# **Linux Dictionary**

**Version 0.16 Author: Binh Nguyen**

#### **Linux Dictionary: Version 0.16**

Author: Binh Nguyen

Publication date 2004-08-16

#### **Abstract**

This document is designed to be a resource for those Linux users wishing to seek clarification on Linux/UNIX/POSIX related terms and jargon. At approximately 24000 definitions and two thousand pages it is one of the largest Linux related dictionaries currently available. Due to the rapid rate at which new terms are being created it has been decided that this will be an active project. We welcome input into the content of this document. At this moment in time half yearly updates are being envisaged.

Please note that if you wish to find a 'Computer Dictionary' then see the 'Computer Dictionary Project' at [http://](http://computerdictionary.tsf.org.za/) [computerdictionary.tsf.org.za/](http://computerdictionary.tsf.org.za/) [<http://computerdictionary.tsf.org.za/>]

Searchable databases exist at locations such as:

<http://www.swpearl.com/eng/scripts/dictionary/> [<http://www.swpearl.com/eng/scripts/dictionary/>]

(SWP) Sun Wah-PearL Linux Training and Development Centre is a centre of the Hong Kong Polytechnic University, established in 2000. Presently SWP is delivering professional grade Linux and related Open Source Software (OSS) technology training and consultant service in Hong Kong. SWP has an ambitious aim to promote the use of Linux and related Open Source Software (OSS) and Standards. The vendor independent positioning of SWP has been very well perceived by the market. Throughout the last couple of years, SWP becomes the Top Leading OSS training and service provider in Hong Kong.

<http://www.geona.com/dictionary?b=> [[http://www.geona.com/dictionary?b=\]](http://www.geona.com/dictionary?b=)

Geona, operated by Gold Vision Communications, is a new powerful search engine and internet directory, delivering quick and relevant results on almost any topic or subject you can imagine. The term "Geona" is an Italian and Hebrew name, meaning wisdom, exaltation, pride or majesty. We use our own database of spidered web sites and the Open Directory database, the same database which powers the core directory services for the Web's largest and most popular search engines and portals. Geona is spidering all domains listed in the non-adult part of the Open Directory and millions of additional sites of general interest to maintain a fulltext index of highly relevant web sites.

<http://www.linuxdig.com/documents/dictionary.php> [[http://www.linuxdig.com/documents/dictionary.php\]](http://www.linuxdig.com/documents/dictionary.php)

LINUXDIG.COM, "Yours News and Resource Site", LinuxDig.com was started in May 2001 as a hobby site with the original intention of getting the RFC's online and becoming an Open Source software link/download site. But since that time the site has evolved to become a RFC distribution site, linux news site and a locally written technology news site (with bad grammer :)) with focus on Linux while also containing articles about anything and everything we find interesting in the computer world. LinuxDig.Com contains about 20,000 documents and this number is growing everyday!

<http://linux.about.com/library/glossary/blglossary.htm> [\[http://linux.about.com/library/glossary/blglossary.htm\]](http://linux.about.com/library/glossary/blglossary.htm)

Each month more than 20 million people visit About.com. Whether it be home repair and decorating ideas, recipes, movie trailers, or car buying tips, our Guides offer practical advice and solutions for every day life. Wherever you land on the new About.com, you'll find other content that is relevant to your interests. If you're looking for "How To" advice on planning to re-finish your deck, we'll also show you the tools you need to get the job done. If you've been to About before, we'll show you the latest updates, so you don't see the same thing twice. No matter where you are on About.com, or how you got here, you'll always find content that is relevant to your needs.

Should you wish to possess your own localised searcheable version please make use of the available "dict", [http://](http://www.dict.org) [www.dict.org/](http://www.dict.org) [[http://www.dict.org\]](http://www.dict.org) version at the Linux Documentation Project home page,<http://www.tldp.org/>The author has decided to leave it up to readers to determine how to install and run it on their specific systems.

An alternative form of the dictionary is available at:

[http://elibrary.fultus.com/covers/technical/linux/guides/Linux-Dictionary/cover.html \[http://elibrary.fultus.com/cov](http://elibrary.fultus.com/covers/technical/linux/guides/Linux-Dictionary/cover.html)[ers/technical/linux/guides/Linux-Dictionary/cover.html](http://elibrary.fultus.com/covers/technical/linux/guides/Linux-Dictionary/cover.html)]

Fultus Corporation helps writers and companies to publish, promote, market, and sell books and eBooks. Fultus combines traditional self-publishing practices with modern technology to produce paperback and hardcover print-on-demand (POD) books and electronic books (eBooks). Fultus publishes works (fiction, non-fiction, science fiction, mystery, ...) by both published and unpublished authors. We enable you to self-publish easily and cost-effectively, creating your book as a print-ready paperback or hardcover POD book or as an electronic book (eBook) in multiple eBook's formats. You retain all rights to your work. We provide distribution to bookstores worldwide. And all at a fraction of the cost of traditional publishing. We also offer corporate publishing solutions that enable businesses to produce and deliver manuals and documentation more efficiently and economically. Our use of electronic delivery and print-ondemand technologies reduces printed inventory and saves time.

Please inform the author as to whether you would like to create a database or an alternative form of the dictionary so that he can include you in this list. Also note that the author considers breaches of copyright to be extremely serious. He will pursue all claims to the fullest extent of the law.

Copyright 2003 Binh Nguyen

Trademarks are owned by their owners.

Permission is granted to copy, distribute and/or modify this document under the terms of the GNU Free Documentation License, Version 1.2; with no Invariant Sections, with no Front-Cover Texts, and with no Back-Cover Texts. A copy of the license is included in the section entitled "GNU Free Documentation License".

### **Table of Contents**

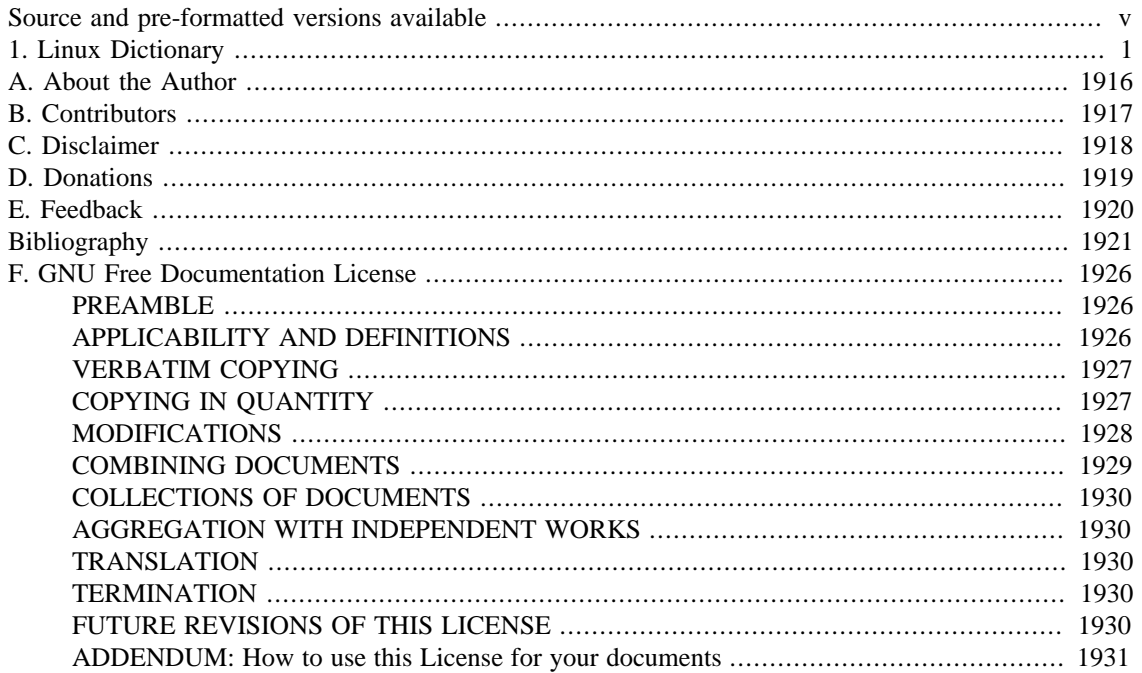

# <span id="page-4-0"></span>**Source and pre-formatted versions available**

The source code and other machine readable formats of this book can be found on the Internet at the Linux Documentation Project home page <http://www.tldp.org/>The latest version of this document can be found at [http://cvsview.tldp.org/index.cgi/LDP/guide/docbook/Linux-Dictionary/ \[http://](http://cvsview.tldp.org/index.cgi/LDP/guide/docbook/Linux-Dictionary/) [cvsview.tldp.org/index.cgi/LDP/guide/docbook/Linux-Dictionary/\]](http://cvsview.tldp.org/index.cgi/LDP/guide/docbook/Linux-Dictionary/)

# <span id="page-5-0"></span>**Chapter 1. Linux Dictionary**

## **Punctuation**

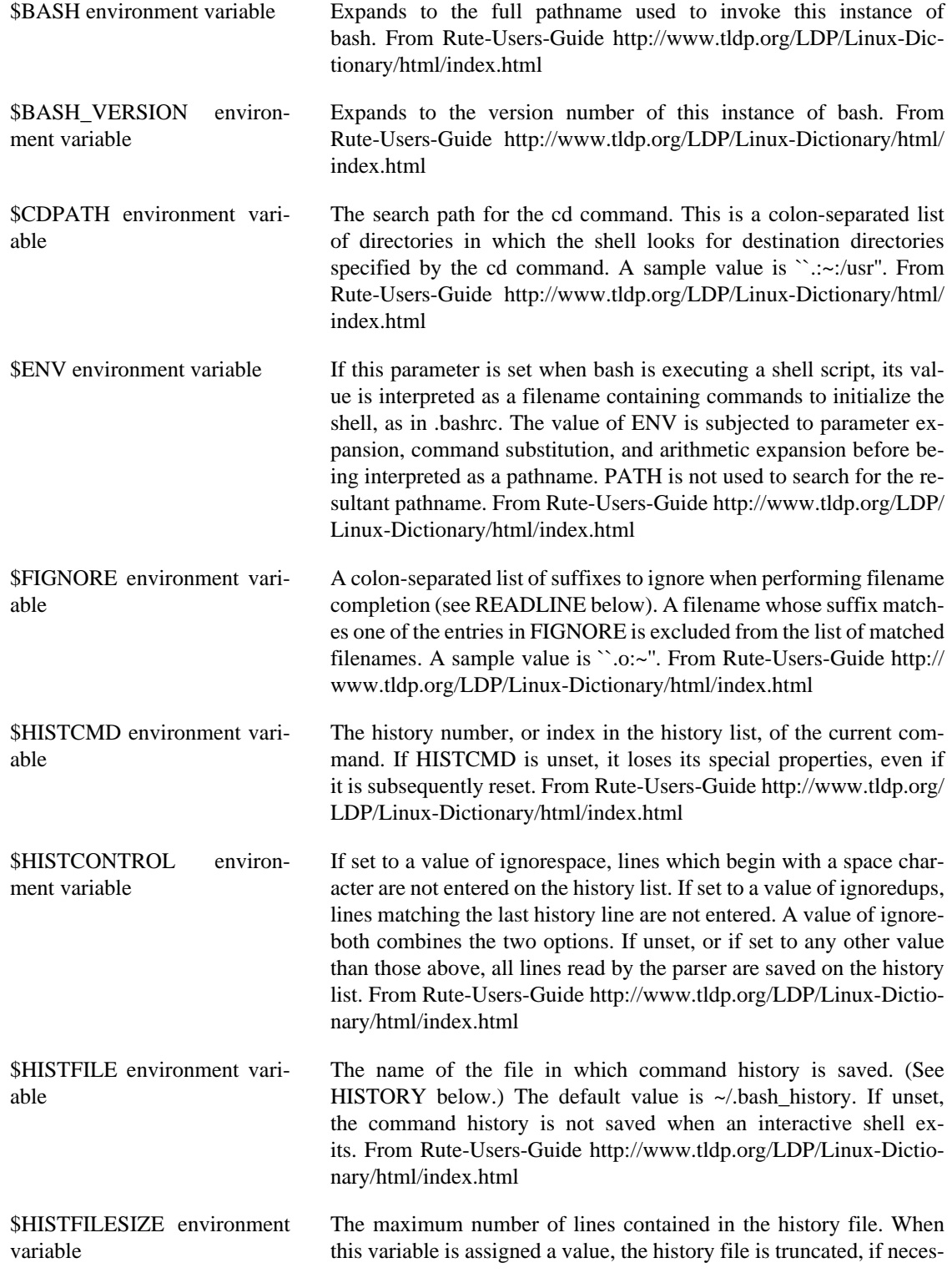

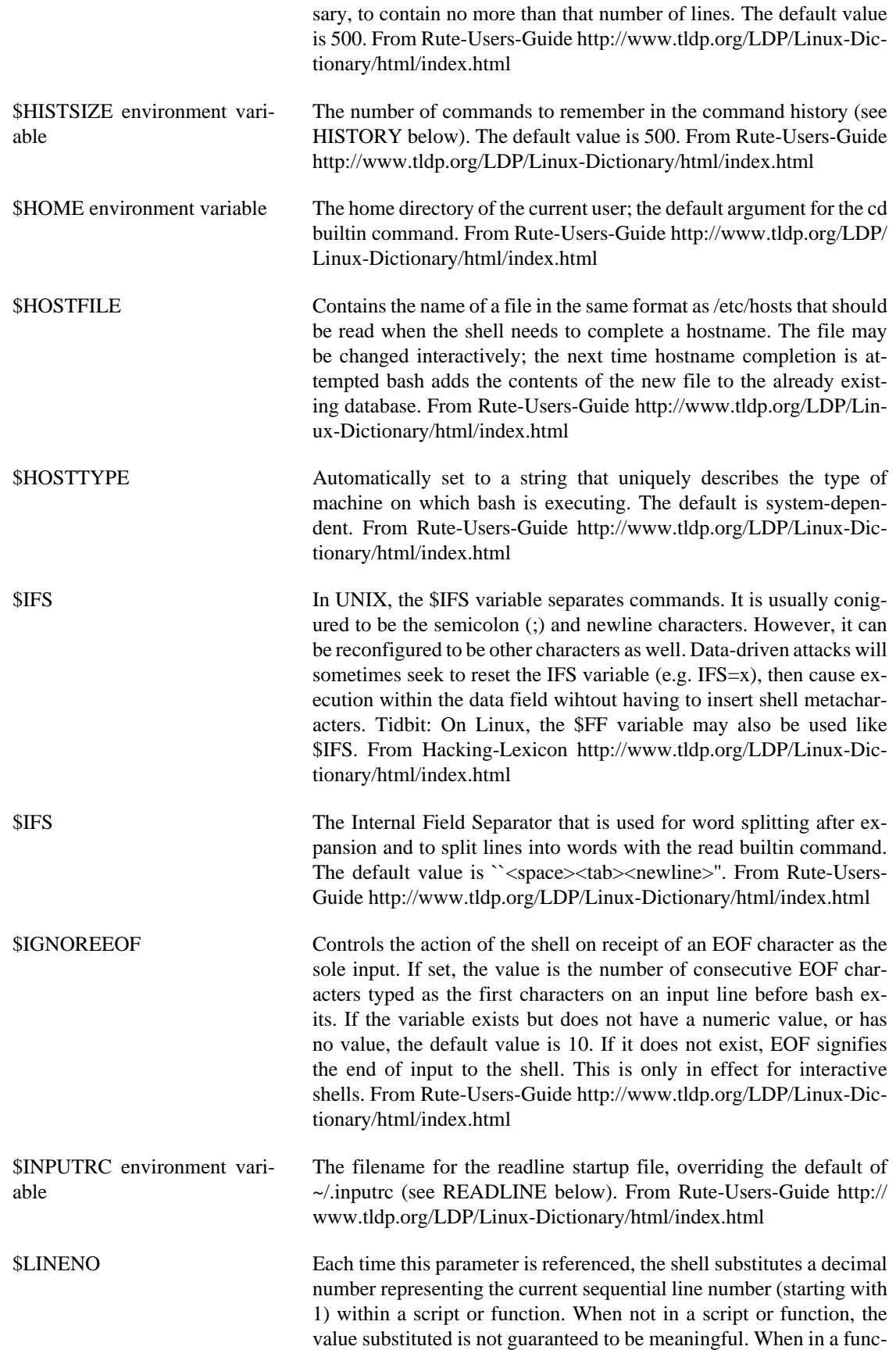

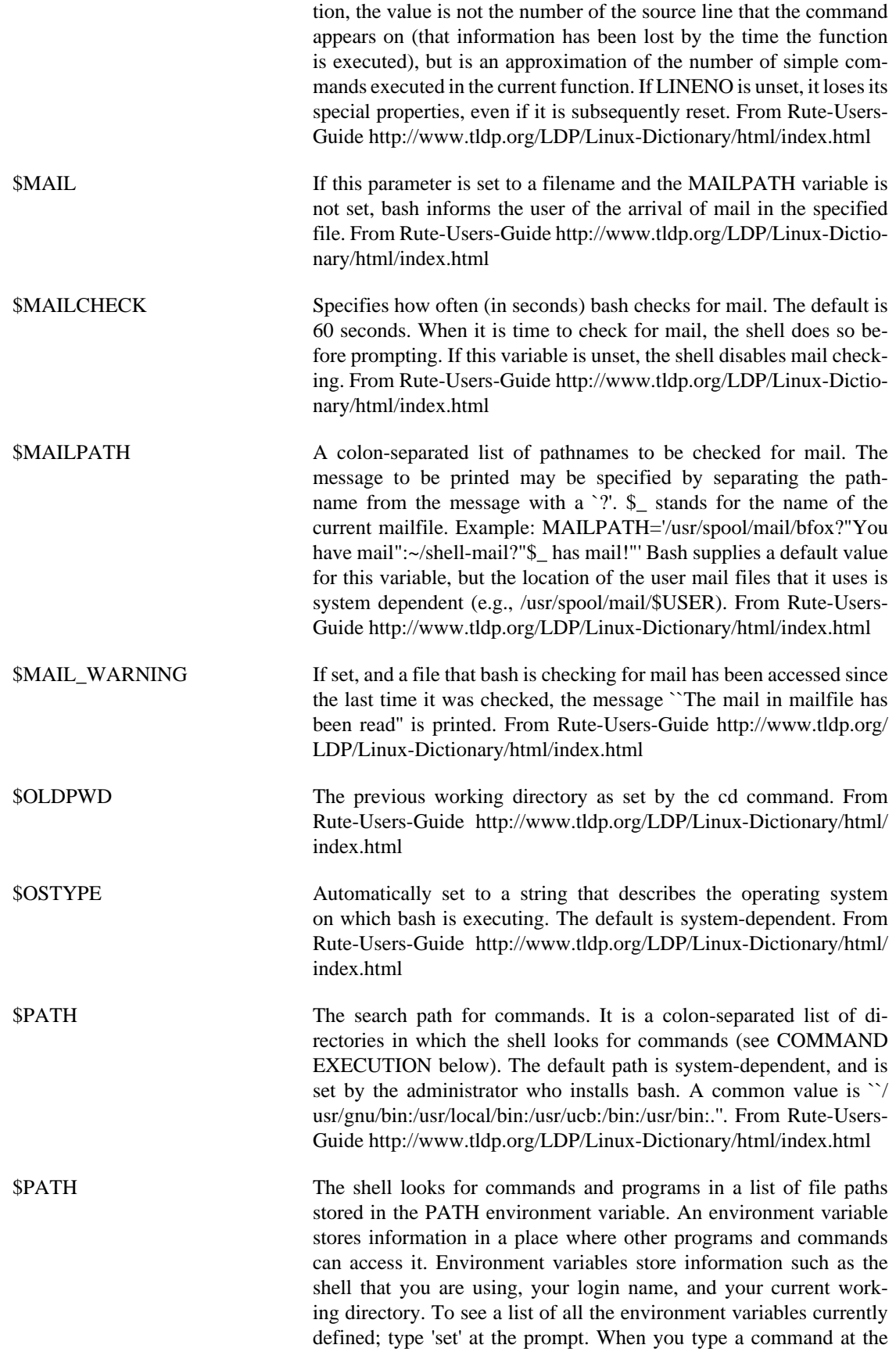

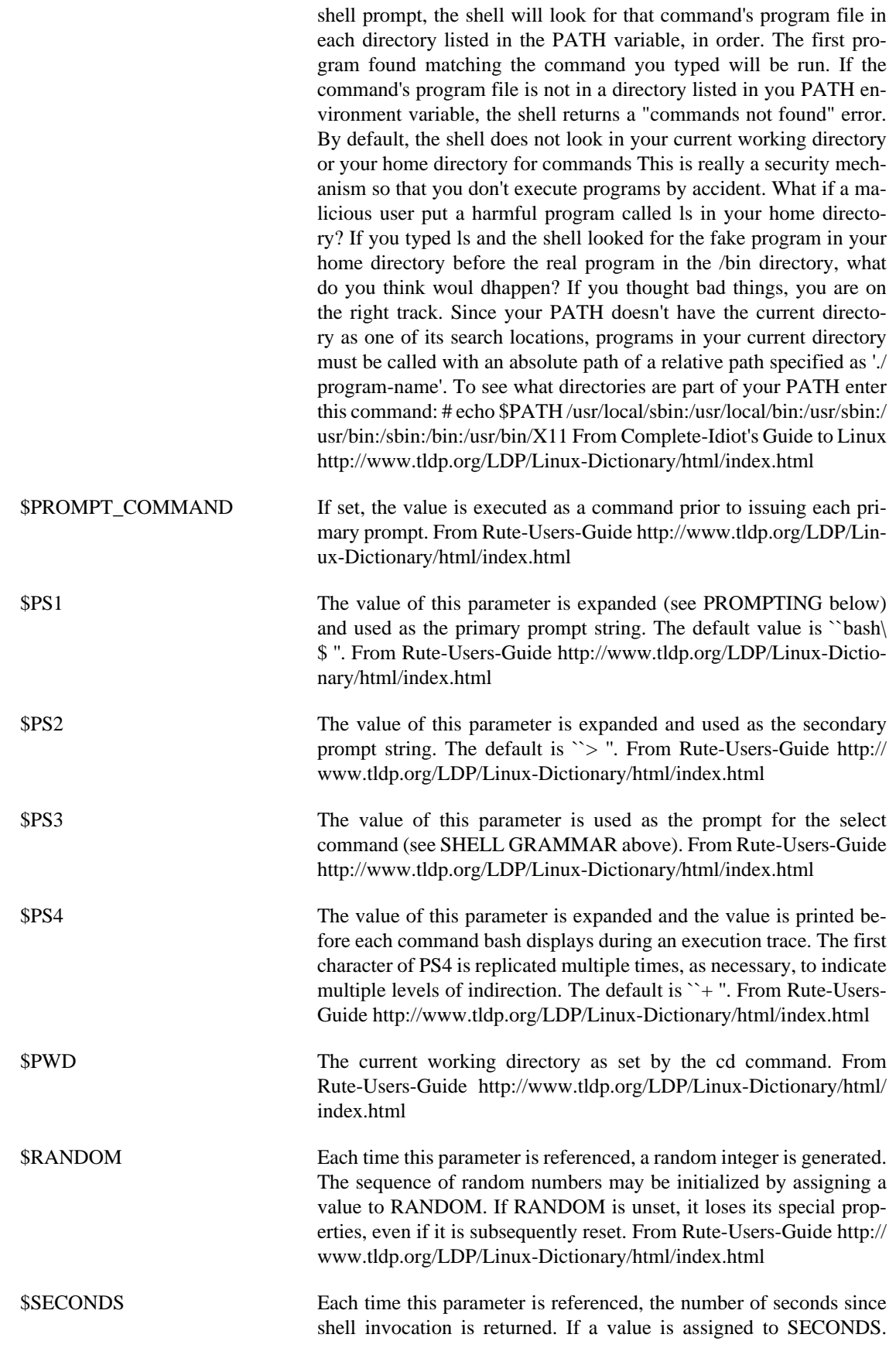

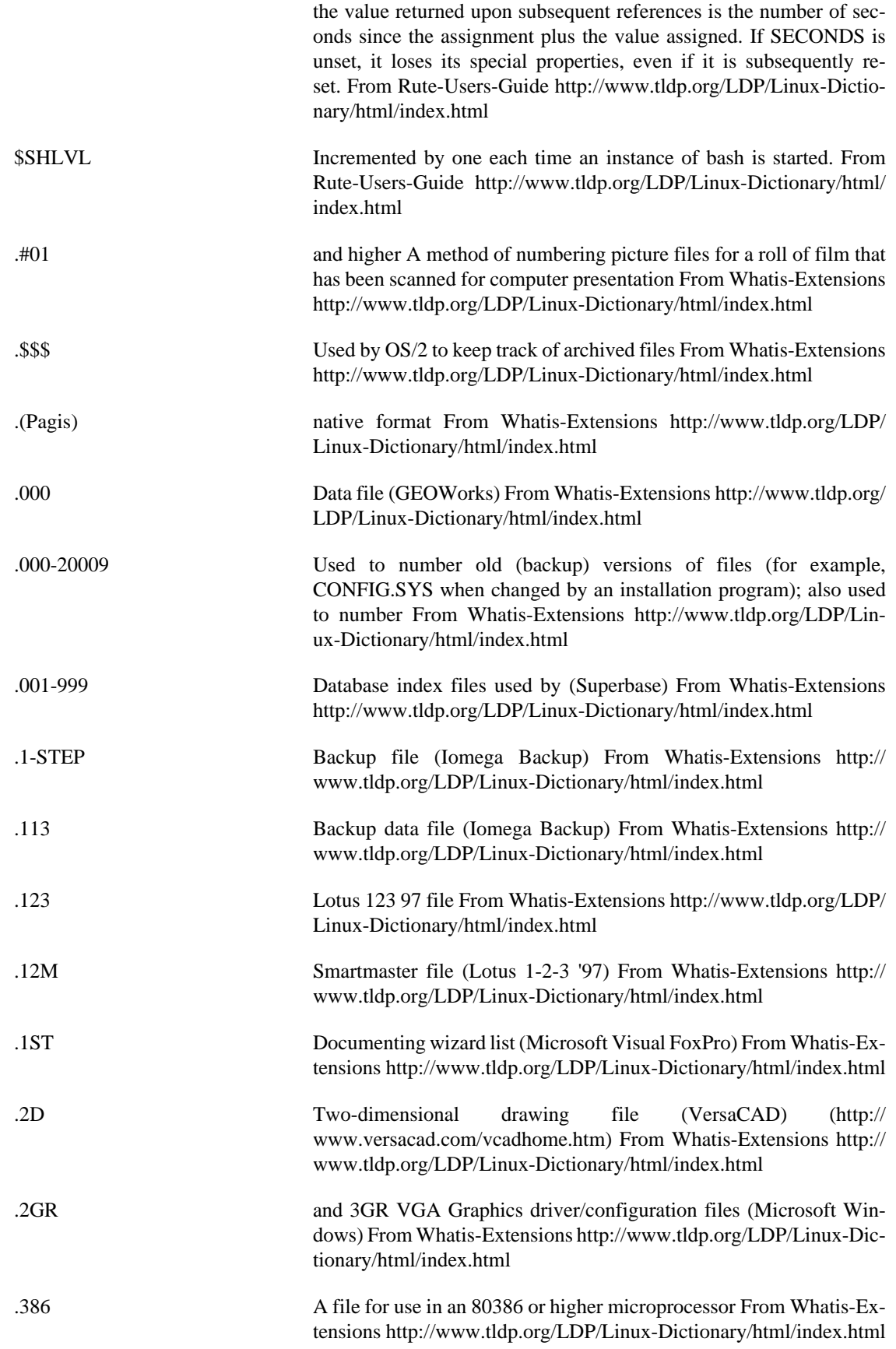

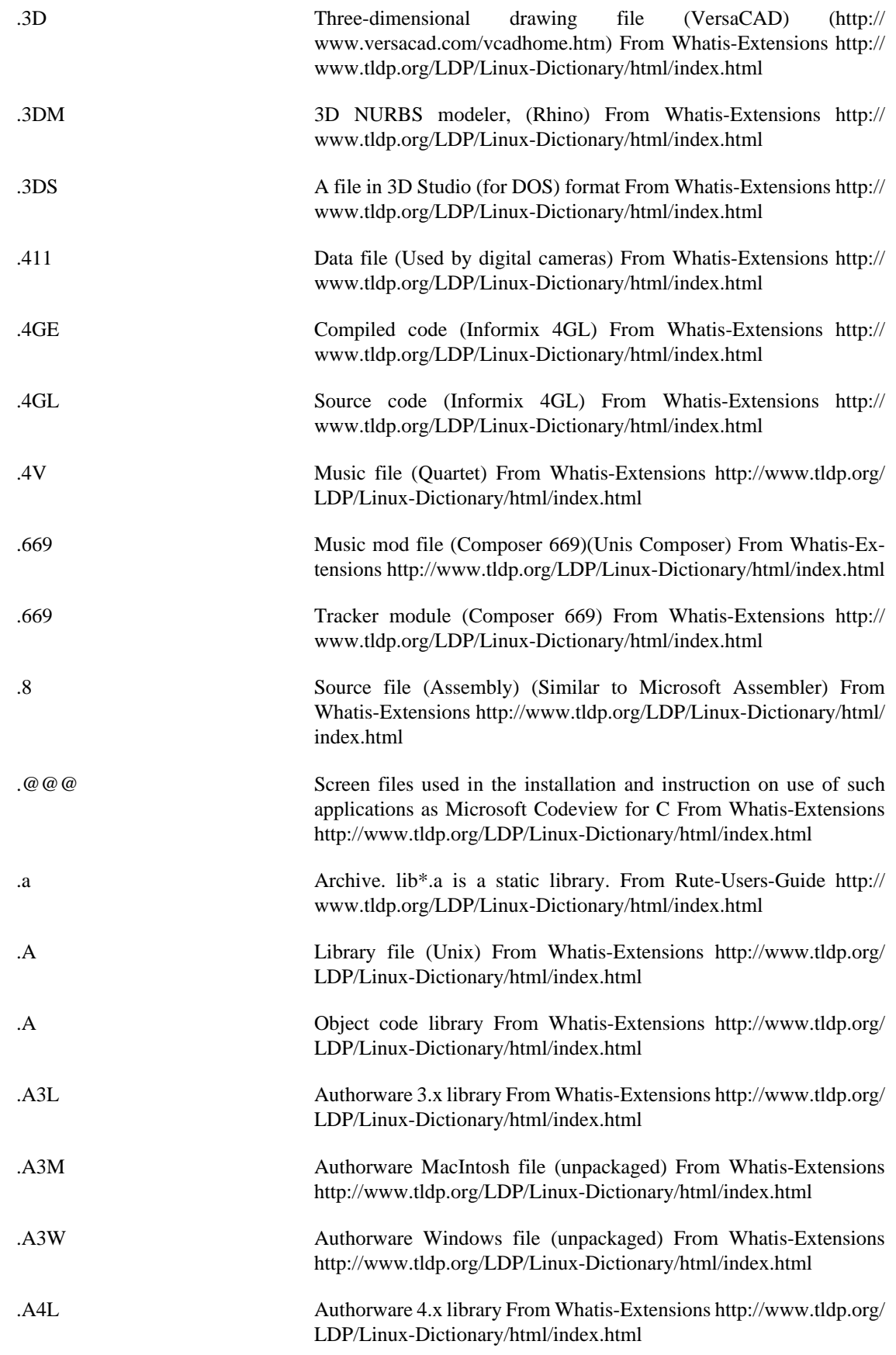

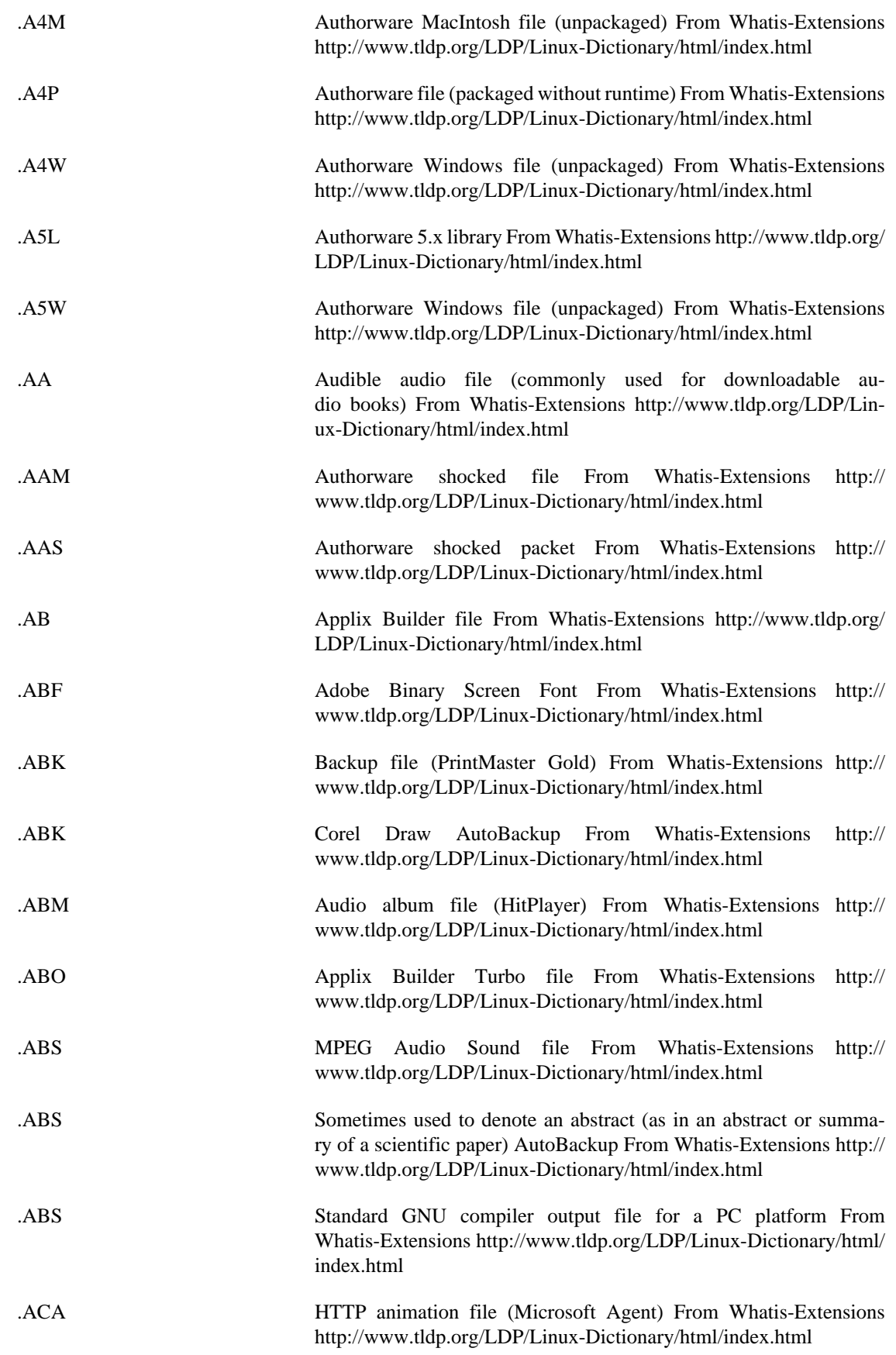

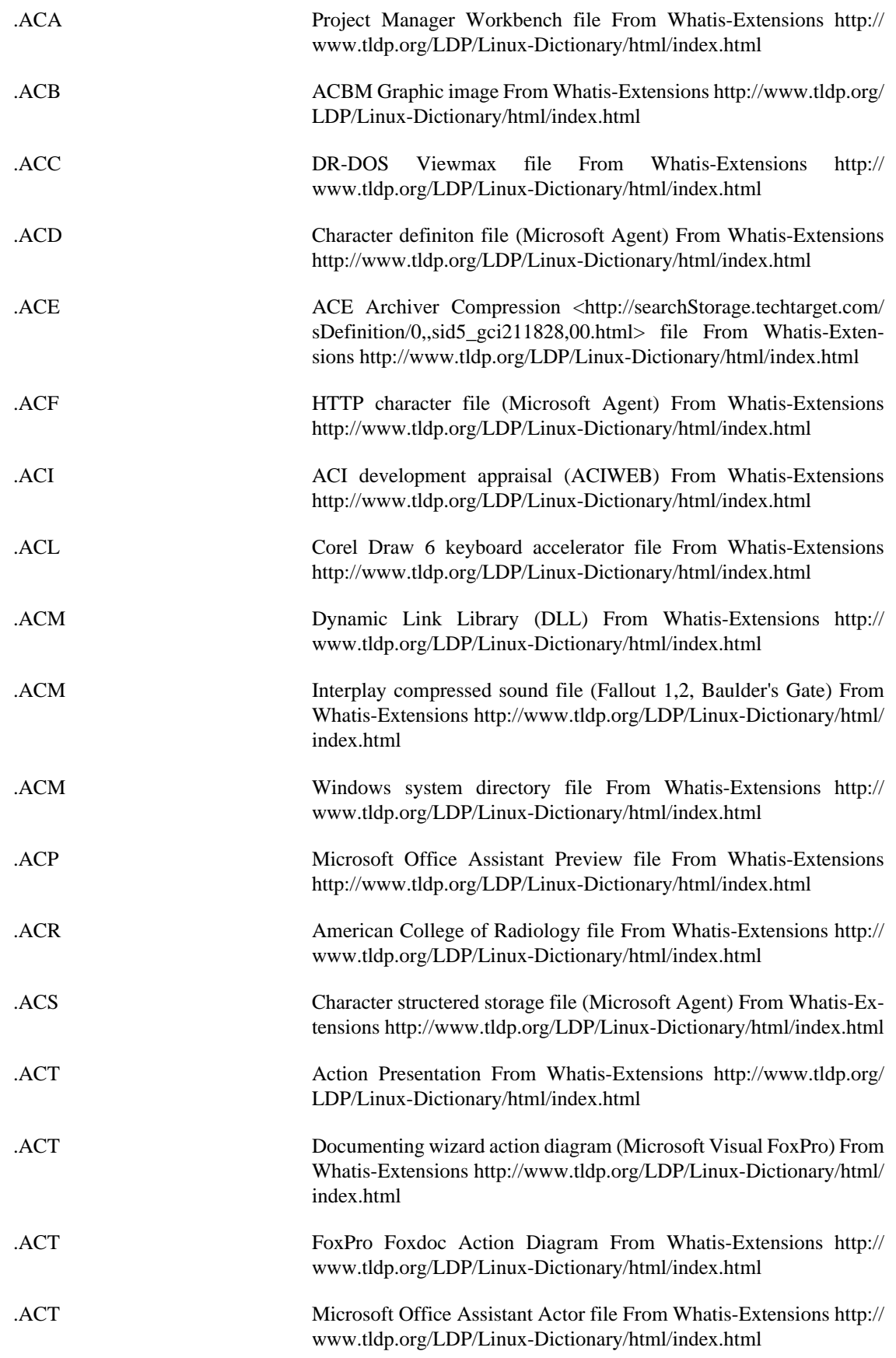

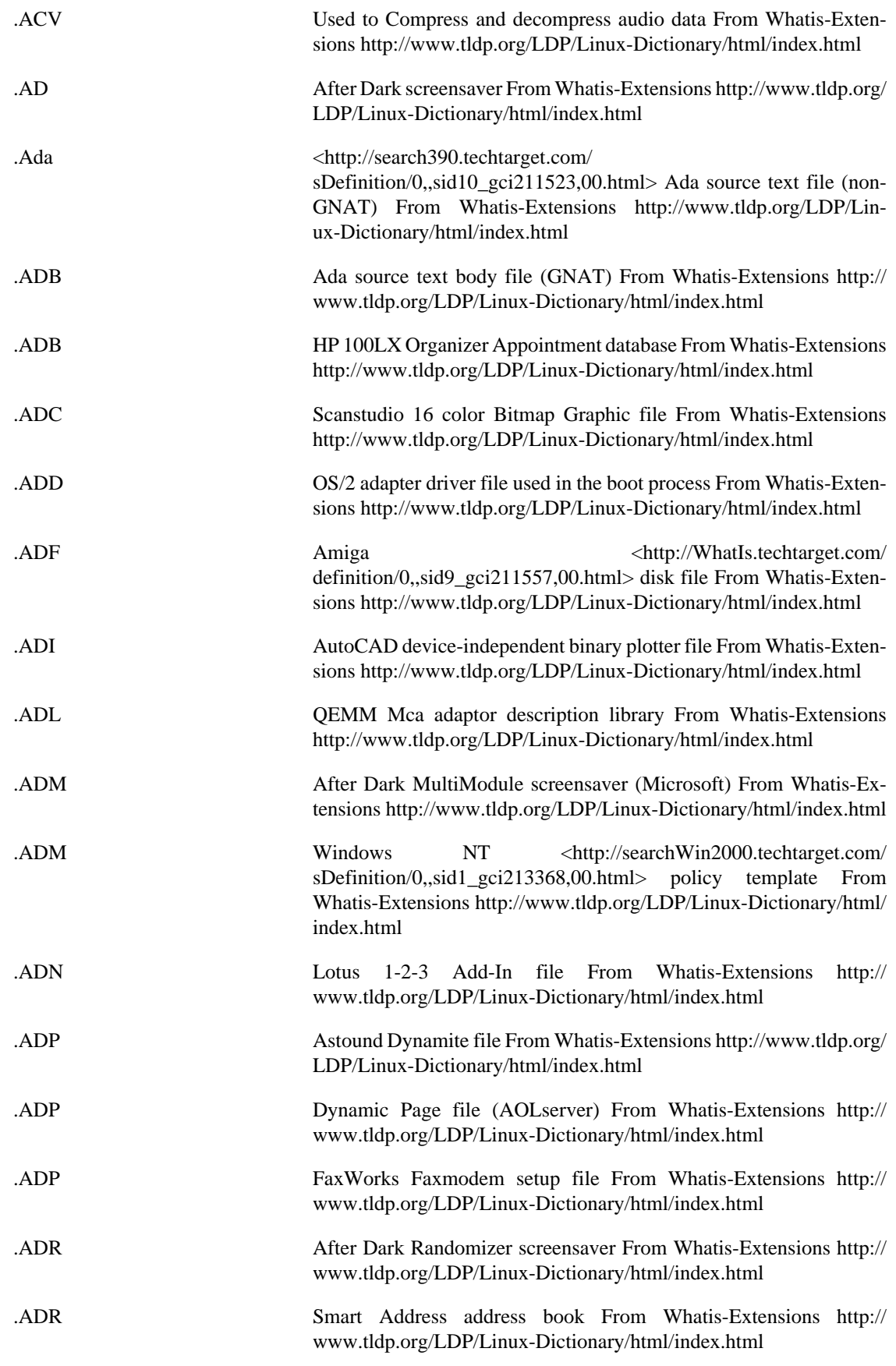

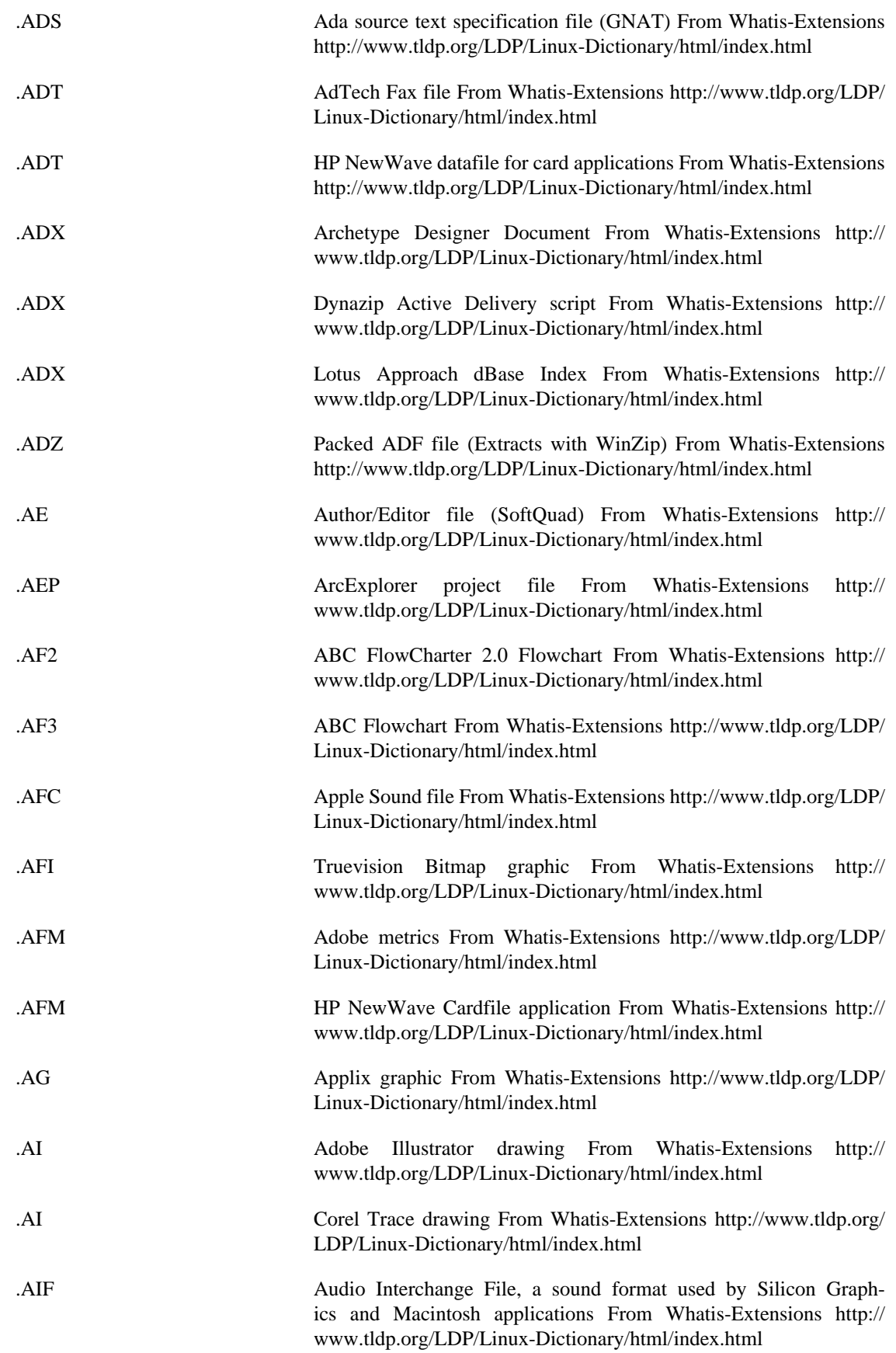

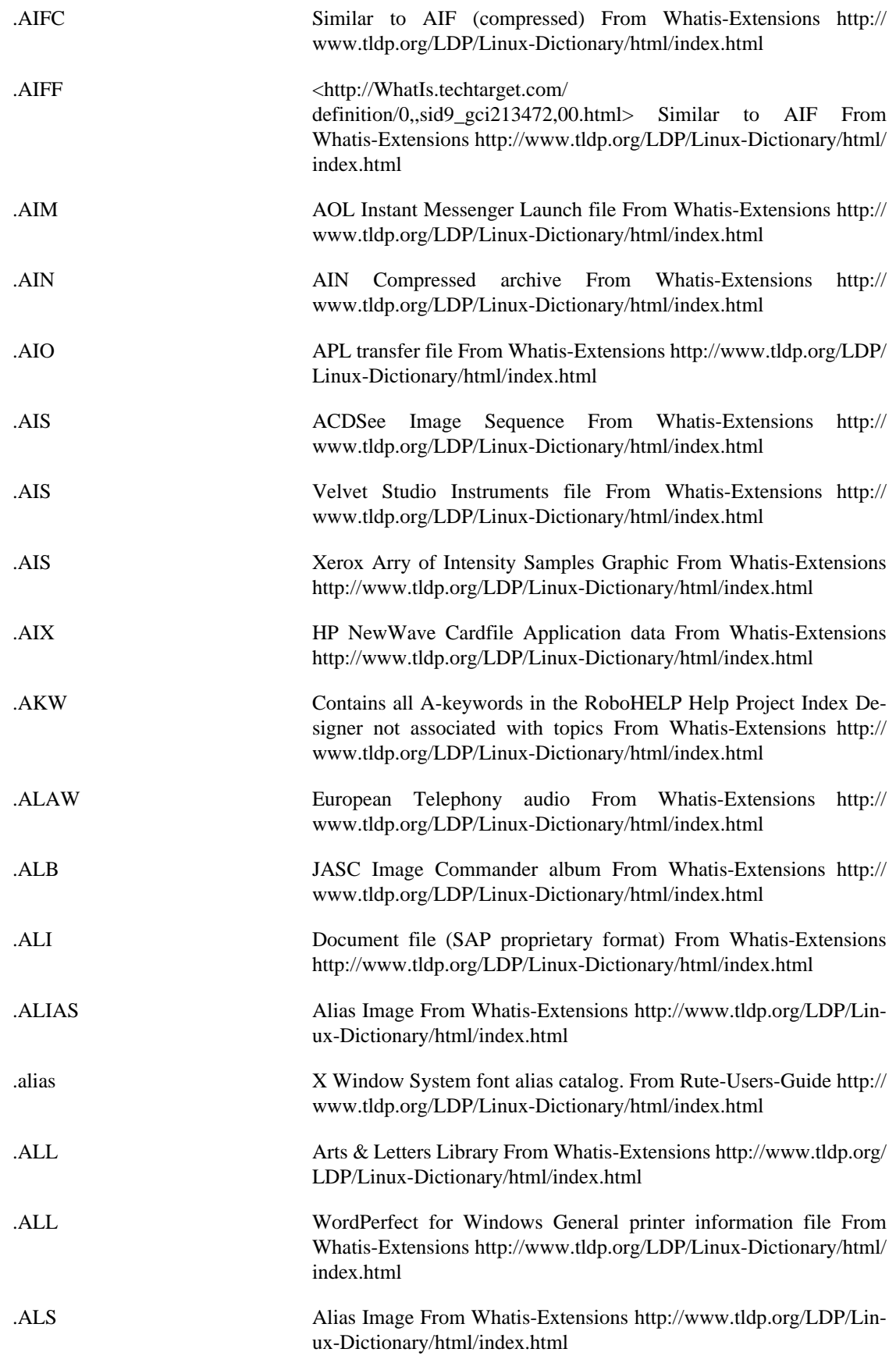

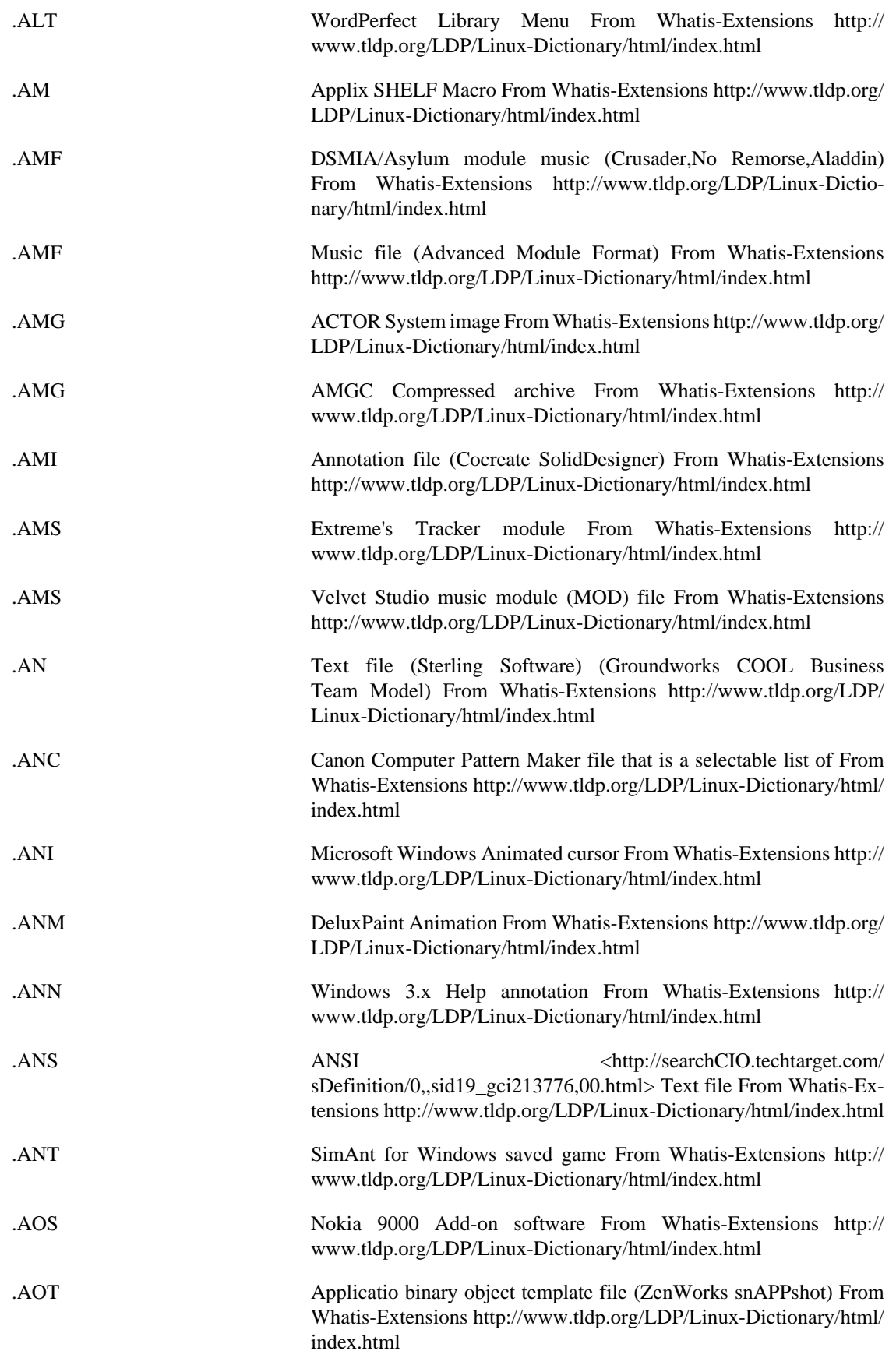

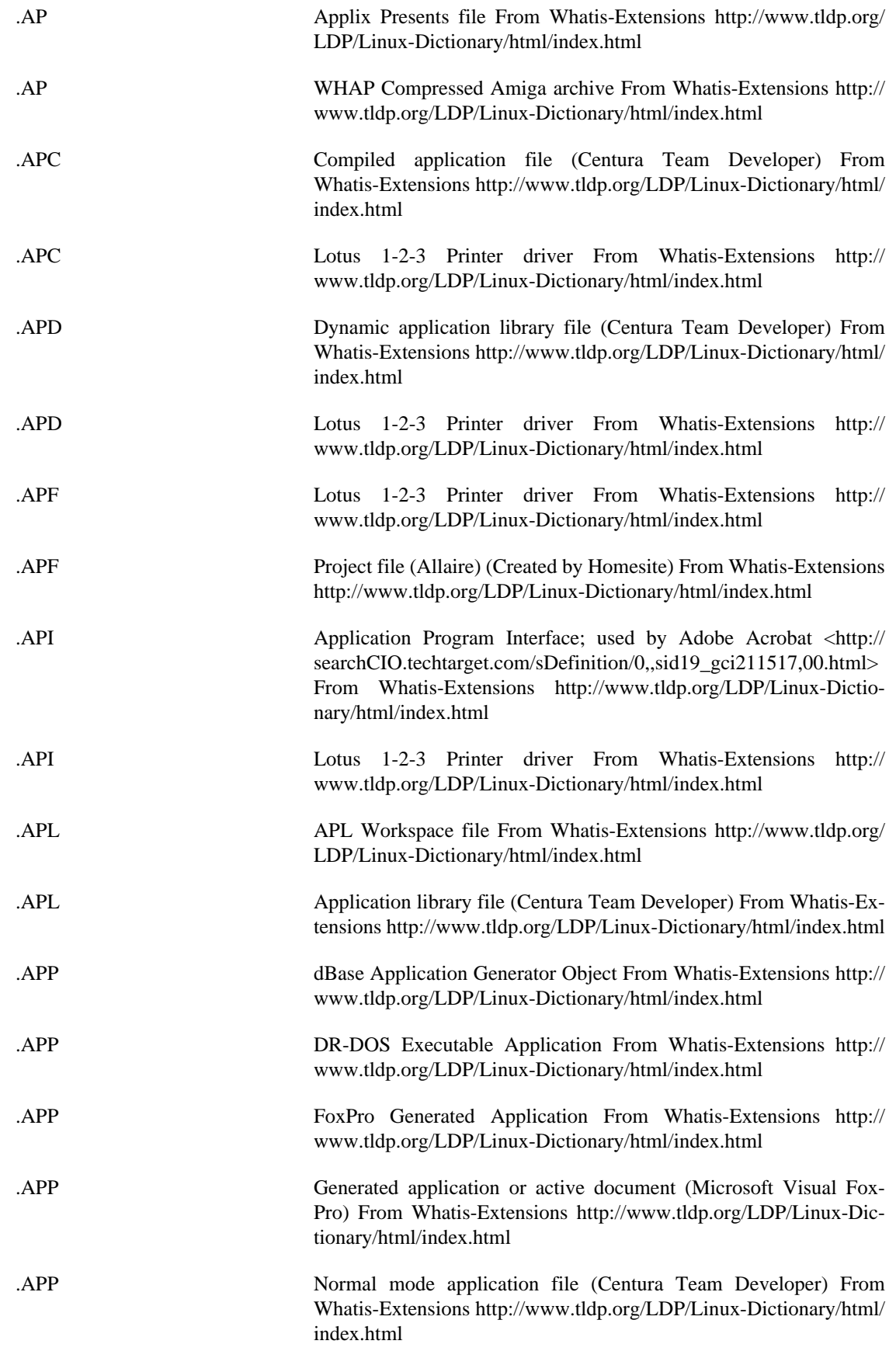

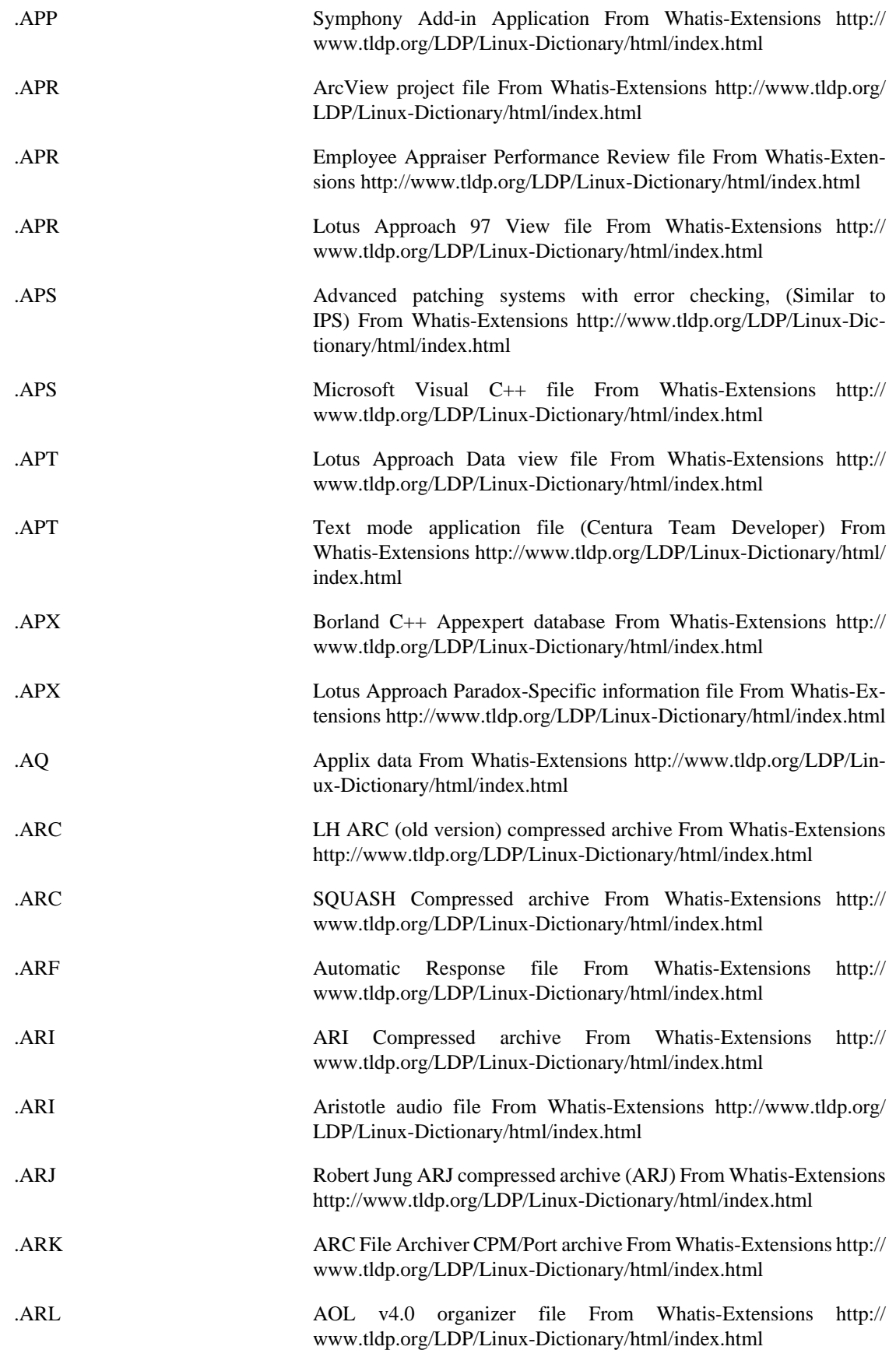

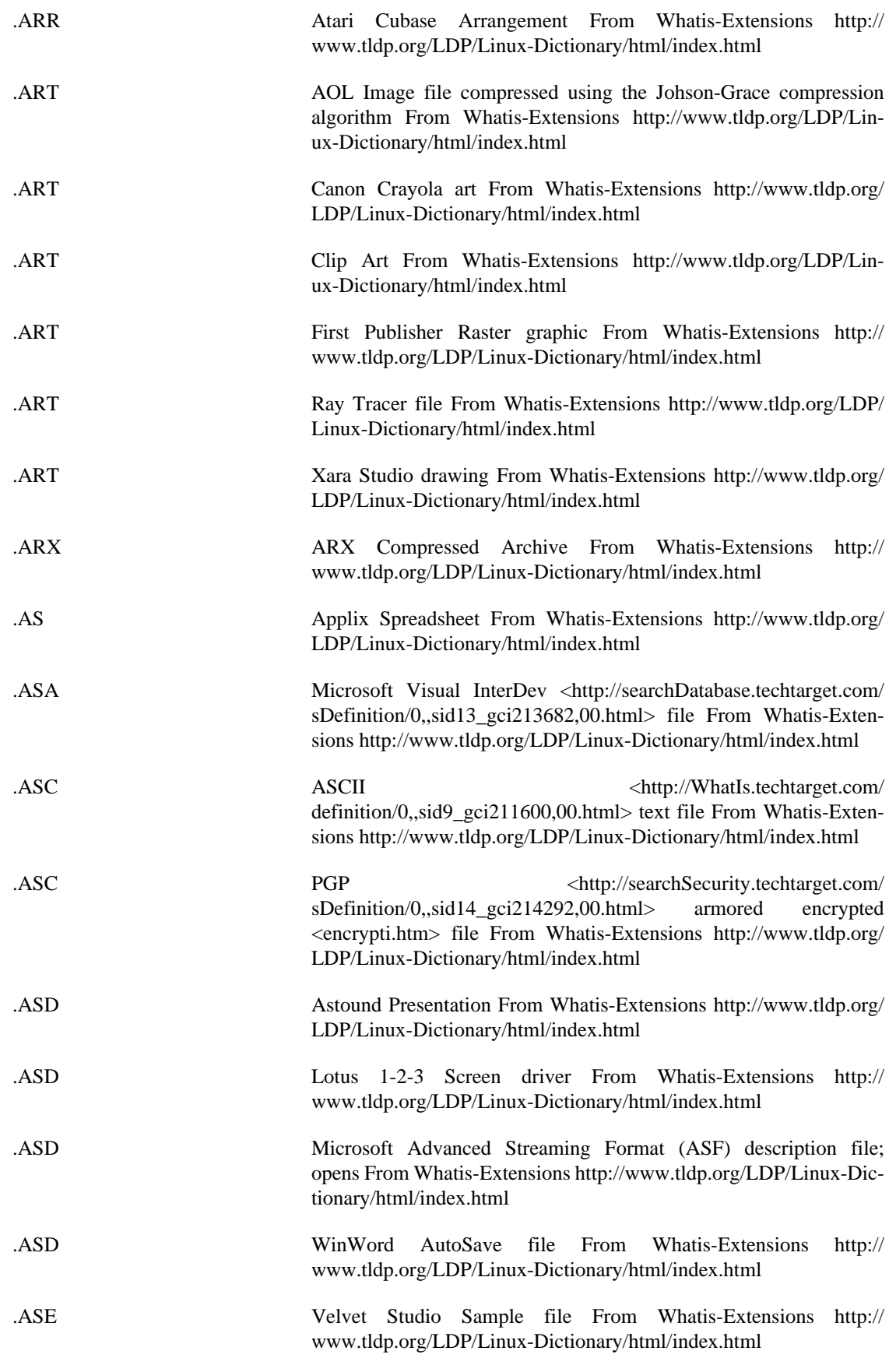

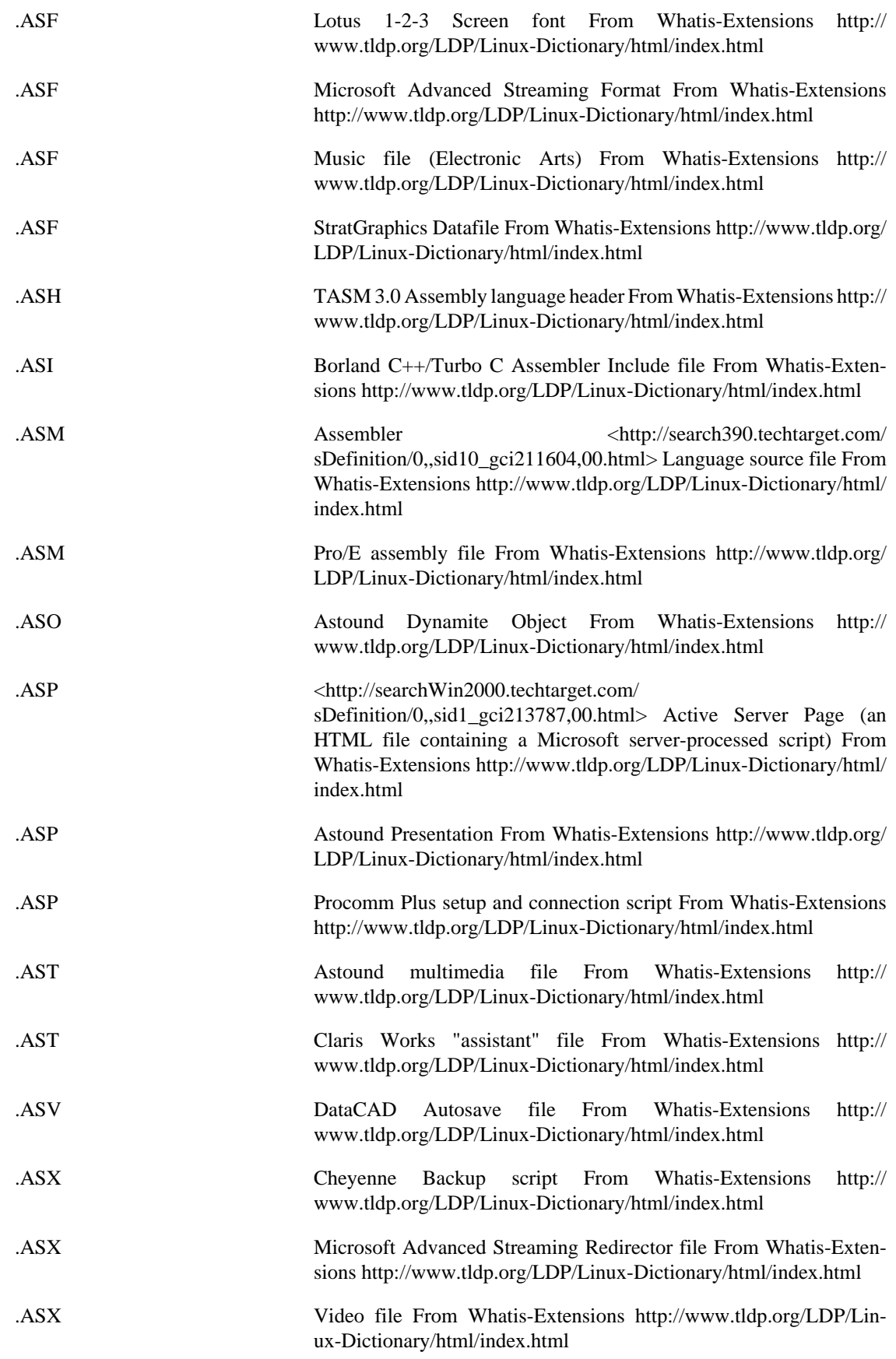

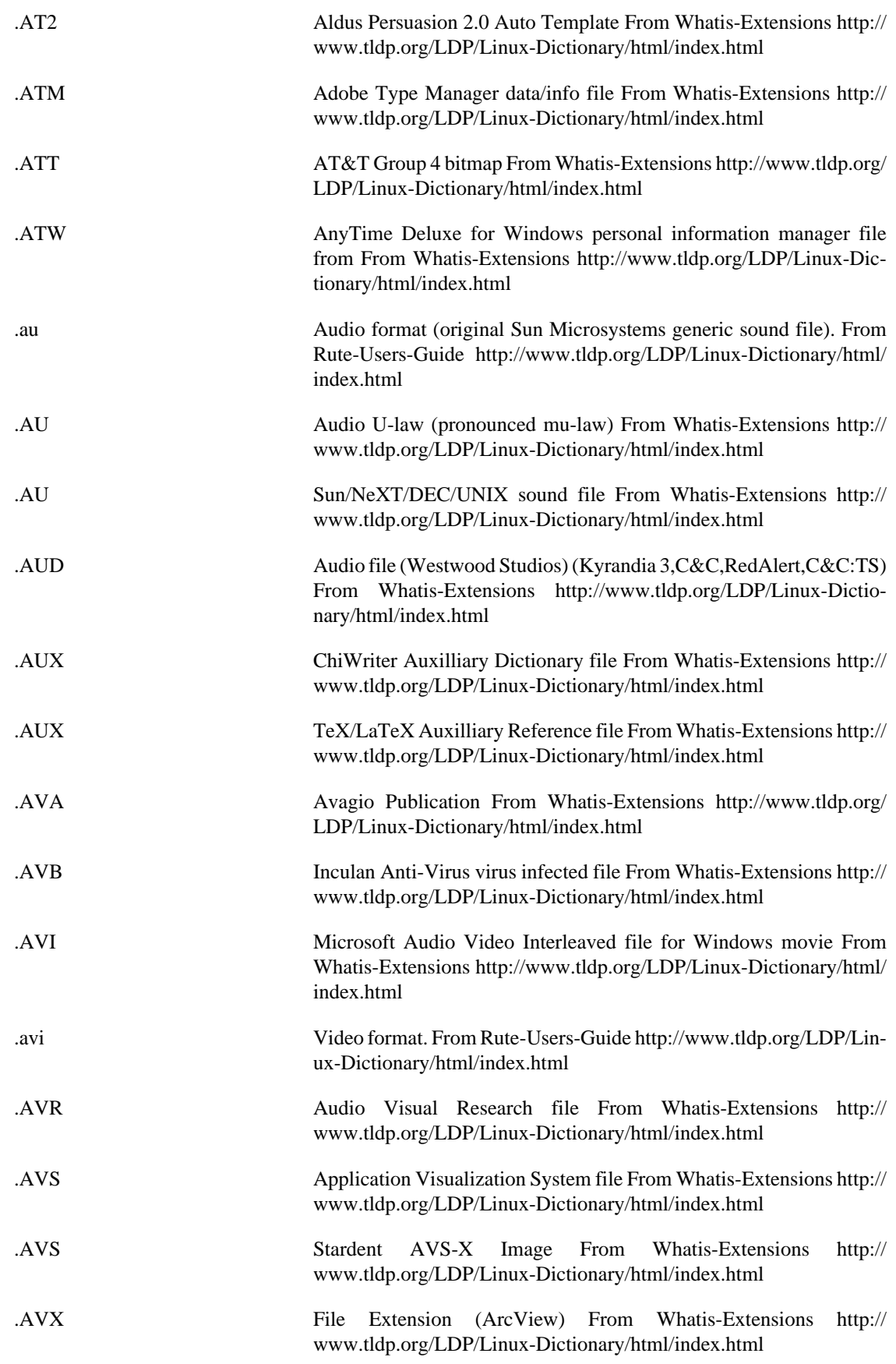

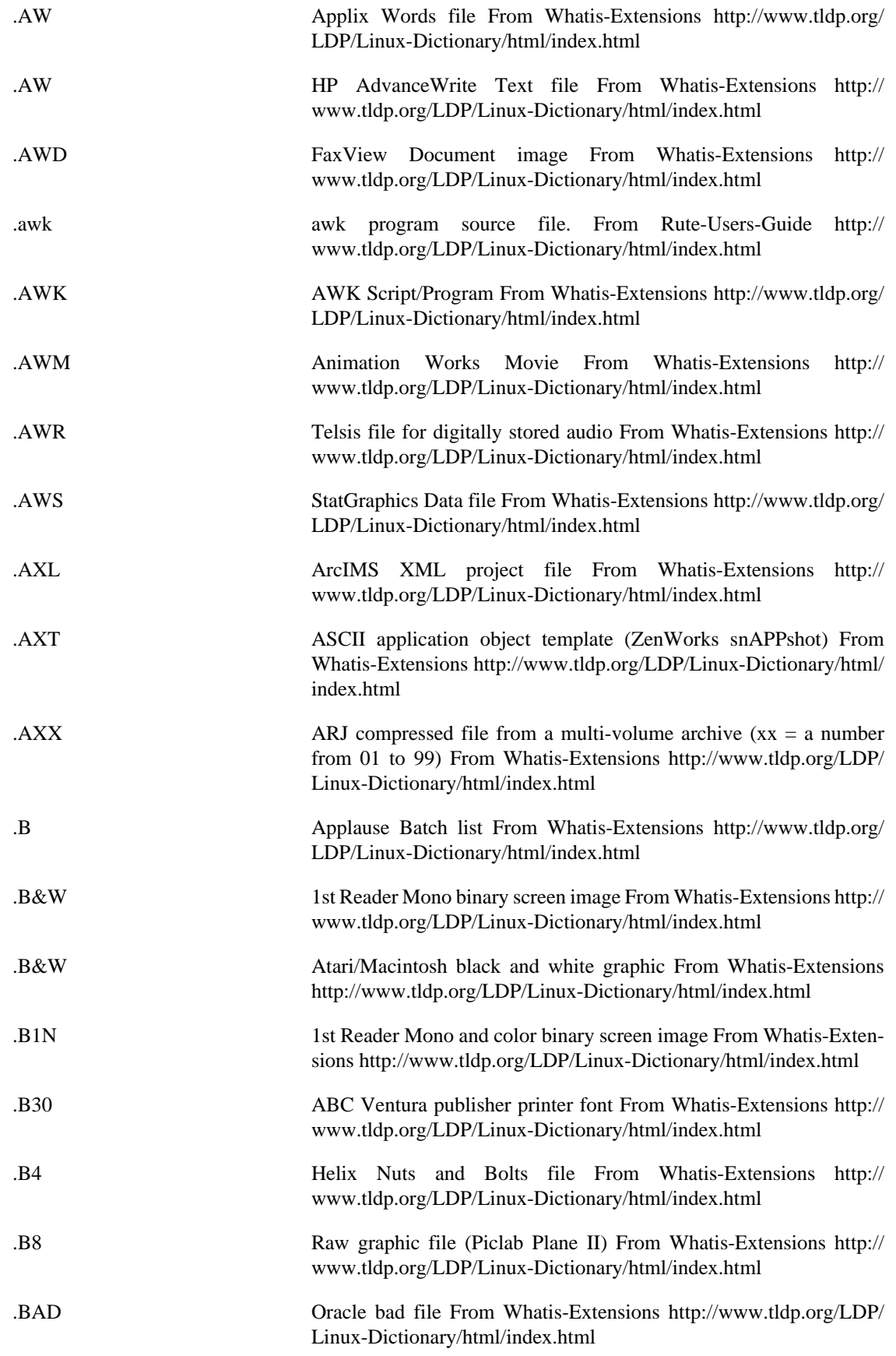

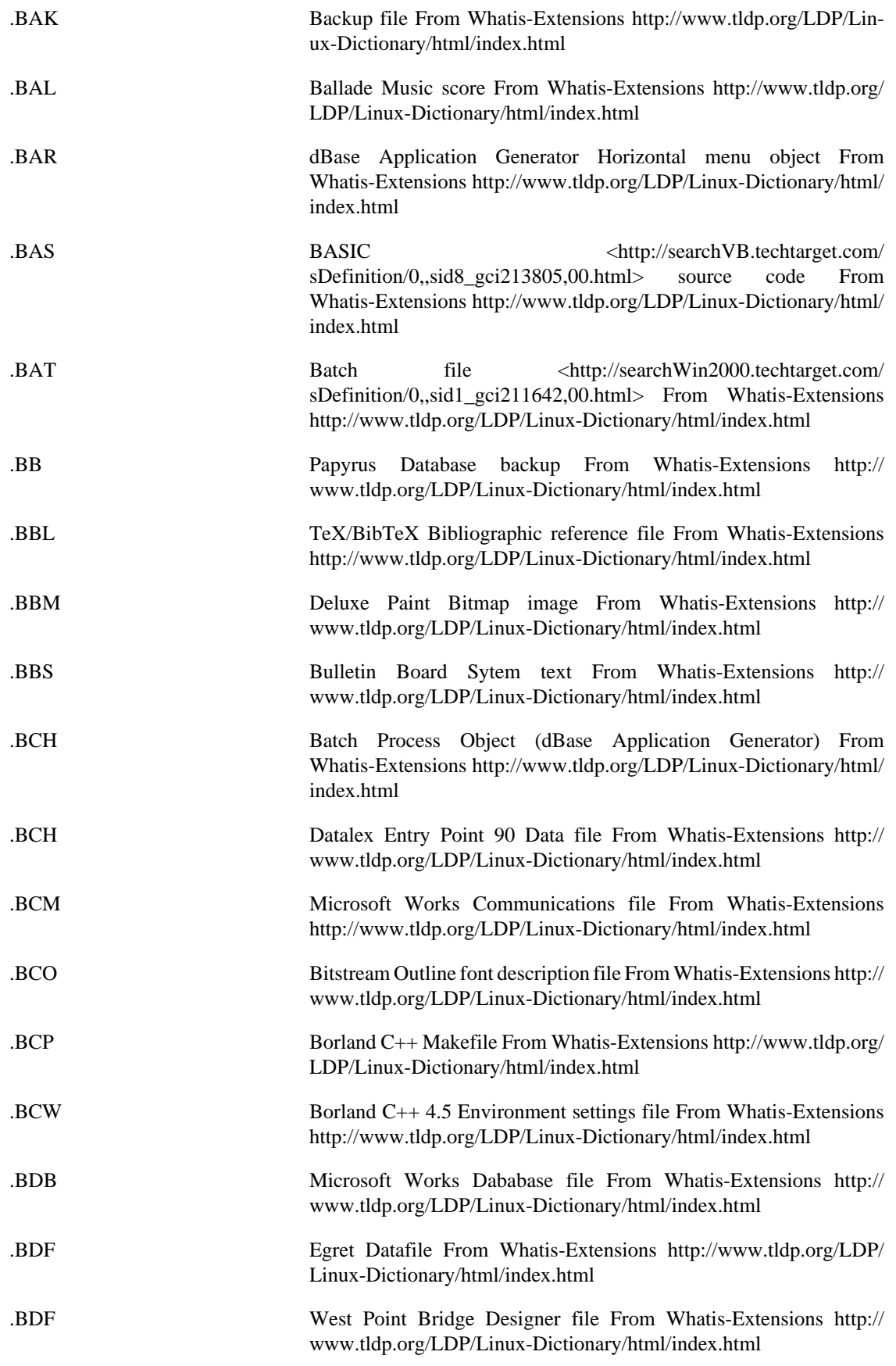

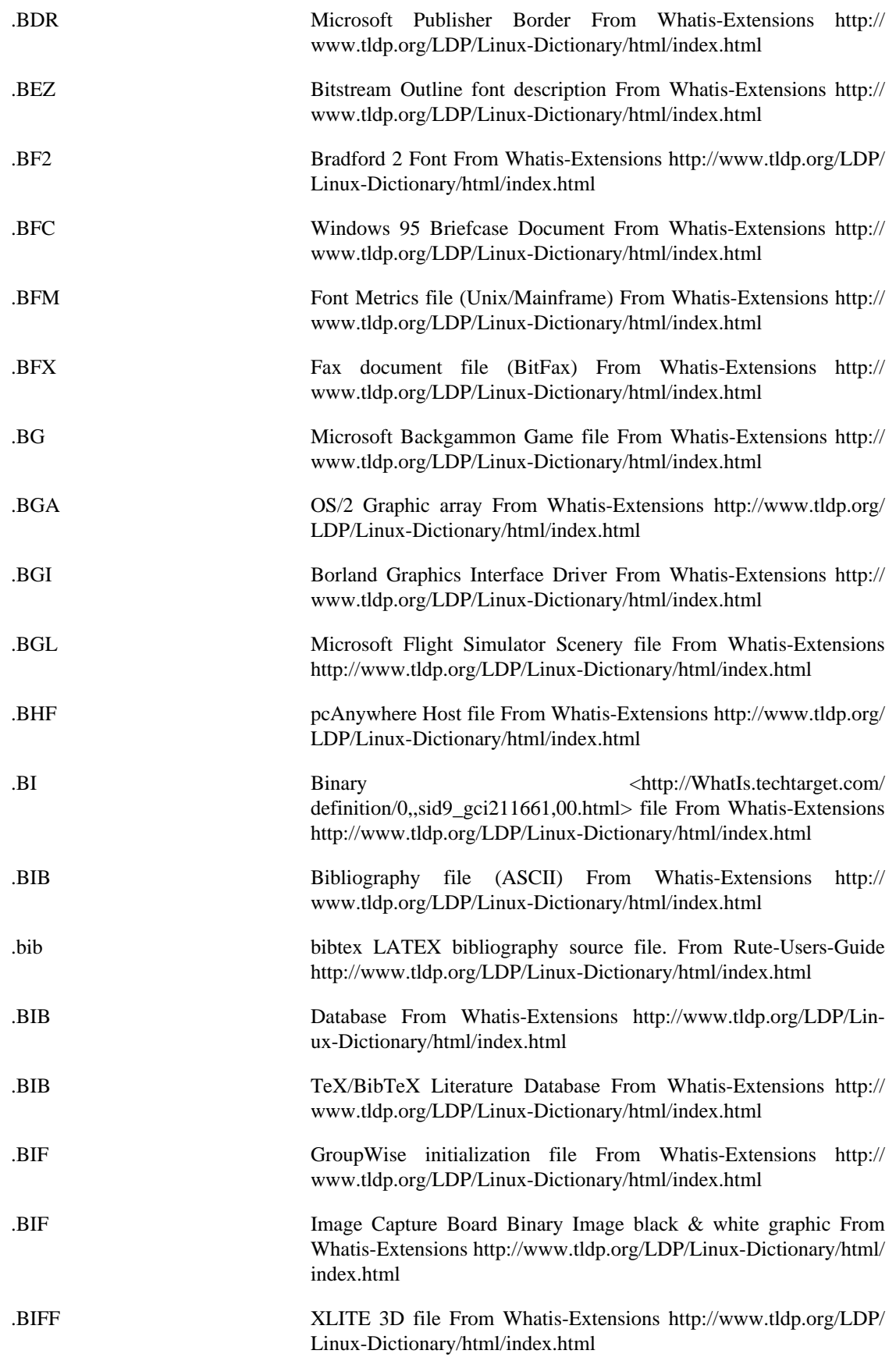

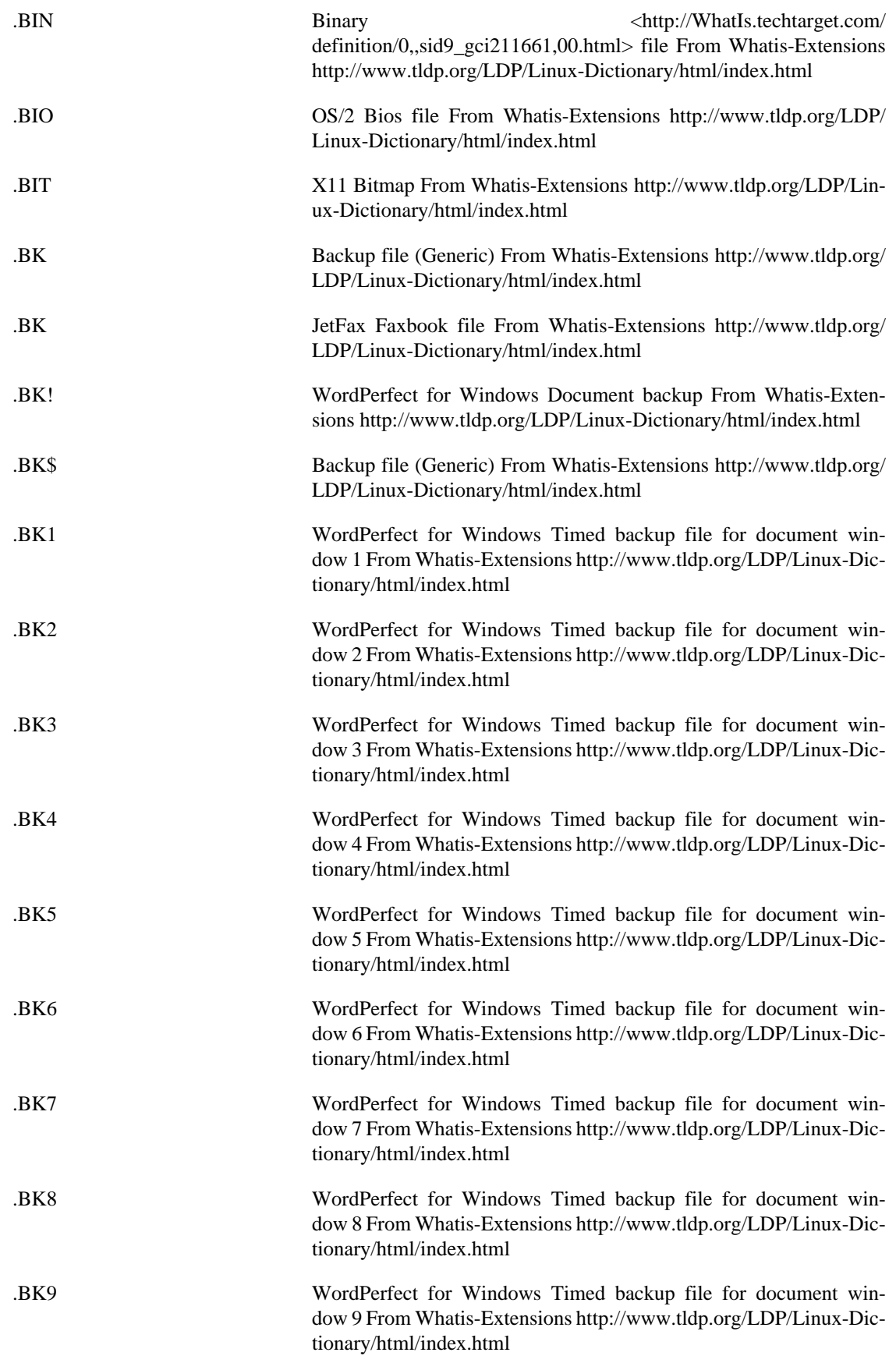

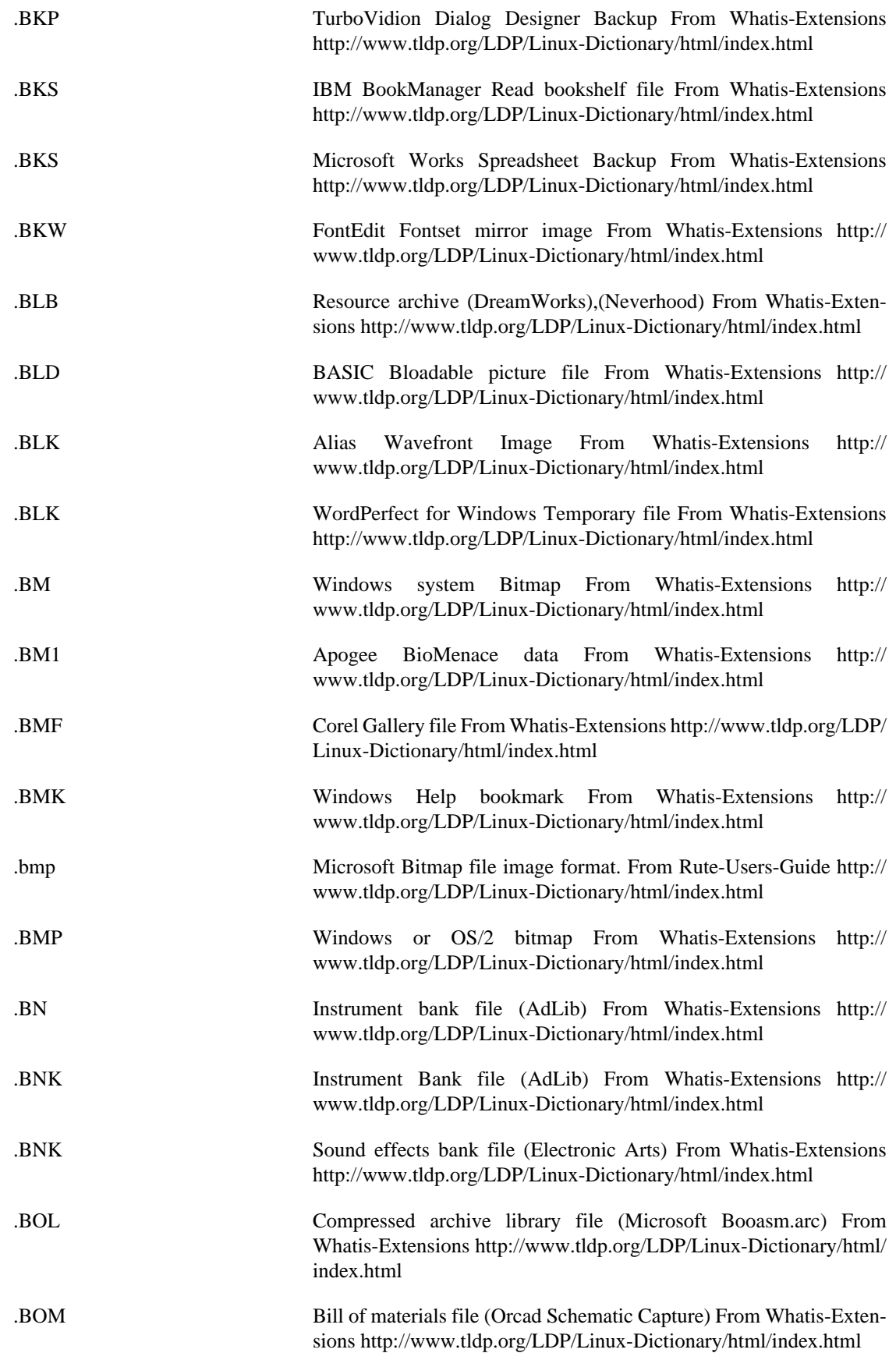

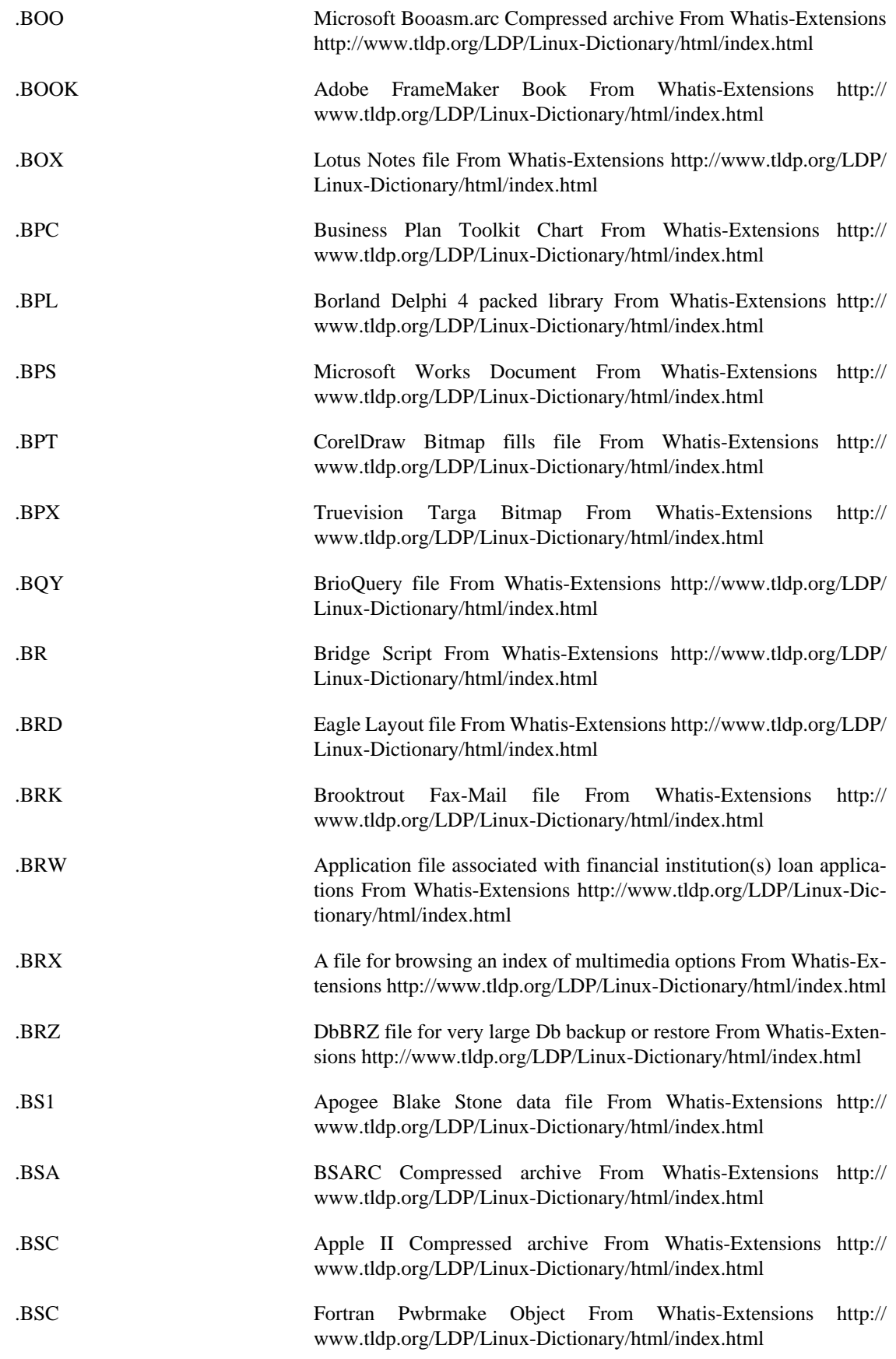

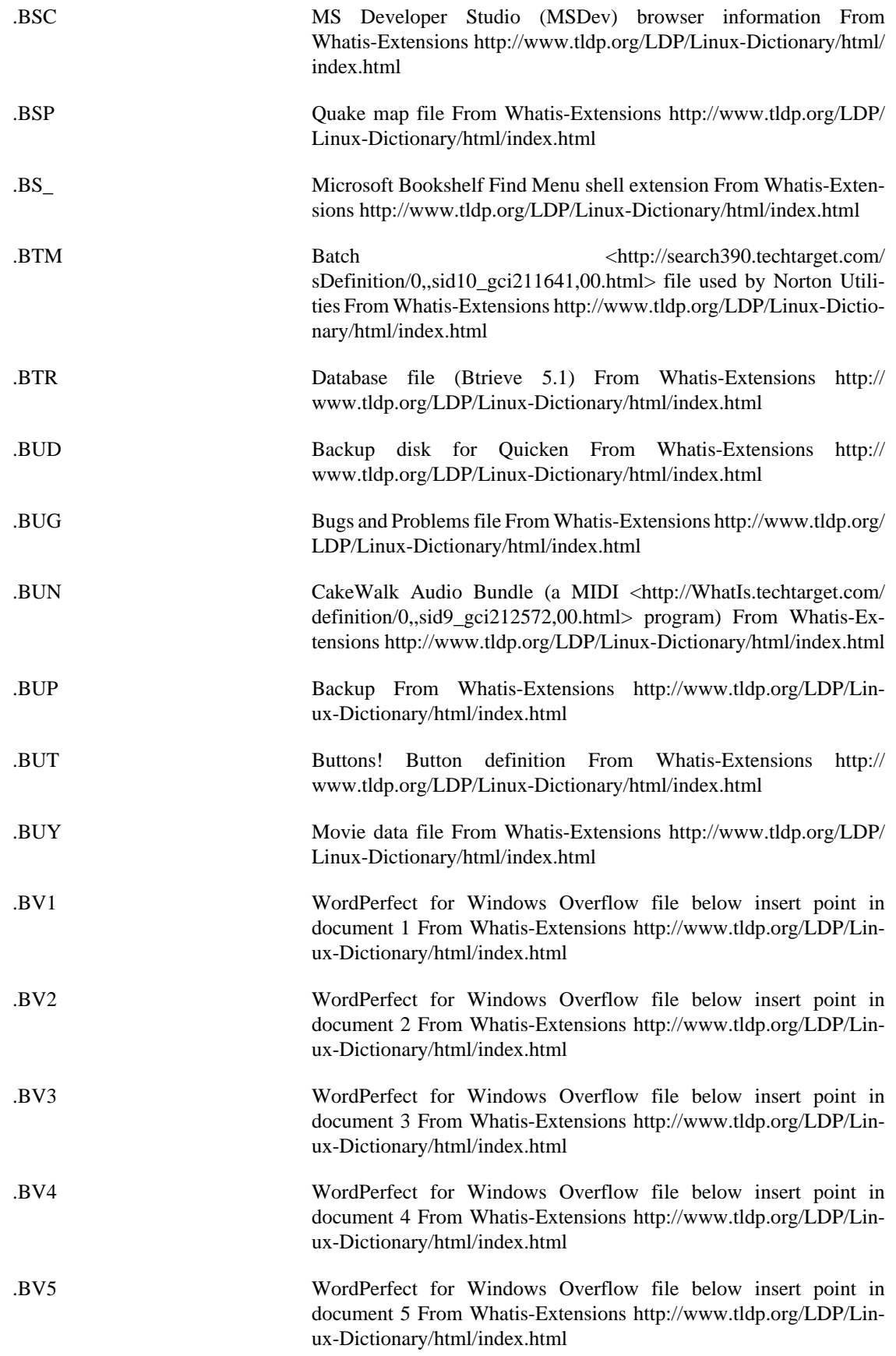

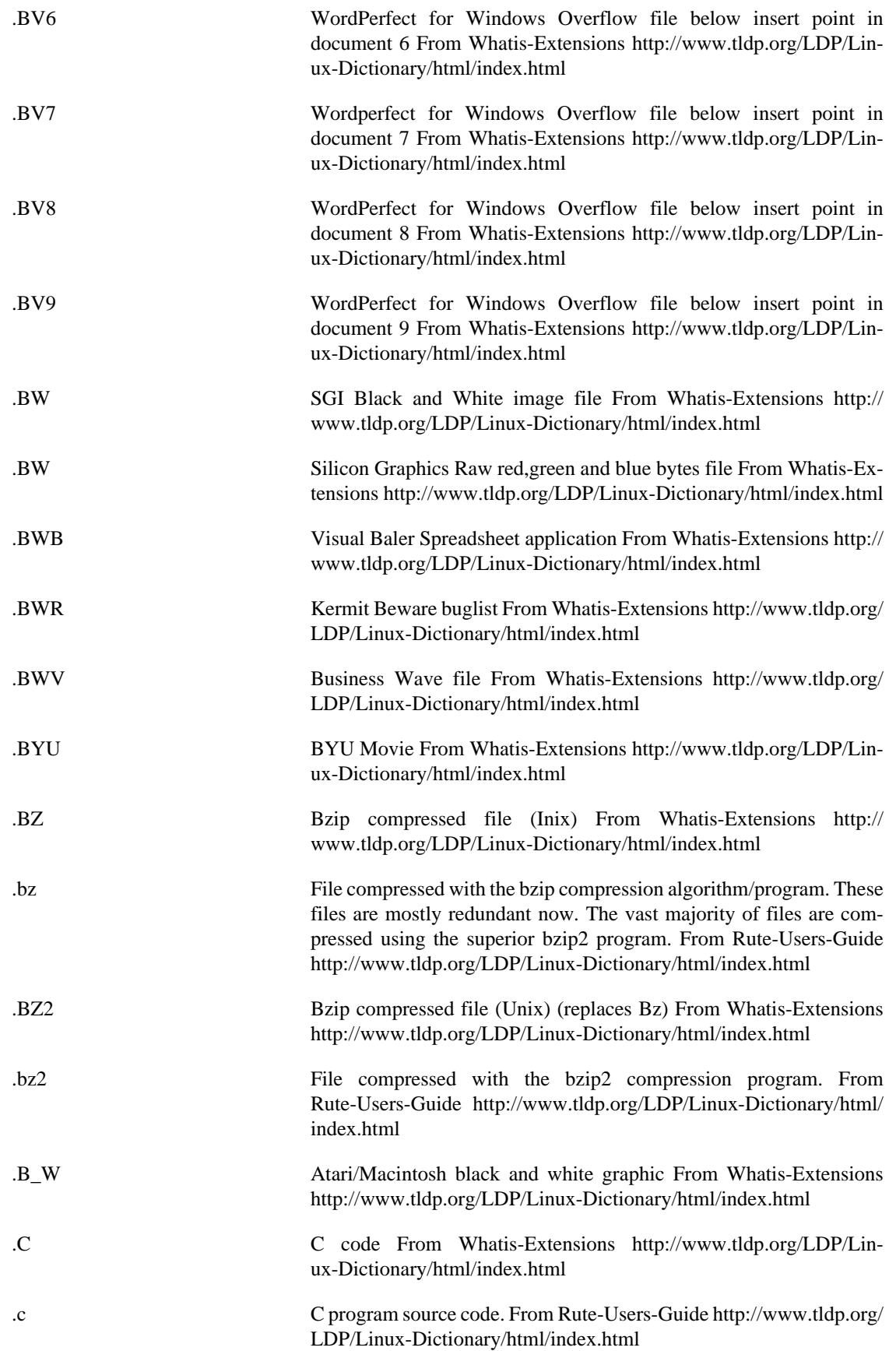

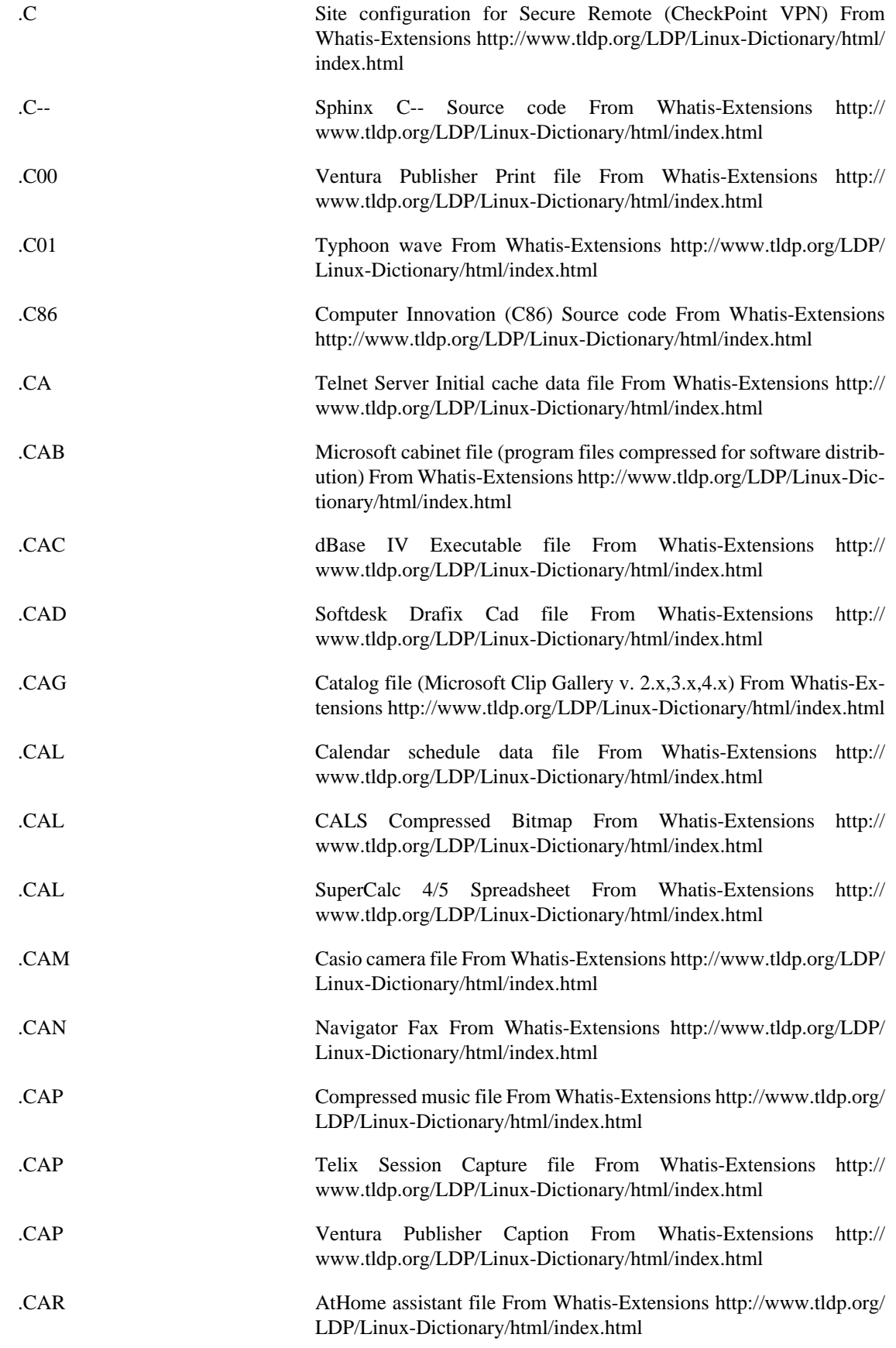

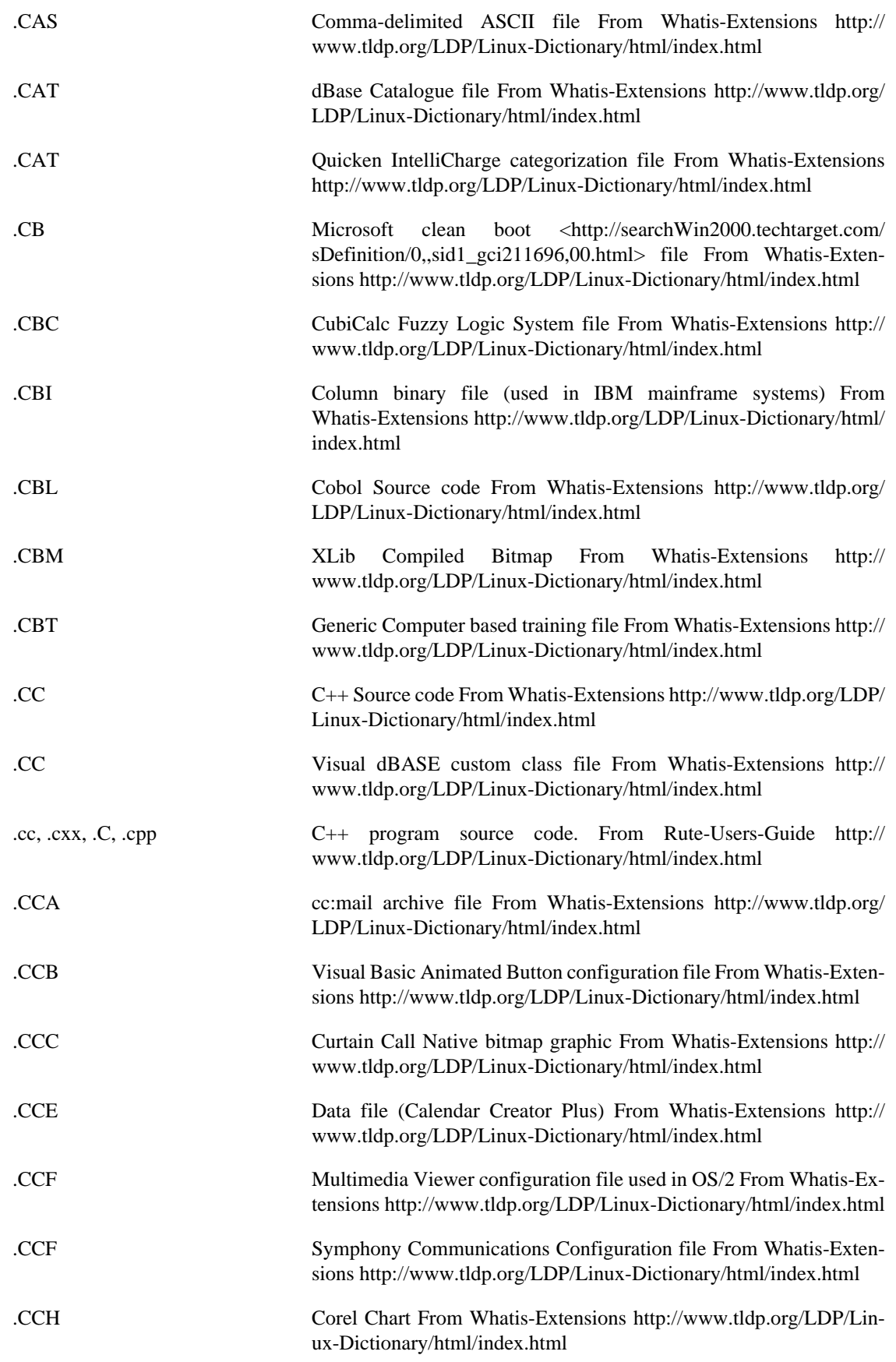

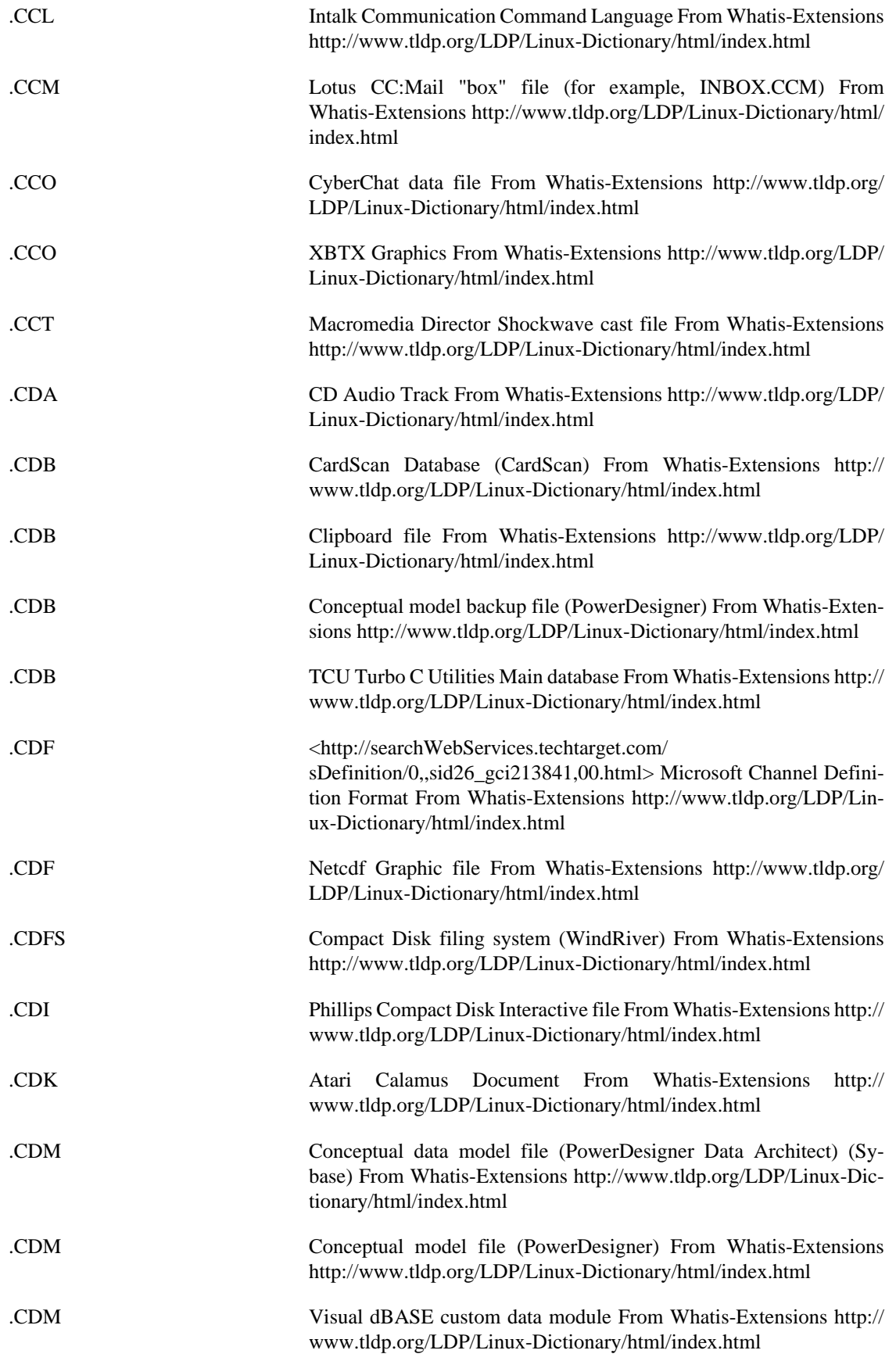

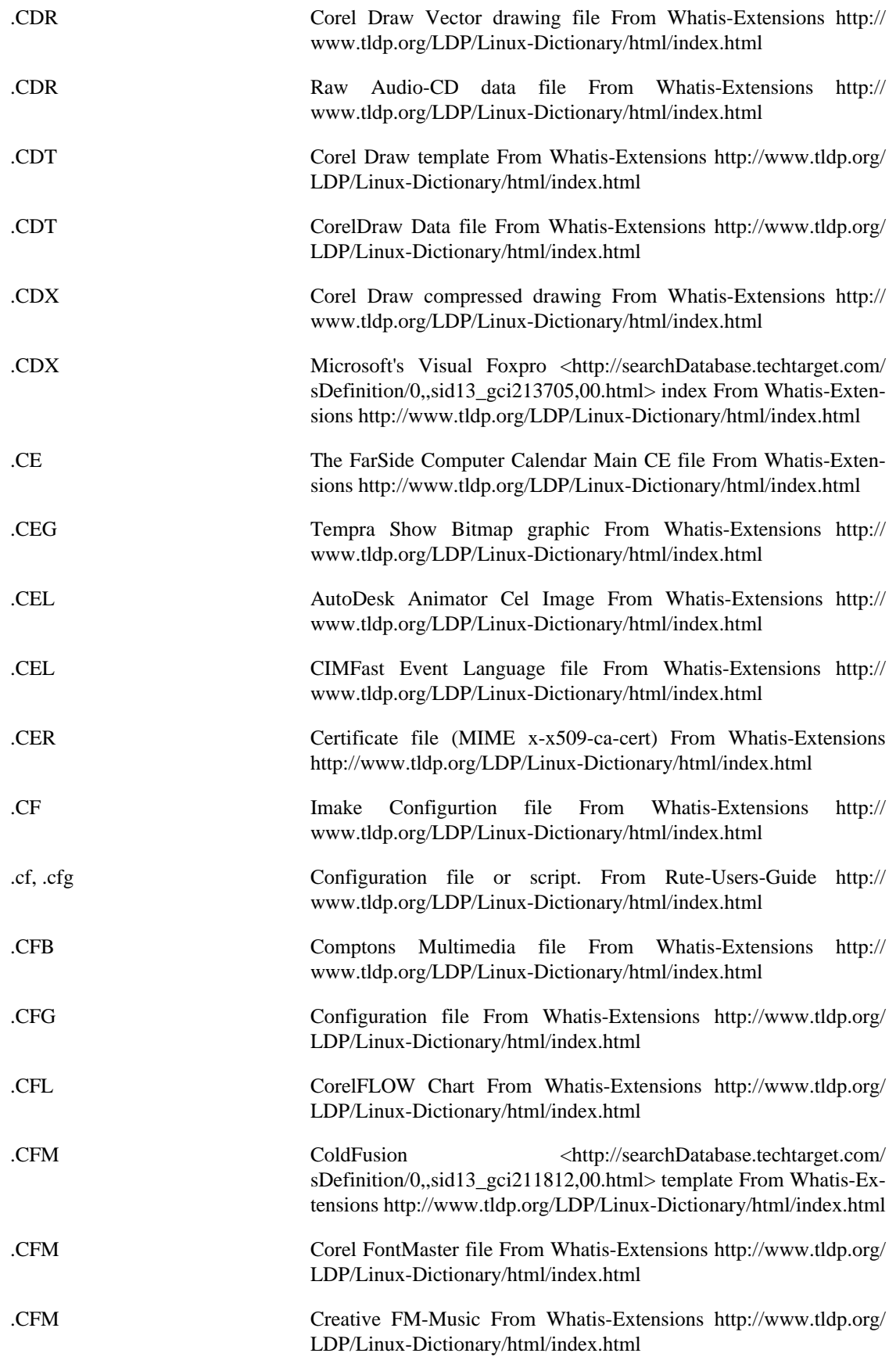

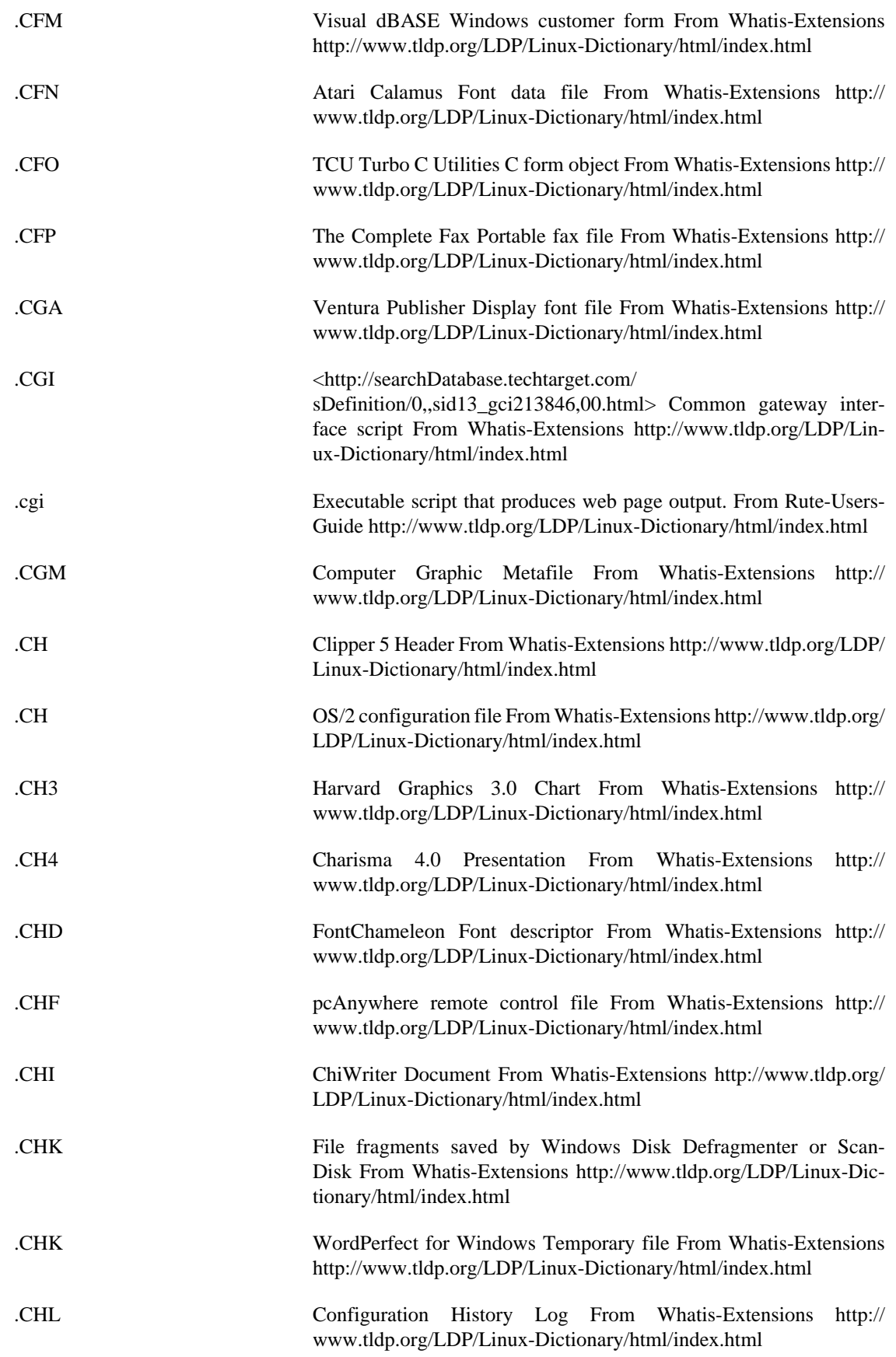

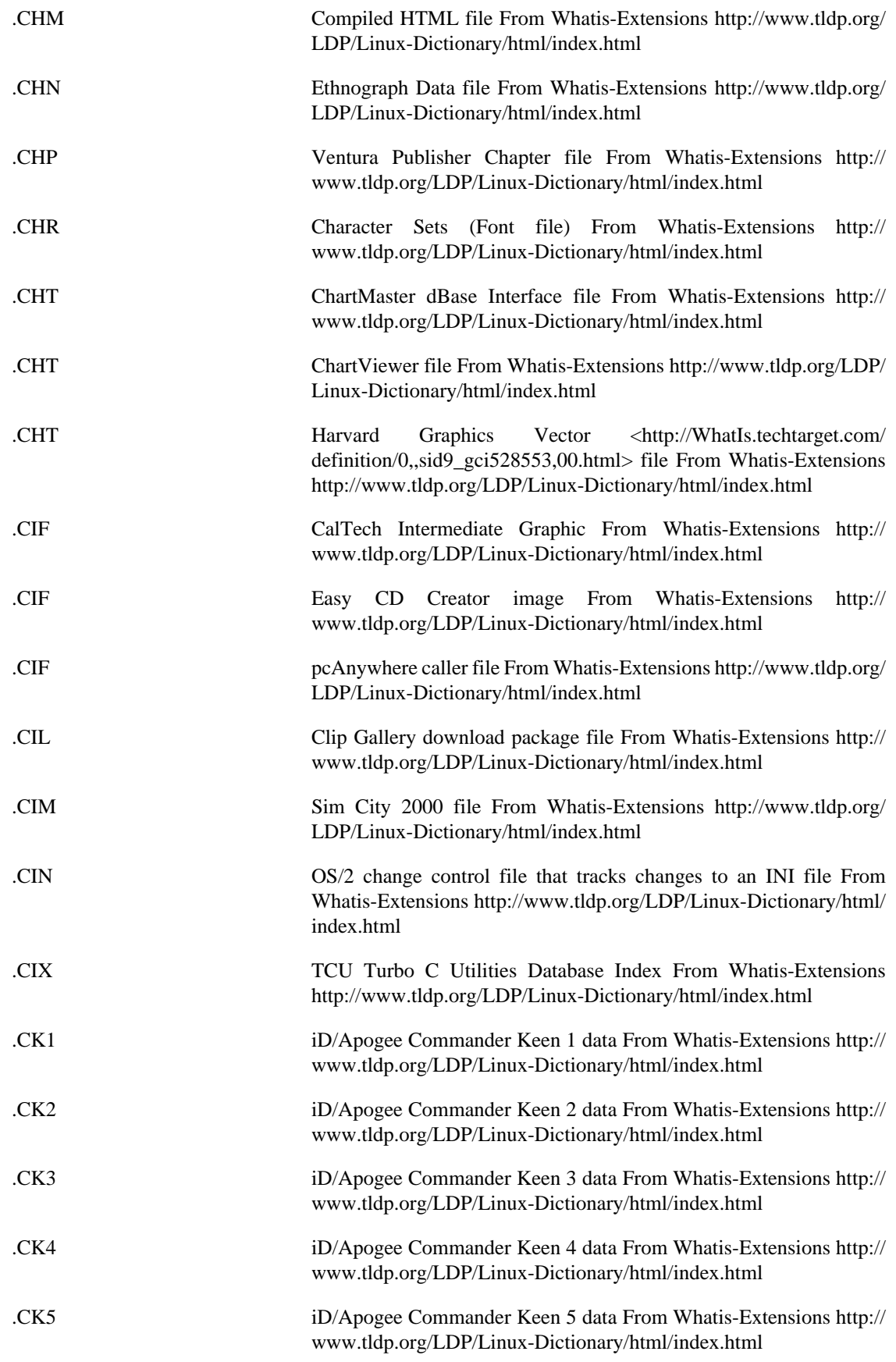
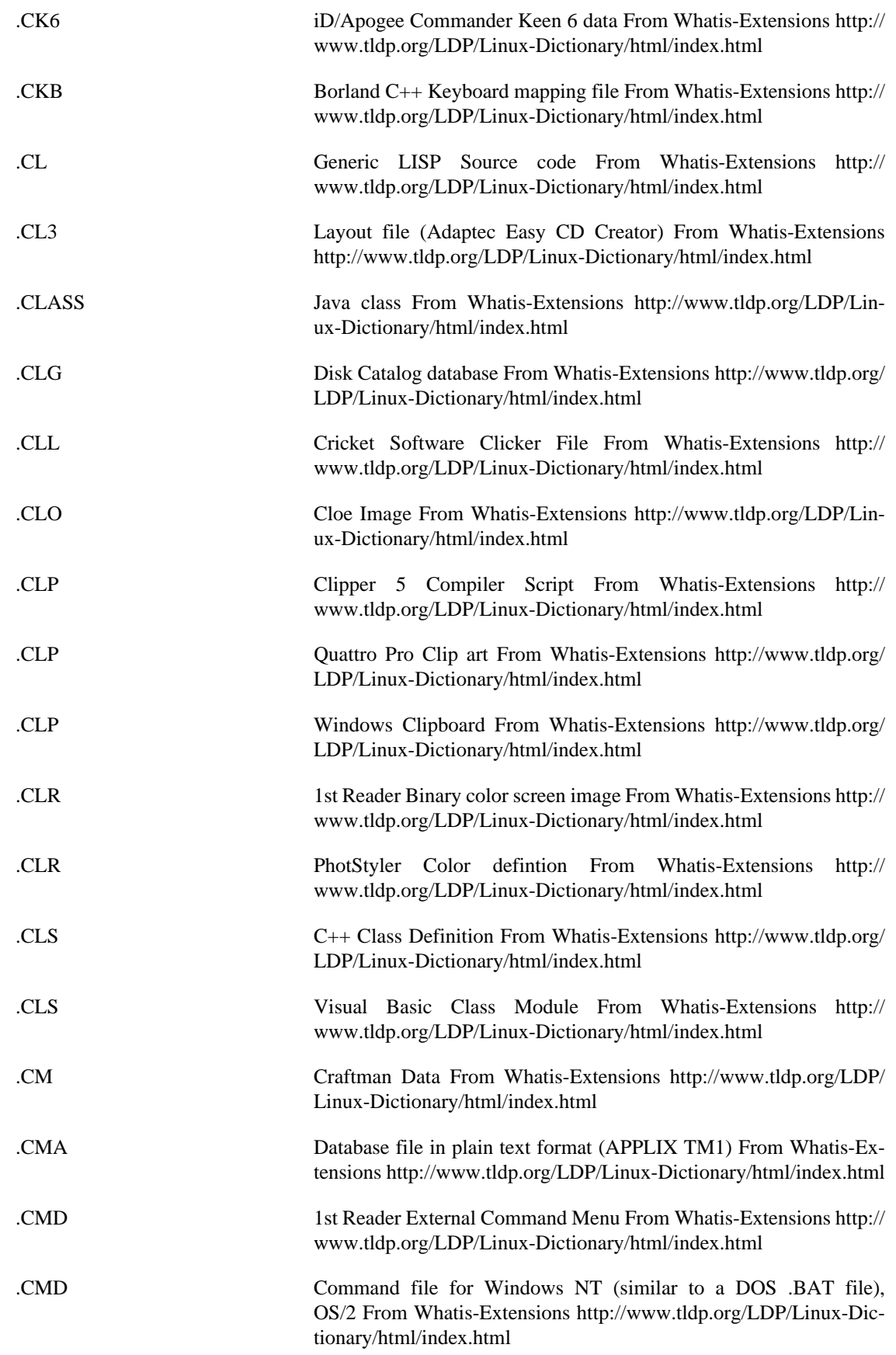

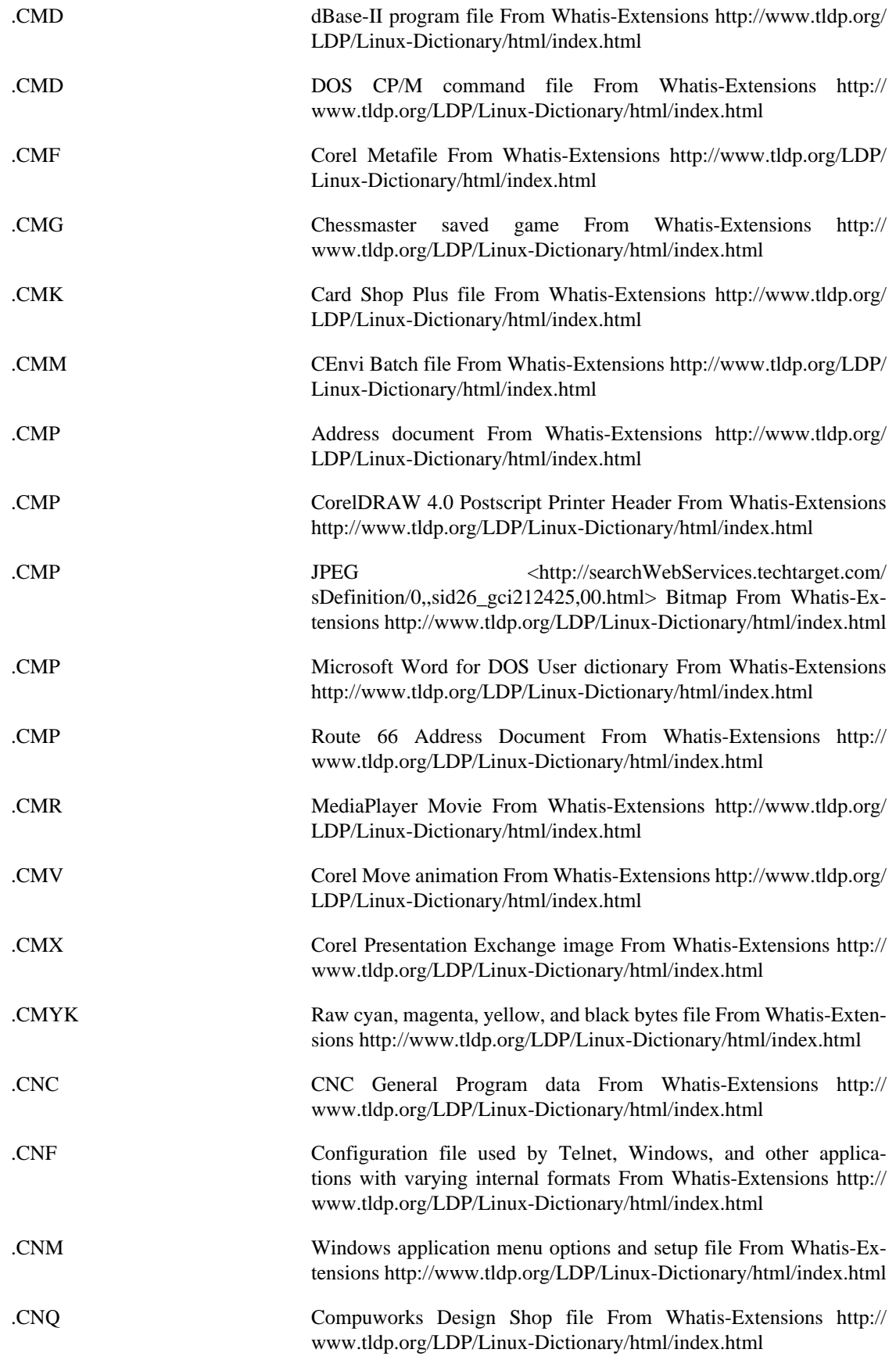

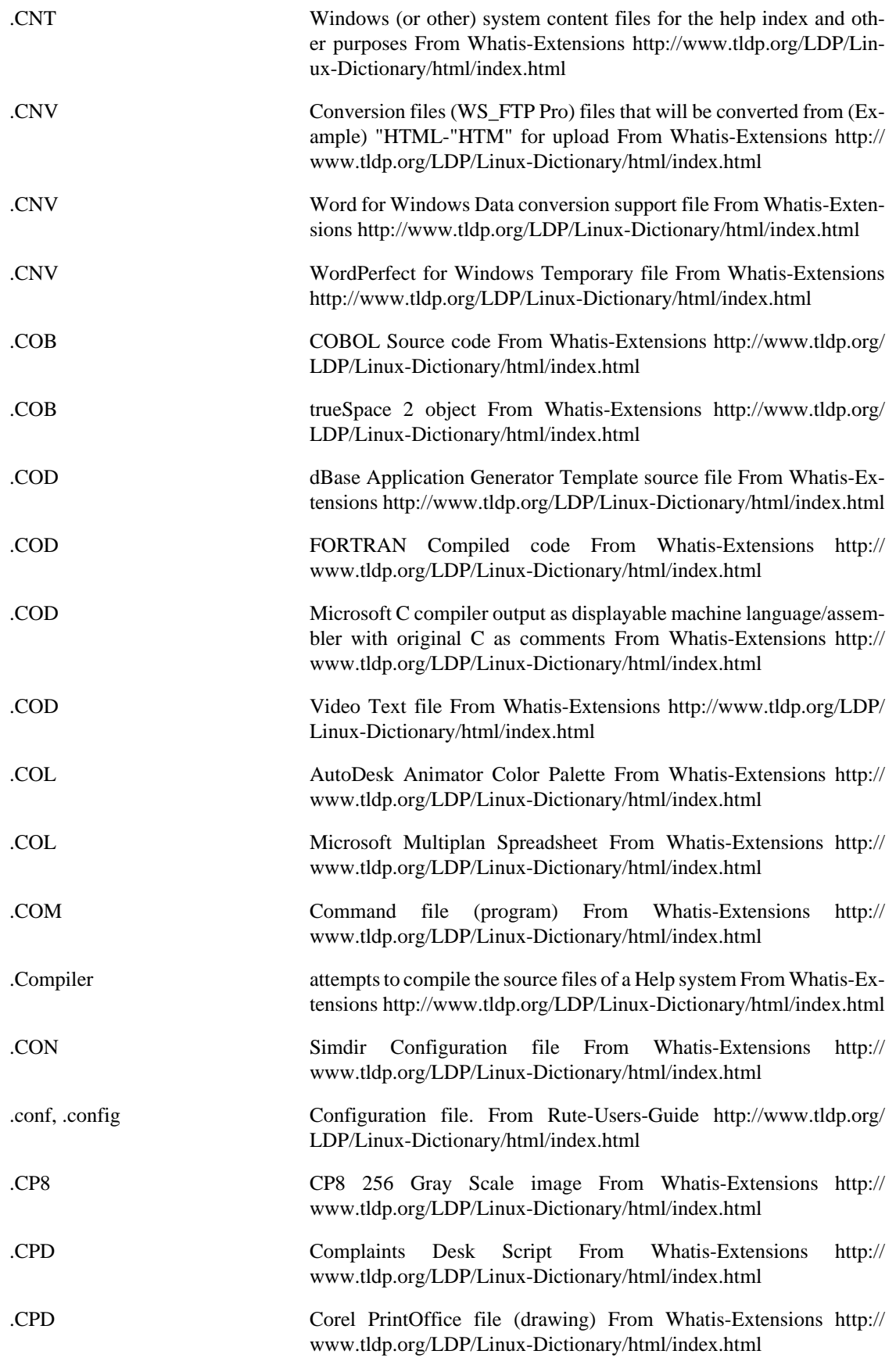

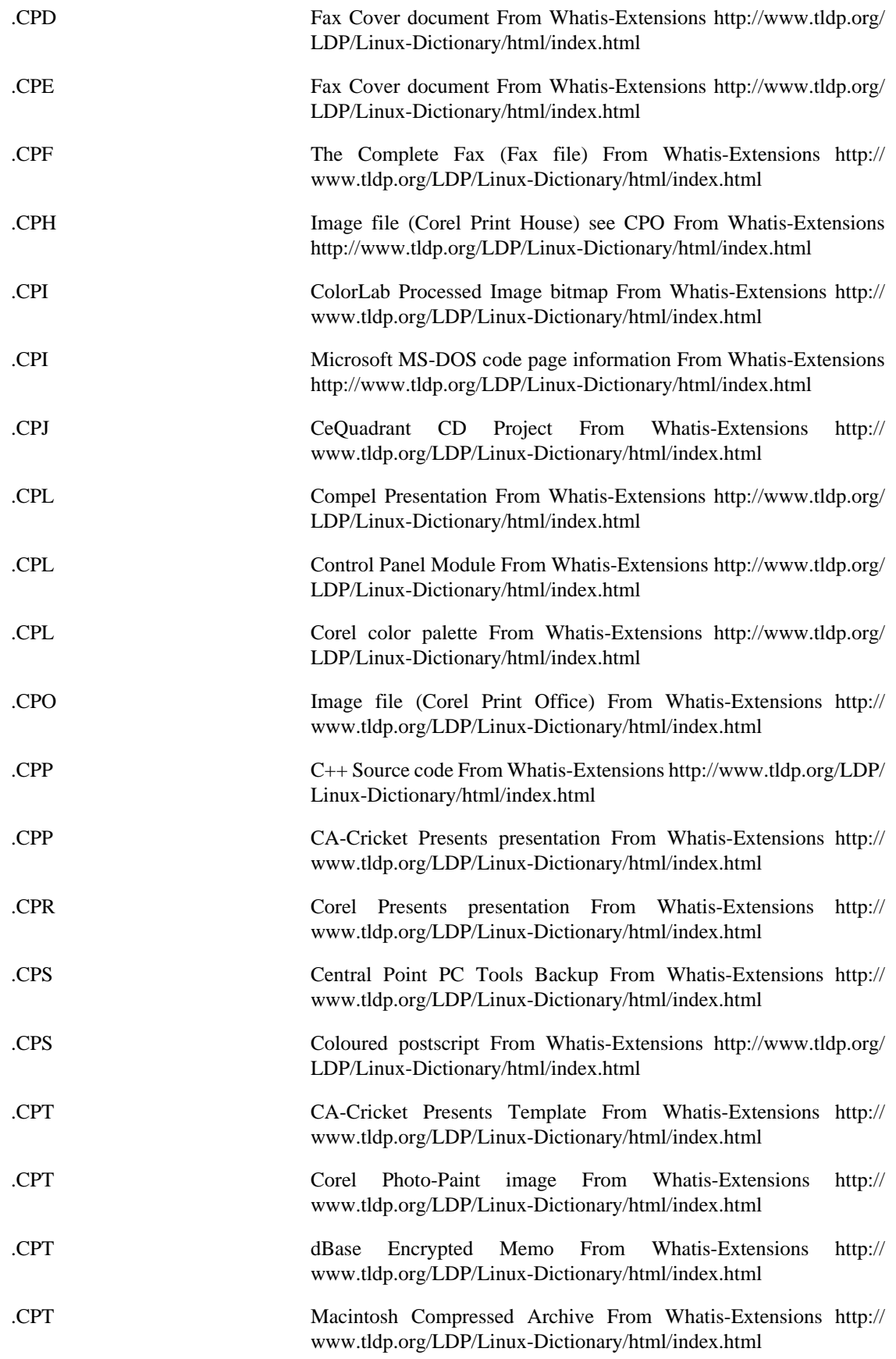

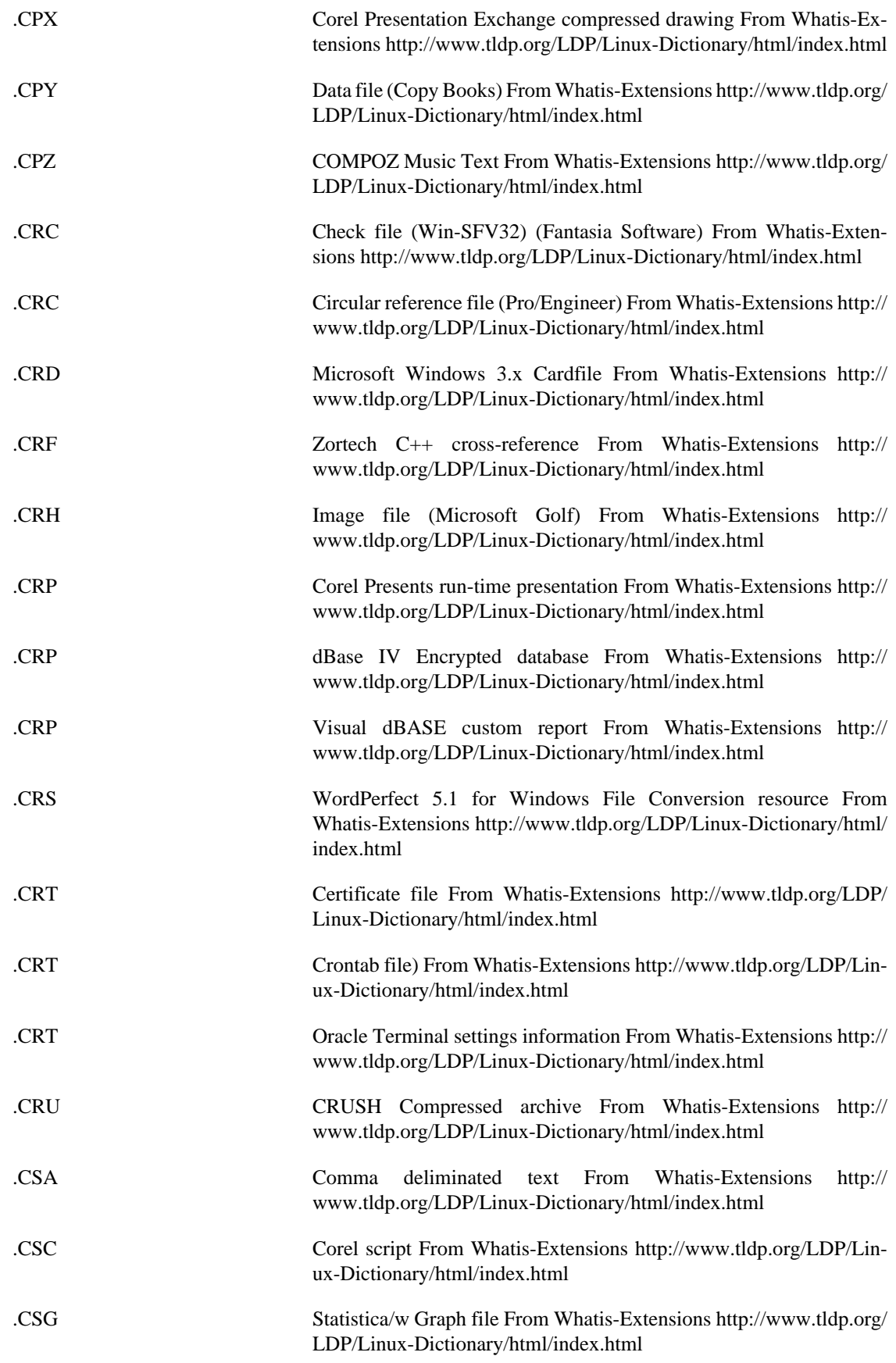

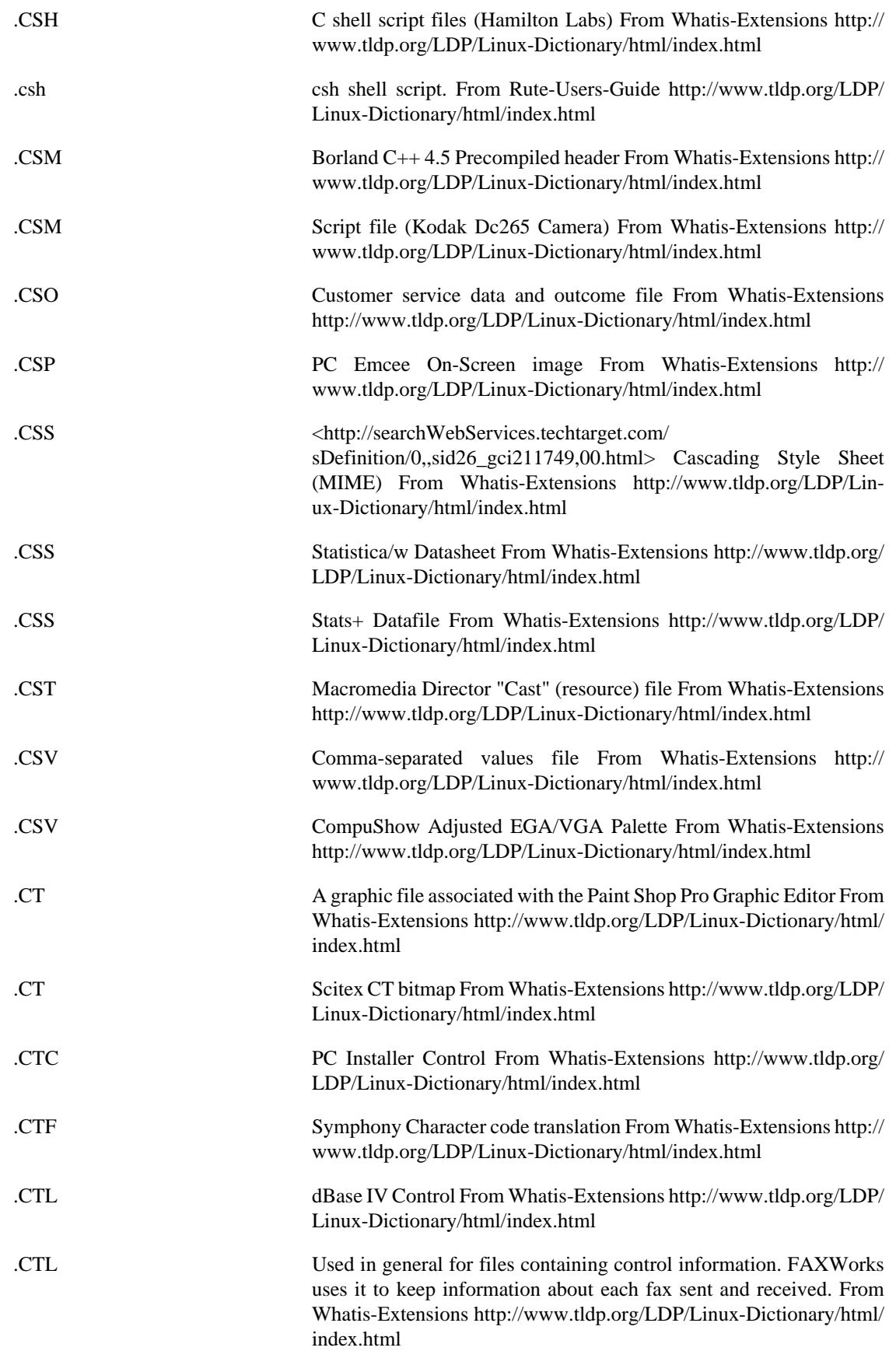

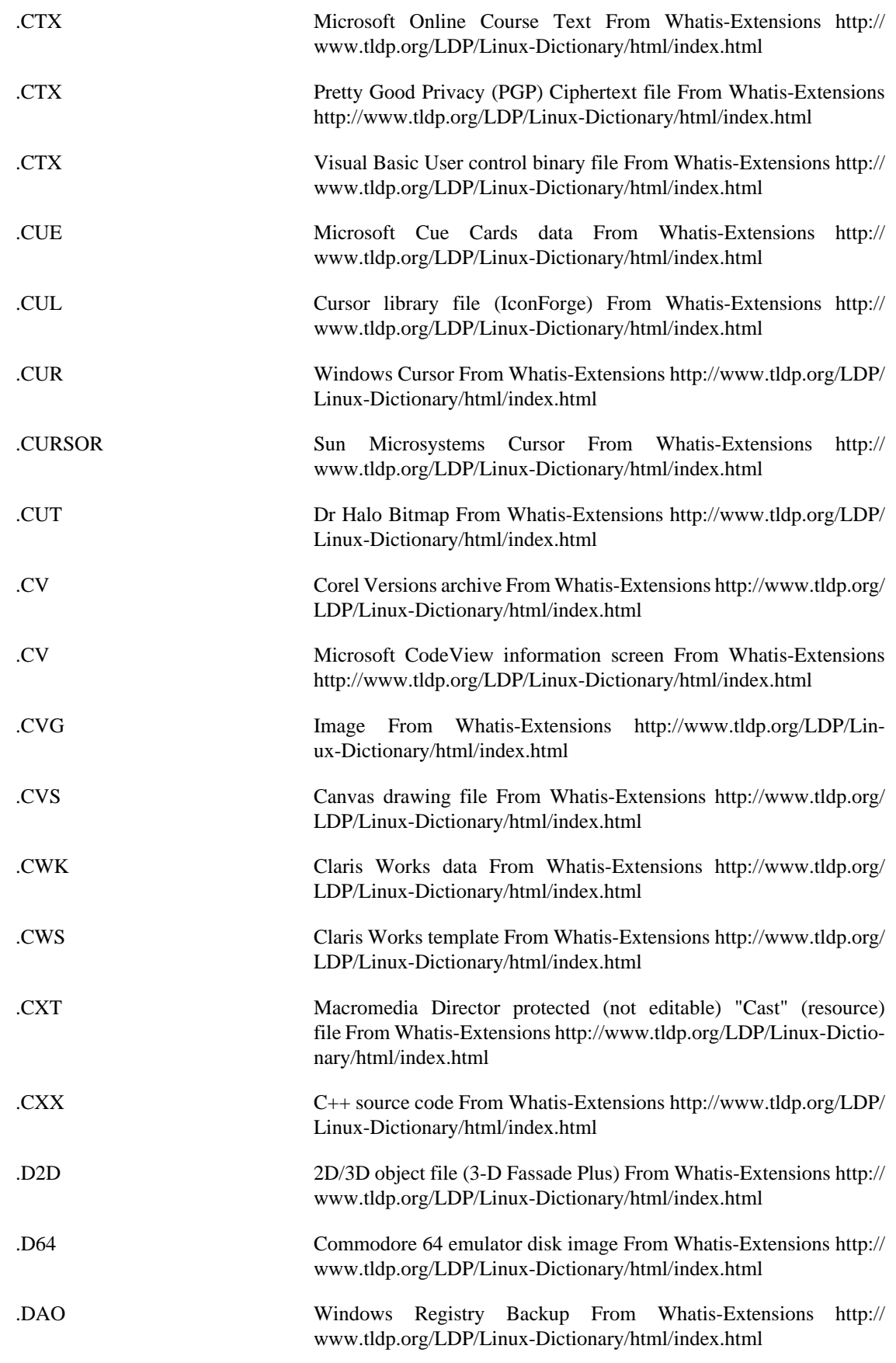

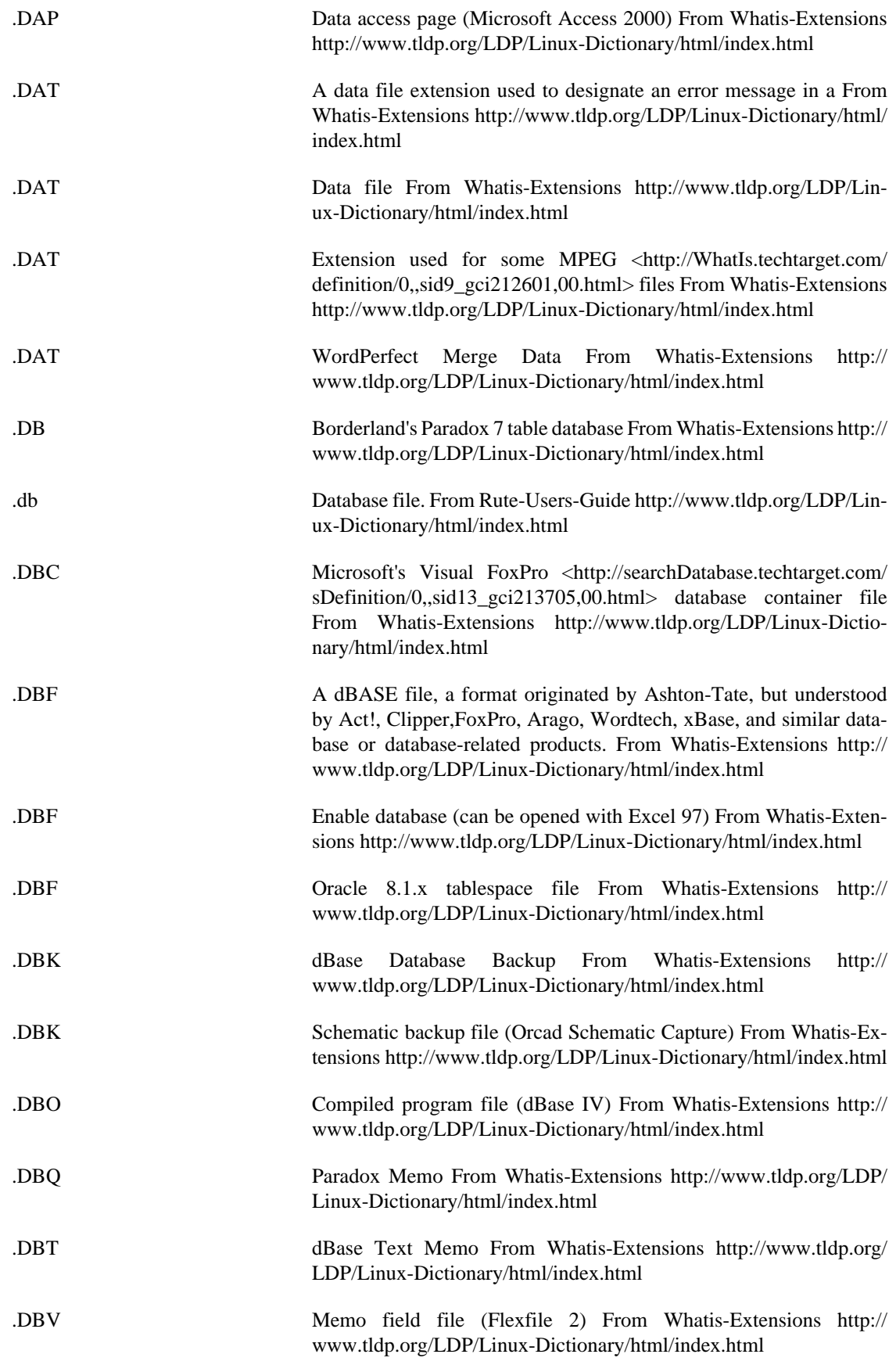

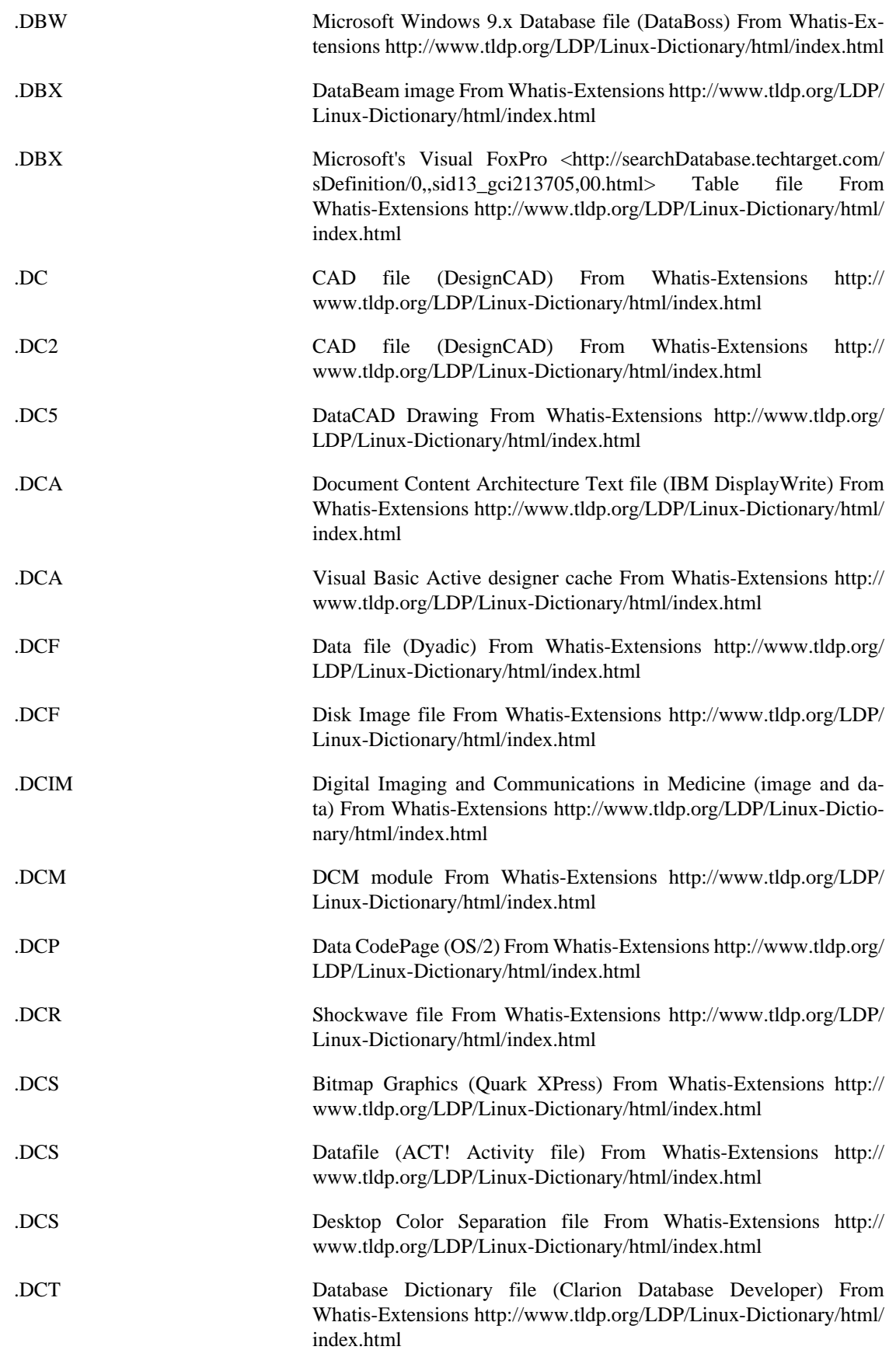

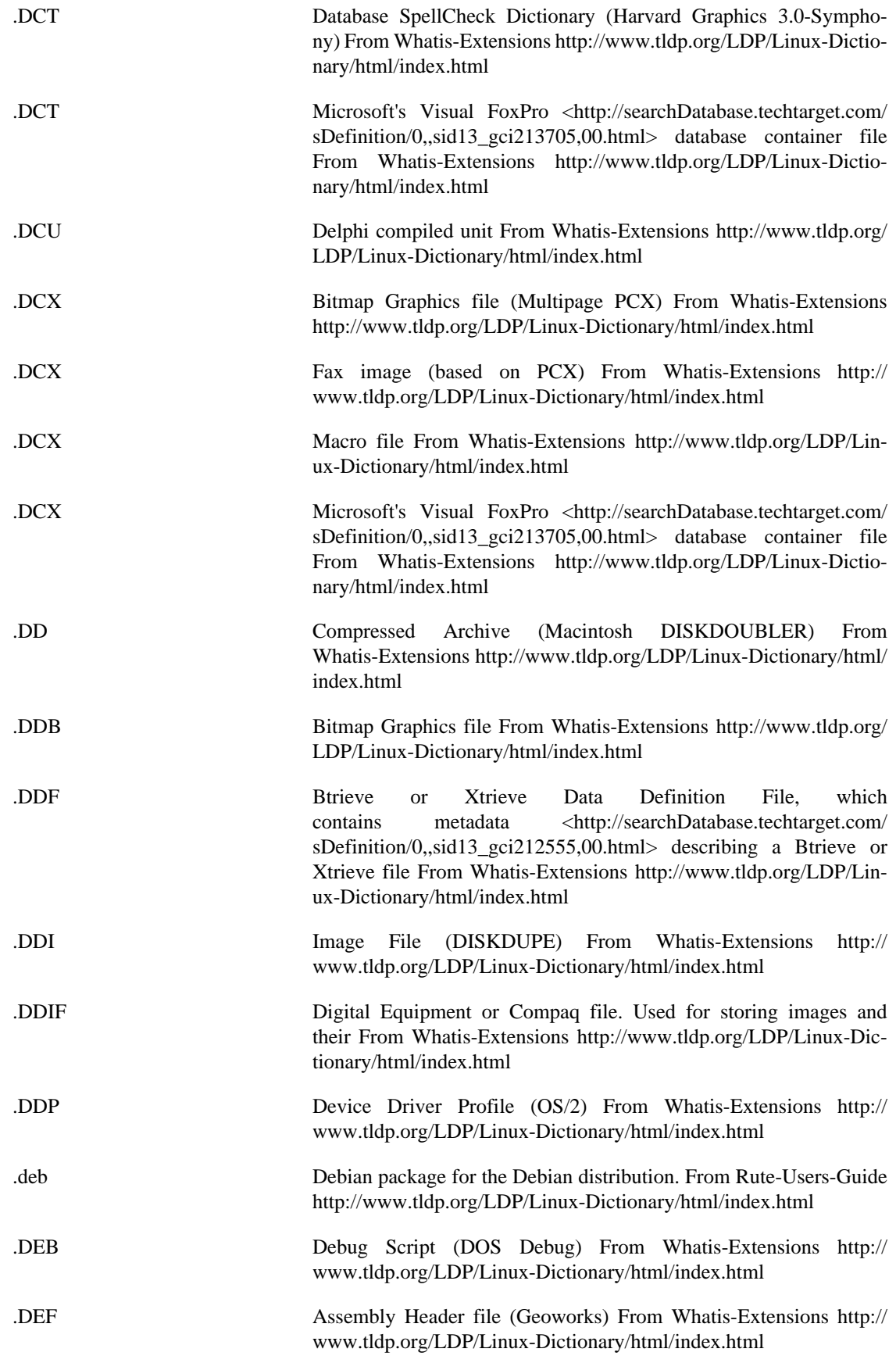

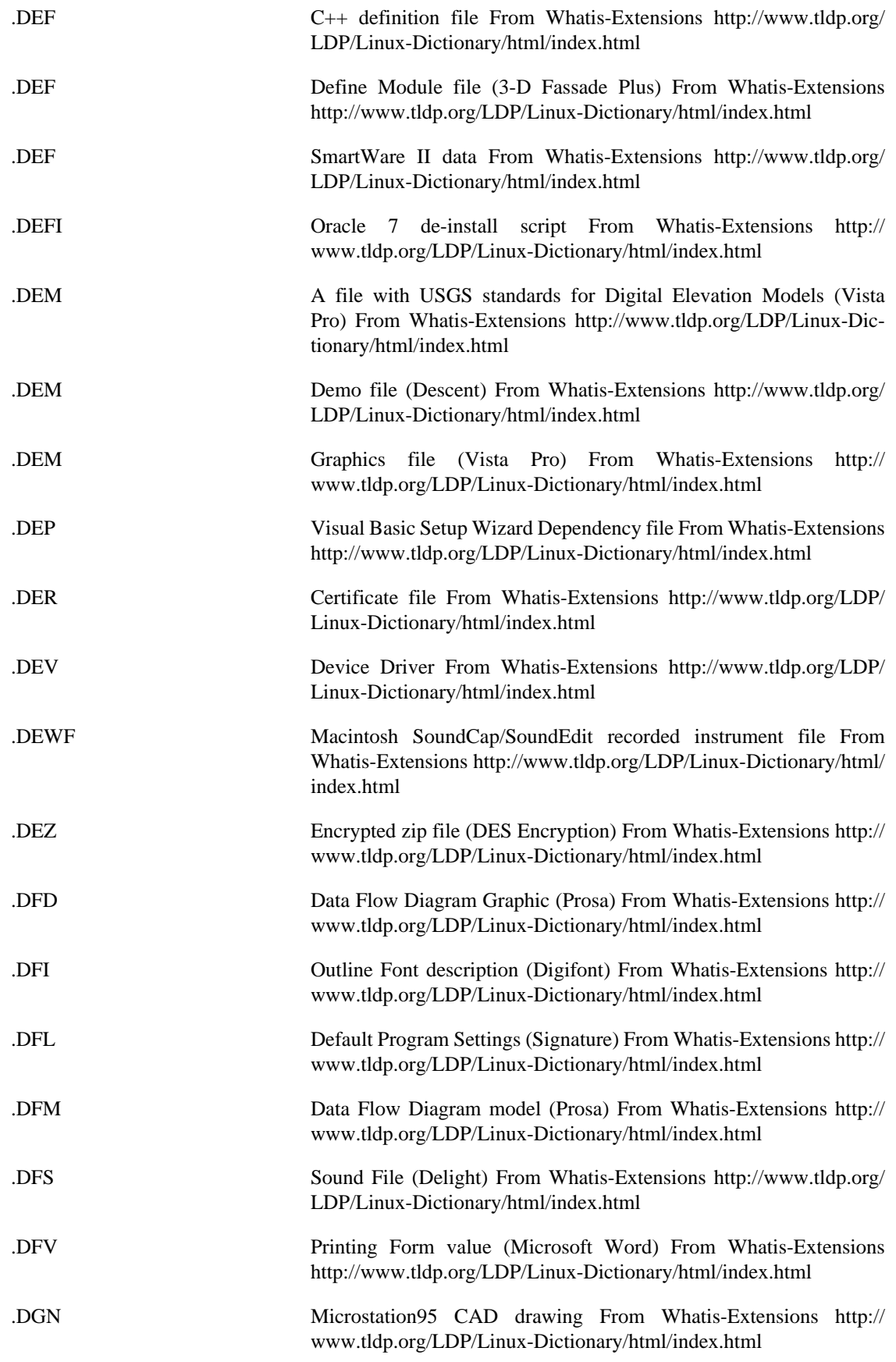

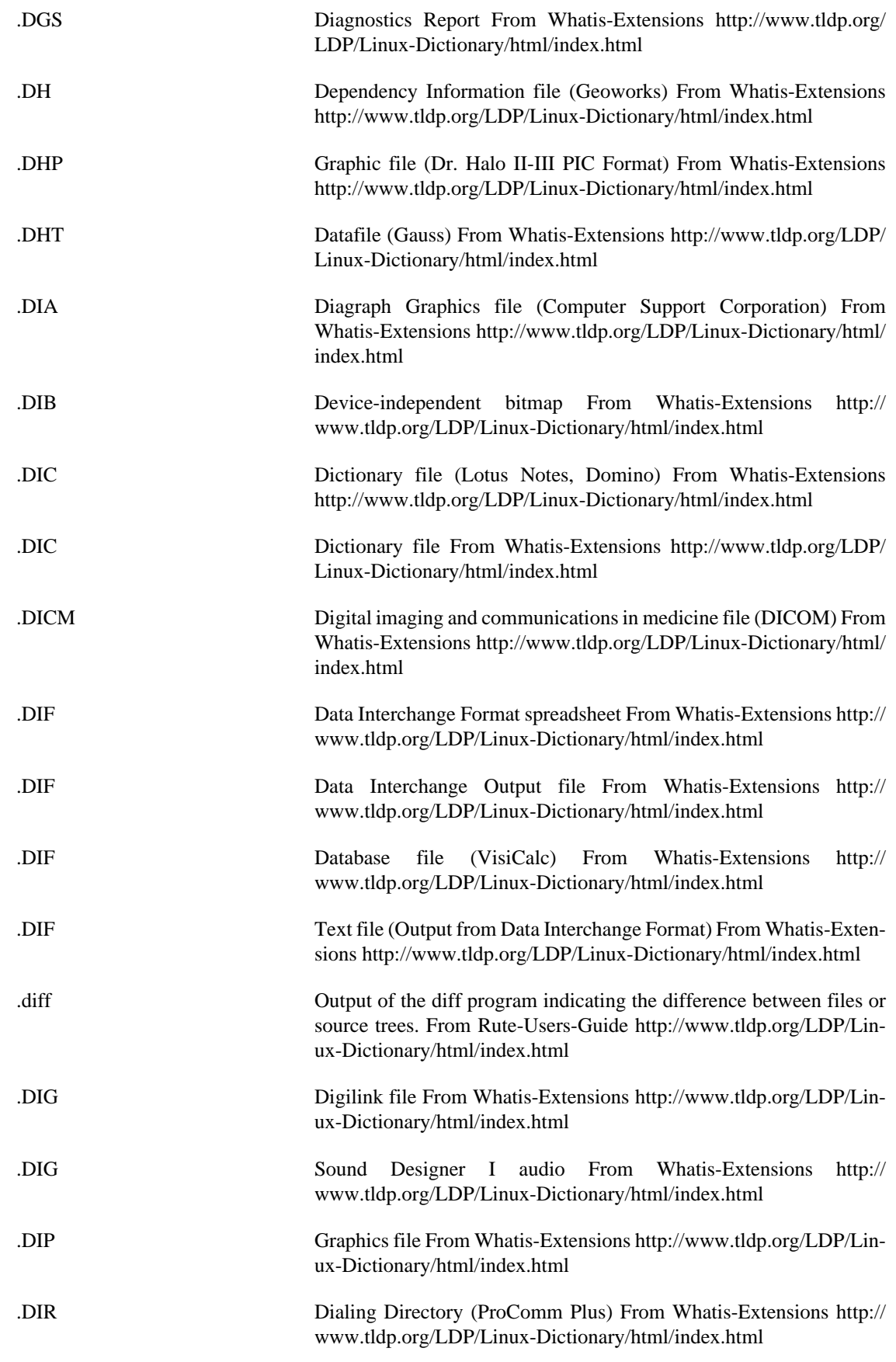

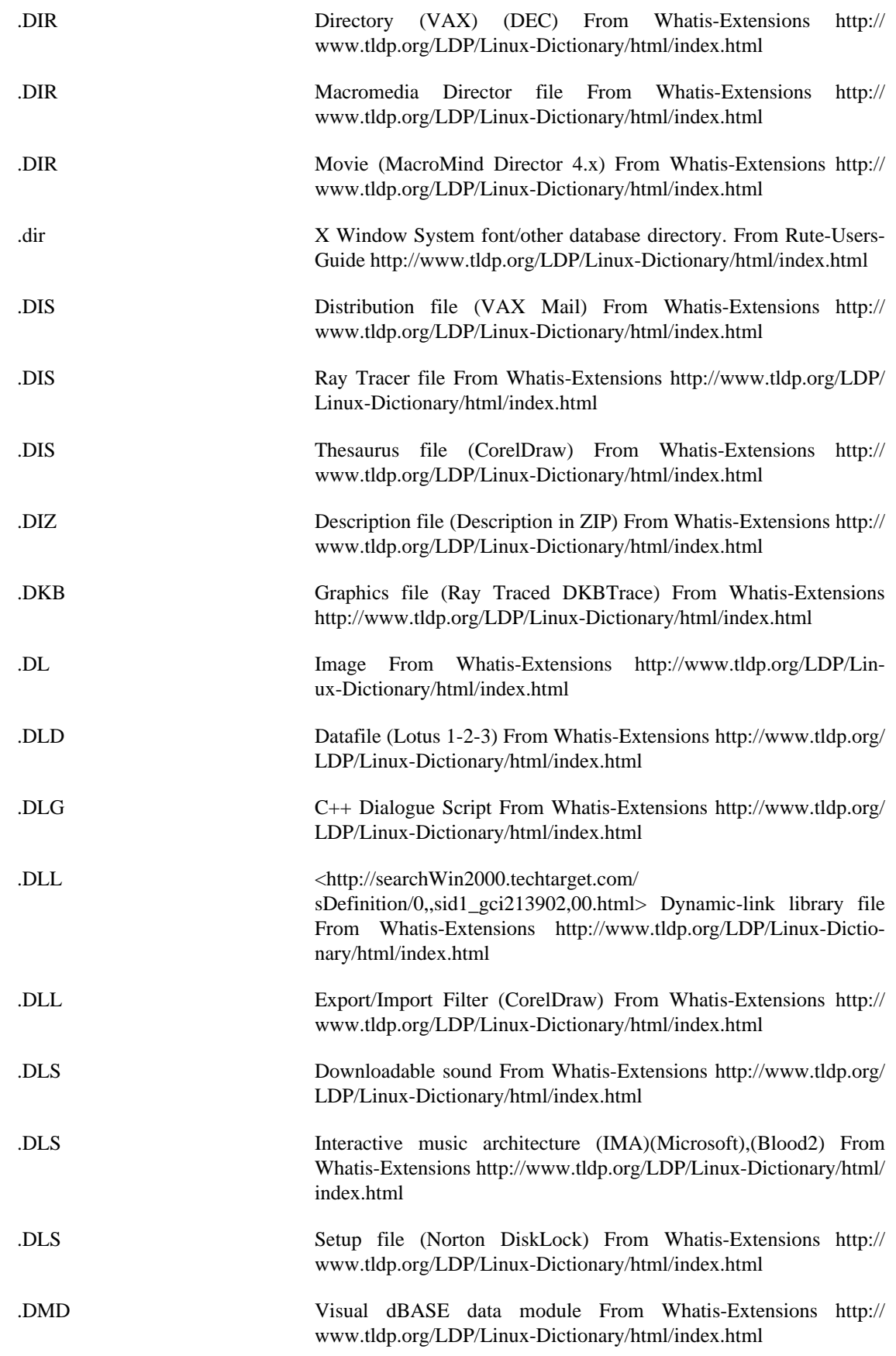

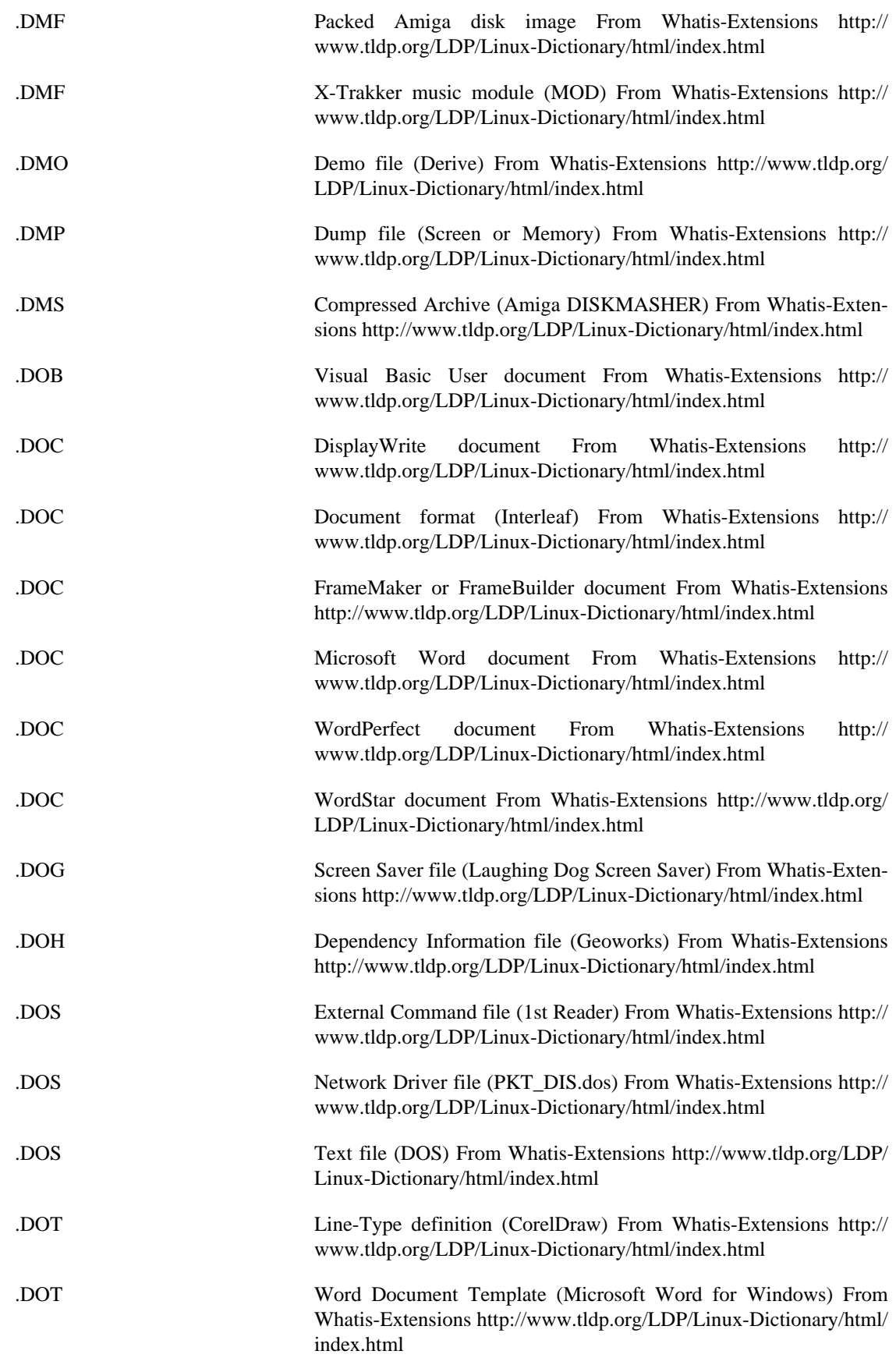

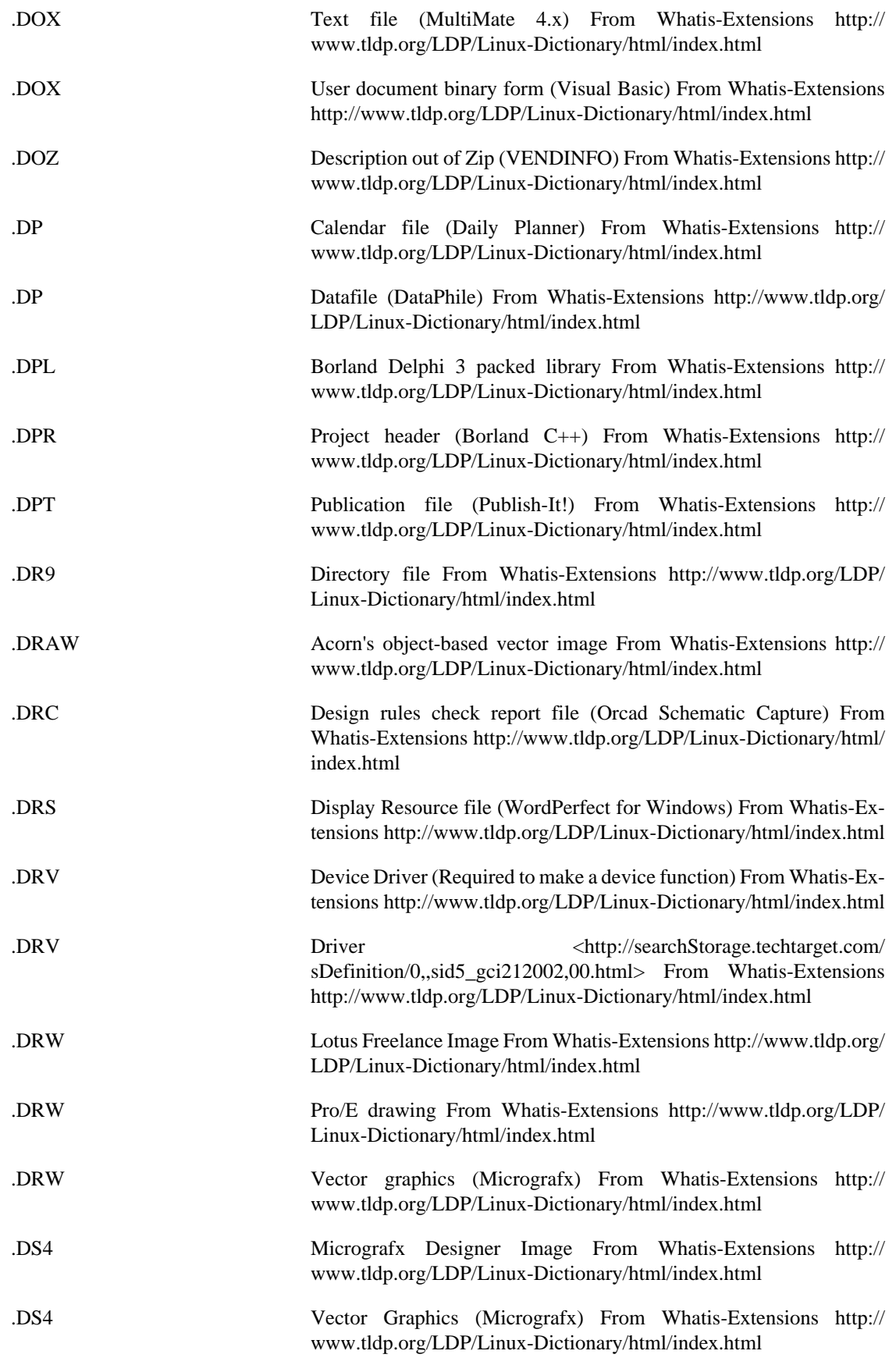

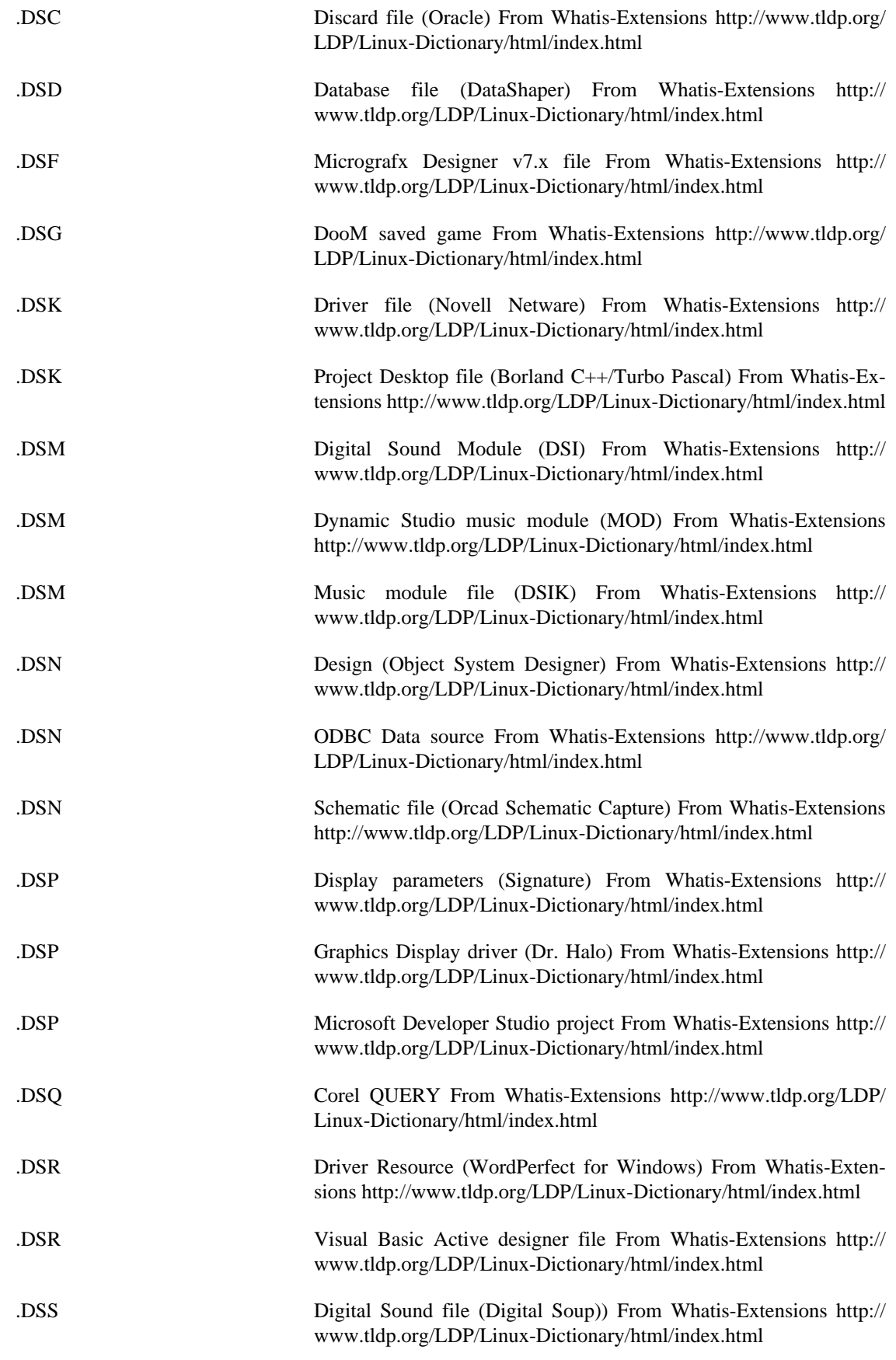

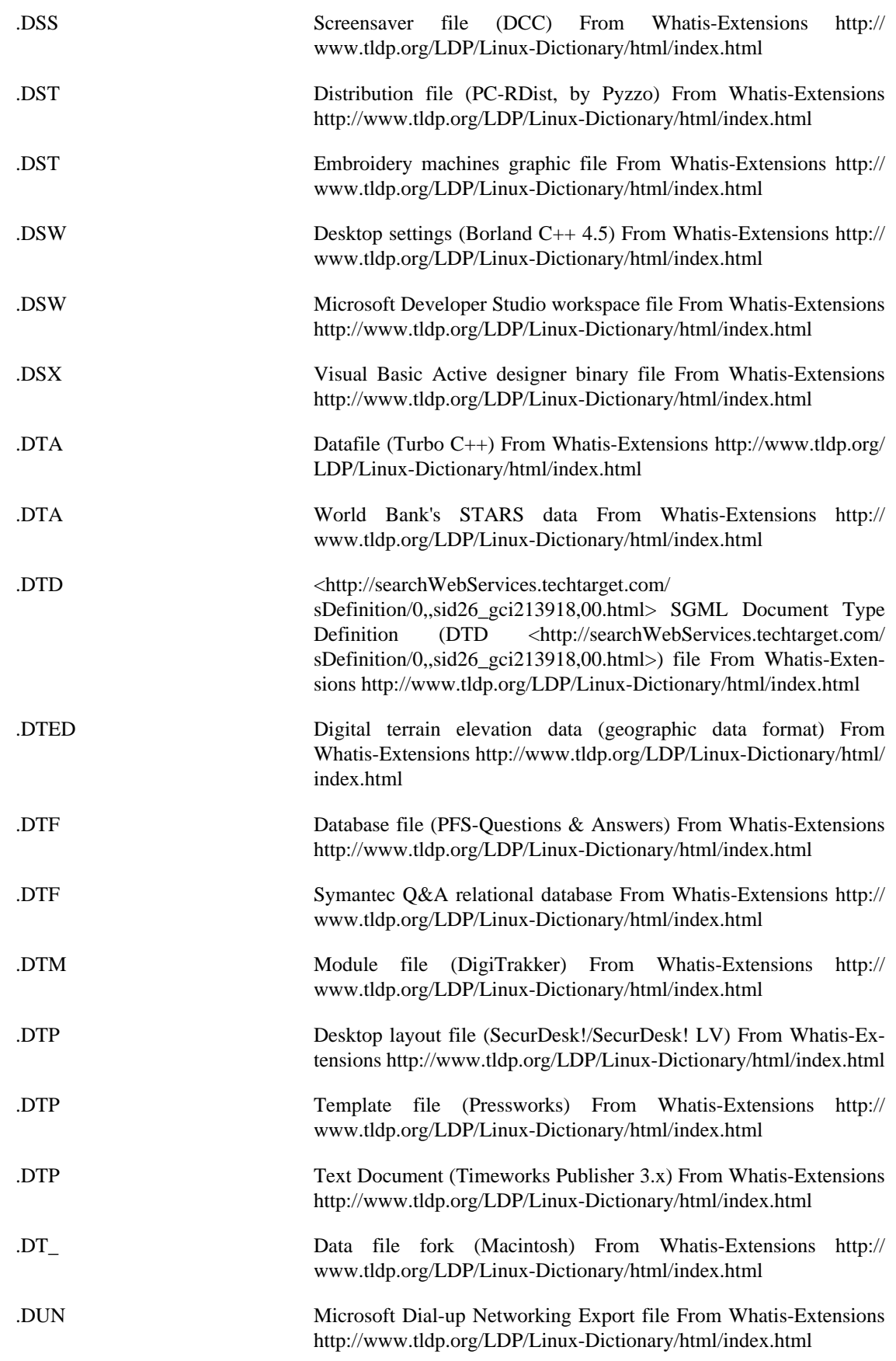

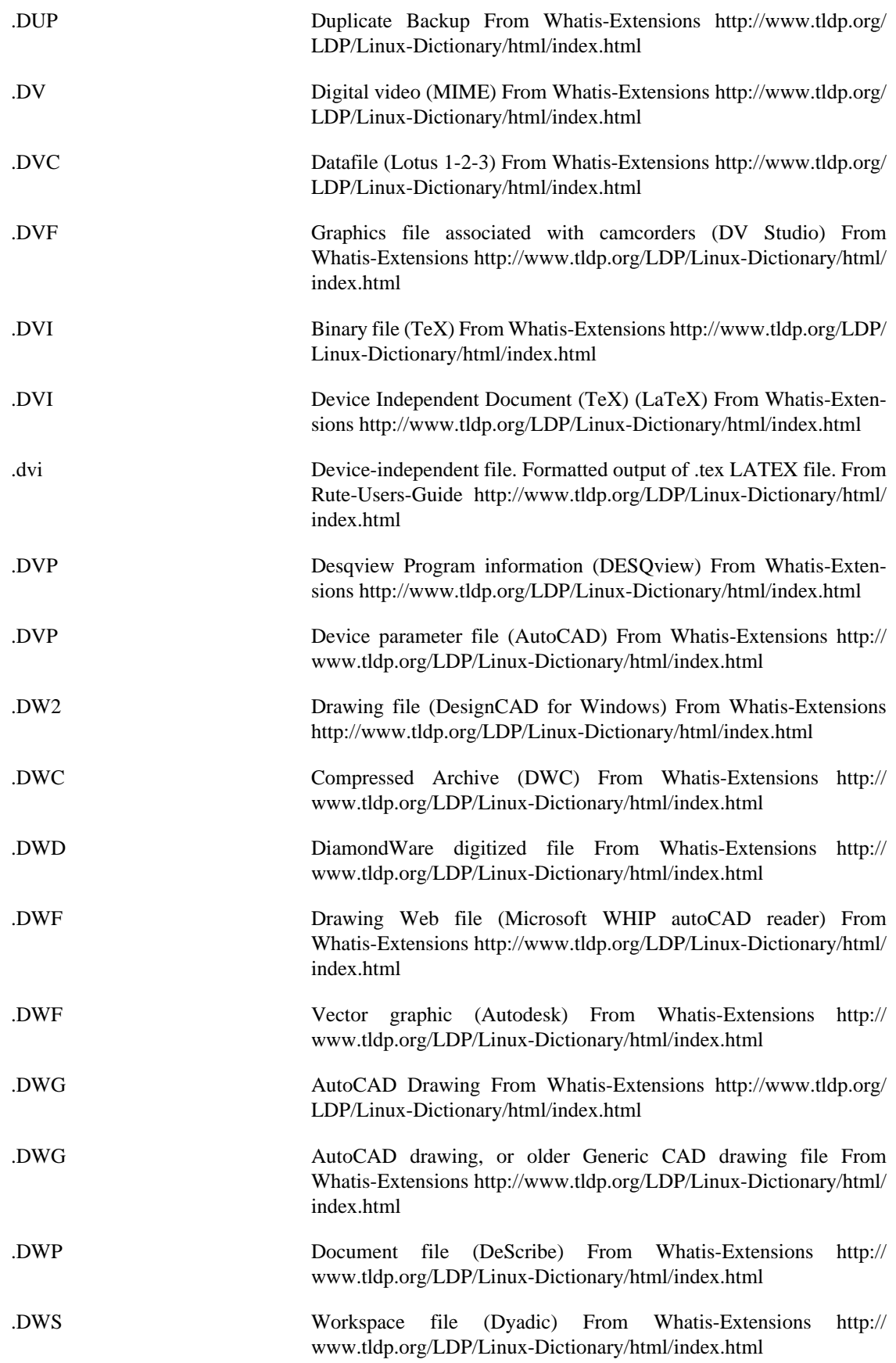

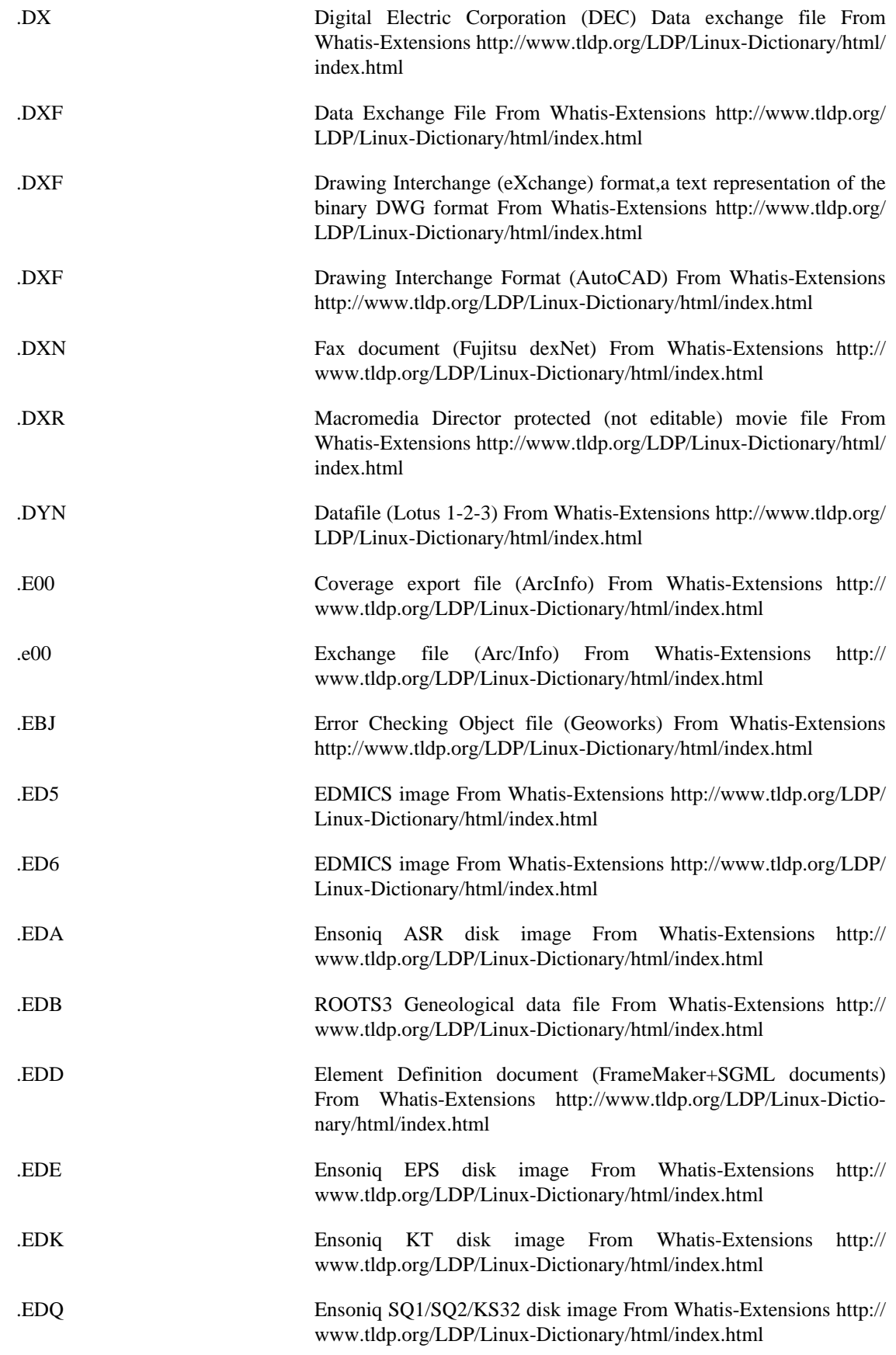

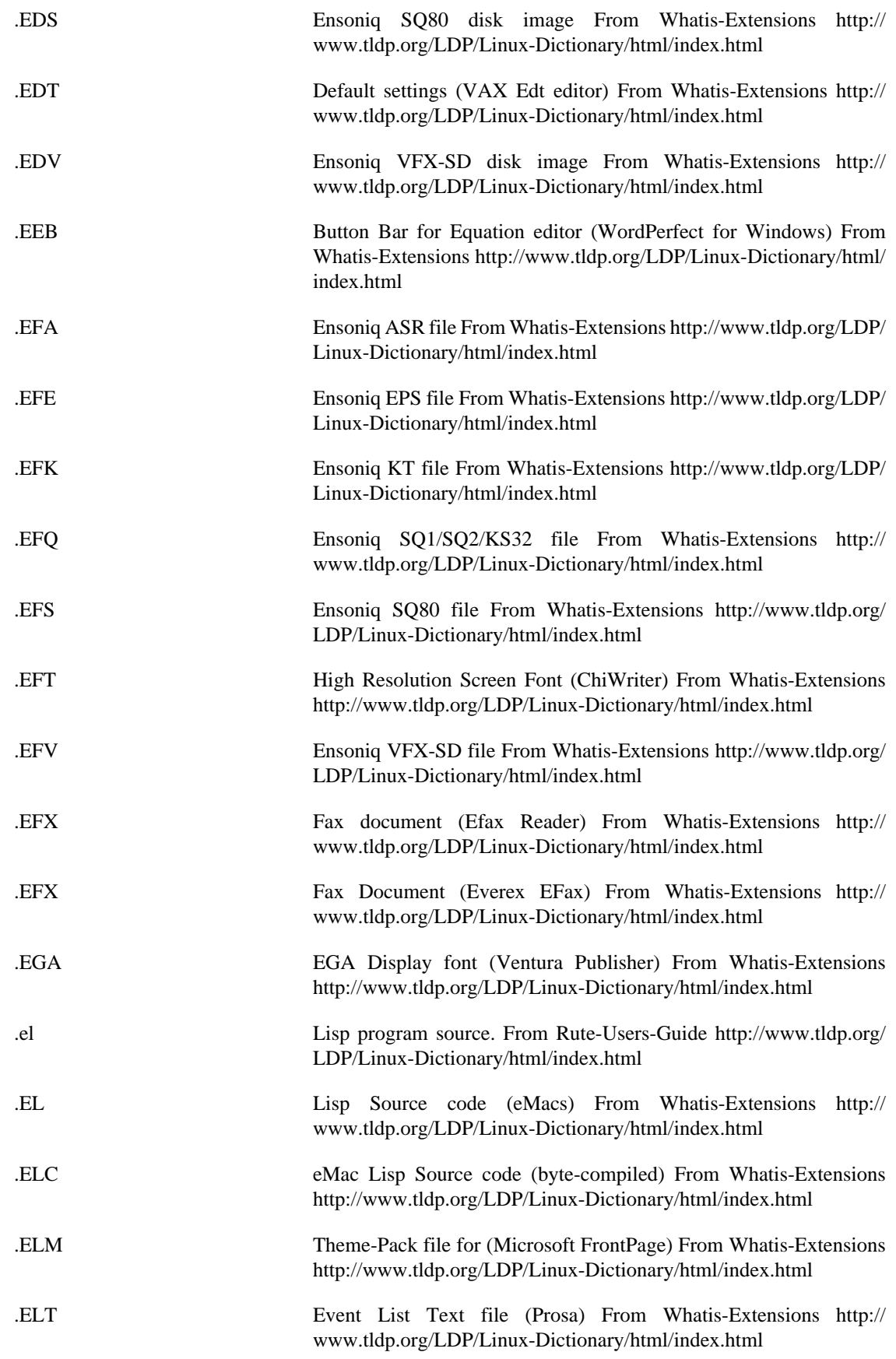

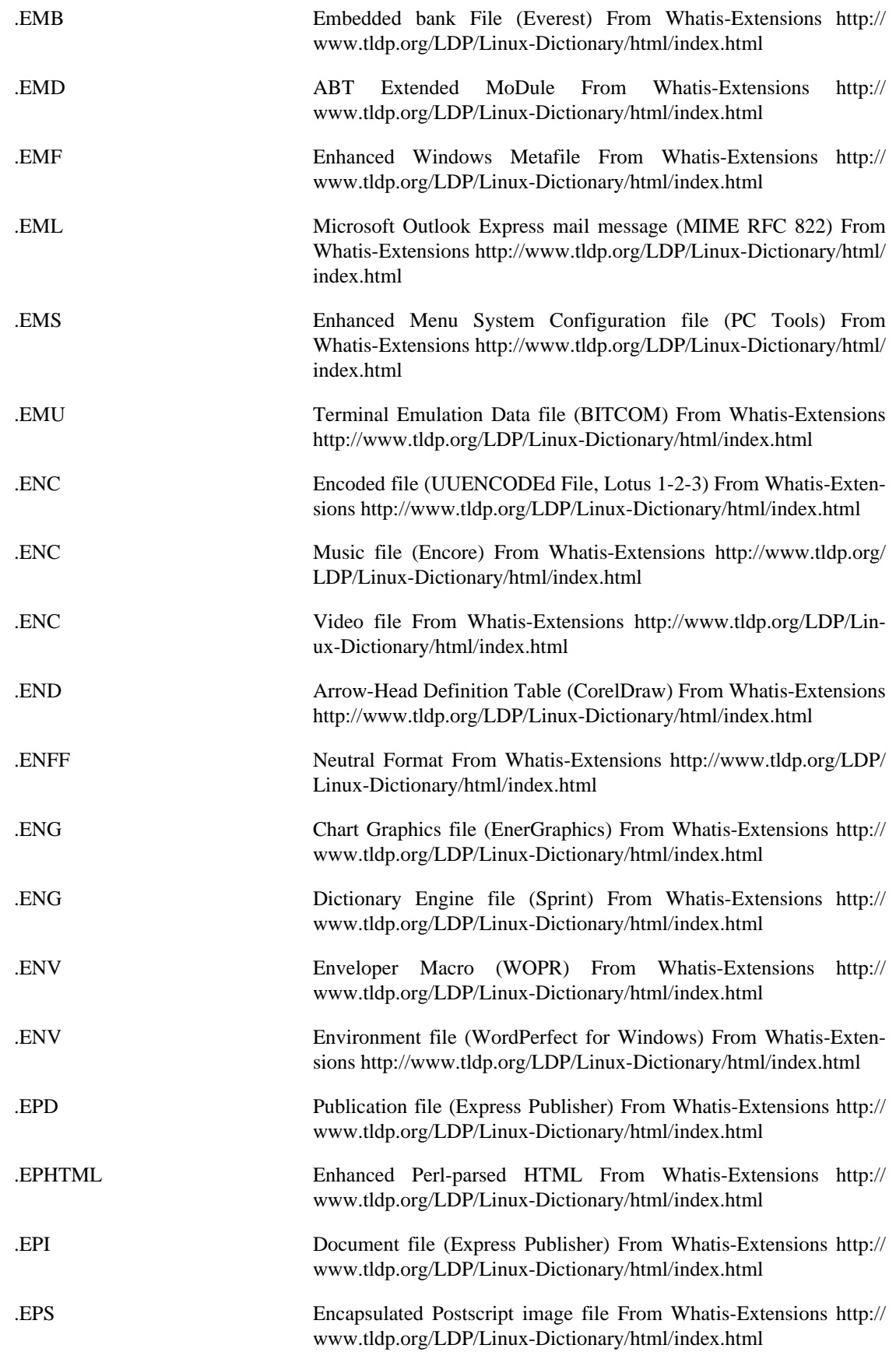

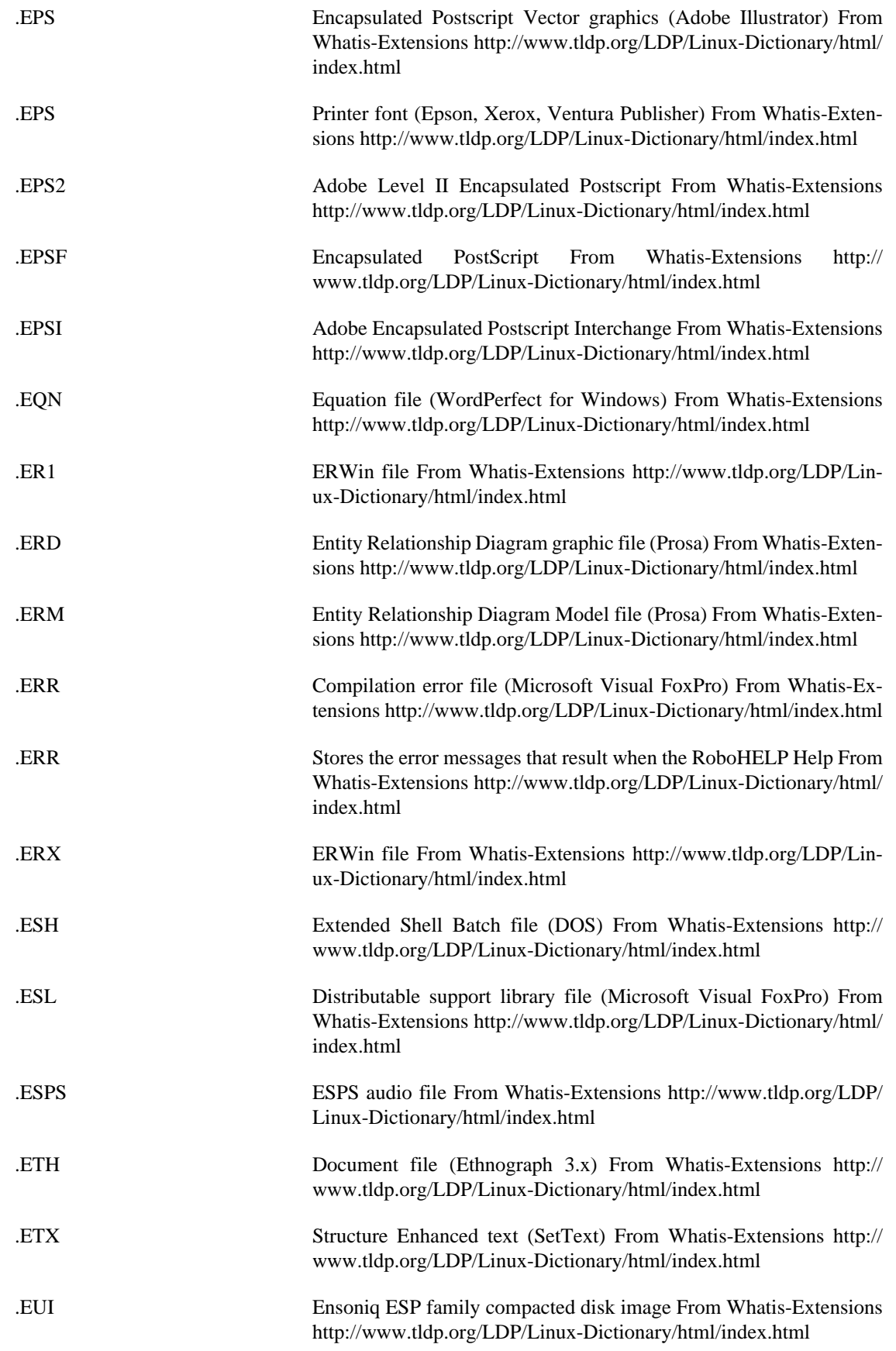

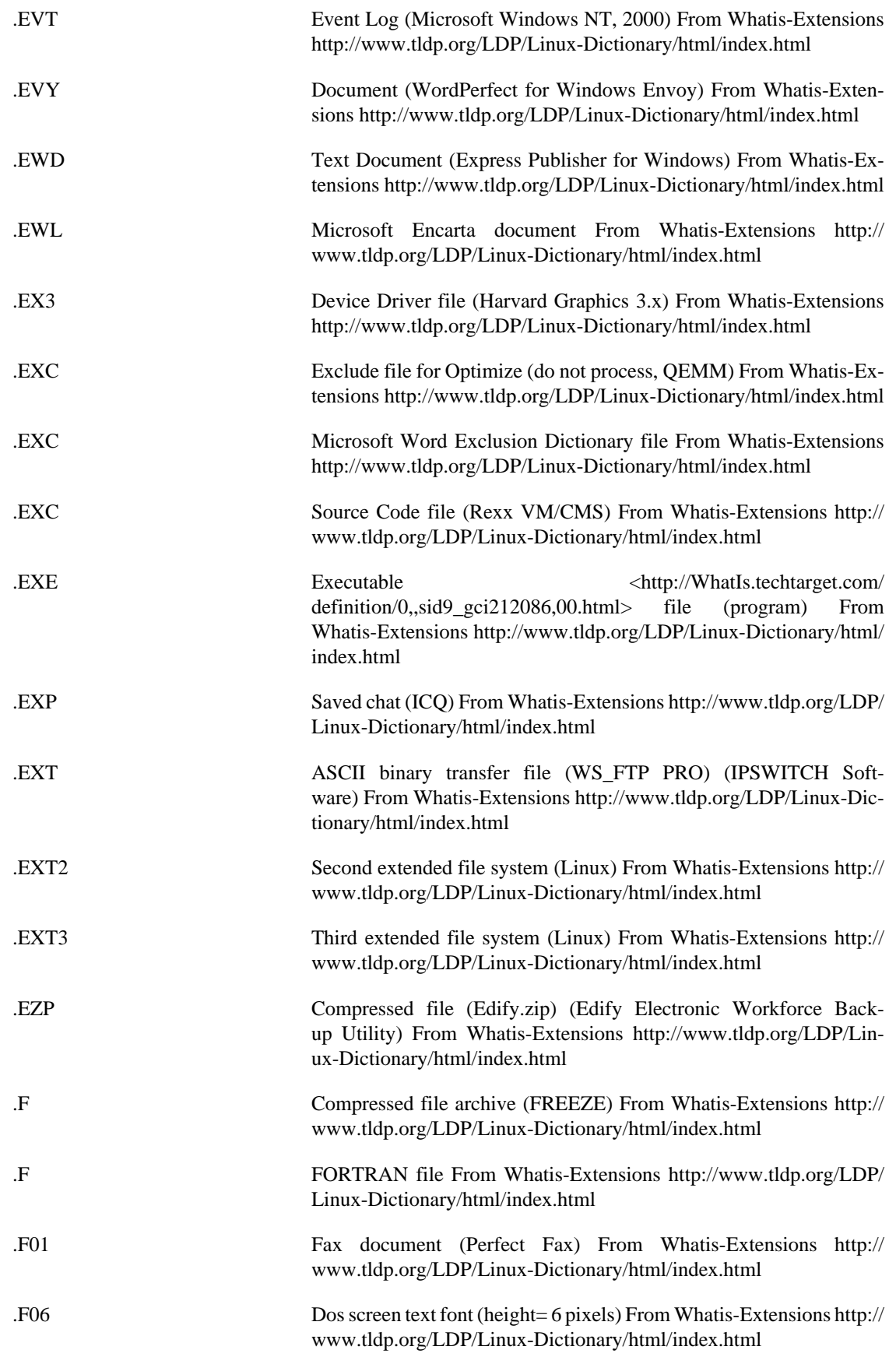

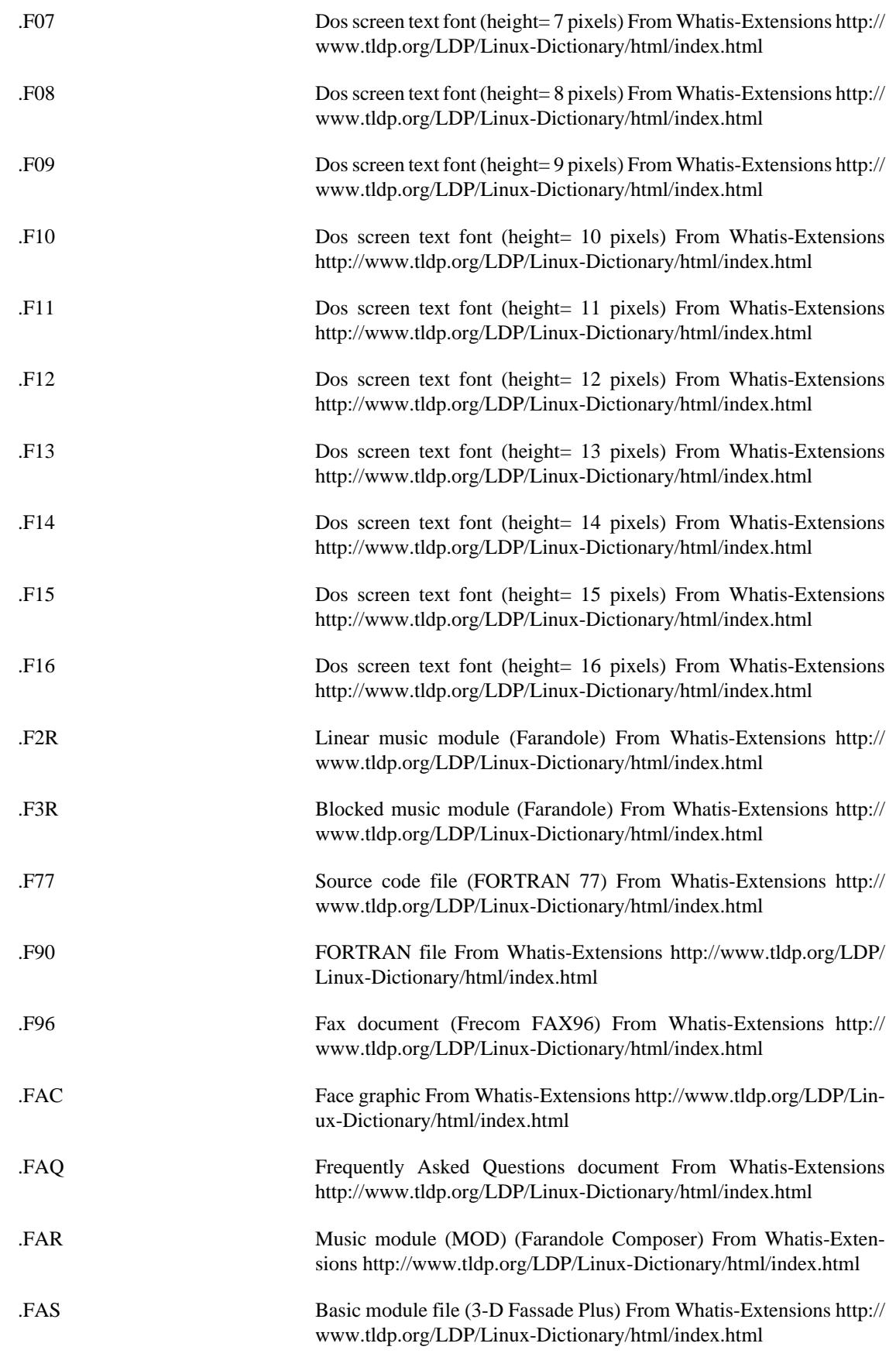

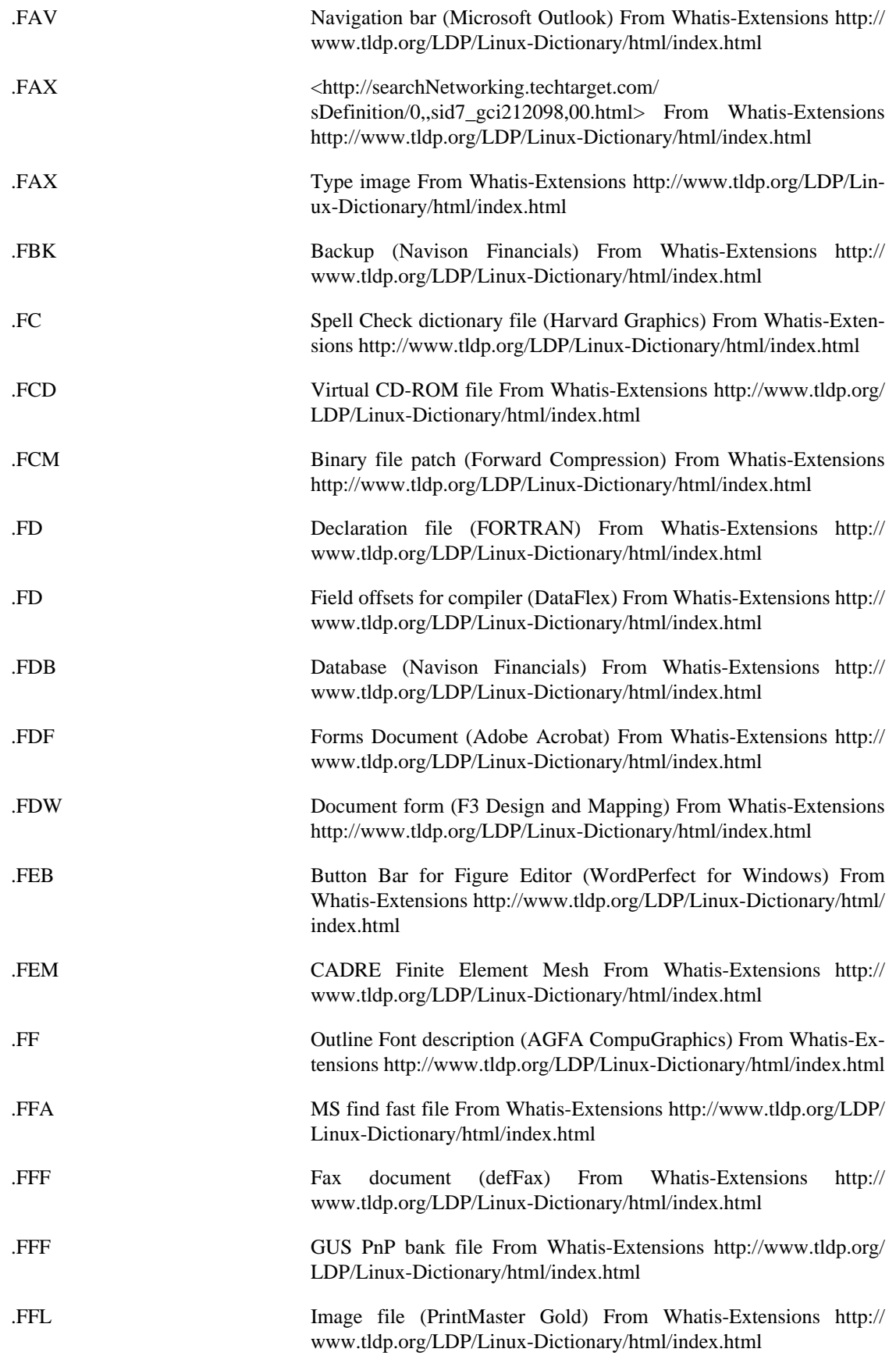

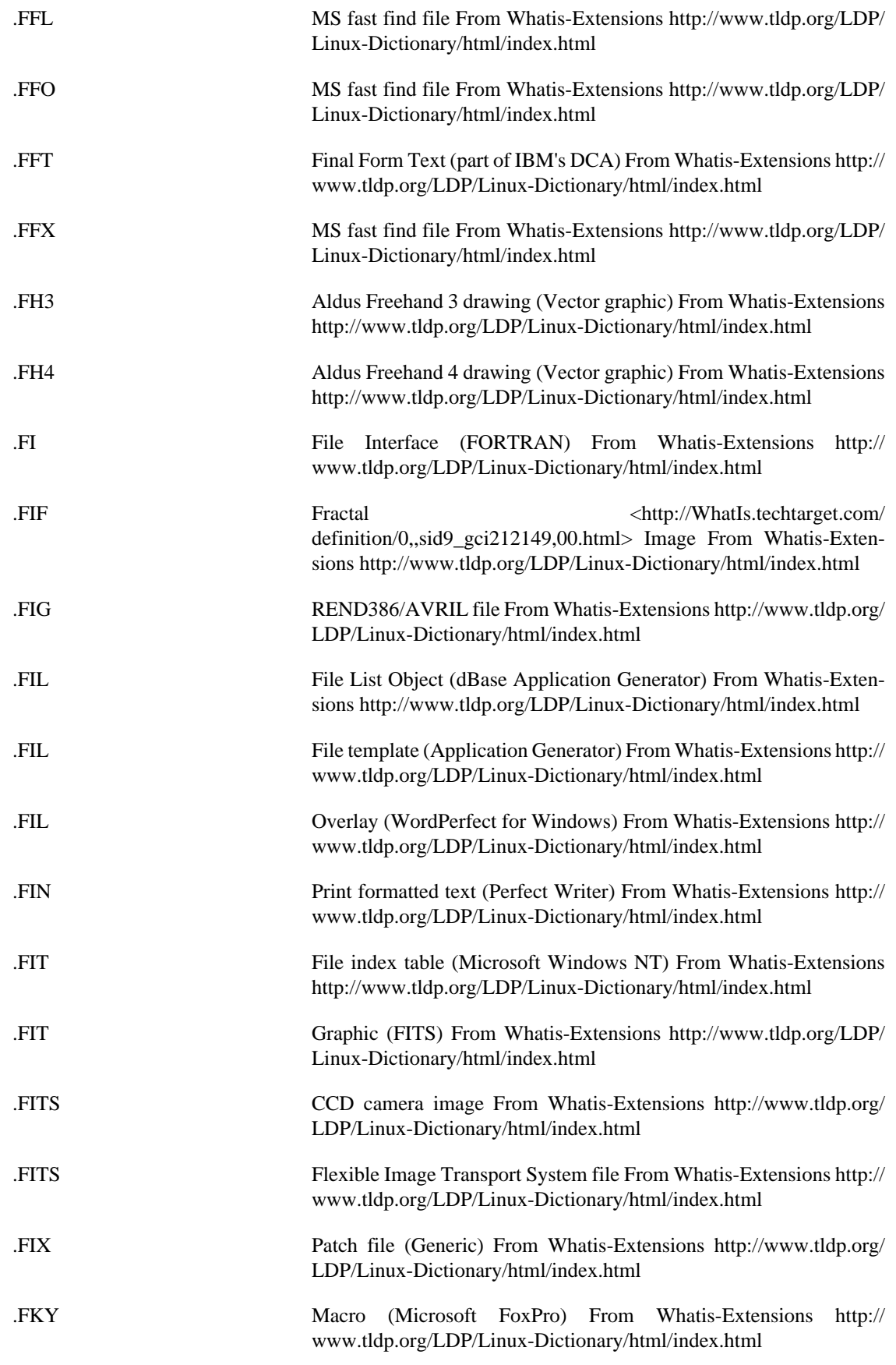

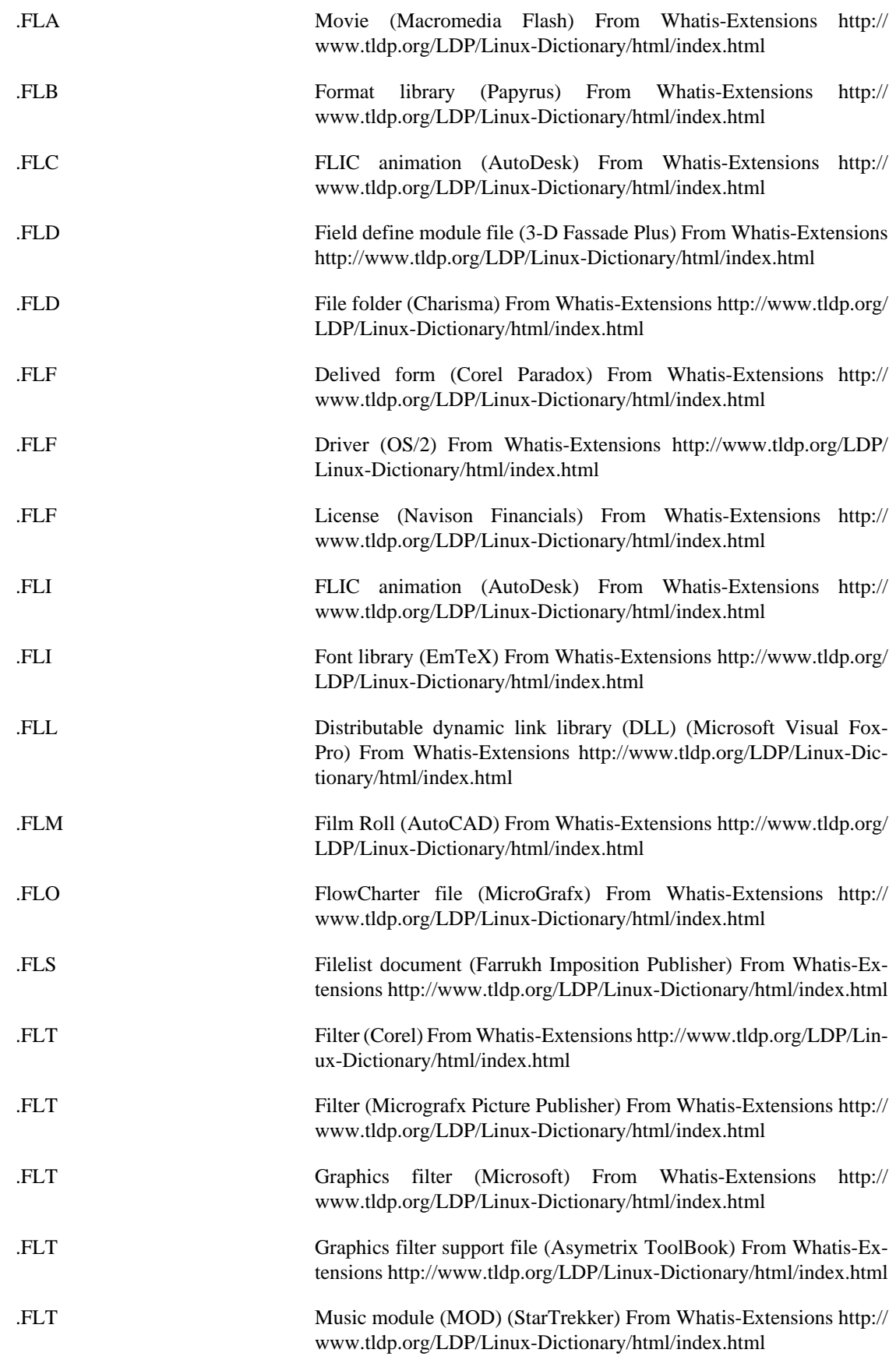

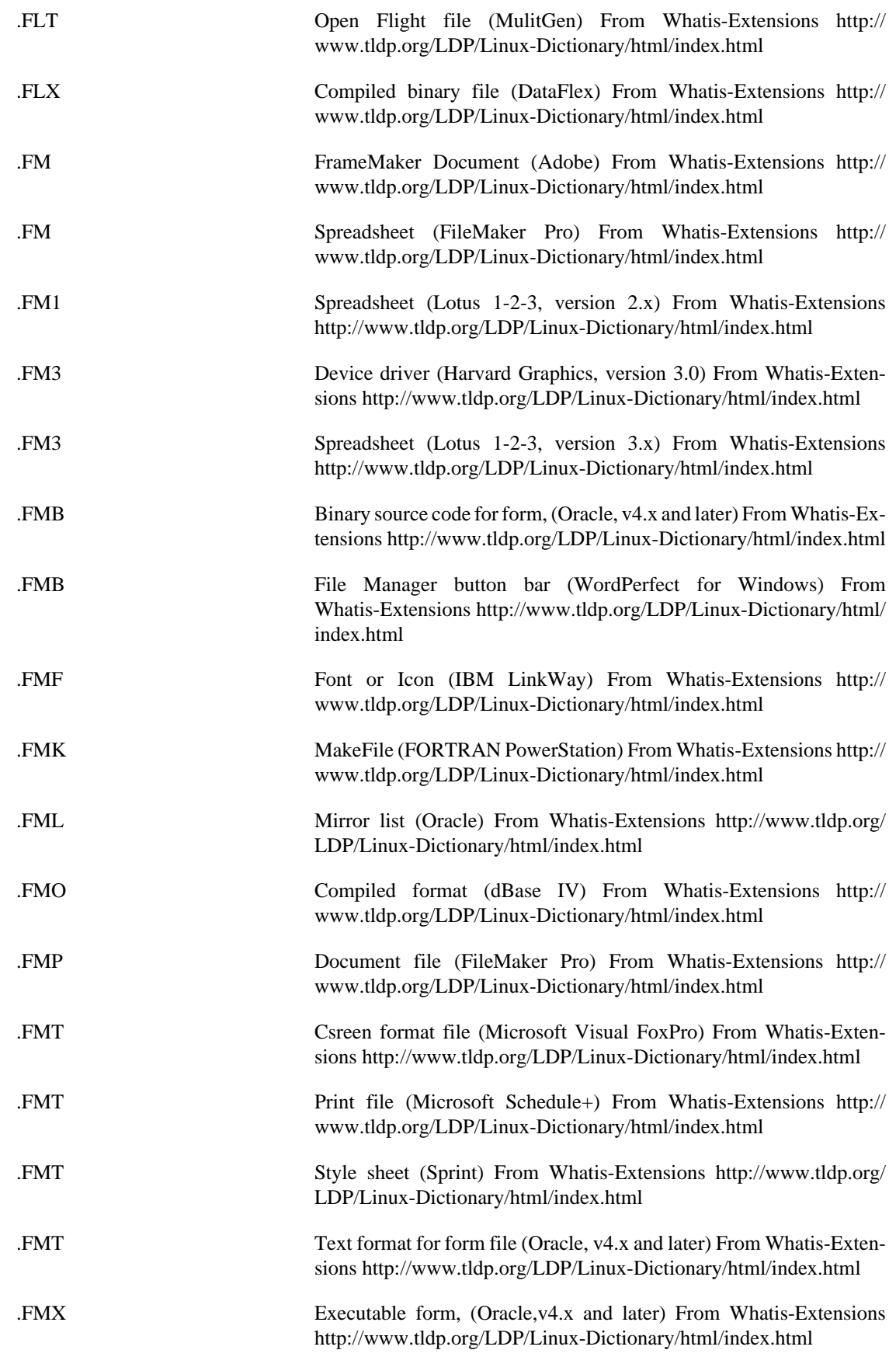

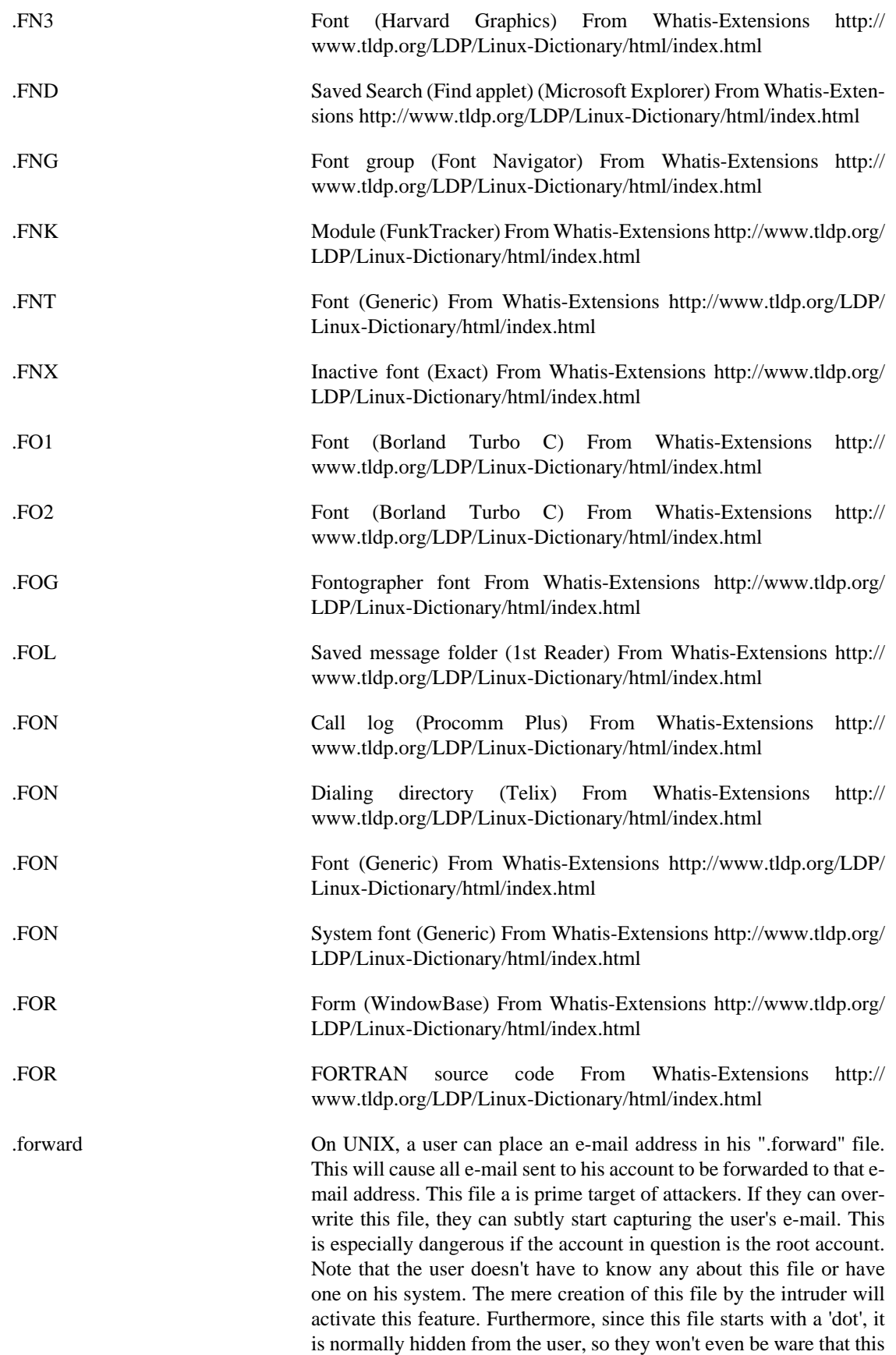

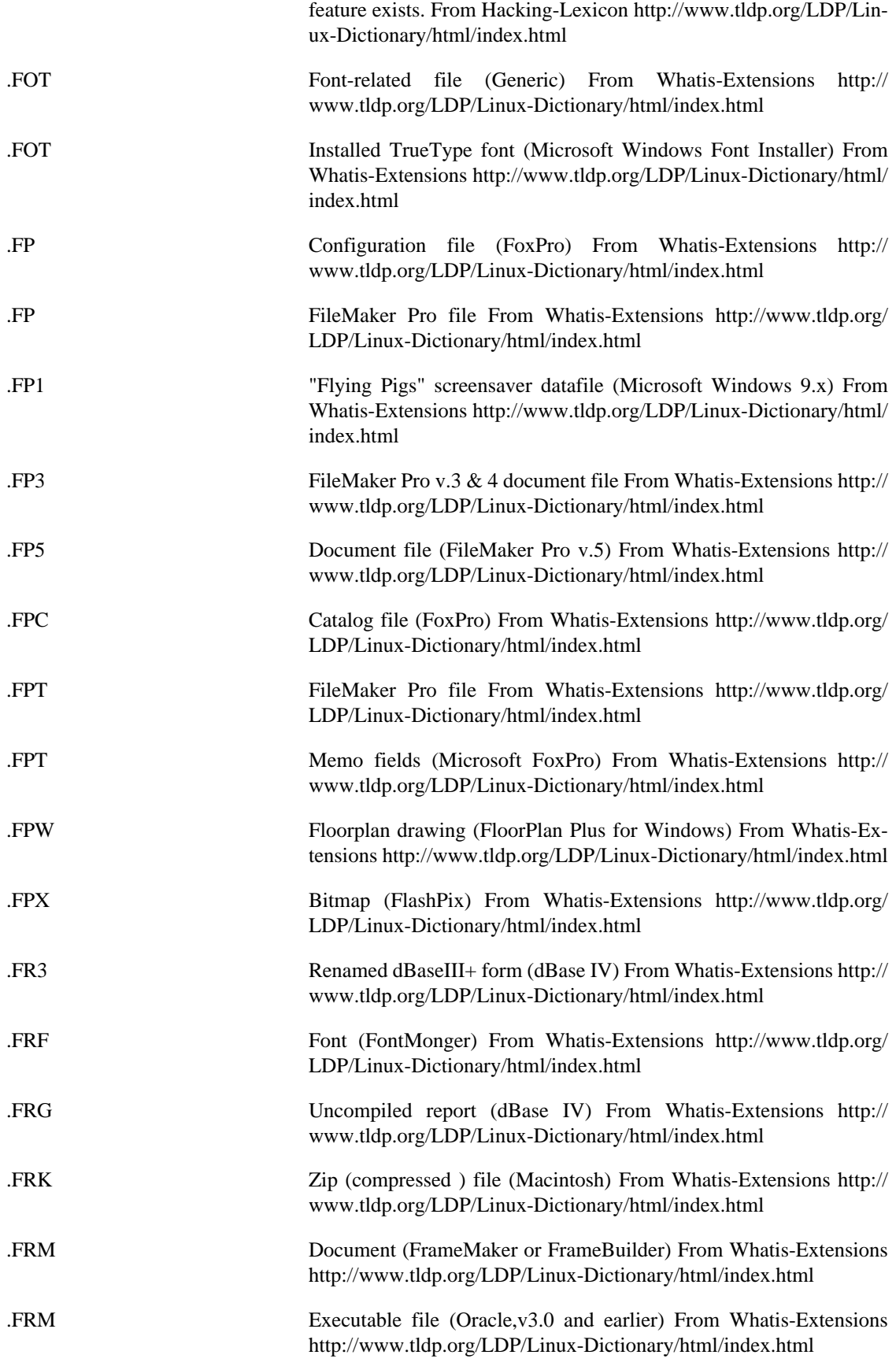

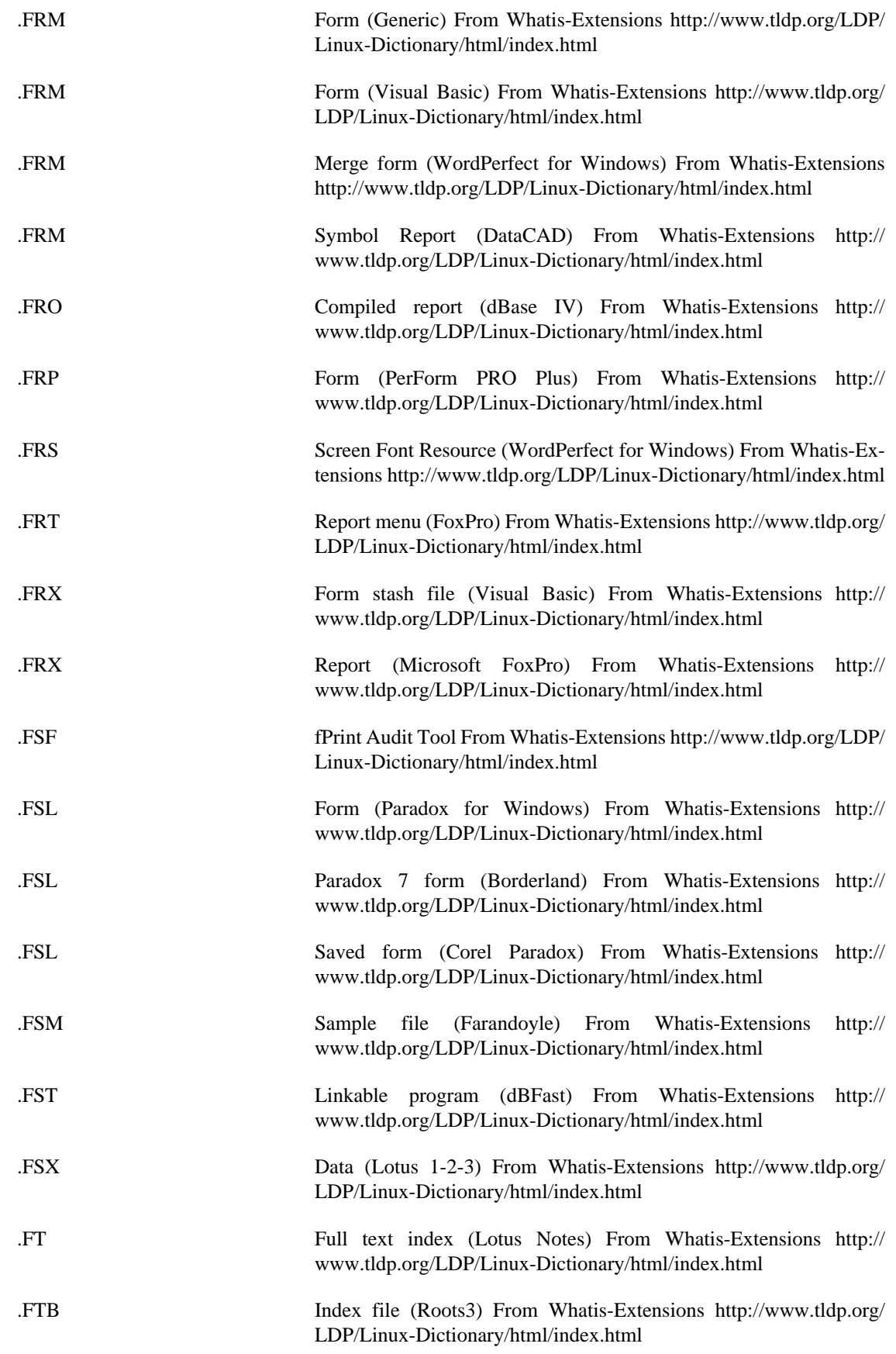

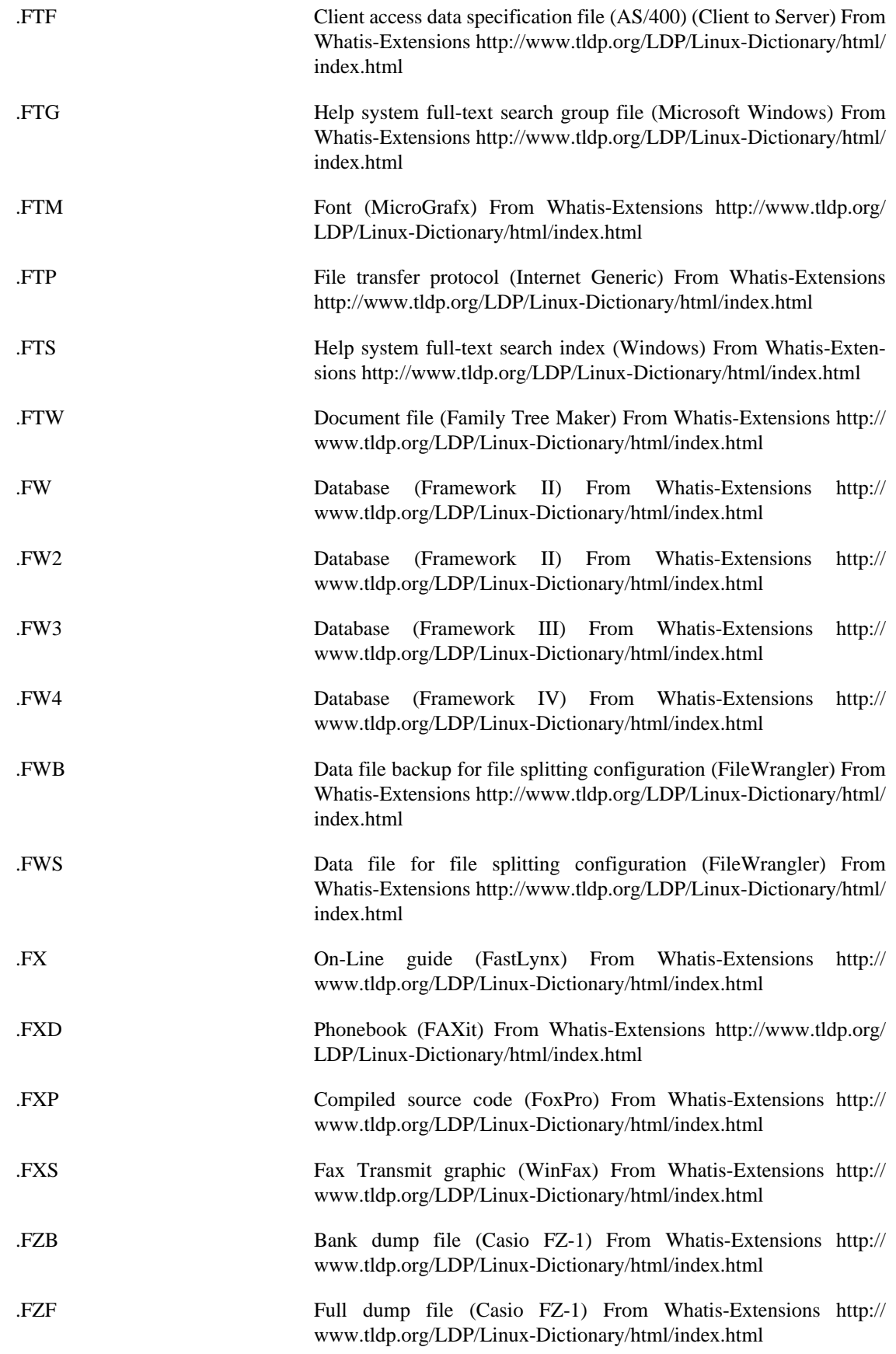

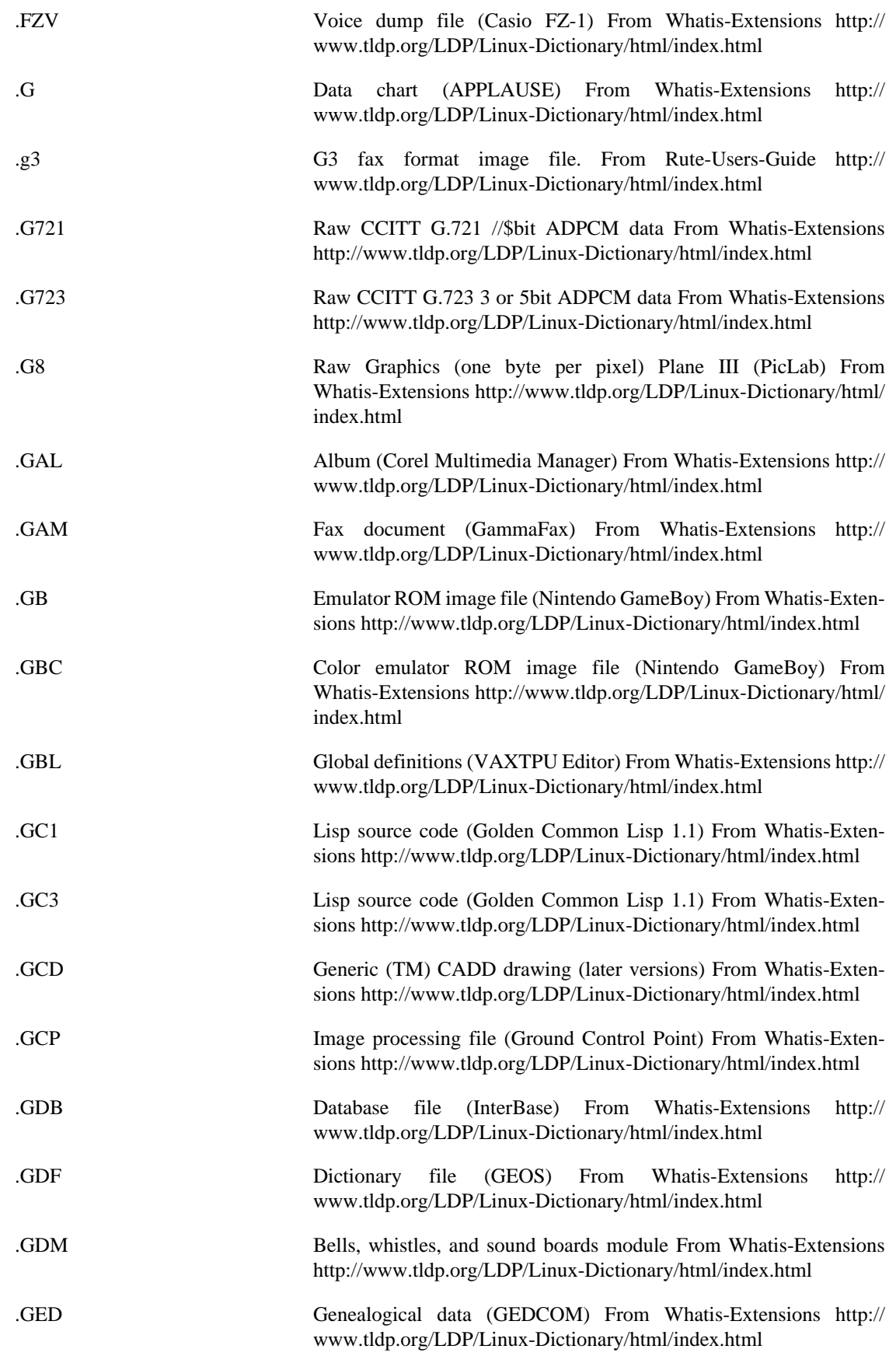

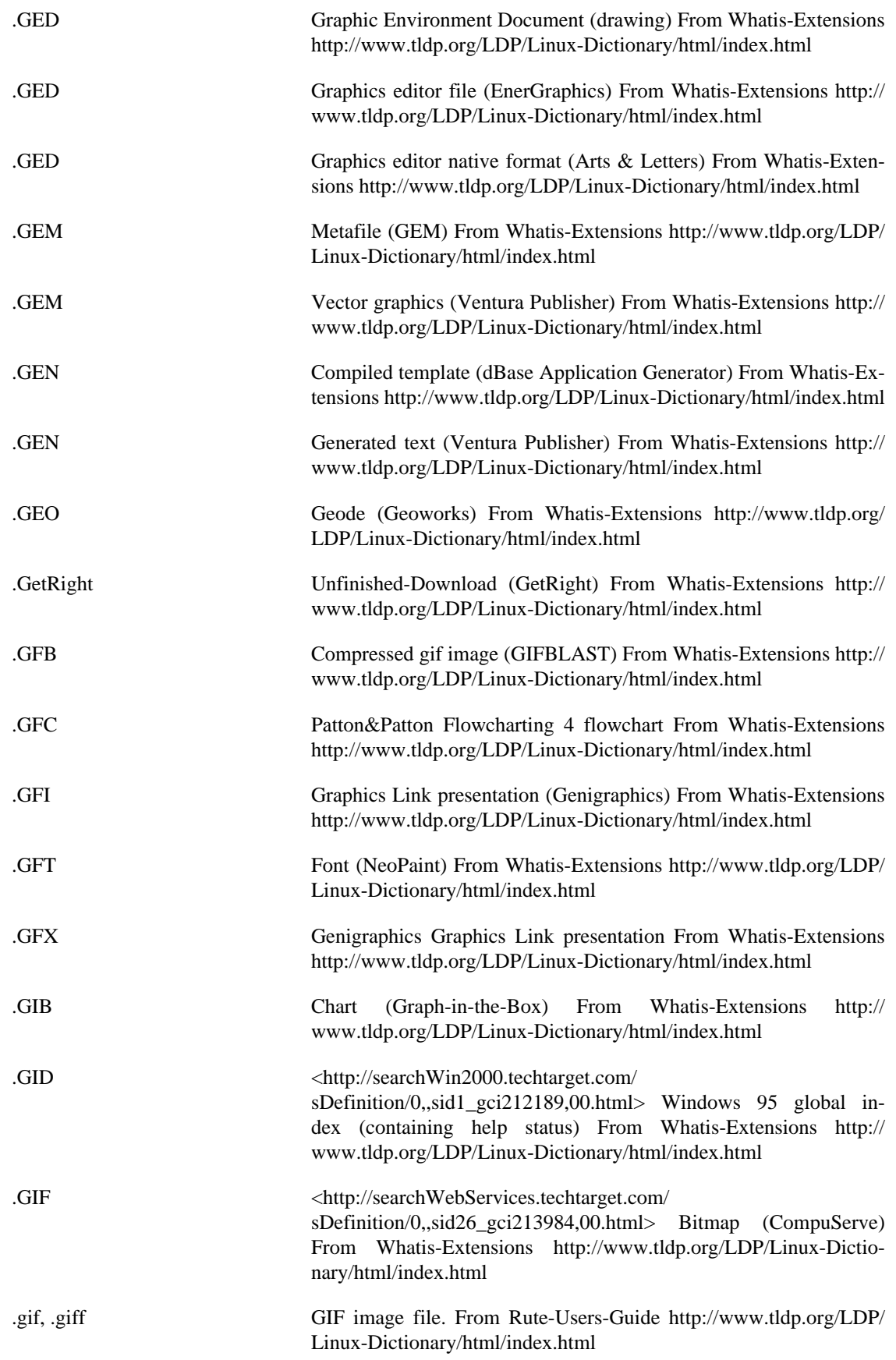

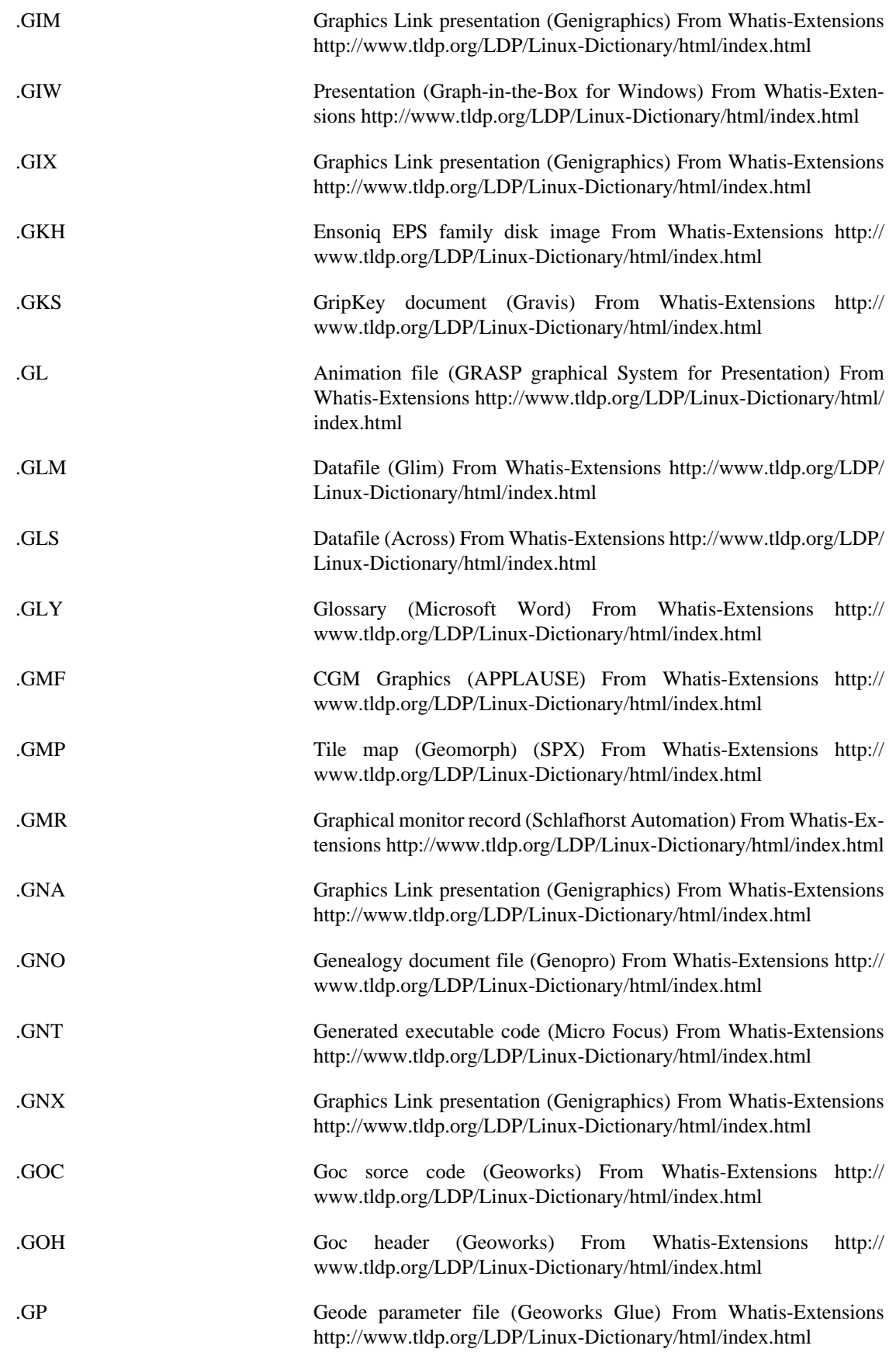

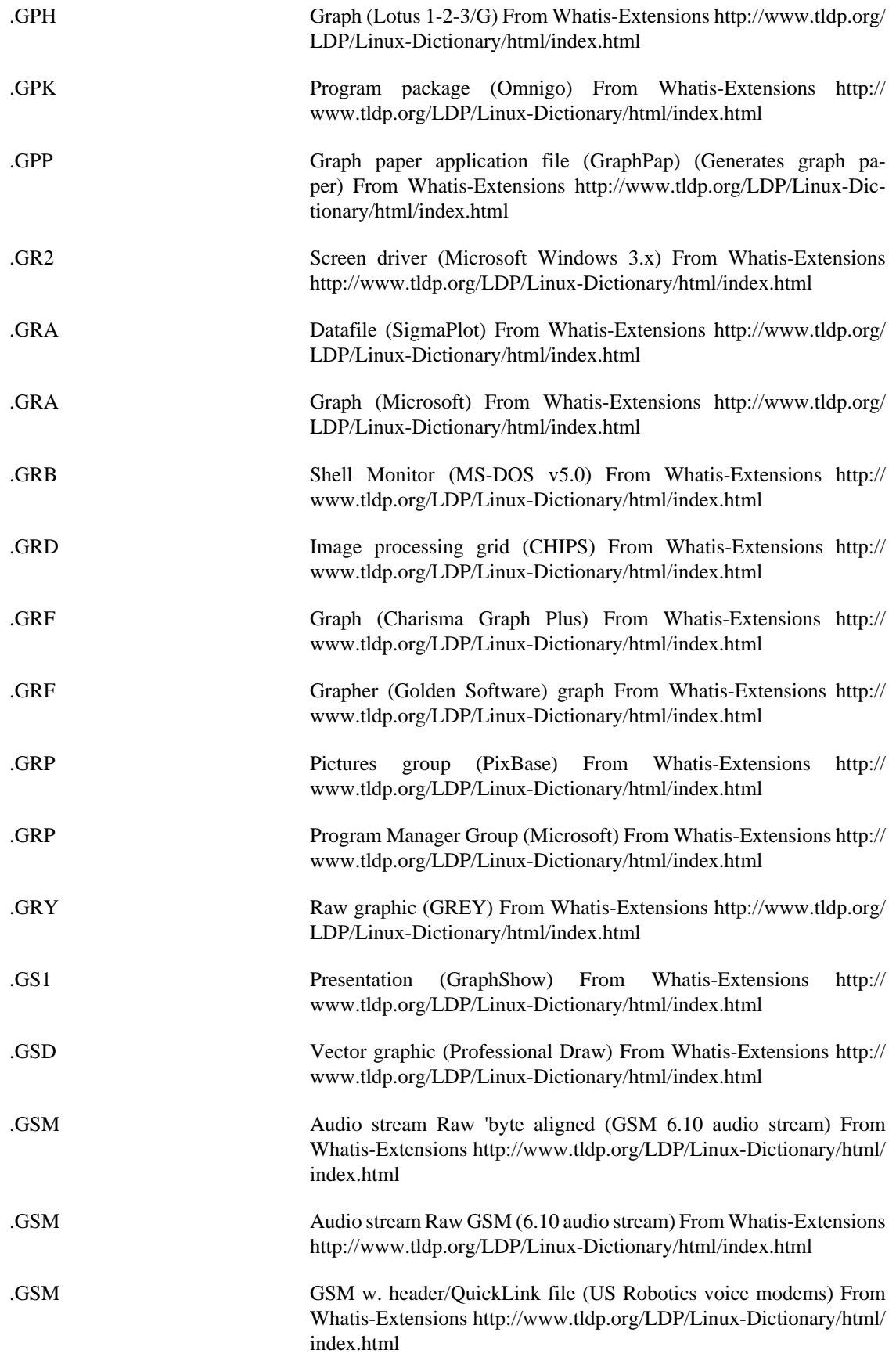
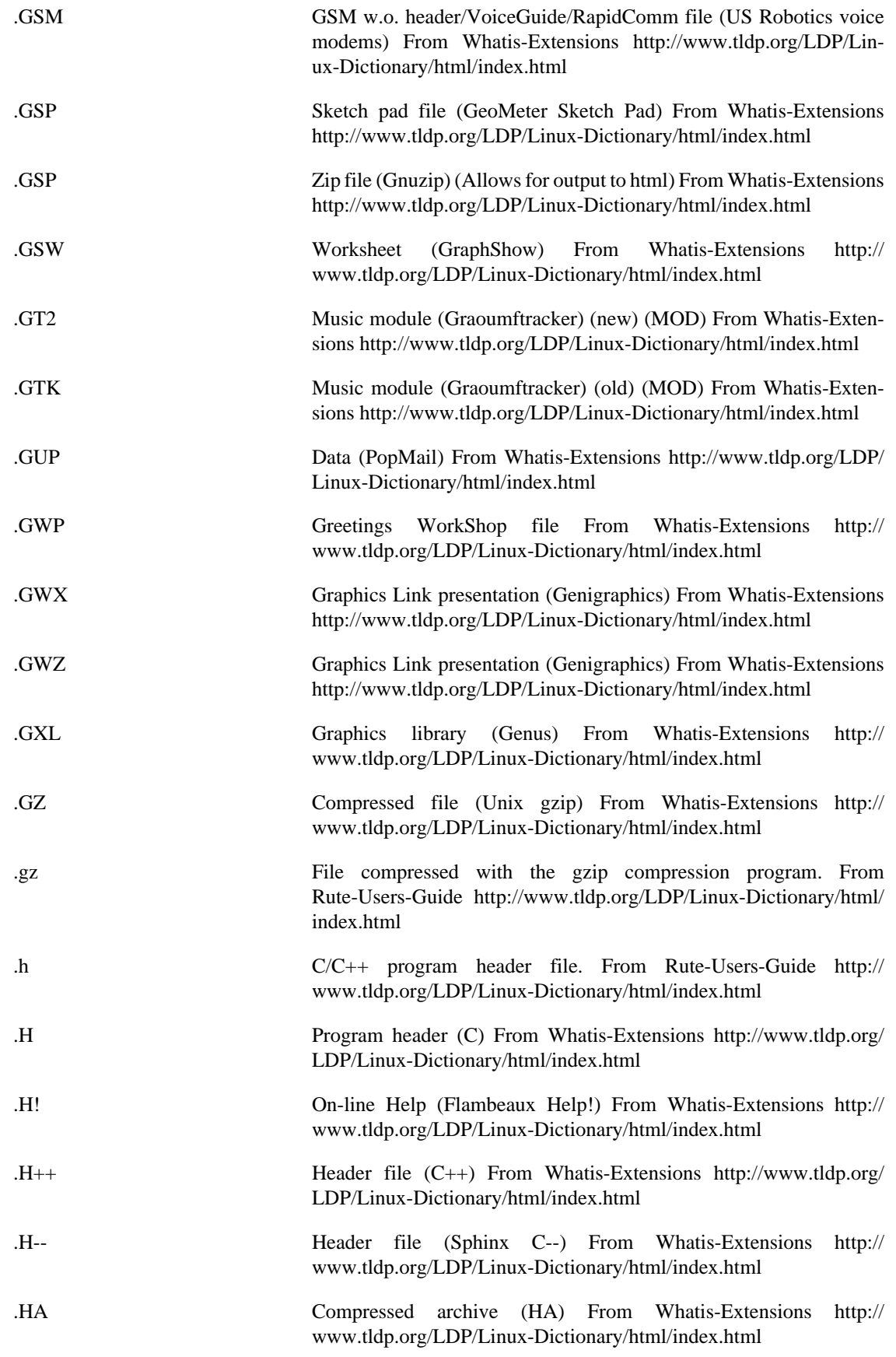

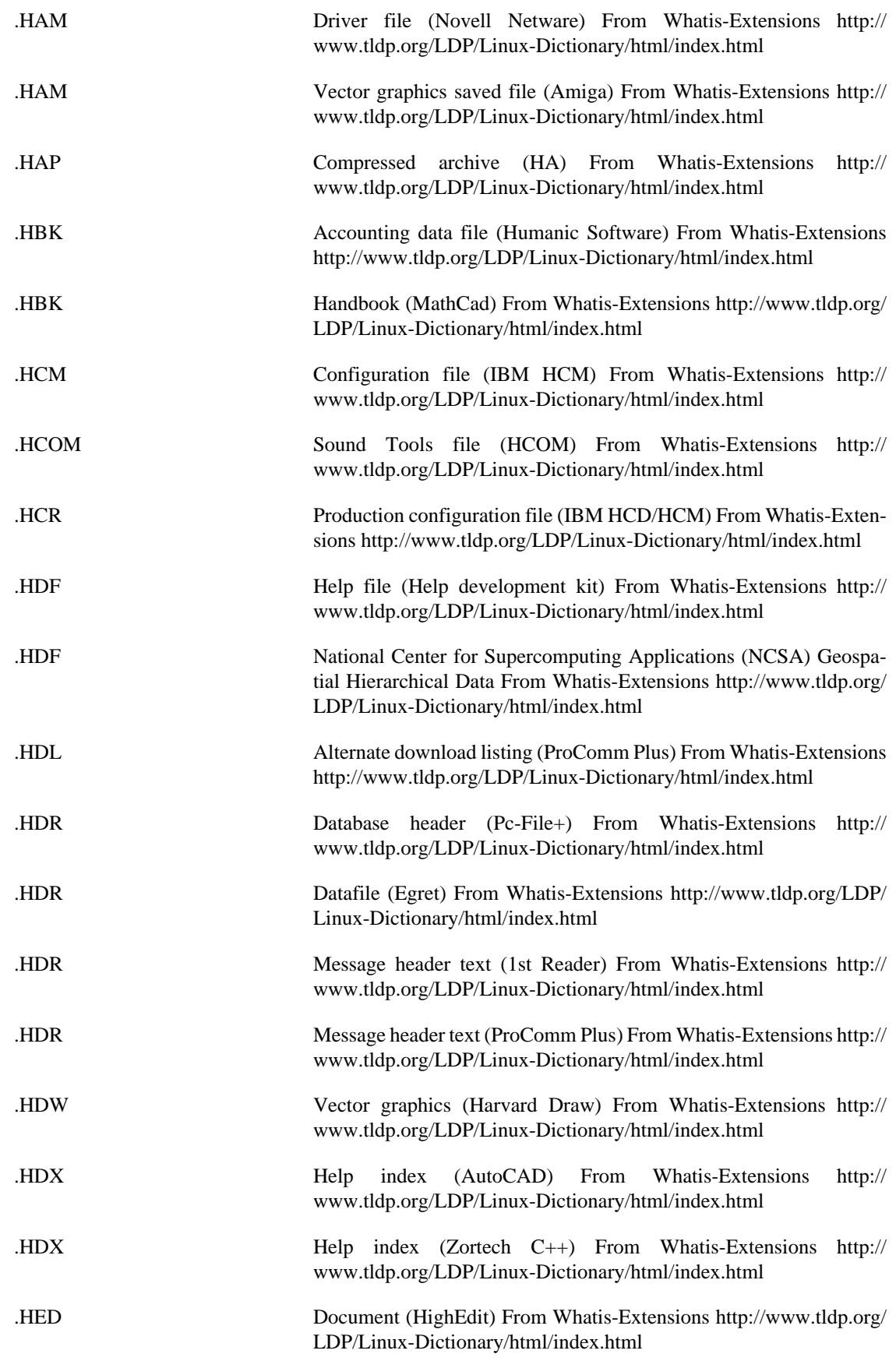

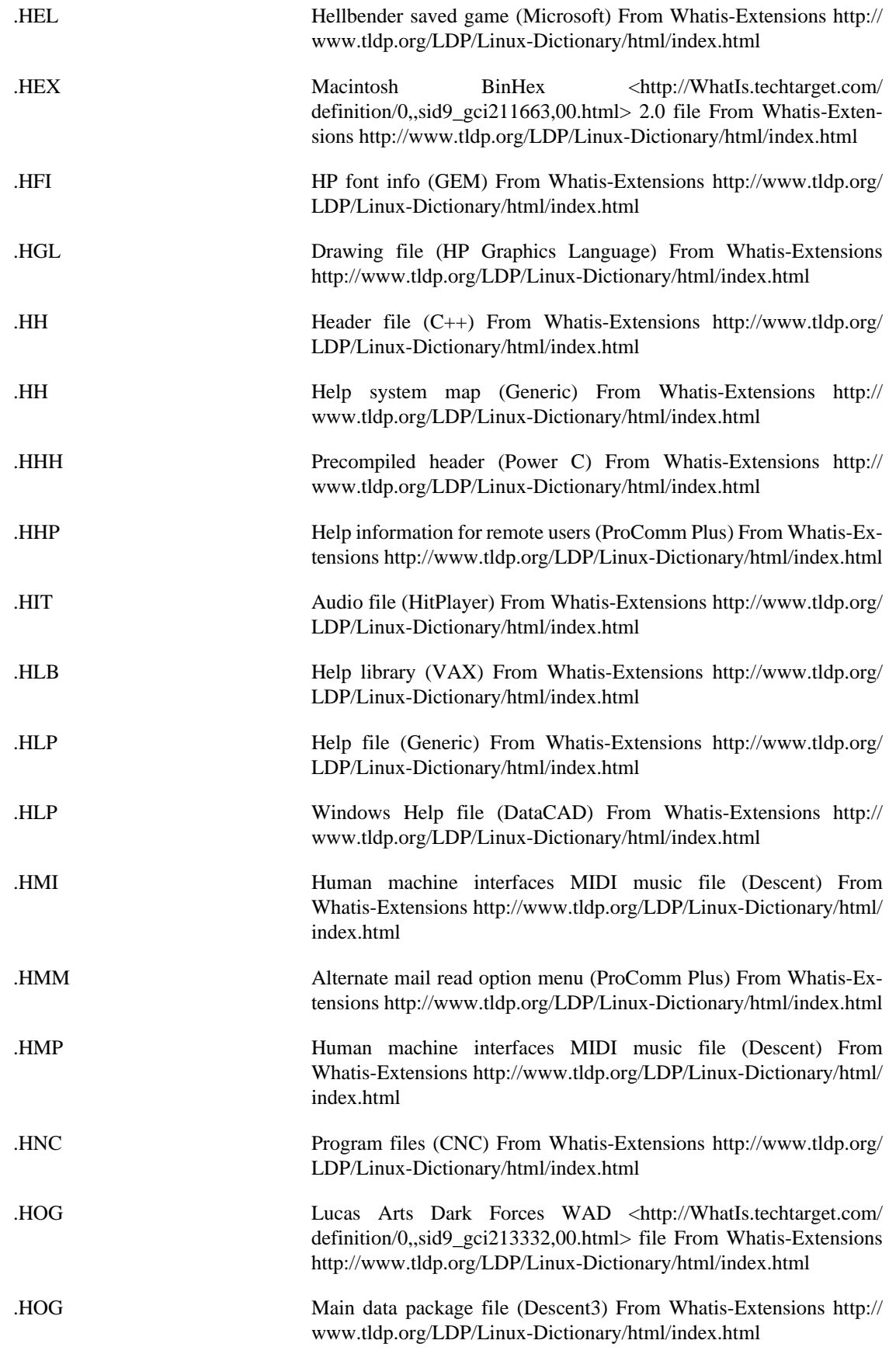

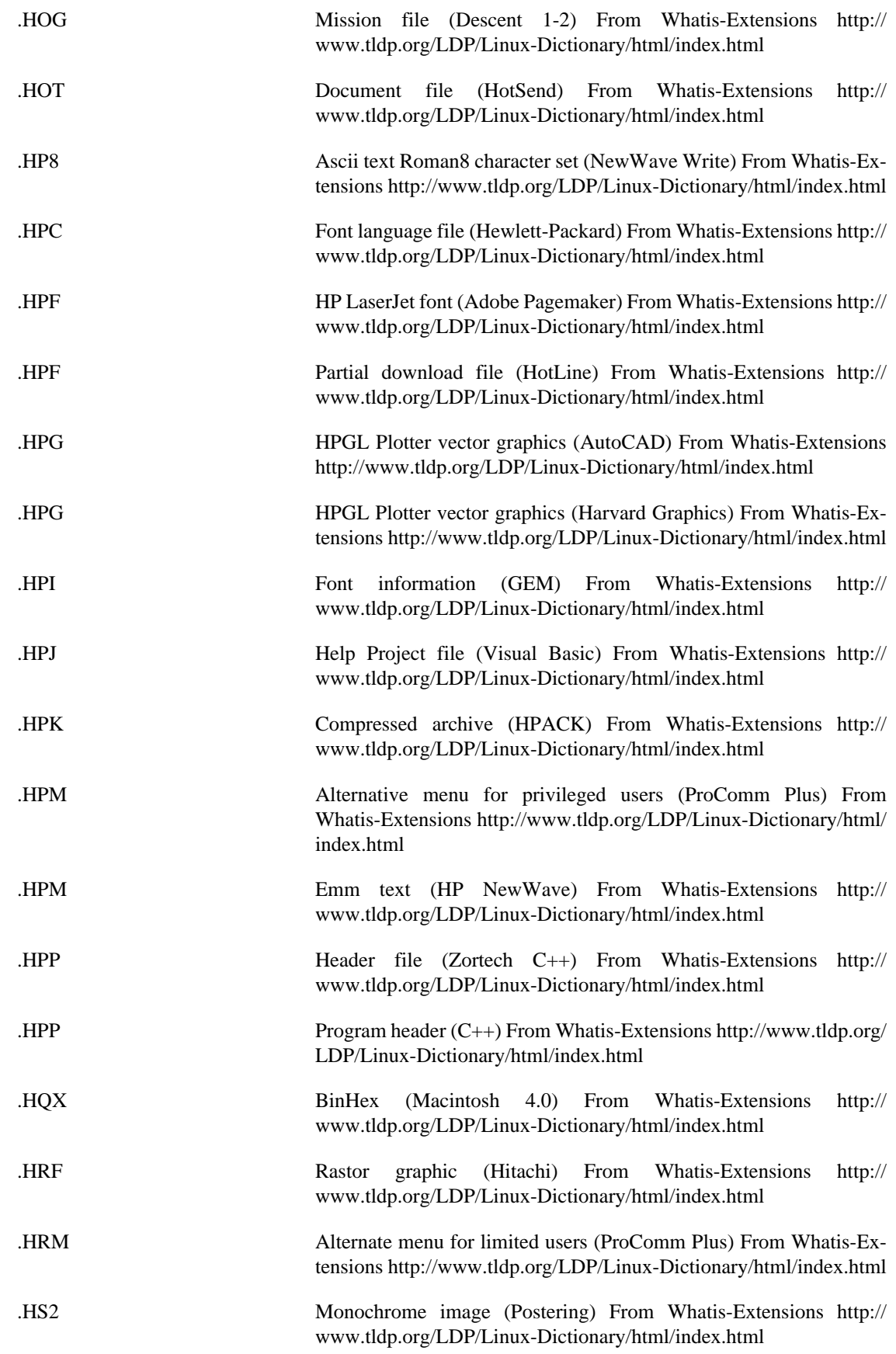

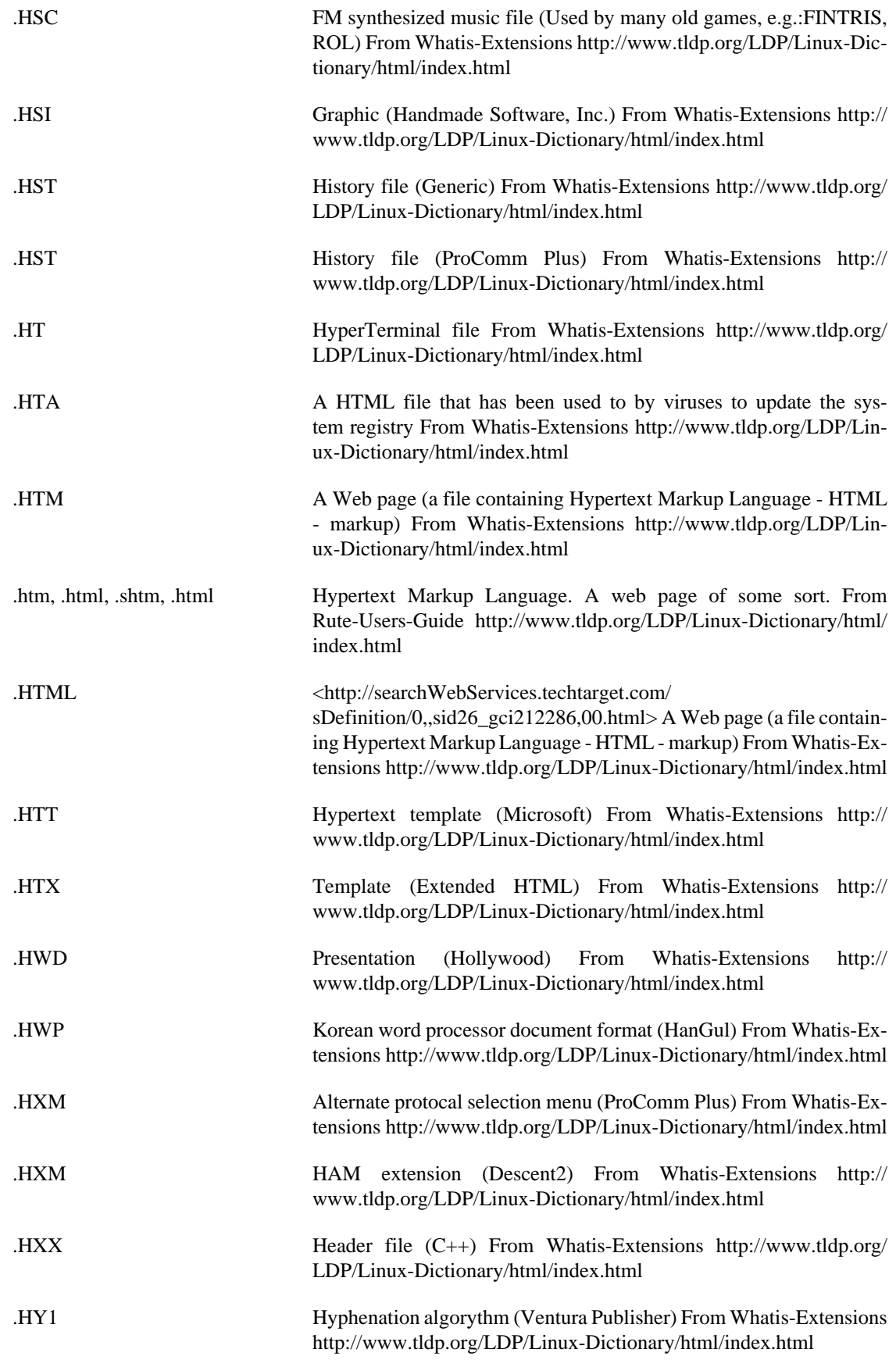

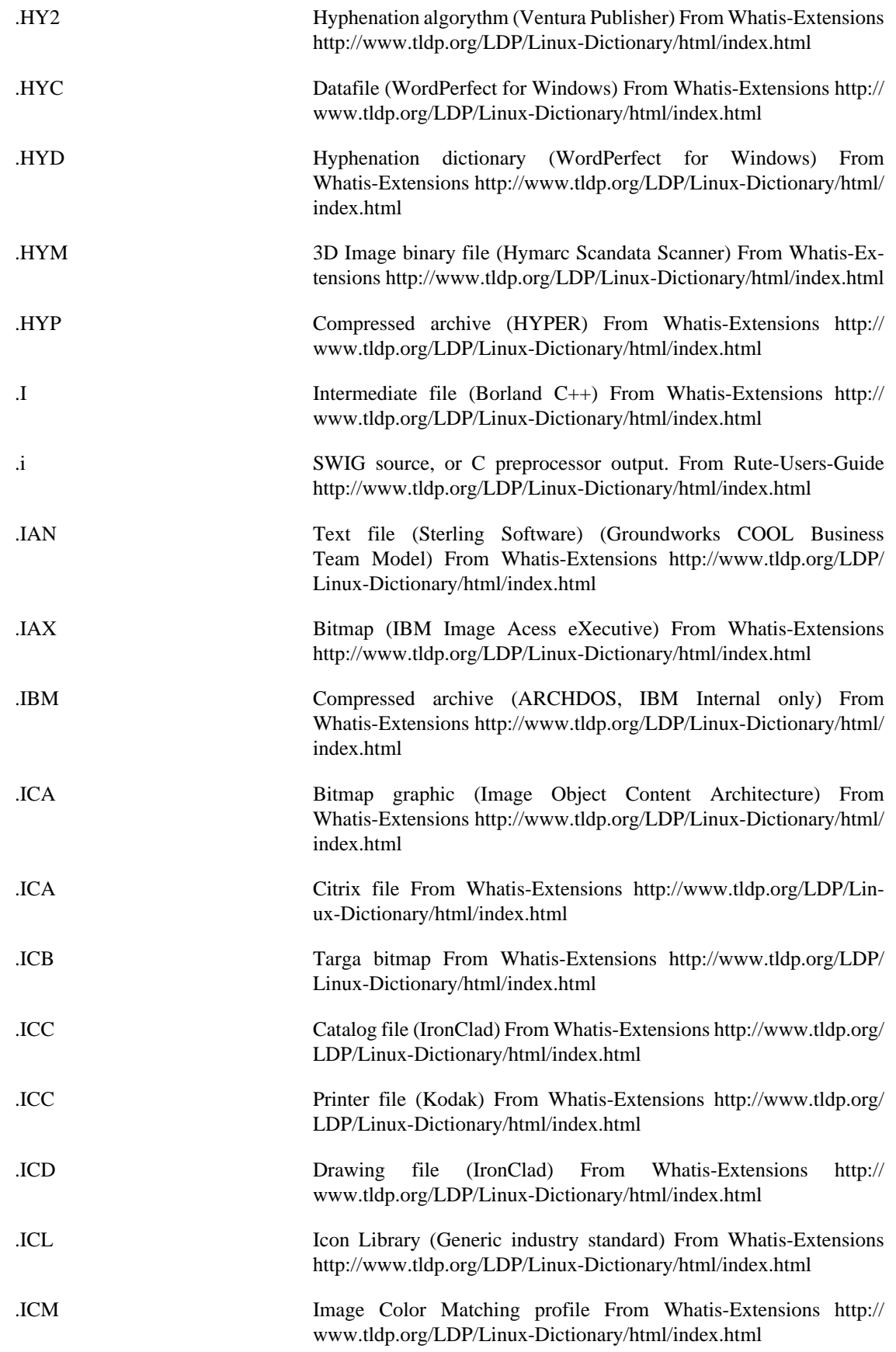

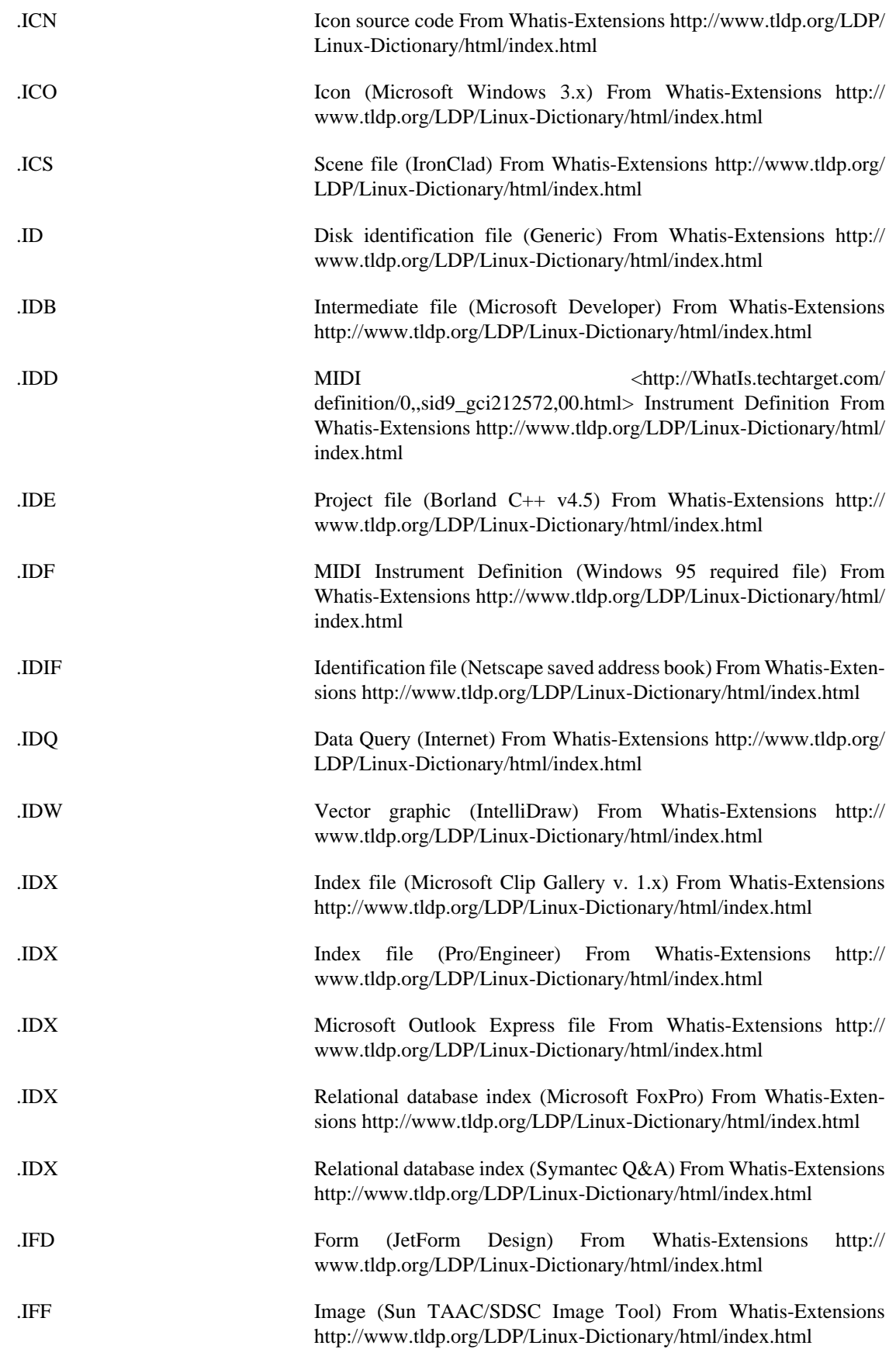

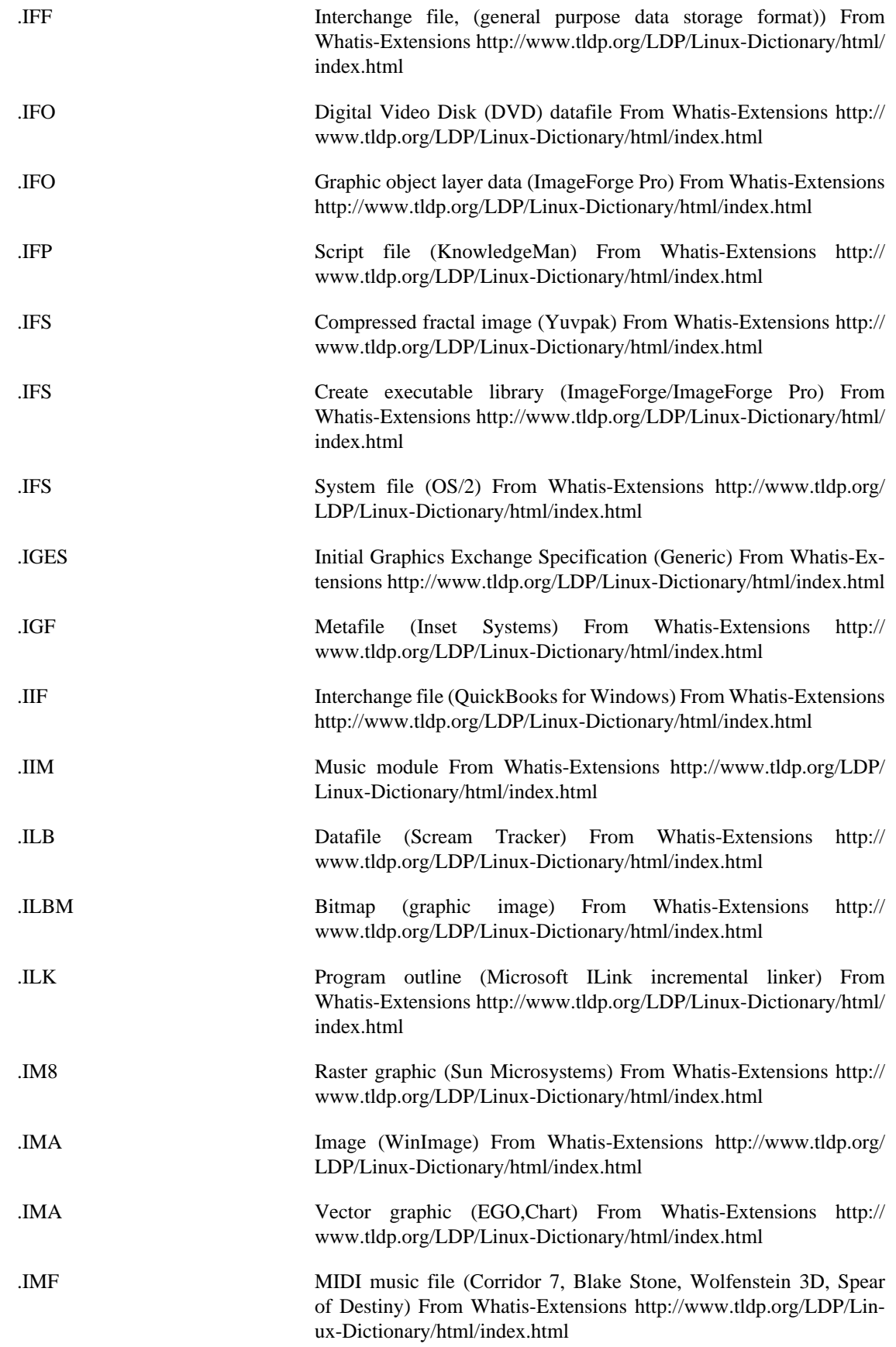

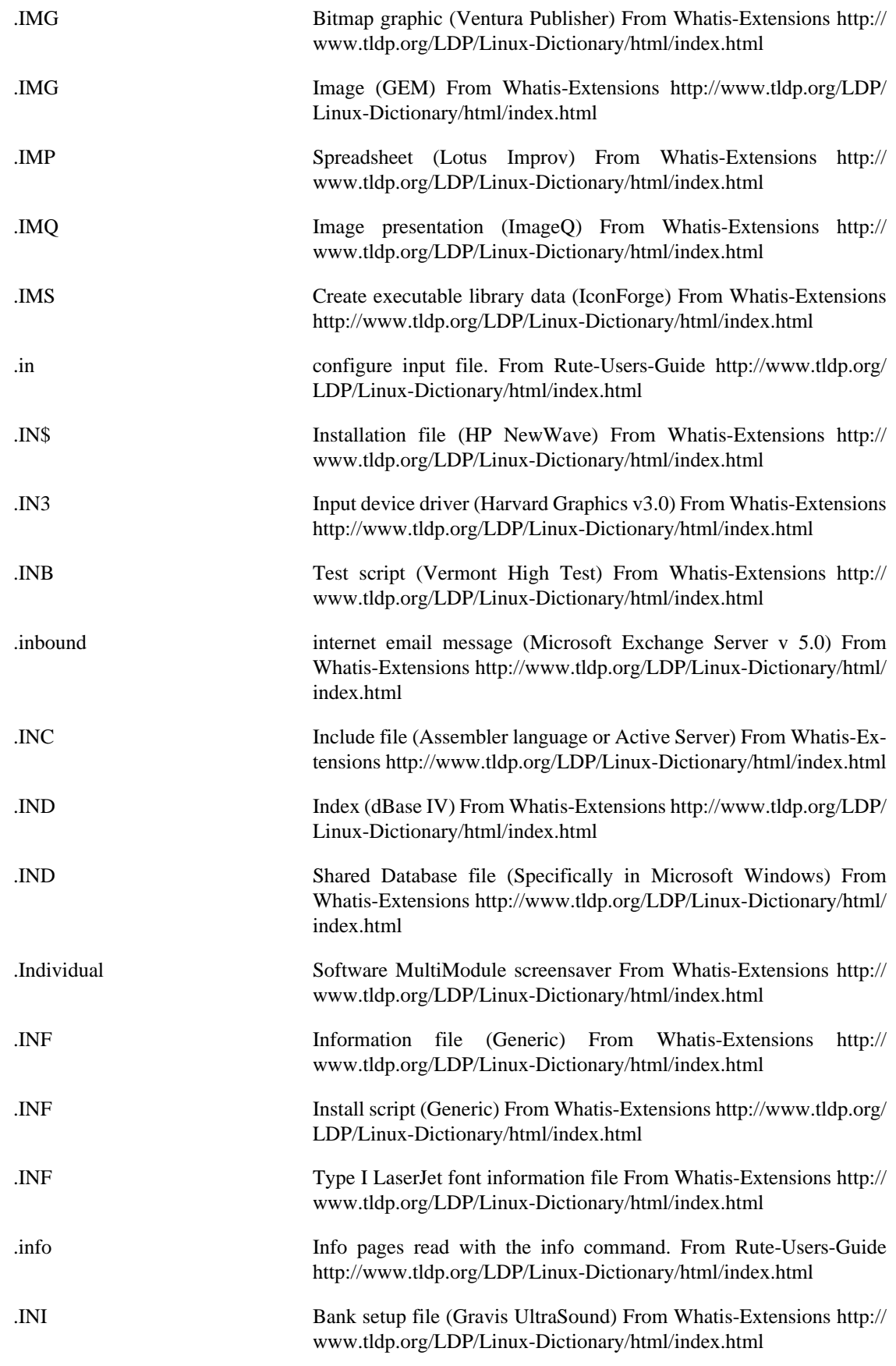

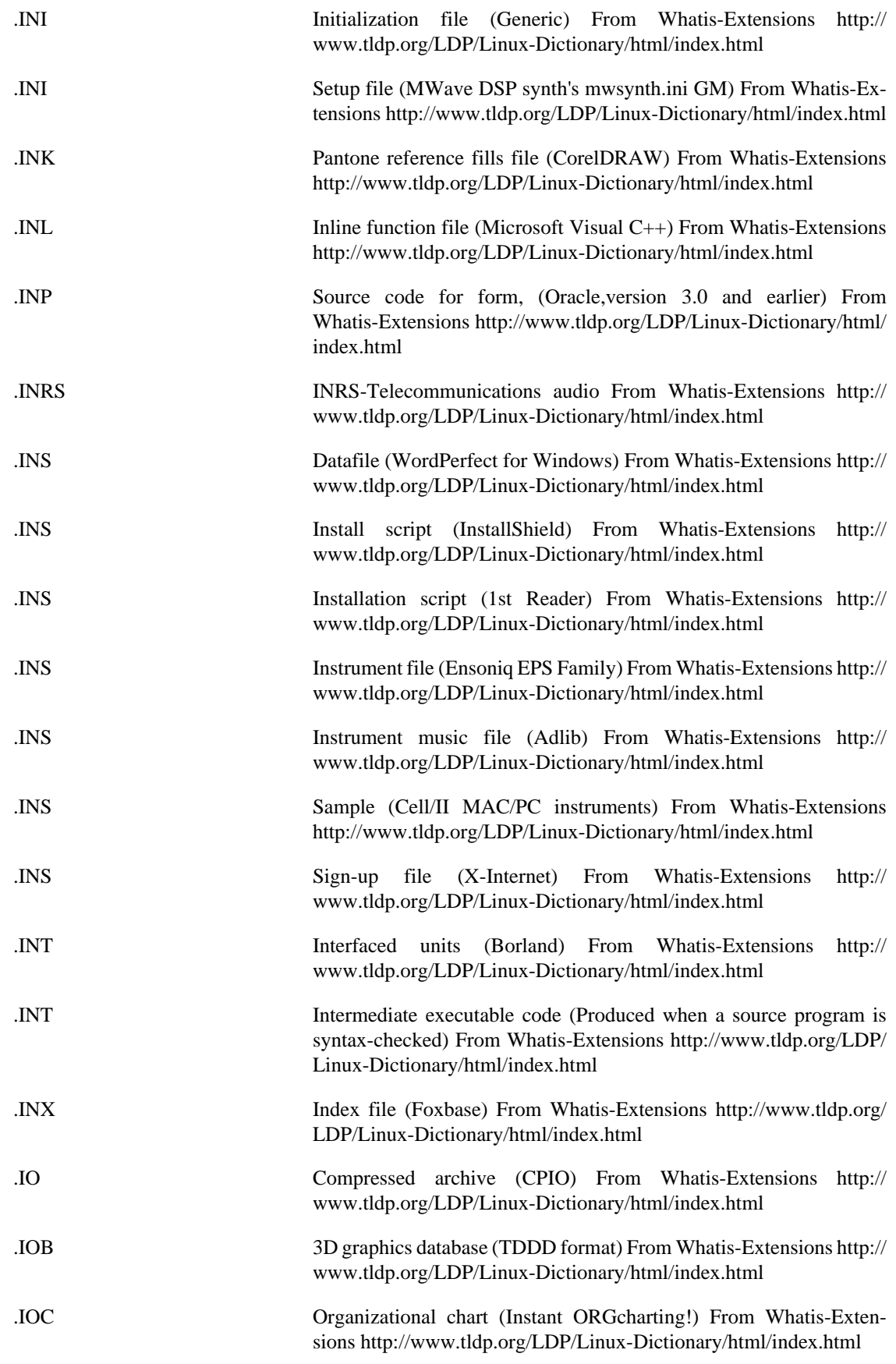

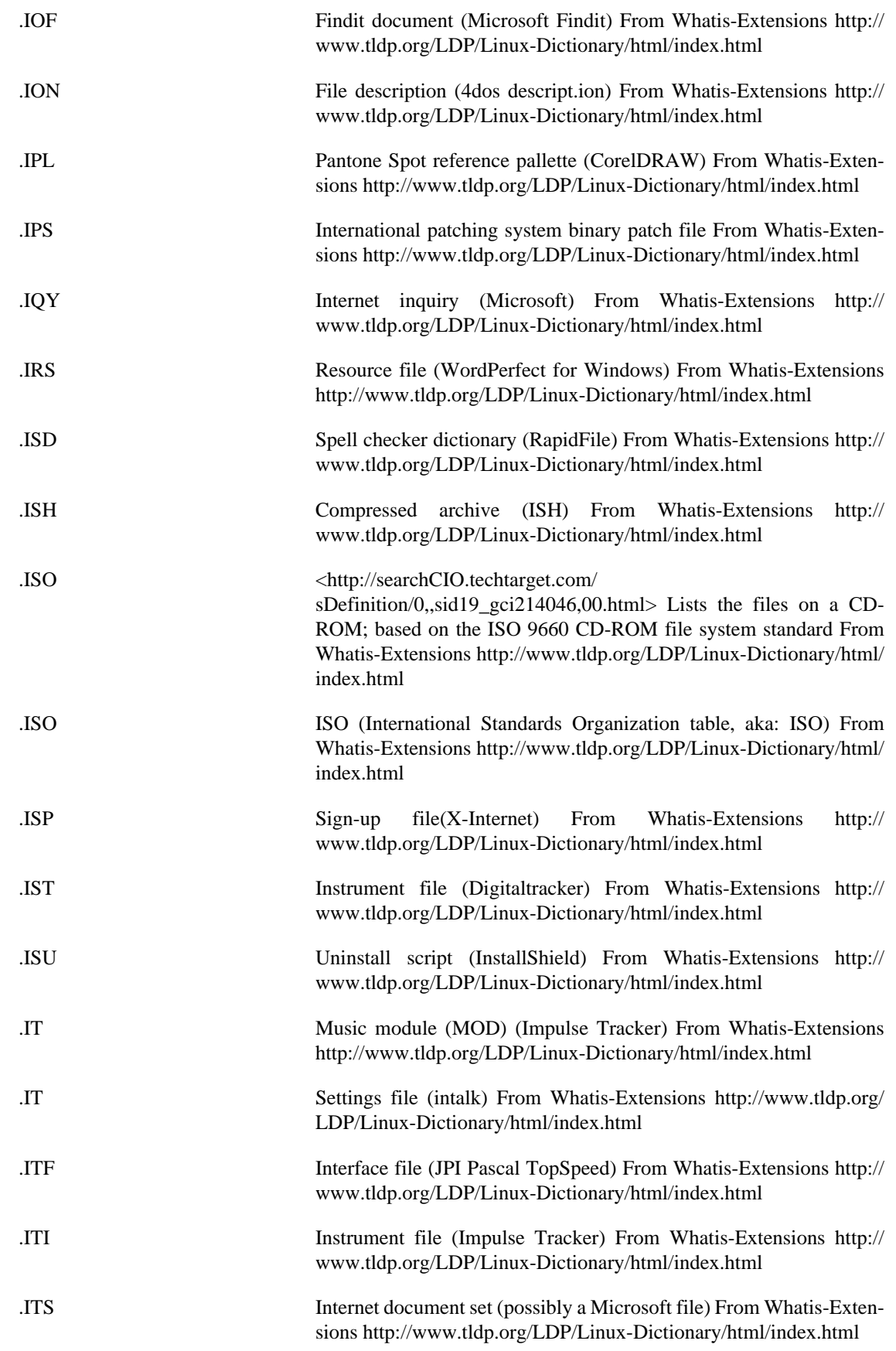

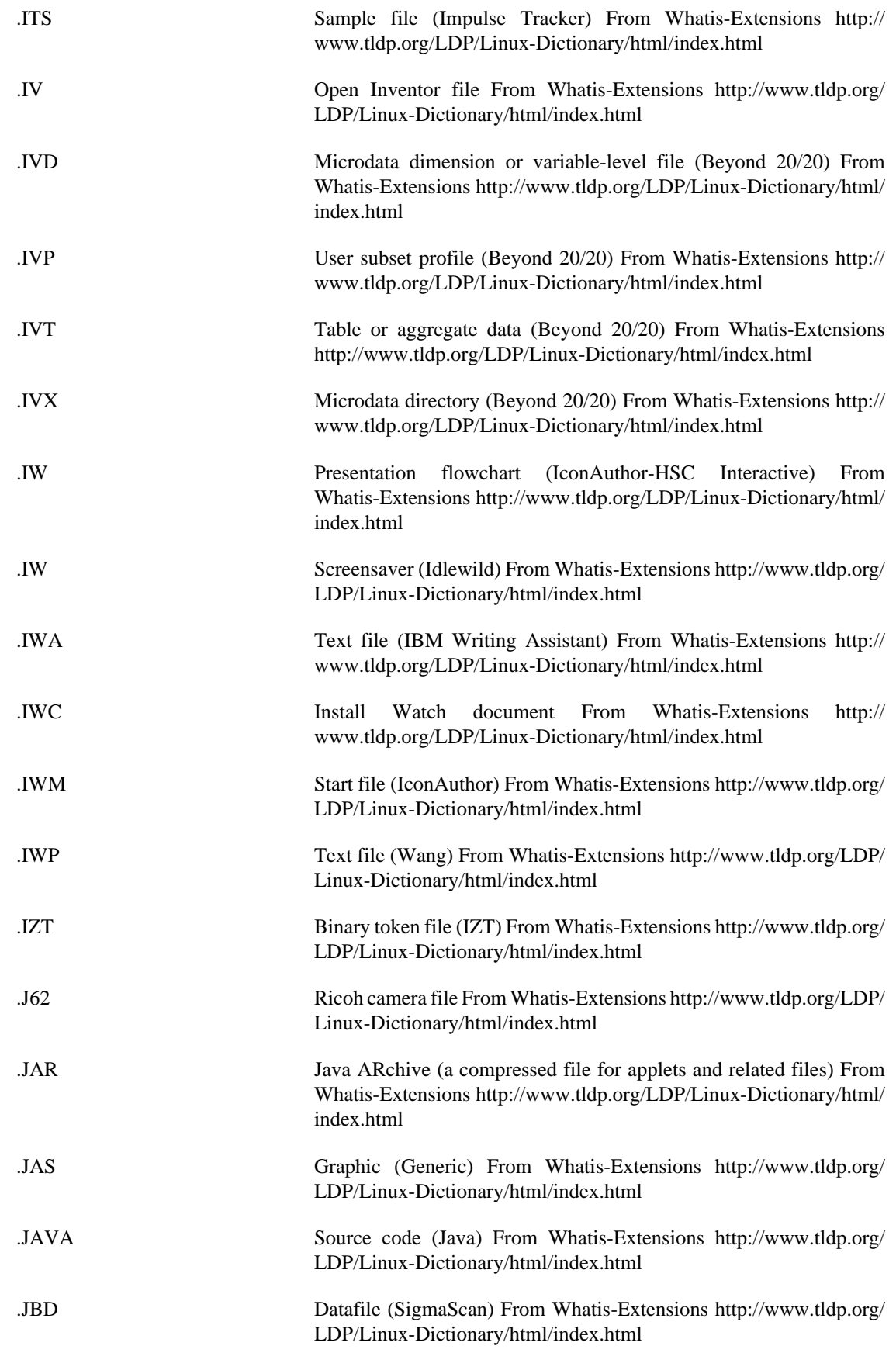

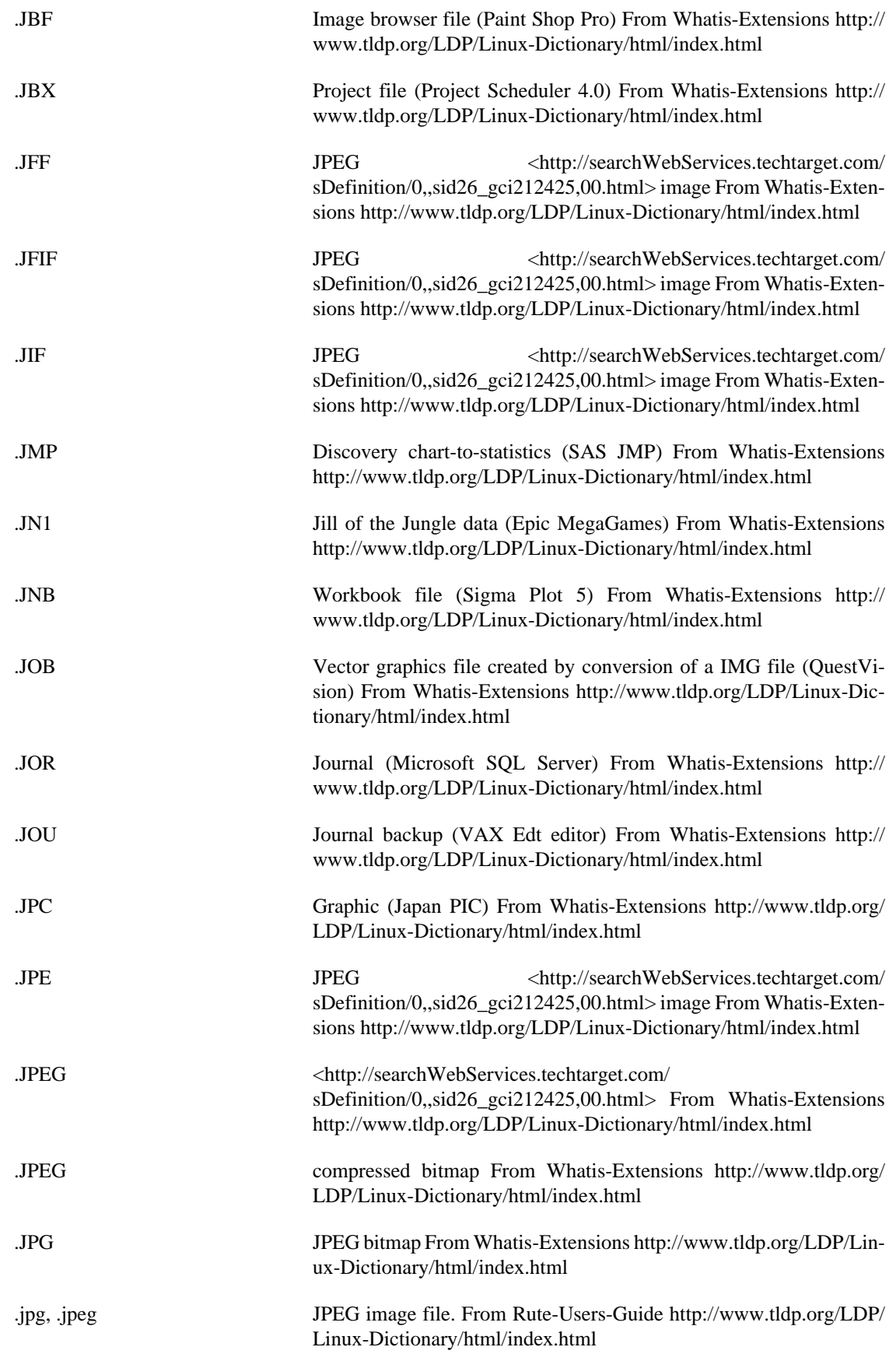

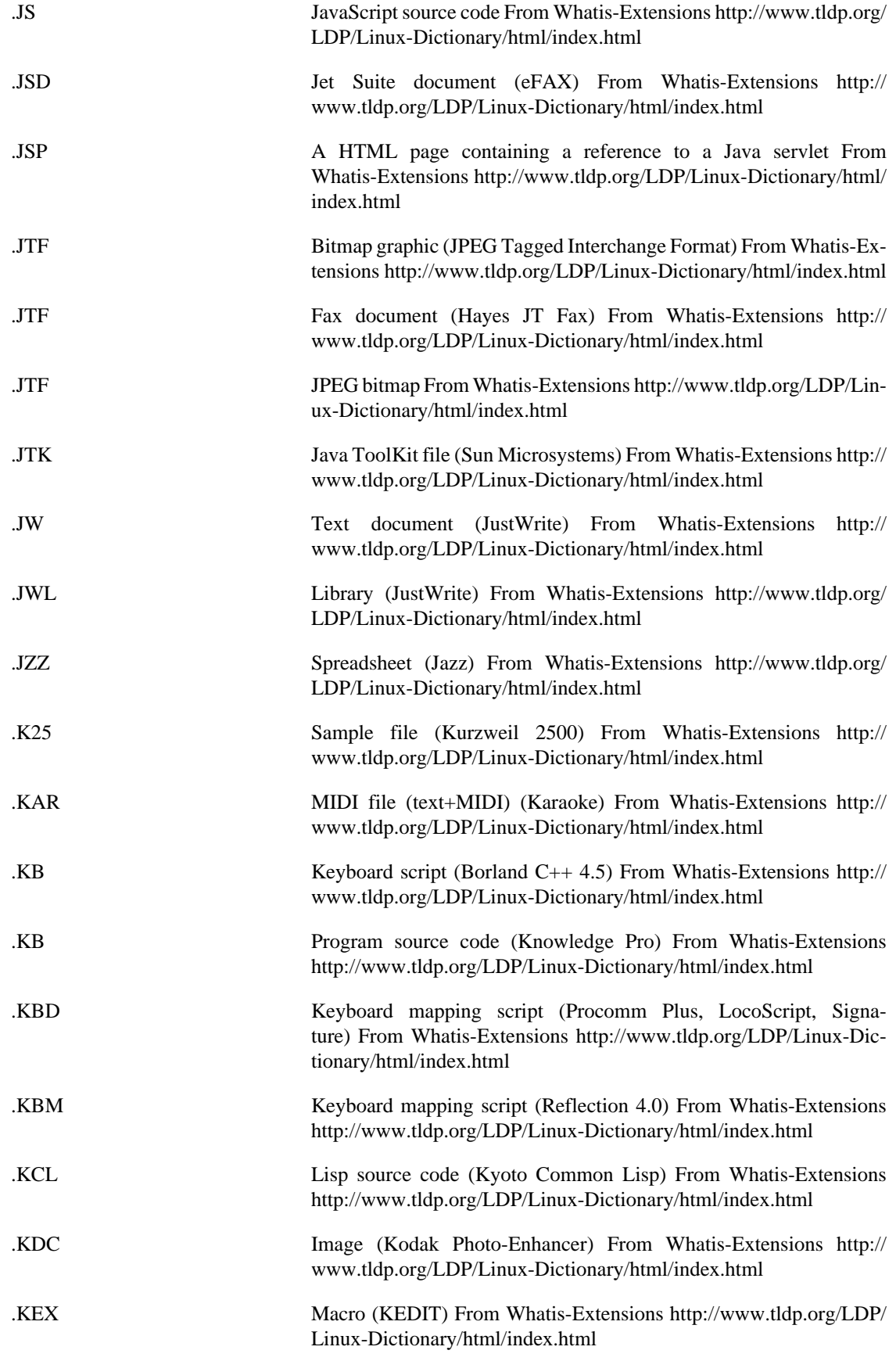

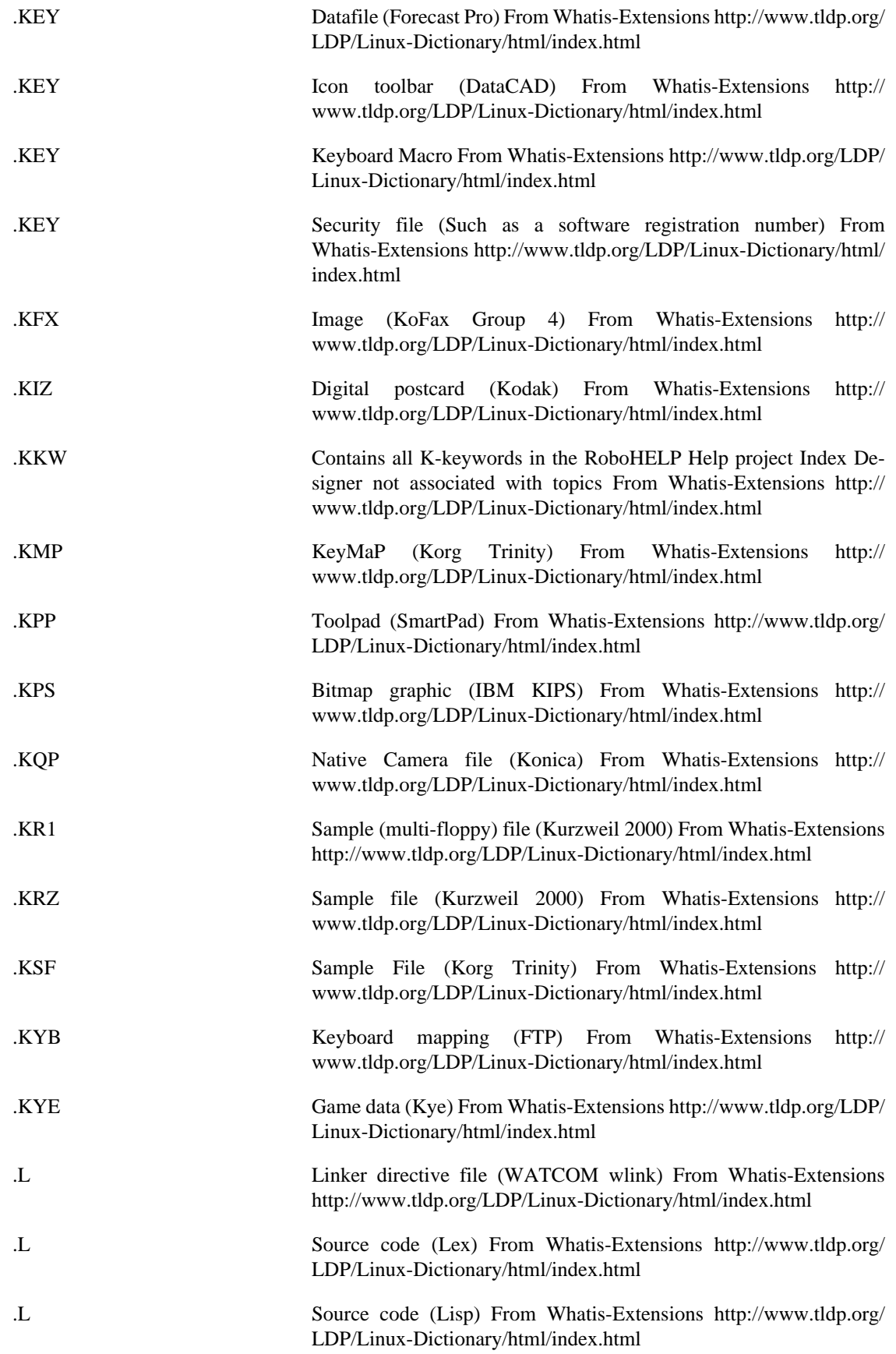

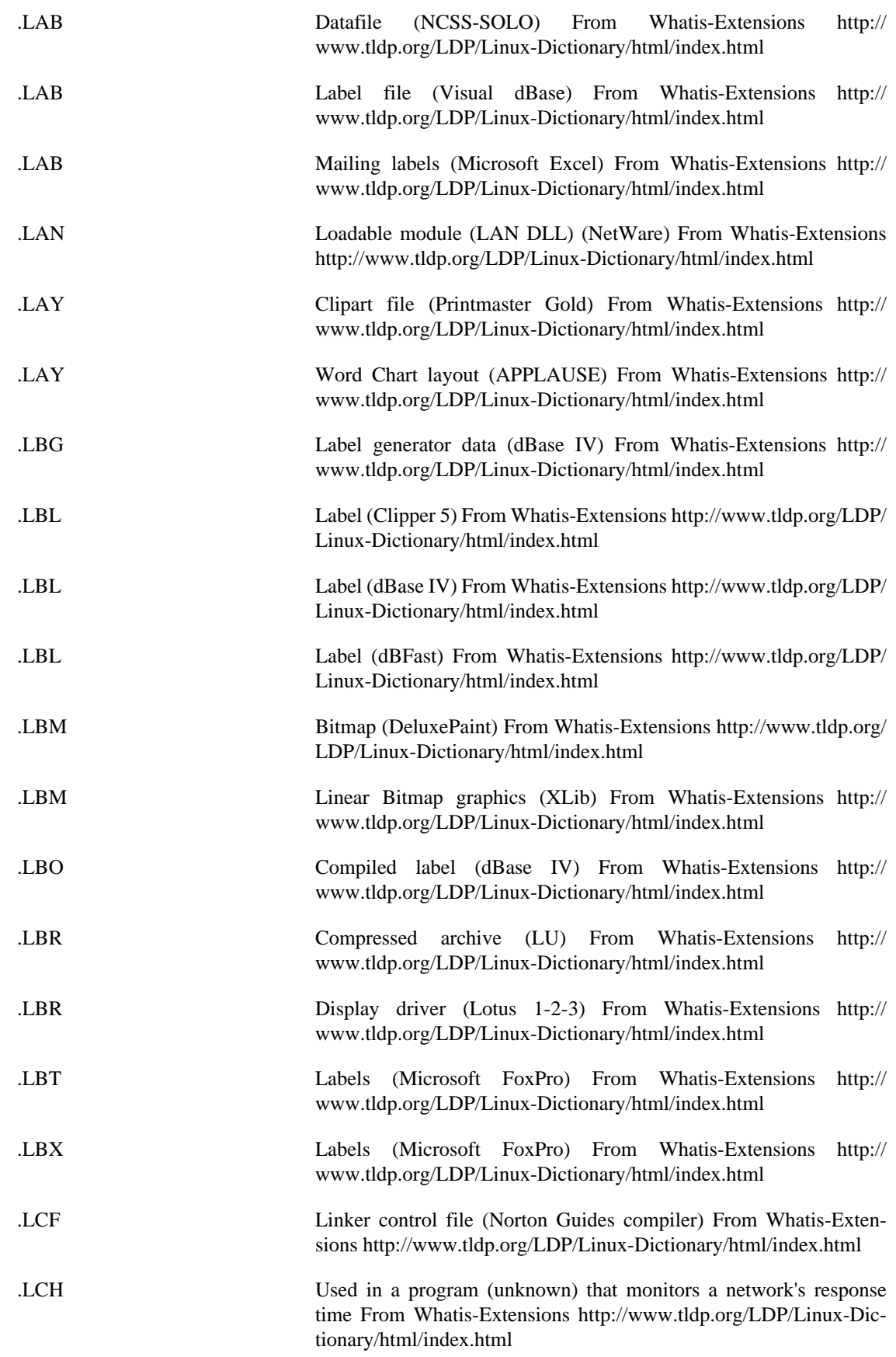

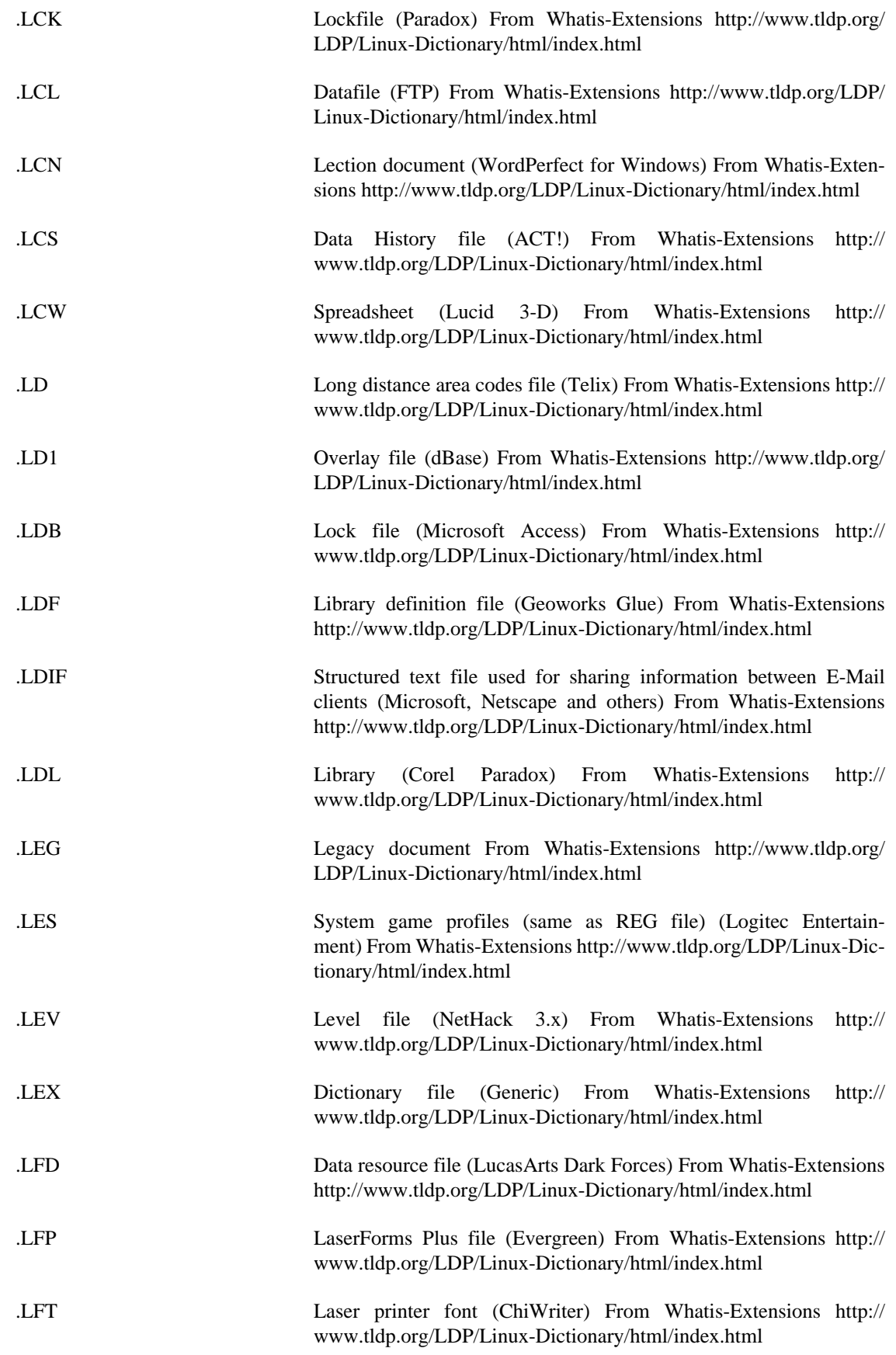

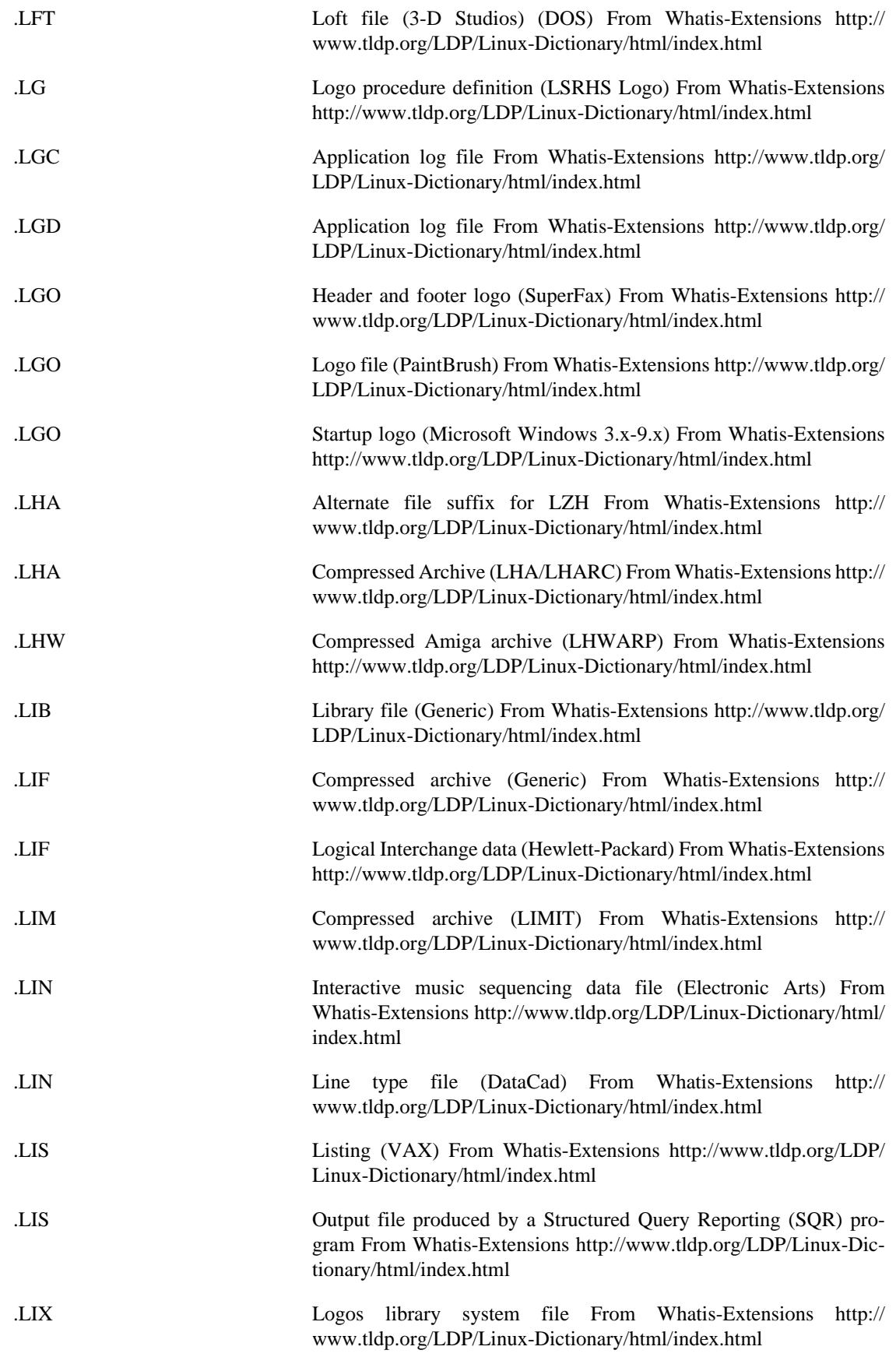

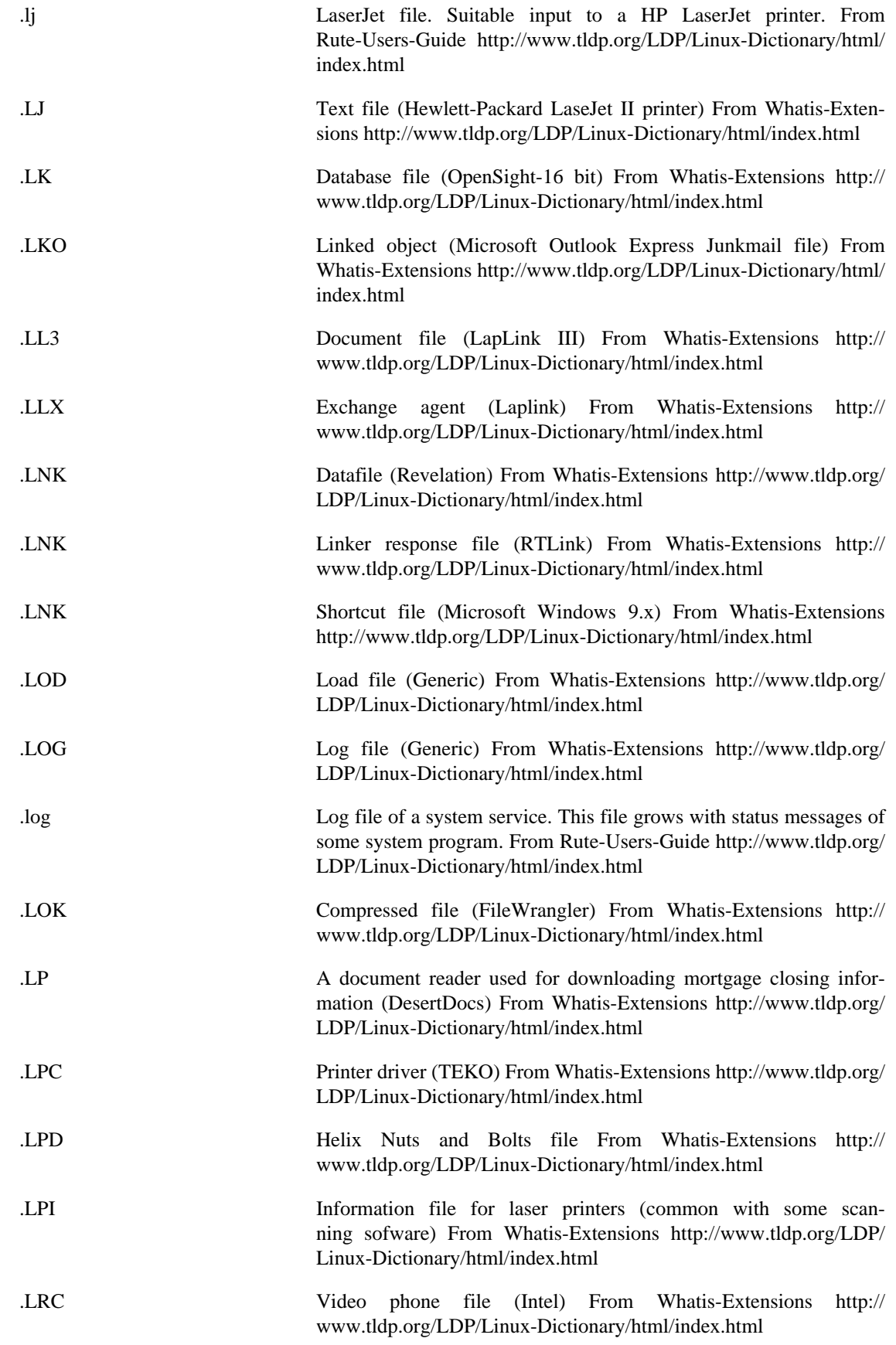

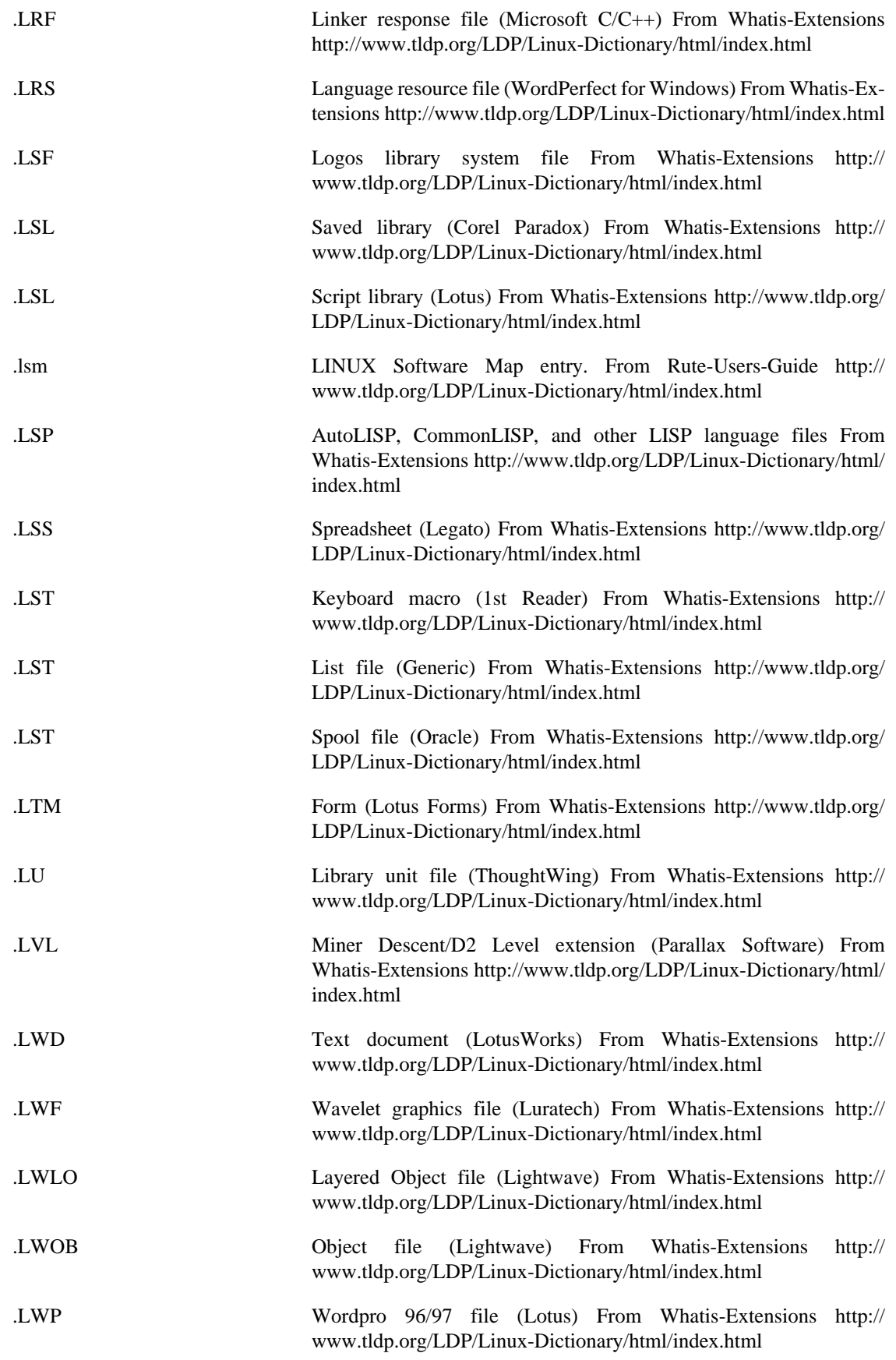

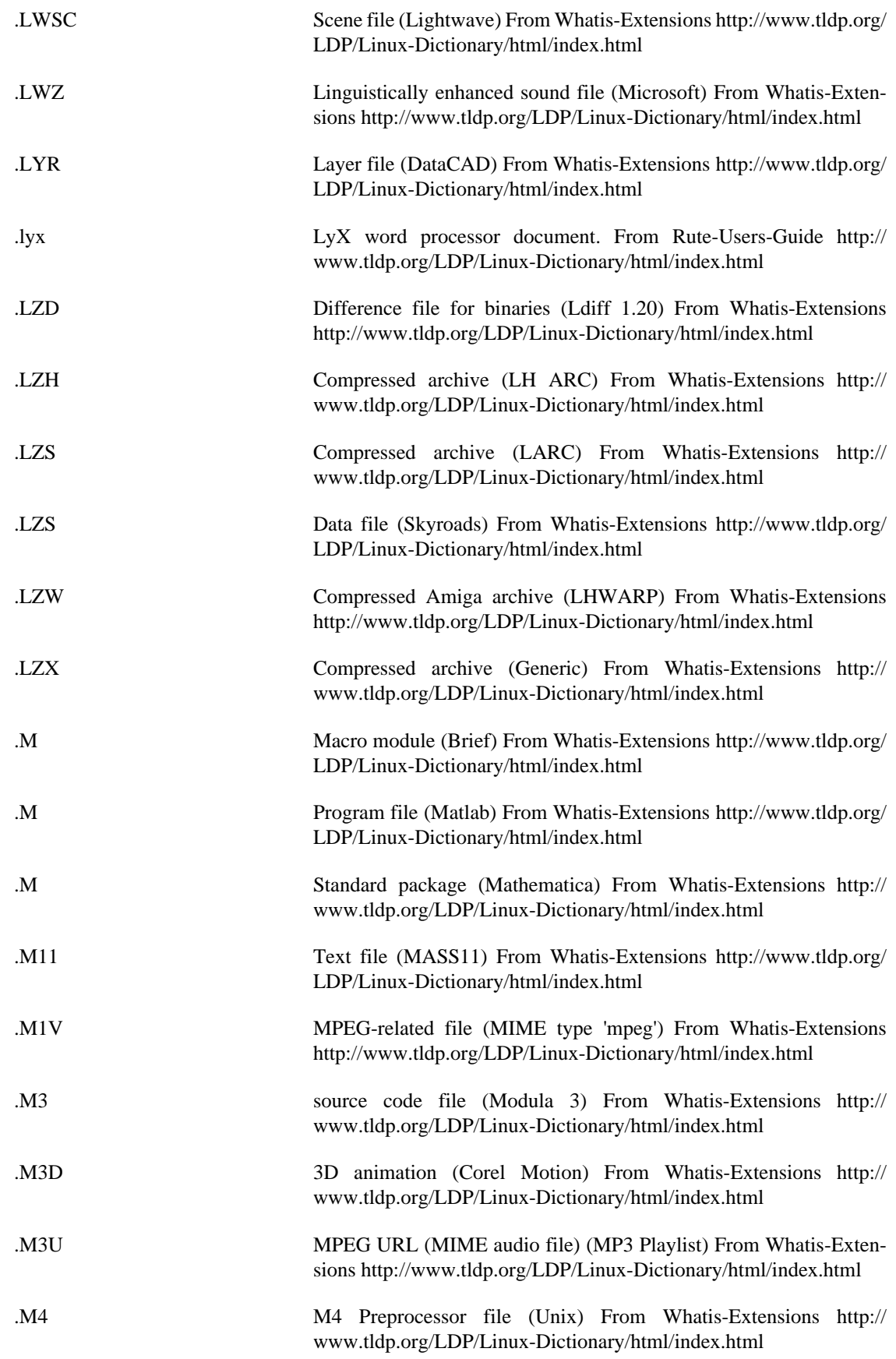

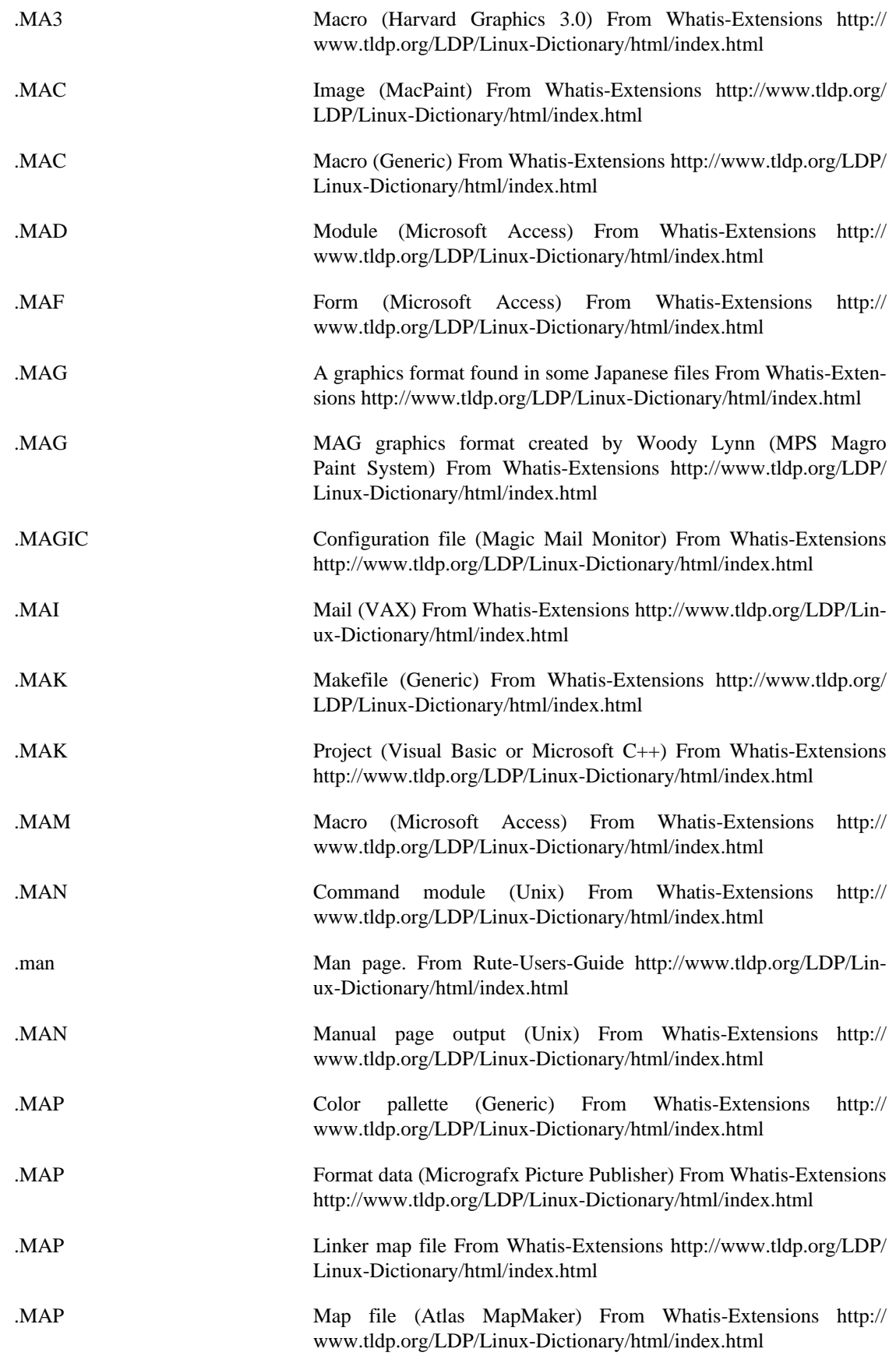

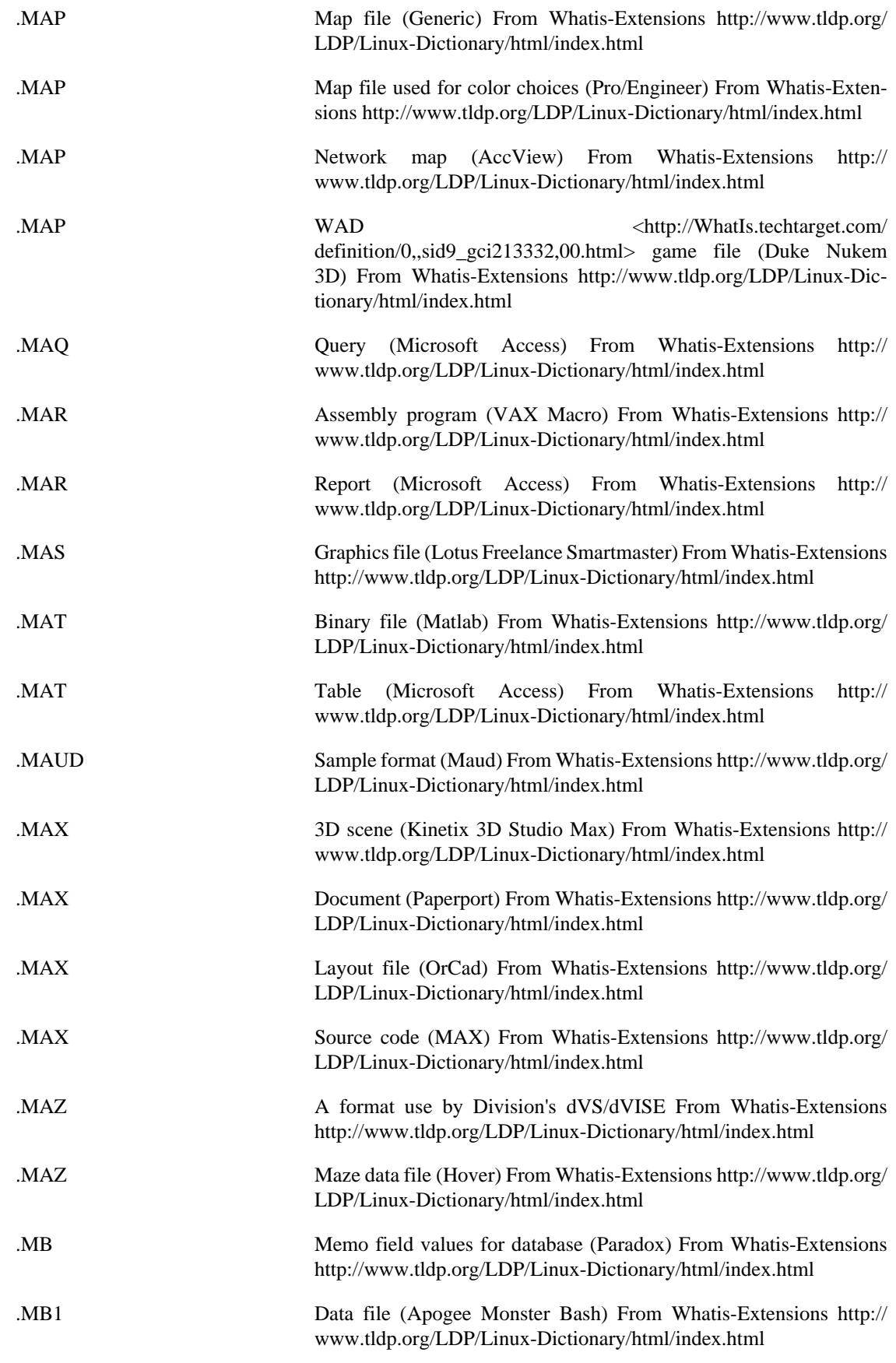

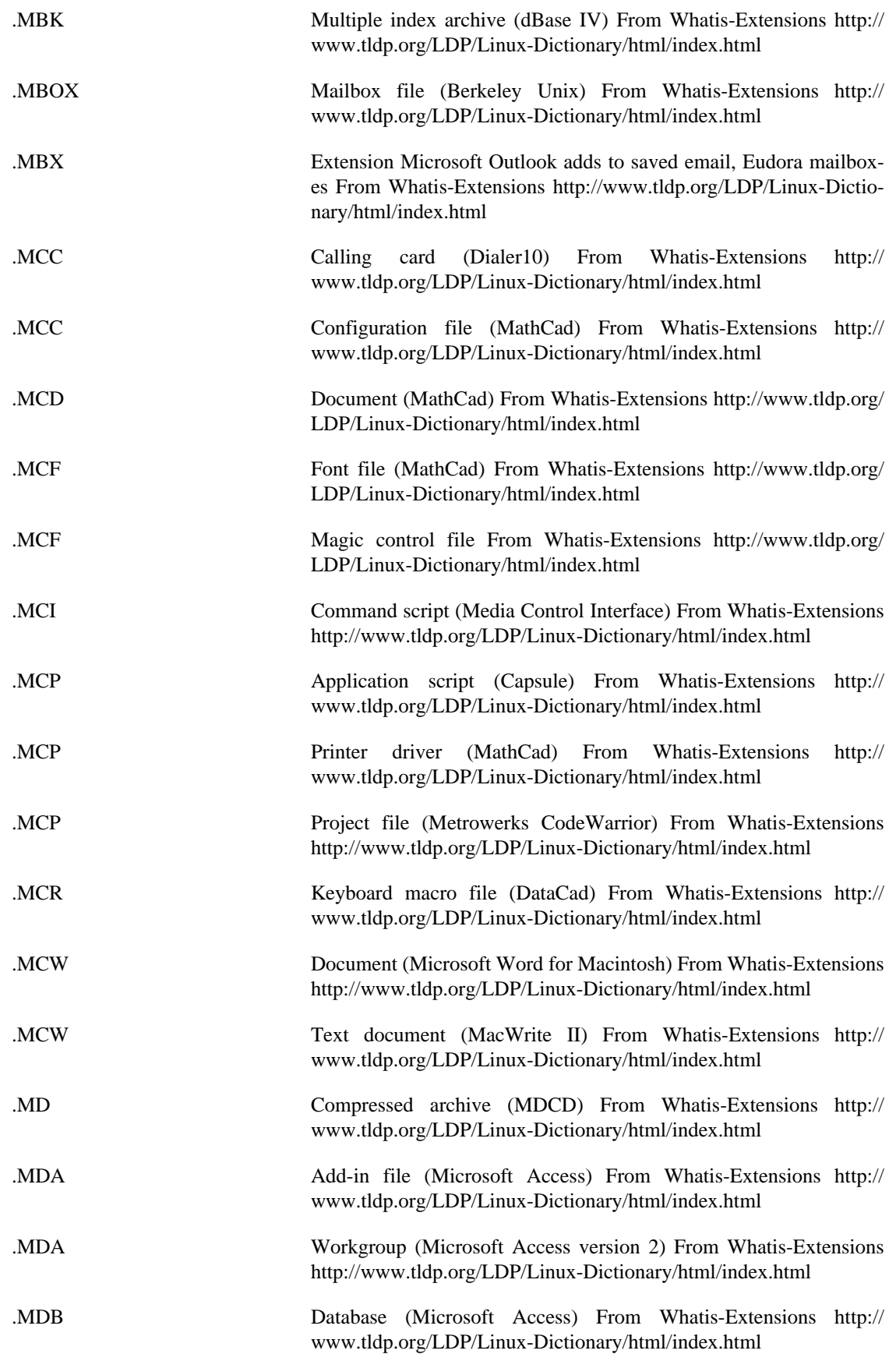

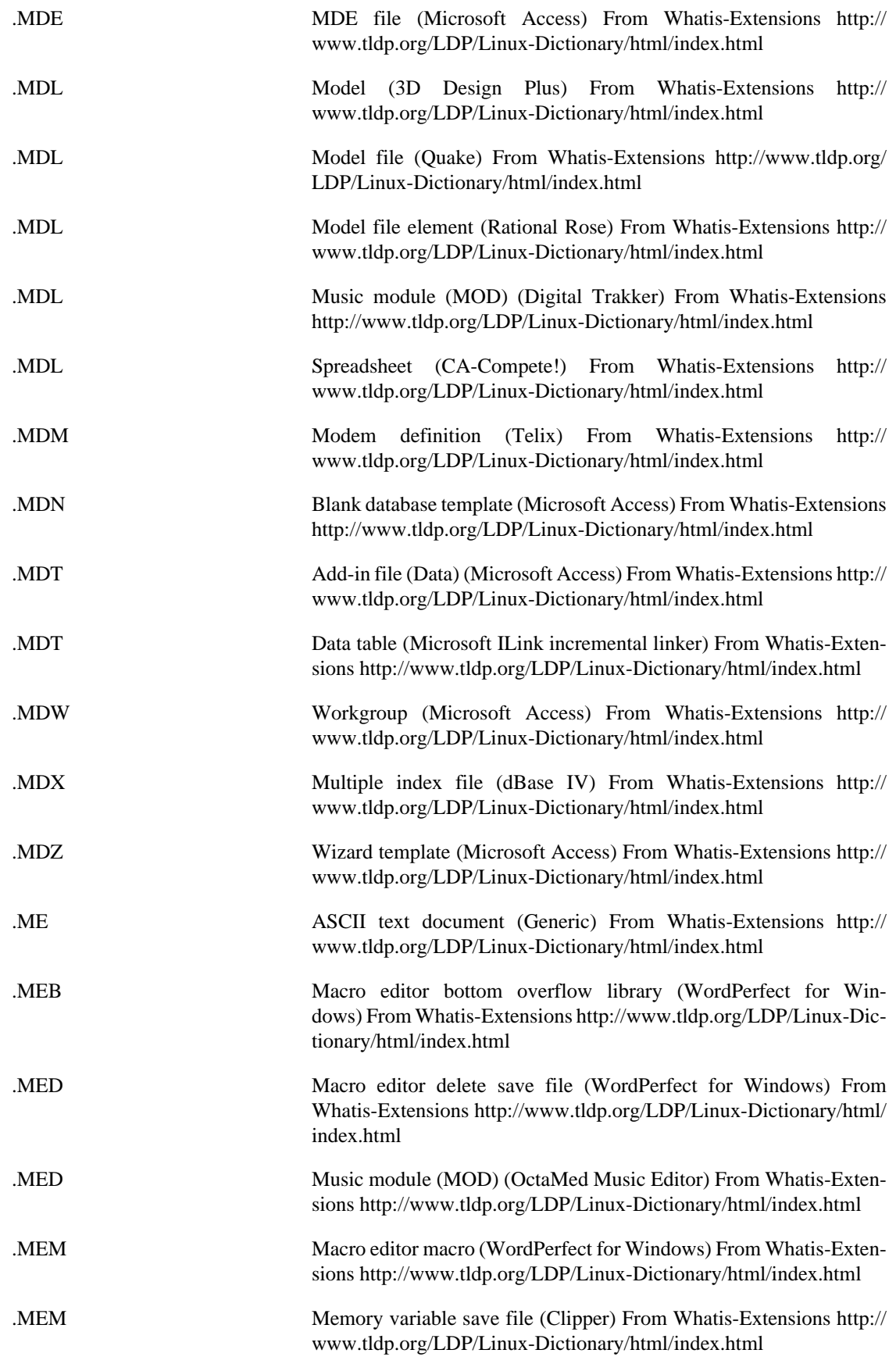

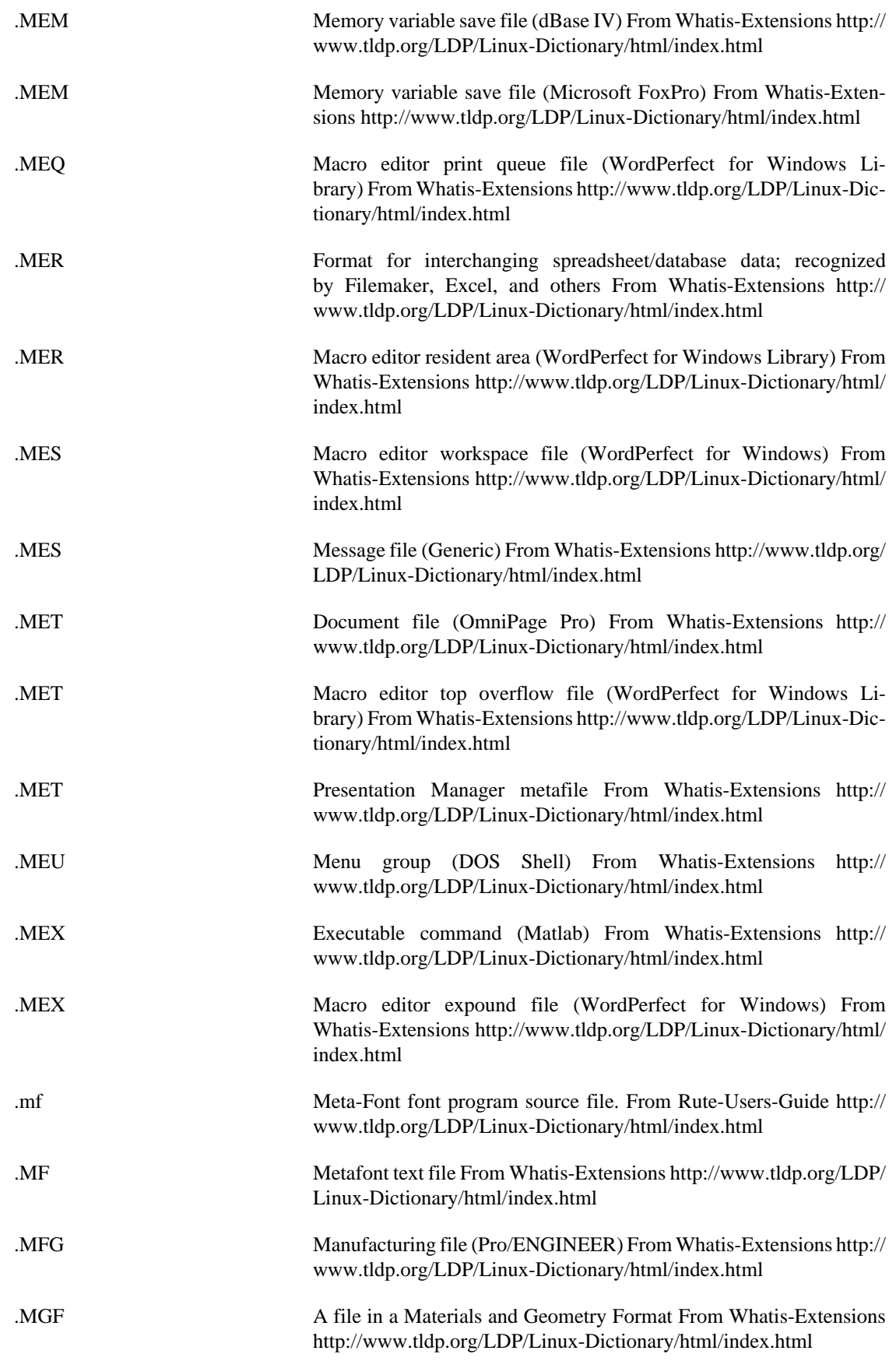

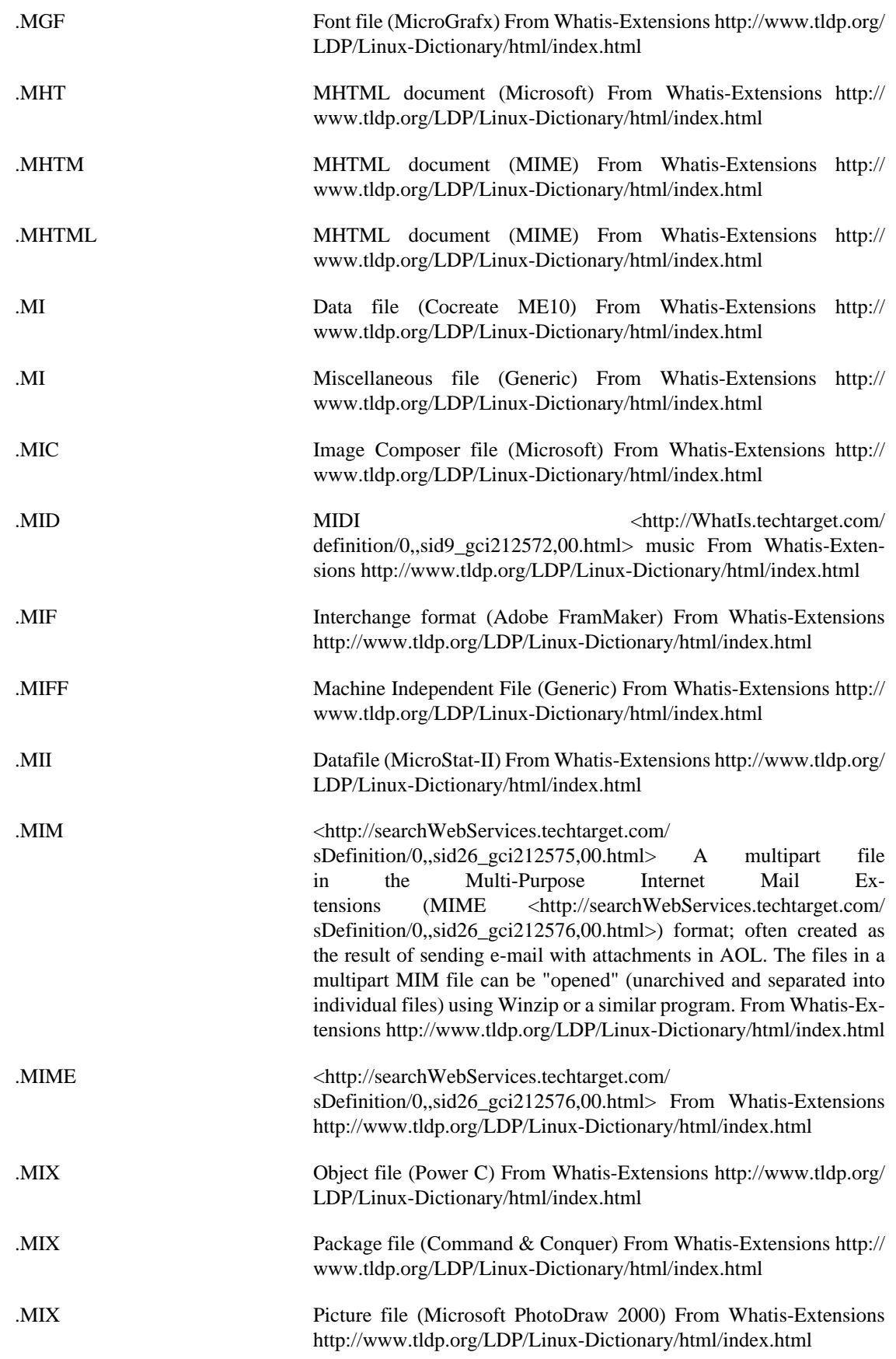

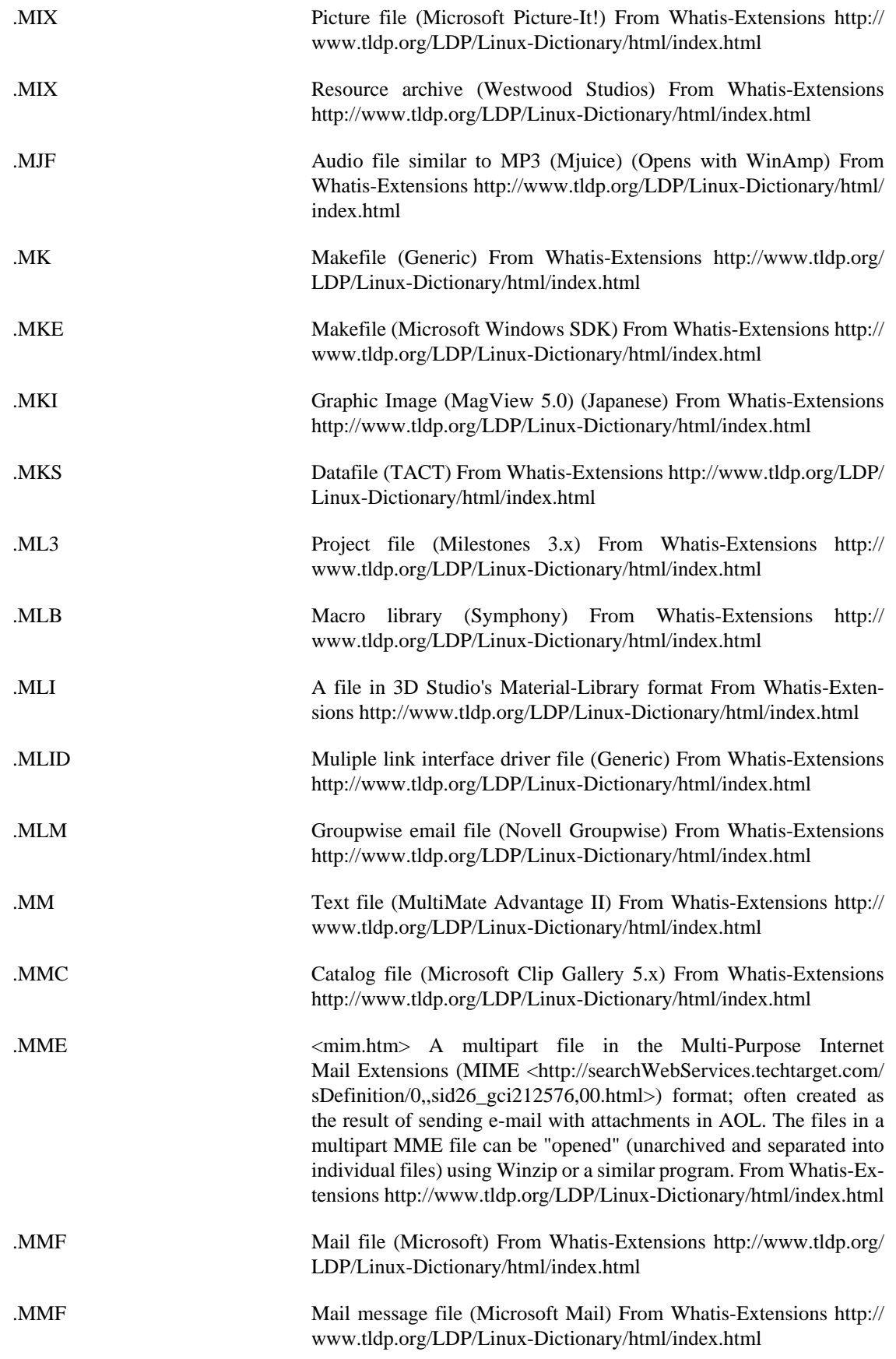

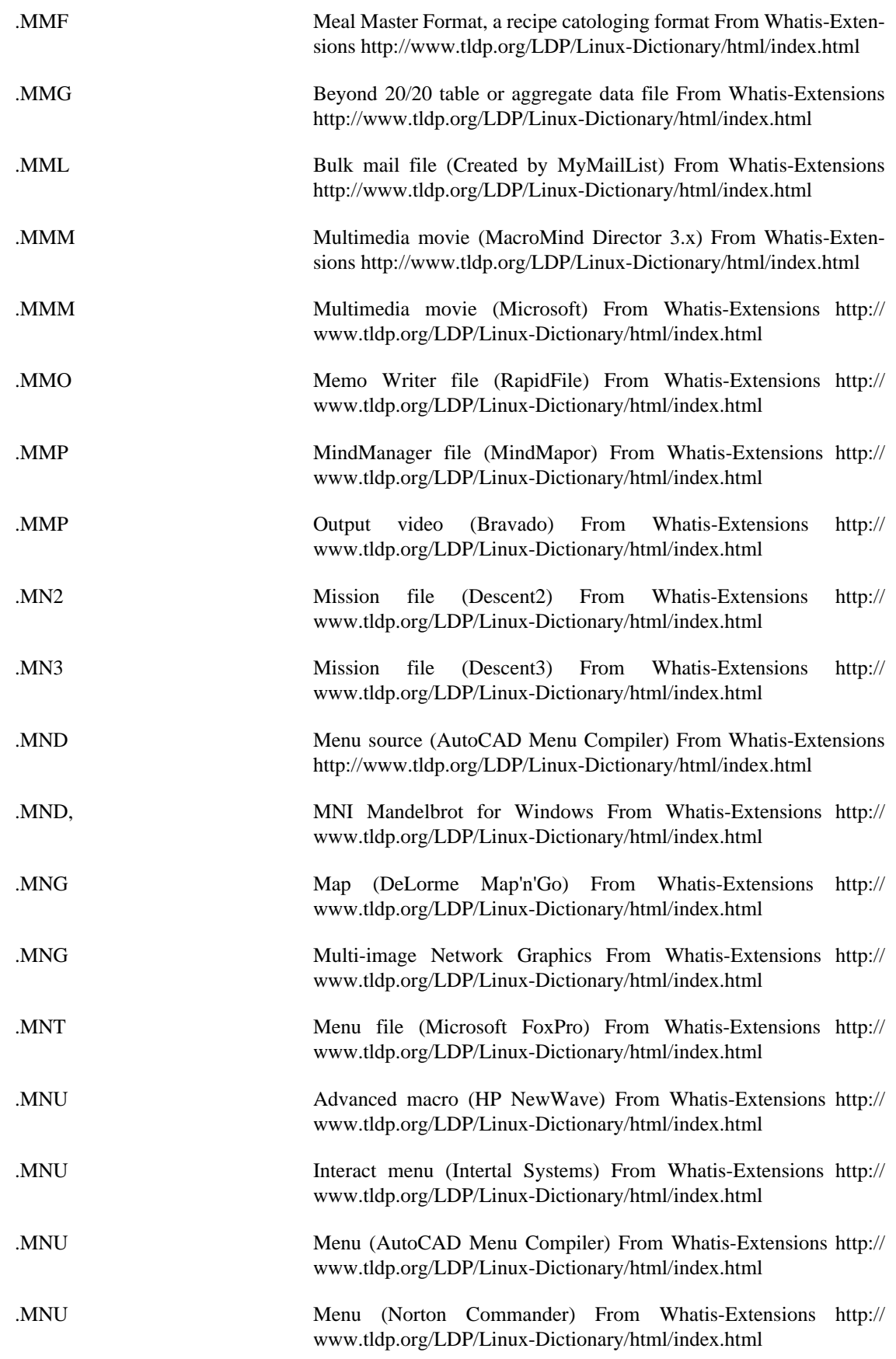

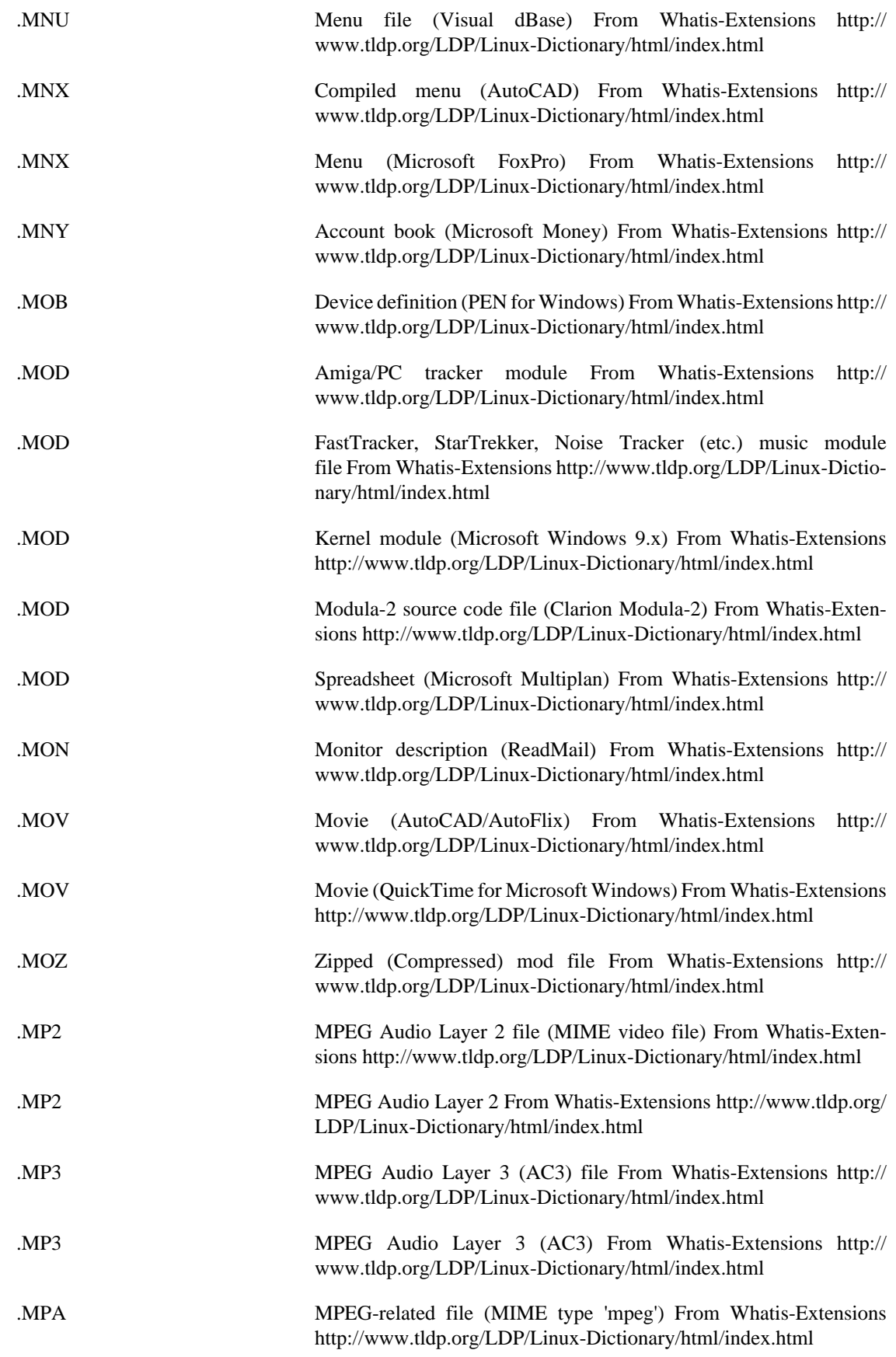

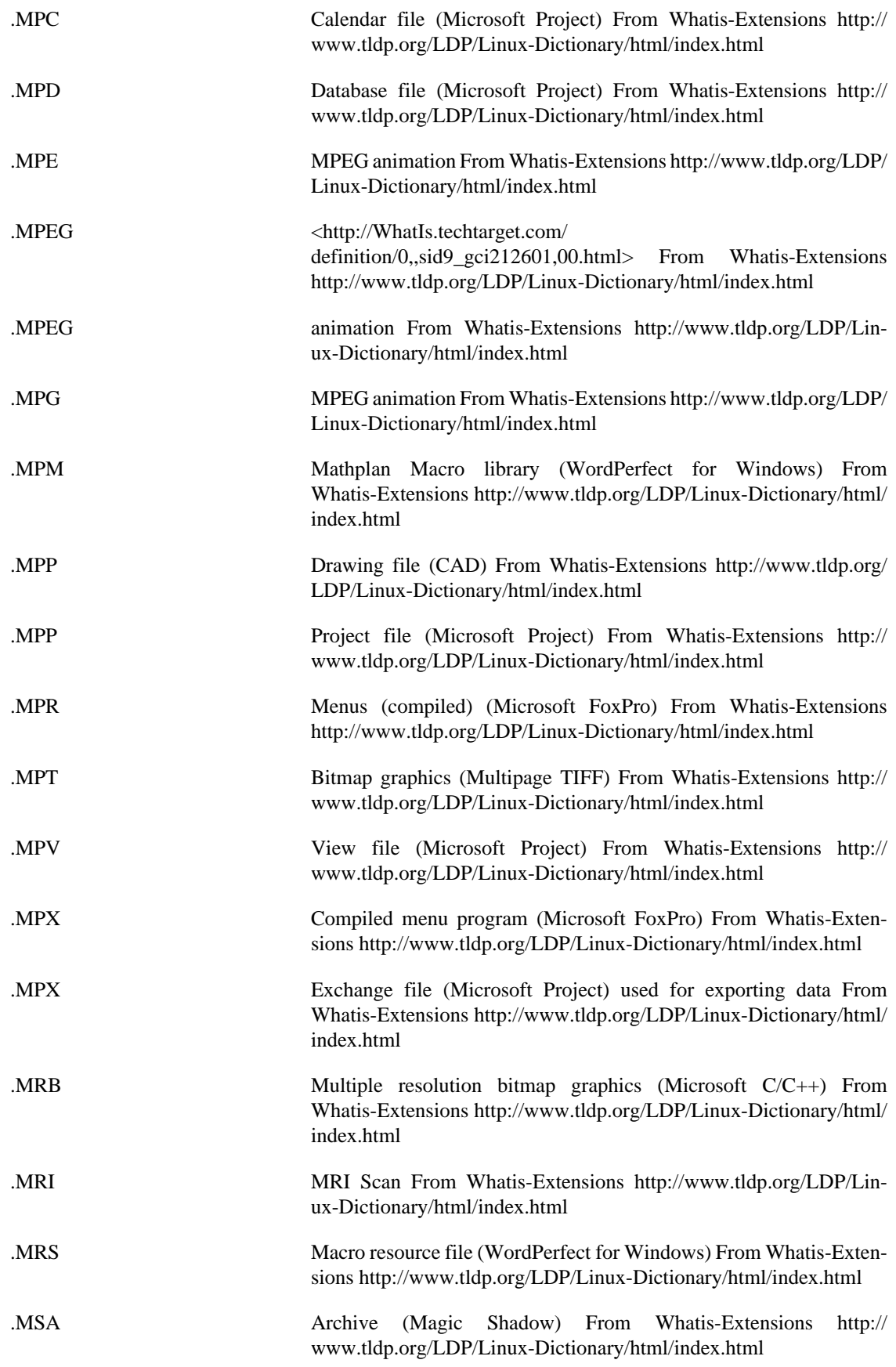

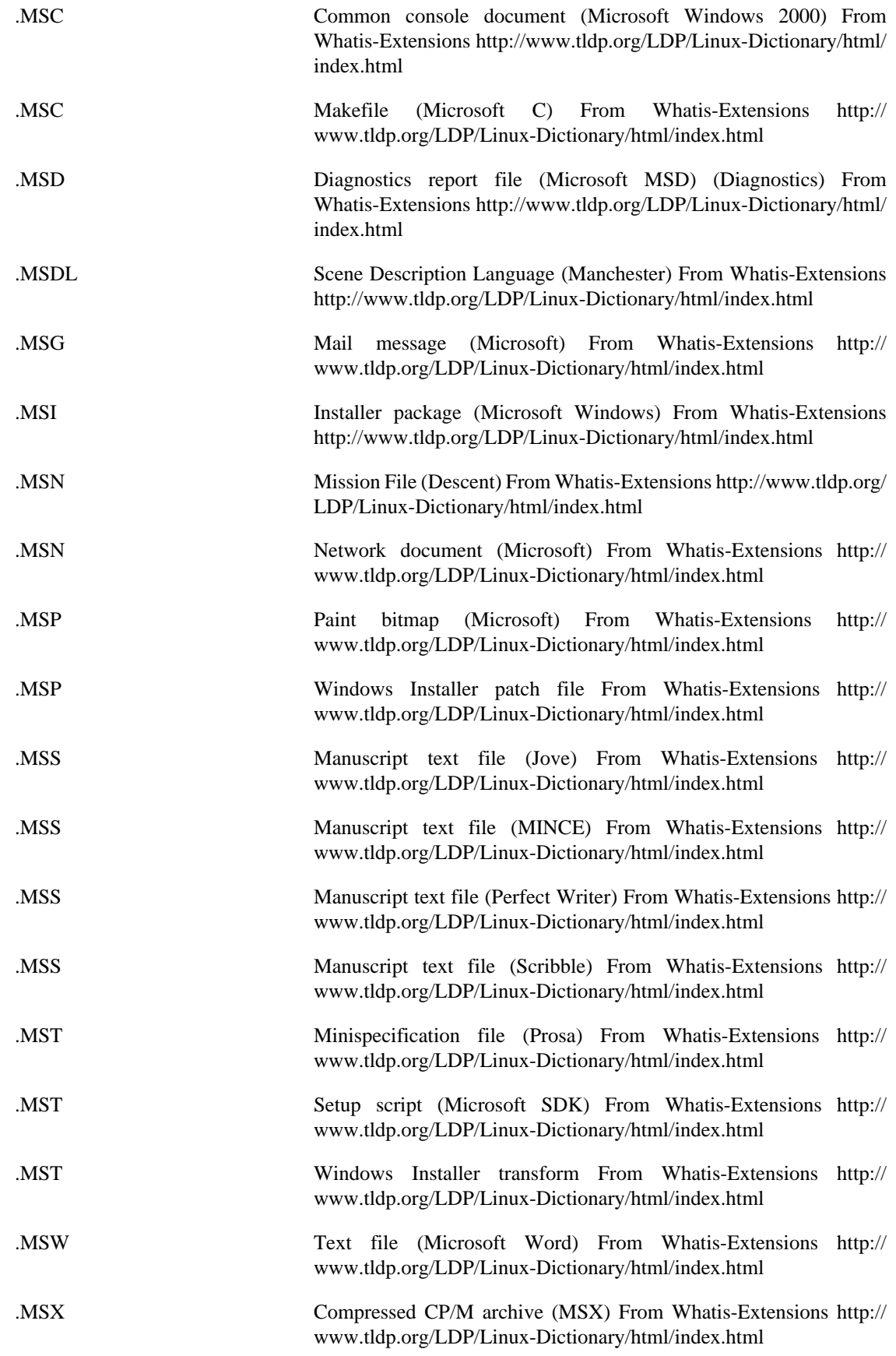

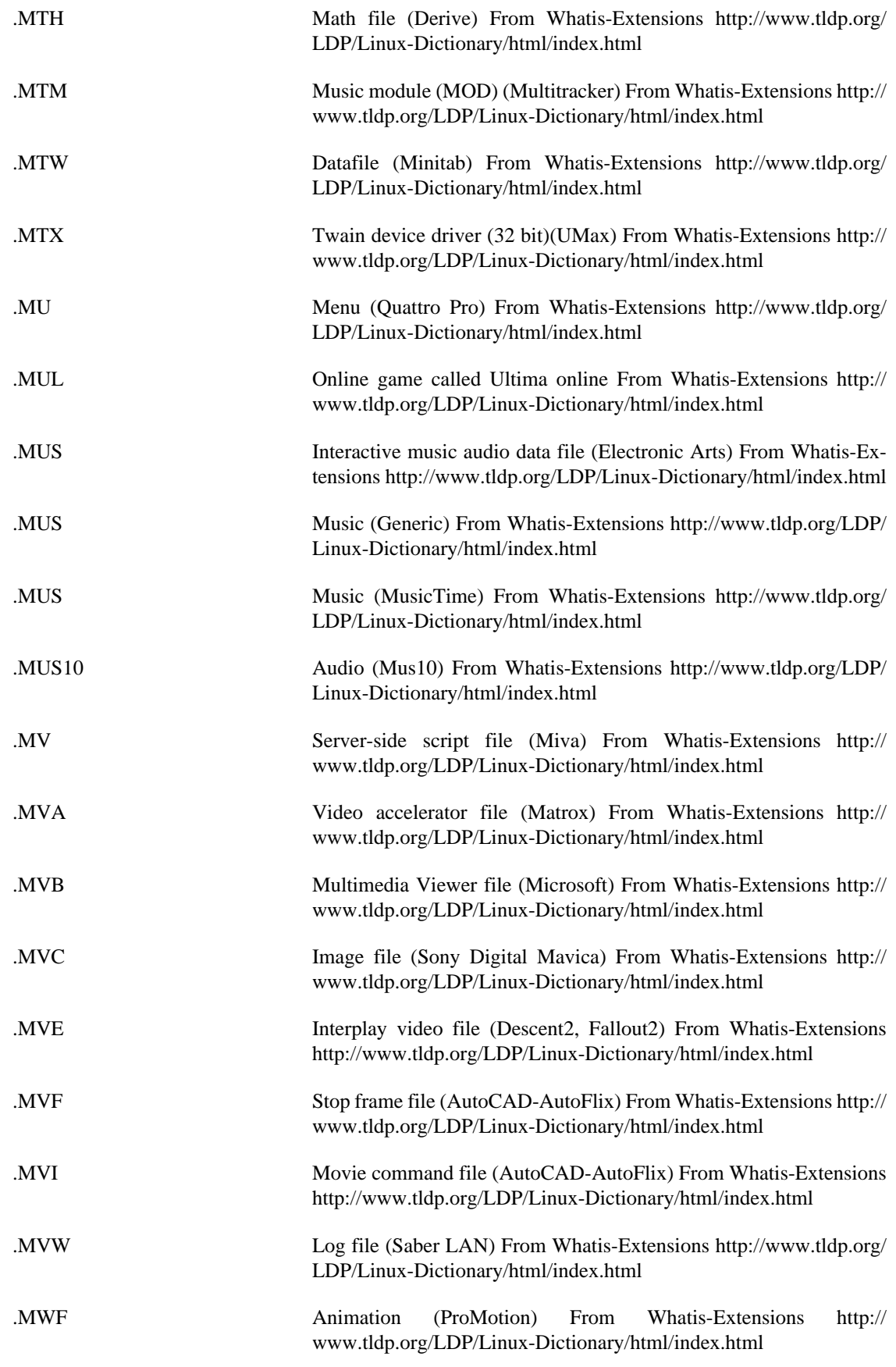

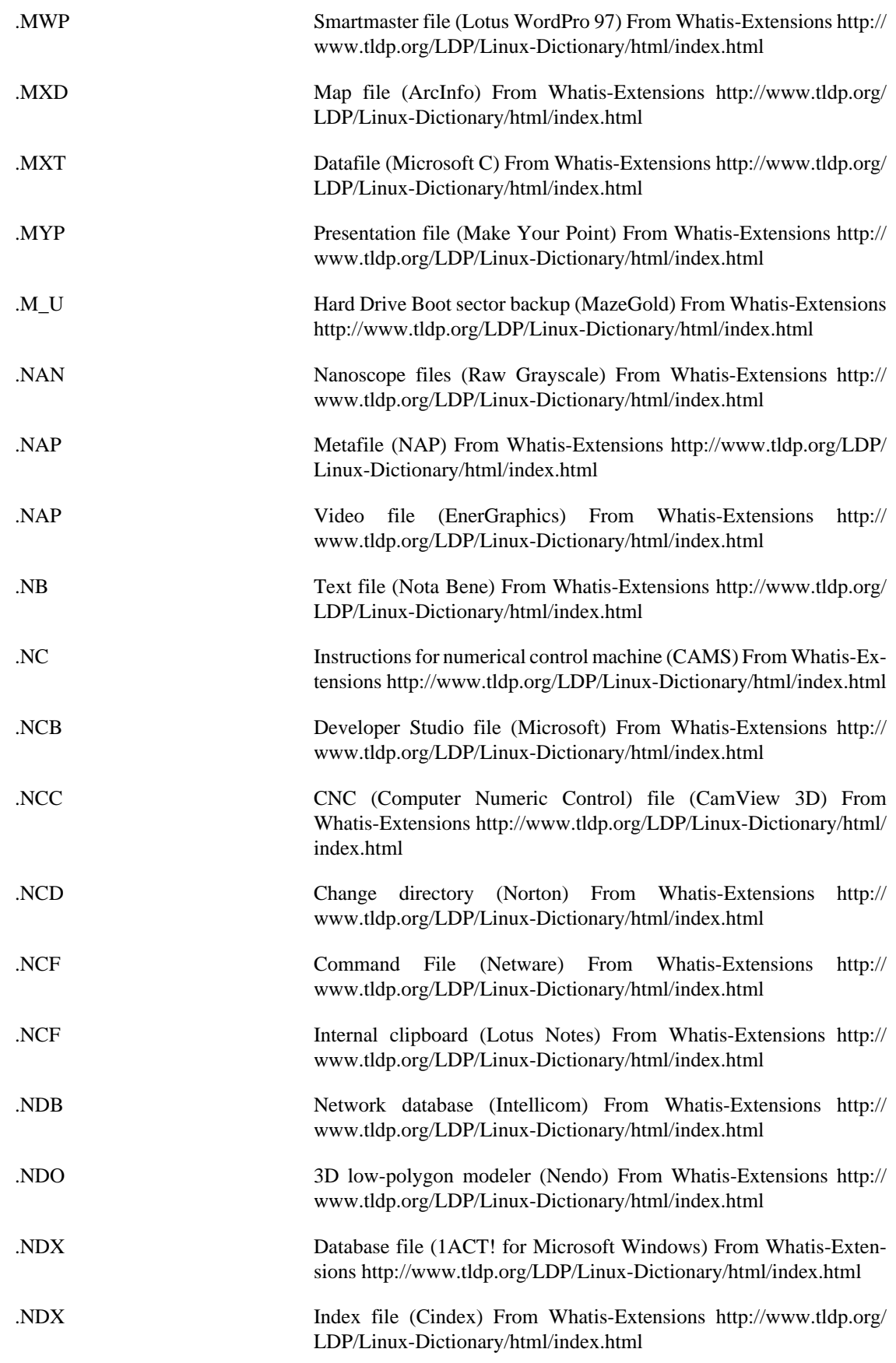

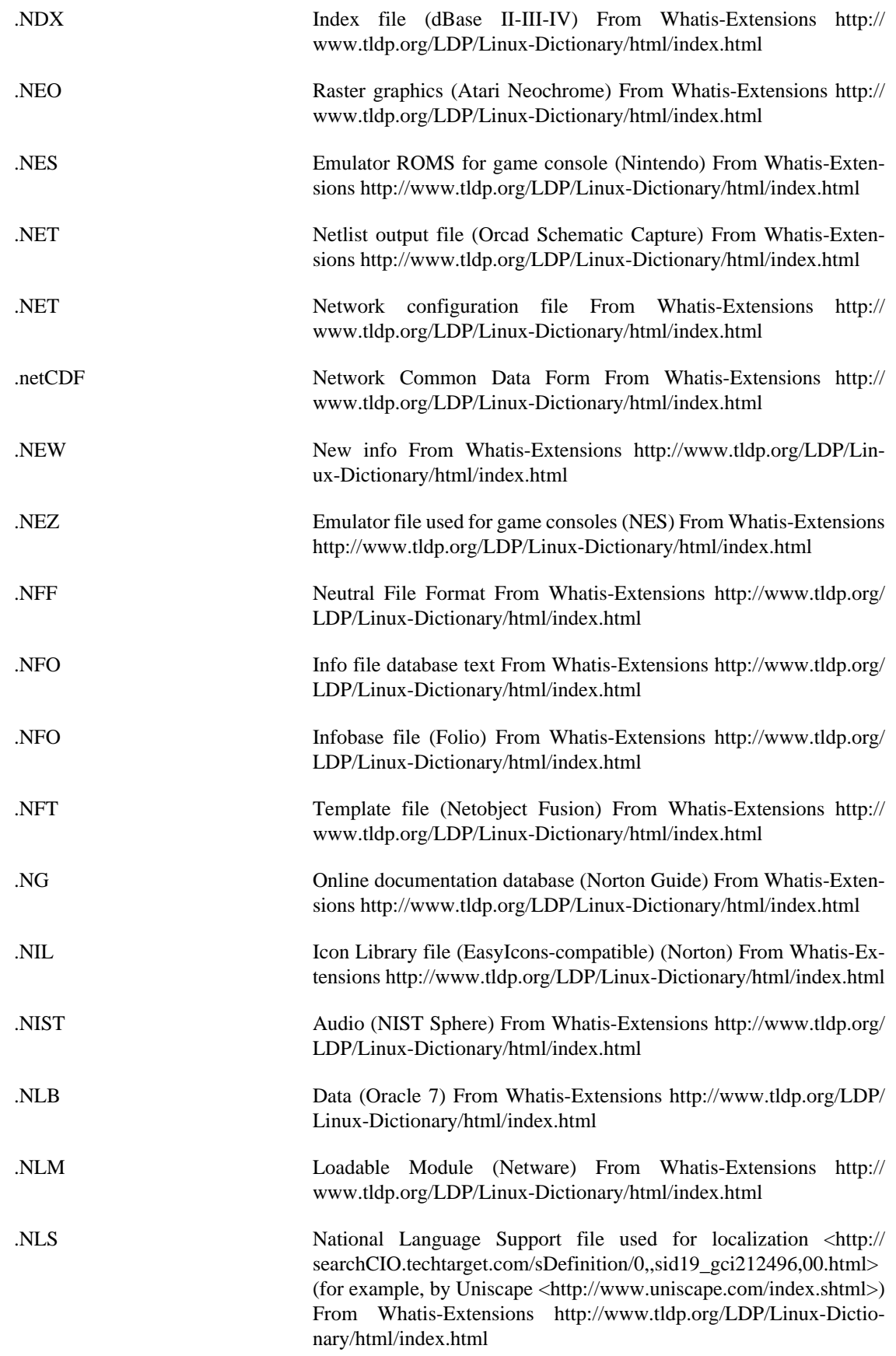

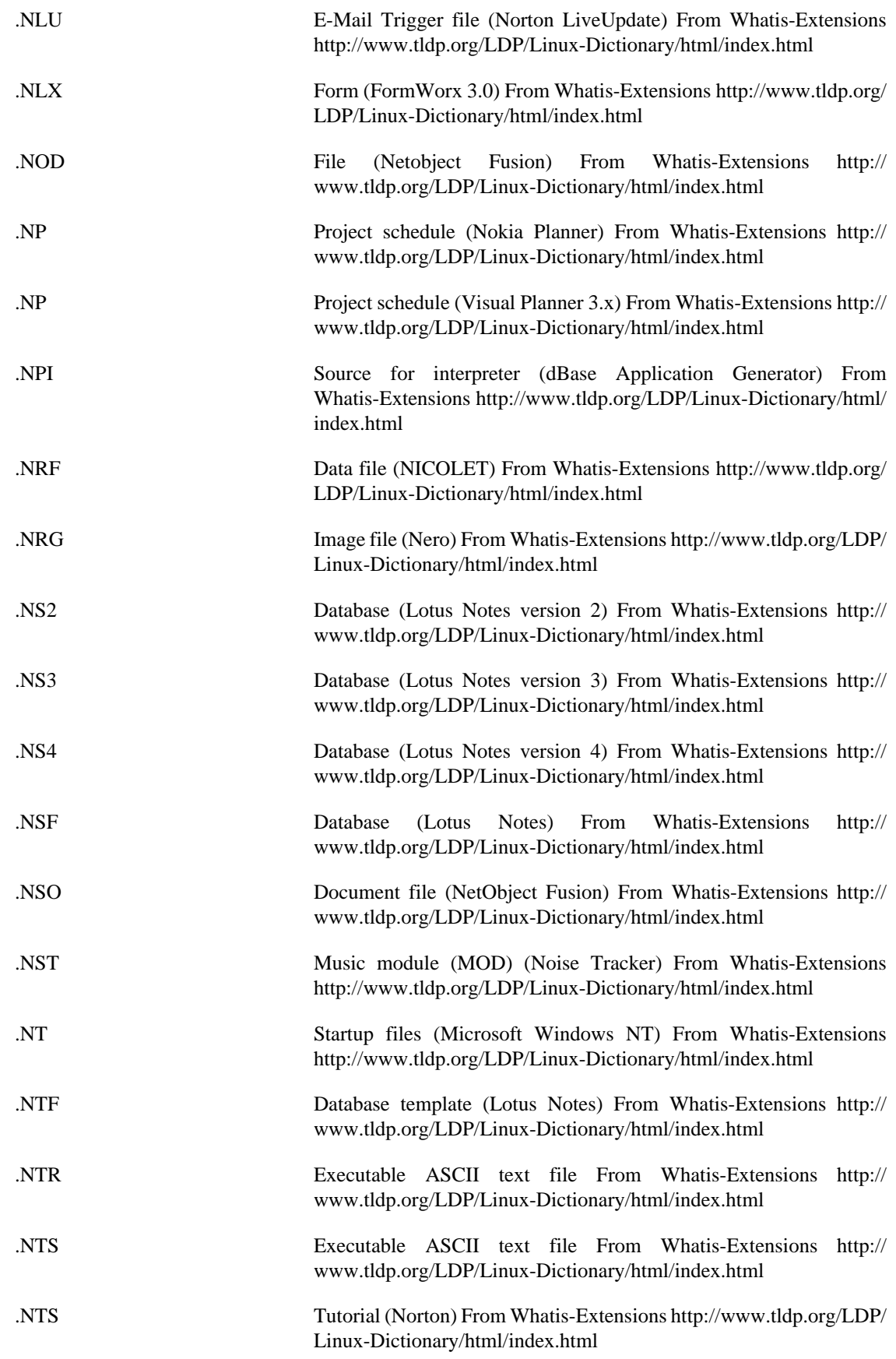
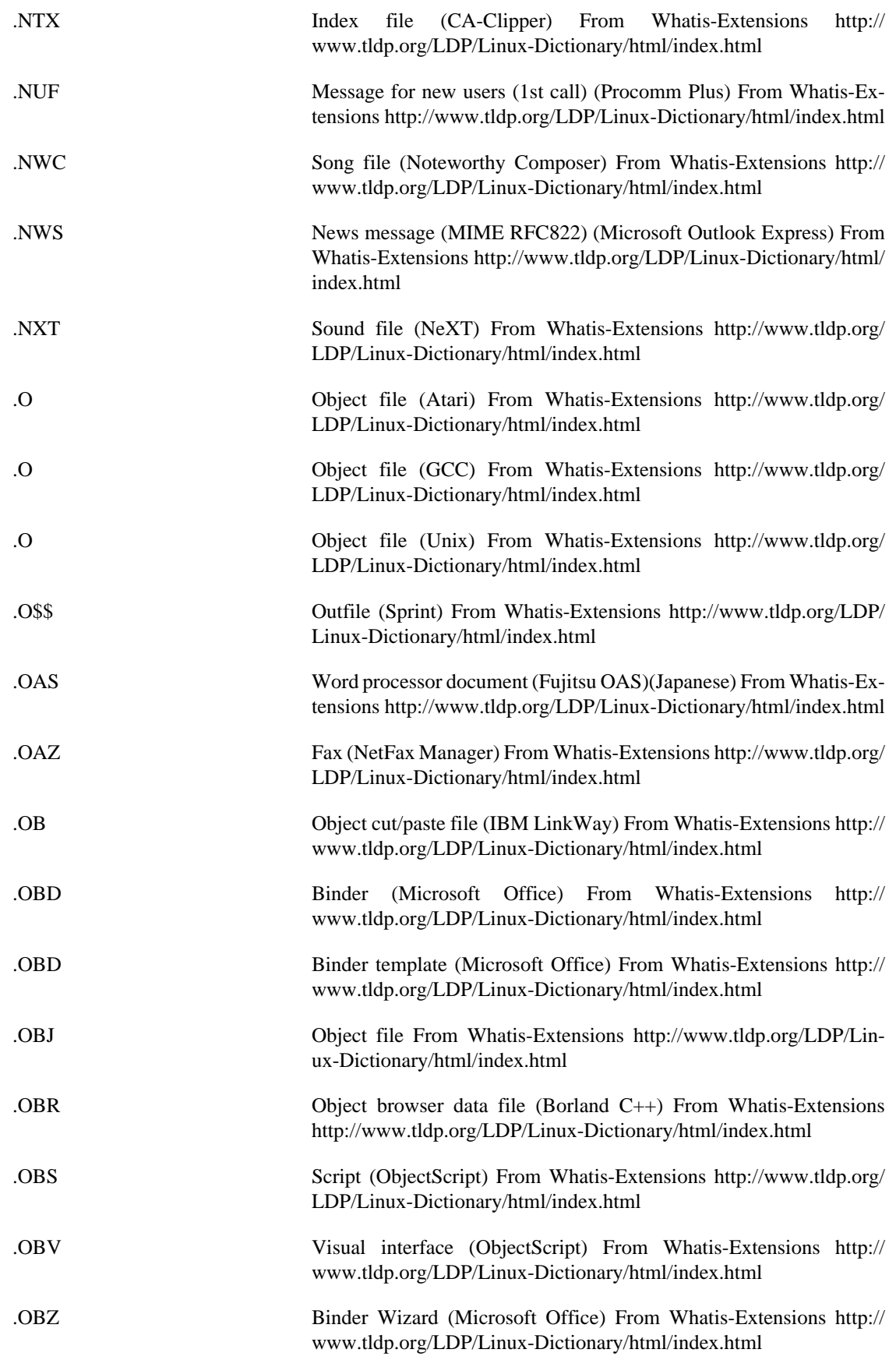

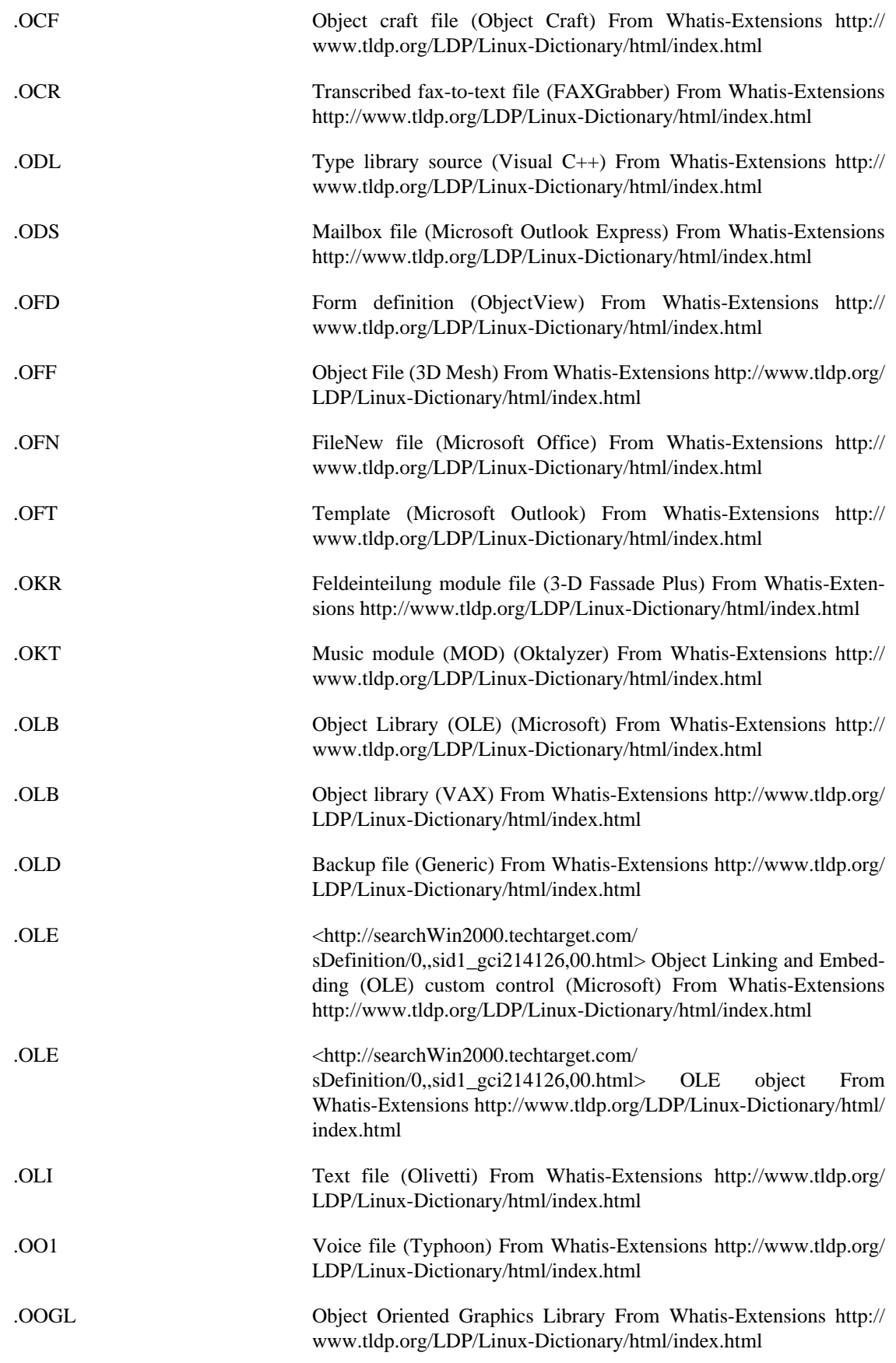

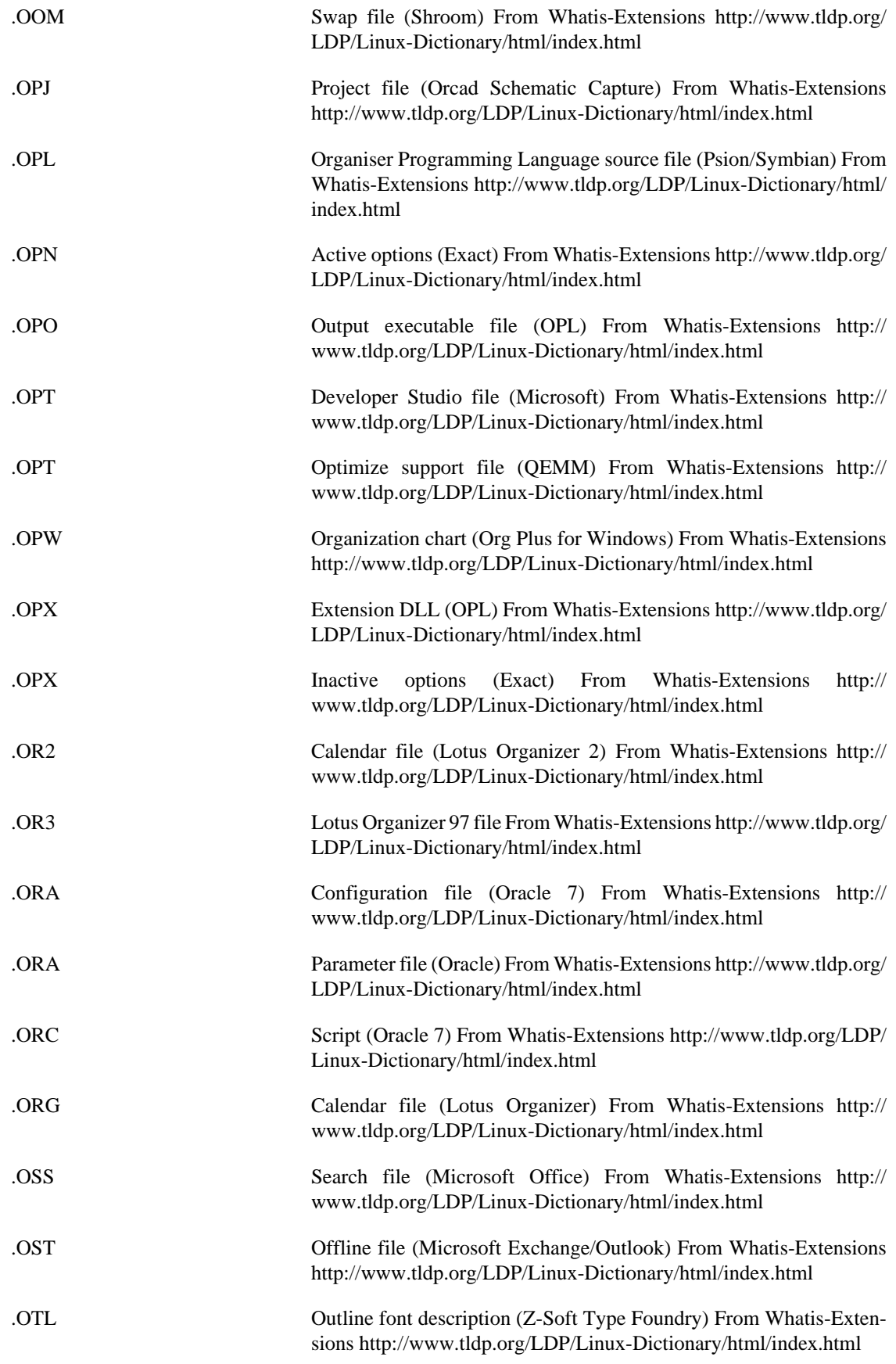

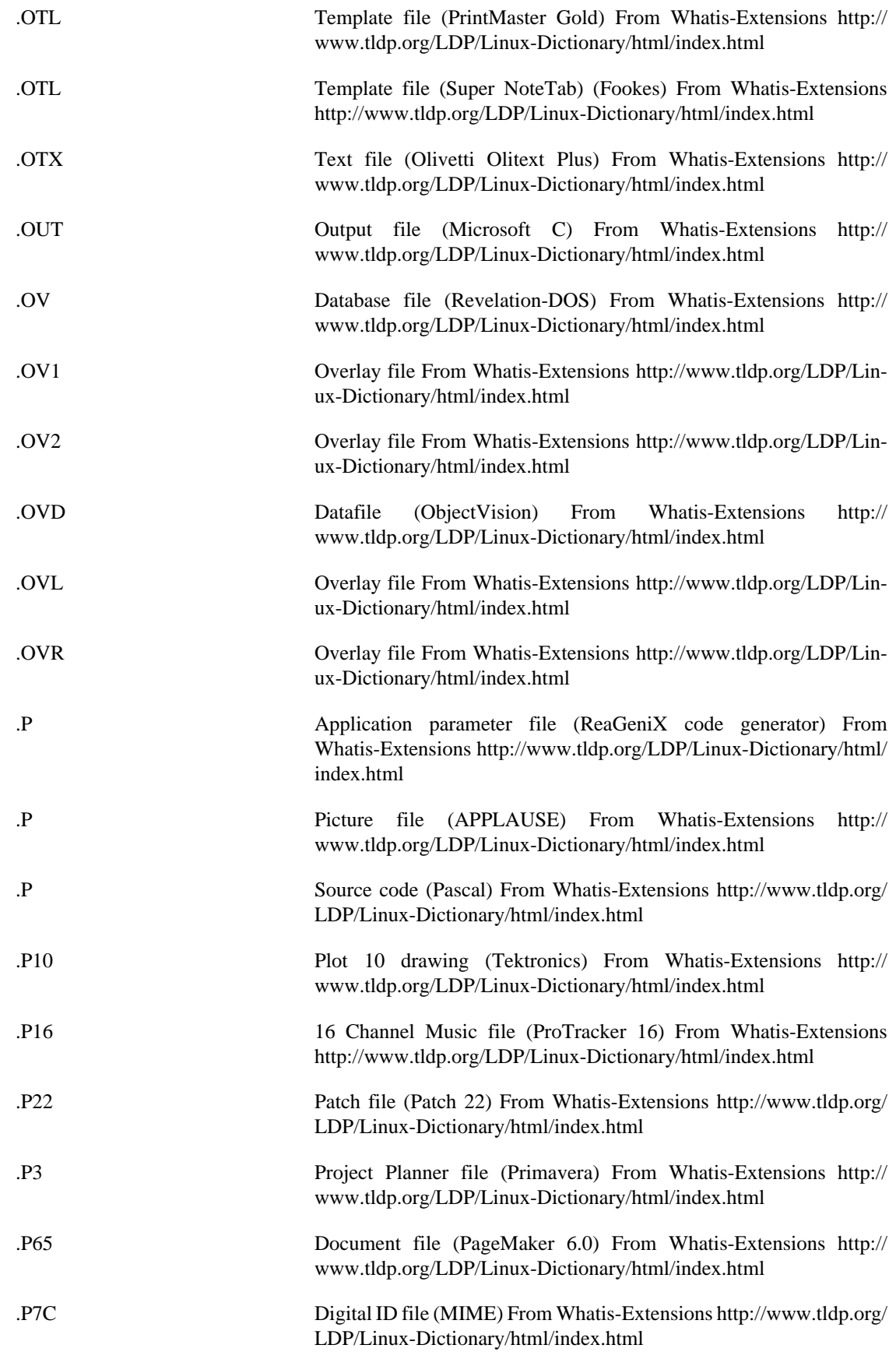

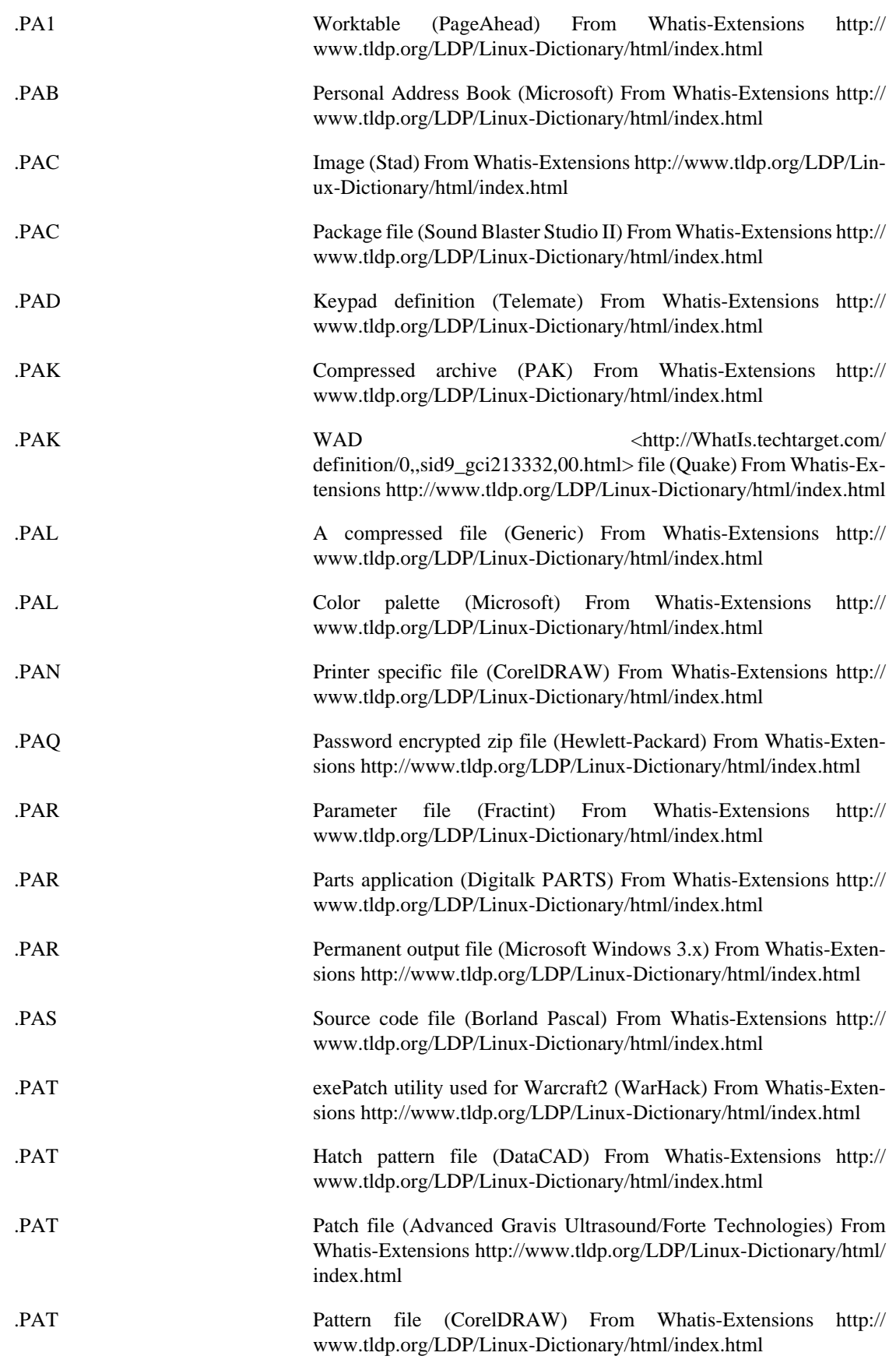

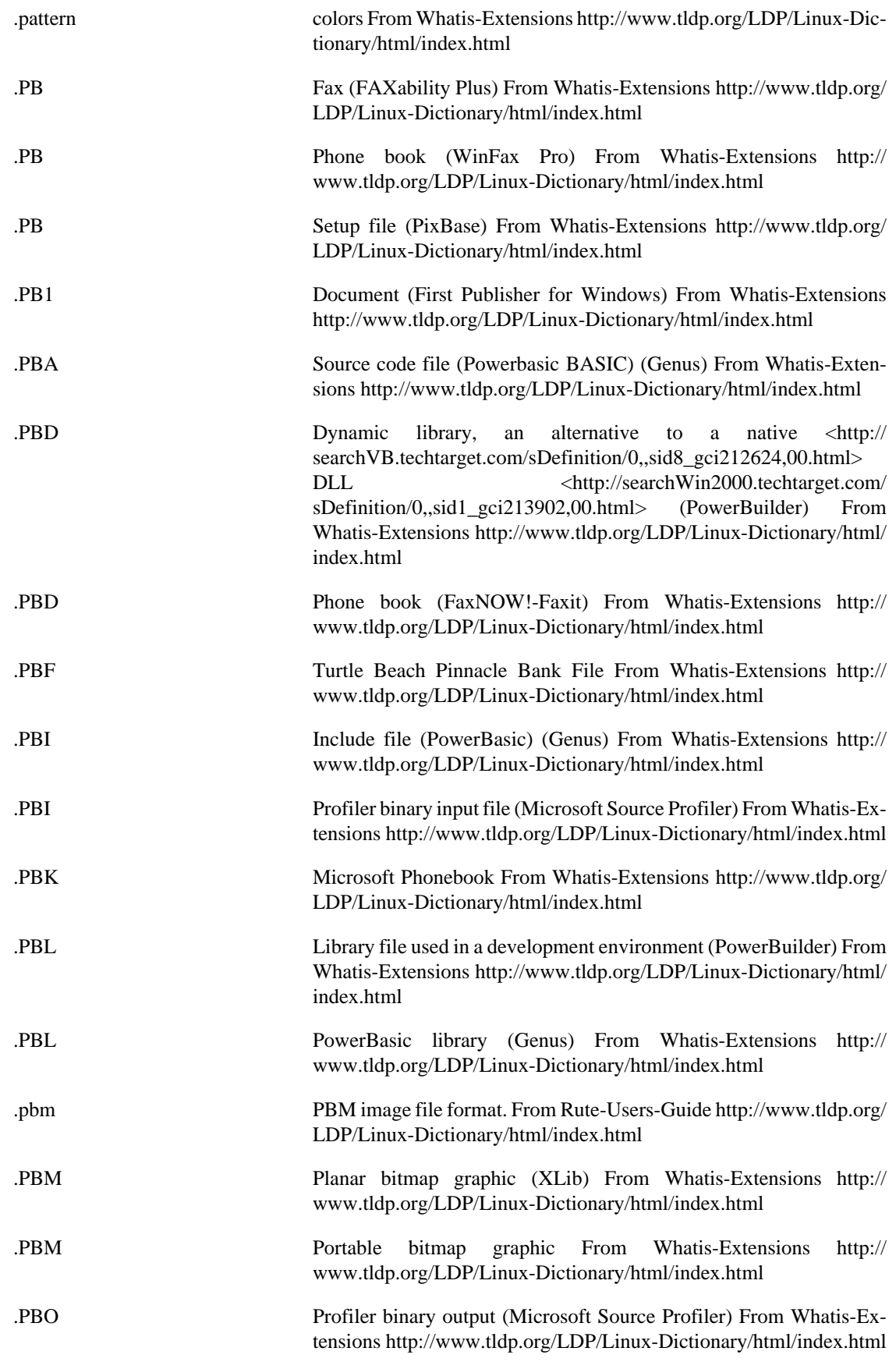

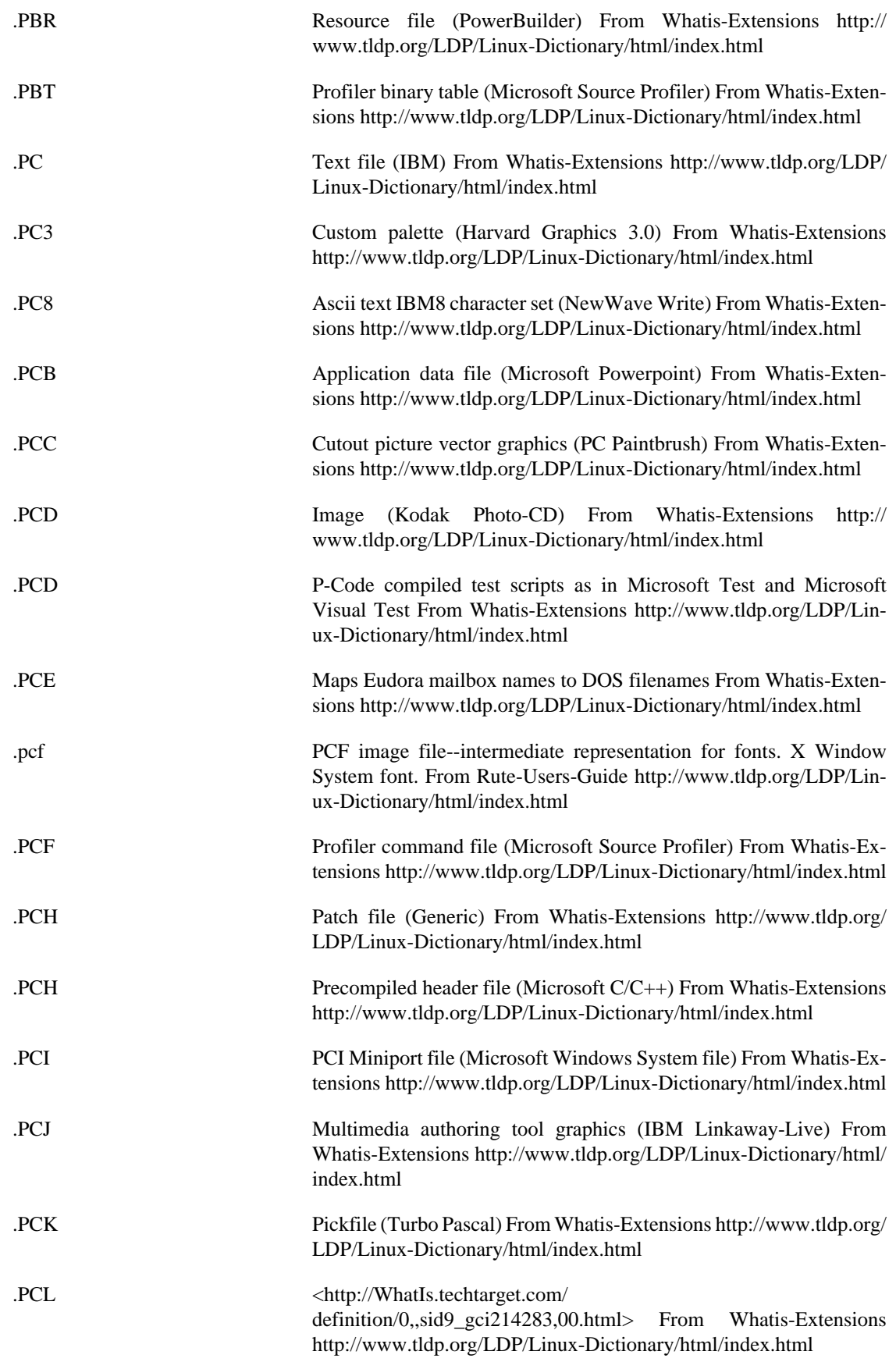

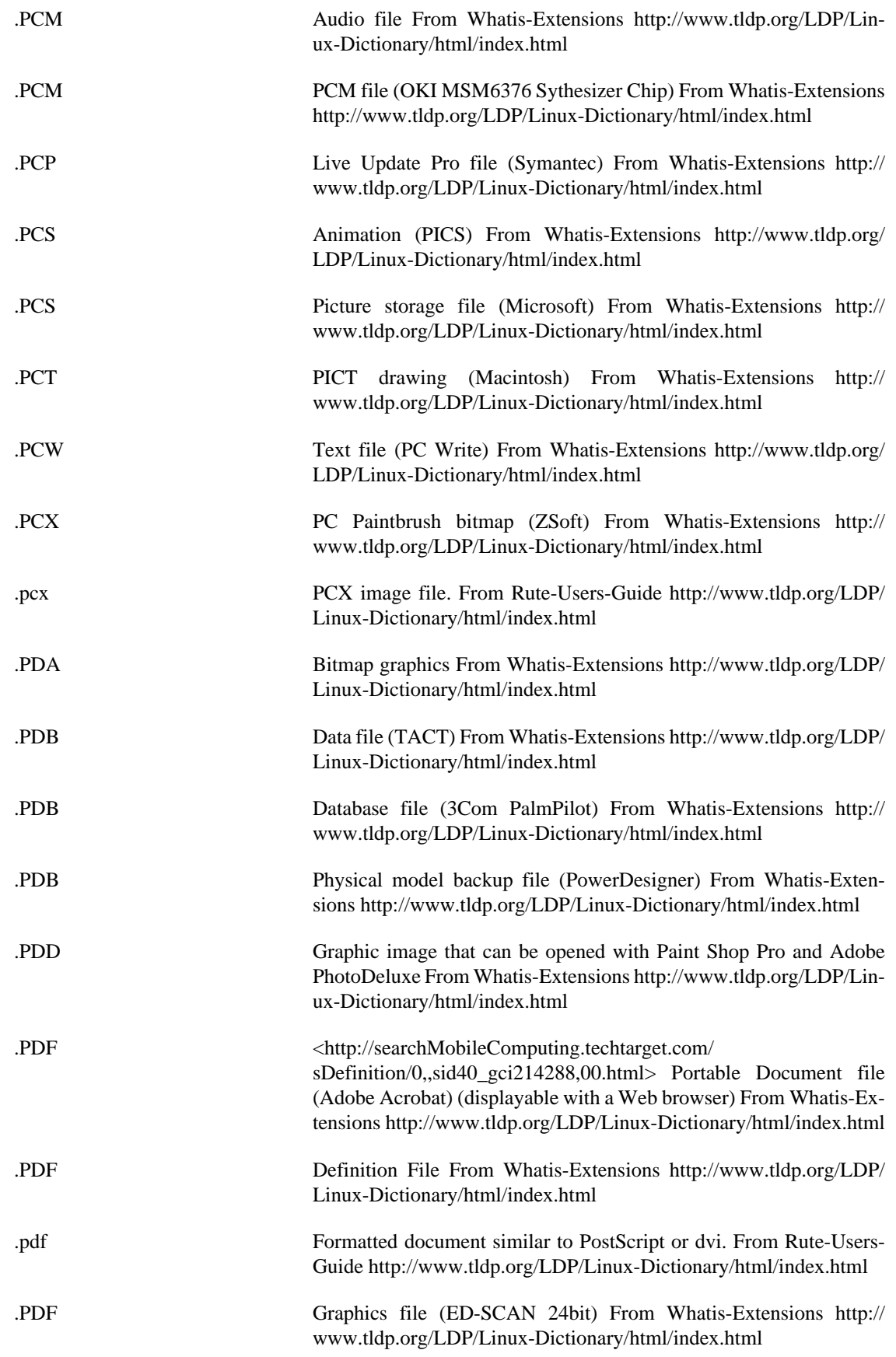

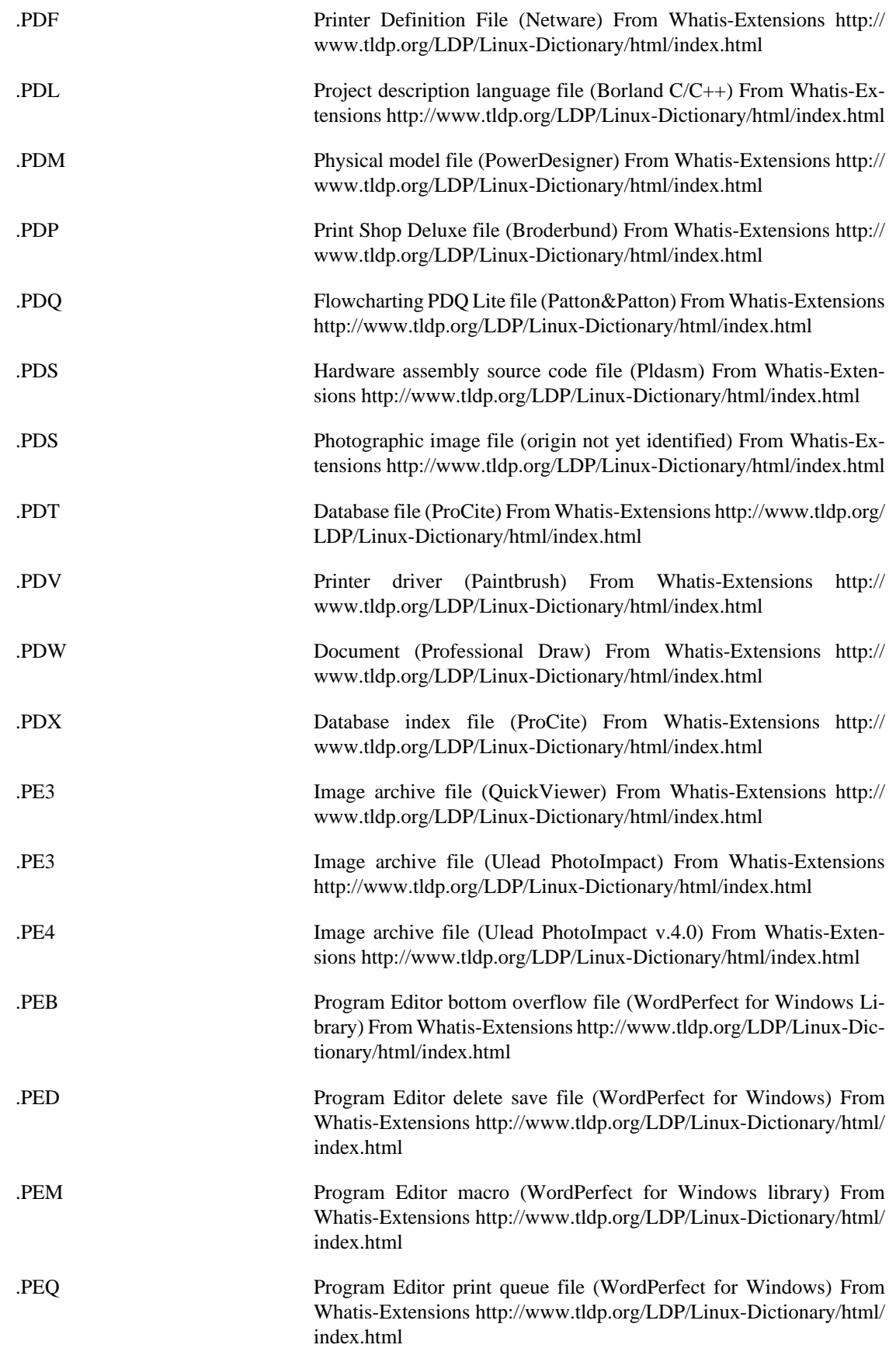

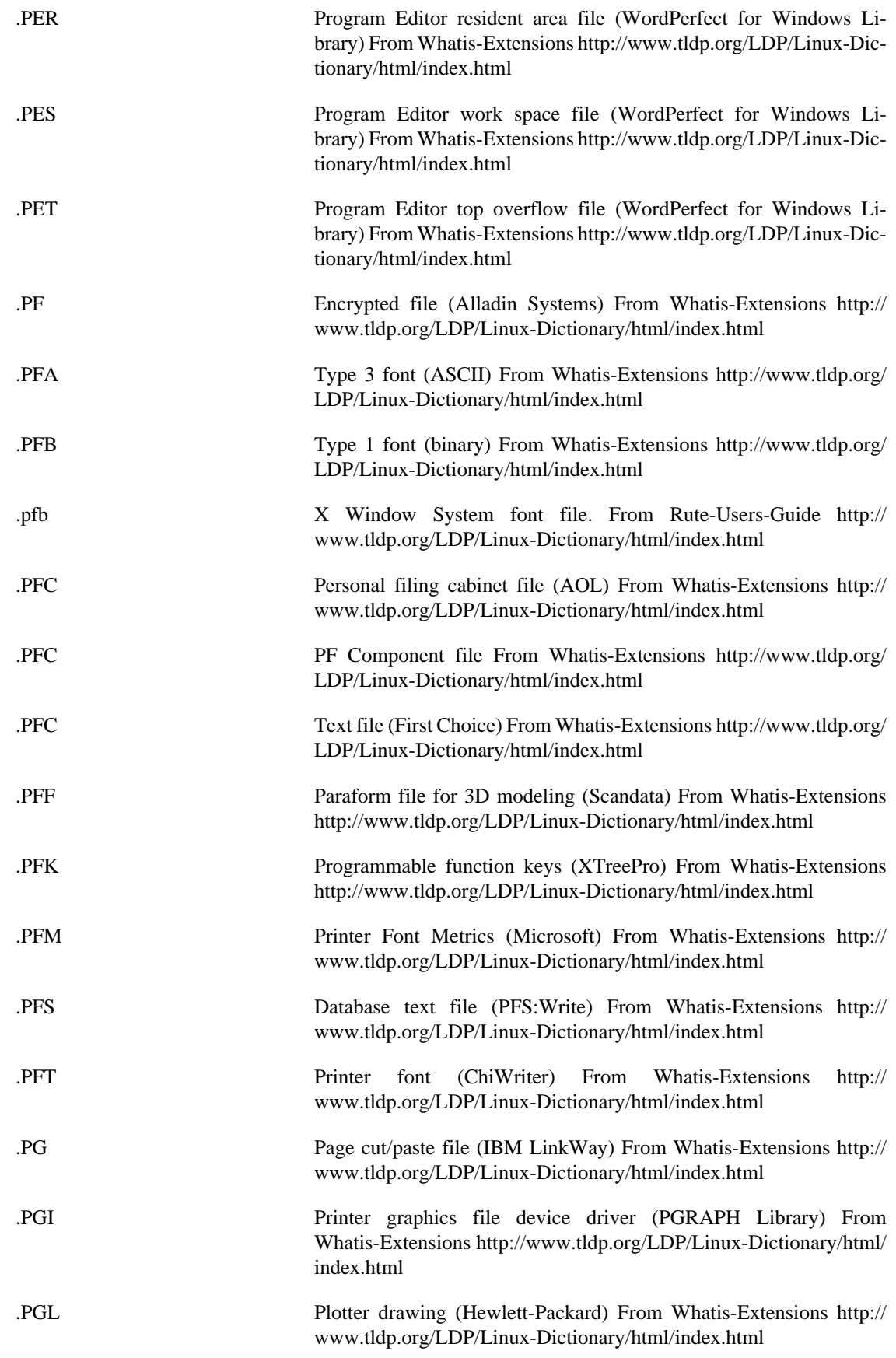

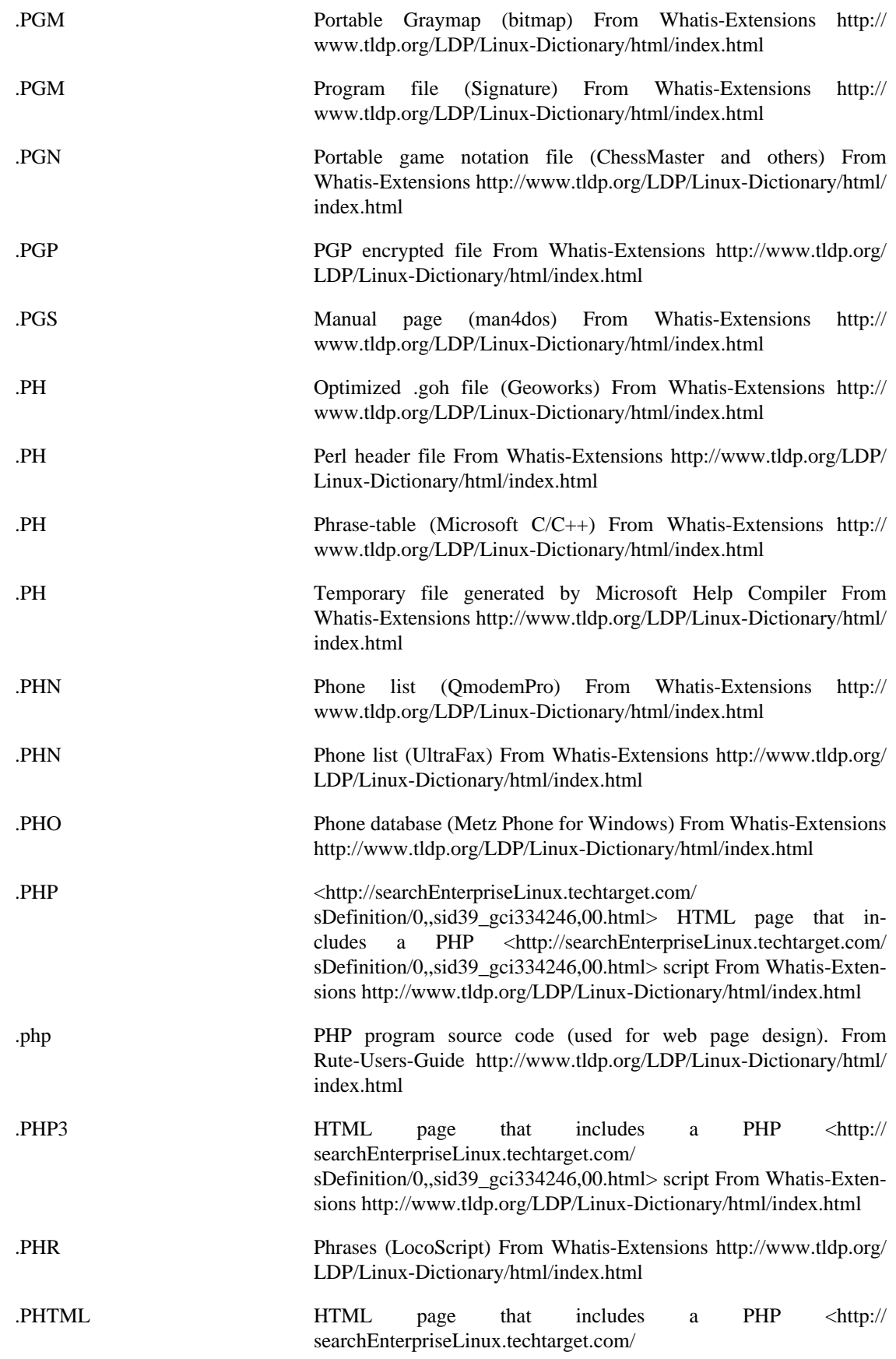

sDefinition/0,,sid39\_gci334246,00.html> script From Whatis-Extensions<http://www.tldp.org/LDP/Linux-Dictionary/html/index.html>

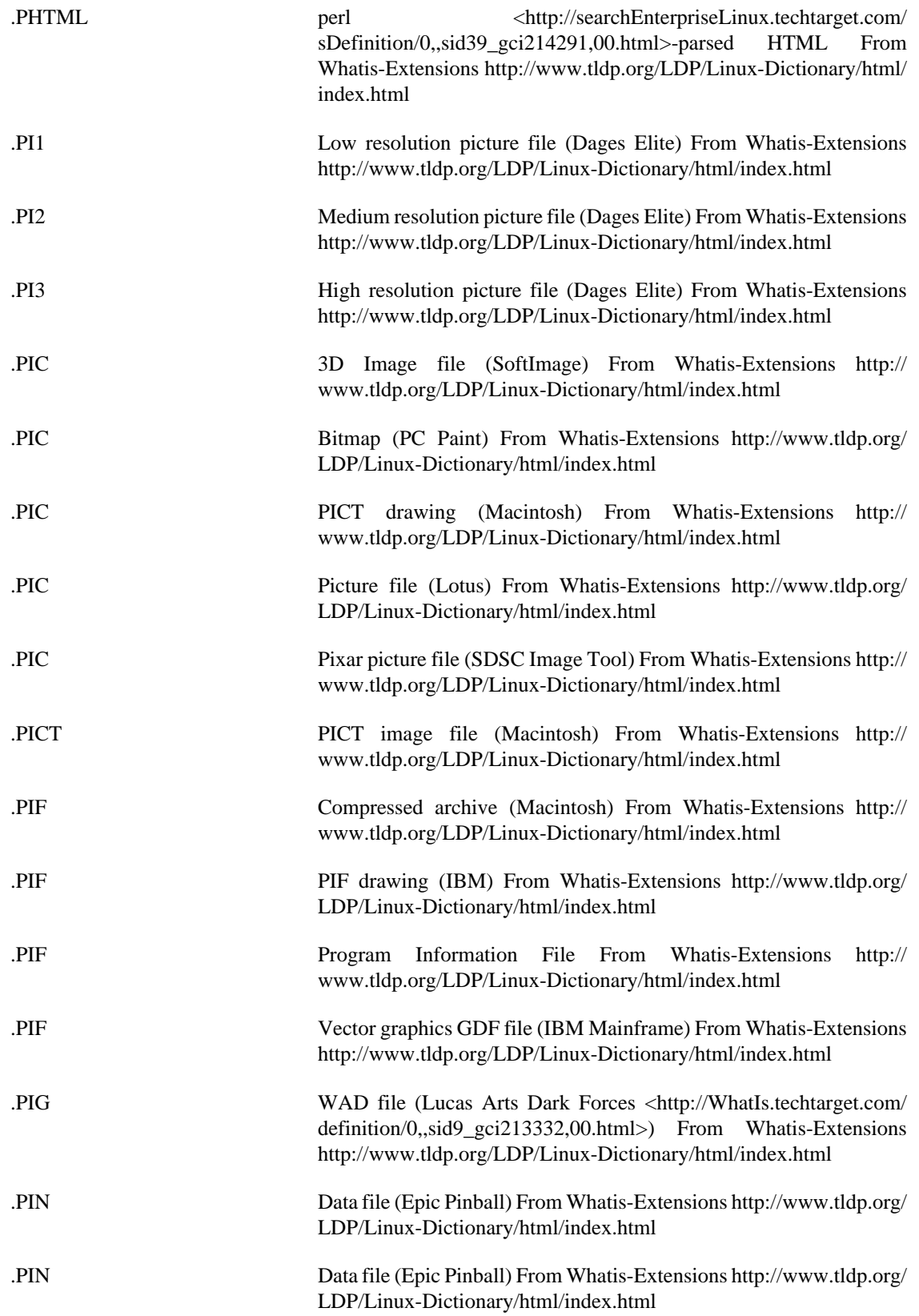

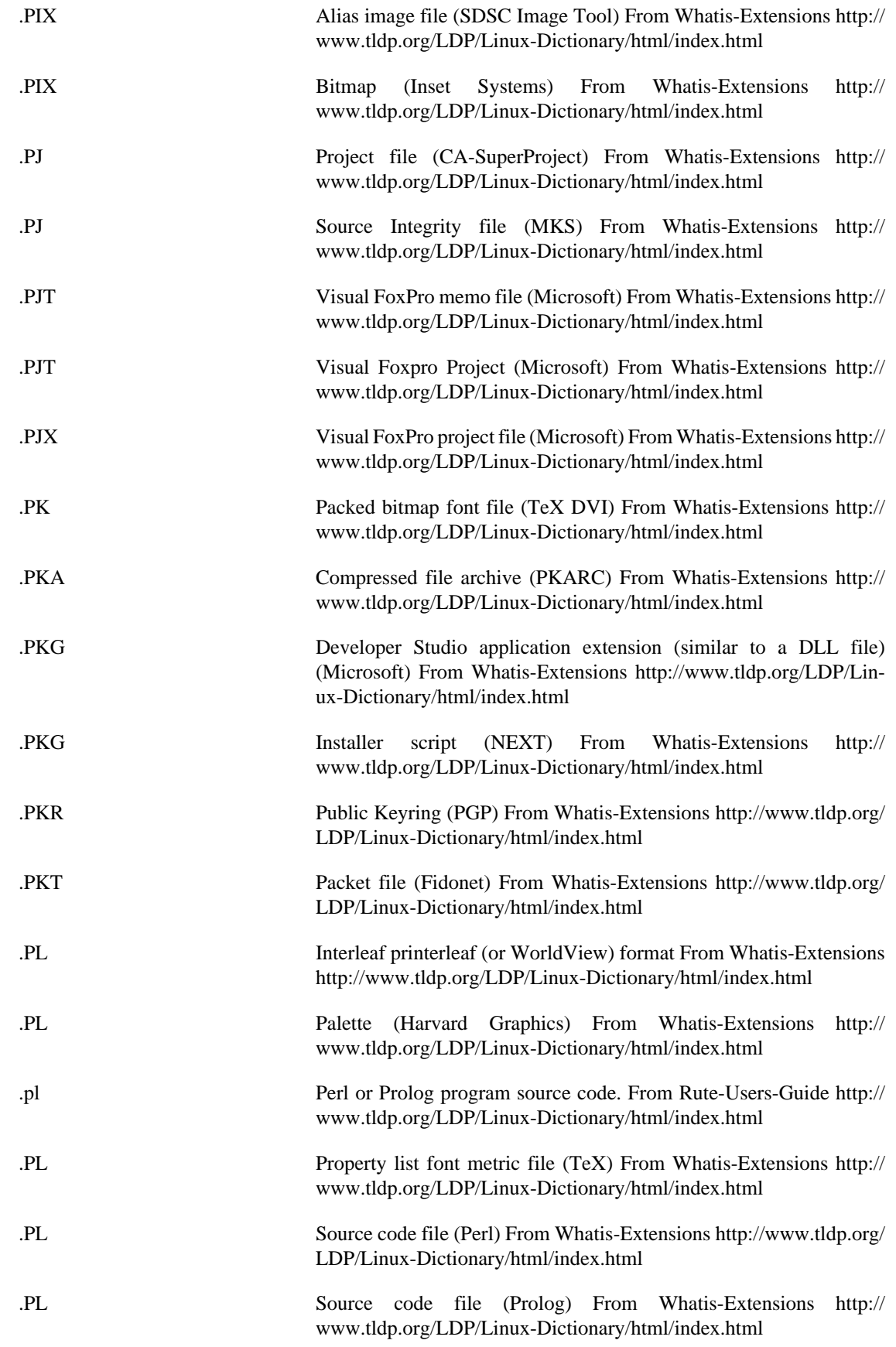

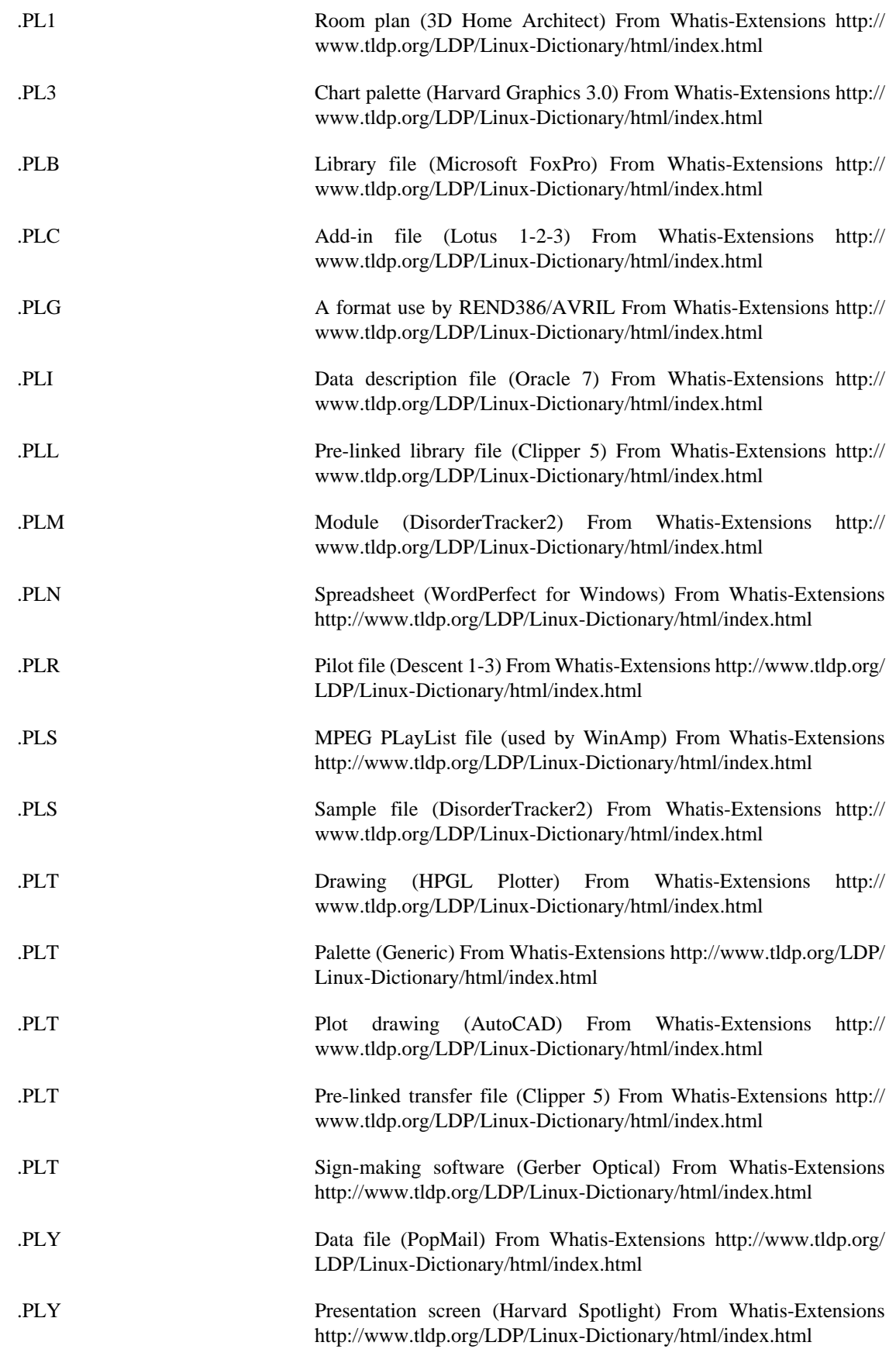

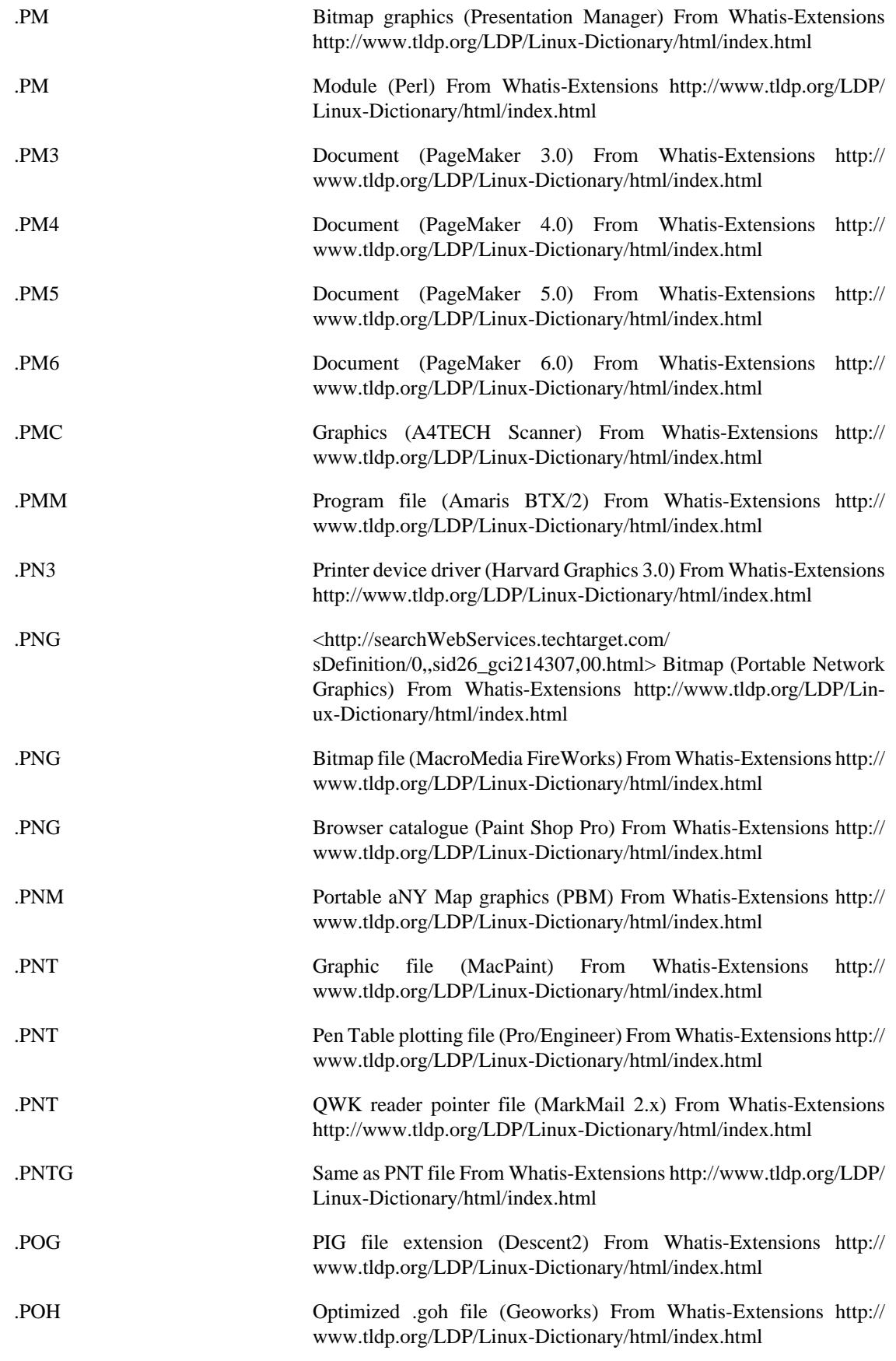

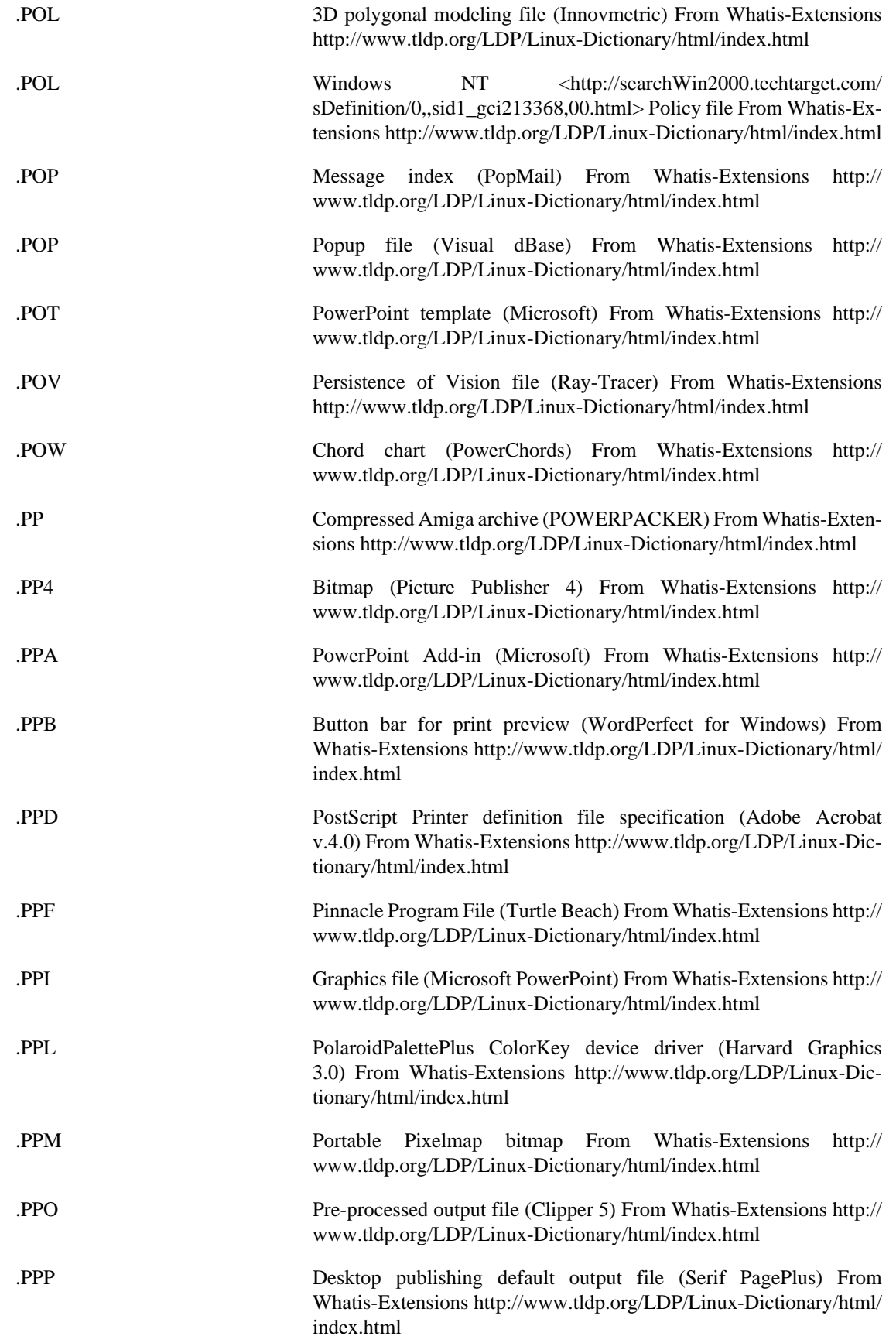

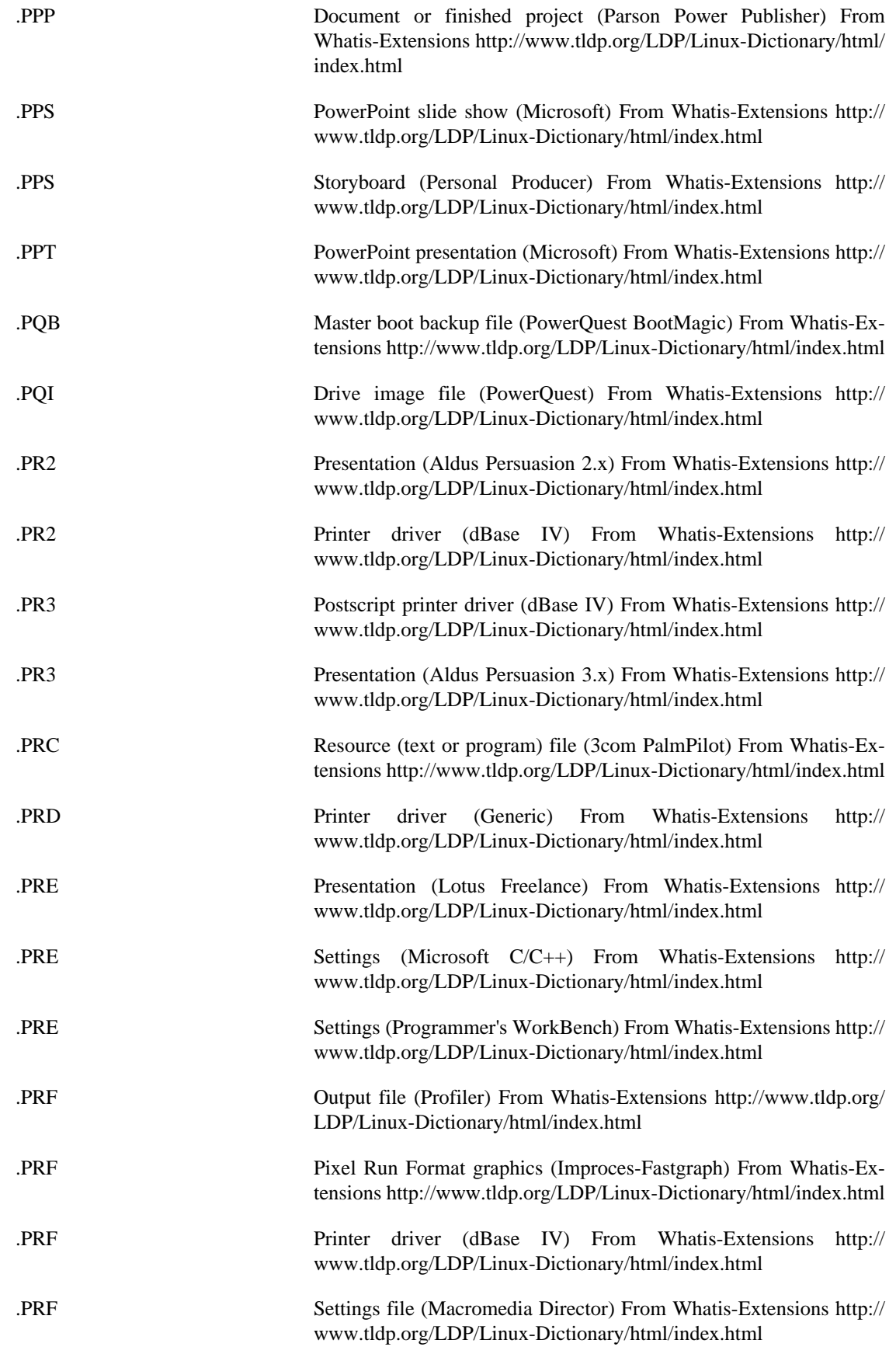

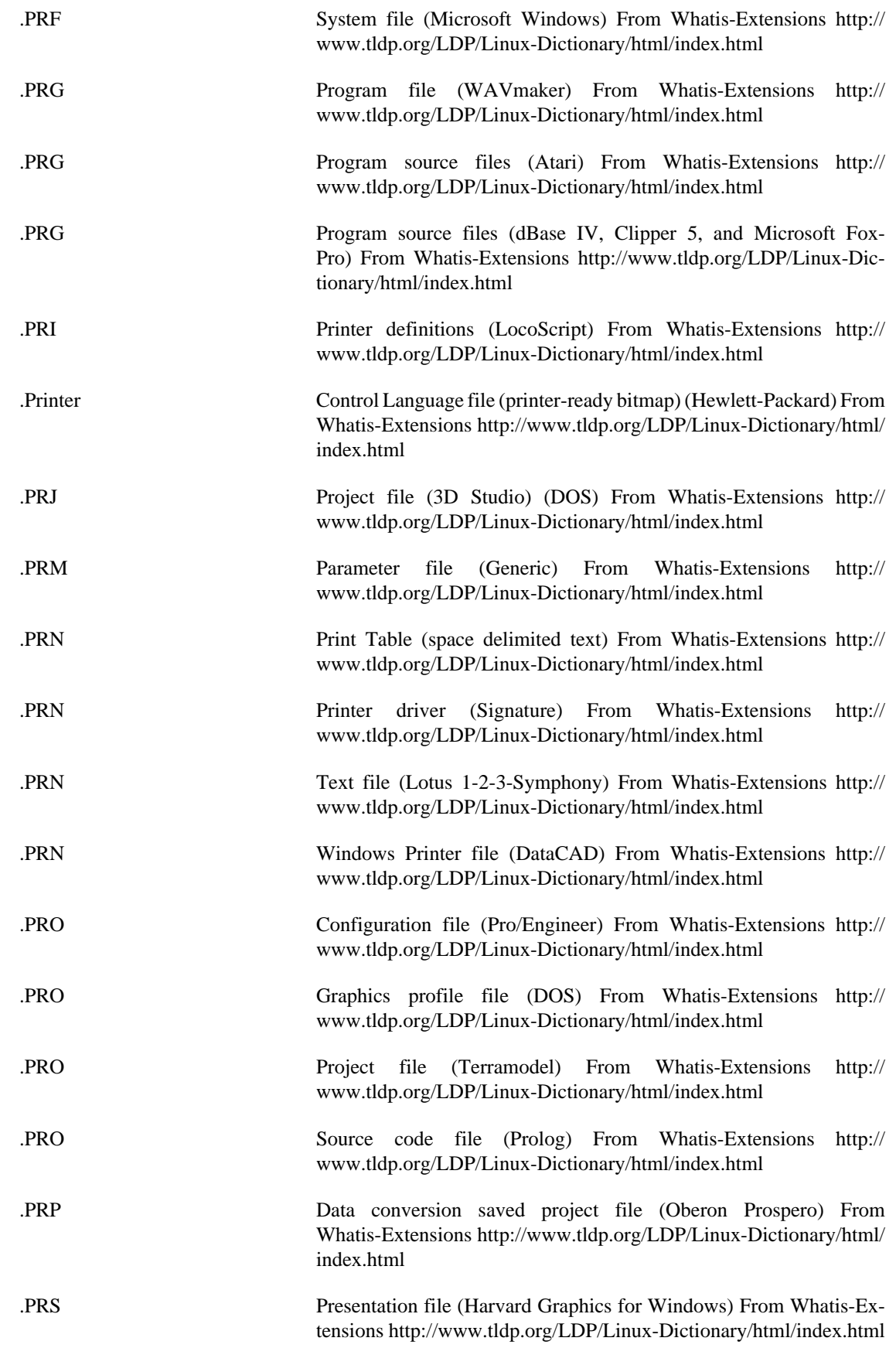

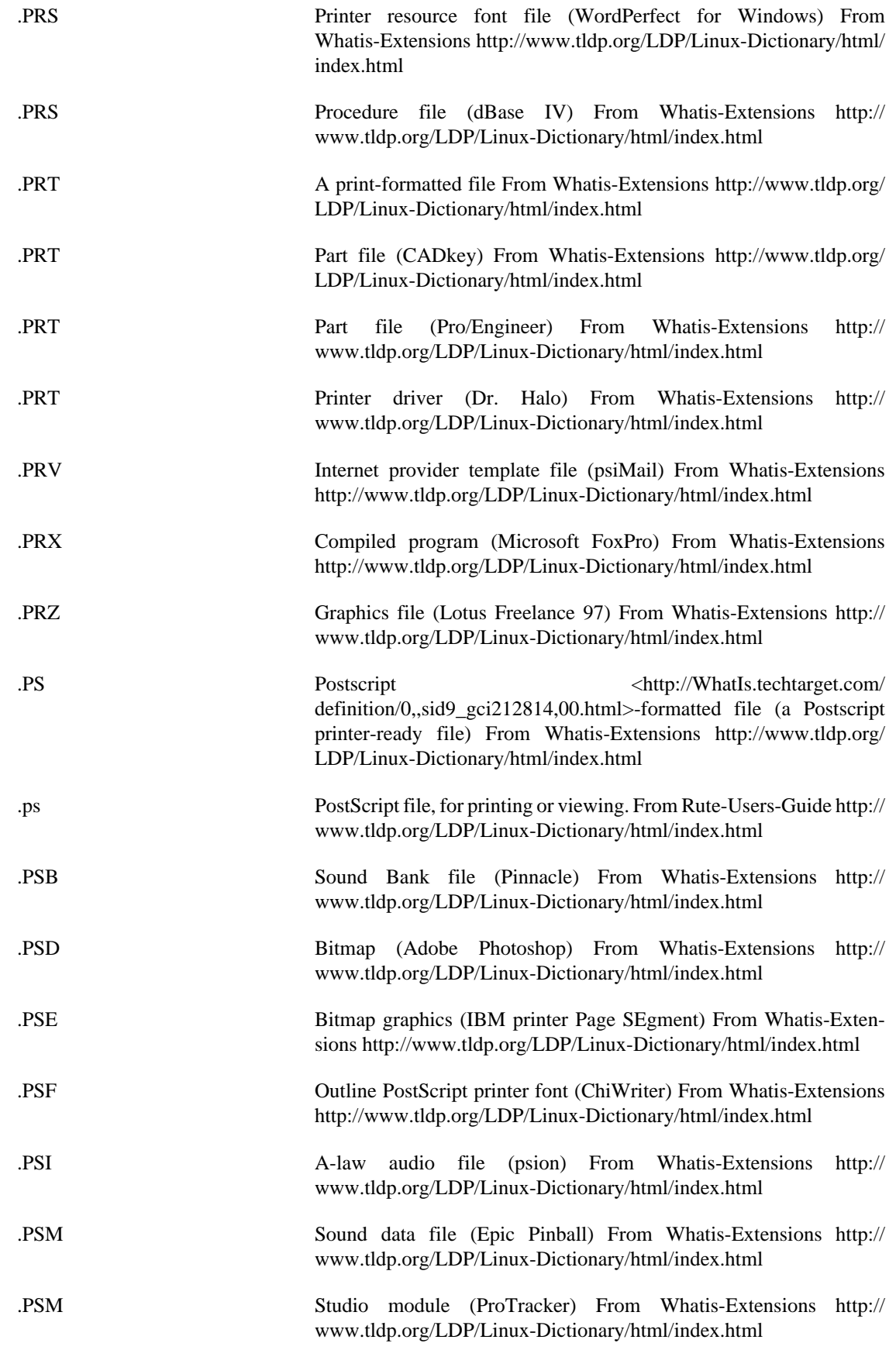

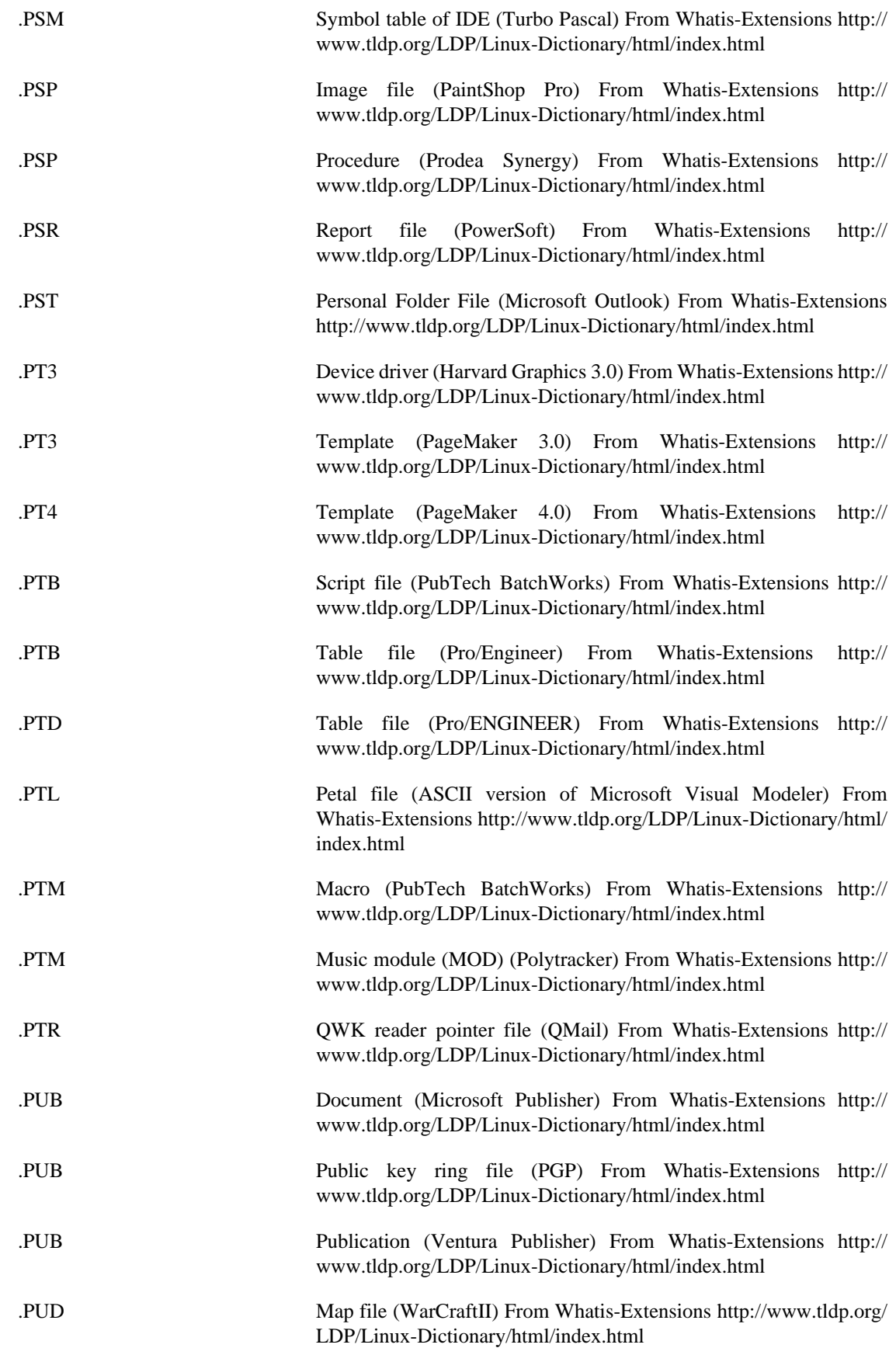

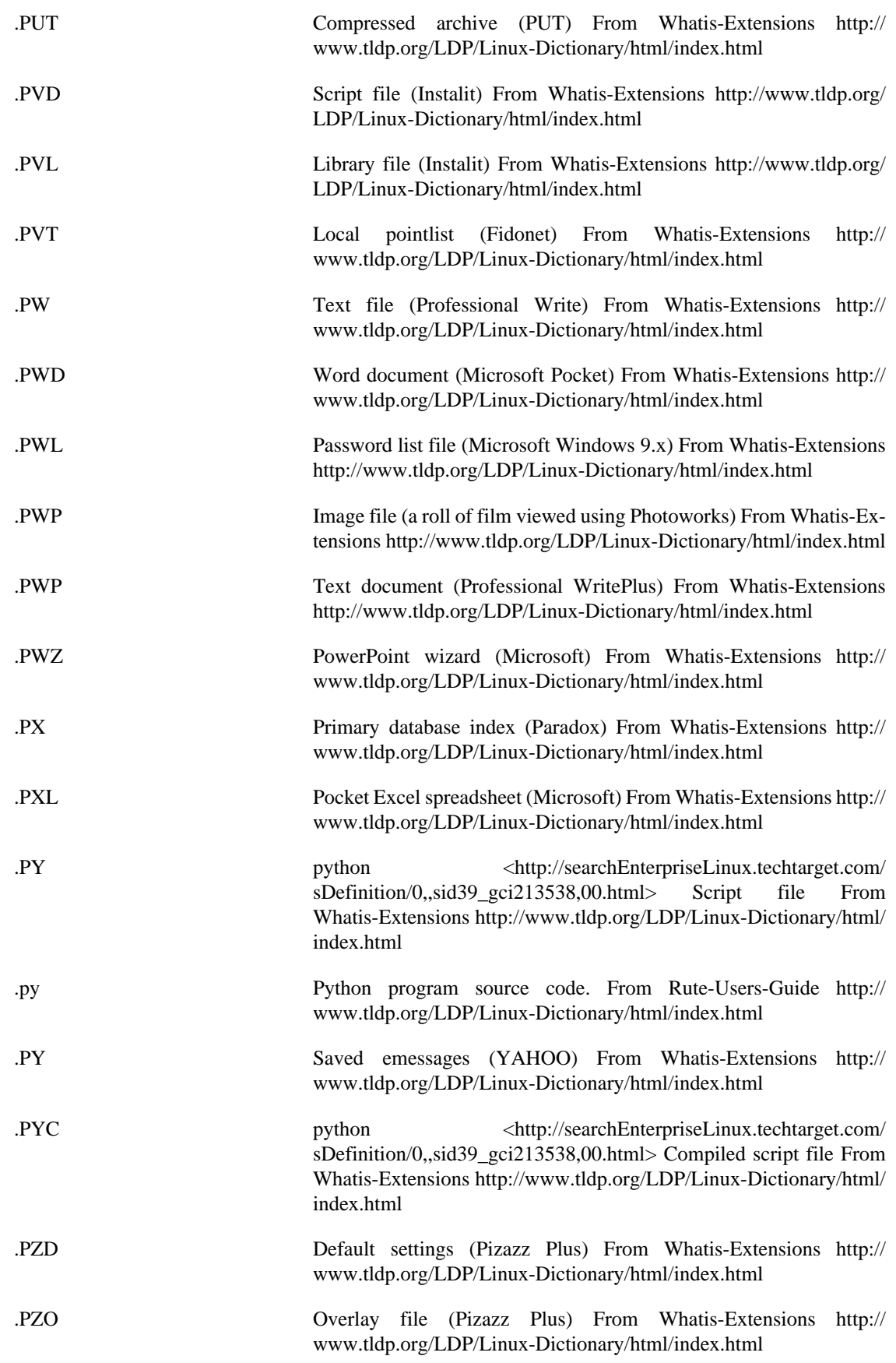

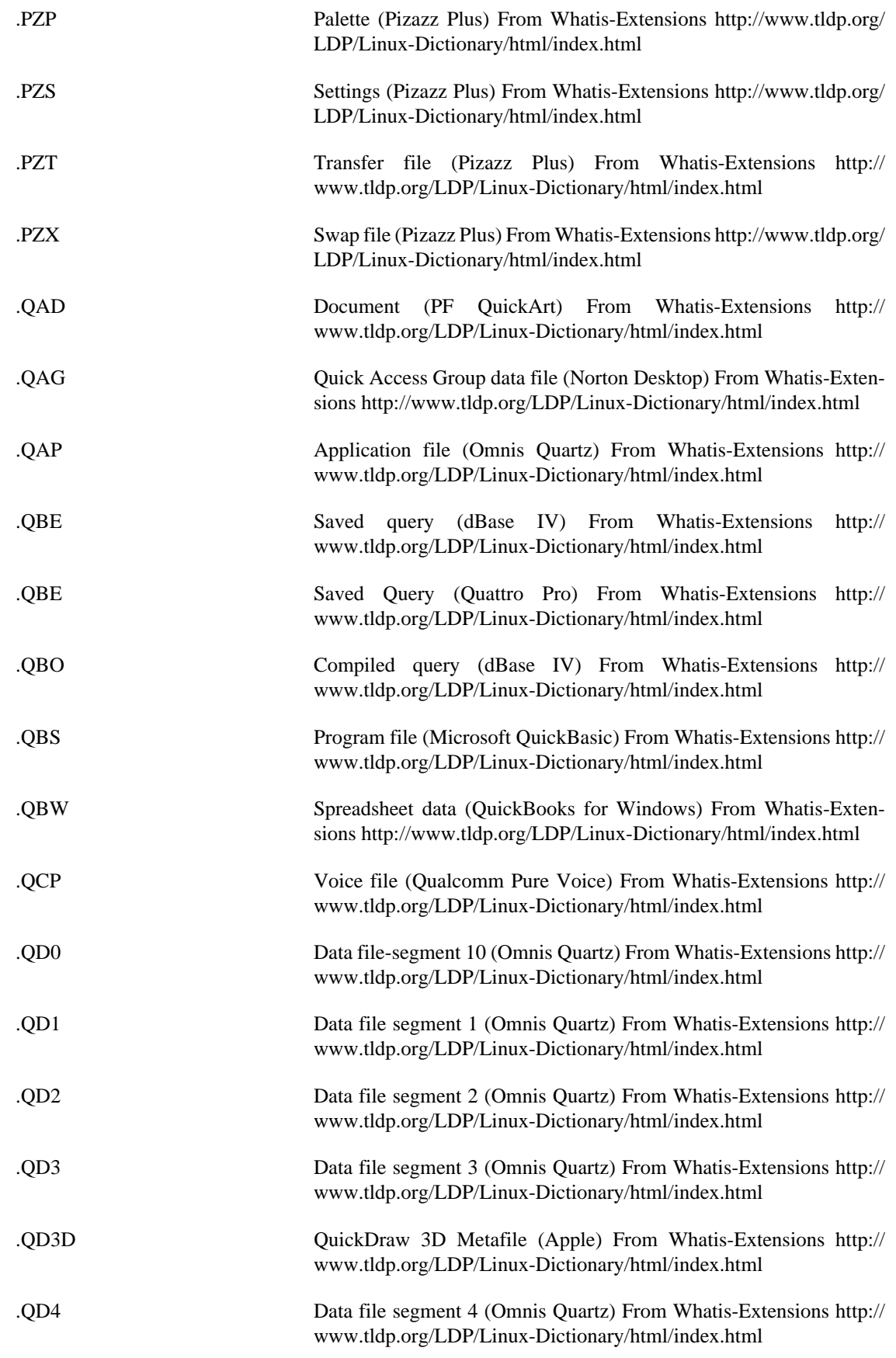

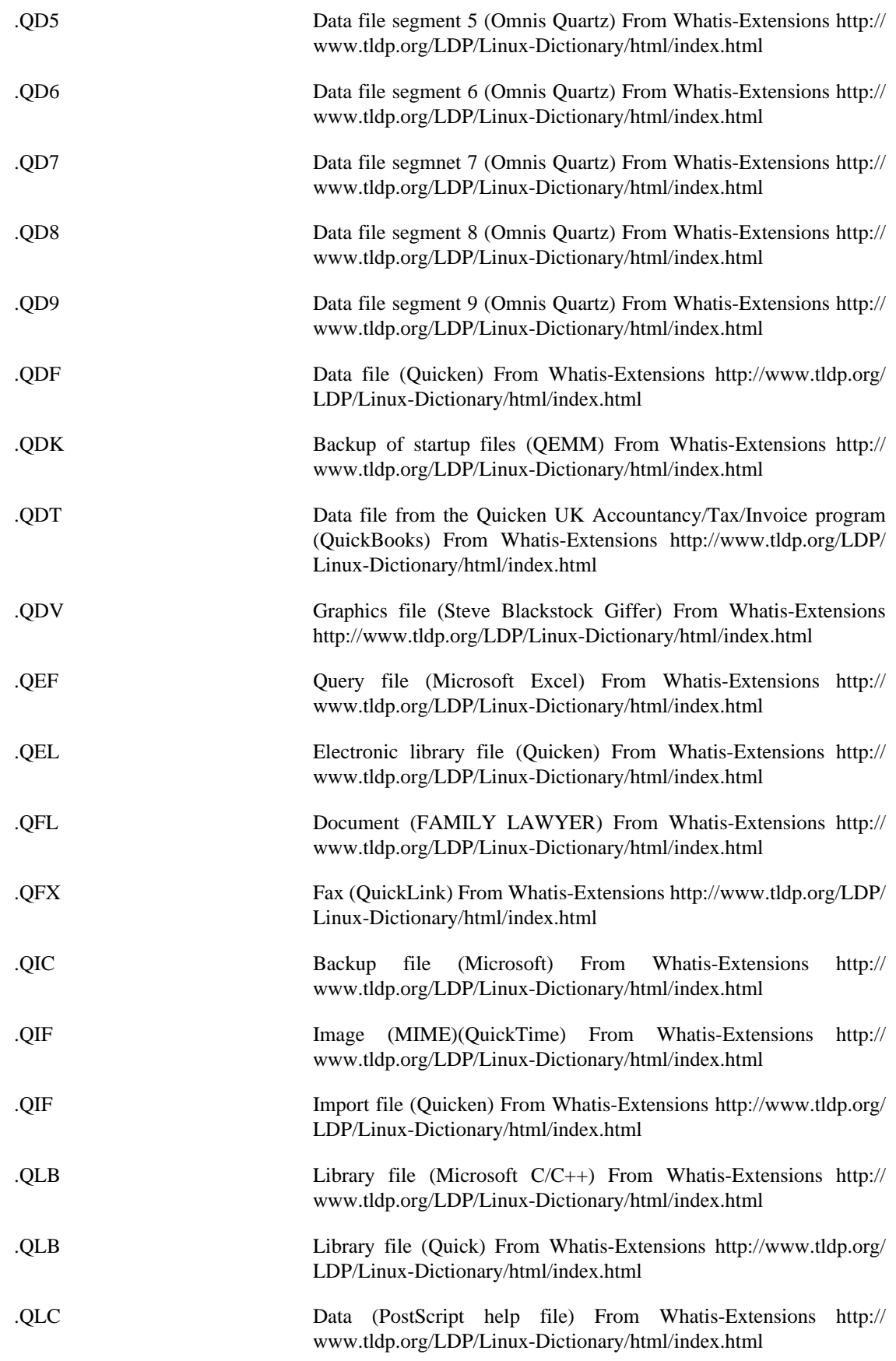

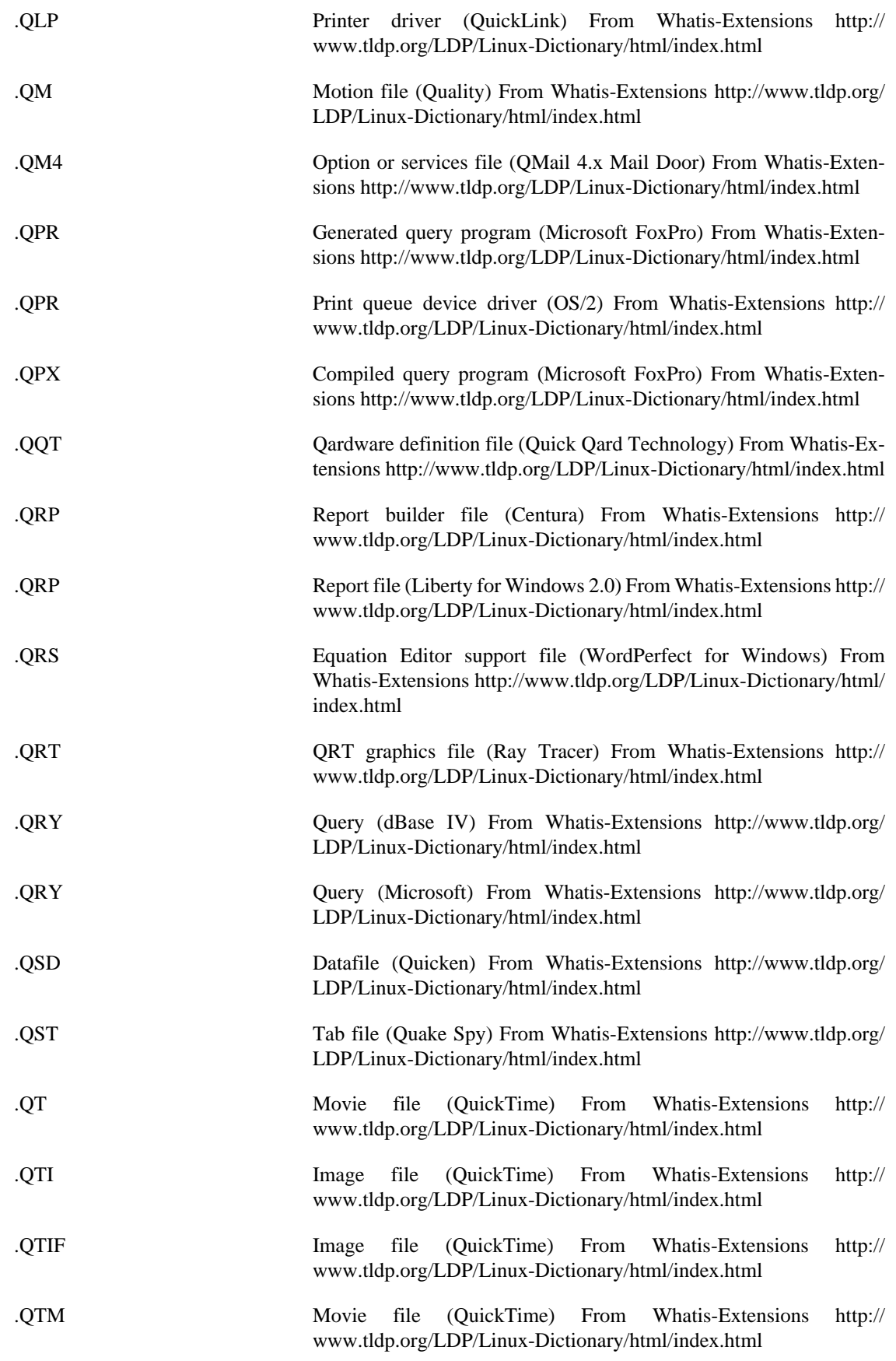

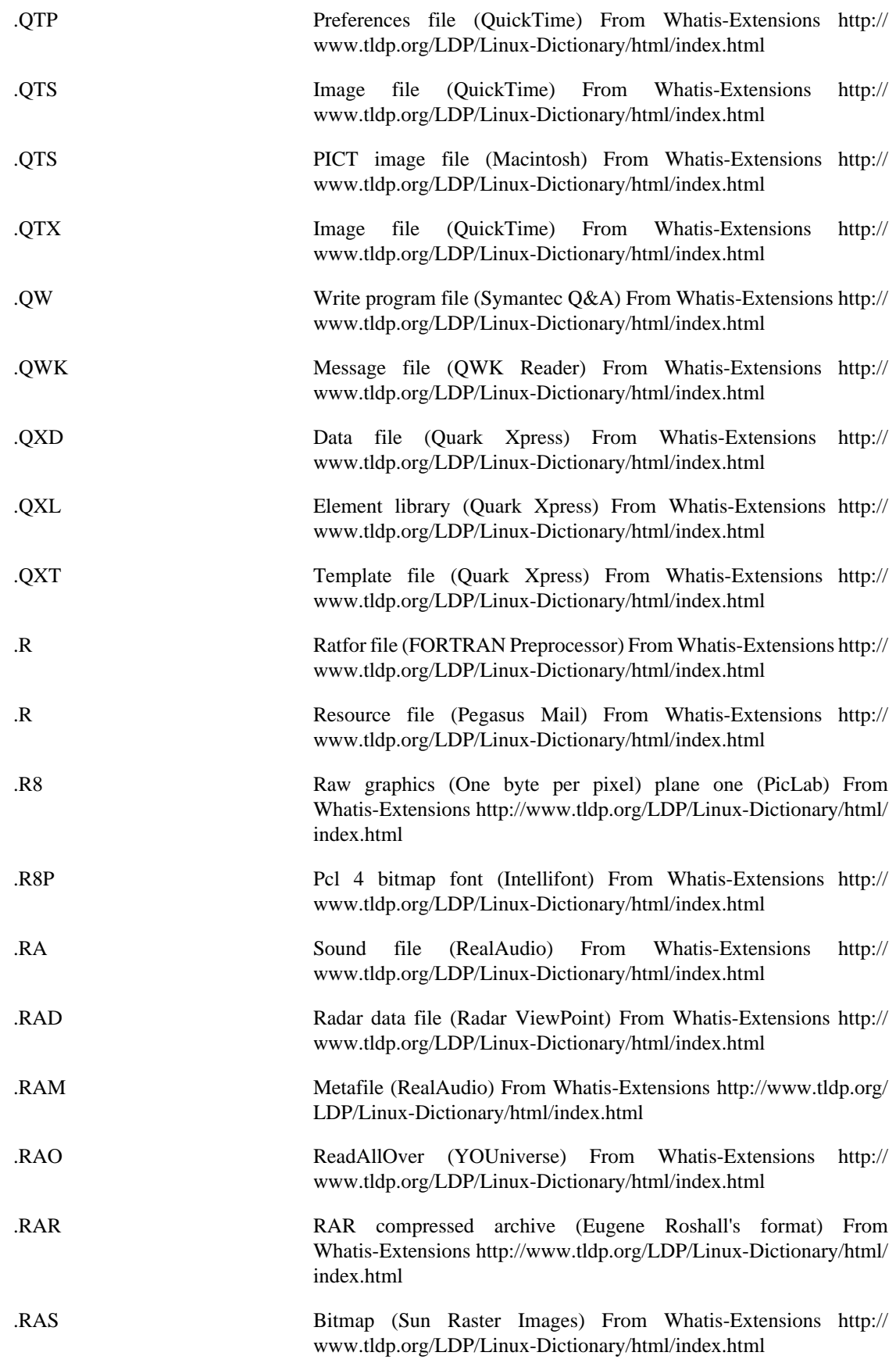

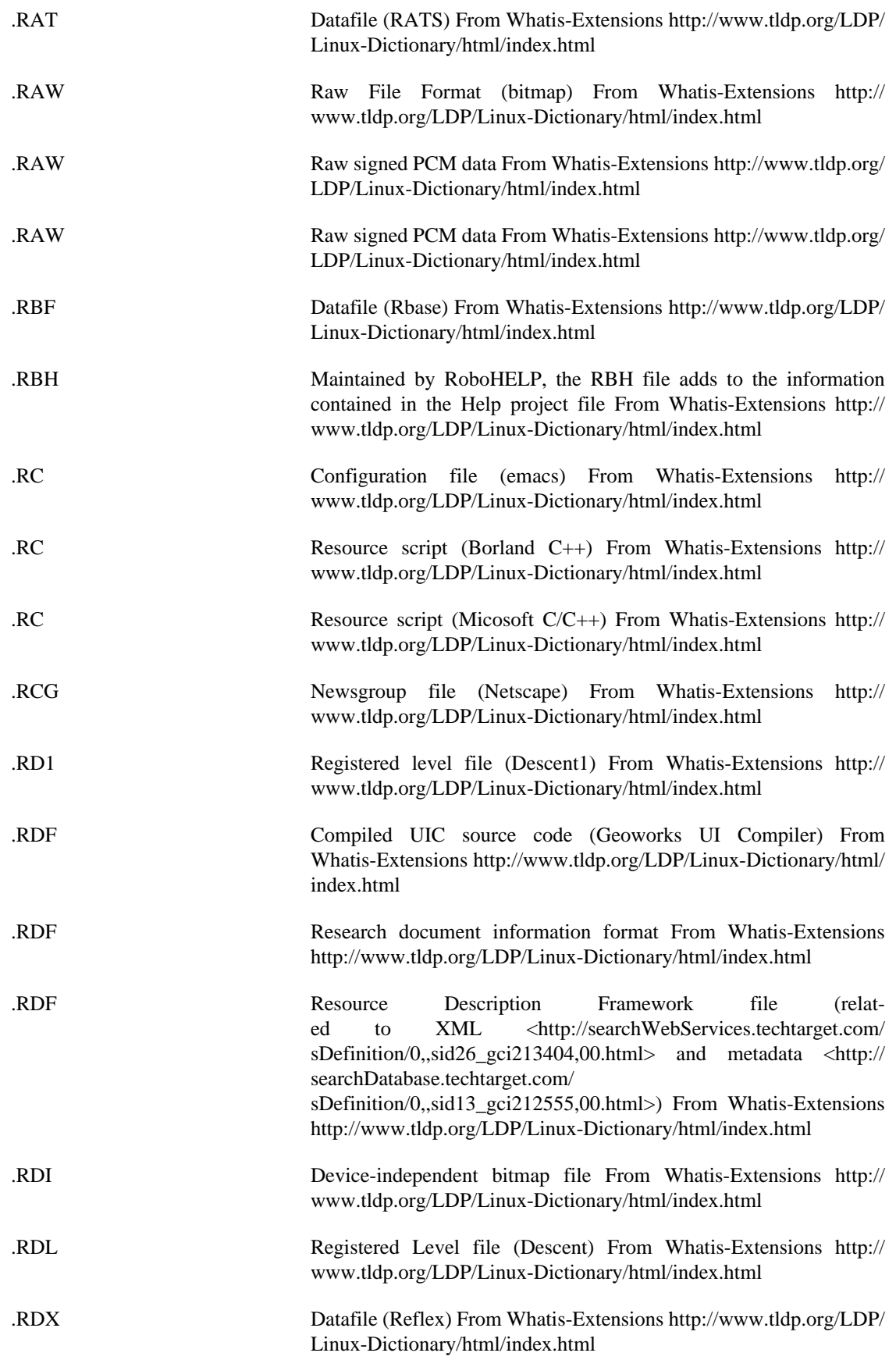

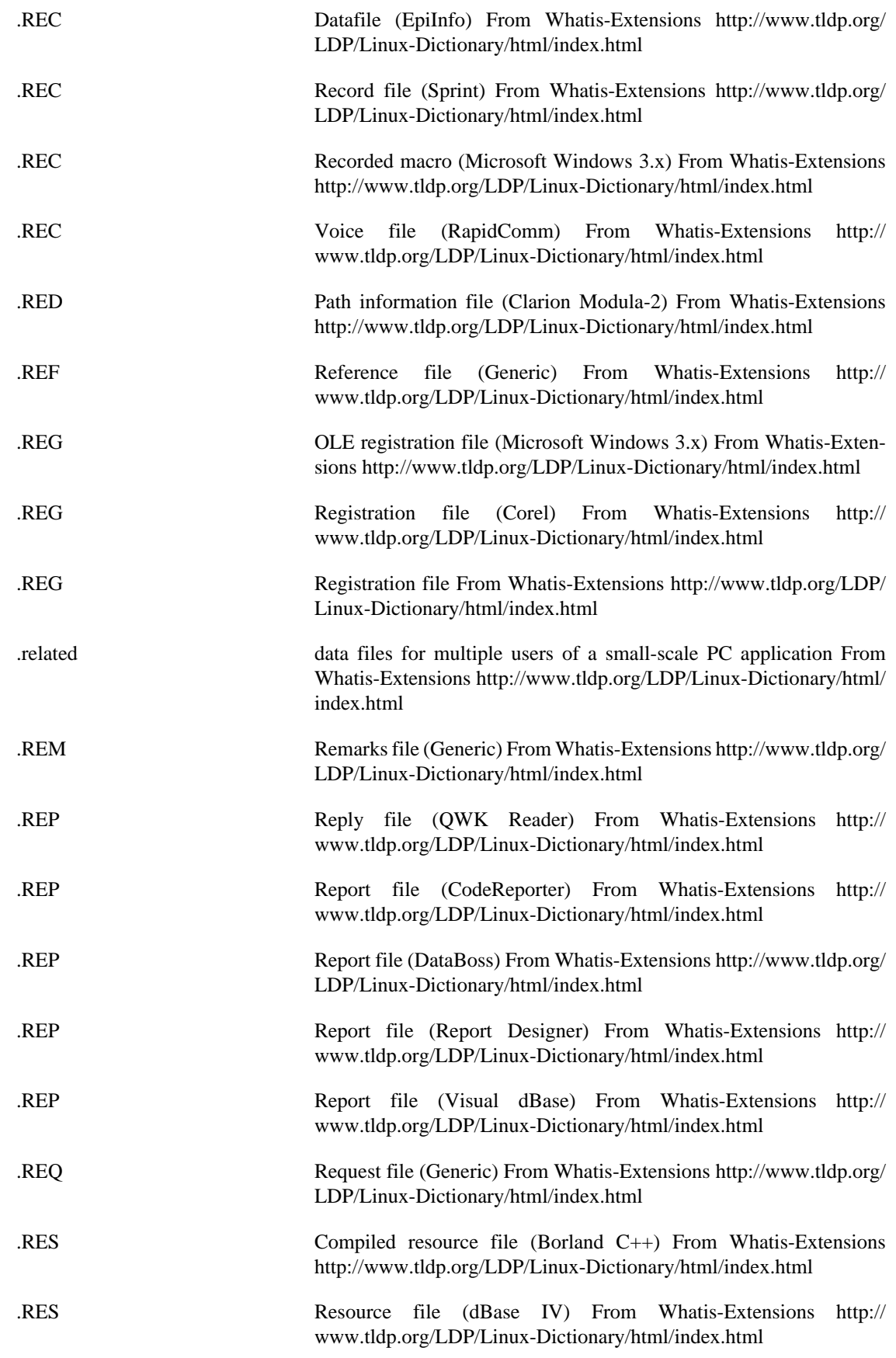

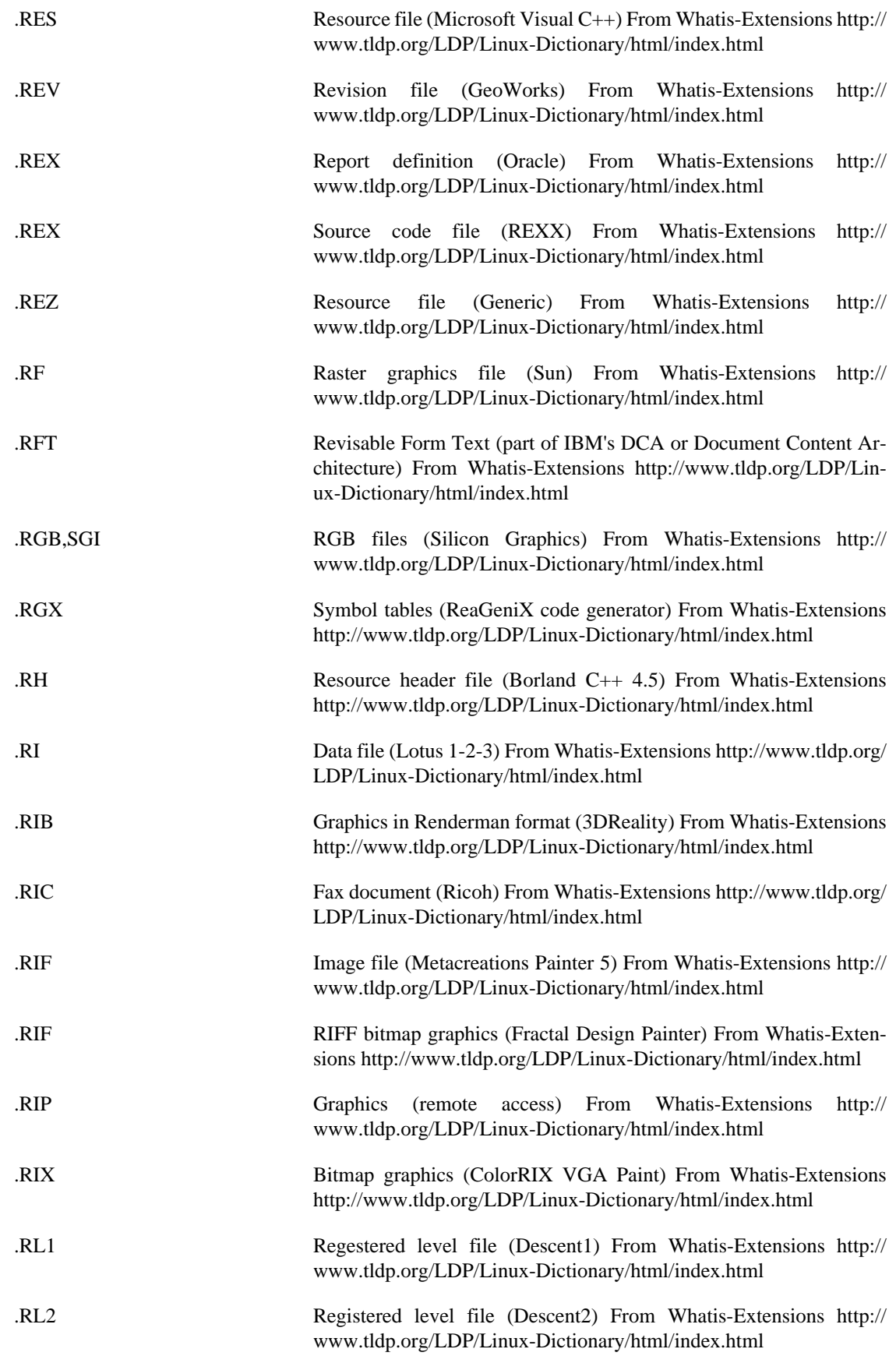

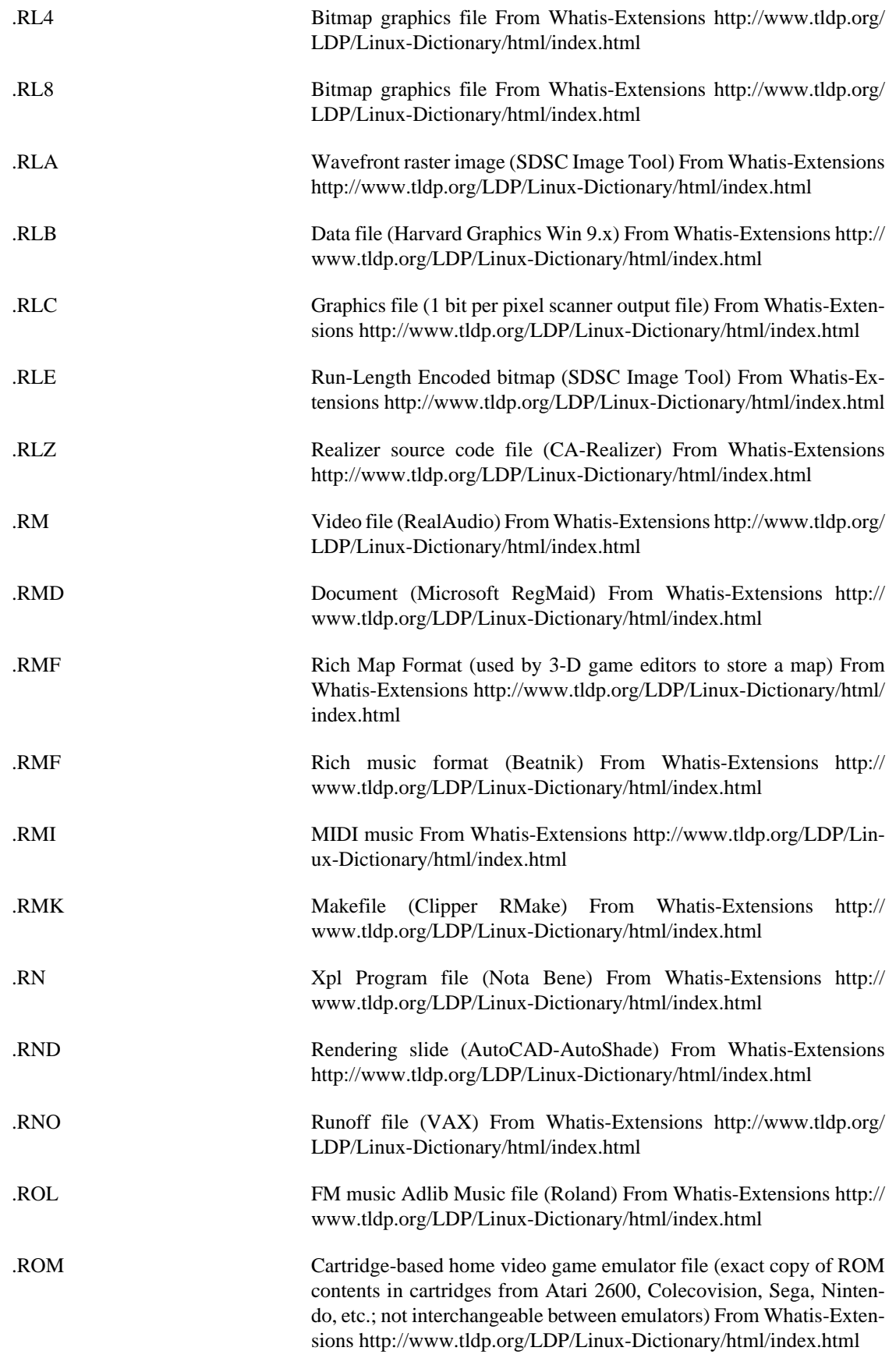

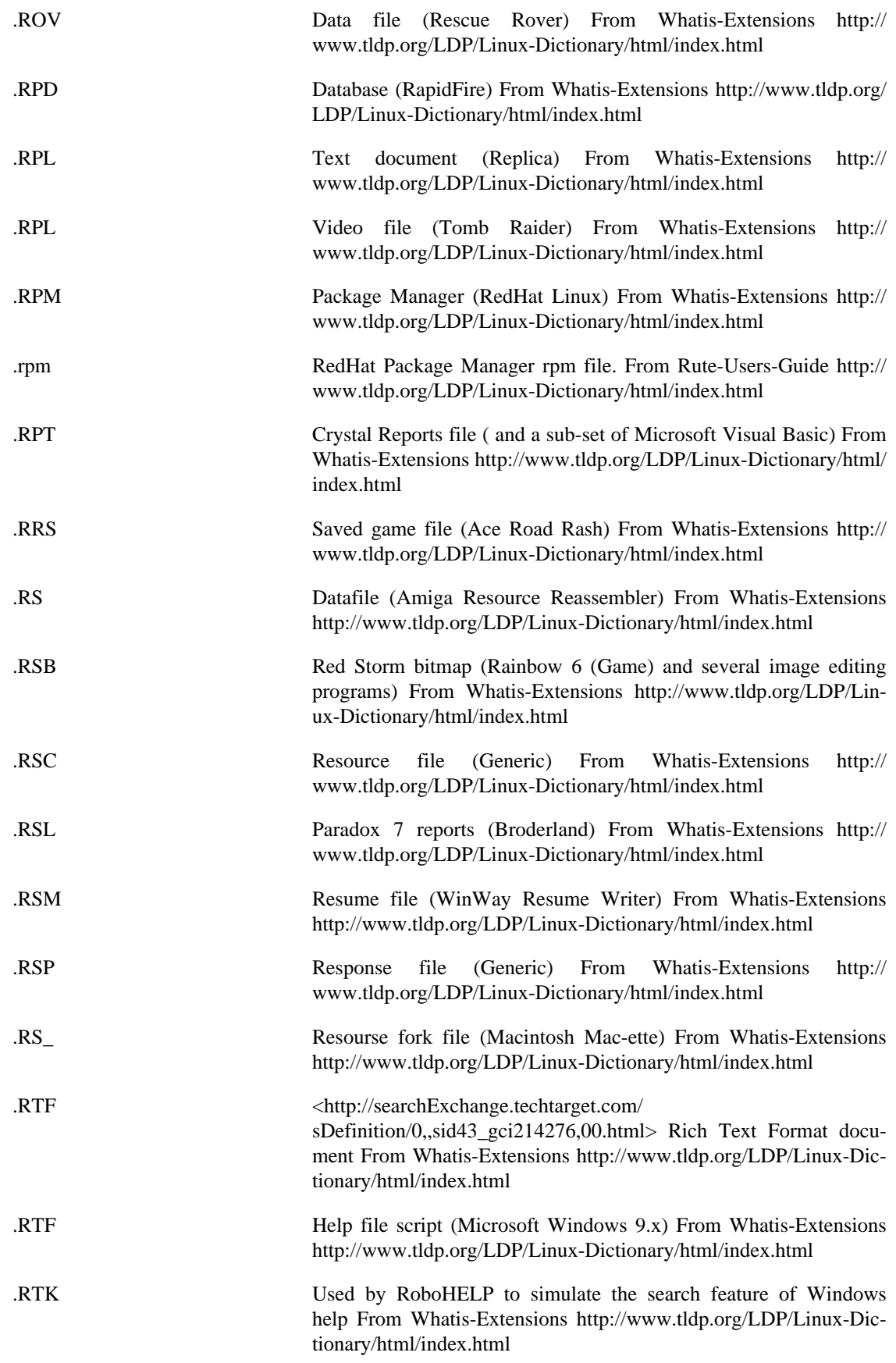

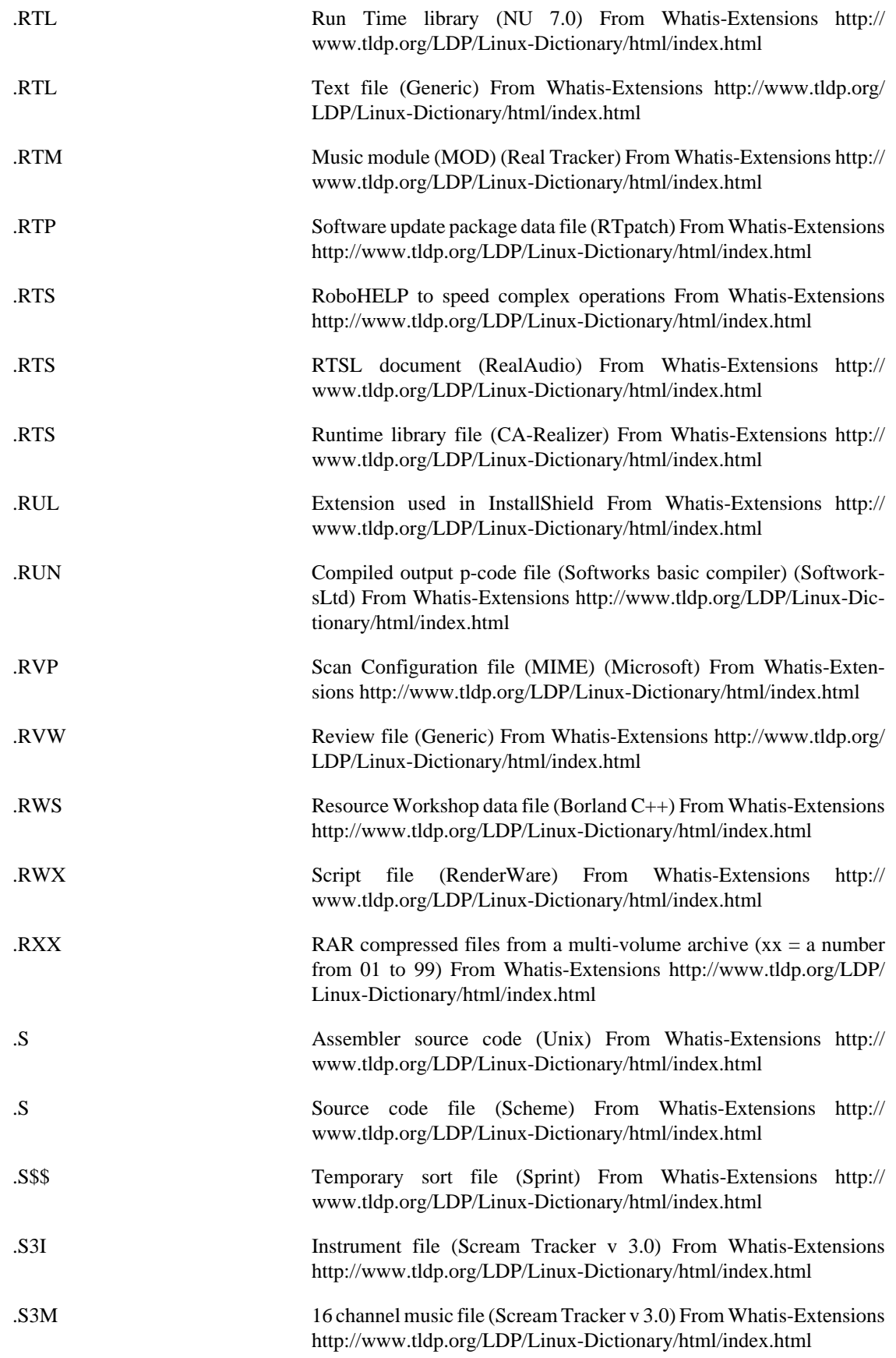

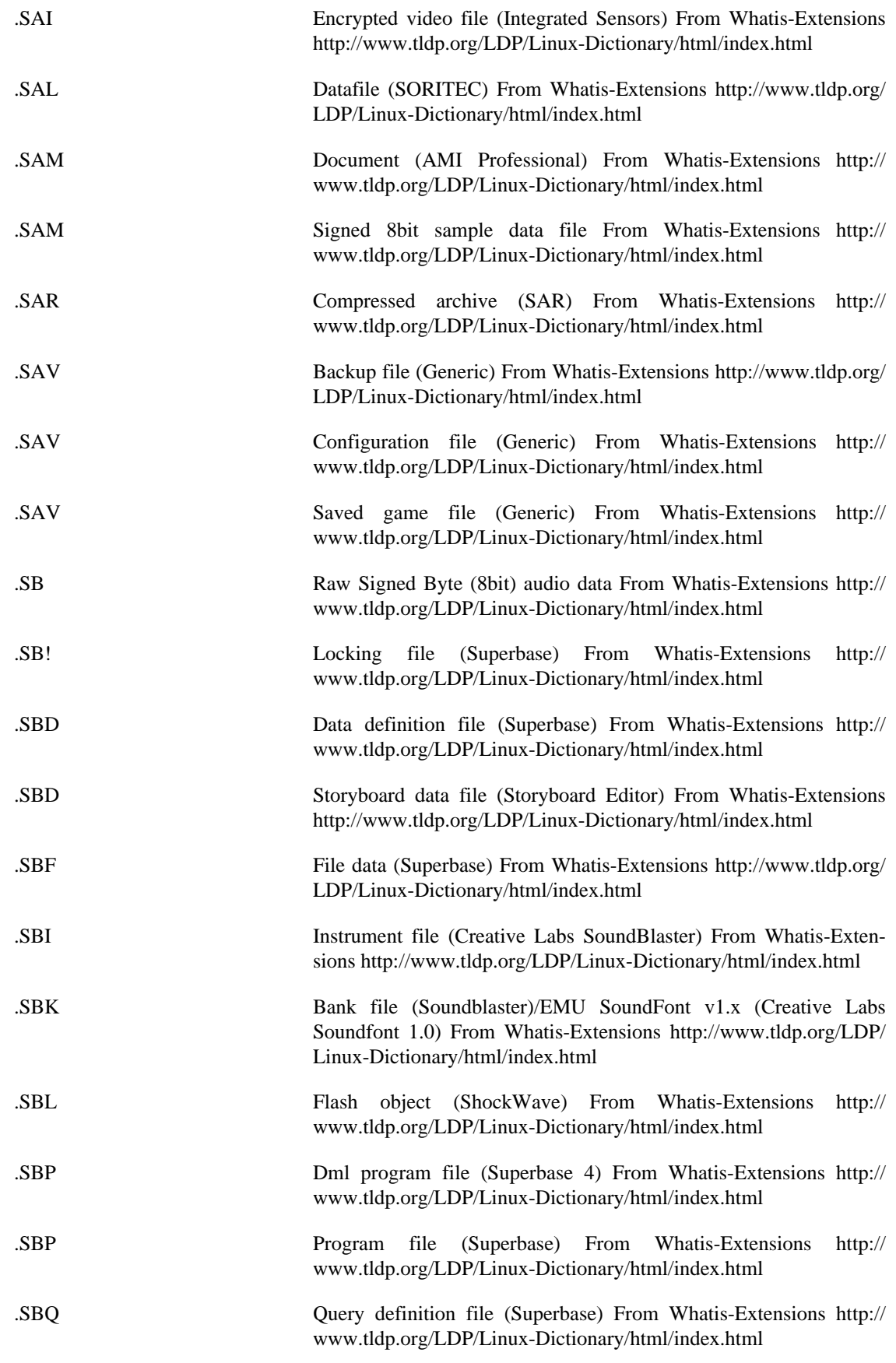

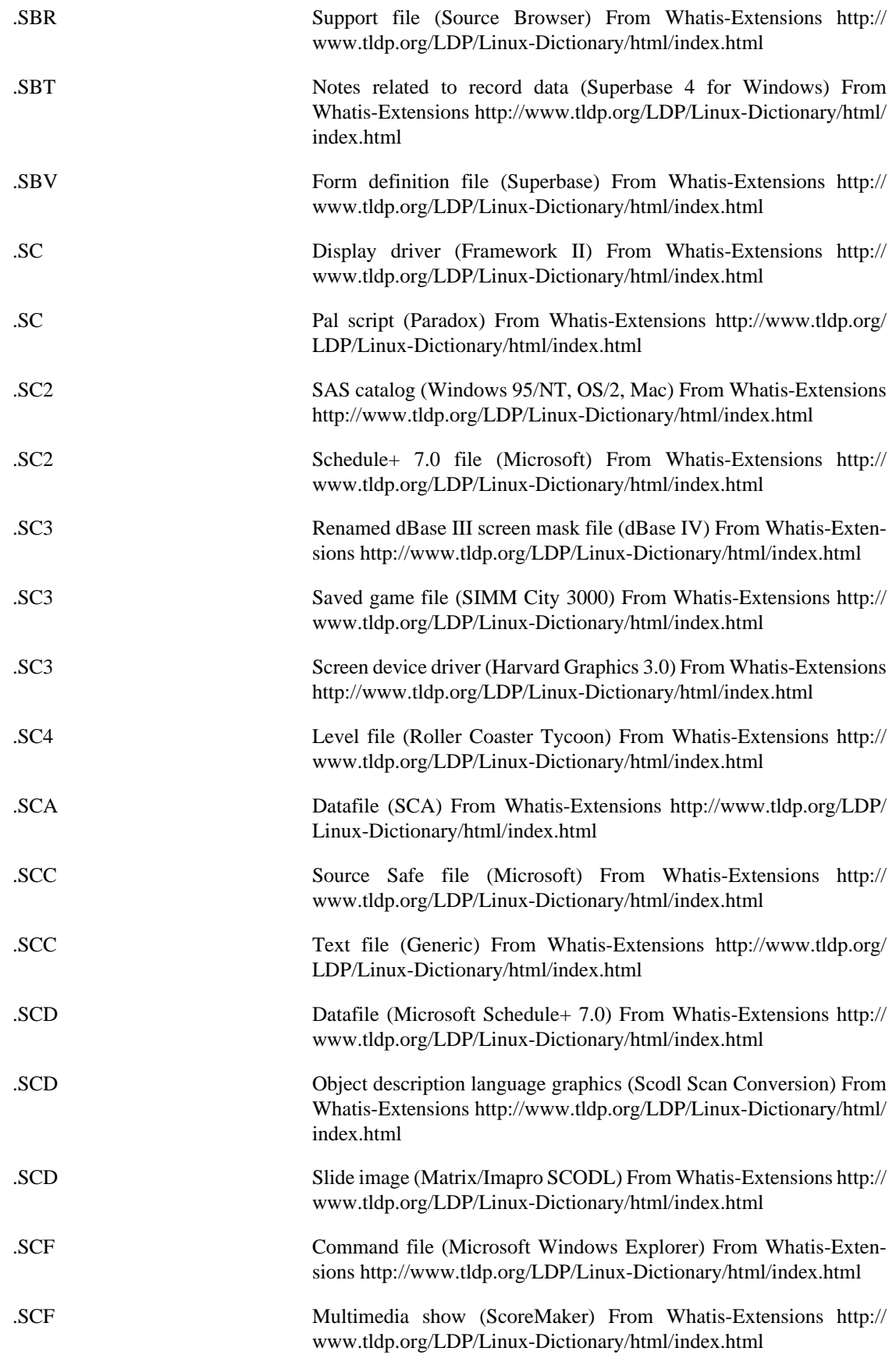

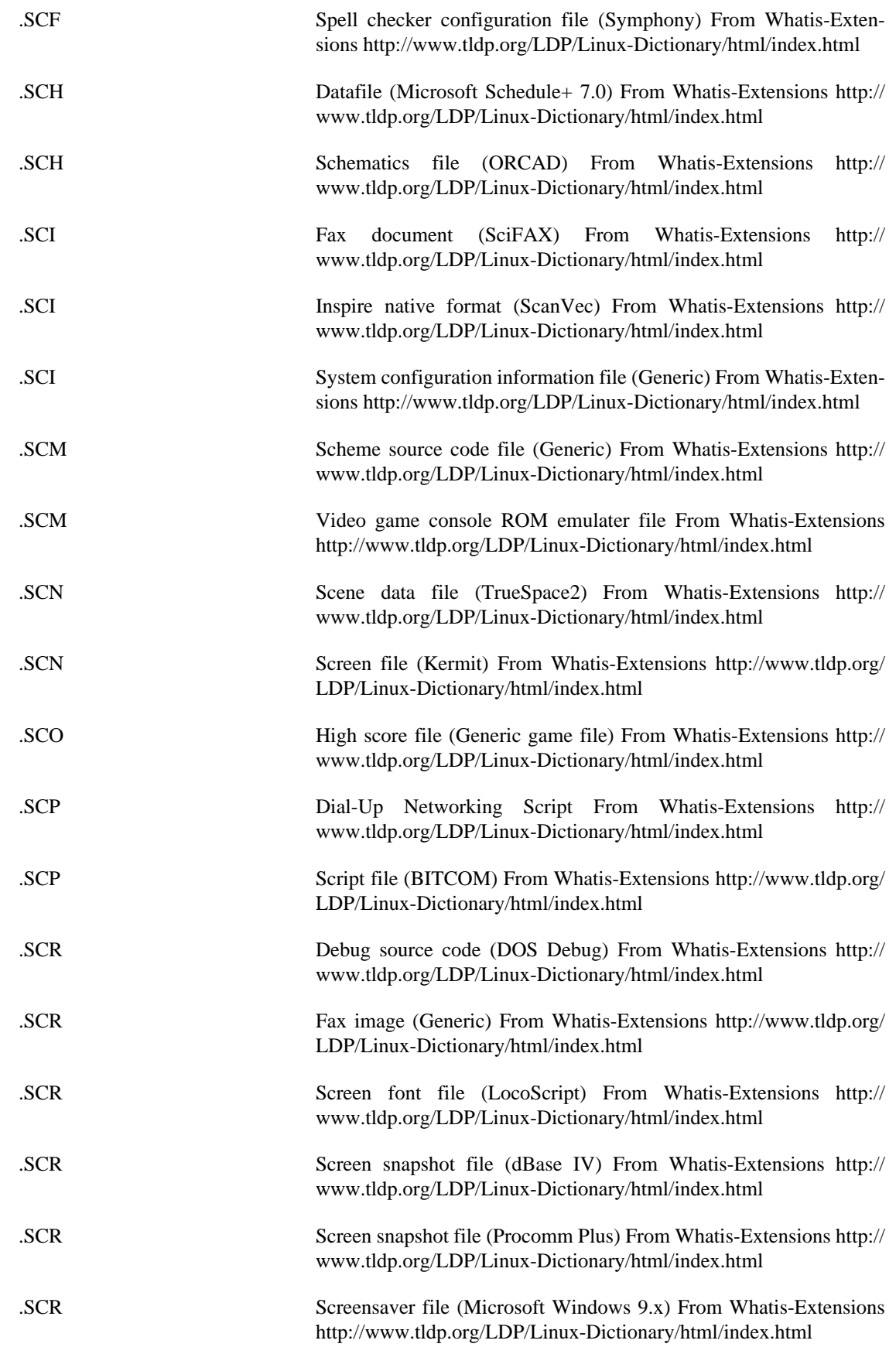

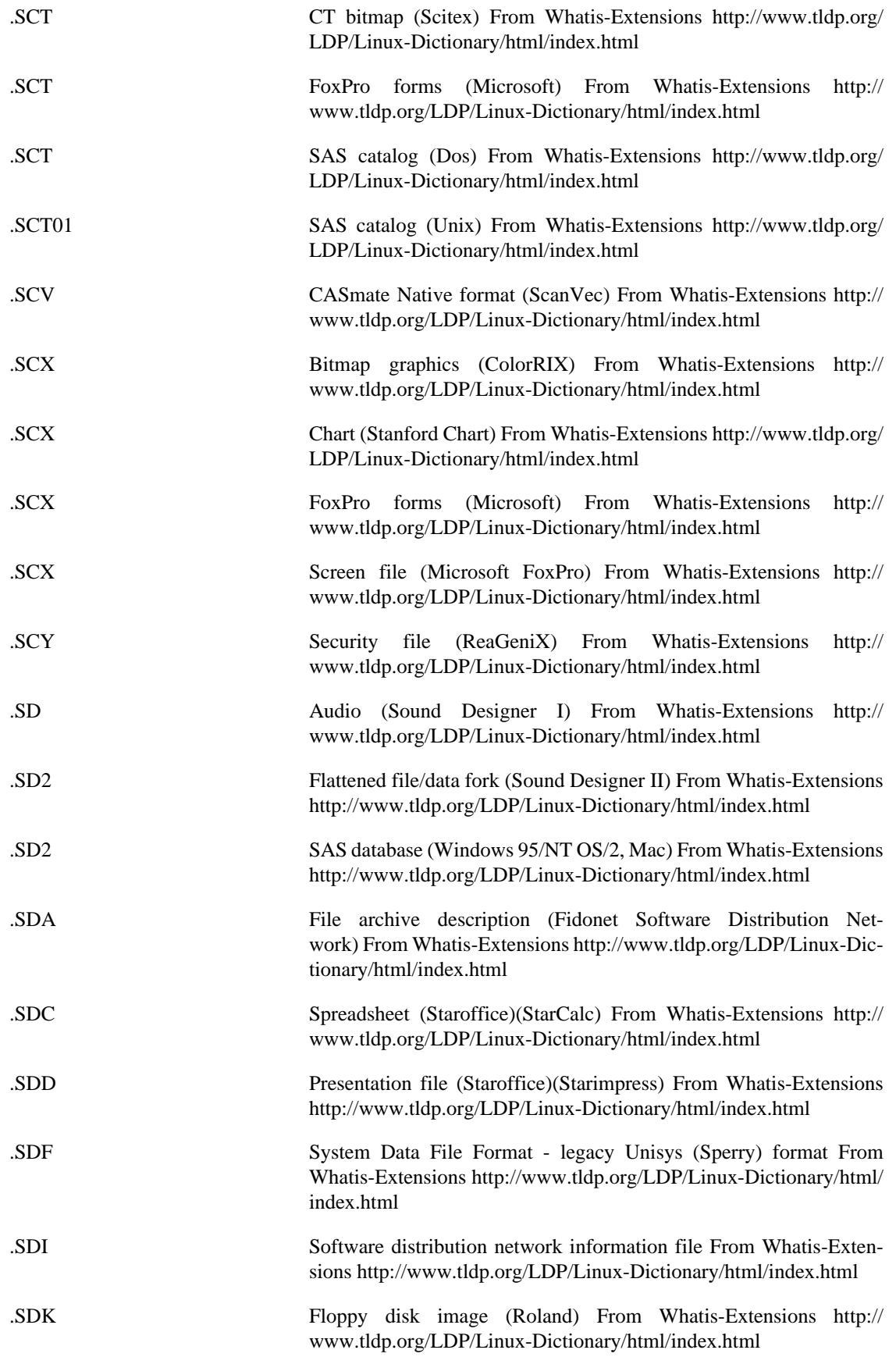

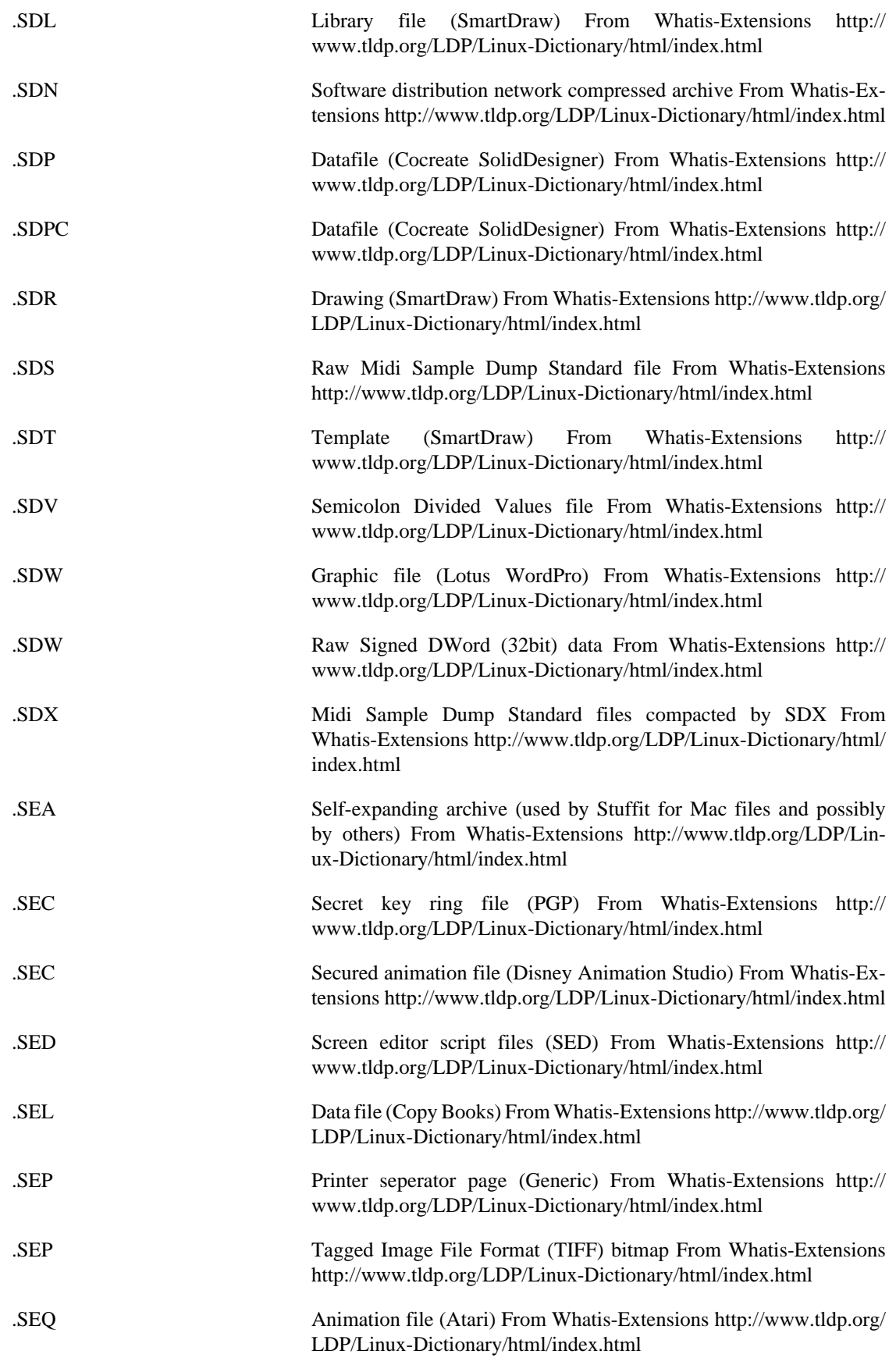
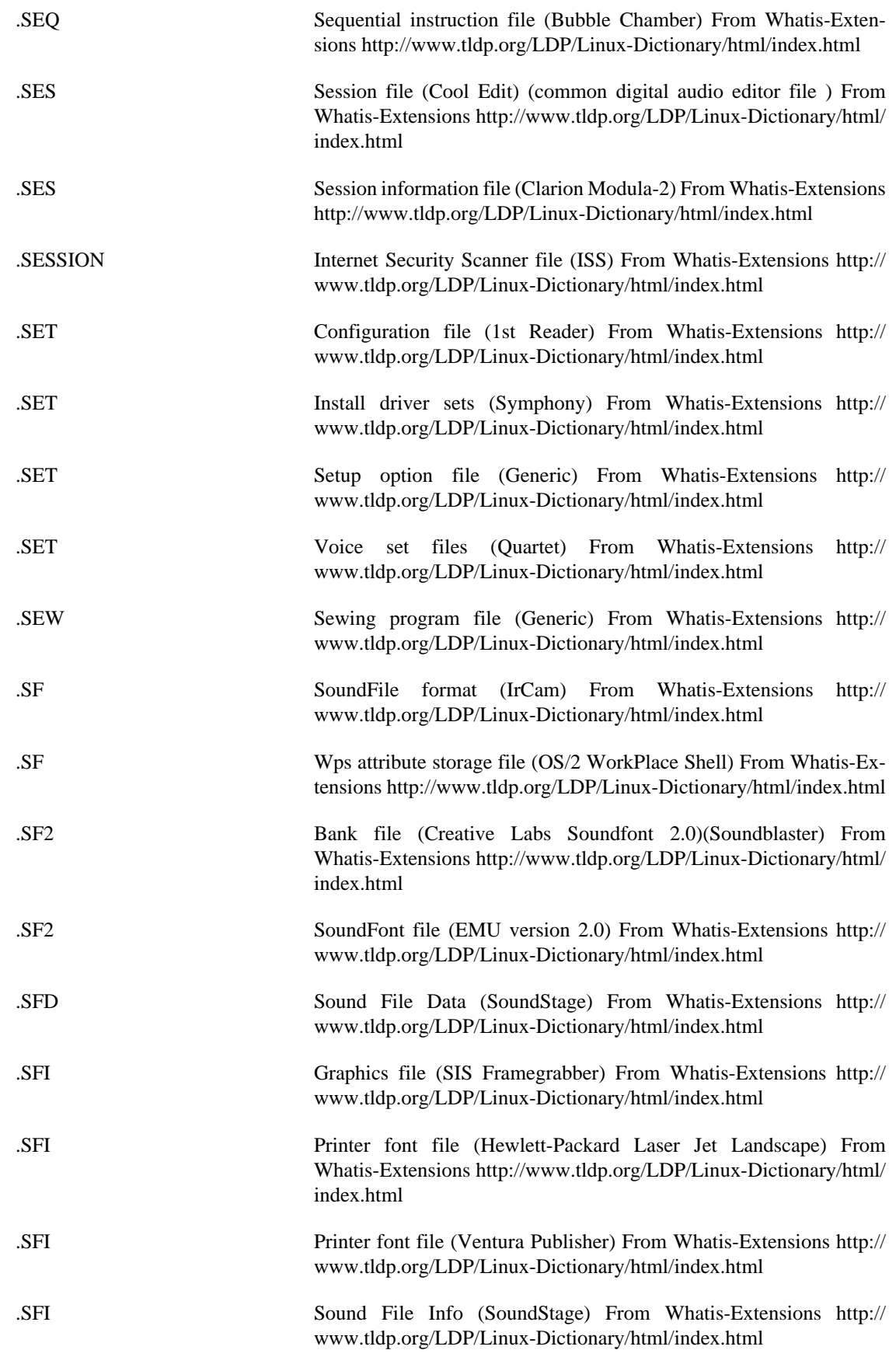

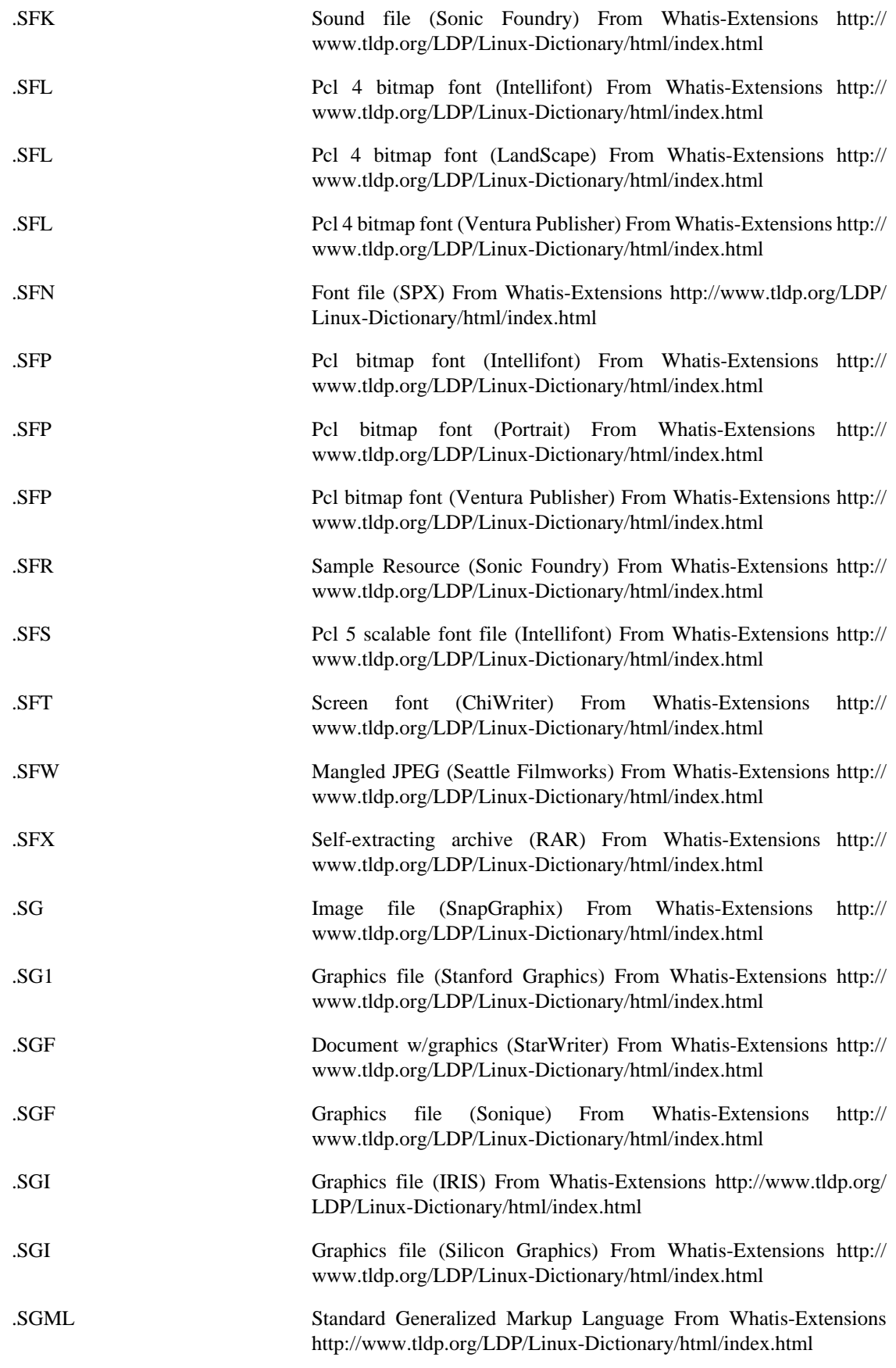

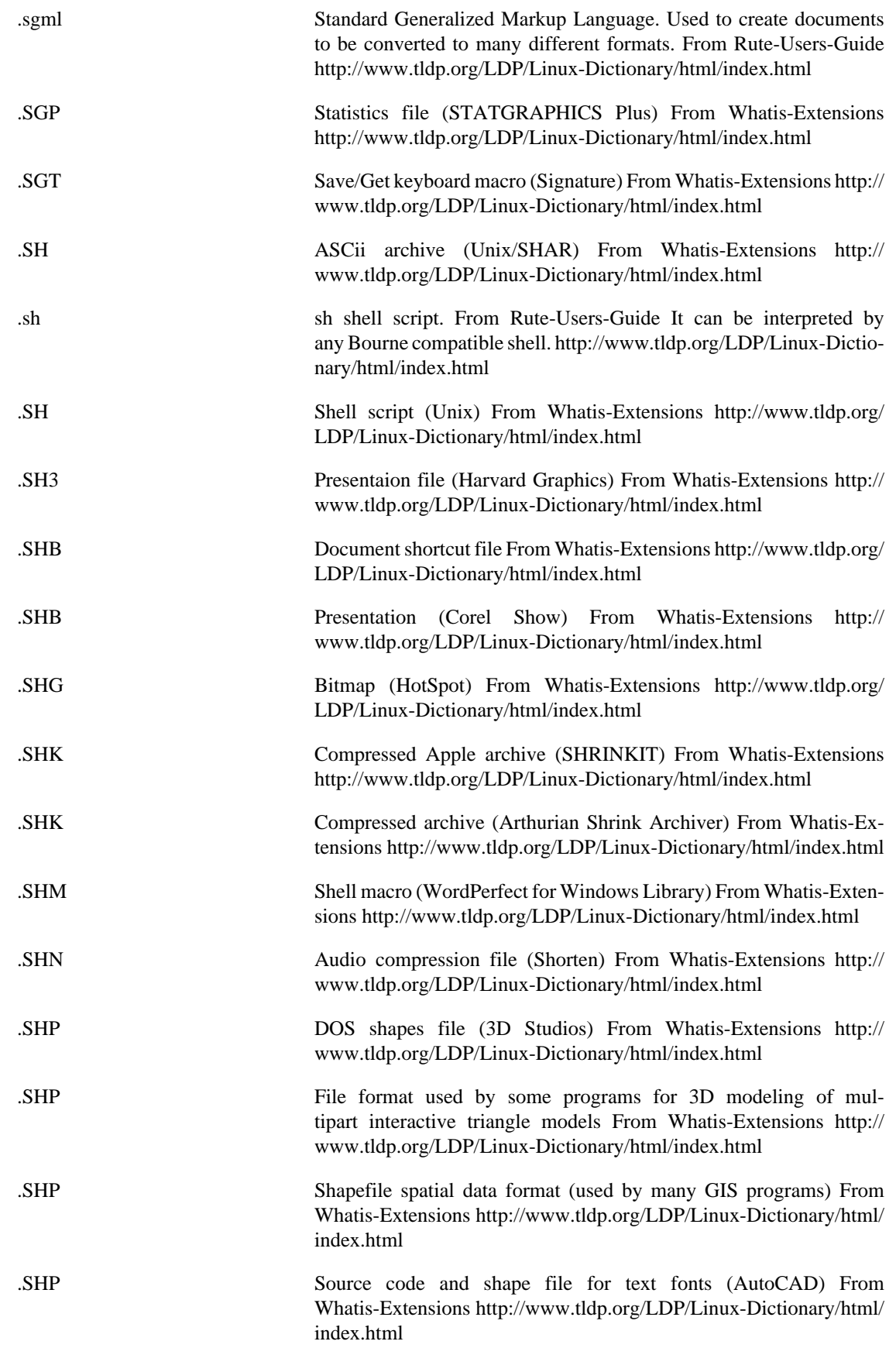

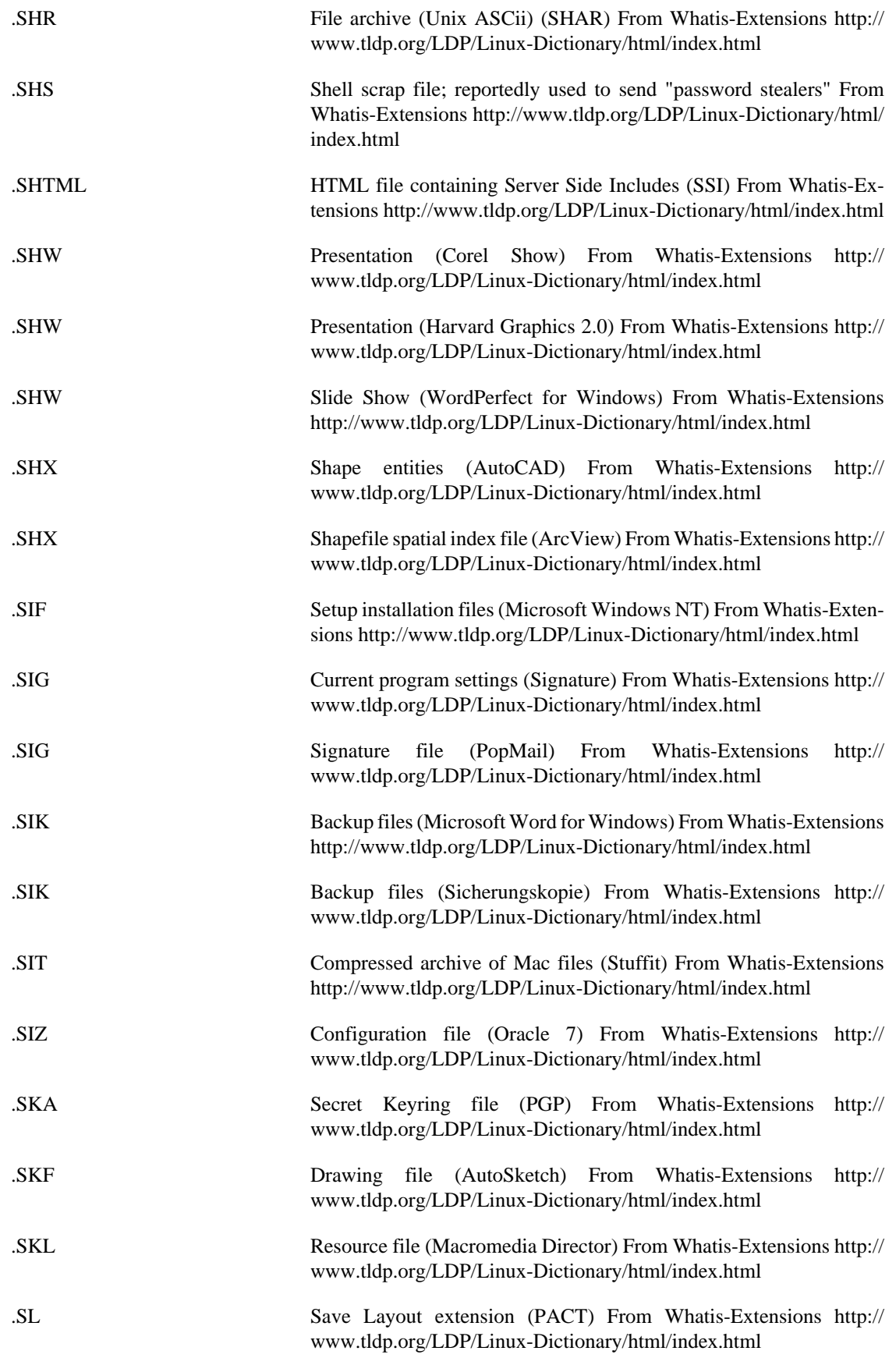

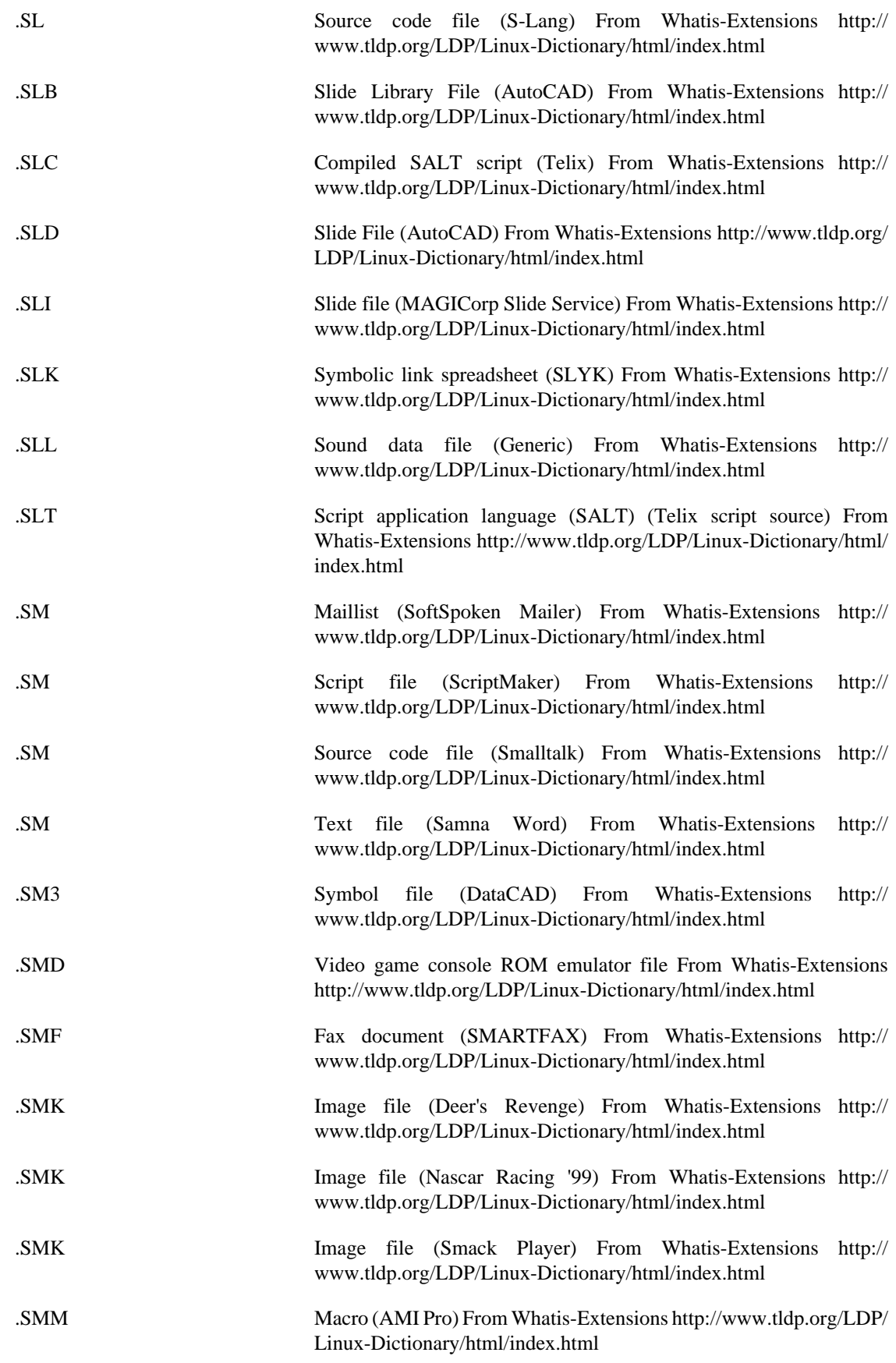

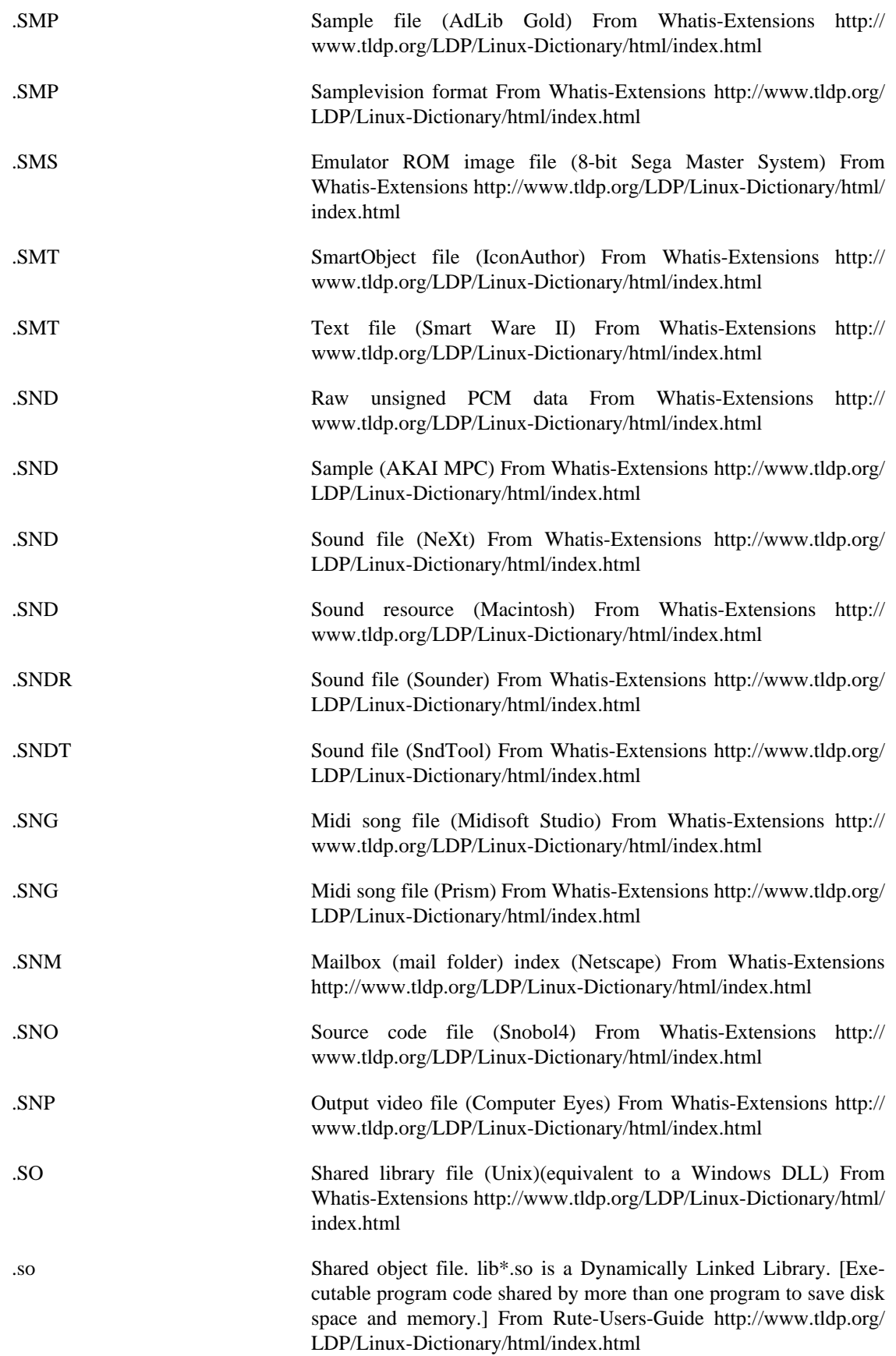

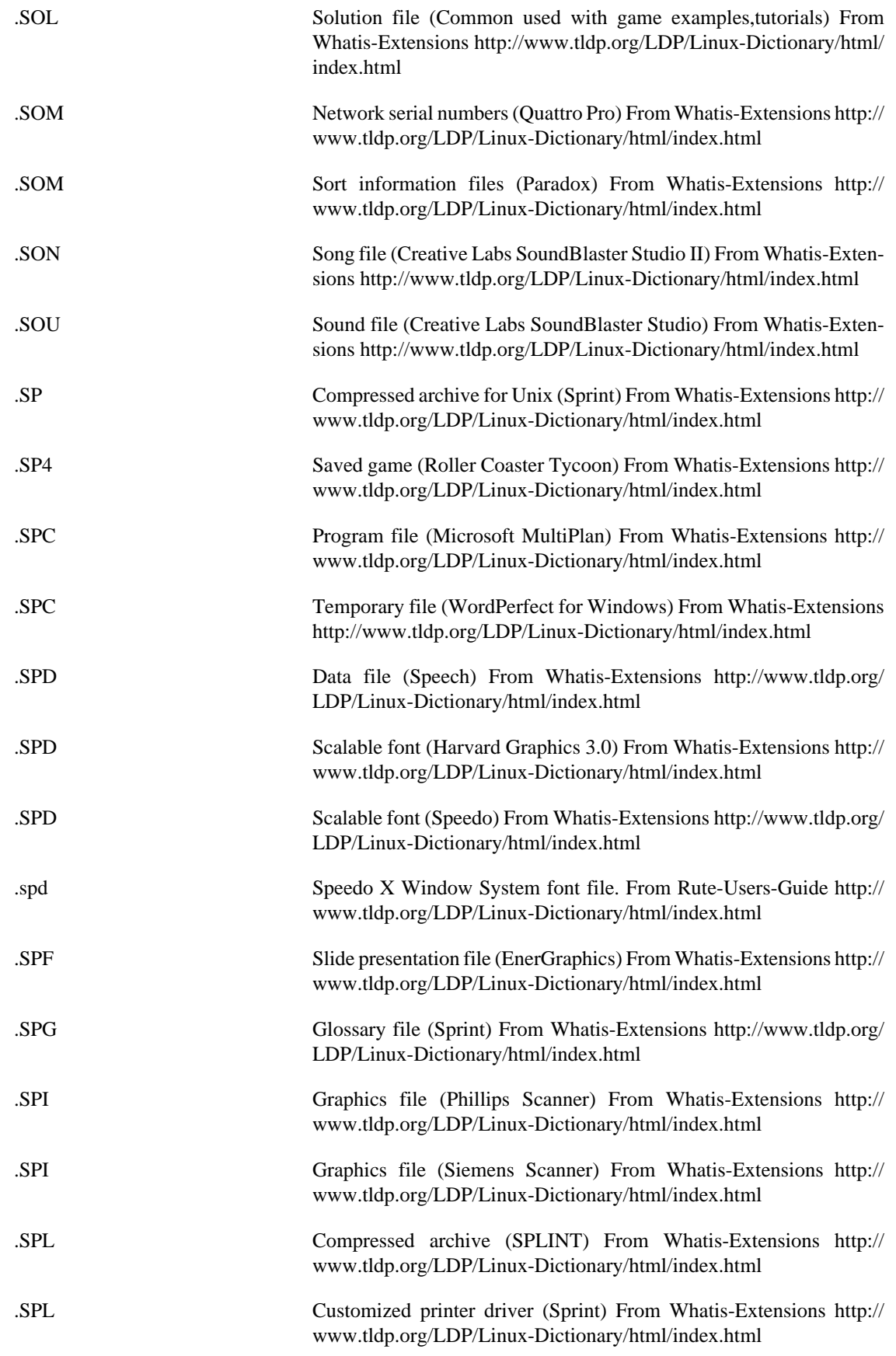

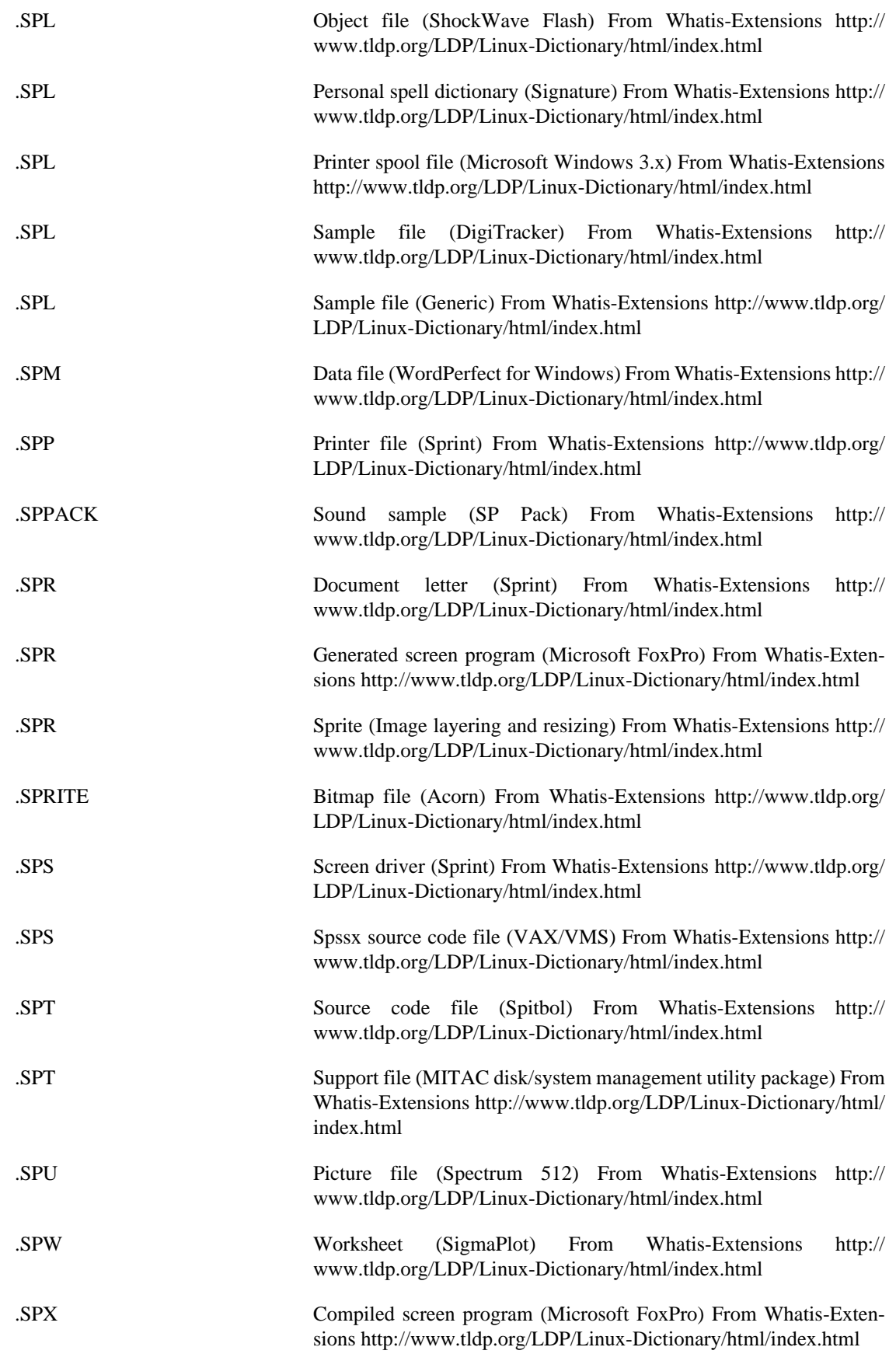

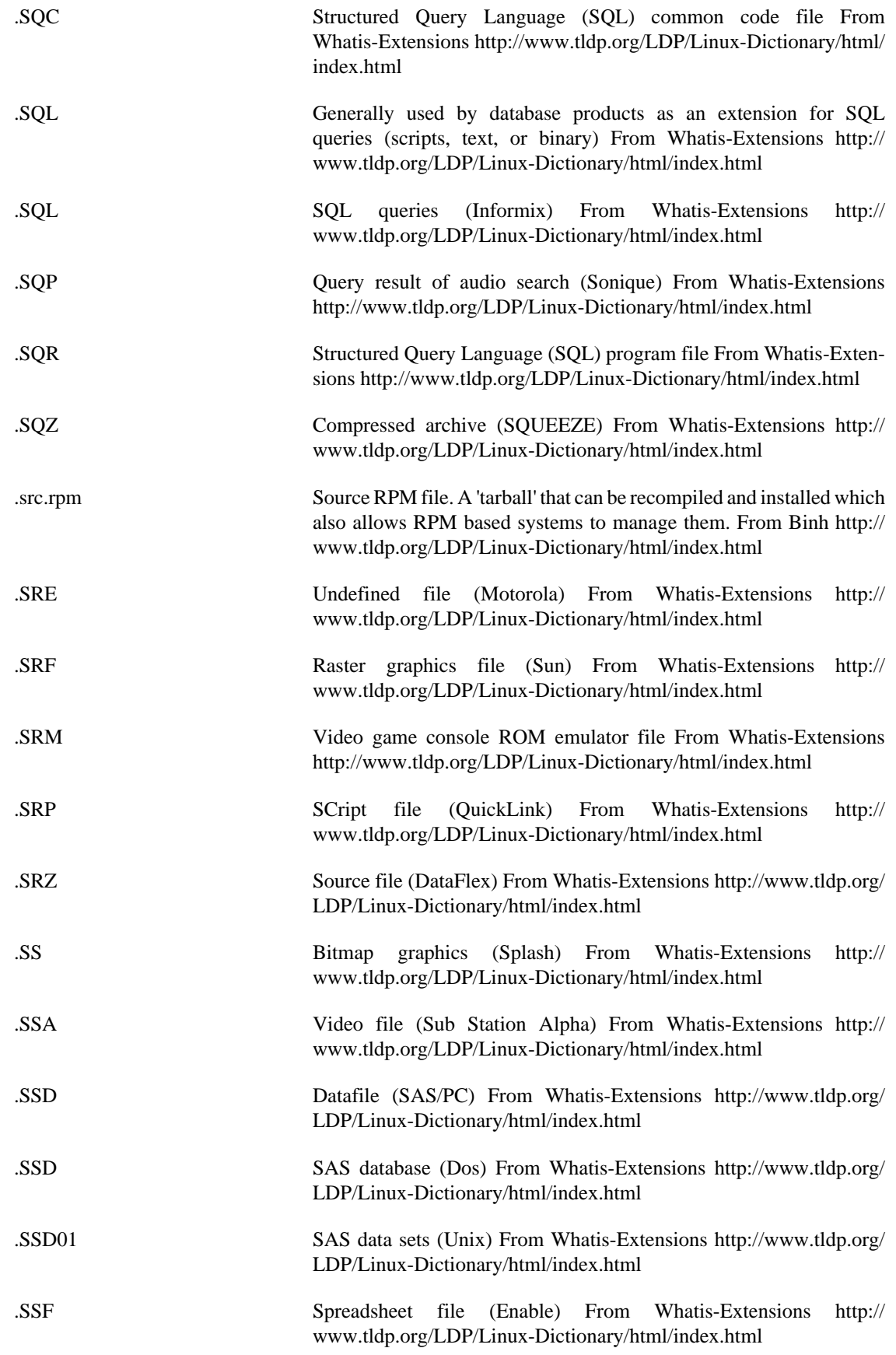

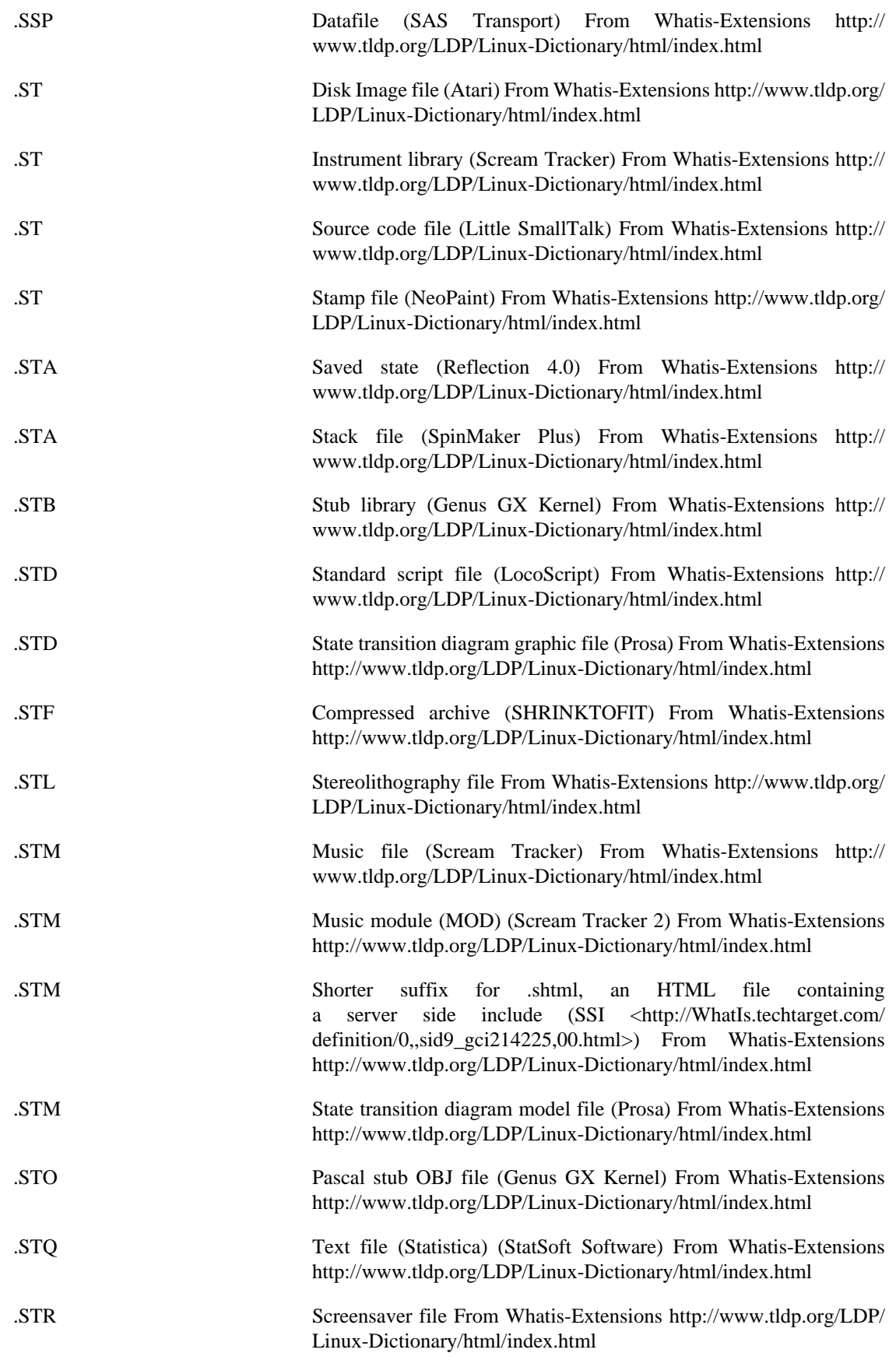

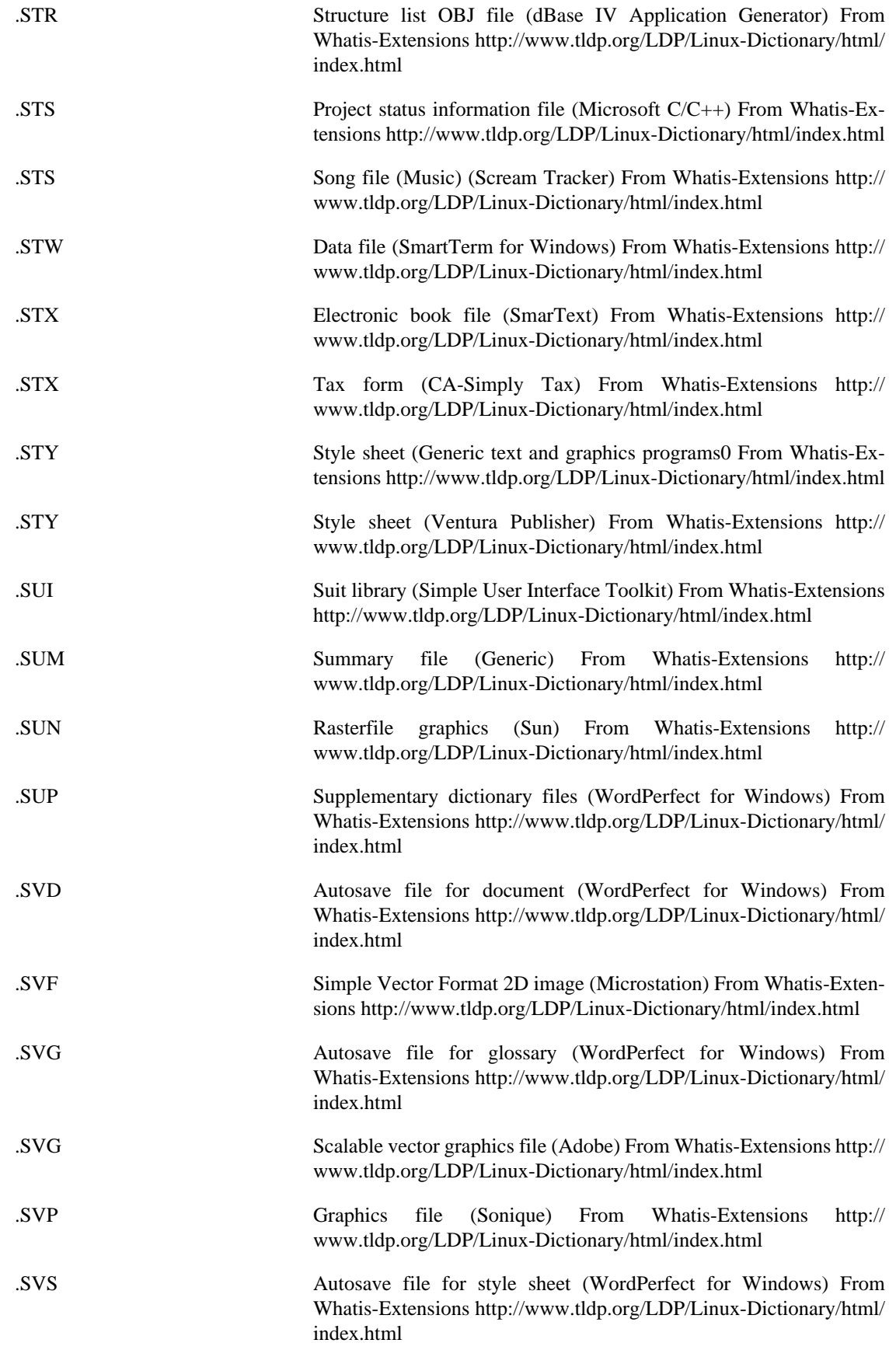

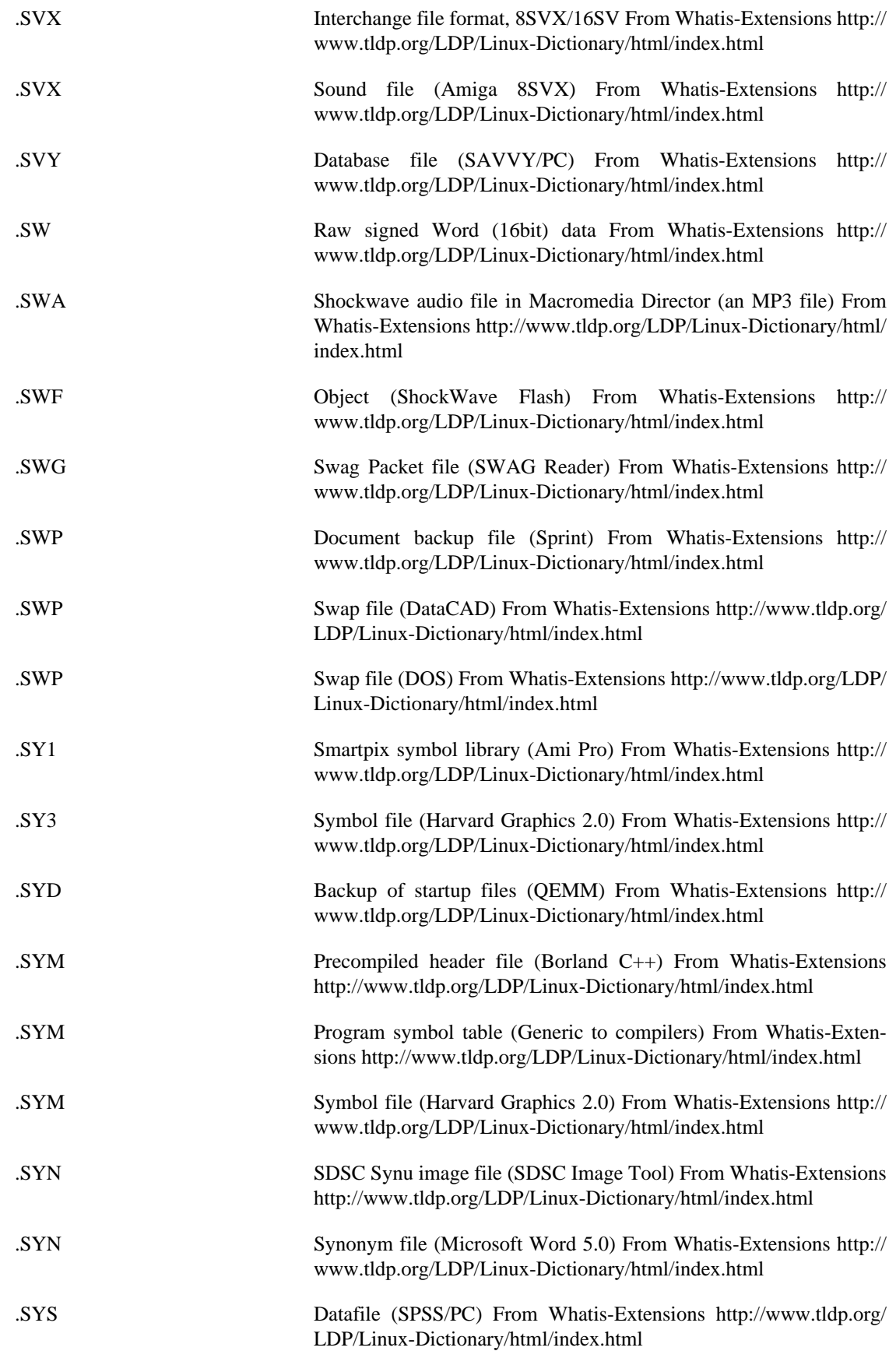

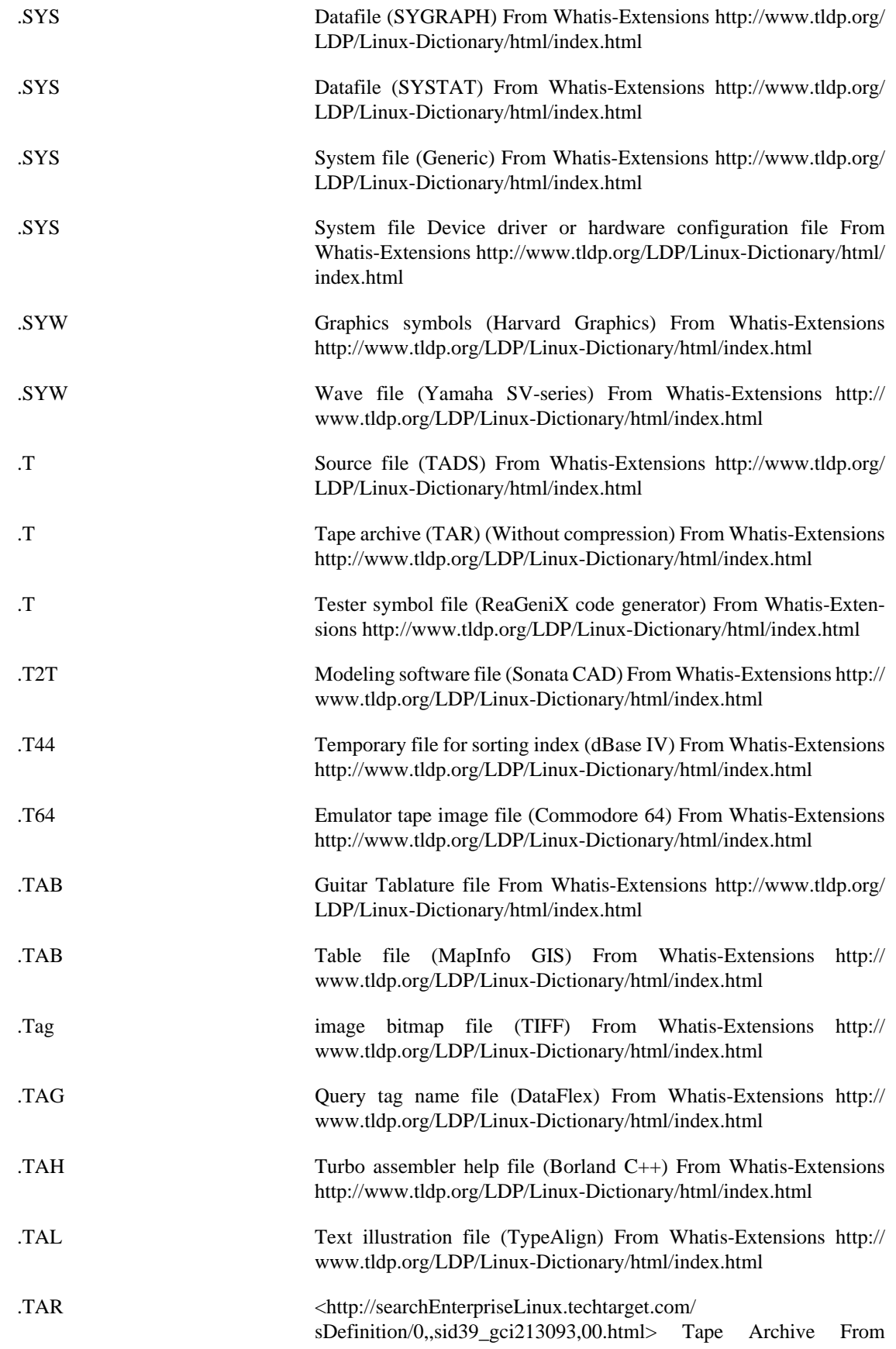

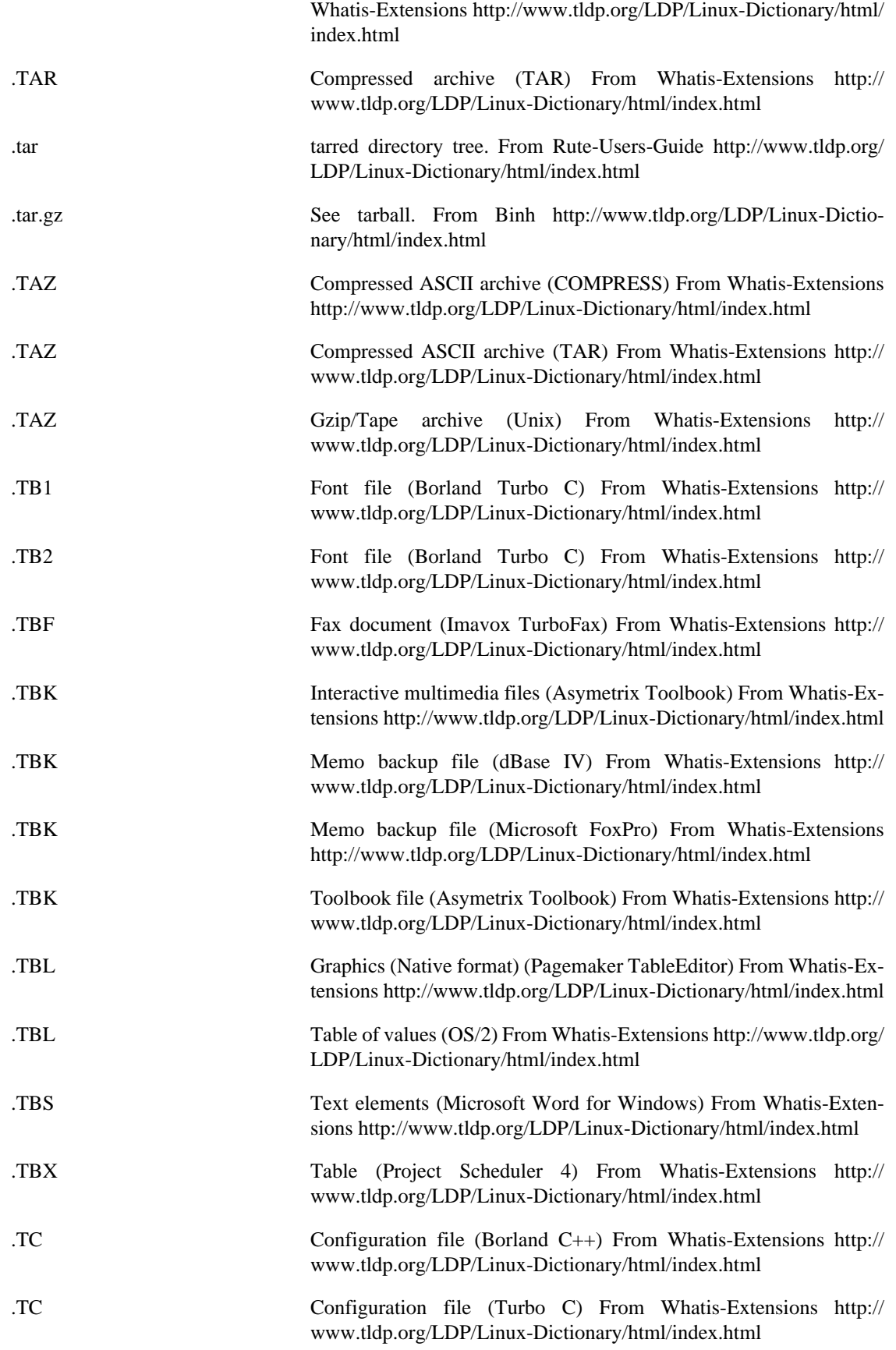

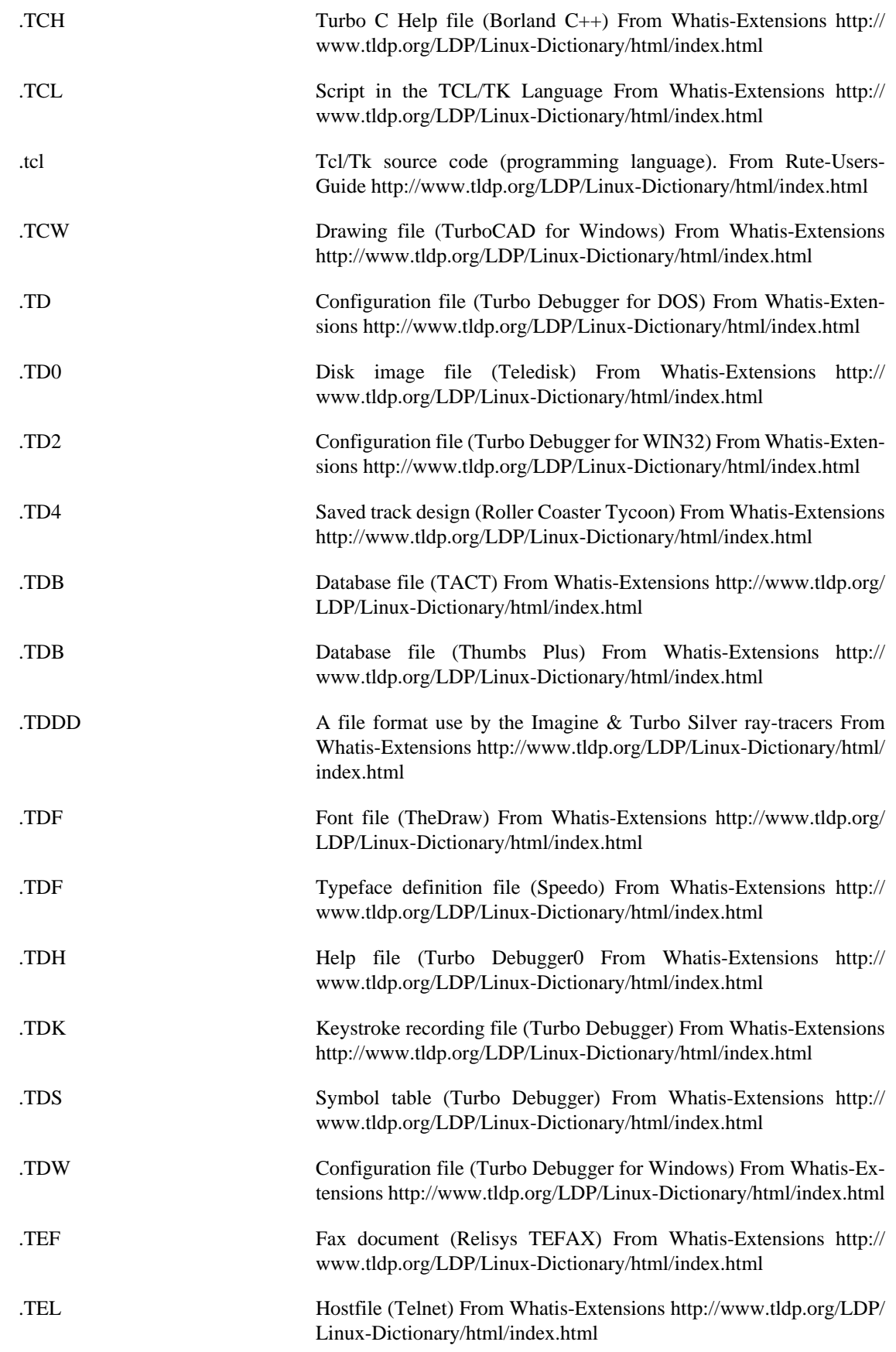

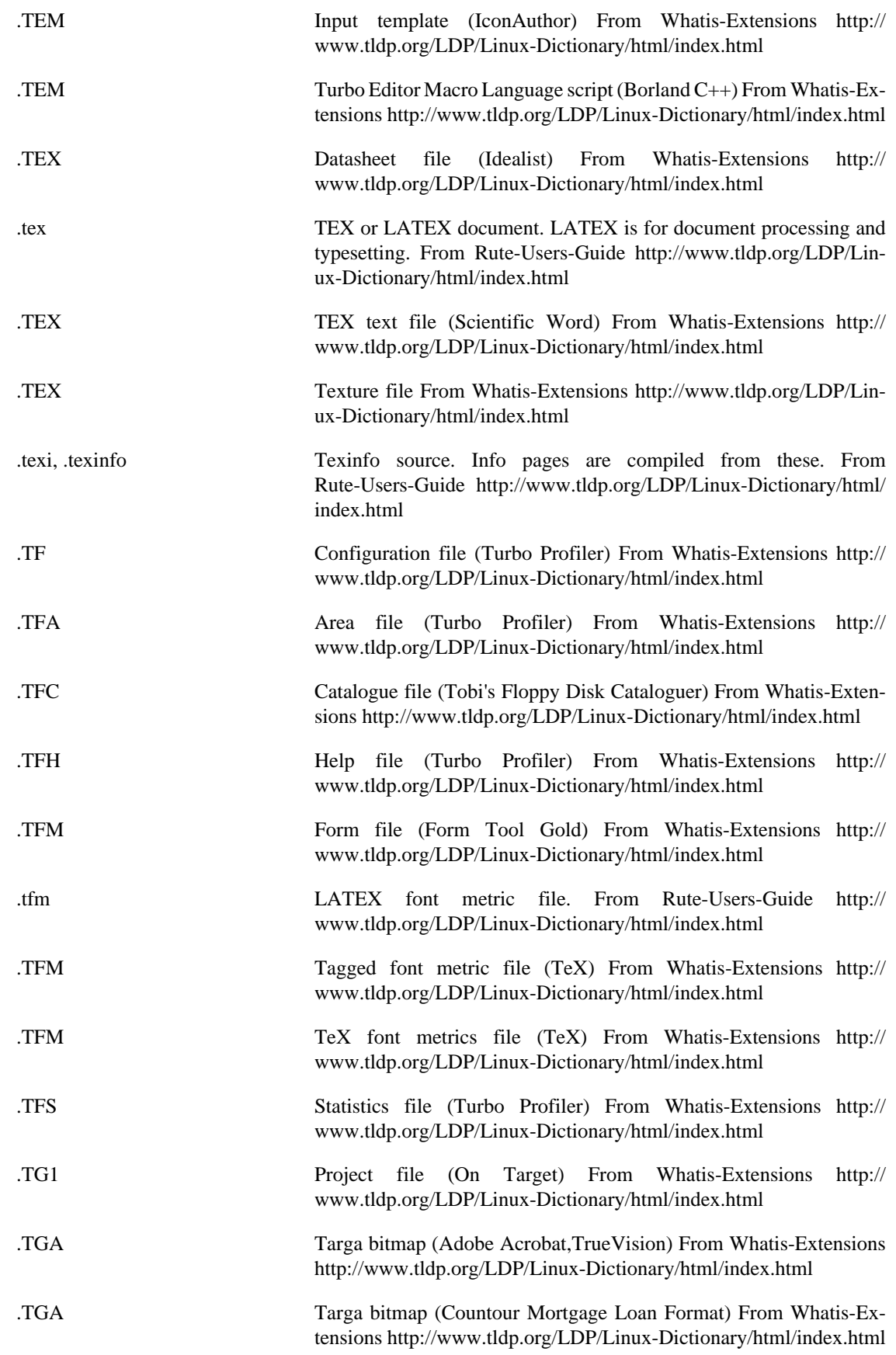

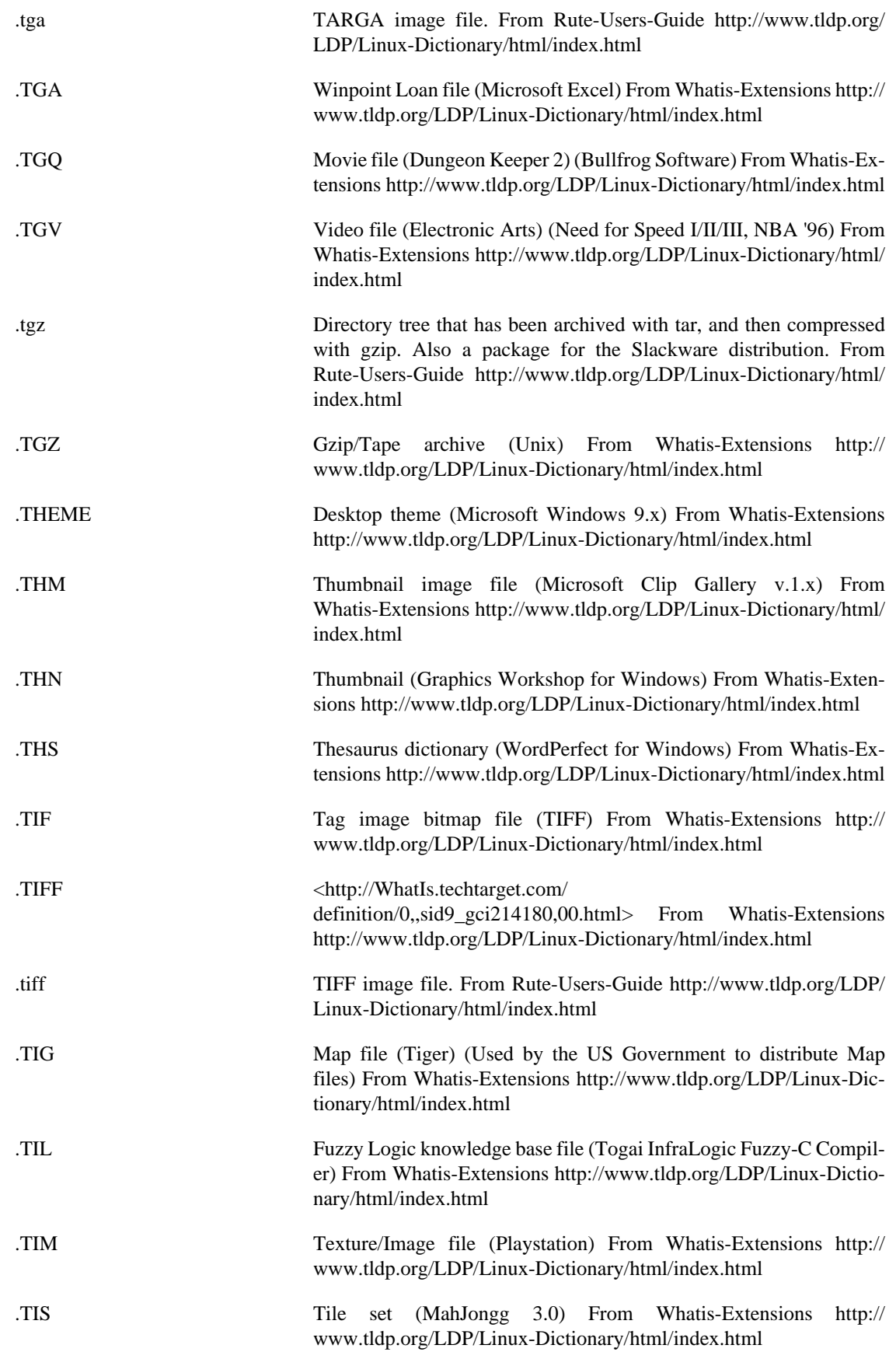

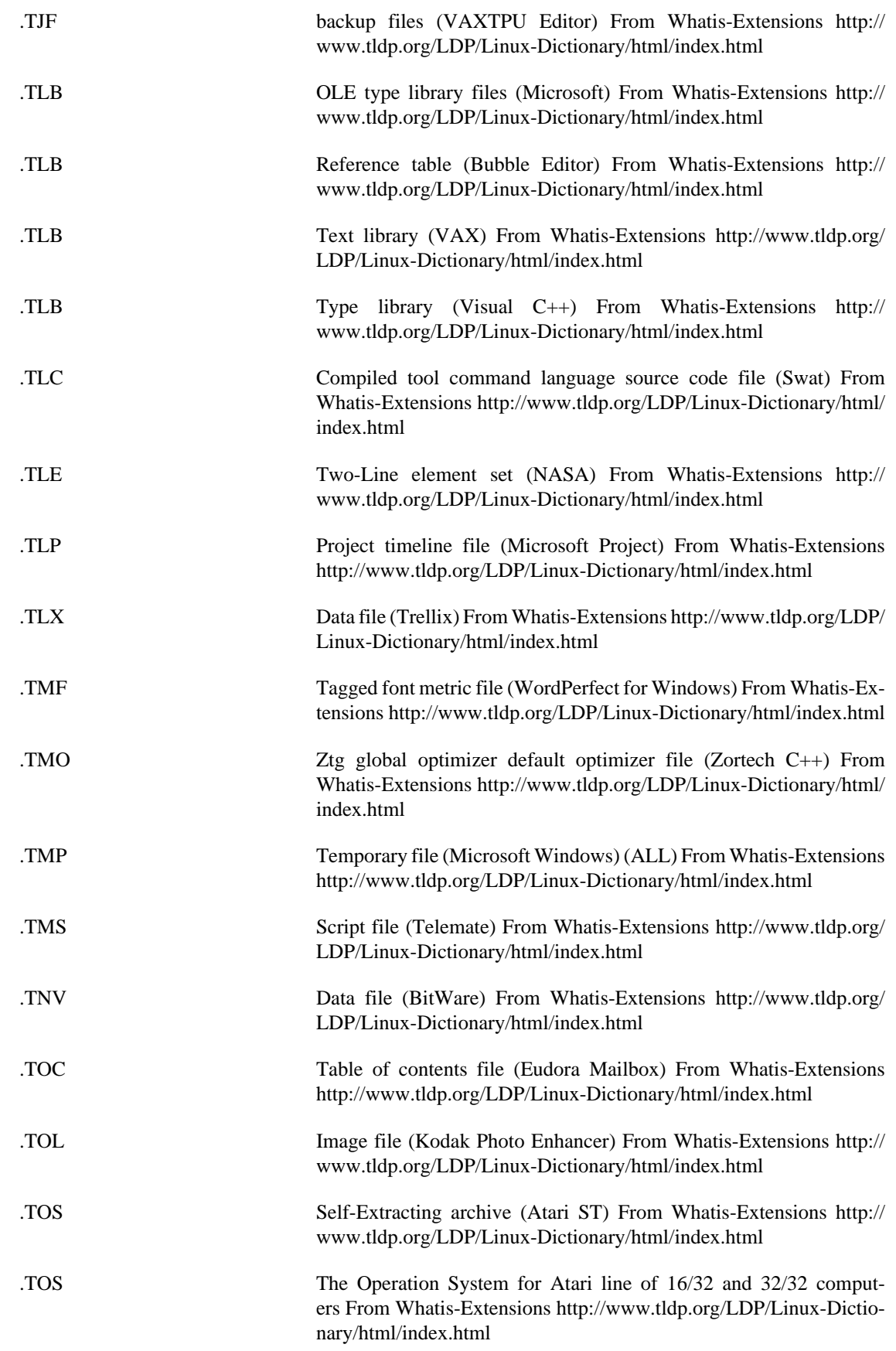

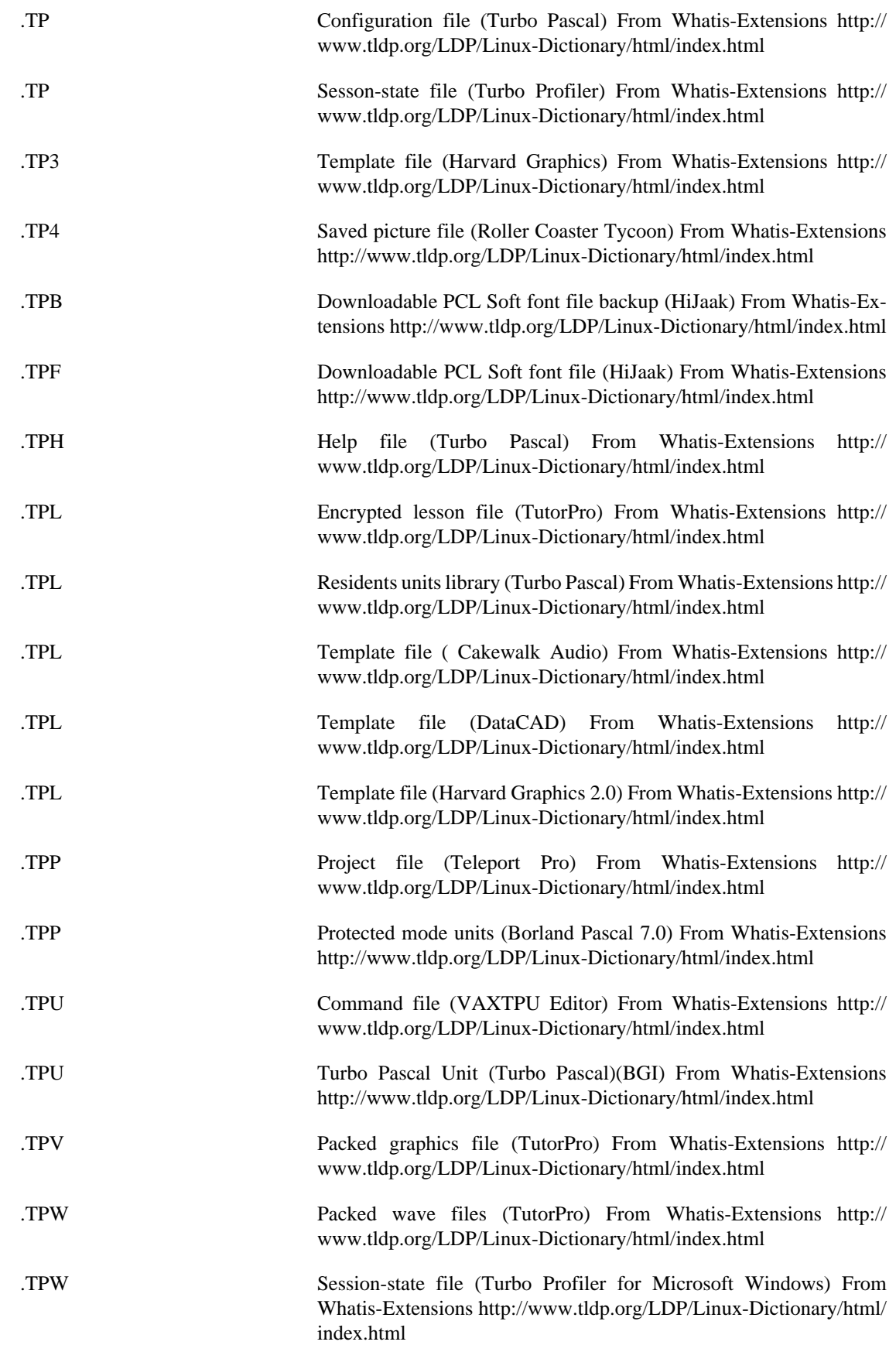

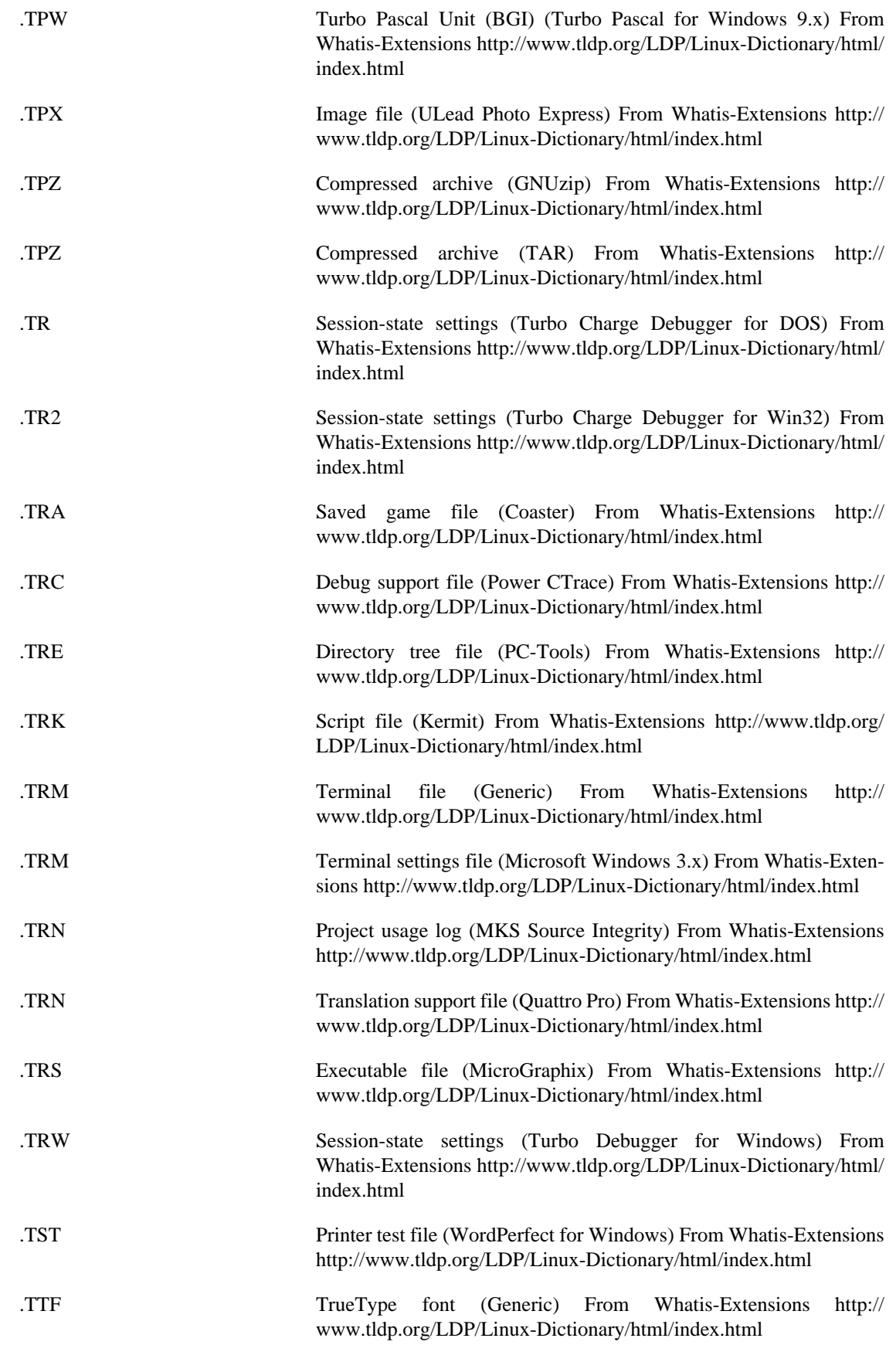

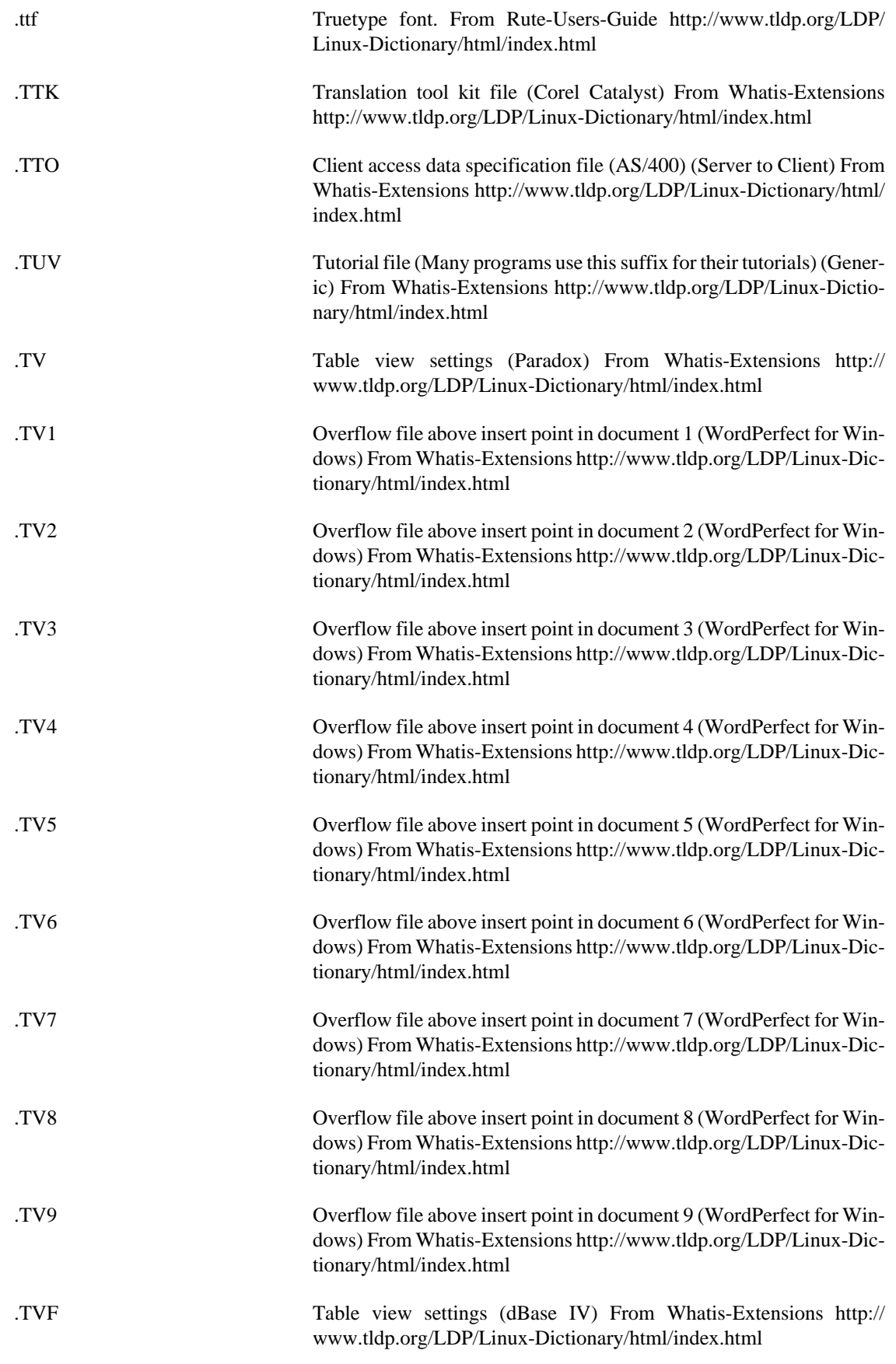

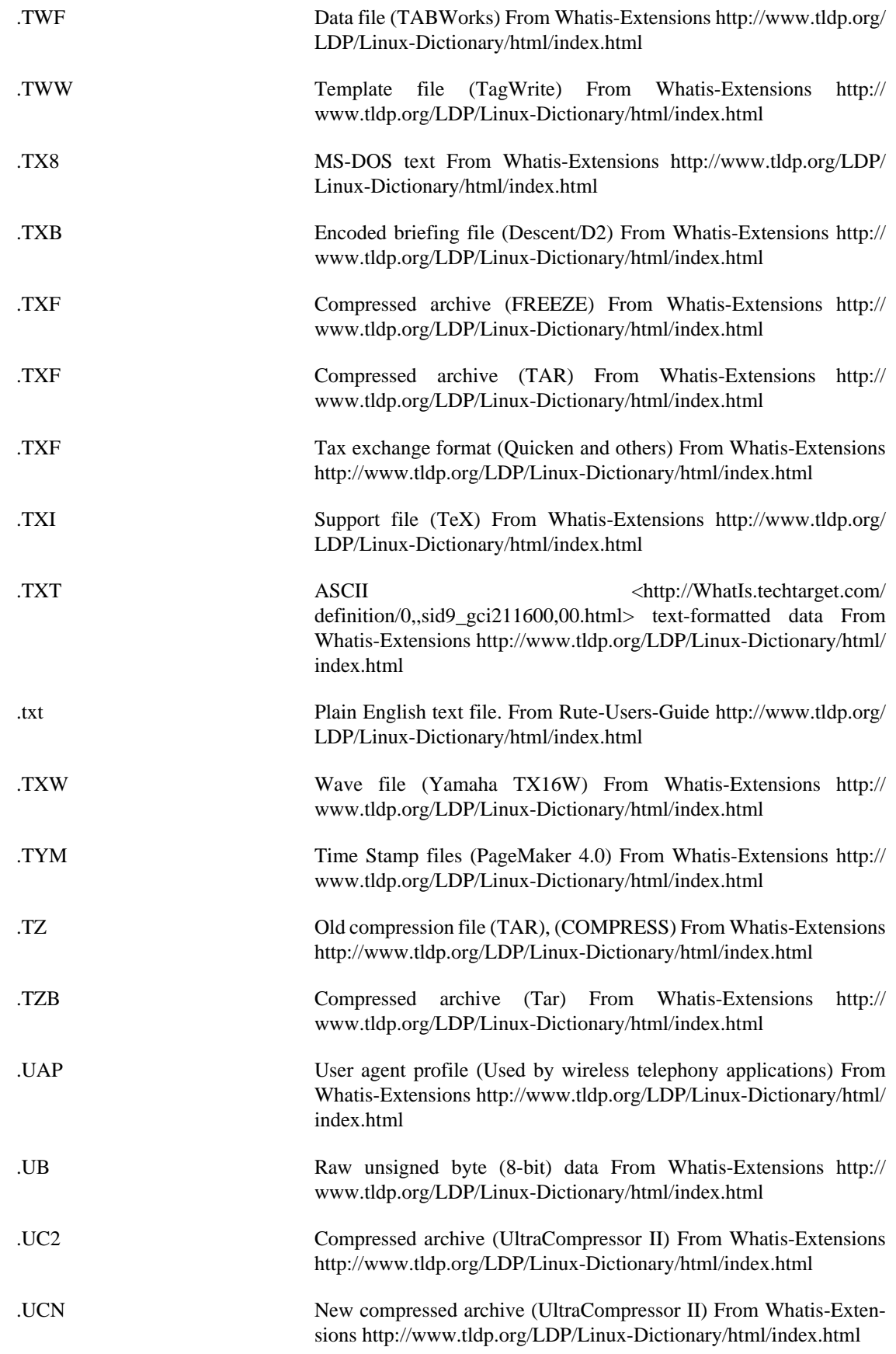

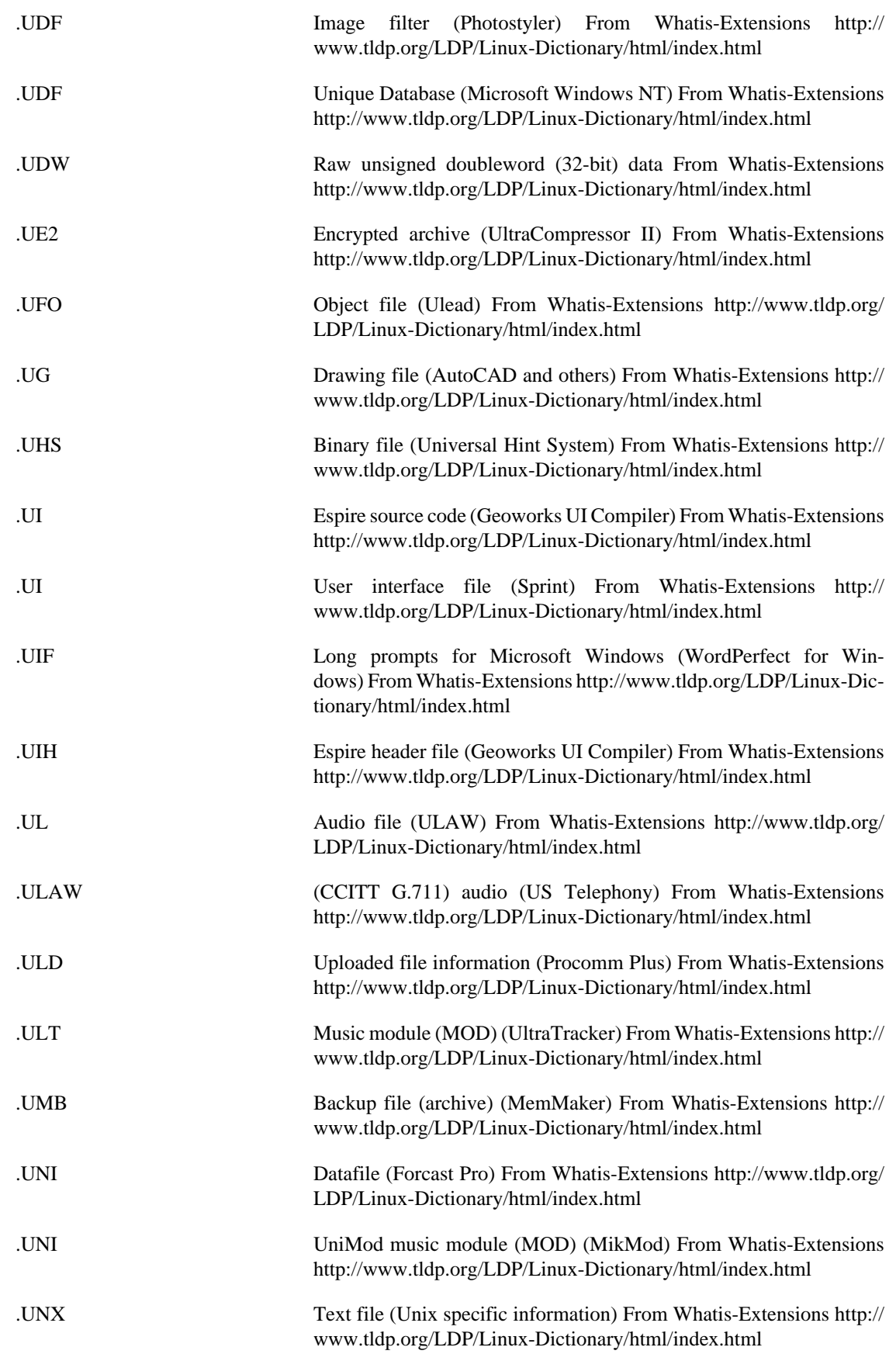

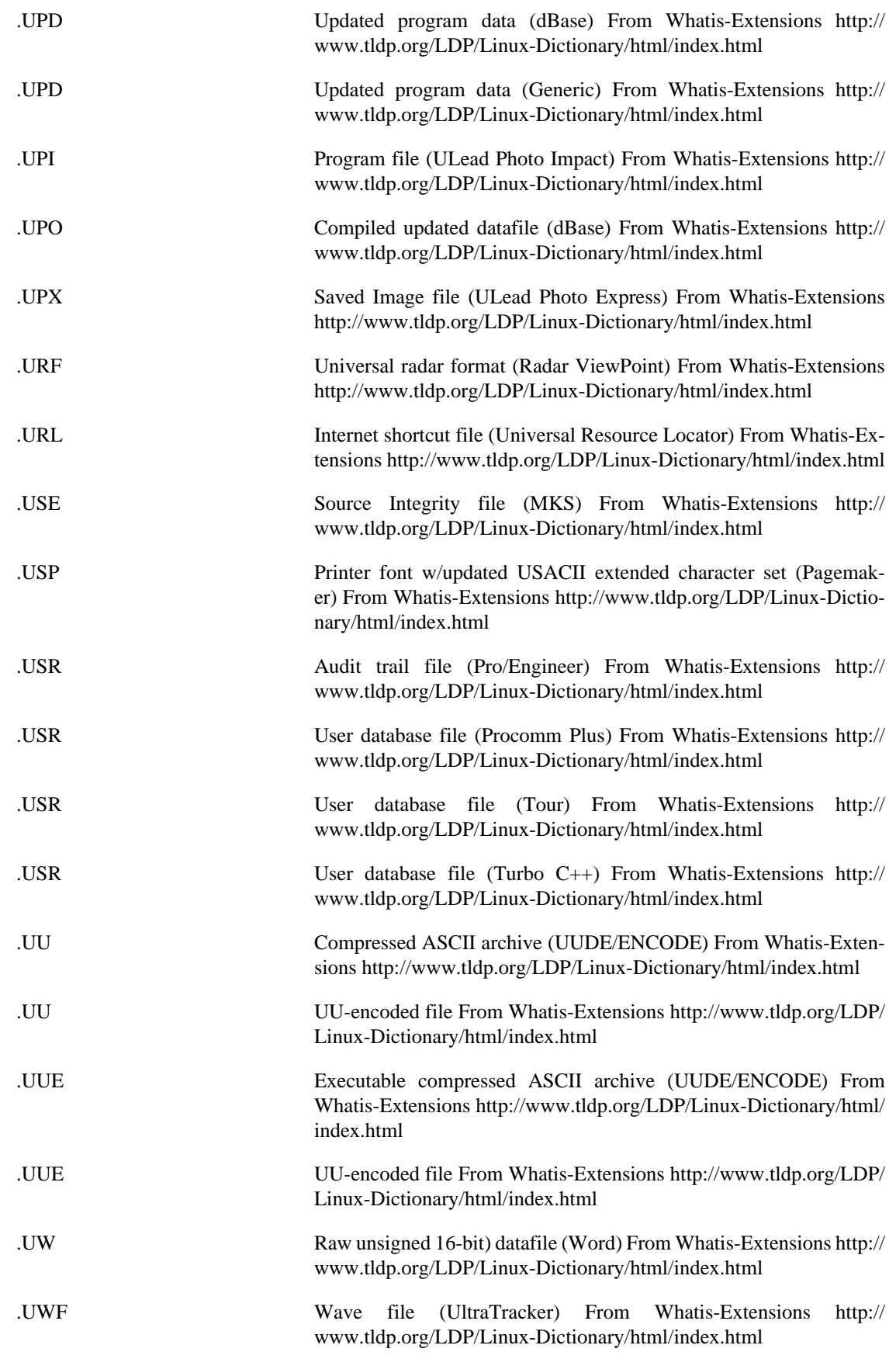

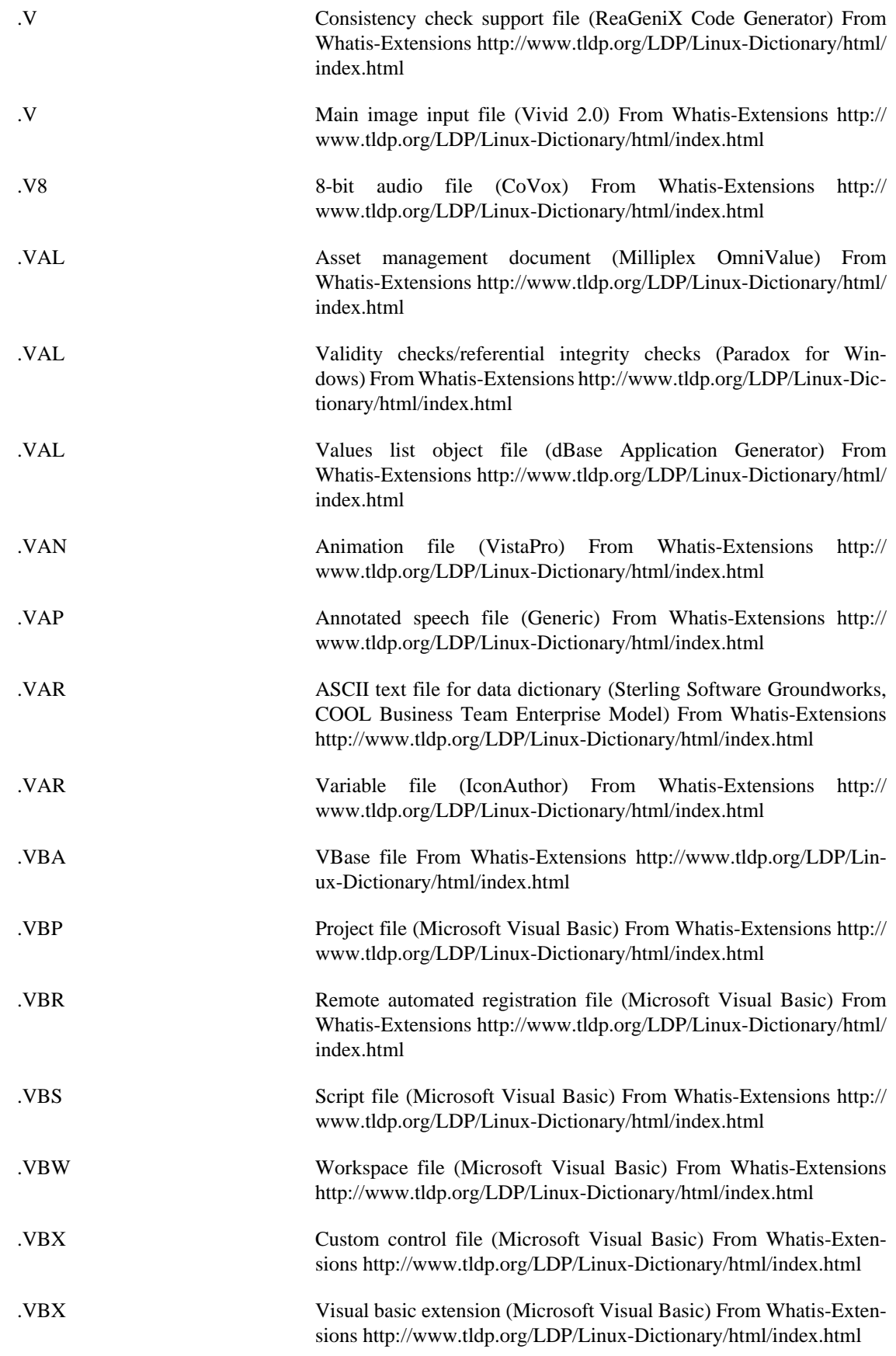

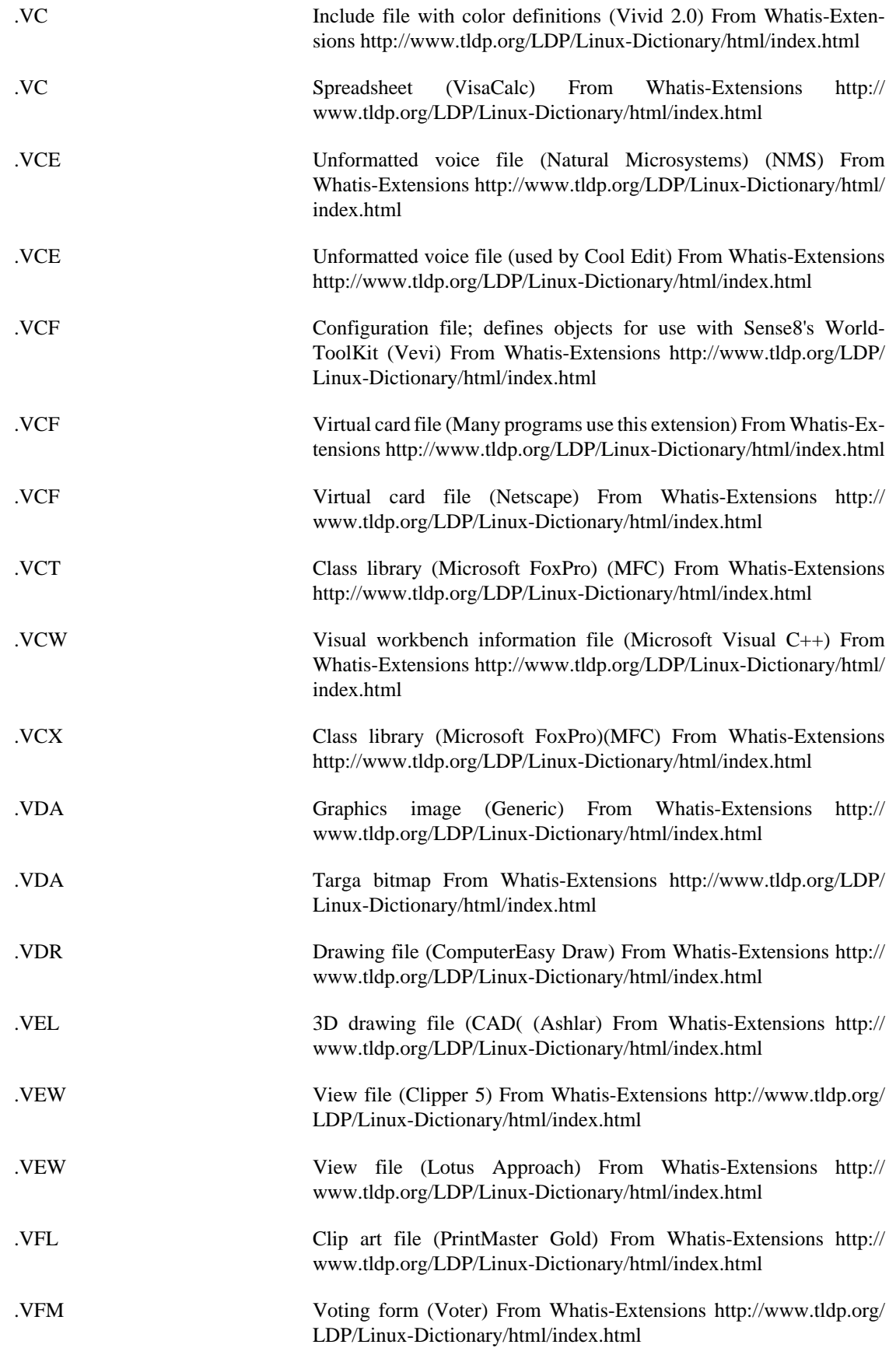

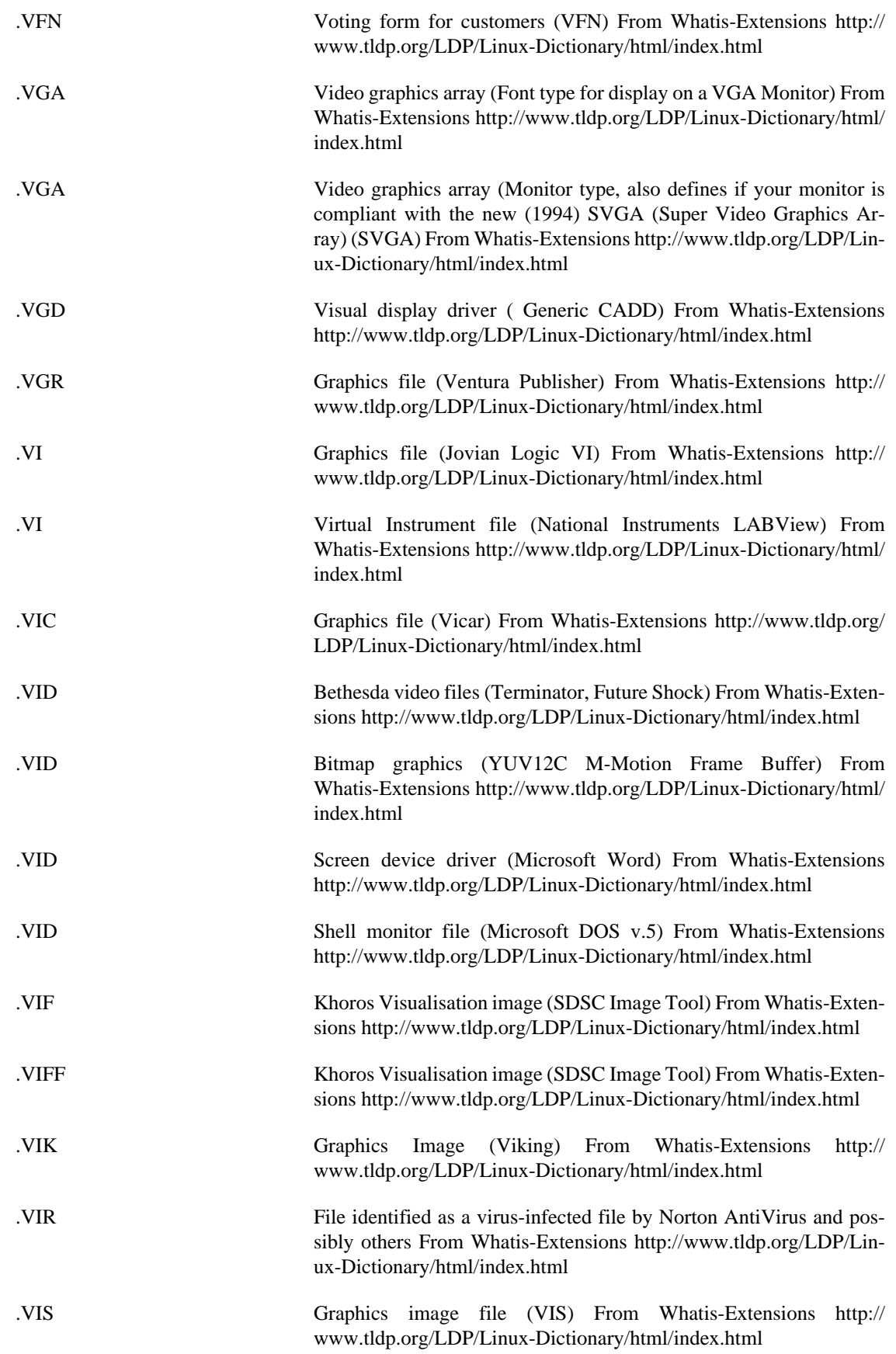

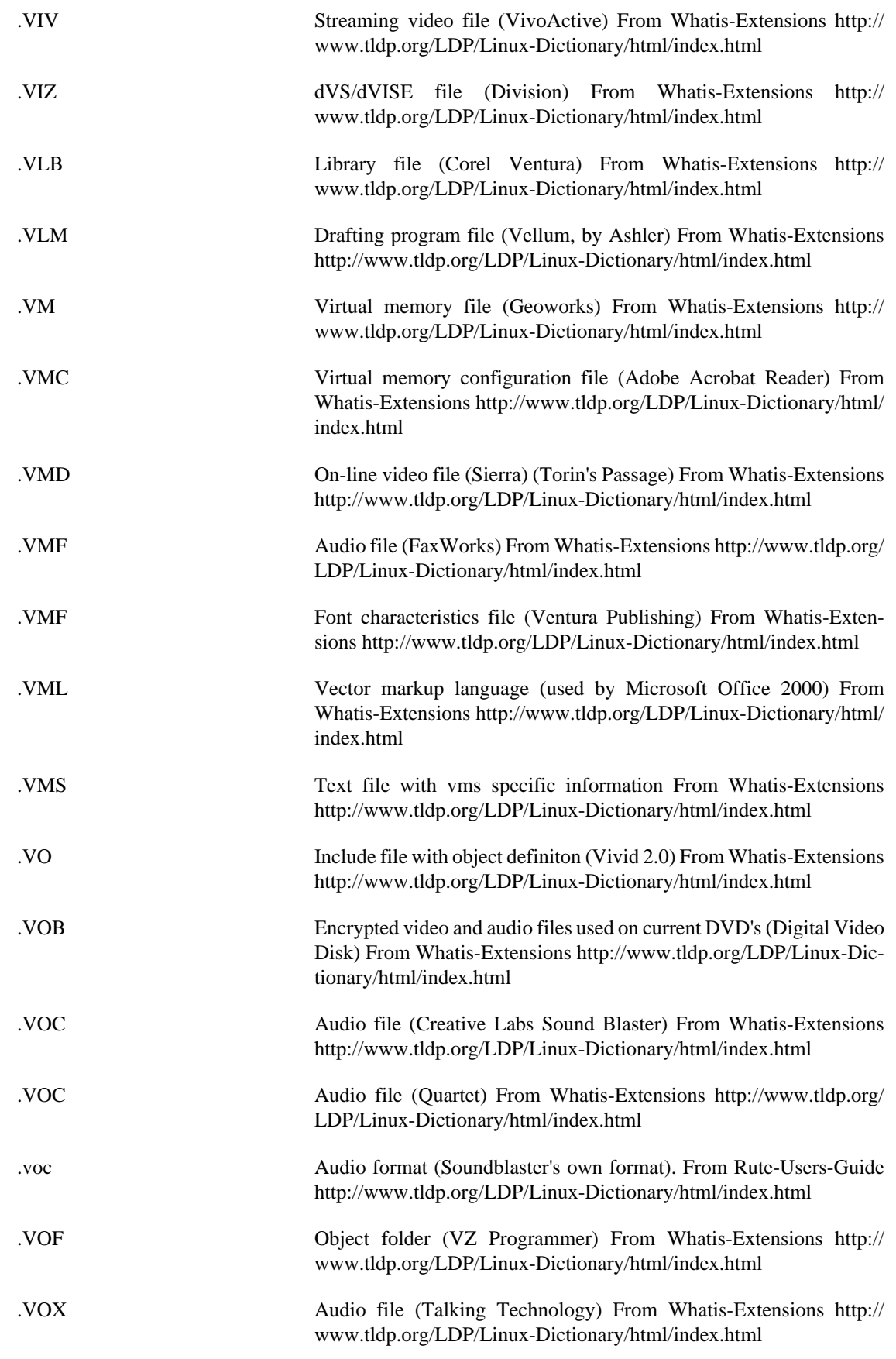

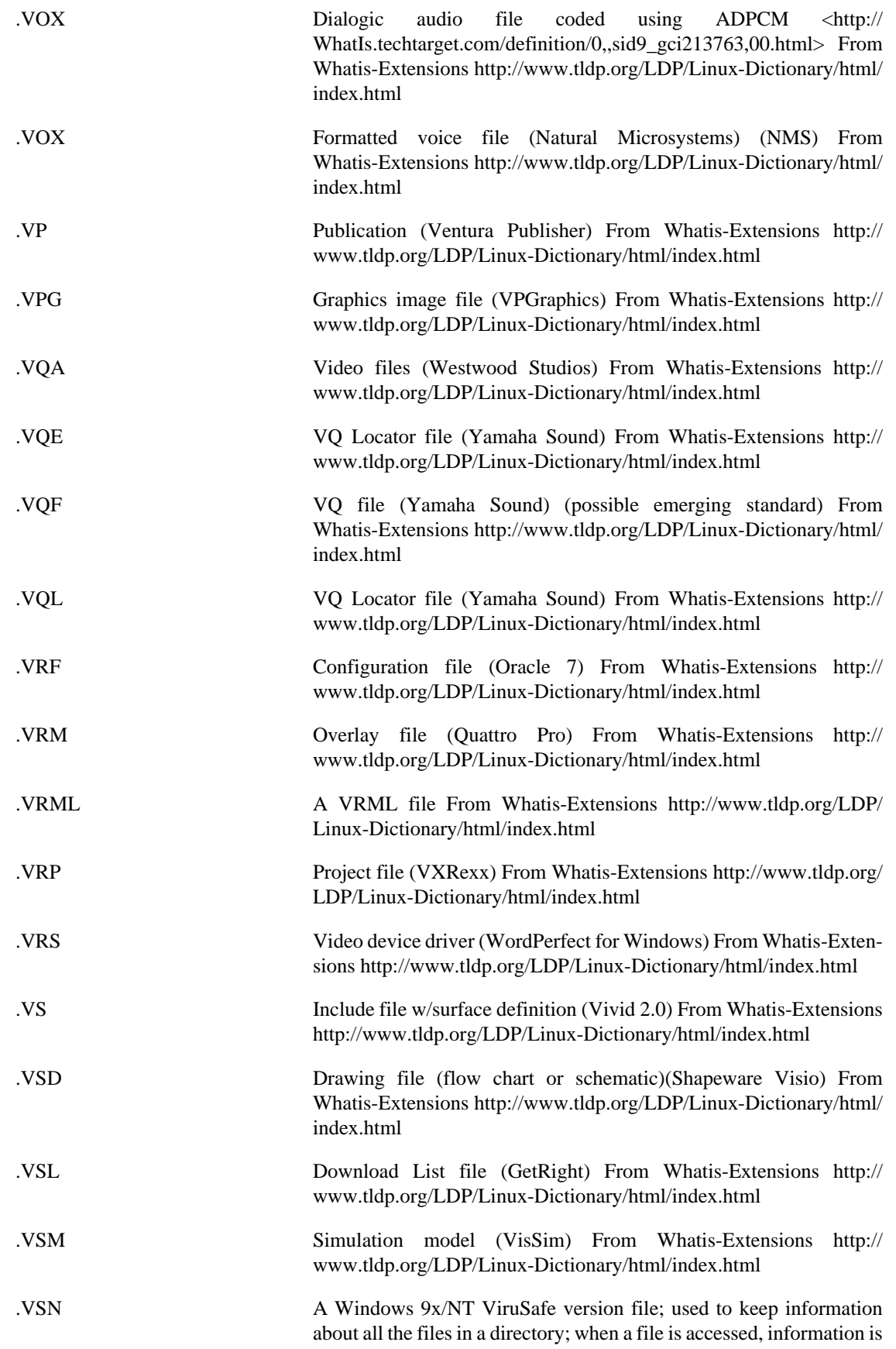

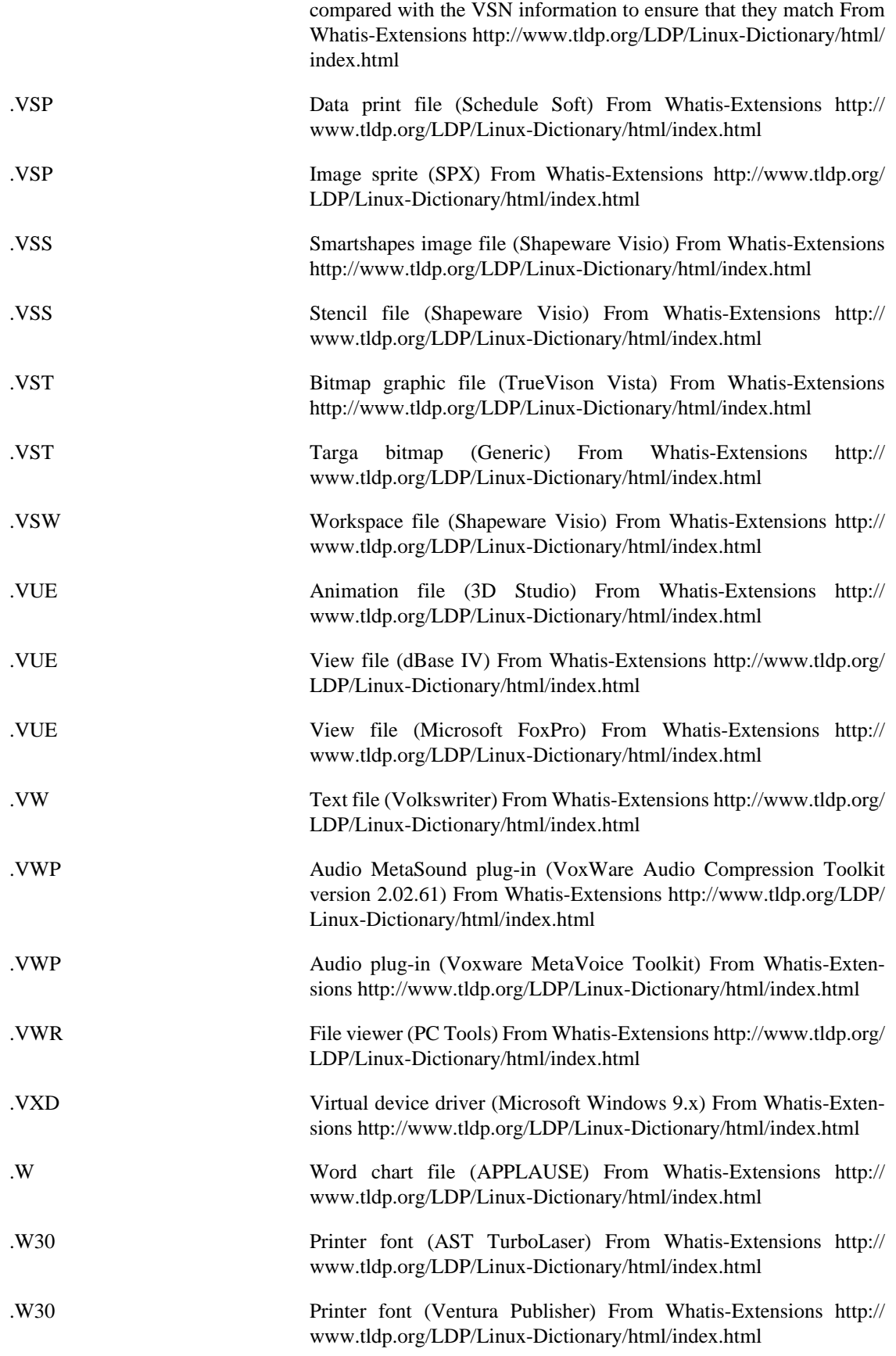

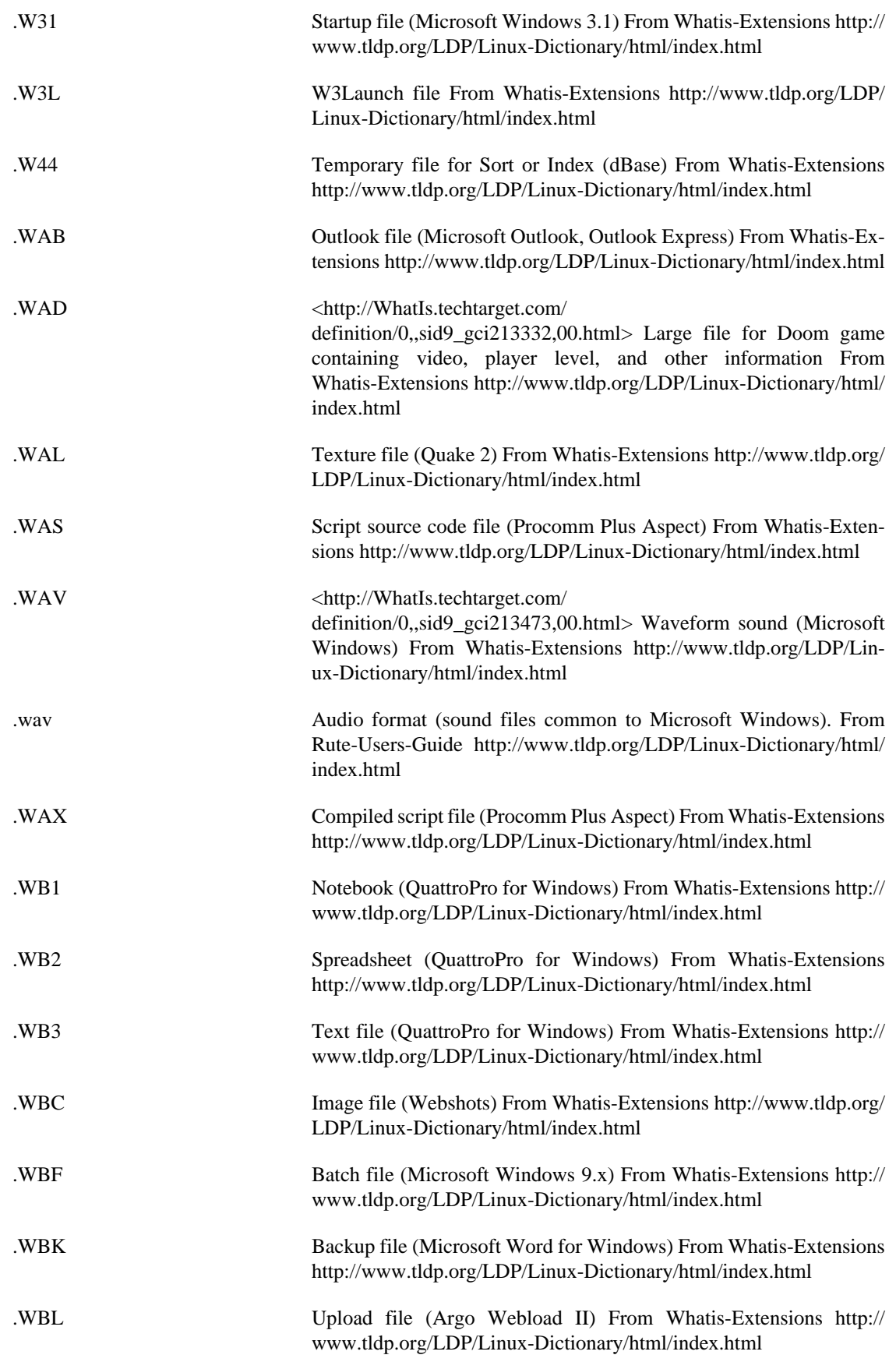

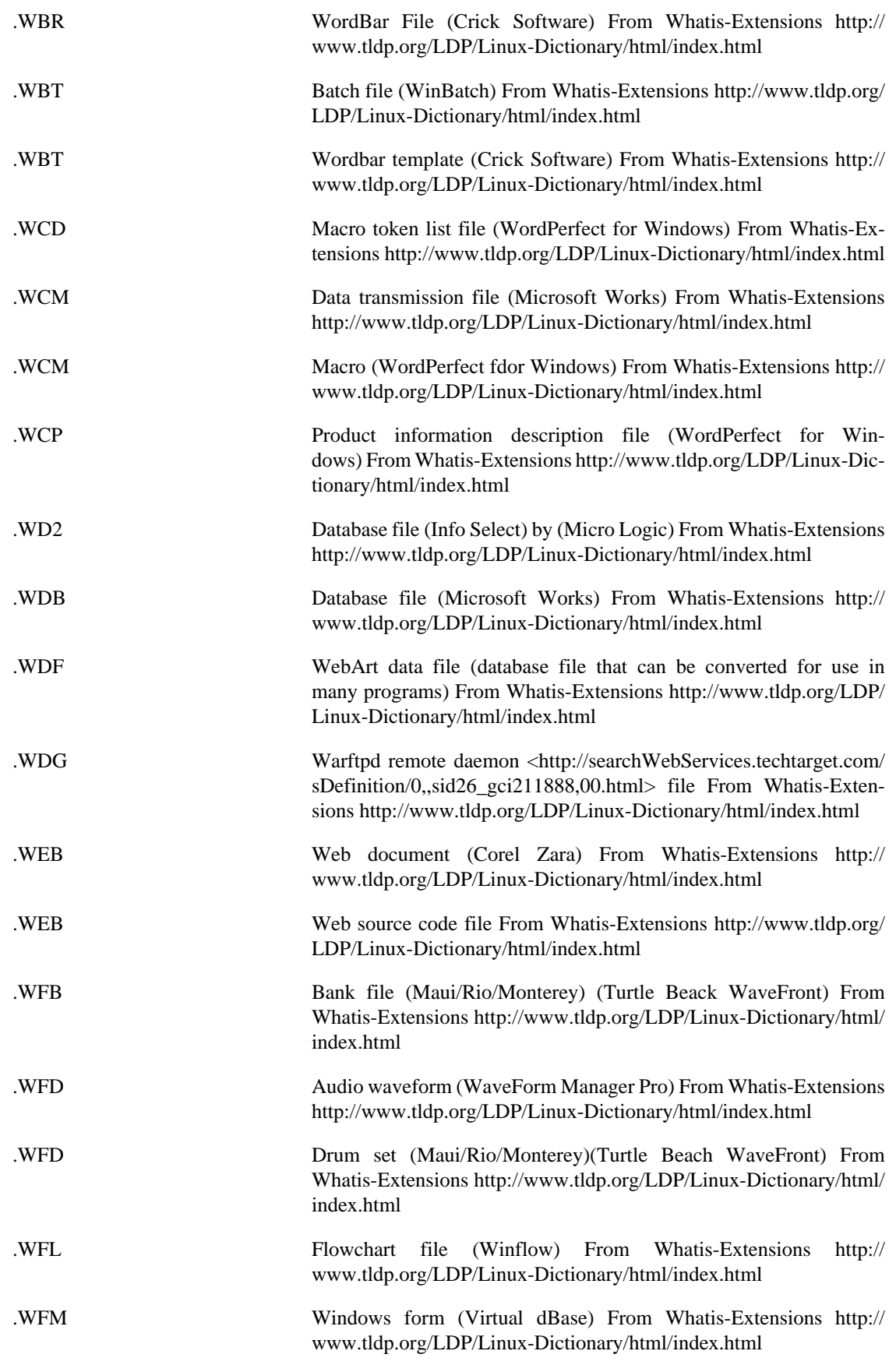

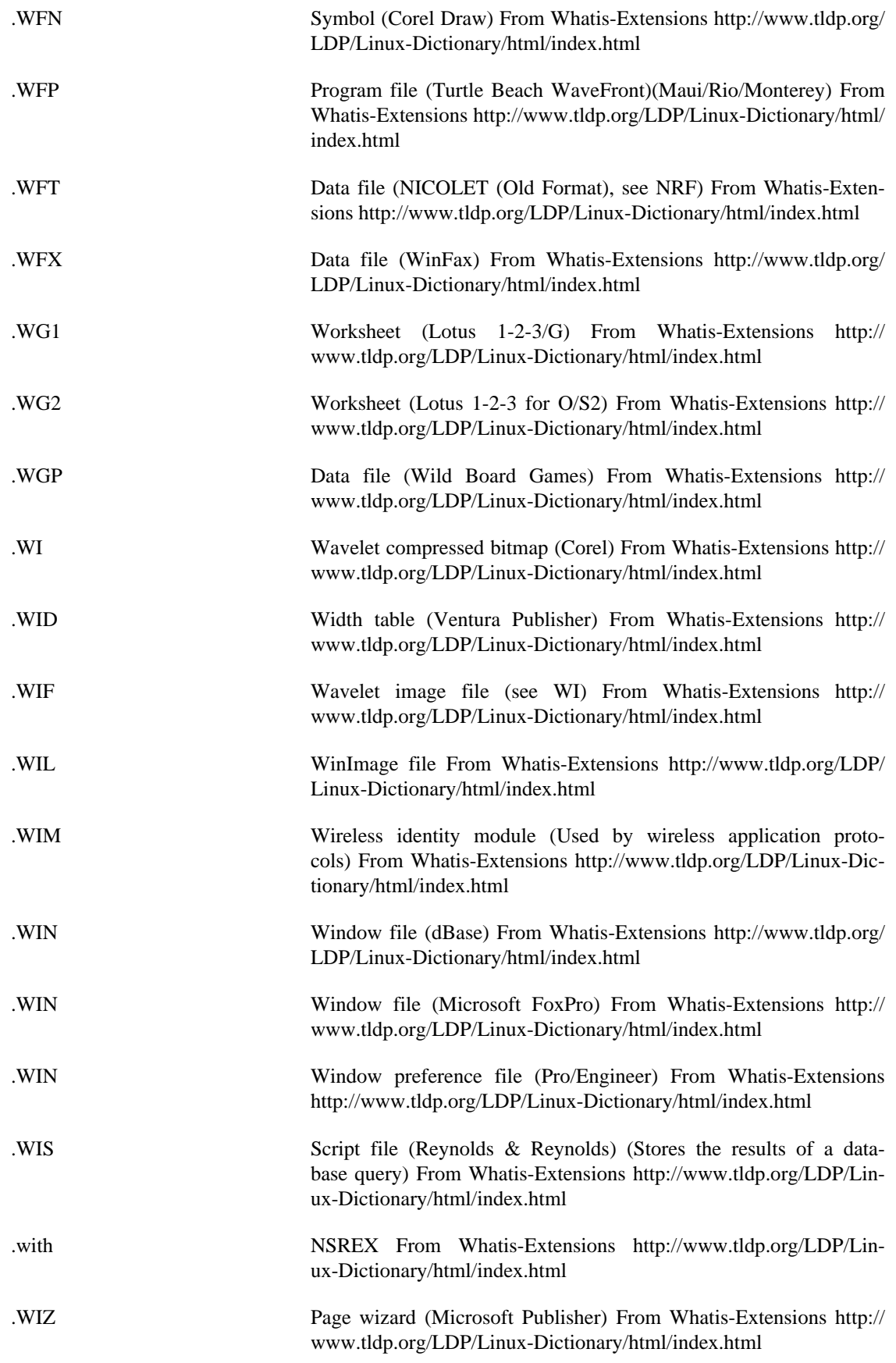

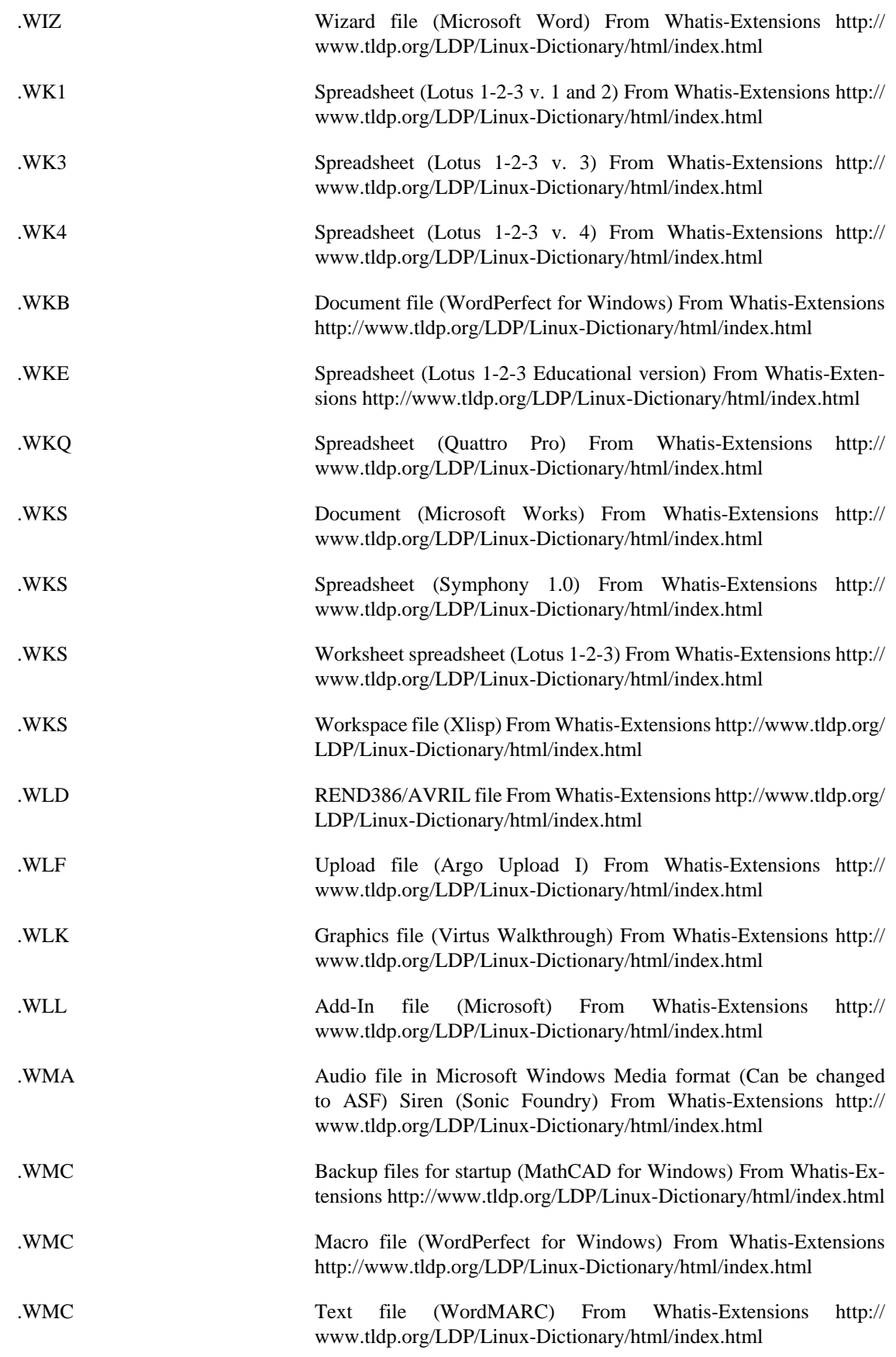

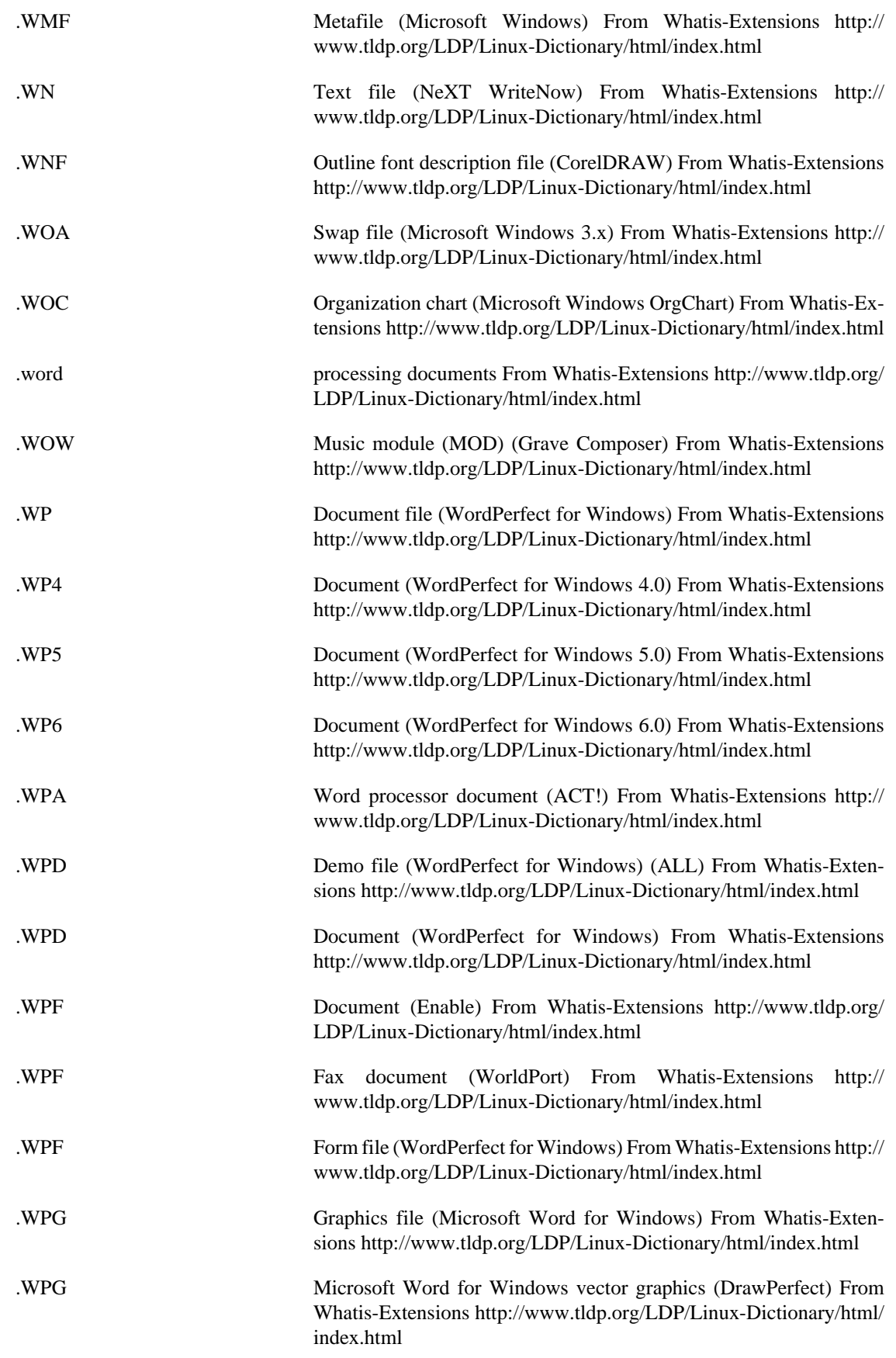

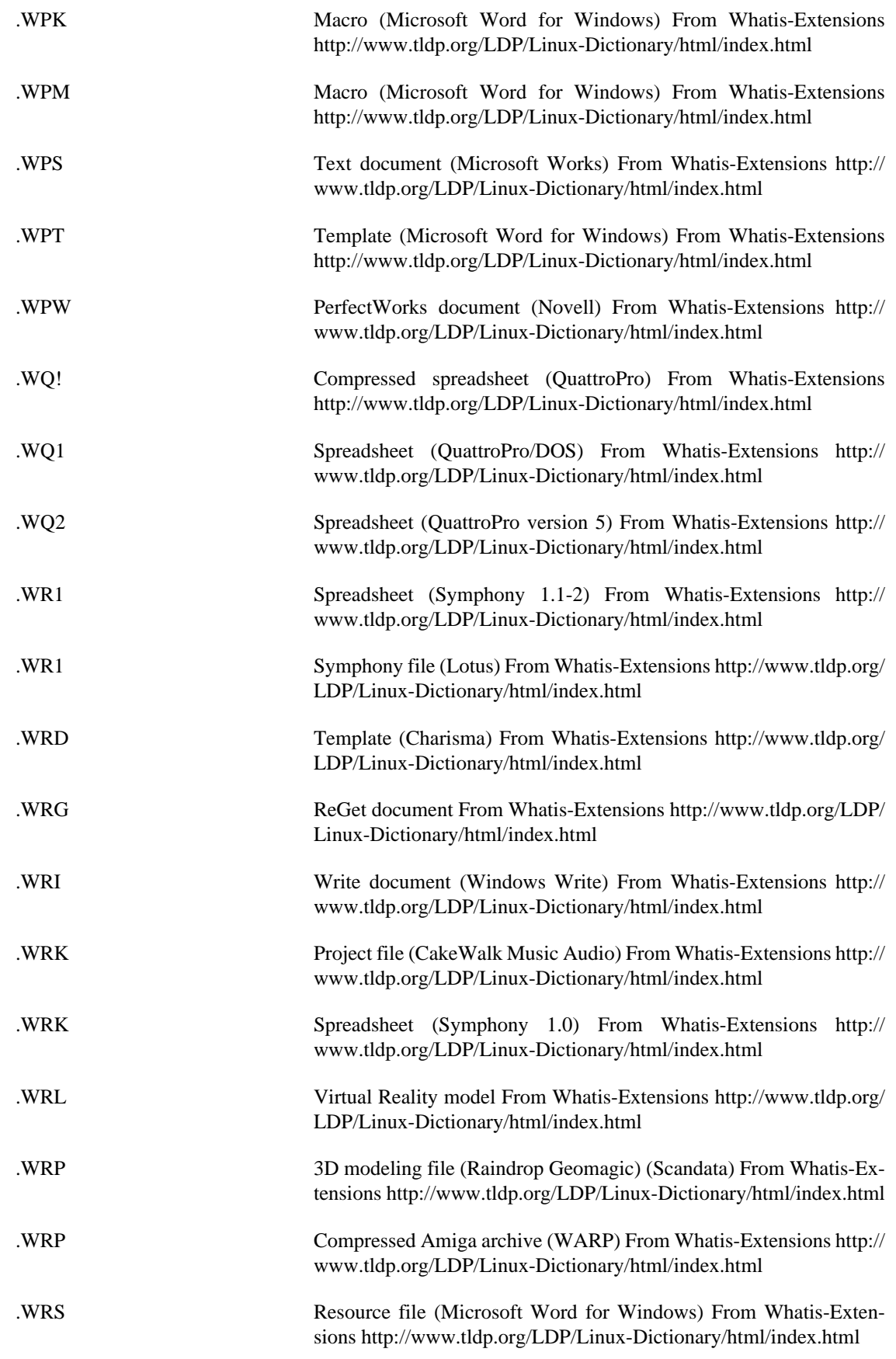
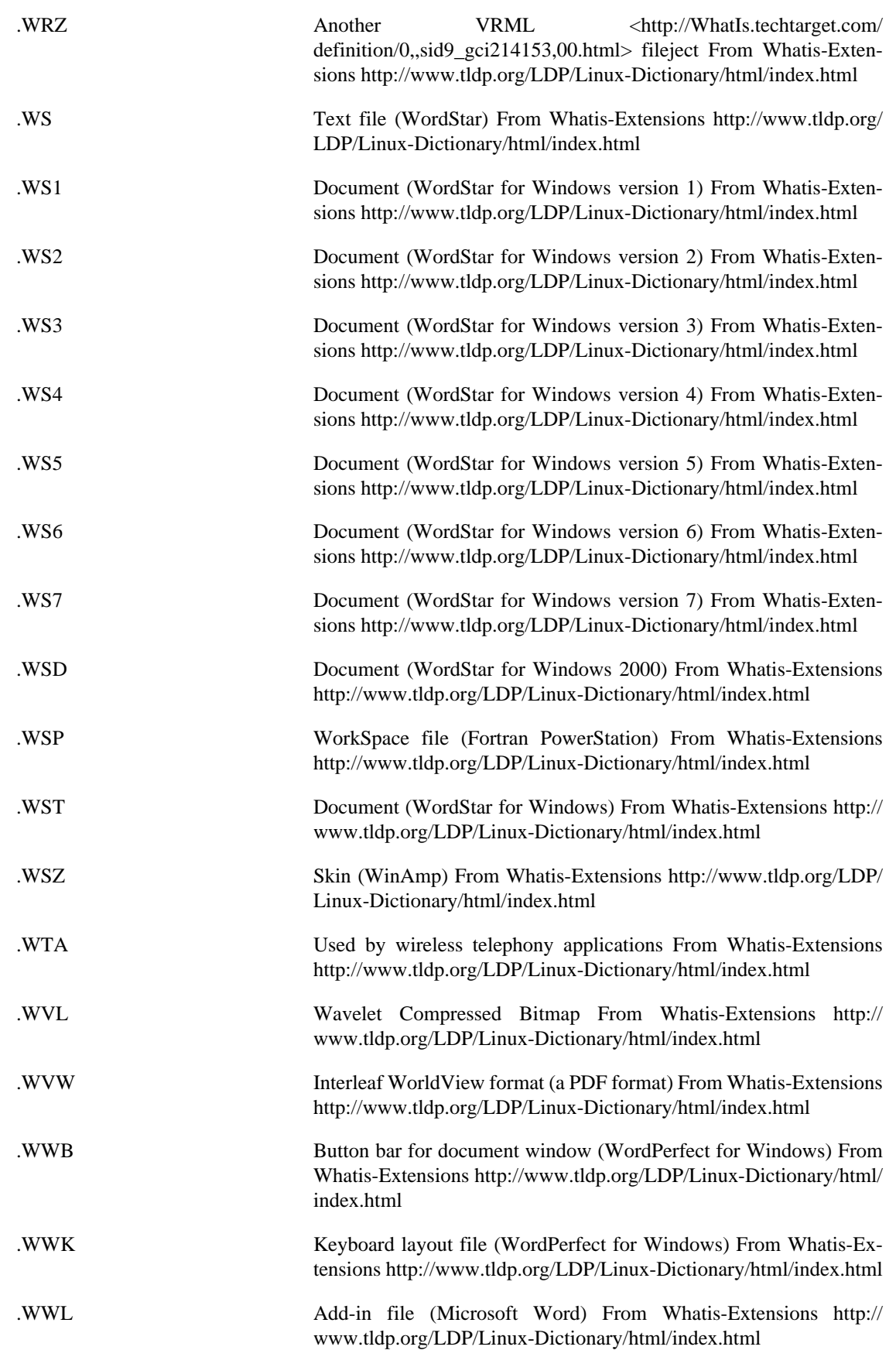

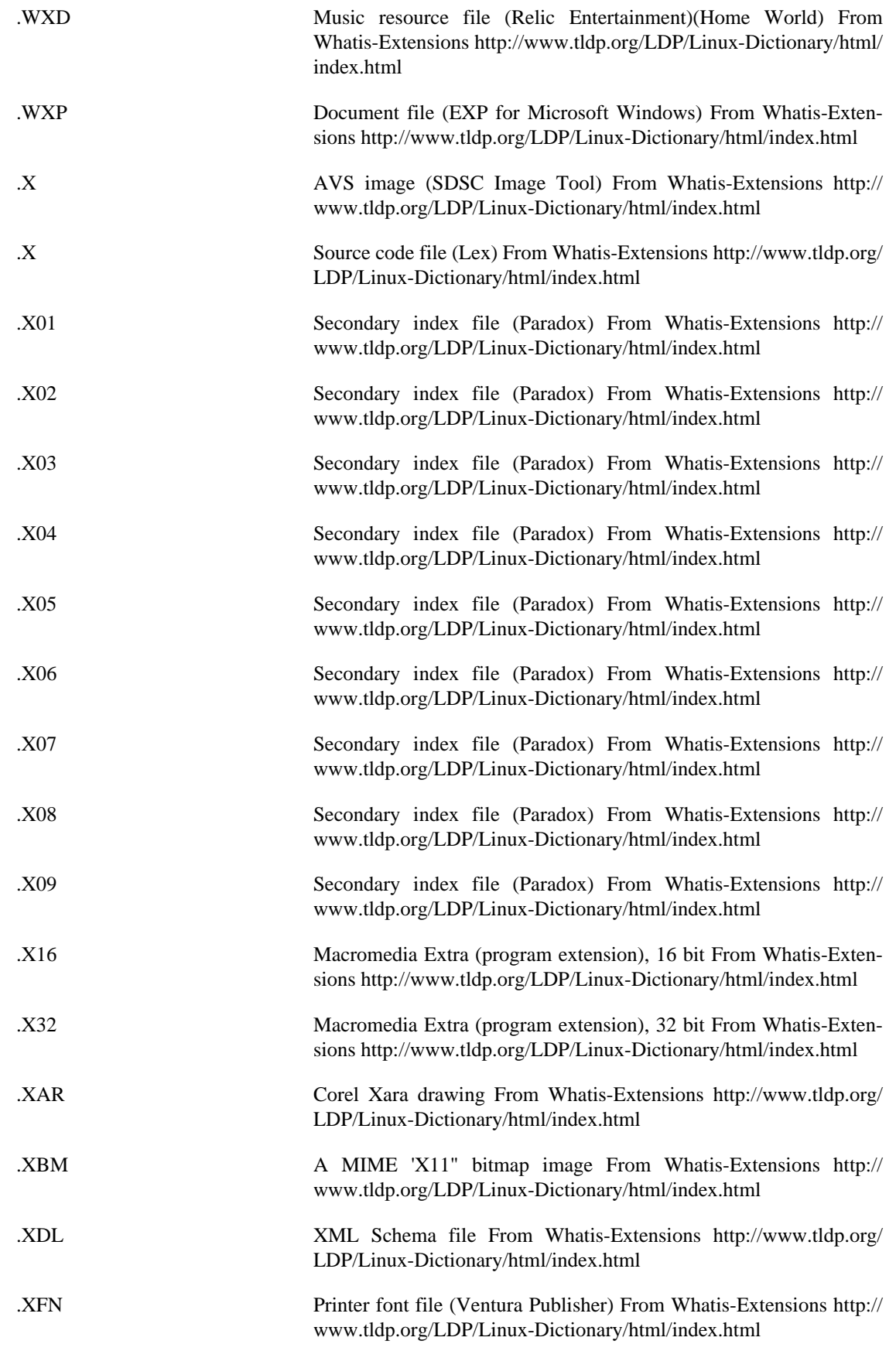

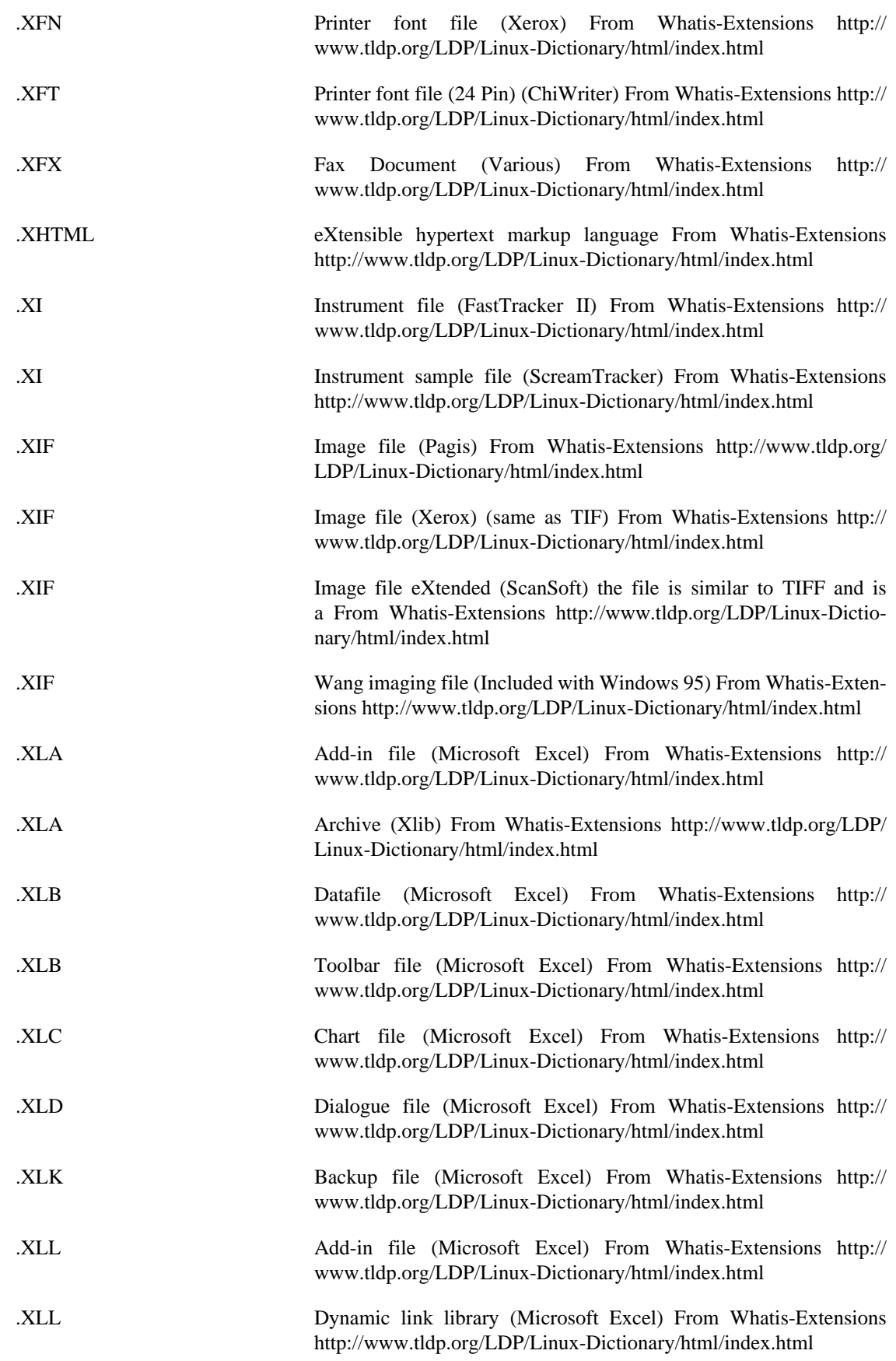

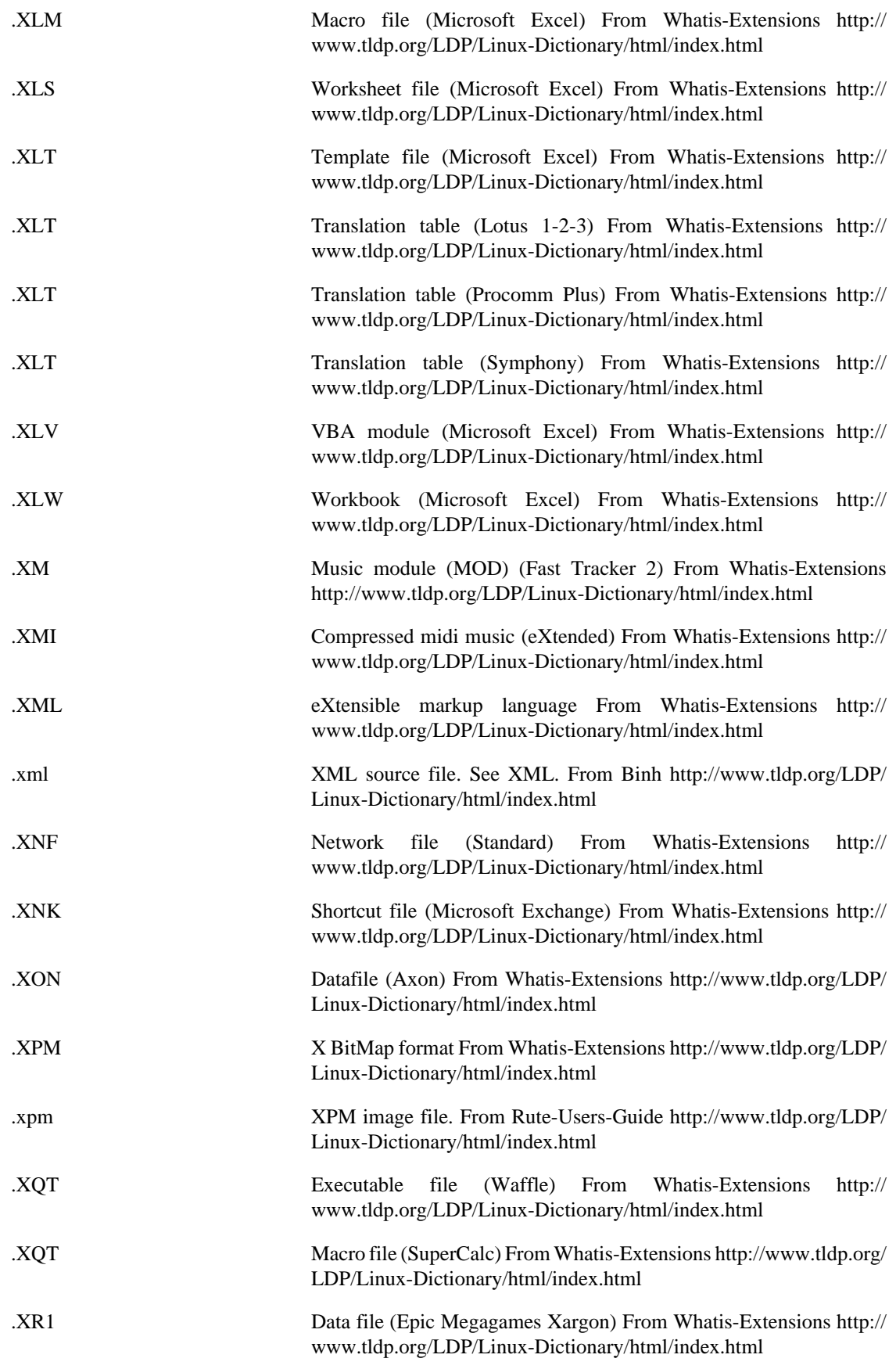

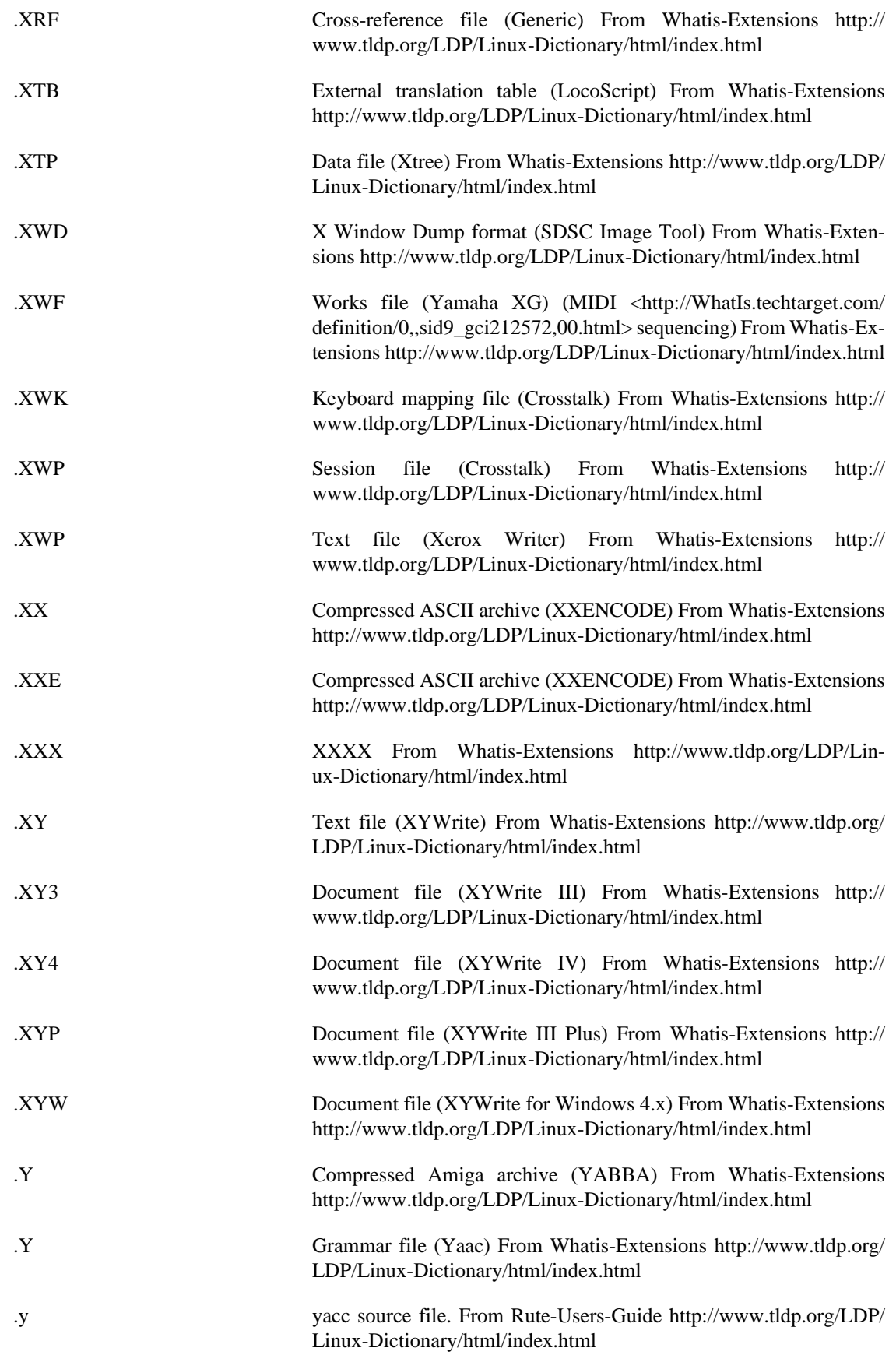

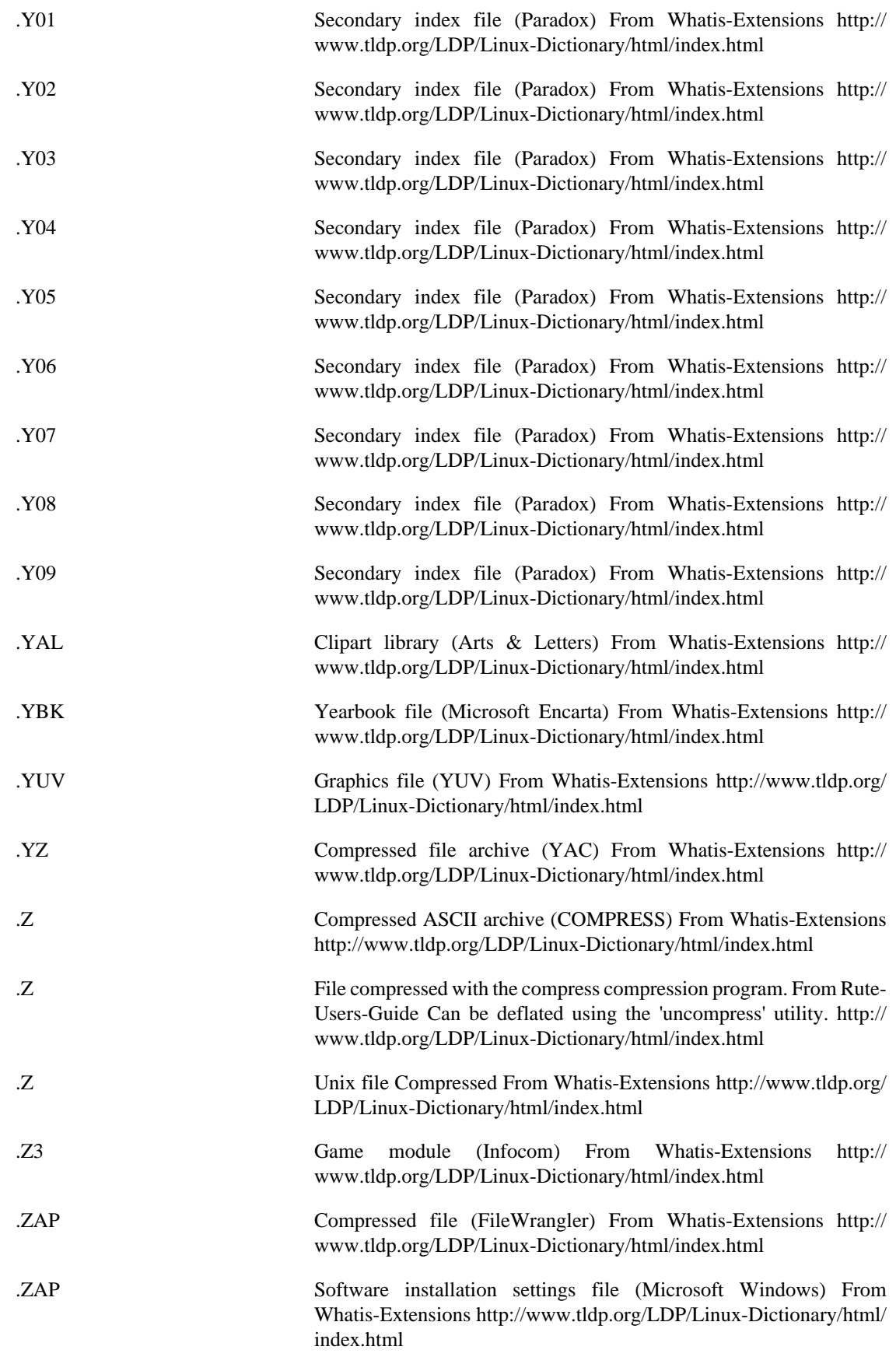

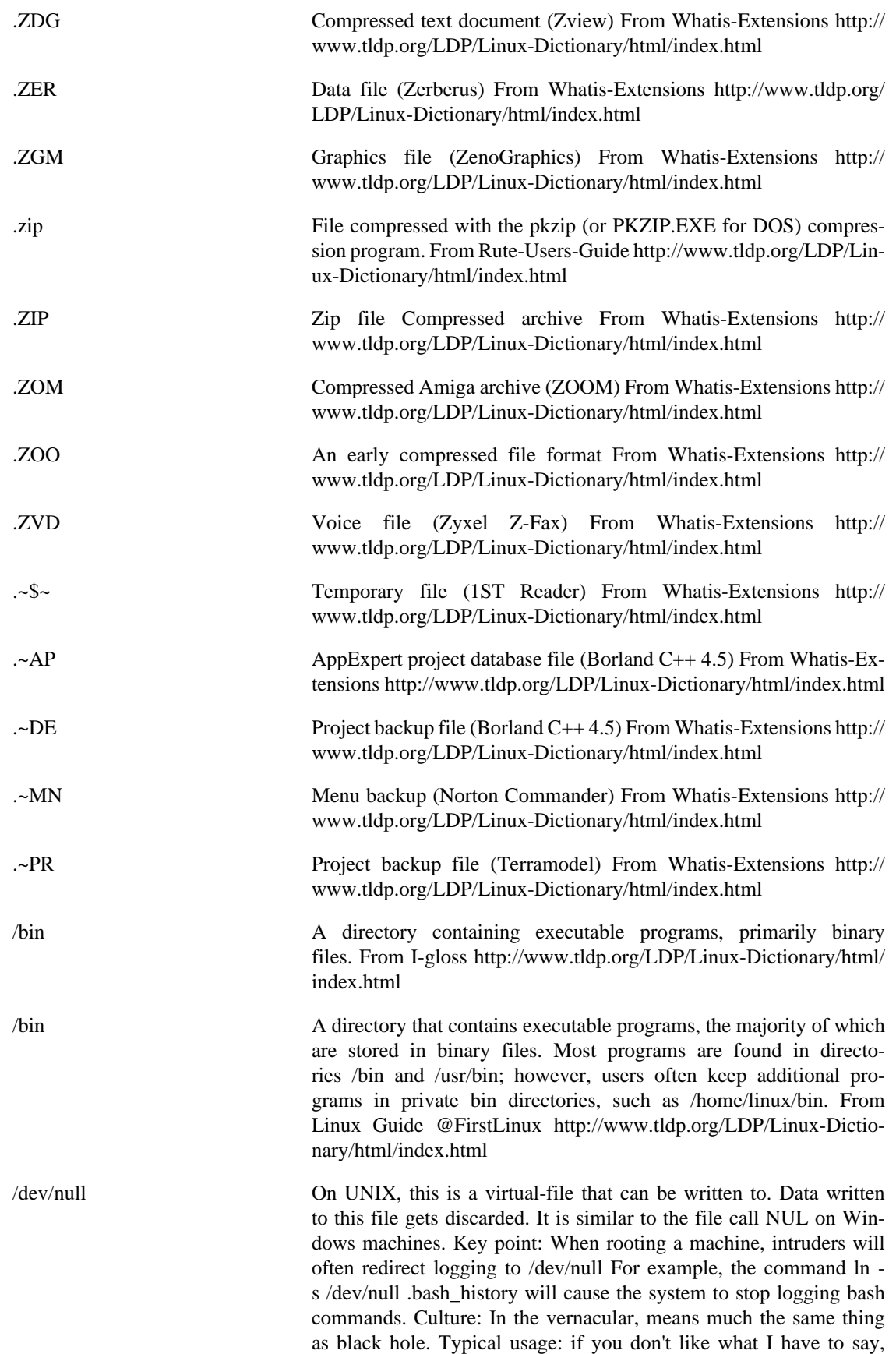

please direct your comments to /dev/null. From Hacking-Lexicon <http://www.tldp.org/LDP/Linux-Dictionary/html/index.html>

/etc The directory on UNIX where the majority of the configuration information is kept. It is roughly analogous to the Windows registry. Of particular interest is /etc/passwd file that stores all the passwords. Key point: If an intruder can read files from this directory, then they can likely use the information to attack the machine. From Hacking-Lexicon <http://www.tldp.org/LDP/Linux-Dictionary/html/index.html> /etc/hosts The file that contains a list of hostname to IP address mappings. In the old days of the Internet, this is how machines contacted each other. A master hosts file was maintained and downloaded to machines on a regular basis. Then DNS came along. Like the vestigial appendix. On Windows, this file is stored in %SystemRoot%\system32\drivers \etc. Hack: If you can write files to a user's machine, then you can add entries to his/her hosts files to point to your own machine instead. For example, put an entry for www.microsoft.com to point to your machine, then proxy all the connections for the user. This will allow you to perform a man in the middle attack. From Hacking-Lexicon <http://www.tldp.org/LDP/Linux-Dictionary/html/index.html> /etc/hosts.equiv On UNIX, the "hosts.equiv" file lists other hosts that can be thought of as "equivalent" to this one. This machine will therefore "trust" these other machines. Users connecting to this machine from the listed machines will not have to present a password, it is assumed that these other machines have already verified the password. Analogy: The European Union (EU) doesn't have passport control between countries. You only have to present your passport when entering the first European country, then you can roam freely once inside the union. The "hosts.equiv" file creates a similar union of machines. Hack: Hackers will target this file. If their target is machine A, they may instead find that A trusts B, and B may be easier to break into first. At that point, the hacker can hop back to A using an account on B. Likewise, if a hacker can write to this file, they can tell the system to trust any other system on the network (including the hackers own machine). Hack: Older software would do a reverse DNS lookup on a connecting IP address. If the hacker controlled the DNS server, s/he could return a trusted domain name, and therefore be allowed into the system. Another older hack is the default "+" entry. From Hacking-Lexicon [http://](http://www.tldp.org/LDP/Linux-Dictionary/html/index.html) [www.tldp.org/LDP/Linux-Dictionary/html/index.html](http://www.tldp.org/LDP/Linux-Dictionary/html/index.html) /etc/passwd The UNIX file that contains the account information, such as username, password, login directory, and default shell. All normal users on the system can read this file. Key point: The passwords are encrypted, so even though everyone can read the file, it doesn't automatically guarantee access to the system. However, programs like crack are very effective at decrypting the passwords. On any system with

many accounts, there is a good chance the hacker will be able to crack some of the accounts if they get hold of this file. Key point: Modern UNIX systems allow for shadowed password files, stored in locations like /etc/shadow that only root has access to. The normal password file still exists, minus the password information. This provides backwards compatibility for programs that still must access the password file for account information, but which have no interest in the passwords

themselves. Key point: The chief goal of most hacks against UNIX systems is to retrieve the password file. Many attacks do not compromise the machine directly, but are able to read files from the machine, such as this file. From Hacking-Lexicon [http://www.tldp.org/](http://www.tldp.org/LDP/Linux-Dictionary/html/index.html) [LDP/Linux-Dictionary/html/index.html](http://www.tldp.org/LDP/Linux-Dictionary/html/index.html)

/etc/services On UNIX, the configuration file /etc/services maps port numbers to named services. Key point: Its role in life is so that programs can do a getportbyname() sockets call in their code in order to get what port they should use. For example, a POP3 email daemon would do a getportbyname("pop3") in order to retrieve the number 110 that pop3 runs at. The idea is that if all POP3 daemons use getportbyname(), then no matter what POP3 daemon you run, you can always reconfigure its port number by editing /etc/services. Misunderstanding: This file is bad in order to figure out what port numbers mean. If you want to find out what ports programs are using, you should instead use the program lsof to find out exactly which ports are bound to which processes. If running lsof is not appropriate, then you should lookup the ports in a more generic reference. From Hacking-Lexicon [http://www.tldp.org/](http://www.tldp.org/LDP/Linux-Dictionary/html/index.html) [LDP/Linux-Dictionary/html/index.html](http://www.tldp.org/LDP/Linux-Dictionary/html/index.html)

0-day (zero-day) The term 0-day exploit describes an exploit that is not publicly known. It describe tools by elite hackers who have discovered a new bug and shared it only with close friends. It also describes some new exploit for compromising popular services (the usual suspects: BIND, FTP services, Linux distros, Microsoft IIS, Solaris servers). Many 0-day exploits are discovered by the victims when hackers use them, or by honeypots. The term "0-day" describes the fact that the value of exploits quickly goes down as soon as they are announced. The next day they are half as valuable. The 2nd day they are a 1/4 as valuable. Ten days later they are 1/1000 as valuable as on day 0. This is because script-kiddies quickly use the exploits on computers throughout the Internet, compromising systems before anybody else can get to them. Contrast: The term 0-day exploit describe the hard-to-use exploits by the discoverer himself (or close friends), in contrast to the easy-to-use scripts employed by script kiddies. For example, a buffer-overflow script will go through many phases as people try to find the right offsets for the target platforms, but will eventually end up as a broadspectrum aim-and-shoot script that anybody could use. Key point: One of the dangers of 0-day exploits is BUGTRAQ camping. A hacker discovers all the services running on the target victim and waits for day-0 when the exploit is announced. At that time, the hacker attacks the systems with the new exploit. Key point: The term "0-day" describes any bit of information in the community, whether it is serial numbers, lists of proxies, or passwords to porn sites. As soon as such information becomes well-known and exploited by large numbers of people, it is then fixed by the victim. Information has a "half-life": the older it is, the less value it has. From Hacking-Lexicon [http://www.tldp.org/](http://www.tldp.org/LDP/Linux-Dictionary/html/index.html) [LDP/Linux-Dictionary/html/index.html](http://www.tldp.org/LDP/Linux-Dictionary/html/index.html) 100VG 100 Voice Grade [technology] From VERA [http://www.tldp.org/](http://www.tldp.org/LDP/Linux-Dictionary/html/index.html) [LDP/Linux-Dictionary/html/index.html](http://www.tldp.org/LDP/Linux-Dictionary/html/index.html) 2-Disk Xwindow embedded Linux Mungkie Associates Inc. provides 2-Disk Xwindow embedded Linux. The distribution is intended to be a demonstration of Mungkie Asso-

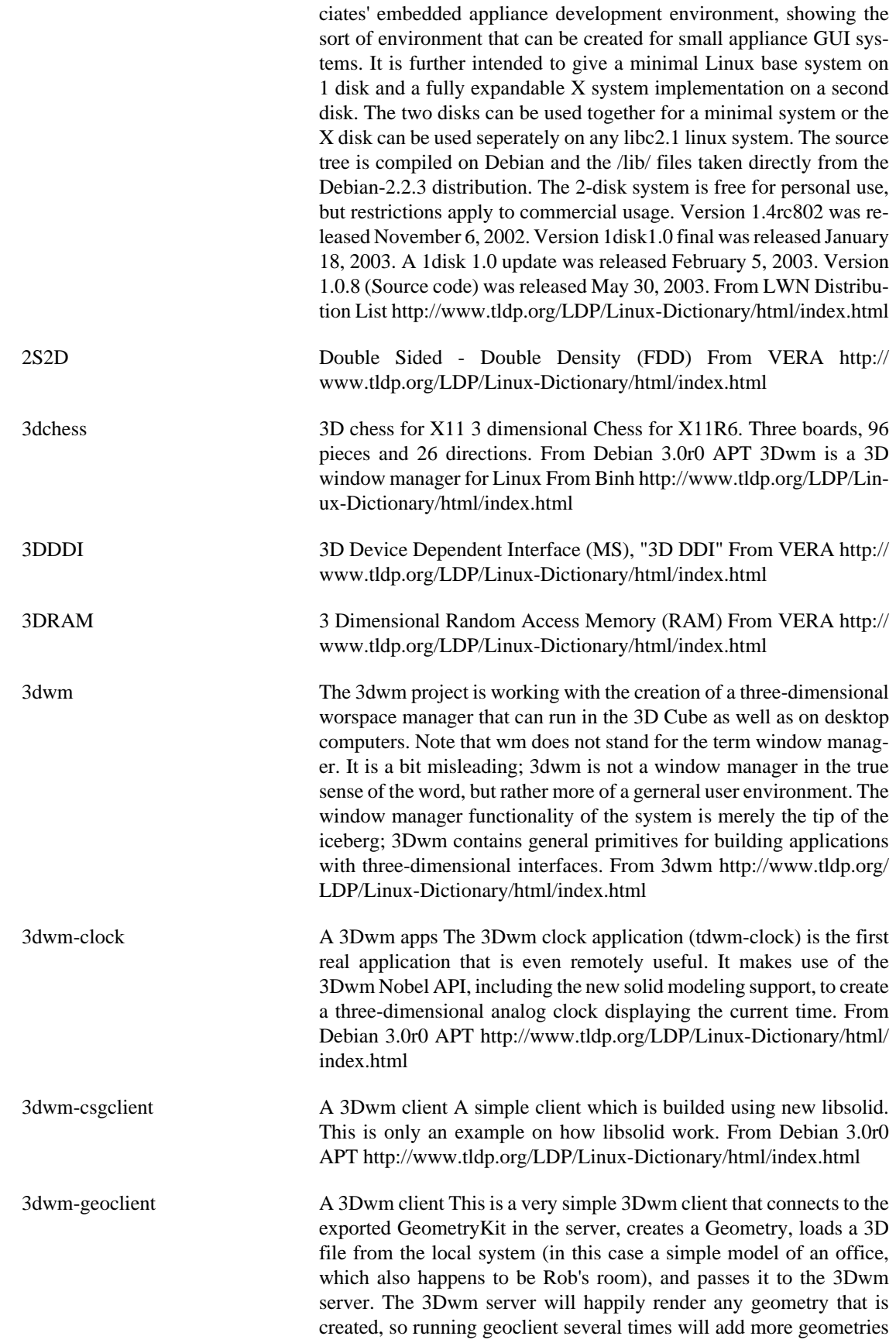

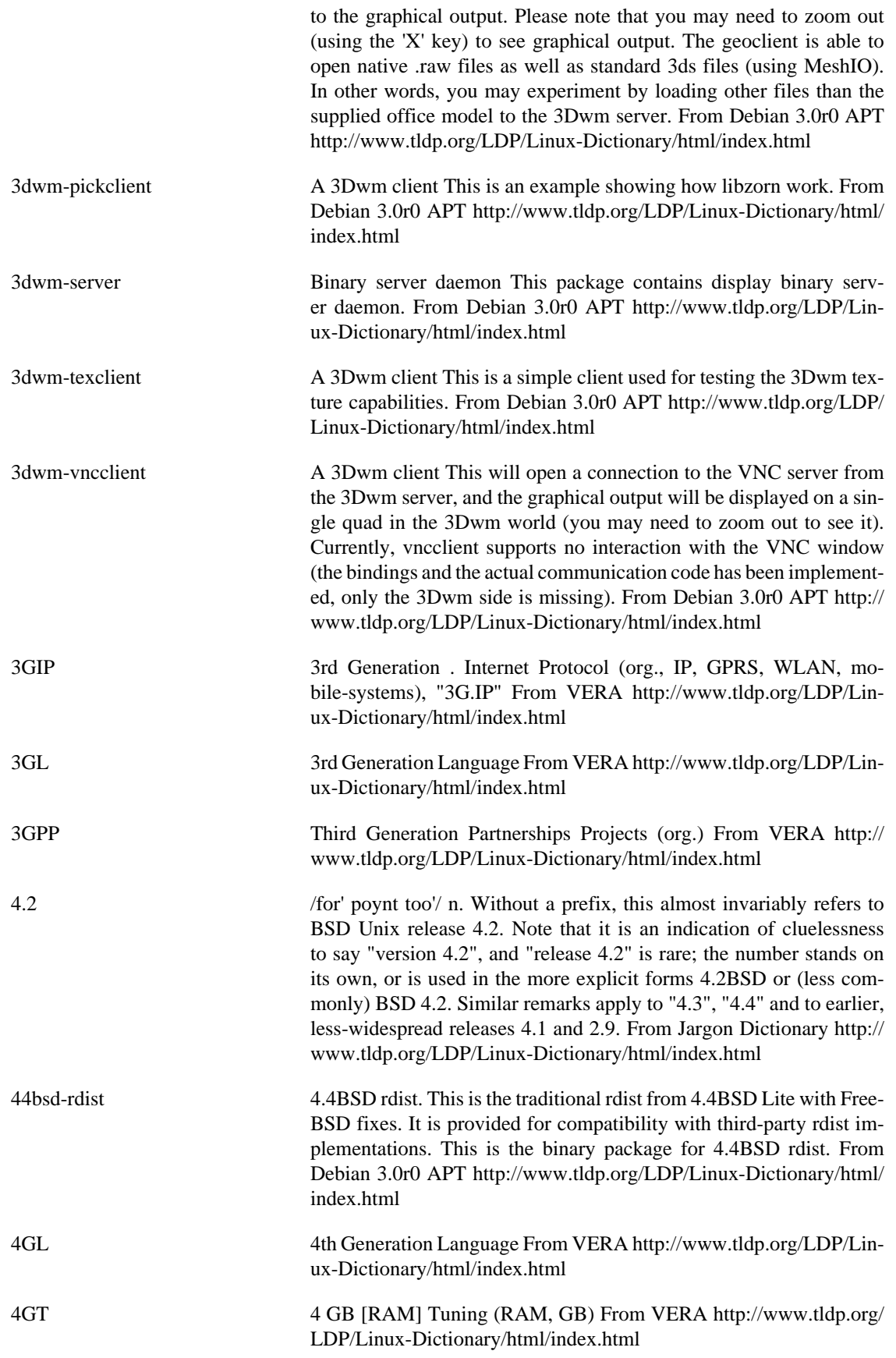

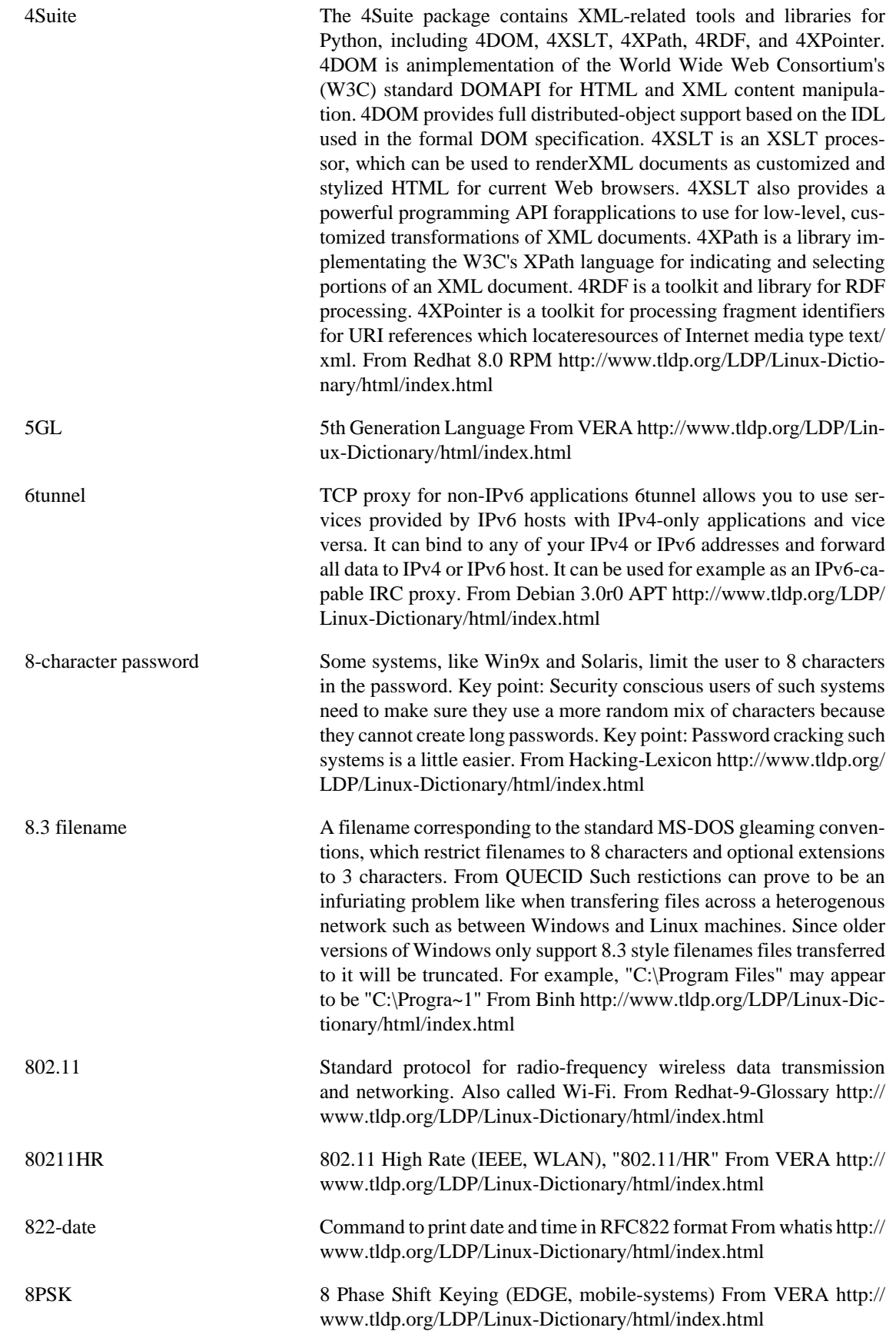

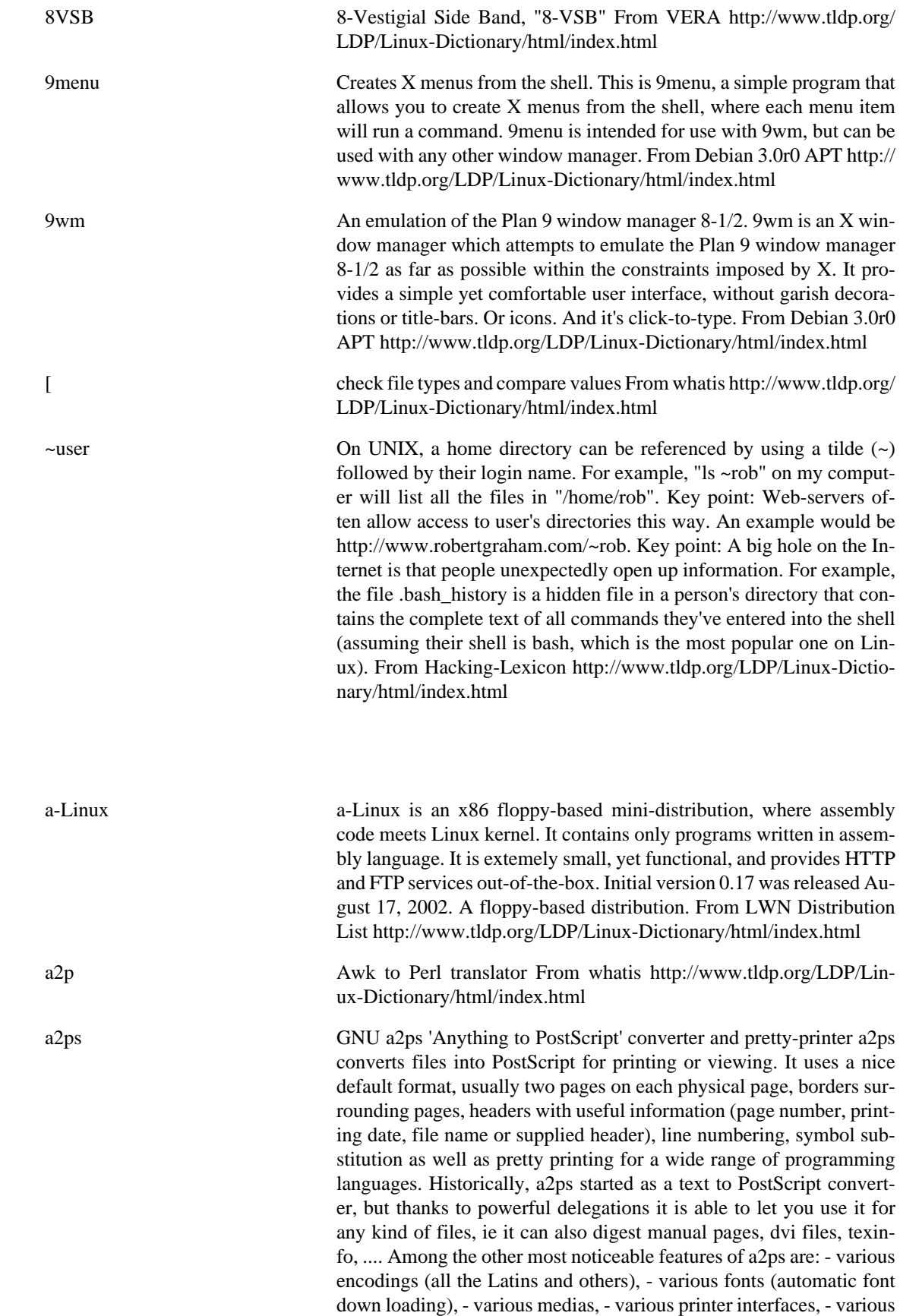

**A**

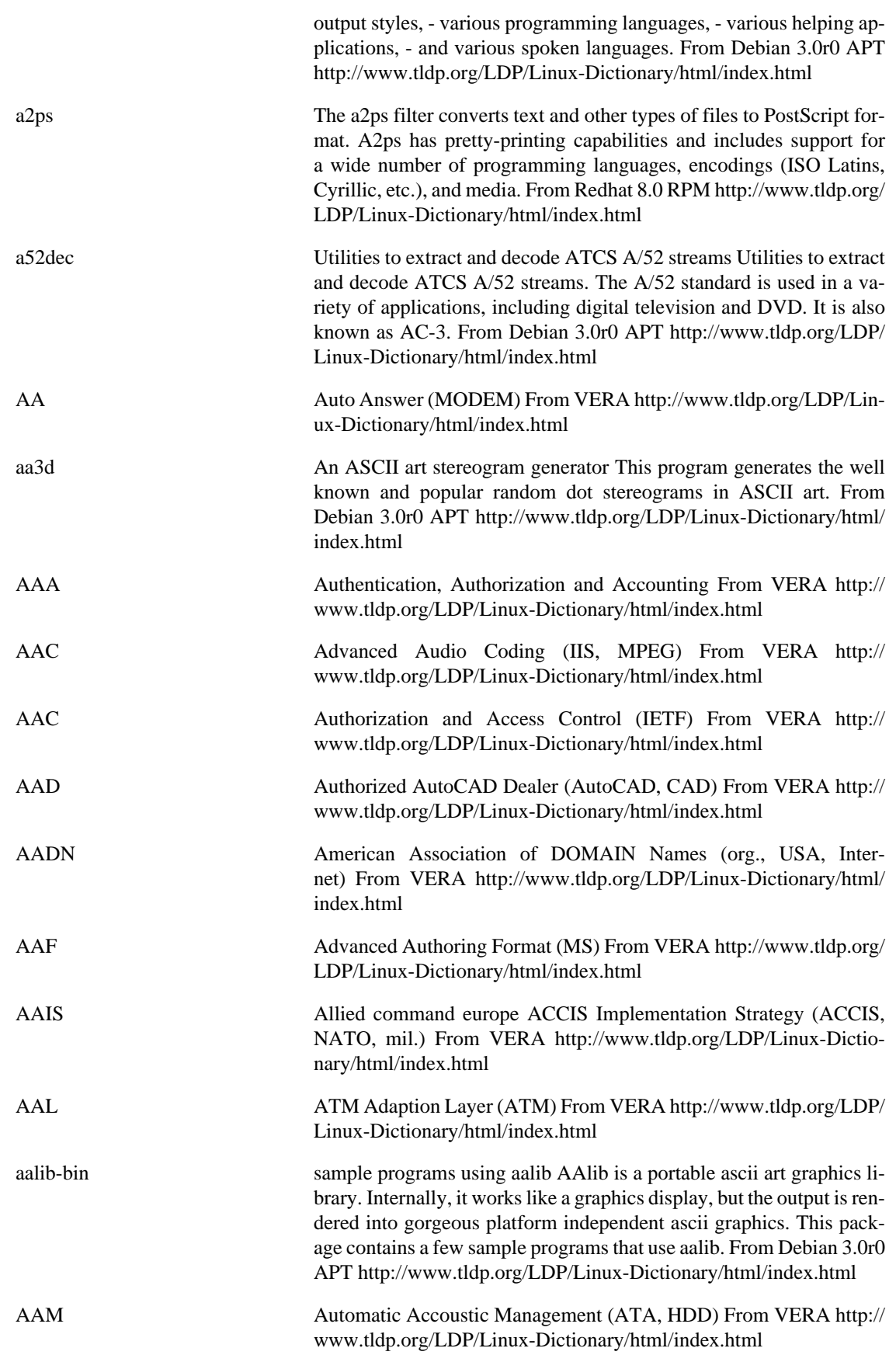

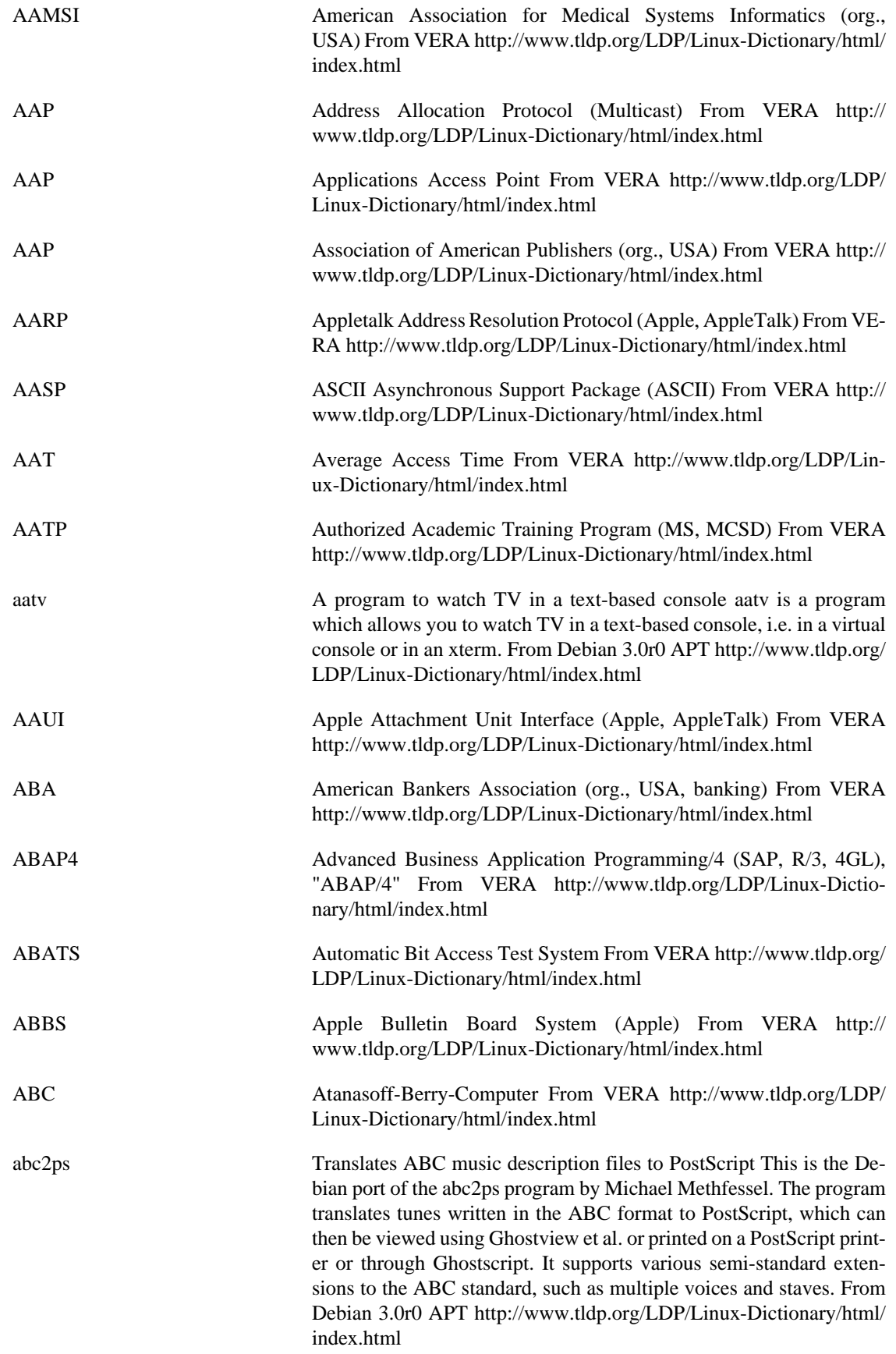

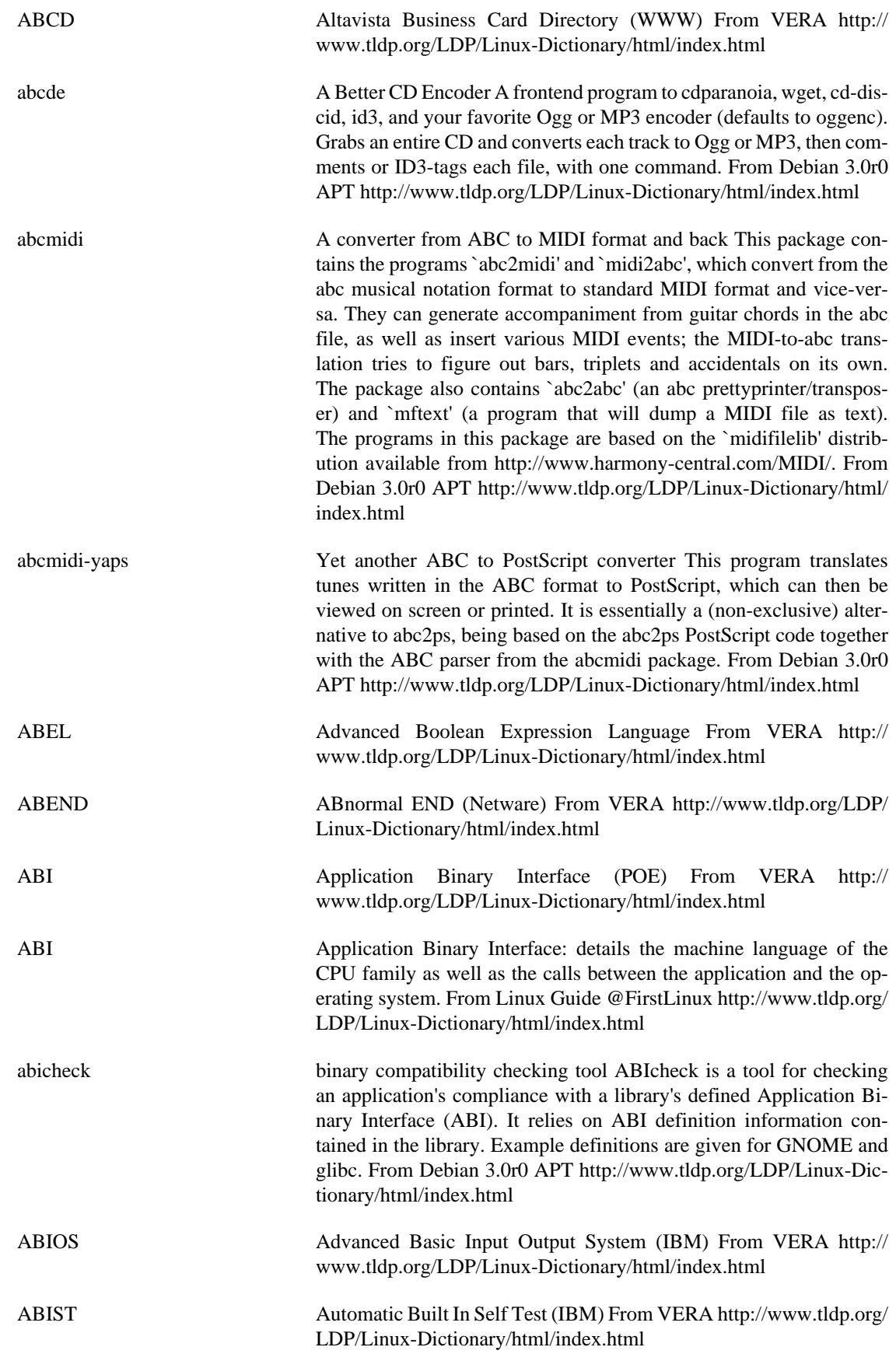

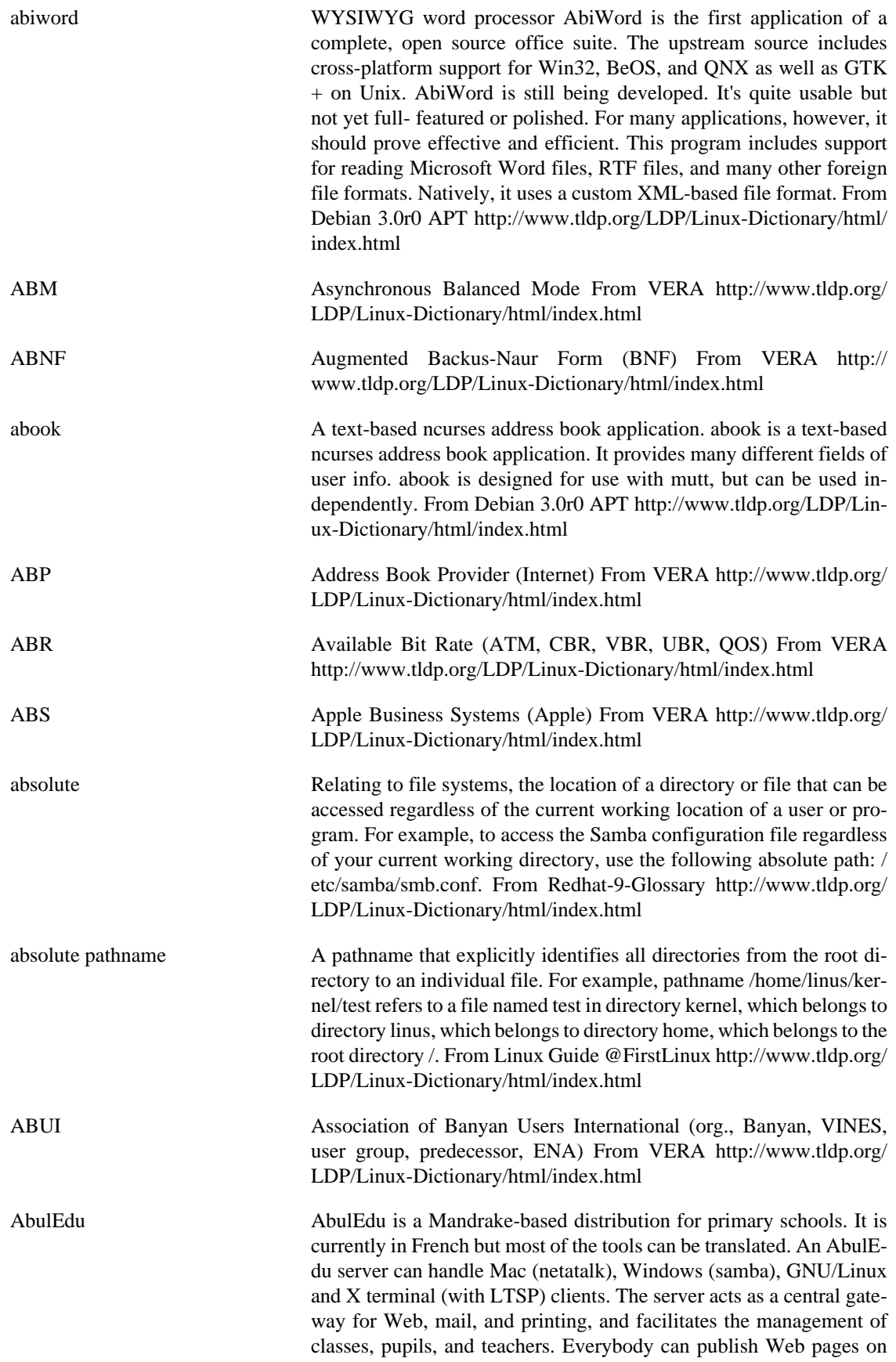

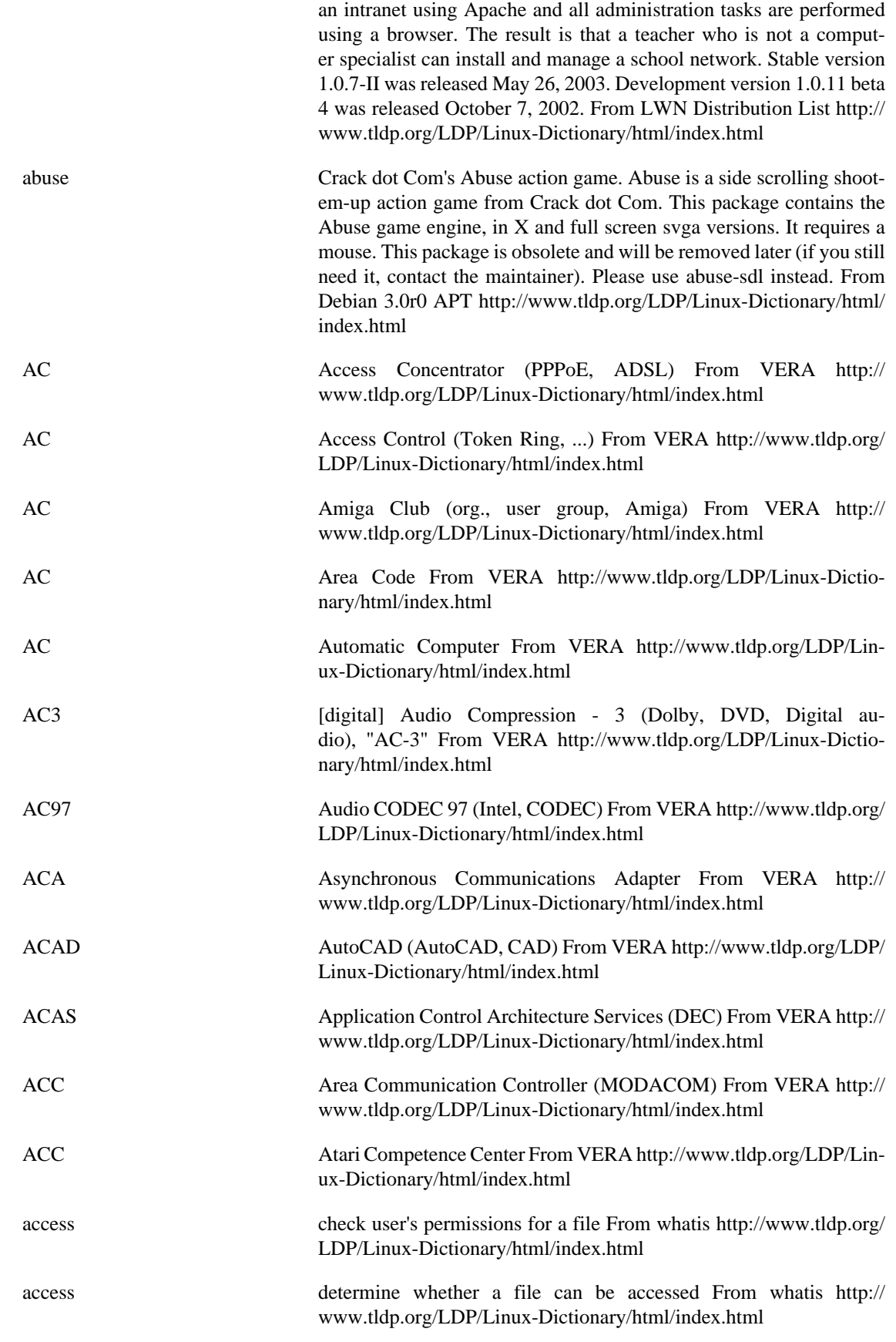

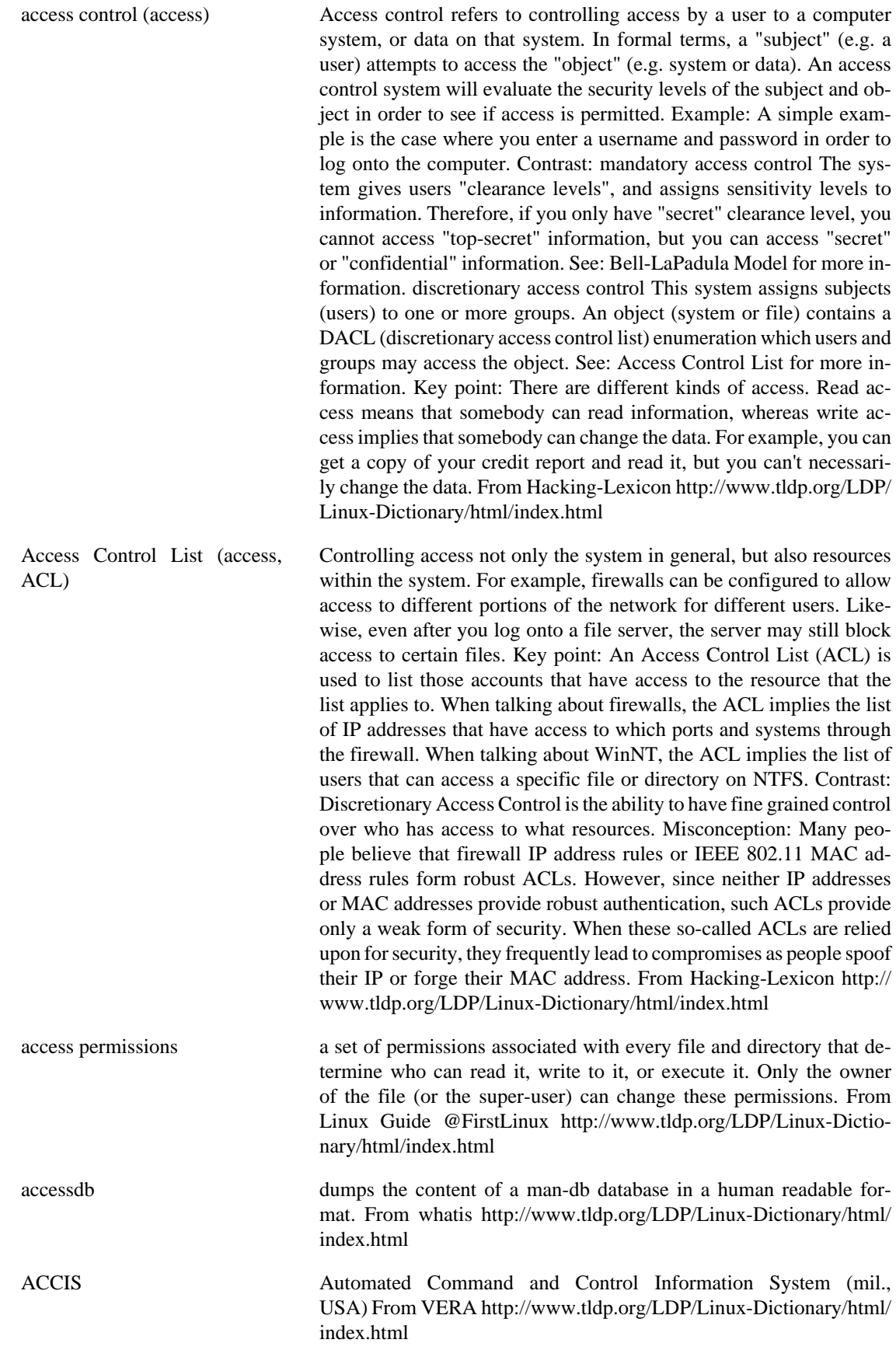

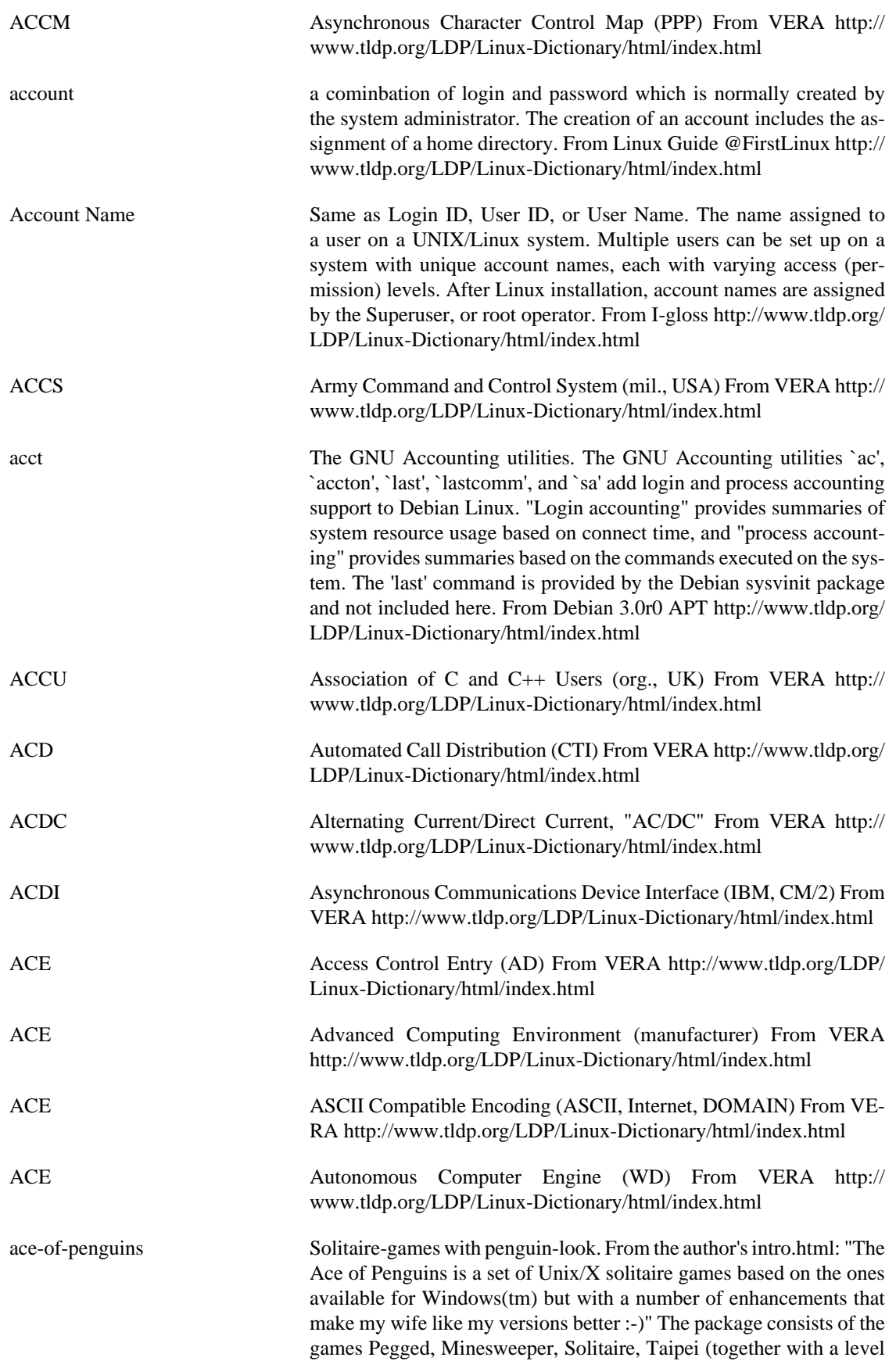

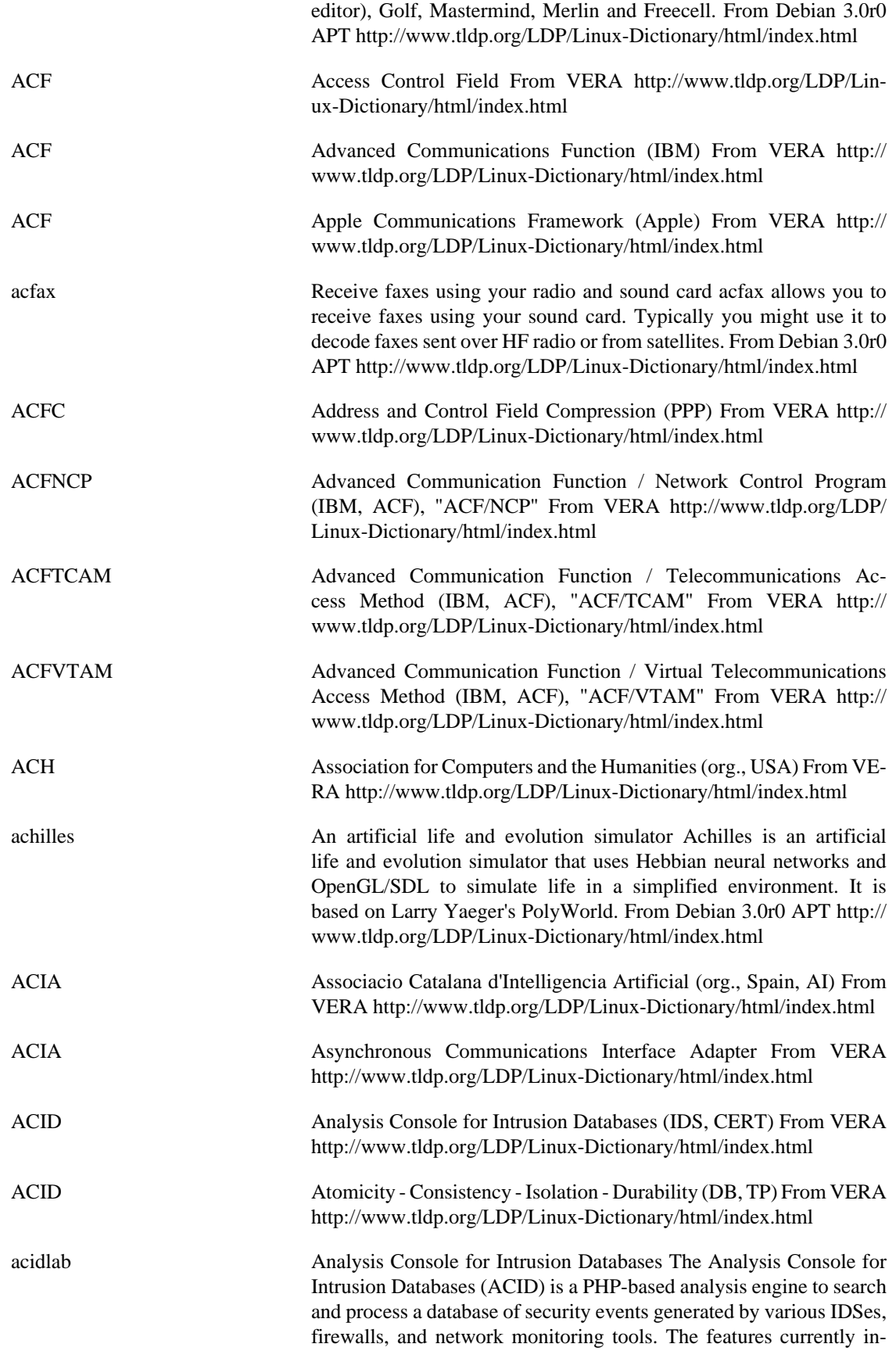

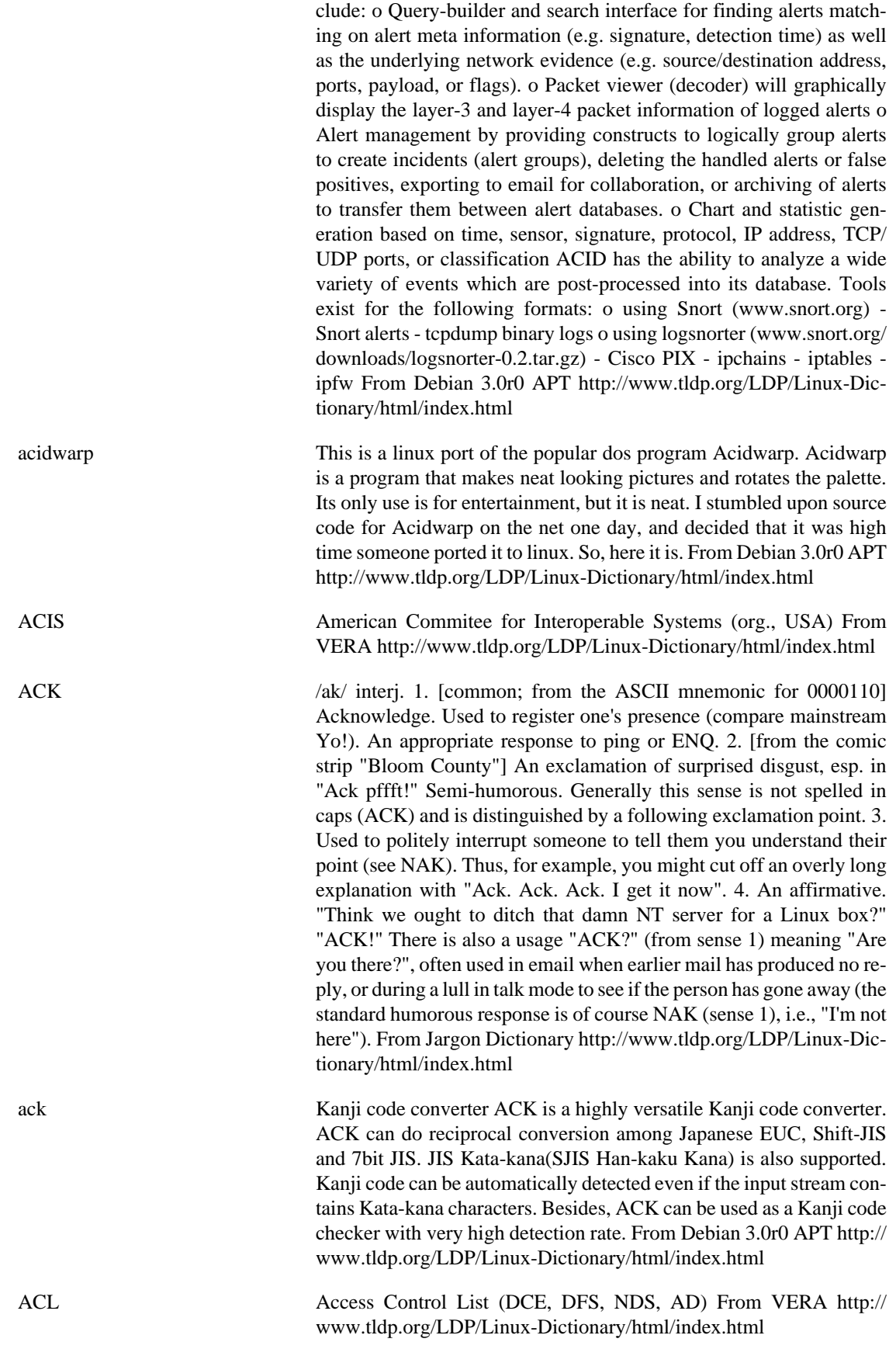

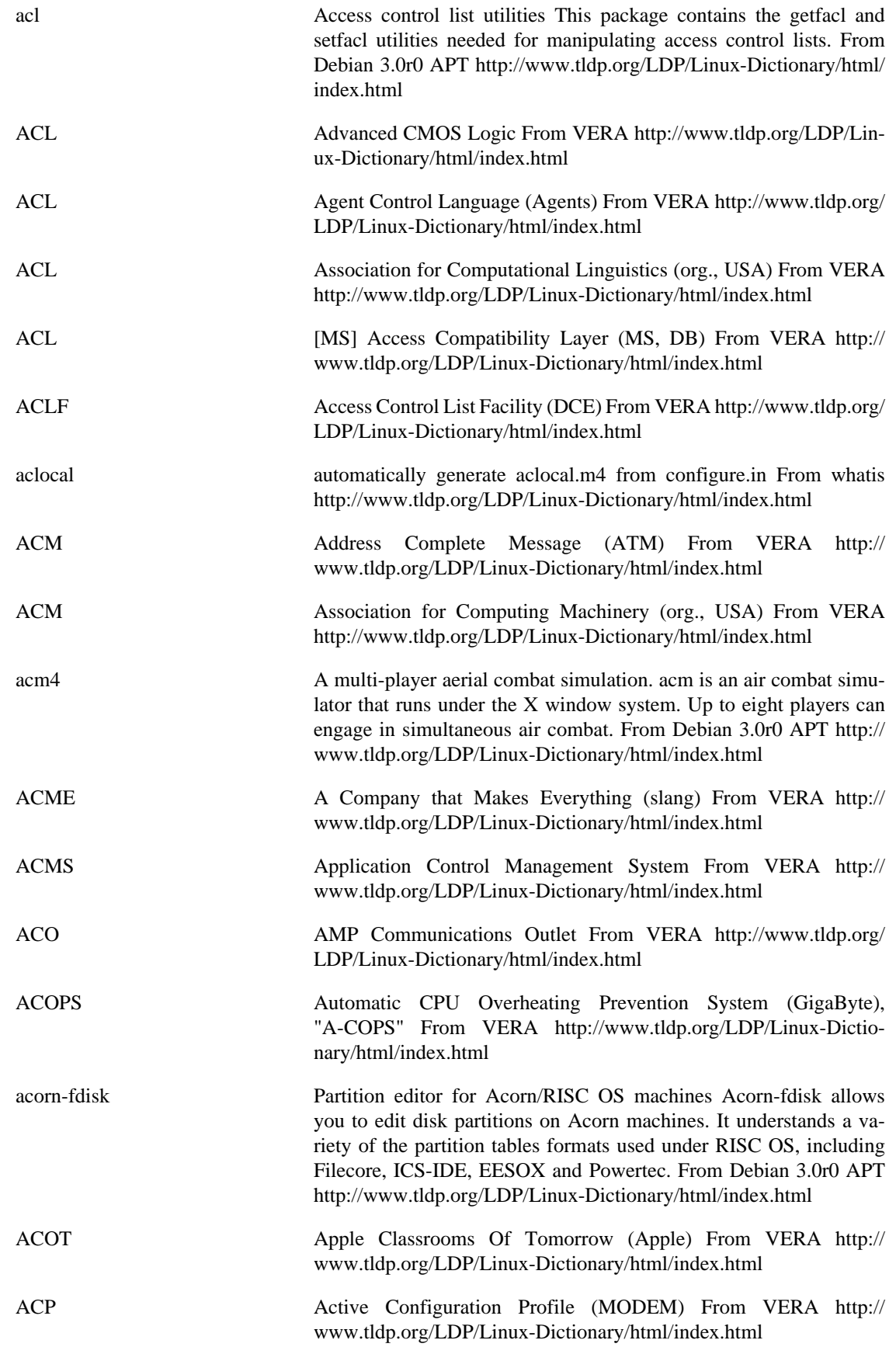

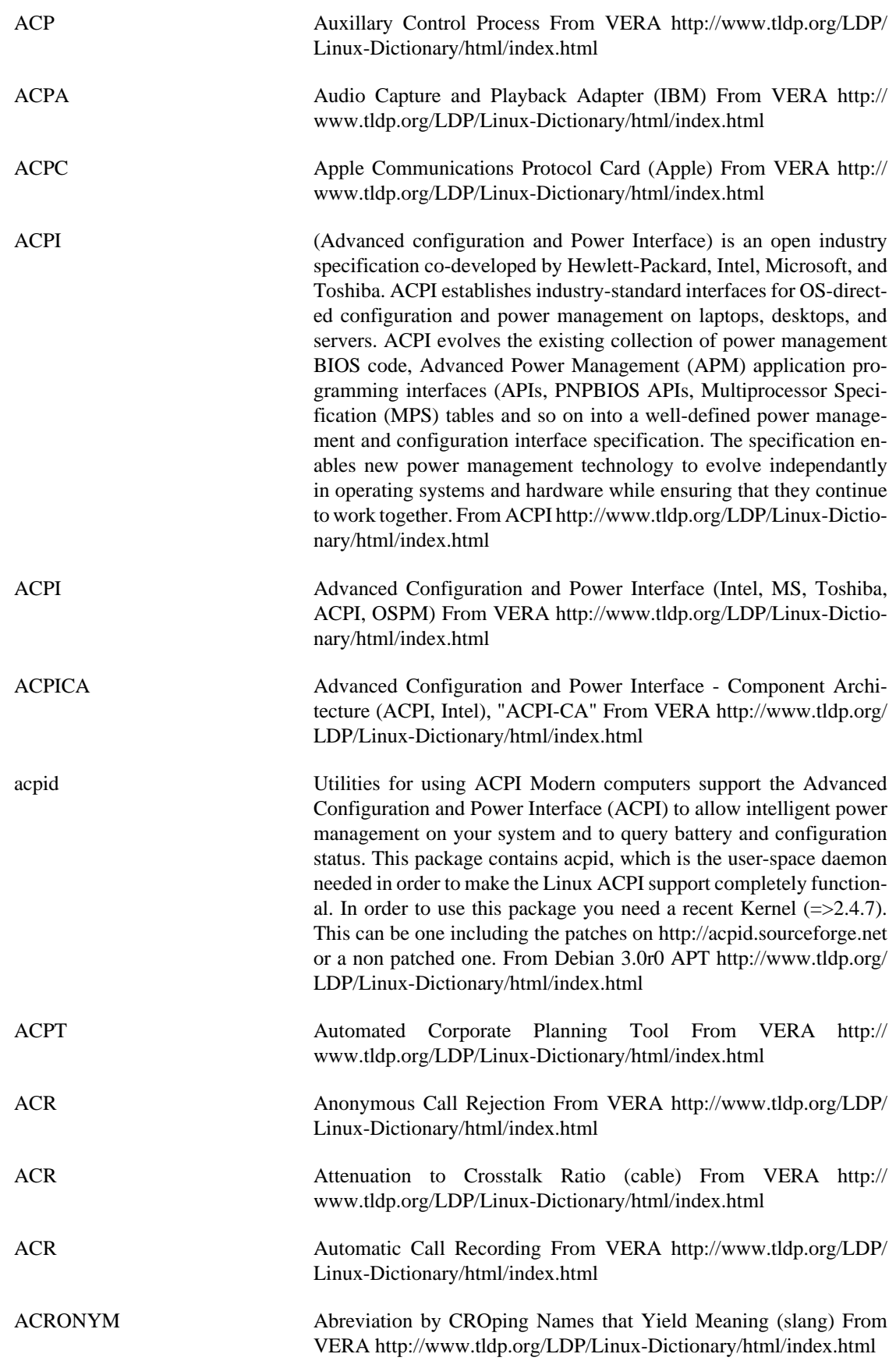

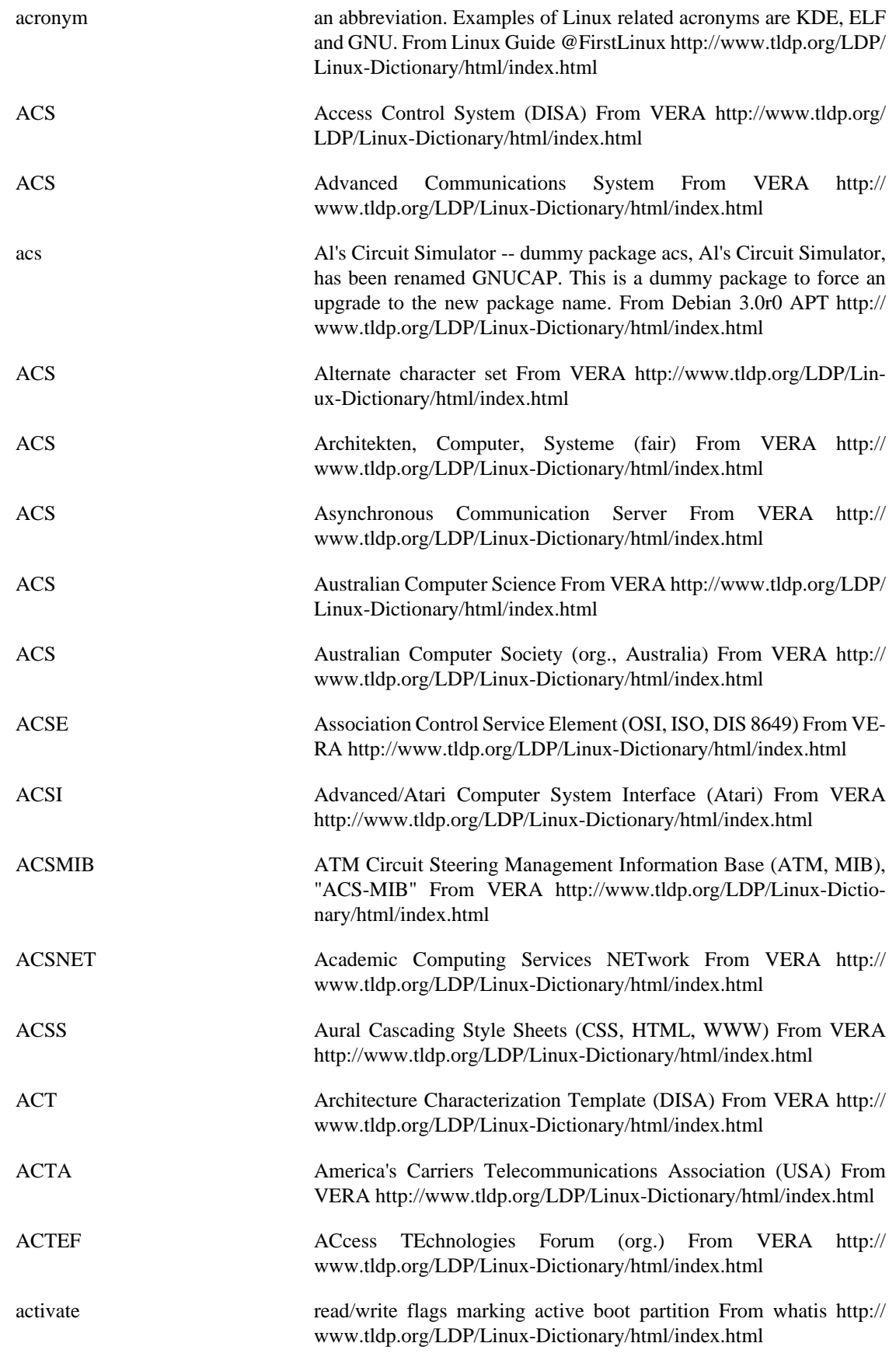

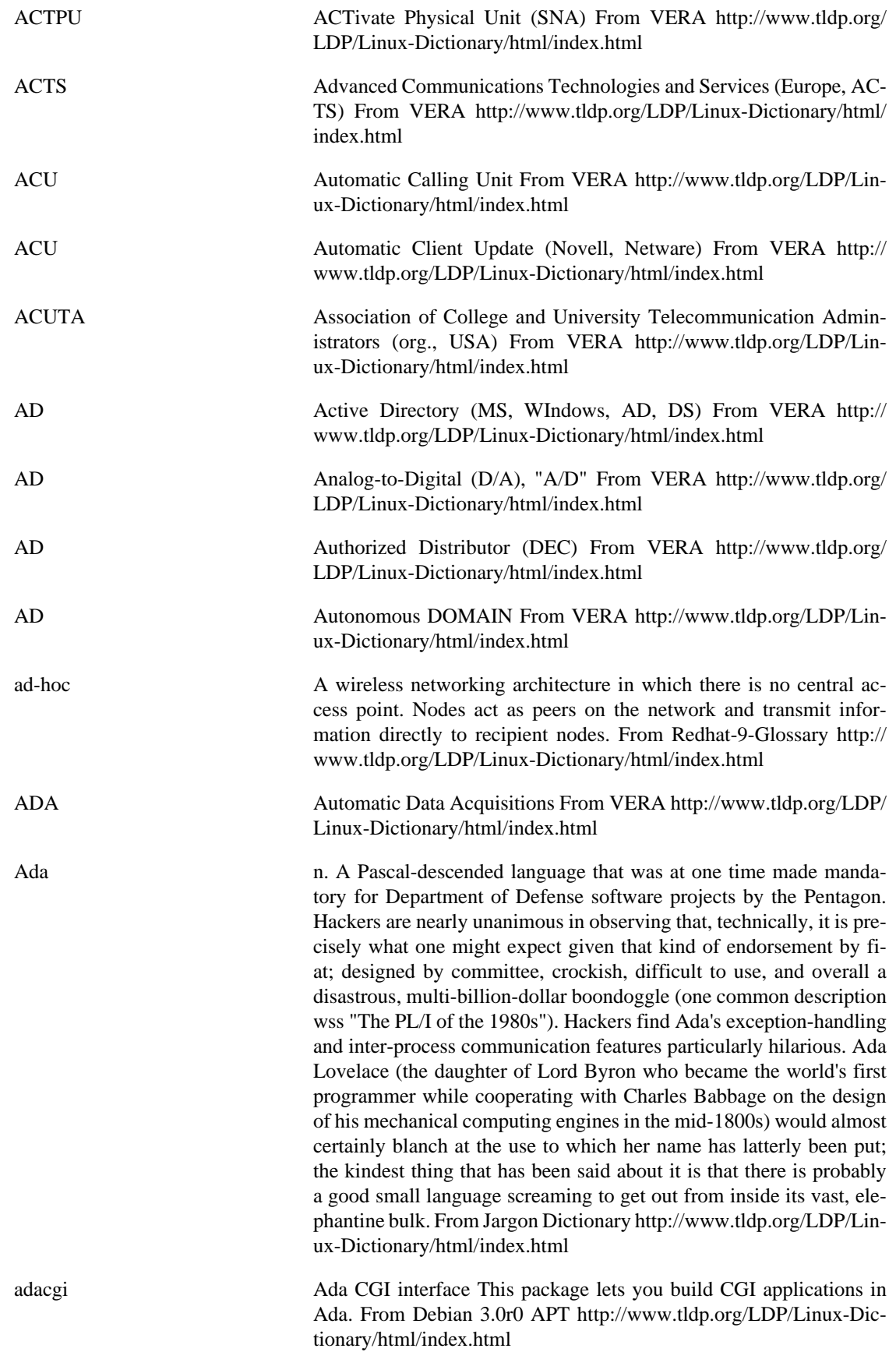

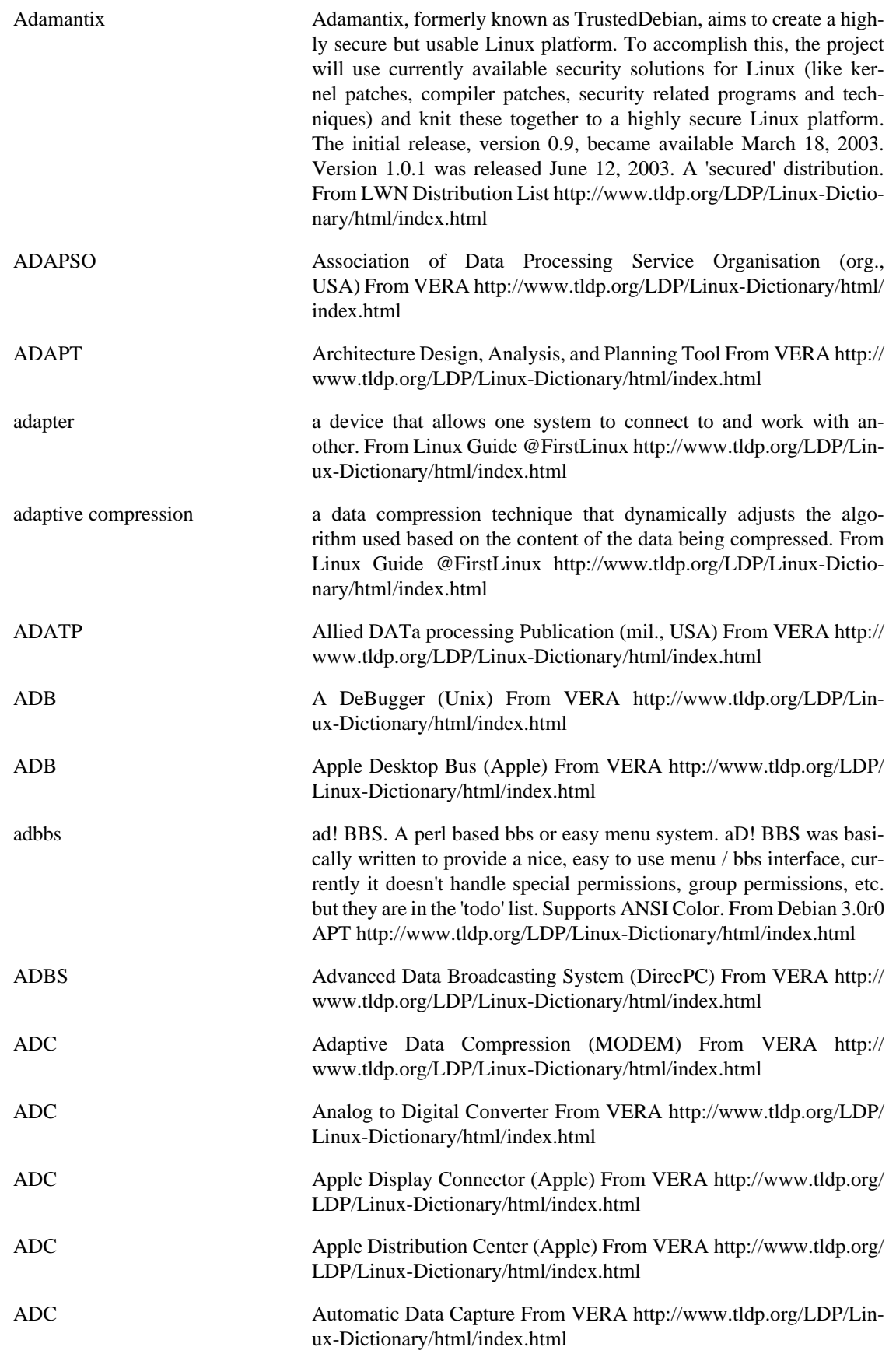

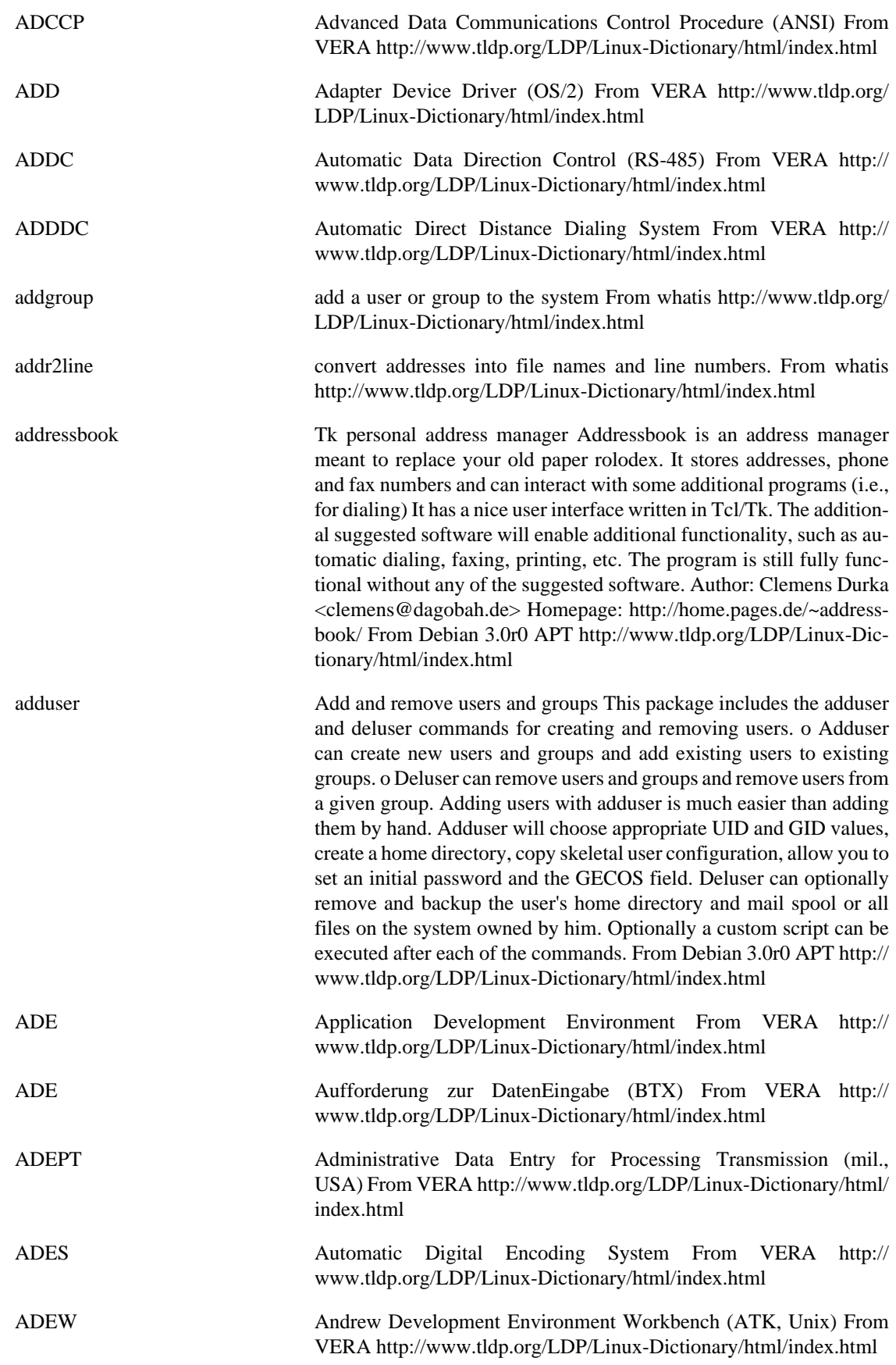

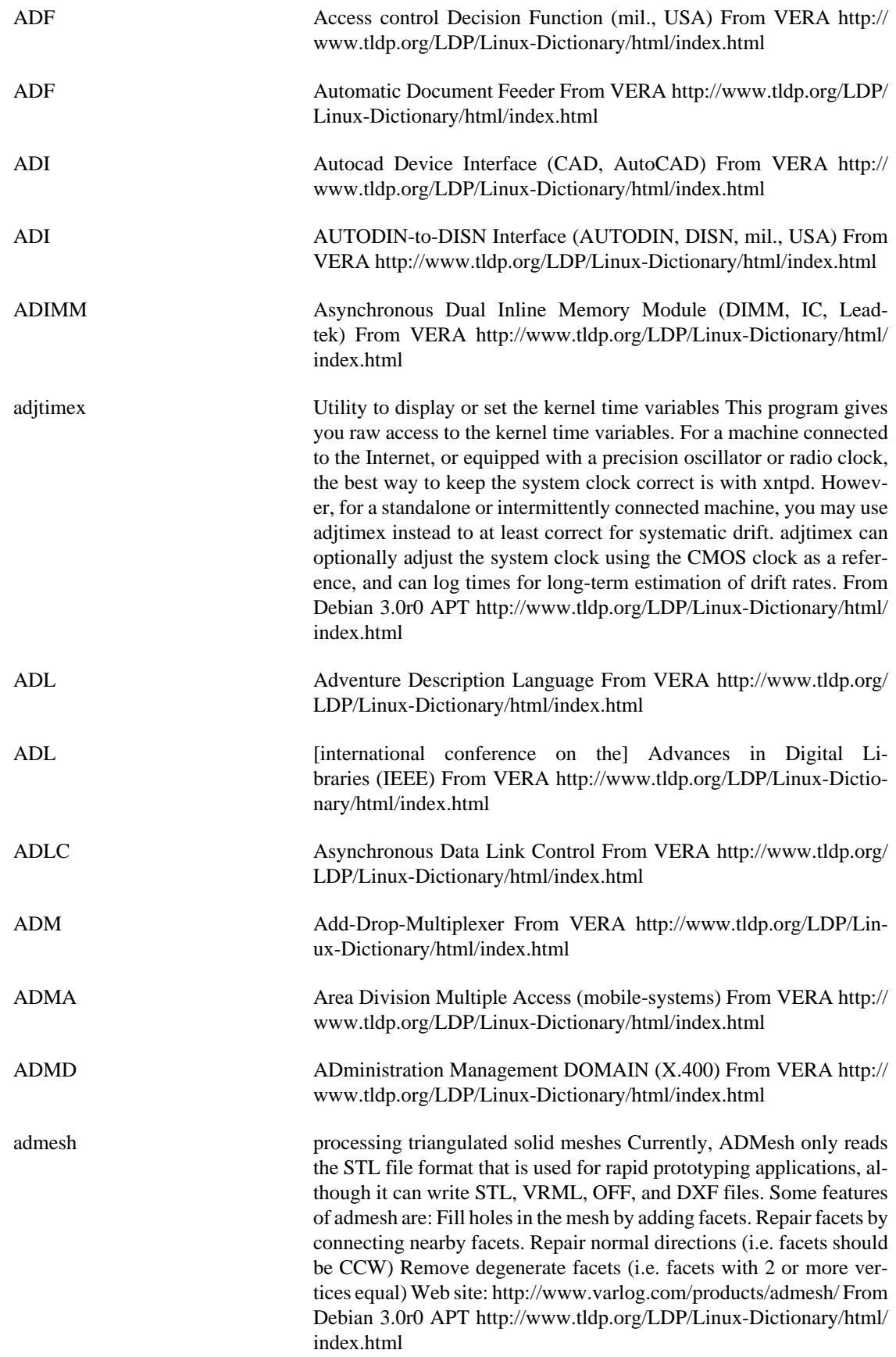

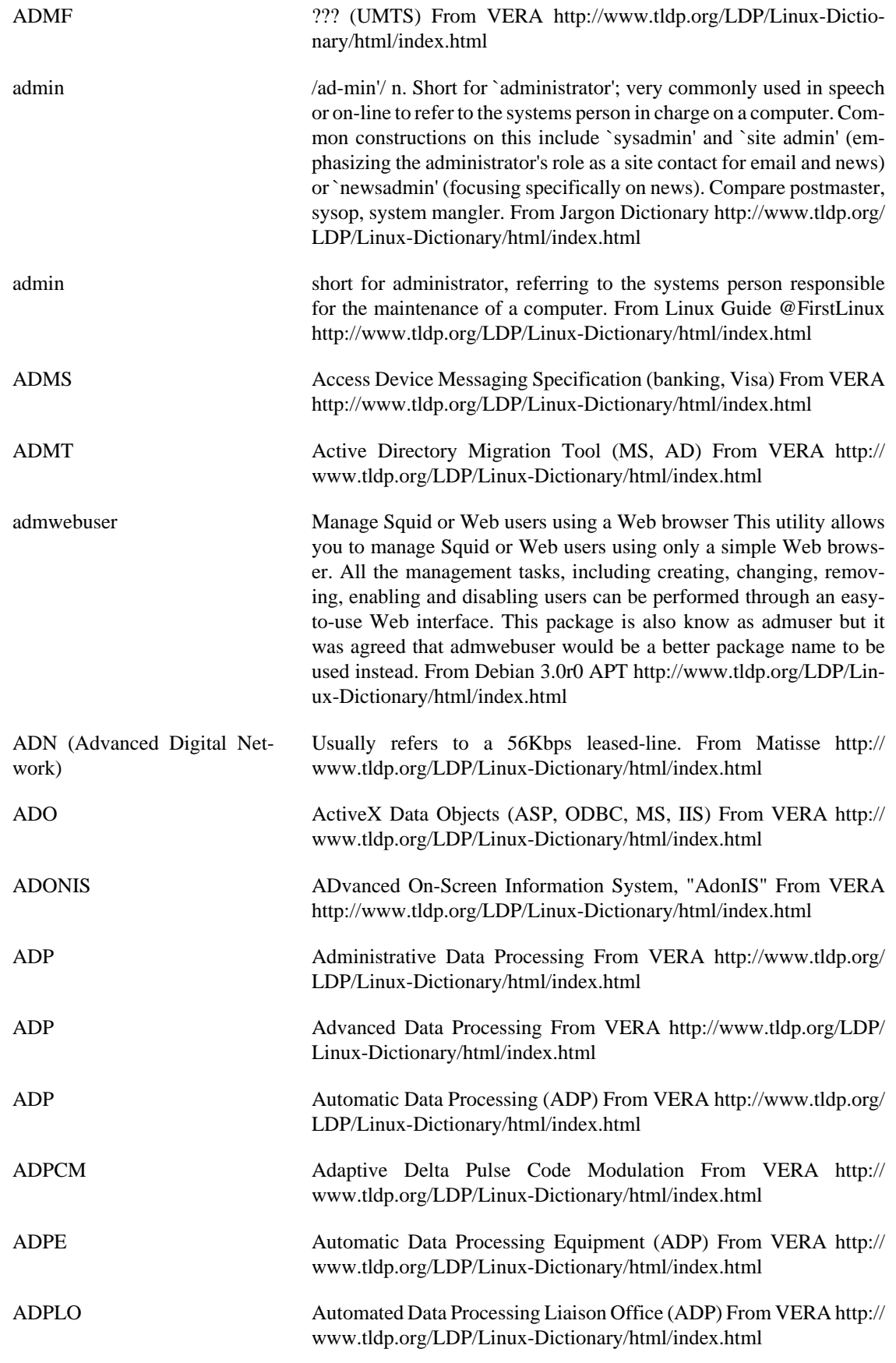

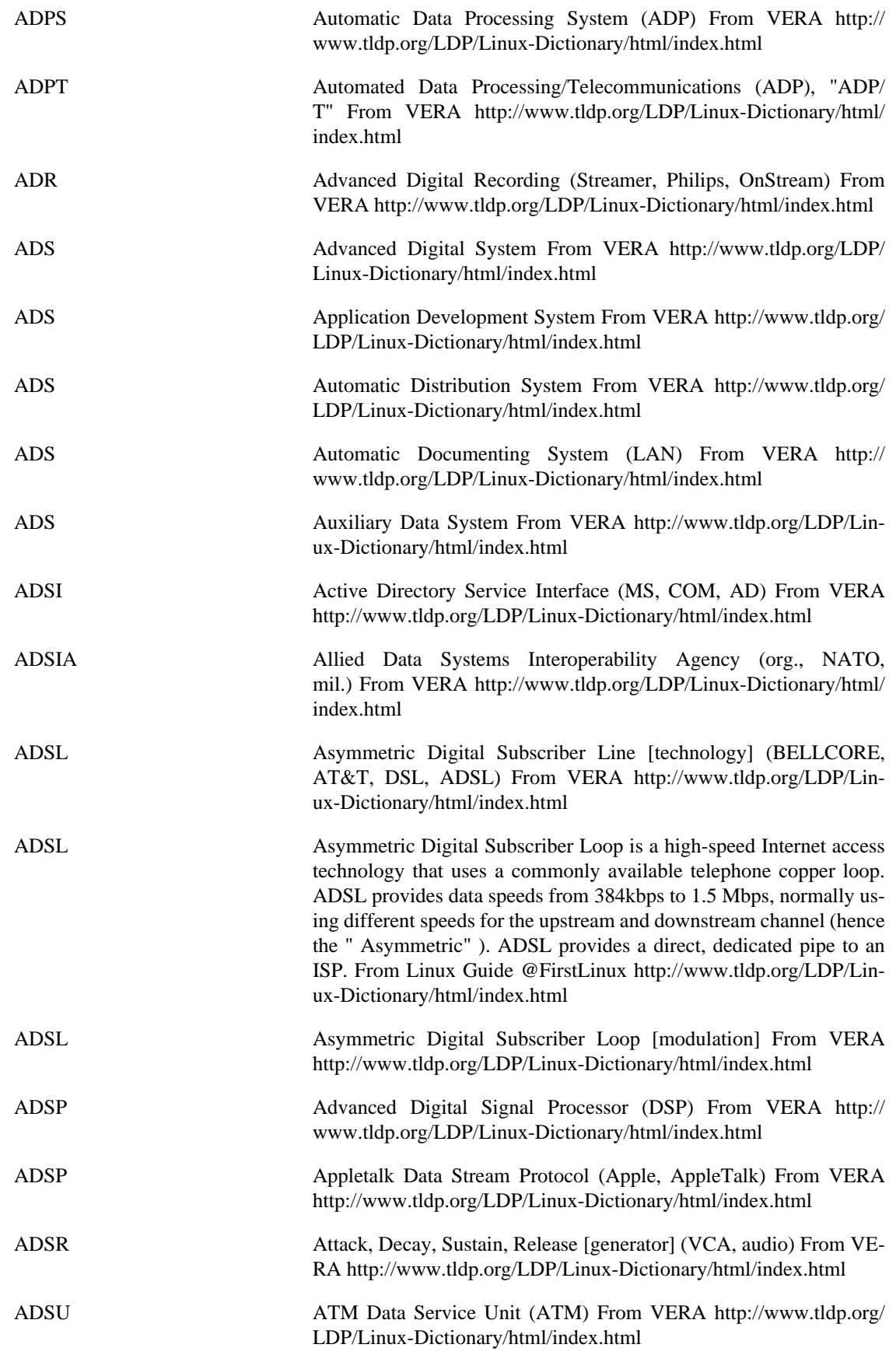

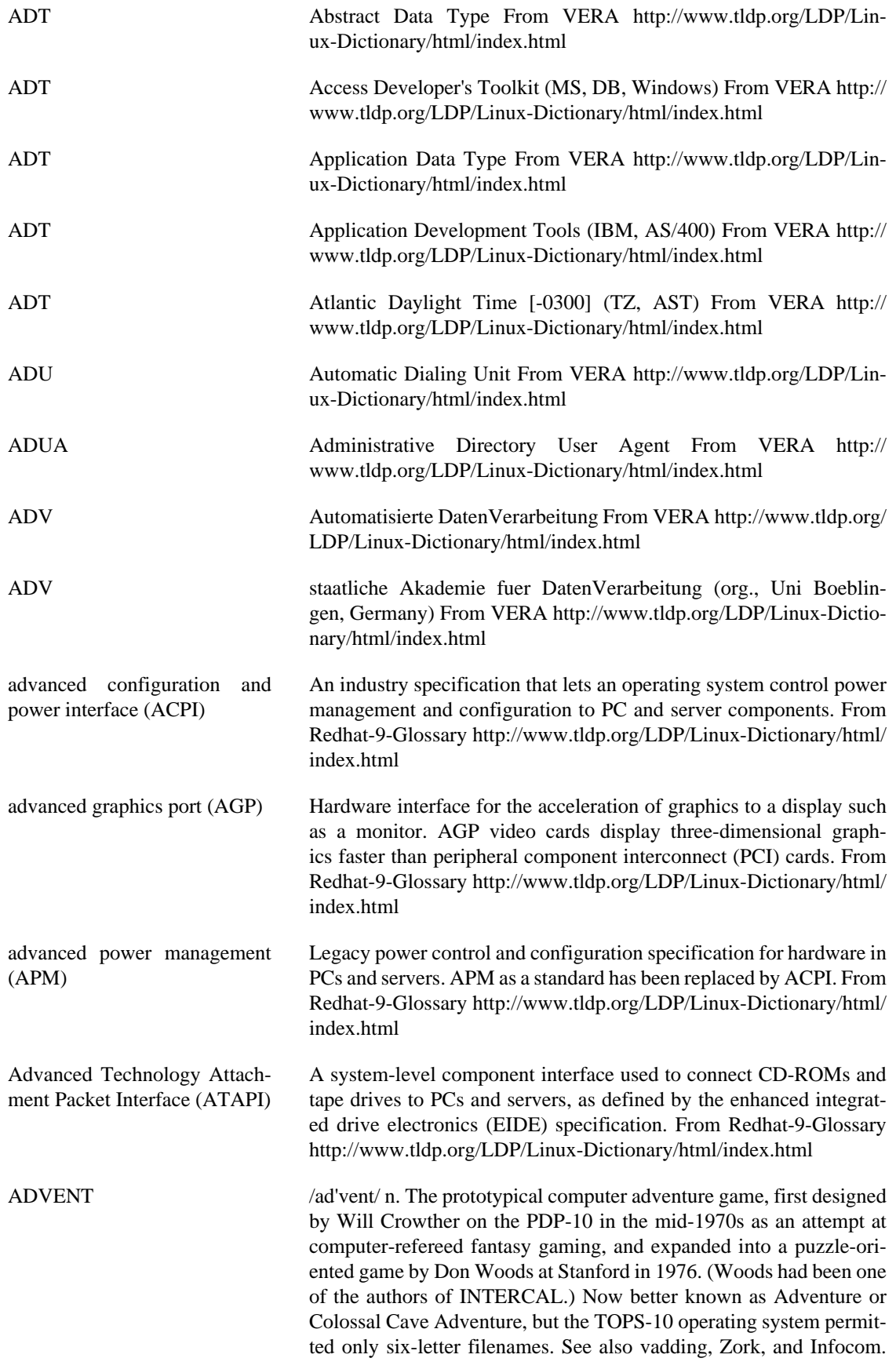

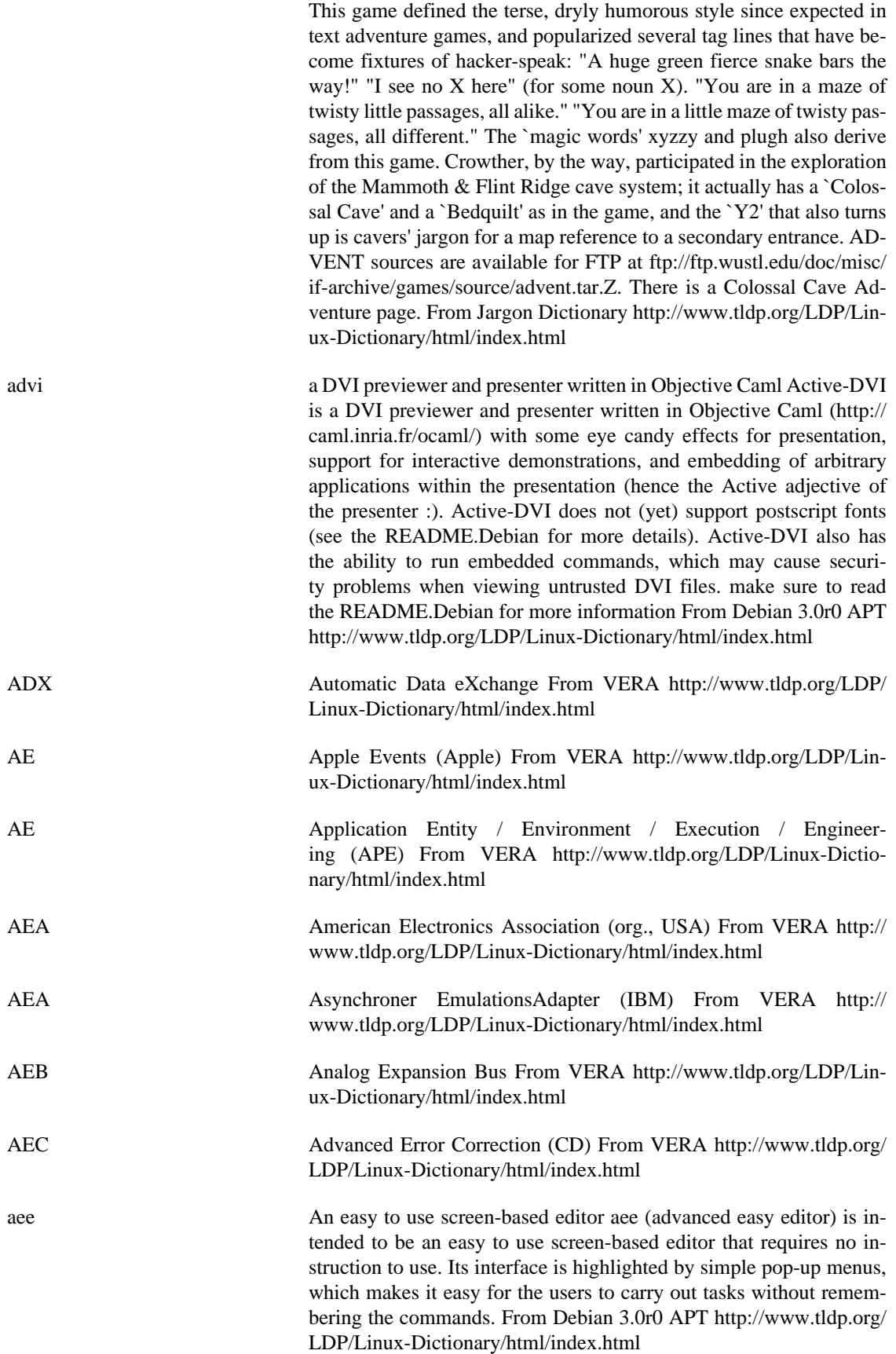

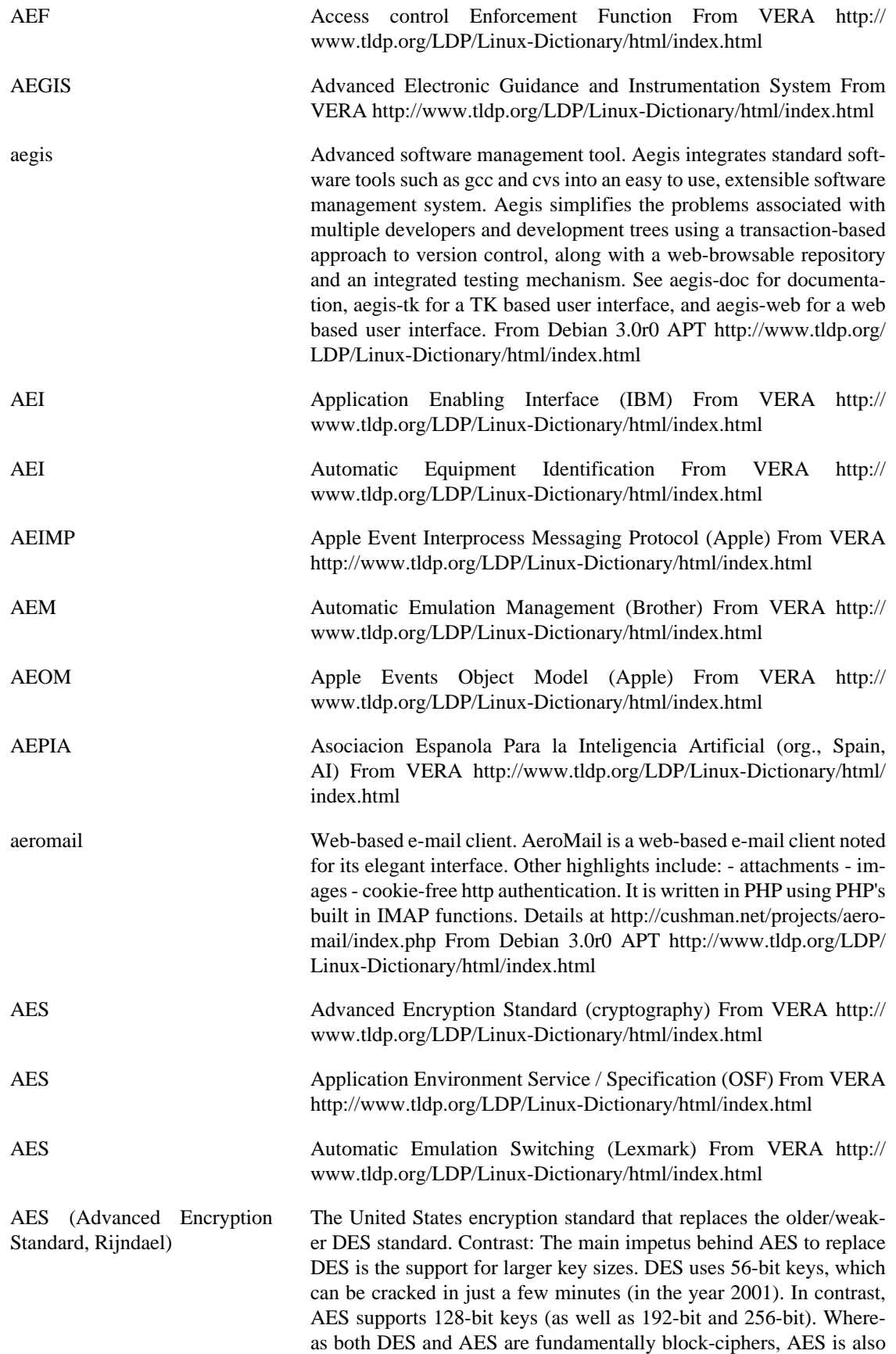

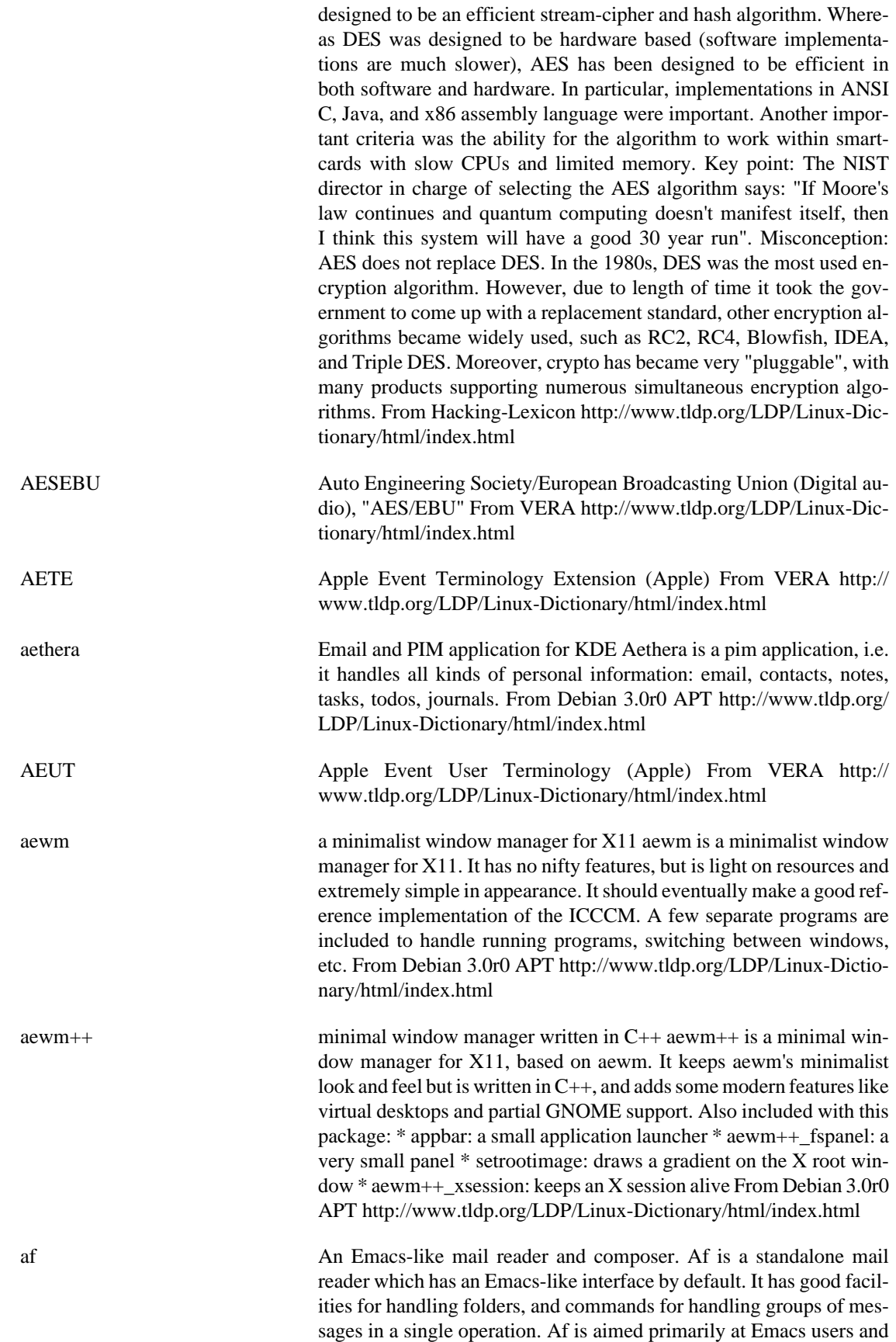

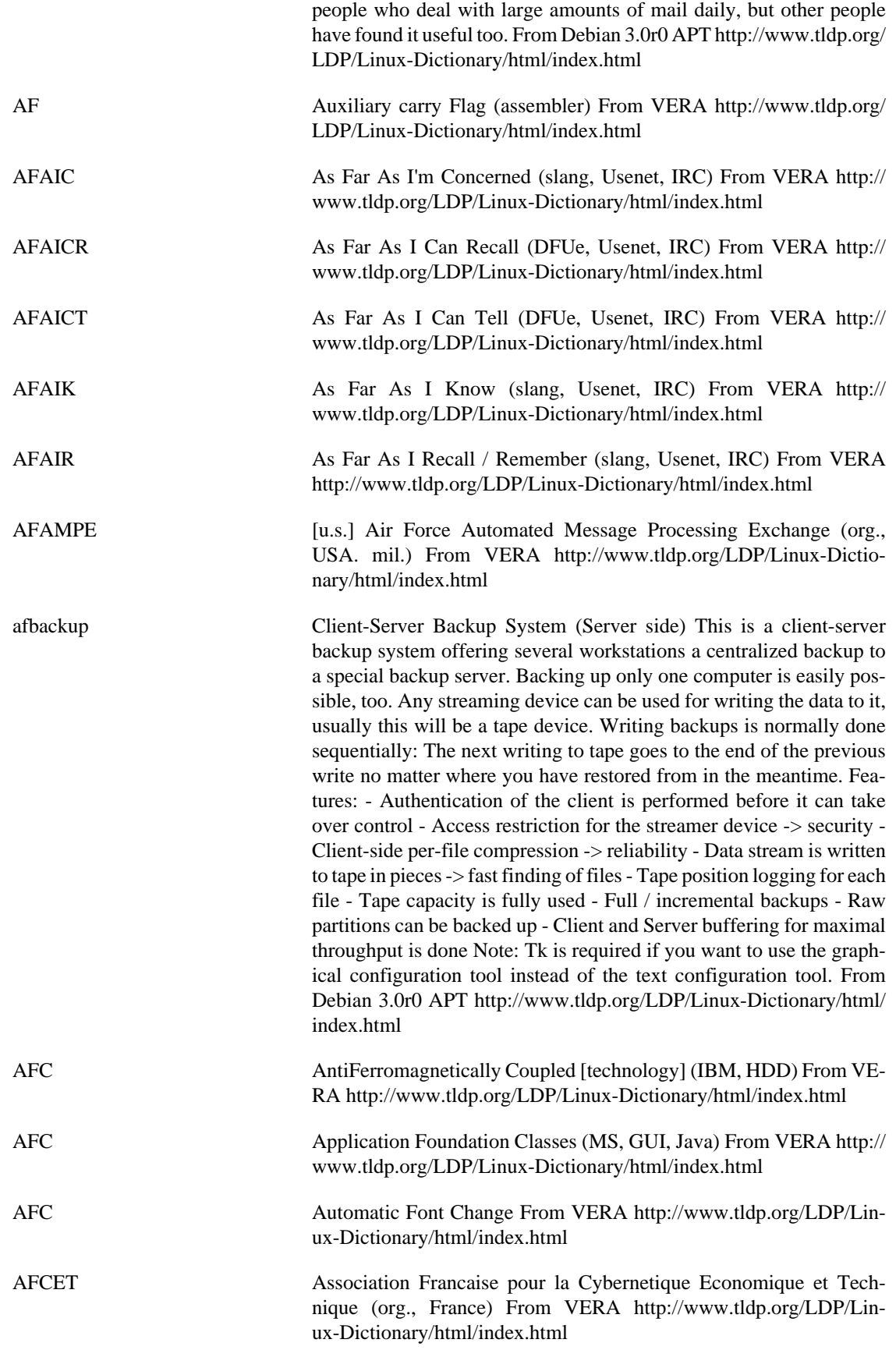
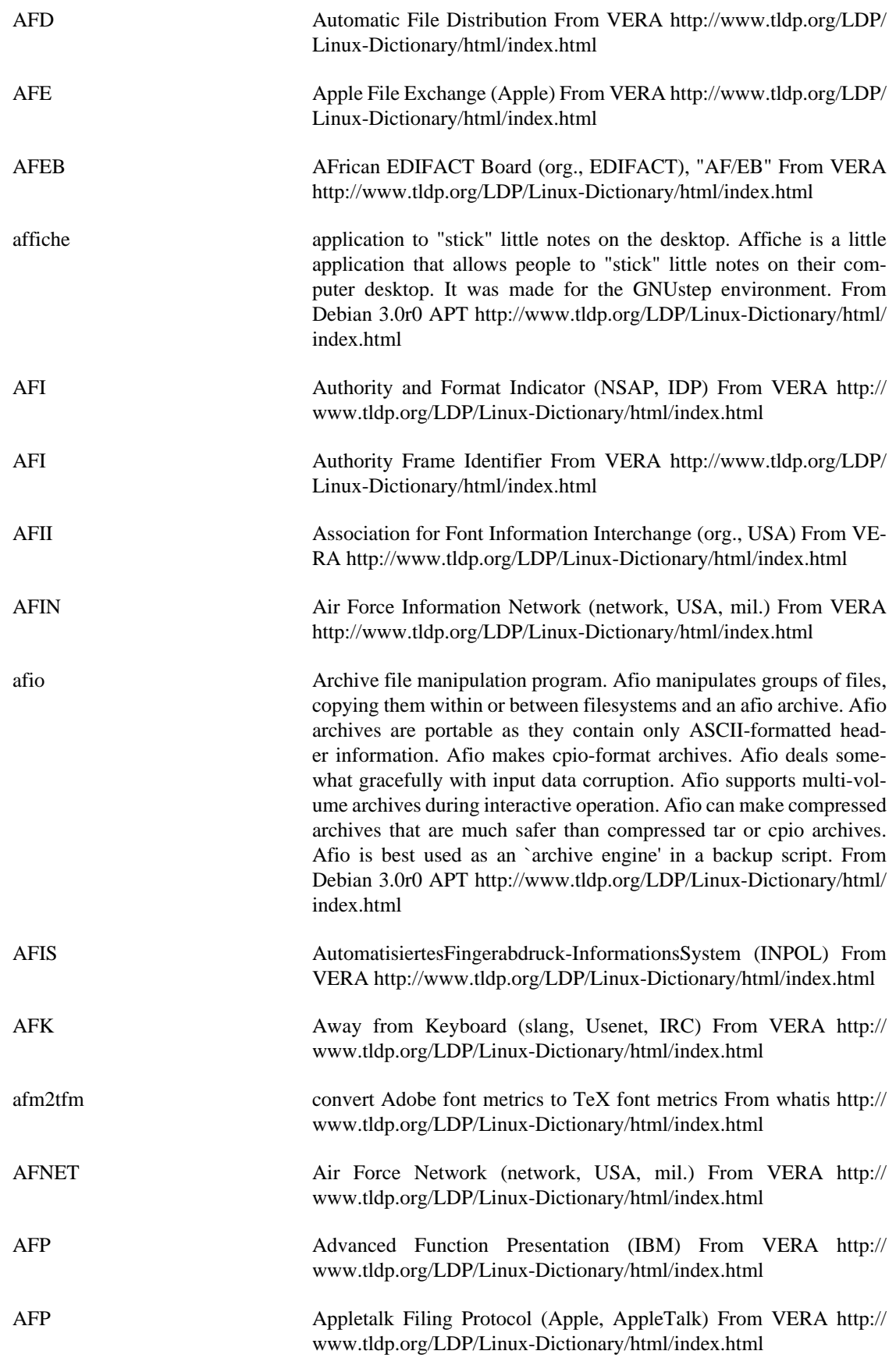

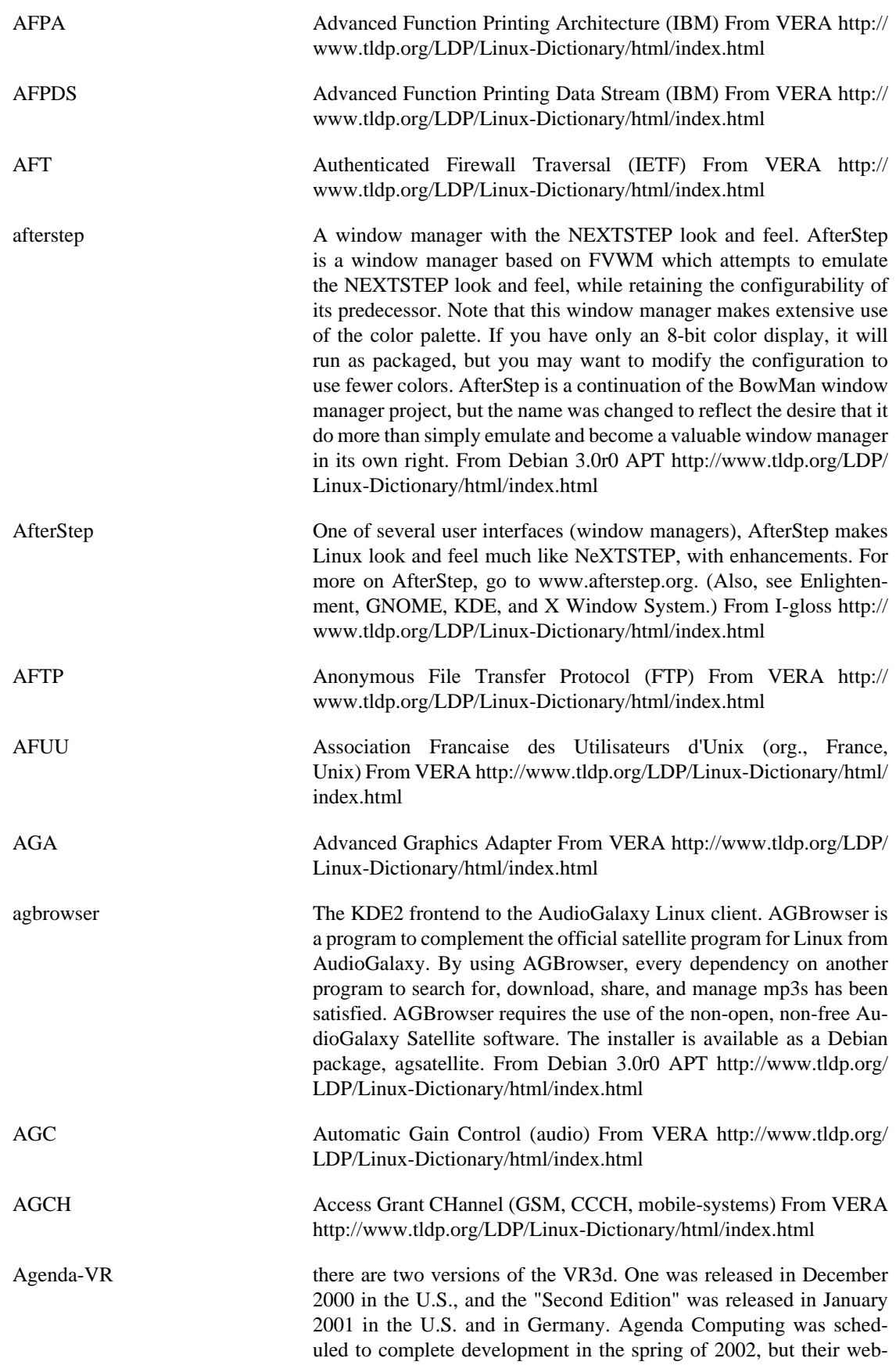

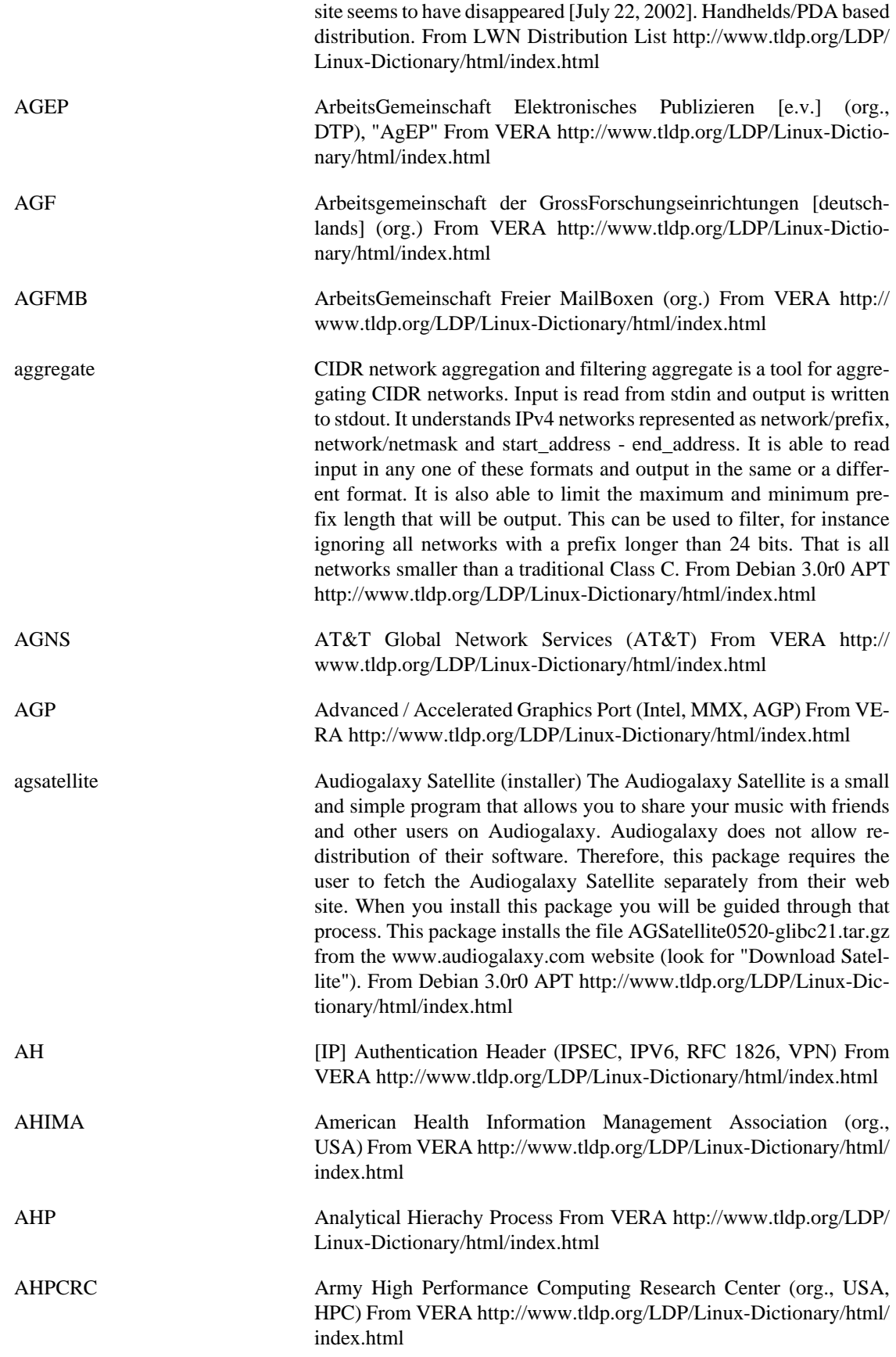

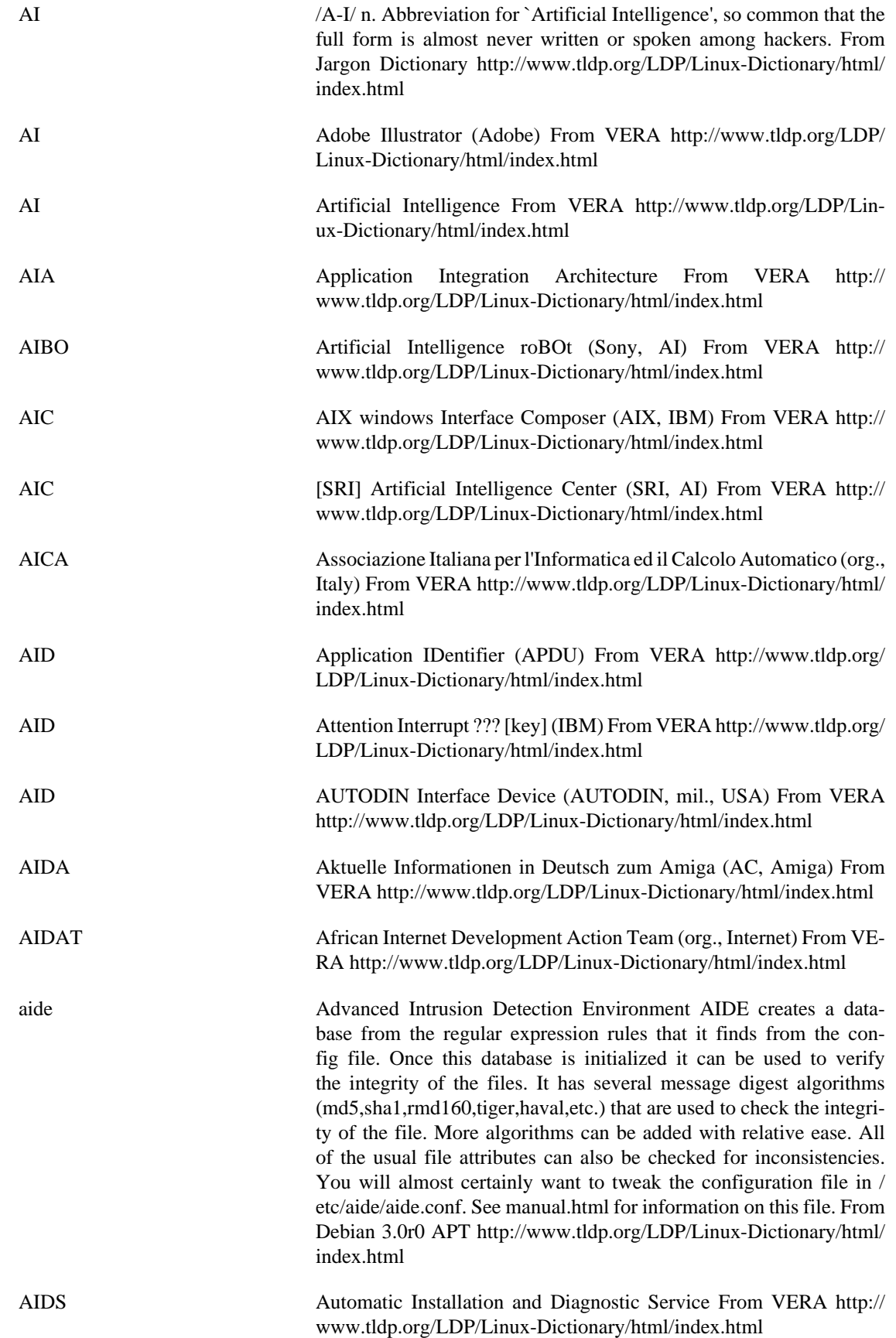

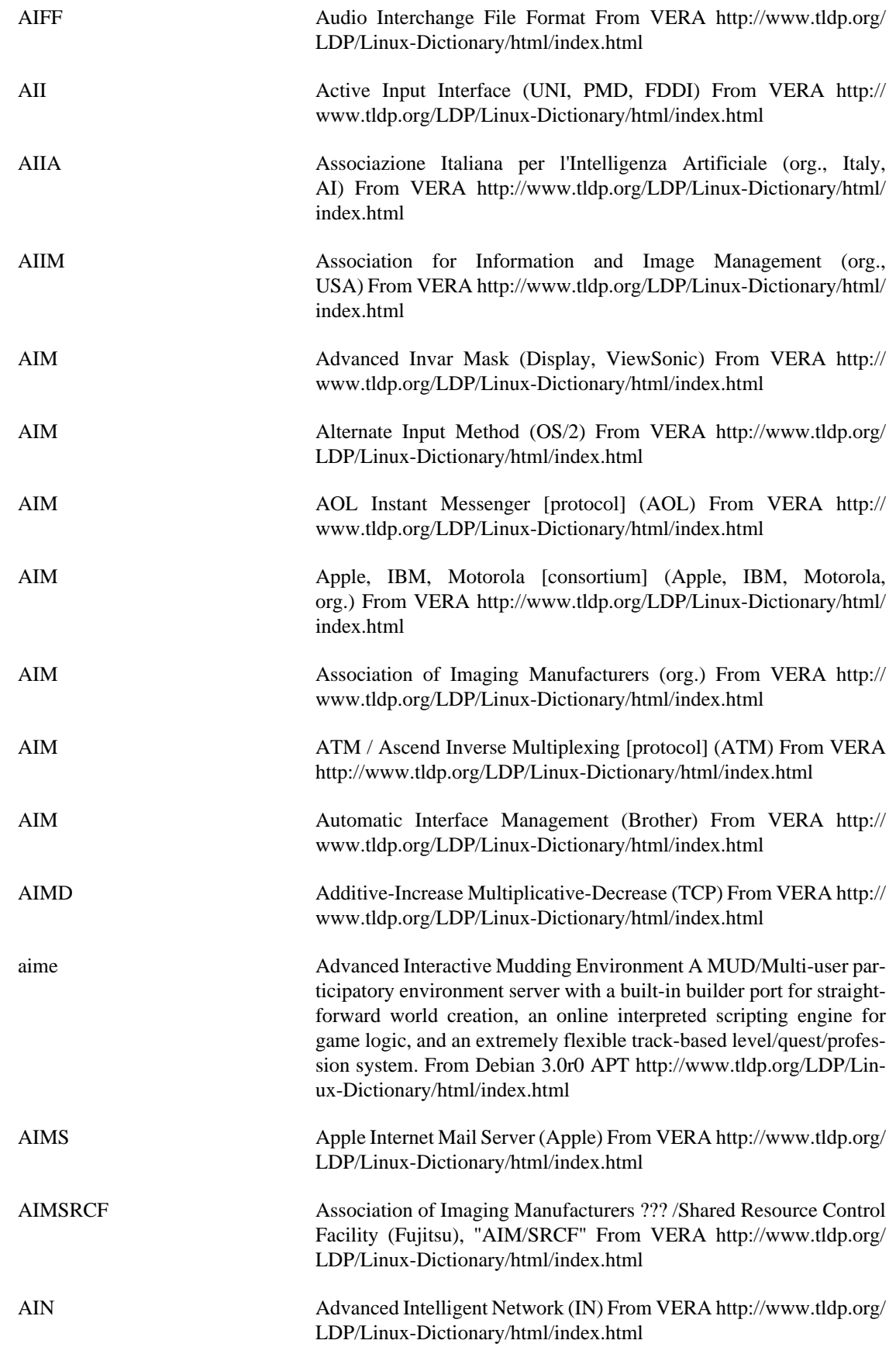

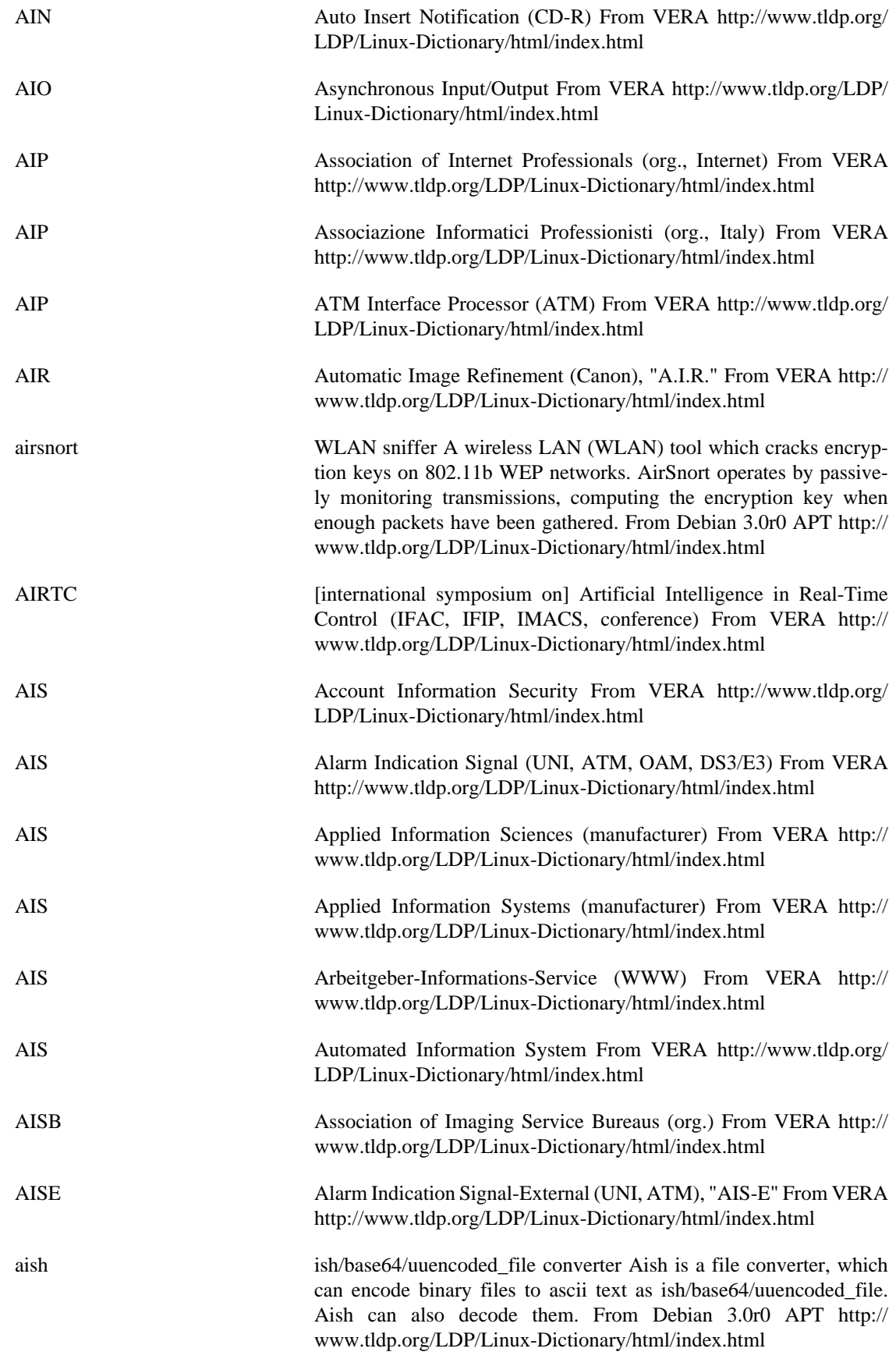

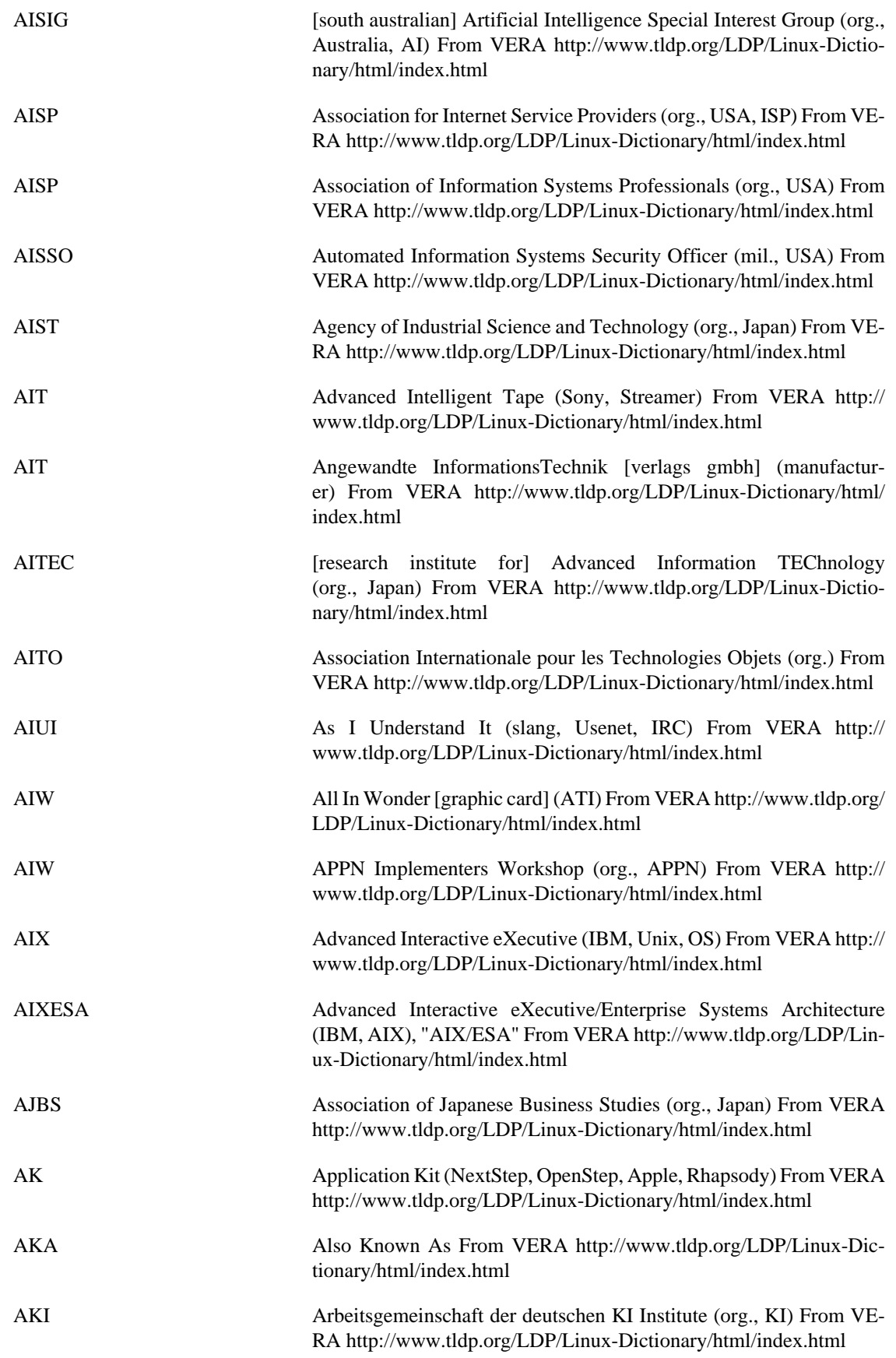

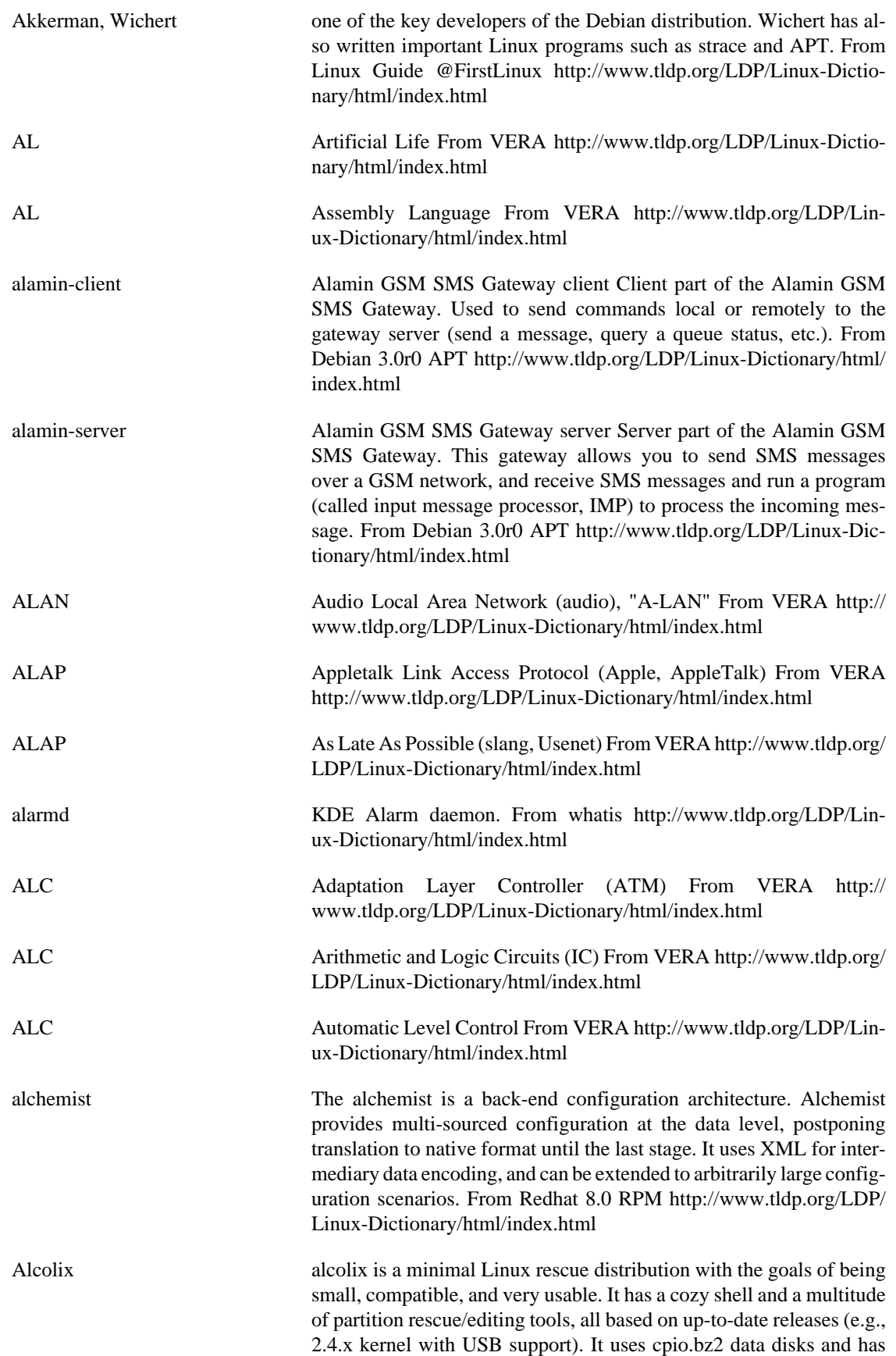

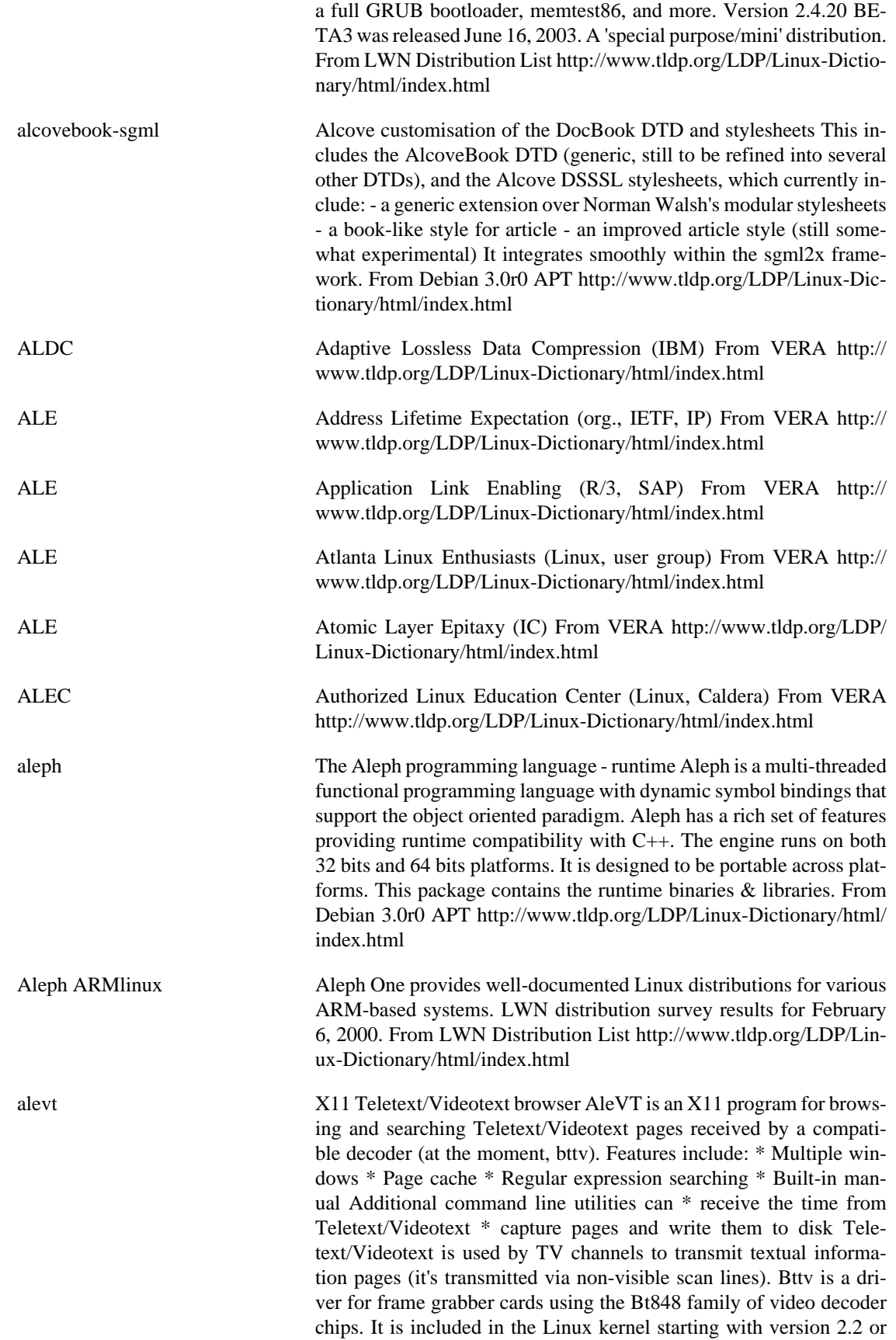

available separately from http://bytesex.org/bttv/ Homepage: http:// www.goron.de/~froese/ From Debian 3.0r0 APT [http://www.tldp.org/](http://www.tldp.org/LDP/Linux-Dictionary/html/index.html) [LDP/Linux-Dictionary/html/index.html](http://www.tldp.org/LDP/Linux-Dictionary/html/index.html)

ALGOL ALGOrithmic Language From VERA [http://www.tldp.org/LDP/Lin](http://www.tldp.org/LDP/Linux-Dictionary/html/index.html)[ux-Dictionary/html/index.html](http://www.tldp.org/LDP/Linux-Dictionary/html/index.html)

algorithm A series of rules/procedures for solving a mathematical or logical problem. From an infosec point of few, the most interesting mathematical problems are those of cryptography. Cryptographic algorithms of interest are those for encrypting messages or generating unique hashes. Analogy: An cookbook recipe is an algorithm. Key point: Different algorithms have different levels of complexity. For example, consider the ancient parable (Babylonian?) about a king and a wise subject who did a favor for him. The subject asked for one piece of grain to be placed on the first square of a chess board, two grains on the second, four grains on the third, and so on, doubling the amount of grain for each successive square. This problem demonstrates an algorithm of exponential complexity. For the first 10 squares of the chess board, the series is: 1 2 4 8 16 32 64 128 256 512. Thus, for the first 10 squares, roughly a thousand grains must be paid out. However, the series continues (using K=1024): 1k 2k 4k 8k 32k 64k 128k 256k 512k. Thus, for the first 20 squares, roughly a million grains must be paid out. After 30 squares, roughly a billion grains must be paid out. For 40 squares, roughly a trillion grains must be paid out. This is directly related to such things as key size. A 41-bit key is twice as hard to crack as a 40-bit key. A 50-bit key is a thousand times harder. A 60-bit key is a million times harder. This is why the 128-bit vs. 40-bit encryption debate is so important: 128-bit keys are a trillion trillion times harder to crack (via brute force) than 40-bit keys. Key point: Most algorithms are public, meaning that somebody trying to decrypt your message knows all the details of the algorithm. Consequently, the message is protected solely by the key. Many people try to add additional protection by making the details of the algorithm secret as well. Experience so far has led to the belief that this actually leads to weaker security for two reasons. First, such secrets always get discovered eventually, so if security depends upon this secret, it will eventually be broken. Secondly, human intelligence is such that someone cannot create a secure algorithm on his/her own. Therefore, only by working with a community of experts over many years can humans create a secure algorithm. To date, only two such communities exist: the entire world of cryptography experts publishing the details of their work and trying to break other people's work, and the tightly knit community of cryptography experts working in secret for the NSA. From Hacking-Lexicon <http://www.tldp.org/LDP/Linux-Dictionary/html/index.html>

Alias A secondary or symbolic name for a file, a collection of data, or a computer device. In a spreadsheet, a range name, such as Income, is an alias for a range, such as A3..K3. In networks, group aliases provide a handy way to send electronic mailed two or more people simultaneously. From QUECID [http://www.tldp.org/LDP/Linux-Dic](http://www.tldp.org/LDP/Linux-Dictionary/html/index.html)[tionary/html/index.html](http://www.tldp.org/LDP/Linux-Dictionary/html/index.html)

alias An alternate name, or abbreviation, used in place of a command or a sequence of commands in the C shell and the Korn shell. From

Linux Guide @FirstLinux [http://www.tldp.org/LDP/Linux-Dictio](http://www.tldp.org/LDP/Linux-Dictionary/html/index.html)[nary/html/index.html](http://www.tldp.org/LDP/Linux-Dictionary/html/index.html)

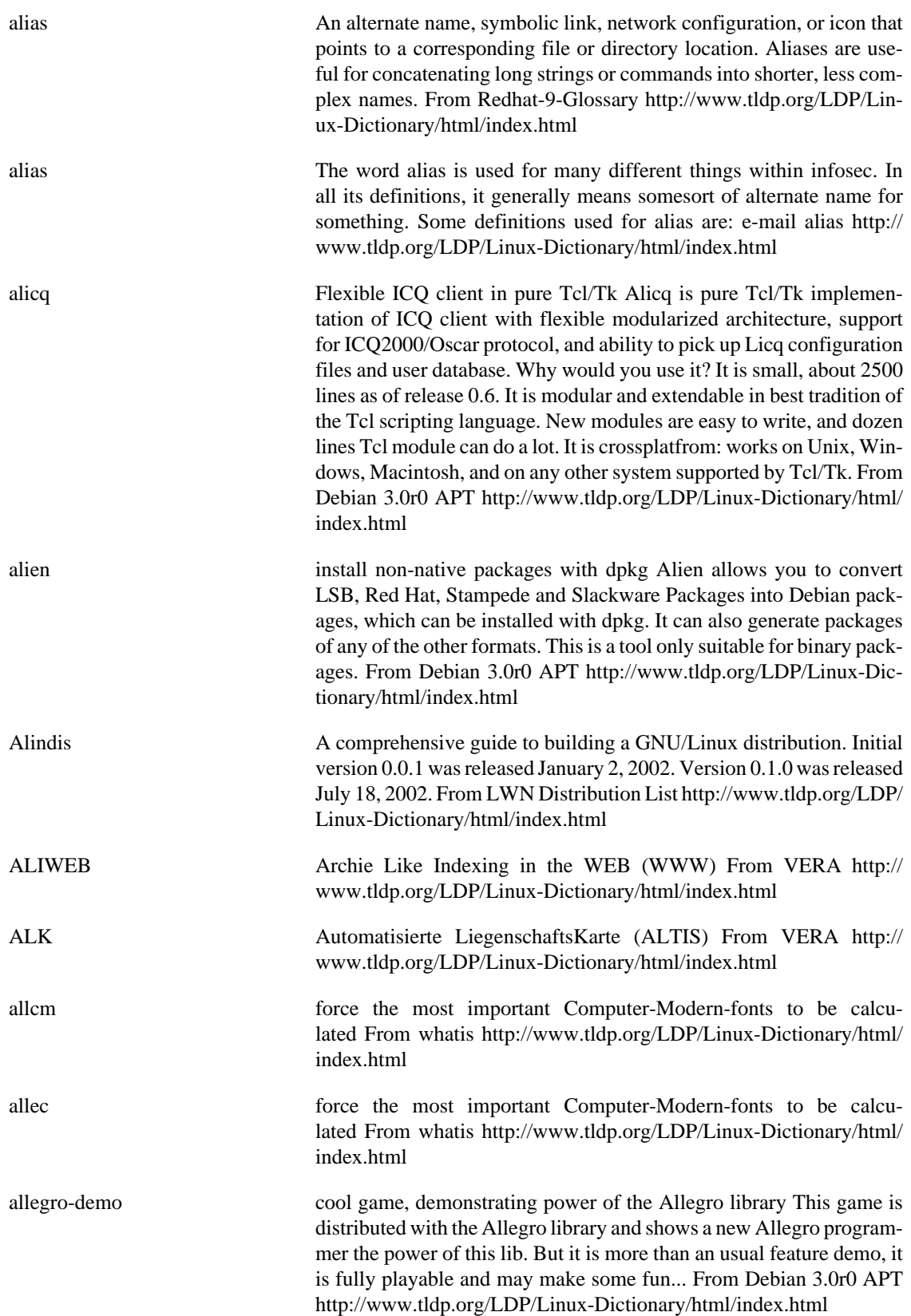

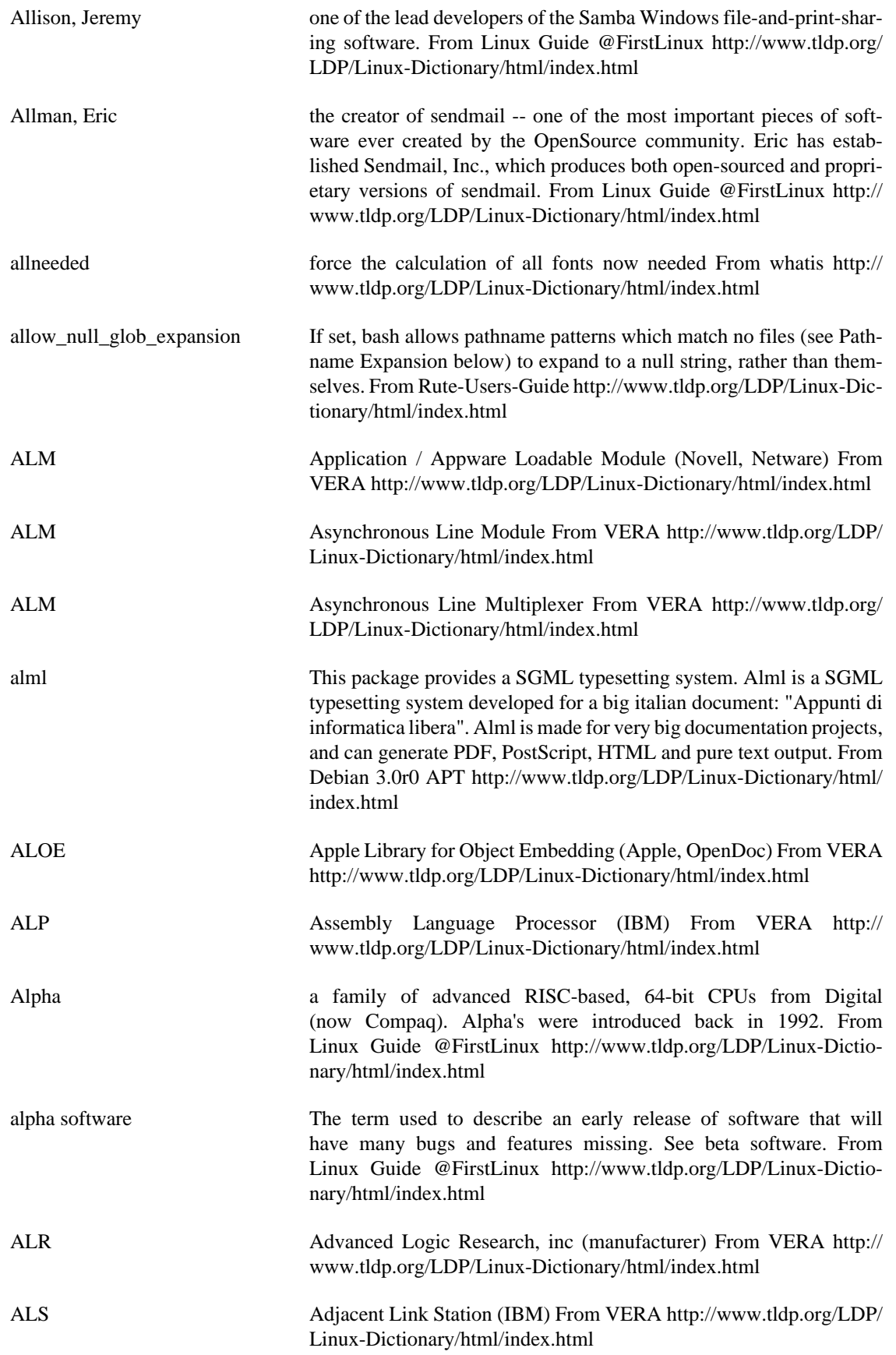

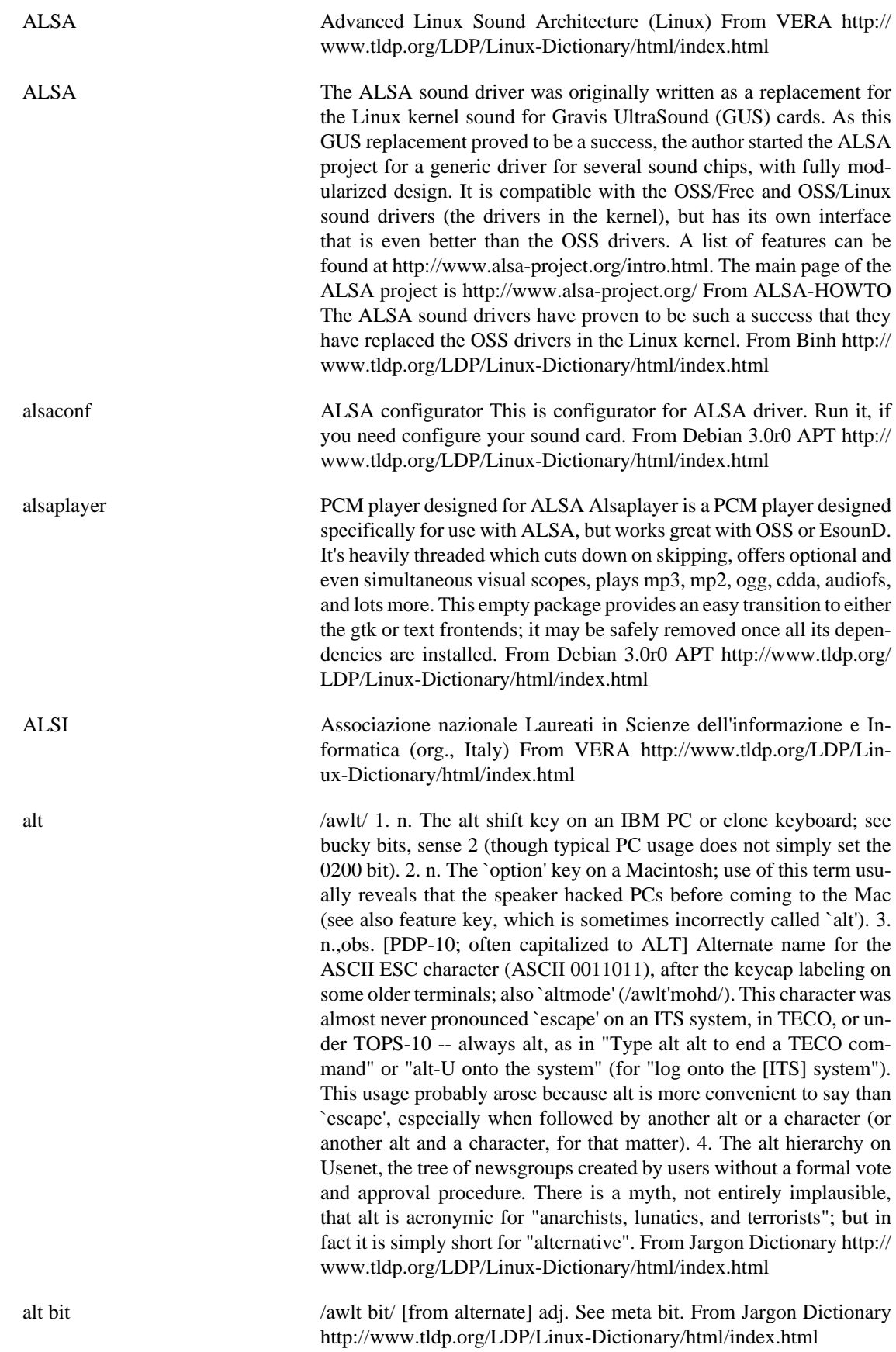

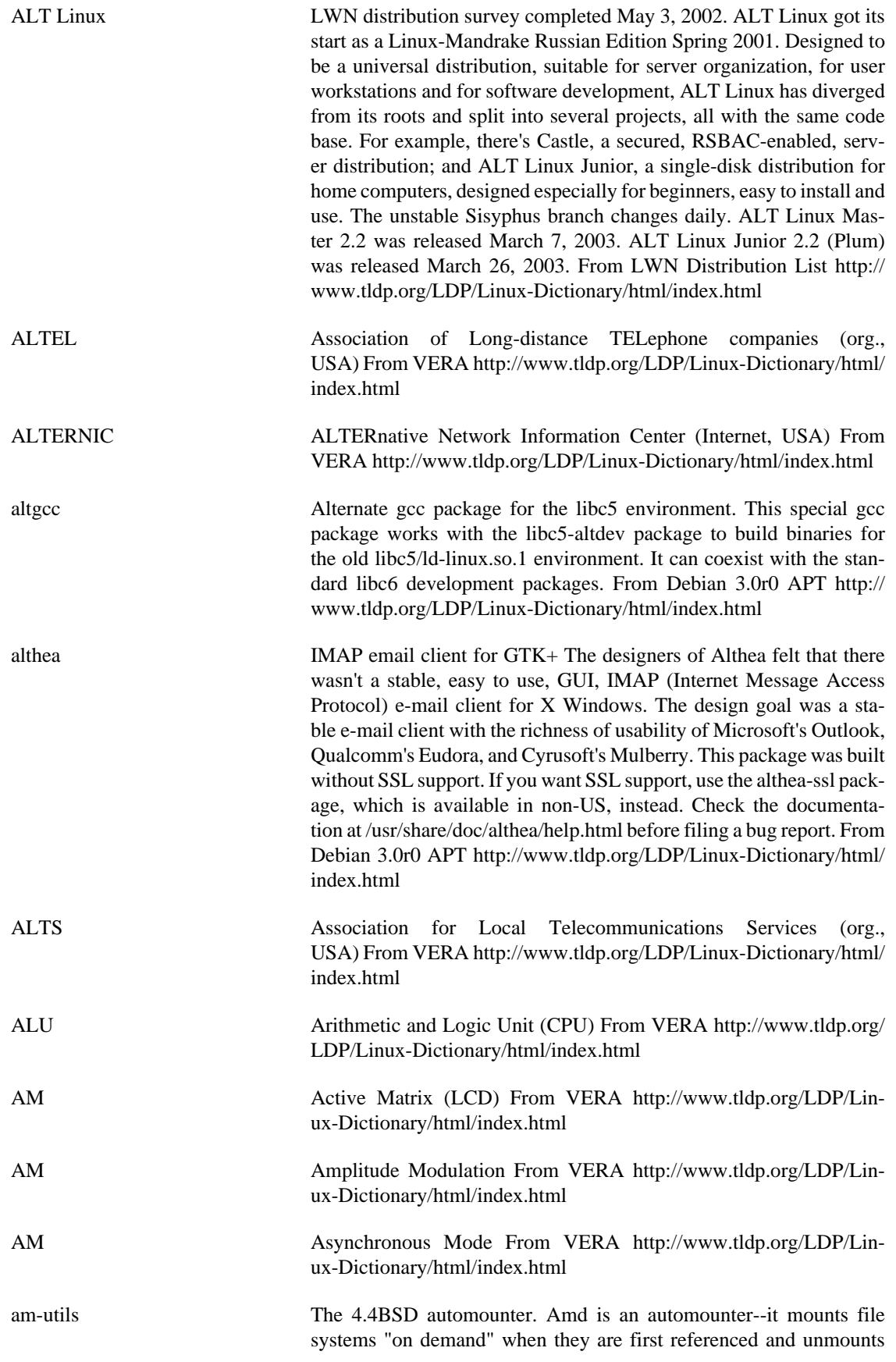

them after a period of inactivity. From Debian 3.0r0 APT [http://](http://www.tldp.org/LDP/Linux-Dictionary/html/index.html) [www.tldp.org/LDP/Linux-Dictionary/html/index.html](http://www.tldp.org/LDP/Linux-Dictionary/html/index.html)

- AMA Automatic Message Accounting From VERA [http://www.tldp.org/](http://www.tldp.org/LDP/Linux-Dictionary/html/index.html) [LDP/Linux-Dictionary/html/index.html](http://www.tldp.org/LDP/Linux-Dictionary/html/index.html)
- AMACS AMA Collection System (AMA) From VERA [http://www.tldp.org/](http://www.tldp.org/LDP/Linux-Dictionary/html/index.html) [LDP/Linux-Dictionary/html/index.html](http://www.tldp.org/LDP/Linux-Dictionary/html/index.html)

amanda-client Advanced Maryland Automatic Network Disk Archiver (Client) Amanda is a backup system designed to archive many computers on a network to a single large-capacity tape drive. This package is suitable for large amounts of data to backup. For smaller solutions take a look at afbackup, tob, taper, ... Features: \* will back up multiple machines in parallel to a holding disk, blasting finished dumps one by one to tape as fast as we can write files to tape. For example, a  $\sim$  2 Gb 8mm tape on a ~240K/s interface to a host with a large holding disk can be filled by Amanda in under 4 hours. \* built on top of standard backup software: Unix dump/restore, and later GNU Tar and others. \* does simple tape management: will not overwrite the wrong tape. \* supports tape changers via a generic interface. Easily customizable to any type of tape carousel, robot, or stacker that can be controlled via the unix command line. \* for a restore, tells you what tapes you need, and finds the proper backup image on the tape for you. \* recovers gracefully from errors, including down or hung machines. \* reports results, including all errors in detail, in email to operators. \* will dynamically adjust backup schedule to keep within constraints: no more juggling by hand when adding disks and computers to network. \* includes a pre-run checker program, that conducts sanity checks on both the tape server host and all the client hosts (in parallel), and will send an e-mail report of any problems that could cause the backups to fail. \* can compress dumps before sending or after sending over the net, with either compress or gzip. \* can optionally synchronize with external backups, for those large timesharing computers where you want to do full dumps when the system is down in single-user mode (since BSD dump is not reliable on active filesystems): Amanda will still do your daily dumps. \* lots of other options; Amanda is very configurable. THIS PACK-AGE RELIES ON A RUNNING AMANDA SERVER IN YOUR NETWORK. For a quick start read the README.client.debian in / usr/share/doc/amanda-client. Explanation of suggested programs: awk and gnuplot are needed for plotting statistics of backups From Debian 3.0r0 APT [http://www.tldp.org/LDP/Linux-Dictionary/html/](http://www.tldp.org/LDP/Linux-Dictionary/html/index.html) [index.html](http://www.tldp.org/LDP/Linux-Dictionary/html/index.html) amanda-common Advanced Maryland Automatic Network Disk Archiver (Libs) This package contains libraries required by the amanda client and server packages. From Debian 3.0r0 APT [http://www.tldp.org/LDP/Lin](http://www.tldp.org/LDP/Linux-Dictionary/html/index.html)[ux-Dictionary/html/index.html](http://www.tldp.org/LDP/Linux-Dictionary/html/index.html)

amanda-server Advanced Maryland Automatic Network Disk Archiver (Server) Amanda is a backup system designed to archive many computers on a network to a single large-capacity tape drive. This package is suitable for large amounts of data to backup. For smaller solutions take a look at afbackup, tob, taper, ... Features: \* will back up multiple machines in parallel to a holding disk, blasting finished dumps one by one to

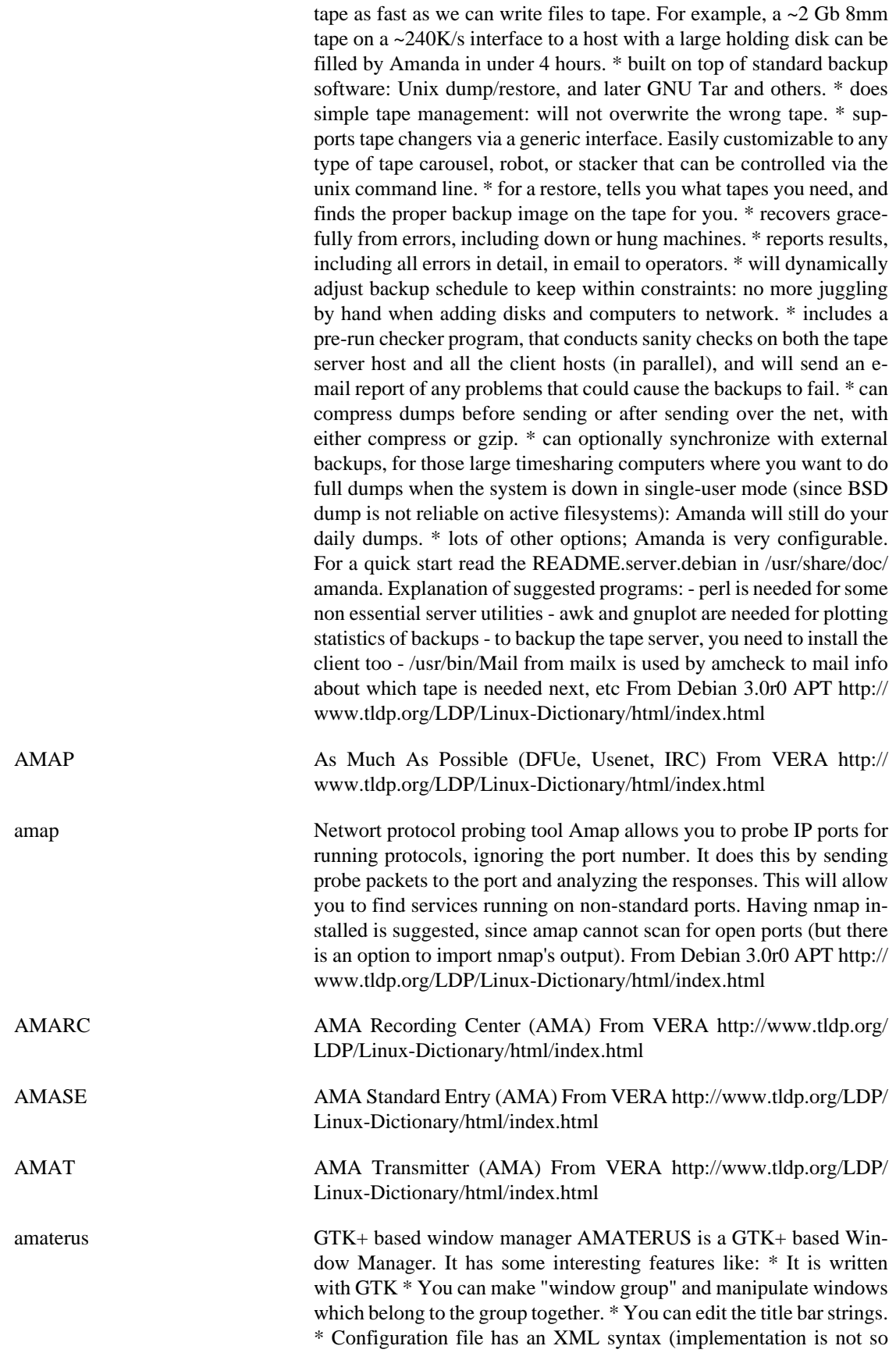

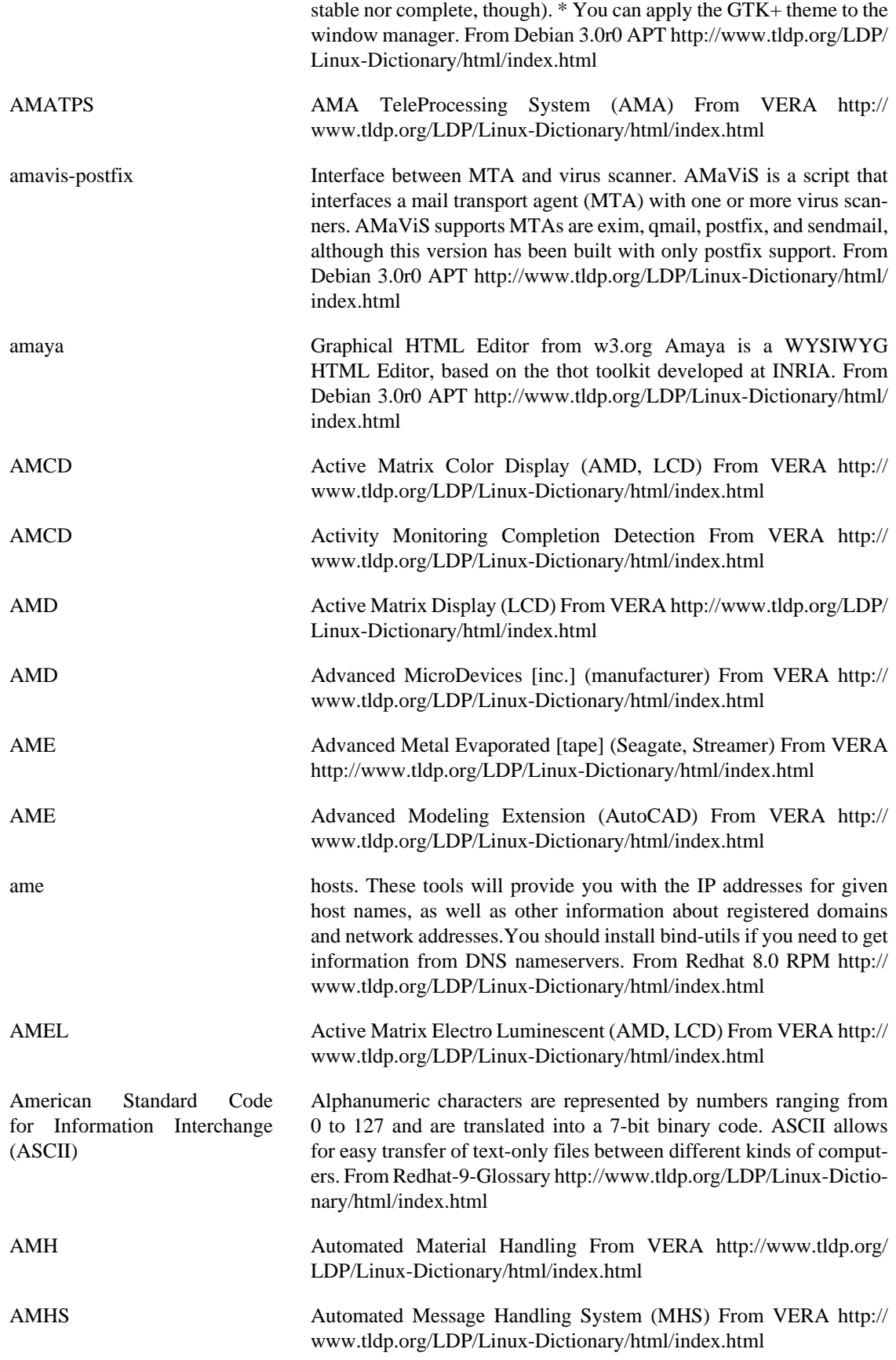

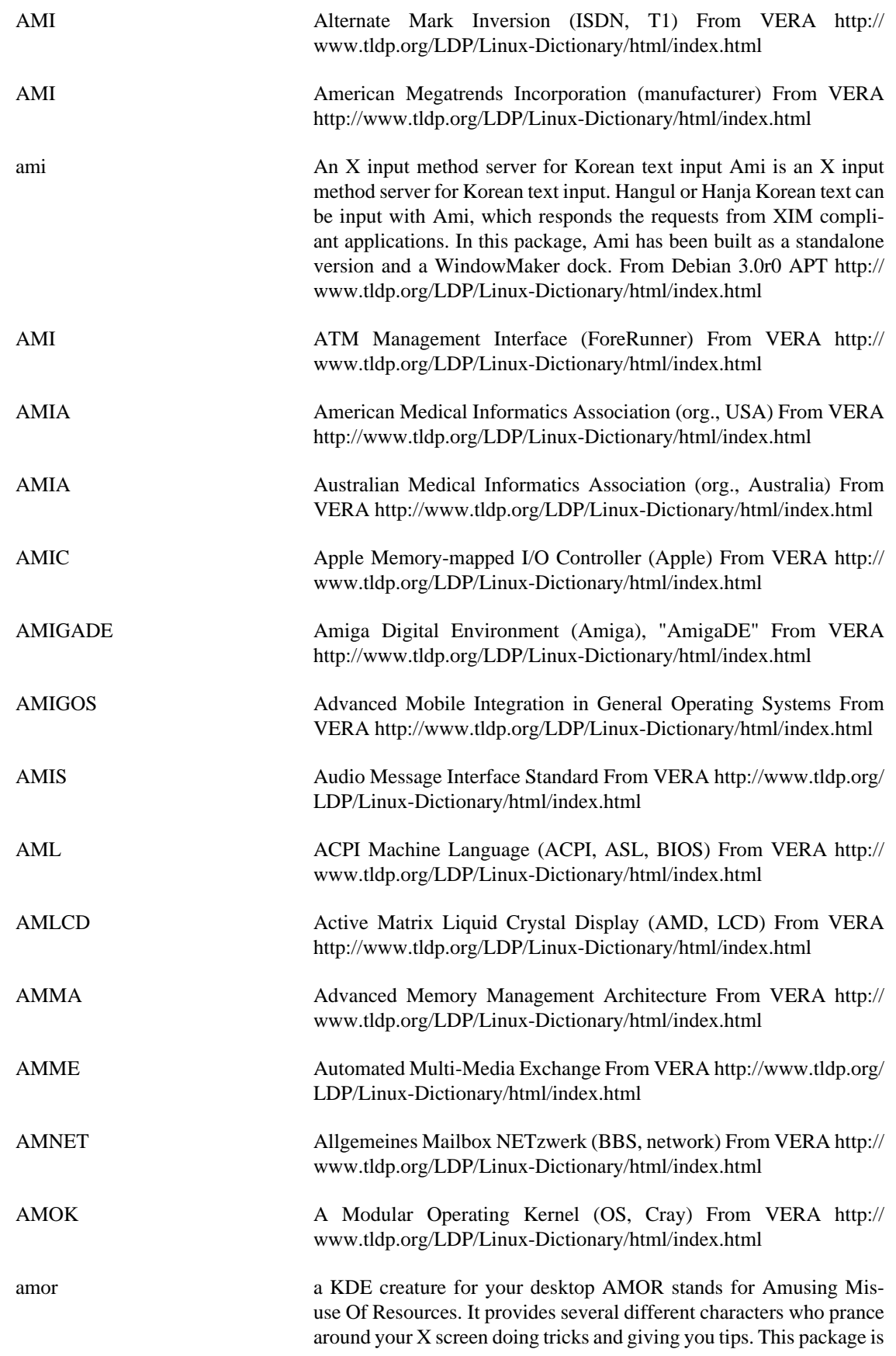

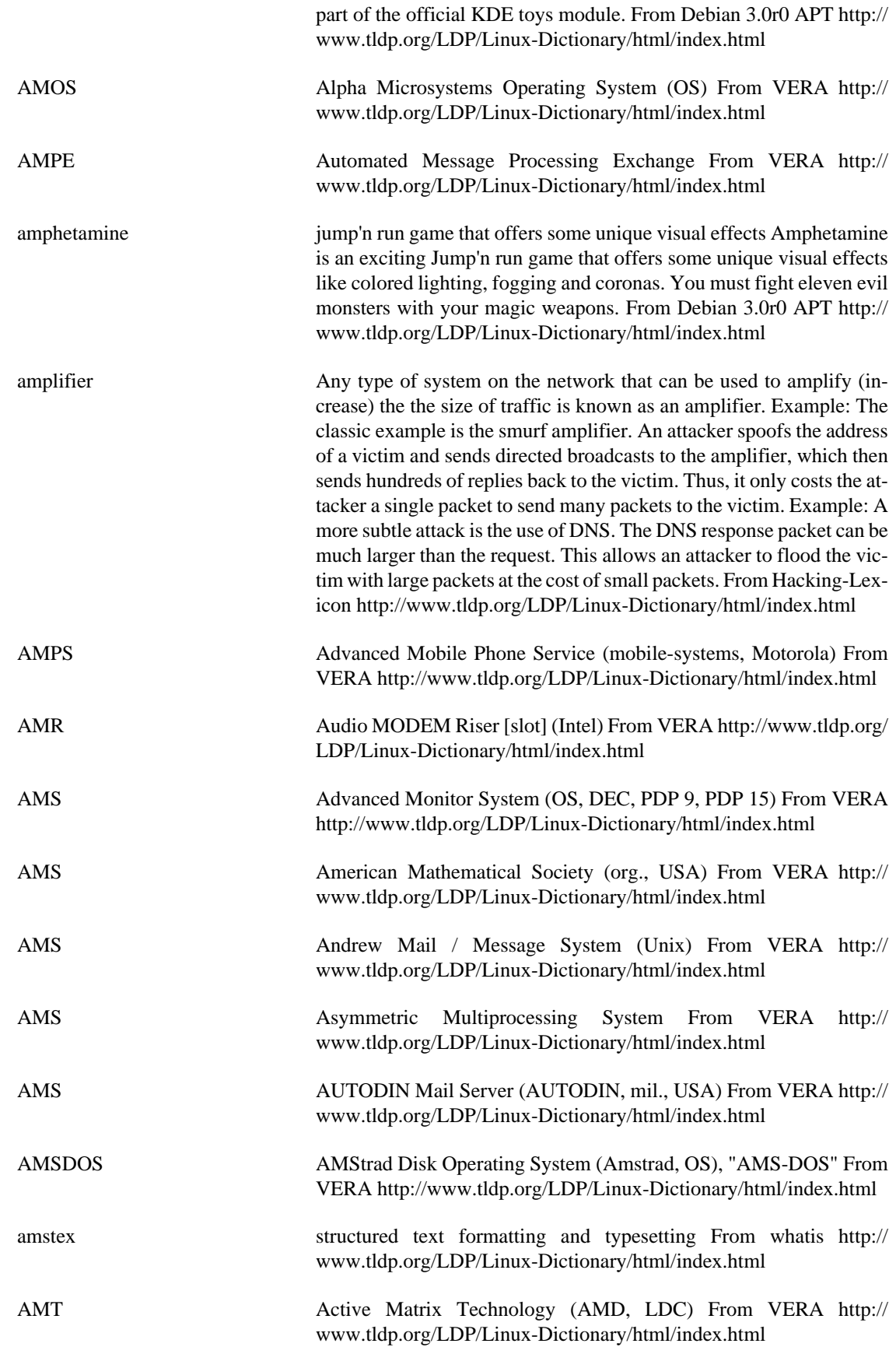

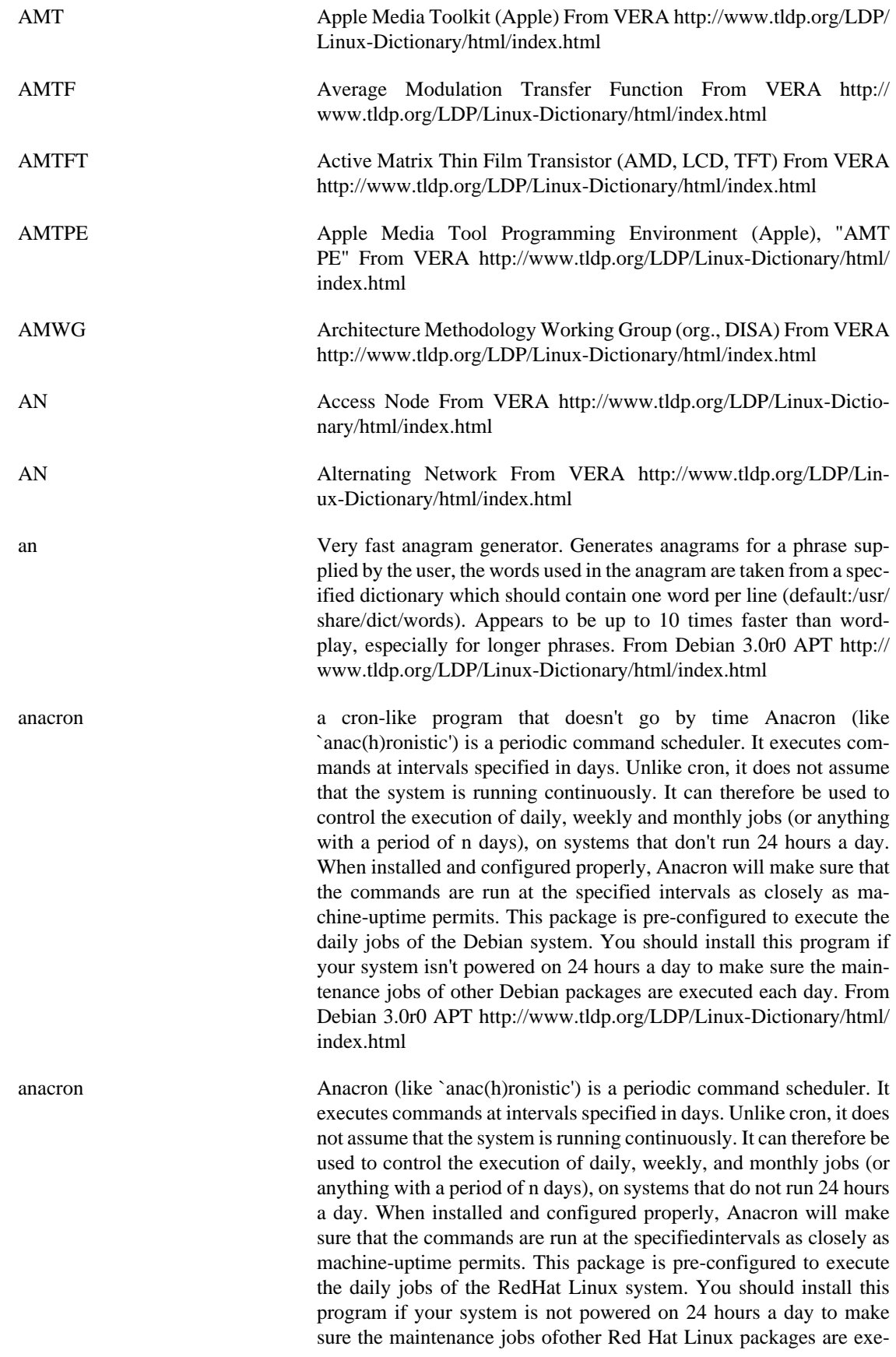

cuted periodically. From Redhat 8.0 RPM [http://www.tldp.org/LDP/](http://www.tldp.org/LDP/Linux-Dictionary/html/index.html) [Linux-Dictionary/html/index.html](http://www.tldp.org/LDP/Linux-Dictionary/html/index.html)

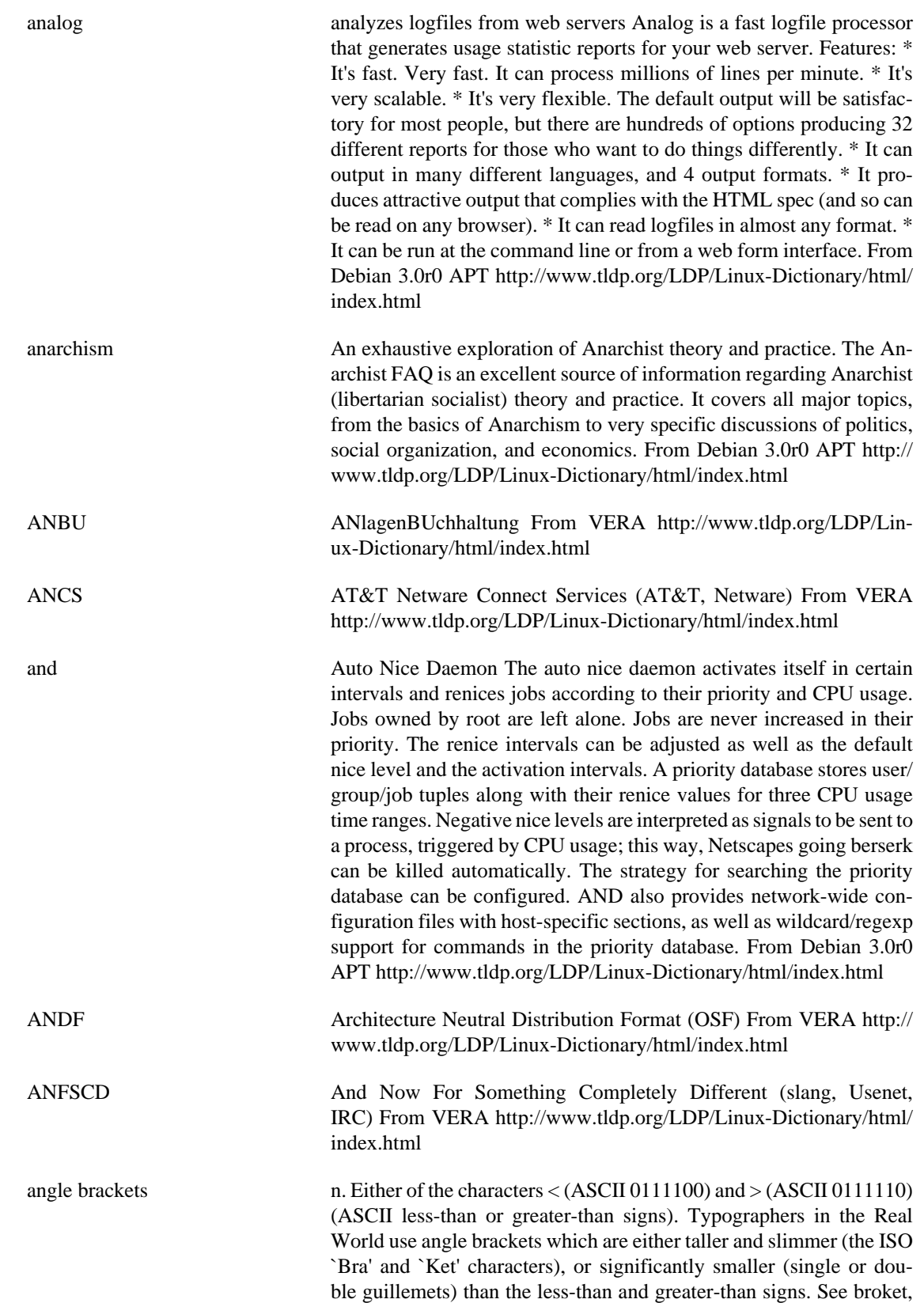

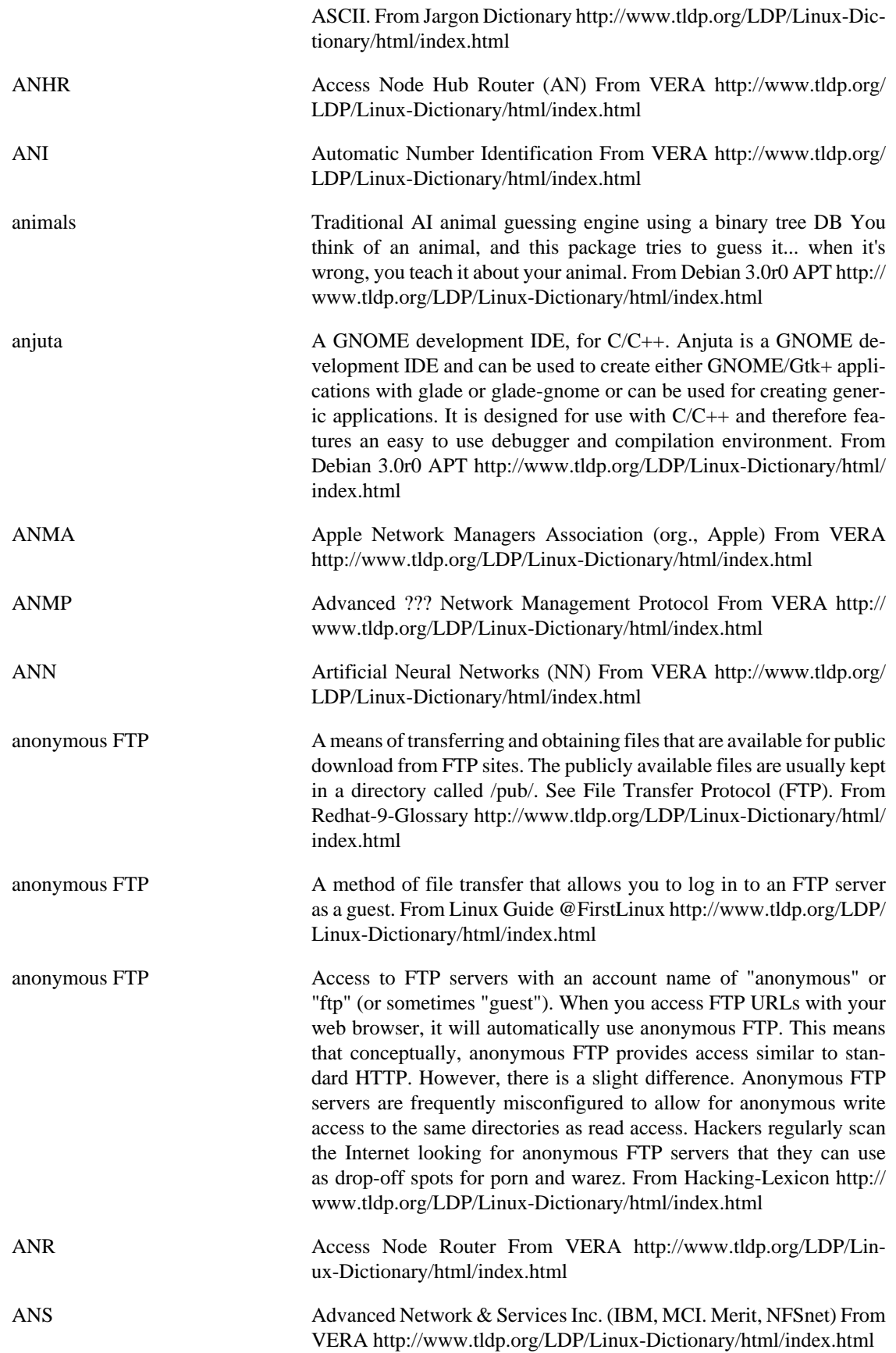

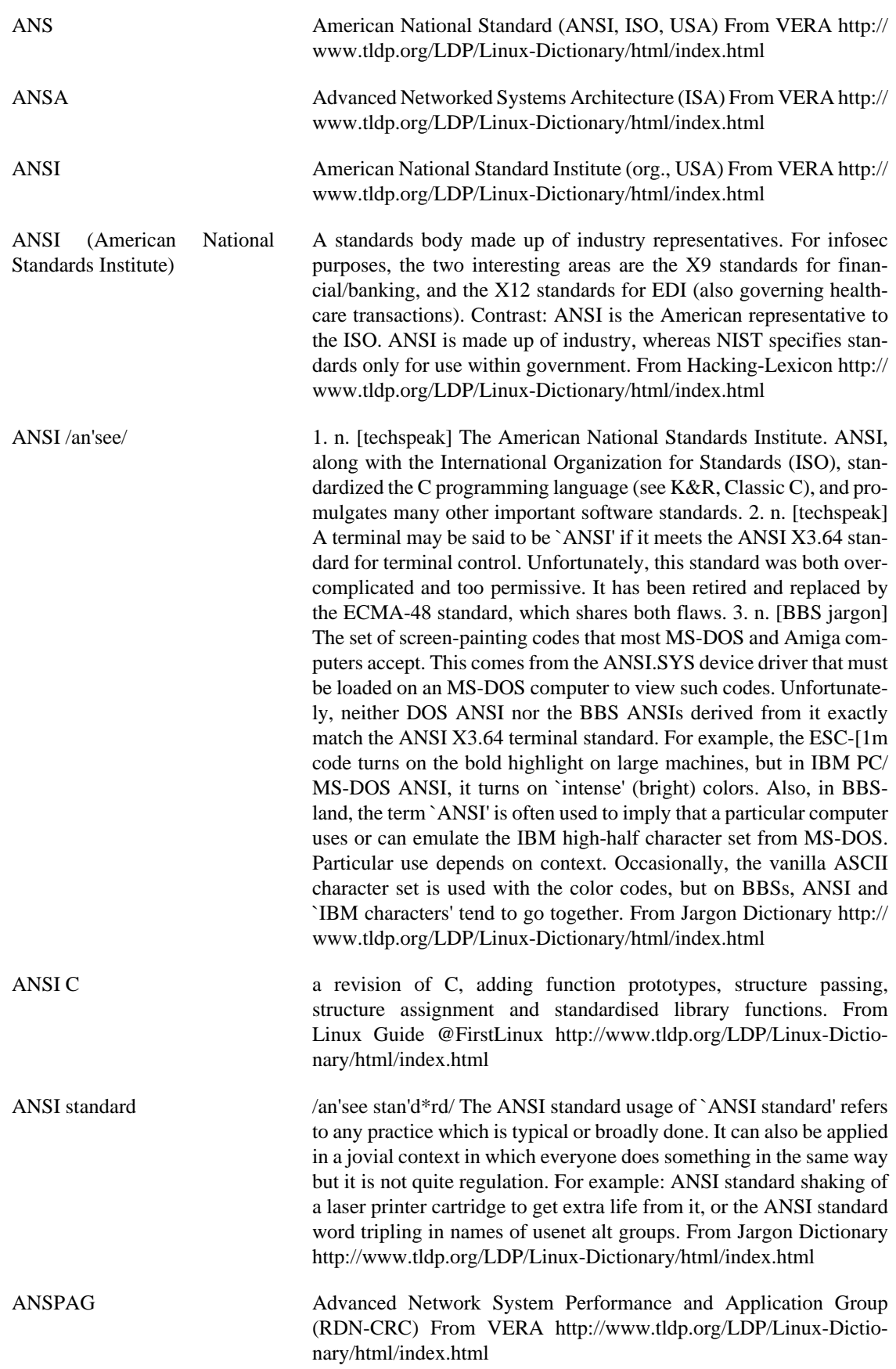

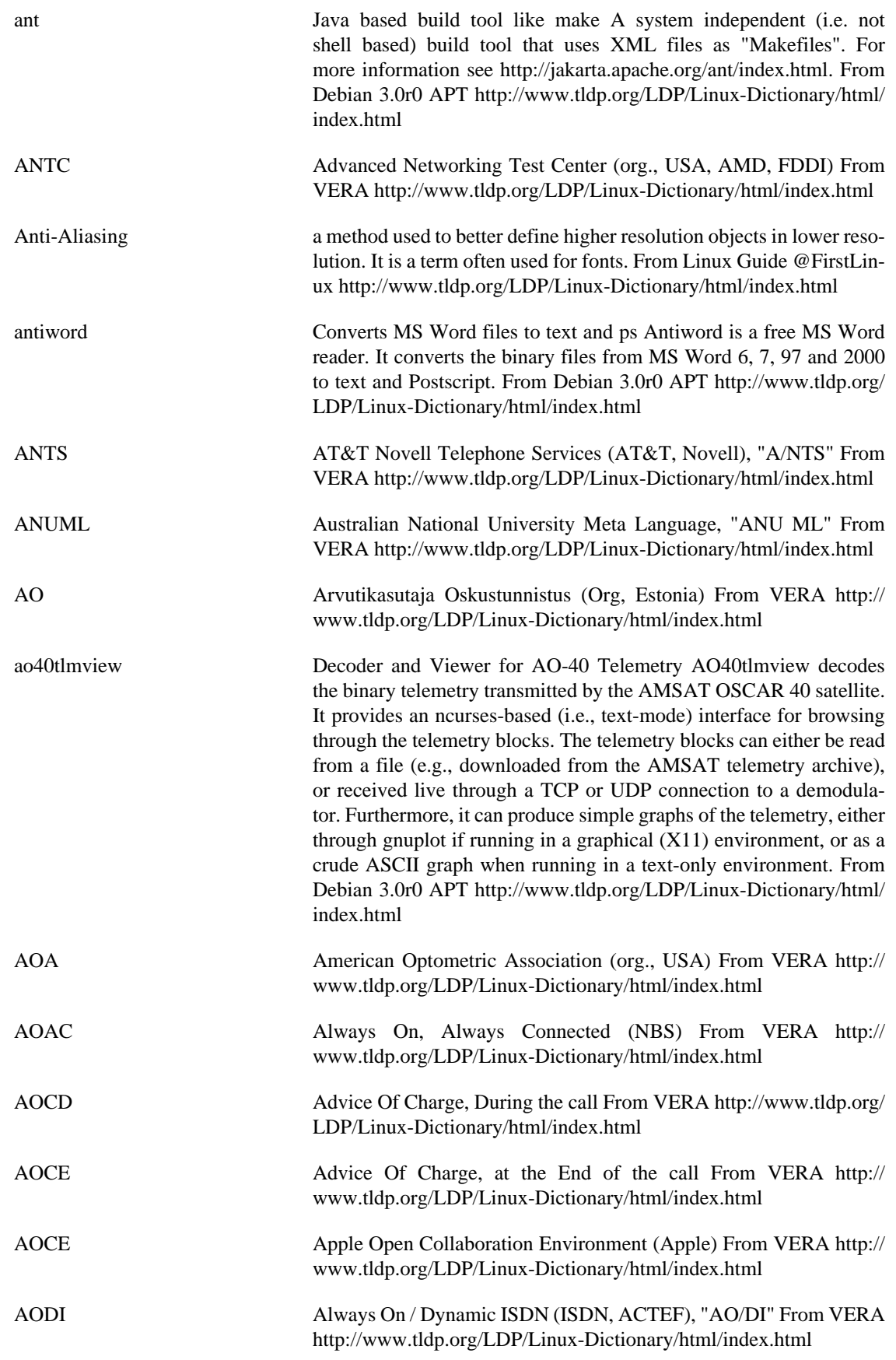

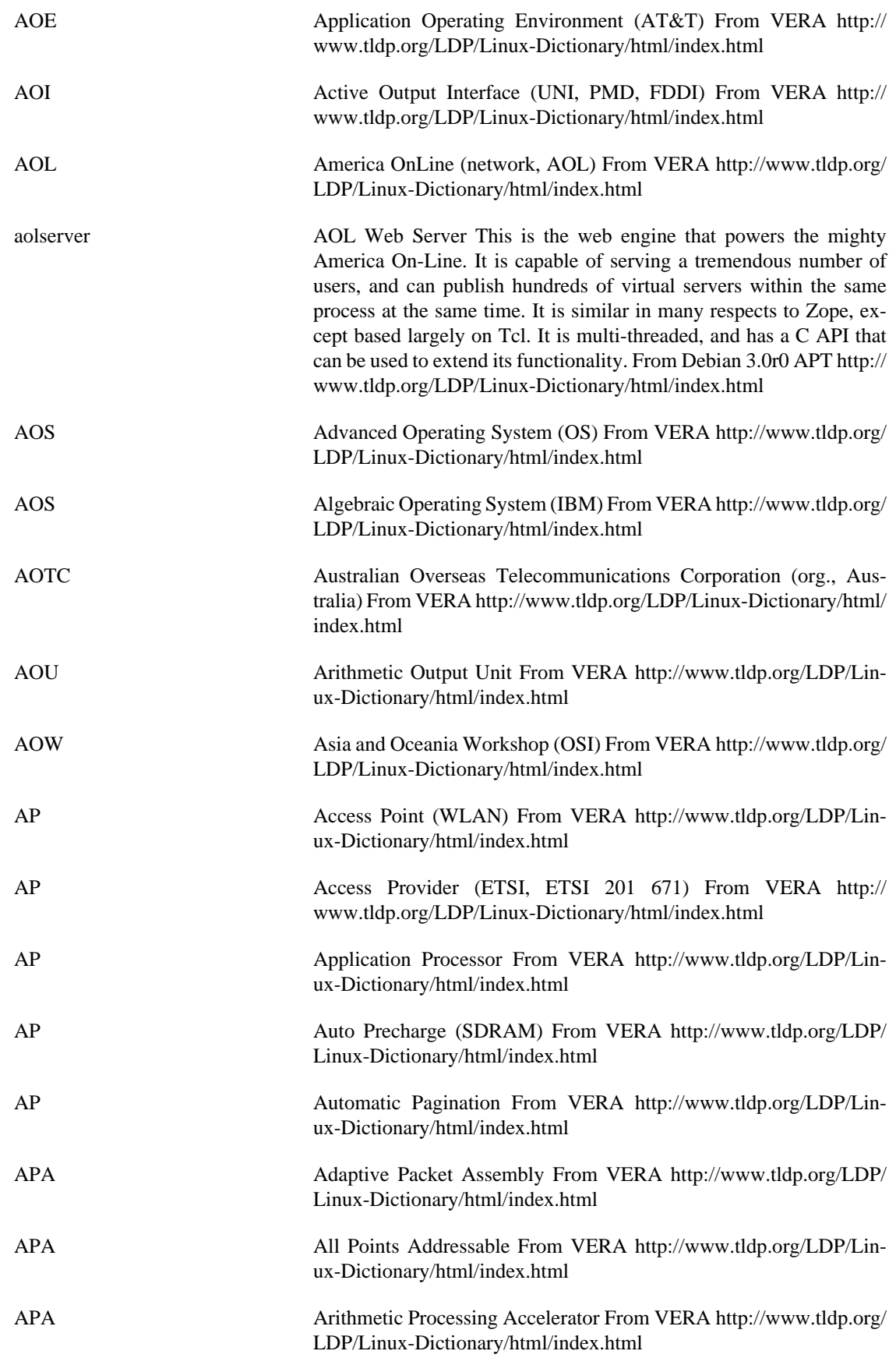

Apache Apache is the leading internet web server, with over 60% market share, according to the Netcraft survey. Several key factors have contributed to Apache's success: The Apache license. It is an open source, BSD-like license that allows for both commercial and non-commercial uses of Apache. Talented community of developers with a variety of backgrounds and an open development process based on technical merits. Modular architecture. Apache users can easily add functionality or tailor Apache to their specific enviroment. Portable: Apache runs on nearly all flavors of Unix (and Linux), Windows, BeOs, mainframes... Robustness and security. Many commercial vendors have adopted Apache-based solutions for their products, including Oracle, Red Hat and IBM. In addition, Covalent provides add-on modules and 24x7 support for Apache. The following websites use Apache or derivatives. Chances are that if Apache is good enough for them, it is also good enough for you. Amazon.com Yahoo! W3 Consortium Financial Times Network solutions MP3.com Stanford From the Apache website: The Apache Project is a collaborative software development effort aimed at creating a robust, commercial-grade, featureful, and freely-available source code implementation of an HTTP (Web) server. The Apache project has grown beyond building just a web server into other critical server side technologies like Java or XML. The Apache Software Foundation, described in the next section, serves as an umbrella for these projects. From Apache Overview HOWTO <http://www.tldp.org/LDP/Linux-Dictionary/html/index.html>

apache Versatile, high-performance HTTP server The most popular server in the world, Apache features a modular design and supports dynamic selection of extension modules at runtime. Some of its strong points are its range of possible customization, dynamic adjustment of the number of server processes, and a whole range of available modules including many authentication mechanisms, server-parsed HTML, server-side includes, access control, CERN httpd metafiles emulation, proxy caching, etc. Apache also supports multiple virtual homing. Separate Debian packages are available for PHP3, mod\_perl, Java Servlet support, Apache-SSL, and other common extensions. More information is available at http://www.apache.org/. From Debian 3.0r0 APT<http://www.tldp.org/LDP/Linux-Dictionary/html/index.html>

- APAR Authorized Program Analysis Report (IBM) From VERA [http://](http://www.tldp.org/LDP/Linux-Dictionary/html/index.html) [www.tldp.org/LDP/Linux-Dictionary/html/index.html](http://www.tldp.org/LDP/Linux-Dictionary/html/index.html)
- APC American Power Conversion (manufacturer, UPS) From VERA <http://www.tldp.org/LDP/Linux-Dictionary/html/index.html>
- APC ArbeitsPlatz Computer (SNI) From VERA [http://www.tldp.org/LDP/](http://www.tldp.org/LDP/Linux-Dictionary/html/index.html) [Linux-Dictionary/html/index.html](http://www.tldp.org/LDP/Linux-Dictionary/html/index.html)
- APC Association for Progressive Communications (org., network) From VERA <http://www.tldp.org/LDP/Linux-Dictionary/html/index.html>

apcalc Arbitrary precision calculator (original name: calc) Calc is an arbitrary precision arithmetic system that uses a C-like language. Calc is useful as a calculator, an algorithm prototyper and as a mathematical research tool. More importantly, calc provides one with a machine independent means of computation. Calc comes with a rich set of builtin

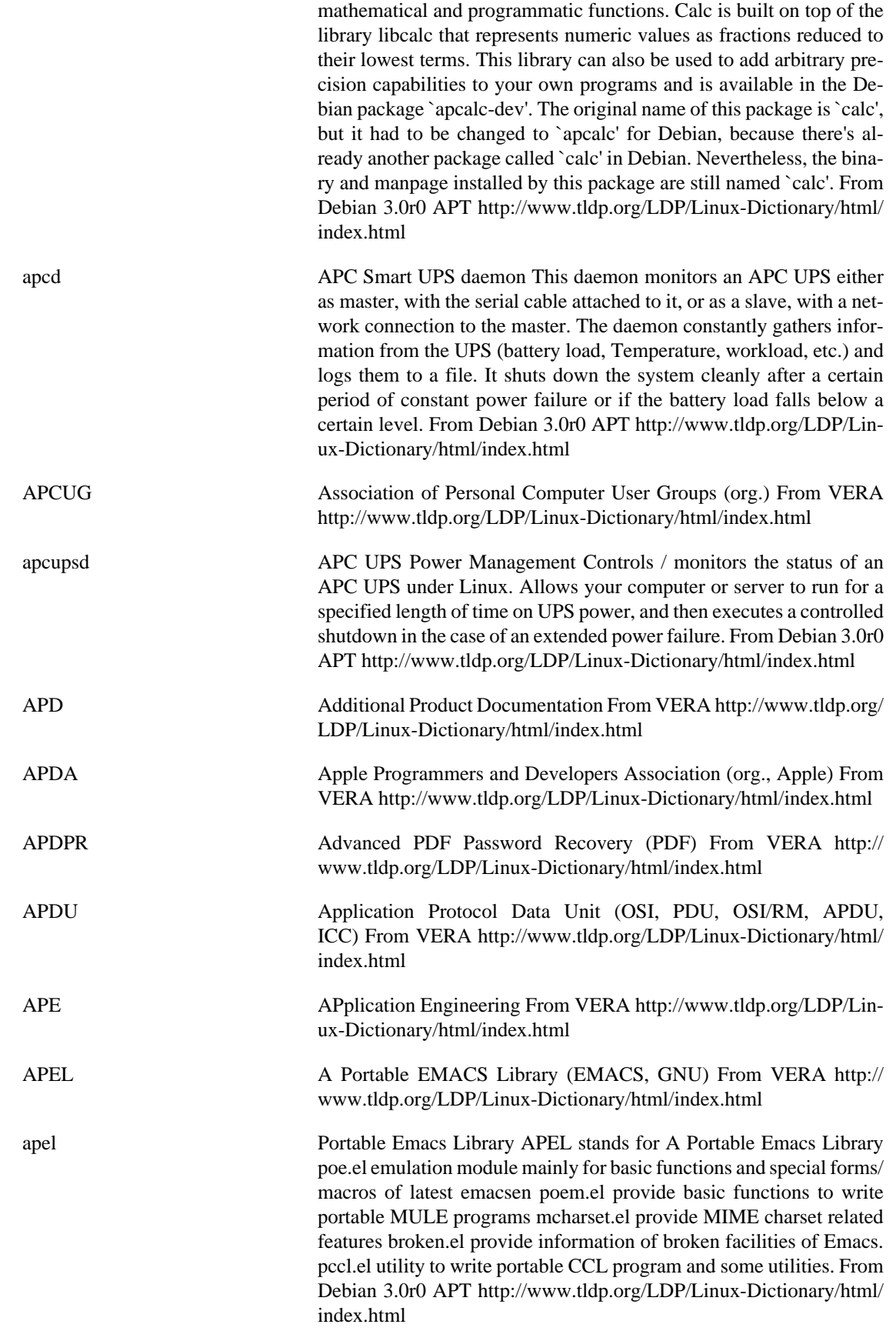

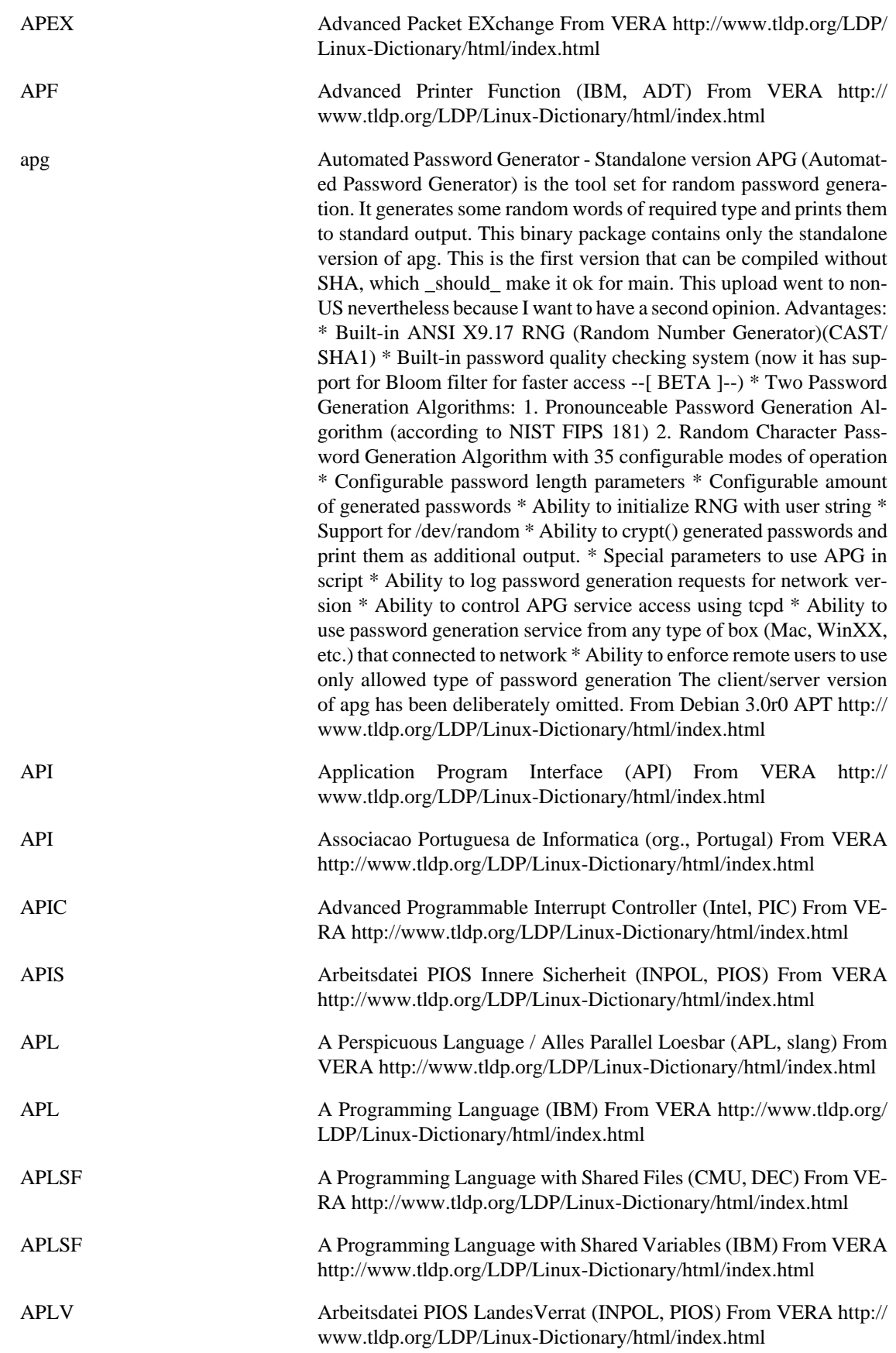

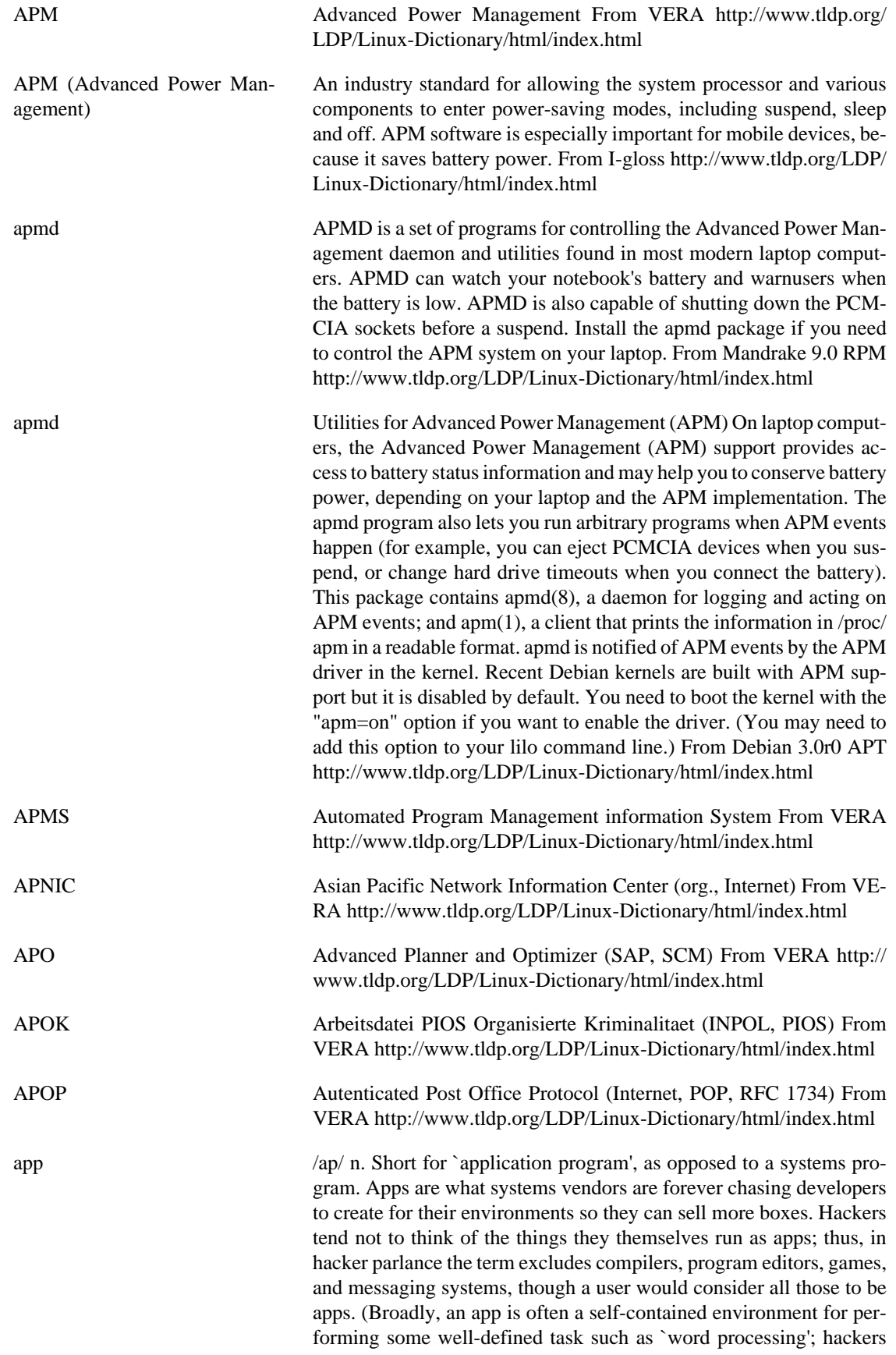

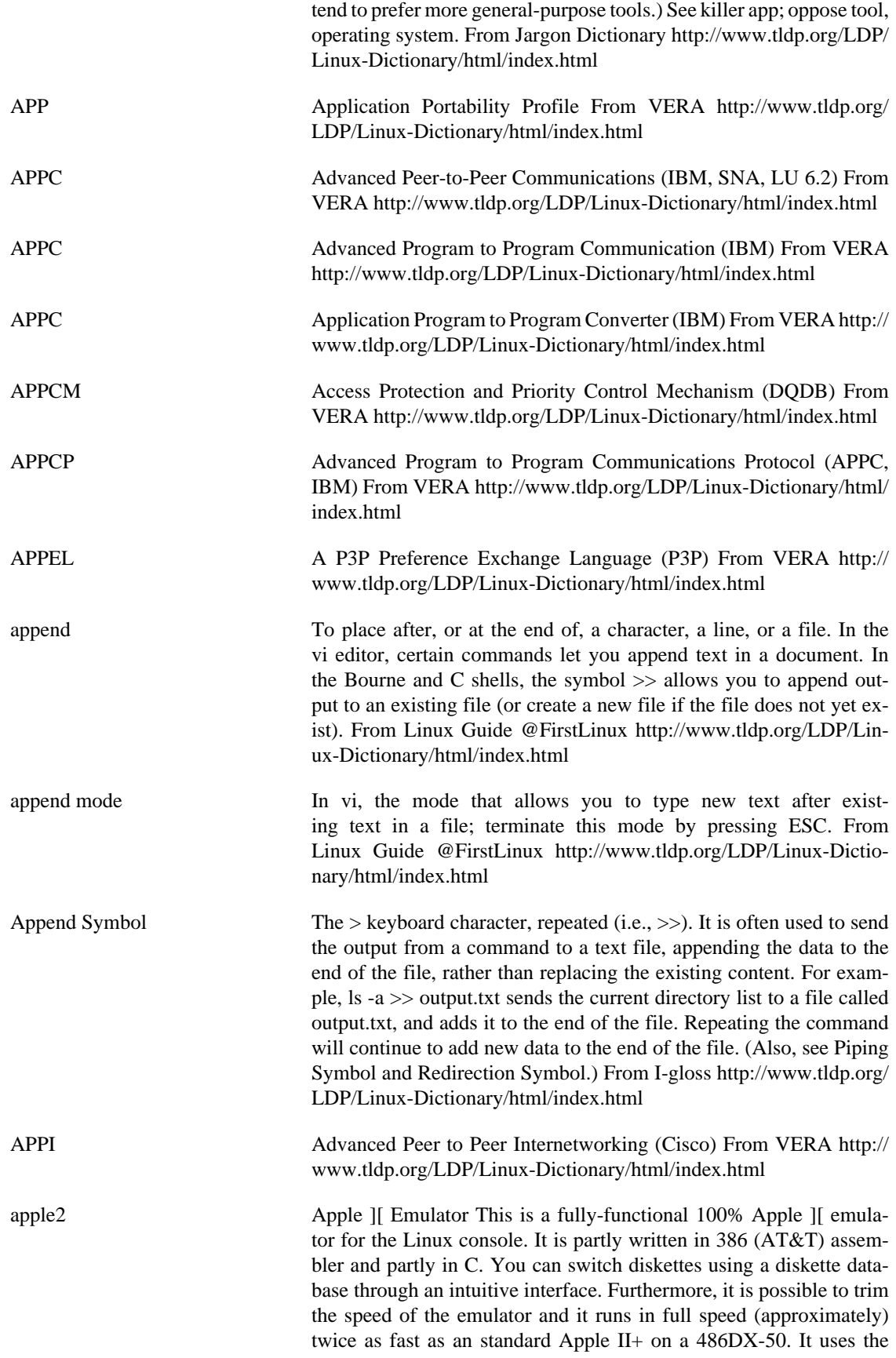

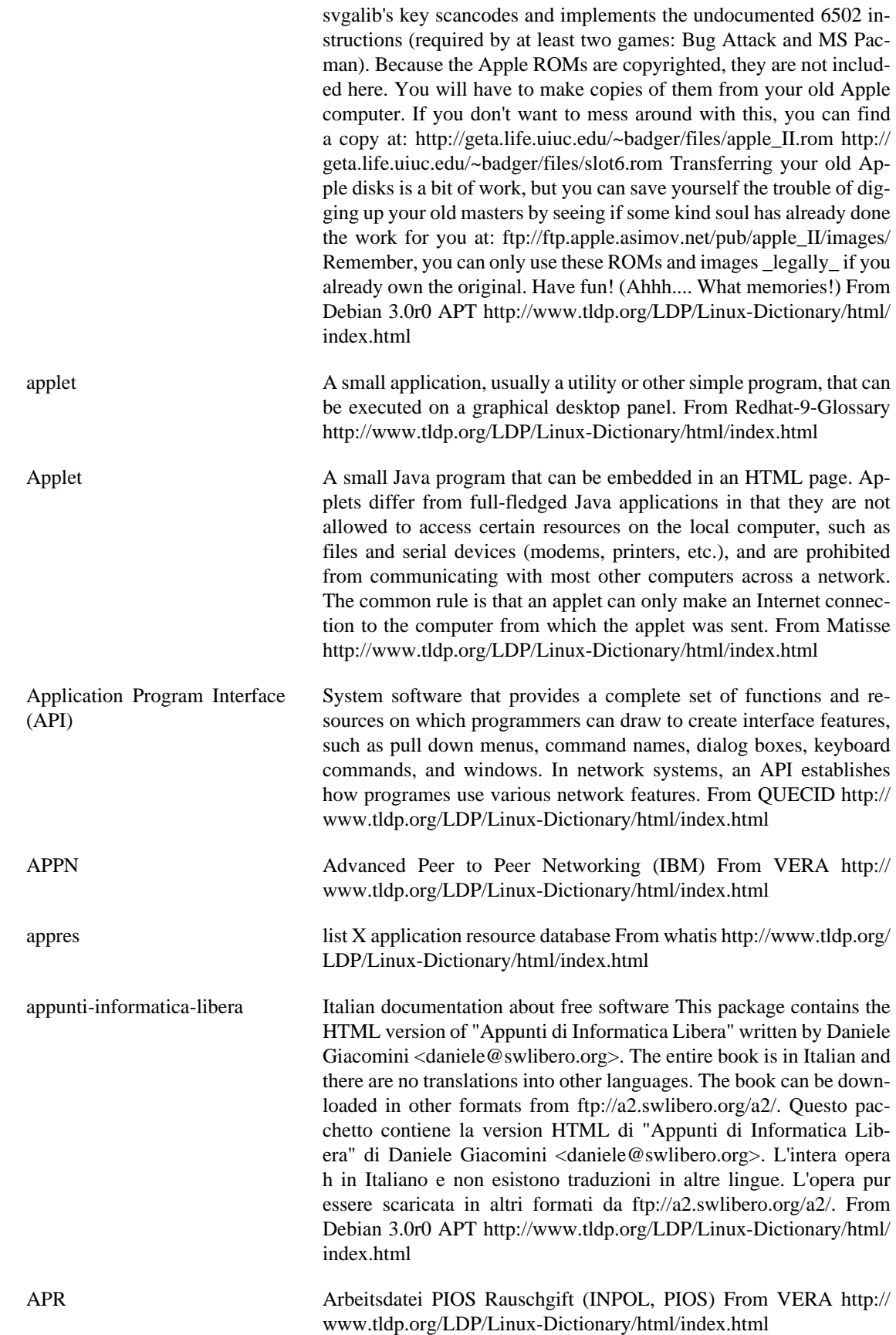

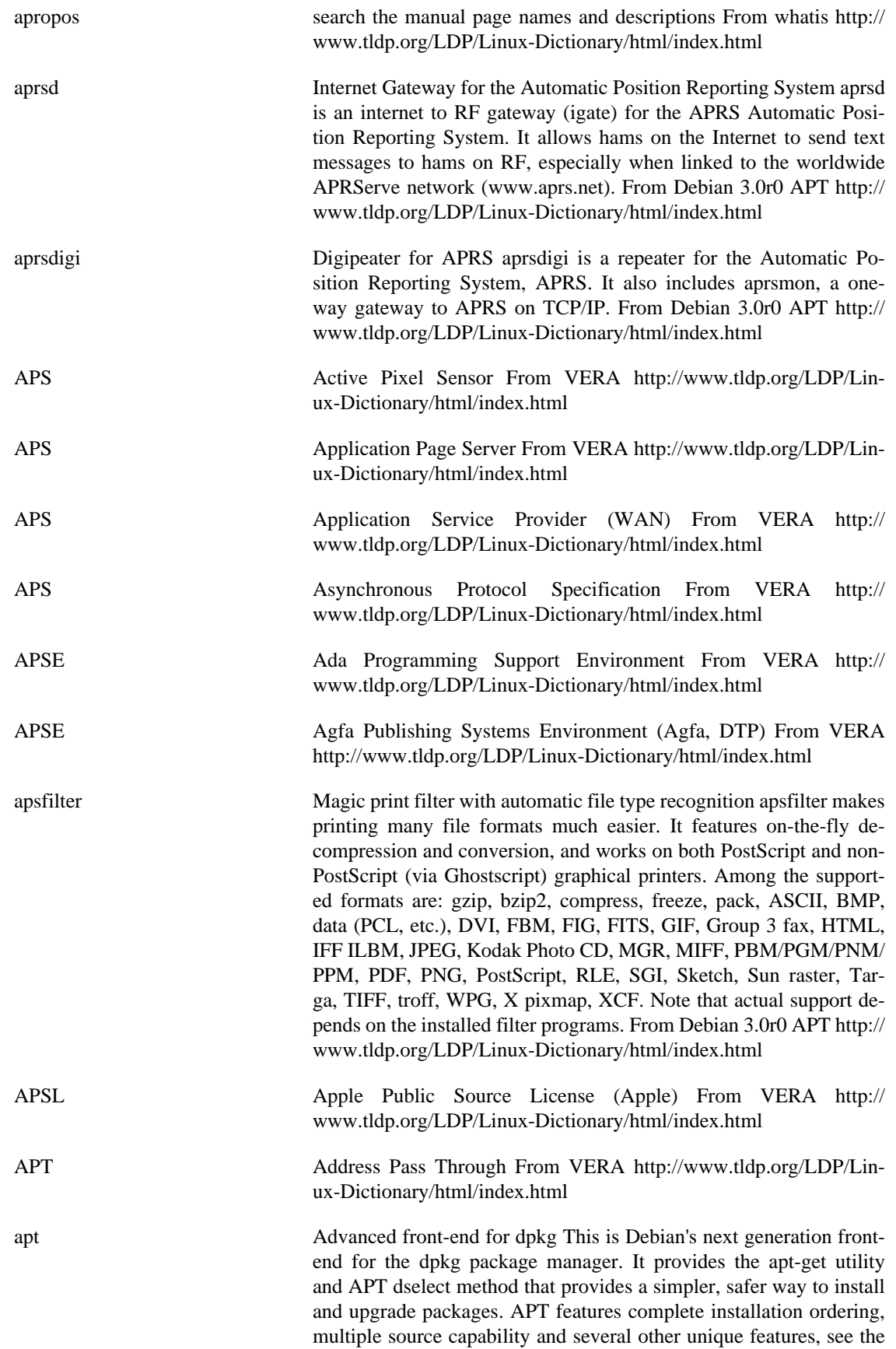

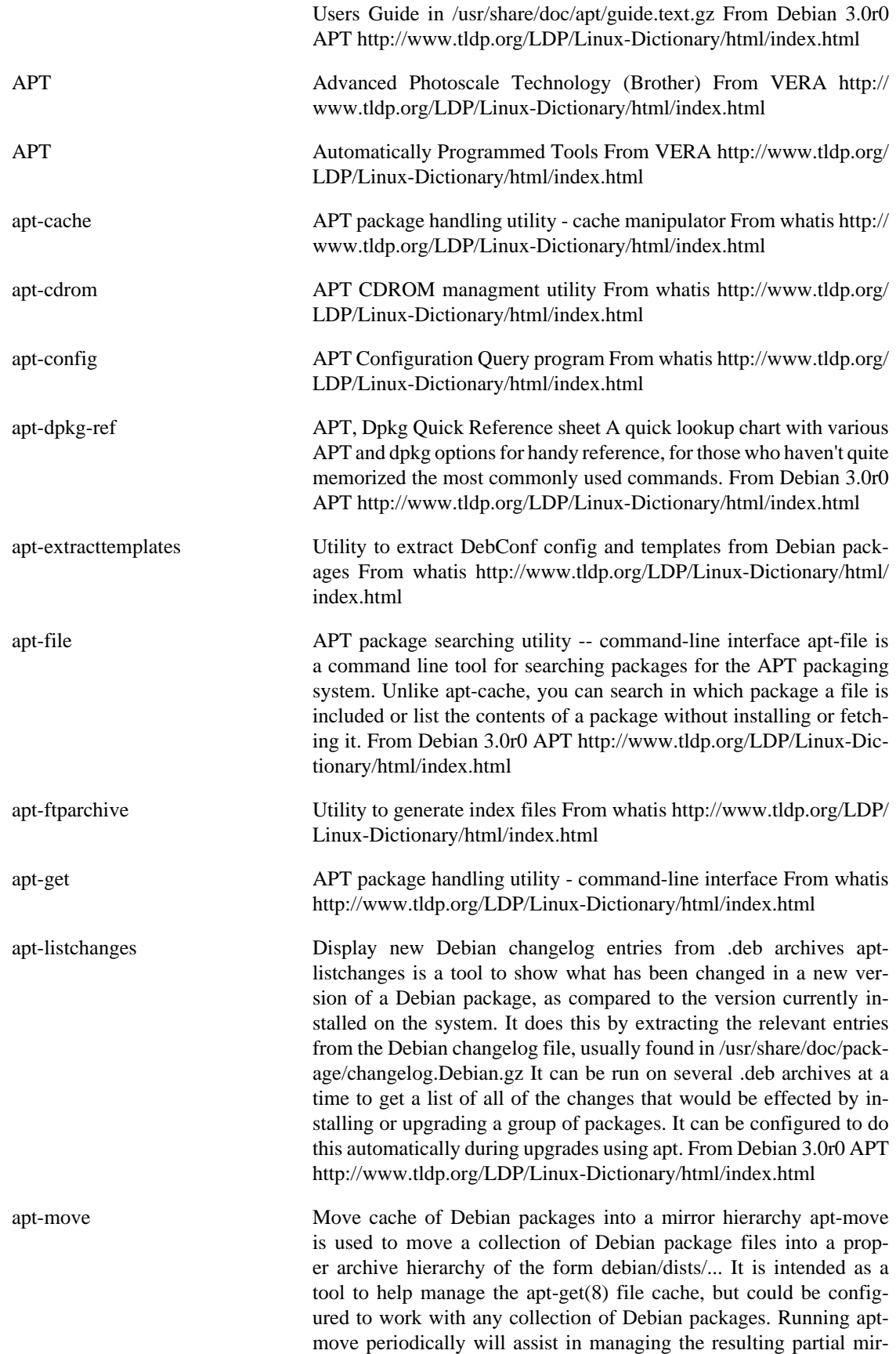

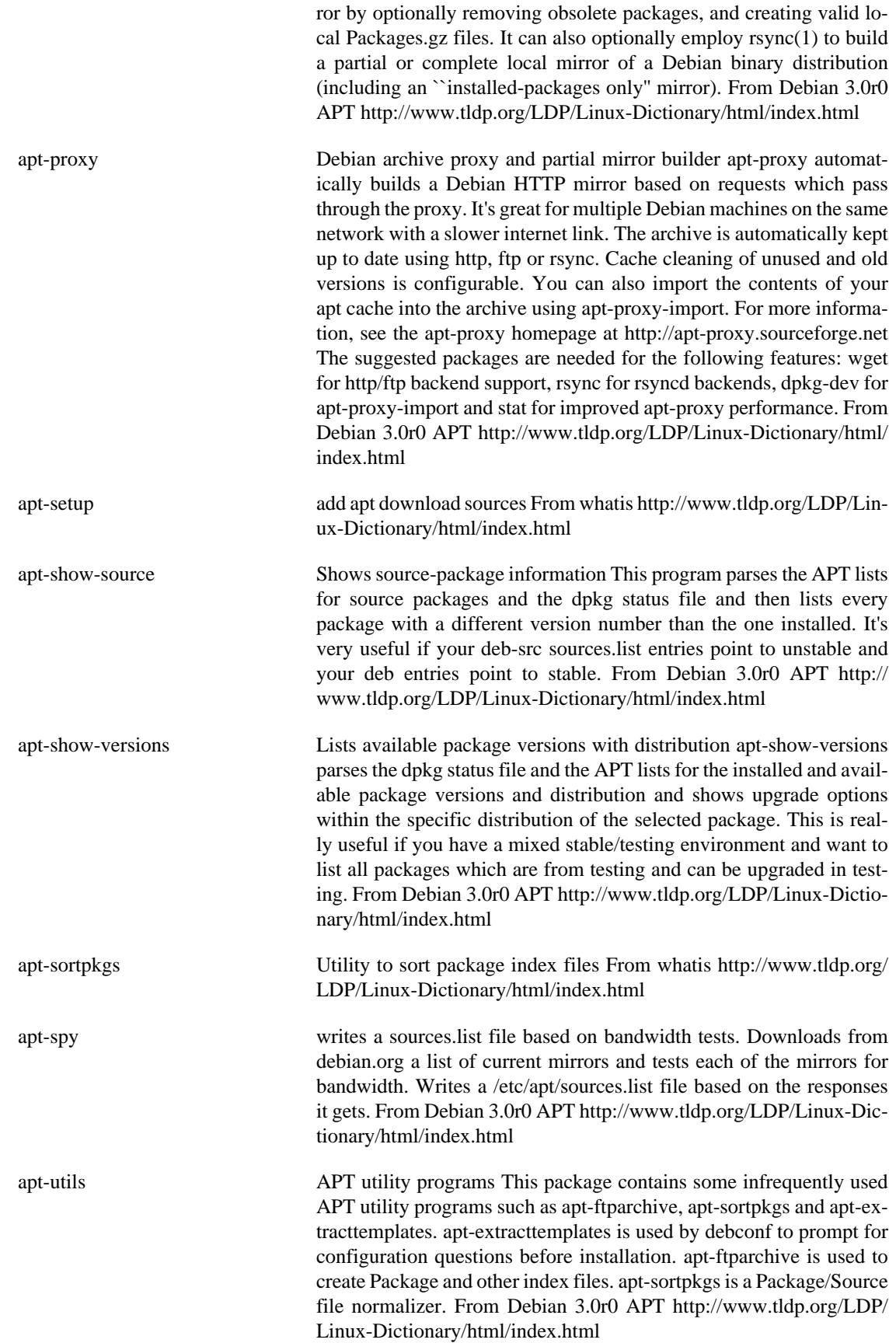

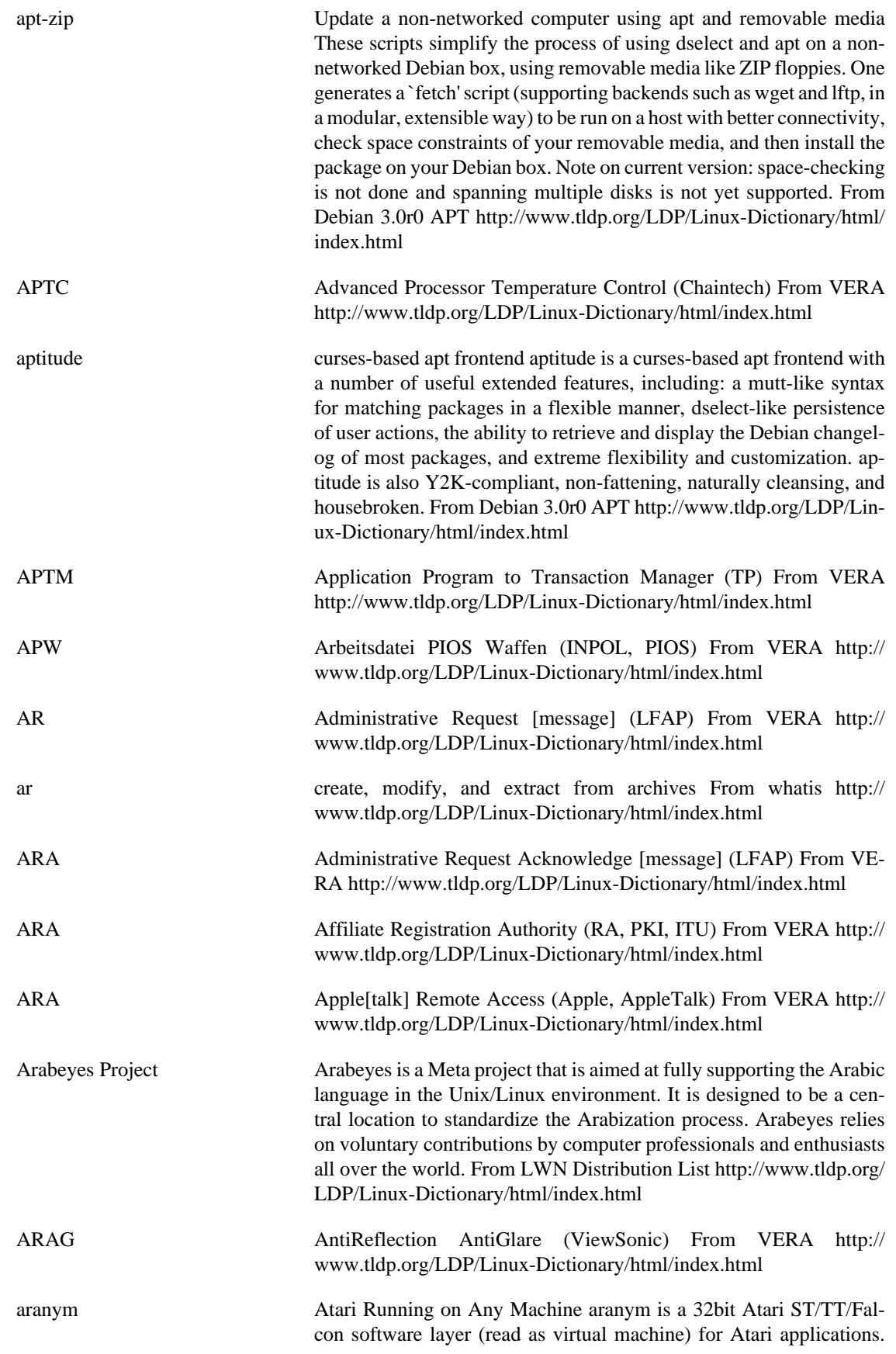

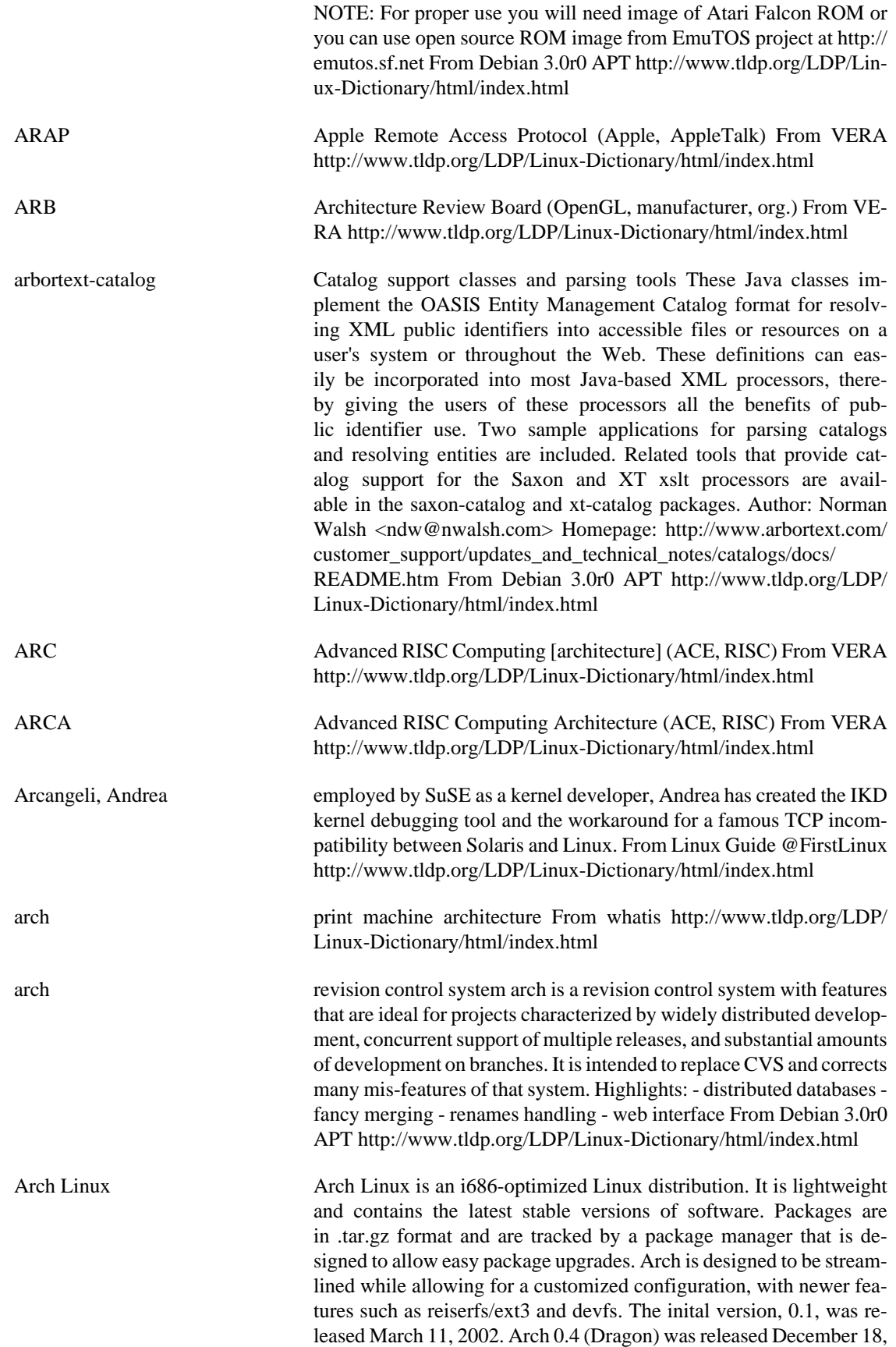
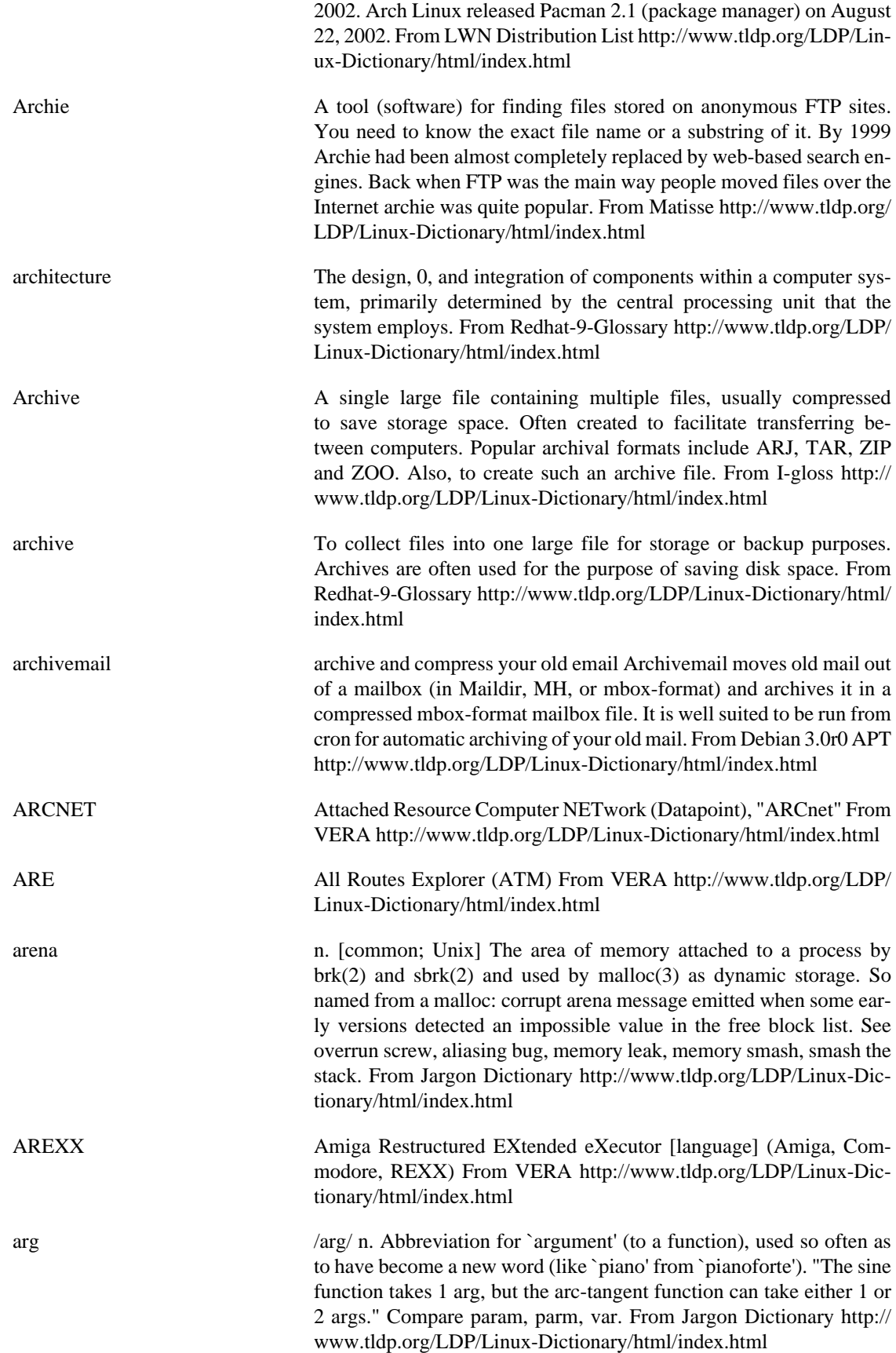

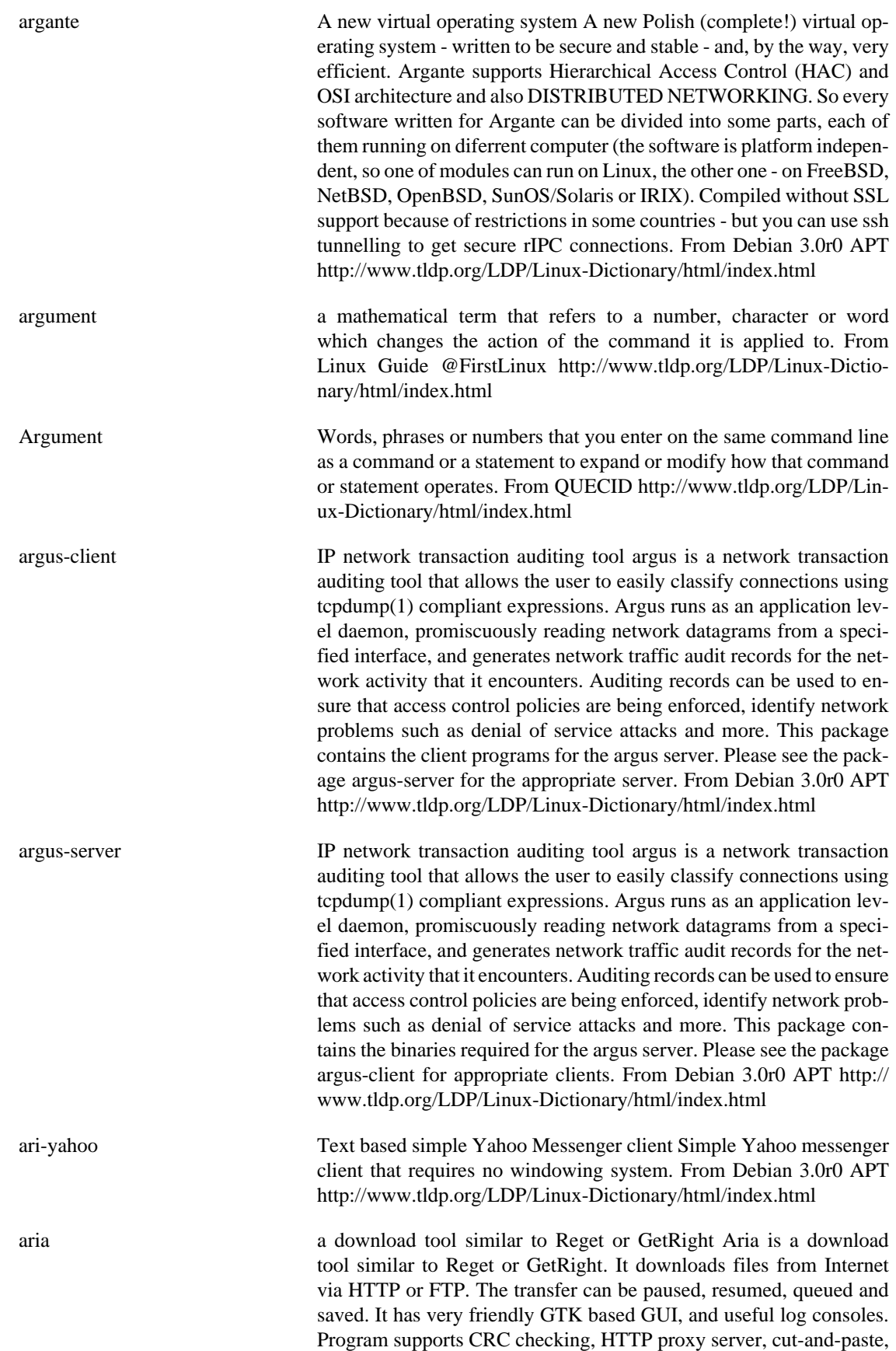

drag-and-drop, and can define specific file retrieving procedure for particular web servers. From Debian 3.0r0 APT [http://www.tldp.org/](http://www.tldp.org/LDP/Linux-Dictionary/html/index.html) [LDP/Linux-Dictionary/html/index.html](http://www.tldp.org/LDP/Linux-Dictionary/html/index.html) aribas interpreter for arithmetic ARIBAS is an interactive interpreter suitable for big integer arithmetic and multiprecision floating point arith-

metic. It has a syntax similar to Pascal or Modula-2, but contains also features from other programming languages like C, Lisp, Oberon. The Aribas home page is http://www.mathematik.uni-muenchen.de/ ~forster/sw/aribas.html From Debian 3.0r0 APT [http://www.tldp.org/](http://www.tldp.org/LDP/Linux-Dictionary/html/index.html) [LDP/Linux-Dictionary/html/index.html](http://www.tldp.org/LDP/Linux-Dictionary/html/index.html)

ARIN American Registry for Internet Numbers (org., Internet, USA) From VERA <http://www.tldp.org/LDP/Linux-Dictionary/html/index.html>

aris-extractor Scan system logs for security incidents and report them to ARIS The Attack Registry and Intelligence Service (ARIS) is a free, user-integrated attack-trending system hosted by SecurityFocus that allows administrators and operators of Intrusion Detection Systems (IDSs) to track, evaluate and respond to security alerts and attacks in a proactive manner. As an integral piece of the ARIS Analzyer service, SecurityFocus's open-source ARIS Extractor utility distills data provided by IDS attack-list logs to build client portfolios that provide meaningful, graphical analysis of potentially malicious network incidents. By filtering out insignificant or benign data and converting it to a common format (xml), ARIS Extractor streamlines incident reporting for both security professionals and home users in a way that allows IDS operators to focus only on relevant attacks and incidents. Additionally, ARIS Extractor ensures client confidentiality through secure file-transfer protocols and optional IP address suppression. From Debian 3.0r0 APT [http://www.tldp.org/LDP/Linux-Dictionary/html/](http://www.tldp.org/LDP/Linux-Dictionary/html/index.html) [index.html](http://www.tldp.org/LDP/Linux-Dictionary/html/index.html)

ARJ A popular file compression/archival tool, available for UNIX/Linux, DOS/Windows, and other operating systems. Files compressed in this manner typically have .arj or .ar extensions. From I-gloss [http://](http://www.tldp.org/LDP/Linux-Dictionary/html/index.html) [www.tldp.org/LDP/Linux-Dictionary/html/index.html](http://www.tldp.org/LDP/Linux-Dictionary/html/index.html)

ark An archiver for KDE An archiver for KDE Supports: zip, tar, tar + compression (lzop, gzip, bzip2, bzip, compress) lha, zoo, rar, ar, etc... From Debian 3.0r0 APT [http://www.tldp.org/LDP/Linux-Dic](http://www.tldp.org/LDP/Linux-Dictionary/html/index.html)[tionary/html/index.html](http://www.tldp.org/LDP/Linux-Dictionary/html/index.html)

ark Ark is a KDE tool for handling archive files. It supports the following file formats: zip, plain tar and tar with compression, gzip, bzip2, bzip, compress, lha, zoo, single files compressed with compressors, lzop, gzip, bzip2, bzip, compress rar and ar From Redhat 8.0 RPM [http://](http://www.tldp.org/LDP/Linux-Dictionary/html/index.html) [www.tldp.org/LDP/Linux-Dictionary/html/index.html](http://www.tldp.org/LDP/Linux-Dictionary/html/index.html)

ark KDE archive tool. From whatis [http://www.tldp.org/LDP/Linux-Dic](http://www.tldp.org/LDP/Linux-Dictionary/html/index.html)[tionary/html/index.html](http://www.tldp.org/LDP/Linux-Dictionary/html/index.html)

Ark Linux Ark Linux is a Linux distribution designed especially for desktop use, primarily for people without prior Linux experience. Its main goal is ease of use, and the inclusion of many tools end users will

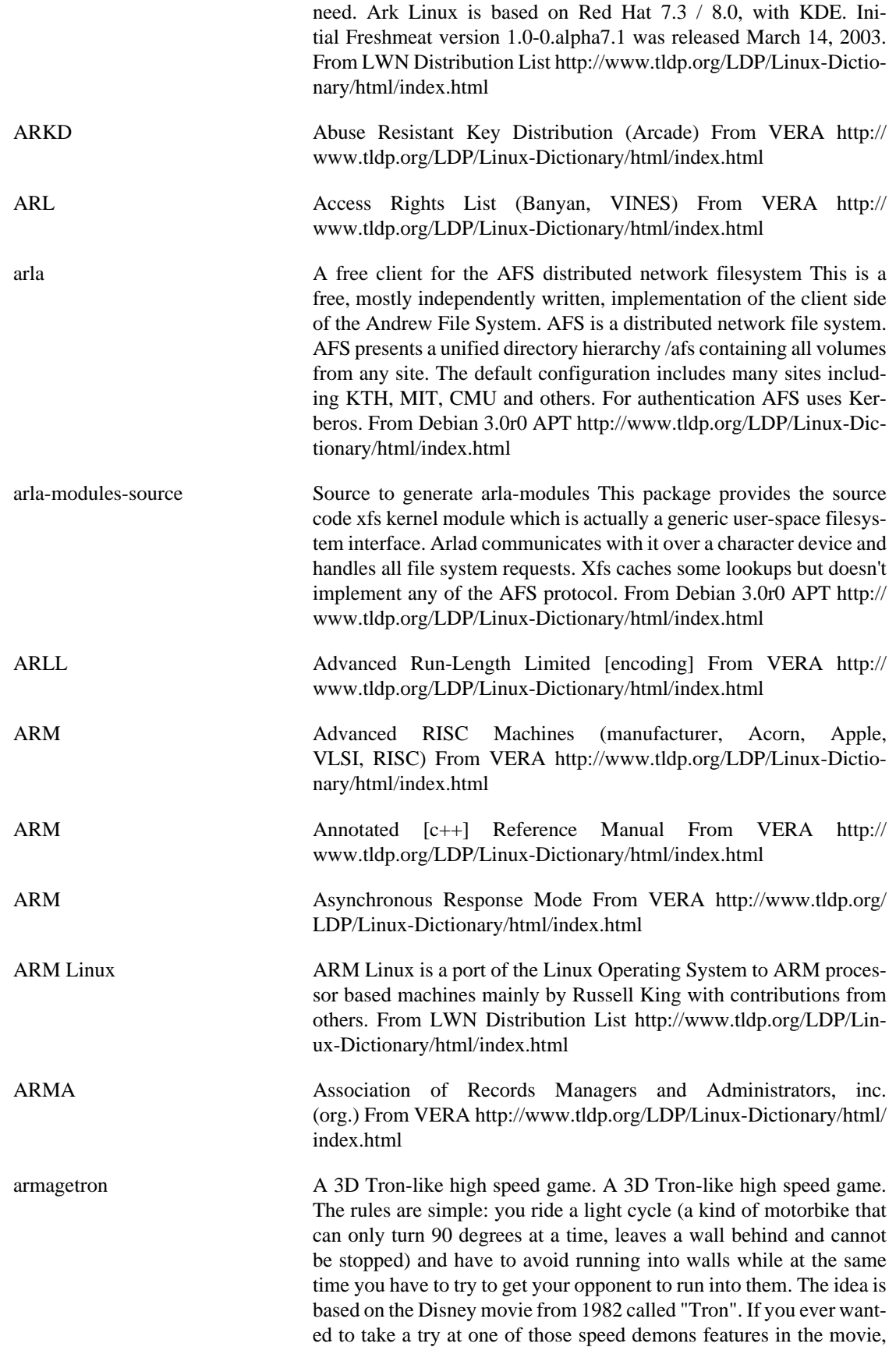

this is your chance. Of all the Tron clones out there, I think one is the one that comes closest to the feeling the movie tries to express. This is in part thanks to the sophisticated camera motions, in part to the superb modelling work and in part to the fabulous sound effects. To add some extra fascination into the game, unlike to other Tron clones, in armagetron you can accelerate. Alas, there's no accelerate button. If you want to drive fast, you have to drive good -- and really really close to the walls. Armagetron can be played against AI opponents, against other humans over the network, or a mixture of both. Still not convinced? http://pluto.spaceports.com/~zman/armagetron/ From Debian 3.0r0 APT [http://www.tldp.org/LDP/Linux-Dictionary/html/](http://www.tldp.org/LDP/Linux-Dictionary/html/index.html) [index.html](http://www.tldp.org/LDP/Linux-Dictionary/html/index.html)

ARMM n. [acronym, `Automated Retroactive Minimal Moderation'] A Usenet cancelbot created by Dick Depew of Munroe Falls, Ohio. ARMM was intended to automatically cancel posts from anonymous-posting sites. Unfortunately, the robot's recognizer for anonymous postings triggered on its own automatically-generated control messages! Transformed by this stroke of programming ineptitude into a monster of Frankensteinian proportions, it broke loose on the night of March 31, 1993 and proceeded to spam news.admin.policy with a recursive explosion of over 200 messages. ARMM's bug produced a recursive cascade of messages each of which mechanically added text to the ID and Subject and some other headers of its parent. This produced a flood of messages in which each header took up several screens and each message ID and subject line got longer and longer and longer. Reactions varied from amusement to outrage. The pathological messages crashed at least one mail system, and upset people paying line charges for their Usenet feeds. One poster described the ARMM debacle as "instant Usenet history" (also establishing the term despew), and it has since been widely cited as a cautionary example of the havoc the combination of good intentions and incompetence can wreak on a network. Compare Great Worm; sorcerer's apprentice mode. See also software laser, network meltdown. From Jargon Dictionary [http://](http://www.tldp.org/LDP/Linux-Dictionary/html/index.html) [www.tldp.org/LDP/Linux-Dictionary/html/index.html](http://www.tldp.org/LDP/Linux-Dictionary/html/index.html) ARMS **Architecture for Reliable Managed Storage (Cheyenne) From VERA** <http://www.tldp.org/LDP/Linux-Dictionary/html/index.html> ARMS Automation Resources Management System From VERA [http://](http://www.tldp.org/LDP/Linux-Dictionary/html/index.html) [www.tldp.org/LDP/Linux-Dictionary/html/index.html](http://www.tldp.org/LDP/Linux-Dictionary/html/index.html) ARNS Appletalk Remote Network Server (Apple, AppleTalk) From VERA <http://www.tldp.org/LDP/Linux-Dictionary/html/index.html> ARO Affiliate Registration Organization (RA, PKI, ITU) From VERA <http://www.tldp.org/LDP/Linux-Dictionary/html/index.html> AROM Alterable Read Only Memory (ROM) From VERA [http://](http://www.tldp.org/LDP/Linux-Dictionary/html/index.html) [www.tldp.org/LDP/Linux-Dictionary/html/index.html](http://www.tldp.org/LDP/Linux-Dictionary/html/index.html) ARP a TCP/IP protocol used to obtain a station's physical address from

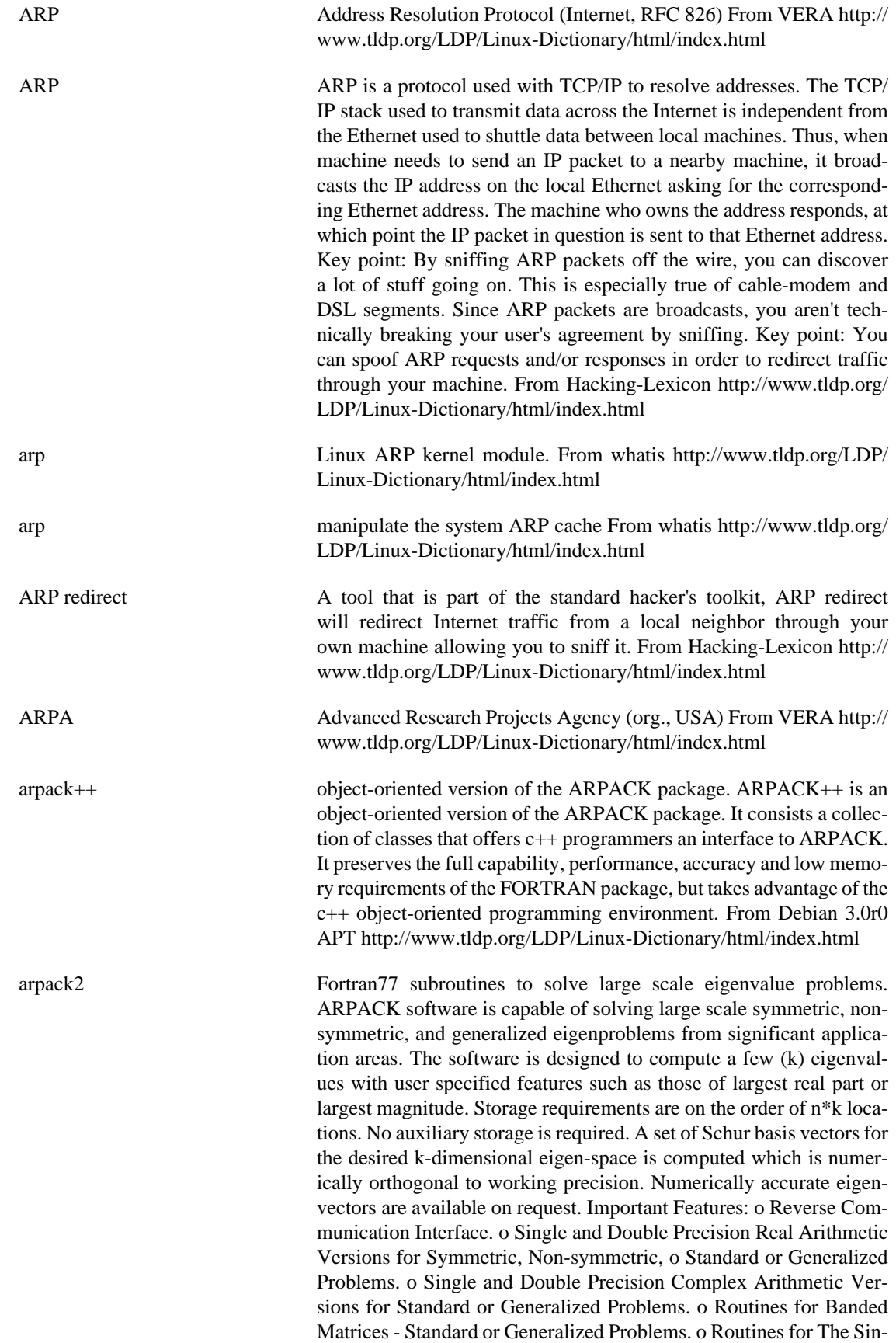

gular Value Decomposition. o Example driver routines that may be used as templates to implement numerous Shift-Invert strategies for all problem types, data types and precision. From Debian 3.0r0 APT <http://www.tldp.org/LDP/Linux-Dictionary/html/index.html>

ARPAnet A wide area network (WAN), created in 1969 with funding from the Advanced Research Projects Agency (ARPA). Undergoing constant research and development in the earls to mid-l970s, ARPAnet served as the testbed for the development of TCP/IP (the protocols that make the Internet possible). A major goal of the ARPAnet project was to increase the military's command and control capability enabling communication across a variety of physically dissimilar media, including satellites. An allied goal was to create a robust network capable of withstanding outages, such as those that might result from a nuclear exchange. ARPAnet met these objectives, but it also surprised its creators: It was found in short order that most ARPAnet users preferred to use the network for communication, such as electronic mail and discussion groups. Initially, the ARPAnet was available only to government research institutes and to universities holding Department of Defense (DoD) research contracts. In 1983, ARPAnet was divided into a high-security military network (Milnet) and an ARPAanet that was recast as a research and development network. From QUECID <http://www.tldp.org/LDP/Linux-Dictionary/html/index.html> ARPANET Advanced Research Projects Agency NETwork (USA, network) From VERA <http://www.tldp.org/LDP/Linux-Dictionary/html/index.html>

arpd A user-space ARP daemon The ARP daemon moves the management of the ARP (Address Resolution Protocol) table from kernel to user space. It is useful for sites with LARGE network segments (256+ systems per segment), because the kernel hash tables are not optimized to handle this situation. To use the ARP daemon your kernel needs to have ARPD and NETLINK support enabled. The standard kernels of Debian GNU/Linux lack this support. From Debian 3.0r0 APT [http://](http://www.tldp.org/LDP/Linux-Dictionary/html/index.html) [www.tldp.org/LDP/Linux-Dictionary/html/index.html](http://www.tldp.org/LDP/Linux-Dictionary/html/index.html)

ARPDP Association of Rehabilitation Programs in Data Processing (org., USA) From VERA [http://www.tldp.org/LDP/Linux-Dictionary/html/](http://www.tldp.org/LDP/Linux-Dictionary/html/index.html) [index.html](http://www.tldp.org/LDP/Linux-Dictionary/html/index.html)

arping sends IP and/or ARP pings (to the MAC address) The arping utility sends ARP and/or ICMP requests to the specified host and displays the replies. The host may be specified by its hostname, its IP address, or its MAC address. This program is only able to run as root. Make it setuid if you like. From Debian 3.0r0 APT [http://www.tldp.org/LDP/](http://www.tldp.org/LDP/Linux-Dictionary/html/index.html) [Linux-Dictionary/html/index.html](http://www.tldp.org/LDP/Linux-Dictionary/html/index.html)

arpwatch Ethernet/FDDI station activity monitor. Arpwatch maintains a database of Ethernet MAC addresses seen on the network, with their associated IP pairs. Alerts the system administrator via e-mail if any change happens, such as new station/activity, flip-flops, changed and re-used old addresses. From Debian 3.0r0 APT [http://www.tldp.org/](http://www.tldp.org/LDP/Linux-Dictionary/html/index.html) [LDP/Linux-Dictionary/html/index.html](http://www.tldp.org/LDP/Linux-Dictionary/html/index.html)

ARQ Automatic Re-transmission reQuest (MODEM) From VERA [http://](http://www.tldp.org/LDP/Linux-Dictionary/html/index.html) [www.tldp.org/LDP/Linux-Dictionary/html/index.html](http://www.tldp.org/LDP/Linux-Dictionary/html/index.html)

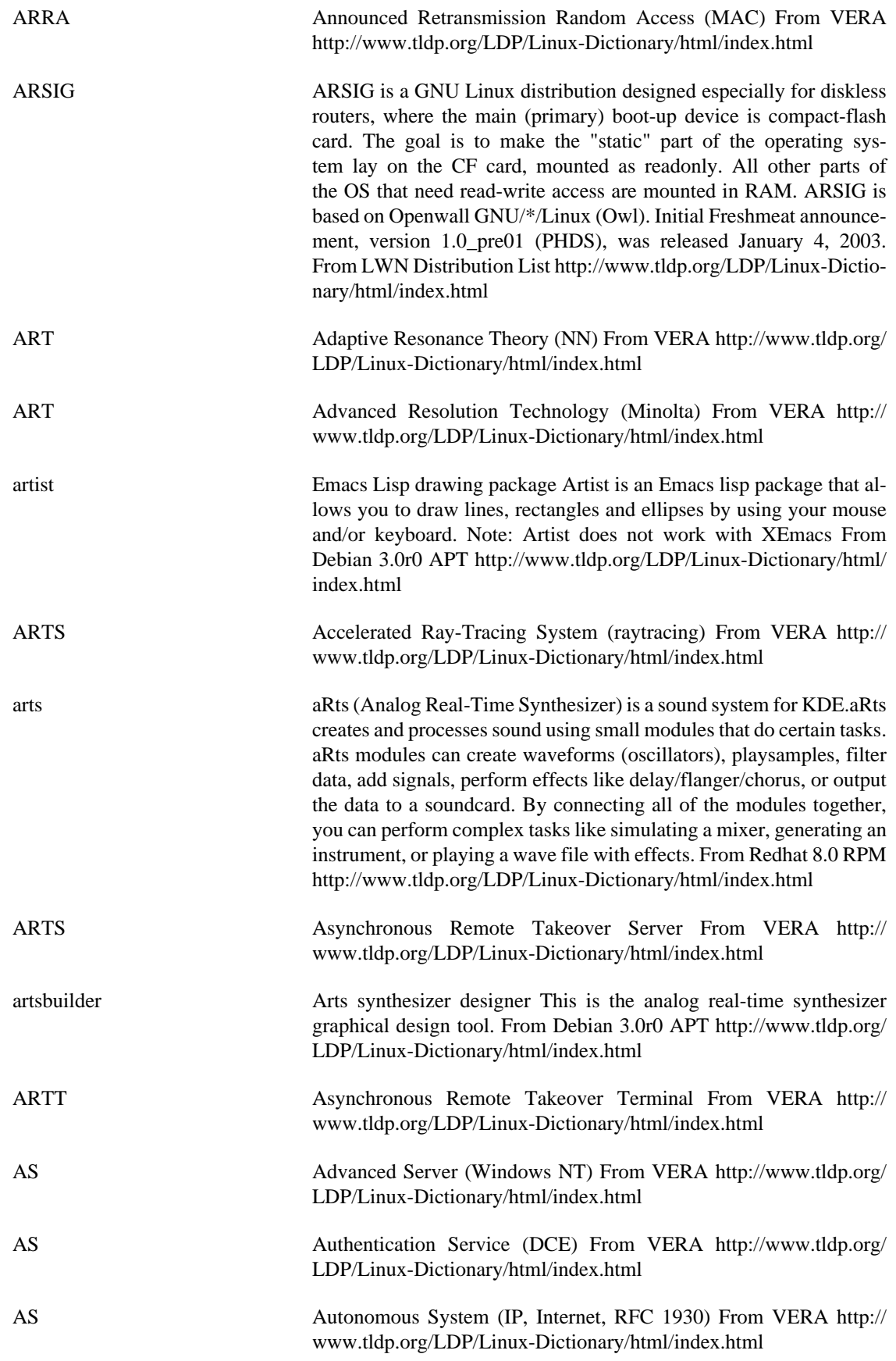

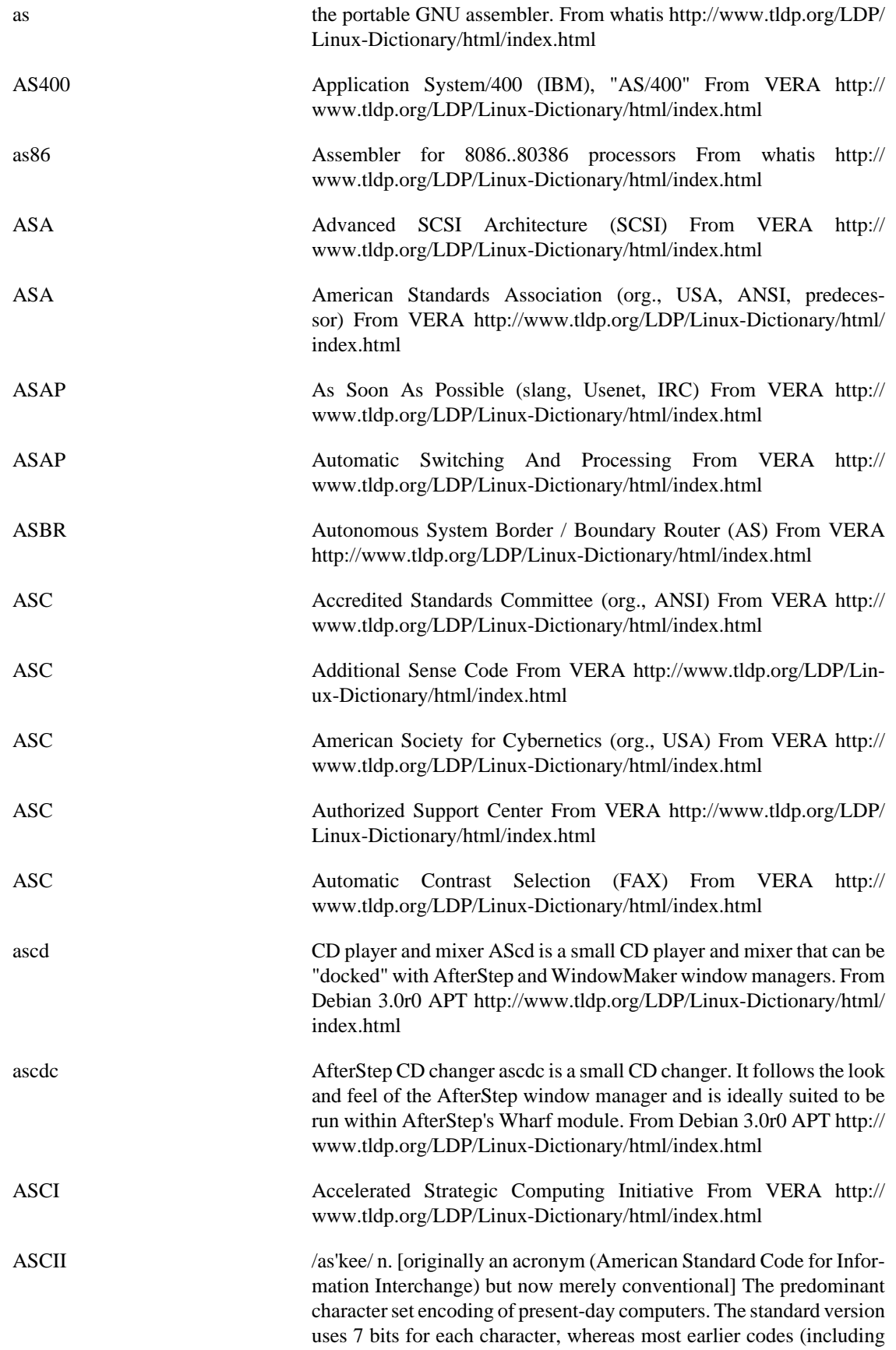

early drafts of ASCII prior to June 1961) used fewer. This change allowed the inclusion of lowercase letters -- a major win -- but it did not provide for accented letters or any other letterforms not used in English (such as the German sharp-S or the ae-ligature which is a letter in, for example, Norwegian). It could be worse, though. It could be much worse. See EBCDIC to understand how. A history of ASCII and its ancestors is at http://www.wps.com/texts/codes/index.html. Computers are much pickier and less flexible about spelling than humans; thus, hackers need to be very precise when talking about characters, and have developed a considerable amount of verbal shorthand for them. Every character has one or more names -- some formal, some concise, some silly. Common jargon names for ASCII characters are collected here. See also individual entries for bang, excl, open, ques, semi, shriek, splat, twiddle, and Yu-Shiang Whole Fish. This list derives from revision 2.3 of the Usenet ASCII pronunciation guide. Single characters are listed in ASCII order; character pairs are sorted in by first member. For each character, common names are given in rough order of popularity, followed by names that are reported but rarely seen; official ANSI/CCITT names are surrounded by brokets:  $\langle \rangle$ . Square brackets mark the particularly silly names introduced by INTERCAL. The abbreviations "l/r" and "o/c" stand for left/ right and "open/close" respectively. Ordinary parentheticals provide some usage information. ! Common: bang; pling; excl; not; shriek; ball-bat; <exclamation mark>. Rare: factorial; exclam; smash; cuss; boing; yell; wow; hey; wham; eureka; [spark-spot]; soldier, control. " Common: double quote; quote. Rare: literal mark; double-glitch; <quotation marks>; <dieresis>; dirk; [rabbit-ears]; double prime. # Common: number sign; pound; pound sign; hash; sharp; crunch; hex; [mesh]. Rare: grid; crosshatch; octothorpe; flash; <square>, pig-pen; tictactoe; scratchmark; thud; thump; splat. \$ Common: dollar; <dollar sign>. Rare: currency symbol; buck; cash; string (from BASIC); escape (when used as the echo of ASCII ESC); ding; cache; [big money]. % Common: percent; <percent sign>; mod; grapes. Rare: [double-ohseven]. & Common: <ampersand>; amp; amper; and, and sign. Rare: address (from C); reference (from C++); andpersand; bitand; background (from sh(1)); pretzel. [INTERCAL called this `ampersand'; what could be sillier?] 'Common: single quote; quote; <apostrophe>. Rare: prime; glitch; tick; irk; pop; [spark]; <closing single quotation mark>; <acute accent>. ( ) Common: l/r paren; l/r parenthesis; left/ right; open/close; paren/thesis; o/c paren; o/c parenthesis; l/r parenthesis; l/r banana. Rare: so/already; lparen/rparen; <opening/closing parenthesis>; o/c round bracket, l/r round bracket, [wax/wane]; parenthisey/unparenthisey; l/r ear. \* Common: star; [splat]; <asterisk>. Rare: wildcard; gear; dingle; mult; spider; aster; times; twinkle; glob (see glob); Nathan Hale. + Common: <plus>; add. Rare: cross; [intersection]. , Common: <comma>. Rare: <cedilla>; [tail]. - Common: dash; <hyphen>; <minus>. Rare: [worm]; option; dak; bithorpe. Common: dot; point; <period>; <decimal point>. Rare: radix point; full stop; [spot]. / Common: slash; stroke; <slant>; forward slash. Rare: diagonal; solidus; over; slak; virgule; [slat]. : Common: <colon>. Rare: dots; [two-spot]. ; Common: <semicolon>; semi. Rare: weenie; [hybrid], pit-thwong. < > Common: <less/greater than>; bra/ket; l/r angle; l/r angle bracket; l/r broket. Rare: from/{into, towards}; read from/write to; suck/blow; comes-from/gozinta; in/out; crunch/zap (all

from UNIX); tic/tac; [angle/right angle]. = Common: <equals>; gets; takes. Rare: quadrathorpe; [half-mesh]. ? Common: query; <question mark>; ques. Rare: quiz; whatmark; [what]; wildchar; huh; hook; buttonhook; hunchback. @ Common: at sign; at; strudel. Rare: each; vortex; whorl; [whirlpool]; cyclone; snail; ape; cat; rose; cabbage; <commercial at>. V Rare: [book]. [ ] Common: l/r square bracket; l/r bracket; <opening/closing bracket>; bracket/unbracket. Rare: square/ unsquare; [U turn/U turn back]. \ Common: backslash, hack, whack; escape (from C/UNIX); reverse slash; slosh; backslant; backwhack. Rare: bash; <reverse slant>; reversed virgule; [backslat]. ^ Common: hat; control; uparrow; caret; <circumflex>. Rare: xor sign, chevron; [shark (or shark-fin)]; to the (`to the power of'); fang; pointer (in Pascal). Common: <underline>; underscore; underbar; under. Rare: score; backarrow; skid; [flatworm]. ` Common: backquote; left quote; left single quote; open quote; <grave accent>; grave. Rare: backprime; [backspark]; unapostrophe; birk; blugle; back tick; back glitch; push; <opening single quotation mark>; quasiquote. { } Common: o/c brace; l/r brace; l/r squiggly; l/r squiggly bracket/brace; l/r curly bracket/brace; <opening/closing brace>. Rare: brace/unbrace; curly/ uncurly; leftit/rytit; l/r squirrelly; [embrace/bracelet]. A balanced pair of these may be called `curlies'. | Common: bar; or; or-bar; v-bar; pipe; vertical bar. Rare: <vertical line>; gozinta; thru; pipesinta (last three from UNIX); [spike]. ~ Common: <tilde>; squiggle; twiddle; not. Rare: approx; wiggle; swung dash; enyay; [sqiggle (sic)]. The pronunciation of # as `pound' is common in the U.S. but a bad idea; Commonwealth Hackish has its own, rather more apposite use of `pound sign' (confusingly, on British keyboards the pound graphic happens to replace #; thus Britishers sometimes call # on a U.S.-ASCII keyboard `pound', compounding the American error). The U.S. usage derives from an old-fashioned commercial practice of using a # suffix to tag pound weights on bills of lading. The character is usually pronounced `hash' outside the U.S. There are more culture wars over the correct pronunciation of this character than any other, which has led to the ha ha only serious suggestion that it be pronounced `shibboleth' (see Judges 12:6 in an Old Testament or Tanakh). The `uparrow' name for circumflex and `leftarrow' name for underline are historical relics from archaic ASCII (the 1963 version), which had these graphics in those character positions rather than the modern punctuation characters. The `swung dash' or `approximation' sign is not quite the same as tilde in typeset material but the ASCII tilde serves for both (compare angle brackets). Some other common usages cause odd overlaps. The  $\#$ ,  $\Diamond$ ,  $>$ , and  $\&$  characters, for example, are all pronounced "hex" in different communities because various assemblers use them as a prefix tag for hexadecimal constants (in particular, # in many assembler-programming cultures,  $\frac{1}{2}$  in the 6502 world,  $>$  at Texas Instruments, and  $\&$ on the BBC Micro, Sinclair, and some Z80 machines). See also splat. The inability of ASCII text to correctly represent any of the world's other major languages makes the designers' choice of 7 bits look more and more like a serious misfeature as the use of international networks continues to increase (see software rot). Hardware and software from the U.S. still tends to embody the assumption that ASCII is the universal character set and that characters have 7 bits; this is a major irritant to people who want to use a character set suited to their own languages. Perversely, though, efforts to solve this problem by prolifer-

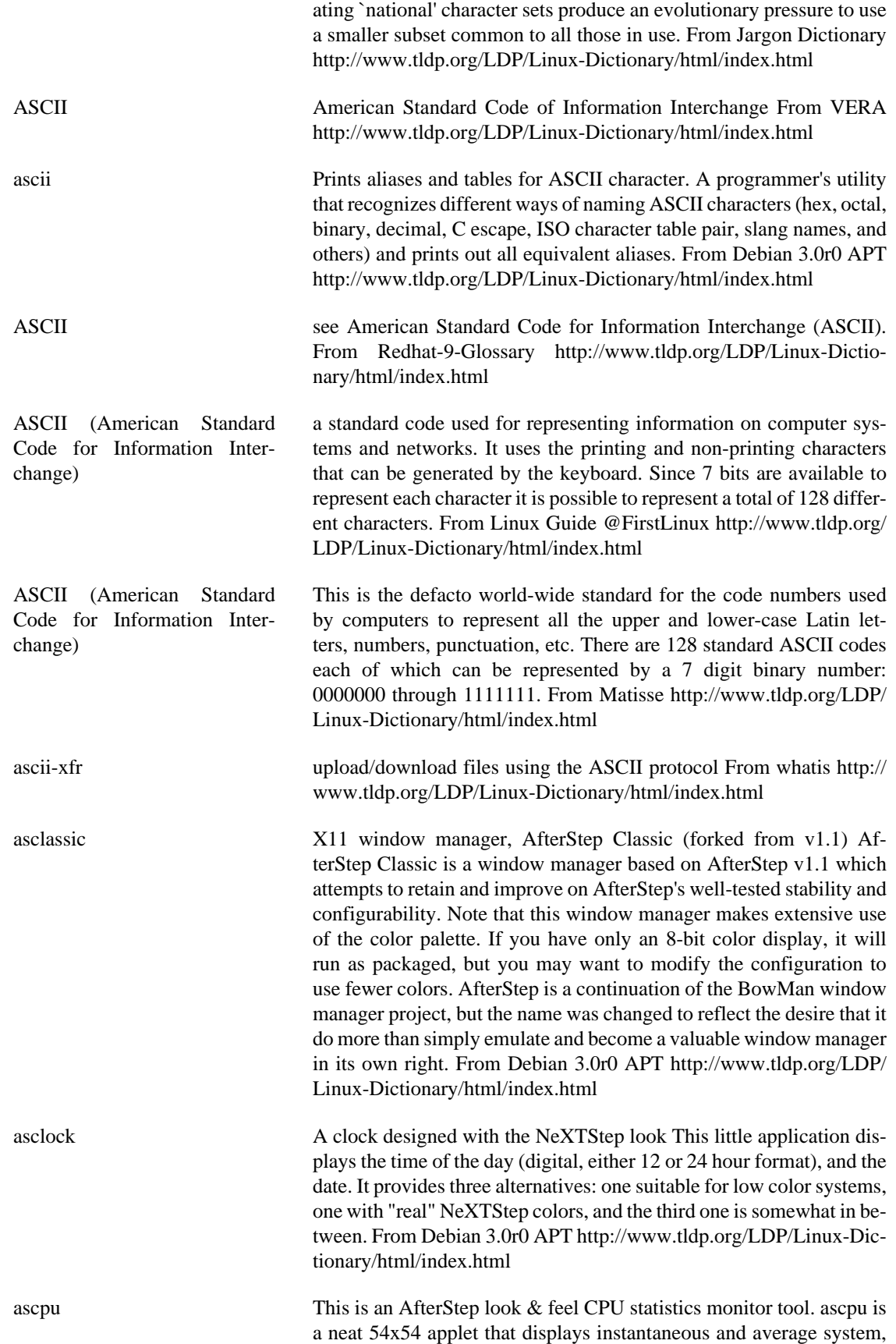

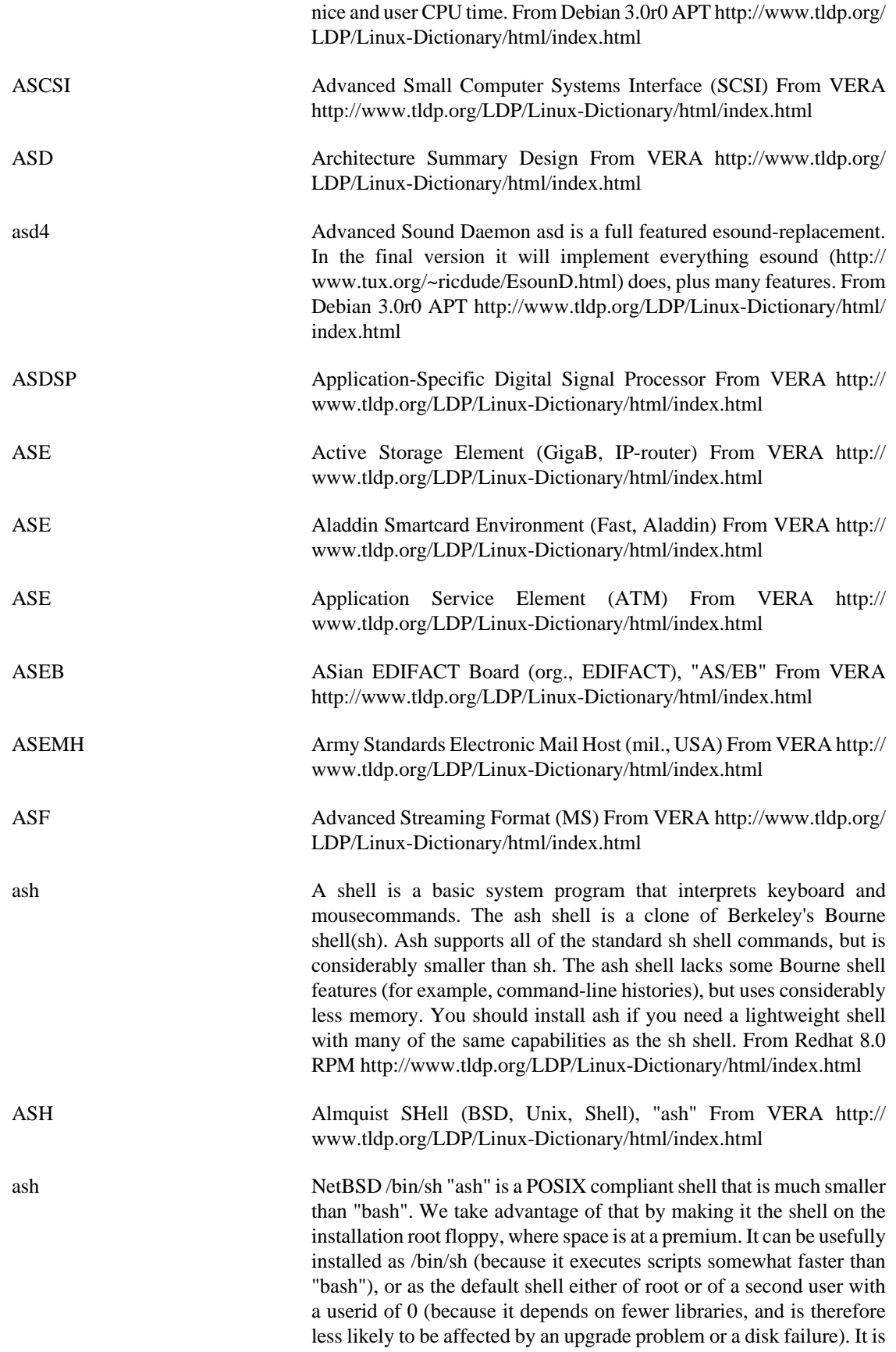

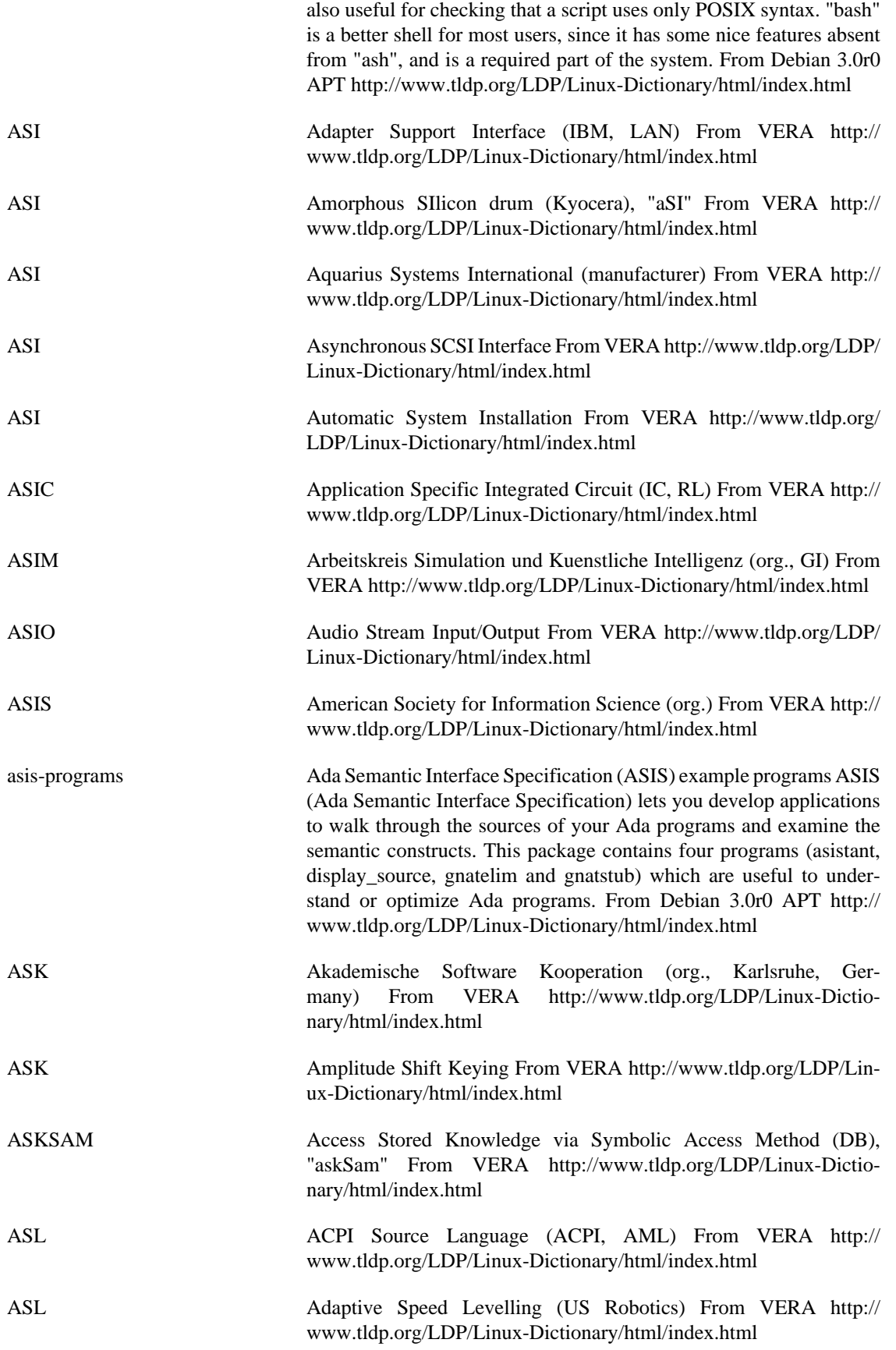

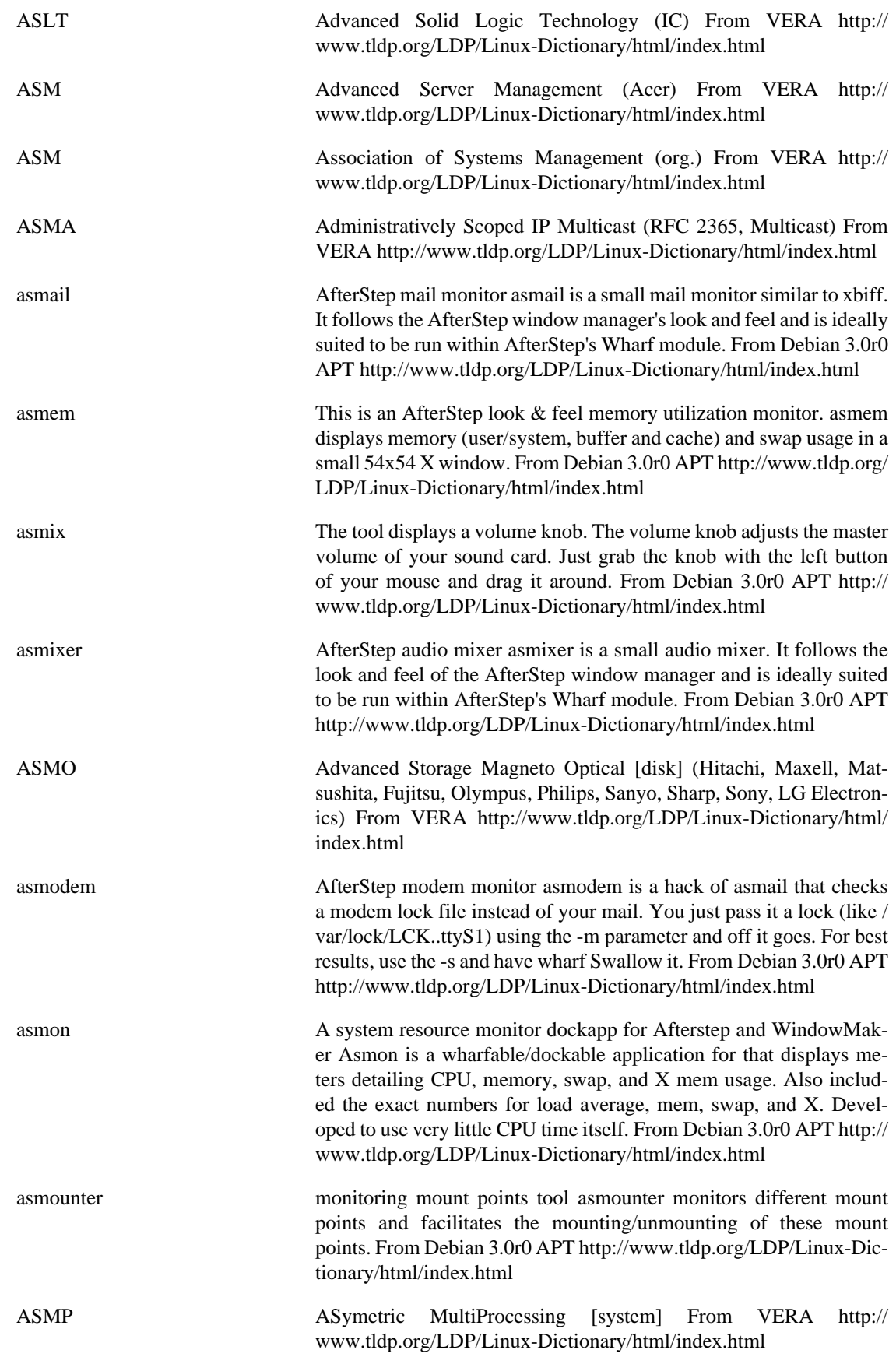

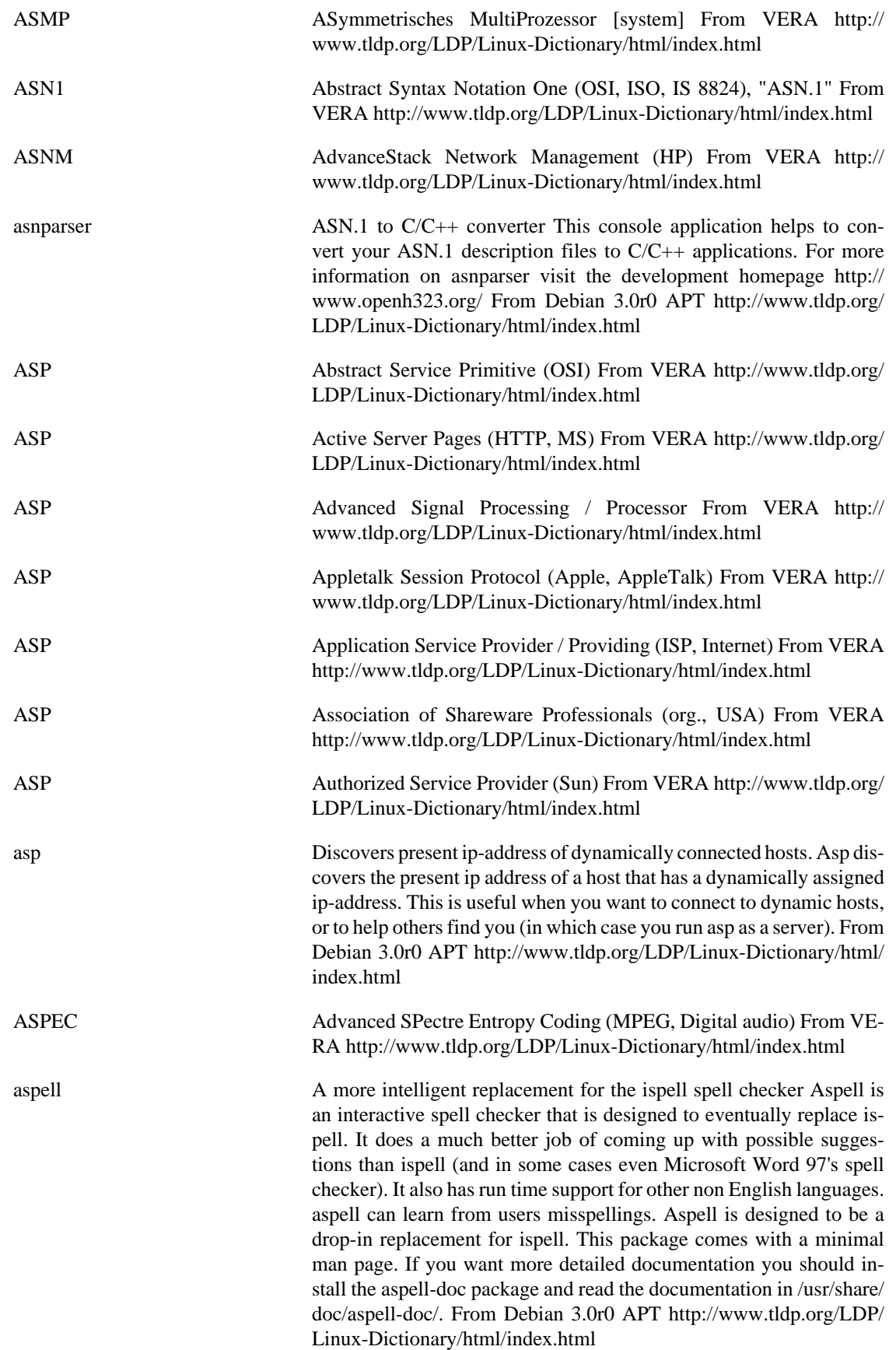

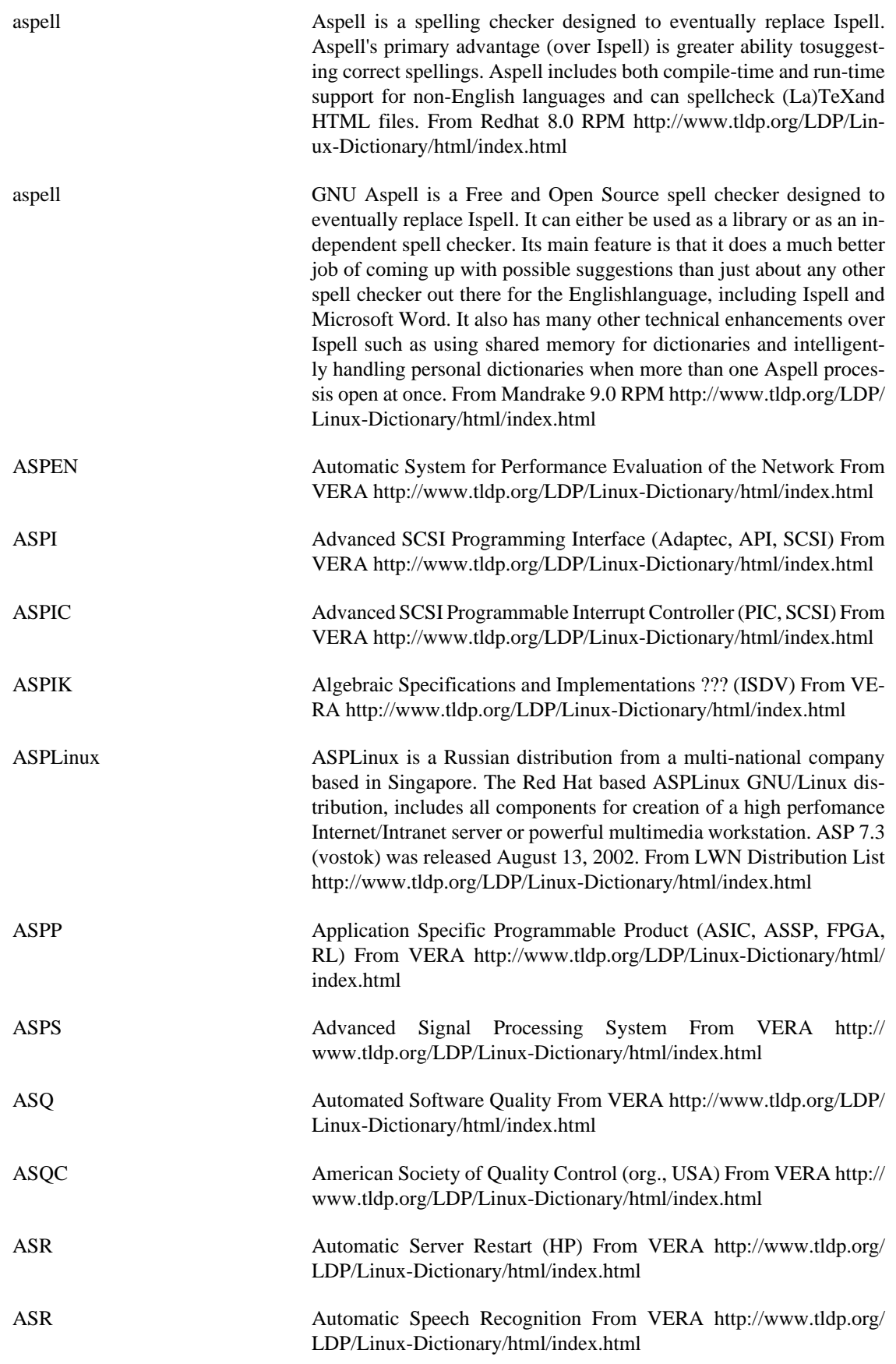

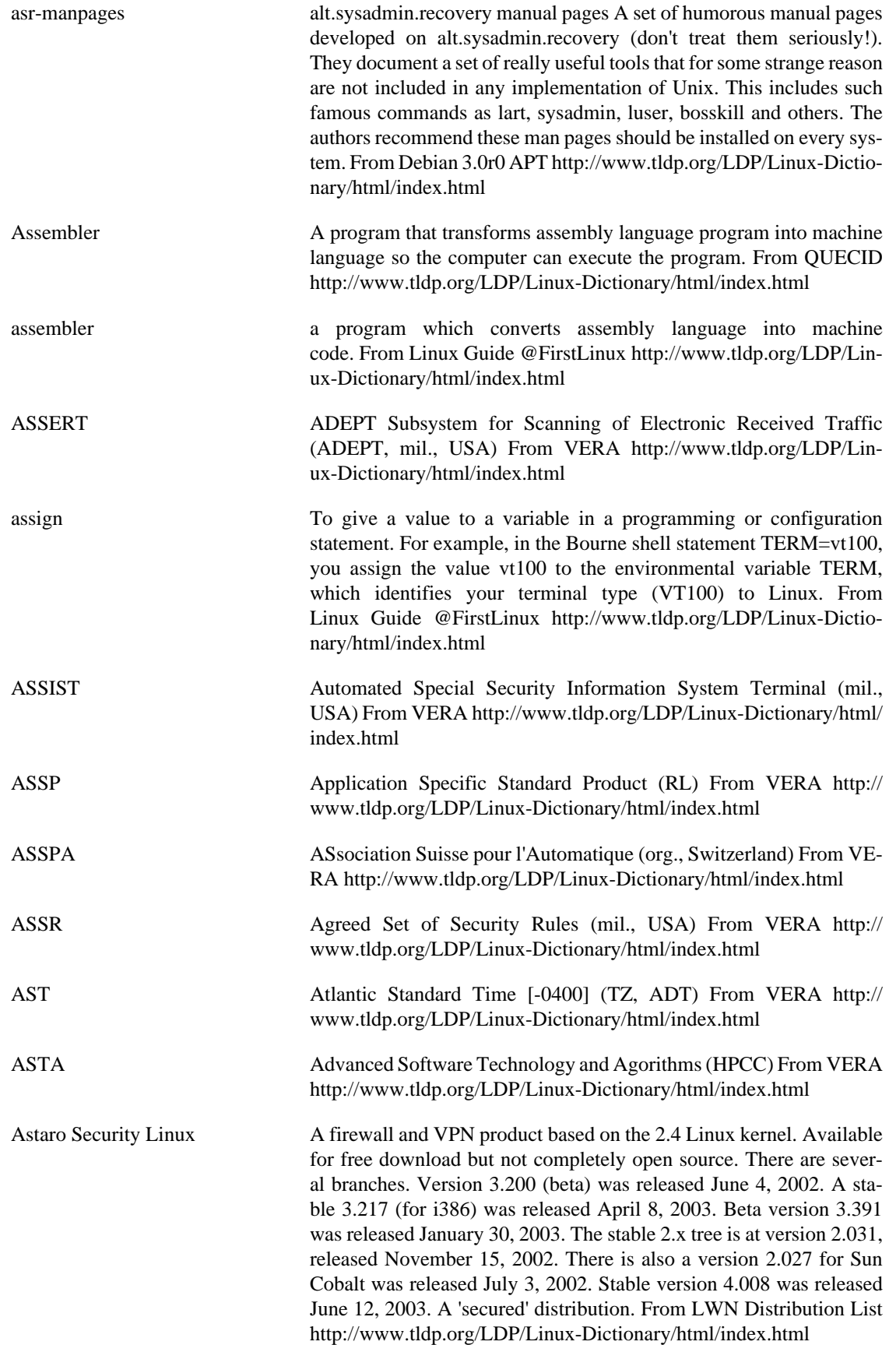

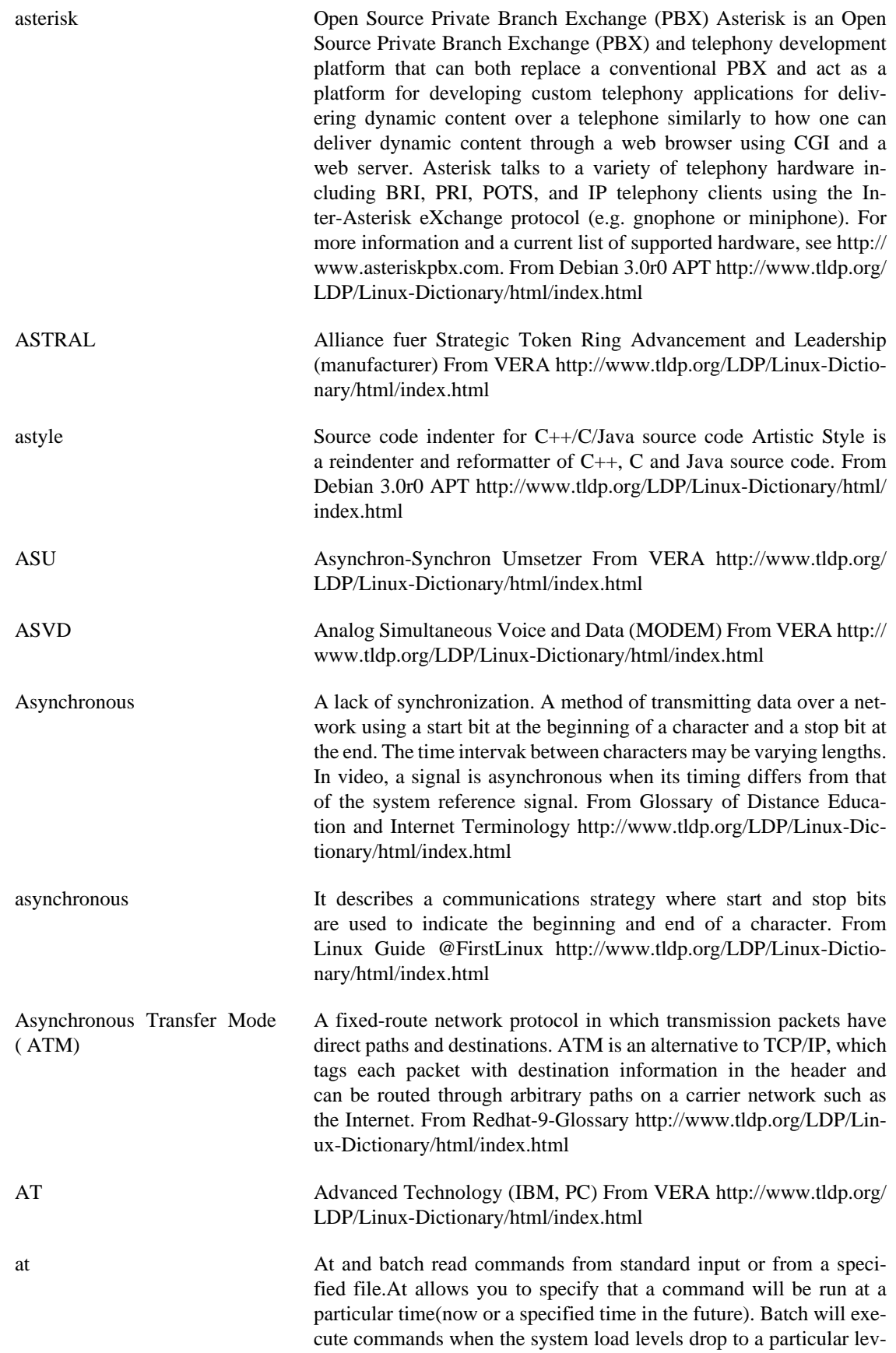

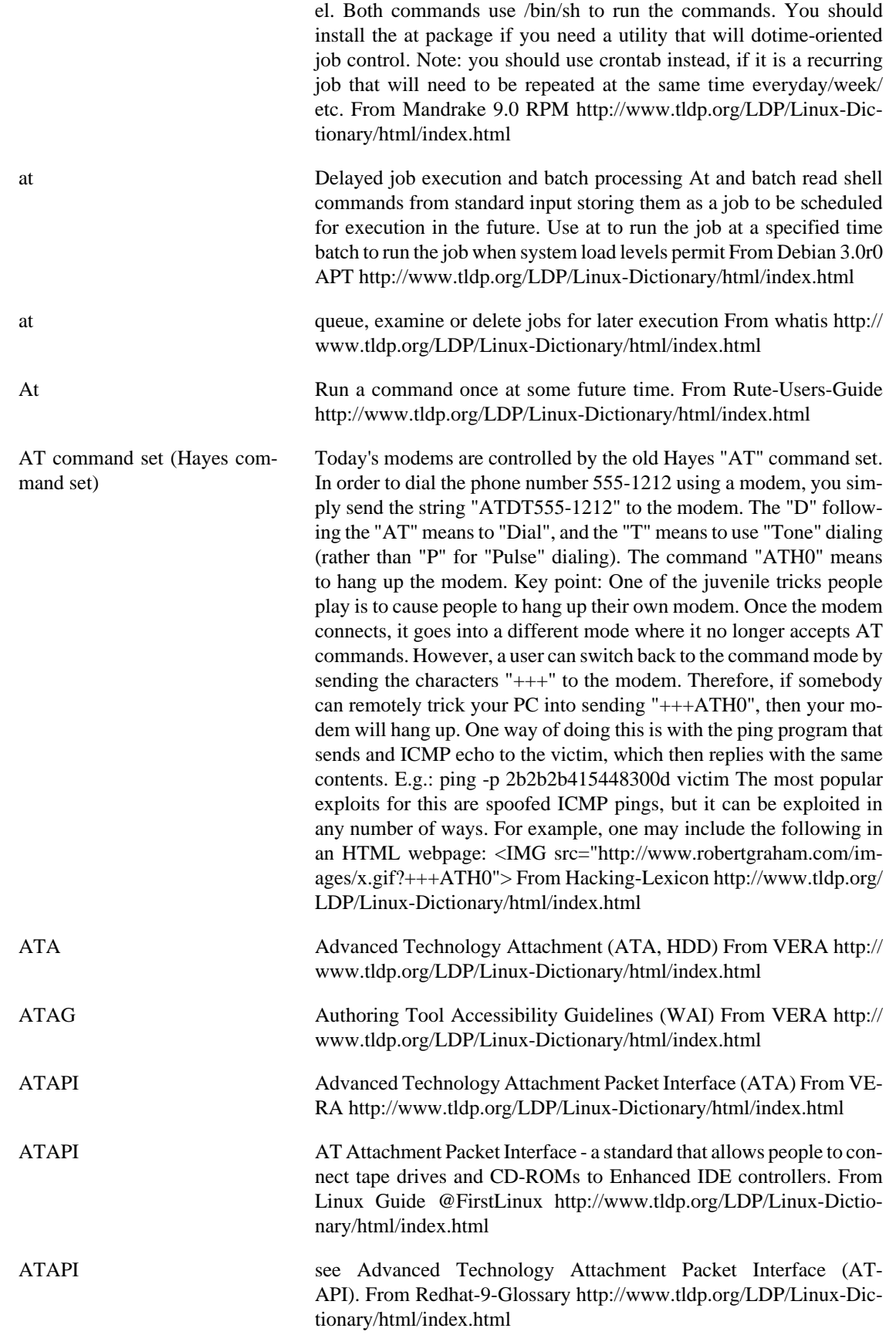

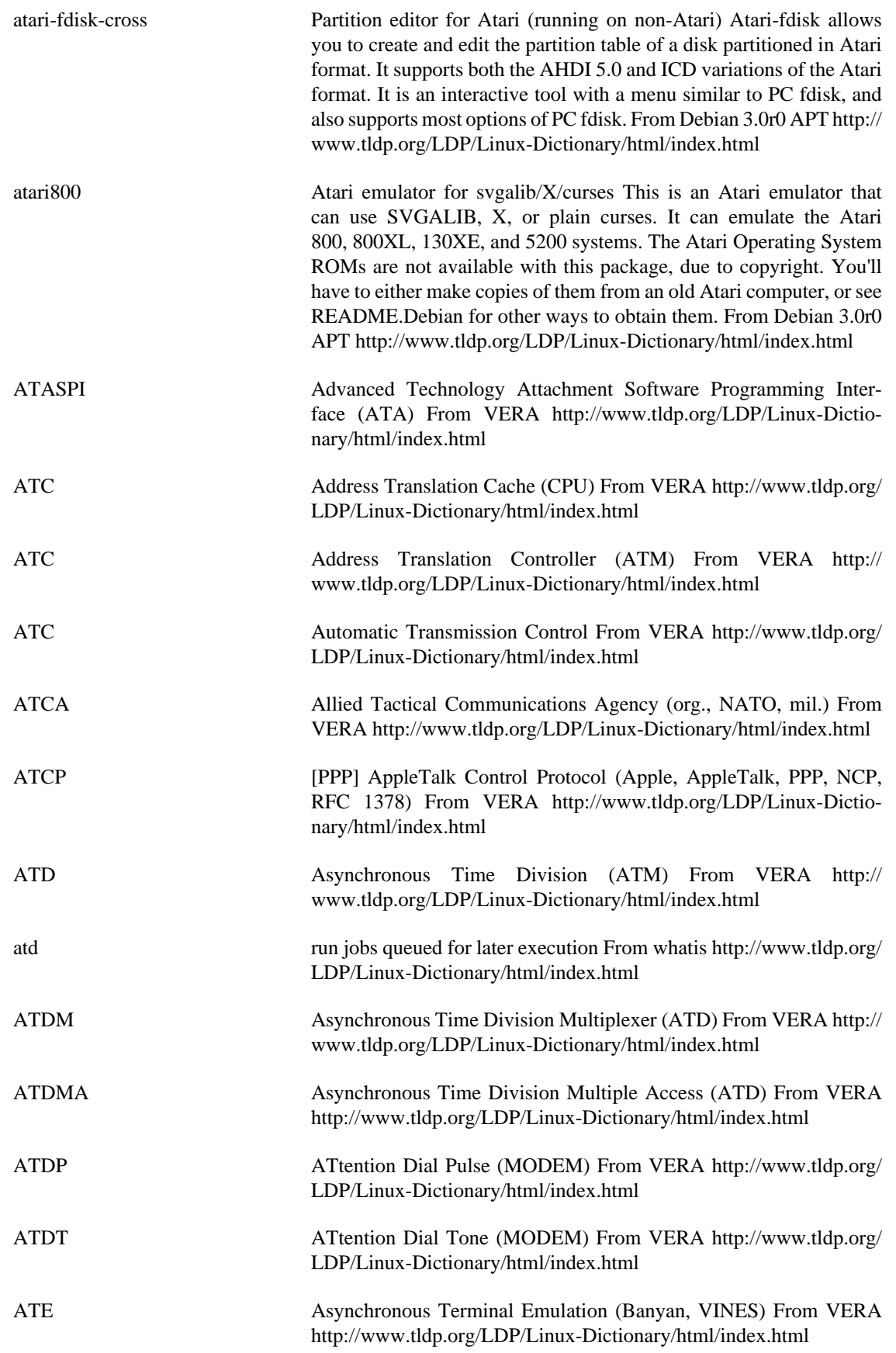

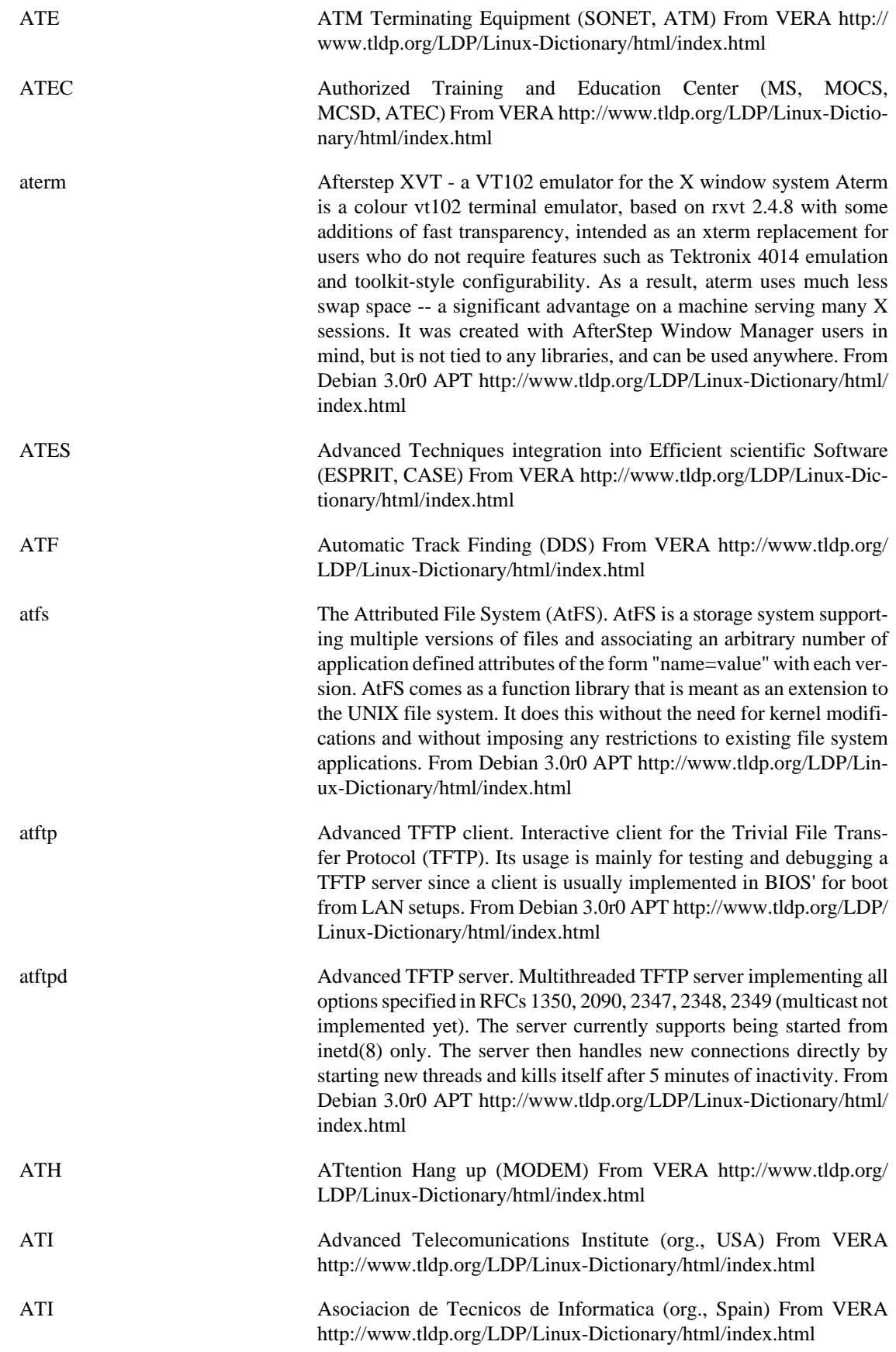

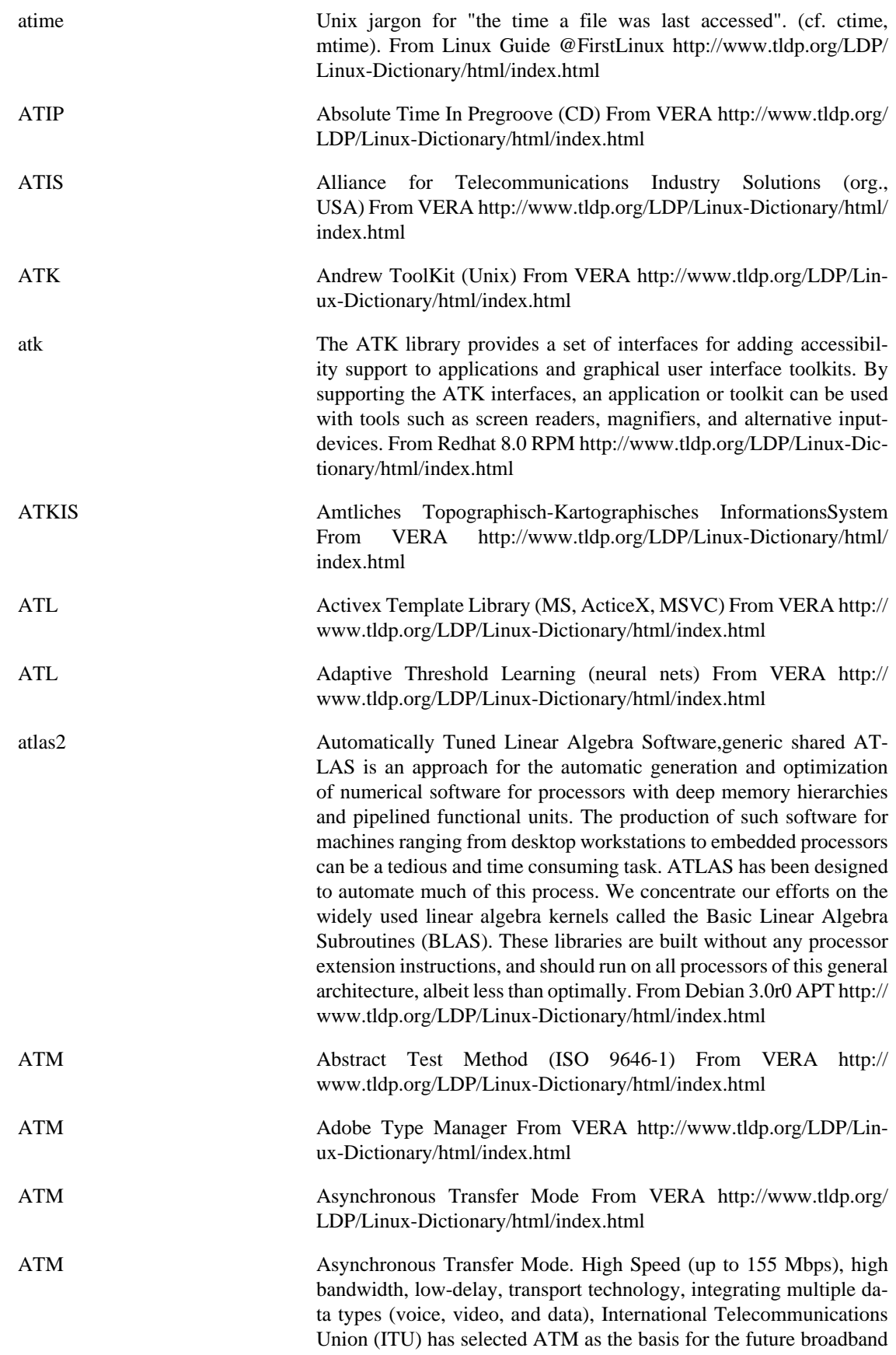

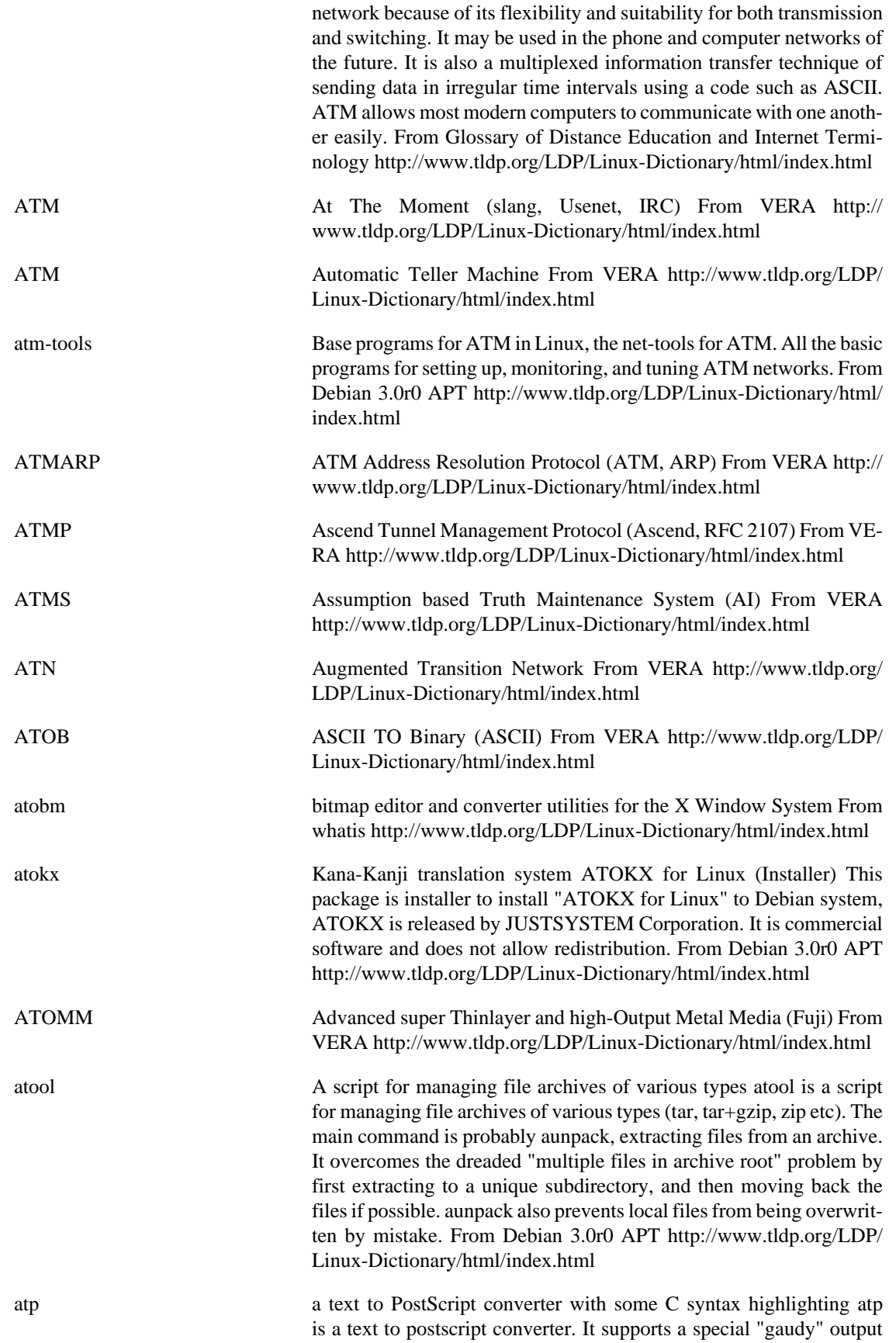

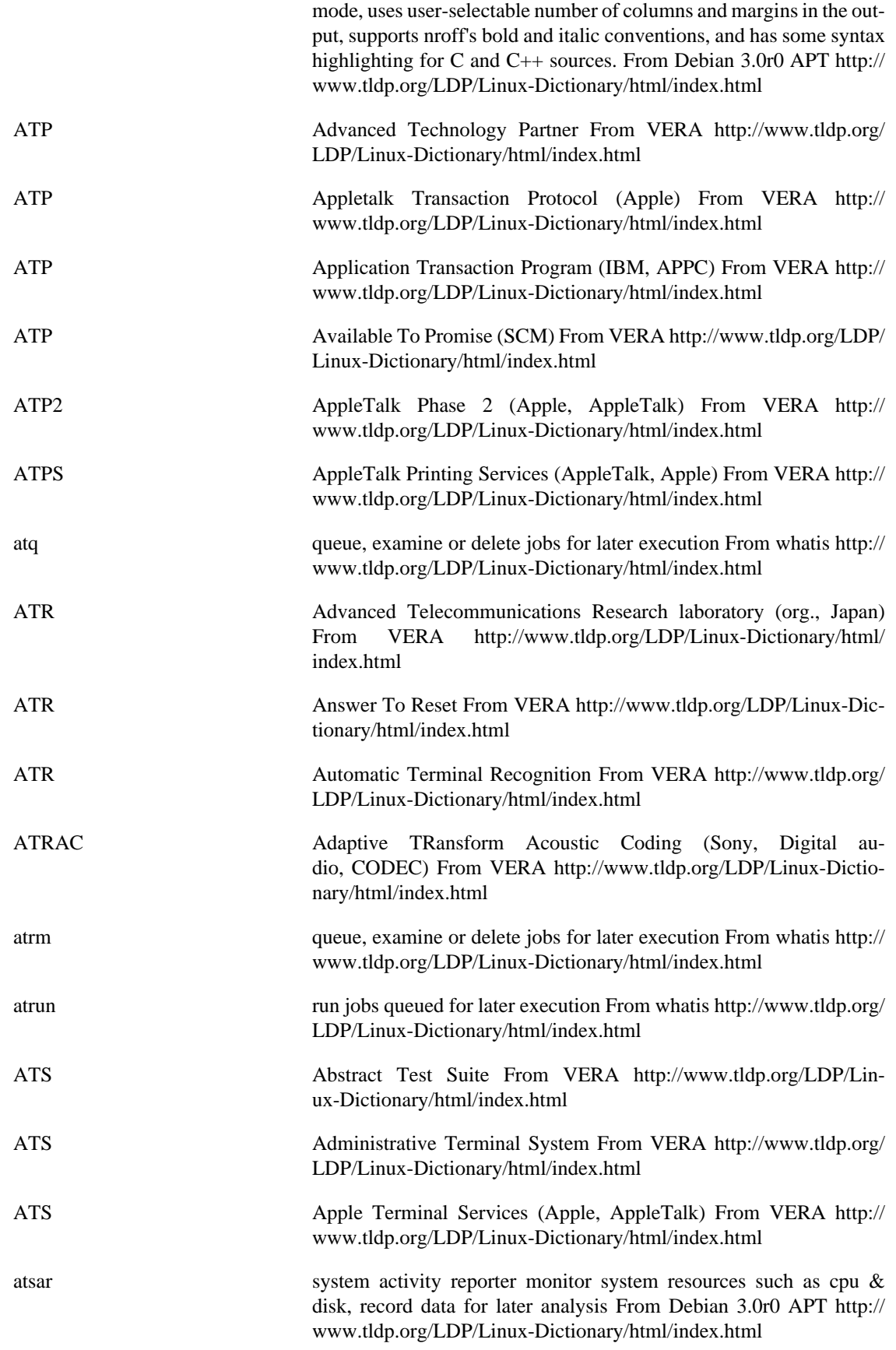

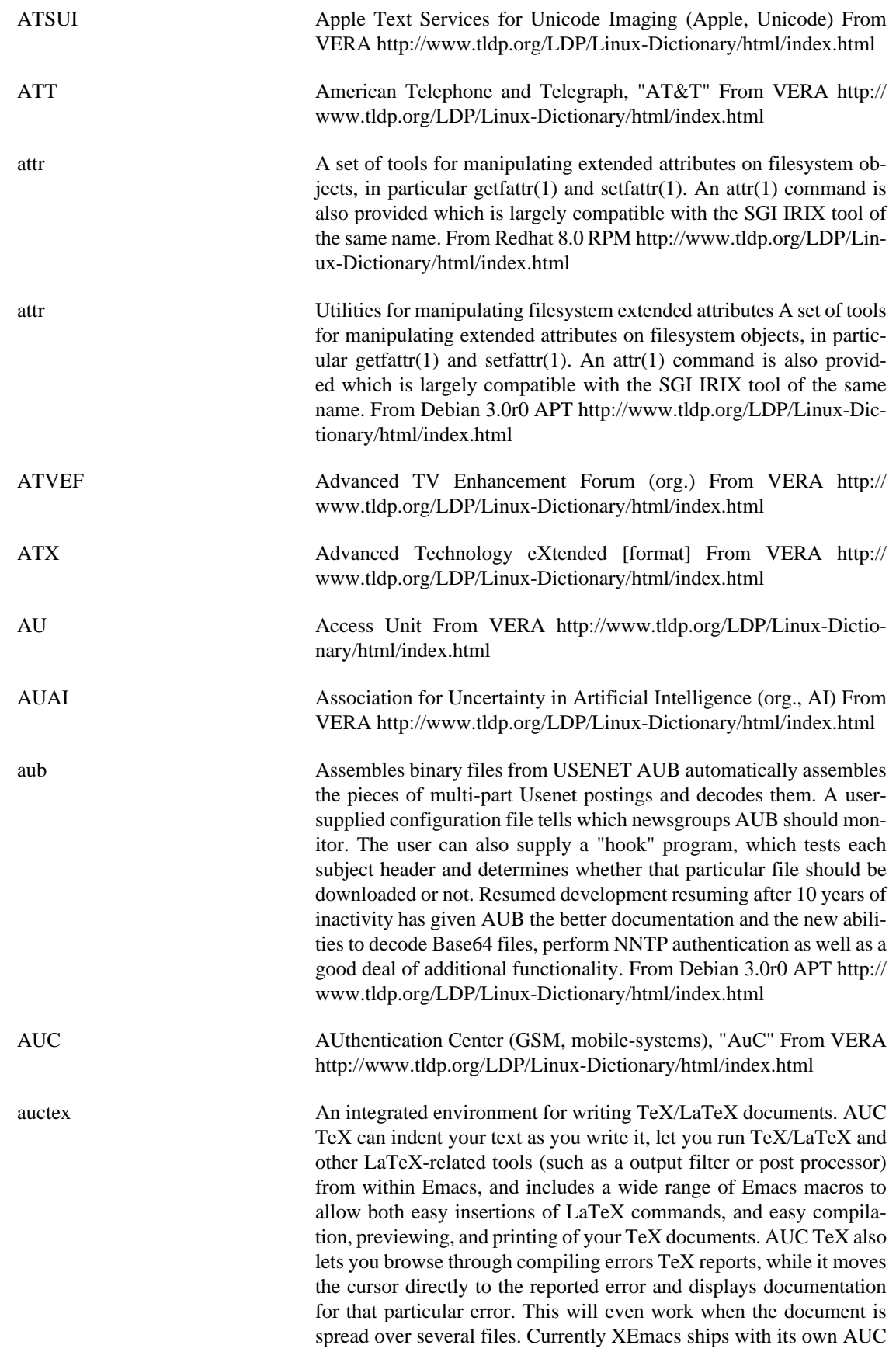

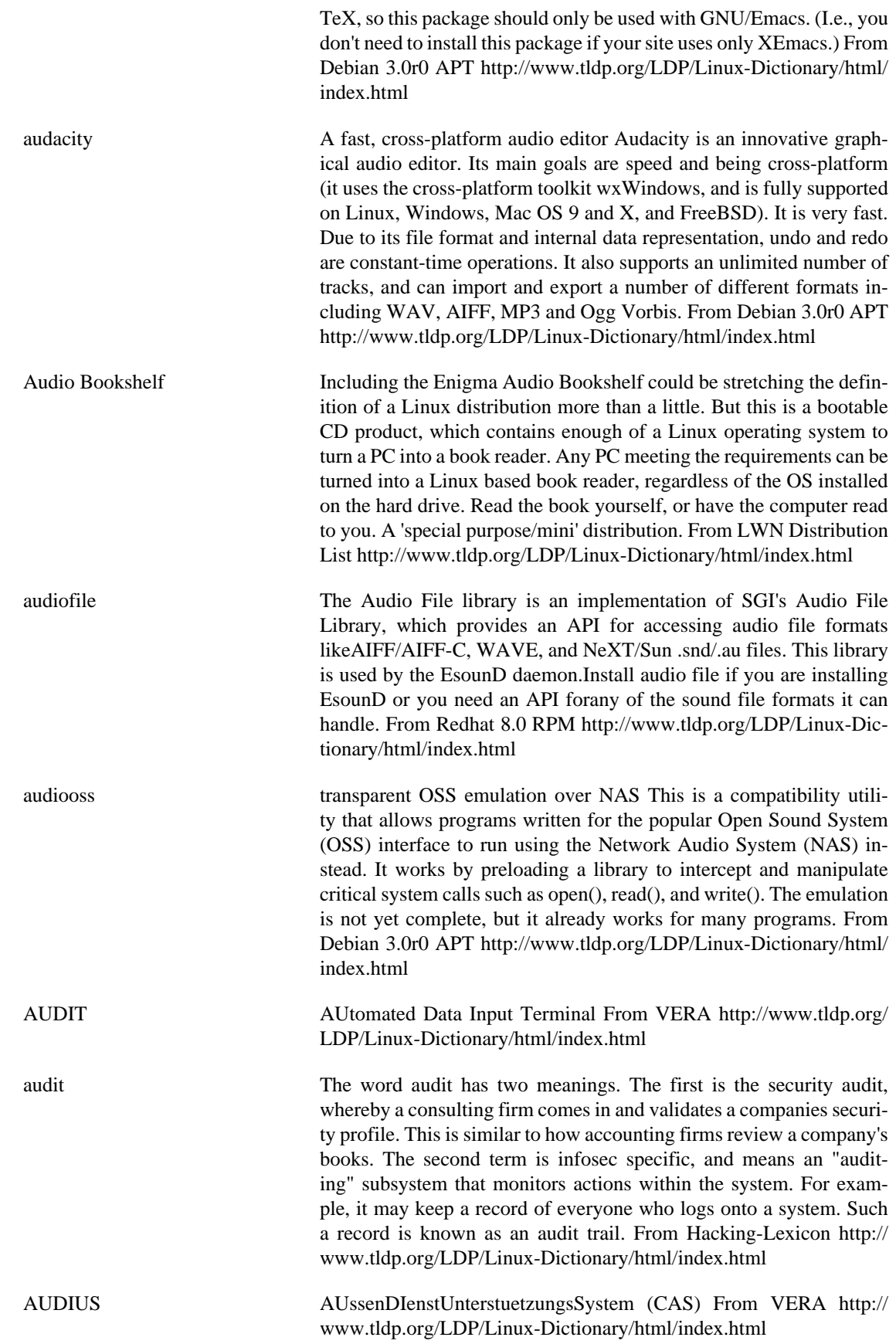

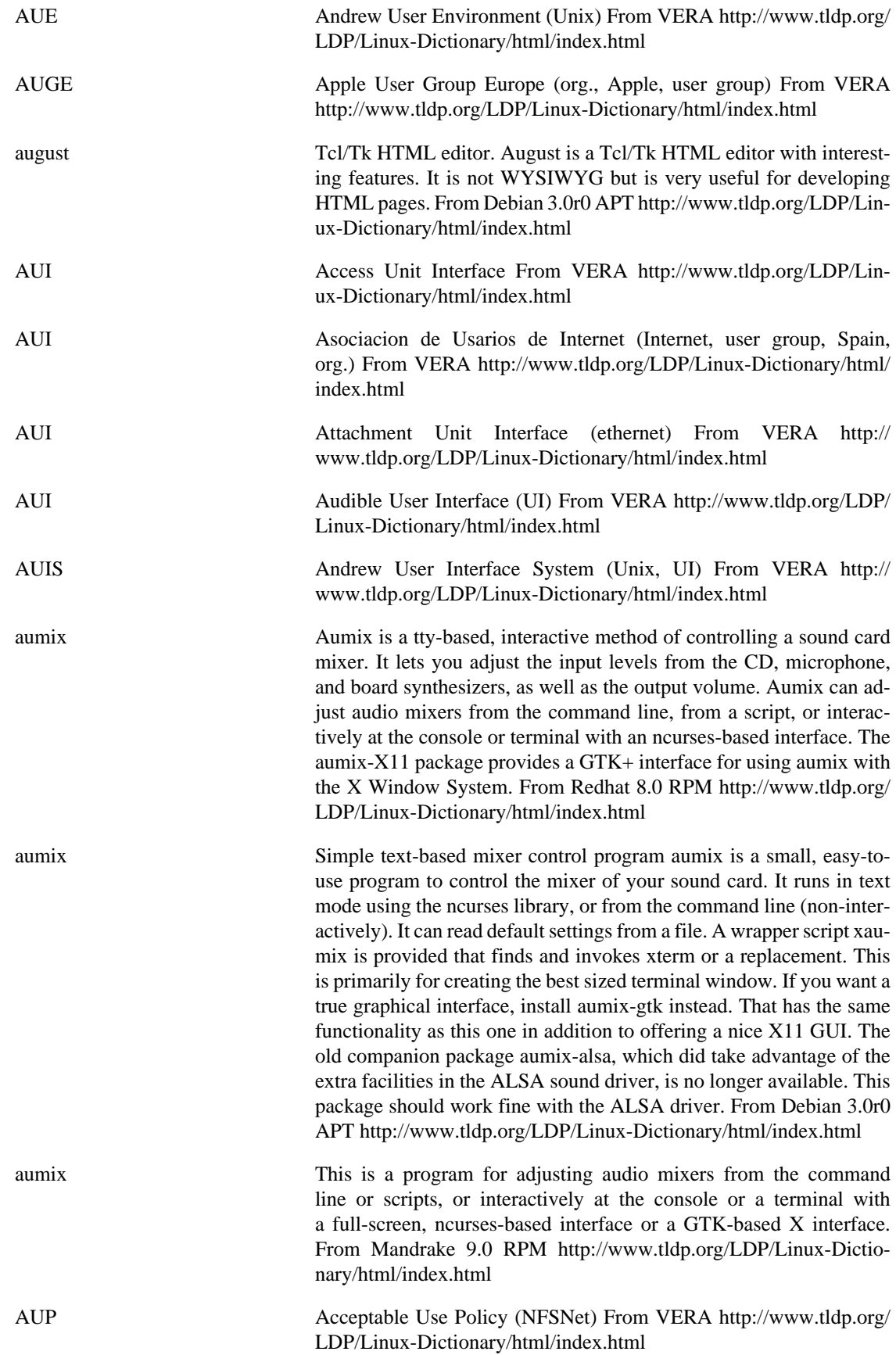

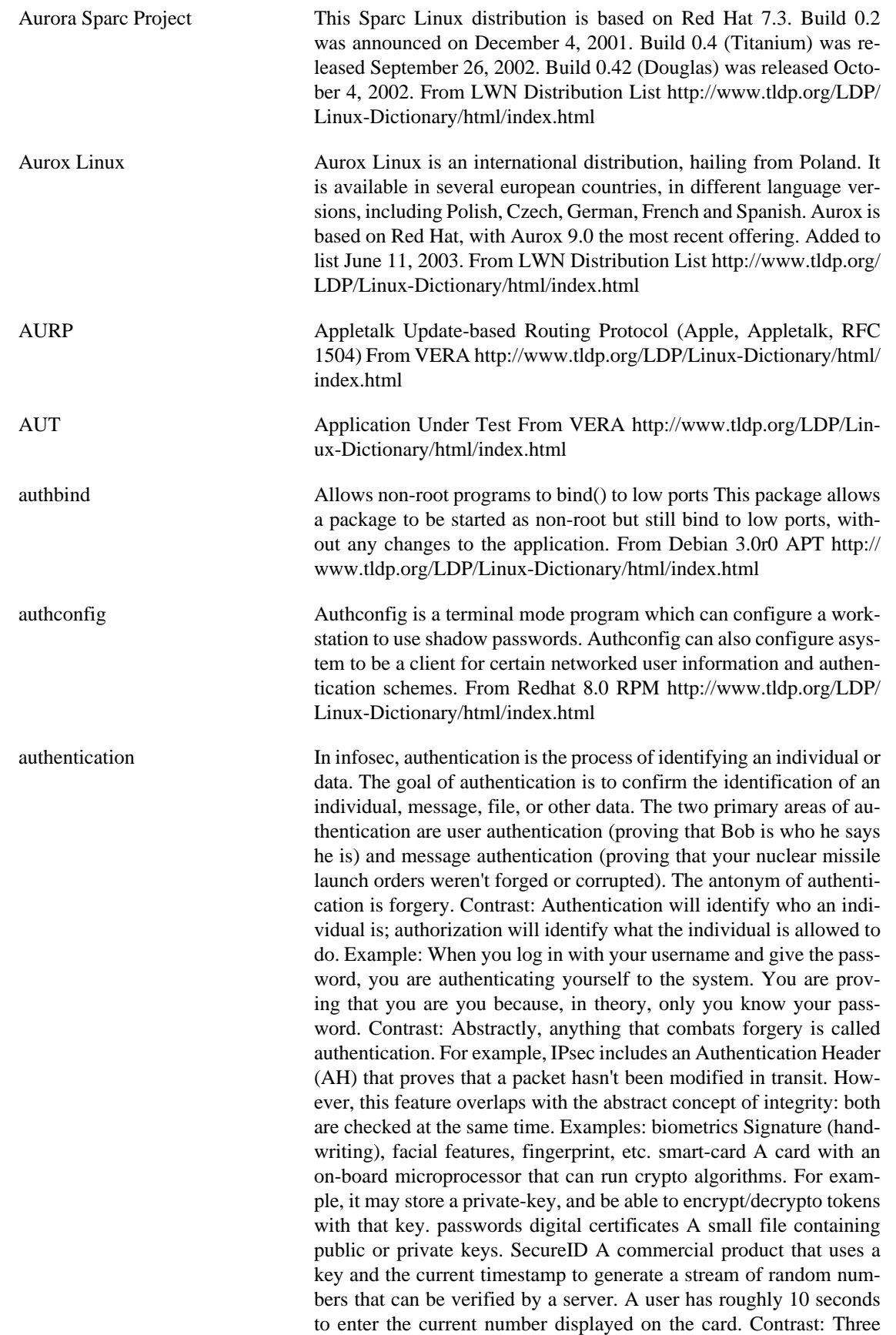

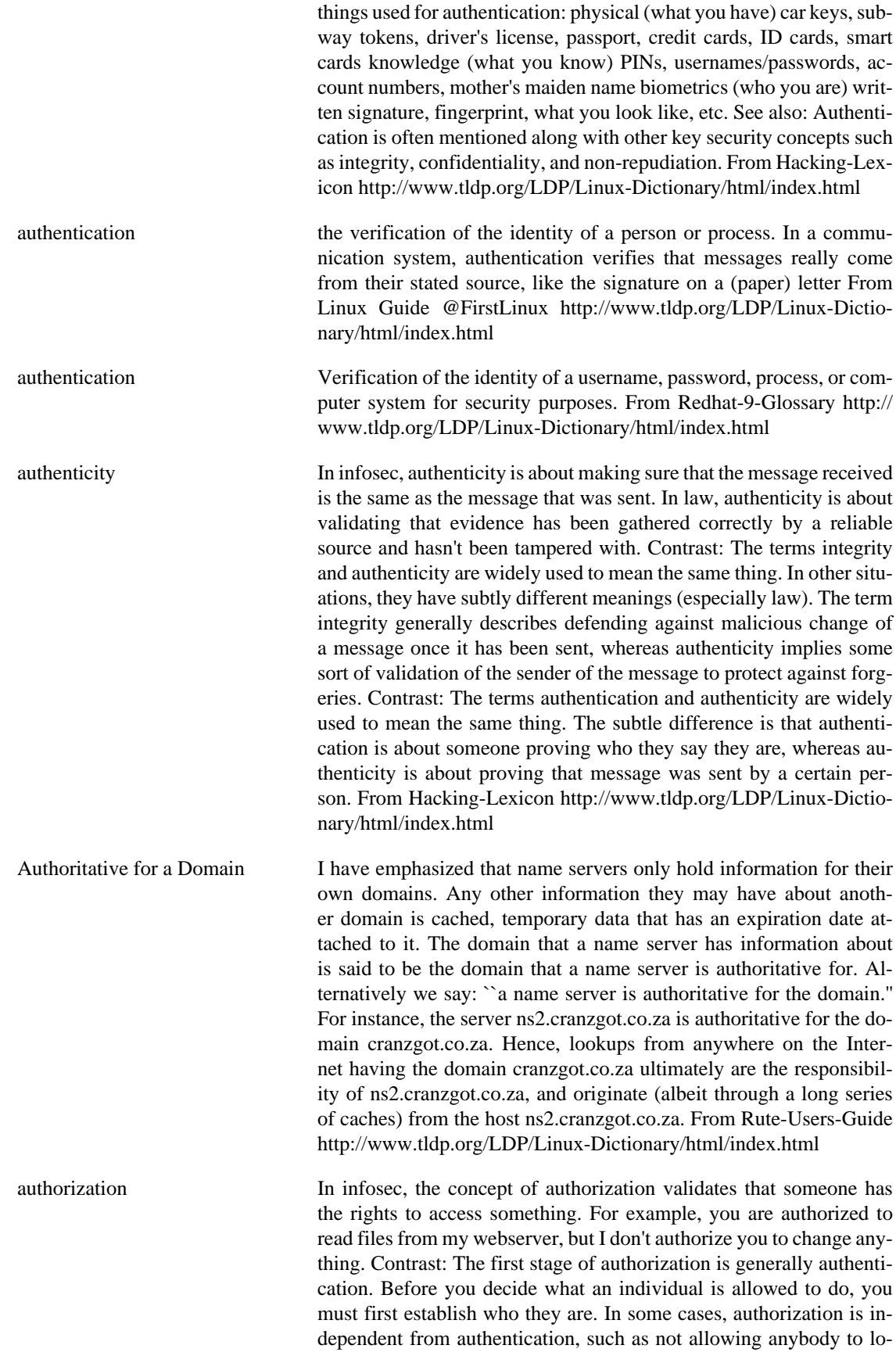

gon after midnight. From Hacking-Lexicon [http://www.tldp.org/LDP/](http://www.tldp.org/LDP/Linux-Dictionary/html/index.html) [Linux-Dictionary/html/index.html](http://www.tldp.org/LDP/Linux-Dictionary/html/index.html)

AUTHORS List of people who contributed to or wrote a package or document. From Rute-Users-Guide [http://www.tldp.org/LDP/Linux-Dic](http://www.tldp.org/LDP/Linux-Dictionary/html/index.html)[tionary/html/index.html](http://www.tldp.org/LDP/Linux-Dictionary/html/index.html)

auto-apt package search by file and on-demand package installation tool auto-apt checks the file access of programs running within its environments, and if a program tries to access a file known to belong in an uninstalled package, auto-apt will install that package using apt-get. This feature requires apt and sudo to work. It also provides simple database to search which package contains a requesting file. From Debian 3.0r0 APT [http://www.tldp.org/LDP/Linux-Dictionary/html/](http://www.tldp.org/LDP/Linux-Dictionary/html/index.html) [index.html](http://www.tldp.org/LDP/Linux-Dictionary/html/index.html)

auto-pgp PGP tools for command-line and Emacs use This package provides the shell commands pgp-auto, pgp-decrypt, and pgp-pixie. It also integrates PGP into your Emacs mailreader. From Debian 3.0r0 APT <http://www.tldp.org/LDP/Linux-Dictionary/html/index.html>

autoclass automatic classification or clustering AutoClass solves the problem of automatic discovery of classes in data (sometimes called clustering, or unsupervised learning), as distinct from the generation of class descriptions from labeled examples (called supervised learning). It aims to discover the "natural" classes in the data. AutoClass is applicable to observations of things that can be described by a set of attributes, without referring to other things. The data values corresponding to each attribute are limited to be either numbers or the elements of a fixed set of symbols. With numeric data, a measurement error must be provided. For more information, see http://ic-www.arc.nasa.gov/ic/projects/ bayes-group/autoclass/. From Debian 3.0r0 APT [http://www.tldp.org/](http://www.tldp.org/LDP/Linux-Dictionary/html/index.html) [LDP/Linux-Dictionary/html/index.html](http://www.tldp.org/LDP/Linux-Dictionary/html/index.html)

autoconf automatic configure script builder The standard for FSF source packages. This is only useful if you write your own programs or if you extensively modify other people's programs. This version of autoconf contains many changes from the previous release, version 2.13. For now, it depends on autoconf2.13 to provide compatibility. This will eventually go away, so please upgrade your autoconfiscations. From Debian 3.0r0 APT [http://www.tldp.org/LDP/Linux-Dictionary/html/](http://www.tldp.org/LDP/Linux-Dictionary/html/index.html) [index.html](http://www.tldp.org/LDP/Linux-Dictionary/html/index.html)

autoconf creates scripts to configure source code packages using templates From whatis [http://www.tldp.org/LDP/Linux-Dictionary/html/](http://www.tldp.org/LDP/Linux-Dictionary/html/index.html) [index.html](http://www.tldp.org/LDP/Linux-Dictionary/html/index.html)

autoconf GNU's Autoconf is a tool for configuring source code and Makefiles. Using Autoconf, programmers can create portable and configurable packages, since the person building the package is allowed to specify various configuration options. You should install Autoconf if you are developing software and you would like to use it to create shell scripts that will configure yoursource code packages. If you are installing Autoconf, you will alsoneed to install the GNU m4 package. Note that the Autoconf package is not required for the end-user whomay be configuring software with an Autoconf-generated script; Autoconf is only required for the generation of the scripts, not their use. From Redhat 8.0 RPM [http://www.tldp.org/LDP/Linux-Dictio](http://www.tldp.org/LDP/Linux-Dictionary/html/index.html)[nary/html/index.html](http://www.tldp.org/LDP/Linux-Dictionary/html/index.html)

autoconf GNU's Autoconf is a tool for configuring source code and Makefiles.Using Autoconf, programmers can create portable and configurable packages, since the person building the package is allowed to specify various configuration options. You should install Autoconf if you are developing software and you'd like to use it to create shell scripts which will configure yoursource code packages. If you are installing Autoconf, you will also need to install the GNU m4 package. Note that the Autoconf package is not required for the end user who may be configuring software with an Autoconf-generated script; Autoconf is only required for the generation of the scripts, not their use.-- PLEASE NOTICE ---> this version is meant to coexist with autoconf-2.5x;to that end, the various binaries are actually linked to a script which decides which version to execute. It tries to be clever and will execute2.5x if `configure.ac' is present, or if `configure.in' contains AC\_PREREQand the value's 3 first letters are stringwise greater than '2.1'. Ifanything fails, you can manually select 2.13 by providing the environmentvariable WANT\_AUTOCONF\_2\_1 set to `1' (use WANT\_AUTOCONF\_2\_5 if you wantthe 2.5x version). From Mandrake 9.0 RPM [http://www.tldp.org/LDP/Linux-Dictio](http://www.tldp.org/LDP/Linux-Dictionary/html/index.html)[nary/html/index.html](http://www.tldp.org/LDP/Linux-Dictionary/html/index.html)

AUTODIN AUTOmatic DIgital Network (DMS, DISA) From VERA [http://](http://www.tldp.org/LDP/Linux-Dictionary/html/index.html) [www.tldp.org/LDP/Linux-Dictionary/html/index.html](http://www.tldp.org/LDP/Linux-Dictionary/html/index.html)

autodns-dhcp Automatic DNS updates for DHCP autodns-dhcp uses bind 8's dynamic update features to update a zonefile with hostnames from the dhcp leases file, this is done just once for each hostname as the IP, MAC address and name are settled on the dhcp configuration to have an static zone. From Debian 3.0r0 APT [http://www.tldp.org/LDP/Lin](http://www.tldp.org/LDP/Linux-Dictionary/html/index.html)[ux-Dictionary/html/index.html](http://www.tldp.org/LDP/Linux-Dictionary/html/index.html)

autofs A kernel-based automounter for Linux. The kernel automounter implements an almost complete SunOS style automounter under Linux. The automounter is supported by Linux kernels 2.0.31 and higher or the 2.1.X series. Automounter support must be activated while compiling the kernel. From Debian 3.0r0 APT [http://www.tldp.org/LDP/](http://www.tldp.org/LDP/Linux-Dictionary/html/index.html) [Linux-Dictionary/html/index.html](http://www.tldp.org/LDP/Linux-Dictionary/html/index.html)

autofs Autofs controls the operation of the automount daemons. The automount daemons automatically mount filesystems when you use them and unmount them after a period of inactivity. Filesystems can include network filesystems, CD-ROMs, floppies, and other media. Install this package if you want a program for automatically mounting and unmounting filesystems. If your Red Hat Linux machine is on anetwork, you should install autofs. From Redhat 8.0 RPM [http://](http://www.tldp.org/LDP/Linux-Dictionary/html/index.html) [www.tldp.org/LDP/Linux-Dictionary/html/index.html](http://www.tldp.org/LDP/Linux-Dictionary/html/index.html)

autogen an automated text file generator AutoGen is a tool designed for generating program files that contain repetitive text with varied substitutions. This is especially valuable if there are several blocks of such

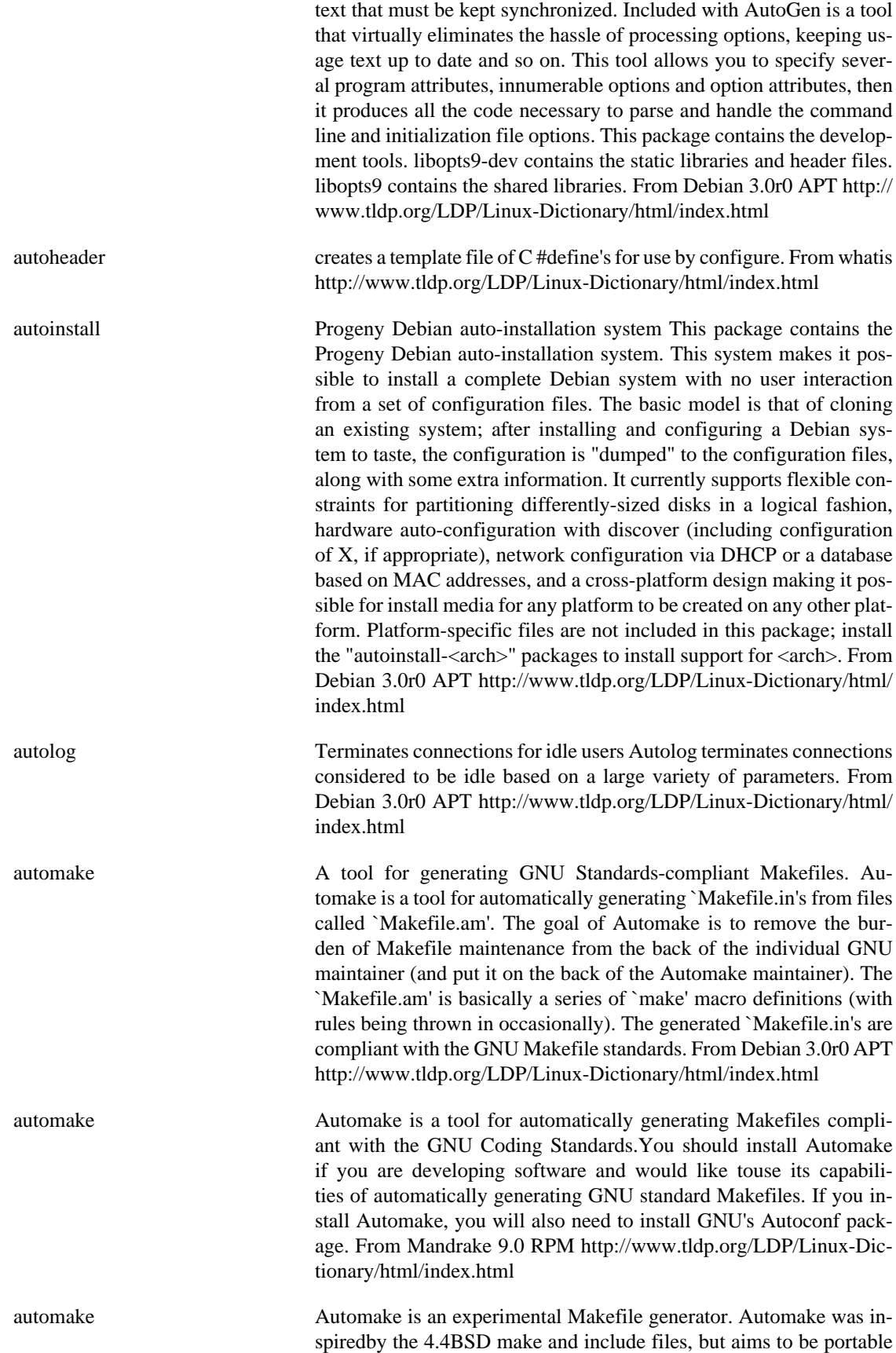

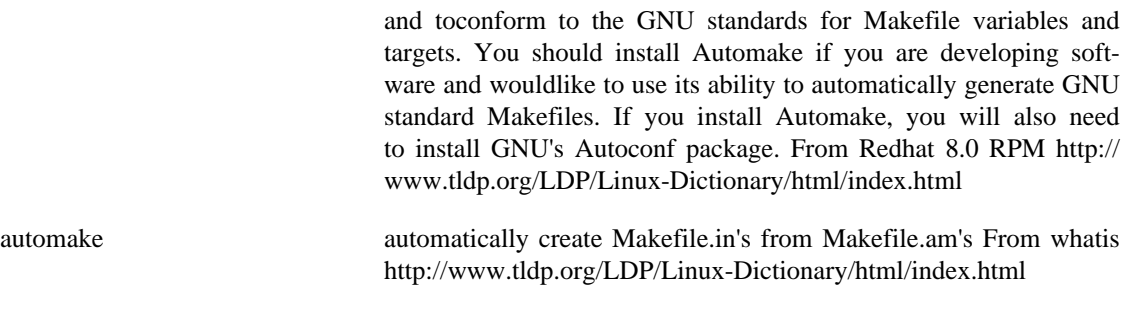

automount Automounting is the process where mounting and unmounting of certain filesystems is done automatically by a daemon. If the filesystem is unmounted, and a user attempts to access it, it will be automatically (re)mounted. This is especially useful in large networked environments and for crossmounting filesystems between a few machines (especially ones which are not always online). It may also be very useful for removable devices, or a few other uses, such as easy switching between a forced-on ascii conversion mount of a dos filesystem and a forced-off ascii conversion mount of the same dos fs. If you are new to Linux and dont understand what mounting and deamons are, then refer to some documentation regarding this. There are two types of automounters in linux; AMD and autofs. AMD is the automount daemon, and supposedly works like the SunOS AMD. It is implemented in user space, meaning it's not part of the kernel. It's not necessary for the kernel to understand automounting if you NFS mount to the local host, through the AMD daemon, which routes all automount filesystem traffic through the NFS system. Autofs is a newer system assisted by the kernel, meaning that the kernel's filesystem code knows where the automount mount points are on an otherwise normal underlying fs, and the automount program takes it from there. Only autofs will be described in this mini-howto. From Automount-miniHOWTO [http://](http://www.tldp.org/LDP/Linux-Dictionary/html/index.html) [www.tldp.org/LDP/Linux-Dictionary/html/index.html](http://www.tldp.org/LDP/Linux-Dictionary/html/index.html) automount To automatically access a storage medium such as CD-ROMs and make its contents available to a computer system. From Redhat-9-Glossary [http://www.tldp.org/LDP/Linux-Dictionary/html/](http://www.tldp.org/LDP/Linux-Dictionary/html/index.html) [index.html](http://www.tldp.org/LDP/Linux-Dictionary/html/index.html) autopilot Monitor the DTR line of /dev/palm and run a command to start sync AutoPilot monitors the DTR line of /dev/palm, waiting for it to go from LOW to HIGH, which is used to activate a command automatically to make syncing easier. It can be used to boot up your favourite Palm syncer. From Debian 3.0r0 APT [http://www.tldp.org/LDP/Lin](http://www.tldp.org/LDP/Linux-Dictionary/html/index.html)[ux-Dictionary/html/index.html](http://www.tldp.org/LDP/Linux-Dictionary/html/index.html) autoproject create a skeleton source package for a new program autoproject interviews the user, then creates a source package for a new program which follows the GNU programming standards. The new package uses autoconf to configure itself, and automake to cre-

> ate the Makefile. `make distcheck' succeeds. The idea is that you execute autoproject just once when you start a new project. It will ask a few questions, then create a new directory and populate it with standard files, customized for the new project. Optionally, the new package will use a command line parser generator. Currently, autoproject supports two parser generators: clig

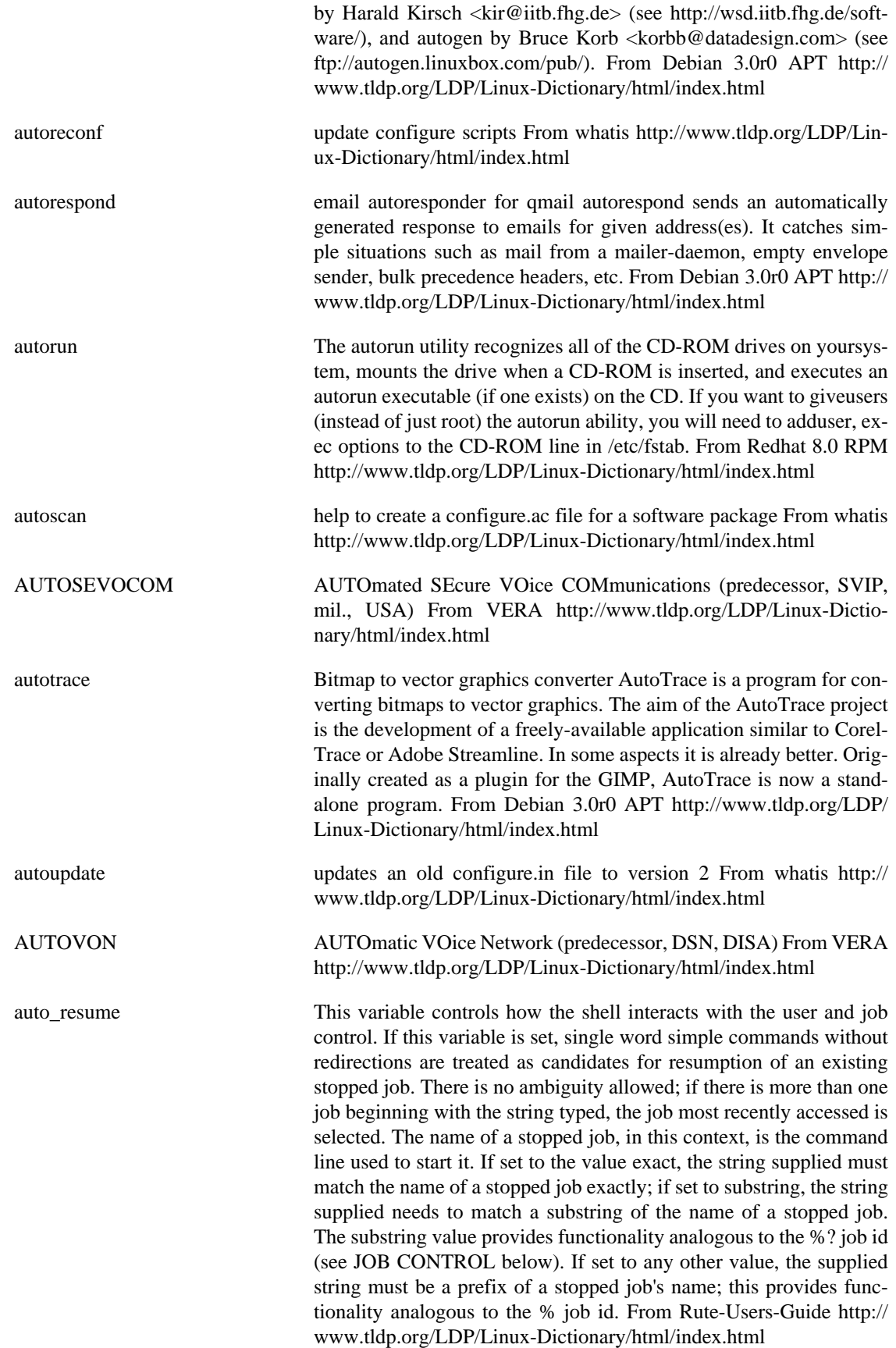

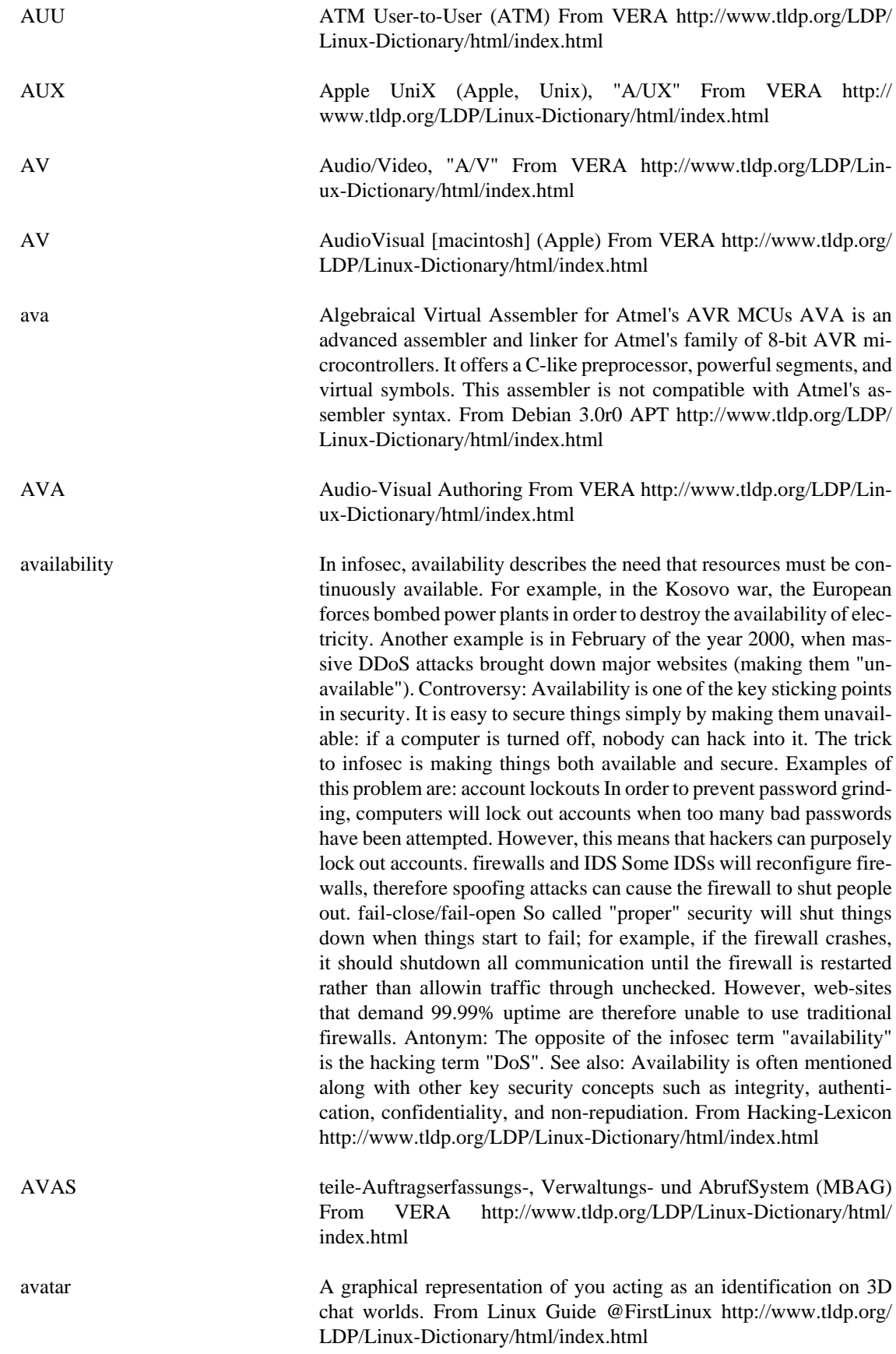
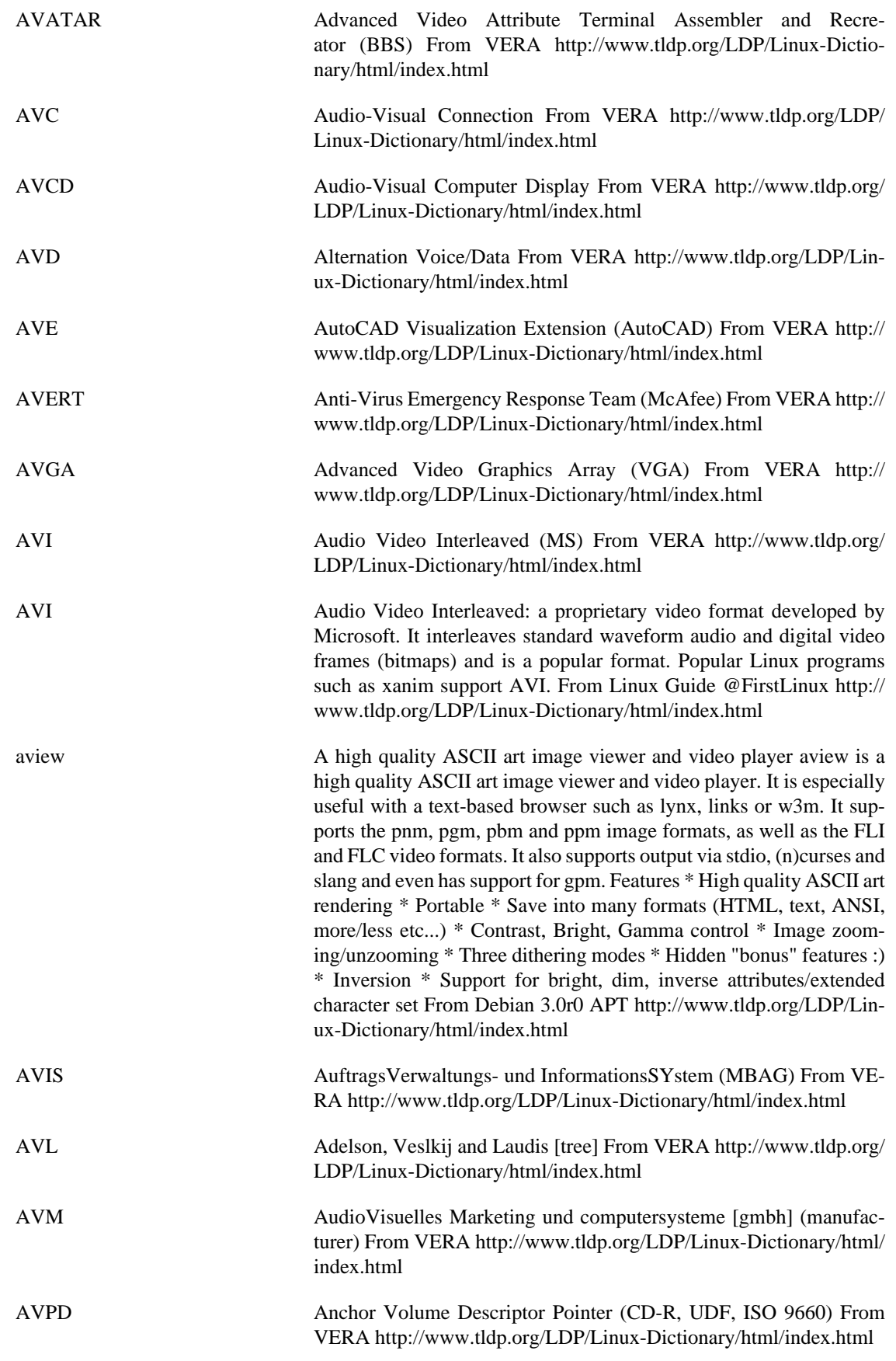

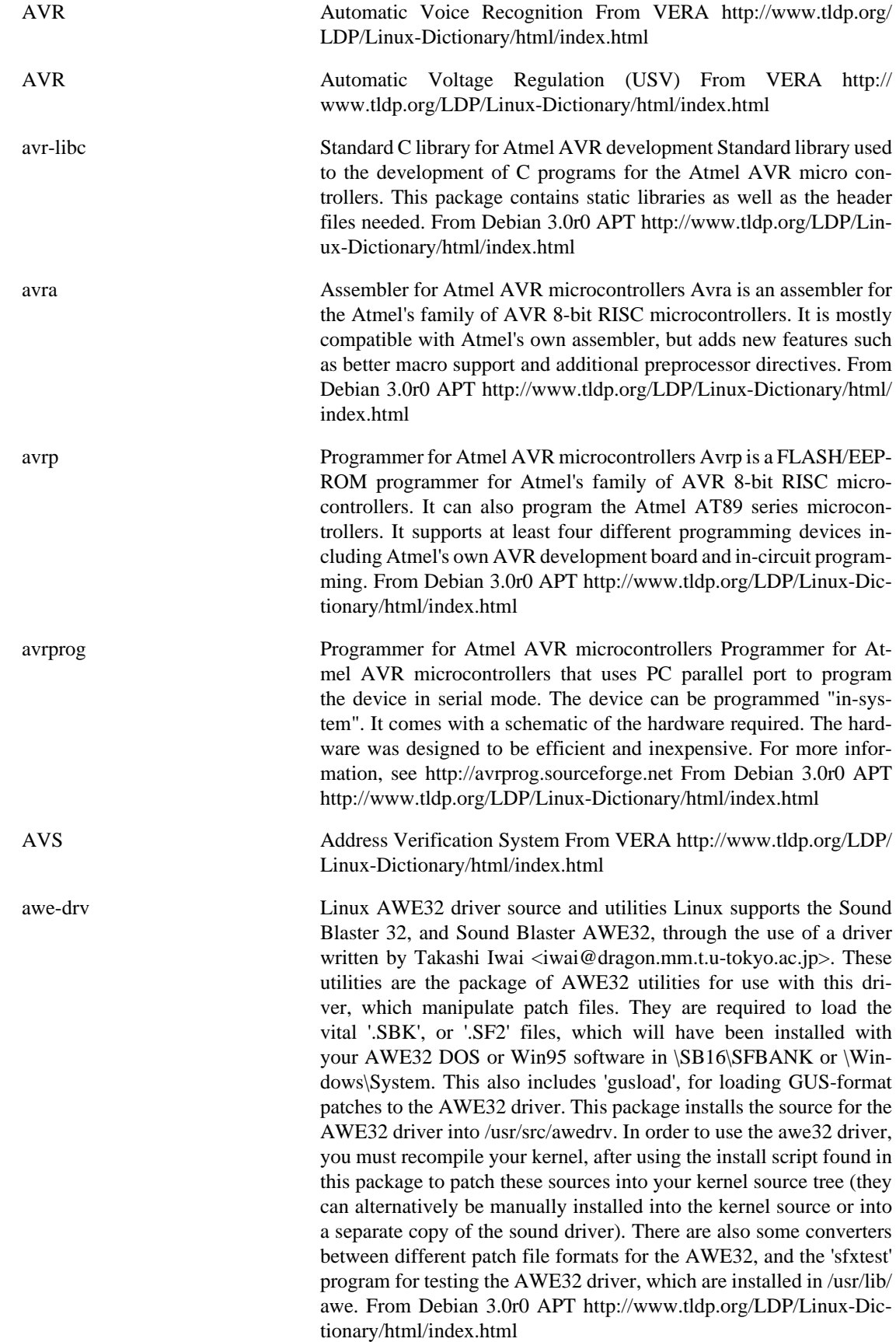

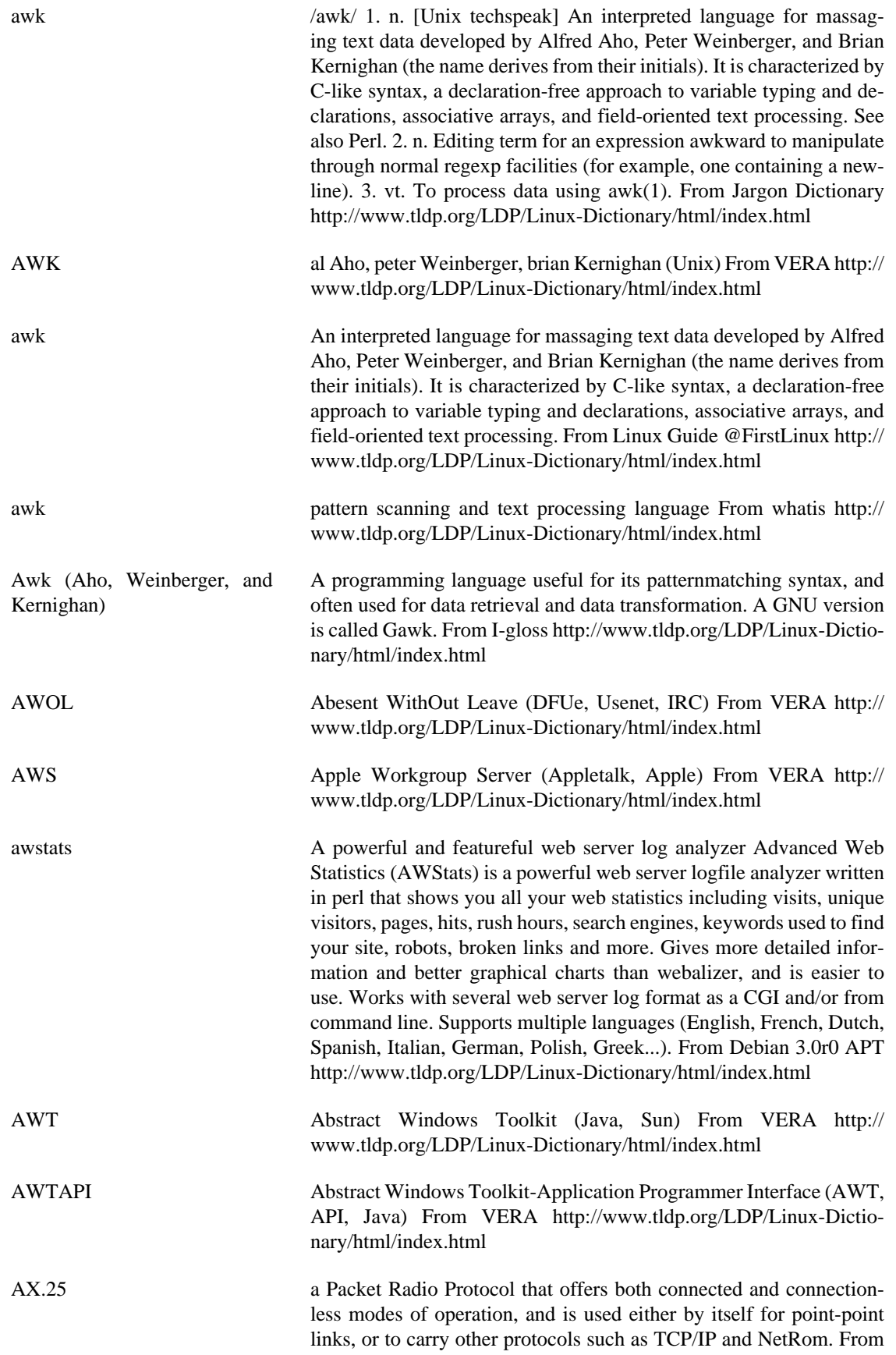

Linux Guide @FirstLinux [http://www.tldp.org/LDP/Linux-Dictio](http://www.tldp.org/LDP/Linux-Dictionary/html/index.html)[nary/html/index.html](http://www.tldp.org/LDP/Linux-Dictionary/html/index.html)

AXE Application eXecution Environment From VERA [http://](http://www.tldp.org/LDP/Linux-Dictionary/html/index.html) [www.tldp.org/LDP/Linux-Dictionary/html/index.html](http://www.tldp.org/LDP/Linux-Dictionary/html/index.html)

axel A light download accelerator - Console version This program tries to accelerate the downloading process by using multiple connections for one file. Starting from version 0.97, the program can use multiple mirrors for one download as well. The program tries to be as light as possible (25-30k in binary form), so it might be useful as a wget clone on byte-critical systems. From Debian 3.0r0 APT [http://www.tldp.org/](http://www.tldp.org/LDP/Linux-Dictionary/html/index.html) [LDP/Linux-Dictionary/html/index.html](http://www.tldp.org/LDP/Linux-Dictionary/html/index.html)

axkit An XML Delivery Toolkit for Apache AxKit is an XML Application Server for Apache. It provides on-the-fly conversion from XML to any format, such as HTML, WAP or text using either W3C standard techniques, or flexible custom code. AxKit also uses a built-in Perl interpreter to provide some amazingly powerful techniques for XML transformation. The emphasis with AxKit is on separation of content from presentation. The pipelining technique that AxKit uses allows content to be converted to a presentable format in stages, allowing certain platforms to see data differently to others. AxKit allows web designers to focus on web site design, content developers to work on a purely content basis, and webmasters to focus on their core competencies. AxKit is based on plugin components. This allows the web site developer to create a completely custom XML Application Server based around the AxKit API. AxKit can either automatically provide caching facilities, or you can create your own cache handler, so that XML transformations (which can be time consuming) only happen when required. The toolkit also provides ability to build component based web sites, and dynamic content. Database integration is fully supported, allowing either deliver of XML from a database, or XML generation from a database query. Dynamic web components can be built using the Perl language, making the possibilities as infinite as CGI scripts, without the potential mess that CGI programming can cause. From Debian 3.0r0 APT [http://www.tldp.org/LDP/Linux-Dic](http://www.tldp.org/LDP/Linux-Dictionary/html/index.html)[tionary/html/index.html](http://www.tldp.org/LDP/Linux-Dictionary/html/index.html) axyftp-gtk A graphical ftp program with GTK interface AxY FTP is a ftp program with a nice, wsftp like interface. Current major features are: user-

friendly, intuitive interface, passive data transfers, convenient session manager window, on-line help system, recursive downloads with resume option, recursive uploads, multiple delete You need Netscape or Lynx and the axyftp-doc package to use the help system. With other browsers, just read /usr/doc/axyftp-doc/html/index.html The GTK version of axyftp is Debian's preferred version of axyftp, but there is also the axyftp-lesstif package, which is the same program using the lesstif widget set. From Debian 3.0r0 APT [http://www.tldp.org/LDP/](http://www.tldp.org/LDP/Linux-Dictionary/html/index.html) [Linux-Dictionary/html/index.html](http://www.tldp.org/LDP/Linux-Dictionary/html/index.html)

axyftp-lesstif A graphical ftp program with Lesstif interface axyftp is a ftp program with a nice, wsftp like interface. Current major features are: userfriendly, intuitive interface, passive data transfers, convenient session manager window, on-line help system, recursive downloads with re-

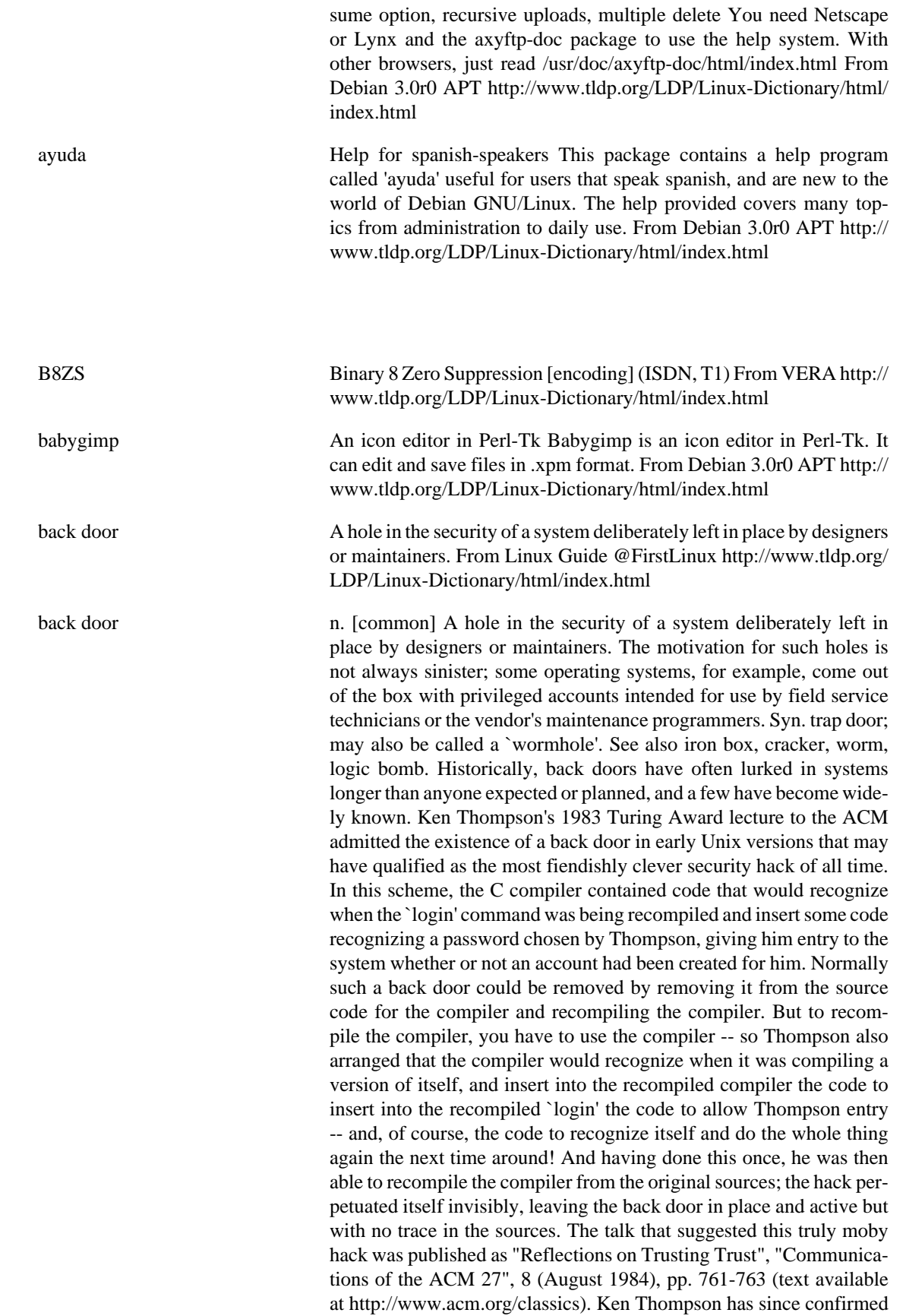

## **B**

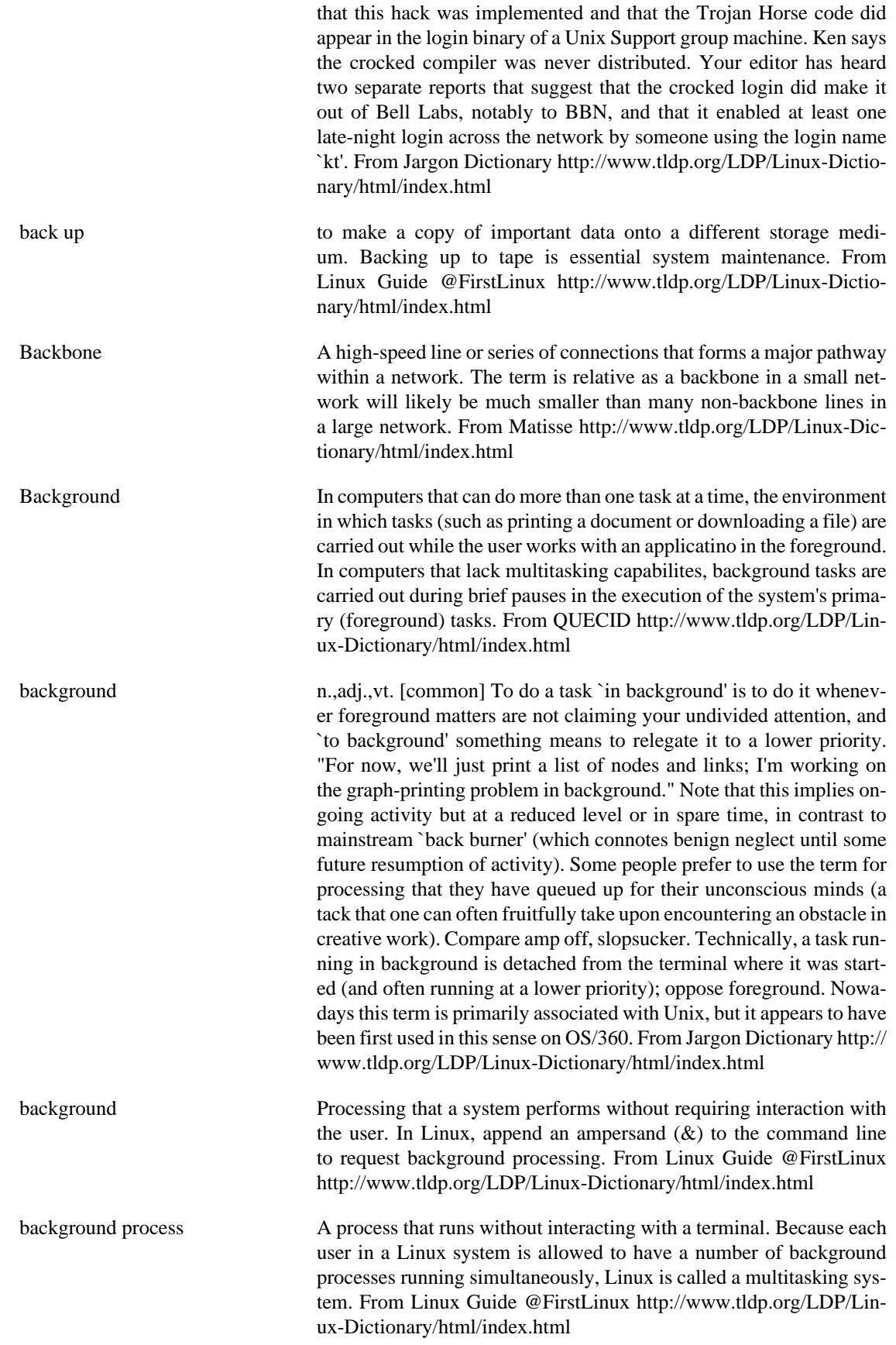

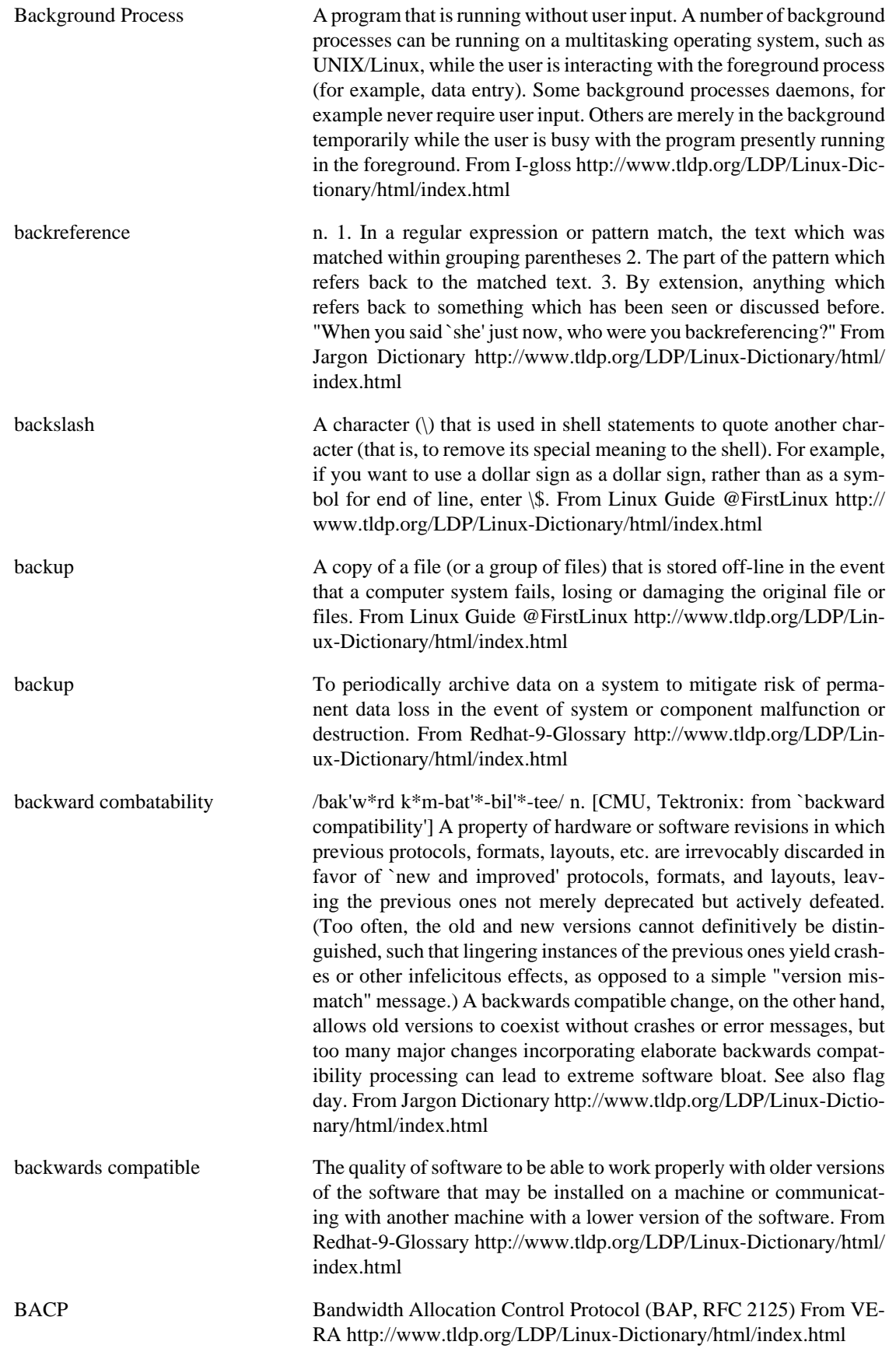

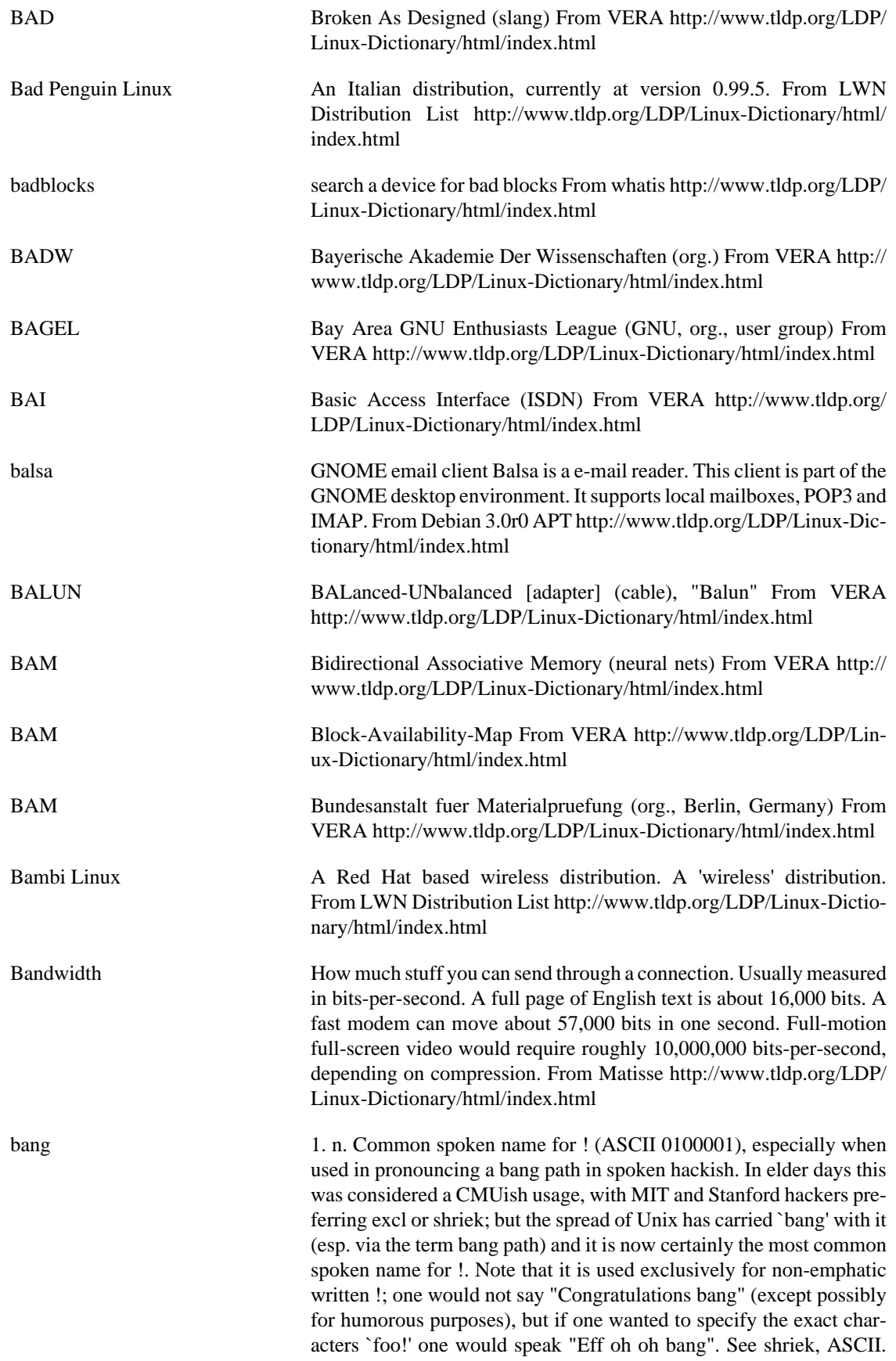

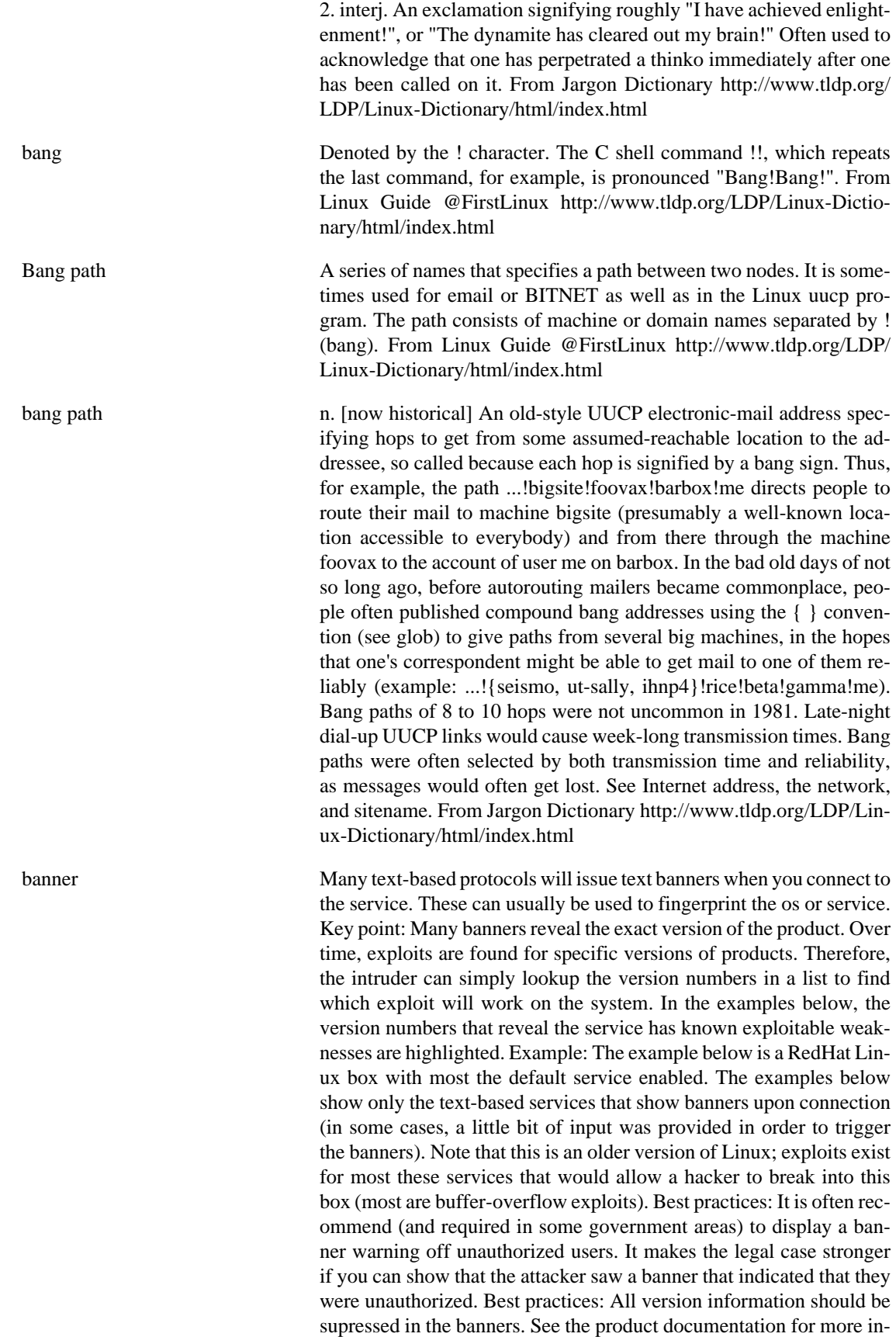

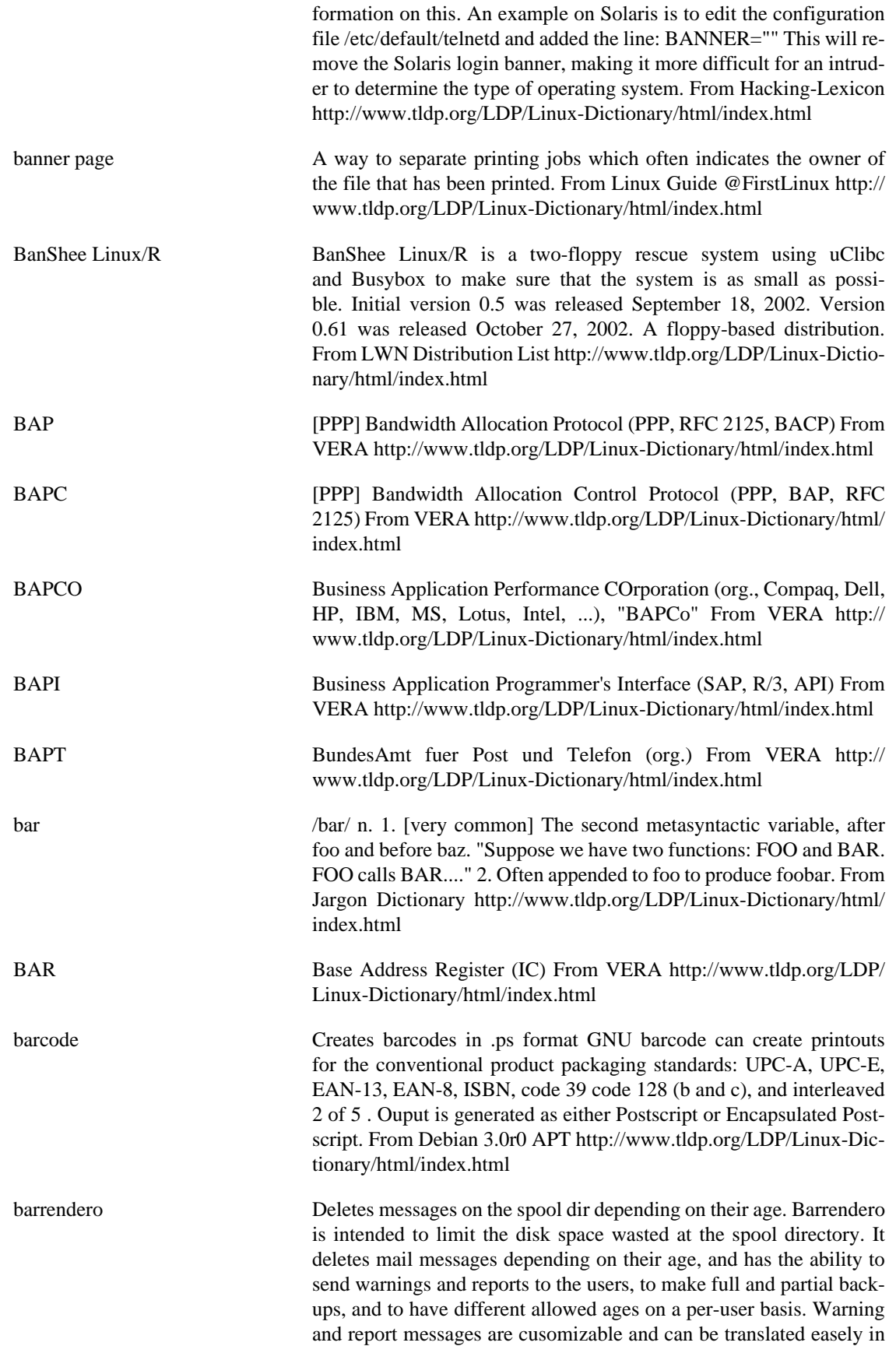

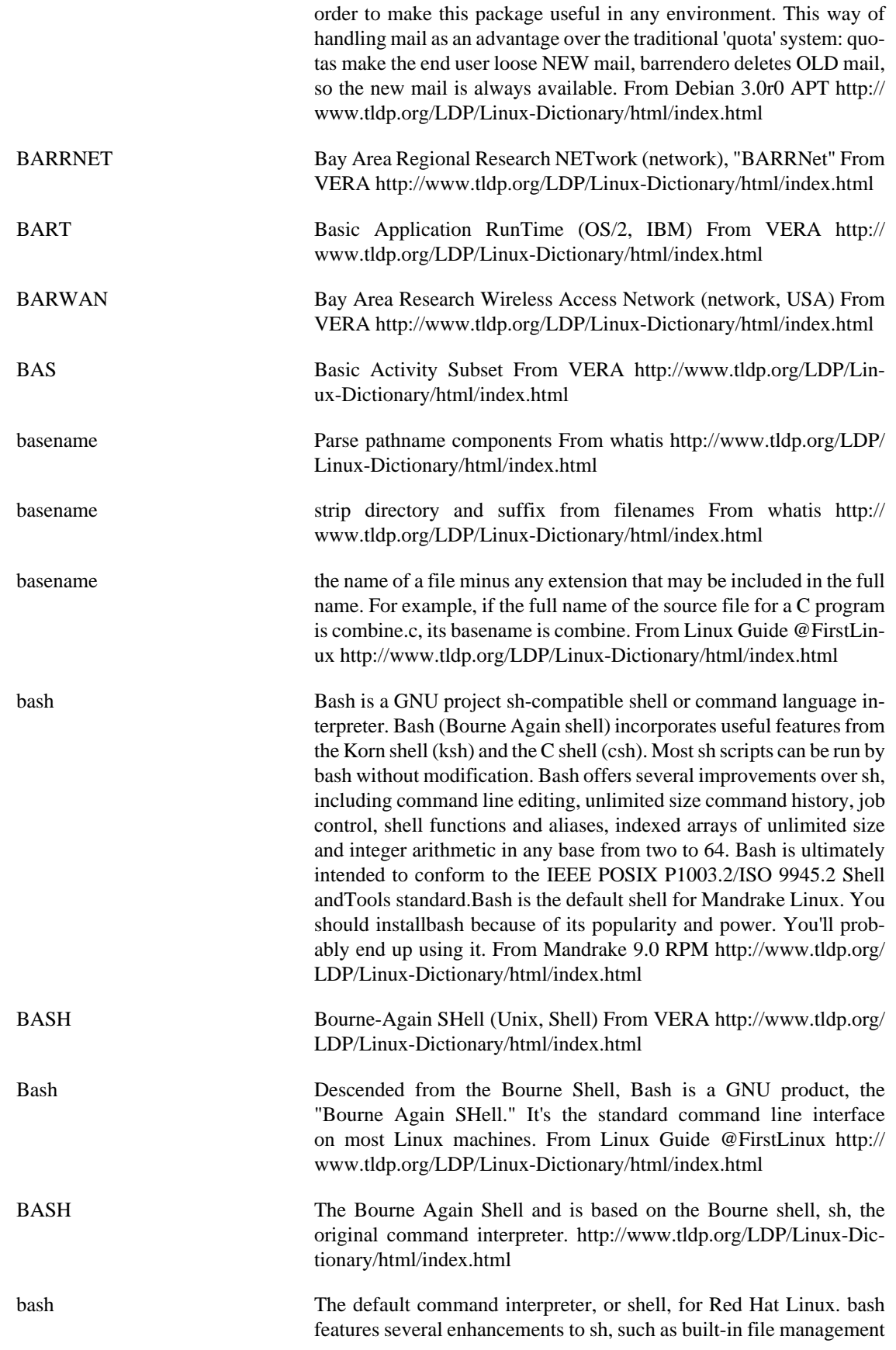

commands and support for completion of commands and paths using the [Tab] key. From Redhat-9-Glossary [http://www.tldp.org/LDP/](http://www.tldp.org/LDP/Linux-Dictionary/html/index.html) [Linux-Dictionary/html/index.html](http://www.tldp.org/LDP/Linux-Dictionary/html/index.html)

bash The GNU Bourne Again SHell Bash is an sh-compatible command language interpreter that executes commands read from the standard input or from a file. Bash also incorporates useful features from the Korn and C shells (ksh and csh). Bash is ultimately intended to be a conformant implementation of the IEEE POSIX Shell and Tools specification (IEEE Working Group 1003.2). From Debian 3.0r0 APT <http://www.tldp.org/LDP/Linux-Dictionary/html/index.html>

Bash (Bourne Again SHell) An enhanced version of the Bourne Shell. (Also, see Korn Shell.) From I-gloss [http://www.tldp.org/LDP/Linux-Dictio](http://www.tldp.org/LDP/Linux-Dictionary/html/index.html)[nary/html/index.html](http://www.tldp.org/LDP/Linux-Dictionary/html/index.html)

bashbug report a bug in bash From whatis [http://www.tldp.org/LDP/Lin](http://www.tldp.org/LDP/Linux-Dictionary/html/index.html)[ux-Dictionary/html/index.html](http://www.tldp.org/LDP/Linux-Dictionary/html/index.html)

BASIC /bay'-sic/ n. A programming language, originally designed for Dartmouth's experimental timesharing system in the early 1960s, which for many years was the leading cause of brain damage in proto-hackers. Edsger W. Dijkstra observed in "Selected Writings on Computing: A Personal Perspective" that "It is practically impossible to teach good programming style to students that have had prior exposure to BASIC: as potential programmers they are mentally mutilated beyond hope of regeneration." This is another case (like Pascal) of the cascading lossage that happens when a language deliberately designed as an educational toy gets taken too seriously. A novice can write short BASIC programs (on the order of 10-20 lines) very easily; writing anything longer (a) is very painful, and (b) encourages bad habits that will make it harder to use more powerful languages well. This wouldn't be so bad if historical accidents hadn't made BASIC so common on low-end micros in the 1980s. As it is, it probably ruined tens of thousands of potential wizards. [1995: Some languages called `BASIC' aren't quite this nasty any more, having acquired Pascaland C-like procedures and control structures and shed their line numbers. --ESR] Note: the name is commonly parsed as Beginner's Allpurpose Symbolic Instruction Code, but this is a backronym. BASIC was originally named Basic, simply because it was a simple and basic programming language. Because most programming language names were in fact acronyms, BASIC was often capitalized just out of habit or to be silly. No acronym for BASIC originally existed or was intended (as one can verify by reading texts through the early 1970s). Later, around the mid-1970s, people began to make up backronyms for BASIC because they weren't sure. Beginner's All-purpose Symbolic Instruction Code is the one that caught on. From Jargon Dictionary <http://www.tldp.org/LDP/Linux-Dictionary/html/index.html> BASIC Beginner's All-purpose Symbolic Instruction Code From VERA <http://www.tldp.org/LDP/Linux-Dictionary/html/index.html>

BASIC Beginners All purpose Symbolic Instruction Code: a non-structured language that is often considered the easiest to start programming. It was developed as an interactive, mainframe timesharing lan-

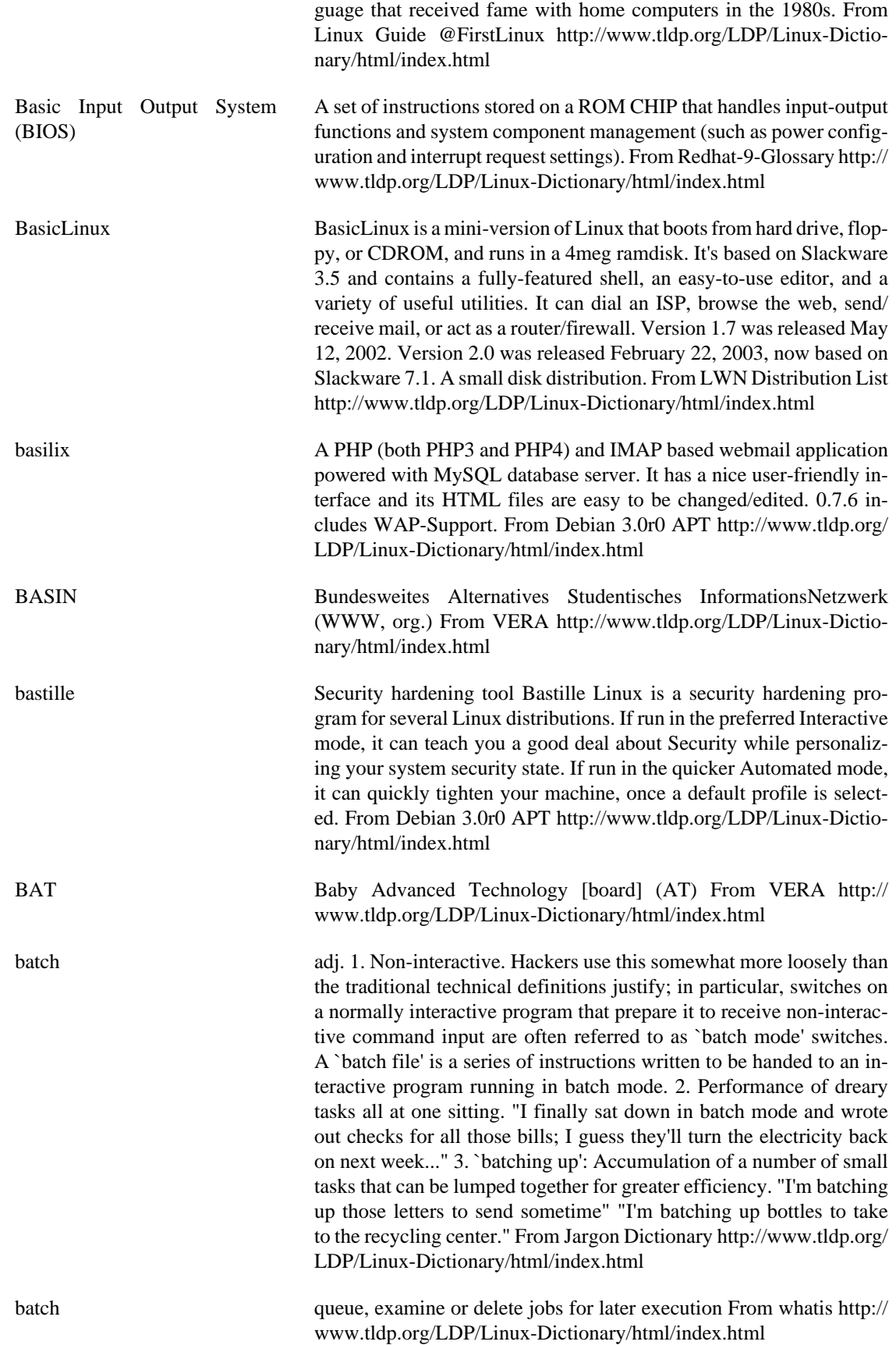

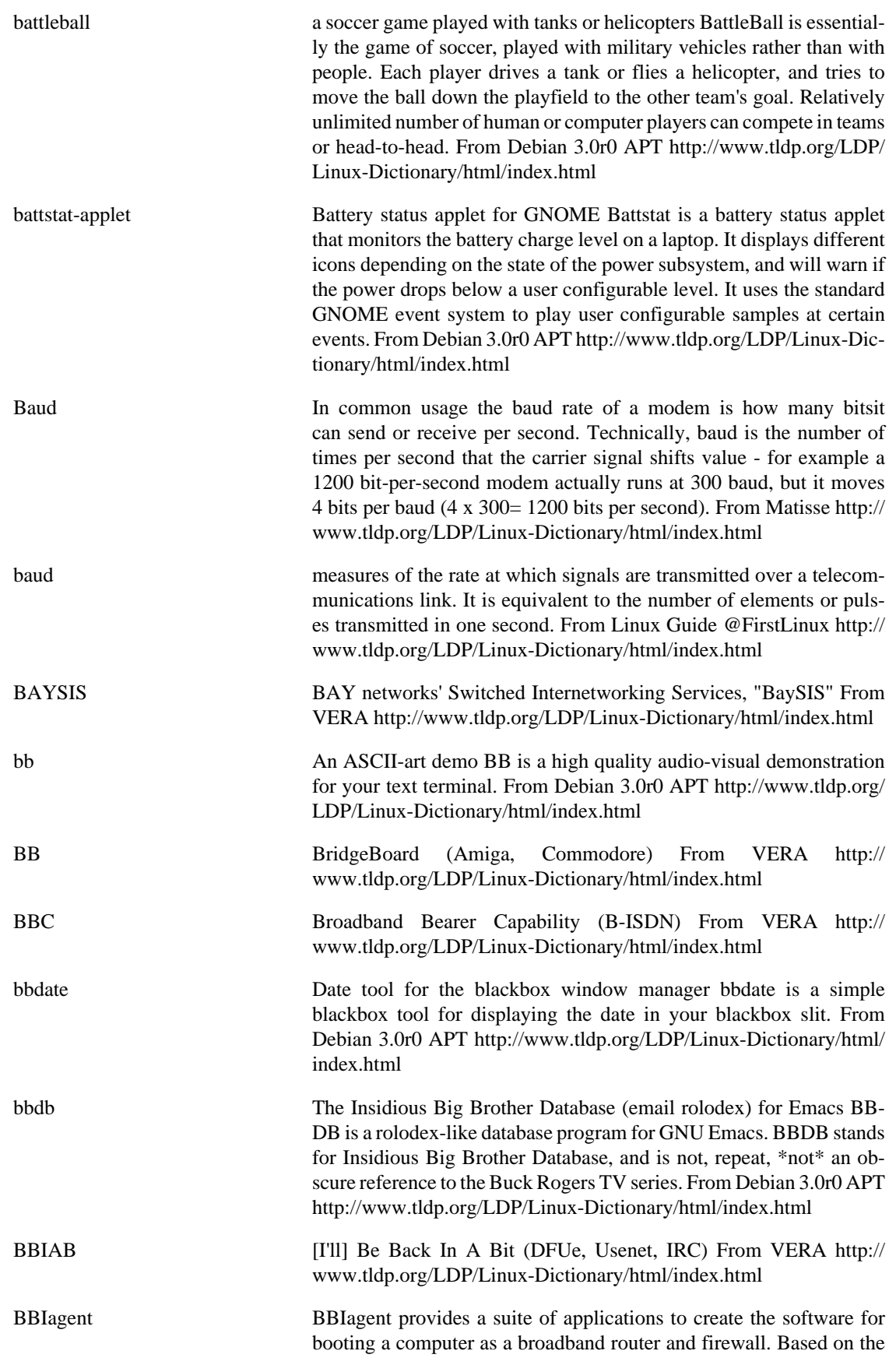

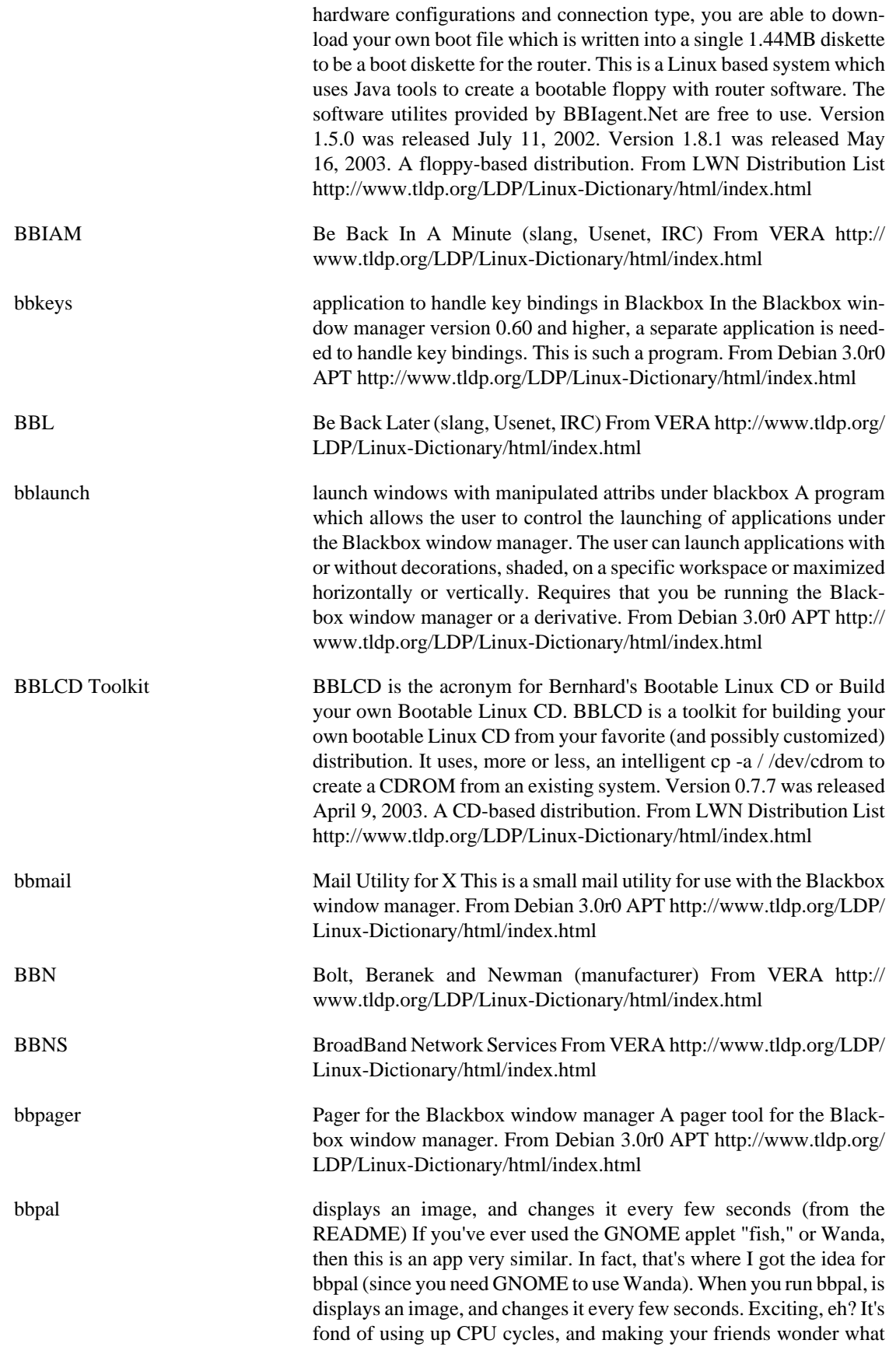

the heck it's used for. From Debian 3.0r0 APT [http://www.tldp.org/](http://www.tldp.org/LDP/Linux-Dictionary/html/index.html) [LDP/Linux-Dictionary/html/index.html](http://www.tldp.org/LDP/Linux-Dictionary/html/index.html)

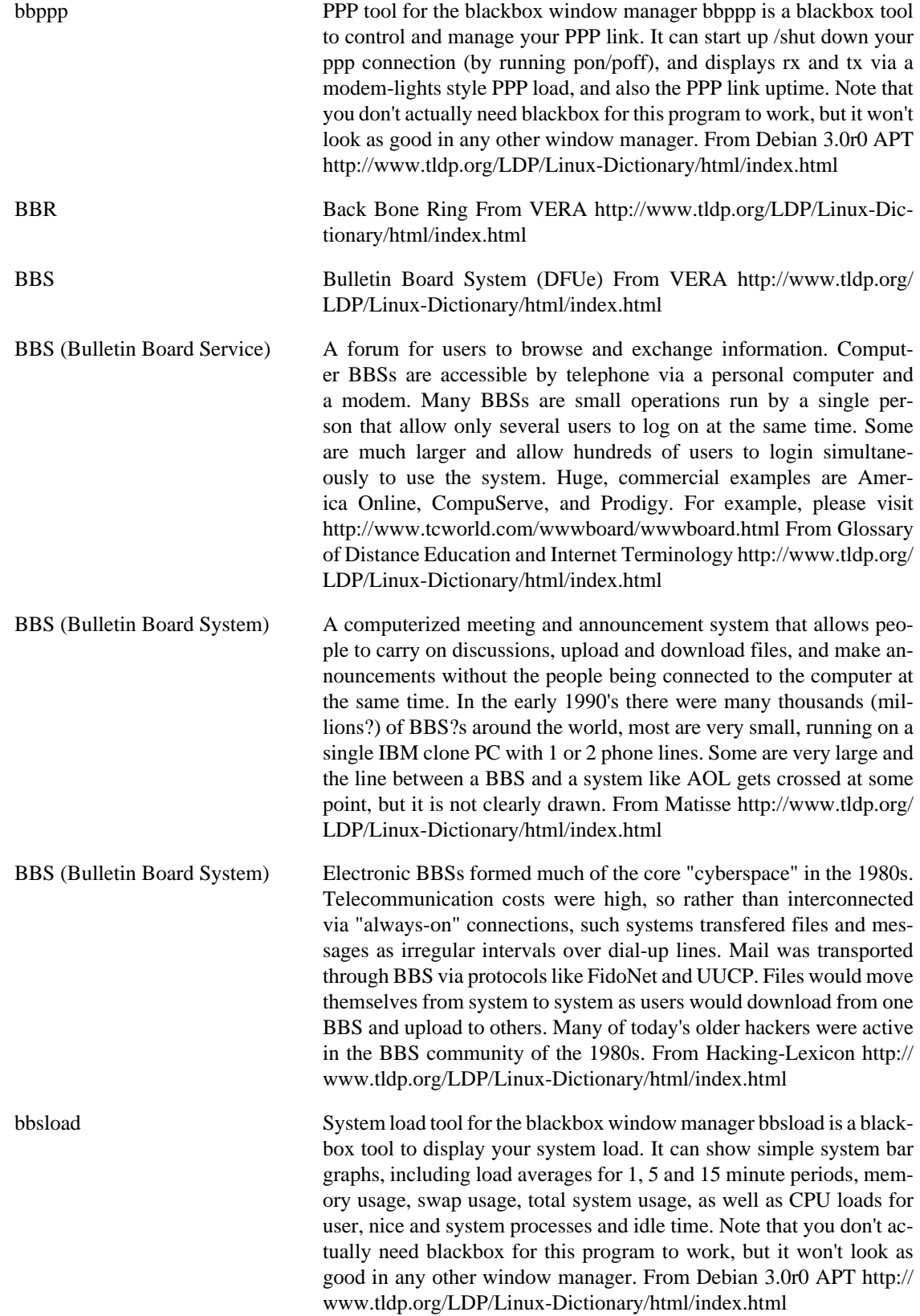

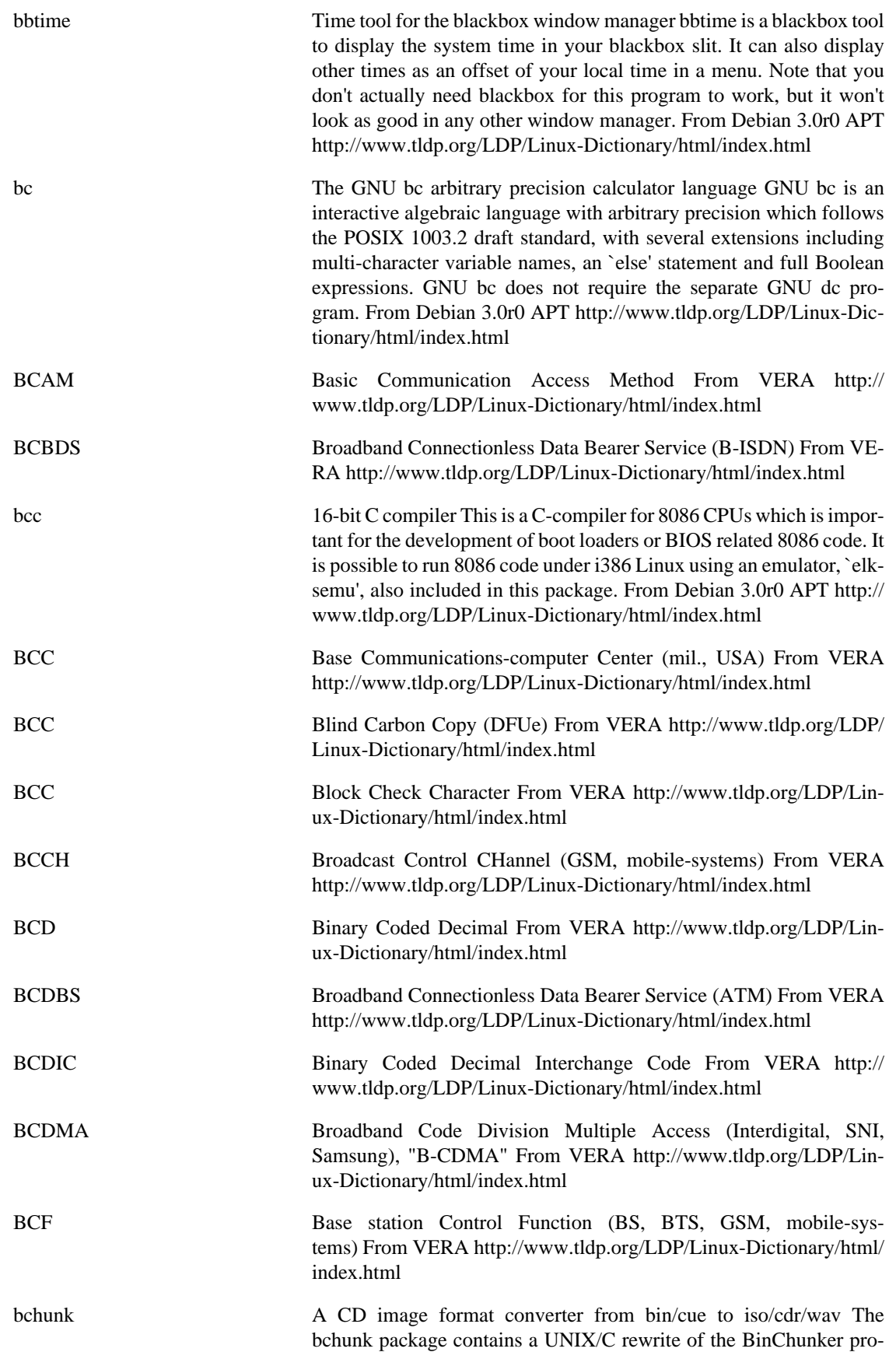

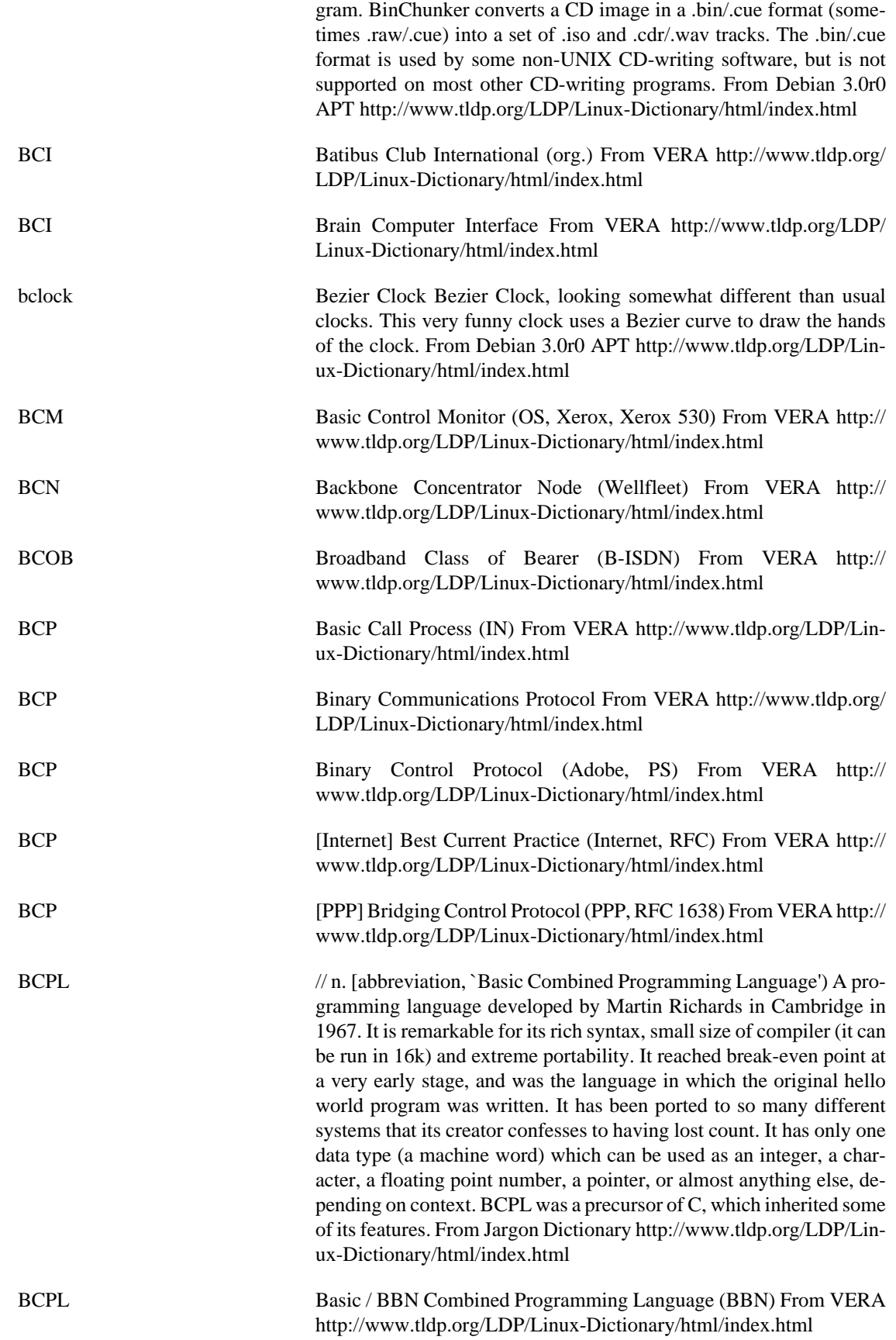

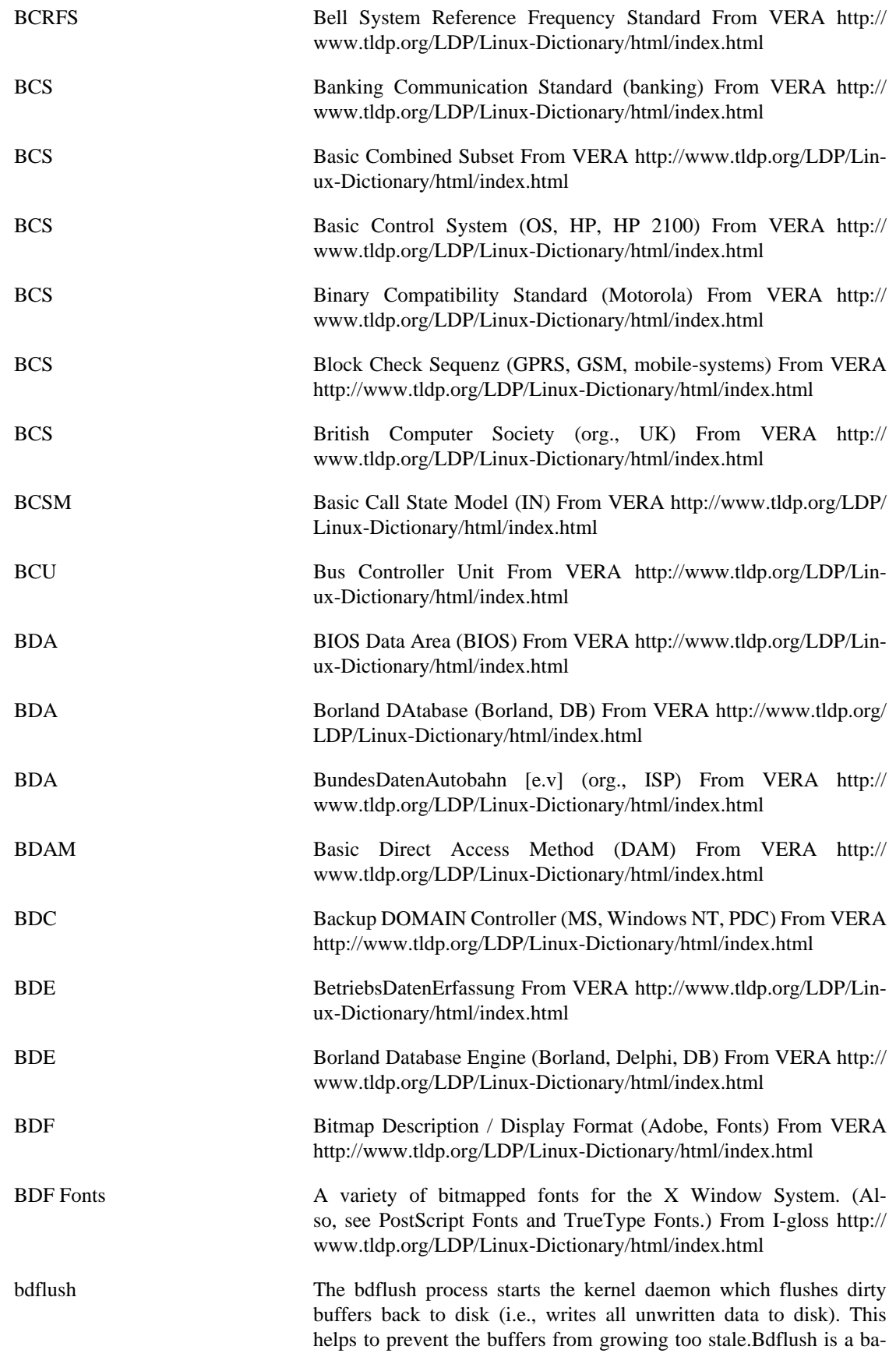

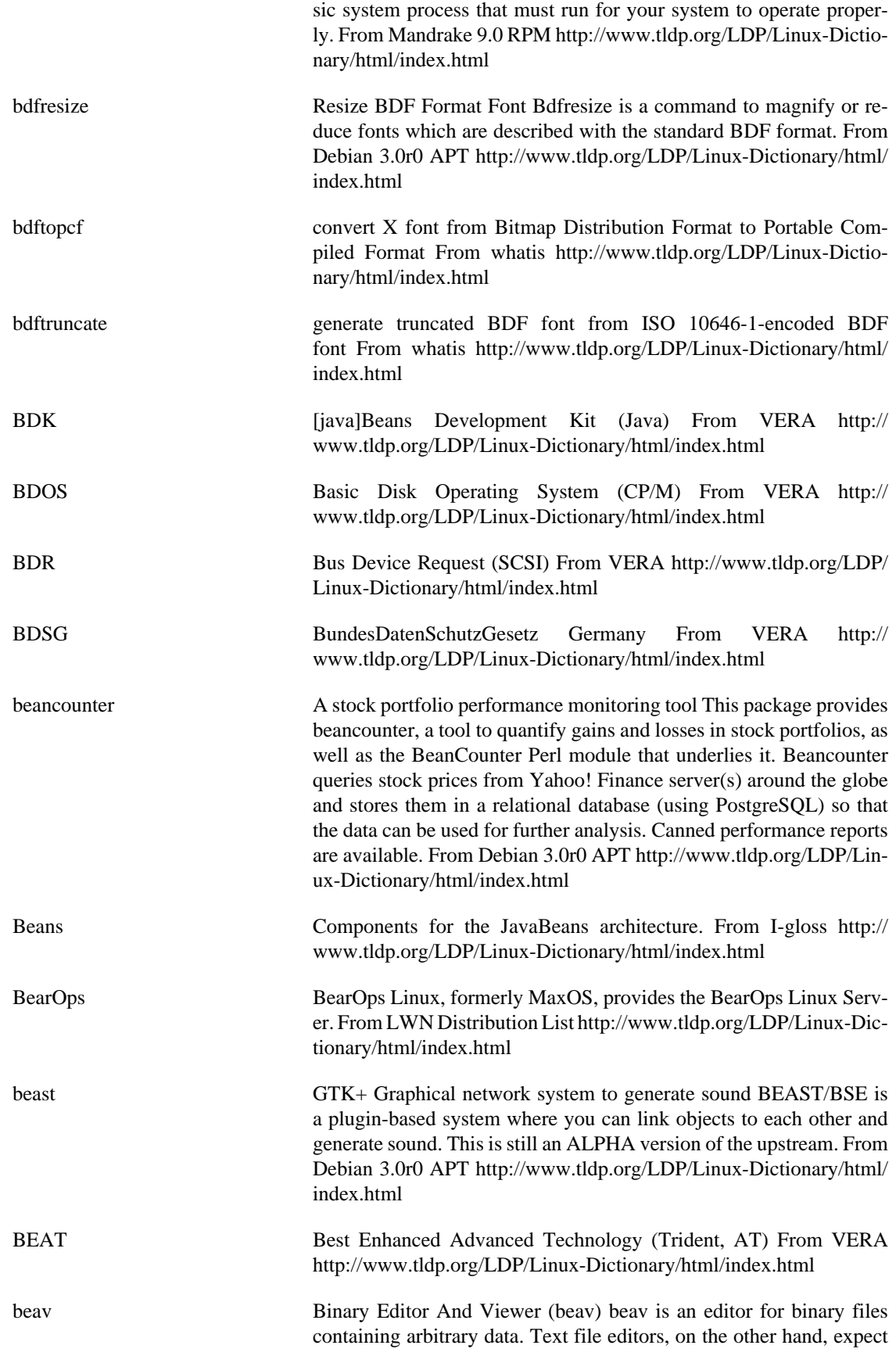

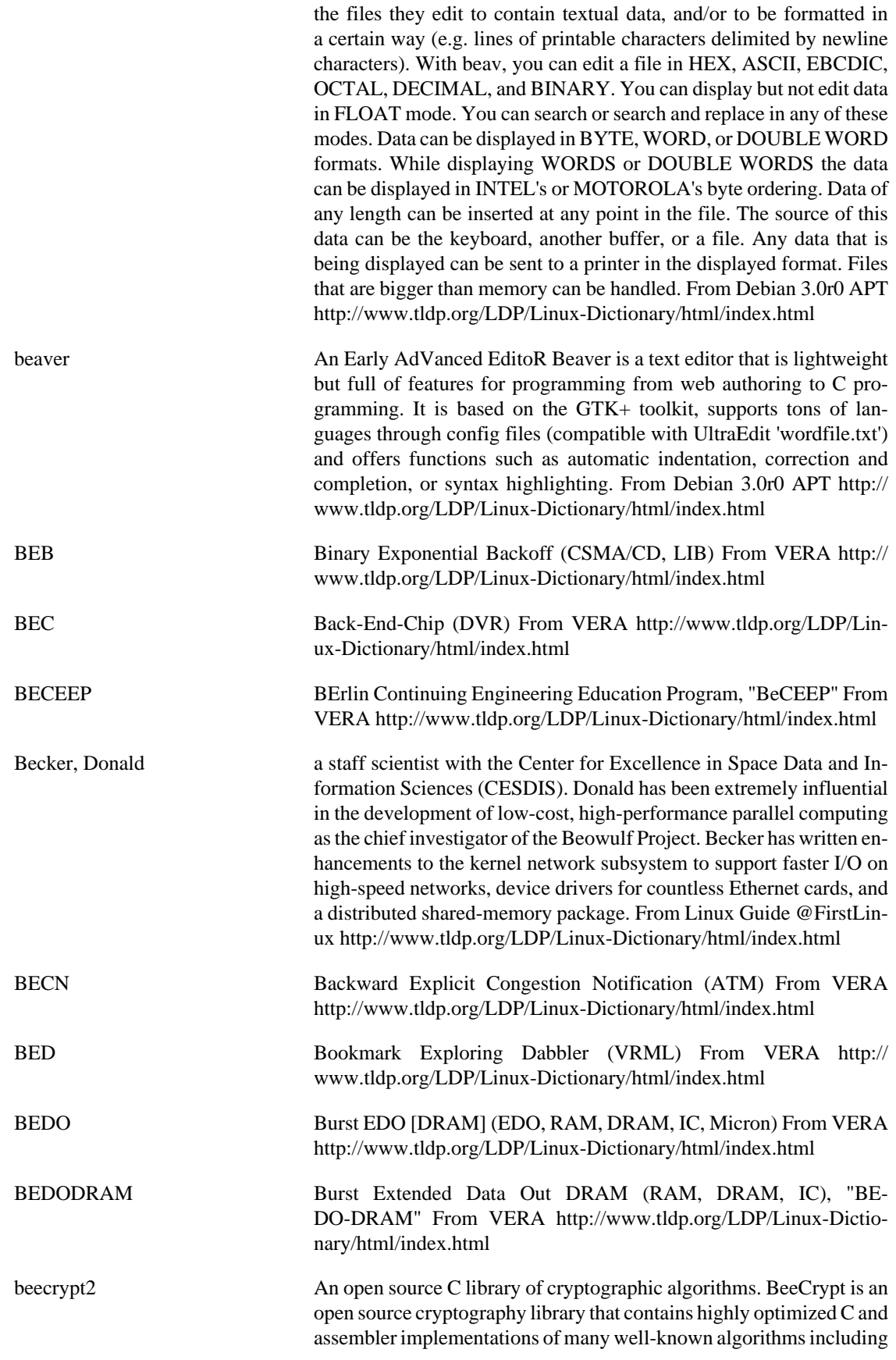

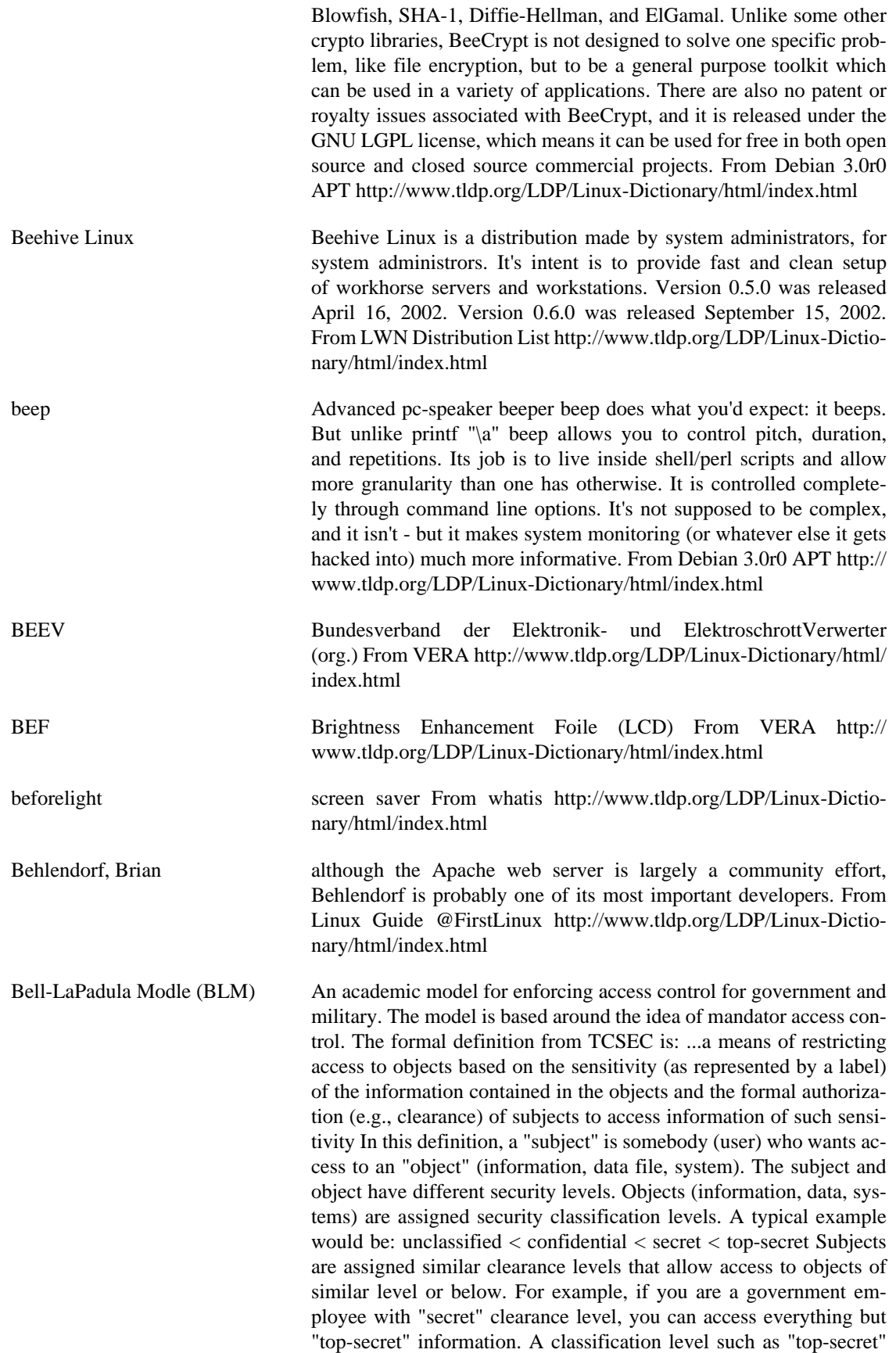

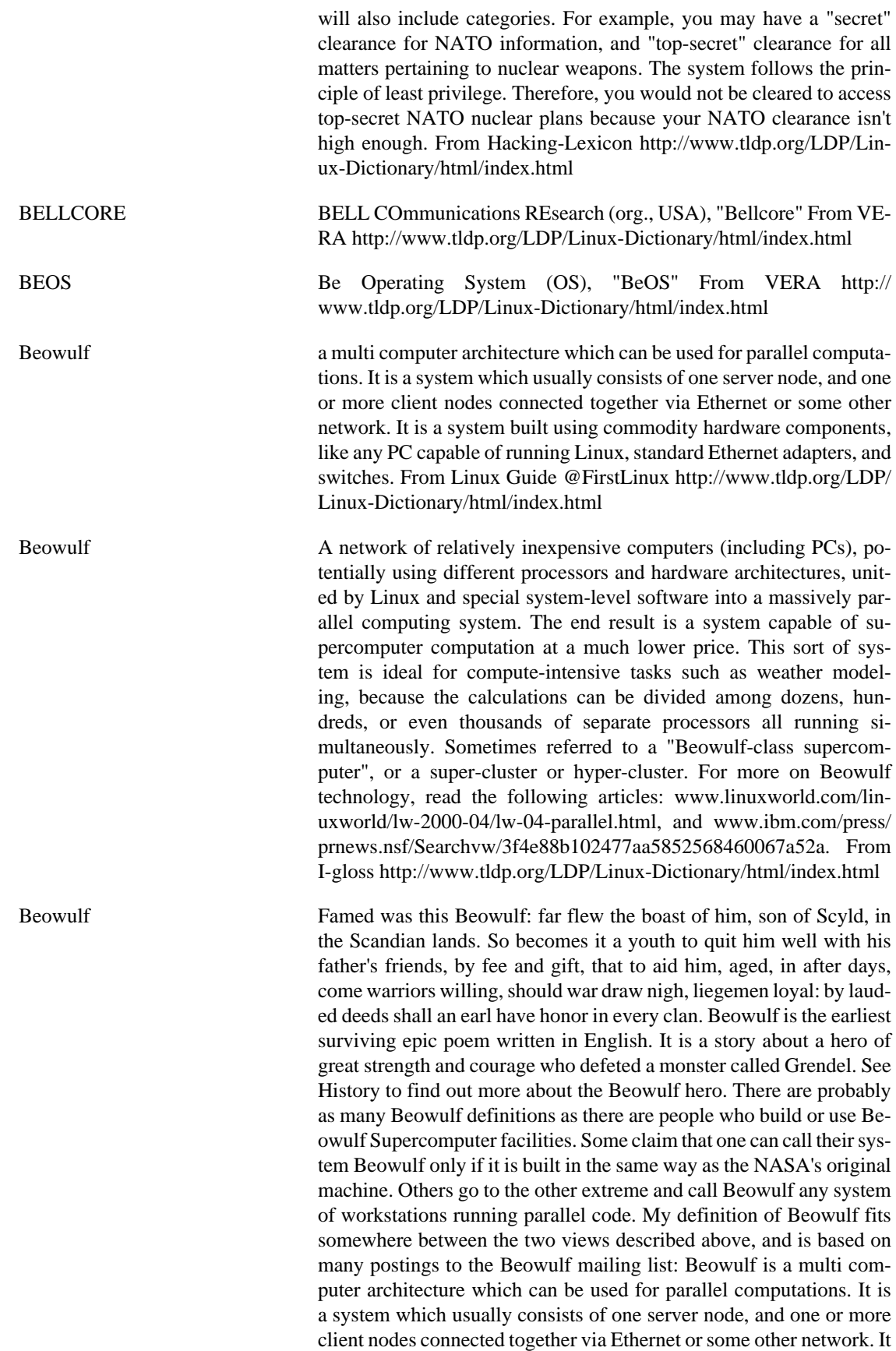

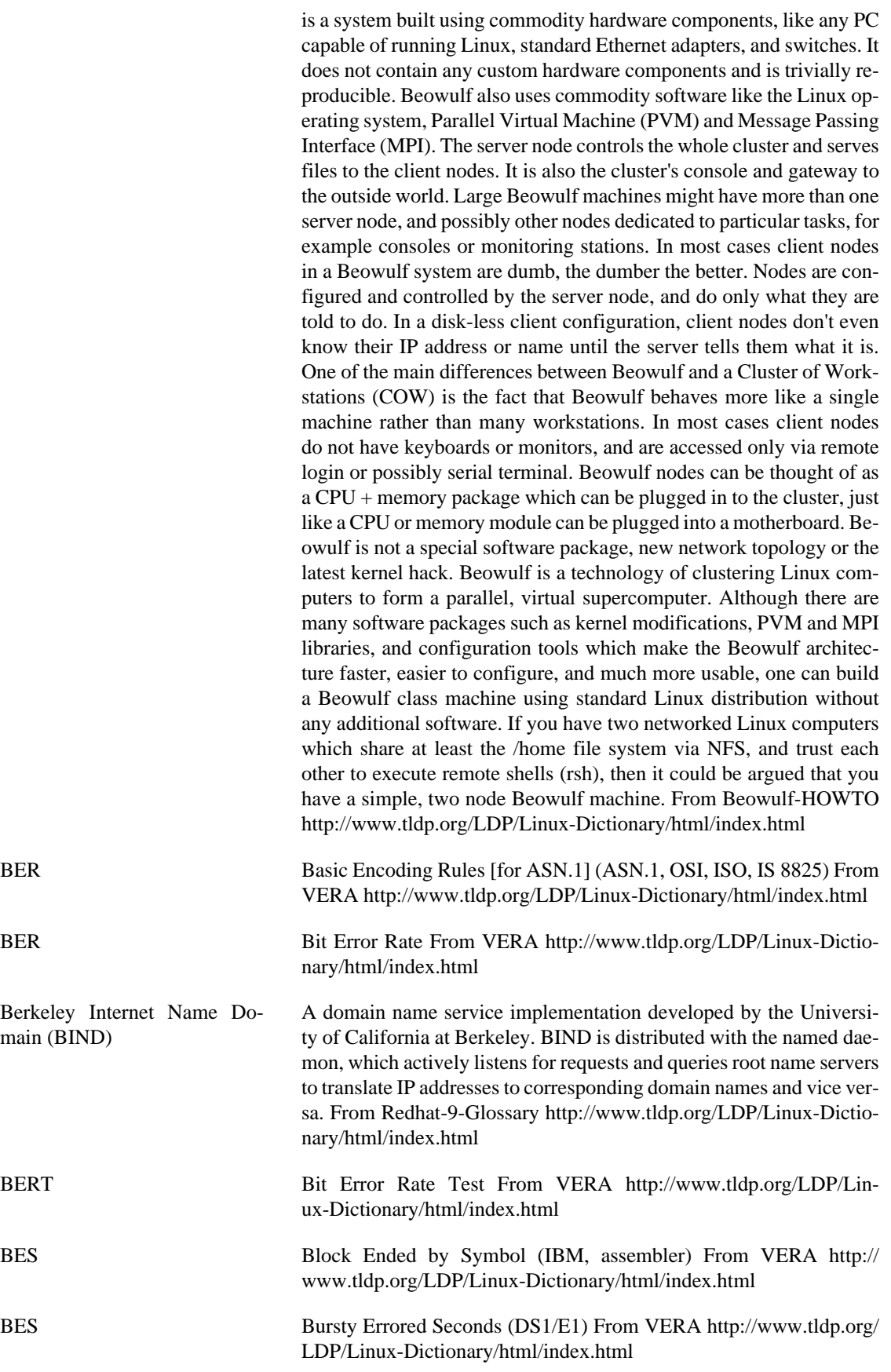

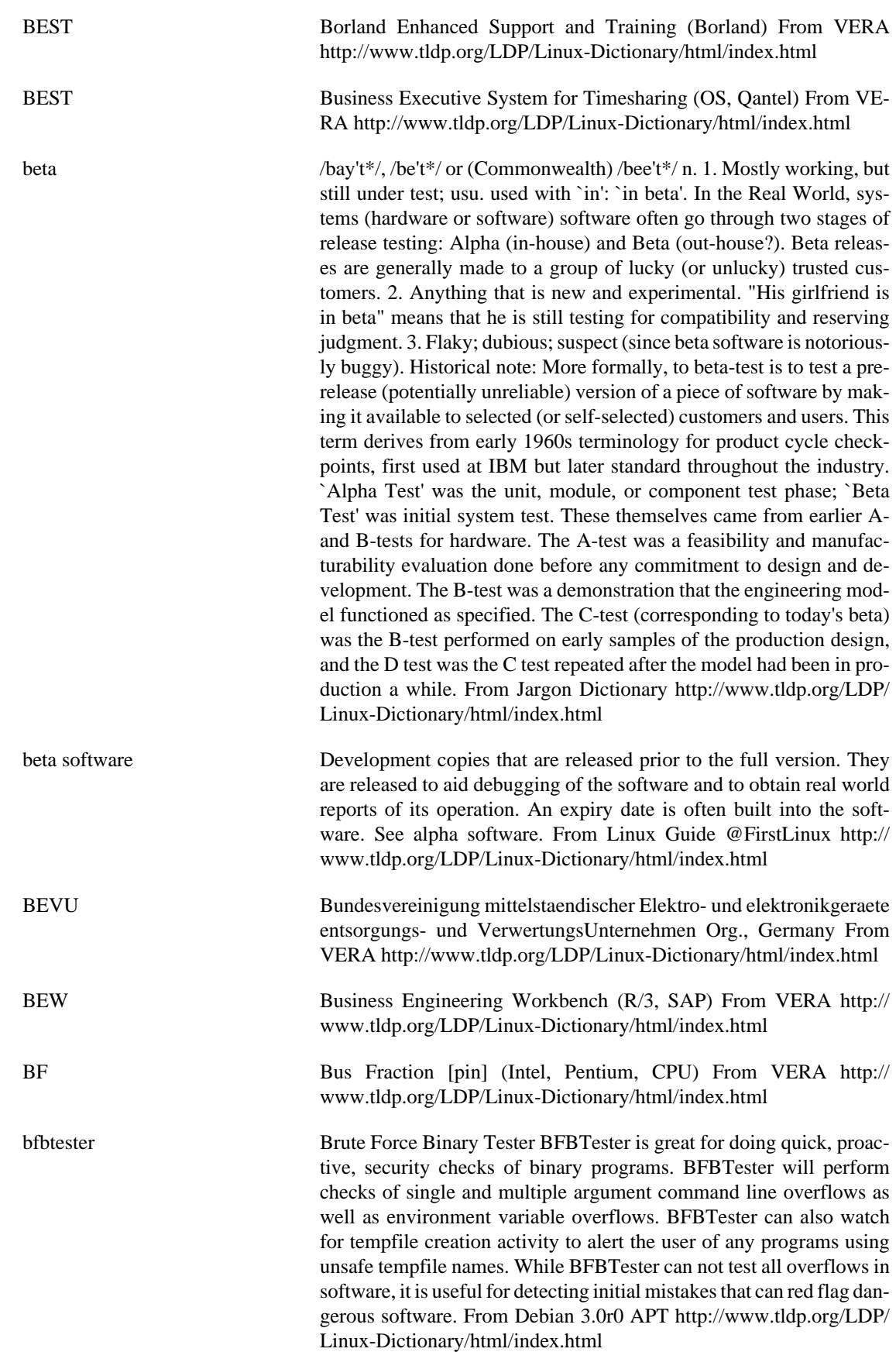

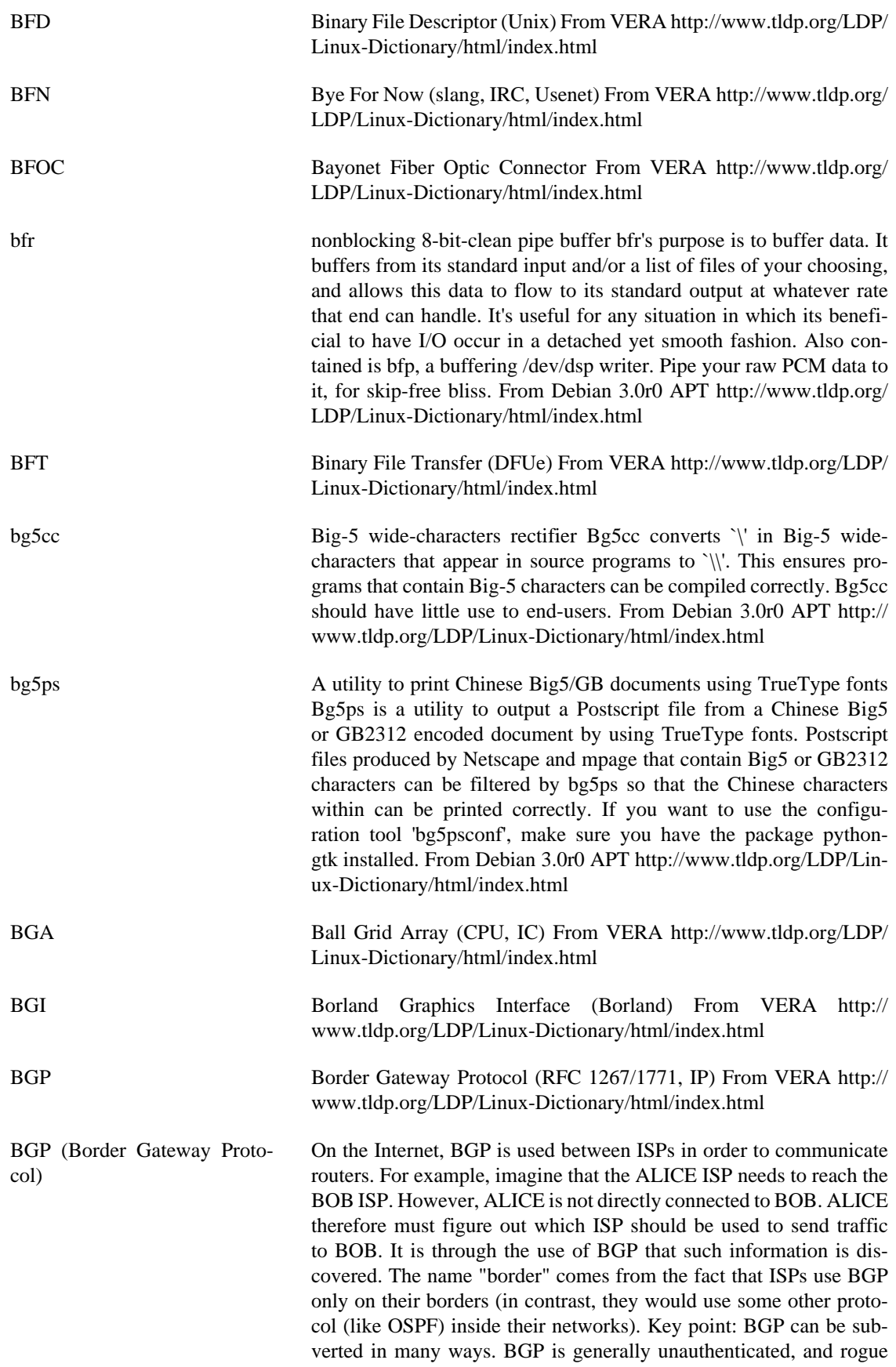

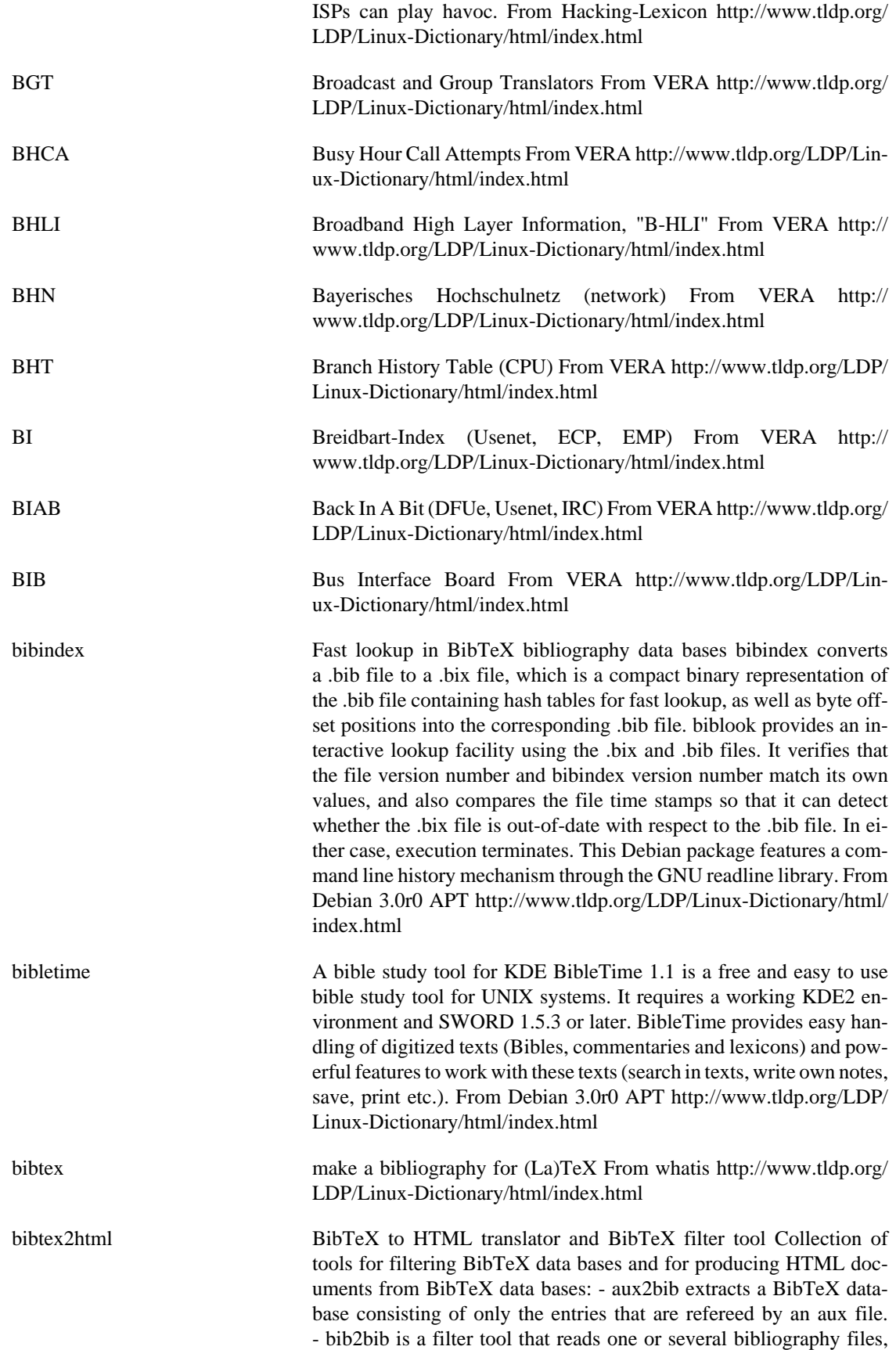

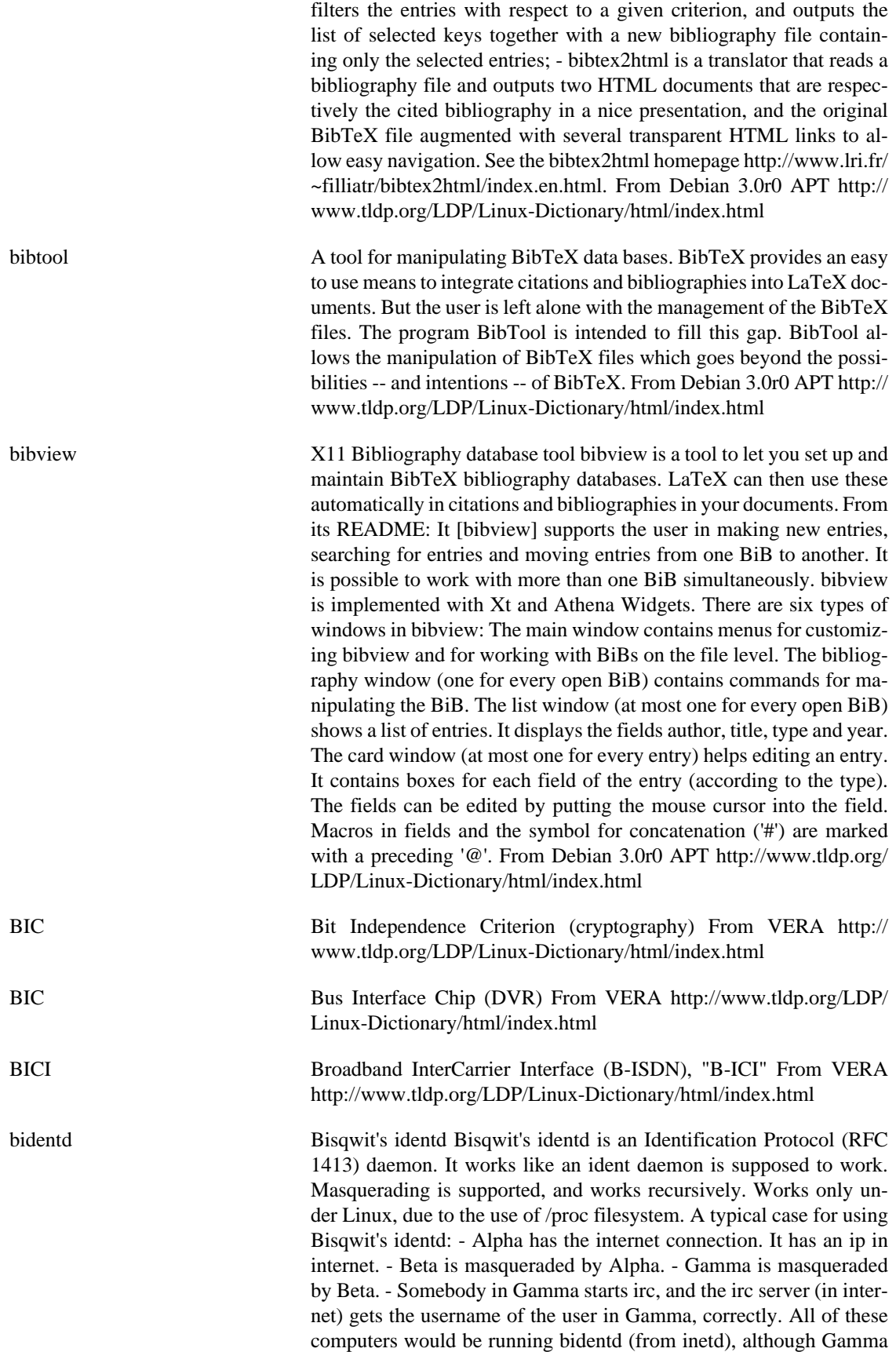

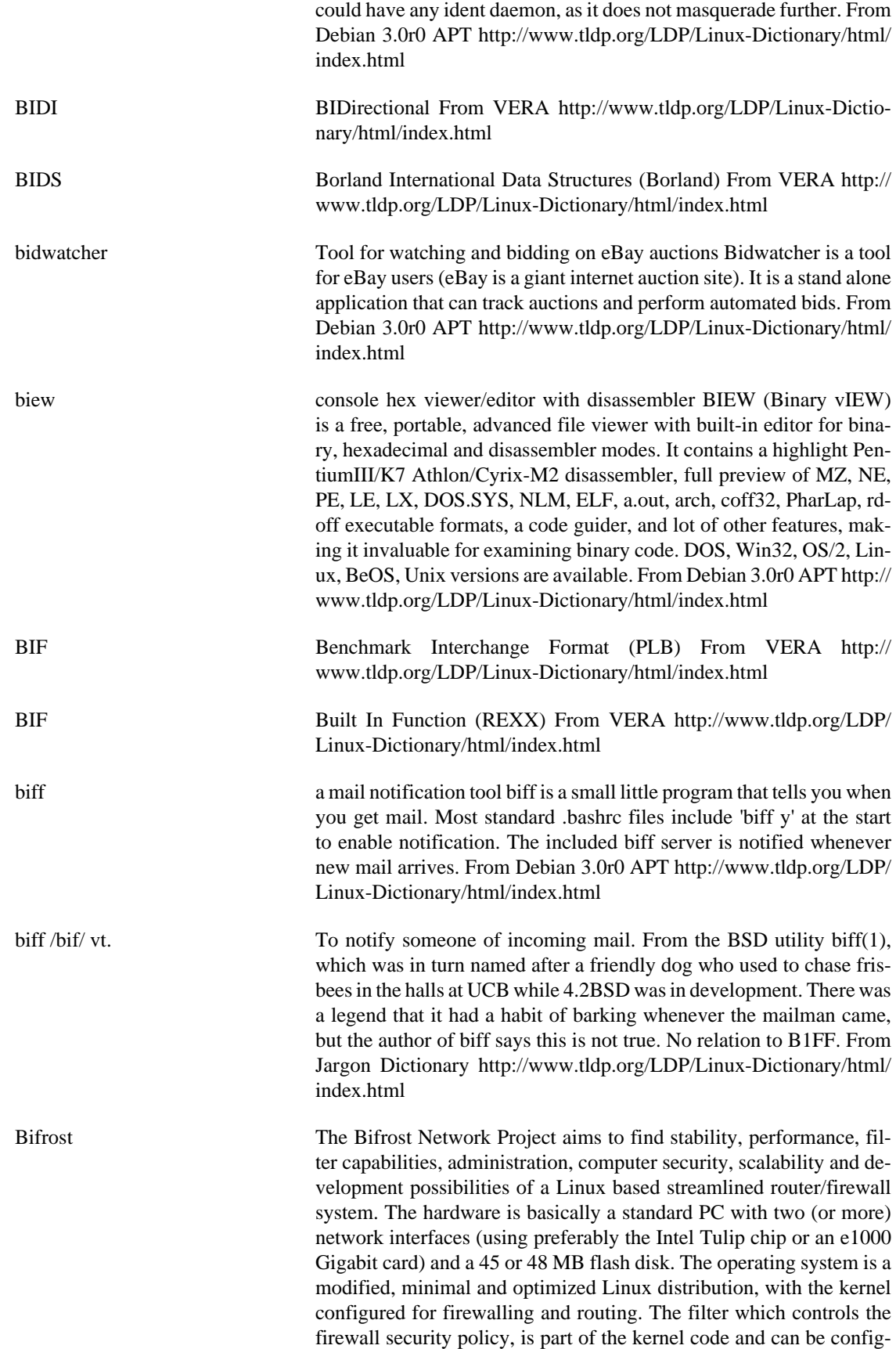

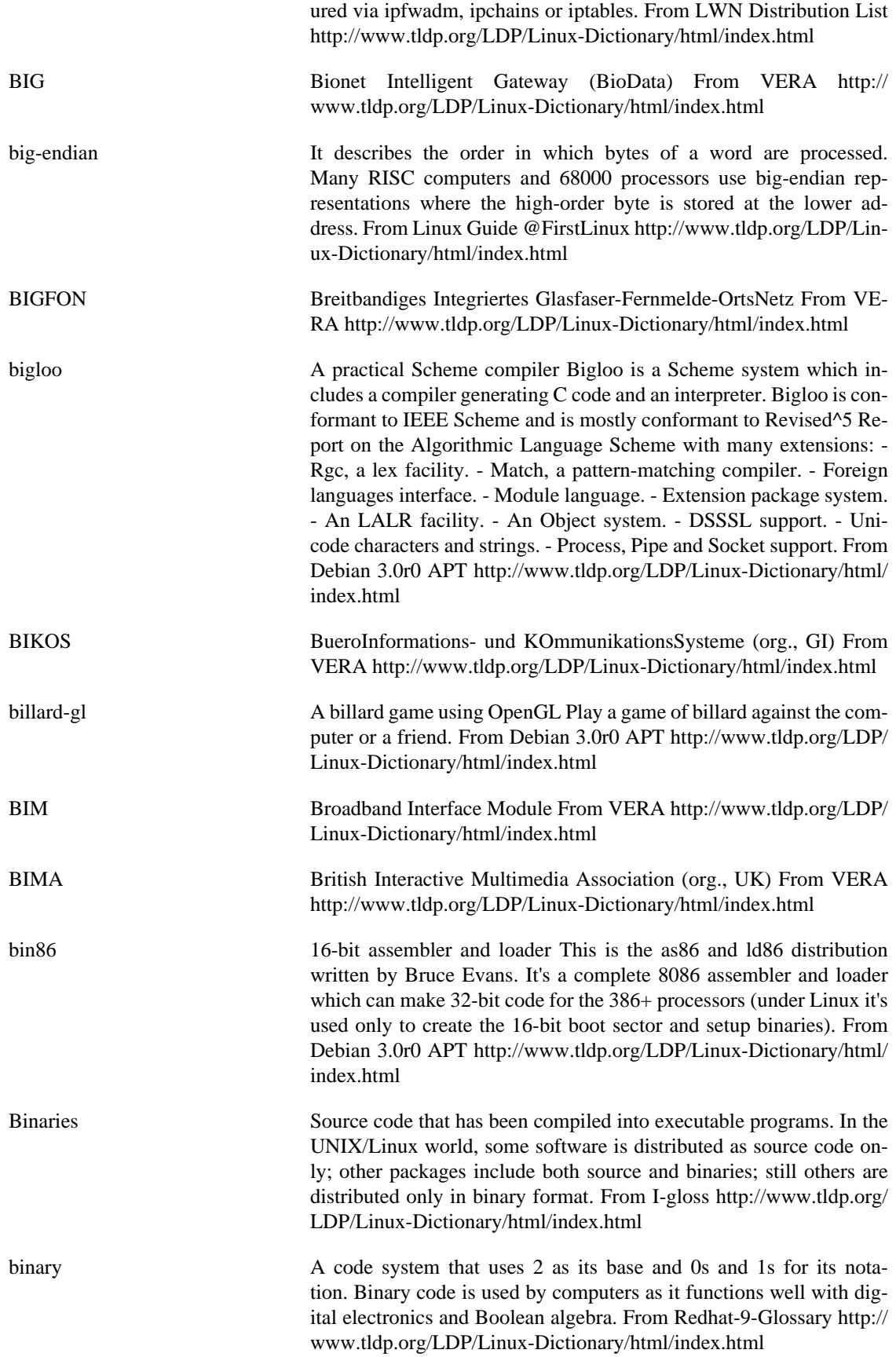

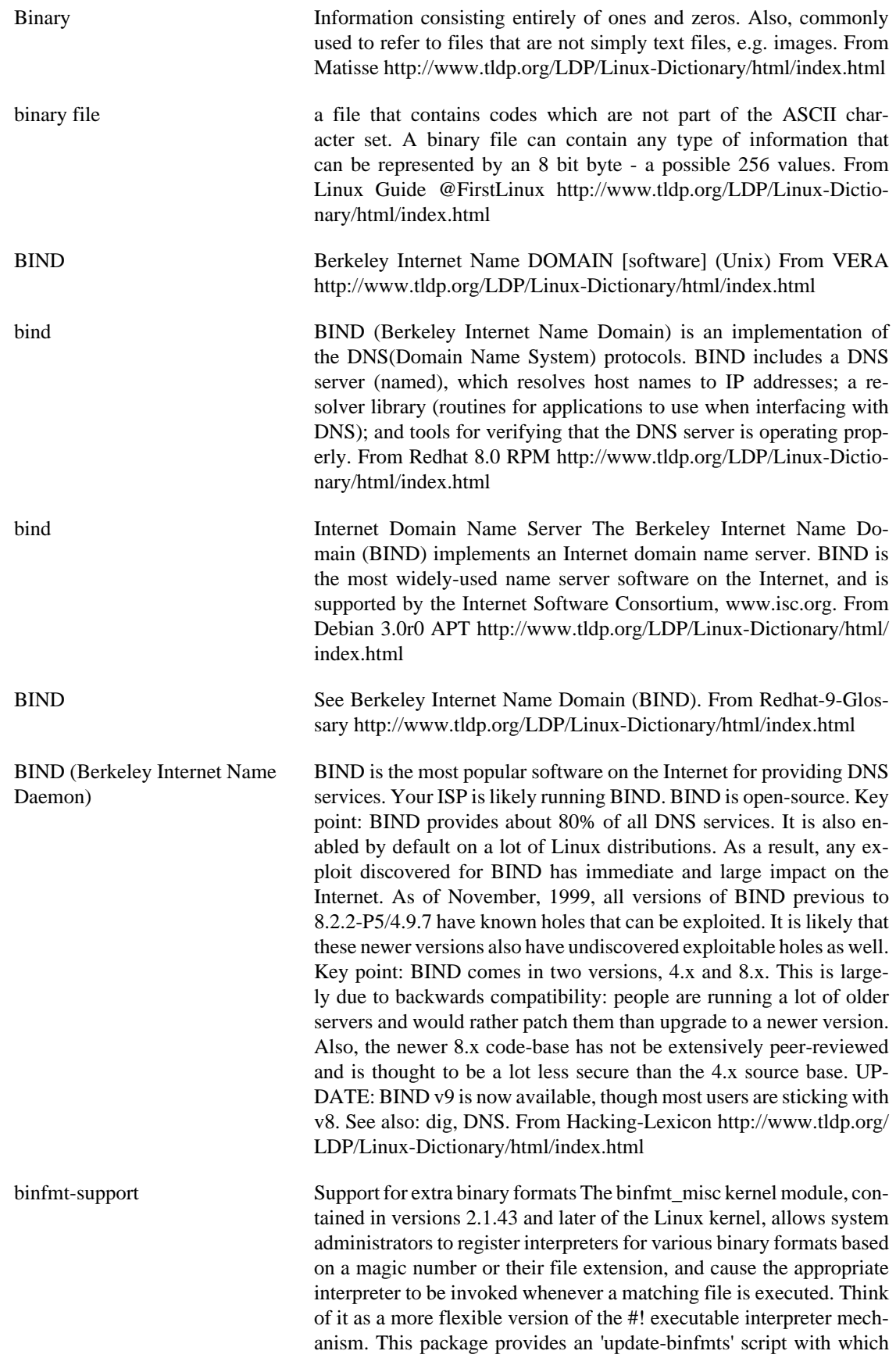

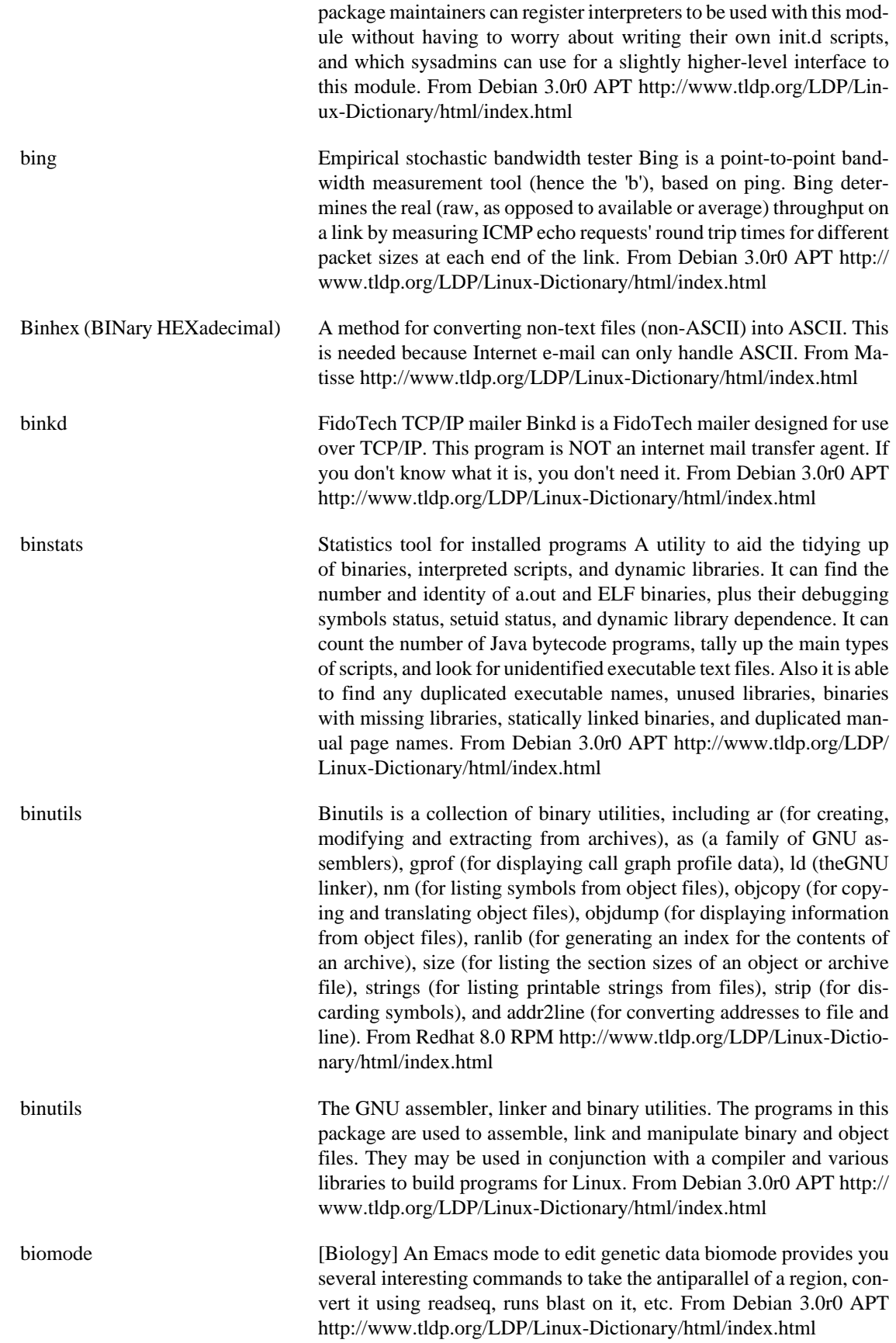

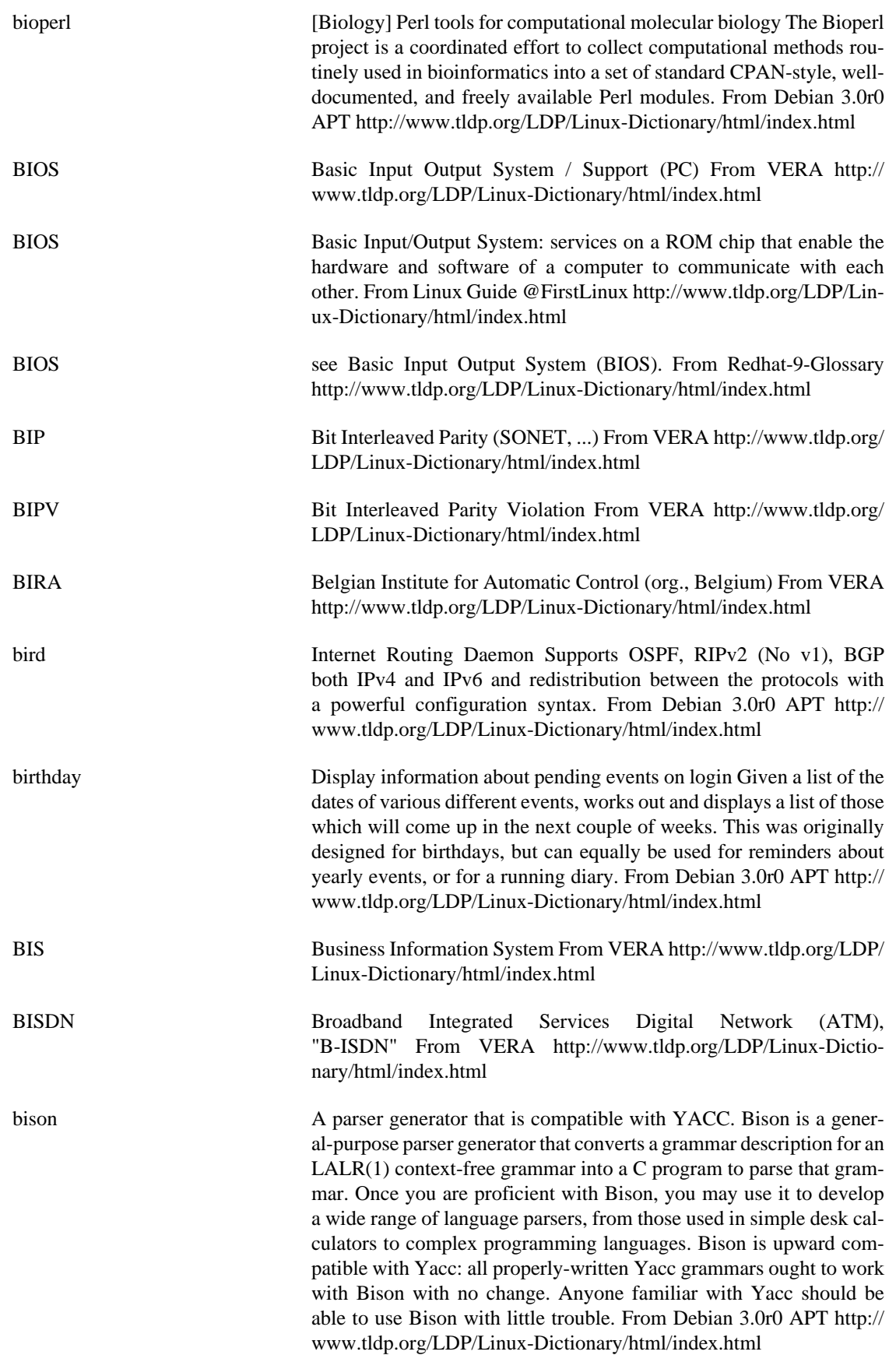

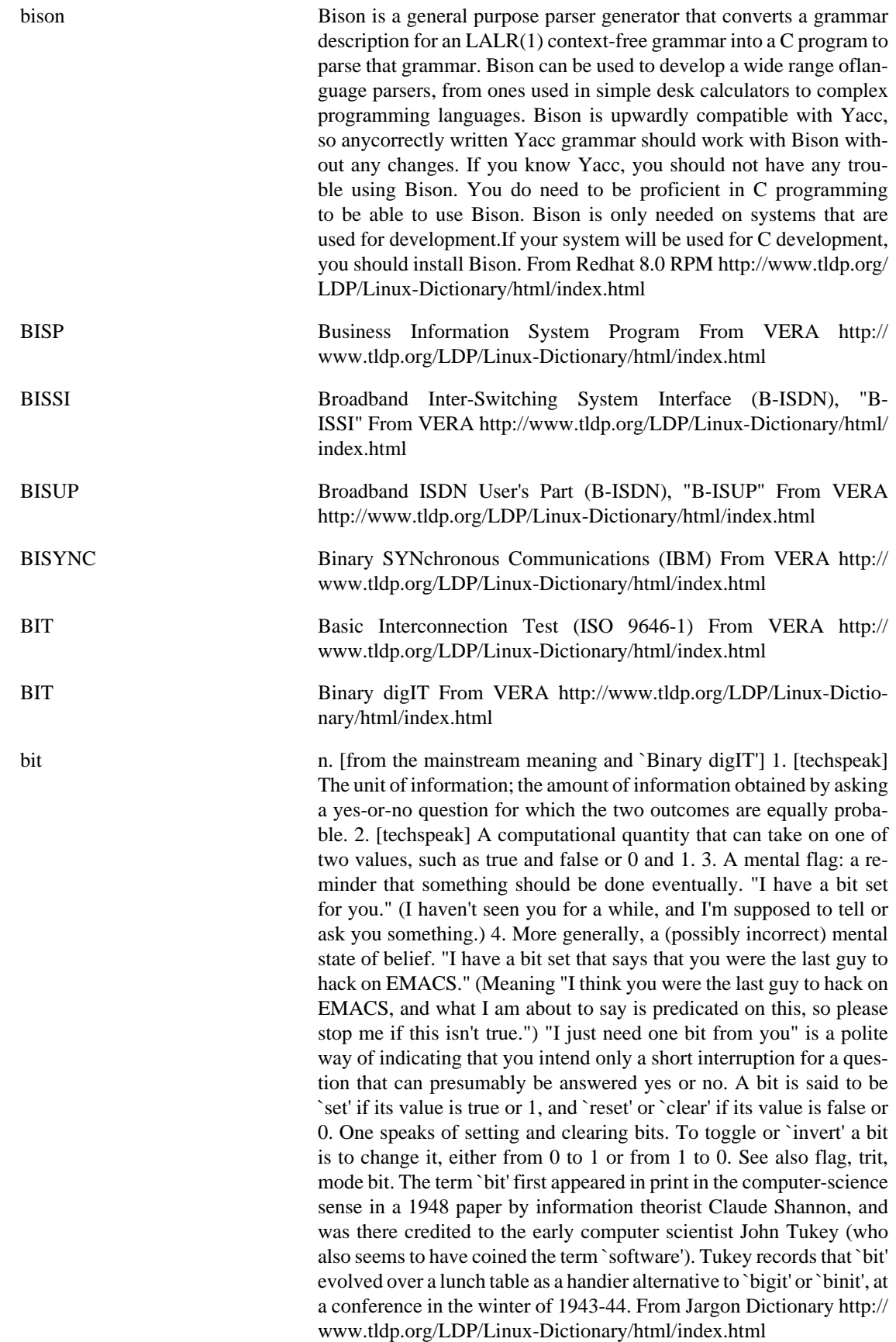

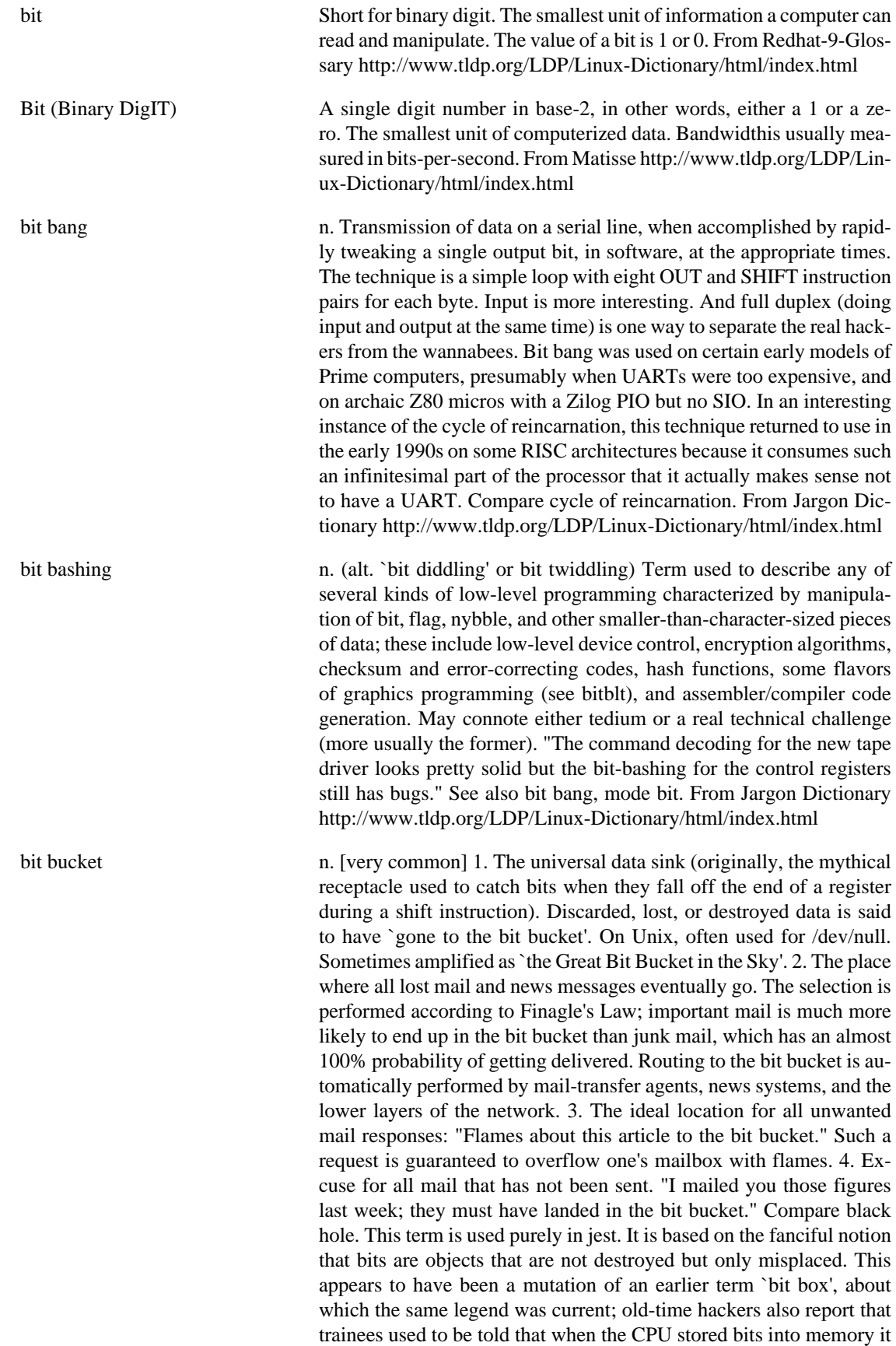

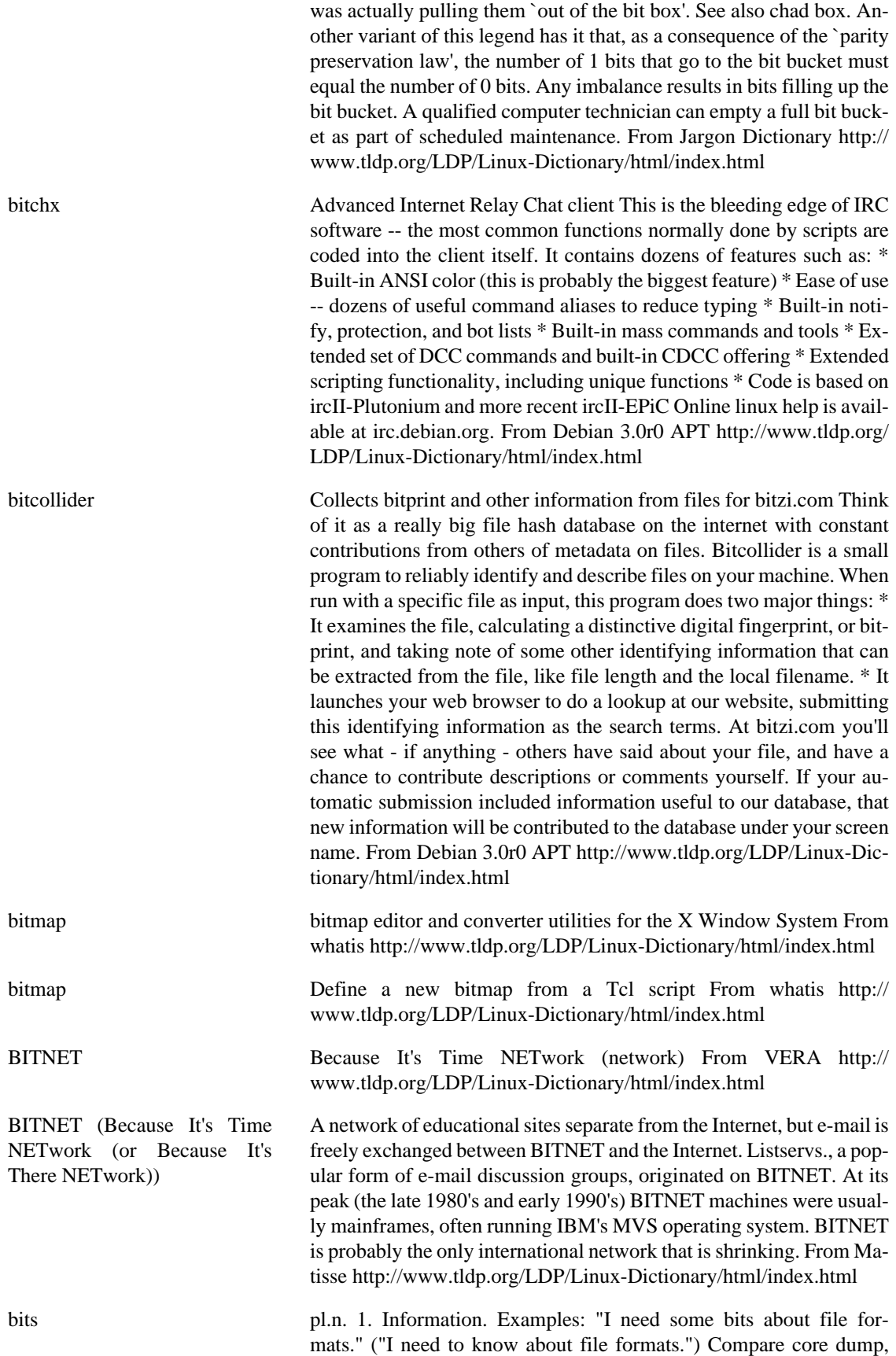
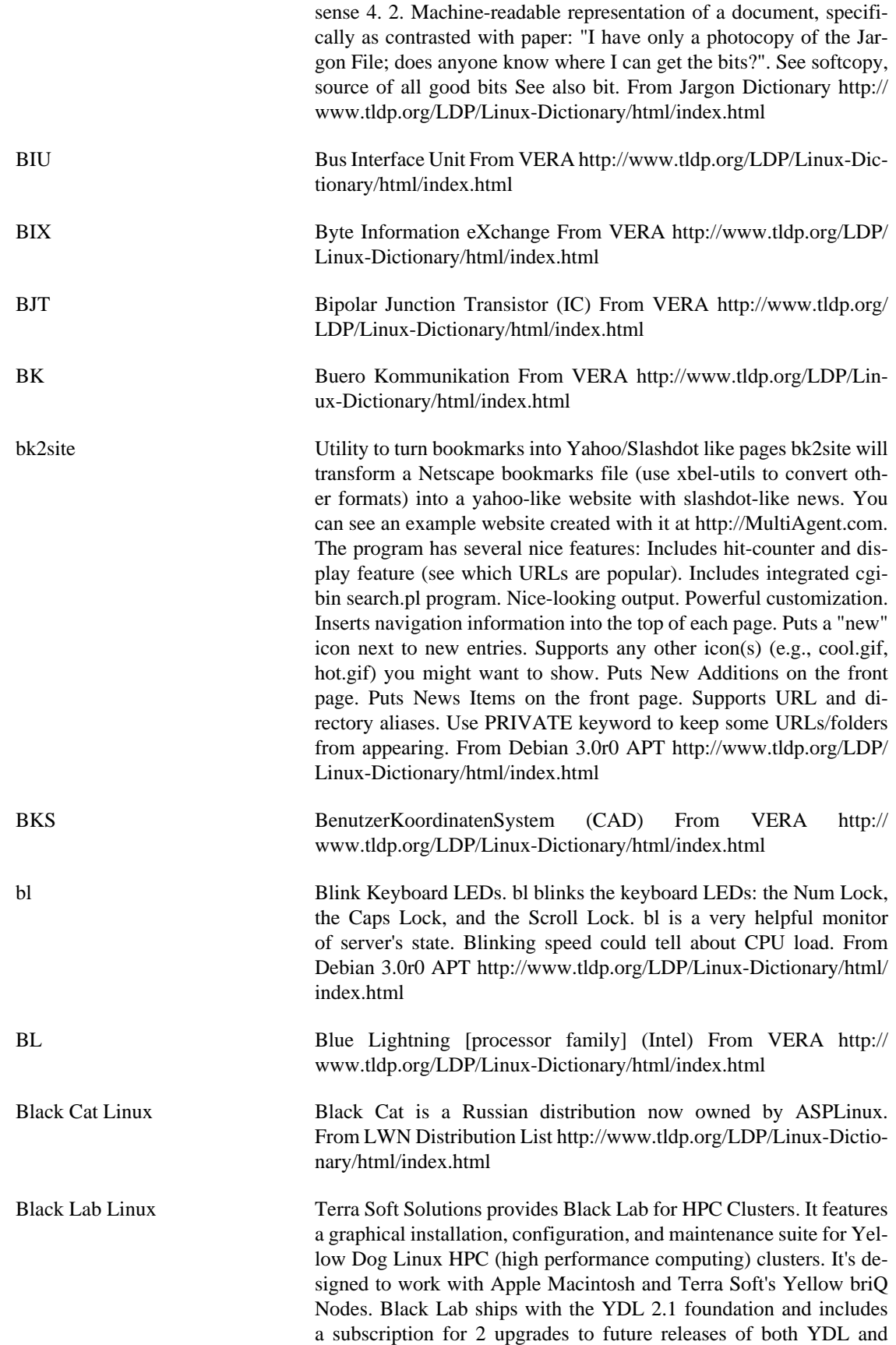

Black Lab. From LWN Distribution List [http://www.tldp.org/LDP/](http://www.tldp.org/LDP/Linux-Dictionary/html/index.html) [Linux-Dictionary/html/index.html](http://www.tldp.org/LDP/Linux-Dictionary/html/index.html)

black-box Find the crystals There's a black box. You can shoot in and watch, where the shot leaves the box. In the box, crystals are reflecting the shots. You have to guess where the crystals are hidden, by watching your shots. From Debian 3.0r0 APT [http://www.tldp.org/LDP/Lin](http://www.tldp.org/LDP/Linux-Dictionary/html/index.html)[ux-Dictionary/html/index.html](http://www.tldp.org/LDP/Linux-Dictionary/html/index.html)

blackbox Window manager for X This is a window manager for X. It is similar in many respects to such popular packages as Window Maker, Enlightenment, and FVWM2. You might be interested in this package if you are tired of window managers that are a heavy drain on your system resources, but you still want an attractive and modern-looking interface. The best part of all is that this program is coded in C++, so it is even more attractive "under the hood" than it is in service -- no small feat. If none of this sounds familiar to you, or you want your computer to look like Microsoft Windows or Apple's OS X, you probably don't want this package. From Debian 3.0r0 APT [http://www.tldp.org/LDP/](http://www.tldp.org/LDP/Linux-Dictionary/html/index.html) [Linux-Dictionary/html/index.html](http://www.tldp.org/LDP/Linux-Dictionary/html/index.html)

blackened A feature rich ircII based IRC client IRC (Internet Relay Chat) provides a way of communicating in real time with people from all over the world. It consists of various separate networks (or "nets") of IRC servers, machines that allow users to connect to IRC. The largest nets are EFnet (the original IRC net, often having more than 32,000 people at once), Undernet, IRCnet, DALnet, NewNet and OPN. Generally, the user (such as you) runs a program (called a "client") to connect to a server on one of the IRC nets. The server relays information to and from other servers on the same net. The ircII program is the first widely used IRC client. IrcII has spawned several other clients in modern times, all of which keep the basic ircII command set and add to it in various more or less useful ways. Blackened is an enhanced ircII based IRC client that offers a variety of features not found in other clients, including commands designed for IRC server operators and administrators. Normal users also benefit from additional functionality. See also the Official Blackened Website at http://www.blackened.com/blackened/. From Debian 3.0r0 APT [http://www.tldp.org/LDP/Linux-Dic](http://www.tldp.org/LDP/Linux-Dictionary/html/index.html)[tionary/html/index.html](http://www.tldp.org/LDP/Linux-Dictionary/html/index.html)

BlackRhino GNU/Linux BlackRhino is a free Debian-based GNU/Linux software distribution for the Sony PlayStation 2. It contains over 1,200 software packages to aid in using and creating programs for the Sony PlayStation 2 Linux kit. The programs range in functionality from simple games, to text editors, compilers, web servers, windowing systems, database systems, graphics packages, mail servers and a variety of other tools and utilities. Version 1.0 was released March 4, 2003. A 'special purpose/mini' distribution. From LWN Distribution List [http://www.tldp.org/LDP/](http://www.tldp.org/LDP/Linux-Dictionary/html/index.html) [Linux-Dictionary/html/index.html](http://www.tldp.org/LDP/Linux-Dictionary/html/index.html)

blacs1-lam Basic Linear Algebra Communications Subprograms The BLACS project is an ongoing investigation whose purpose is to create a linear algebra oriented message passing interface that may be implemented efficiently and uniformly across a large range of distributed memory platforms. You can choose between an implementation based on MPI

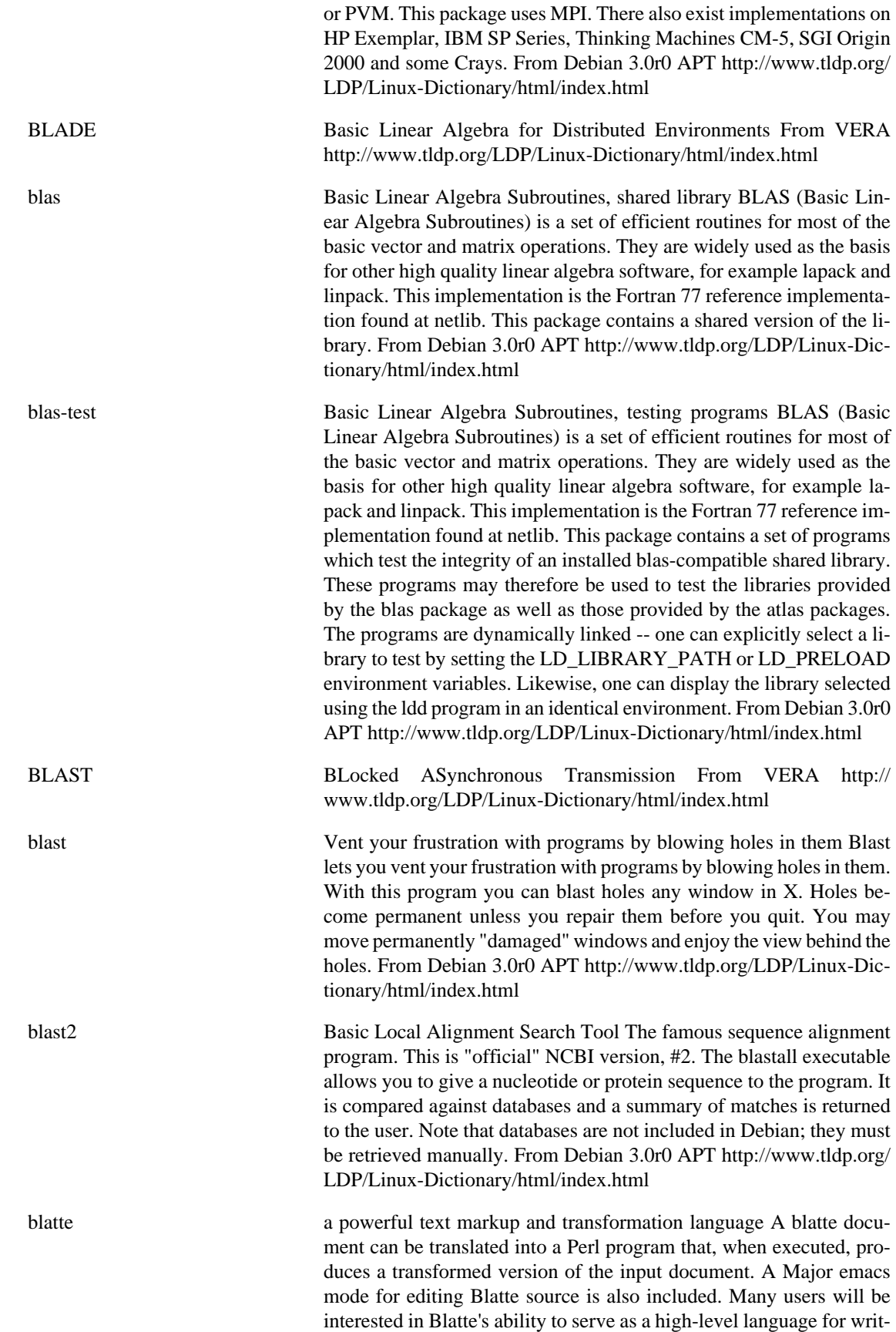

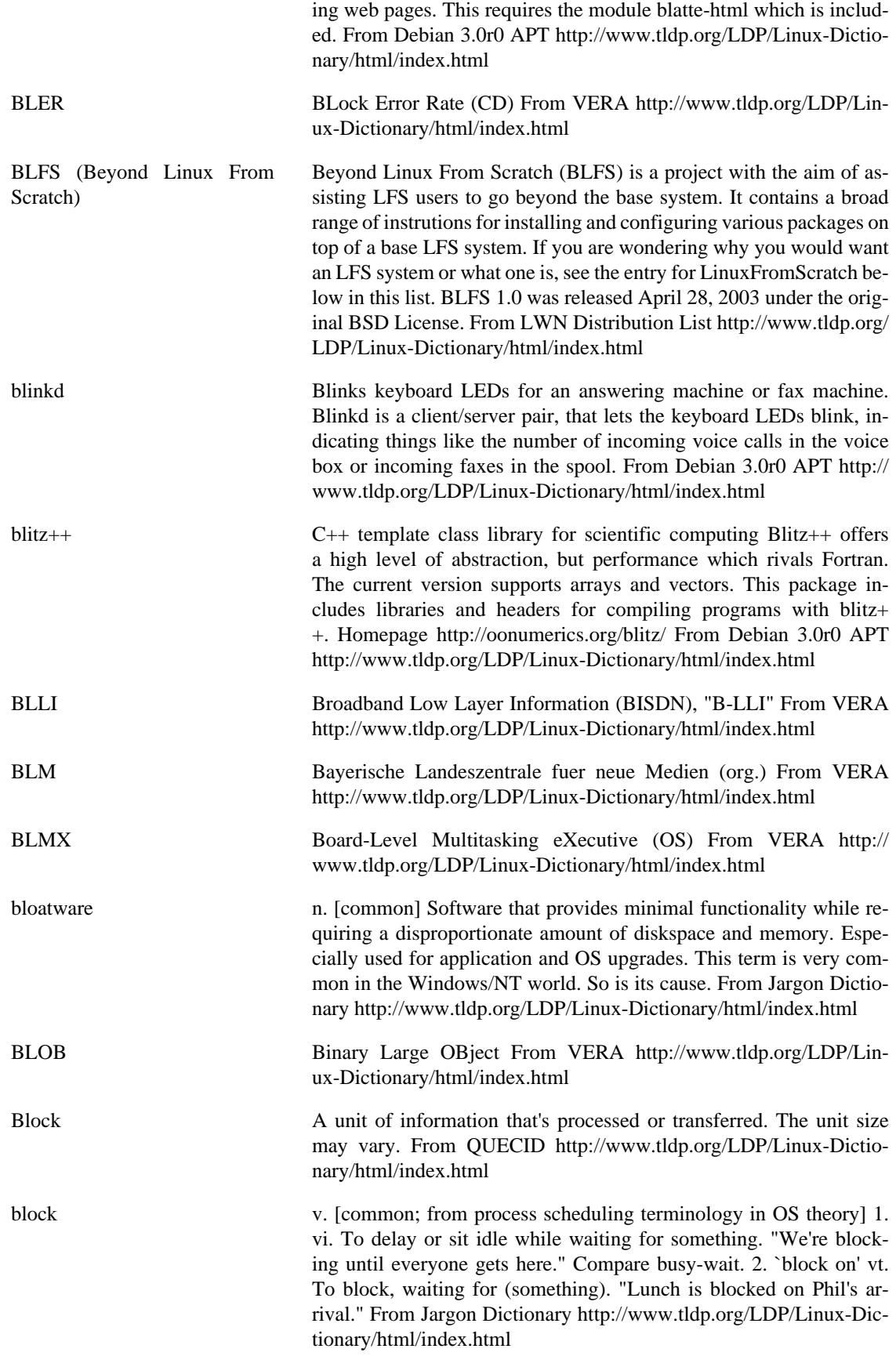

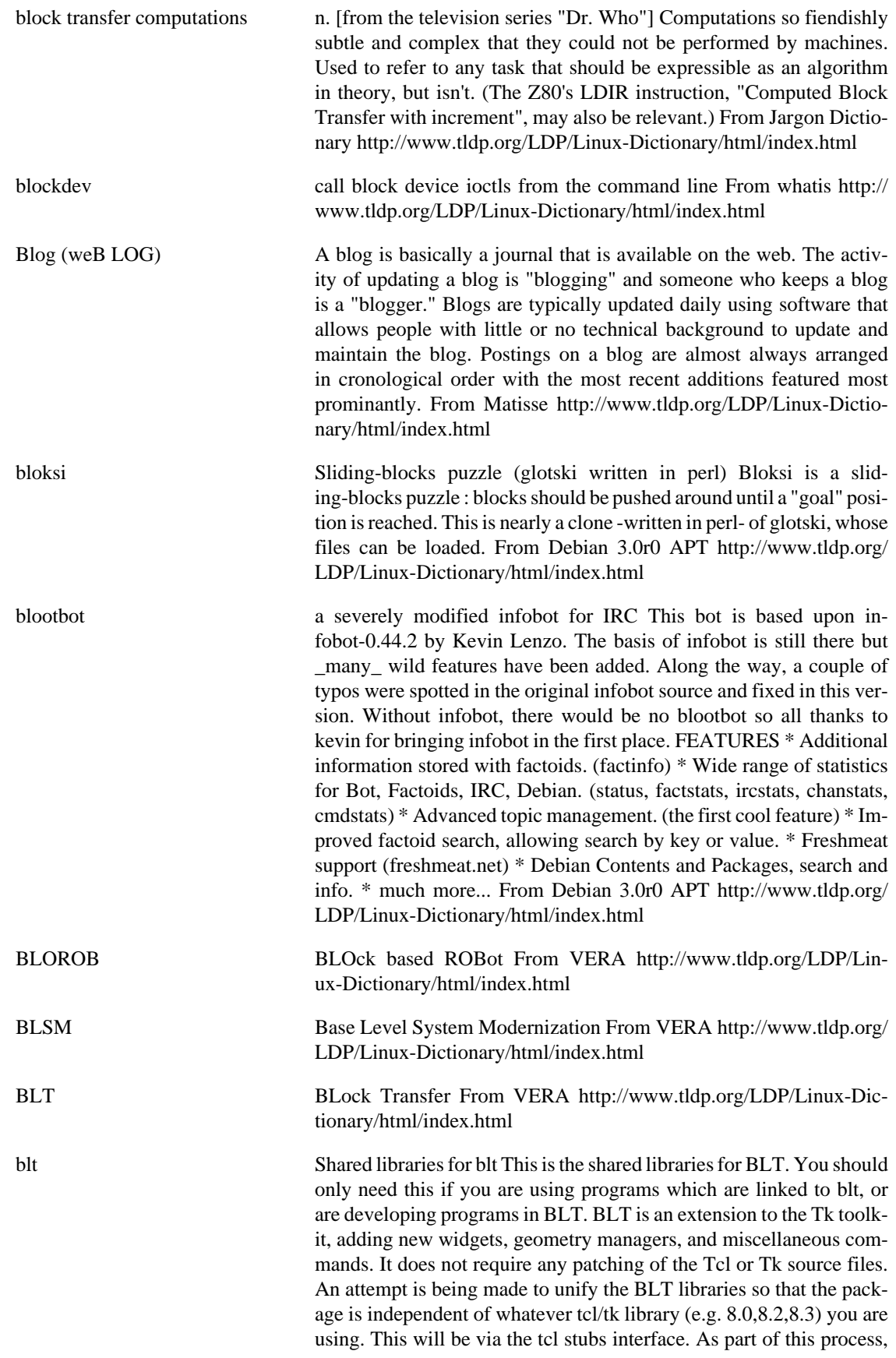

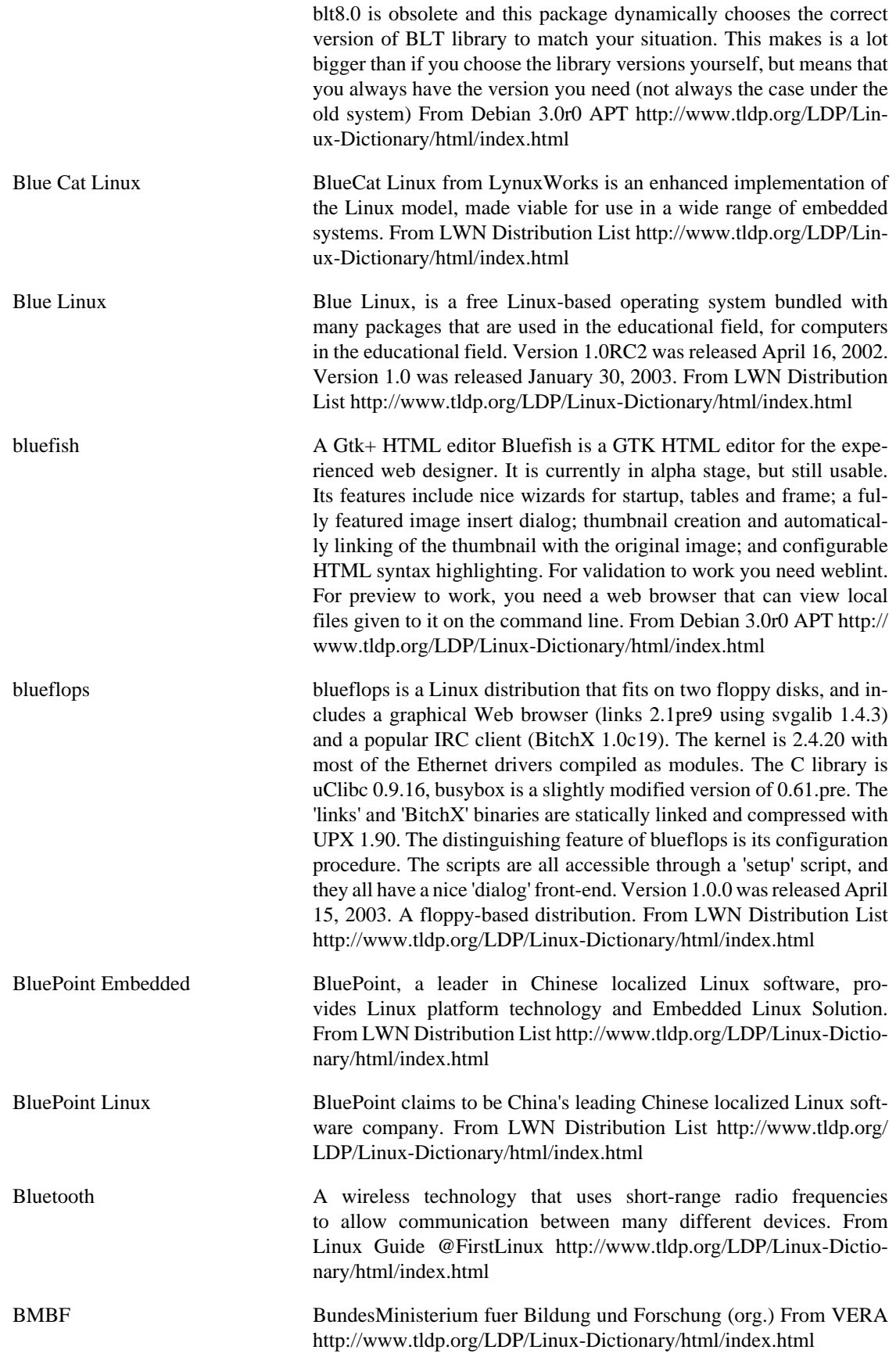

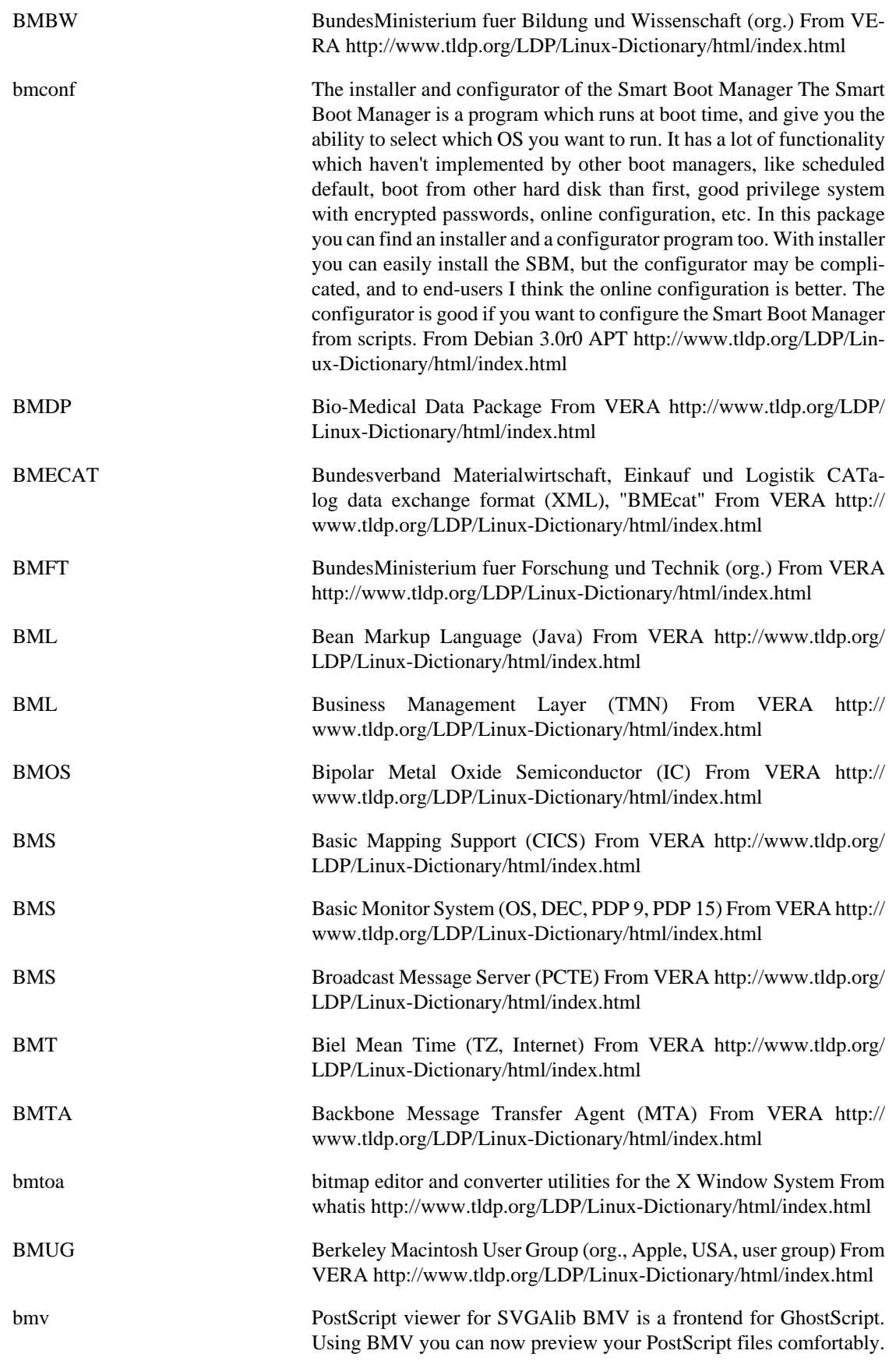

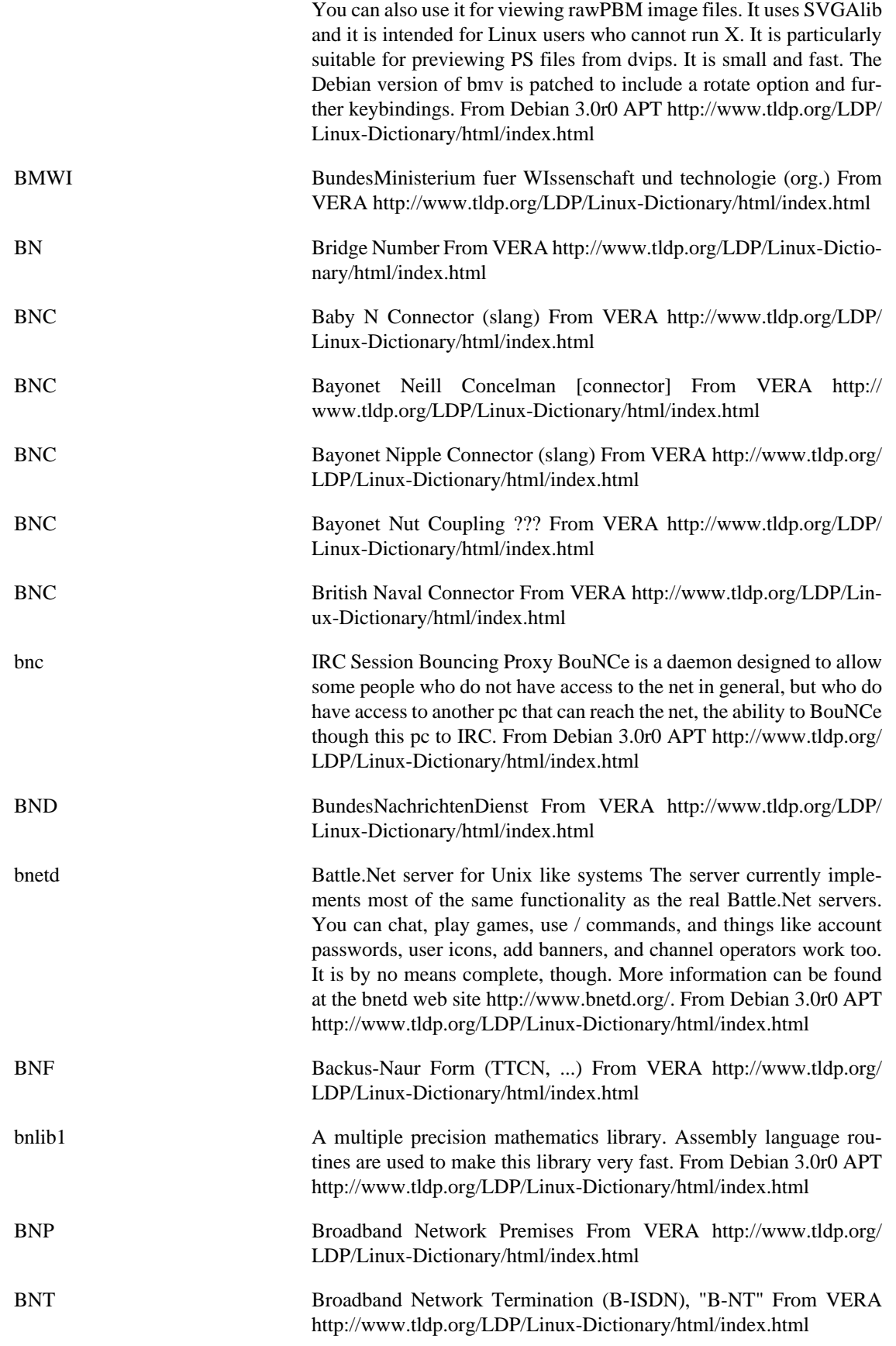

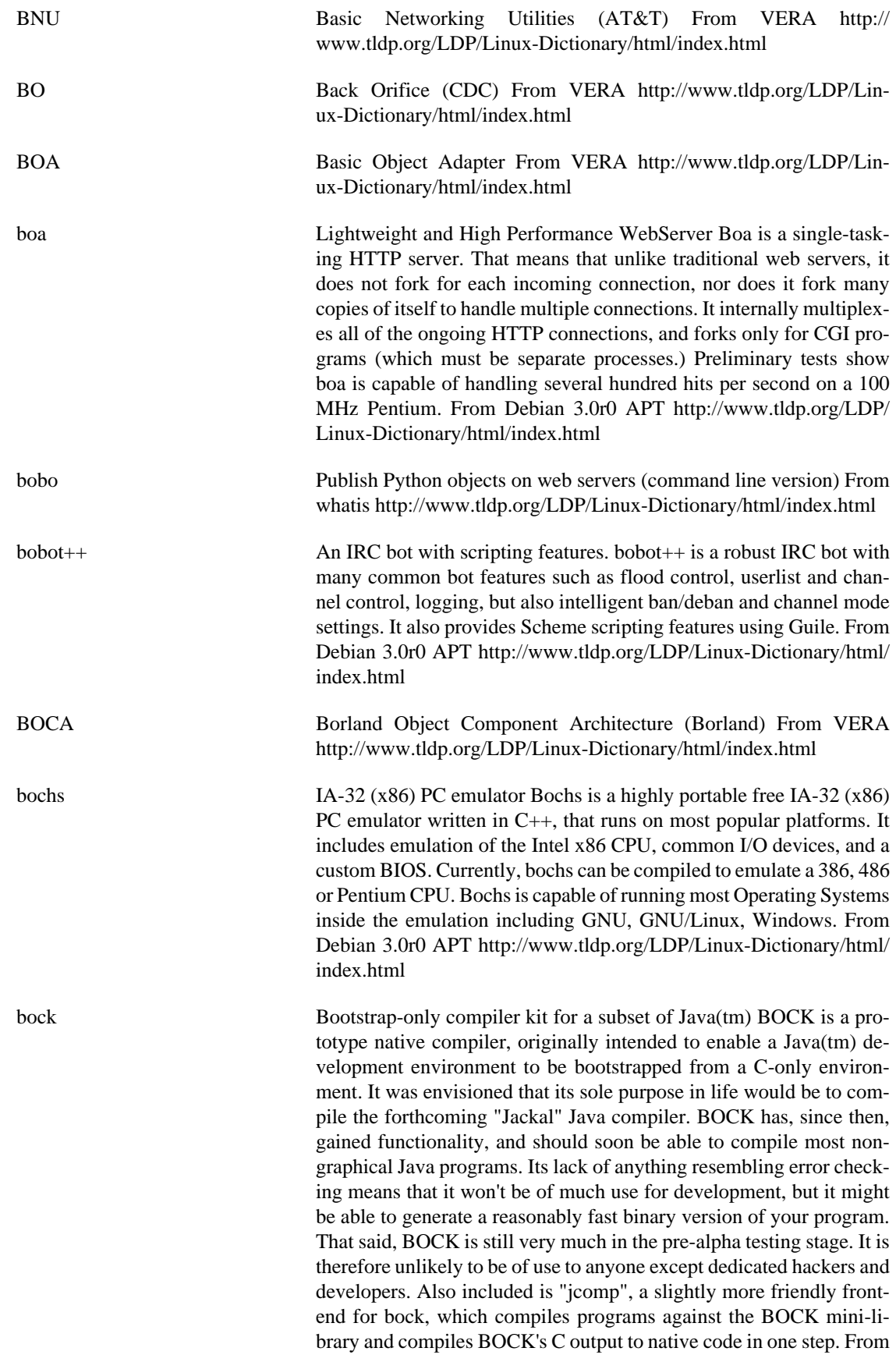

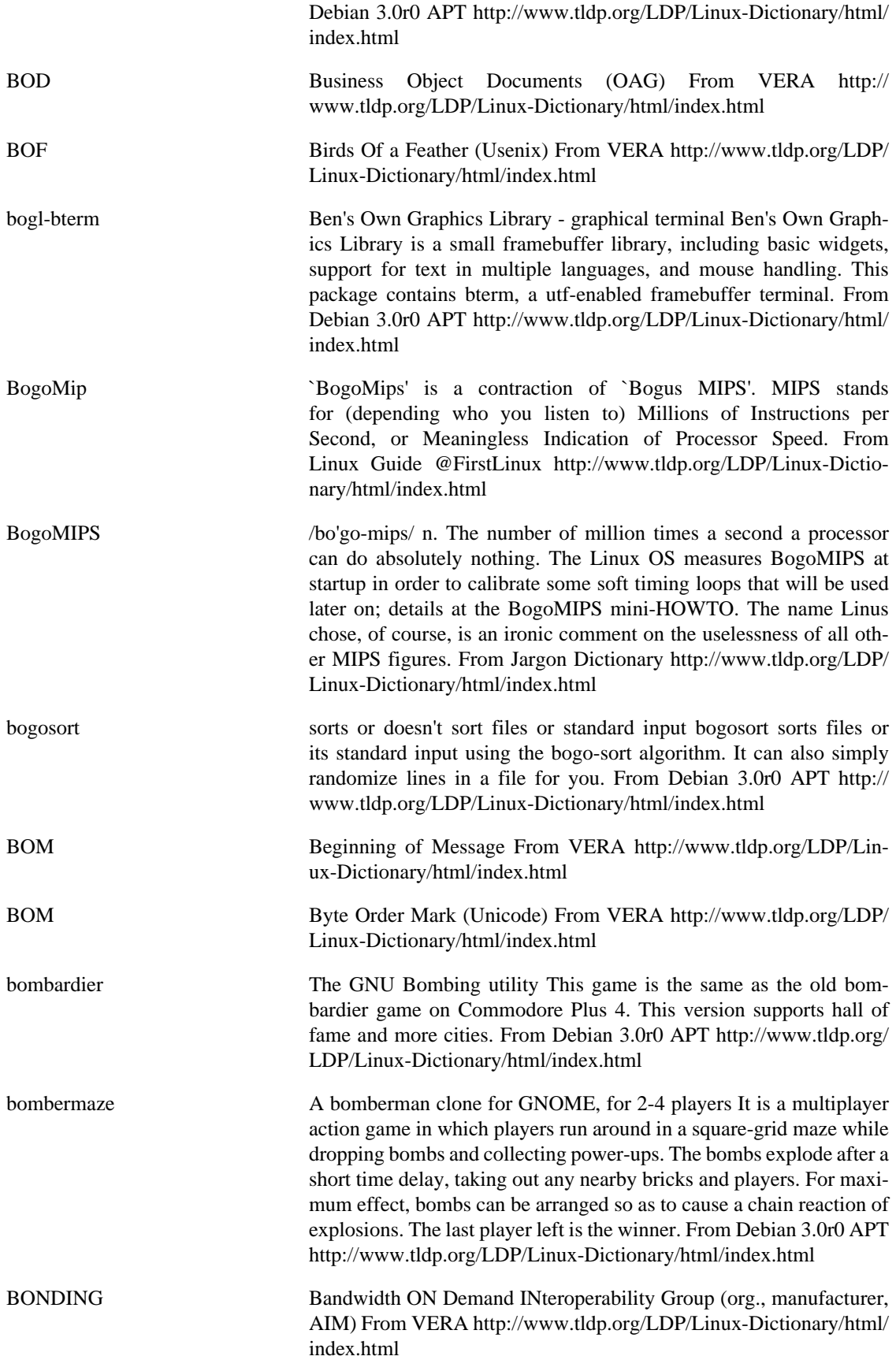

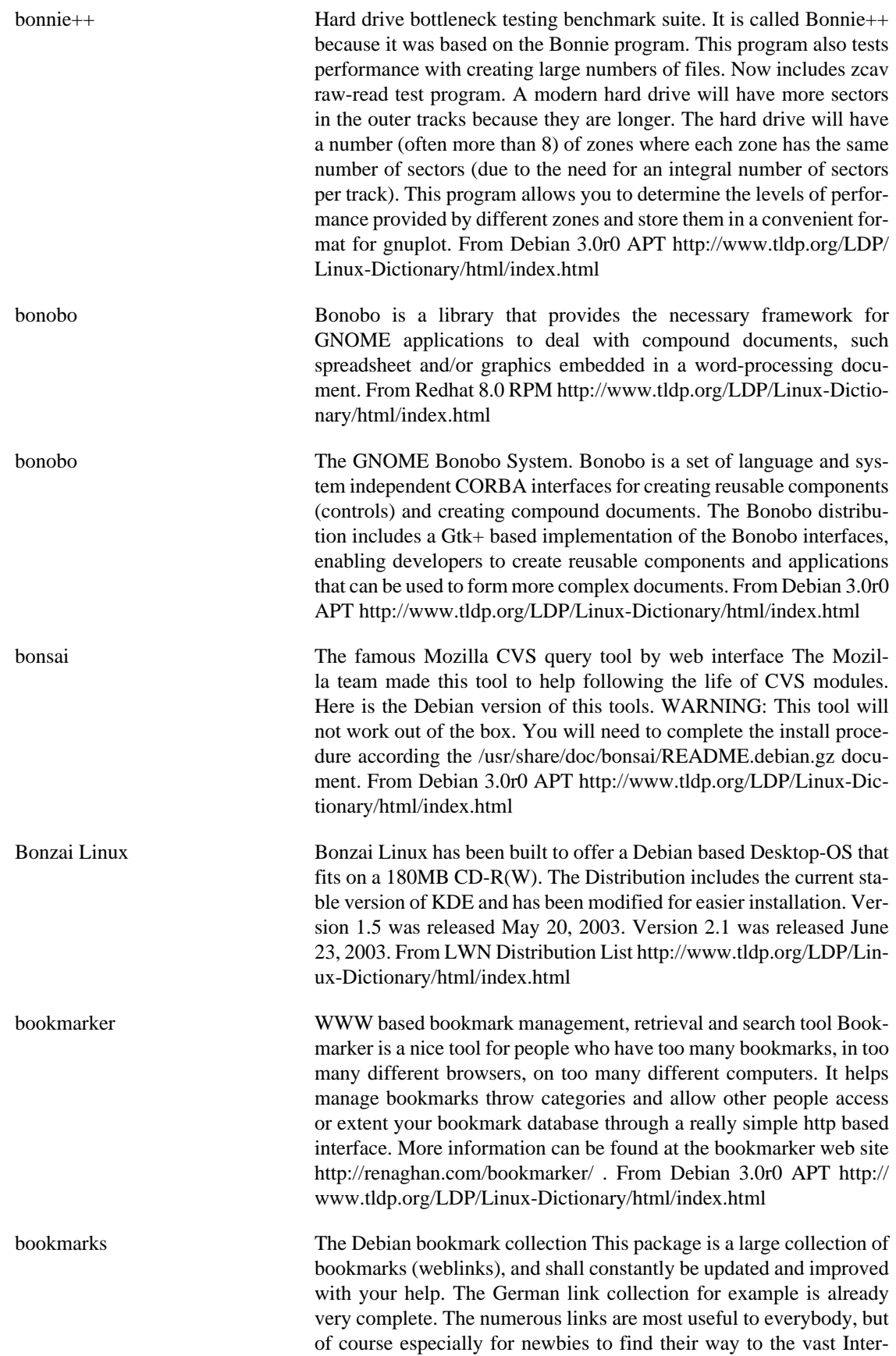

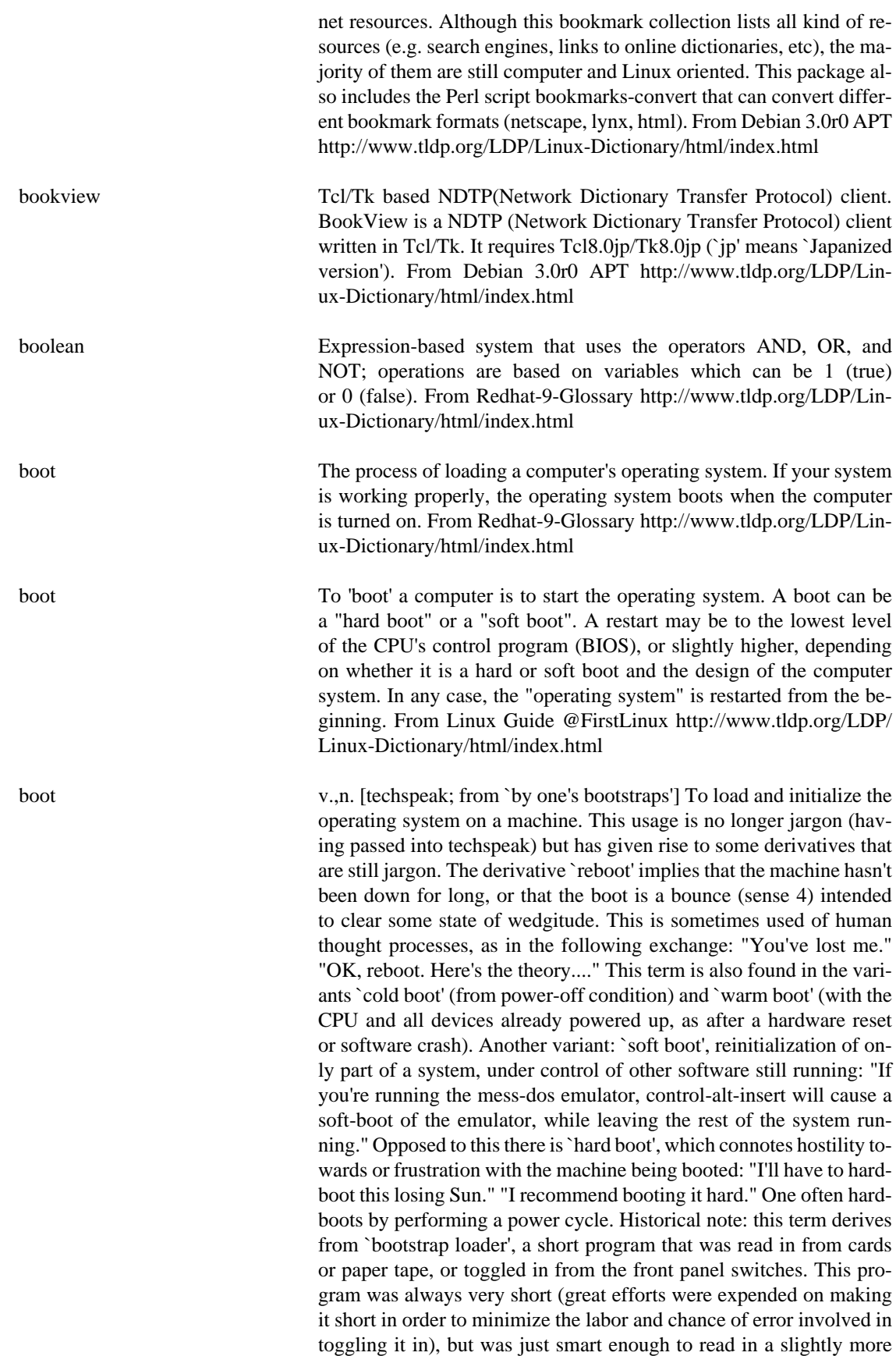

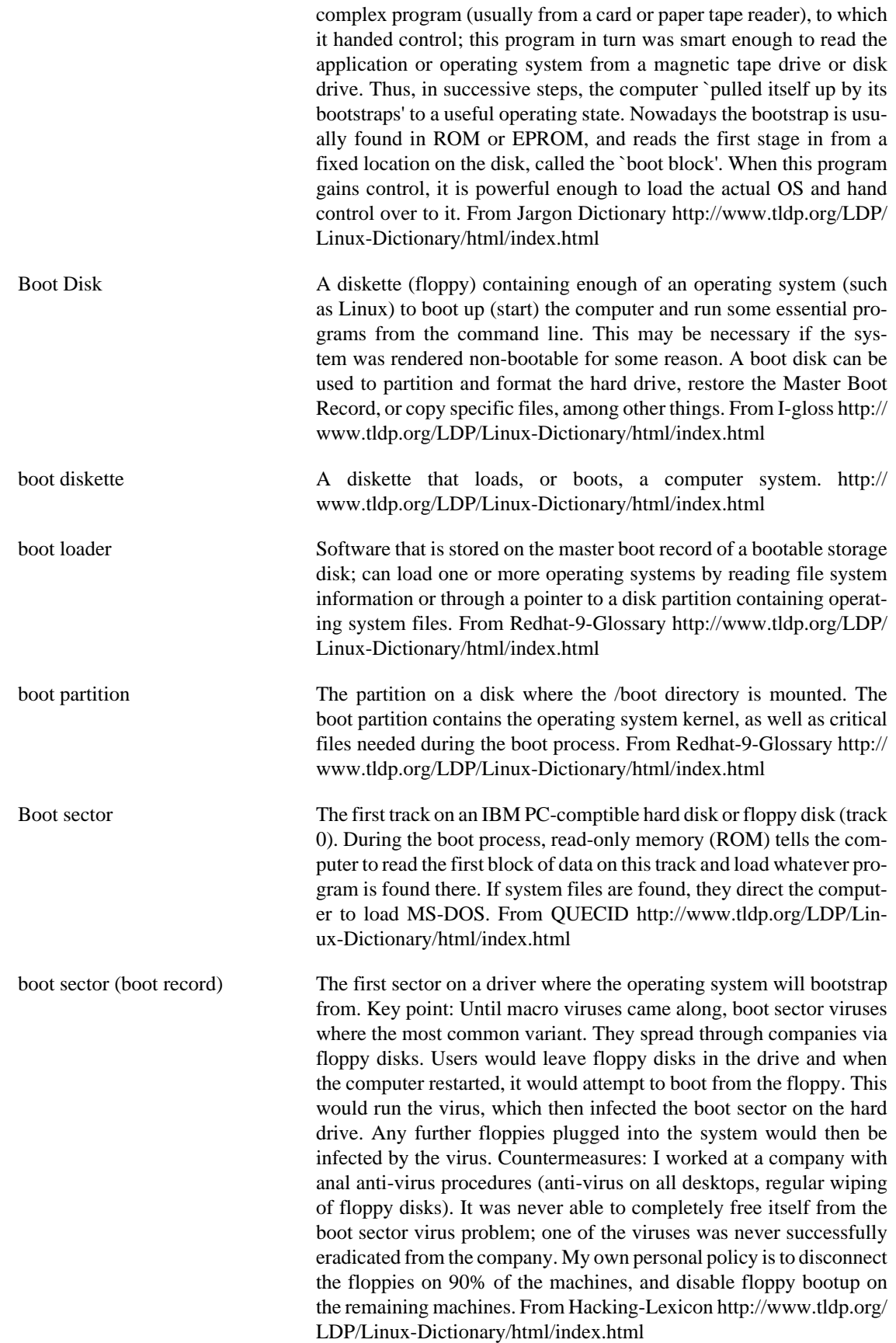

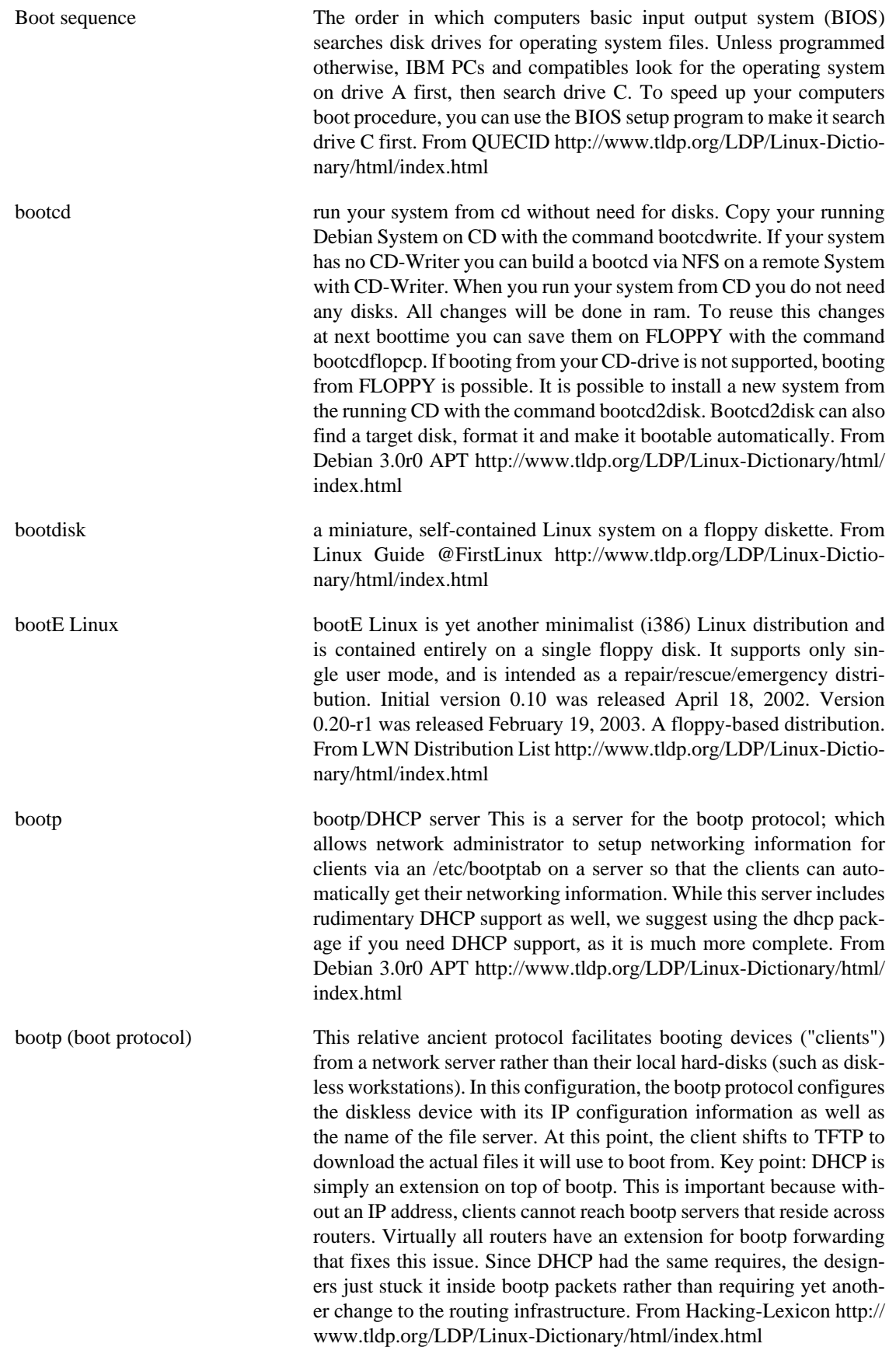

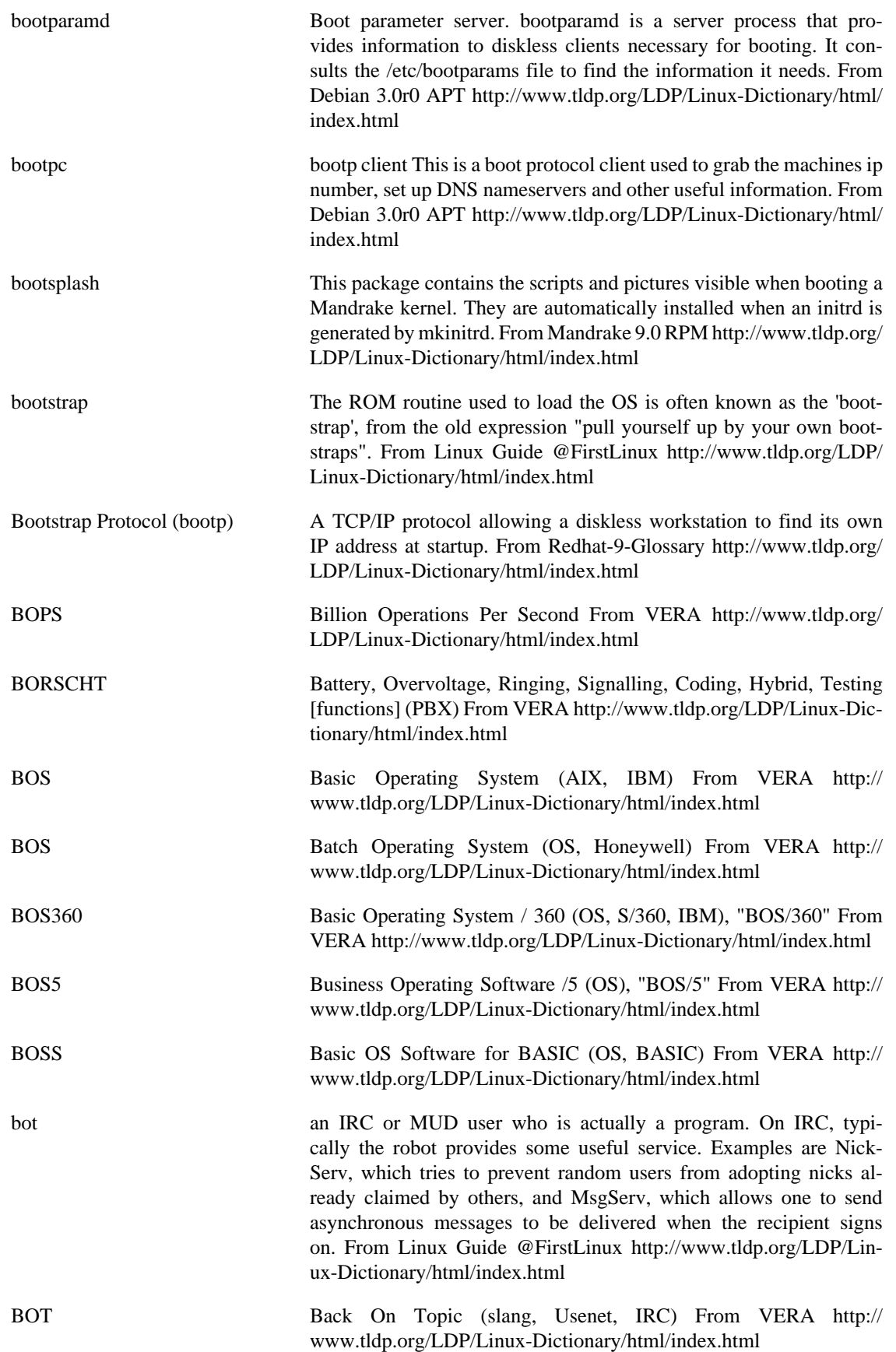

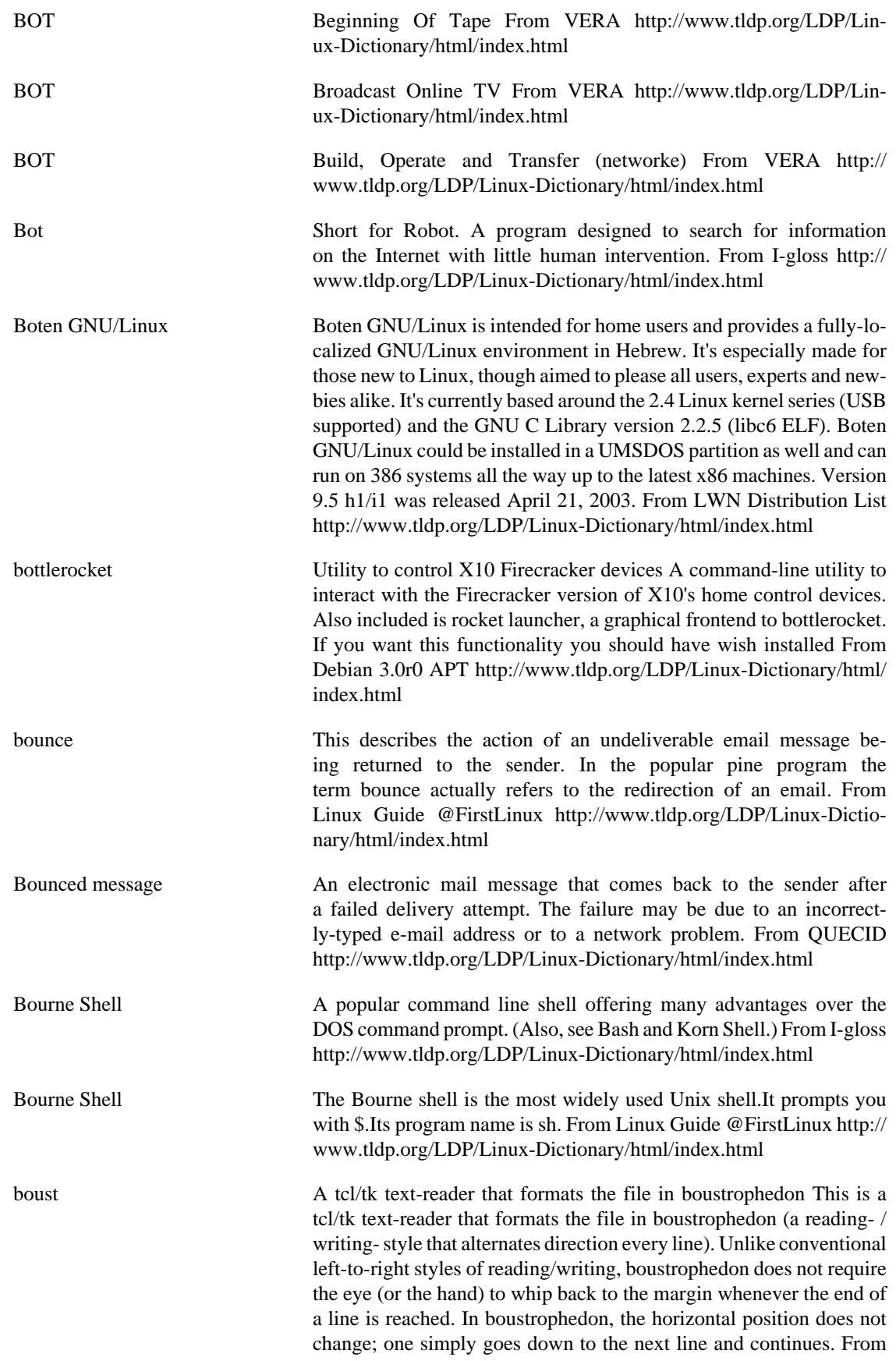

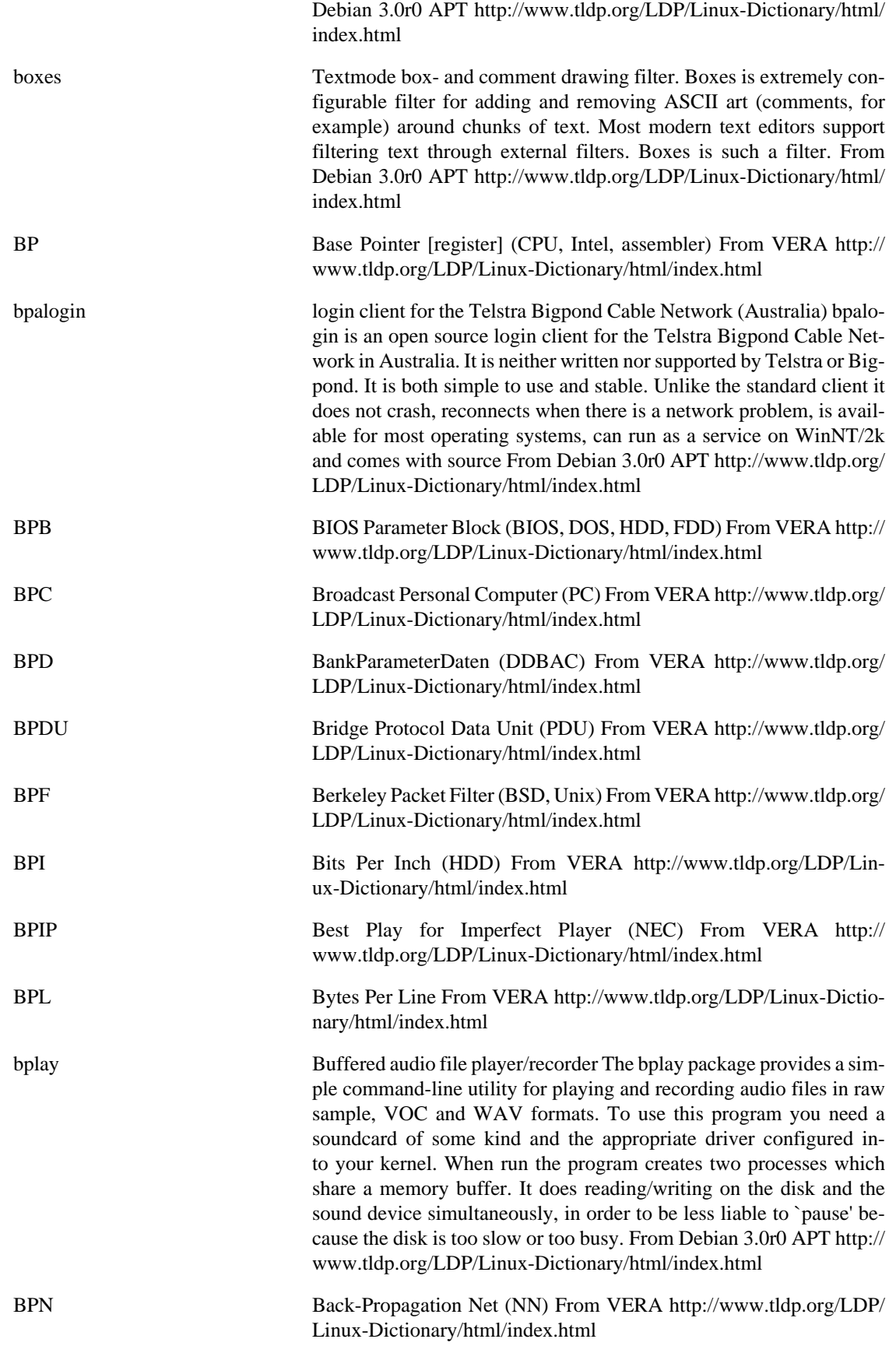

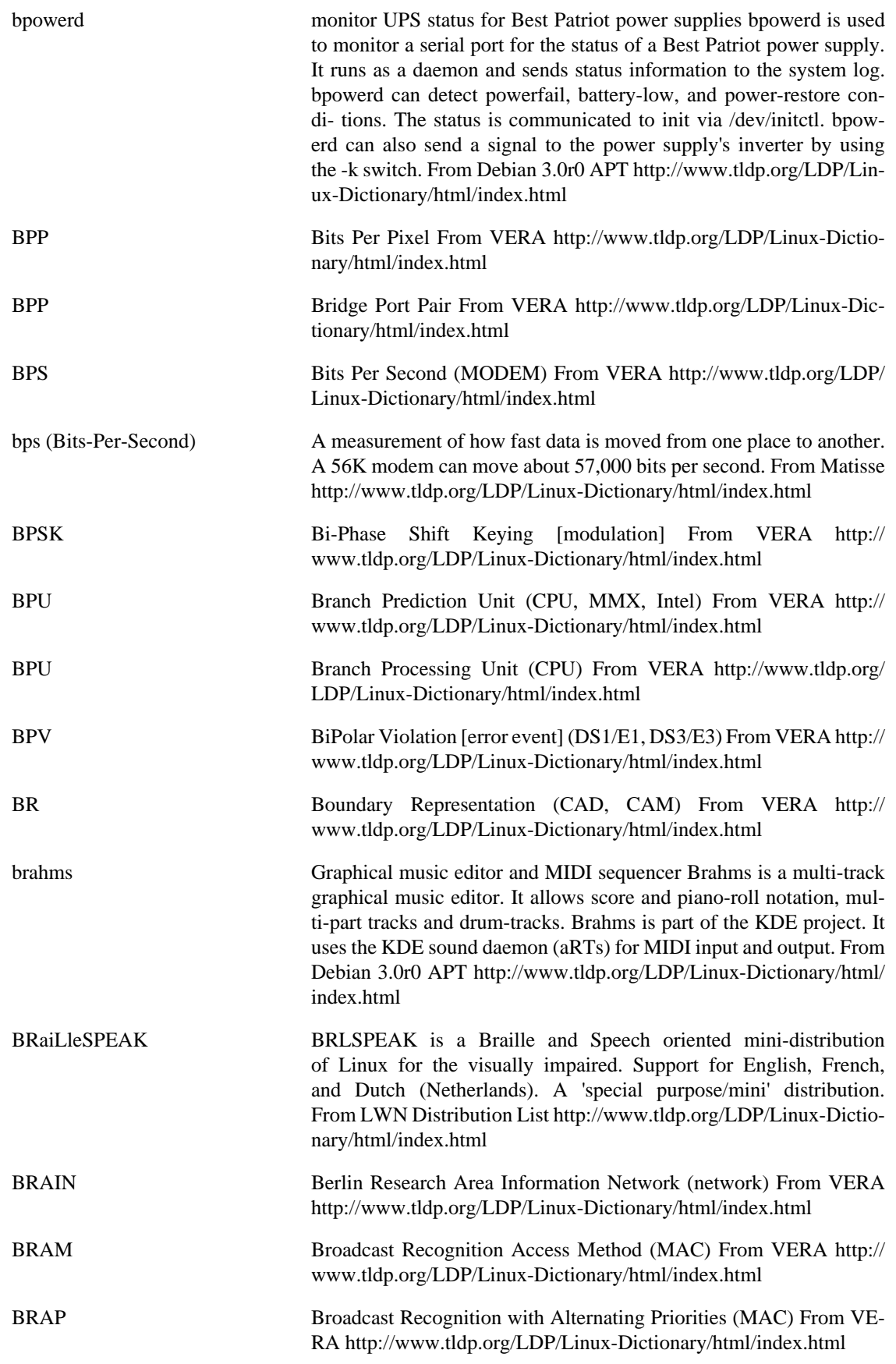

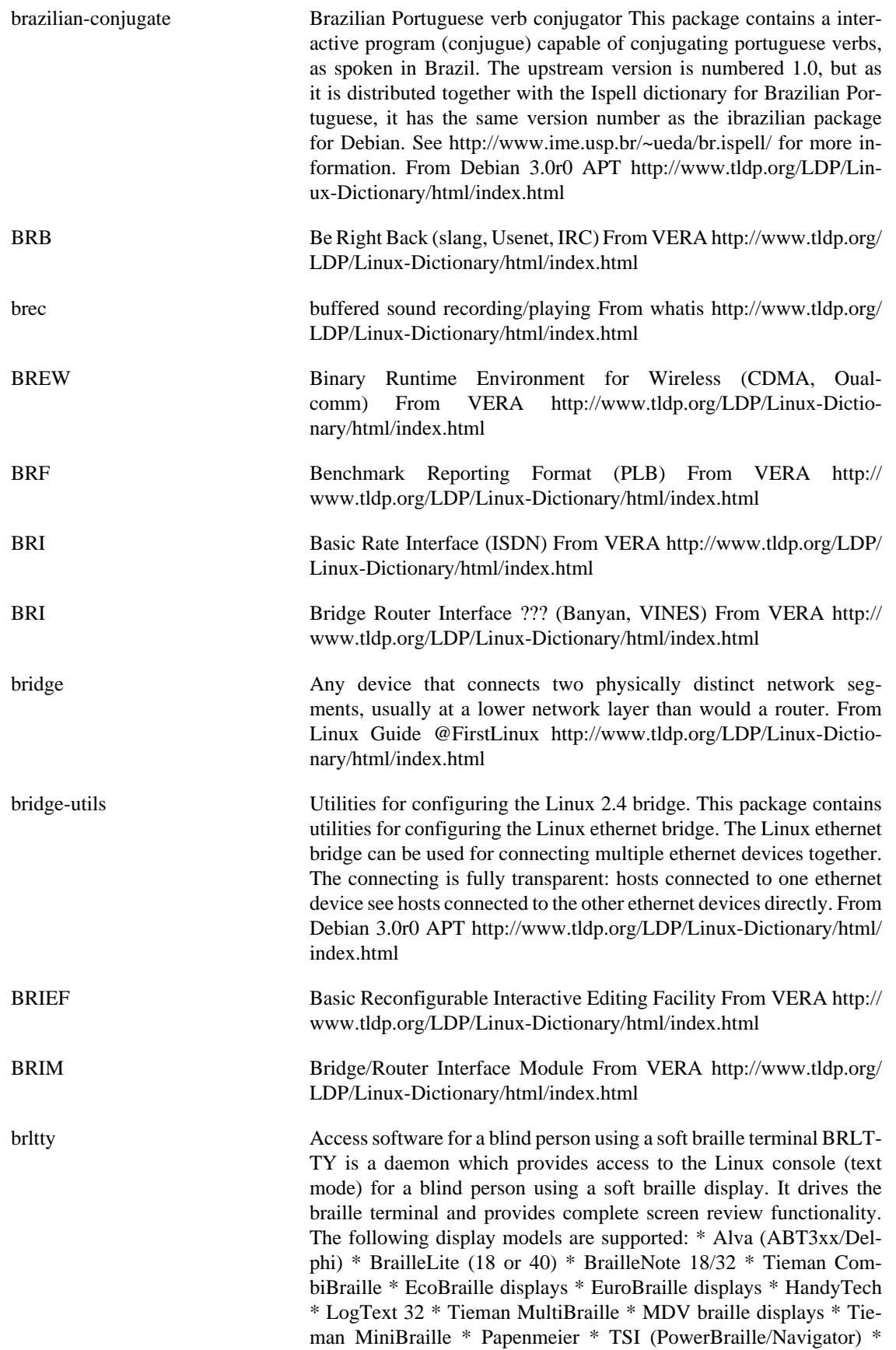

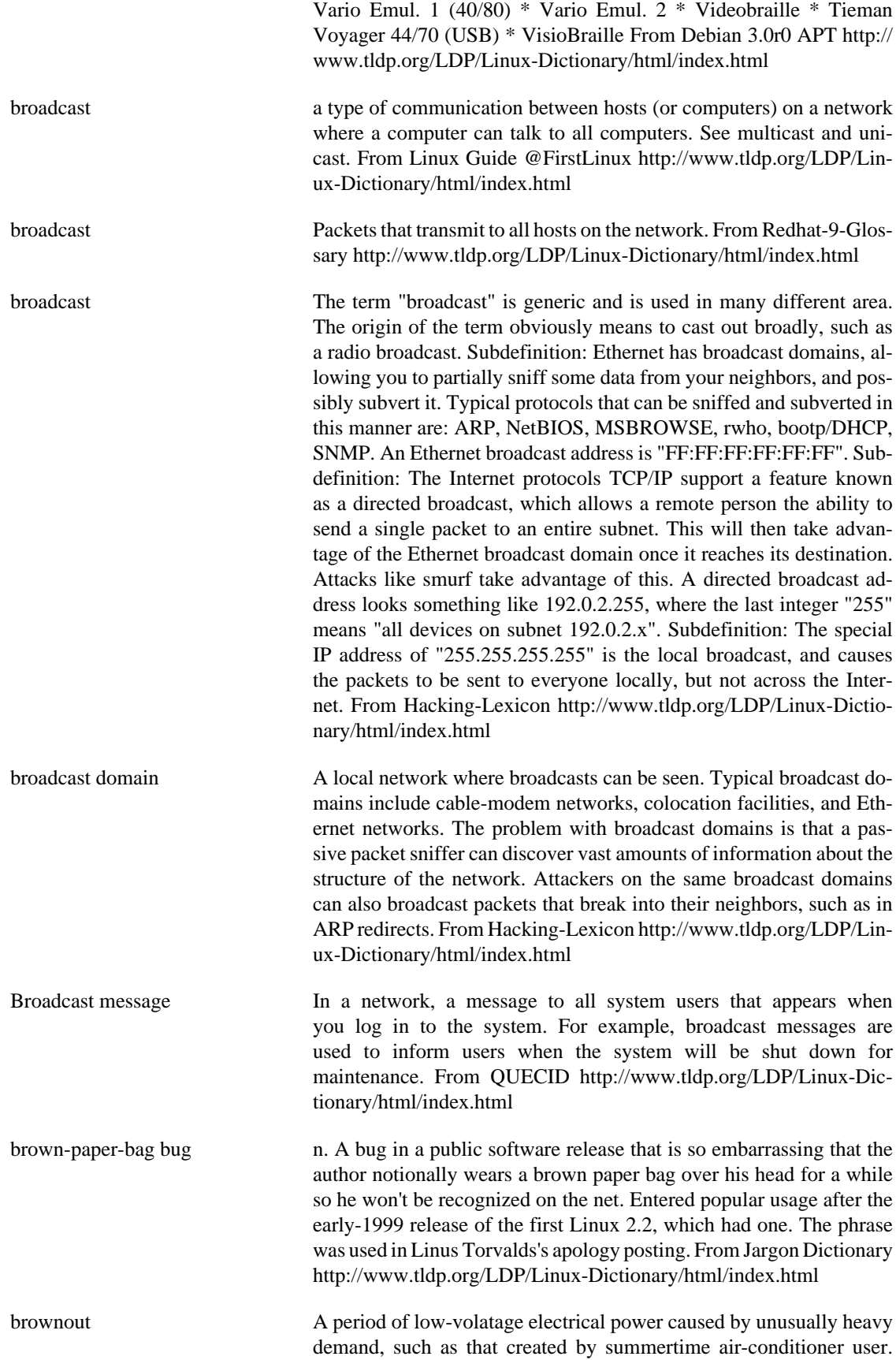

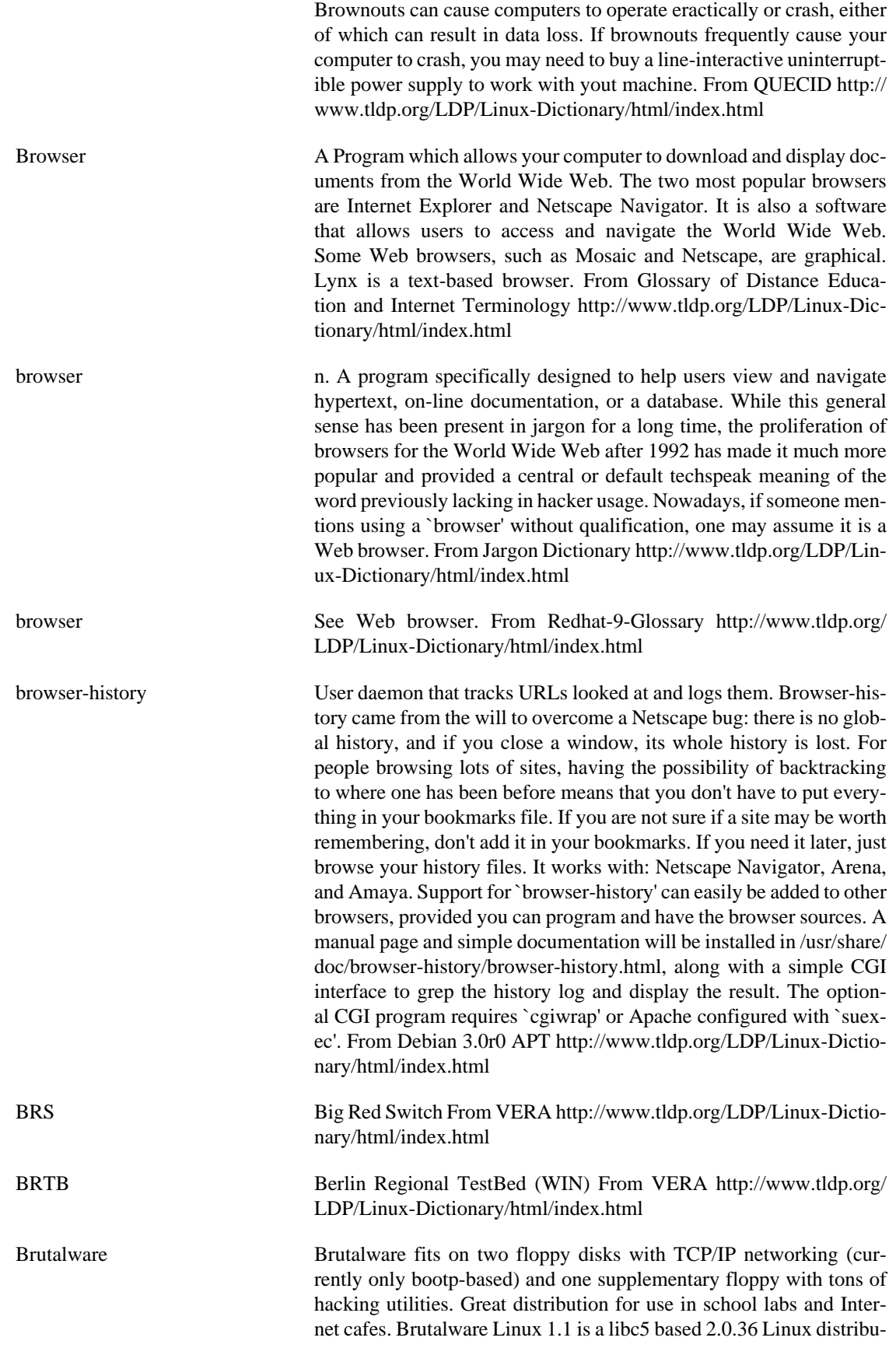

tion. A floppy-based distribution. From LWN Distribution List [http://](http://www.tldp.org/LDP/Linux-Dictionary/html/index.html) [www.tldp.org/LDP/Linux-Dictionary/html/index.html](http://www.tldp.org/LDP/Linux-Dictionary/html/index.html)

brute force adj. Describes a primitive programming style, one in which the programmer relies on the computer's processing power instead of using his or her own intelligence to simplify the problem, often ignoring problems of scale and applying naive methods suited to small problems directly to large ones. The term can also be used in reference to programming style: brute-force programs are written in a heavyhanded, tedious way, full of repetition and devoid of any elegance or useful abstraction (see also brute force and ignorance). The canonical example of a brute-force algorithm is associated with the `traveling salesman problem' (TSP), a classical NP-hard problem: Suppose a person is in, say, Boston, and wishes to drive to N other cities. In what order should the cities be visited in order to minimize the distance travelled? The brute-force method is to simply generate all possible routes and compare the distances; while guaranteed to work and simple to implement, this algorithm is clearly very stupid in that it considers even obviously absurd routes (like going from Boston to Houston via San Francisco and New York, in that order). For very small N it works well, but it rapidly becomes absurdly inefficient when N increases (for  $N = 15$ , there are already 1,307,674,368,000 possible routes to consider, and for  $N = 1000$  -- well, see bignum). Sometimes, unfortunately, there is no better general solution than brute force. See also NP-. A more simple-minded example of brute-force programming is finding the smallest number in a large list by first using an existing program to sort the list in ascending order, and then picking the first number off the front. Whether brute-force programming should actually be considered stupid or not depends on the context; if the problem is not terribly big, the extra CPU time spent on a brute-force solution may cost less than the programmer time it would take to develop a more `intelligent' algorithm. Additionally, a more intelligent algorithm may imply more long-term complexity cost and bug-chasing than are justified by the speed improvement. Ken Thompson, co-inventor of Unix, is reported to have uttered the epigram "When in doubt, use brute force". He probably intended this as a ha ha only serious, but the original Unix kernel's preference for simple, robust, and portable algorithms over brittle `smart' ones does seem to have been a significant factor in the success of that OS. Like so many other tradeoffs in software design, the choice between brute force and complex, finely-tuned cleverness is often a difficult one that requires both engineering savvy and delicate esthetic judgment. From Jargon Dictionary [http://www.tldp.org/](http://www.tldp.org/LDP/Linux-Dictionary/html/index.html) [LDP/Linux-Dictionary/html/index.html](http://www.tldp.org/LDP/Linux-Dictionary/html/index.html)

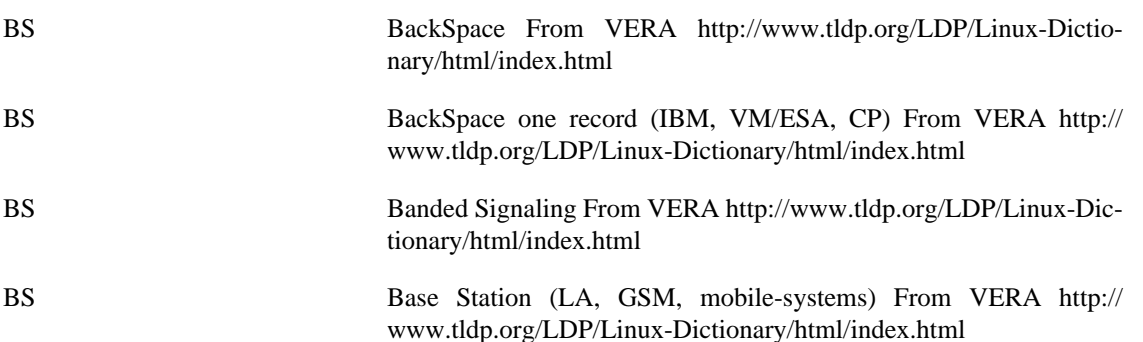

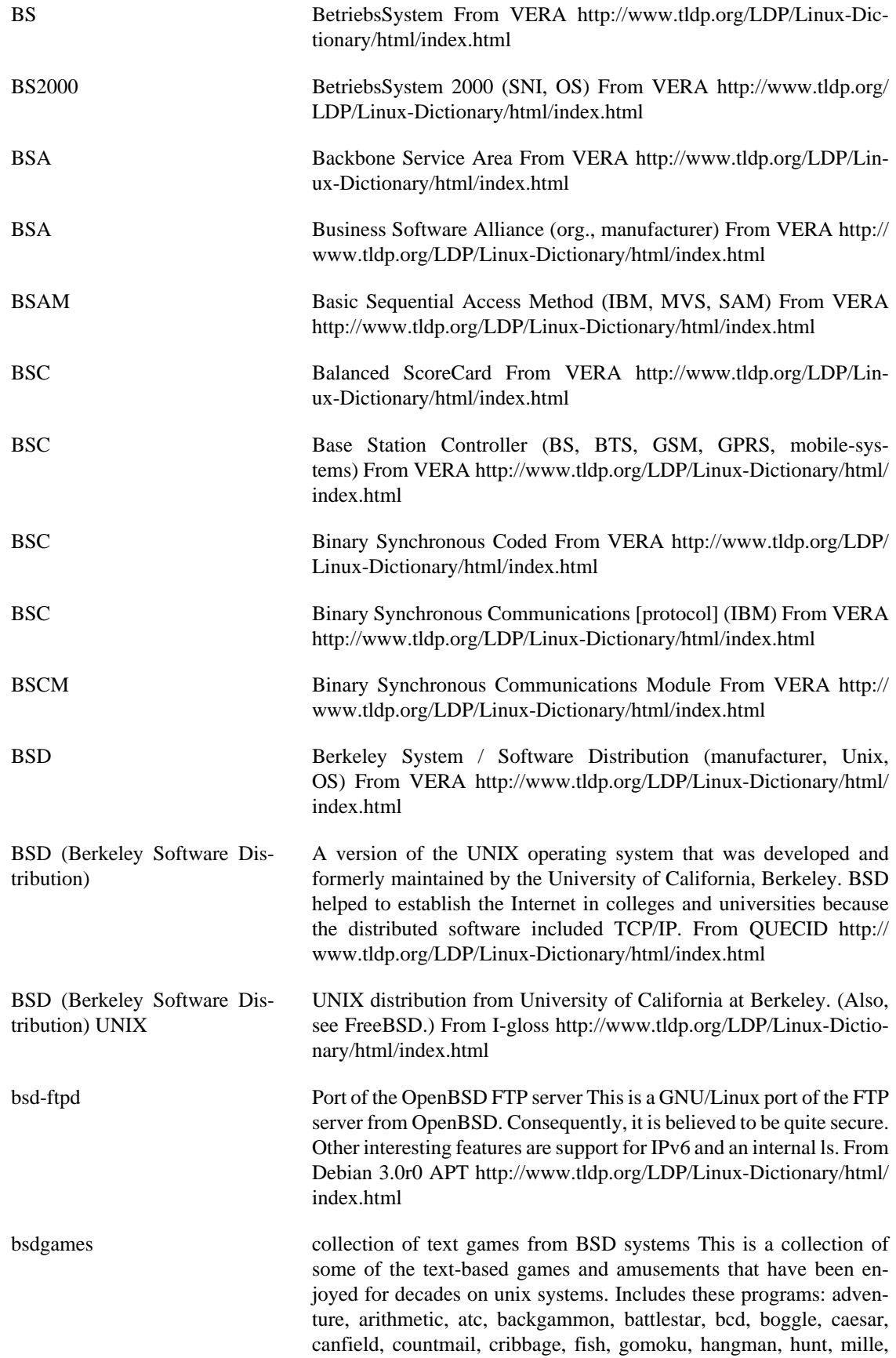

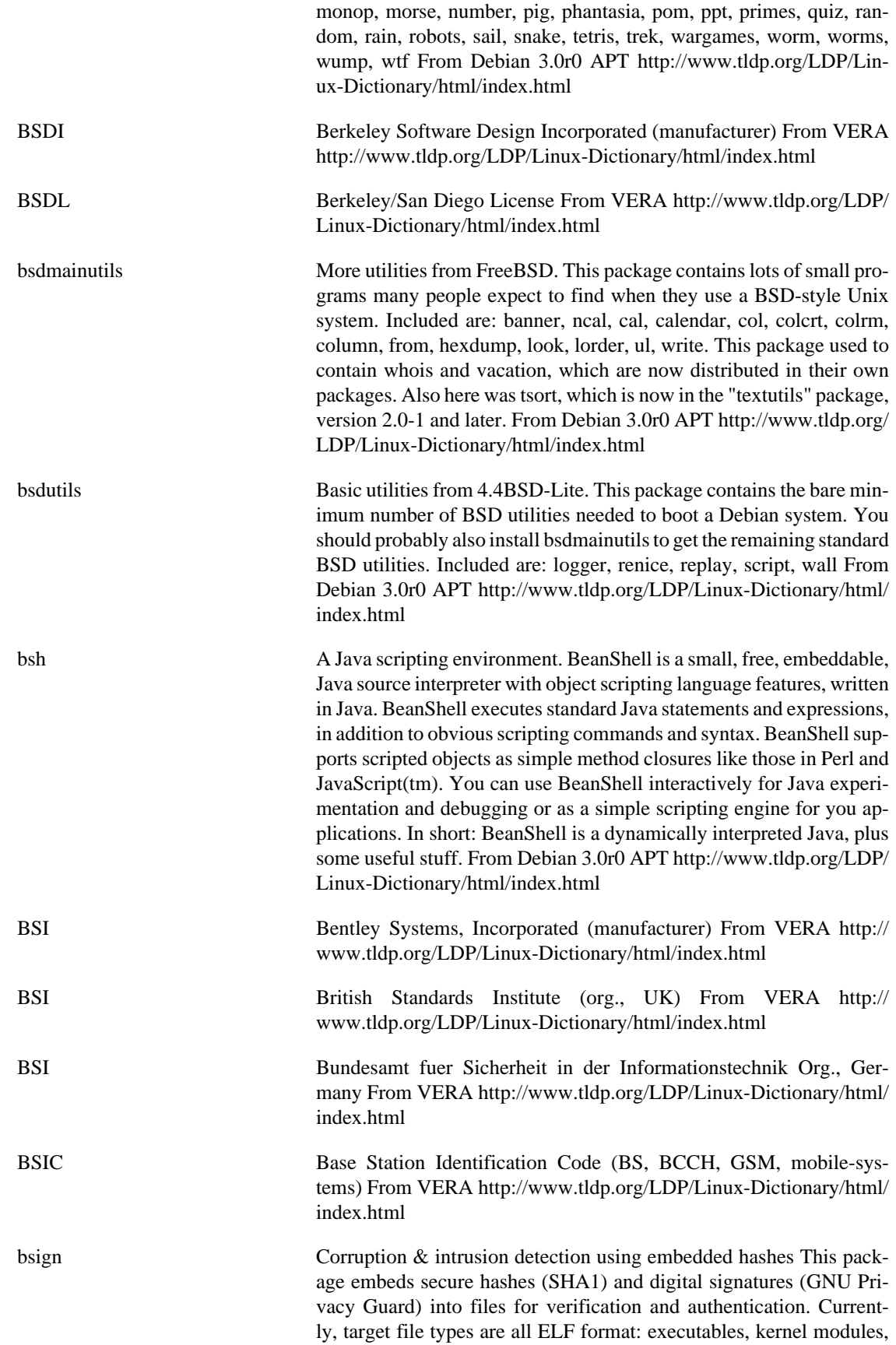

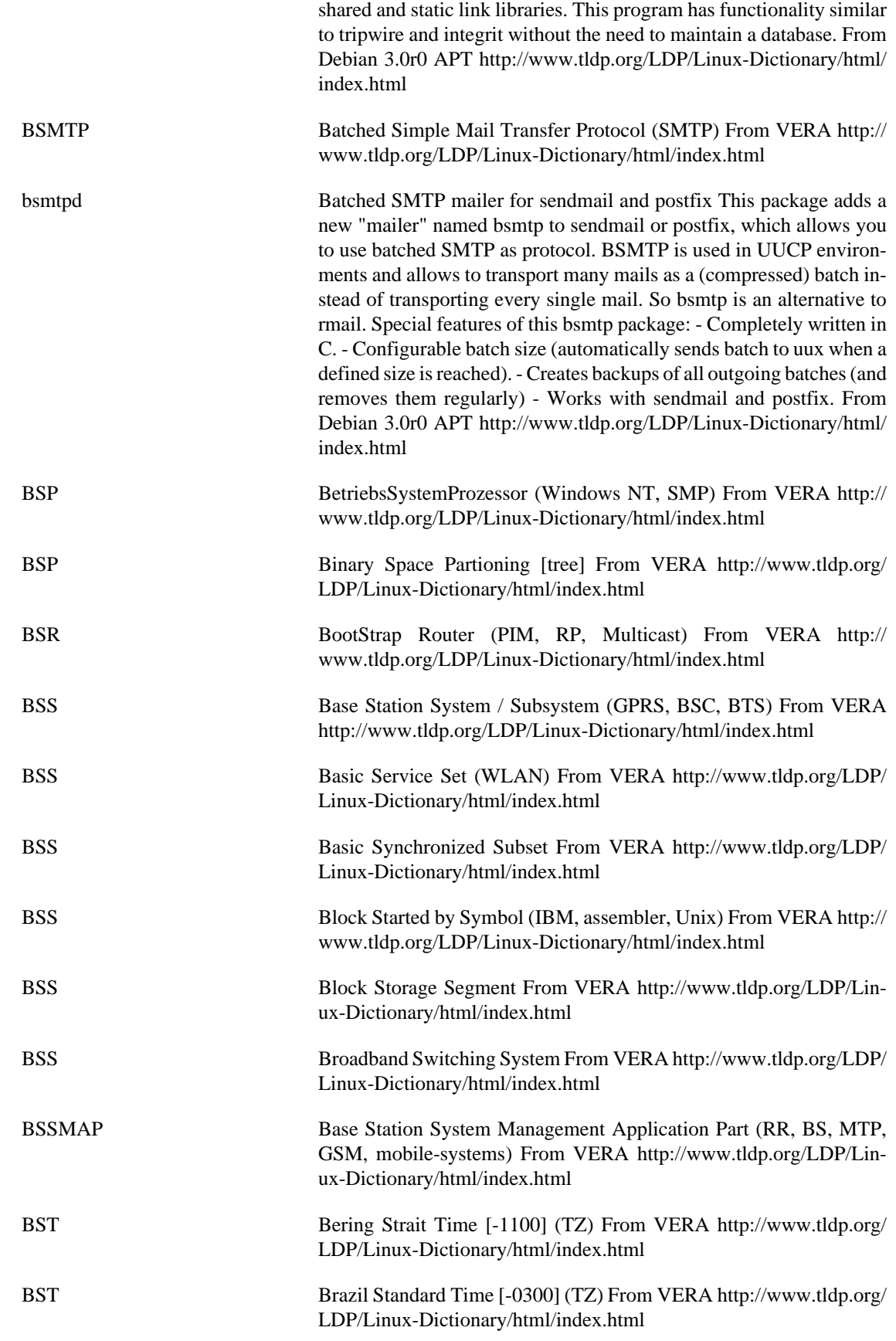

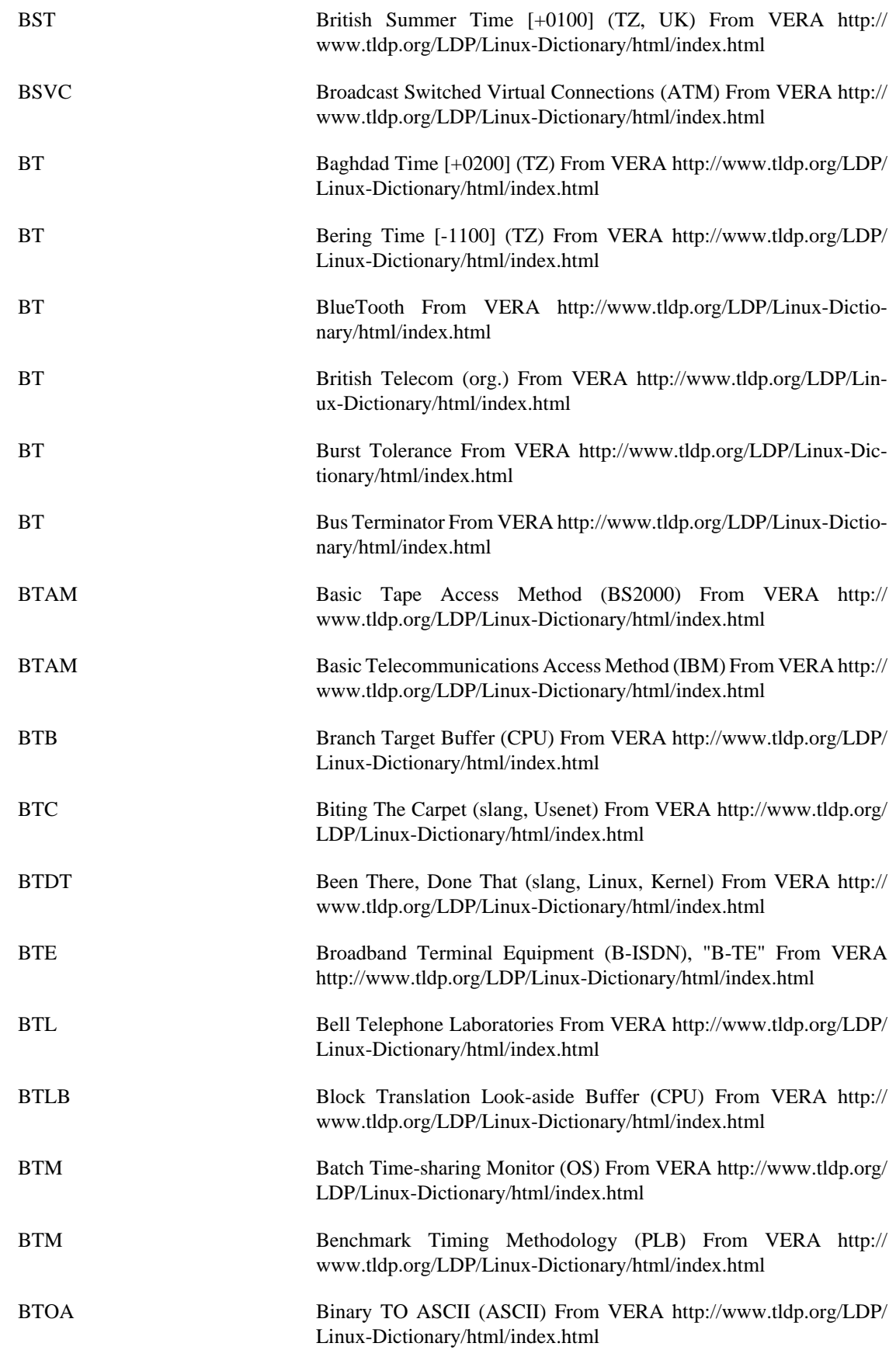

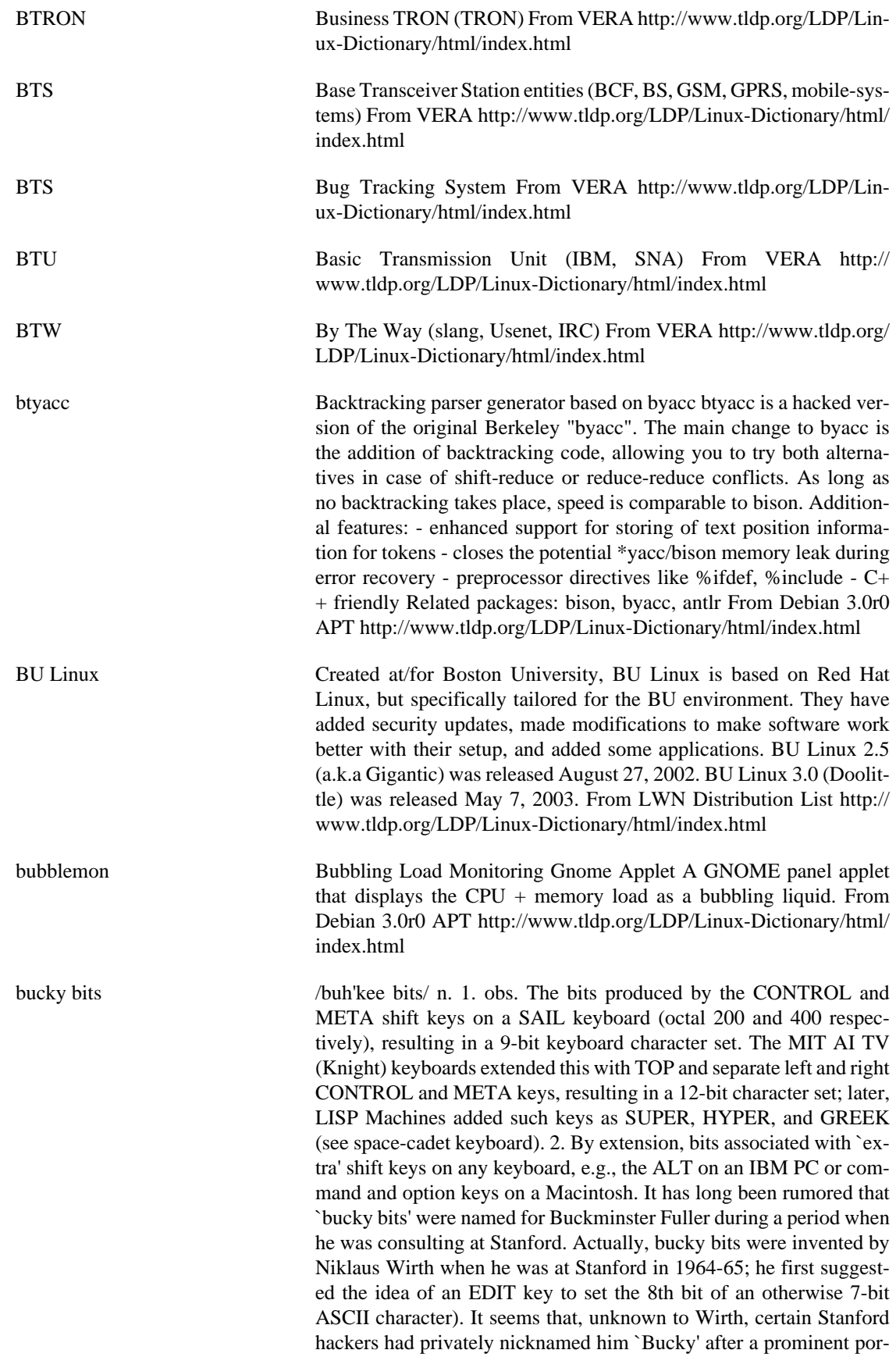

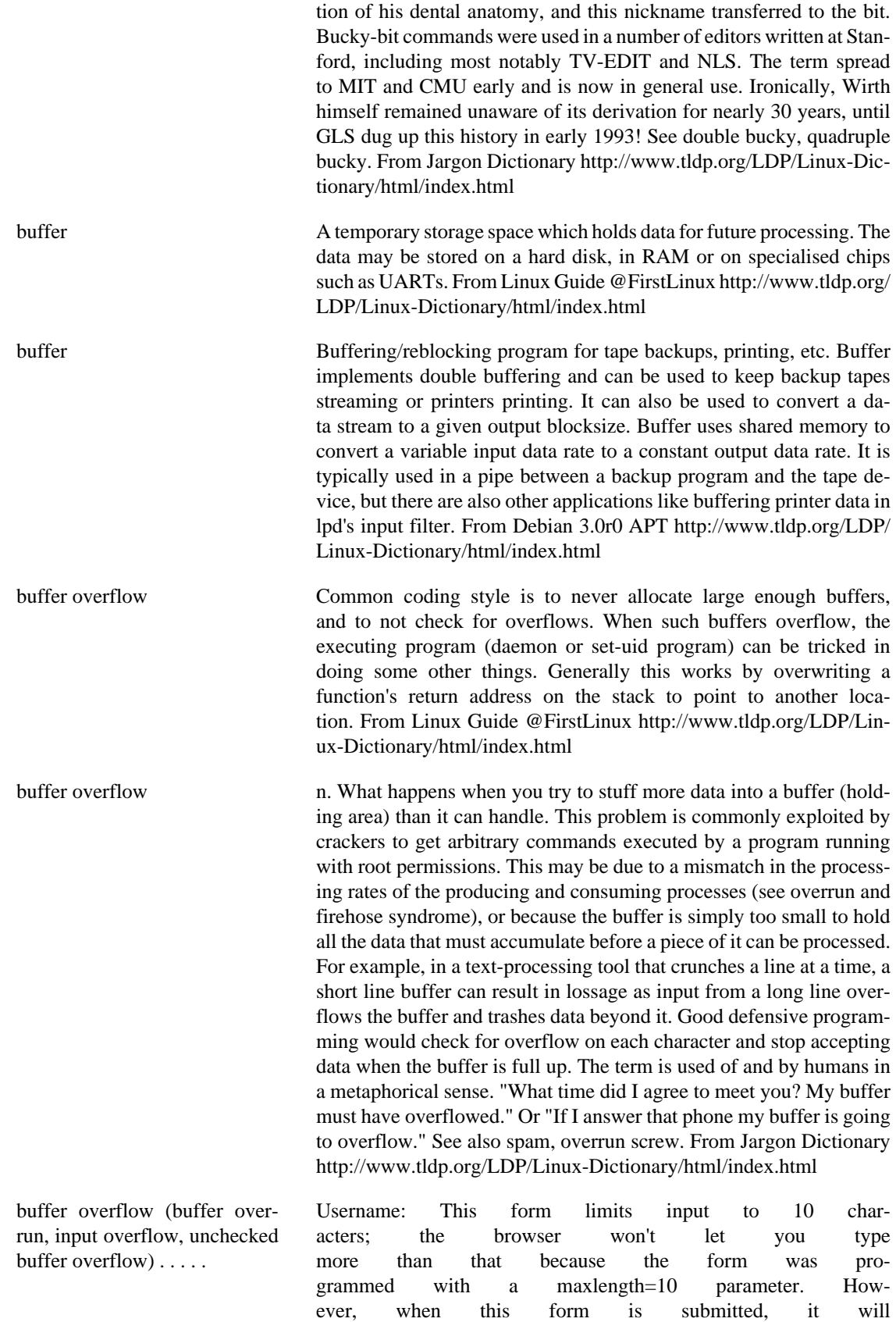

actually be sent as a URL that looks

something like http://www.robertgraham.com/pubs/test.html? username=robert. Lazy programmers know that browsers will never submit more than 10 characters, and write code that will break if the user submits more. As a hacker, you could simply go to the top of your screen and edit the URL to look something like http://www.robertgraham.com/pubs/test.html? username=robertxxxxxxxxxxxxxxxxxxxxxxxxxxxxxxxxxxxxxxxxxxxxxxxxxxxxxxxxxxxx. This may crash the target system or allow you to bypass password checks. A classic attack that inputs too much data. The excess data "overflows" into other areas of memory, frequently allowing an attack into insert executable code along with the input. This allows the atacker to break into the computer. Buffer overflows are one of the most common programming errors, and the ones most likely to slip through quality assurance testing. They are therefore one of the most common ways of breaking into computers. Analogy: Consider two popular bathroom sink designs. One design is a simple sink with a single drain. The other design includes a backup drain near the top of the sink. The first design is easy and often looks better, but suffers from the problem that if the drain is plugged and the water is left running, the sink will overflow all over the bathroom. The second design prevents the sink from overflowing, as the water level can never get past the top drain. Example: Programmers often forget to validate input. They (rightly) believe that a legal username is less than 32 characters long, and (wrongly) reserve more than enough memory for it, typically 200 characters. The assume that nobody will enter in a name longer than 200 characters, and don't verify this. Malicious hackers exploit this condition by purposely entering in user names a 1000 characters long. Key point: This is a classic programming bug that afflicts almost all systems. The average system on the Internet is vulnerable to a well known buffer overflow attack. Many Windows NT servers have IIS services vulnerable to a buffer overflow in ".htr" handler, many Solaris servers have vulnerable RPC services like cmsd, ToolTalk, and statd; many Linux boxes have vulnerable IMAP4, POP3, or FTP services. Key point: Programs written in C are most vulnerable, C++ is somewhat less vulnerable. Programs written in scripting level languages like VisualBasic and Java are generally not vulnerable. The reason is that C requires the programmer to check buffer lengths, but scripting languages generally make these checks whether the programmer wants them or not. Key point: Buffer overflows are usually a Denial-of-Service in that they will crash/hang a service/system. The most interesting ones, however, can cause the system to execute code provided by the hacker as part of the exploit. Defenses: There are a number of ways to avoid buffer-overflows in code: Use programming languages like Java that bounds-check arrays for you. Run code through special compilers that bounds-check for you. Audit code manually Audit code automatically Key point: The NOOP (no operation) machine language instruction for x86 CPUs is 0x90. Buffer overflows often have long strings of these characters when attacking x86 computers (Windows, Linux). Key point: In a successful buffer overflow exploit, hackers force the system to run their own code. Since most network services run as "root" or "administrator", the exploit would give complete control over the machine. For

this reason, more and more services are being configured to run with lower privileges. See also: stack frame From Hacking-Lexicon [http://](http://www.tldp.org/LDP/Linux-Dictionary/html/index.html) [www.tldp.org/LDP/Linux-Dictionary/html/index.html](http://www.tldp.org/LDP/Linux-Dictionary/html/index.html)

bug **A** bug is a flaw in design, coding or manufacture of software which causes all -- or some portion -- of a program to not perform as expected. From Linux Guide @FirstLinux [http://www.tldp.org/LDP/Lin](http://www.tldp.org/LDP/Linux-Dictionary/html/index.html)[ux-Dictionary/html/index.html](http://www.tldp.org/LDP/Linux-Dictionary/html/index.html)

Bug A progamming error that casuses to a program or a computer system to perform erratically, produce incorrect results, or crash. The term bug was coined when a real insect was discovered to have fouled up one of the circuits of the first electronic digital computer, the ENIAC. A hardware problem is called a glitch. From QUECID [http://www.tldp.org/](http://www.tldp.org/LDP/Linux-Dictionary/html/index.html) [LDP/Linux-Dictionary/html/index.html](http://www.tldp.org/LDP/Linux-Dictionary/html/index.html)

bug Bug Reporting Tool interfacing with the Bug Tracking System A script to ease the reporting of bugs. Automatically figures out version numbers of the package reported and all depending packages. Adds config files etc to the bug report. A script for easily accessing the bug database in the WWW is also included. From Debian 3.0r0 APT [http://](http://www.tldp.org/LDP/Linux-Dictionary/html/index.html) [www.tldp.org/LDP/Linux-Dictionary/html/index.html](http://www.tldp.org/LDP/Linux-Dictionary/html/index.html)

bug n. An unwanted and unintended property of a program or piece of hardware, esp. one that causes it to malfunction. Antonym of feature. Examples: "There's a bug in the editor: it writes things out backwards." "The system crashed because of a hardware bug." "Fred is a winner, but he has a few bugs" (i.e., Fred is a good guy, but he has a few personality problems). Historical note: Admiral Grace Hopper (an early computing pioneer better known for inventing COBOL) liked to tell a story in which a technician solved a glitch in the Harvard Mark II machine by pulling an actual insect out from between the contacts of one of its relays, and she subsequently promulgated bug in its hackish sense as a joke about the incident (though, as she was careful to admit, she was not there when it happened). For many years the logbook associated with the incident and the actual bug in question (a moth) sat in a display case at the Naval Surface Warfare Center (NSWC). The entire story, with a picture of the logbook and the moth taped into it, is recorded in the "Annals of the History of Computing", Vol. 3, No. 3 (July 1981), pp. 285-286. The text of the log entry (from September 9, 1947), reads "1545 Relay #70 Panel F (moth) in relay. First actual case of bug being found". This wording establishes that the term was already in use at the time in its current specific sense - and Hopper herself reports that the term `bug' was regularly applied to problems in radar electronics during WWII. Indeed, the use of `bug' to mean an industrial defect was already established in Thomas Edison's time, and a more specific and rather modern use can be found in an electrical handbook from 1896 ("Hawkin's New Catechism of Electricity", Theo. Audel & Co.) which says: "The term `bug' is used to a limited extent to designate any fault or trouble in the connections or working of electric apparatus." It further notes that the term is "said to have originated in quadruplex telegraphy and have been transferred to all electric apparatus." The latter observation may explain a common folk etymology of the term; that it came from telephone company

usage, in which "bugs in a telephone cable" were blamed for noisy lines. Though this derivation seems to be mistaken, it may well be a distorted memory of a joke first current among telegraph operators more than a century ago! Or perhaps not a joke. Historians of the field inform us that the term "bug" was regularly used in the early days of telegraphy to refer to a variety of semi-automatic telegraphy keyers that would send a string of dots if you held them down. In fact, the Vibroplex keyers (which were among the most common of this type) even had a graphic of a beetle on them (and still do)! While the ability to send repeated dots automatically was very useful for professional morse code operators, these were also significantly trickier to use than the older manual keyers, and it could take some practice to ensure one didn't introduce extraneous dots into the code by holding the key down a fraction too long. In the hands of an inexperienced operator, a Vibroplex "bug" on the line could mean that a lot of garbled Morse would soon be coming your way. Further, the term "bug" has long been used among radio technicians to describe a device that converts electromagnetic field variations into acoustic signals. It is used to trace radio interference and look for dangerous radio emissions. Radio community usage derives from the roach-like shape of the first versions used by 19th century physicists. The first versions consisted of a coil of wire (roach body), with the two wire ends sticking out and bent back to nearly touch forming a spark gap (roach antennae). The bug is to the radio technician what the stethoscope is to the stereotype medical doctor. This sense is almost certainly ancestral to modern use of "bug" for a covert monitoring device, but may also have contributed to the use of "bug" for the effects of radio interference itself. Actually, use of `bug' in the general sense of a disruptive event goes back to Shakespeare! (Henry VI, part III - Act V, Scene II: King Edward: "So, lie thou there. Die thou; and die our fear; For Warwick was a bug that fear'd us all.") In the first edition of Samuel Johnson's dictionary one meaning of `bug' is "A frightful object; a walking spectre"; this is traced to `bugbear', a Welsh term for a variety of mythological monster which (to complete the circle) has recently been reintroduced into the popular lexicon through fantasy role-playing games. In any case, in jargon the word almost never refers to insects. Here is a plausible conversation that never actually happened: "There is a bug in this ant farm!" "What do you mean? I don't see any ants in it." "That's the bug." A careful discussion of the etymological issues can be found in a paper by Fred R. Shapiro, 1987, "Entomology of the Computer Bug: History and Folklore", American Speech 62(4):376-378. [There has been a widespread myth that the original bug was moved to the Smithsonian, and an earlier version of this entry so asserted. A correspondent who thought to check discovered that the bug was not there. While investigating this in late 1990, your editor discovered that the NSWC still had the bug, but had unsuccessfully tried to get the Smithsonian to accept it -- and that the present curator of their History of American Technology Museum didn't know this and agreed that it would make a worthwhile exhibit. It was moved to the Smithsonian in mid-1991, but due to space and money constraints was not actually exhibited for years afterwards. Thus, the process of investigating the original-computer-bug bug fixed it in an entirely unexpected way, by making the myth true! --ESR] From Jargon Dictionary [http://www.tldp.org/LDP/](http://www.tldp.org/LDP/Linux-Dictionary/html/index.html) [Linux-Dictionary/html/index.html](http://www.tldp.org/LDP/Linux-Dictionary/html/index.html)

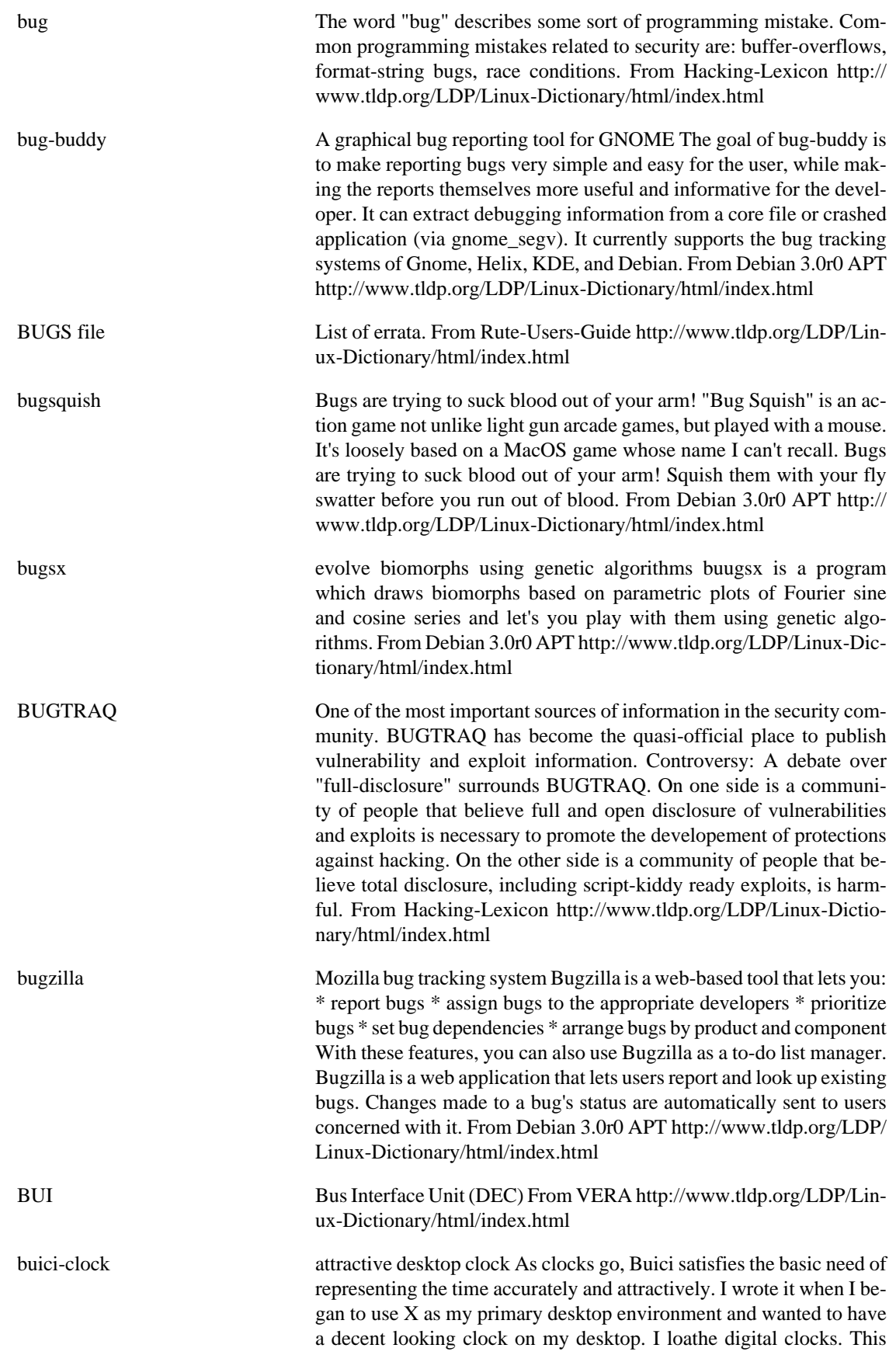

release has limited configurability. From Debian 3.0r0 APT [http://](http://www.tldp.org/LDP/Linux-Dictionary/html/index.html) [www.tldp.org/LDP/Linux-Dictionary/html/index.html](http://www.tldp.org/LDP/Linux-Dictionary/html/index.html)

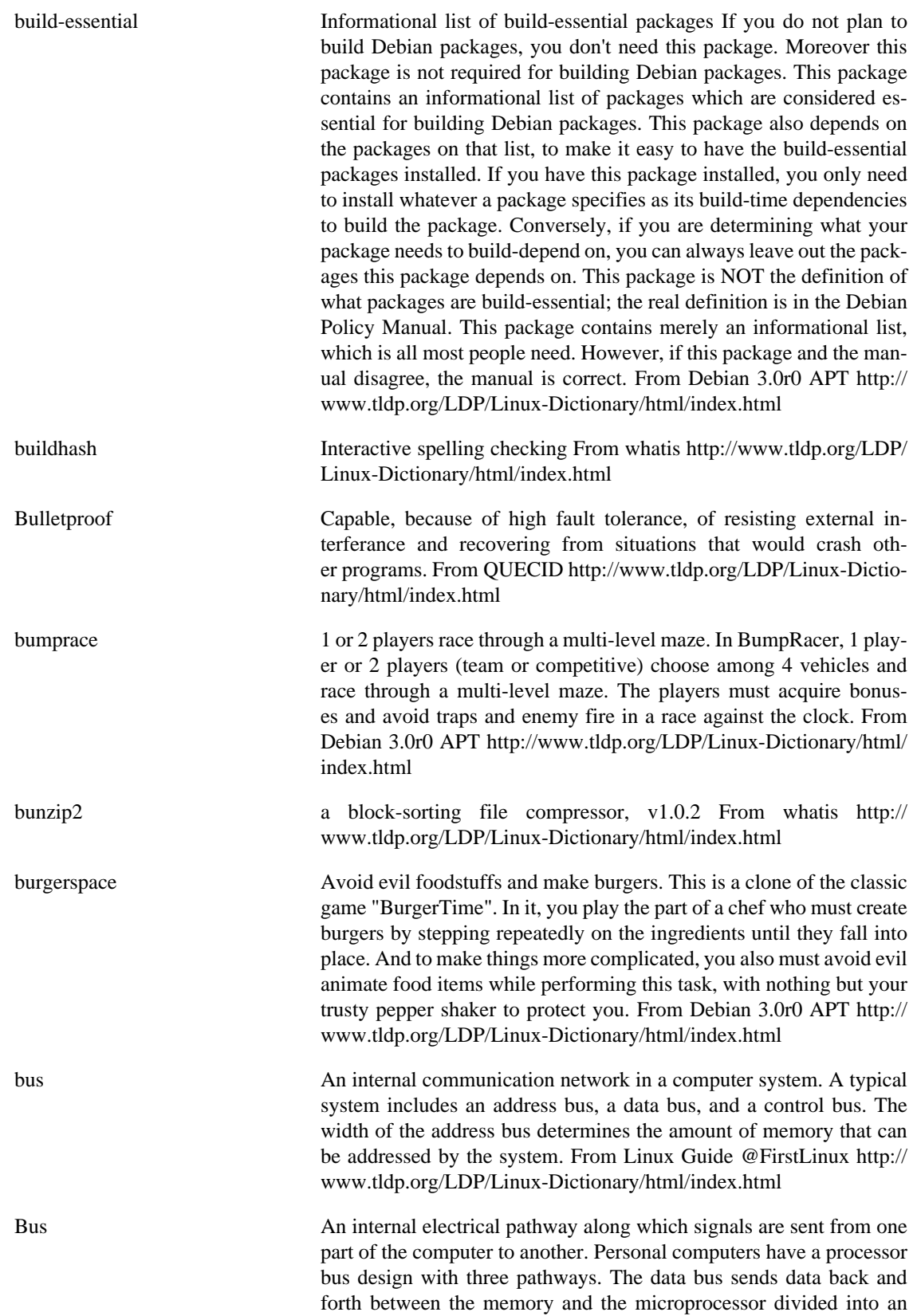

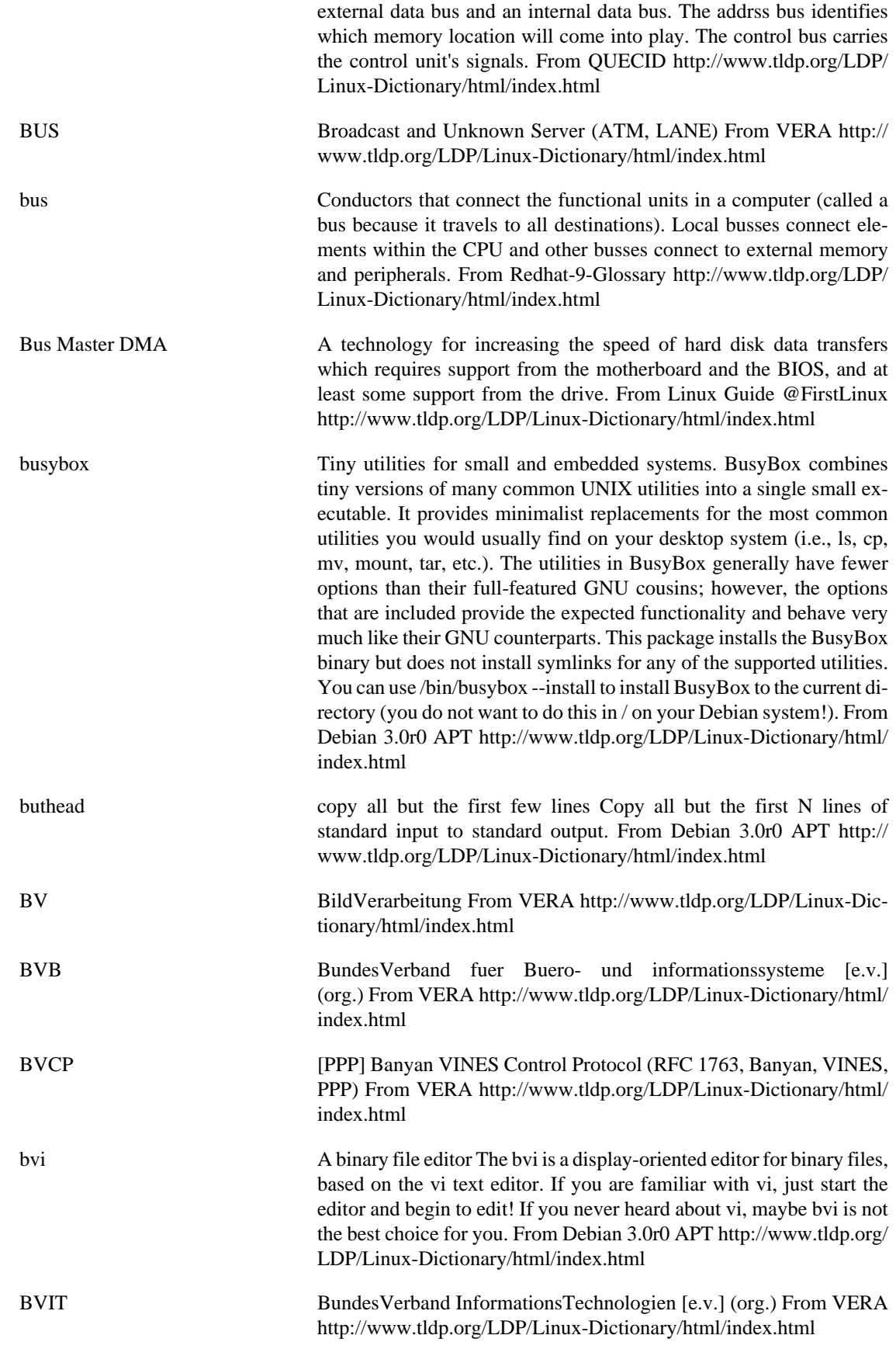

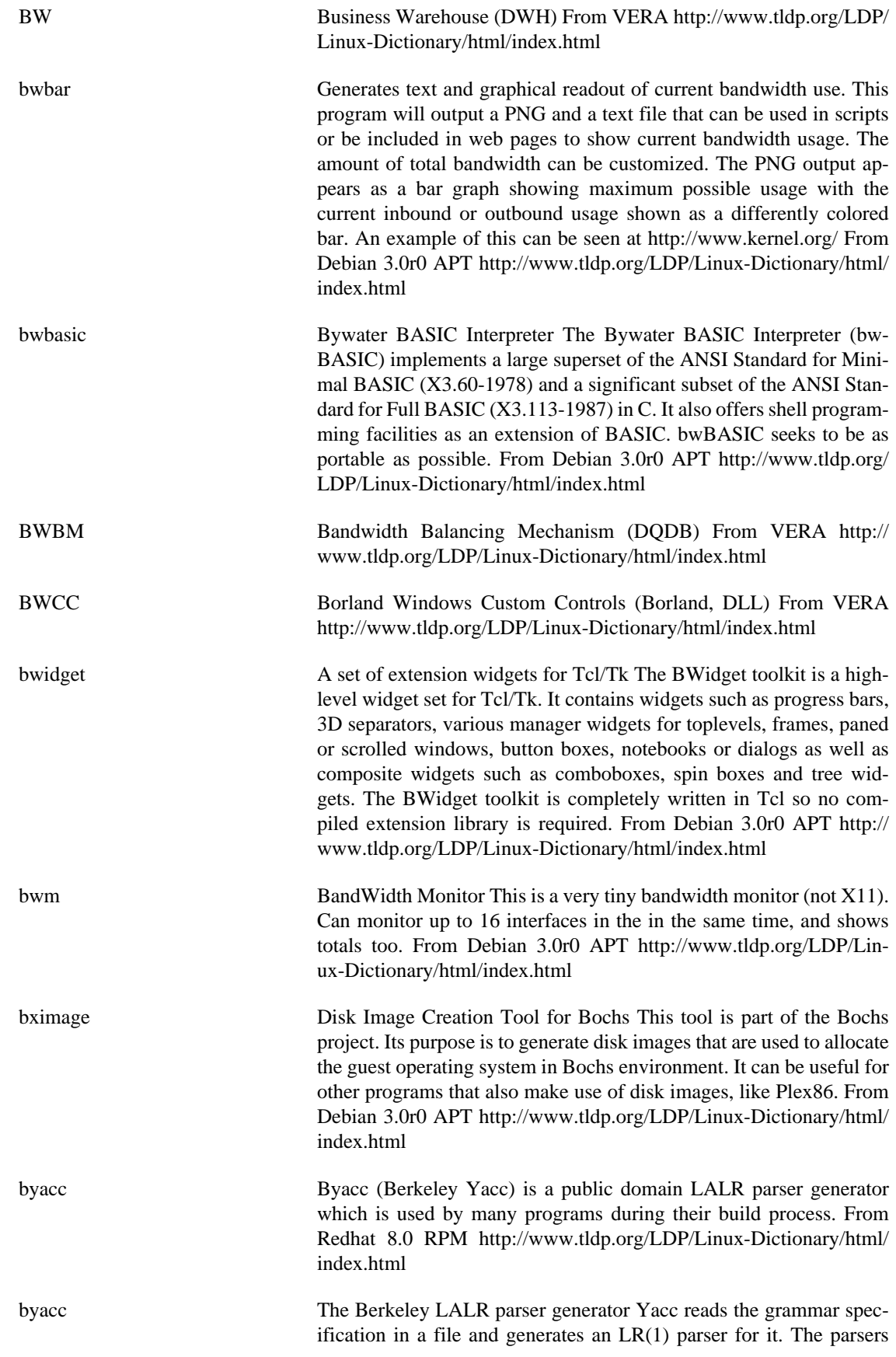

consist of a set of LALR(1) parsing tables and a driver routine written in the C programming language. From Debian 3.0r0 APT [http://](http://www.tldp.org/LDP/Linux-Dictionary/html/index.html) [www.tldp.org/LDP/Linux-Dictionary/html/index.html](http://www.tldp.org/LDP/Linux-Dictionary/html/index.html)

- BYLD Build Your Linux Disk (BYLD) is a little package that helps you to build a Linux distribution on a single floppy disk to use as you want. Build a net client, rescue disk or other small application. A floppy-based distribution. From LWN Distribution List [http://](http://www.tldp.org/LDP/Linux-Dictionary/html/index.html) [www.tldp.org/LDP/Linux-Dictionary/html/index.html](http://www.tldp.org/LDP/Linux-Dictionary/html/index.html) BYO Linux BYO Linux (aka Build Your Own Linux OR DiyLinux to some) al
	- lows Linux enthusiasts to construct their own 100% pure Linux distribution. From LWN Distribution List [http://www.tldp.org/LDP/Lin](http://www.tldp.org/LDP/Linux-Dictionary/html/index.html)[ux-Dictionary/html/index.html](http://www.tldp.org/LDP/Linux-Dictionary/html/index.html)
- byte /bi:t/ n. [techspeak] A unit of memory or data equal to the amount used to represent one character; on modern architectures this is usually 8 bits, but may be 9 on 36-bit machines. Some older architectures used `byte' for quantities of 6 or 7 bits, and the PDP-10 supported `bytes' that were actually bitfields of 1 to 36 bits! These usages are now obsolete, and even 9-bit bytes have become rare in the general trend toward power-of-2 word sizes. Historical note: The term was coined by Werner Buchholz in 1956 during the early design phase for the IBM Stretch computer; originally it was described as 1 to 6 bits (typical I/O equipment of the period used 6-bit chunks of information). The move to an 8-bit byte happened in late 1956, and this size was later adopted and promulgated as a standard by the System/360. The word was coined by mutating the word `bite' so it would not be accidentally misspelled as bit. See also nybble. From Jargon Dictionary [http://](http://www.tldp.org/LDP/Linux-Dictionary/html/index.html) [www.tldp.org/LDP/Linux-Dictionary/html/index.html](http://www.tldp.org/LDP/Linux-Dictionary/html/index.html)
- Byte **A** set of Bits that represent a single character. Usually there are 8 Bits in a Byte, sometimes more, depending on how the measurement is being made. From Matisse [http://www.tldp.org/LDP/Linux-Dictio](http://www.tldp.org/LDP/Linux-Dictionary/html/index.html)[nary/html/index.html](http://www.tldp.org/LDP/Linux-Dictionary/html/index.html)
- Byte A single computer character, generally eight bits. For example, the letter "G" in binary code is 01000111. From Glossary of Distance Education and Internet Terminology [http://www.tldp.org/LDP/Linux-Dic](http://www.tldp.org/LDP/Linux-Dictionary/html/index.html)[tionary/html/index.html](http://www.tldp.org/LDP/Linux-Dictionary/html/index.html)
- byte Eight bits in a row. That is a series of eight pieces of information, each of which can be either 1 or 0. From Linux Guide @FirstLinux [http://](http://www.tldp.org/LDP/Linux-Dictionary/html/index.html) [www.tldp.org/LDP/Linux-Dictionary/html/index.html](http://www.tldp.org/LDP/Linux-Dictionary/html/index.html)
- byte The amount of memory space used to store one character; generally 8 bits. From Redhat-9-Glossary [http://www.tldp.org/LDP/Linux-Dic](http://www.tldp.org/LDP/Linux-Dictionary/html/index.html)[tionary/html/index.html](http://www.tldp.org/LDP/Linux-Dictionary/html/index.html)
- byte ordering This refers to the order in which bytes that are ordered in memory as  $n, n+1, \ldots$  are ordered when a computer considers multiple bytes as one integer. Big-endian computers use bytes with lower addresses for the bits with higher powers of two. PowerPC, m68k, HP-PA-RISC, IBM-370, PDP-10, most other computers use this. Little-endian computers use the opposite convention. i86, PDP-11, VAX, uses
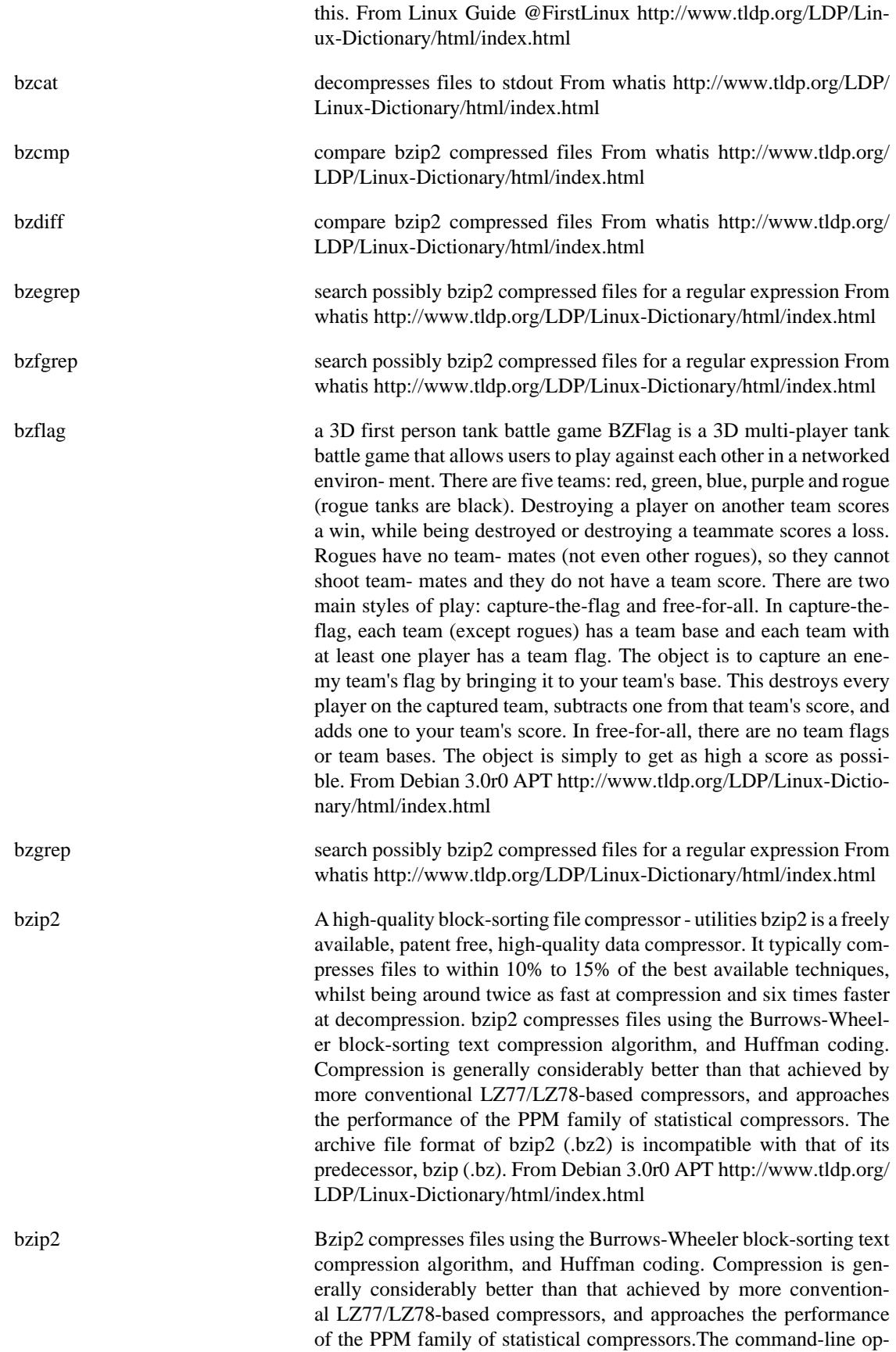

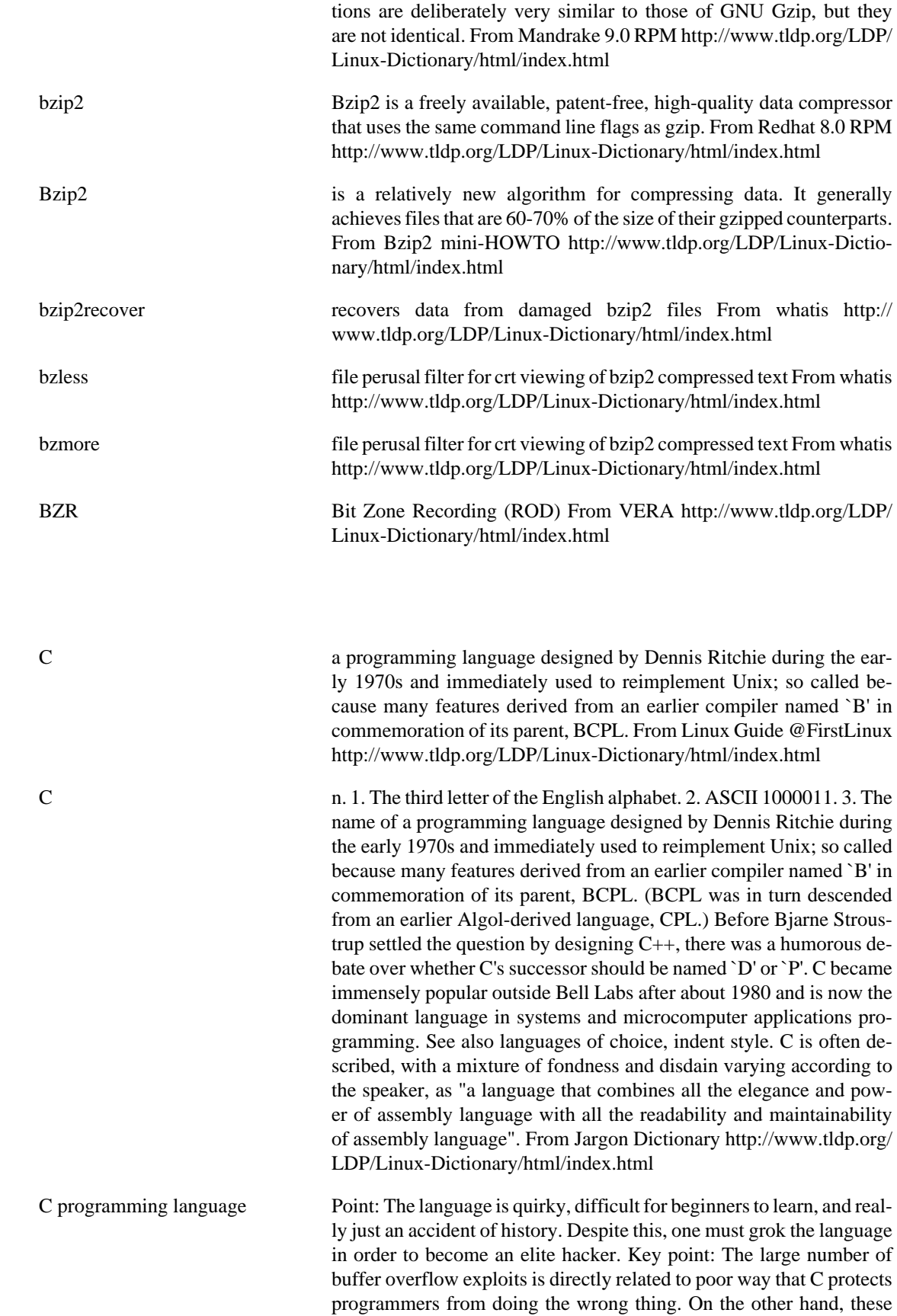

**C**

lack of protections leads directly to its high speed. From Hacking-Lexicon <http://www.tldp.org/LDP/Linux-Dictionary/html/index.html>

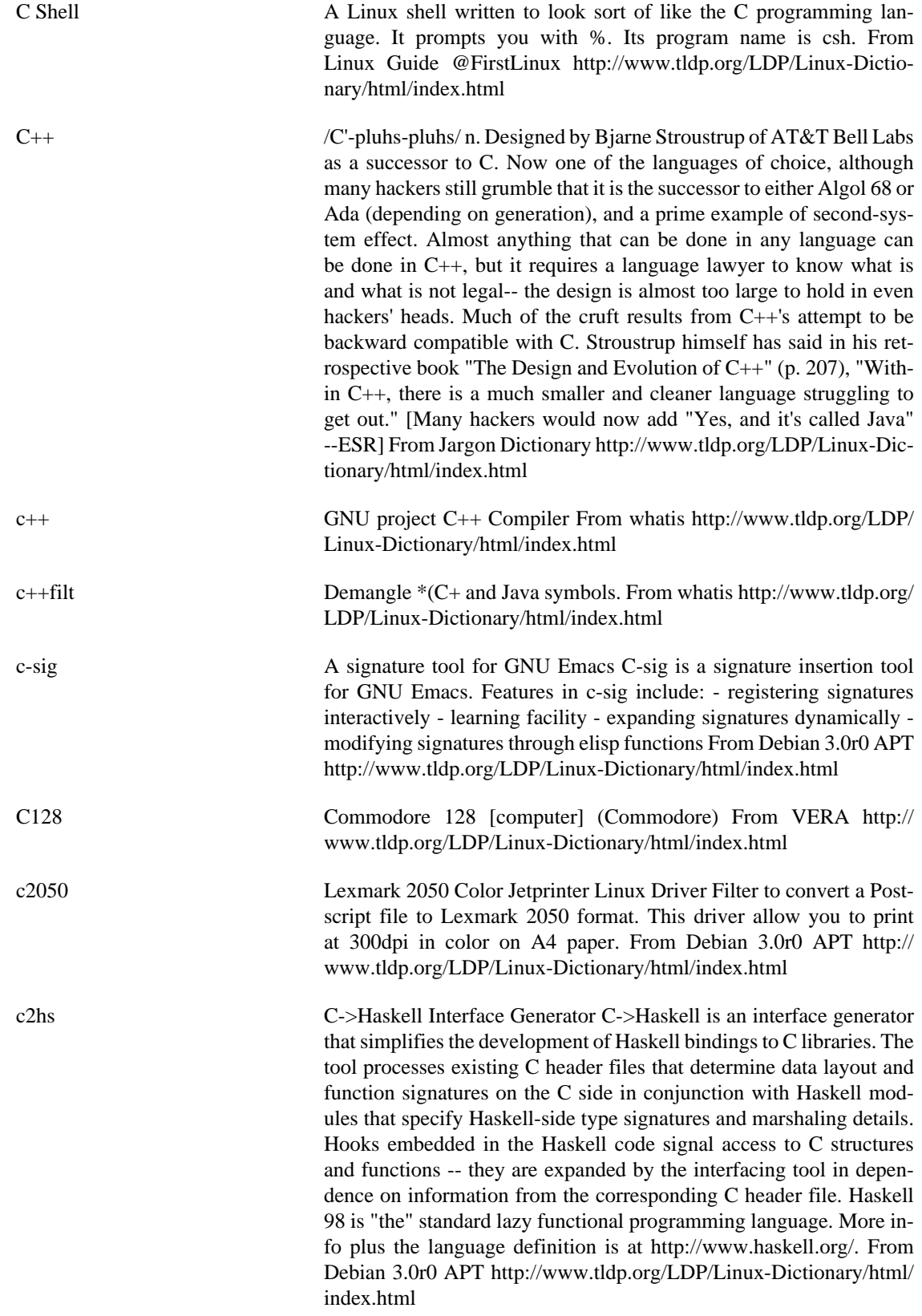

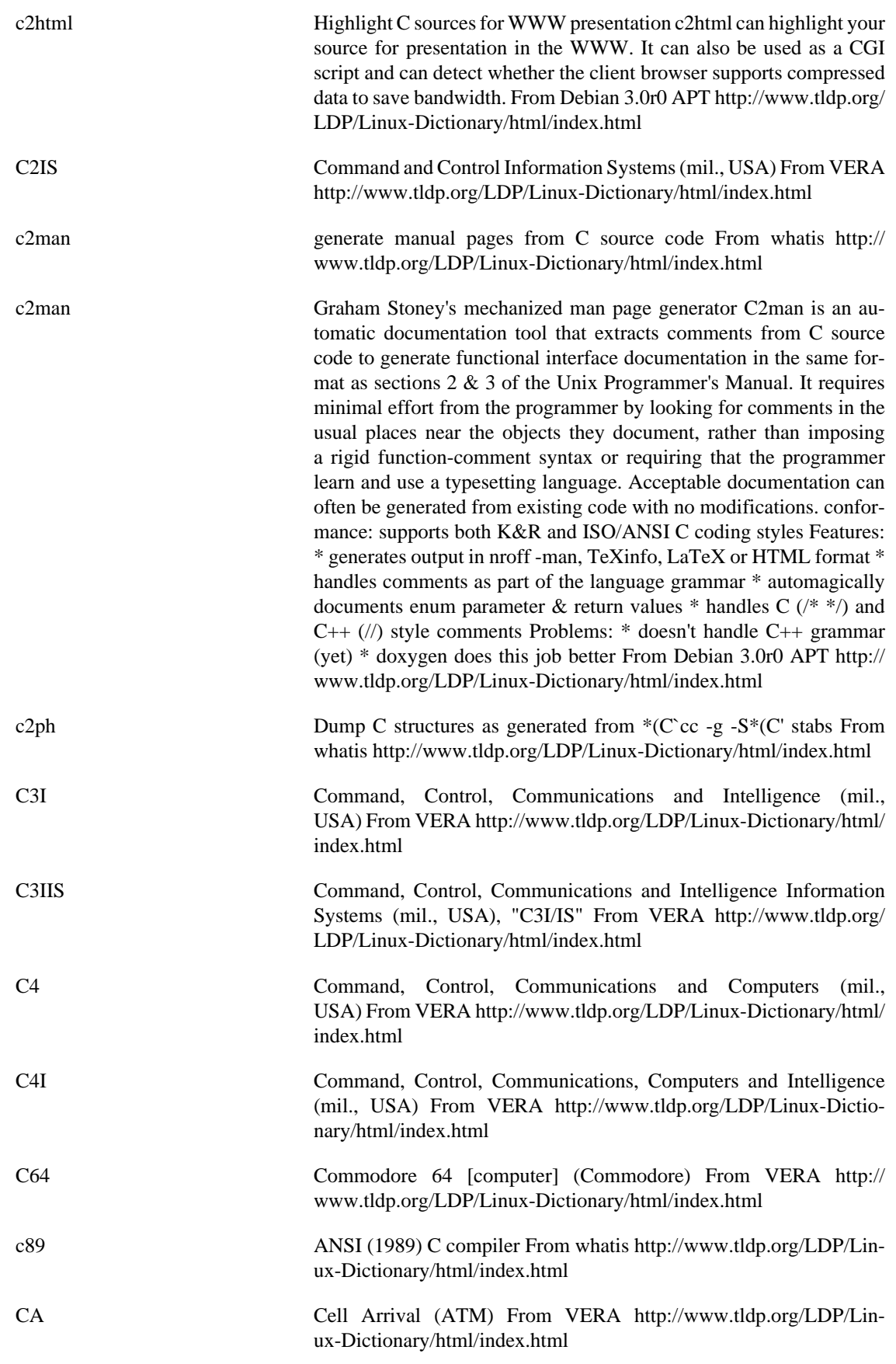

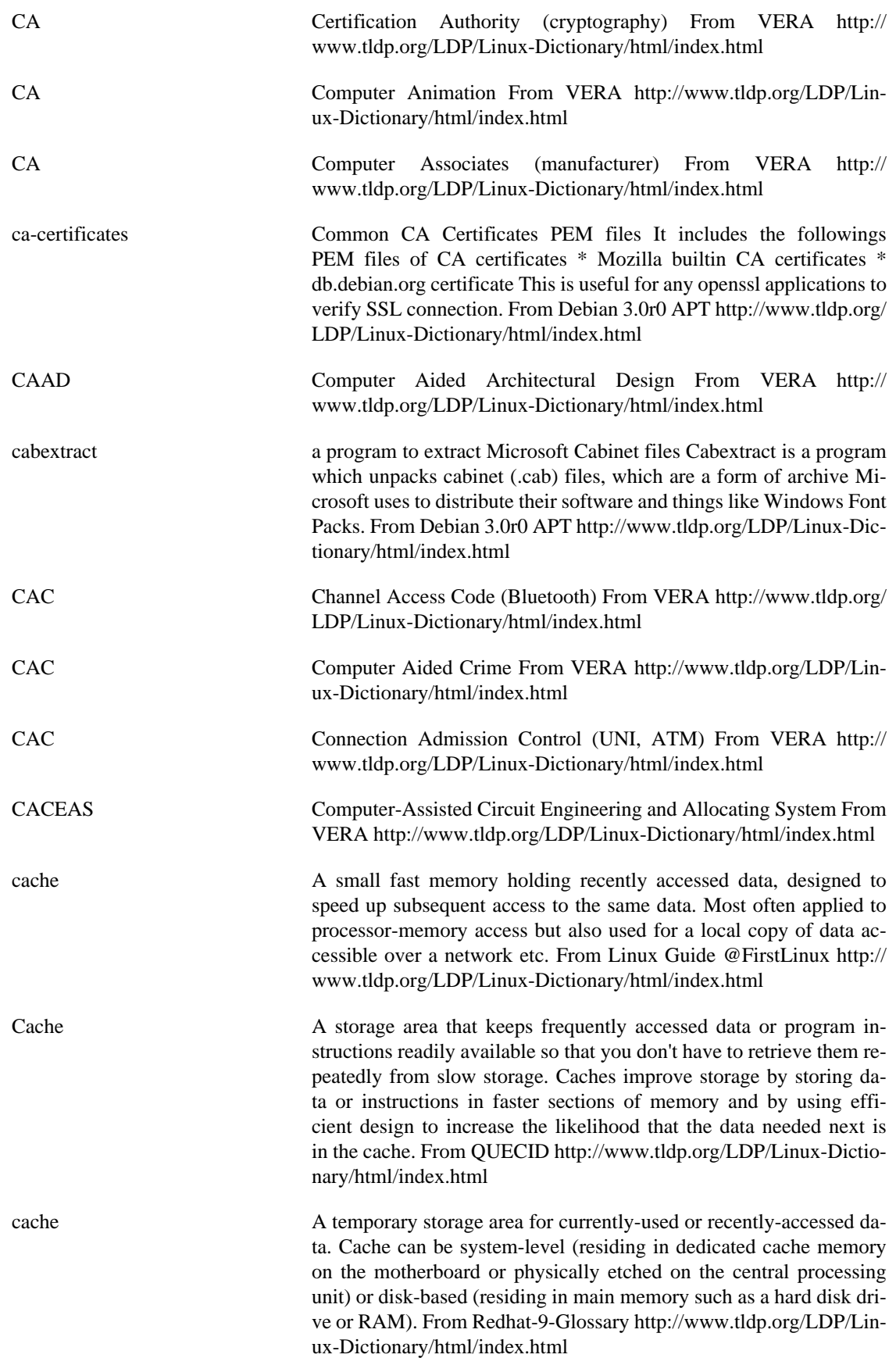

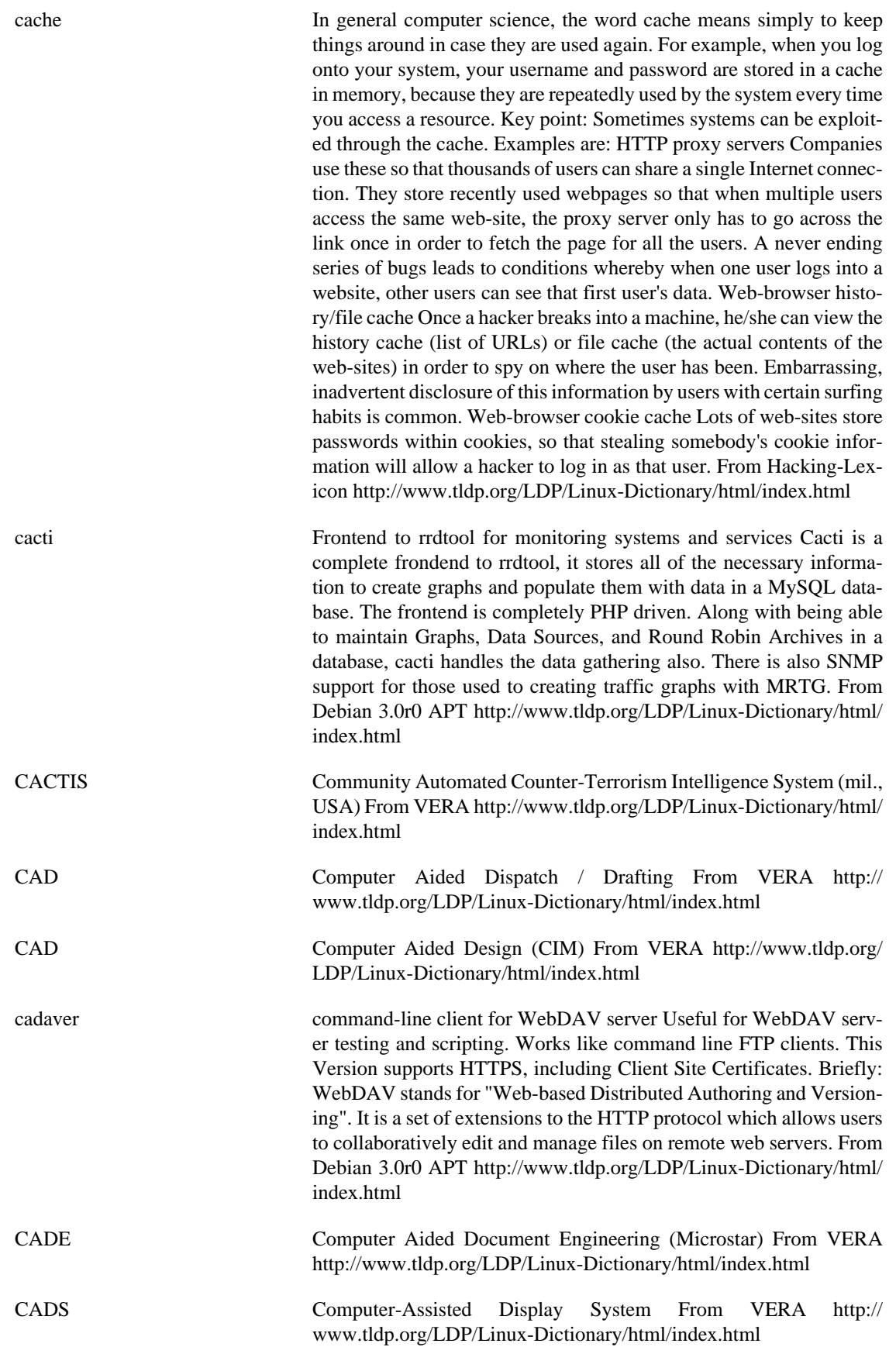

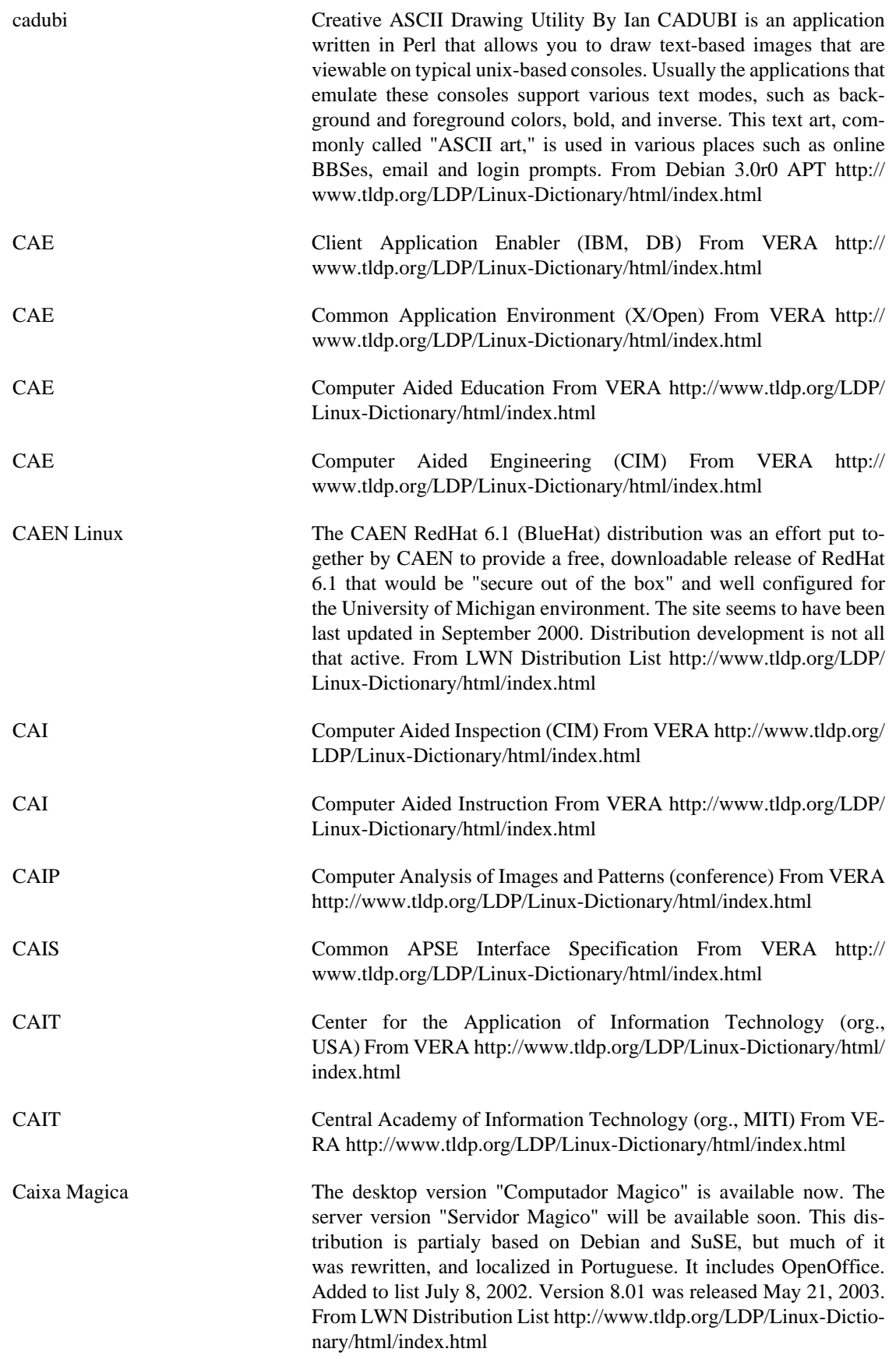

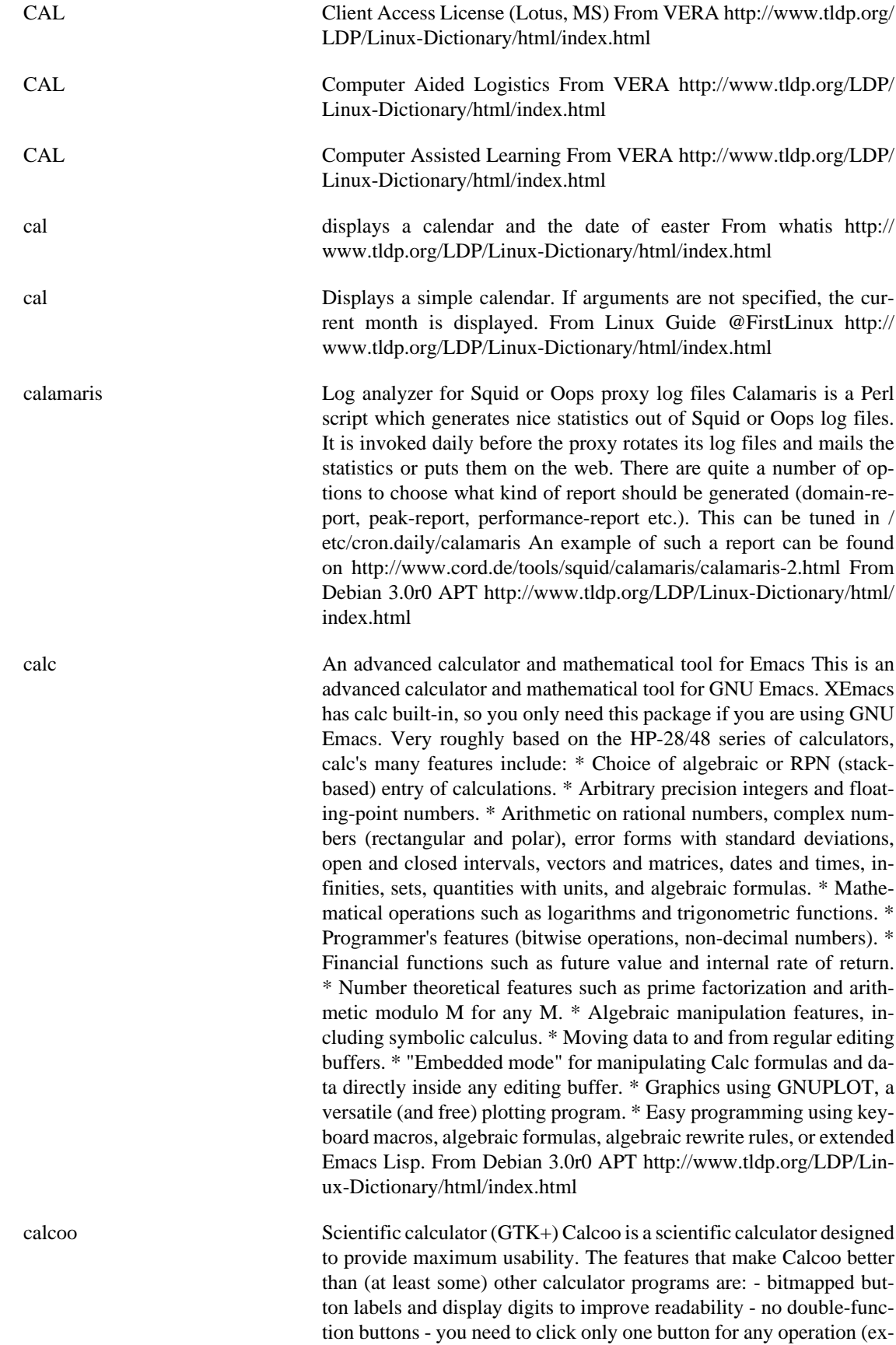

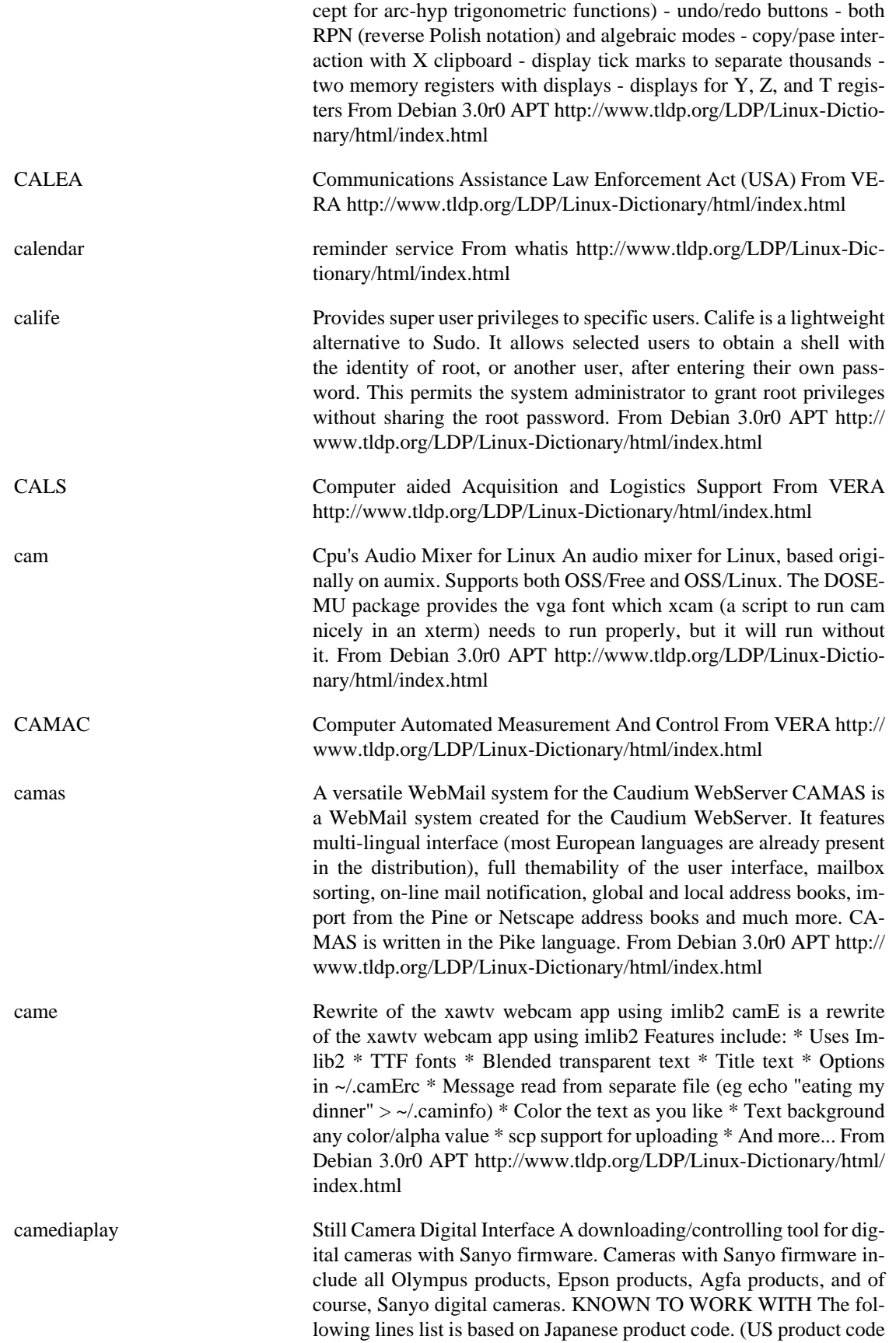

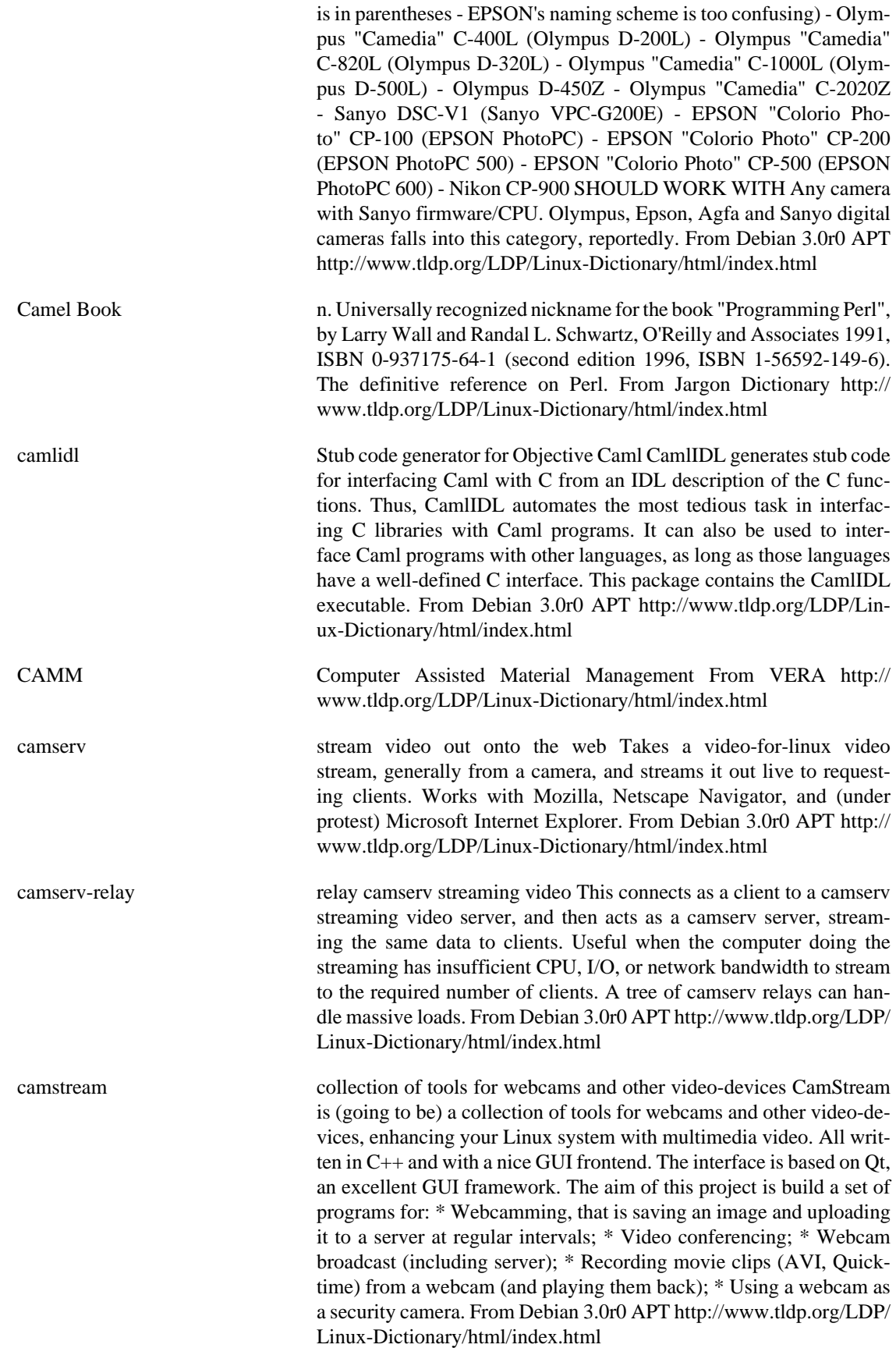

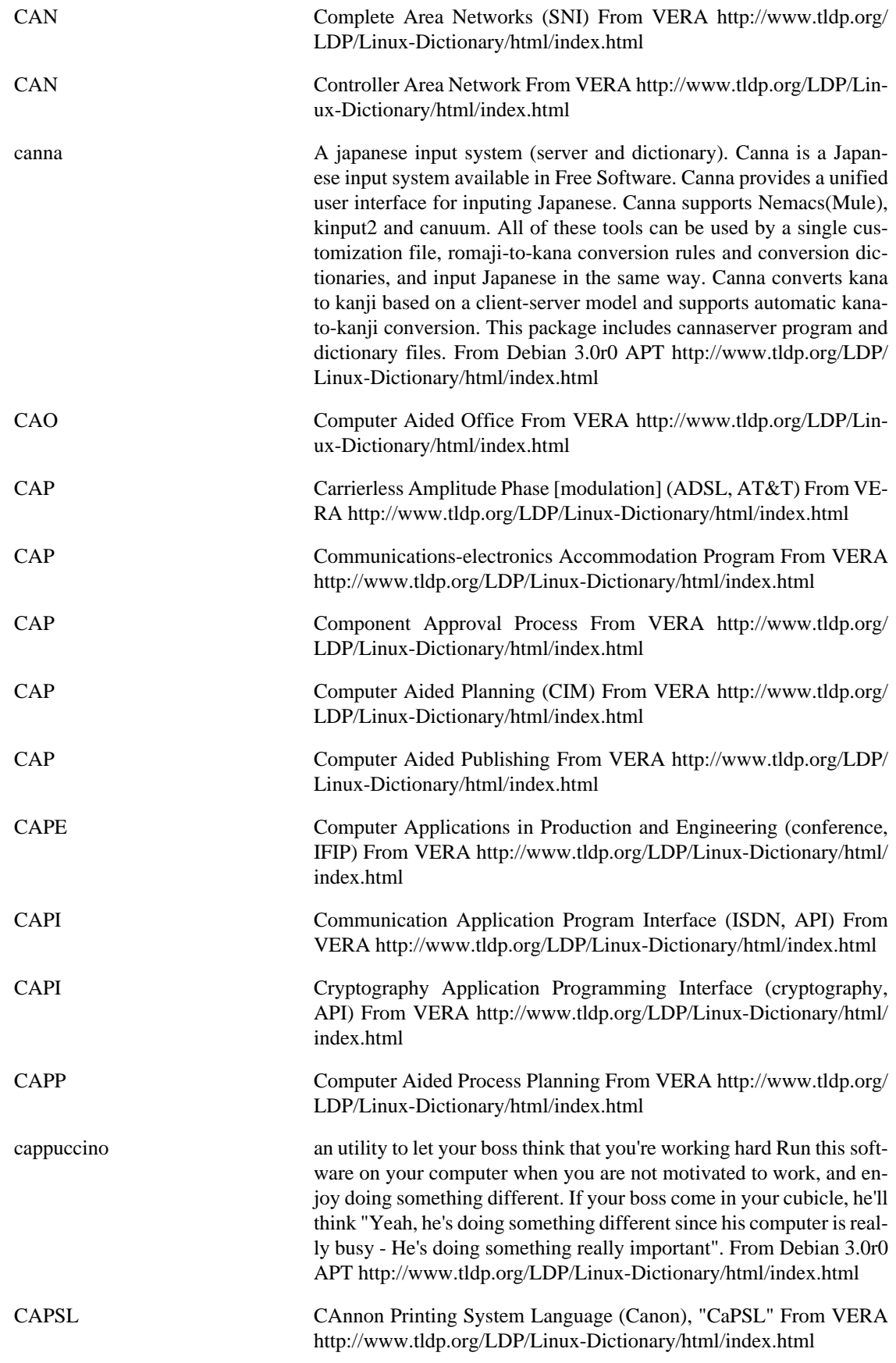

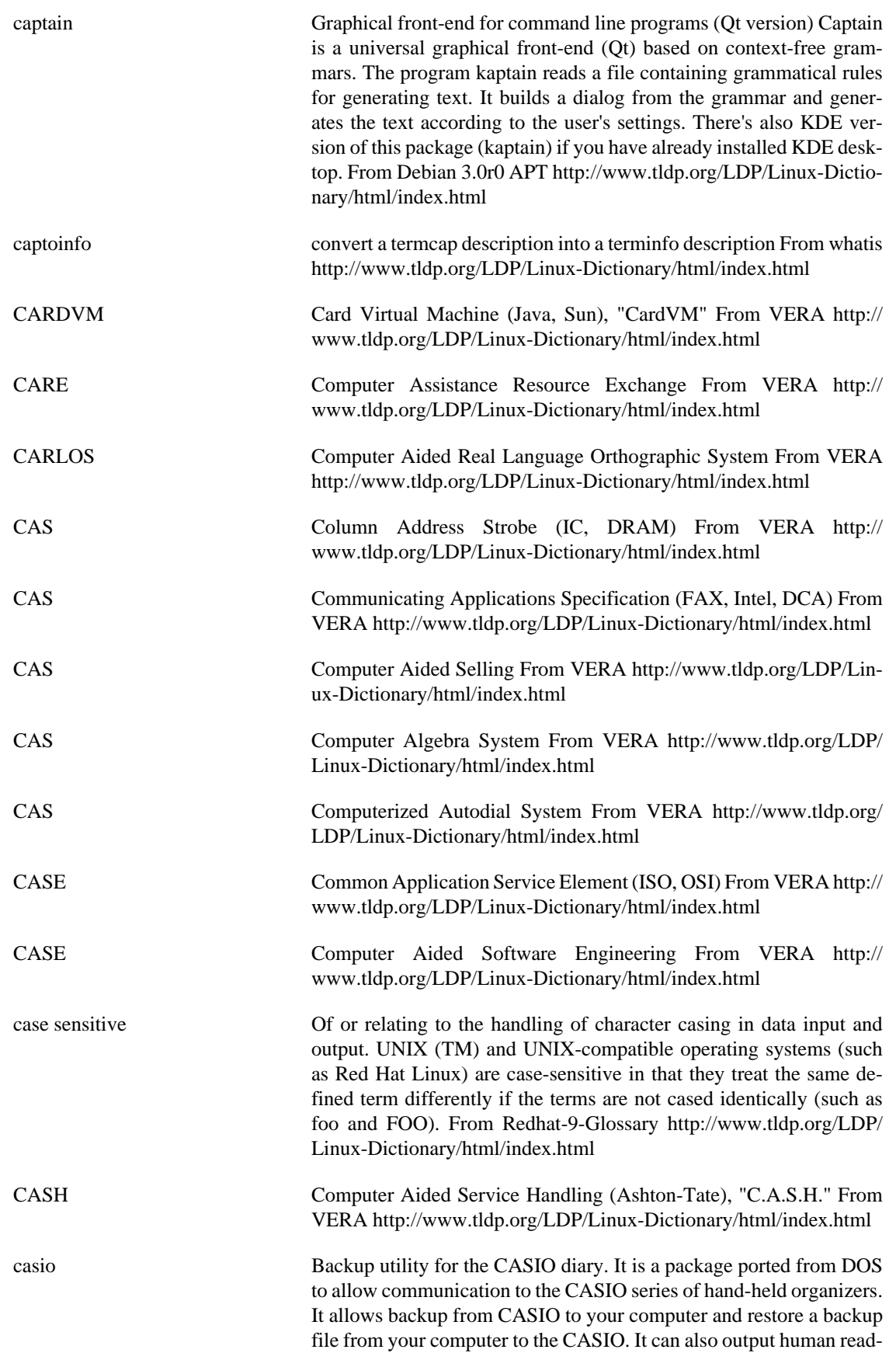

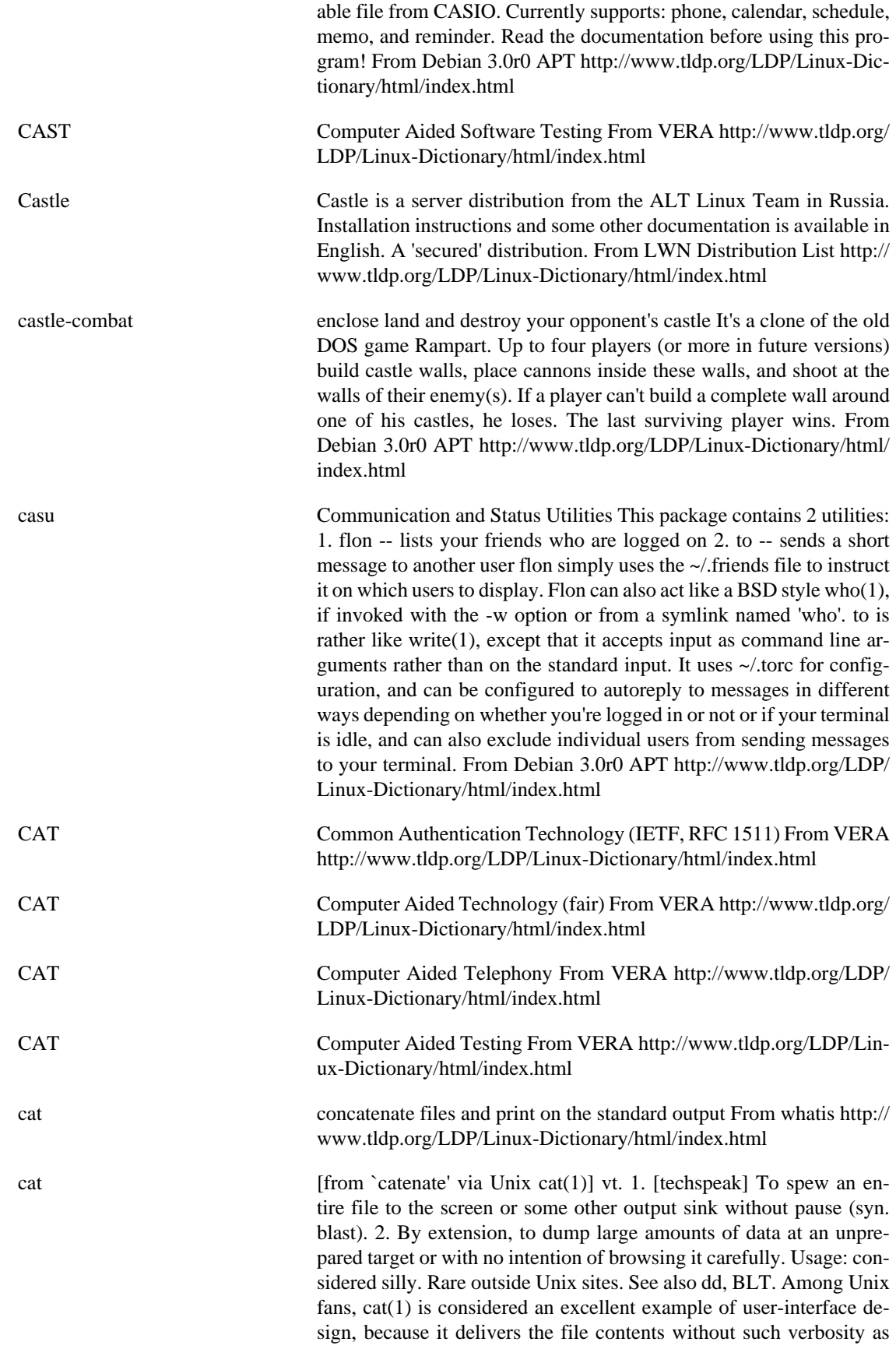

spacing or headers between the files, and because it does not require the files to consist of lines of text, but works with any sort of data. Among Unix haters, cat(1) is considered the canonical example of bad user-interface design, because of its woefully unobvious name. It is far more often used to blast a file to standard output than to concatenate two files. The name cat for the former operation is just as unintuitive as, say, LISP's cdr. Of such oppositions are holy wars made.... See also UUOC. From Jargon Dictionary [http://www.tldp.org/LDP/](http://www.tldp.org/LDP/Linux-Dictionary/html/index.html) [Linux-Dictionary/html/index.html](http://www.tldp.org/LDP/Linux-Dictionary/html/index.html)

catalog Tool to create,maintain and display Yahoo! like directories. Catalog is a perl program that allows to create, maintain and display Yahoo! like directories. The user interface is 100% HTML. It requires a MySQL database to run. The general idea behind the design of Catalog is that creating a catalog is mainly a matter of organizing objects in a structured tree. For Catalog the objects are records in a table of the SQL database. The structured tree is a set of tree nodes and relations between these nodes. The maintainer of the catalog is in charge of building the tree and placing objects in this tree. Here is a short list of the functions provided by Catalog: \* Display structured trees of resources. \* Display chronologically ordered resources and associated calendar. \* Display alphabetical indexes of resources. \* Allow full text search in the resources and the category names. \* Powerful HTML based administration of catalogs. \* On-Line editing of resource records. \* Handle an arbitrary number of catalogs. \* High performances using mod\_perl and Apache. \* Easy customization of the user view using HTML template files. \* It is possible to define more than one view of the same catalog. \* Load and unload a thematic catalog in XML. \* Create an HTML dump of a structured tree to publish a static version. \* Complete documentation including a guide and a reference manual. \* Ready to use example. From Debian 3.0r0 APT [http://www.tldp.org/](http://www.tldp.org/LDP/Linux-Dictionary/html/index.html) [LDP/Linux-Dictionary/html/index.html](http://www.tldp.org/LDP/Linux-Dictionary/html/index.html)

catatonic adj. Describes a condition of suspended animation in which something is so wedged or hung that it makes no response. If you are typing on a terminal and suddenly the computer doesn't even echo the letters back to the screen as you type, let alone do what you're asking it to do, then the computer is suffering from catatonia (possibly because it has crashed). "There I was in the middle of a winning game of nethack and it went catatonic on me! Aaargh!" Compare buzz. From Jargon Dictionary <http://www.tldp.org/LDP/Linux-Dictionary/html/index.html>

catchsegv Catch segmentation faults in programs From whatis [http://](http://www.tldp.org/LDP/Linux-Dictionary/html/index.html) [www.tldp.org/LDP/Linux-Dictionary/html/index.html](http://www.tldp.org/LDP/Linux-Dictionary/html/index.html)

catdoc MS-Word to TeX or plain text converter This program extracts text from MS-Word files, trying to preserve as many special printable characters as possible. catdoc supports everything up to Word-97. It doesn't even try to preserve fancy Word formatting, because Word users usually don't care about document structure, and it is this very thing which is important to LaTeX users. Also provided is xls2csv, which extracts data from Excel spreadsheets and outputs it in comma-separated-value format. This package suggests tk because it also includes wordview, an optional Tk-based GUI for catdoc. The MIME config provided in this package will use wordview is X is run-

ning, or catdoc directly if it is not. From Debian 3.0r0 APT [http://](http://www.tldp.org/LDP/Linux-Dictionary/html/index.html) [www.tldp.org/LDP/Linux-Dictionary/html/index.html](http://www.tldp.org/LDP/Linux-Dictionary/html/index.html)

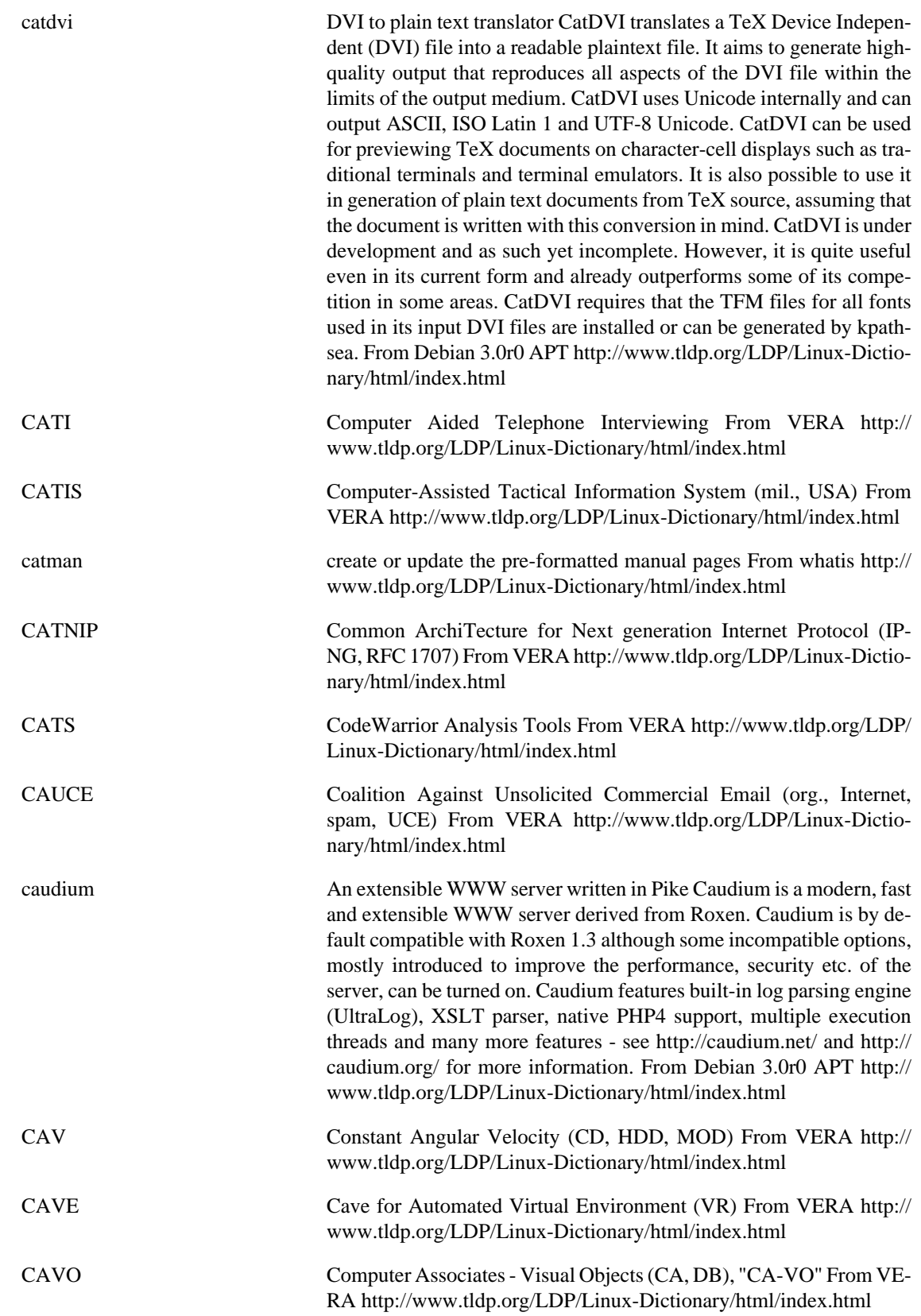

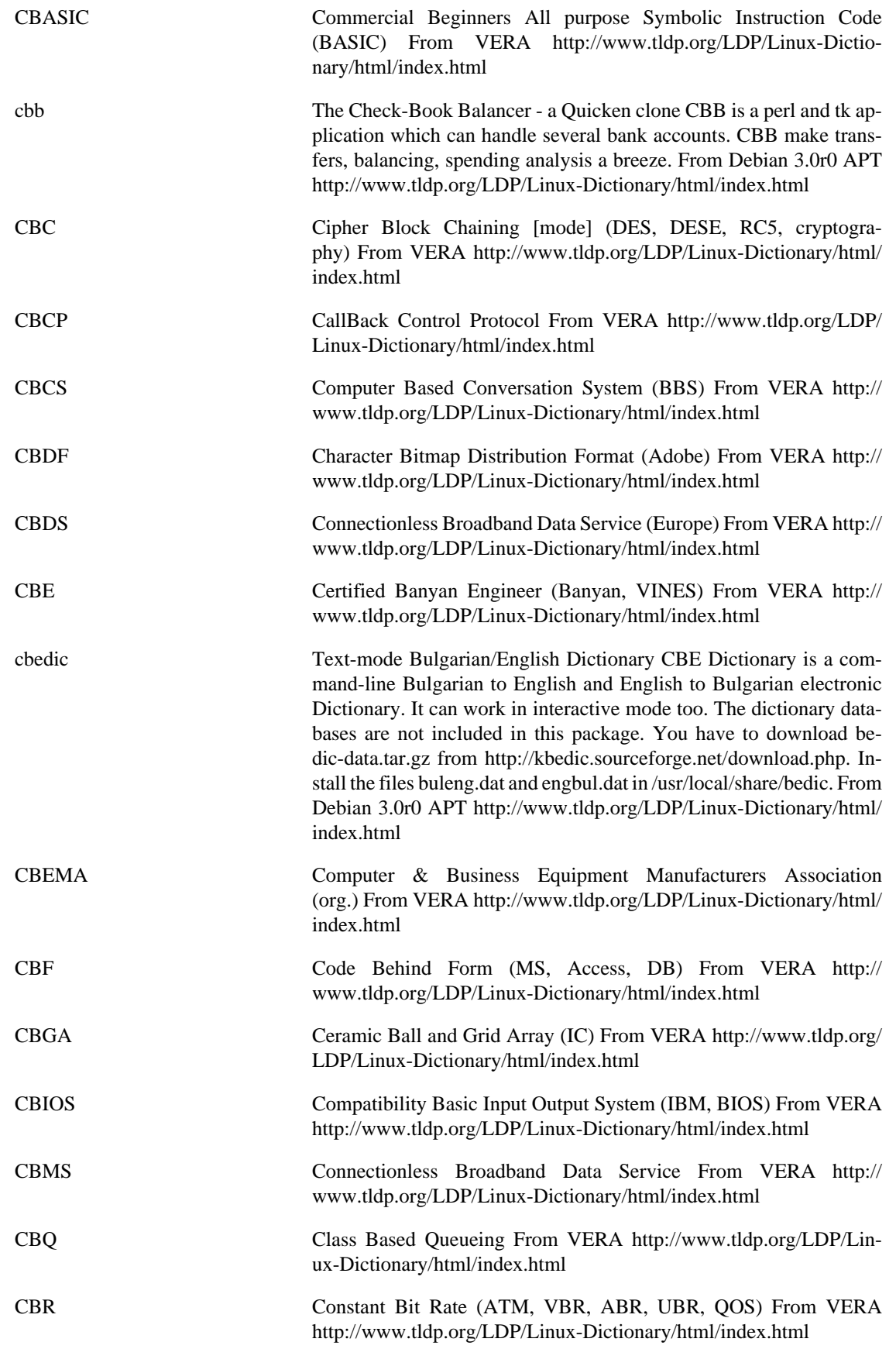

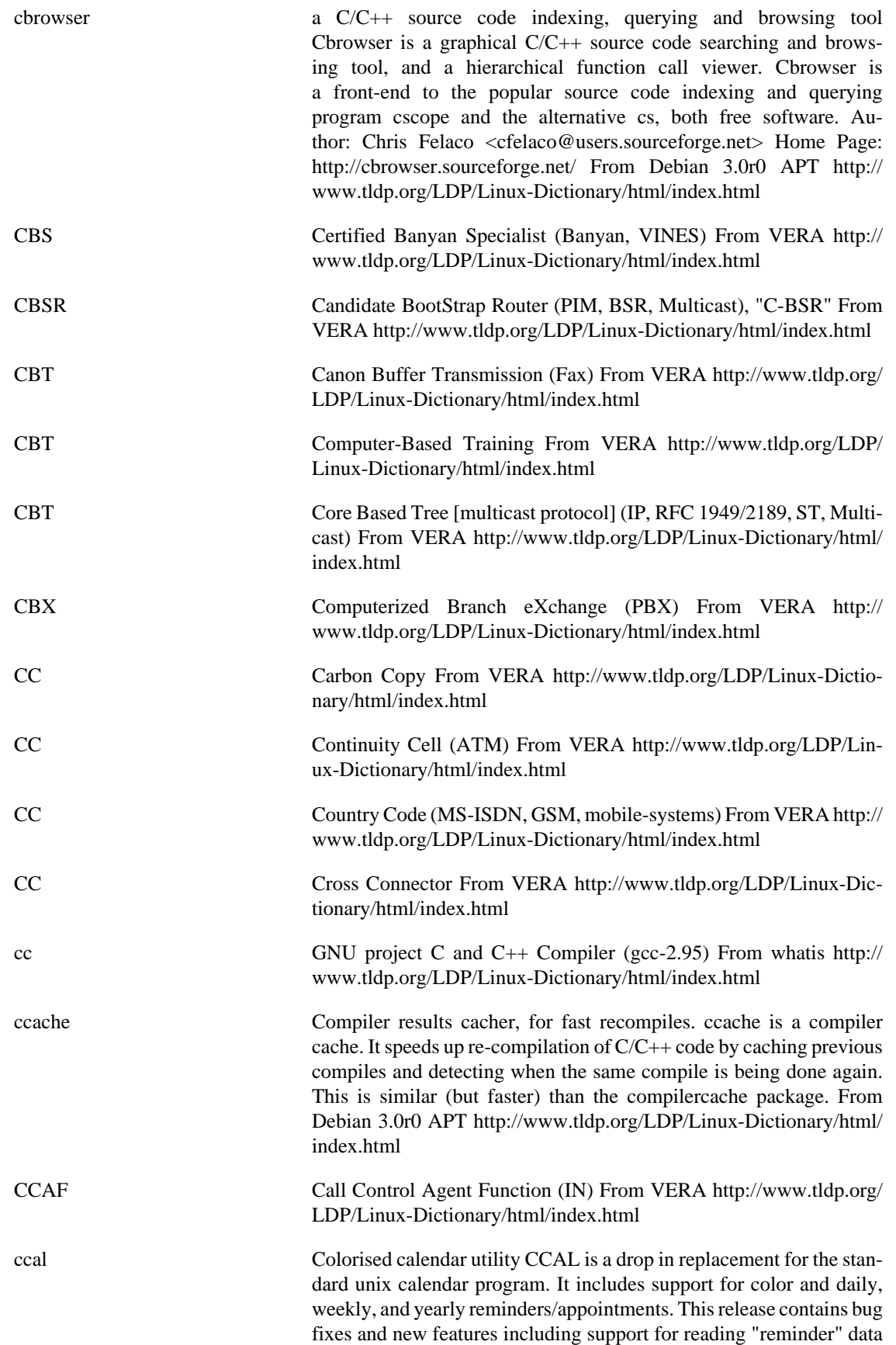

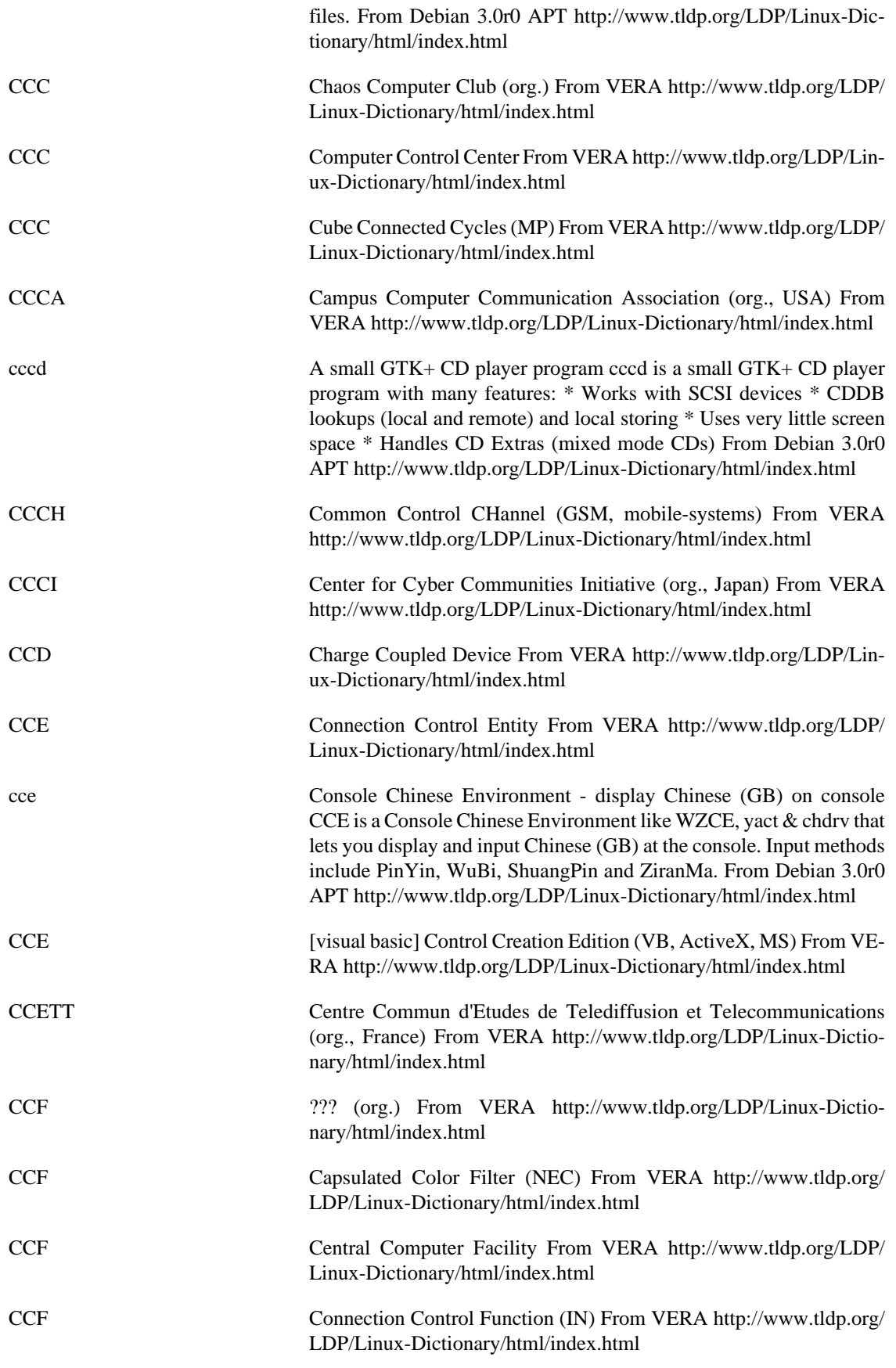

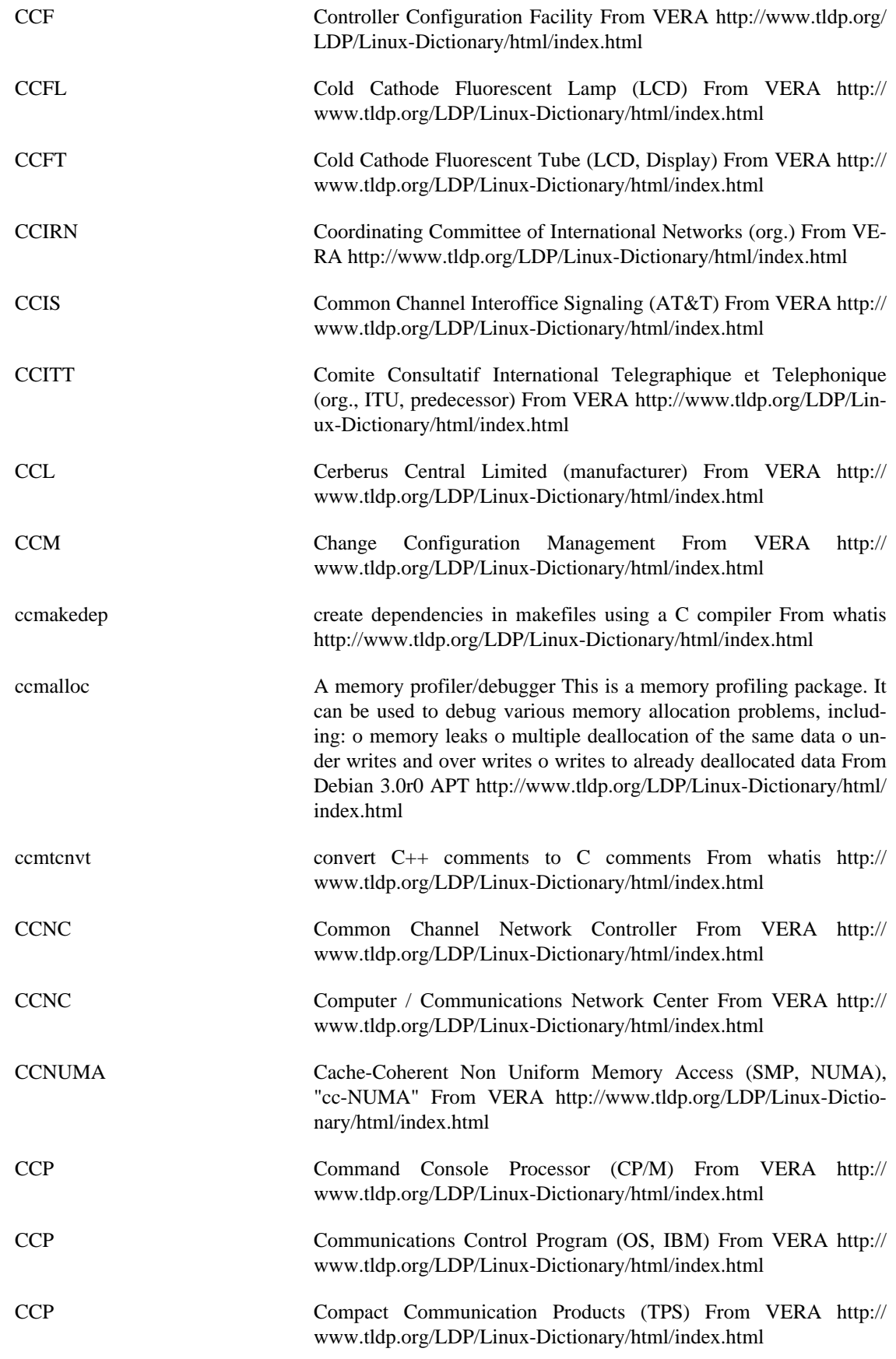

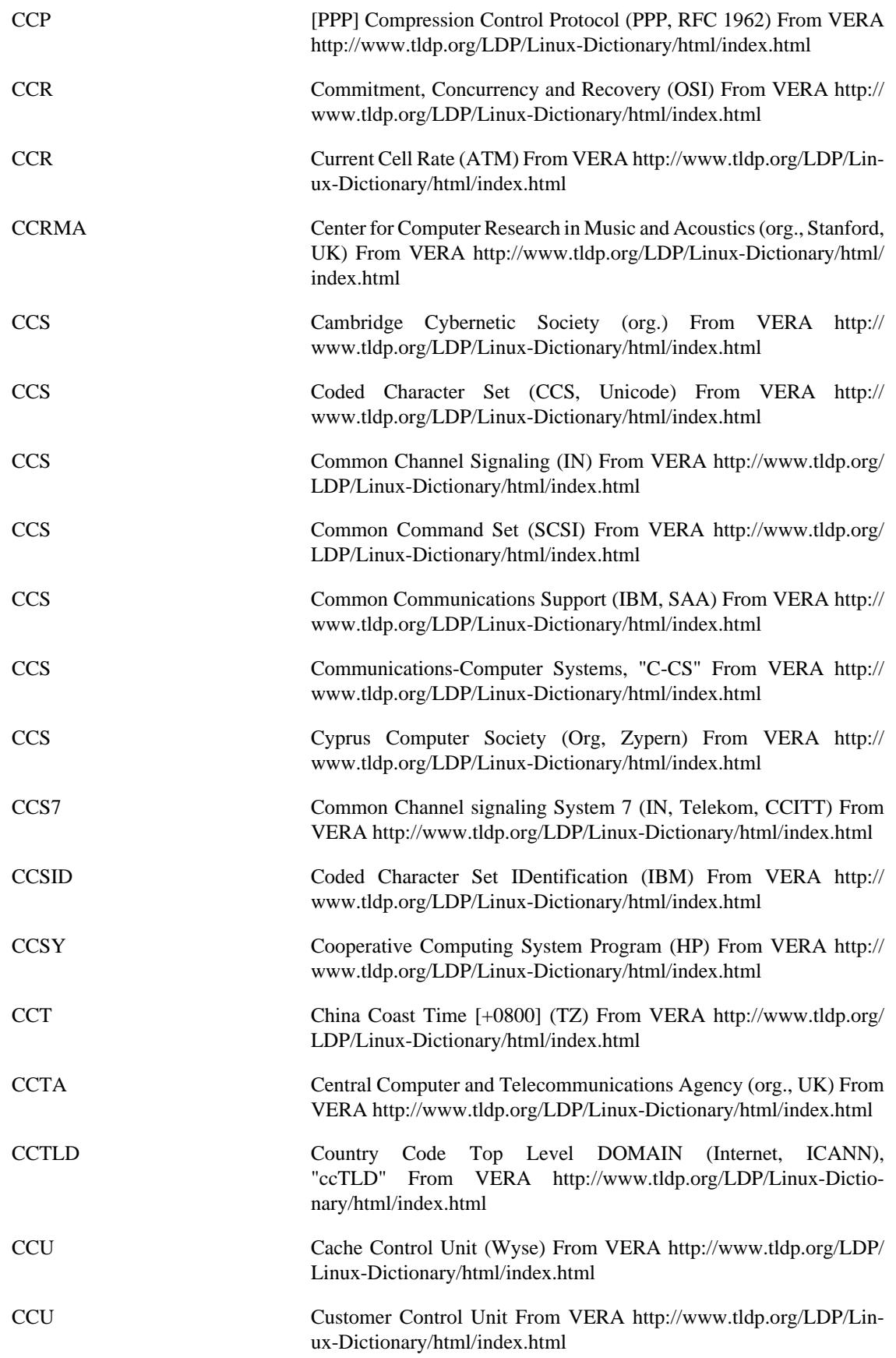

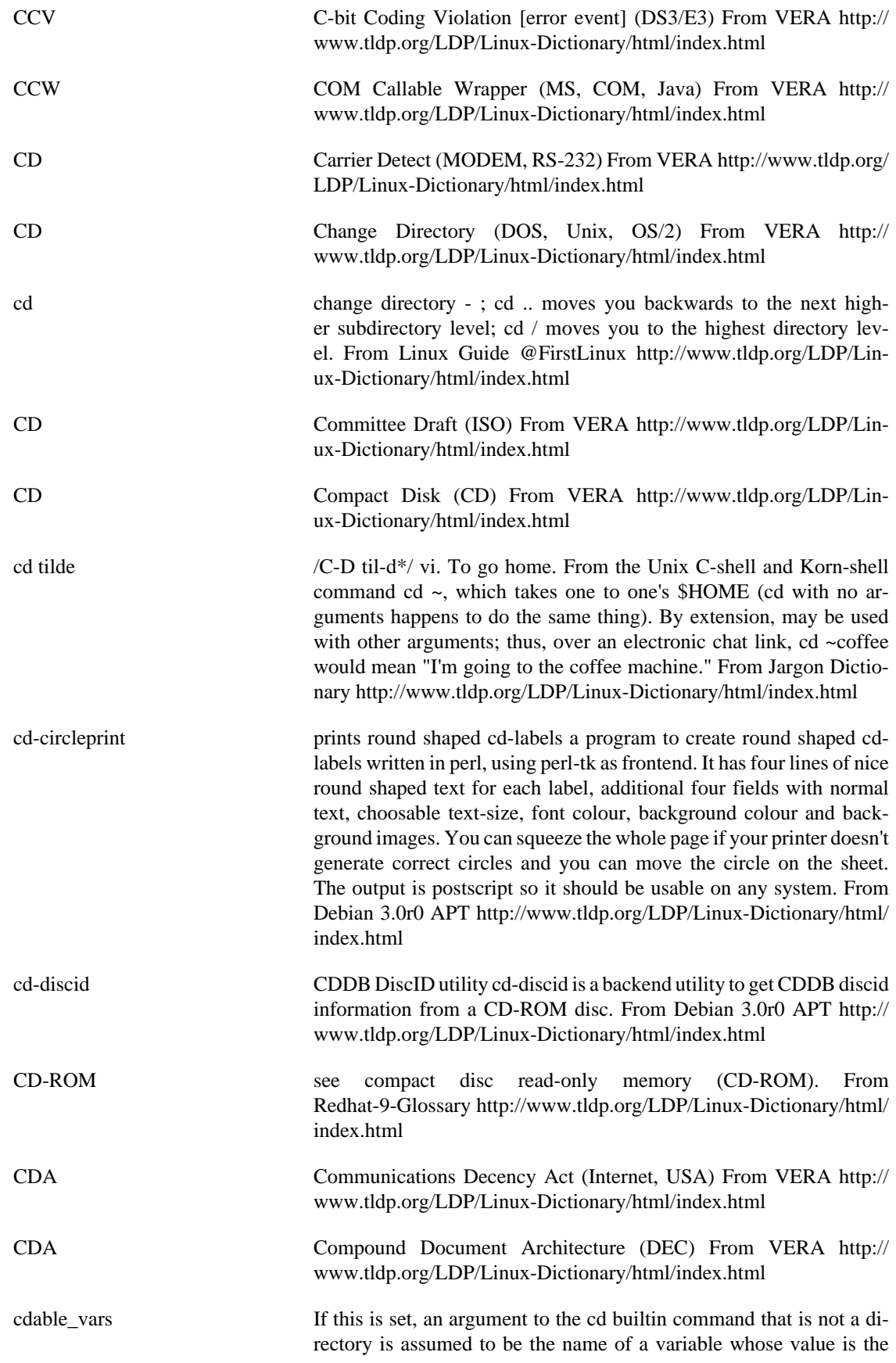

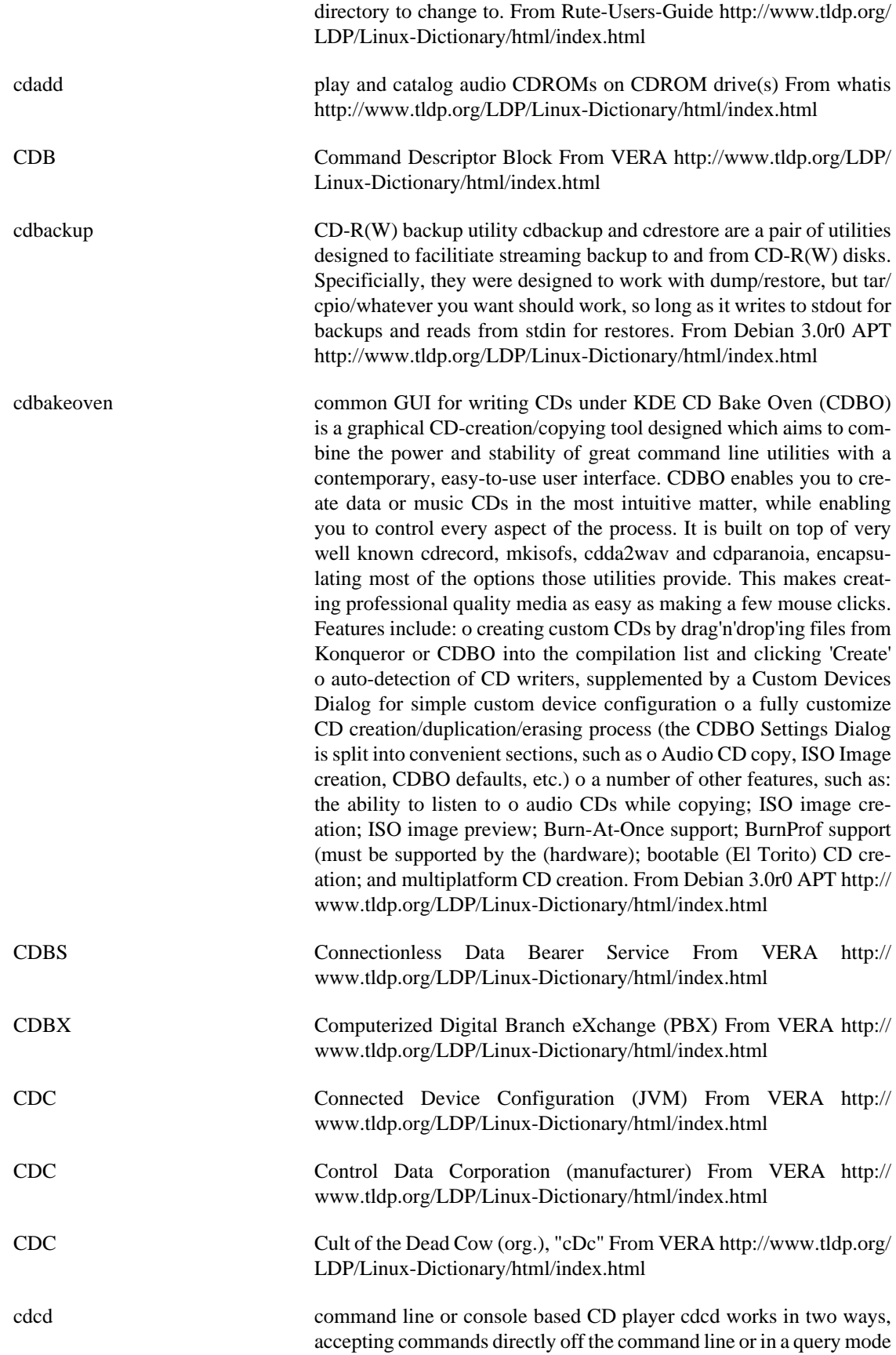

similar to other UNIX programs. To pass a command to cdcd, simply run cdcd with the command as the argument (e.g. cdcd play). This is great for using cron and cdcd together to make a CD alarm clock. Or you can run cdcd without arguments and you will be given the cdcd command prompt. From Debian 3.0r0 APT [http://www.tldp.org/LDP/](http://www.tldp.org/LDP/Linux-Dictionary/html/index.html) [Linux-Dictionary/html/index.html](http://www.tldp.org/LDP/Linux-Dictionary/html/index.html)

cdcontrol A parallel burner that allow you to write to one or more CD-Writter at once CDcontrol is a parallel CD burner program. It's allow you write to a unlimited number or CD writers (IDE and SCSI) at once time. The CDcontrol is the first burning system of that type that I know for \*nix operating system and it's all under GPL license. Some of it's features are better than commercial systems that I've hear about (and fully support CD images and all data type supported by cdrecord program), one of these features is the separated control of each recorder once the recording is started (avoid problems due a fail or speed problem in other writers). The CDcontrol itself has a daily production report for each writter and fails of writting, in cases of more serious errors, a technical report is also written (it's content is a full cdrecord output for that writter, plus the time when it happens). Other interesting feature is the automatic calculation of copies, enabling only the writers requested to complete the number and skipping all that are disabled. The CDcontrol come with the following tools: cd-memoria - Read the CD image and write it on the permanent memory (HD, Raid, CDRW, etc). memoria-cd - Read the CD image and write it on all writers. apagar-cdcontrol - Delete a CD image from permanent memory config-cdcontrol - Allow you to manually enable/disable one or more writers. rel-cdcontrol - Allow you to read the success/fail reports of each day (the technician report is found at the subdirectory \$LOG\_DIR/tec and should be read as any text file in the system). From Debian 3.0r0 APT [http://](http://www.tldp.org/LDP/Linux-Dictionary/html/index.html) [www.tldp.org/LDP/Linux-Dictionary/html/index.html](http://www.tldp.org/LDP/Linux-Dictionary/html/index.html) cdcover Creating Data-CD Covers cdcover is a little commandline tool which creates user-defined data-cd covers. From Debian 3.0r0 APT [http://](http://www.tldp.org/LDP/Linux-Dictionary/html/index.html) [www.tldp.org/LDP/Linux-Dictionary/html/index.html](http://www.tldp.org/LDP/Linux-Dictionary/html/index.html) cdctrl command line CDROM control From whatis [http://www.tldp.org/](http://www.tldp.org/LDP/Linux-Dictionary/html/index.html) [LDP/Linux-Dictionary/html/index.html](http://www.tldp.org/LDP/Linux-Dictionary/html/index.html) CDD Component Design Document From VERA [http://www.tldp.org/](http://www.tldp.org/LDP/Linux-Dictionary/html/index.html) [LDP/Linux-Dictionary/html/index.html](http://www.tldp.org/LDP/Linux-Dictionary/html/index.html) CDDA Compact Disk - Digital Audio (CD, Digital audio), "CD-DA" From VERA <http://www.tldp.org/LDP/Linux-Dictionary/html/index.html> cdda2wav Cdda2wav is a sampling utility for CD-ROM drives that is capable of providing CD audio data in digital form to your host. Audio data read from the CD can be saved as .wav or .sun format sound files. Recording formats include stereo/mono, 8/12/16 bits, and different rates. Cdda2wav can also be used as a CD player. From Redhat 8.0 RPM <http://www.tldp.org/LDP/Linux-Dictionary/html/index.html> cdda2wav Creates WAV files from audio CDs cdda2wav lets you digitally copy audio tracks from a CD-ROM, avoiding the distortion that is introduced when recording via a sound card. Data can be dumped into

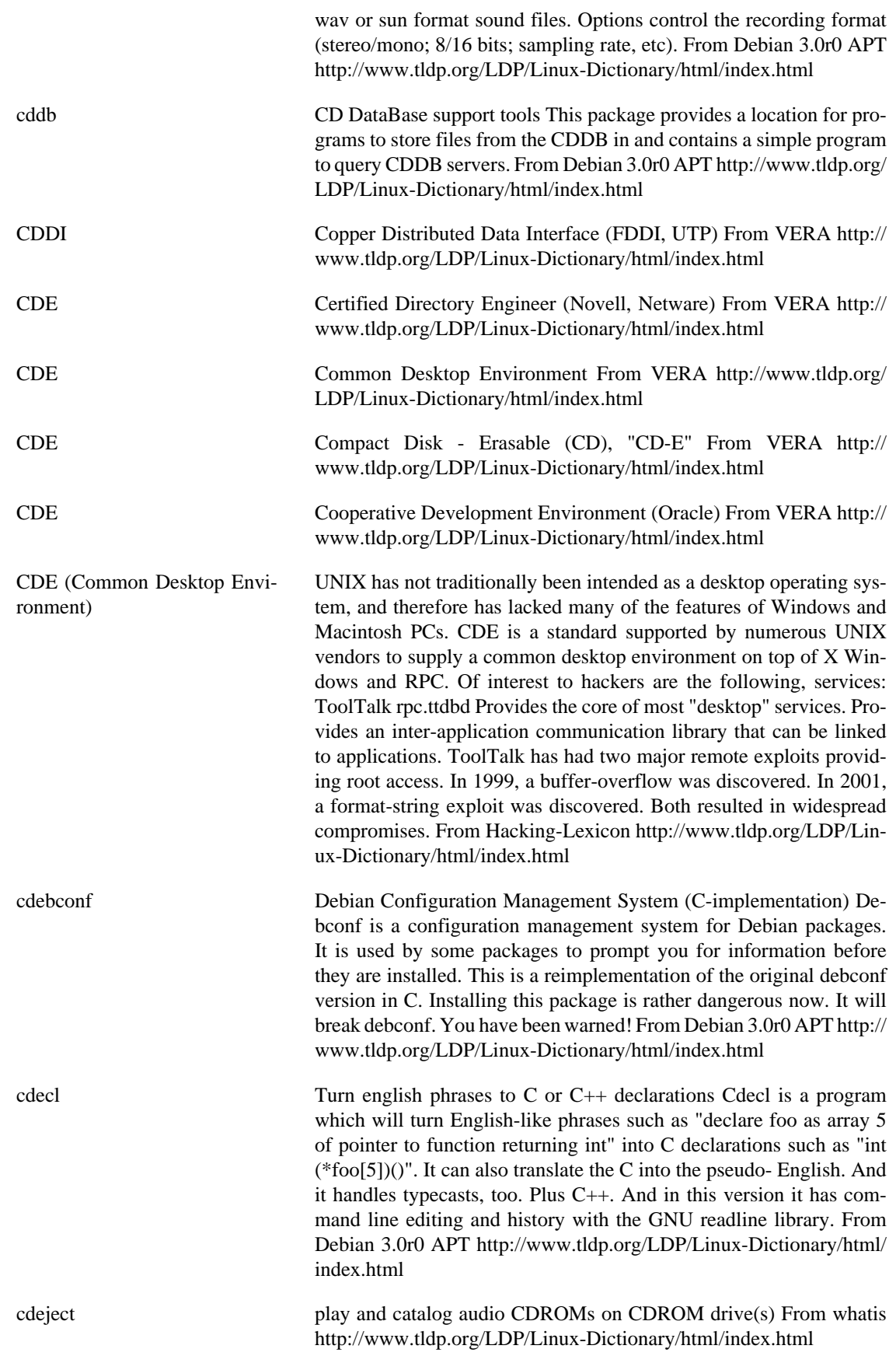

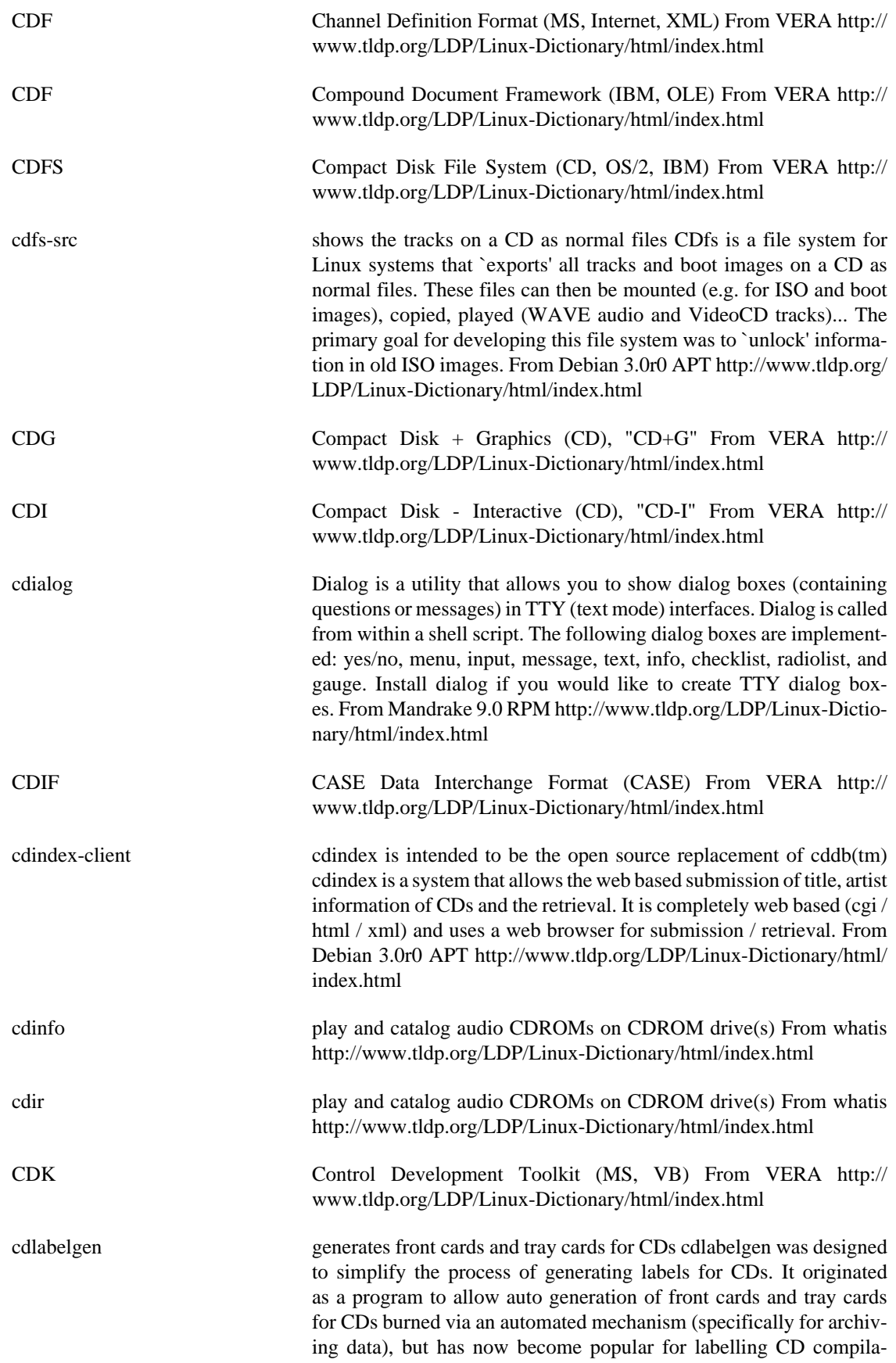

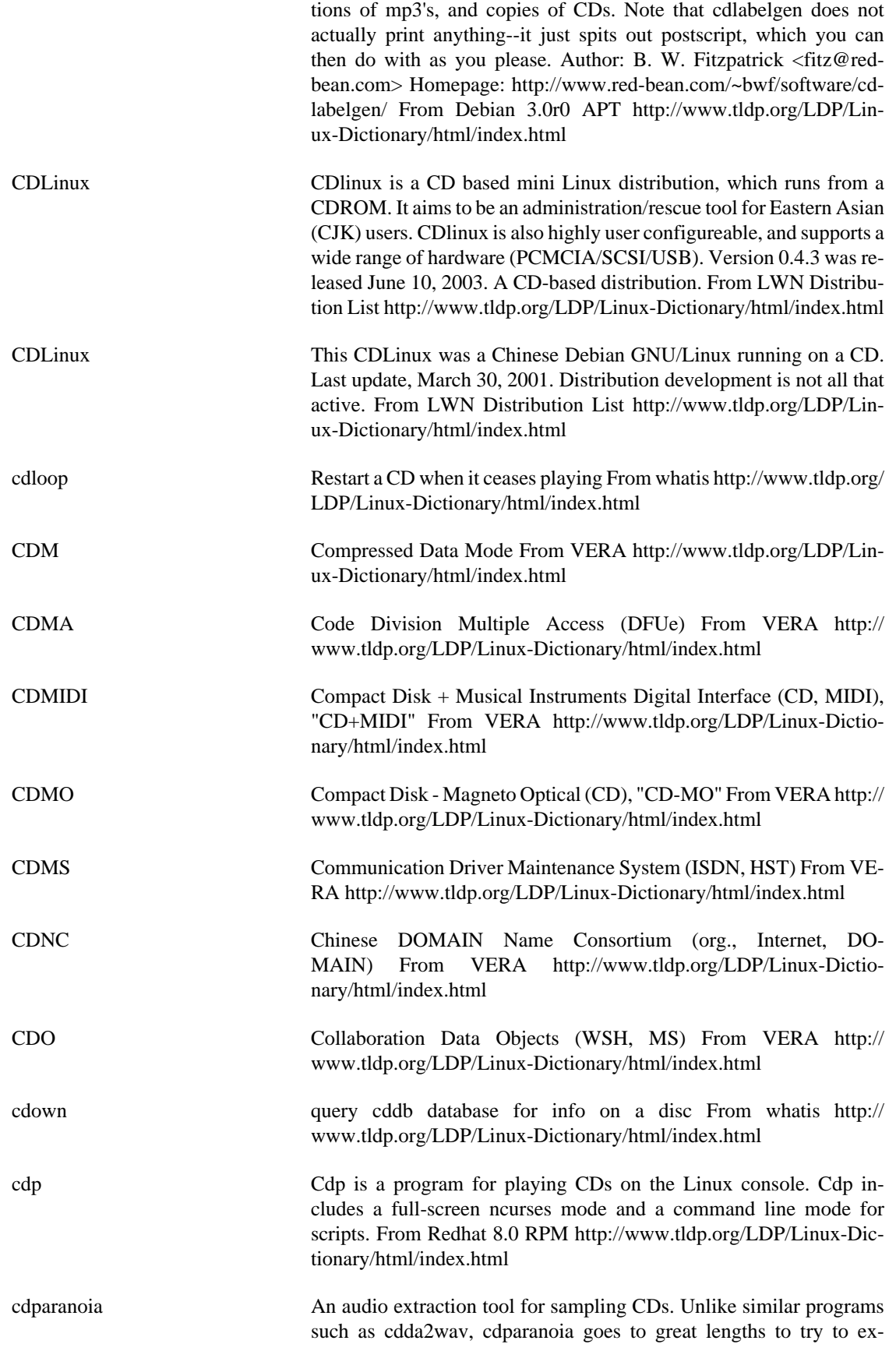

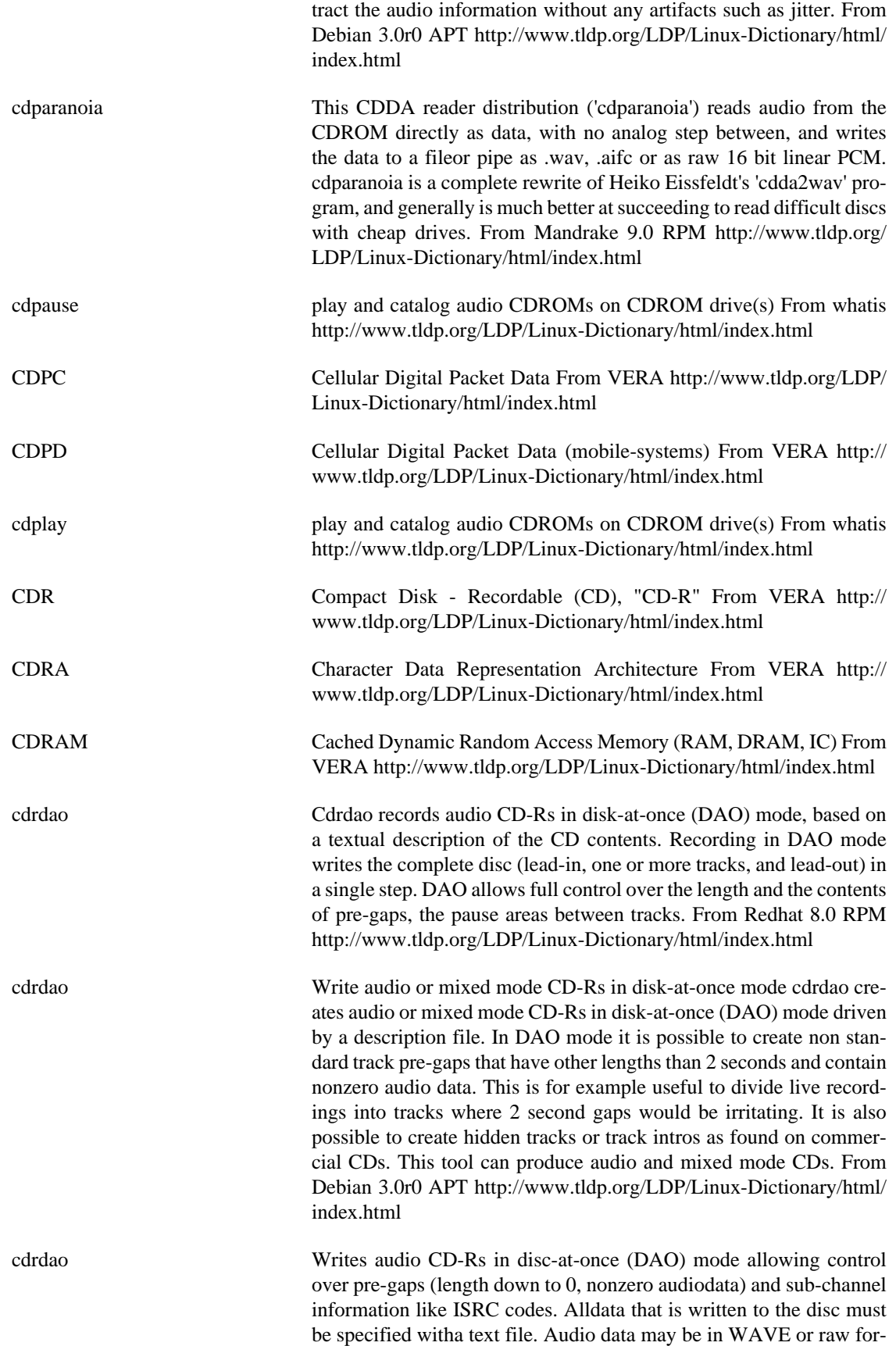

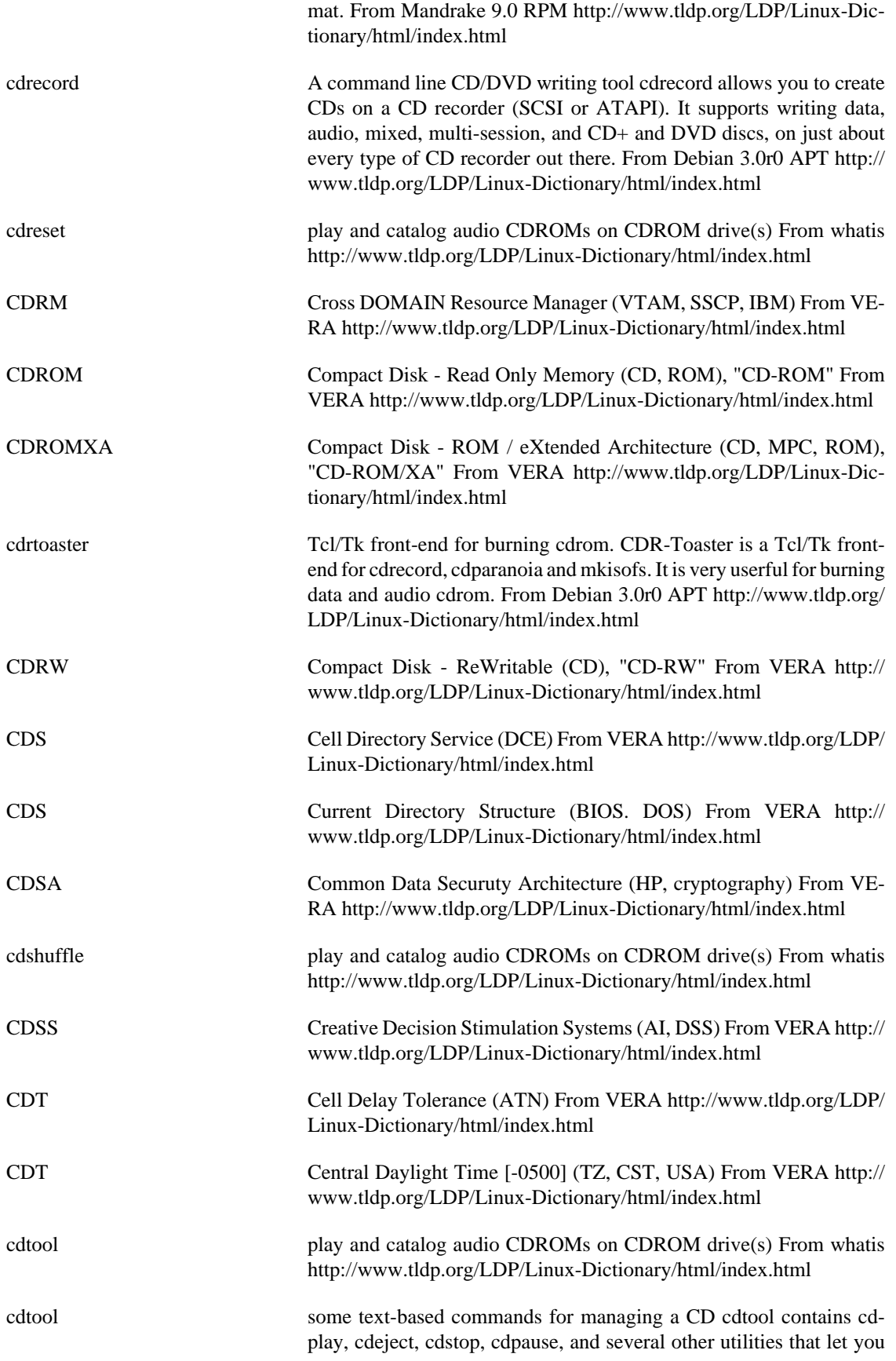

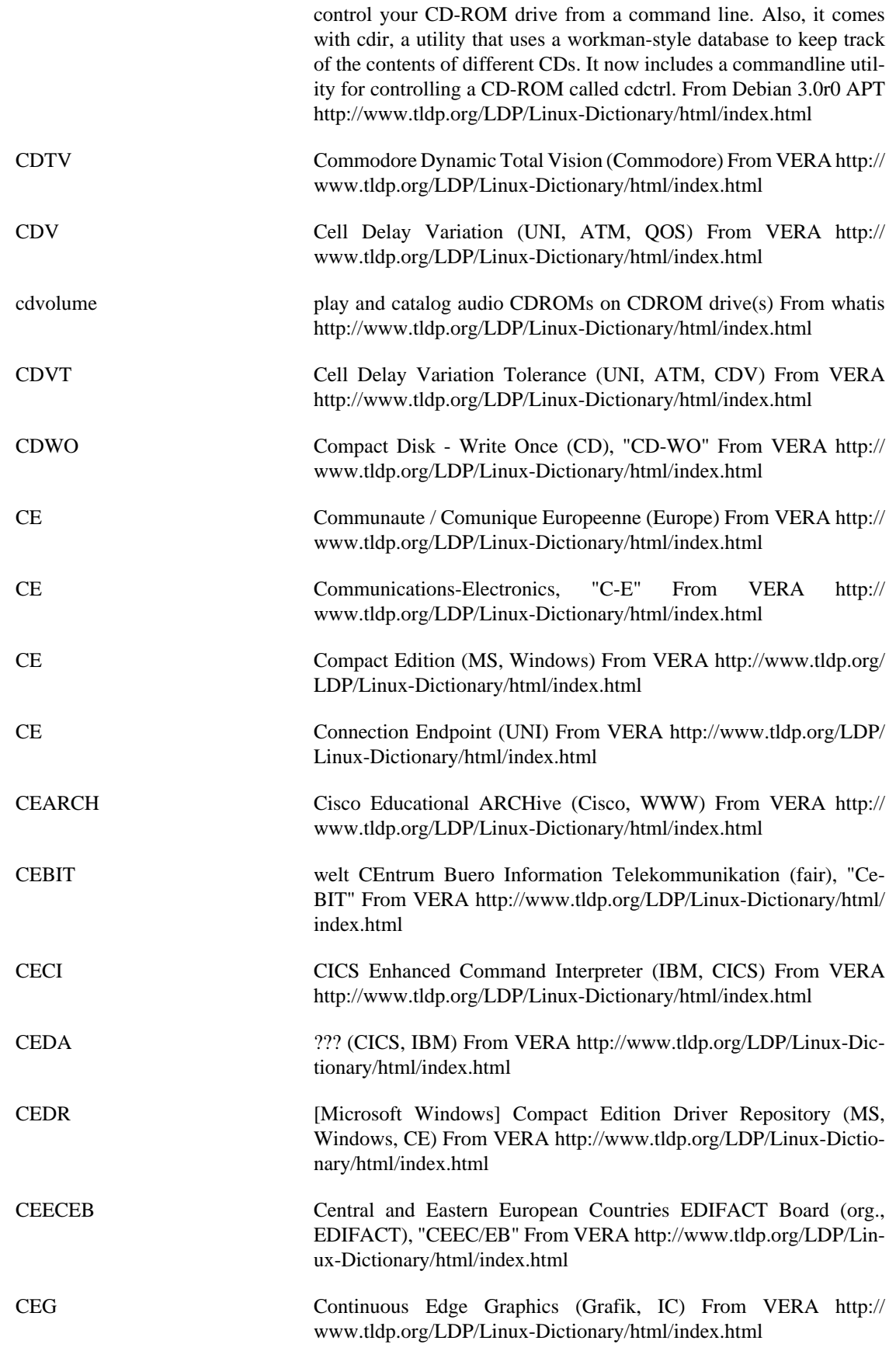

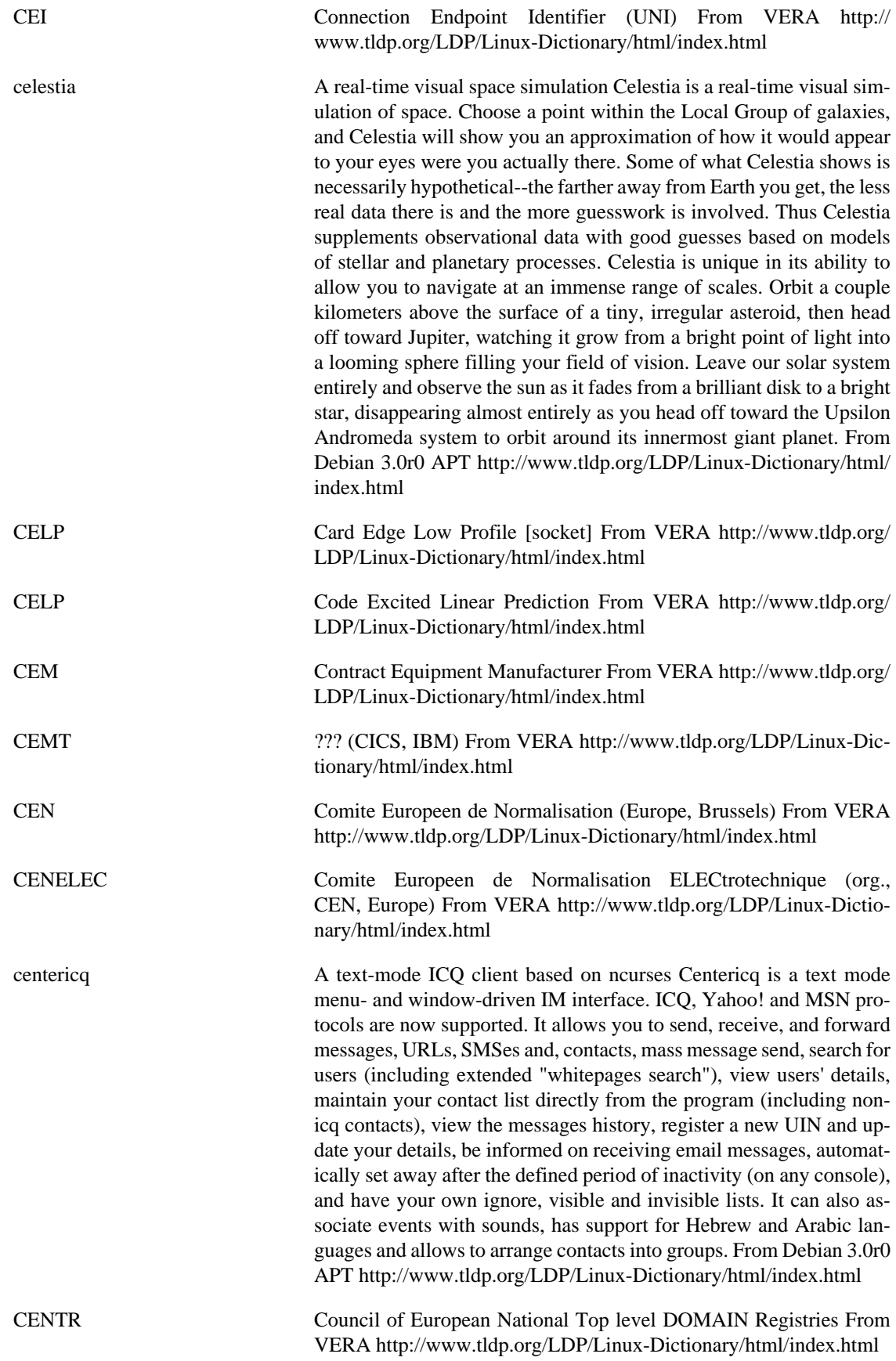

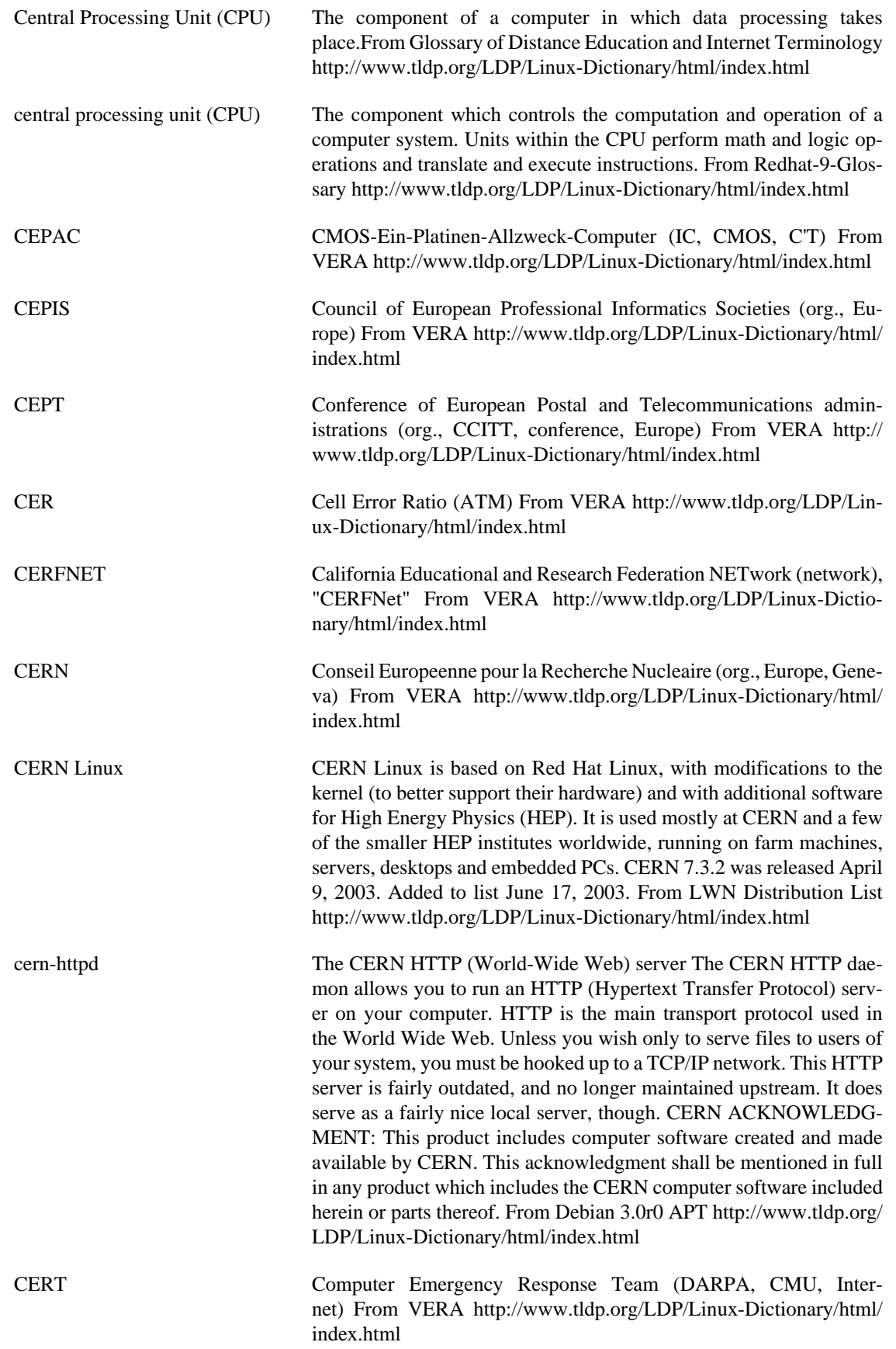

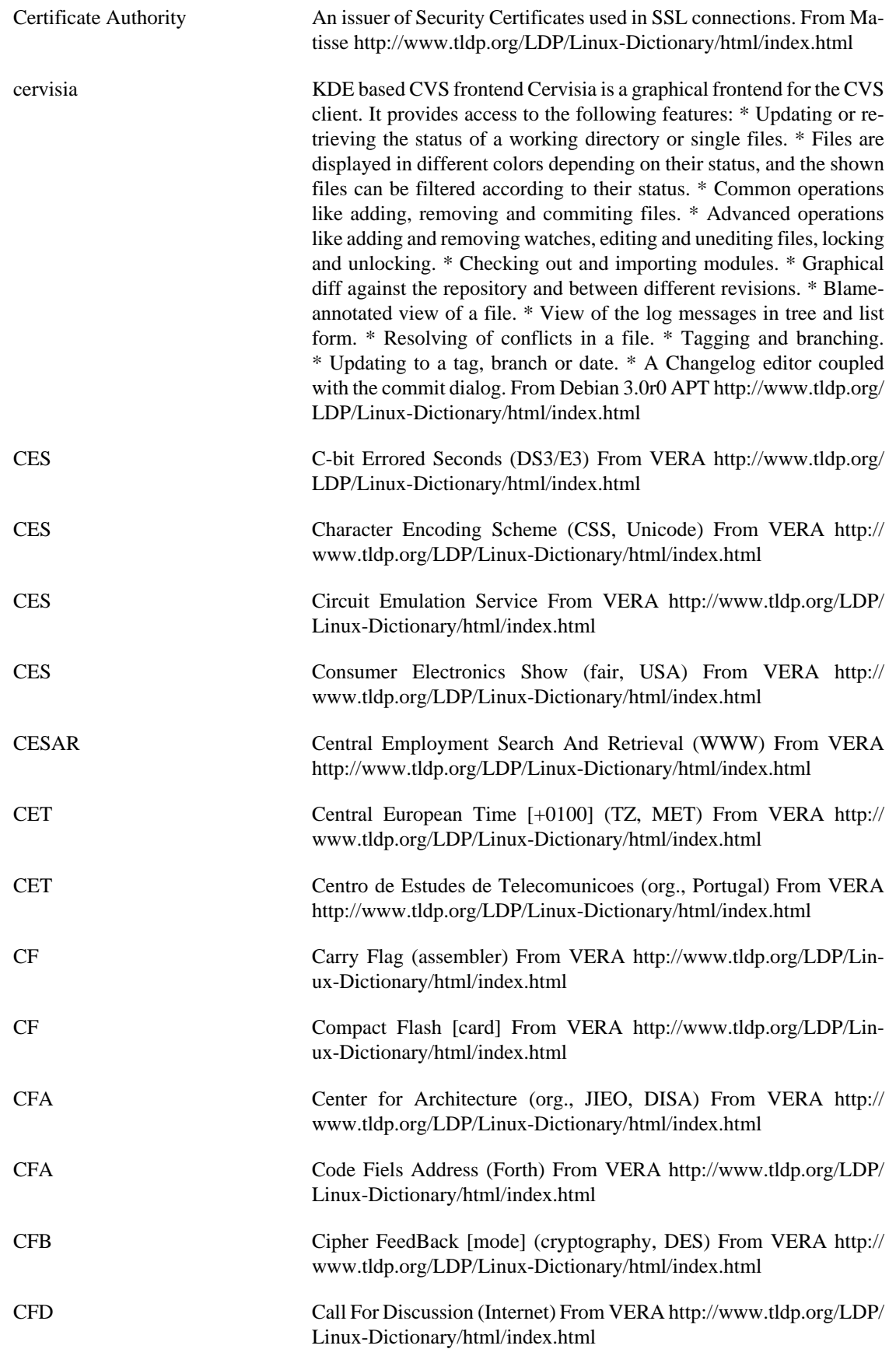

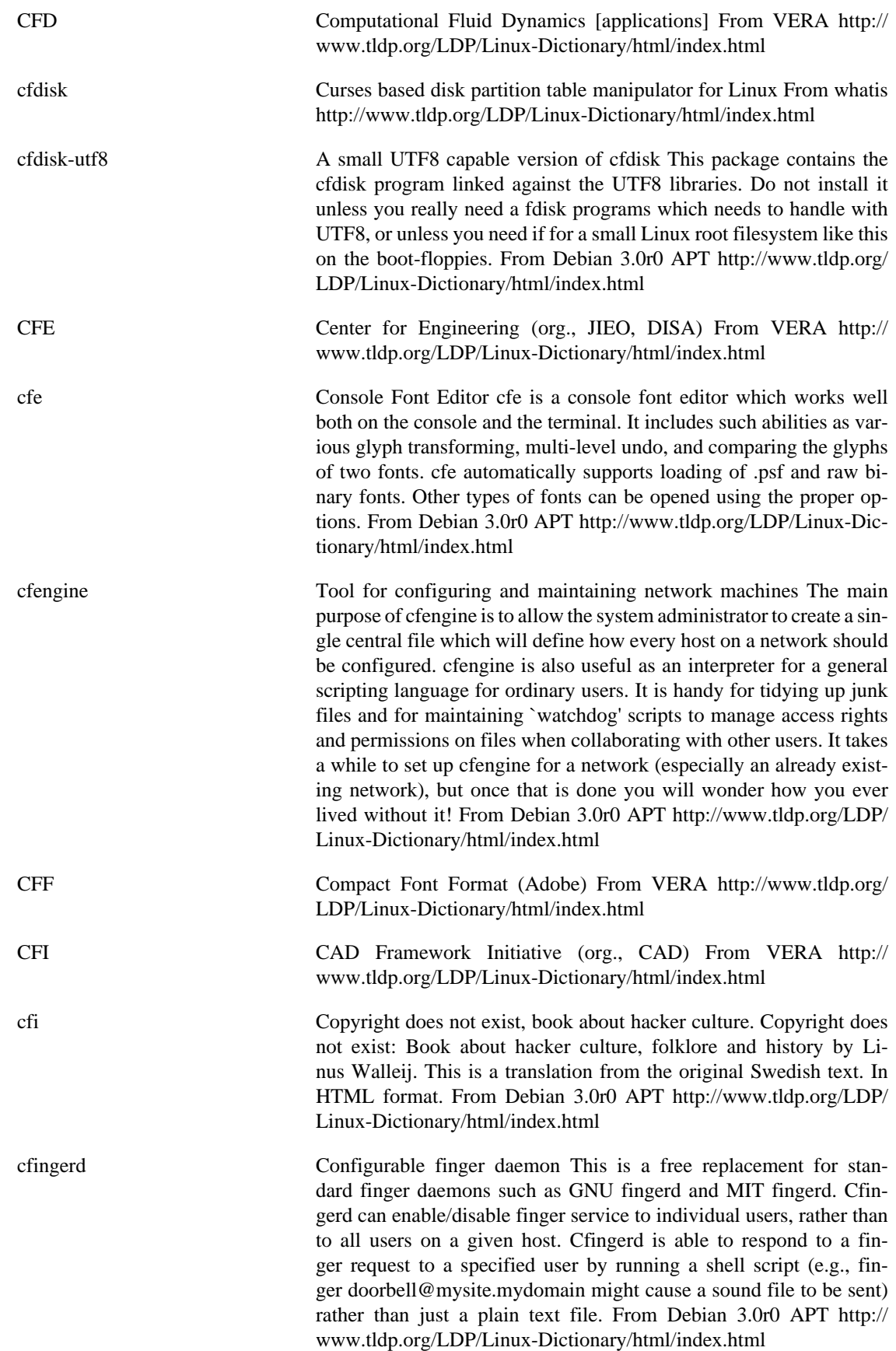

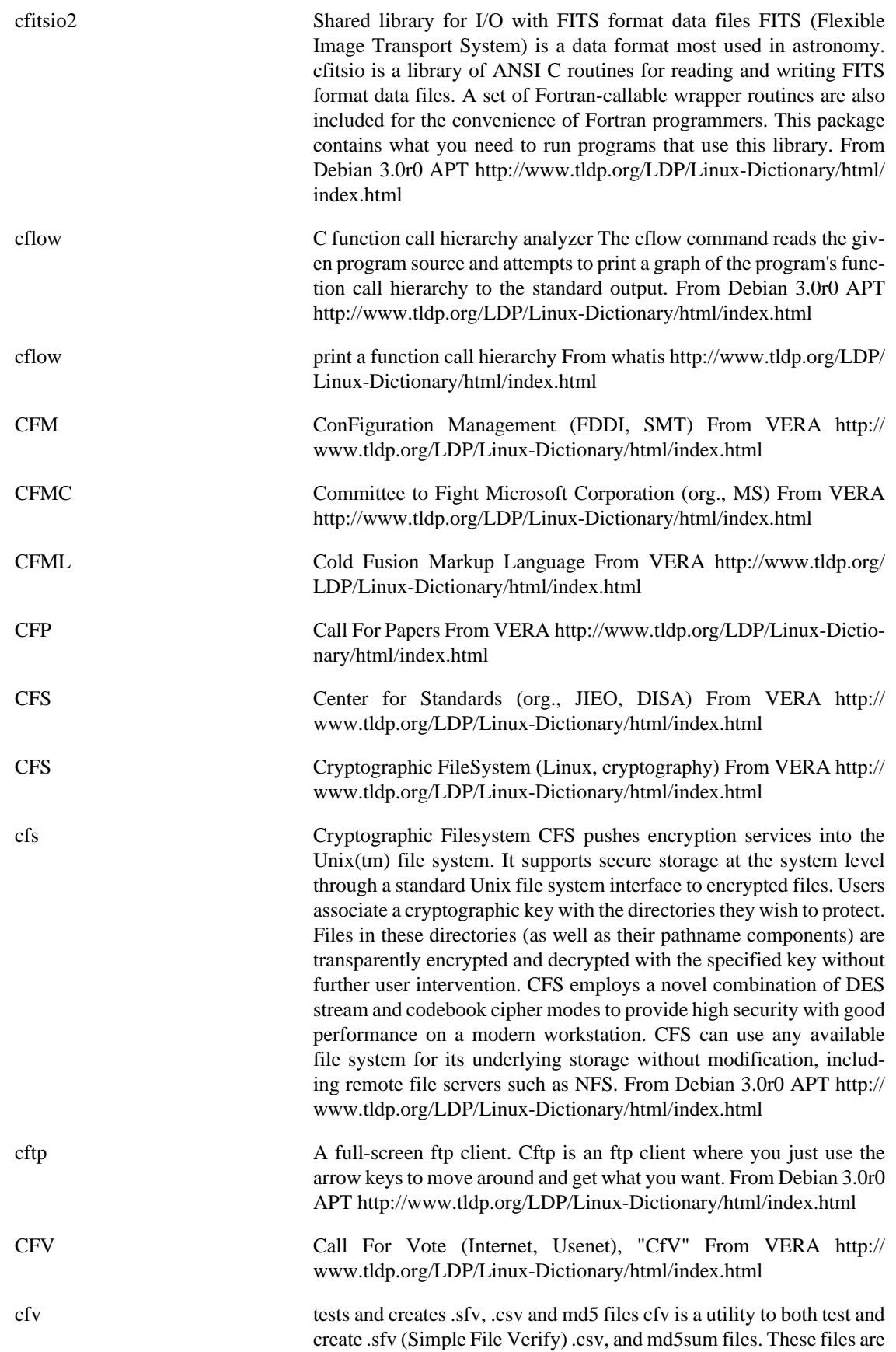

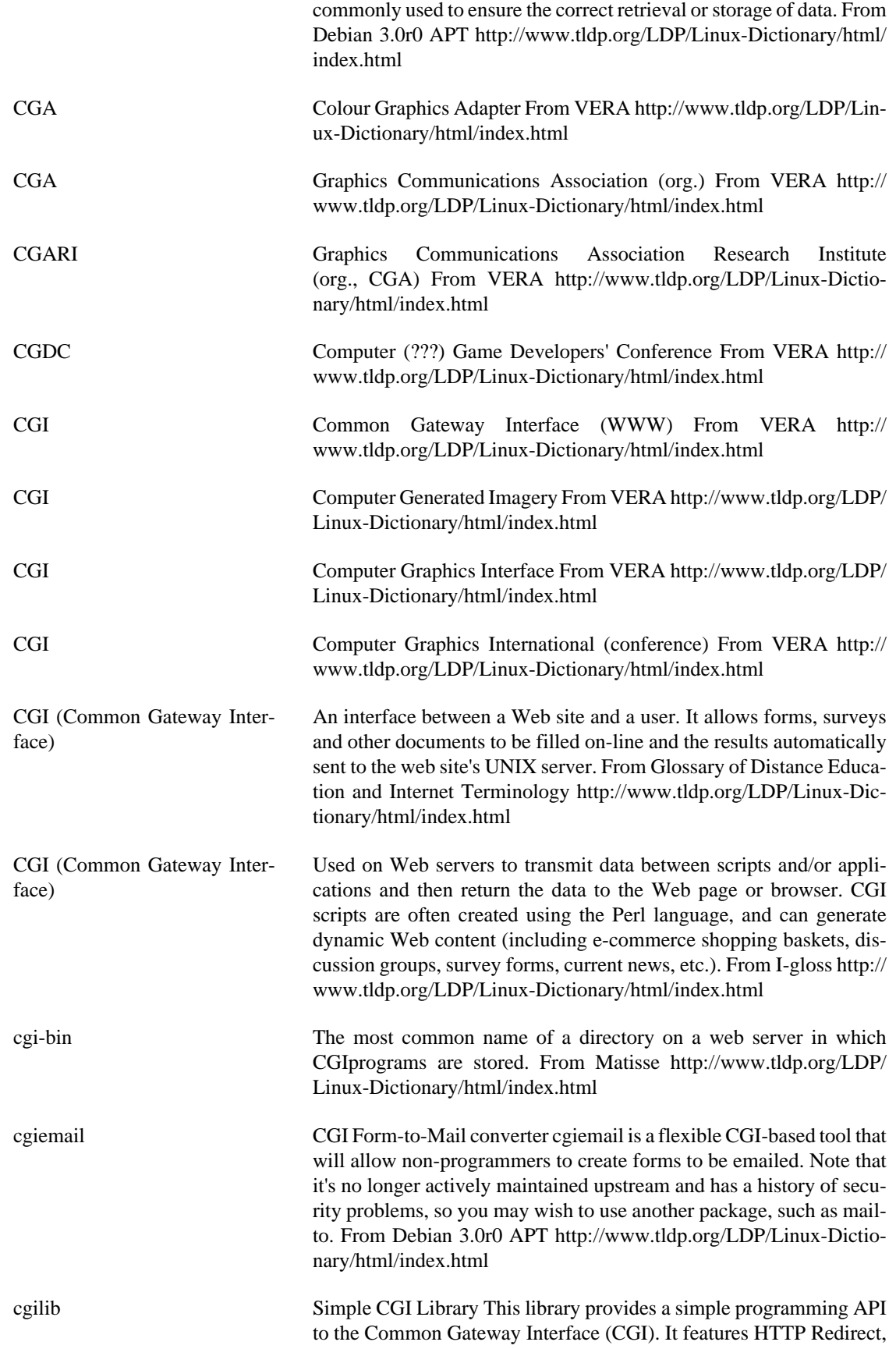

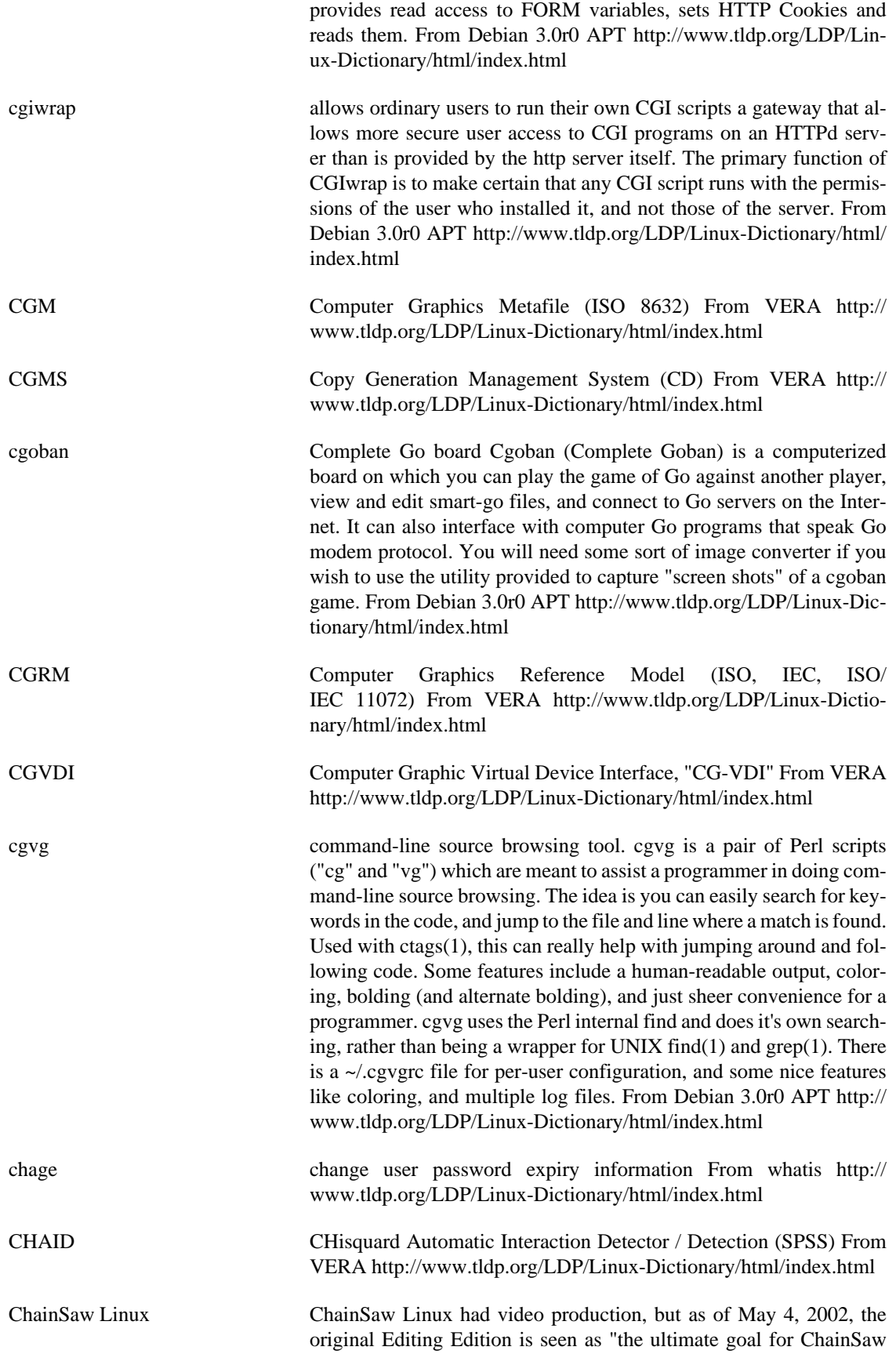
Linux." A 'special purpose/mini' distribution. From LWN Distribution List<http://www.tldp.org/LDP/Linux-Dictionary/html/index.html>

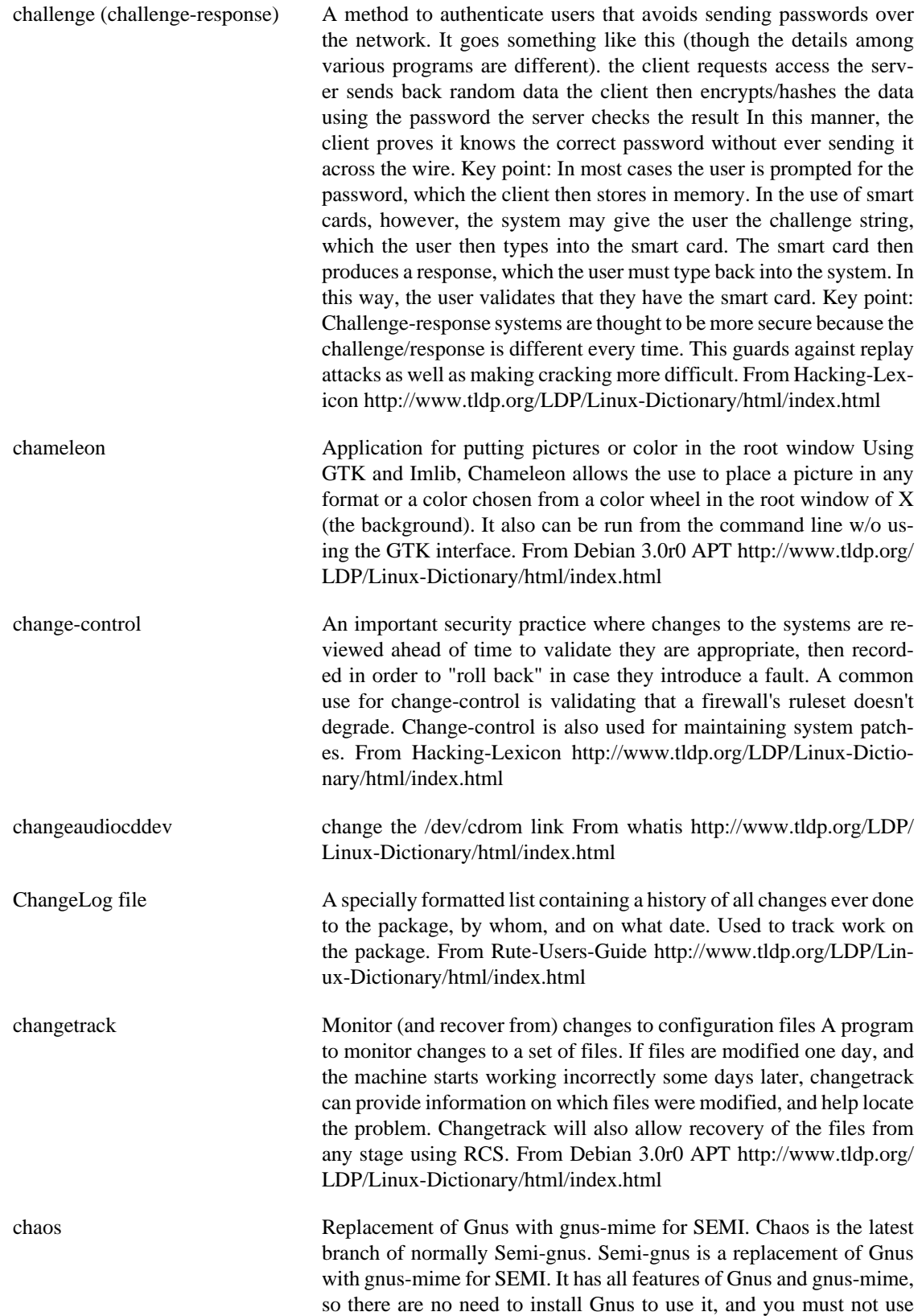

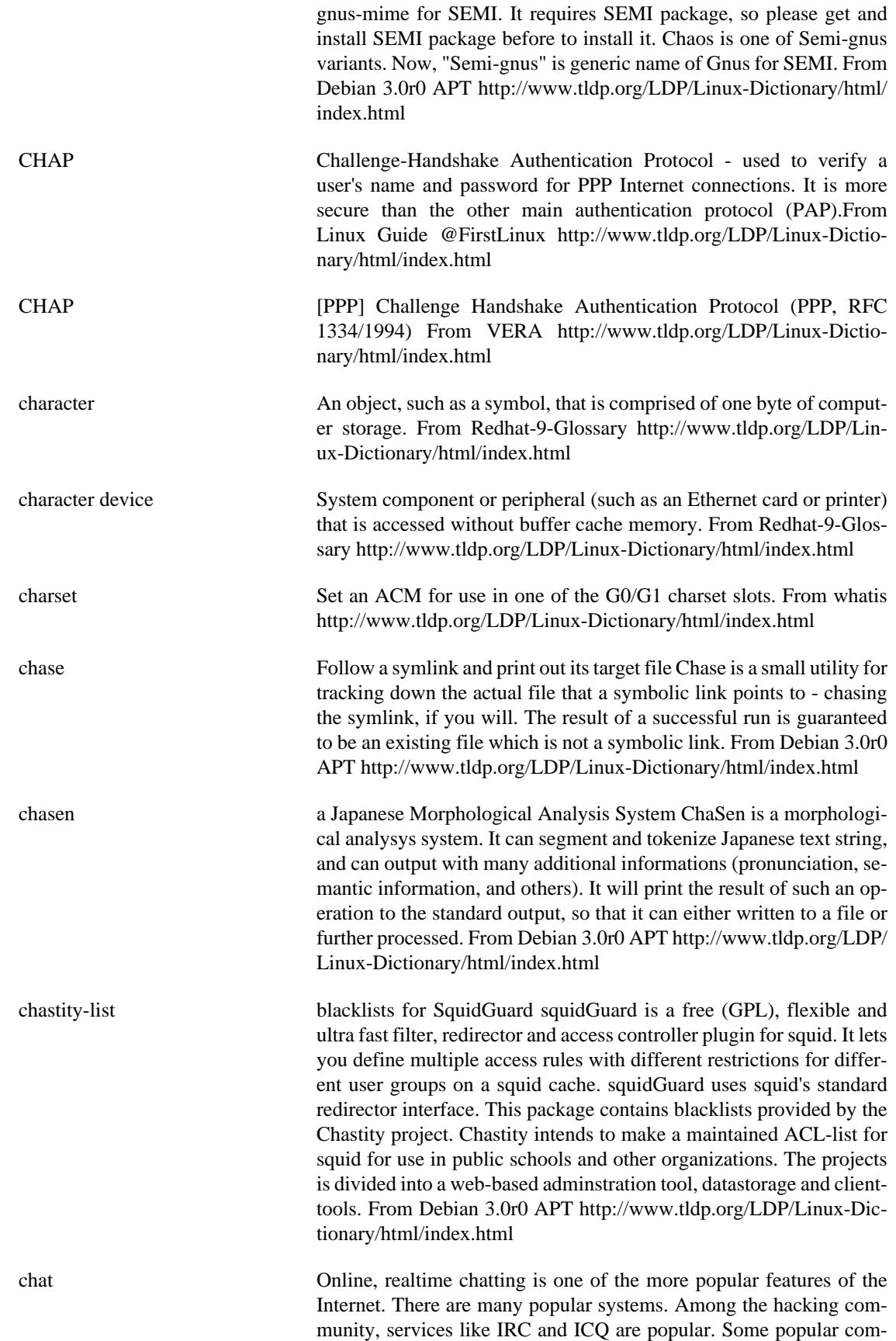

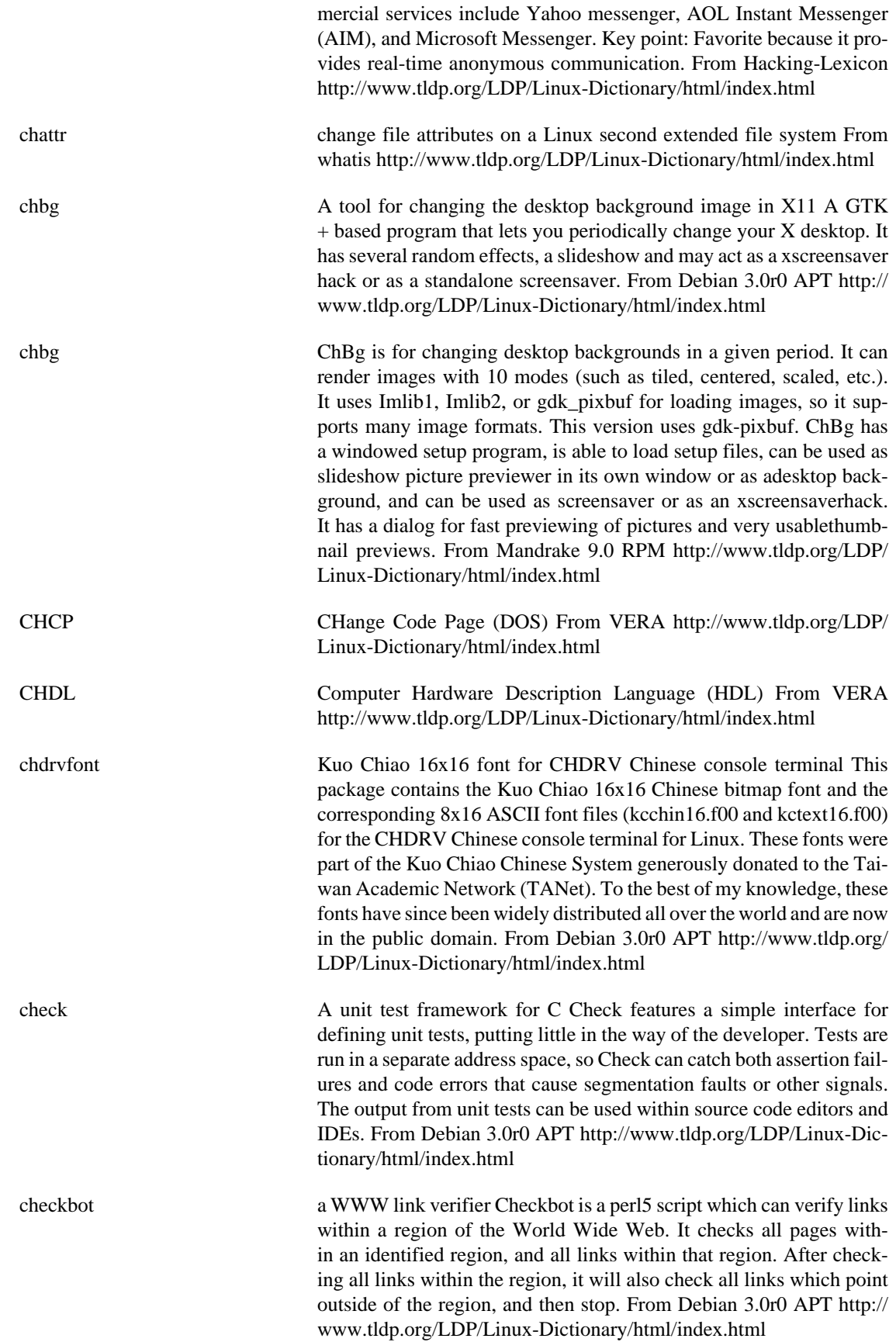

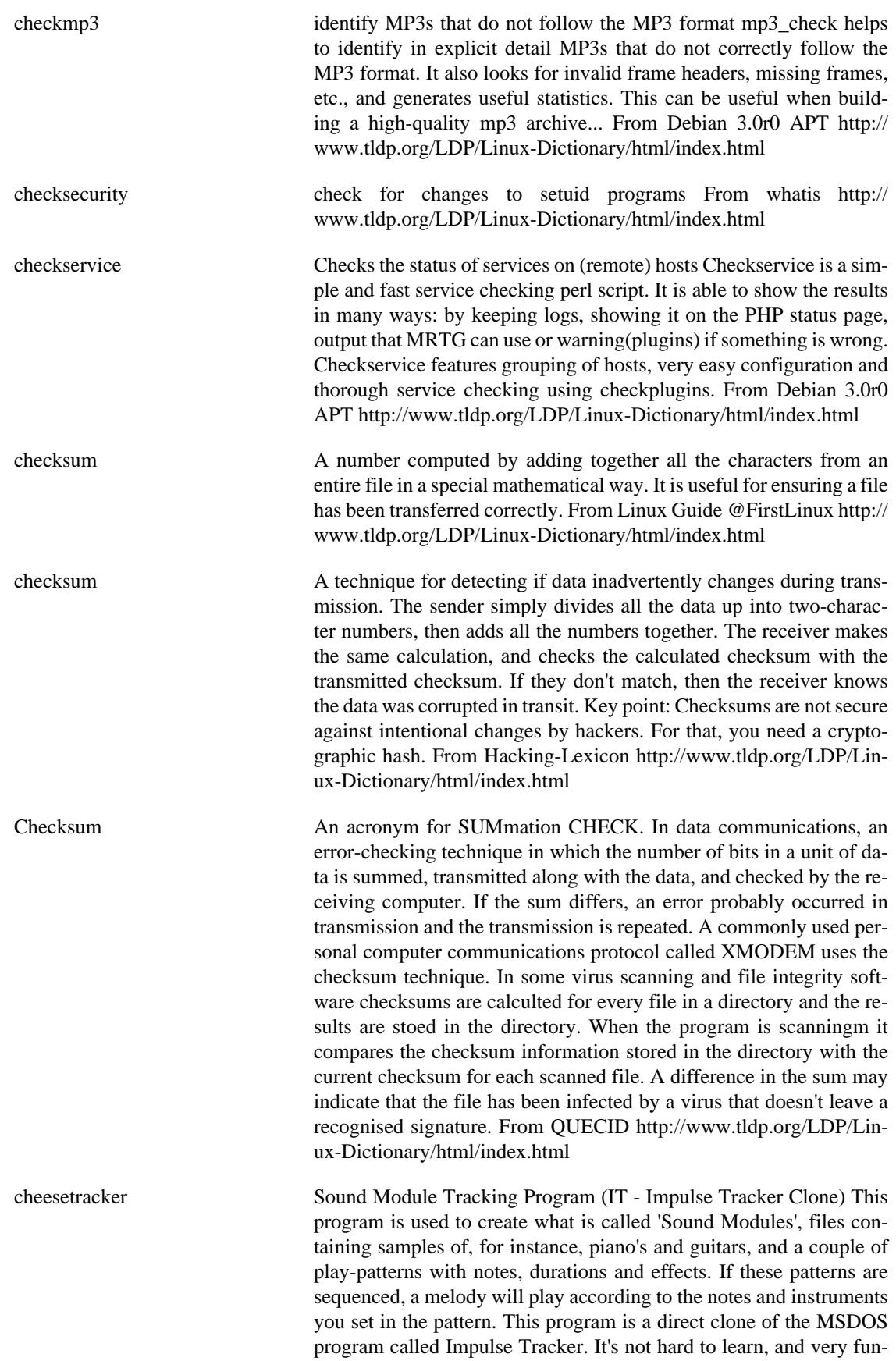

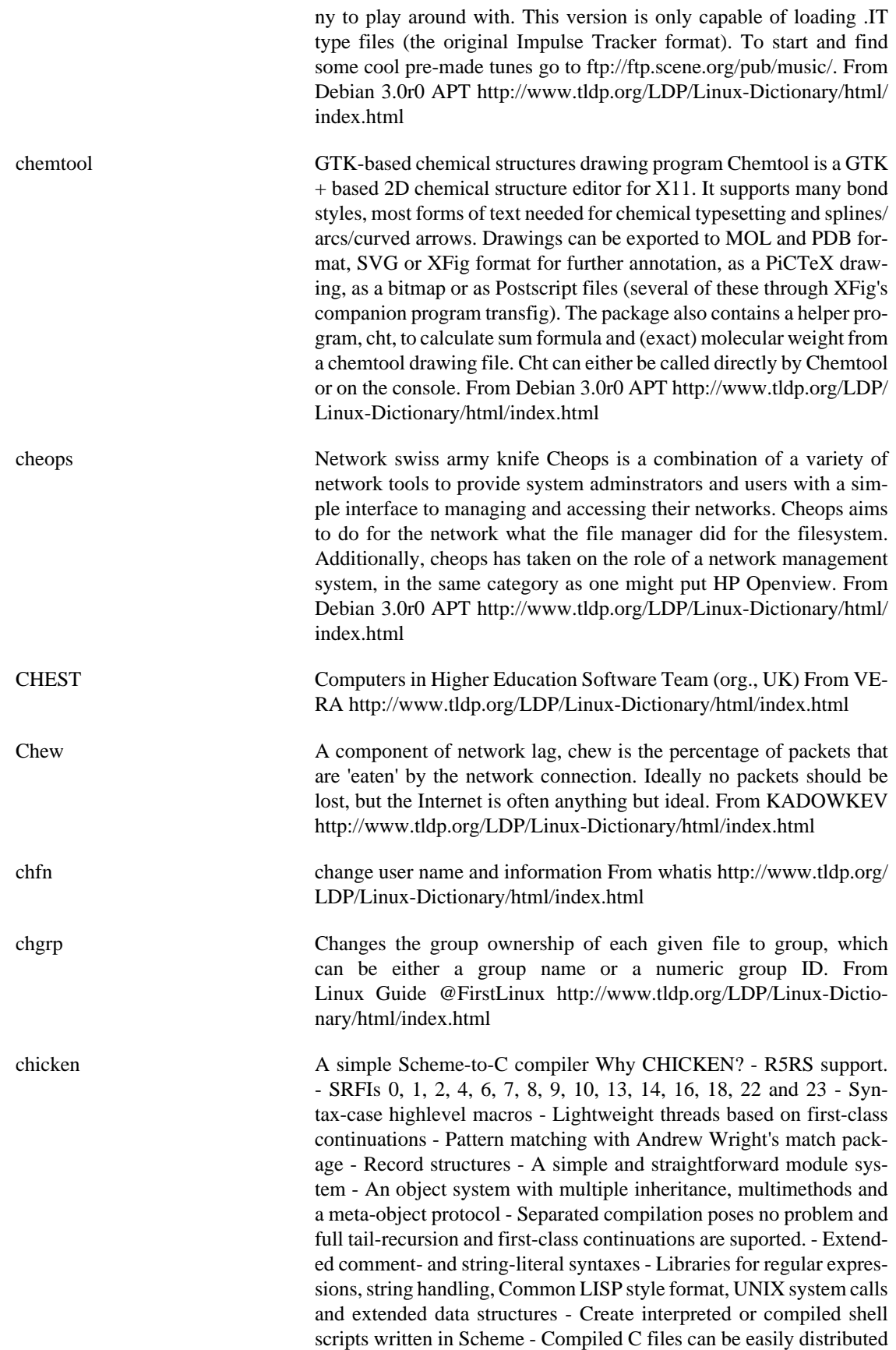

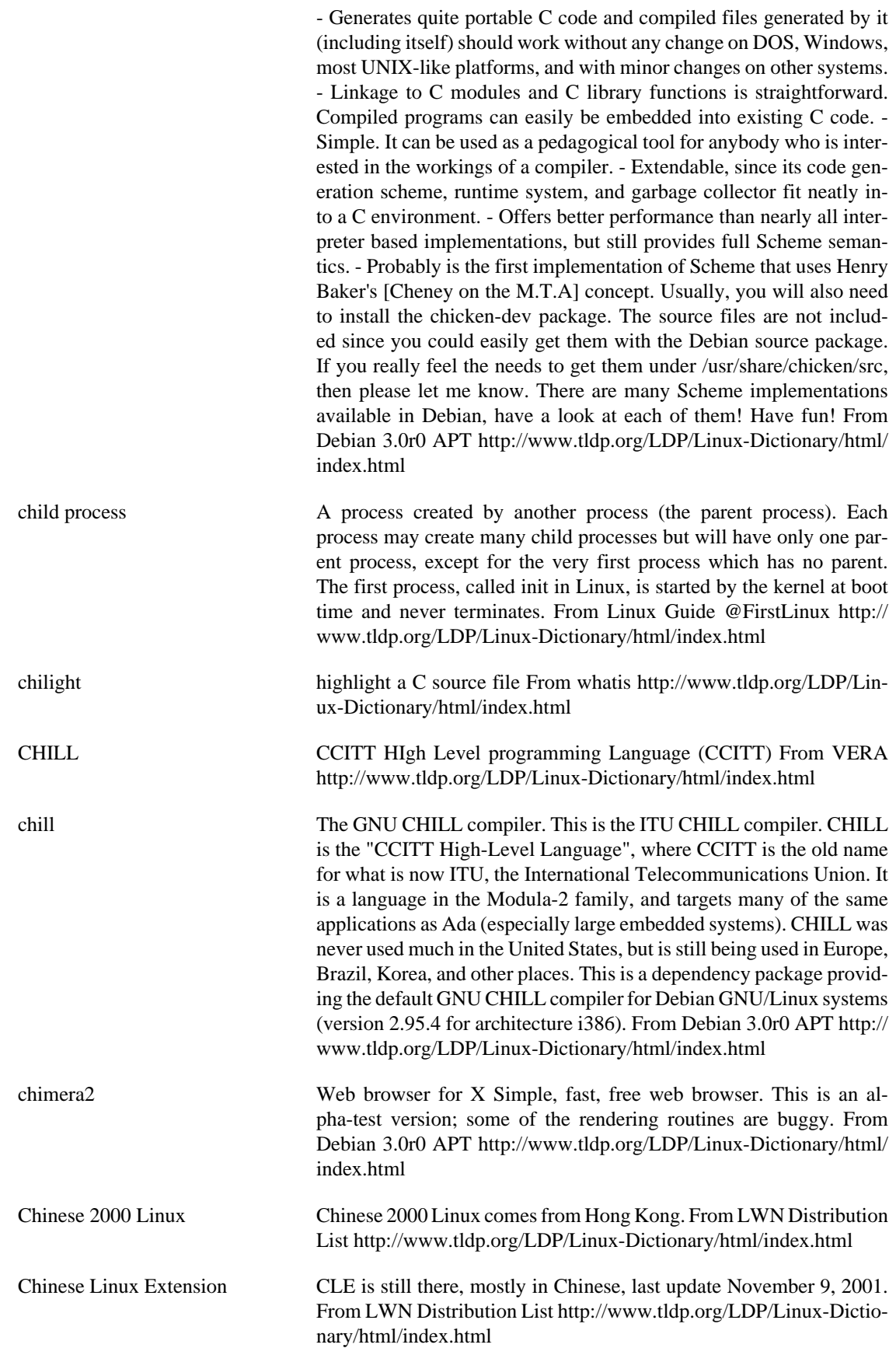

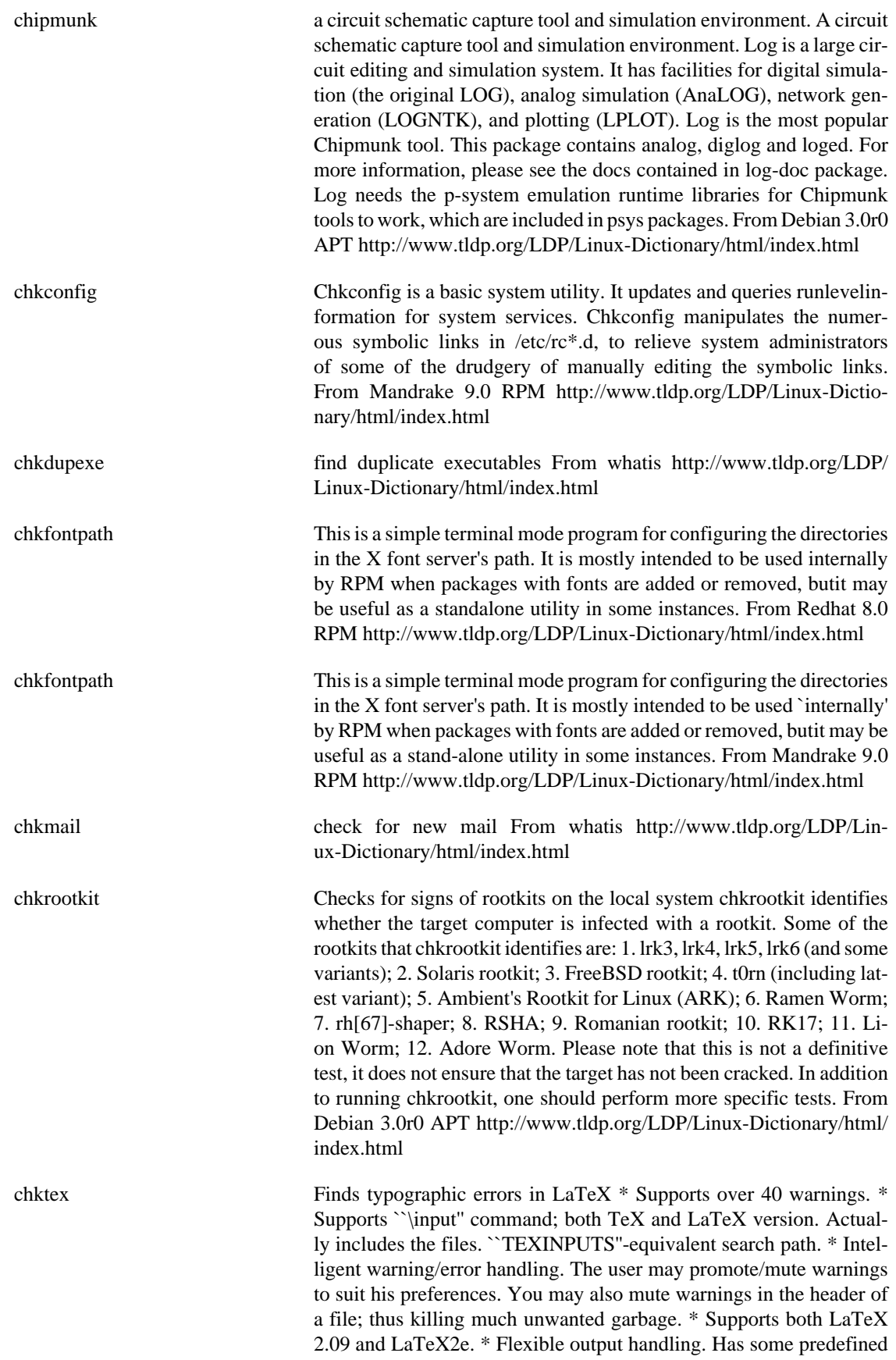

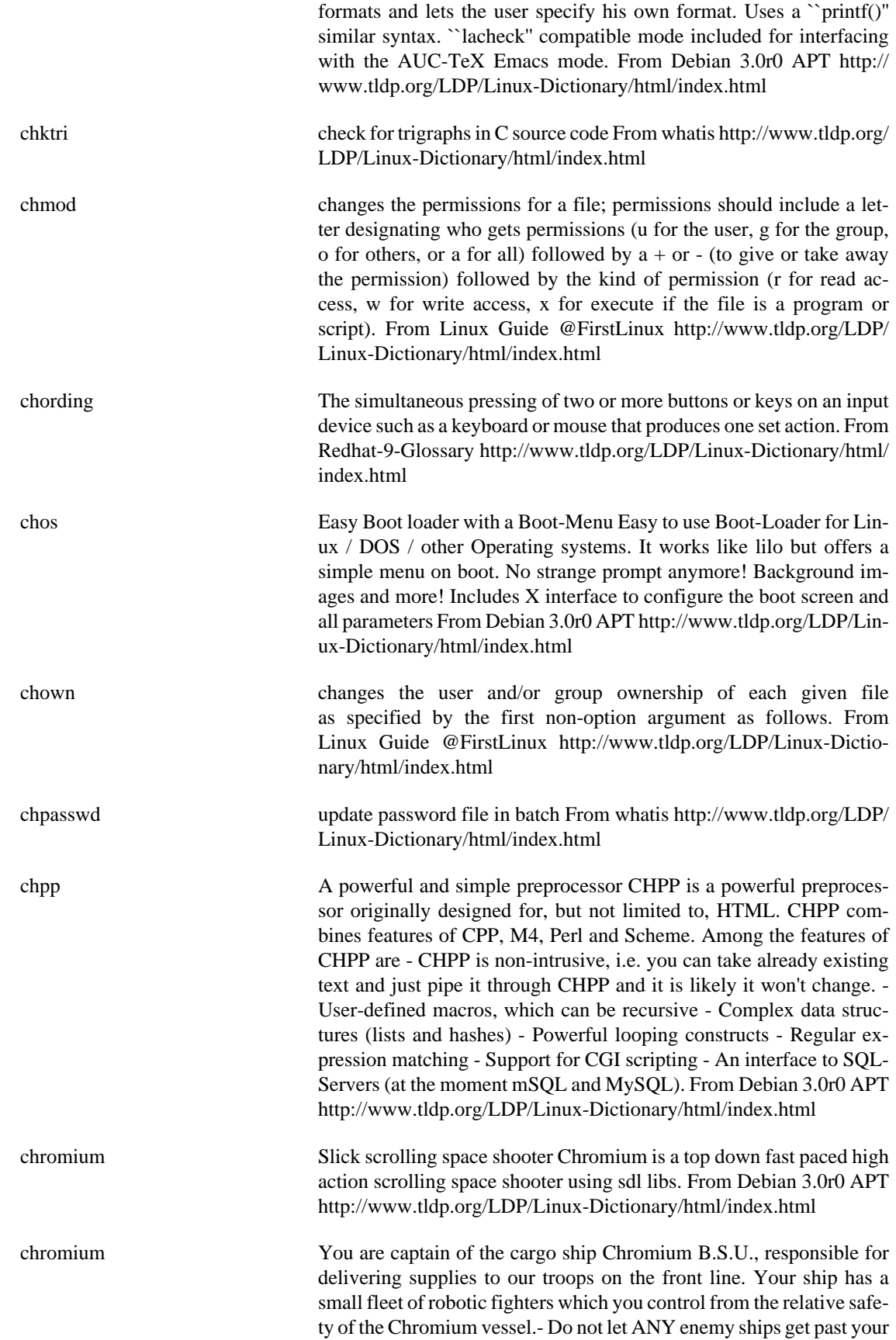

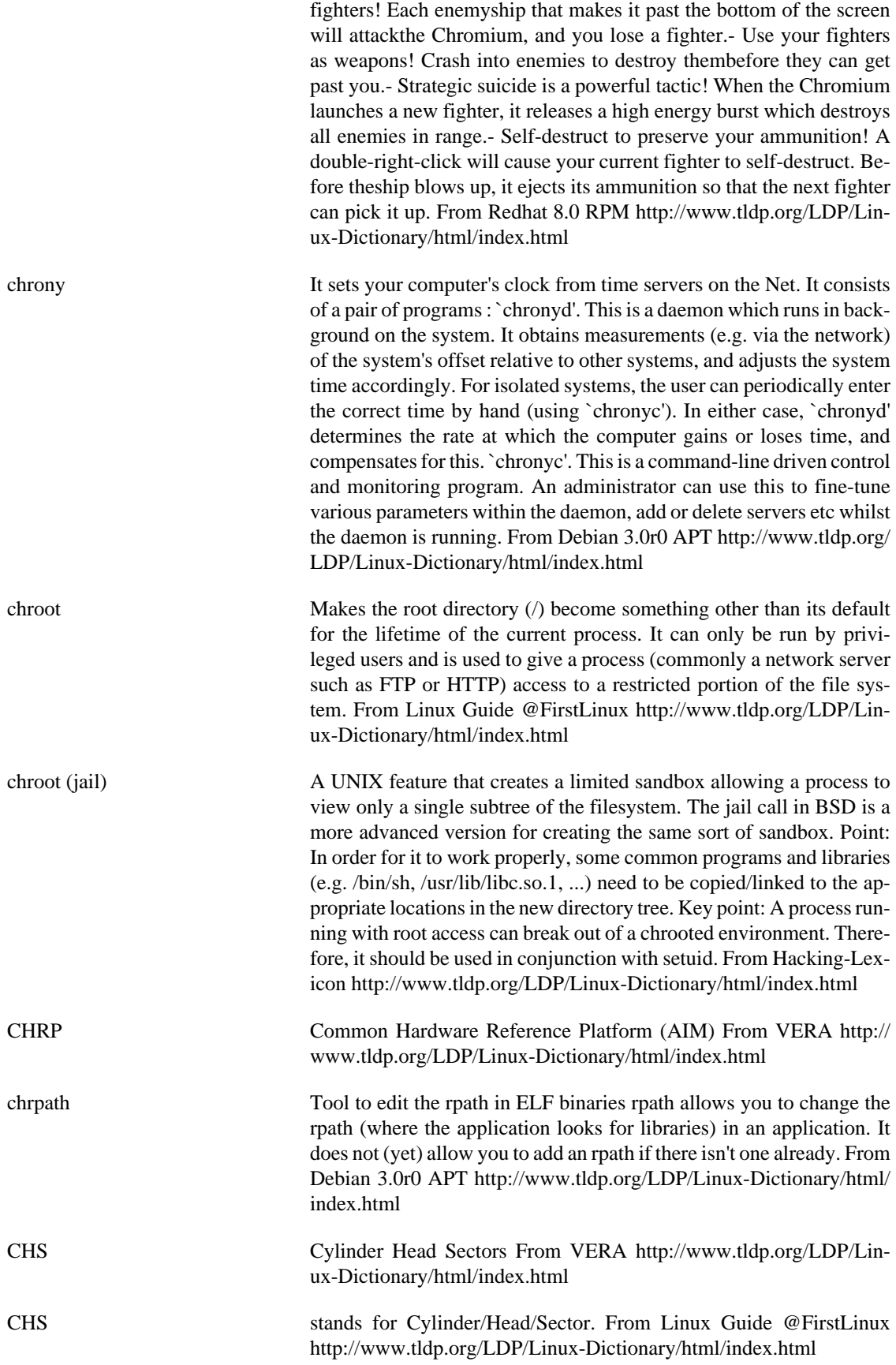

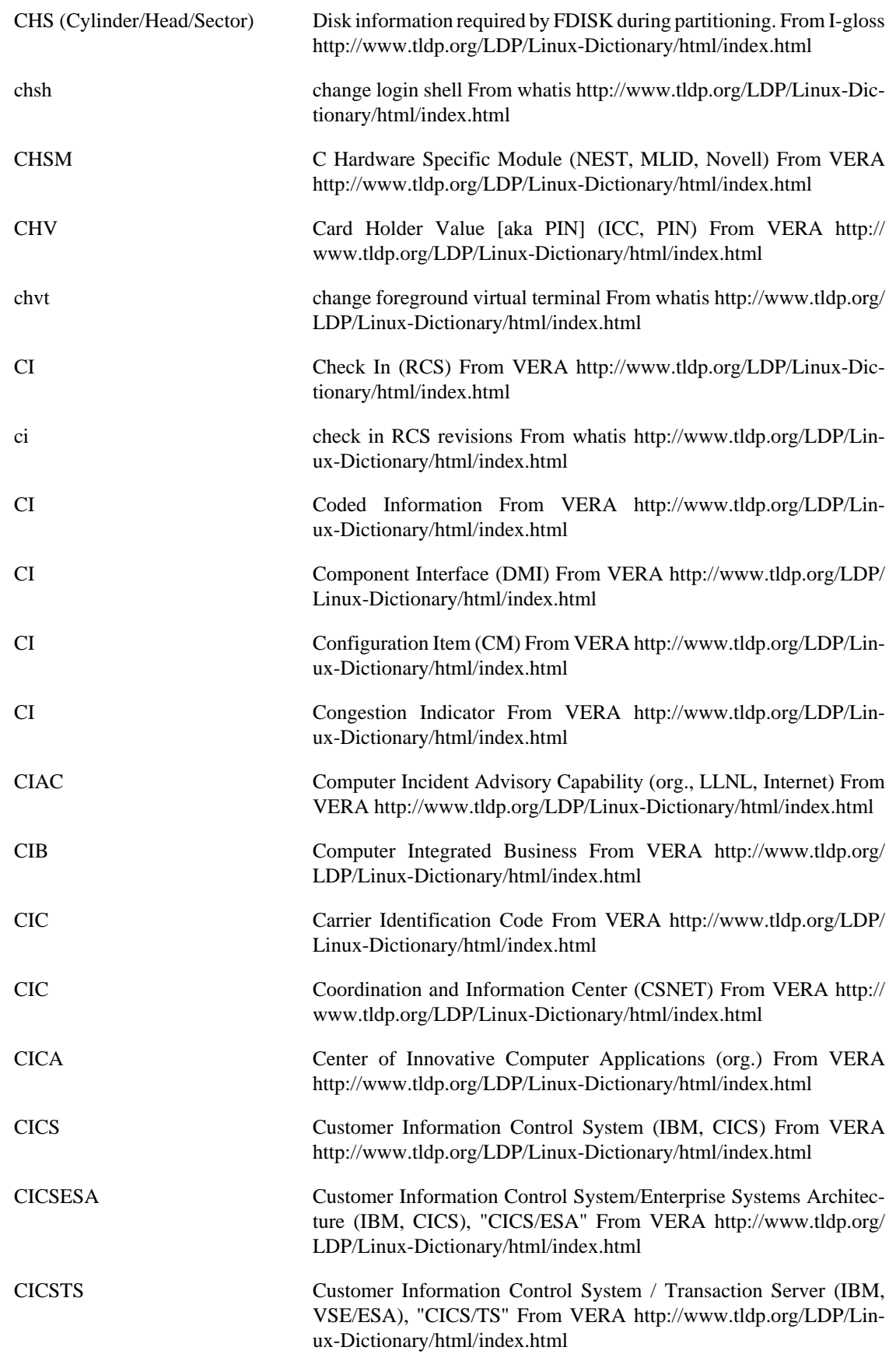

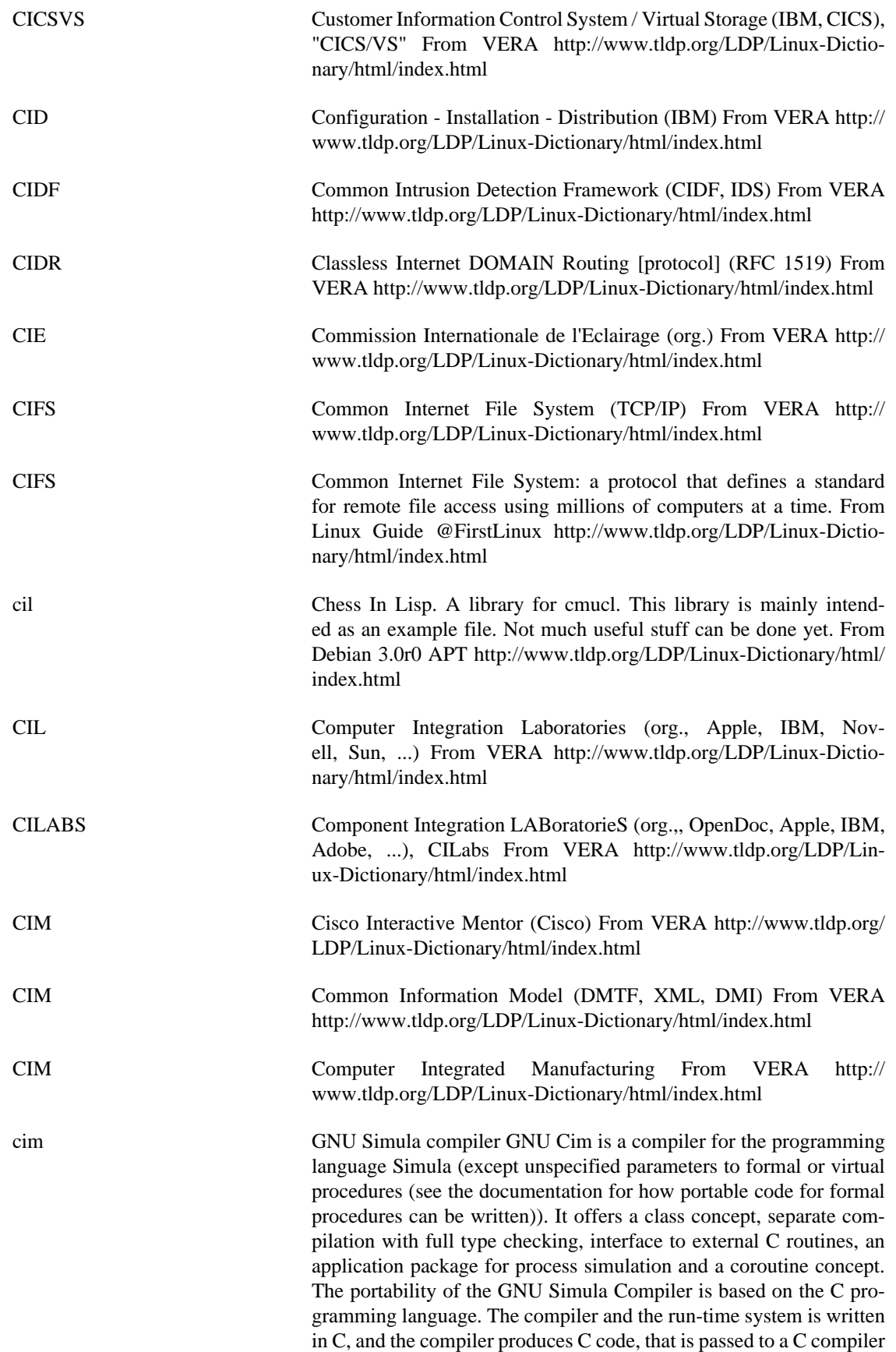

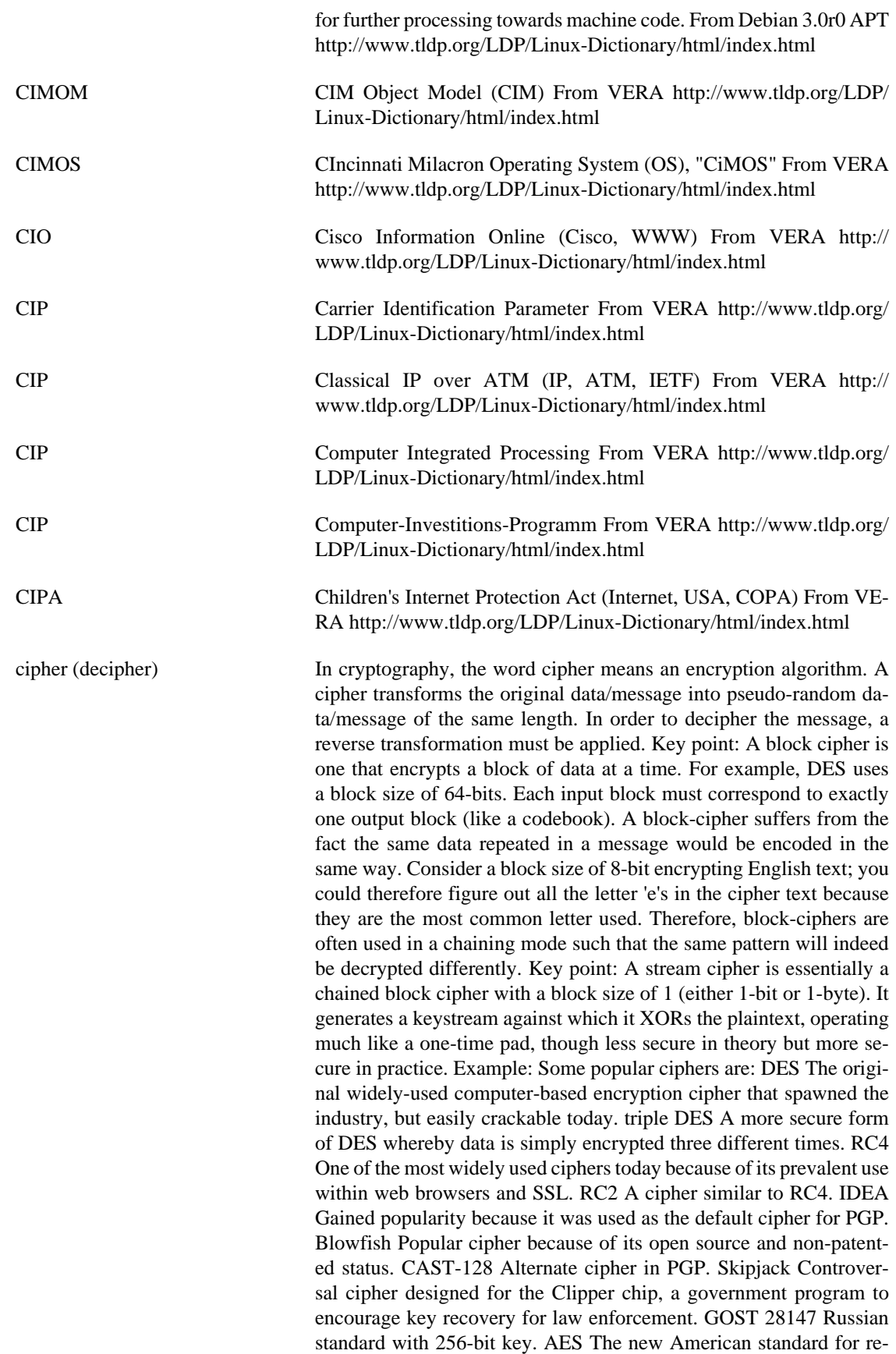

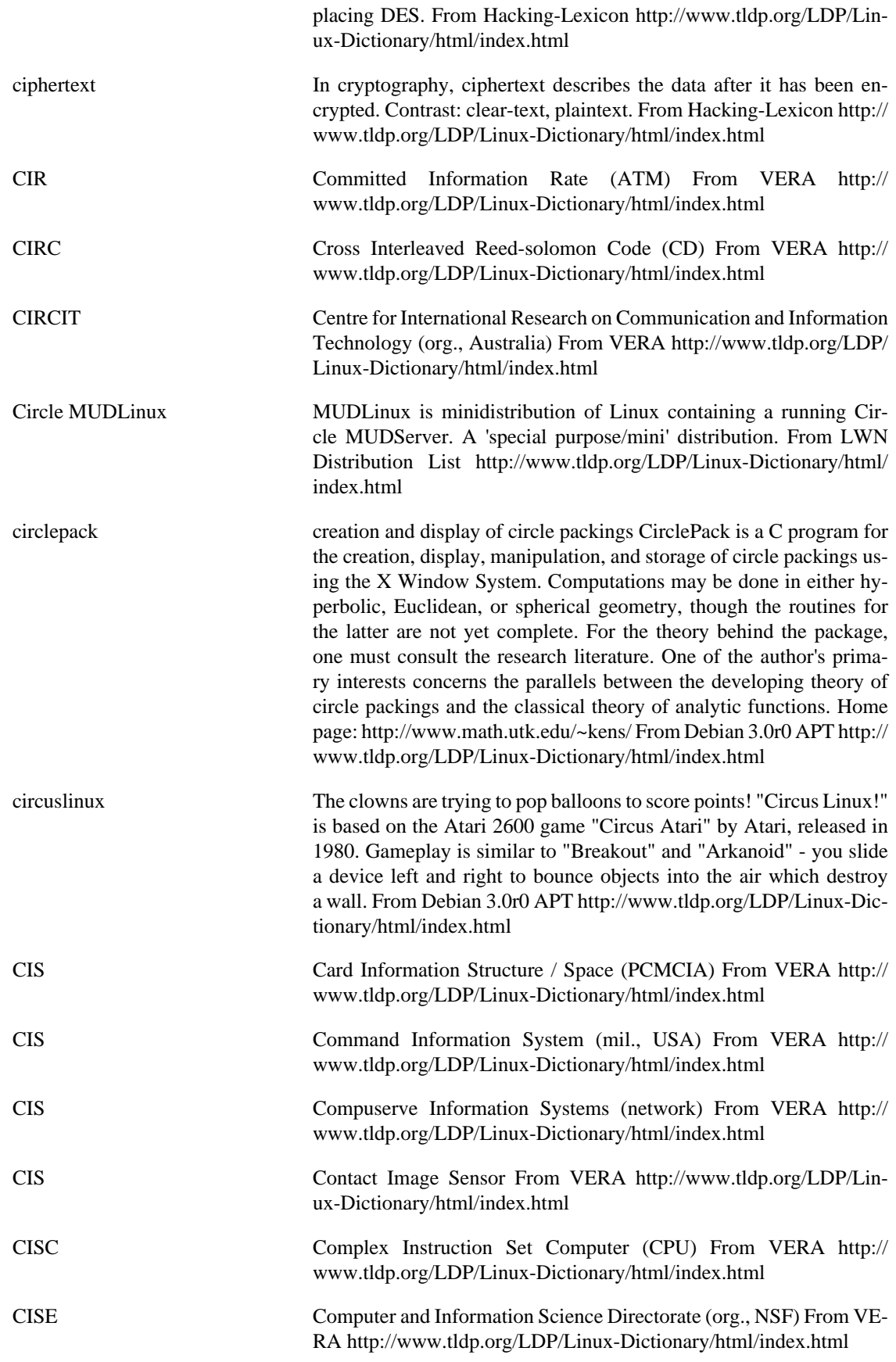

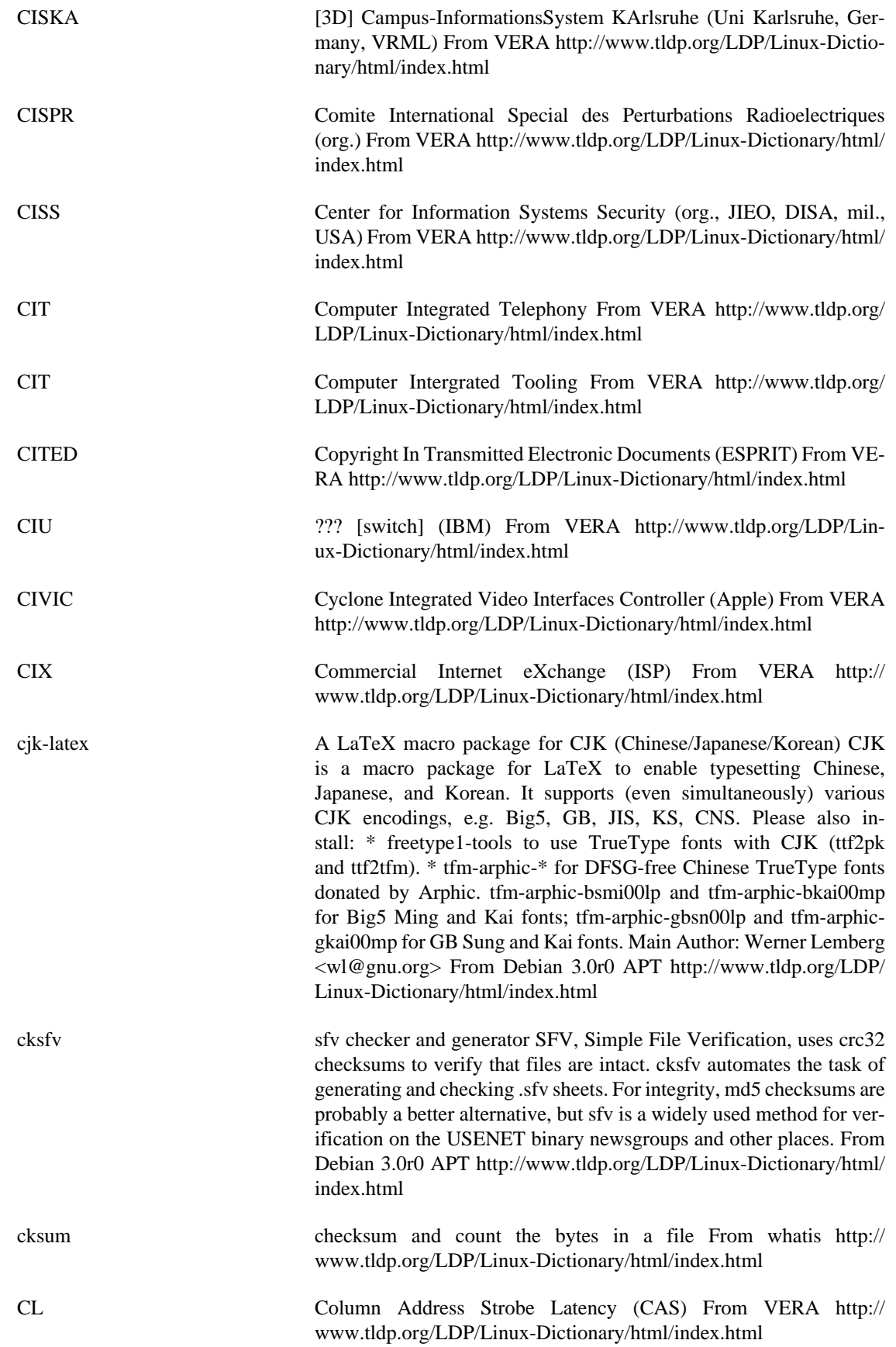

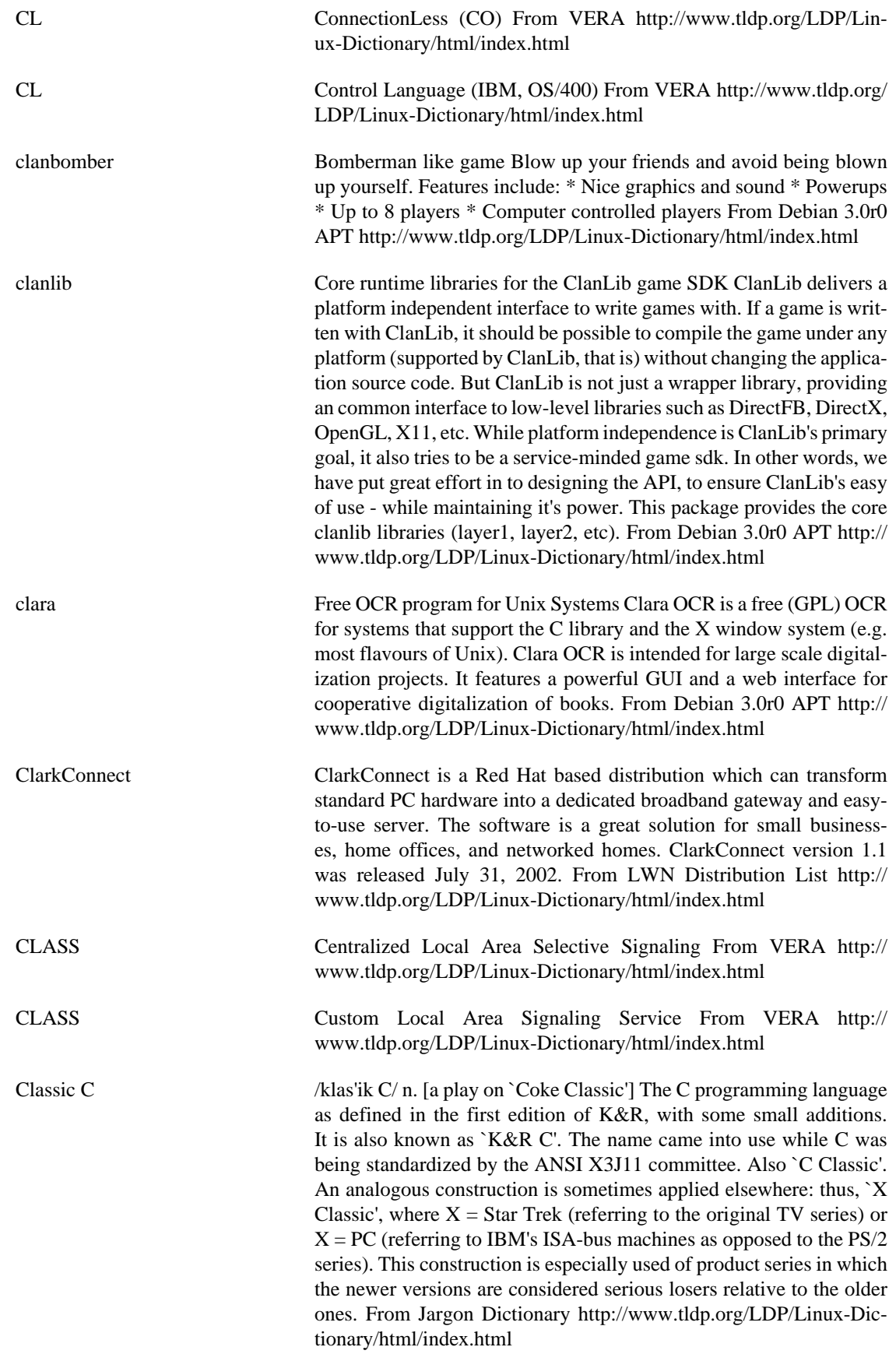

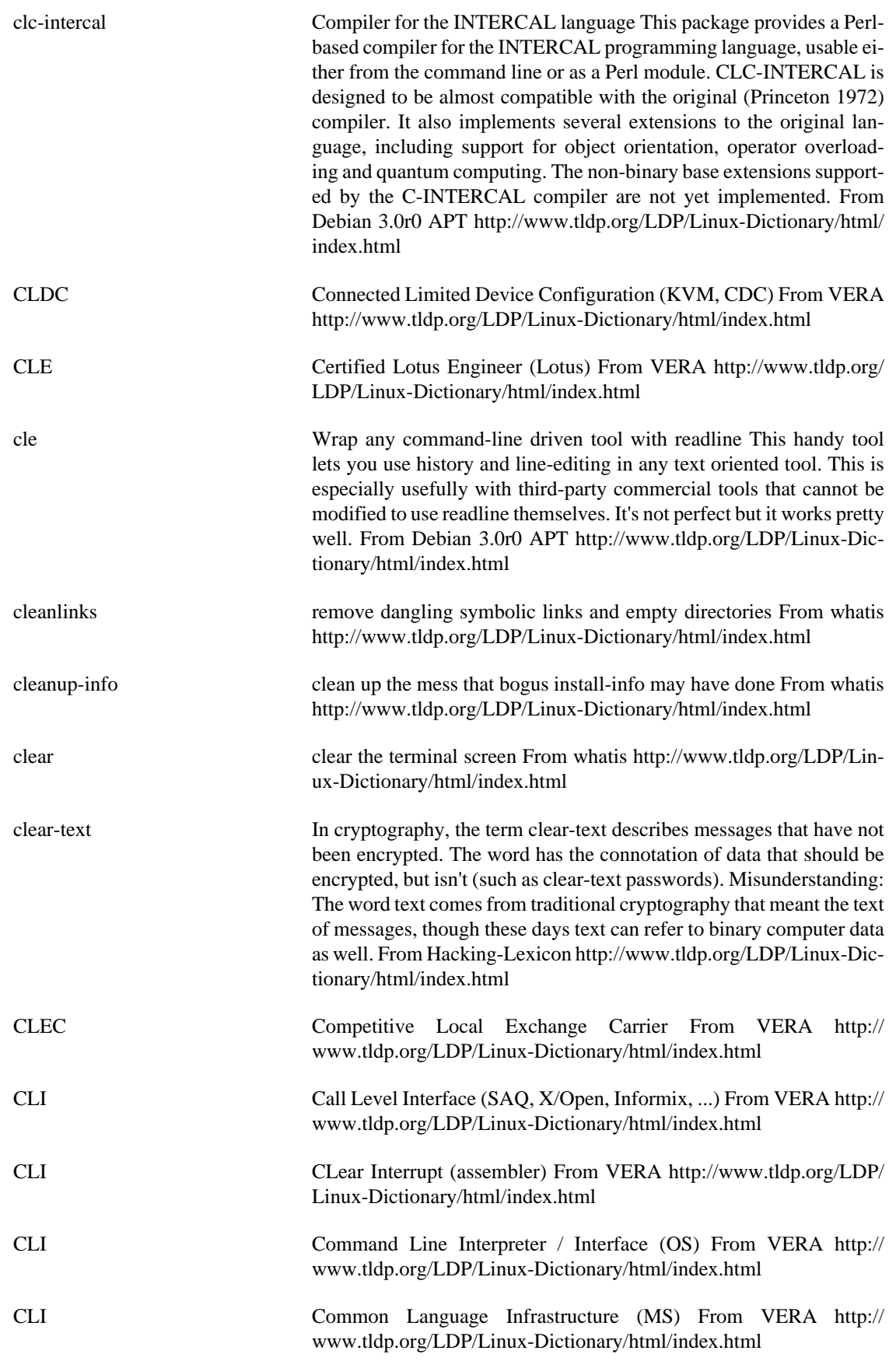

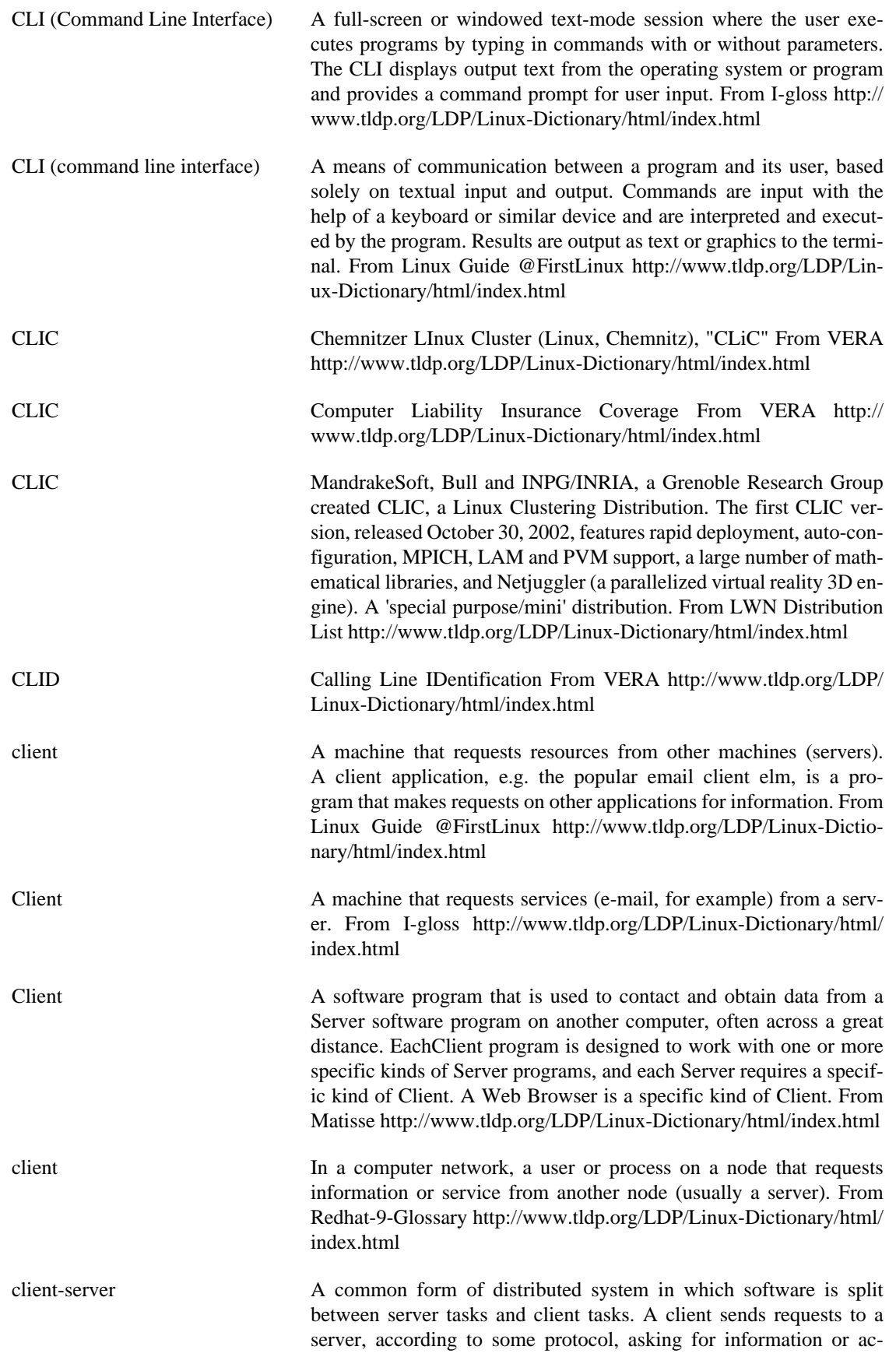

tion, and the server responds. From Linux Guide @FirstLinux [http://](http://www.tldp.org/LDP/Linux-Dictionary/html/index.html) [www.tldp.org/LDP/Linux-Dictionary/html/index.html](http://www.tldp.org/LDP/Linux-Dictionary/html/index.html)

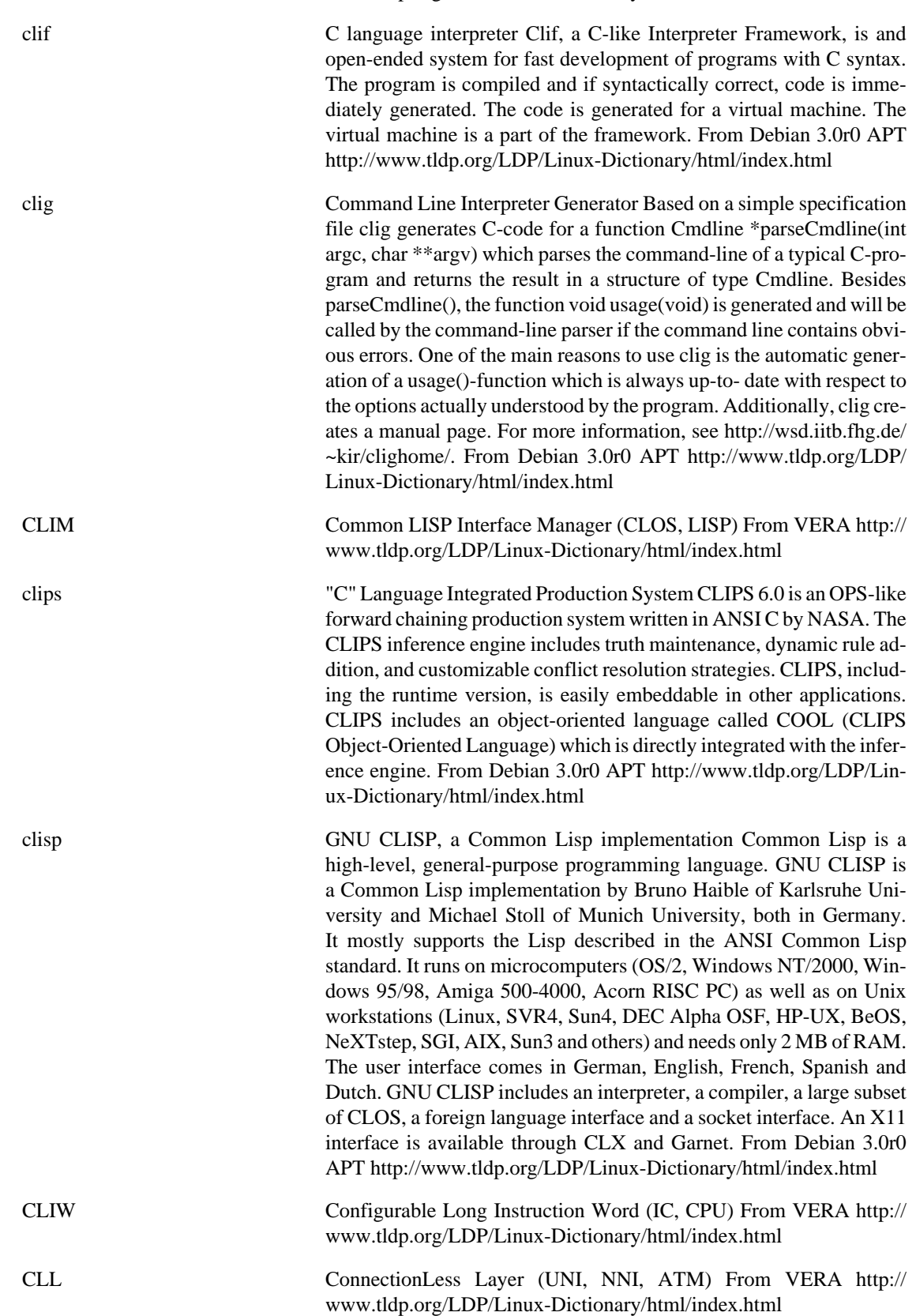

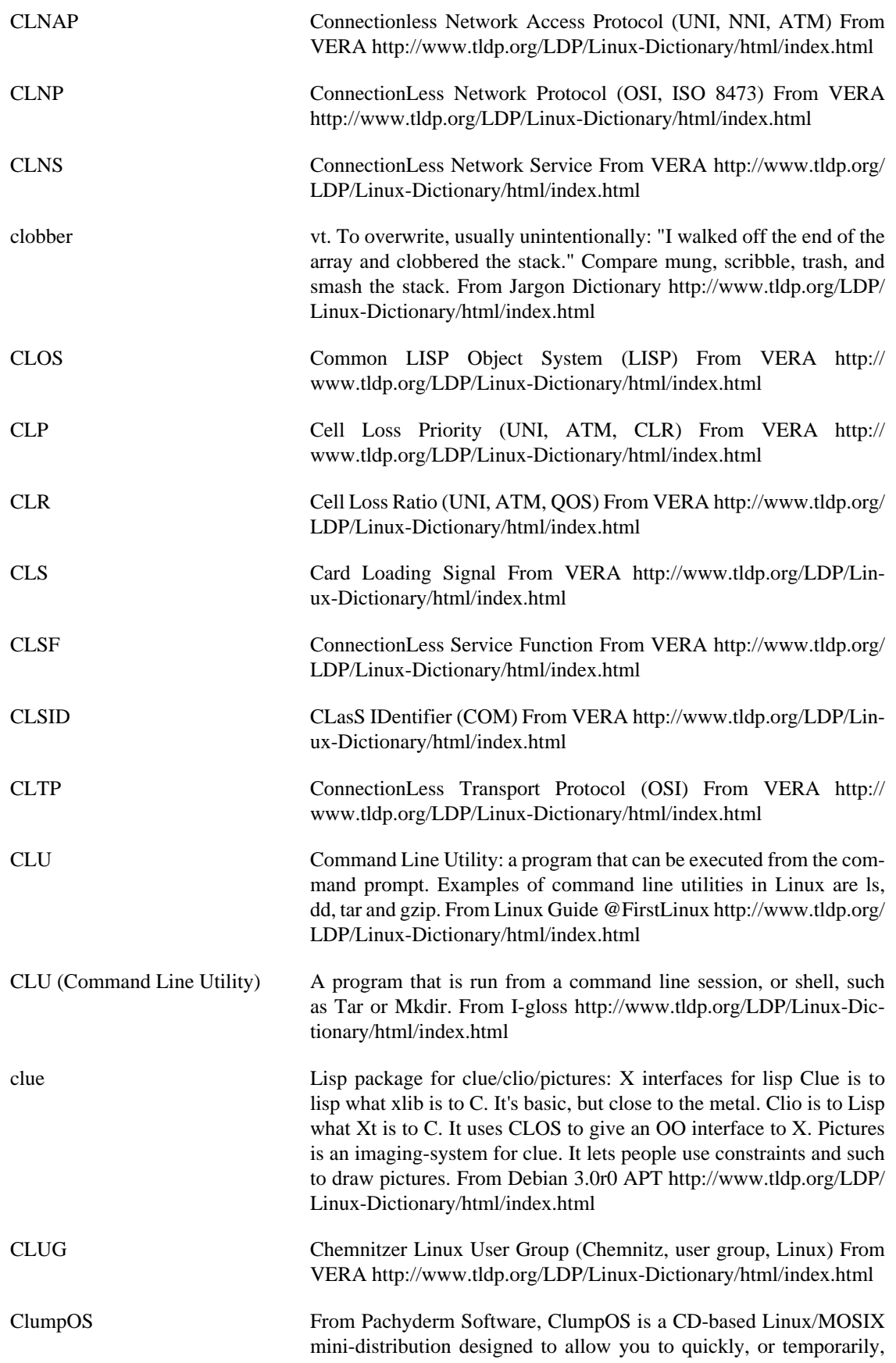

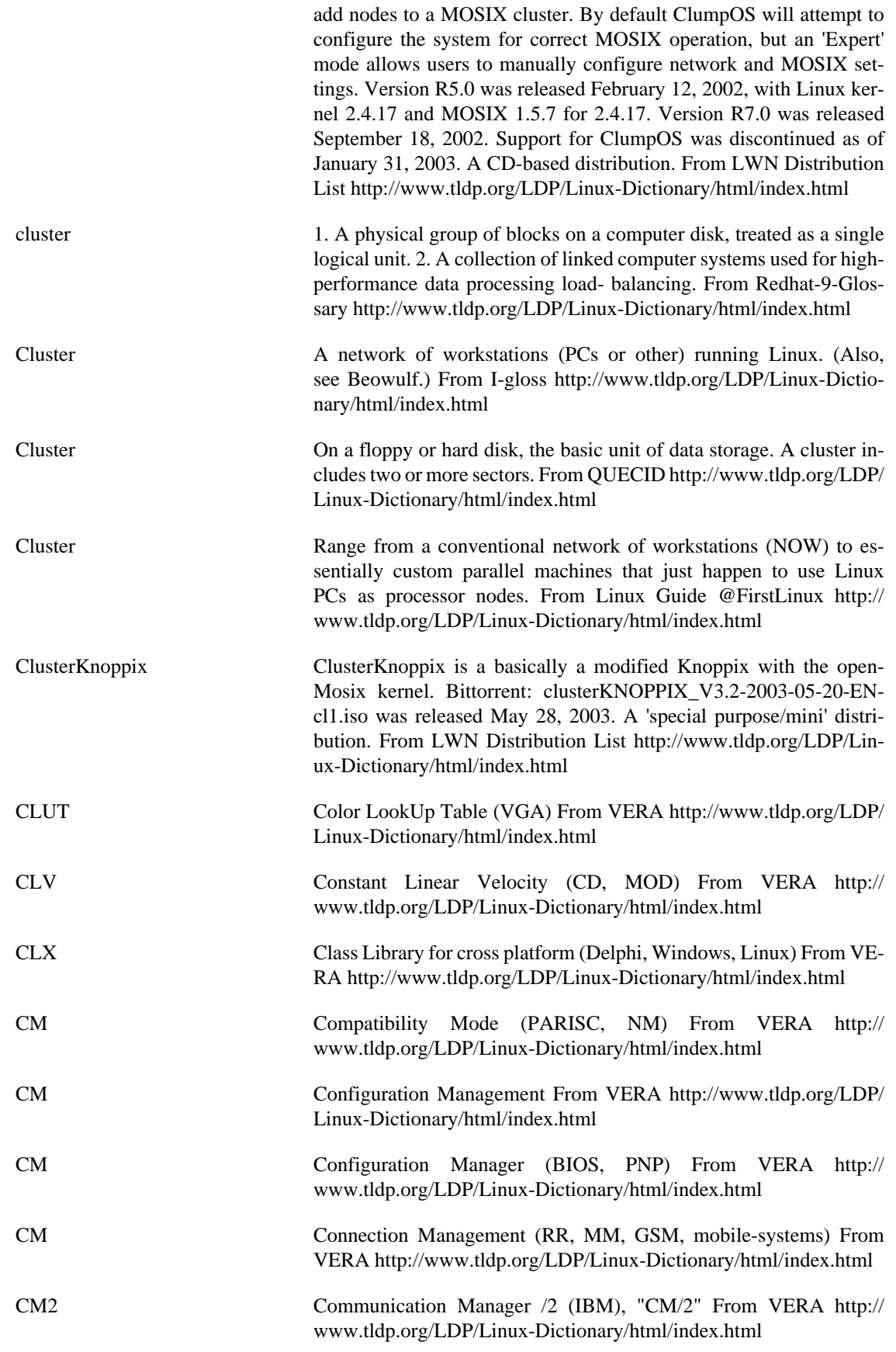

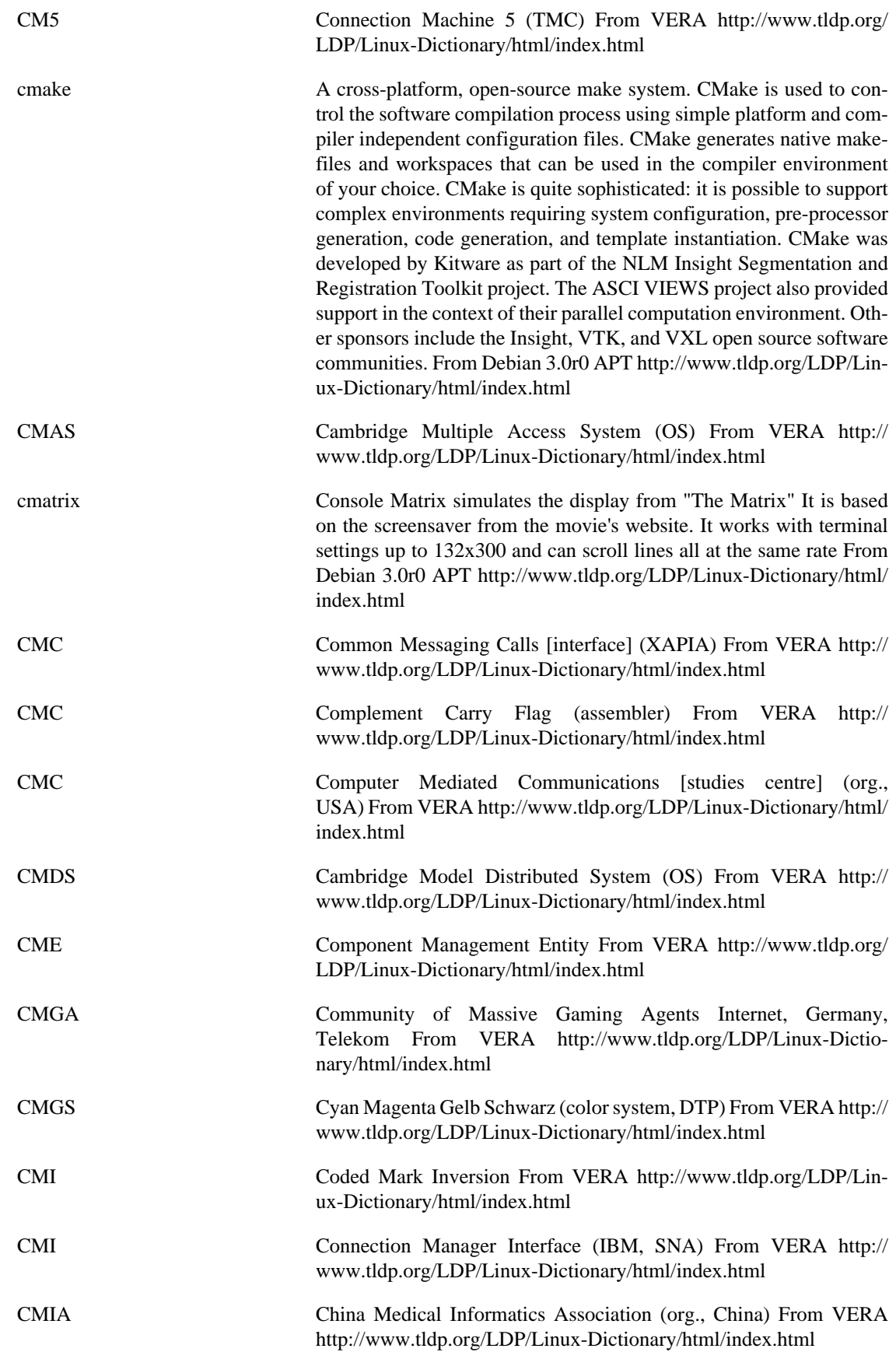

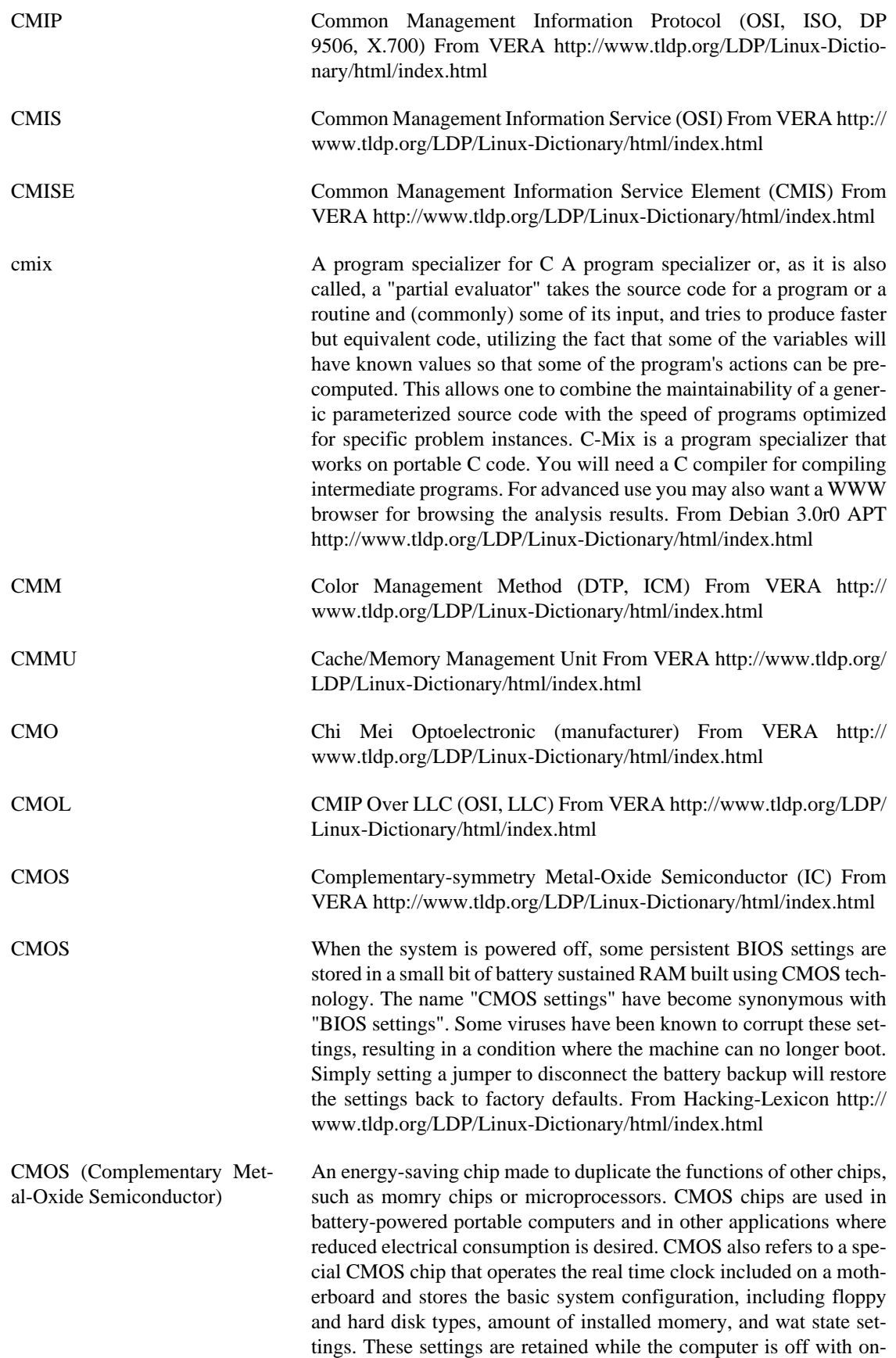

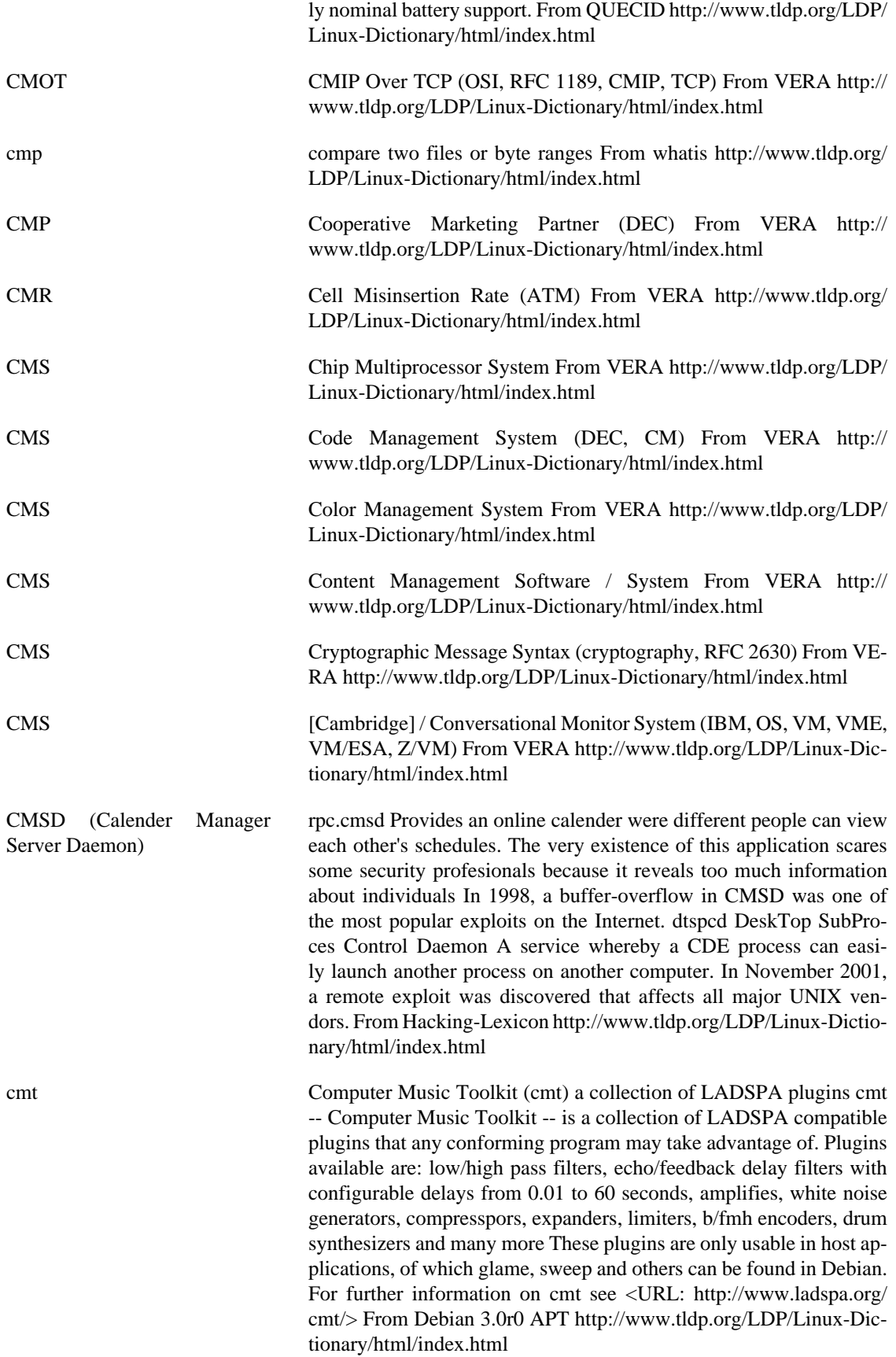

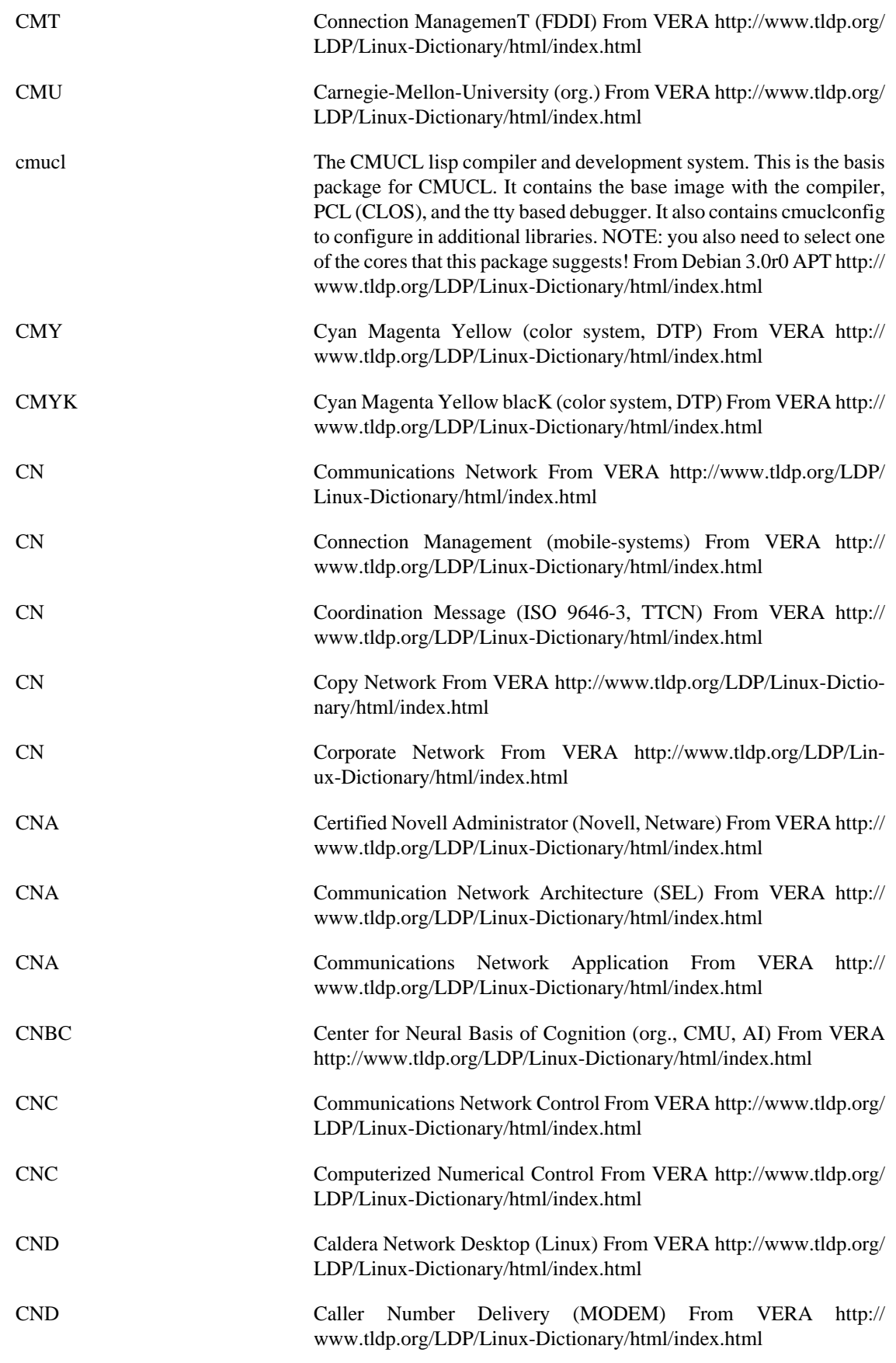

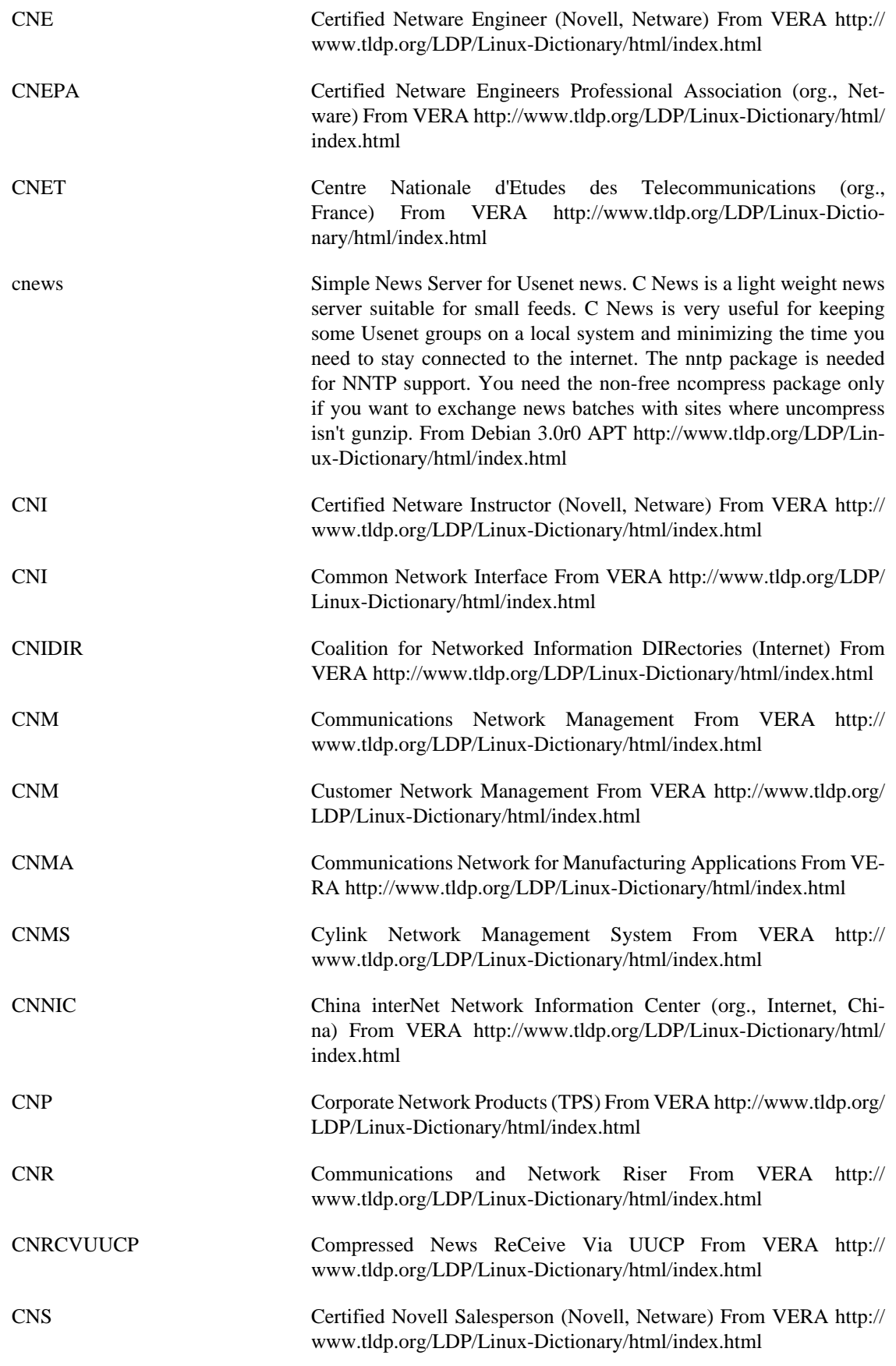

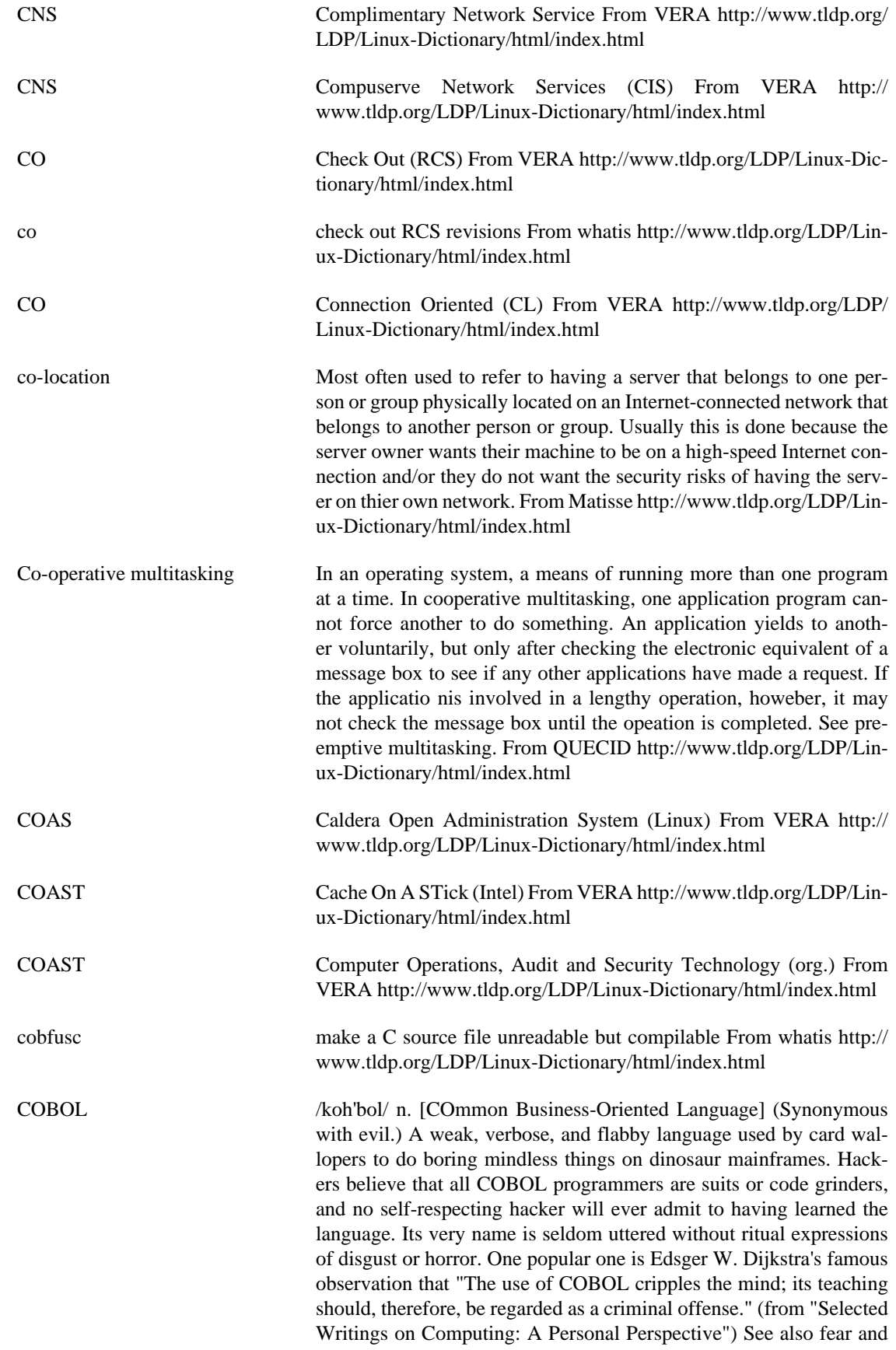

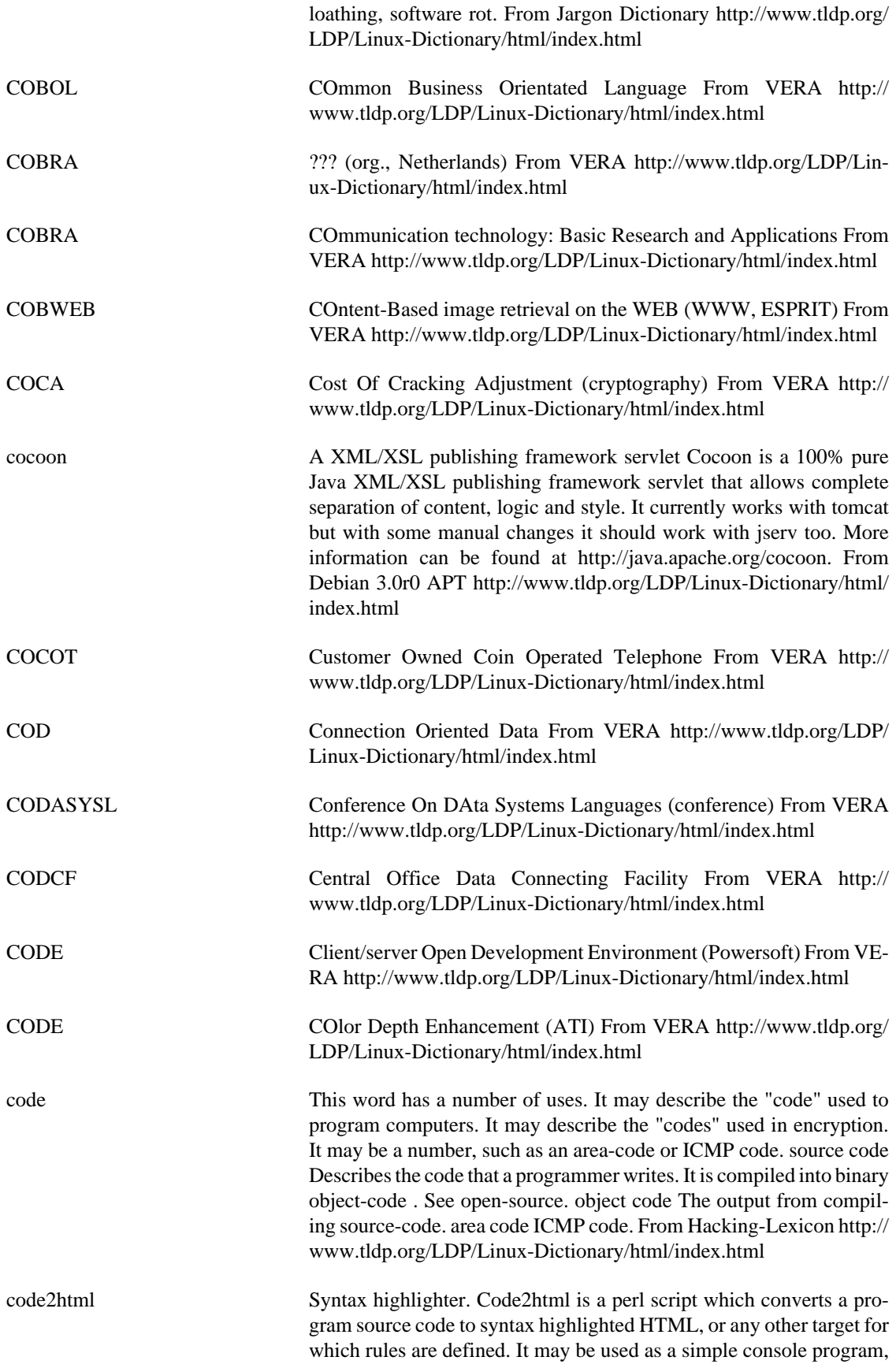

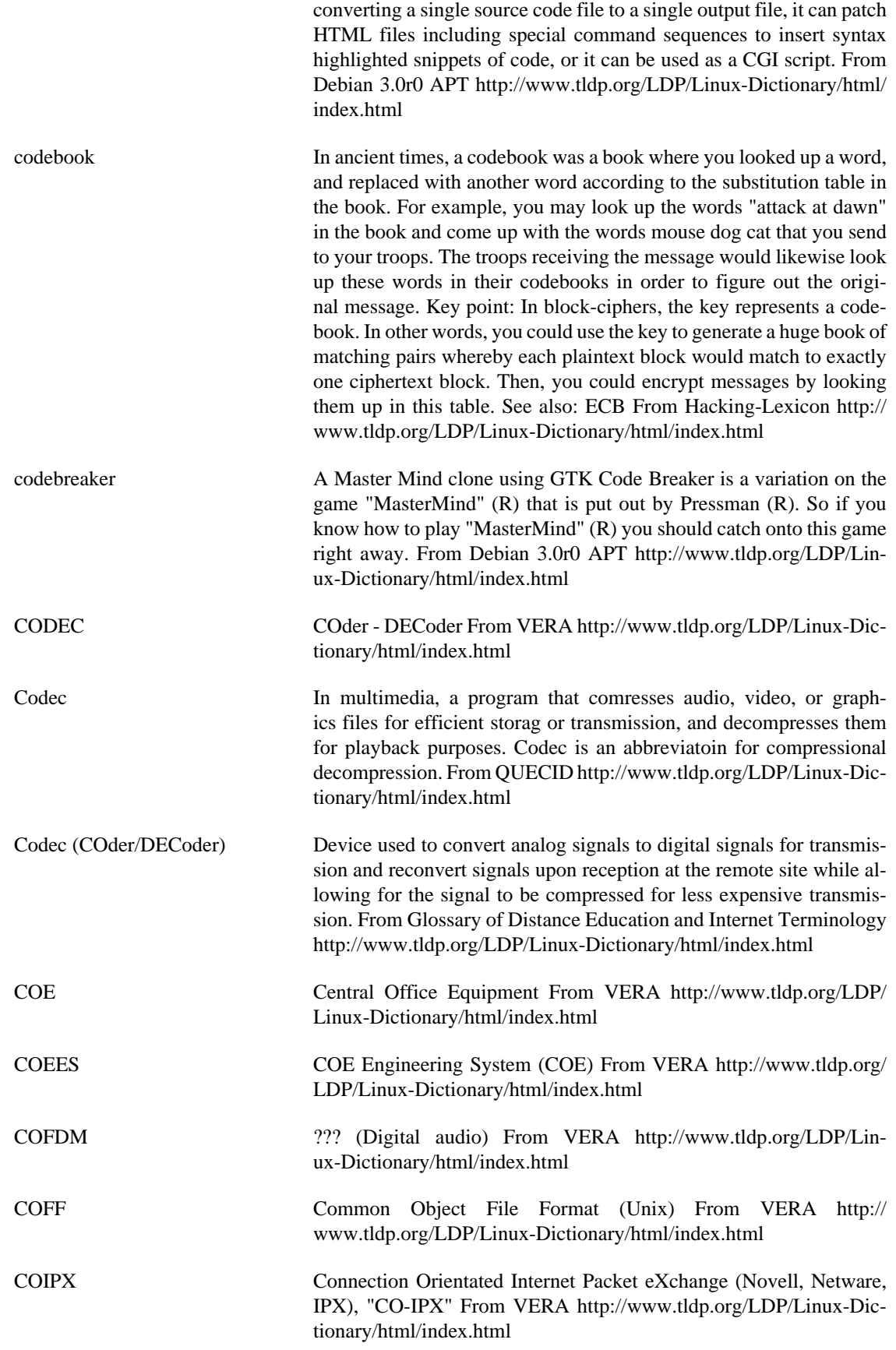

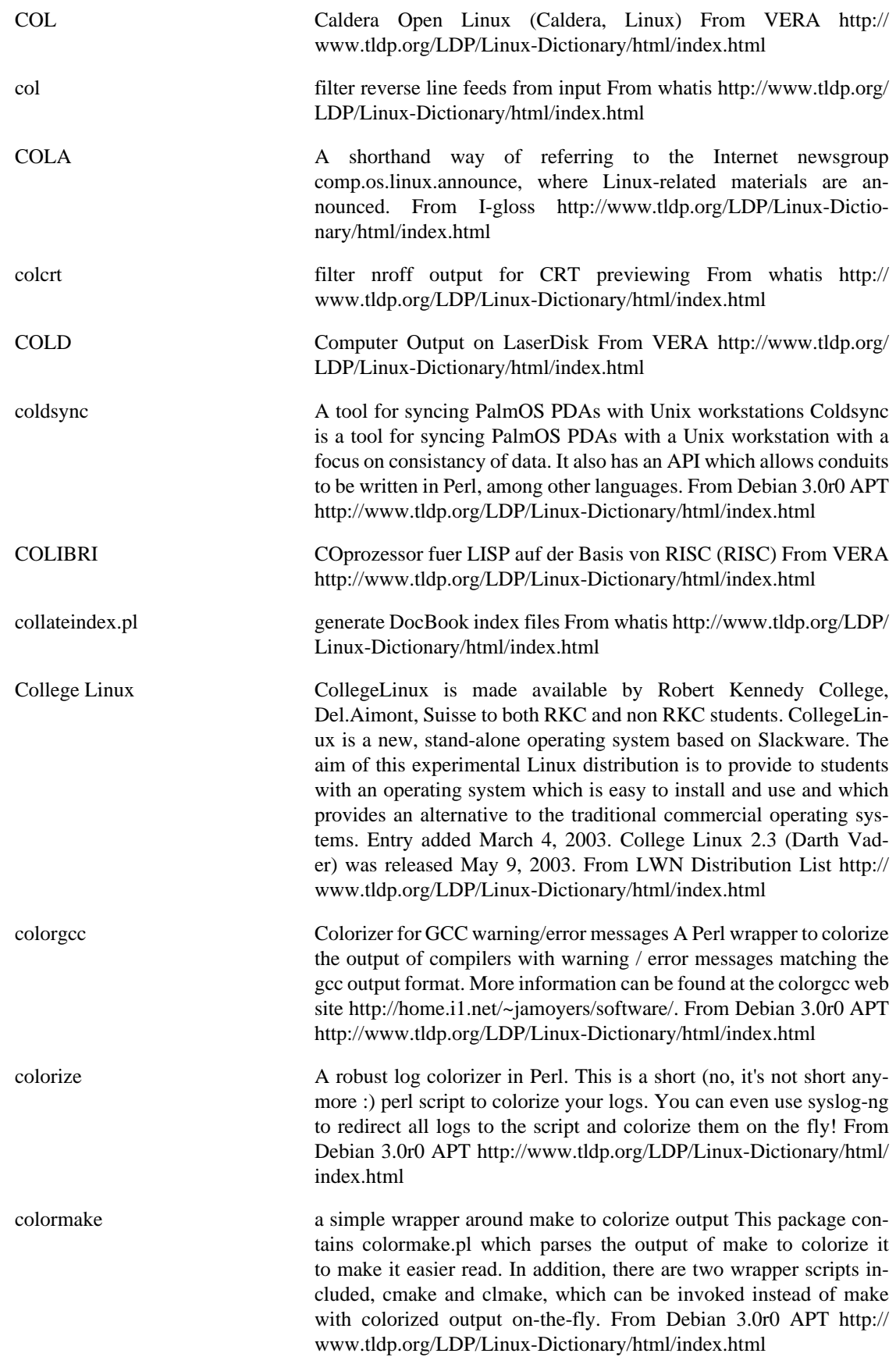

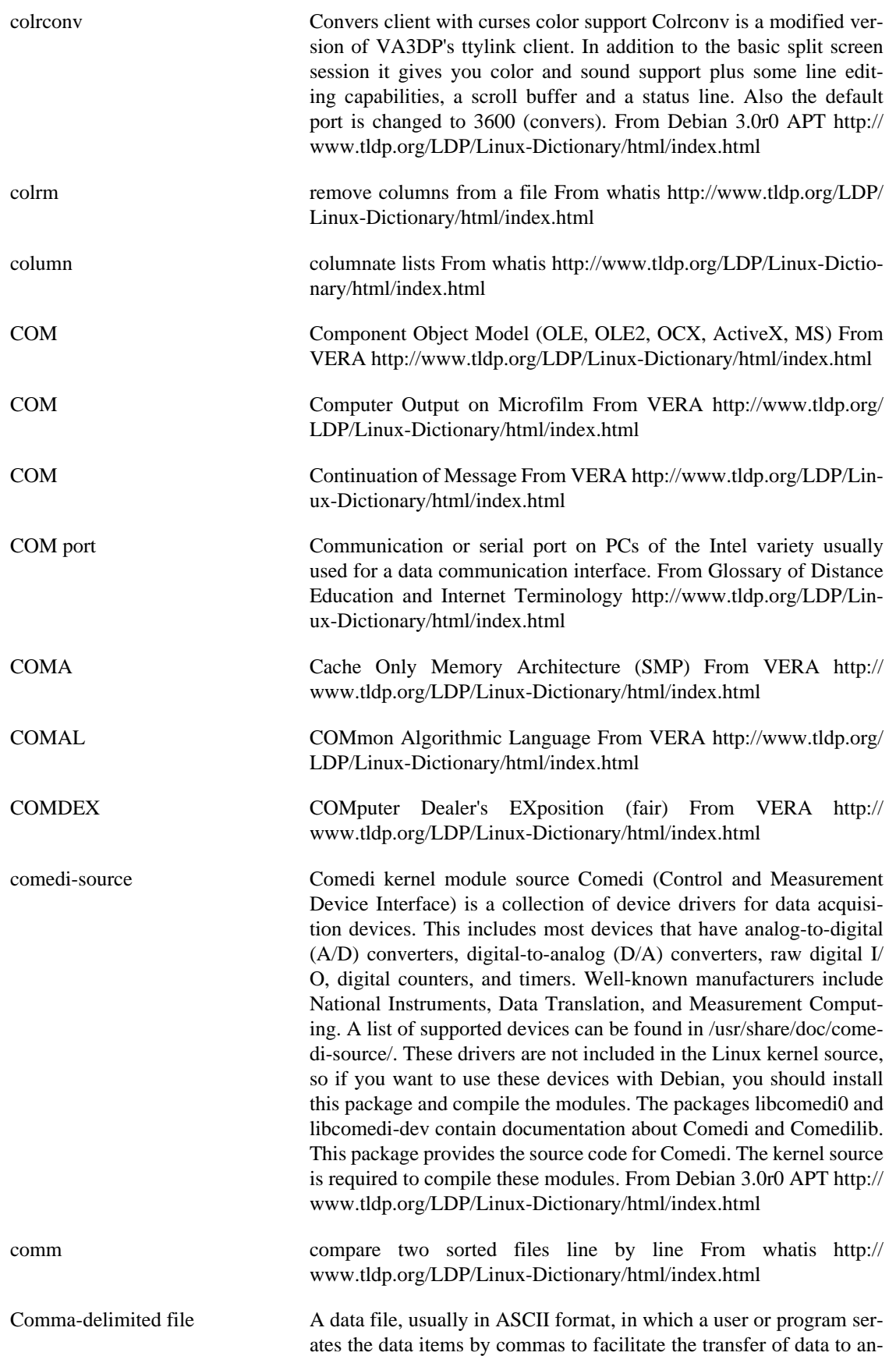

other program. From QUECID [http://www.tldp.org/LDP/Linux-Dic](http://www.tldp.org/LDP/Linux-Dictionary/html/index.html)[tionary/html/index.html](http://www.tldp.org/LDP/Linux-Dictionary/html/index.html)

sary<http://www.tldp.org/LDP/Linux-Dictionary/html/index.html>

- Command A user-initiated signal given to a progam that initiates, terminates, or otherwise controls the execution of a specific operation. In command-driven programs, you type the command statement and its associated syntax and press Enter, In a menu=driven program, you choose a command from an on-screen menu. From QUECID [http://](http://www.tldp.org/LDP/Linux-Dictionary/html/index.html) [www.tldp.org/LDP/Linux-Dictionary/html/index.html](http://www.tldp.org/LDP/Linux-Dictionary/html/index.html) command An instruction to execute a process given to a computer via a keyboard, mouse, or voice request. Commands can also be called from another running process or an executable script. From Redhat-9-Glos-
- command In a Linux-based network, a Linux system that uses the file systems provided by another Linux system. In the X window system, it is an application program which depends on the display serve. From Linux Guide @FirstLinux [http://www.tldp.org/LDP/Lin](http://www.tldp.org/LDP/Linux-Dictionary/html/index.html)[ux-Dictionary/html/index.html](http://www.tldp.org/LDP/Linux-Dictionary/html/index.html)
- command line A space provided directly on the screen where users type specific commands. In Linux, you open a shell prompt and type commands at the command line, which generally displays a \$ prompt at the end. From Redhat-9-Glossary [http://www.tldp.org/LDP/Linux-Dictionary/html/](http://www.tldp.org/LDP/Linux-Dictionary/html/index.html) [index.html](http://www.tldp.org/LDP/Linux-Dictionary/html/index.html)
- command line option A selected configuration or setting passed to a command by a user or process that executes the command with a certain feature or pointer that is not available by default. From Redhat-9-Glossary [http://](http://www.tldp.org/LDP/Linux-Dictionary/html/index.html) [www.tldp.org/LDP/Linux-Dictionary/html/index.html](http://www.tldp.org/LDP/Linux-Dictionary/html/index.html)
- Command Prompt The DOS/Windows and OS/2 term for the part of the command line interface where the user types commands. (Also, see Shell Prompt.) From I-gloss This term can also be used in a Linux/UNIX context to describe the '#' or '\$' symbol which signifies that the system is ready to accept some input. From Binh [http://www.tldp.org/LDP/Linux-Dic](http://www.tldp.org/LDP/Linux-Dictionary/html/index.html)[tionary/html/index.html](http://www.tldp.org/LDP/Linux-Dictionary/html/index.html)

command-line (command-prompt, DOS prompt, shell, CLI, command-line interface) One of the two fundamental user interfaces. Whereas most people are familiar with "graphical user interfaces (GUIs)" using windows and mice, the command-line provides a raw interface into the inner workings of the computer. Key point: The average hacker does all his/her work from the command-line. Virtually all hacker tools are command-line oriented. From Hacking-Lexicon [http://www.tldp.org/](http://www.tldp.org/LDP/Linux-Dictionary/html/index.html) [LDP/Linux-Dictionary/html/index.html](http://www.tldp.org/LDP/Linux-Dictionary/html/index.html)

Commands You tell the computer what to do with single words typed into the computer one at a time. Modern computers appear to have done away with the typing of commands by having beautiful graphical displays that work with a mouse, but, fundamentally, all that is happening is that commands are being secretly typed in for you. Using commands is still the only way to have complete power over the computer. You don't really know anything about a computer until you come to grips with the commands it uses. Using a computer will very much involve

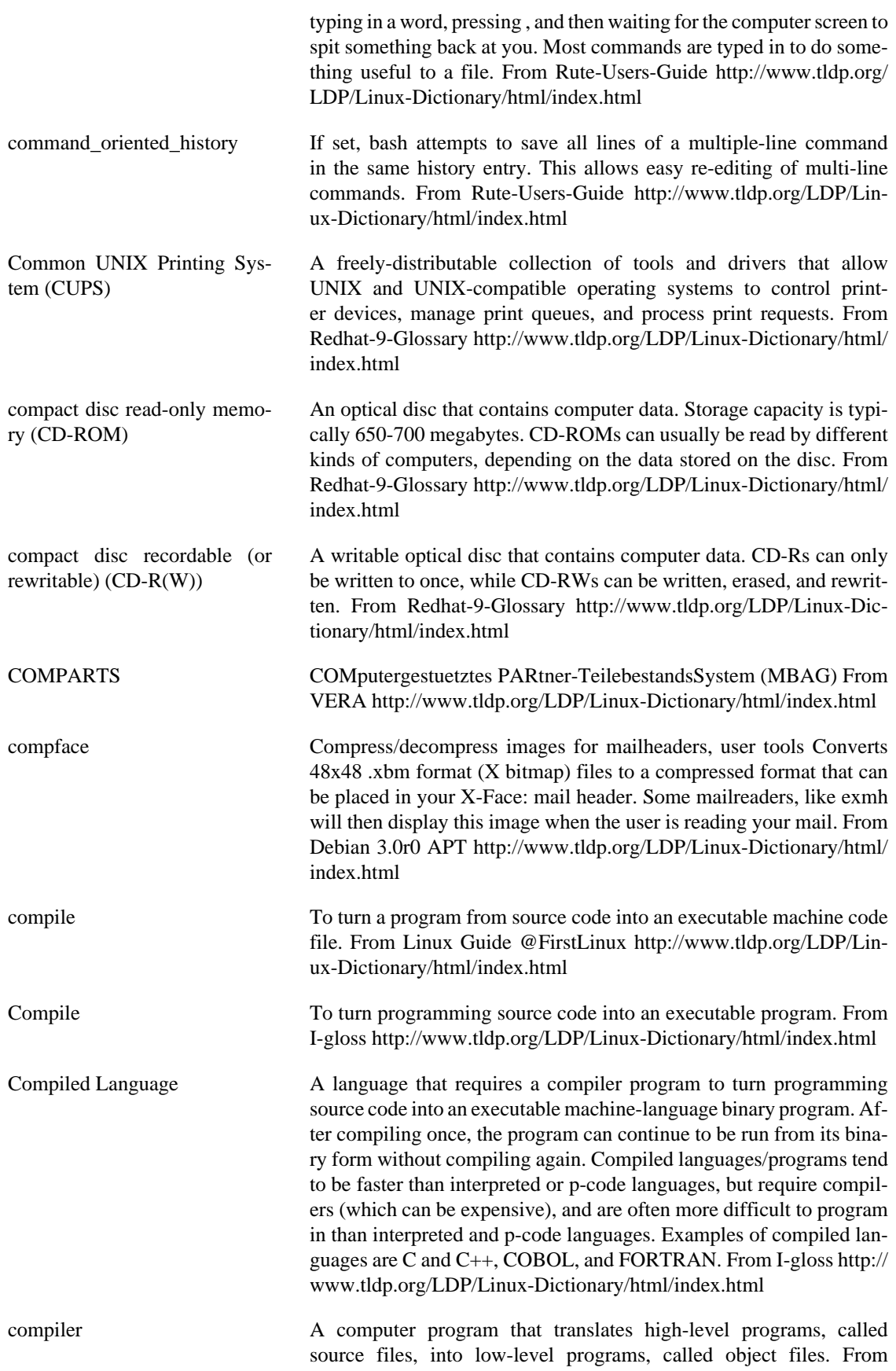

Linux Guide @FirstLinux [http://www.tldp.org/LDP/Linux-Dictio](http://www.tldp.org/LDP/Linux-Dictionary/html/index.html)[nary/html/index.html](http://www.tldp.org/LDP/Linux-Dictionary/html/index.html)

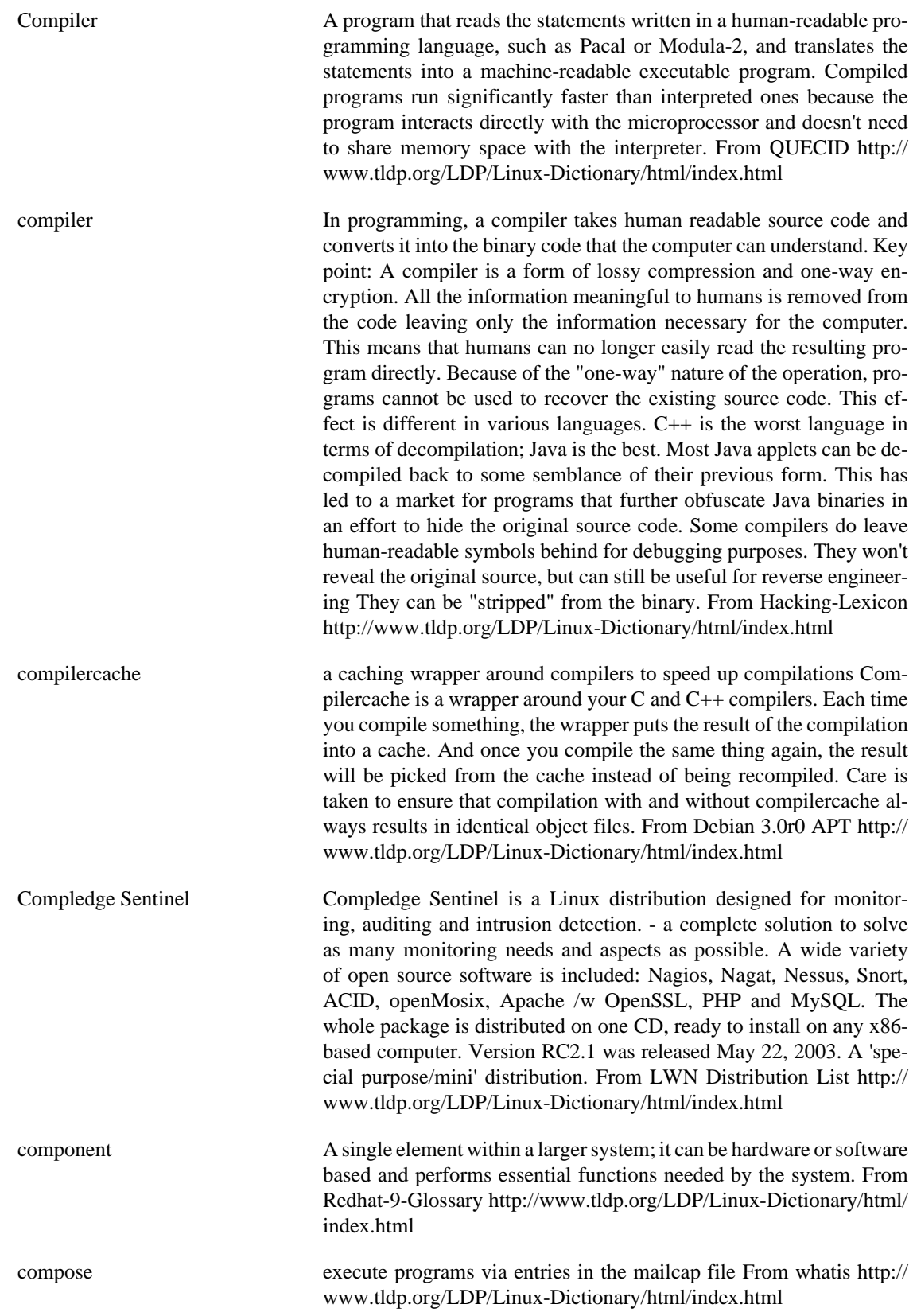

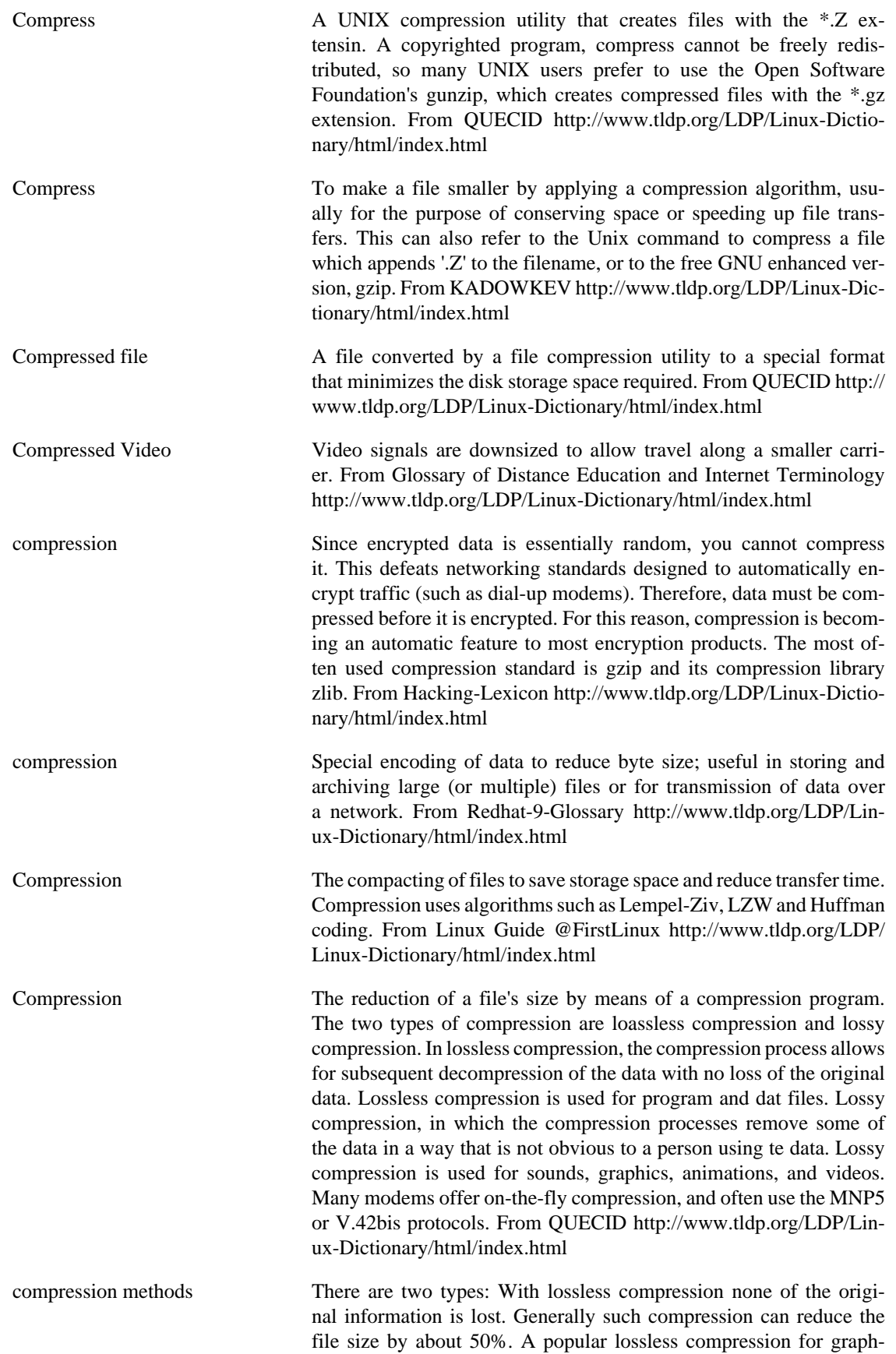

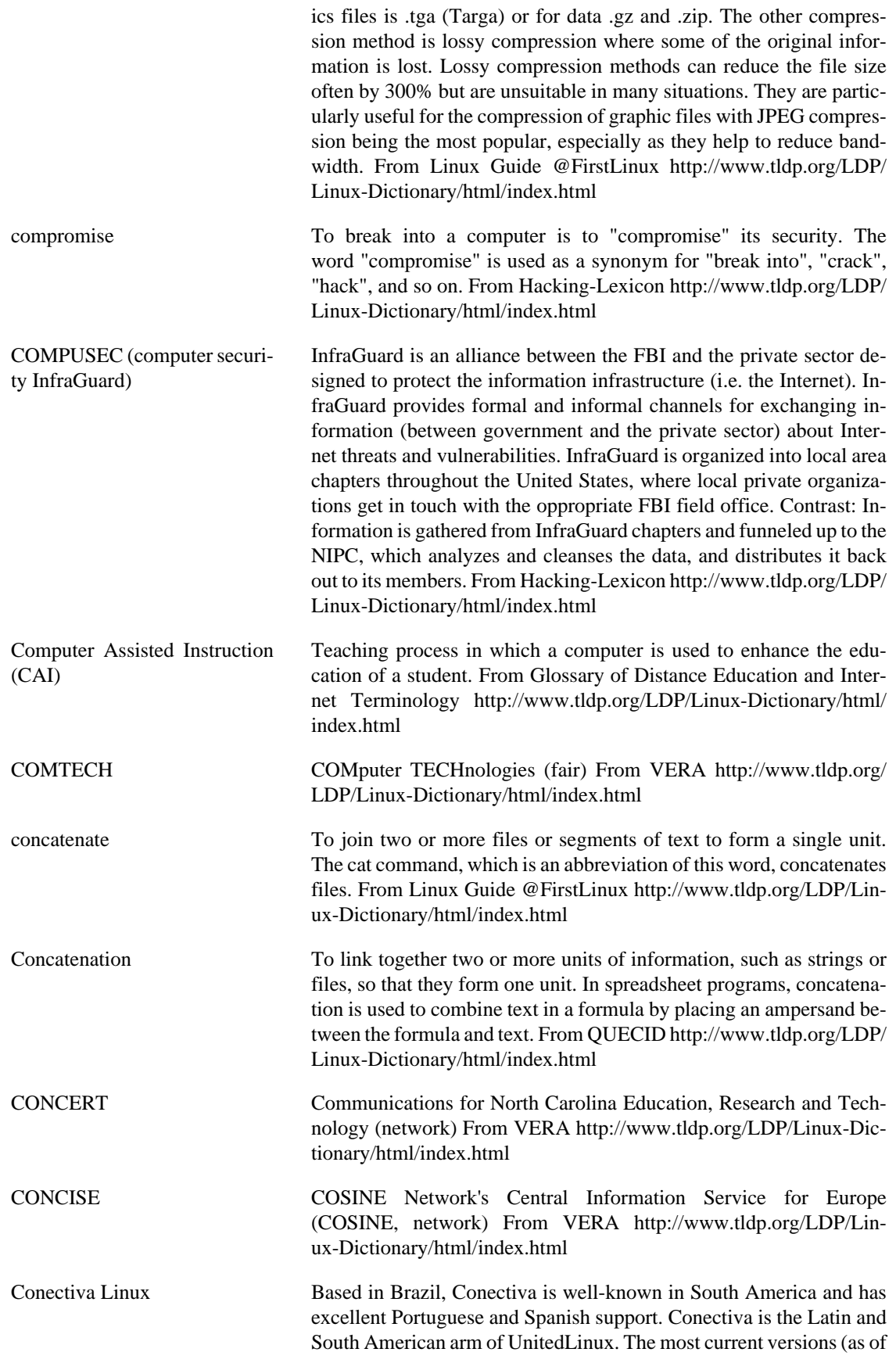

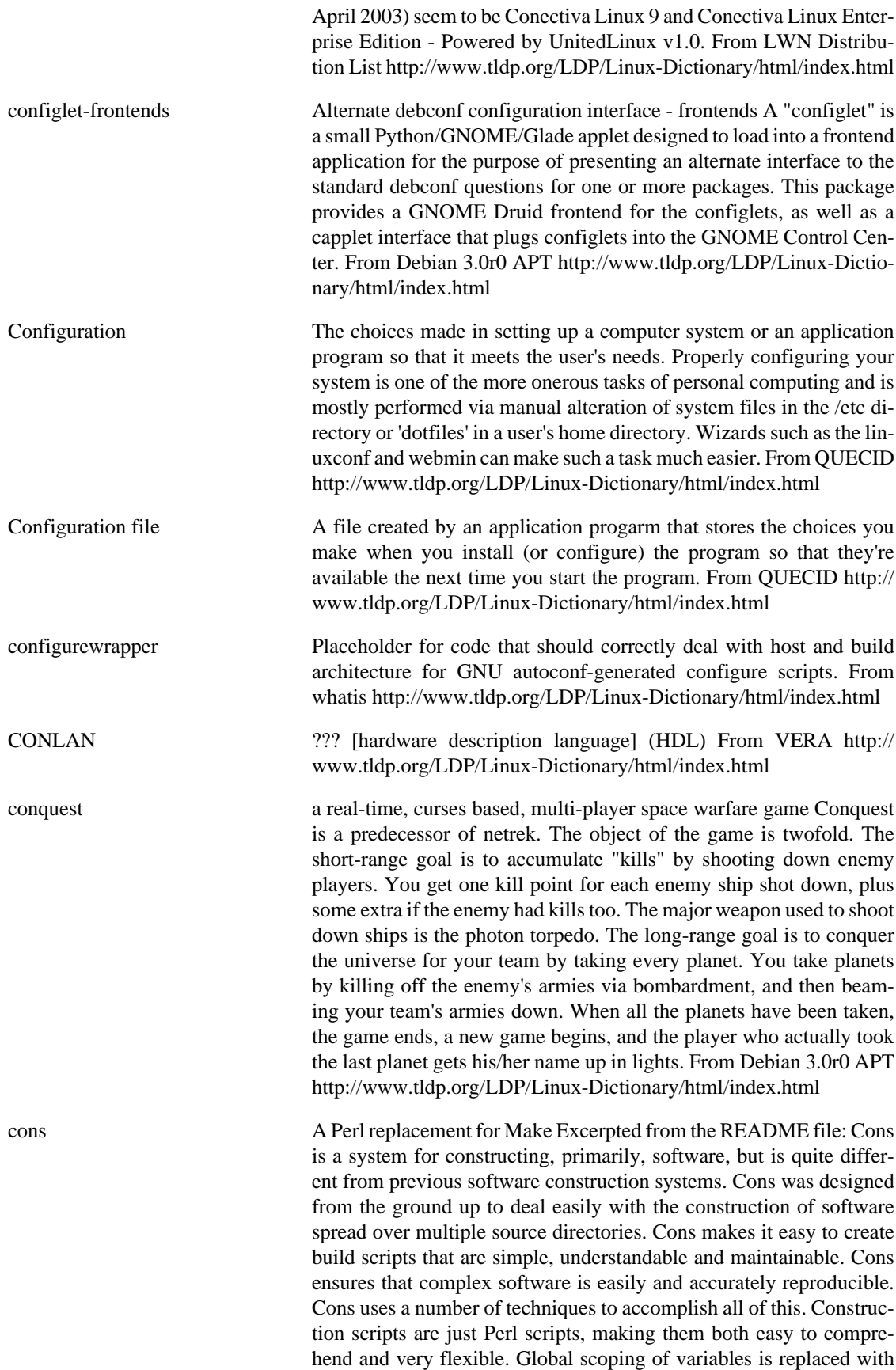
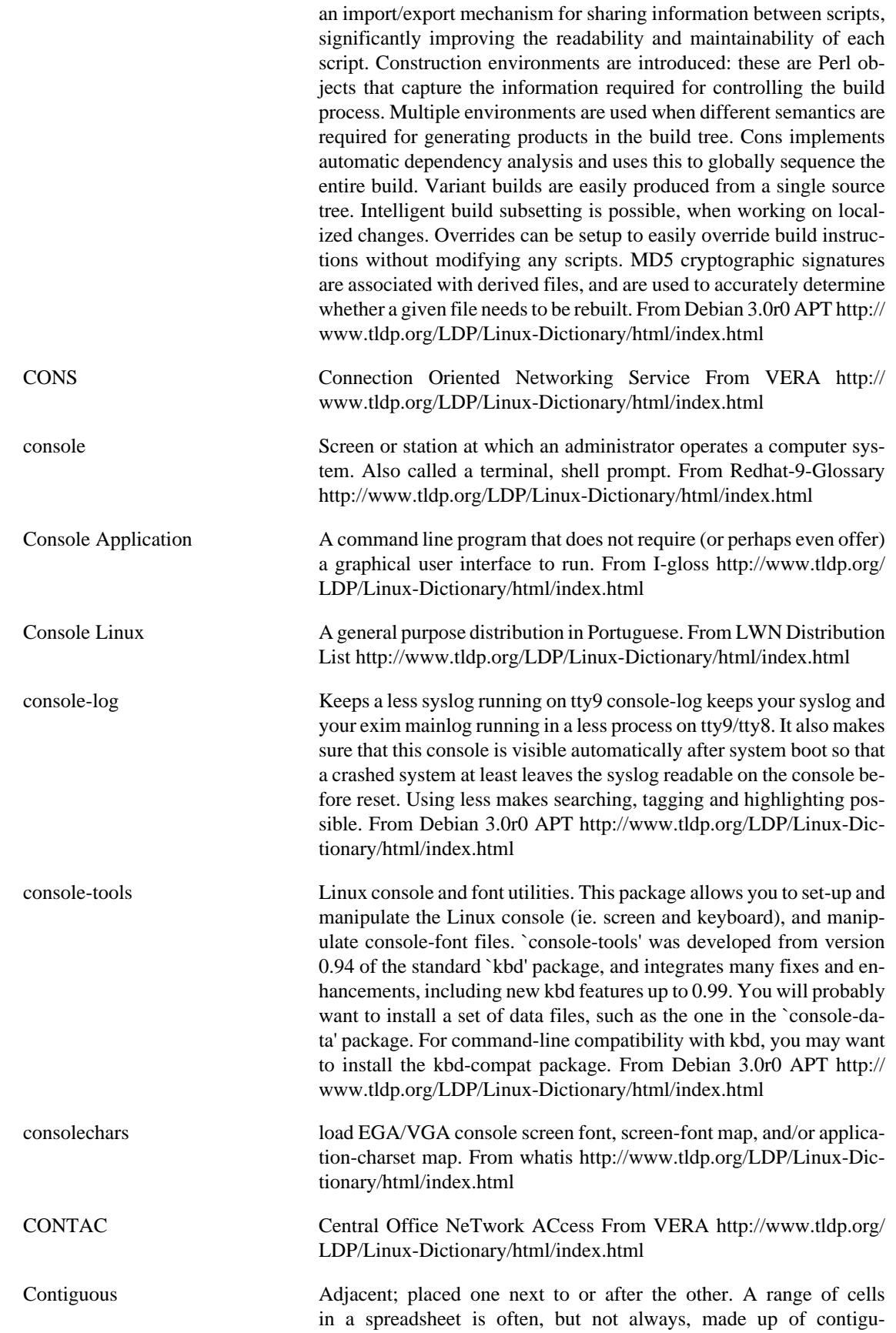

ous cells. From QUECID [http://www.tldp.org/LDP/Linux-Dictio](http://www.tldp.org/LDP/Linux-Dictionary/html/index.html)[nary/html/index.html](http://www.tldp.org/LDP/Linux-Dictionary/html/index.html)

Control code In ASCII (American Standard for Information Interchange, a code reserved for hardware-control purposes. In Abiword, for example, pressing Ctrl+F calls up the Find dialog box. From QUECID [http://](http://www.tldp.org/LDP/Linux-Dictionary/html/index.html) [www.tldp.org/LDP/Linux-Dictionary/html/index.html](http://www.tldp.org/LDP/Linux-Dictionary/html/index.html)

control-C vi. 1. "Stop whatever you are doing." From the interrupt character used on many operating systems to abort a running program. Considered silly. 2. interj. Among BSD Unix hackers, the canonical humorous response to "Give me a break!" From Jargon Dictionary [http://](http://www.tldp.org/LDP/Linux-Dictionary/html/index.html) [www.tldp.org/LDP/Linux-Dictionary/html/index.html](http://www.tldp.org/LDP/Linux-Dictionary/html/index.html)

- control-center GNOME (the GNU Network Object Model Environment) is an attractive and easy-to-use graphical desktop environment. The control-center package provides the GNOME Control Center utilities, which allow you to setupand configure your system's GNOME environment (such as the desktop background and theme, the screensaver, the window manager, system sounds, and mouse behavior). If you install GNOME, you need to install control-center. From Redhat 8.0 RPM <http://www.tldp.org/LDP/Linux-Dictionary/html/index.html>
- control-O vi. "Stop talking." From the character used on some operating systems to abort output but allow the program to keep on running. Generally means that you are not interested in hearing anything more from that person, at least on that topic; a standard response to someone who is flaming. Considered silly. Compare control-S. From Jargon Dictionary<http://www.tldp.org/LDP/Linux-Dictionary/html/index.html>
- control-Q vi. "Resume." From the ASCII DC1 or XON character (the pronunciation /X-on/ is therefore also used), used to undo a previous control-S. From Jargon Dictionary [http://www.tldp.org/LDP/Linux-Dic](http://www.tldp.org/LDP/Linux-Dictionary/html/index.html)[tionary/html/index.html](http://www.tldp.org/LDP/Linux-Dictionary/html/index.html)
- control-S vi. "Stop talking for a second." From the ASCII DC3 or XOFF character (the pronunciation /X-of/ is therefore also used). Control-S differs from control-O in that the person is asked to stop talking (perhaps because you are on the phone) but will be allowed to continue when you're ready to listen to him -- as opposed to control-O, which has more of the meaning of "Shut up." Considered silly. From Jargon Dictionary <http://www.tldp.org/LDP/Linux-Dictionary/html/index.html>
- convert-metadata.db convert the GNOME metadata.db file from DB version 1.85 or 2 to DB 3 From whatis [http://www.tldp.org/LDP/Linux-Dictionary/html/](http://www.tldp.org/LDP/Linux-Dictionary/html/index.html) [index.html](http://www.tldp.org/LDP/Linux-Dictionary/html/index.html)
- cook Powerful make replacement Cook is a very powerful and very easy to use replacement for make. Through the use of Cook's powerful description language, and it's many built in functions, sophisticated build can be easily accomplished. Cook supports file fingerprints to speed build times, and also supports parallel builds over a network without requiring contorted build rules. See cook-doc for documentation and cook-rsh for remote execution scripts From Debian 3.0r0 APT [http://](http://www.tldp.org/LDP/Linux-Dictionary/html/index.html) [www.tldp.org/LDP/Linux-Dictionary/html/index.html](http://www.tldp.org/LDP/Linux-Dictionary/html/index.html)

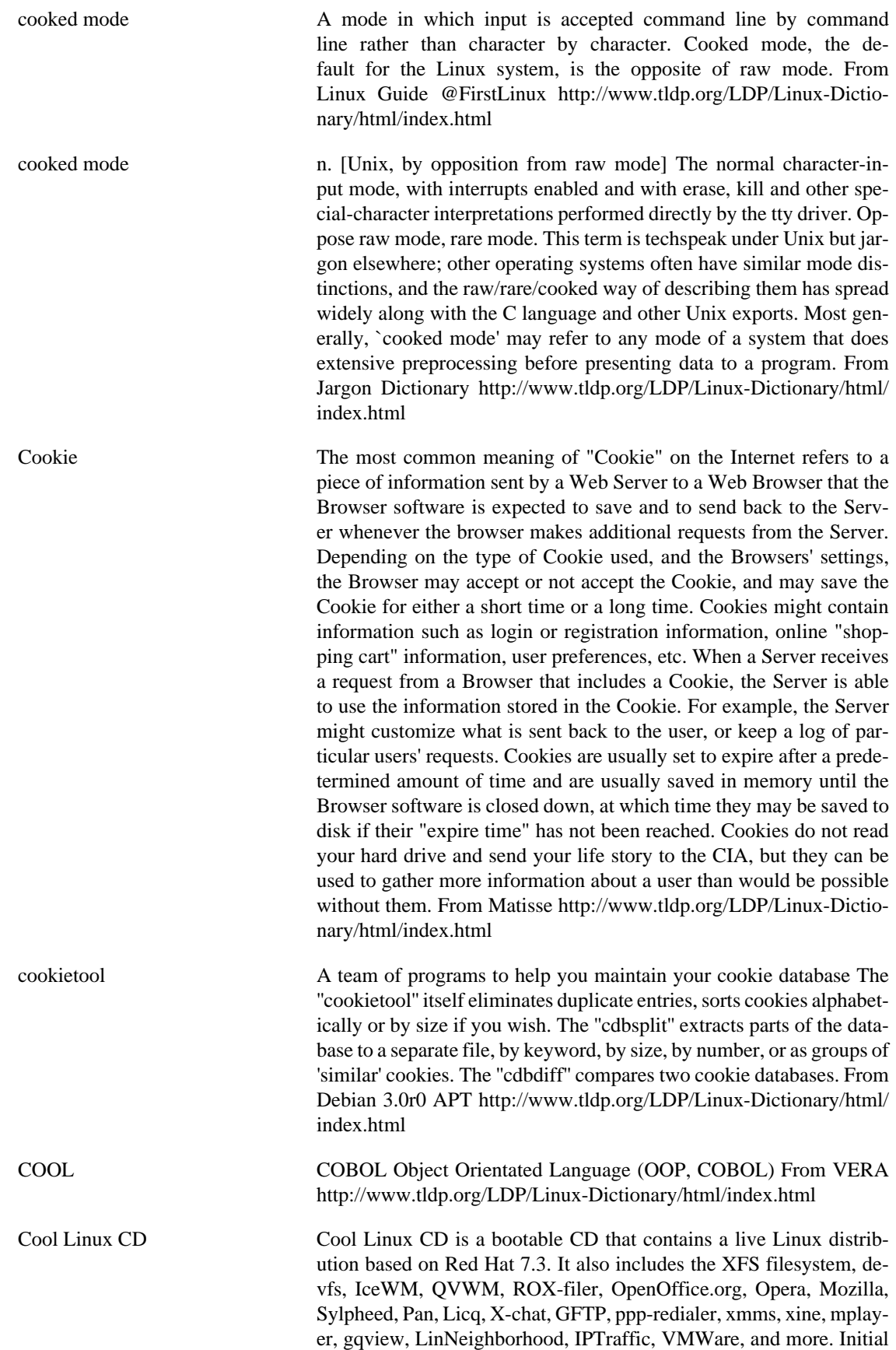

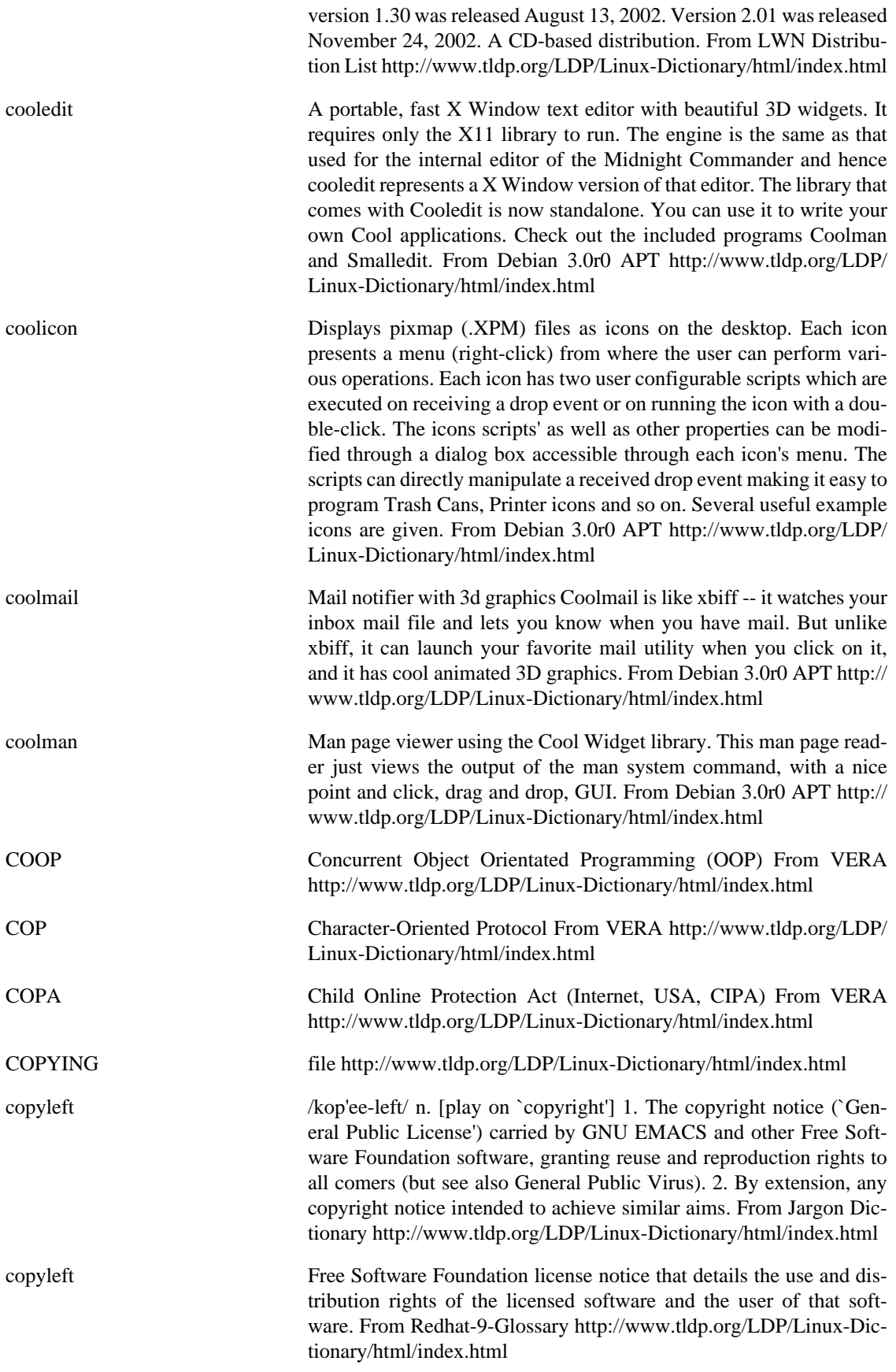

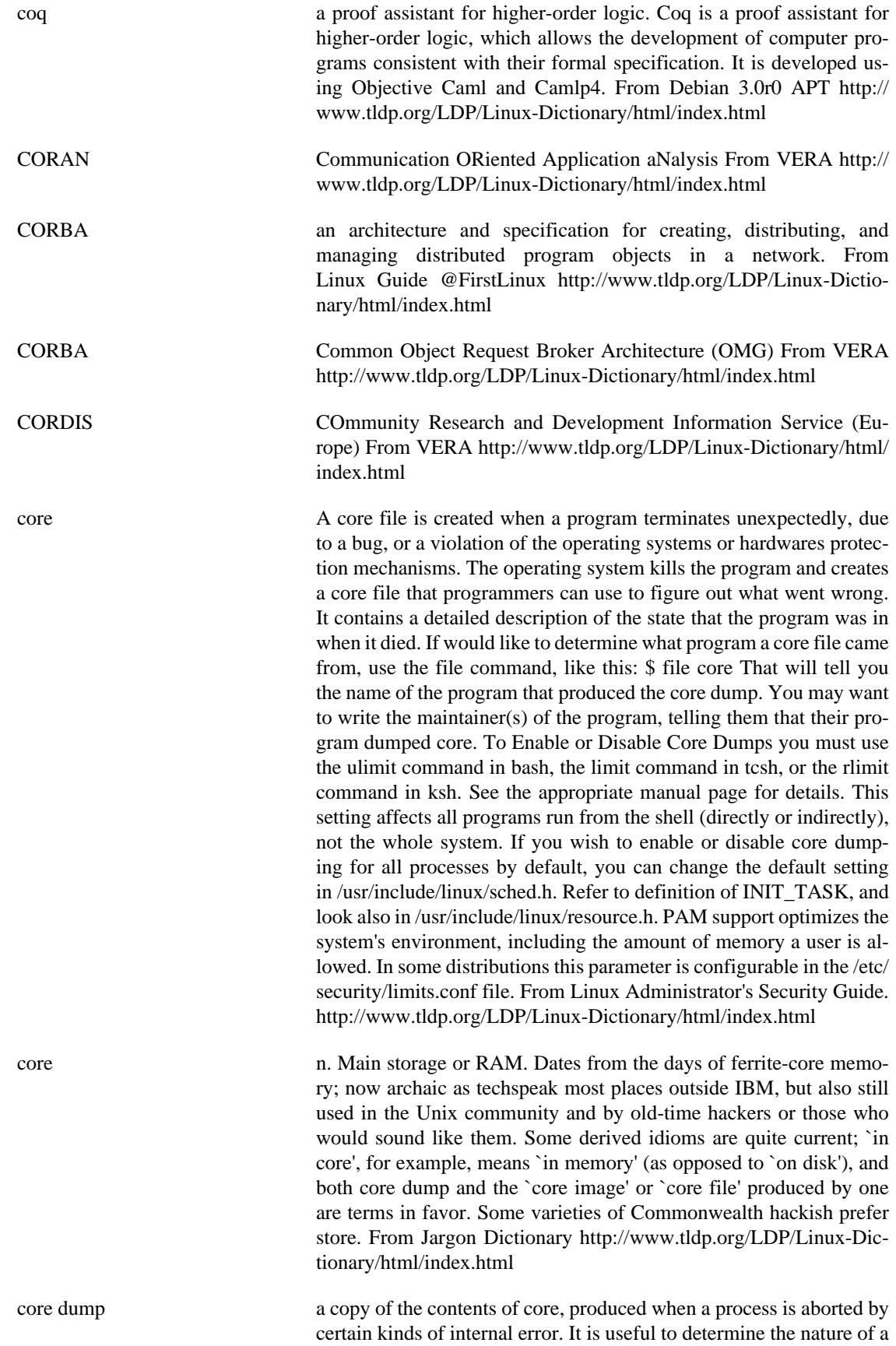

program crash. From Linux Guide @FirstLinux [http://www.tldp.org/](http://www.tldp.org/LDP/Linux-Dictionary/html/index.html) [LDP/Linux-Dictionary/html/index.html](http://www.tldp.org/LDP/Linux-Dictionary/html/index.html)

Core dump In mainframe computing, a debugging technique that involved printing out the entire contents of the computer's core, or memory. In slang, the term refers to a person who, when asked a simple question, recites everything he or she remembers about a subject. From QUECID <http://www.tldp.org/LDP/Linux-Dictionary/html/index.html>

core dump n. [common Iron Age jargon, preserved by Unix] 1. [techspeak] A copy of the contents of core, produced when a process is aborted by certain kinds of internal error. 2. By extension, used for humans passing out, vomiting, or registering extreme shock. "He dumped core. All over the floor. What a mess." "He heard about X and dumped core." 3. Occasionally used for a human rambling on pointlessly at great length; esp. in apology: "Sorry, I dumped core on you". 4. A recapitulation of knowledge (compare bits, sense 1). Hence, spewing all one knows about a topic (syn. brain dump), esp. in a lecture or answer to an exam question. "Short, concise answers are better than core dumps" (from the instructions to an exam at Columbia). See core. From Jargon Dictionary <http://www.tldp.org/LDP/Linux-Dictionary/html/index.html>

coreutils These are the GNU core utilities. This package is the union ofthe old GNU fileutils, sh-utils, and textutils packages.These tools're the GNU versions of common useful and popularfile & text utilities which are used for:- file management- shell scripts- modifying text file (spliting, joining, comparing, modifying, ...)Most of these programs have significant advantages over their Unix counterparts, such as greater speed, additional options, and fewer arbitrary limits. The following tools are included: basename cat chgrp chmod chown chroot cksum comm cp csplit cut date dd df dir dircolors dirname du echo env expand expr factor false fmt fold ginstall groups head hostid hostname id join kill link ln logname ls md5sum mkdir mkfifo mknod mv nice nl nohup od paste pathchk pinky pr printenv printf ptx pwd rm rmdir seq sha1sum shred sleep sort split stat stty su sum sync tac tail tee test touch tr true tsort tty uname unexpand uniq unlink uptime users vdir wc who whoami yes From Mandrake 9.0 RPM [http://www.tldp.org/](http://www.tldp.org/LDP/Linux-Dictionary/html/index.html) [LDP/Linux-Dictionary/html/index.html](http://www.tldp.org/LDP/Linux-Dictionary/html/index.html)

corewars The classic corewars game with gtk-look. Corewars is a game which simulates a virtual machine with a number of programs. Each program tries to crash the others. The program that lasts the longest time wins. A number of sample programs are provided and new programs can be written by the player. From Debian 3.0r0 APT [http://www.tldp.org/](http://www.tldp.org/LDP/Linux-Dictionary/html/index.html) [LDP/Linux-Dictionary/html/index.html](http://www.tldp.org/LDP/Linux-Dictionary/html/index.html)

coriander control IEEE1394 digital camera Coriander is a GUI that lets you control all the features of an IEEE-1394 Digital Camera complying with the DC Specifications v1.04 or later (see http://www.1394ta.org). From Debian 3.0r0 APT [http://www.tldp.org/LDP/Linux-Dictio](http://www.tldp.org/LDP/Linux-Dictionary/html/index.html)[nary/html/index.html](http://www.tldp.org/LDP/Linux-Dictionary/html/index.html)

corkscrew Tunnel TCP connections through HTTP proxies corkscrew is a simple tool to tunnel TCP connections through an HTTP proxy supporting the CONNECT method. It reads stdin and writes to stdout during the

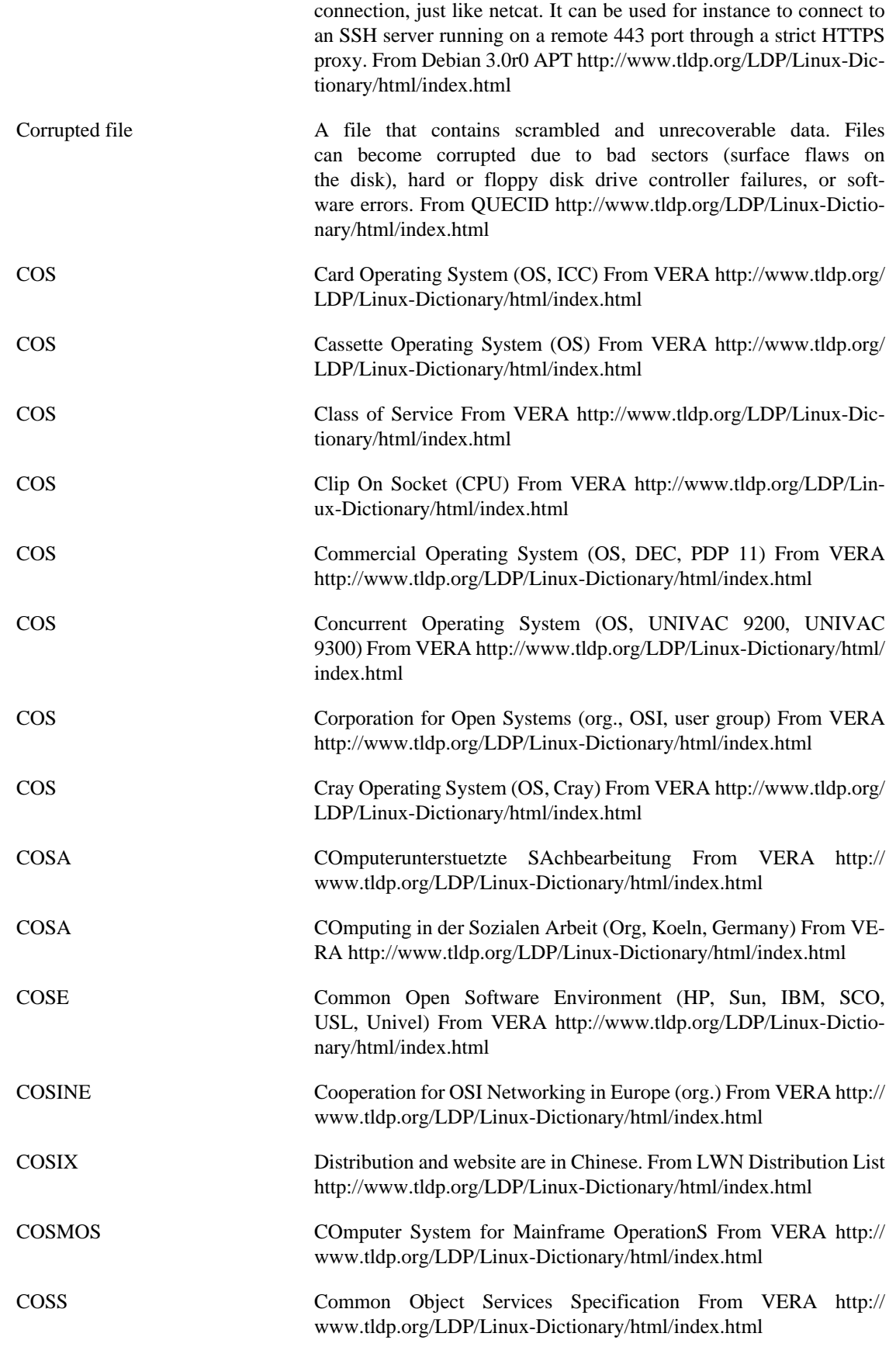

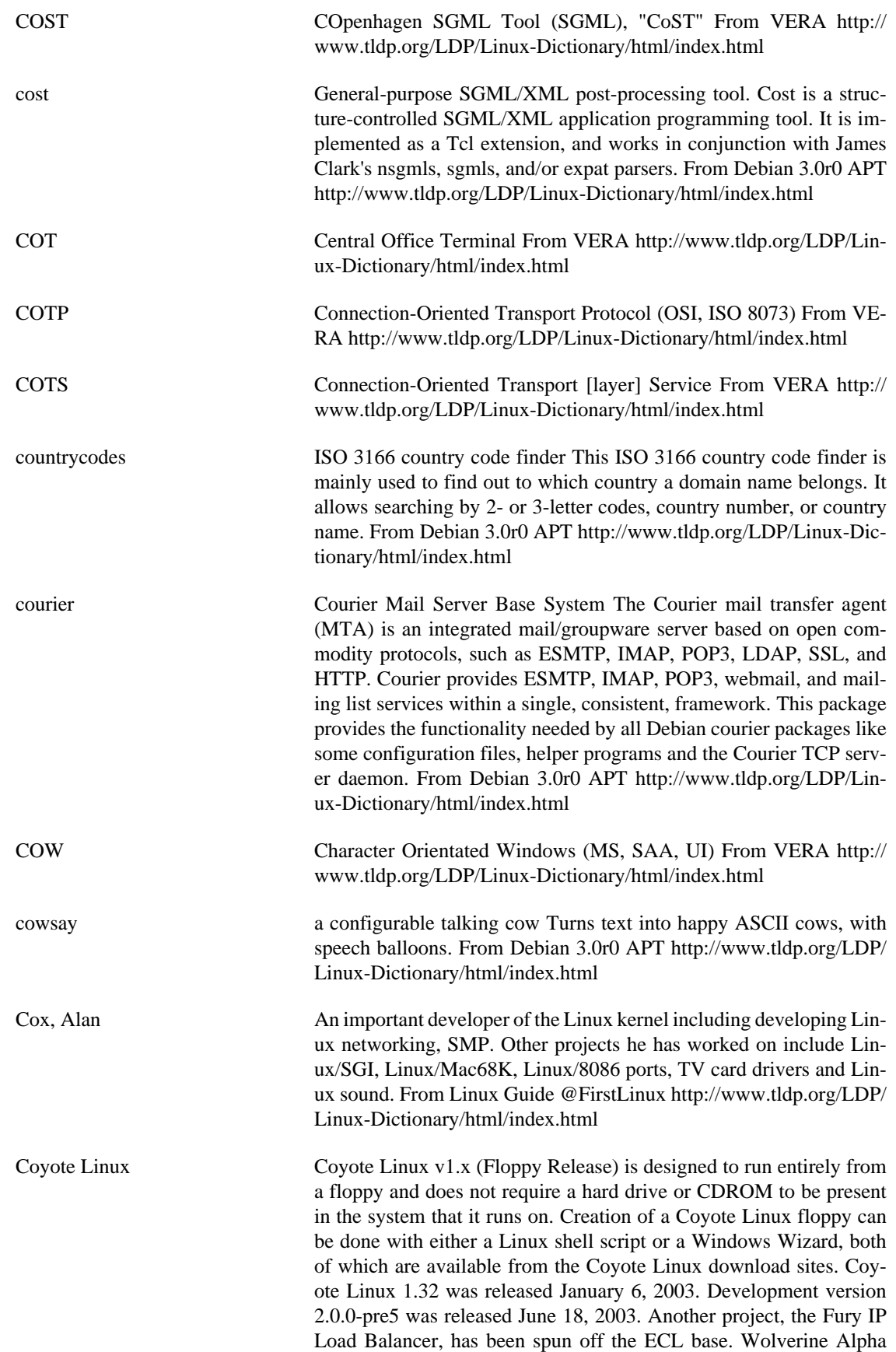

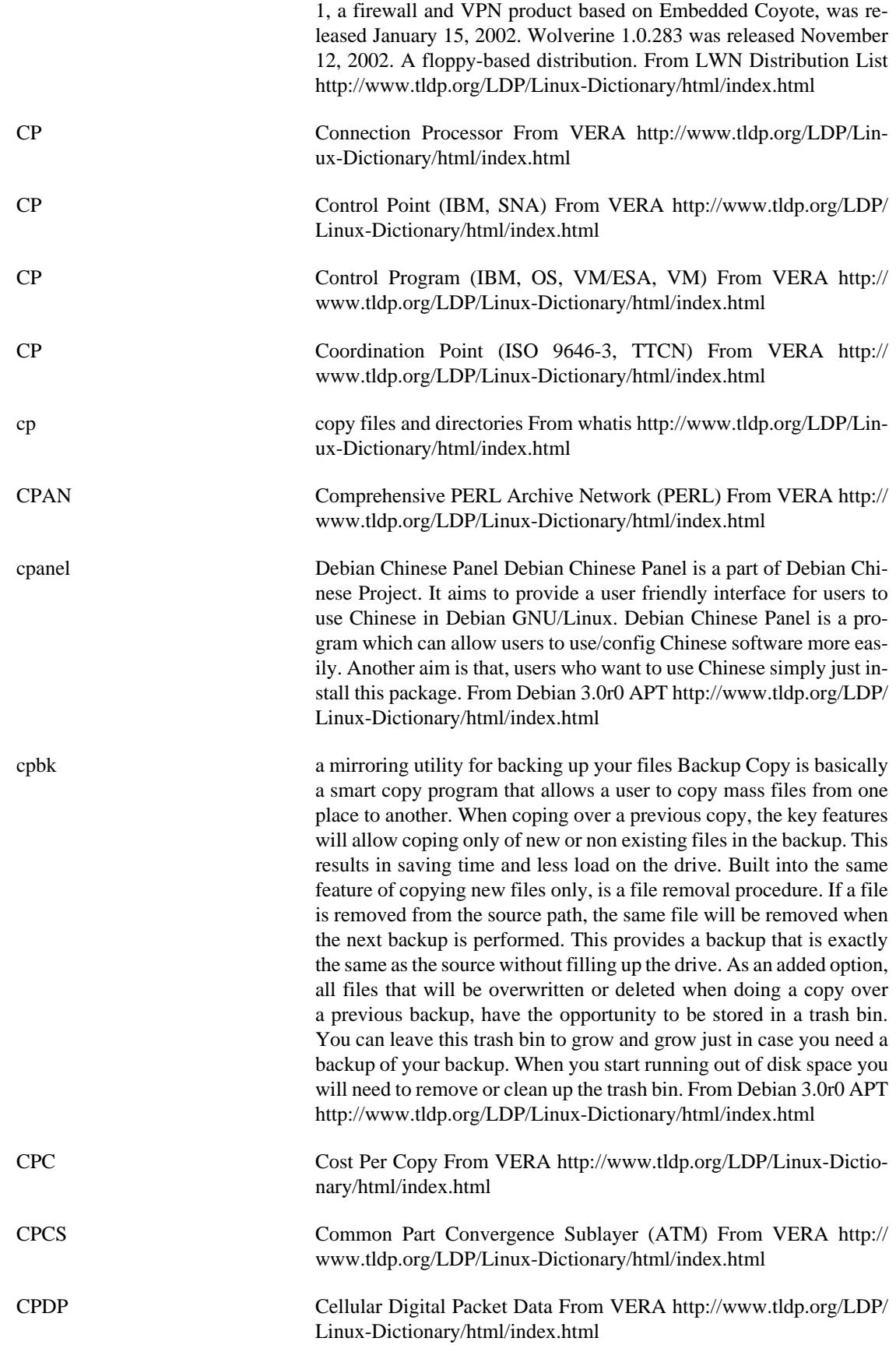

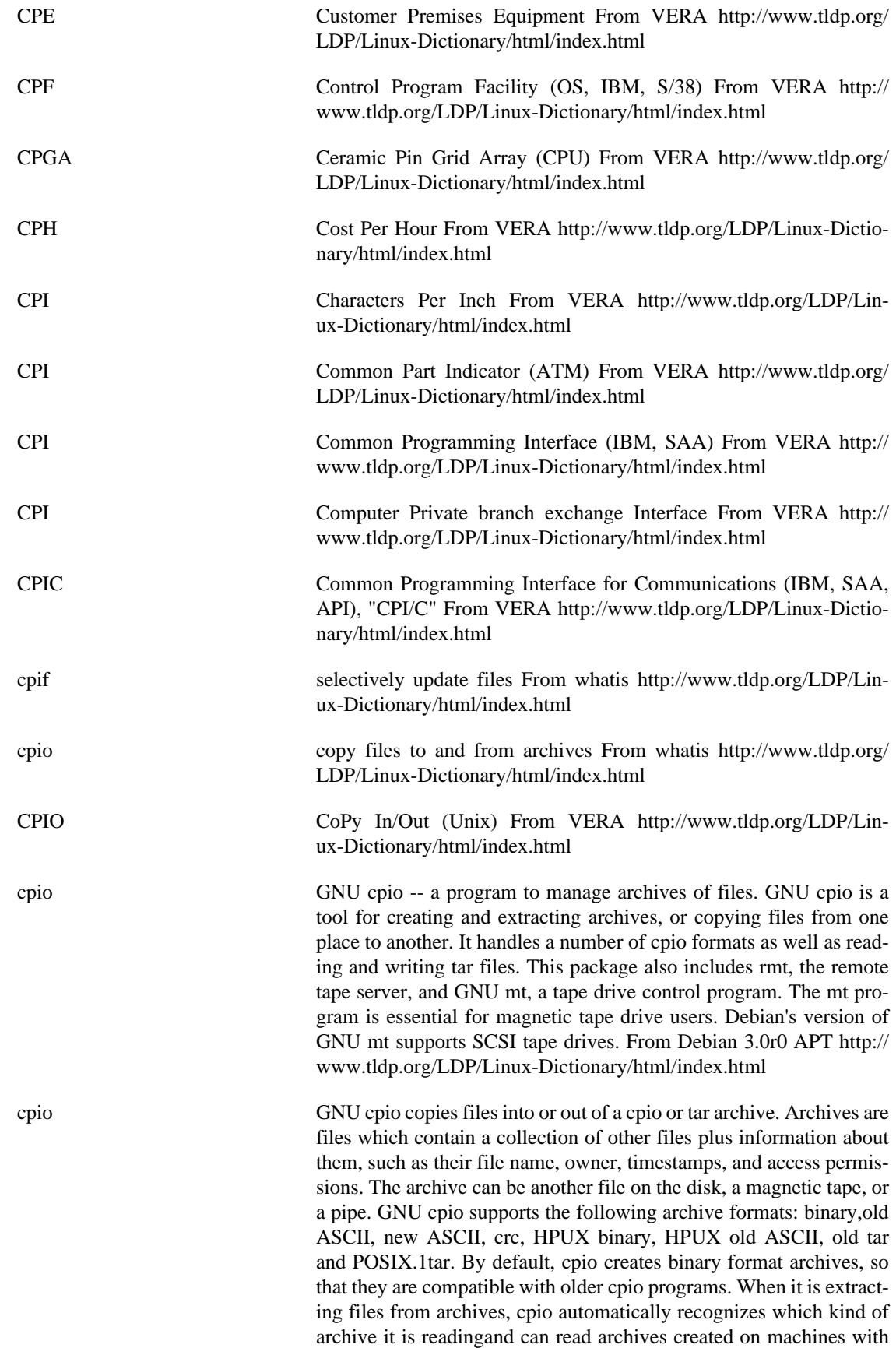

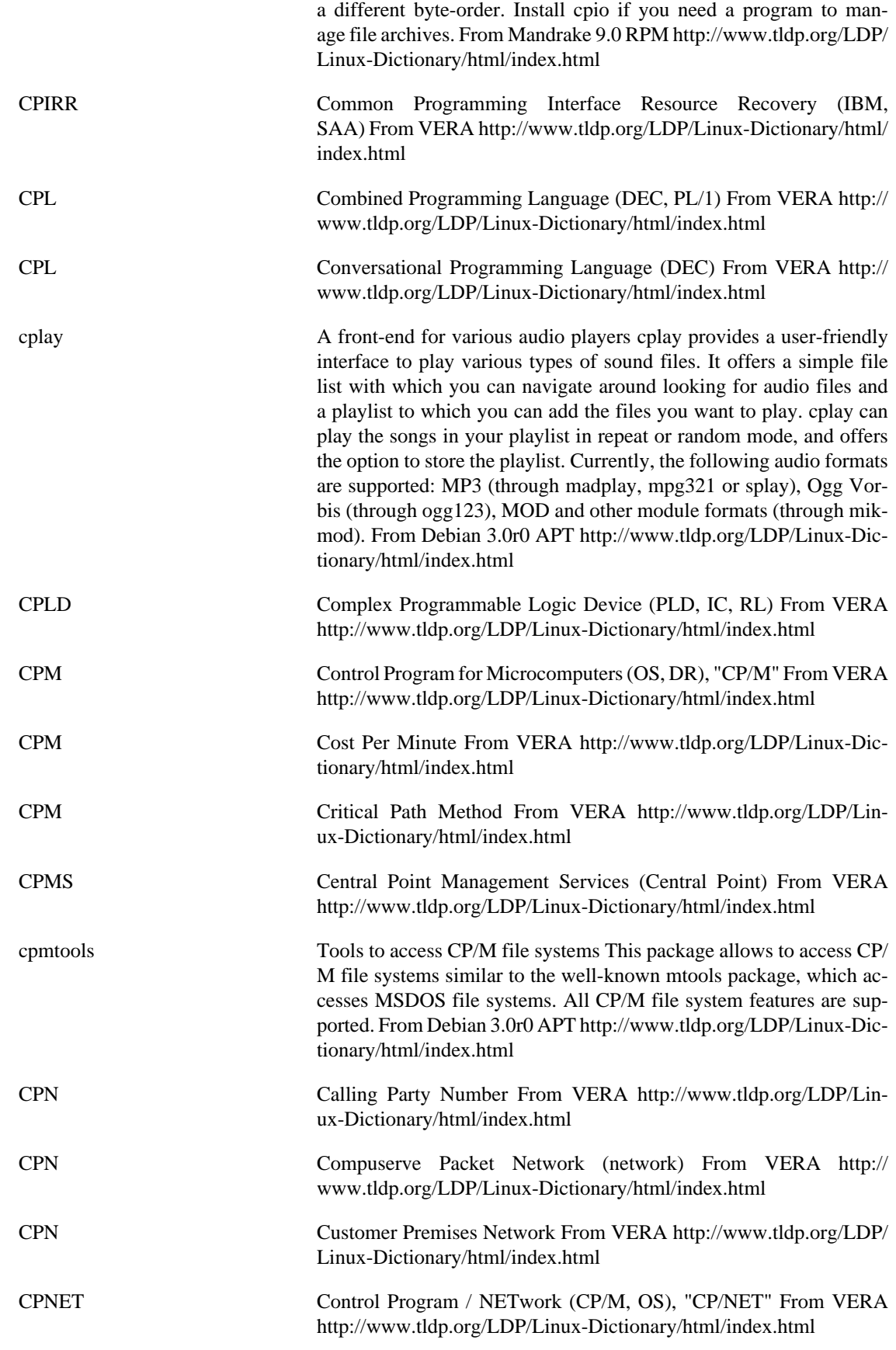

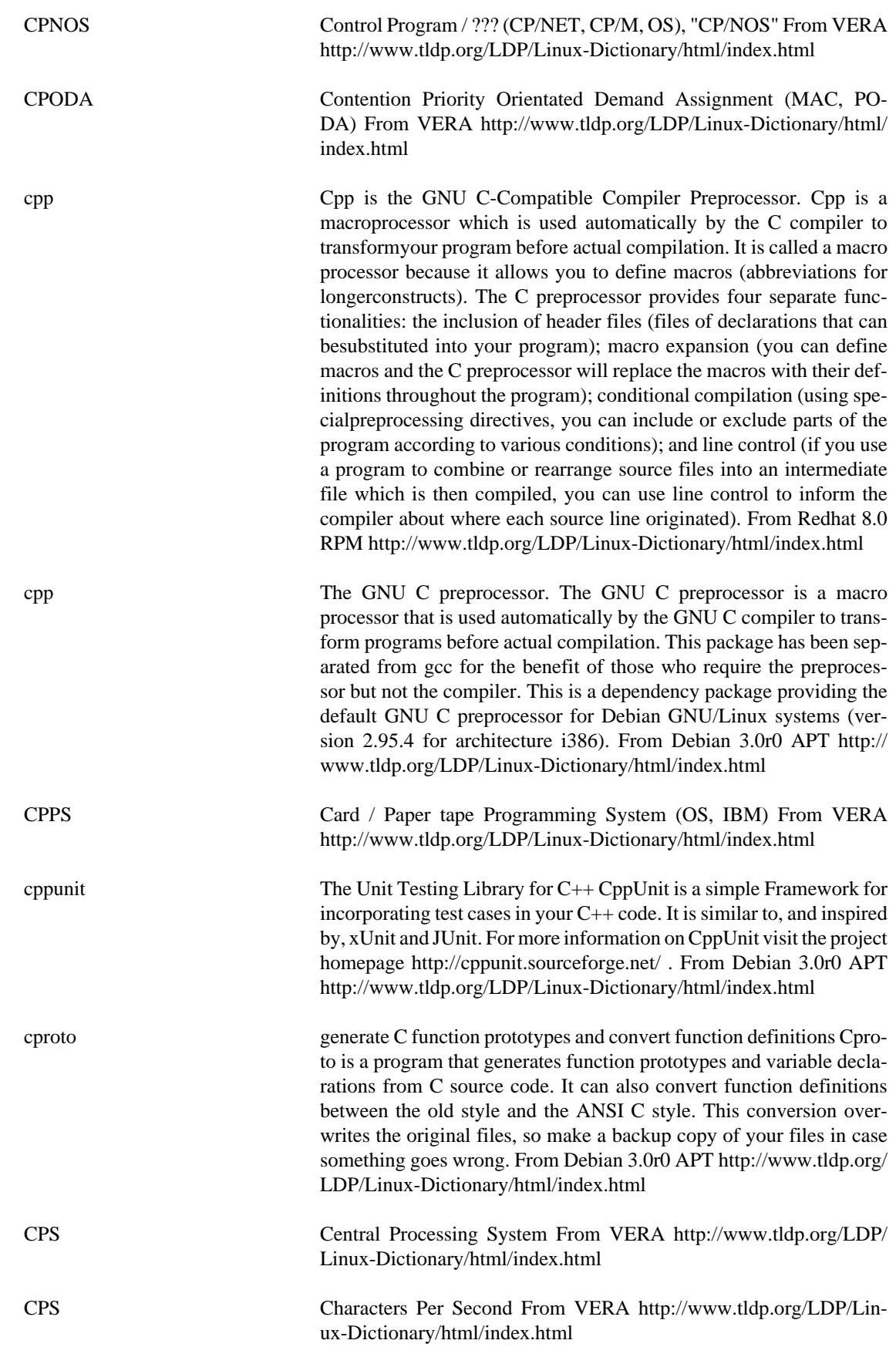

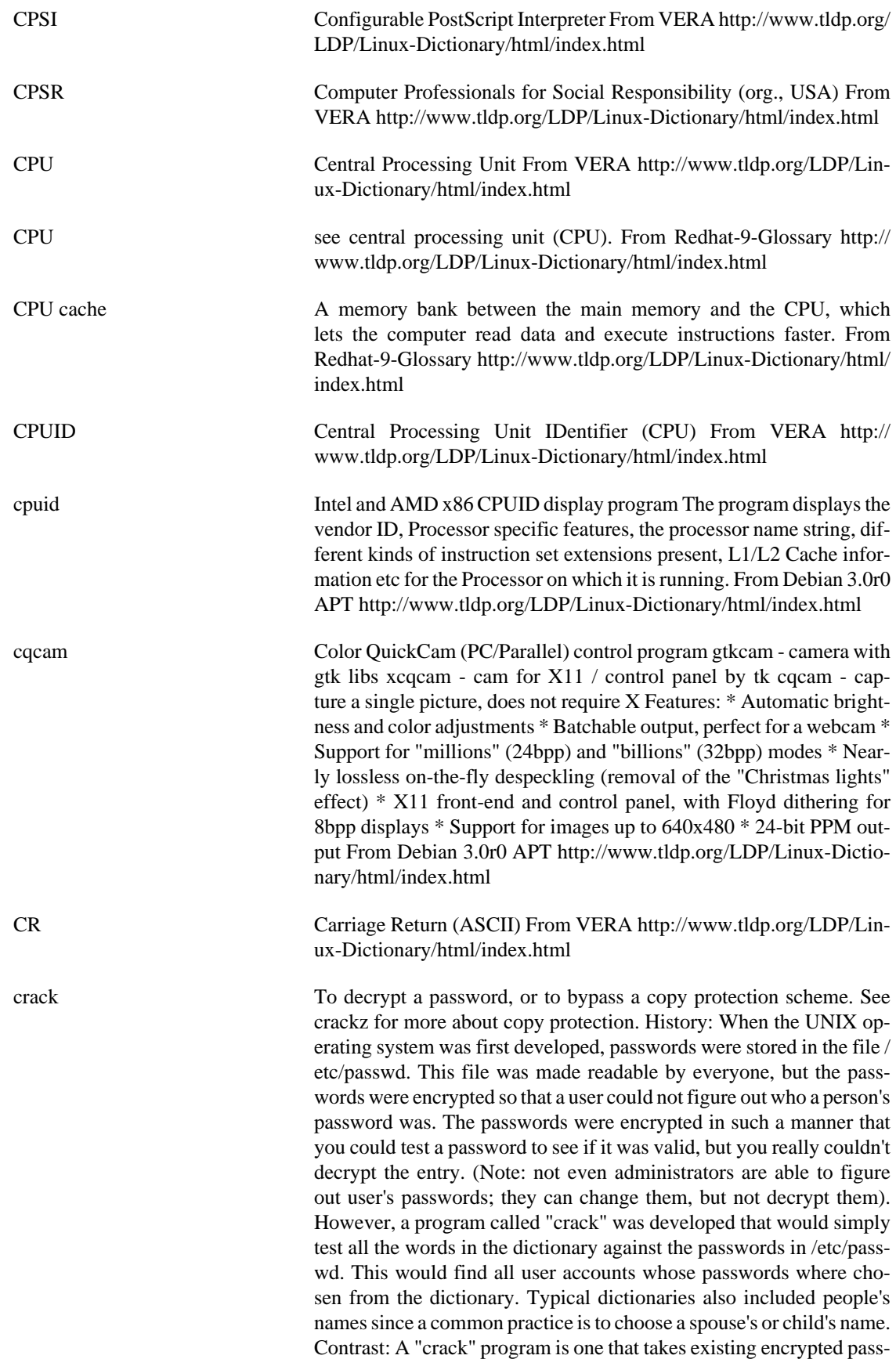

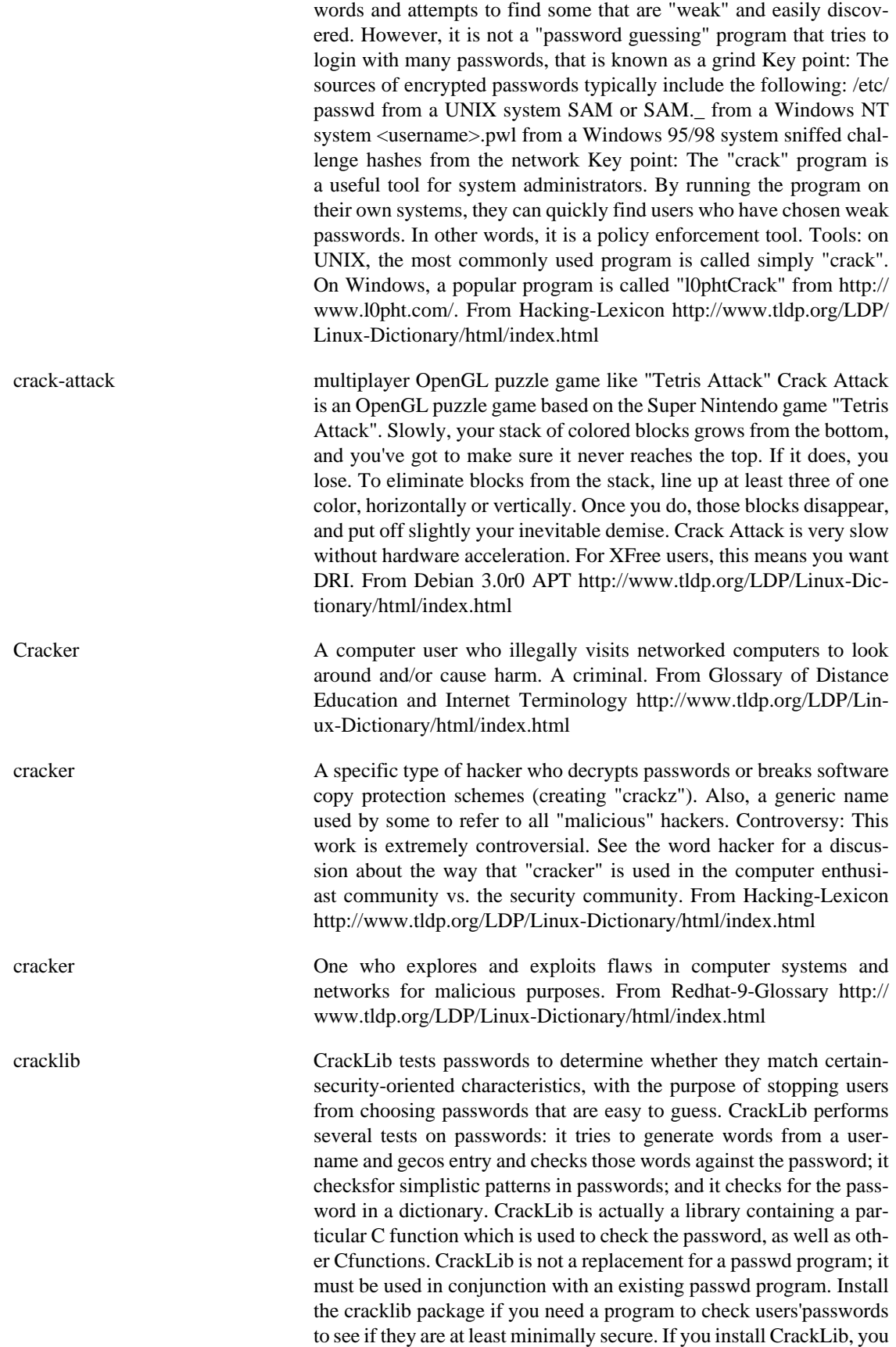

will also want to install the cracklib-dicts package. From Redhat 8.0 RPM <http://www.tldp.org/LDP/Linux-Dictionary/html/index.html>

- cracklib-dicts The cracklib-dicts package includes the CrackLib dictionaries. Crack-Lib will need to use the dictionary appropriate to your system, which is normally put in /usr/share/dict/words. Cracklib-dicts also containsthe utilities necessary for the creation of new dictionaries. If you are installing CrackLib, you should also install cracklib-dicts. From Mandrake 9.0 RPM [http://www.tldp.org/LDP/Linux-Dictio](http://www.tldp.org/LDP/Linux-Dictionary/html/index.html)[nary/html/index.html](http://www.tldp.org/LDP/Linux-Dictionary/html/index.html)
- cracklib-runtime A pro-active password checker library Run-time support programs which use the shared library in cracklib2 including programs to build the password dictionary databases used by the functions in the shared library. From Debian 3.0r0 APT [http://www.tldp.org/LDP/](http://www.tldp.org/LDP/Linux-Dictionary/html/index.html) [Linux-Dictionary/html/index.html](http://www.tldp.org/LDP/Linux-Dictionary/html/index.html)
- cracklib2 A pro-active password checker library Shared library for cracklib2 which contains a C function which may be used in a passwd like program. The idea is simple: try to prevent users from choosing passwords that could be guessed by crack by filtering them out, at source. cracklib2 is NOT a replacement passwd program. cracklib2 is a LIBRARY. From Debian 3.0r0 APT [http://www.tldp.org/LDP/Lin](http://www.tldp.org/LDP/Linux-Dictionary/html/index.html)[ux-Dictionary/html/index.html](http://www.tldp.org/LDP/Linux-Dictionary/html/index.html)
- CRAFT Cray Research Adaptive FORTRAN (Cray, MPP, FORTRAN) From VERA <http://www.tldp.org/LDP/Linux-Dictionary/html/index.html>
- craft Warcraft 2-like multi-player real-time strategy game You are a Viking and have to lead a nation. Your main task is to command citizens; you can tell them to harvest resources, or to build one of the 9 building types. The ultimate goal is to create enough knights, catapults etc. to wipe out the competing civilizations. You can play against other humans by sending a window to their X display, or against a pretty clever AI. From Debian 3.0r0 APT [http://www.tldp.org/LDP/Linux-Dictio](http://www.tldp.org/LDP/Linux-Dictionary/html/index.html)[nary/html/index.html](http://www.tldp.org/LDP/Linux-Dictionary/html/index.html)
- crafted Map editor for FreeCraft, the free WarCraft II clone. This is the map or from the FreeCraft Project, a realtime strategy game compatible with WarCraft II. This is the latest snapshot from the CVS repository. From Debian 3.0r0 APT [http://www.tldp.org/LDP/Linux-Dictionary/html/](http://www.tldp.org/LDP/Linux-Dictionary/html/index.html) [index.html](http://www.tldp.org/LDP/Linux-Dictionary/html/index.html)
- CRAM Cache RAM (RAM) From VERA [http://www.tldp.org/LDP/Lin](http://www.tldp.org/LDP/Linux-Dictionary/html/index.html)[ux-Dictionary/html/index.html](http://www.tldp.org/LDP/Linux-Dictionary/html/index.html)
- CRAM Card Random Access Memory (RAM, IC) From VERA [http://](http://www.tldp.org/LDP/Linux-Dictionary/html/index.html) [www.tldp.org/LDP/Linux-Dictionary/html/index.html](http://www.tldp.org/LDP/Linux-Dictionary/html/index.html)
- cramfsprogs Tools for CramFs (Compressed ROM File System). This package contains tools that let you construct a CramFs (Compressed ROM File System) image from the contents of a given directory, as well as checking a constructed CramFs image and extracting its contents. Cram file systems are used for Debian INITRD images. From Debian 3.0r0 APT [http://www.tldp.org/LDP/Linux-Dictionary/html/](http://www.tldp.org/LDP/Linux-Dictionary/html/index.html) [index.html](http://www.tldp.org/LDP/Linux-Dictionary/html/index.html)

crank A classical CRypto ANalysis toolKit Crank is short for "CRyptANalysis toolKit", and its overall purpose is to provide a powerful and extensible environment for solving classical (pen-and-paper) ciphers, providing as much automation as possible. Classical ciphers include common schemes like monoalphabetic substitutions, where each letter of the alphabet is mapped to another (usually different) letter consistently through the text. The first version of Crank is restricting itself to these special ciphers. Other algorithms forever devoid of Crank's attentions include Enigma, RSA, DES, MurkelFish, or anything else invented after 1900. From Debian 3.0r0 APT [http://www.tldp.org/LDP/](http://www.tldp.org/LDP/Linux-Dictionary/html/index.html) [Linux-Dictionary/html/index.html](http://www.tldp.org/LDP/Linux-Dictionary/html/index.html)

CRAS Cable Repair Administrative System From VERA [http://](http://www.tldp.org/LDP/Linux-Dictionary/html/index.html) [www.tldp.org/LDP/Linux-Dictionary/html/index.html](http://www.tldp.org/LDP/Linux-Dictionary/html/index.html)

crash 1. n. A sudden, usually drastic failure. Most often said of the system (q.v., sense 1), esp. of magnetic disk drives (the term originally described what happens when the air gap of a hard disk collapses). "Three lusers lost their files in last night's disk crash." A disk crash that involves the read/write heads dropping onto the surface of the disks and scraping off the oxide may also be referred to as a `head crash', whereas the term `system crash' usually, though not always, implies that the operating system or other software was at fault. 2. v. To fail suddenly. "Has the system just crashed?" "Something crashed the OS!" See down. Also used transitively to indicate the cause of the crash (usually a person or a program, or both). "Those idiots playing SPACEWAR crashed the system." 3. vi. Sometimes said of people hitting the sack after a long hacking run; see gronk out. From Jargon Dictionary <http://www.tldp.org/LDP/Linux-Dictionary/html/index.html>

crash A kernel debugging utility, allowing gdb like syntax. The core analysis suite is a self-contained tool that can be used to investigate either live systems, kernel core dumps created from the Kernel Core Dump patch offered by Mission Critical Linux, or kernel core dumps created by the LKCD patch offered by SGI. o The tool is loosely based on the SVR4 crash command, but has been completely integrated with gdb in order to be able to display formatted kernel data structures, disassemble source code, etc. o The current set of available commands consist of common kernel core analysis tools such as a context-specific stack traces, source code disassembly, kernel variable displays, memory display, dumps of linked-lists, etc. In addition, any gdb command may be entered, which in turn will be passed onto the gdb module for execution. o There are several commands that delve deeper into specific kernel subsystems, which also serve as templates for kernel developers to create new commands for analysis of a specific area of interest. Adding a new command is a simple affair, and a quick recompile adds it to the command menu. o The intent is to make the tool independent of Linux version dependencies, building in recognition of major kernel code changes so as to adapt to new kernel versions, while maintaining backwards compatibility. From Debian 3.0r0 APT <http://www.tldp.org/LDP/Linux-Dictionary/html/index.html>

Crash Recovery Kit The Crash Recovery Kit for Linux is based on Red Hat Linux. It can be used as a recovery disc for lots of systems, not just Linux. All Linux filesystems as well as FAT16 and FAT32 are supported. Ver-

443

sion 2.4.18 was released March 31, 2002. A CD-based distribution. From LWN Distribution List [http://www.tldp.org/LDP/Linux-Dictio](http://www.tldp.org/LDP/Linux-Dictionary/html/index.html)[nary/html/index.html](http://www.tldp.org/LDP/Linux-Dictionary/html/index.html)

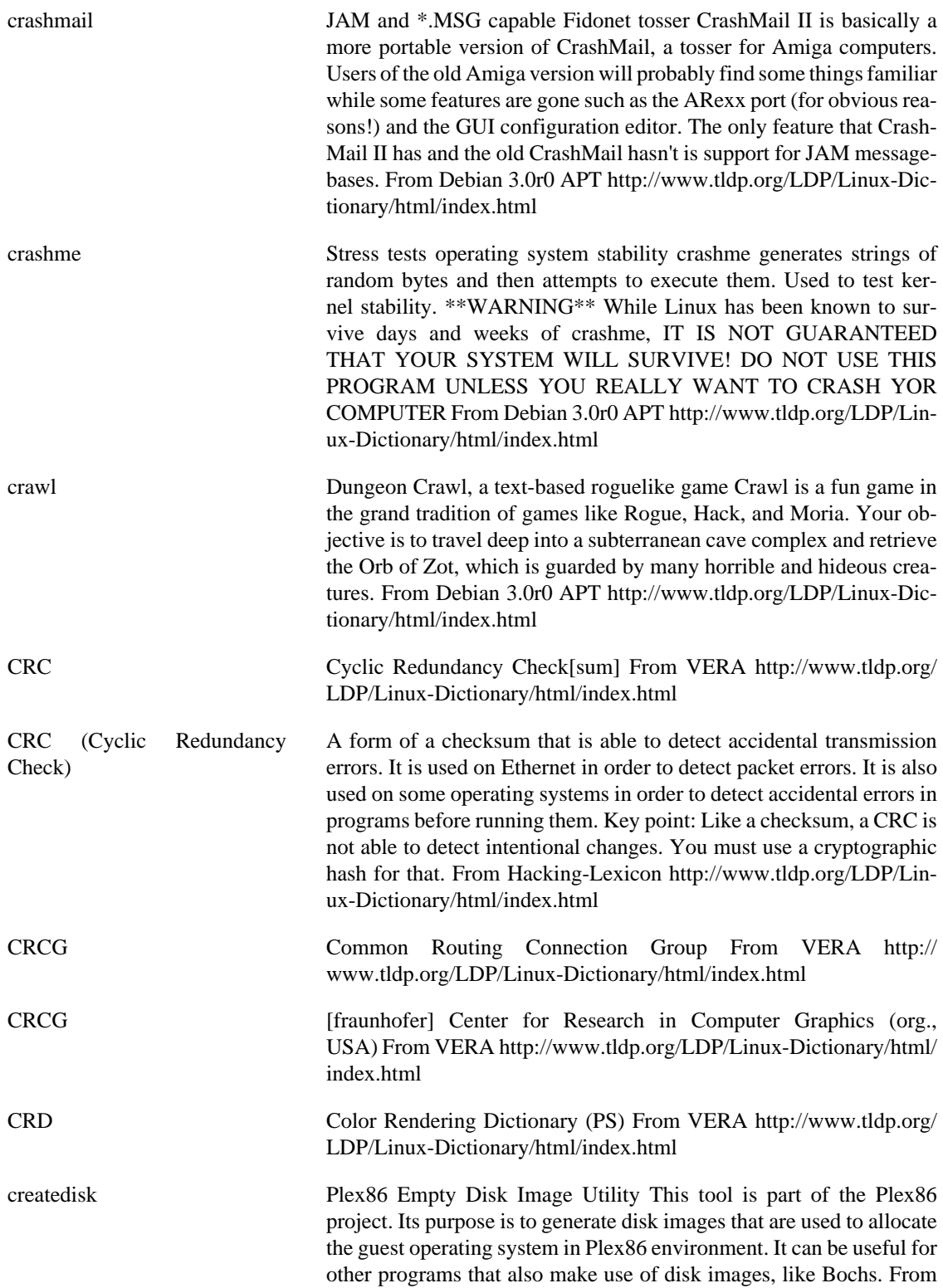

[index.html](http://www.tldp.org/LDP/Linux-Dictionary/html/index.html)

Debian 3.0r0 APT [http://www.tldp.org/LDP/Linux-Dictionary/html/](http://www.tldp.org/LDP/Linux-Dictionary/html/index.html)

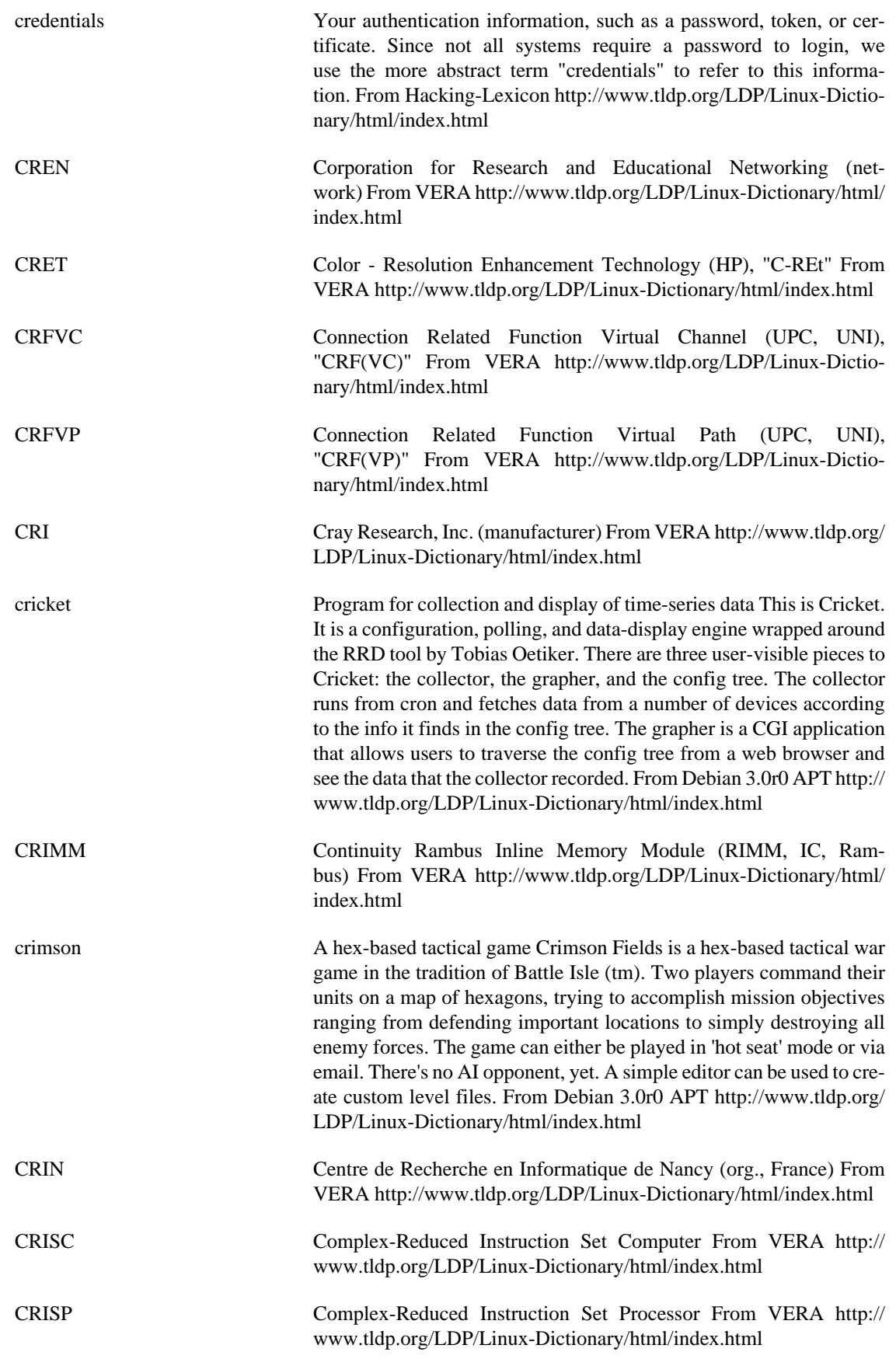

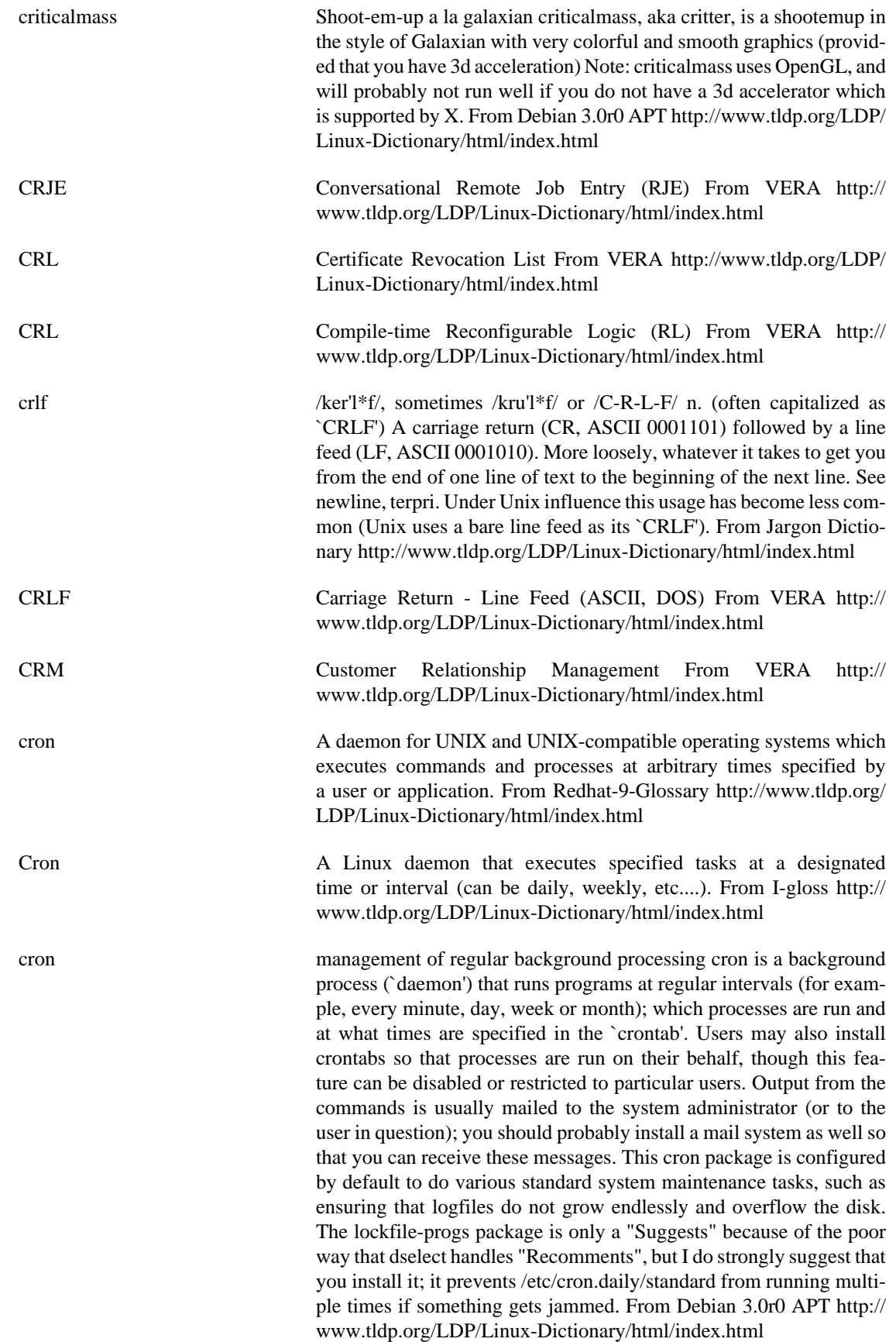

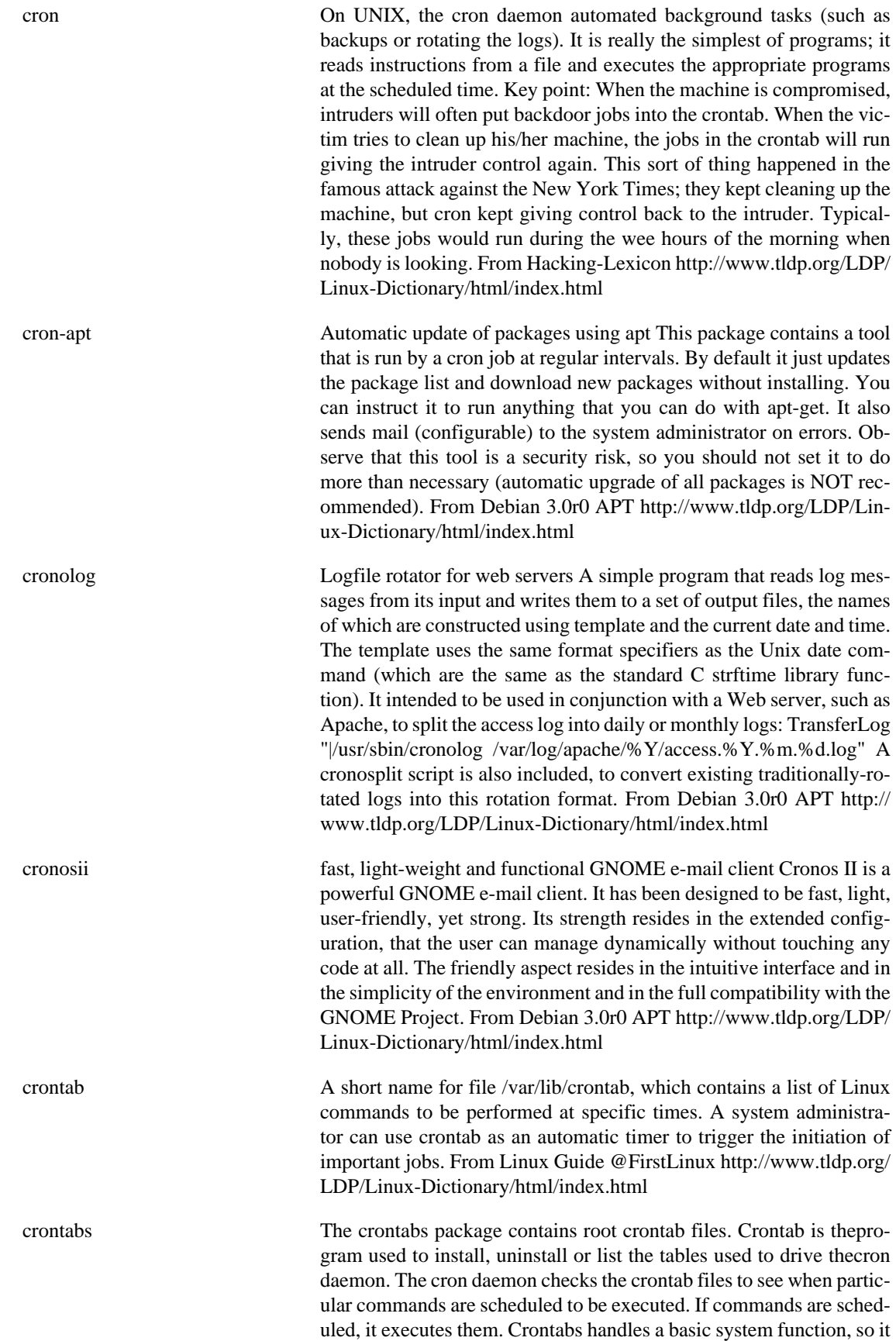

should be installed on your system. From Mandrake 9.0 RPM [http://](http://www.tldp.org/LDP/Linux-Dictionary/html/index.html) [www.tldp.org/LDP/Linux-Dictionary/html/index.html](http://www.tldp.org/LDP/Linux-Dictionary/html/index.html)

- crossfire-client Base Client Side of the game Crossfire. Crossfire is "a multiplayer graphical arcade and adventure game made for the X environment. It has certain flavours from other games, especially Gauntlet (TM) and Nethack/Moria. Any number of players can move around in their own window, finding and using items and battle monsters. They can choose to cooperate or compete in the same 'world'." This program can operate stand alone if you have access to a remote server. Playing with sounds will require rplay, also. This package contains no binaries From Debian 3.0r0 APT [http://www.tldp.org/LDP/Linux-Dictio](http://www.tldp.org/LDP/Linux-Dictionary/html/index.html)[nary/html/index.html](http://www.tldp.org/LDP/Linux-Dictionary/html/index.html) crossfire-server Server for Crossfire Games This is the server program for the crossfire client Crossfire is a multiplayer graphical arcade and adventure game made for the X environment. It has certain flavours from other games, especially Gauntlet (TM) and Nethack/Moria. Any number of players can move around in their own window, finding and using items and battle monsters. They can choose to cooperate or compete in the same "world". From Debian 3.0r0 APT [http://www.tldp.org/LDP/](http://www.tldp.org/LDP/Linux-Dictionary/html/index.html) [Linux-Dictionary/html/index.html](http://www.tldp.org/LDP/Linux-Dictionary/html/index.html) CRP Candidate Rendezvous Point (PIM, RP, Multicast), "C-RP" From VE-RA<http://www.tldp.org/LDP/Linux-Dictionary/html/index.html> CRP Common Reference Platform (PowerPC) From VERA [http://](http://www.tldp.org/LDP/Linux-Dictionary/html/index.html) [www.tldp.org/LDP/Linux-Dictionary/html/index.html](http://www.tldp.org/LDP/Linux-Dictionary/html/index.html) CRPC Center for Research on Parallel Computation (STC) From VERA <http://www.tldp.org/LDP/Linux-Dictionary/html/index.html>
- CRS Cell Relay Service (UNI, ATM) From VERA [http://www.tldp.org/](http://www.tldp.org/LDP/Linux-Dictionary/html/index.html) [LDP/Linux-Dictionary/html/index.html](http://www.tldp.org/LDP/Linux-Dictionary/html/index.html)
- CRT Cathode Ray Tube From VERA [http://www.tldp.org/LDP/Lin](http://www.tldp.org/LDP/Linux-Dictionary/html/index.html)[ux-Dictionary/html/index.html](http://www.tldp.org/LDP/Linux-Dictionary/html/index.html)
	- CRT Computer Technology Research [corporation] (provider) From VE-RA<http://www.tldp.org/LDP/Linux-Dictionary/html/index.html>
	- CRTC Cathode Ray Tube Controller (EGA, VGA, MCGA) From VERA <http://www.tldp.org/LDP/Linux-Dictionary/html/index.html>
	- cruft Find any cruft built up on your system cruft is a program to look over your system for anything that shouldn't be there, but is; or for anything that should be there, but isn't. It bases most of its results on dpkg's database, as well as a list of `extra files' that can appear during the lifetime of various packages. cruft is still in pre-release; your assistance in improving its accuracy and performance is appreciated. From Debian 3.0r0 APT [http://www.tldp.org/LDP/Linux-Dictionary/html/](http://www.tldp.org/LDP/Linux-Dictionary/html/index.html) [index.html](http://www.tldp.org/LDP/Linux-Dictionary/html/index.html)
	- CRUX CRUX is a lightweight, i686-optimized Linux distribution targeted at experienced Linux users. The primary focus of this distribution is "keep it simple", which is reflected in a simple tar.gz-based pack-

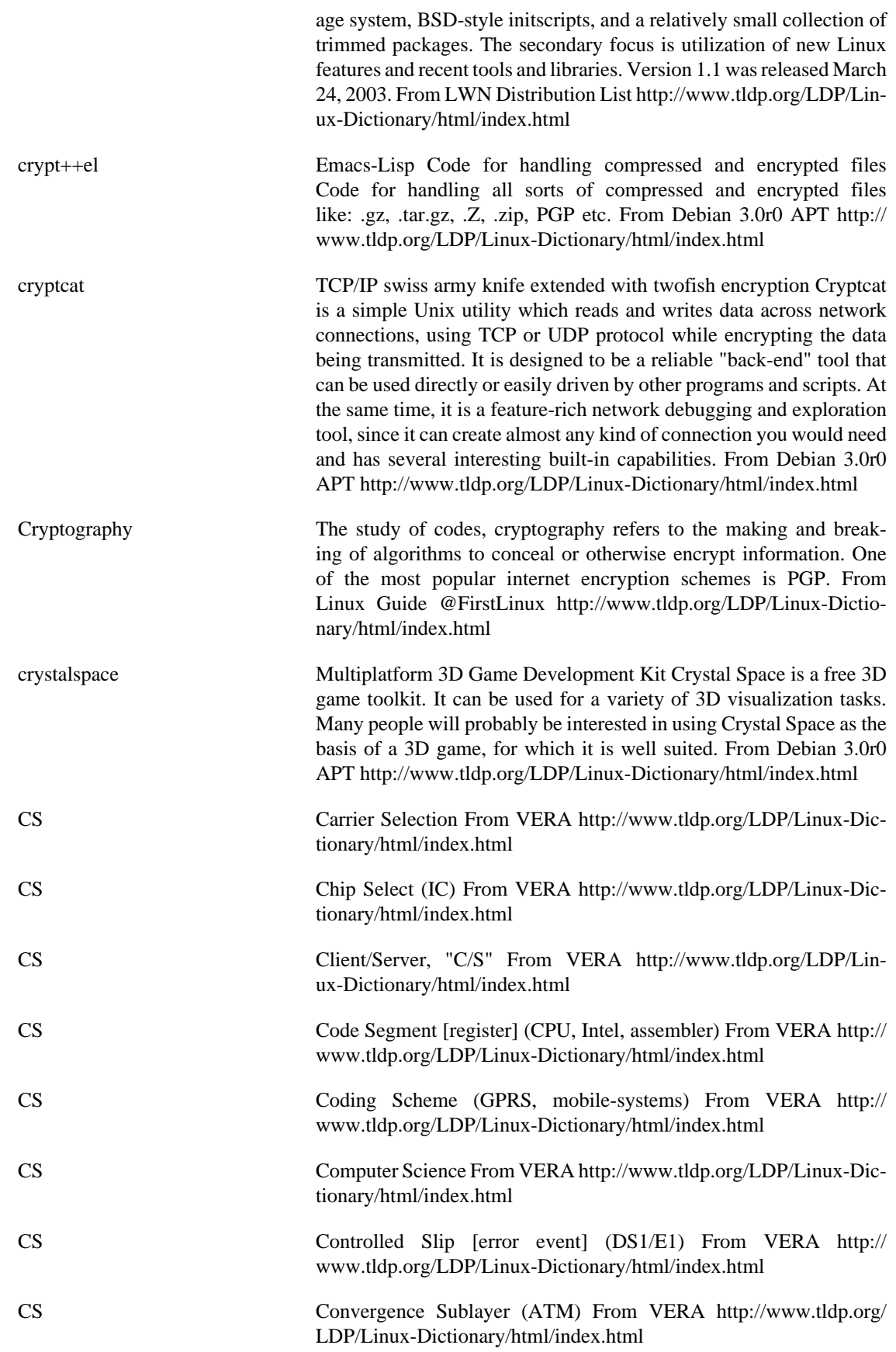

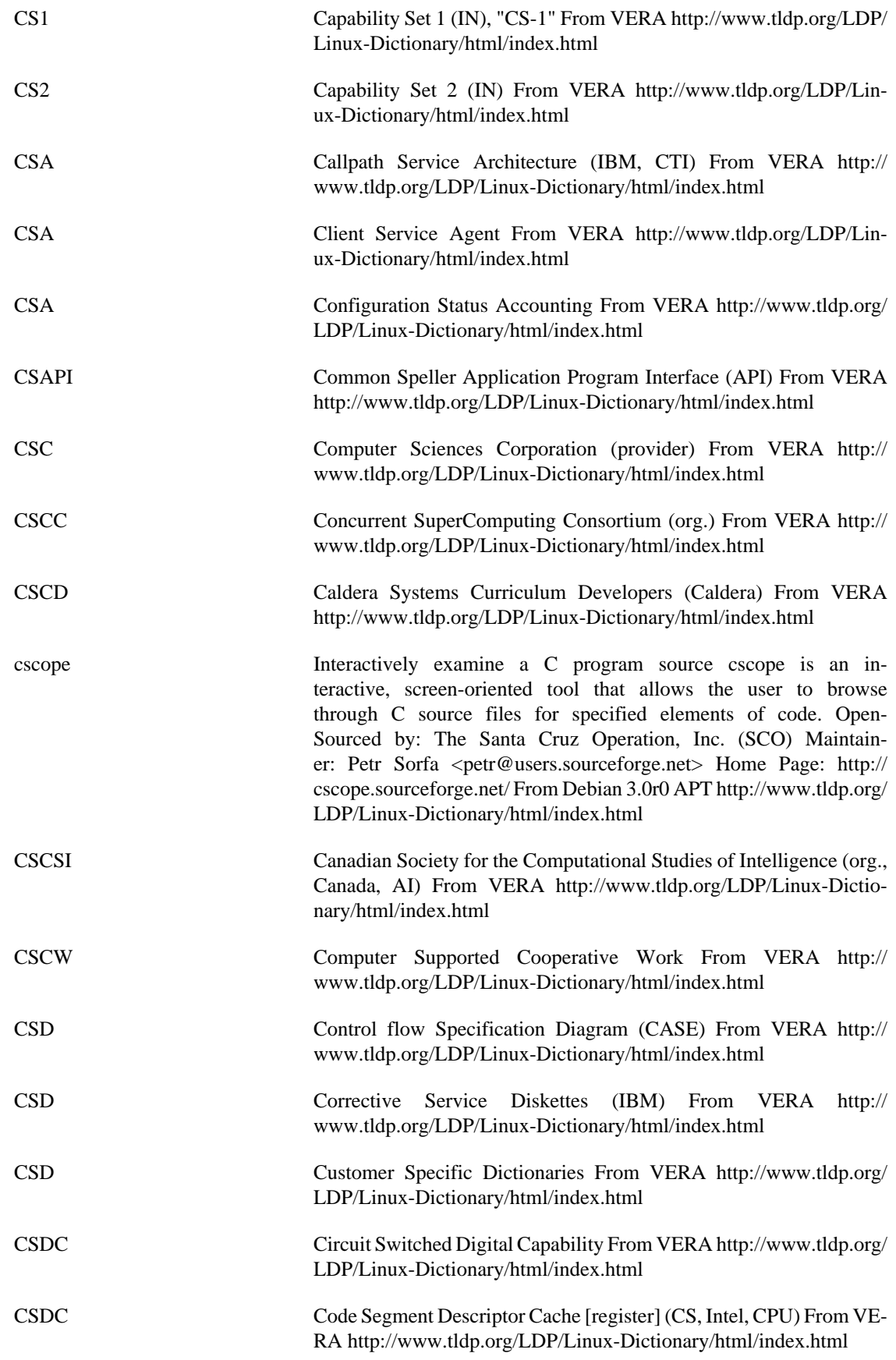

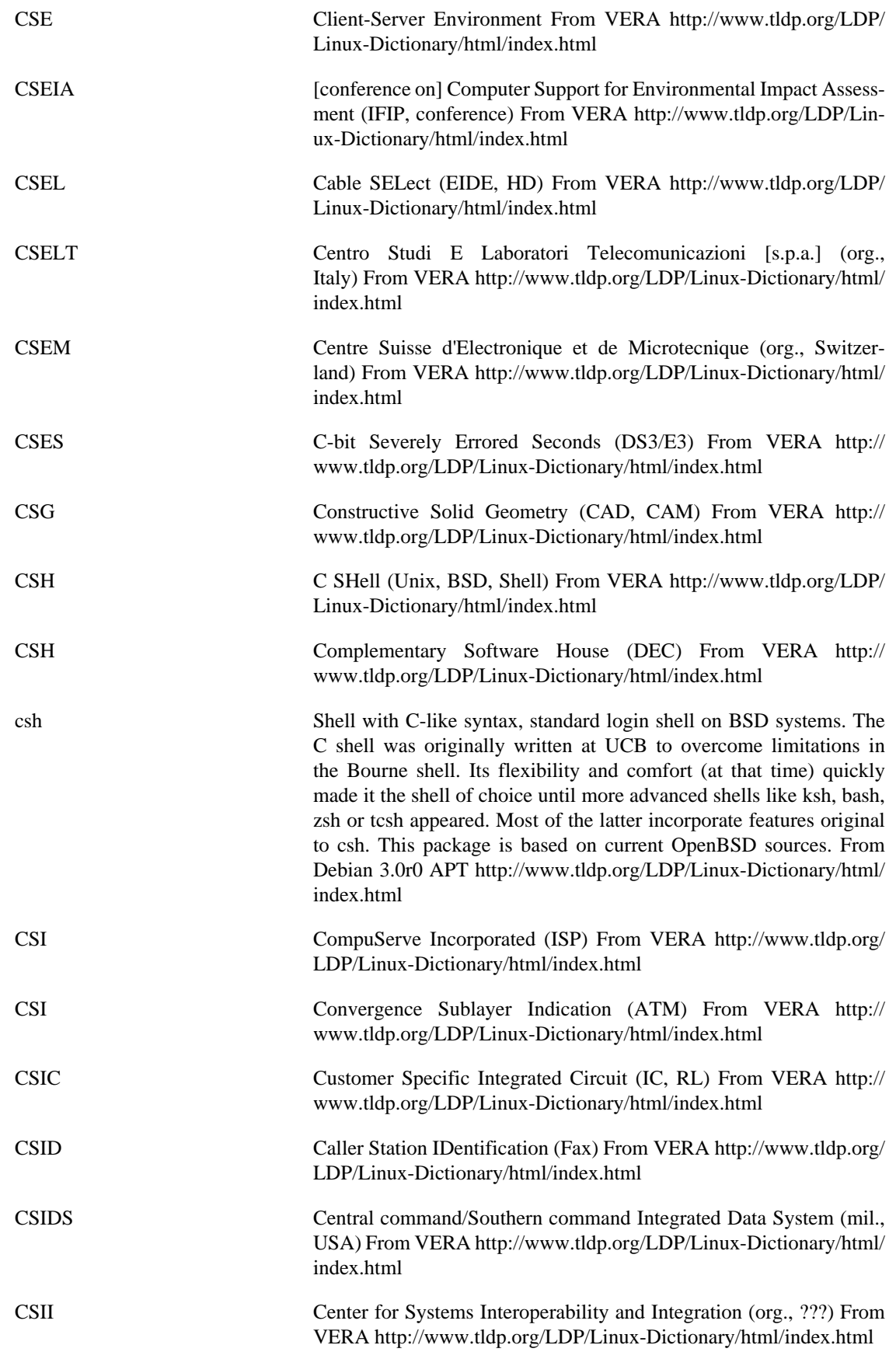

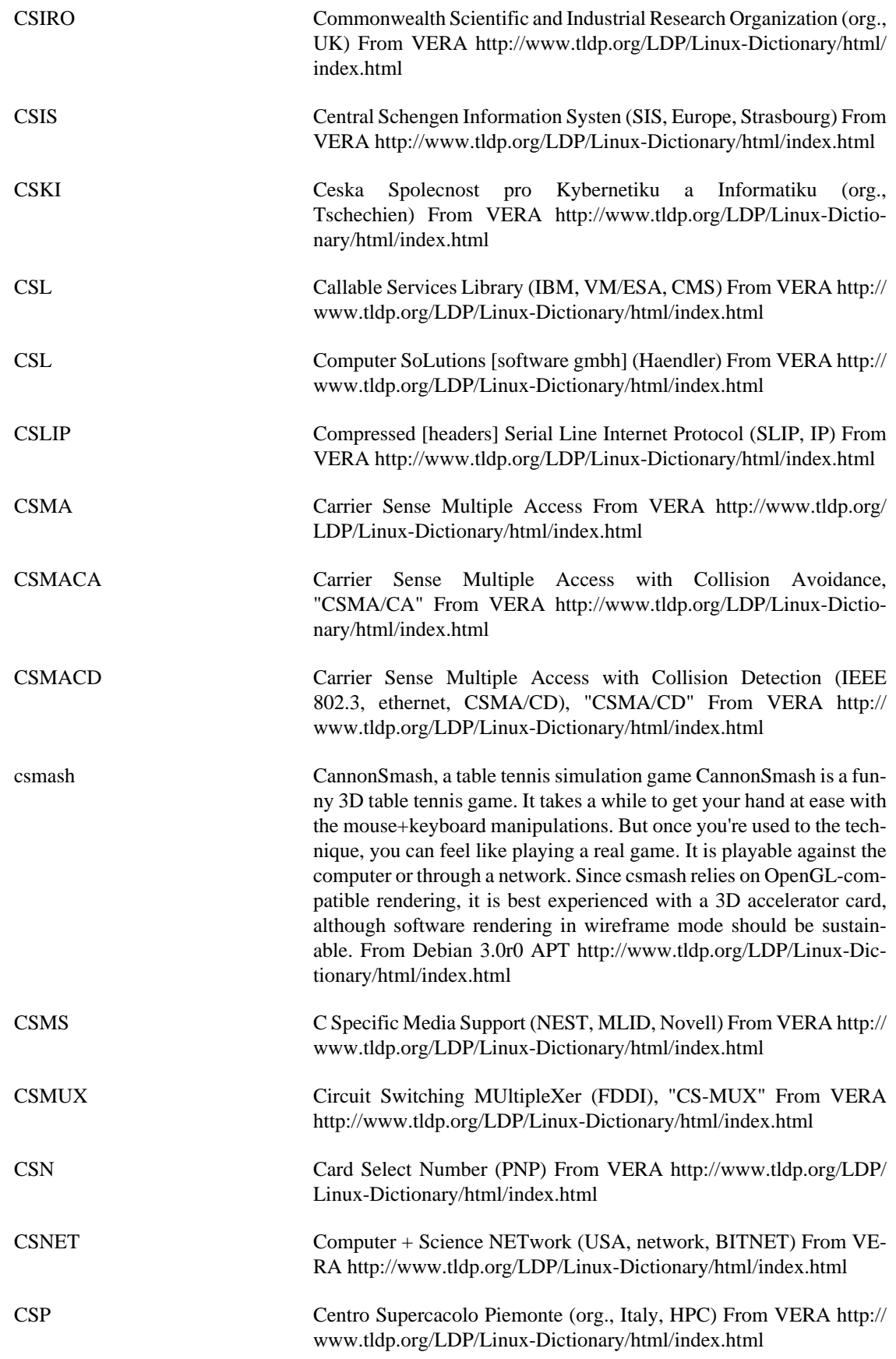

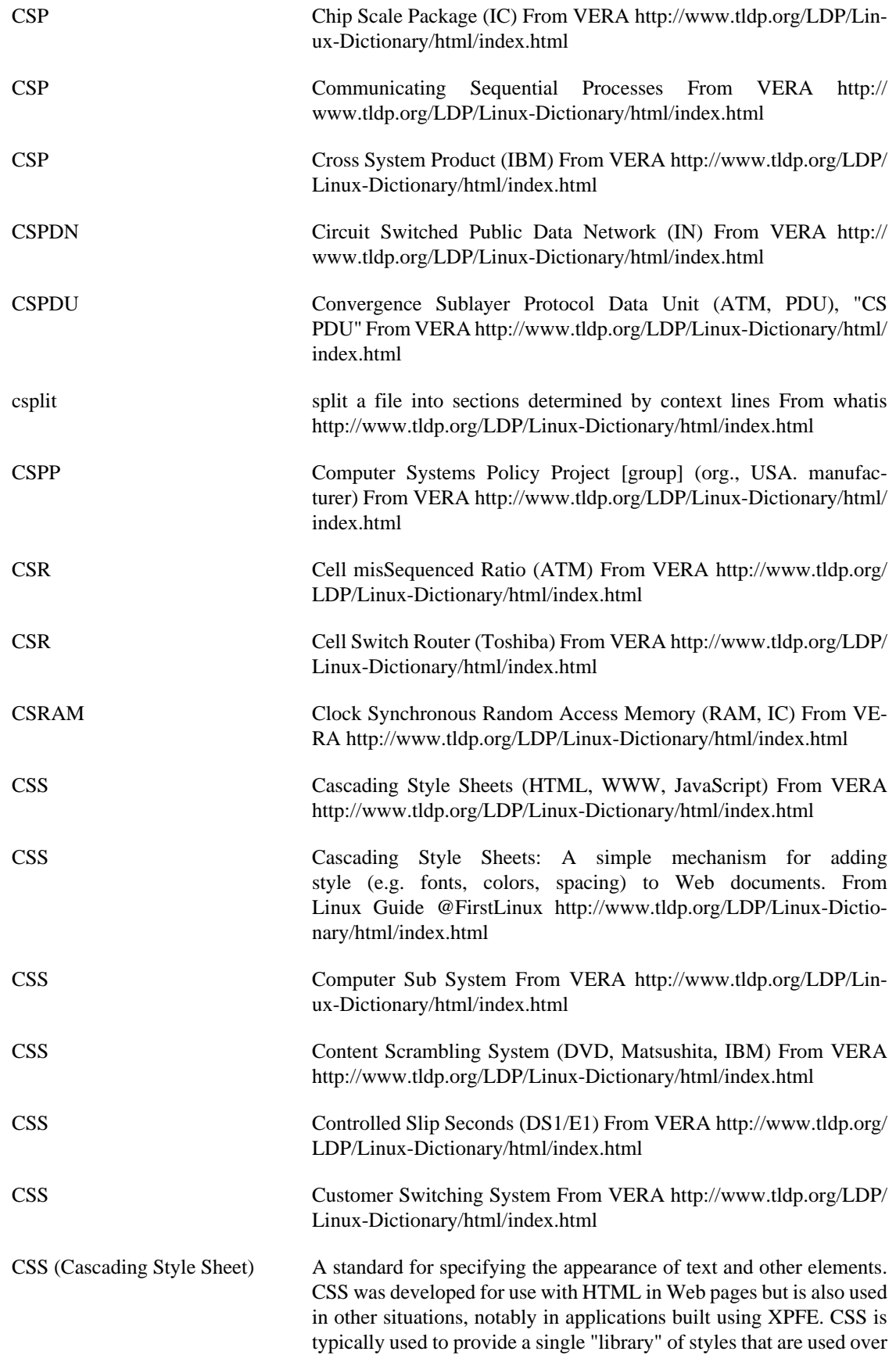

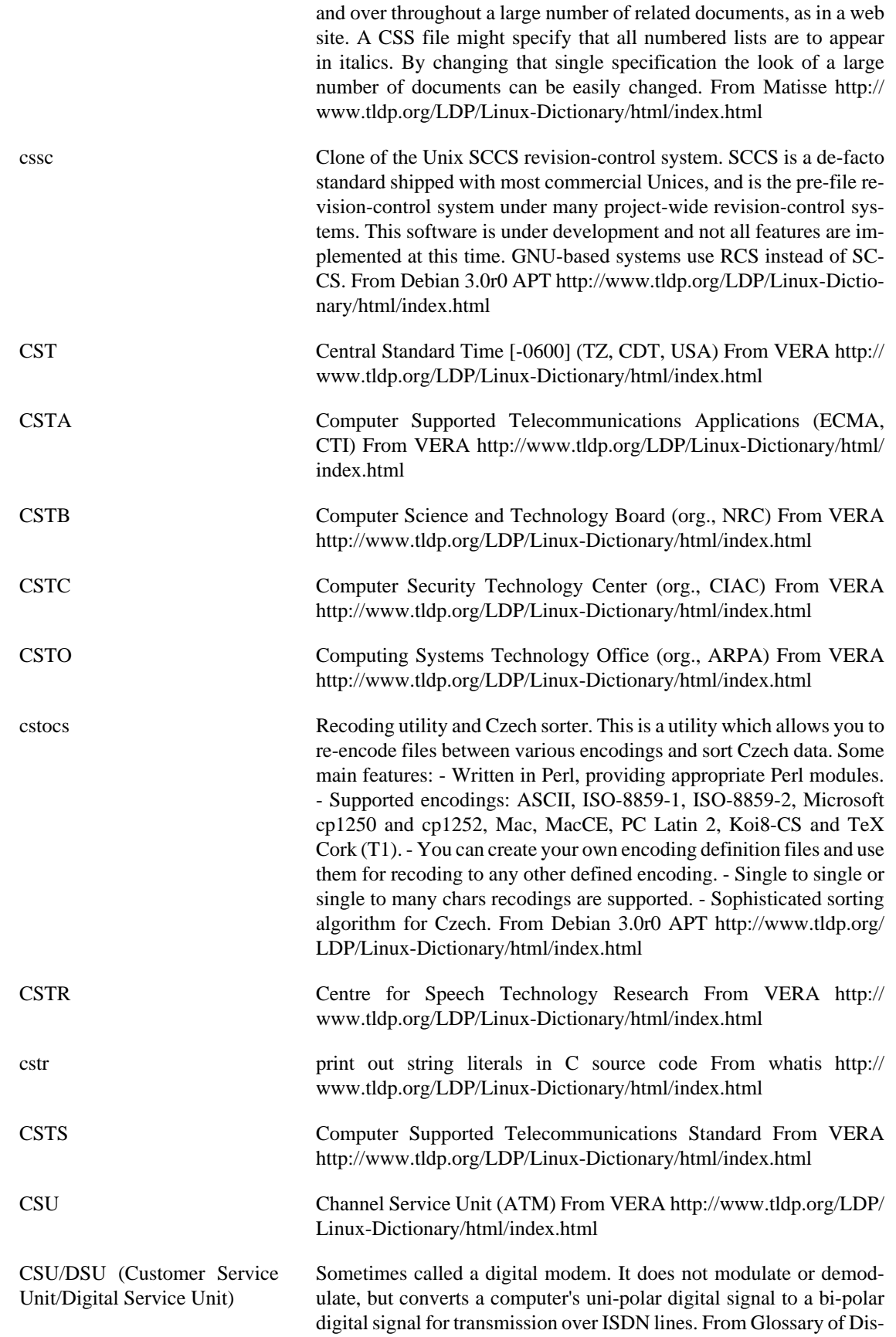

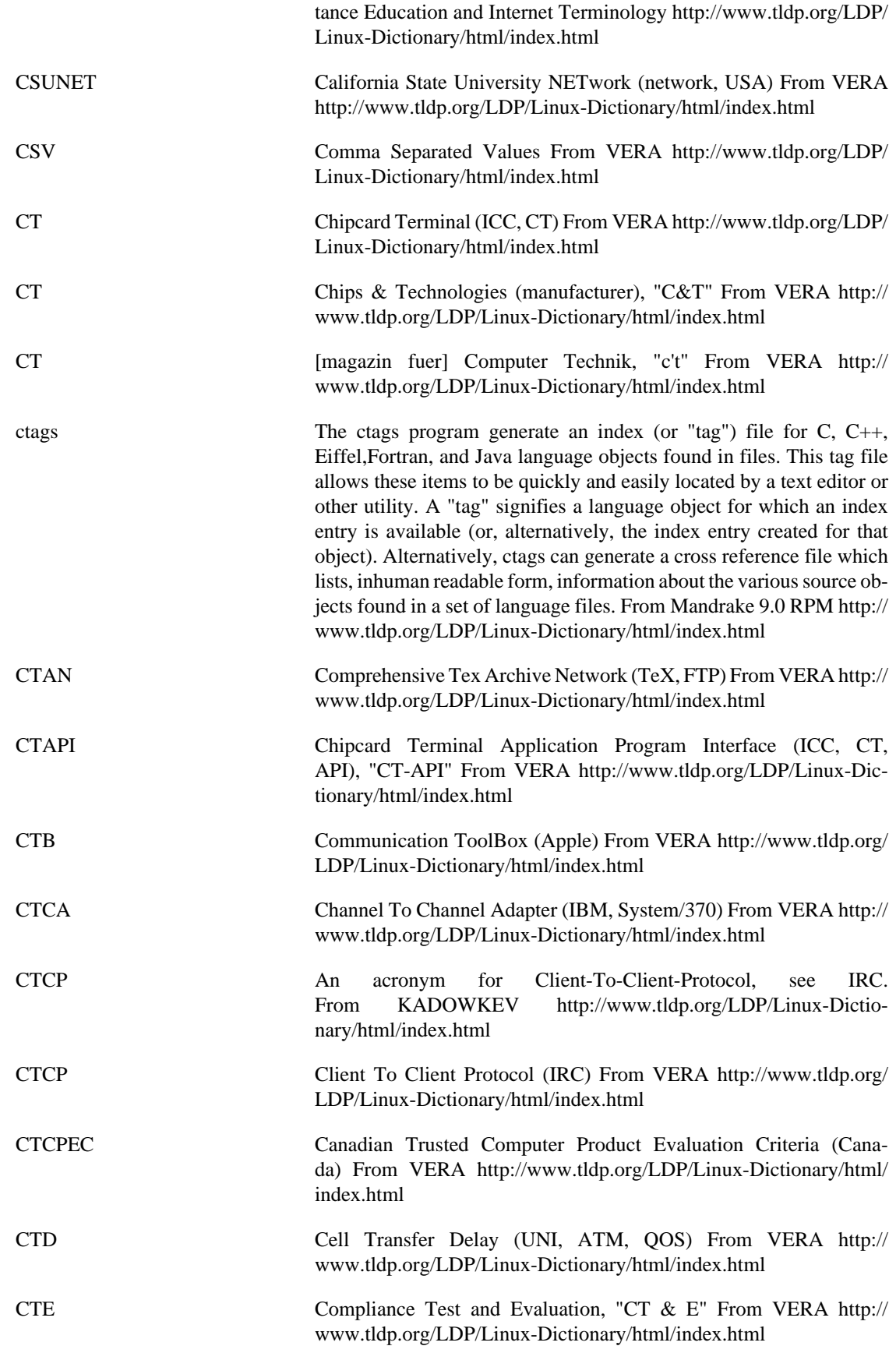

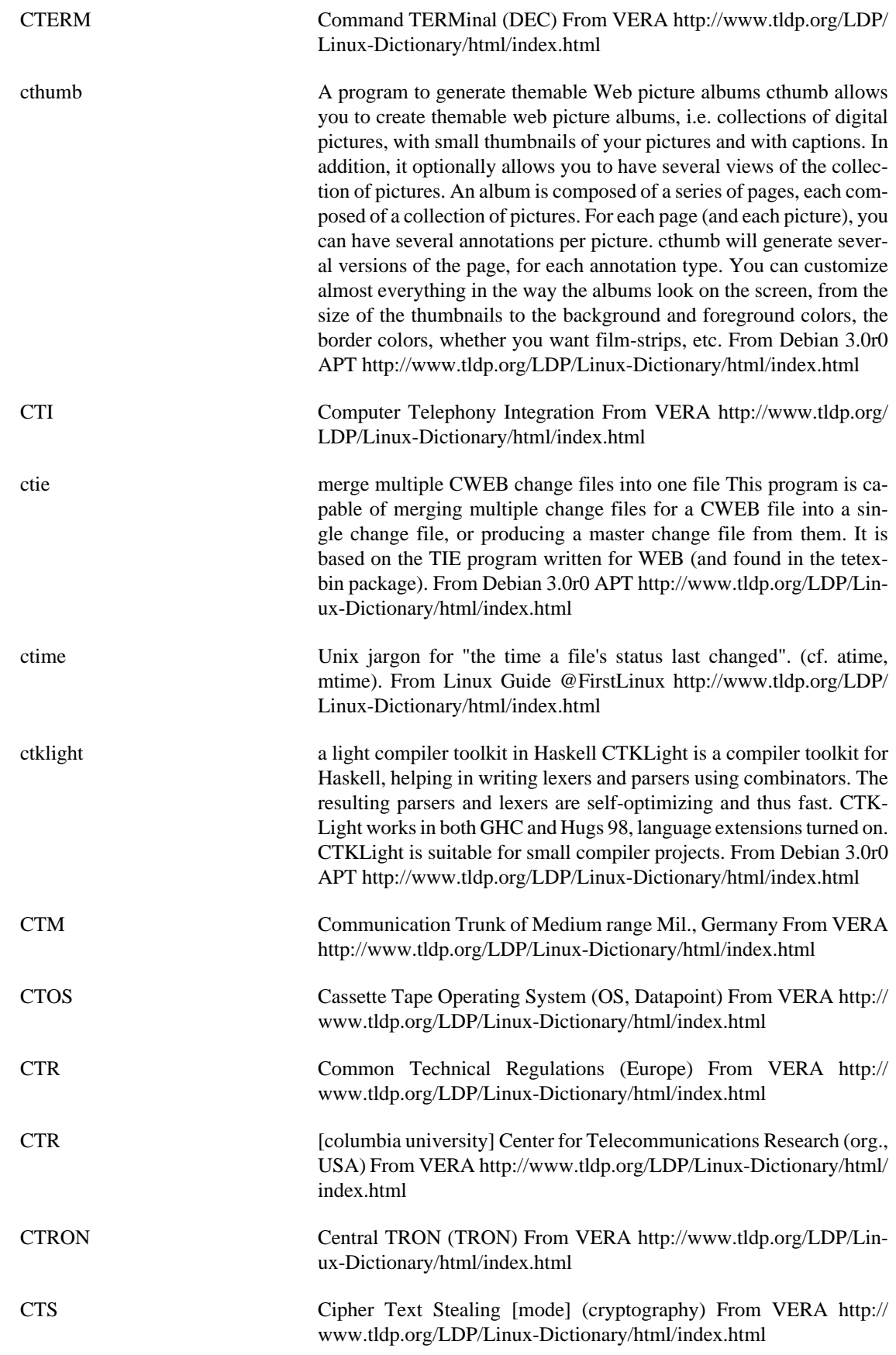

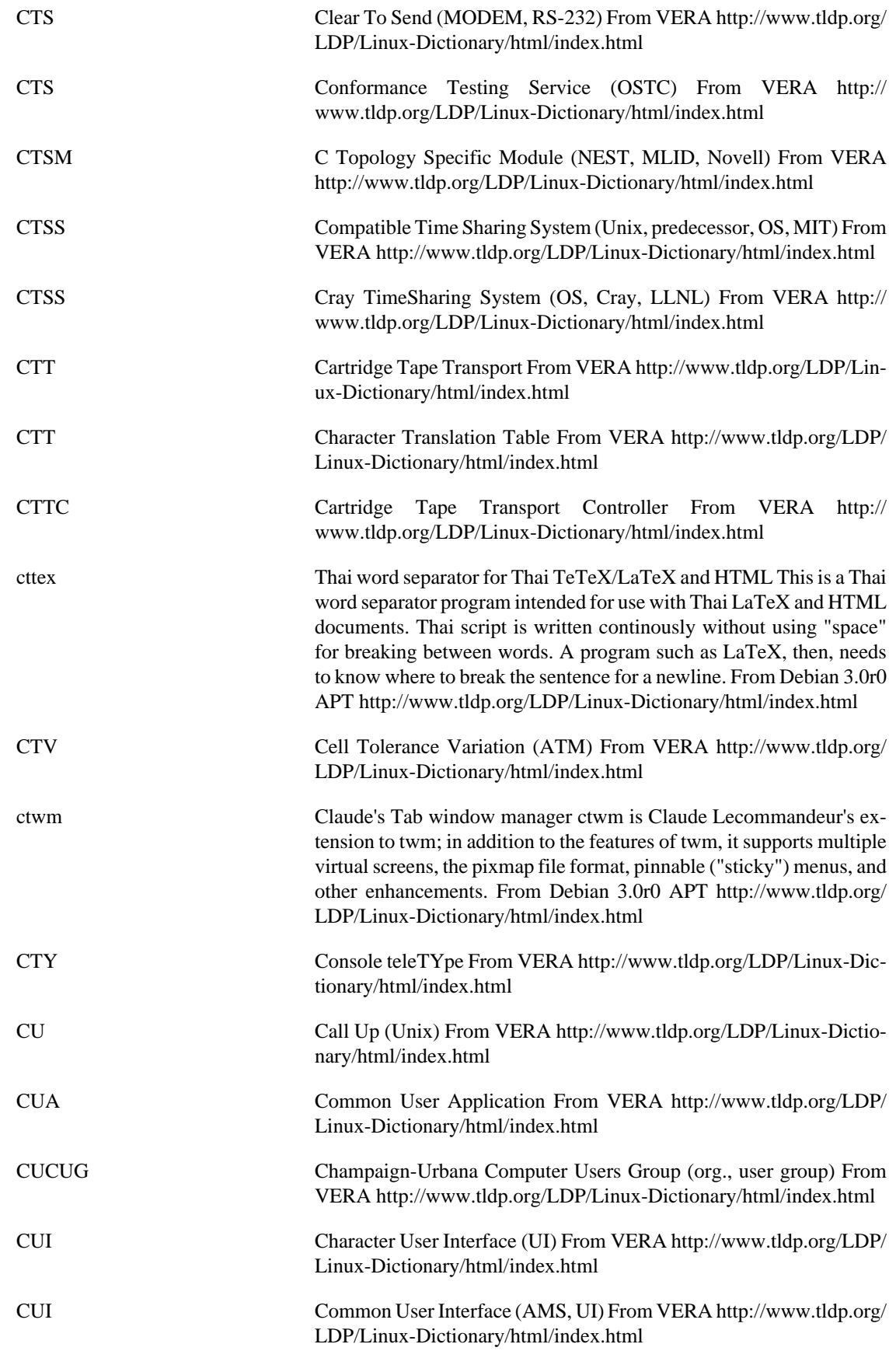

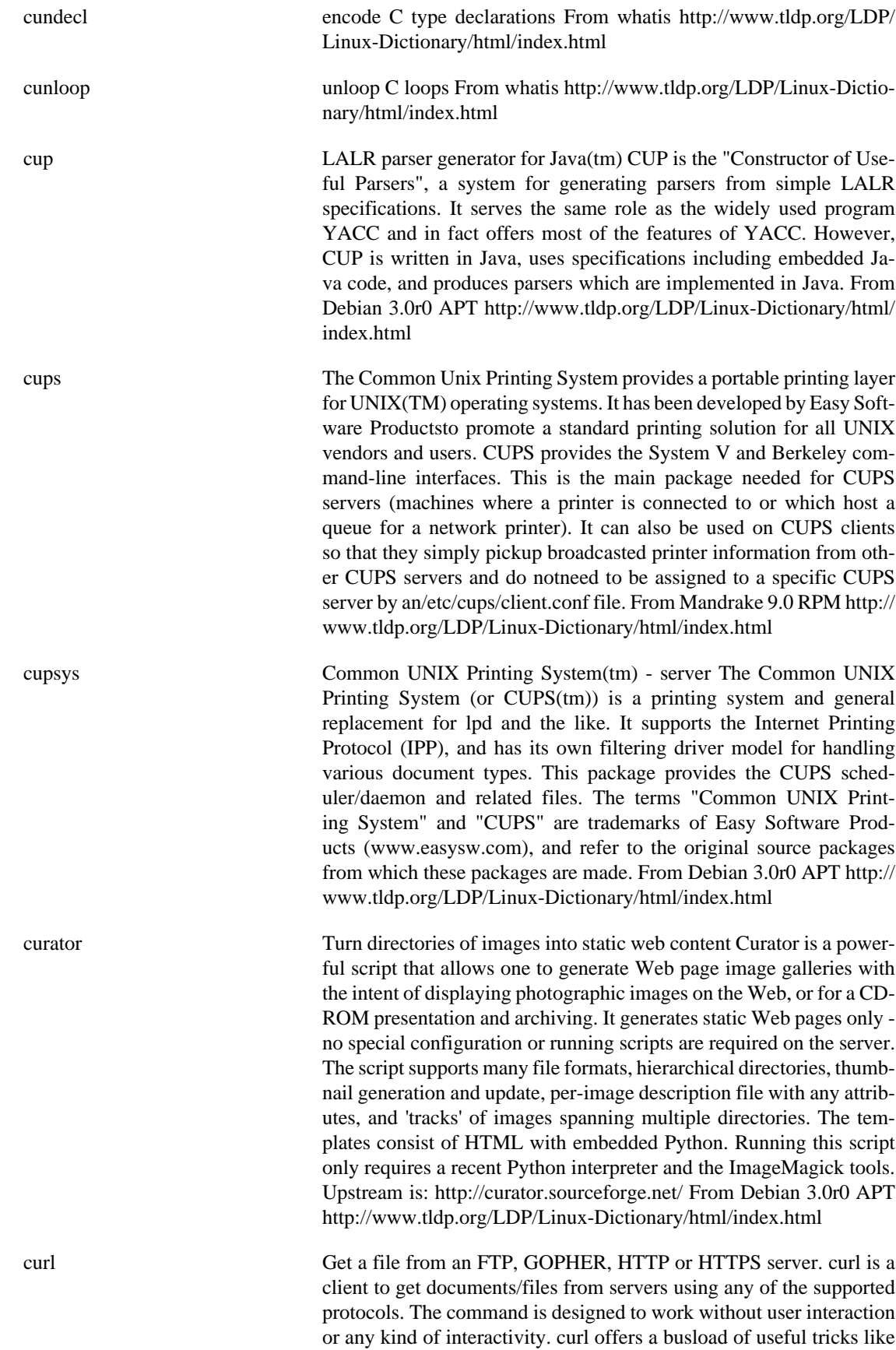

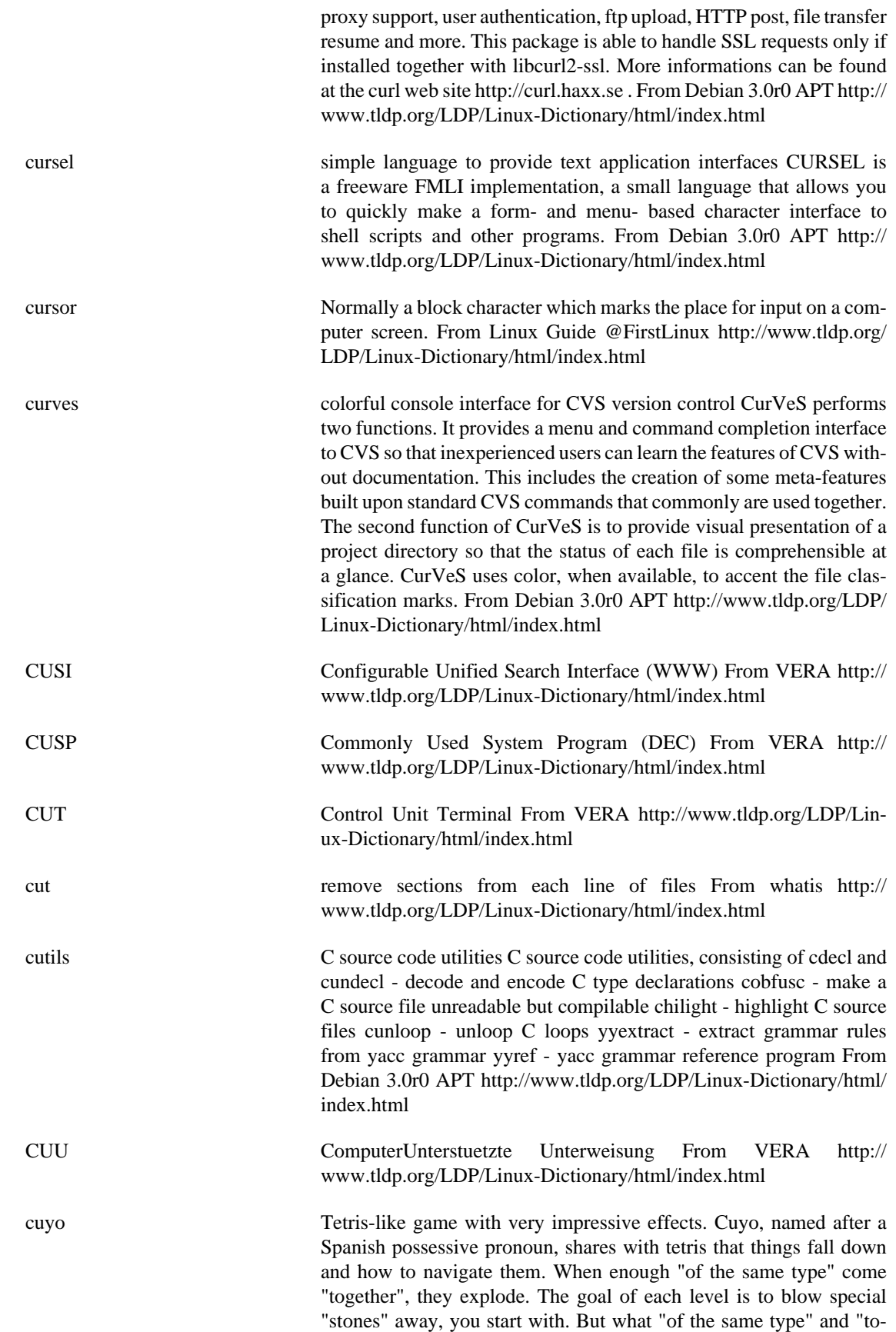

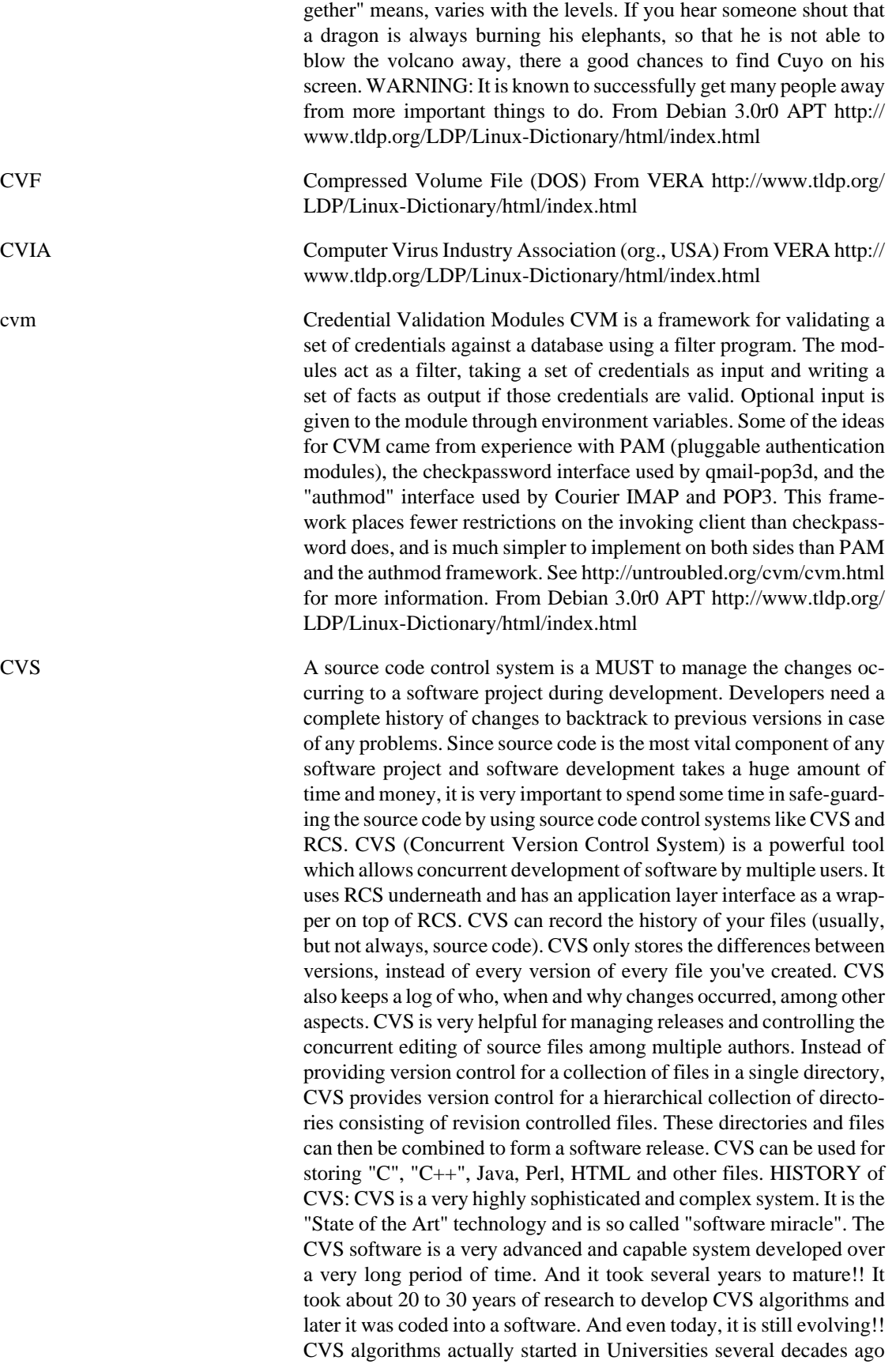

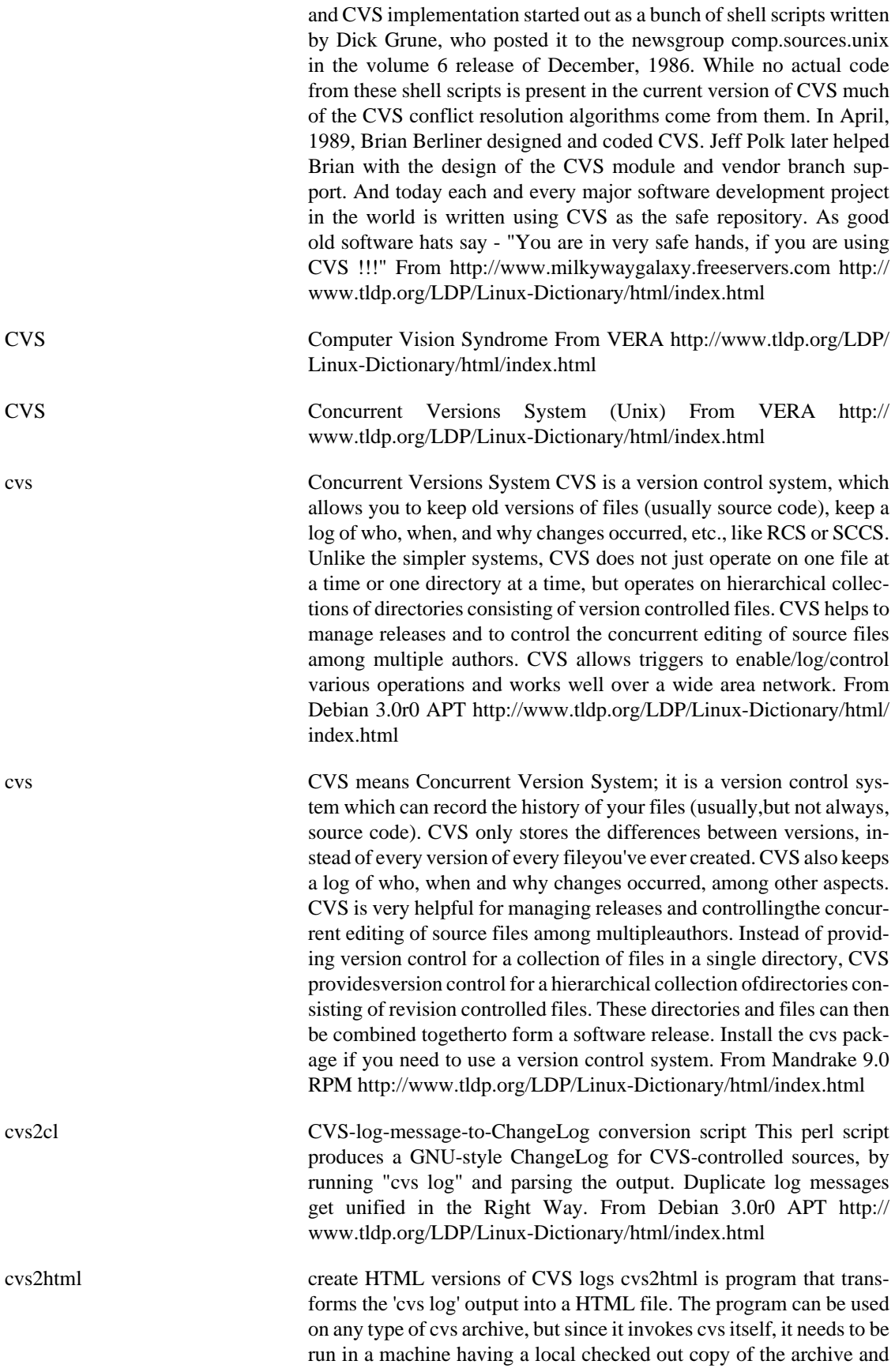

access to the repository. From Debian 3.0r0 APT [http://www.tldp.org/](http://www.tldp.org/LDP/Linux-Dictionary/html/index.html) [LDP/Linux-Dictionary/html/index.html](http://www.tldp.org/LDP/Linux-Dictionary/html/index.html)

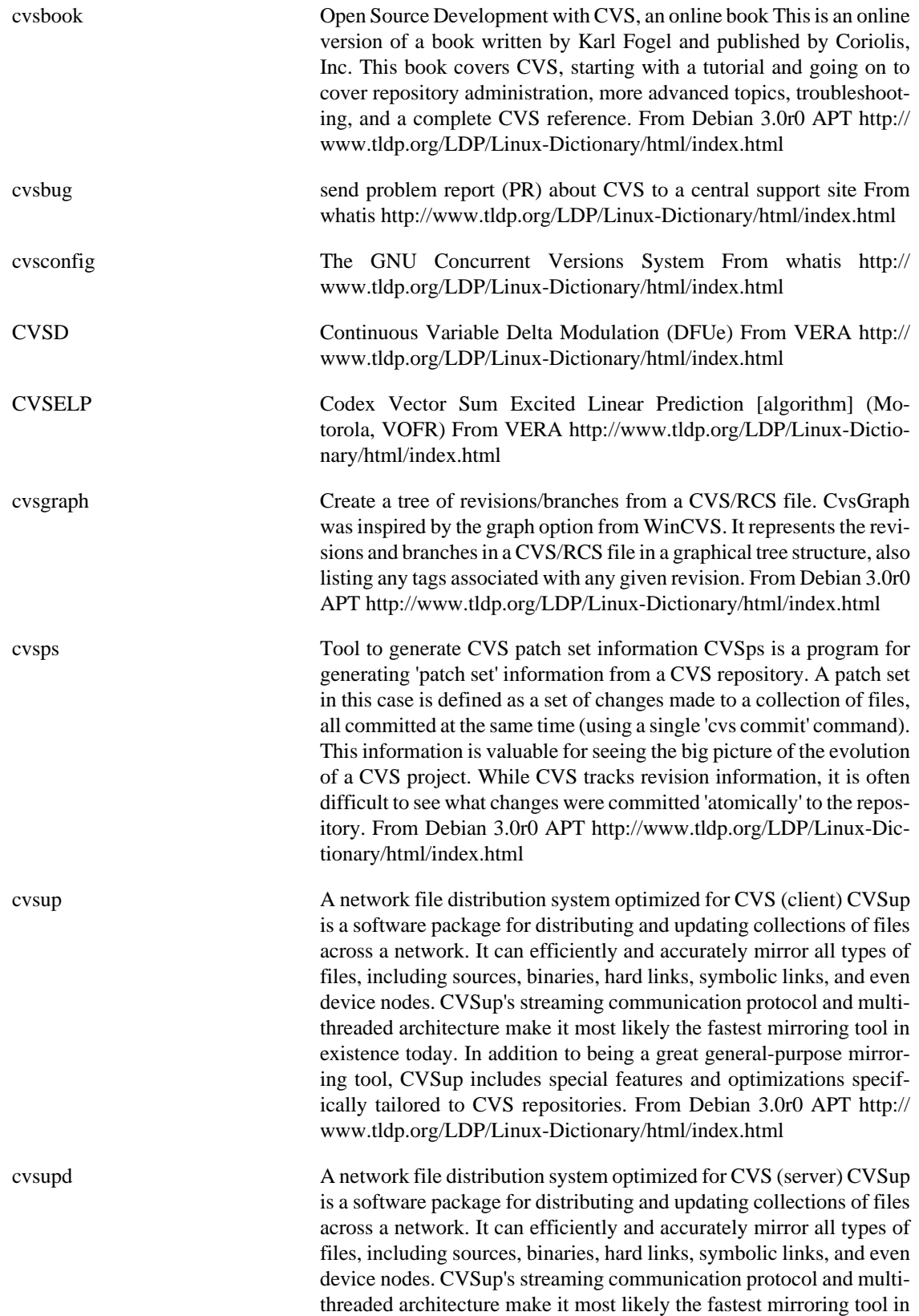

existence today. In addition to being a great general-purpose mirroring tool, CVSup includes special features and optimizations specifically tailored to CVS repositories. From Debian 3.0r0 APT [http://](http://www.tldp.org/LDP/Linux-Dictionary/html/index.html) [www.tldp.org/LDP/Linux-Dictionary/html/index.html](http://www.tldp.org/LDP/Linux-Dictionary/html/index.html)

cvsutils CVS utilities for use in working directories Several utilities which are used to facilitate working with the files in the working directory of a developer using CVS. The utilities included in this package are: + cvsu: Offline "cvs update" simulator. Lists the files found in the current directory (or in the directories which you specify).  $+$  cvsco: "Cruel checkout". Removes results of compilation and discards local changes. Deletes all the files except listed unmodified ones and checks out everything which seems to be missing. + cvsdiscard: Discards local changes but keeps results of compilation. Works like "cvsco", but only deletes files which are likely to cause merge conflicts. + cvspurge: CVS-based "make maintainer-clean". Removes results of compilation but keeps local changes intact. Removes unknown files, but keeps changes in files known to CVS. + cvstrim: Removes files and directories unknown to CVS. + cvschroot: Makes it possible to change CVS/Root in all subdirectories to the given value. + cvsrmadm: Removes all CVS directories in the project. It is safer if you occasionally make mistakes in the "find" commands. + cvsdo: Simulates some of the CVS commands (currently add, remove and diff) without any access to the CVS server. From Debian 3.0r0 APT [http://](http://www.tldp.org/LDP/Linux-Dictionary/html/index.html) [www.tldp.org/LDP/Linux-Dictionary/html/index.html](http://www.tldp.org/LDP/Linux-Dictionary/html/index.html)

cvsweb a CGI interface to your CVS repository cvsweb is a WWW CGI script that provides remote access to your CVS repository. It allows browsing of the full tree, with configurable access controls. It will display the revision history of a file, as well as produce diffs between revisions and allow downloading any revision of the whole file. From Debian 3.0r0 APT [http://www.tldp.org/LDP/Linux-Dictionary/html/](http://www.tldp.org/LDP/Linux-Dictionary/html/index.html) [index.html](http://www.tldp.org/LDP/Linux-Dictionary/html/index.html)

cw Command-line frontend to unixcw This package contains a simple command line client called cw, which sounds characters as Morse code on the console speaker. The included cwgen binary can generate groups of random characters for Morse code practice. Included are some examples files with embedded commands. These commands can be used to change speed, tone, spacing between characters and much more. From Debian 3.0r0 APT [http://www.tldp.org/LDP/Linux-Dic](http://www.tldp.org/LDP/Linux-Dictionary/html/index.html)[tionary/html/index.html](http://www.tldp.org/LDP/Linux-Dictionary/html/index.html)

cwcp Ncurses frontend to unixcw Cwcp is a curses-based interactive Morse code tutor program. It allows menu selection from a number of sending modes, and also permits character sounding options, such as the tone pitch, and sending speed, to be varied from the keyboard using a full-screen user interface. From Debian 3.0r0 APT [http://](http://www.tldp.org/LDP/Linux-Dictionary/html/index.html) [www.tldp.org/LDP/Linux-Dictionary/html/index.html](http://www.tldp.org/LDP/Linux-Dictionary/html/index.html)

cweb Knuth's & Levy's C/C++ programming system. CWEB allows you to write documents which can be used simultaneously as C/C++ programs and as TeX documentation for them. The philosophy behind CWEB is that programmers who want to provide the best possible documentation for their programs need two things simultaneously: a
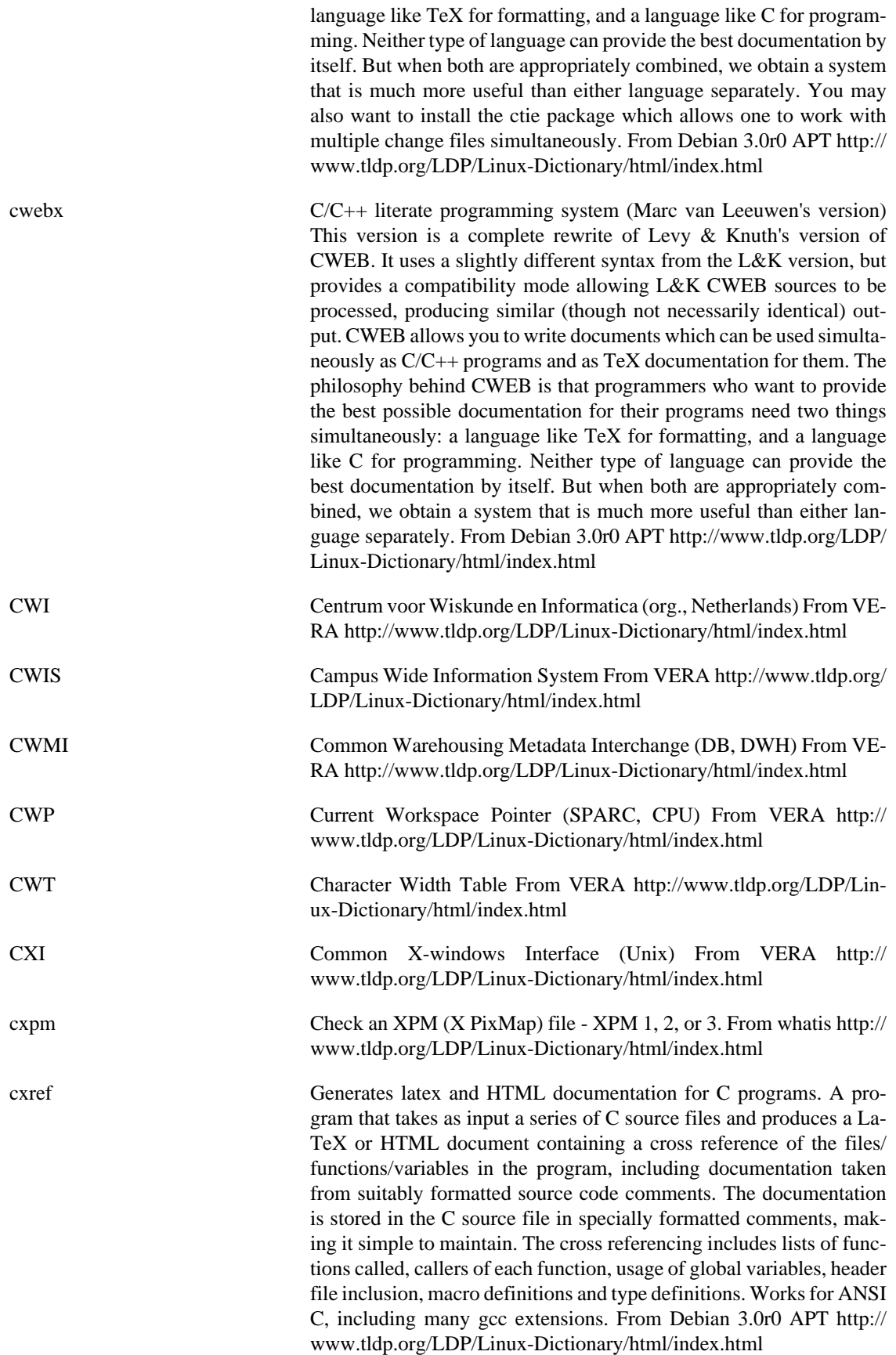

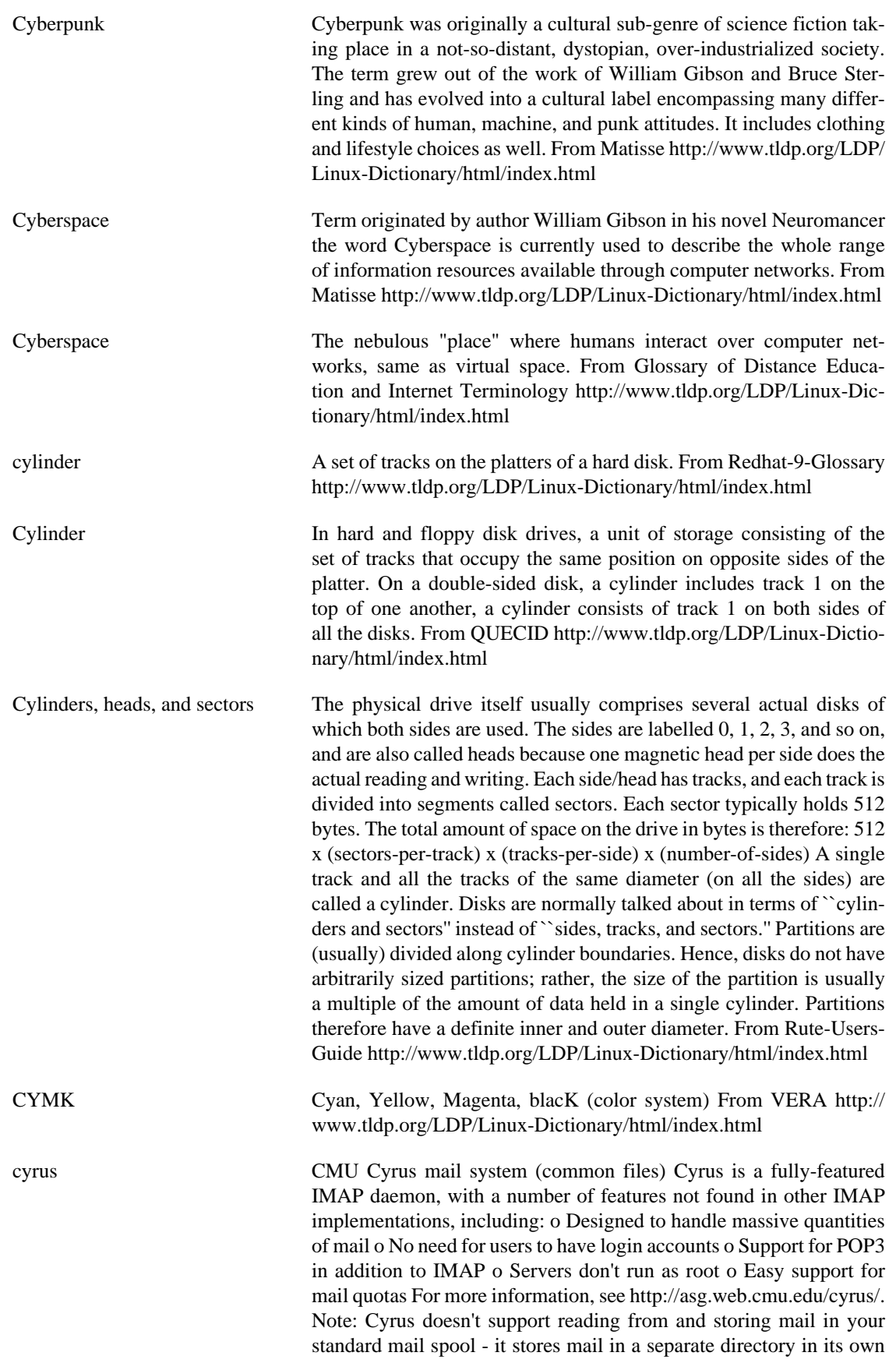

MH-like format. The Debian version of Cyrus has been modified to support authentication via PAM in addition to the standard UNIX password file. This package contains the common files needed by the other Cyrus components. The cyrus-imapd and/or cyrus-pop3d packages are needed to enable IMAP and POP3 support respectively. From Debian 3.0r0 APT [http://www.tldp.org/LDP/Linux-Dictionary/html/](http://www.tldp.org/LDP/Linux-Dictionary/html/index.html) [index.html](http://www.tldp.org/LDP/Linux-Dictionary/html/index.html)

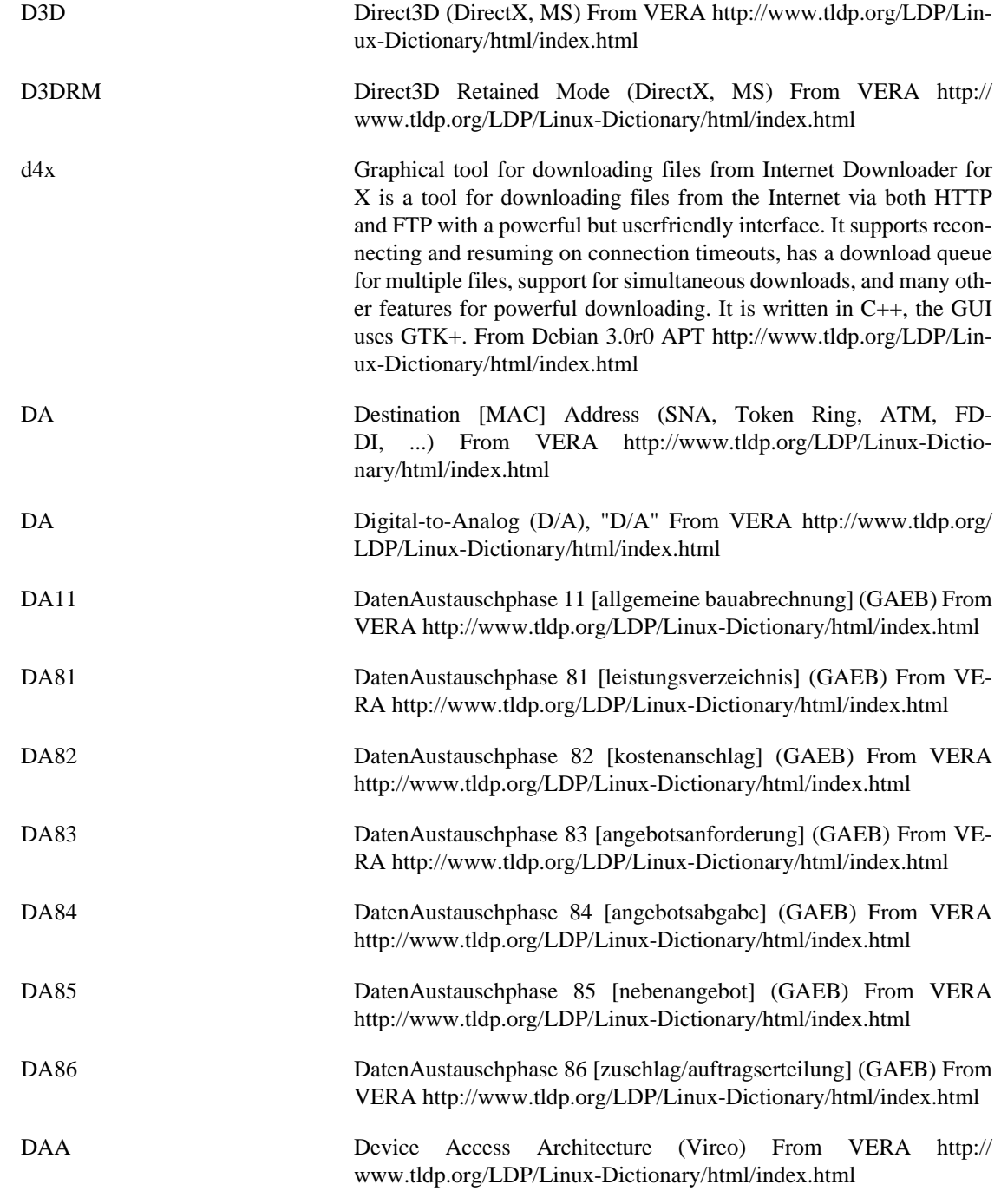

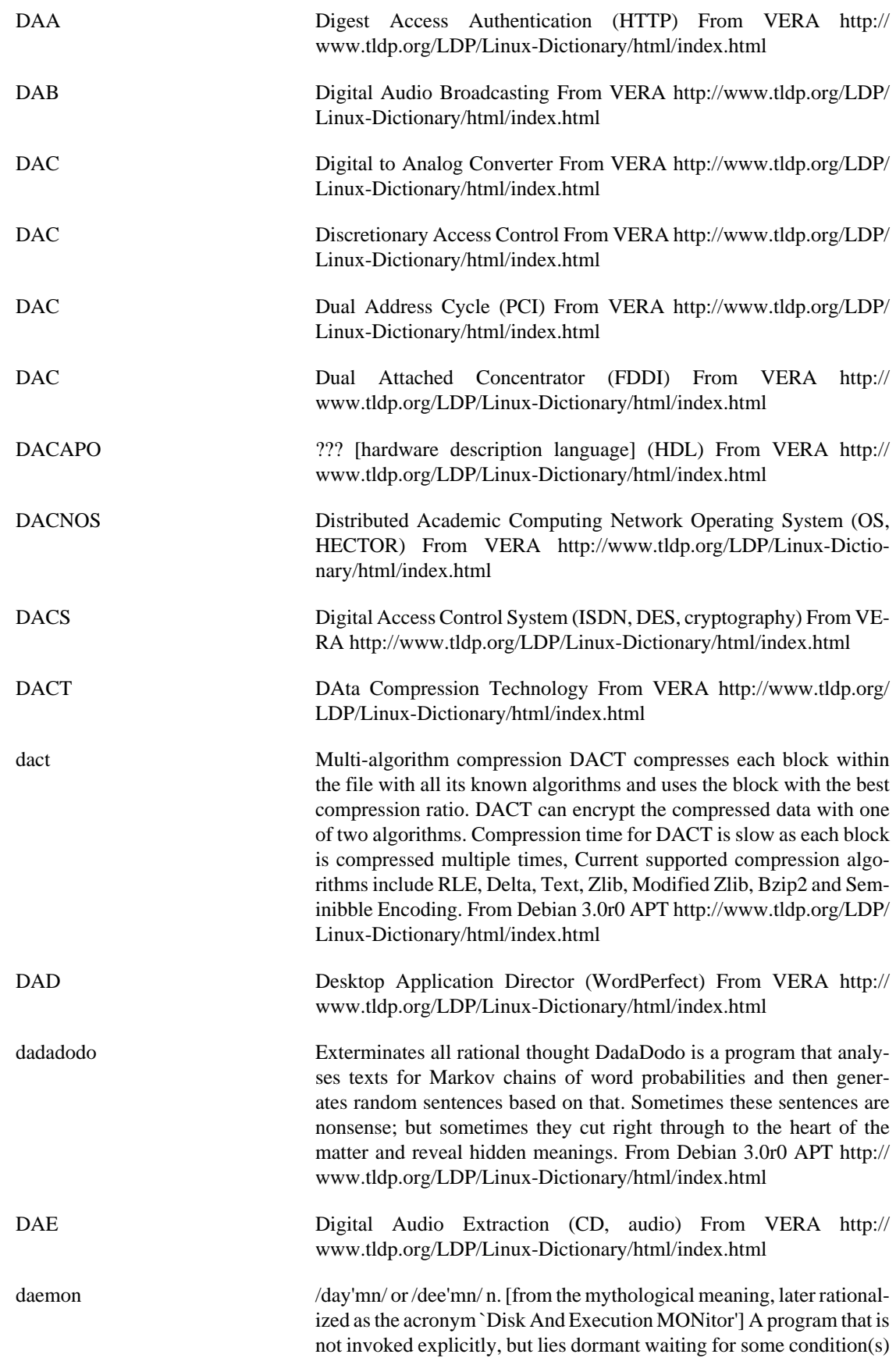

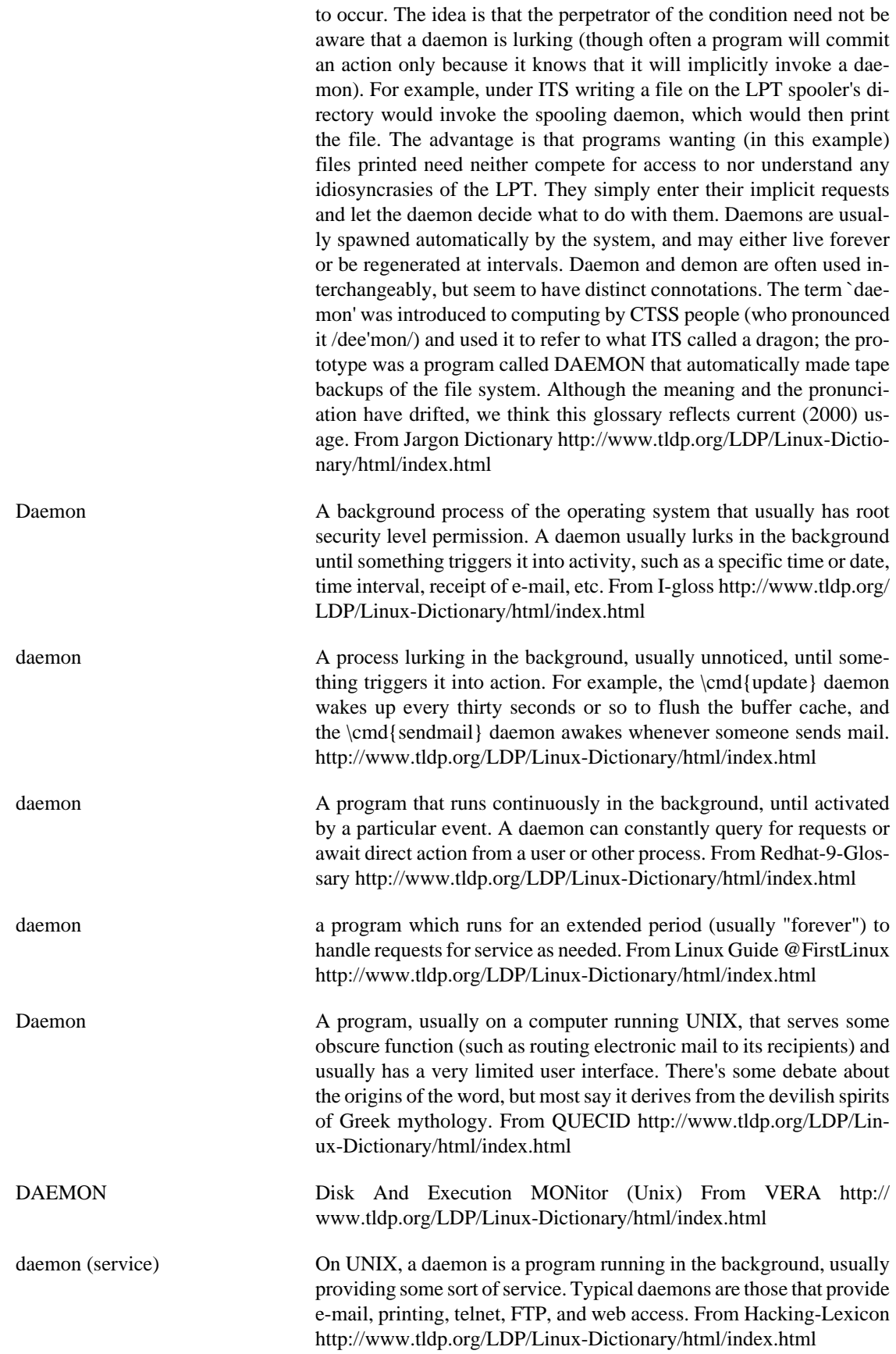

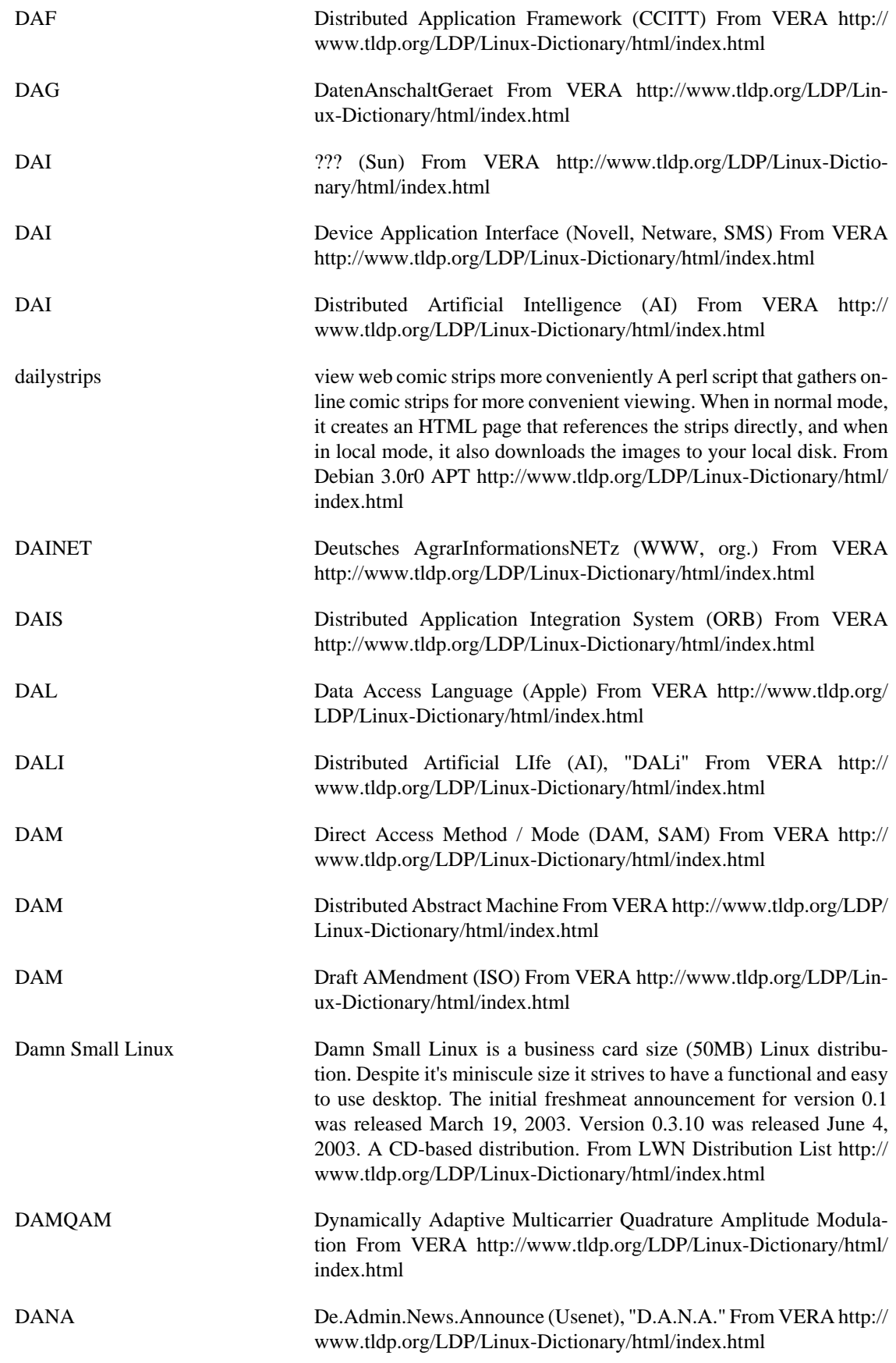

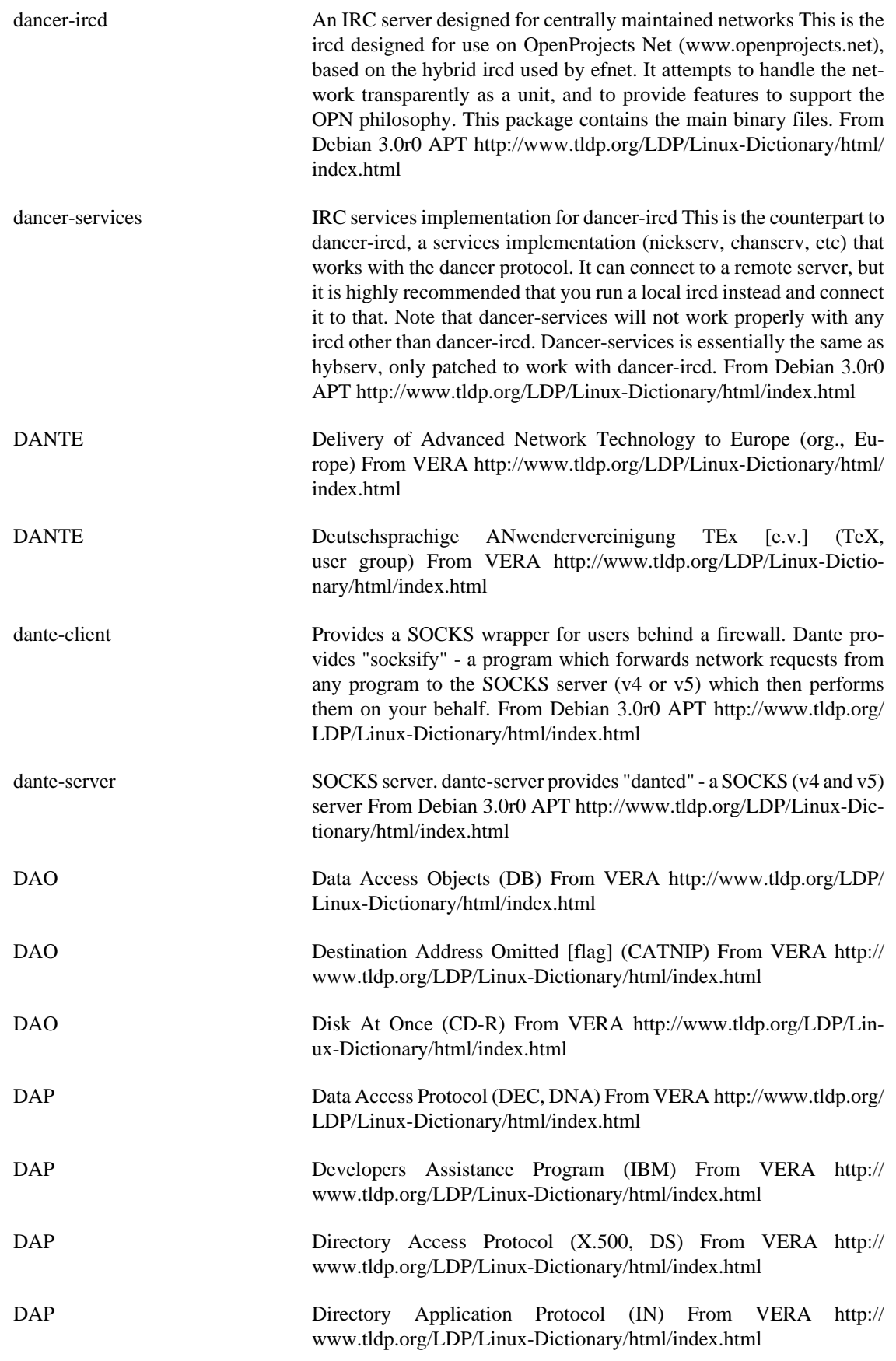

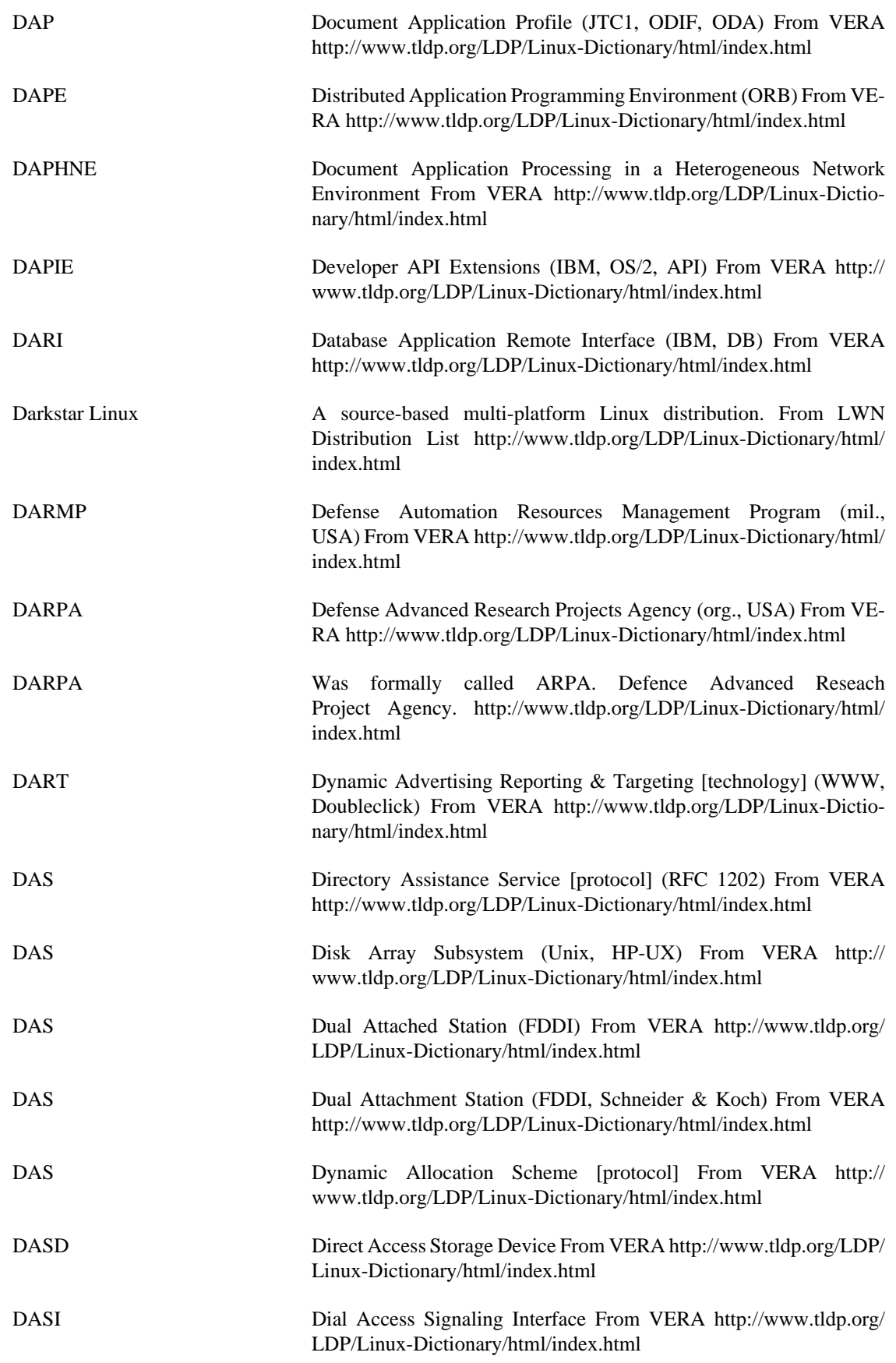

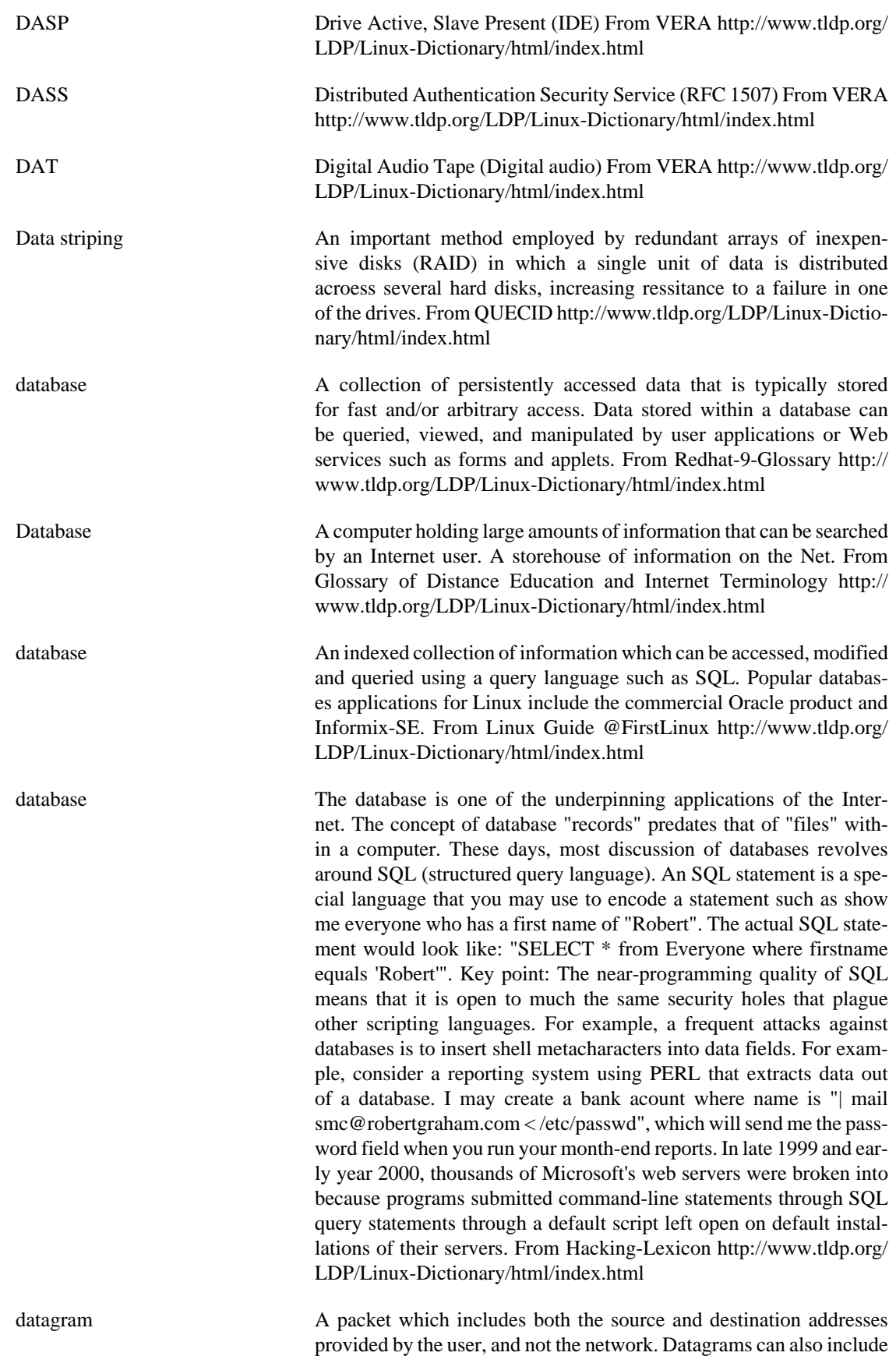

data. From Linux Guide @FirstLinux [http://www.tldp.org/LDP/Lin](http://www.tldp.org/LDP/Linux-Dictionary/html/index.html)[ux-Dictionary/html/index.html](http://www.tldp.org/LDP/Linux-Dictionary/html/index.html)

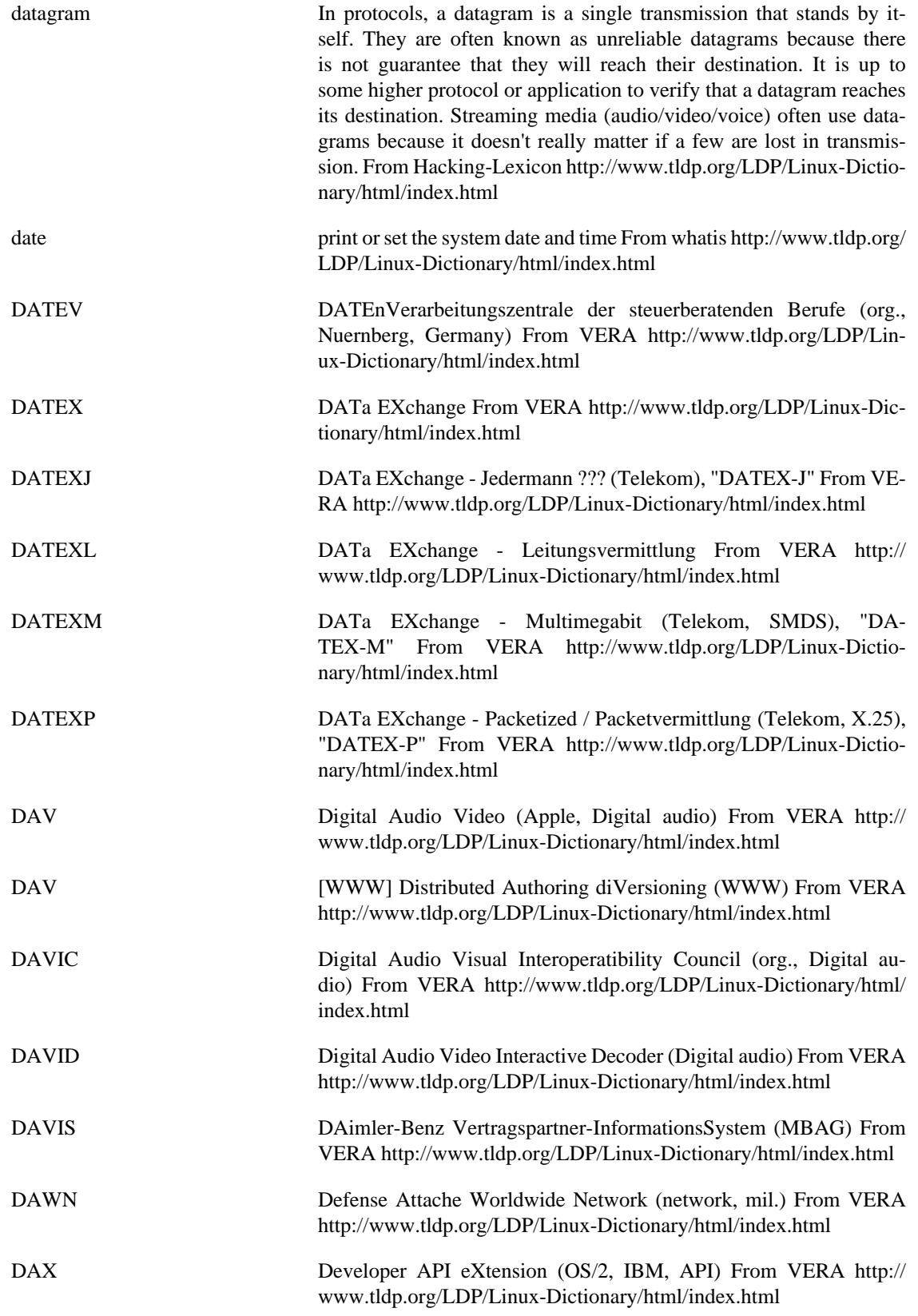

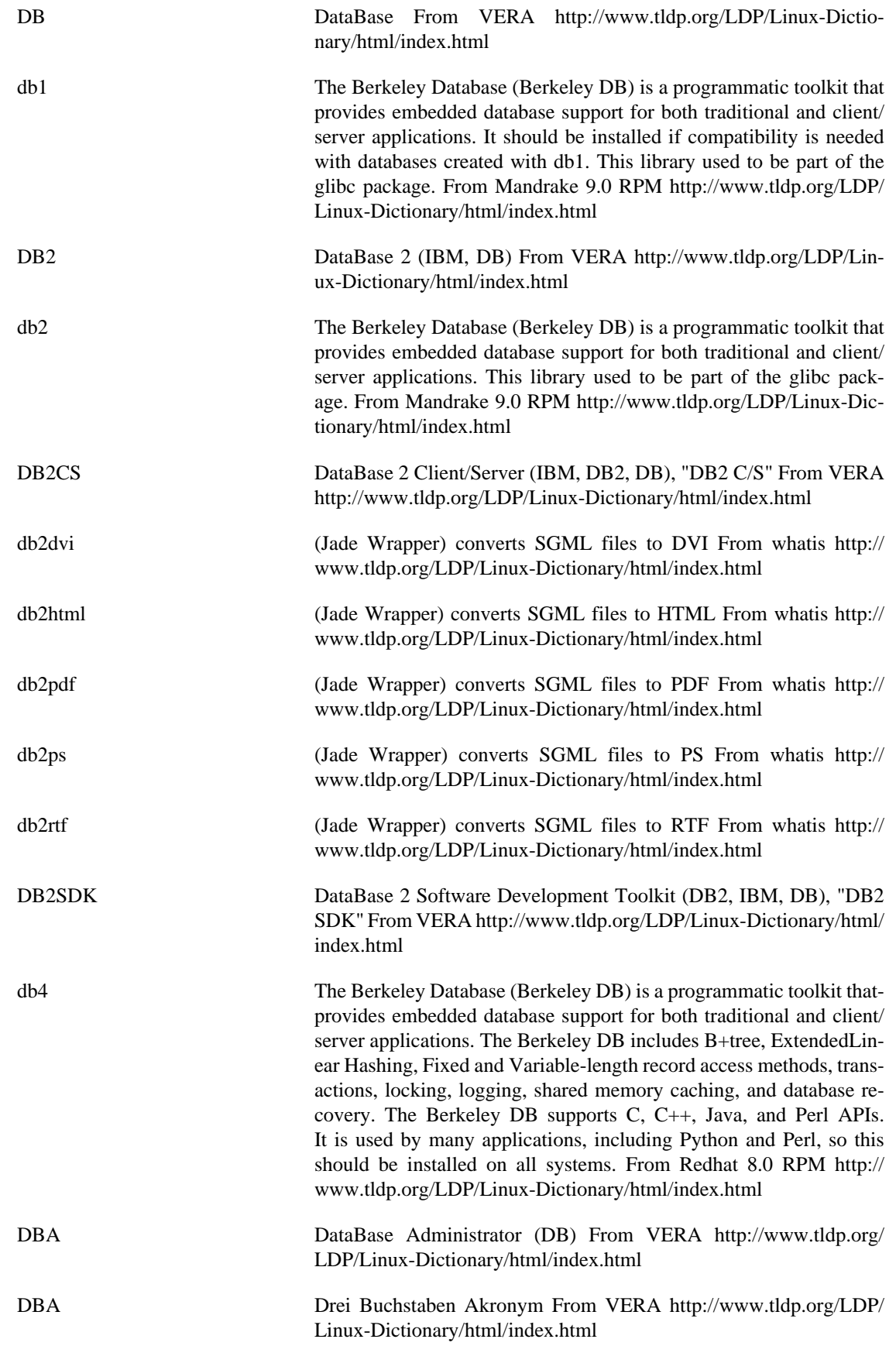

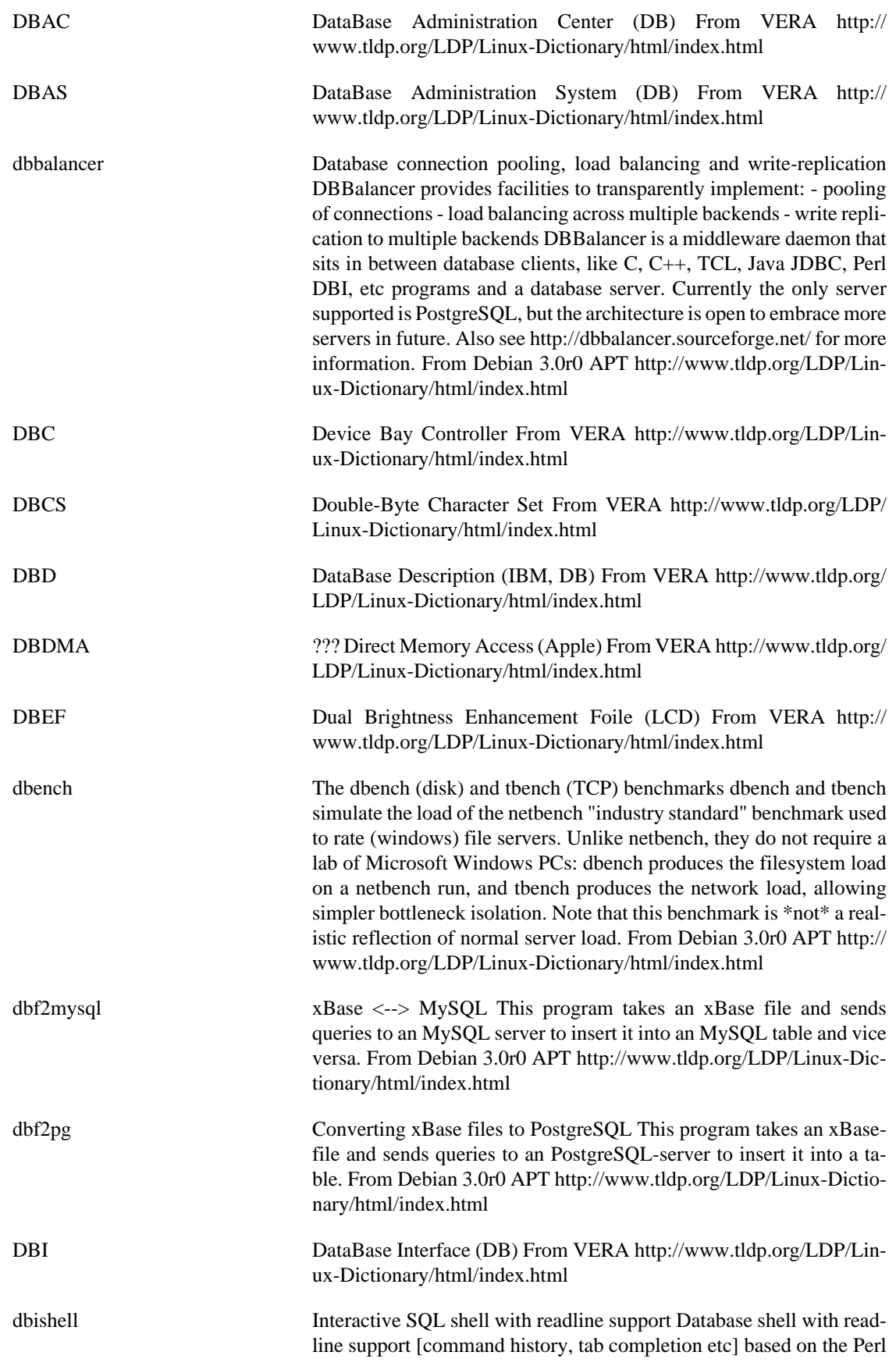

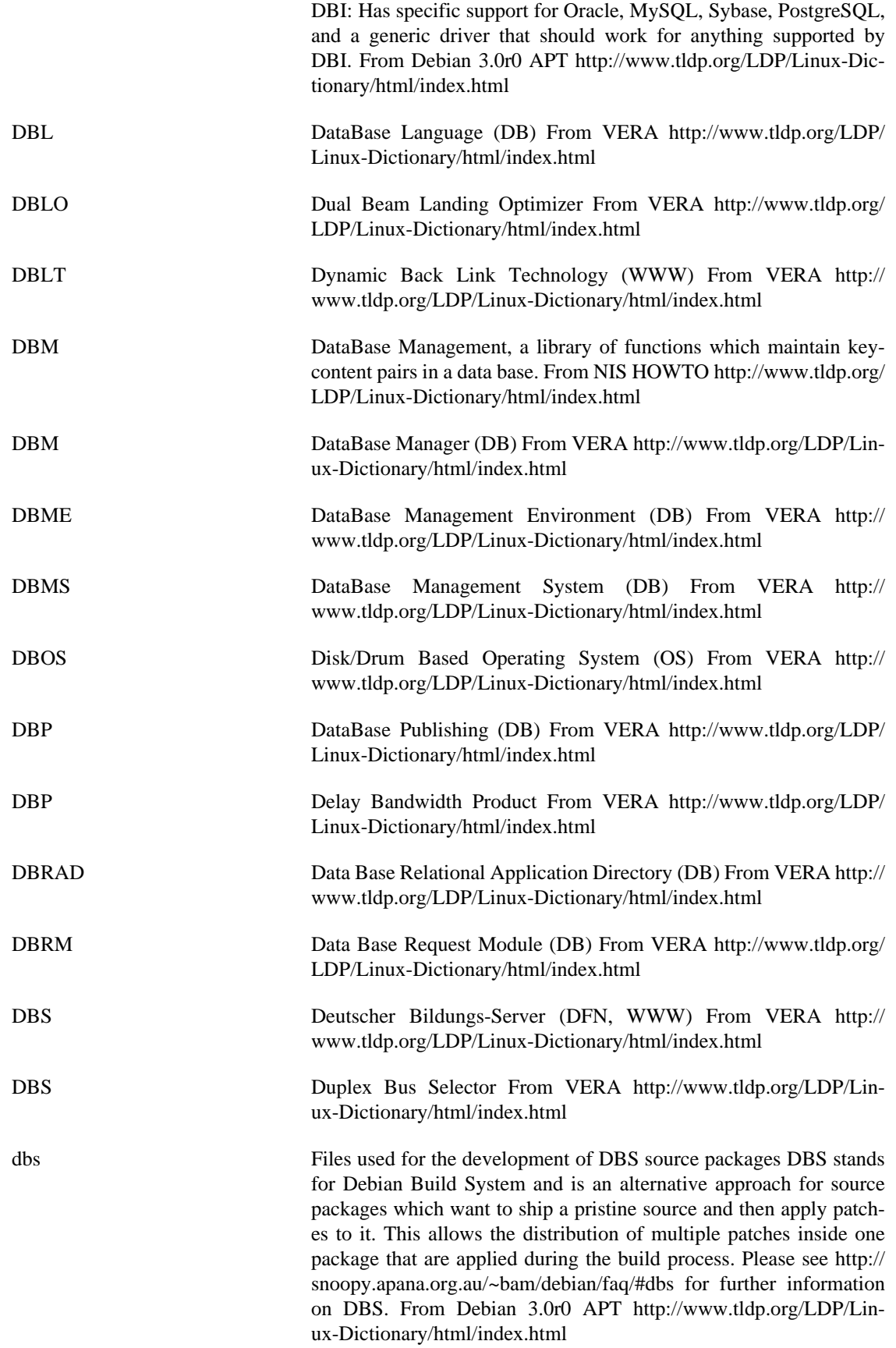

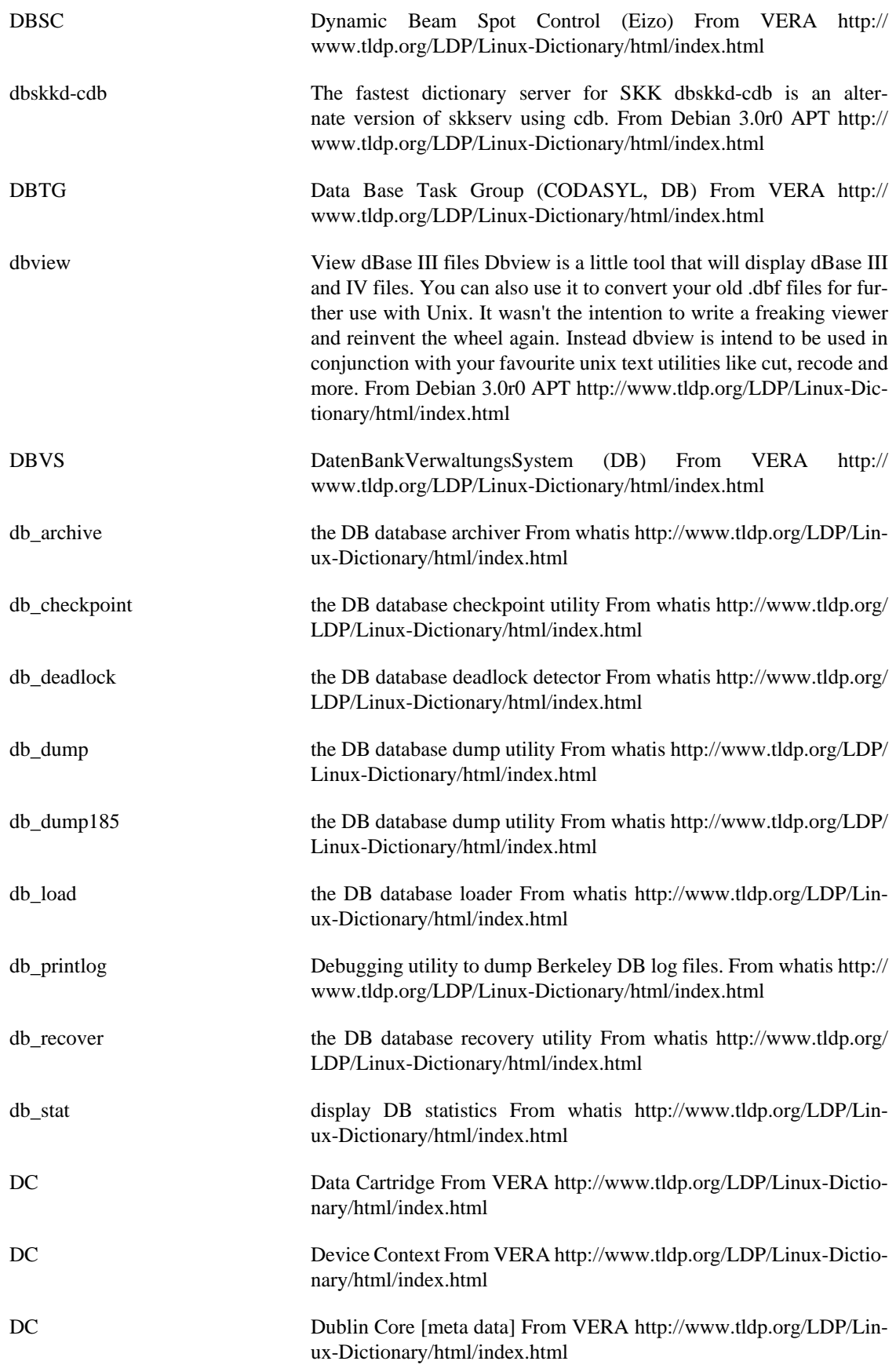

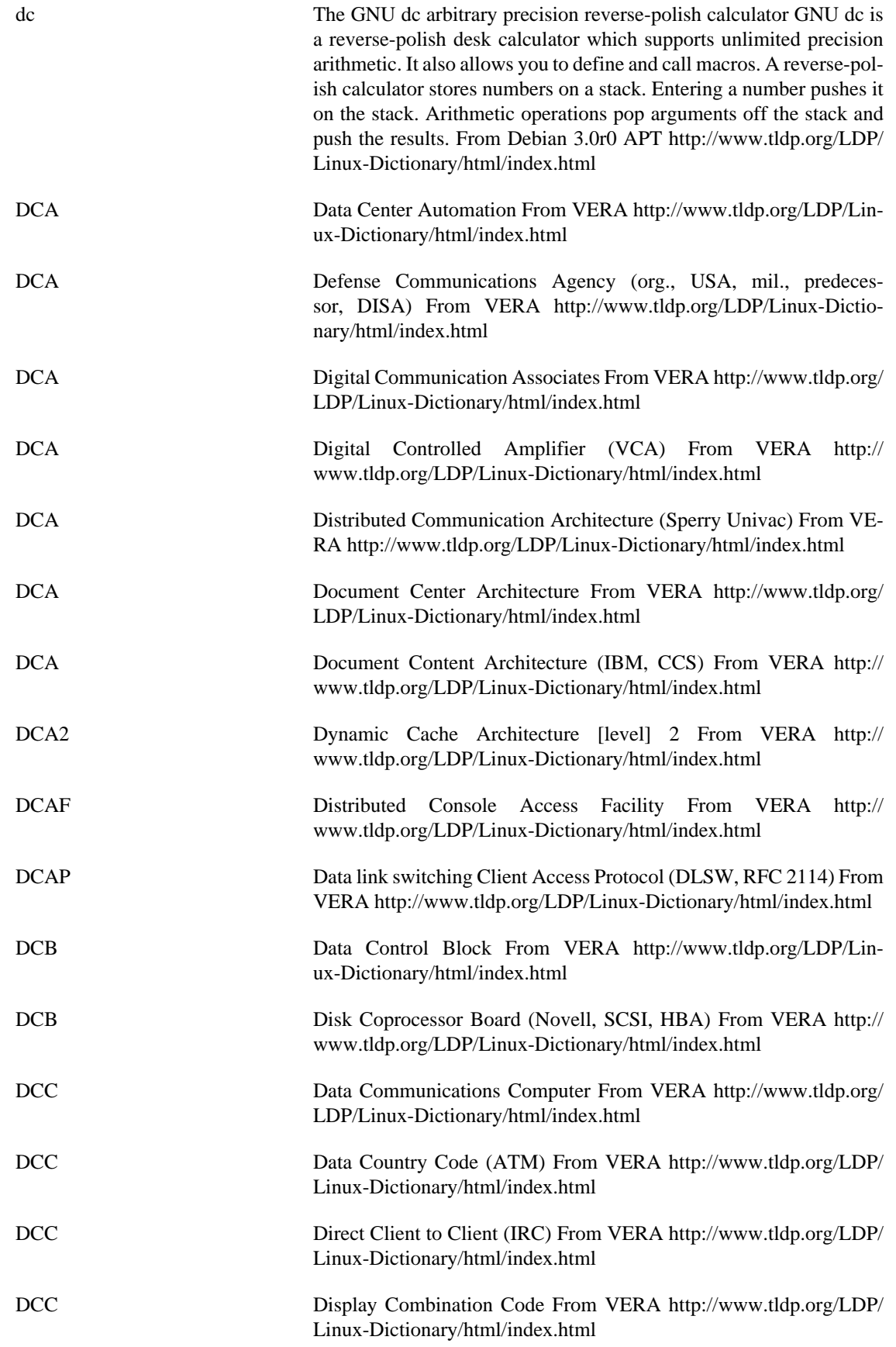

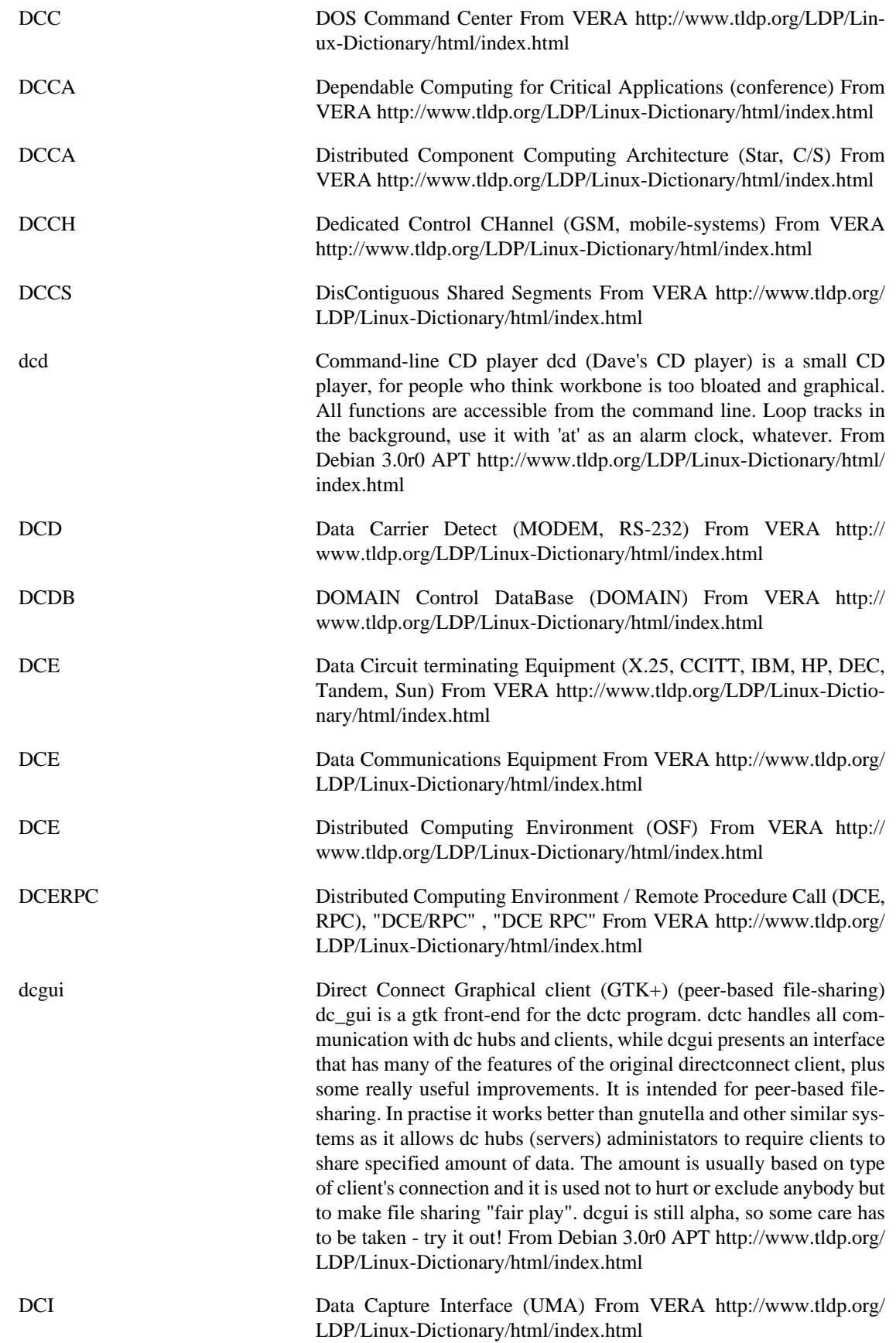

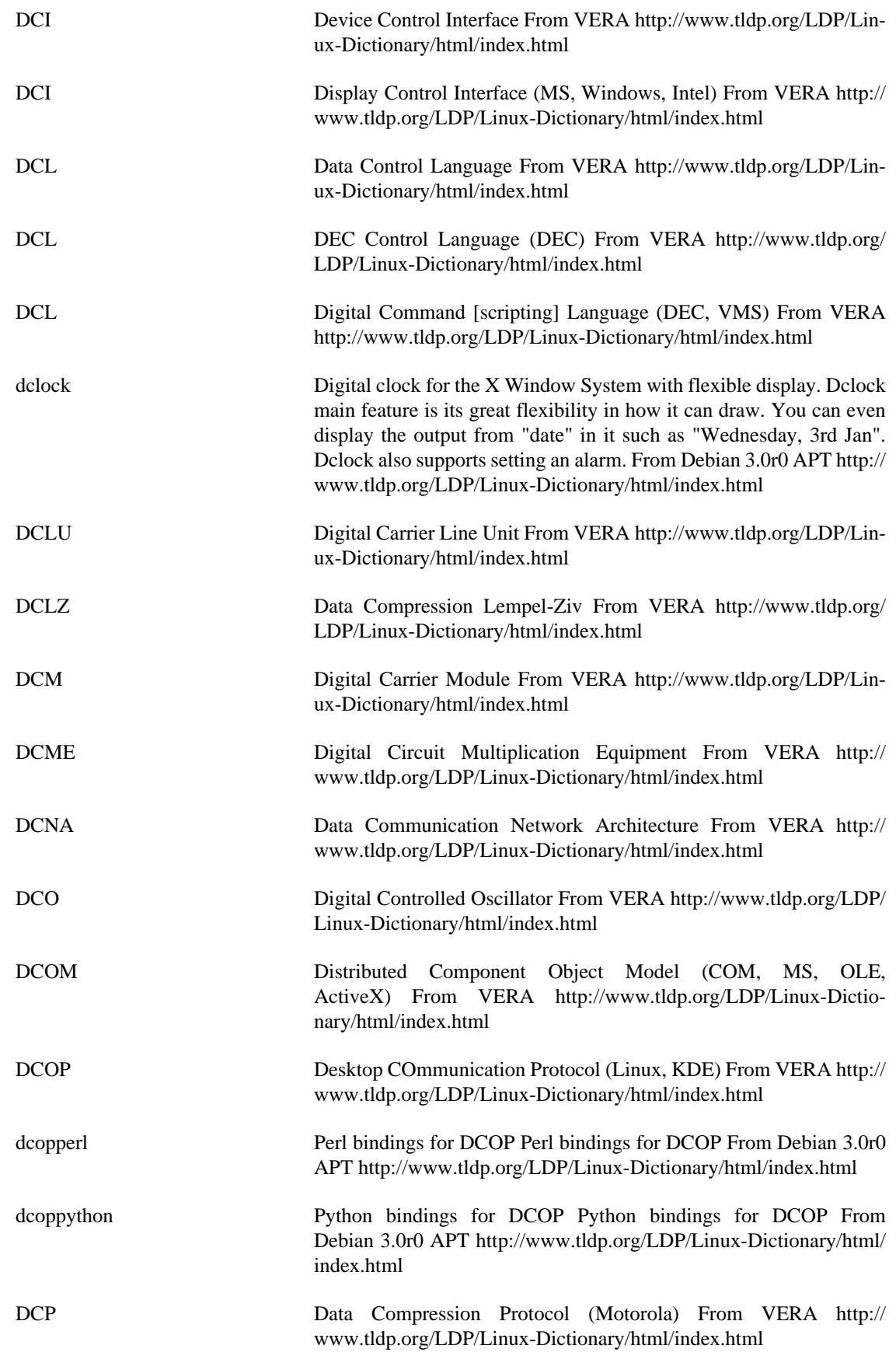

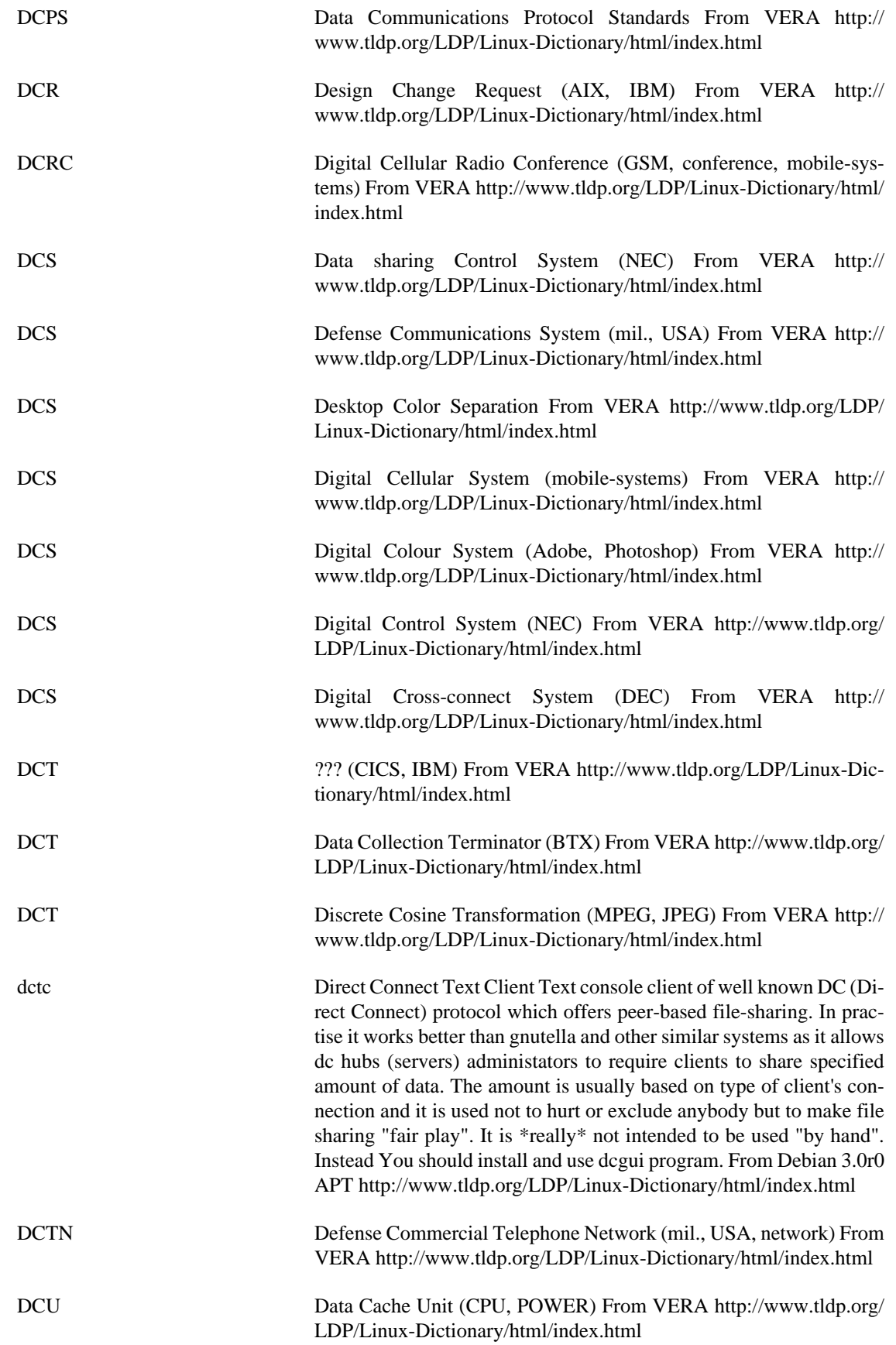

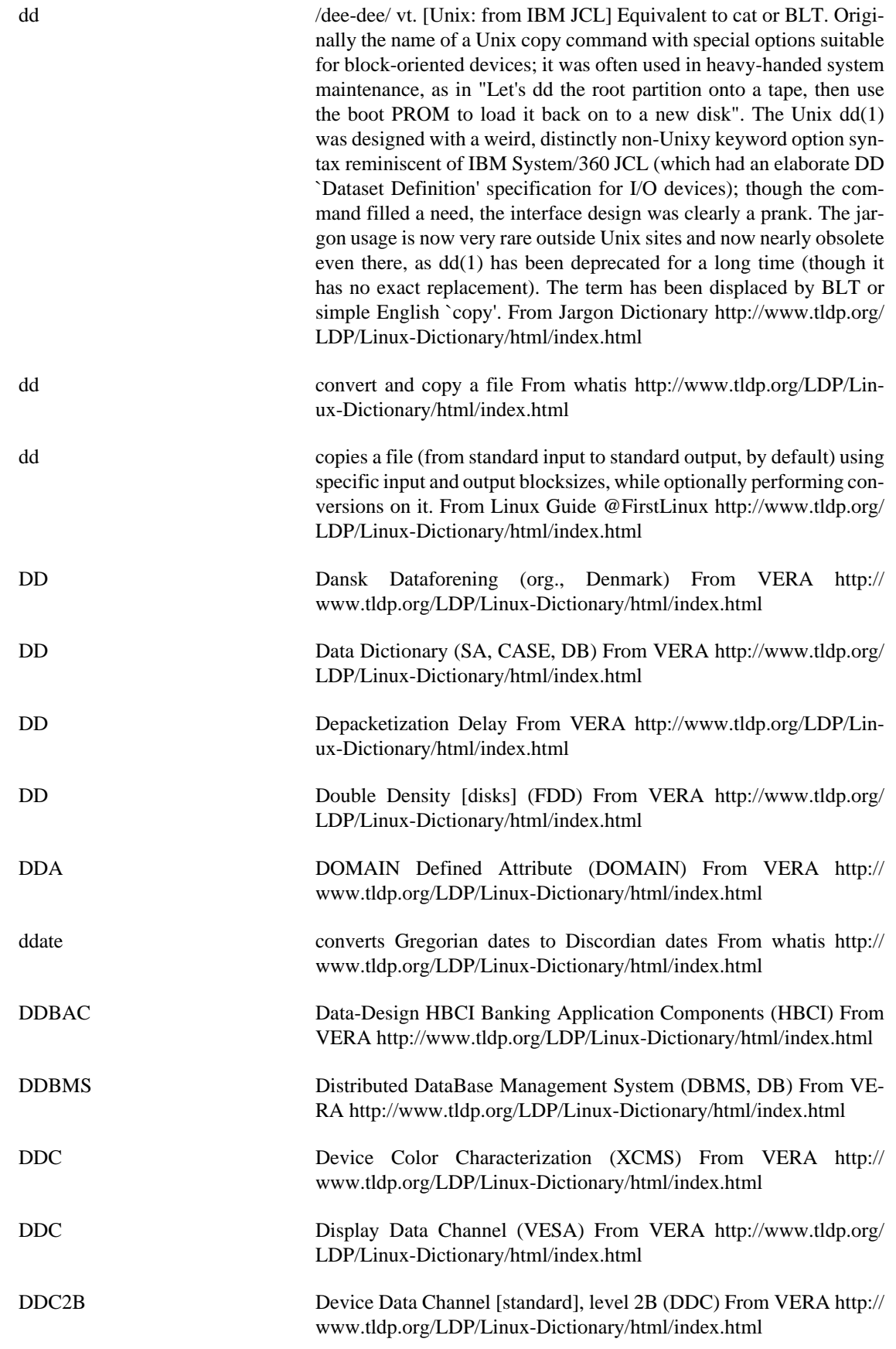

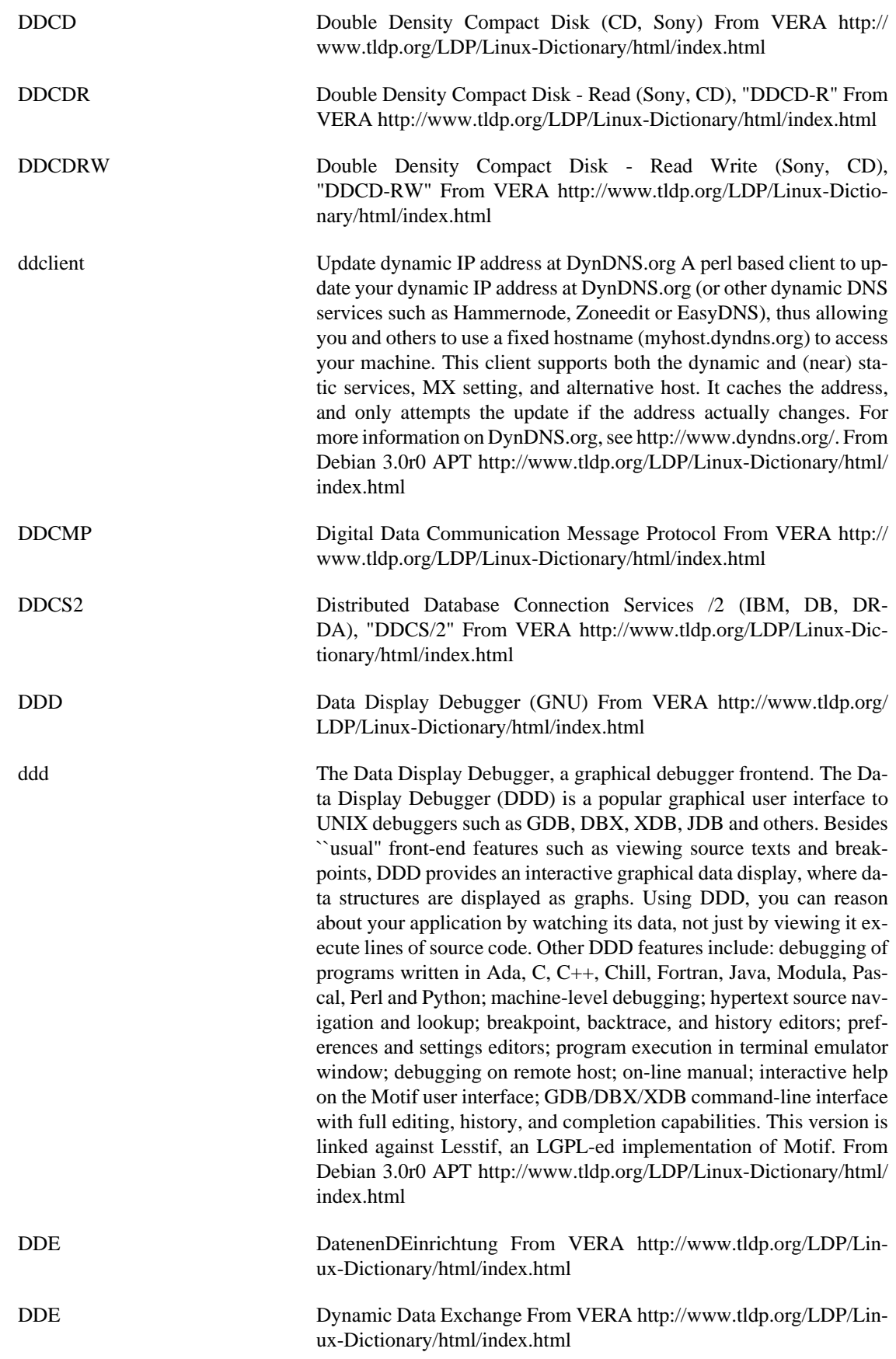

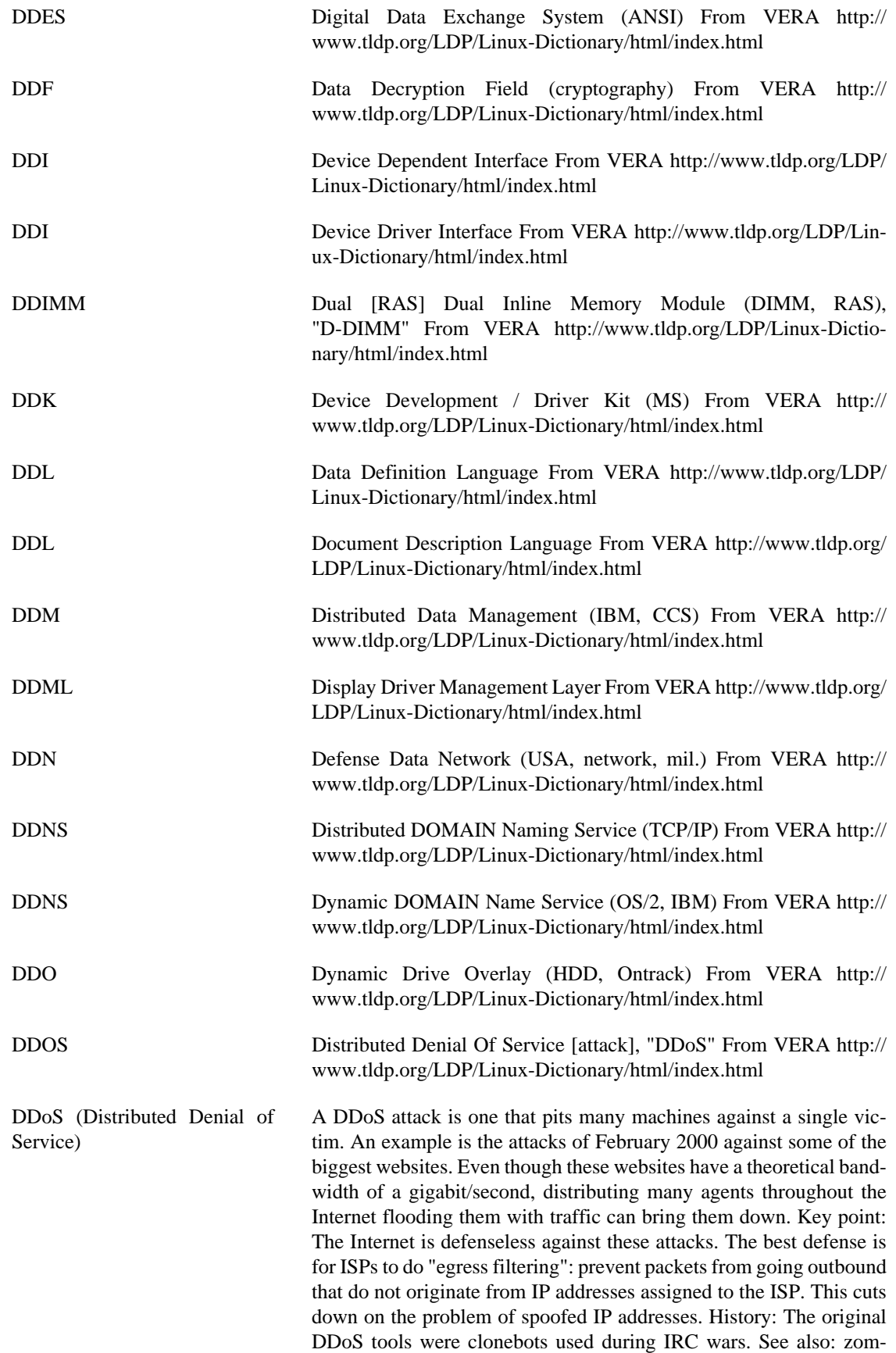

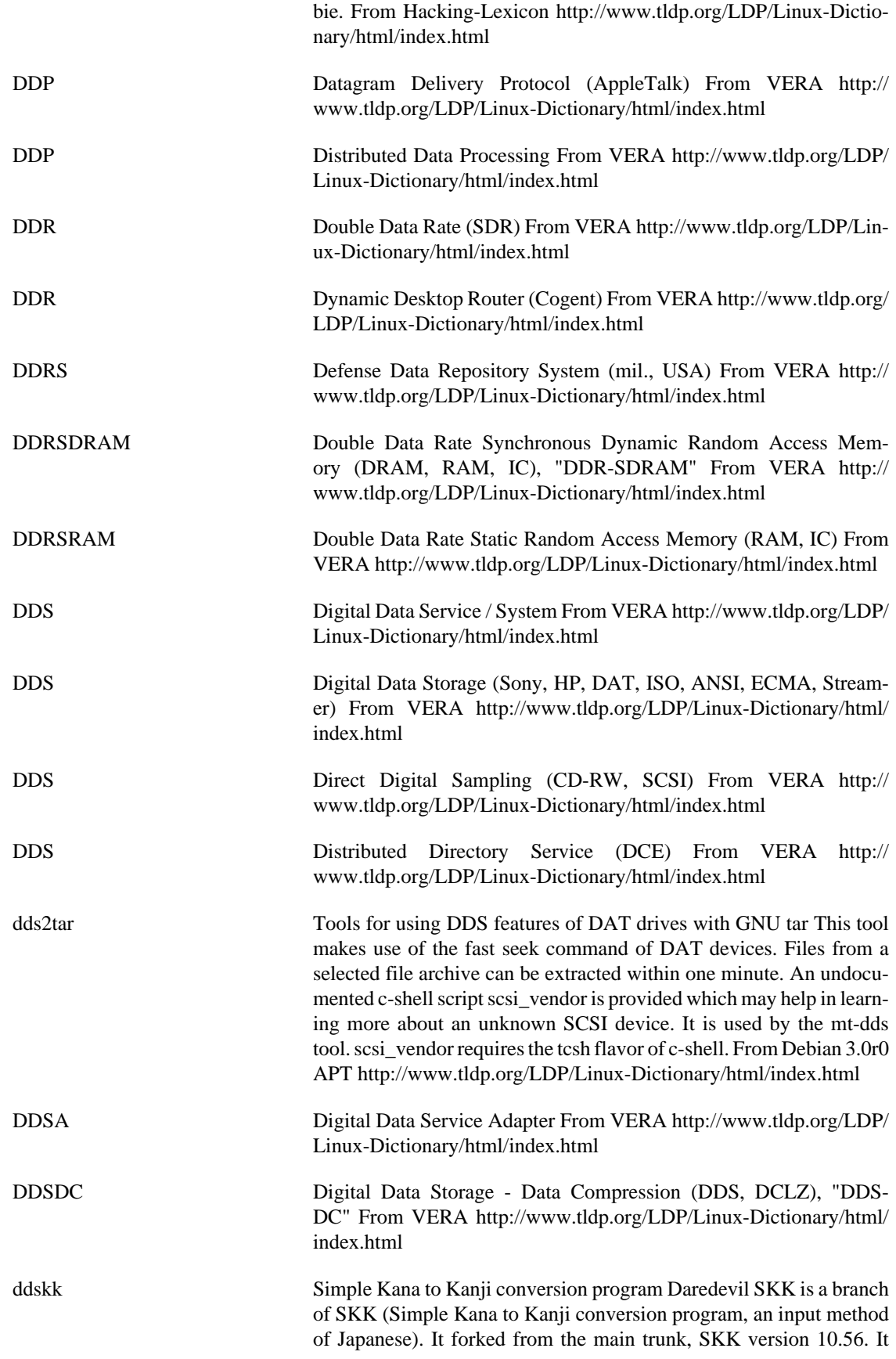

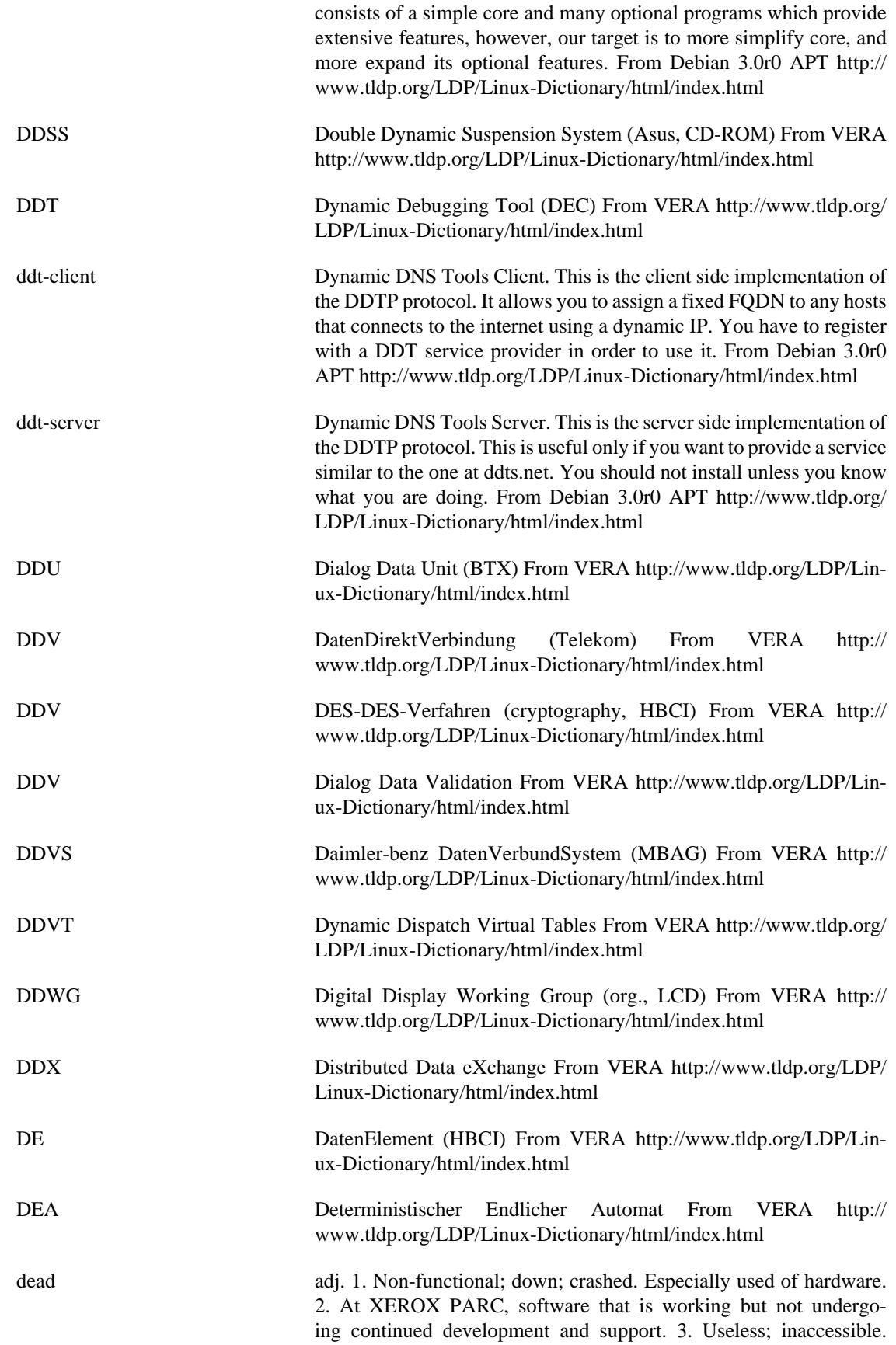

Antonym: `live'. Compare dead code. From Jargon Dictionary [http://](http://www.tldp.org/LDP/Linux-Dictionary/html/index.html) [www.tldp.org/LDP/Linux-Dictionary/html/index.html](http://www.tldp.org/LDP/Linux-Dictionary/html/index.html)

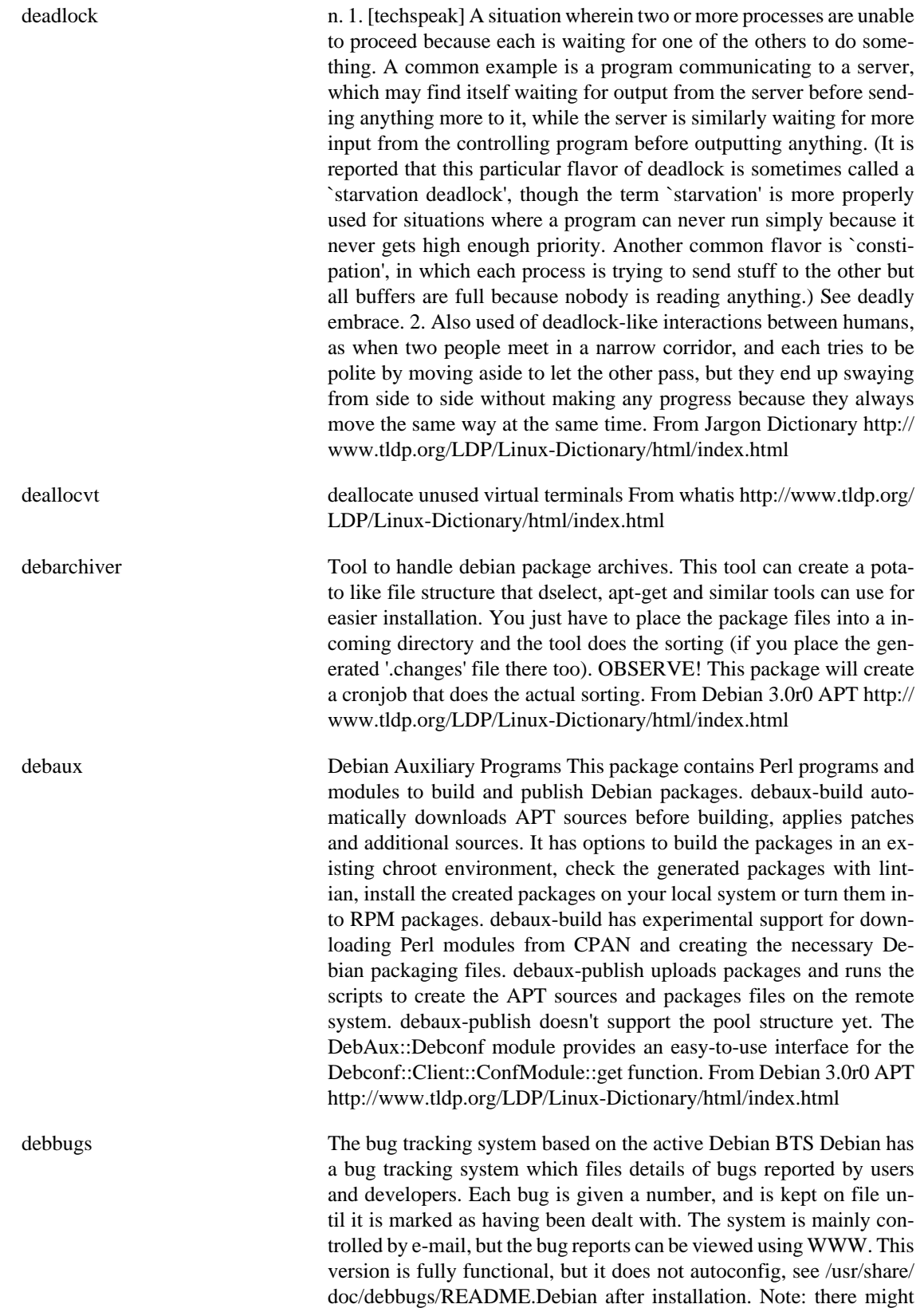

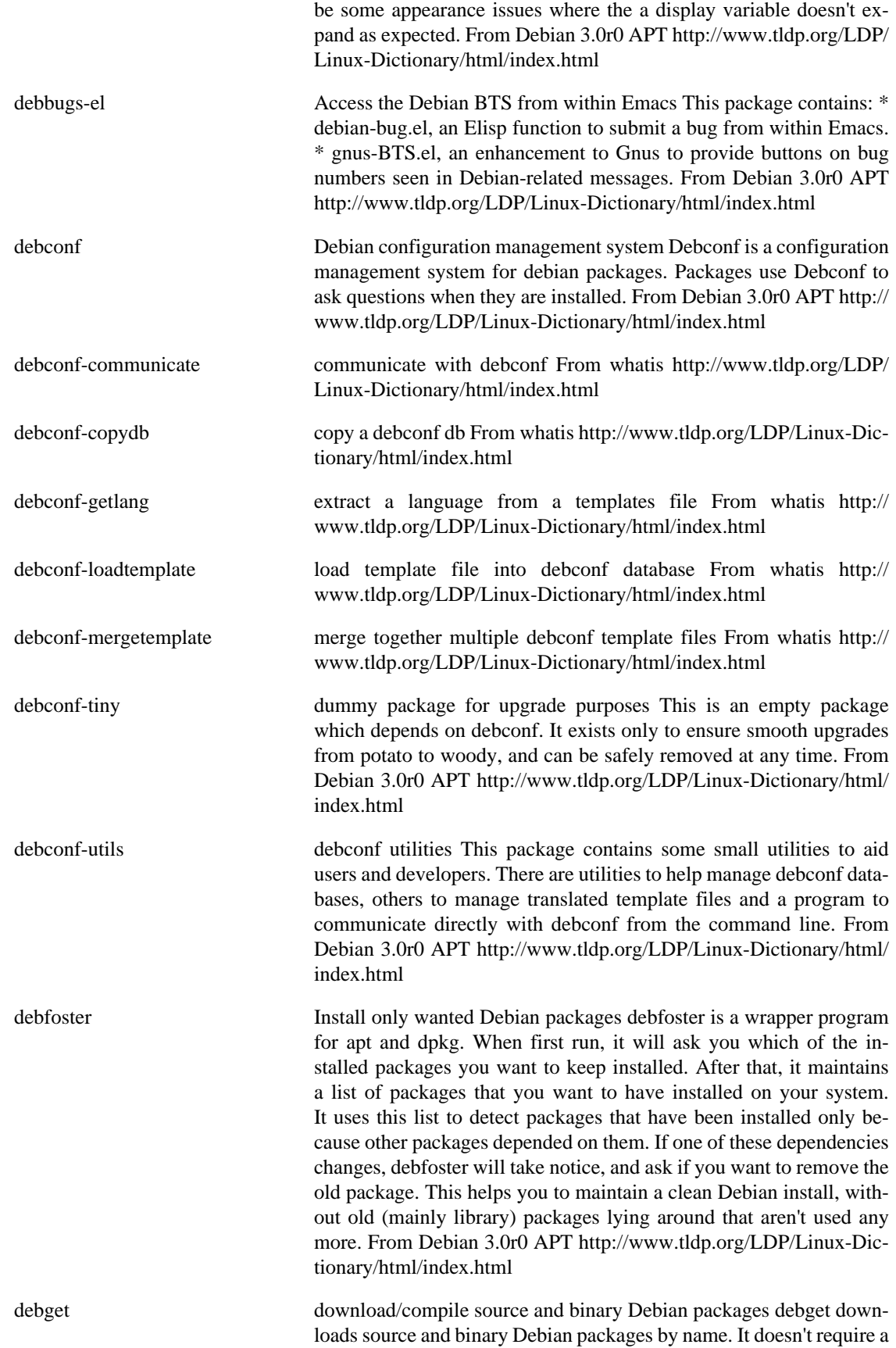

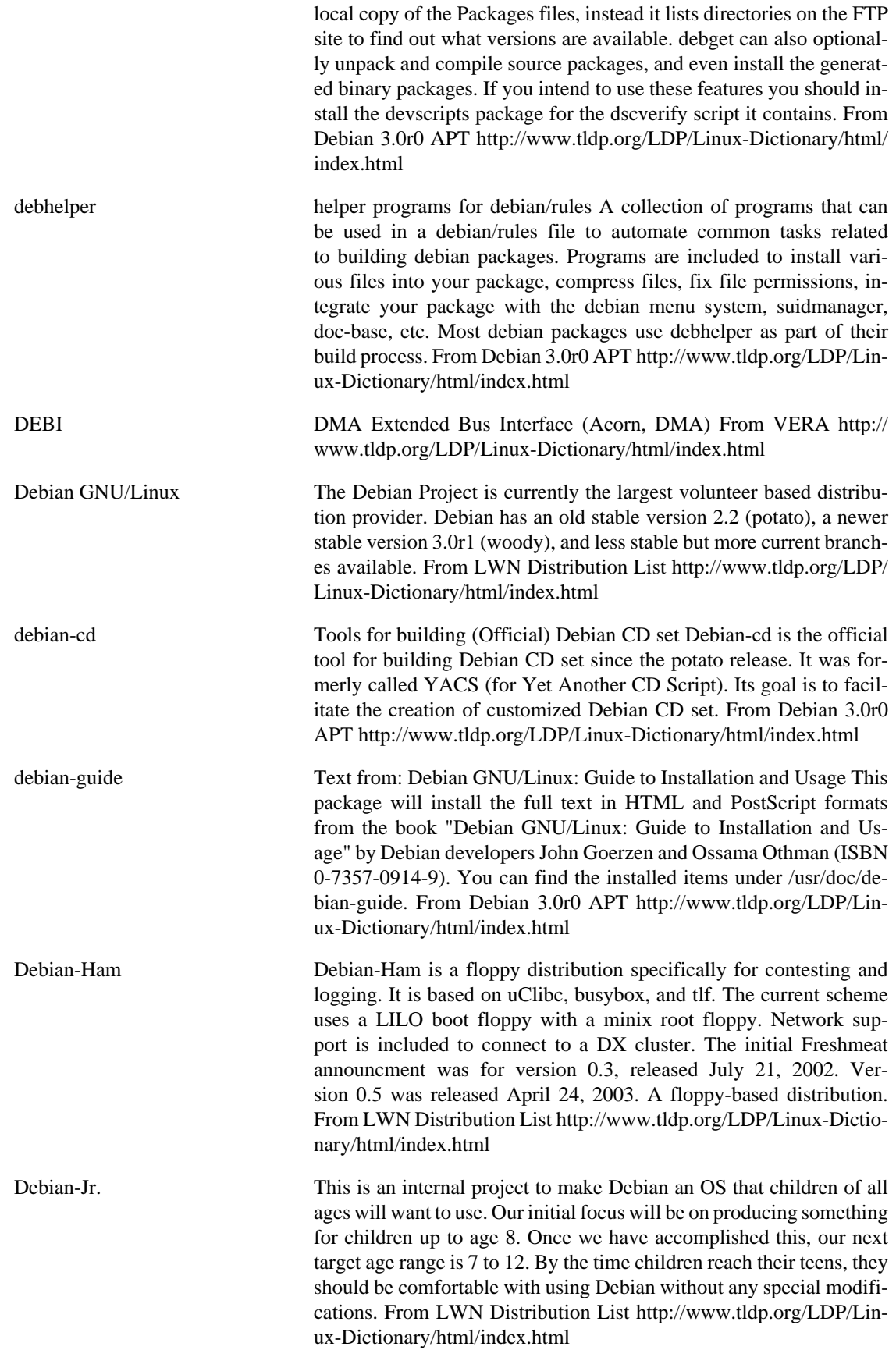

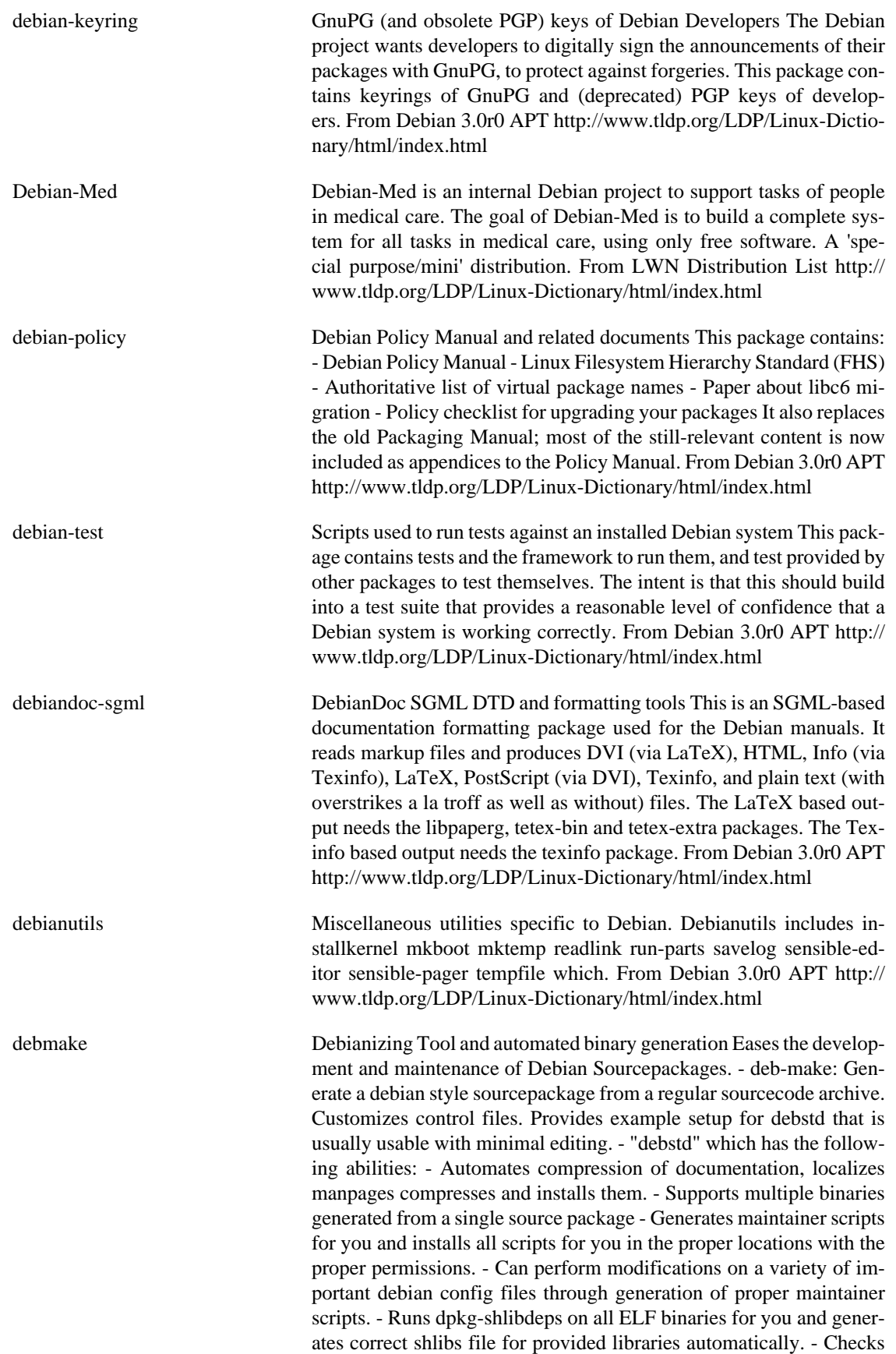

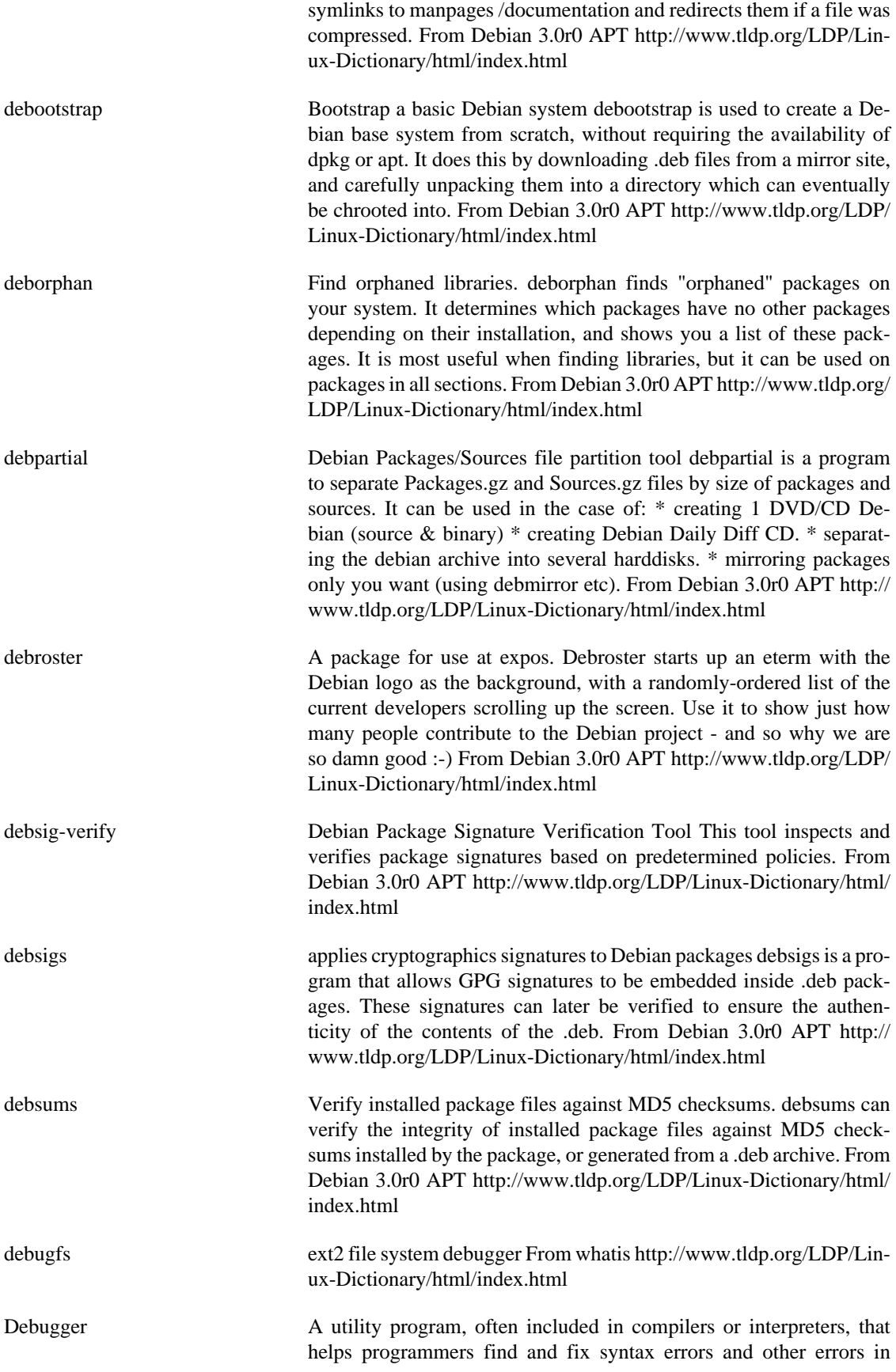

source code. From QUECID [http://www.tldp.org/LDP/Linux-Dictio](http://www.tldp.org/LDP/Linux-Dictionary/html/index.html)[nary/html/index.html](http://www.tldp.org/LDP/Linux-Dictionary/html/index.html)

Debugging The process of locating and correcting errors in a program. From QUECID [http://www.tldp.org/LDP/Linux-Dictionary/html/](http://www.tldp.org/LDP/Linux-Dictionary/html/index.html) [index.html](http://www.tldp.org/LDP/Linux-Dictionary/html/index.html)

debview Emacs mode for viewing Debian packages After installing, you can use C-d in dired mode to view the .deb file on the current line. Allows both the structure and contents of a .deb archive to be examined. From Debian 3.0r0 APT [http://www.tldp.org/LDP/Linux-Dictionary/html/](http://www.tldp.org/LDP/Linux-Dictionary/html/index.html) [index.html](http://www.tldp.org/LDP/Linux-Dictionary/html/index.html)

debwrap Wrapper for dpkg/apt-get 'debwrap' is a wrapper program for dpkg/apt-get, which reply questions from each package described in {pre,post}-inst scripts. From Debian 3.0r0 APT [http://www.tldp.org/](http://www.tldp.org/LDP/Linux-Dictionary/html/index.html) [LDP/Linux-Dictionary/html/index.html](http://www.tldp.org/LDP/Linux-Dictionary/html/index.html)

DEC /dek/ n. 1. v. Verbal (and only rarely written) shorthand for decrement, i.e. `decrease by one'. Especially used by assembly programmers, as many assembly languages have a dec mnemonic. Antonym: inc. 2. n. Commonly used abbreviation for Digital Equipment Corporation, later deprecated by DEC itself in favor of "Digital" and now entirely obsolete following the buyout by Compaq. Before the killer micro revolution of the late 1980s, hackerdom was closely symbiotic with DEC's pioneering timesharing machines. The first of the group of cultures described by this lexicon nucleated around the PDP-1 (see TMRC). Subsequently, the PDP-6, PDP-10, PDP-20, PDP-11 and VAX were all foci of large and important hackerdoms, and DEC machines long dominated the ARPANET and Internet machine population. DEC was the technological leader of the minicomputer era (roughly 1967 to 1987), but its failure to embrace microcomputers and Unix early cost it heavily in profits and prestige after silicon got cheap. Nevertheless, the microprocessor design tradition owes a major debt to the PDP-11 instruction set, and every one of the major general-purpose microcomputer OSs so far (CP/M, MS-DOS, Unix, OS/2, Windows NT) was either genetically descended from a DEC OS, or incubated on DEC hardware, or both. Accordingly, DEC was for many years still regarded with a certain wry affection even among many hackers too young to have grown up on DEC machines. DEC reclaimed some of its old reputation among techies in the first half of the 1990s. The success of the Alpha, an innovatively-designed and very high-performance killer micro, helped a lot. So did DEC's newfound receptiveness to Unix and open systems in general. When Compaq acquired DEC at the end of 1998 there was some concern that these gains would be lost along with the DEC nameplate, but the merged company has so far turned out to be culturally dominated by the ex-DEC side. From Jargon Dictionary <http://www.tldp.org/LDP/Linux-Dictionary/html/index.html>

DEC Digital Equipment Corporation (manufacturer) From VERA [http://](http://www.tldp.org/LDP/Linux-Dictionary/html/index.html) [www.tldp.org/LDP/Linux-Dictionary/html/index.html](http://www.tldp.org/LDP/Linux-Dictionary/html/index.html)

DECIX DEutscher Commercial Internet eXchange (Internet), "DE-CIX" From VERA [http://www.tldp.org/LDP/Linux-Dictionary/html/](http://www.tldp.org/LDP/Linux-Dictionary/html/index.html) [index.html](http://www.tldp.org/LDP/Linux-Dictionary/html/index.html)

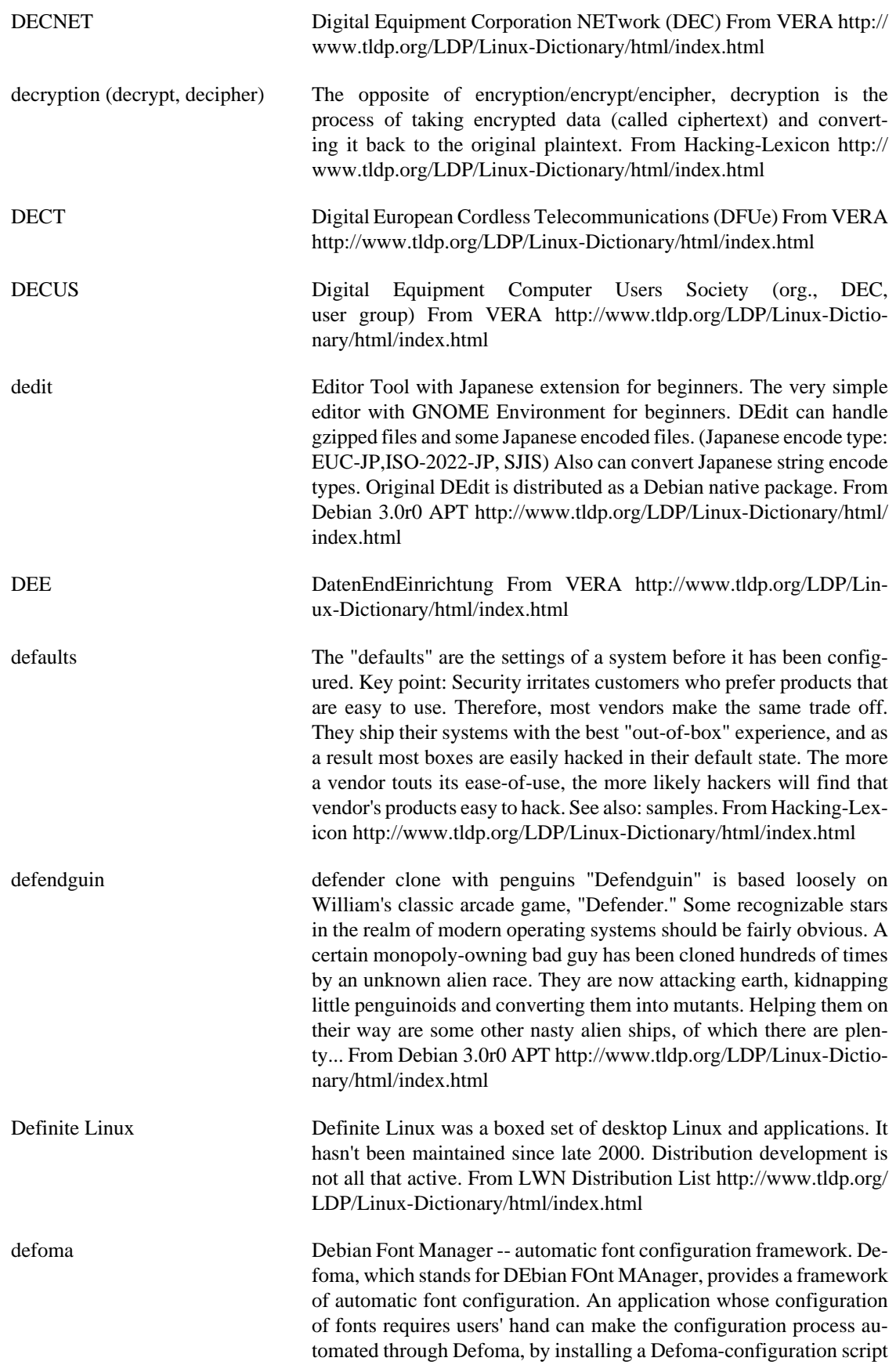

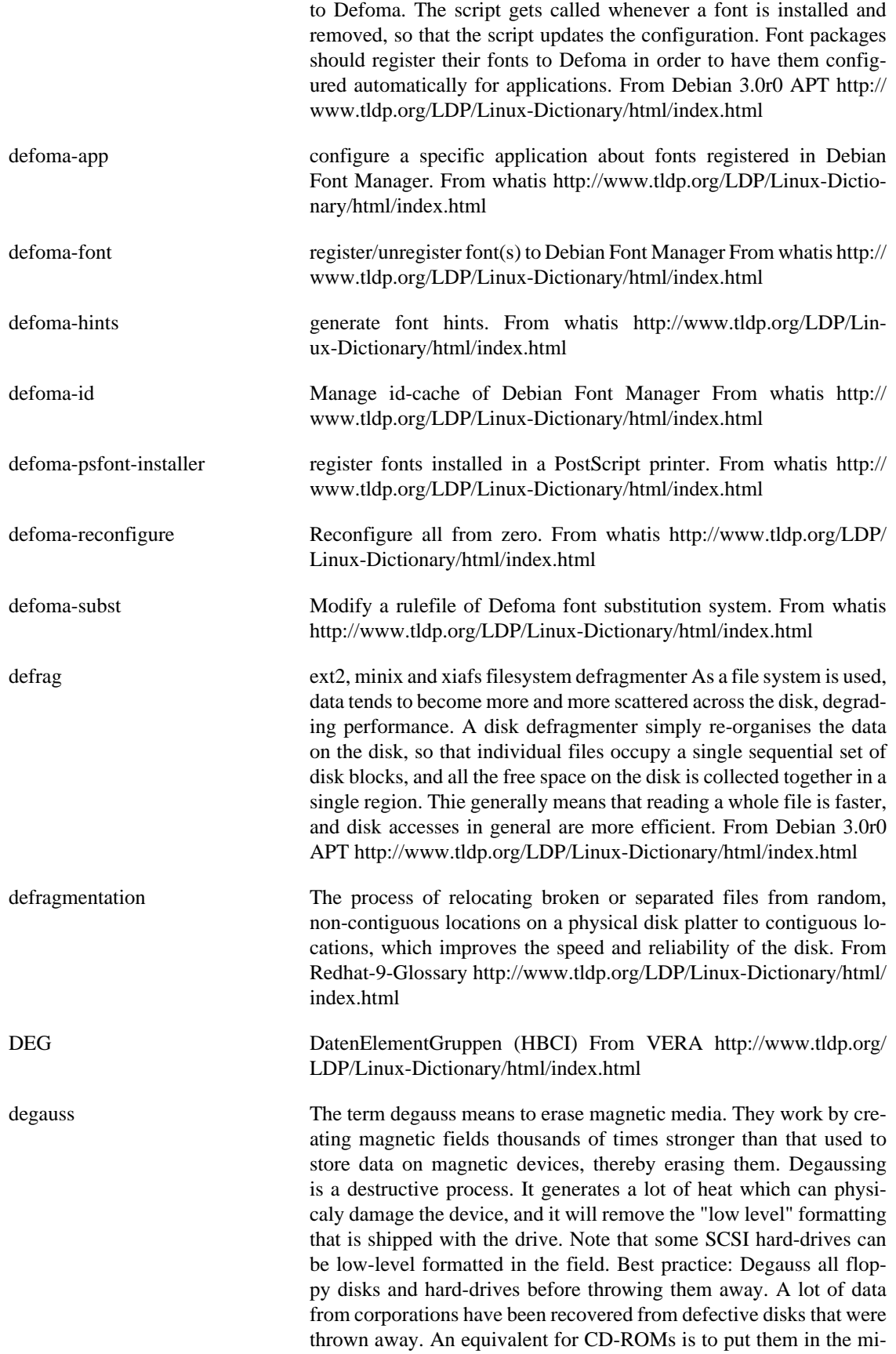

crowave. See also: wipe. From Hacking-Lexicon [http://www.tldp.org/](http://www.tldp.org/LDP/Linux-Dictionary/html/index.html) [LDP/Linux-Dictionary/html/index.html](http://www.tldp.org/LDP/Linux-Dictionary/html/index.html)

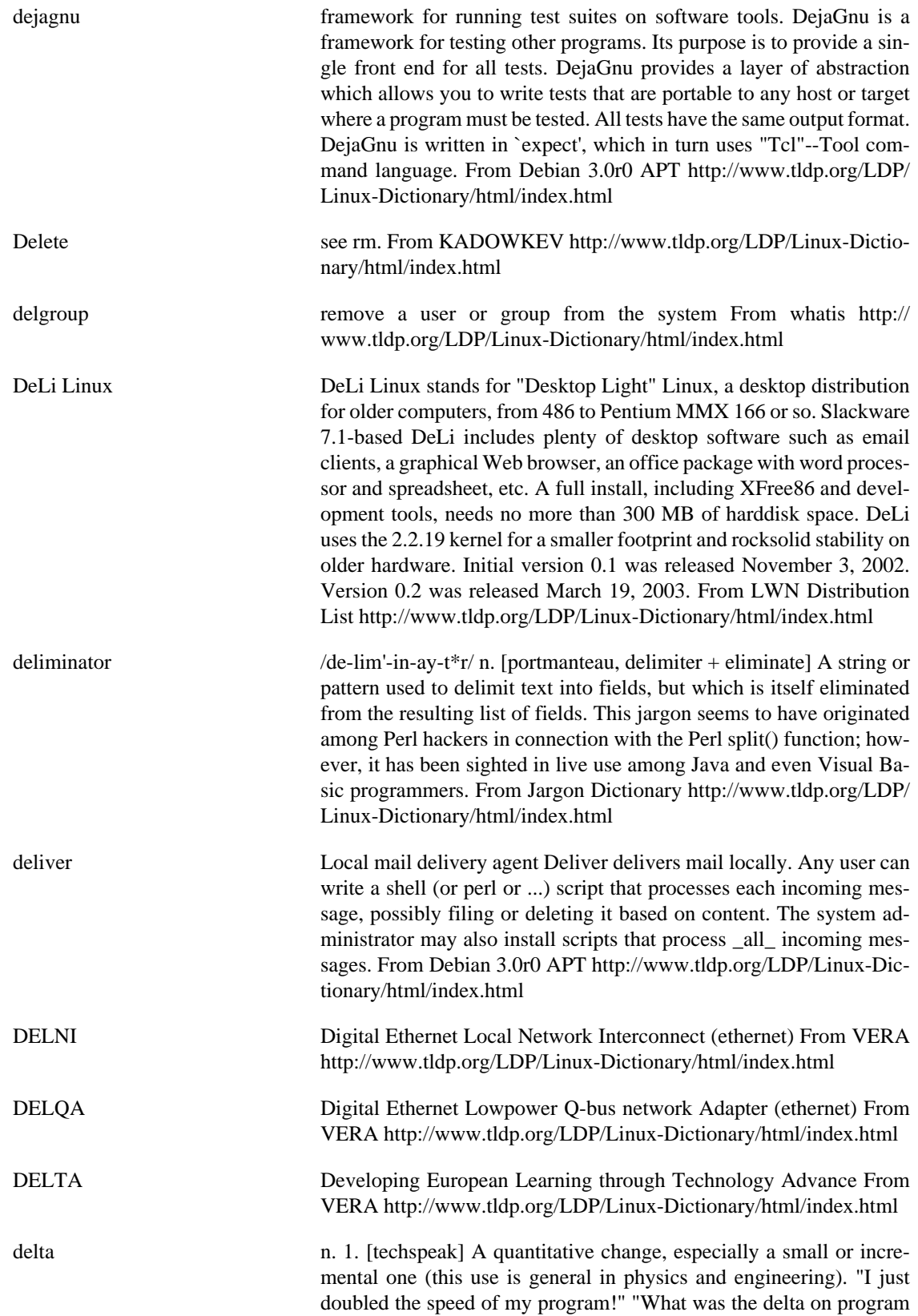

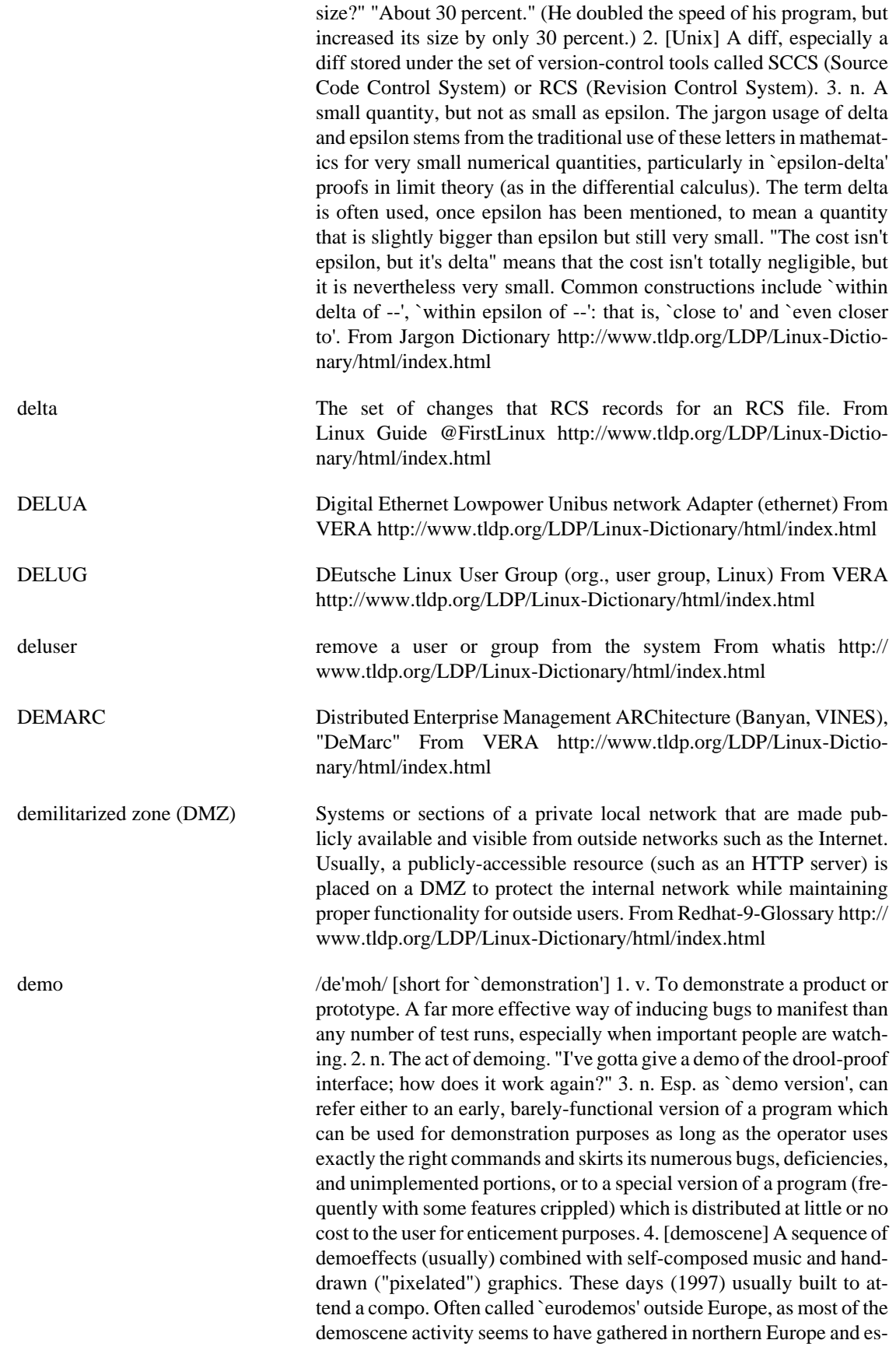

pecially Scandinavia. See also intro, dentro. From Jargon Dictionary <http://www.tldp.org/LDP/Linux-Dictionary/html/index.html>

demo mode heads down in order to finish code in time for a demo, usually due yesterday. 2. A mode in which video games sit by themselves running through a portion of the game, also known as `attract mode'. Some serious apps have a demo mode they use as a screen saver, or may go through a demo mode on startup (for example, the Microsoft Windows opening screen -- which lets you impress your neighbors without actually having to put up with Microsloth Windows). From Jargon Dictionary [http://www.tldp.org/](http://www.tldp.org/LDP/Linux-Dictionary/html/index.html) [LDP/Linux-Dictionary/html/index.html](http://www.tldp.org/LDP/Linux-Dictionary/html/index.html)

DemoLinux DemoLinux is a complete distribution on a bootable CDROM. Take Linux with you and run Linux anywhere. The website shows multi-lingual support for English, French, Italian, Dutch, Spanish and Portuguese. DemoLinux 3.01p15 was released July 27, 2002. A CDbased distribution. From LWN Distribution List [http://www.tldp.org/](http://www.tldp.org/LDP/Linux-Dictionary/html/index.html) [LDP/Linux-Dictionary/html/index.html](http://www.tldp.org/LDP/Linux-Dictionary/html/index.html)

demon **n.** 1. [MIT] A portion of a program that is not invoked explicitly, but that lies dormant waiting for some condition(s) to occur. See daemon. The distinction is that demons are usually processes within a program, while daemons are usually programs running on an operating system. 2. [outside MIT] Often used equivalently to daemon - especially in the Unix world, where the latter spelling and pronunciation is considered mildly archaic. Demons in sense 1 are particularly common in AI programs. For example, a knowledge-manipulation program might implement inference rules as demons. Whenever a new piece of knowledge was added, various demons would activate (which demons depends on the particular piece of data) and would create additional pieces of knowledge by applying their respective inference rules to the original piece. These new pieces could in turn activate more demons as the inferences filtered down through chains of logic. Meanwhile, the main program could continue with whatever its primary task was. From Jargon Dictionary [http://www.tldp.org/LDP/](http://www.tldp.org/LDP/Linux-Dictionary/html/index.html) [Linux-Dictionary/html/index.html](http://www.tldp.org/LDP/Linux-Dictionary/html/index.html)

DEMPR Digital Ethernet Multi-Port Repeater (ethernet) From VERA [http://](http://www.tldp.org/LDP/Linux-Dictionary/html/index.html) [www.tldp.org/LDP/Linux-Dictionary/html/index.html](http://www.tldp.org/LDP/Linux-Dictionary/html/index.html)

DeMuDi Agnula The DeMuDi Agnula Project aims to create a Debian-based distribution for multi-media work. This is not a mini-distribution, but it is special purpose. The first official release, DeMuDi Agnula 0.9, is due out in November 2002 [as of July 10, 2002]. A 'special purpose/mini' distribution. From LWN Distribution List [http://www.tldp.org/LDP/](http://www.tldp.org/LDP/Linux-Dictionary/html/index.html) [Linux-Dictionary/html/index.html](http://www.tldp.org/LDP/Linux-Dictionary/html/index.html)

DEN Directory Enabled Networking (MS) From VERA [http://](http://www.tldp.org/LDP/Linux-Dictionary/html/index.html) [www.tldp.org/LDP/Linux-Dictionary/html/index.html](http://www.tldp.org/LDP/Linux-Dictionary/html/index.html)

DEN Document Enabled Networking (Novell, Xerox) From VERA [http://](http://www.tldp.org/LDP/Linux-Dictionary/html/index.html) [www.tldp.org/LDP/Linux-Dictionary/html/index.html](http://www.tldp.org/LDP/Linux-Dictionary/html/index.html)

denemo A gtk+ frontend to GNU Lilypond GNU Denemo is a GUI musical score editor written in C/gtk+. It is intended primarily as a frontend

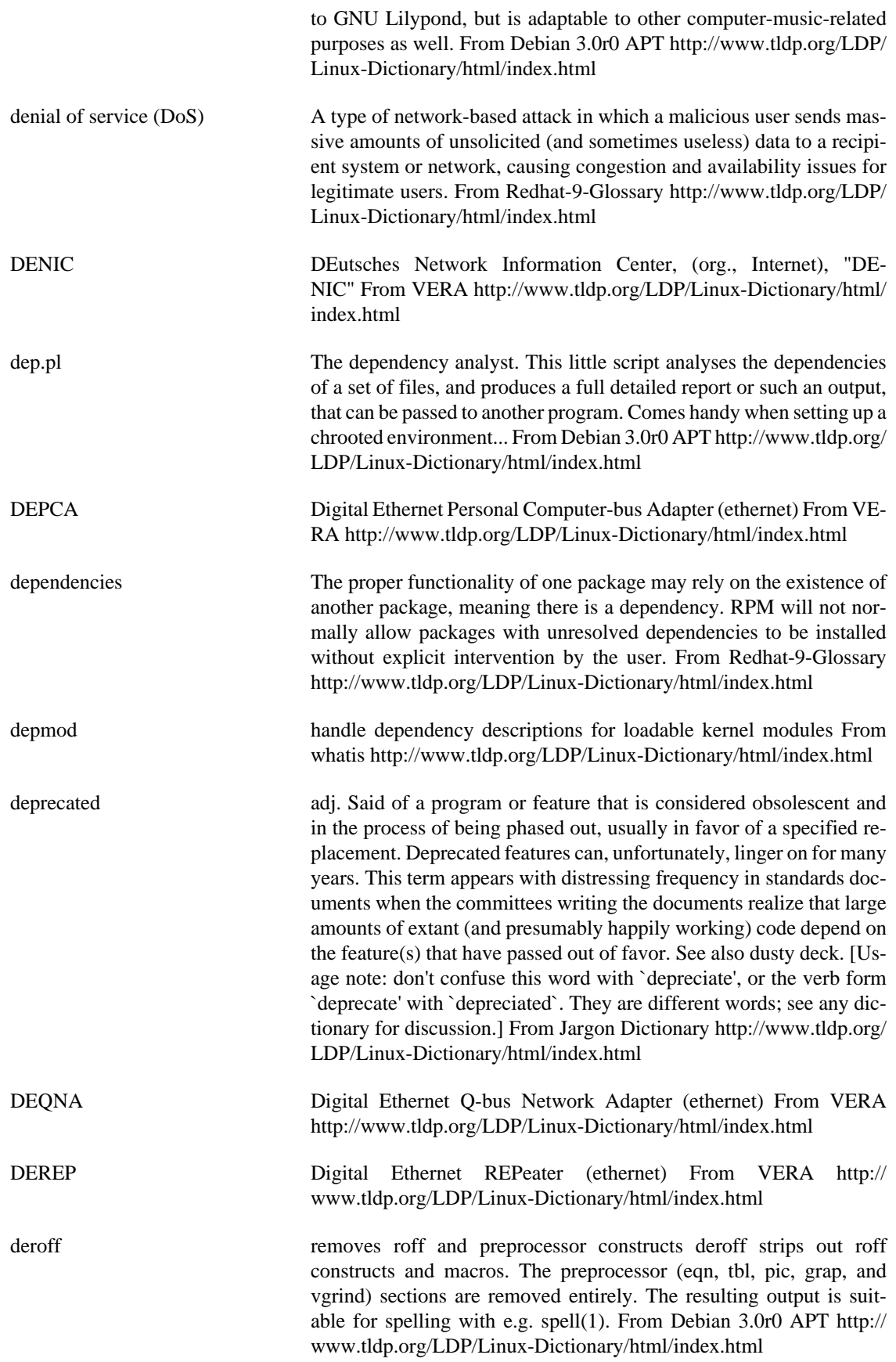

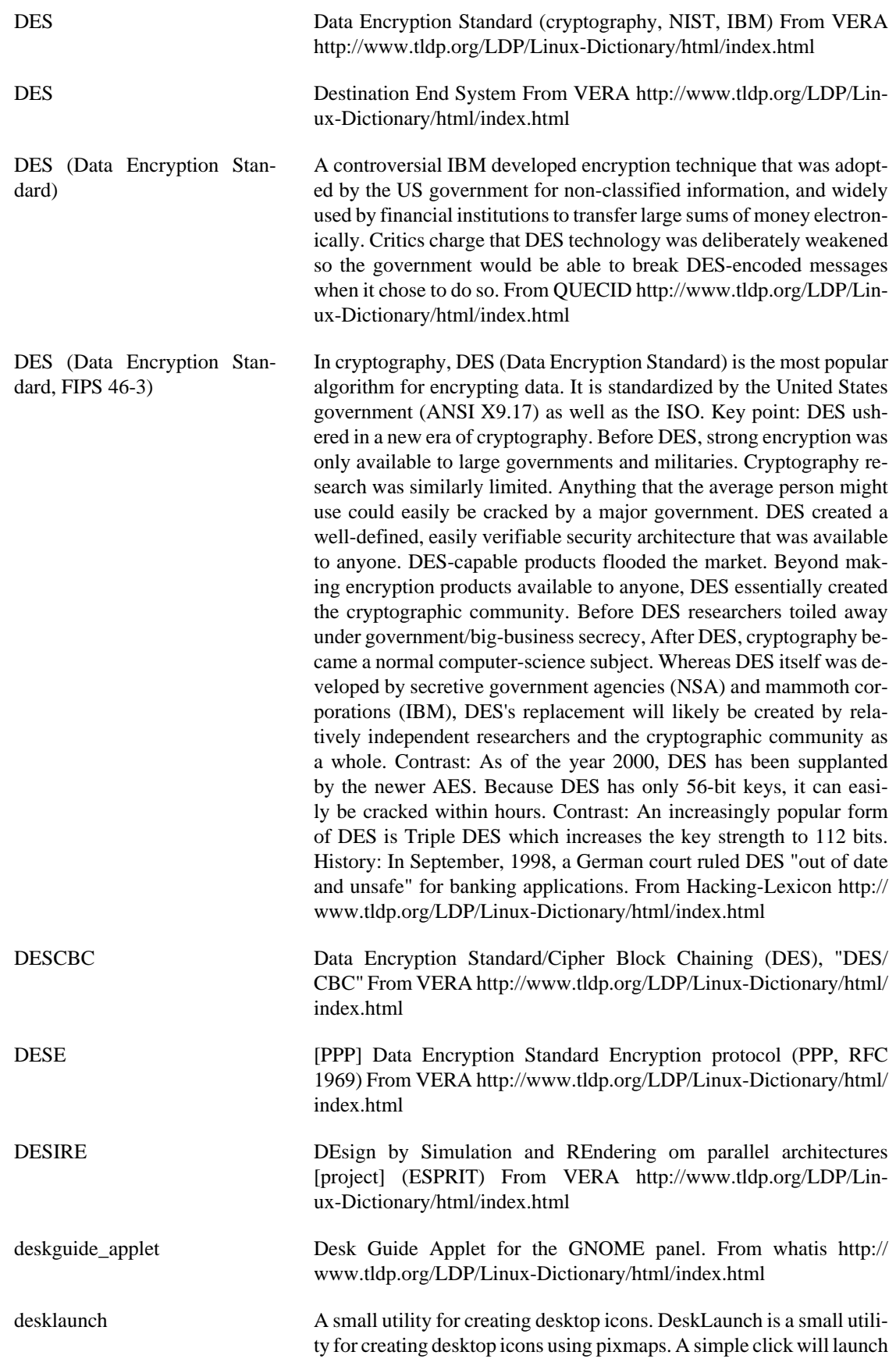
the desired application. From Debian 3.0r0 APT [http://www.tldp.org/](http://www.tldp.org/LDP/Linux-Dictionary/html/index.html) [LDP/Linux-Dictionary/html/index.html](http://www.tldp.org/LDP/Linux-Dictionary/html/index.html)

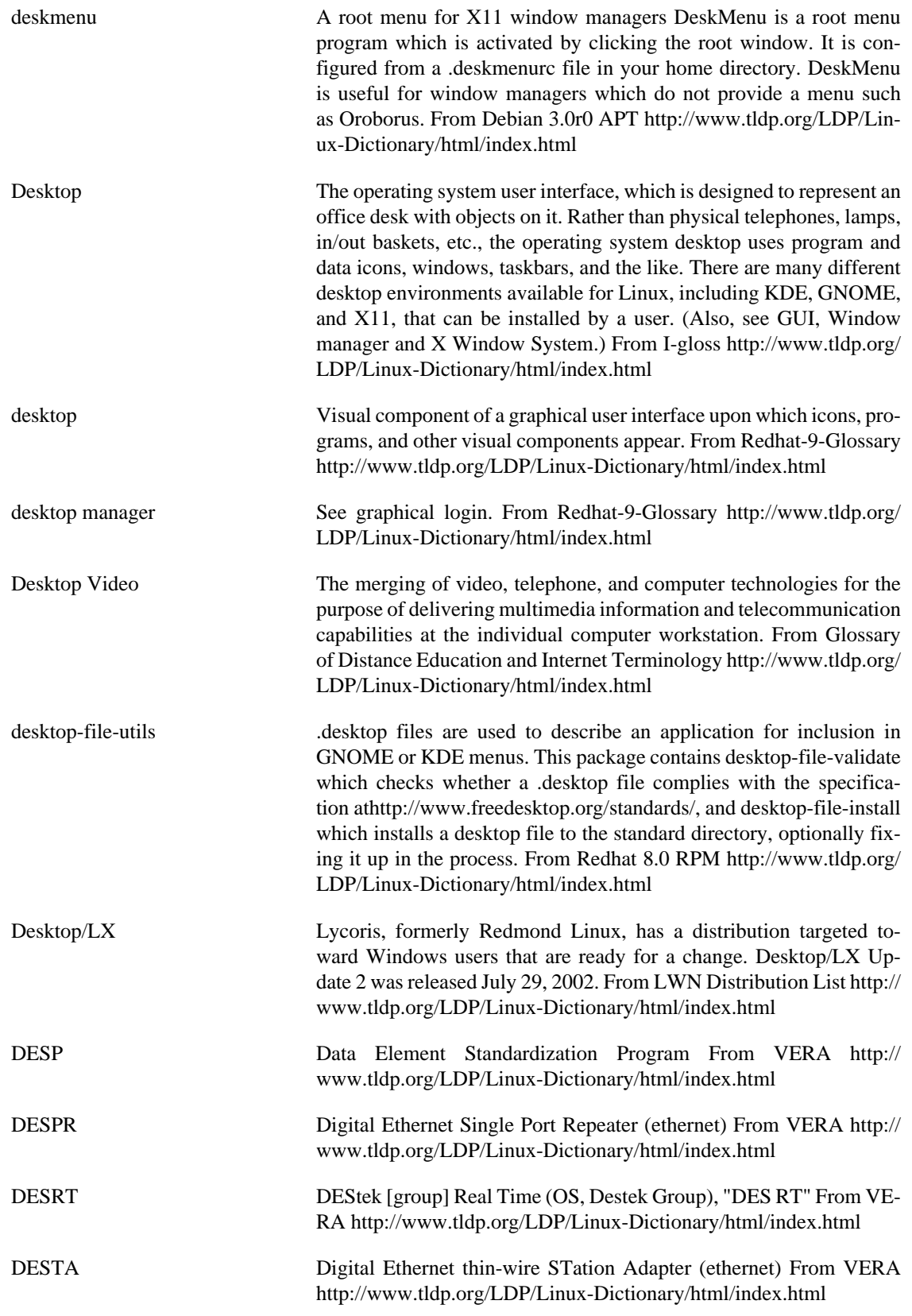

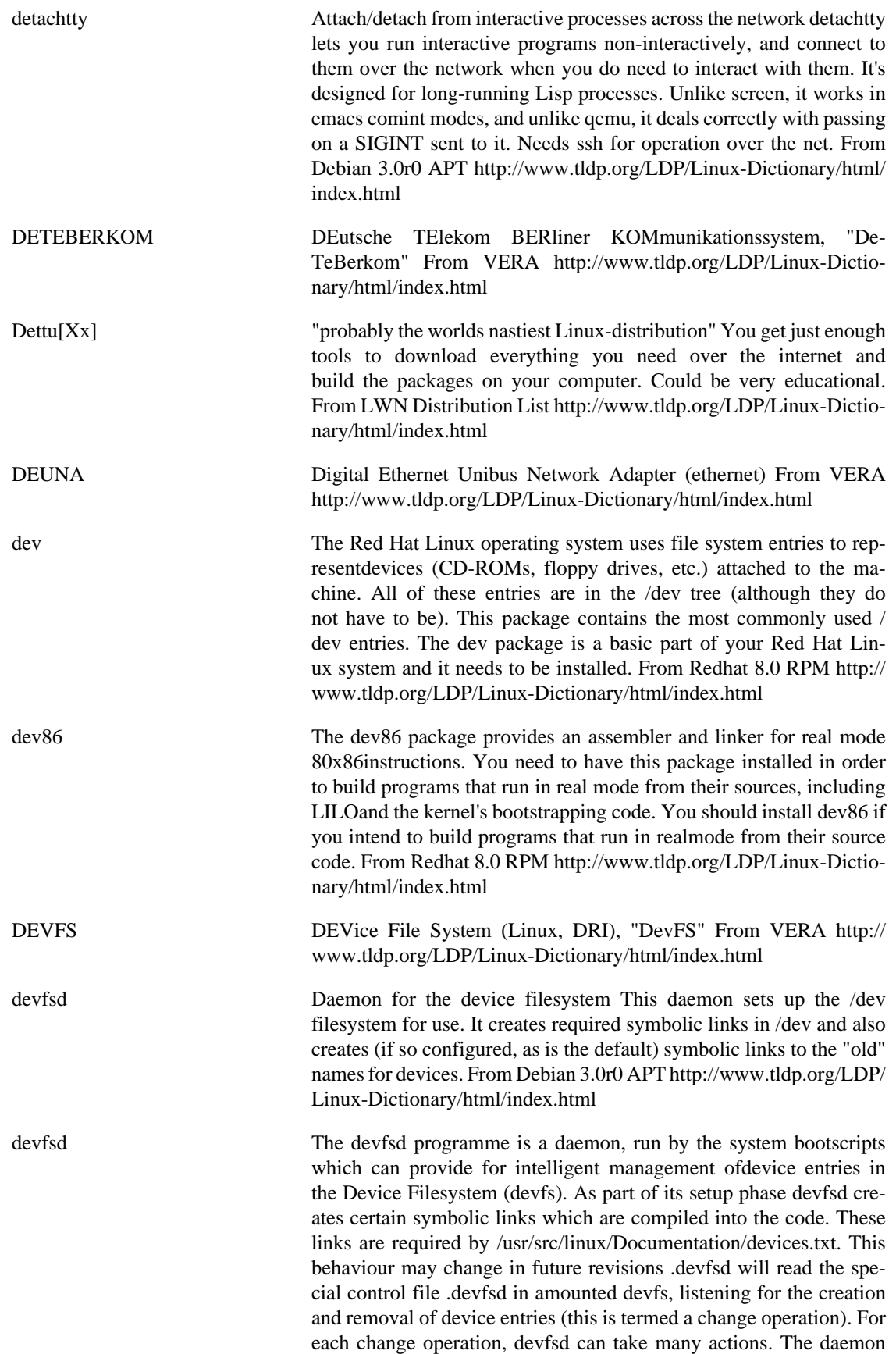

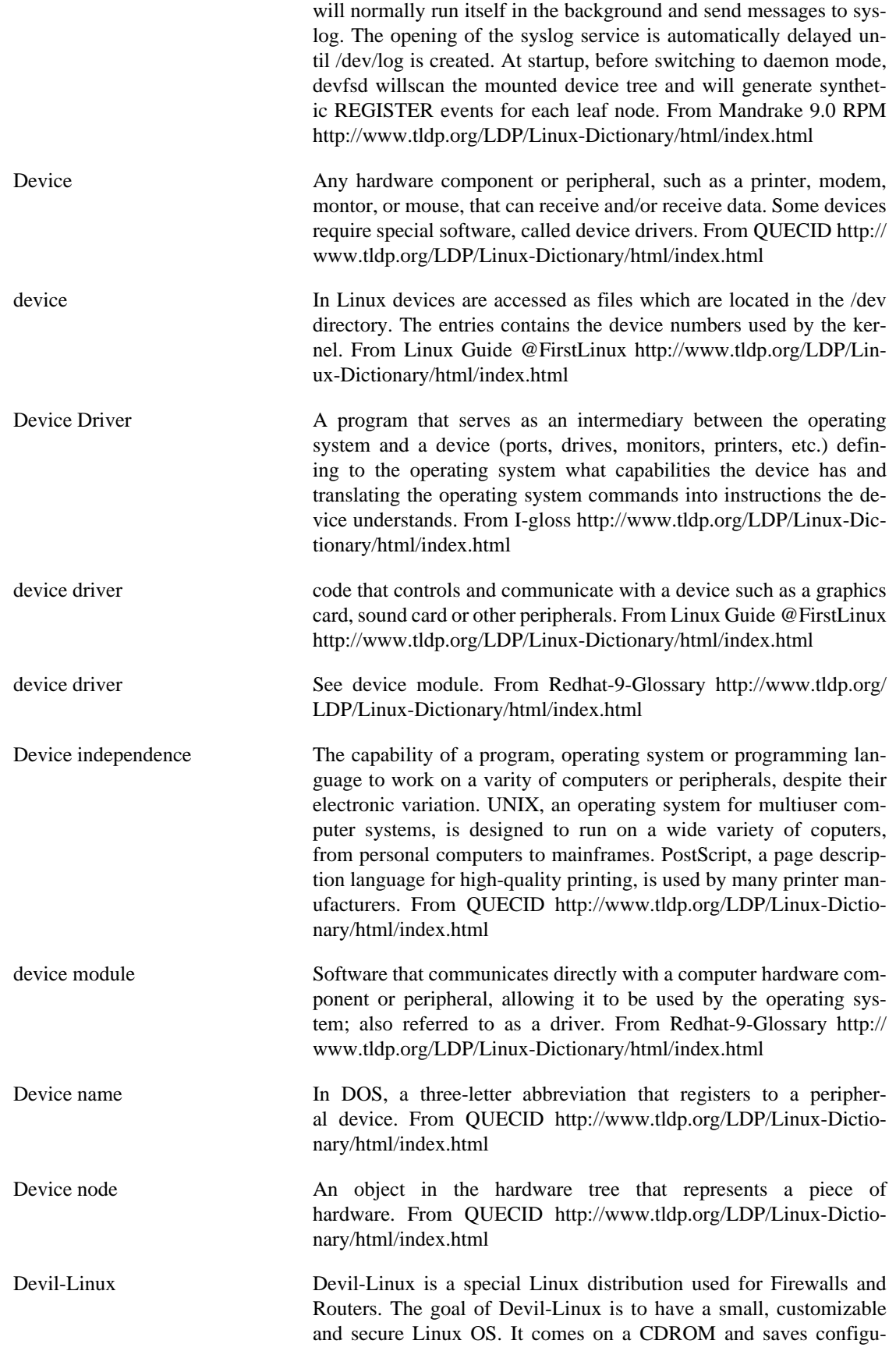

ration data on a floppy disk, and it has several optional packages. Devil-Linux 0.5RC1 (Beta) was released May 30, 2002. Devil-Linux 0.5 was released September 2, 2002. A CD-based distribution. From LWN Distribution List [http://www.tldp.org/LDP/Linux-Dictio](http://www.tldp.org/LDP/Linux-Dictionary/html/index.html)[nary/html/index.html](http://www.tldp.org/LDP/Linux-Dictionary/html/index.html)

devscripts Scripts to make the life of a Debian Package maintainer easier Contains the following scripts, dependencies/recommendations shown in brackets afterwards: - bts: A command-line tool for manipulating the BTS [www-browser, mailx] - dch, debchange: Automagically add entries to debian/changelog files - debclean: Purge a Debian source tree [fakeroot] - debuild: Wrapper to build a package without having to su or worry about how to invoke dpkg to build using fakeroot. Also deals with common environment problems, umask etc. [fakeroot, lintian, gnupg] - debdiff: Compare two versions of a Debian package to check for added and removed files [wdiff] - debpkg: Dpkg wrapper to be able to manage/test packages without su [perl-suid] - debi, debc: Convenience scripts to install a package and display its contents debit: Convenience script to install a package and run debian-test on it [debian-test] - debrelease: Wrapper around dupload or dput [dupload] | dput, ssh] - dscverify: Verify the integrity of a Debian package from the .changes or .dsc files [gnupg, debian-keyring, libdigest-md5-perl] - debsign, debrsign: sign a .changes/.dsc pair without needing any of the rest of the package to be present; can sign the pair remotely or fetch the pair from a remote machine for signing [gnupg, debian-keyring, ssh] - dpkg-depcheck, dpkg-genbuilddeps: Determine the packages used during the build of a Debian package; useful for determining the Build-Depends control field needed [build-essential, strace] - grepexcuses: grep the update\_excuses.html file for your packages [libwww-perl] - mergechanges: merge .changes files from a package built on different architectures - plotchangelog: view a nice plot of the data in a changelog file [libtimedate-perl, gnuplot] - uupdate: Integrate upstream changes into a source package [patch] - uscan: Scan upstream sites for new releases of packages [libwww-perl] Also included are a set of example mail filters for filtering mail from Debian mailing lists using exim, procmail, etc. From Debian 3.0r0 APT [http://](http://www.tldp.org/LDP/Linux-Dictionary/html/index.html) [www.tldp.org/LDP/Linux-Dictionary/html/index.html](http://www.tldp.org/LDP/Linux-Dictionary/html/index.html) devtodo hierarchical, prioritized todo list manager Manipulate and display a hierarchical (ie "subtasks") and prioritized list of things with a coloured CLI. From Debian 3.0r0 APT [http://www.tldp.org/LDP/Linux-Dic](http://www.tldp.org/LDP/Linux-Dictionary/html/index.html)[tionary/html/index.html](http://www.tldp.org/LDP/Linux-Dictionary/html/index.html)

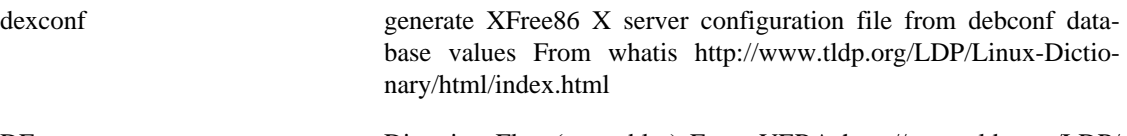

- DF Direction Flag (assembler) From VERA [http://www.tldp.org/LDP/](http://www.tldp.org/LDP/Linux-Dictionary/html/index.html) [Linux-Dictionary/html/index.html](http://www.tldp.org/LDP/Linux-Dictionary/html/index.html)
- DF Disk Free (Unix) From VERA [http://www.tldp.org/LDP/Linux-Dic](http://www.tldp.org/LDP/Linux-Dictionary/html/index.html)[tionary/html/index.html](http://www.tldp.org/LDP/Linux-Dictionary/html/index.html)
- df reports the amount of disk space used by the specified files, and by each directory in the hierarchies rooted at the specified files. From

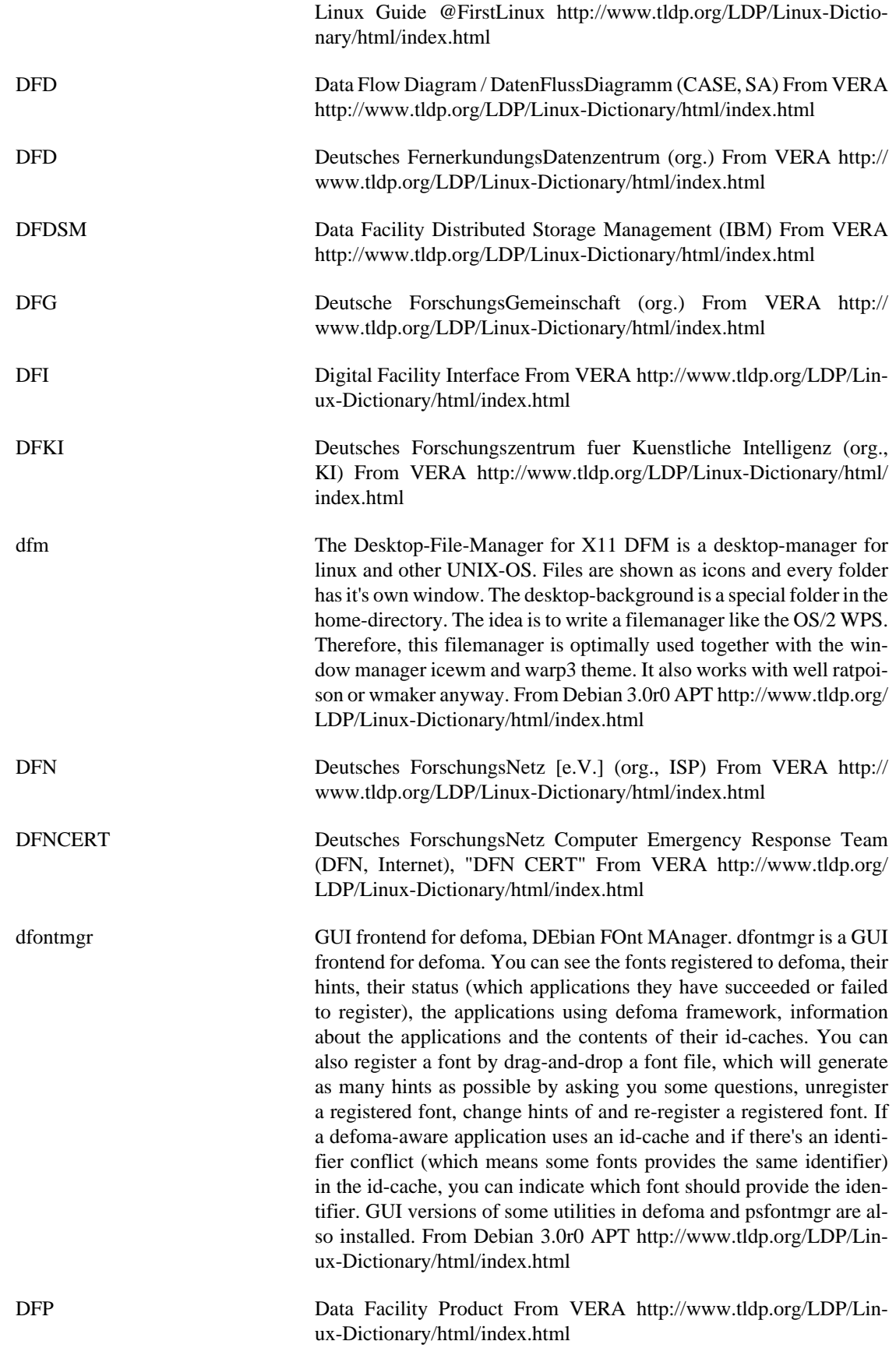

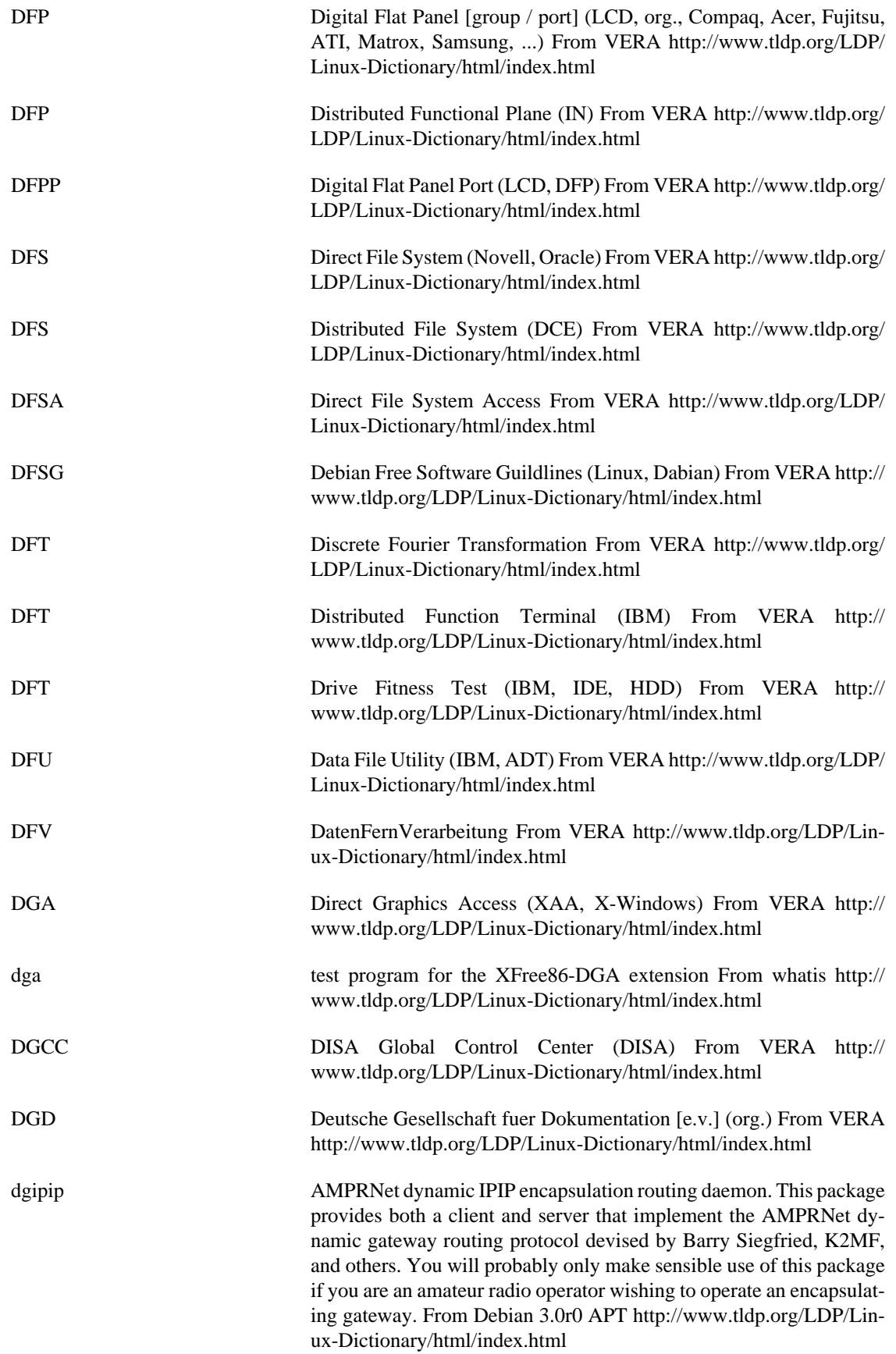

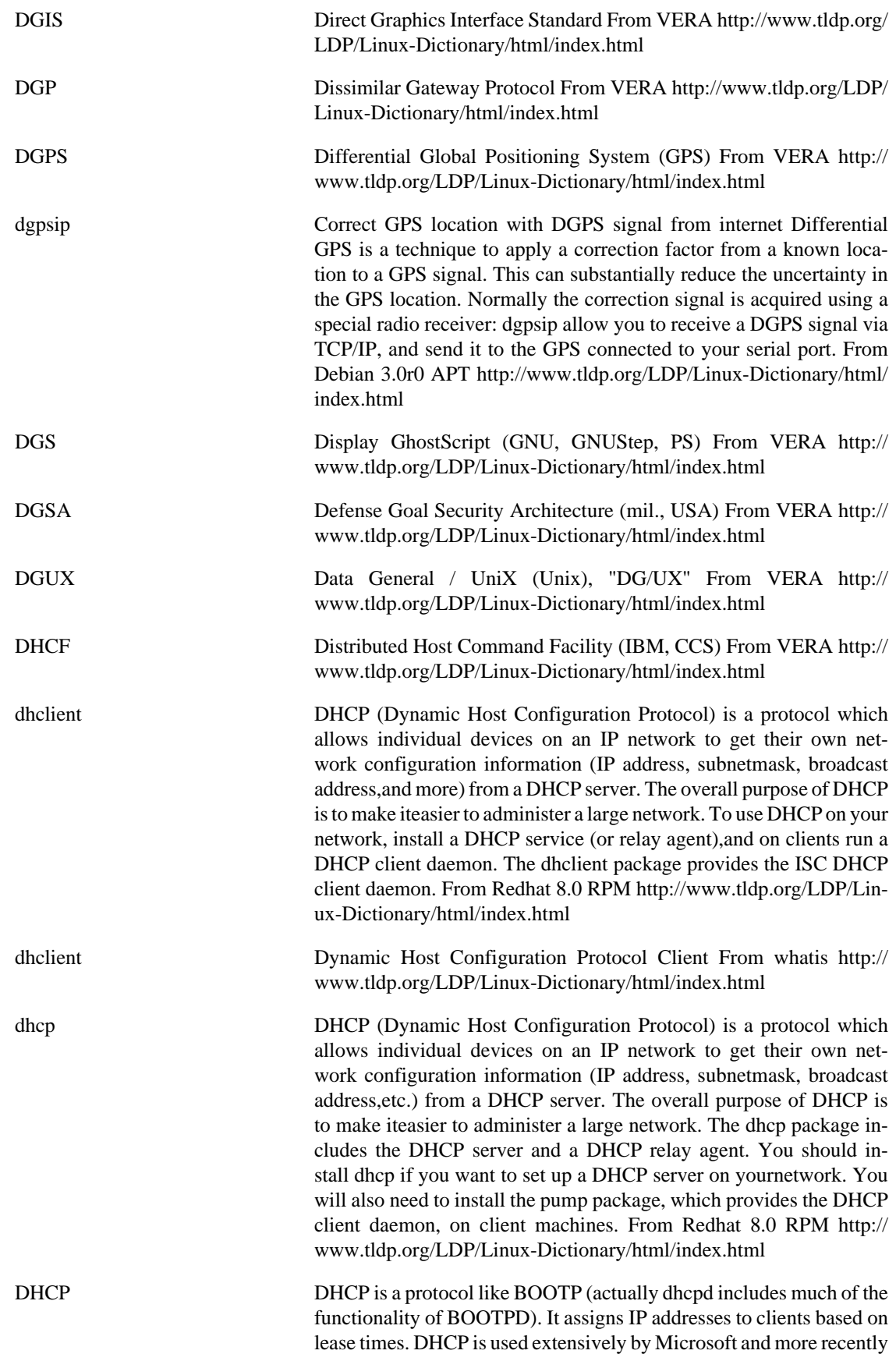

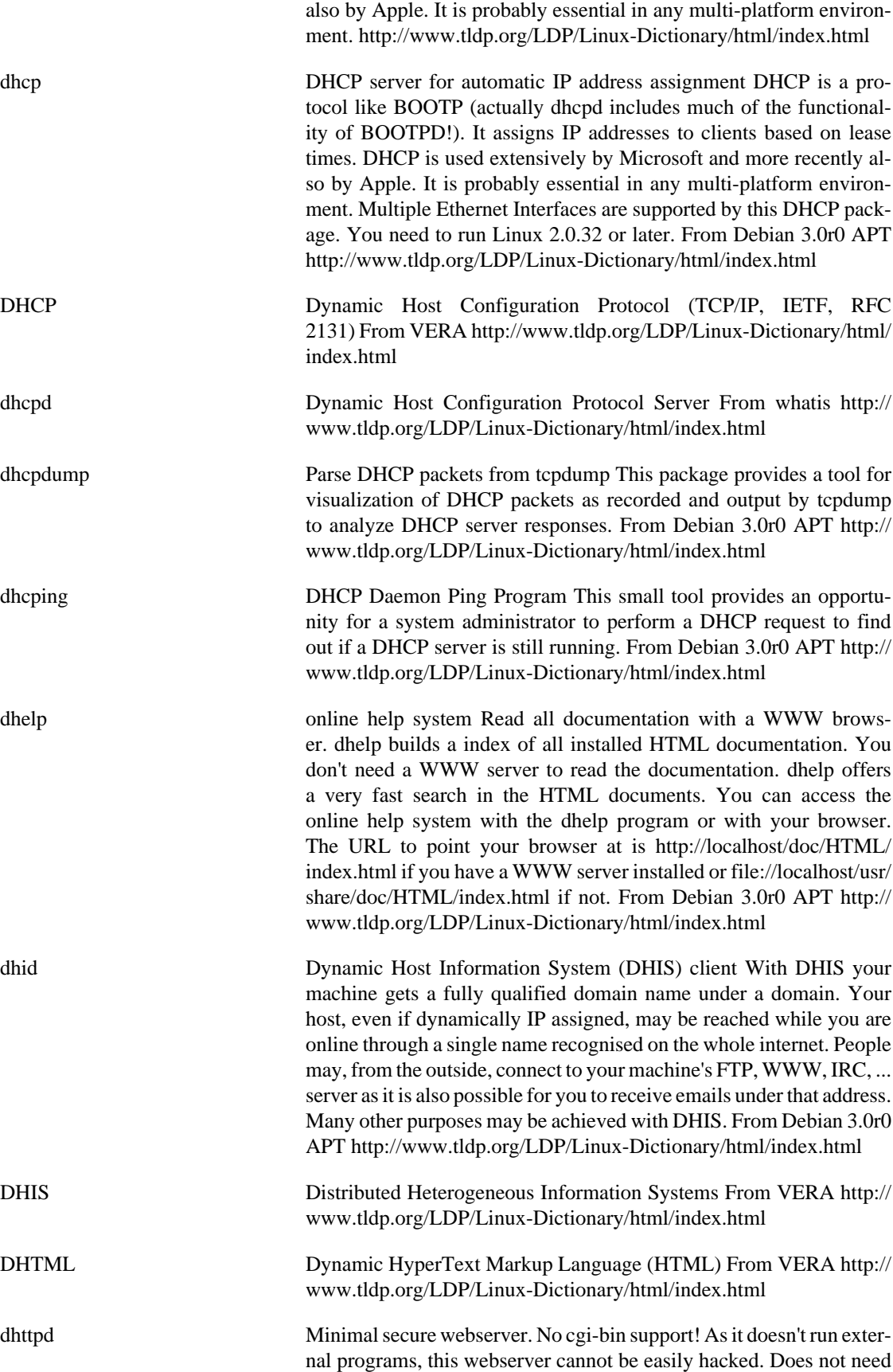

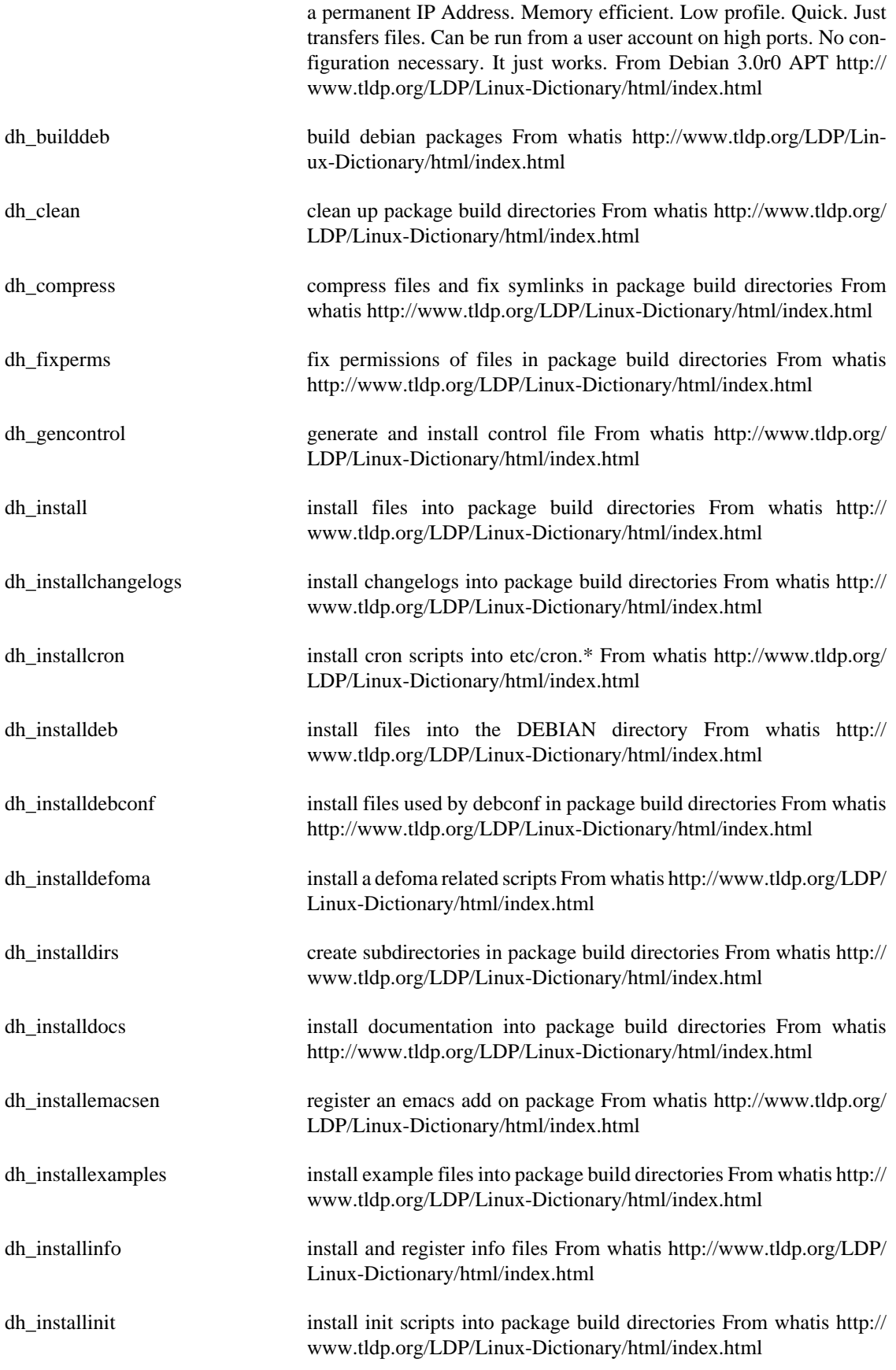

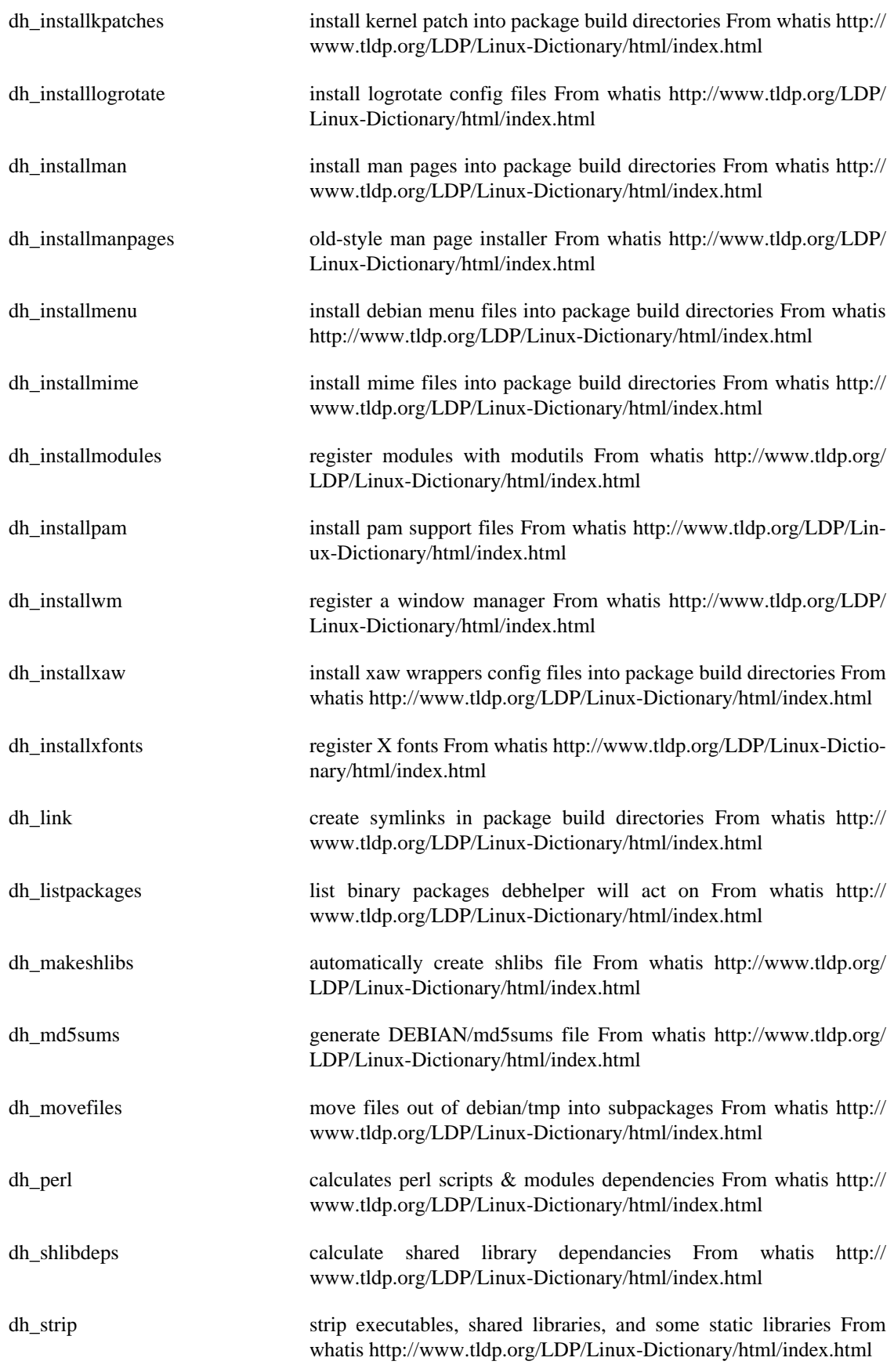

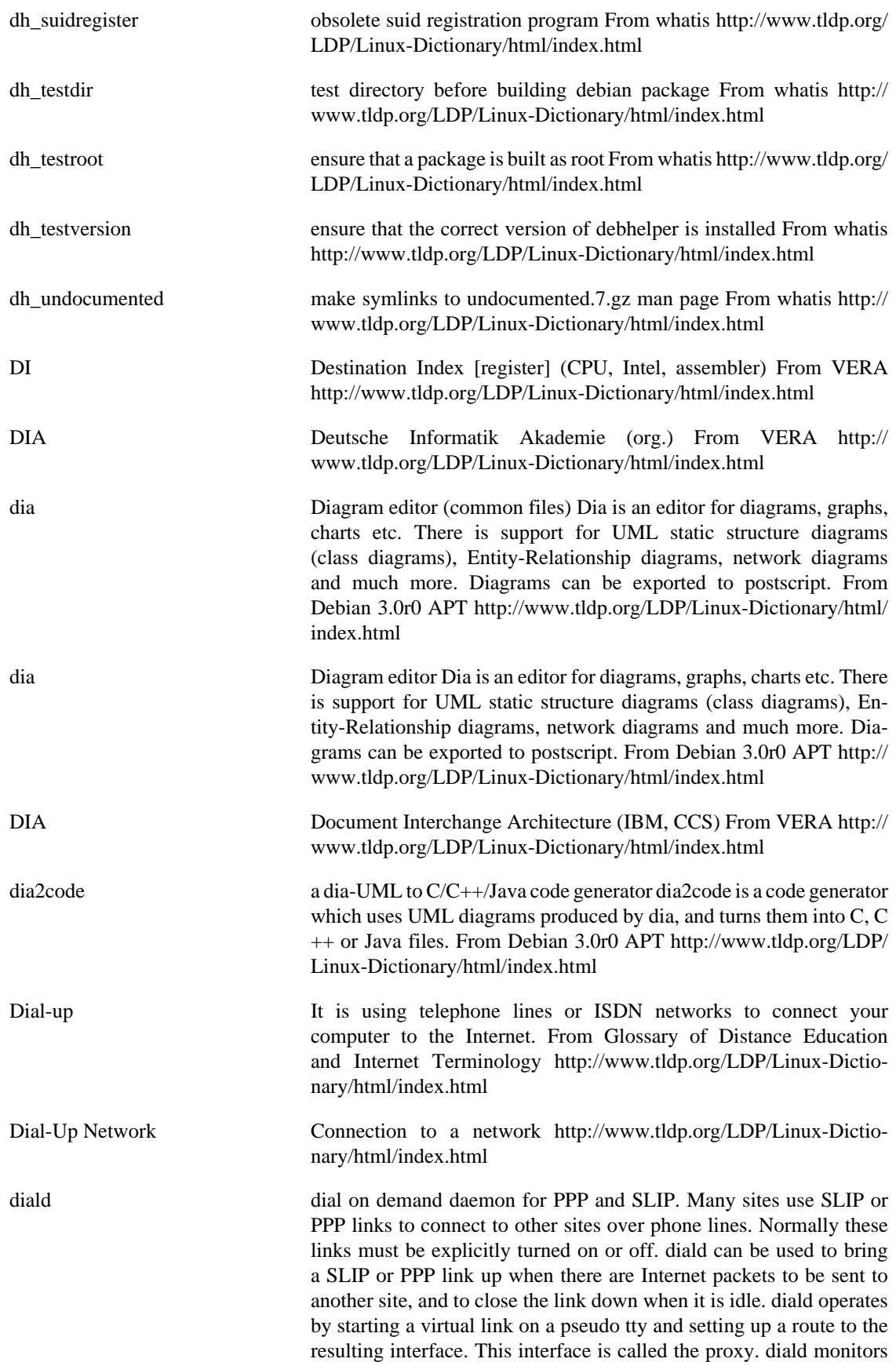

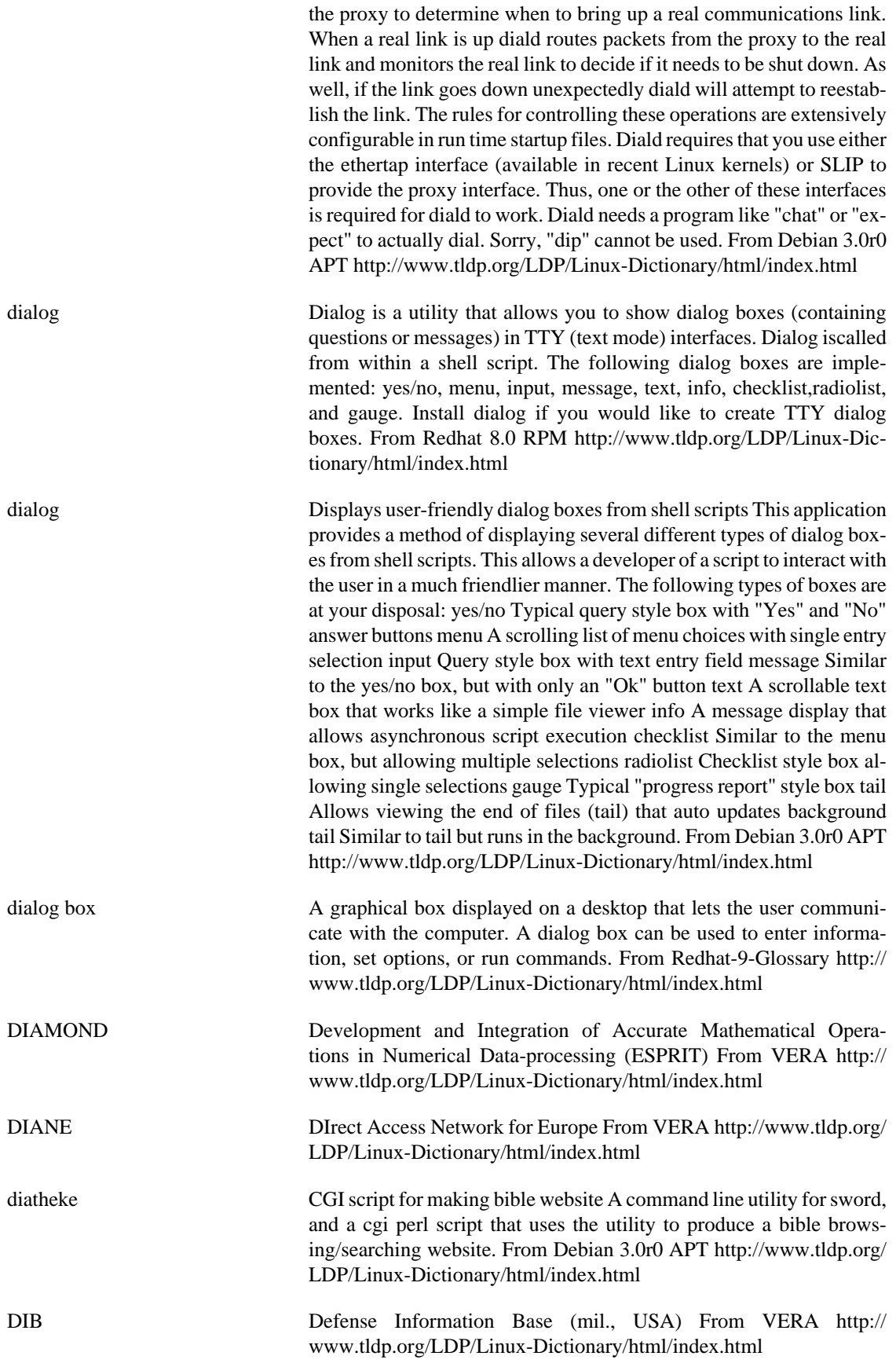

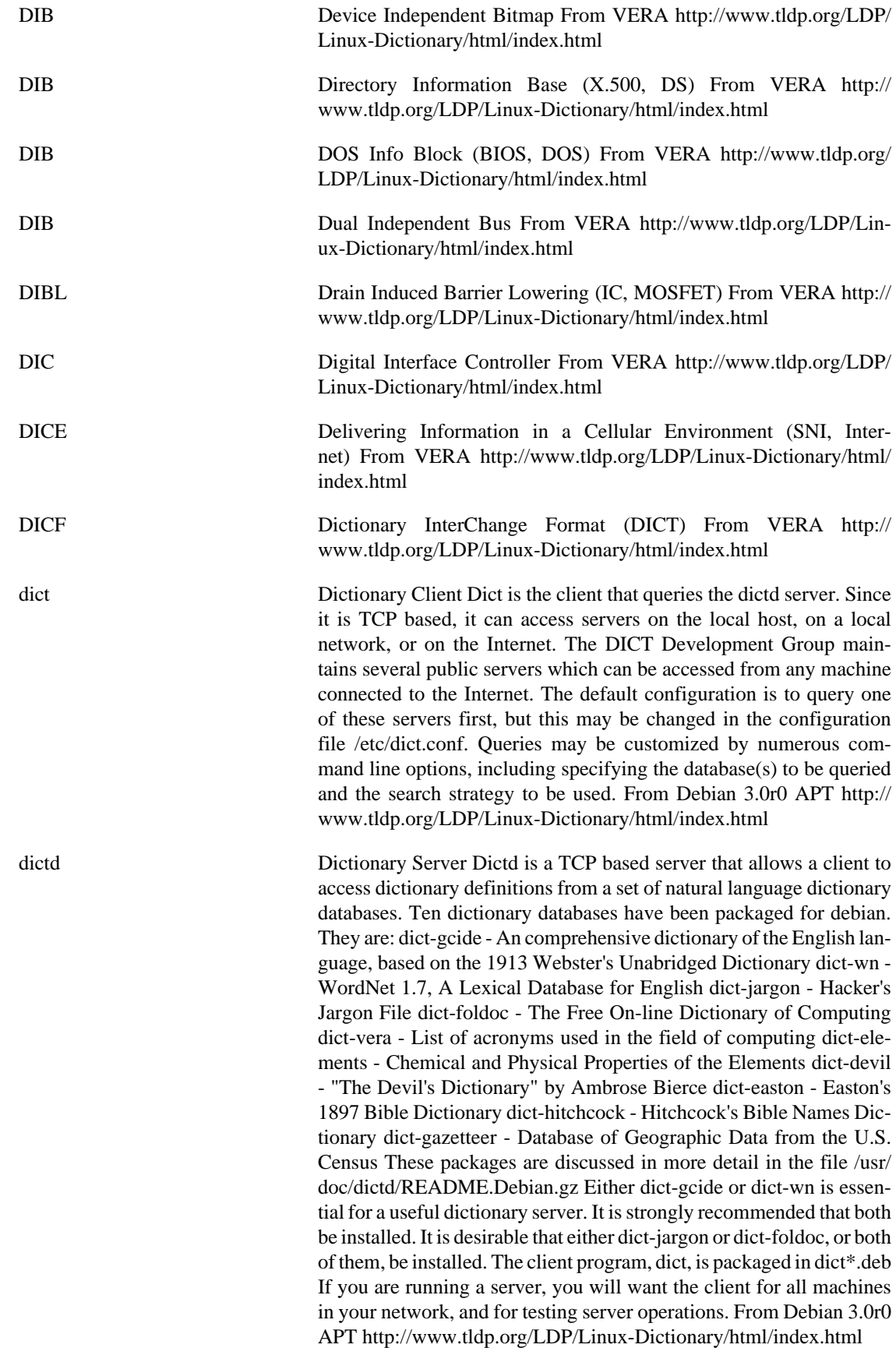

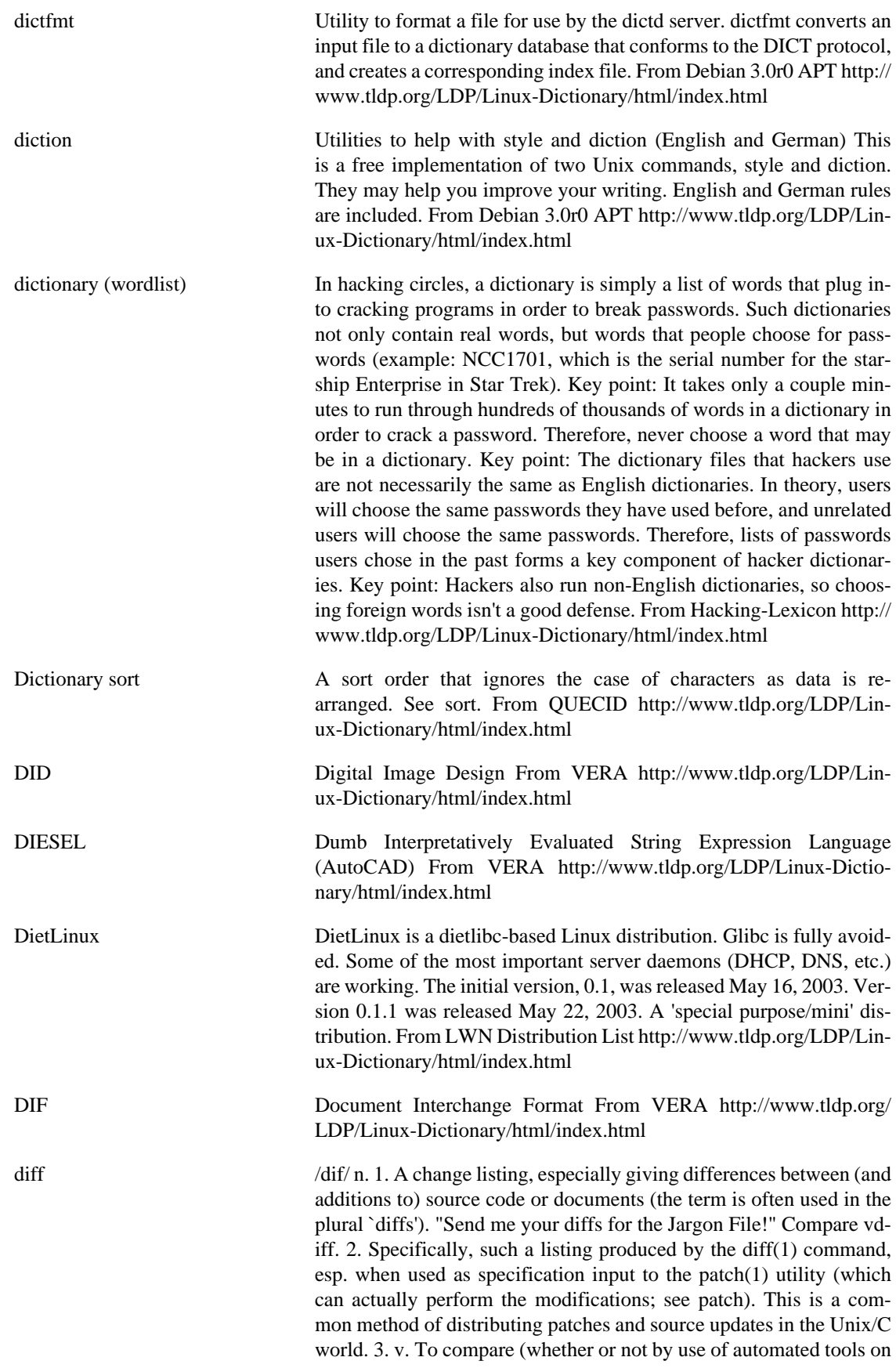

machine-readable files); see also vdiff, mod. From Jargon Dictionary <http://www.tldp.org/LDP/Linux-Dictionary/html/index.html>

diff File comparison utilities The diff package provides the diff, diff3, sdiff, and cmp programs. `diff' shows differences between two files, or each corresponding file in two directories. `cmp' shows the offsets and line numbers where two files differ. `cmp' can also show all the characters that differ between the two files, side by side. `diff3' shows differences among three files. `sdiff' merges two files interactively. The set of differences produced by `diff' can be used to distribute updates to text files (such as program source code) to other people. This method is especially useful when the differences are small compared to the complete files. Given `diff' output, the `patch' program can update, or "patch", a copy of the file. From Debian 3.0r0 APT [http://](http://www.tldp.org/LDP/Linux-Dictionary/html/index.html) [www.tldp.org/LDP/Linux-Dictionary/html/index.html](http://www.tldp.org/LDP/Linux-Dictionary/html/index.html)

Diffie-Hellman (DH) The original public-key algorithm. Modern cryptography starts in 1976 when Diffie and Hellman published their groundbreaking paper "New Directions in Cryptography". Contrast: Whereas RSA is based upon the mathematical problem of factoring large numbers, DH is based upon the discrete logarithm problem. Whereas RSA can be used to encrypt messages, DH can only be used for key-exchange. However, RSA is essentially only used for key-exchange in the first place. The disadvantages of DH vs. RSA are: message expansion DH encrypted messages are larger (though this isn't really an issue for keyexchange). key size Current standards (e.g. DSS) specify smaller key sizes than those supported by RSA-based standards. CPU DH based standards take processing time than RSA based equivalents (and a lot more than elliptical curve techniques). Advantages of DH over RSA are: patents This is no longer an important issue now that RSA patents have expired, but the reason DH became popular was because it was essentially patent-free. key generation It takes a long time to generate RSA keys, so DH is a better option if keys must be generated often. key size For keys of the same size, DH is more secure. In other words, it takes longer keys for RSA to be as secure as DH. security DH is conjectured to be less likely to be broken by new developements in mathematical theory. Contrast: The most common use of Diffie-Hellman is ElGamal, a public-key encryption variant of Diffie-Hellman. The U.S. government standard DSS is based upon ElGamal. See also: RSA, public-key crypto. From Hacking-Lexicon [http://www.tldp.org/](http://www.tldp.org/LDP/Linux-Dictionary/html/index.html) [LDP/Linux-Dictionary/html/index.html](http://www.tldp.org/LDP/Linux-Dictionary/html/index.html)

diffmon Tool for reporting changes in system configuration. This tool is run by a nightly cron job, and takes a `diff' of specified system configuration files and emails them to a specified email address. Options to diff can be specified. This is useful in friendly environments where there are multiple sysadmins working on configuration files/setups and everyone's changes are reported. CVS is a better answer, but most of us don't want to have the hassle of putting system files in a repository. From Debian 3.0r0 APT [http://www.tldp.org/LDP/Linux-Dic](http://www.tldp.org/LDP/Linux-Dictionary/html/index.html)[tionary/html/index.html](http://www.tldp.org/LDP/Linux-Dictionary/html/index.html)

diffstat produces graph of changes introduced by a diff file This program is a simple that reads the output of the 'diff' program, and produces a histogram of the total number of lines that were changed. It is use-

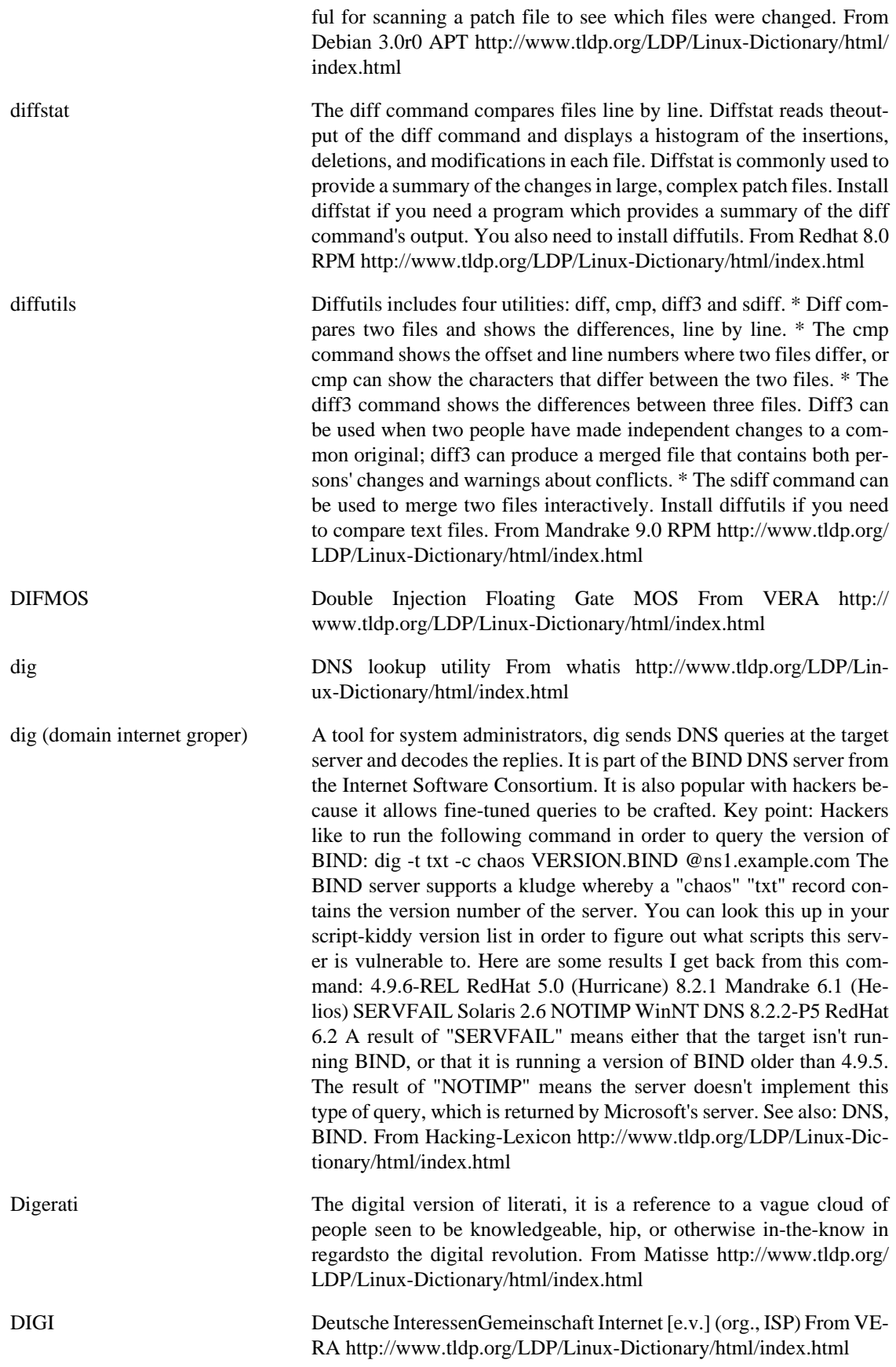

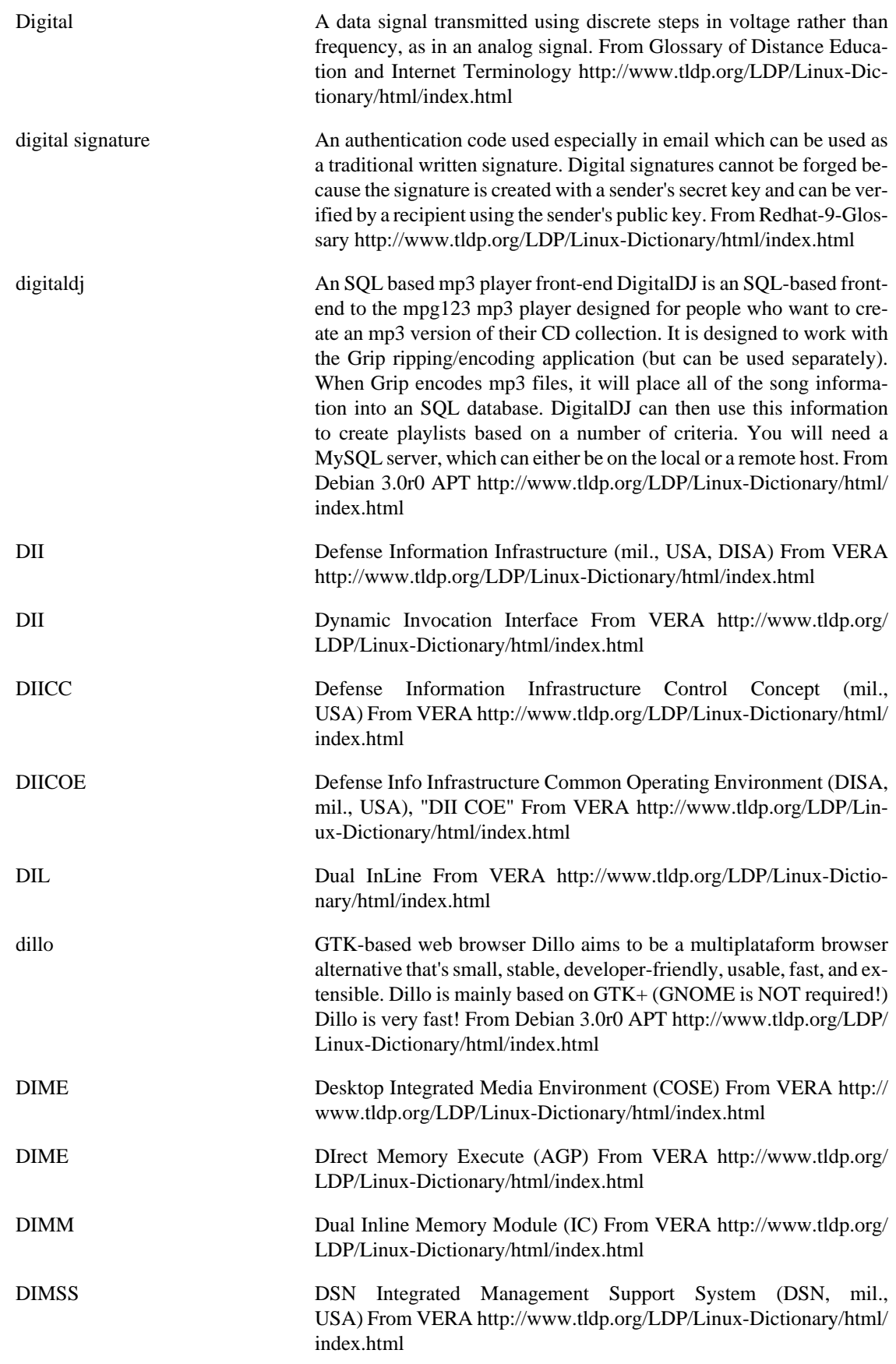

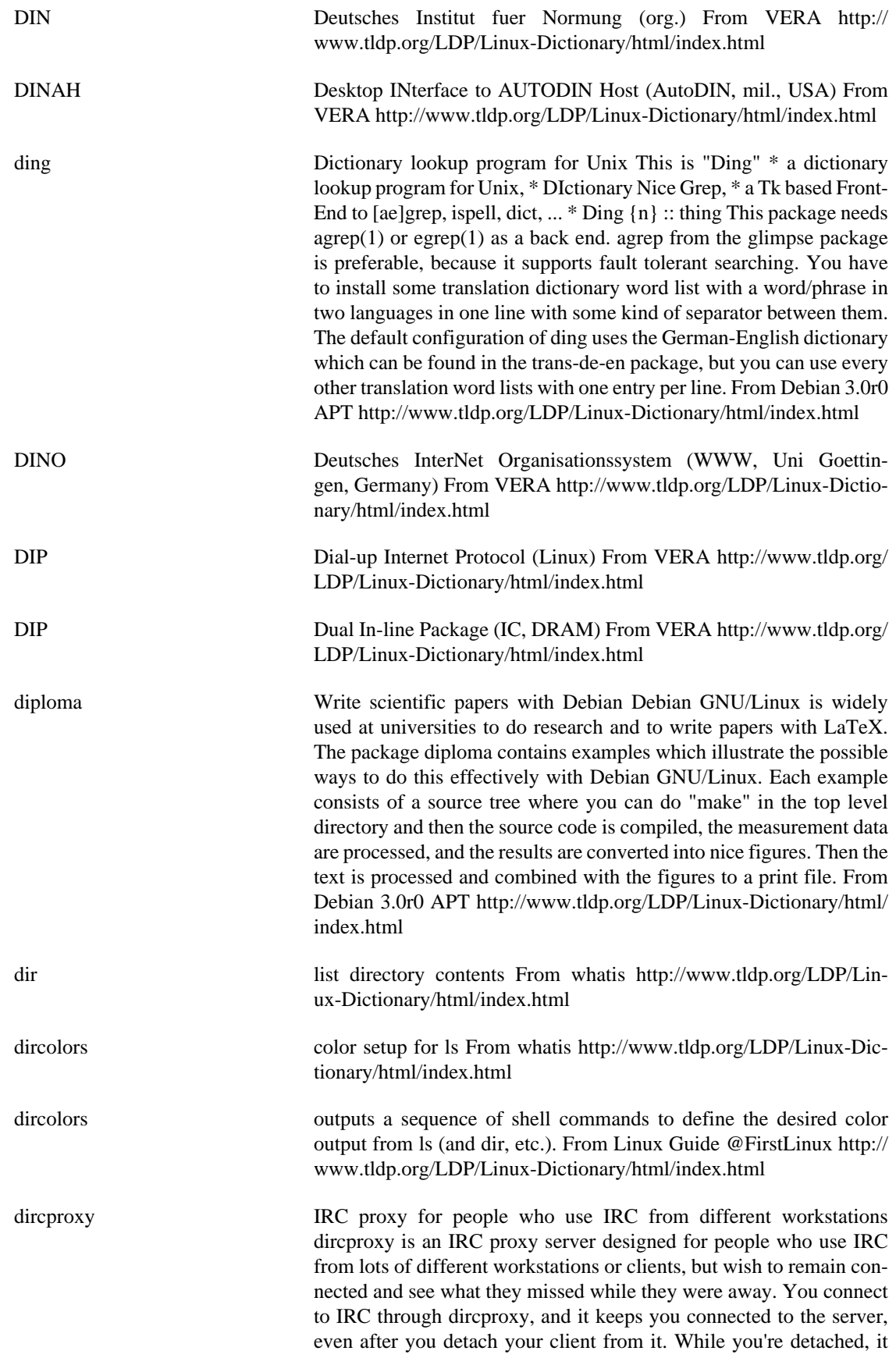

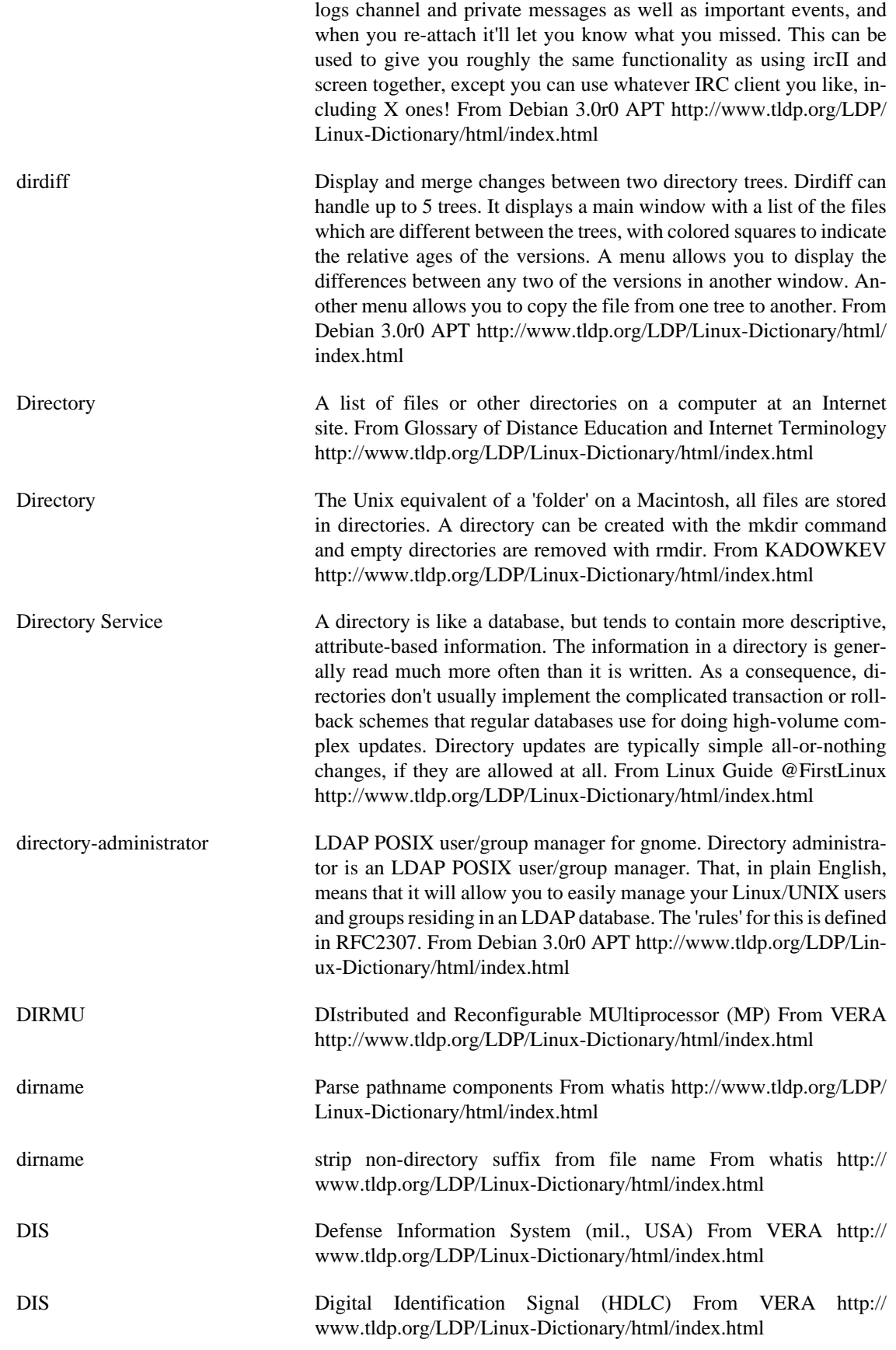

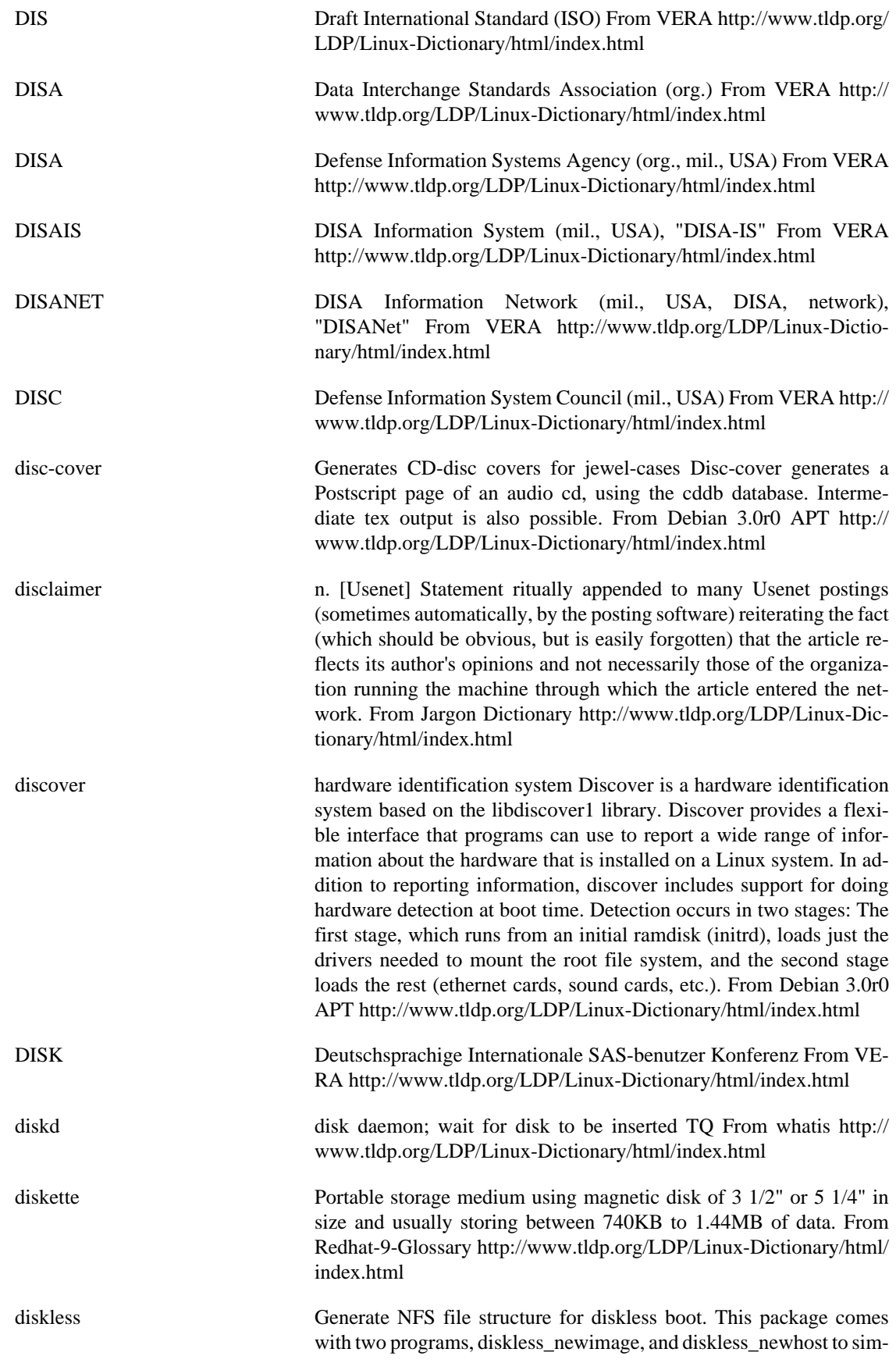

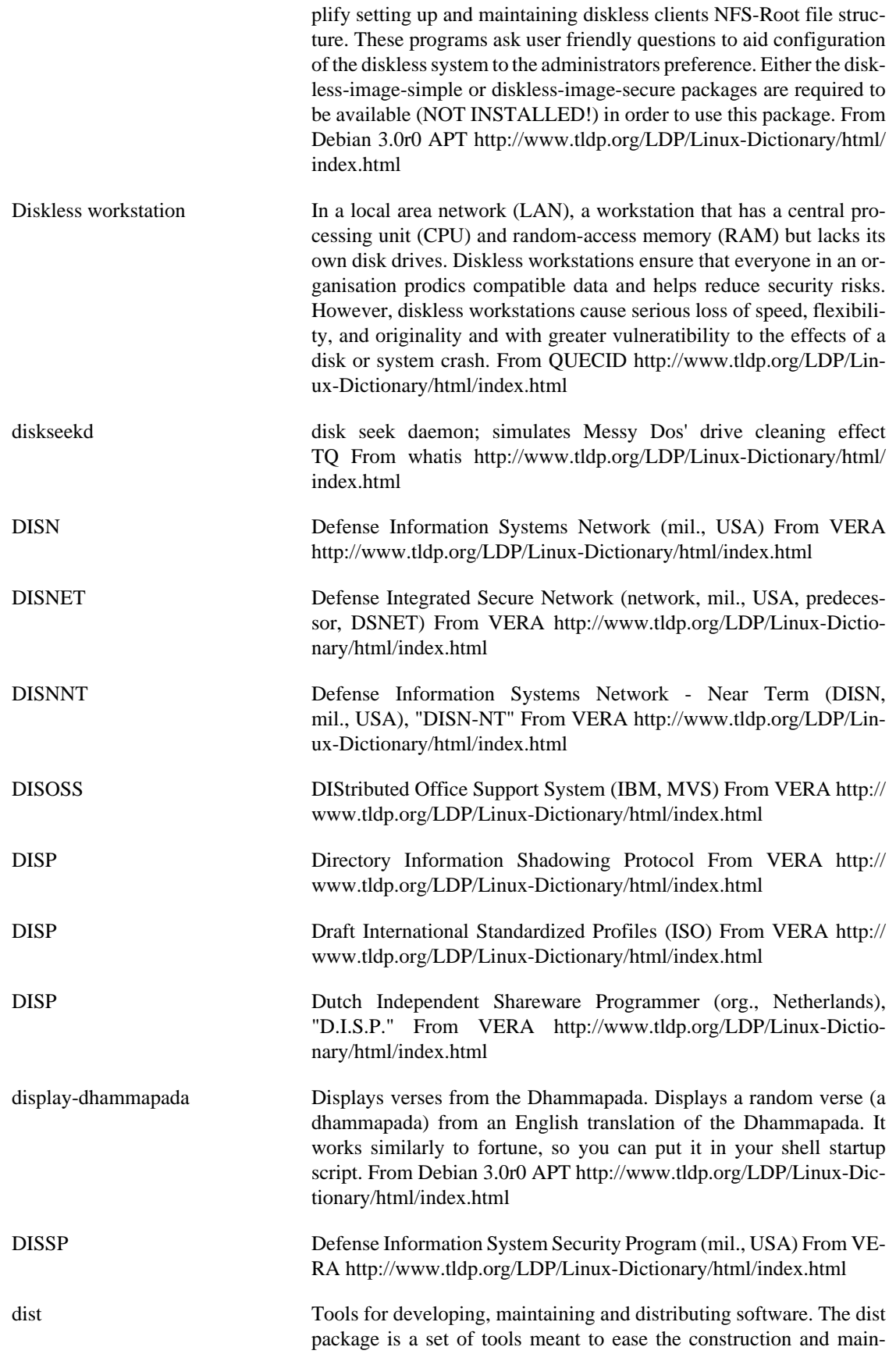

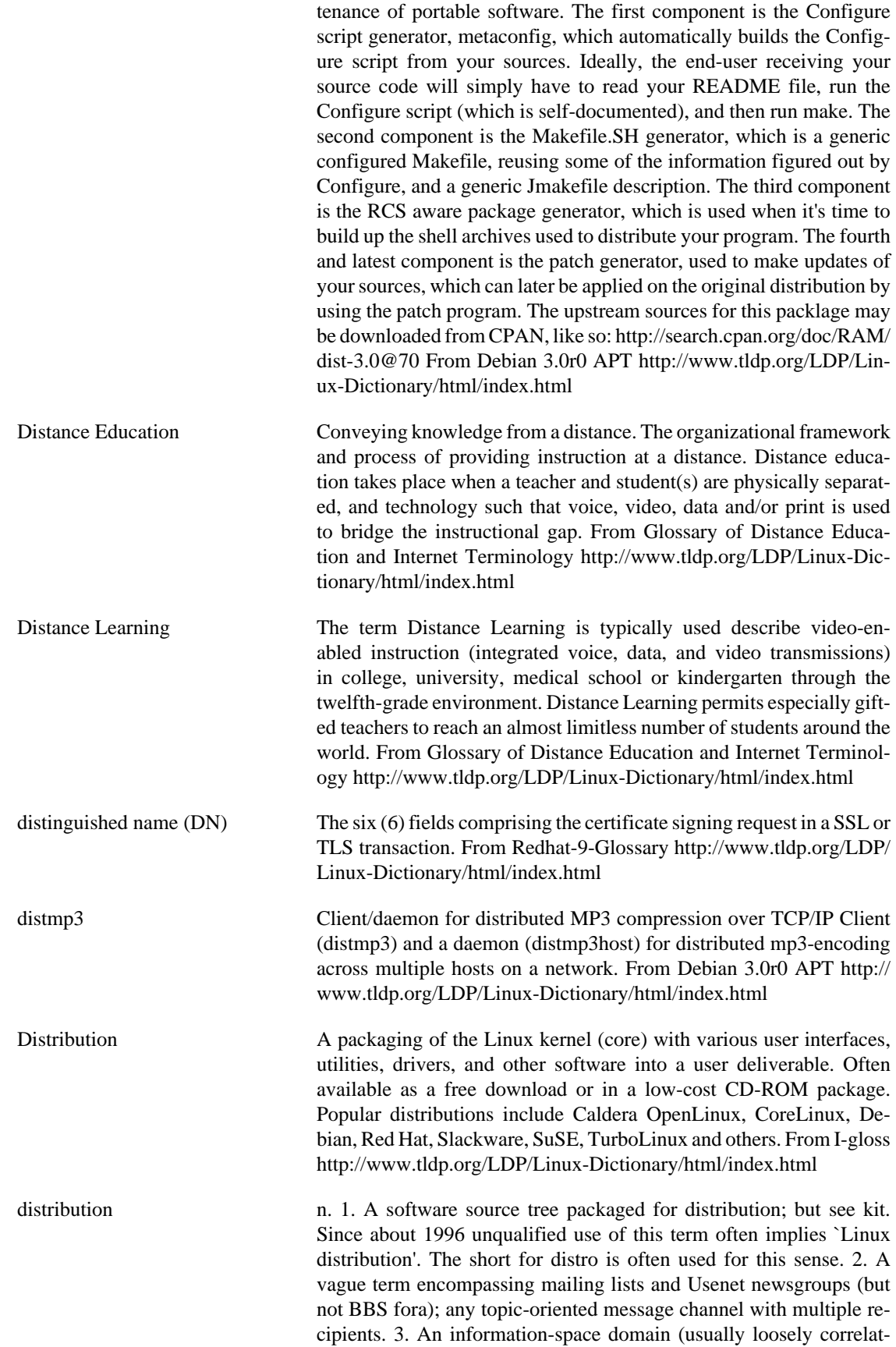

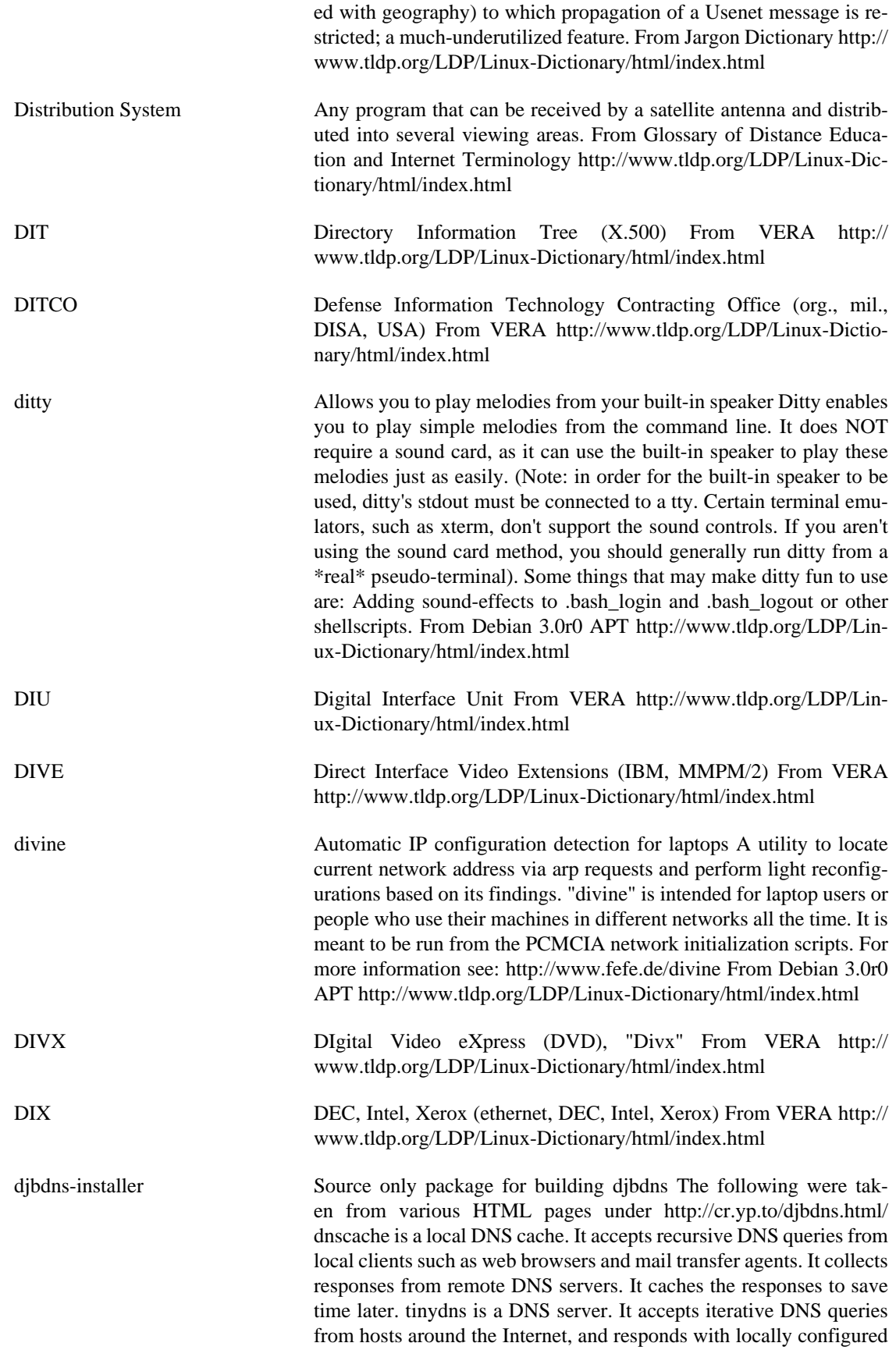

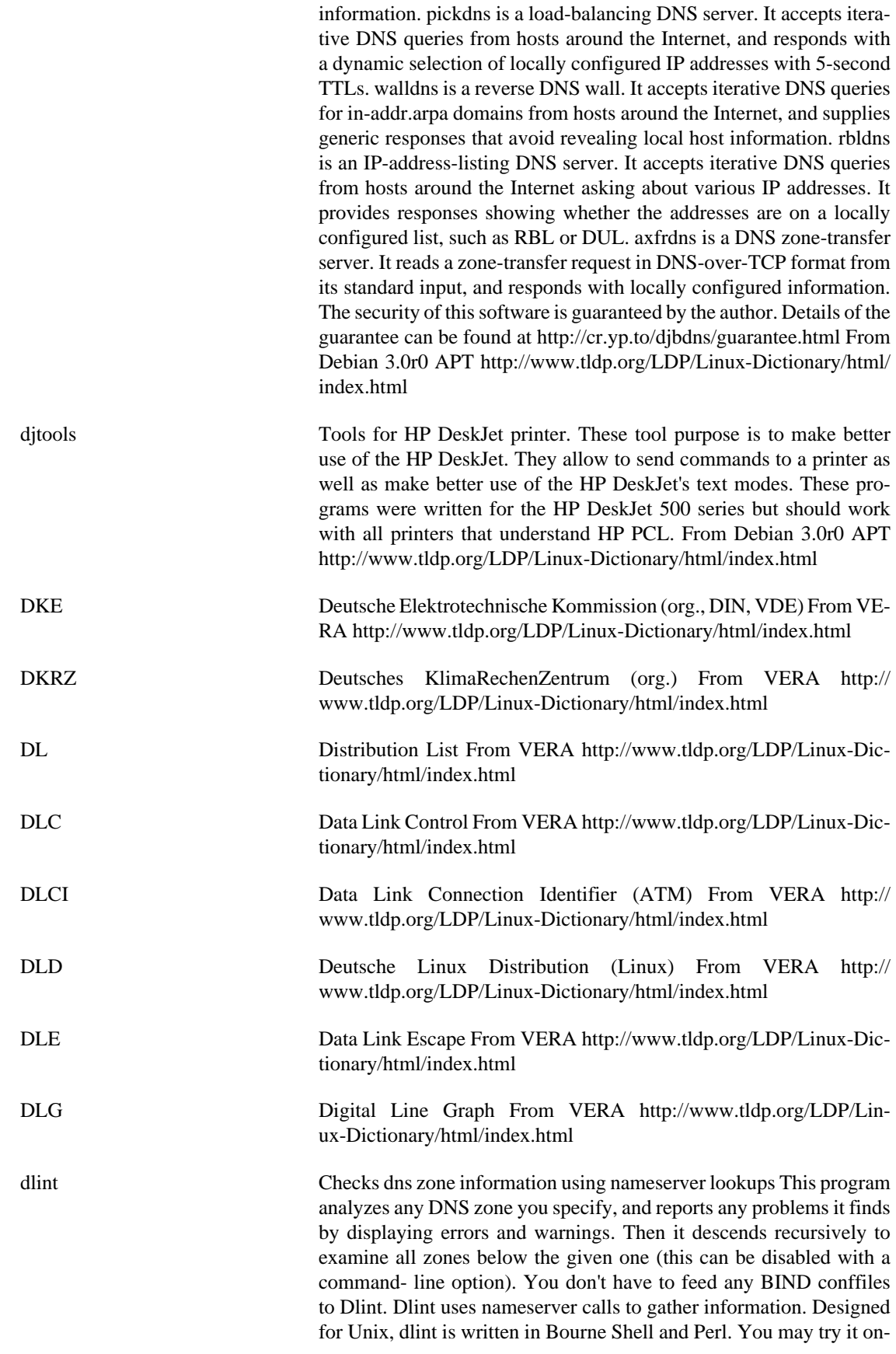

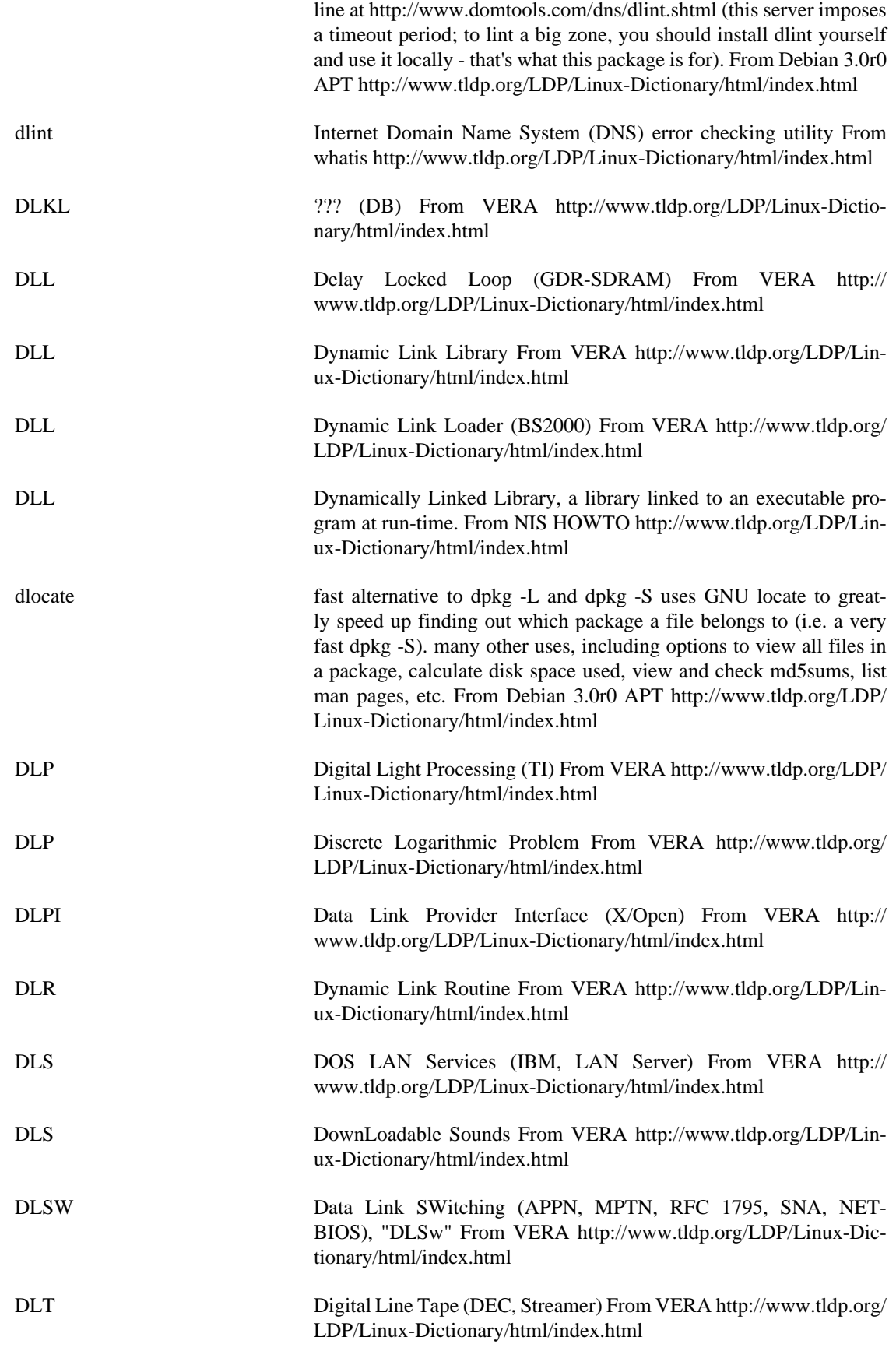

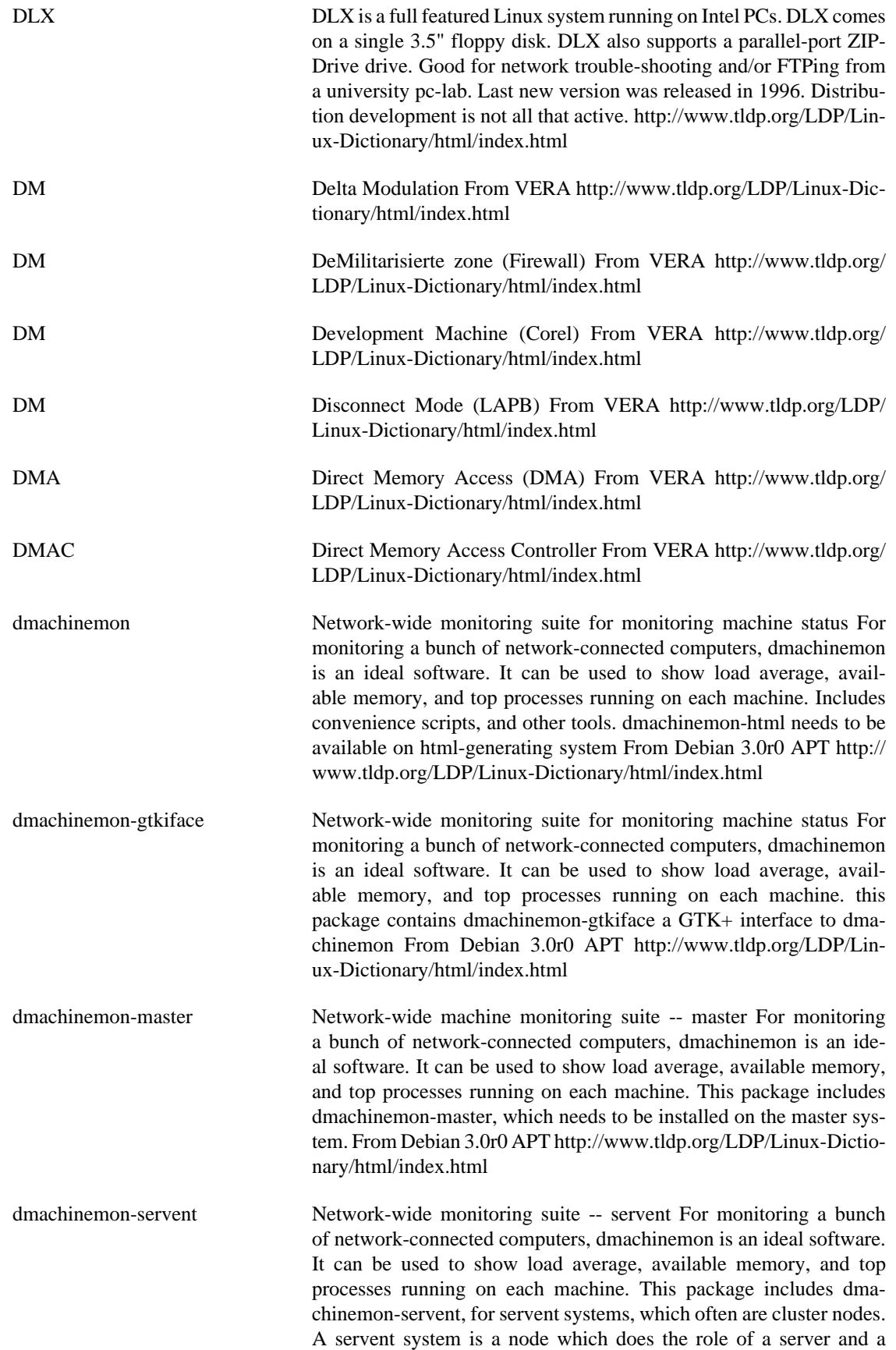

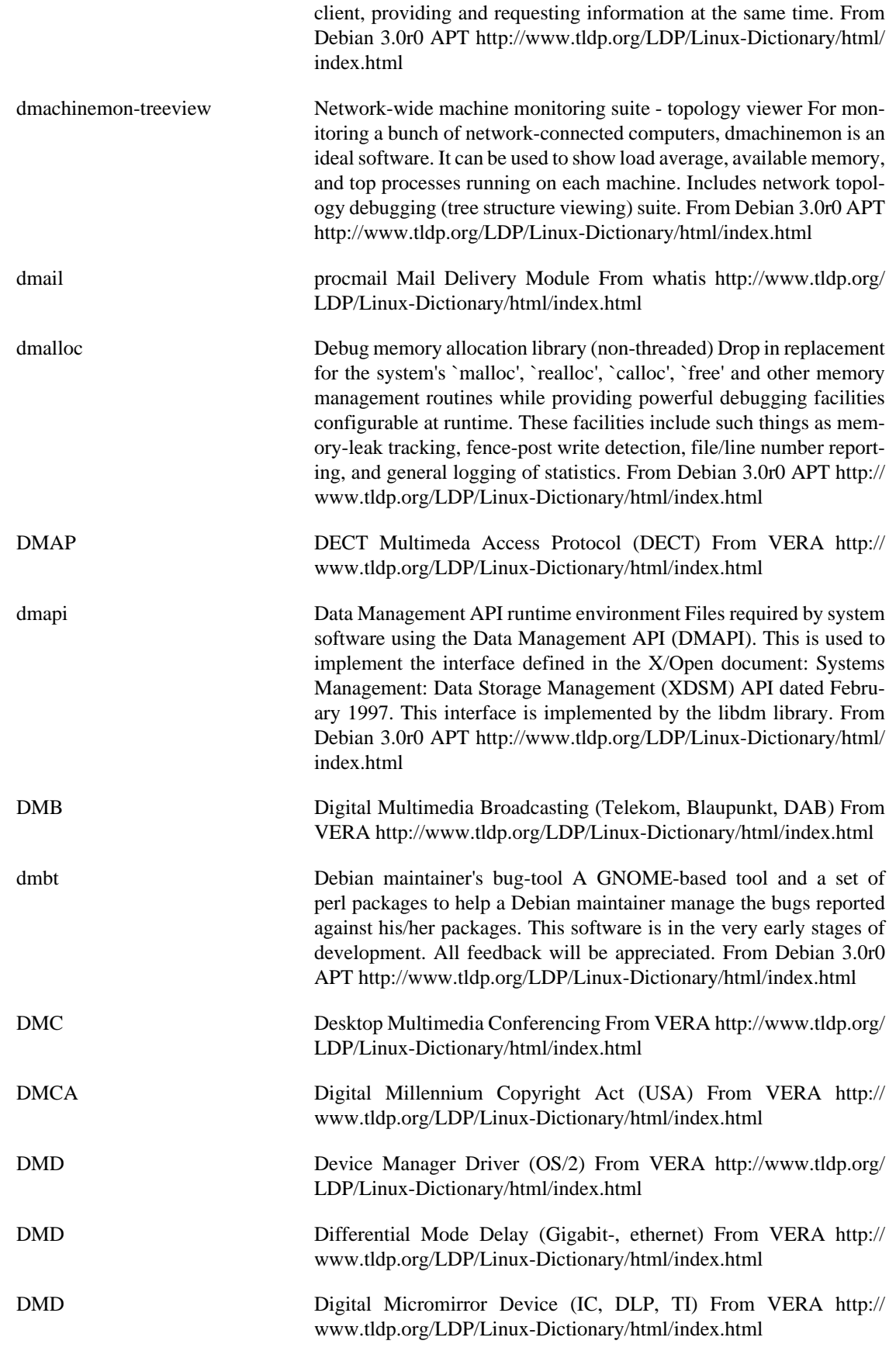

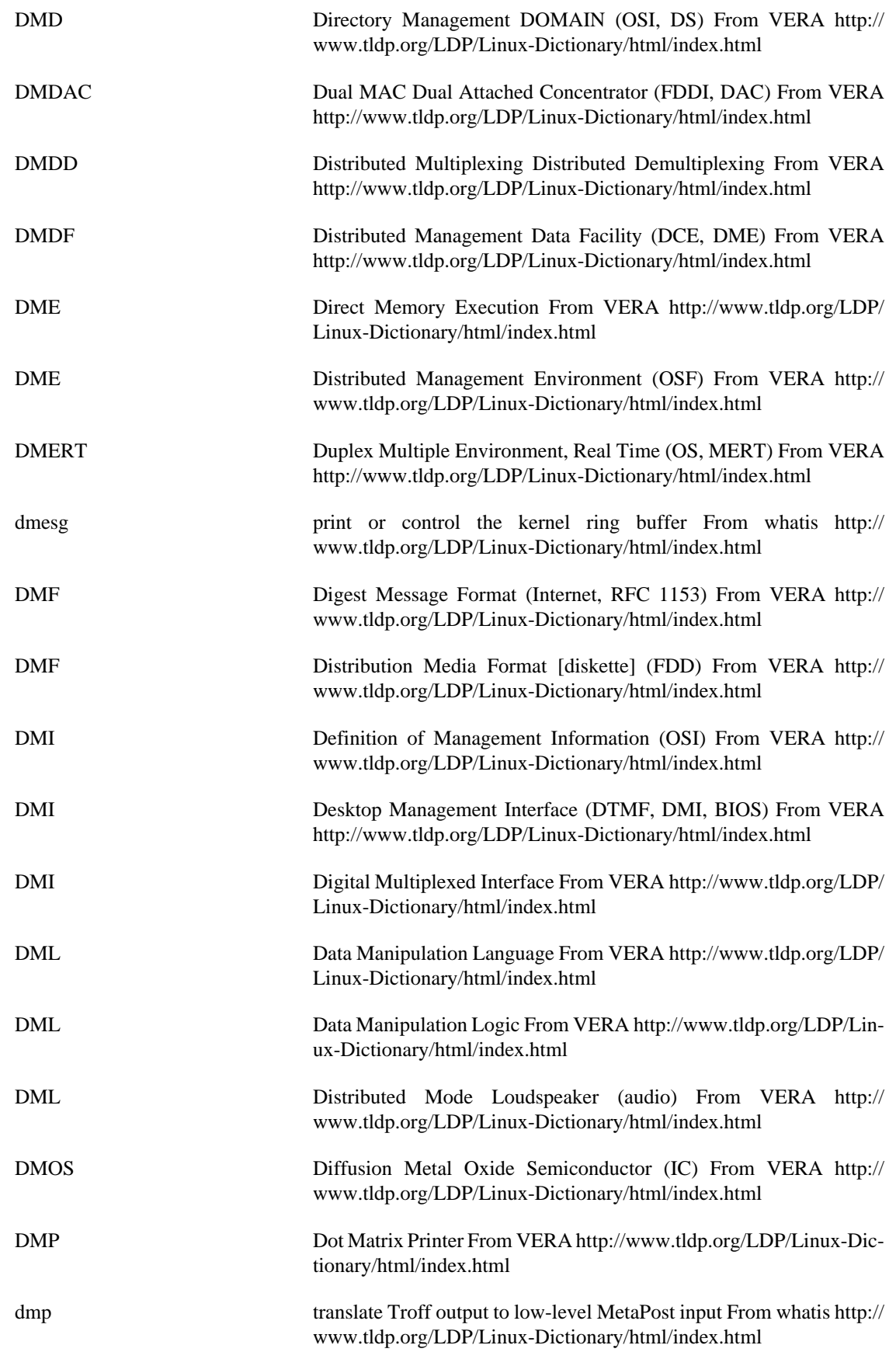

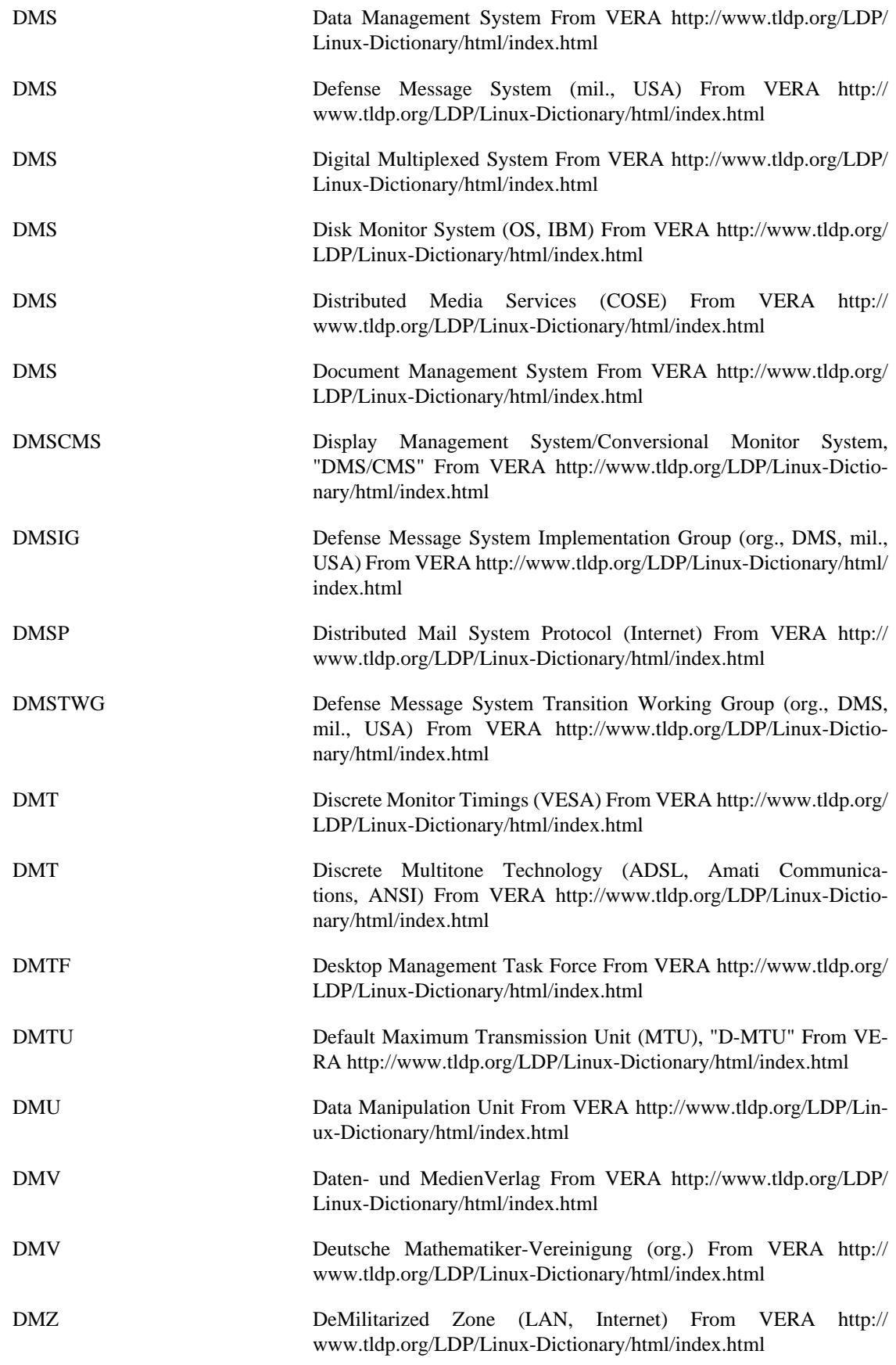

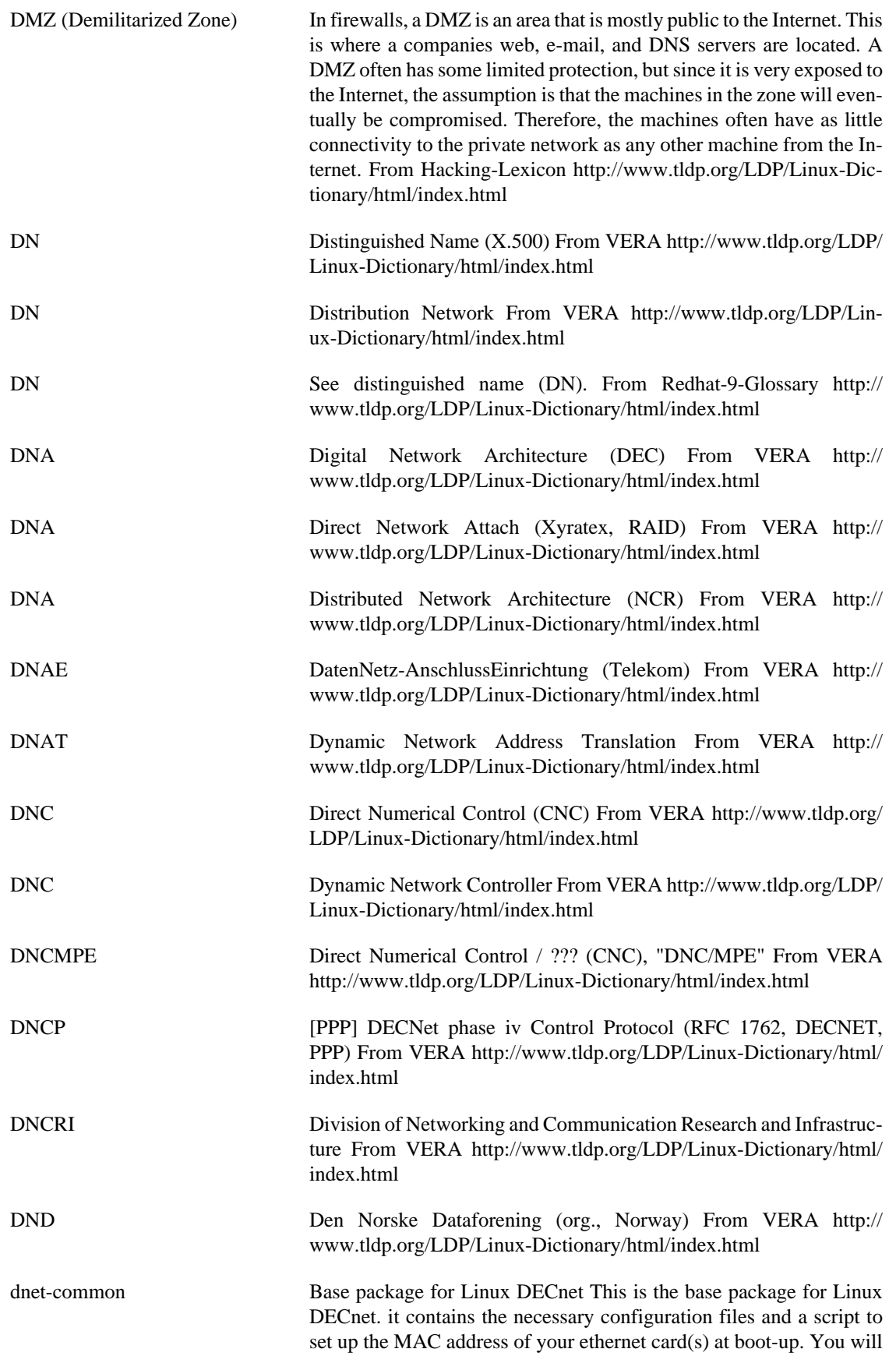

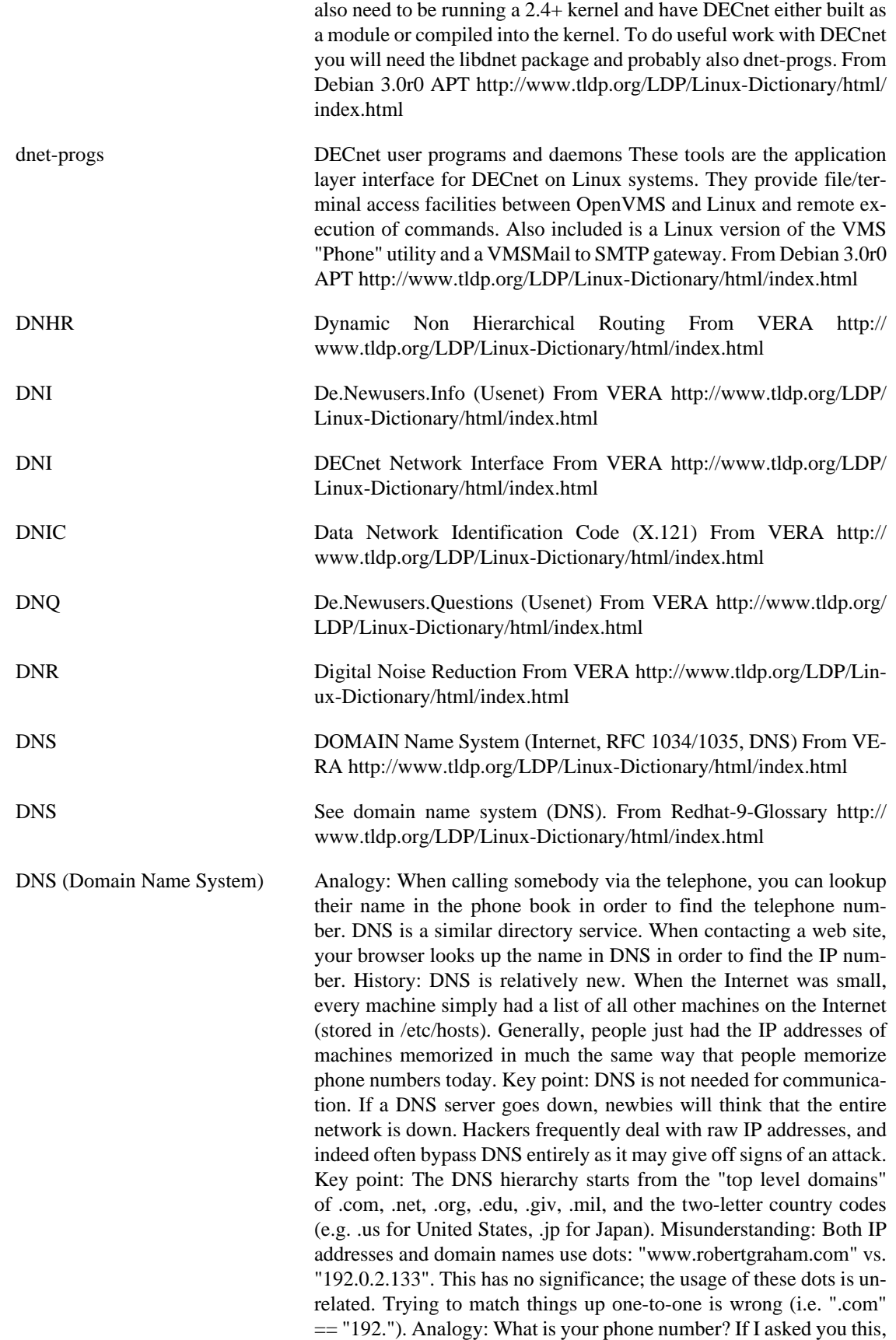

you could give me both your home number and your cell phone number. I can reach you at either one. In much the same way, the a domain name like http://www.yahoo.com/ can have multiple IP addresses. Every time you visit that site, you might go to a separate IP address. You can test this out yourself. Go to the command-line and type "ping www.yahoo.com". Notice how it comes back with an IP address that it pings. After that runs, try it again. Notice how the second time it is pinging a different IP address. Details: DNS provides a number of resource records (RR): A ^ The normal record that contain an name to IP address mapping. LOC  $\wedge$  The geographic location containing latitude, longitude, altitude, and size. Altitude is meters above sea level. Size is the exponent in the in meters of the volumetric size of the object. Hackers sometimes use these records to find where you are located physically. Humor: The original name of this record was ICBM. HOST  $\wedge$  HOST records can contain information about the machine, such as if it is a Windows or UNIX machine. Administrators probably should not fill them in; they are dangerous. PTR. From Hacking-Lexicon <http://www.tldp.org/LDP/Linux-Dictionary/html/index.html>

DNS (Domain Name System) This system maps hostnames to IP numbers. DNS is the Domain Name System. DNS converts machine names to the IP addresses that all machines on the net have. It translates (or "maps" as the jargon would have it) from name to address and from address to name, and some other things. This HOWTO documents how to define such mappings using Unix system, with a few things specific to Linux. A mapping is simply an association between two things, in this case a machine name, like ftp.linux.org, and the machine's IP number (or address) 199.249.150.4. DNS also contains mappings the other way, from the IP number to the machine name; this is called a "reverse mapping". DNS is, to the uninitiated (you ;-), one of the more opaque areas of network administration. Fortunately DNS isn't really that hard. This HOWTO will try to make a few things clearer. It describes how to set up a simple DNS name server, starting with a caching only server and going on to setting up a primary DNS server for a domain. For more complex setups you can check the qanda section of this document. If it's not described there you will need to read the Real Documentation. I'll get back to what this Real Documentation consists of in the last chapter. Before you start on this you should configure your machine so that you can telnet in and out of it, and successfully make all kinds of connections to the net, and you should especially be able to do telnet 127.0.0.1 and get your own machine (test it now!). You also need good /etc/nsswitch.conf, /etc/resolv.conf and /etc/hosts files as a starting point, since I will not explain their function here. If you don't already have all this set up and working the Networking-HOWTO and/ or the Networking-Overview-HOWTO explains how to set it up. Read them. When I say `your machine' I mean the machine you are trying to set up DNS on, not any other machine you might have that's involved in your networking effort. I assume you're not behind any kind of firewall that blocks name queries. If you are you will need a special configuration --- see the section on qanda. Name serving on Unix is done by a program called named. This is a part of the ``BIND'' package which is coordinated by The Internet Software Consortium. Named is included in most Linux distributions and is usually installed as /usr/ sbin/named, usually from a package called BIND, in upper or lower

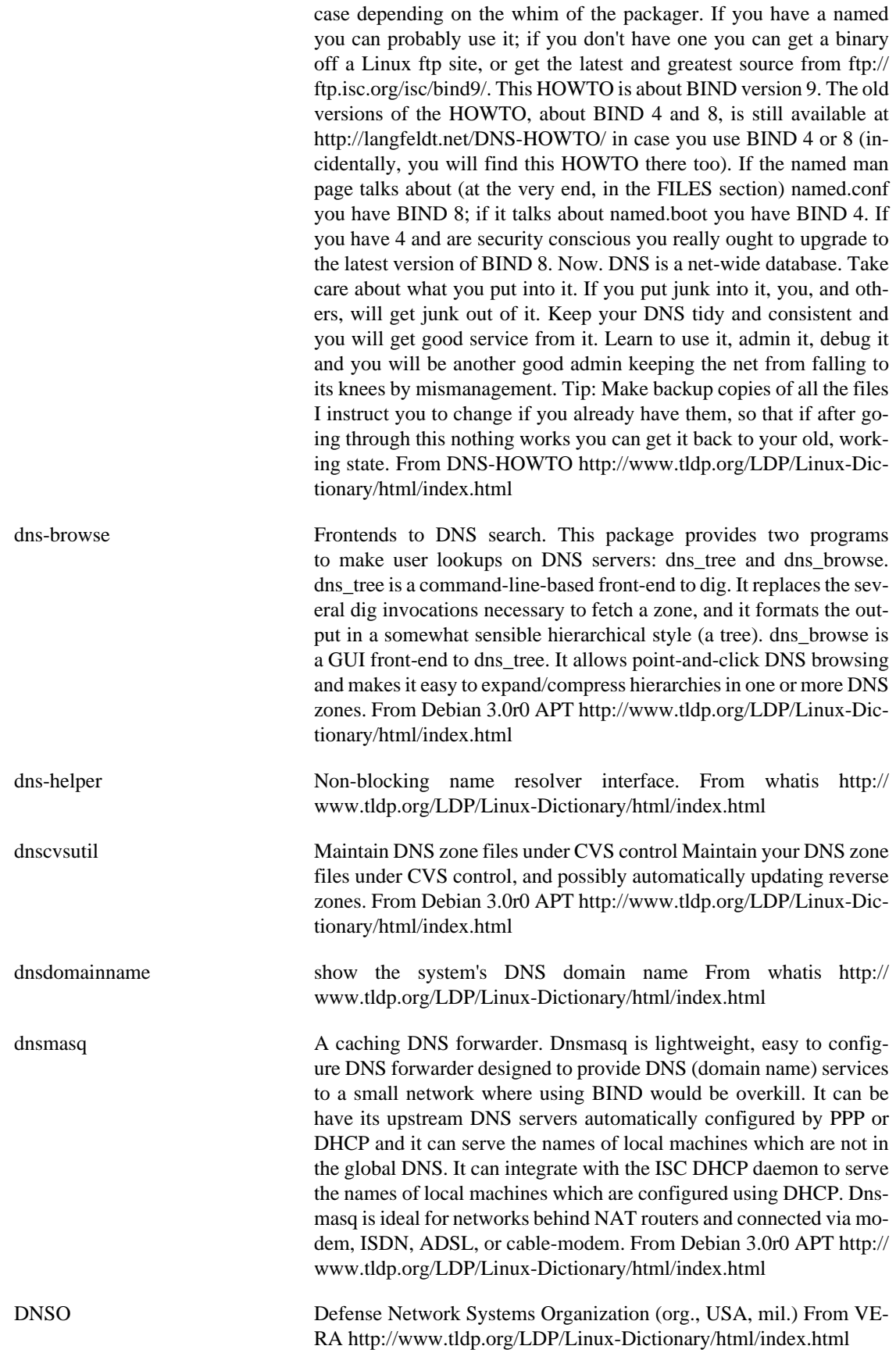

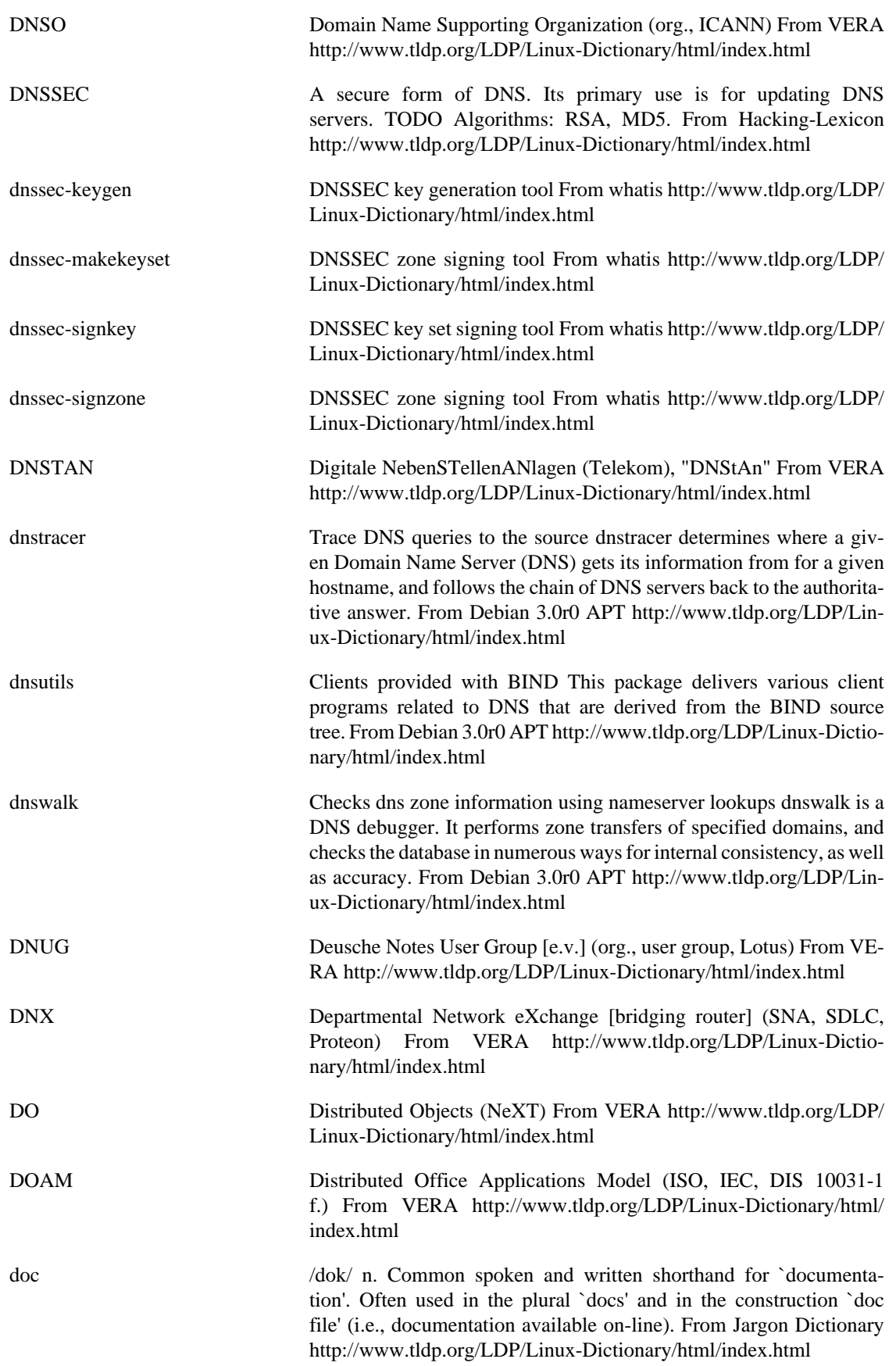

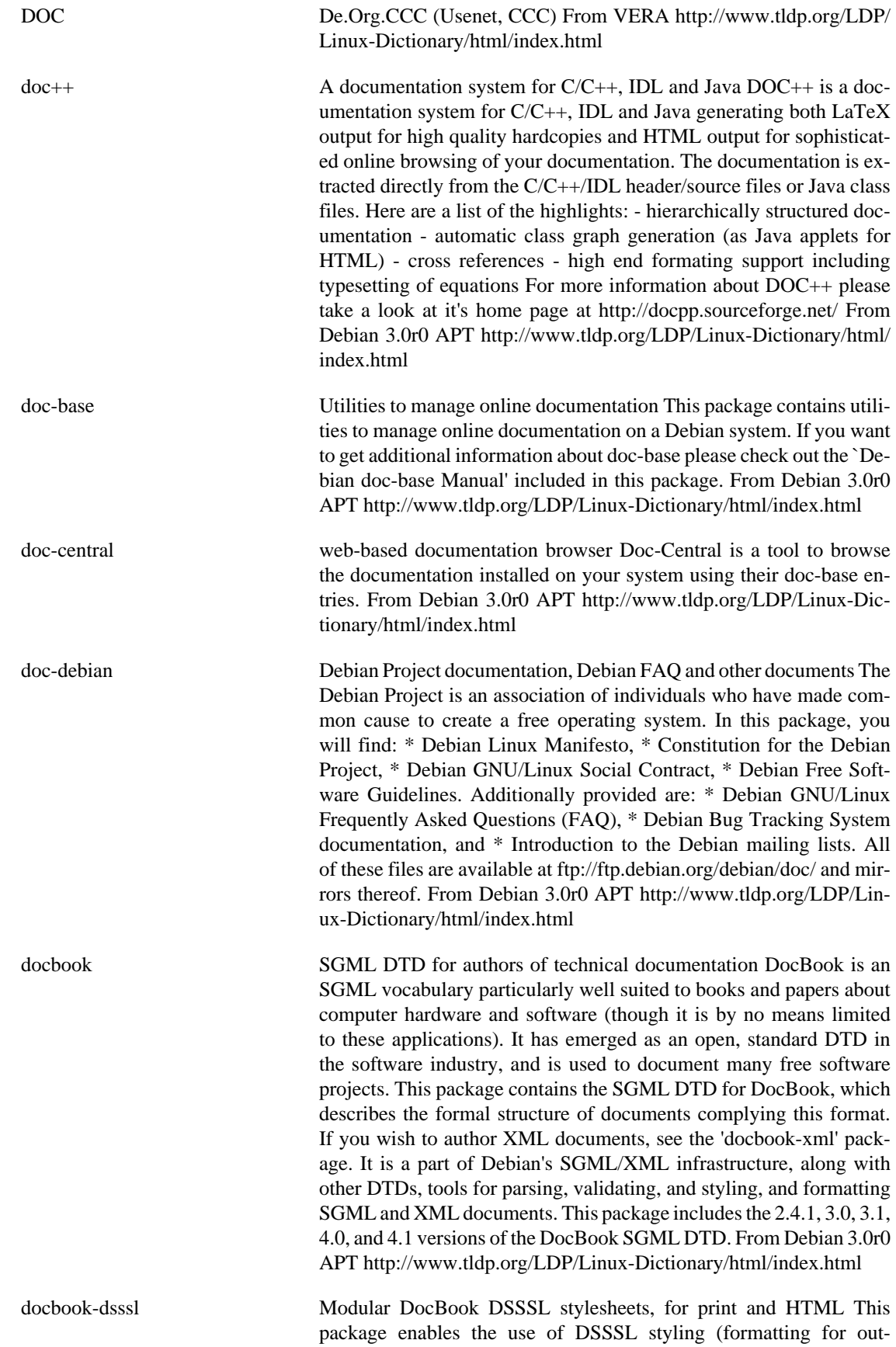

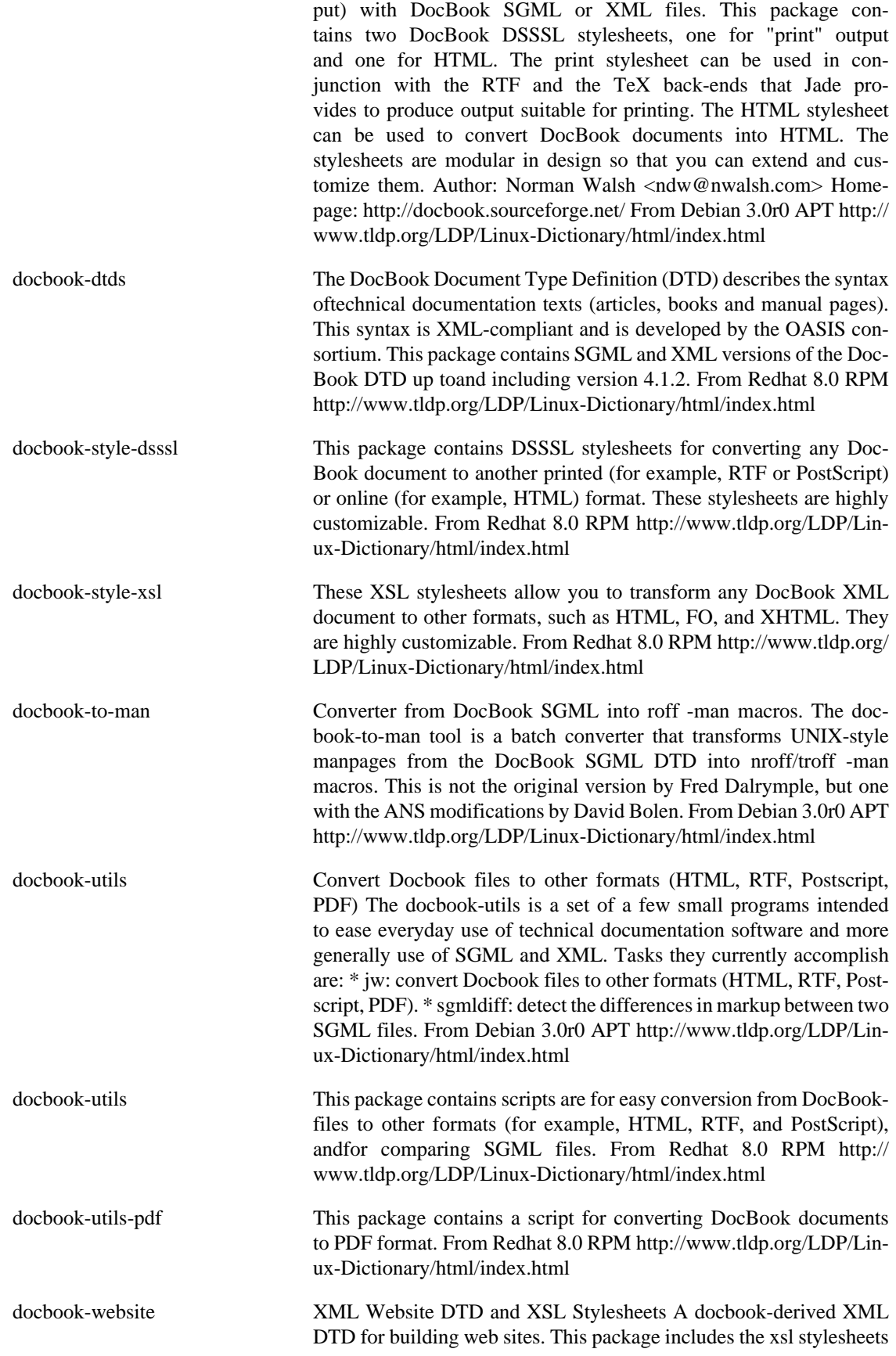
for this DTD. This version is a customization of the DocBook XML V4.1.2 DTD. Author: Norman Walsh <ndw@nwalsh.com> Homepage: http://sourceforge.net/projects/docbook/ From Debian 3.0r0 APT<http://www.tldp.org/LDP/Linux-Dictionary/html/index.html>

docbook-xml XML DTD for DocBook, also known as DocBk XML An XML representation of the DocBook DTD, which is sometimes referred to as DocBk XML. This is a DTD widely used for documenting software and other technical topics. This package ships with the newest Doc-Book XML DTD, as well as a select set of legacy DTDs for use with older documents. From Debian 3.0r0 APT [http://www.tldp.org/LDP/](http://www.tldp.org/LDP/Linux-Dictionary/html/index.html) [Linux-Dictionary/html/index.html](http://www.tldp.org/LDP/Linux-Dictionary/html/index.html)

docbook-xsl Stylesheets for processing DocBook XML files to HTML and FO. These are modular XSL stylesheets for processing documents composed with the DocBook XML DTD and its derivatives ("Simplified" DocBook XML, JRefEntry DTD, etc.). The documentation is included in the package. The stylesheets provide XSLT transformations for both HTML and Formatting Object output. The latter can be further processed to a number of print formats using FOP or TeX-based tools. The stylesheets are modular in the sense that you can extend and, to some extent, customize them. Included are extension classes for the Saxon and Xalan2 XSLT processors. The documentation is included in this package. For quickstart instructions, see /usr/share/doc/docbook-xsl/README.Debian Author: Norman Walsh <ndw@nwalsh.com> Homepage: http:// sourceforge.net/projects/docbook From Debian 3.0r0 APT [http://](http://www.tldp.org/LDP/Linux-Dictionary/html/index.html) [www.tldp.org/LDP/Linux-Dictionary/html/index.html](http://www.tldp.org/LDP/Linux-Dictionary/html/index.html)

docbook-xsl-stylesheets Stylesheets for processing DocBook XML files to HTML and FO. These are modular XSL stylesheets for processing documents composed with the DocBook XML DTD and its derivatives ("Simplified" DocBook XML, JRefEntry DTD, etc.). The documentation is included in the package. The stylesheets provide XSLT transformations for both HTML and Formatting Object output. The latter can be further processed to a number of print formats using FOP or TeX-based tools. The stylesheets are modular in the sense that you can extend and, to some extent, customize them. The documentation is included in this package. Author: Norman Walsh <ndw@nwalsh.com> Homepage: http://sourceforge.net/projects/docbook From Debian 3.0r0 APT<http://www.tldp.org/LDP/Linux-Dictionary/html/index.html>

## docbook2dvi (Jade Wrapper) converts SGML files to other formats From whatis <http://www.tldp.org/LDP/Linux-Dictionary/html/index.html>

docbook2html (Jade Wrapper) converts SGML files to other formats From whatis <http://www.tldp.org/LDP/Linux-Dictionary/html/index.html>

docbook2man (Jade Wrapper) converts SGML files to other formats From whatis <http://www.tldp.org/LDP/Linux-Dictionary/html/index.html>

docbook2pdf (Jade Wrapper) converts SGML files to other formats From whatis <http://www.tldp.org/LDP/Linux-Dictionary/html/index.html>

docbook2ps (Jade Wrapper) converts SGML files to other formats From whatis <http://www.tldp.org/LDP/Linux-Dictionary/html/index.html>

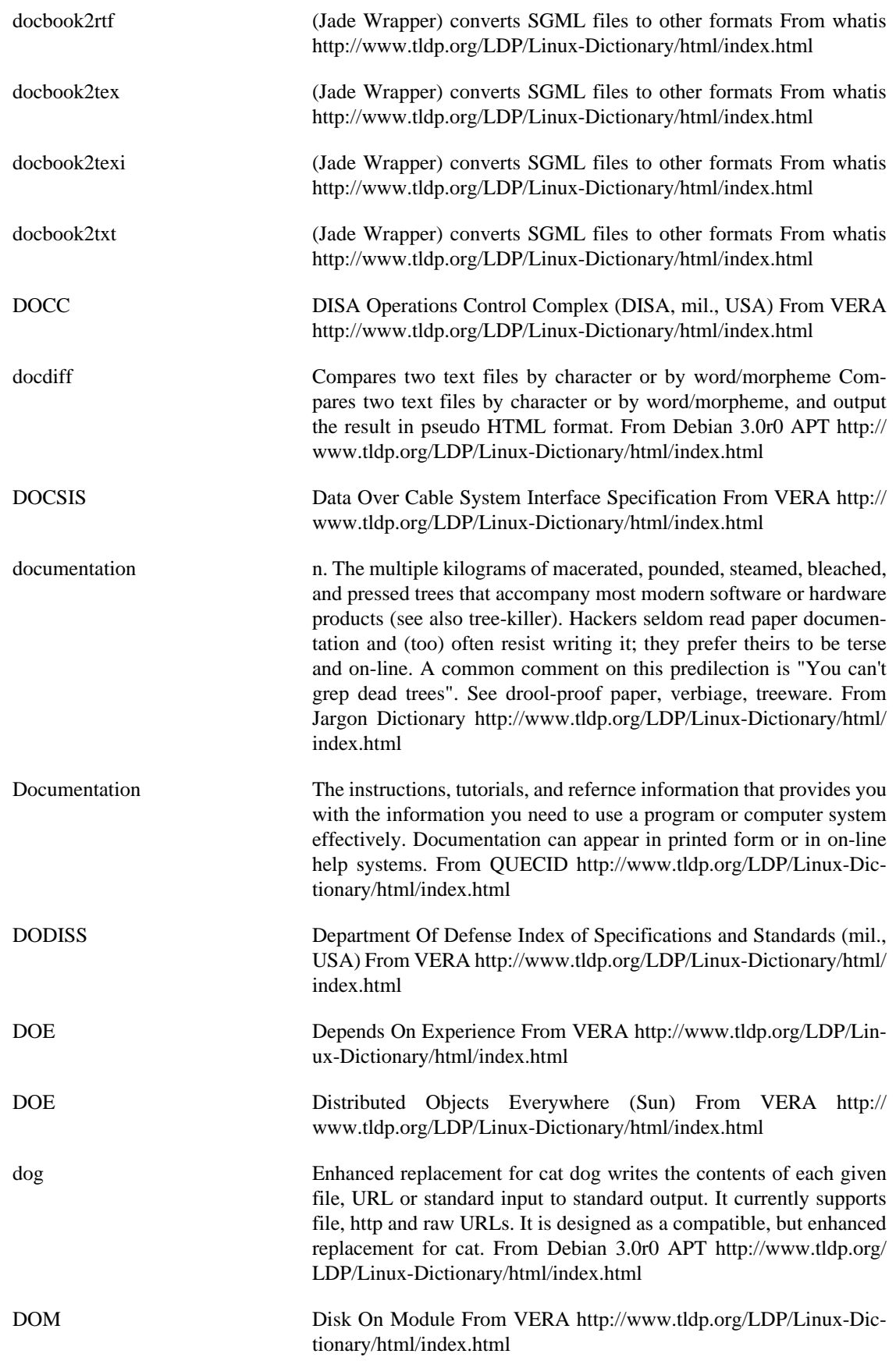

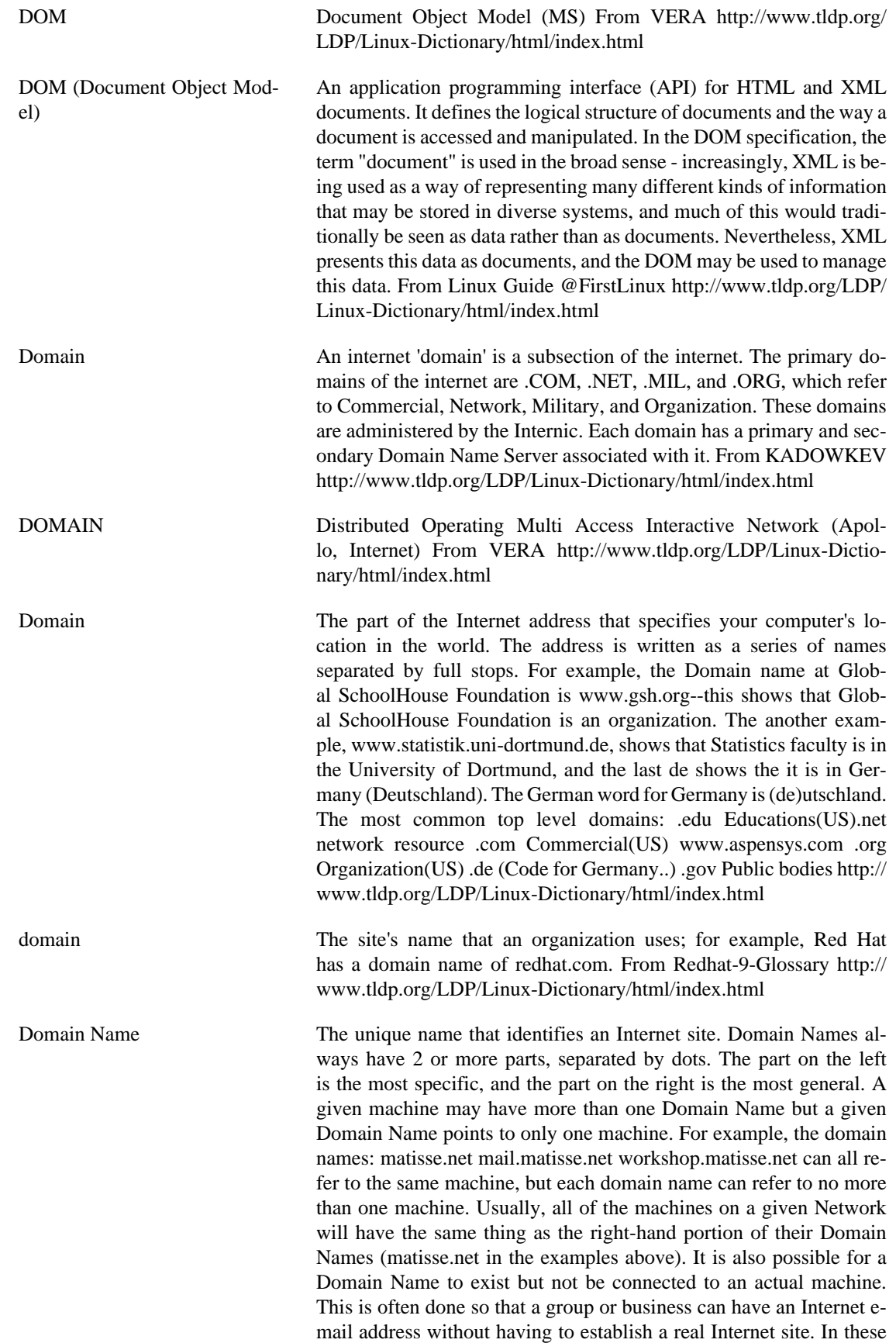

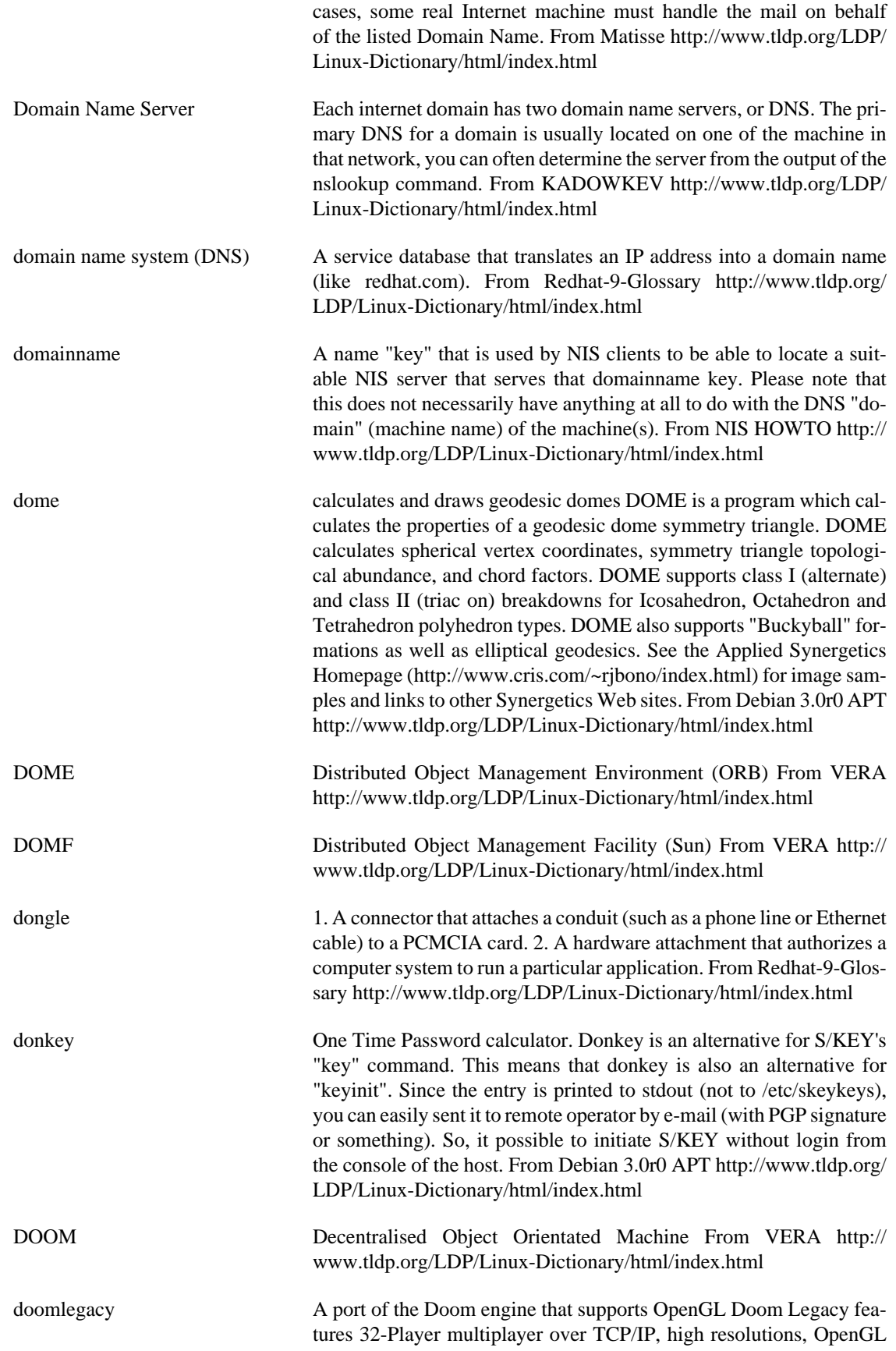

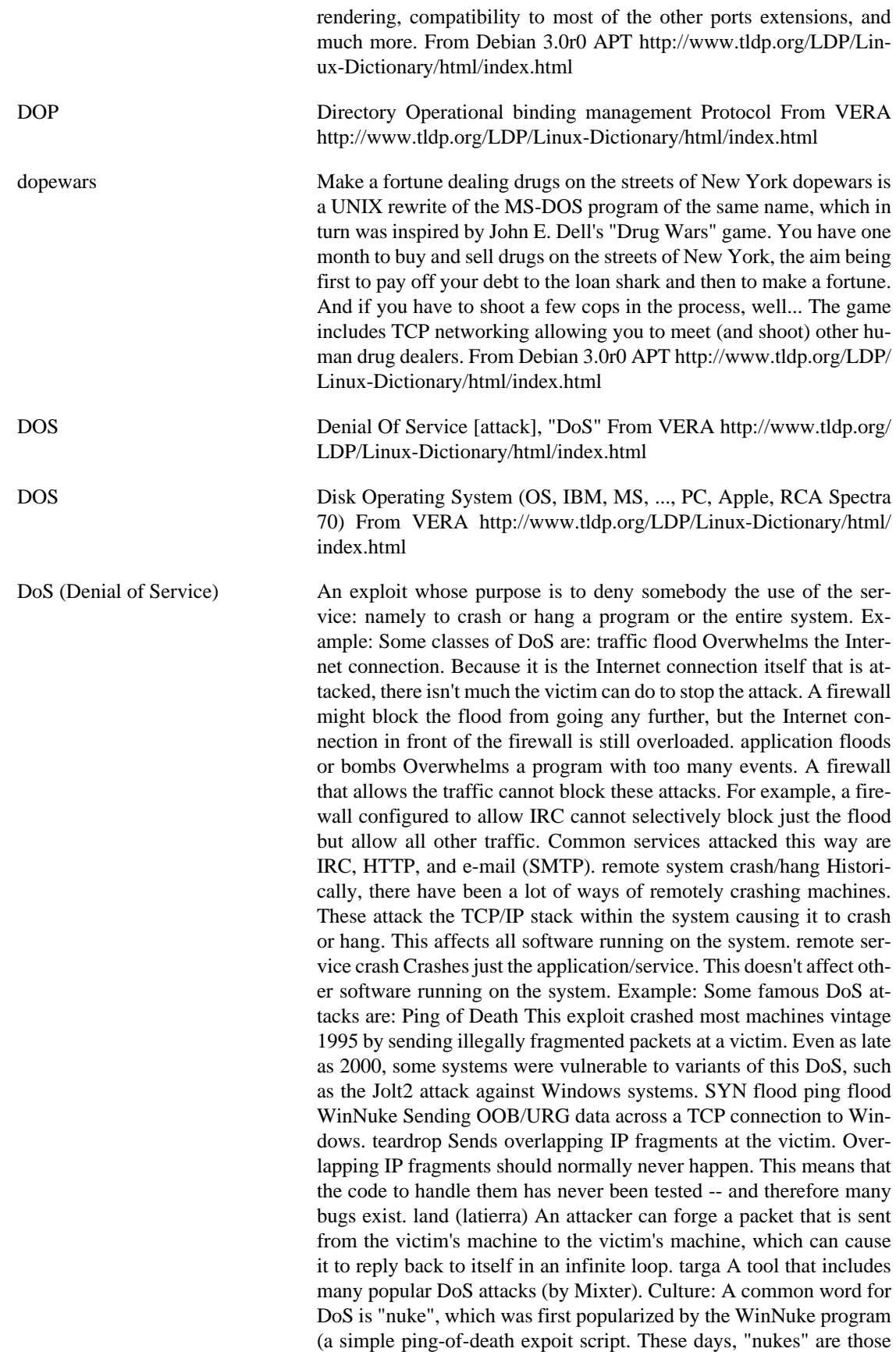

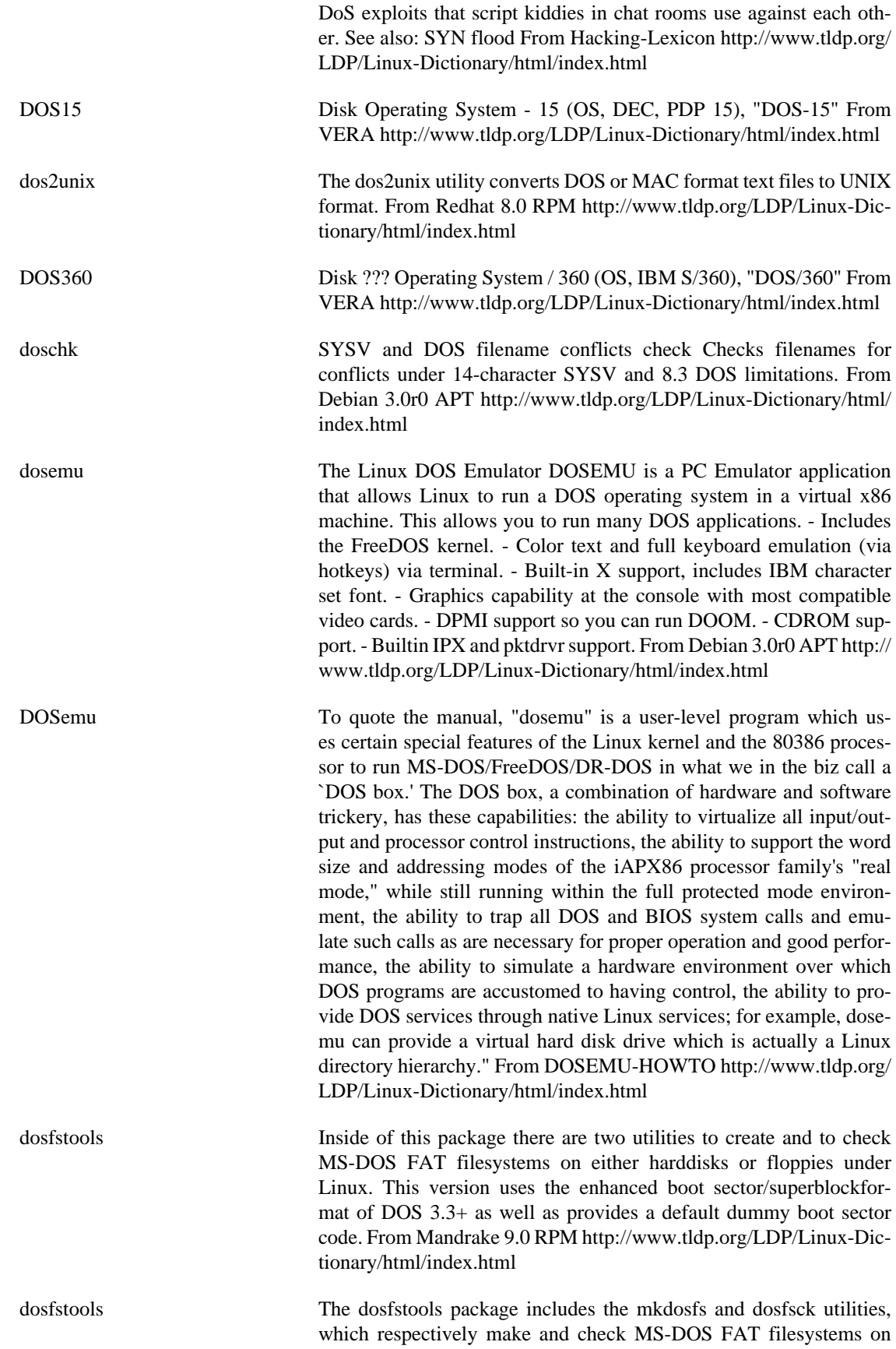

harddrives or on floppies. From Redhat 8.0 RPM [http://www.tldp.org/](http://www.tldp.org/LDP/Linux-Dictionary/html/index.html) [LDP/Linux-Dictionary/html/index.html](http://www.tldp.org/LDP/Linux-Dictionary/html/index.html)

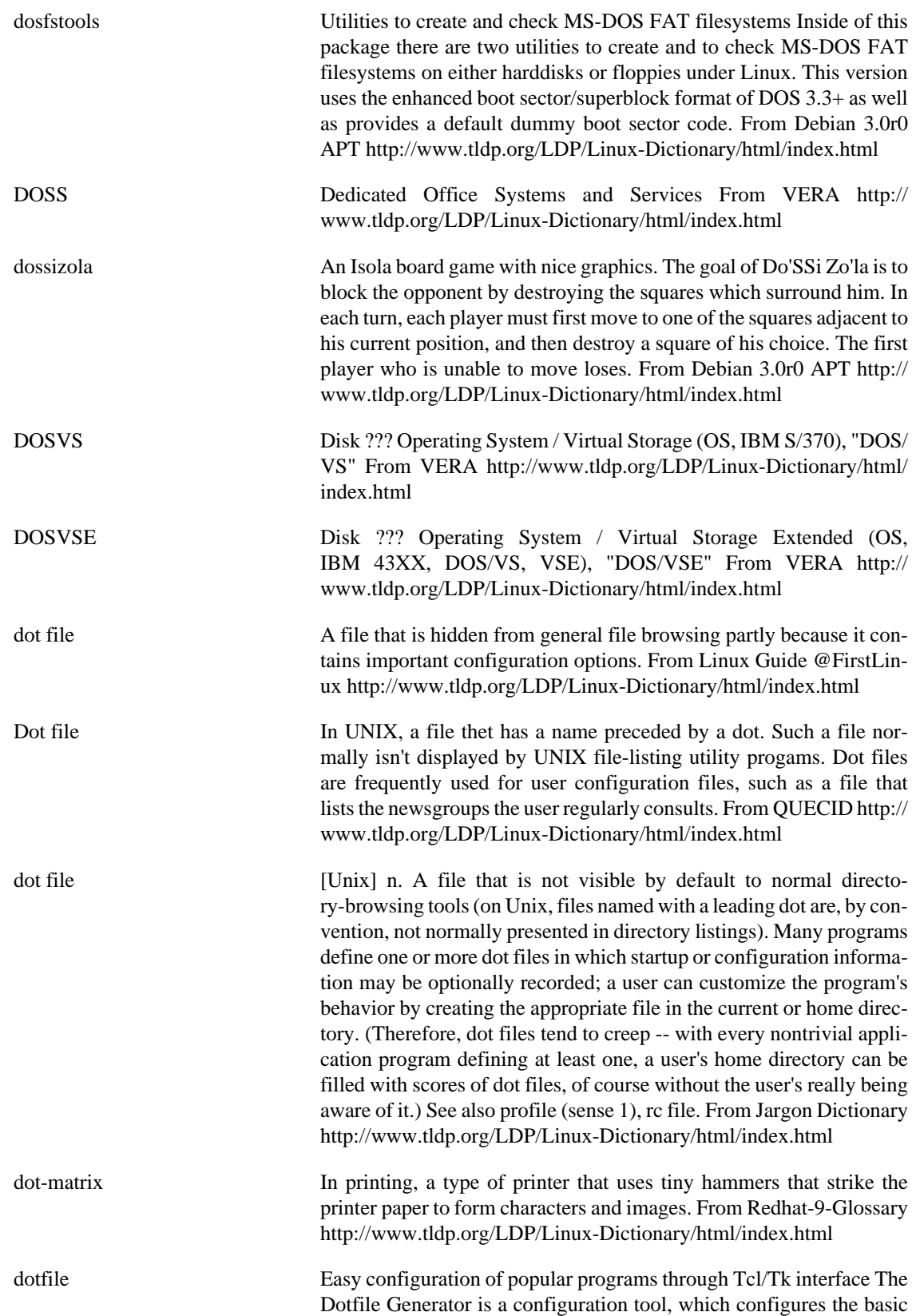

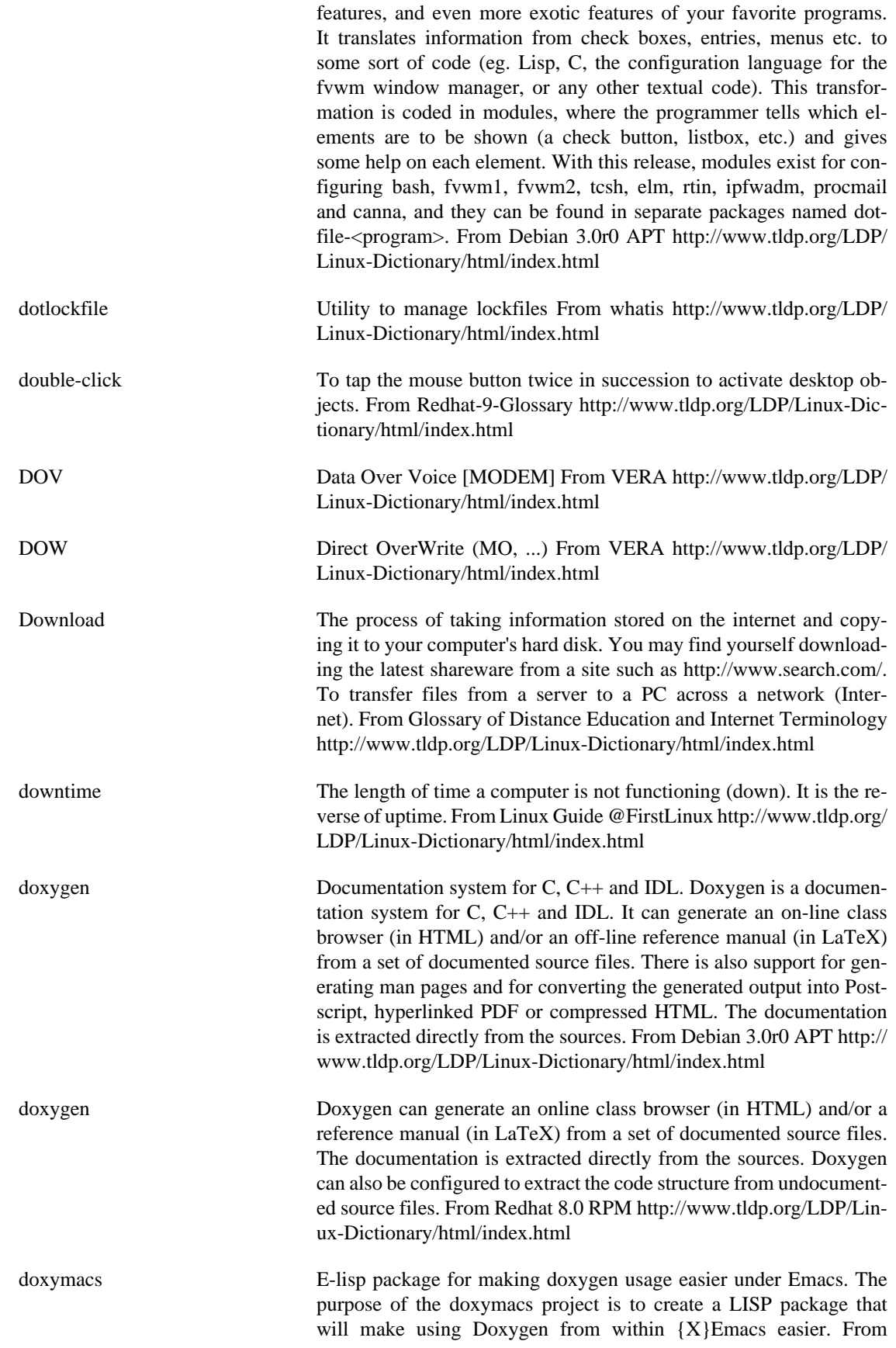

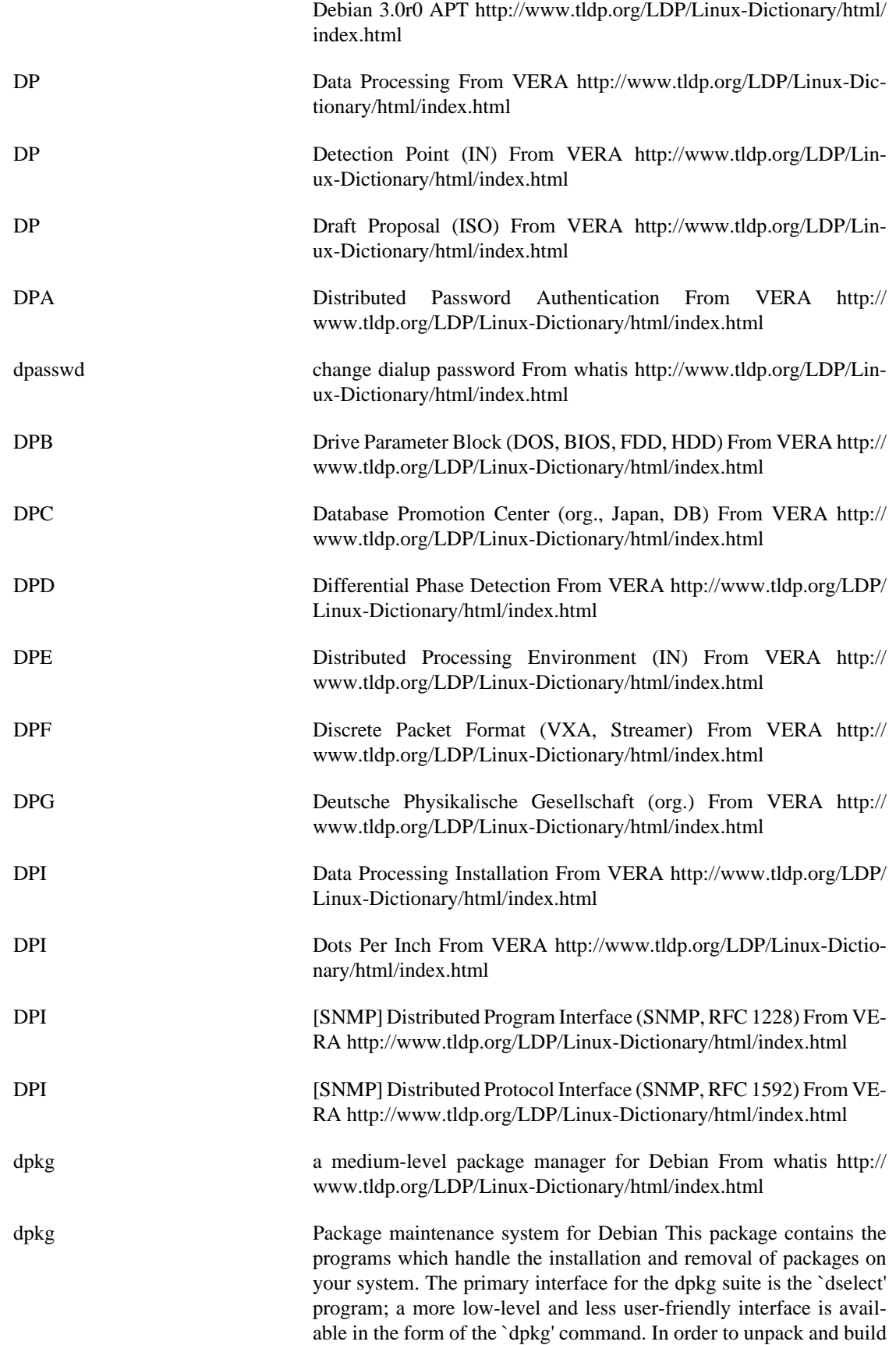

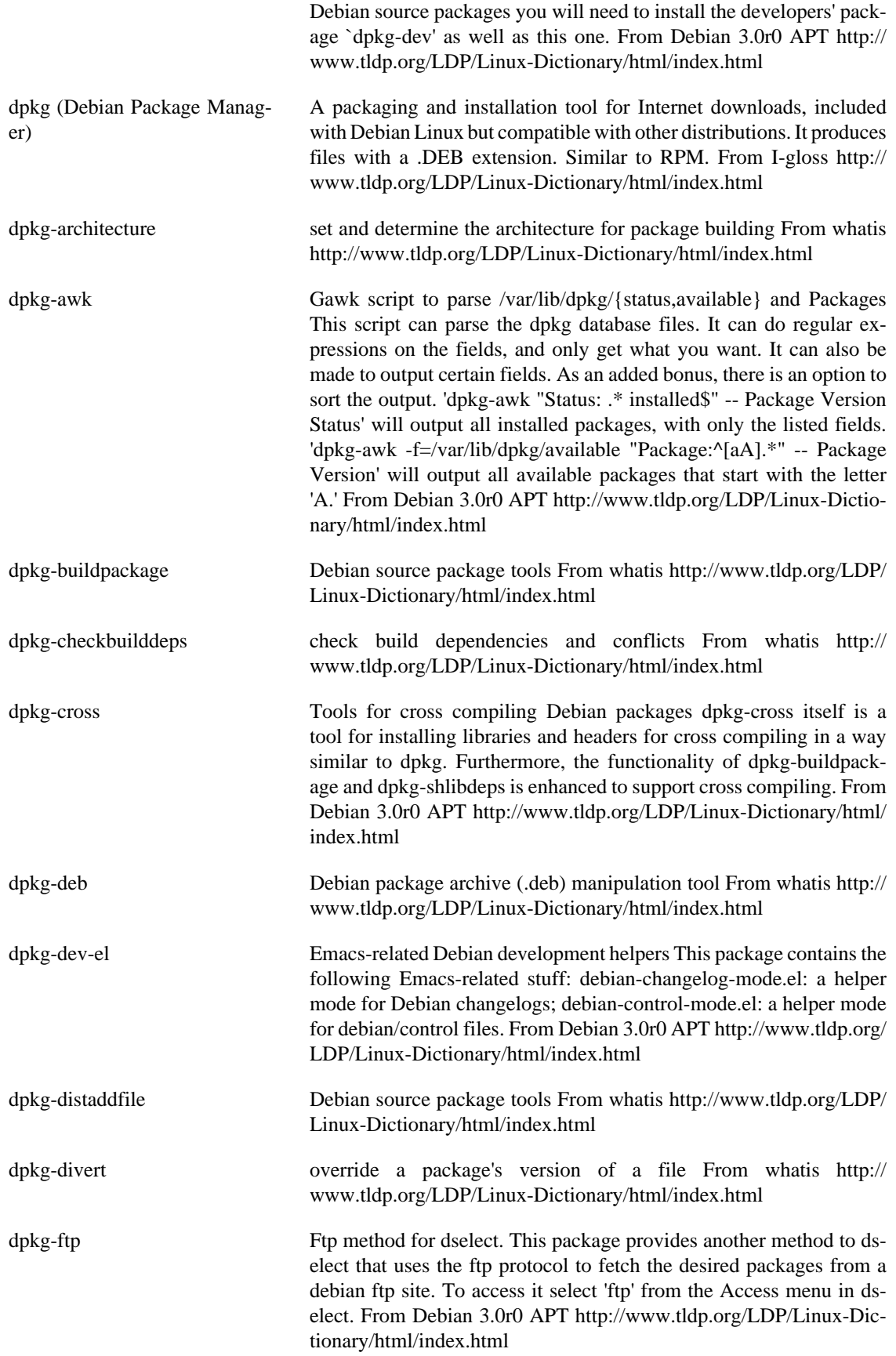

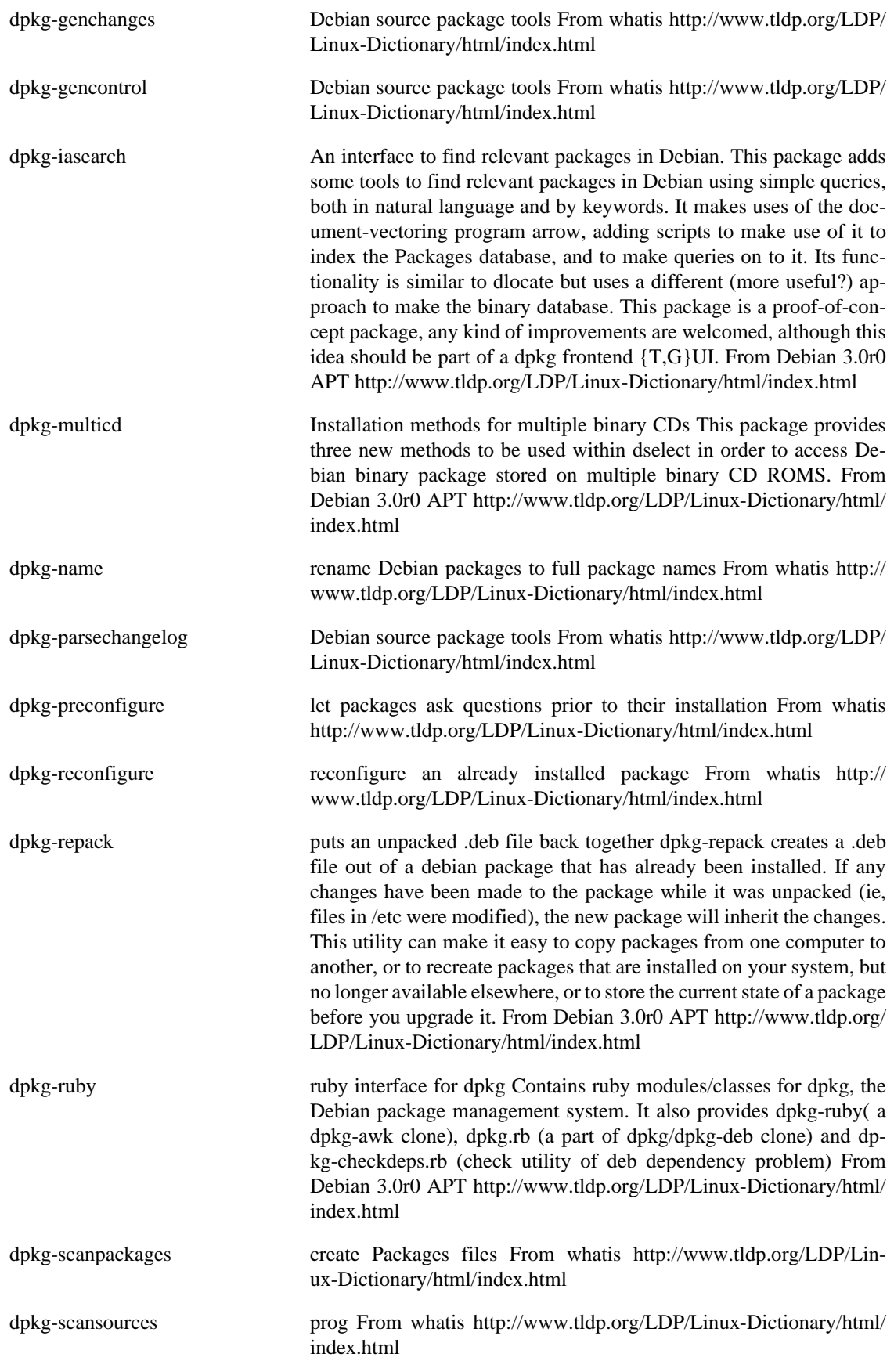

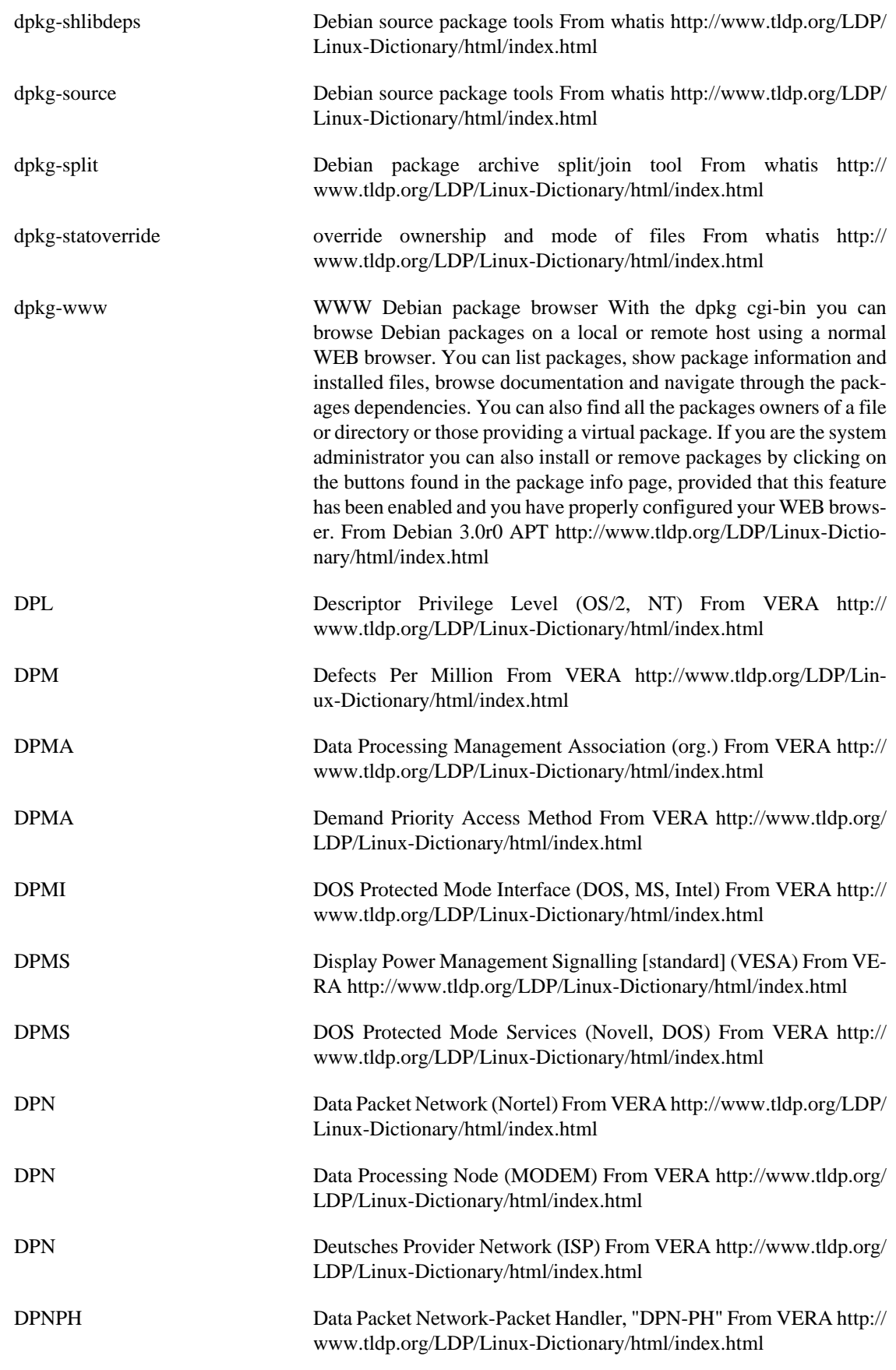

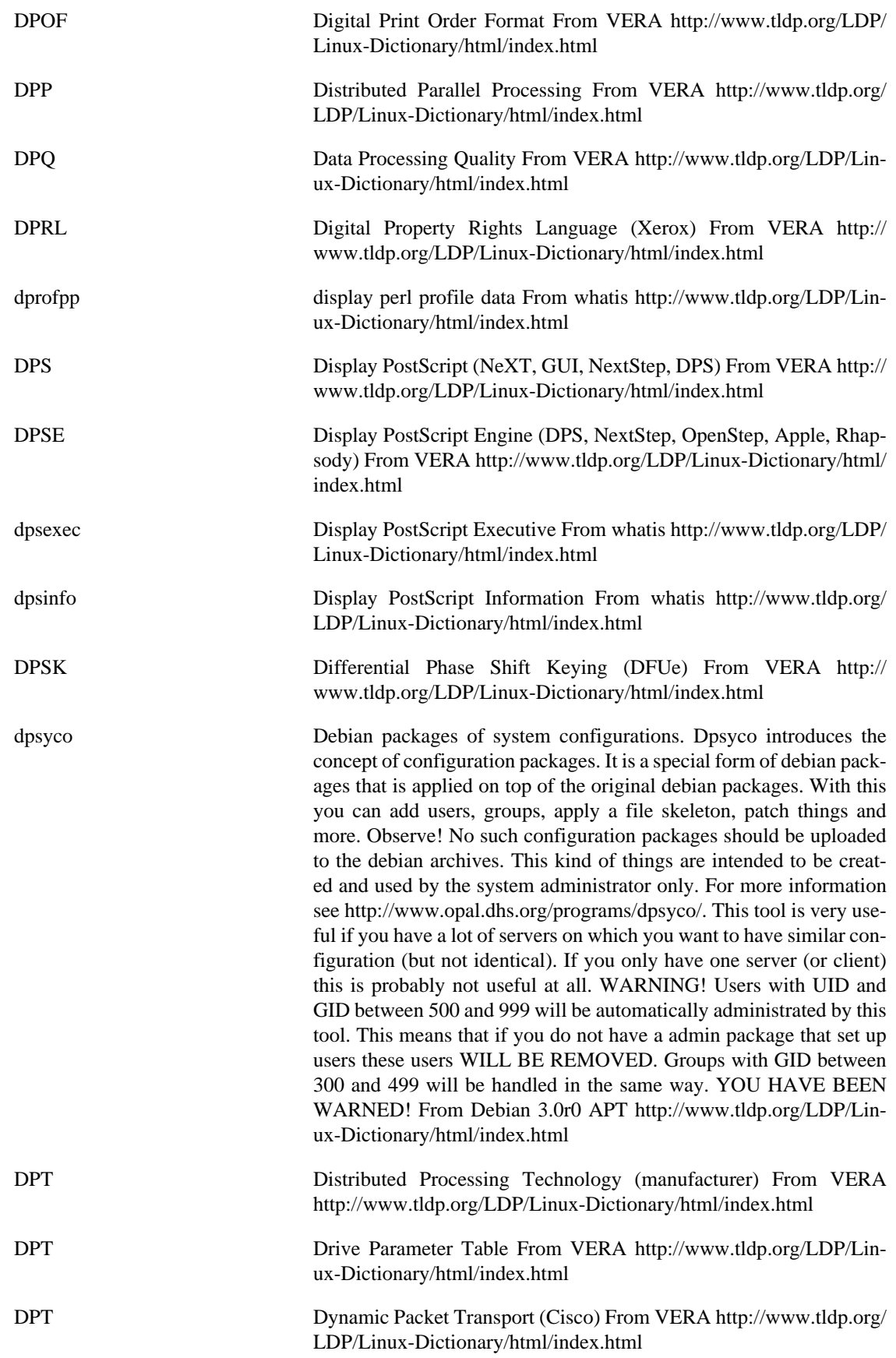

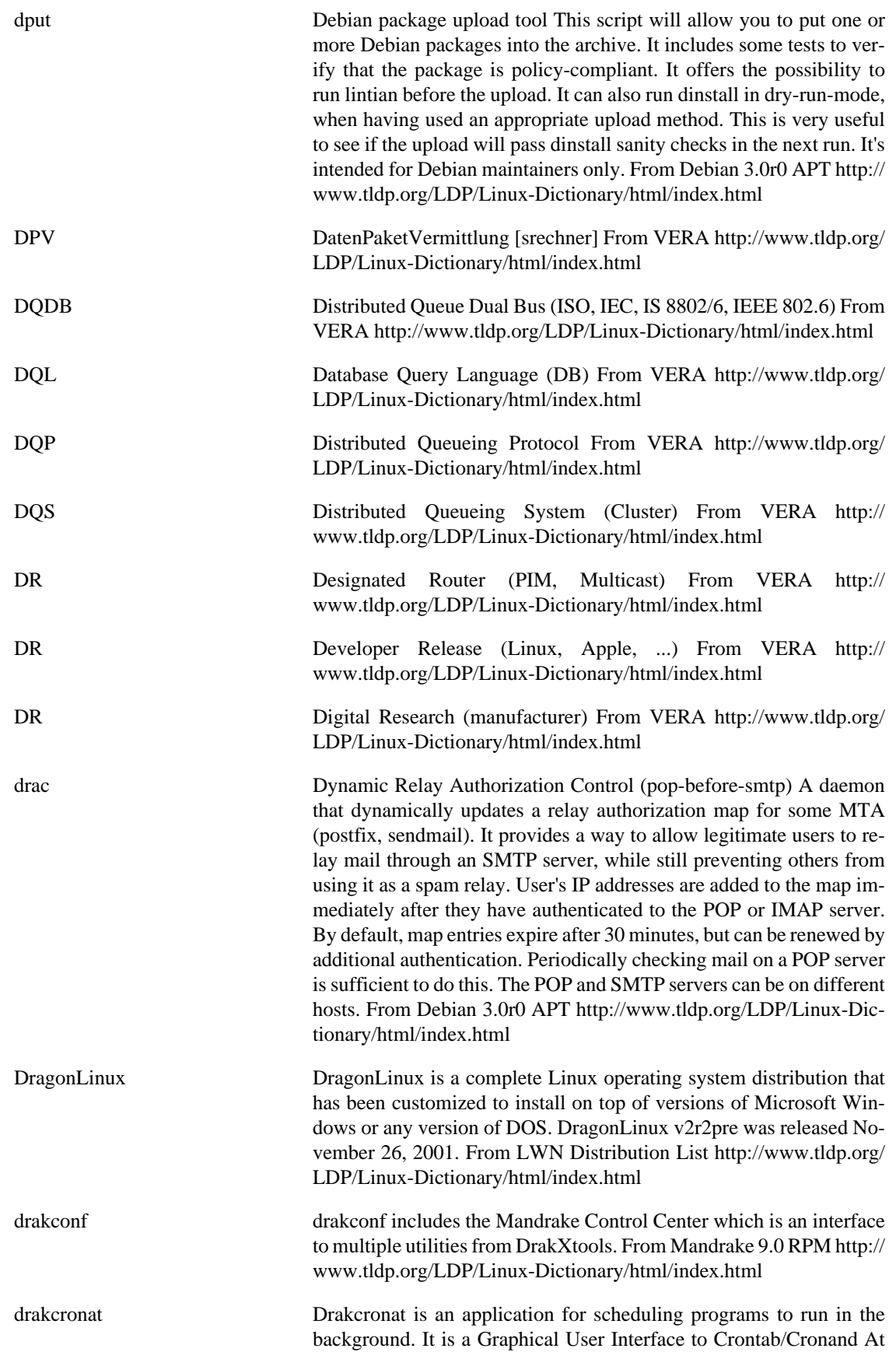

(Unix system schedulers). Drakcronat provides features for beginners as well as sysadmins. From Mandrake 9.0 RPM [http://www.tldp.org/](http://www.tldp.org/LDP/Linux-Dictionary/html/index.html) [LDP/Linux-Dictionary/html/index.html](http://www.tldp.org/LDP/Linux-Dictionary/html/index.html)

drakfirsttime The Mandrake First Wizard is a config tool to help user set up some basics things like themes & window managers, registration at mandrakeclub/mandrake expert the first time you login. From Mandrake 9.0 RPM [http://www.tldp.org/LDP/Linux-Dictio](http://www.tldp.org/LDP/Linux-Dictionary/html/index.html)[nary/html/index.html](http://www.tldp.org/LDP/Linux-Dictionary/html/index.html)

drakxtools Contains many Mandrake applications simplifying users and administrators life on a Mandrake Linux machine. Nearly all of them work both under XFree (graphical environment) and in console (text environment), allowing easy distant work. adduserdrake: help you adding a userddcxinfos: get infos from the graphic card and print XF86Config modelines diskdrake: DiskDrake makes hard disk partitioning easier. It isgraphical, simple and powerful. Different skill levels are available(newbie, advanced user, expert). It's written entirely in Perl andPerl/Gtk. It uses resize\_fat which is a perl rewrite of the work ofAndrew Clausen (libresize).drakautoinst: help you configure an automatic installation replay drakbackup: backup and restore your systemdrakboot: configures your boot configuration (Lilo/ GRUB,Bootsplash, X, autologin) drakbug: interactive bug report tool drakbug\_report: help find bugs in DrakXdrakconnect: LAN/Internet connection configuration. It handlesethernet, ISDN, DSL, cable, modem.drakfloppy: boot disk creatordrakfont: import fonts in the systemdrakgw: internet connection sharingdrakproxy: proxies configurationdraksec: security options managment / msec frontenddraksound: sound card configurationdraksplash: bootsplash themes creationdrakTermServ: mandrake terminal server configuratordrakxservices: SysV service and dameaons configuratordrakxtv: auto configure tv card for xawtv grabberkeyboarddrake: configure your keyboard (both console and X)liveupdate: live update softwarelogdrake: show extracted information from the system logslsnetdrake: display available nfs and smb shareslspcidrake: display your pci information, \*and\* the correspondingkernel modulelocaledrake: language configurator, available both for root(system wide) and users (user only)mousedrake: autodetect and configure your mouseprinterdrake: detect and configure your printerscannerdrake: scanner configuratordrakfirewall: simple firewall configuratorXFdrake: menu-driven program which walks you through setting upyour X server; it autodetects both monitor and video card ifpossible From Mandrake 9.0 RPM <http://www.tldp.org/LDP/Linux-Dictionary/html/index.html> DRAM Dynamic Random Access Memory (RAM, IC) From VERA [http://](http://www.tldp.org/LDP/Linux-Dictionary/html/index.html)

[www.tldp.org/LDP/Linux-Dictionary/html/index.html](http://www.tldp.org/LDP/Linux-Dictionary/html/index.html)

drawmap draws customized maps, using raw USGS data files Drawmap reads data in the Digital Elevation Model (DEM), Digital Line Graph (DLG), and Geographic Names Information System (GNIS) formats. Can also work with SDTS, NAD-83, WGS-84, GTOPO30 data. Using the data in these files, drawmap can produce various kinds of customized maps, including shaded relief maps (with or without roads, streams, place names, and so on) and topographic maps (again, with or without additional features). Outputs sun raster format,

portable gray map, or pov format files. From Debian 3.0r0 APT [http://](http://www.tldp.org/LDP/Linux-Dictionary/html/index.html) [www.tldp.org/LDP/Linux-Dictionary/html/index.html](http://www.tldp.org/LDP/Linux-Dictionary/html/index.html)

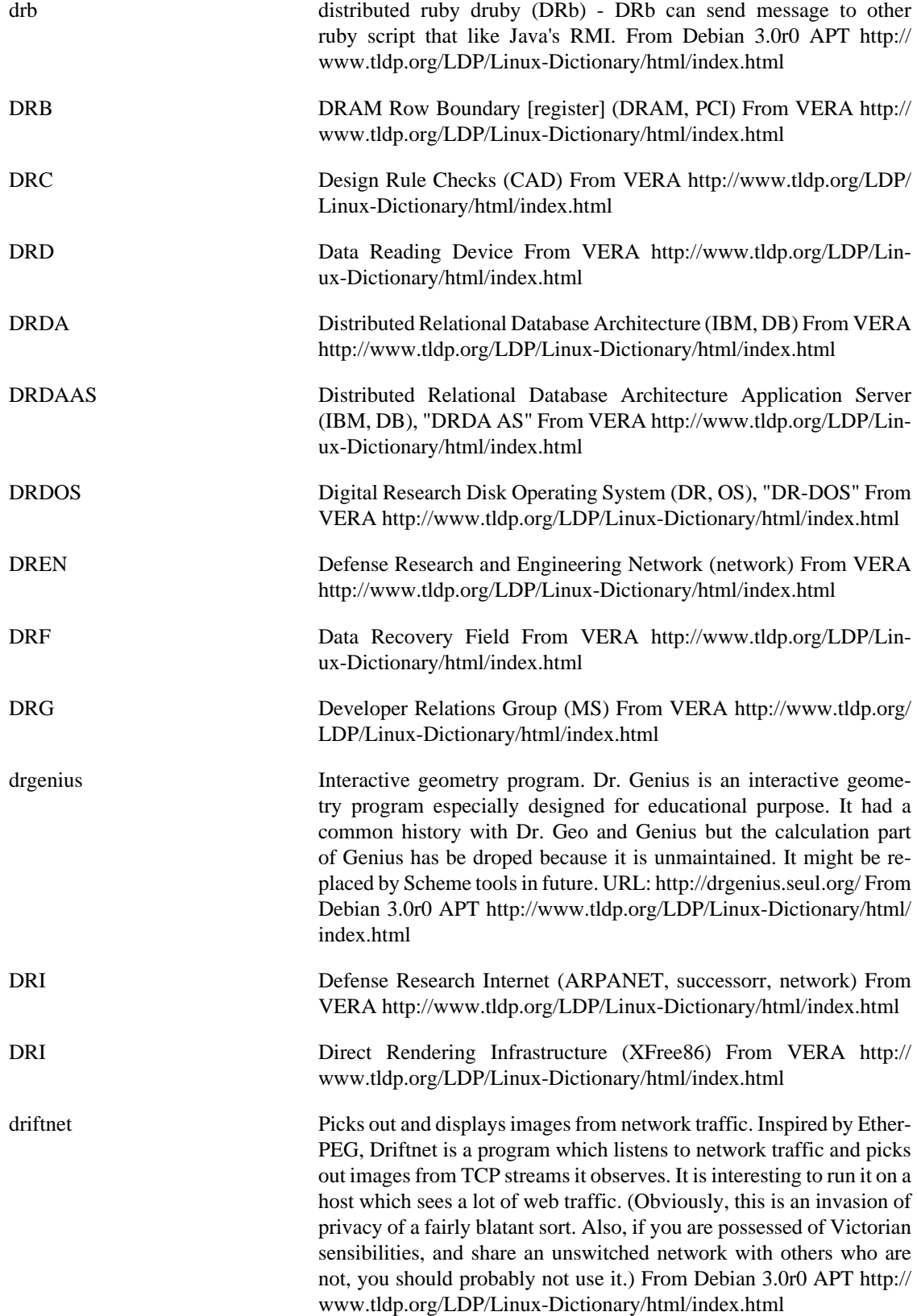

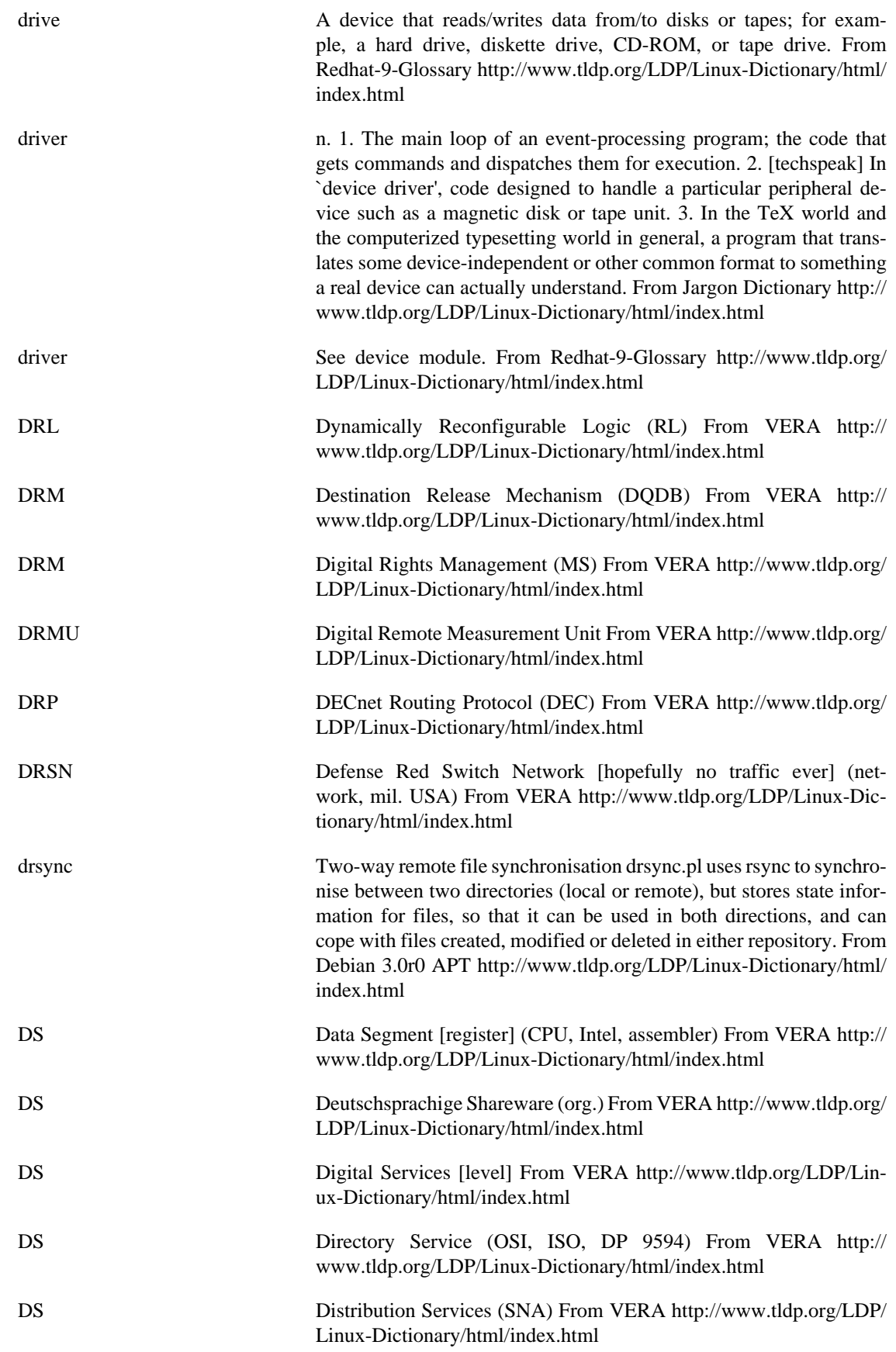

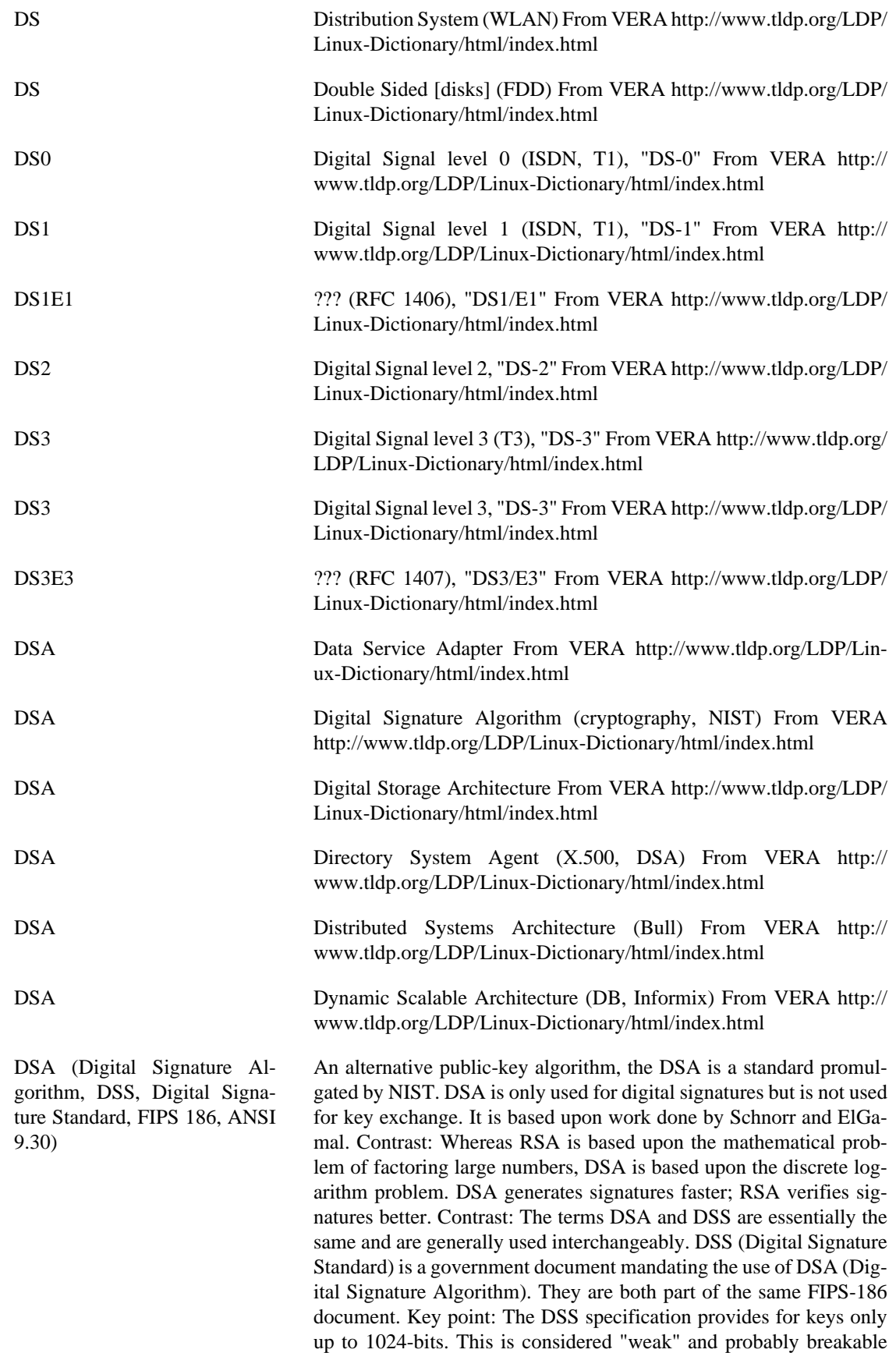

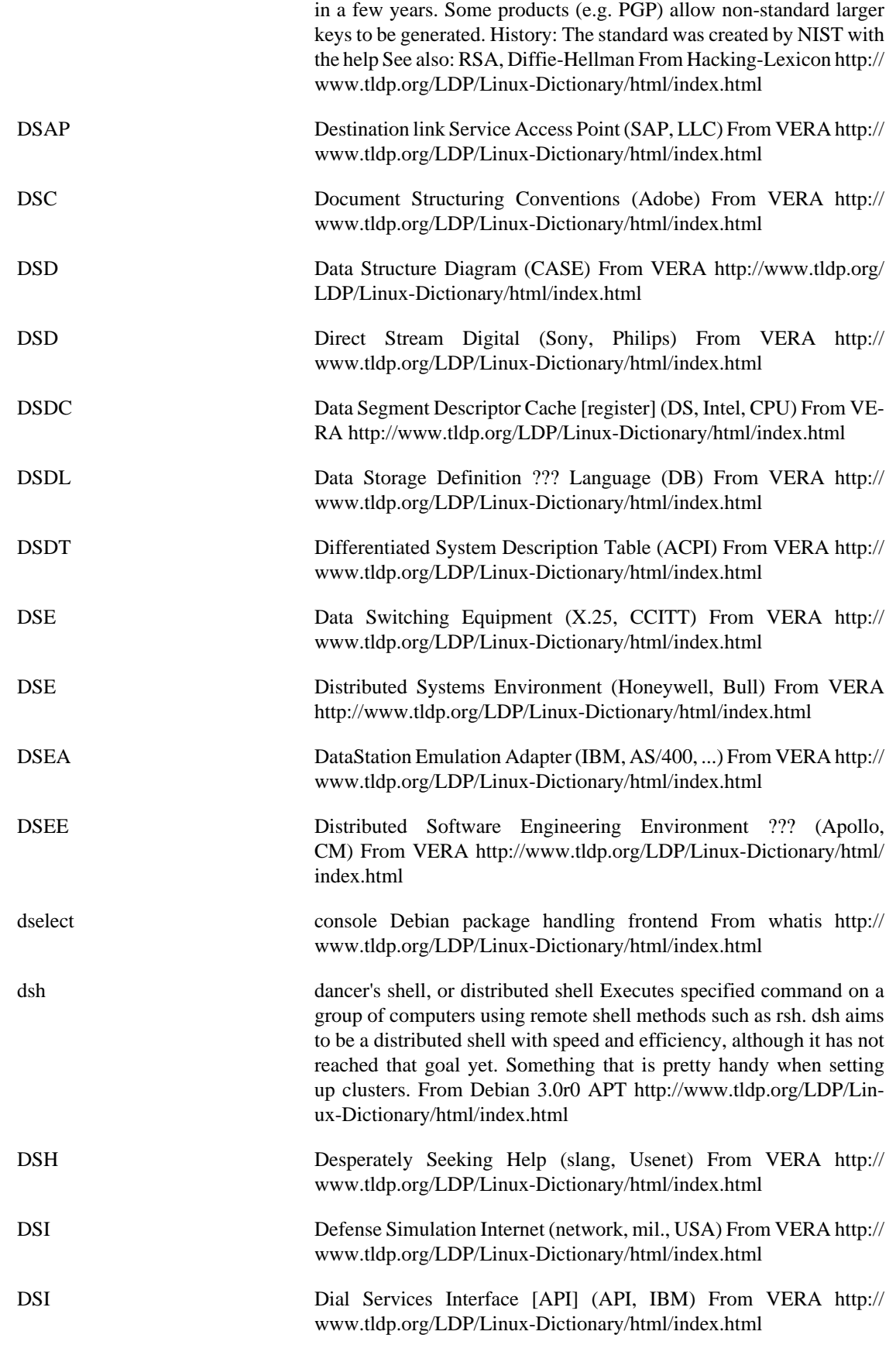

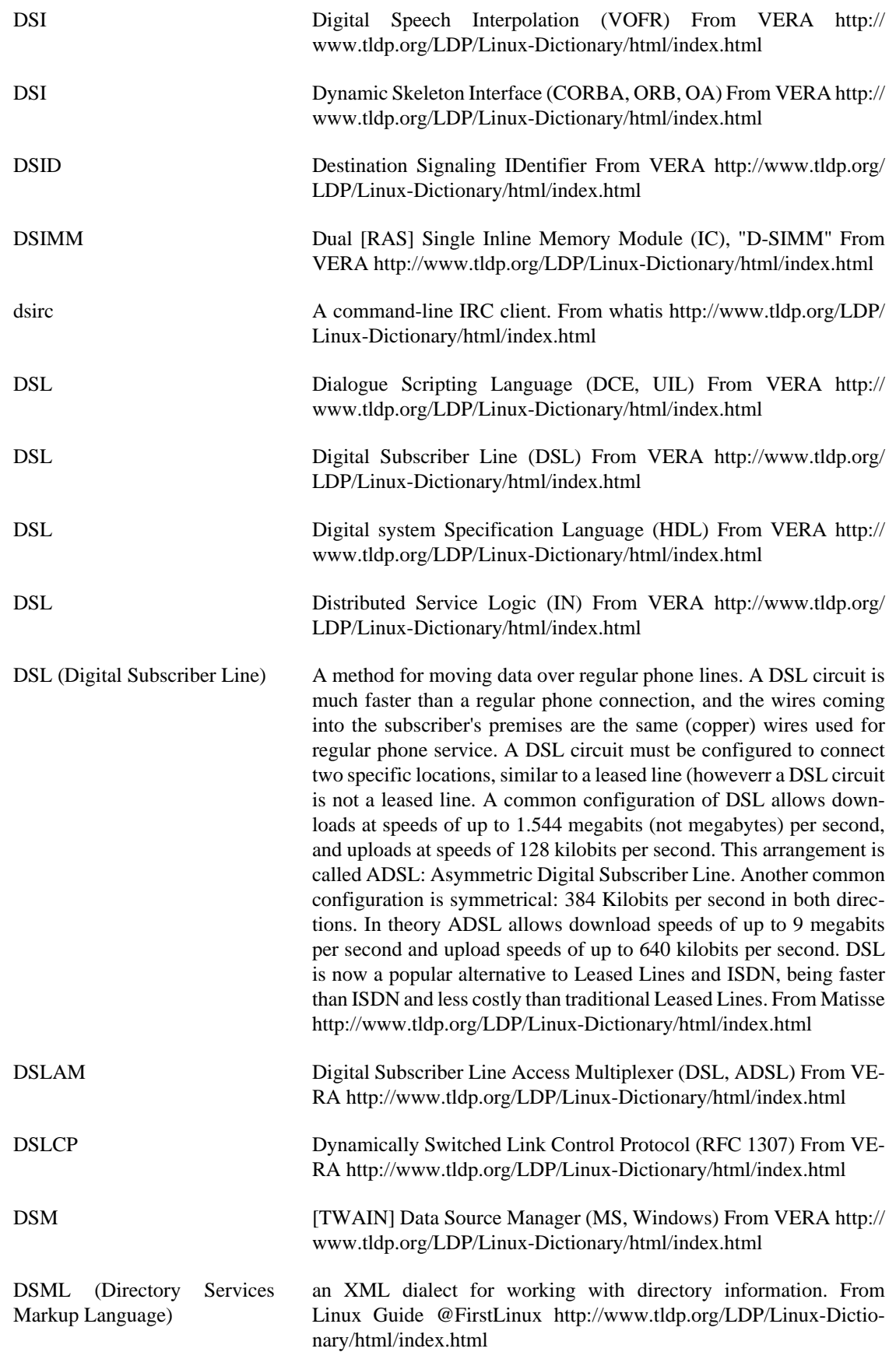

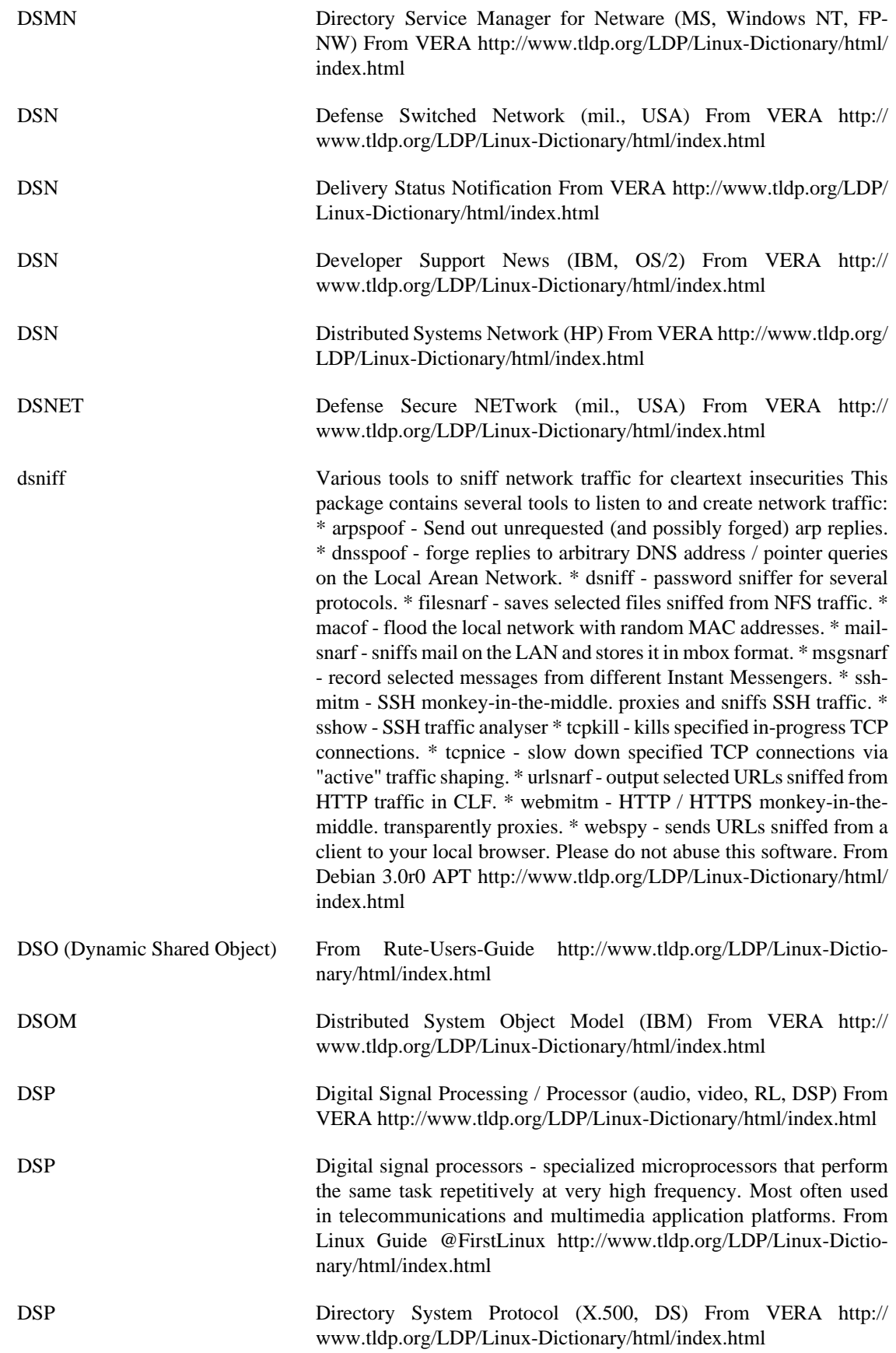

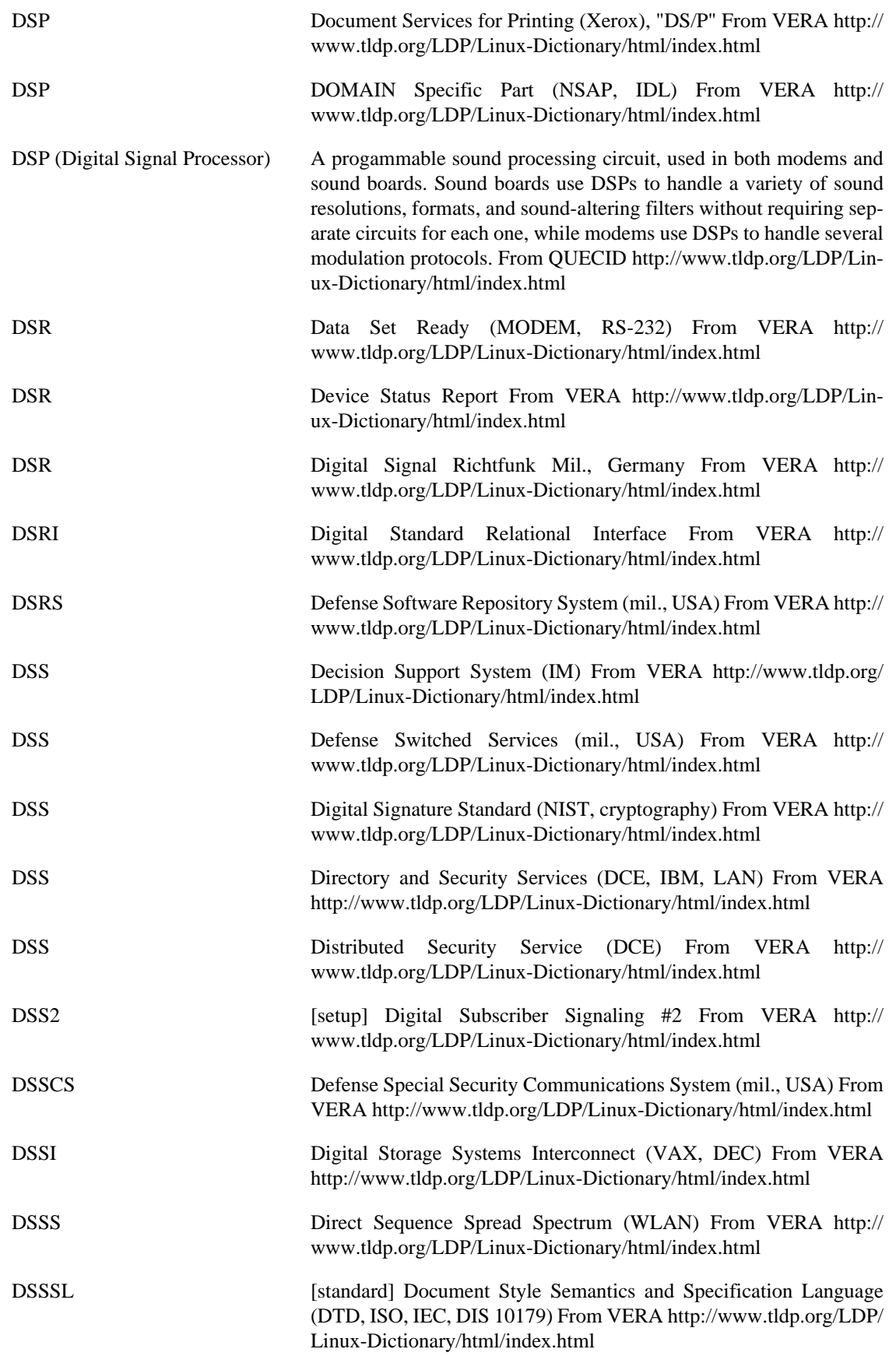

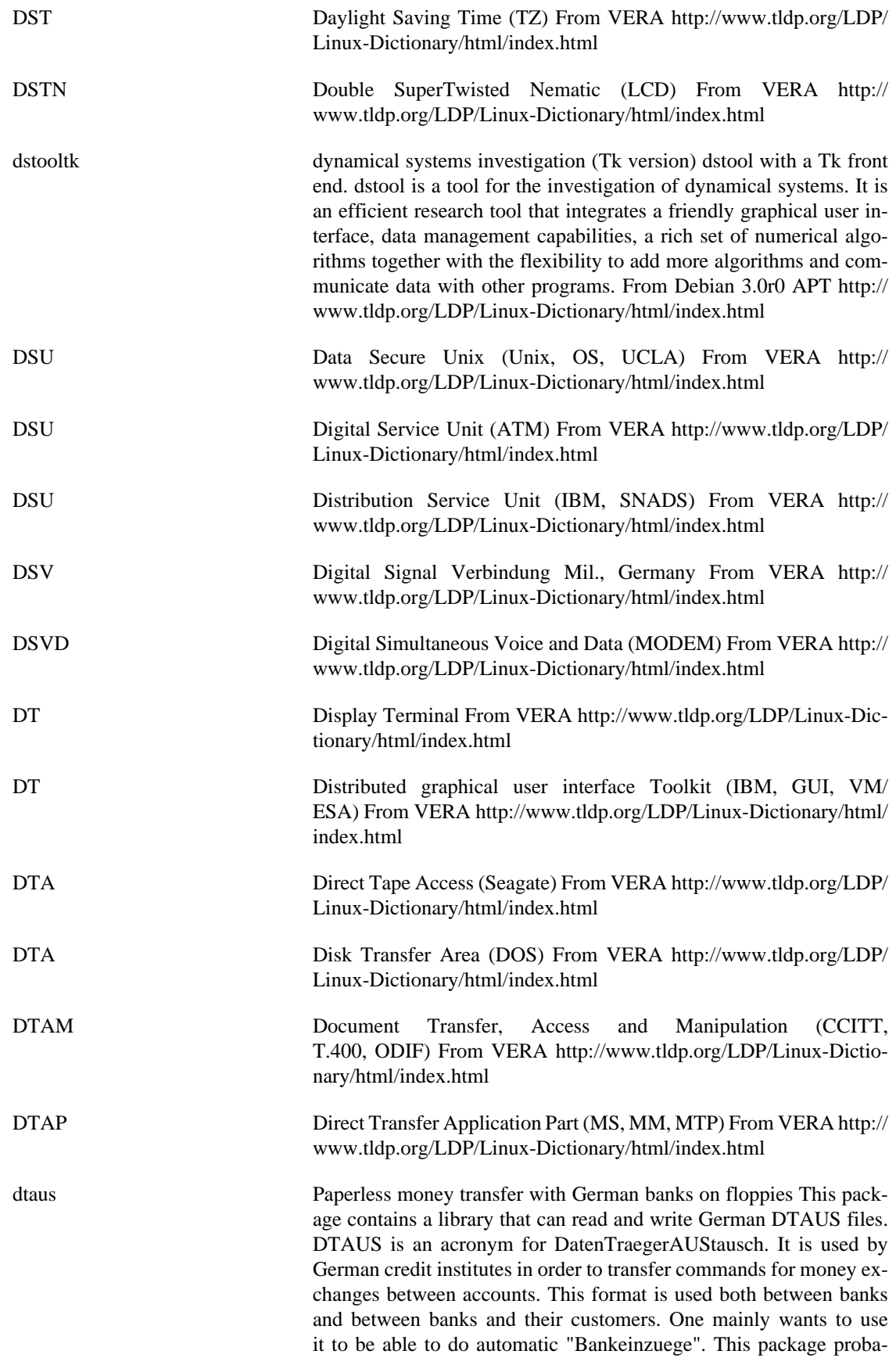

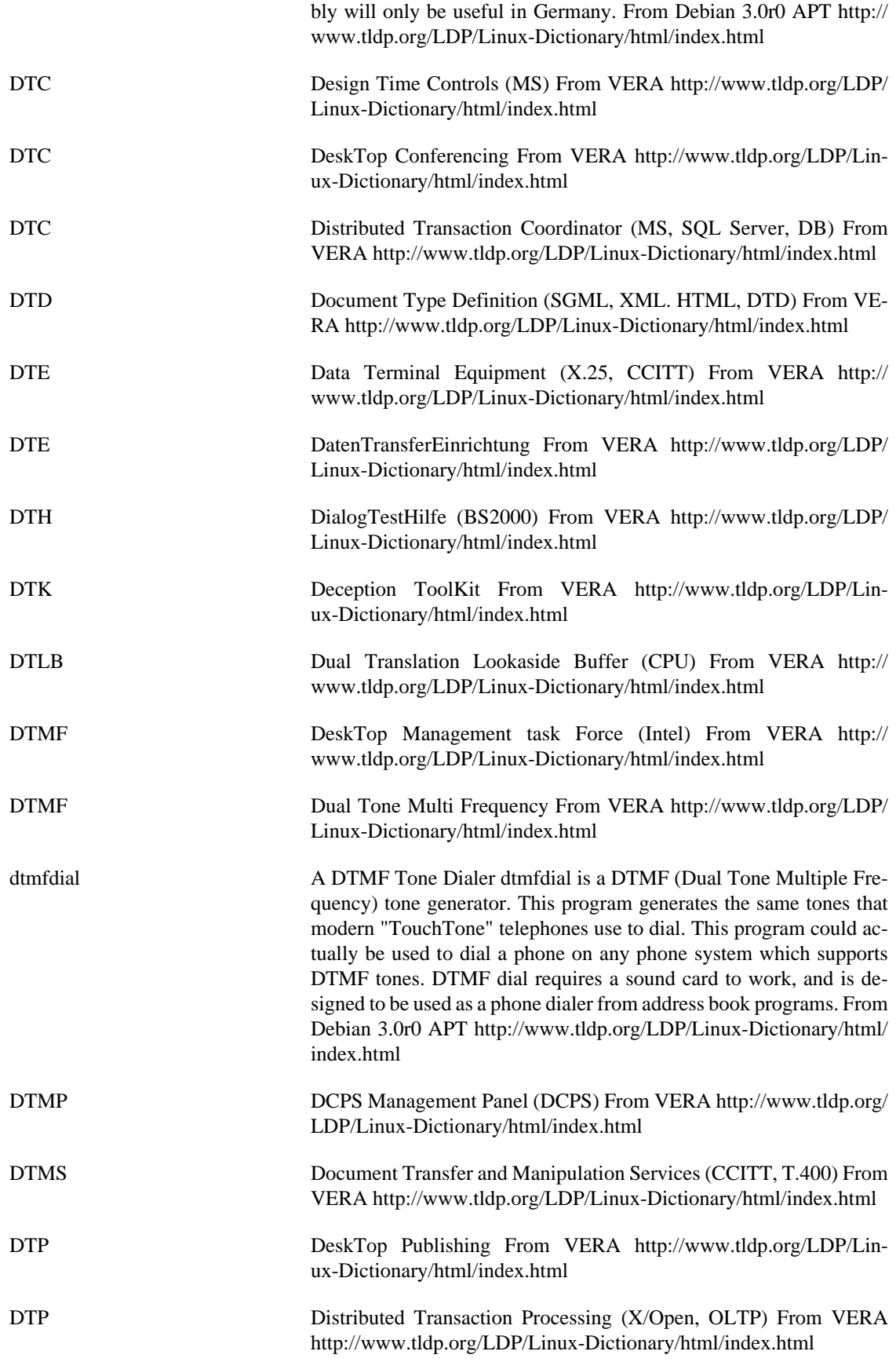

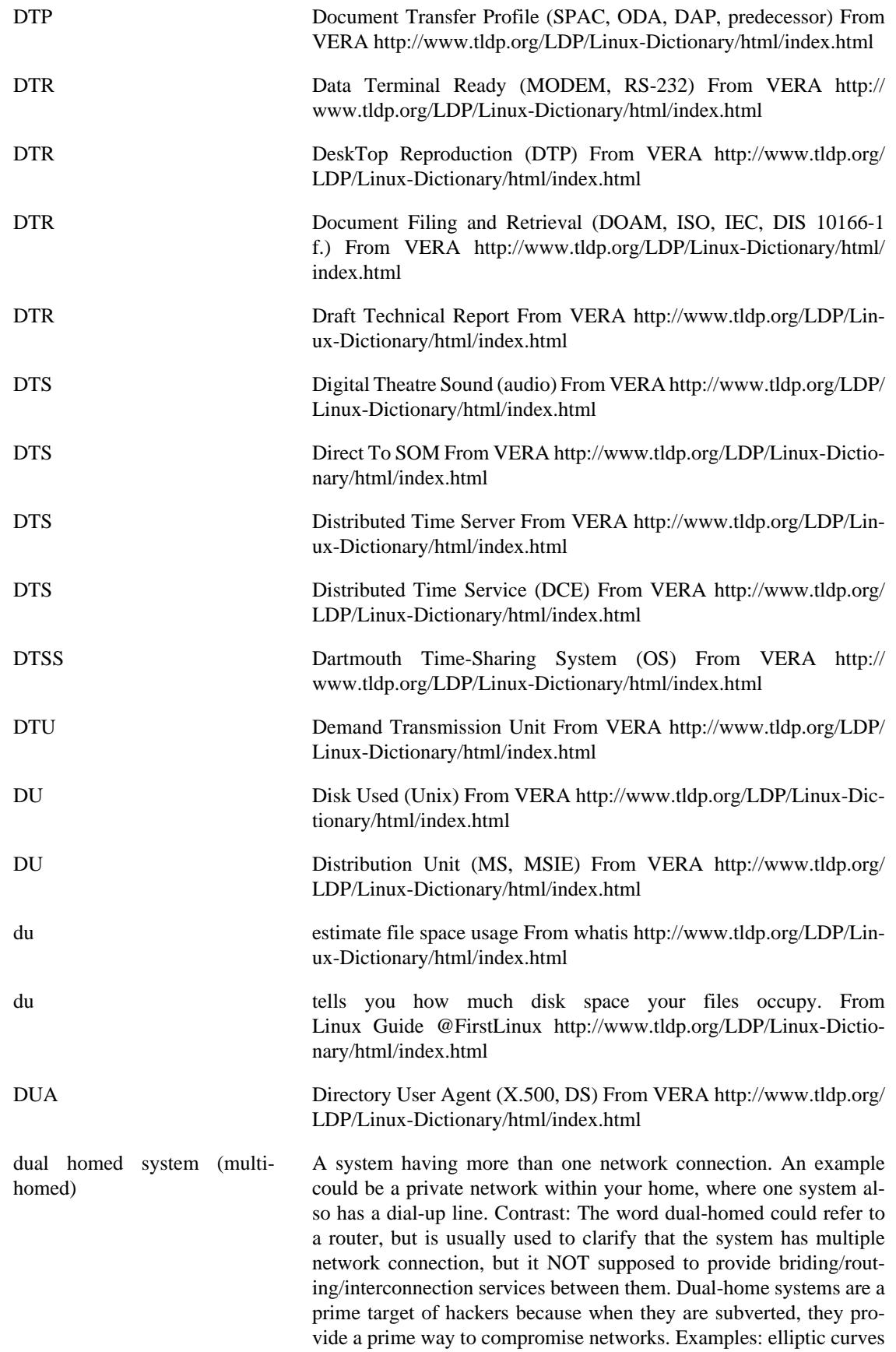

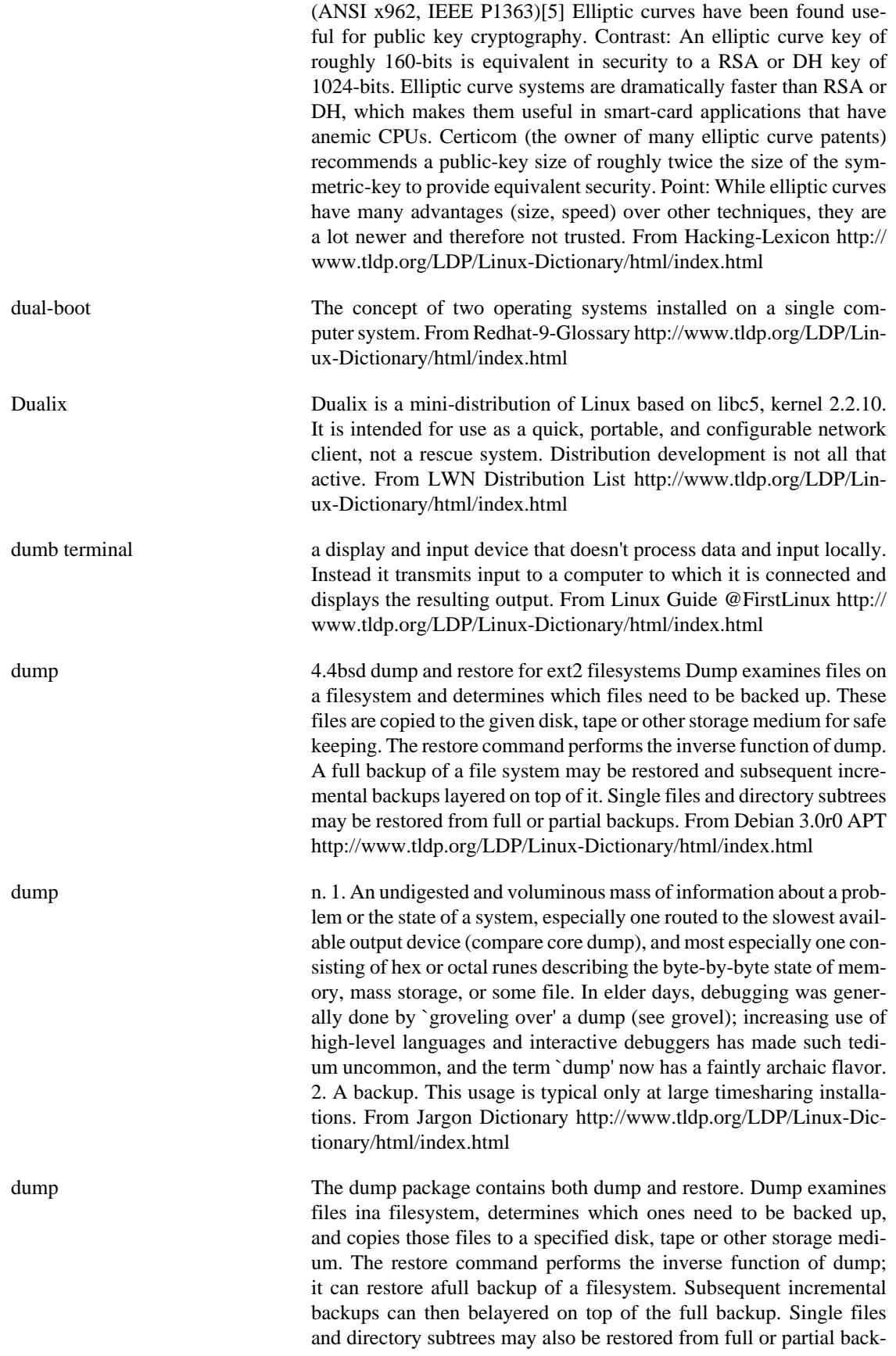

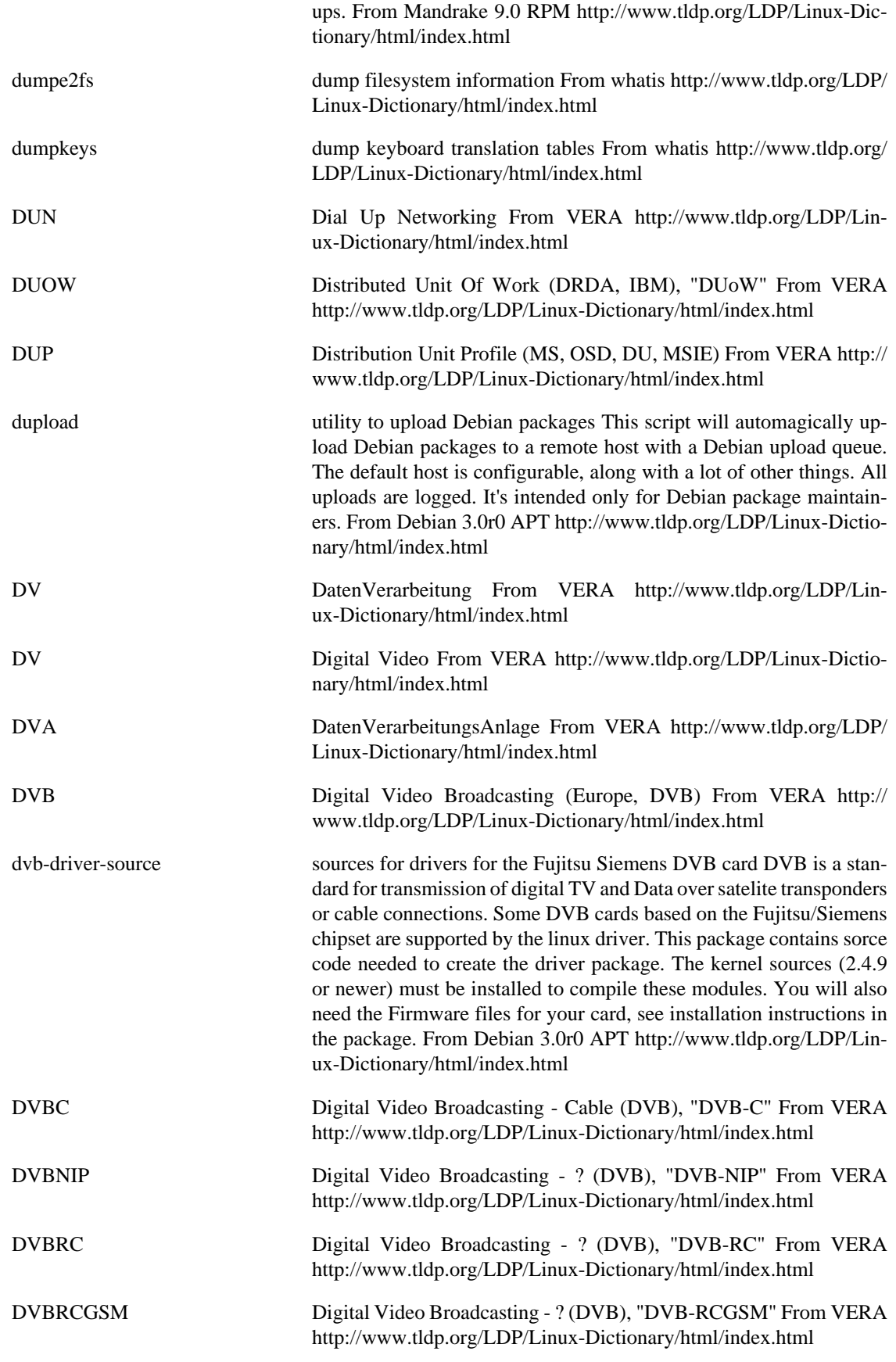

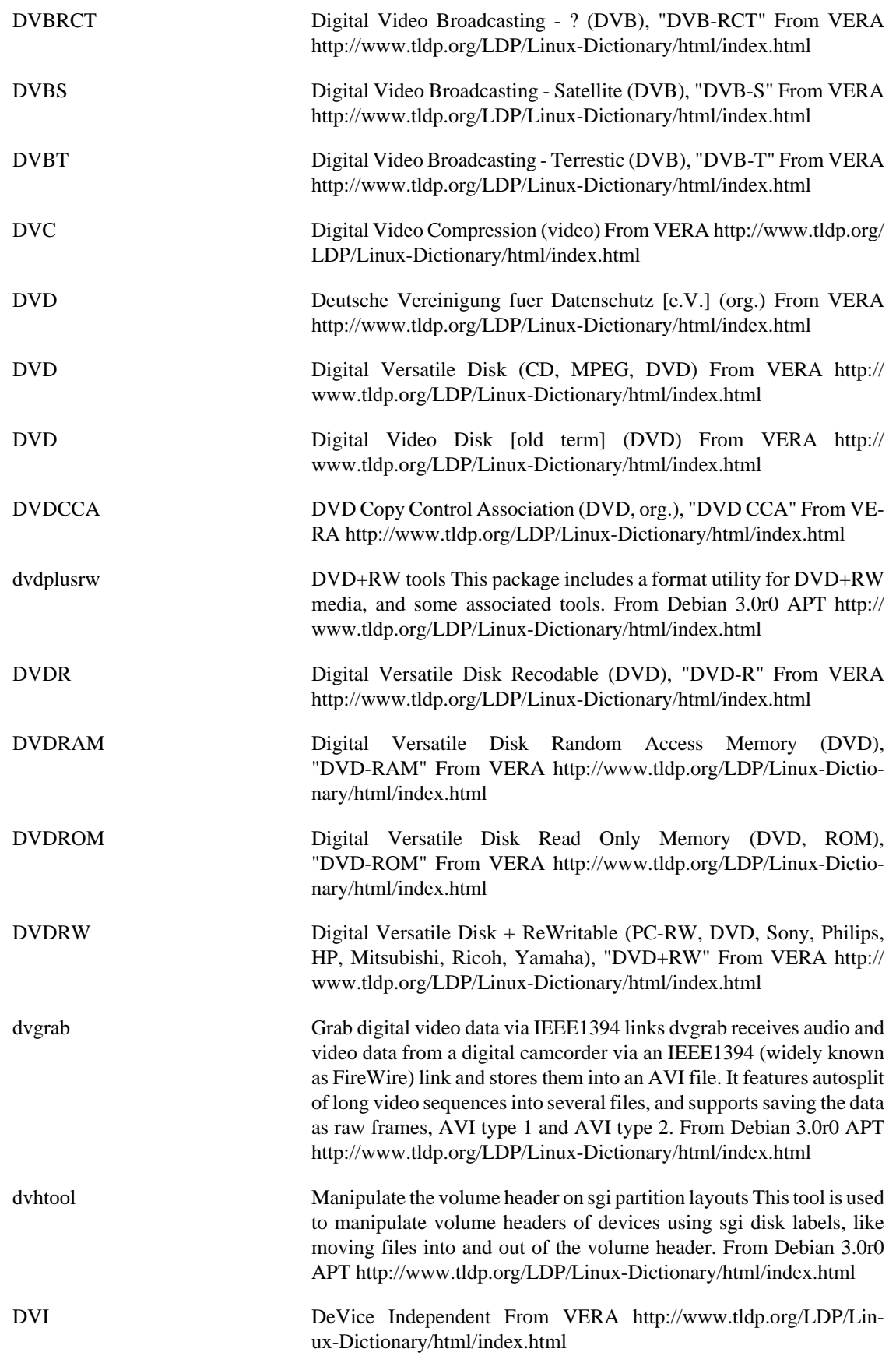

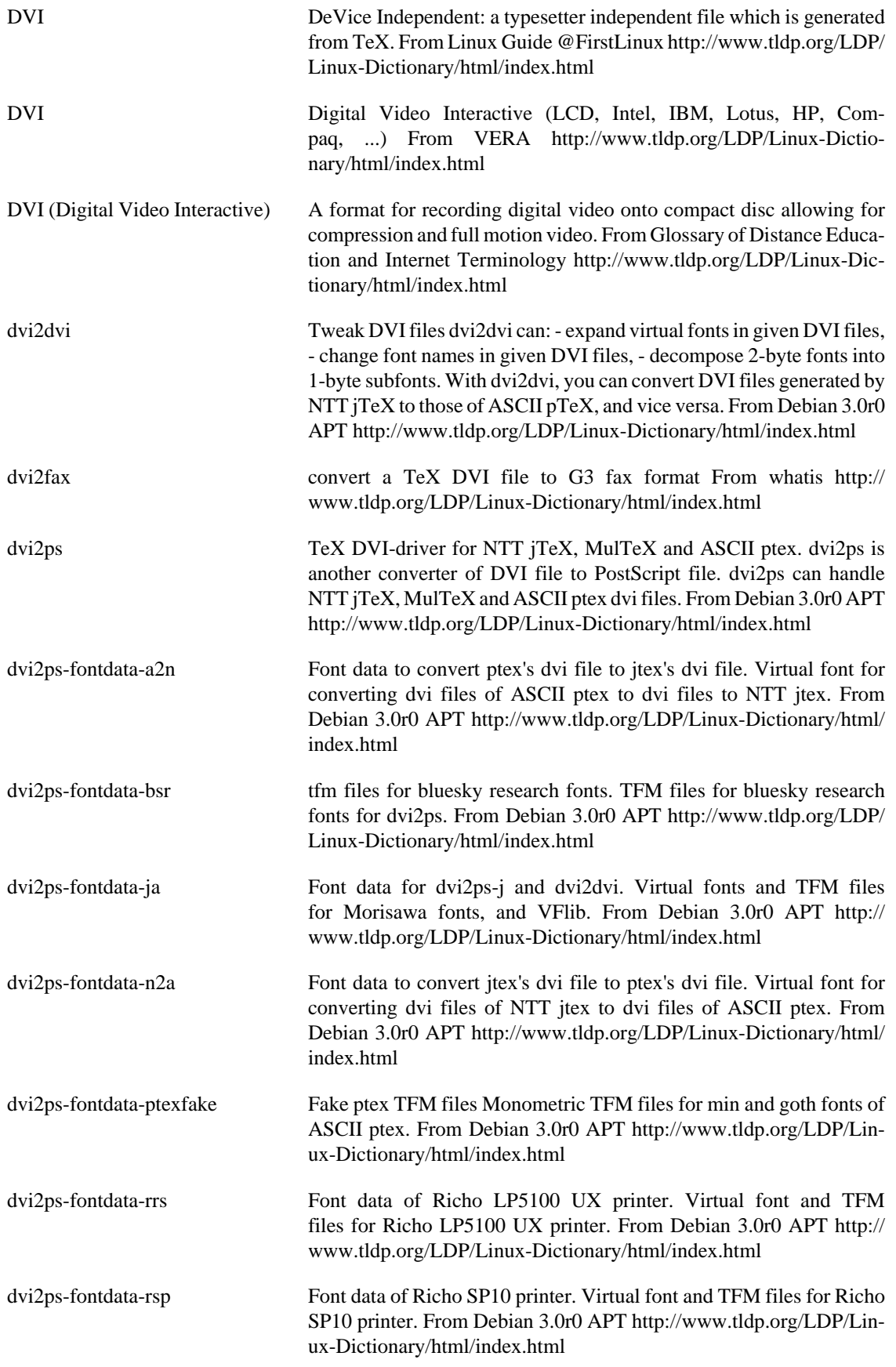

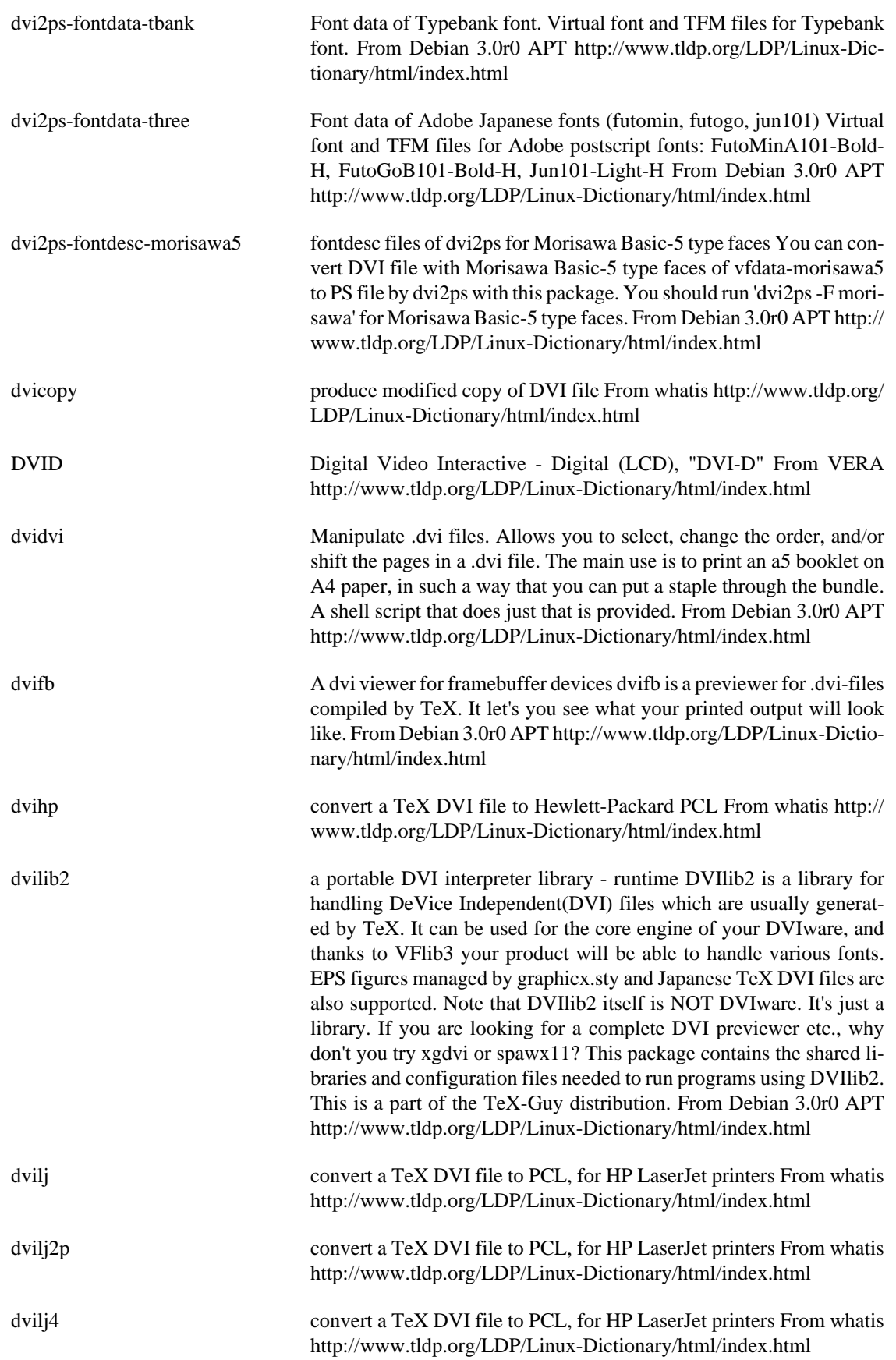

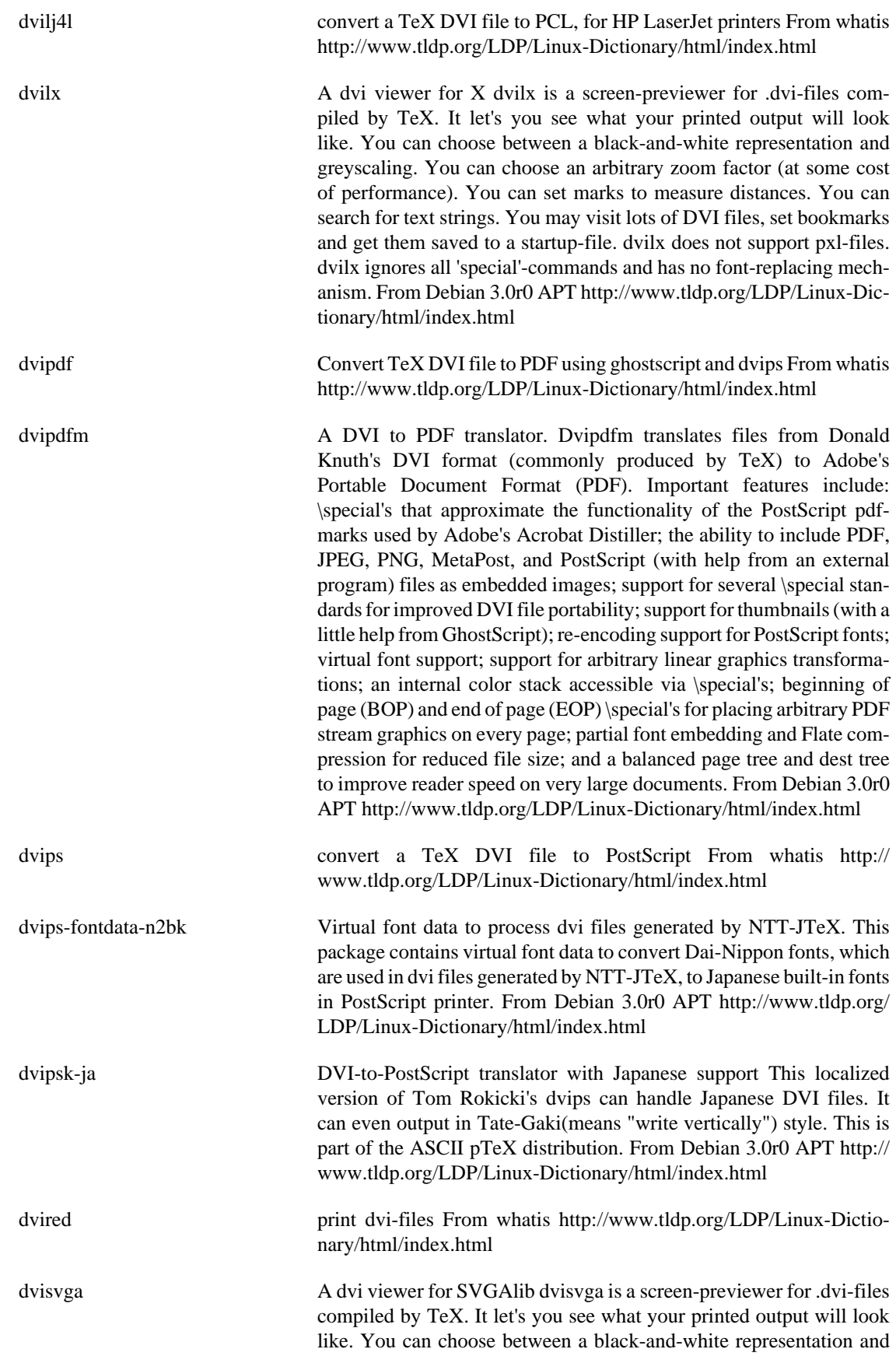

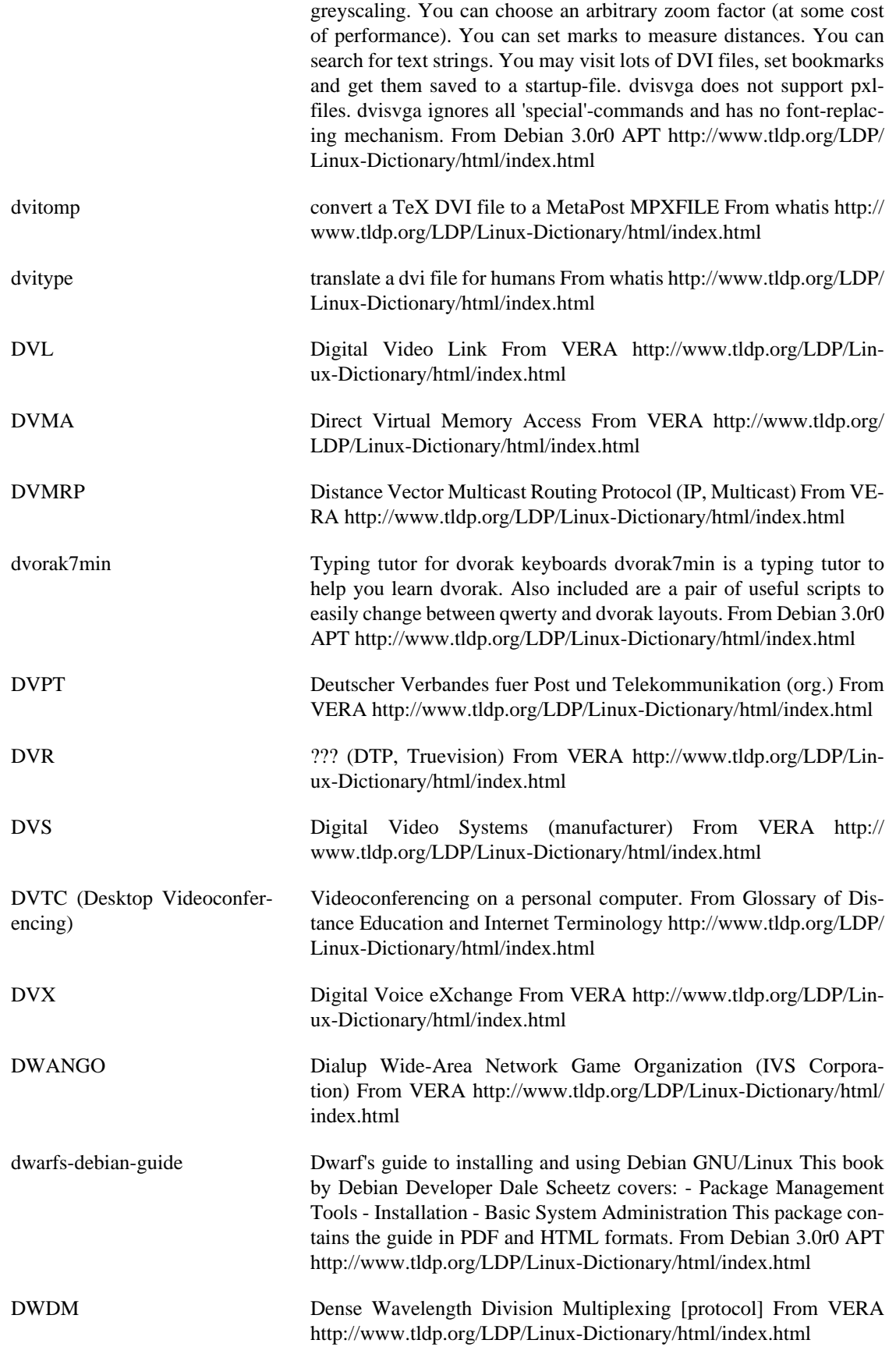

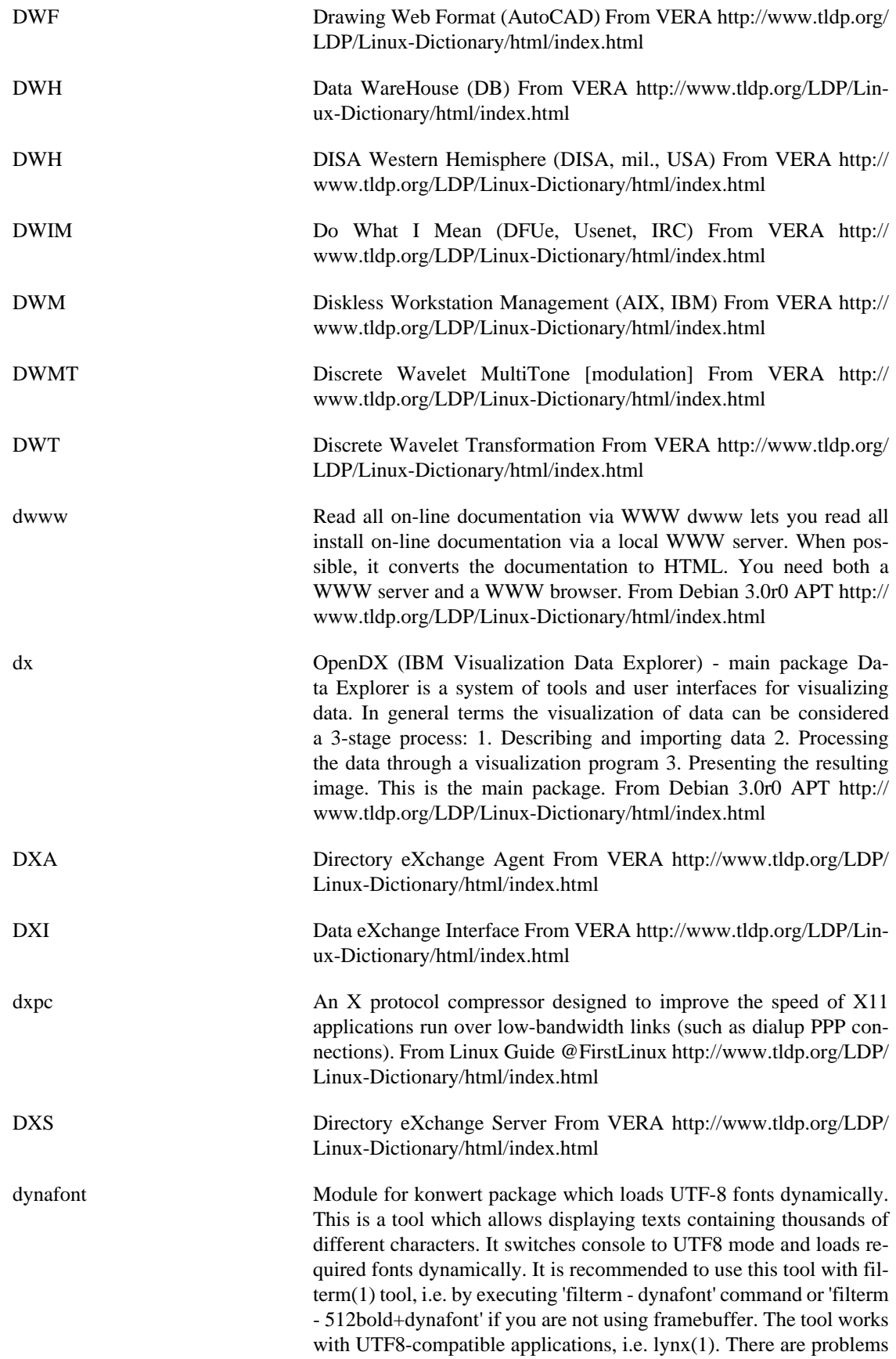

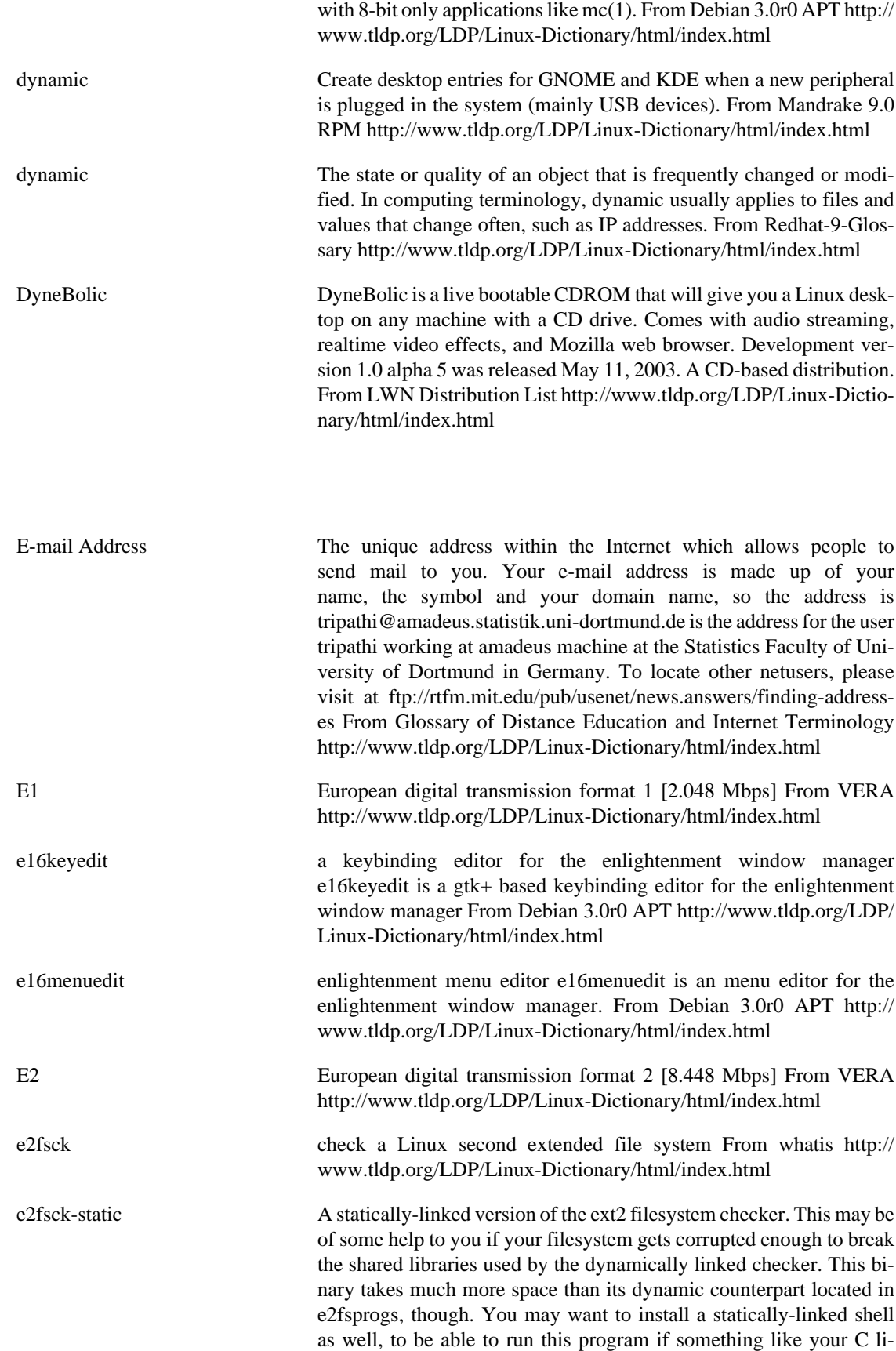

brary gets corrupted. From Debian 3.0r0 APT [http://www.tldp.org/](http://www.tldp.org/LDP/Linux-Dictionary/html/index.html) [LDP/Linux-Dictionary/html/index.html](http://www.tldp.org/LDP/Linux-Dictionary/html/index.html)

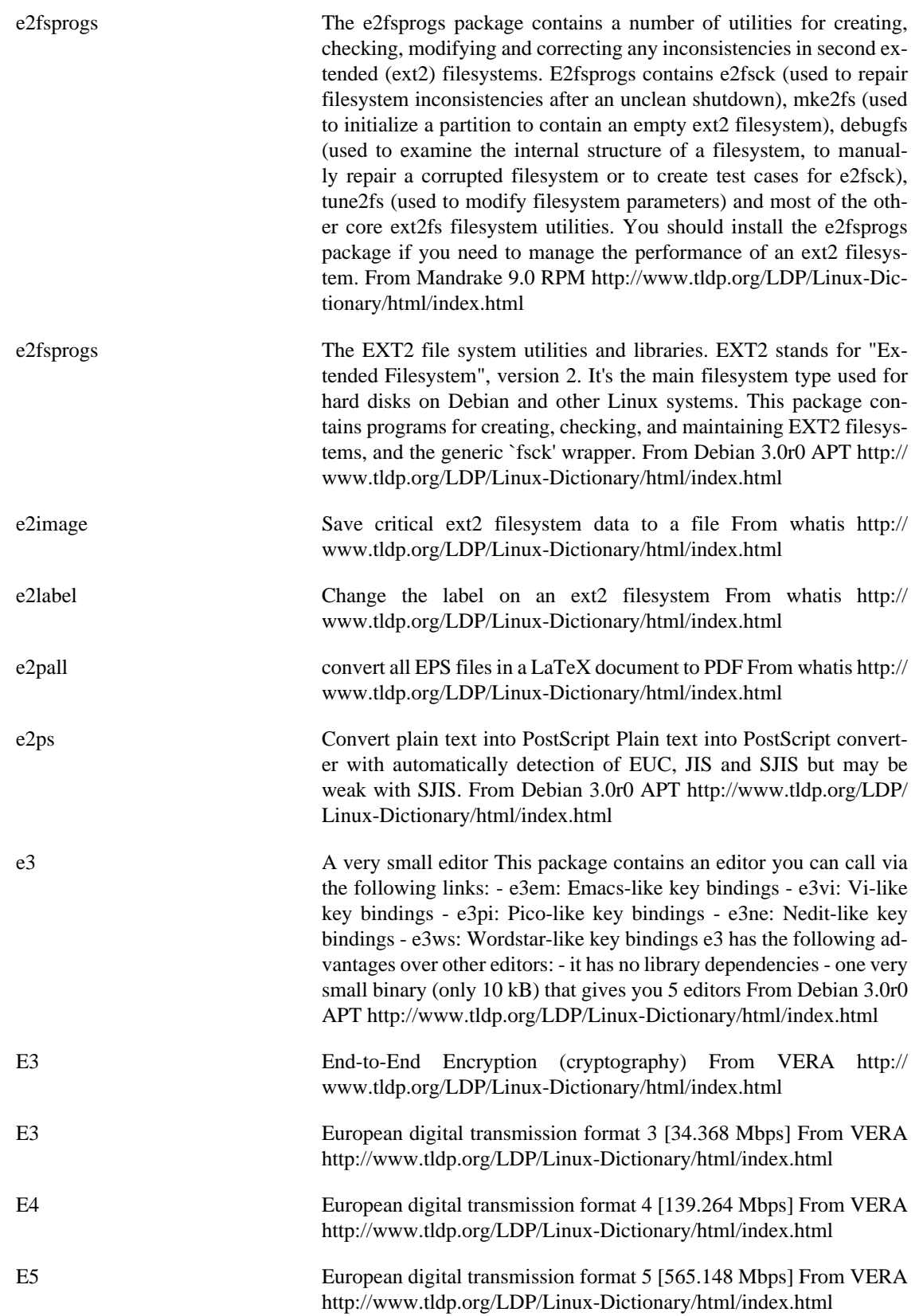

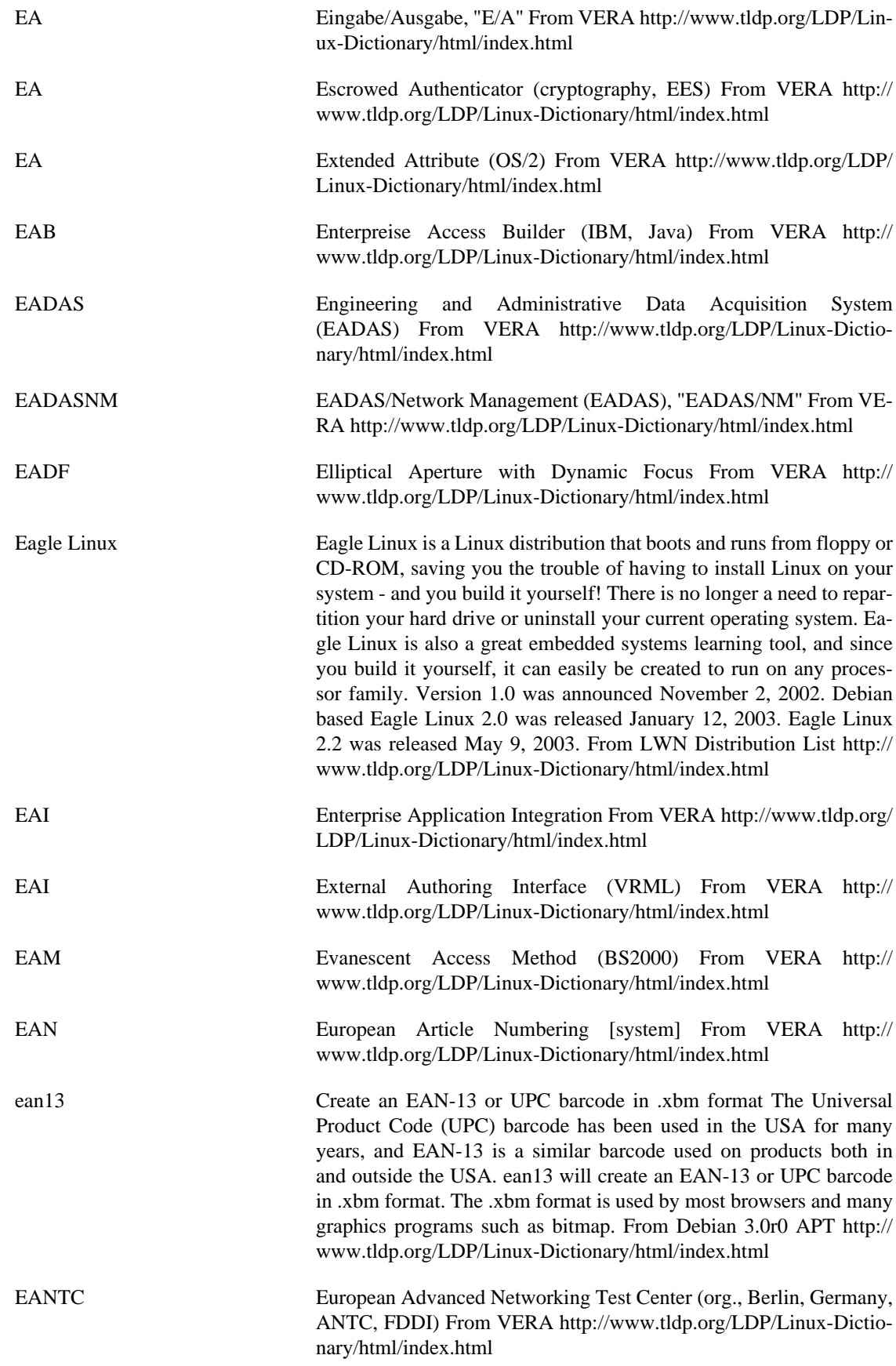
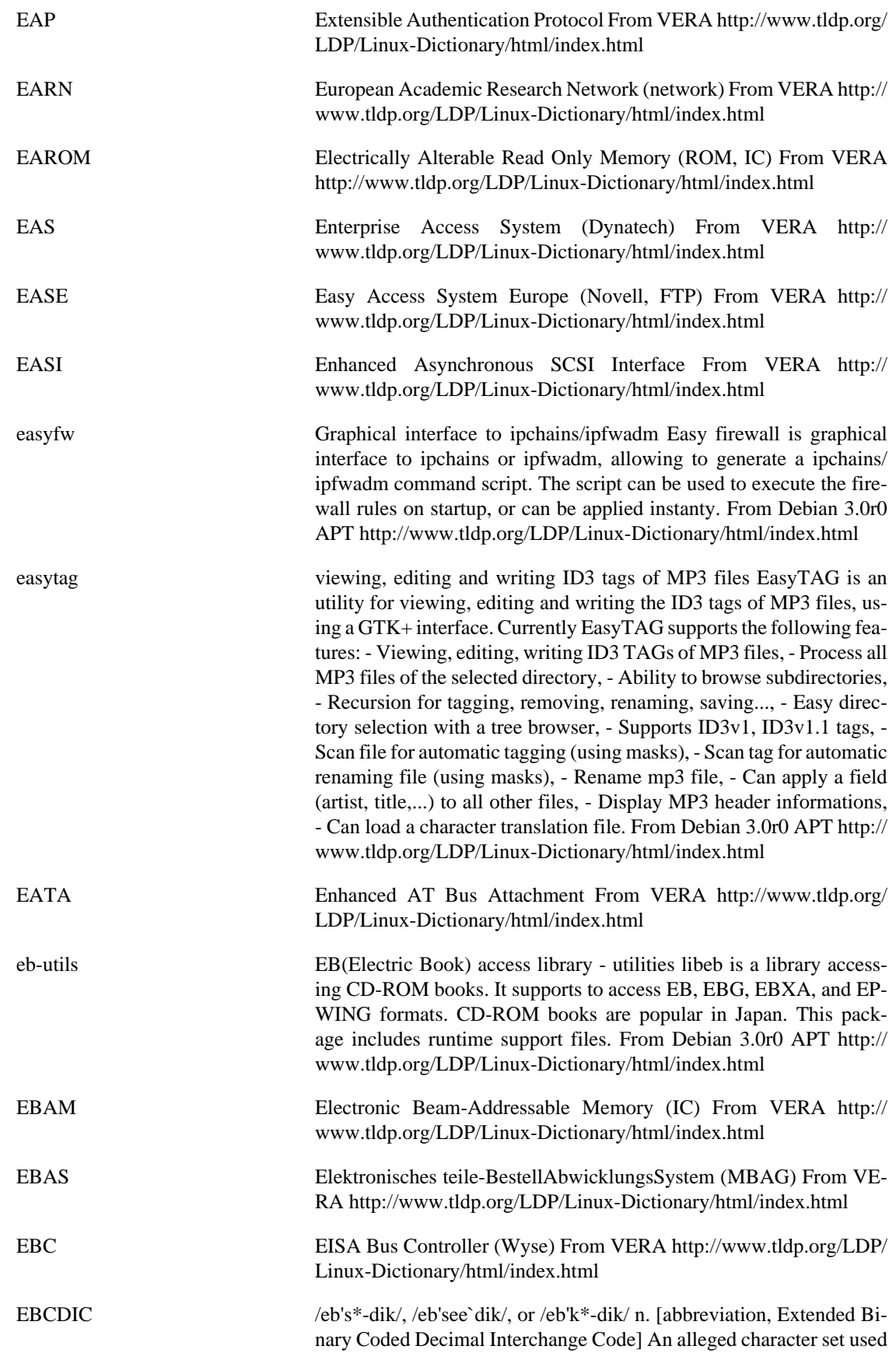

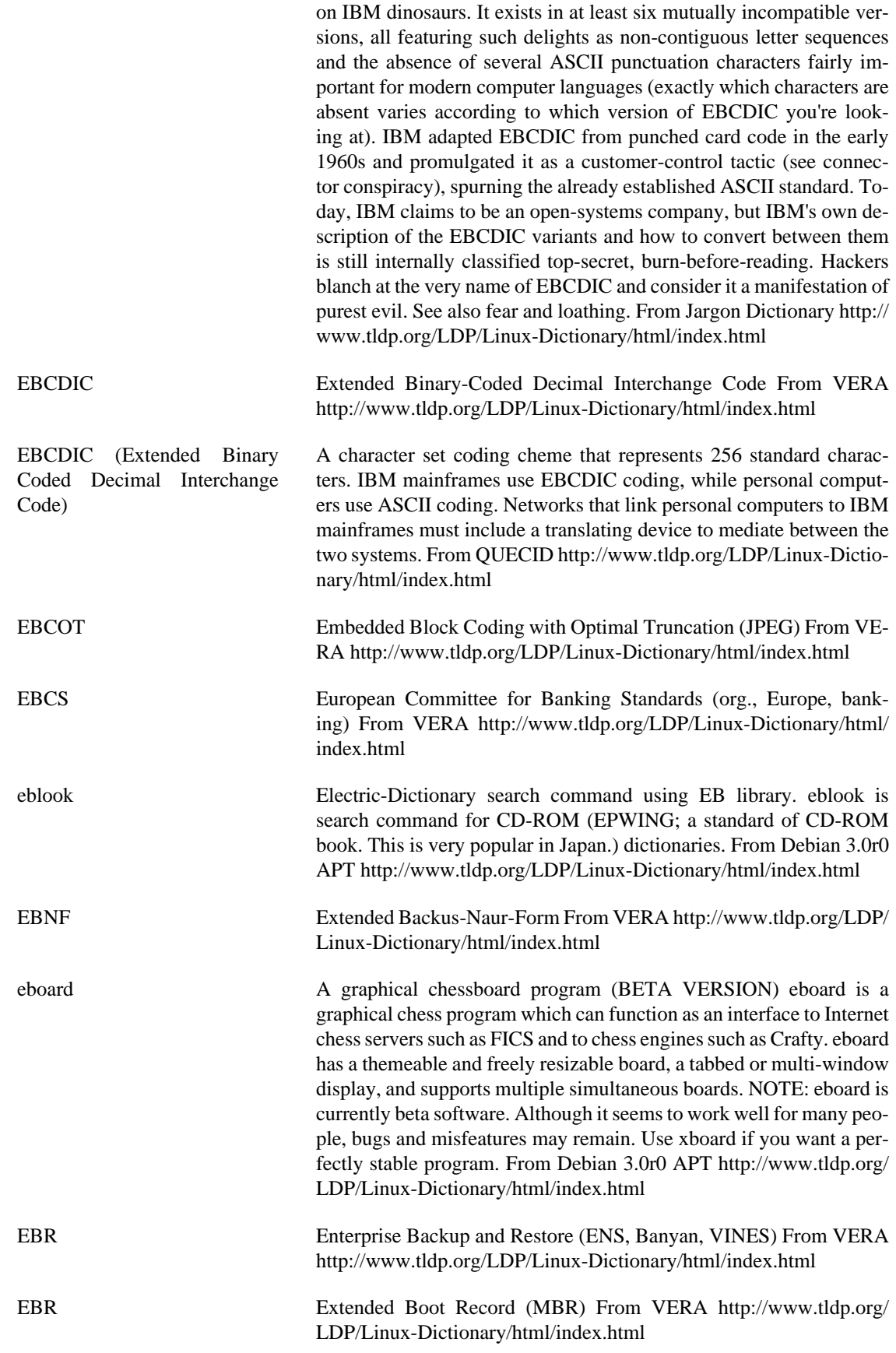

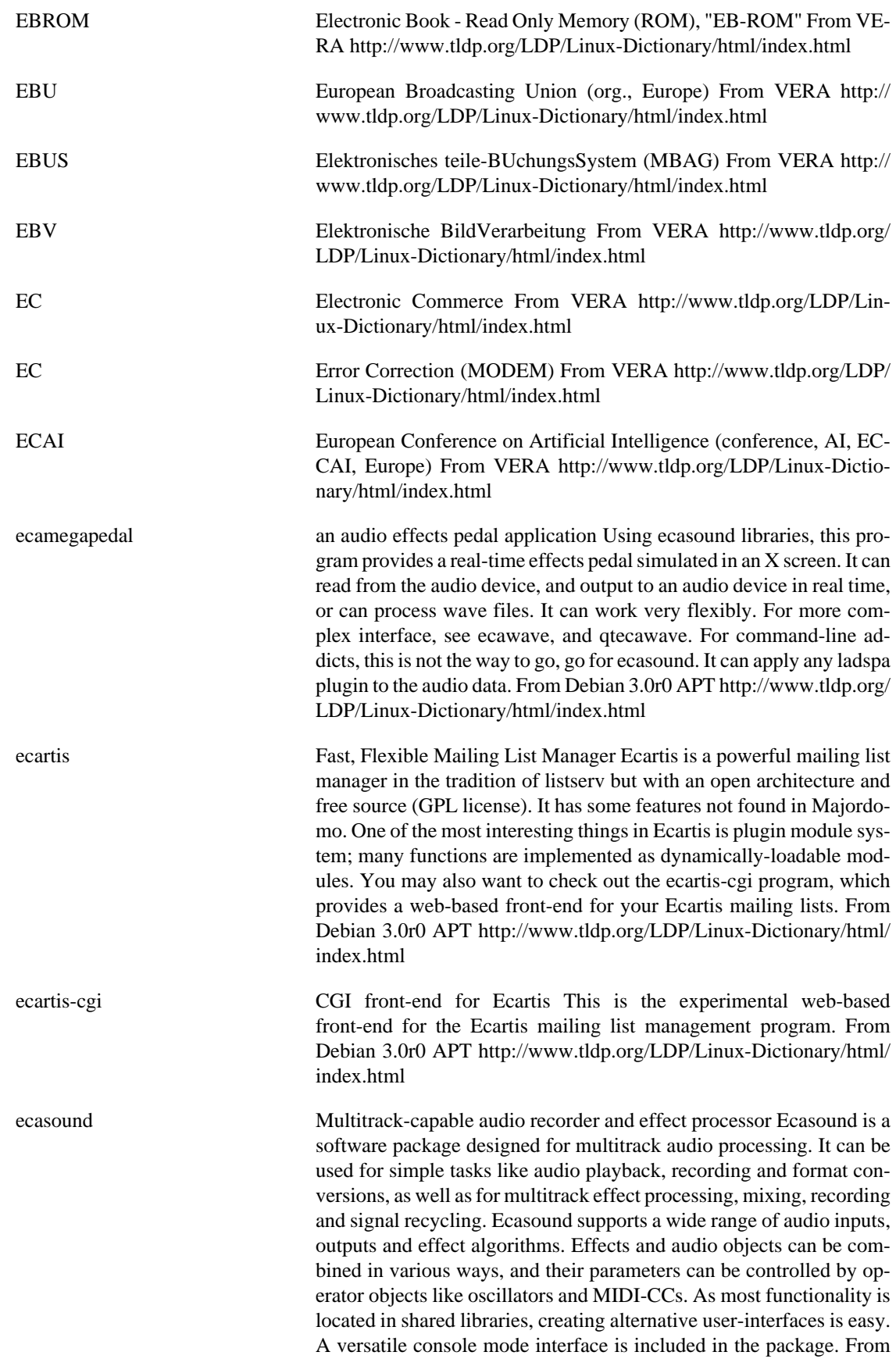

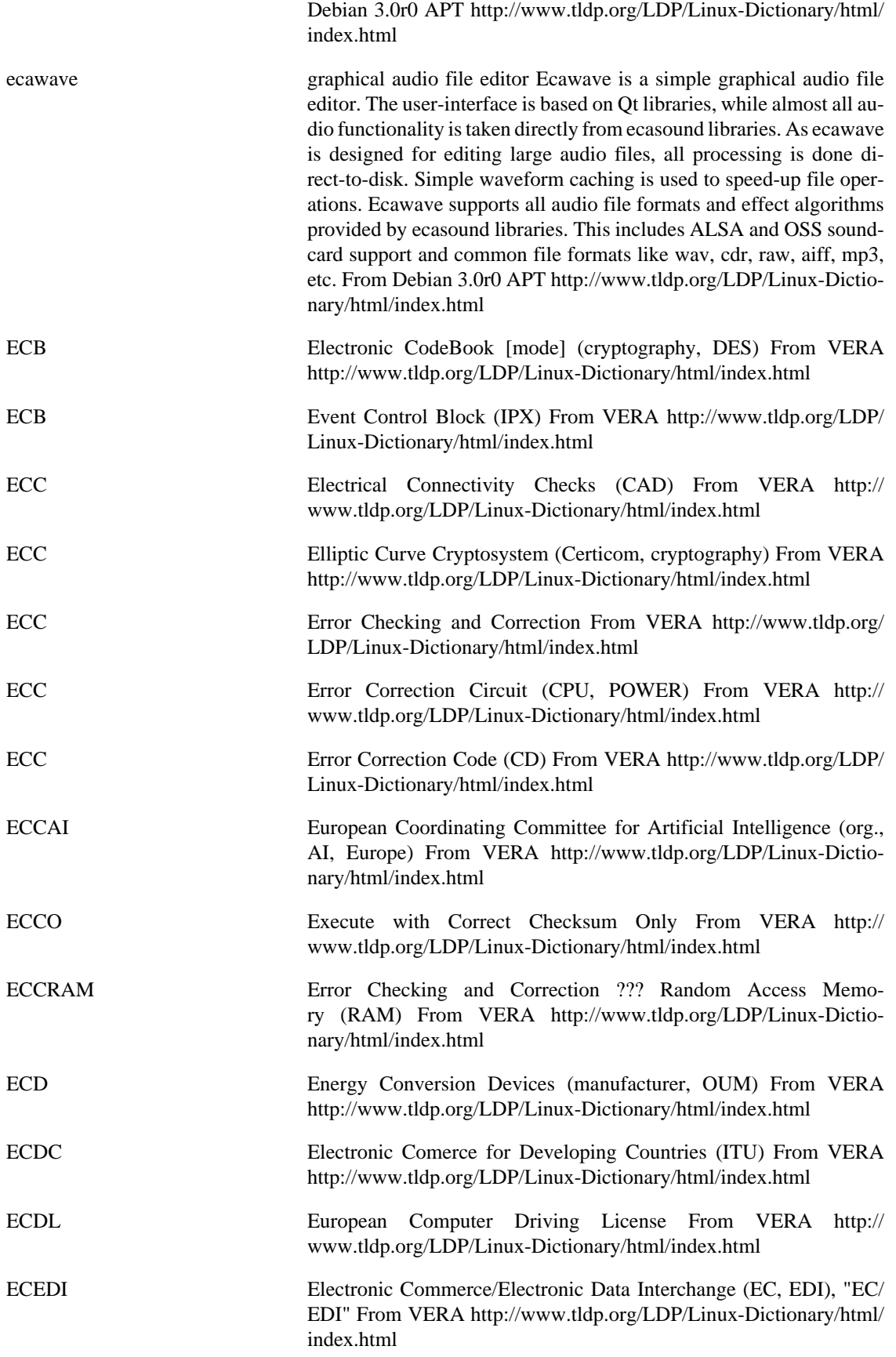

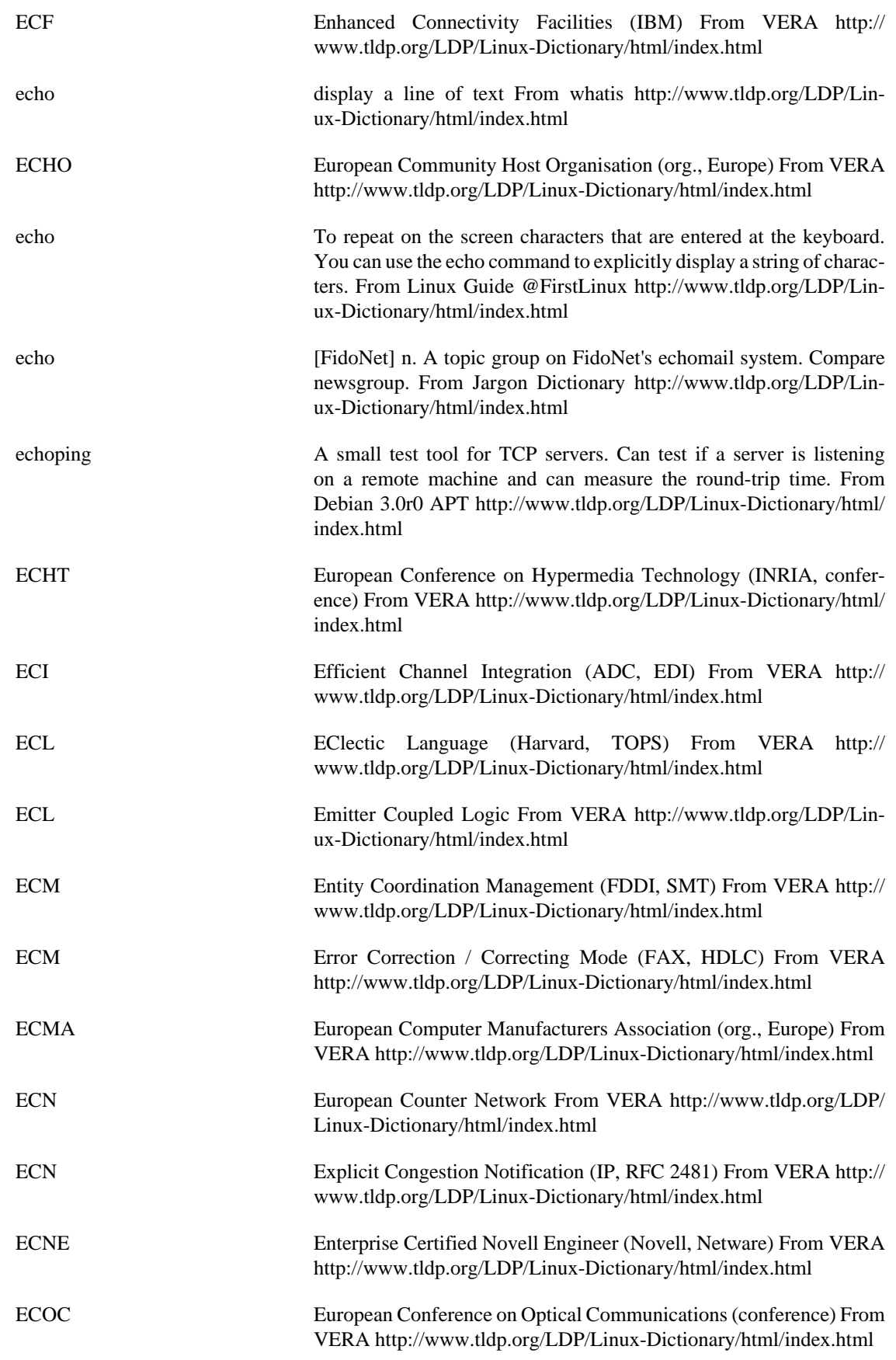

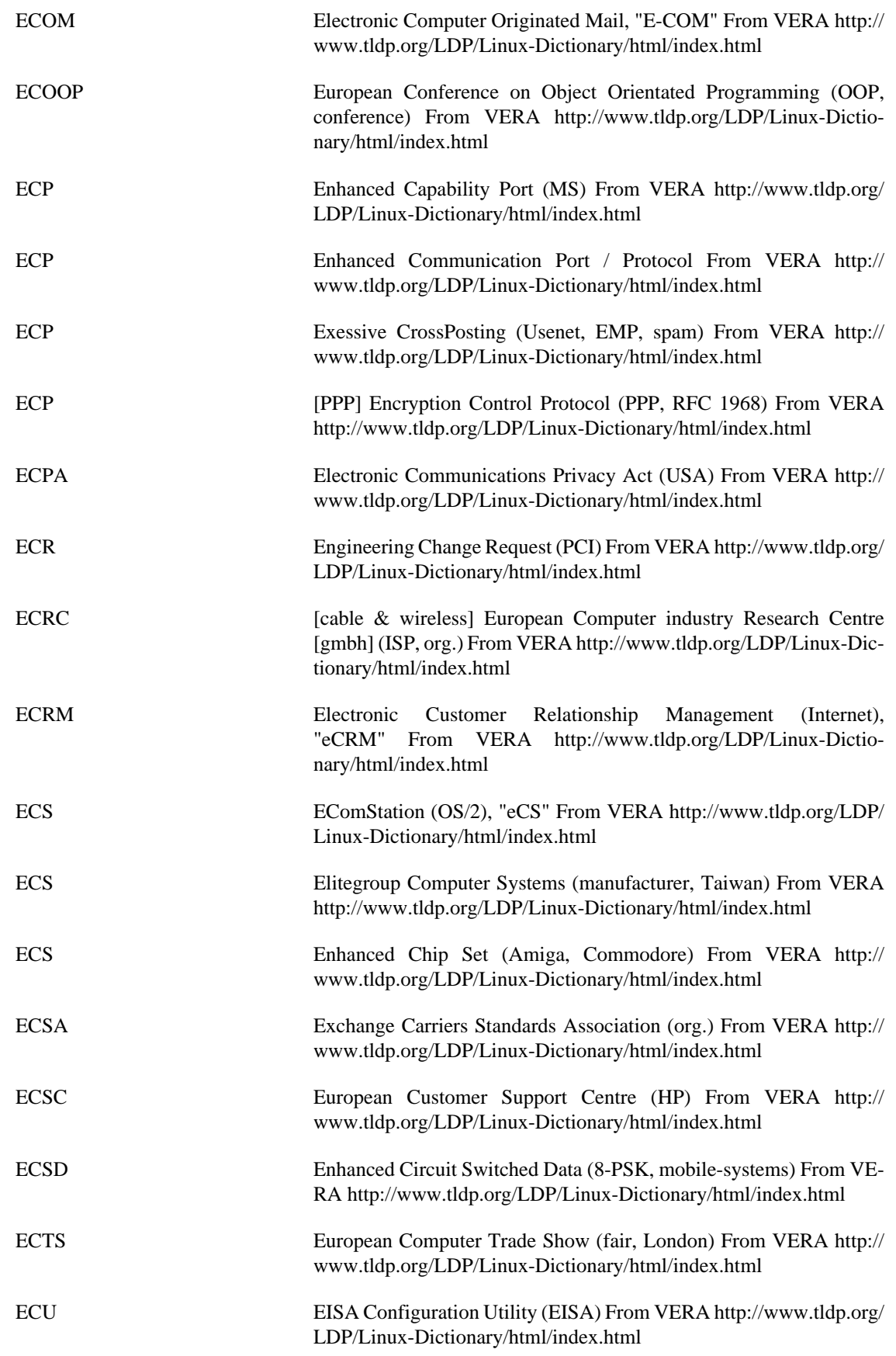

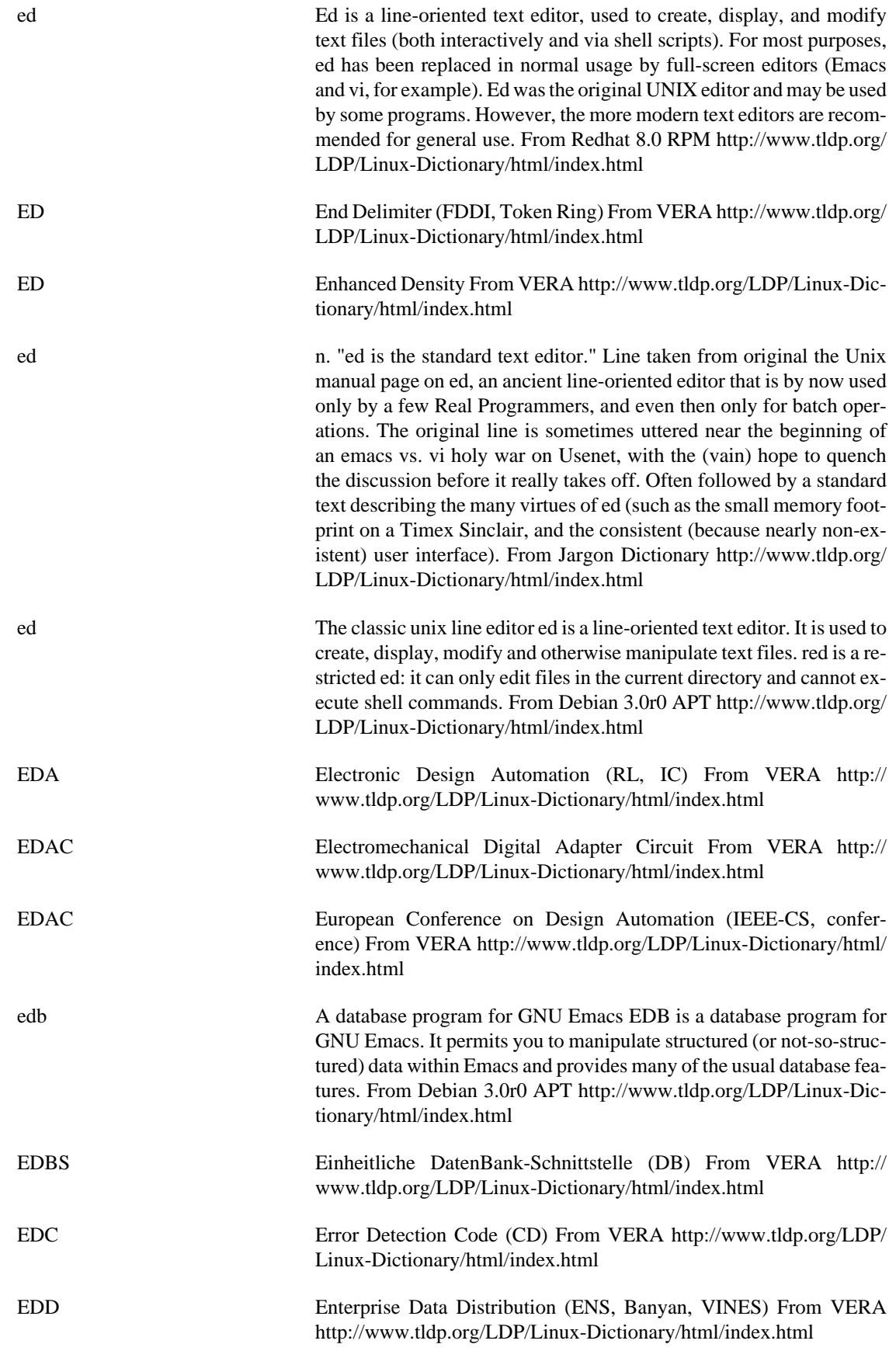

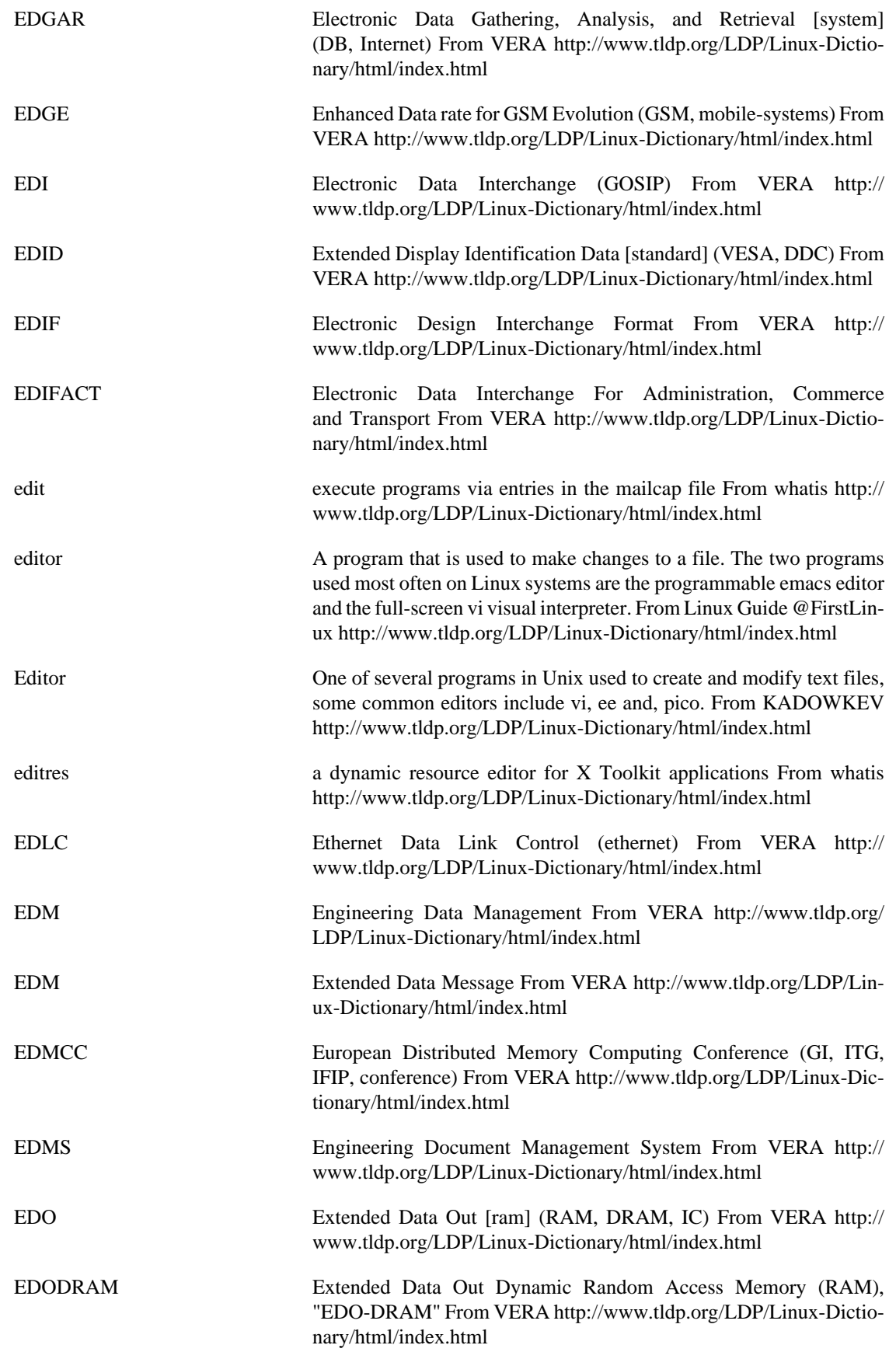

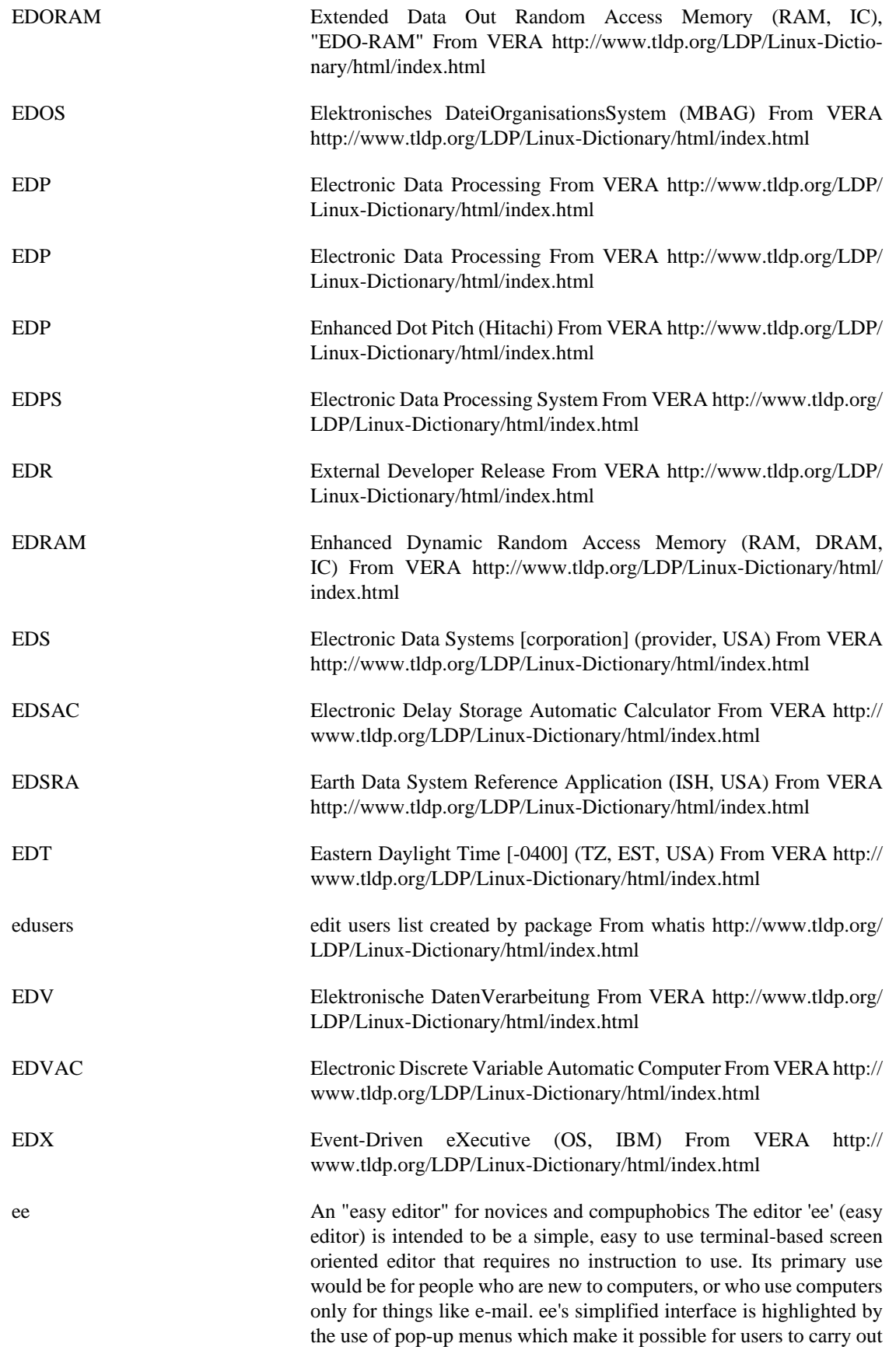

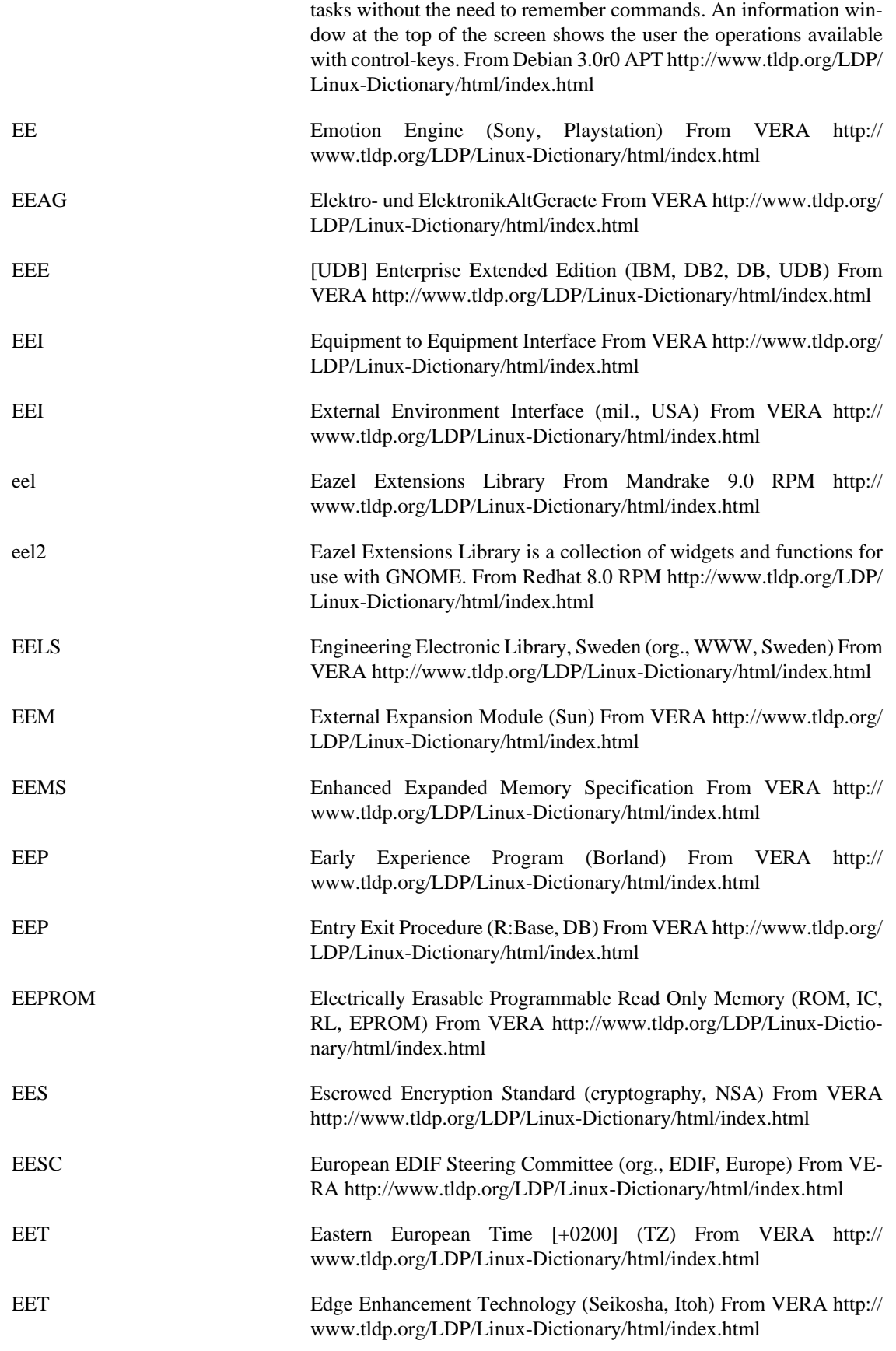

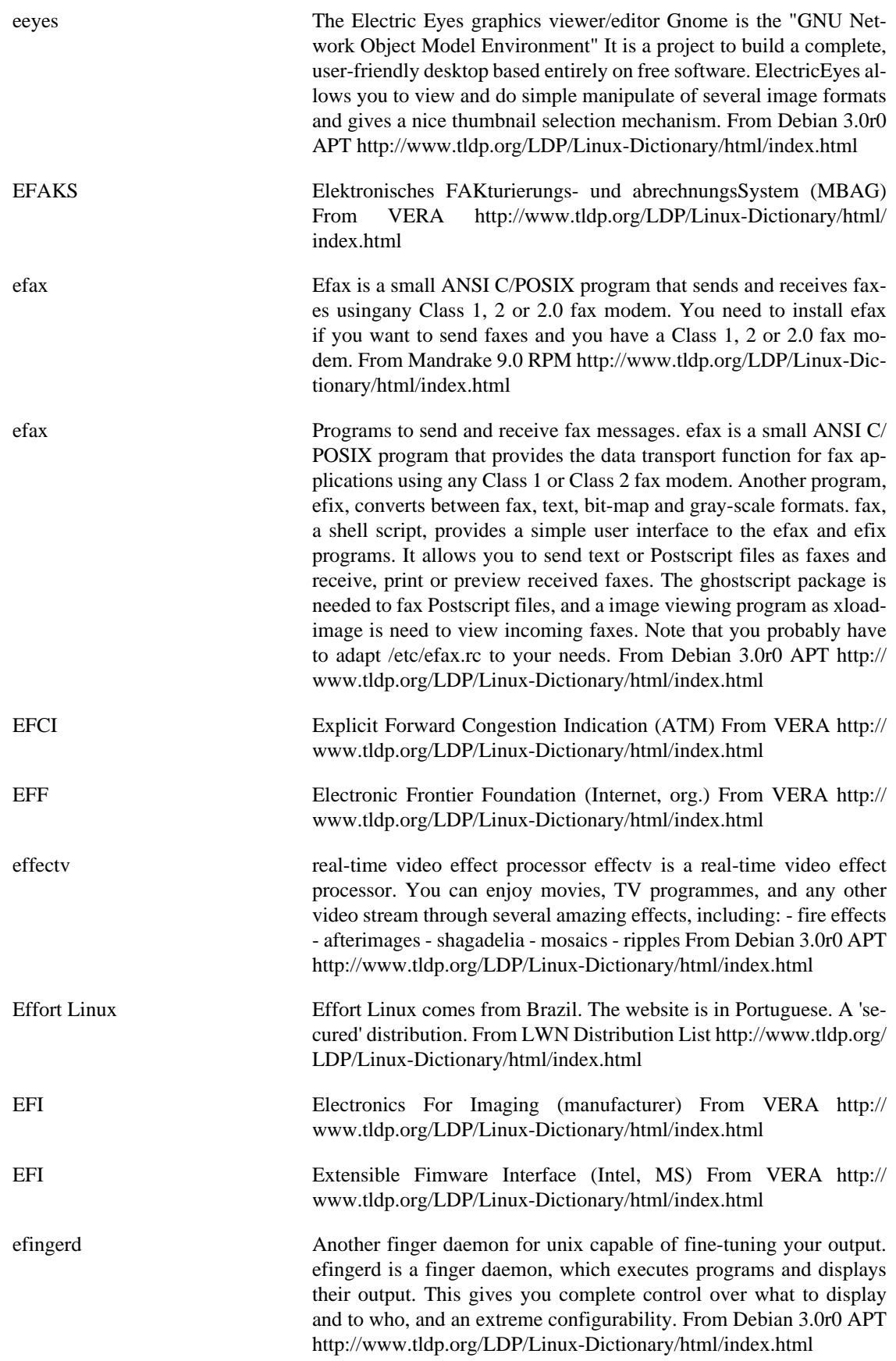

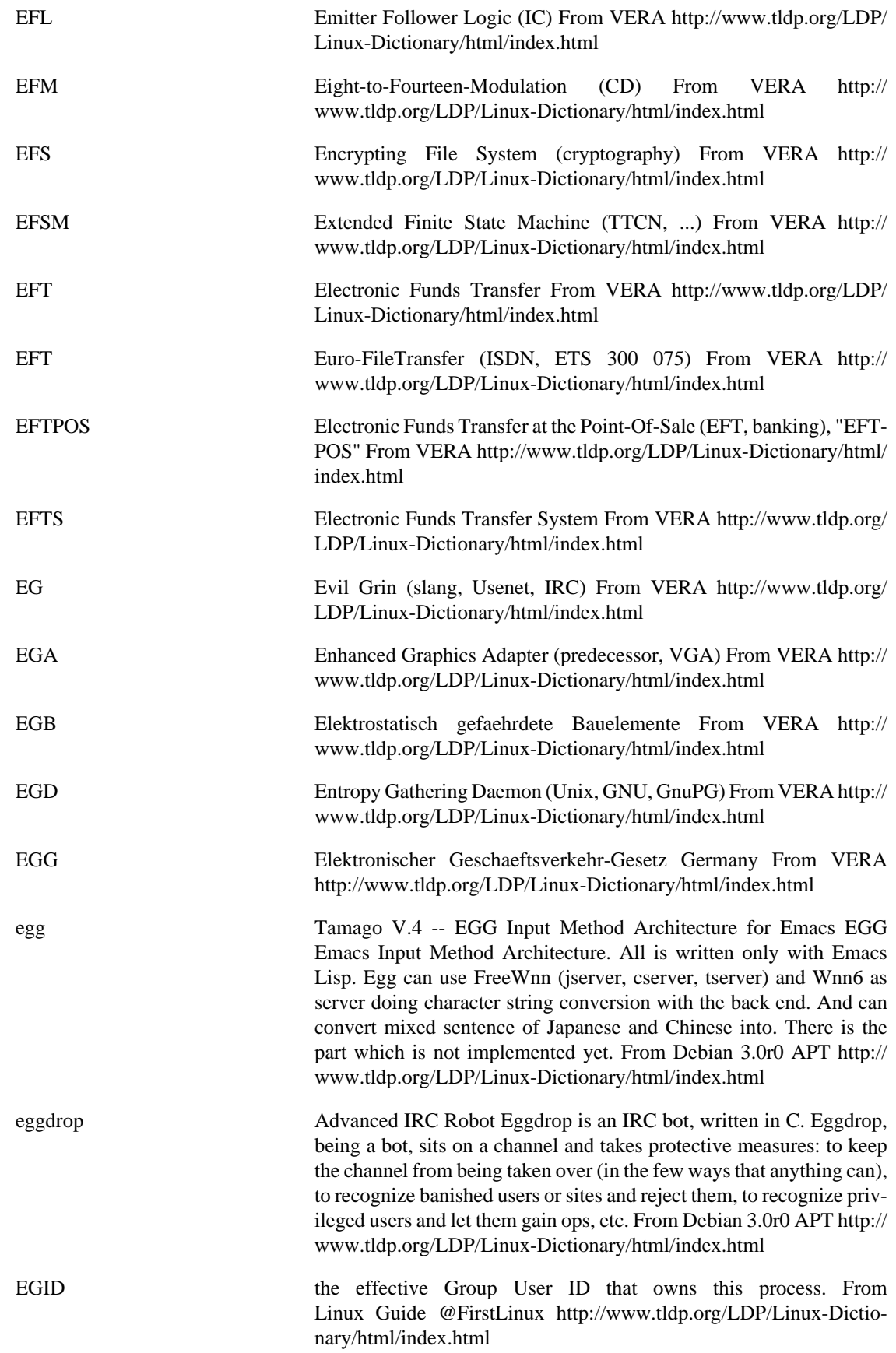

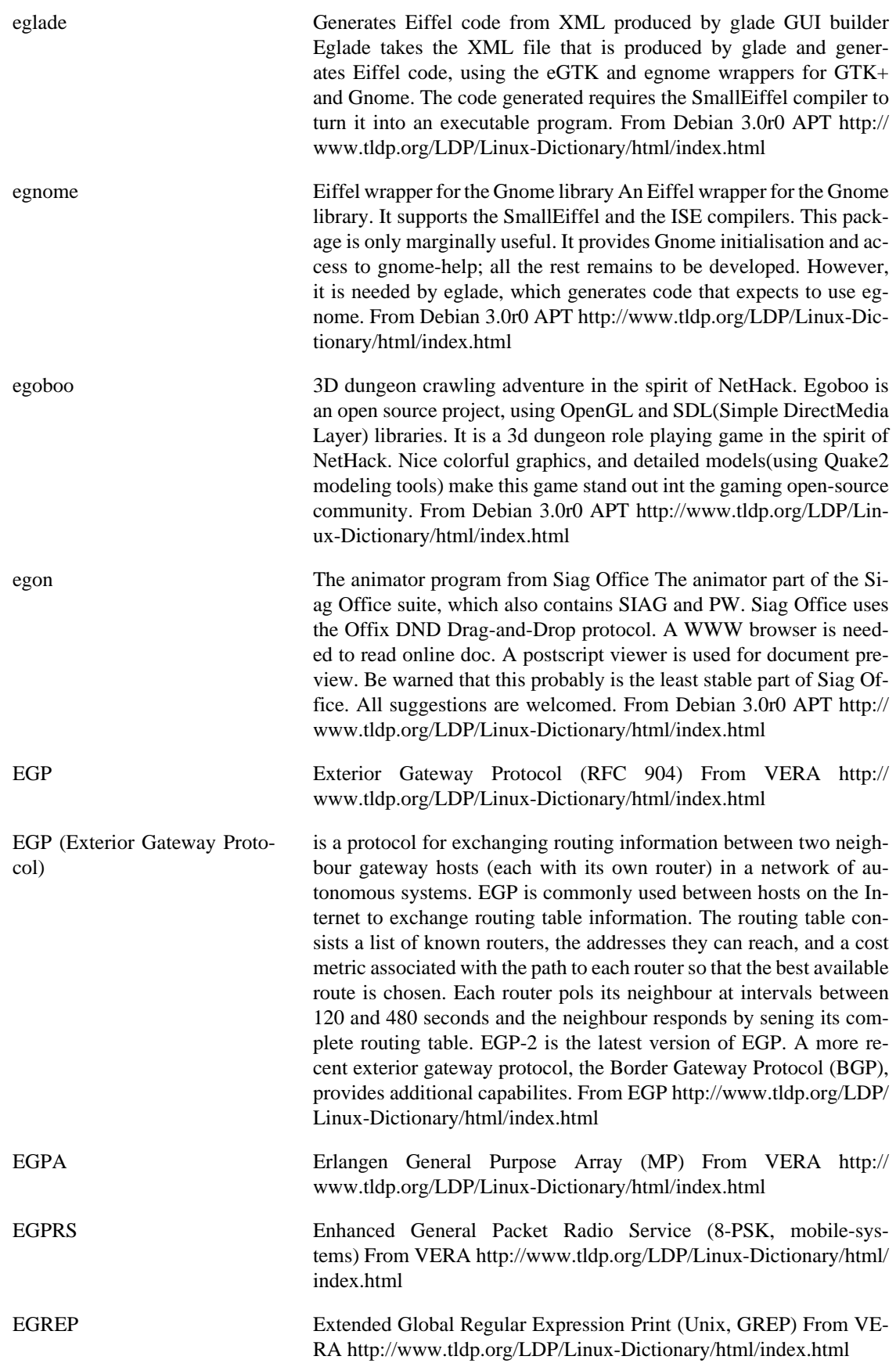

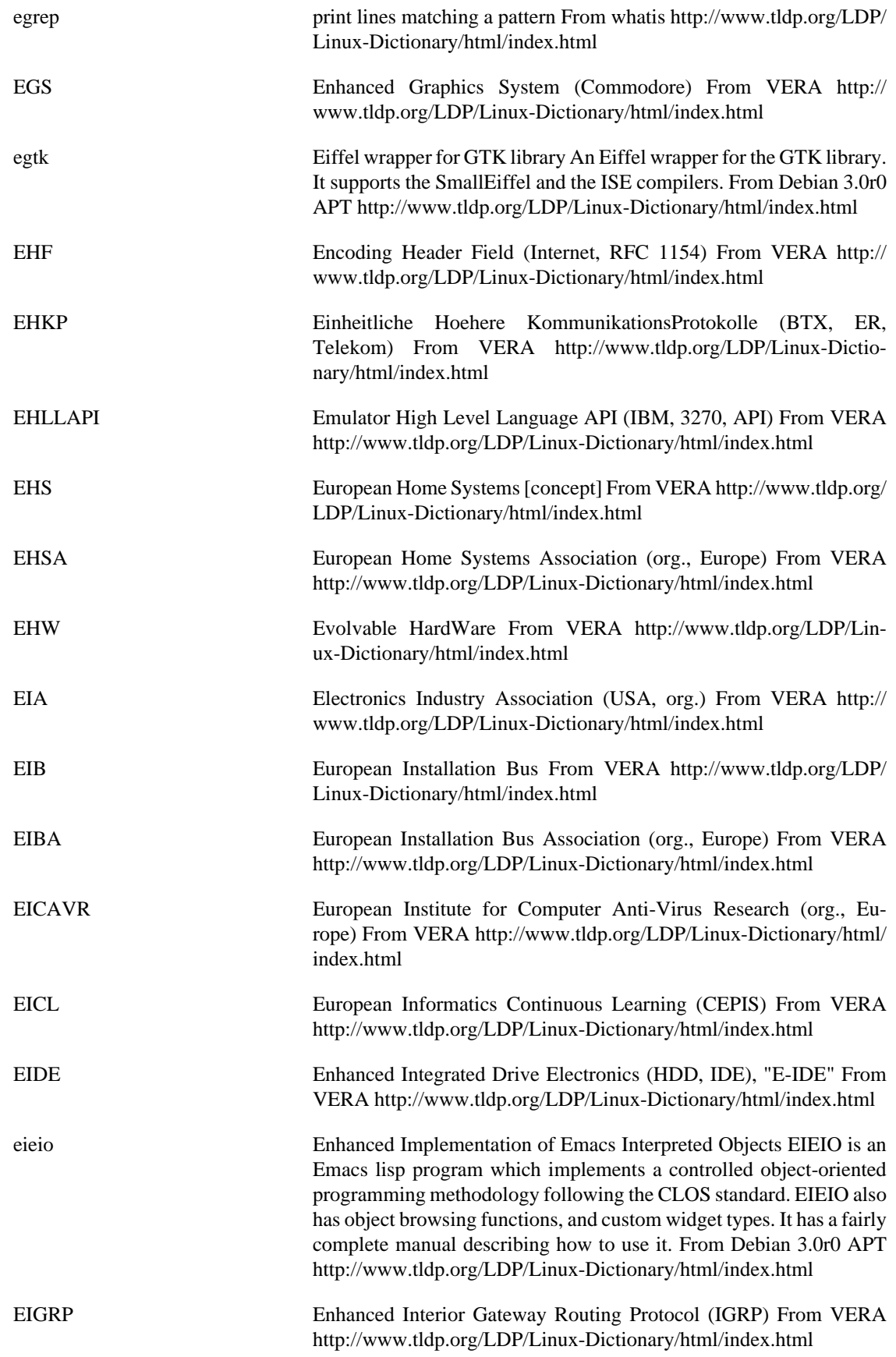

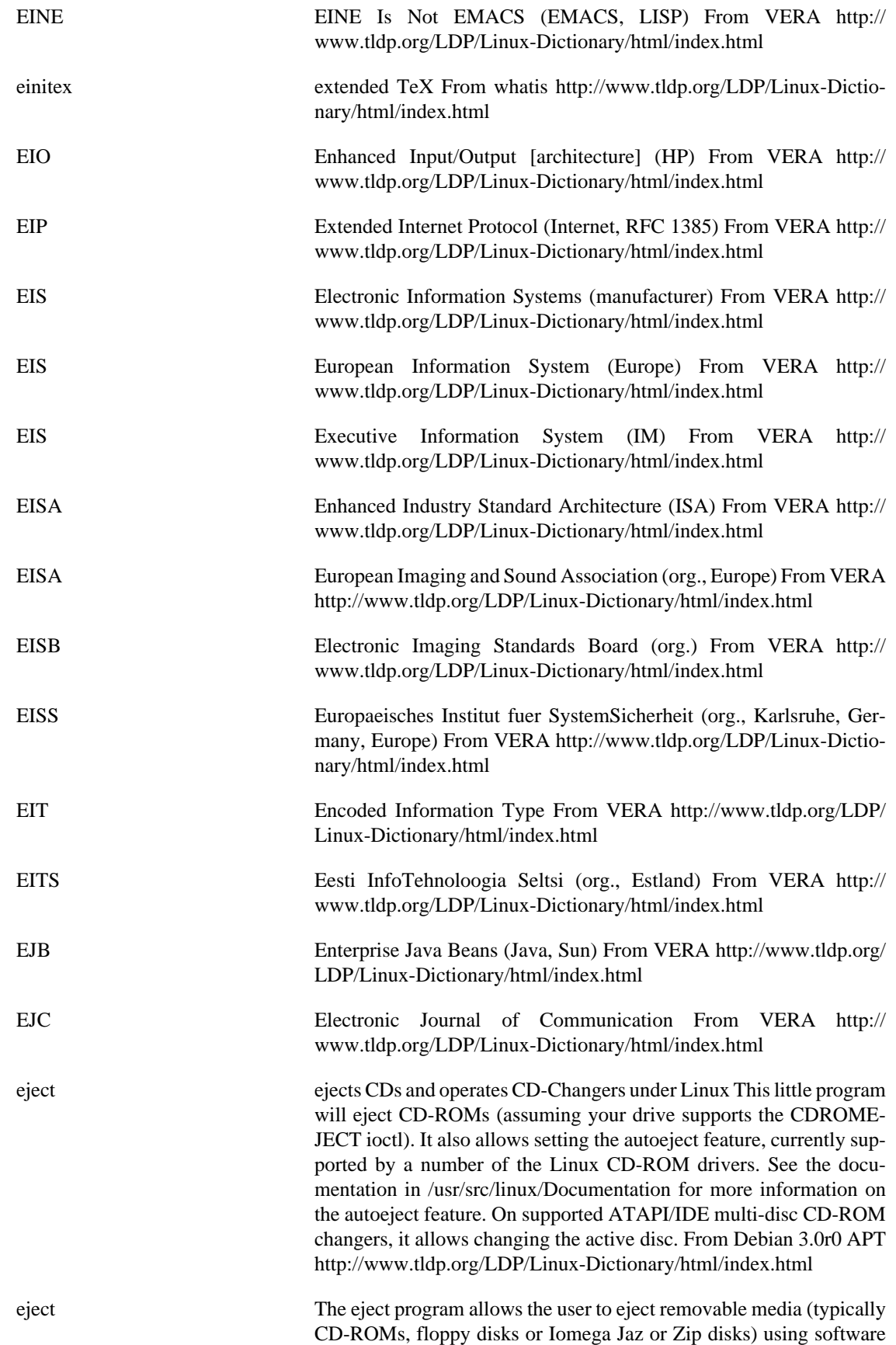

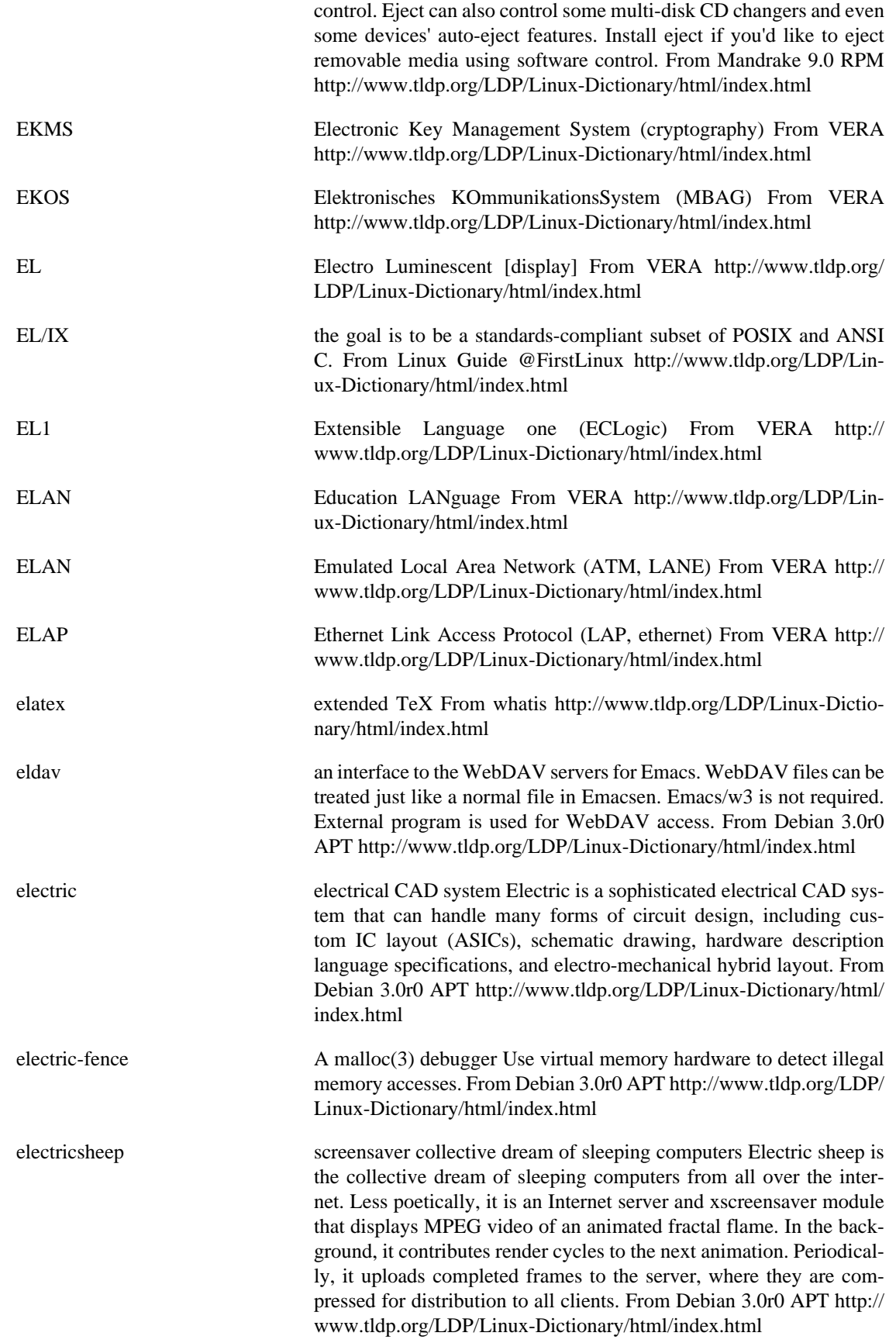

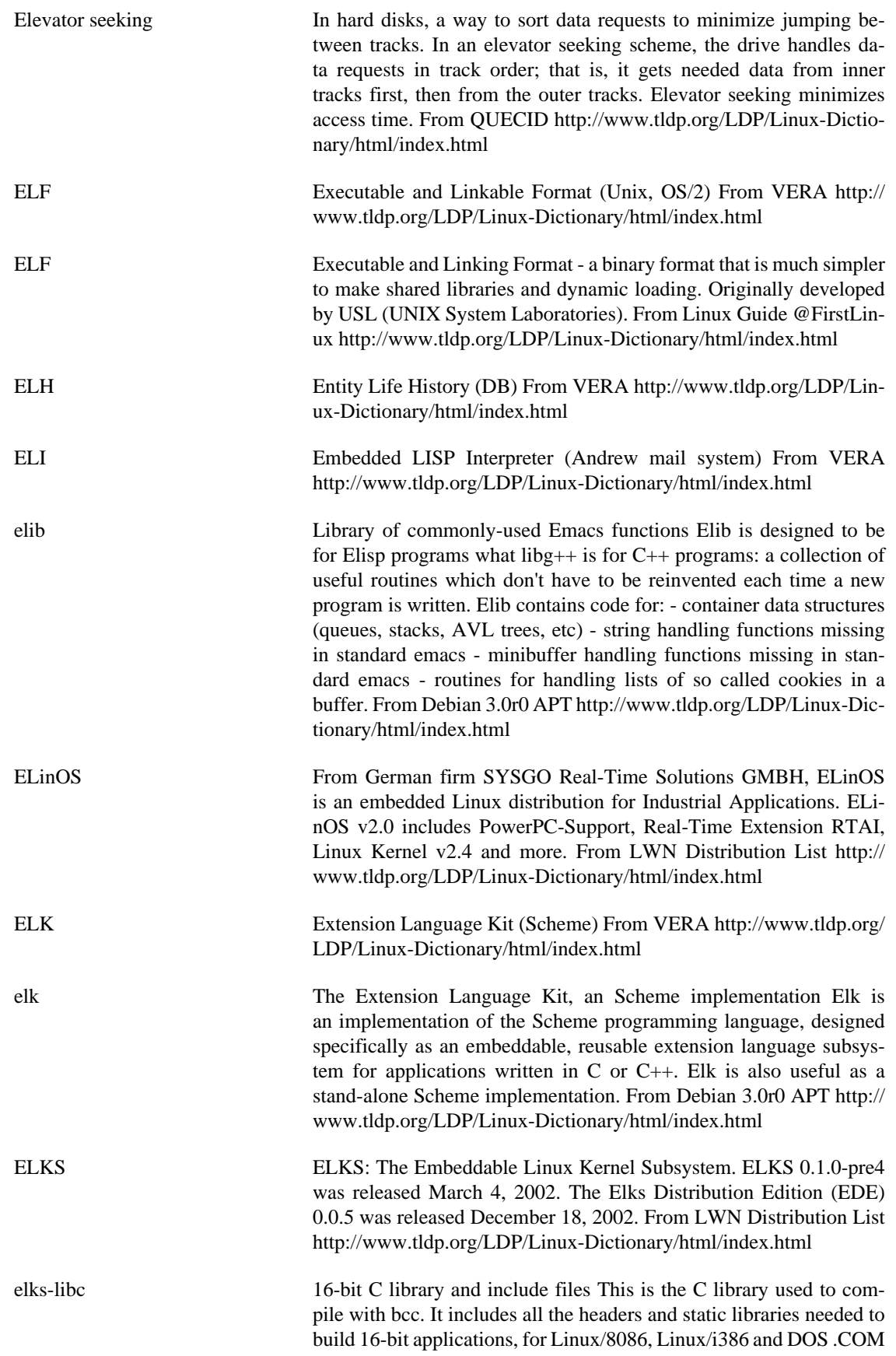

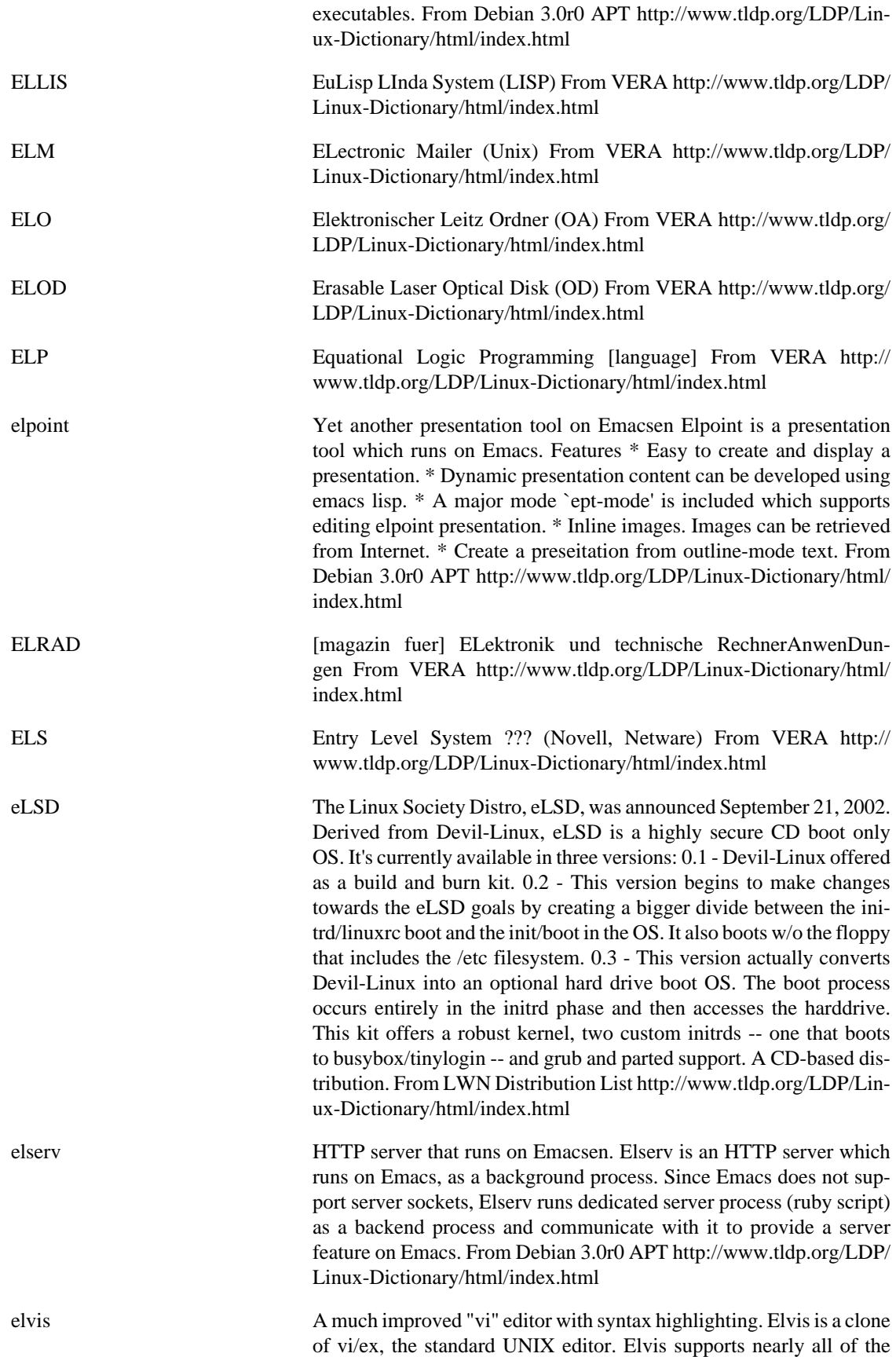

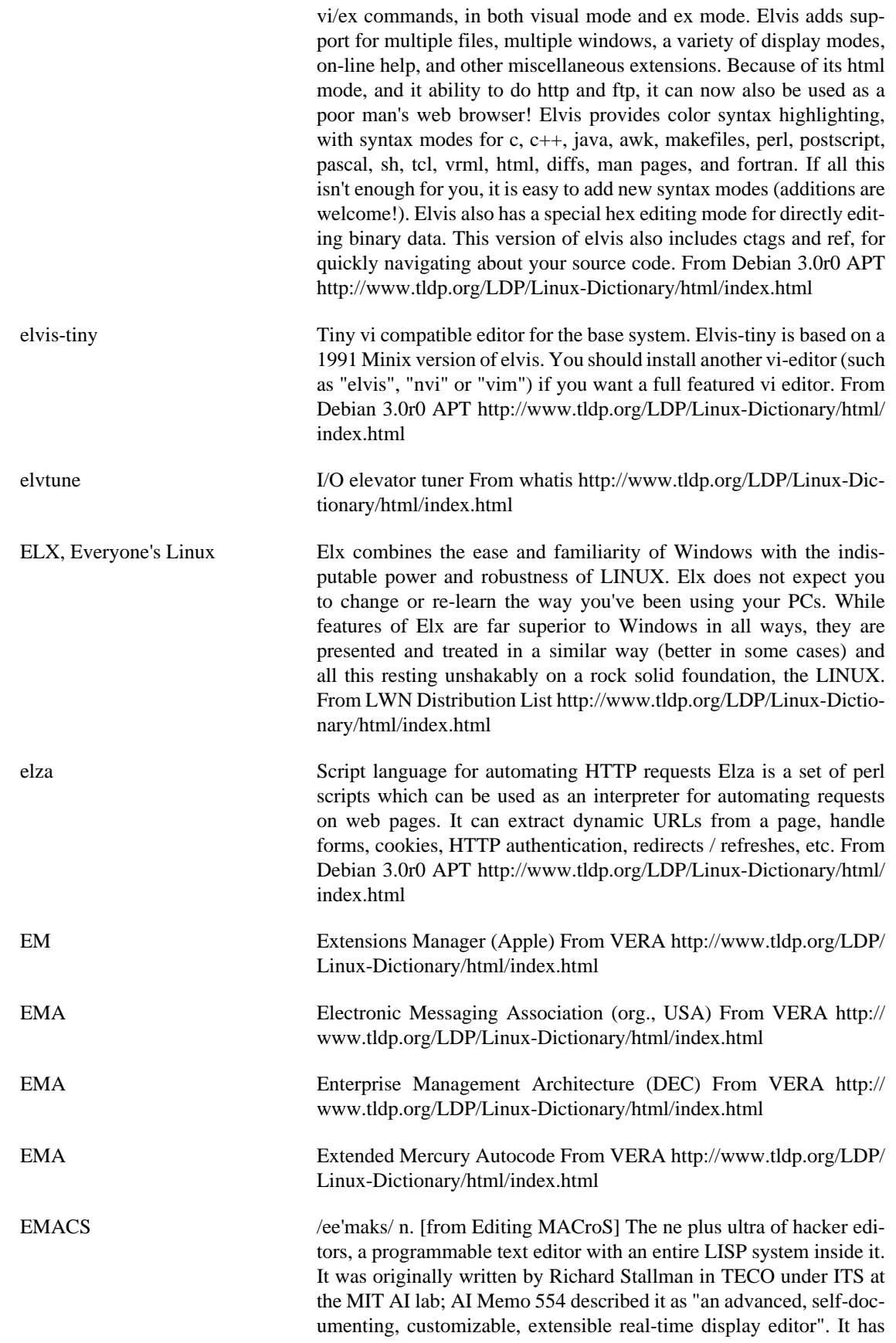

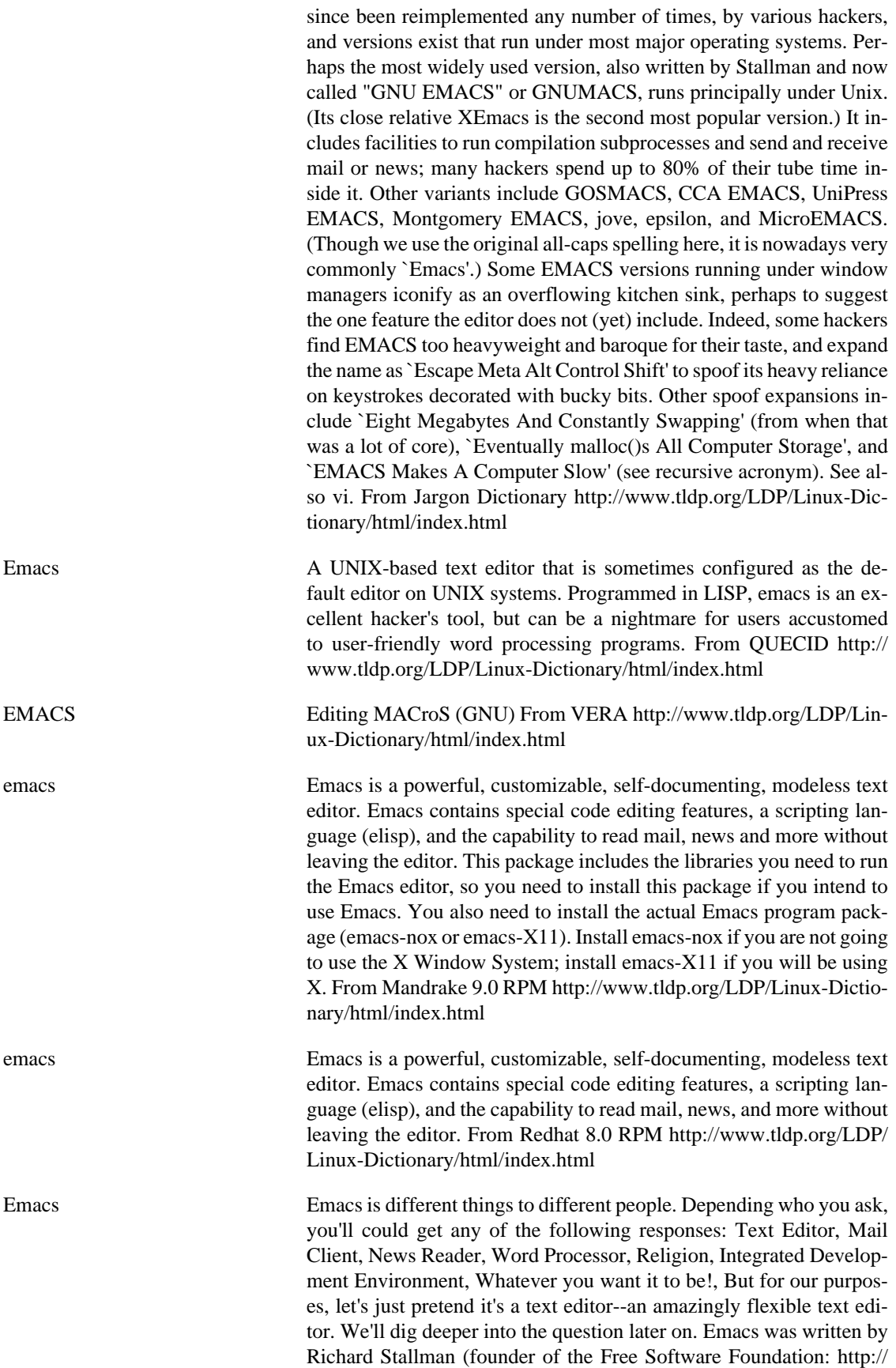

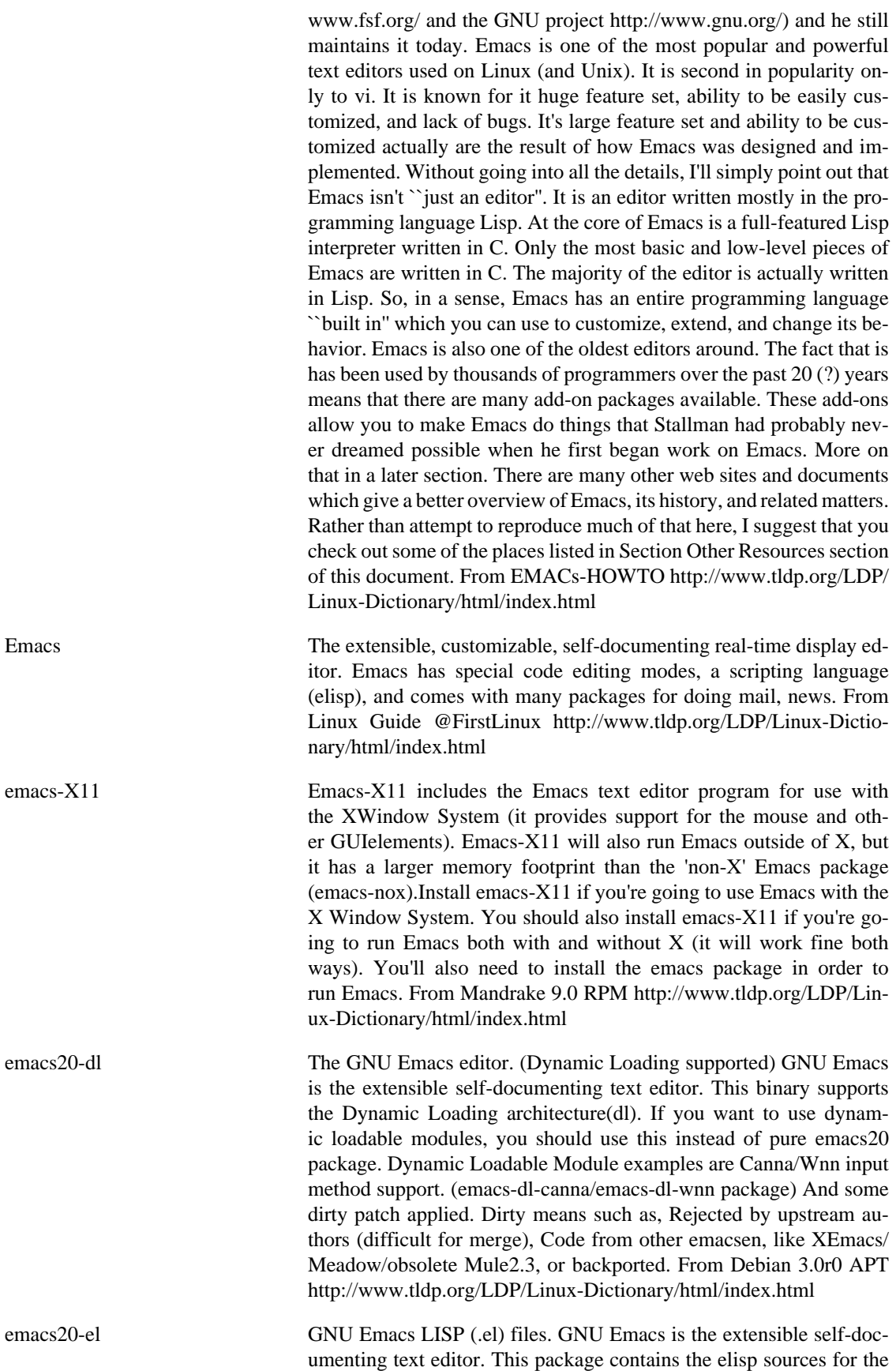

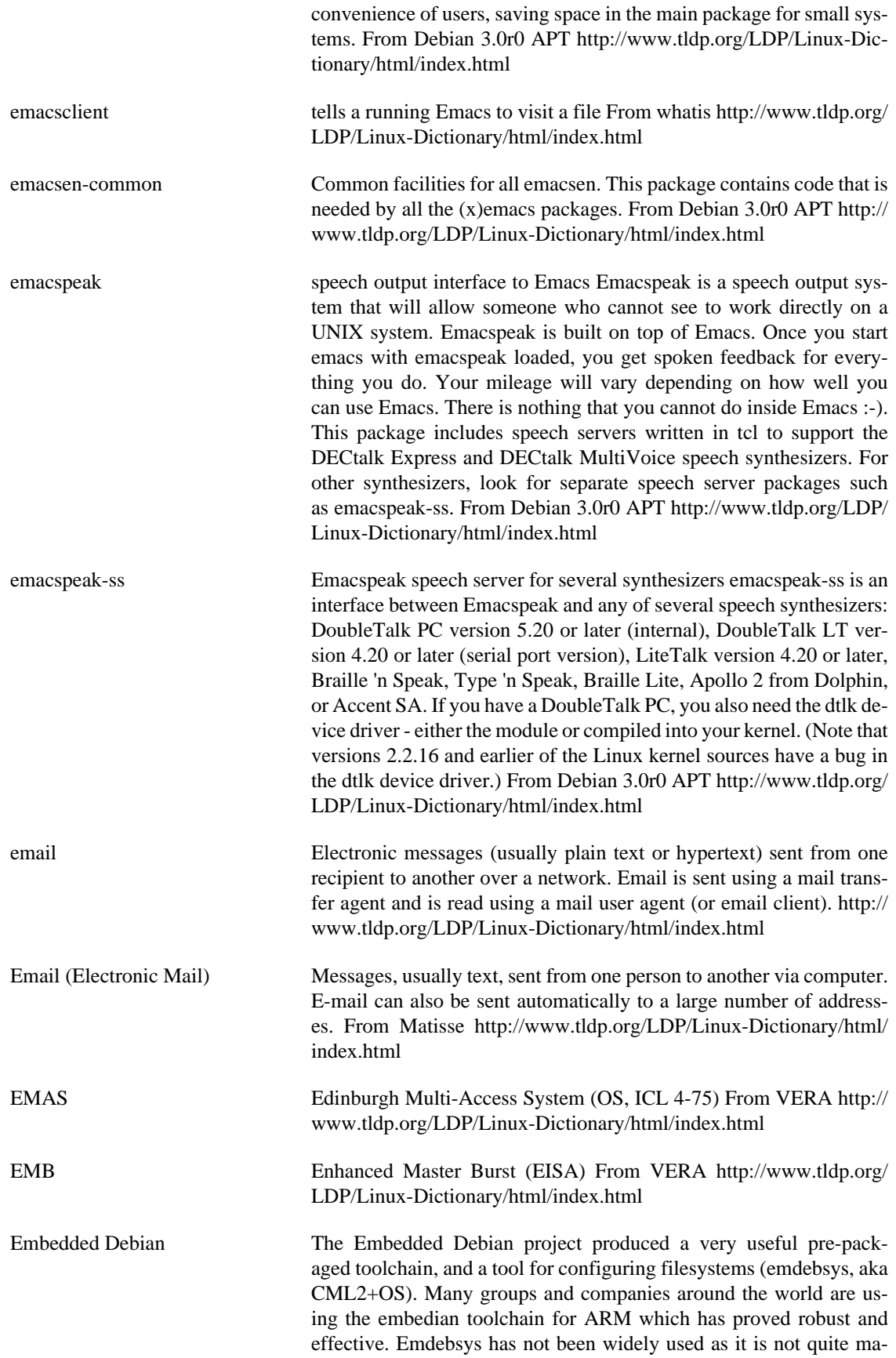

ture enough for production use. From LWN Distribution List [http://](http://www.tldp.org/LDP/Linux-Dictionary/html/index.html) [www.tldp.org/LDP/Linux-Dictionary/html/index.html](http://www.tldp.org/LDP/Linux-Dictionary/html/index.html)

Embedded Freedom Linux Freedom is a bootable Linux CD, to help new users see the power of Linux. It is built with BBLCD, WhiteDwarf, and Slackware packages. It works on PCs and laptops, supports wireless PCMCIA cards and almost any network, video, and sound card, and features software from many open source projects such as fvwm95 ( familiar windows 95 look and feel) gftp, GTK-Gnutella, centerICQ, Dillo, sylpheed, airsnort, SSH, and more. The initial release, version 1, was released December 15, 2002. A CD-based distribution. From LWN Distribution List<http://www.tldp.org/LDP/Linux-Dictionary/html/index.html> Embedix A compact, yet robust embedded Linux distribution from Lineo, Inc. From LWN Distribution List [http://www.tldp.org/LDP/Linux-Dictio](http://www.tldp.org/LDP/Linux-Dictionary/html/index.html)[nary/html/index.html](http://www.tldp.org/LDP/Linux-Dictionary/html/index.html) EMC ElectroMagnetic Compatibility From VERA [http://www.tldp.org/](http://www.tldp.org/LDP/Linux-Dictionary/html/index.html) [LDP/Linux-Dictionary/html/index.html](http://www.tldp.org/LDP/Linux-Dictionary/html/index.html) EMEA [IBM] Europe, Middle East, Africa (IBM) From VERA [http://](http://www.tldp.org/LDP/Linux-Dictionary/html/index.html) [www.tldp.org/LDP/Linux-Dictionary/html/index.html](http://www.tldp.org/LDP/Linux-Dictionary/html/index.html) emelfm file manager for X/gtk emelFM is a file manager that implements the popular two-window design. It features a simple GTK+ interface, a flexible file typing scheme, and a built-in command line for executing commands without opening an xterm. From Debian 3.0r0 APT [http://](http://www.tldp.org/LDP/Linux-Dictionary/html/index.html) [www.tldp.org/LDP/Linux-Dictionary/html/index.html](http://www.tldp.org/LDP/Linux-Dictionary/html/index.html) EMERGENCY CD The LINUX EMERGENCY CD project has a bootable CD-ROM distribution, with Linux kernel 2.4.19-xfs(i586). It's a console-only mini-distribution based on Red Hat 7.3 and includes many console tools and utilities. The initial version, 2.01, was released under the GNU General Public License on January 27, 2003. A CD-based distribution. From LWN Distribution List [http://www.tldp.org/LDP/Linux-Dictio](http://www.tldp.org/LDP/Linux-Dictionary/html/index.html)[nary/html/index.html](http://www.tldp.org/LDP/Linux-Dictionary/html/index.html) EMI ElectroMagnetic Interference From VERA [http://www.tldp.org/LDP/](http://www.tldp.org/LDP/Linux-Dictionary/html/index.html) [Linux-Dictionary/html/index.html](http://www.tldp.org/LDP/Linux-Dictionary/html/index.html) EMI External Machine Interface [protocol] (SMS) From VERA [http://](http://www.tldp.org/LDP/Linux-Dictionary/html/index.html) [www.tldp.org/LDP/Linux-Dictionary/html/index.html](http://www.tldp.org/LDP/Linux-Dictionary/html/index.html) emil Conversion Filter for Internet Messages. Emil v2 is a filter for converting Internet Messages. It supports three basic formats: MIME, SUN Mailtool and plain old style RFC822. It can be used with sendmail, as a mailer, or as a prefilter or backend program with a mail client program, or as a plain filter. From Debian 3.0r0 APT [http://www.tldp.org/](http://www.tldp.org/LDP/Linux-Dictionary/html/index.html) [LDP/Linux-Dictionary/html/index.html](http://www.tldp.org/LDP/Linux-Dictionary/html/index.html) EMISA EntwicklungsMethoden fuer InformationsSysteme und deren Anwendung (org., GI) From VERA [http://www.tldp.org/LDP/Linux-Dictio](http://www.tldp.org/LDP/Linux-Dictionary/html/index.html)[nary/html/index.html](http://www.tldp.org/LDP/Linux-Dictionary/html/index.html) EML Element Management Layer (TMN) From VERA [http://](http://www.tldp.org/LDP/Linux-Dictionary/html/index.html) [www.tldp.org/LDP/Linux-Dictionary/html/index.html](http://www.tldp.org/LDP/Linux-Dictionary/html/index.html)

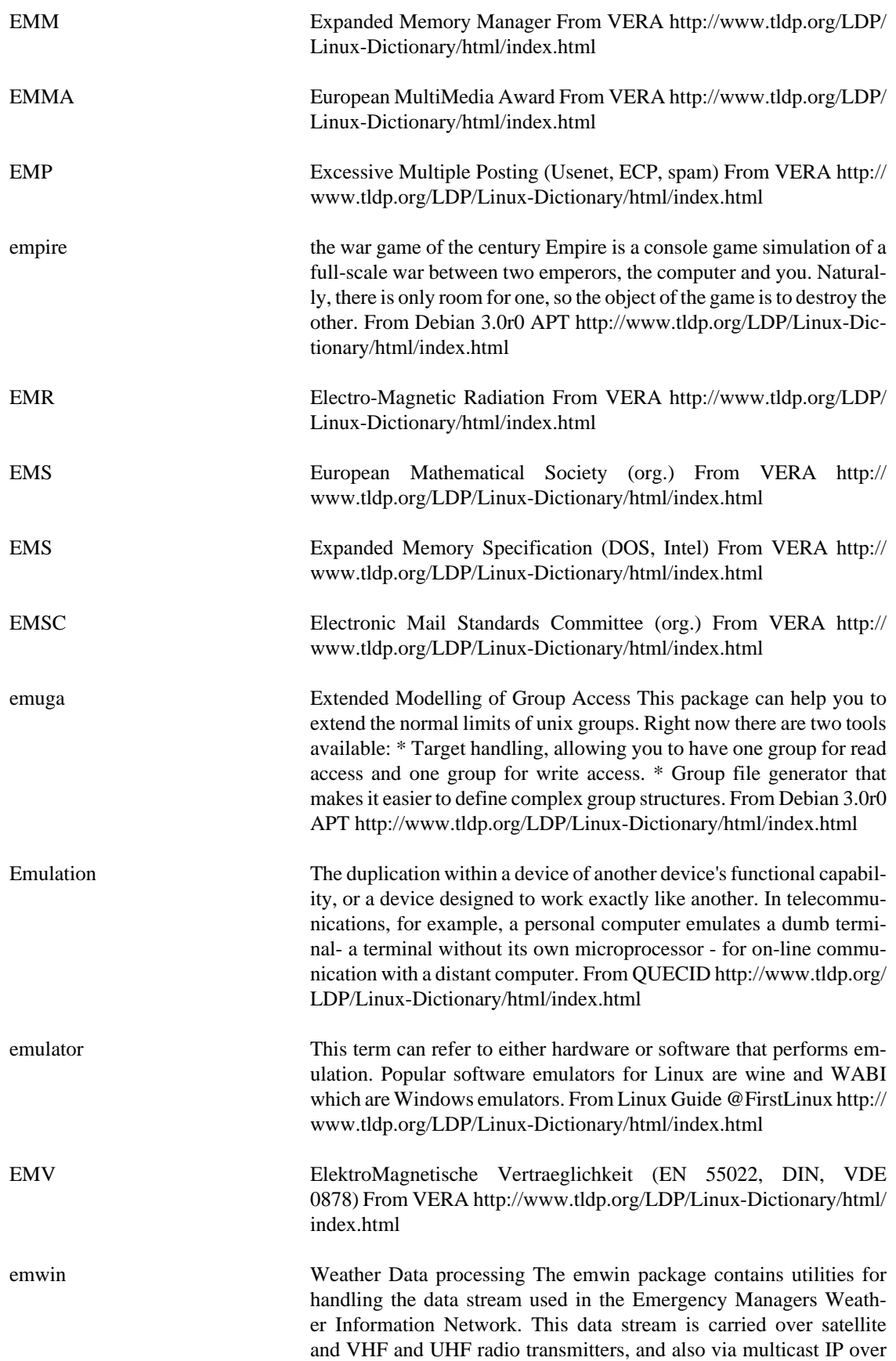

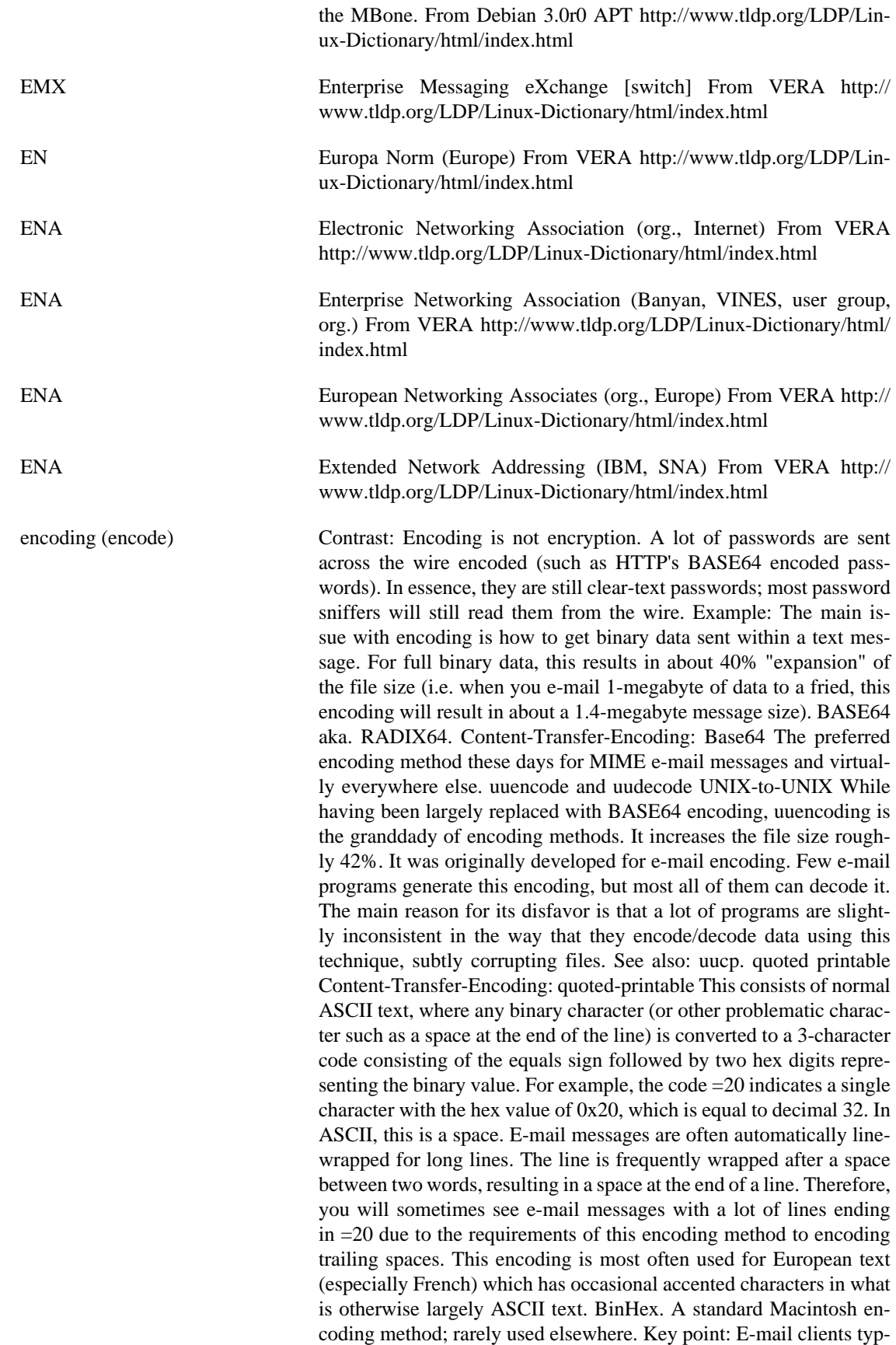

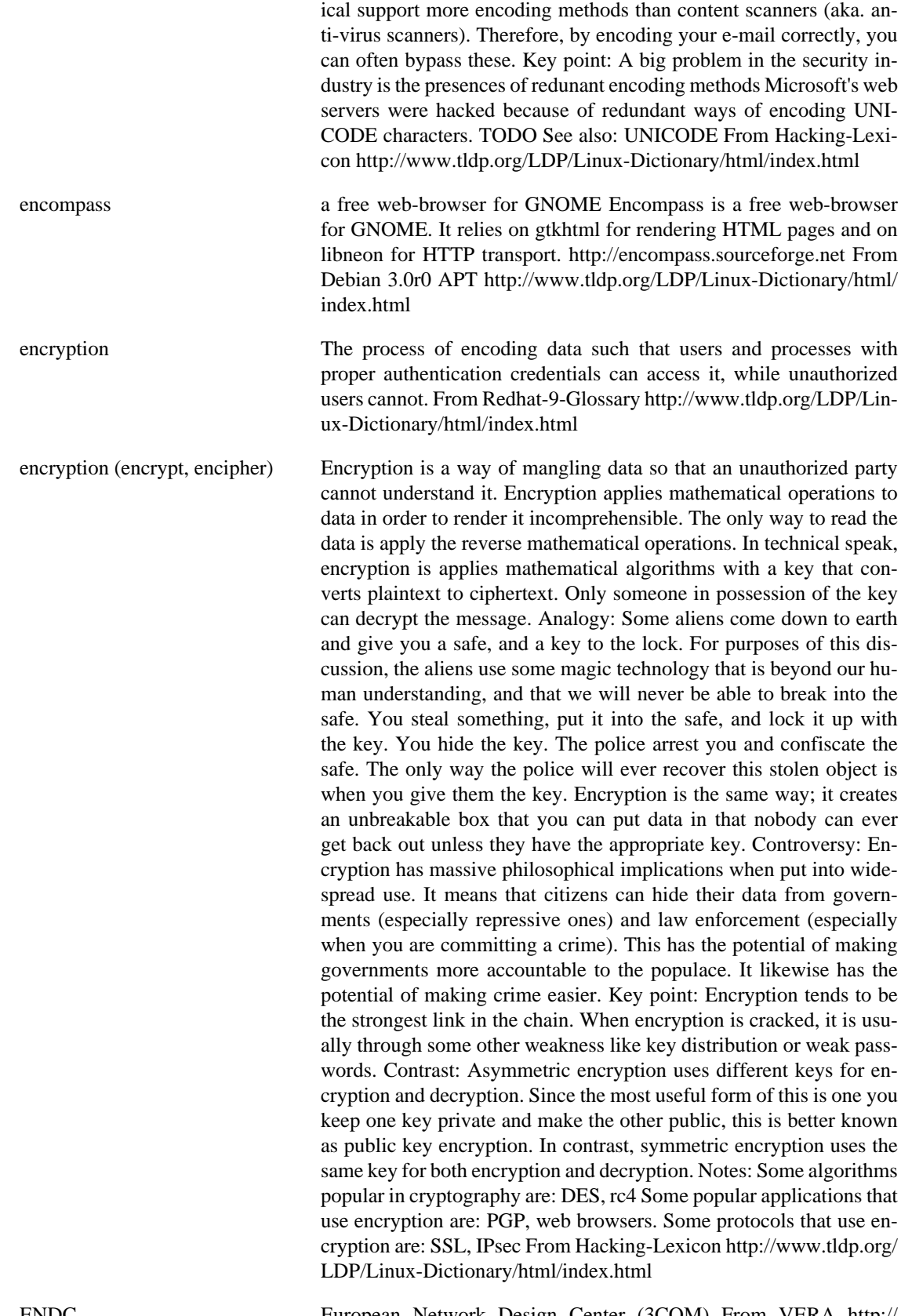

ENDC European Network Design Center (3COM) From VERA [http://](http://www.tldp.org/LDP/Linux-Dictionary/html/index.html) [www.tldp.org/LDP/Linux-Dictionary/html/index.html](http://www.tldp.org/LDP/Linux-Dictionary/html/index.html)

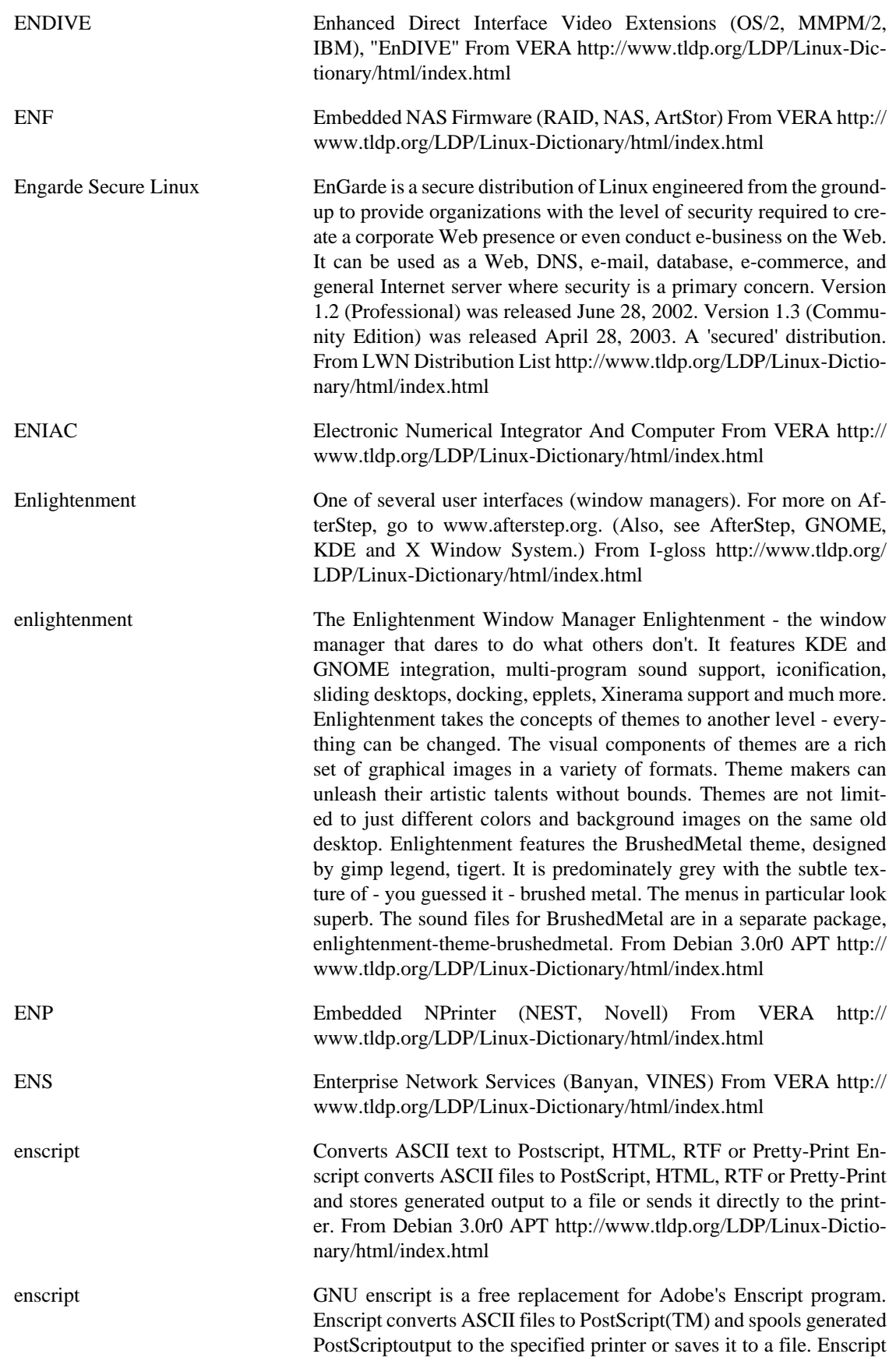

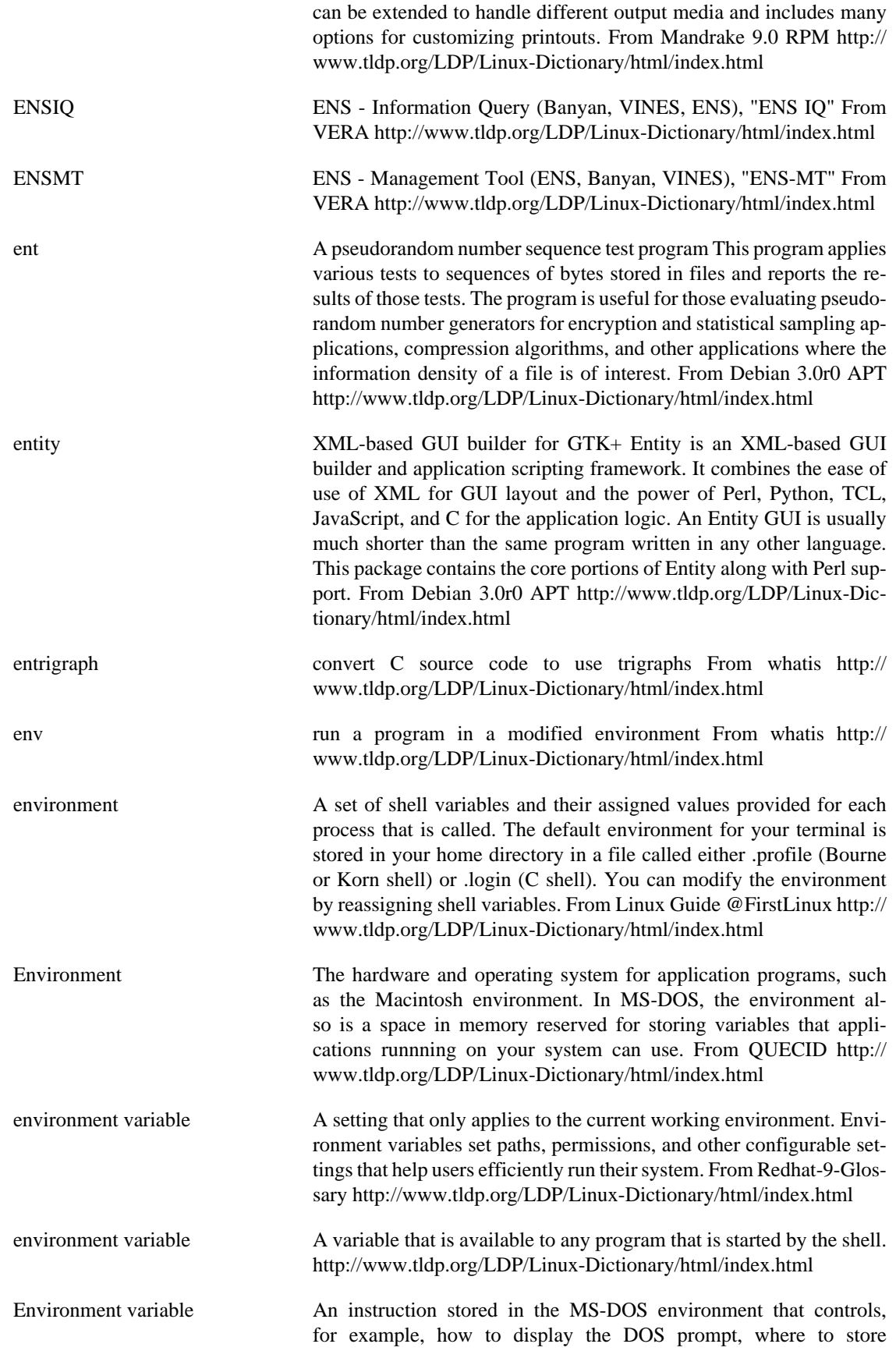

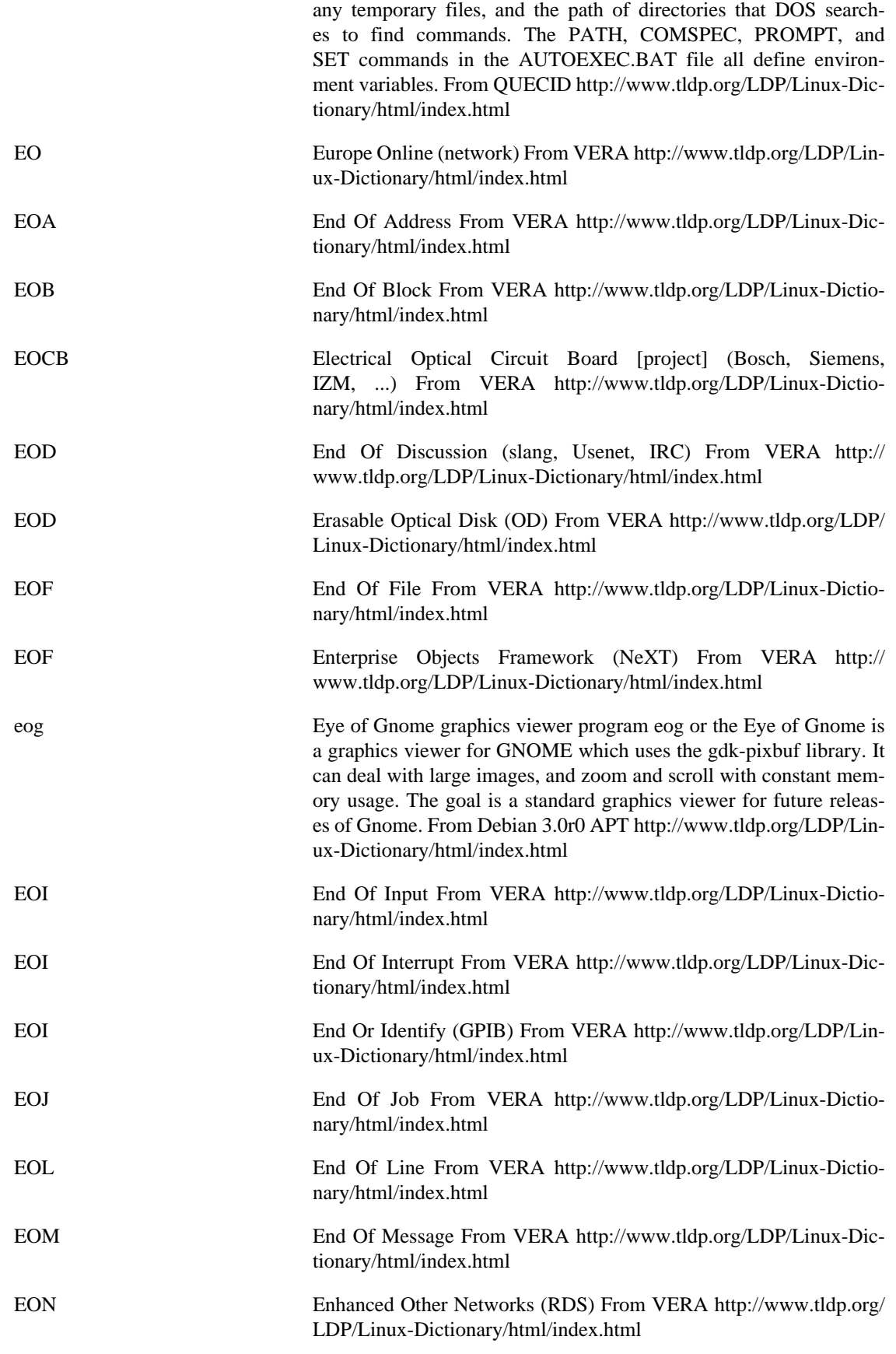

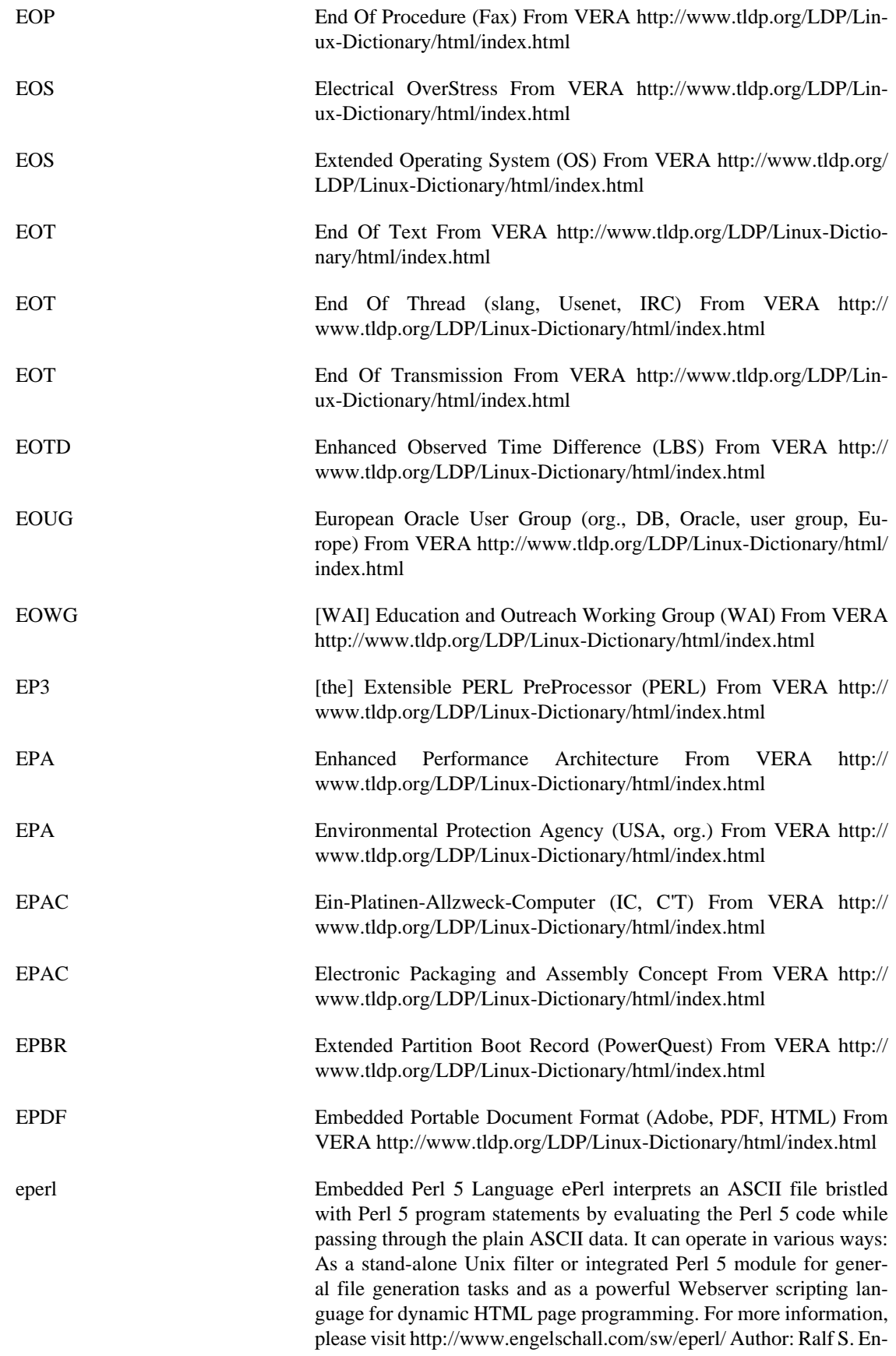

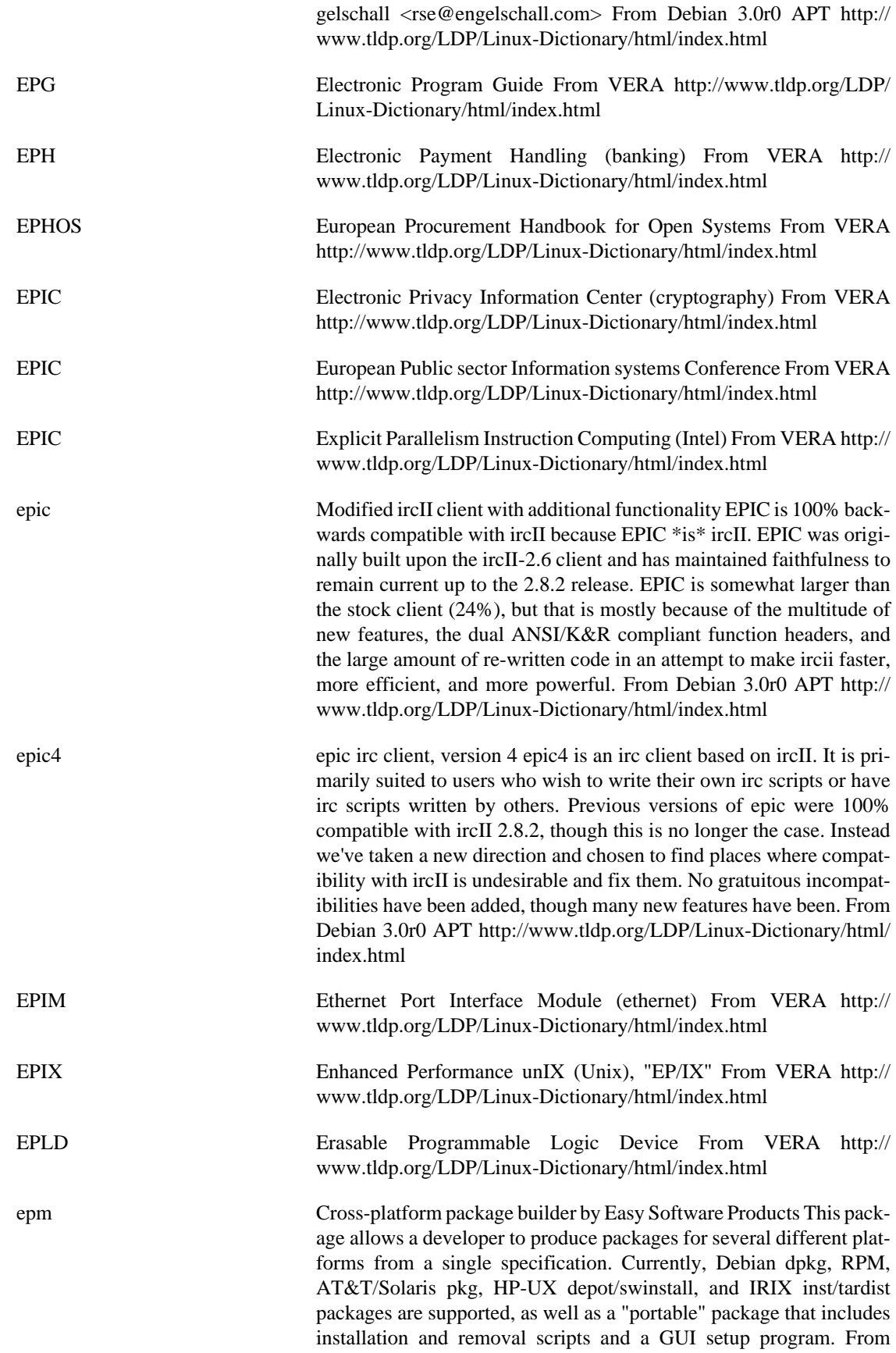

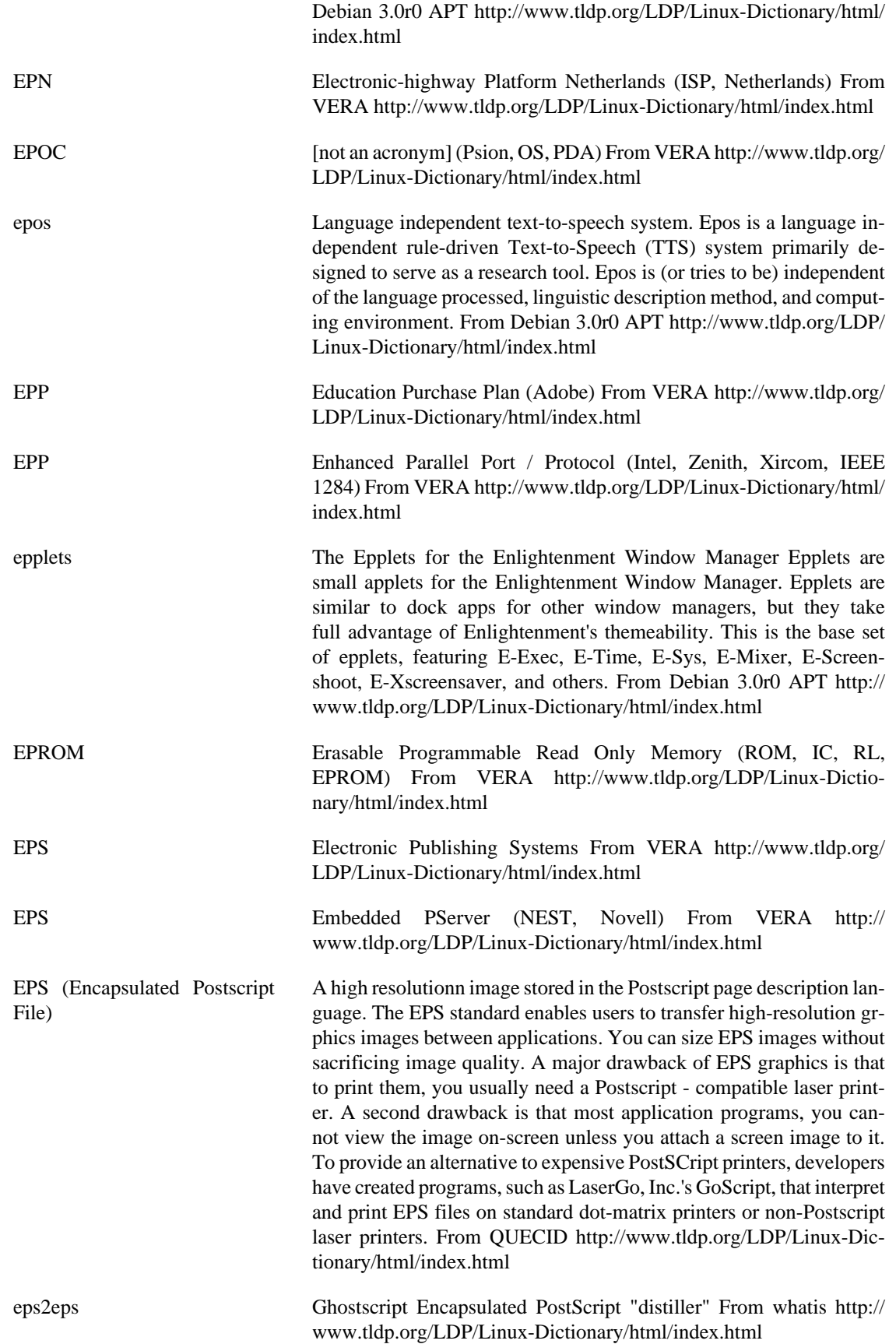

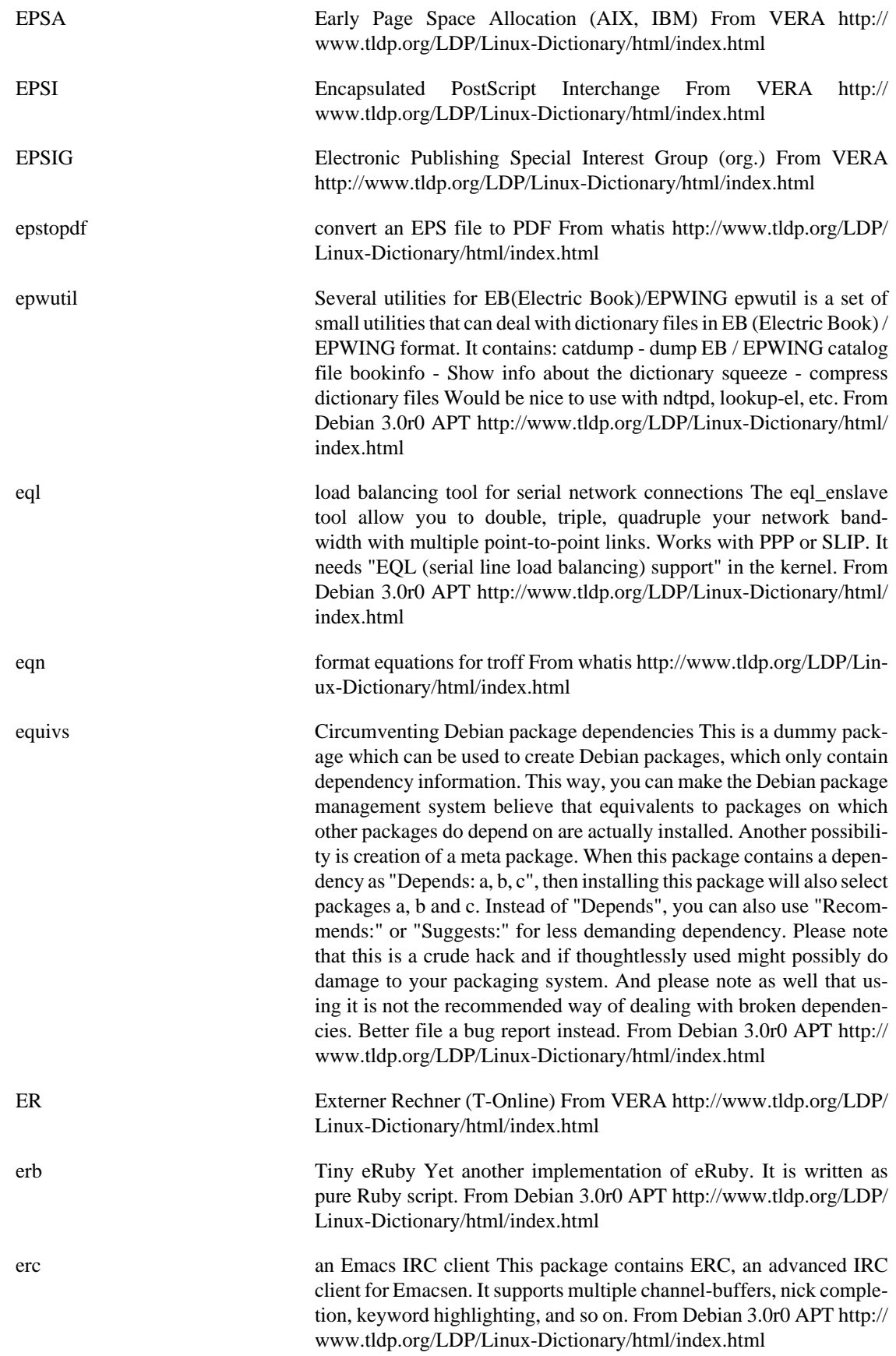

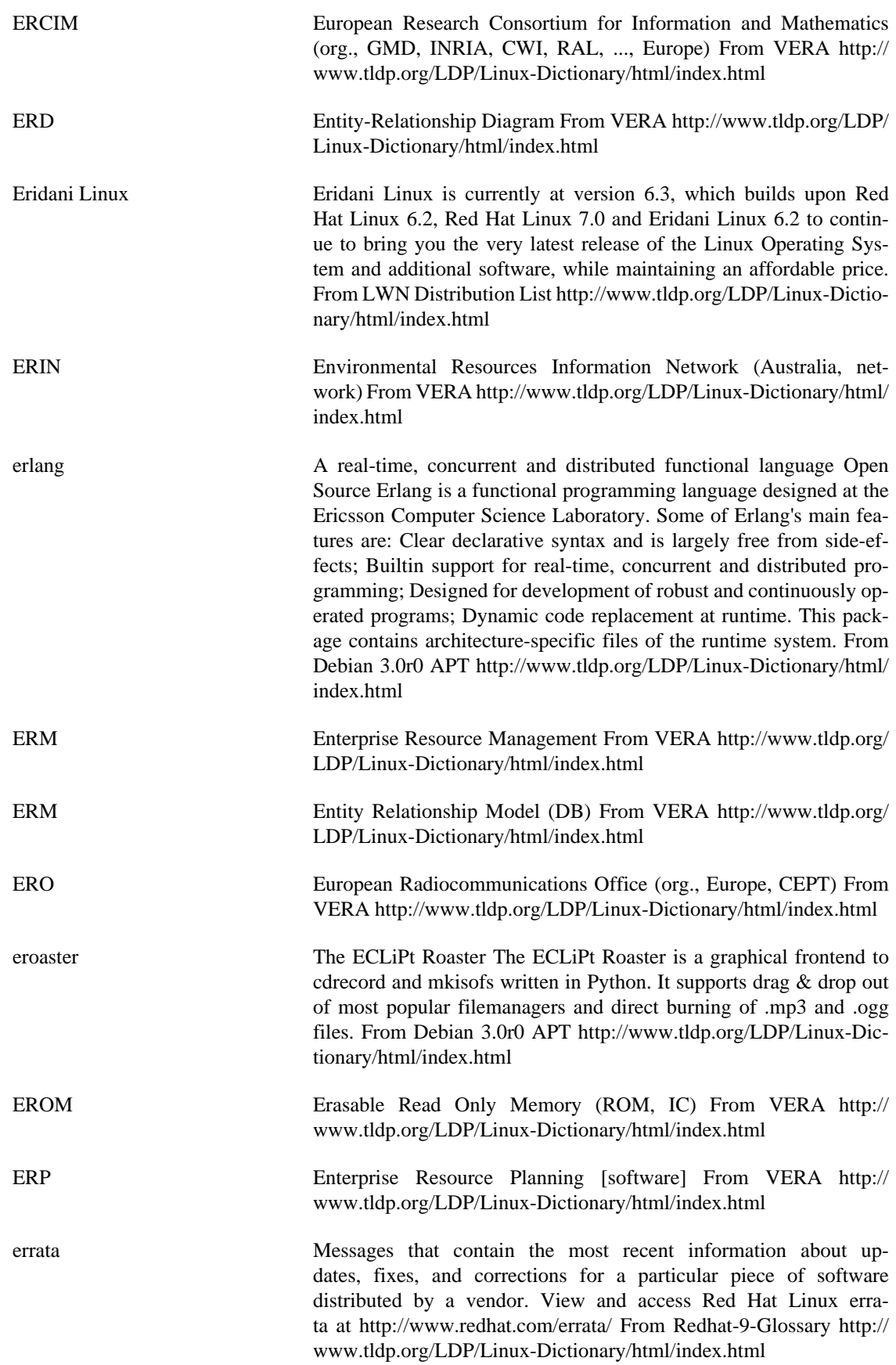

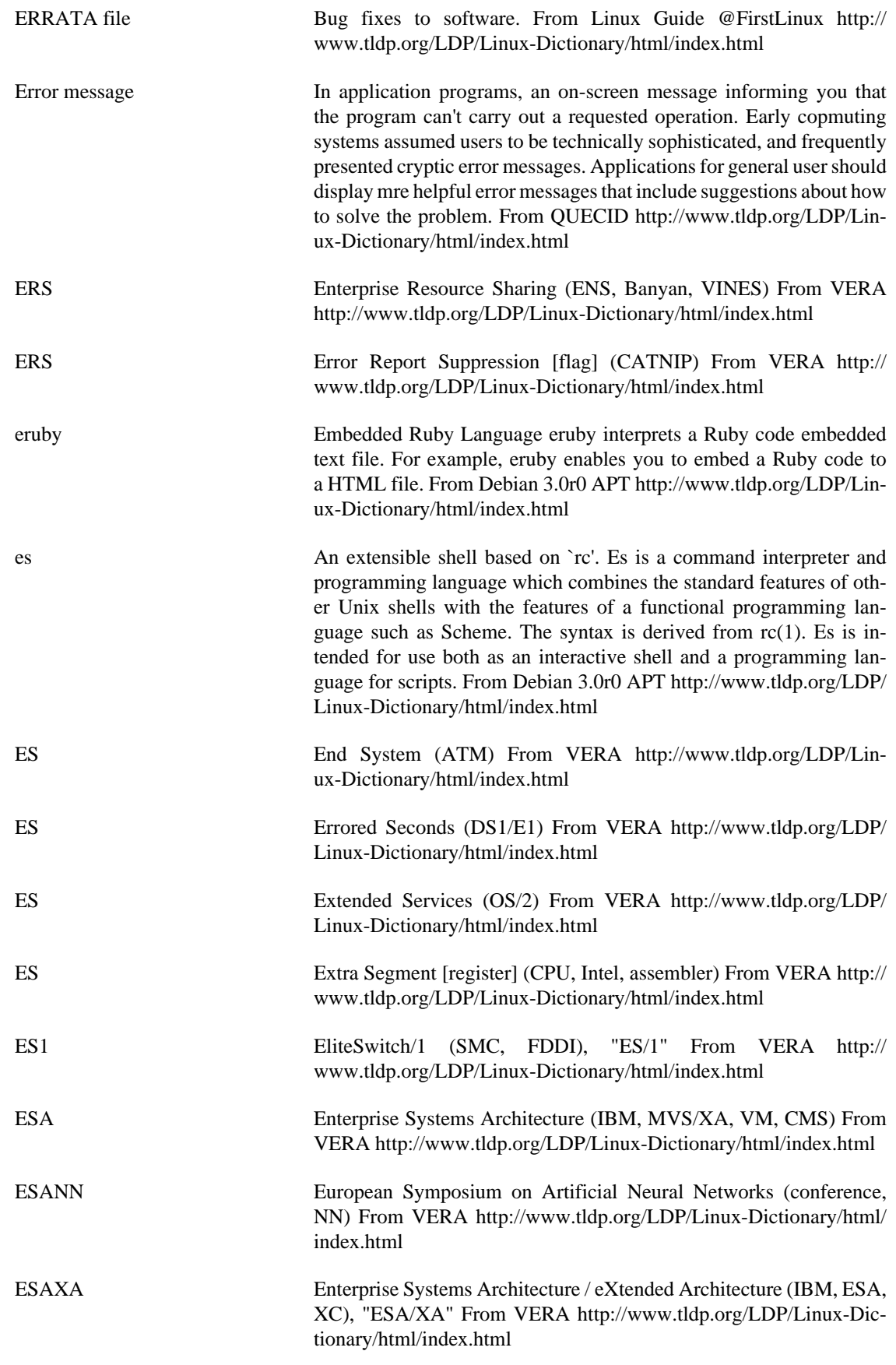

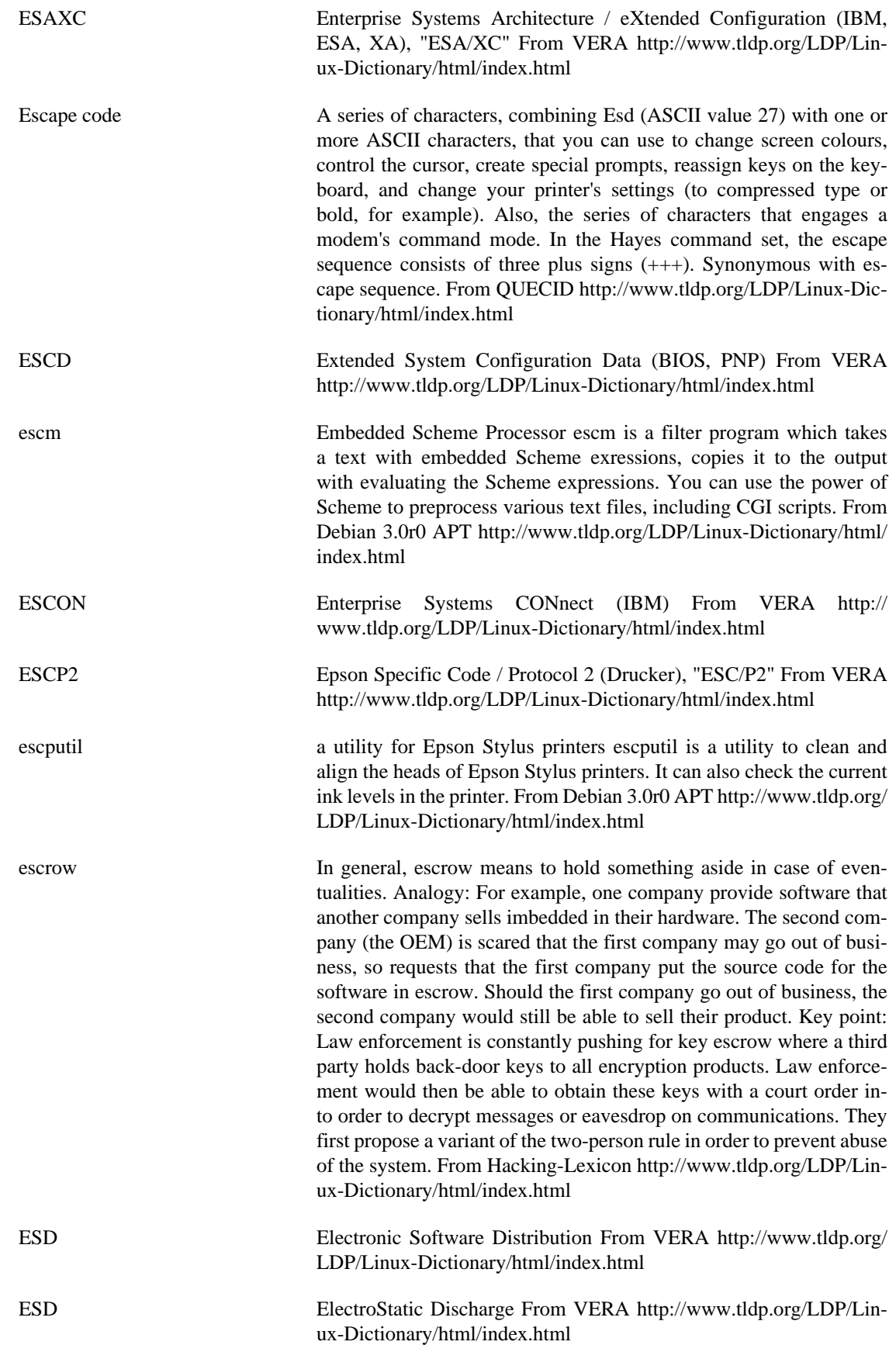
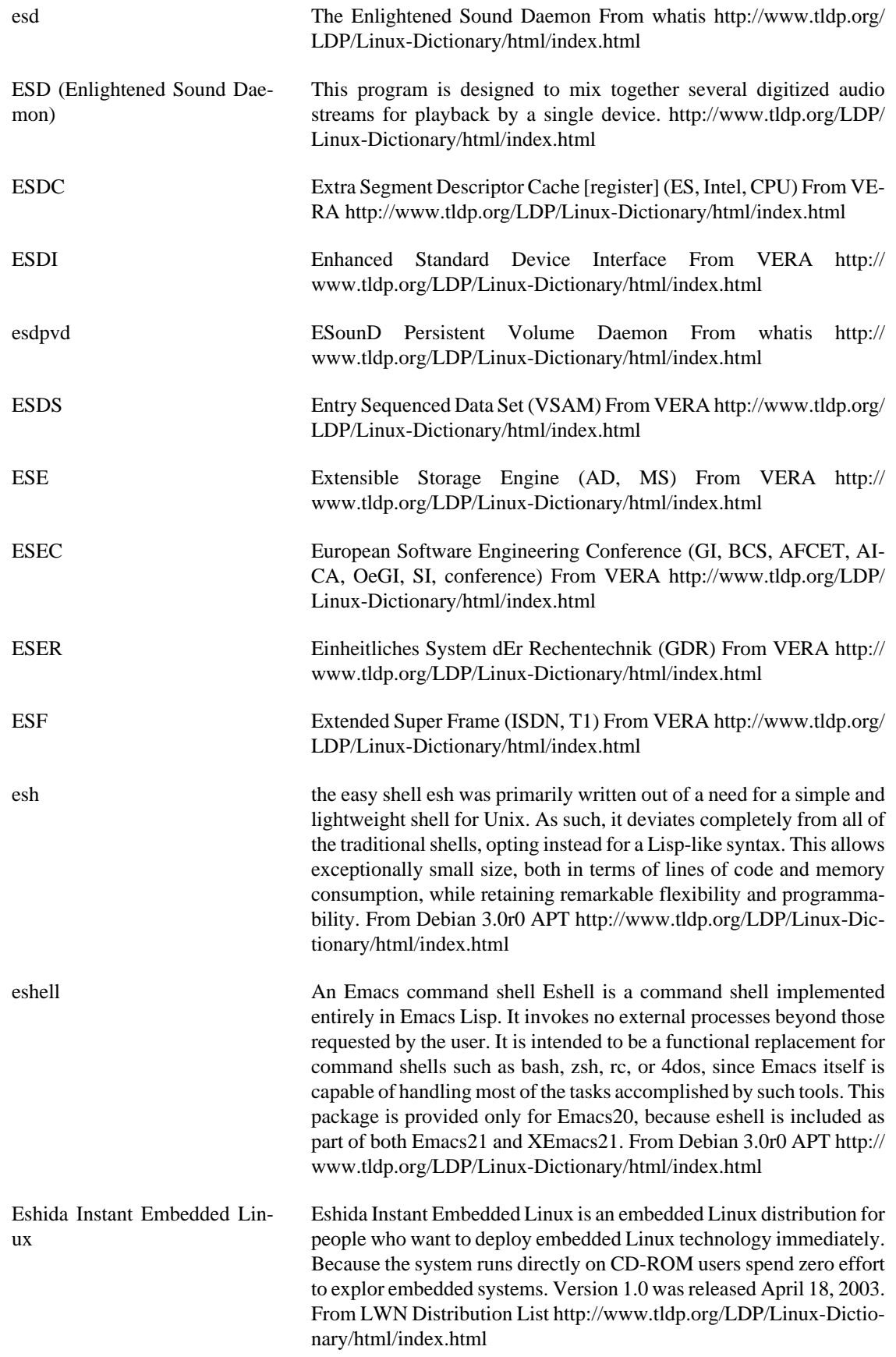

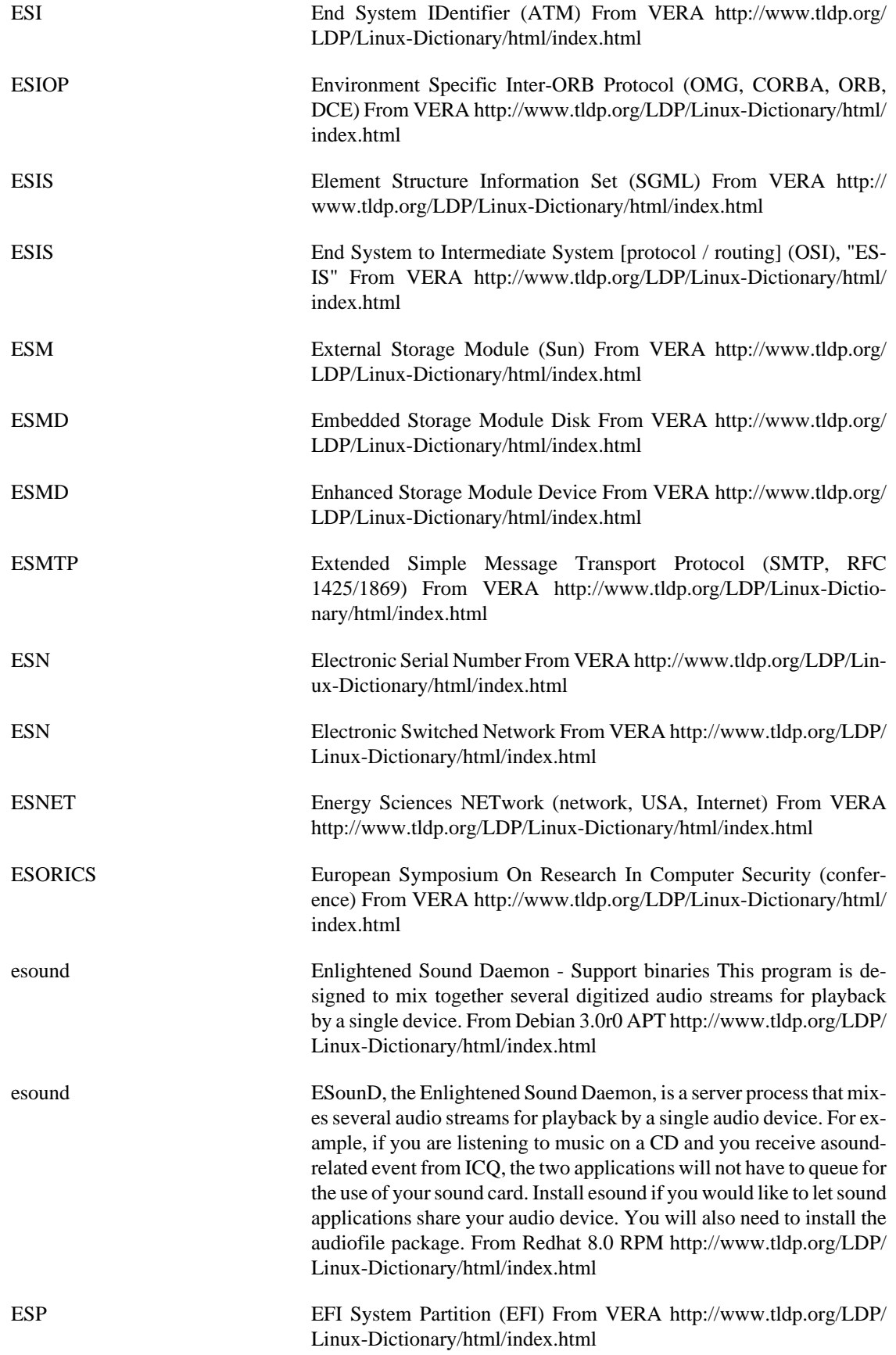

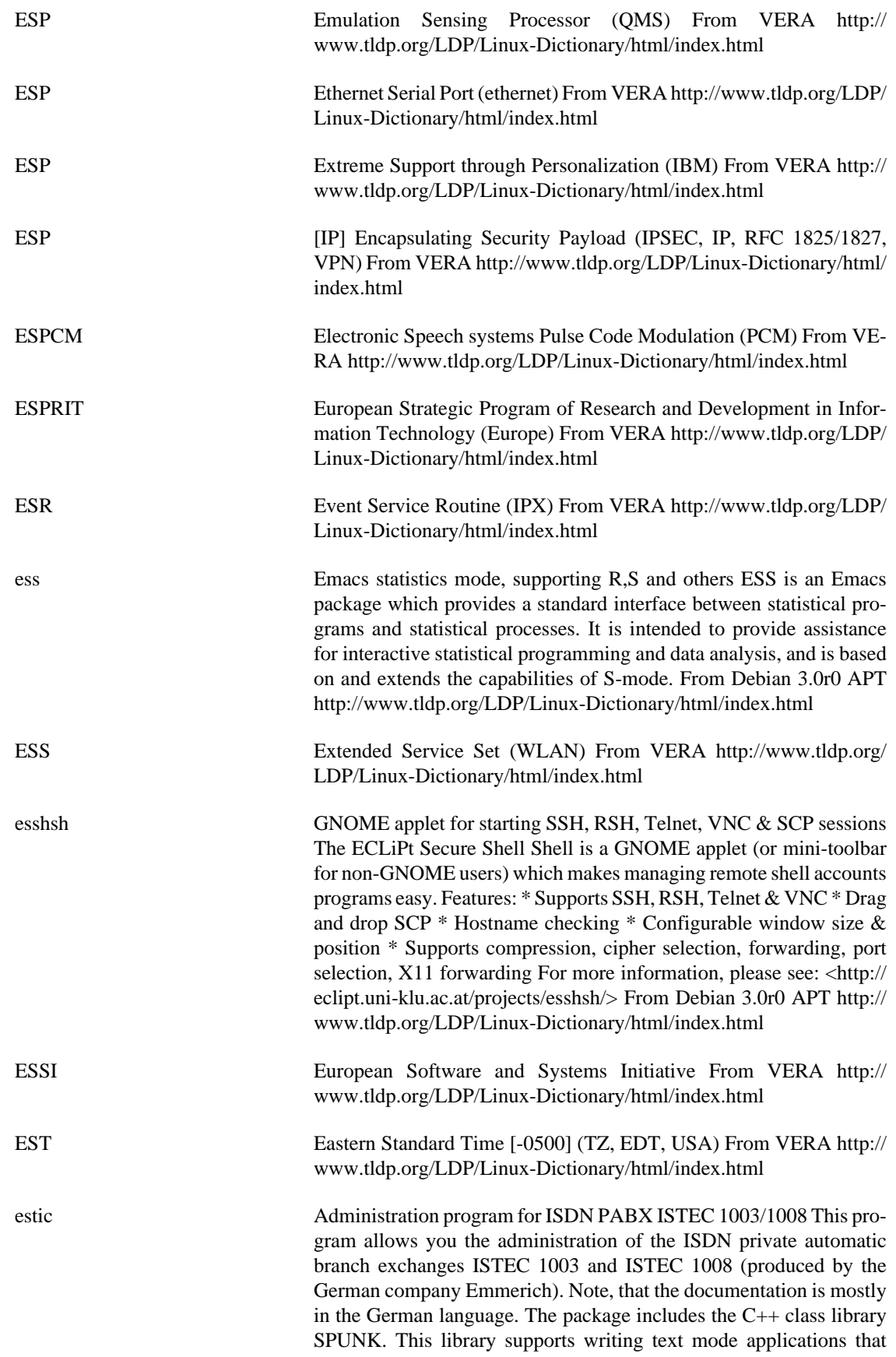

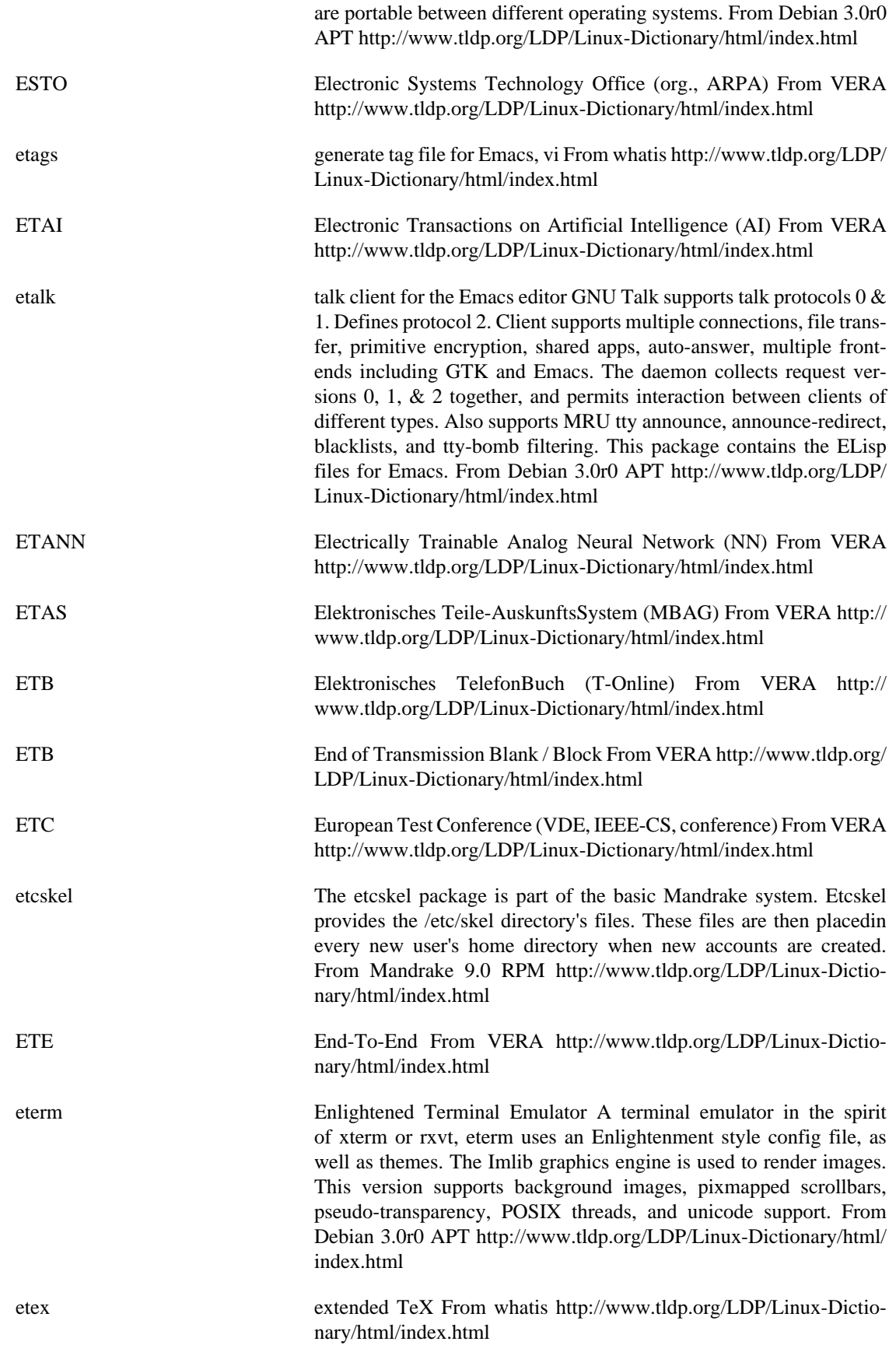

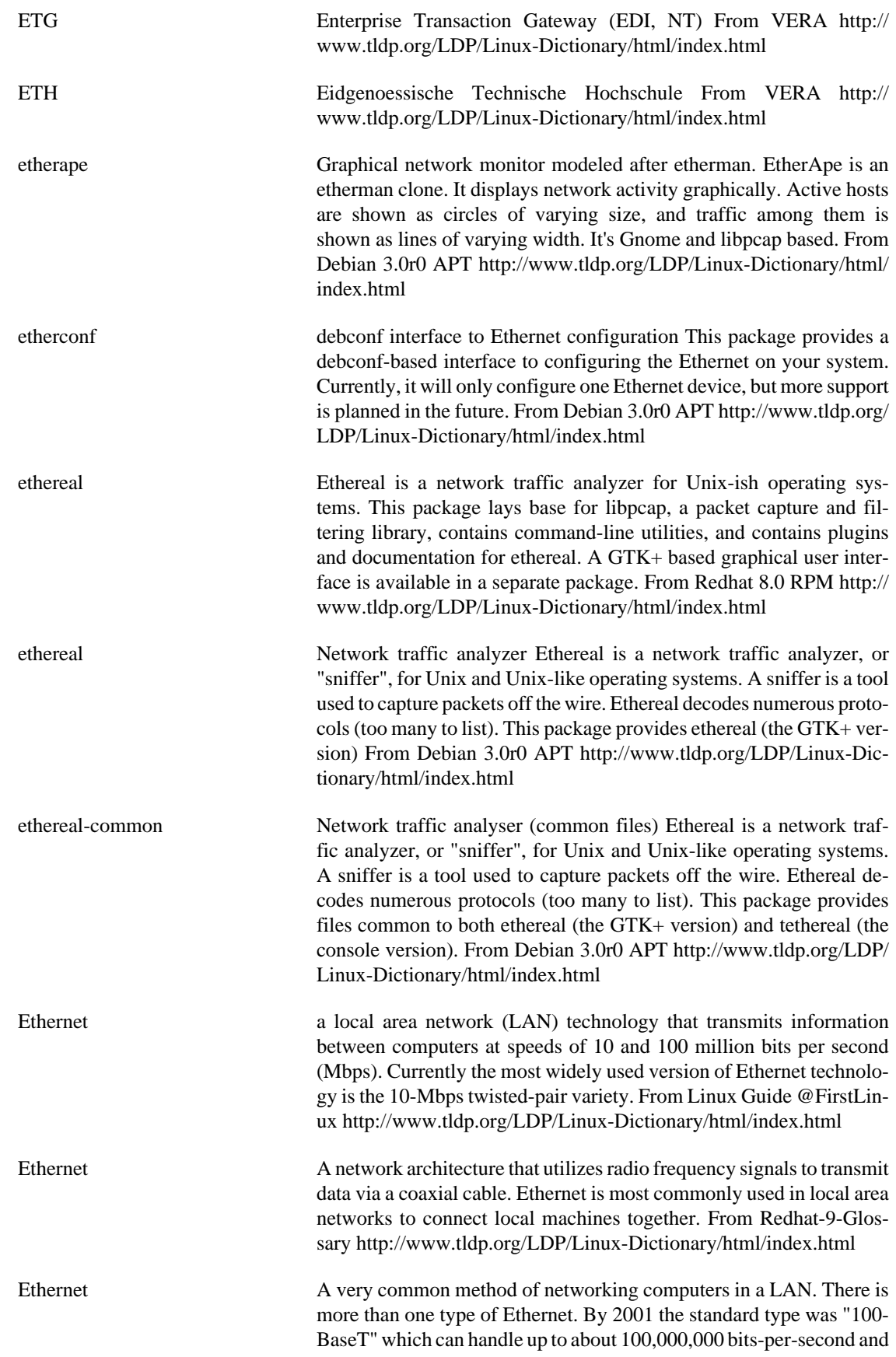

can be used with almost any kind of computer. From Matisse [http://](http://www.tldp.org/LDP/Linux-Dictionary/html/index.html) [www.tldp.org/LDP/Linux-Dictionary/html/index.html](http://www.tldp.org/LDP/Linux-Dictionary/html/index.html)

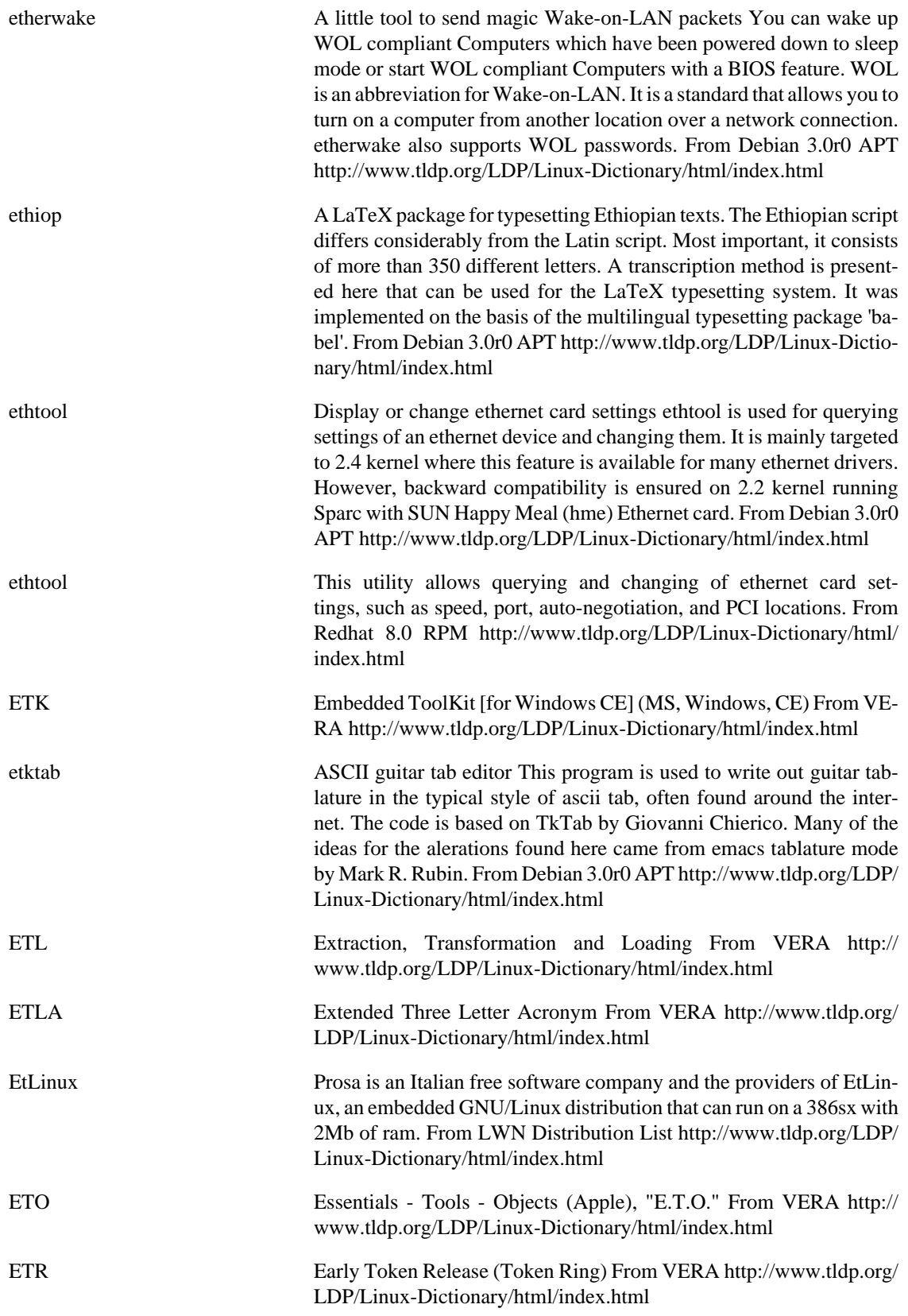

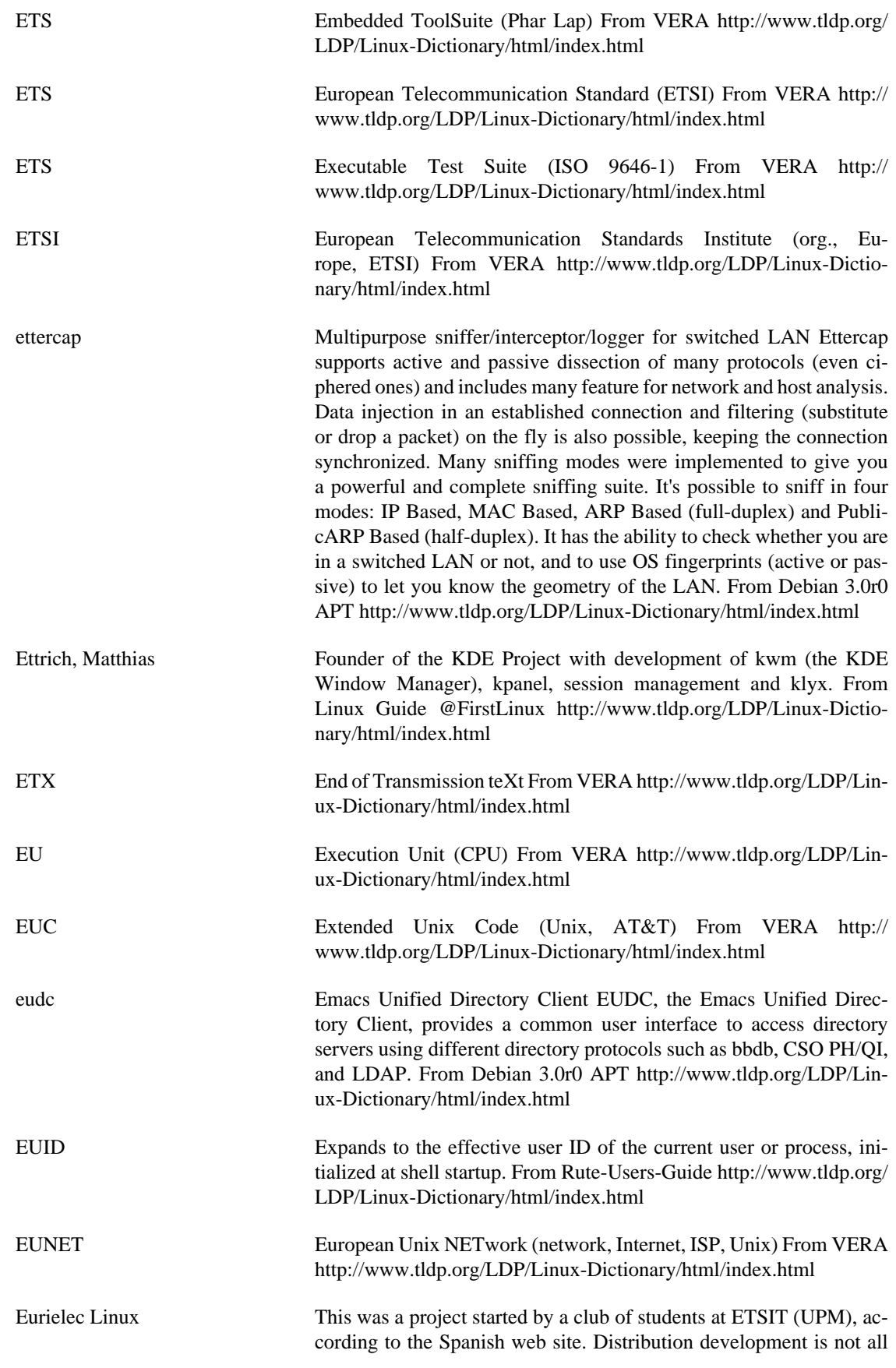

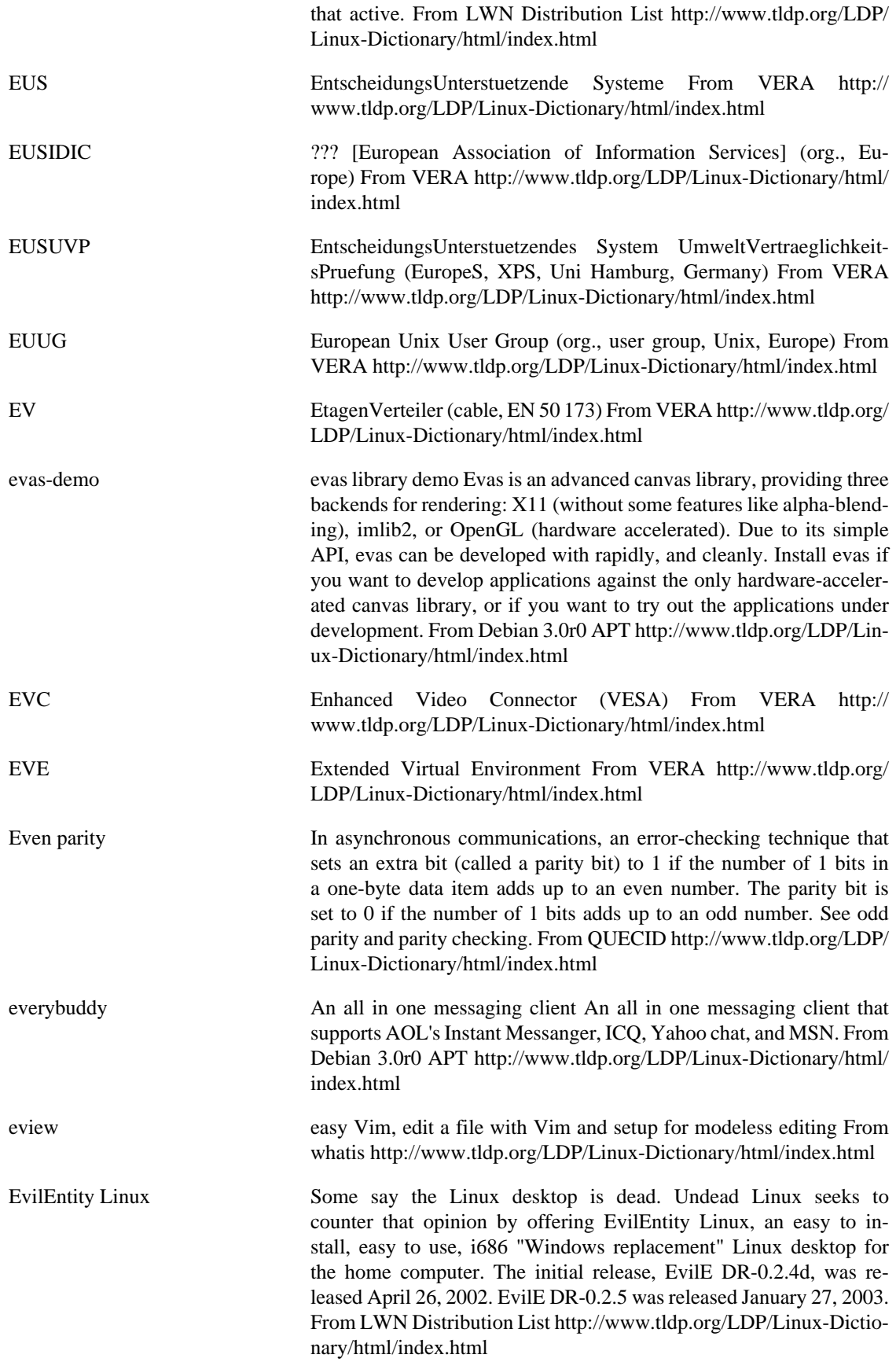

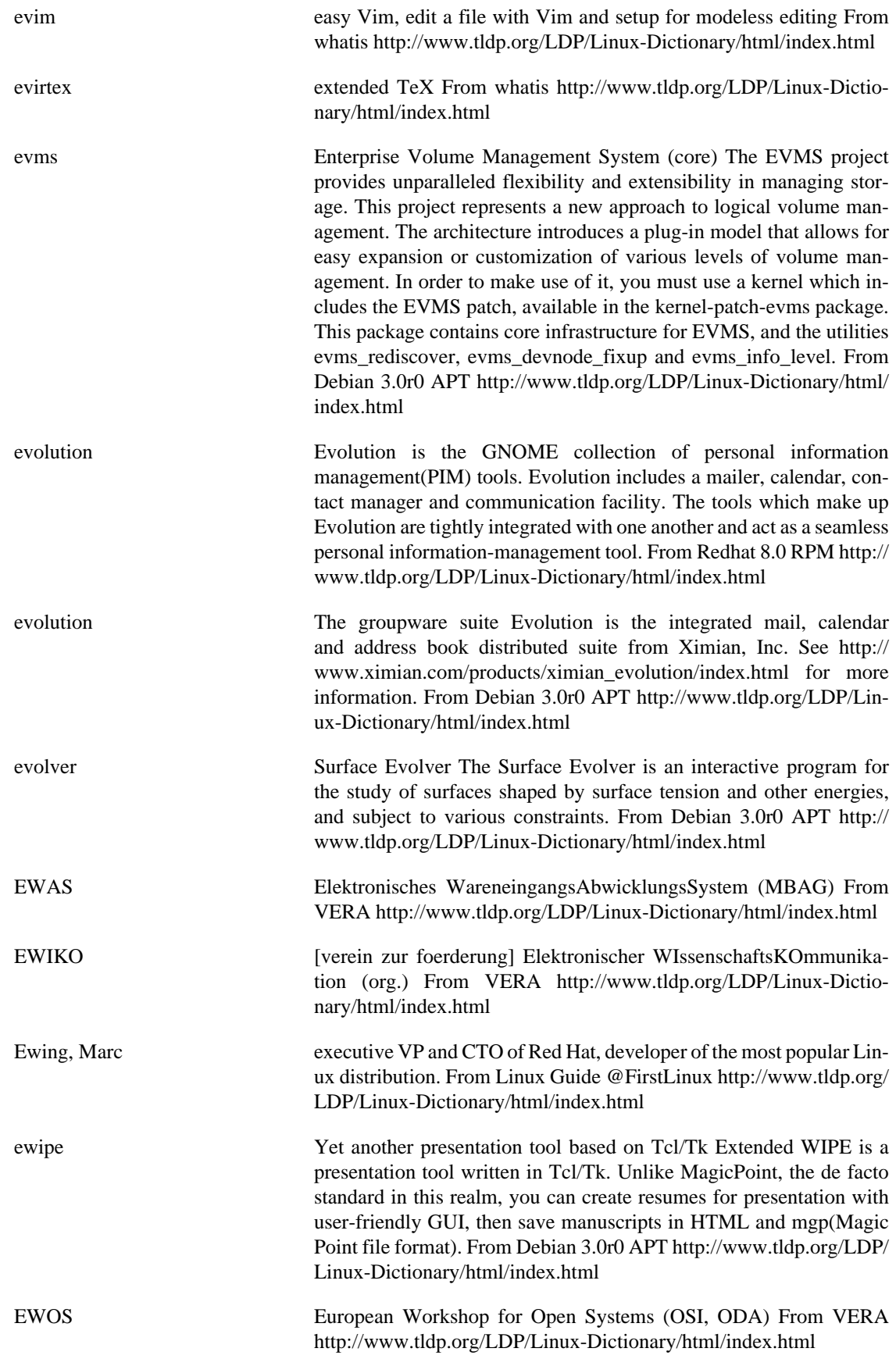

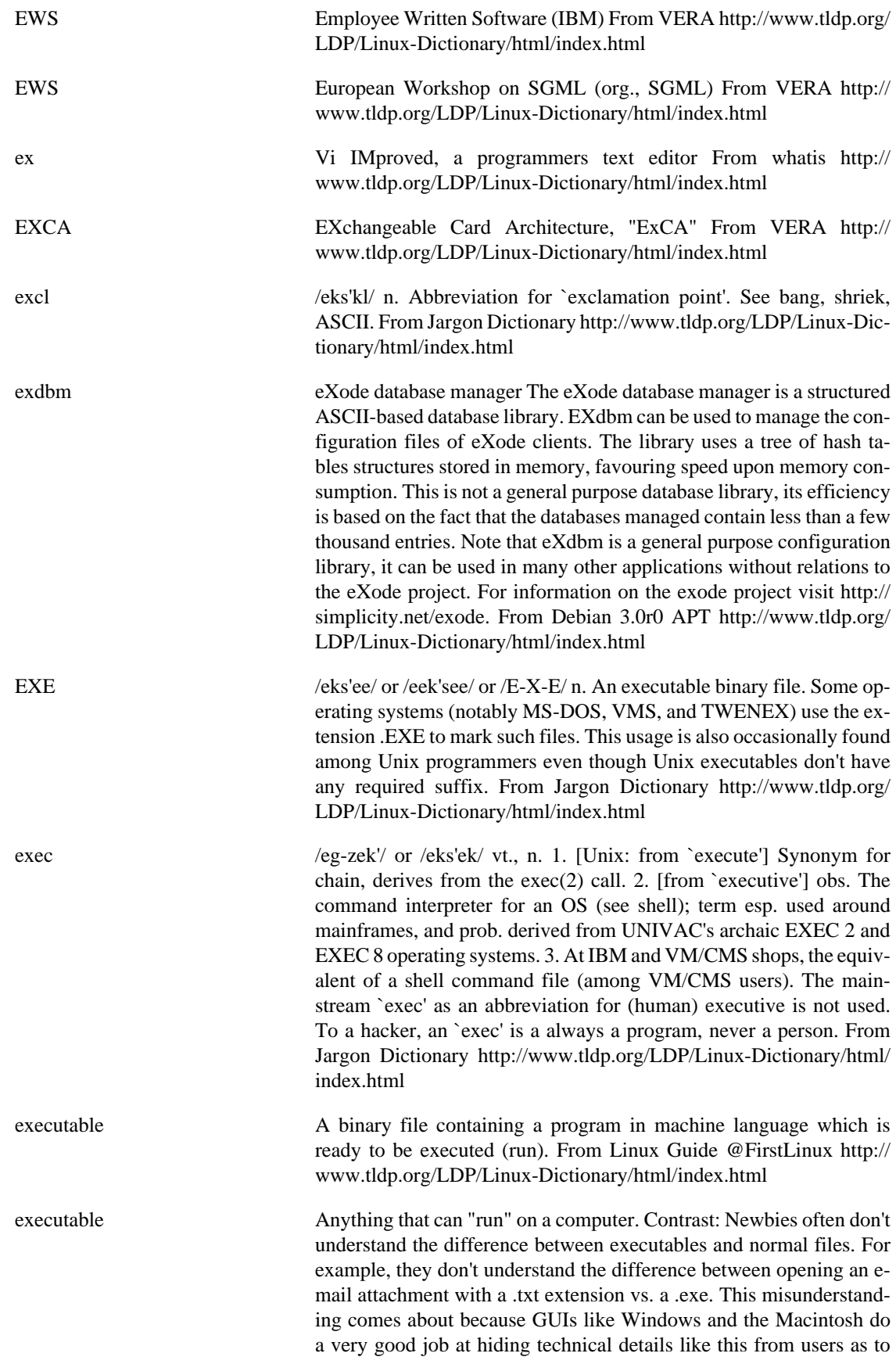

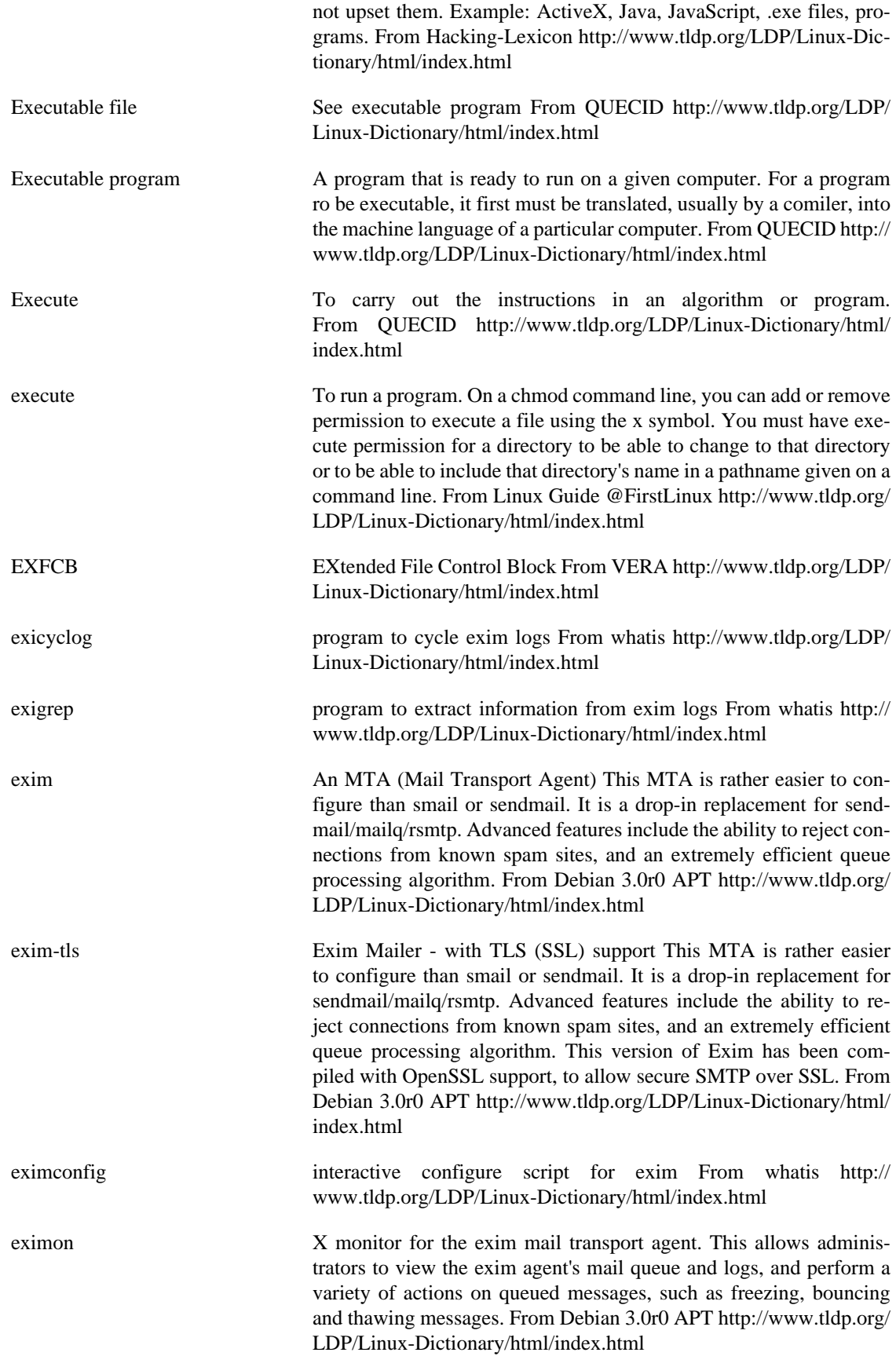

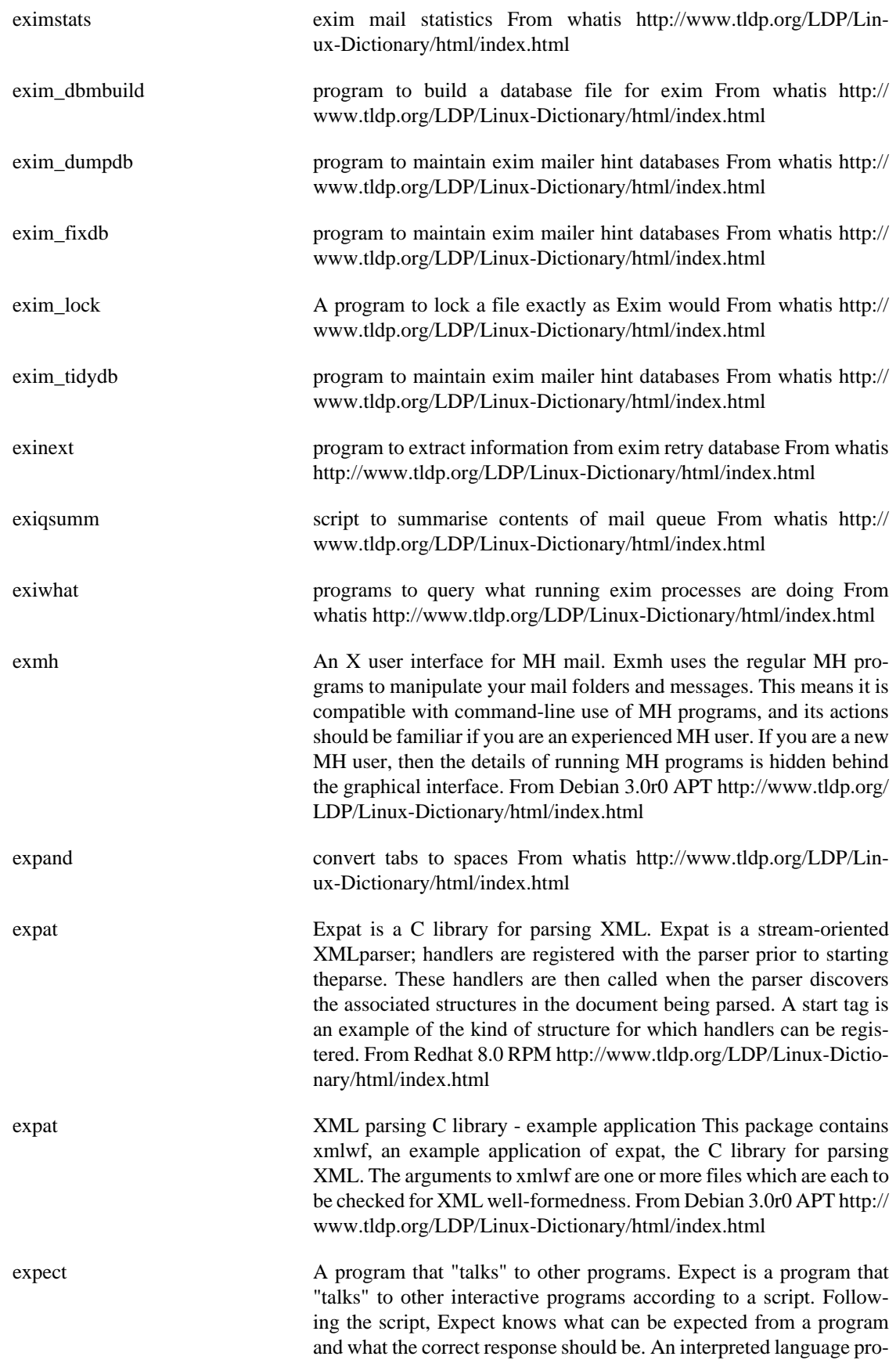

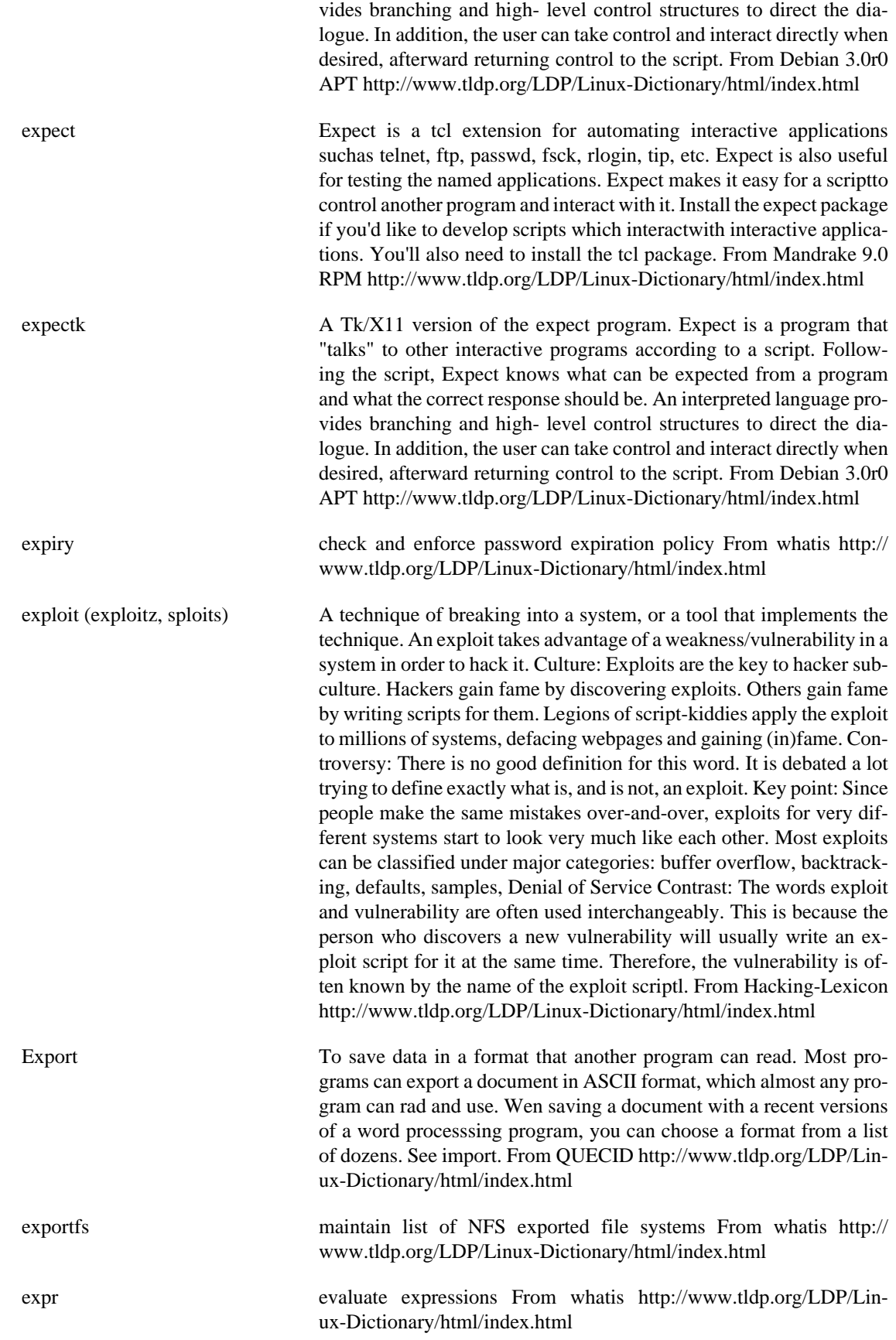

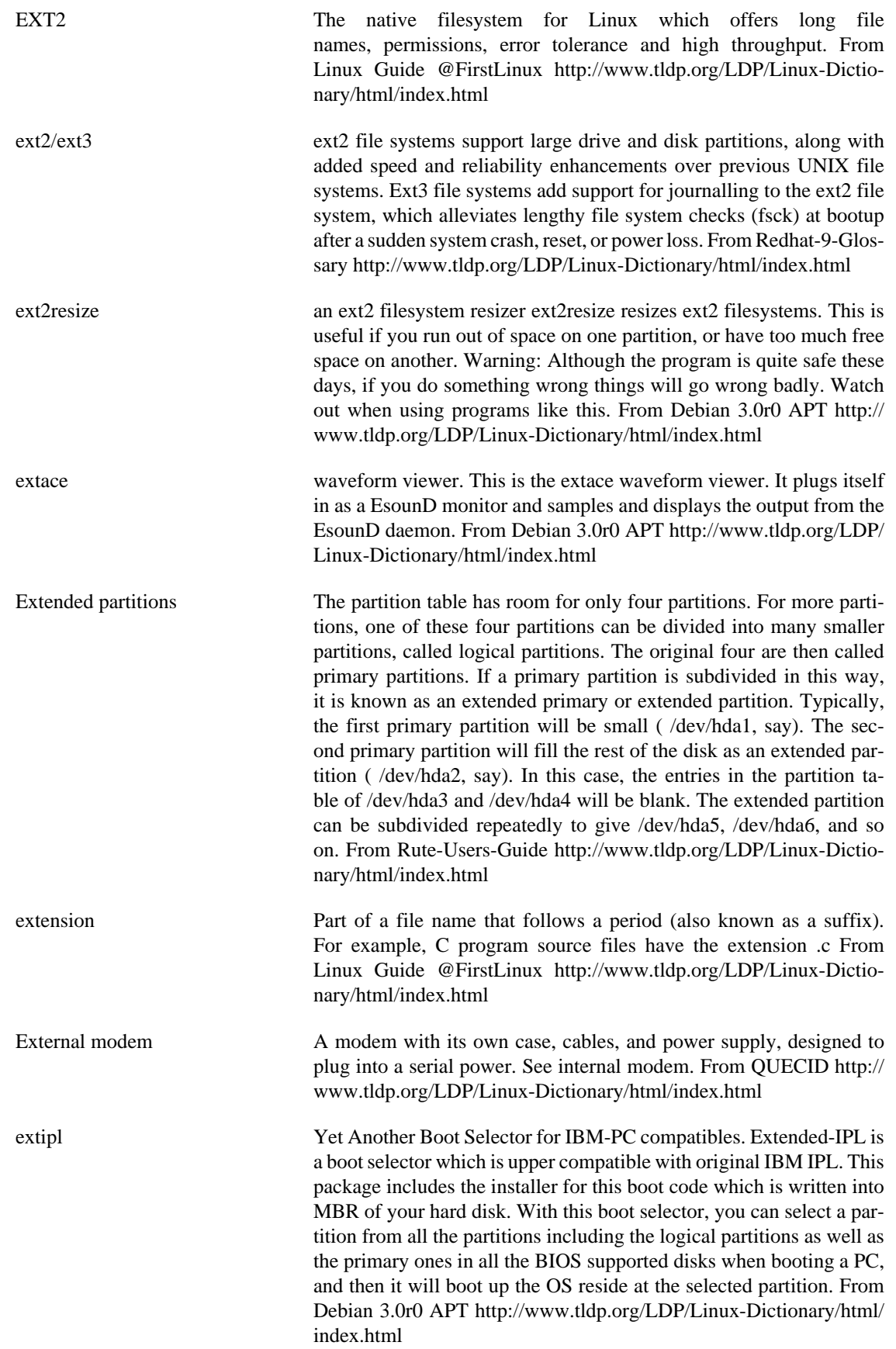

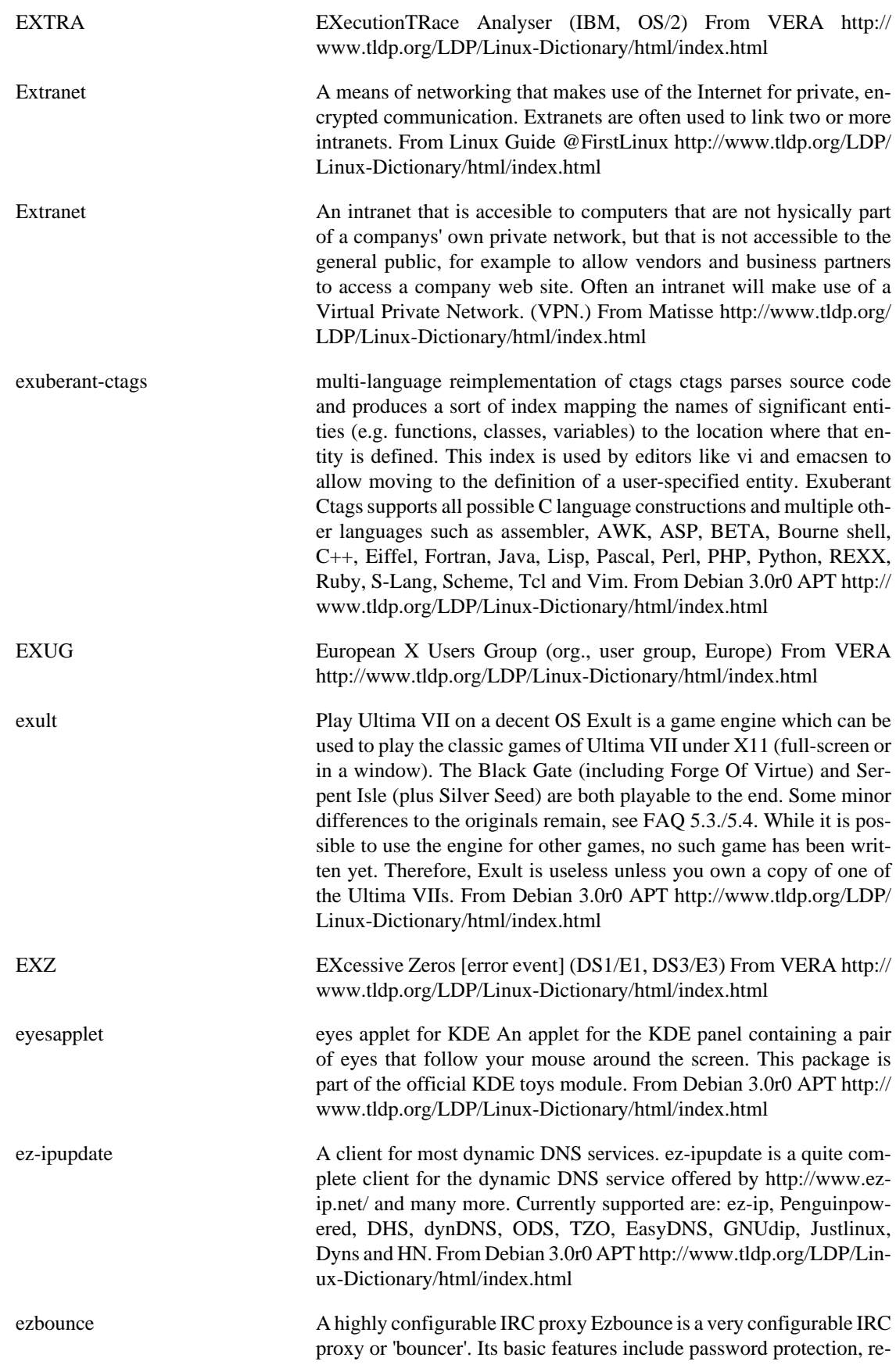

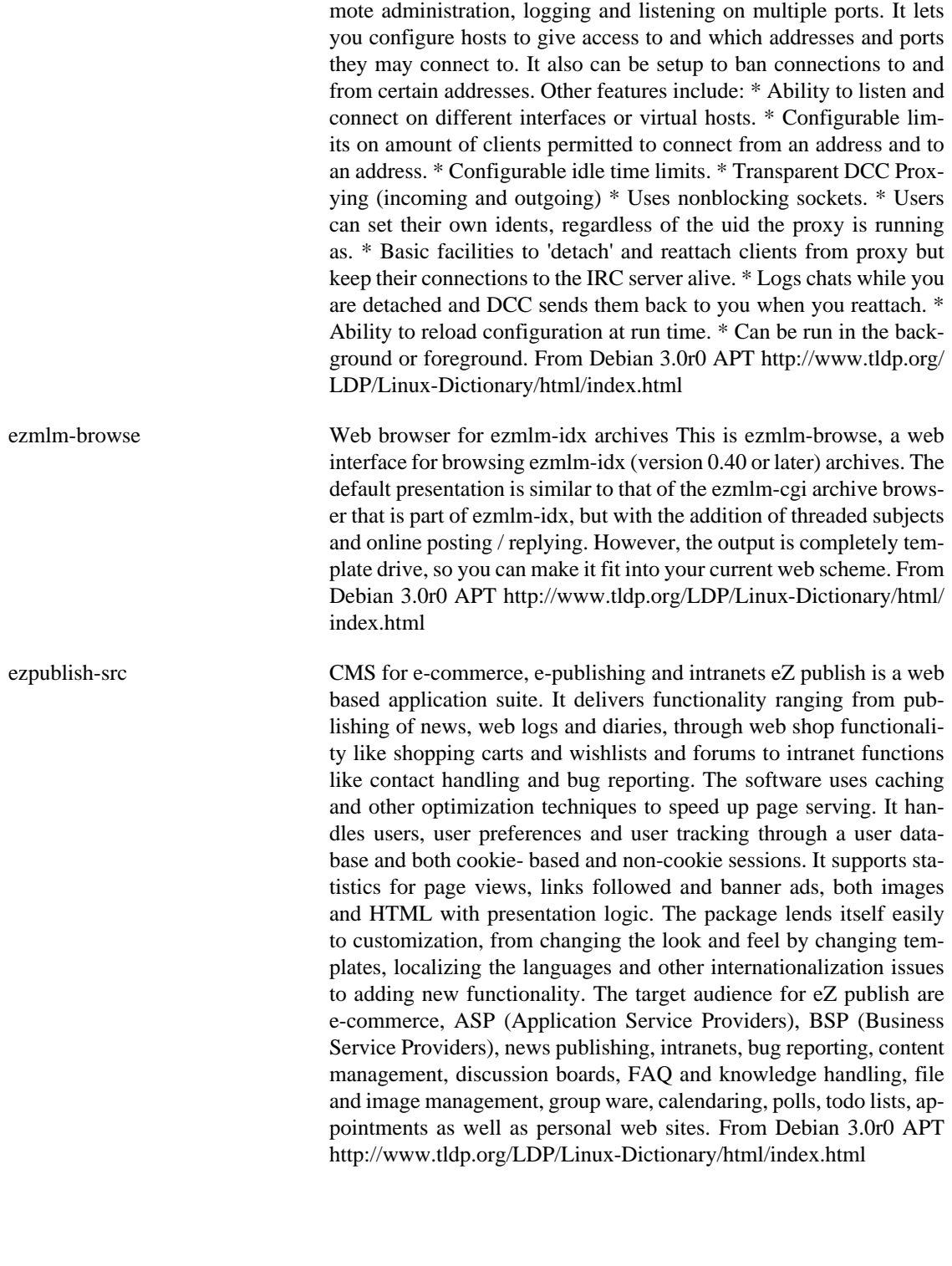

f2c A FORTRAN 77 to C/C++ translator, plus static & shared libs. f2c translates FORTRAN 77 (with some extensions) into C, so that it can then be compiled and run on a system with no Fortran compiler. The C files must then be linked against the appropriate libraries. This is an actively maintained FORTRAN to C translator and with the fort77 frontend provides an ideal way to compile FORTRAN routines as black

**F**

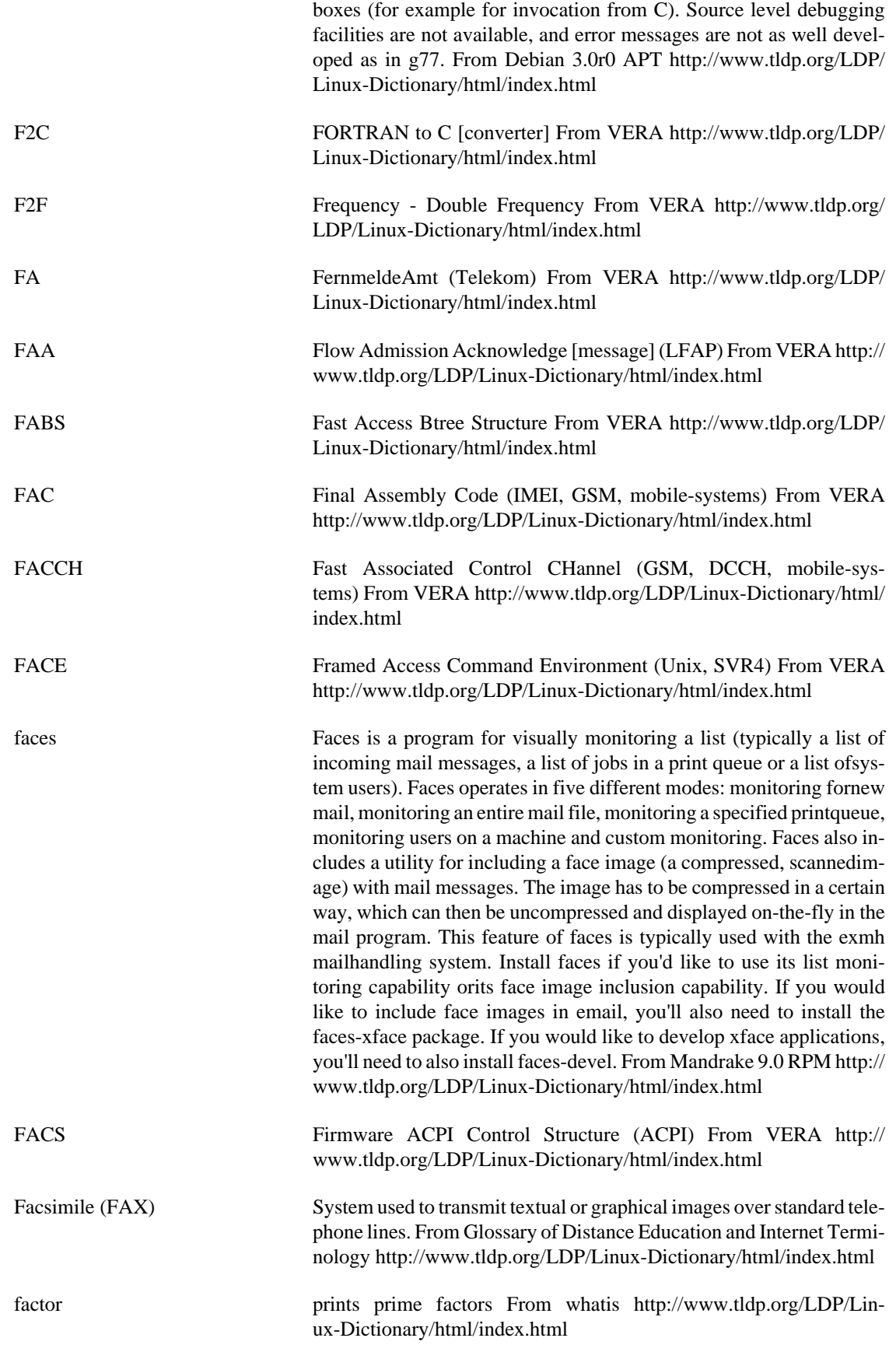

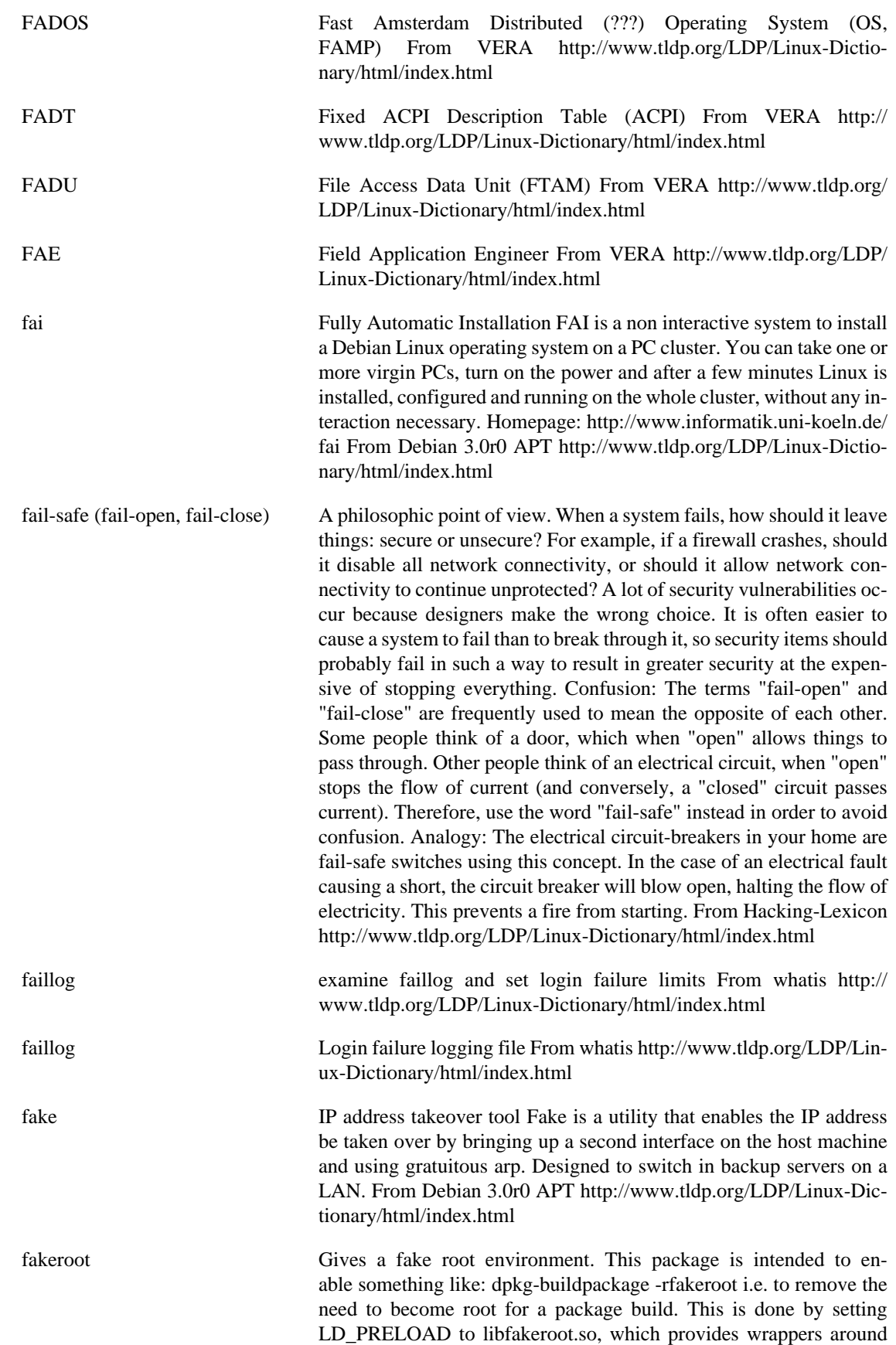

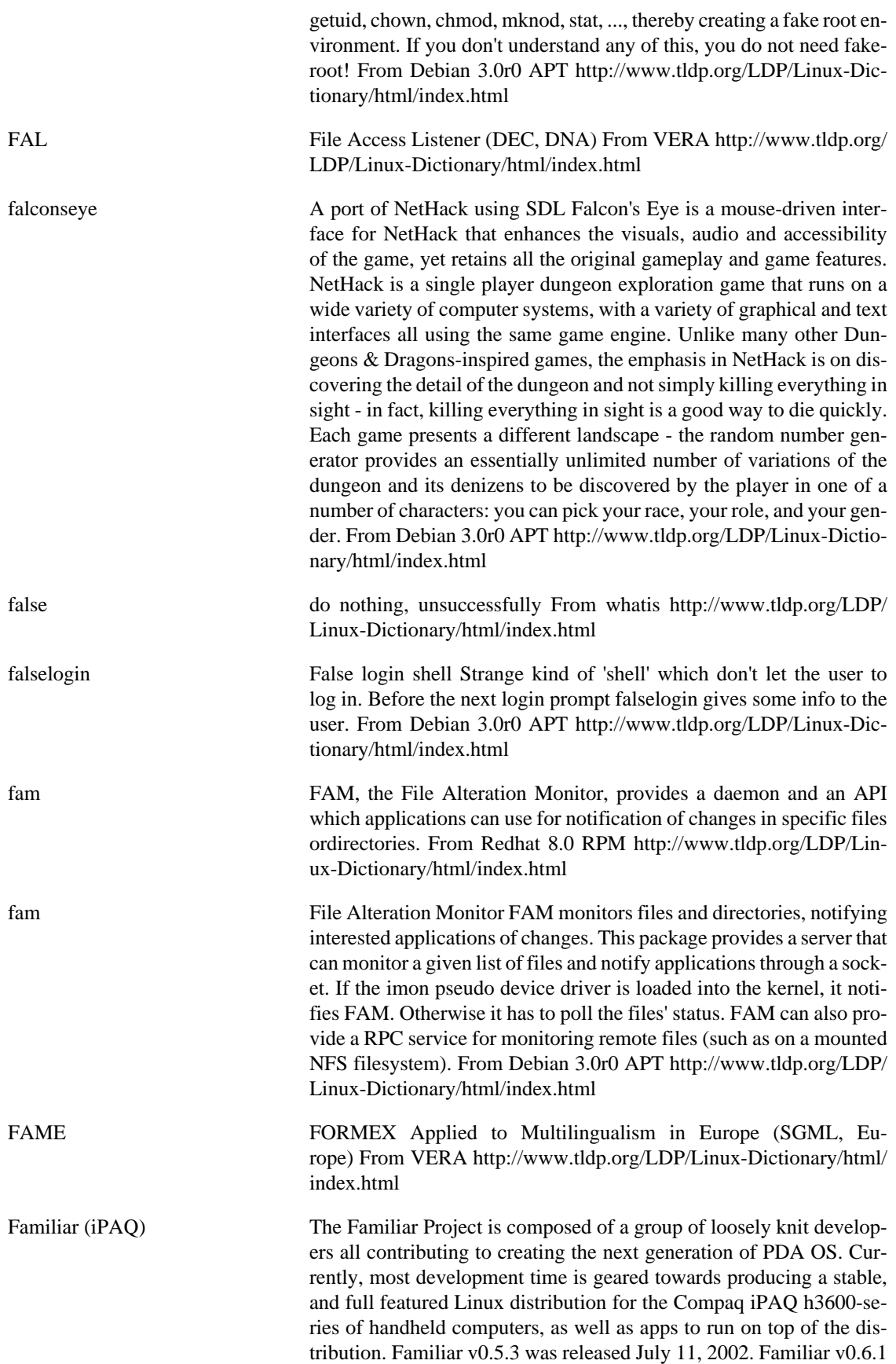

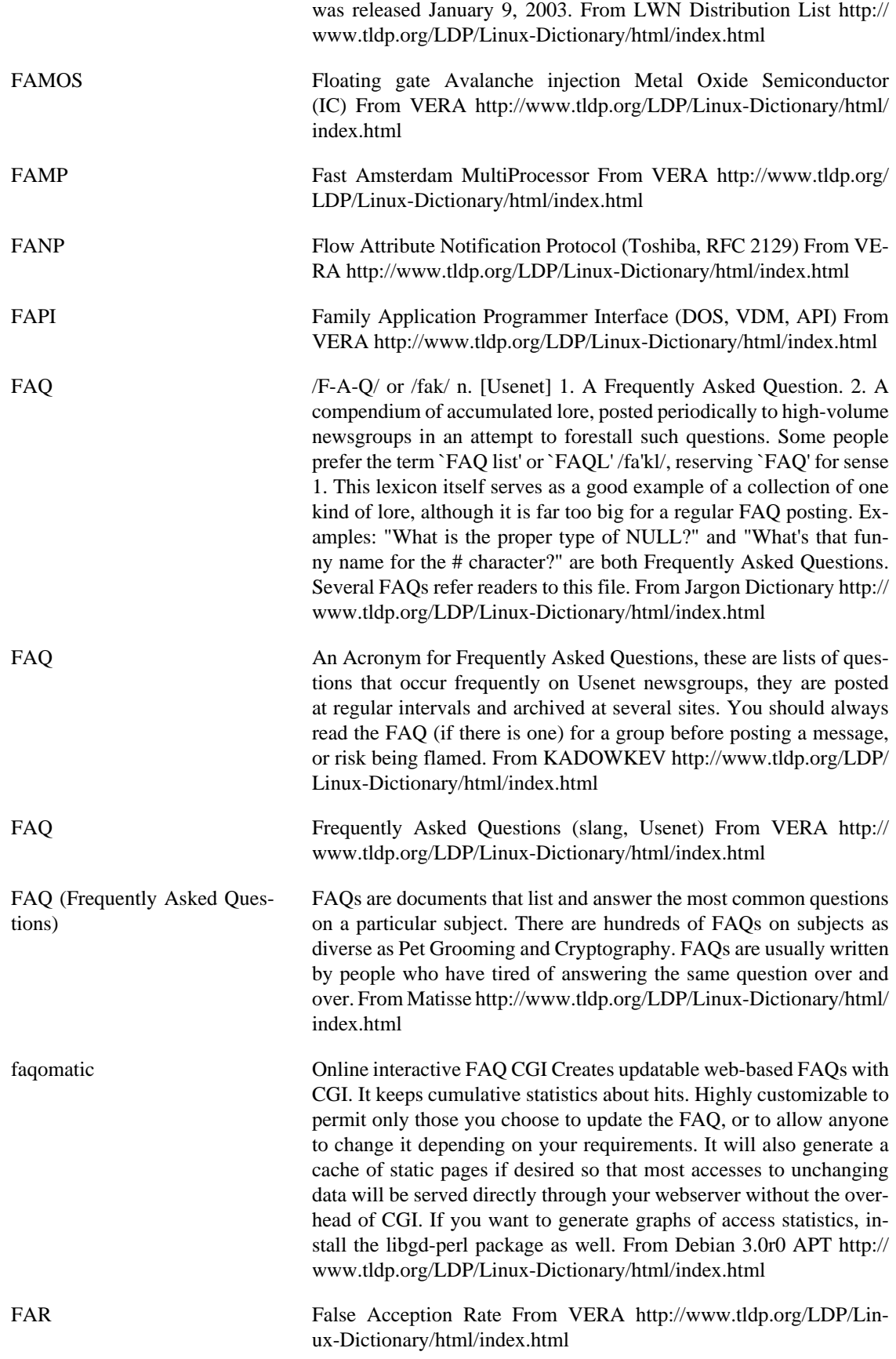

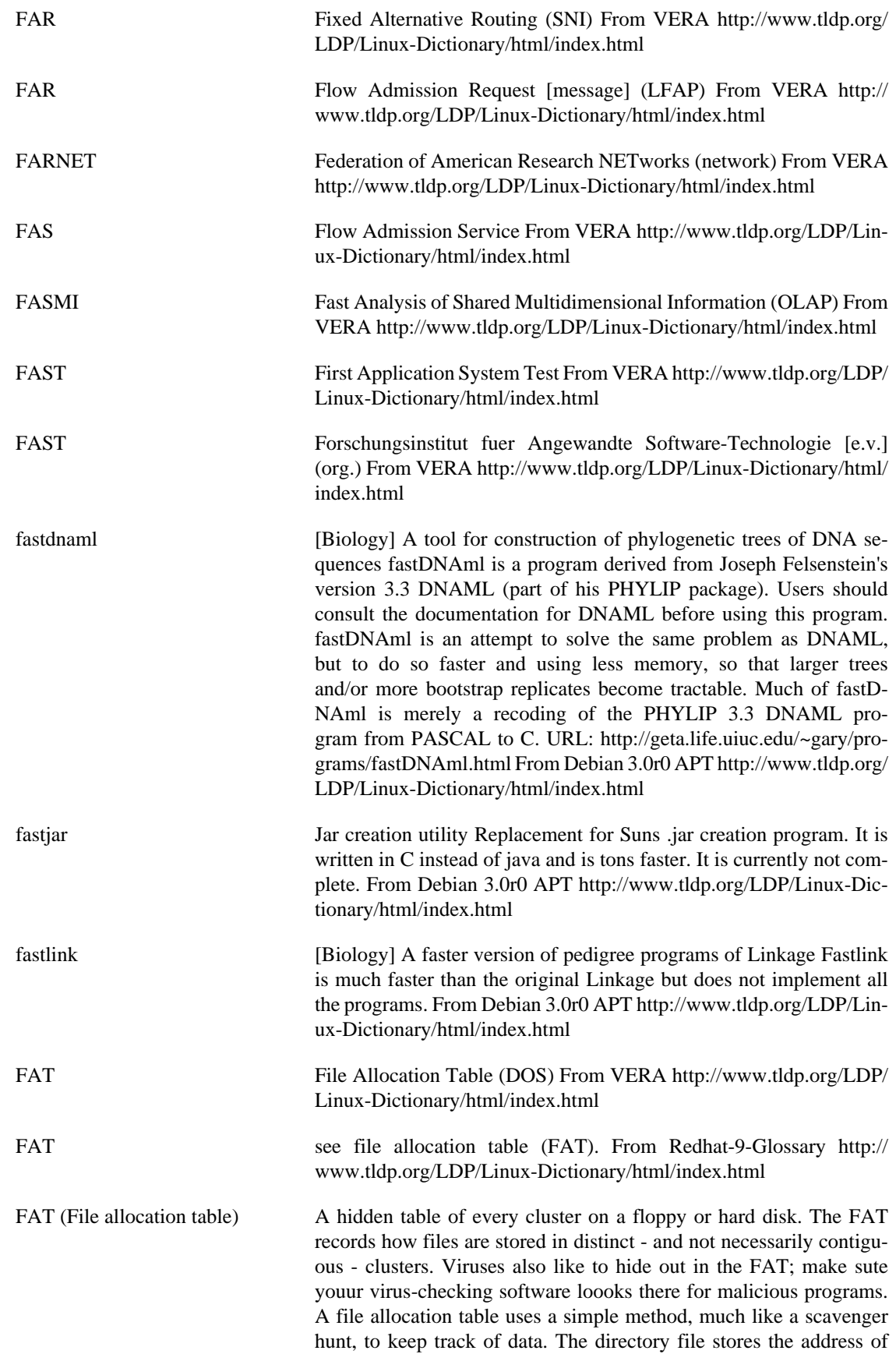

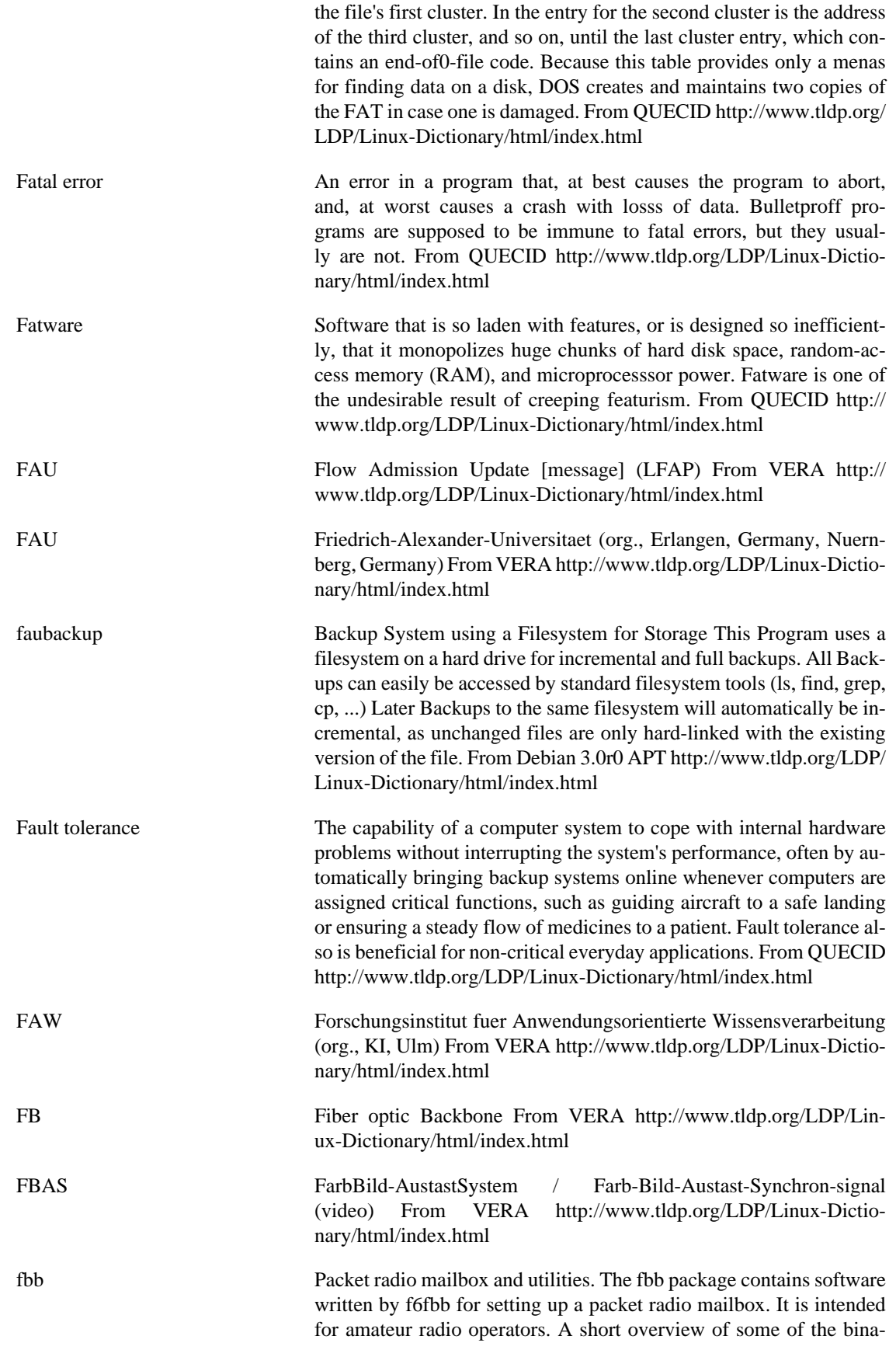

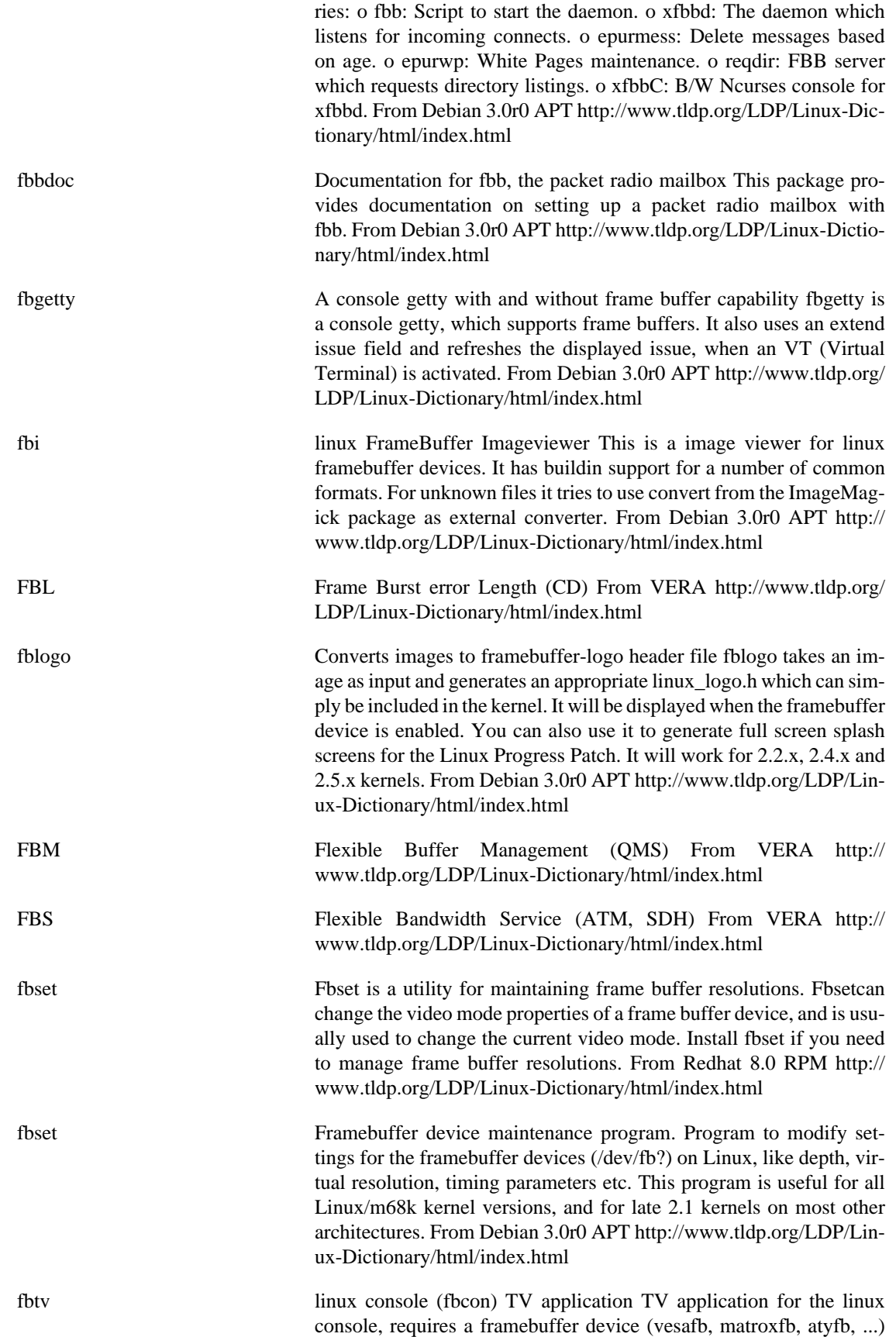

and a video4linux driver like bttv. From Debian 3.0r0 APT [http://](http://www.tldp.org/LDP/Linux-Dictionary/html/index.html) [www.tldp.org/LDP/Linux-Dictionary/html/index.html](http://www.tldp.org/LDP/Linux-Dictionary/html/index.html)

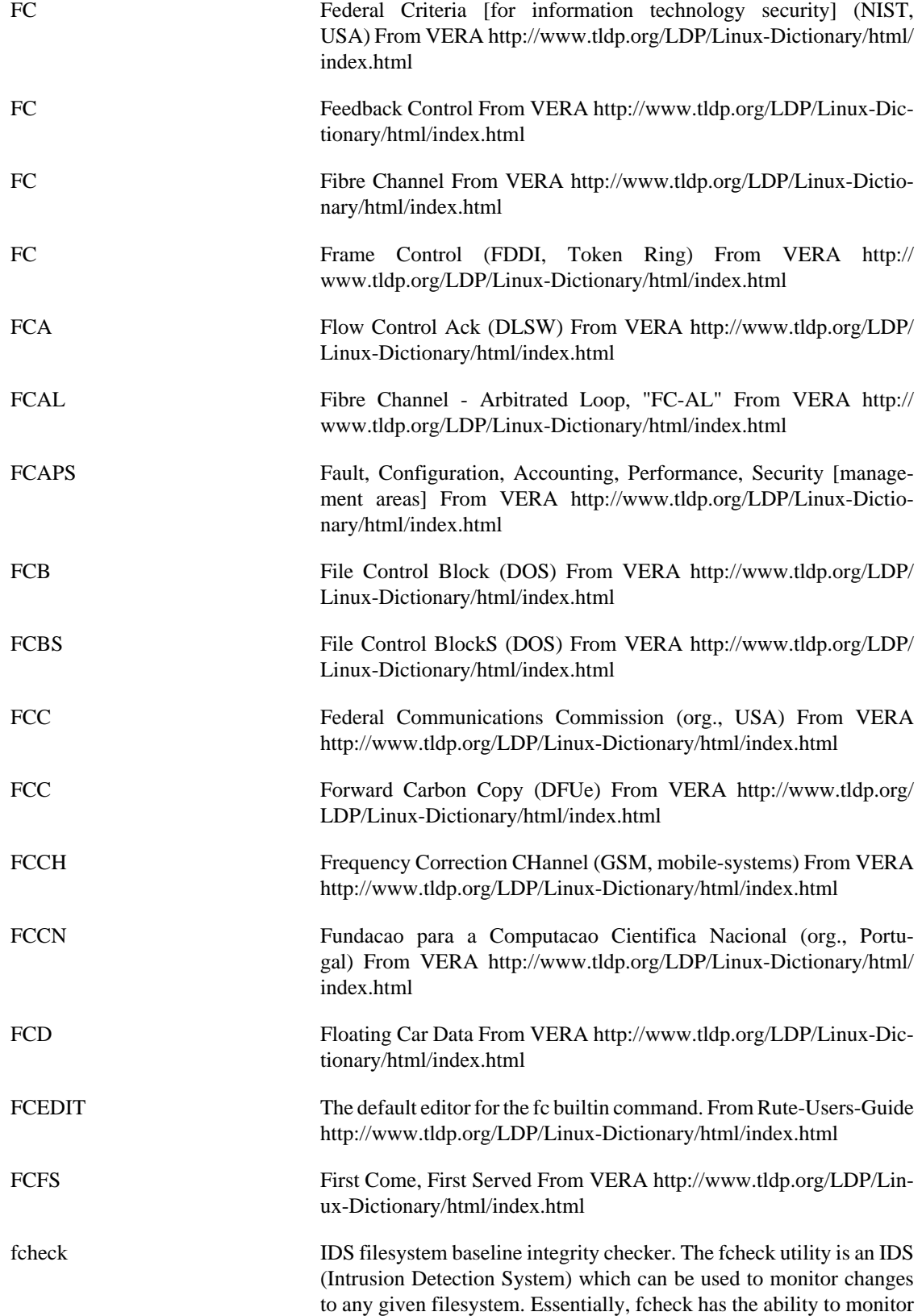

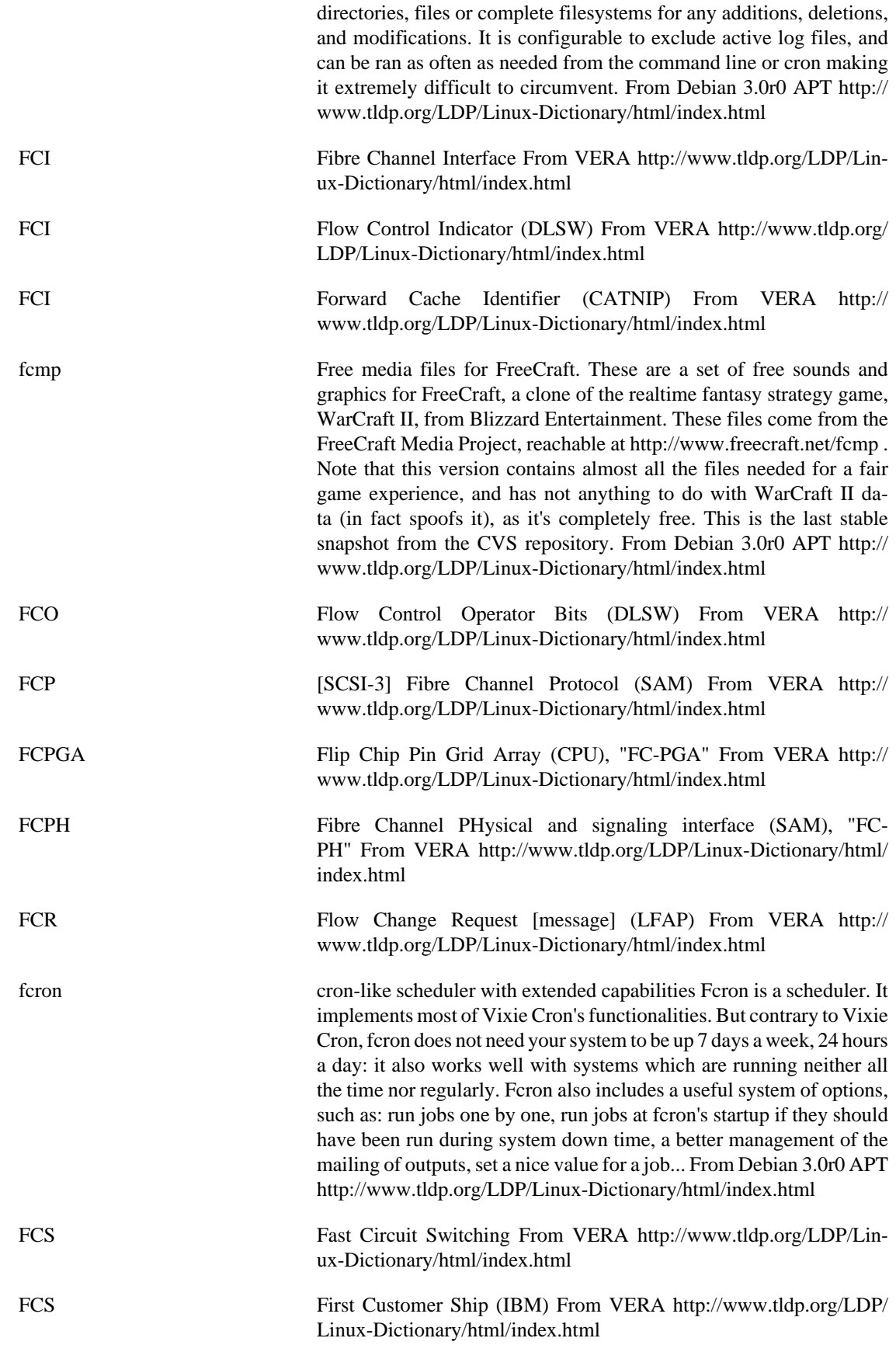

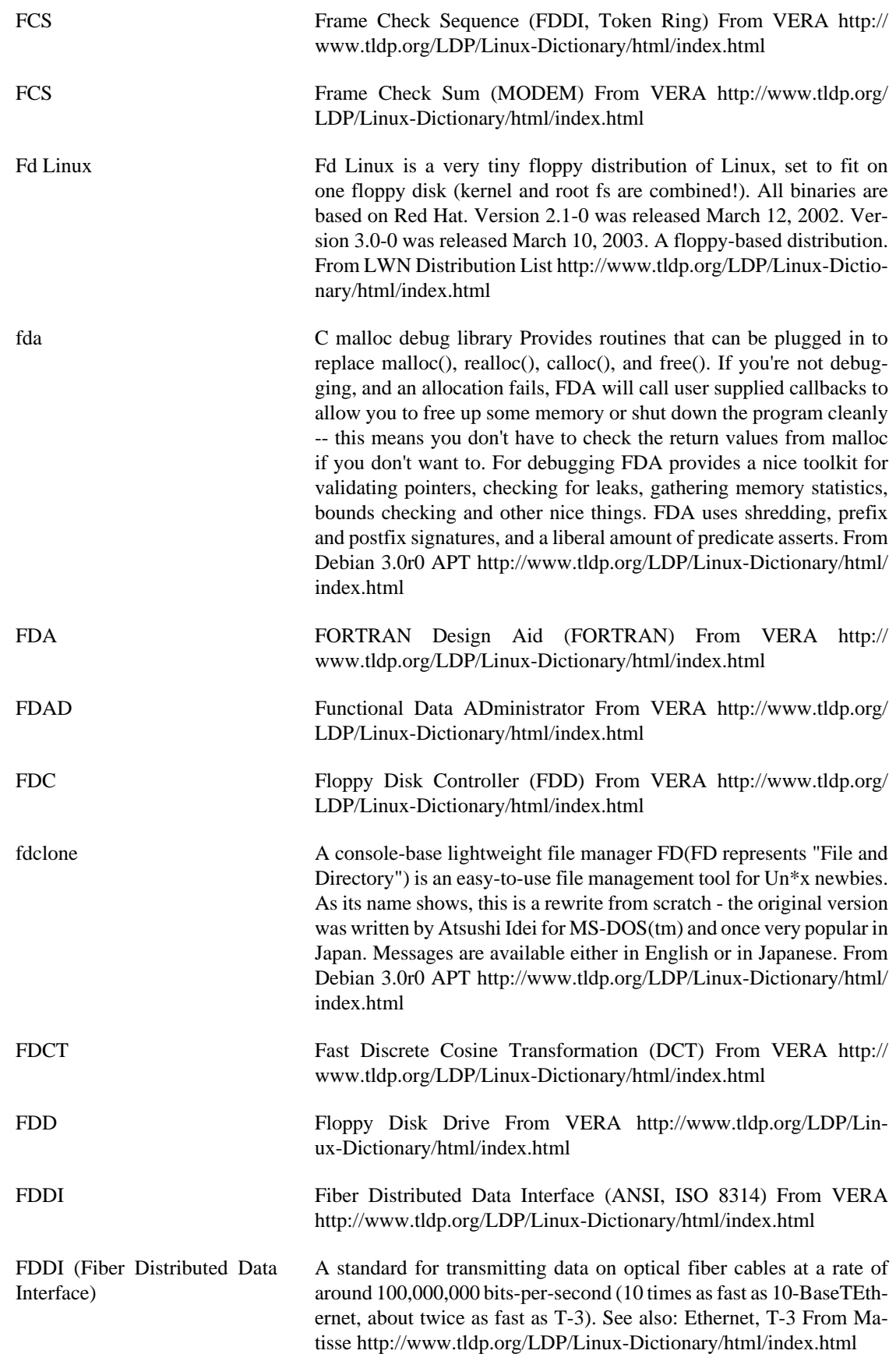

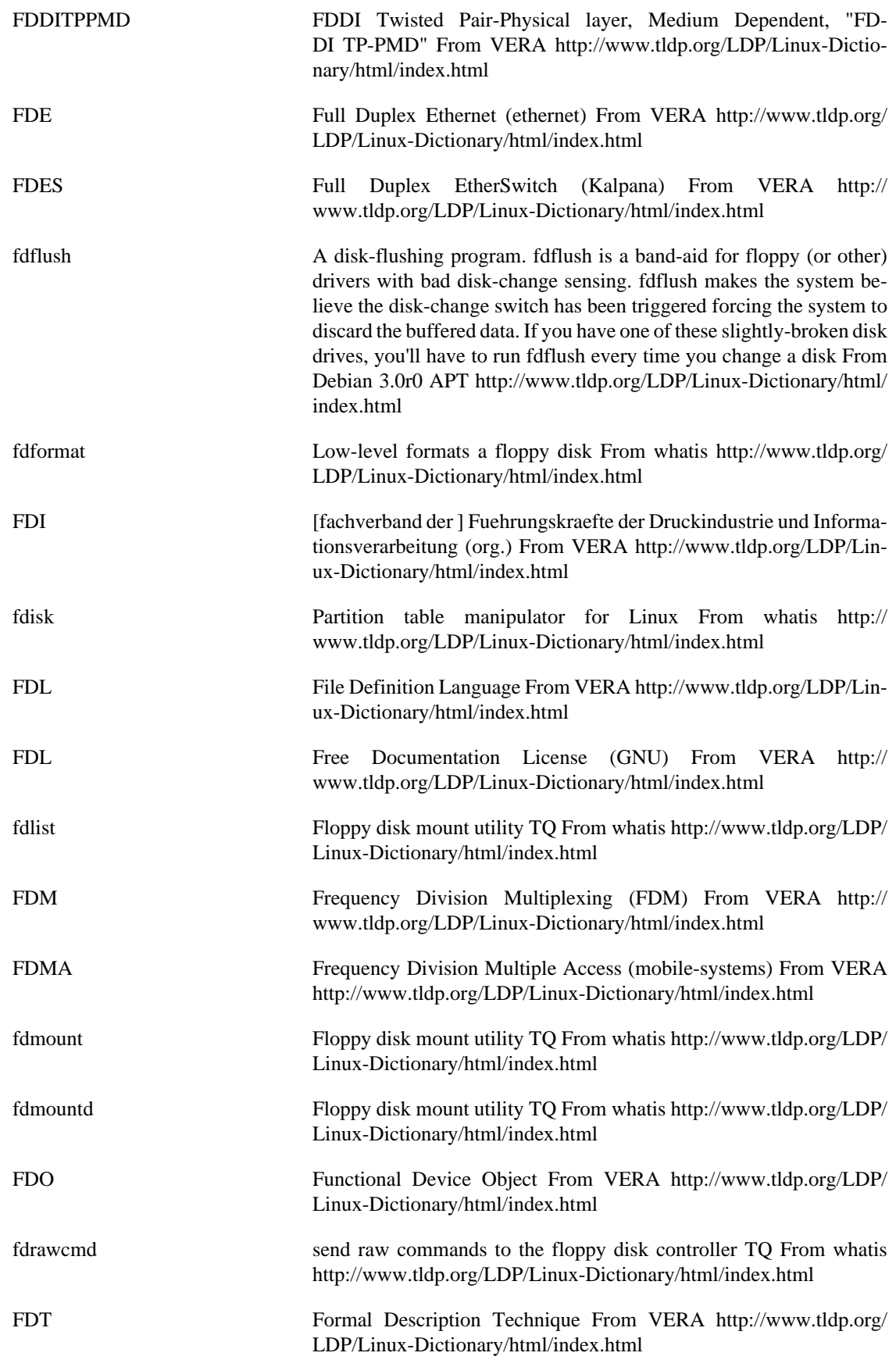

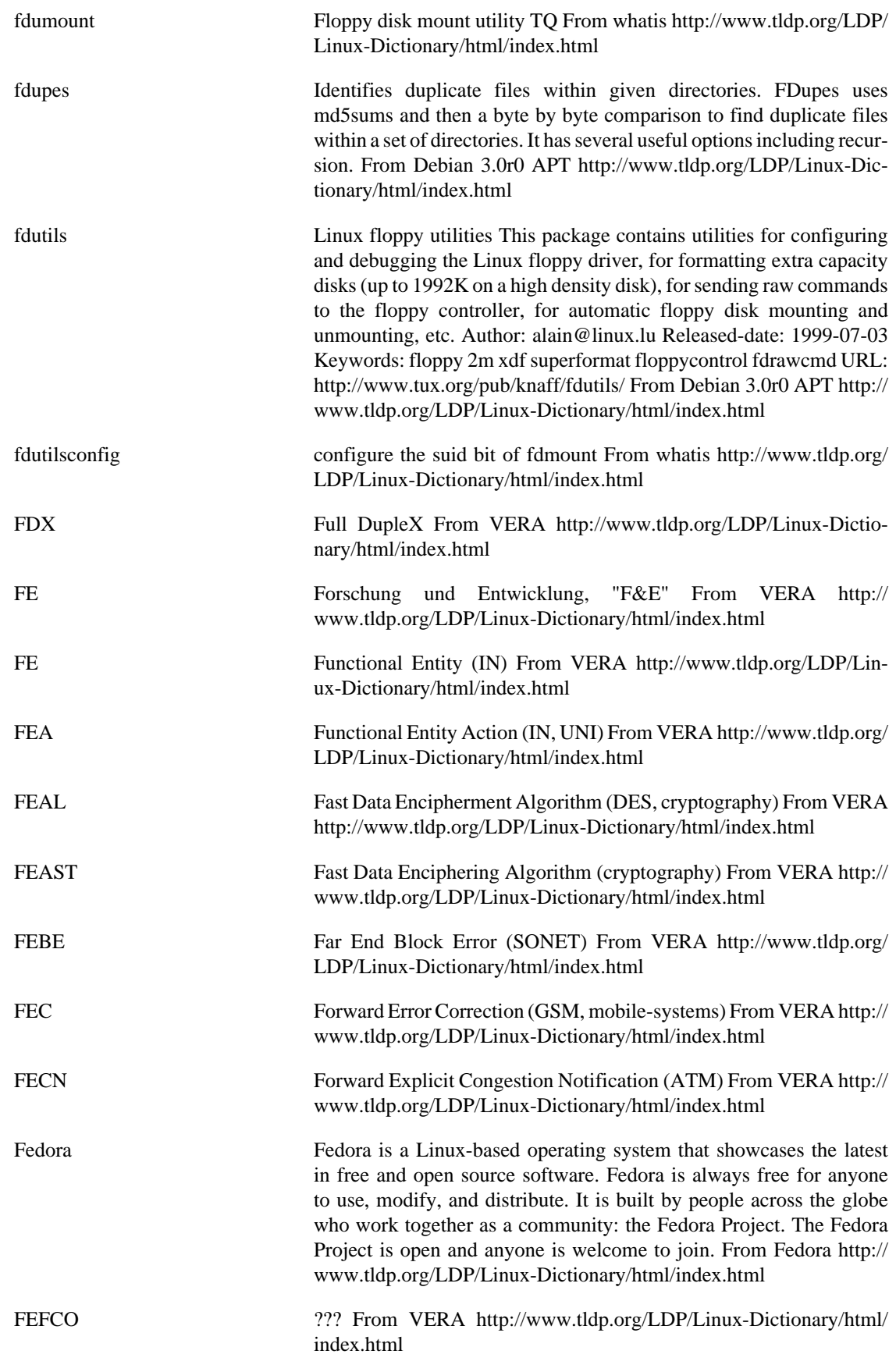

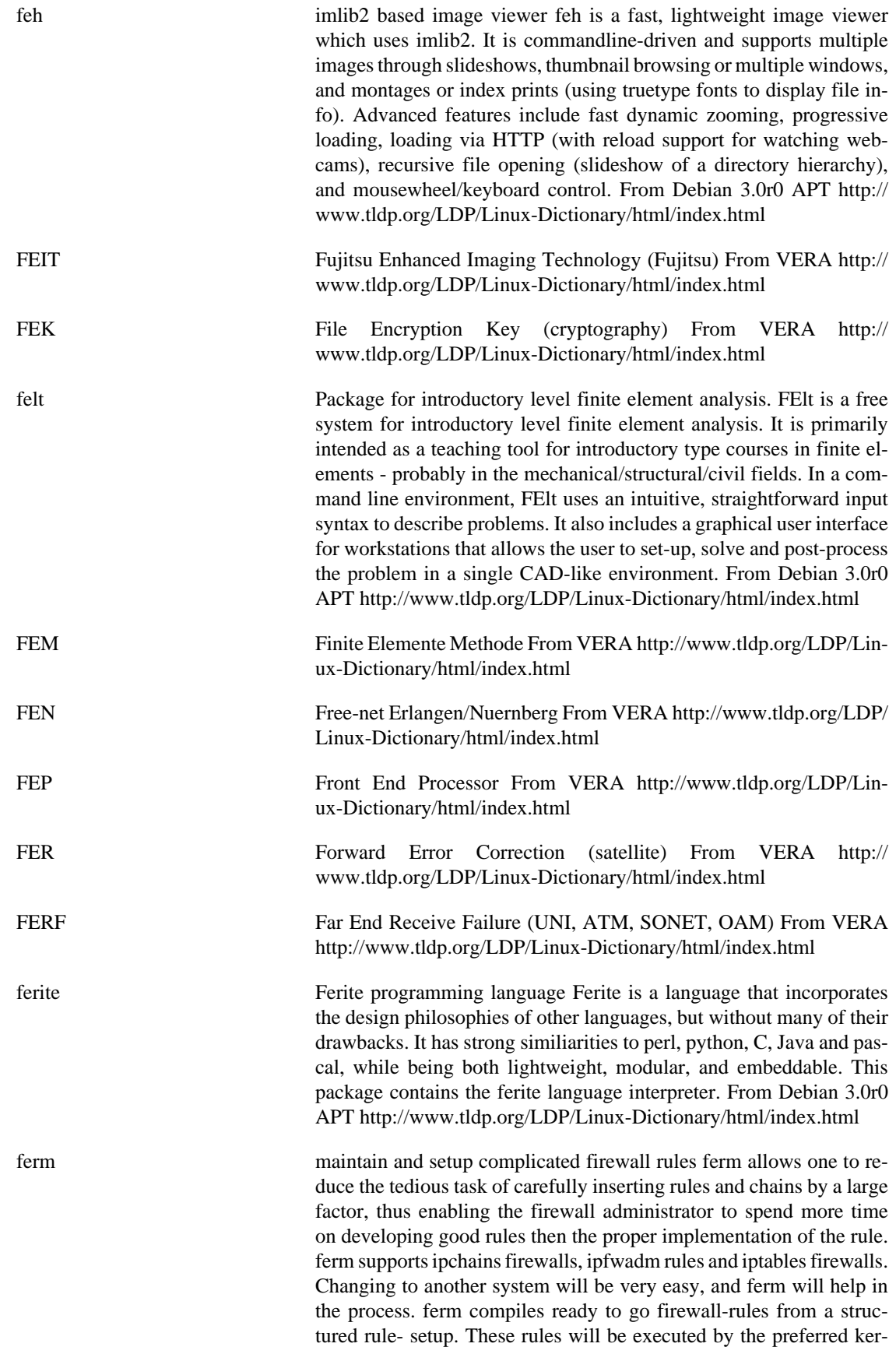

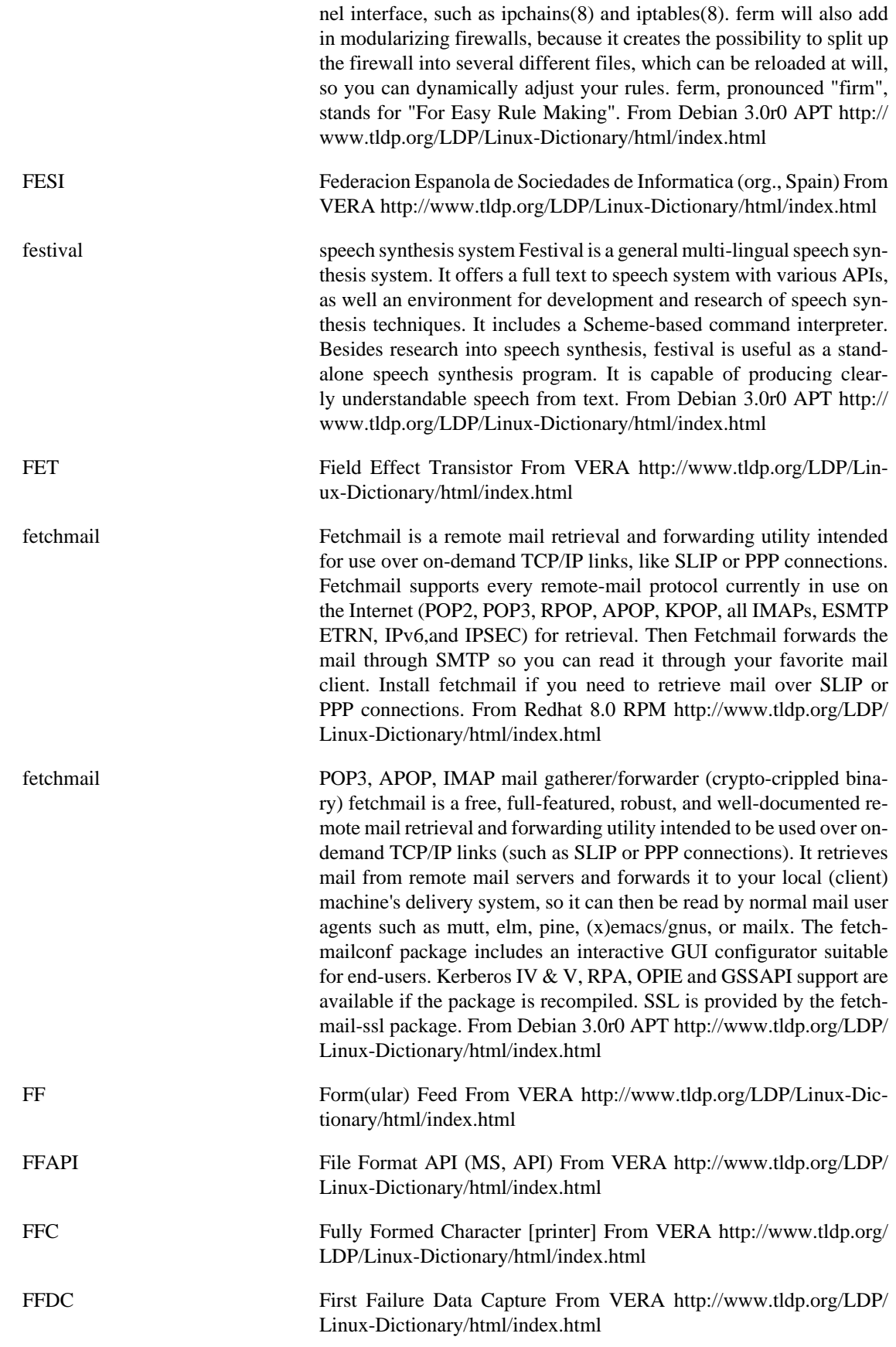

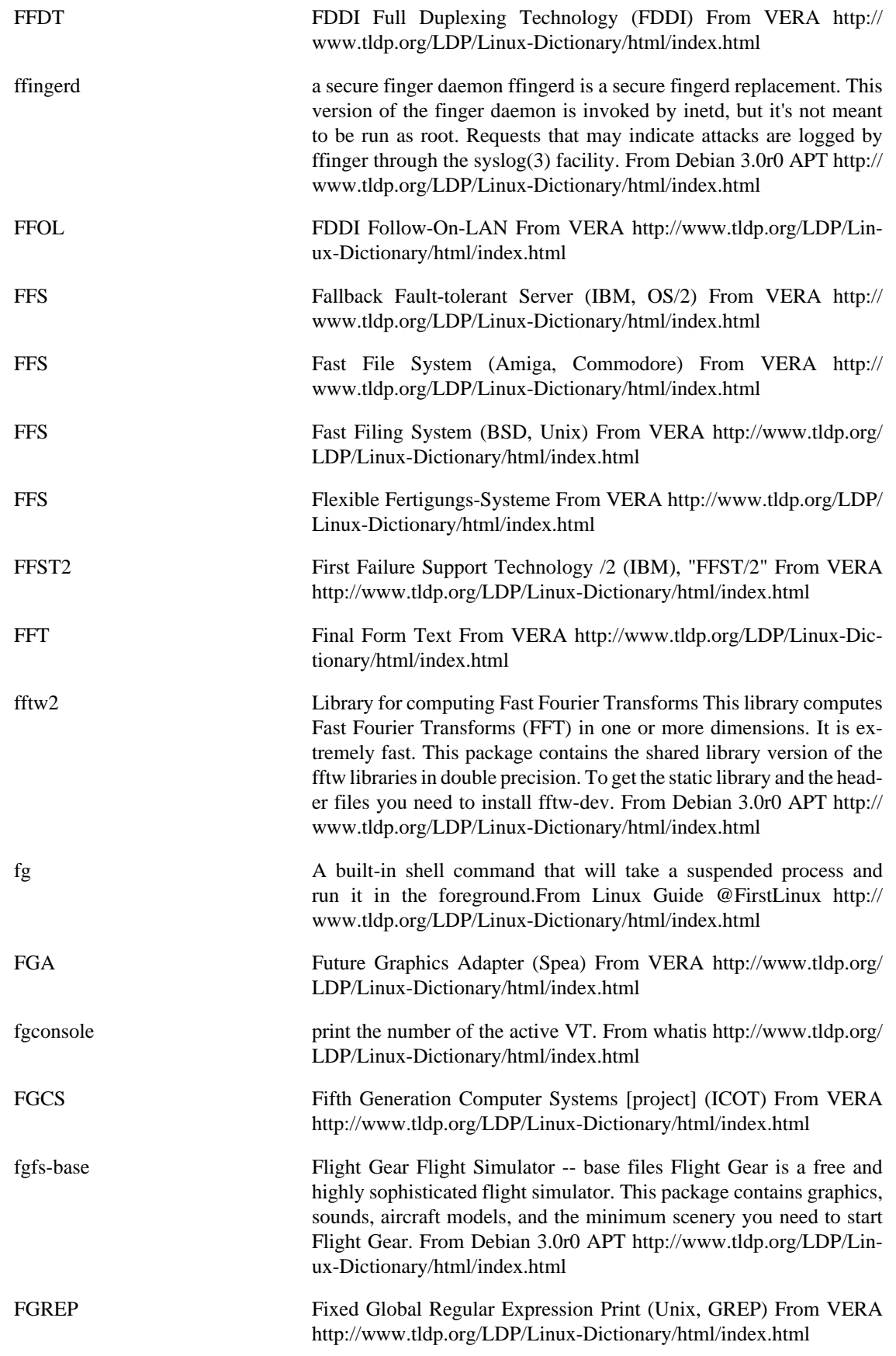

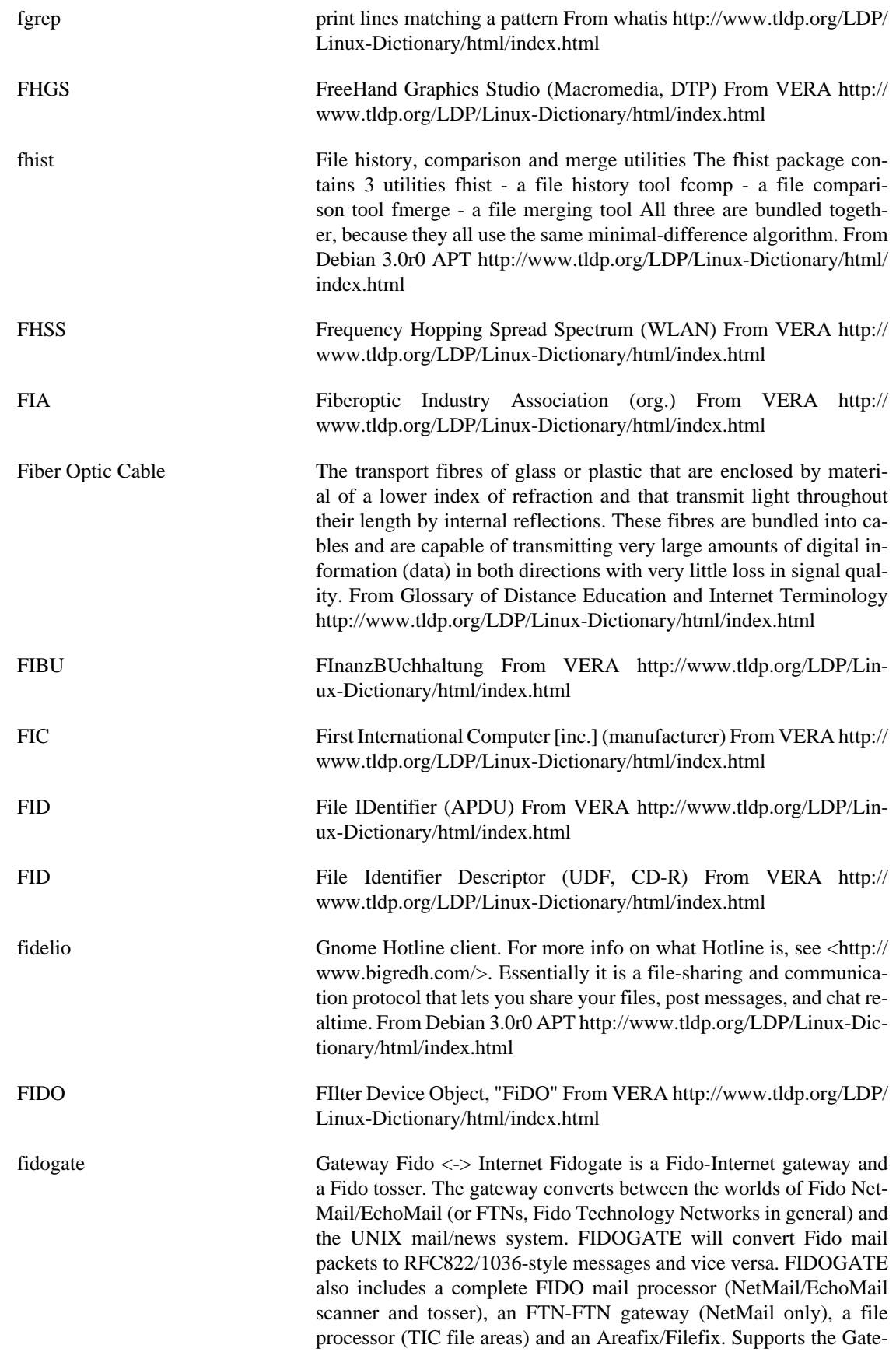

bau 94 standard. From Debian 3.0r0 APT [http://www.tldp.org/LDP/](http://www.tldp.org/LDP/Linux-Dictionary/html/index.html) [Linux-Dictionary/html/index.html](http://www.tldp.org/LDP/Linux-Dictionary/html/index.html)

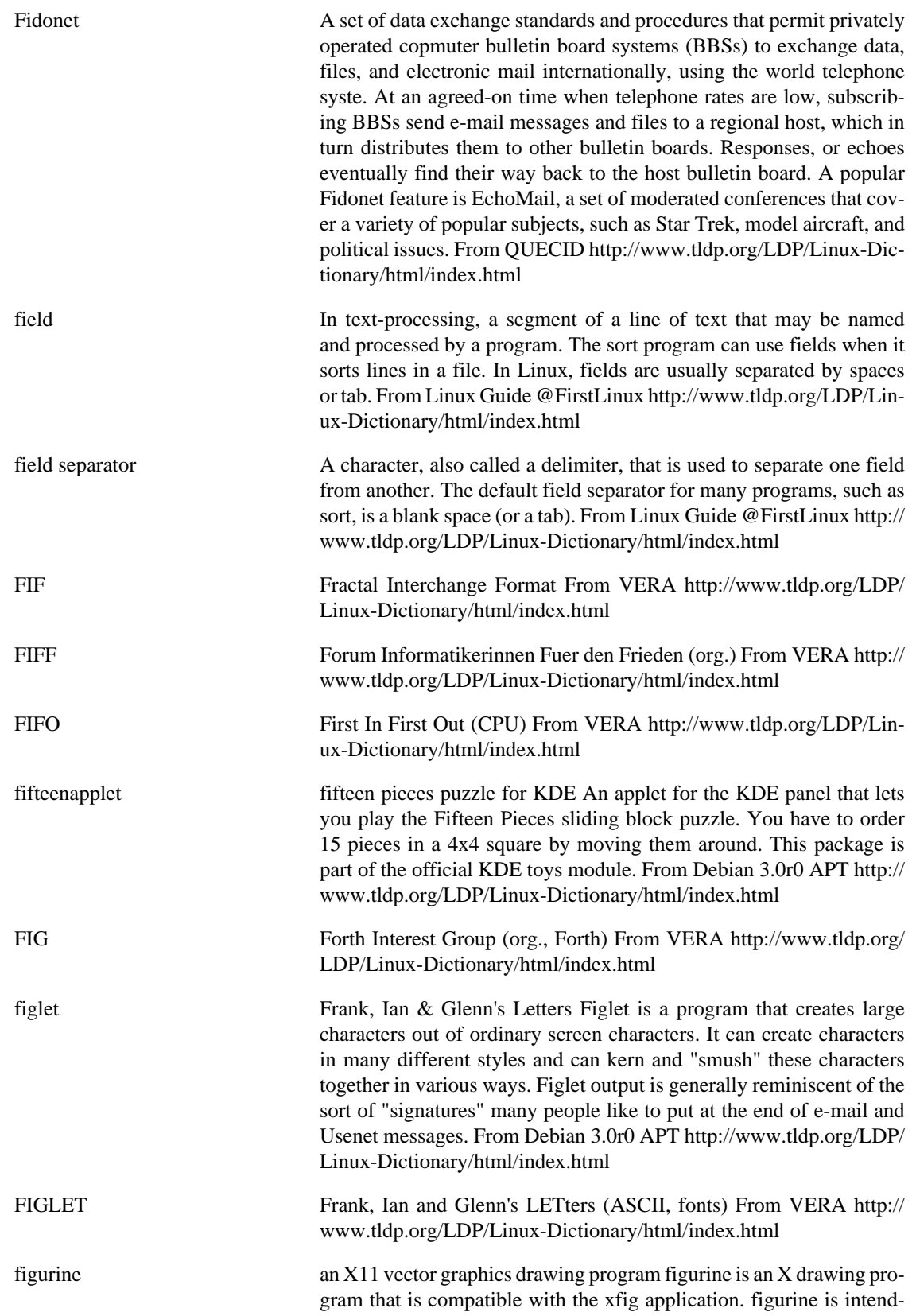

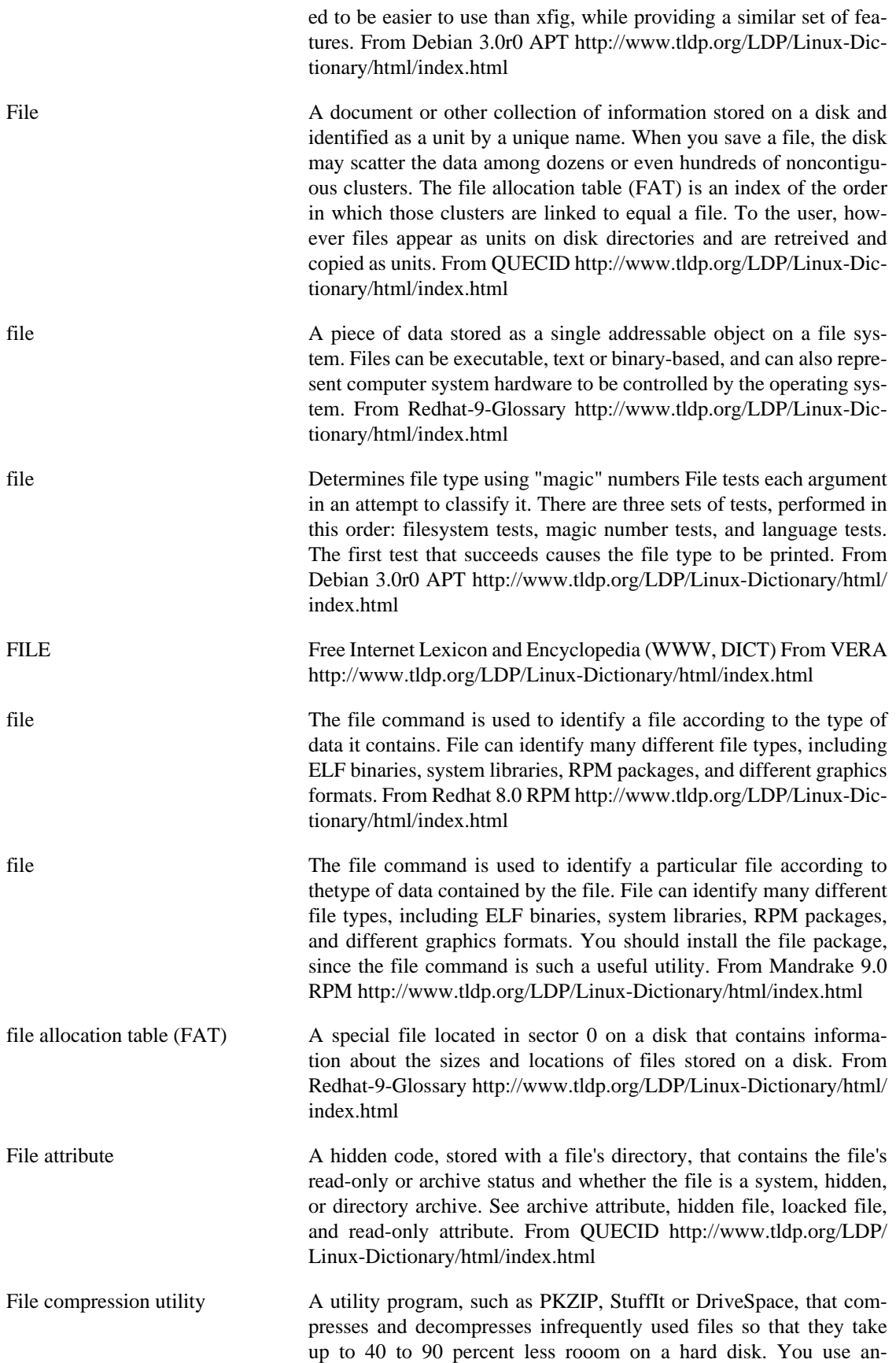

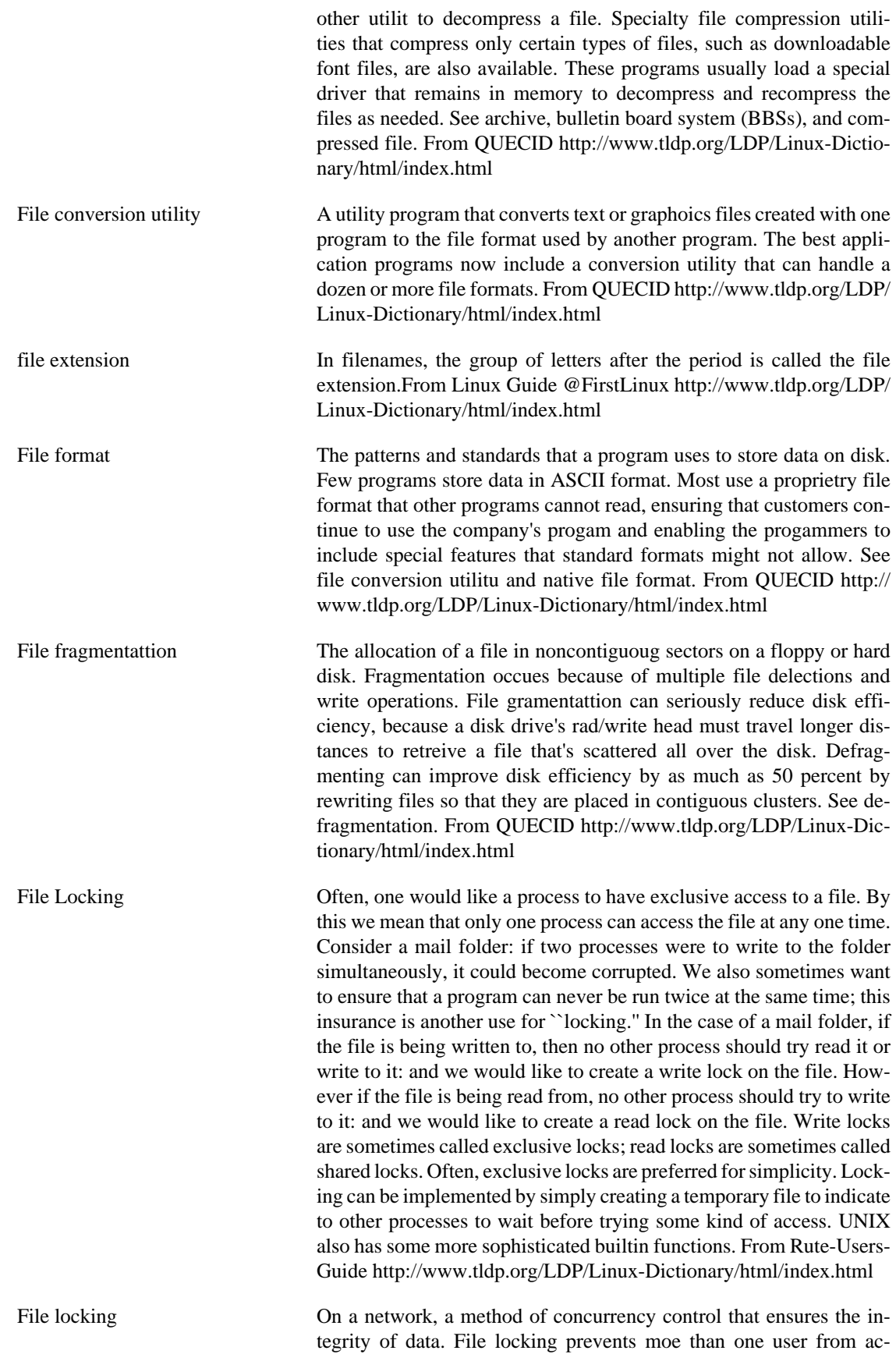

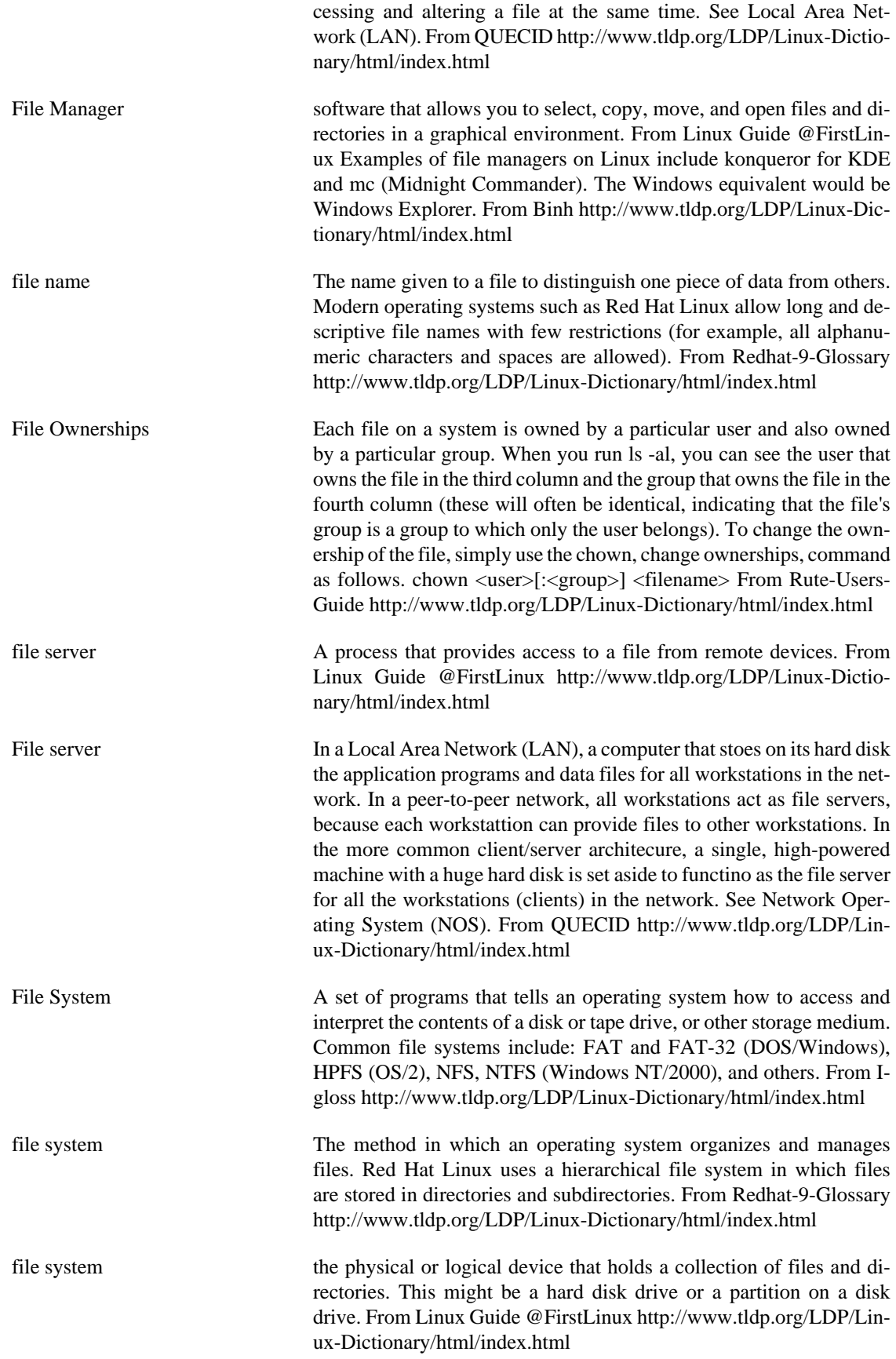
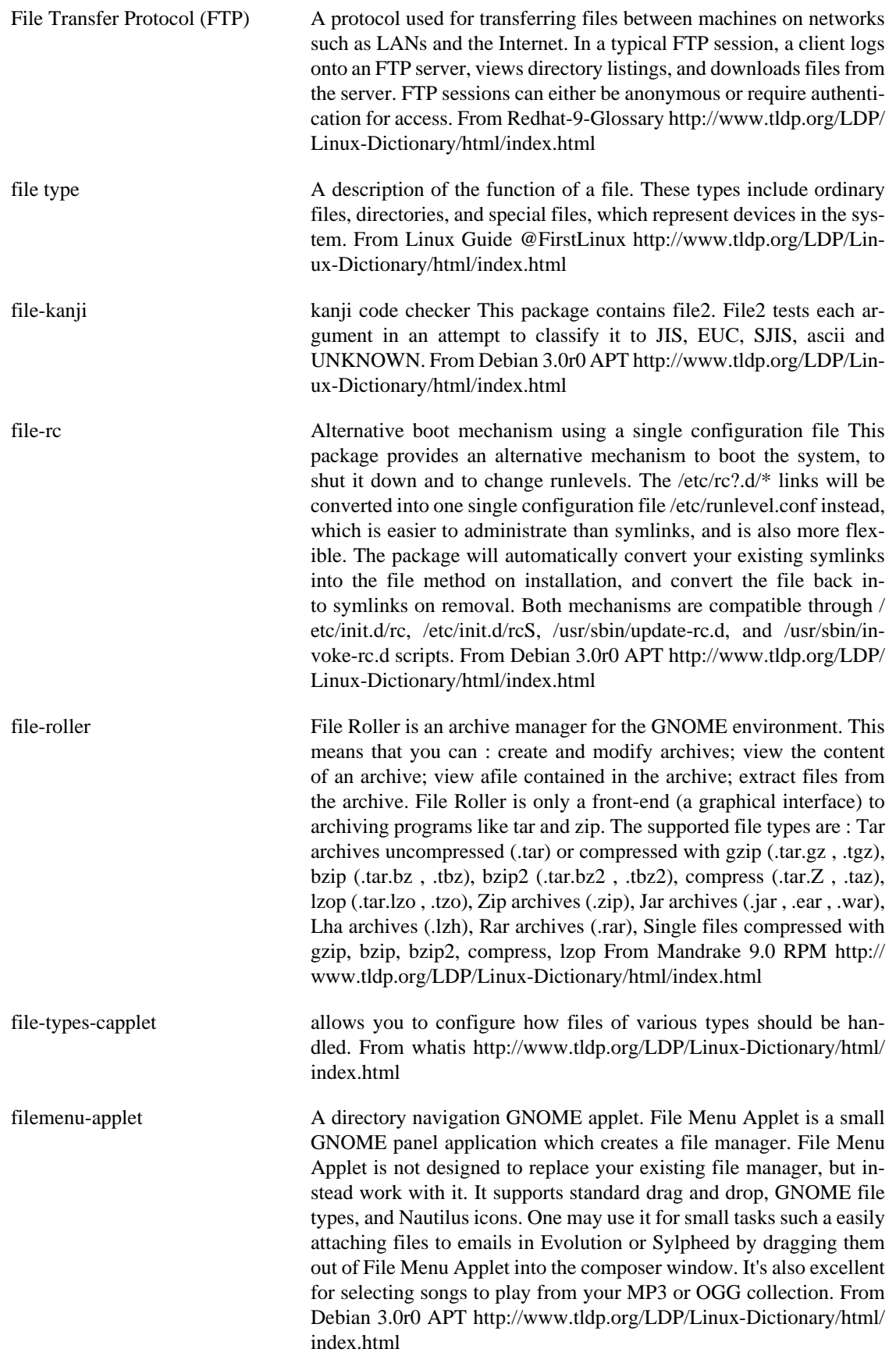

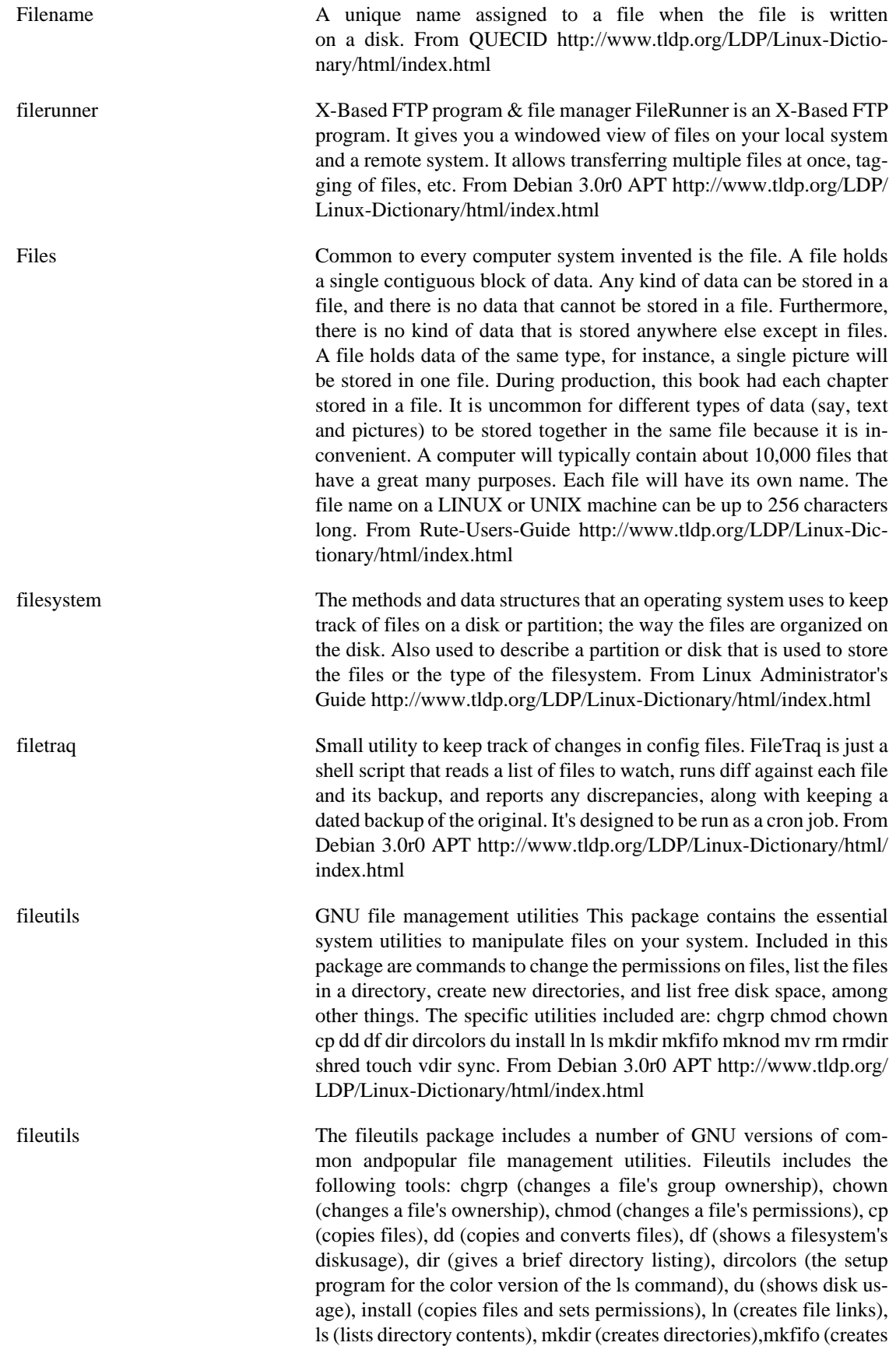

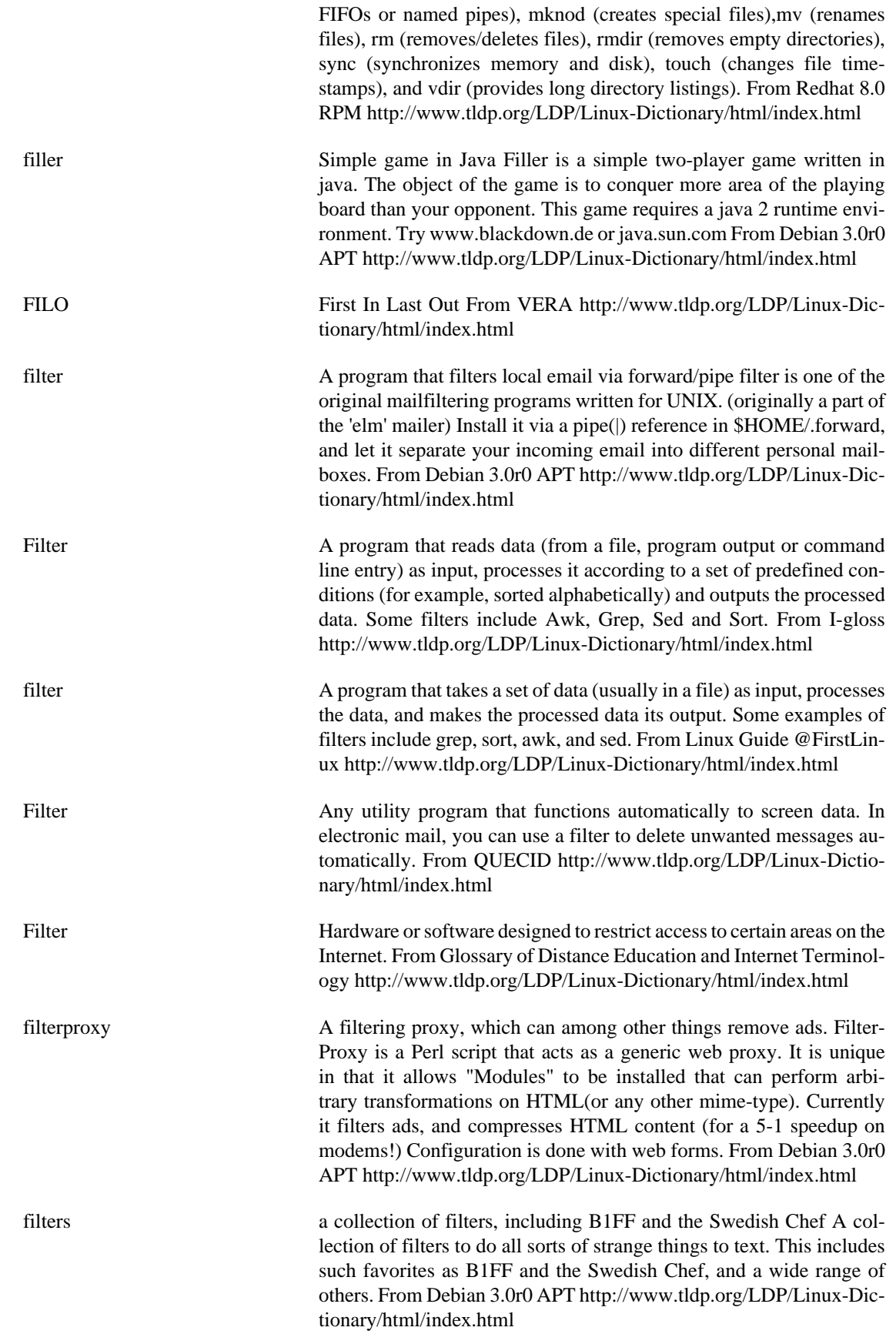

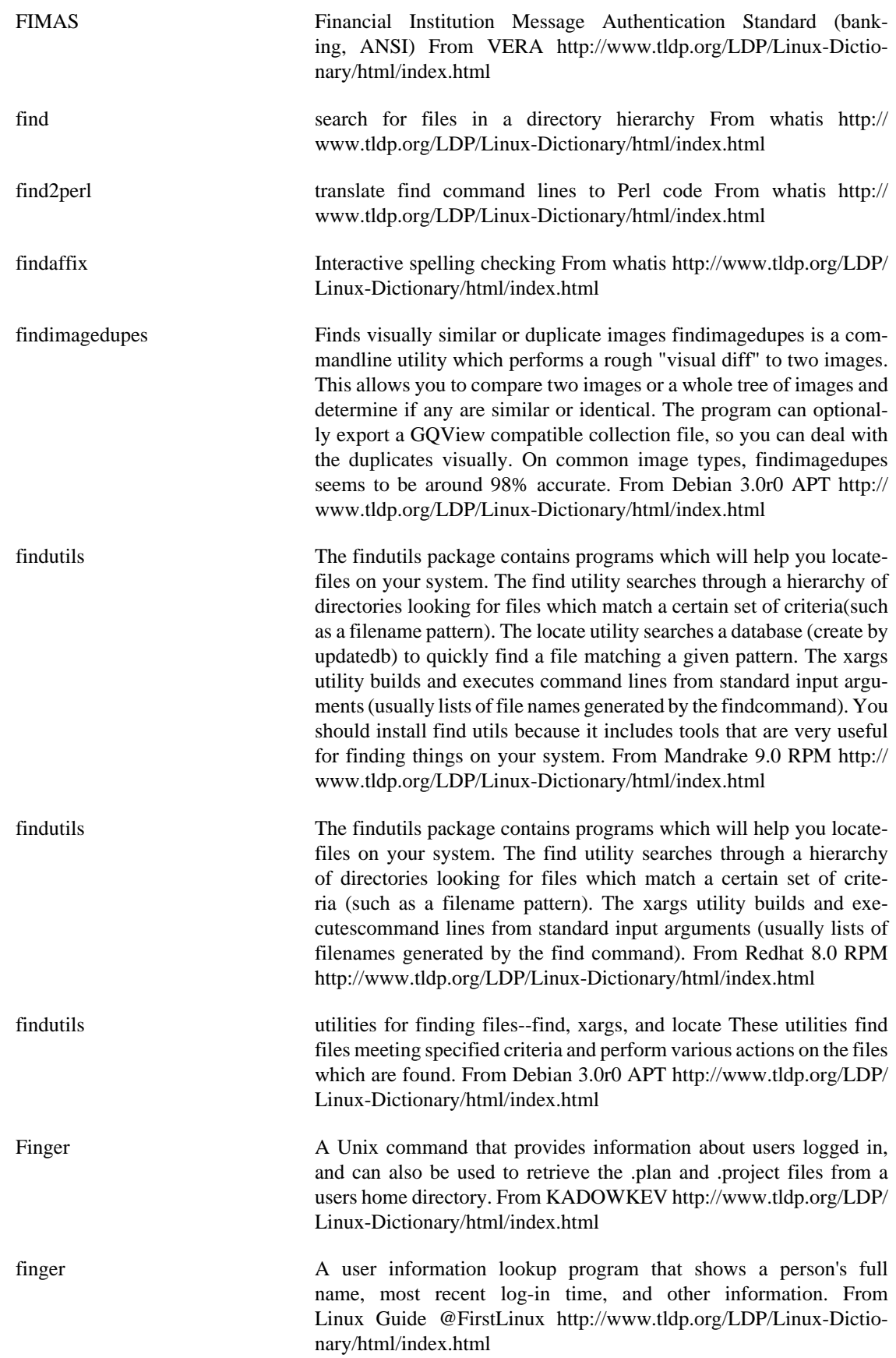

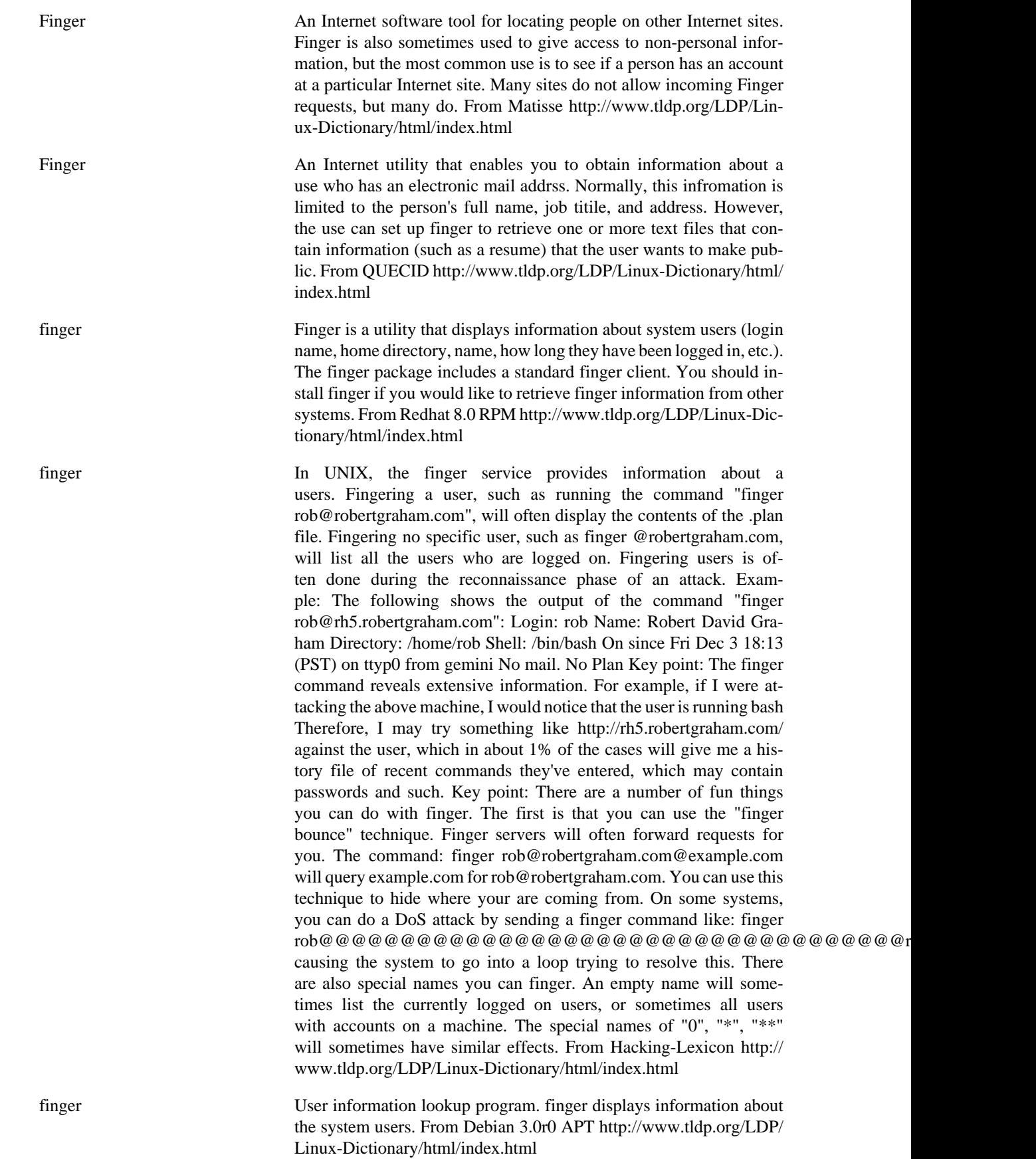

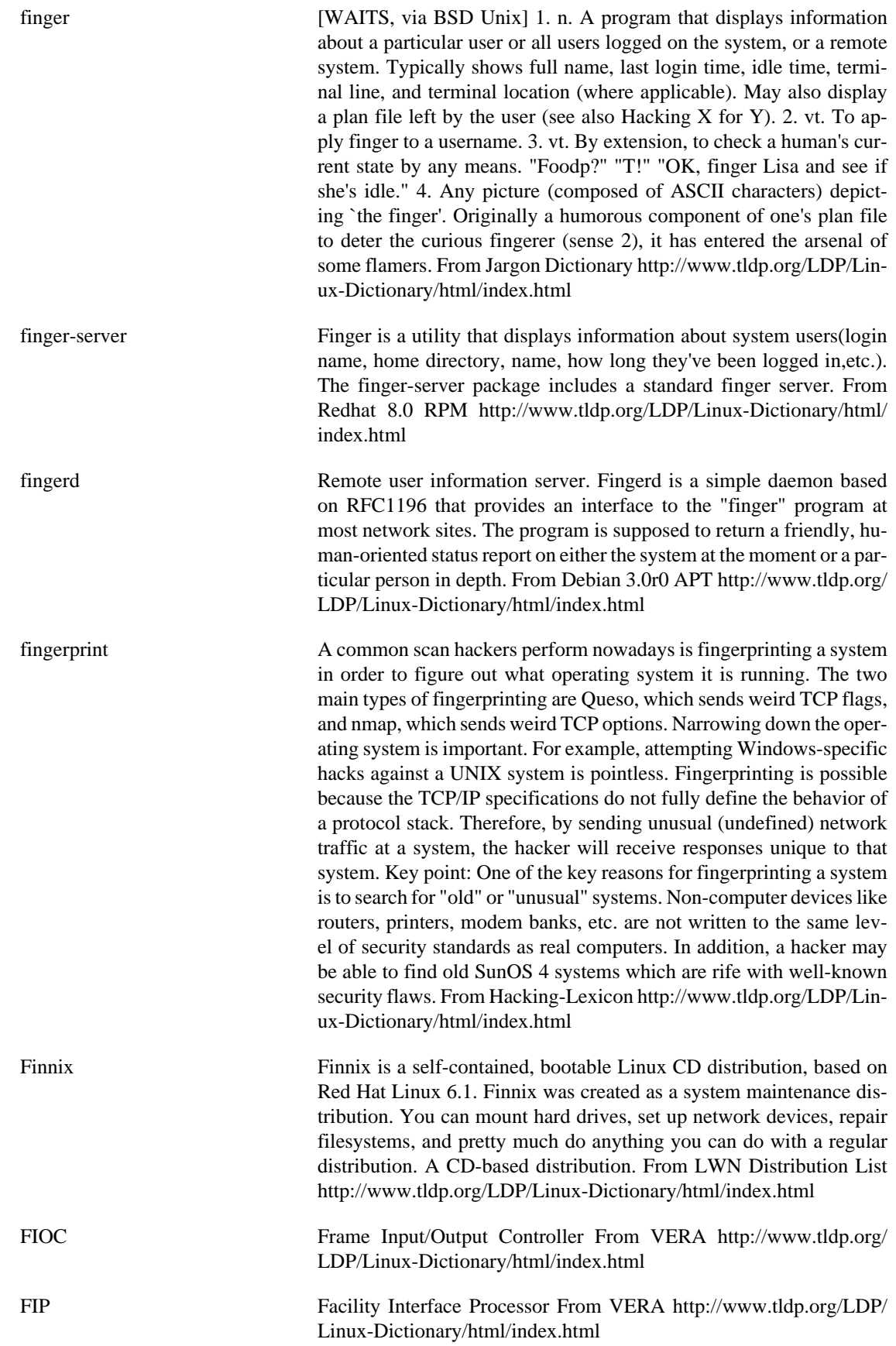

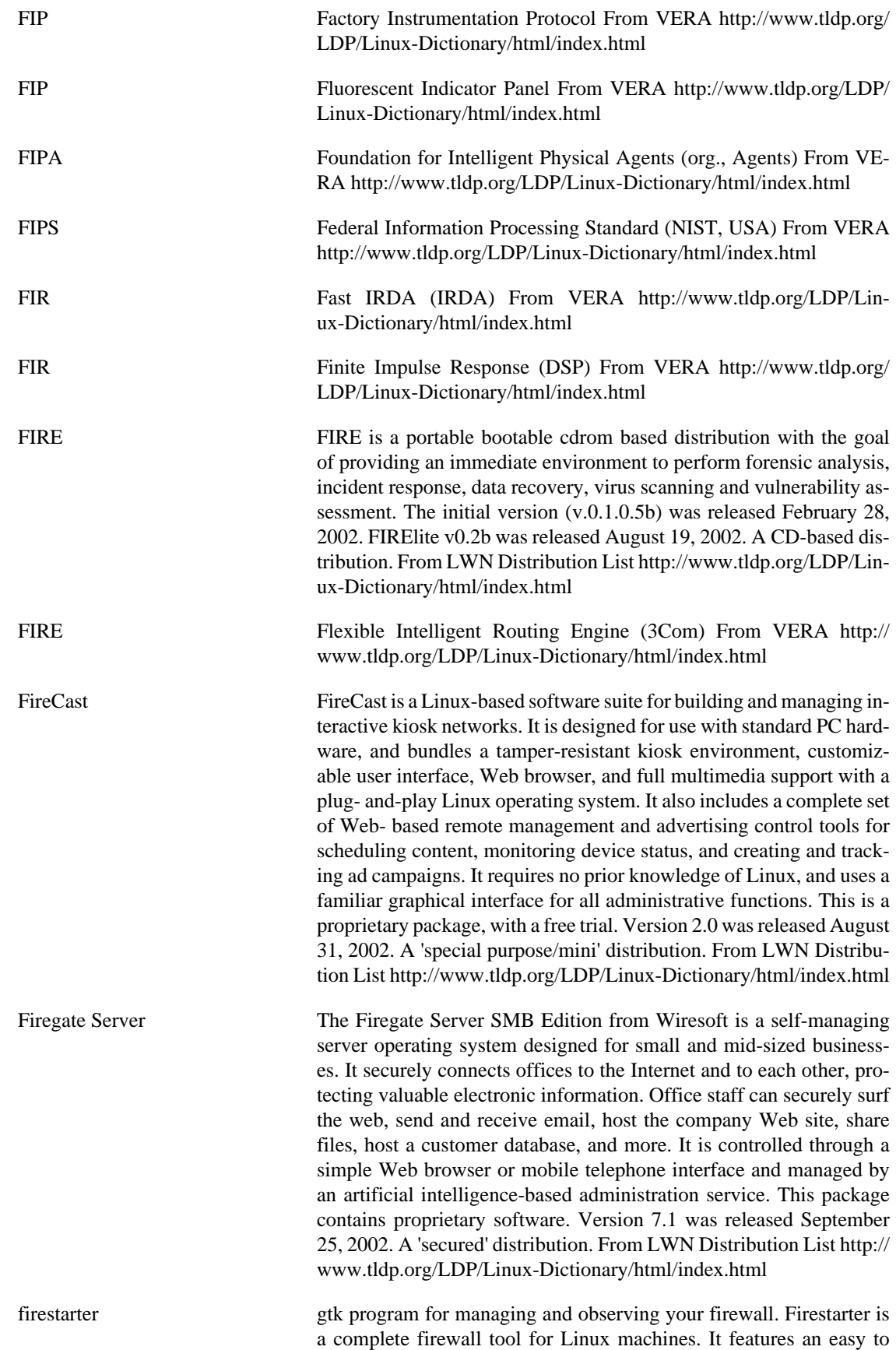

use firewall wizard to quickly create a firewall. Using the program you can then open and close ports with a few clicks, or stealth your machine giving access only to a select few. The real-time hit monitor shows attackers probing your machine. Firestarter is made for the GNOME desktop. From Debian 3.0r0 APT [http://www.tldp.org/LDP/](http://www.tldp.org/LDP/Linux-Dictionary/html/index.html) [Linux-Dictionary/html/index.html](http://www.tldp.org/LDP/Linux-Dictionary/html/index.html)

Firewall **A** combination of hardware and software that separates a Network into two or more parts for security purposes. From Matisse [http://](http://www.tldp.org/LDP/Linux-Dictionary/html/index.html) [www.tldp.org/LDP/Linux-Dictionary/html/index.html](http://www.tldp.org/LDP/Linux-Dictionary/html/index.html)

firewall A device that isolates a network from the Internet. The word is derived from construction, where "firewalls" isolate areas of a building in order to stop a fire from spreading. A firewall acts as a "choke point". Corporations install firewalls between their internal (private) networks and the (public) Internet. All traffic between the corporation and the Internet flows through the firewall. It acts as a "gate" with virtual guards that examines the traffic, and decided whether to allow it or block it. Misunderstanding: Many people believe that a firewall makes your network immune to hacker penetration. Firewalls have no ability to decide for themselves whether traffic is hostile or benign. Instead, the administrator must program the firewall with rules as to what type of traffic to allow or deny. This is similar to a guard checking badges at a gate: the guard can only detect if the badge is allowed/denied, but cannot detect impersonations or somebody climbing the fence in the back. Key point: Firewalls are based on the principle of blocking everything by default and only allowing those things that are absolutely necessary. Key point: Firewall administrators are frequently at odds with their management. Executives are frequently frustrated by things that don't work in the network. They don't understand how difficult it is to secure each new application, or the increased risks involved. Controversy: A lot of time is wasted on trying to come up with the exact definition of the word "firewall", usually by marketing flaks or nerds with attitude. The term isn't well defined. Most people equate firewalls with packet filters. Others include proxy servers and NATs along with the definition. Misunderstanding: A common question posed is "what is the best firewall?". People who ask the question mean "what stops hackers the best?". This is based upon the same misunderstanding highlighted above: firewalls isolate you from the Internet in the hopes of reducing exposure to hackers. The best firewall that will protect you best from hackers is therefore to completely isolate yourself from the Internet (i.e. don't use the Internet at all). If you want to use the Internet, then you will have some risk due to hackers that firewalls cannot prevent. For example, if you tell the firewall to accept incoming e-mail, then you are suddenly at risk to hacks against e-mail (either viruses, or attempts to force spam through your server). Therefore, the most secure firewall tends to be the cheapest, such as the basic packet filters built into most routers and operating systems. The more expensive firewalls allow you to secure more applications through the firewall, but the more features that you use, the more applications you expose, and ultimately the more risk you undertake. Misunderstanding: Some vendors are selling personal firewalls. This is based upon the misconception highlighted above: firewalls do not block hacker traffic, they are instead a (blunt) tool that allows security

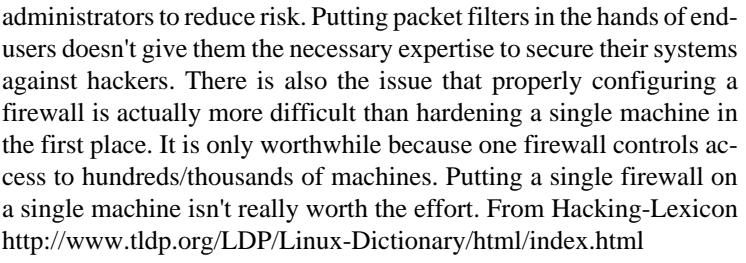

firewall a device that protects a private network from the public part (the internet as a whole). From Linux Guide @FirstLinux [http://www.tldp.org/](http://www.tldp.org/LDP/Linux-Dictionary/html/index.html) [LDP/Linux-Dictionary/html/index.html](http://www.tldp.org/LDP/Linux-Dictionary/html/index.html)

Firewall **A** firewall is a structure intended to keep a fire from spreading. Building have firewalls made of brick walls completely dividing sections of the building. In a car a firewall is the metal wall separating the engine and passenger compartments. Internet firewalls are intended to keep the flames of Internet hell out of your private LAN. Or, to keep the members of your LAN pure and chaste by denying them access the all the evil Internet temptations. ;-) The first computer firewall was a non-routing Unix host with connections to two different networks. One network card connected to the Internet and the other to the private LAN. To reach the Internet from the private network, you had to logon to the firewall (Unix) server. You then used the resources of the system to access the Internet. For example, you could use X-windows to run Netscape's browser on the firewall system and have the display on your work station. With the browser running on the firewall it has access to both networks. This sort of dual homed system (a system with two network connections) is great if you can TRUST ALL of your users. You can simple setup a Linux system and give an account accounts on it to everyone needing Internet access. With this setup, the only computer on your private network that knows anything about the outside world is the firewall. No one can download to their personal workstations. They must first download a file to the firewall and then download the file from the firewall to their workstation. BIG NOTE: 99% of all break-ins start with gaining account level access on the system being attacked. Because of this I don't recommend this type of firewall. It is also very limiting. From Firewall-HOWTO <http://www.tldp.org/LDP/Linux-Dictionary/html/index.html>

Firewall **A** firewall is used on some networks to provide added security by blocking access to certain services in the private network from the rest of the internet, in the same way that a firewall in a building keeps fire from spreading, an internet firewall keeps hackers from spreading. From KADOWKEV [http://www.tldp.org/LDP/Linux-Dic](http://www.tldp.org/LDP/Linux-Dictionary/html/index.html)[tionary/html/index.html](http://www.tldp.org/LDP/Linux-Dictionary/html/index.html)

Firewall **A** security procedure that places a specially progammed computer system between an organisation's Local Area Network (LAN) and the Internet. The firewall computer precents acrackes from accessing the internal network. Unfortunately, it also prevents the organisation's copmuter uses form gaining direct access to the Internet. The access the firewall provides is indirect and mediated by programs called proxy servers. From QUECID [http://www.tldp.org/LDP/Linux-Dic](http://www.tldp.org/LDP/Linux-Dictionary/html/index.html)[tionary/html/index.html](http://www.tldp.org/LDP/Linux-Dictionary/html/index.html)

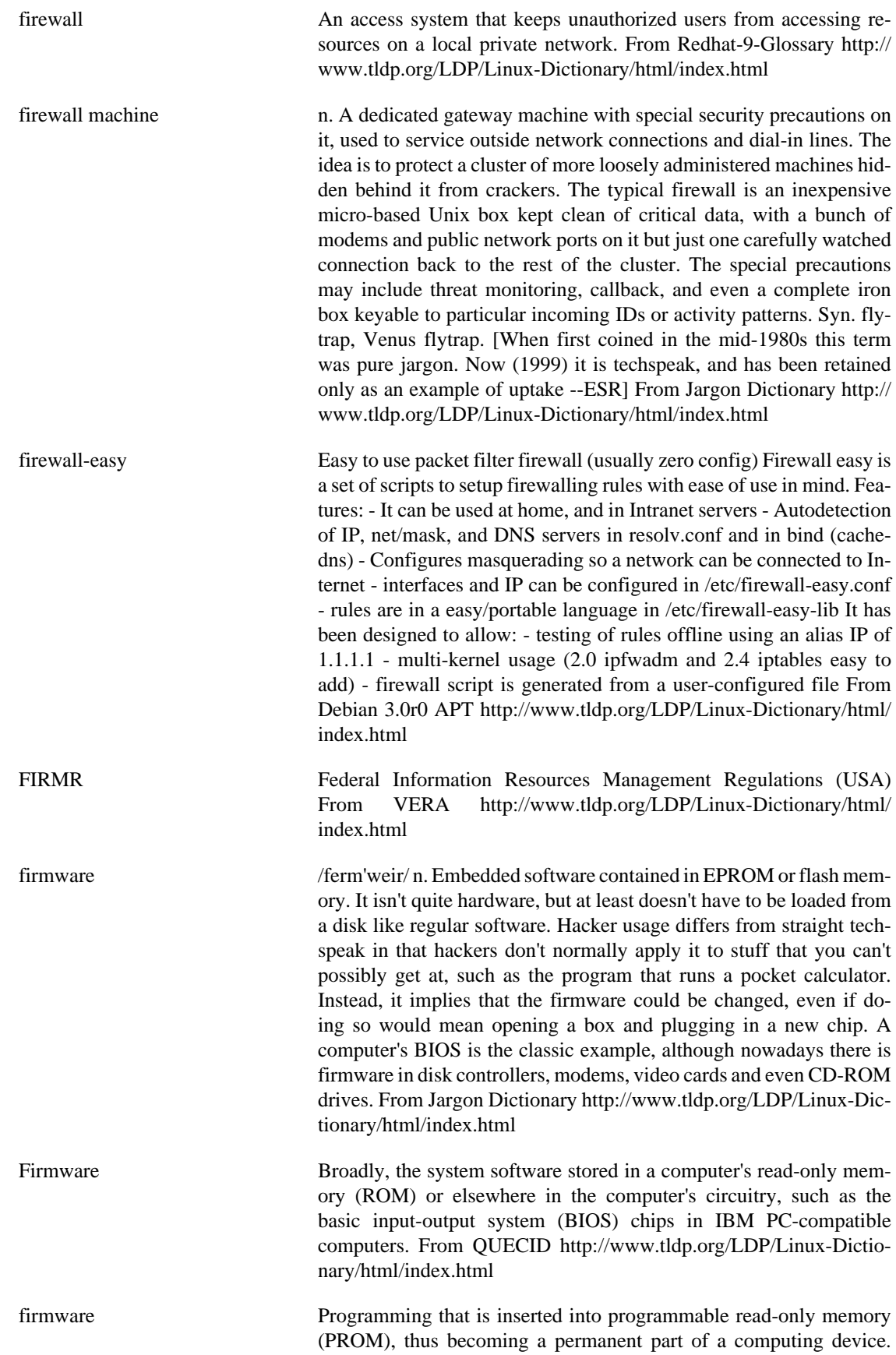

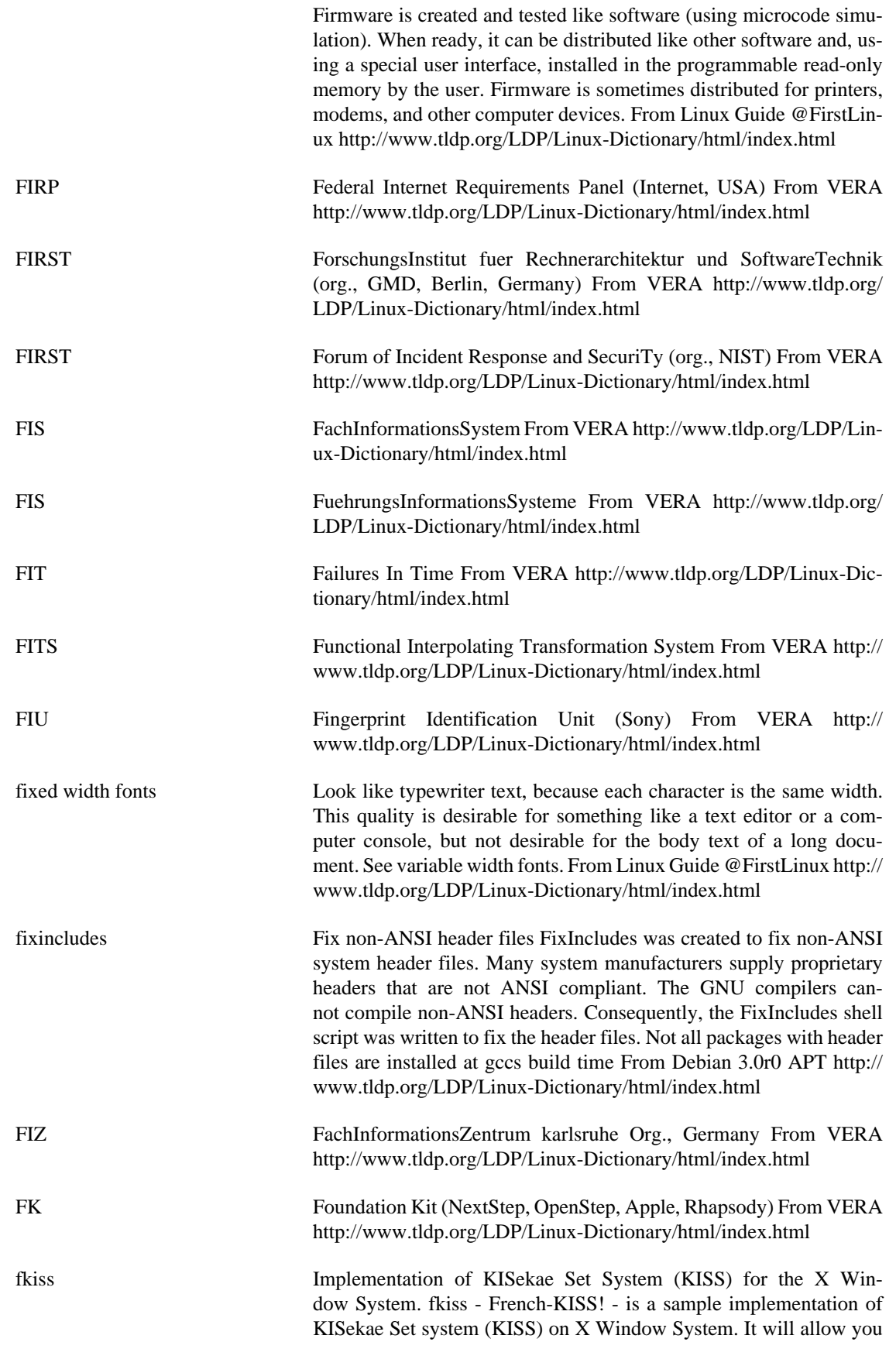

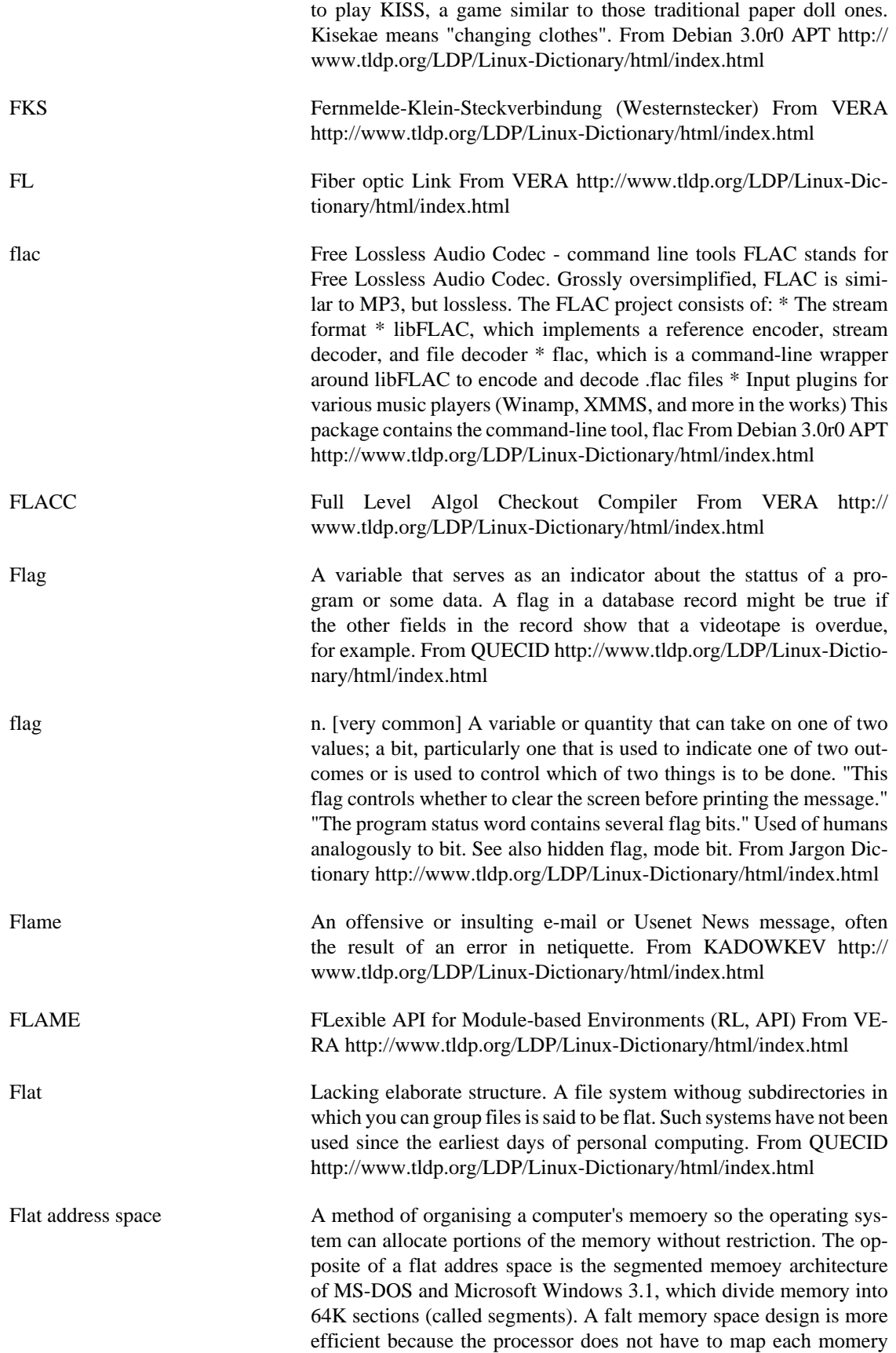

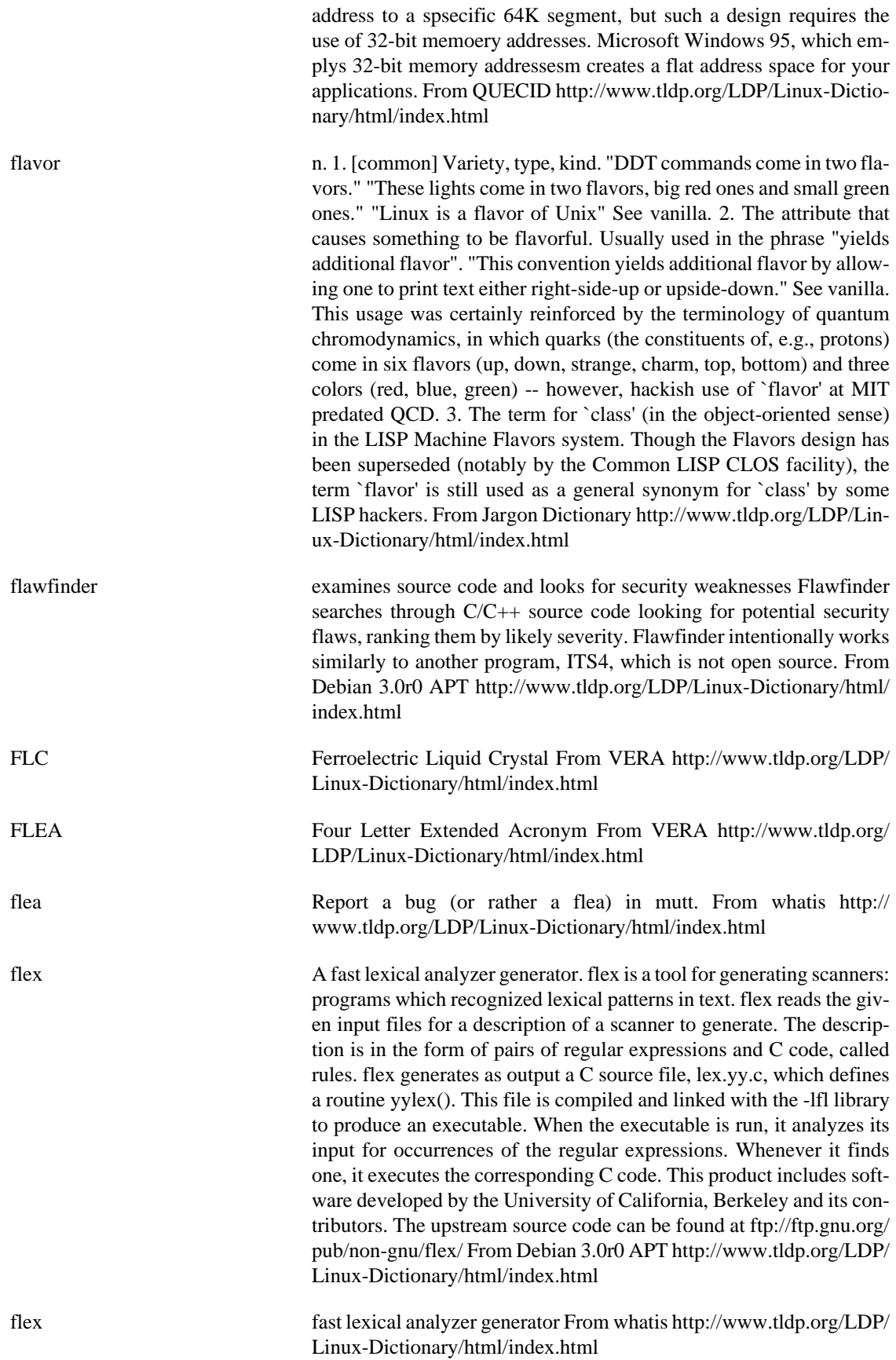

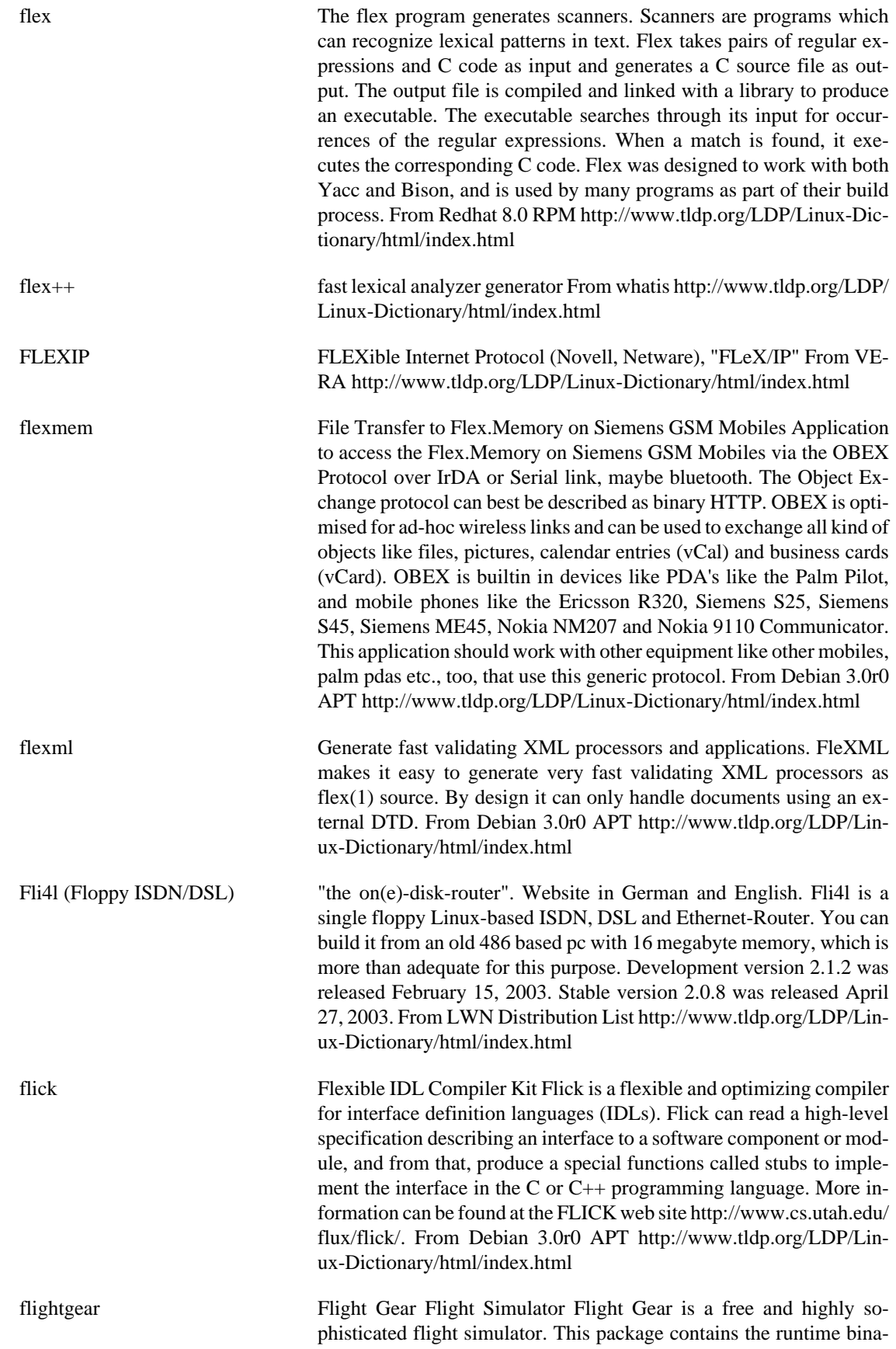

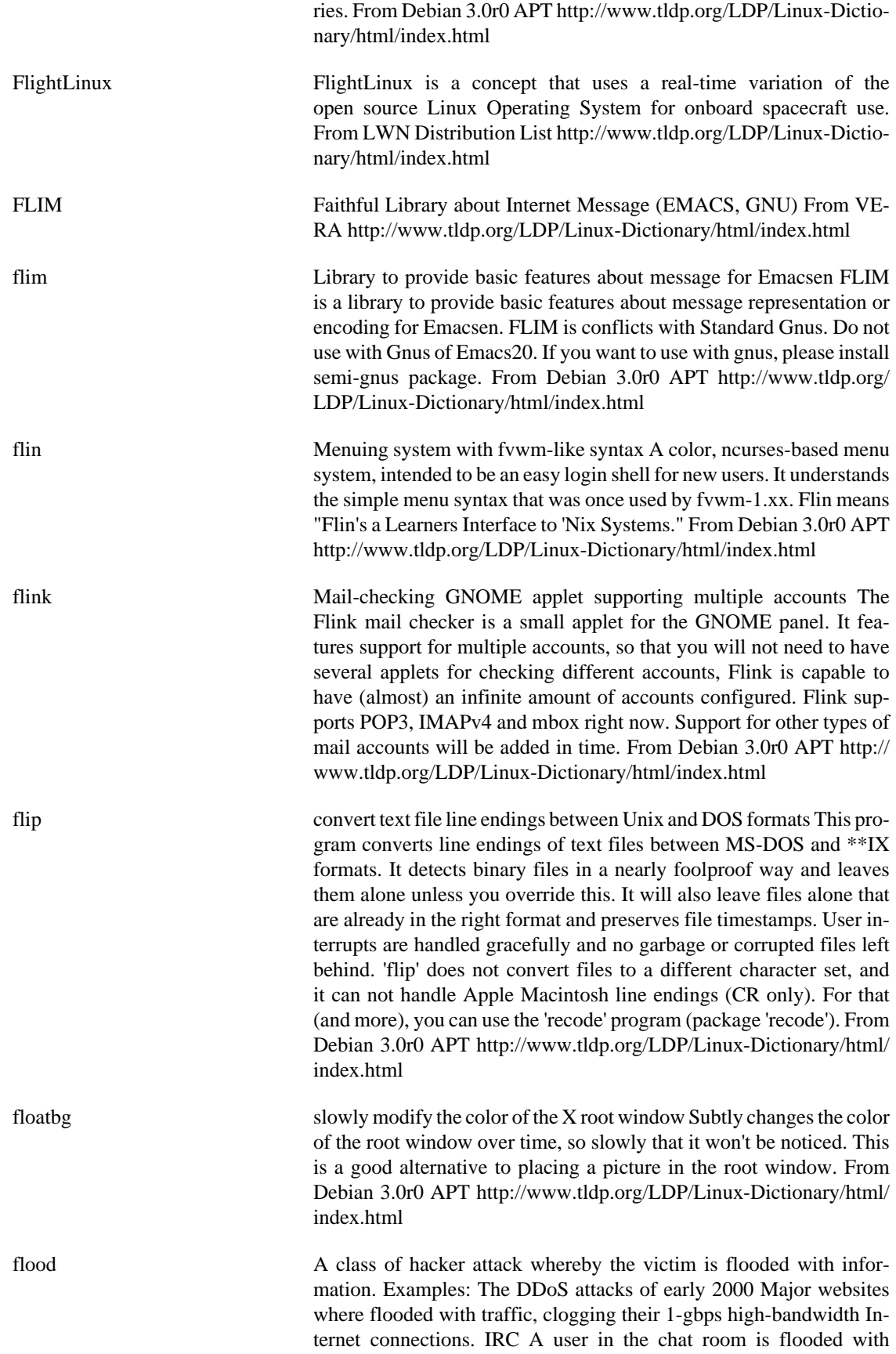

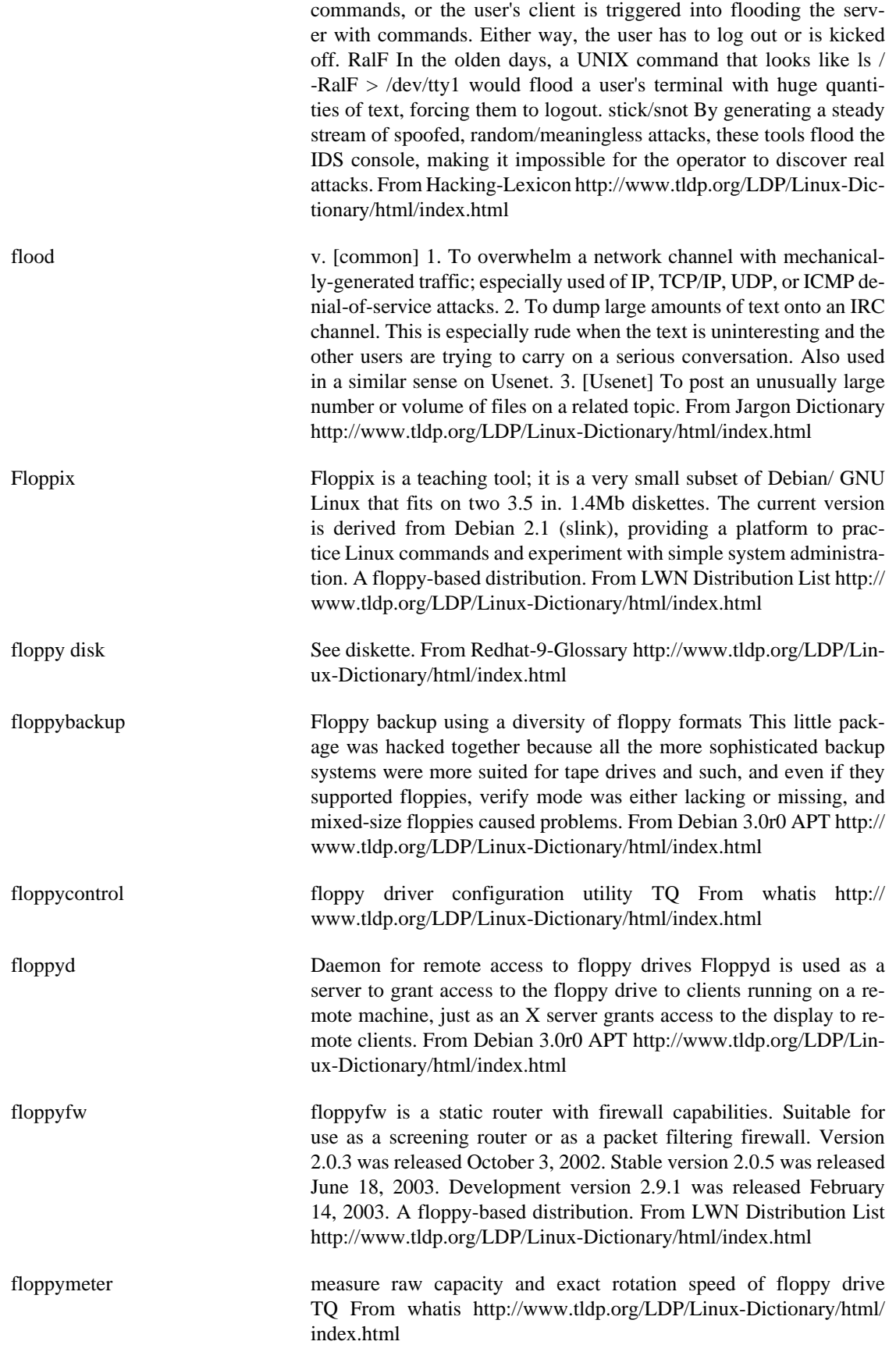

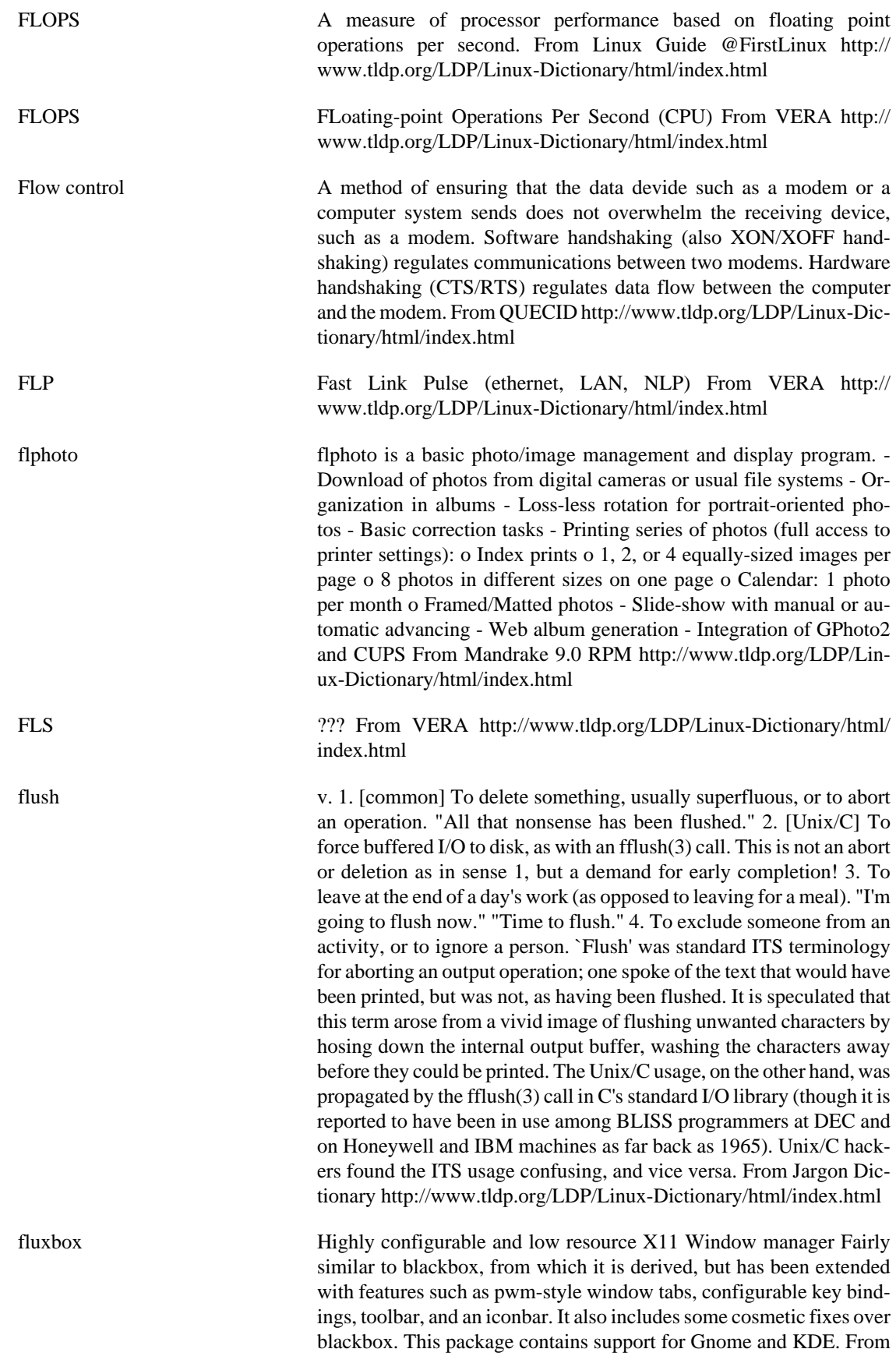

Debian 3.0r0 APT [http://www.tldp.org/LDP/Linux-Dictionary/html/](http://www.tldp.org/LDP/Linux-Dictionary/html/index.html) [index.html](http://www.tldp.org/LDP/Linux-Dictionary/html/index.html)

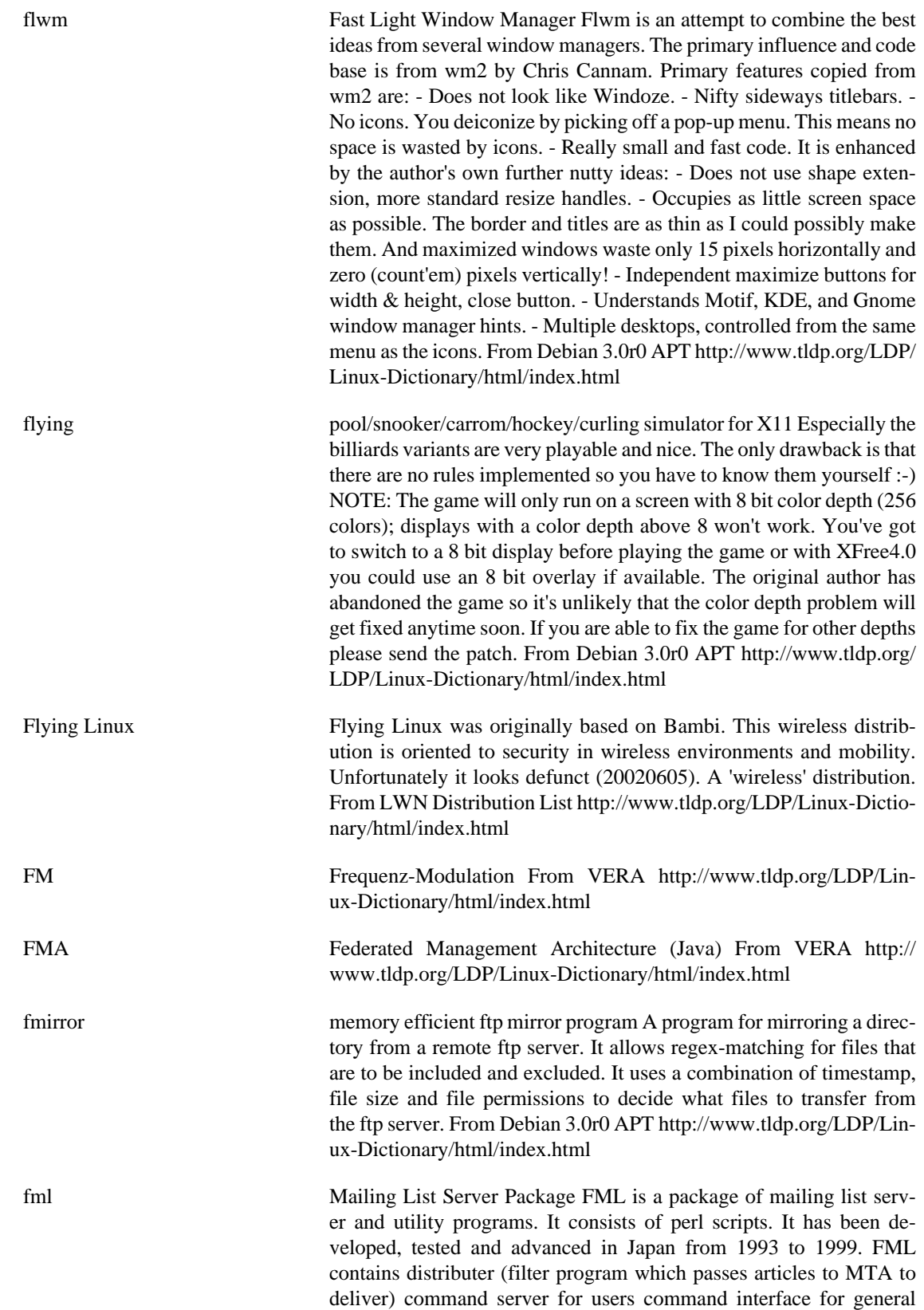

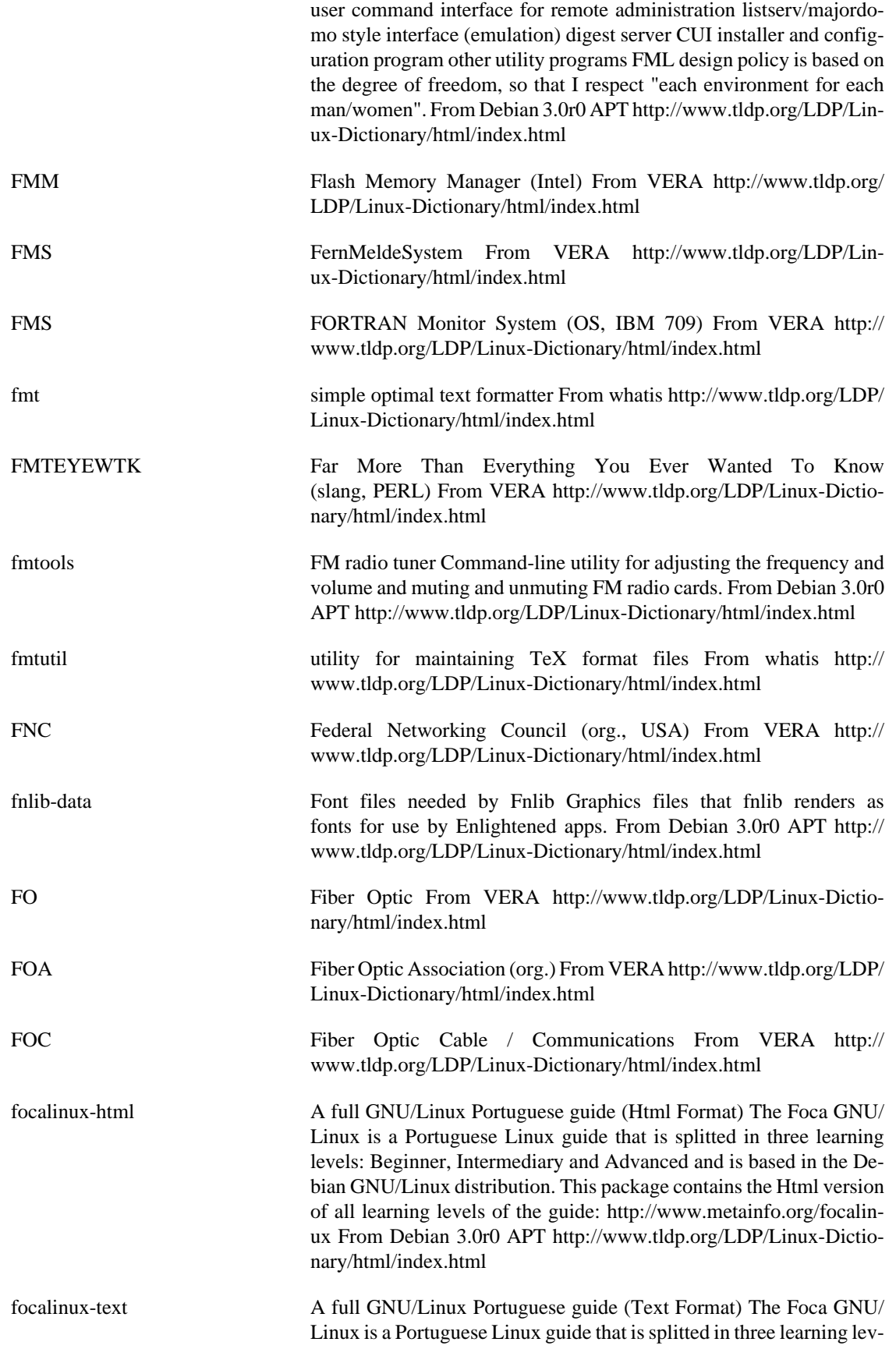

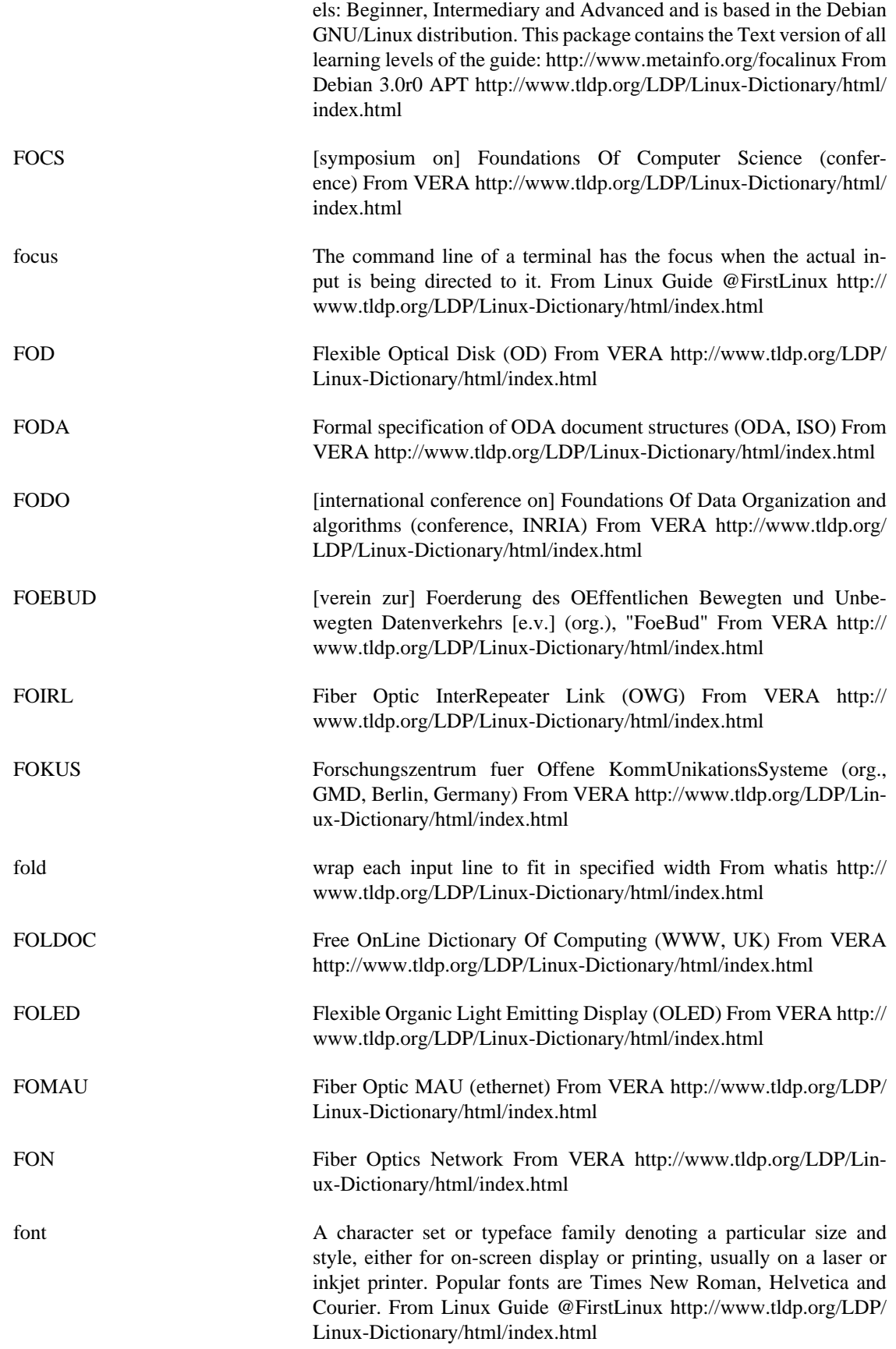

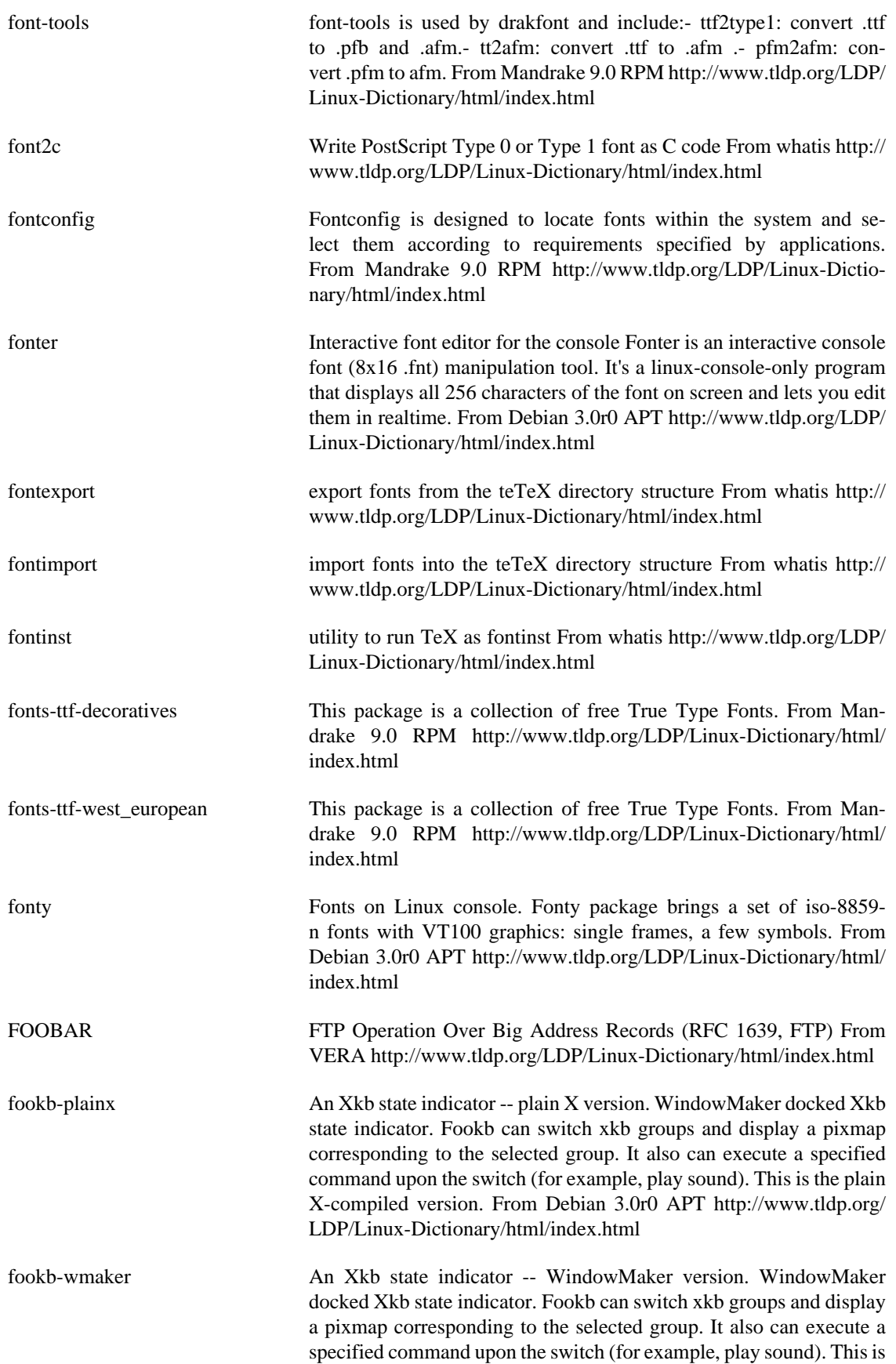

the WindowMaker-compiled version. From Debian 3.0r0 APT [http://](http://www.tldp.org/LDP/Linux-Dictionary/html/index.html) [www.tldp.org/LDP/Linux-Dictionary/html/index.html](http://www.tldp.org/LDP/Linux-Dictionary/html/index.html)

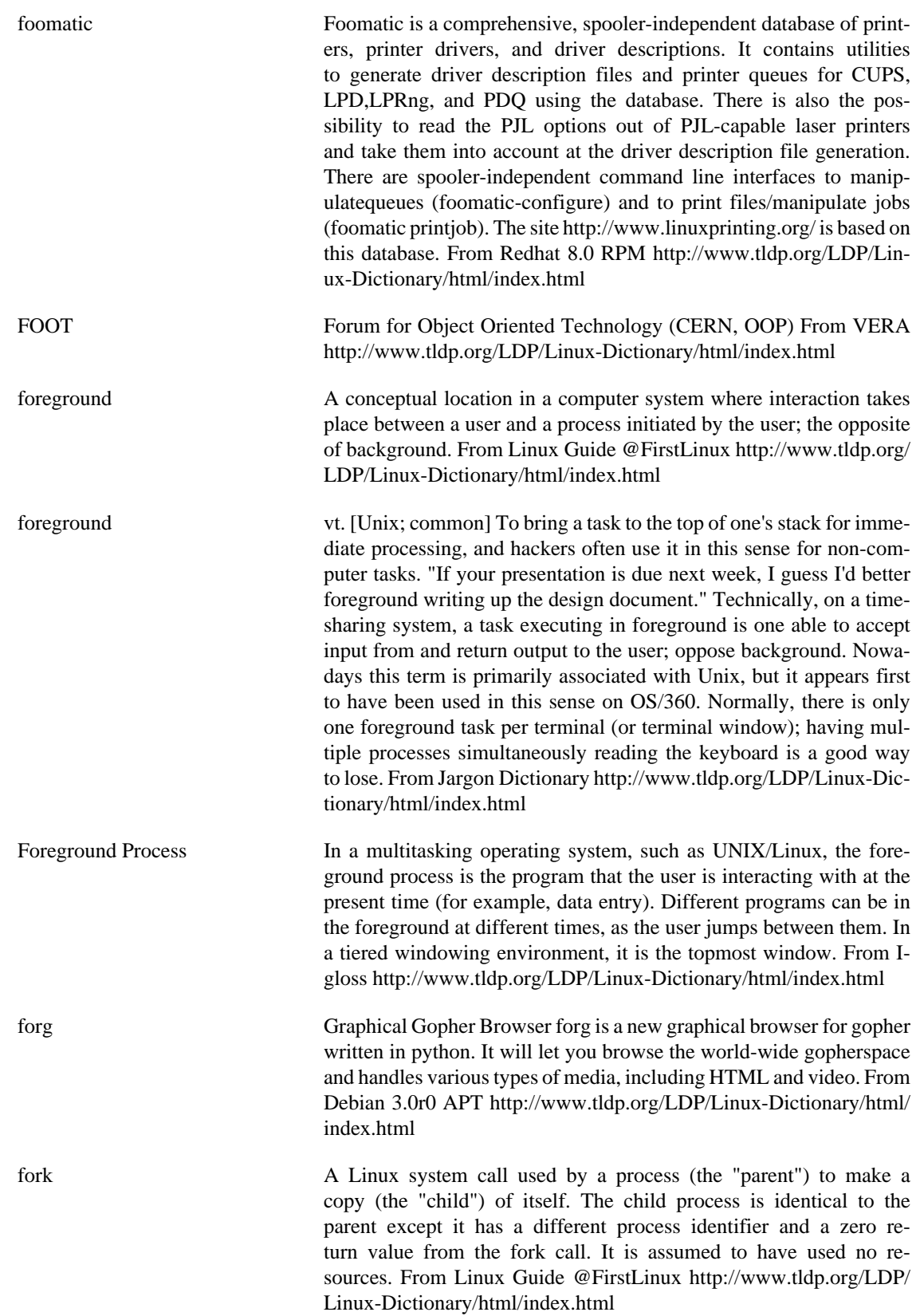

fork In the open-source community, a fork is what occurs when two (or more) versions of a software package's source code are being developed in parallel which once shared a common code base, and these multiple versions of the source code have irreconcilable differences between them. This should not be confused with a development branch, which may later be folded back into the original source code base. Nor should it be confused with what happens when a new distribution of Linux or some other distribution is created, because that largely assembles pieces than can and will be used in other distributions without conflict. Forking is uncommon; in fact, it is so uncommon that individual instances loom large in hacker folklore. Notable in this class were the http://www.xemacs.org/About/ XEmacsVsGNUemacs.html, the GCC/EGCS fork (later healed by a merger) and the forks among the FreeBSD, NetBSD, and OpenBSD operating systems. From Jargon Dictionary [http://www.tldp.org/LDP/](http://www.tldp.org/LDP/Linux-Dictionary/html/index.html) [Linux-Dictionary/html/index.html](http://www.tldp.org/LDP/Linux-Dictionary/html/index.html)

forked adj.,vi. 1. [common after 1997, esp. in the Linux community] An open-source software project is said to have forked or be forked when the project group fissions into two or more parts pursuing separate lines of development (or, less commonly, when a third party unconnected to the project group ). Forking is considered a Bad Thing - not merely because it implies a lot of wasted effort in the future, but because forks tend to be accompanied by a great deal of strife and acrimony between the successor groups over issues of legitimacy, succession, and design direction. There is serious social pressure against forking. As a result, major forks (such as the Gnu-Emacs/XEmacs split, the fissionings of the 386BSD group into three daughter project, and the short-lived GCC/EGCS split) are rare enough that they are remembered individually in hacker folklore. 2. [Unix; uncommon; prob. influenced by a mainstream expletive] Terminally slow, or dead. Originated when one system was slowed to a snail's pace by an inadvertent fork bomb. From Jargon Dictionary [http://www.tldp.org/LDP/](http://www.tldp.org/LDP/Linux-Dictionary/html/index.html) [Linux-Dictionary/html/index.html](http://www.tldp.org/LDP/Linux-Dictionary/html/index.html)

formail mail (re)formatter From whatis [http://www.tldp.org/LDP/Linux-Dic](http://www.tldp.org/LDP/Linux-Dictionary/html/index.html)[tionary/html/index.html](http://www.tldp.org/LDP/Linux-Dictionary/html/index.html)

format To prepare a disk to operate with a particular operating system by adding a file system such as ext2 to the disk. From Redhat-9-Glossary <http://www.tldp.org/LDP/Linux-Dictionary/html/index.html>

format-string attacks (printf()) A common vulnerability created by programmers who use tainted input as the format string for printf() (a common C function). Normally, printf() uses a "format string" to specify how following data will be formatted when printed. For example, when printing the time, you could use the following command: printf("%02d:%02d:%02d", hours, minutes, seconds); This will print the time in a format that looks like "09:15:00" (i.e. quarter after nine). The format string "%02d" means print a decimal number that is 2 digits long, and if the number isn't long enough, put a 0 at the front. Character strings can be printed in a similar manner: printf("greetings=%s", "hello"); This prints the output: greetings=Hello However, if you wanted to be lazy, you could simply program the system: printf("greetings=Hello"); Up to this point, everything is fine. The problem comes about when the

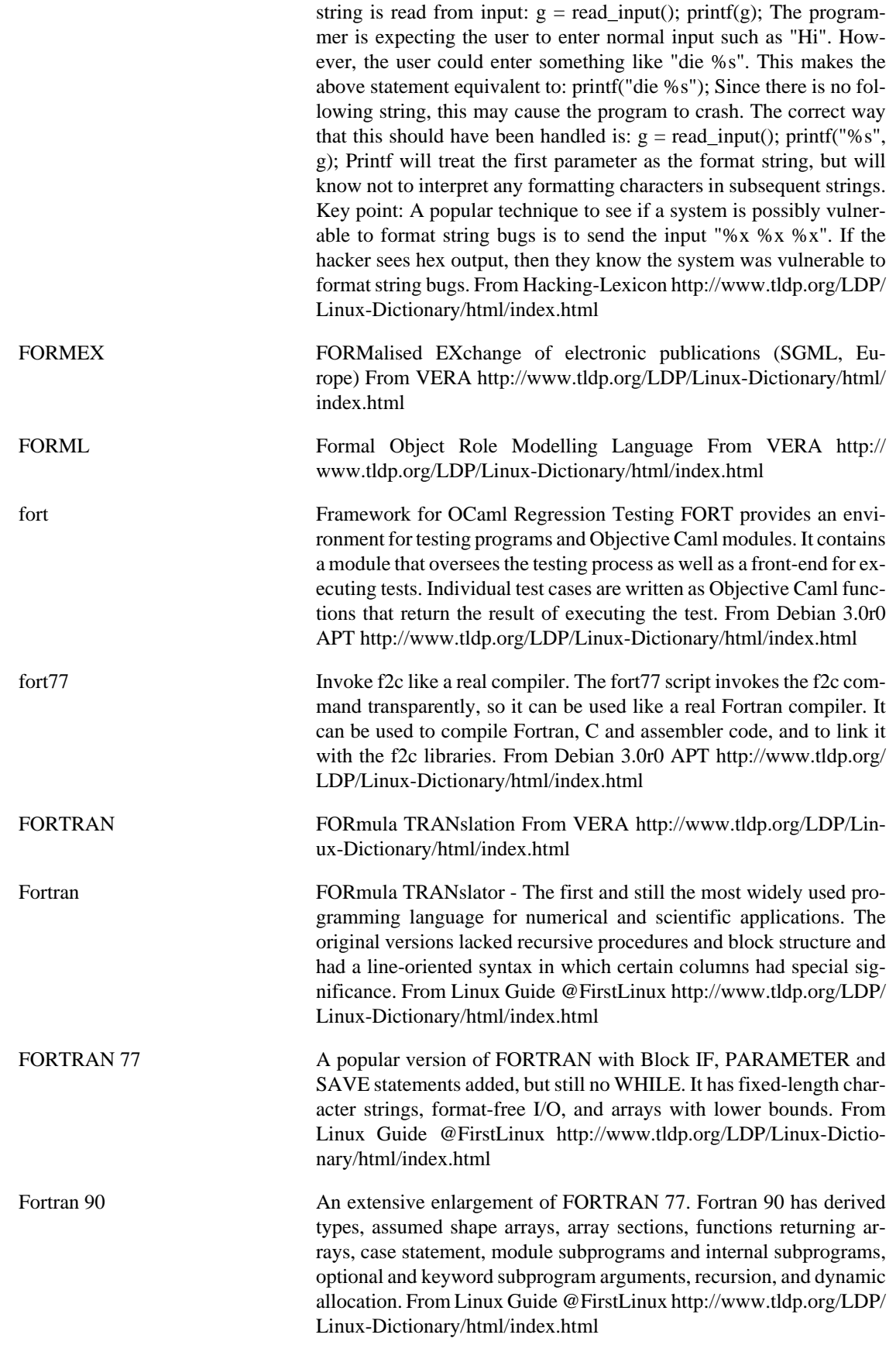

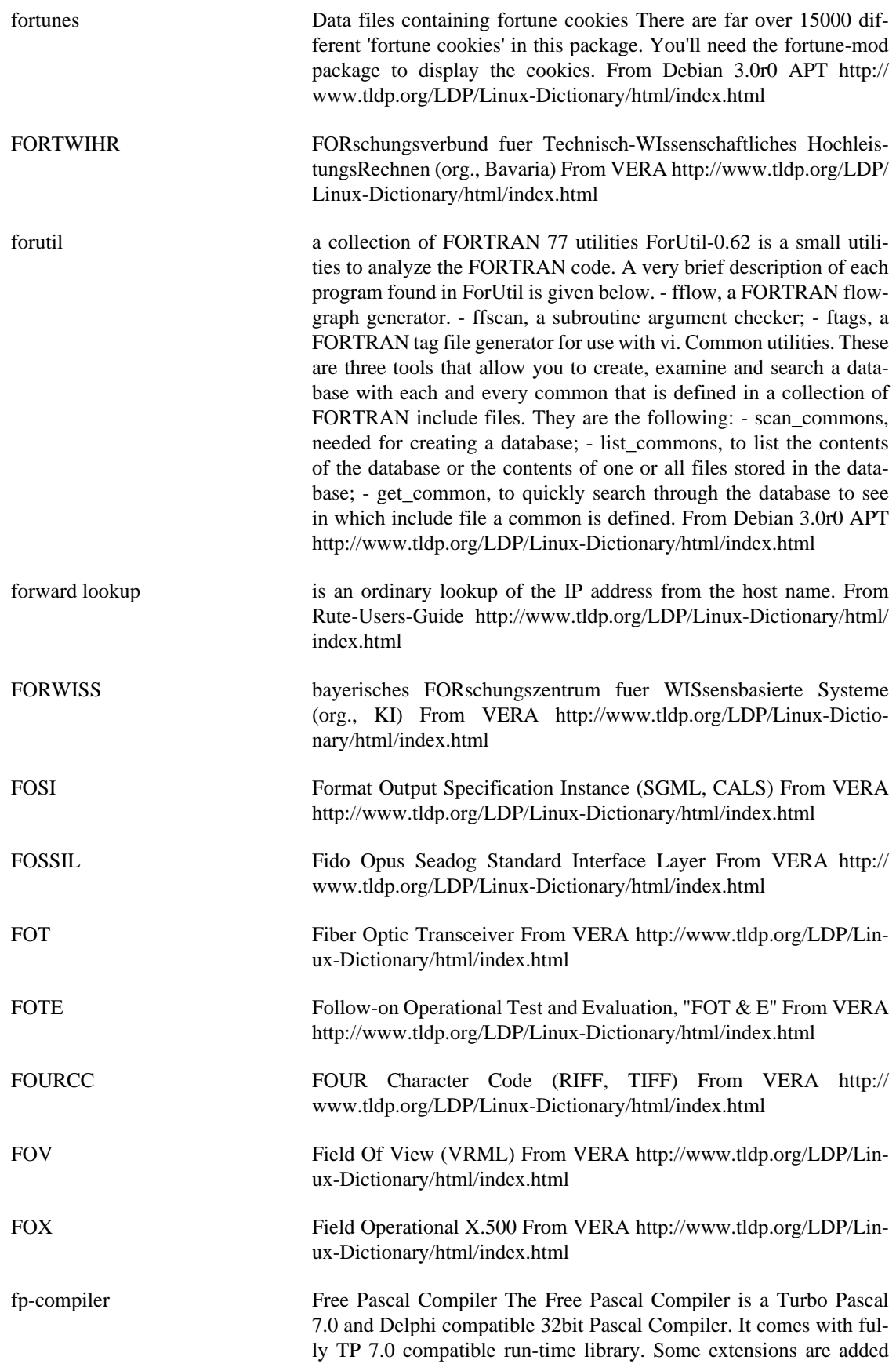

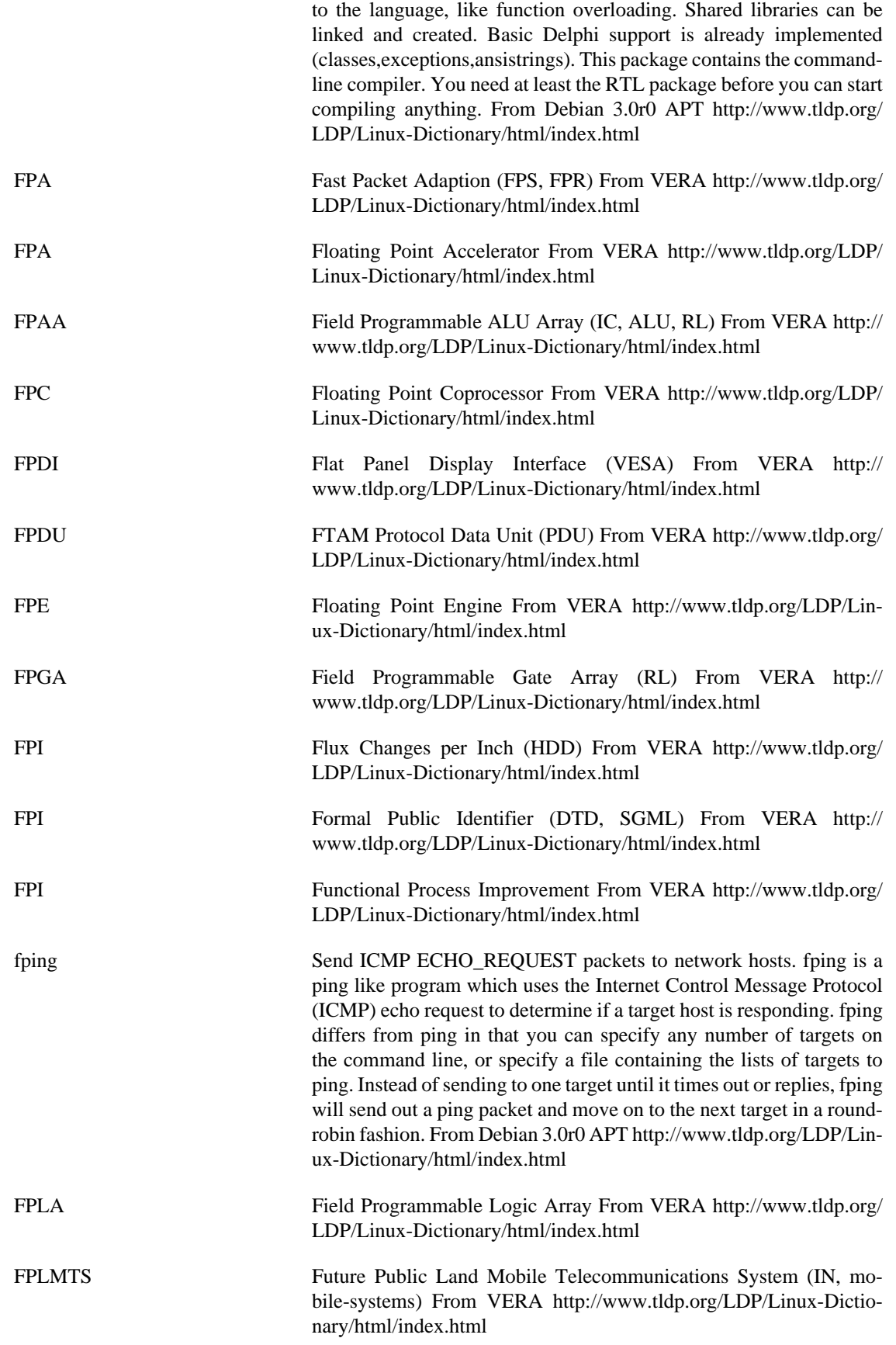

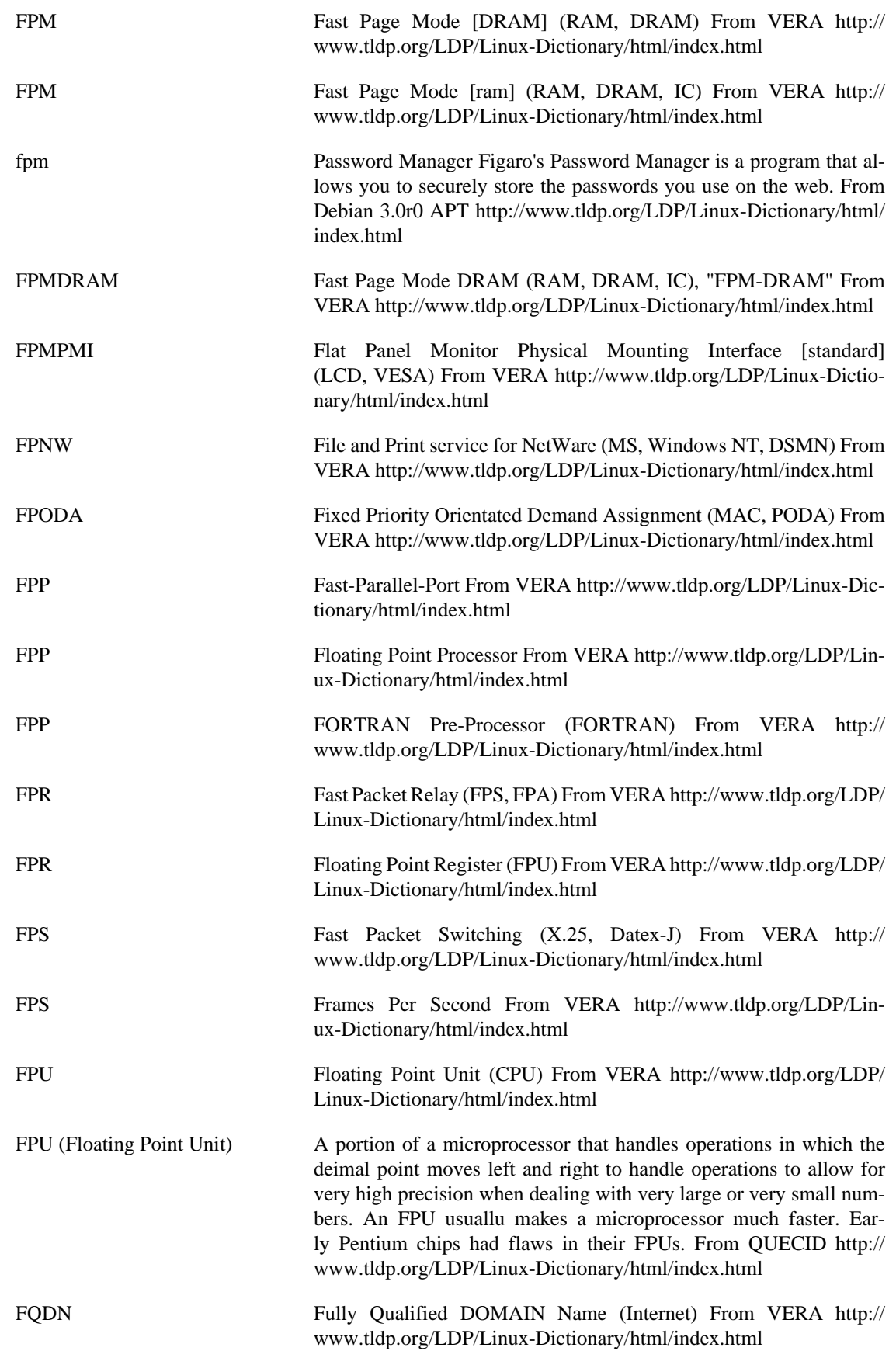

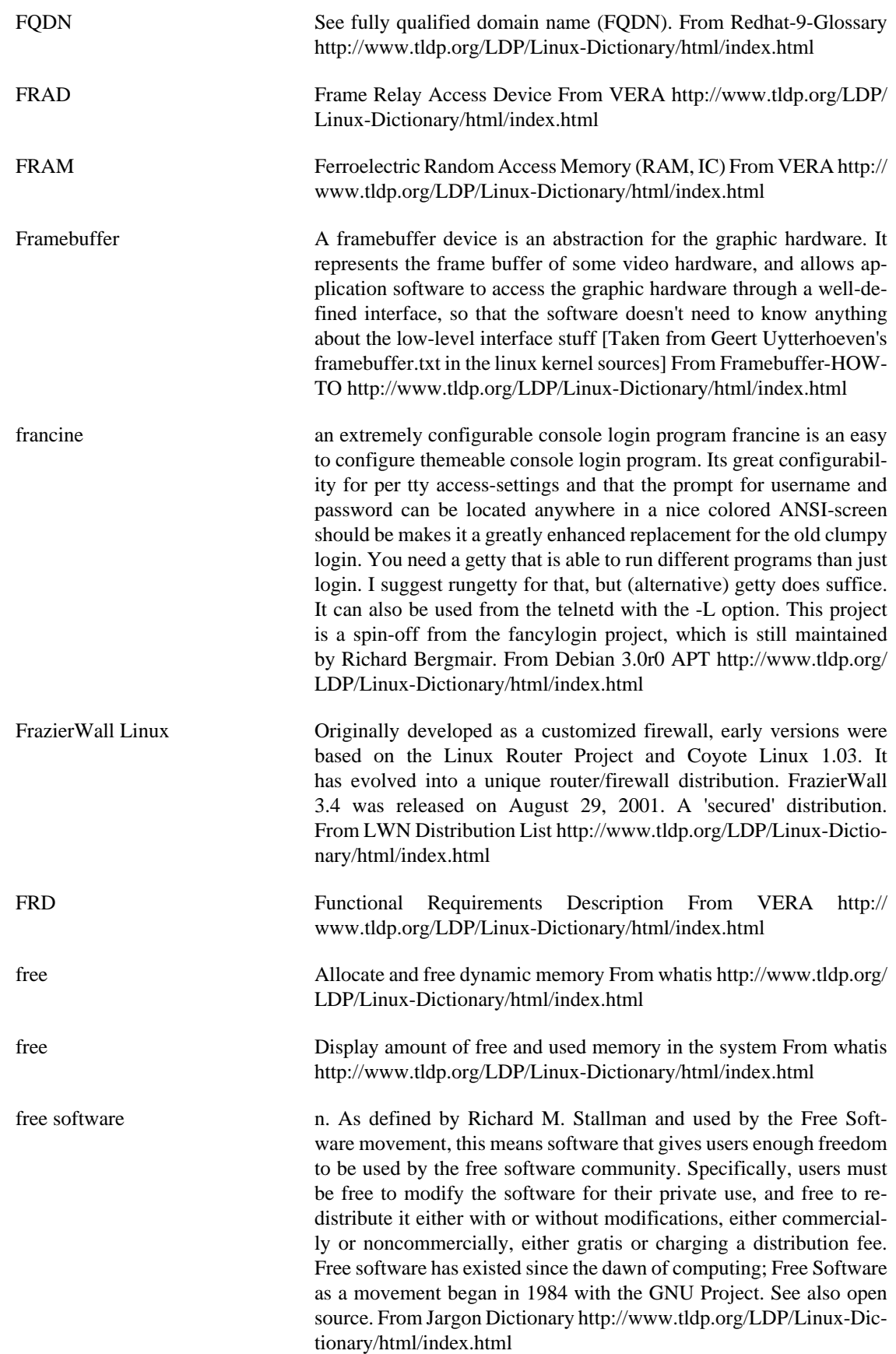

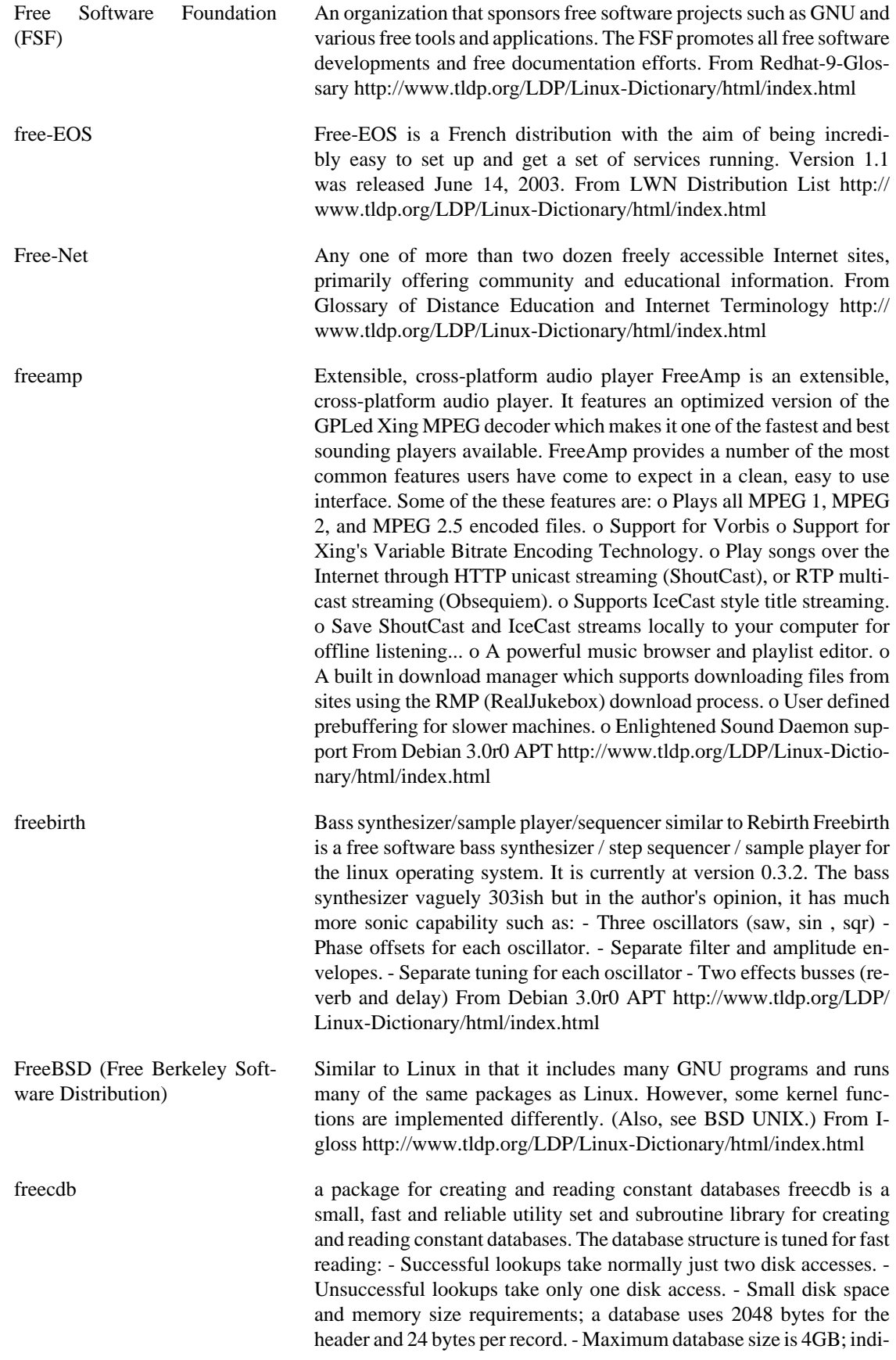

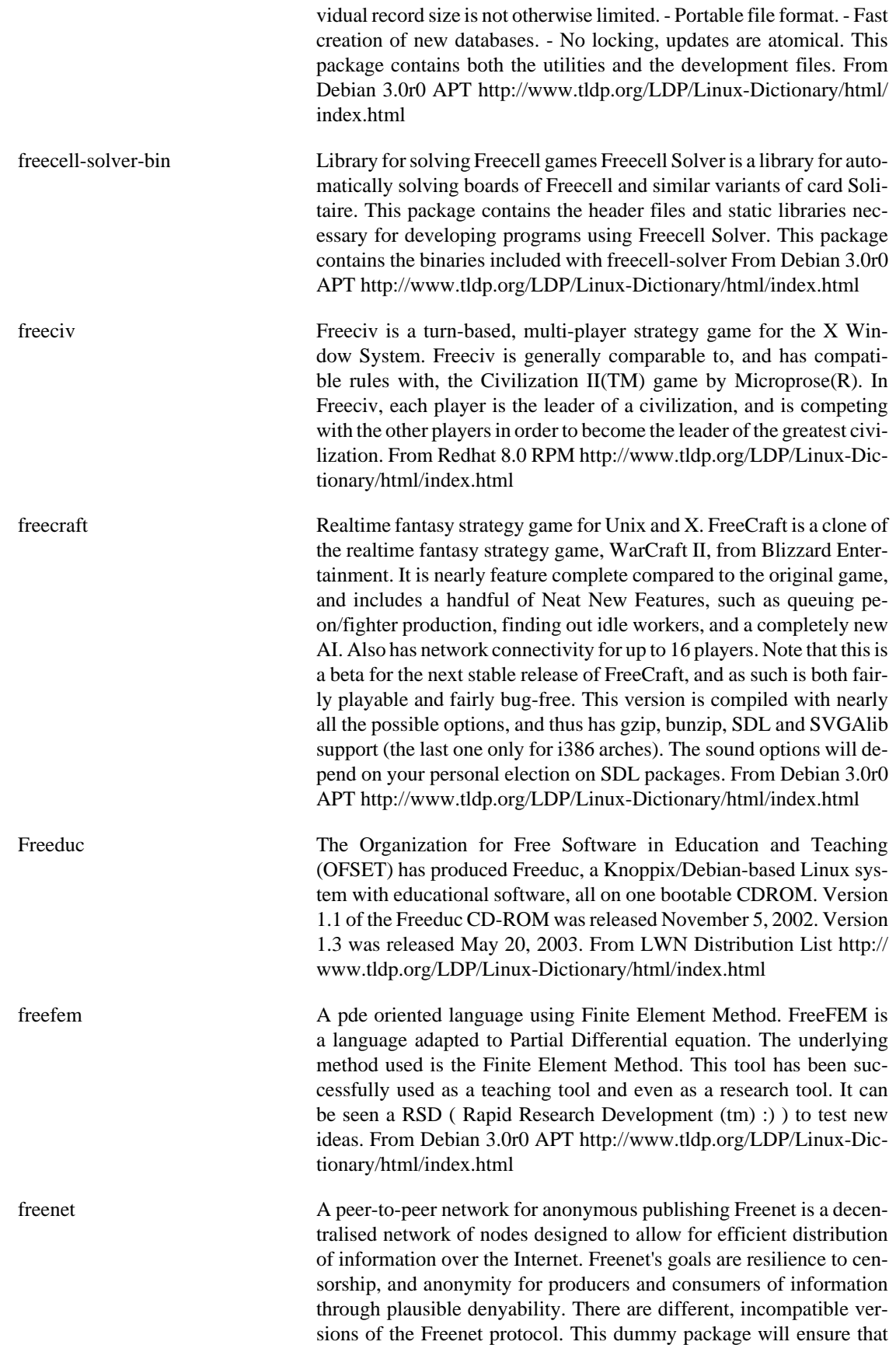

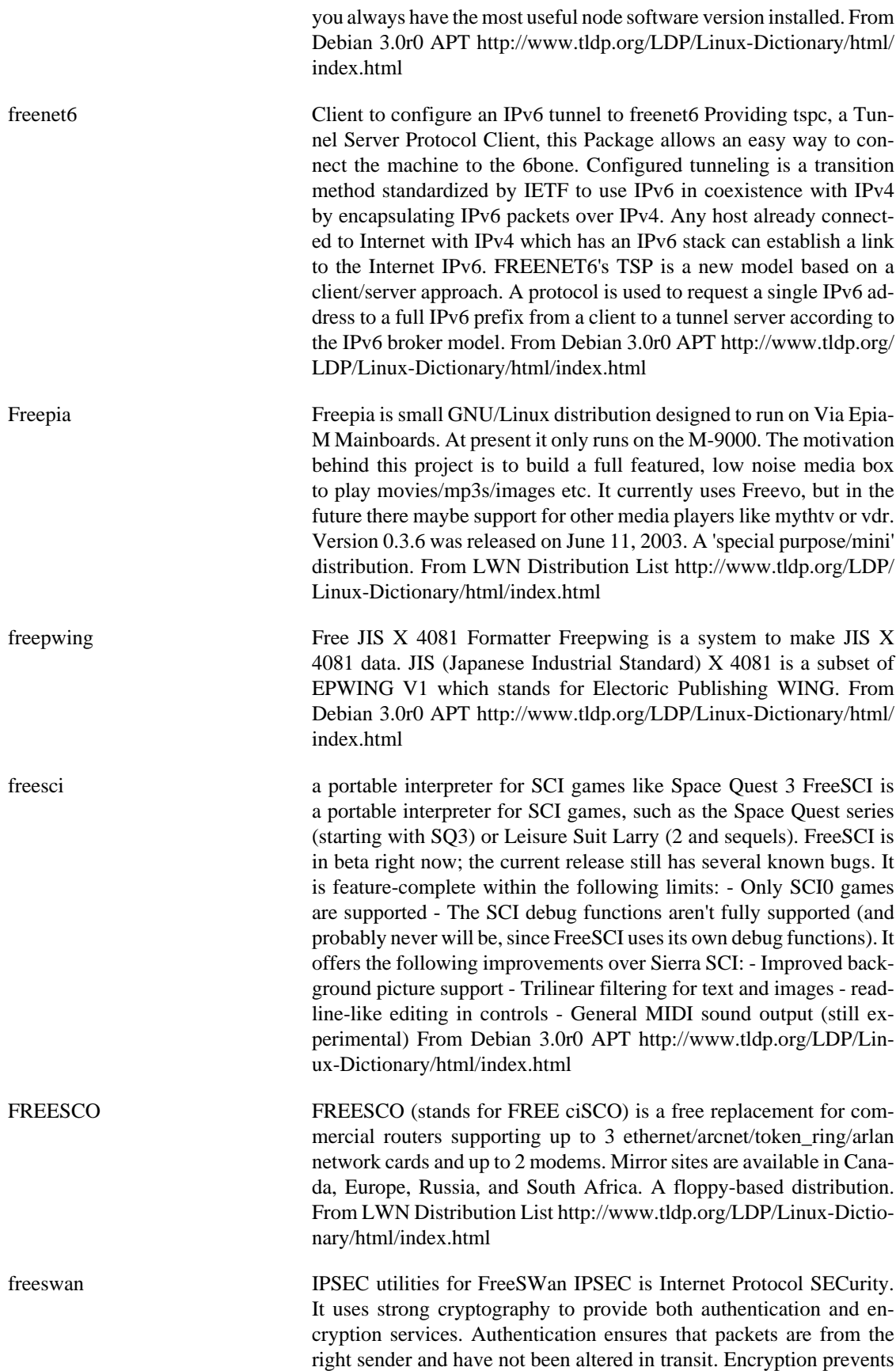

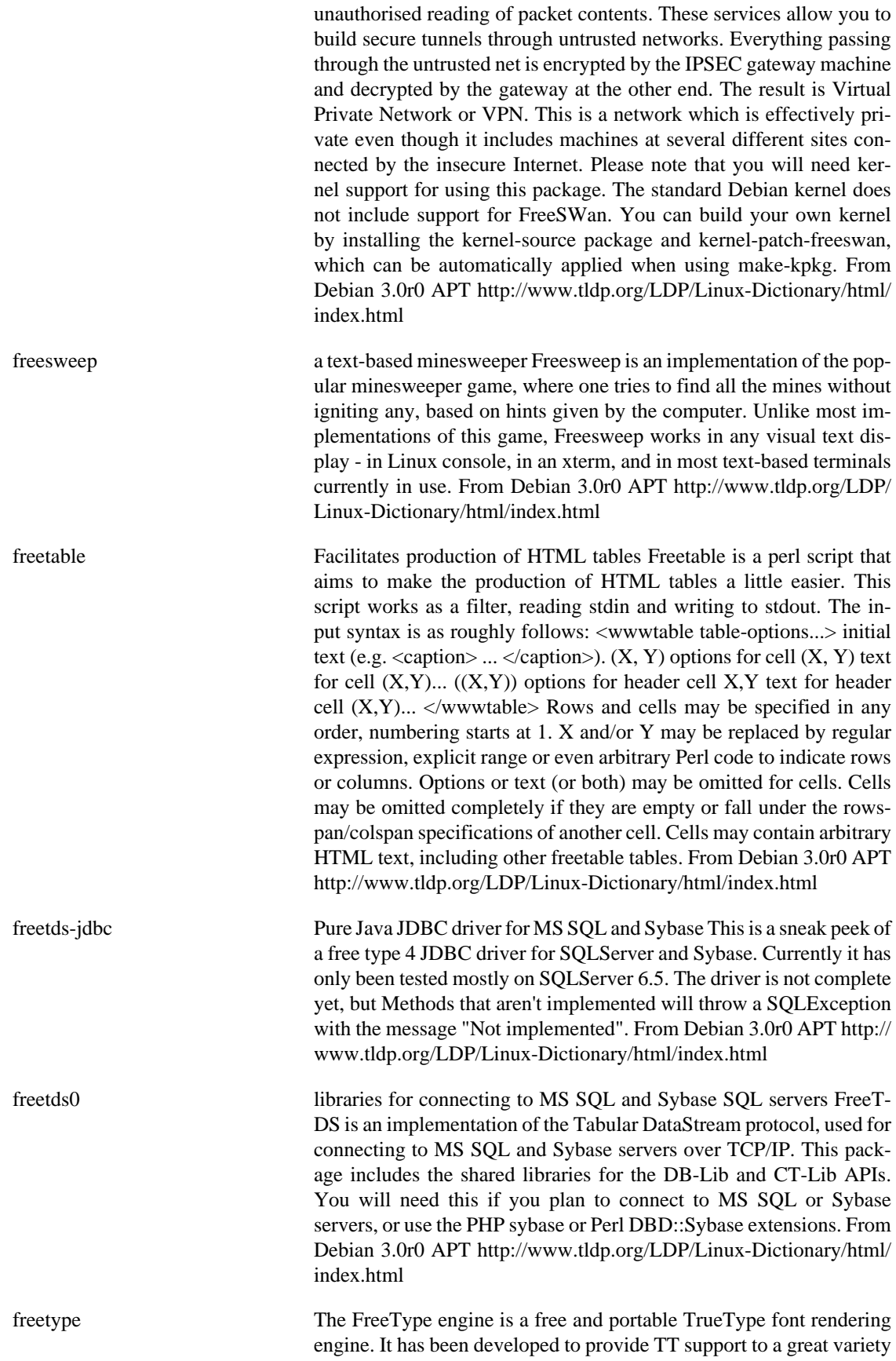

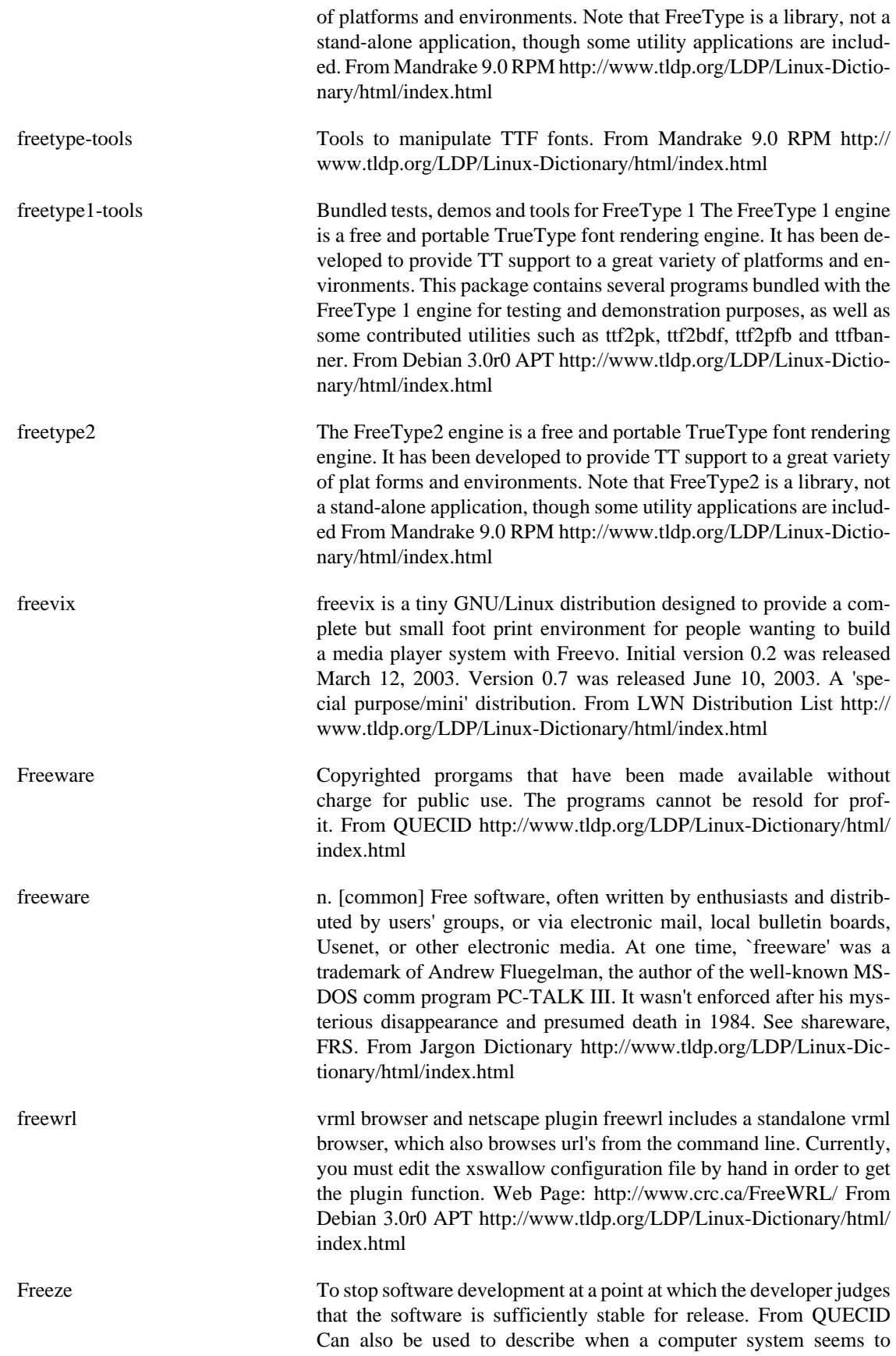

'hang' and doesn't seem to be accepting any input. From Binh [http://](http://www.tldp.org/LDP/Linux-Dictionary/html/index.html) [www.tldp.org/LDP/Linux-Dictionary/html/index.html](http://www.tldp.org/LDP/Linux-Dictionary/html/index.html)

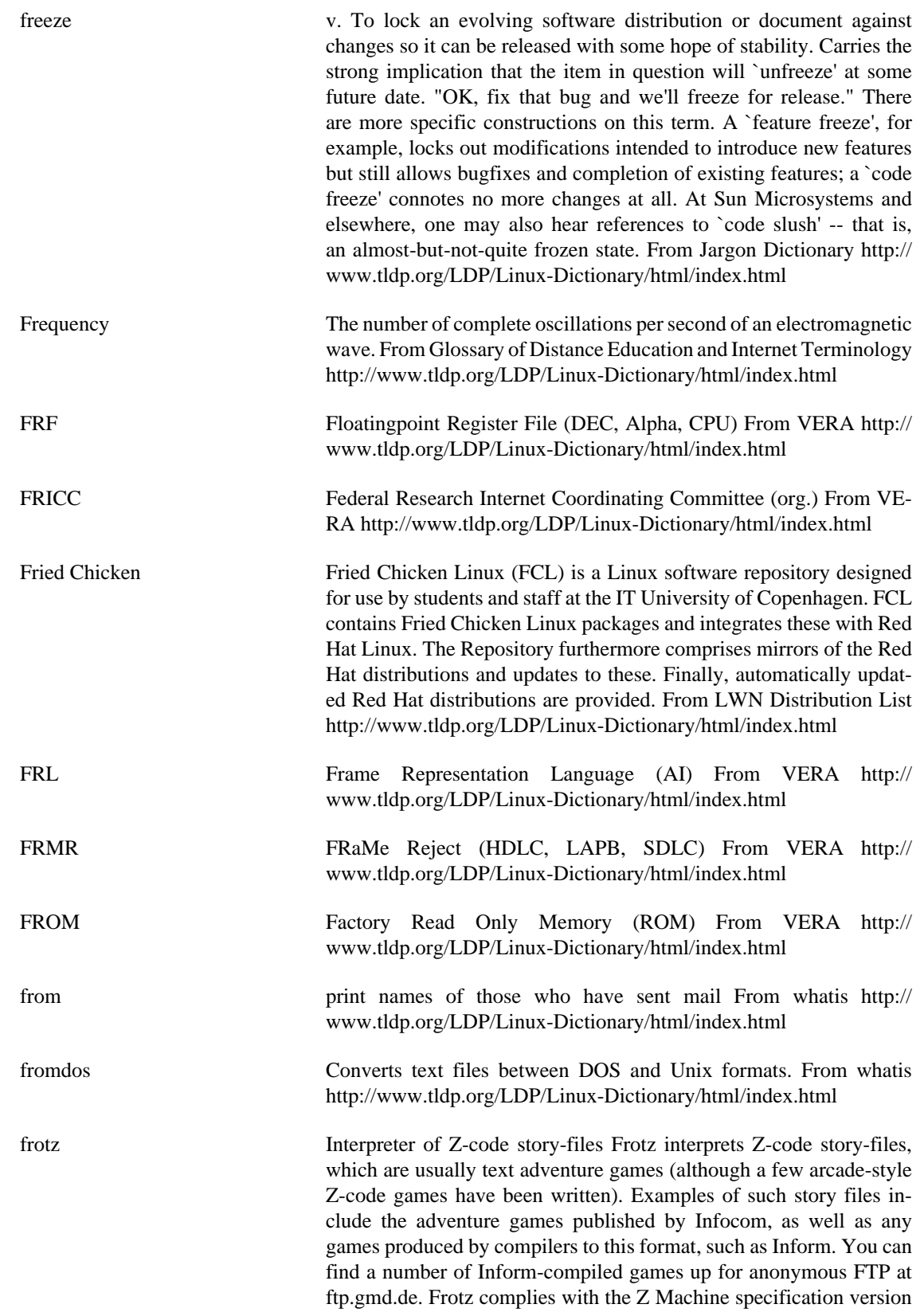

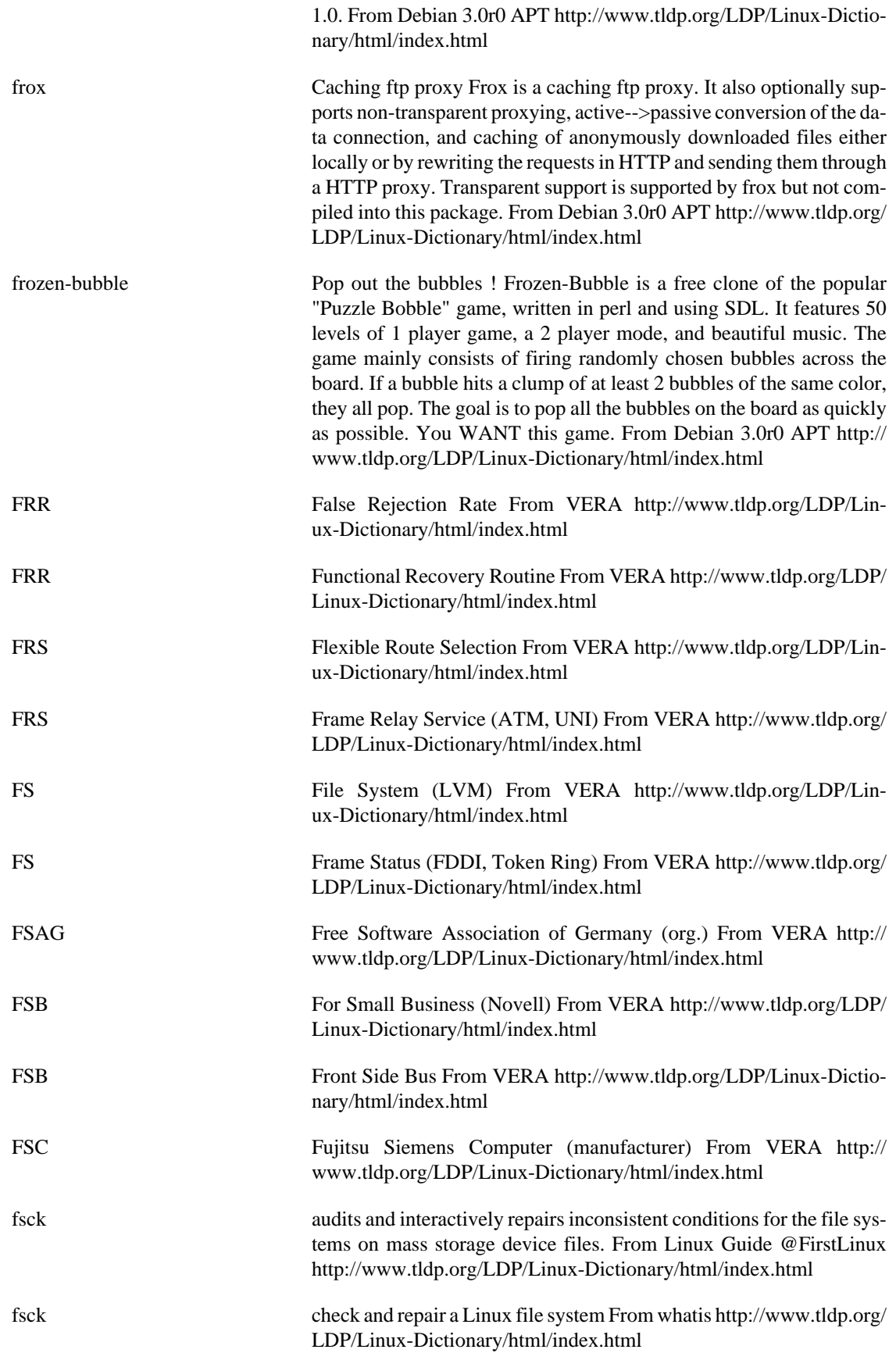

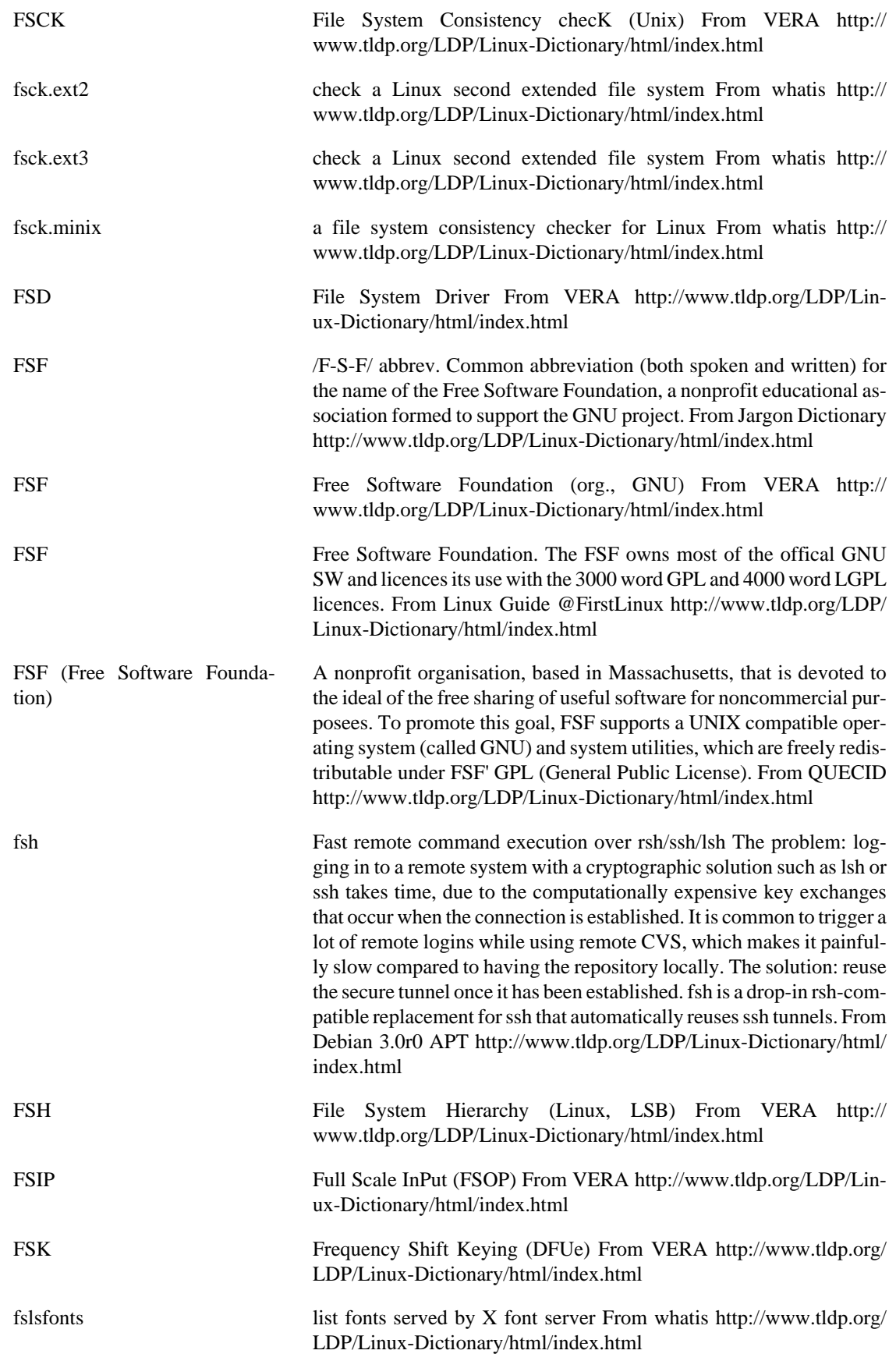
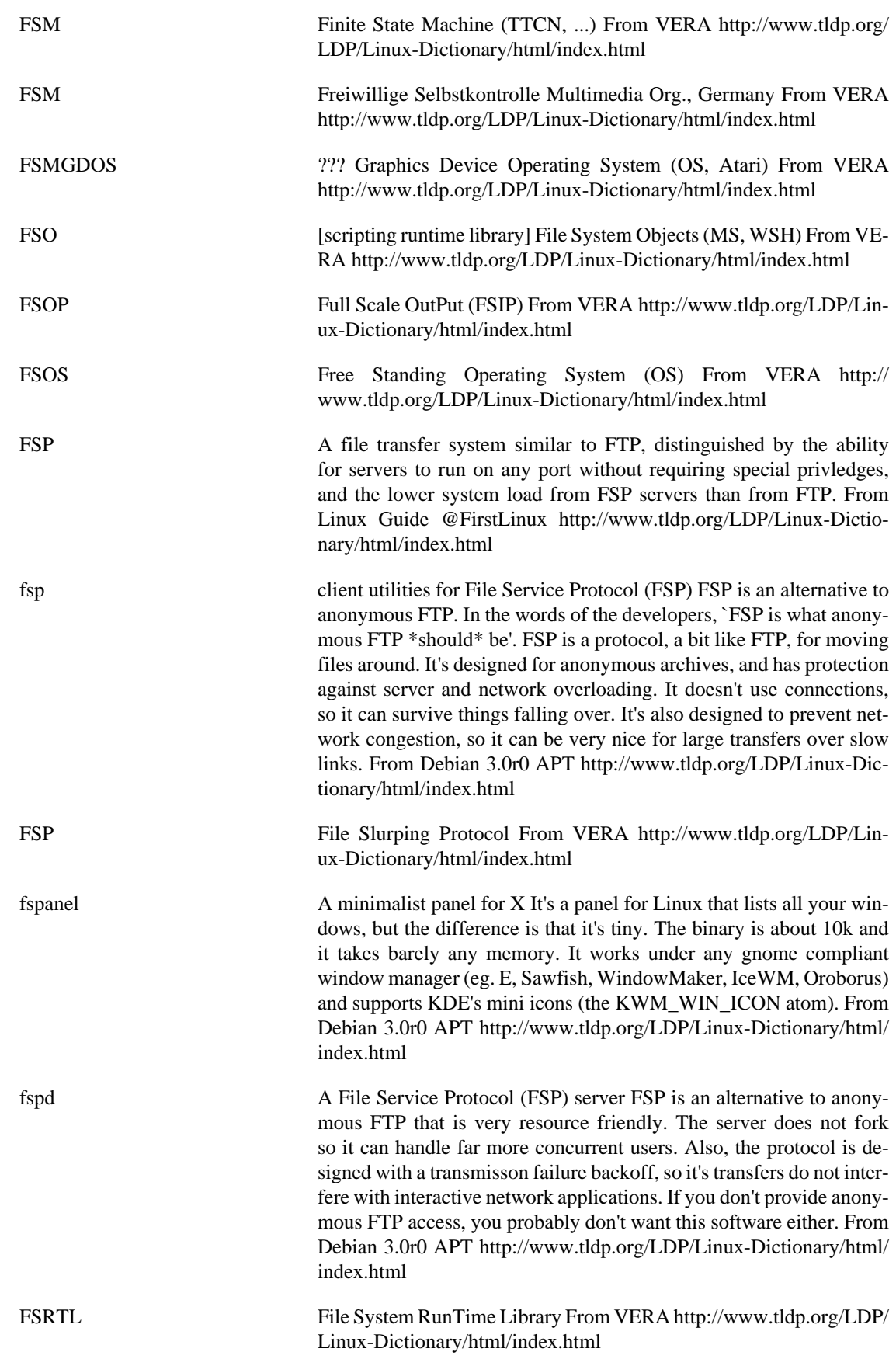

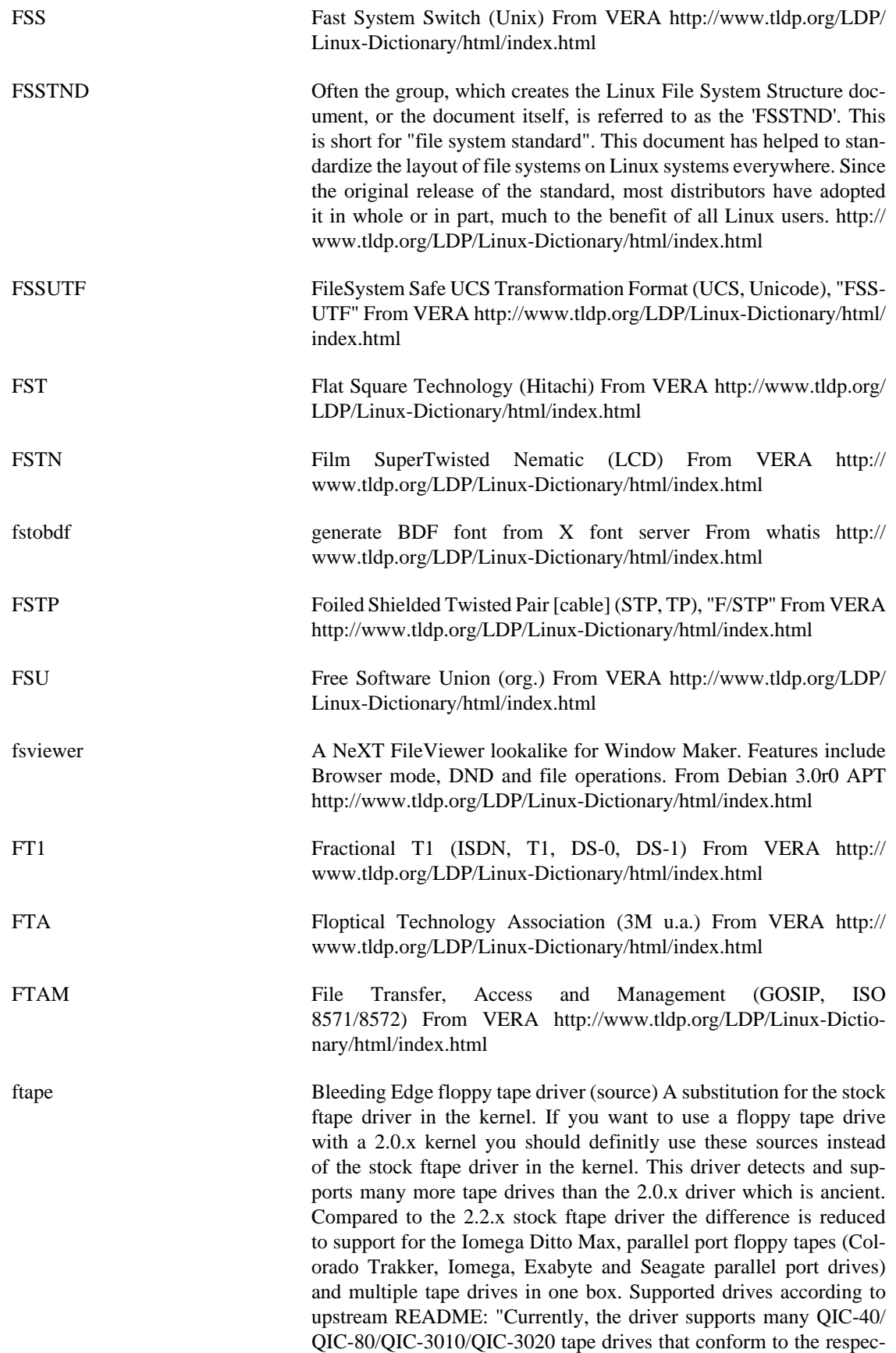

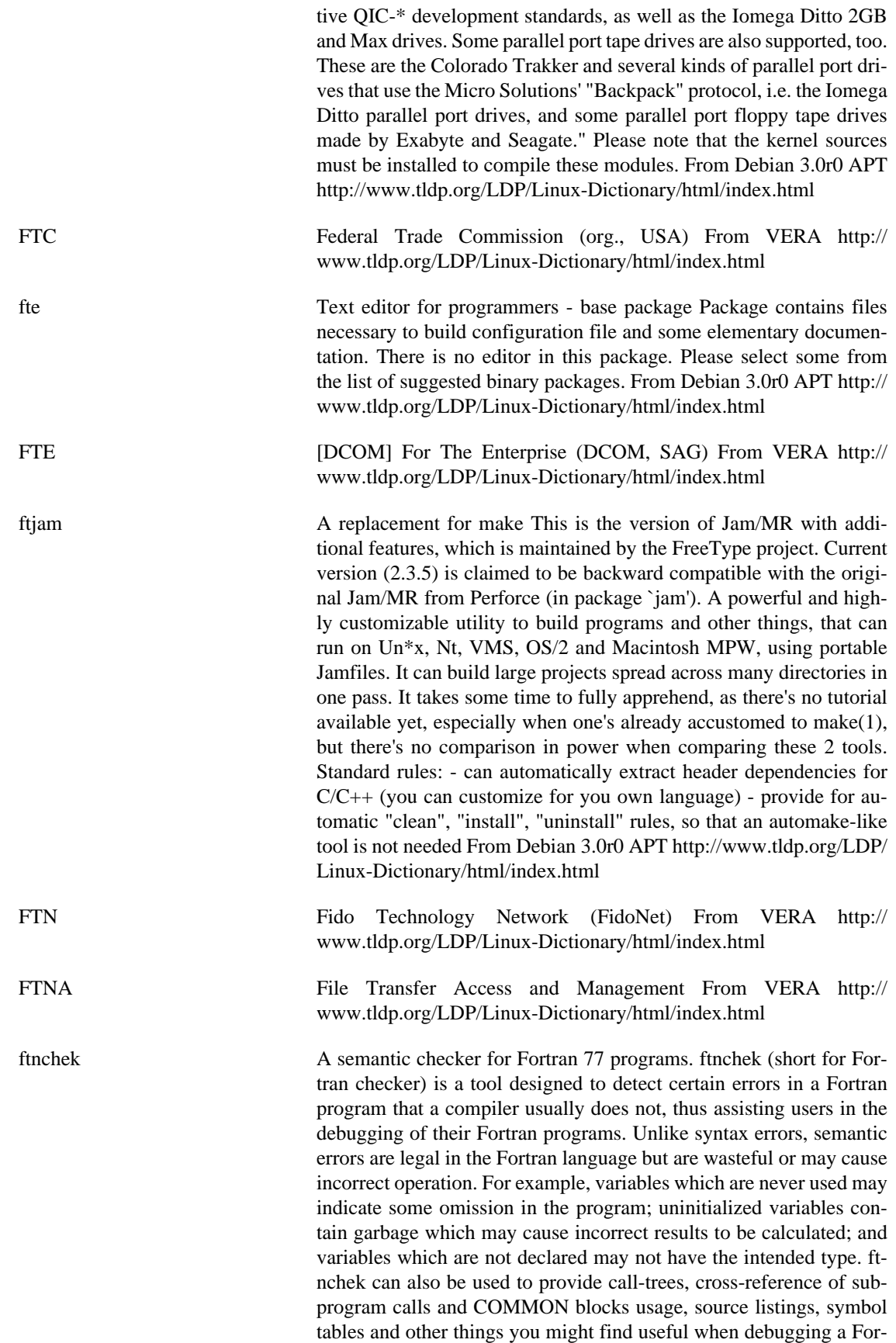

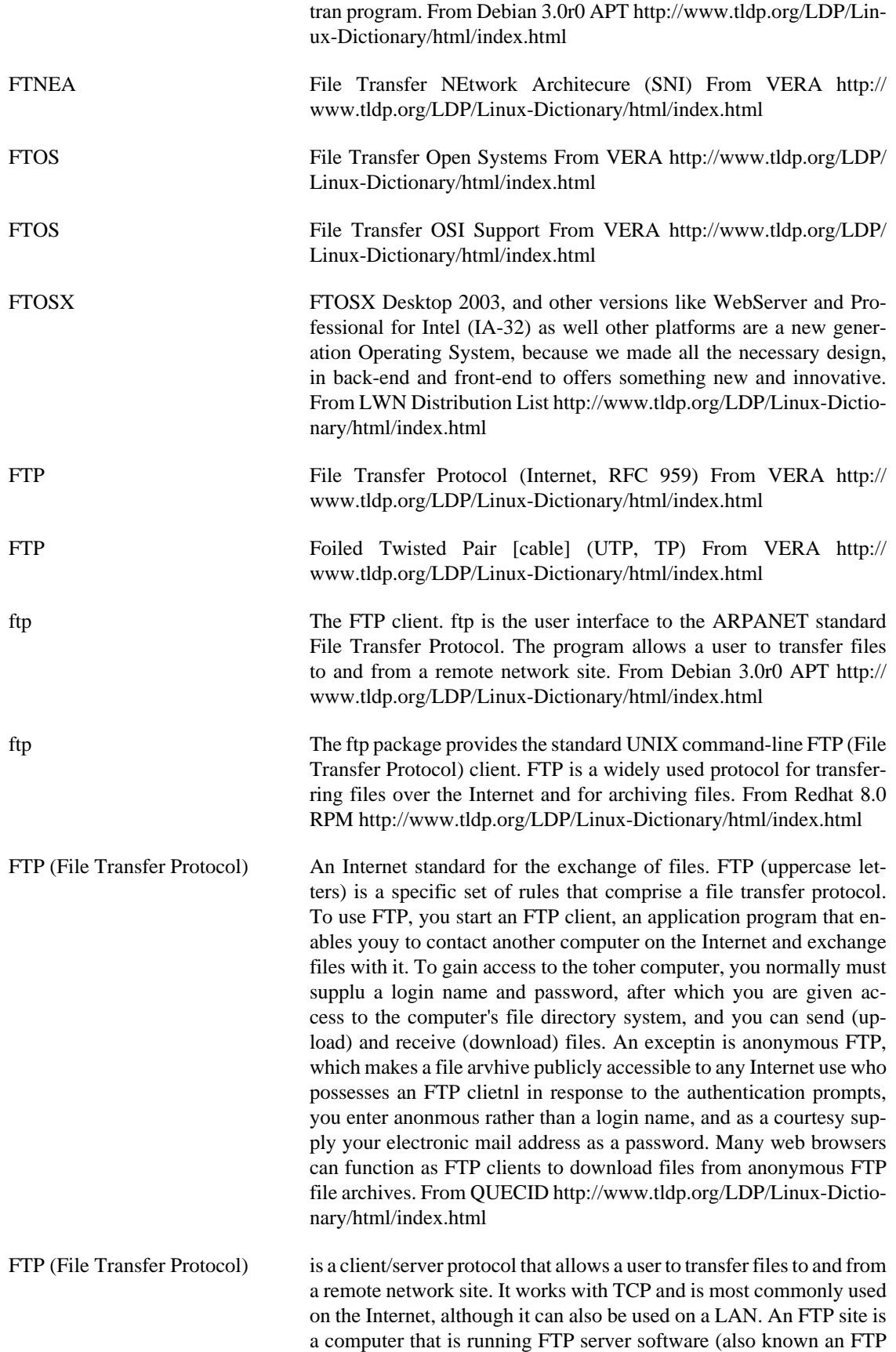

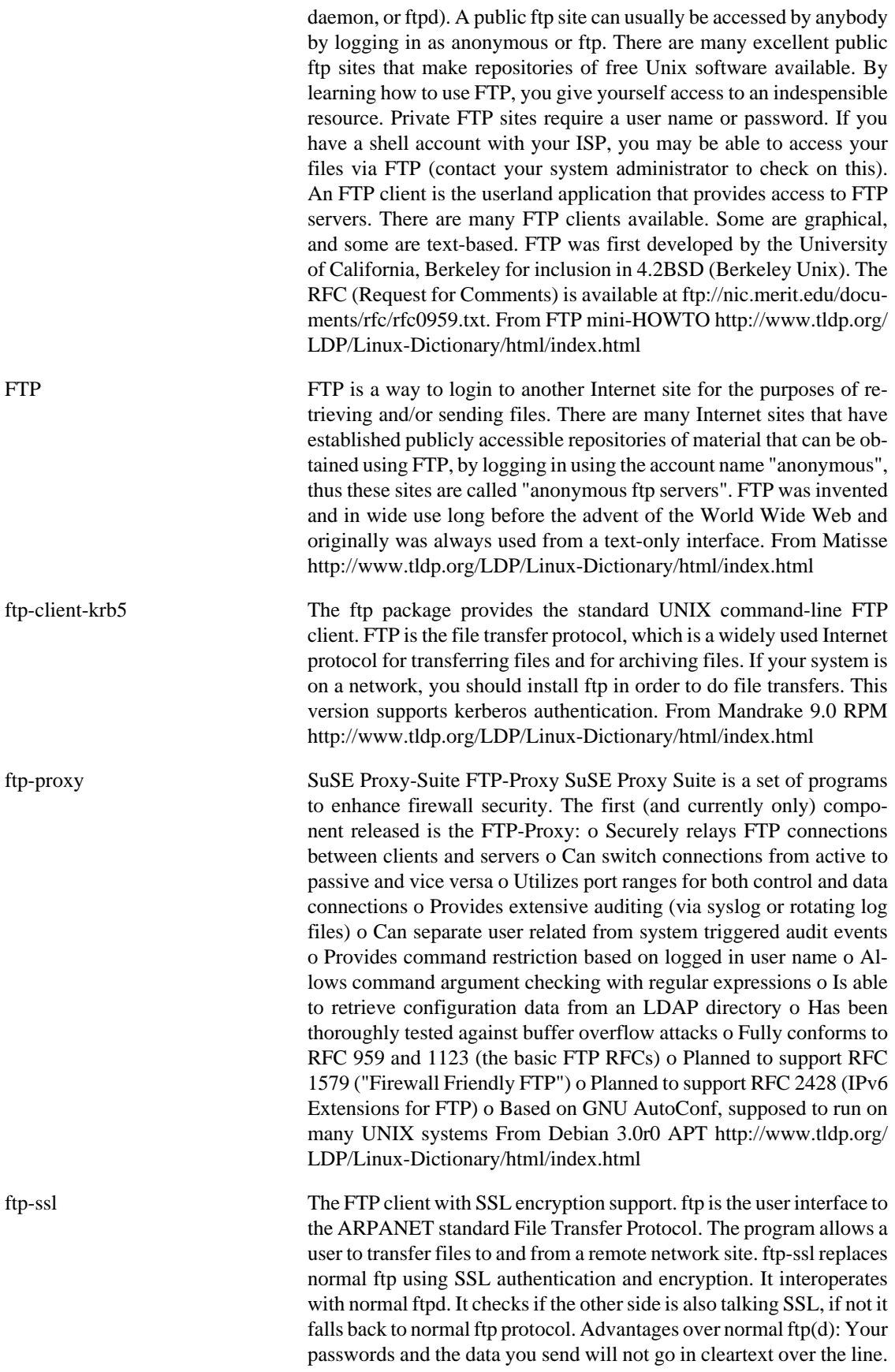

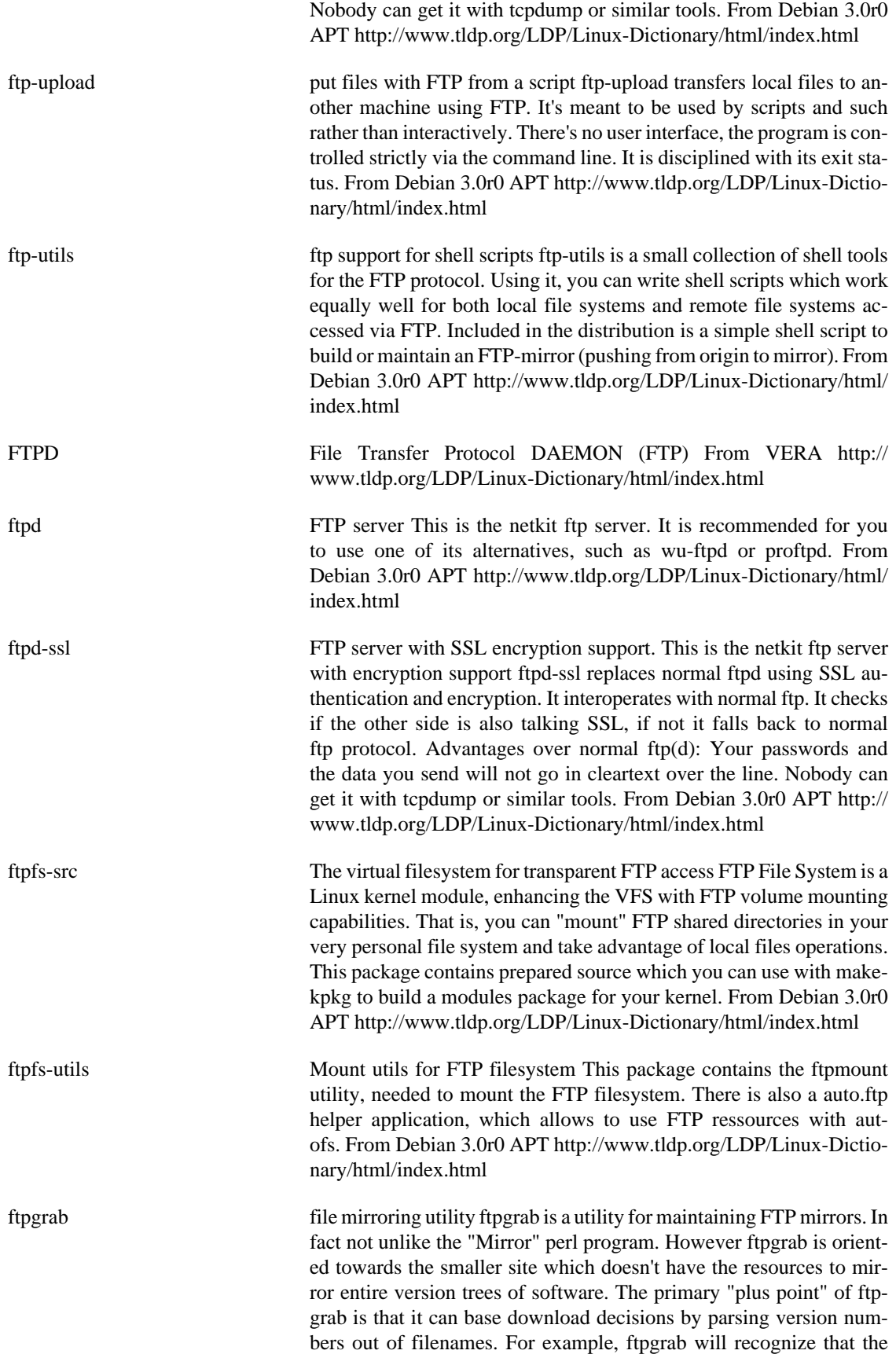

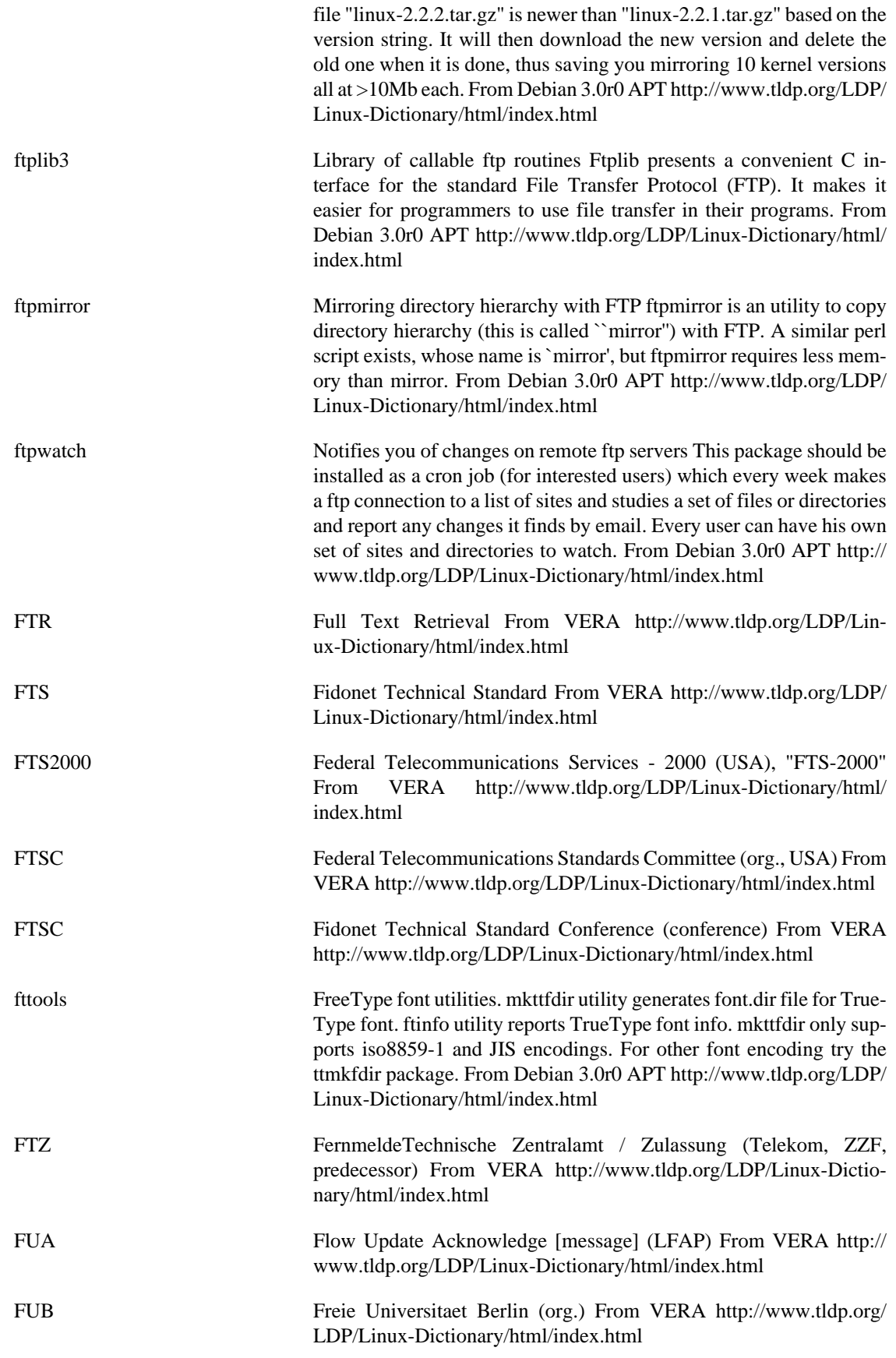

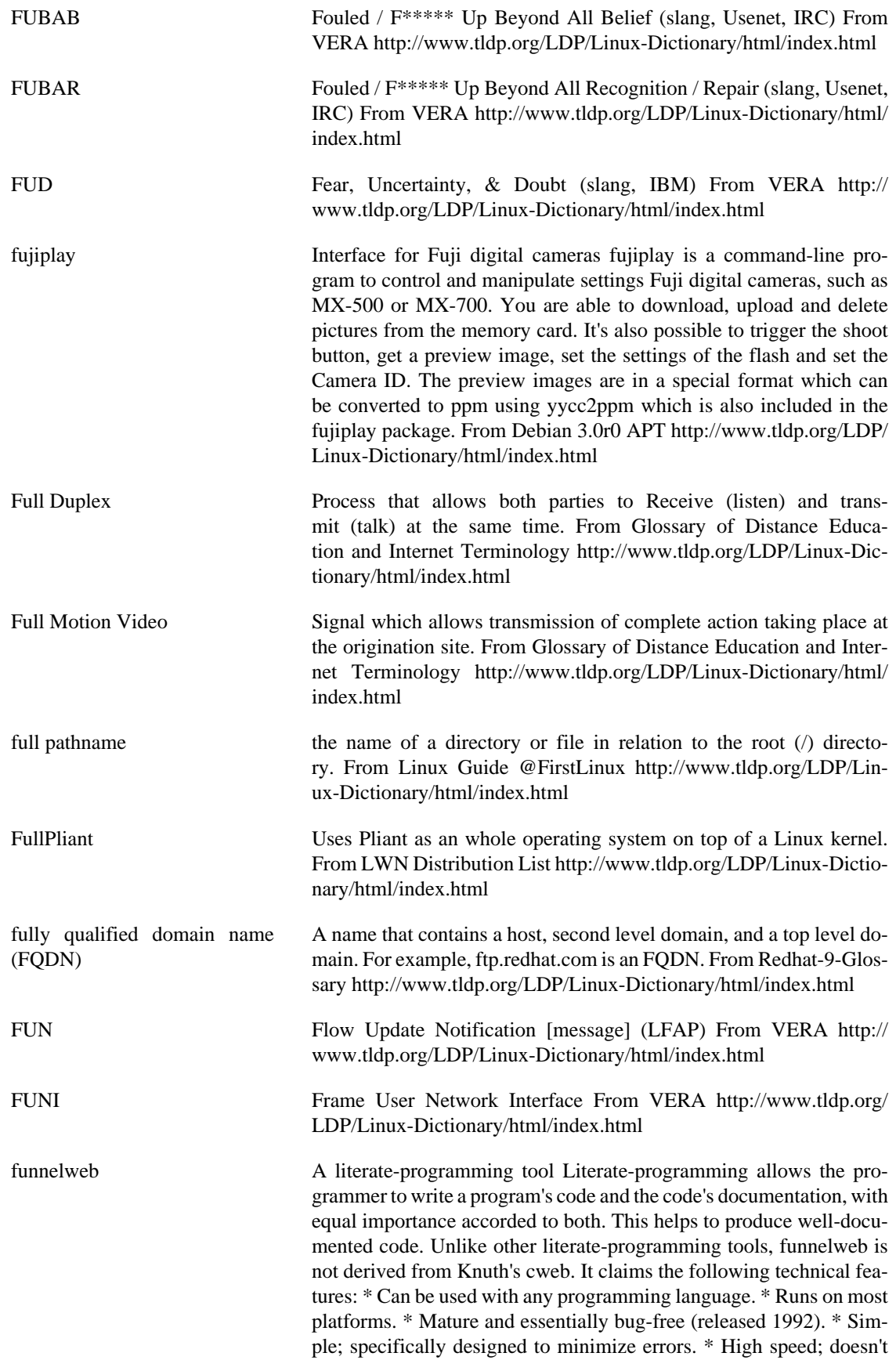

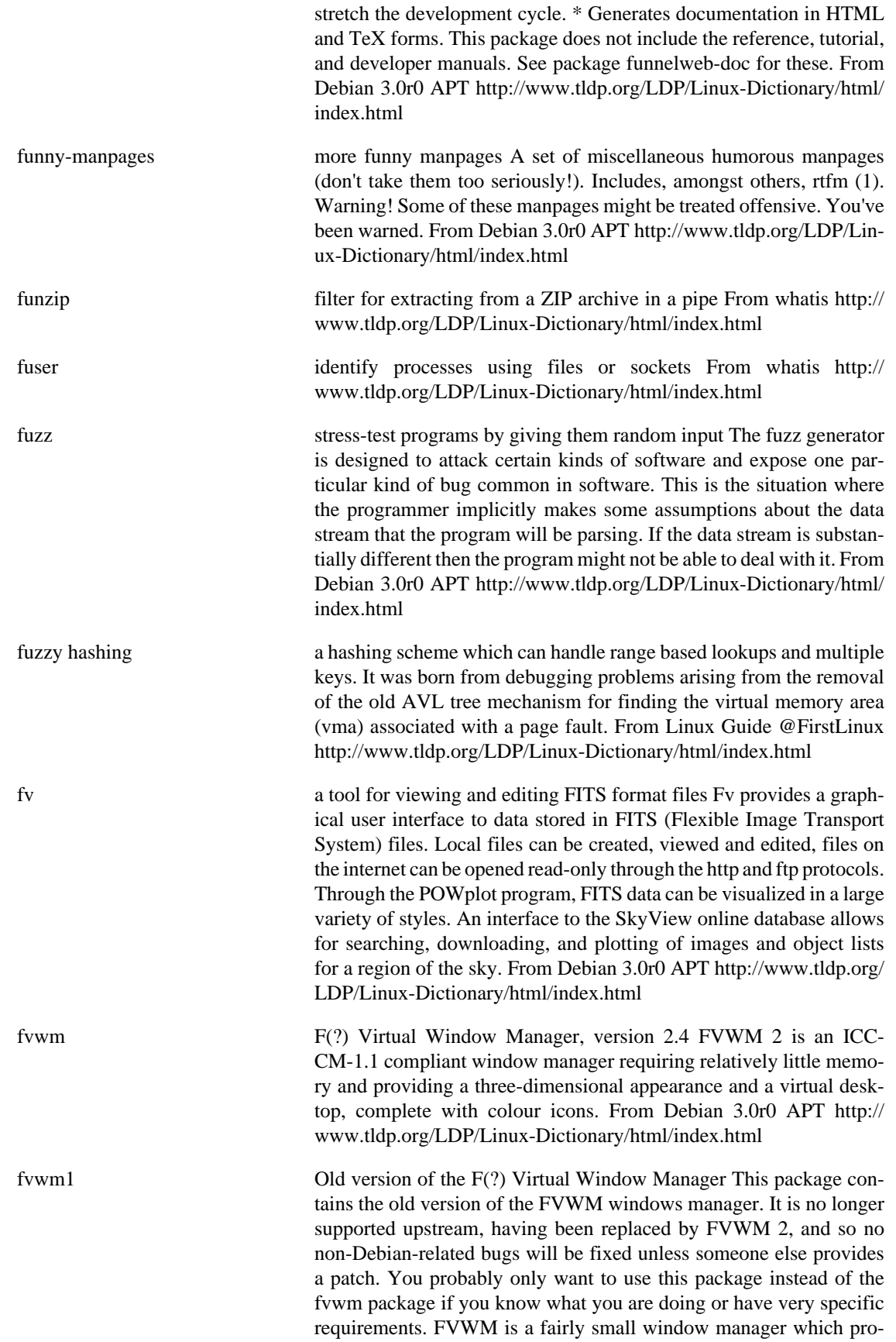

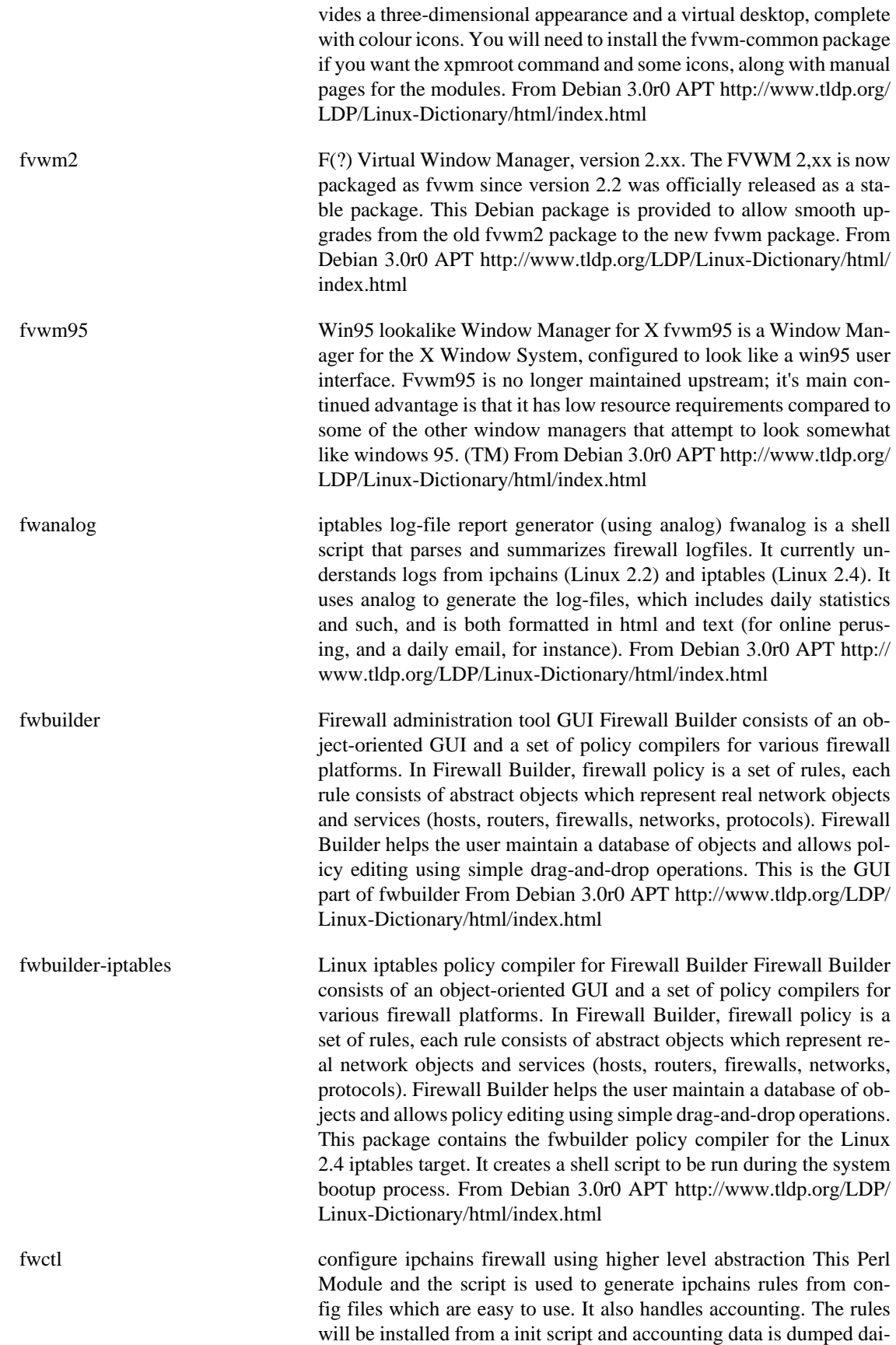

ly. From Debian 3.0r0 APT [http://www.tldp.org/LDP/Linux-Dictio](http://www.tldp.org/LDP/Linux-Dictionary/html/index.html)[nary/html/index.html](http://www.tldp.org/LDP/Linux-Dictionary/html/index.html)

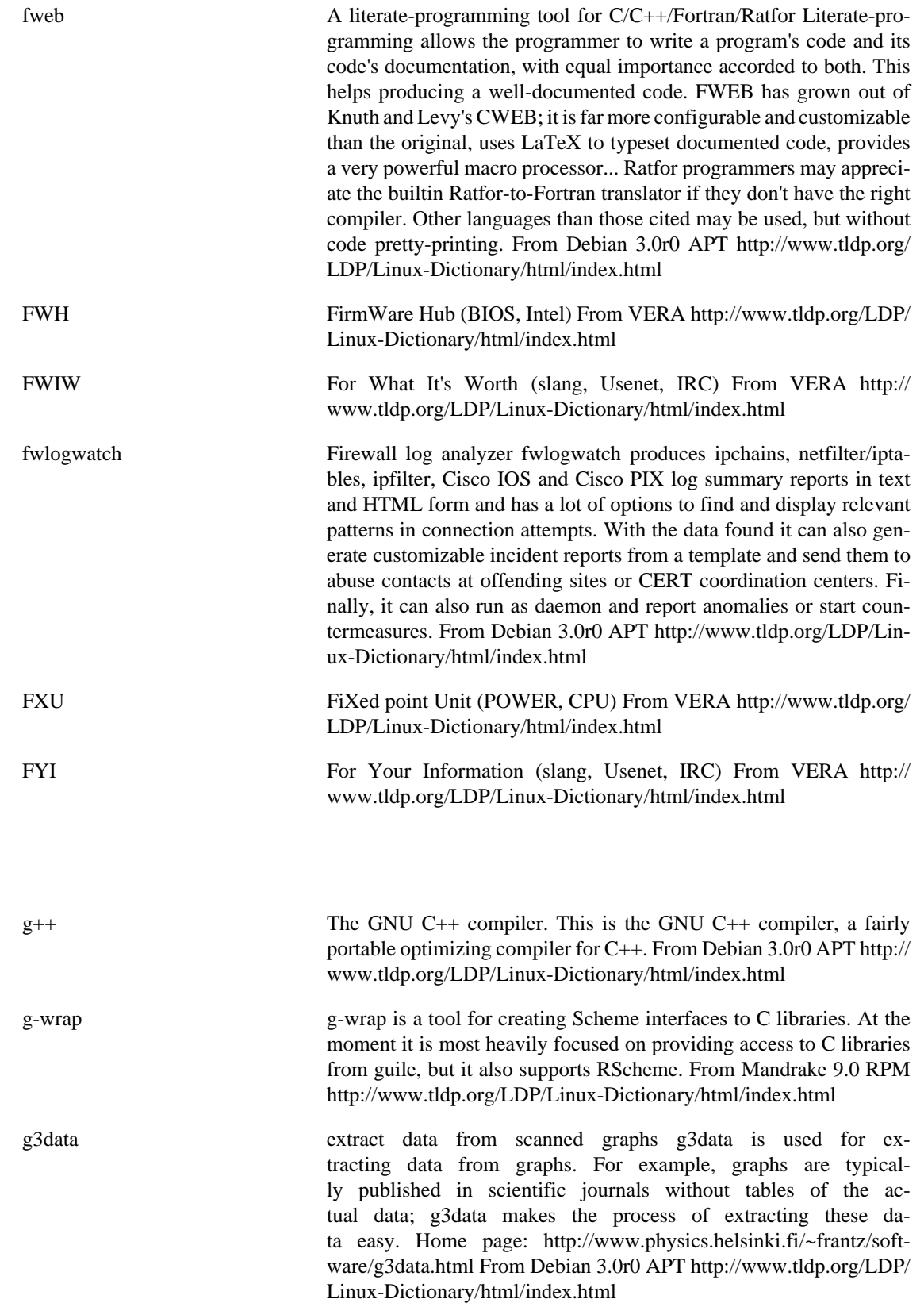

**G**

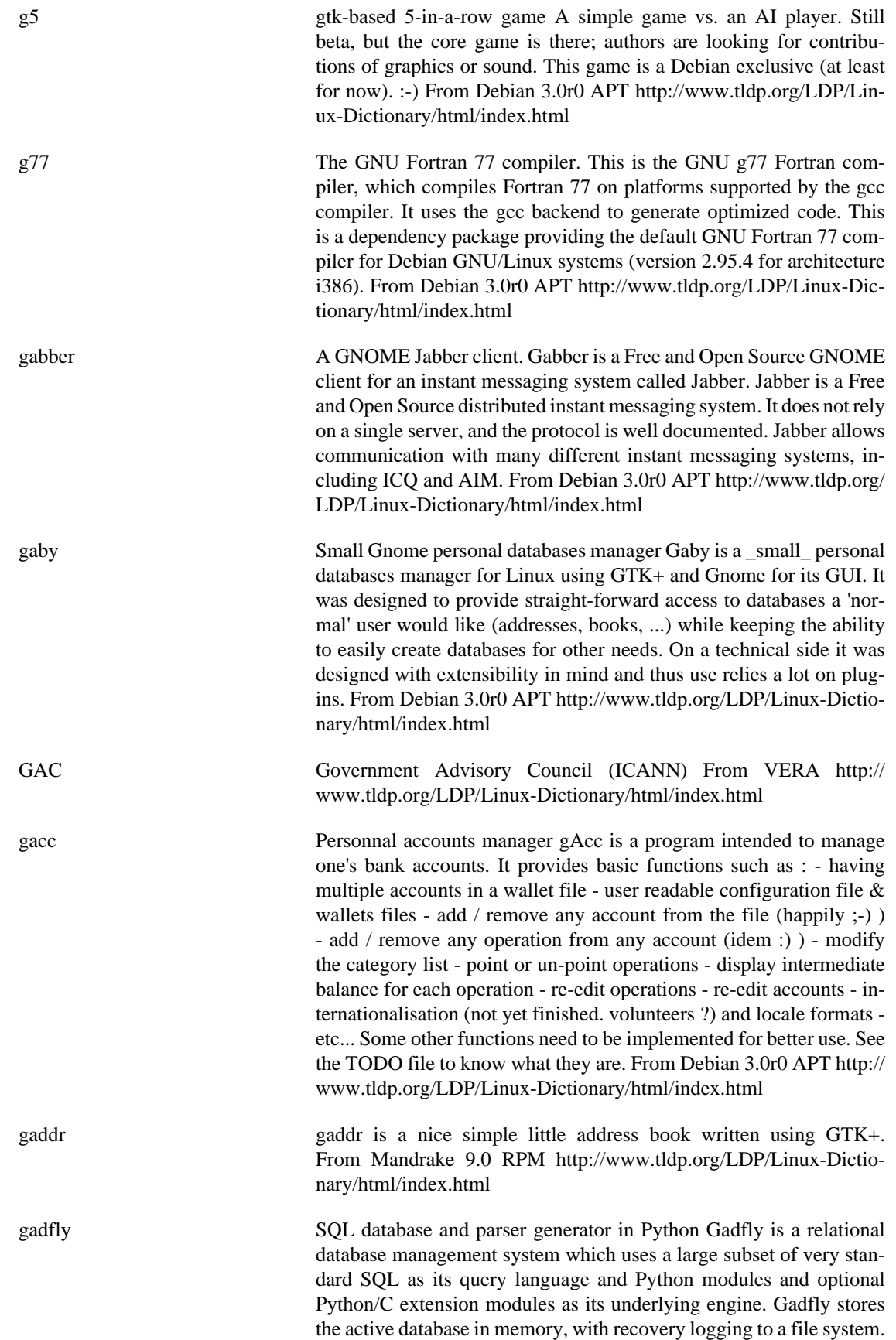

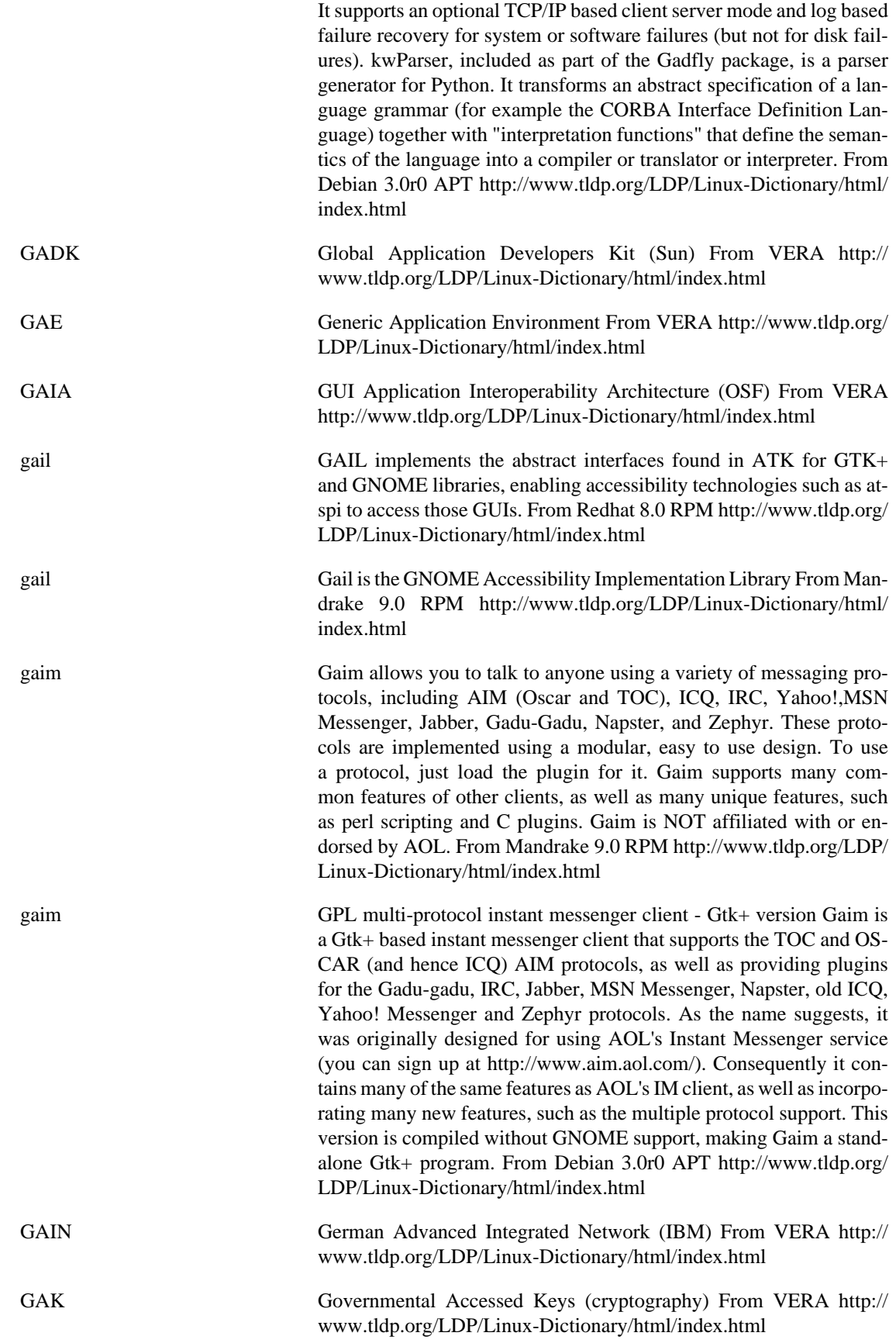

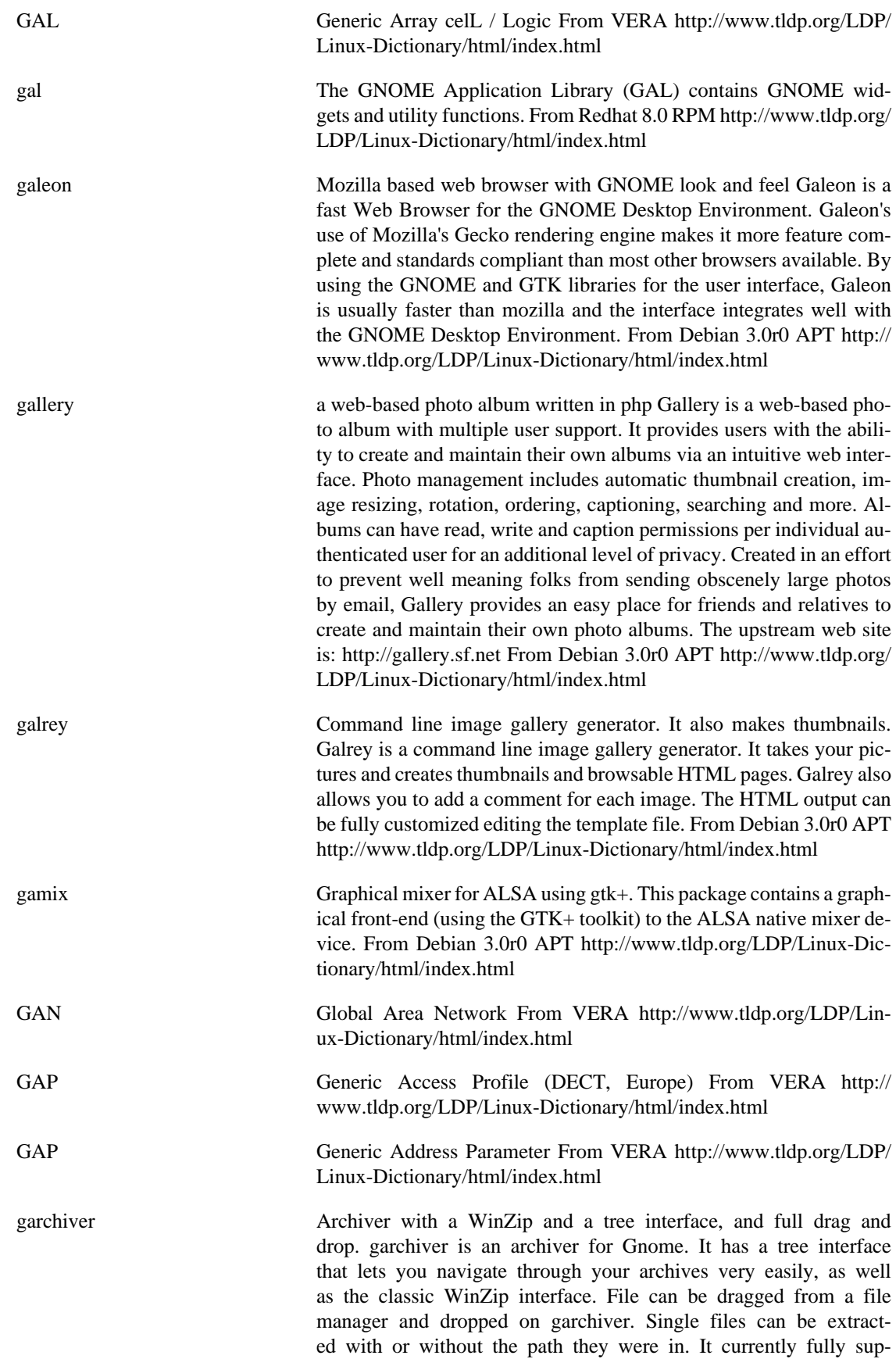

ports .zip, .tar, .tar.gz, .tar.bz2, .tar.Z. Extracting and viewing of rar and arj archives is working, but not stable. It uses python modules to do all the work, so it is very easy to extend. From Debian 3.0r0 APT <http://www.tldp.org/LDP/Linux-Dictionary/html/index.html>

garlic [Chemistry] a free molecular visualization program Garlic is probably the most portable molecular visualization program in the Unix world. It's written for the investigation of membrane proteins. It may be used to visualize other proteins, as well as some geometric objects. The name should has something to do with the structure and operation of this program. This version of garlic recognizes PDB format version 2.1. Garlic may also be used to analyze protein sequences. Features include (but not limited to): o The slab position and thickness are visible in a small window. o Atomic bonds as well as atoms are treated as independent drawable objects. o The atomic and bond colors depend on position. Five mapping modes are available (as for slab). o Capable to display stereo image. o Capable to display other geometric objects, like membrane. o Atomic information is available for atom covered by the mouse pointer. No click required, just move the mouse pointer over the structure! o Capable to load more than one structure. o Capable to draw Ramachandran plot, helical wheel, Venn diagram, averaged hydrophobicity and hydrophobic moment plot. o The command prompt is available at the bottom of the main window. It is able to display one error message and one command string. Author: Damir Zucic (zucic@pref.etfos.hr), University of Osijek, Croatia. Keywords: molecular visualization, protein structure, DNA structure, PDB, molecular rendering, biological macromolecule From Debian 3.0r0 APT <http://www.tldp.org/LDP/Linux-Dictionary/html/index.html> GART Graphics Address Remapping Table (AGP) From VERA [http://](http://www.tldp.org/LDP/Linux-Dictionary/html/index.html) [www.tldp.org/LDP/Linux-Dictionary/html/index.html](http://www.tldp.org/LDP/Linux-Dictionary/html/index.html) GASH Group Admin SHell (Unix, Shell) From VERA [http://www.tldp.org/](http://www.tldp.org/LDP/Linux-Dictionary/html/index.html) [LDP/Linux-Dictionary/html/index.html](http://www.tldp.org/LDP/Linux-Dictionary/html/index.html) gaspell Gnome front end to the aspell spell checker Gnome frontend to the Aspell library. It has a 'Lookup' facility to look up definitions from online dictionaries using the dict protocol. From Debian 3.0r0 APT <http://www.tldp.org/LDP/Linux-Dictionary/html/index.html> gasql Database administration tool gASQL is a program which helps administer a DBMS database using the gnome-db framework (see http:// www.gnome-db.org/ for more information about gnome-db). Basically, it memorizes all the structure of the database, and some queries, and does the SQL queries instead of the user (not having to type all over again those SQL commands, although it is still possible to do so). From Debian 3.0r0 APT [http://www.tldp.org/LDP/Linux-Dictio](http://www.tldp.org/LDP/Linux-Dictionary/html/index.html)[nary/html/index.html](http://www.tldp.org/LDP/Linux-Dictionary/html/index.html) gateway A network device or machine that connects a local private network to another network or the Internet. From Redhat-9-Glossary [http://](http://www.tldp.org/LDP/Linux-Dictionary/html/index.html) [www.tldp.org/LDP/Linux-Dictionary/html/index.html](http://www.tldp.org/LDP/Linux-Dictionary/html/index.html) gateway A program or piece of hardware that passes data between networks. From Linux Guide @FirstLinux [http://www.tldp.org/LDP/](http://www.tldp.org/LDP/Linux-Dictionary/html/index.html)

[Linux-Dictionary/html/index.html](http://www.tldp.org/LDP/Linux-Dictionary/html/index.html)

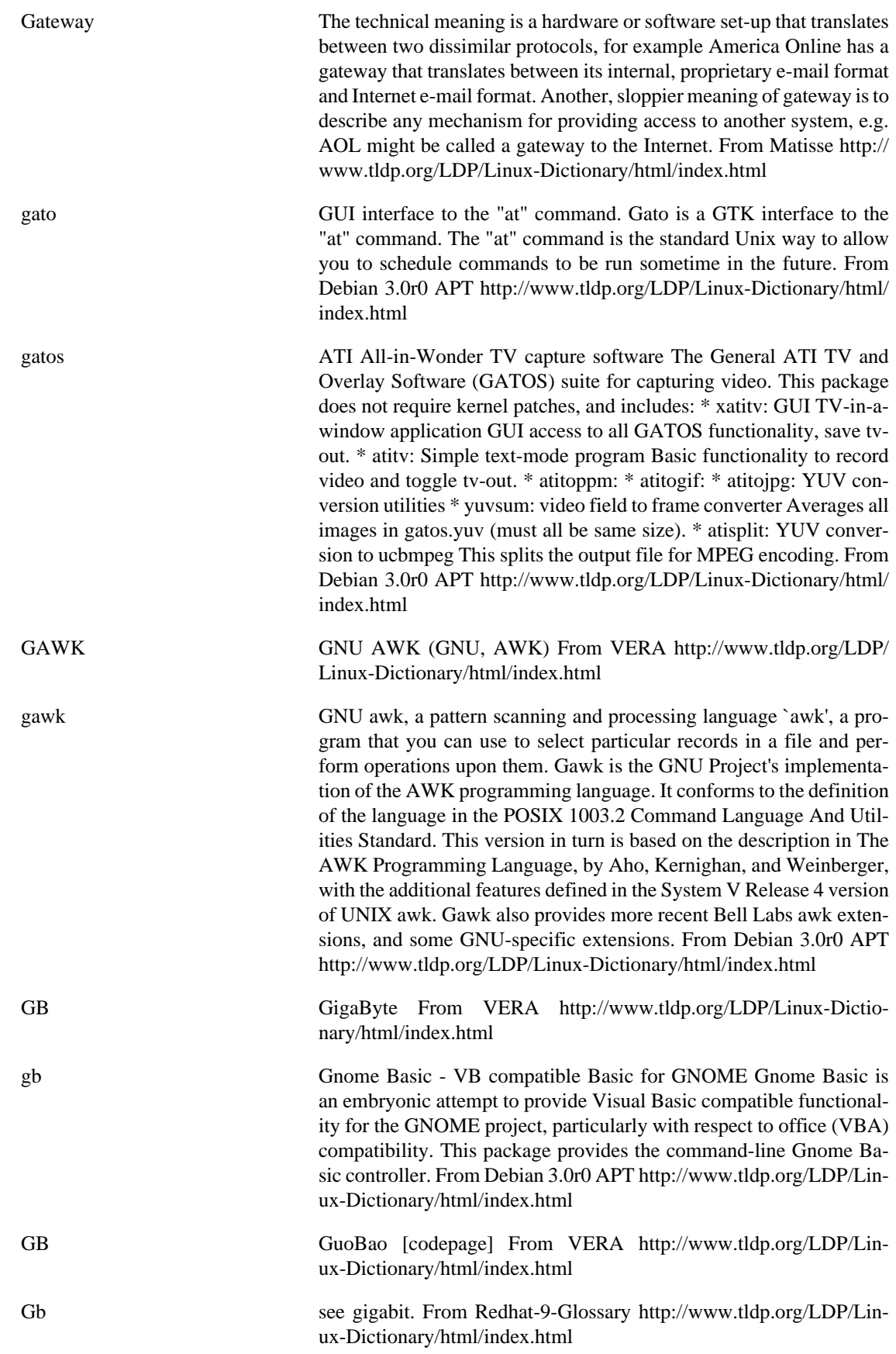

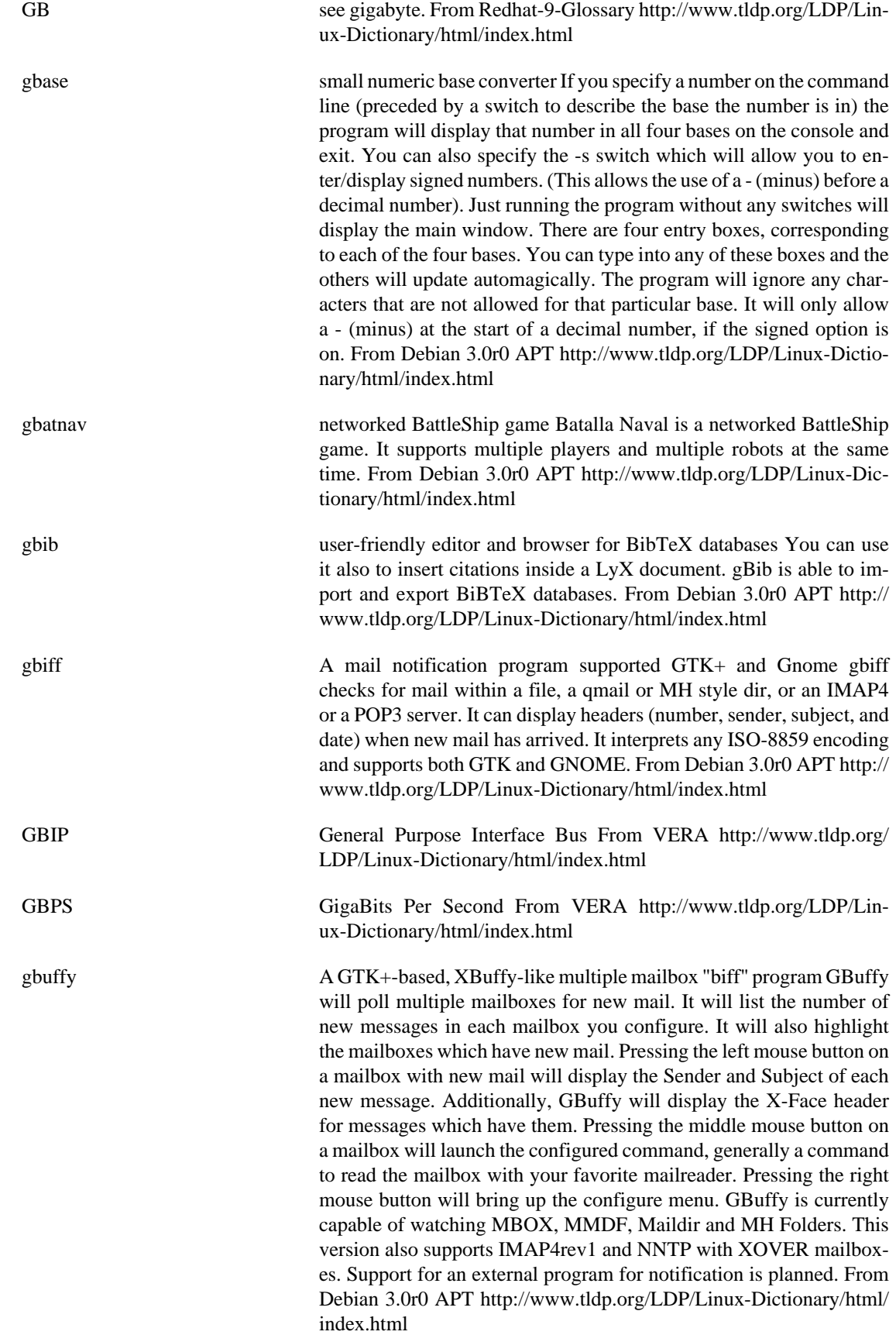

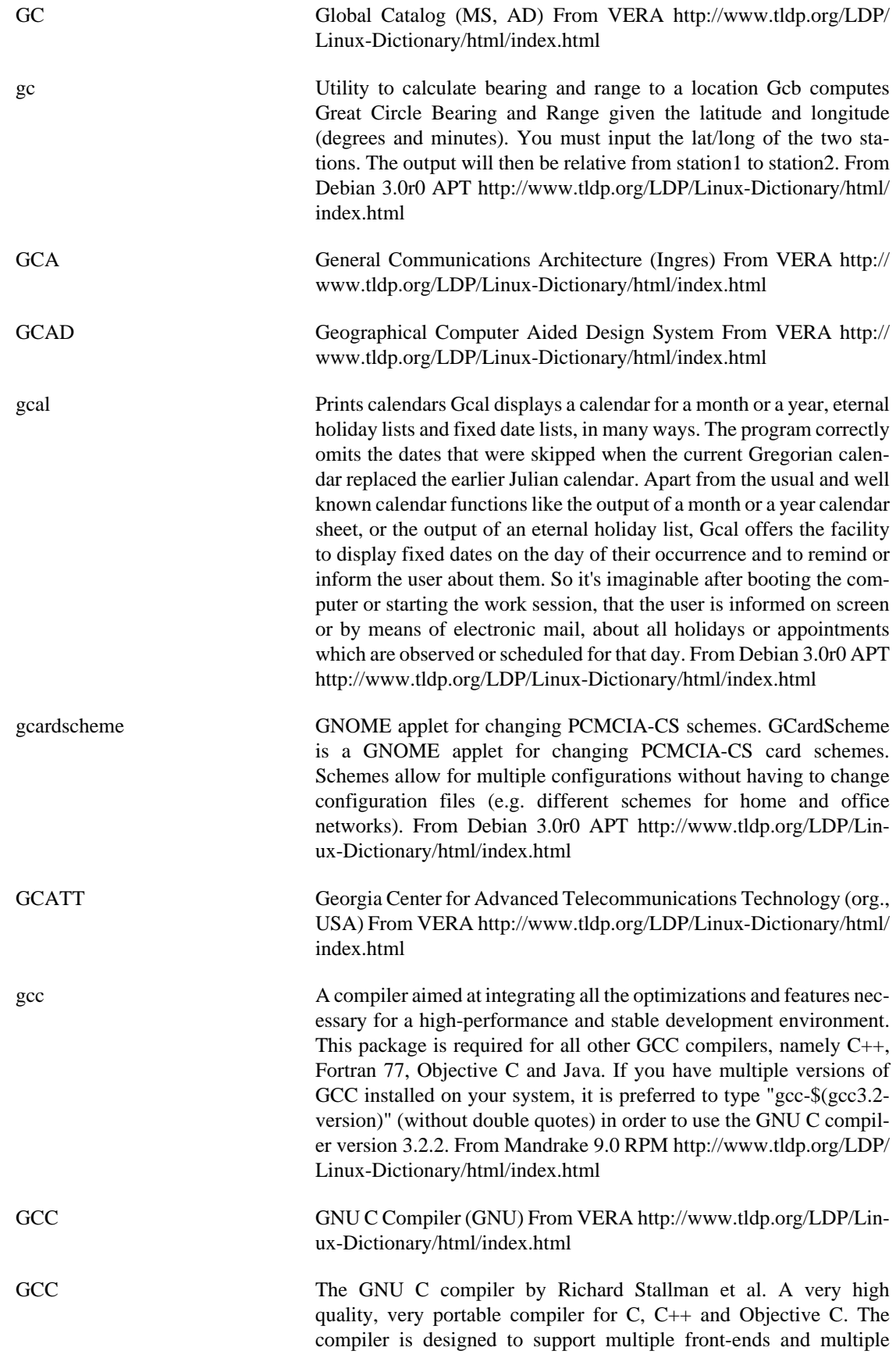

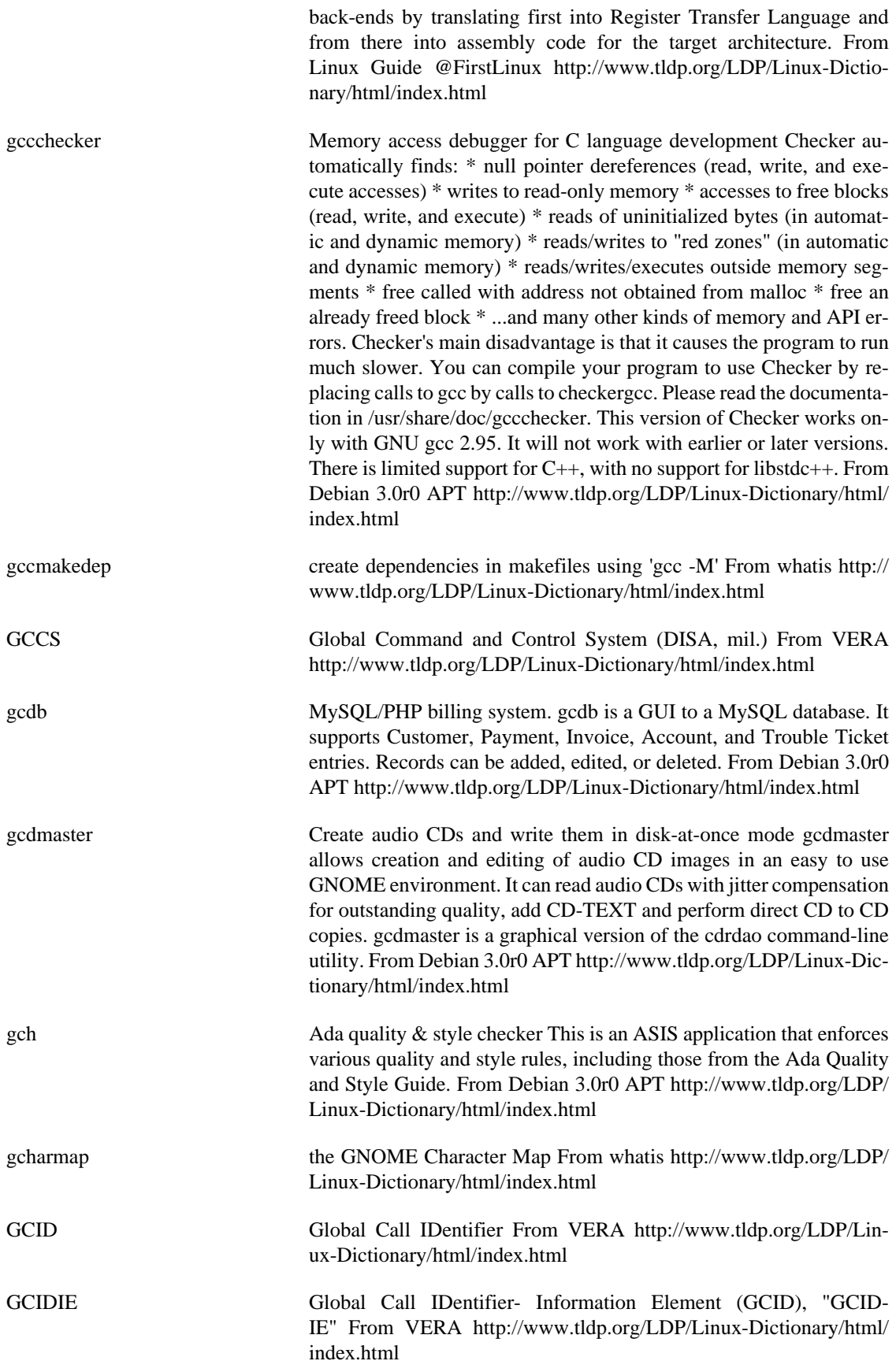

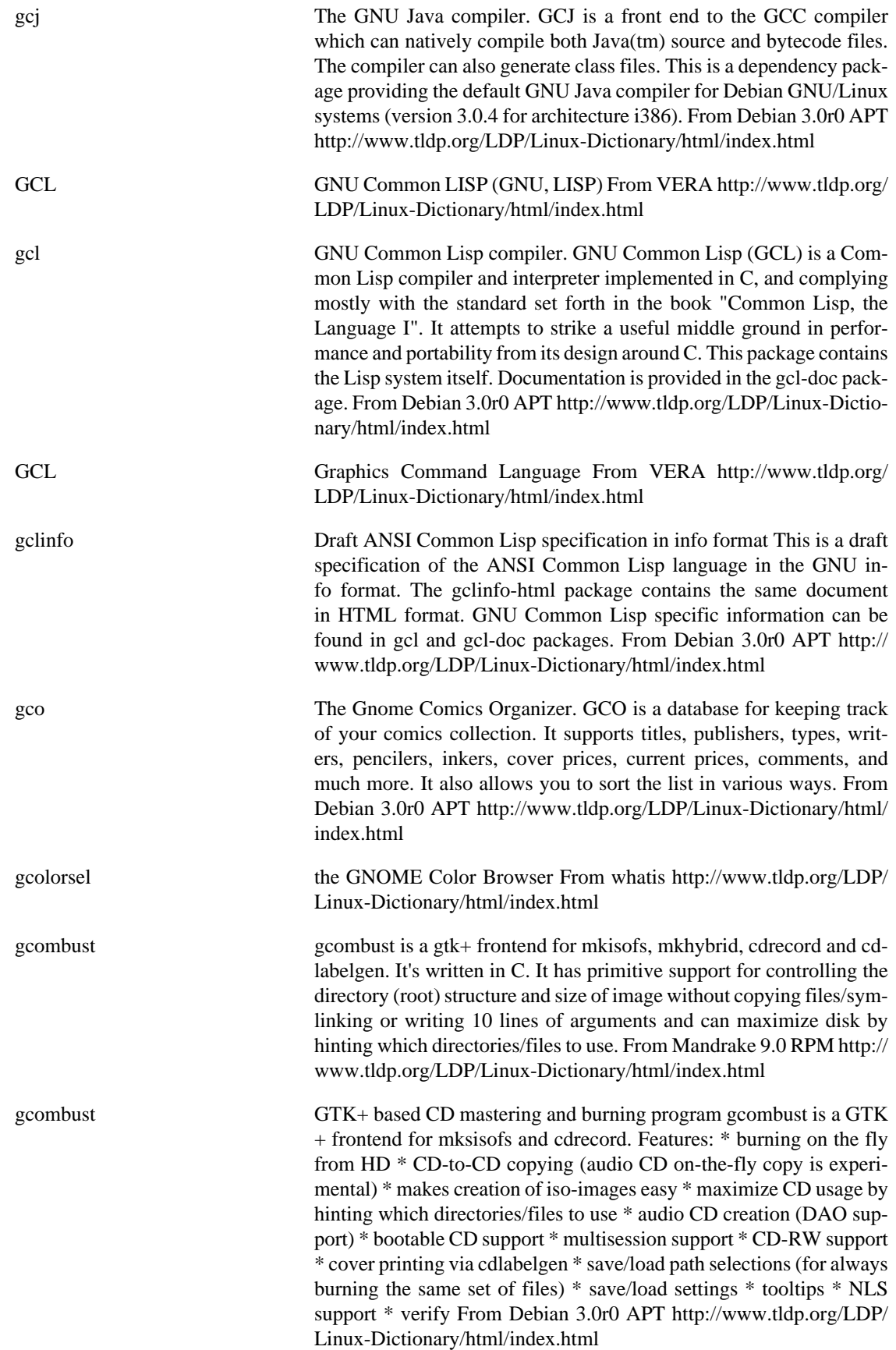

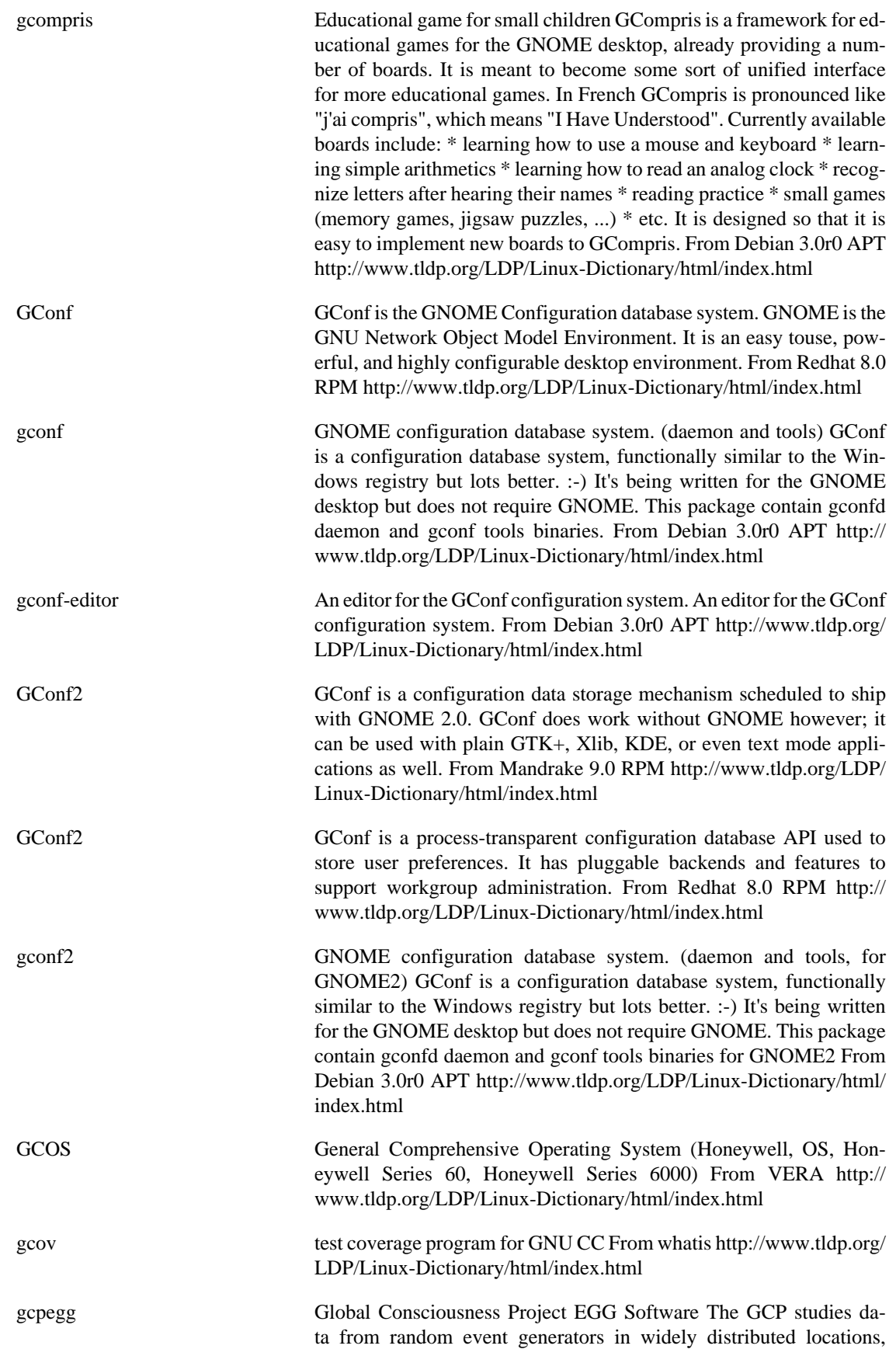

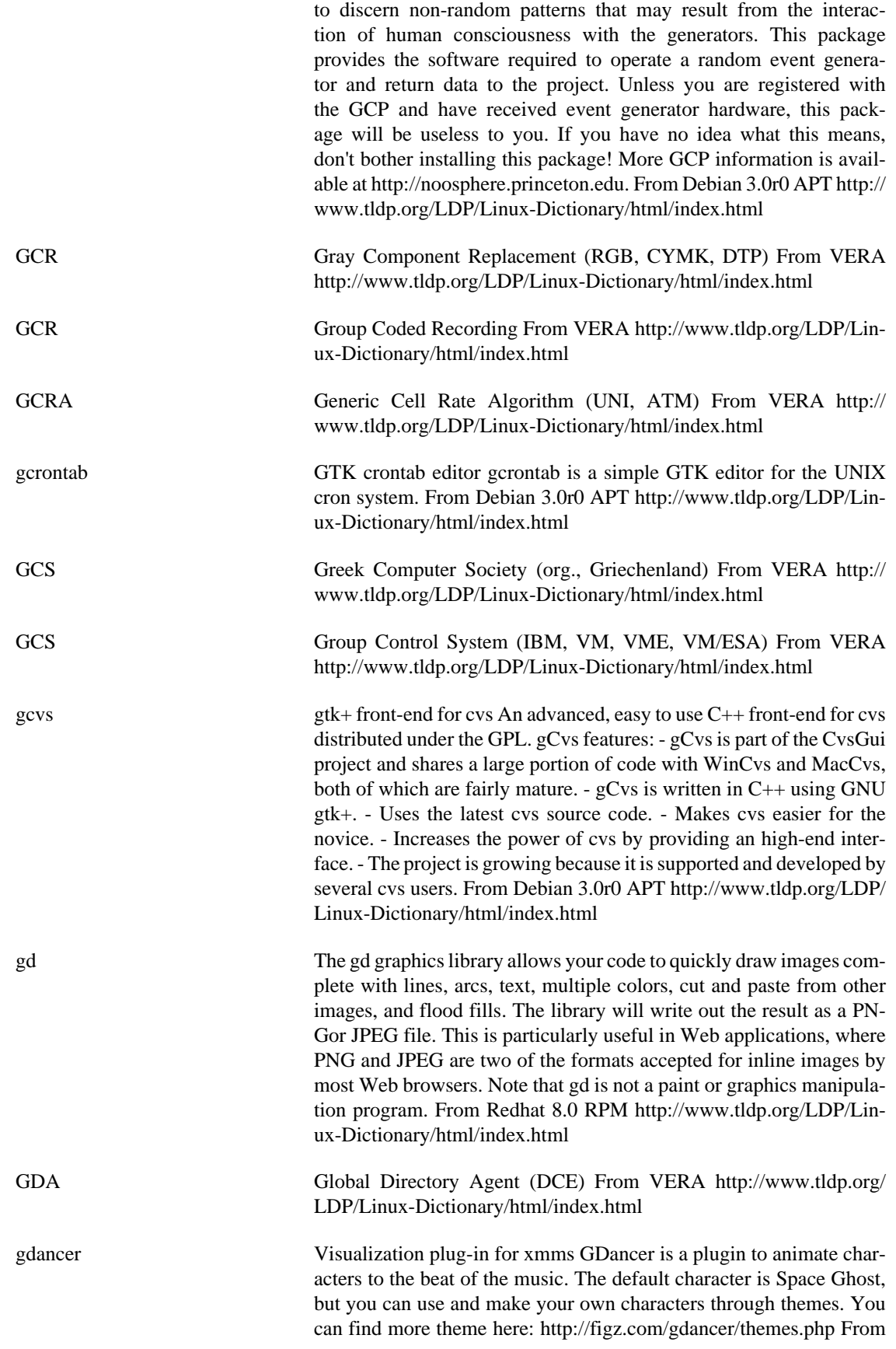

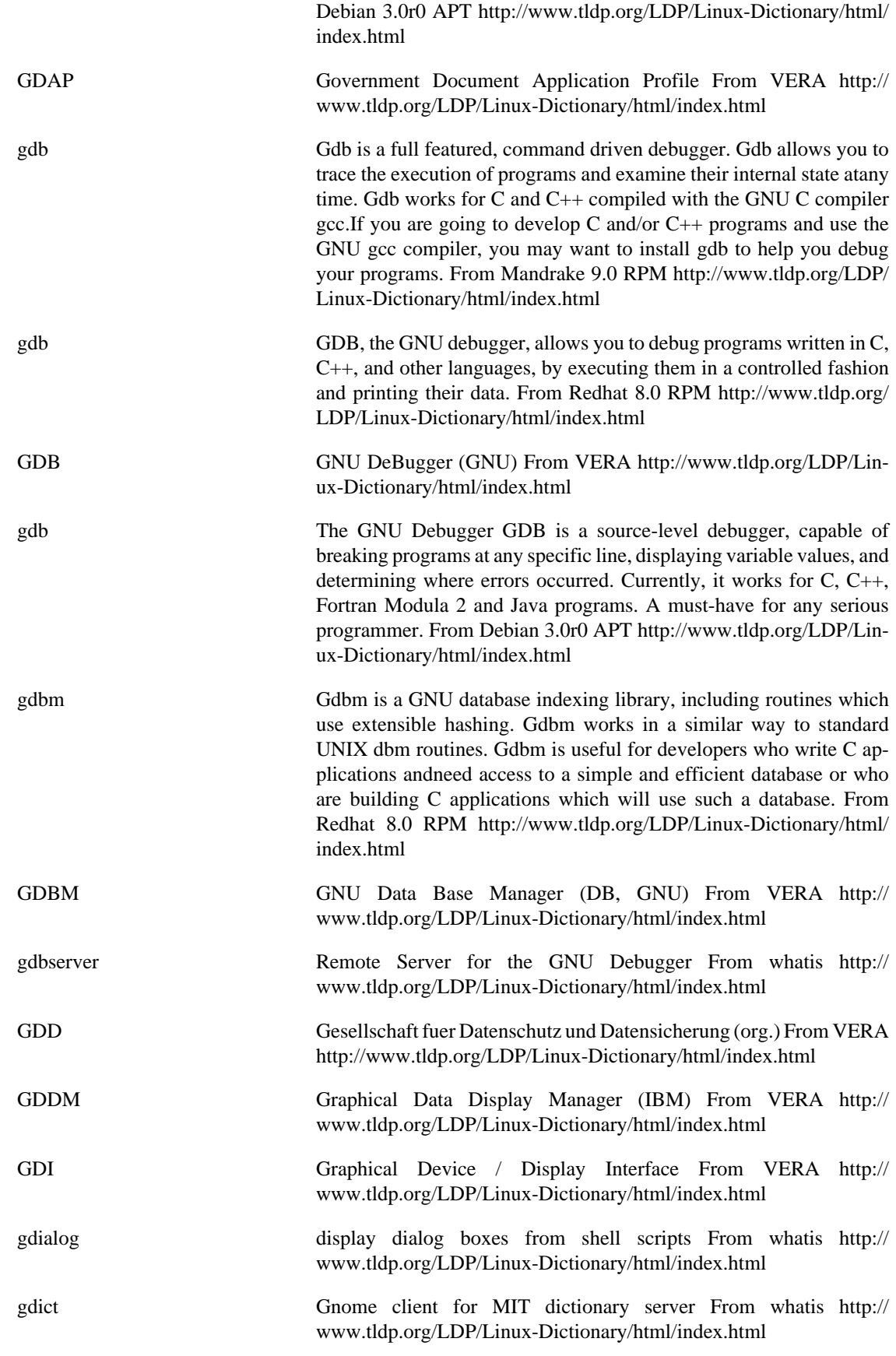

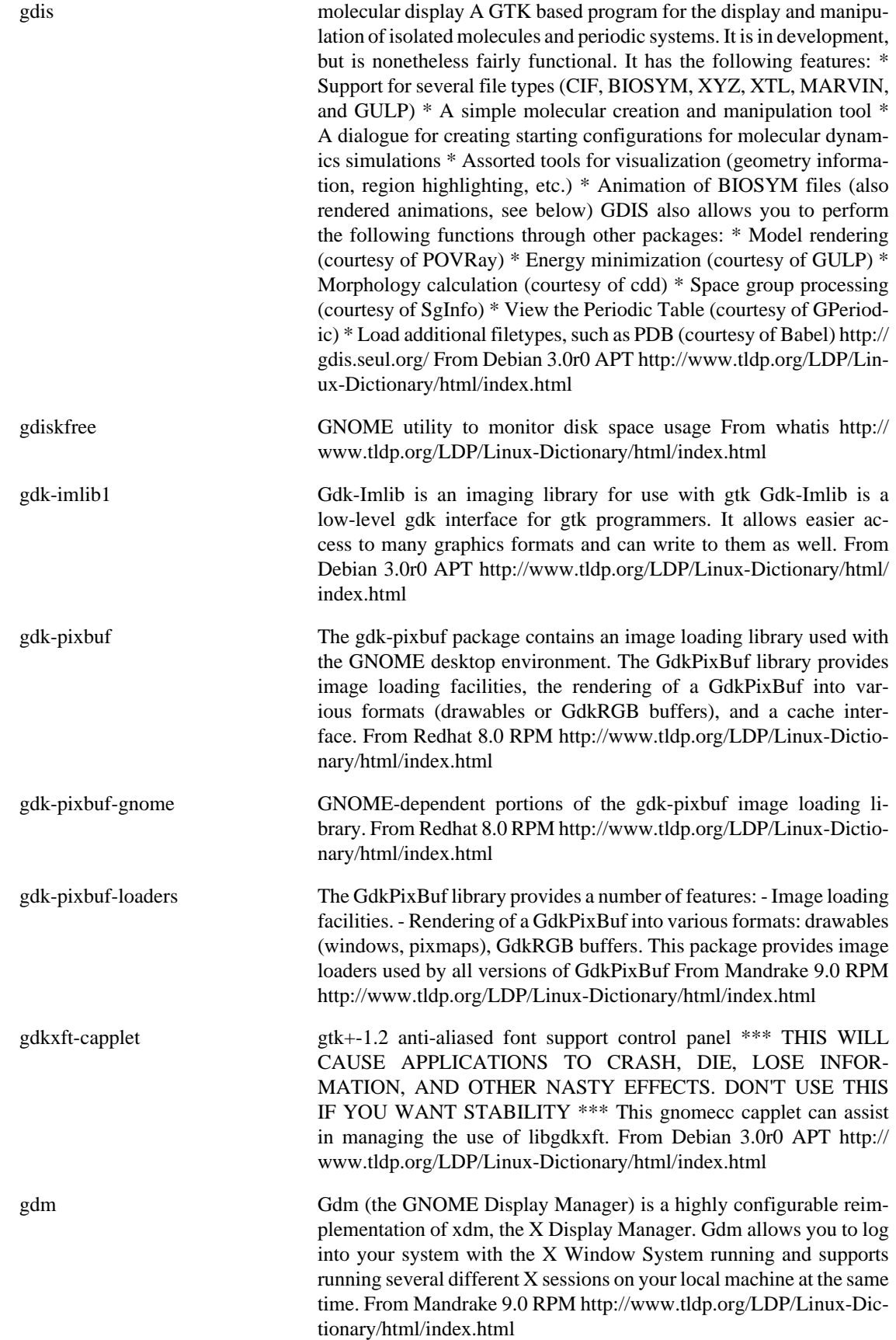

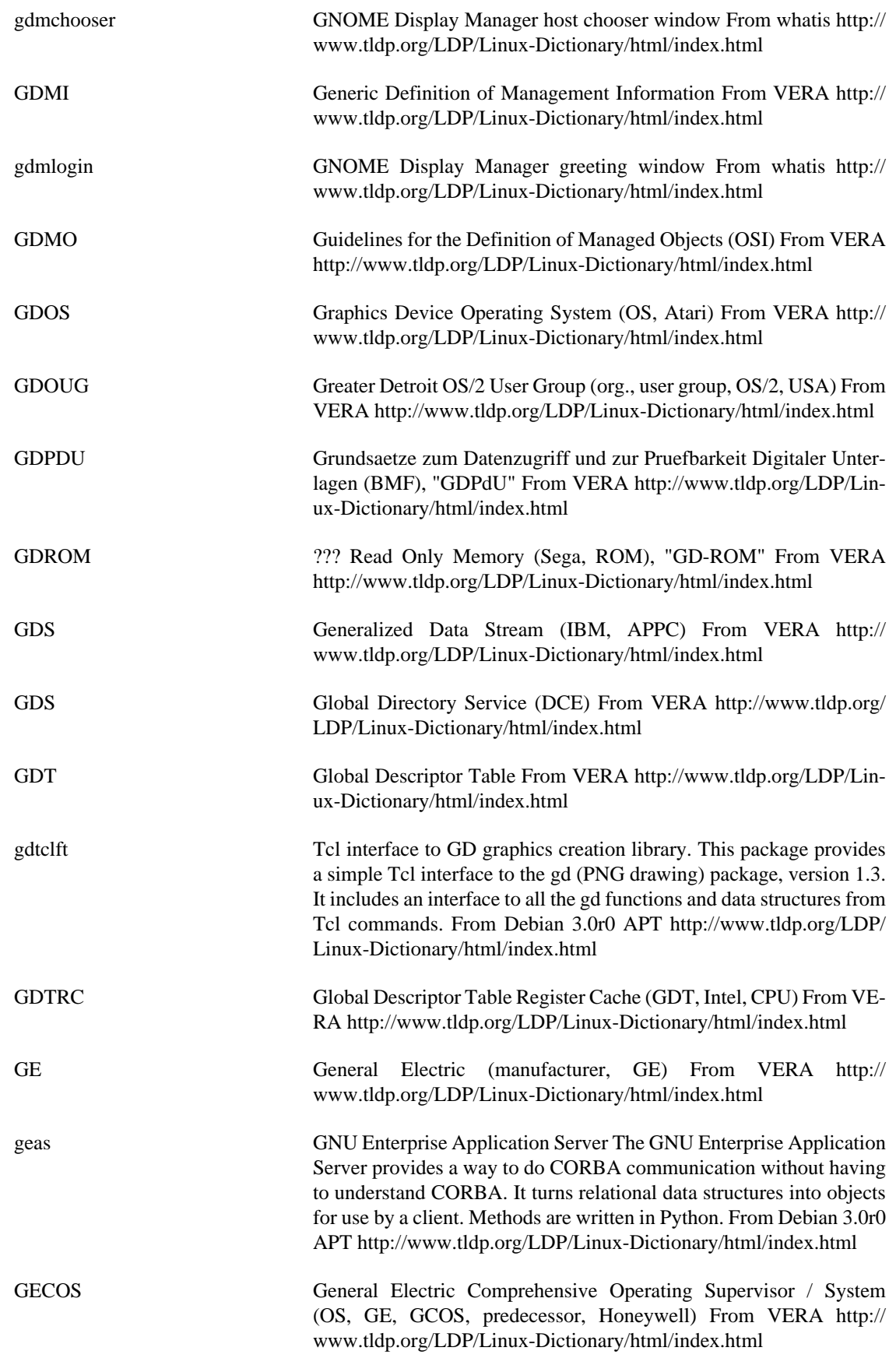

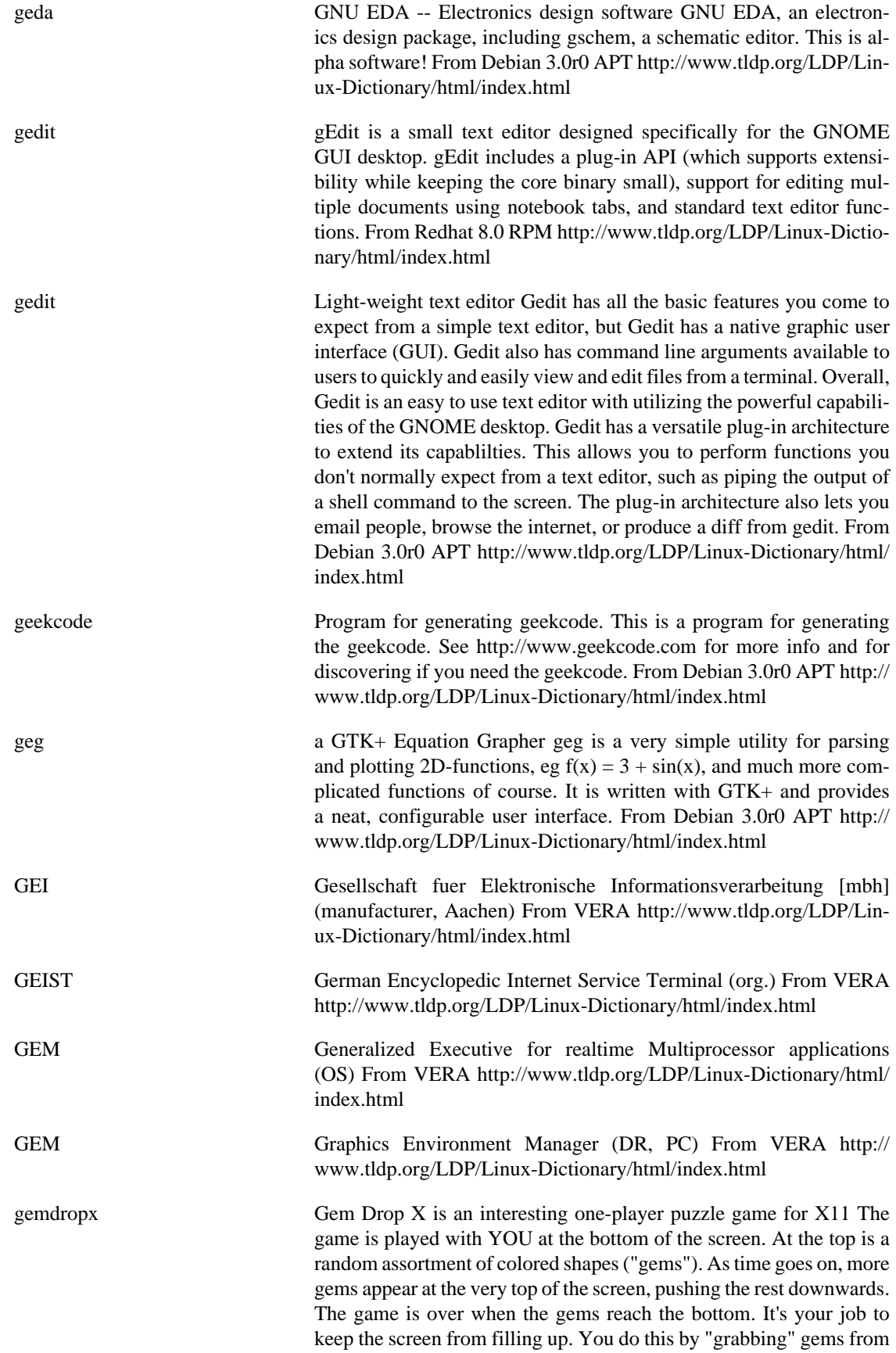

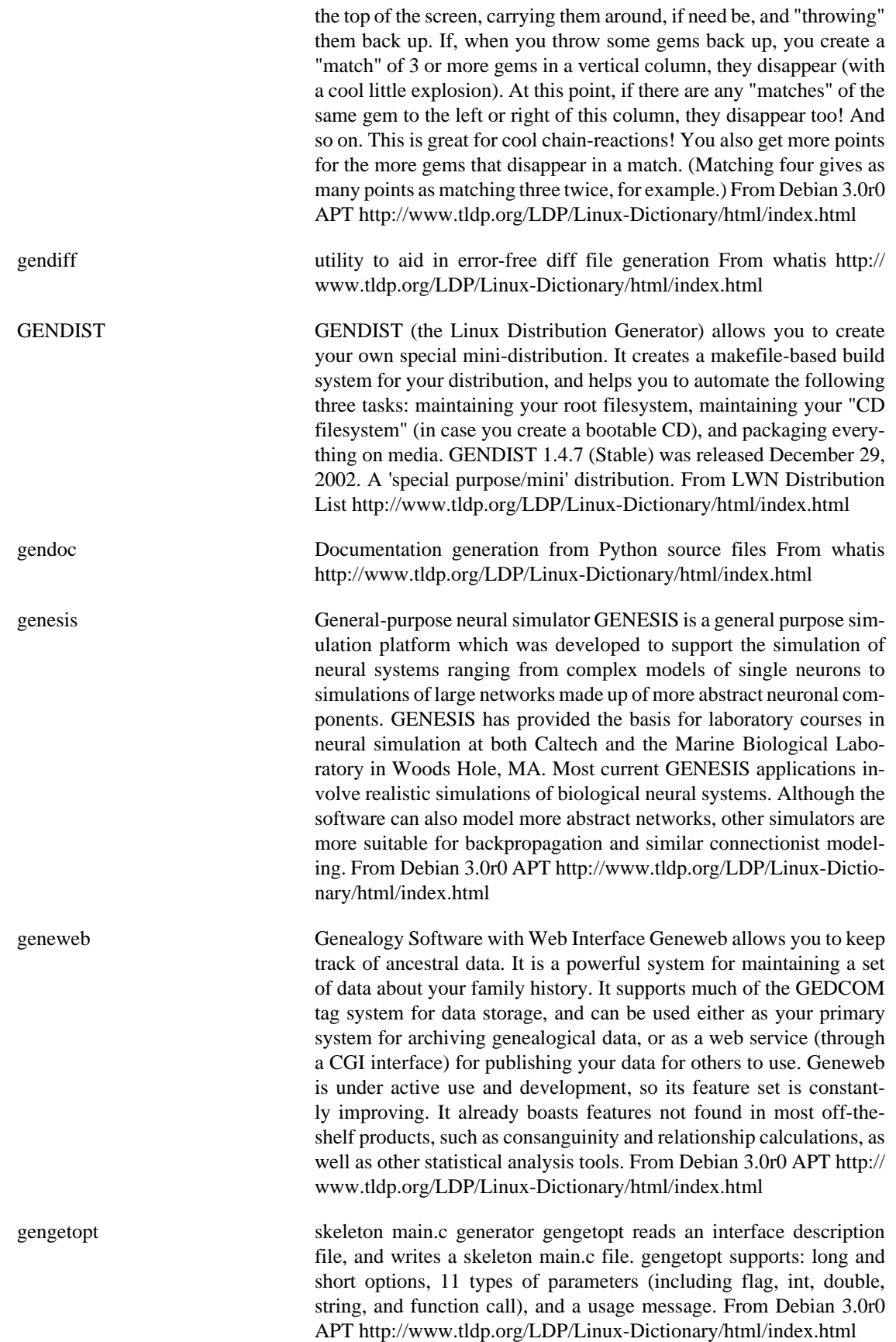

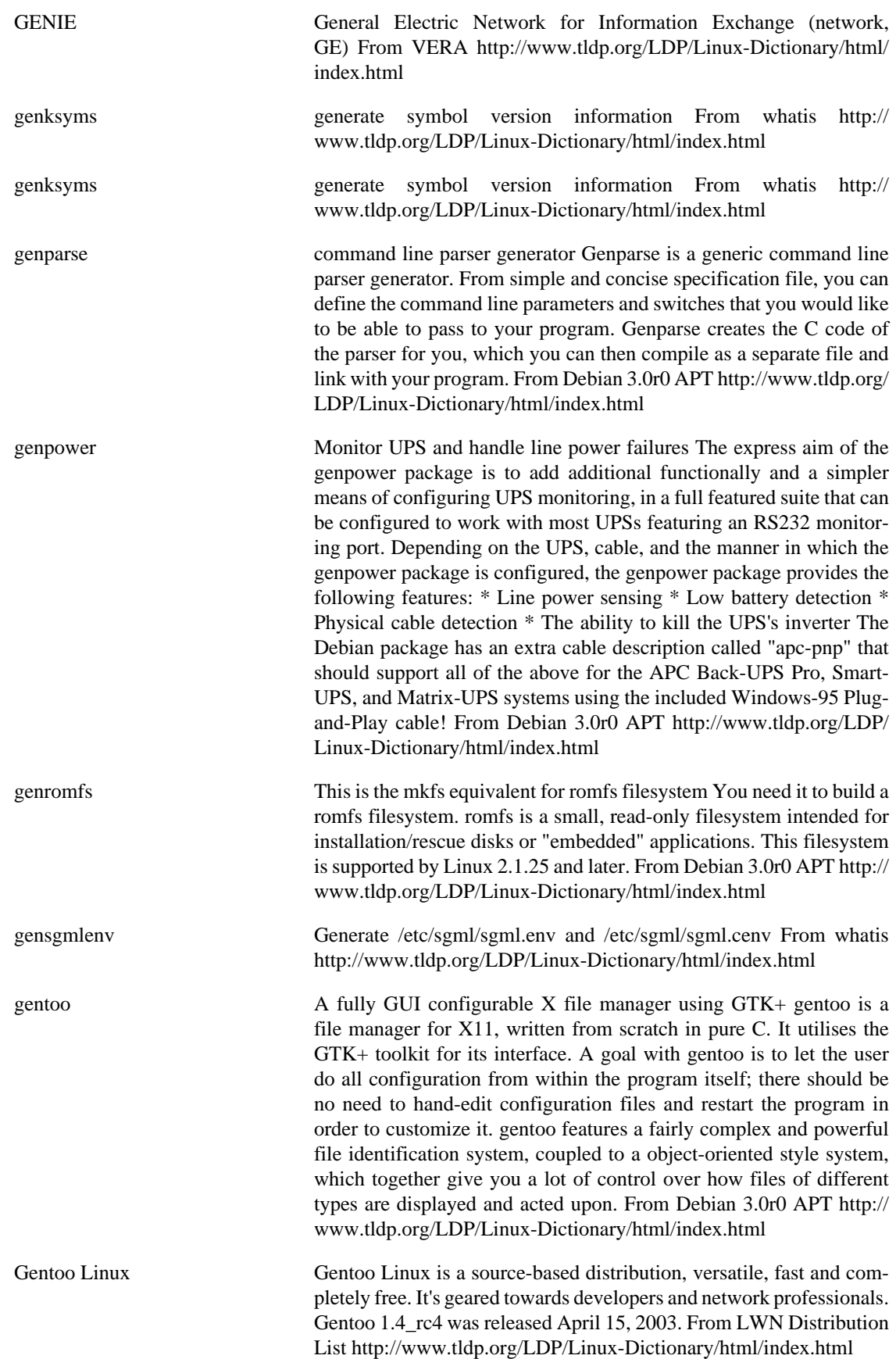

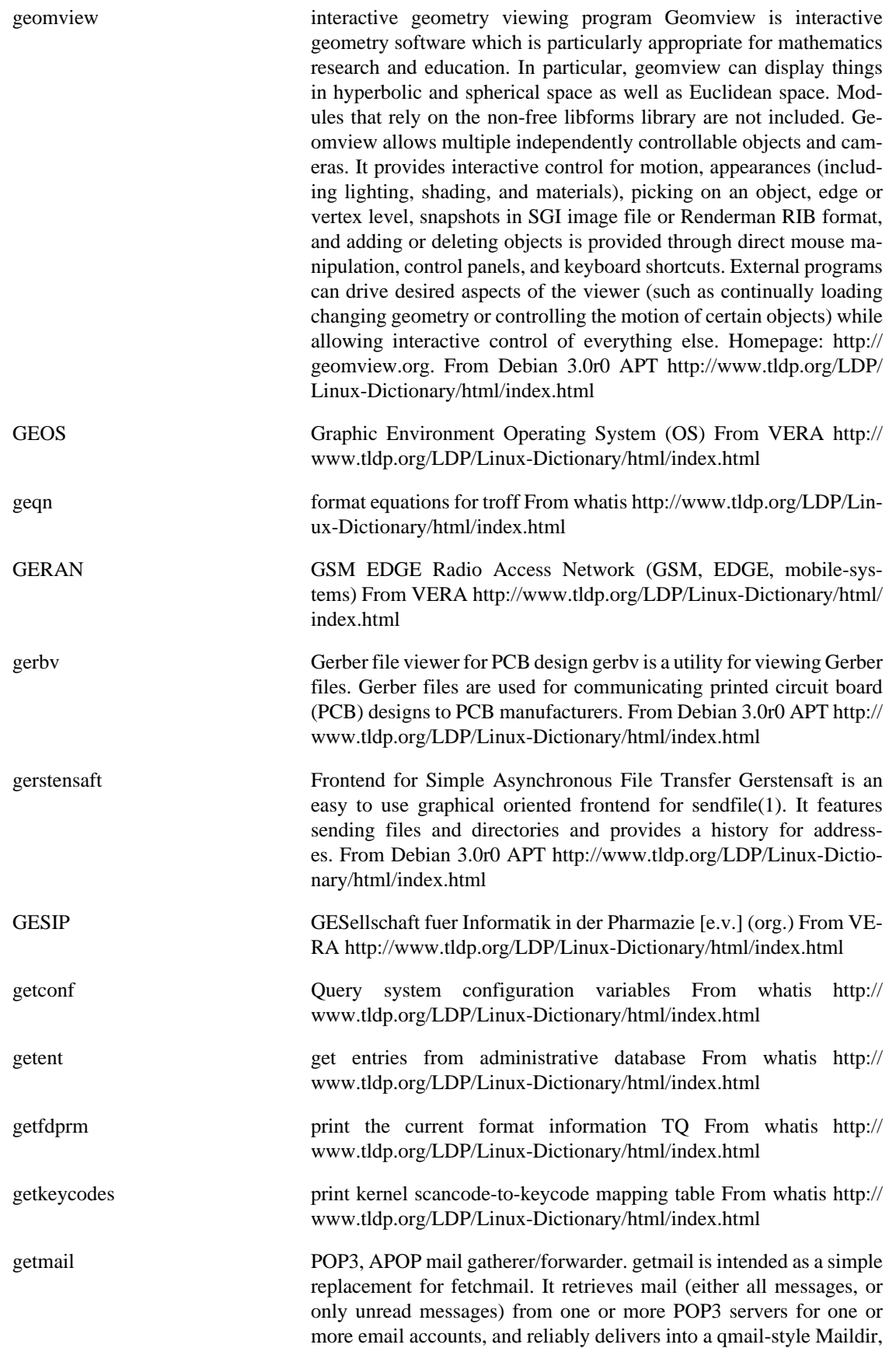

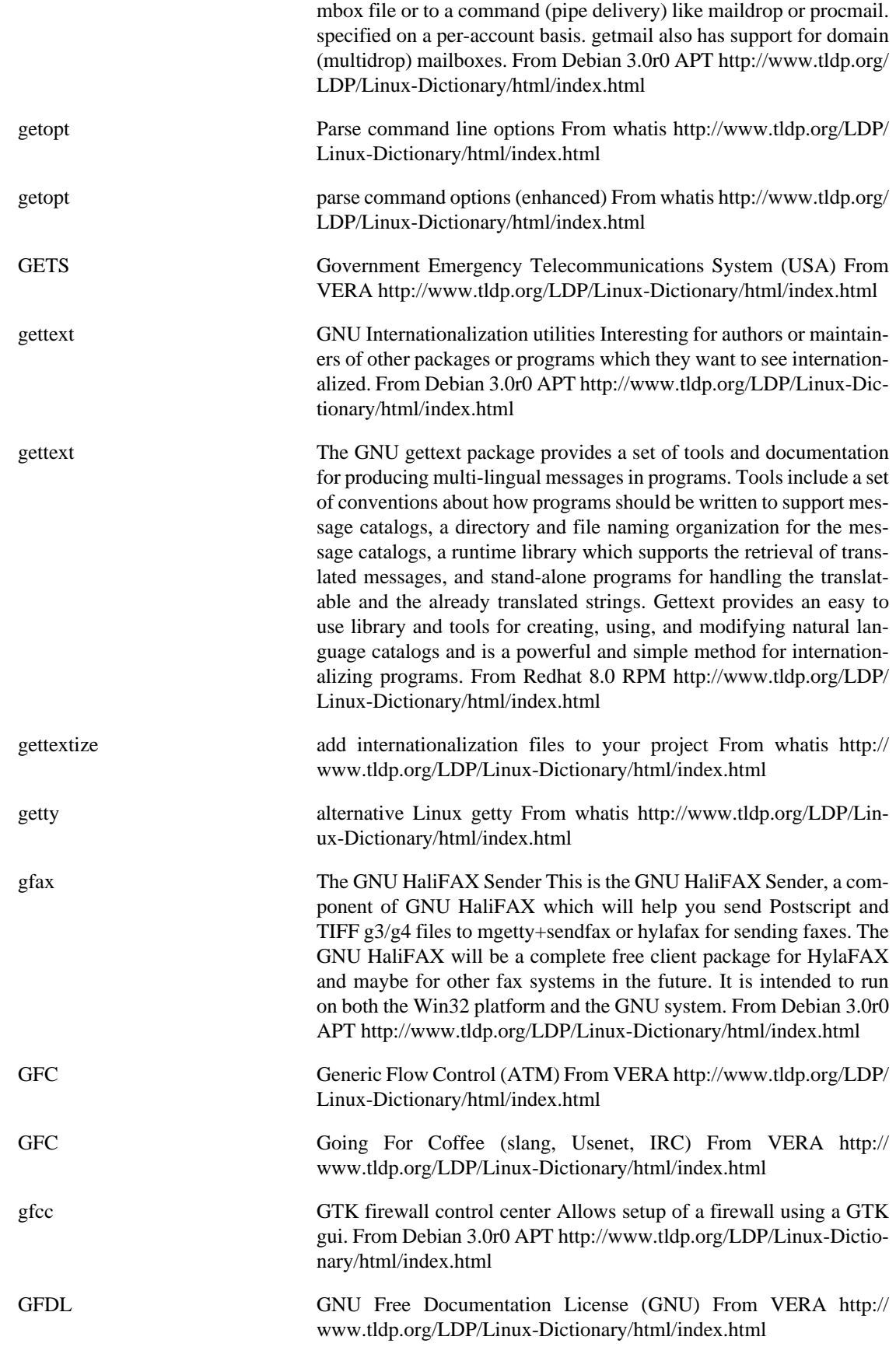

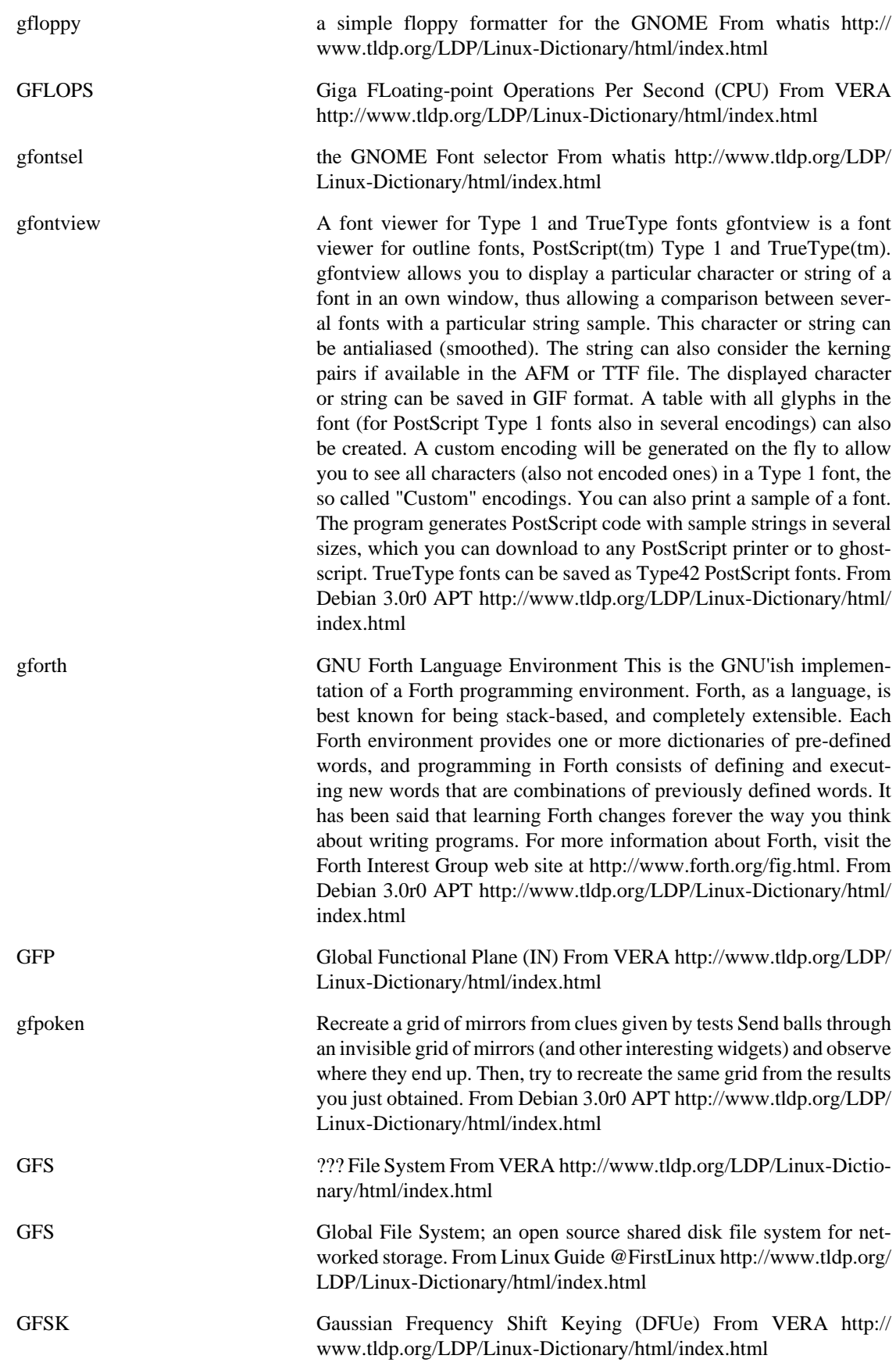

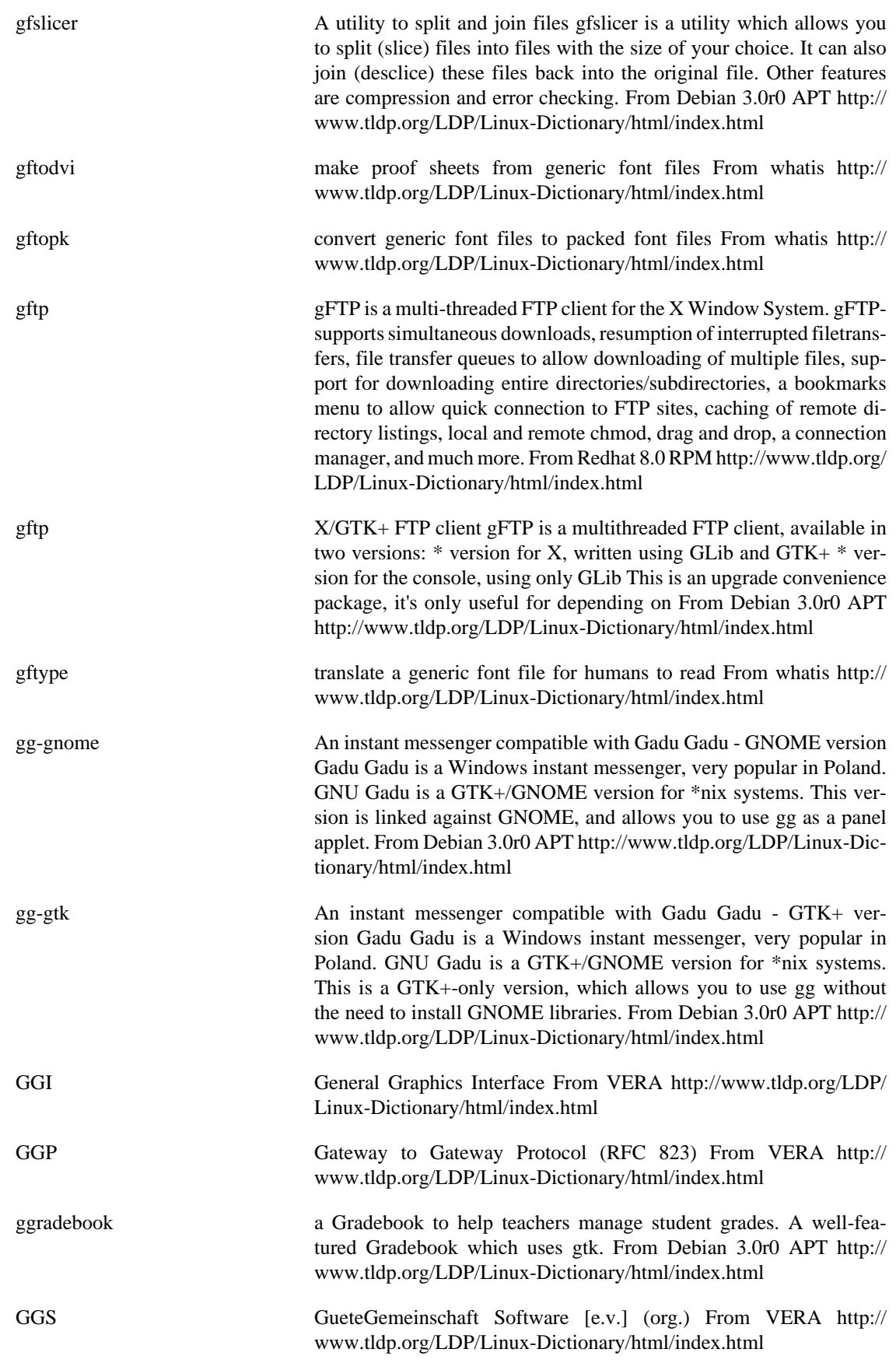

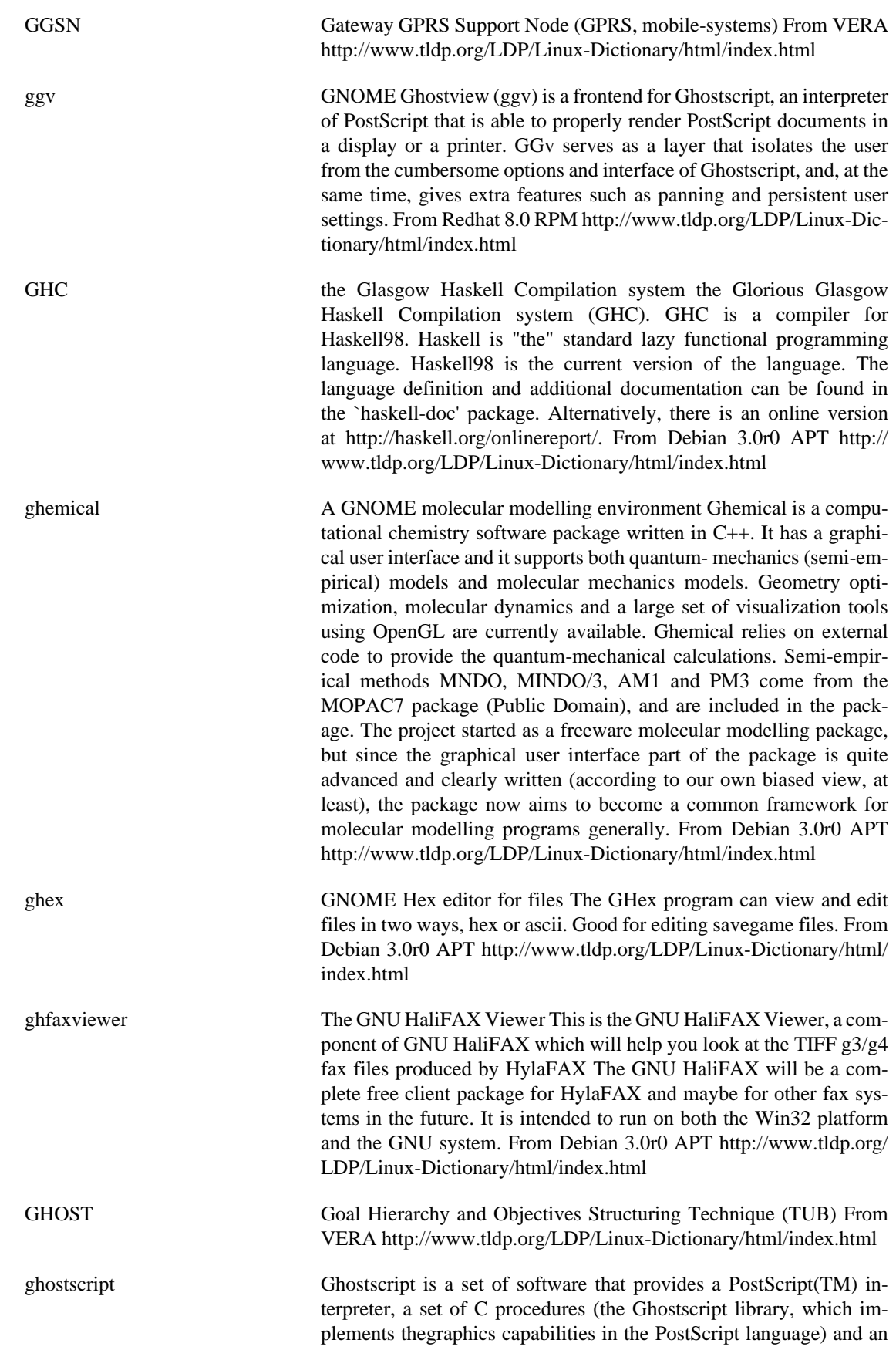

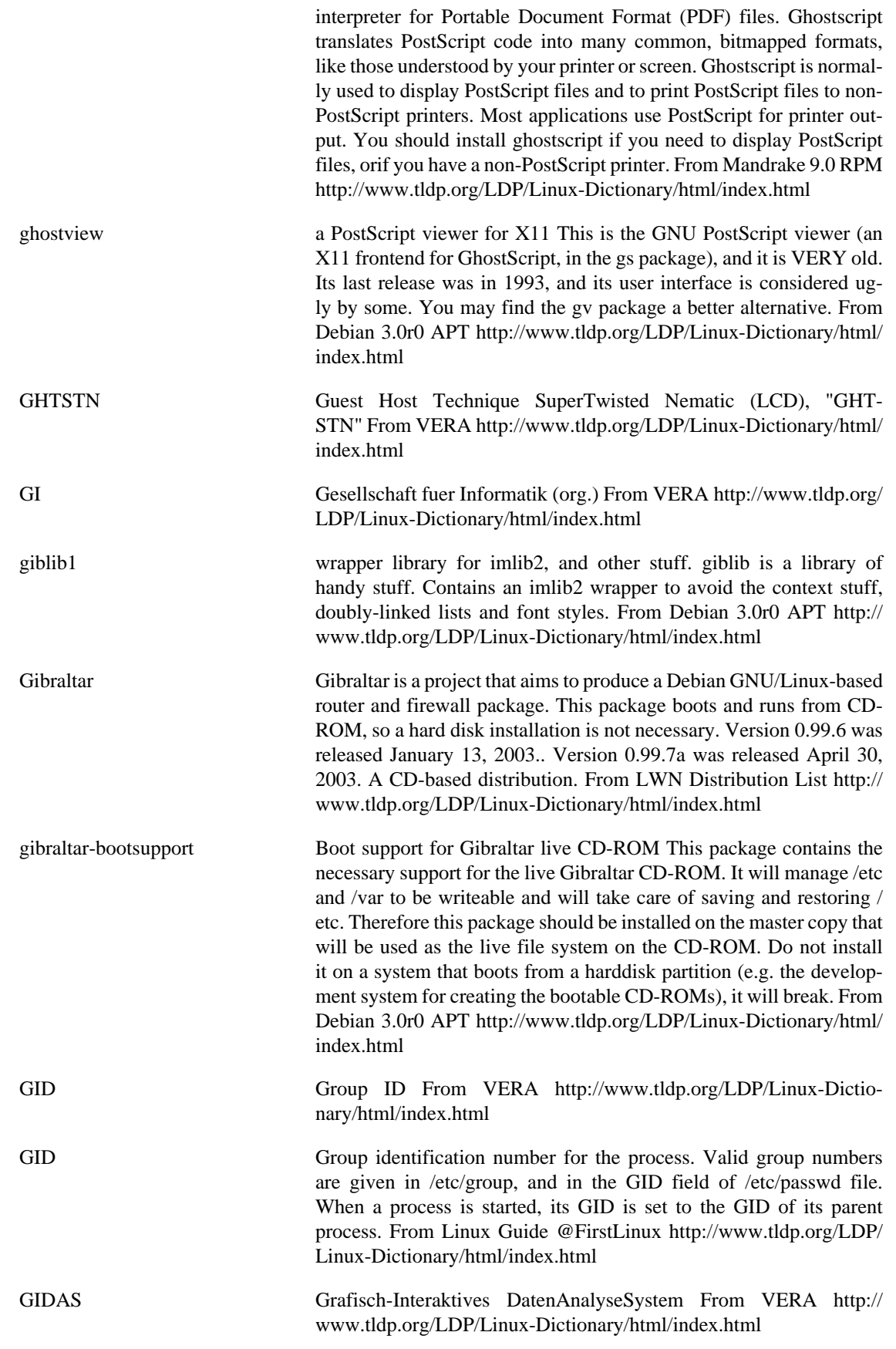

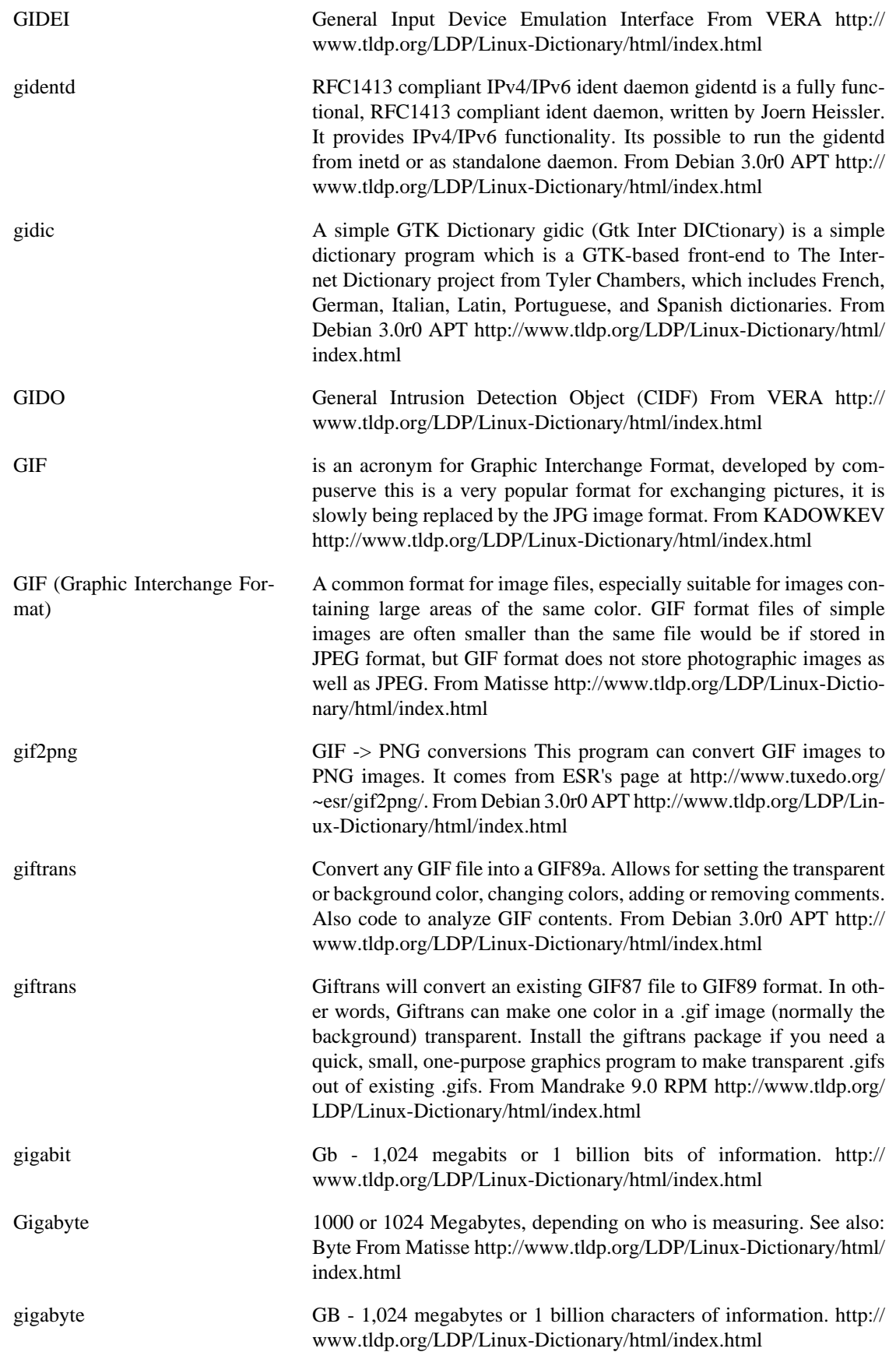

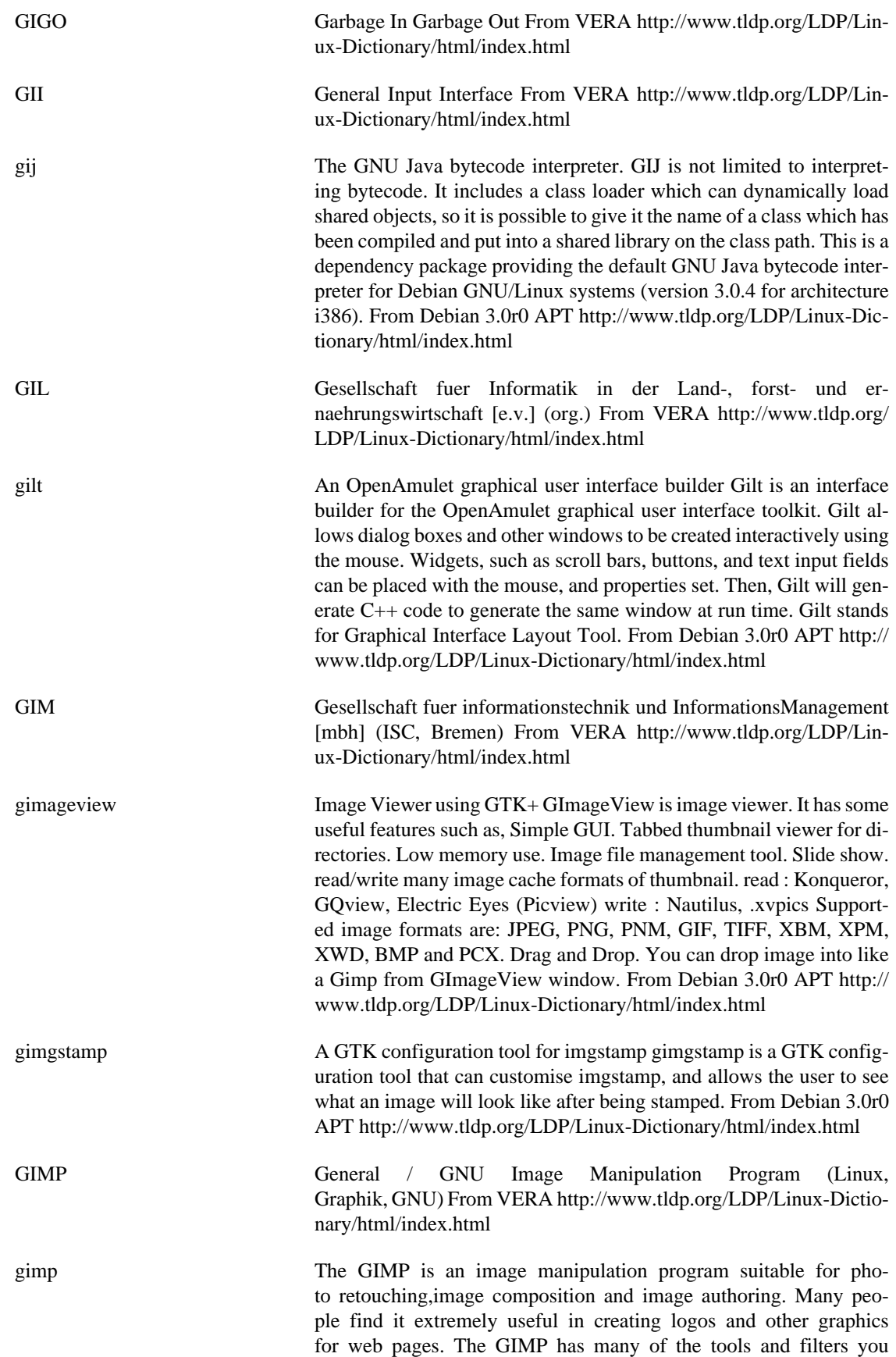
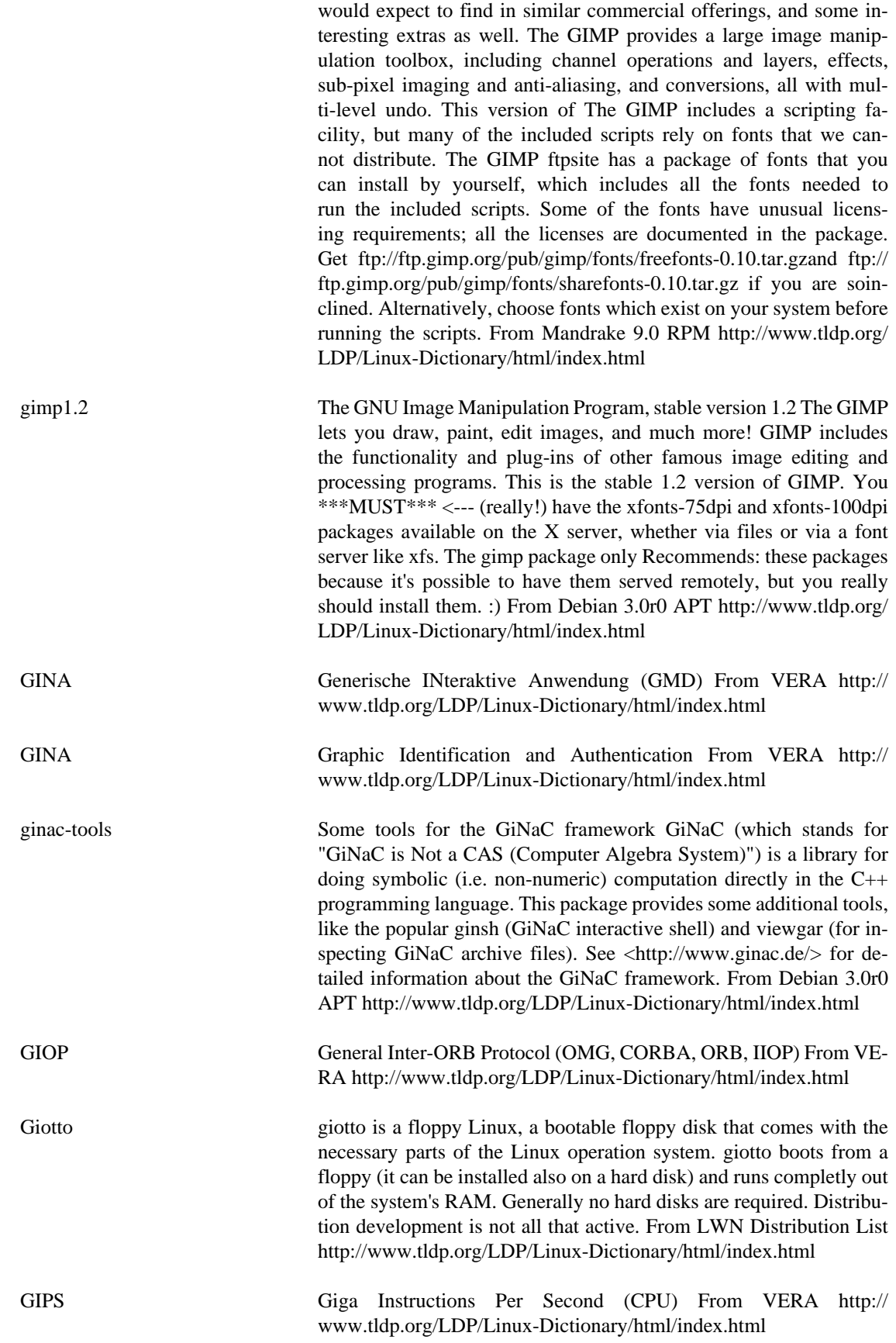

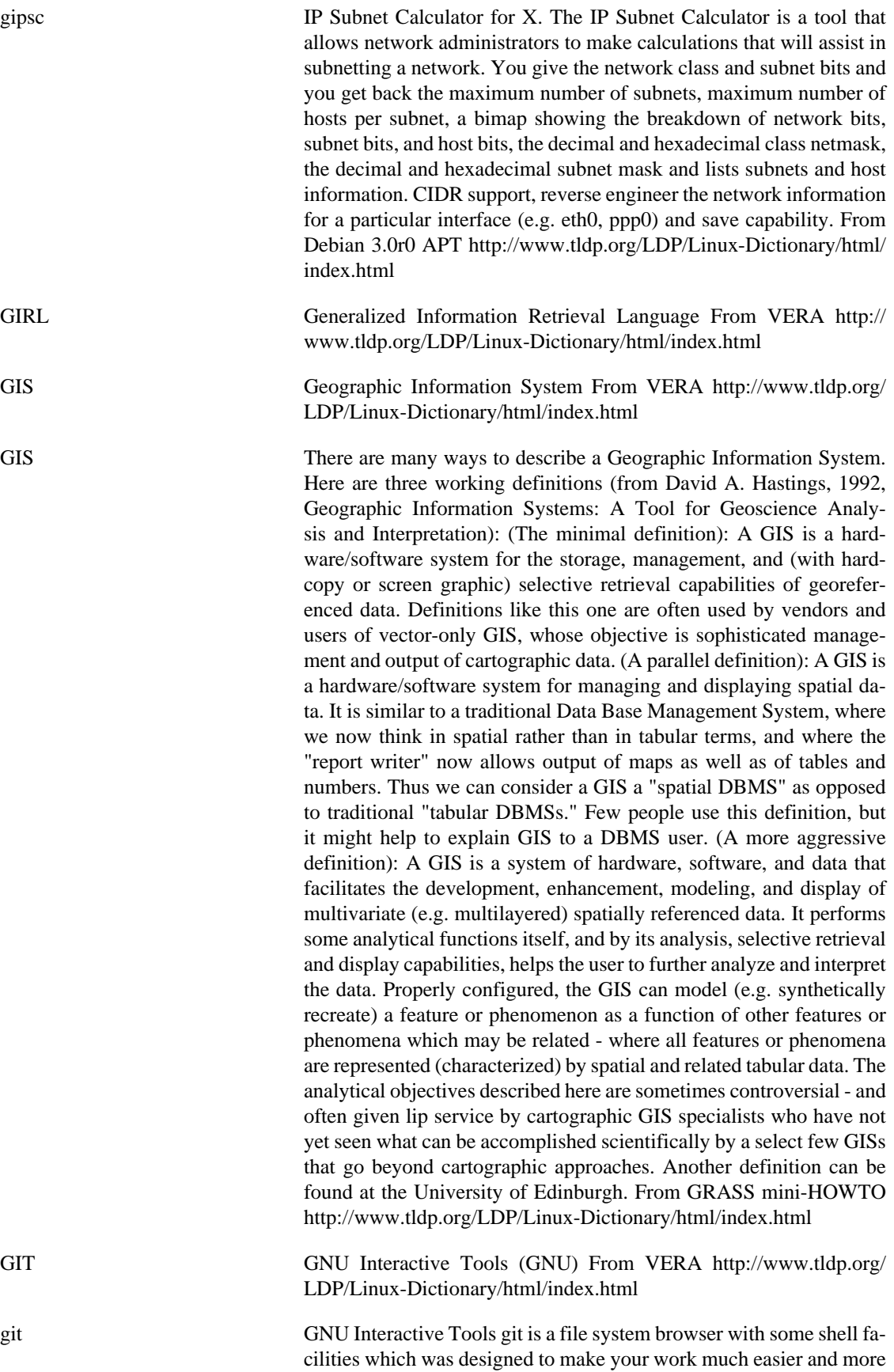

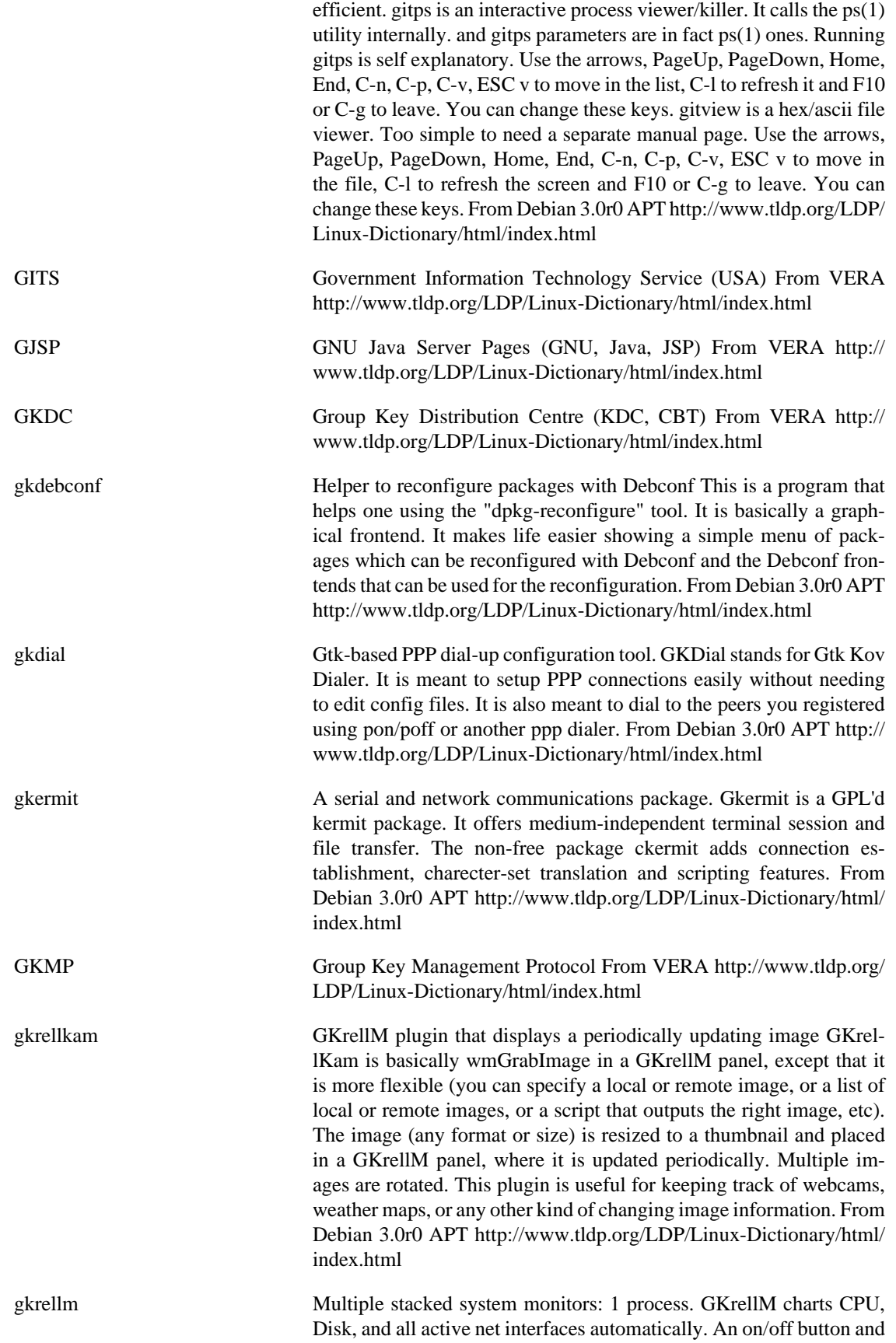

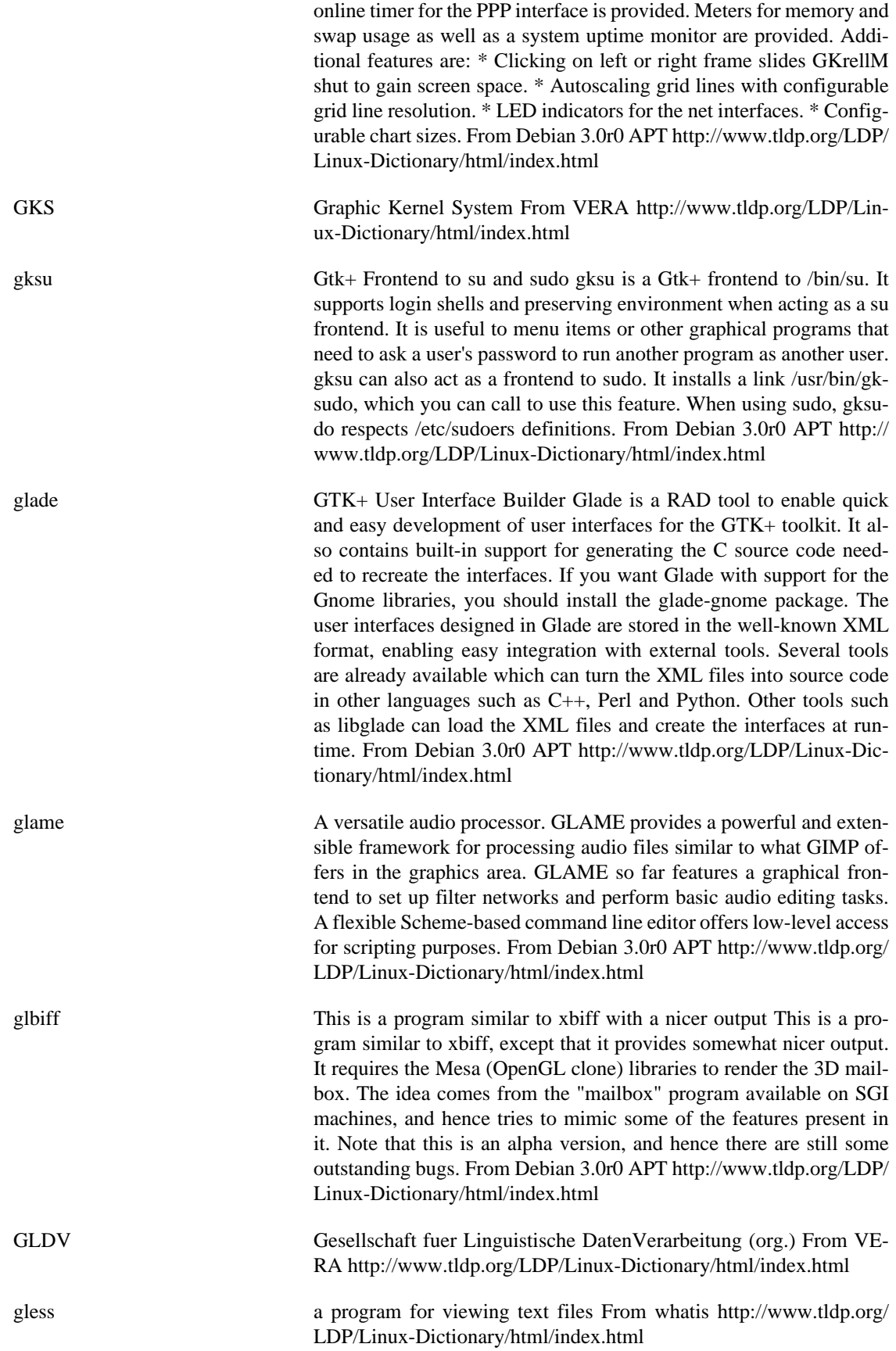

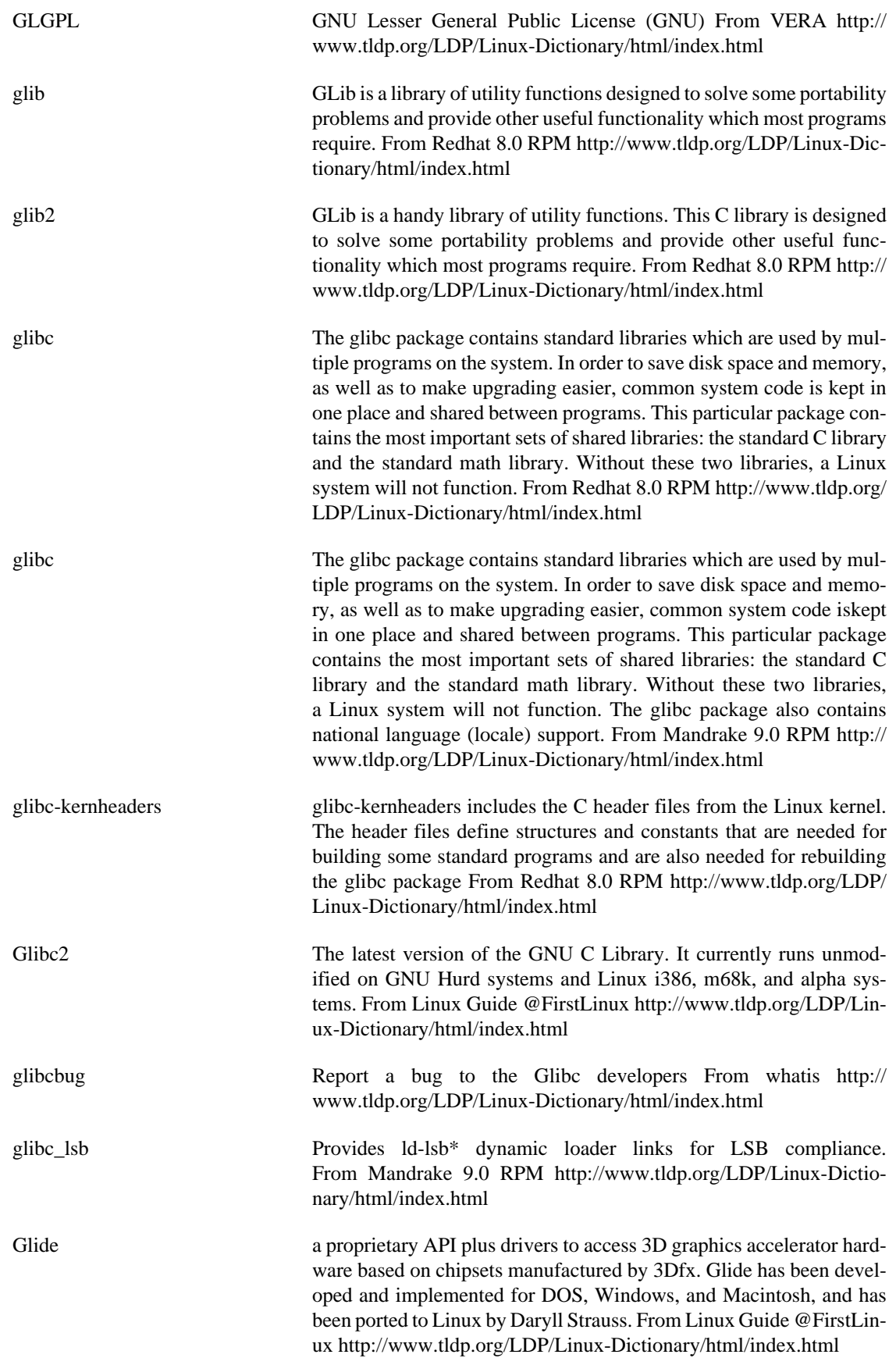

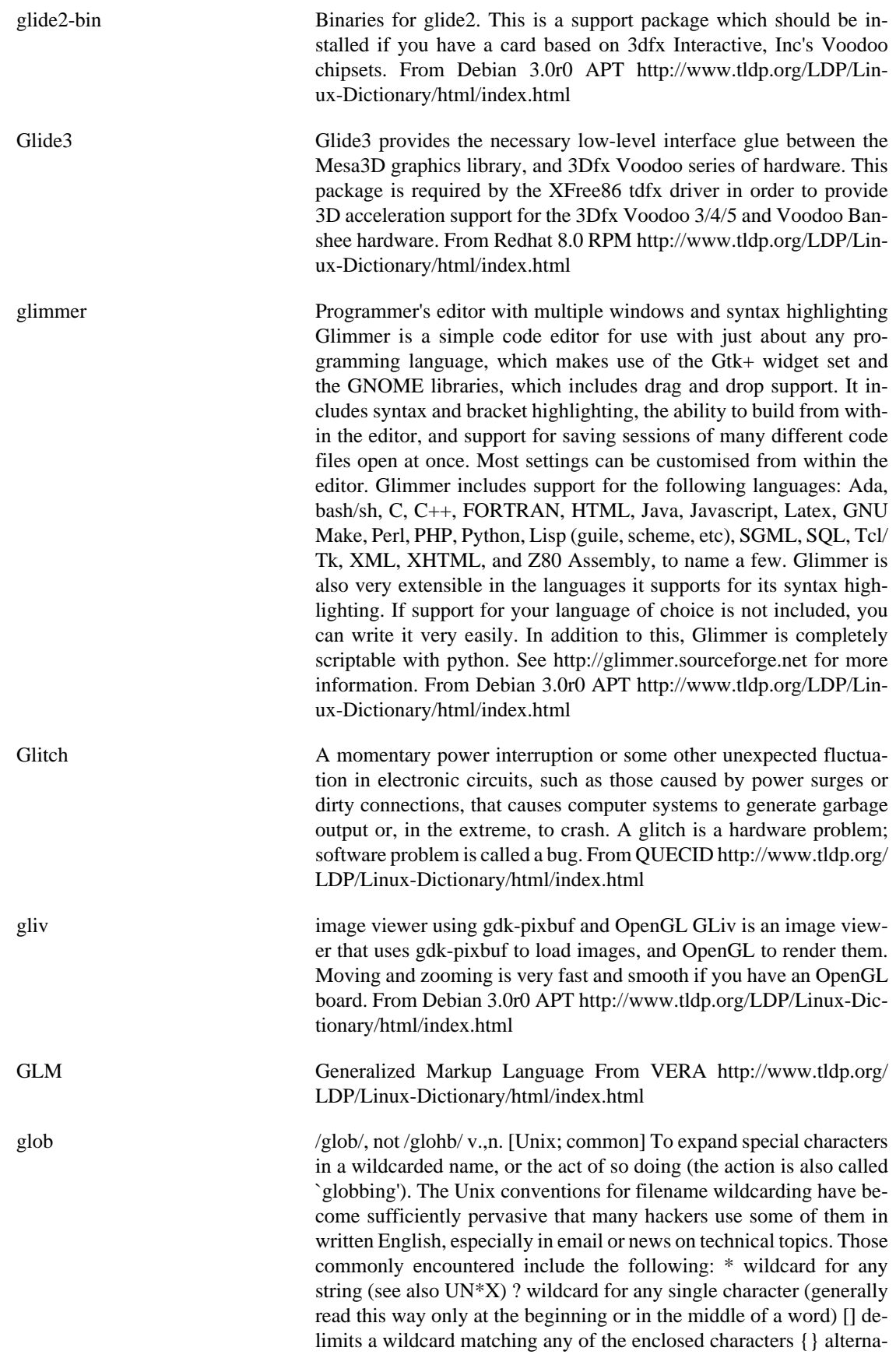

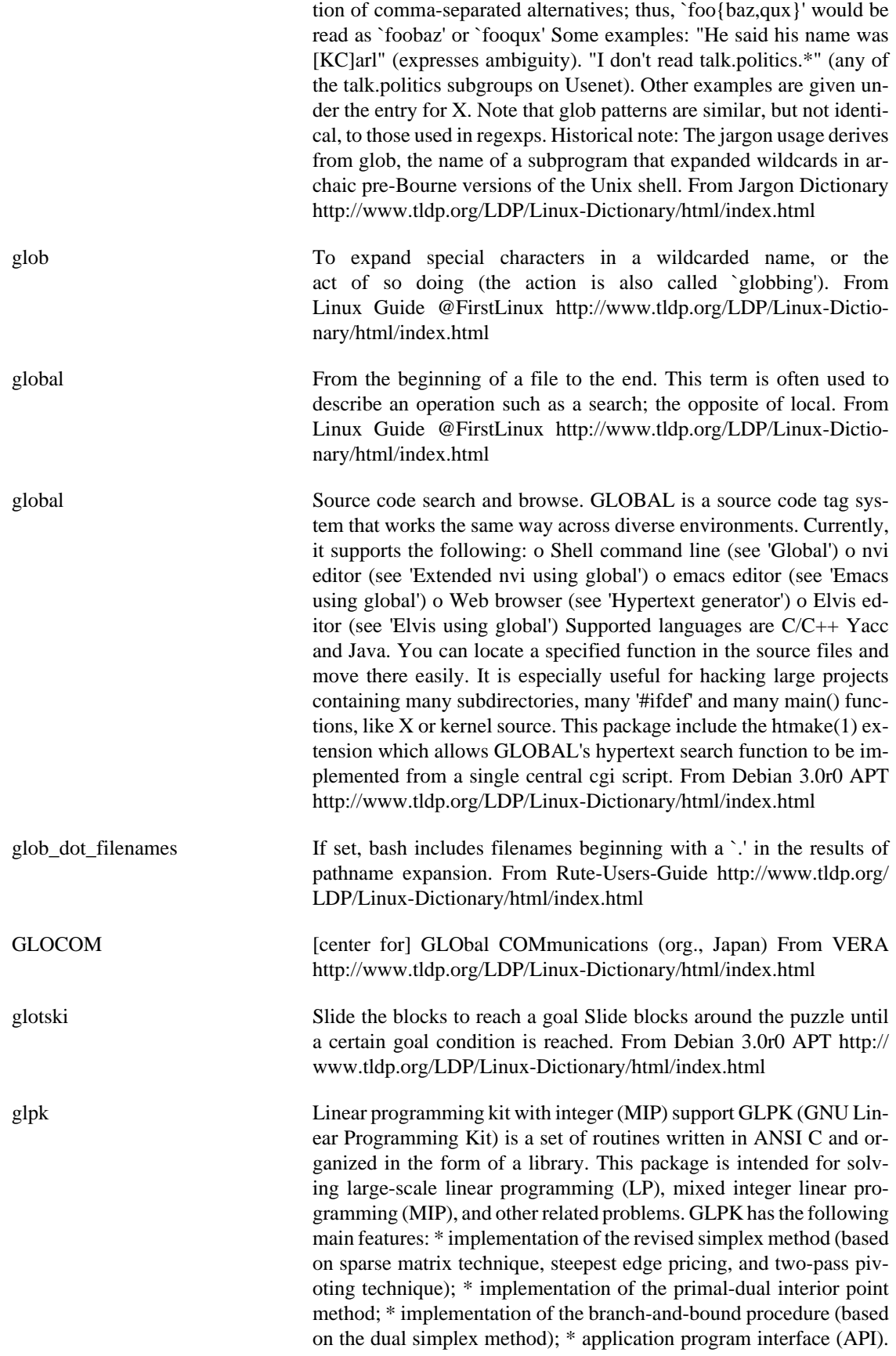

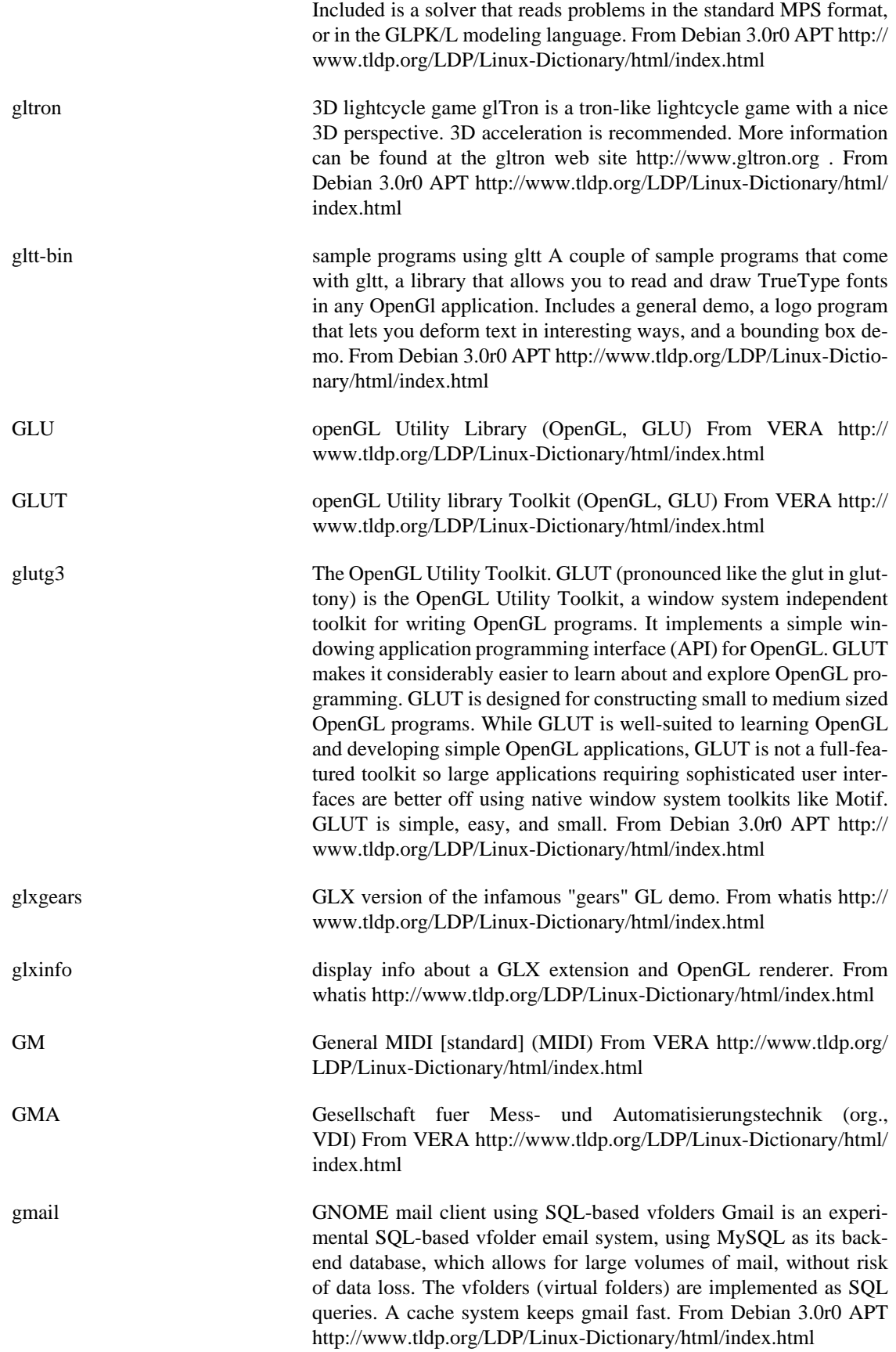

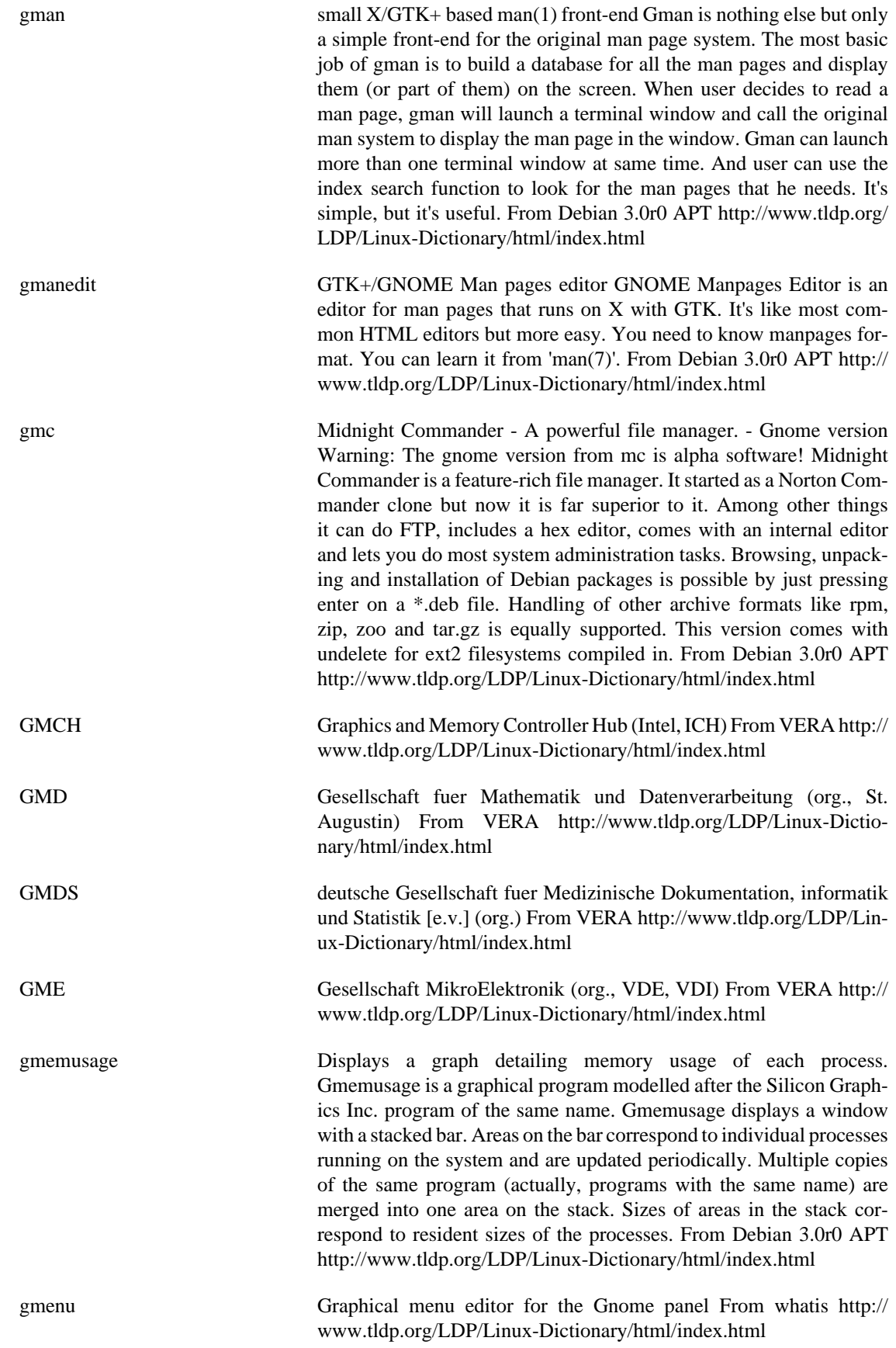

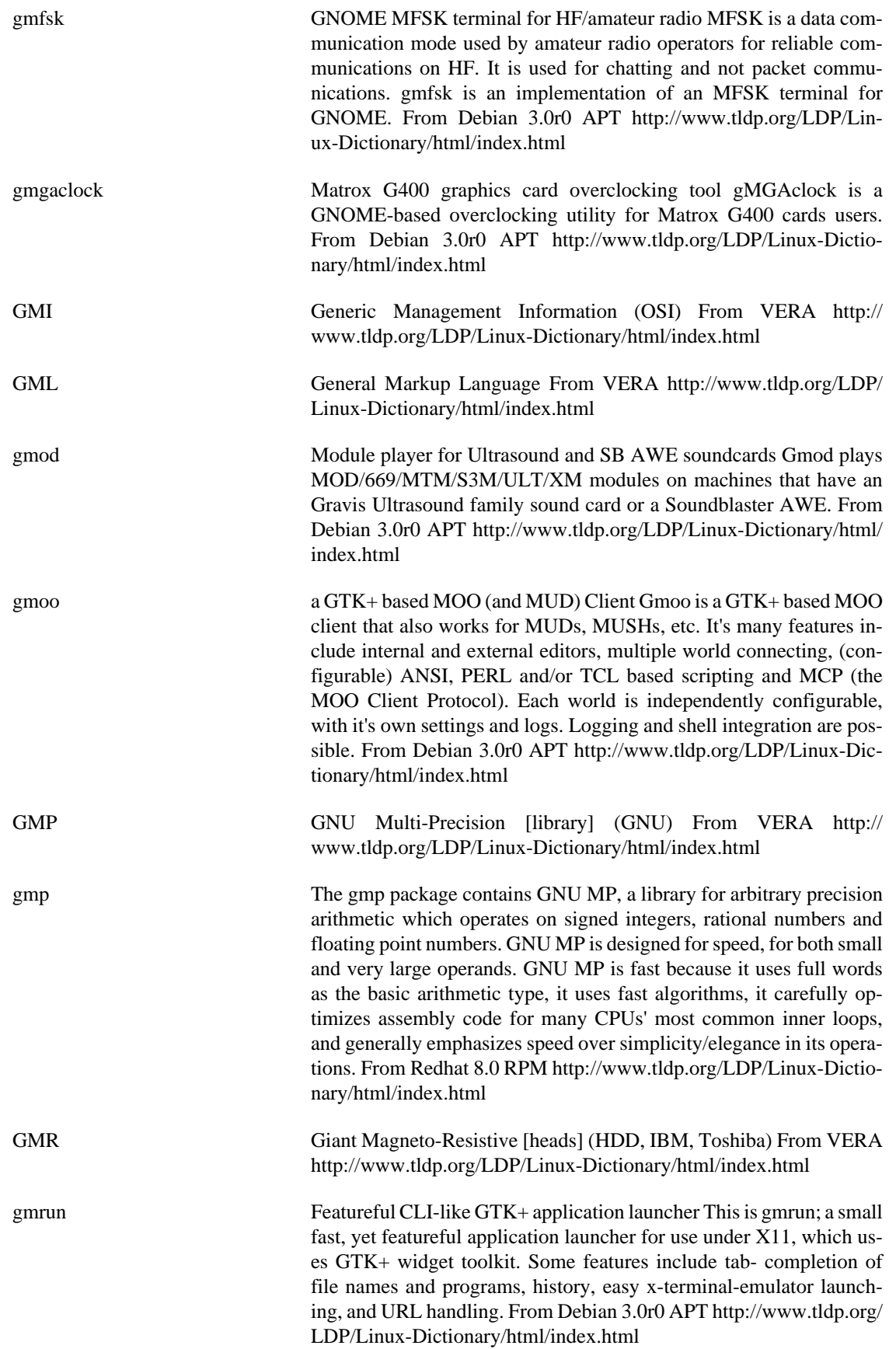

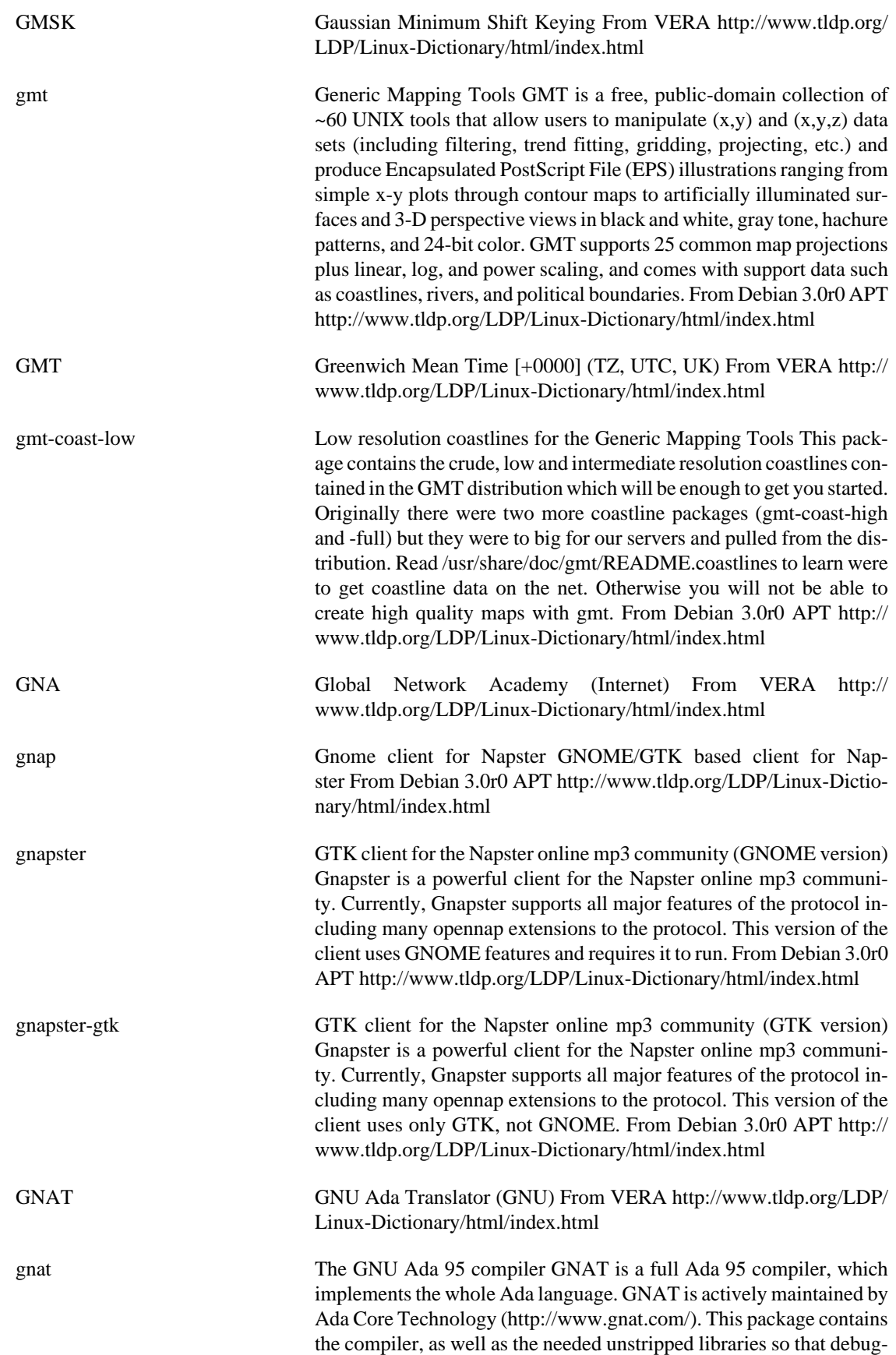

ging is possible. If you install this package, you do not need to install

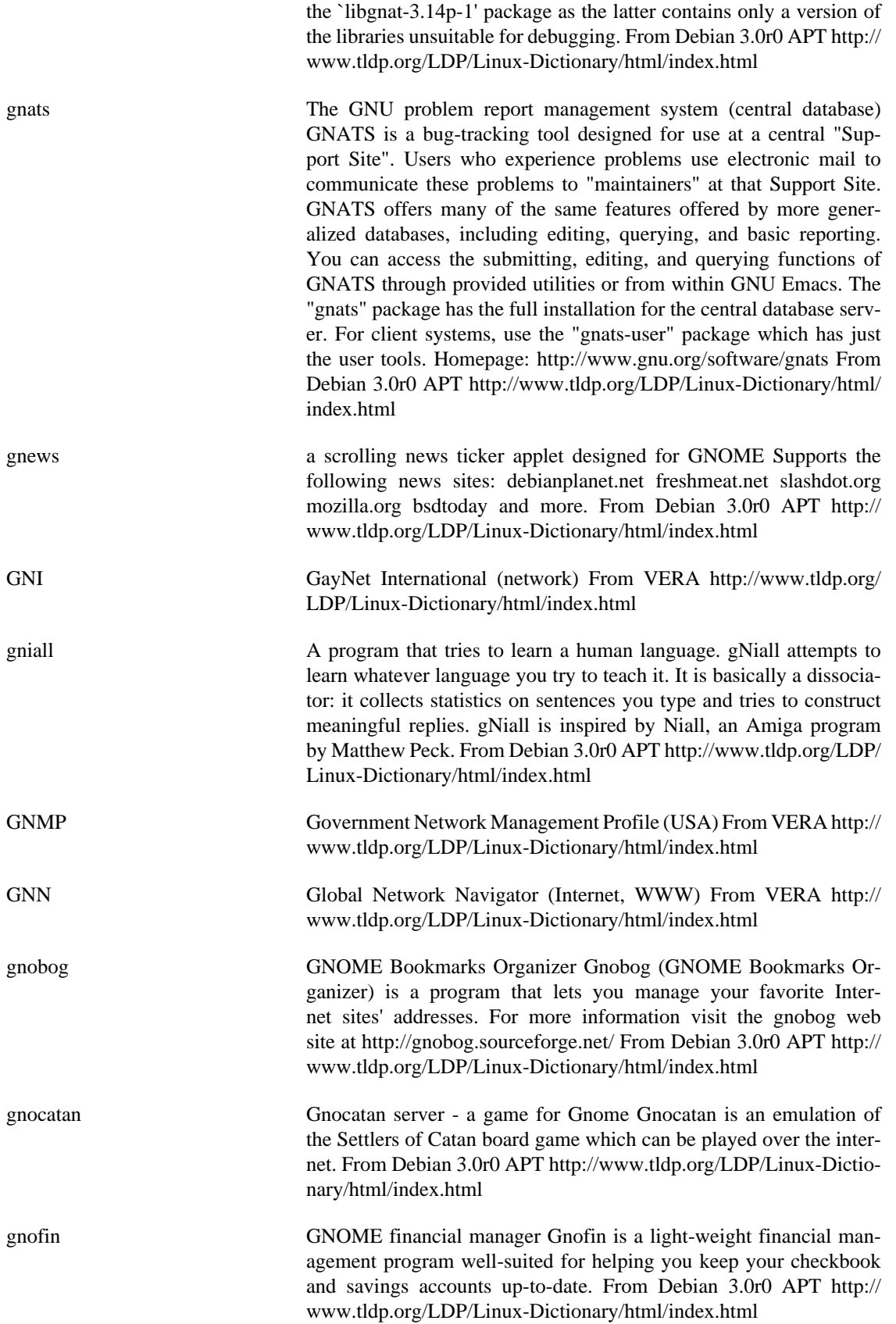

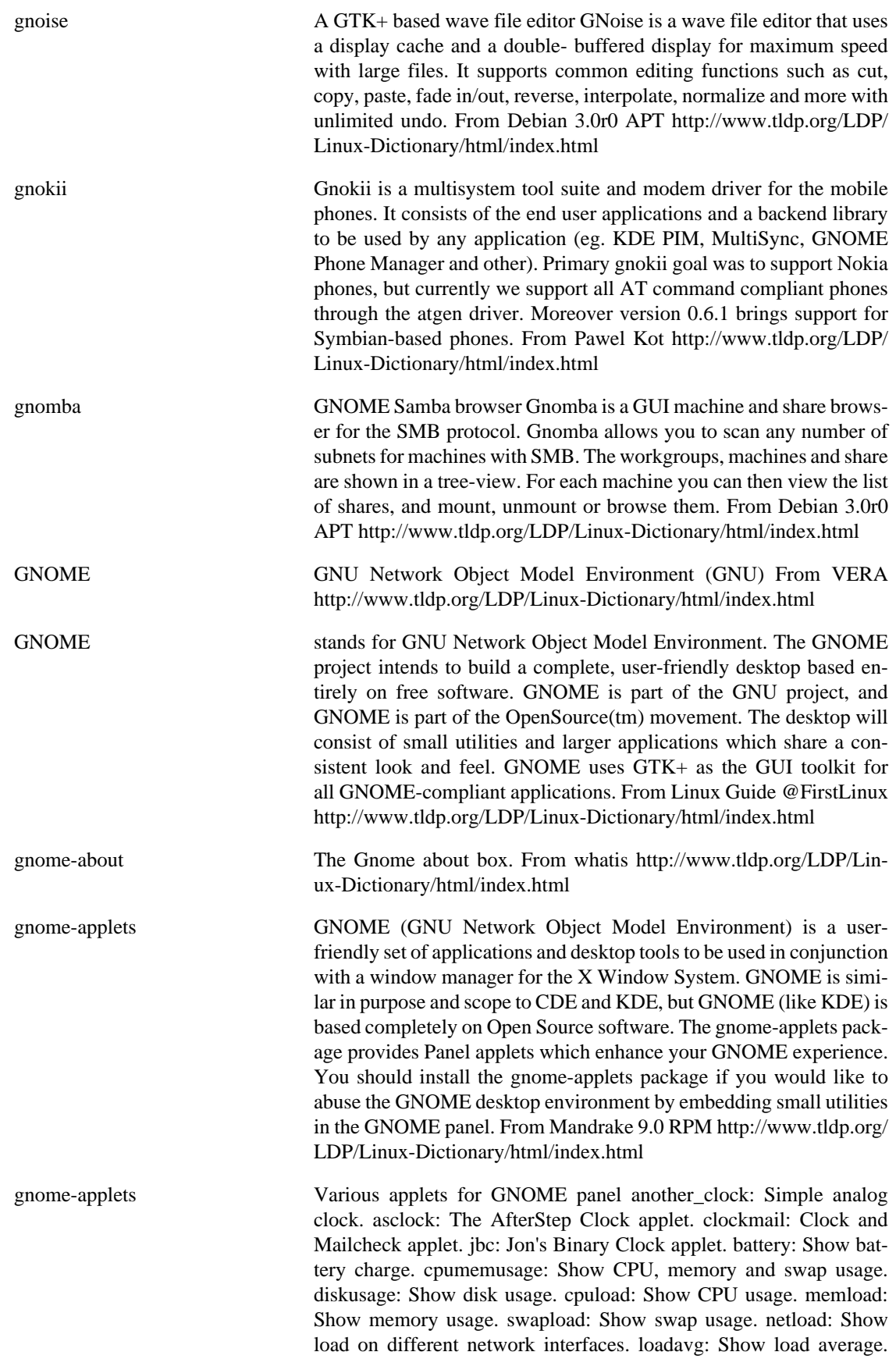

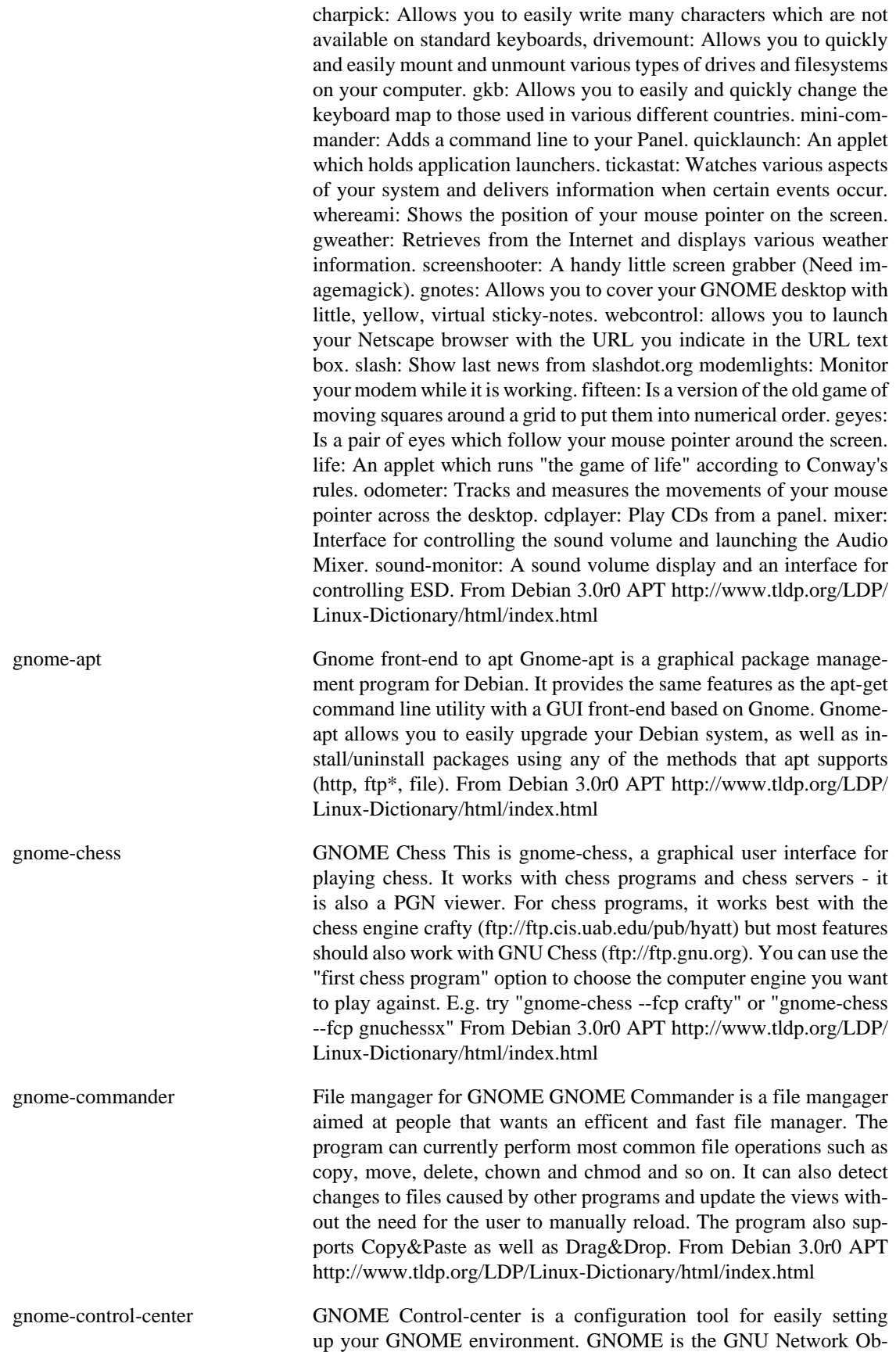

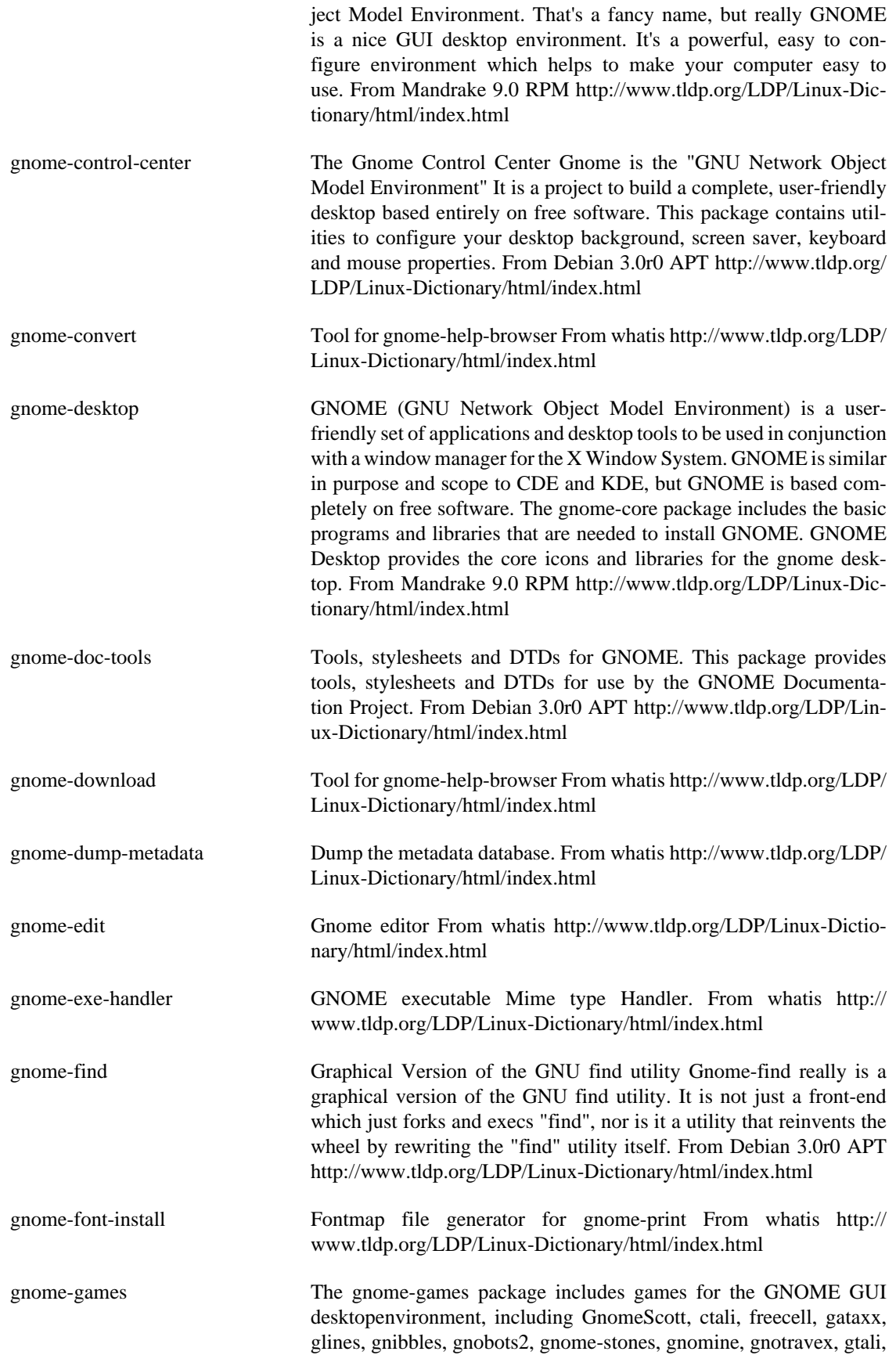

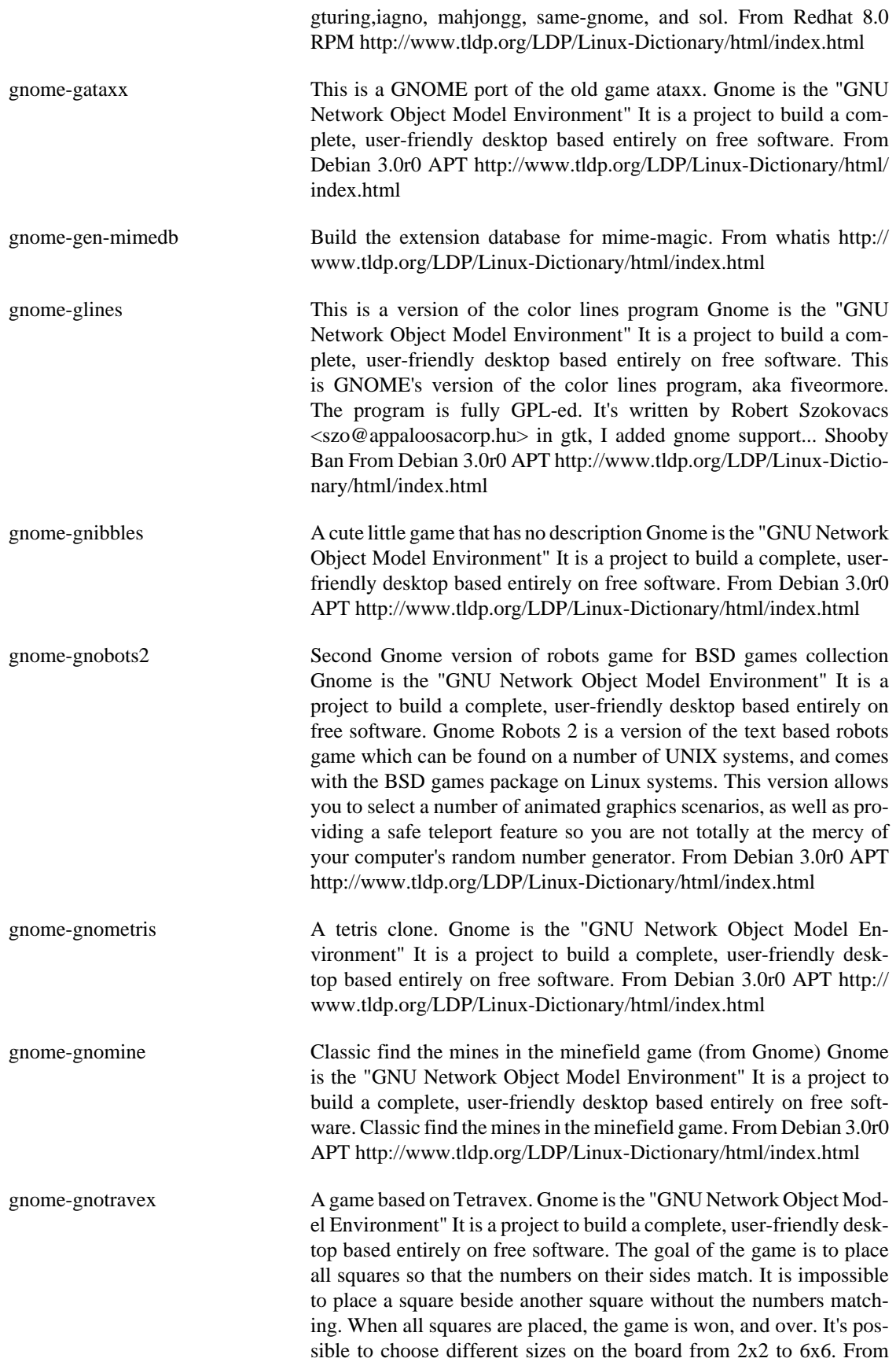

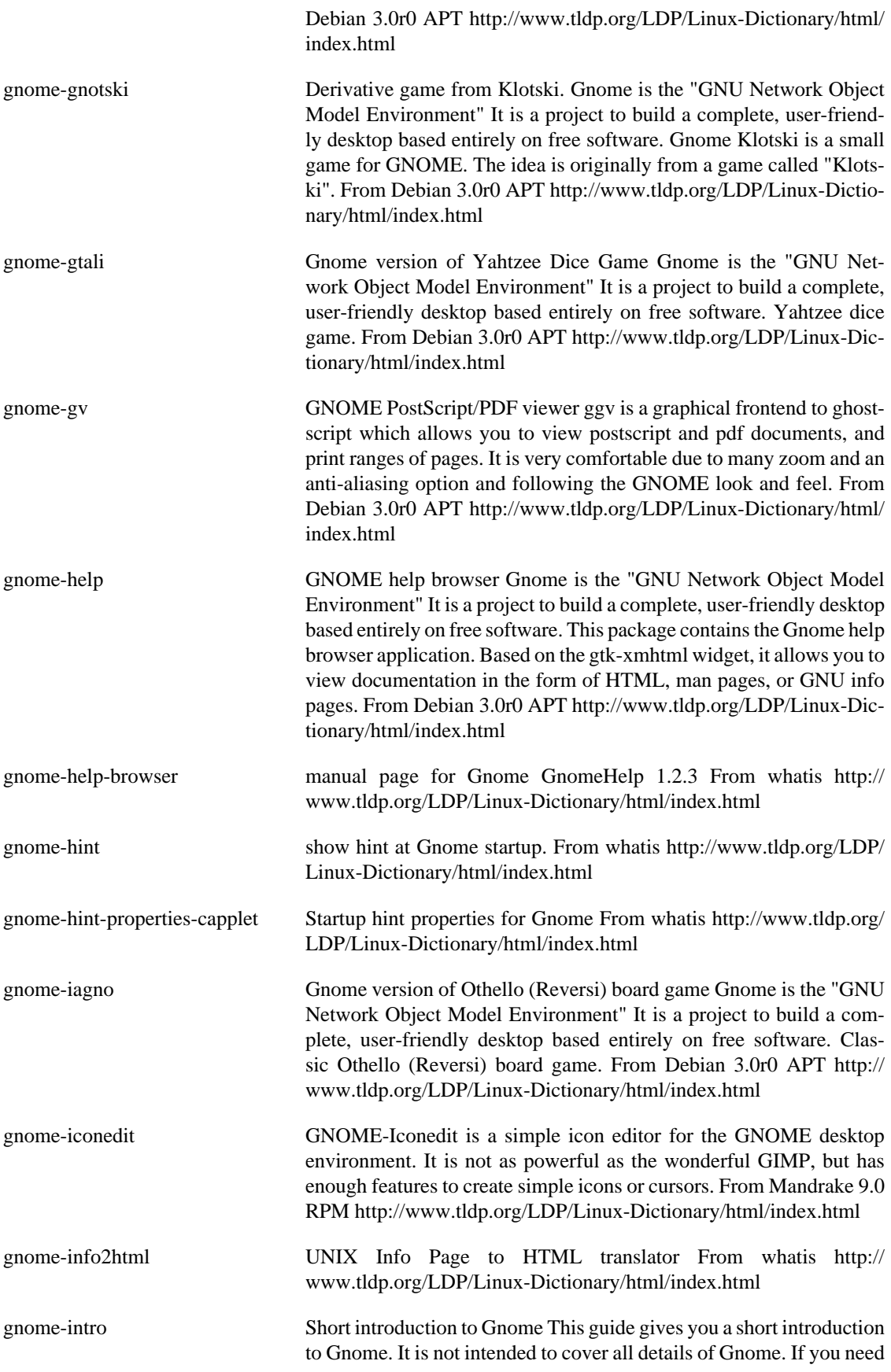

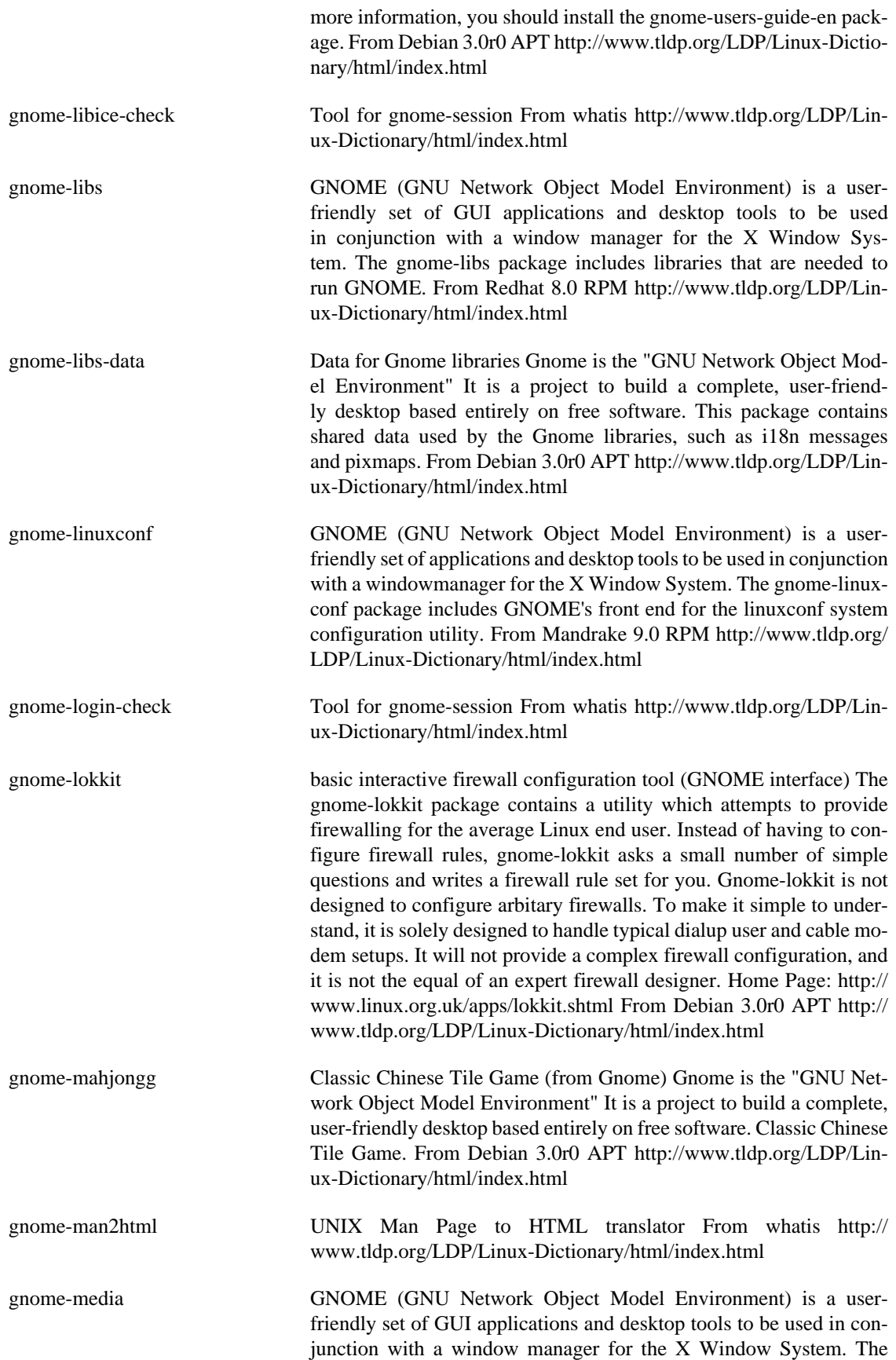

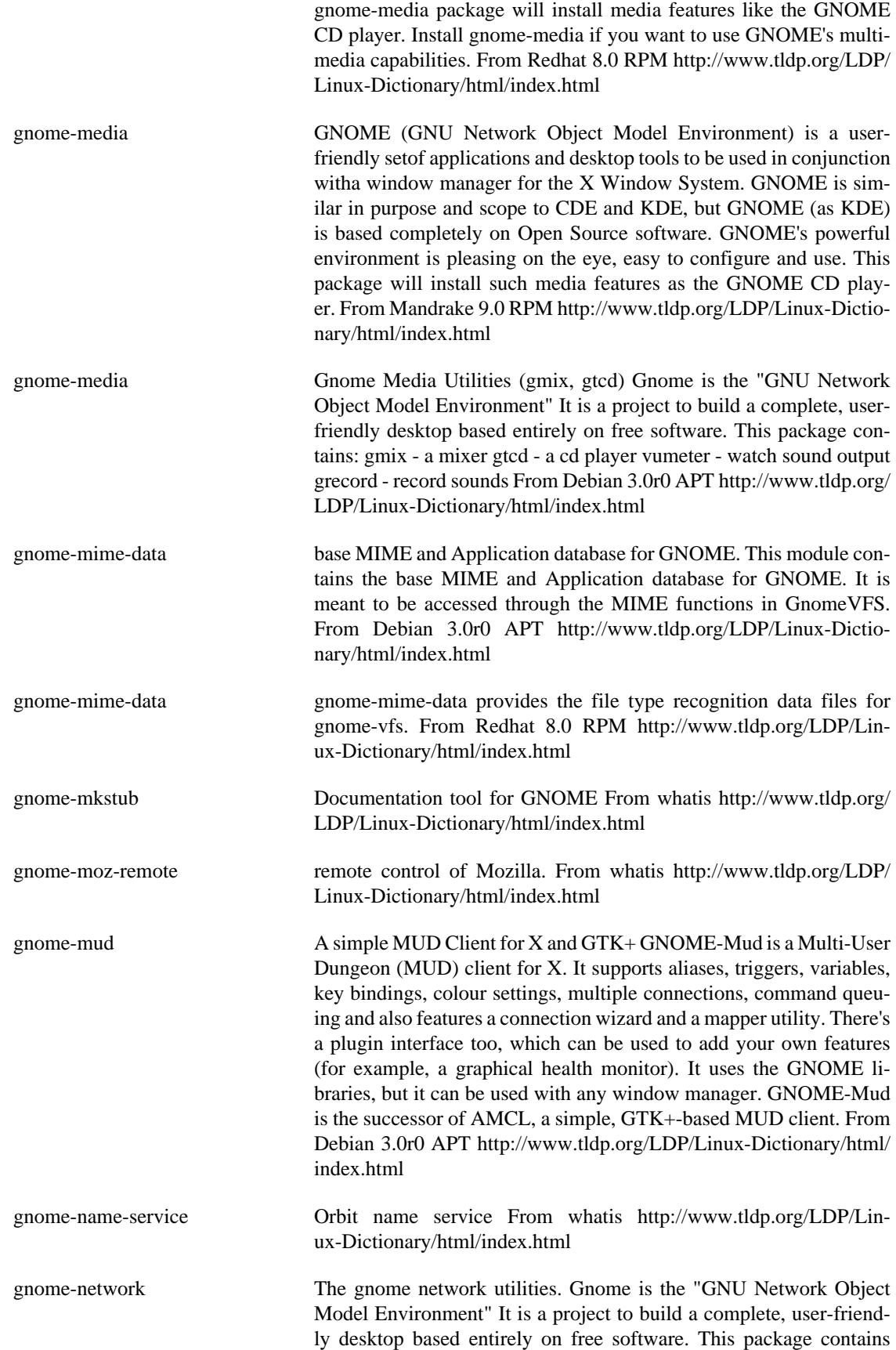

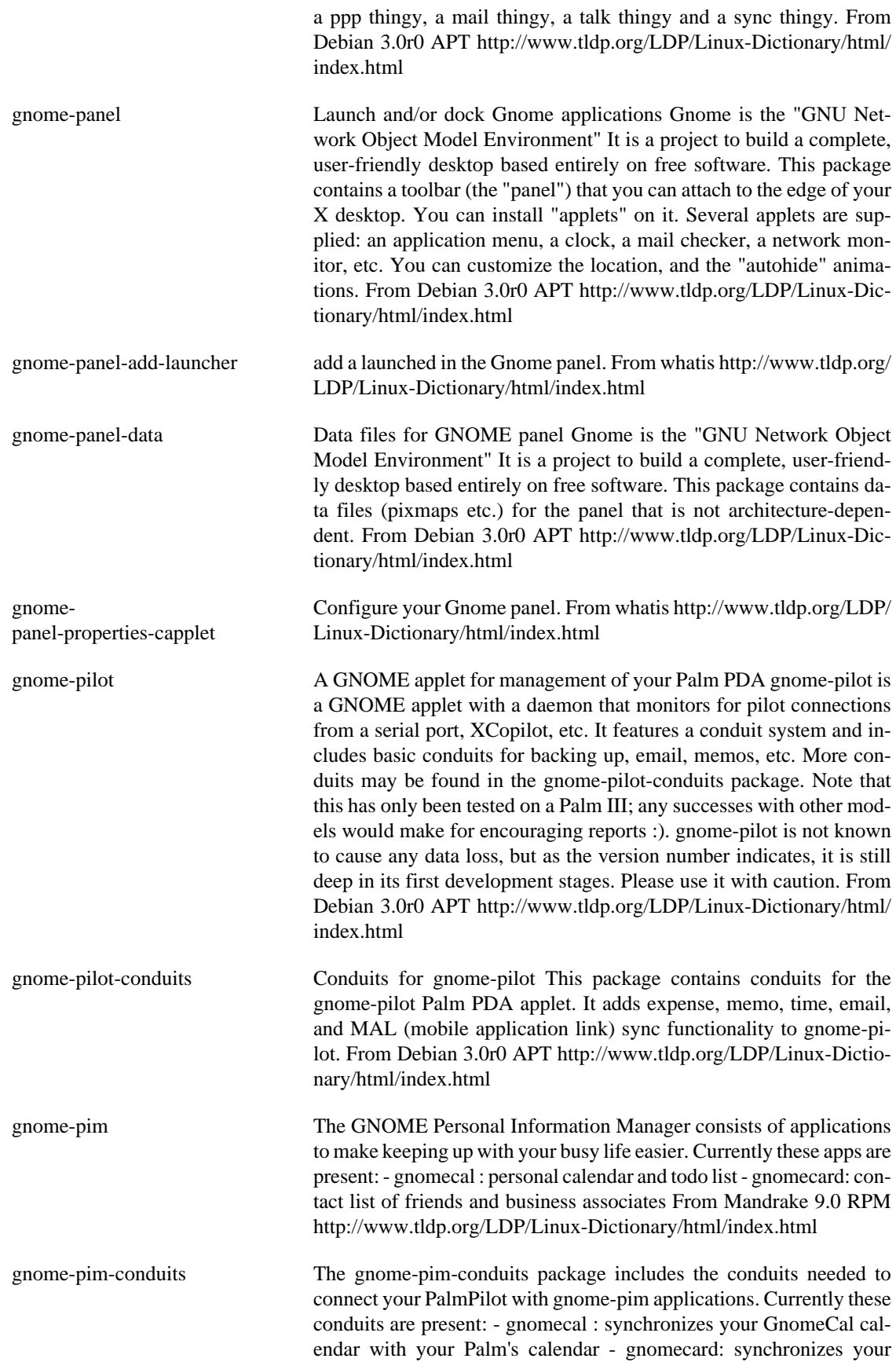

contact list From Mandrake 9.0 RPM [http://www.tldp.org/LDP/Lin](http://www.tldp.org/LDP/Linux-Dictionary/html/index.html)[ux-Dictionary/html/index.html](http://www.tldp.org/LDP/Linux-Dictionary/html/index.html)

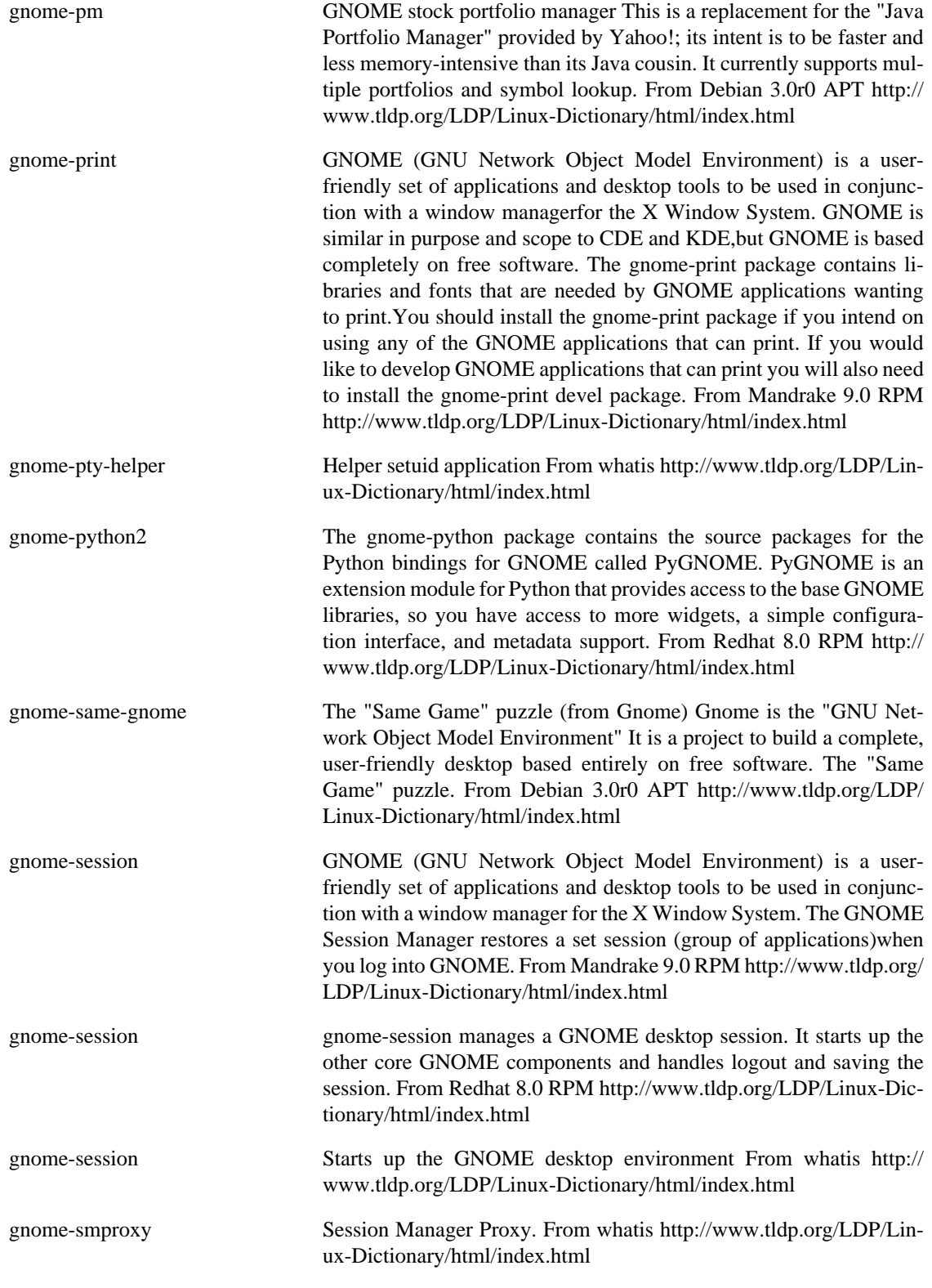

gnome-spell GNOME/Bonobo component for spell checking Gnome spell is a GNOME/Bonobo component for spell checking. It's based on

pspell. From Debian 3.0r0 APT [http://www.tldp.org/LDP/Linux-Dic](http://www.tldp.org/LDP/Linux-Dictionary/html/index.html)[tionary/html/index.html](http://www.tldp.org/LDP/Linux-Dictionary/html/index.html)

gnome-sudo GUI frontend to sudo gnome-sudo will popup a dialog requesting the password for the user to run as (if necessary, sudo has caching), and copies ~/.Xauthority so that the user can reach it. This is to provide a way for GUI programs (such as package managers) to run in an easy, point-and-drool fashion. From Debian 3.0r0 APT [http://](http://www.tldp.org/LDP/Linux-Dictionary/html/index.html) [www.tldp.org/LDP/Linux-Dictionary/html/index.html](http://www.tldp.org/LDP/Linux-Dictionary/html/index.html) gnome-system-monitor gnome-system-monitor is a simple process and system monitor. From Redhat 8.0 RPM [http://www.tldp.org/LDP/Linux-Dictionary/html/](http://www.tldp.org/LDP/Linux-Dictionary/html/index.html) [index.html](http://www.tldp.org/LDP/Linux-Dictionary/html/index.html) gnome-tasksel GNOME interface to Debian tasks This package provides a GNOME interface for selecting tasks. It aims to be compatible with and identical in functionality to tasksel, the standard task selection interface. From Debian 3.0r0 APT [http://www.tldp.org/LDP/Linux-Dic](http://www.tldp.org/LDP/Linux-Dictionary/html/index.html)[tionary/html/index.html](http://www.tldp.org/LDP/Linux-Dictionary/html/index.html) gnome-telnet Gnome Telnet provides a very nice graphical user interface for 3-in-1 telnet, ssh, and rlogin client for Gnome From Mandrake 9.0 RPM <http://www.tldp.org/LDP/Linux-Dictionary/html/index.html> gnome-terminal GNOME terminal emulator application. From Redhat 8.0 RPM [http://](http://www.tldp.org/LDP/Linux-Dictionary/html/index.html) [www.tldp.org/LDP/Linux-Dictionary/html/index.html](http://www.tldp.org/LDP/Linux-Dictionary/html/index.html) gnome-terminal The Gnome terminal emulator application Gnome is the "GNU Network Object Model Environment" It is a project to build a complete, user-friendly desktop based entirely on free software. This package contains the Gnome Gtk-based terminal application (based on the zvt widget). From Debian 3.0r0 APT [http://www.tldp.org/LDP/Lin](http://www.tldp.org/LDP/Linux-Dictionary/html/index.html)[ux-Dictionary/html/index.html](http://www.tldp.org/LDP/Linux-Dictionary/html/index.html) gnome-themes This packages contains Themes for GNOME, such as :-High Contrast-Large Print-Low Constrast From Mandrake 9.0 RPM [http://](http://www.tldp.org/LDP/Linux-Dictionary/html/index.html) [www.tldp.org/LDP/Linux-Dictionary/html/index.html](http://www.tldp.org/LDP/Linux-Dictionary/html/index.html) gnome-think Hierarchical organizer and outliner Think is a hierarchical organizer, allowing you to organize text in a tree form. It uses XML for its native file format. From Debian 3.0r0 APT [http://www.tldp.org/LDP/](http://www.tldp.org/LDP/Linux-Dictionary/html/index.html) [Linux-Dictionary/html/index.html](http://www.tldp.org/LDP/Linux-Dictionary/html/index.html) gnome-toaster CD-Recording frontend for GNOME. From Mandrake 9.0 RPM <http://www.tldp.org/LDP/Linux-Dictionary/html/index.html> gnome-user-docs This package contains the GNOME Glossary, Introduction to GNOME, and a Unix Primer. From Mandrake 9.0 RPM [http://](http://www.tldp.org/LDP/Linux-Dictionary/html/index.html) [www.tldp.org/LDP/Linux-Dictionary/html/index.html](http://www.tldp.org/LDP/Linux-Dictionary/html/index.html) gnome-users-guide GNOME User's Guide Documentation for using the GNOME desktop environment and its components. It covers usage and setup of the core GNOME programs. This documentation comes in HTML format. For other formats, check the homepage at http:// www.gnome.org/users-guide/project.shtml or create them yourself from the sgml source. From Debian 3.0r0 APT [http://www.tldp.org/](http://www.tldp.org/LDP/Linux-Dictionary/html/index.html) [LDP/Linux-Dictionary/html/index.html](http://www.tldp.org/LDP/Linux-Dictionary/html/index.html)

gnome-utils GNOME (GNU Network Object Model Environment) is a userfriendly set of GUI applications and desktop tools to be used in conjunction with a window manager for the X Window System. The gnome-utils package includes a set of utilities for GNOME, including Gcalc, Gdialog, Gdiskfree, and many others. From Redhat 8.0 RPM <http://www.tldp.org/LDP/Linux-Dictionary/html/index.html>

gnome-utils Gnome Utilities (gtt, gsearchtool, and more) Gnome is the "GNU Network Object Model Environment". It is a project to build a complete, user-friendly desktop based entirely on free software. This package contains some assorted utilities for use with the Gnome. These are: gcalc - a simple calculator gcharmap - character map viewer. gcolorsel - a color selector gdialog - a Gtk version of the 'dialog' program gdict - dictionary server query and display. gdiskfree - graphical disk free (df) utility. gfloppy - GUI for formatting floppy gfontsel - a font selector gless - a Gtk version of the 'less' pager gsearchtool - a tool for finding and grepping through files gshutdown - reboot or shutdown your machine gtt - a task timer/tracker guname - display 'uname' information about your system gw - display users on the system, like 'w' idetool - an IDE disk viewing tool logview - Log viewing applications. splash/splac - splash screen renderer stripchart - plot system measurements (including applet version) From Debian 3.0r0 APT <http://www.tldp.org/LDP/Linux-Dictionary/html/index.html>

gnome-vfs The GNOME Virtual File System provides an abstraction to common filesystem operations like reading, writing and copying files, listing directories and so on. It is similar in spirit to the Midnight Commander's VFS (as it uses a similar URI scheme) but it is designed from the ground up to be extensible and to be usable from any application. From Mandrake 9.0 RPM [http://www.tldp.org/LDP/Linux-Dic](http://www.tldp.org/LDP/Linux-Dictionary/html/index.html)[tionary/html/index.html](http://www.tldp.org/LDP/Linux-Dictionary/html/index.html)

gnome-vfs-extfs The GNOME virtual file-system extra fs scripts for GMC. GNOME VFS is the GNOME virtual file system. It is the foundation of the Nautilus file manager. It provides a modular architecture and ships with several modules that implement support for file systems, http, ftp and others. It provides a URI-based API, a backend supporting asynchronous file operations, a MIME type manipulation library and other features. This package includes external fs scripts for GMC. Starting with version 3.1(gmc), the Midnight Commander comes with so called extfs, which is one of the virtual filesystems. This system makes it possible to create new virtual filesystems for the GNU MC very easily. From Debian 3.0r0 APT [http://www.tldp.org/LDP/Linux-Dic](http://www.tldp.org/LDP/Linux-Dictionary/html/index.html)[tionary/html/index.html](http://www.tldp.org/LDP/Linux-Dictionary/html/index.html)

gnome-vfs2 The GNOME Virtual File System provides an abstraction to common filesystem operations like reading, writing and copying files, listing directories and so on. It is similar in spirit to the Midnight Commander's VFS (as it uses a similar URI scheme) but it is designed from the ground up to be extensible and to be usable from any application. From Mandrake 9.0 RPM [http://www.tldp.org/LDP/Linux-Dic](http://www.tldp.org/LDP/Linux-Dictionary/html/index.html)[tionary/html/index.html](http://www.tldp.org/LDP/Linux-Dictionary/html/index.html)

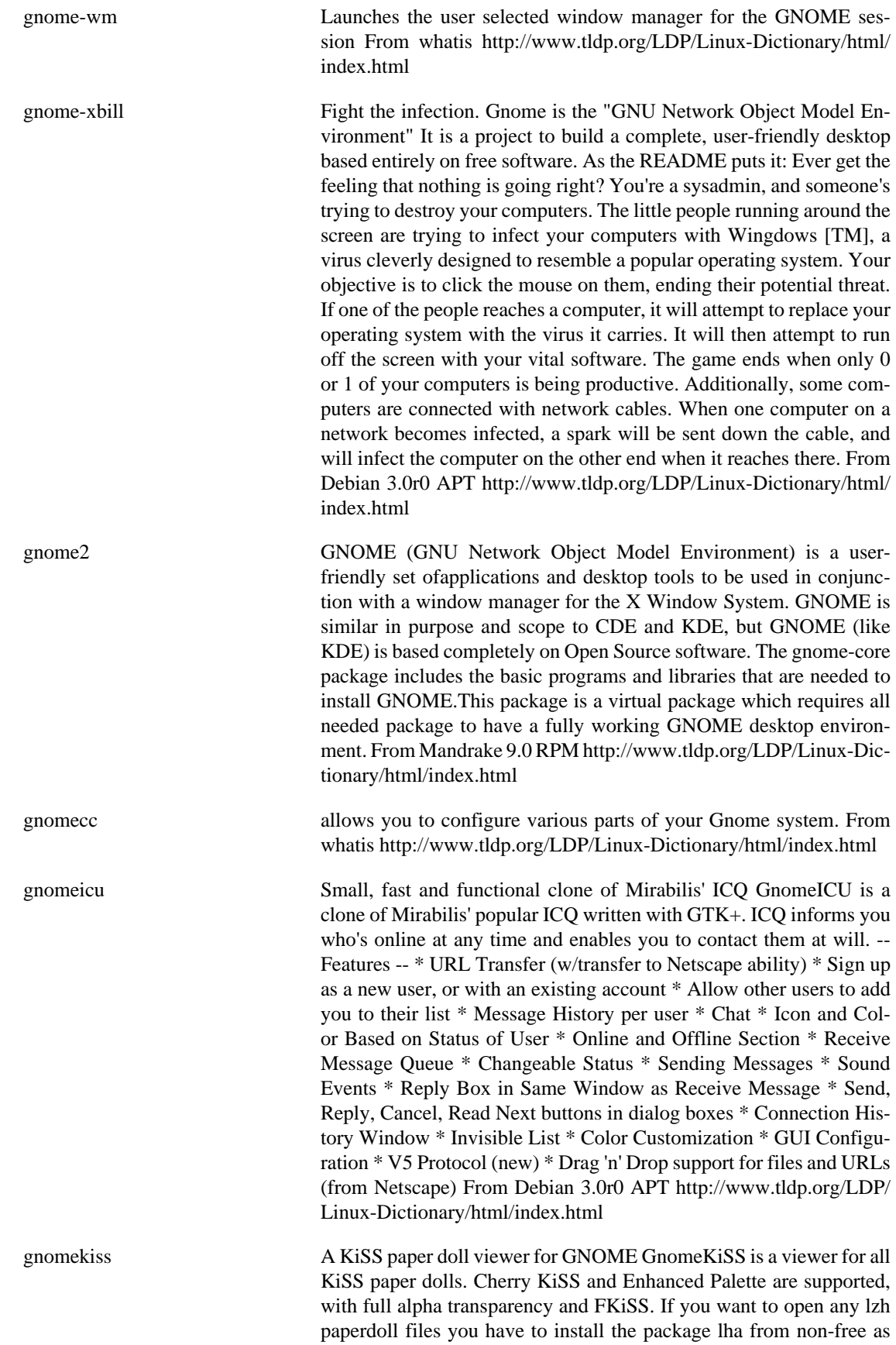

well. From Debian 3.0r0 APT [http://www.tldp.org/LDP/Linux-Dic](http://www.tldp.org/LDP/Linux-Dictionary/html/index.html)[tionary/html/index.html](http://www.tldp.org/LDP/Linux-Dictionary/html/index.html)

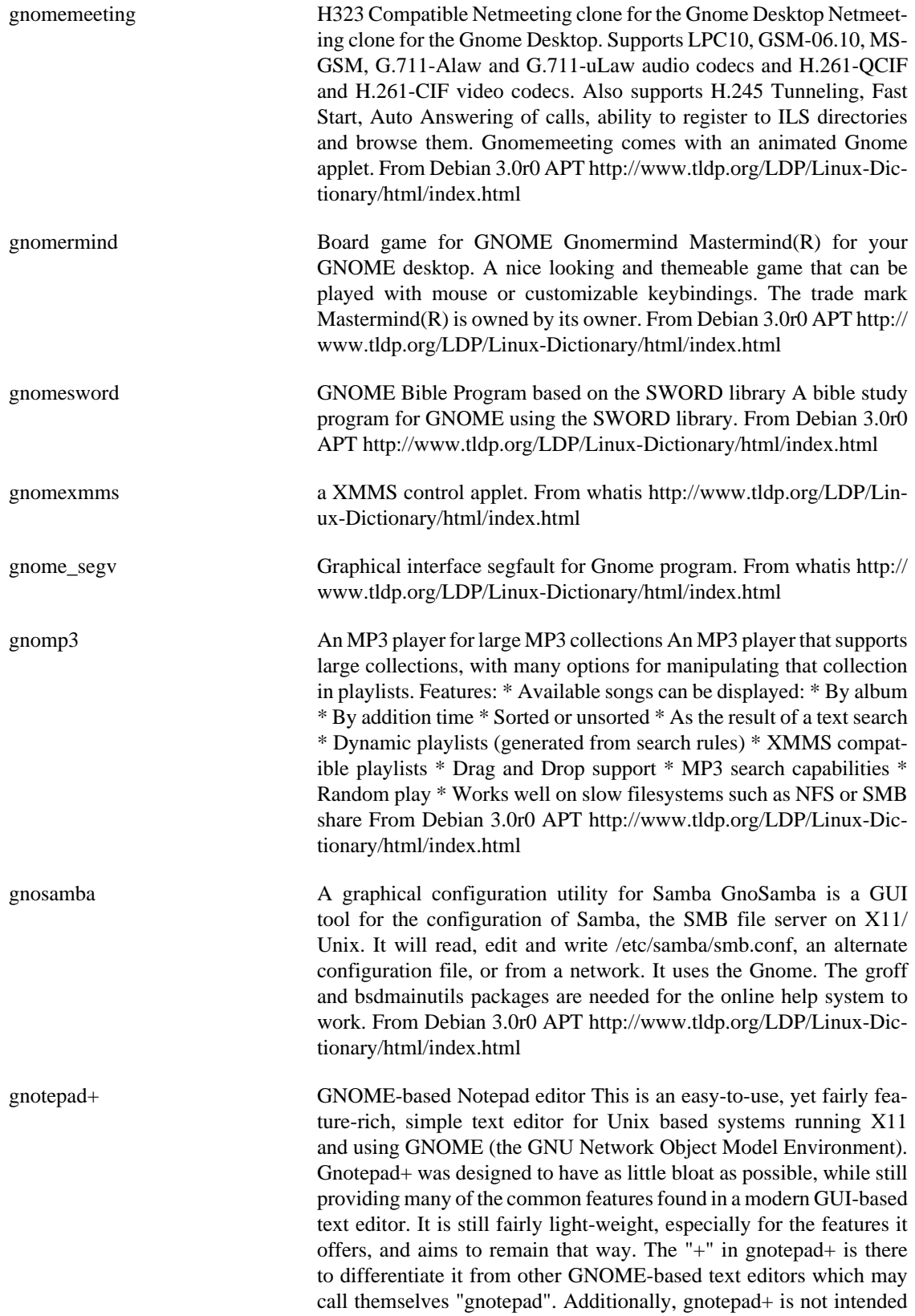

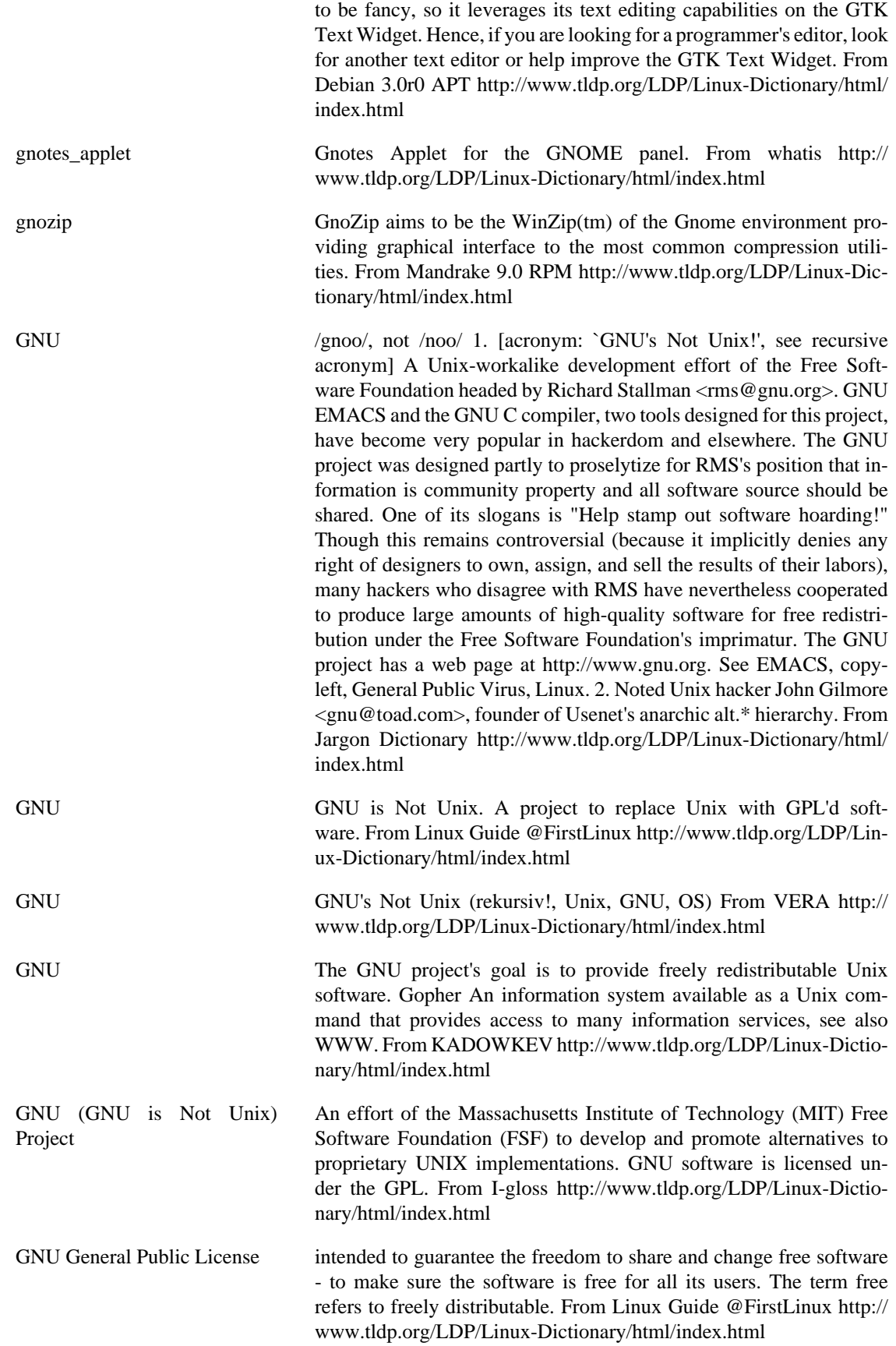

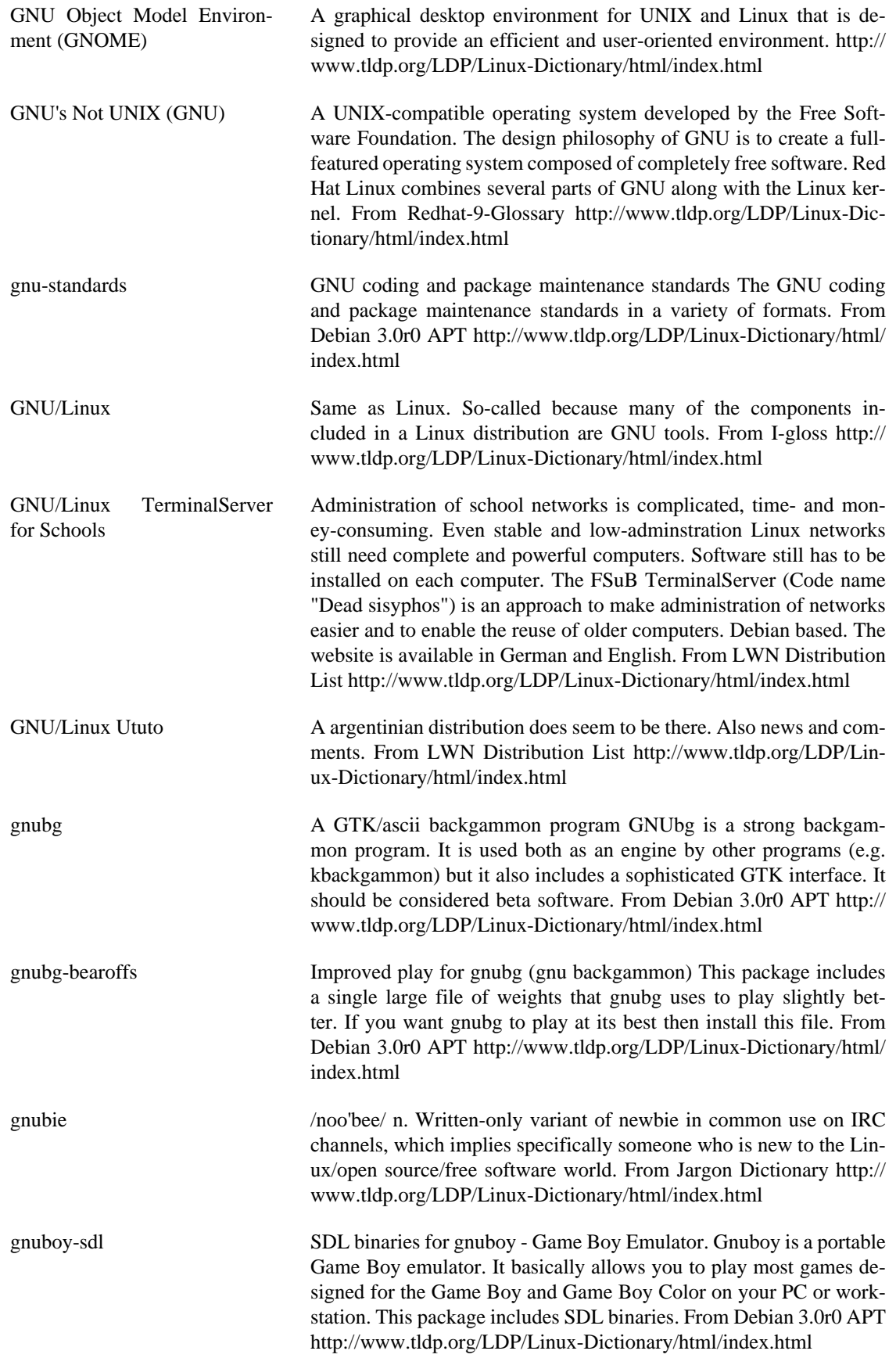

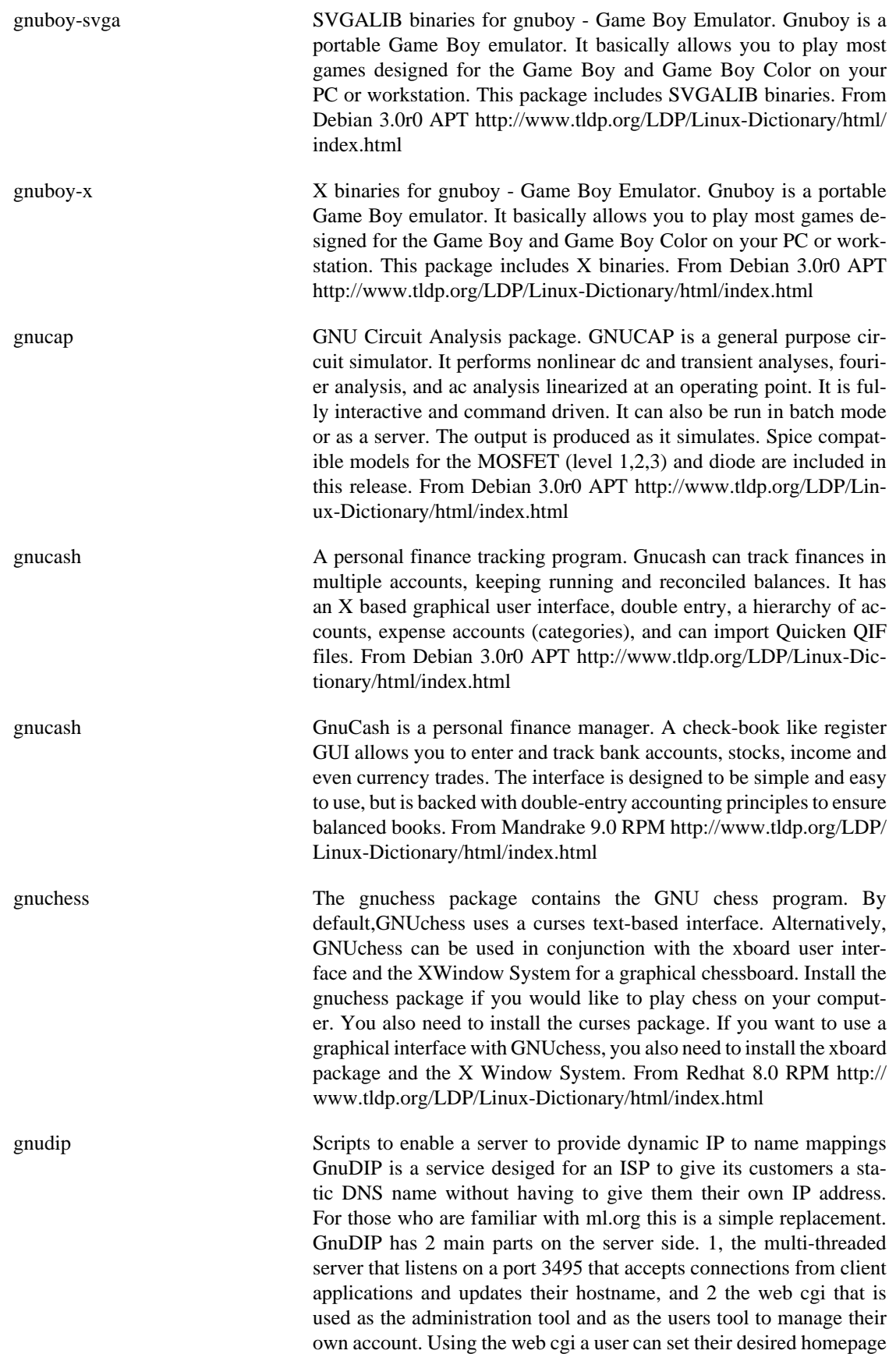

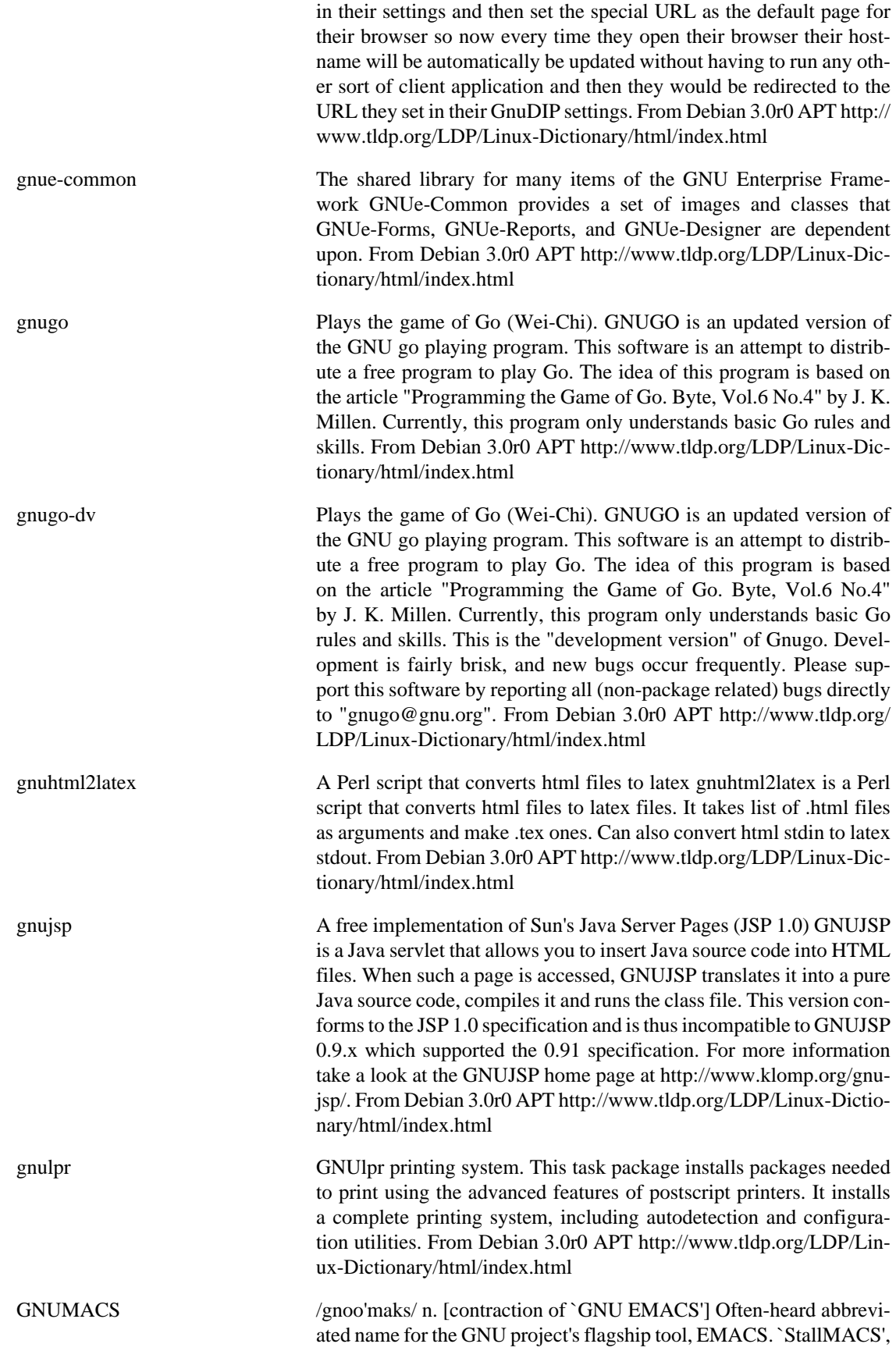

referring to Richard Stallman, is less common but also heard. Used esp. in contrast with GOSMACS and X Emacs. From Jargon Dictionary<http://www.tldp.org/LDP/Linux-Dictionary/html/index.html>

gnumail A GNUstep Mail User Agent (clone of the NeXT/Apple's Mail.app) GNUMail.app is a clone of NeXT/Apple's excellent Mail.app application. It uses the GNUstep development framework (or Apple Cocoa, which is based on the OpenStep specification provided by NeXT, Inc.). From Debian 3.0r0 APT [http://www.tldp.org/LDP/Linux-Dic](http://www.tldp.org/LDP/Linux-Dictionary/html/index.html)[tionary/html/index.html](http://www.tldp.org/LDP/Linux-Dictionary/html/index.html)

gnumeric A GNOME spreadsheet application Gnumeric is a powerful spreadsheet application that interoperates well with other spreadsheets. It comes with plugins that enable it to deal with commonly used spreadsheet file formats, including o Microsoft(R) Excel95 (.xls) o Comma/Character Separated Values (.csv) o XBase (.dbf), o MultiPlan (.sylk) o PlanPerfect o Lotus 123 (.wks, .wk1) o Applix version 4 (.as) o Data Interchange Format (.dif) o GNU Oleo (.oleo) o SC/XSpread o Linear and integer program expression format (.mps) and can export to LaTeX, Roff and HTML as well. Gnumeric should be easy to use, in particular if you are familiar with Excel. Gnumeric is a GNOME application. GNOME (GNU Network Object Model Environment) is a user-friendly set of applications and desktop tools to be used in conjunction with a window manager for the X Window System. From Debian 3.0r0 APT [http://www.tldp.org/LDP/Linux-Dictionary/html/](http://www.tldp.org/LDP/Linux-Dictionary/html/index.html) [index.html](http://www.tldp.org/LDP/Linux-Dictionary/html/index.html)

gnumeric GNOME (GNU Network Object Model Environment) is a userfriendly set ofapplications and desktop tools to be used in conjunction with a window manager for the X Window System. GNOME is similar in purpose and scope to CDE and KDE, but GNOME is based completely on free software. This is the Gnumeric, the GNOME spreadsheet program. If you are familiar with Excel, you should be ready to use Gnumeric. It tries to clone all ofthe good features and stay as compatible as possible with Excel in terms ofusability. Hopefully the bugs have been left behind :). From Mandrake 9.0 RPM [http://](http://www.tldp.org/LDP/Linux-Dictionary/html/index.html) [www.tldp.org/LDP/Linux-Dictionary/html/index.html](http://www.tldp.org/LDP/Linux-Dictionary/html/index.html)

GNUPG GNU Privacy Guard (GNU, cryptography), "GnuPG" From VERA <http://www.tldp.org/LDP/Linux-Dictionary/html/index.html>

gnupg GNU privacy guard - a free PGP replacement. GnuPG is GNU's tool for secure communication and data storage. It can be used to encrypt data and to create digital signatures. It includes an advanced key management facility and is compliant with the proposed OpenPGP Internet standard as described in RFC2440. GnuPG does not use any patented algorithms so it cannot be compatible with PGP2 because it uses IDEA (which is patented worldwide) and RSA. RSA's patent expired on the 20th September 2000, and it is now included in GnuPG. From Debian 3.0r0 APT [http://www.tldp.org/LDP/Lin](http://www.tldp.org/LDP/Linux-Dictionary/html/index.html)[ux-Dictionary/html/index.html](http://www.tldp.org/LDP/Linux-Dictionary/html/index.html)

gnuplot A command-line driven interactive plotting program. Package for making 2D and 3D graphs from data and functions. Supports lots of output formats, including drivers for many printers, (La)TeX, (x)fig,

X11, PostScript, and so on. Data files and self-defined functions can be manipulated by internal C-like language. Can perform smoothing, spline-fitting, or nonlinear fits. Can work with complex numbers. From Debian 3.0r0 APT [http://www.tldp.org/LDP/Linux-Dic](http://www.tldp.org/LDP/Linux-Dictionary/html/index.html)[tionary/html/index.html](http://www.tldp.org/LDP/Linux-Dictionary/html/index.html)

gnuplot Gnuplot is a command-line driven, interactive function plotting programespecially suited for scientific data representation. Gnuplot can be used to plot functions and data points in both two and three dimensions and in many different formats. Install gnuplot if you need a graphics package for scientific data representation. From Mandrake 9.0 RPM [http://www.tldp.org/LDP/Linux-Dic](http://www.tldp.org/LDP/Linux-Dictionary/html/index.html)[tionary/html/index.html](http://www.tldp.org/LDP/Linux-Dictionary/html/index.html)

gnurobots Program a robot to explore a world GNU Robots is a game/diversion where you construct a program for a little robot, then watch him explore a world. The world is filled with baddies that can hurt you, objects that you can bump into, and food that you can eat. The goal of the game is to collect as many prizes as possible before you are killed by a baddie or you run out of energy. Programs for the robot are written in Scheme. From Debian 3.0r0 APT [http://www.tldp.org/](http://www.tldp.org/LDP/Linux-Dictionary/html/index.html) [LDP/Linux-Dictionary/html/index.html](http://www.tldp.org/LDP/Linux-Dictionary/html/index.html)

gnus A versatile News and mailing list reader for Emacsen Gnus is a message-reading laboratory. This is by far the most powerful and extensible news reader that I am aware of. It will let you look at just about anything as if it were a newsgroup. You can read mail with it, you can browse directories with it, you can ftp with it---you can even read news with it! It handles single file groups, MH format folders, mbox files, digests, knows about POP, etc. It can split incoming mail ala procmail. This version of gnus handles MIME natively. It adds offline reading capability with gnus-agent. It is not compatible with older versions of TM (since a large number of hooks and variables have changed to allow that). NOTE: Please do not use tm-gnus with this version. Instead of boring old KILL files, it has an adaptive multifaceted scoring mechanism -- you add or reduce the score of the article based on rules, and a component of the score comes in from your past behaviour - for example, articles similar to ones you read and saved get higher scores. This adaptive mechanism is one of the most interesting part of Gnus. Gnus tries to empower people who read news the same way Emacs empowers people who edit text. Gnus sets no limits to what the user should be allowed to do. Users are encouraged to extend Gnus to make it behave like they want it to behave. A program should not control people; people should be empowered to do what they want by using (or abusing) the program. Gnus comes by default with XEmacs, but this is a stand alone package that replaces the stock Gnusii. A note for people using the nnimap backend: SSL support requires w3-ele20; and even otherwise w3-el makes following hyperlinks in mail and news easier. The upstream sources for this package are available at http://www.gnus.org/dist/gnus.tar.gz From Debian 3.0r0 APT [http://](http://www.tldp.org/LDP/Linux-Dictionary/html/index.html) [www.tldp.org/LDP/Linux-Dictionary/html/index.html](http://www.tldp.org/LDP/Linux-Dictionary/html/index.html)

gnus-bonus-el Miscellaneous add-ons for Gnus This package contains a few Emacs-Lisp files, mainly obtained from the gnu.emacs.sources newsgroup, that provide various functions to Gnus, the Emacs mail and news

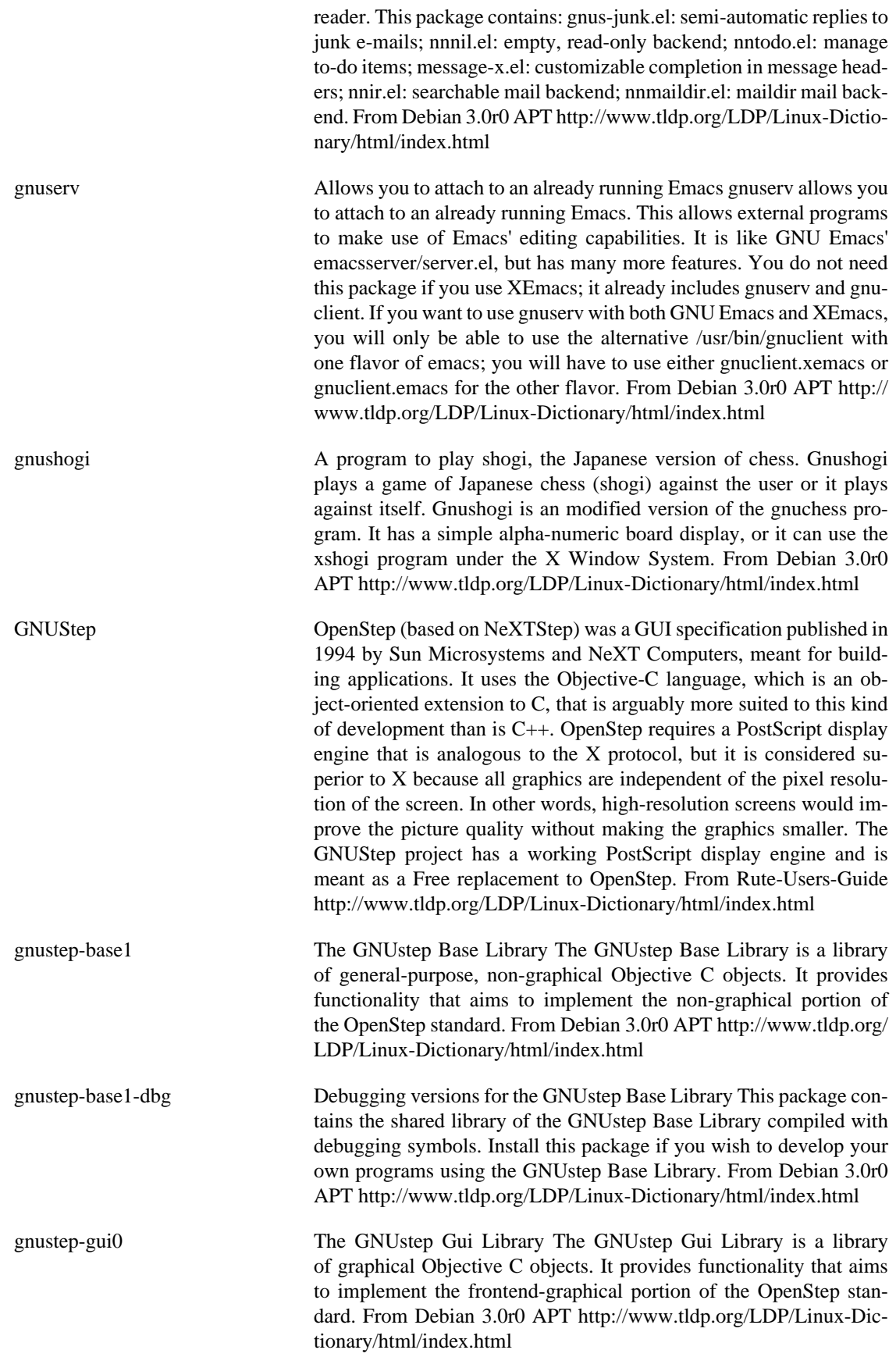

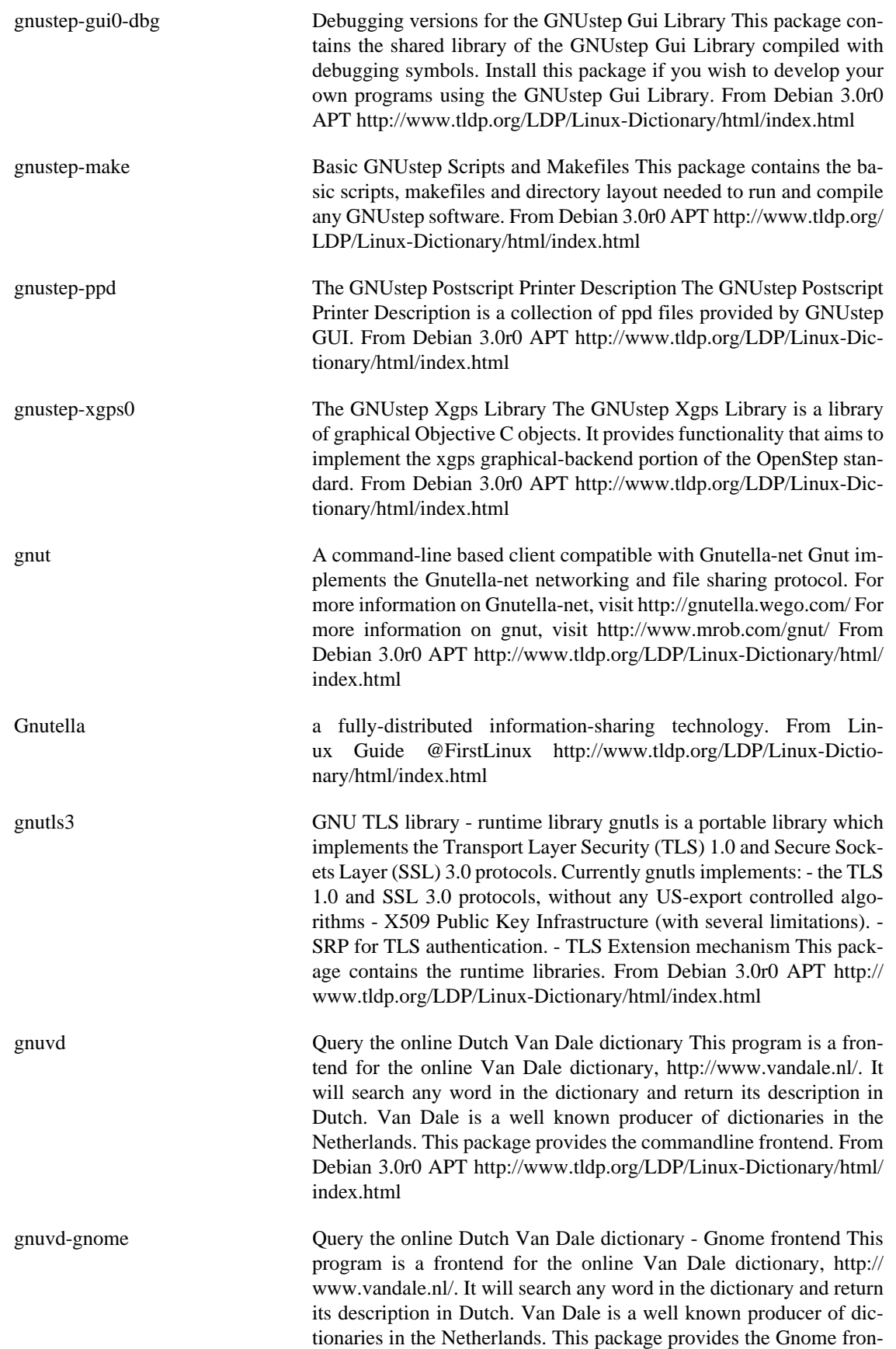

tend. From Debian 3.0r0 APT [http://www.tldp.org/LDP/Linux-Dic](http://www.tldp.org/LDP/Linux-Dictionary/html/index.html)[tionary/html/index.html](http://www.tldp.org/LDP/Linux-Dictionary/html/index.html)

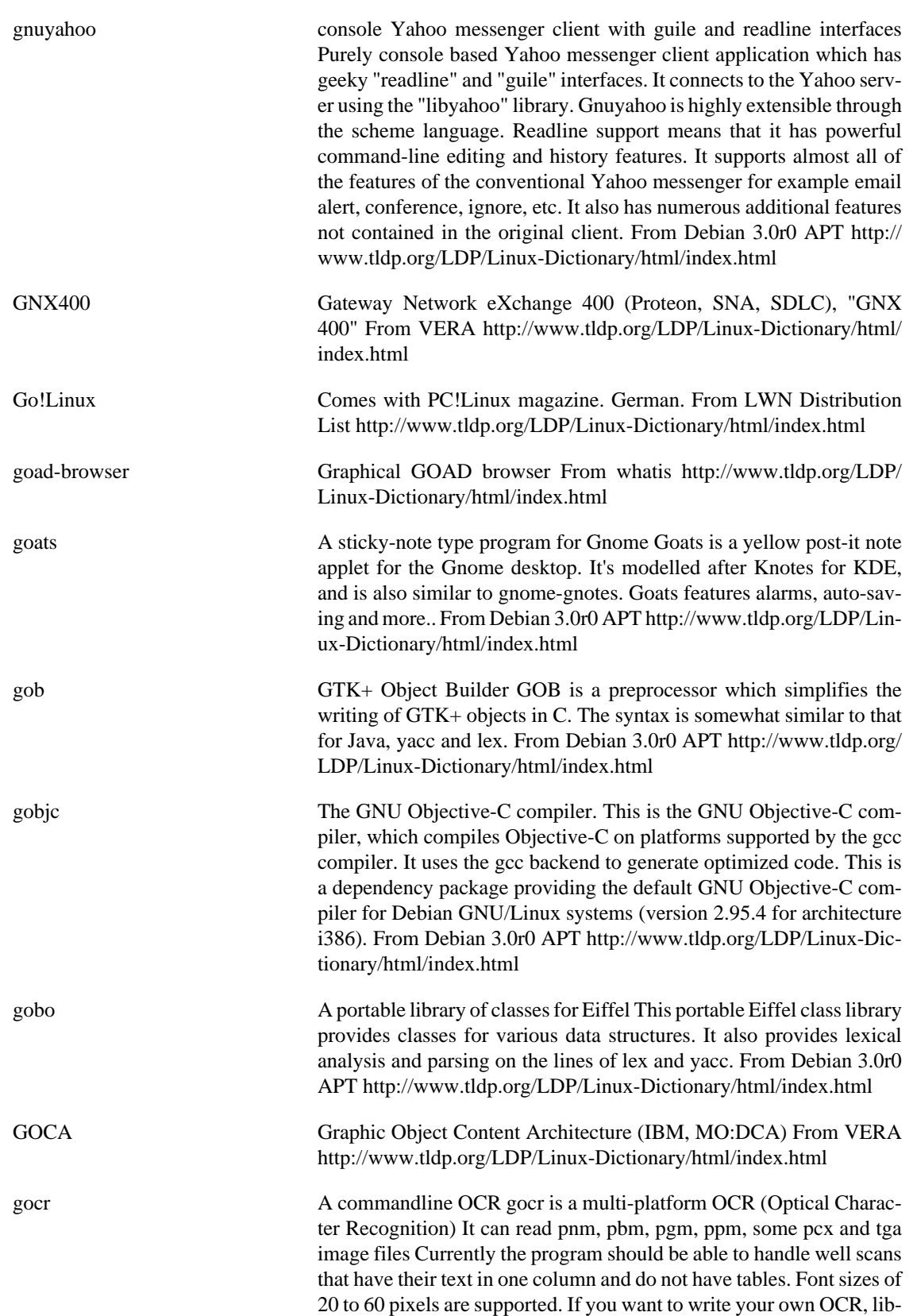

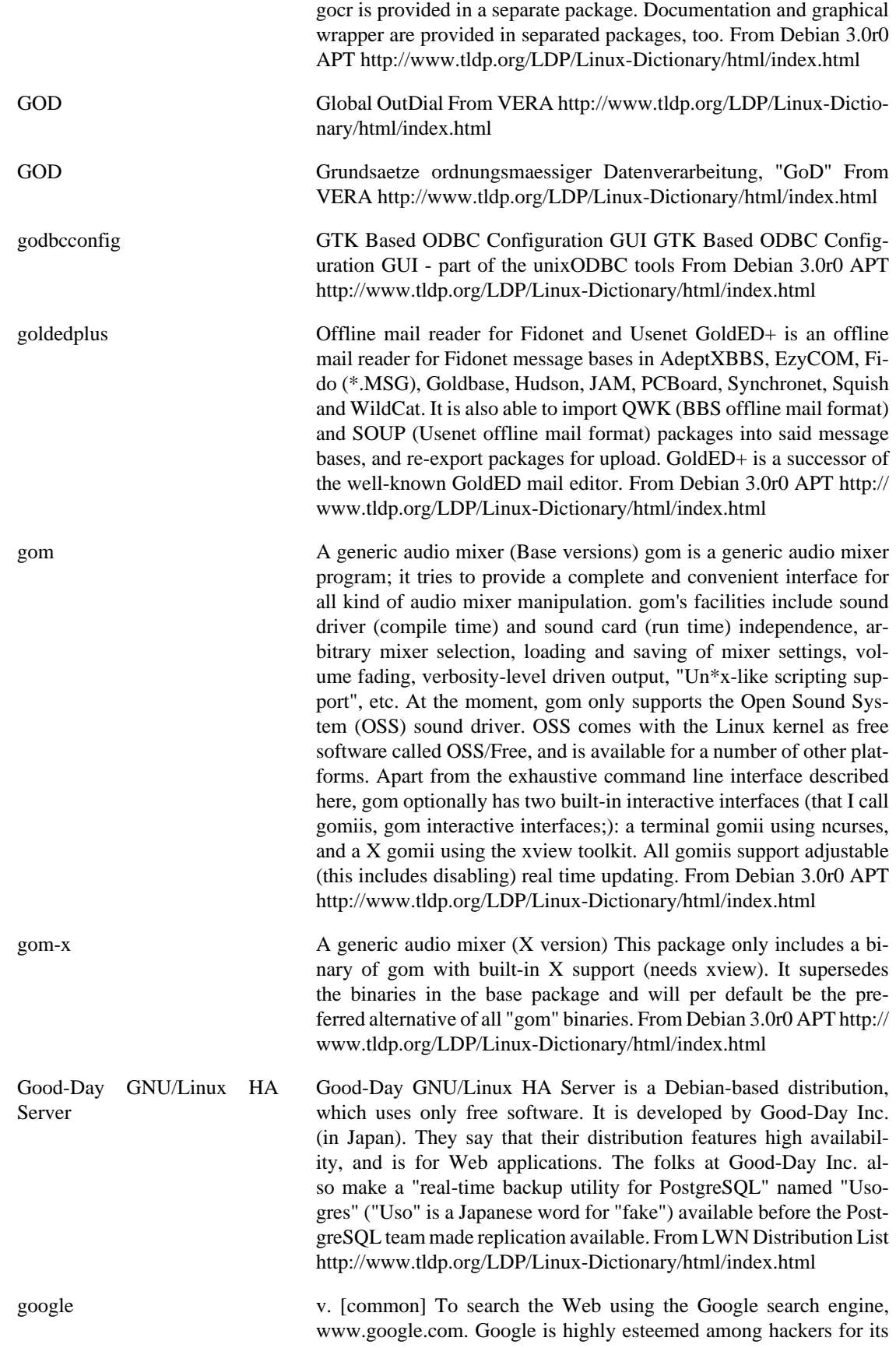

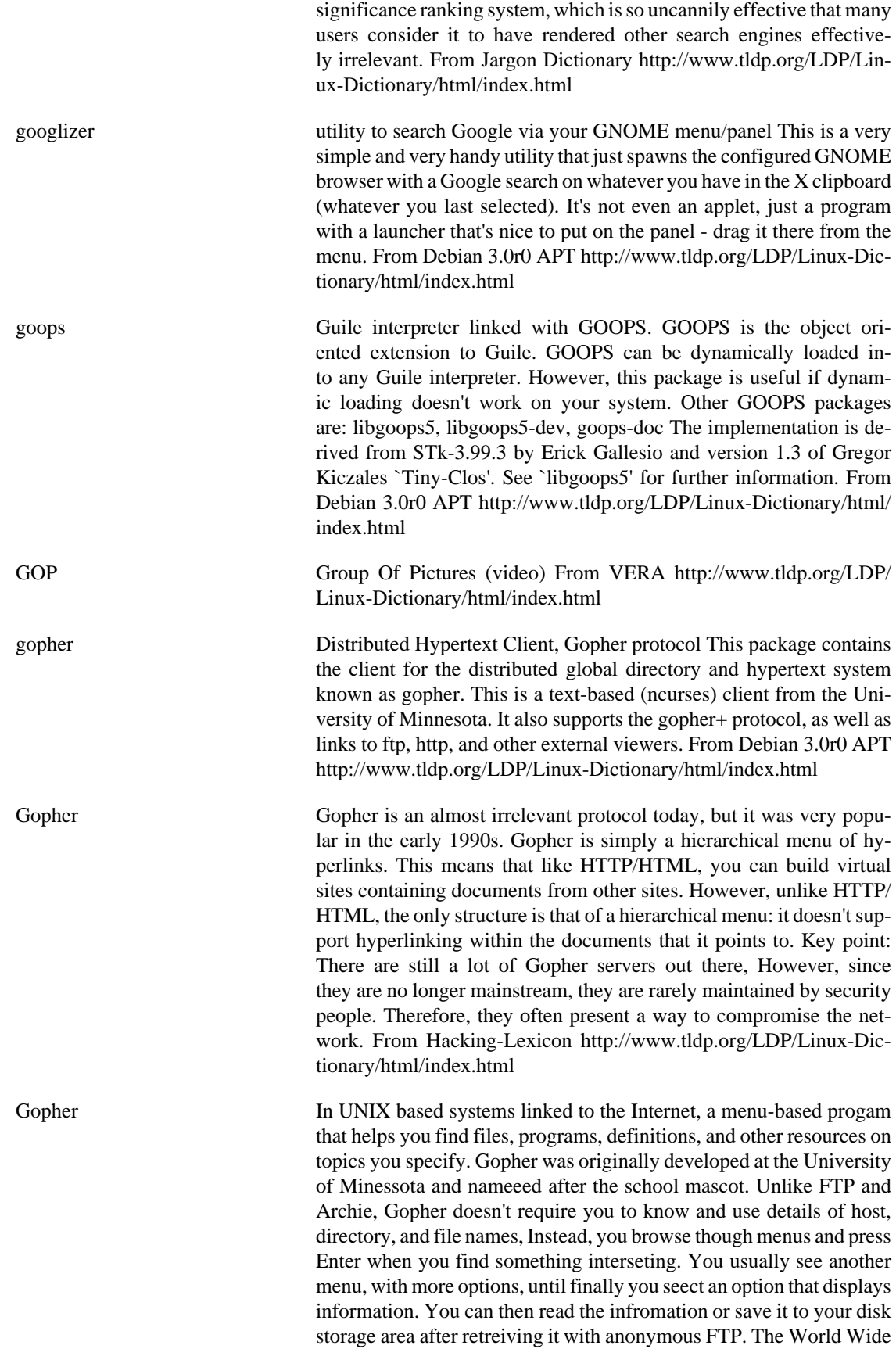
Web (WWW) has begun to make Gopher and other text-based Internet search tools obsolete. From QUECID [http://www.tldp.org/LDP/](http://www.tldp.org/LDP/Linux-Dictionary/html/index.html) [Linux-Dictionary/html/index.html](http://www.tldp.org/LDP/Linux-Dictionary/html/index.html)

Gopher Invented at the University of Minnesota in 1993 just before the Web, gopher was a widely successful method of making menus of material available over the Internet. Gopher was designed to be much easier to use than FTP, while still using a text-only interface. Gopher is a Client and Server style program, which requires that the user have a Gopher Client program. Although Gopher spread rapidly across the globe in only a couple of years, it has been largely supplanted by Hypertext, also known as WWW (World Wide Web). There are still thousands of Gopher Servers on the Internet and we can expect they will remain for a while. From Matisse [http://www.tldp.org/LDP/Linux-Dic](http://www.tldp.org/LDP/Linux-Dictionary/html/index.html)[tionary/html/index.html](http://www.tldp.org/LDP/Linux-Dictionary/html/index.html) gopher n. A type of Internet service first floated around 1991 and obsolesced around 1995 by the World Wide Web. Gopher presents a menuing interface to a tree or graph of links; the links can be to documents, runnable programs, or other gopher menus arbitrarily far across the net. Some claim that the gopher software, which was originally developed at the University of Minnesota, was named after the Minnesota Gophers (a sports team). Others claim the word derives from American slang `gofer' (from "go for", dialectal "go fer"), one whose job is to run and fetch things. Finally, observe that gophers dig long tunnels, and the idea of tunneling through the net to find information was a defining metaphor for the developers. Probably all three things were true, but with the first two coming first and the gopher-tunnel metaphor serendipitously adding flavor and impetus to the project as it developed out of its concept stage. From Jargon Dictionary [http://](http://www.tldp.org/LDP/Linux-Dictionary/html/index.html) [www.tldp.org/LDP/Linux-Dictionary/html/index.html](http://www.tldp.org/LDP/Linux-Dictionary/html/index.html)

gopherd Gopher server The UMN gopher server. This server is a robust and full-featured gopher and gopher+ server with a HTTP mode as well. It features support for indexing, ASK blocks, .Links files, .names files, .cap support, and pretty much any gopher feature you could imagine. From Debian 3.0r0 APT [http://www.tldp.org/LDP/Lin](http://www.tldp.org/LDP/Linux-Dictionary/html/index.html)[ux-Dictionary/html/index.html](http://www.tldp.org/LDP/Linux-Dictionary/html/index.html)

- gopherweblink Generate web link files for gopher servers This program is used to let you add links to web sites from Gopher directories on your gopher server. From Debian 3.0r0 APT [http://www.tldp.org/LDP/Linux-Dic](http://www.tldp.org/LDP/Linux-Dictionary/html/index.html)[tionary/html/index.html](http://www.tldp.org/LDP/Linux-Dictionary/html/index.html)
- GOPS Giga Operations Per Second From VERA [http://www.tldp.org/LDP/](http://www.tldp.org/LDP/Linux-Dictionary/html/index.html) [Linux-Dictionary/html/index.html](http://www.tldp.org/LDP/Linux-Dictionary/html/index.html)
- GOSIP Government Open Systems Interconnections Profile (USA, UK) From VERA <http://www.tldp.org/LDP/Linux-Dictionary/html/index.html>
- GOSMACS /goz'maks/ n. [contraction of `Gosling EMACS'] The first EMACSin-C implementation, predating but now largely eclipsed by GNU-MACS. Originally freeware; a commercial version was modestly popular as `UniPress EMACS' during the 1980s. The author, James Gosling, went on to invent NeWS and the programming language

Java; the latter earned him demigod status. From Jargon Dictionary <http://www.tldp.org/LDP/Linux-Dictionary/html/index.html>

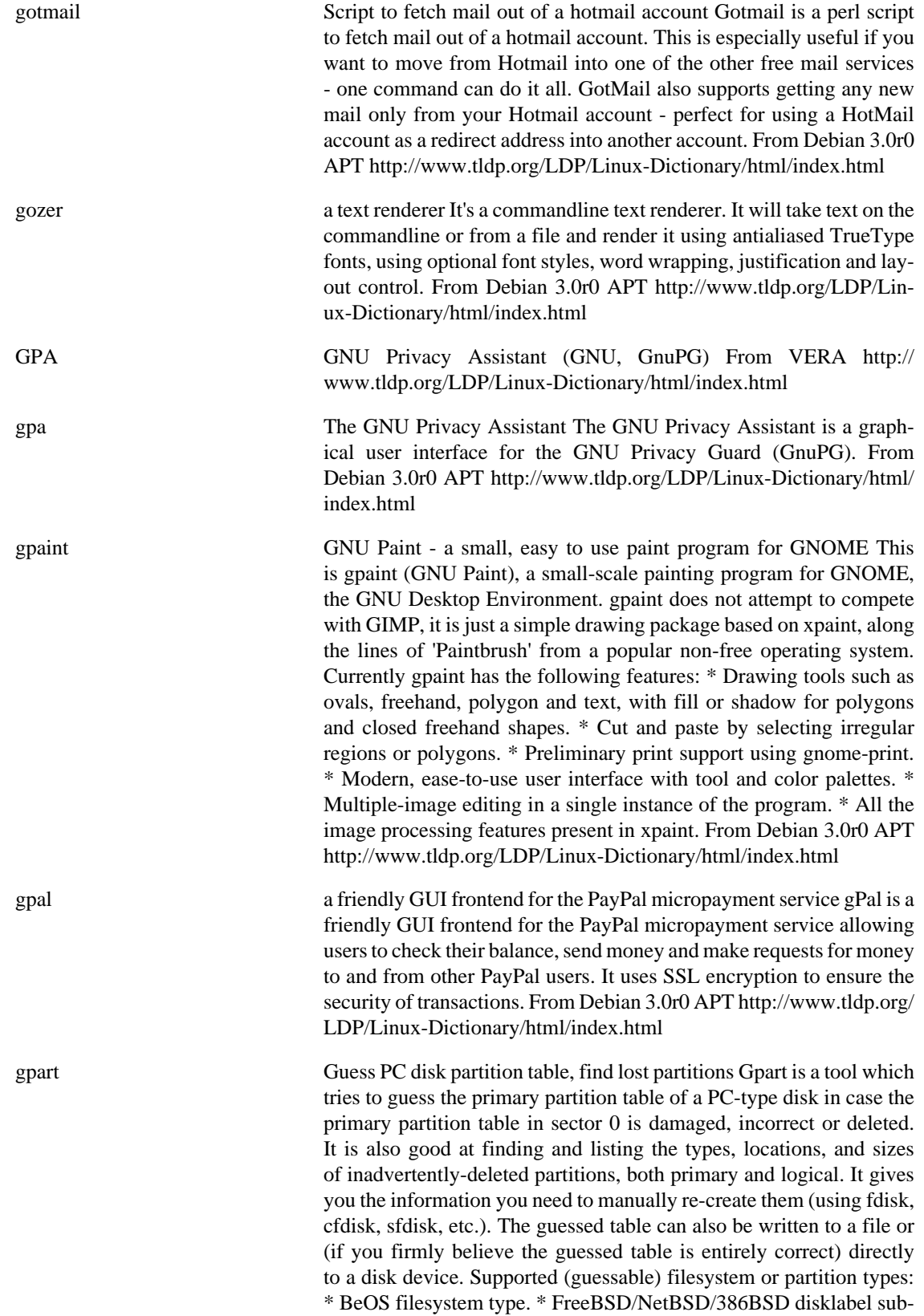

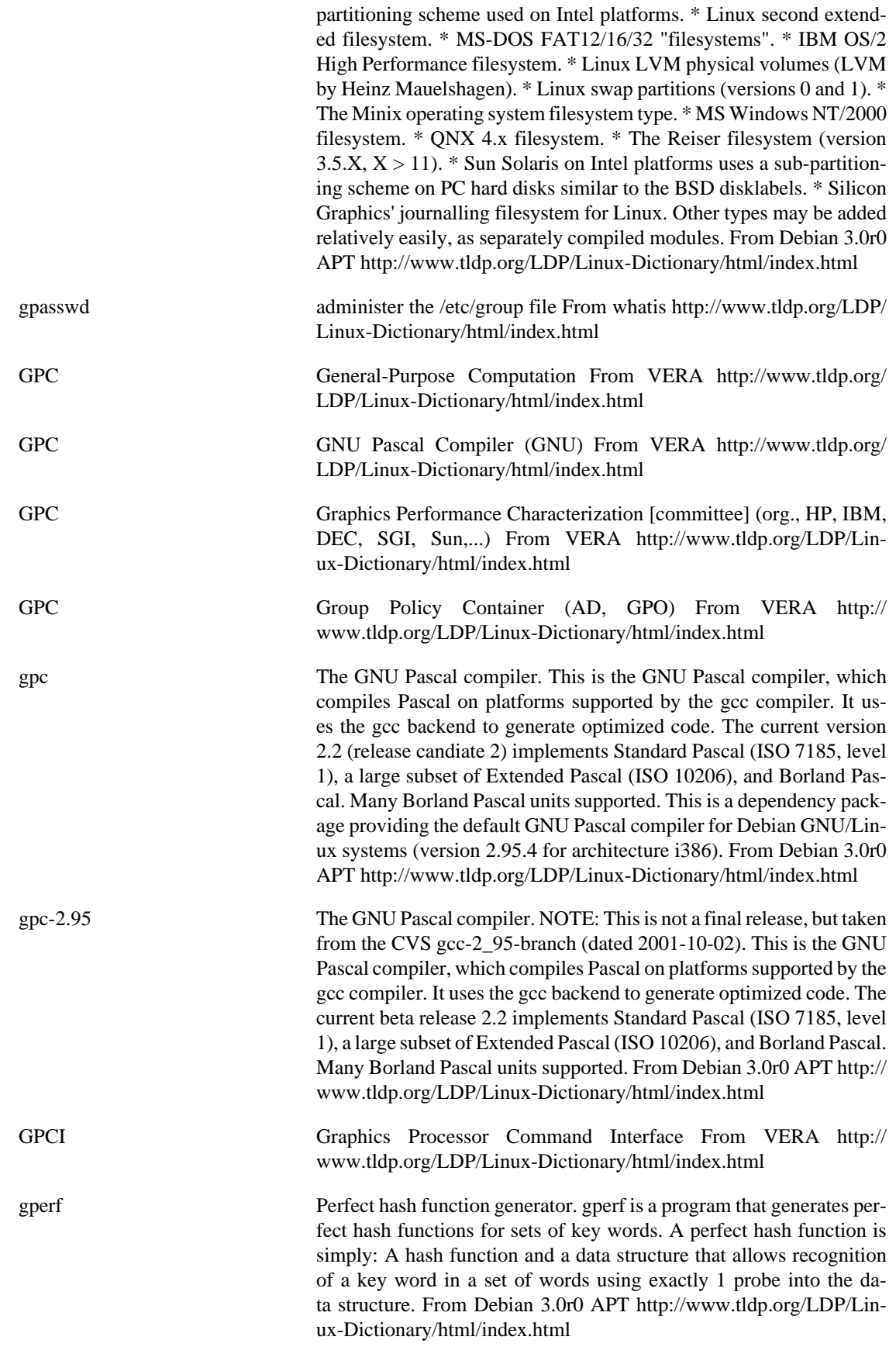

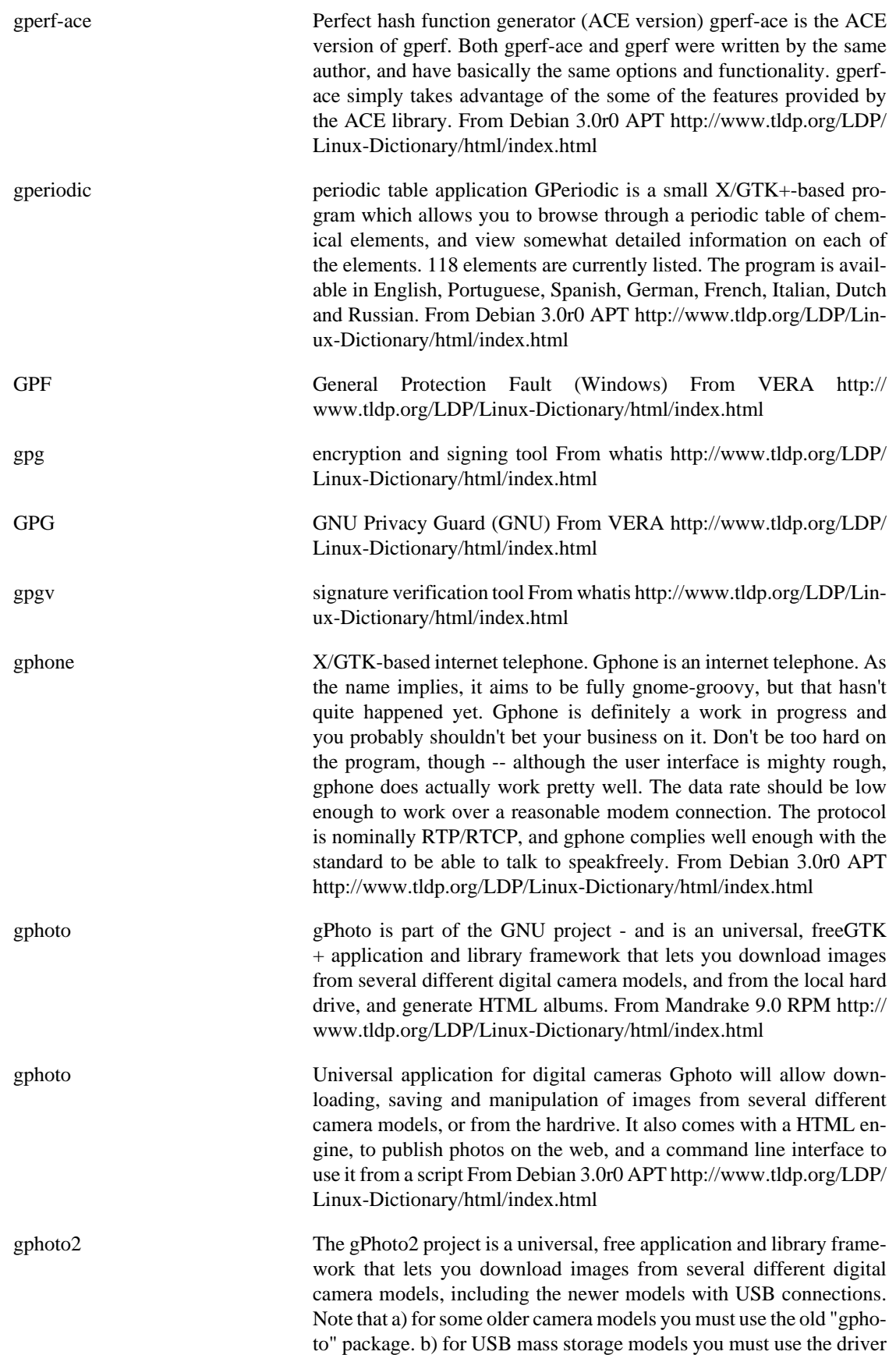

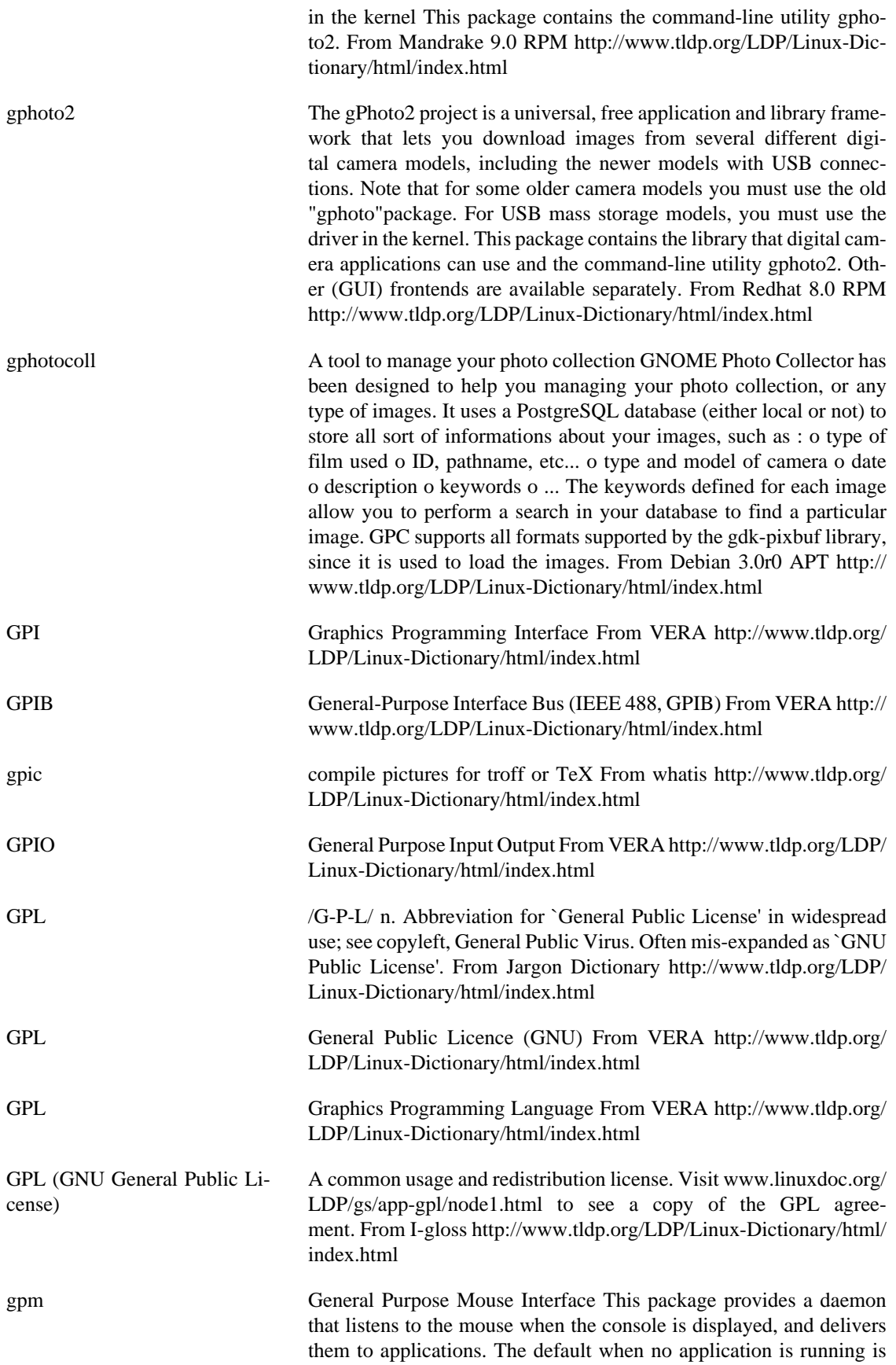

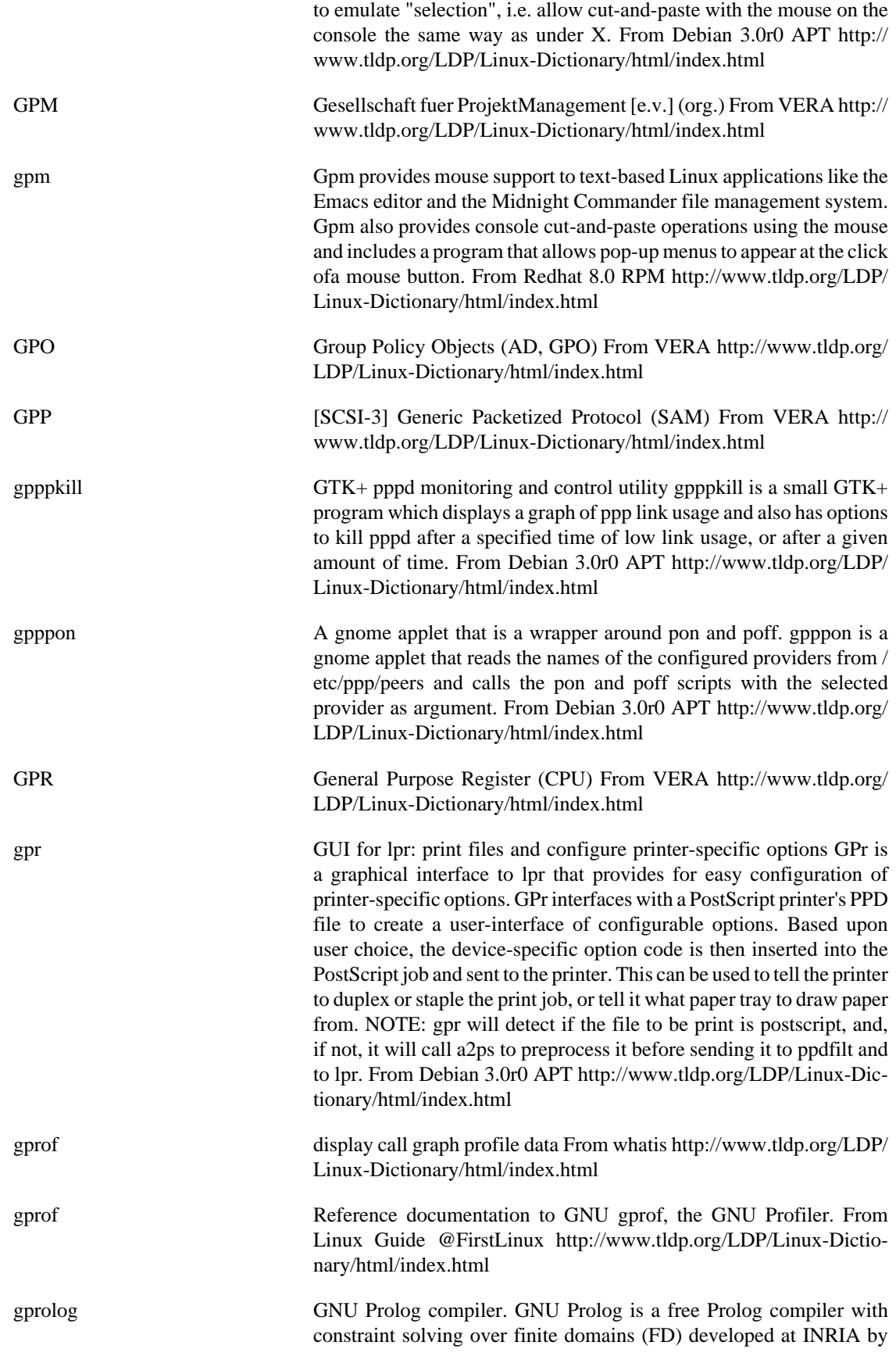

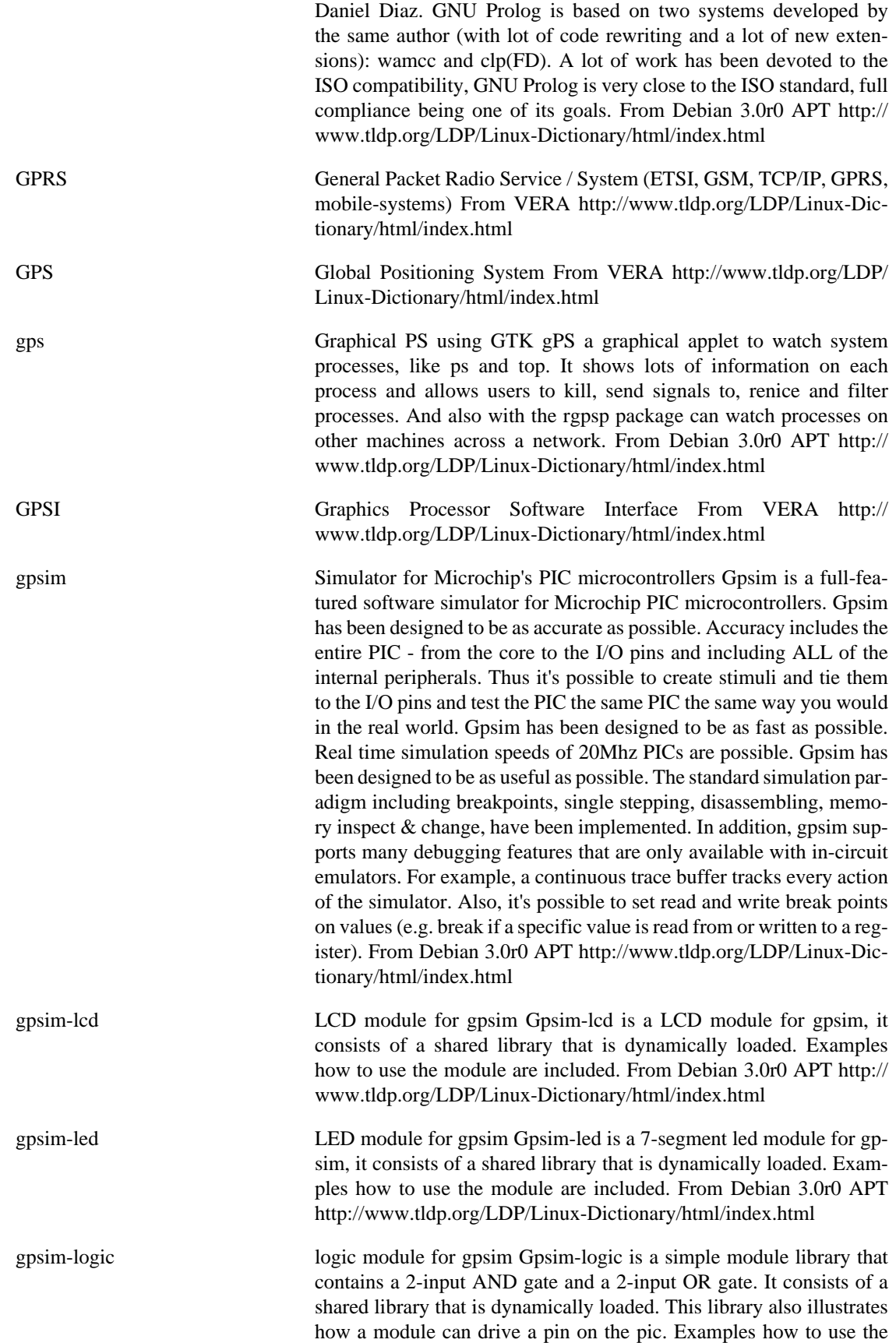

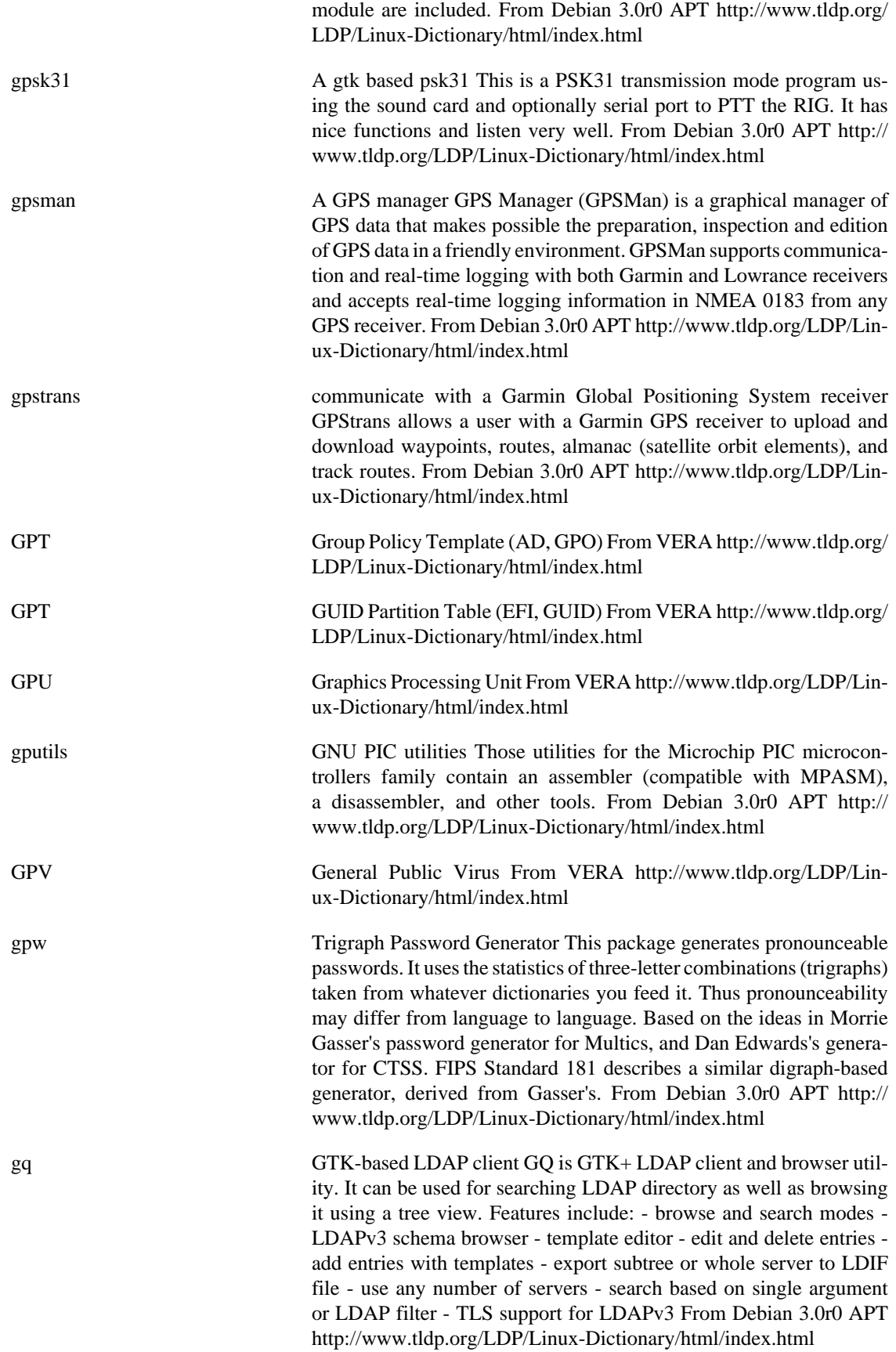

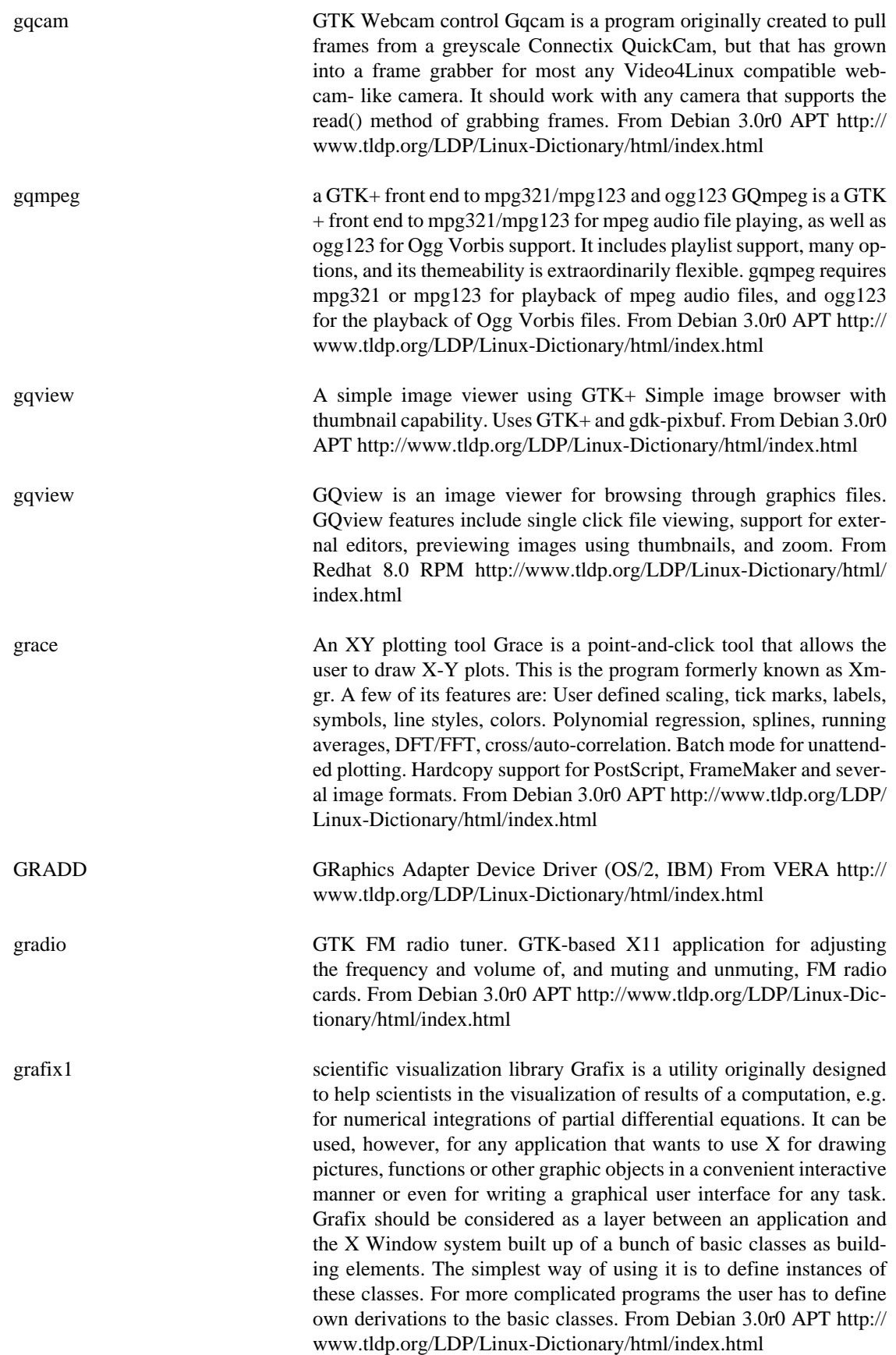

gramofile Transfer sound from gramophone records to CD GramoFile enables you to record audio from (for example) gramophone records, process the signal and listen to the results. Because sound files in .WAV-format are used, it is possible to exchange the files with many other programs. Cdrecord(1) can burn CD-Recordables of these, so you can make CDs with the music of your favorite records. The user interface of GramoFile has a windows-like look-and-feel, making it fairly easy to use. One of the most important parts of GramoFile is the ability to process digital audio signals. Through the application of several filters it is possible to accomplish a significant reduction of disturbances like ticks and scratches. These filters have been programmed in such a fashion that they can be applied in any order (and multiple times) in a single run, thus avoiding the use of temporary files. It is possible to adjust the properties of each filter independently, so in every situation an optimal result can be achieved. Another interesting feature is the track splitting. Just make one .wav file of an entire side of an record and GramoFile will detect where the individual tracks are located. This happens fully automatically, without need to set any options. More experienced users may fine-tune the algorithm, or change the detected track starts and ends, but generally that will not be necessary. Tracktimes are saved in an editable (plaintext) .tracks file, that will be used during the signal processing to produce one processed .wav file for each individual track. To record and play .wav files, modified versions of brec(1) and bplay(1) by David Monro are included. These programs provide buffered recording and playback, so all will go well even on a highly loaded system. Both programs have been modified to support the standard GramoFile user interface. Brec also got a `graphical' peak level meter, and bplay a running time display. From Debian 3.0r0 APT <http://www.tldp.org/LDP/Linux-Dictionary/html/index.html> A small software utility that loads and manages multiple operating

Grand Unified Bootloader (GRUB) systems (and their variants). GRUB is the default bootloader for Red Hat Linux. From Redhat-9-Glossary [http://www.tldp.org/LDP/Lin](http://www.tldp.org/LDP/Linux-Dictionary/html/index.html)[ux-Dictionary/html/index.html](http://www.tldp.org/LDP/Linux-Dictionary/html/index.html)

grandfatherclock a clock that tolls time acoustically grandfatherclock plays audio files to report the time. The default configuration emulates a grandfather clock with Westminster chimes. Cuckoo clock and Close Encounters of the Third Kind files are included as well. As a matter of fact, grandfatherclock can be configured to execute any command. The upstream default is simply to write a \*.au file to a sound device file by using cat(1). Since cat is not a good sound player, the default is changed to use sox instead. grandfatherclock depends on sox to ensure that it can run under the default configuration. You also need a kernel support for a sound device to use grandfatherclock. From Debian 3.0r0 APT <http://www.tldp.org/LDP/Linux-Dictionary/html/index.html>

GrandLinux Formerly Kaiwal Linux, GrandLinux 4.4 seems to be the most recent version (as of September 2002). Looks like box sets and training and other Linux stuff. Website text in Thai. From LWN Distribution List <http://www.tldp.org/LDP/Linux-Dictionary/html/index.html>

grap a program for typesetting graphs This is grap, an implementation of Kernighan and Bentley's grap language for typesetting graphs. The grap preprocessor works with pic and troff (or groff). Grap is a lan-

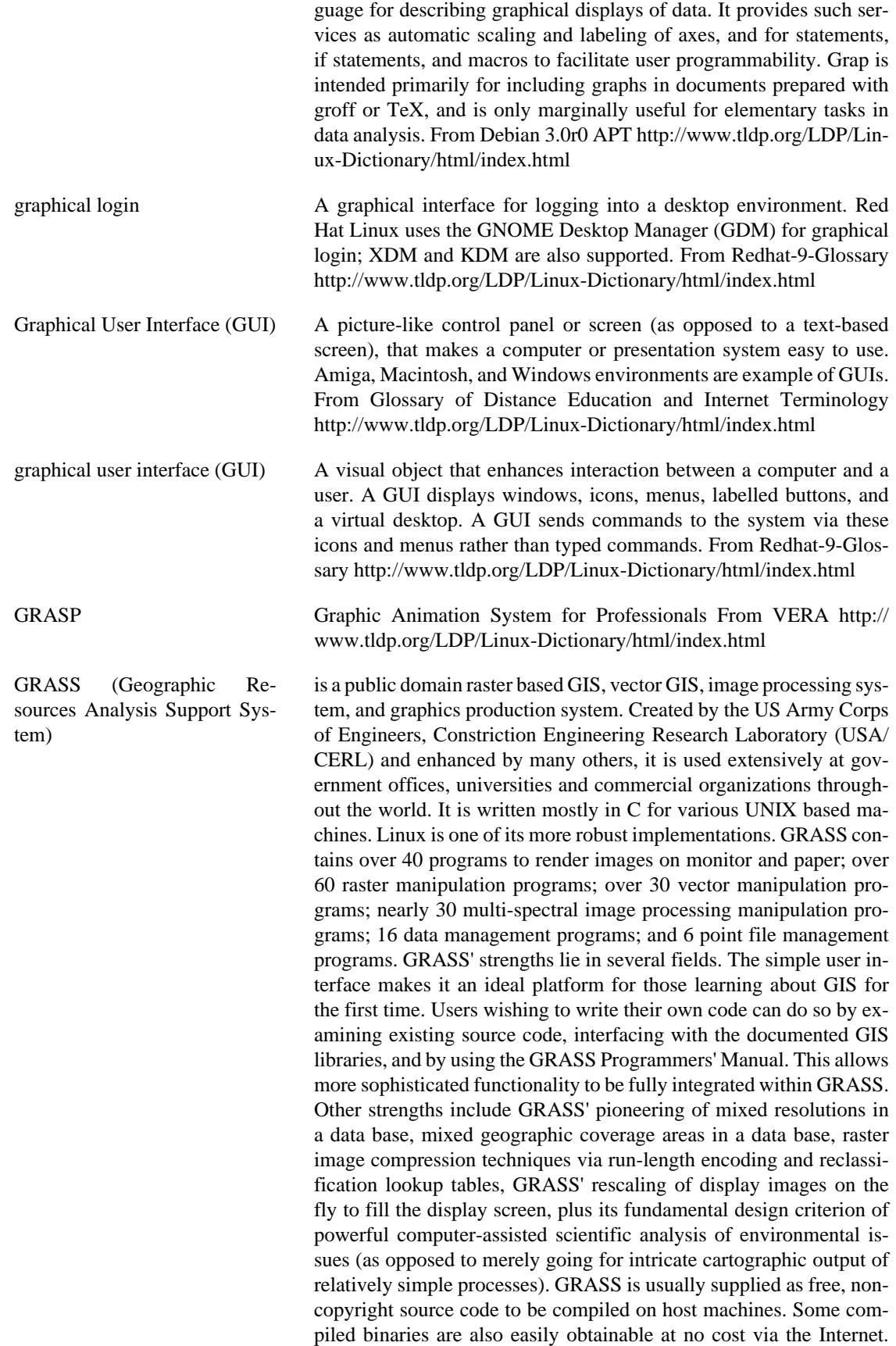

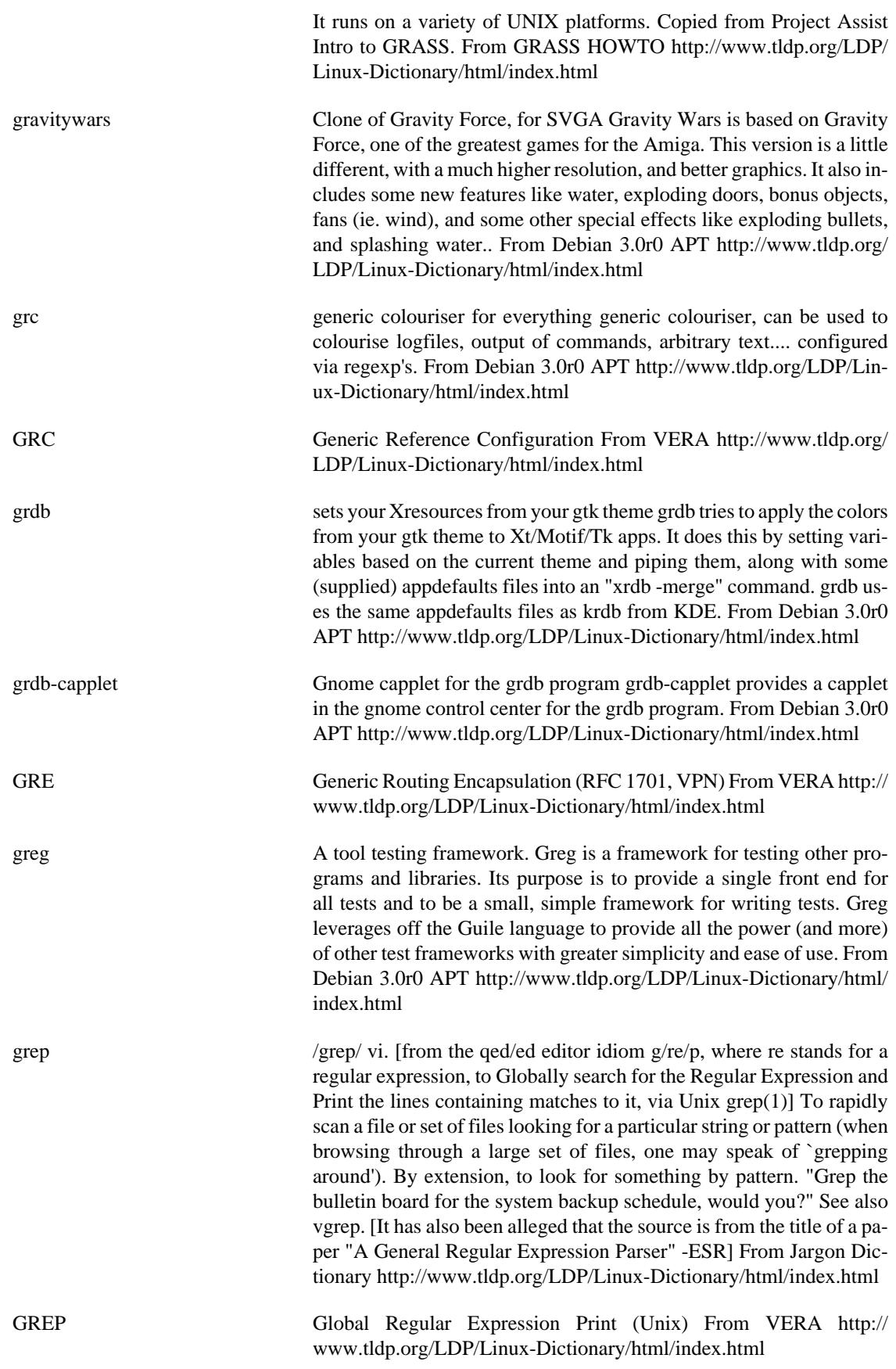

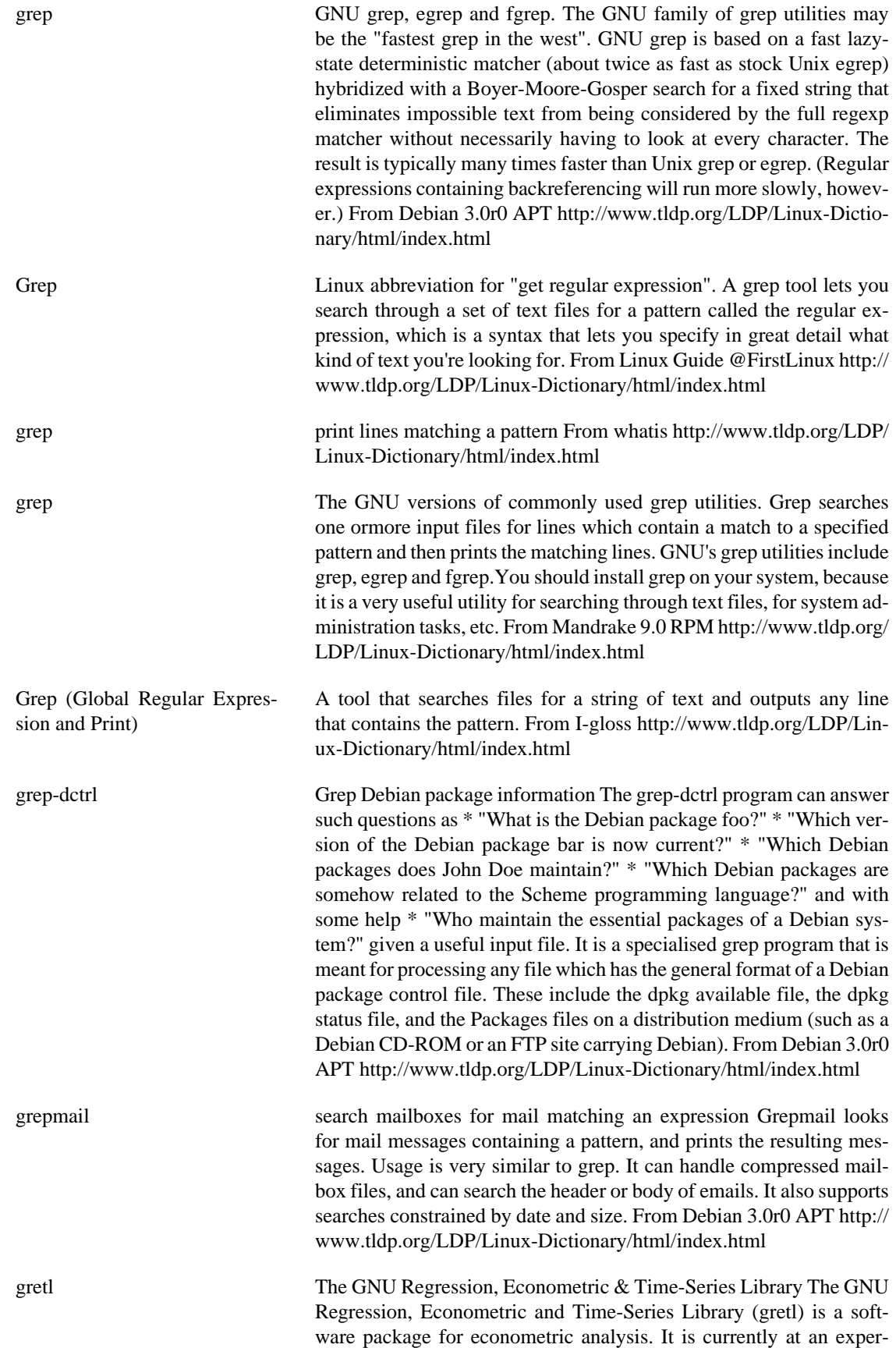

imental, "alpha", stage. The package comprises a shared library, a command-line client program, and a graphical client built using GTK +. This package provides the GTK+ client and the command-line client. From Debian 3.0r0 APT [http://www.tldp.org/LDP/Linux-Dic](http://www.tldp.org/LDP/Linux-Dictionary/html/index.html)[tionary/html/index.html](http://www.tldp.org/LDP/Linux-Dictionary/html/index.html)

gri a language for scientific illustration. Gri is an open-source language for scientific graphics programming. It is command-driven, as opposed to point/click. Some users consider Gri similar to LaTeX, since both provide extensive power as a reward for tolerating a learning curve. The output is industry-standard PostScript as output, suitable for inclusion in other documents. Gri can make x-y graphs, contour graphs, and image graphs. Fine control is provided over all aspects of drawing, e.g. line widths, colors, fonts, etc. Greek letters and mathematical symbols are available in a TeX-like syntax. Folks who write 1000-line Gri scripts usually start with something as simple as the following: open file.dat # open a file read columns  $x *$ y # read the 1st column as x and the 3rd as y draw curve # draw the data and autoscale the axes A full manual is also available in HTML (gri-html-doc package), in PostScript suitable for printing (gri-ps-doc package) and on-line by following links from the gri home page: http://gri.sourceforge.net/ From Debian 3.0r0 APT [http://](http://www.tldp.org/LDP/Linux-Dictionary/html/index.html) [www.tldp.org/LDP/Linux-Dictionary/html/index.html](http://www.tldp.org/LDP/Linux-Dictionary/html/index.html)

GRIC Global Research Internet Connection (org., ISP) From VERA [http://](http://www.tldp.org/LDP/Linux-Dictionary/html/index.html) [www.tldp.org/LDP/Linux-Dictionary/html/index.html](http://www.tldp.org/LDP/Linux-Dictionary/html/index.html)

grind To continually guess passwords to find the correct one. Analogy: If someone steals your bank card, they cannot sit in front of the cash machine and guess all possible PIN numbers. After a certain number of unsuccessful tries, the bank machine will "eat" the card. Key point: Secure systems (UNIX, Windows NT) lock out accounts after a certain number of unsuccessful tries. These lock-outs can either be temporary (and restore themselves automatically), or permanent until an administrator intervene and unlocks the account. Key point: Non-secure systems (Win9x and many software applications) do not lock out accounts. For example, if you have Win9x "File and Print Sharing" turned on and protected with a password, a hacker can try continuously and invisibly to gain access to your machine. Nothing is logged, nothing is locked out. Contrast: When brute-force cracking, the hacker does all the calculations himself (comparing them against the stolen encrypted password file). When doing a grind, the hacker must enter the passwords one by one, and the target system does the calculations to see if they are valid. An intrusion detection system can detect grinds, but not cracks. From Hacking-Lexicon [http://www.tldp.org/](http://www.tldp.org/LDP/Linux-Dictionary/html/index.html) [LDP/Linux-Dictionary/html/index.html](http://www.tldp.org/LDP/Linux-Dictionary/html/index.html)

GRINS GRaphical iNterface to SMIL (SMIL, Oratix), "GRiNS" From VERA <http://www.tldp.org/LDP/Linux-Dictionary/html/index.html>

grip GNOME-based CD-player/ripper/encoder It has the ripping capabilities of cdparanoia builtin, but can also use external rippers (such as cdda2wav). It also provides an automated frontend for MP3 encoders, letting you take a disc and transform it easily straight into MP3s. The CDDB protocol is supported for retrieving track information from

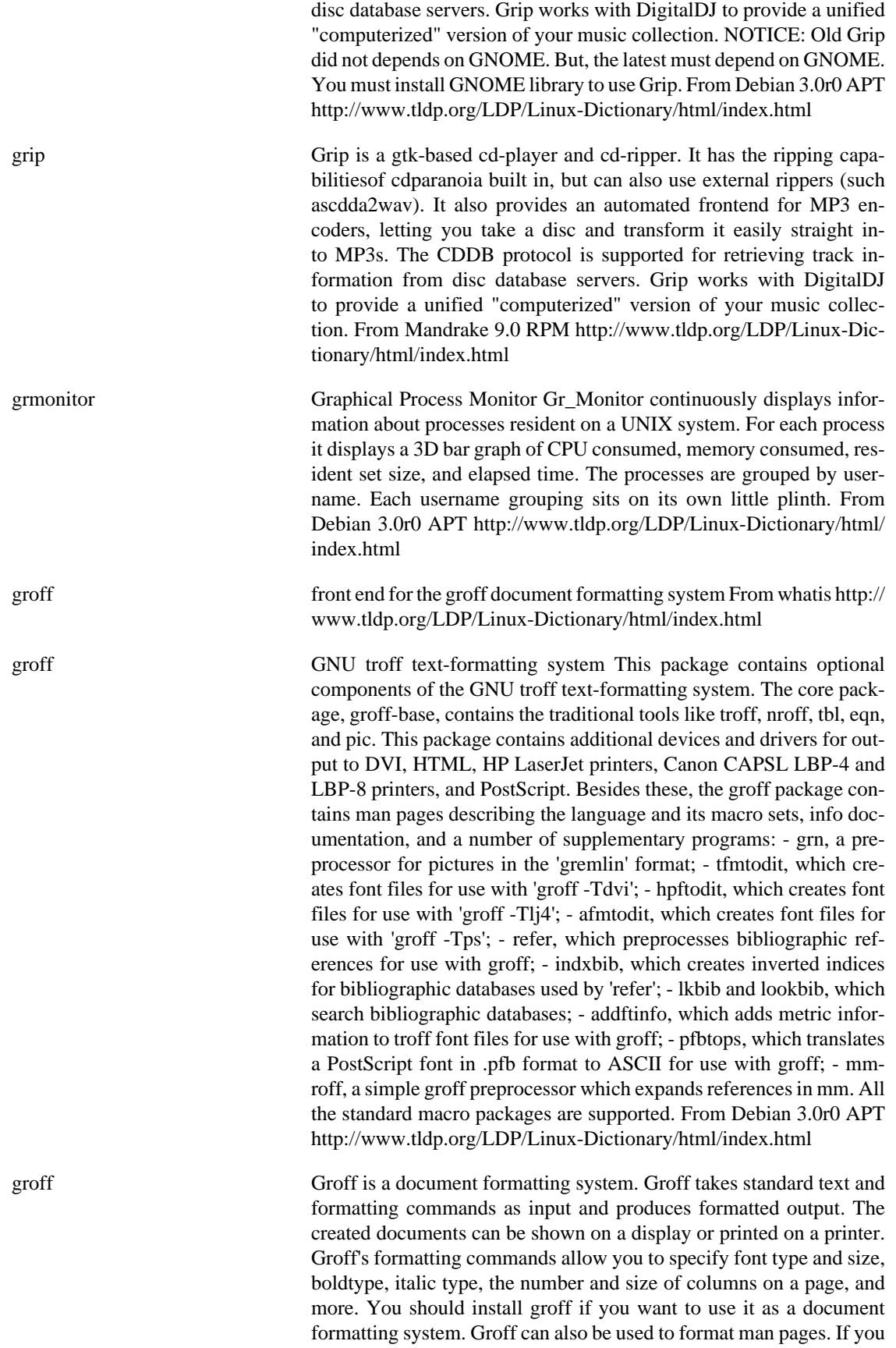

are going to use groff with the X Window System, you'll also need to install the groff-gxditview package. From Mandrake 9.0 RPM [http://](http://www.tldp.org/LDP/Linux-Dictionary/html/index.html) [www.tldp.org/LDP/Linux-Dictionary/html/index.html](http://www.tldp.org/LDP/Linux-Dictionary/html/index.html)

groff-base GNU troff text-formatting system (base system components) This package contains the traditional UN\*X text formatting tools troff, nroff, tbl, eqn, and pic. These utilities, together with the man-db package, are essential for displaying the on-line manual pages. groffbase is a stripped-down package containing the necessary components to read manual pages in ASCII, Latin-1, and UTF-8. Users who want a full groff installation, with the standard set of devices, fonts, macros, and documentation, should install the groff package. From Debian 3.0r0 APT [http://www.tldp.org/LDP/Linux-Dictionary/html/](http://www.tldp.org/LDP/Linux-Dictionary/html/index.html) [index.html](http://www.tldp.org/LDP/Linux-Dictionary/html/index.html) groff-for-man The groff-for-man package contains the parts of the groff text processor package that are required for viewing manpages. For a full groff package, install package groff. From Mandrake 9.0 RPM [http://](http://www.tldp.org/LDP/Linux-Dictionary/html/index.html)

groff-x11 GNU troff components for the X Window System This package contains the X75, X75-12, X100, and X100-12 groff devices, which allow groff output to be conveniently viewed on an X display using the standard X11 fonts. These devices display their output with gxditview, which is also included here. gxditview can also be used to view PostScript output from groff. With this package installed, 'man -X' can show man pages in a graphical window. From Debian 3.0r0 APT <http://www.tldp.org/LDP/Linux-Dictionary/html/index.html>

[www.tldp.org/LDP/Linux-Dictionary/html/index.html](http://www.tldp.org/LDP/Linux-Dictionary/html/index.html)

grog guess options for groff command From whatis [http://www.tldp.org/](http://www.tldp.org/LDP/Linux-Dictionary/html/index.html) [LDP/Linux-Dictionary/html/index.html](http://www.tldp.org/LDP/Linux-Dictionary/html/index.html)

groovycd A ncurse based CD player. Groovy CD Player is an ncurses based CD player for Linux with a really cool interface and big fluffy numbers. It has CDDB support, and local caching for quick reload. Planned features include submittable CDDB records and a spectrum analyzer. From Debian 3.0r0 APT [http://www.tldp.org/LDP/Linux-Dictio](http://www.tldp.org/LDP/Linux-Dictionary/html/index.html)[nary/html/index.html](http://www.tldp.org/LDP/Linux-Dictionary/html/index.html)

grotty groff driver for typewriter-like devices From whatis [http://](http://www.tldp.org/LDP/Linux-Dictionary/html/index.html) [www.tldp.org/LDP/Linux-Dictionary/html/index.html](http://www.tldp.org/LDP/Linux-Dictionary/html/index.html)

groundhog A simple logic game. The purpose is to put balls in pockets of the same color by manipulating a maze of tubes. For more information: http:// home-2.consunet.nl/~cb007736/groundhog.html From Debian 3.0r0 APT<http://www.tldp.org/LDP/Linux-Dictionary/html/index.html>

group a collection of users who have protected access to their resources. From Linux Guide @FirstLinux [http://www.tldp.org/LDP/](http://www.tldp.org/LDP/Linux-Dictionary/html/index.html) [Linux-Dictionary/html/index.html](http://www.tldp.org/LDP/Linux-Dictionary/html/index.html)

group ID (GID) A unique identifier for UNIX and Linux groups. Users and files are assigned GIDs to determine permissions and access control. From Redhat-9-Glossary [http://www.tldp.org/LDP/Linux-Dictionary/html/](http://www.tldp.org/LDP/Linux-Dictionary/html/index.html) [index.html](http://www.tldp.org/LDP/Linux-Dictionary/html/index.html)

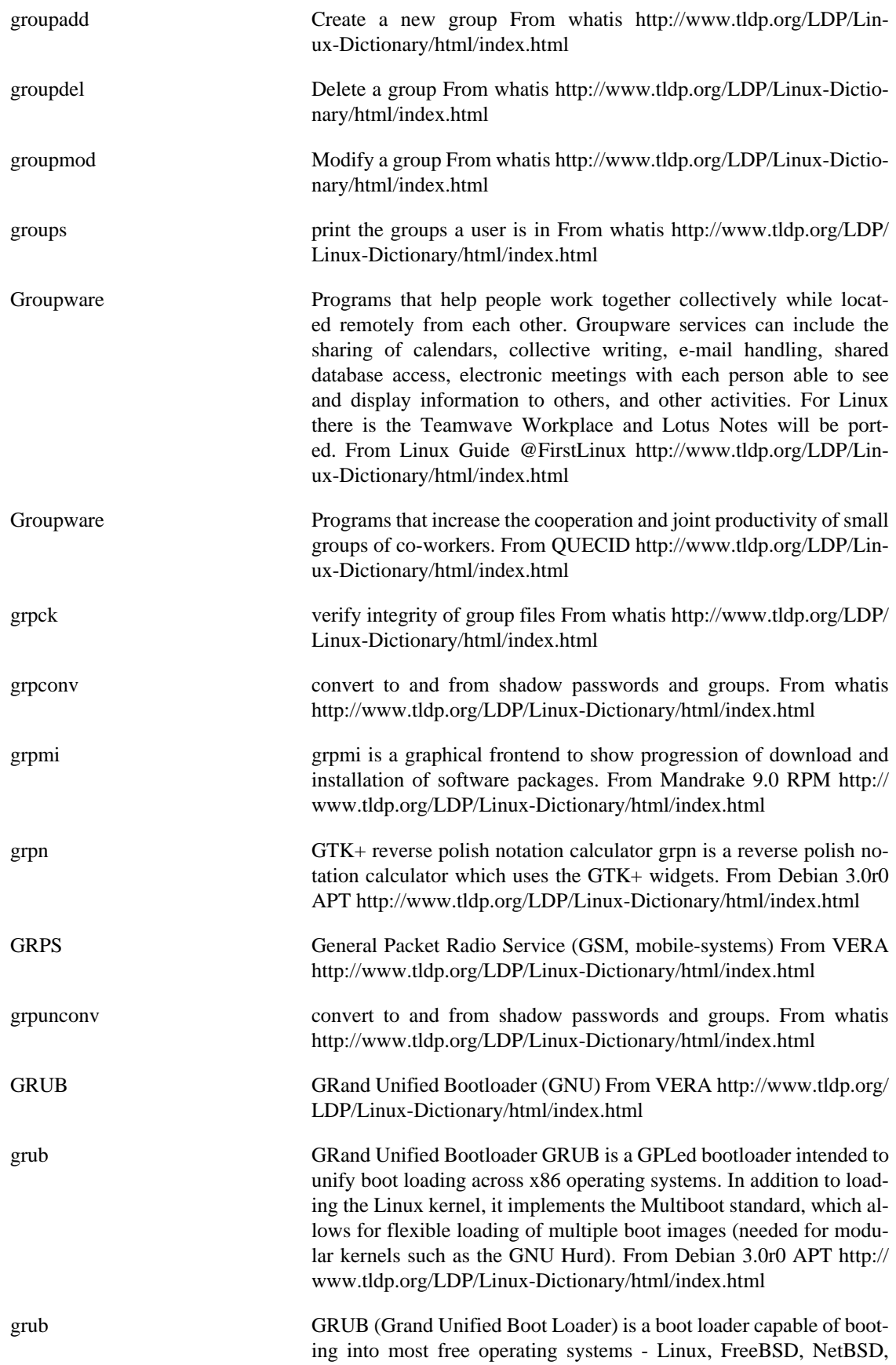

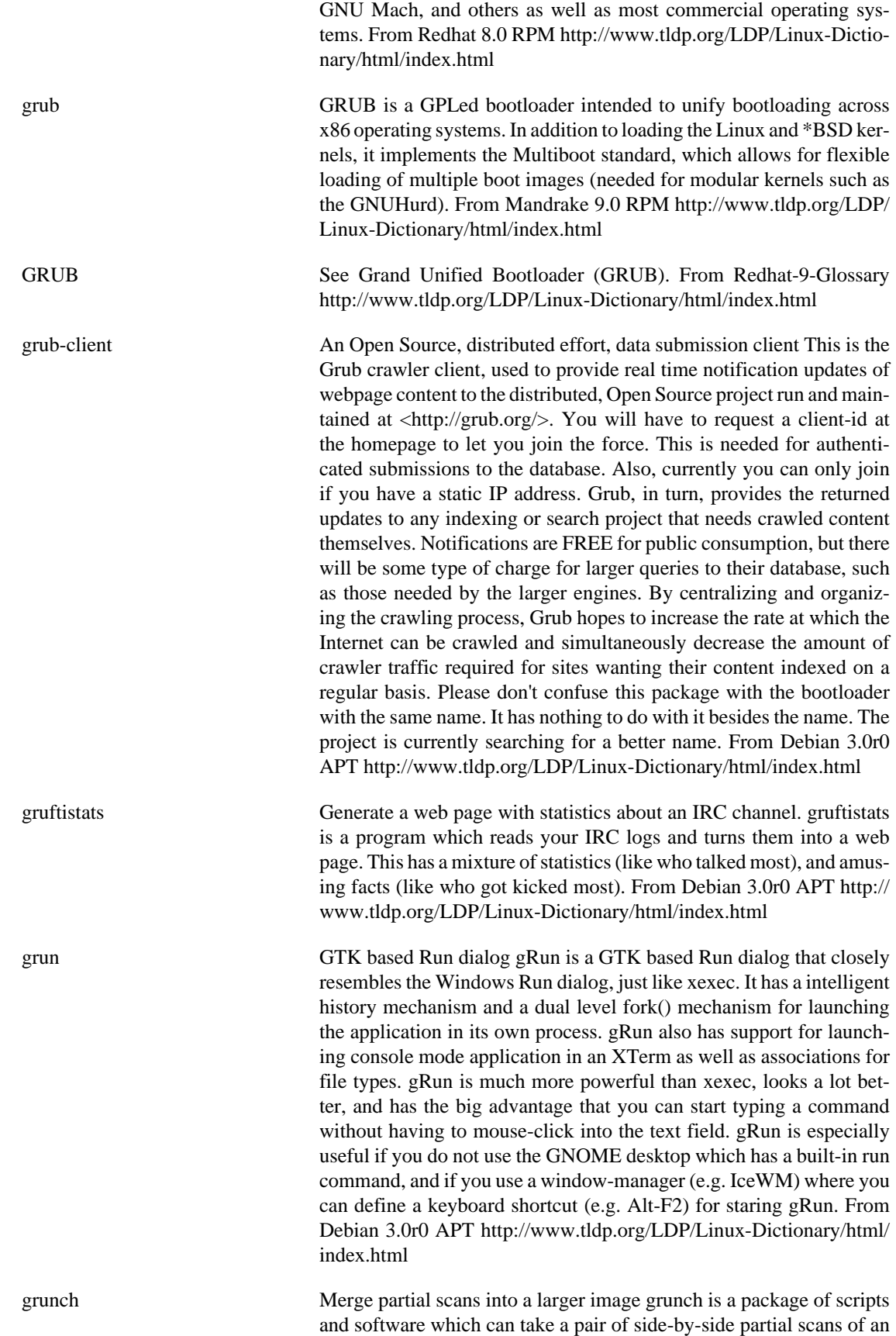

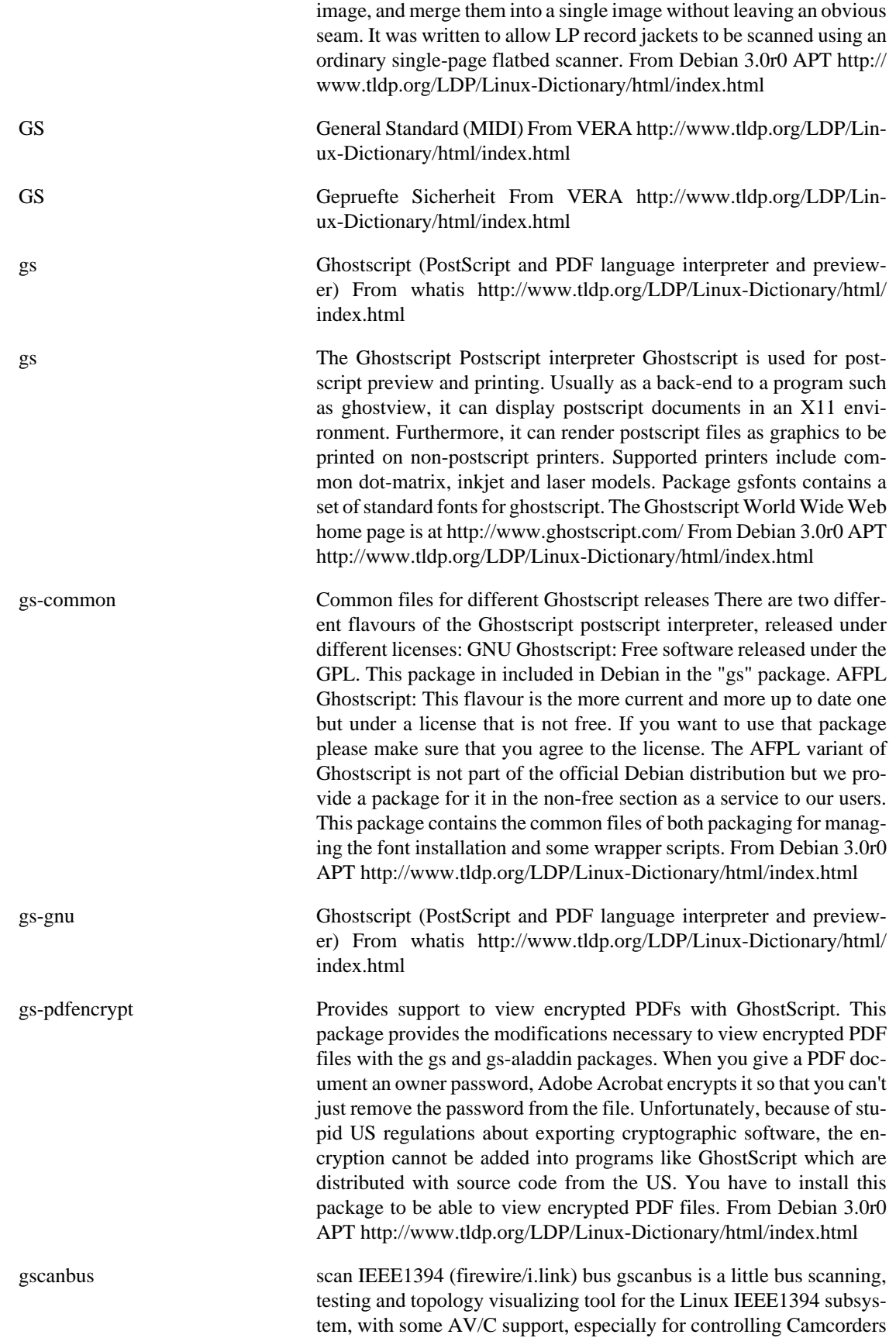

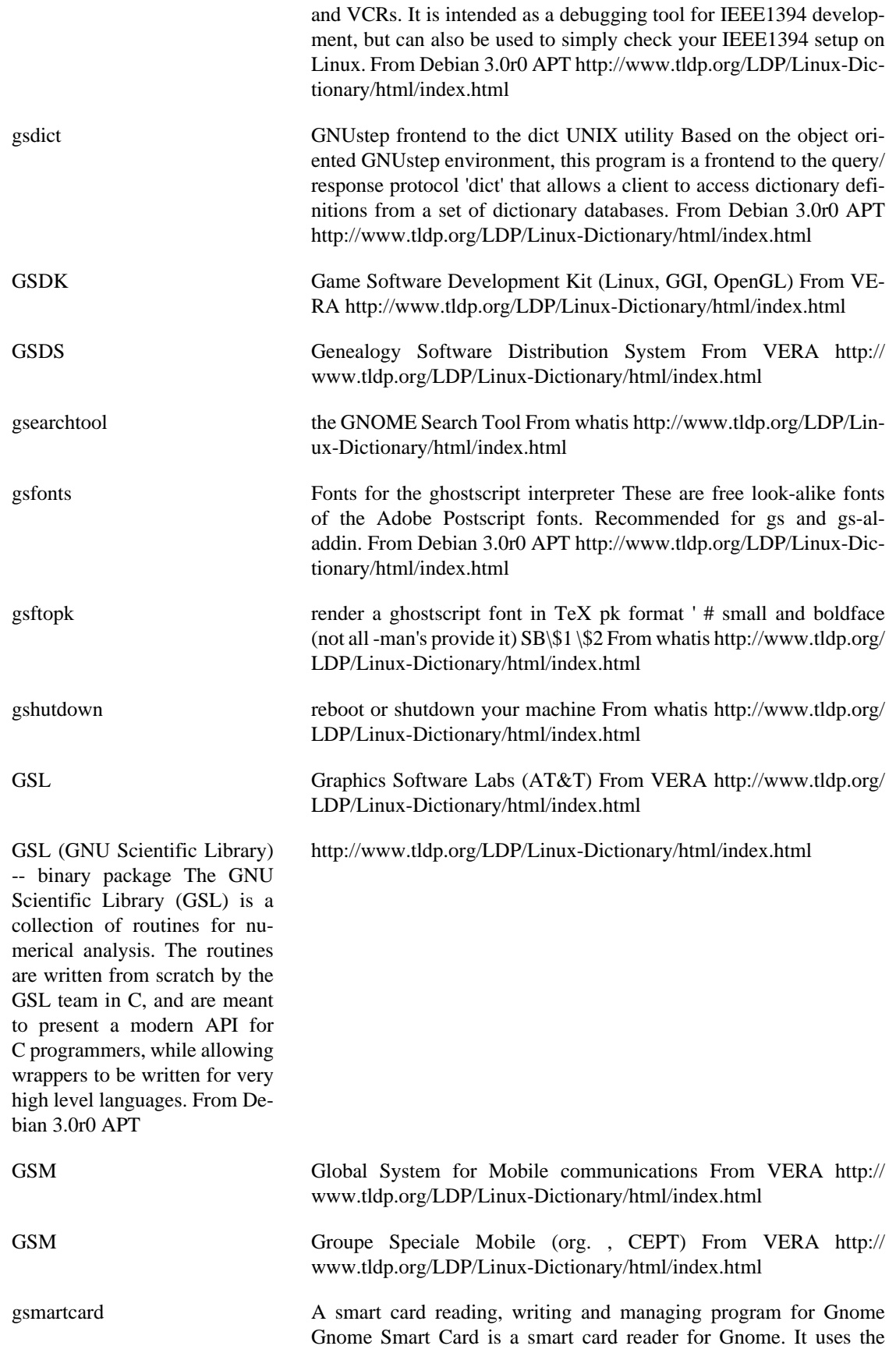

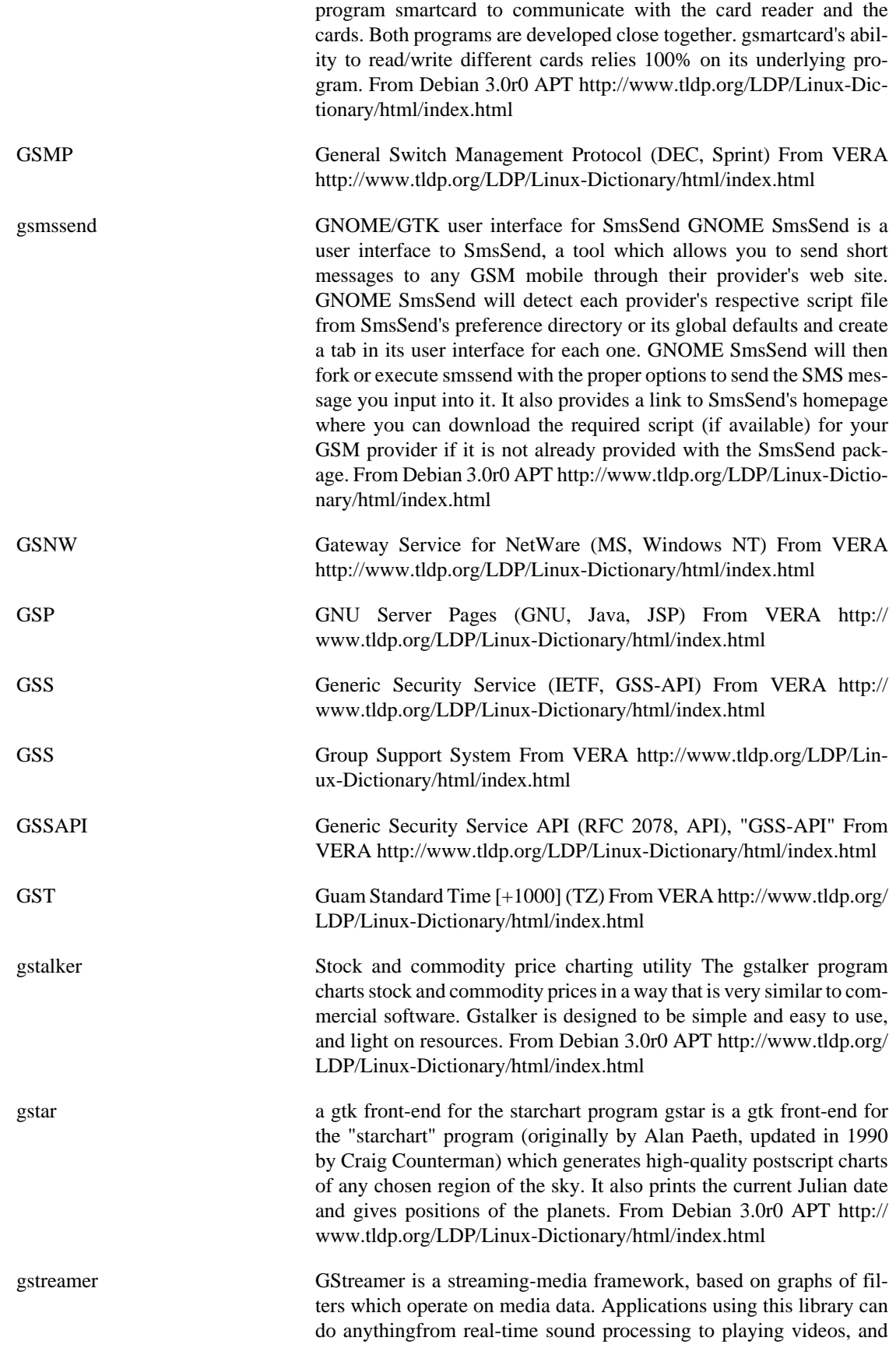

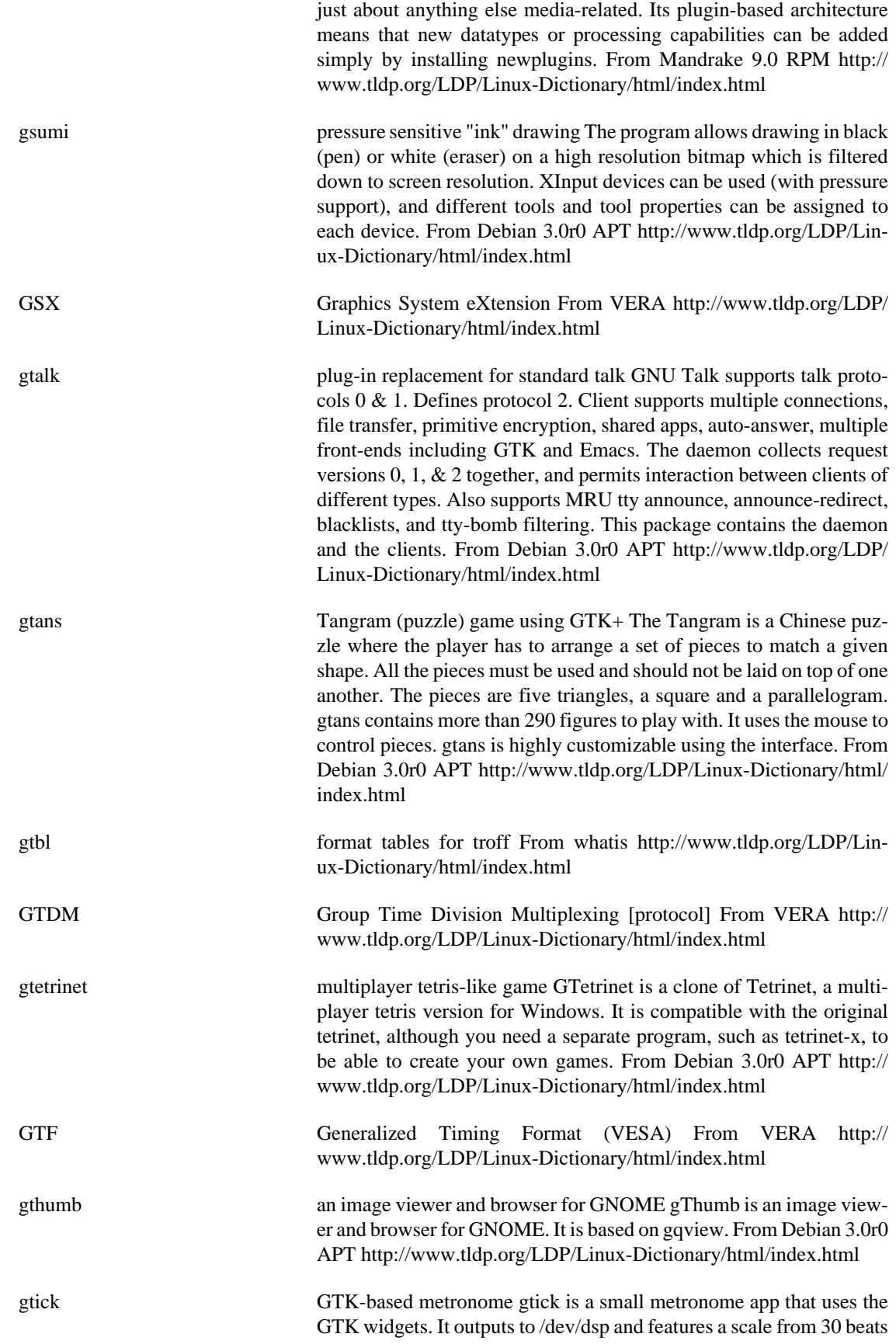

per minute to 250 BPM and 2/4, 3/4, and 4/4 time. From Debian 3.0r0 APT<http://www.tldp.org/LDP/Linux-Dictionary/html/index.html>

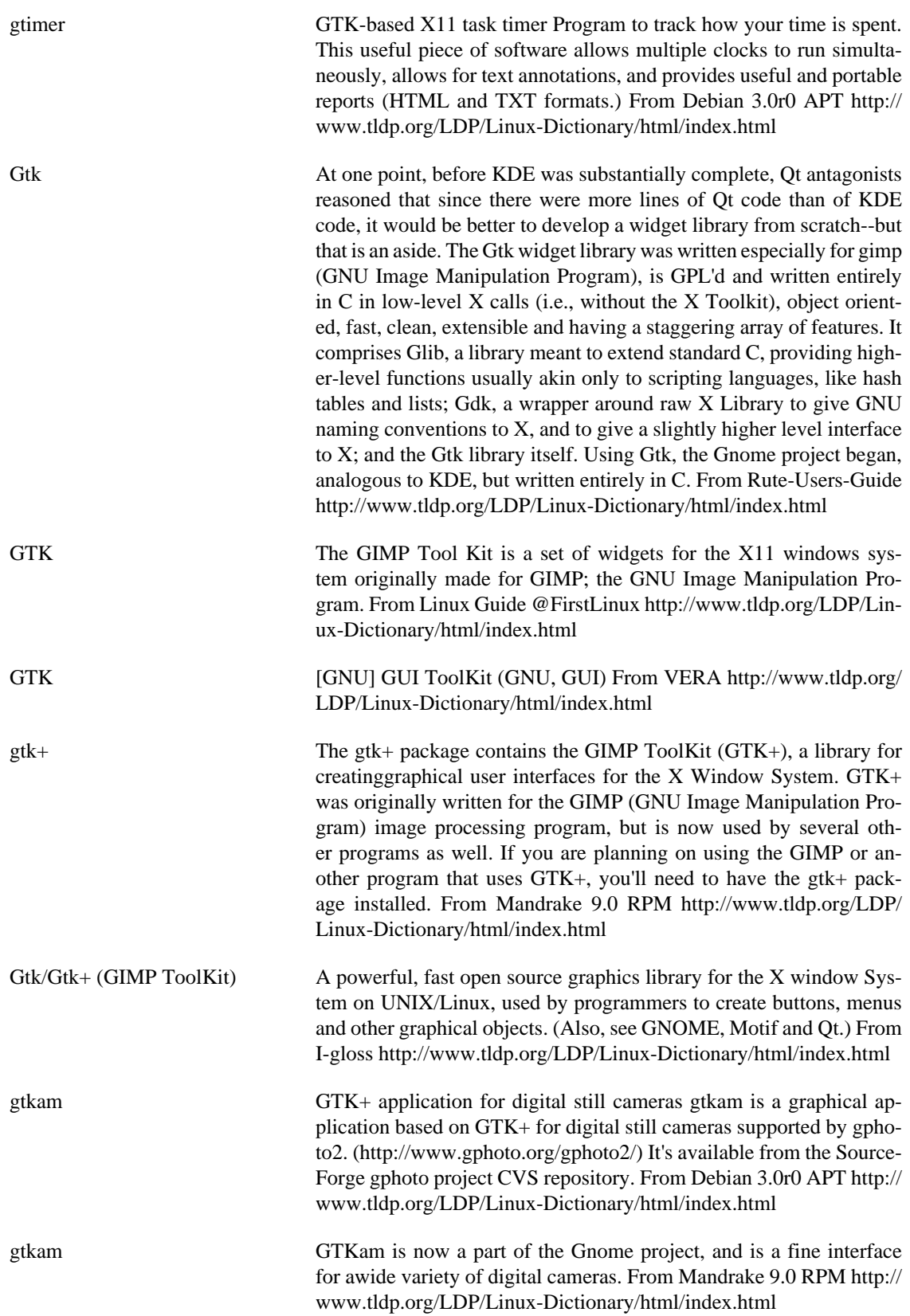

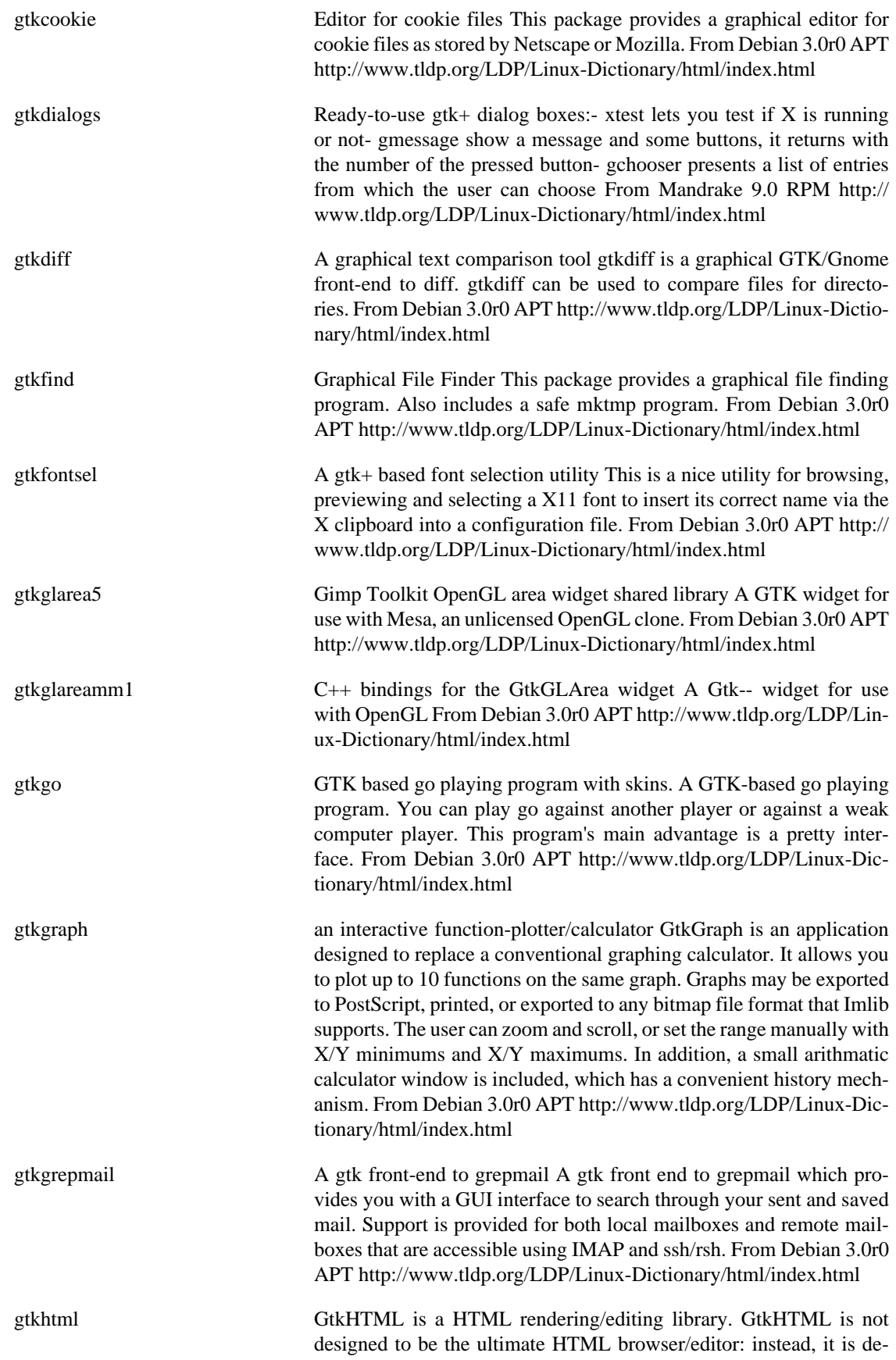

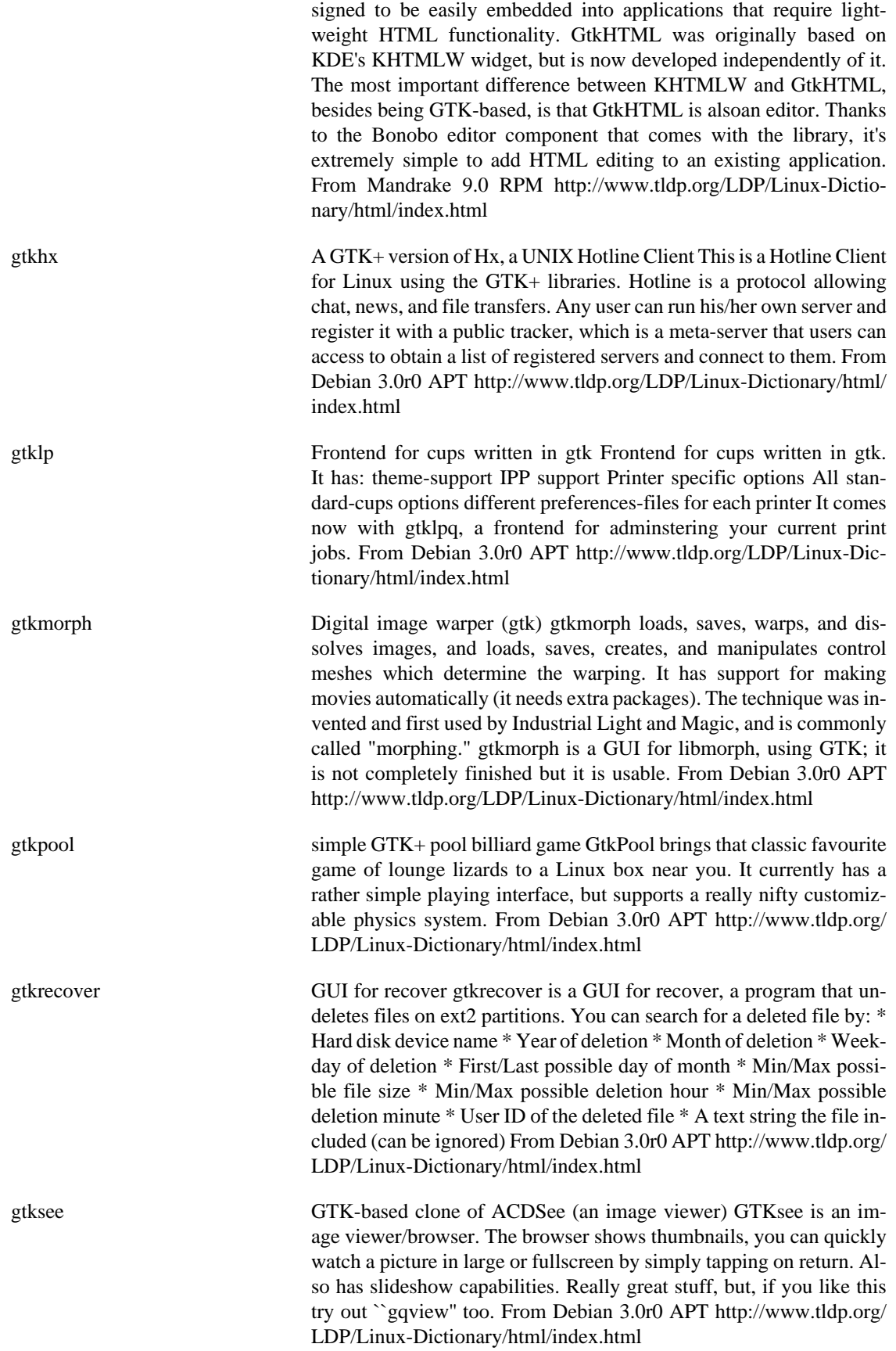

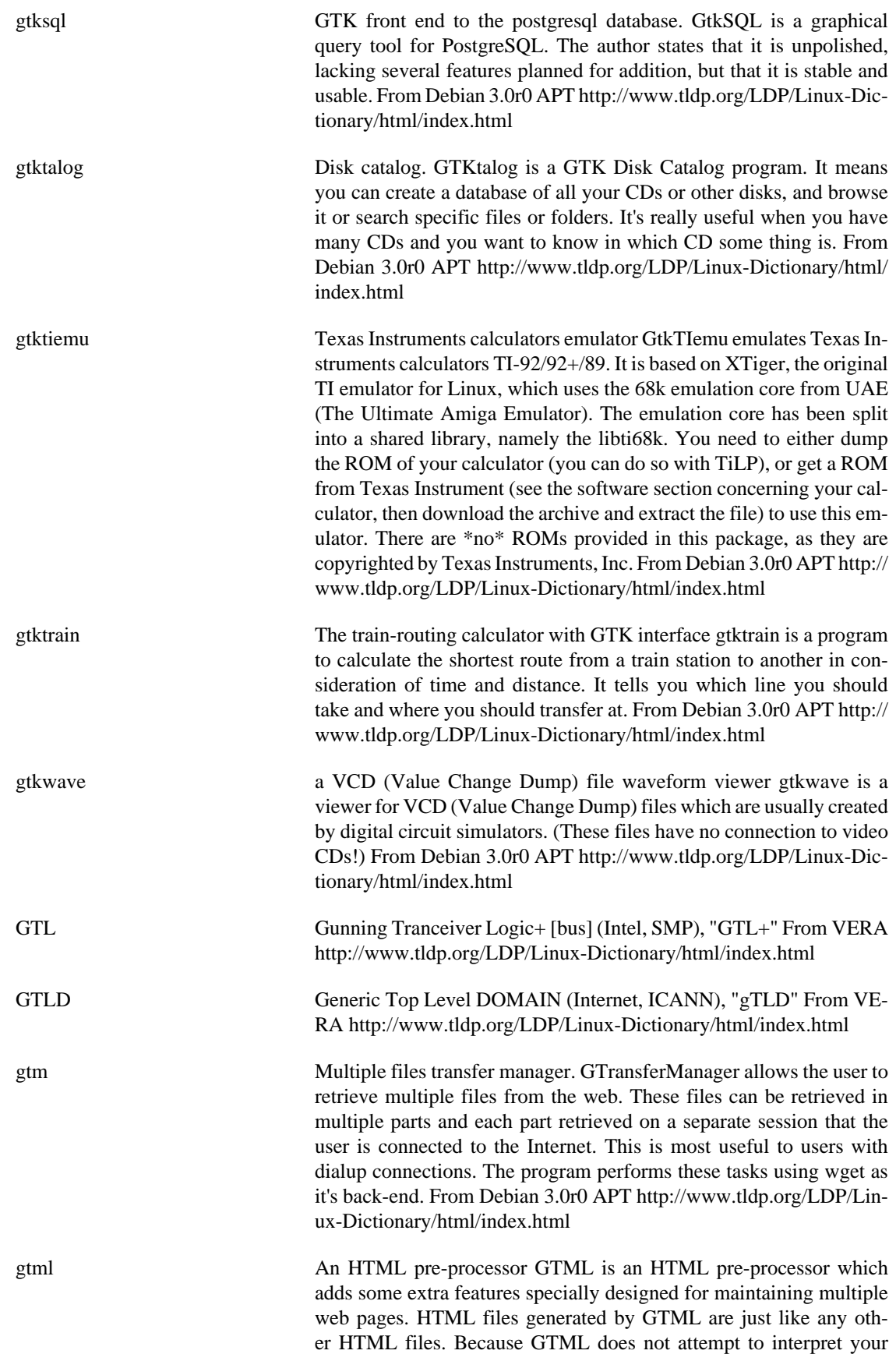

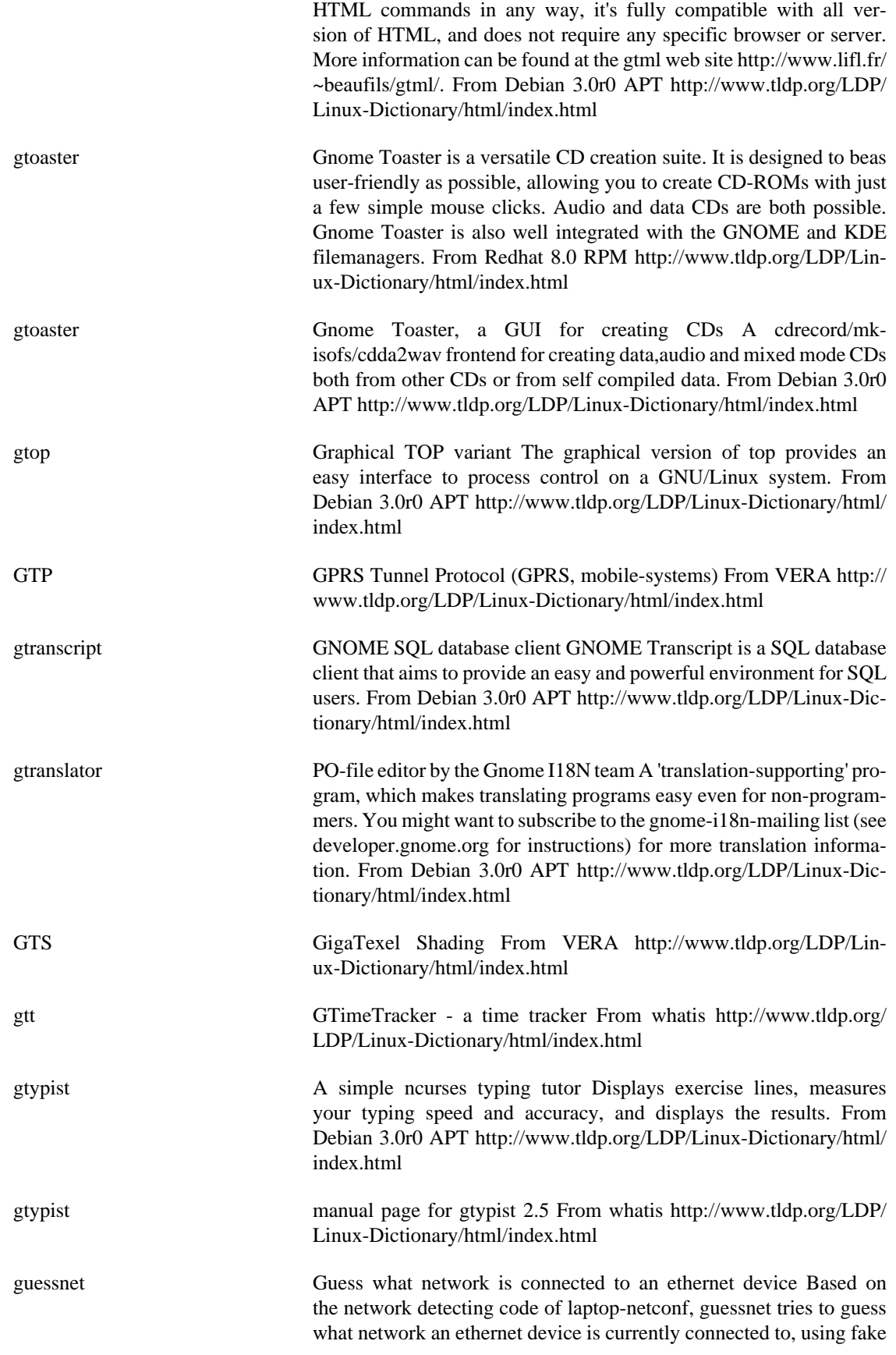

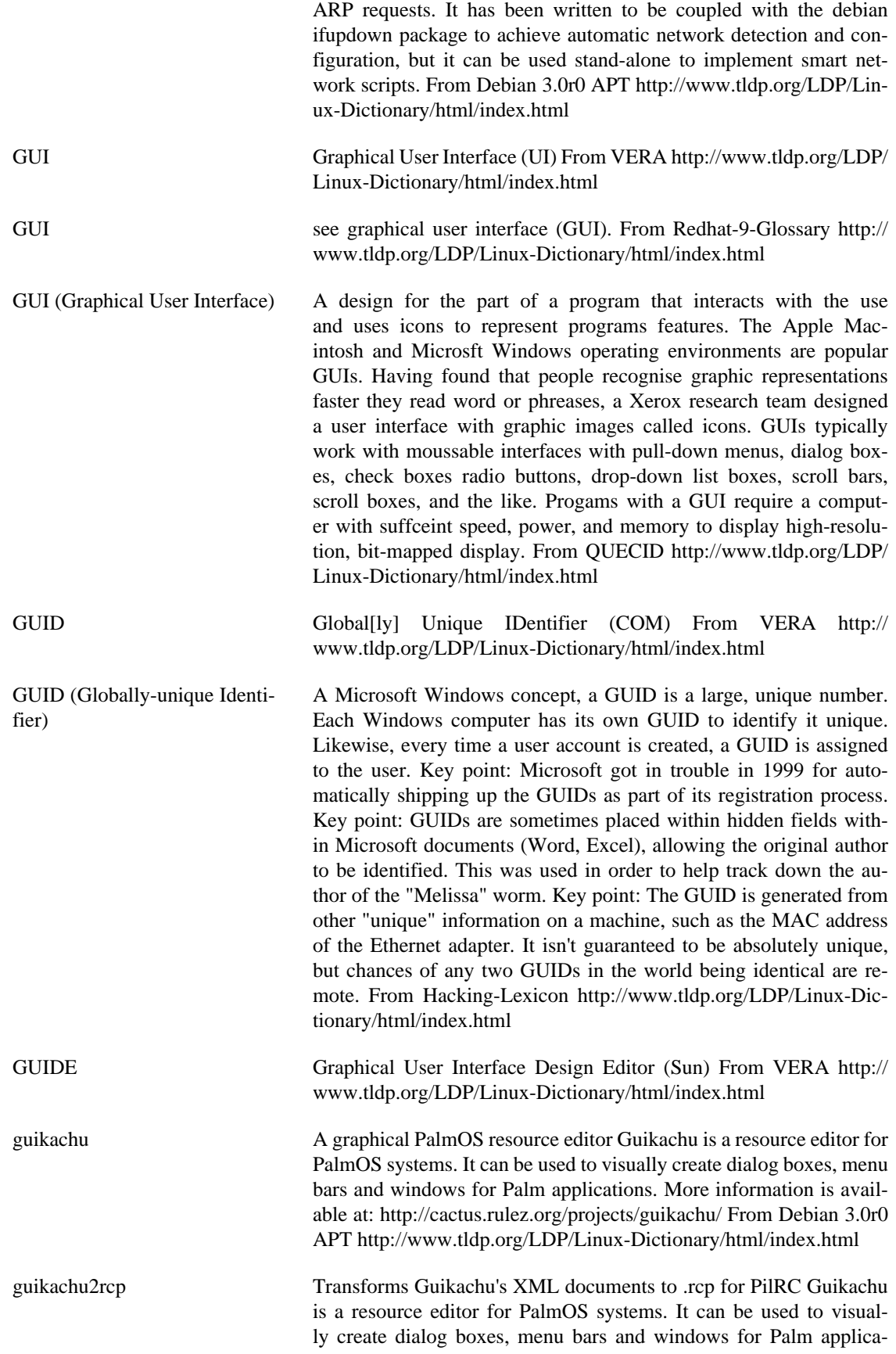

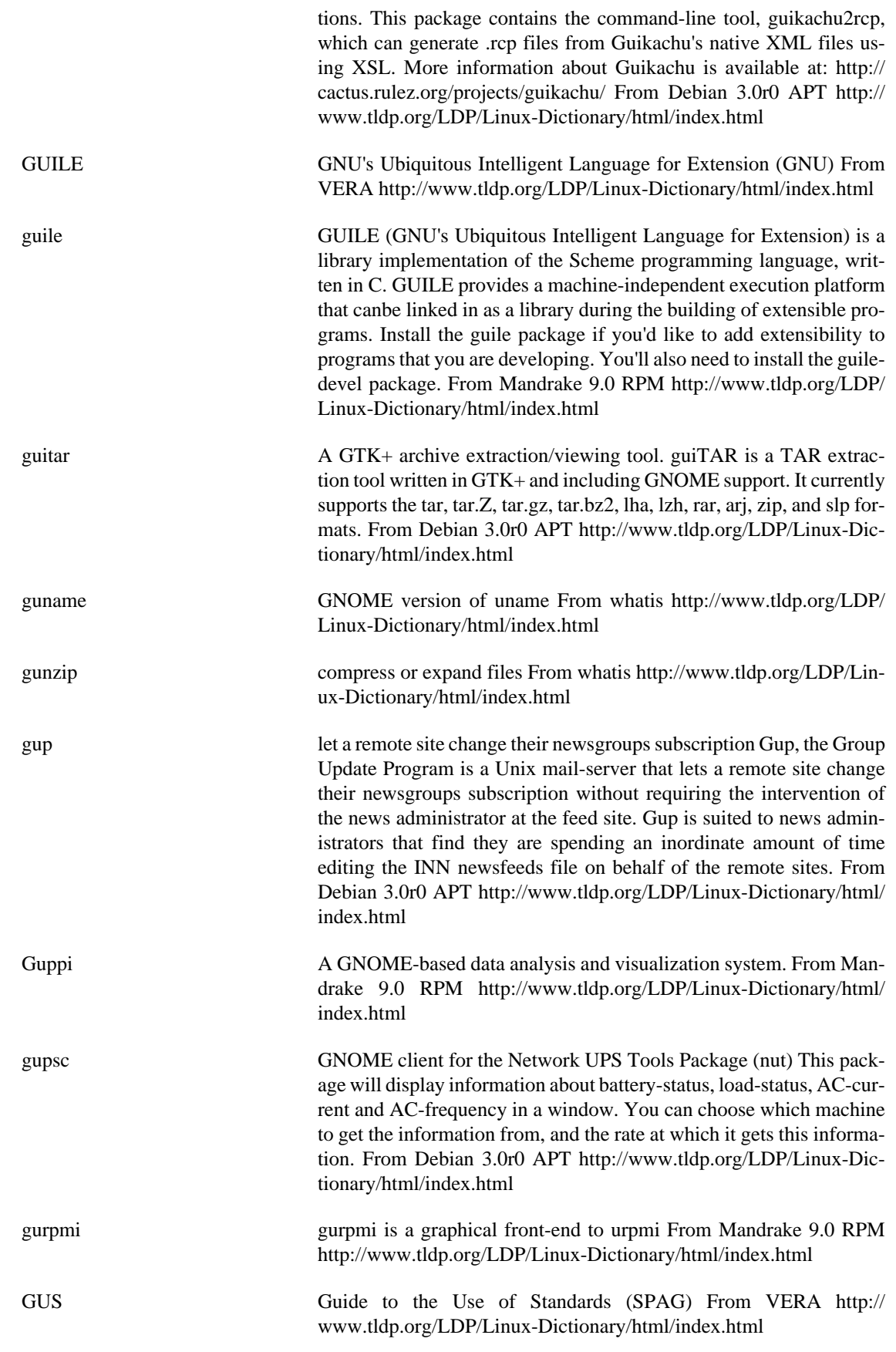

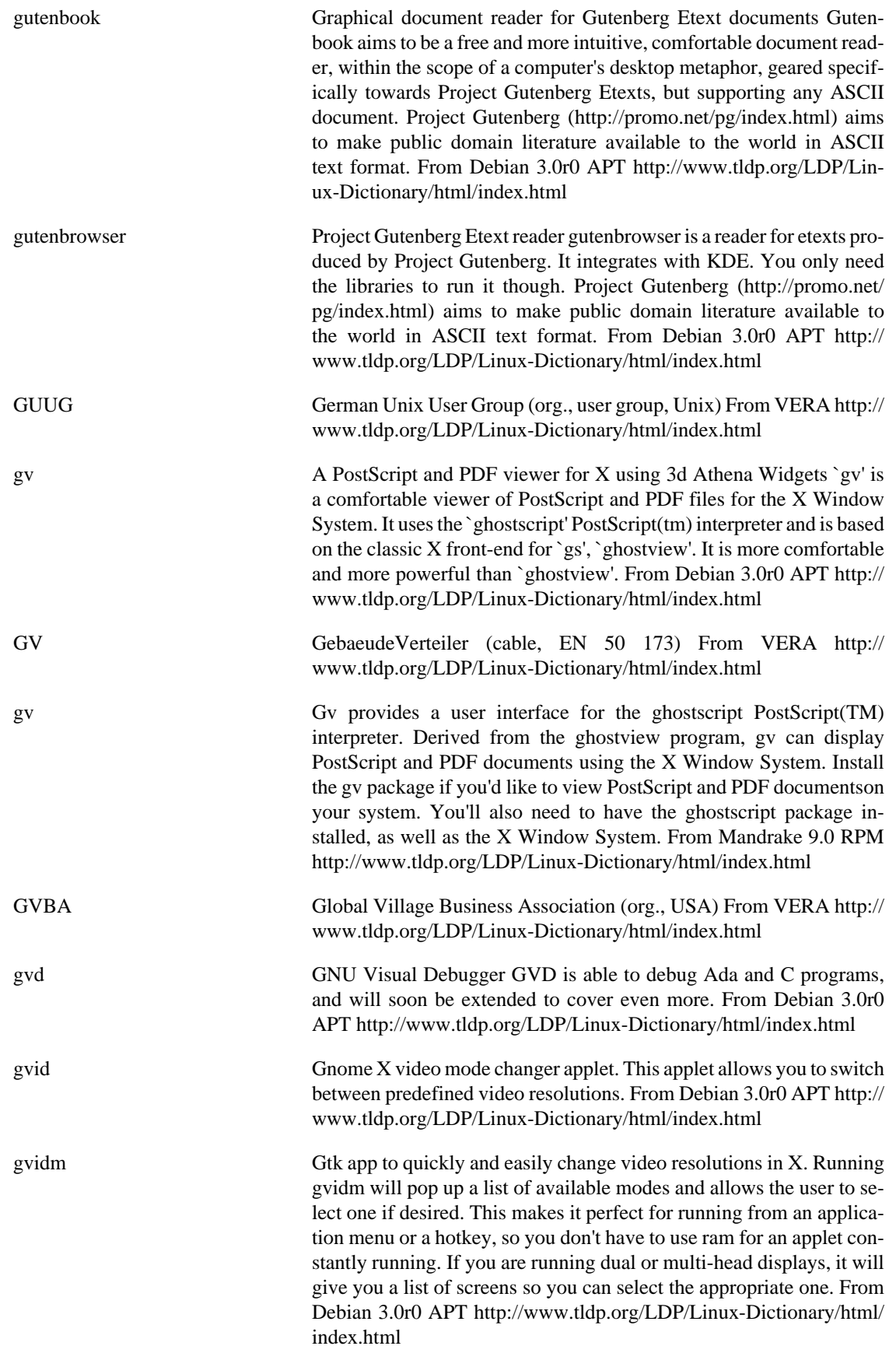

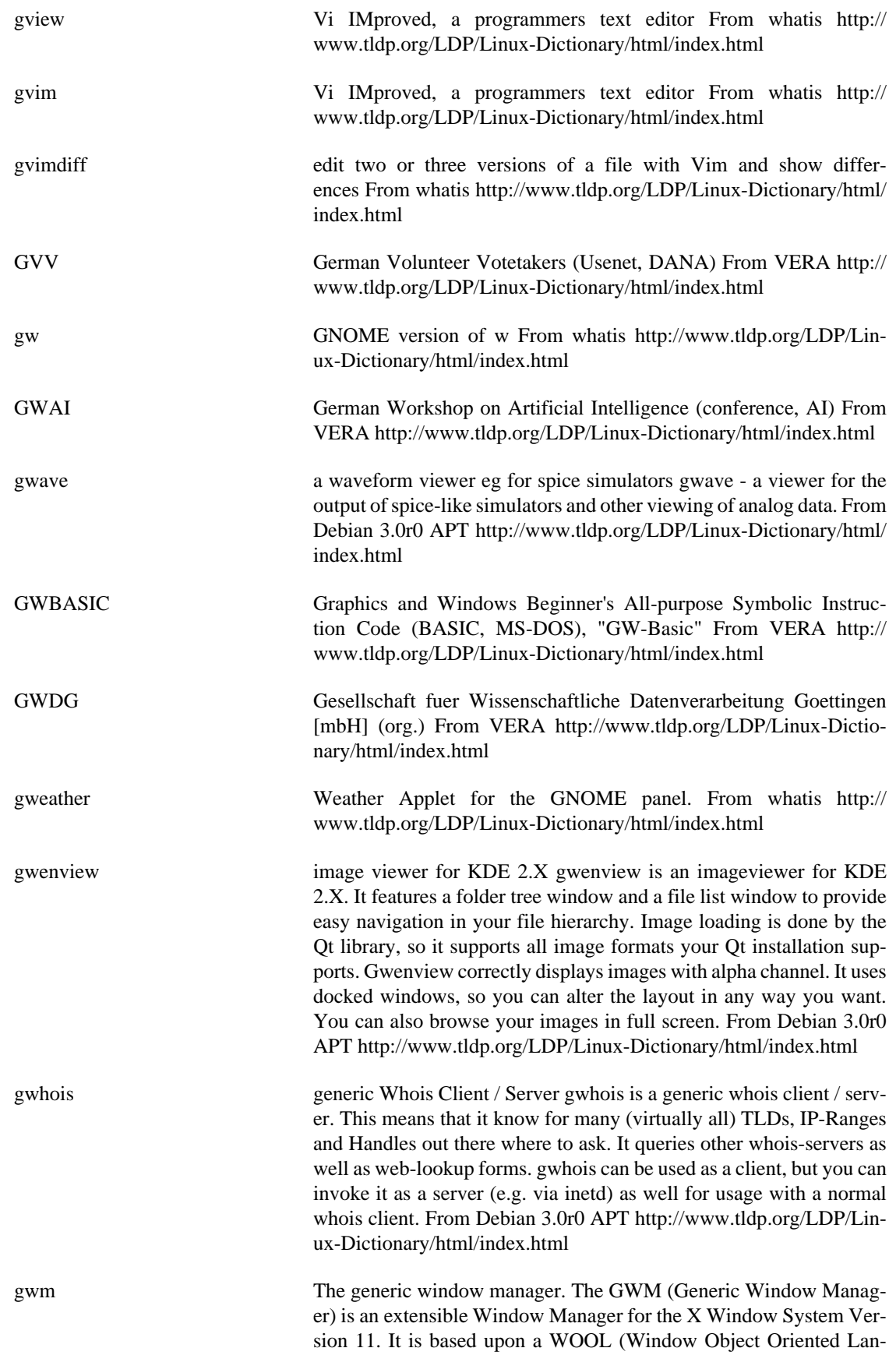

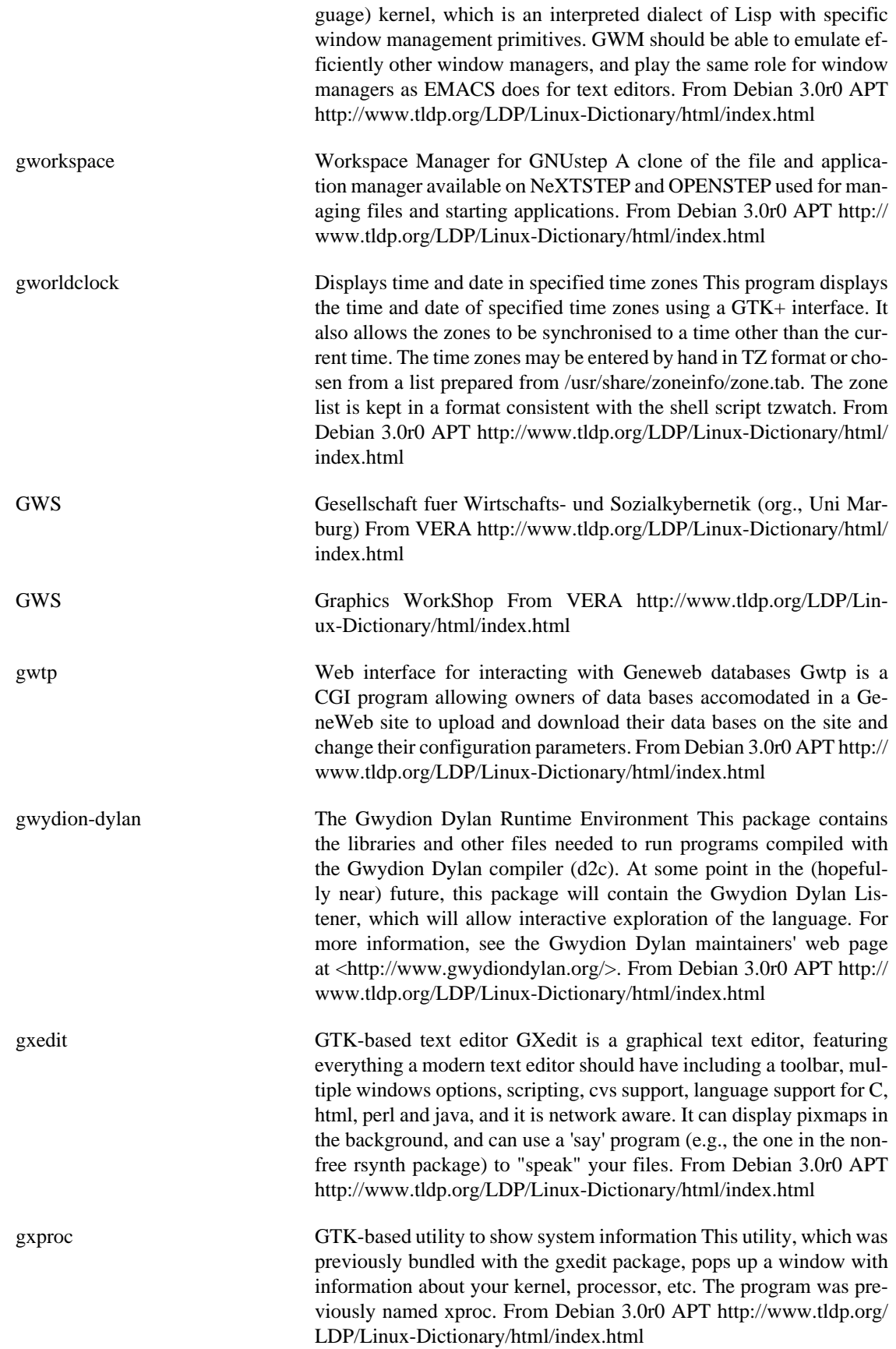

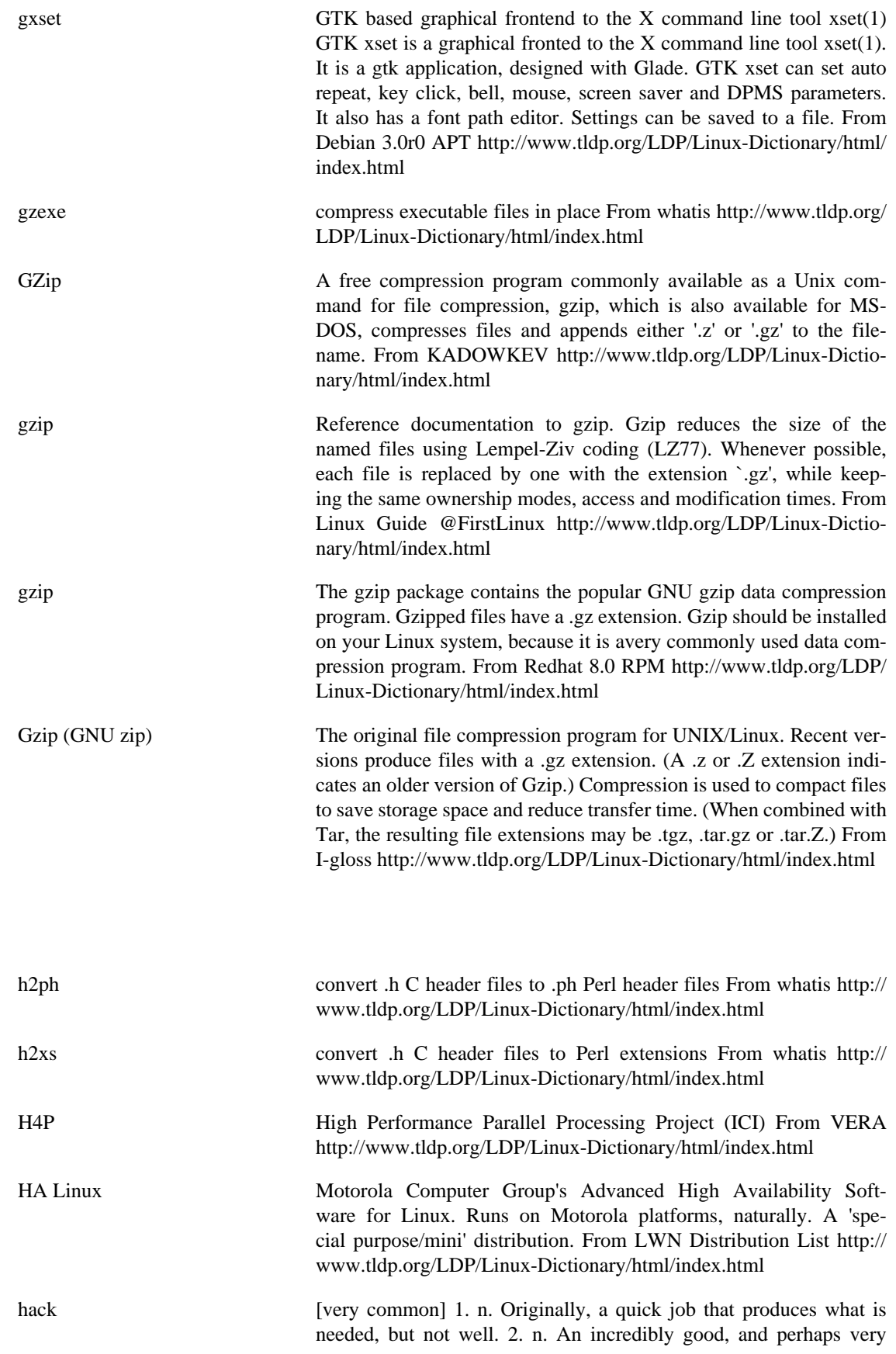

**H**

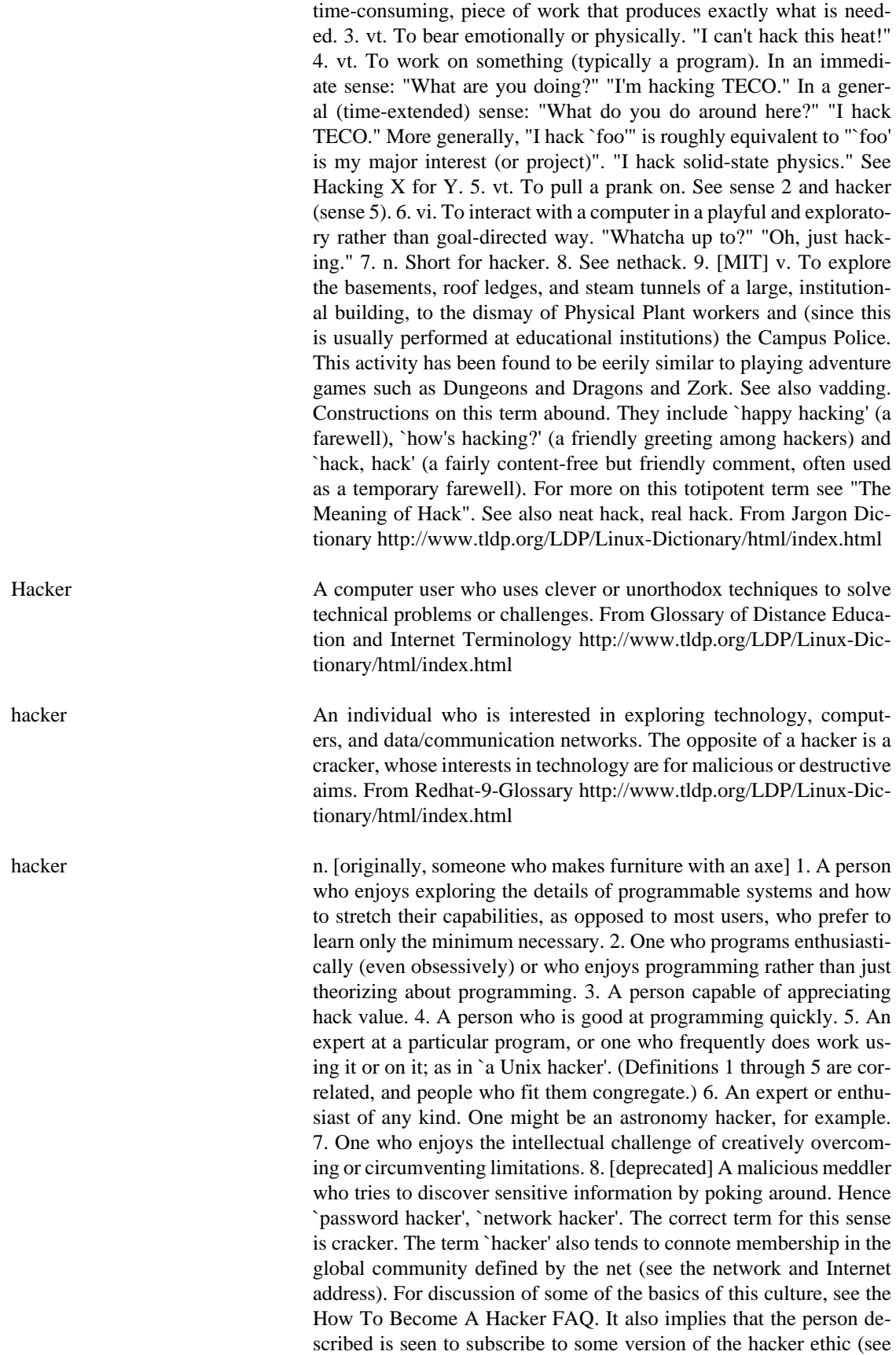

hacker ethic). It is better to be described as a hacker by others than to describe oneself that way. Hackers consider themselves something of an elite (a meritocracy based on ability), though one to which new members are gladly welcome. There is thus a certain ego satisfaction to be had in identifying yourself as a hacker (but if you claim to be one and are not, you'll quickly be labeled bogus). See also wannabee. This term seems to have been first adopted as a badge in the 1960s by the hacker culture surrounding TMRC and the MIT AI Lab. We have a report that it was used in a sense close to this entry's by teenage radio hams and electronics tinkerers in the mid-1950s. From Jargon Dictionary<http://www.tldp.org/LDP/Linux-Dictionary/html/index.html>

hacker (hacking) A hacker is someone who is able to manipulate the inner workings of computers, information, and technology. Consider Arthur C. Clark's Third Law: "Any sufficiently advanced technology is indistinguishable from magic". Since normal people have no clue as to how computers work, they often view hackers with suspicion and awe (as magicians, sorcerers, witches, and warlocks). This suspicion leads to the word "hacker" having the connotation of someone up to no good. History: The word "hacker" started out in the 14th century to mean somebody who was inexperienced or unskilled at a particular activity (such as a golf hacker). In the 1970s, the word "hacker" was used by computer enthusiasts to refer to themselves. This reflected the way enthusiasts approach computers: they eschew formal education and play around with the computer until they can get it to work. (In much the same way, a golf hacker keeps hacking at the golf ball until they get it in the hole). Furthermore, as "experts" learn about the technology, the more they realize how much they don't know (especially about the implications of technology). When experts refer to themselves as "hackers", they are making a Socratic statement that they truly know nothing. For more information on this connotation, see ESR's computer enthusiast "Jargon File". Key point: Today if you do a quick search of "hacker" in a search engine, you will still occasional uses of the word in senses used in the 1400s and 1970s, but the overwhelming usage in the 1990s describes people who break into computers using their sorcerous ways. Likewise, the vast majority of websites with the word "hack" in their title refer to illegitimate entry into computer systems, with notable exceptions like http://www.hacker.com/ (for golf). Controversy: The computer-enthusiast community does not like using "hacker" to describe malicious people; they prefer "cracker". The security-community restricts the use of the word "cracker" to some who breaks encryption and copy-protection schemes. Consequently, a journalist who writes about cybercriminals cannot use either word without hate mail from the opposing community claiming they are using the word incorrectly. If a journalists writes about hackers breaking into computers, they will receive hate-mail claiming that not all hackers are malicious, and the that the correct word is "cracker". Likewise, if they write about crackers breaking into computers, they will receive hate-mail claiming that crackers only break codes, but its hackers who break into systems. The best choice probably depends upon the audience; for example one should definitely talk about malicious crackers in a computer-enthusiast magazine like Linux Today. From Hacking-Lexicon [http://www.tldp.org/LDP/Linux-Dictio](http://www.tldp.org/LDP/Linux-Dictionary/html/index.html)[nary/html/index.html](http://www.tldp.org/LDP/Linux-Dictionary/html/index.html)

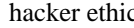

n. 1. The belief that information-sharing is a powerful positive good, and that it is an ethical duty of hackers to share their expertise by writing open-source and facilitating access to information and to computing resources wherever possible. 2. The belief that system-cracking for fun and exploration is ethically OK as long as the cracker commits no theft, vandalism, or breach of confidentiality. Both of these normative ethical principles are widely, but by no means universally, accepted among hackers. Most hackers subscribe to the hacker ethic in sense 1, and many act on it by writing and giving away open-source software. A few go further and assert that all information should be free and any proprietary control of it is bad; this is the philosophy behind the GNU project. Sense 2 is more controversial: some people consider the act of cracking itself to be unethical, like breaking and entering. But the belief that `ethical' cracking excludes destruction at least moderates the behavior of people who see themselves as `benign' crackers (see also samurai). On this view, it may be one of the highest forms of hackerly courtesy to (a) break into a system, and then (b) explain to the sysop, preferably by email from a superuser account, exactly how it was done and how the hole can be plugged -- acting as an unpaid (and unsolicited) tiger team. The most reliable manifestation of either version of the hacker ethic is that almost all hackers are actively willing to share technical tricks, software, and (where possible) computing resources with other hackers. Huge cooperative networks such as Usenet, FidoNet and Internet (see Internet address) can function without central control because of this trait; they both rely on and reinforce a sense of community that may be hackerdom's most valuable intangible asset. From Jargon Dictionary <http://www.tldp.org/LDP/Linux-Dictionary/html/index.html>

- HACL Host Access Class Library (HOD, API) From VERA [http://](http://www.tldp.org/LDP/Linux-Dictionary/html/index.html) [www.tldp.org/LDP/Linux-Dictionary/html/index.html](http://www.tldp.org/LDP/Linux-Dictionary/html/index.html)
- HACMP High Availability Clustered Multi Processing (IBM, RS/6000, Bull), "HA/CMP" From VERA [http://www.tldp.org/LDP/Linux-Dic](http://www.tldp.org/LDP/Linux-Dictionary/html/index.html)[tionary/html/index.html](http://www.tldp.org/LDP/Linux-Dictionary/html/index.html)
- HAL Hard Array Logic From VERA [http://www.tldp.org/LDP/Linux-Dic](http://www.tldp.org/LDP/Linux-Dictionary/html/index.html)[tionary/html/index.html](http://www.tldp.org/LDP/Linux-Dictionary/html/index.html)
- HAL Hardware Abstraction Layer (Windows NT) From VERA [http://](http://www.tldp.org/LDP/Linux-Dictionary/html/index.html) [www.tldp.org/LDP/Linux-Dictionary/html/index.html](http://www.tldp.org/LDP/Linux-Dictionary/html/index.html)
- HAL Heuristically programmed ALgorithmic computer (2001) From VE-RA<http://www.tldp.org/LDP/Linux-Dictionary/html/index.html>
- hal91 HAL91 -- minimalistic Linux distribution that fits on one floppy disk. The website is available in English, German and Italian. A small disk distribution. From LWN Distribution List [http://www.tldp.org/LDP/](http://www.tldp.org/LDP/Linux-Dictionary/html/index.html) [Linux-Dictionary/html/index.html](http://www.tldp.org/LDP/Linux-Dictionary/html/index.html)
- Half-duplex An asynchrous communications protocol in which communications channel can handle only one signal at a time. The two stations alternate their tranmissions. Sysnonyous with local echo. See communications protocol, echoplex, and full duplex. From QUECID [http://](http://www.tldp.org/LDP/Linux-Dictionary/html/index.html) [www.tldp.org/LDP/Linux-Dictionary/html/index.html](http://www.tldp.org/LDP/Linux-Dictionary/html/index.html)
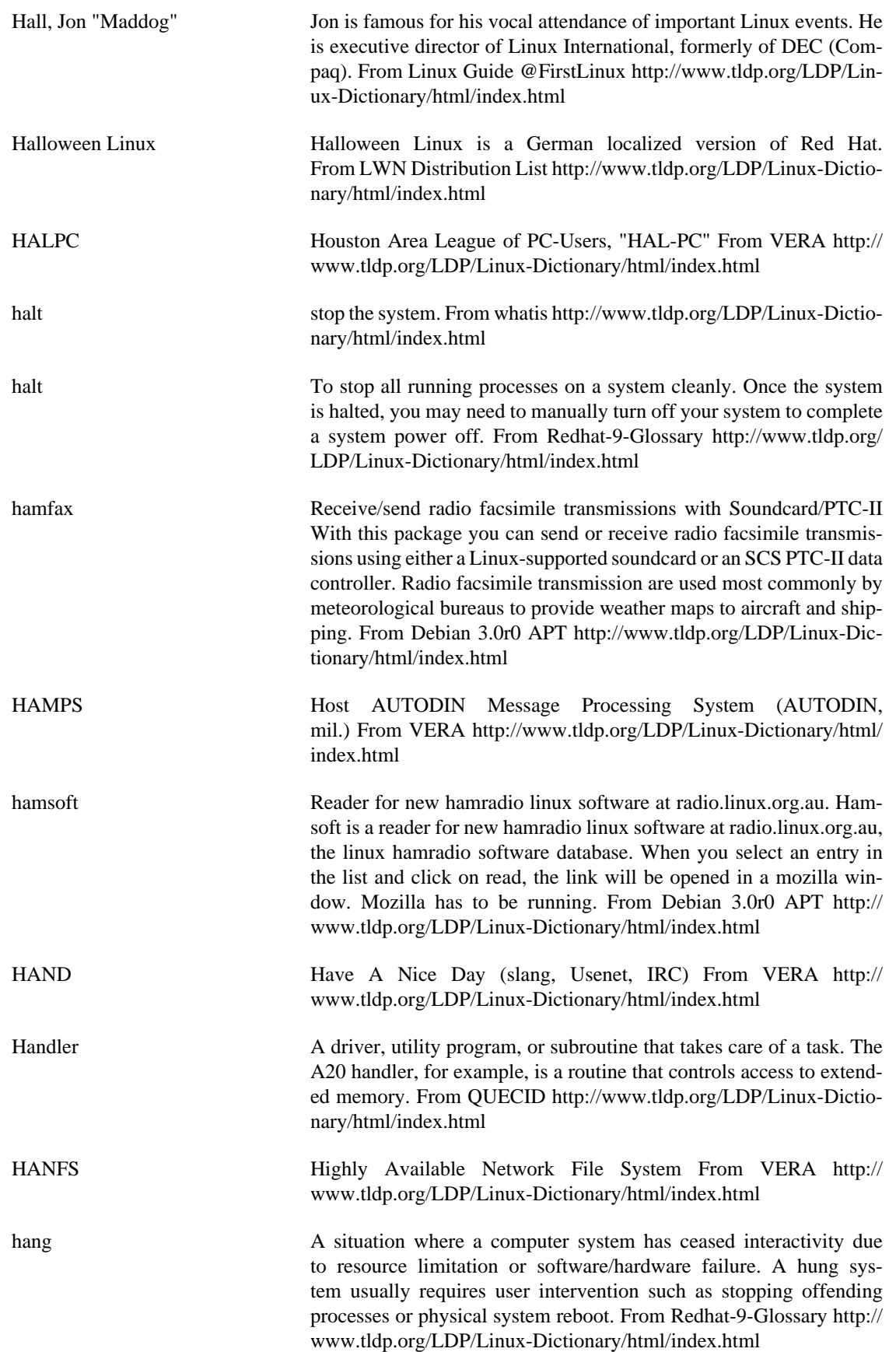

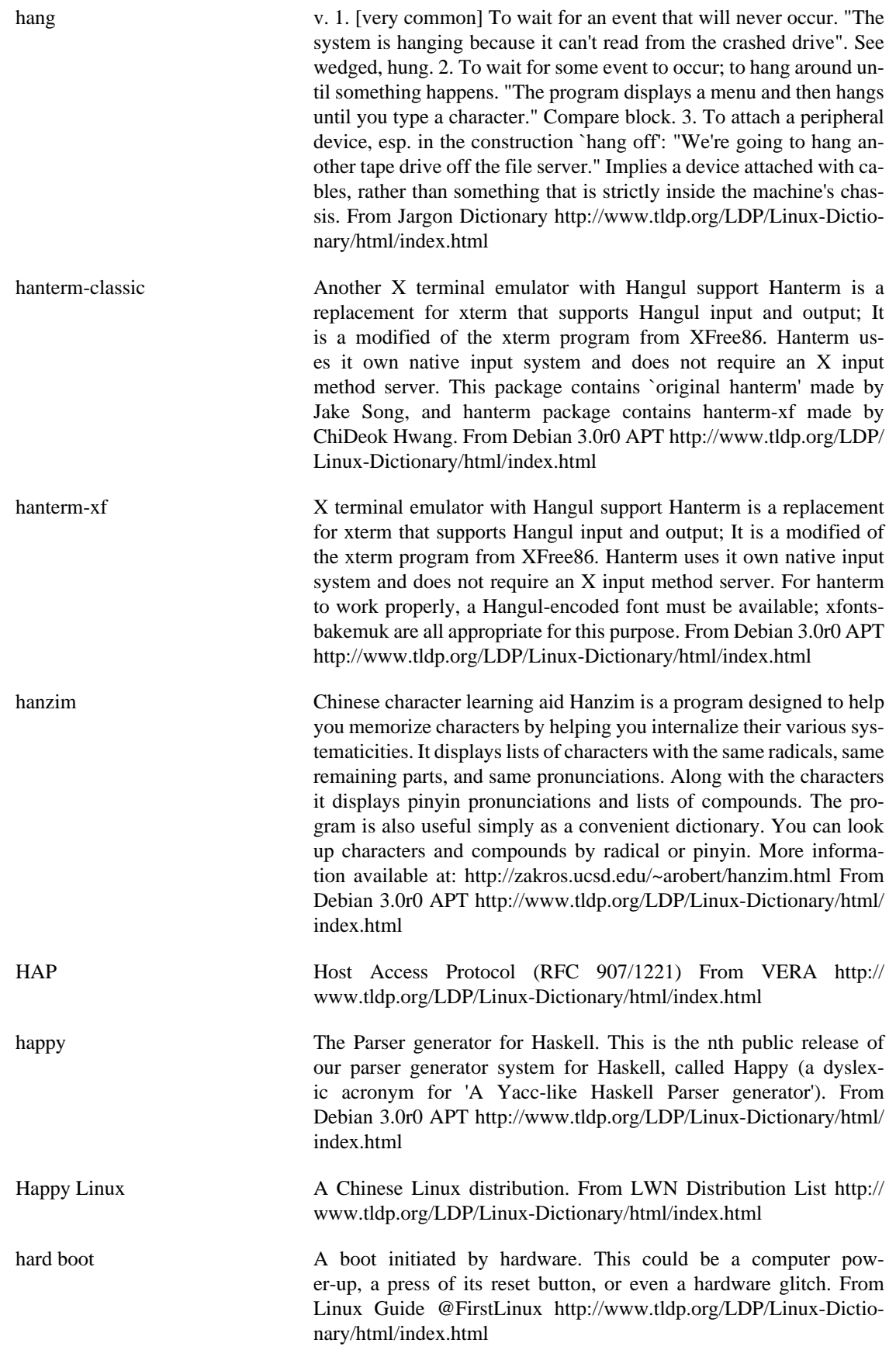

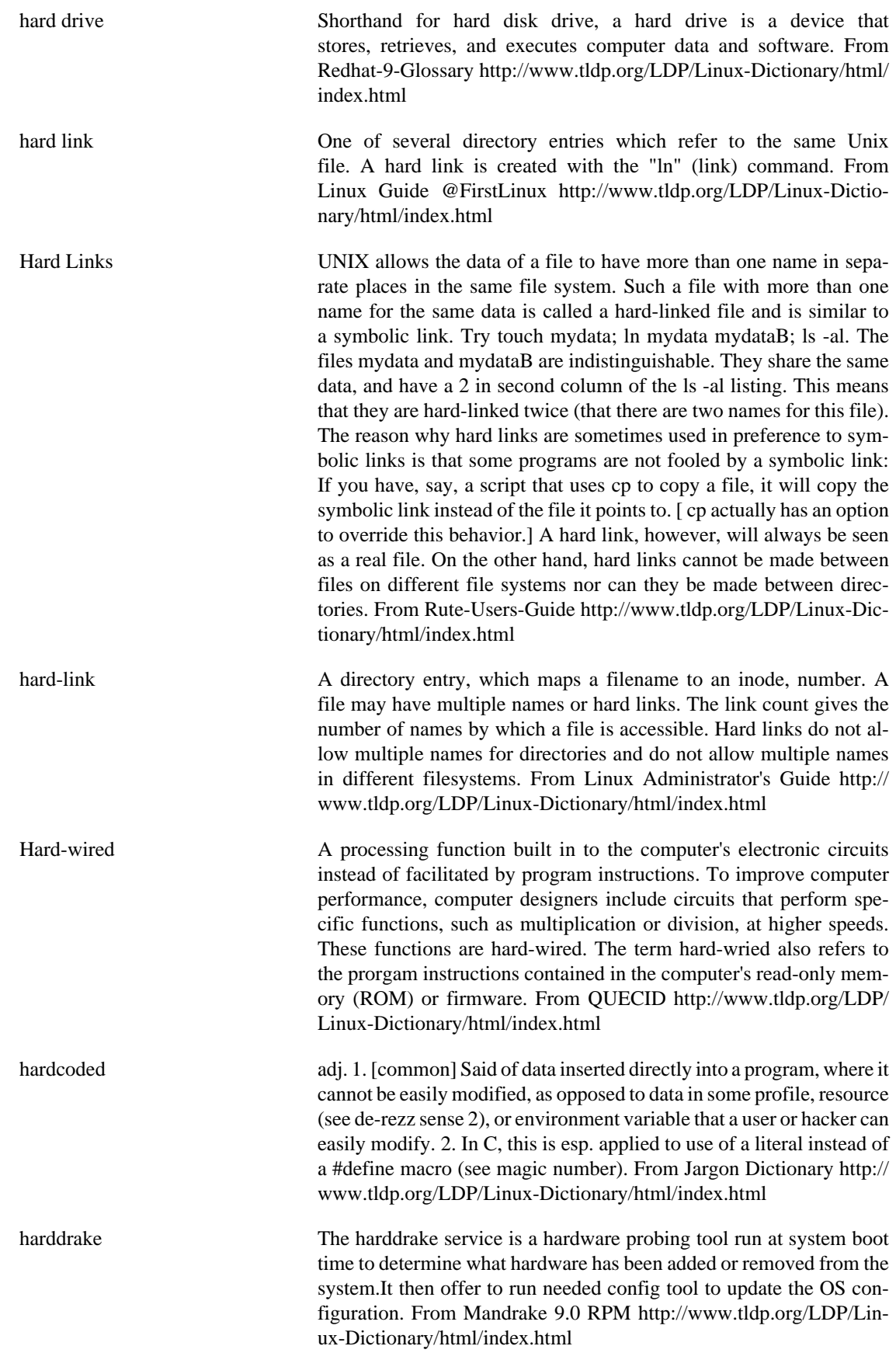

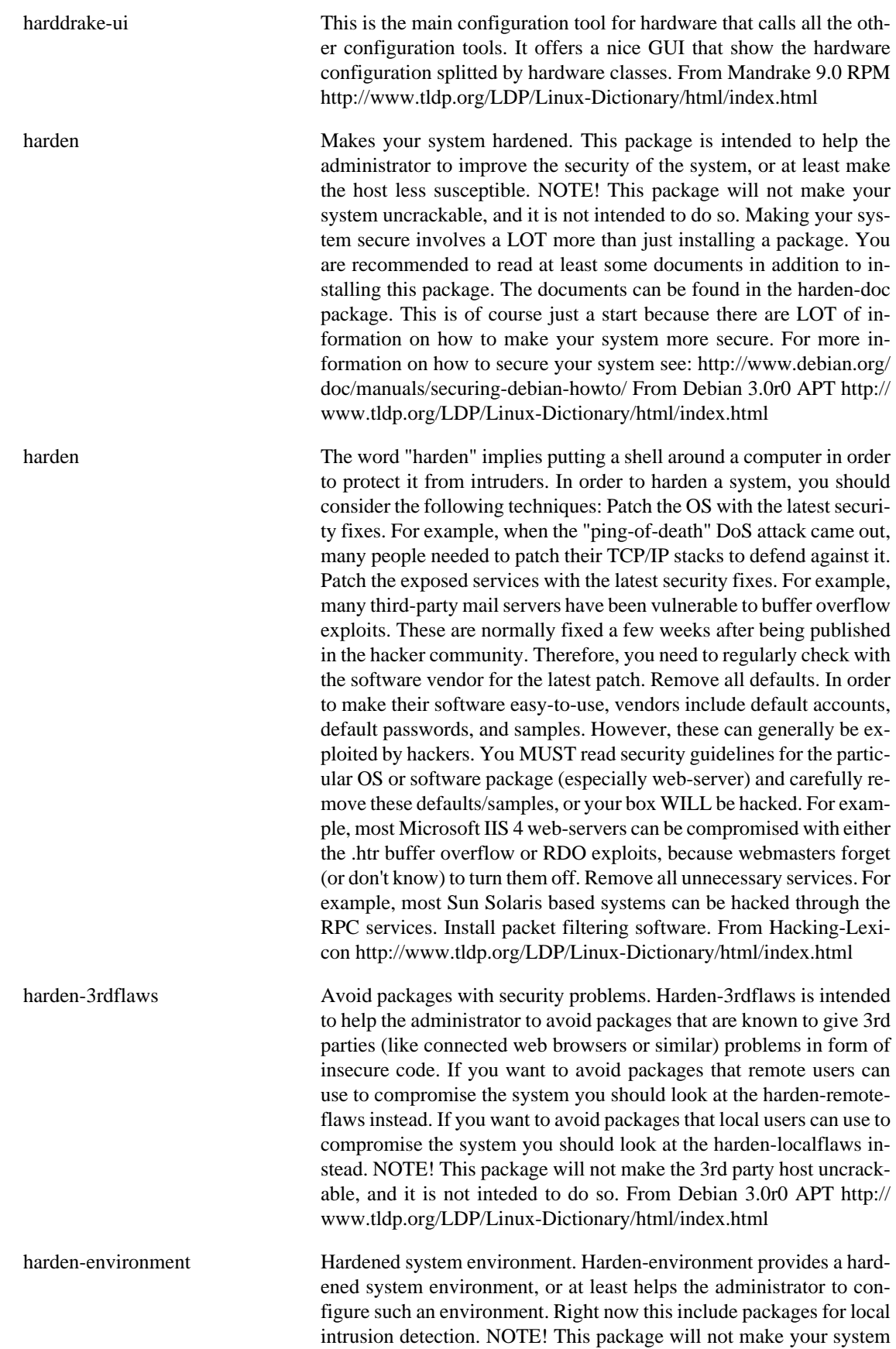

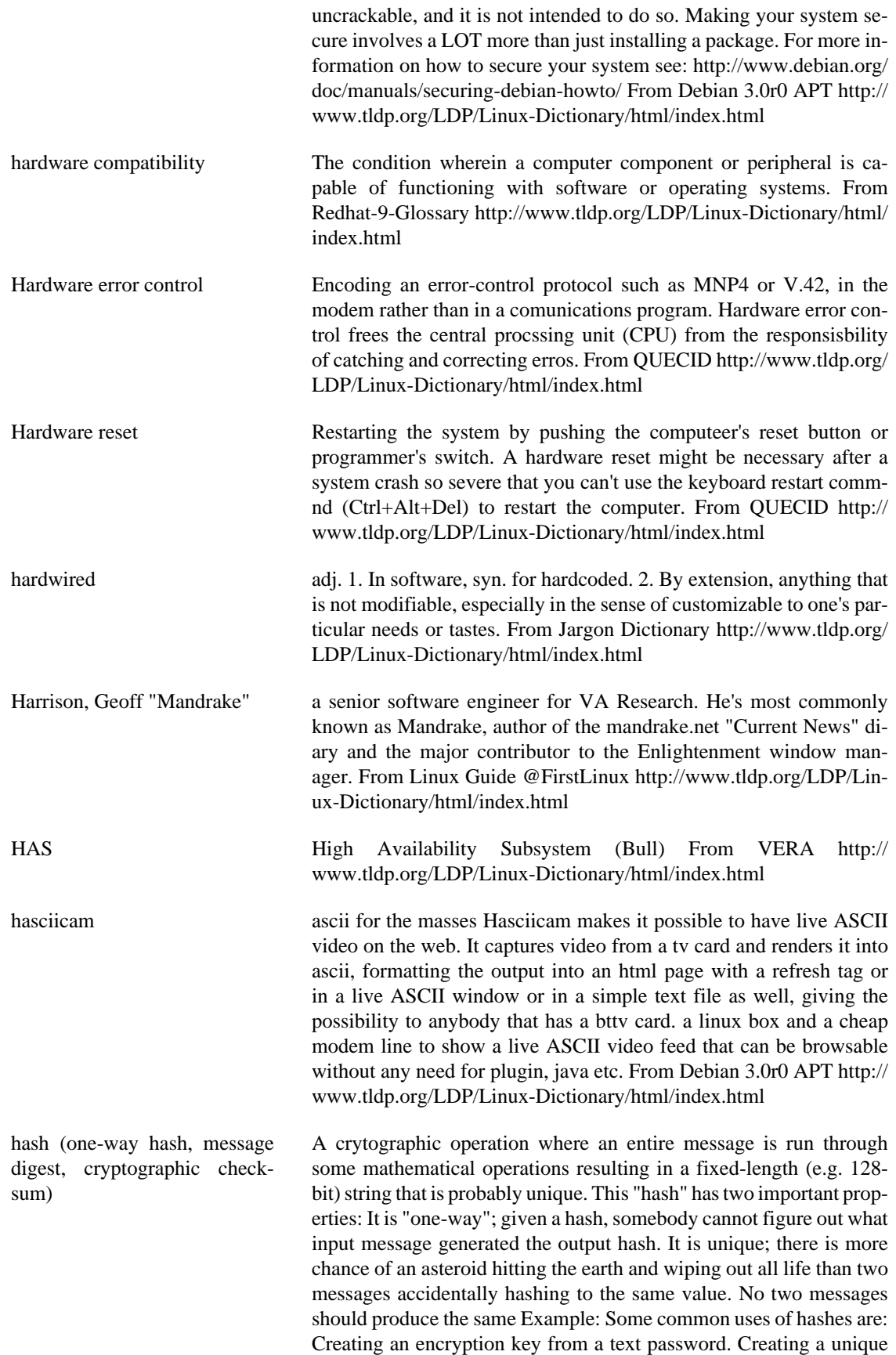

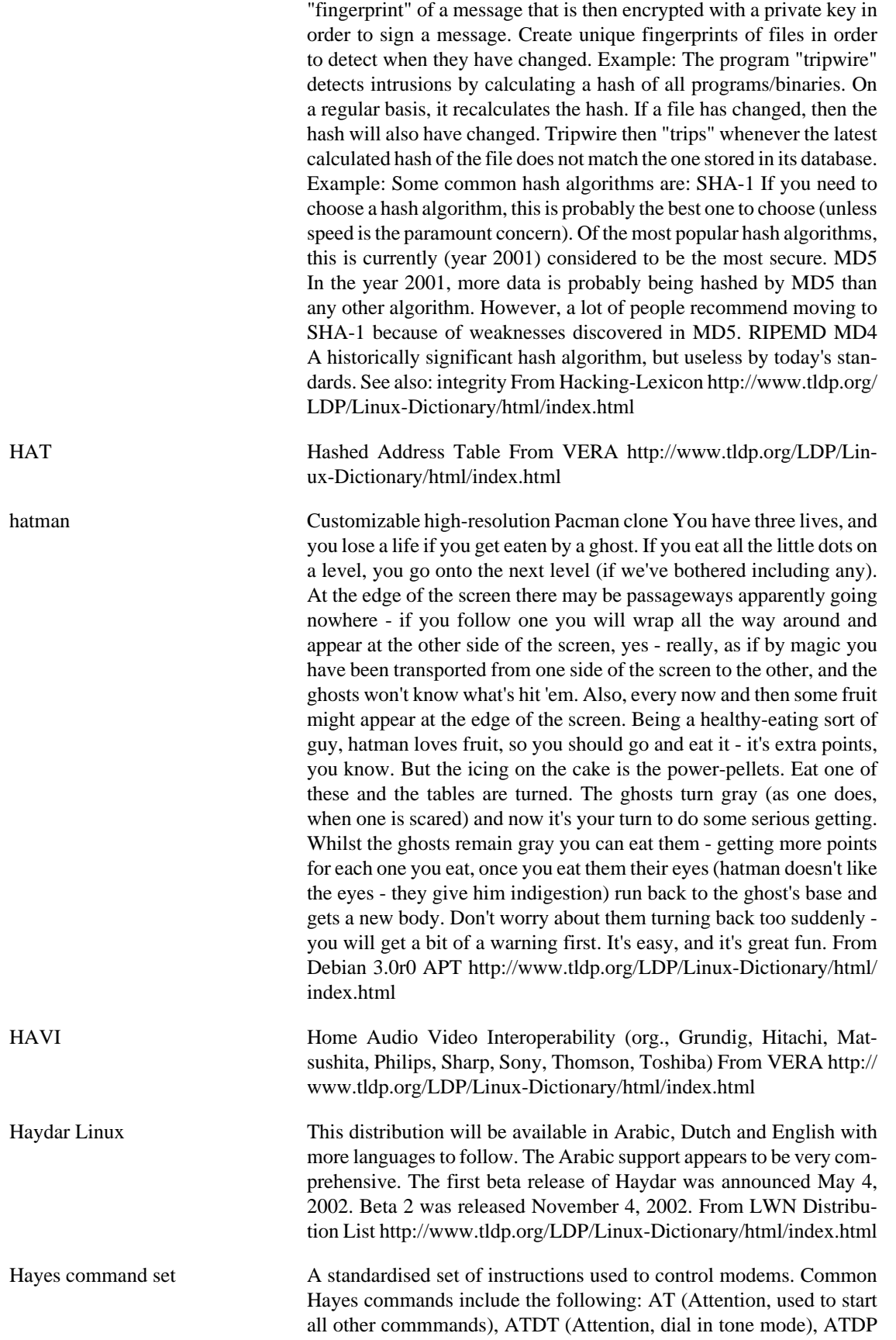

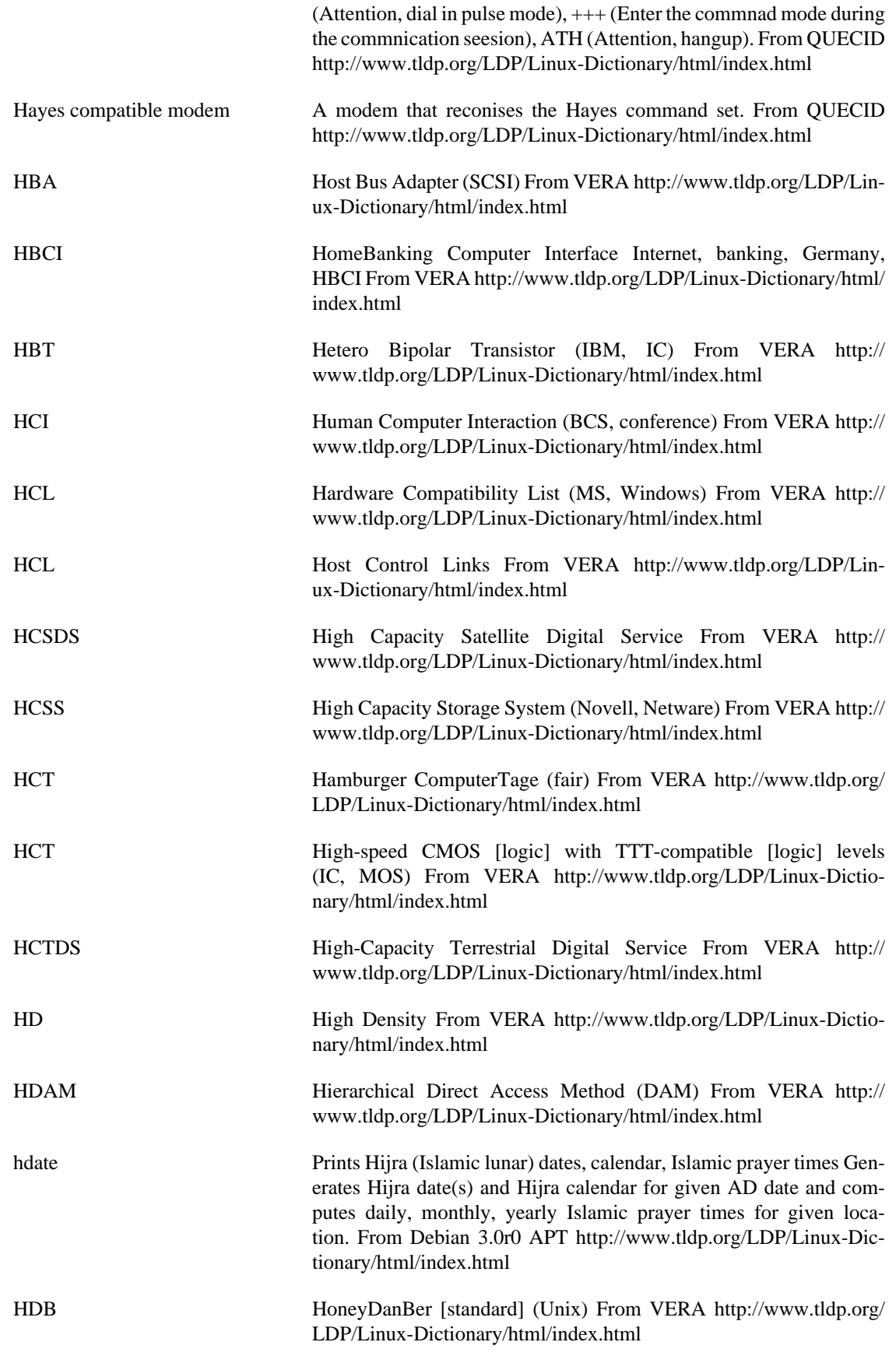

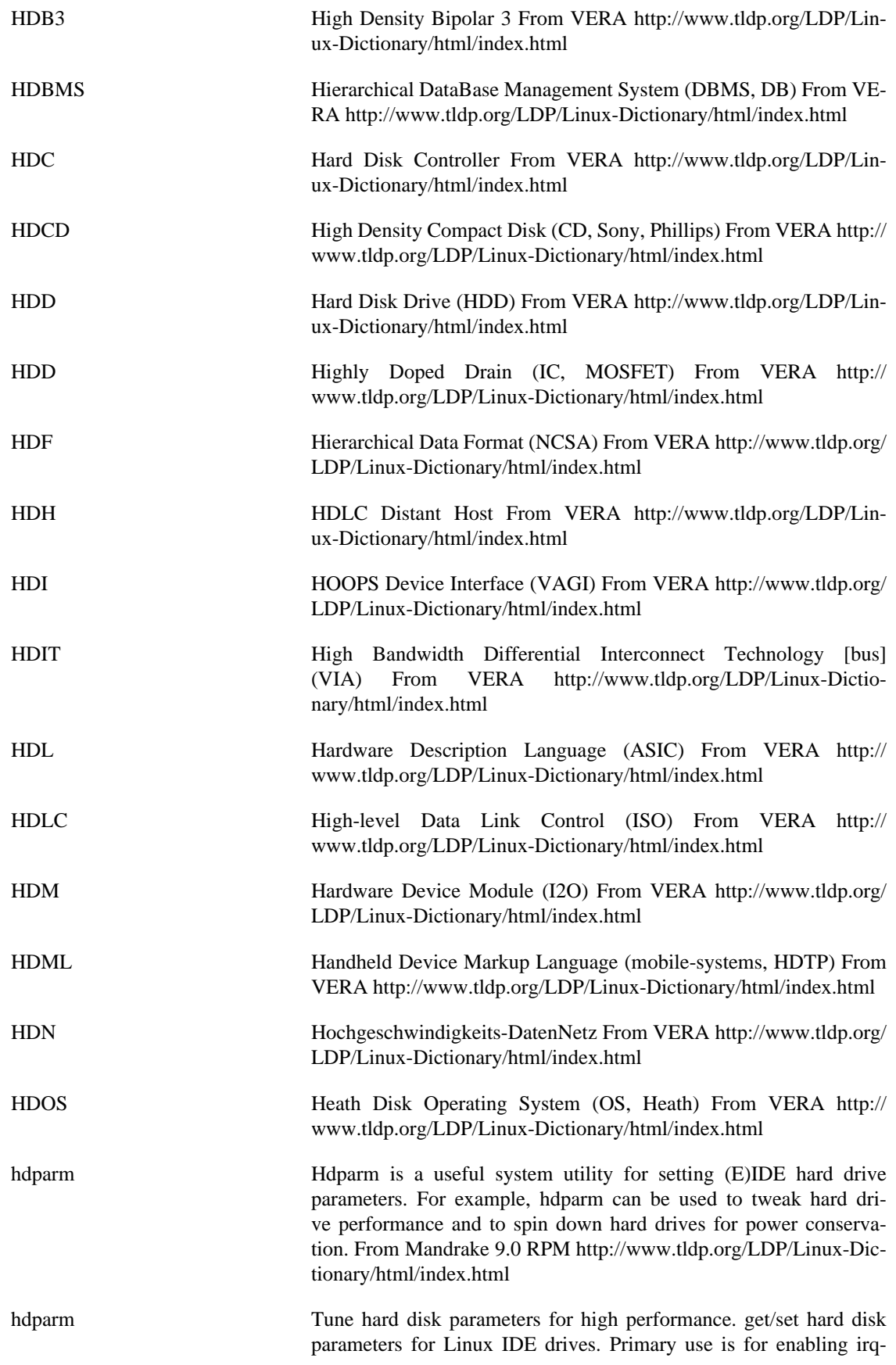

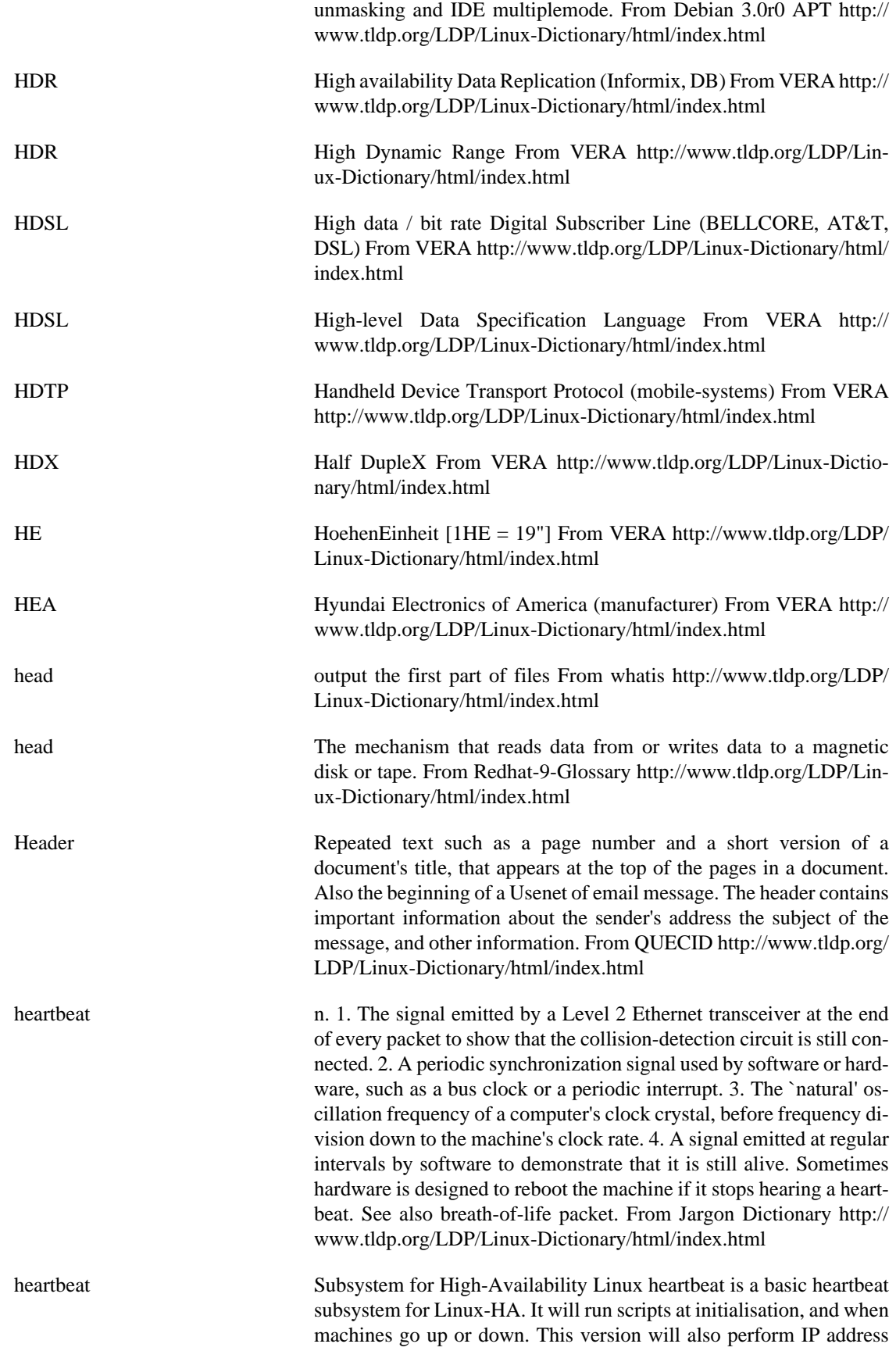

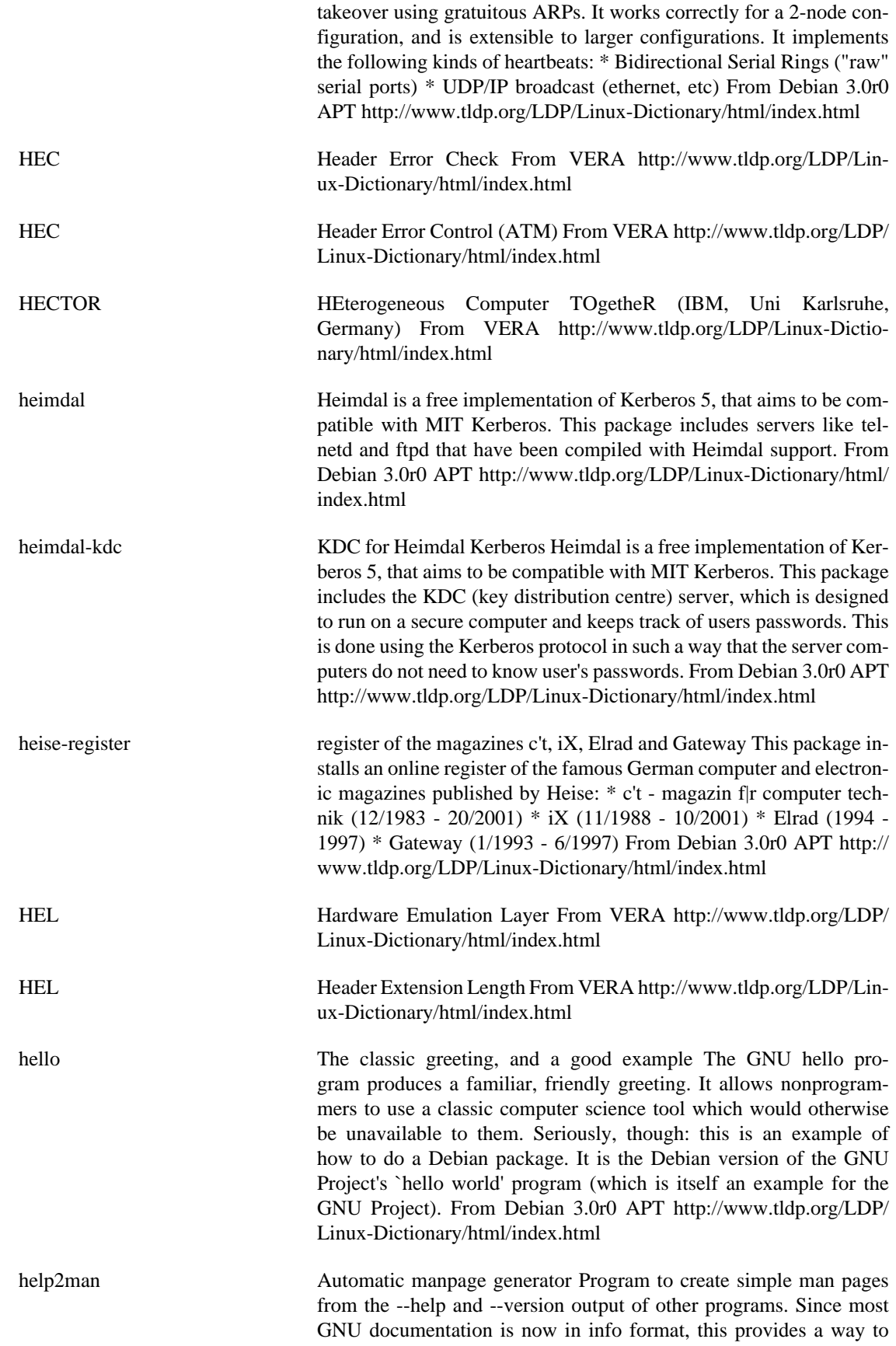

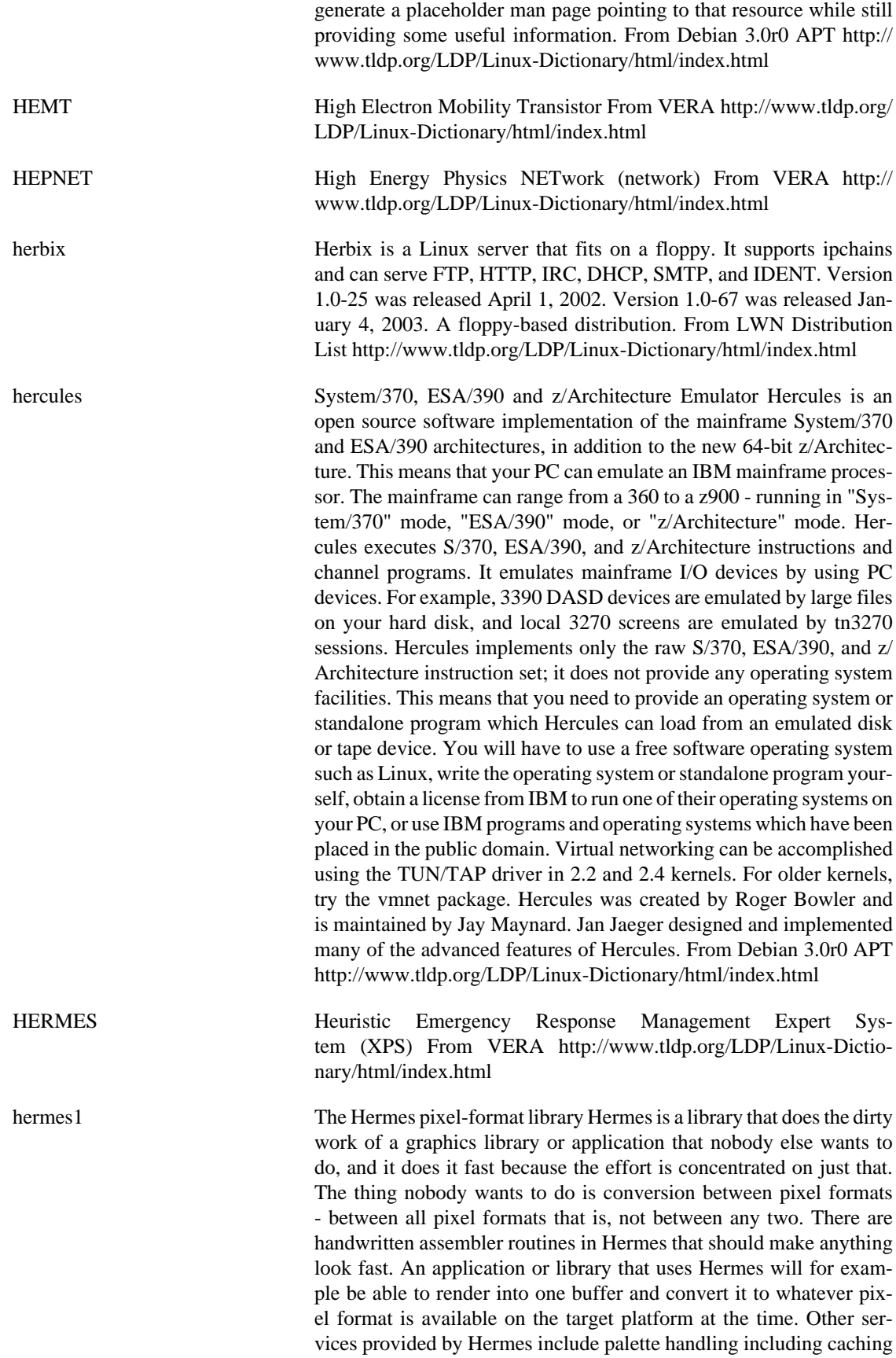

of lookup tables, and surface clearing to a specific colour value. See http://www.clanlib.org/ for more info From Debian 3.0r0 APT [http://](http://www.tldp.org/LDP/Linux-Dictionary/html/index.html) [www.tldp.org/LDP/Linux-Dictionary/html/index.html](http://www.tldp.org/LDP/Linux-Dictionary/html/index.html)

- HERODE Handling the Electronic Representation of mixed text image Office Documents based on ECMA standard 101 (ESPRIT, SNI, TITN, ECMA, ODA) From VERA [http://www.tldp.org/LDP/Linux-Dictio](http://www.tldp.org/LDP/Linux-Dictionary/html/index.html)[nary/html/index.html](http://www.tldp.org/LDP/Linux-Dictionary/html/index.html) heroes Collect powerups and avoid your opponents' trails Heroes is similar
	- to the "Tron" and "Nibbles" games of yore, but includes many graphical improvements and new game features. In it, you must maneuver a small vehicle around a world and collect powerups while avoiding obstacles, your opponents' trails, and even your own trail. Several styles of play are available, including "get-all-the-bonuses", deathmatch, and "squish-the-pedestrians". All game styles can be played in both single-player and two-player (split-screen) modes. You should install the heroes-sound-effects package if you want sound effects, and the heroes-sound-tracks package if you want background music in the game. These packages are quite large (especially heroes-soundtracks), so you might want to try the game out before installing them. This package contains a small number of common files for the GGI and SDL versions of heroes. From Debian 3.0r0 APT [http://](http://www.tldp.org/LDP/Linux-Dictionary/html/index.html) [www.tldp.org/LDP/Linux-Dictionary/html/index.html](http://www.tldp.org/LDP/Linux-Dictionary/html/index.html)
- HES Home Electronic System (SNI) From VERA [http://www.tldp.org/](http://www.tldp.org/LDP/Linux-Dictionary/html/index.html) [LDP/Linux-Dictionary/html/index.html](http://www.tldp.org/LDP/Linux-Dictionary/html/index.html)
- HES Honeywell Executive System (OS, Honeywell 800) From VERA <http://www.tldp.org/LDP/Linux-Dictionary/html/index.html>
- hesiod **Hesiod** is a system which uses existing DNS functionality to provide access to databases of information that changes infrequently. It is often used to distribute information kept in the /etc/passwd, /etc/group, and /etc/printcapfiles, among others. From Redhat 8.0 RPM [http://](http://www.tldp.org/LDP/Linux-Dictionary/html/index.html) [www.tldp.org/LDP/Linux-Dictionary/html/index.html](http://www.tldp.org/LDP/Linux-Dictionary/html/index.html)
- Hesiod Name service for network authentication and access. Replaces local authentication files such as /etc/passwd and /etc/group. From Redhat-9-Glossary [http://www.tldp.org/LDP/Linux-Dictionary/html/](http://www.tldp.org/LDP/Linux-Dictionary/html/index.html) [index.html](http://www.tldp.org/LDP/Linux-Dictionary/html/index.html)
- hesiod Utilities for Project Athena's service name resolution protocol Hesiod is a name service library that can provide general name service for a variety of applications. It is derived from BIND, the Berkeley Internet Name Daemon, and leverages the existing DNS infrastructure of a network. It is used on a number of university networks, including MIT and Iowa State University. If you will not be using this system on a network that already uses Hesiod, you probably do not need this package. From Debian 3.0r0 APT [http://www.tldp.org/LDP/Lin](http://www.tldp.org/LDP/Linux-Dictionary/html/index.html)[ux-Dictionary/html/index.html](http://www.tldp.org/LDP/Linux-Dictionary/html/index.html)
- hevea A fast and powerful LaTeX to HTML translator HeVeA is a La-TeX to HTML translator. Its remarkable features are - It produces good output. By default (can be turned off) it uses the symbol face

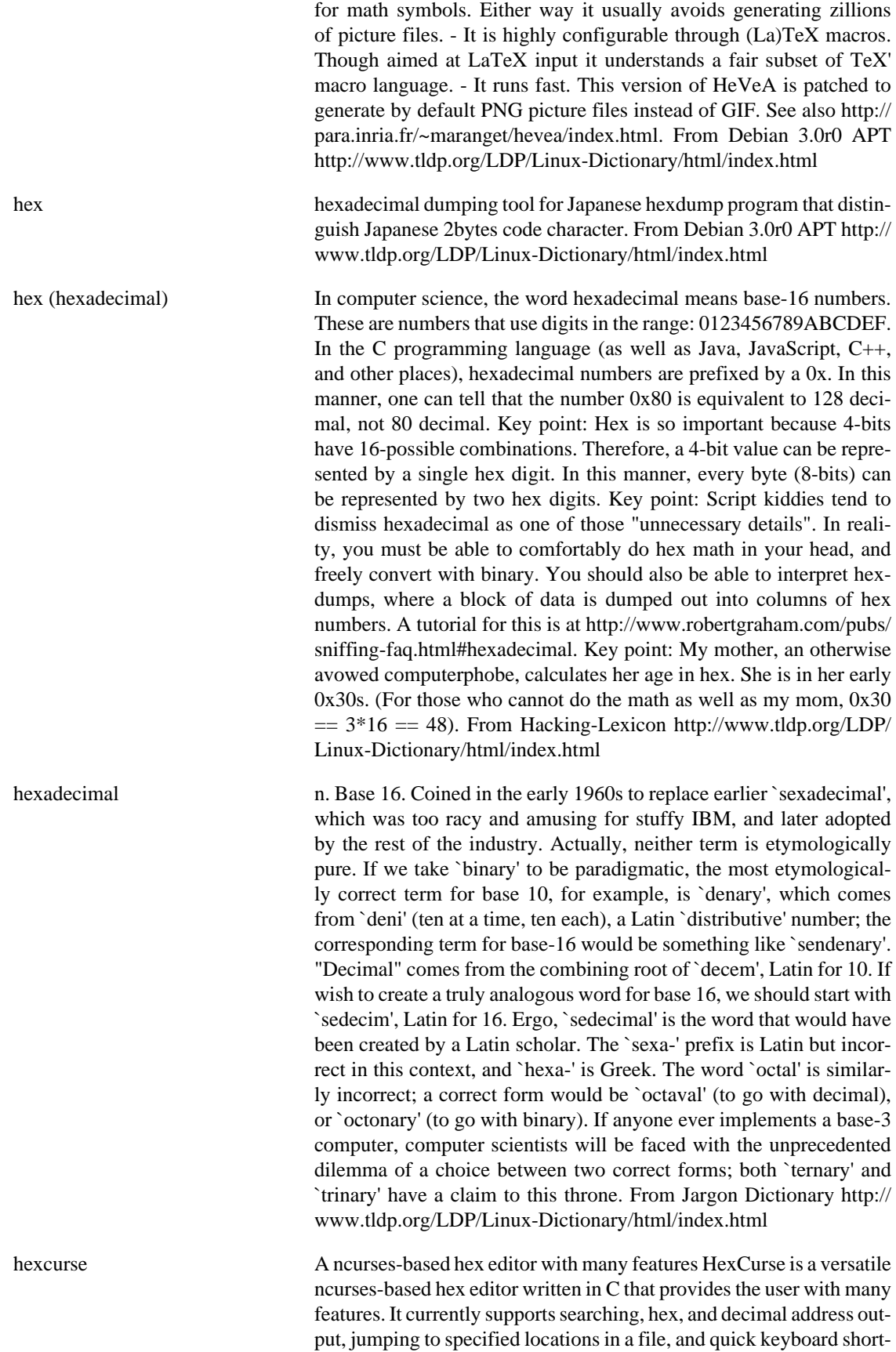

cuts to commands. From Debian 3.0r0 APT [http://www.tldp.org/LDP/](http://www.tldp.org/LDP/Linux-Dictionary/html/index.html) [Linux-Dictionary/html/index.html](http://www.tldp.org/LDP/Linux-Dictionary/html/index.html)

hexdump ASCII, decimal, hexadecimal, octal dump From whatis [http://](http://www.tldp.org/LDP/Linux-Dictionary/html/index.html) [www.tldp.org/LDP/Linux-Dictionary/html/index.html](http://www.tldp.org/LDP/Linux-Dictionary/html/index.html)

hexedit view and edit files in hexadecimal or in ASCII. hexedit shows a file both in ASCII and in hexadecimal. The file can be a device as the file is not whole read. You can modify the file and search through it. You have also copy&paste and save to file functions. Truncating or appending to the file. Modifications are shown in bold. From Debian 3.0r0 APT [http://www.tldp.org/LDP/Linux-Dictionary/html/](http://www.tldp.org/LDP/Linux-Dictionary/html/index.html) [index.html](http://www.tldp.org/LDP/Linux-Dictionary/html/index.html)

- hextype Hexdump according to DOS Debug output format The output consists of 3 columns. Each row contains up to 16 characters. The first column contains the address of the row (in 16-byte words). In the second column each byte is represented by its hexadecimal value (00 to FF), and in the third are the bytes as printable characters. Unlike od -c, hextype does not print unprintable chars with a two-character escape sequence. They are replaced by a dot. From Debian 3.0r0 APT [http://](http://www.tldp.org/LDP/Linux-Dictionary/html/index.html) [www.tldp.org/LDP/Linux-Dictionary/html/index.html](http://www.tldp.org/LDP/Linux-Dictionary/html/index.html)
- hexxagon **Hexagonal Ataxx** clone for GTK The goal of the game is to conquer as much of the board as possible. This is done by capturing the opponent's pieces or by cloning your own. The board is a hexagon built from smaller hexagons. Hexxagon is just like Ataxx apart from the board design. The Ataxx board is square and the Hexxagon board is hexagonal. This is the GTK xivVersion From Debian 3.0r0 APT <http://www.tldp.org/LDP/Linux-Dictionary/html/index.html>
- heyu heyu 2 way x10 communications for the CM11A heyu' is similar to the package 'x10', differing mainly in the controller supported (this package supports CM11A, 'x10' supports the CP290) X-10 modules are devices that plug into an electrical outlet and allow you to remotely control the power to a lamp or an appliance that is plugged into them. There are also X-10 modules that install in place of wall switches to control lights, fans, and many other appliances. This package supports the CM11A Interface (from Radio Shack), which supports two-way communication. This allows for devices such as motion detectors to trigger scripts on your system, turning lights on, updating web pages, or send you e-mail. See: http://heyu.tanj.com/ For more information From Debian 3.0r0 APT [http://www.tldp.org/LDP/Lin](http://www.tldp.org/LDP/Linux-Dictionary/html/index.html)[ux-Dictionary/html/index.html](http://www.tldp.org/LDP/Linux-Dictionary/html/index.html)
- HF Have Fun (slang, Usenet, IRC) From VERA [http://www.tldp.org/](http://www.tldp.org/LDP/Linux-Dictionary/html/index.html) [LDP/Linux-Dictionary/html/index.html](http://www.tldp.org/LDP/Linux-Dictionary/html/index.html) HFC Hybrid Fiber Coax [network] From VERA [http://www.tldp.org/LDP/](http://www.tldp.org/LDP/Linux-Dictionary/html/index.html) [Linux-Dictionary/html/index.html](http://www.tldp.org/LDP/Linux-Dictionary/html/index.html)
- HFD Hauptanschluss fuer Direktruf / Datenleitung (Telekom), "HfD" From VERA <http://www.tldp.org/LDP/Linux-Dictionary/html/index.html>
- HFDS Highly Functional Distributed System (MTRON) From VERA [http://](http://www.tldp.org/LDP/Linux-Dictionary/html/index.html) [www.tldp.org/LDP/Linux-Dictionary/html/index.html](http://www.tldp.org/LDP/Linux-Dictionary/html/index.html)

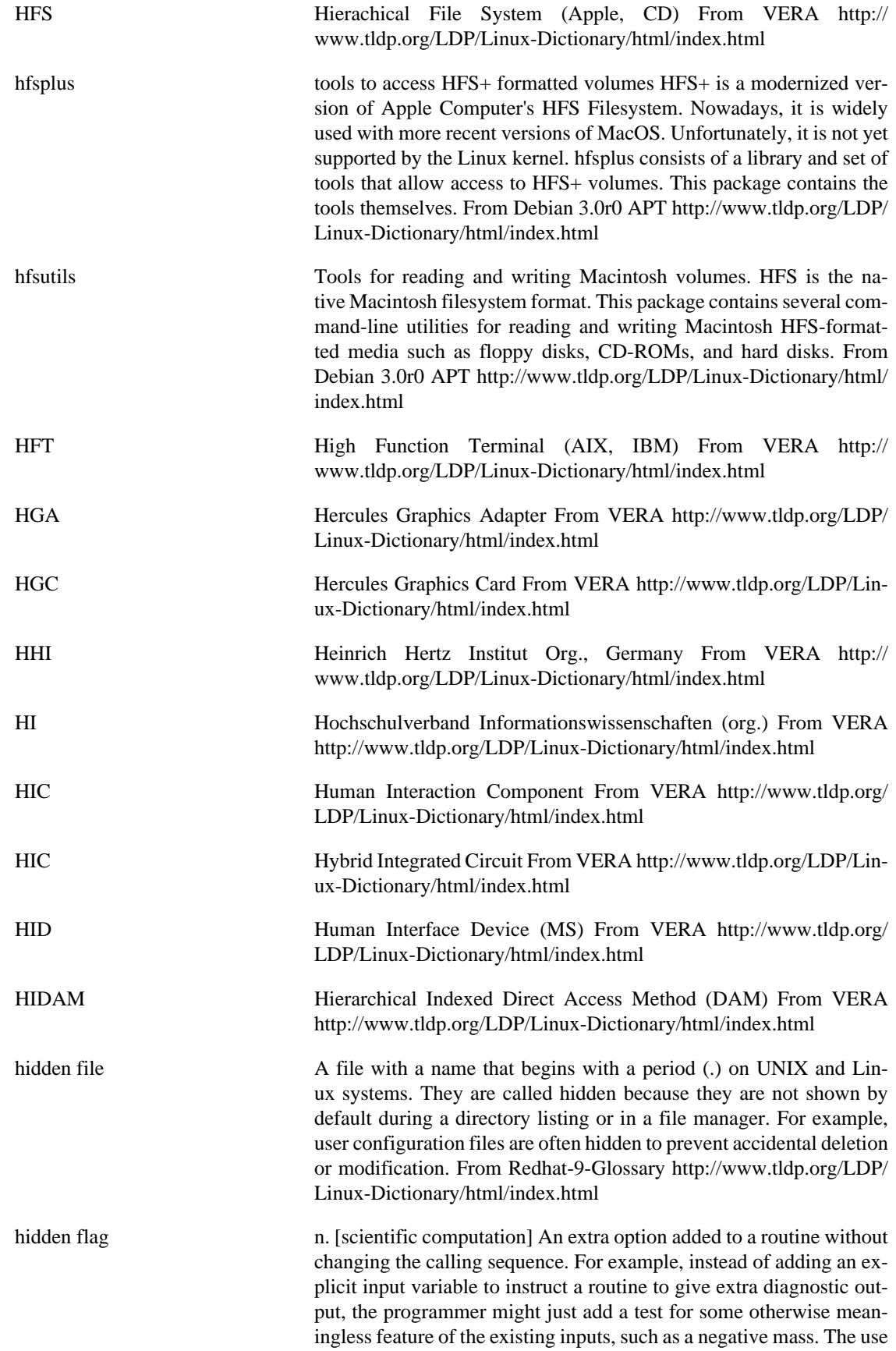

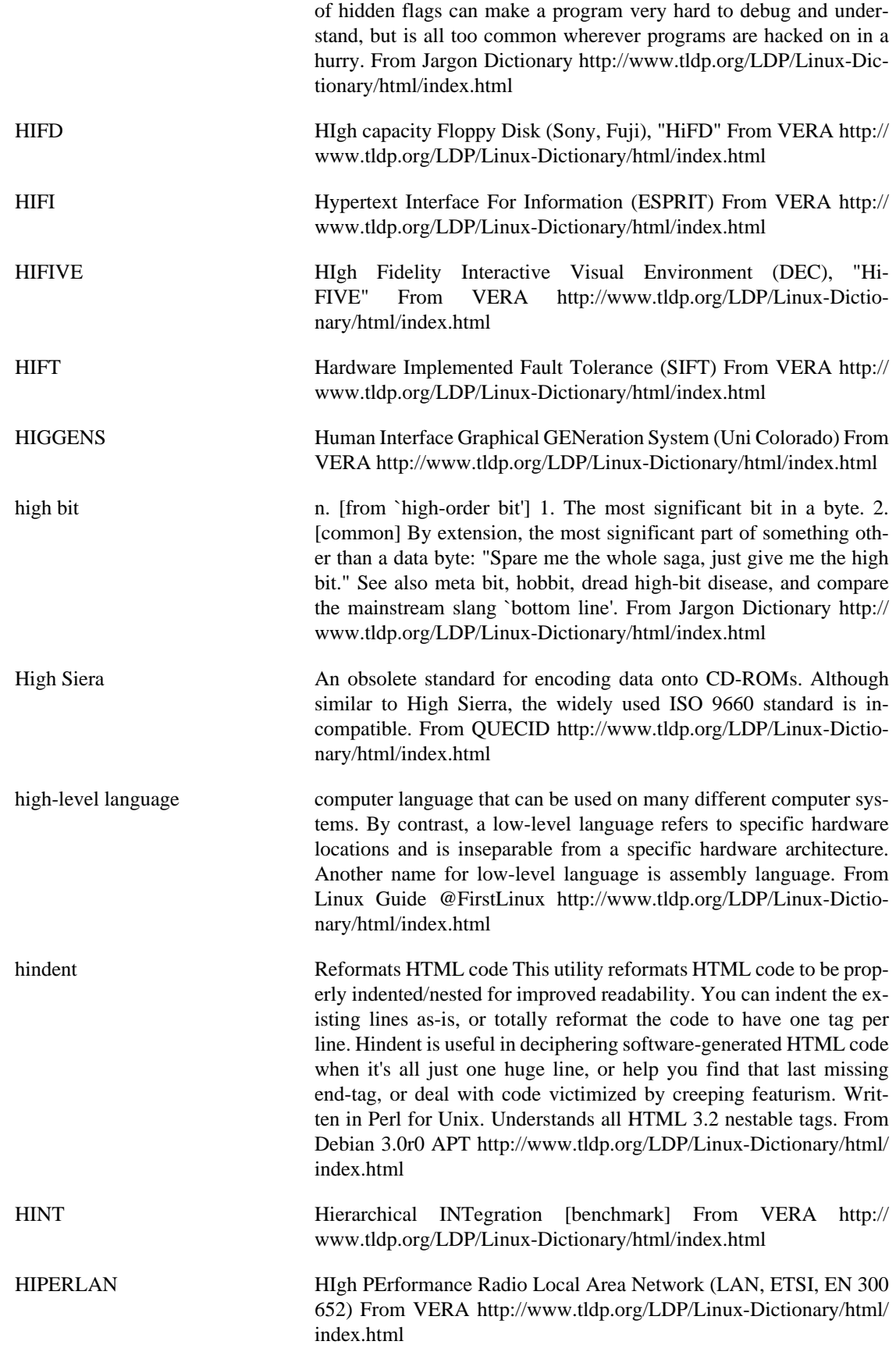

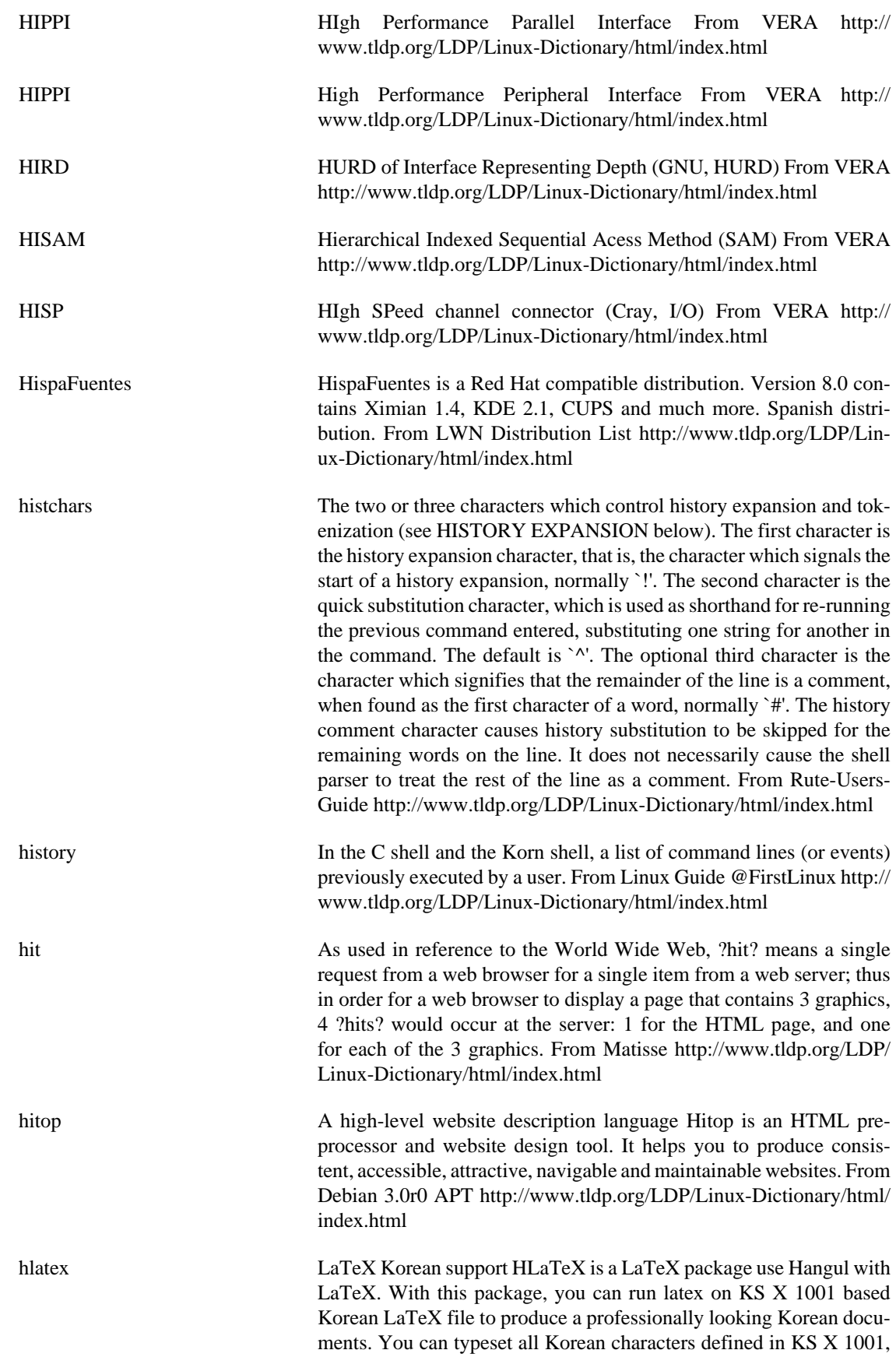

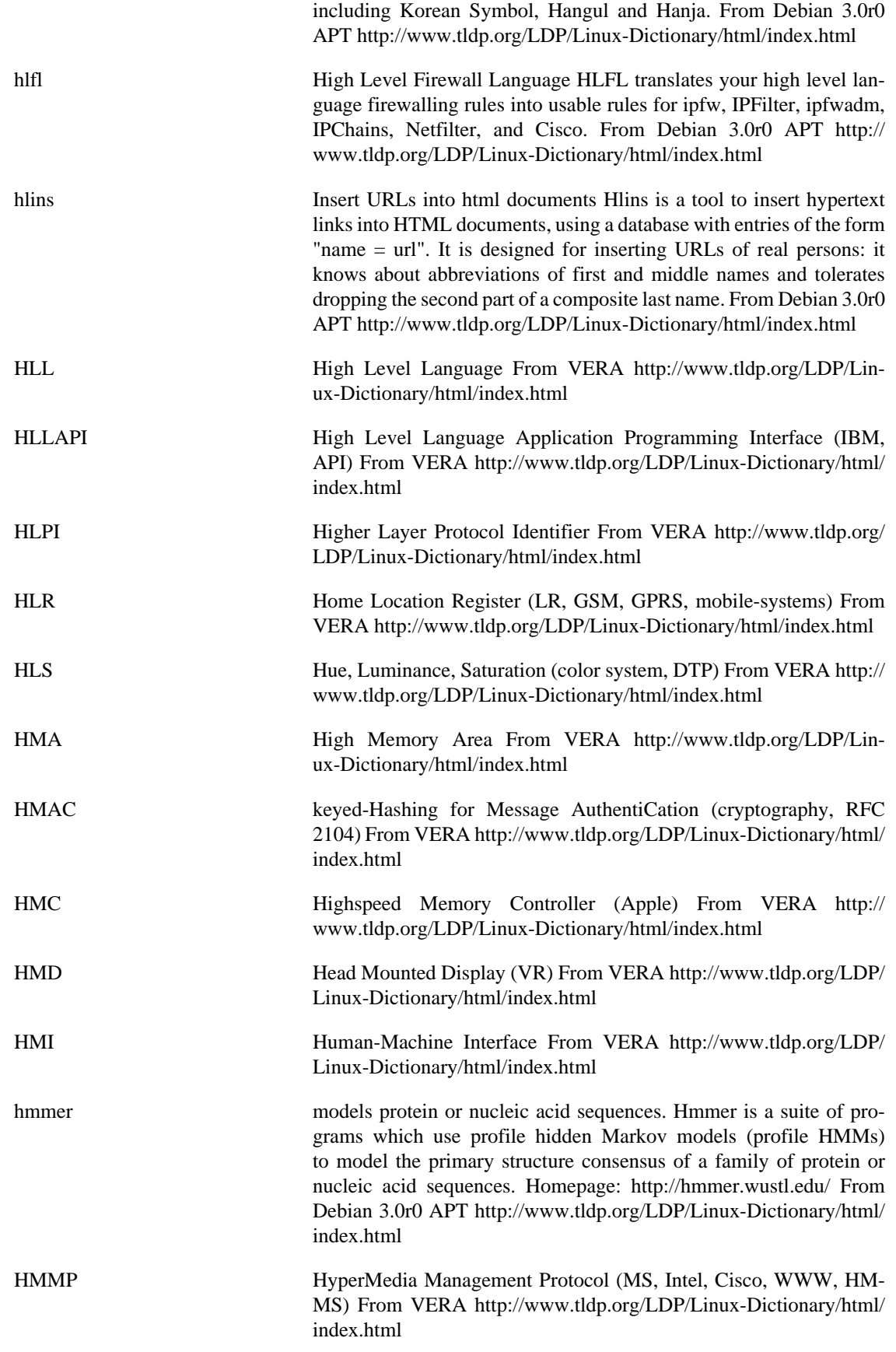

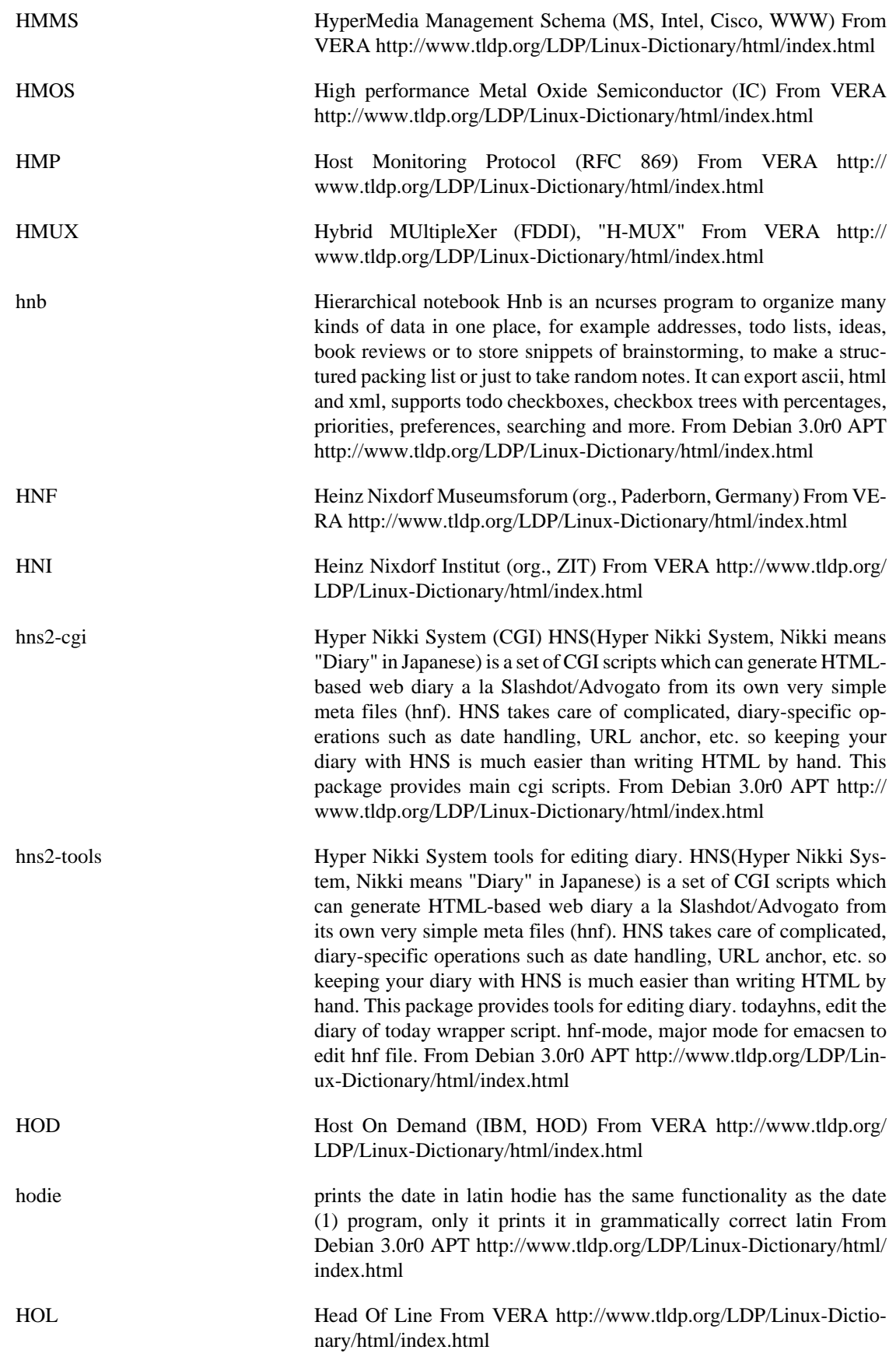

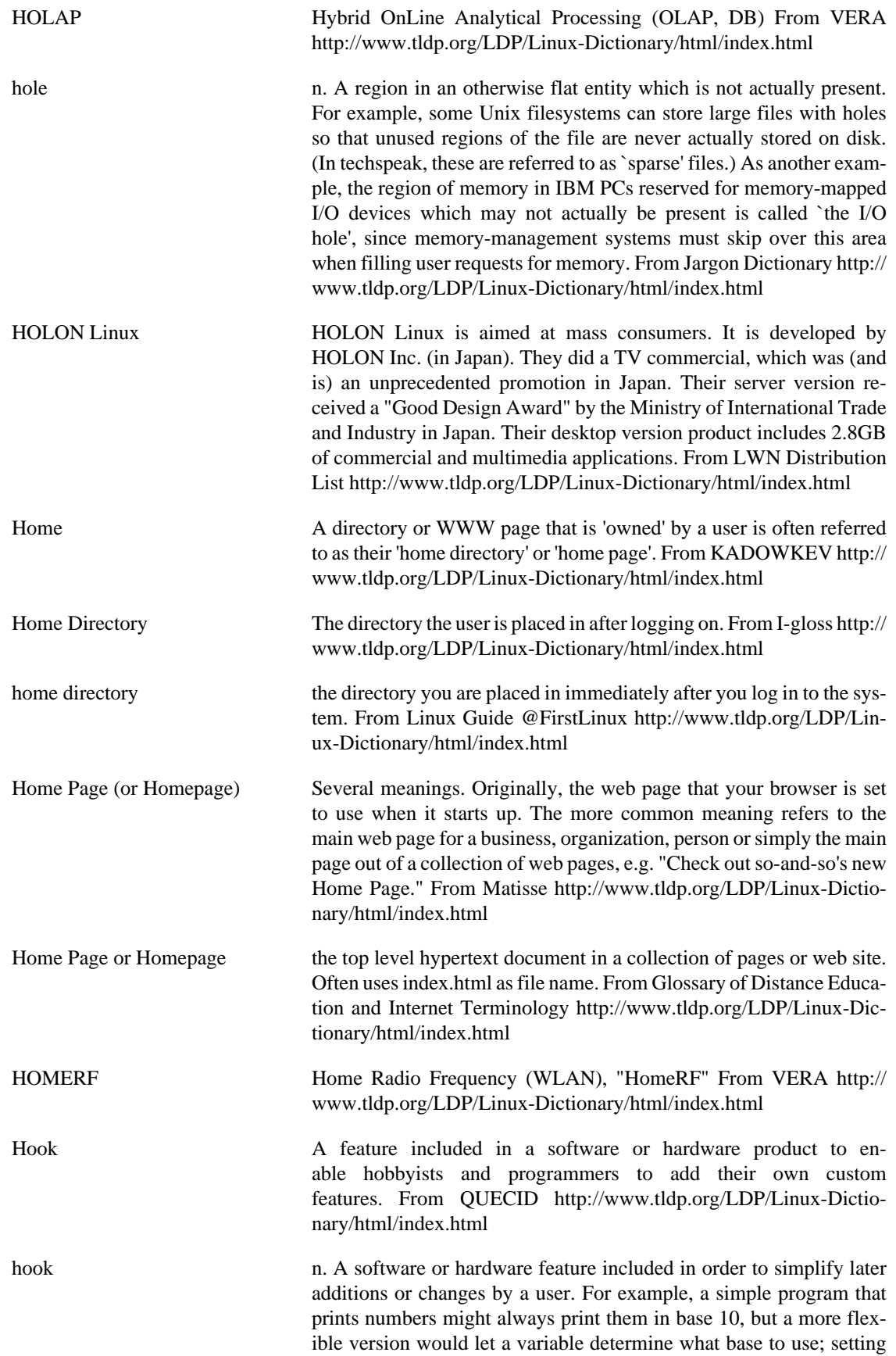

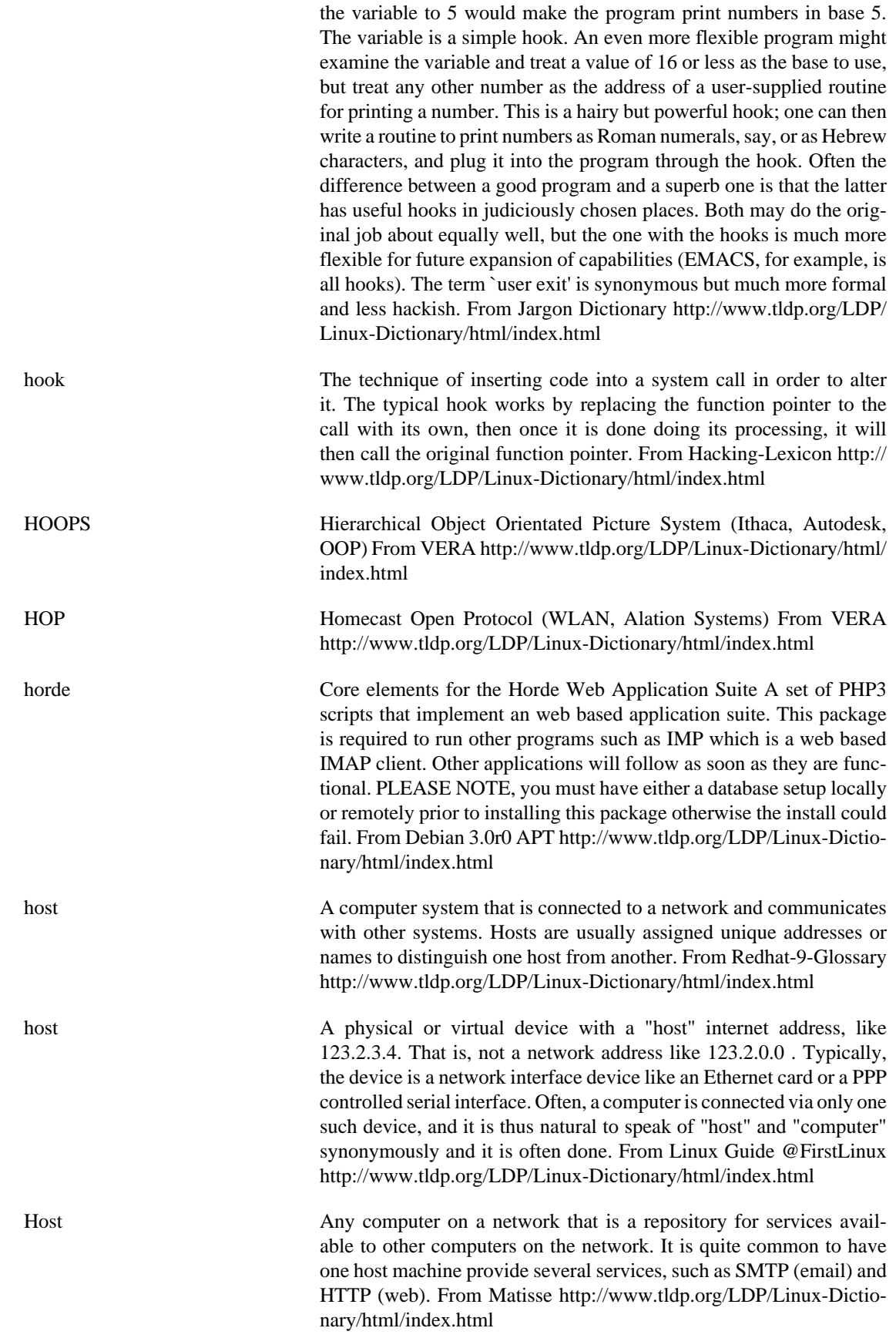

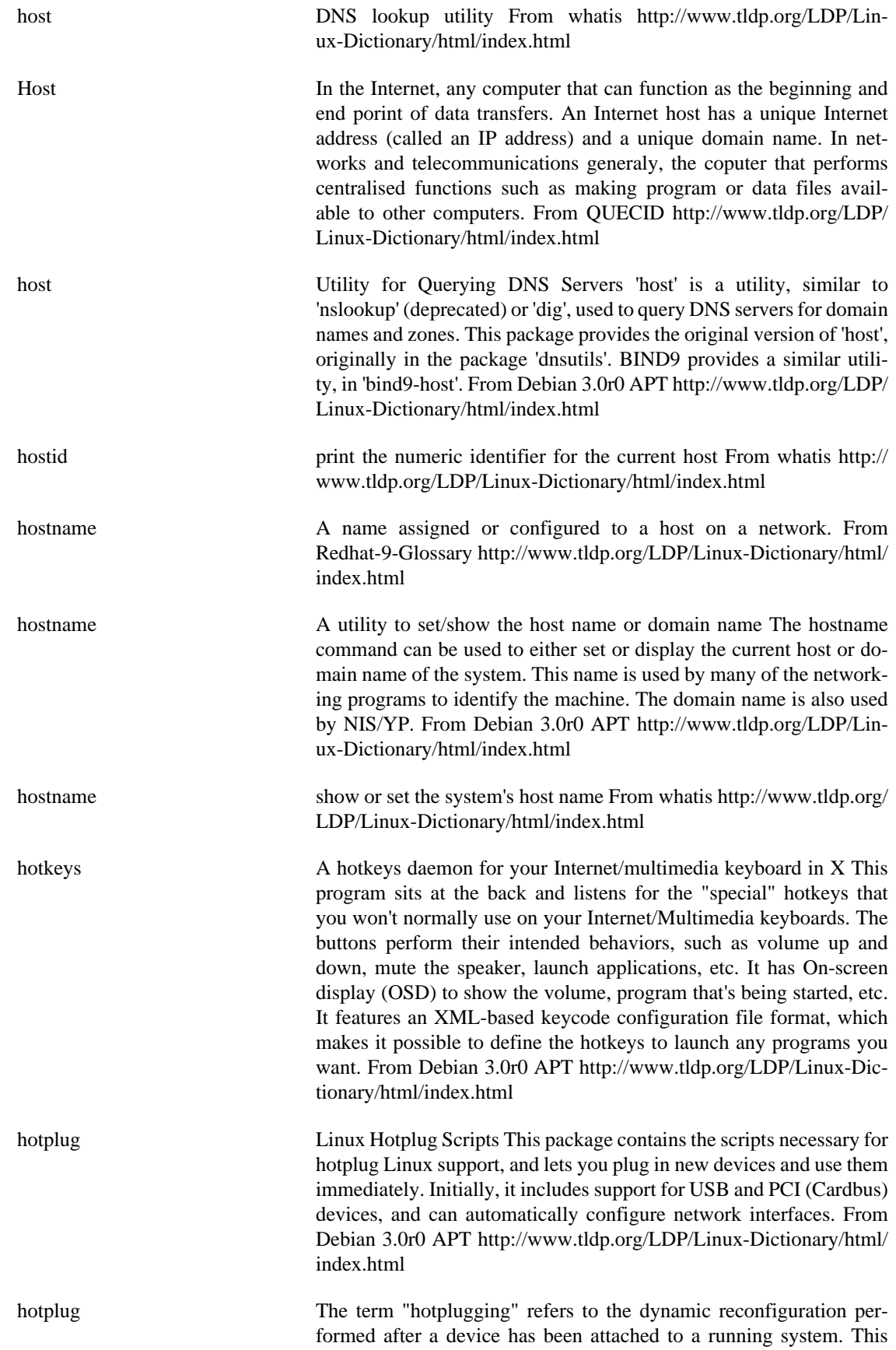

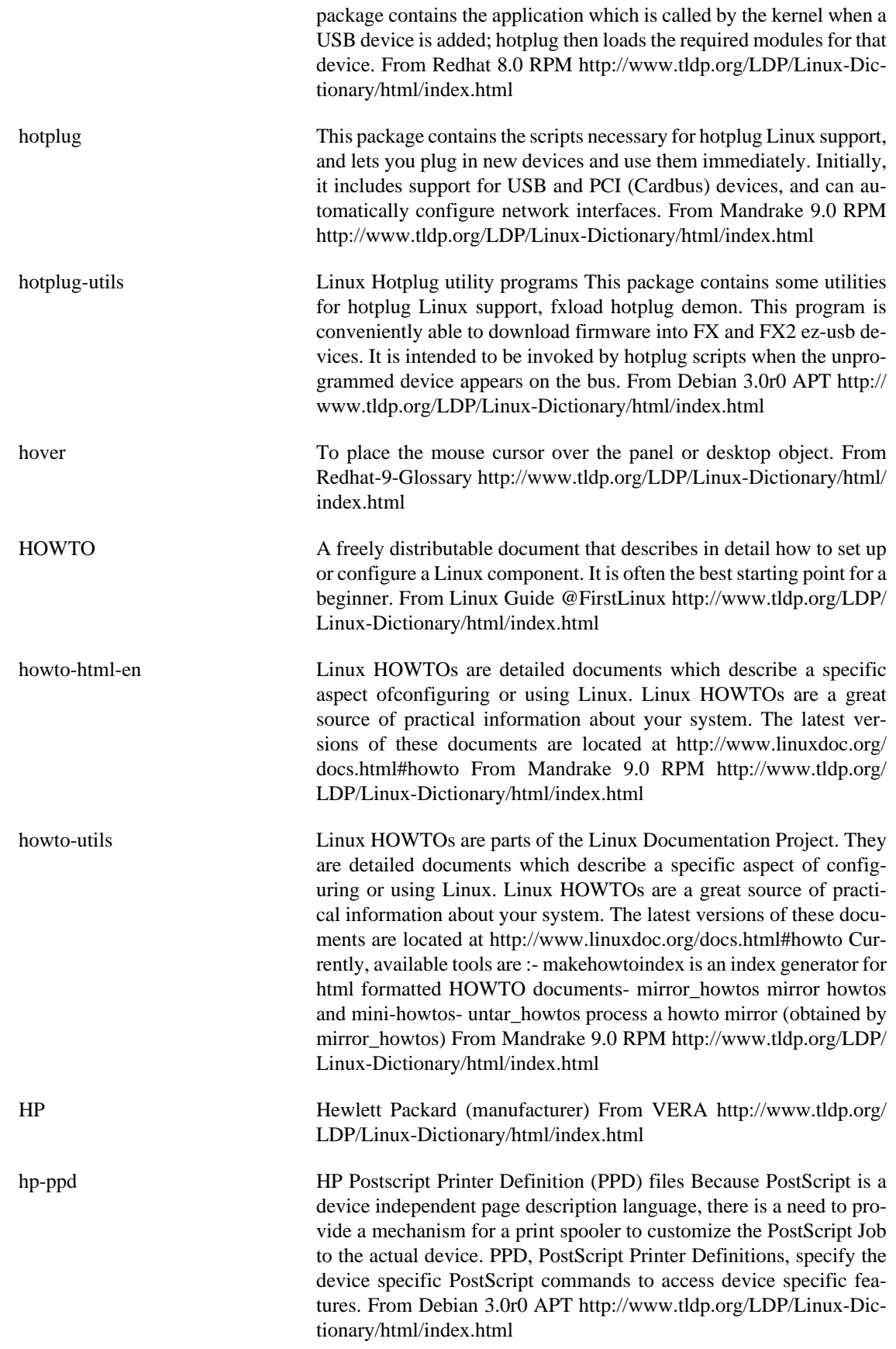

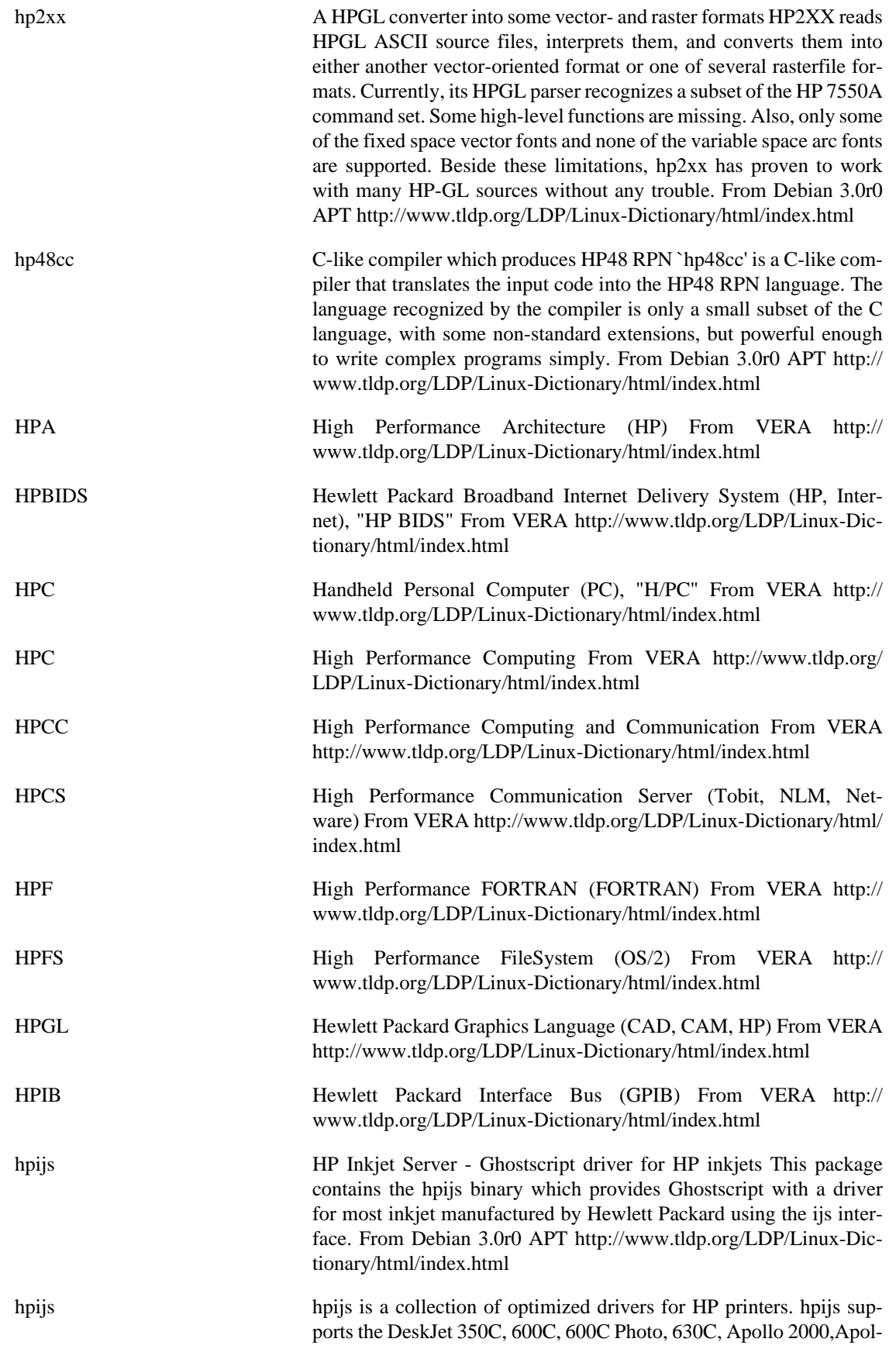

lo 2100, Apollo 2560, DeskJet 800C, DeskJet 825, DeskJet 900,PhotoSmart, DeskJet 990C, and PhotoSmart 100 series. From Redhat 8.0 RPM <http://www.tldp.org/LDP/Linux-Dictionary/html/index.html>

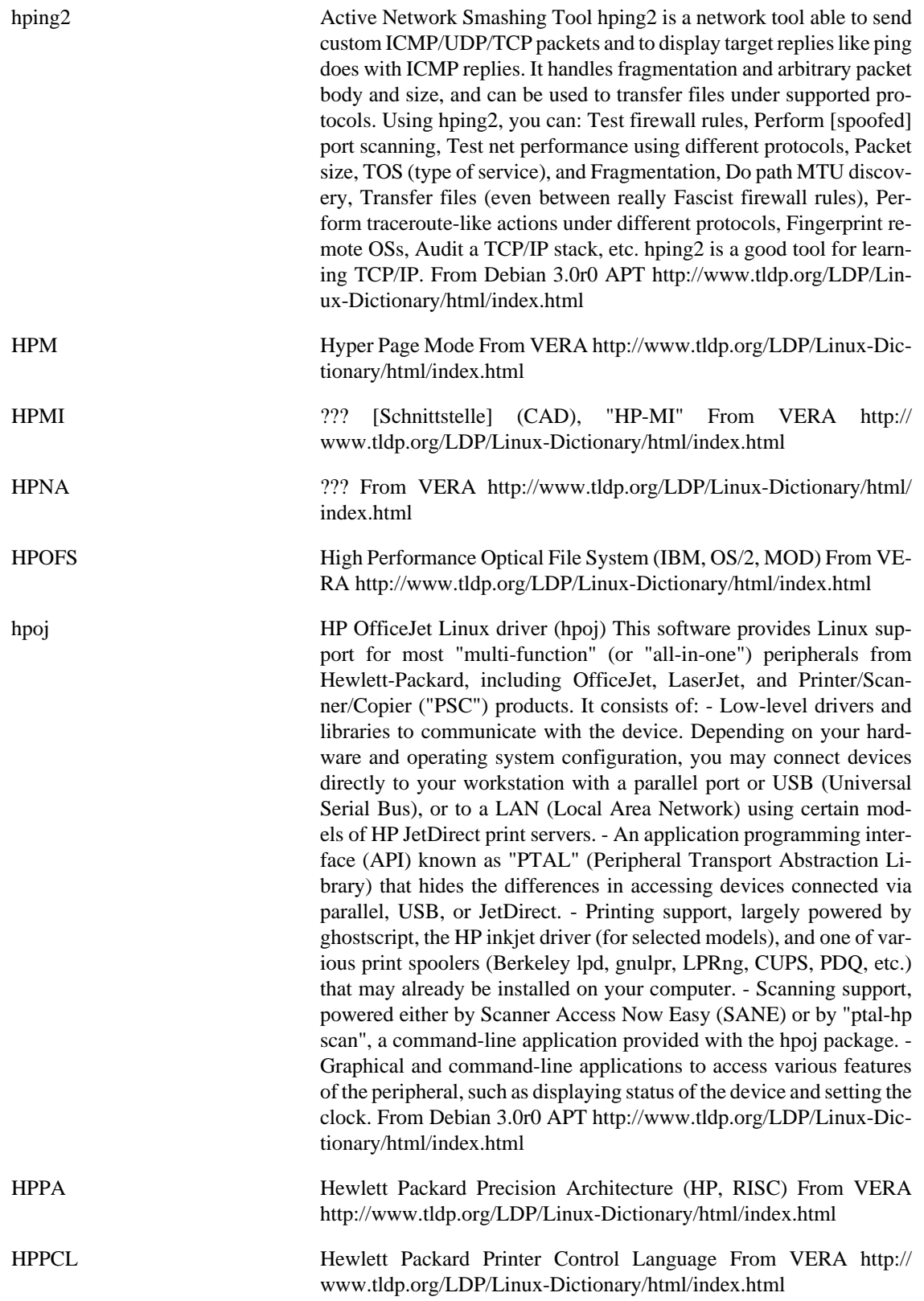

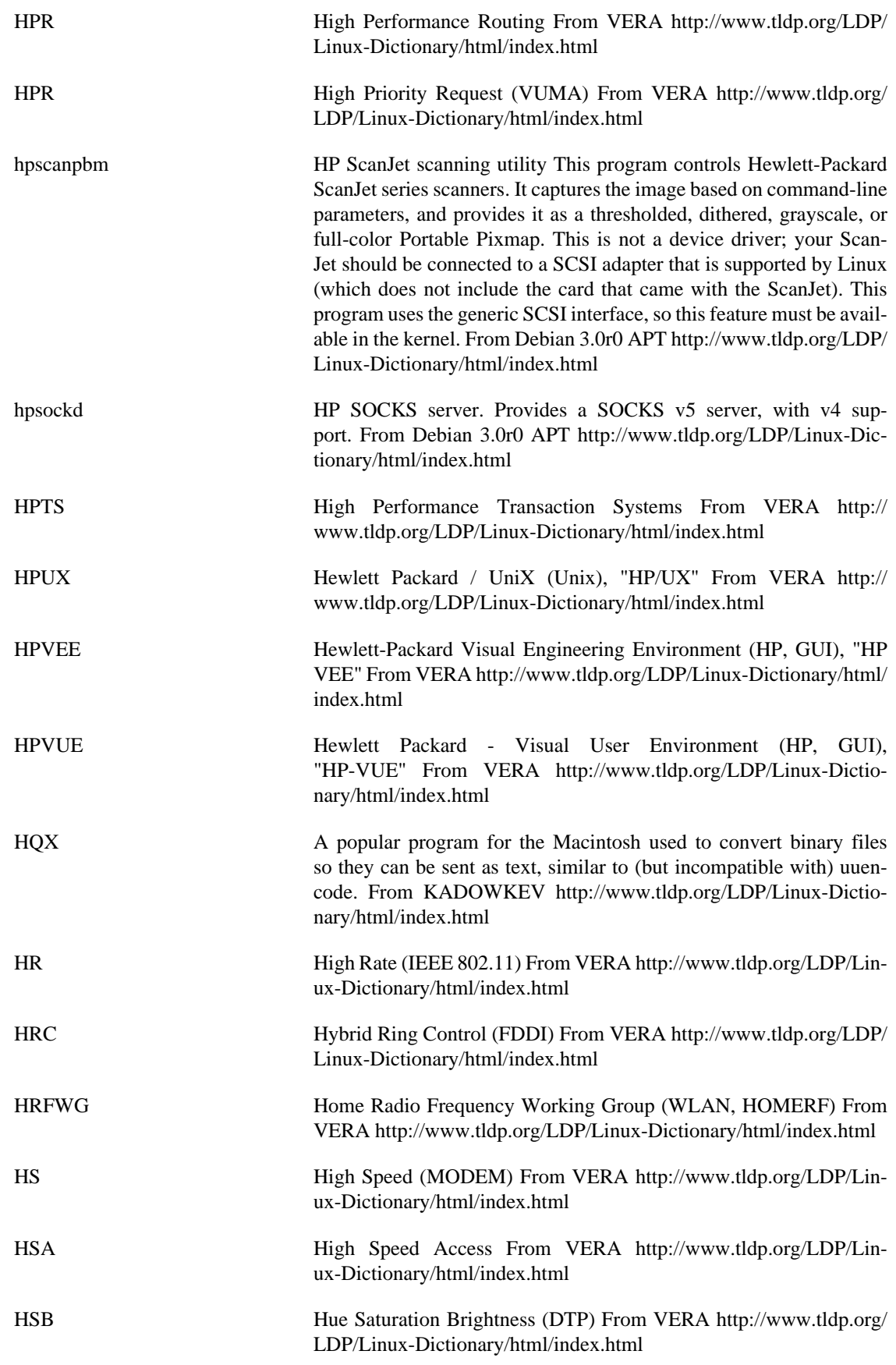

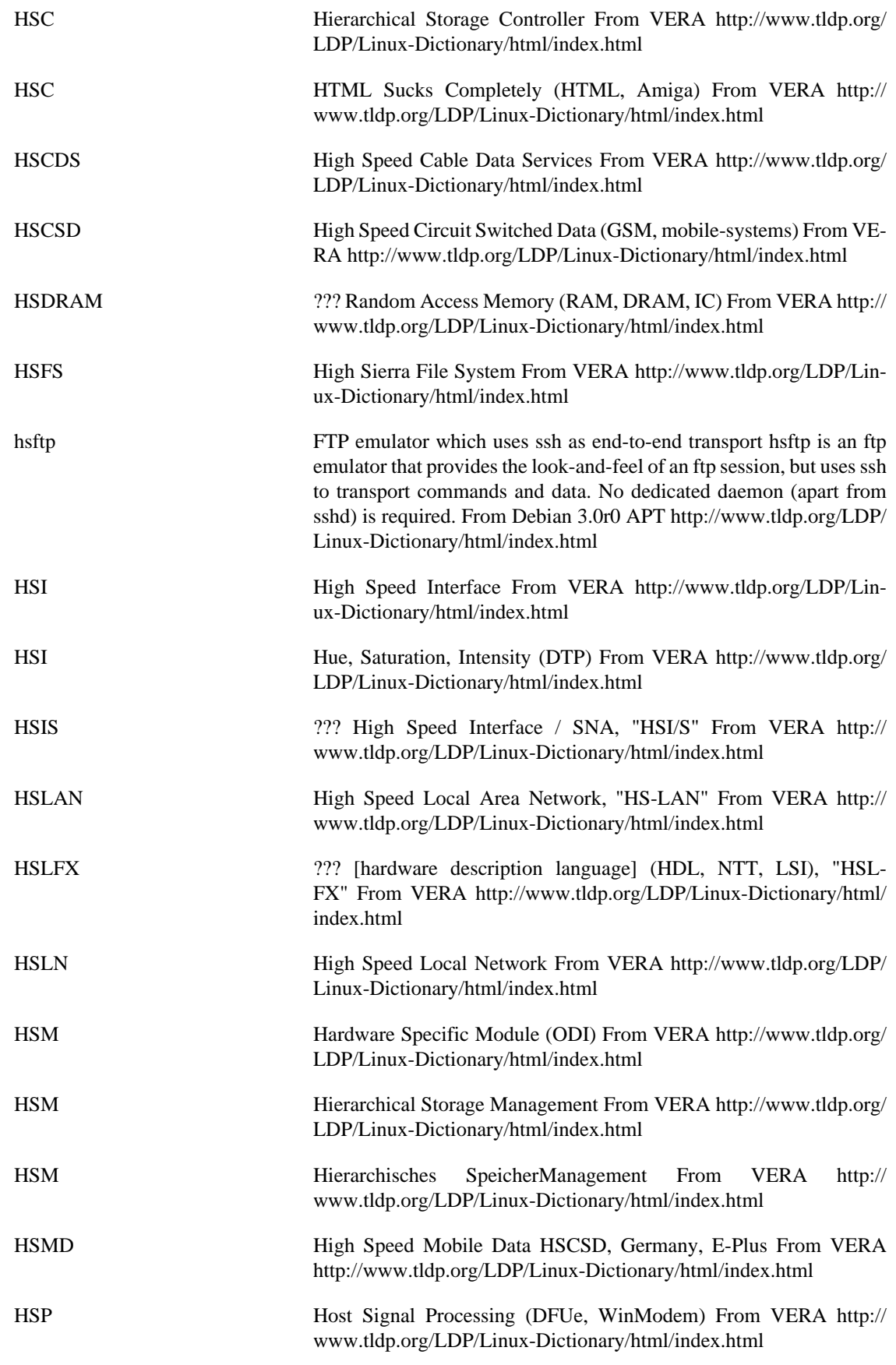

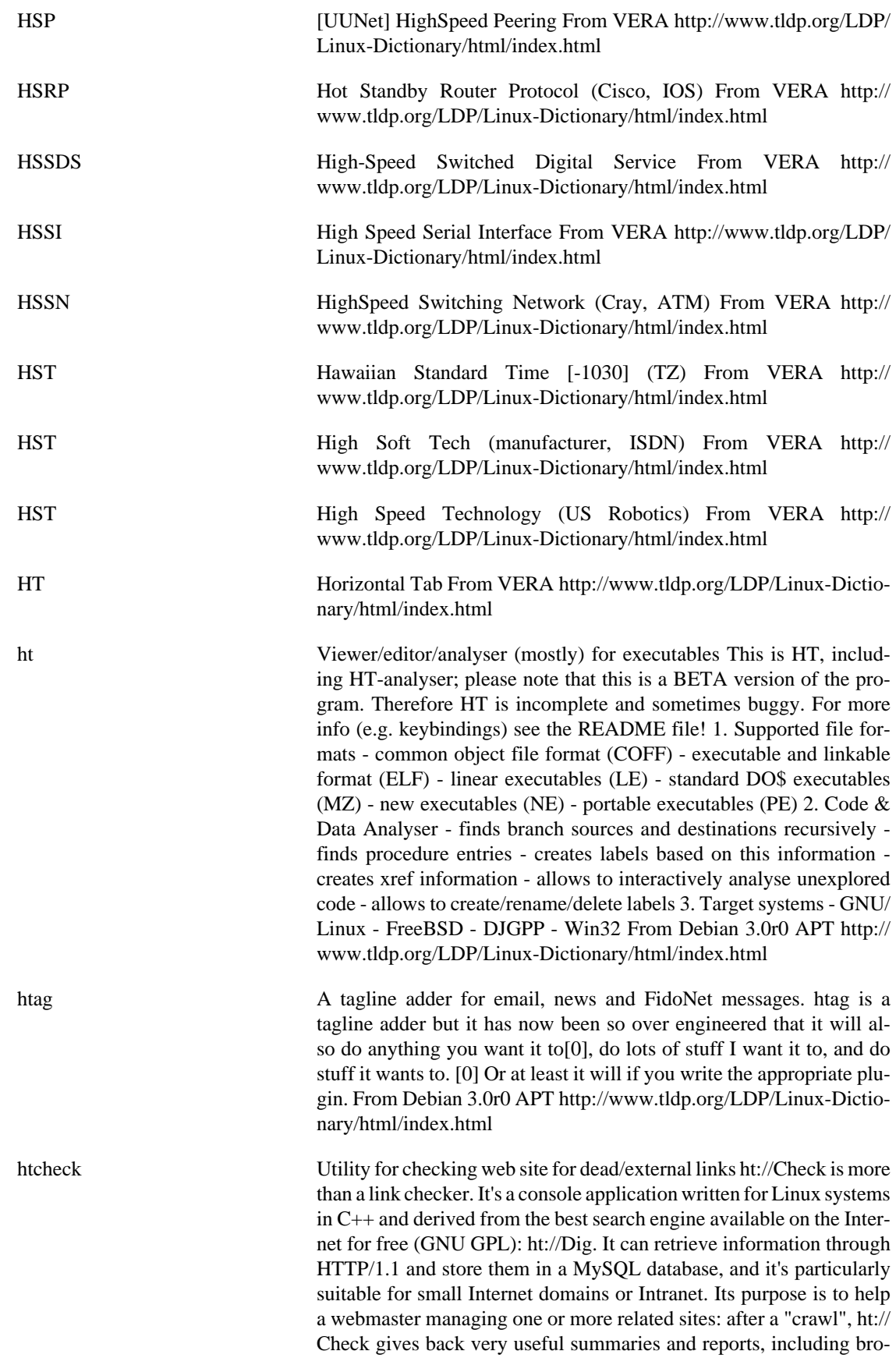

ken links, anchors not found, content-types and HTTP status codes summaries, etc. From Debian 3.0r0 APT [http://www.tldp.org/LDP/](http://www.tldp.org/LDP/Linux-Dictionary/html/index.html) [Linux-Dictionary/html/index.html](http://www.tldp.org/LDP/Linux-Dictionary/html/index.html)

htdig The ht://Dig system is a Web search and indexing system for a small domain or intranet. This system is not meant to replace the need for powerful Internet-wide search systems; instead it is meant to cover the search needs for a single company, campus, or even a particular subsection of a website. From Redhat 8.0 RPM [http://www.tldp.org/](http://www.tldp.org/LDP/Linux-Dictionary/html/index.html) [LDP/Linux-Dictionary/html/index.html](http://www.tldp.org/LDP/Linux-Dictionary/html/index.html) htdig WWW search system for an intranet or small internet The ht://Dig system is a complete world wide web indexing and searching system for a small domain or intranet. This system is not meant to replace the need for powerful internet-wide search systems like Lycos, Infoseek, Webcrawler and AltaVista. Instead it is meant to cover the search needs for a single company, campus, or even a particular sub section of a web site. As opposed to some WAIS-based or web-server based search engines, ht://Dig can span several web servers at a site. The type of these different web servers doesn't matter as long as they understand the HTTP 1.0 protocol. Features: \* Intranet searching \* It is free \* Robot exclusion is supported \* Boolean expression searching \* Configurable search results \* Fuzzy searching \* Searching of HTML and text files \* Keywords can be added to HTML documents \* Email notification of expired documents \* A Protected server can be indexed \* Searches on subsections of the database \* Full source code included \* The depth of the search can be limited \* Full support for the ISO-Latin-1 character set From Debian 3.0r0 APT [http://](http://www.tldp.org/LDP/Linux-Dictionary/html/index.html) [www.tldp.org/LDP/Linux-Dictionary/html/index.html](http://www.tldp.org/LDP/Linux-Dictionary/html/index.html) HTDM Hybrid Time Division Multiplexing [protocol] From VERA [http://](http://www.tldp.org/LDP/Linux-Dictionary/html/index.html) [www.tldp.org/LDP/Linux-Dictionary/html/index.html](http://www.tldp.org/LDP/Linux-Dictionary/html/index.html) HTF Hyper-g Text Format (Hyper-G) From VERA [http://www.tldp.org/](http://www.tldp.org/LDP/Linux-Dictionary/html/index.html) [LDP/Linux-Dictionary/html/index.html](http://www.tldp.org/LDP/Linux-Dictionary/html/index.html) htget a file grabber that will get files from HTTP servers HTGET is a file grabber that will get files from HTTP servers. The aim behind this program is to create a downloader that you can leave running in the background - one that's totally reliable and can cope with just about any problem, and won't stop downloading unless it's forced to. From Debian 3.0r0 APT [http://www.tldp.org/LDP/Linux-Dictionary/html/](http://www.tldp.org/LDP/Linux-Dictionary/html/index.html) [index.html](http://www.tldp.org/LDP/Linux-Dictionary/html/index.html) HTH Hope This Helps (slang) From VERA [http://www.tldp.org/LDP/Lin](http://www.tldp.org/LDP/Linux-Dictionary/html/index.html)[ux-Dictionary/html/index.html](http://www.tldp.org/LDP/Linux-Dictionary/html/index.html) HTML HyperText Markup Language (Internet, WWW, SGML, RFC 1866/1942, HTML) From VERA [http://www.tldp.org/LDP/Lin](http://www.tldp.org/LDP/Linux-Dictionary/html/index.html)[ux-Dictionary/html/index.html](http://www.tldp.org/LDP/Linux-Dictionary/html/index.html) HTML See hypertext markup language (HTML). From Redhat-9-Glossary <http://www.tldp.org/LDP/Linux-Dictionary/html/index.html> HTML (Hypertext Markup A set of conventions for marking the portions of a document so that, when accessed by a program called a parser, each portion appears with

Language)

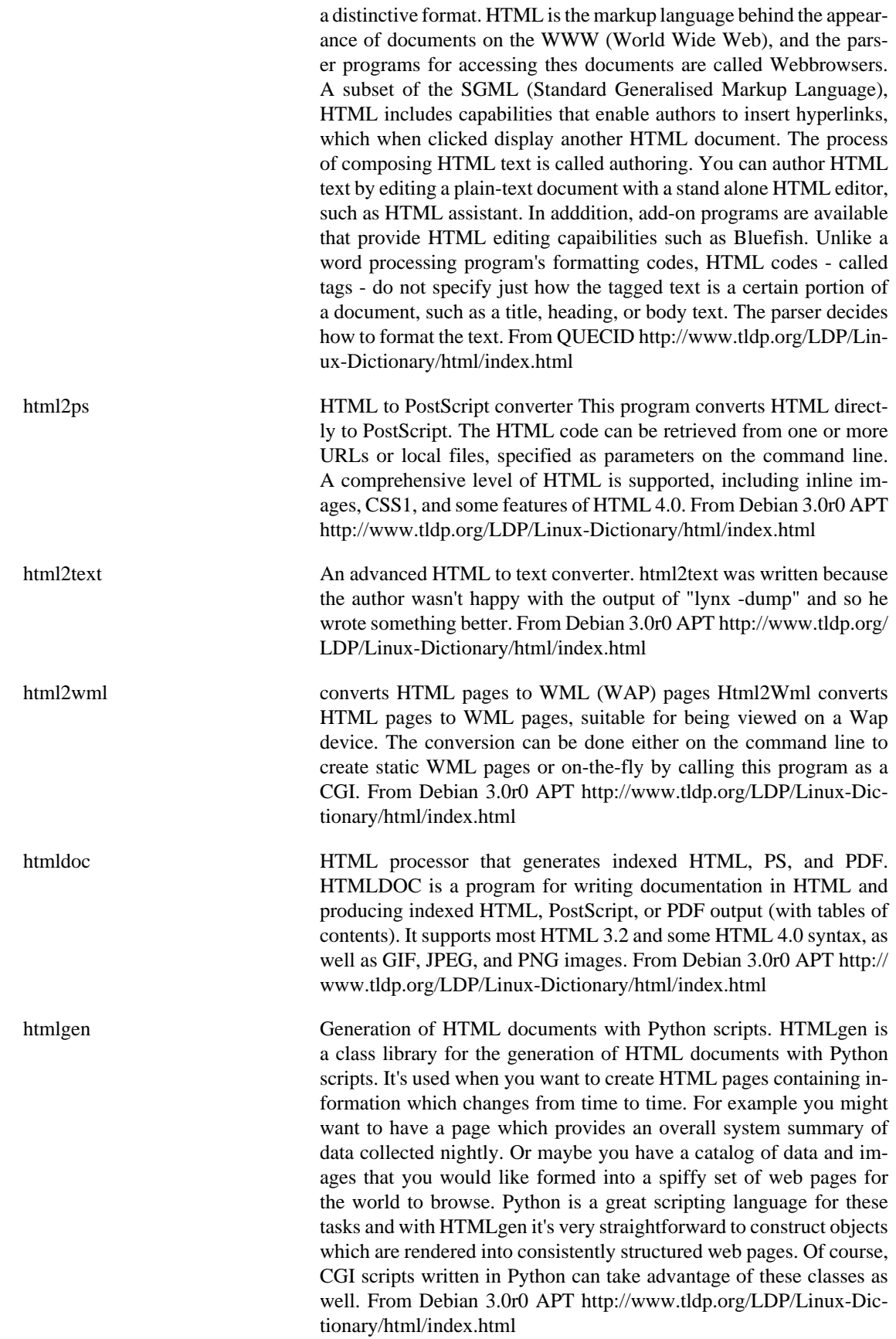

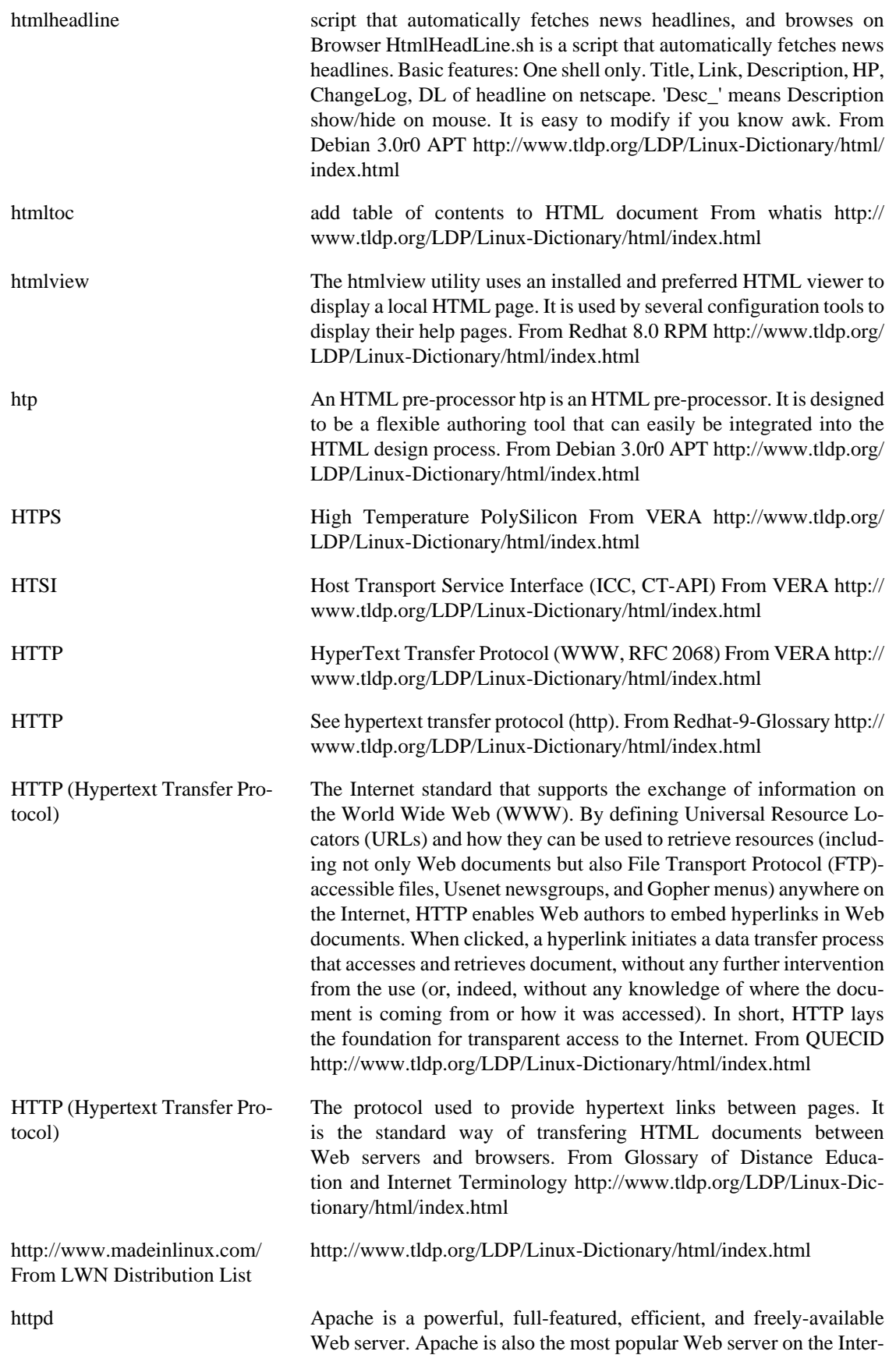

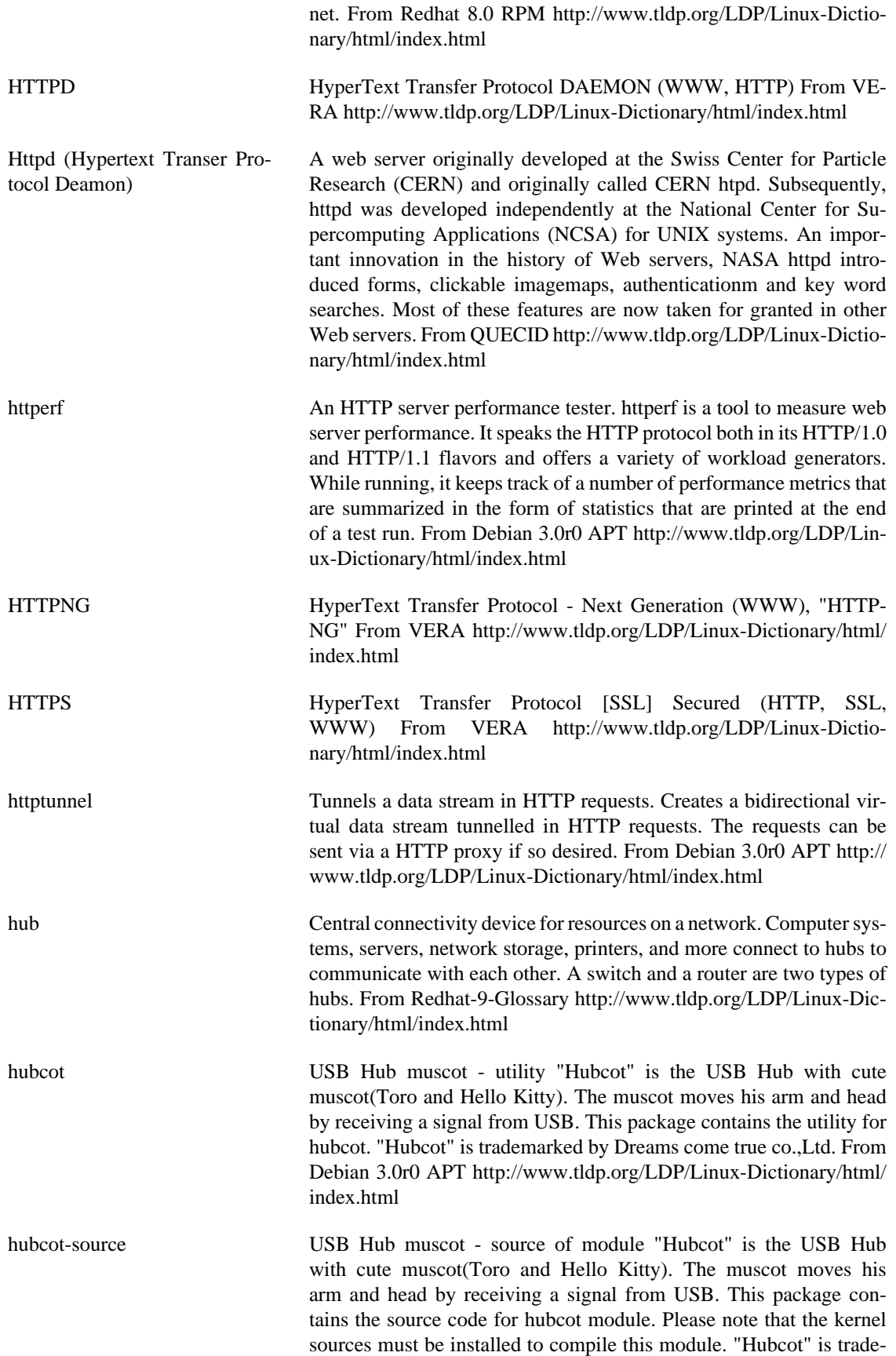

[index.html](http://www.tldp.org/LDP/Linux-Dictionary/html/index.html)

marked by Dreams come true co.,Ltd. From Debian 3.0r0 APT [http://](http://www.tldp.org/LDP/Linux-Dictionary/html/index.html) [www.tldp.org/LDP/Linux-Dictionary/html/index.html](http://www.tldp.org/LDP/Linux-Dictionary/html/index.html)

HUGO Holland User Group for OS/2 (org., user group, OS/2, Netherlands) From VERA [http://www.tldp.org/LDP/Linux-Dictio](http://www.tldp.org/LDP/Linux-Dictionary/html/index.html)[nary/html/index.html](http://www.tldp.org/LDP/Linux-Dictionary/html/index.html) hugs A Haskell 98 interpreter Hugs is an interpreter for the non-strict, purely functional programming language Haskell. This version of Hugs, Hugs 98, supports nearly all of the new Haskell 98 specification. Documentation is available in the hugs-doc package. The Haskell language is described by documents in the haskell-doc package. From Debian 3.0r0 APT [http://www.tldp.org/LDP/Linux-Dictionary/html/](http://www.tldp.org/LDP/Linux-Dictionary/html/index.html)

hung adj. [from `hung up'; common] Equivalent to wedged, but more common at Unix/C sites. Not generally used of people. Syn. with locked up, wedged; compare hosed. See also hang. A hung state is distinguished from crashed or down, where the program or system is also unusable but because it is not running rather than because it is waiting for something. However, the recovery from both situations is often the same. It is also distinguished from the similar but more drastic state wedged - hung software can be woken up with easy things like interrupt keys, but wedged will need a kill -9 or even reboot. From Jargon Dictionary [http://www.tldp.org/LDP/Linux-Dictionary/html/](http://www.tldp.org/LDP/Linux-Dictionary/html/index.html) [index.html](http://www.tldp.org/LDP/Linux-Dictionary/html/index.html)

- Hung system A computer that has experienced a system failure and is no longer processing data, even though cursor might still be blinking on-screen. The only option in most cases is to restart the system, which means losing any unsaved work. From QUECID [http://www.tldp.org/LDP/](http://www.tldp.org/LDP/Linux-Dictionary/html/index.html) [Linux-Dictionary/html/index.html](http://www.tldp.org/LDP/Linux-Dictionary/html/index.html)
- hunglish A consistent English-Hungarian keyboard layout Hunglish provides an English-Hungarian dual keyboard layout. The layout is the same both on the linux console and under X. The package provides full support for all Hungarian letters on all common keyboards, including US 101-key layouts. In Hunglish, you can switch modes by pressing the Print Screen key. The Windows keys work as mode shift. Please read /usr/share/doc/hunglish/README for more information. (All documentation is in Hungarian.) From Debian 3.0r0 APT [http://](http://www.tldp.org/LDP/Linux-Dictionary/html/index.html) [www.tldp.org/LDP/Linux-Dictionary/html/index.html](http://www.tldp.org/LDP/Linux-Dictionary/html/index.html)
- hunt Advanced packet sniffer and connection intrusion. Hunt is a program for intruding into a connection, watching it and resetting it. Note that hunt is operating on Ethernet and is best used for connections which can be watched through it. However, it is possible to do something even for hosts on another segments or hosts that are on switched ports. From Debian 3.0r0 APT [http://www.tldp.org/LDP/Linux-Dic](http://www.tldp.org/LDP/Linux-Dictionary/html/index.html)[tionary/html/index.html](http://www.tldp.org/LDP/Linux-Dictionary/html/index.html)

huntd hunt daemon, back-end for hunt game From whatis [http://](http://www.tldp.org/LDP/Linux-Dictionary/html/index.html) [www.tldp.org/LDP/Linux-Dictionary/html/index.html](http://www.tldp.org/LDP/Linux-Dictionary/html/index.html)

HURD HIRD of Unix-Replacing DAEMONs (GNU, HIRD) From VERA <http://www.tldp.org/LDP/Linux-Dictionary/html/index.html>

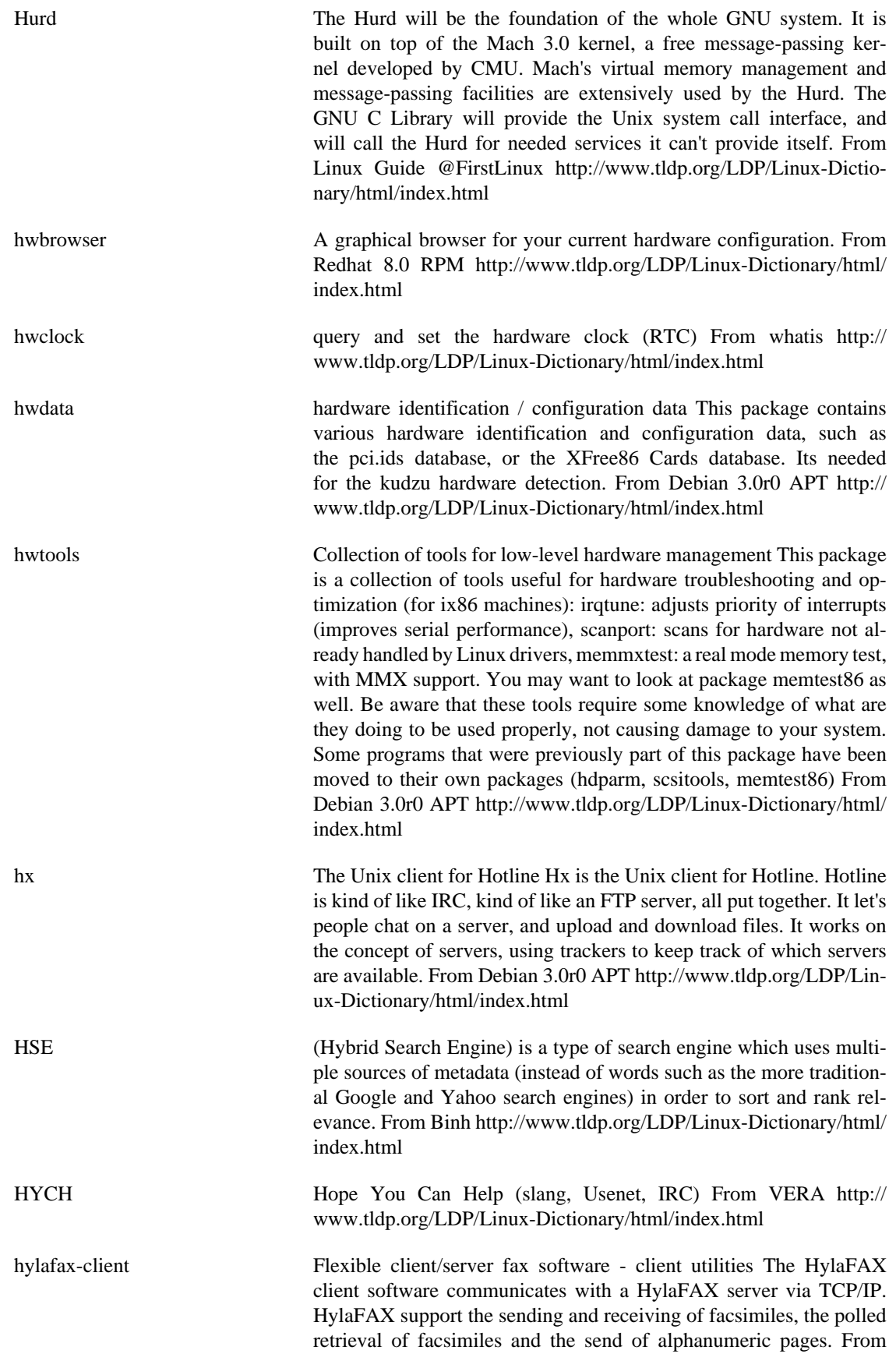

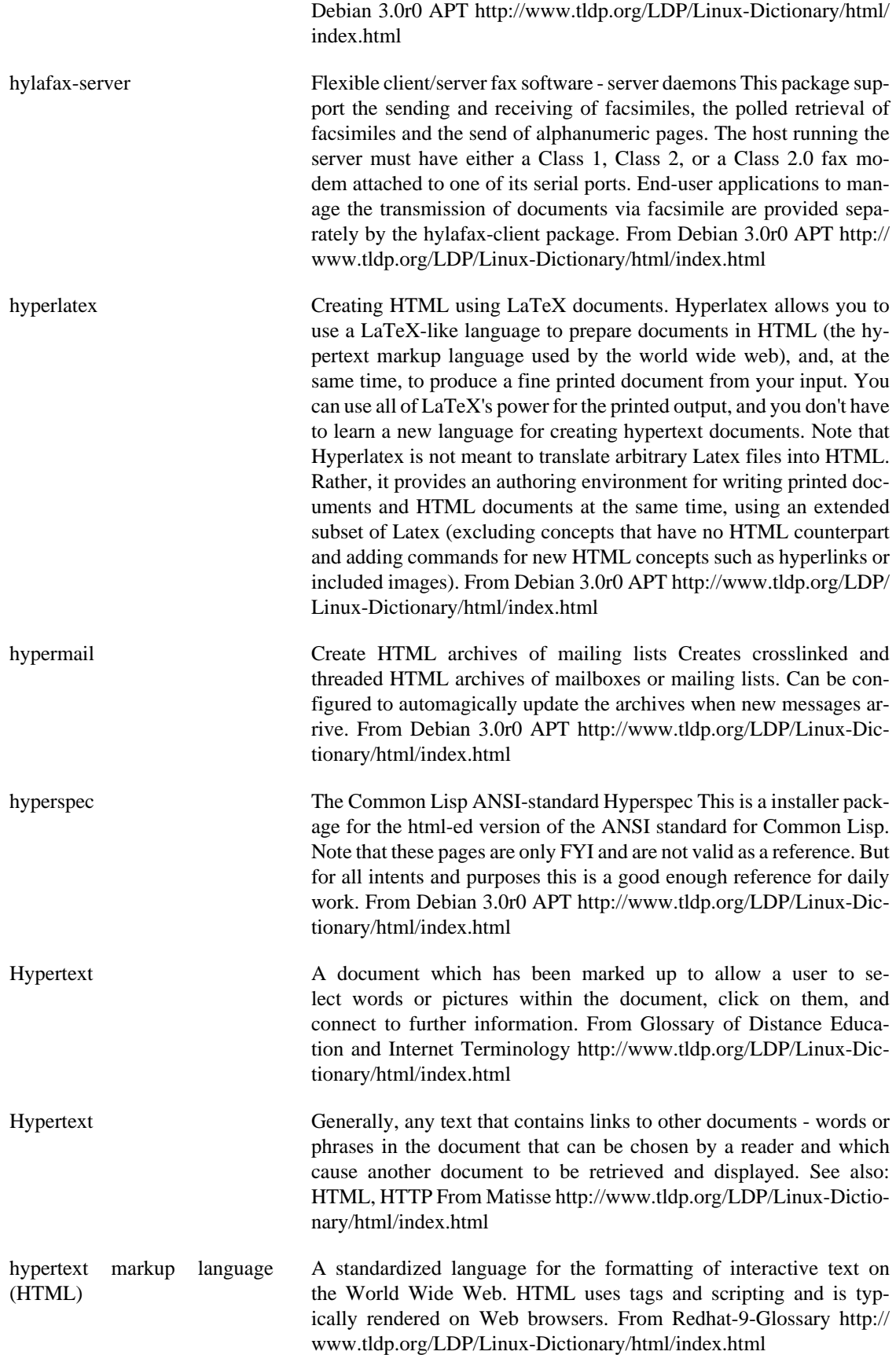

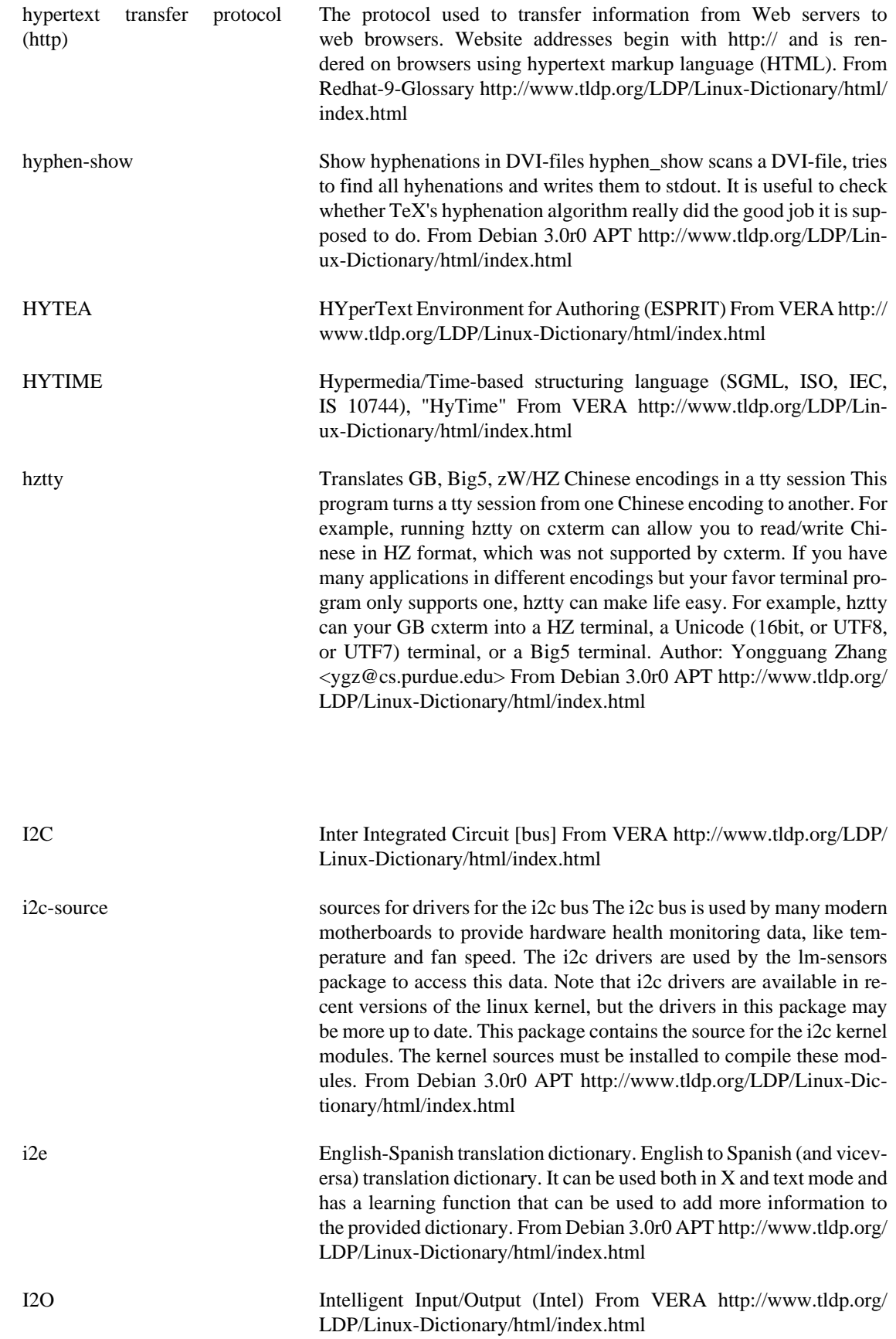

**I**
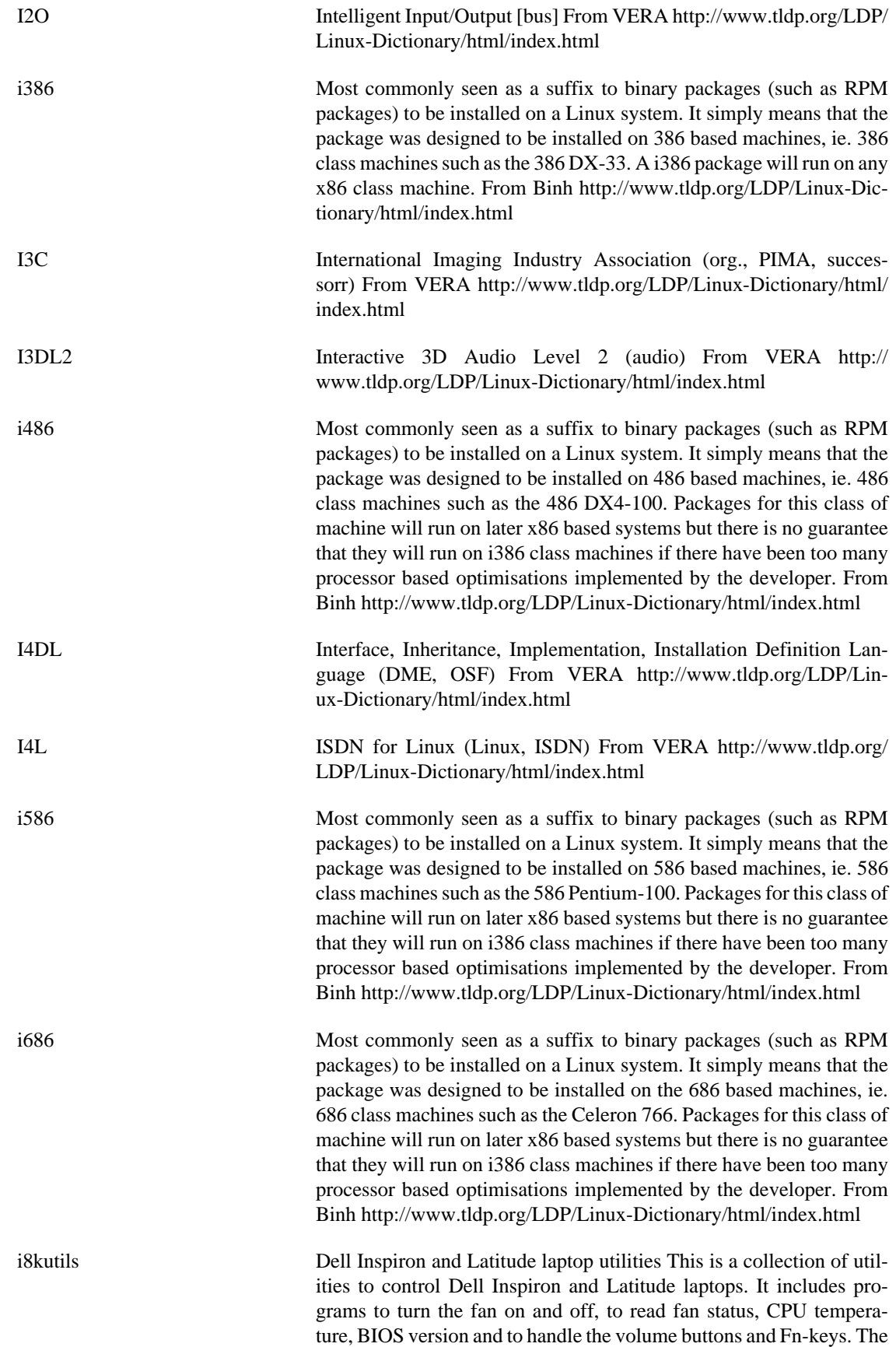

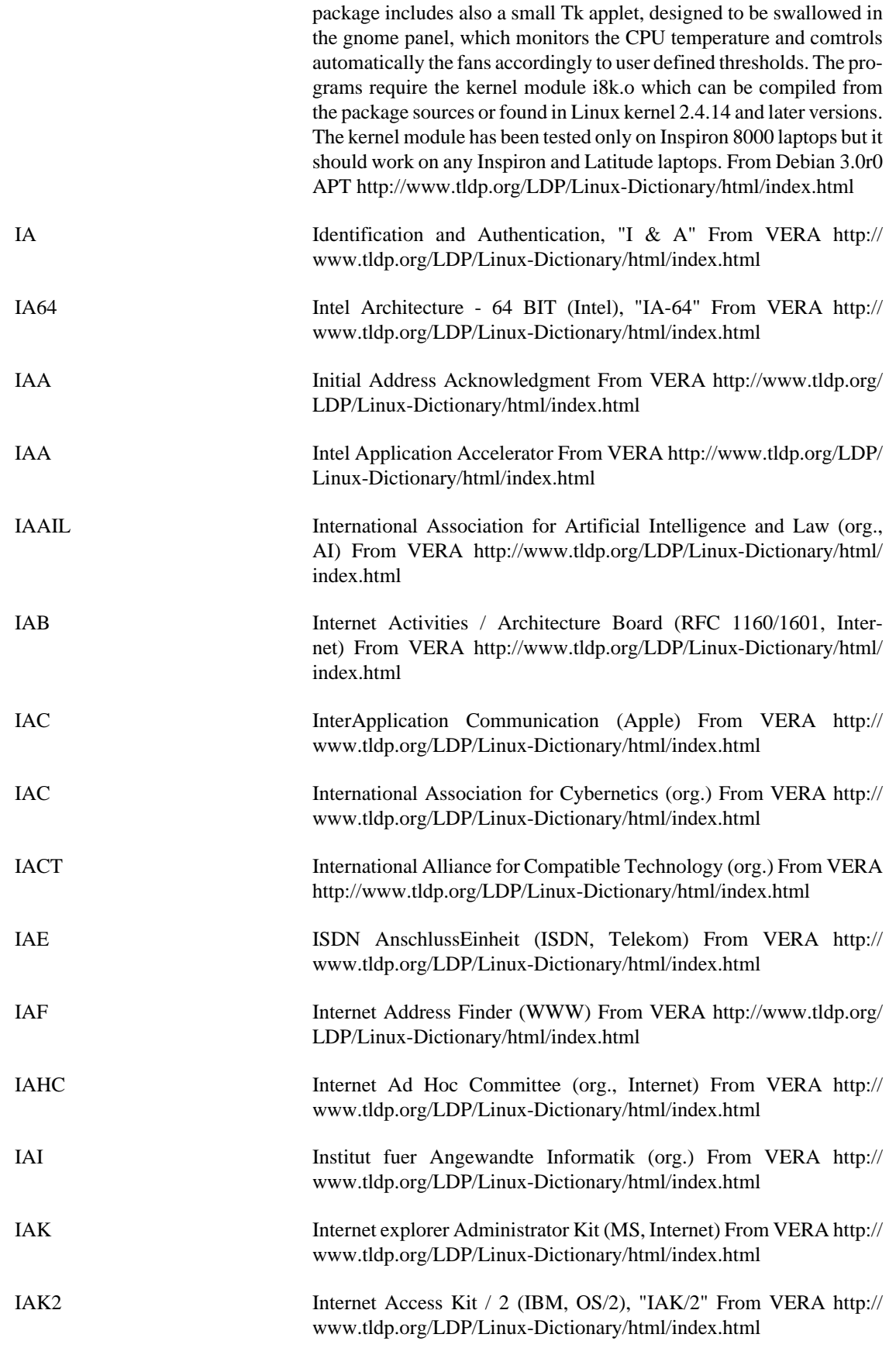

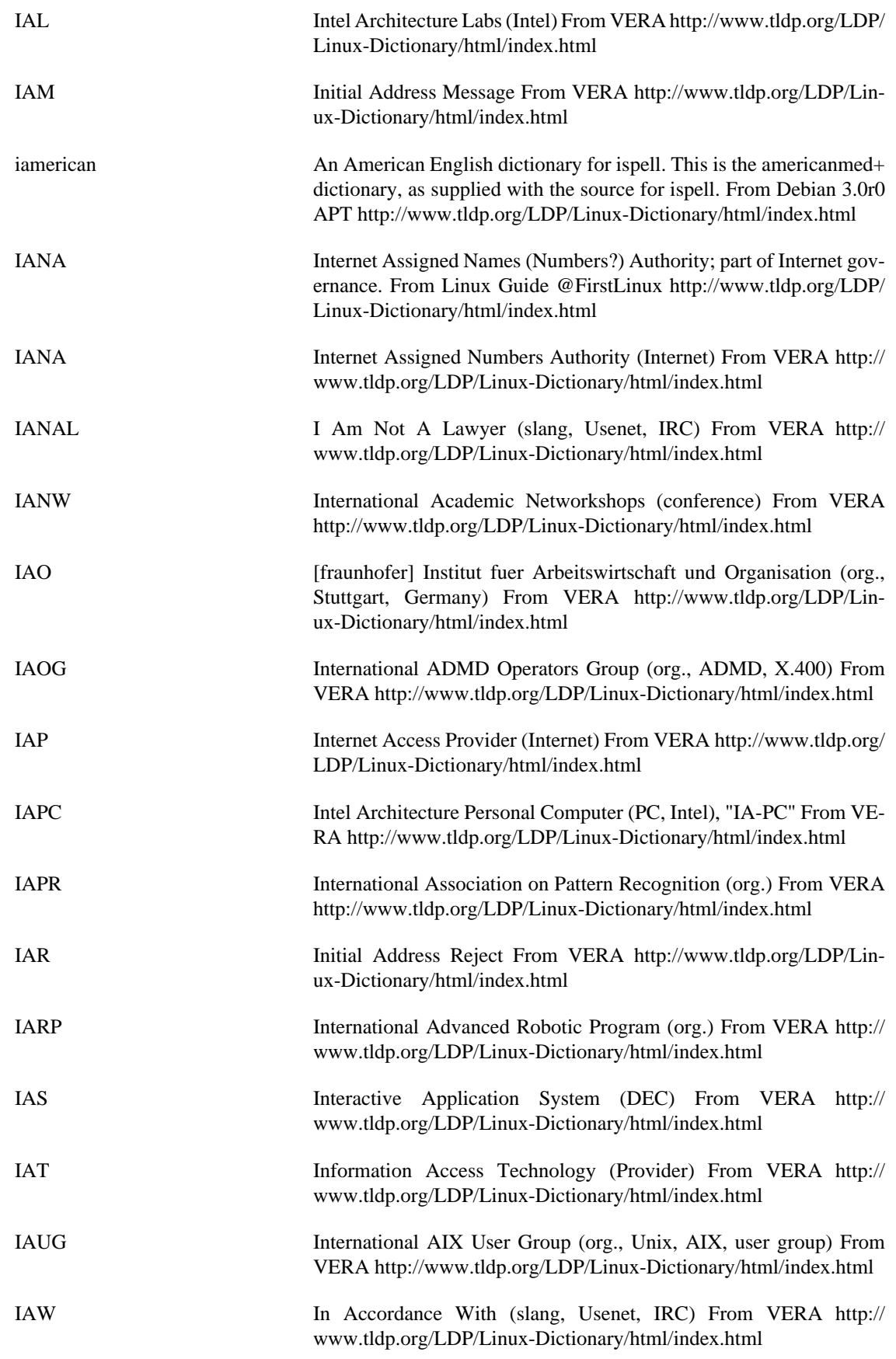

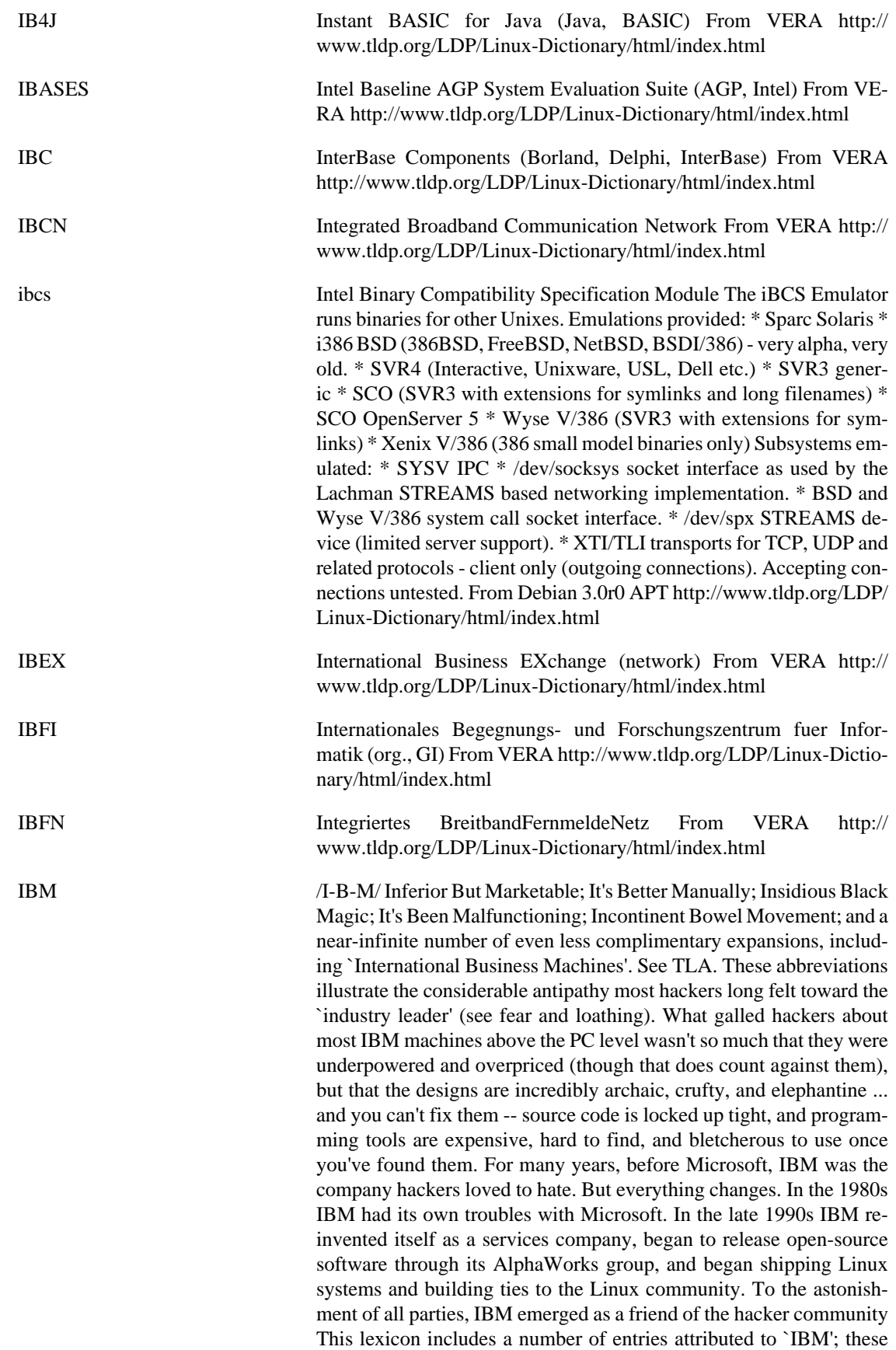

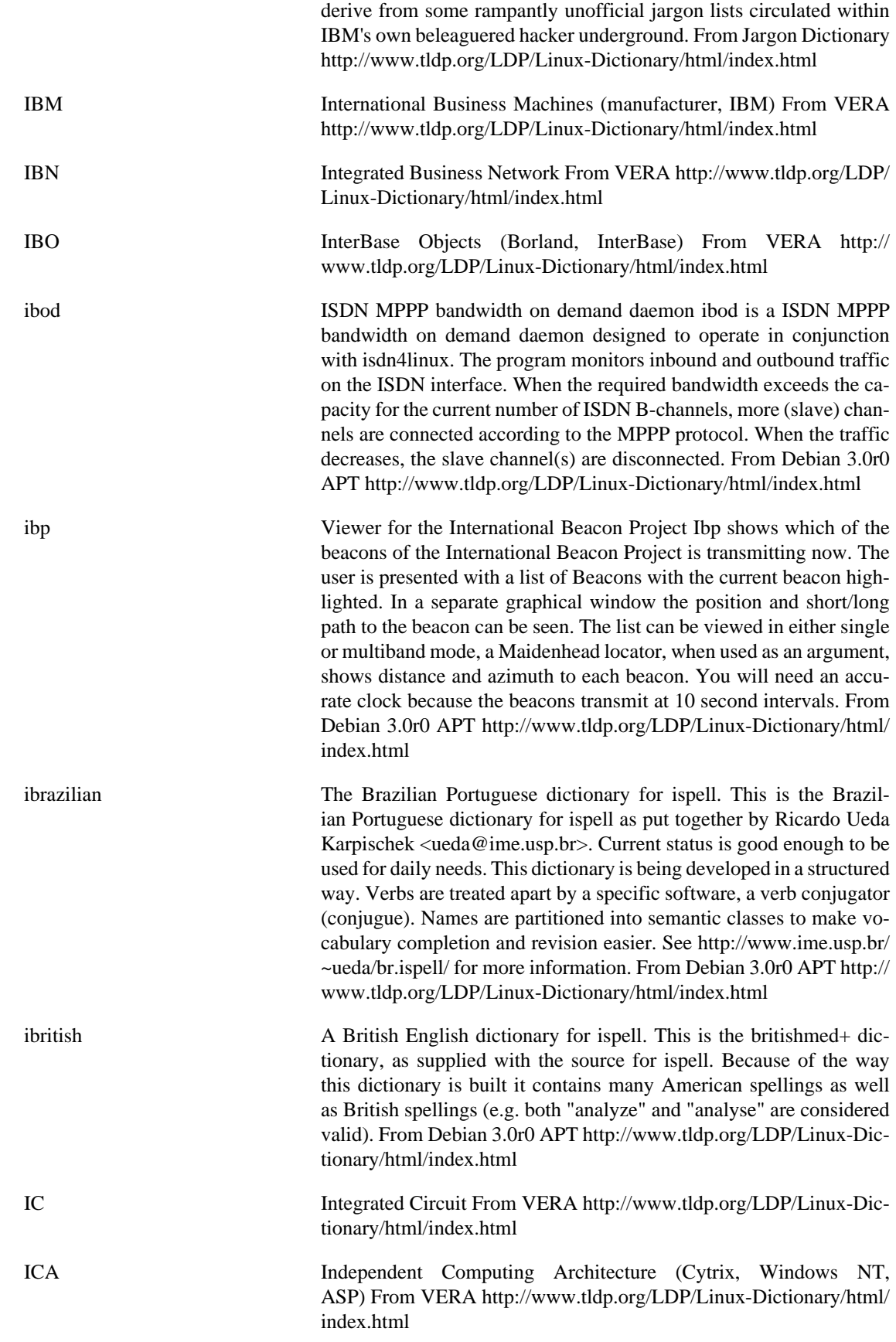

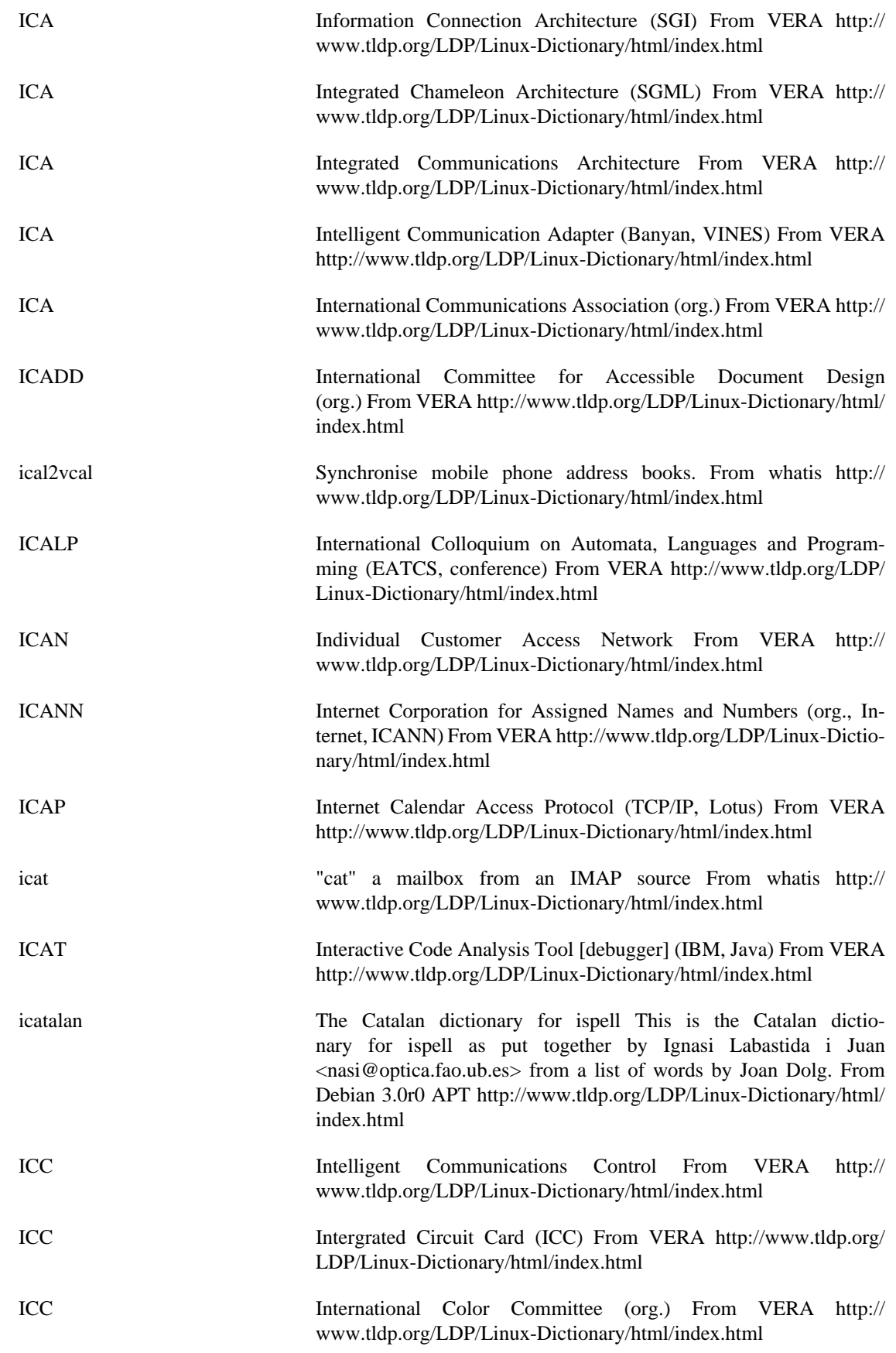

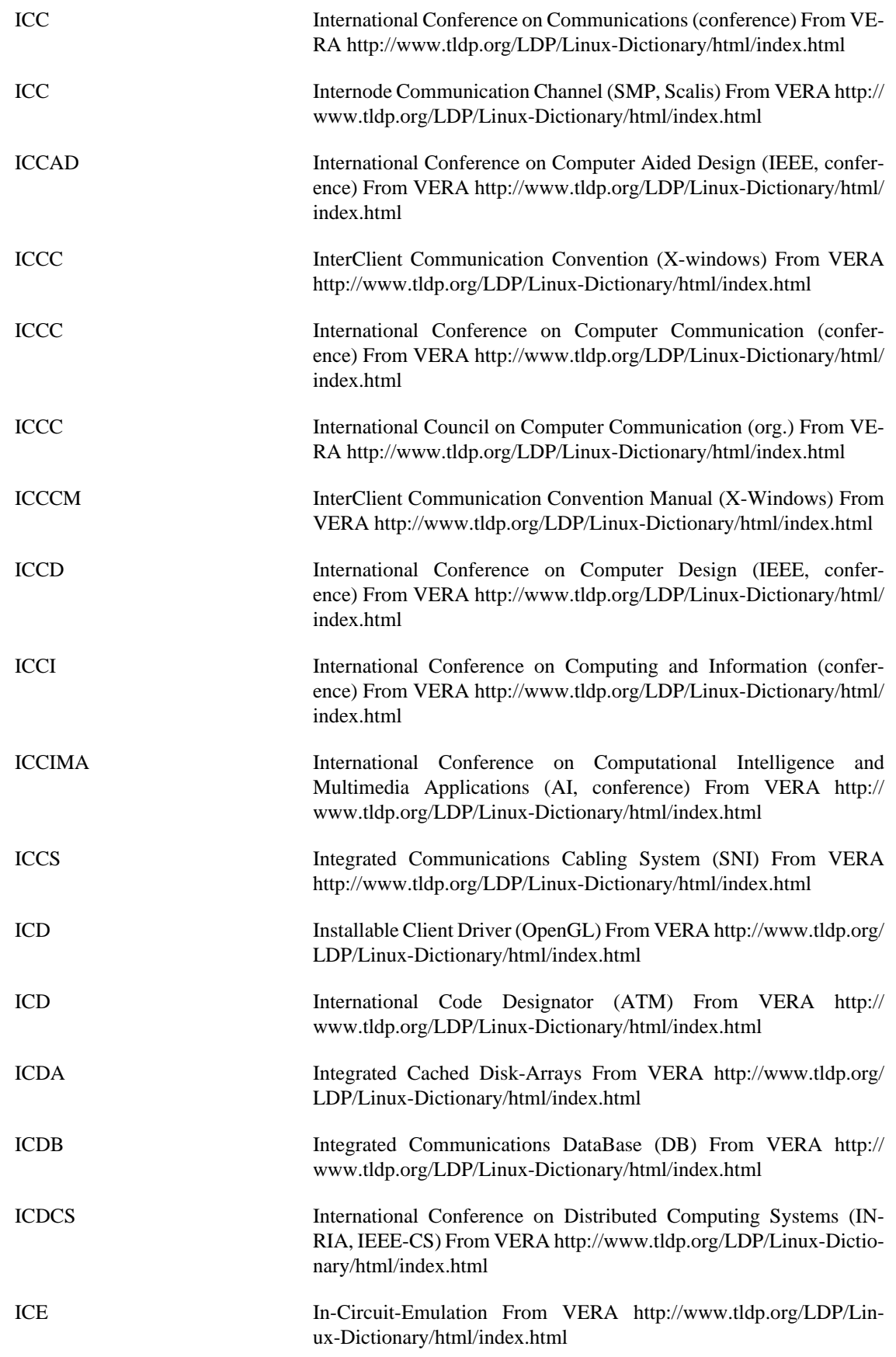

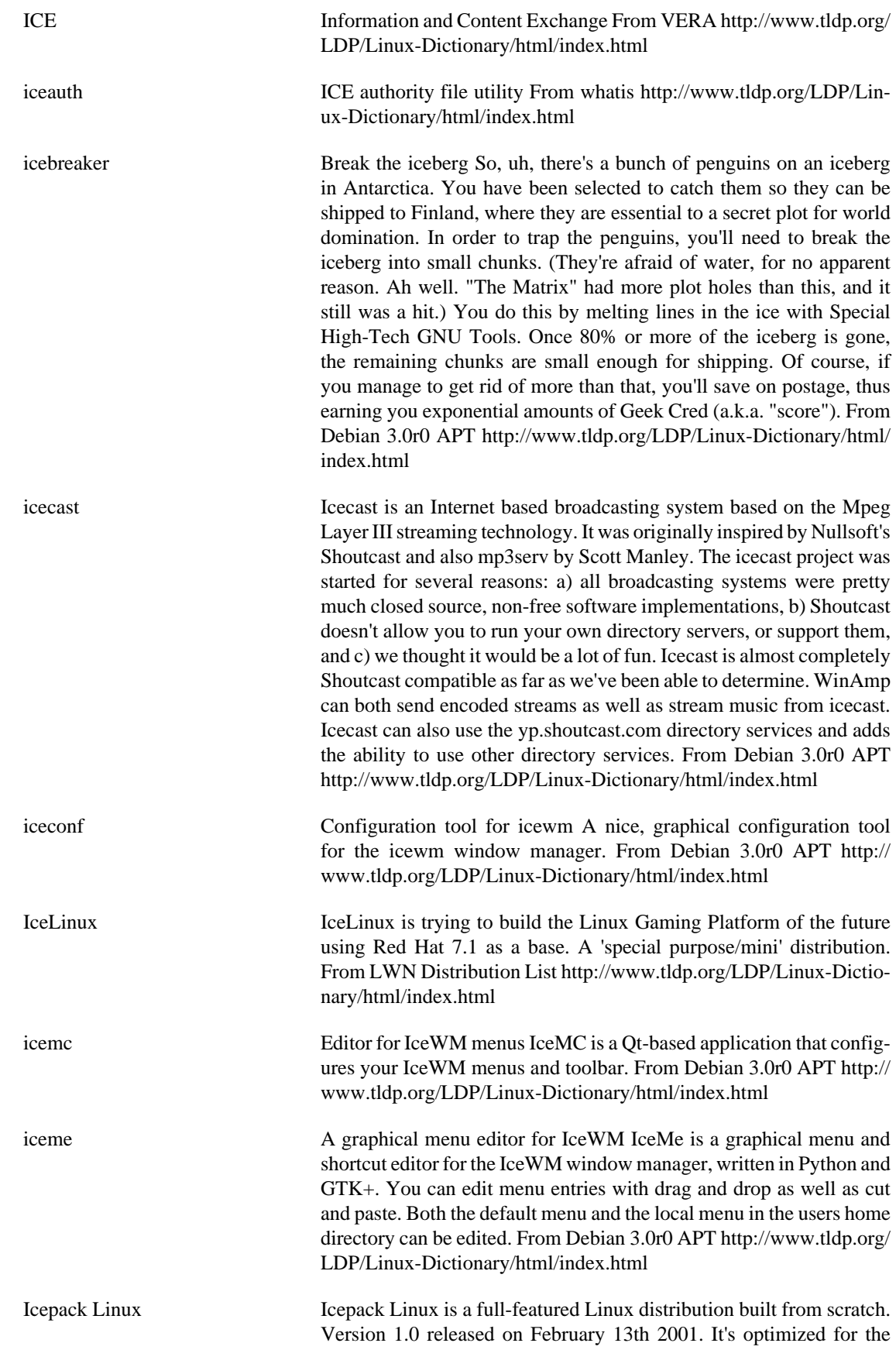

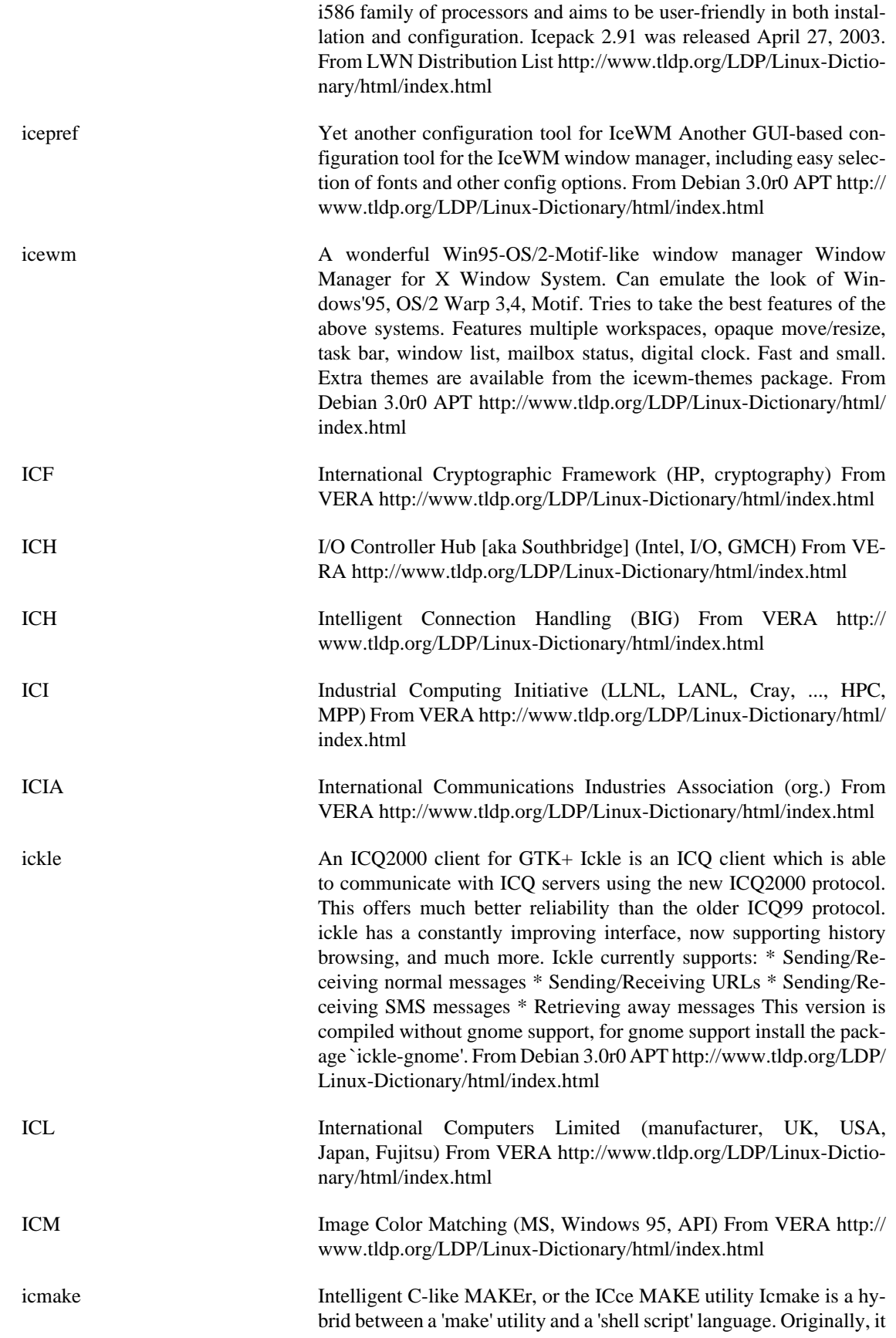

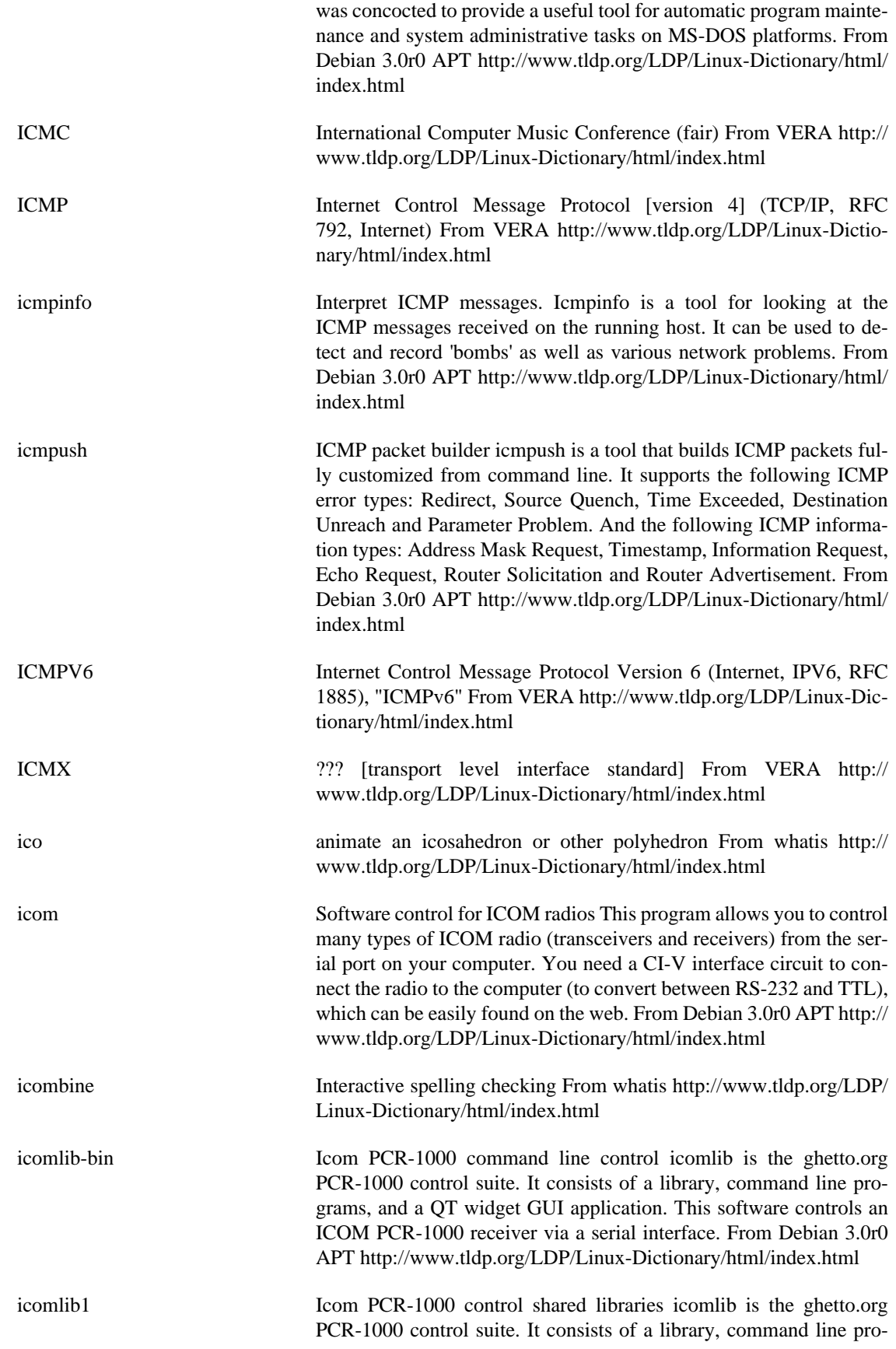

grams, and a QT widget GUI application. This software controls an ICOM PCR-1000 receiver via a serial interface. From Debian 3.0r0 APT<http://www.tldp.org/LDP/Linux-Dictionary/html/index.html>

icon-ipl Libraries for Icon, a high-level programming language Ideal for both complex nonnumerical applications and for situations where users need quick solutions with a minimum of programming effort, Icon is a high-level, general purpose programming language with a syntax similar to Pascal and C. Its applications include: rapid prototyping, analyzing natural languages, generating computer programs, and artificial intelligence. (From the back cover of the book "The Icon Programming Language," by Griswold and Griswold.) This package contains the Icon program library, a library of Icon procedures and programs contributed by Icon users. From Debian 3.0r0 APT [http://](http://www.tldp.org/LDP/Linux-Dictionary/html/index.html) [www.tldp.org/LDP/Linux-Dictionary/html/index.html](http://www.tldp.org/LDP/Linux-Dictionary/html/index.html)

iconc Compiler for Icon, a high-level programming language Ideal for both complex nonnumerical applications and for situations where users need quick solutions with a minimum of programming effort, Icon is a high-level, general purpose programming language with a syntax similar to Pascal and C. Its applications include: rapid prototyping, analyzing natural languages, generating computer programs, and artificial intelligence. (From the back cover of the book "The Icon Programming Language," by Griswold and Griswold.) This package contains the Icon compiler. It generates programs that generally run faster than those of the icont/iconx Icon interpreter. On the other hand, the Icon compiler takes much longer to compile programs and is more memory-hungry than the iconx/icont pair. As such, the compiler is probably only useful to speed up the execution of large Icon programs once they are fully developed and debugged. From Debian 3.0r0 APT <http://www.tldp.org/LDP/Linux-Dictionary/html/index.html>

icont Interpreter for Icon, a high-level programming language Ideal for both complex nonnumerical applications and for situations where users need quick solutions with a minimum of programming effort, Icon is a high-level, general purpose programming language with a syntax similar to Pascal and C. Its applications include: rapid prototyping, analyzing natural languages, generating computer programs, and artificial intelligence. (From the back cover of the book "The Icon Programming Language," by Griswold and Griswold.) This package contains the Icon translator, which converts Icon source code into `ucode` that can then be executed with the help of the iconx program. From Debian 3.0r0 APT [http://www.tldp.org/LDP/Linux-Dictionary/html/](http://www.tldp.org/LDP/Linux-Dictionary/html/index.html) [index.html](http://www.tldp.org/LDP/Linux-Dictionary/html/index.html)

## iconv Convert encoding of given files from one encoding to another From whatis <http://www.tldp.org/LDP/Linux-Dictionary/html/index.html>

iconv perform character set conversion From whatis [http://www.tldp.org/](http://www.tldp.org/LDP/Linux-Dictionary/html/index.html) [LDP/Linux-Dictionary/html/index.html](http://www.tldp.org/LDP/Linux-Dictionary/html/index.html)

iconx Executor for Icon, a high-level programming language Ideal for both complex nonnumerical applications and for situations where users need quick solutions with a minimum of programming effort, Icon is a high-level, general purpose programming language with a syntax

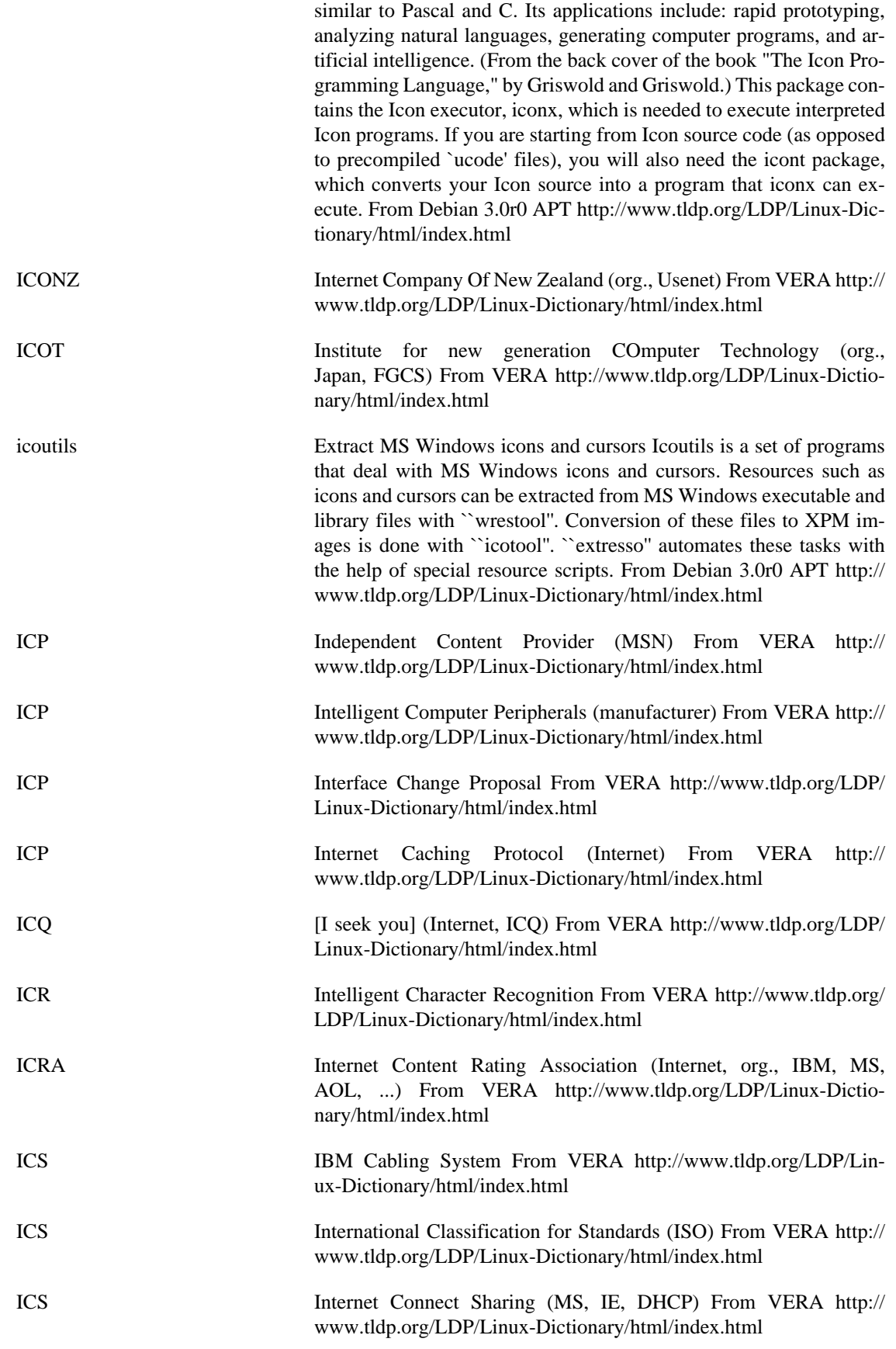

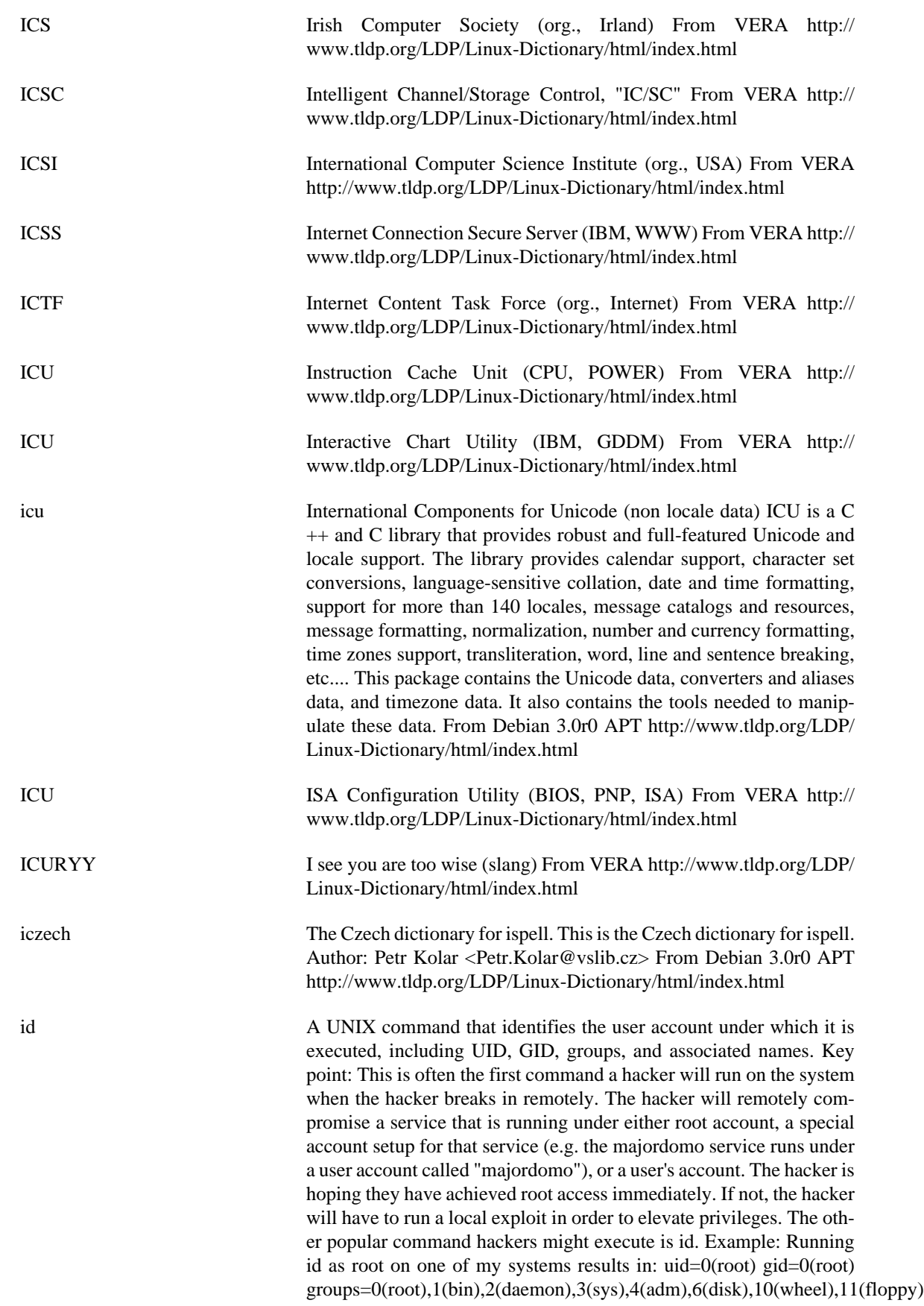

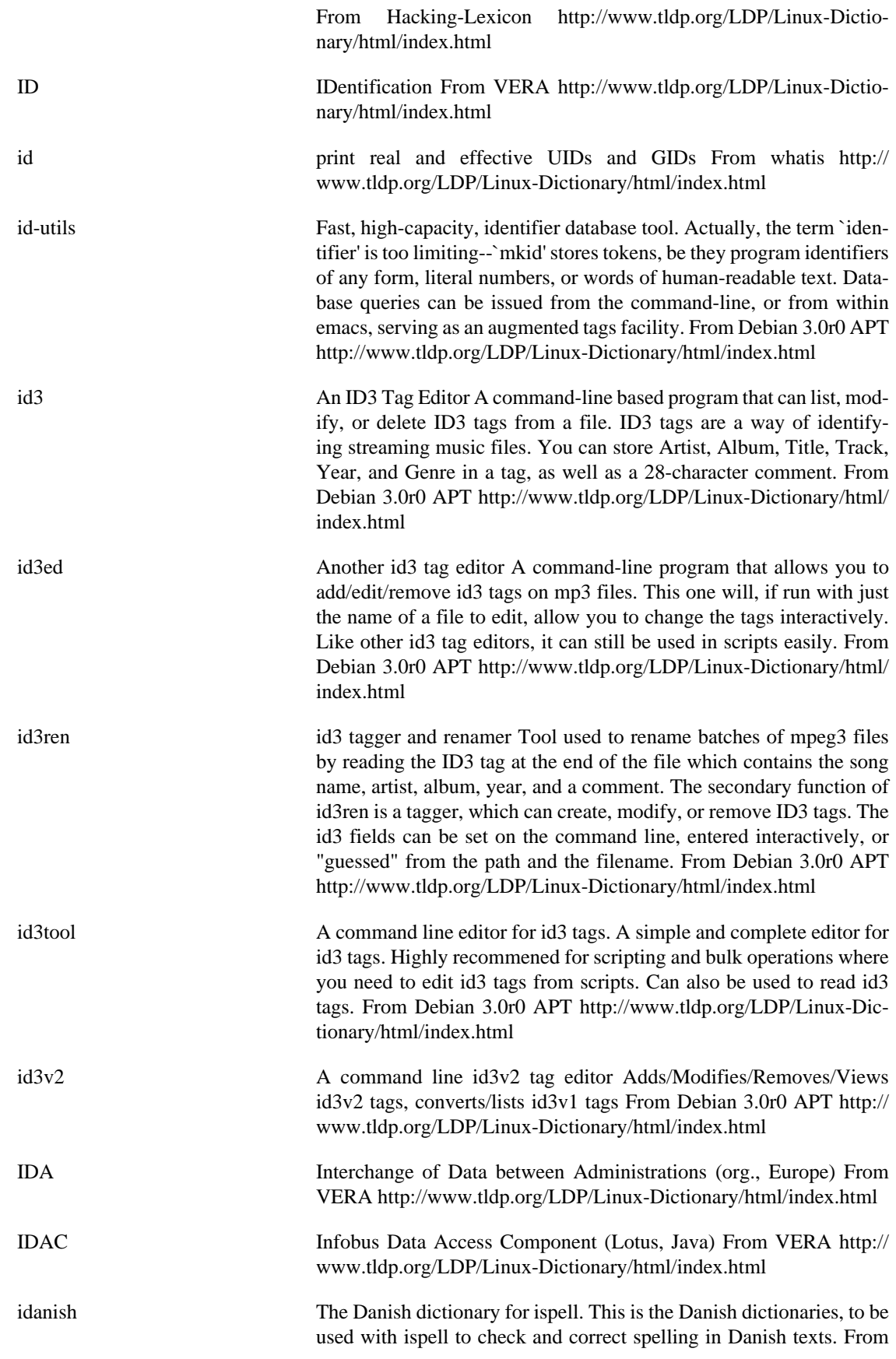

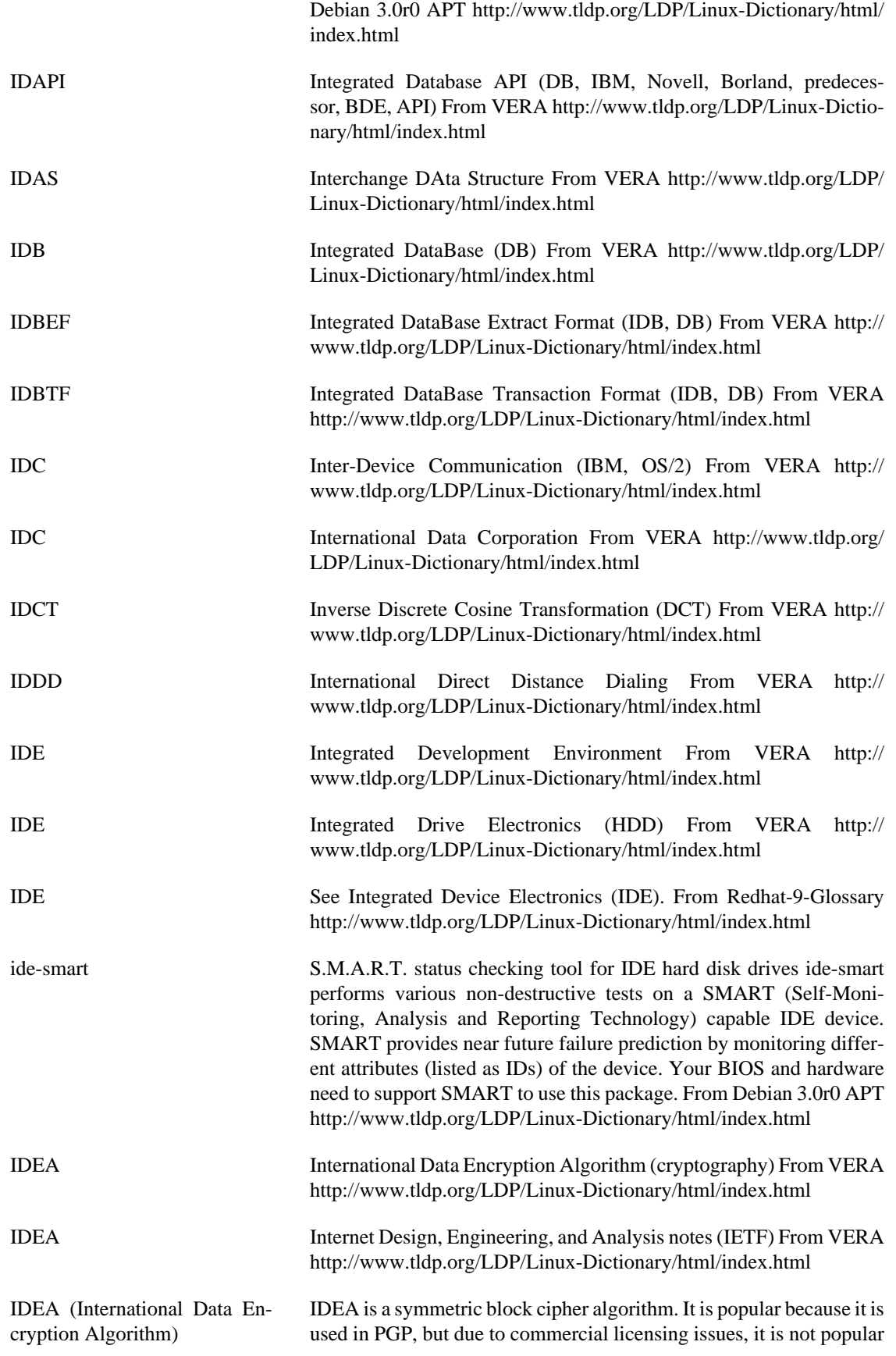

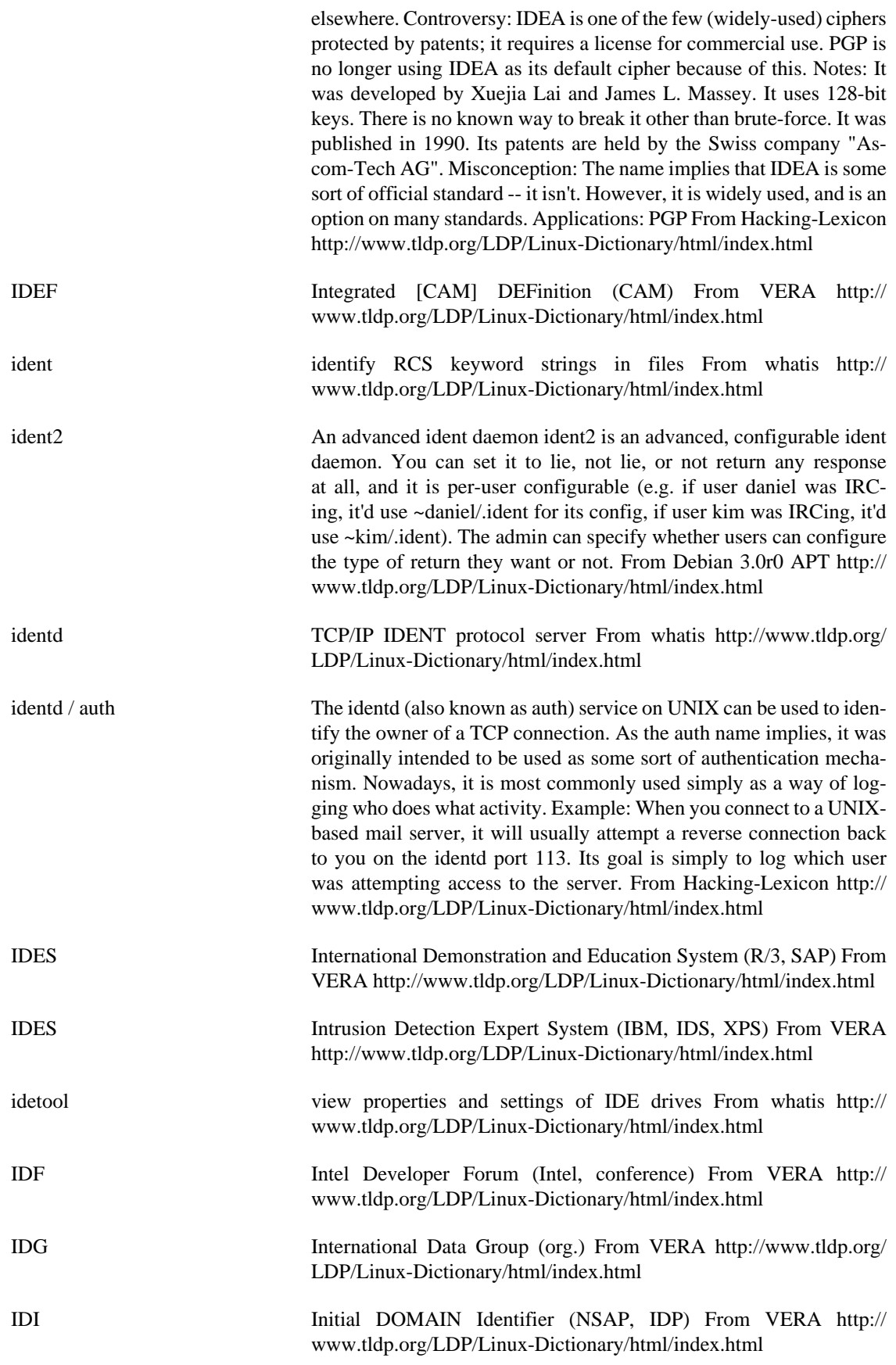

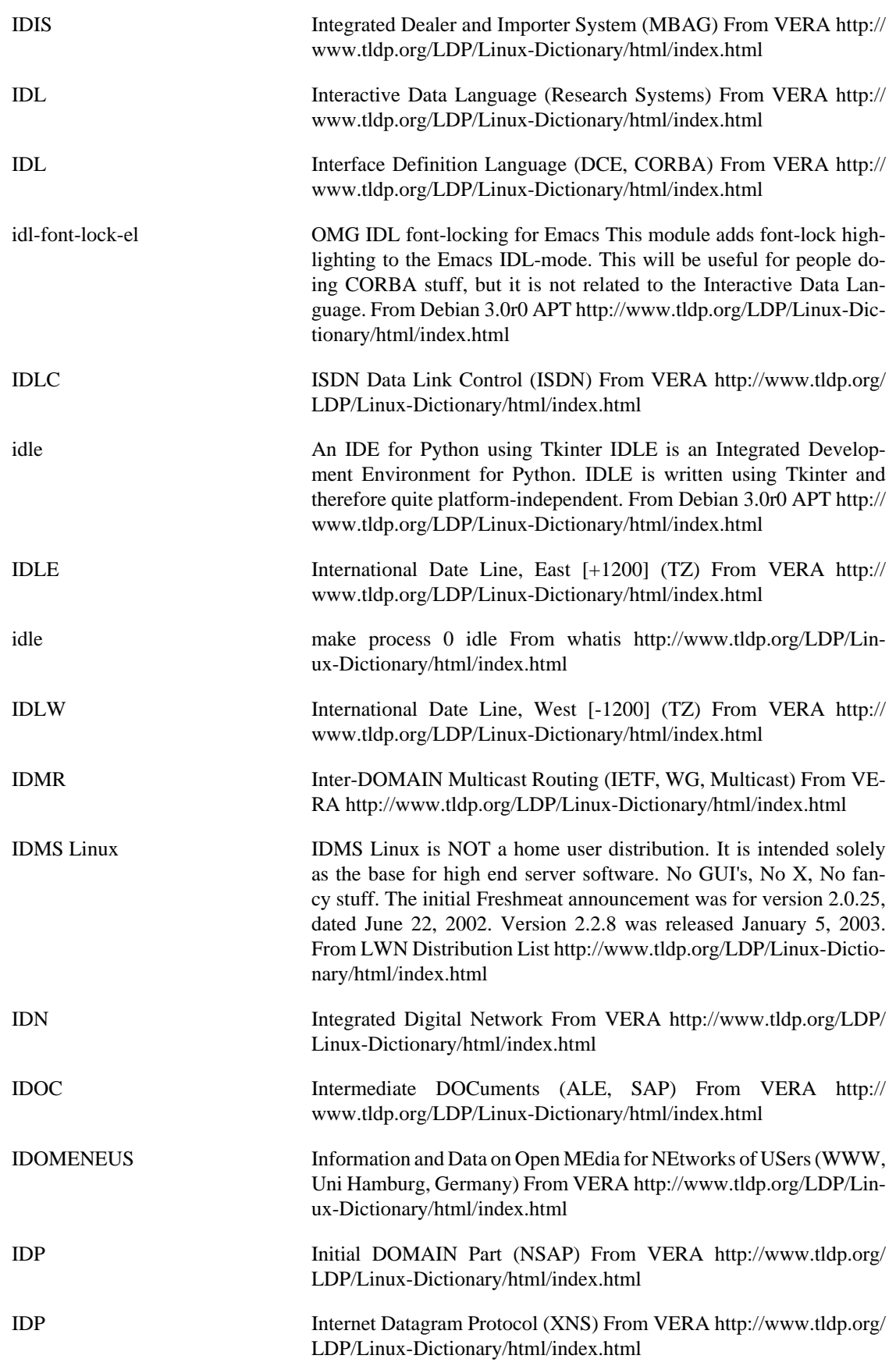

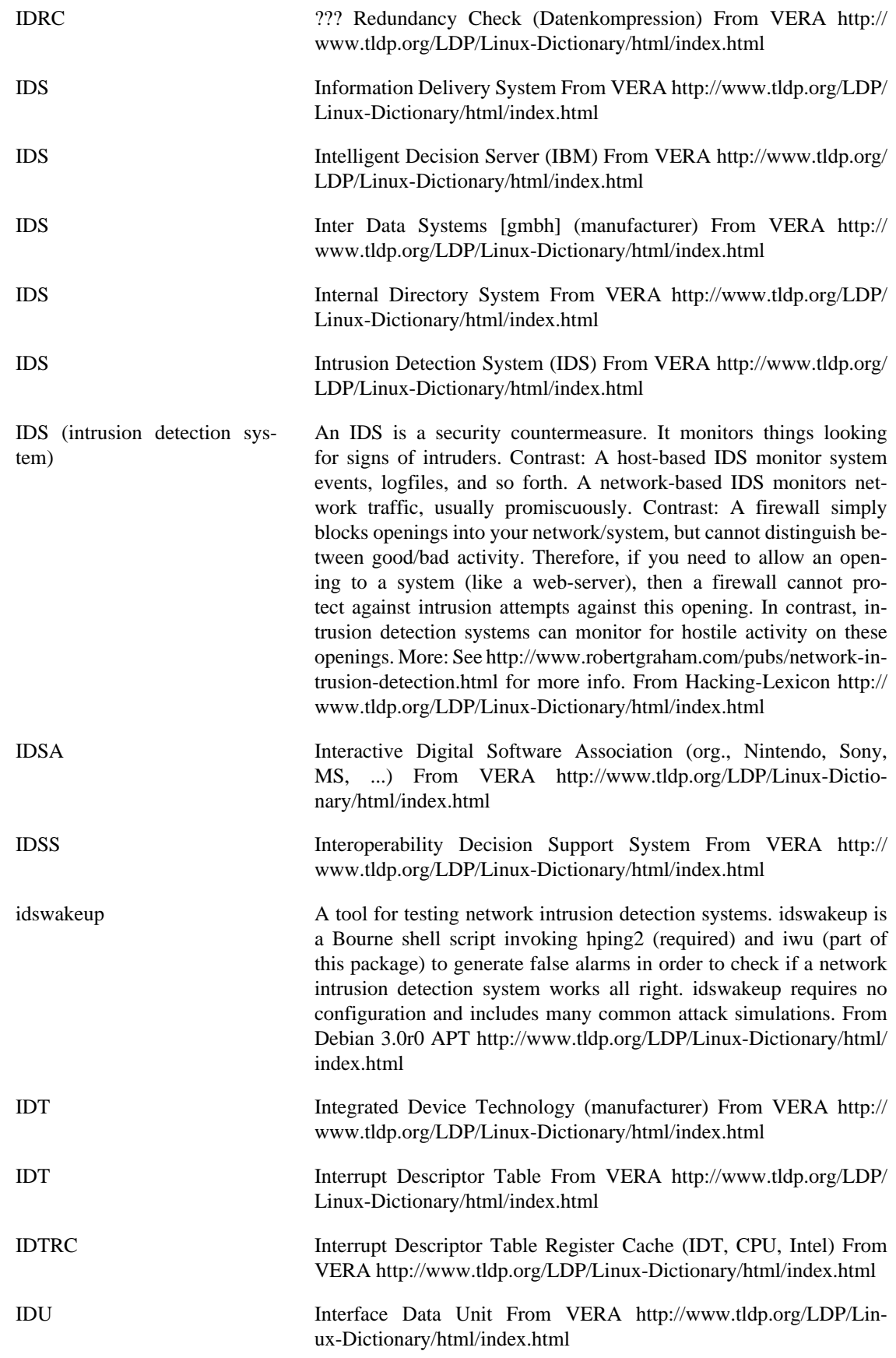

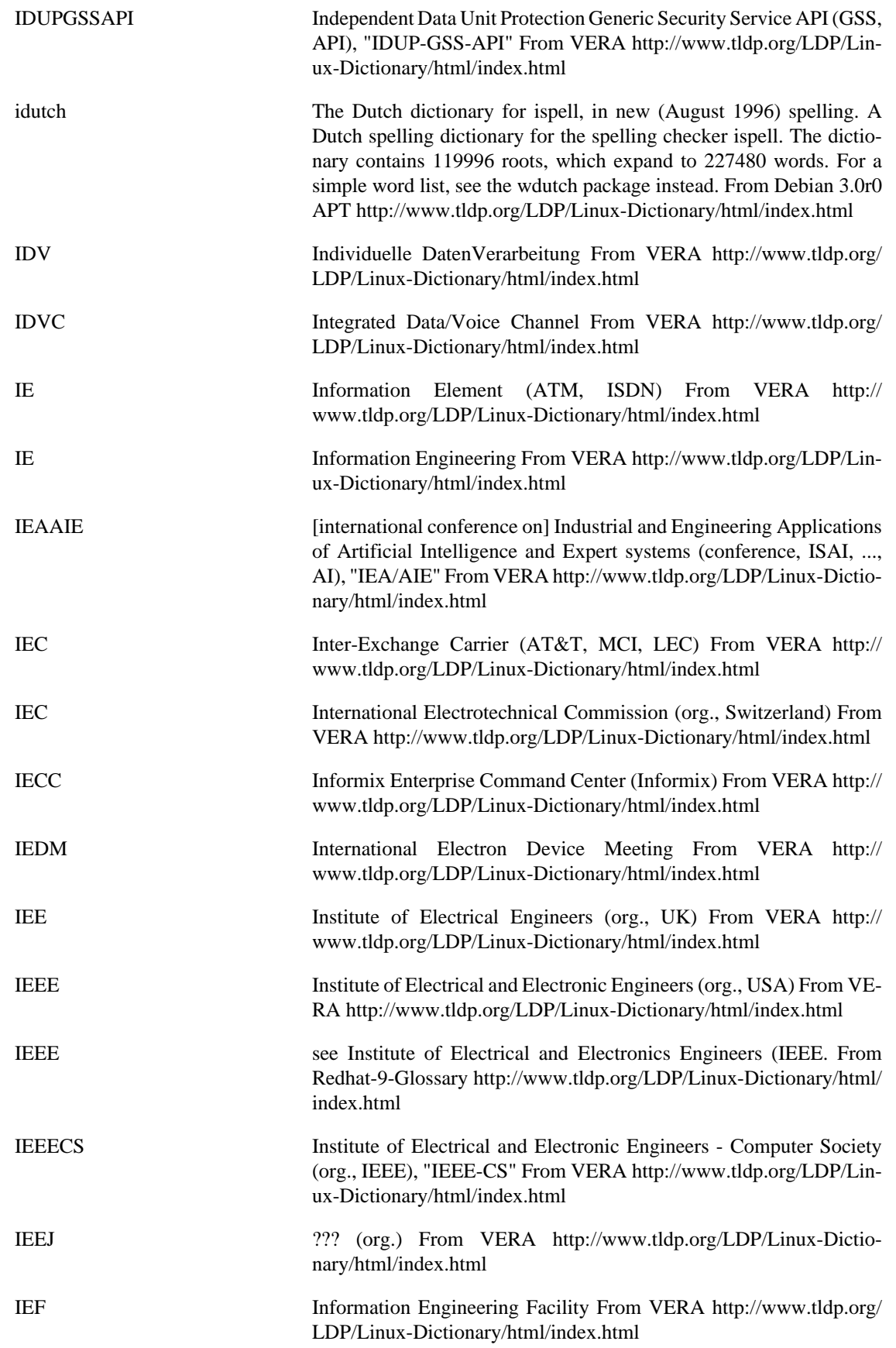

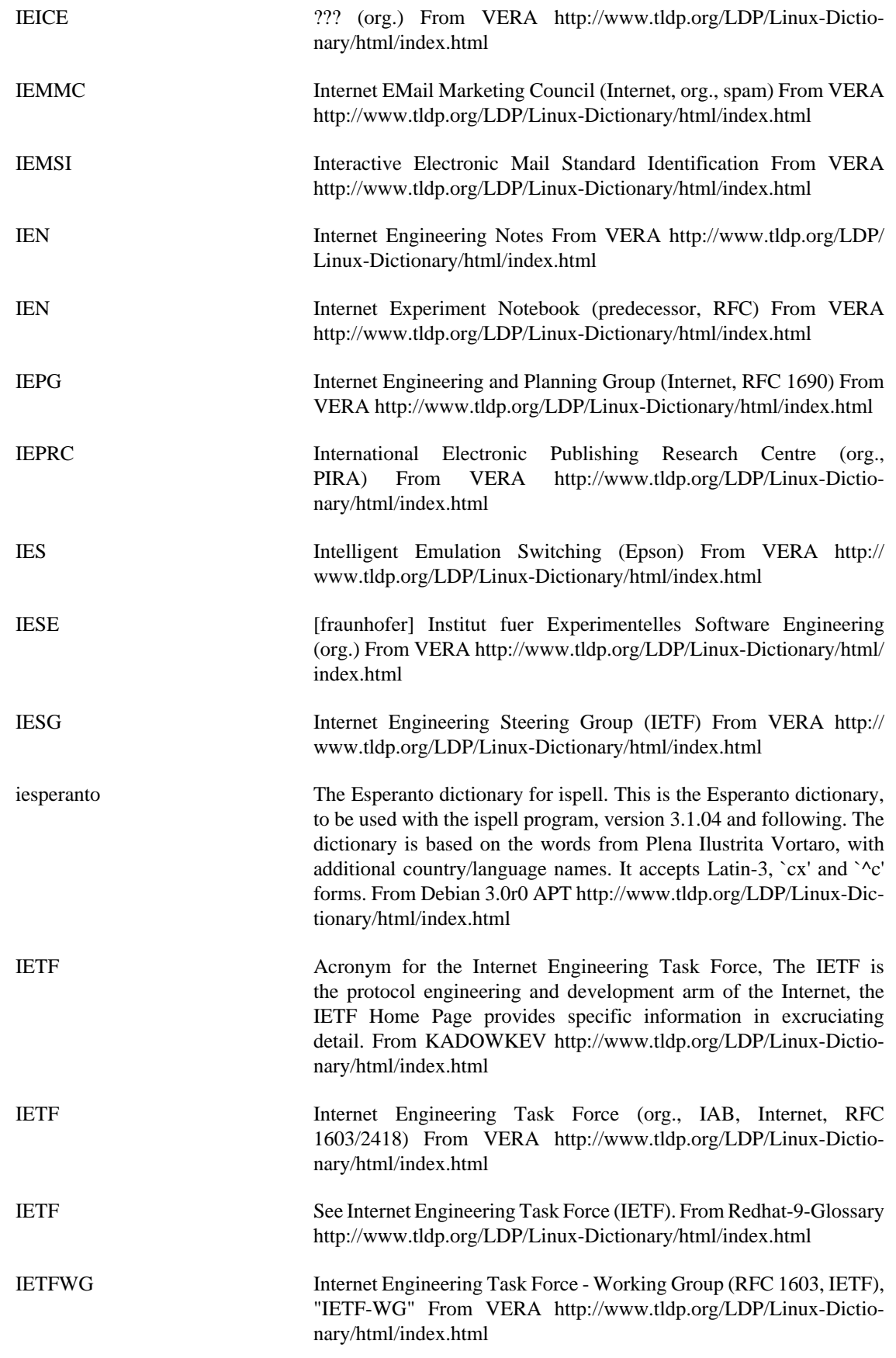

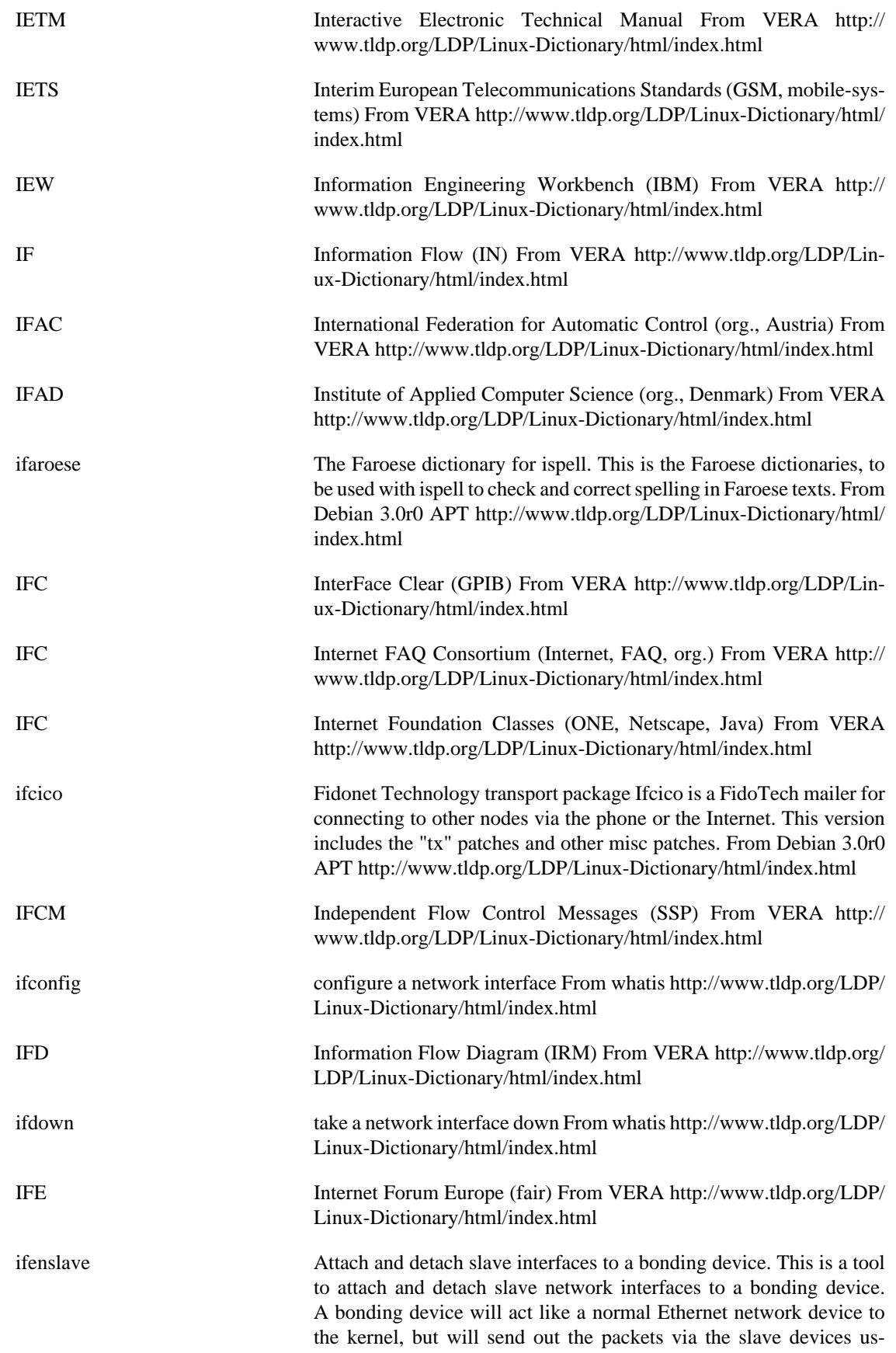

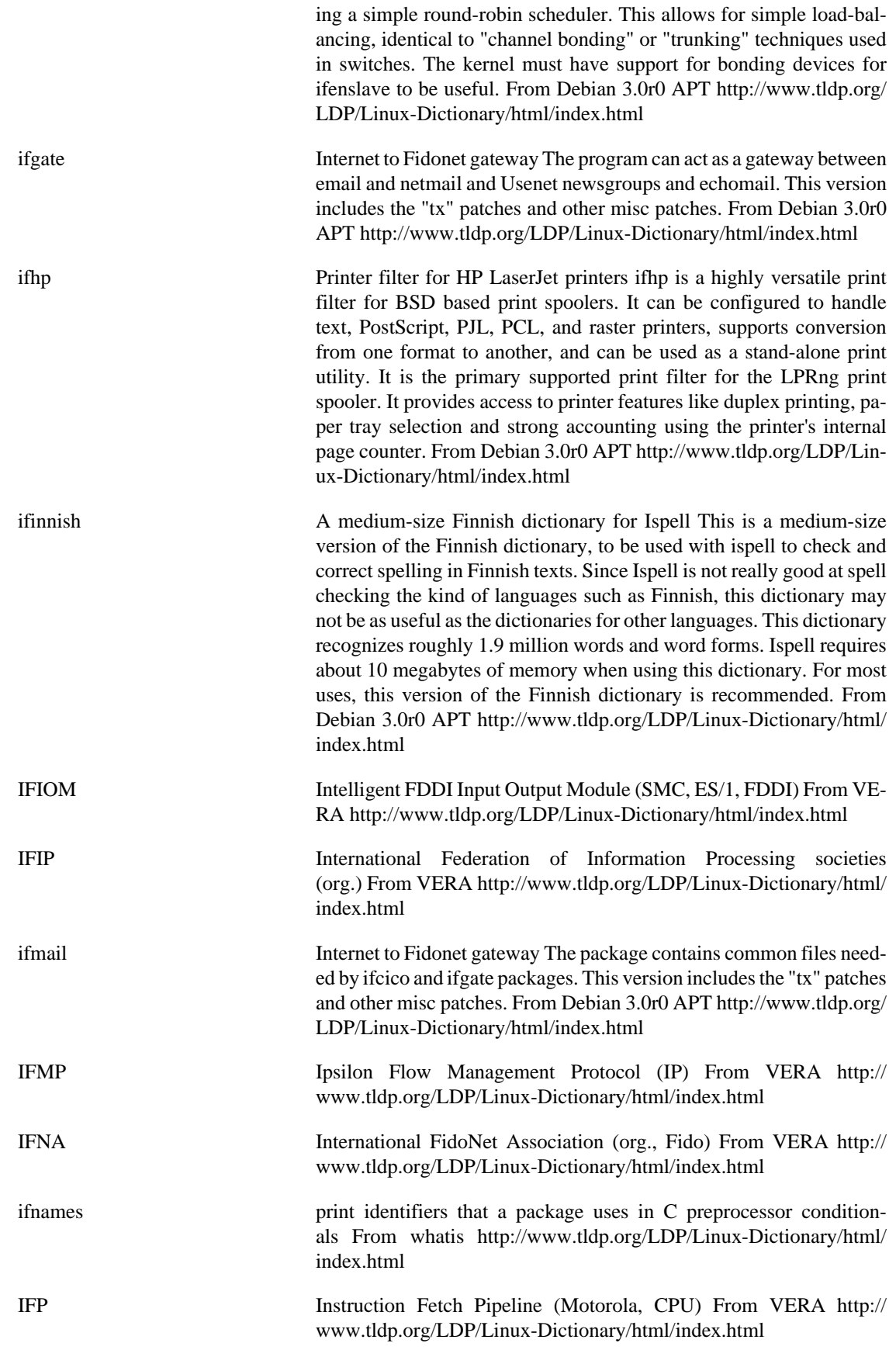

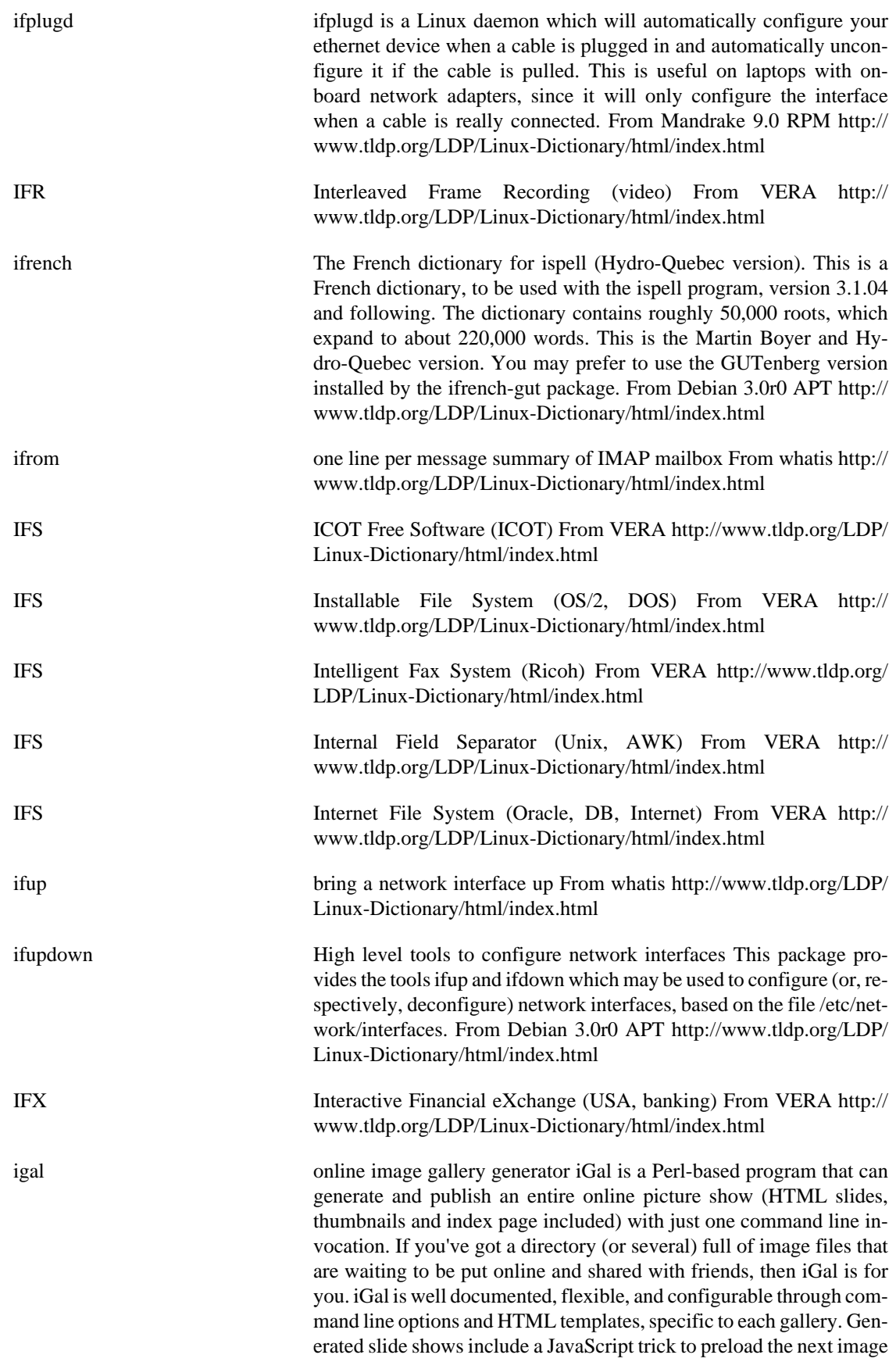

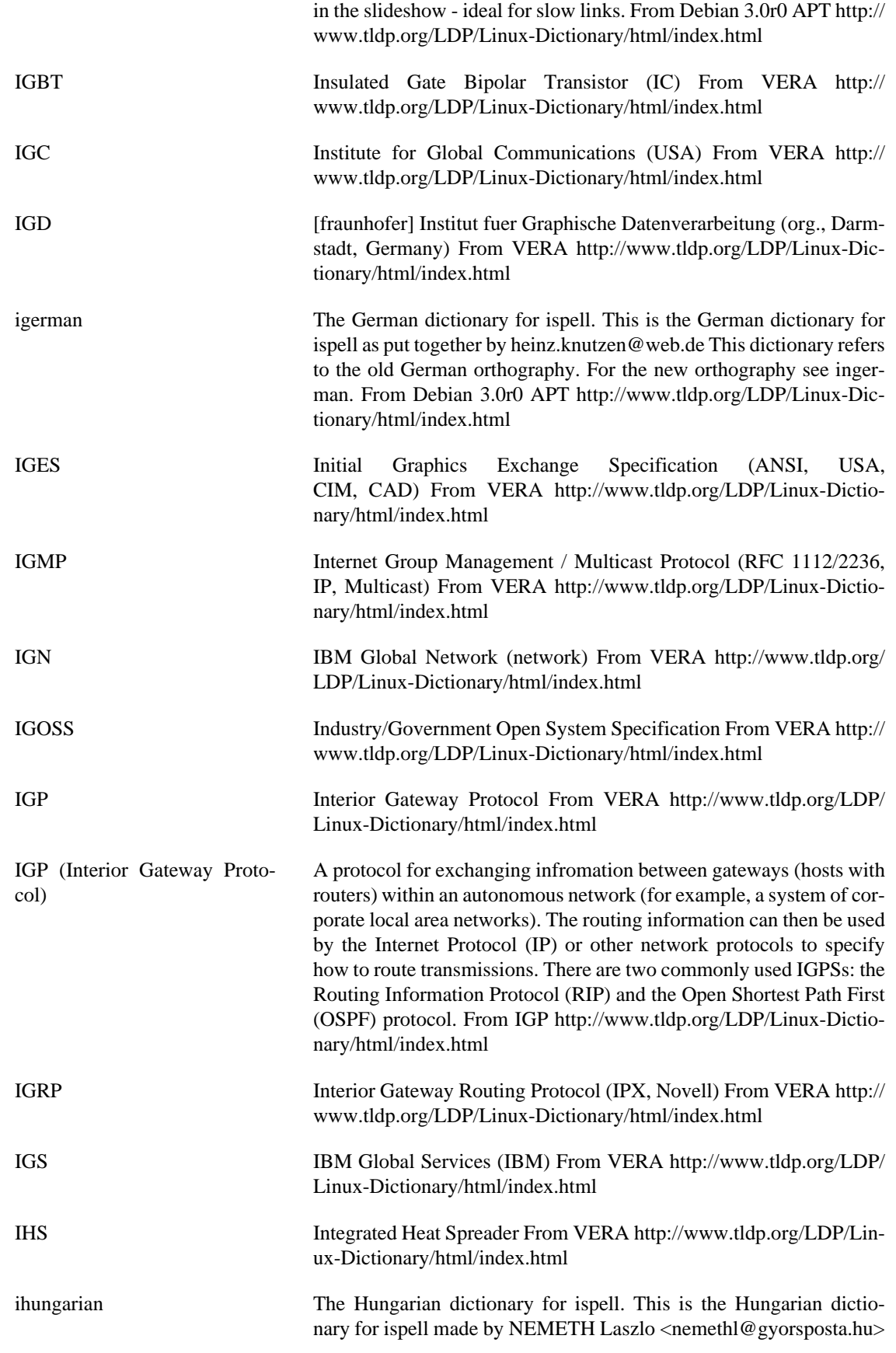

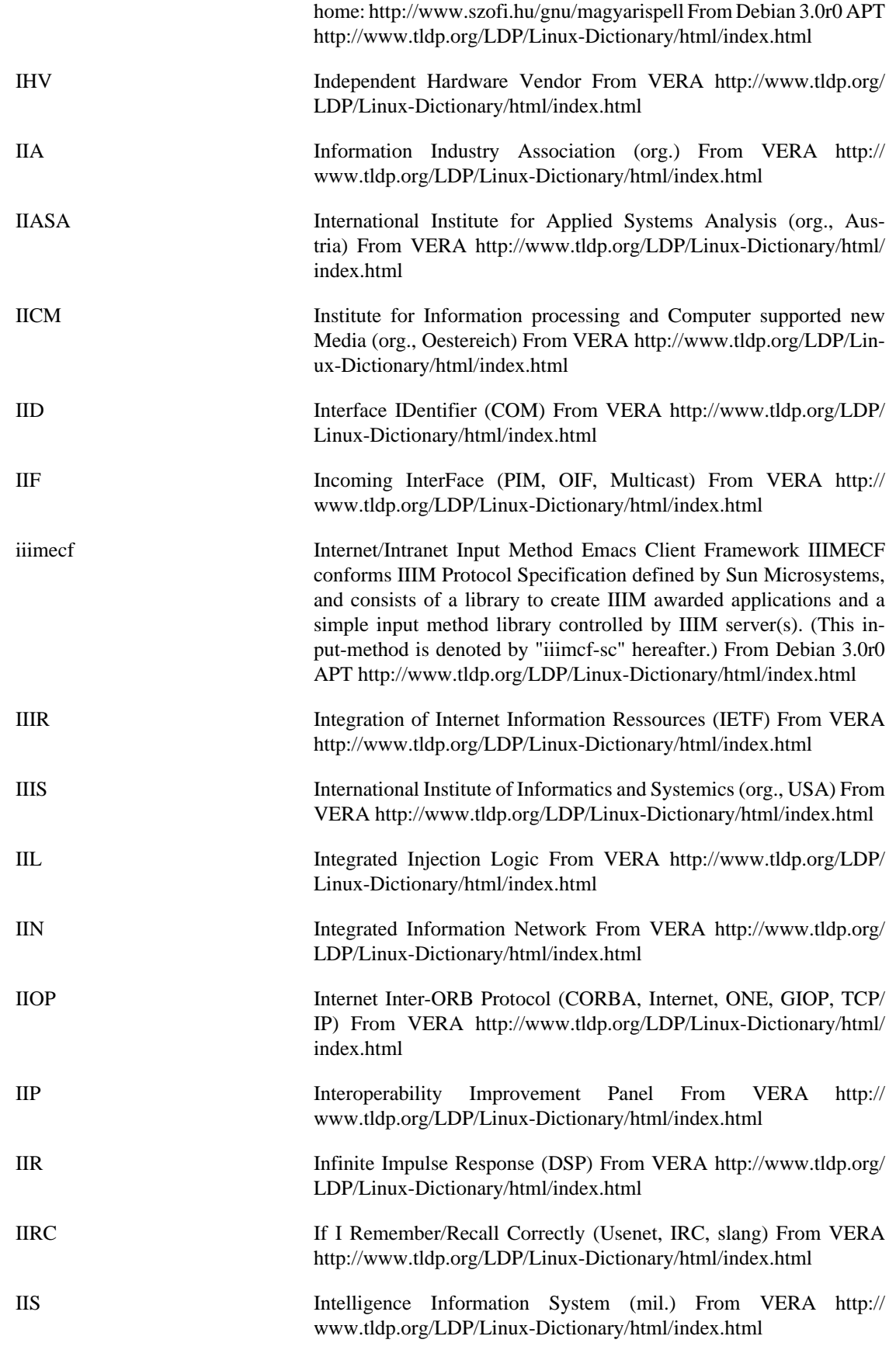

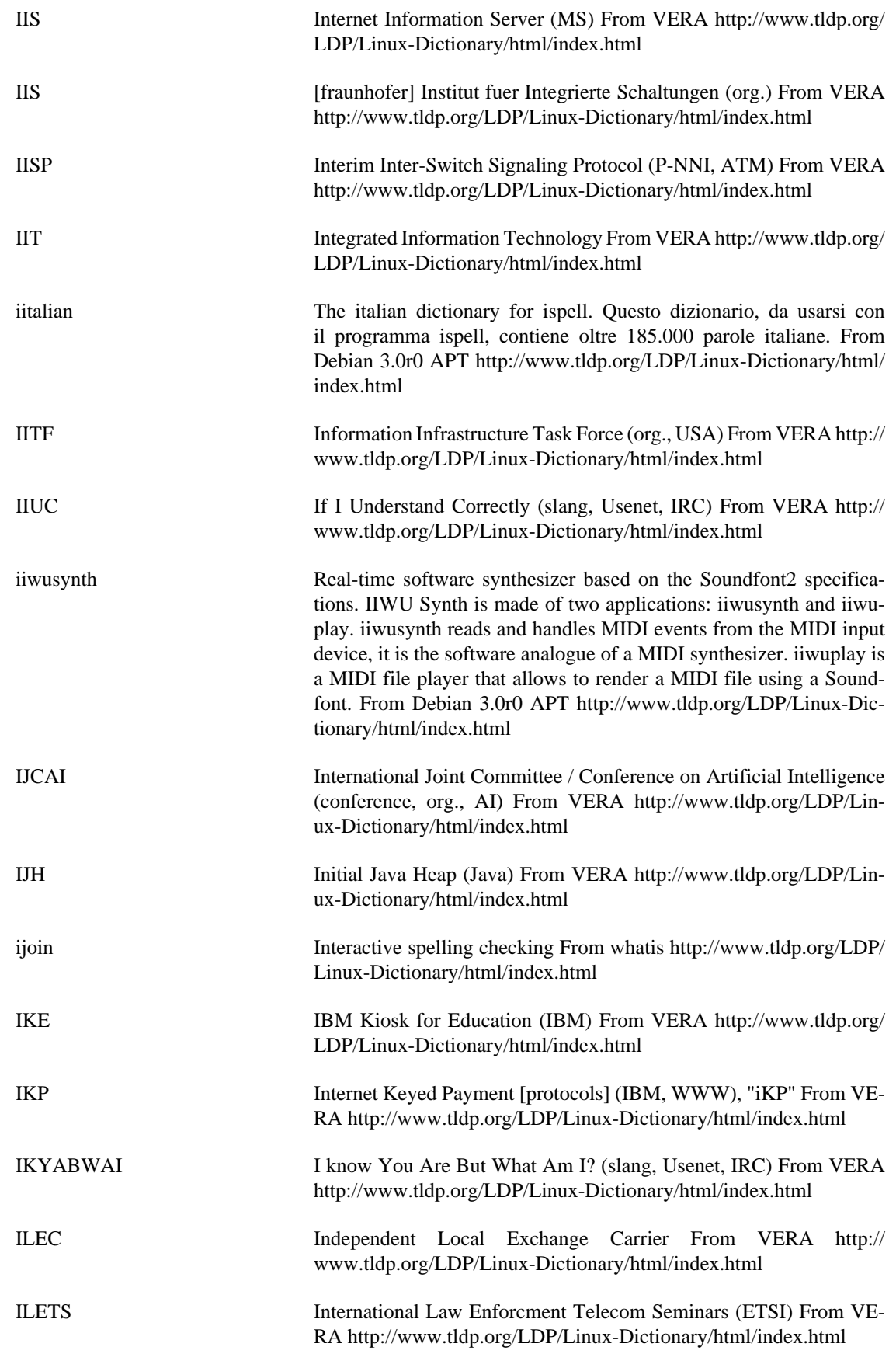

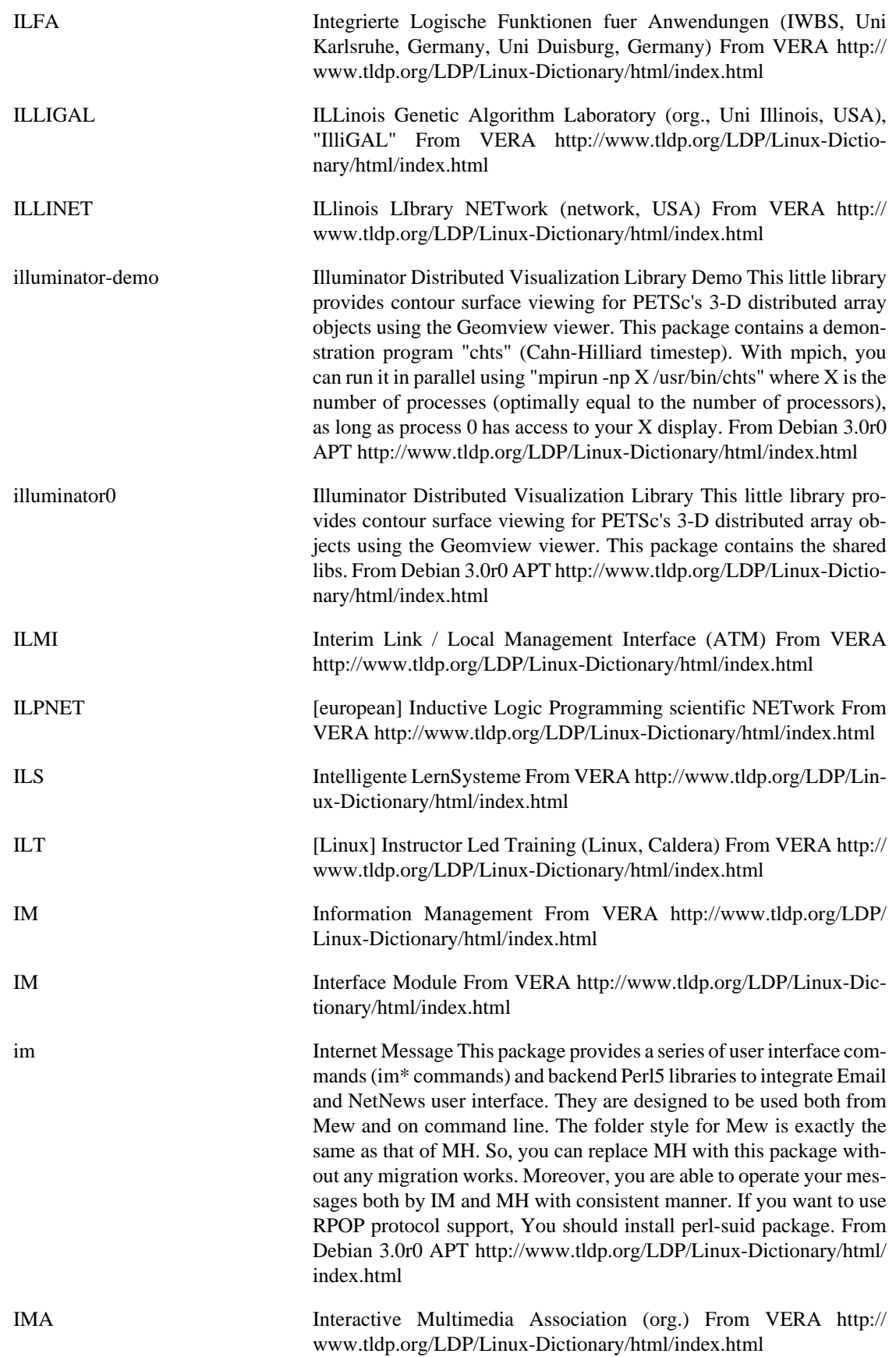

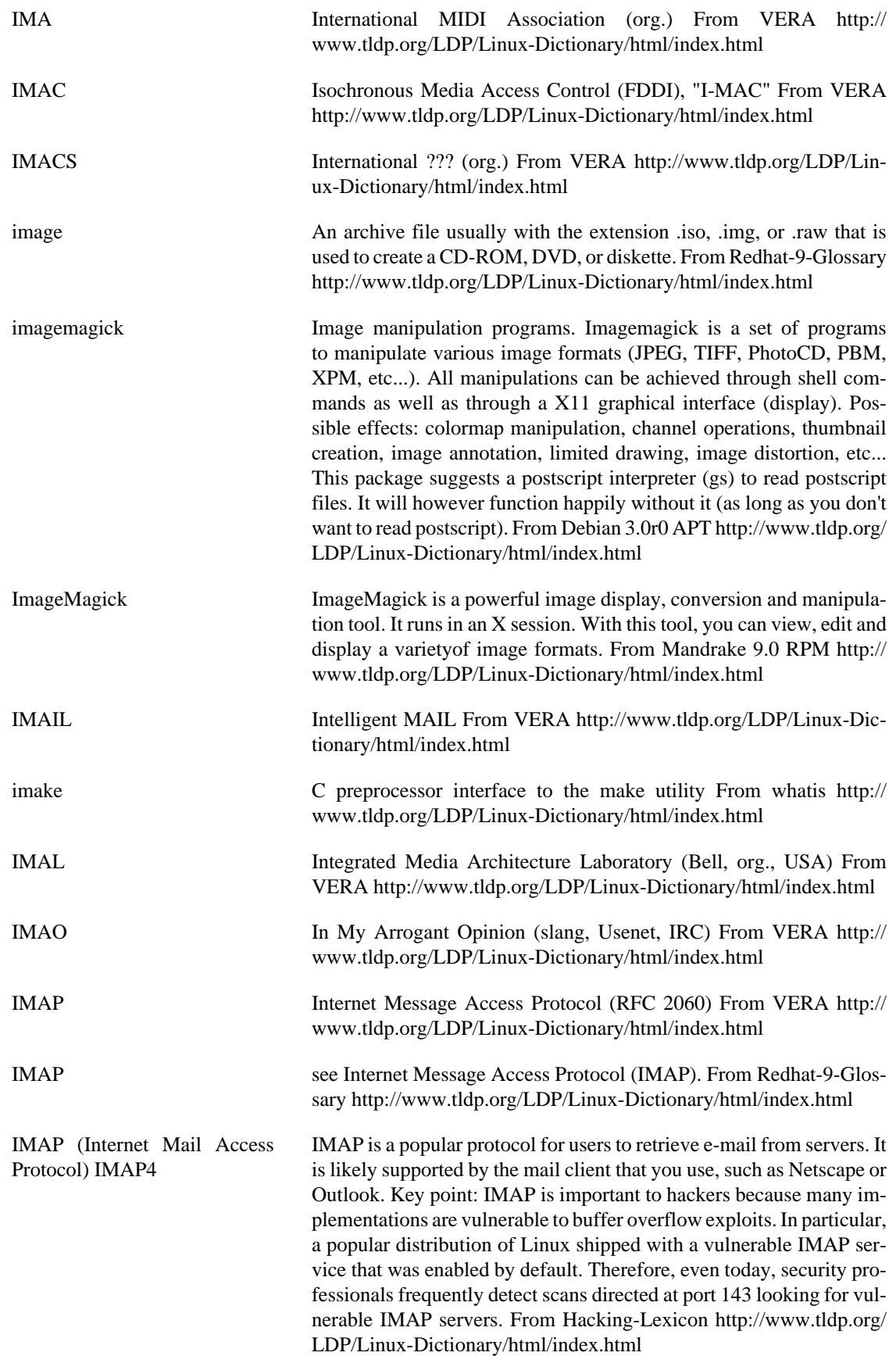

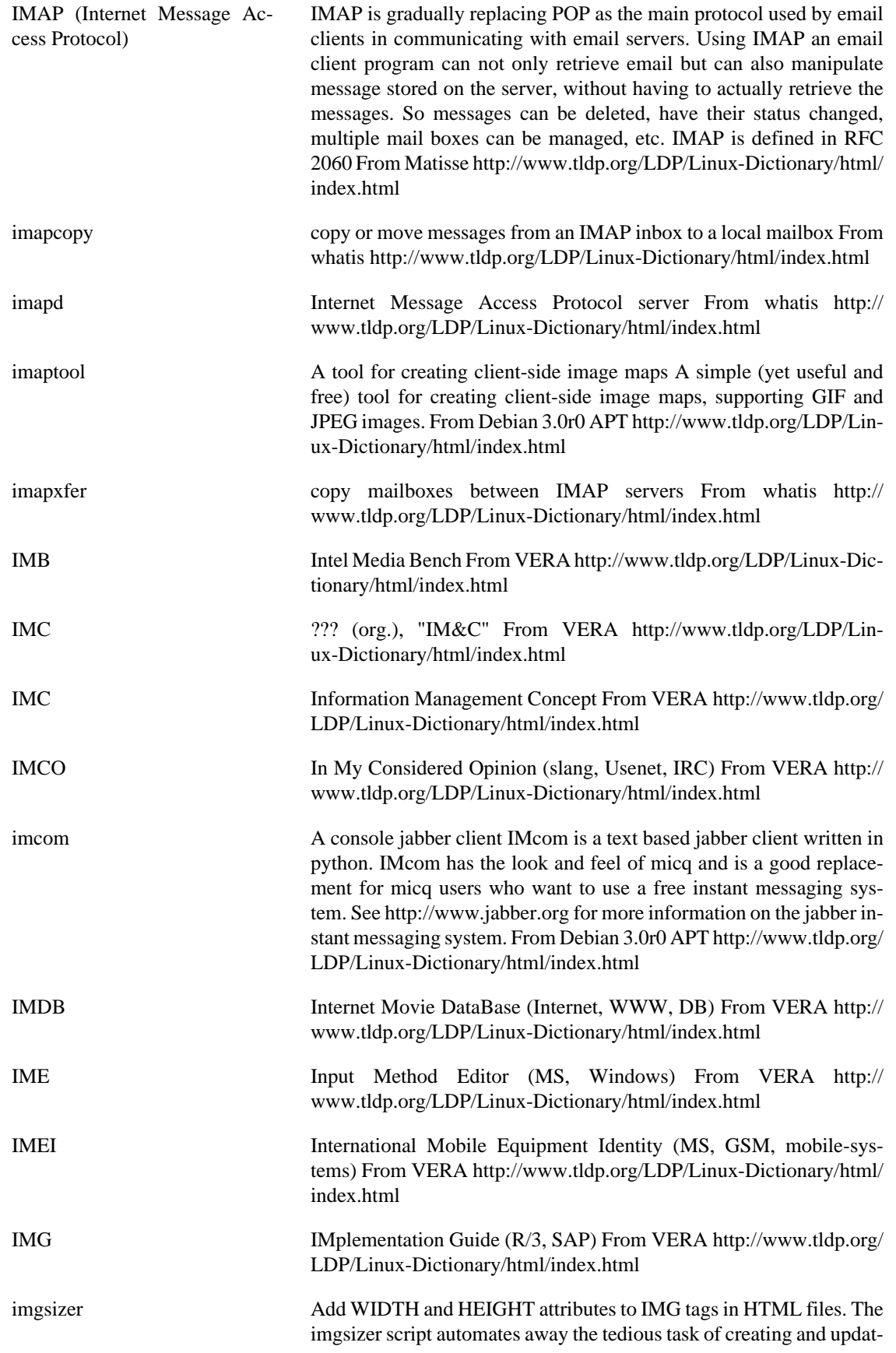

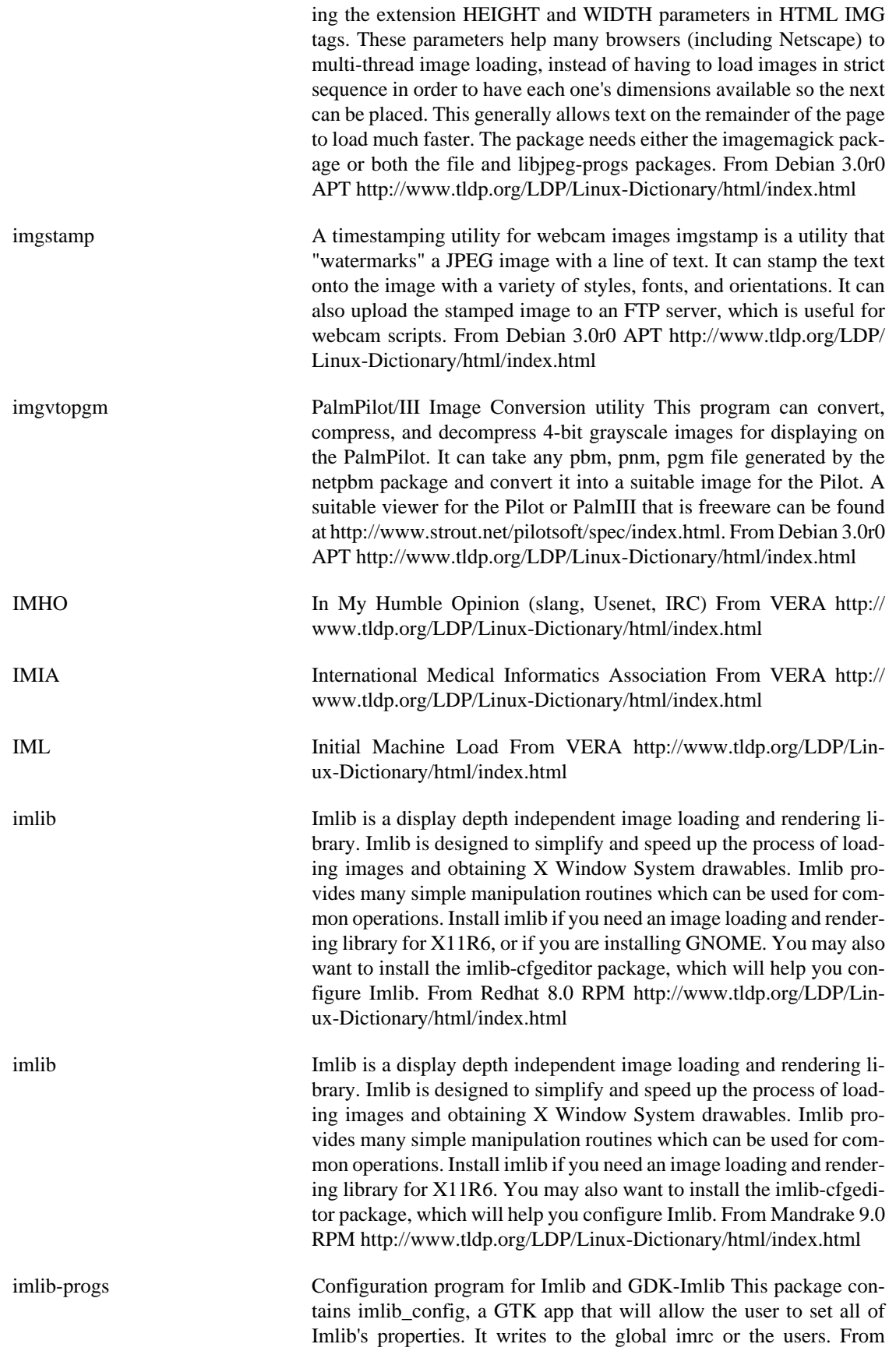

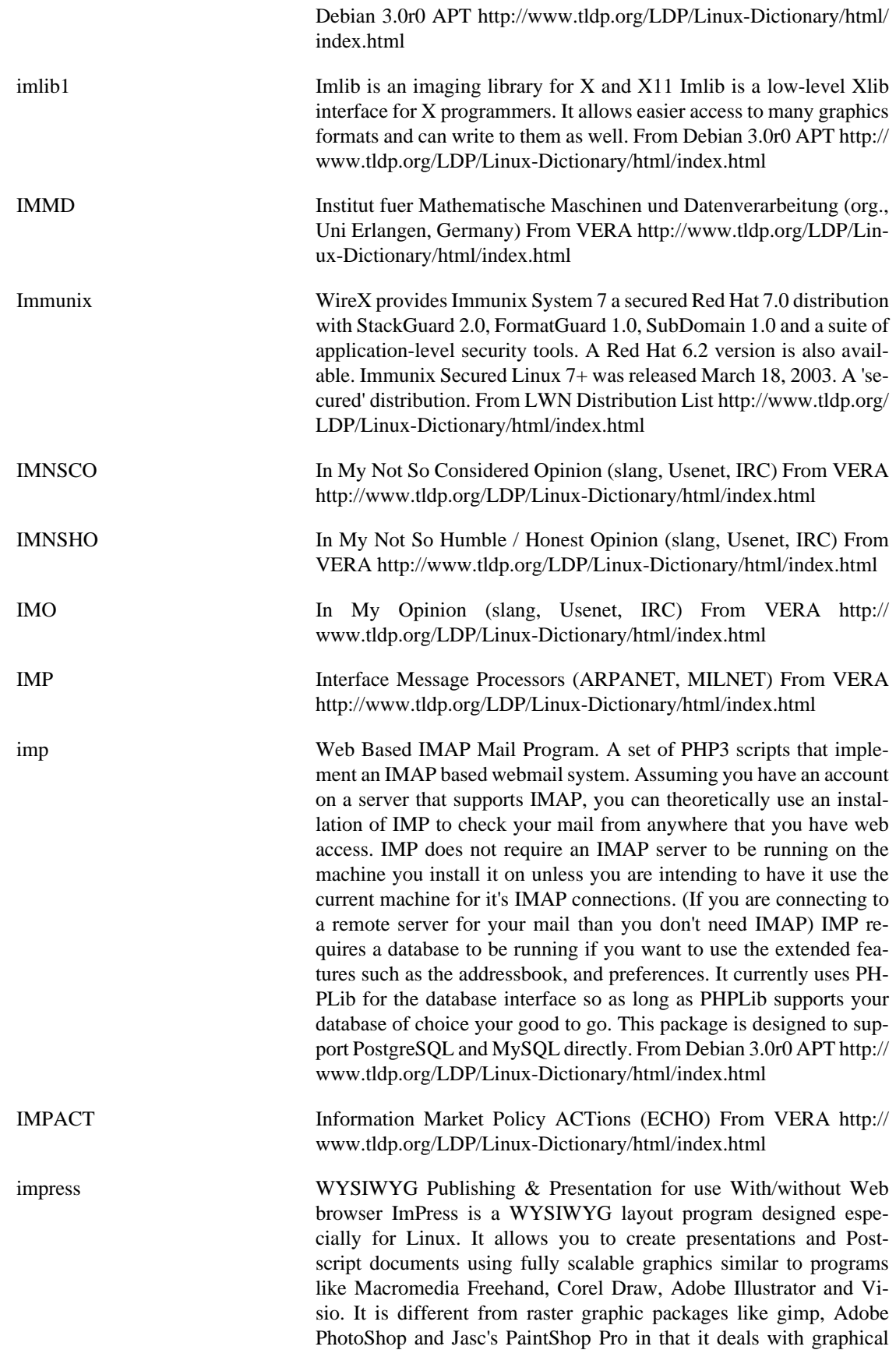

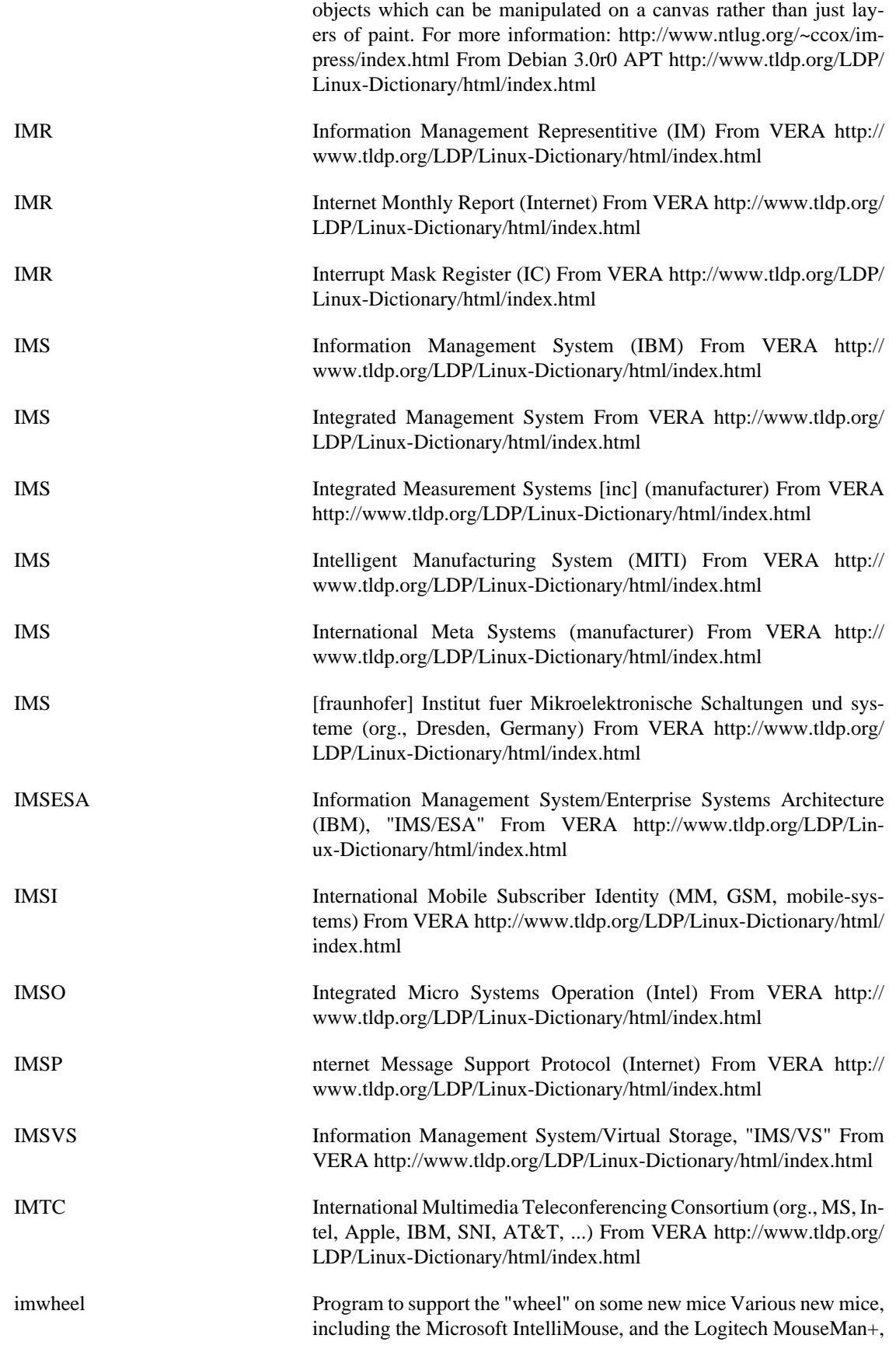

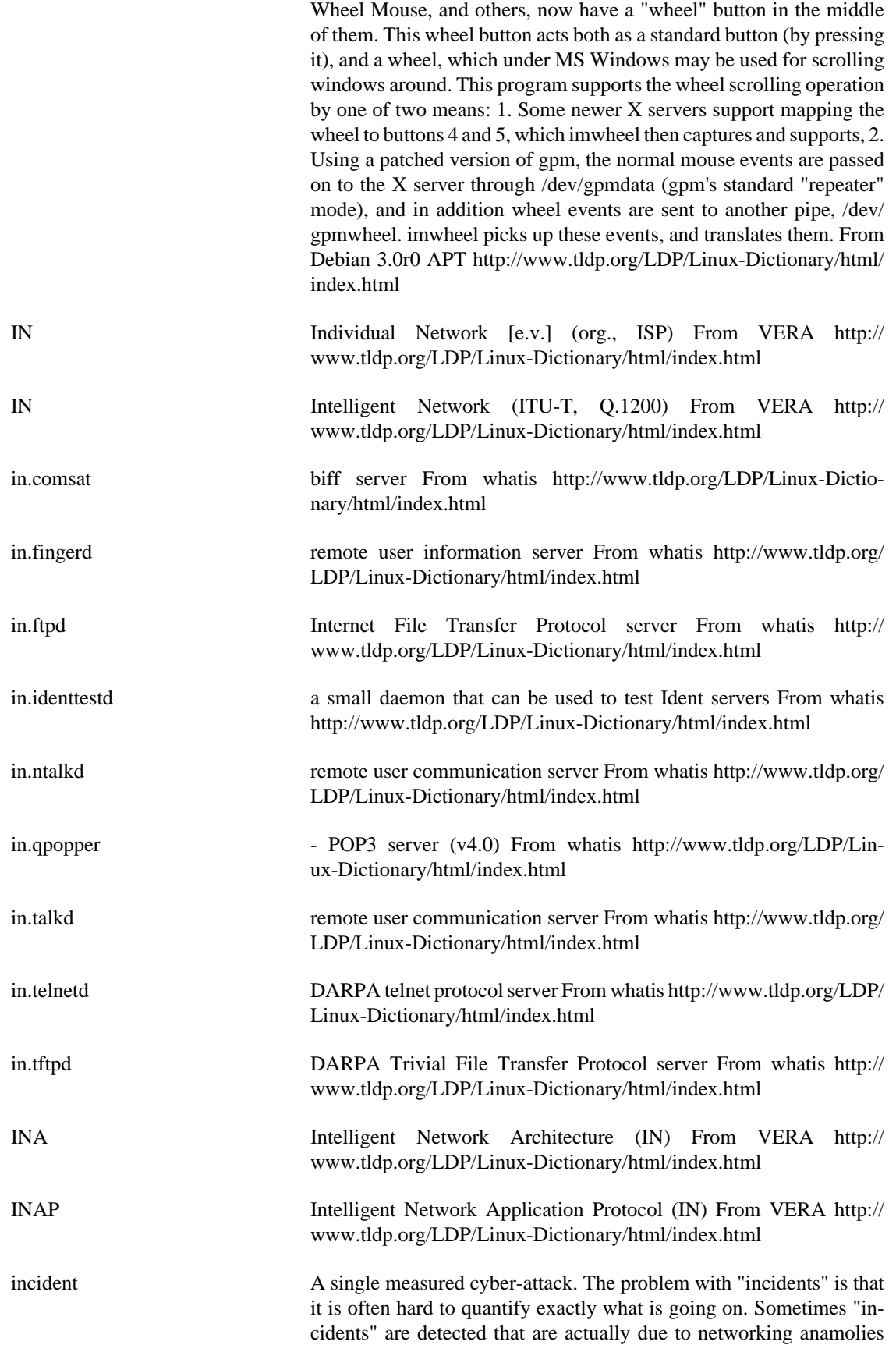

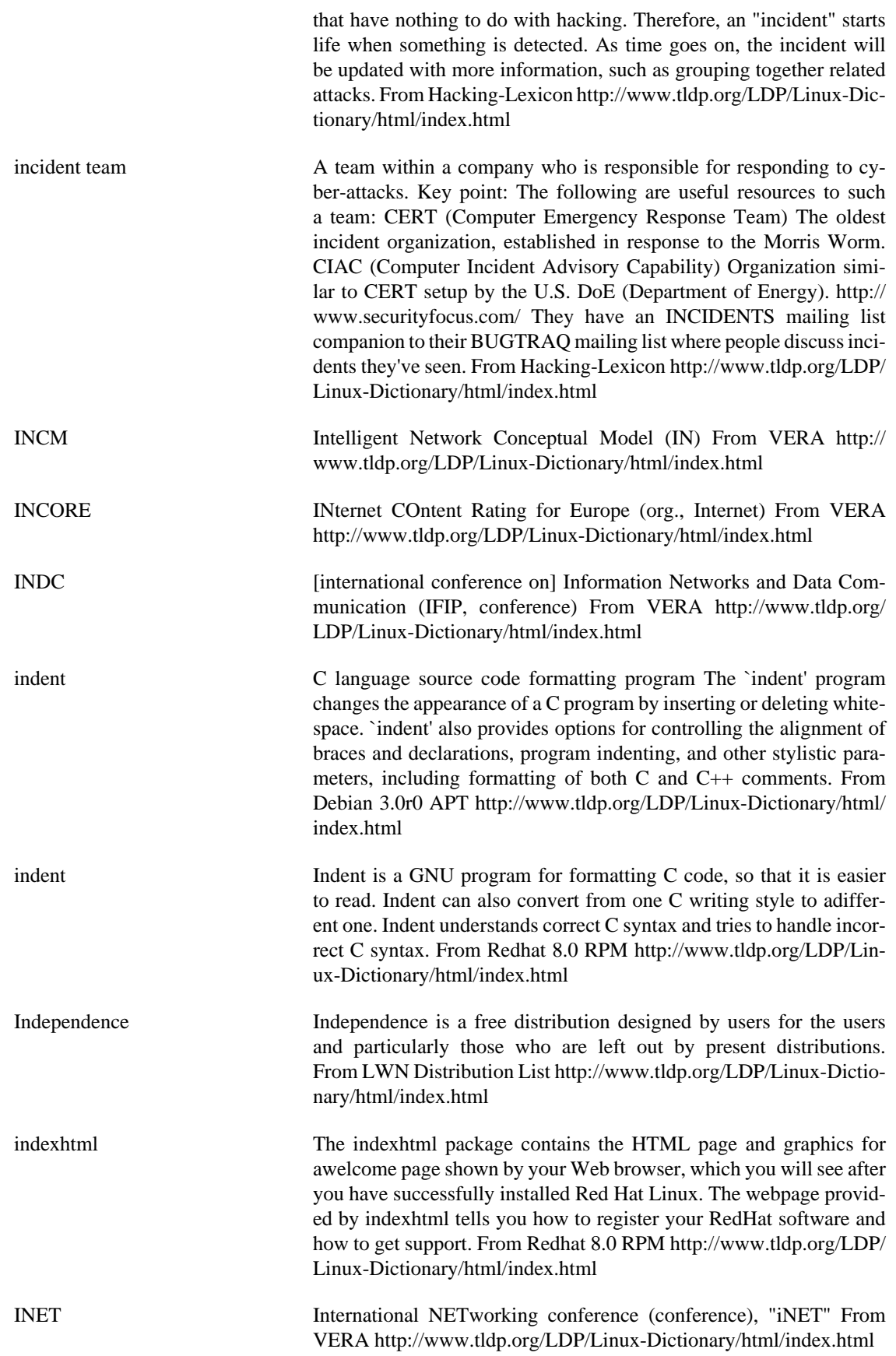

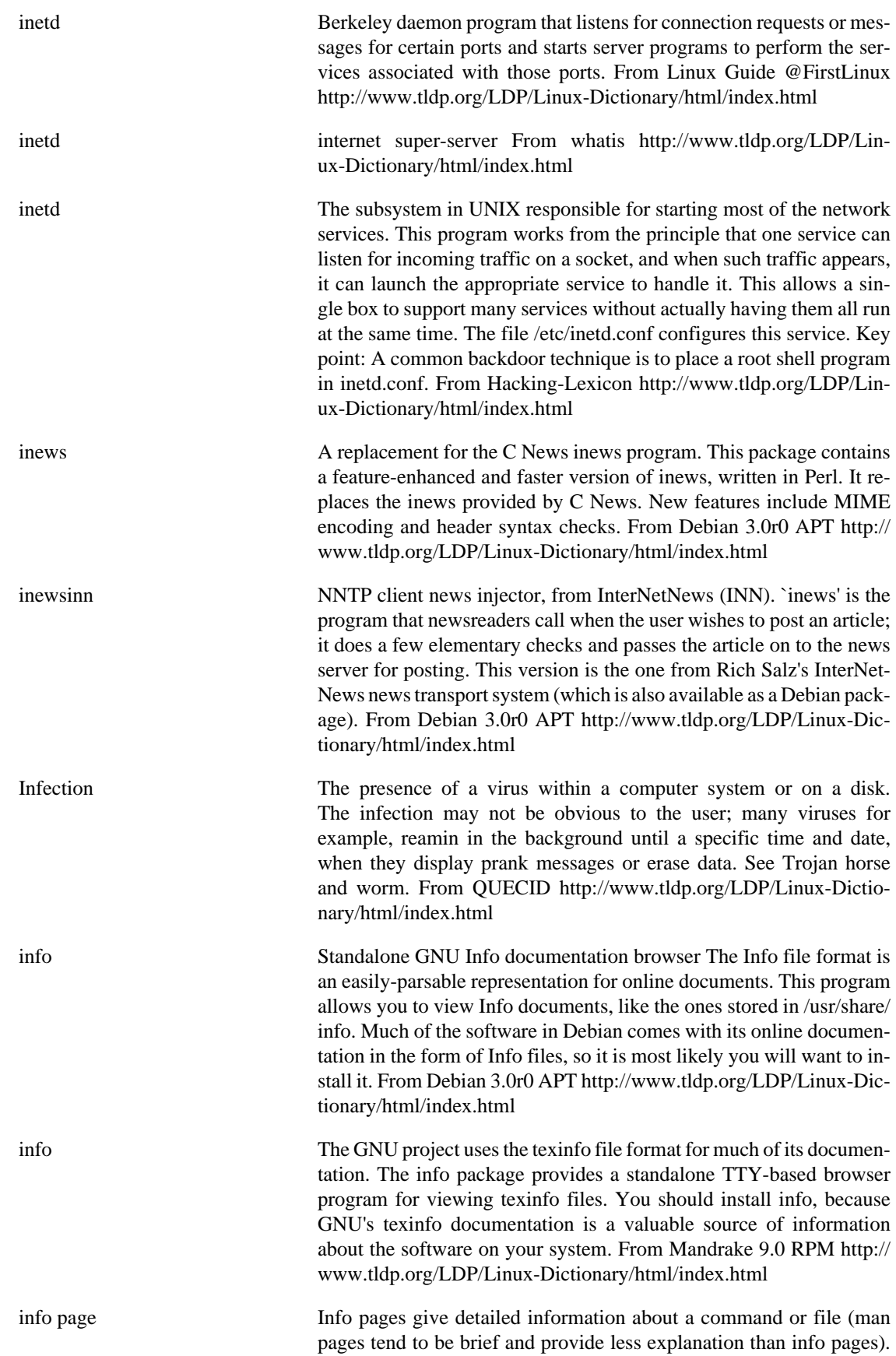

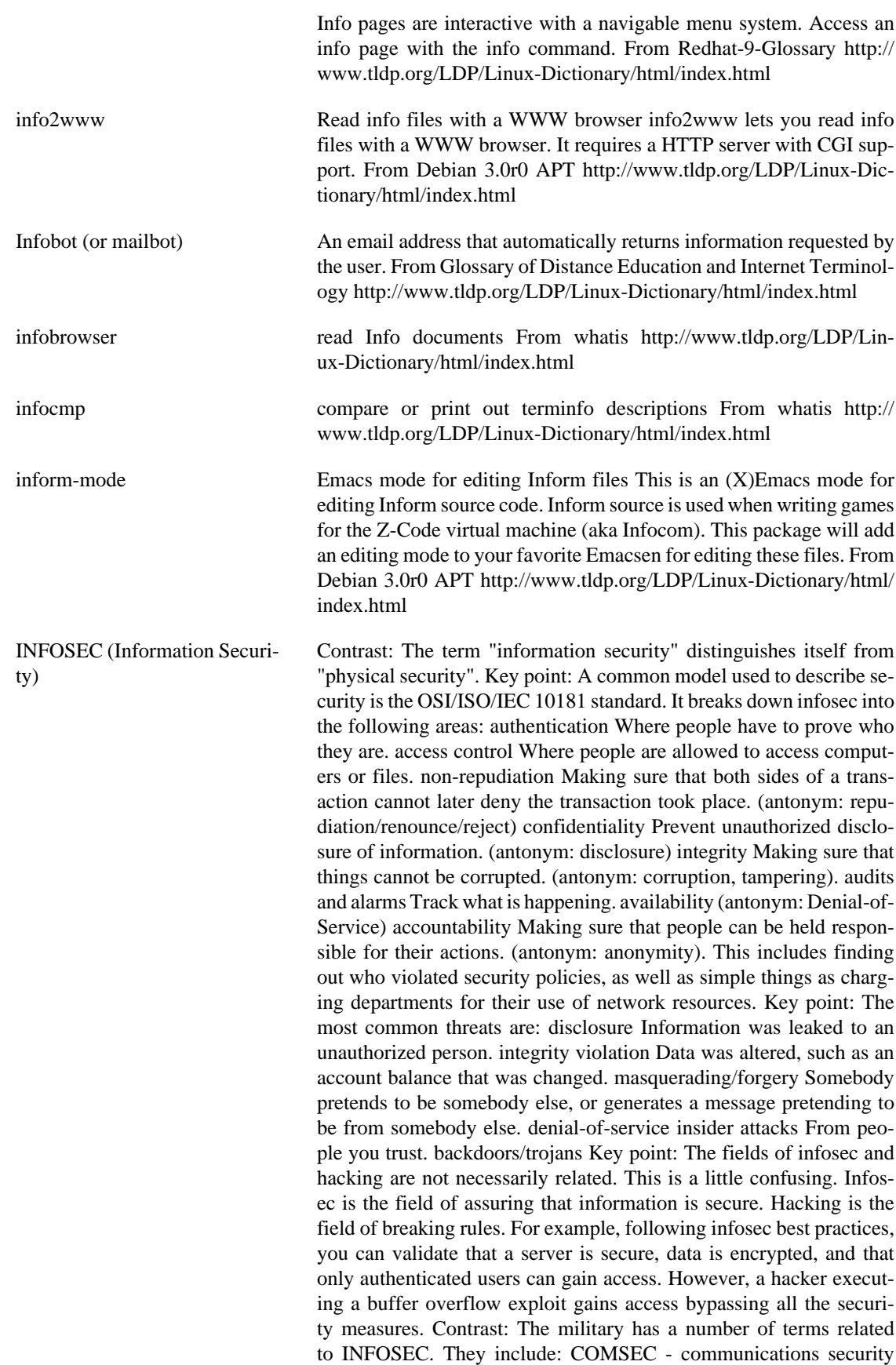
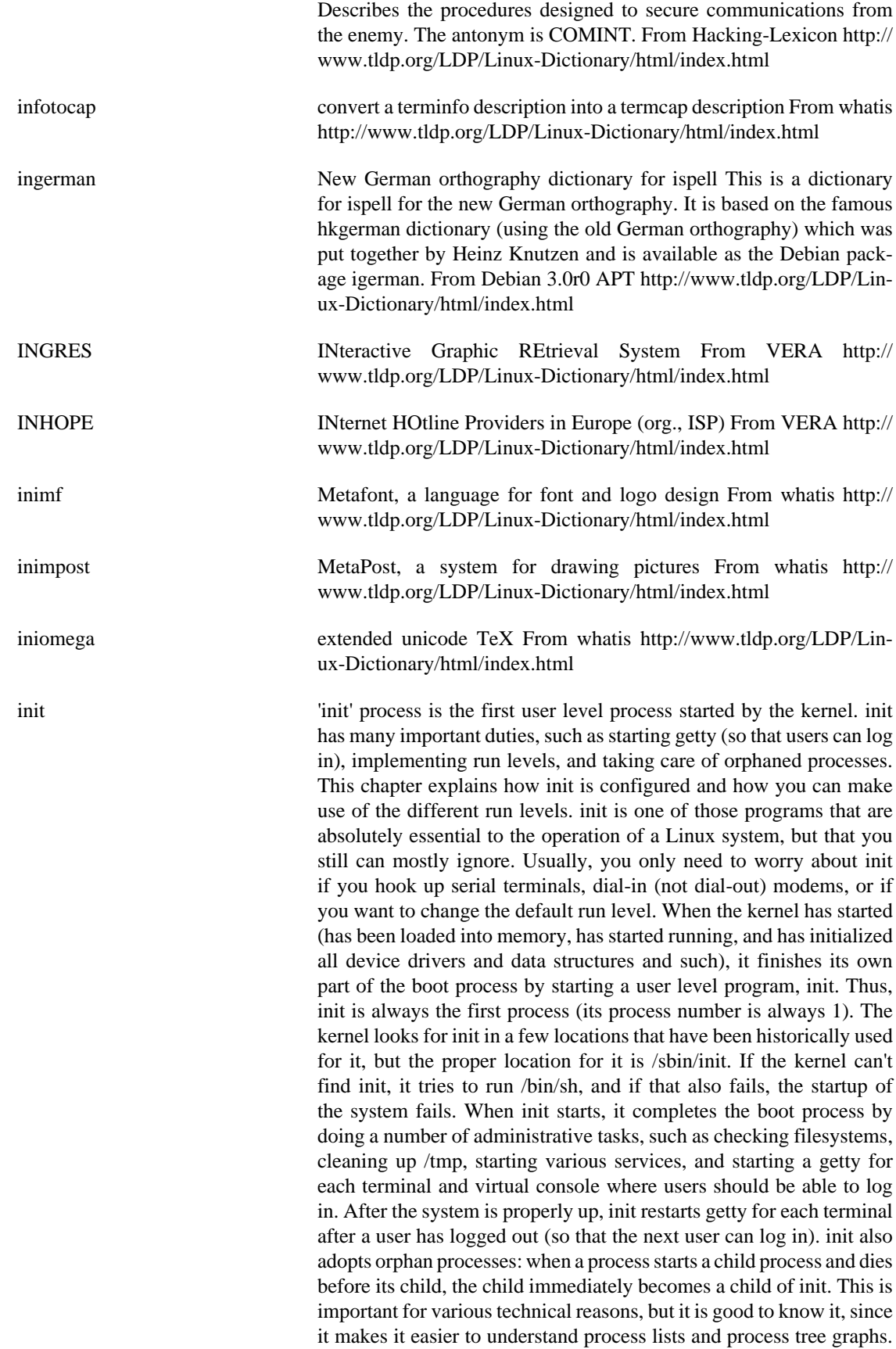

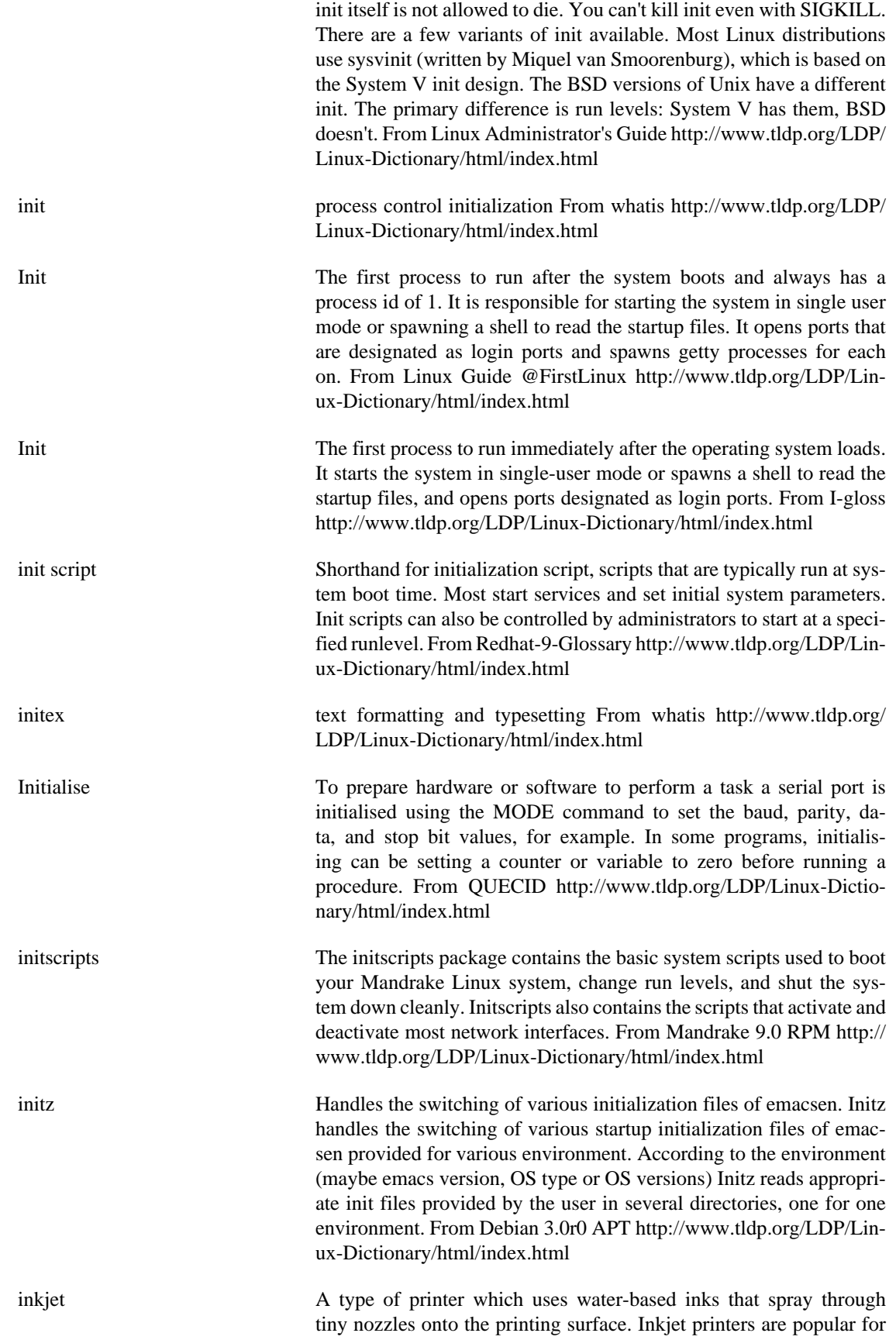

their low cost and high image output quality. From Redhat-9-Glossary <http://www.tldp.org/LDP/Linux-Dictionary/html/index.html>

- INL Inter Node Link From VERA [http://www.tldp.org/LDP/Linux-Dic](http://www.tldp.org/LDP/Linux-Dictionary/html/index.html)[tionary/html/index.html](http://www.tldp.org/LDP/Linux-Dictionary/html/index.html)
- INMS Integrated Network Management System From VERA [http://](http://www.tldp.org/LDP/Linux-Dictionary/html/index.html) [www.tldp.org/LDP/Linux-Dictionary/html/index.html](http://www.tldp.org/LDP/Linux-Dictionary/html/index.html)

INN Inter Node Network From VERA [http://www.tldp.org/LDP/Lin](http://www.tldp.org/LDP/Linux-Dictionary/html/index.html)[ux-Dictionary/html/index.html](http://www.tldp.org/LDP/Linux-Dictionary/html/index.html)

inn News transport system `InterNetNews' by the ISC and Rich Salz This is INN version 1.X, provided for sites which are not ready to upgrade to 2.X yet. New installations of INN should use Debian's inn2 package instead. The news transport is the part of the system that stores the articles and the lists of which groups are available and so on, and provides those articles on request to users. It receives news (either posted locally or from a newsfeed site), files it, and passes it on to any downstream sites. Each article is kept for a period of time and then deleted (this is known as `expiry'). By default Debian's INN will install in a fairly simple `local-only' configuration. In order to make use of the services provided by INN you'll have to use a user-level newsreader program such as trn. The newsreader is the program that fetches articles from the server and shows them to the user, remembering which the user has seen so that they don't get shown again. It also provides the posting interface for the user. From Debian 3.0r0 APT<http://www.tldp.org/LDP/Linux-Dictionary/html/index.html>

inn2 News transport system `InterNetNews' by the ISC and Rich Salz This package provides INN 2.X, which is Debian's preferred news transport system for new installations. The 'inn' package still exists for sites running INN 1.X who are not prepared to upgrade yet. The news transport is the part of the system that stores the articles and the lists of which groups are available and so on, and provides those articles on request to users. It receives news (either posted locally or from a newsfeed site), files it, and passes it on to any downstream sites. Each article is kept for a period of time and then deleted (this is known as `expiry'). By default Debian's INN will install in a fairly simple `local-only' configuration. In order to make use of the services provided by INN you'll have to use a user-level newsreader program such as trn. The newsreader is the program that fetches articles from the server and shows them to the user, remembering which the user has seen so that they don't get shown again. It also provides the posting interface for the user. From Debian 3.0r0 APT [http://www.tldp.org/](http://www.tldp.org/LDP/Linux-Dictionary/html/index.html) [LDP/Linux-Dictionary/html/index.html](http://www.tldp.org/LDP/Linux-Dictionary/html/index.html)

INNC International Neural Network Conference (INNS, conference, NN) From VERA [http://www.tldp.org/LDP/Linux-Dictionary/html/](http://www.tldp.org/LDP/Linux-Dictionary/html/index.html) [index.html](http://www.tldp.org/LDP/Linux-Dictionary/html/index.html)

innfeed This is the INN feeder program `innfeed.' This is a program that sends a newsfeed to one or more remote hosts through NNTP. It can handle multiple connections to multiple remote hosts. It is an alternative to `nntplink' (of which there is no Debian package) or the inn-

provided `send-nntp' (which is slow). From Debian 3.0r0 APT [http://](http://www.tldp.org/LDP/Linux-Dictionary/html/index.html) [www.tldp.org/LDP/Linux-Dictionary/html/index.html](http://www.tldp.org/LDP/Linux-Dictionary/html/index.html) innominate Bootable Business Card A bootable rescue disc on a business card sized CD. Web site in German. A CD-based distribution. From LWN Distribution List [http://](http://www.tldp.org/LDP/Linux-Dictionary/html/index.html) [www.tldp.org/LDP/Linux-Dictionary/html/index.html](http://www.tldp.org/LDP/Linux-Dictionary/html/index.html) innovation3d Extensible 3d modeler Innovation3D or shorthand I3D is a 3d modeling program. Besides basic polygonal modeling and support for model animation, it also features support for NURBS curves and surfaces. Innovation3D has an extensible design with the help of plugins. These plugins allow for support of a variety of file formats or may even extend the functionality of Innovation3D. A set of plugins is already available in the innovation3d-plugins package. If you would like to develop more plugins yourself, you should install the innovation3ddev package. From Debian 3.0r0 APT [http://www.tldp.org/LDP/Lin](http://www.tldp.org/LDP/Linux-Dictionary/html/index.html)[ux-Dictionary/html/index.html](http://www.tldp.org/LDP/Linux-Dictionary/html/index.html) INNS International Neural Network Society (org., AI, NN) From VERA <http://www.tldp.org/LDP/Linux-Dictionary/html/index.html> INOC Internet Network Operations Center From VERA [http://](http://www.tldp.org/LDP/Linux-Dictionary/html/index.html) [www.tldp.org/LDP/Linux-Dictionary/html/index.html](http://www.tldp.org/LDP/Linux-Dictionary/html/index.html) inode A data structure holding information about files in a Unix file system. There is an inode for each file and a file is uniquely identified by the file system on which it resides and its inode number on that system. Each inode contains the following information: the device where the inode resides, locking information, mode and type of file, the number of links to the file, the owner's user and group ids, the number of bytes in the file, access and modification times, the time the inode itself was last modified and the addresses of the file's blocks on disk. From Linux Guide @FirstLinux [http://www.tldp.org/LDP/Lin](http://www.tldp.org/LDP/Linux-Dictionary/html/index.html)[ux-Dictionary/html/index.html](http://www.tldp.org/LDP/Linux-Dictionary/html/index.html) inode An inode is the address of a disk block. When you see the inode information through ls, ls prints the address of the first block in the file. You can use this information to tell if two files are really the same file with different names (links). A file has several components: a name, contents, and administrative information such as permissions and modification times. The administrative information is stored in the inode (over the years, the hyphen fell out of "i-node"), along with essential system data such as how long it is, where on the disc the contents of the file are stored, and so on. There are three times in the inode: the time that the contents of the file were last modified (written); the time that the file was last used (read or executed); and the time that the inode itself was last changed, for example to set the permissions. Altering the contents of the file does not affect its usage time and changing the permissions affects only the inode change time. It is important to understand inodes, not only to appreciate the options on ls, but because in a strong sense the inodes are the files. All the directory hierarchy does is provide convenient names for files. The system's internal name for the file is its i-number: the number of the inode holding the file's information. From UNIX Progamming Environment [http://](http://www.tldp.org/LDP/Linux-Dictionary/html/index.html)

[www.tldp.org/LDP/Linux-Dictionary/html/index.html](http://www.tldp.org/LDP/Linux-Dictionary/html/index.html)

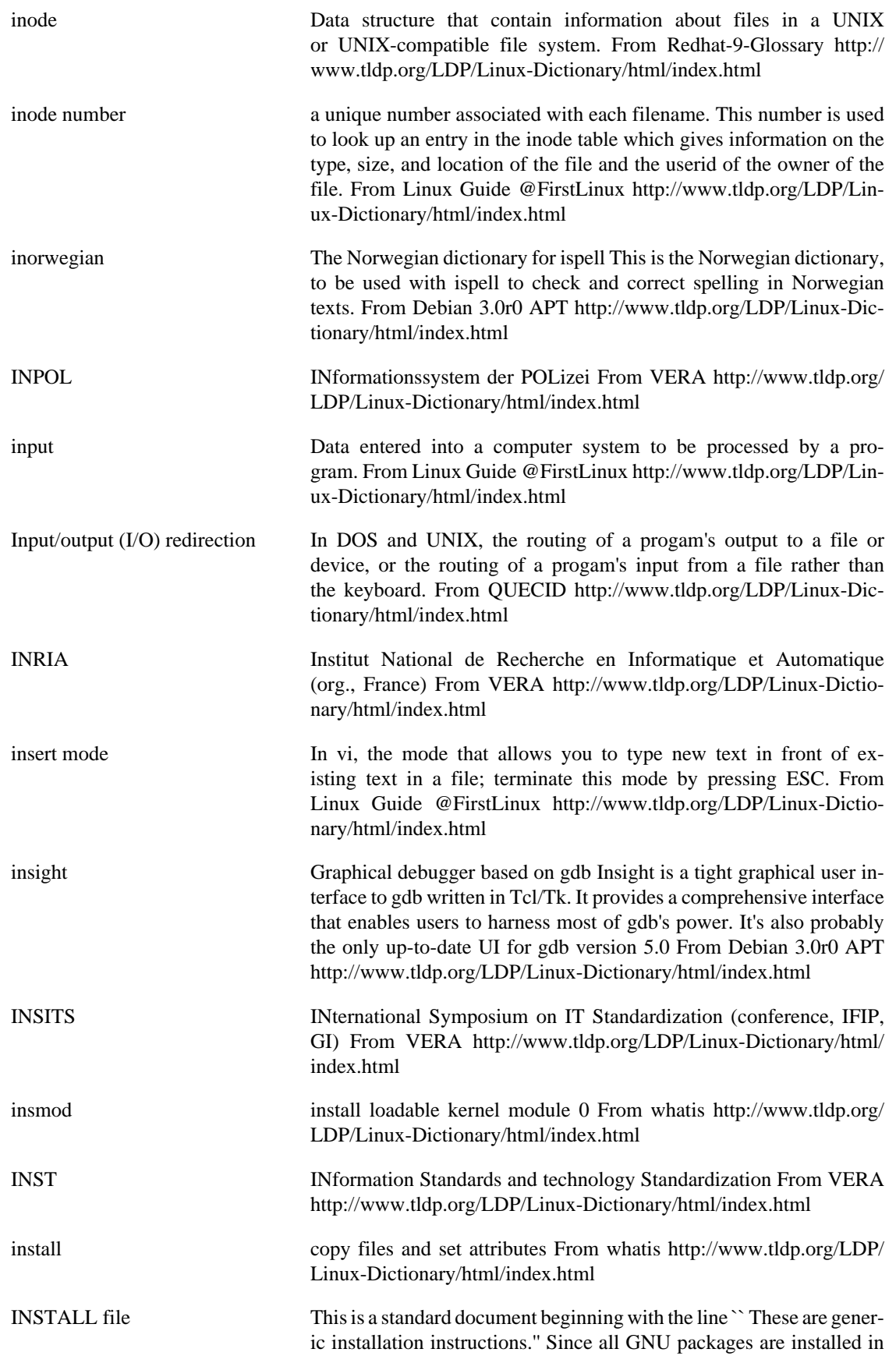

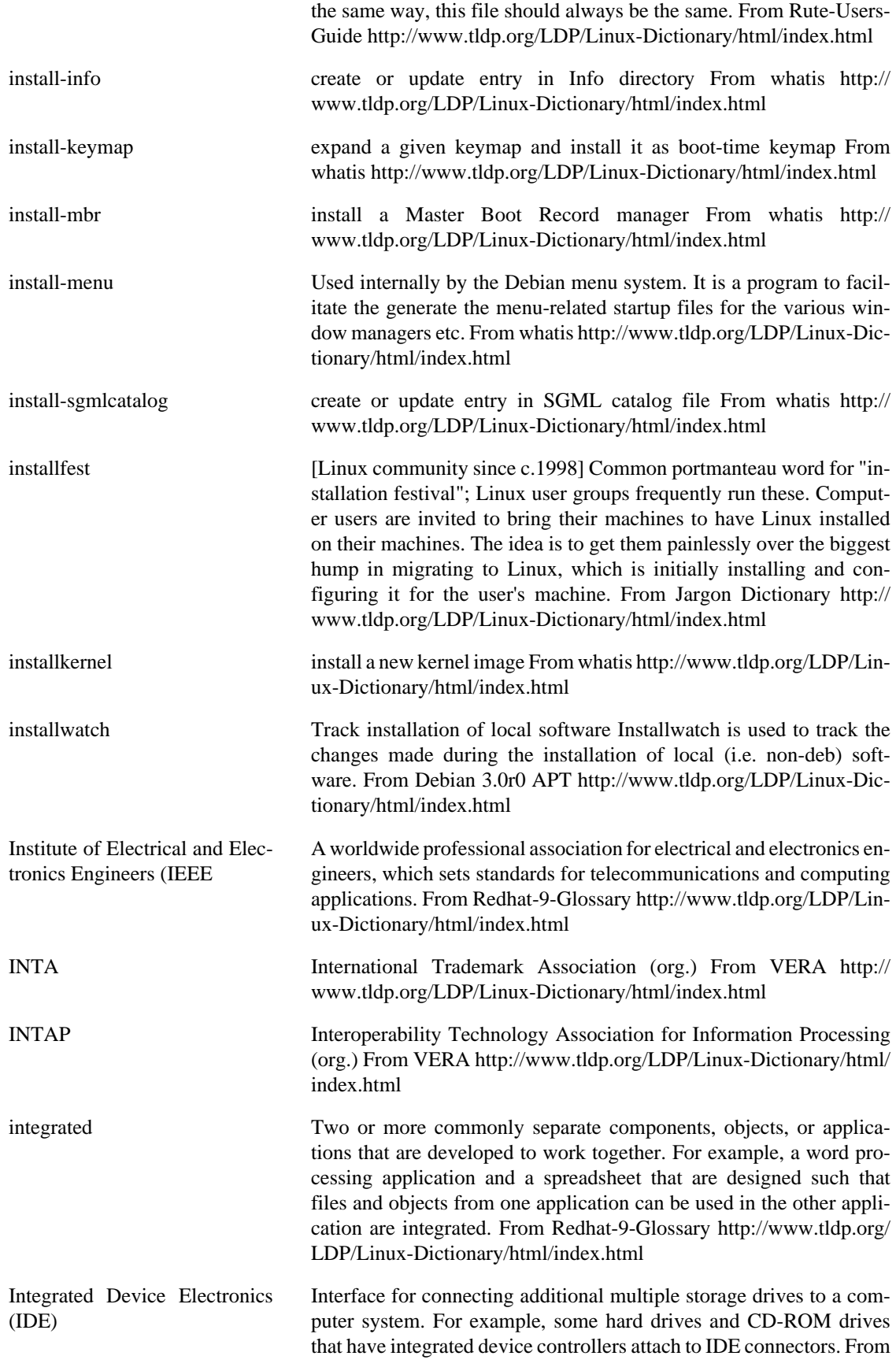

Redhat-9-Glossary [http://www.tldp.org/LDP/Linux-Dictionary/html/](http://www.tldp.org/LDP/Linux-Dictionary/html/index.html) [index.html](http://www.tldp.org/LDP/Linux-Dictionary/html/index.html)

integrit A file integrity verification program like tripwire Integrit helps you determine whether an intruder has modified your system. Without the use of integrit, a sysadmin wouldn't know if the programs used for investigating the system are trojan horses or not. Integrit works by creating a database that is a snapshot of the most essential parts of the system. You put the database somewhere safe, and then later you can use it to make sure that noone has made any illicit modifications to your system. Integrit's key features are the small memory footprint, the design with unattended use in mind, intuitive cascading rulesets for the paths listed in the configuration file, the possibility of XML or human-readable output and simultaneous check and update. From Debian 3.0r0 APT [http://www.tldp.org/LDP/Linux-Dictionary/html/](http://www.tldp.org/LDP/Linux-Dictionary/html/index.html) [index.html](http://www.tldp.org/LDP/Linux-Dictionary/html/index.html)

integrity One of the major areas of infosec, integrity is the area concerned with making sure that messages/information are "correct" and haven't been subtly changed or tampered with by an adversary. Analogy: We write the dollar amount on personal checks both as numbers as well as words. This prevents somebody from altering the value, such as adding an extra digit to the number in order to extract \$1000 from you rather than the authorized \$100. Key point: We use cryptographic hashes as a way of fingerprinting documents and detecting when they are changed. The two most popular hashes are SHA-1 and MD5. Key point: Typical attacks against integrity include modification, insertion, deletion, and replay of information. Contrast: The terms integrity and authenticity are widely used to mean the same thing. In other situations, they have subtly different meanings (especially law). The term integrity generally describes defenses against malicious alteration of a message once it has been sent, whereas authenticity also implies some validation of the sender of the message to protect against forgeries. Contrast: Another way looking at integrity is system integrity. The concern is maintaining the integrity of the computer itself, rather than a message that goes across the wire. In this context, the goals are to prevent files from being modified or programs from being installed on the system. One of the focuses of system integrity is making sure that legitimate, authorized users do not make unauthorized modifications to the system. Programs like tripwire check the integrity of systems by maintaining a table of hashes for all files, and detecting which files change. See also: Integrity is often mentioned along with other key security concepts such as confidentiality, authentication, and non-repudiation. From Hacking-Lexicon [http://www.tldp.org/LDP/Linux-Dic](http://www.tldp.org/LDP/Linux-Dictionary/html/index.html)[tionary/html/index.html](http://www.tldp.org/LDP/Linux-Dictionary/html/index.html)

INTEL INtegriertes TEileLogistiksystem (MBAG) From VERA [http://](http://www.tldp.org/LDP/Linux-Dictionary/html/index.html) [www.tldp.org/LDP/Linux-Dictionary/html/index.html](http://www.tldp.org/LDP/Linux-Dictionary/html/index.html) intel-rng-tools Daemon to use the RNG on i810 motherboards This daemon feeds data from a random number generator to the kernel's random number entropy pool, after first checking the data to ensure that it is properly random. The i810 rng kernel module is required to use this package. From Debian 3.0r0 APT [http://www.tldp.org/LDP/Linux-Dictio](http://www.tldp.org/LDP/Linux-Dictionary/html/index.html)[nary/html/index.html](http://www.tldp.org/LDP/Linux-Dictionary/html/index.html)

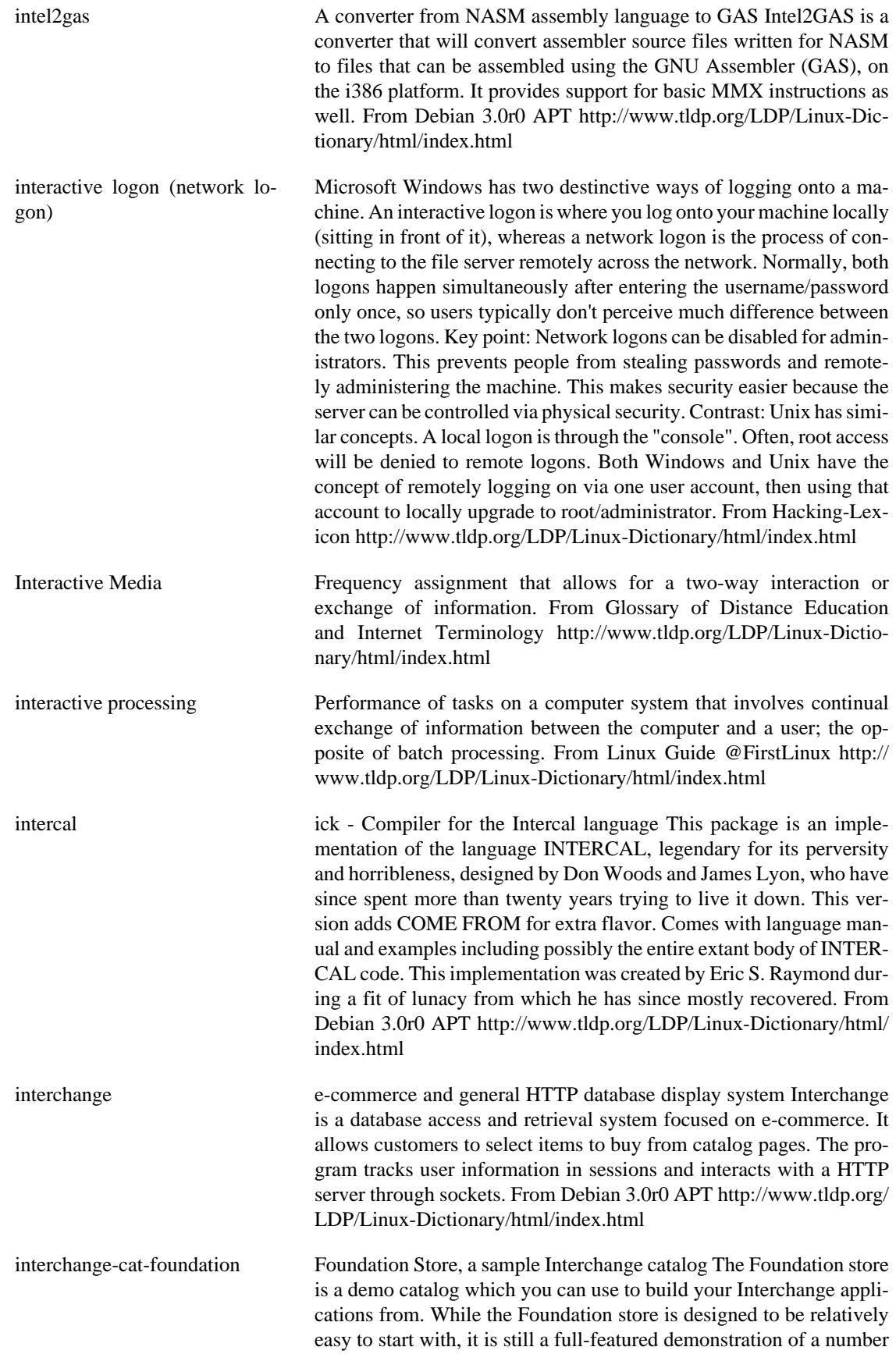

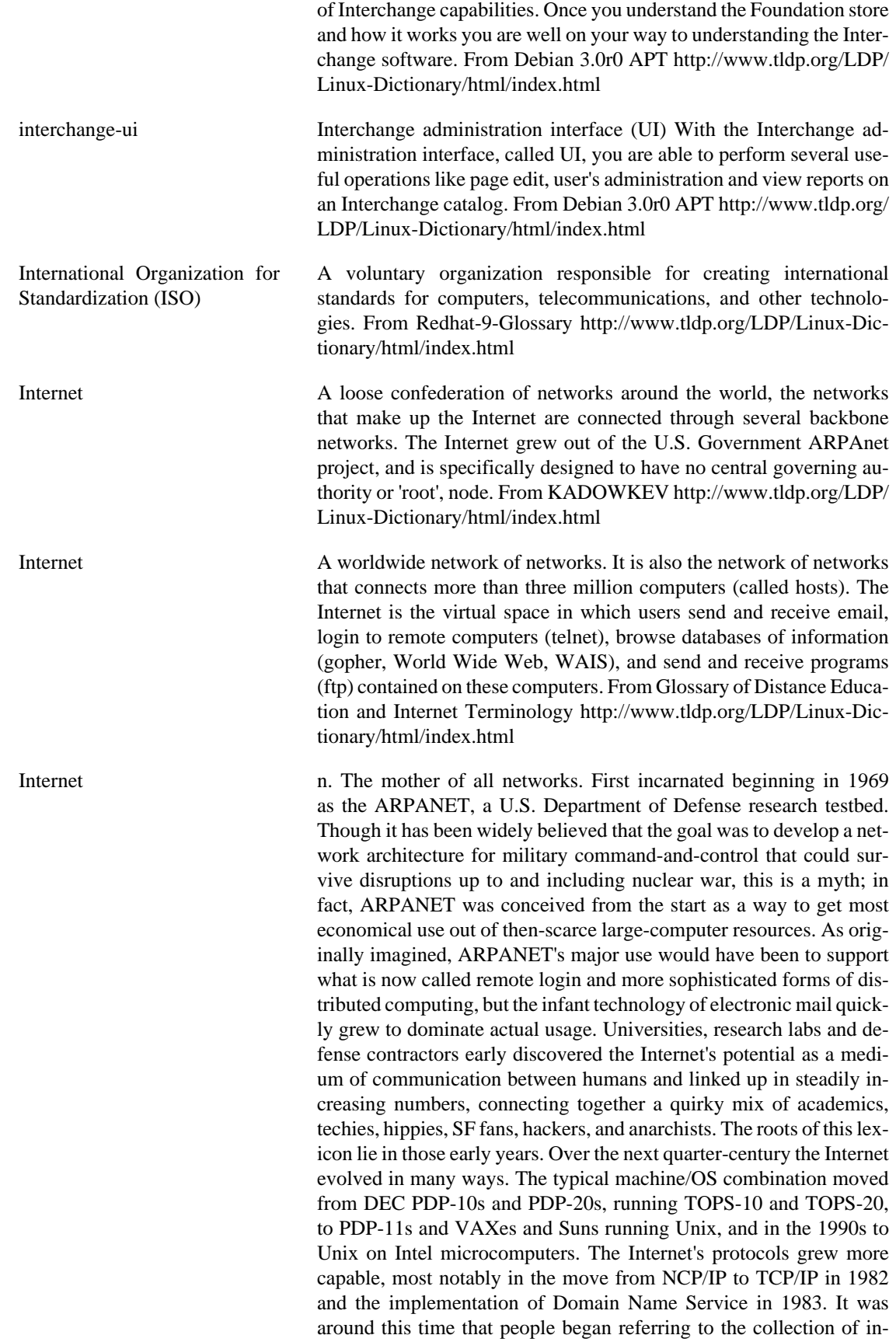

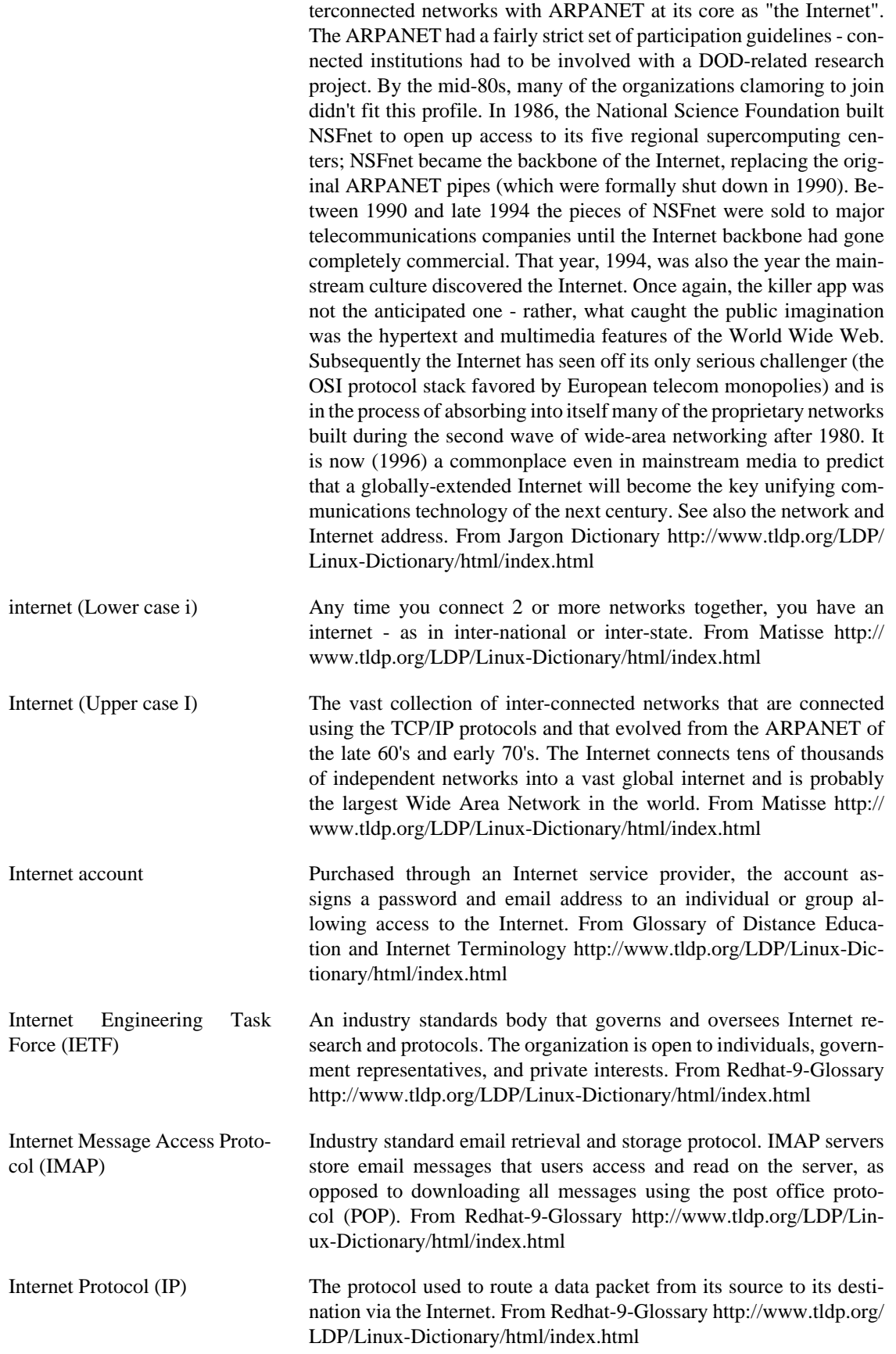

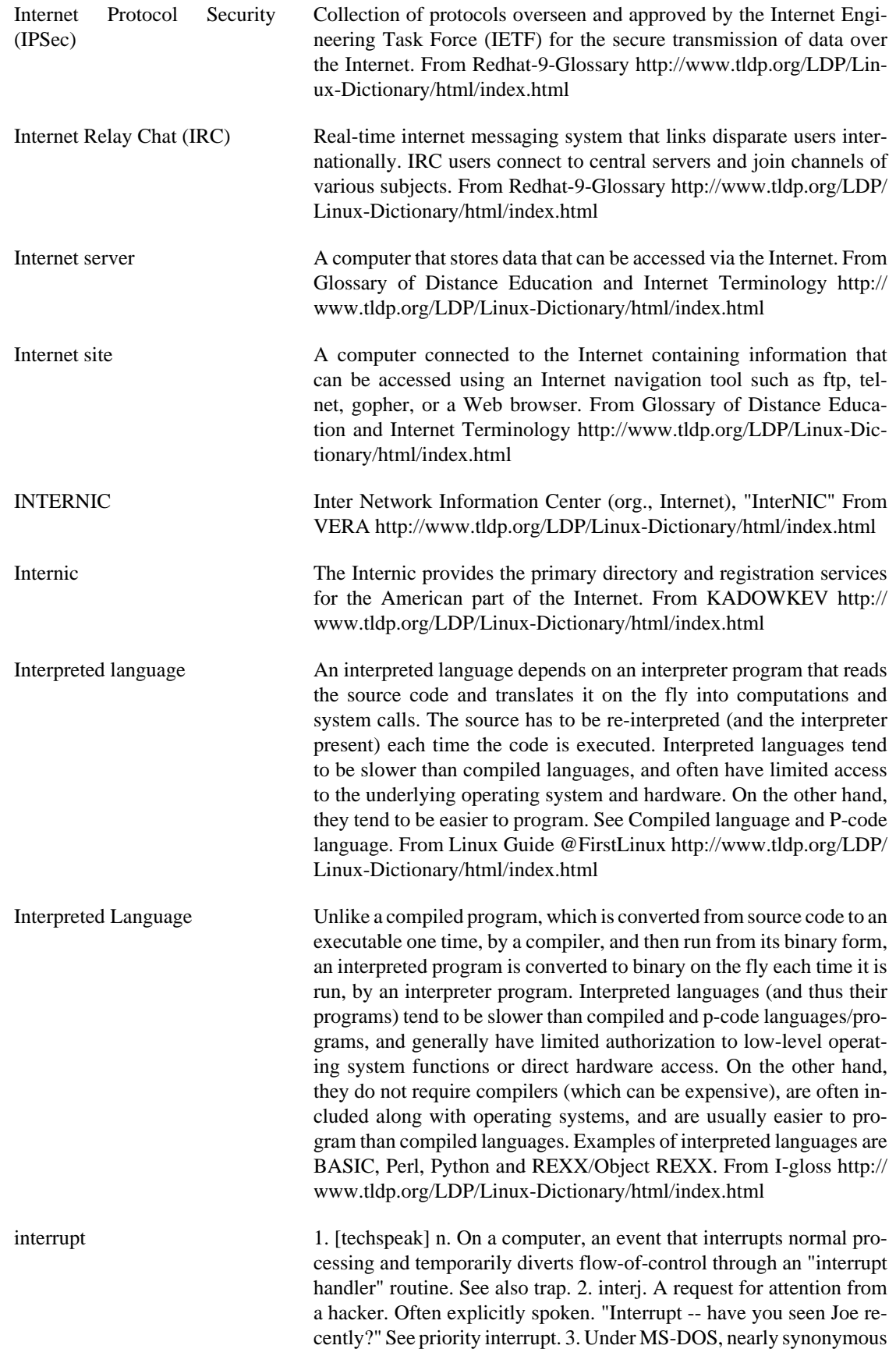

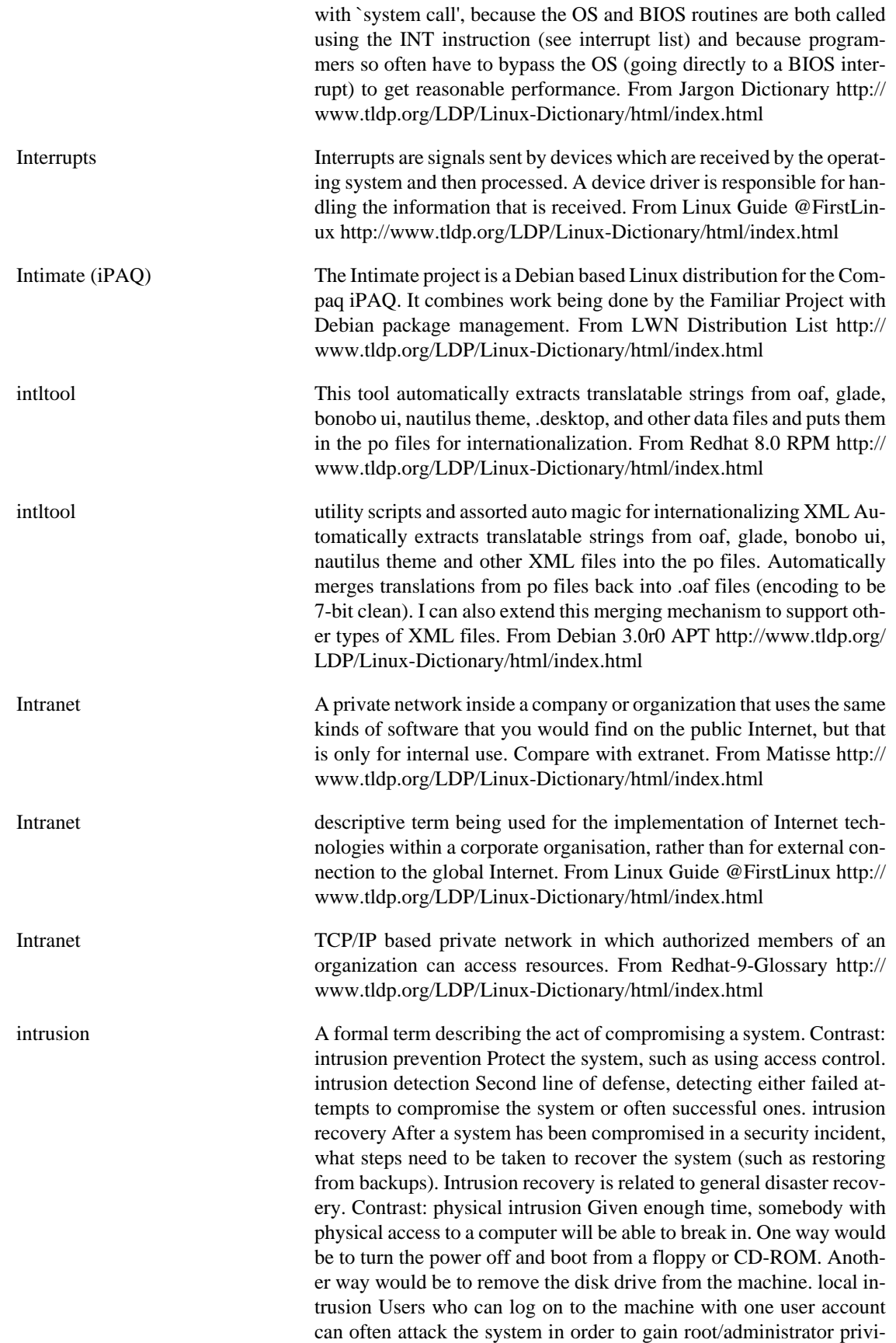

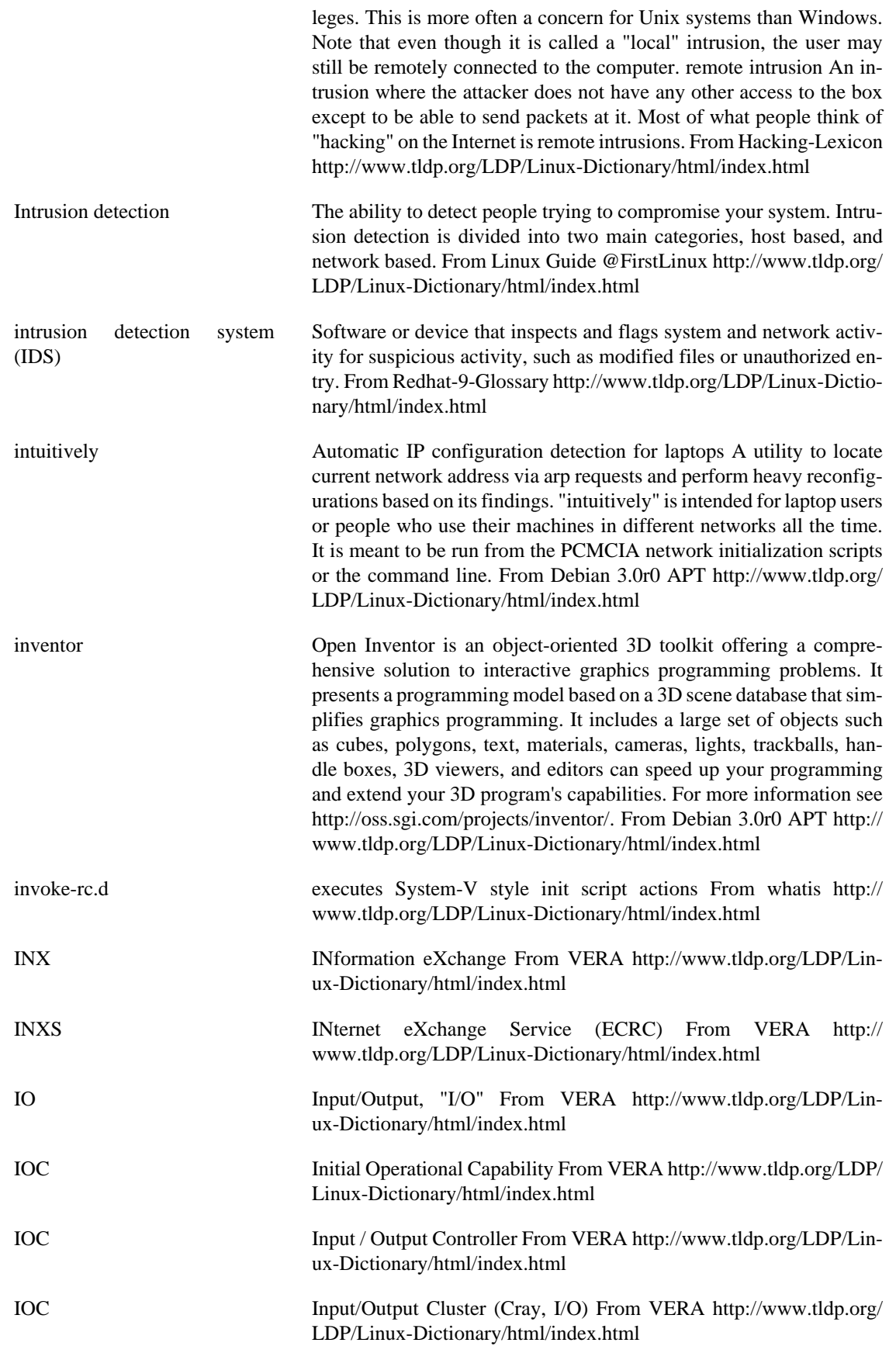

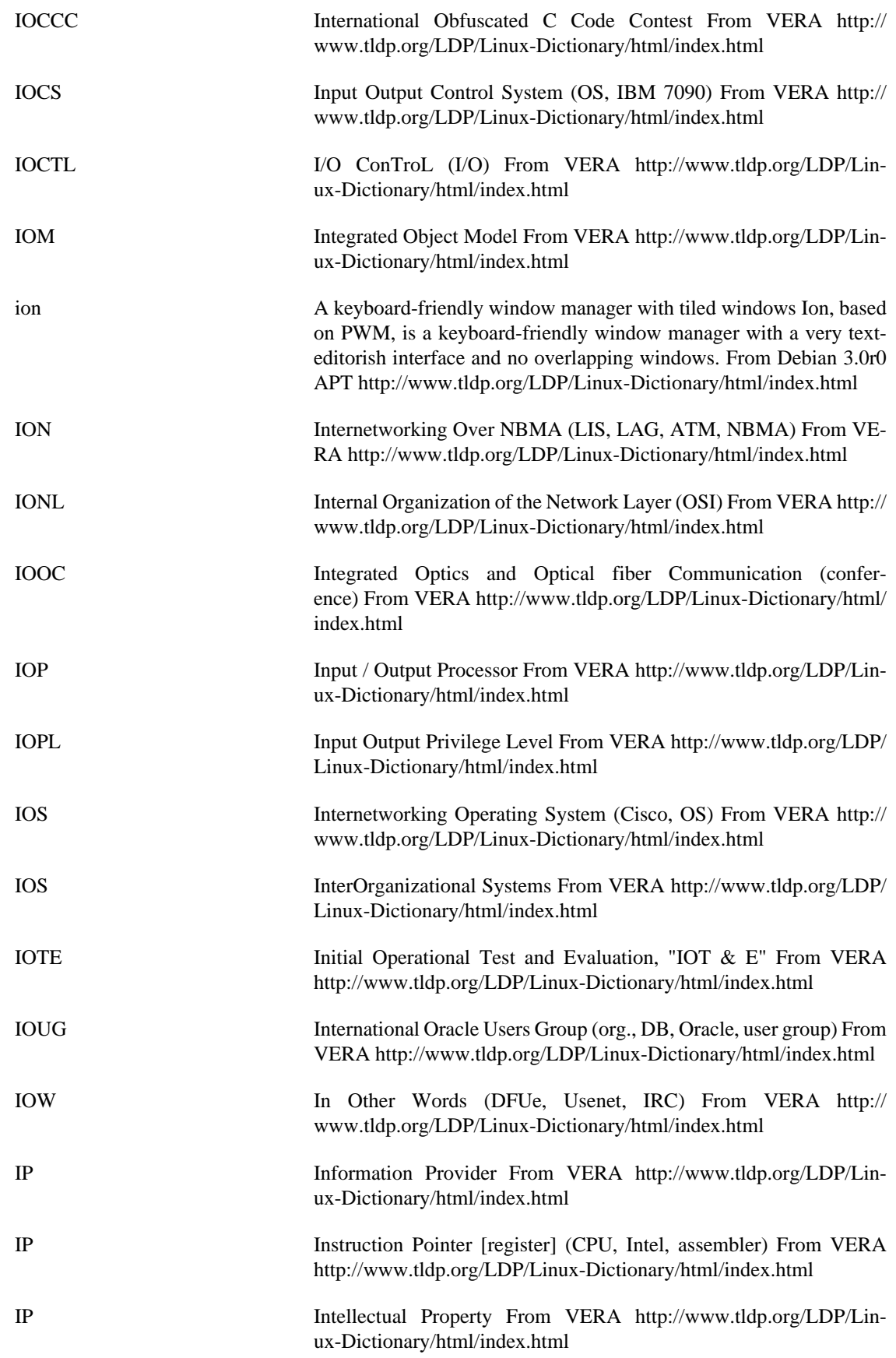

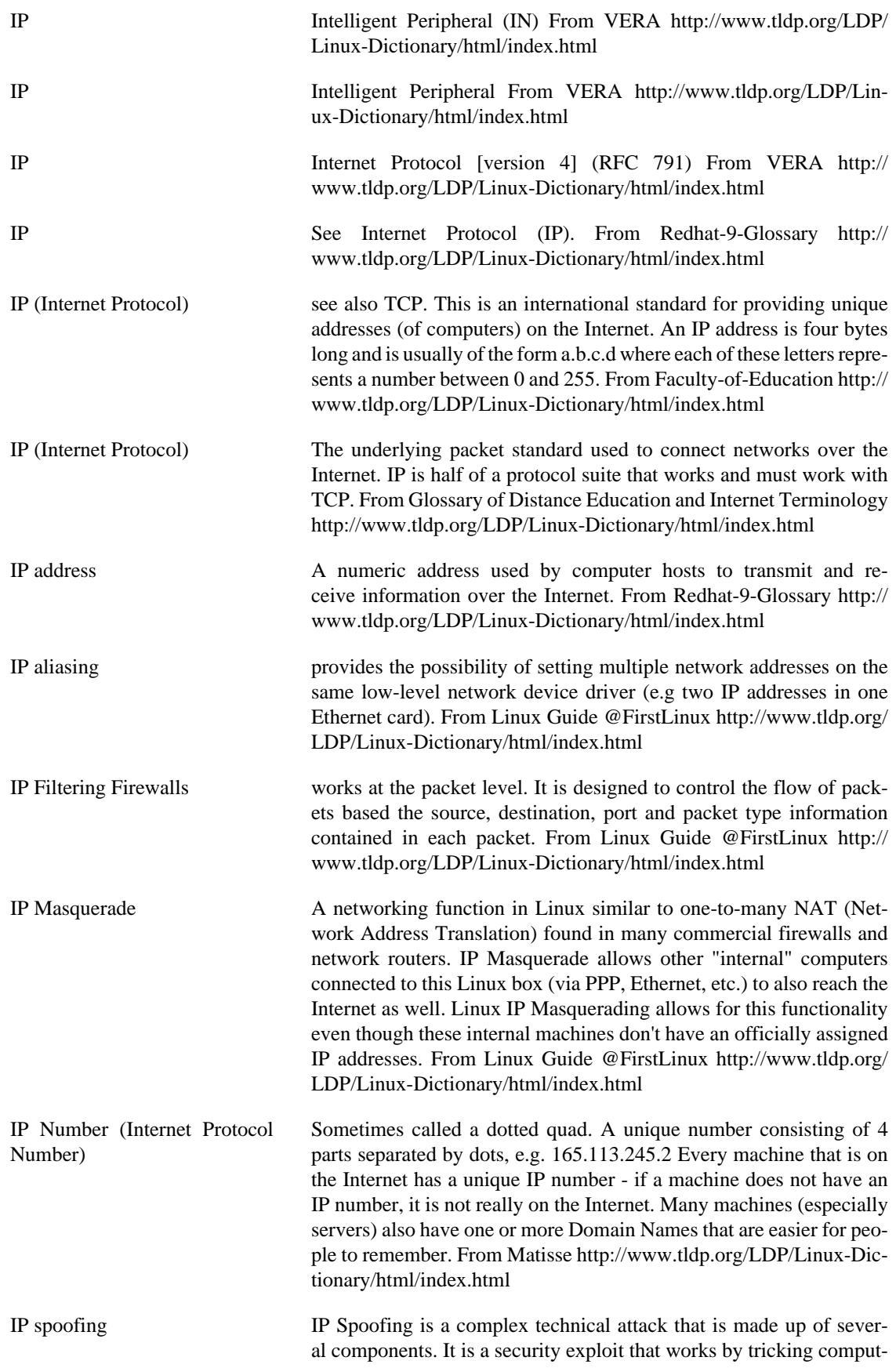

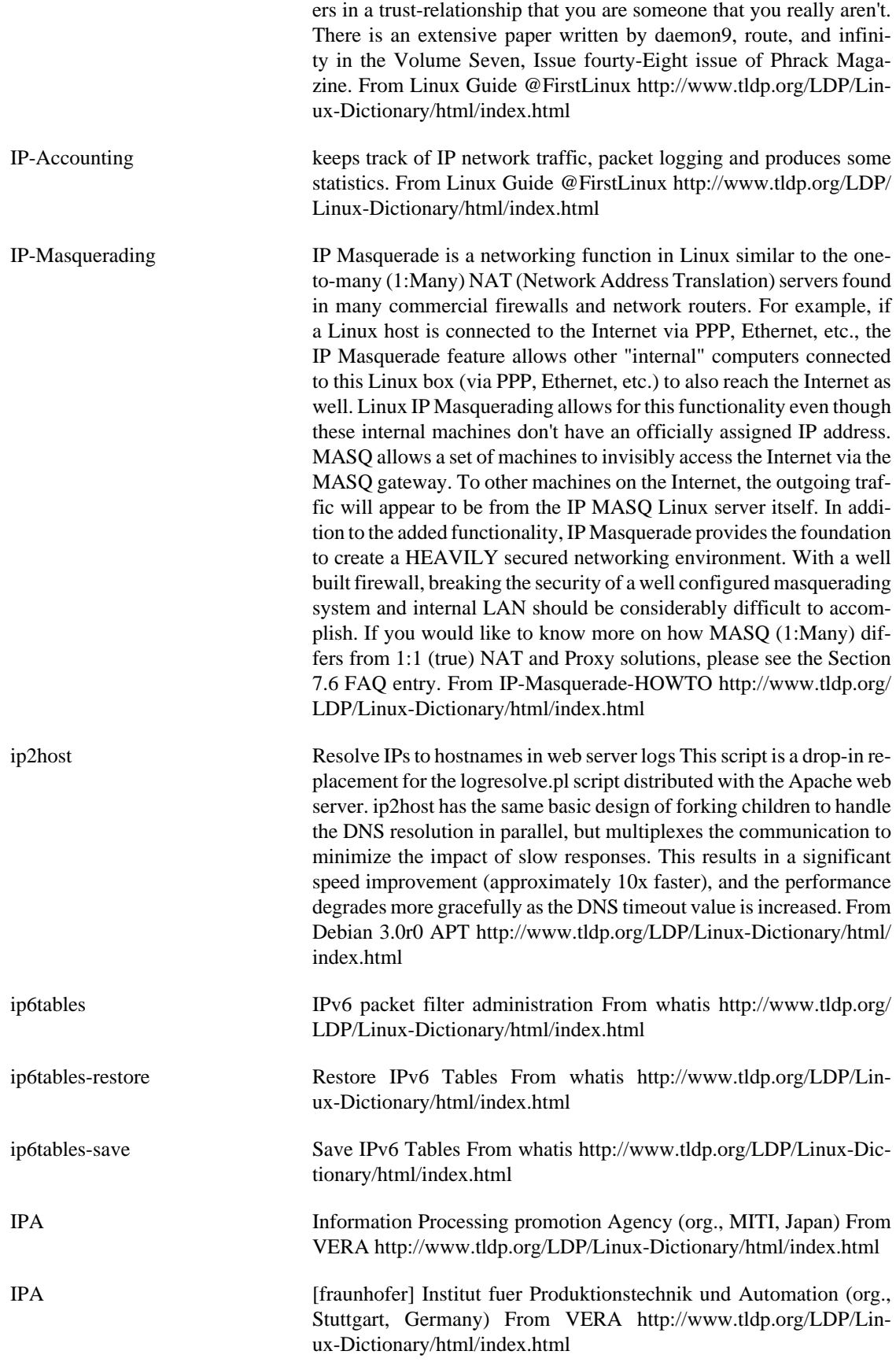

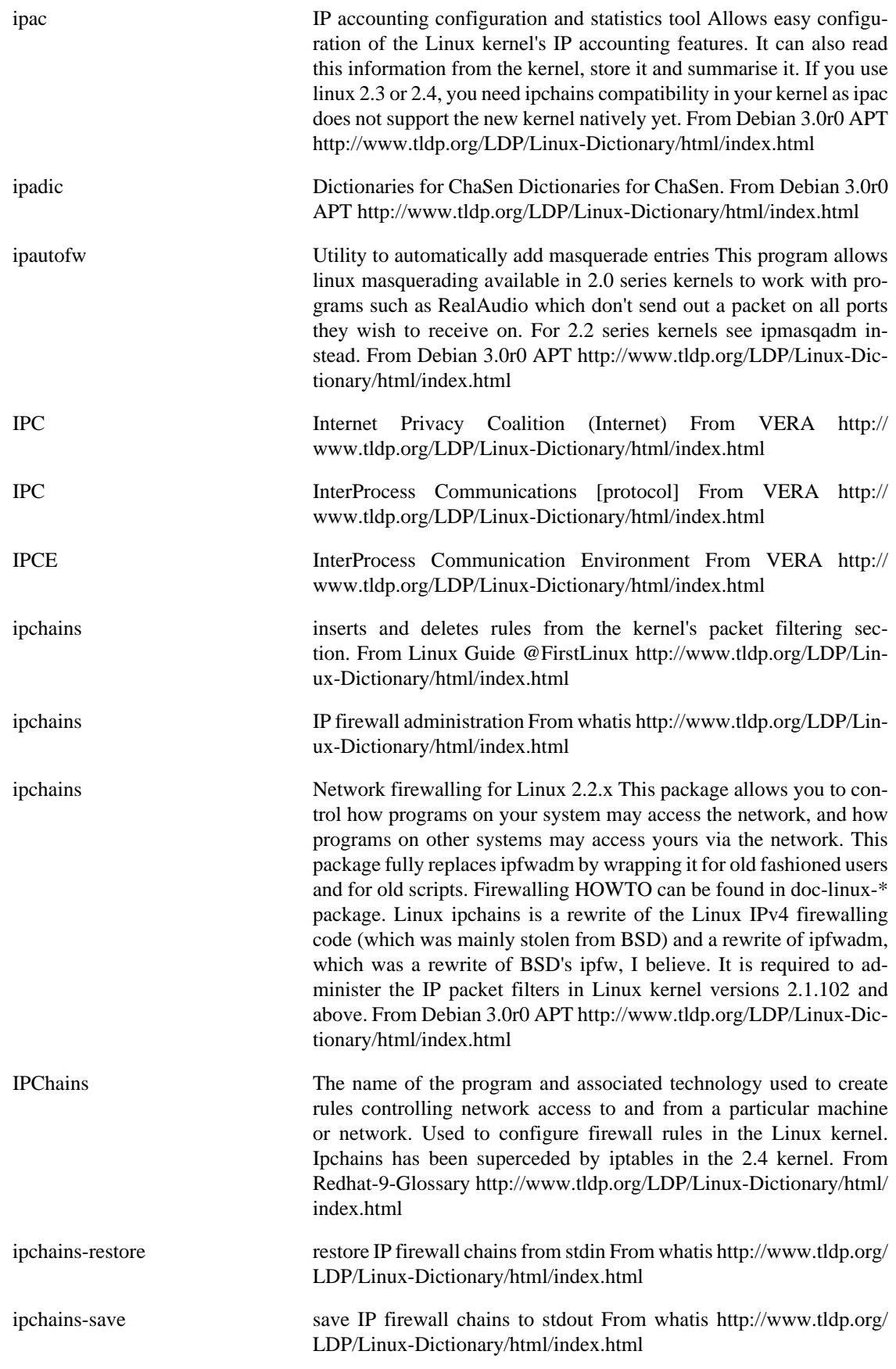

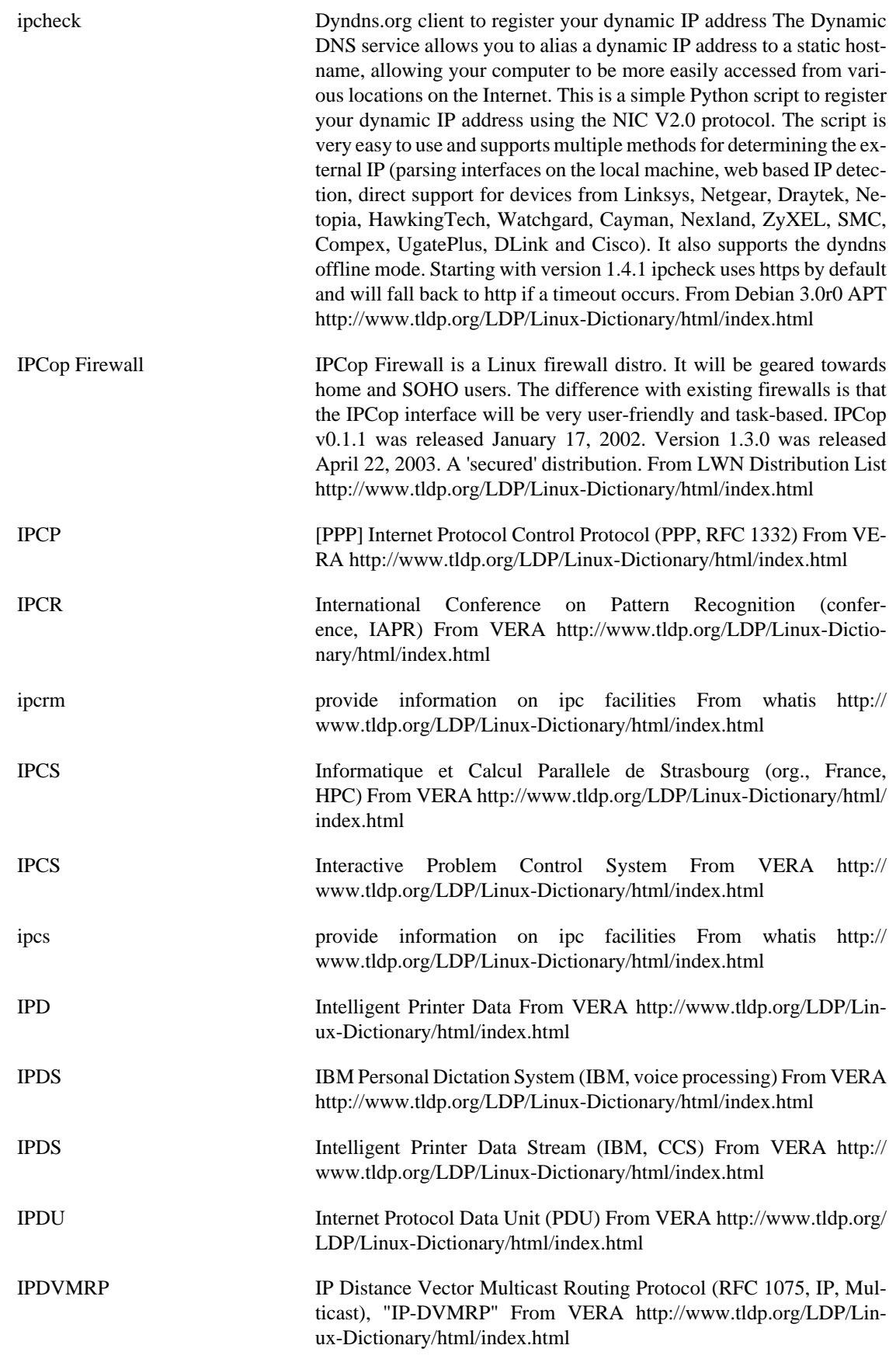

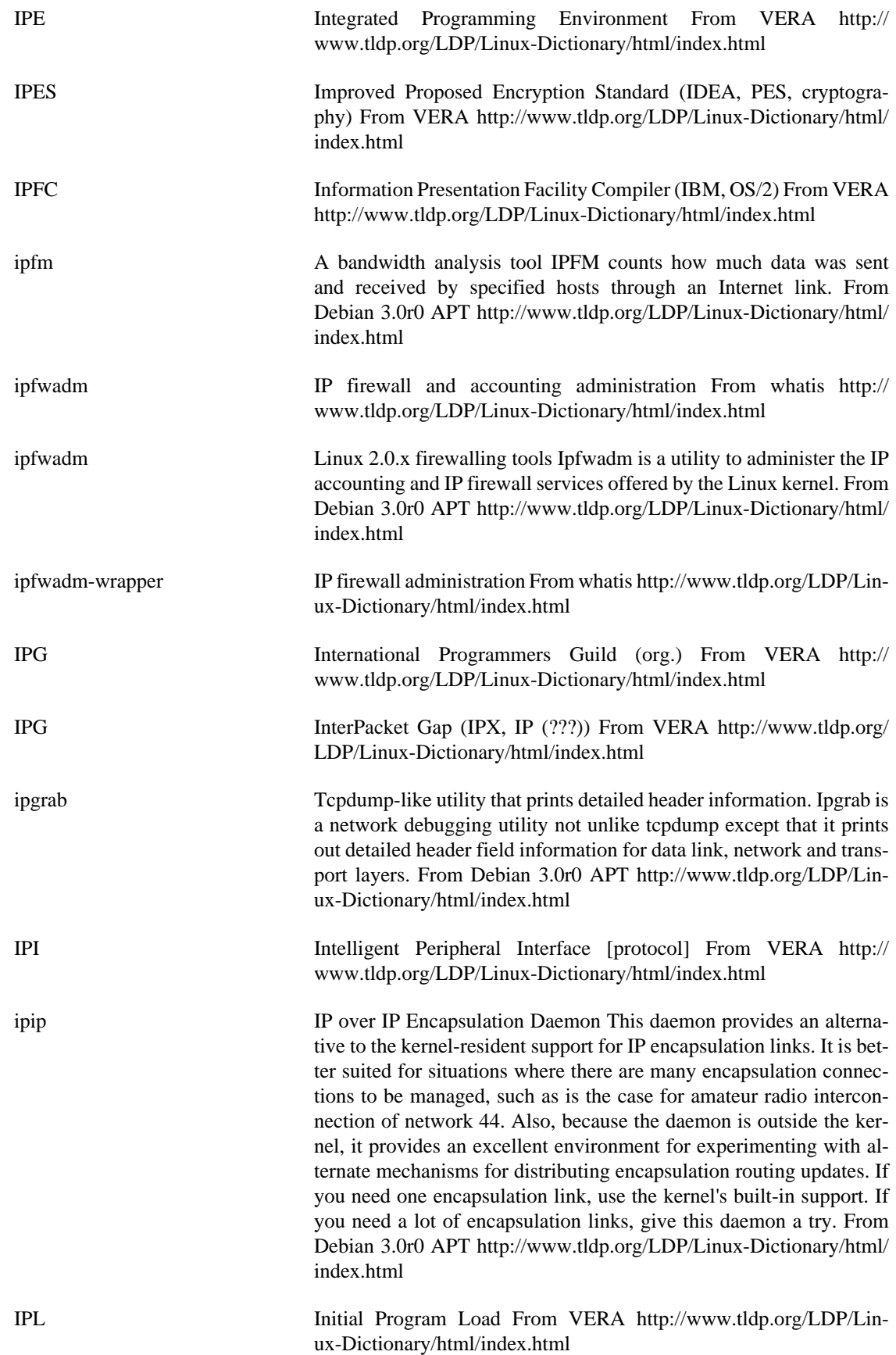

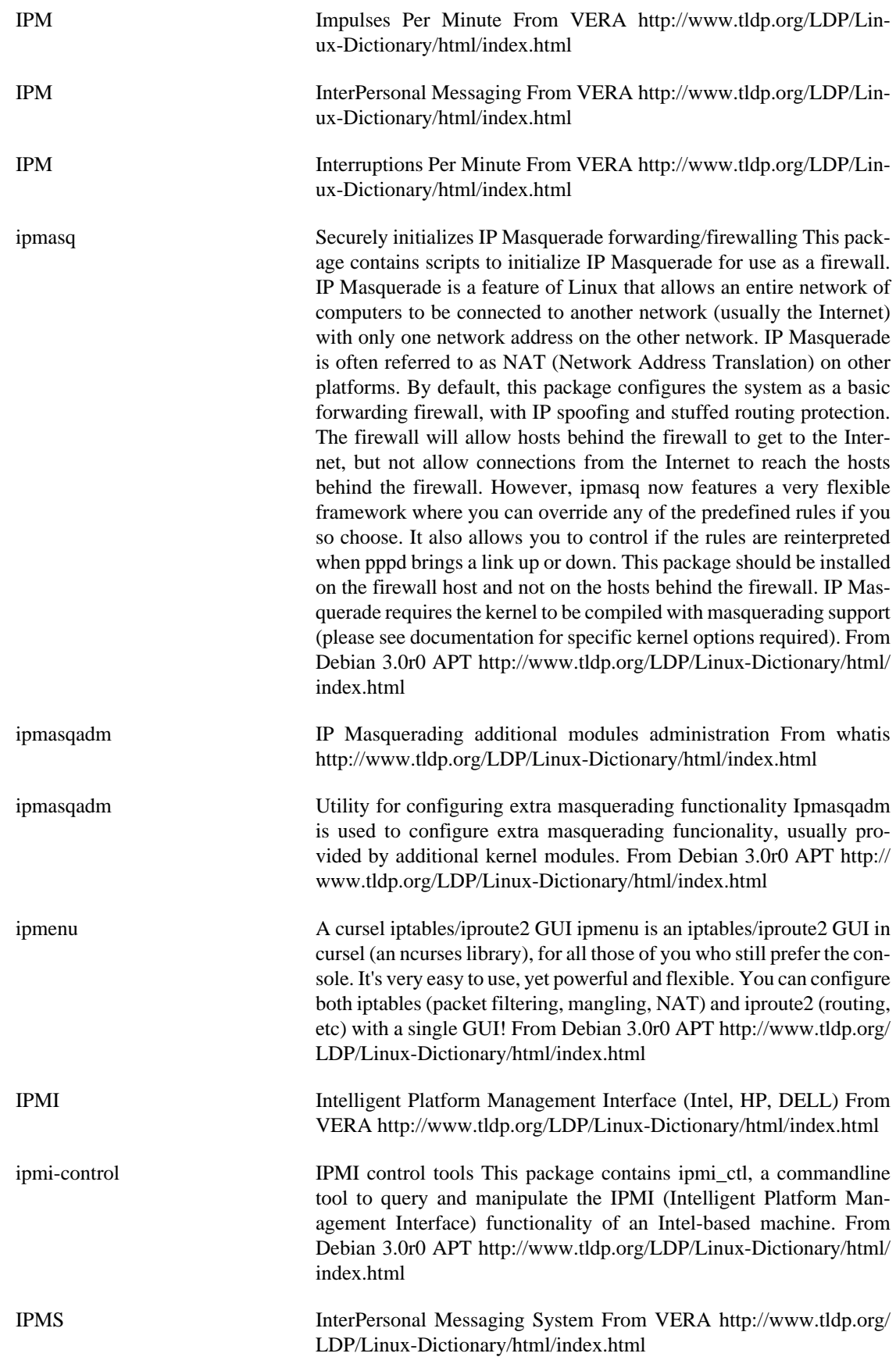

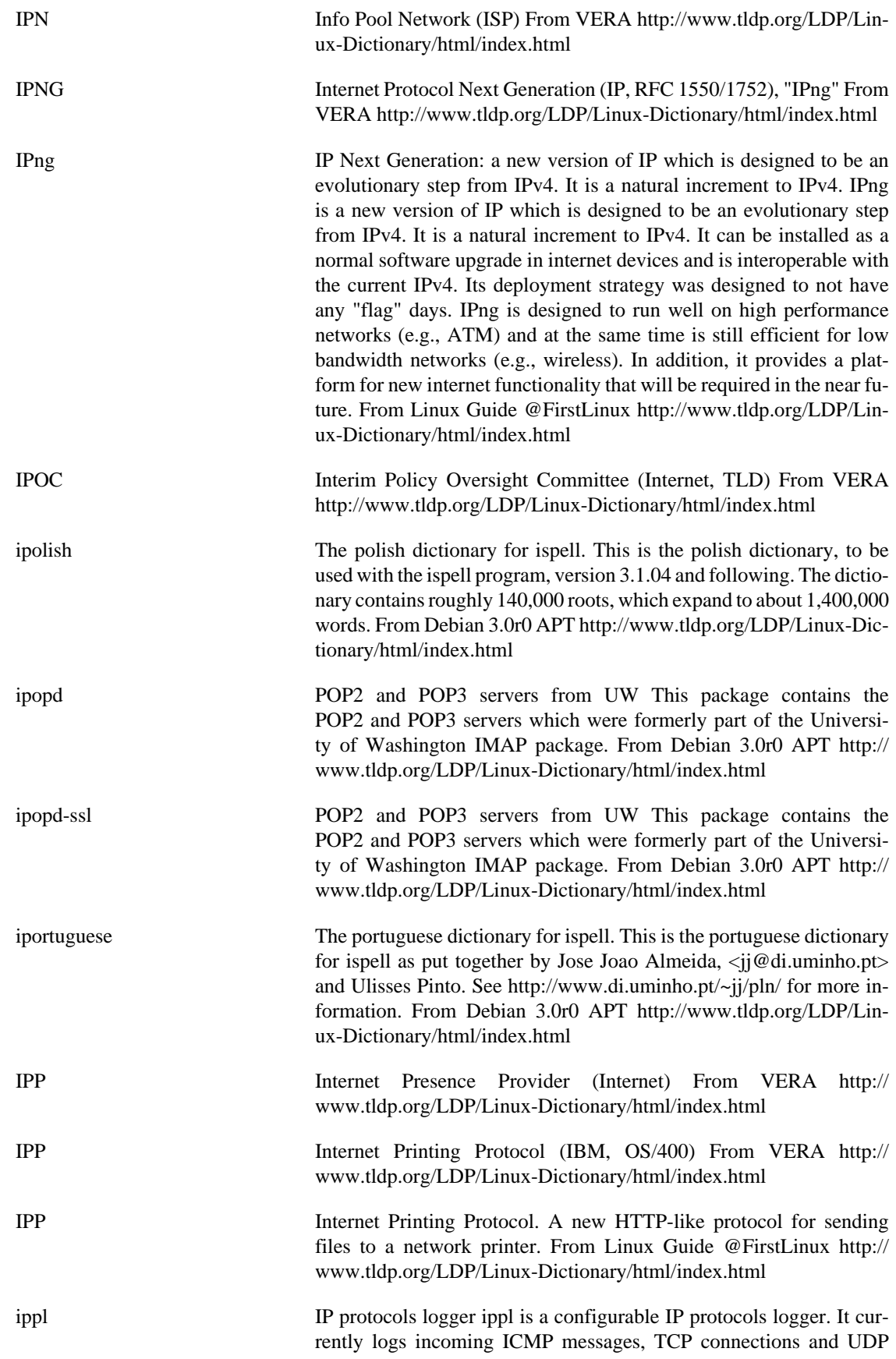

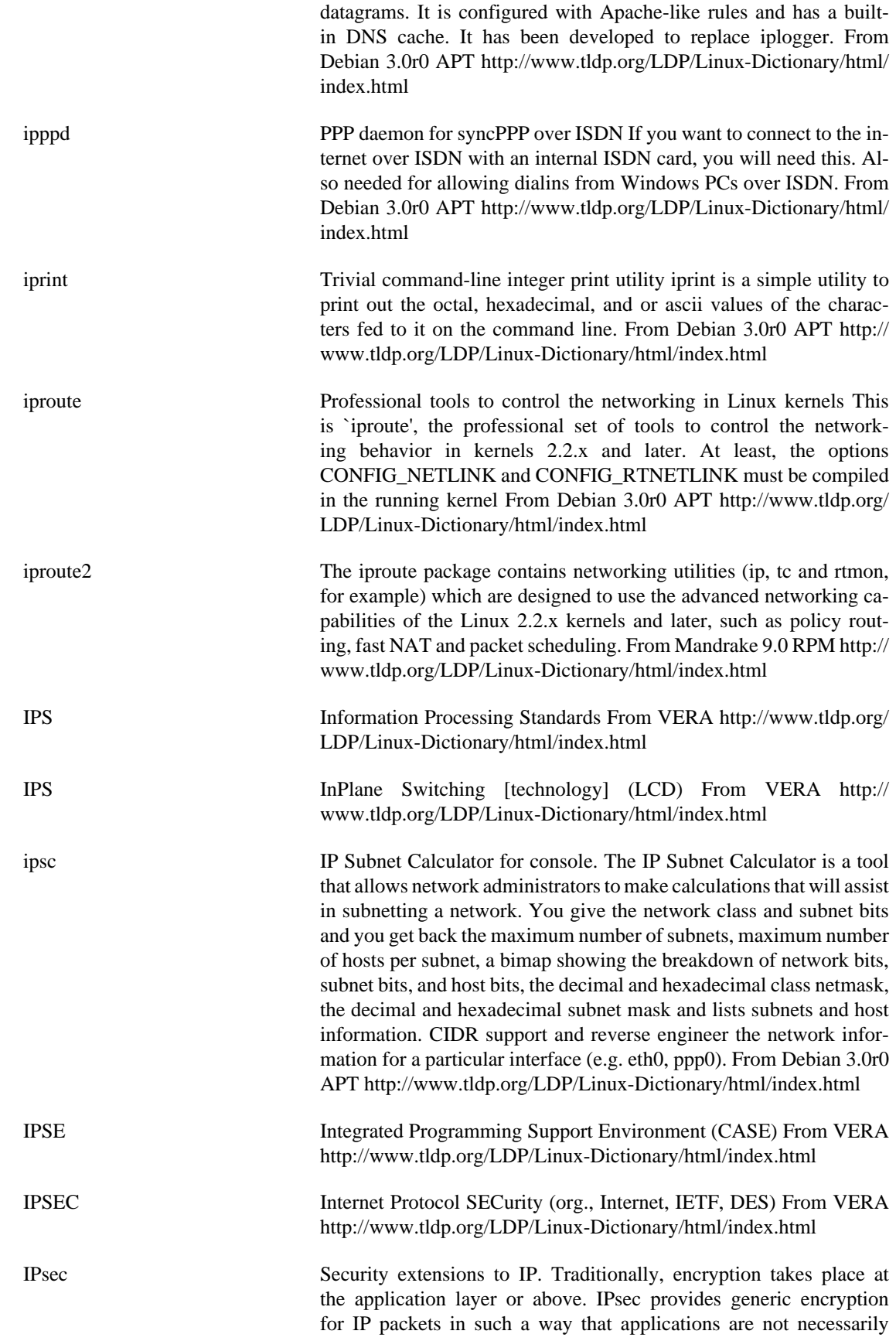

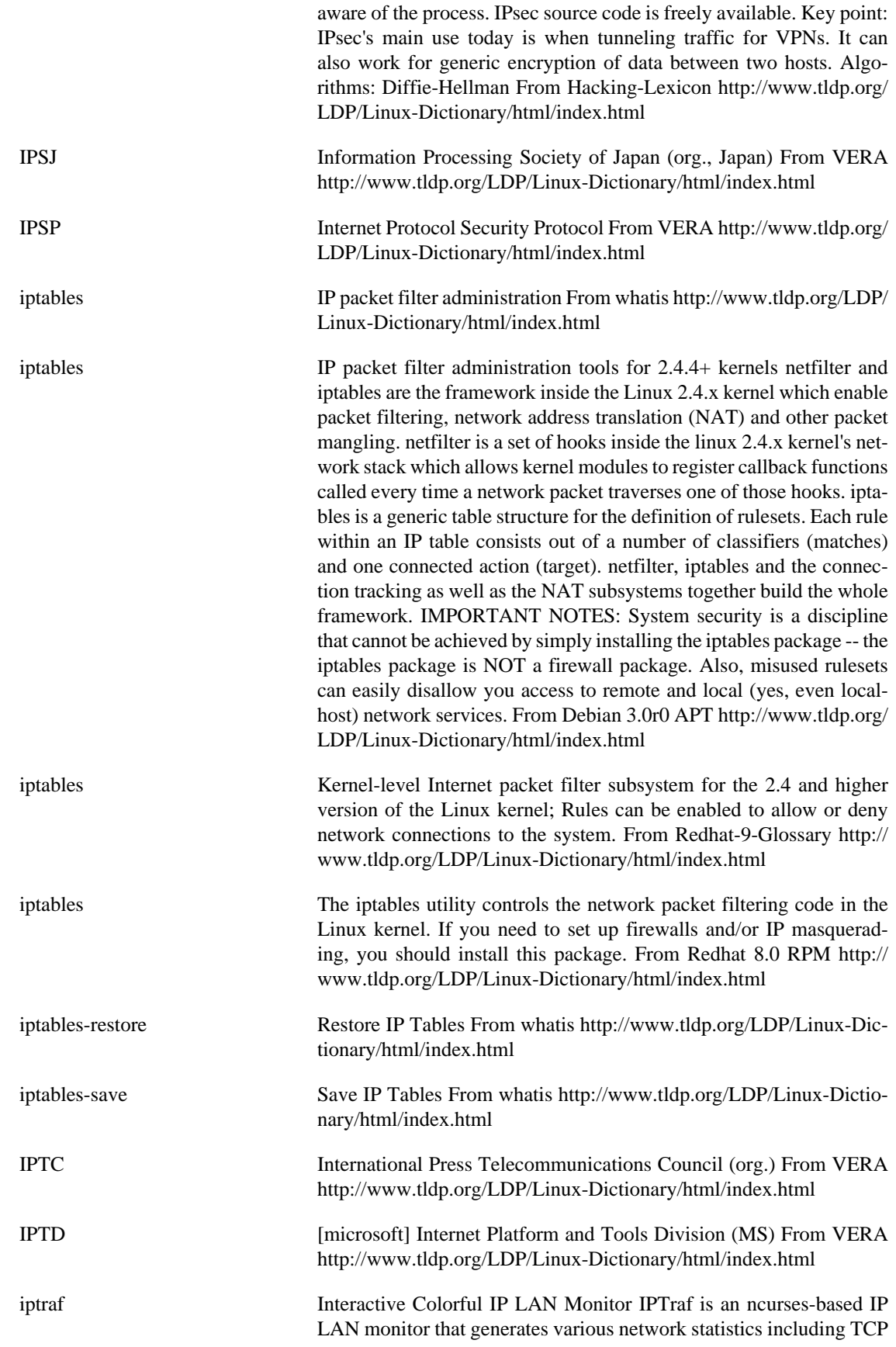

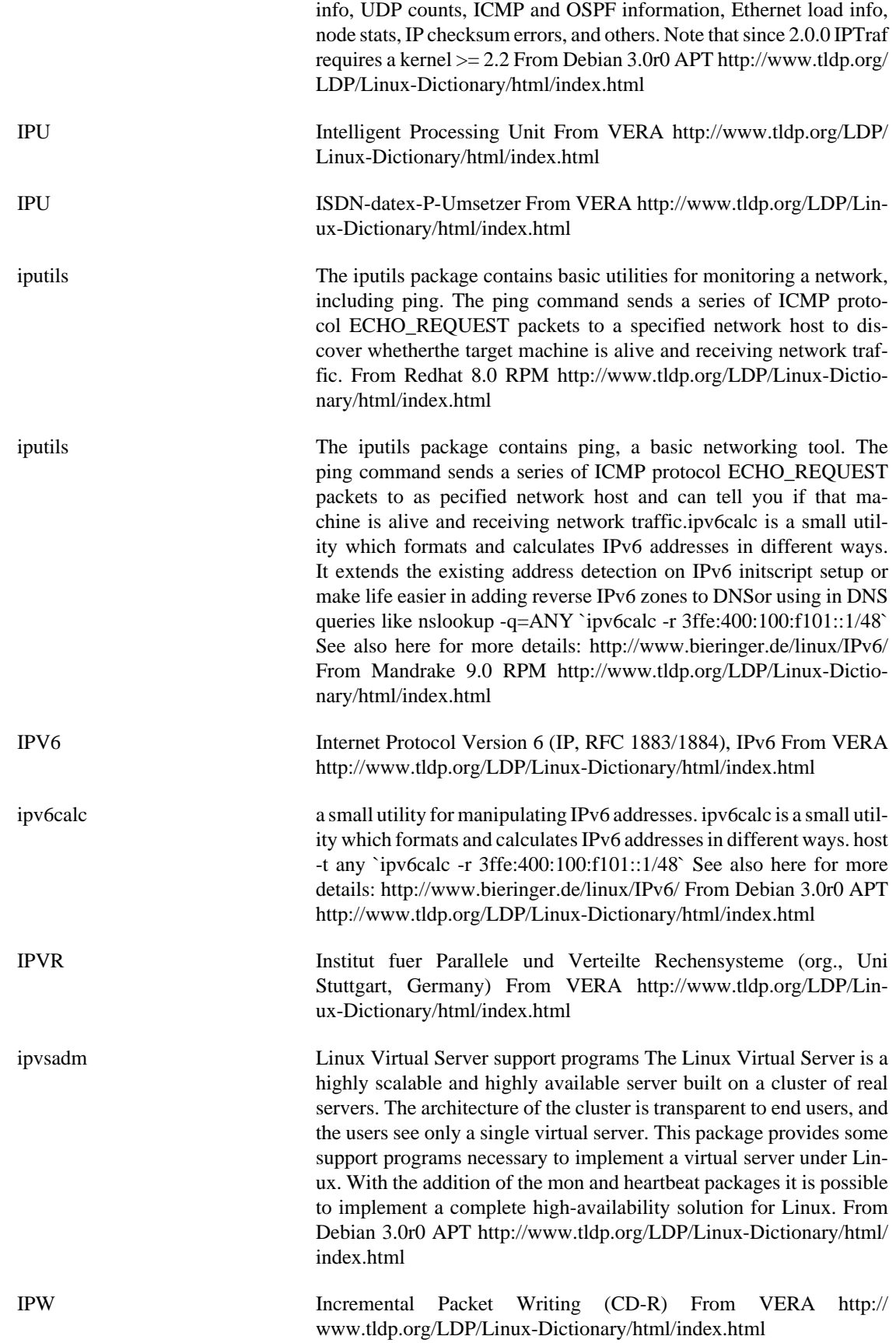

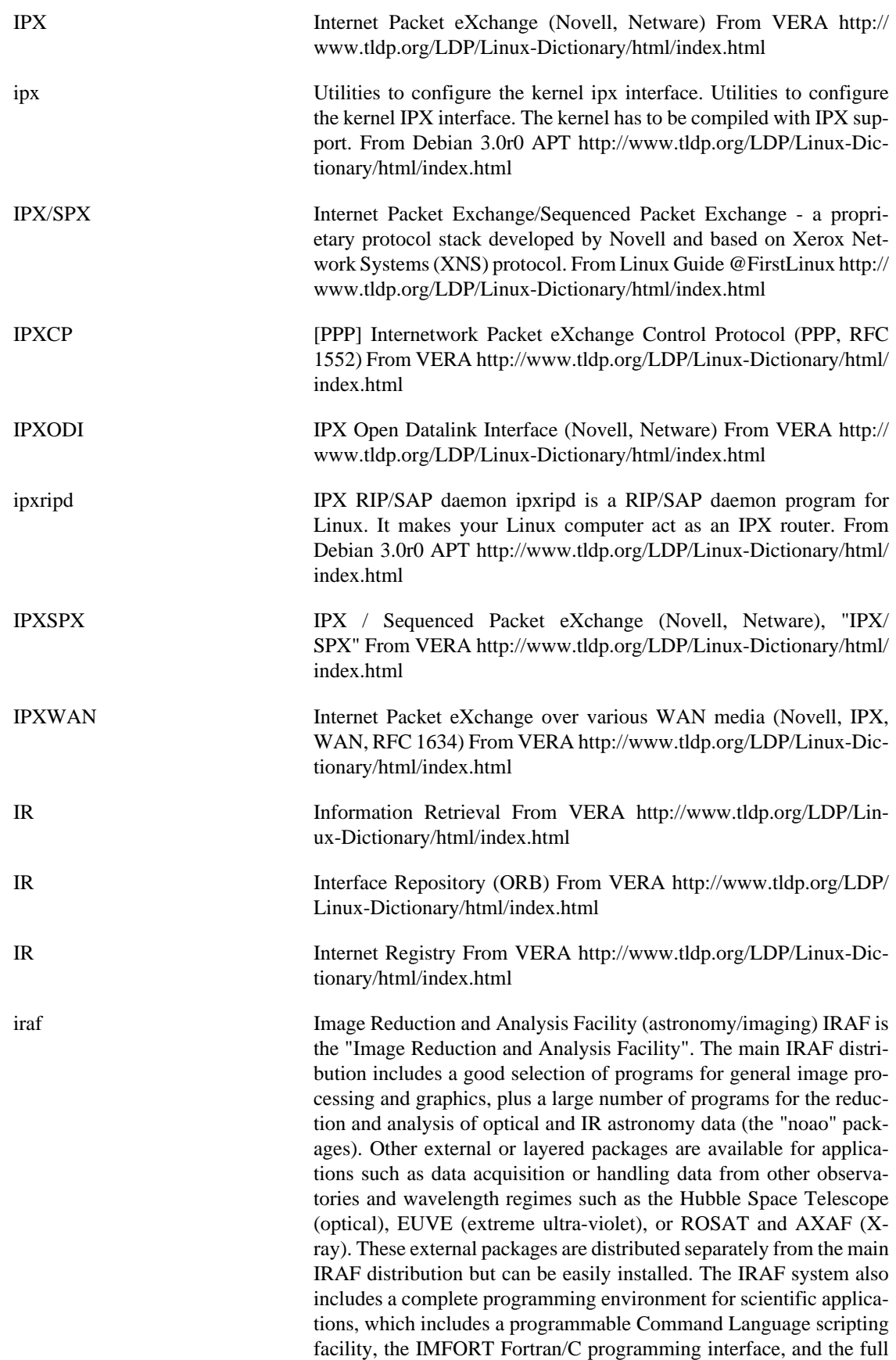

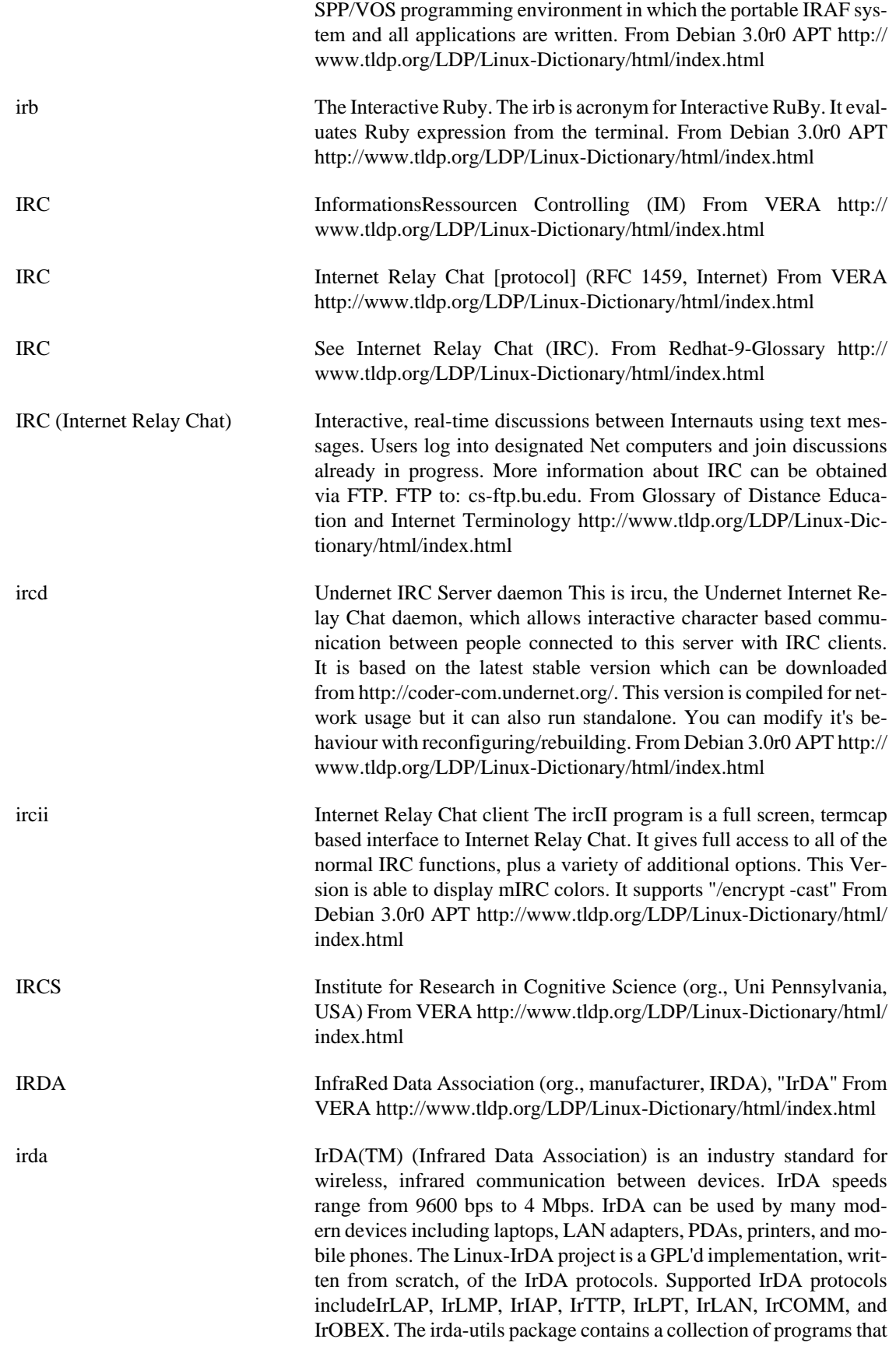

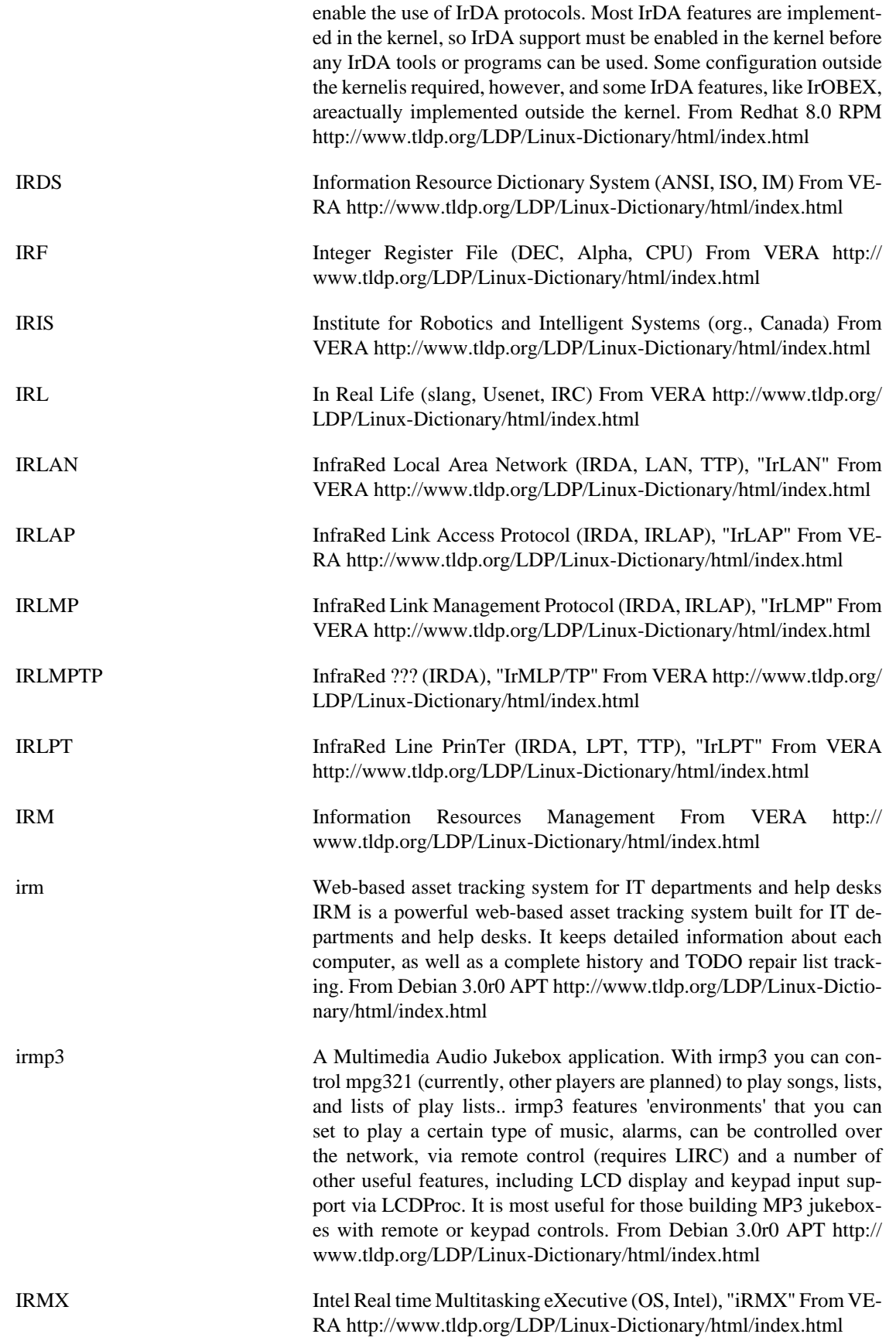

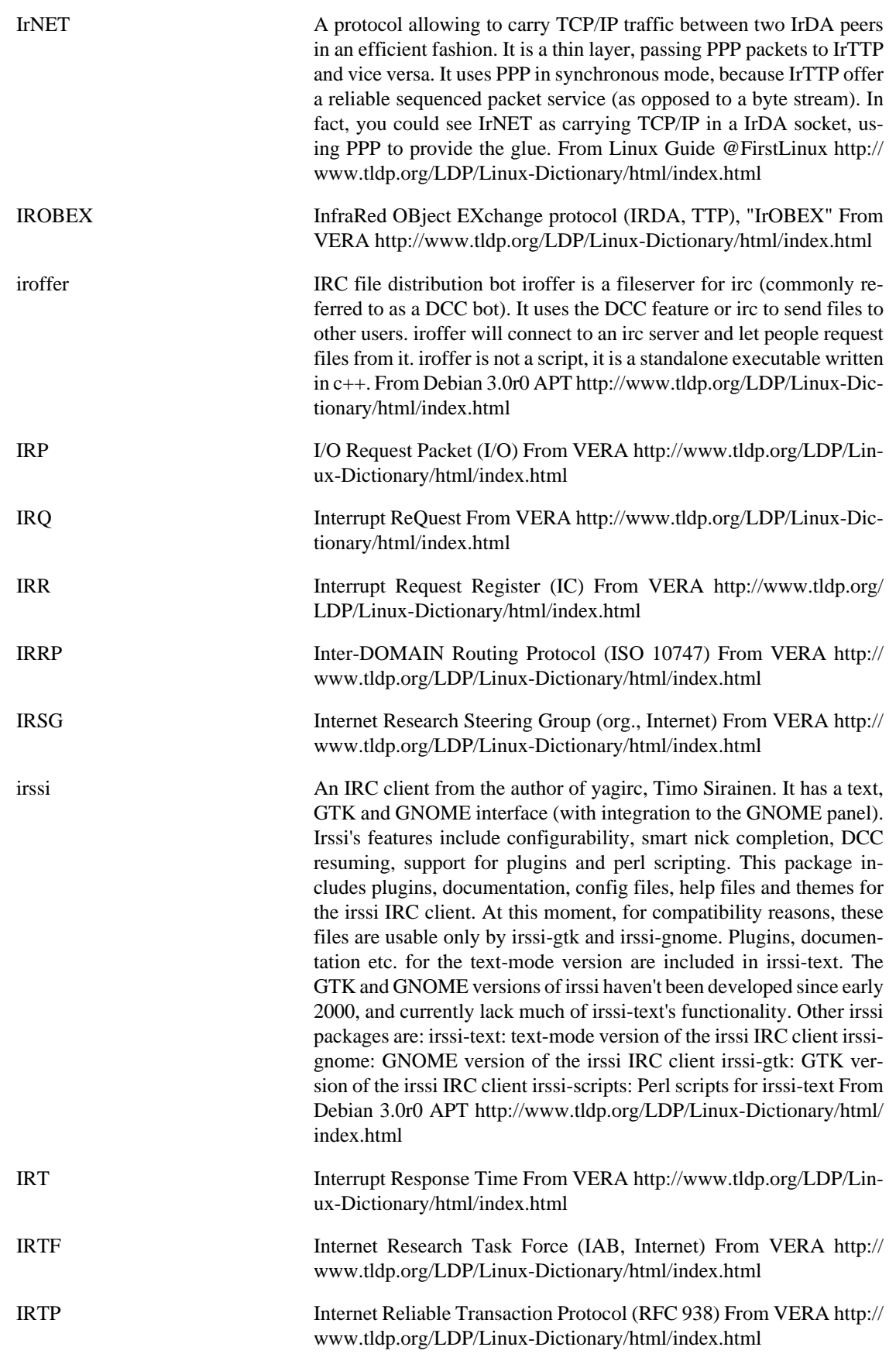

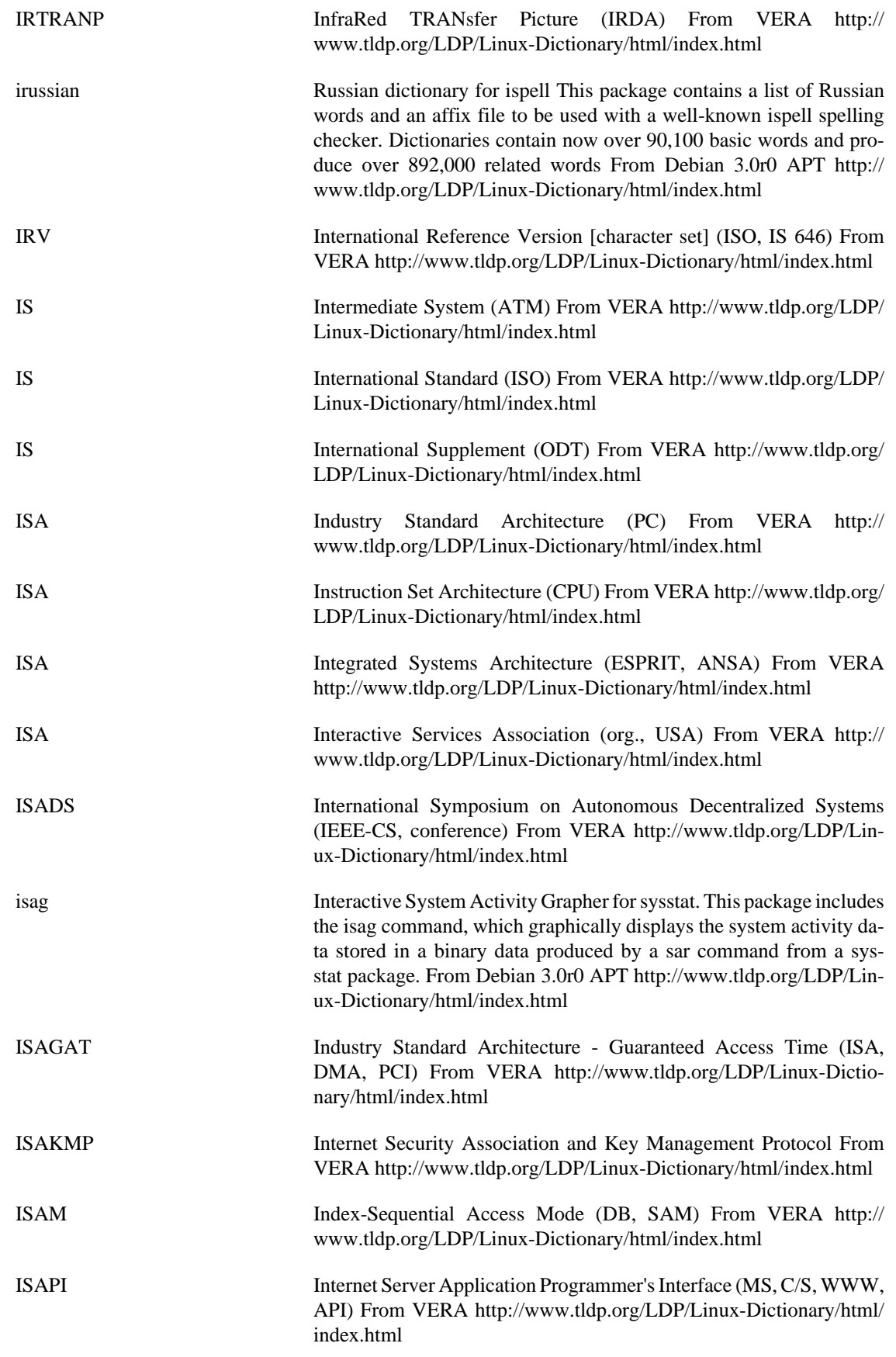

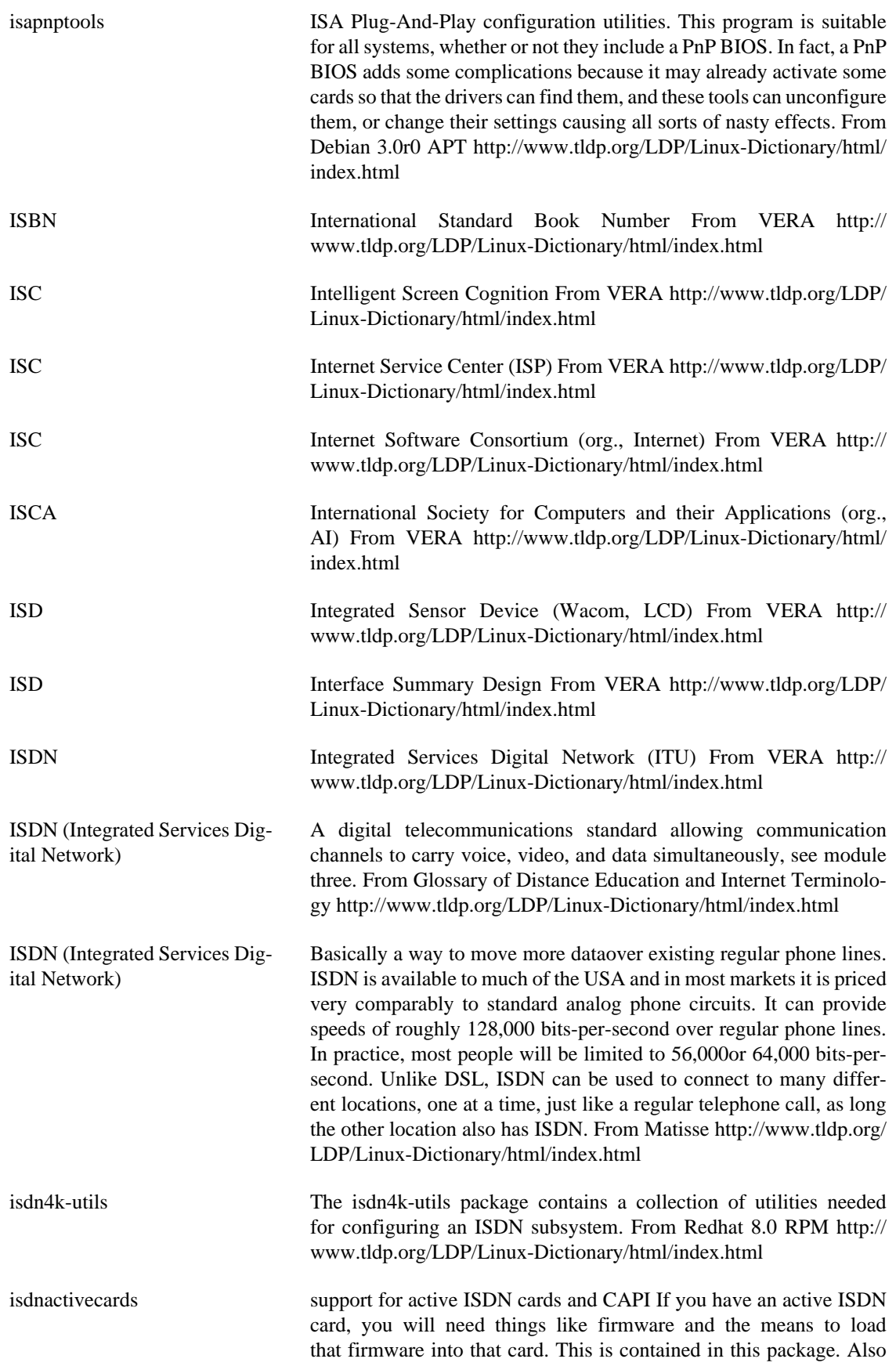

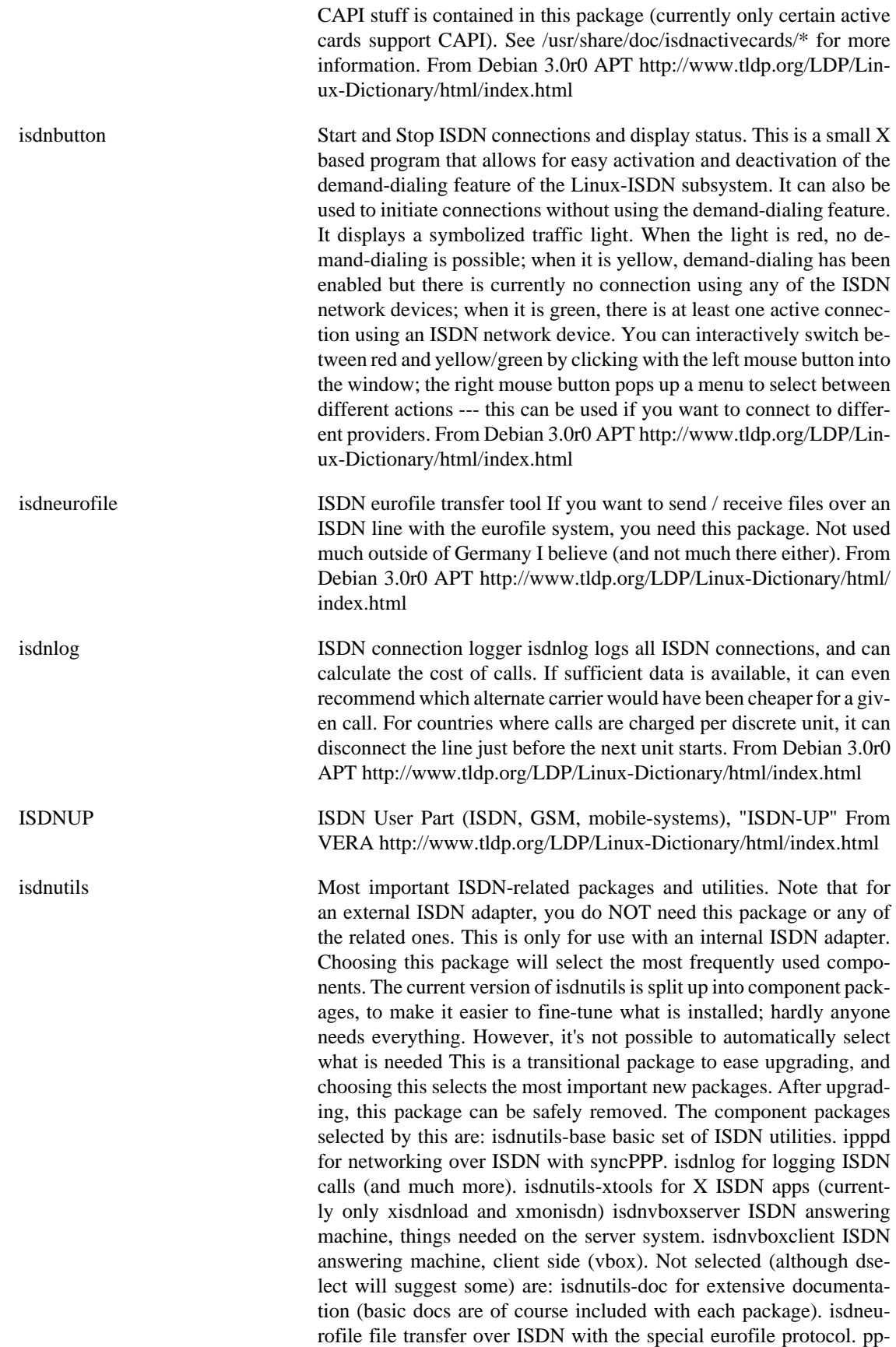

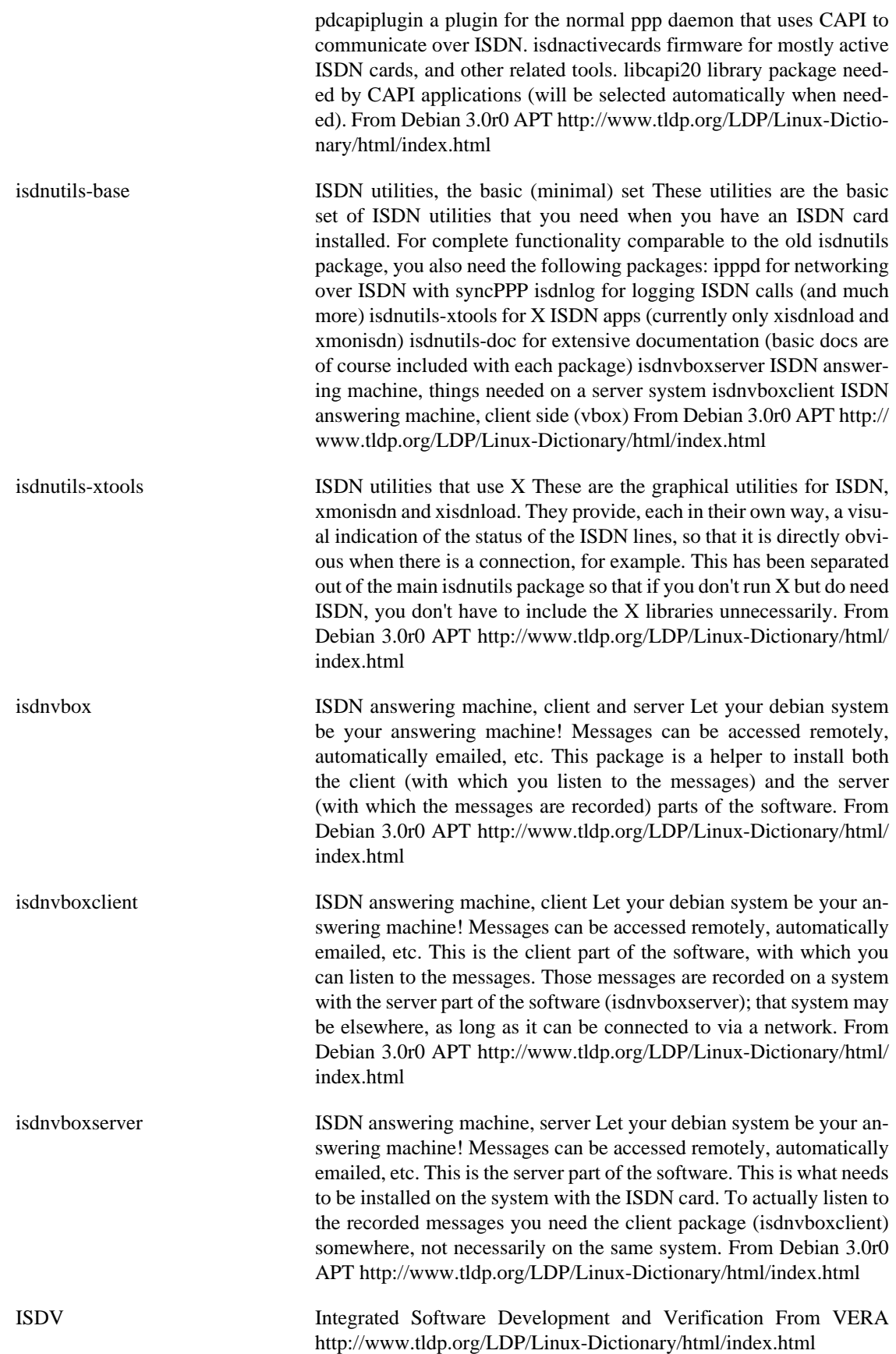

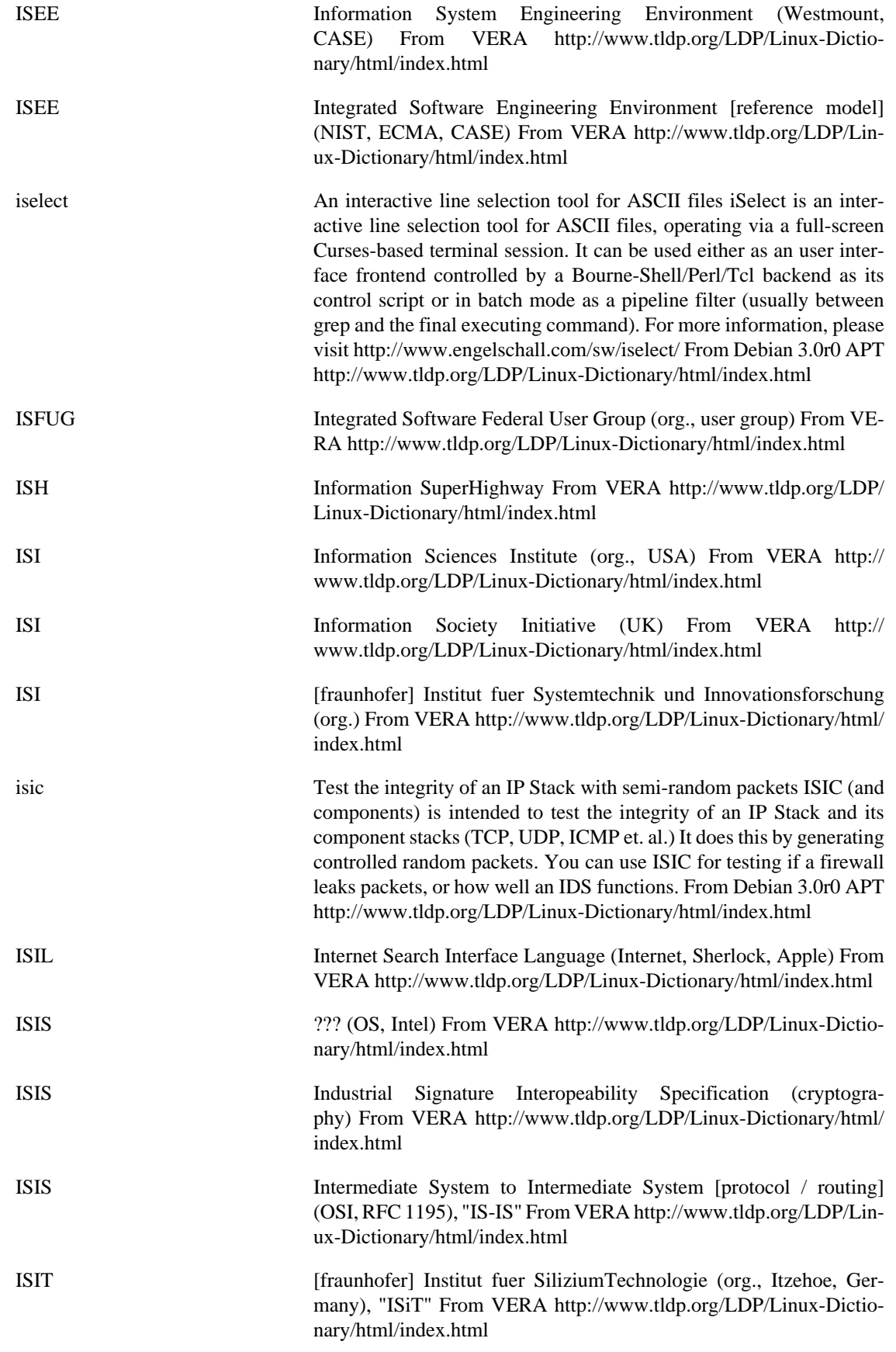

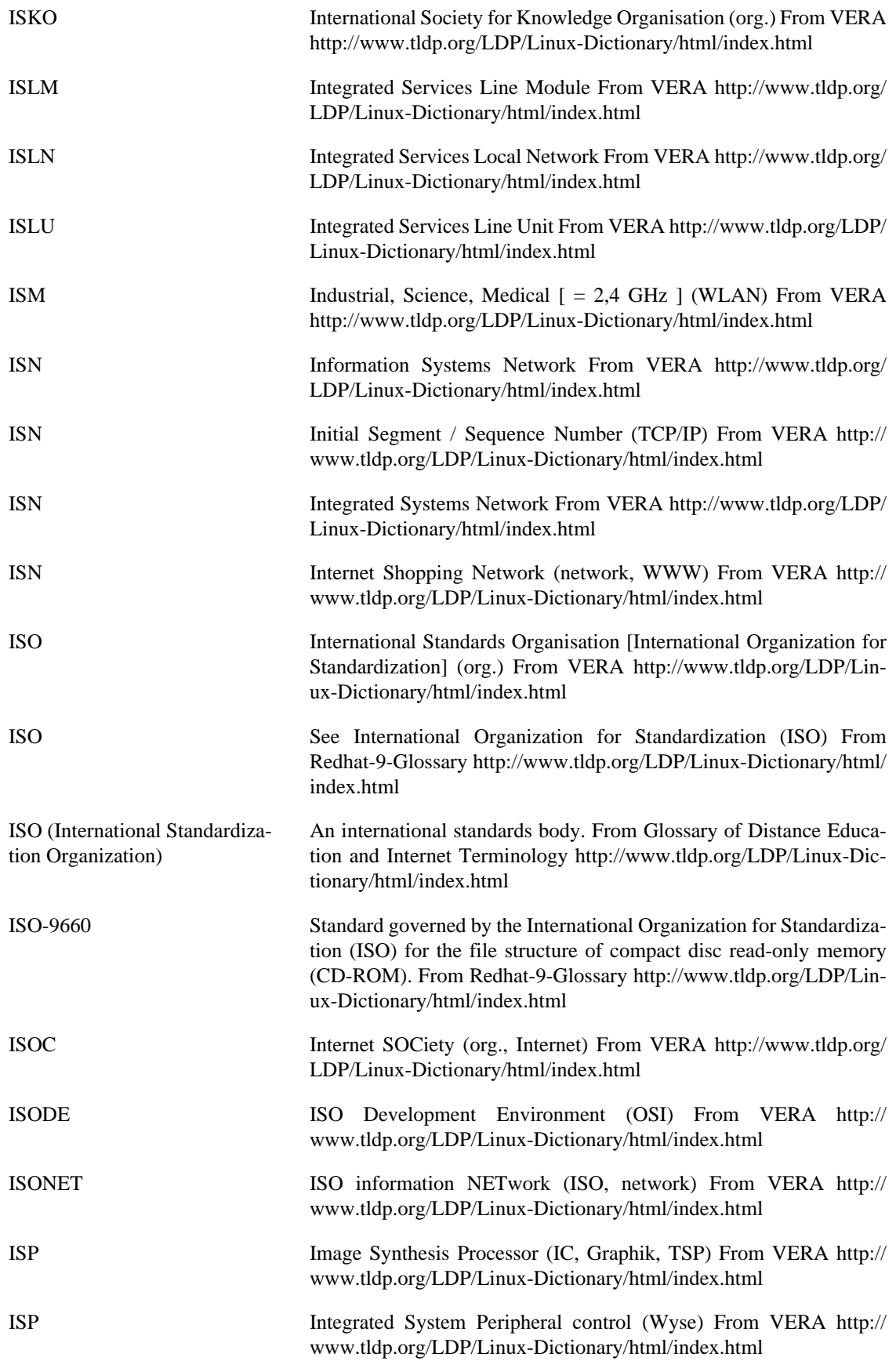

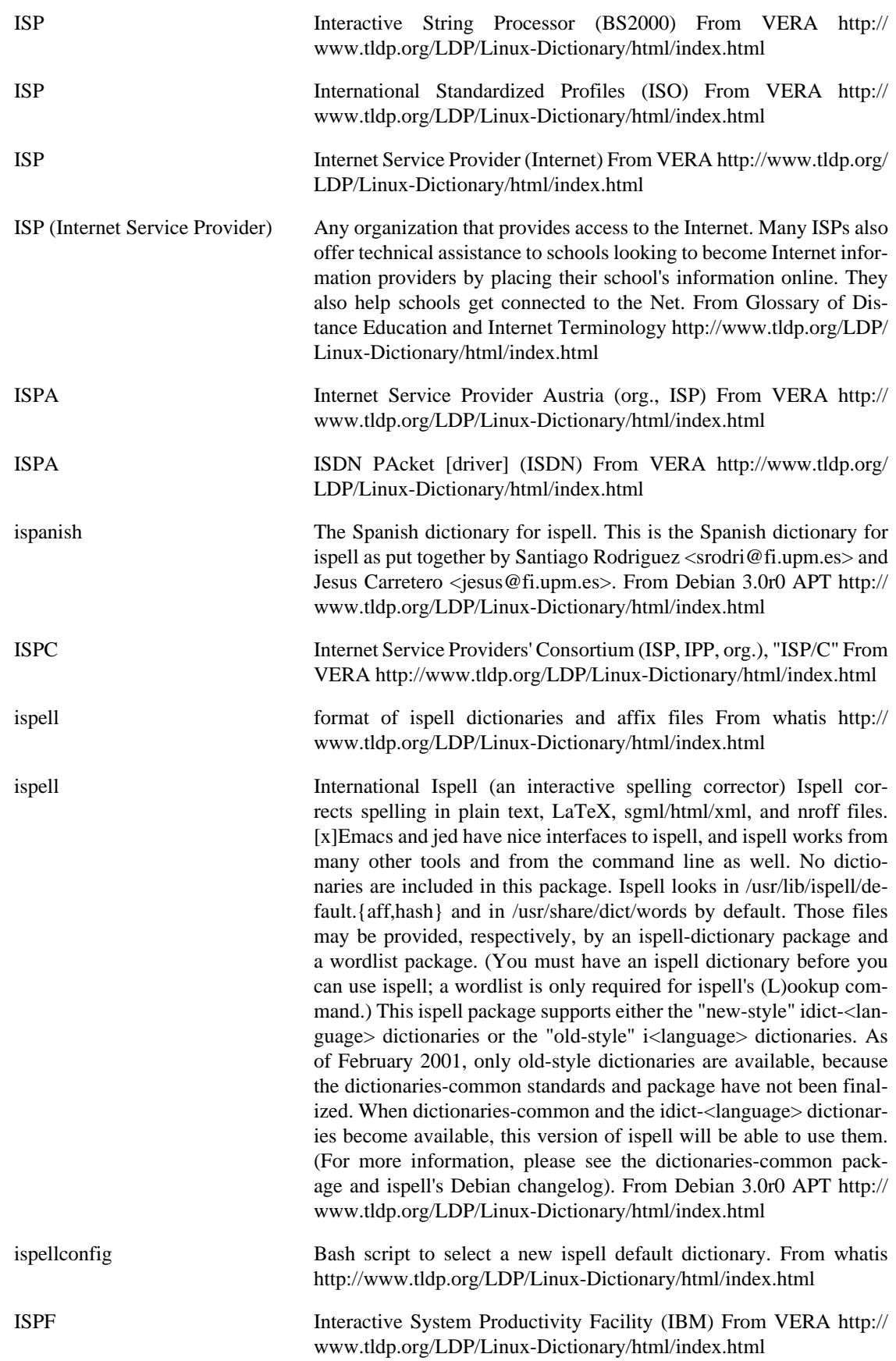

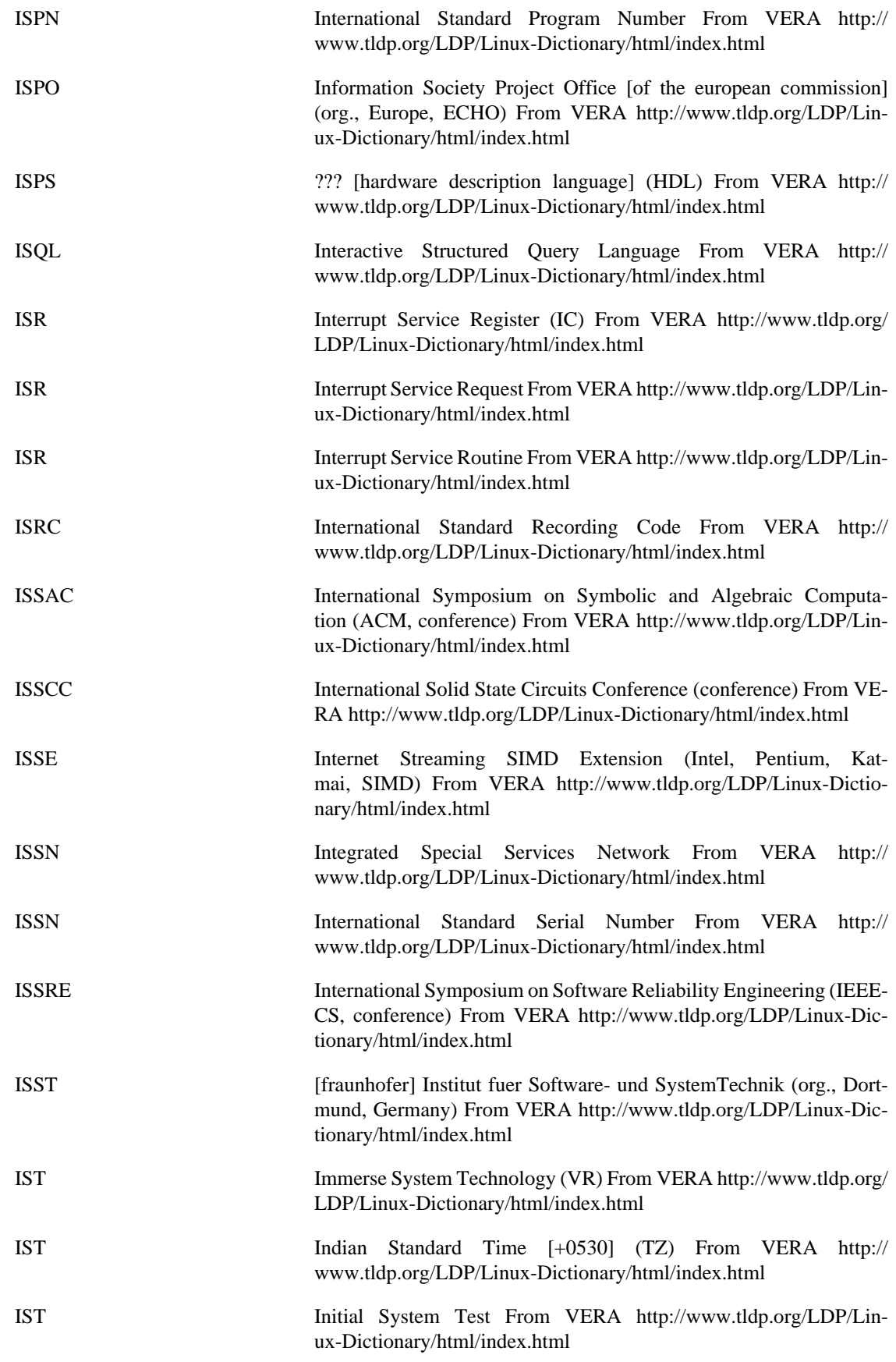
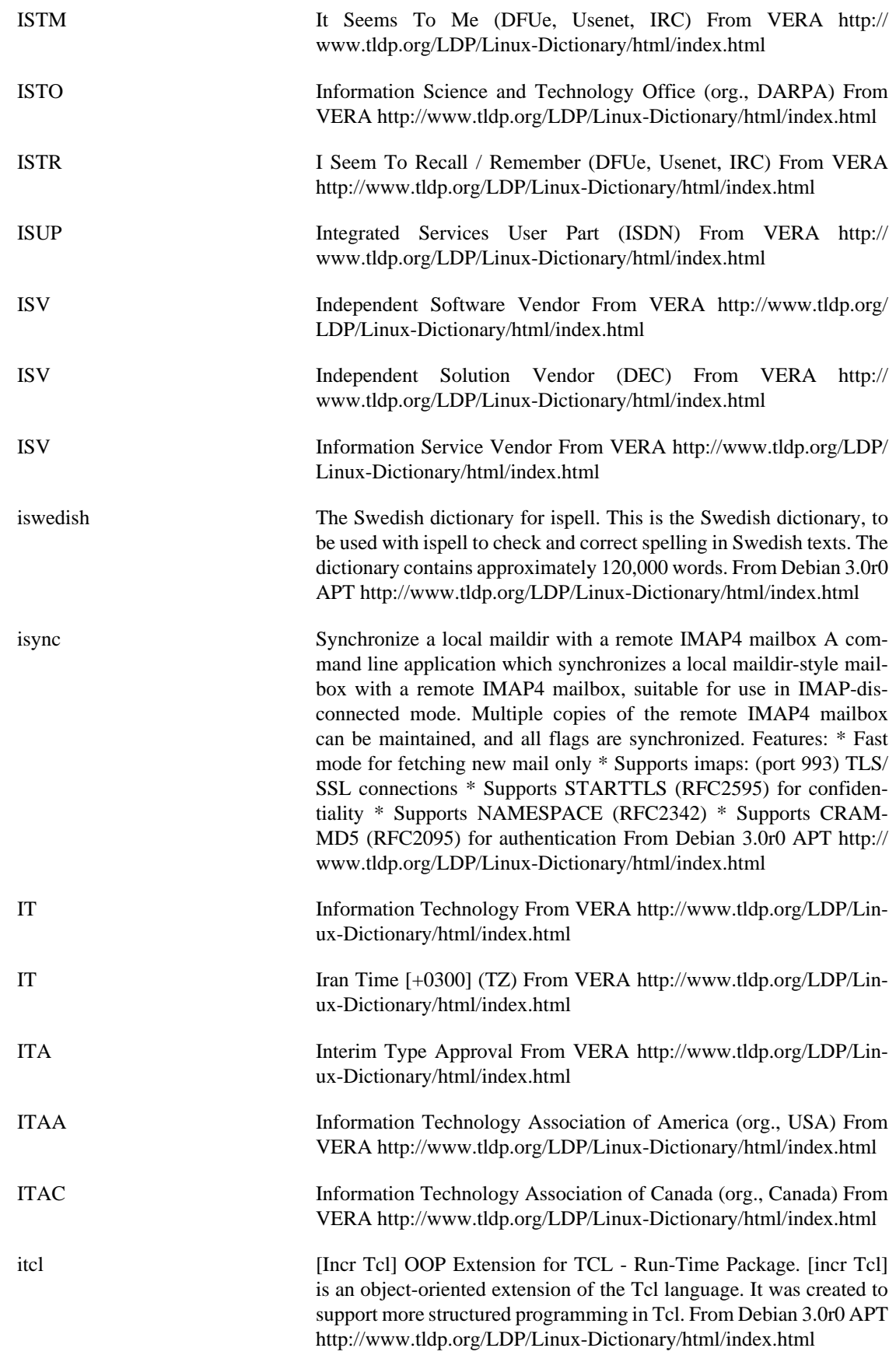

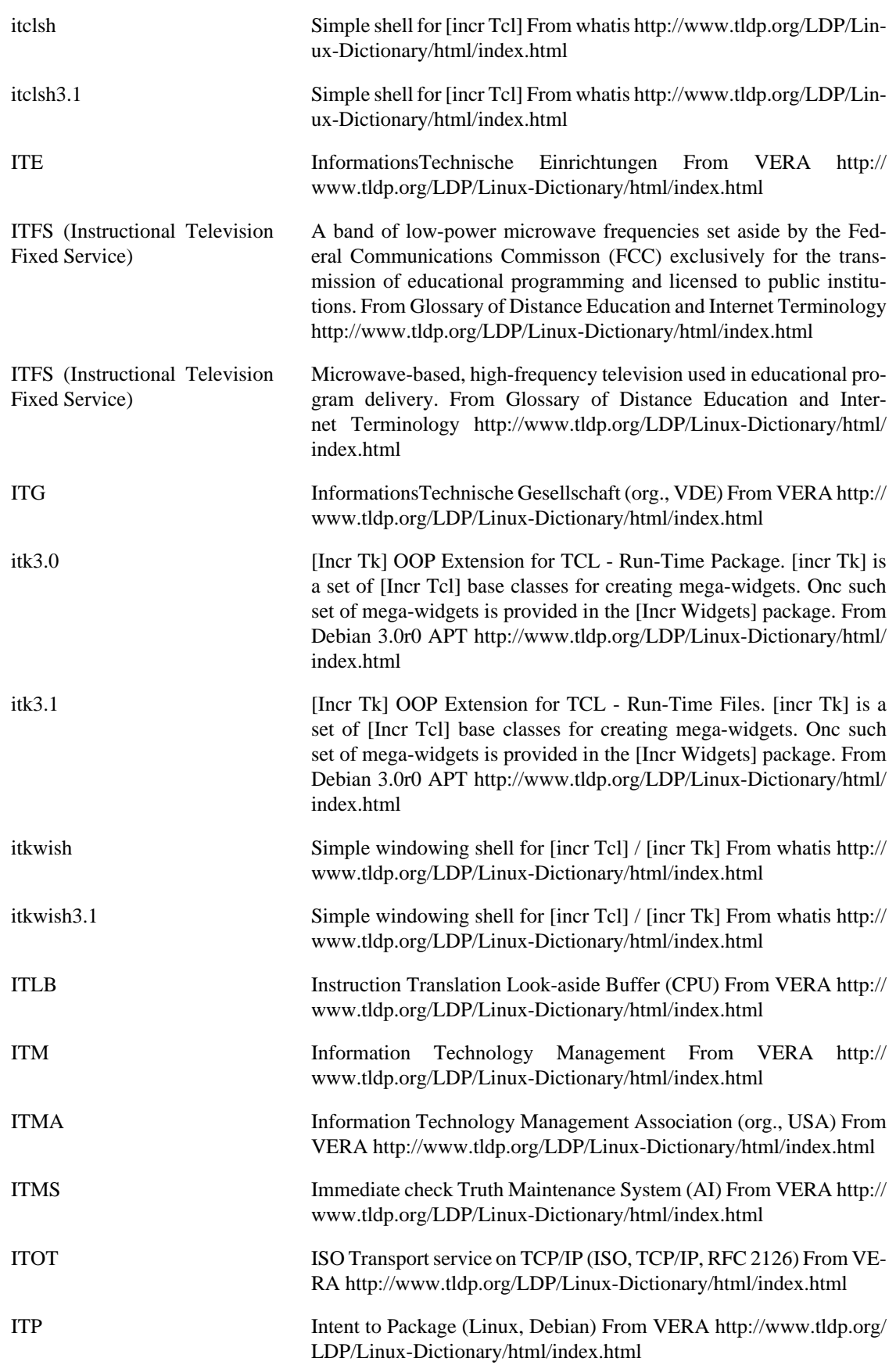

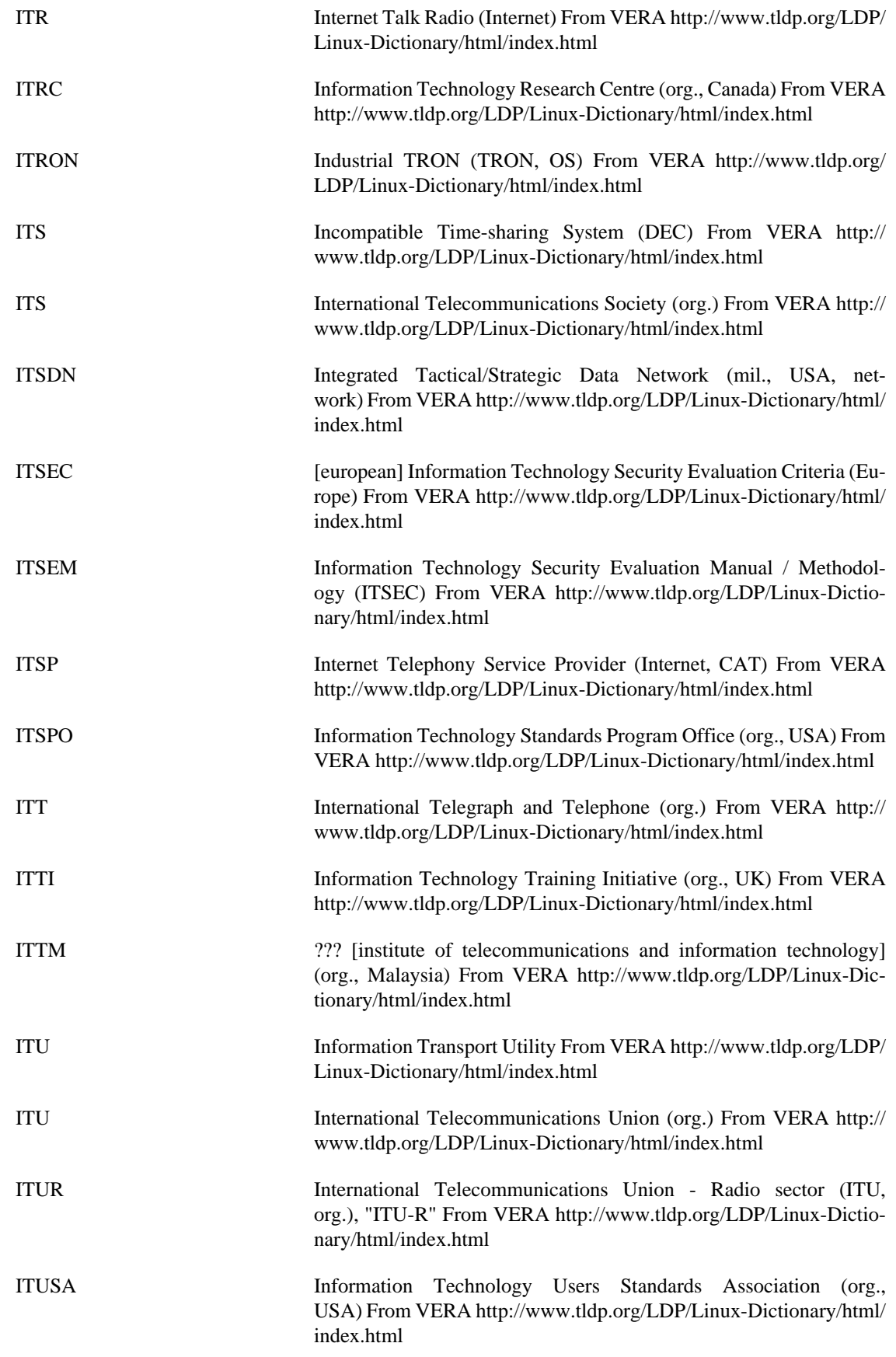

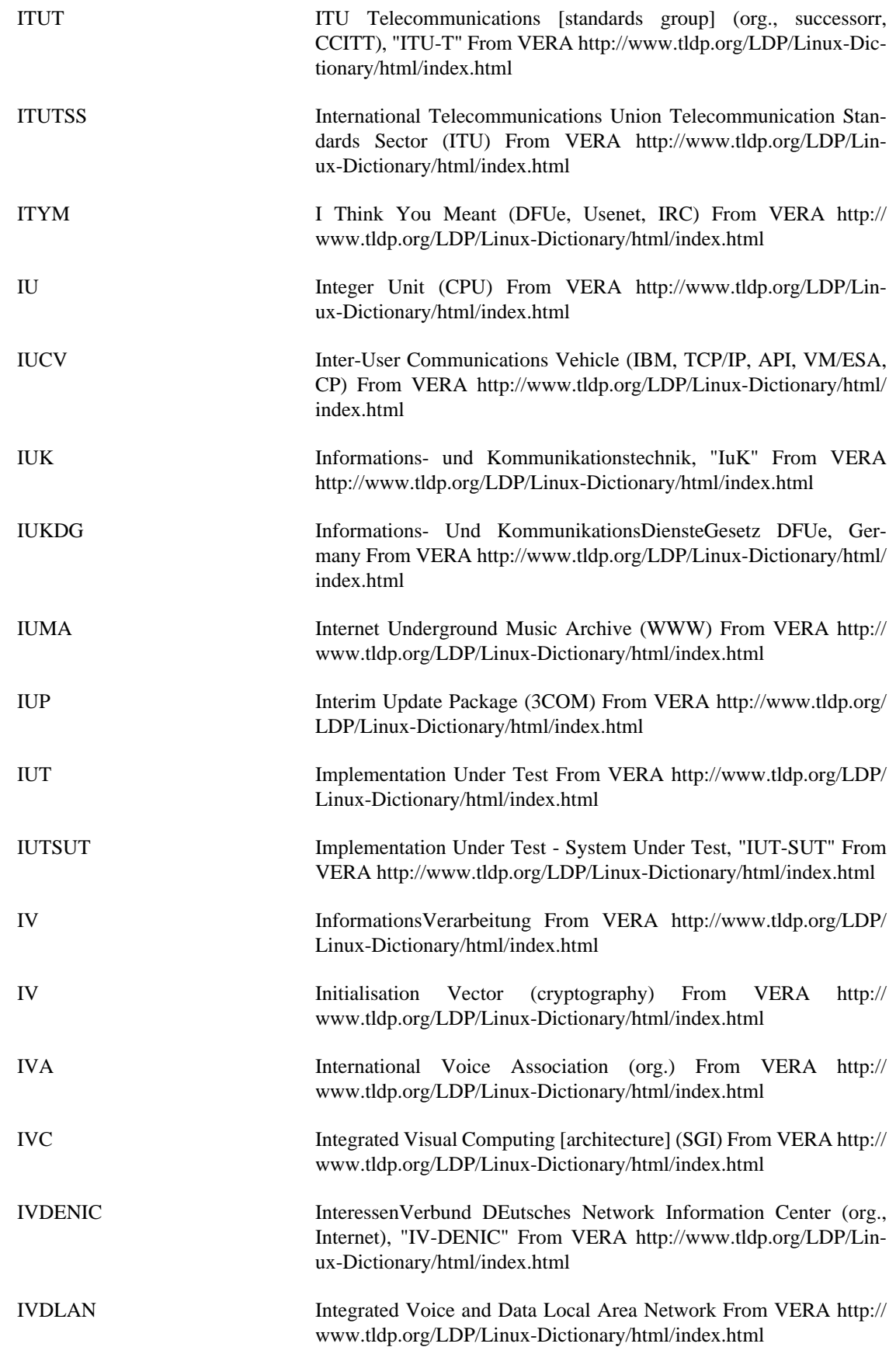

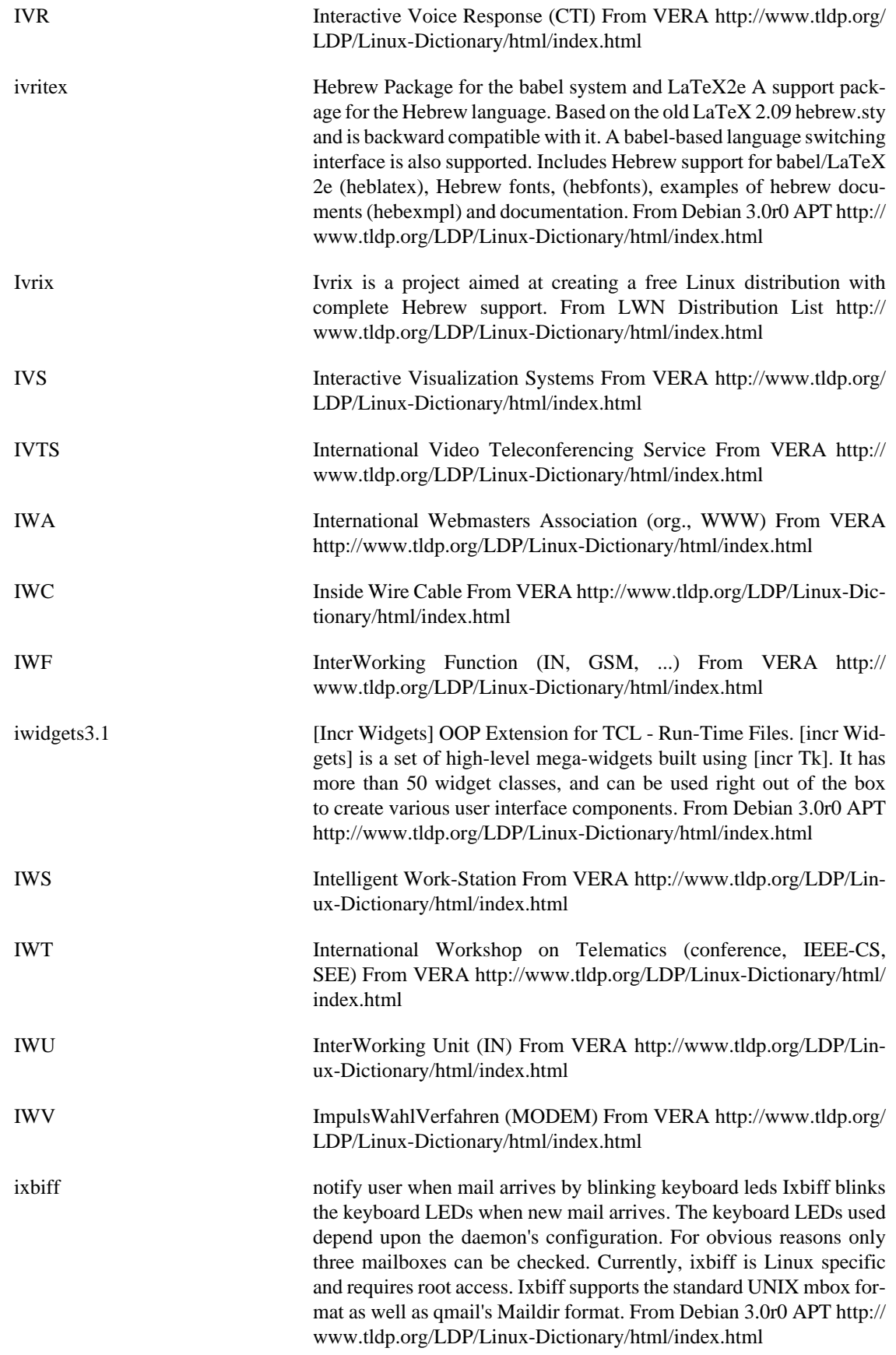

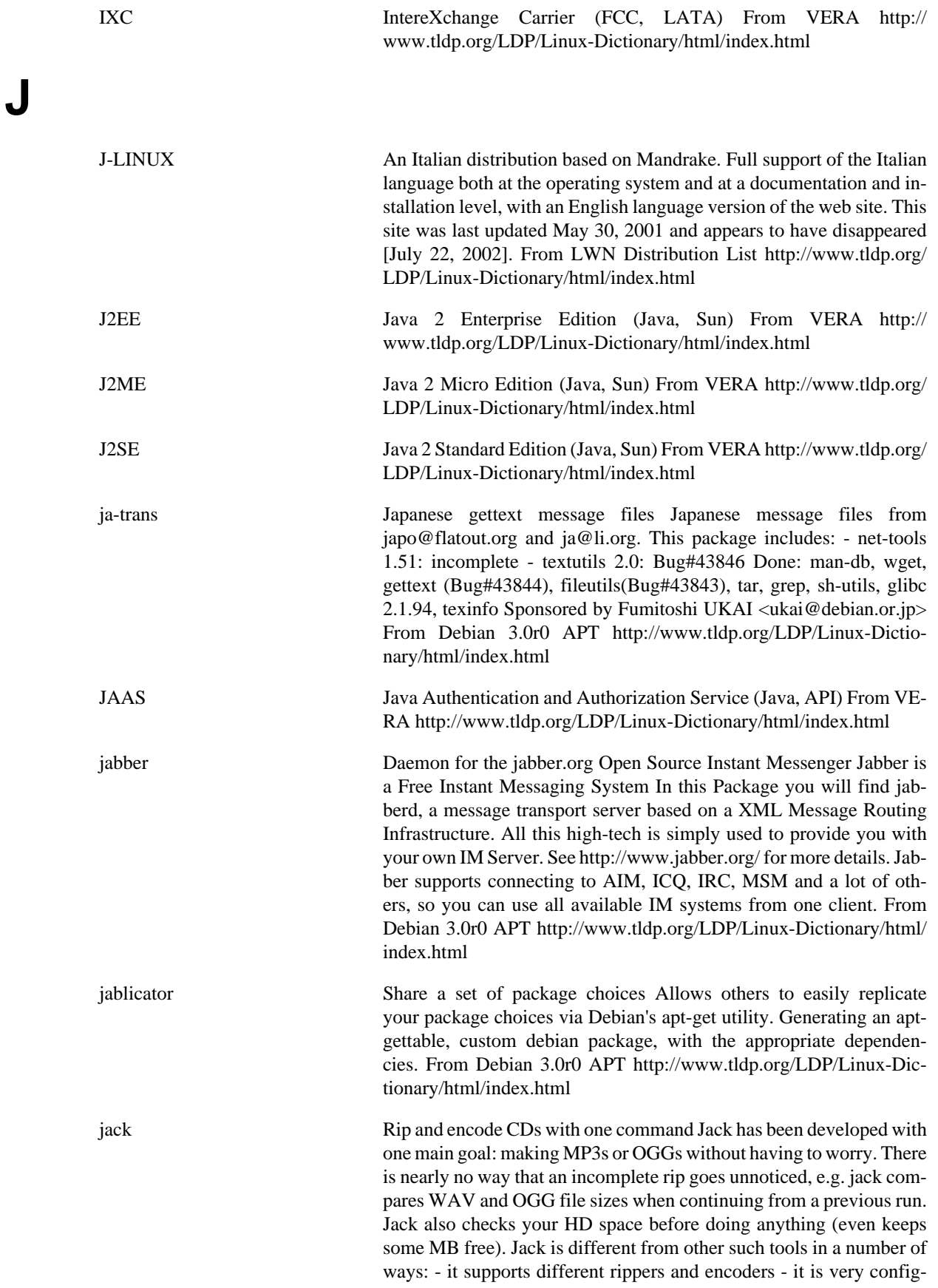

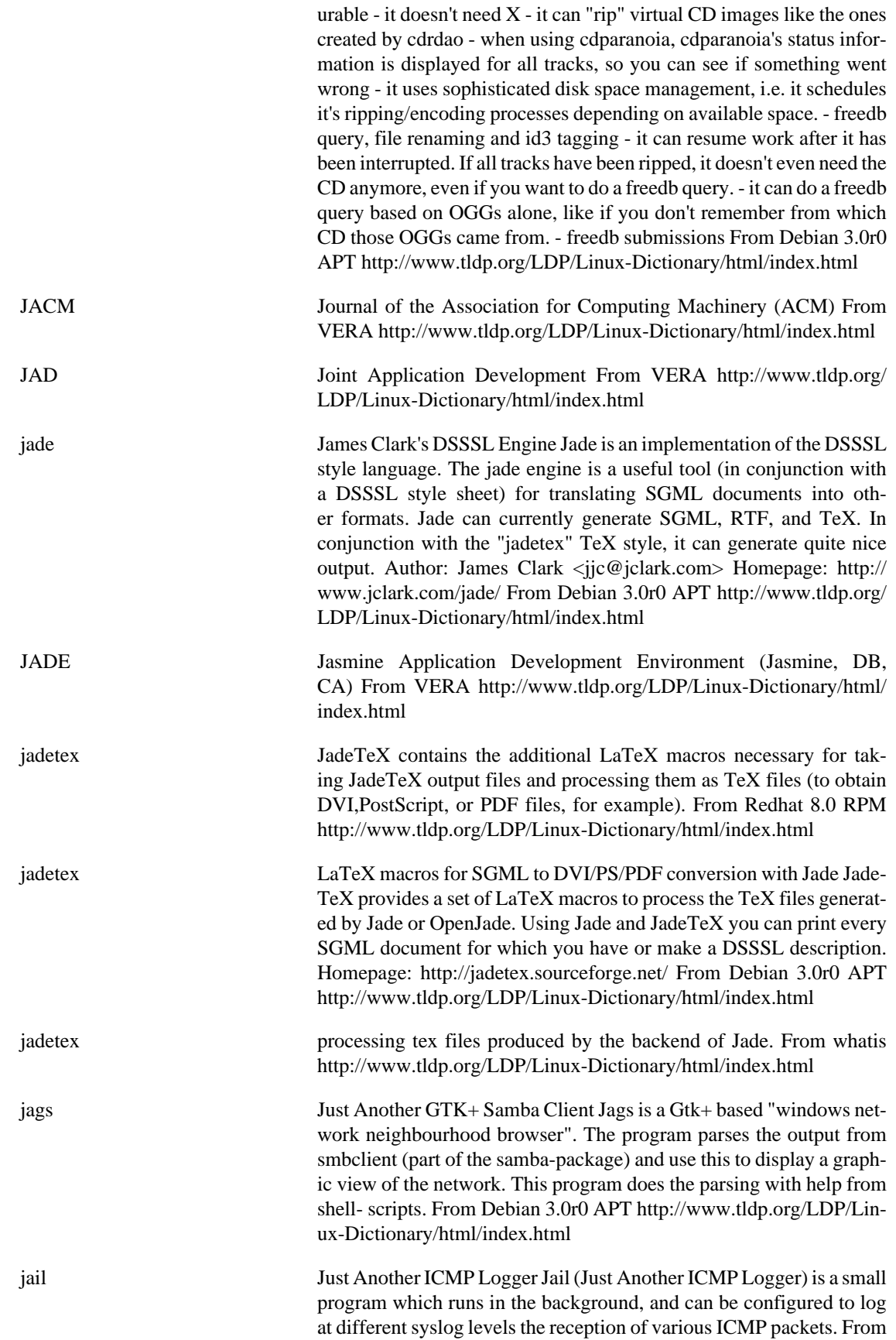

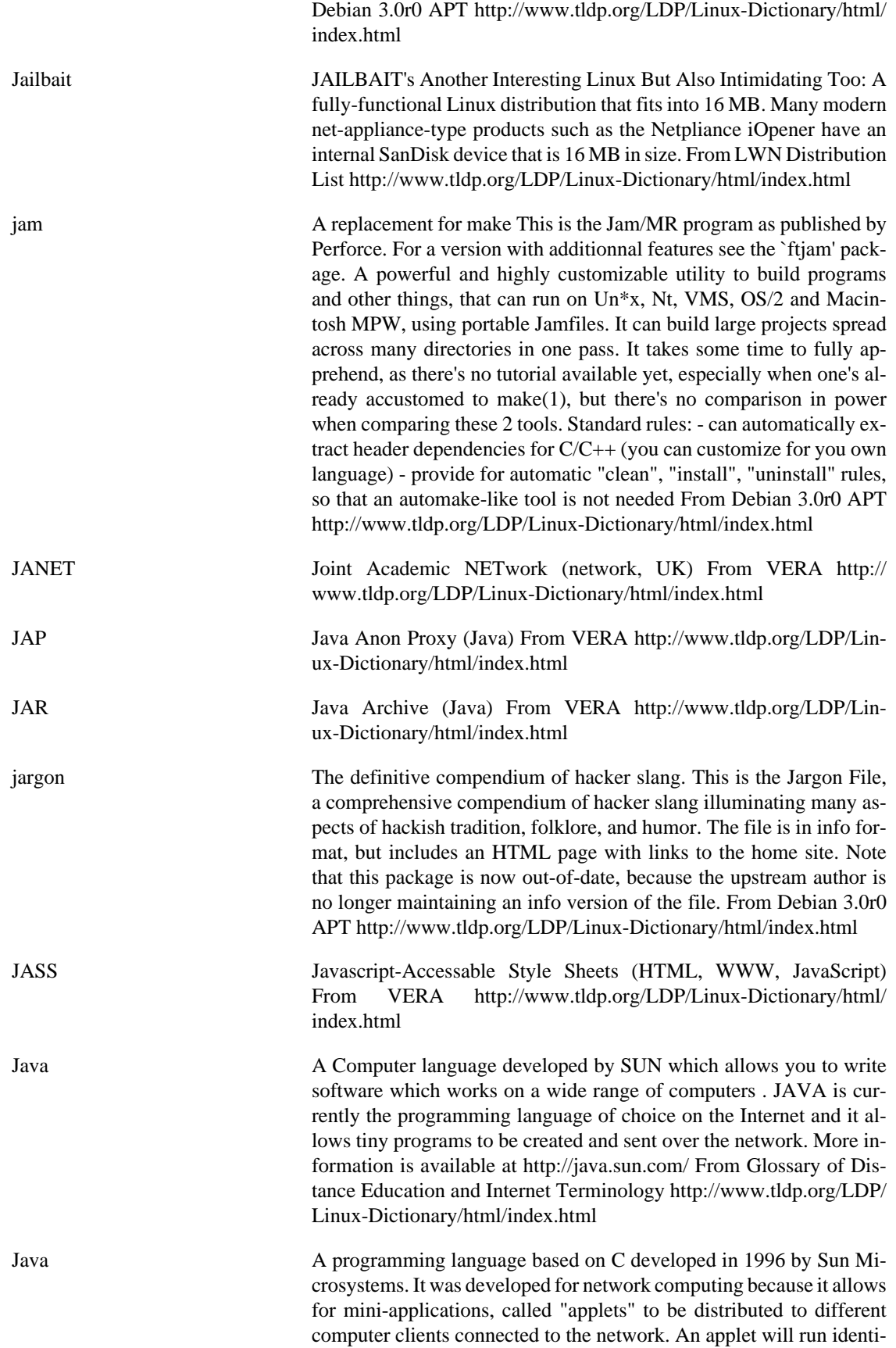

cally on any existing computer environment. Browsers like Netscape & Internet Explorer make use of Java. From Faculty-of-Education <http://www.tldp.org/LDP/Linux-Dictionary/html/index.html>

Java An object-oriented language originally developed at Sun by James Gosling (and known by the name "Oak") with the intention of being the successor to  $C_{++}$  (the project was however originally sold to Sun as an embedded language for use in set-top boxes). After the great Internet explosion of 1993-1994, Java was hacked into a byte-interpreted language and became the focus of a relentless hype campaign by Sun, which touted it as the new language of choice for distributed applications. Java is indeed a stronger and cleaner design than C++ and has been embraced by many in the hacker community - but it has been a considerable source of frustration to many others, for reasons ranging from uneven support on different Web browser platforms, performance issues, and some notorious deficiencies of some of the standard toolkits (AWT in particular). Microsoft's determined attempts to corrupt the language (which it rightly sees as a threat to its OS monopoly) have not helped. As of 1999, these issues are still in the process of being resolved. Despite many attractive features and a good design, it is difficult to find people willing to praise Java who have tried to implement a complex, real-world system with it (but to be fair it is early days yet, and no other language has ever been forced to spend its childhood under the limelight the way Java has). On the other hand, Java has already been a big win in academic circles, where it has taken the place of Pascal as the preferred tool for teaching the basics of good programming to the next generation of hackers. From Jargon Dictionary<http://www.tldp.org/LDP/Linux-Dictionary/html/index.html>

Java An object-oriented programming language developed by Sun Microsystems. to be operating system independent. Java is often used on Web servers. Java applications and applets are sometimes offered as downloads to run on users' systems. Java programming can produce applications, or smaller Java applets. Java is a somewhat simplified version of the C++ language, and is normally interpreted rather than compiled. (Also, see JIT Compiler.) From I-gloss [http://](http://www.tldp.org/LDP/Linux-Dictionary/html/index.html) [www.tldp.org/LDP/Linux-Dictionary/html/index.html](http://www.tldp.org/LDP/Linux-Dictionary/html/index.html)

Java Java is a network-friendly programming language invented by Sun Microsystems. Java is often used to build large, complex systems that involve several different computers interacting across networks, for example transaction processing systems. Java is also becoming popular for creating programs that run in small electronic devicws, such as mobile telephones. A very common use of Java is to create programs that can be safely downloaded to your computer through the Internet and immediately run without fear of viruses or other harm to your computer or files. Using small Java programs (called "Applets"), Web pages can include functions such as animations,calculators, and other fancy tricks. From Matisse [http://www.tldp.org/LDP/Linux-Dictio](http://www.tldp.org/LDP/Linux-Dictionary/html/index.html)[nary/html/index.html](http://www.tldp.org/LDP/Linux-Dictionary/html/index.html)

Java Applets Small Java programs that are embedded in a Web page and run within a browser, not as a stand-alone application. Applets cannot access some resources on the local computer, such as files and serial devices (modems, printers, etc.), and generally cannot communicate with oth-

er computers across a network. From I-gloss [http://www.tldp.org/](http://www.tldp.org/LDP/Linux-Dictionary/html/index.html) [LDP/Linux-Dictionary/html/index.html](http://www.tldp.org/LDP/Linux-Dictionary/html/index.html)

- java-common Base of all Java packages This package must be installed in the system if a Java environment is desired. It covers useful information for Java users in Debian GNU/Linux, including: - The Java policy document which describes the layout of Java support in Debian and how Java packages should behave. - The Debian-Java-FAQ which provides information on the status of Java support in Debian, available compilers, virtual machines, Java programs and libraries as well as on legal issues. From Debian 3.0r0 APT [http://www.tldp.org/LDP/Linux-Dic](http://www.tldp.org/LDP/Linux-Dictionary/html/index.html)[tionary/html/index.html](http://www.tldp.org/LDP/Linux-Dictionary/html/index.html)
- java2html Highlight Java and C++ sources for WWW presentation java2html can highlight your source for presentation in the WWW. It can also be used as a CGI script and can detect whether the client browser supports compressed data to save bandwidth. From Debian 3.0r0 APT [http://](http://www.tldp.org/LDP/Linux-Dictionary/html/index.html) [www.tldp.org/LDP/Linux-Dictionary/html/index.html](http://www.tldp.org/LDP/Linux-Dictionary/html/index.html)
- JavaBeans **A** component architecture for the Java programming language, developed initially by Sun, but now available from several other vendors. JavaBeans components are called "beans". From Linux Guide @FirstLinux [http://www.tldp.org/LDP/Linux-Dictio](http://www.tldp.org/LDP/Linux-Dictionary/html/index.html)[nary/html/index.html](http://www.tldp.org/LDP/Linux-Dictionary/html/index.html)
- JAVAOS Java Operating System (Java), "JavaOS" From VERA [http://](http://www.tldp.org/LDP/Linux-Dictionary/html/index.html) [www.tldp.org/LDP/Linux-Dictionary/html/index.html](http://www.tldp.org/LDP/Linux-Dictionary/html/index.html)
- JavaScript JavaScript is a programming language that is mostly used in web pages, usually to add features that make the web page more interactive. When JavaScript is included in an HTML file it relies upon the browser to interpret the JavaScript. When JavaScript is combined with Cascading Style Sheets(CSS), and later versions of HTML (4.0 and later) the result is often called DHTML. From Matisse [http://](http://www.tldp.org/LDP/Linux-Dictionary/html/index.html) [www.tldp.org/LDP/Linux-Dictionary/html/index.html](http://www.tldp.org/LDP/Linux-Dictionary/html/index.html)
- JavaScript Misconception: JavaScript is completely different than Java. Netscape renamed their "LiveScript" in order to take advantage of all the marketing hype surrounding Java. Both Java and JavaScript inherit similar syntax from their C/C++ parents, but they were designed completely independently. From Hacking-Lexicon [http://www.tldp.org/LDP/](http://www.tldp.org/LDP/Linux-Dictionary/html/index.html) [Linux-Dictionary/html/index.html](http://www.tldp.org/LDP/Linux-Dictionary/html/index.html)
- JavaScript Netscape's simple, cross-platform, World-Wide Web scripting language, only very vaguely related to Java. JavaScript is intimately tied to the World-Wide Web, and currently runs in only three environments - as a server-side scripting language, as an embedded language in server-parsed HTML, and as an embedded language run in browsers. From Linux Guide @FirstLinux [http://www.tldp.org/LDP/](http://www.tldp.org/LDP/Linux-Dictionary/html/index.html) [Linux-Dictionary/html/index.html](http://www.tldp.org/LDP/Linux-Dictionary/html/index.html)
- jaxml Python module for generating XML documents jaxml is a python module that defines a class XML\_document, which allows easy and trouble-free generation of XML documents. From Debian 3.0r0 APT <http://www.tldp.org/LDP/Linux-Dictionary/html/index.html>

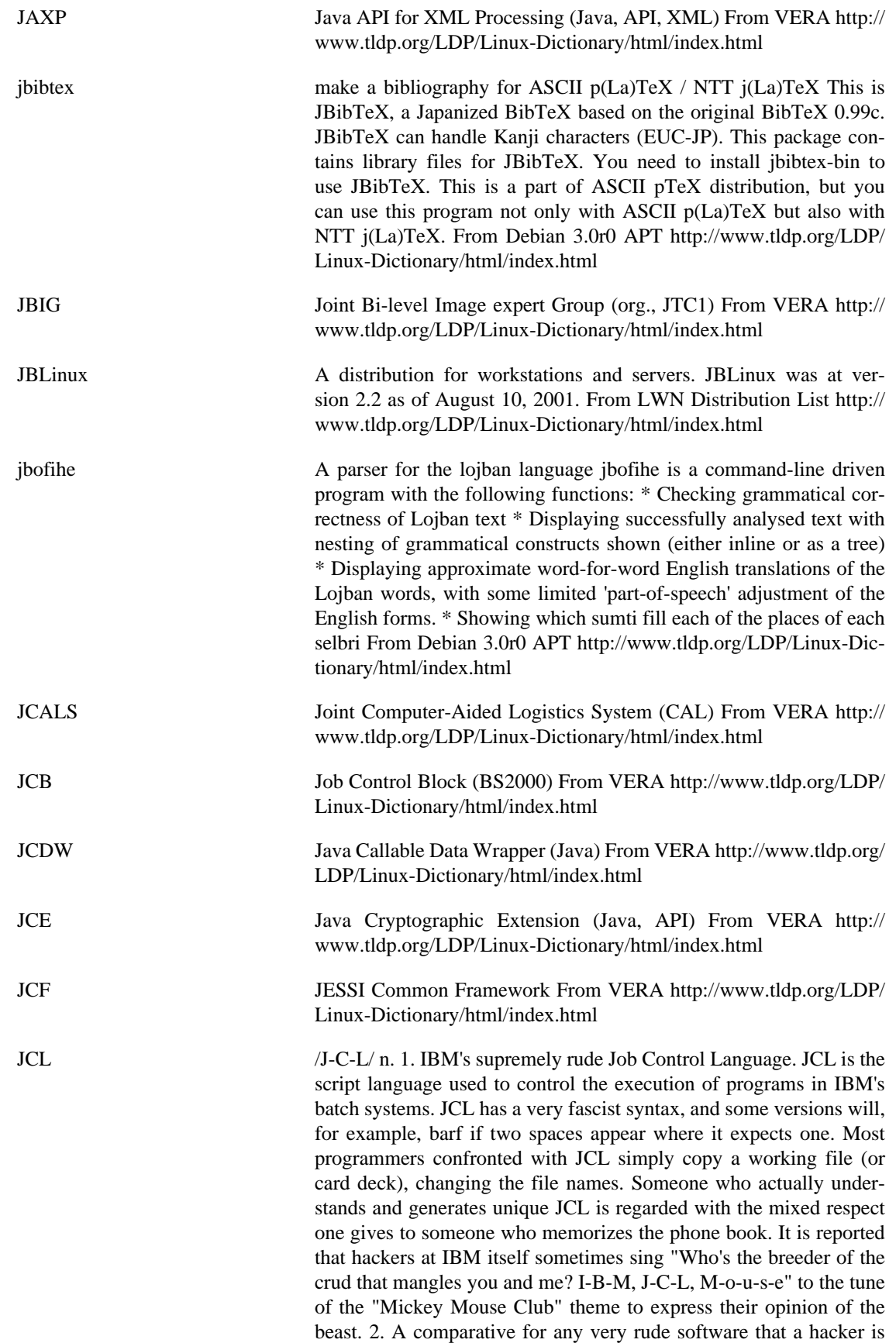

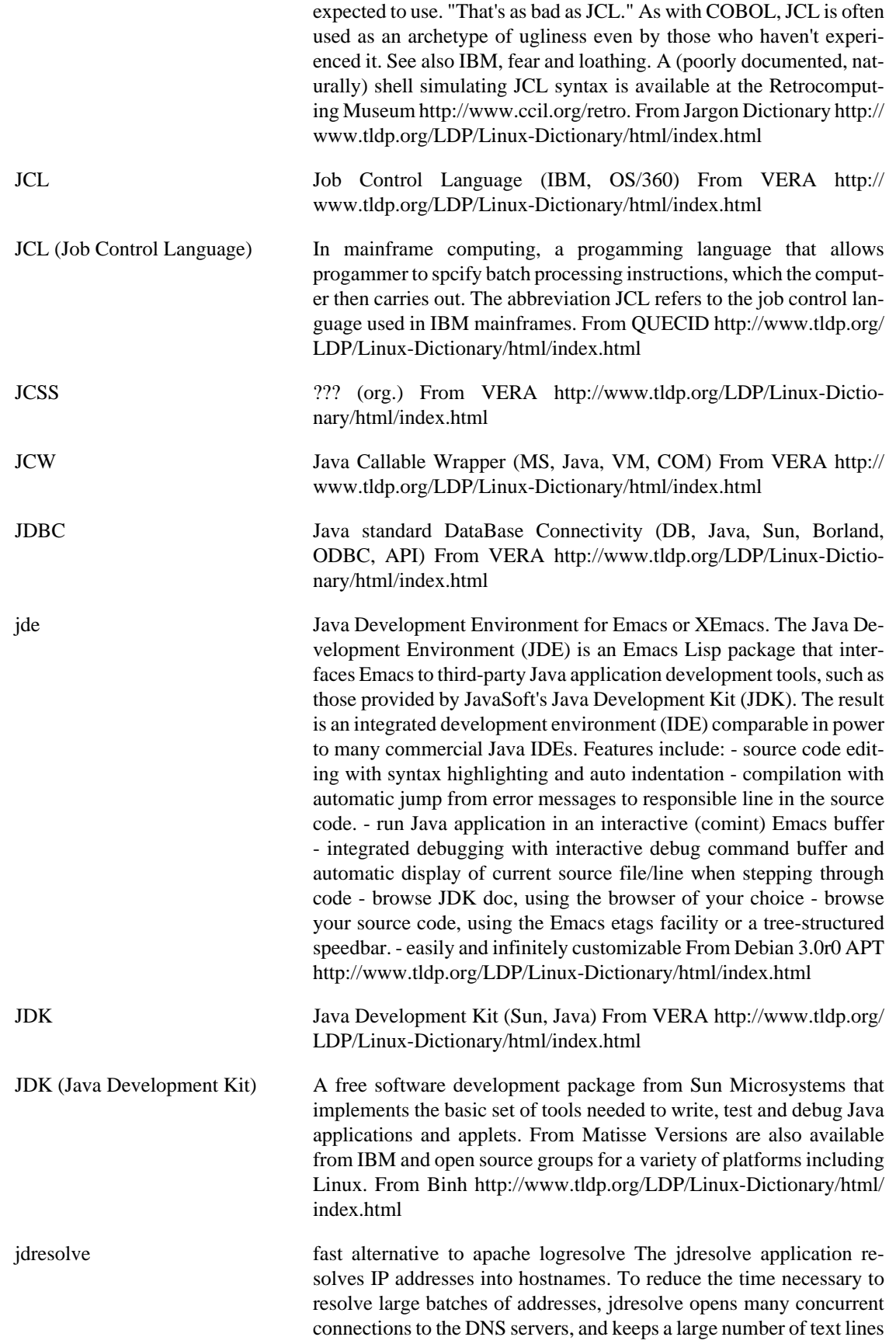

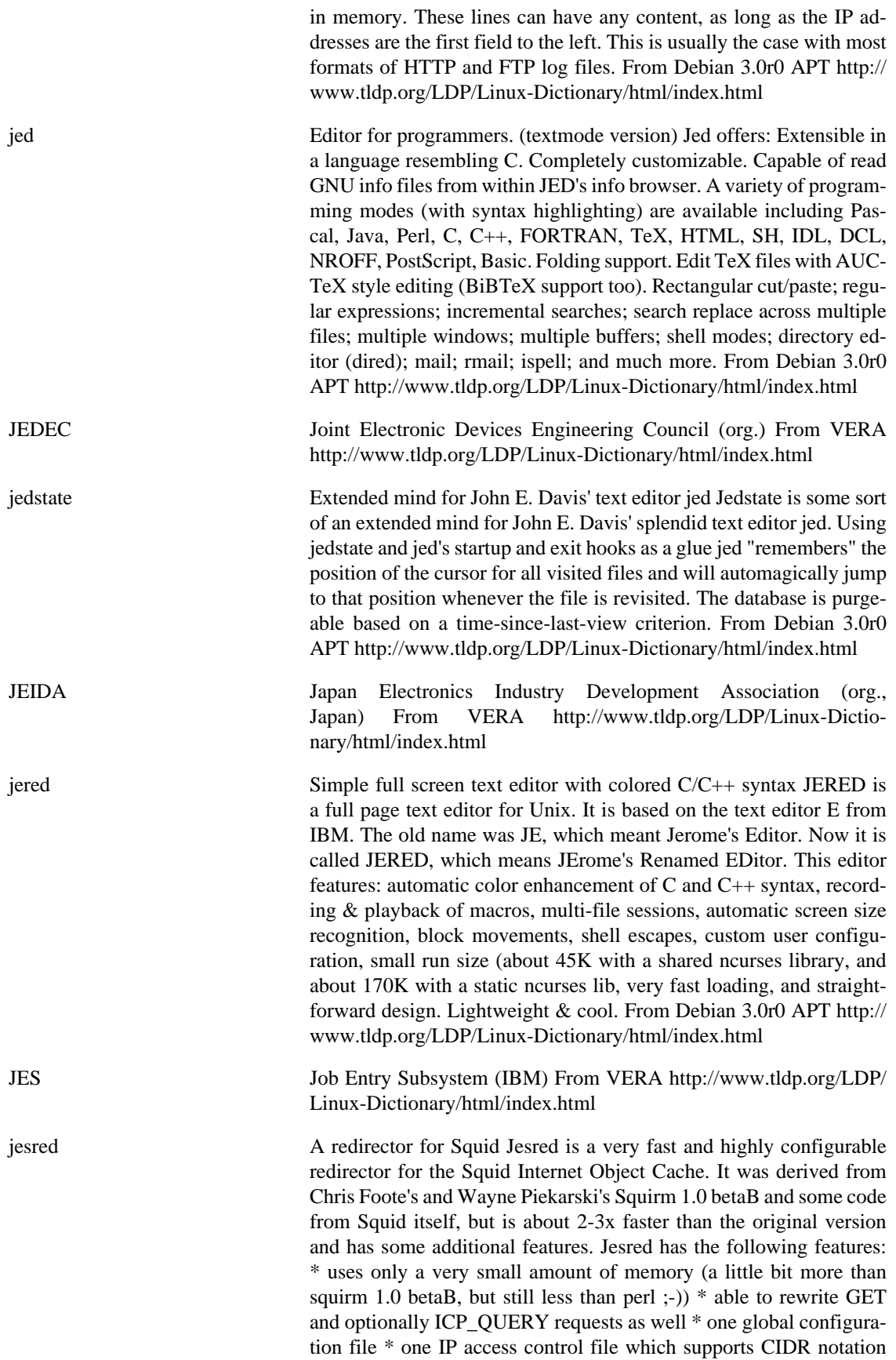

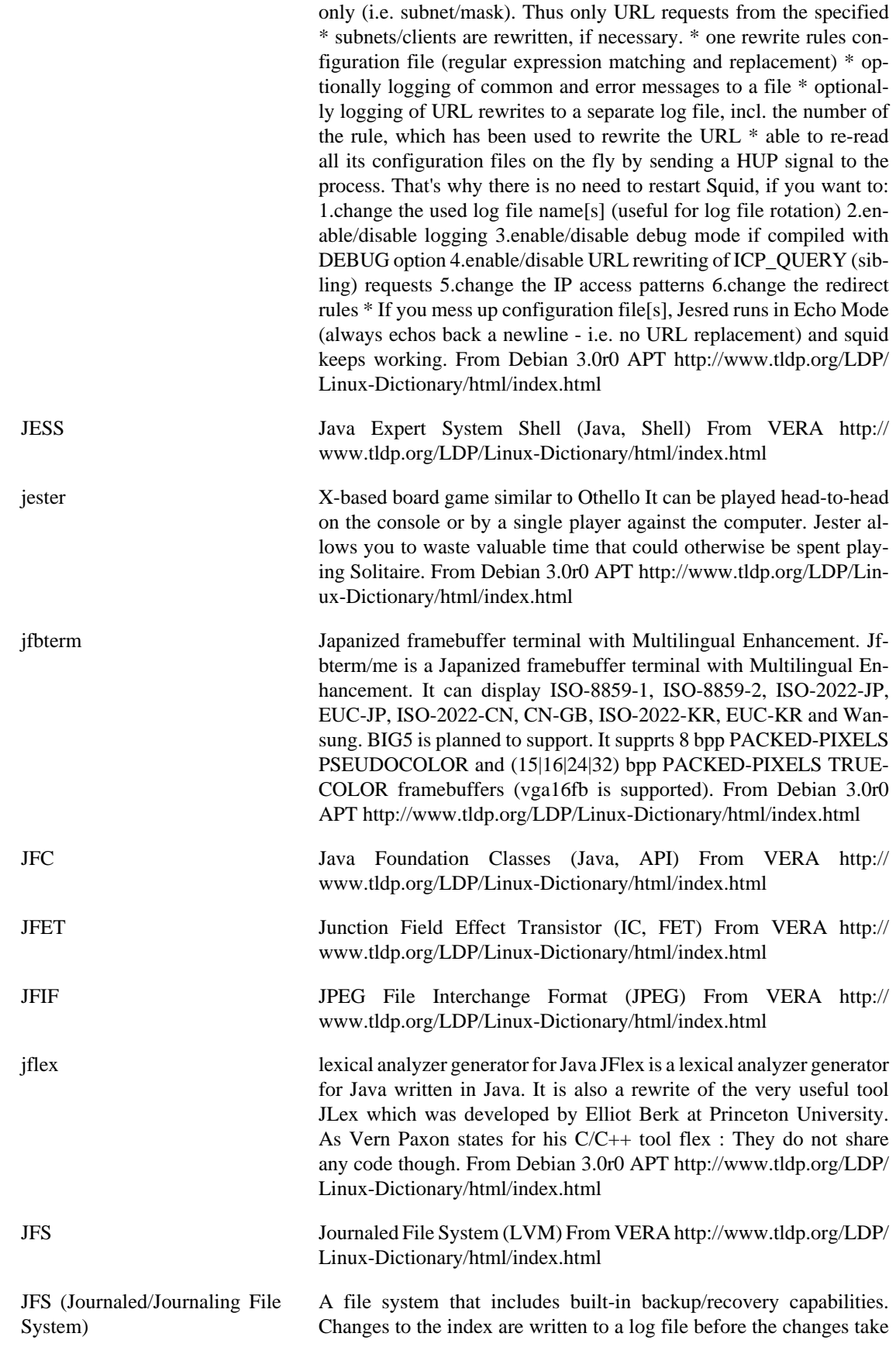

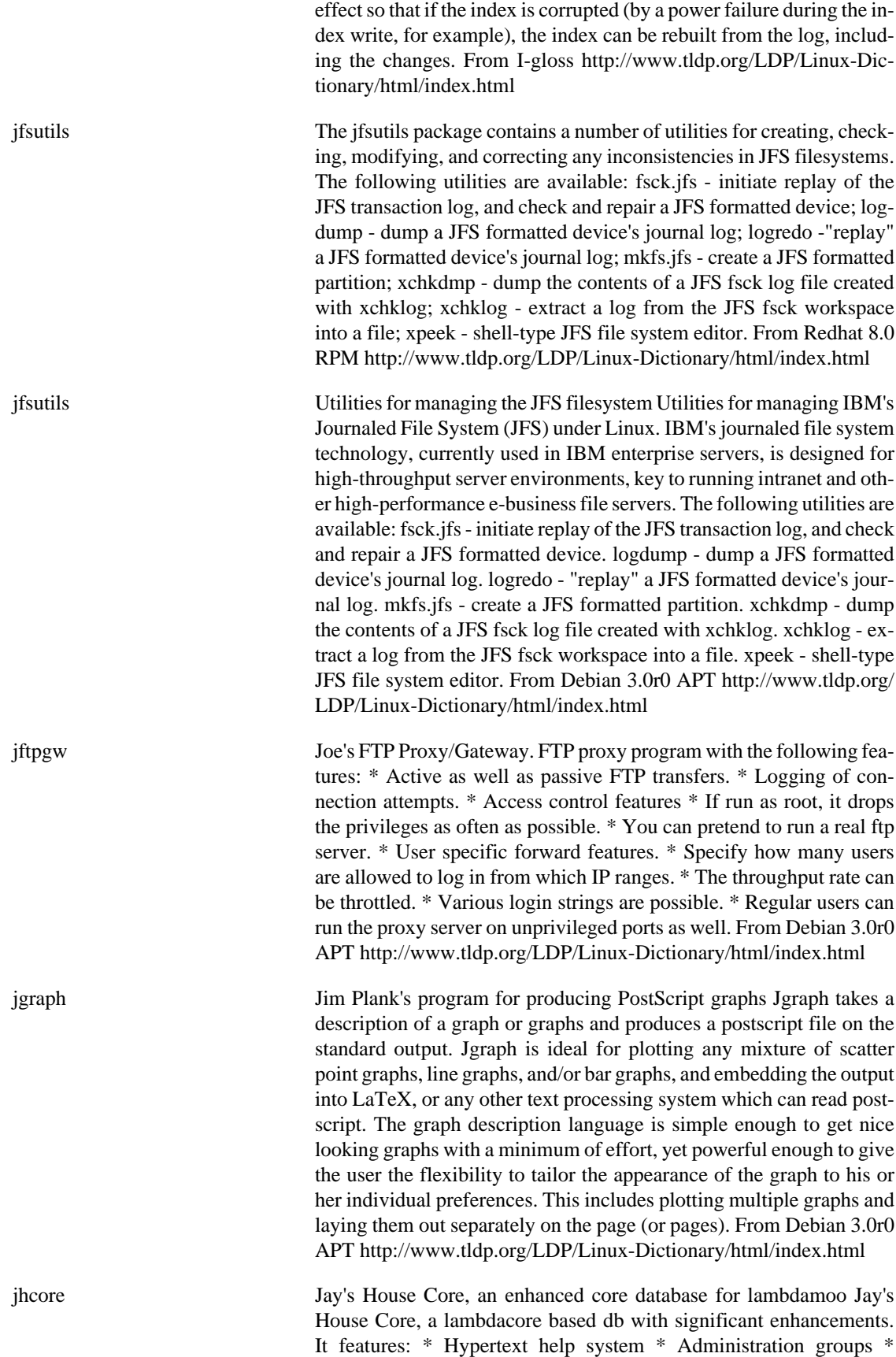

Enhanced english presentation tools \* Added objects (furniture, doors, windows, etc) \* A tutorial From Debian 3.0r0 APT [http://](http://www.tldp.org/LDP/Linux-Dictionary/html/index.html) [www.tldp.org/LDP/Linux-Dictionary/html/index.html](http://www.tldp.org/LDP/Linux-Dictionary/html/index.html)

jhead Manipulate the non-image part of EXIF compliant JPEG files Jhead is a command line driven utility for extracting digital camera settings from the Exif format files used by many digital cameras. It handles the various confusing ways these can be expressed, and displays them as F-stop, shutter speed, etc. It is also able to reduce the size of digital camera JPEGs without loss of information, by deleting integral thumbnails that digital cameras put into the Exif header. Upstream is: http://www.sentex.net/~mwandel/jhead/ From Debian 3.0r0 APT <http://www.tldp.org/LDP/Linux-Dictionary/html/index.html> JICST Japan Information Center of Science and Technology (org., Japan) From VERA [http://www.tldp.org/LDP/Linux-Dictio](http://www.tldp.org/LDP/Linux-Dictionary/html/index.html)[nary/html/index.html](http://www.tldp.org/LDP/Linux-Dictionary/html/index.html)

- JIEO Joint Interoperability Engineering Organization (org., DISA, mil., USA) From VERA [http://www.tldp.org/LDP/Linux-Dictionary/html/](http://www.tldp.org/LDP/Linux-Dictionary/html/index.html) [index.html](http://www.tldp.org/LDP/Linux-Dictionary/html/index.html)
- JIF JPEG Interchange Format (JPEG) From VERA [http://www.tldp.org/](http://www.tldp.org/LDP/Linux-Dictionary/html/index.html) [LDP/Linux-Dictionary/html/index.html](http://www.tldp.org/LDP/Linux-Dictionary/html/index.html)

jiffy Visualization for nec-based antenna designs It is never been easier to design antennas! Most hams enjoy ``fiddling'' with antennas, but comparatively few of us are really interested in doing one-handed chinups at fifty feet above the cold frozen earth on a snowy and windy night in January. Jiffy will make life a lot easier for you. It can make a drawing from the antenna design that you made and it can display elevation and azimuth patterns from the nec output. From Debian 3.0r0 APT<http://www.tldp.org/LDP/Linux-Dictionary/html/index.html>

jiffy-perl-tk Visualization for nec-based antenna designs using perl-tk Another version of jiffy, which uses perl-tk. Compared to the original jiffy, a program called necview is added, which can view your antenna design from different angles. A major advantage of this version of jiffy as compared to the tcl/tk/blt based version: it's a lot faster. From Debian 3.0r0 APT [http://www.tldp.org/LDP/Linux-Dictionary/html/](http://www.tldp.org/LDP/Linux-Dictionary/html/index.html) [index.html](http://www.tldp.org/LDP/Linux-Dictionary/html/index.html)

jigdo-file Download Debian CD images from any Debian mirror Using the jigdo-lite script contained in this package, you can use your nearest "regular" Debian mirror to download Debian CD images, instead of having to use one of the few, slow, overloaded mirrors that offer the images as direct HTTP or FTP downloads. See <http://www.debian.org/CD/ jigdo-cd/> for details. Jigsaw Download, or short jigdo, is a scheme developed primarily to make it easy to distribute huge filesystem images (e.g. CD (ISO9660) or DVD (UDF) images) over the internet, but it could also be used for other data which is awkward to handle due to its size, like audio/video files or large software packages. jigdo tries to ensure that the large file is downloaded in small parts which can be stored on different servers. People who want to download the image do so by telling the jigdo download tool to process one ".jigdo"

file; using it, jigdo downloads the parts and reassembles the image. jigdo-file is used to prepare the files for download. From Debian 3.0r0 APT<http://www.tldp.org/LDP/Linux-Dictionary/html/index.html>

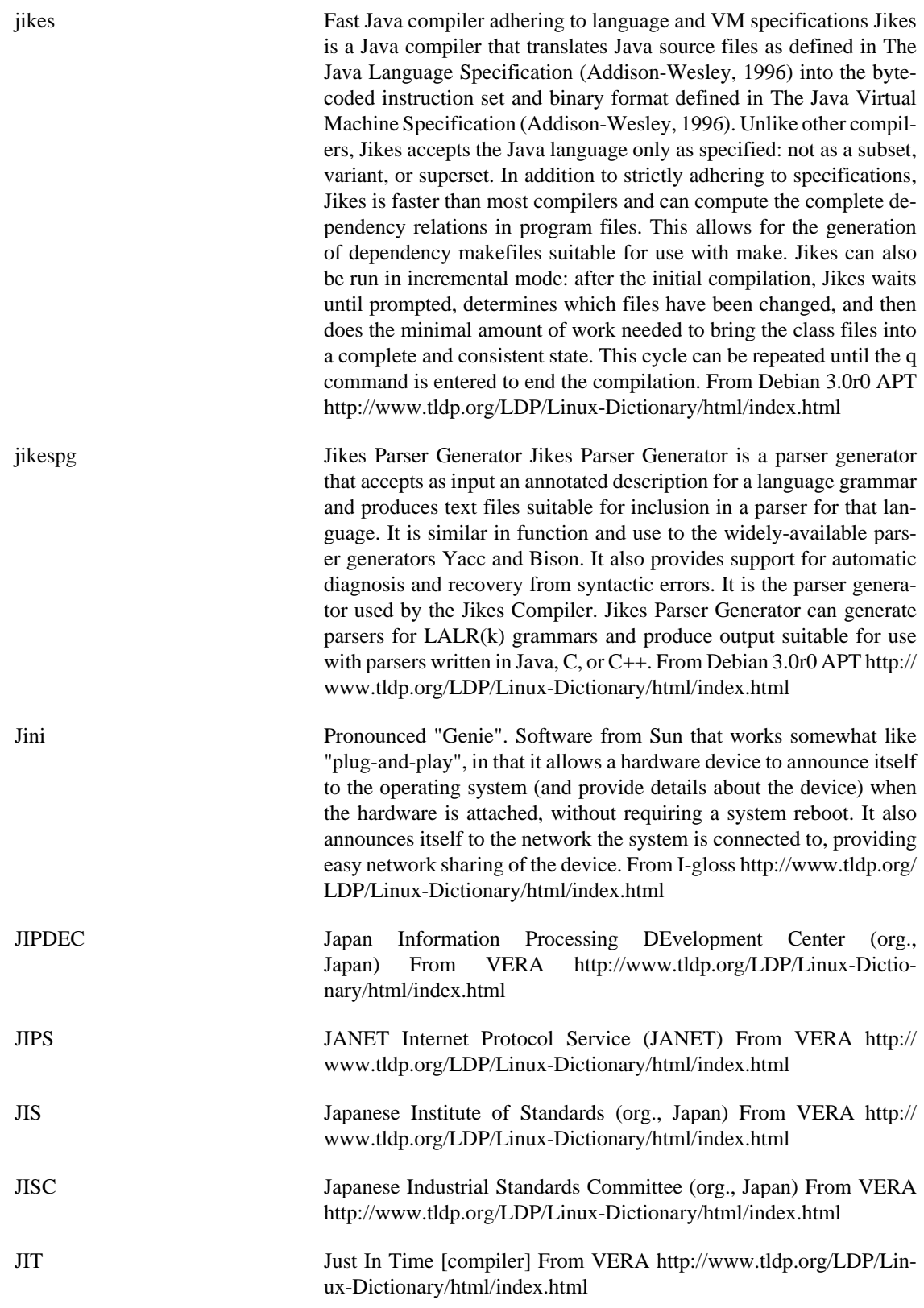

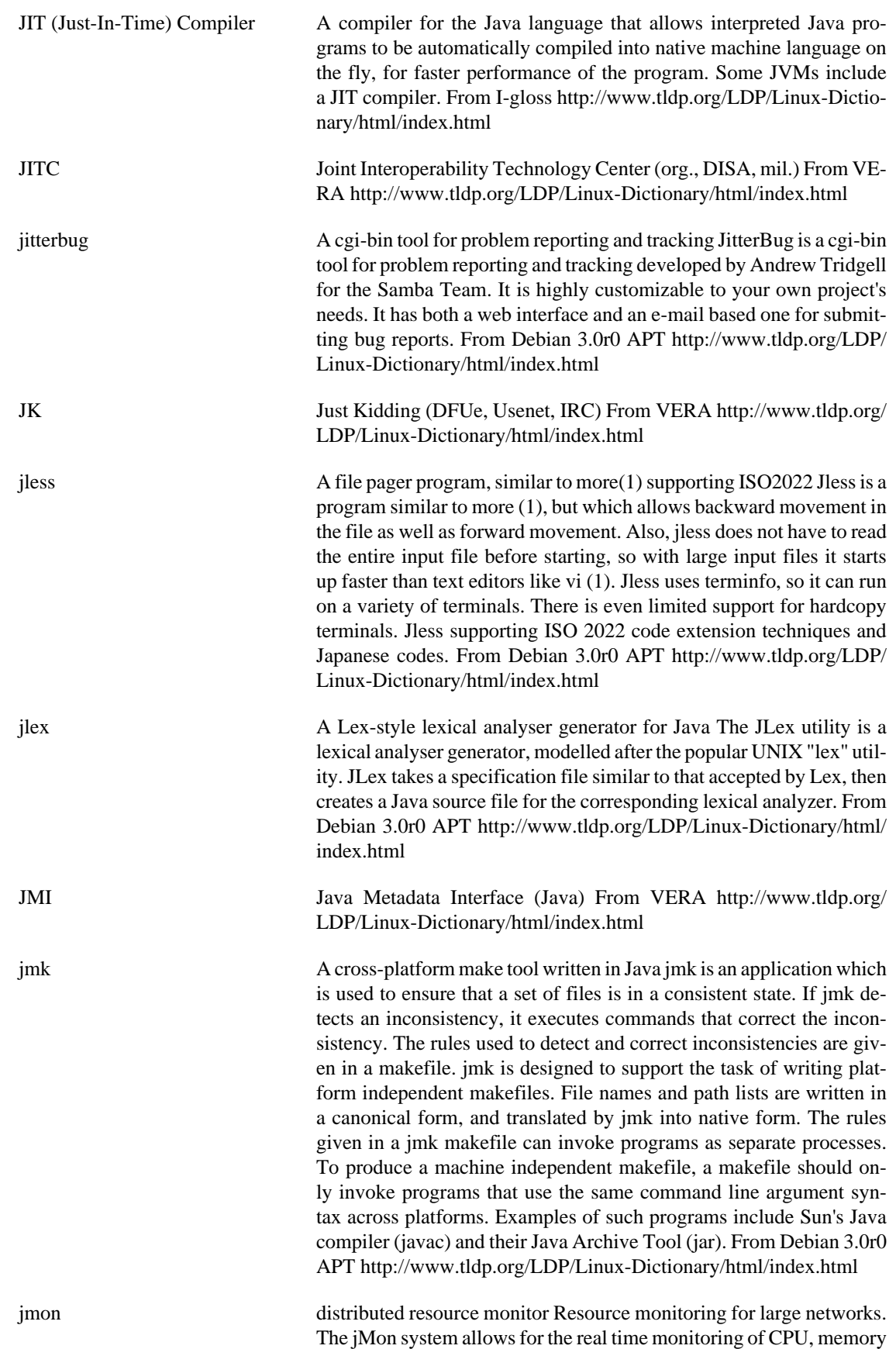

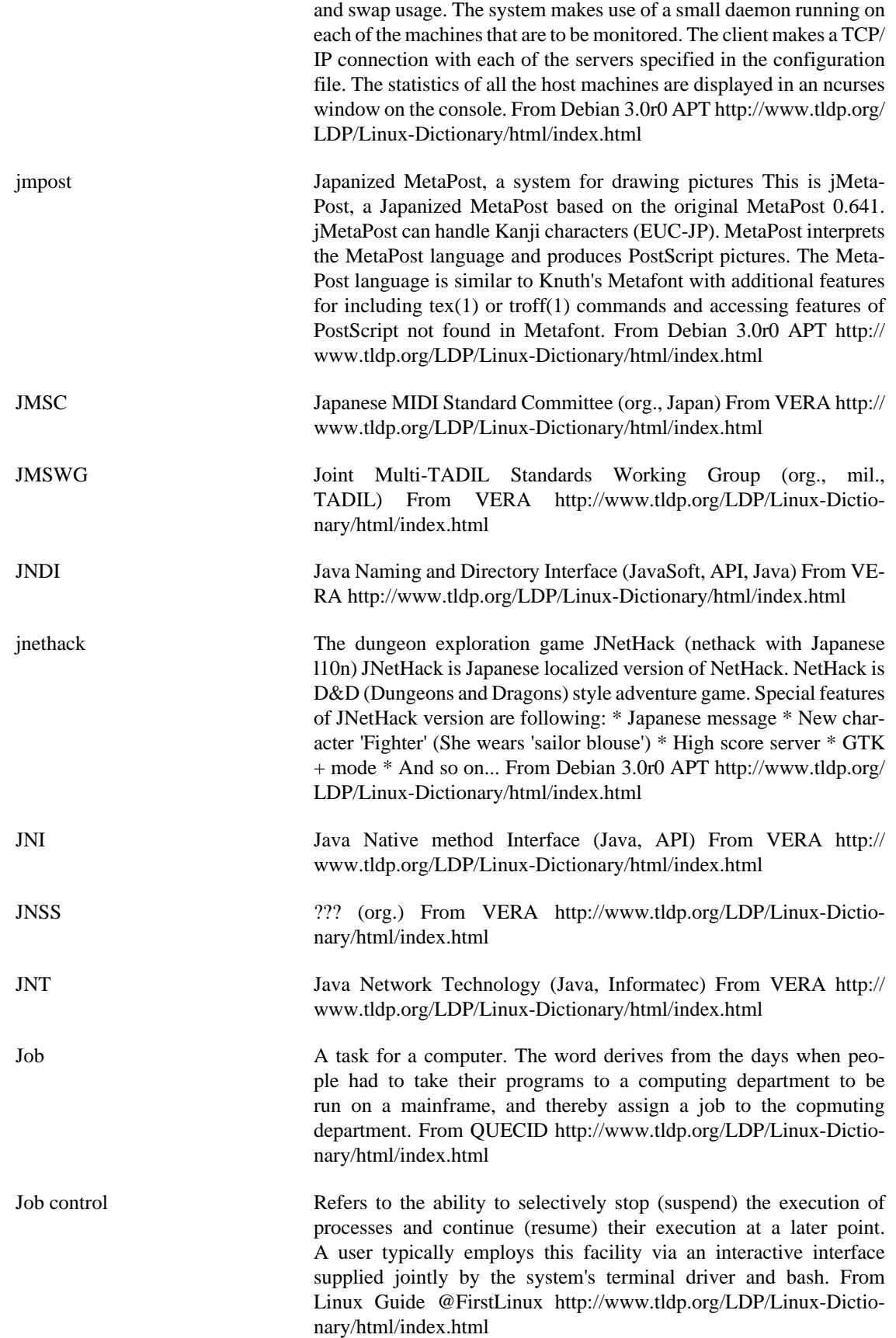

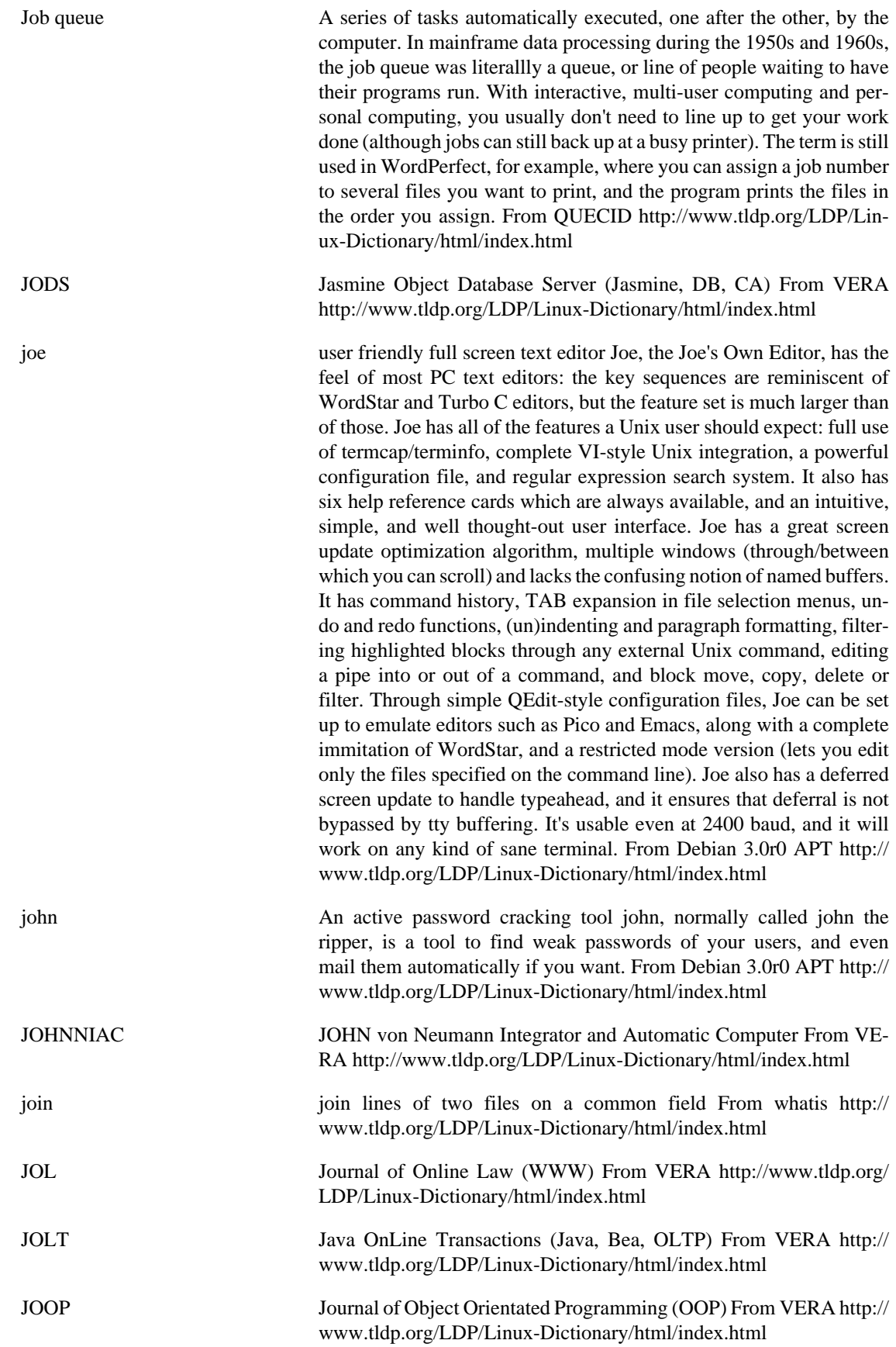

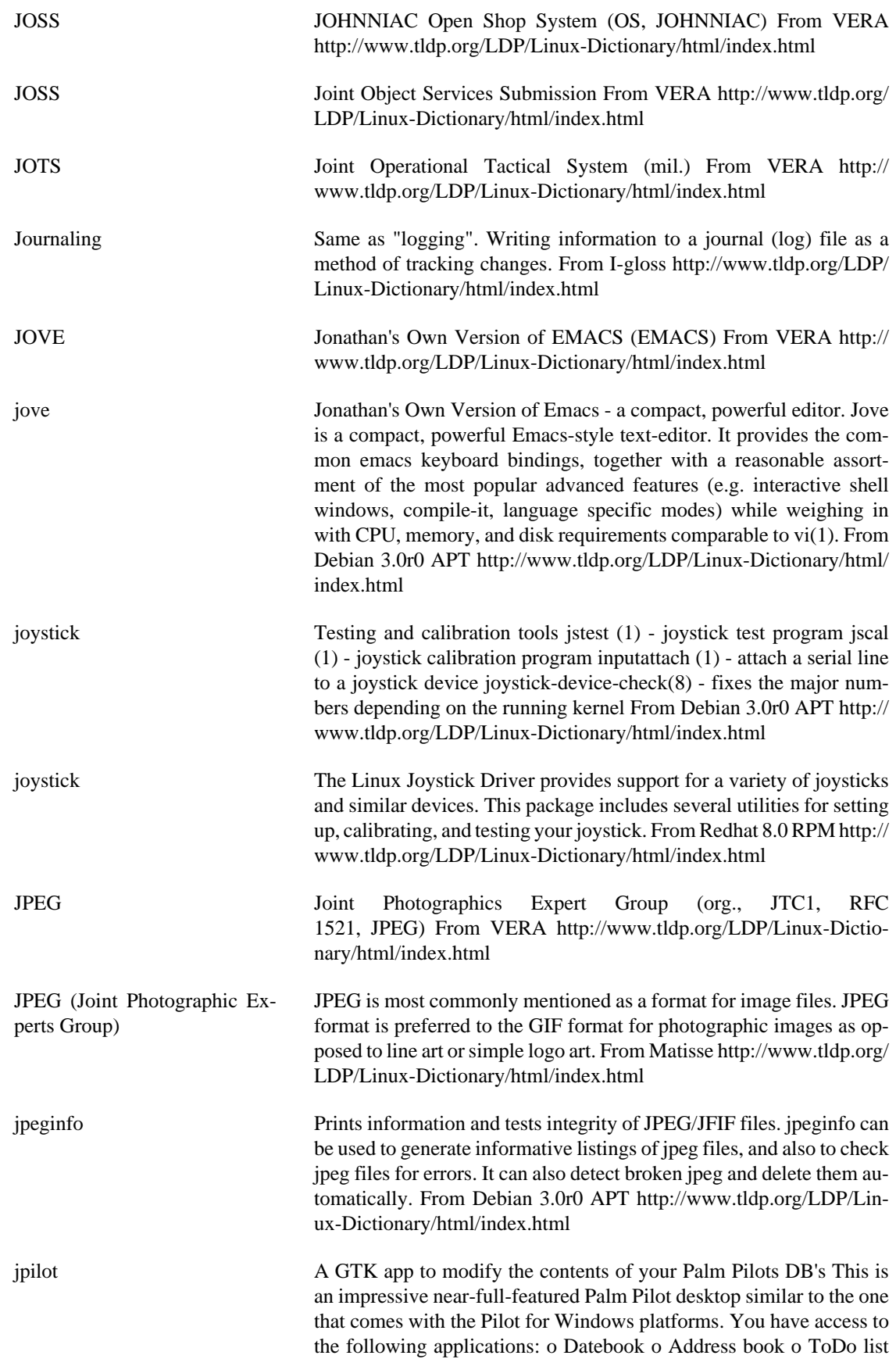

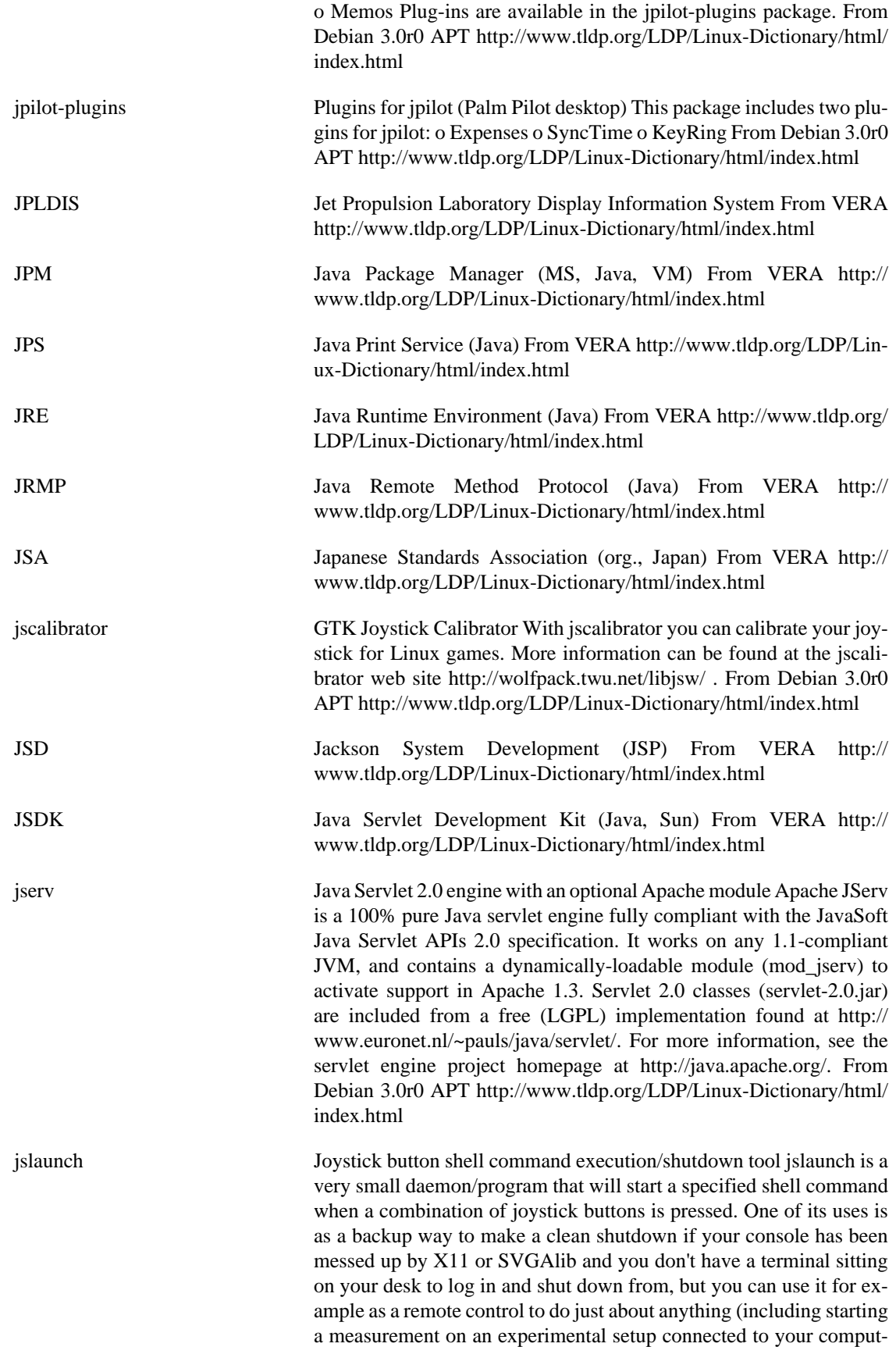

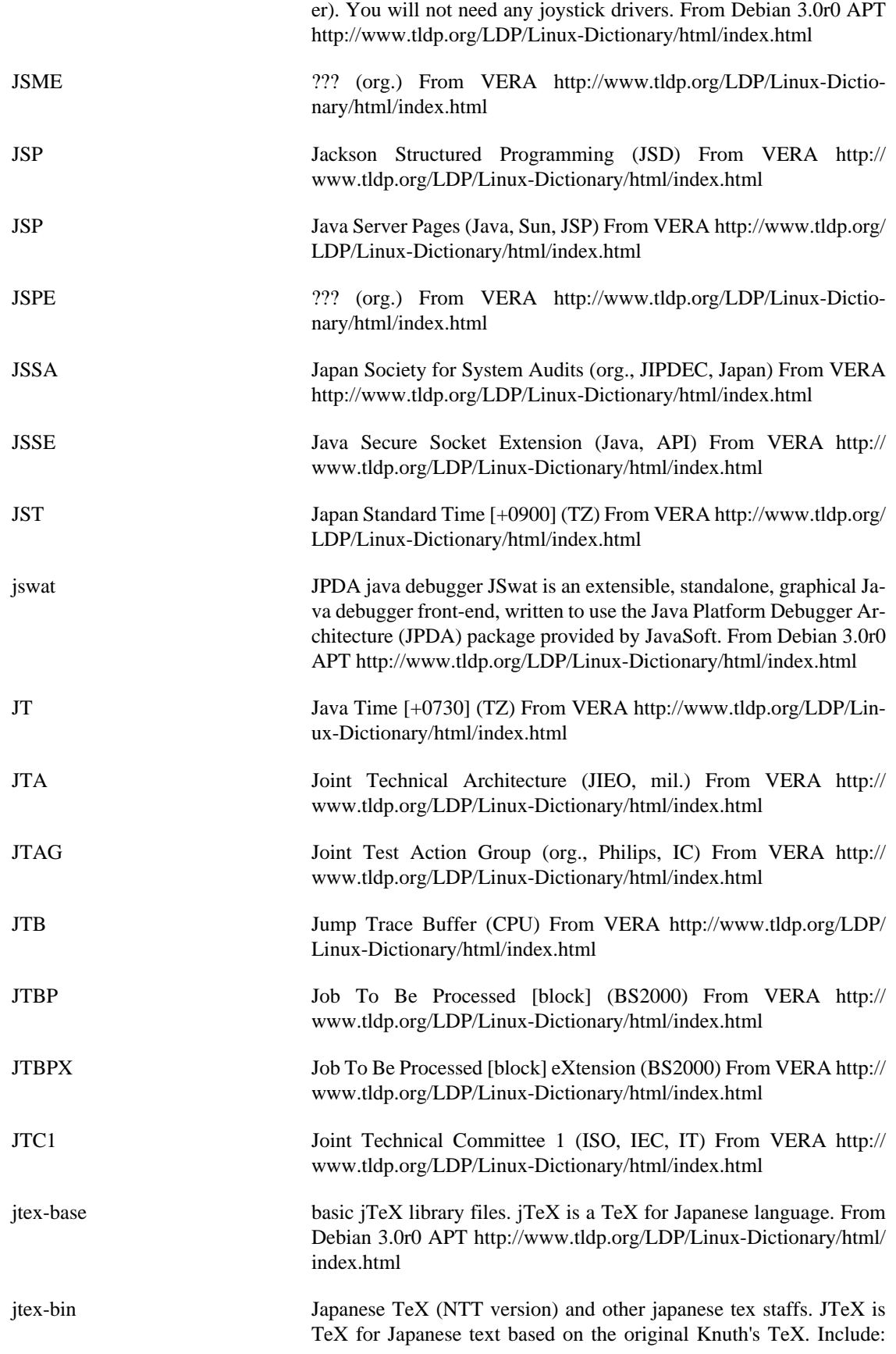

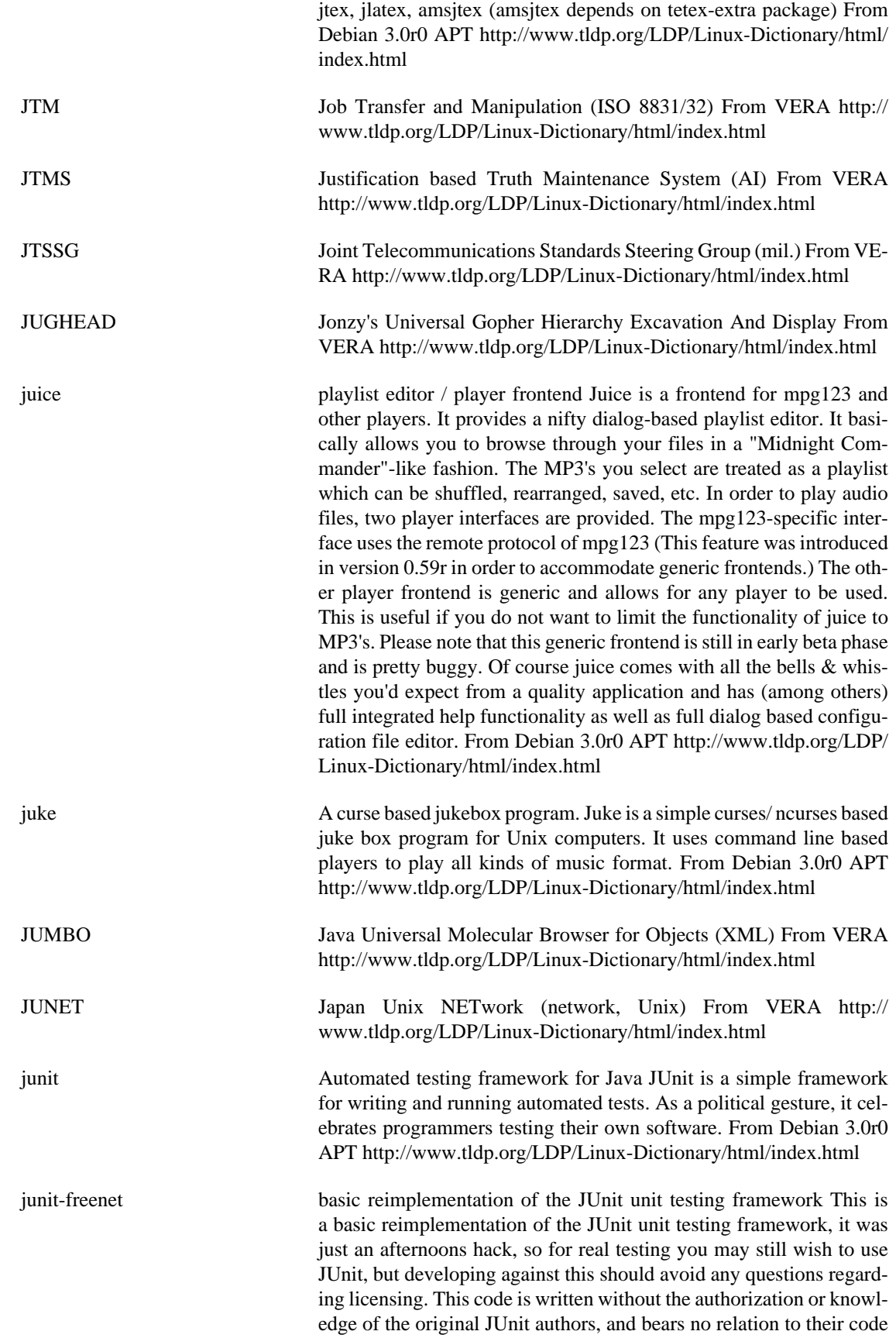

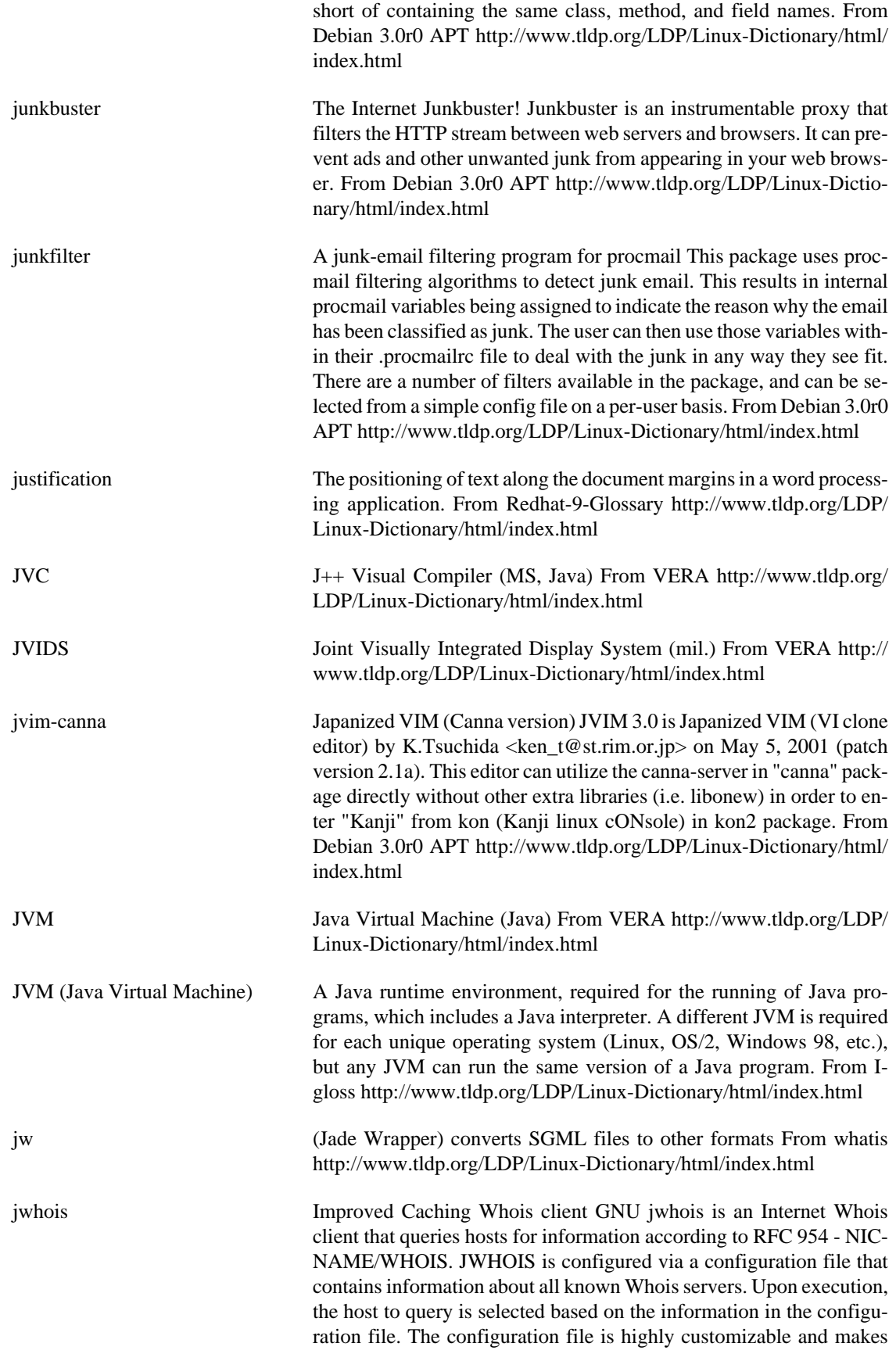

heavy use of regular expressions. From Debian 3.0r0 APT [http://](http://www.tldp.org/LDP/Linux-Dictionary/html/index.html) [www.tldp.org/LDP/Linux-Dictionary/html/index.html](http://www.tldp.org/LDP/Linux-Dictionary/html/index.html)

JWICS Joint Worldwide Intelligence Communications System (mil.) From VERA <http://www.tldp.org/LDP/Linux-Dictionary/html/index.html>

jython Python seamlessly integrated with Java Jython is an implementation of the high-level, dynamic, object-oriented language Python seamlessly integrated with the Java platform. The predecessor to Jython, JPython, is certified as 100% Pure Java. Jython is complementary to Java and allows the two languages to be freely mixed. It is especially suited for embedded scripting, interactive experimentation and rapid application development, and it can interact with Java packages or with running Java applications. From Debian 3.0r0 APT [http://](http://www.tldp.org/LDP/Linux-Dictionary/html/index.html) [www.tldp.org/LDP/Linux-Dictionary/html/index.html](http://www.tldp.org/LDP/Linux-Dictionary/html/index.html)

jzip Text mode interpreter for Z-Code adventures, etc. This package provides the jzip Z-Code interpreter required to run Infocom or Inform-generated text adventures, although the format can be used for more than games. It is based on the zip interpreter sources and adapted by John D. Holder <jholder@frii.com>. From Debian 3.0r0 APT <http://www.tldp.org/LDP/Linux-Dictionary/html/index.html>

## **K**

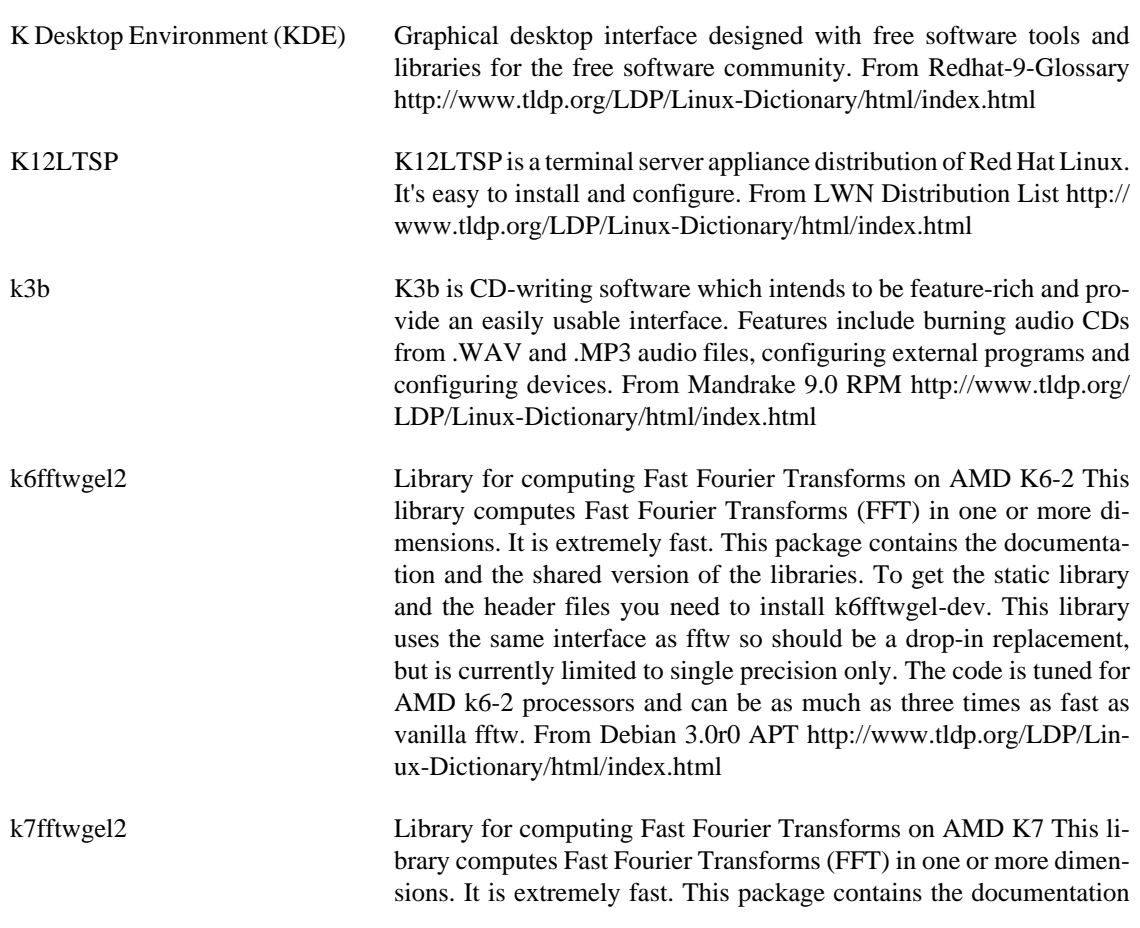

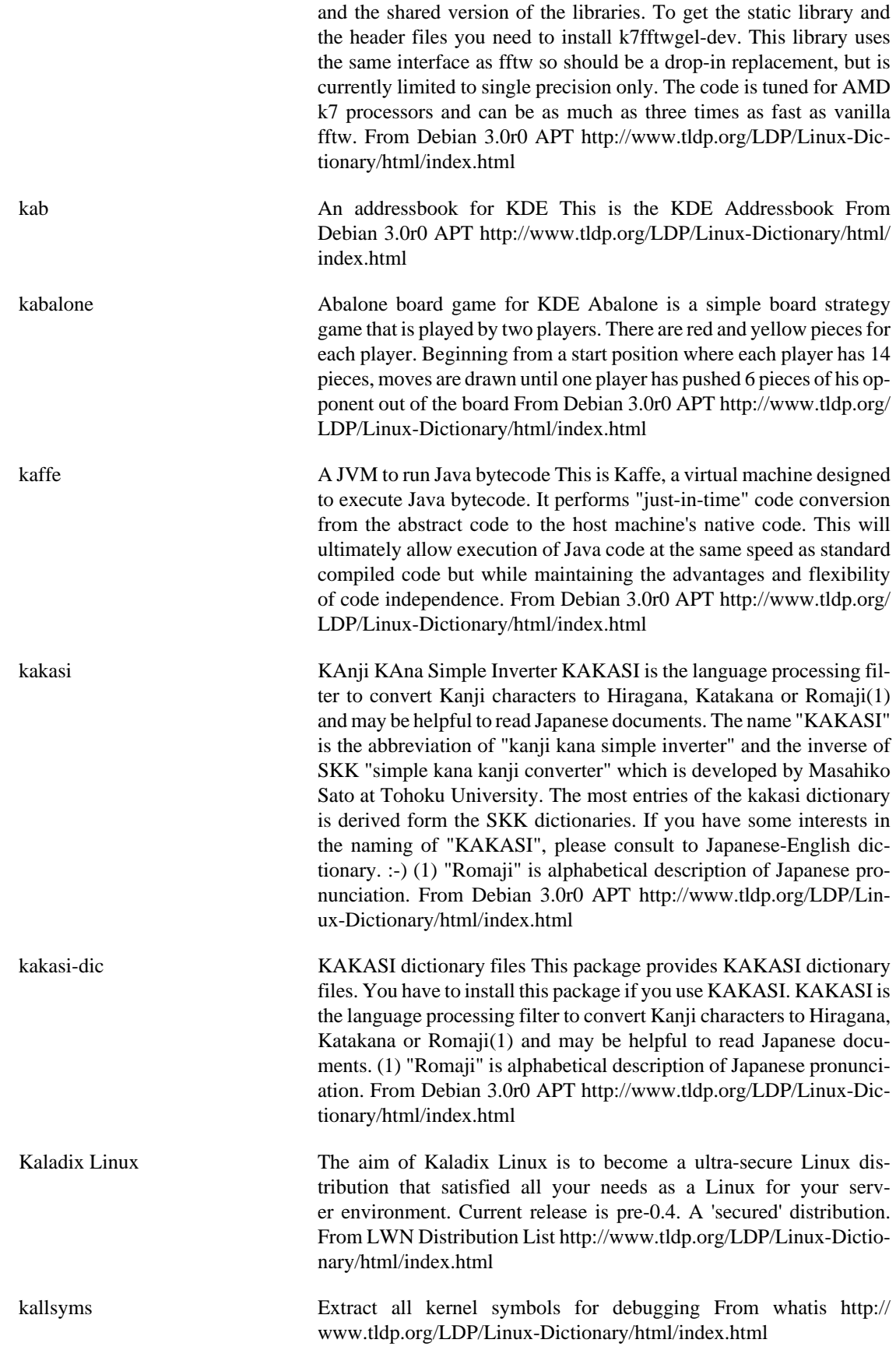

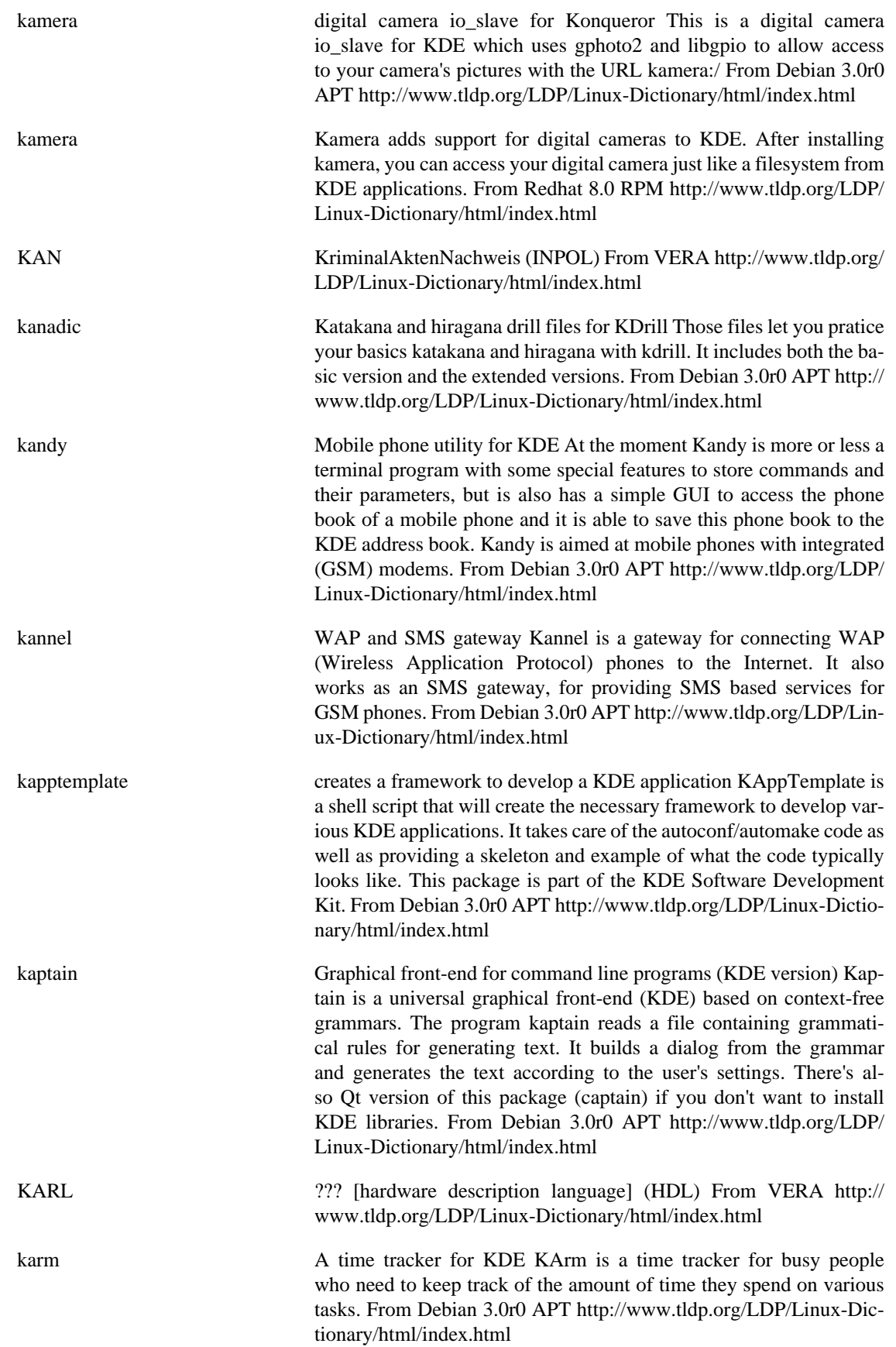

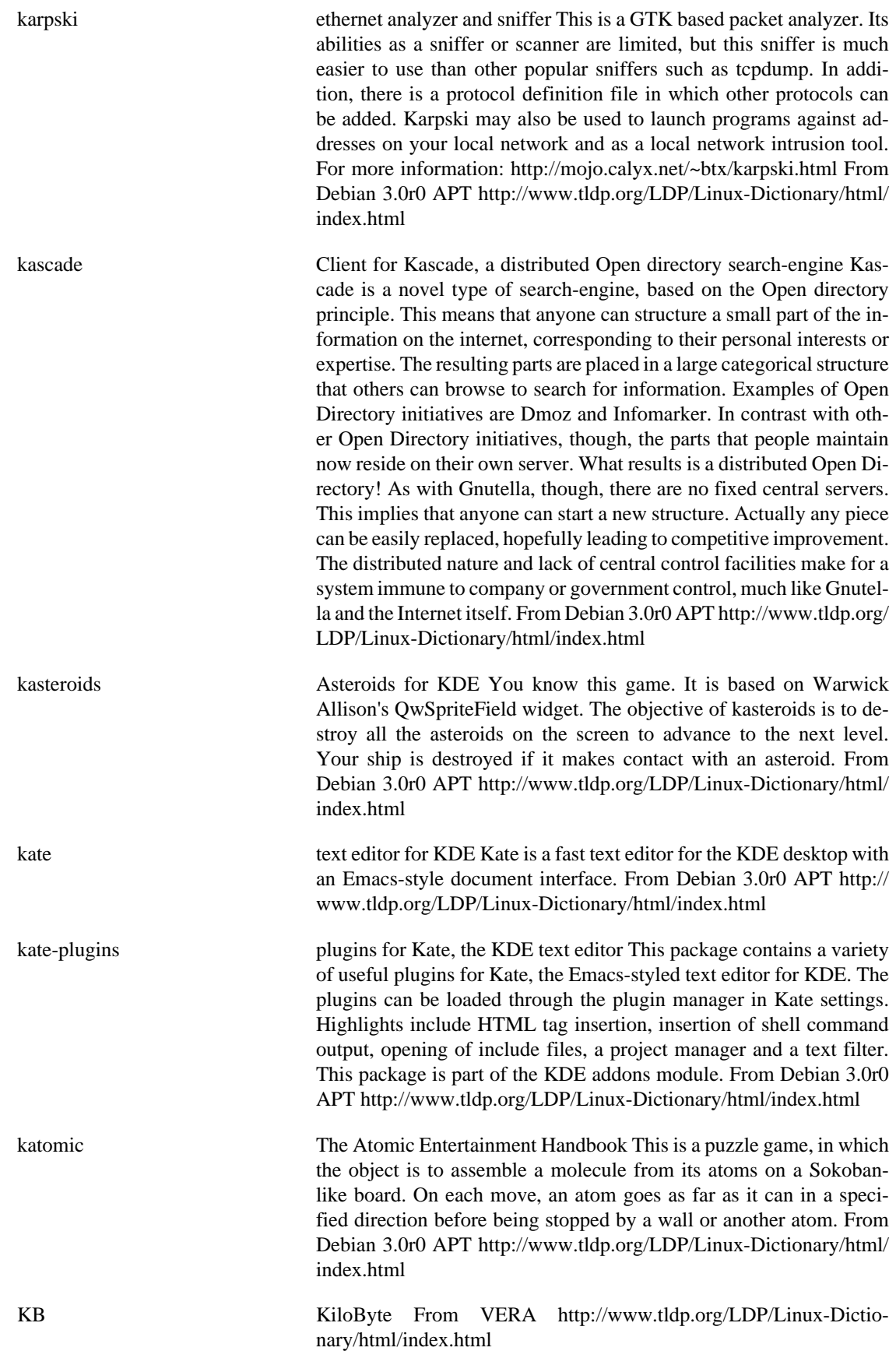

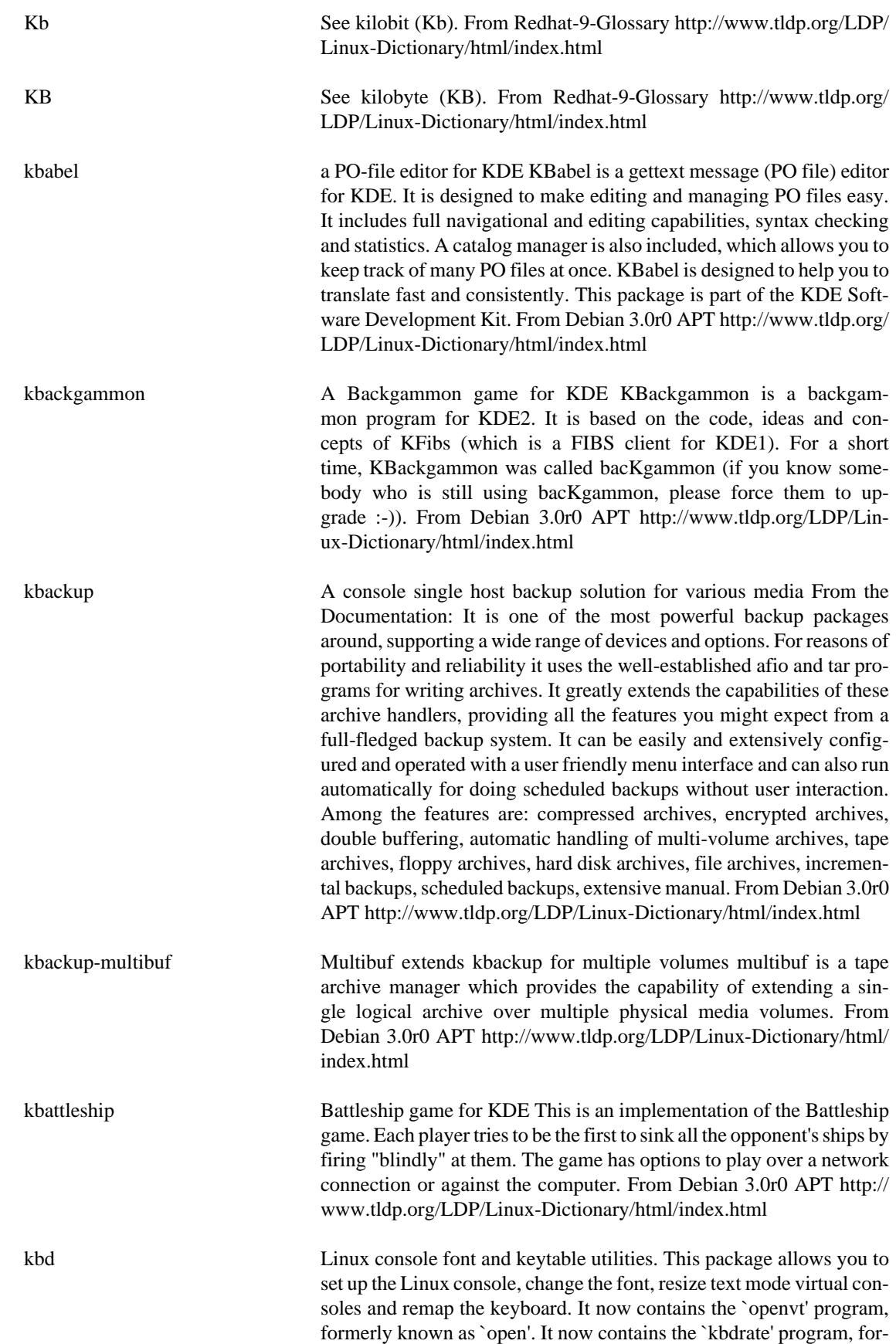

merly part of the `util-linux' package. From Debian 3.0r0 APT [http://](http://www.tldp.org/LDP/Linux-Dictionary/html/index.html) [www.tldp.org/LDP/Linux-Dictionary/html/index.html](http://www.tldp.org/LDP/Linux-Dictionary/html/index.html)

- kbd The kbd package contains tools for managing a Linux system's console's behavior, including the keyboard, the screenfonts, the virtual terminals and font files. From Redhat 8.0 RPM [http://www.tldp.org/](http://www.tldp.org/LDP/Linux-Dictionary/html/index.html) [LDP/Linux-Dictionary/html/index.html](http://www.tldp.org/LDP/Linux-Dictionary/html/index.html)
- kbd-compat **Wrappers around console-tools for backward compatibility with `kbd'**. This package provides the following wrapper scripts, for compatibility with old `kbd' package, for programs which depends on the former's command-line interfaces: setfont, loadunimap, saveunimap, mapscrn. From Debian 3.0r0 APT [http://www.tldp.org/LDP/Linux-Dic](http://www.tldp.org/LDP/Linux-Dictionary/html/index.html)[tionary/html/index.html](http://www.tldp.org/LDP/Linux-Dictionary/html/index.html)
- kbdconfig The kbdconfig utility is a terminal mode program which provides a simple interface for setting the keyboard map for your system. You need keyboard maps to use any keyboard other than the US default keyboard. Kbdconfig will load the selected keymap before exiting and configure your machine to use that keymap automatically after rebooting. From Redhat 8.0 RPM [http://www.tldp.org/LDP/Linux-Dictio](http://www.tldp.org/LDP/Linux-Dictionary/html/index.html)[nary/html/index.html](http://www.tldp.org/LDP/Linux-Dictionary/html/index.html)
- kbdrate reset the keyboard repeat rate and delay time From whatis [http://](http://www.tldp.org/LDP/Linux-Dictionary/html/index.html) [www.tldp.org/LDP/Linux-Dictionary/html/index.html](http://www.tldp.org/LDP/Linux-Dictionary/html/index.html)
- kbd mode report or set the keyboard mode From whatis [http://www.tldp.org/](http://www.tldp.org/LDP/Linux-Dictionary/html/index.html) [LDP/Linux-Dictionary/html/index.html](http://www.tldp.org/LDP/Linux-Dictionary/html/index.html)
- kbear Graphical ftp client for KDE KBear is a graphical ftp client with ability to connect to multiple hosts simultaneously. You can copy/move files or directories between the hosts by drag and drop or cut and paste. It also has a dynamic site database. From Debian 3.0r0 APT [http://](http://www.tldp.org/LDP/Linux-Dictionary/html/index.html) [www.tldp.org/LDP/Linux-Dictionary/html/index.html](http://www.tldp.org/LDP/Linux-Dictionary/html/index.html)
- kbedic K Bulgarian/English Dictionary KBE Dictionary is an electronic dictionary with graphical user interface. It can translate words from English to Bulgarian and from Bulgarian to English. You can use it to learn English too -- it can examine you. The dictionary databases are not included in this package. You have to download bedic-data.tar.gz from http://kbedic.sourceforge.net/download.php. Install the files buleng.dat and engbul.dat in /usr/local/share/bedic. From Debian 3.0r0 APT [http://www.tldp.org/LDP/Linux-Dictionary/html/](http://www.tldp.org/LDP/Linux-Dictionary/html/index.html) [index.html](http://www.tldp.org/LDP/Linux-Dictionary/html/index.html)
- kblackbox A simple logical game for the KDE project KBlackBox is a game of hide and seek played on an grid of boxes. Your opponent (Random number generator, in this case) has hidden several balls within this box. By shooting rays into the box and observing where they emerge it is possible to deduce the positions of the hidden balls. The fewer rays you use to find the balls, the lower your score. From Debian 3.0r0 APT<http://www.tldp.org/LDP/Linux-Dictionary/html/index.html>
- KBPS KiloBits Per Second From VERA [http://www.tldp.org/LDP/Lin](http://www.tldp.org/LDP/Linux-Dictionary/html/index.html)[ux-Dictionary/html/index.html](http://www.tldp.org/LDP/Linux-Dictionary/html/index.html)

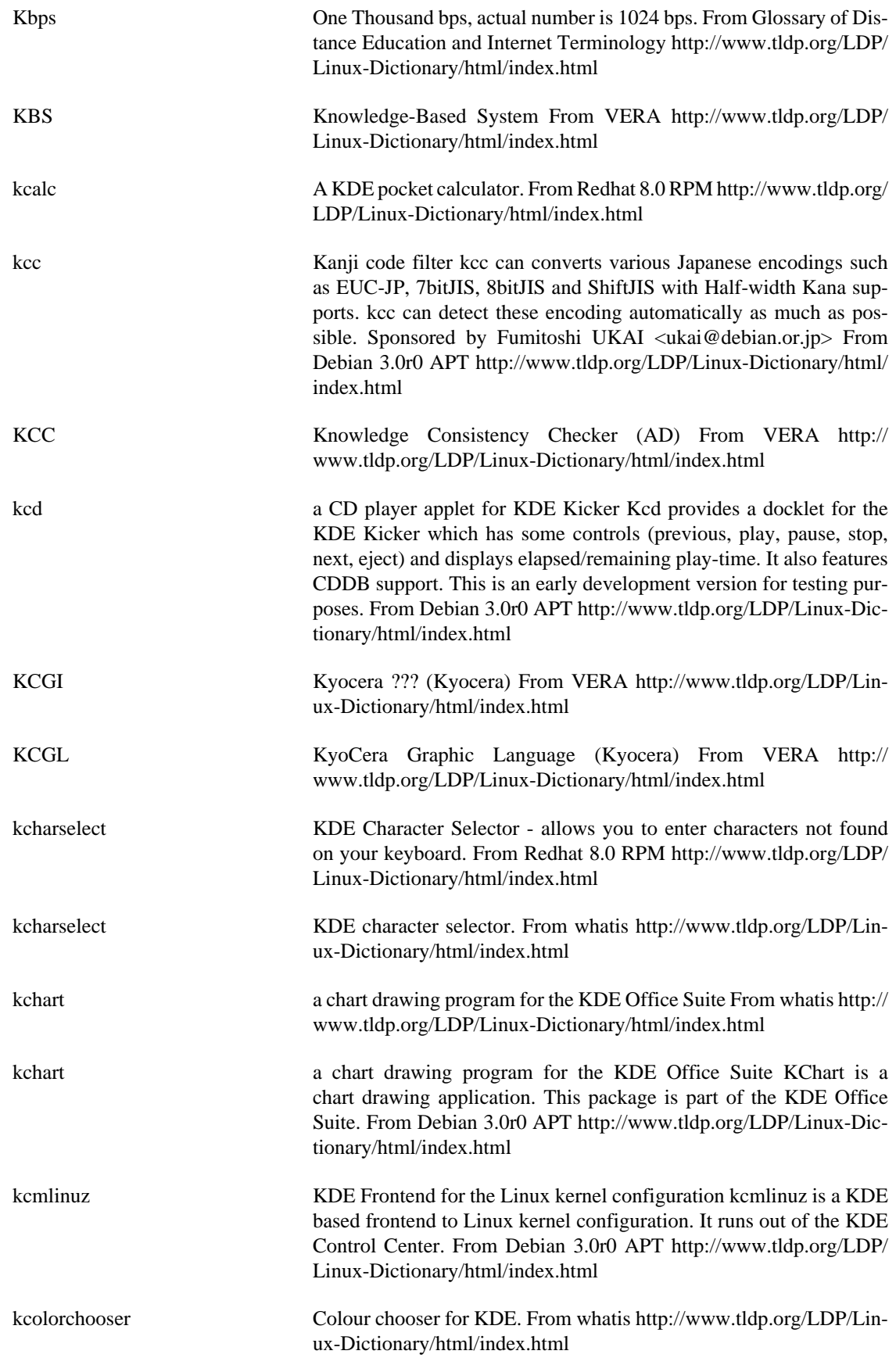

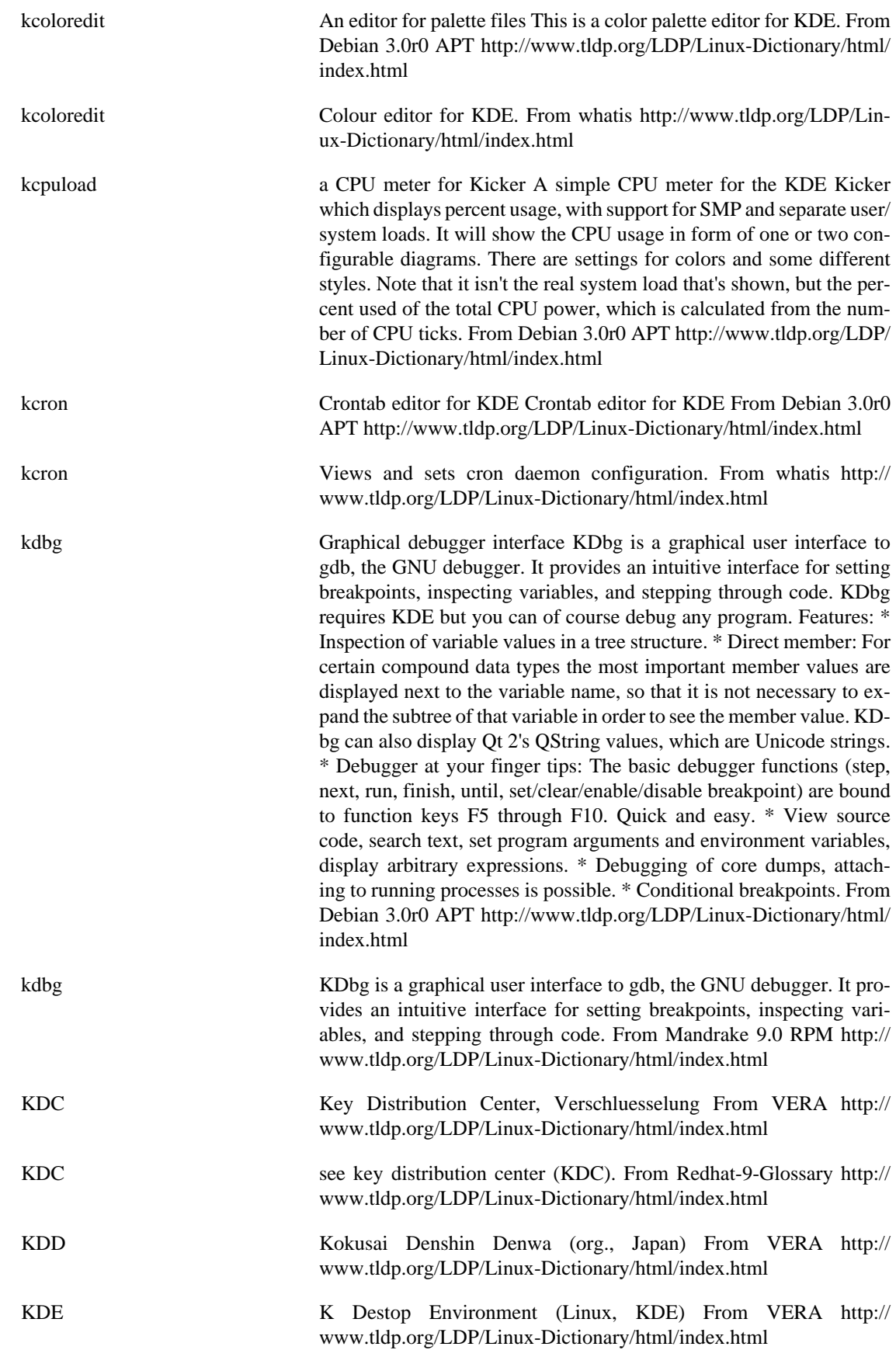

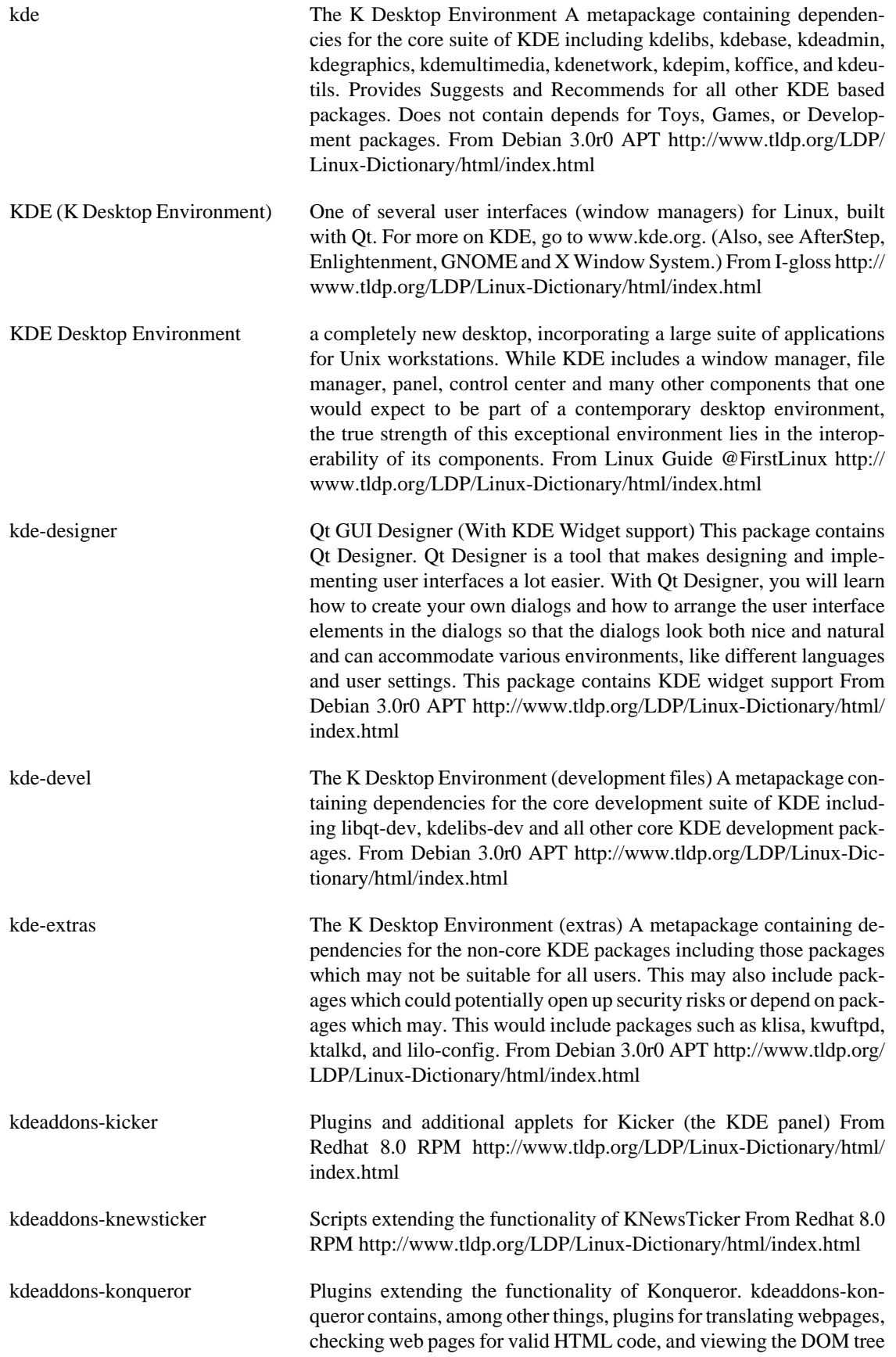

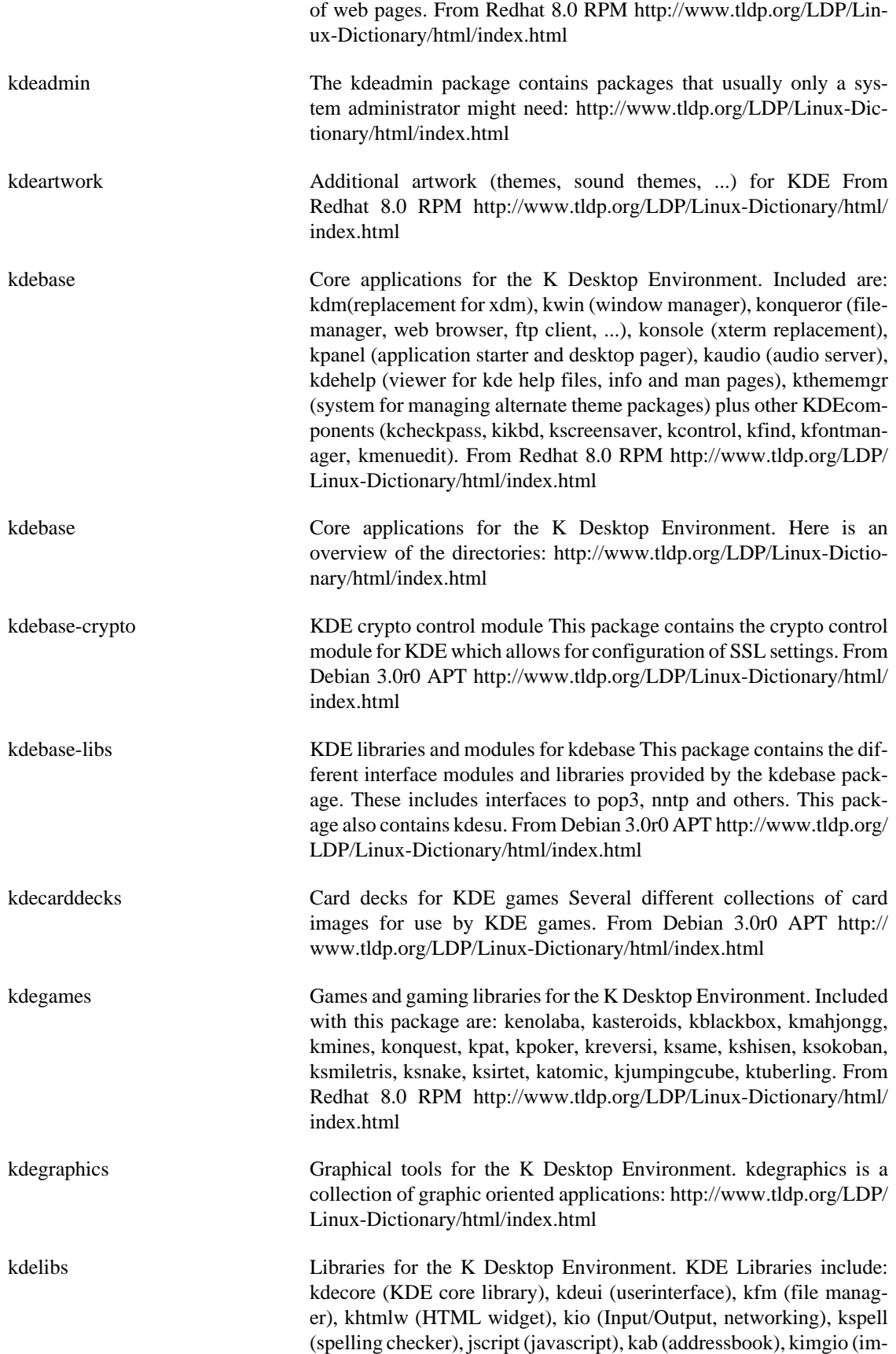

age manipulation). From Redhat 8.0 RPM [http://www.tldp.org/LDP/](http://www.tldp.org/LDP/Linux-Dictionary/html/index.html) [Linux-Dictionary/html/index.html](http://www.tldp.org/LDP/Linux-Dictionary/html/index.html)

kdemultimedia Multimedia tools for the K Desktop Environment. [http://](http://www.tldp.org/LDP/Linux-Dictionary/html/index.html) [www.tldp.org/LDP/Linux-Dictionary/html/index.html](http://www.tldp.org/LDP/Linux-Dictionary/html/index.html)

kdenetwork Networking applications for the K Desktop Environment. - kdict: graphical client for the DICT protocol. - kit: AOL instant messenger client, using the TOC protocol - kmail: universal mail client - kmailcvt: converst addressbooks to kmail format - knewsticker: RDF newsticker applet - knode: online newsreader - korn: new mail notification tool - kpf: public fileserver applet - ksirc: IRC client - ktalkd: talk daemon - kxmlrpc: KDE XmlRpc Daemon - lanbrowsing: lan browsing kio slave - krfb: Desktop Sharing server, allow others to access your desktop via VNC - krdc: a client for Desktop Sharing and other VNC servers From Mandrake 9.0 RPM [http://www.tldp.org/LDP/](http://www.tldp.org/LDP/Linux-Dictionary/html/index.html) [Linux-Dictionary/html/index.html](http://www.tldp.org/LDP/Linux-Dictionary/html/index.html)

- kdepalettes **palettes** that match the KDE standard colour palette KDEPalettes provides palettes for both the Gimp and Xpaint that match the KDE standard color palette. They may be useful for designing themes and icons. This package is part of the KDE Software Development Kit. From Debian 3.0r0 APT [http://www.tldp.org/LDP/Linux-Dictionary/html/](http://www.tldp.org/LDP/Linux-Dictionary/html/index.html) [index.html](http://www.tldp.org/LDP/Linux-Dictionary/html/index.html)
- kdepasswd A Password changer frontend for KDE This is a simple app for users to change their system passwords with. From Debian 3.0r0 APT [http://](http://www.tldp.org/LDP/Linux-Dictionary/html/index.html) [www.tldp.org/LDP/Linux-Dictionary/html/index.html](http://www.tldp.org/LDP/Linux-Dictionary/html/index.html)
- kdepasswd KDE frontend to changing your password and other user data. From Redhat 8.0 RPM [http://www.tldp.org/LDP/Linux-Dictionary/html/](http://www.tldp.org/LDP/Linux-Dictionary/html/index.html) [index.html](http://www.tldp.org/LDP/Linux-Dictionary/html/index.html)
- kdepim A PIM (Personal Information Manager) for KDE. From Redhat 8.0 RPM <http://www.tldp.org/LDP/Linux-Dictionary/html/index.html>
- kdepim Information Management applications for the K Desktop Environment. <http://www.tldp.org/LDP/Linux-Dictionary/html/index.html>
- kdesdk KDE Software Development Kit This is a collection of applications and tools used by KDE developers. It also has example code for use in learning KDE programming or starting a new KDE application. From Debian 3.0r0 APT [http://www.tldp.org/LDP/Linux-Dictionary/html/](http://www.tldp.org/LDP/Linux-Dictionary/html/index.html) [index.html](http://www.tldp.org/LDP/Linux-Dictionary/html/index.html)
- kdessh Frontend to ssh for KDE This is a frontend to ssh designed for use with KDE. This program is designed for the purpose of executing commands on a remote system using ssh. From Debian 3.0r0 APT [http://](http://www.tldp.org/LDP/Linux-Dictionary/html/index.html) [www.tldp.org/LDP/Linux-Dictionary/html/index.html](http://www.tldp.org/LDP/Linux-Dictionary/html/index.html)
- kdestudio a powerful development environment for KDE KDE Studio is an integrated development environment for the KDE. It delivers a fullfledged IDE for the development of sophisticated C++ KDE applications - including the high utility features you expect from a modern development environment, such as code completion, dynamic syntax highlighting and popup function parameter lookup. Debugging is sim-
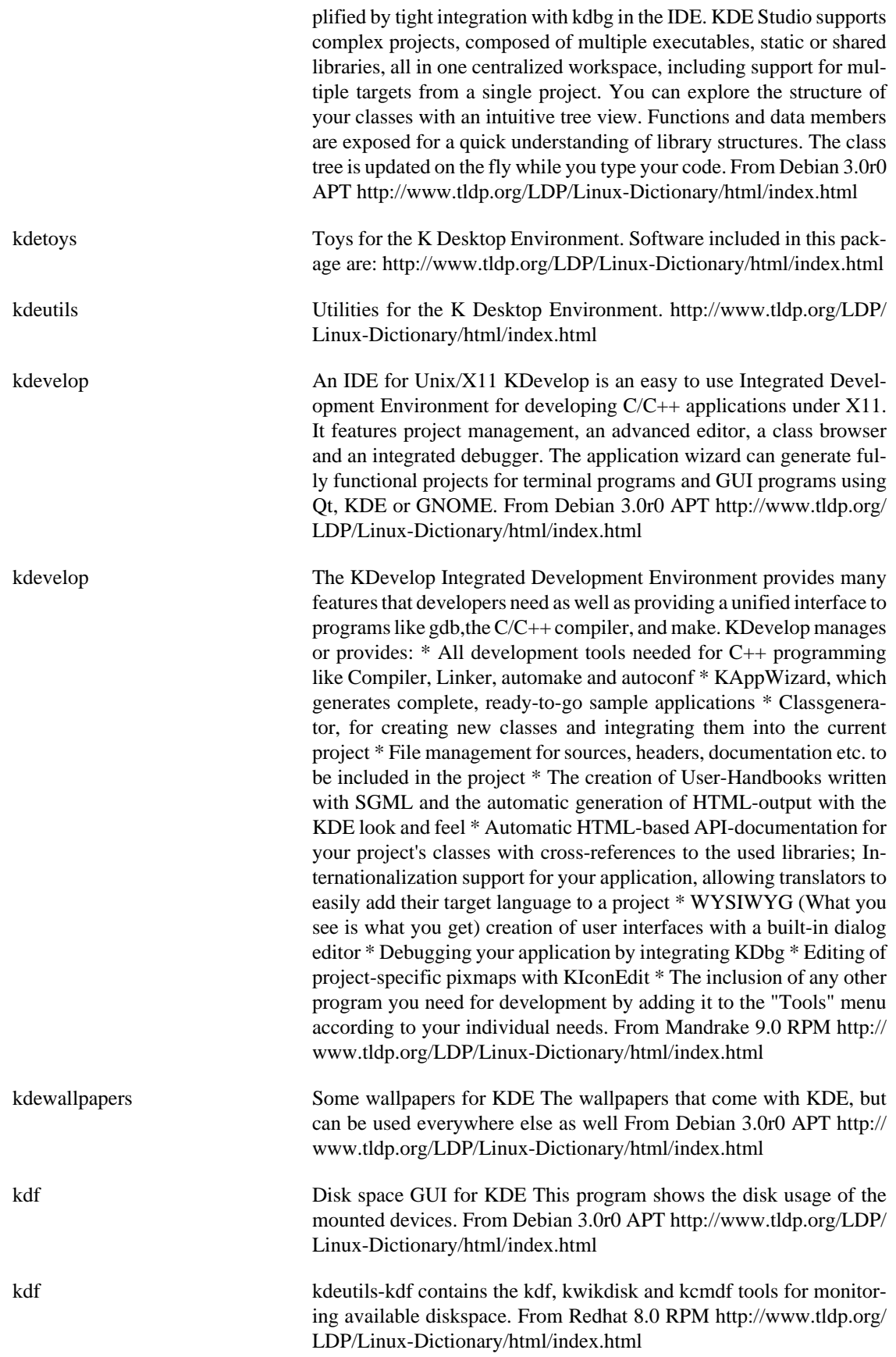

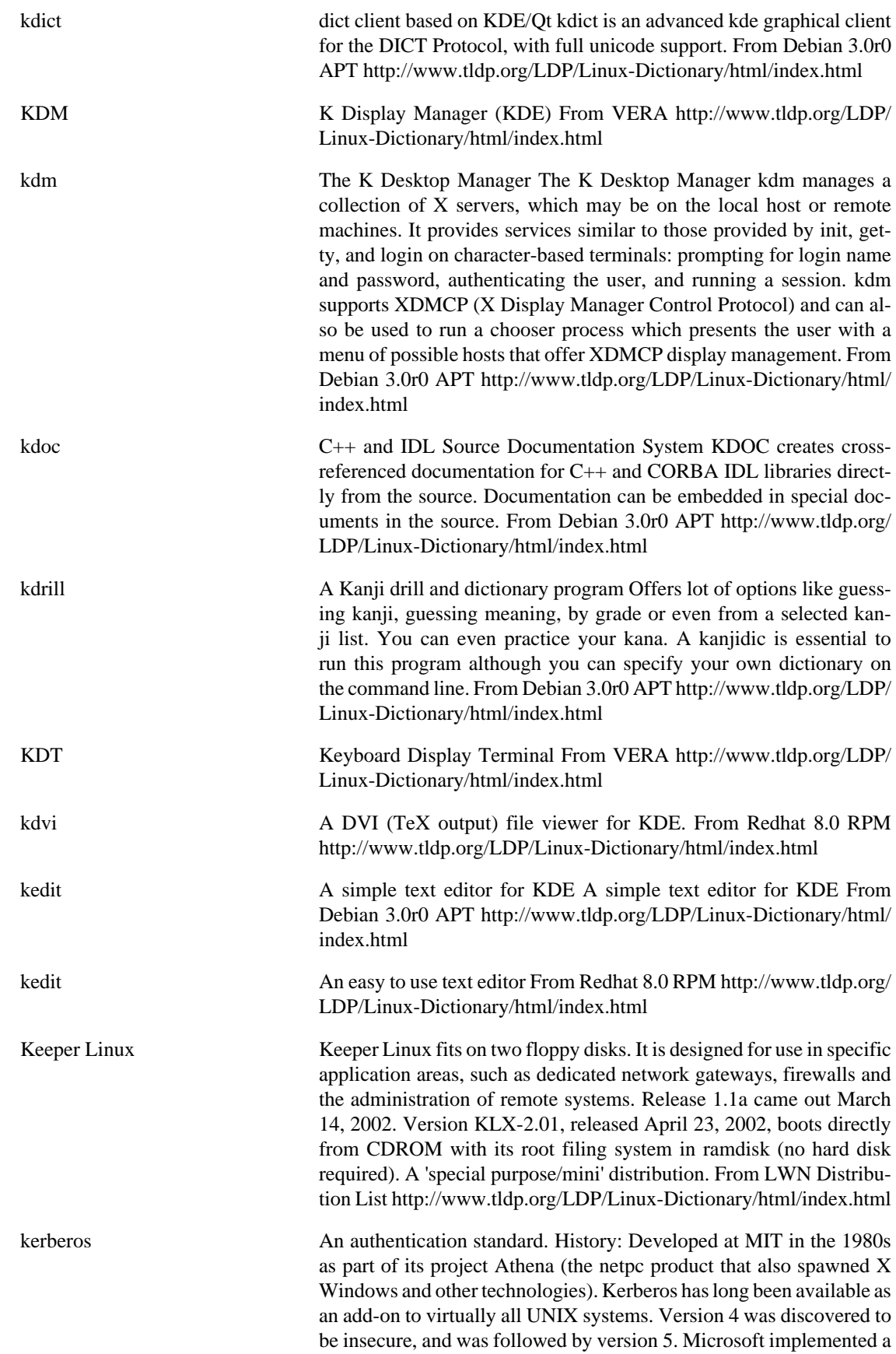

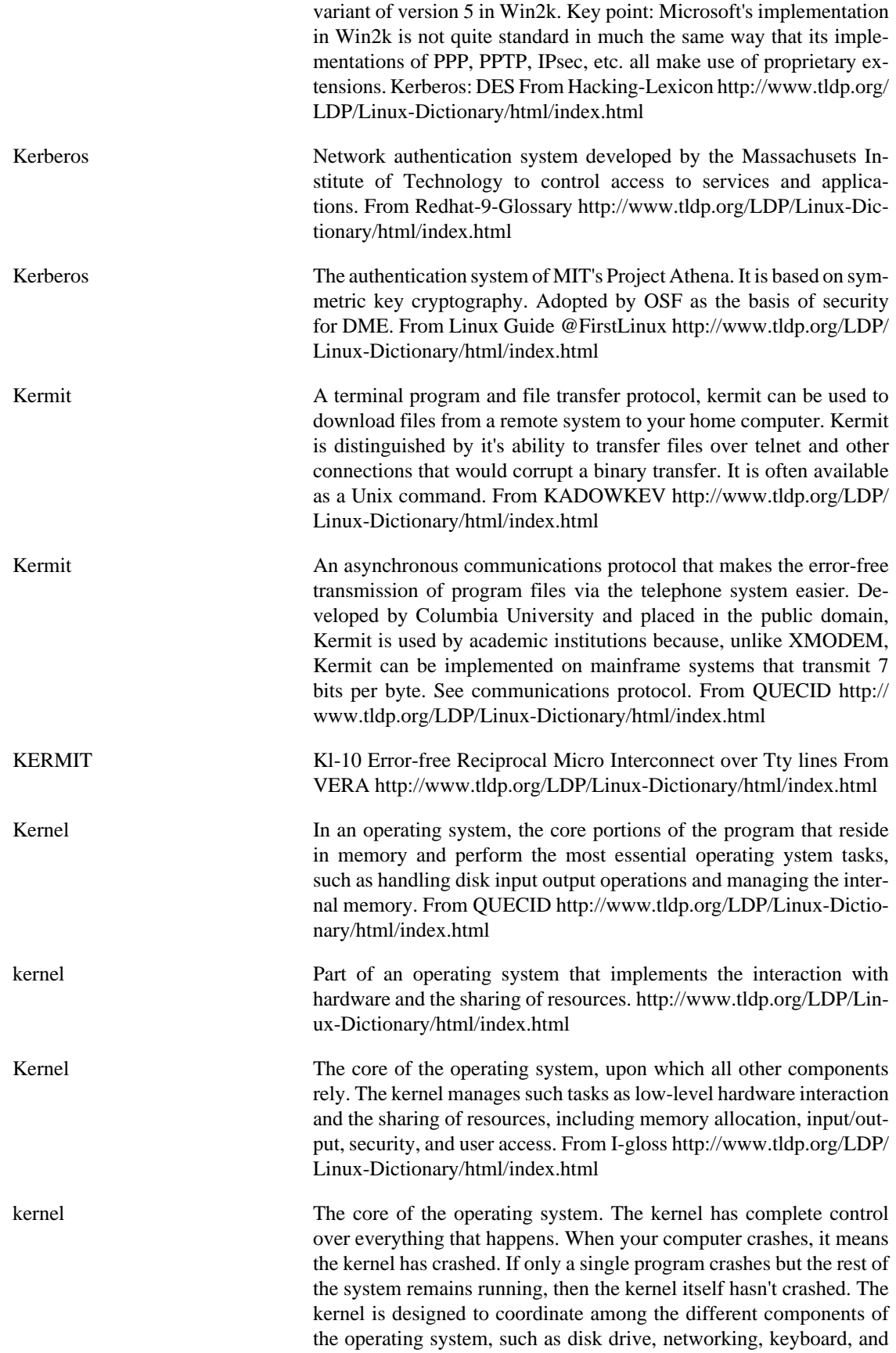

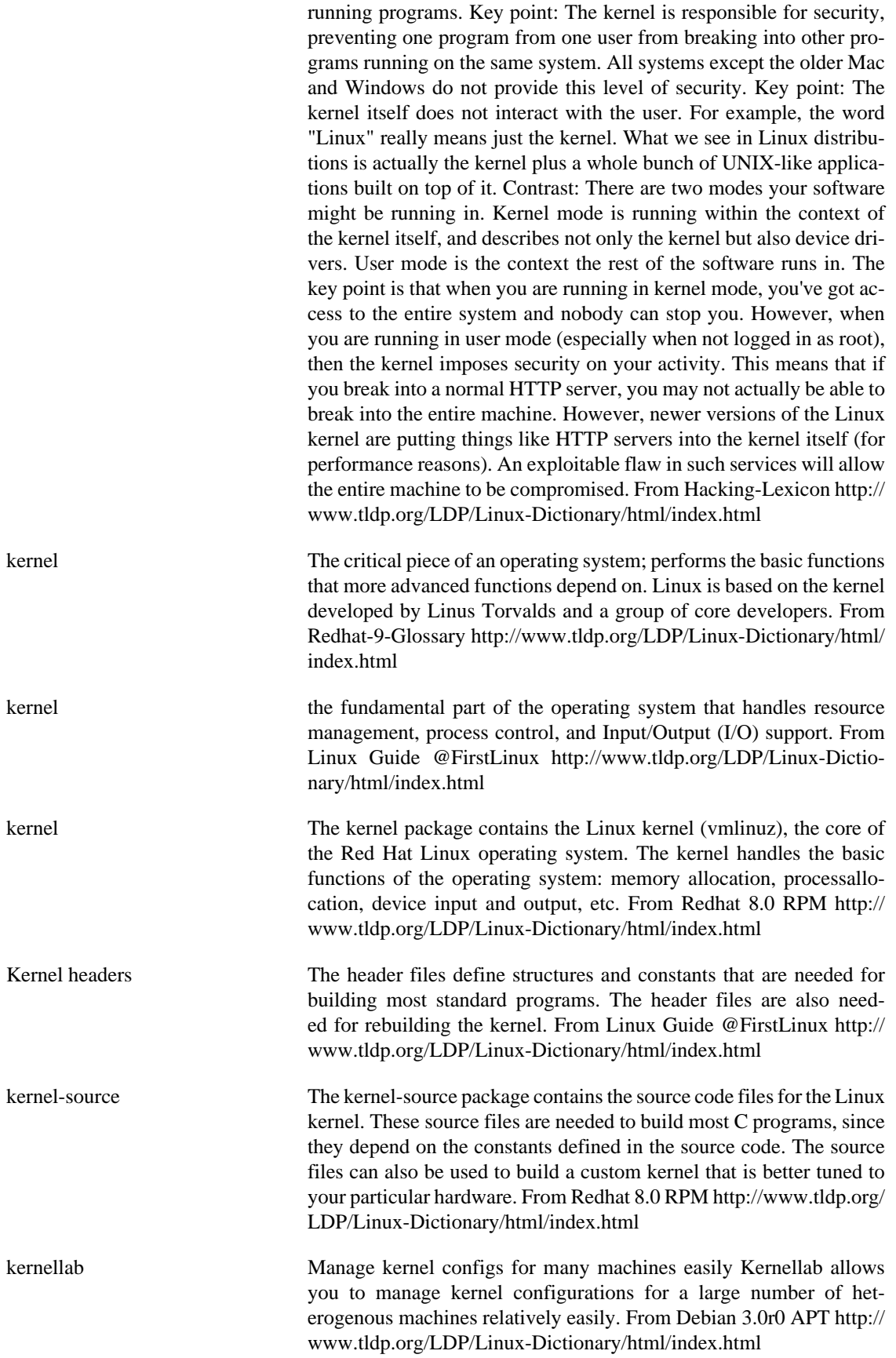

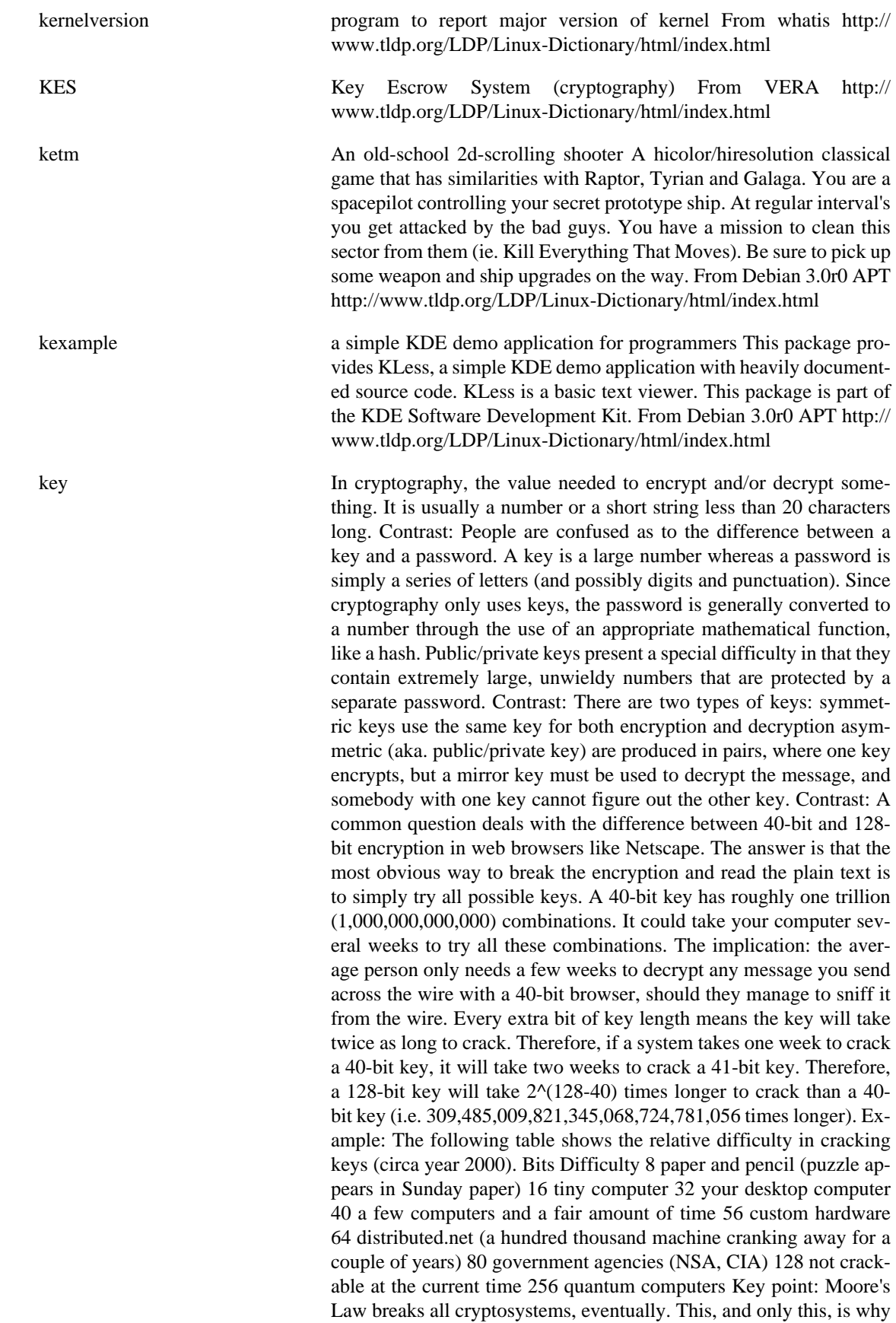

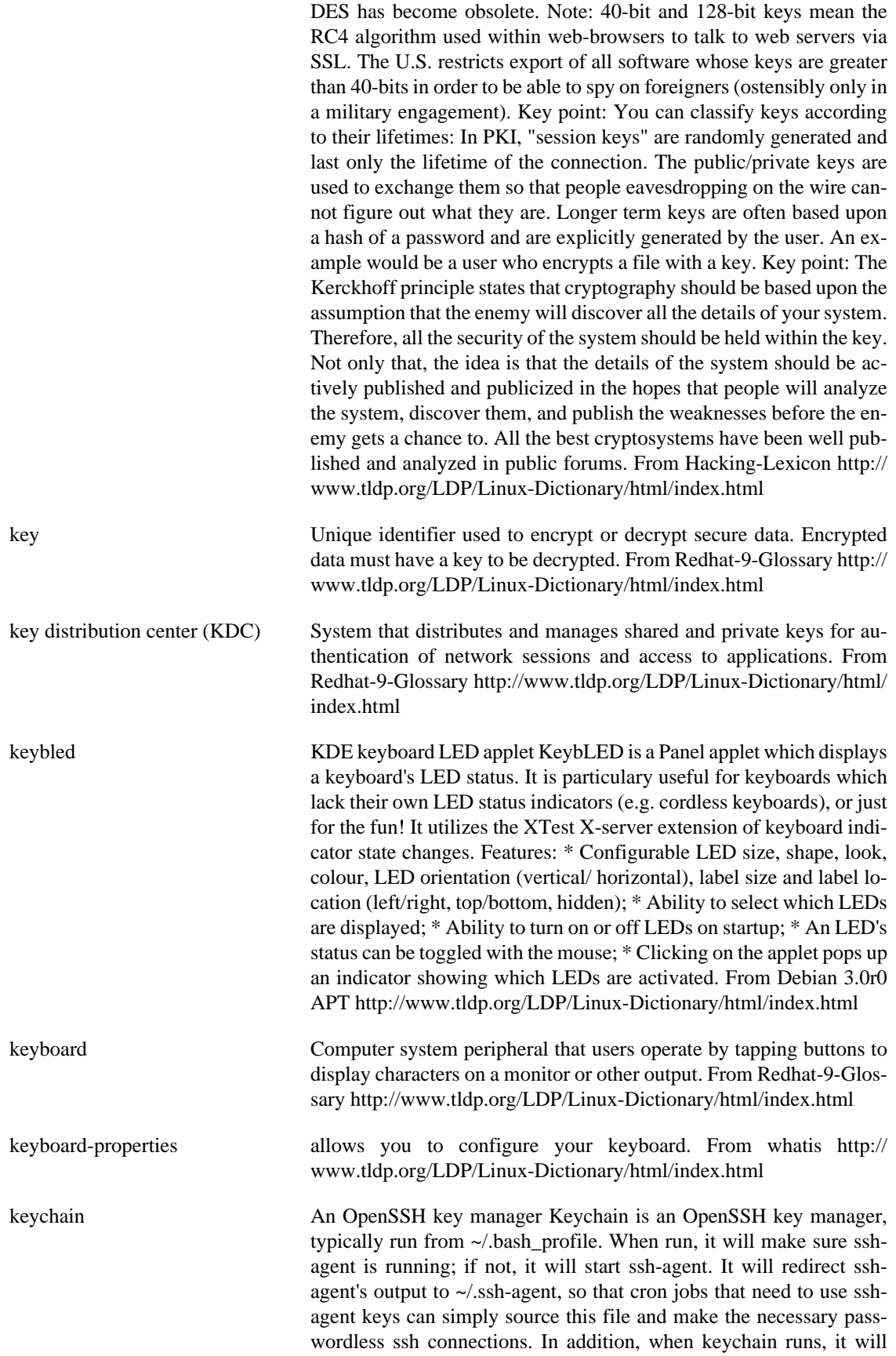

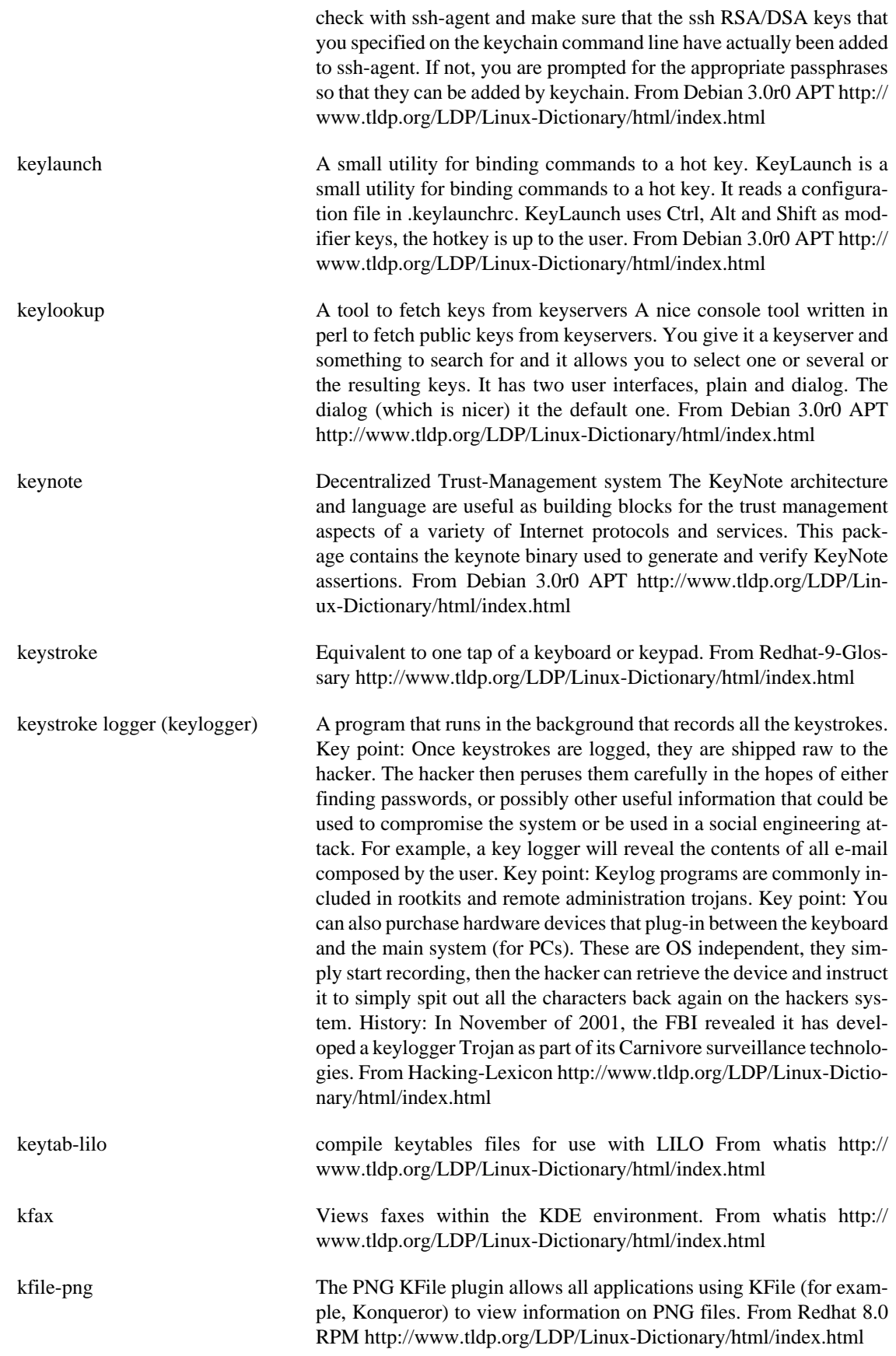

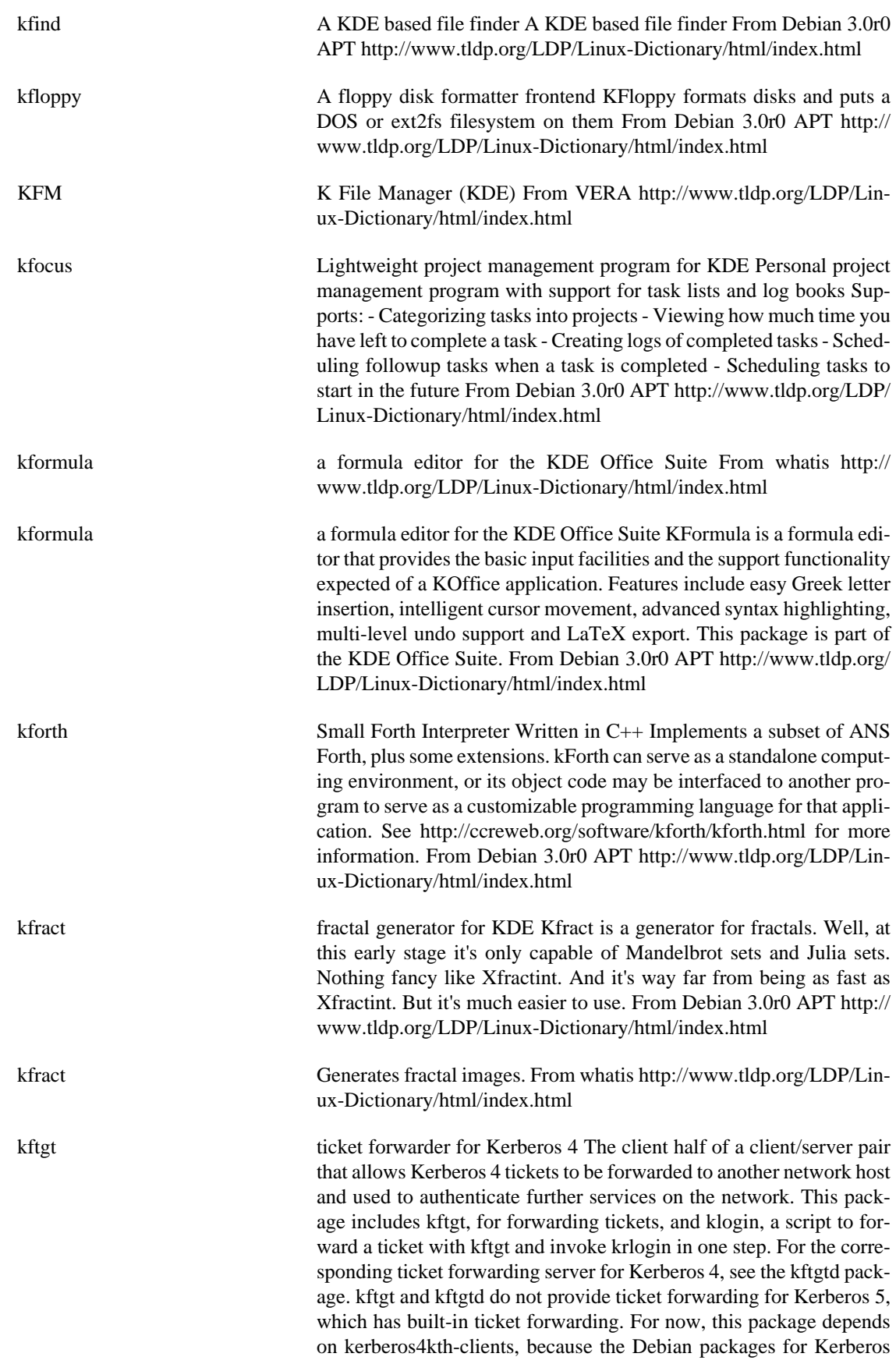

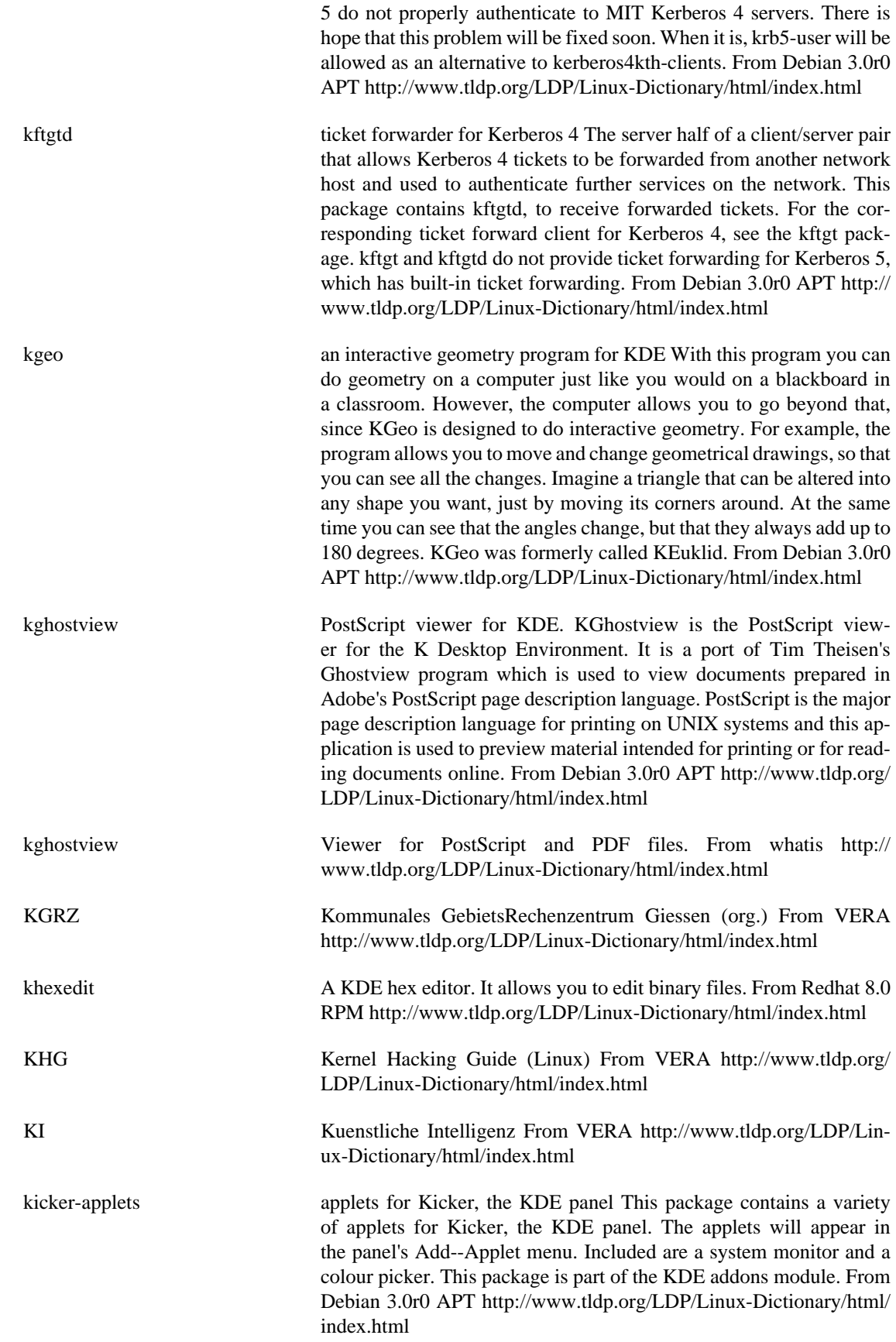

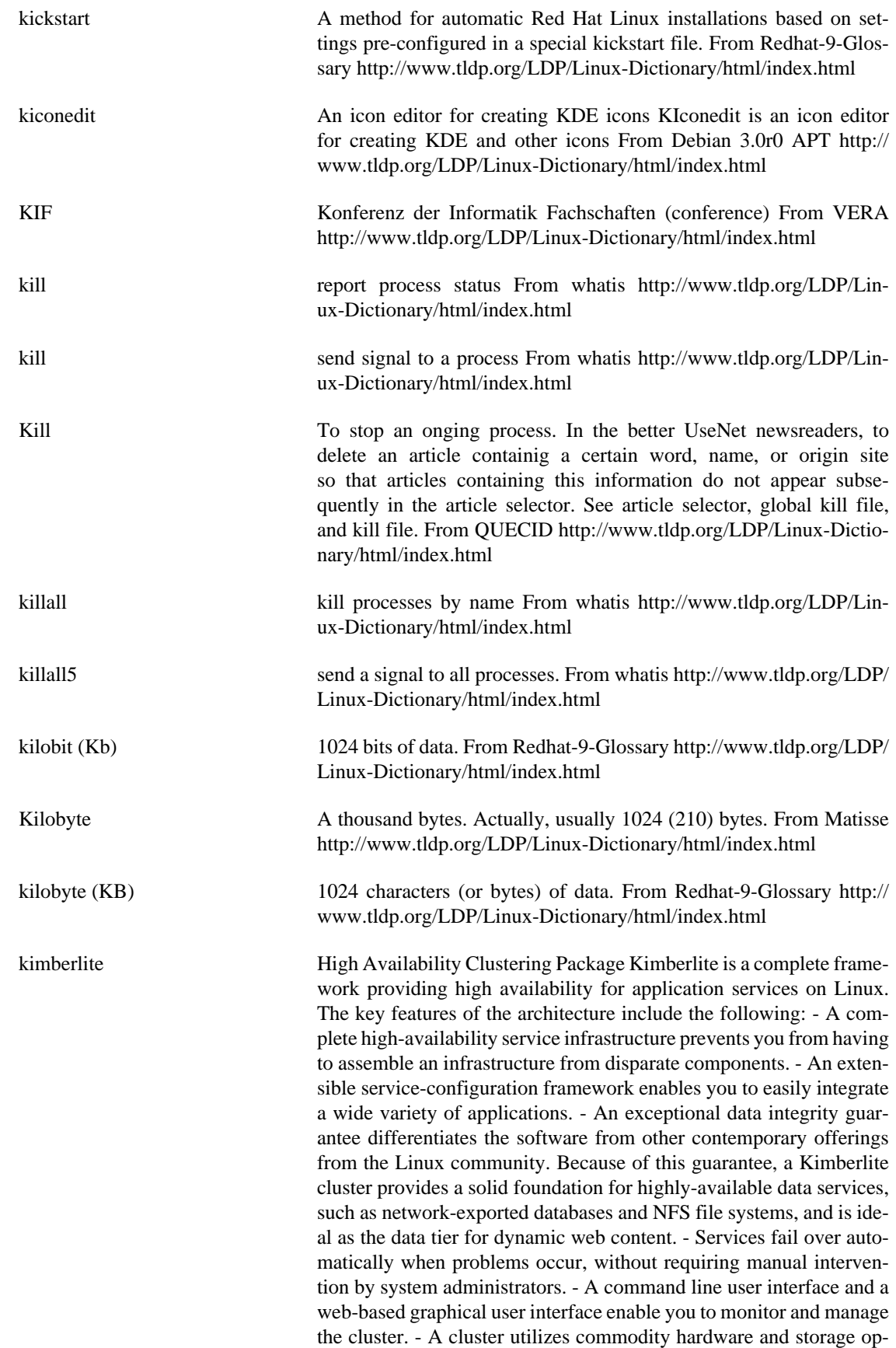

tions, such as SCSI and FibreChannel. From Debian 3.0r0 APT [http://](http://www.tldp.org/LDP/Linux-Dictionary/html/index.html) [www.tldp.org/LDP/Linux-Dictionary/html/index.html](http://www.tldp.org/LDP/Linux-Dictionary/html/index.html)

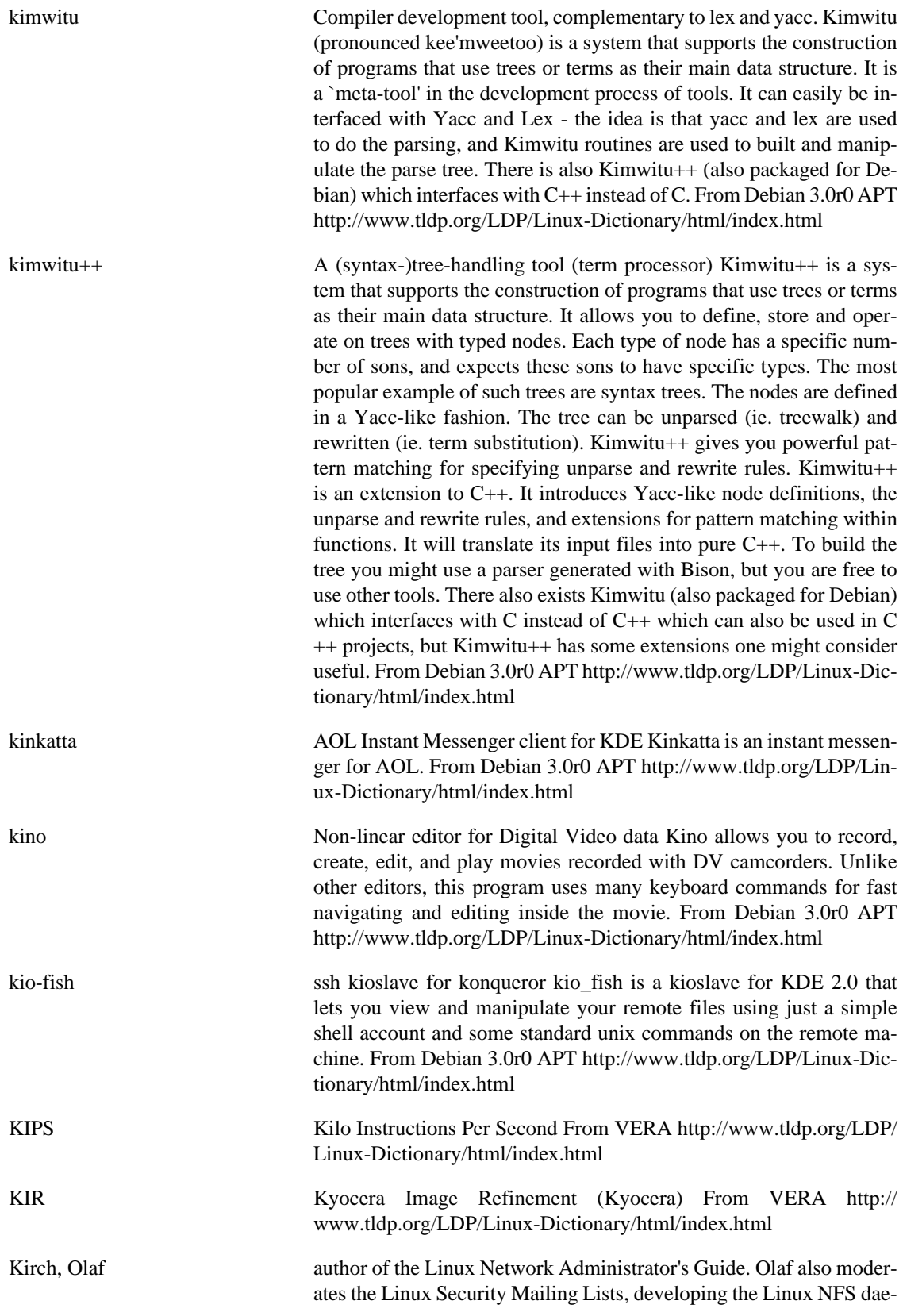

mon and a kernel-based nfsd. NFS file locking is also being worked on. From Linux Guide @FirstLinux [http://www.tldp.org/LDP/Lin](http://www.tldp.org/LDP/Linux-Dictionary/html/index.html)[ux-Dictionary/html/index.html](http://www.tldp.org/LDP/Linux-Dictionary/html/index.html)

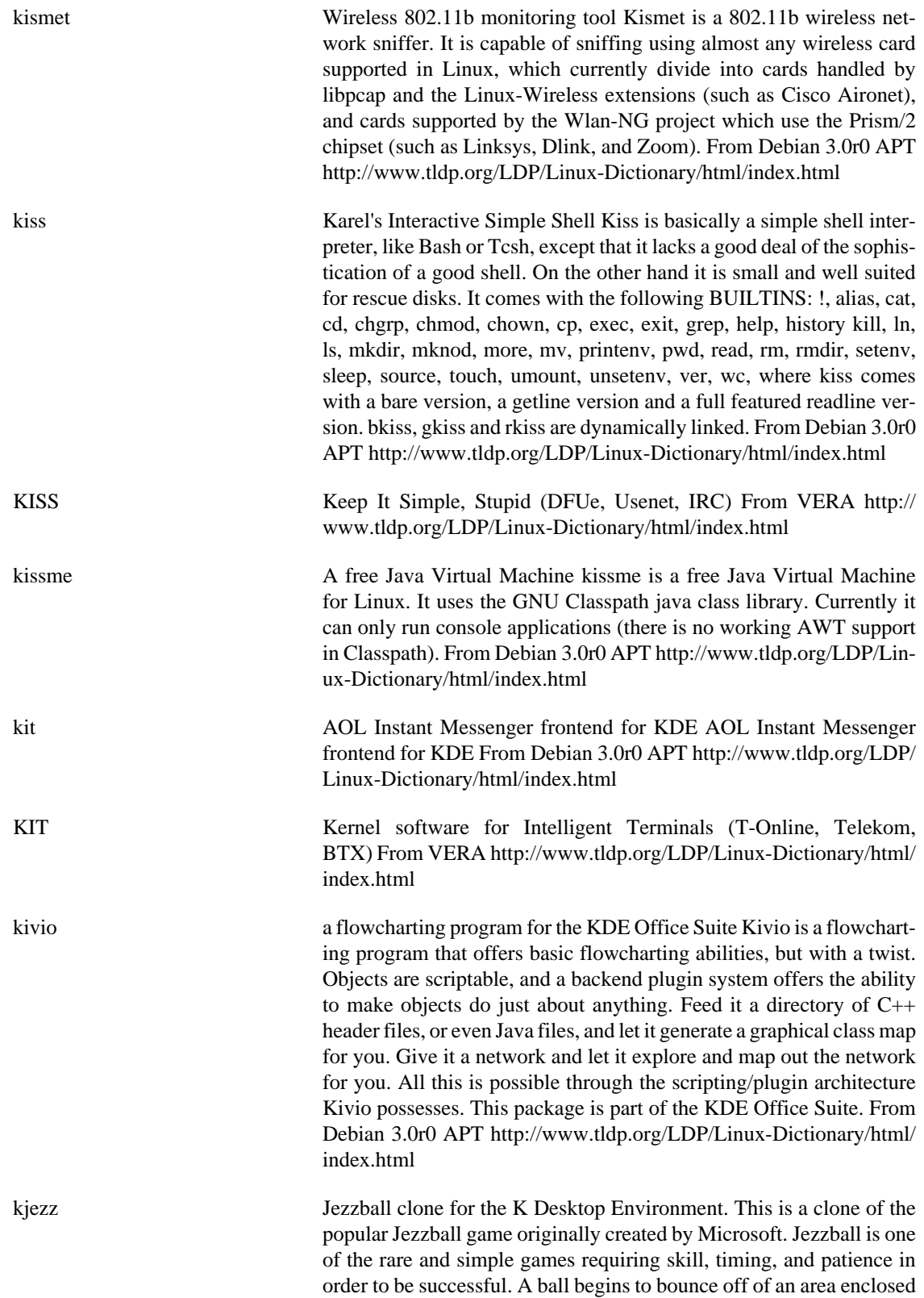

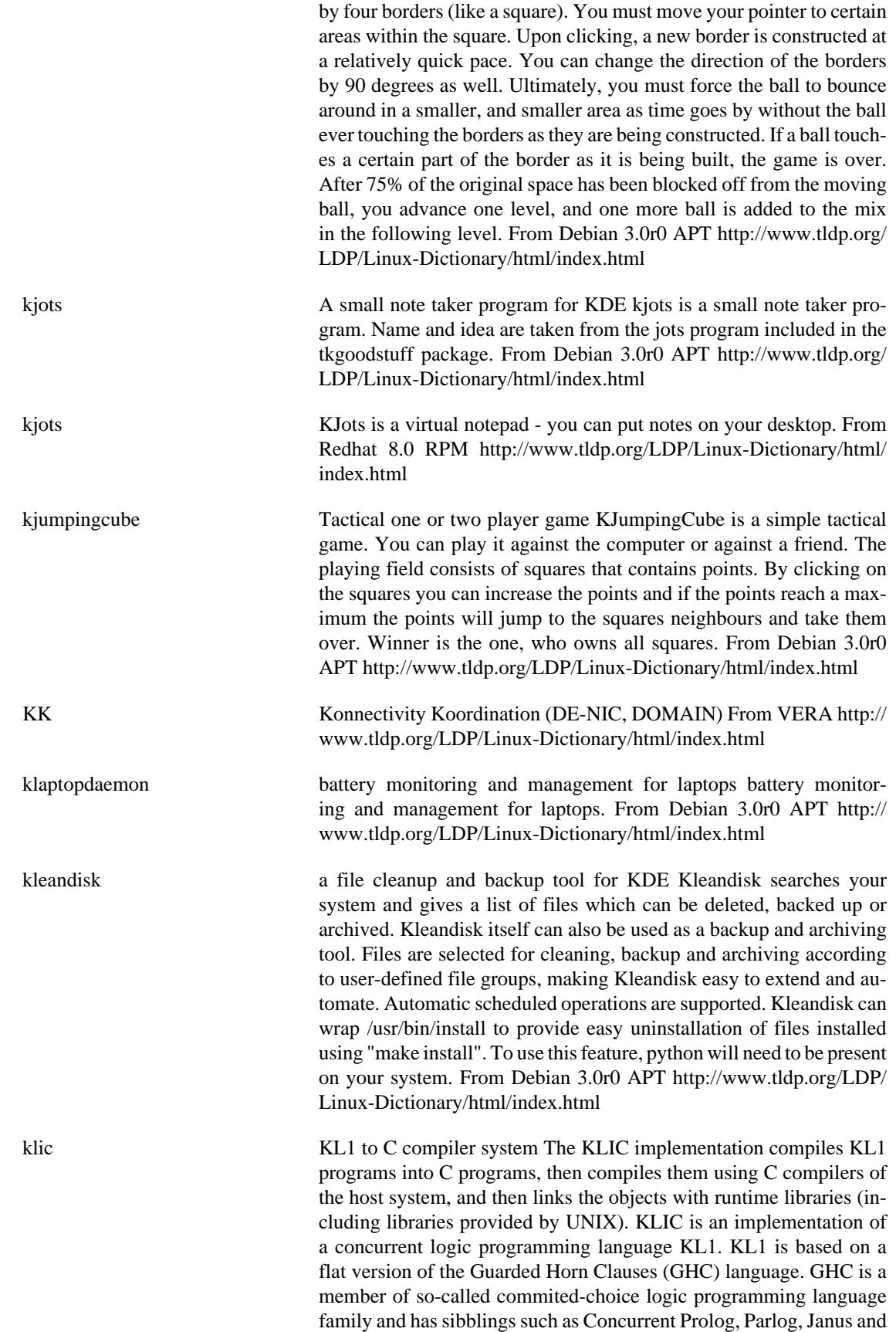

Fleng. From Debian 3.0r0 APT [http://www.tldp.org/LDP/Linux-Dic](http://www.tldp.org/LDP/Linux-Dictionary/html/index.html)[tionary/html/index.html](http://www.tldp.org/LDP/Linux-Dictionary/html/index.html)

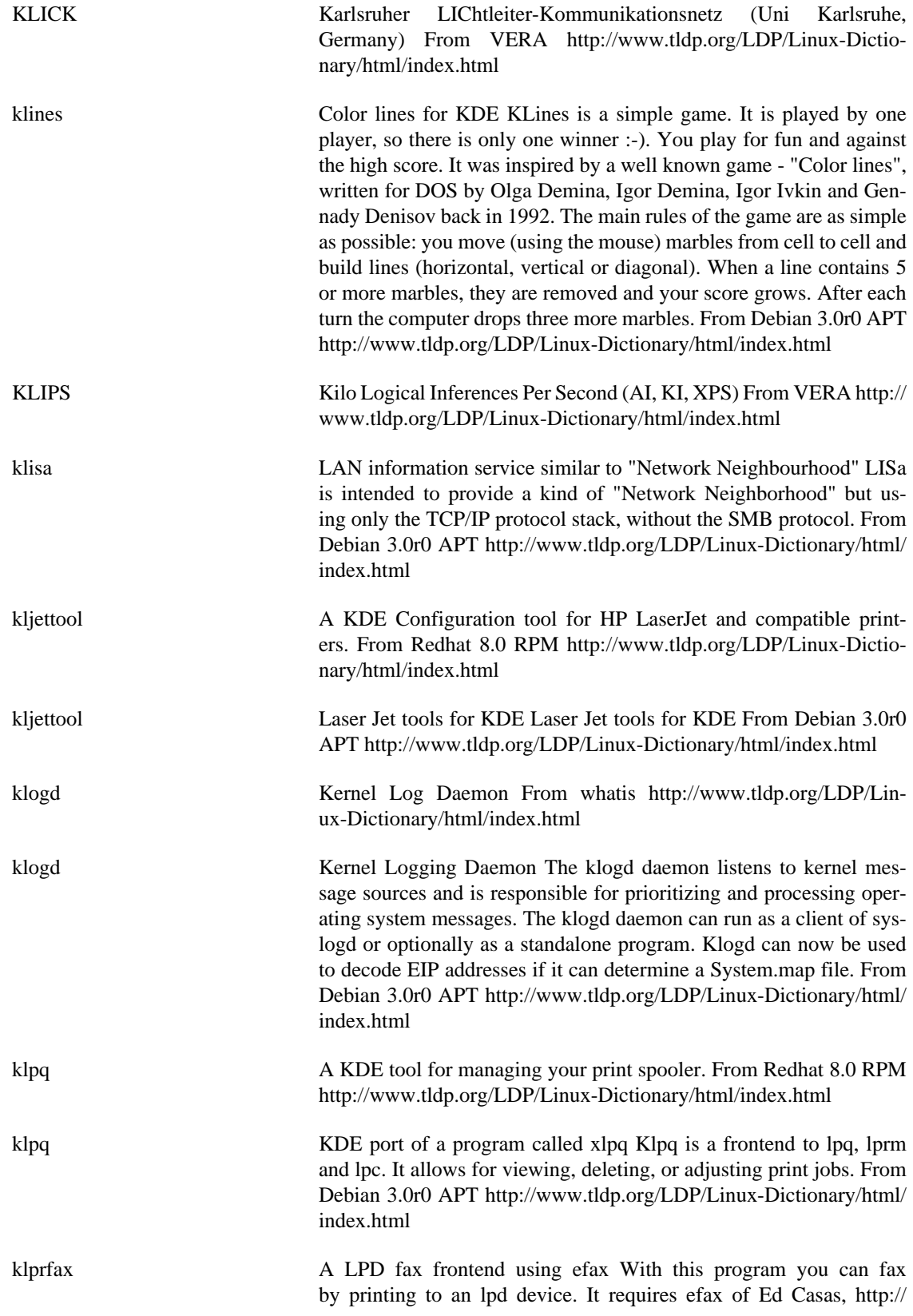

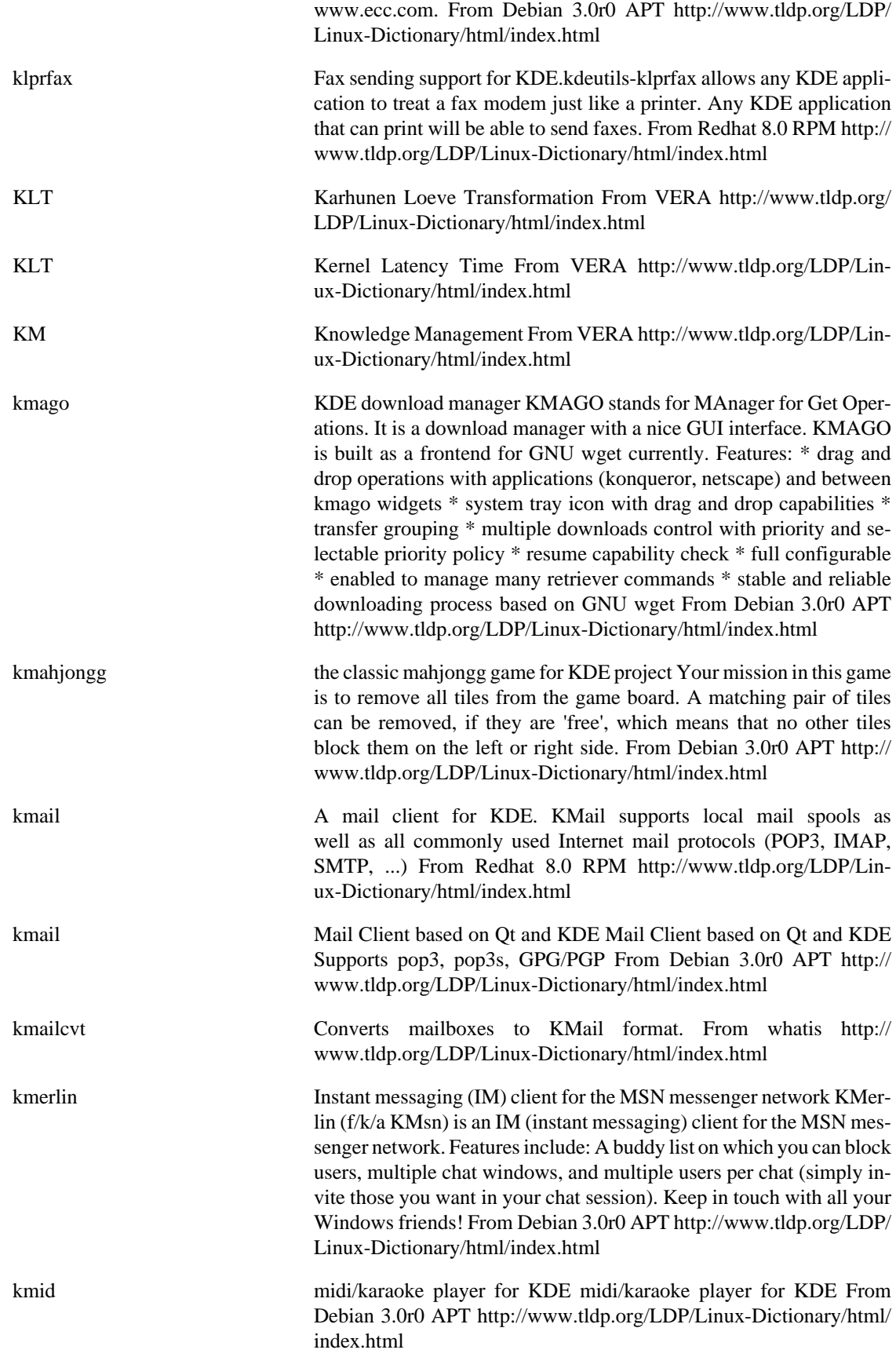

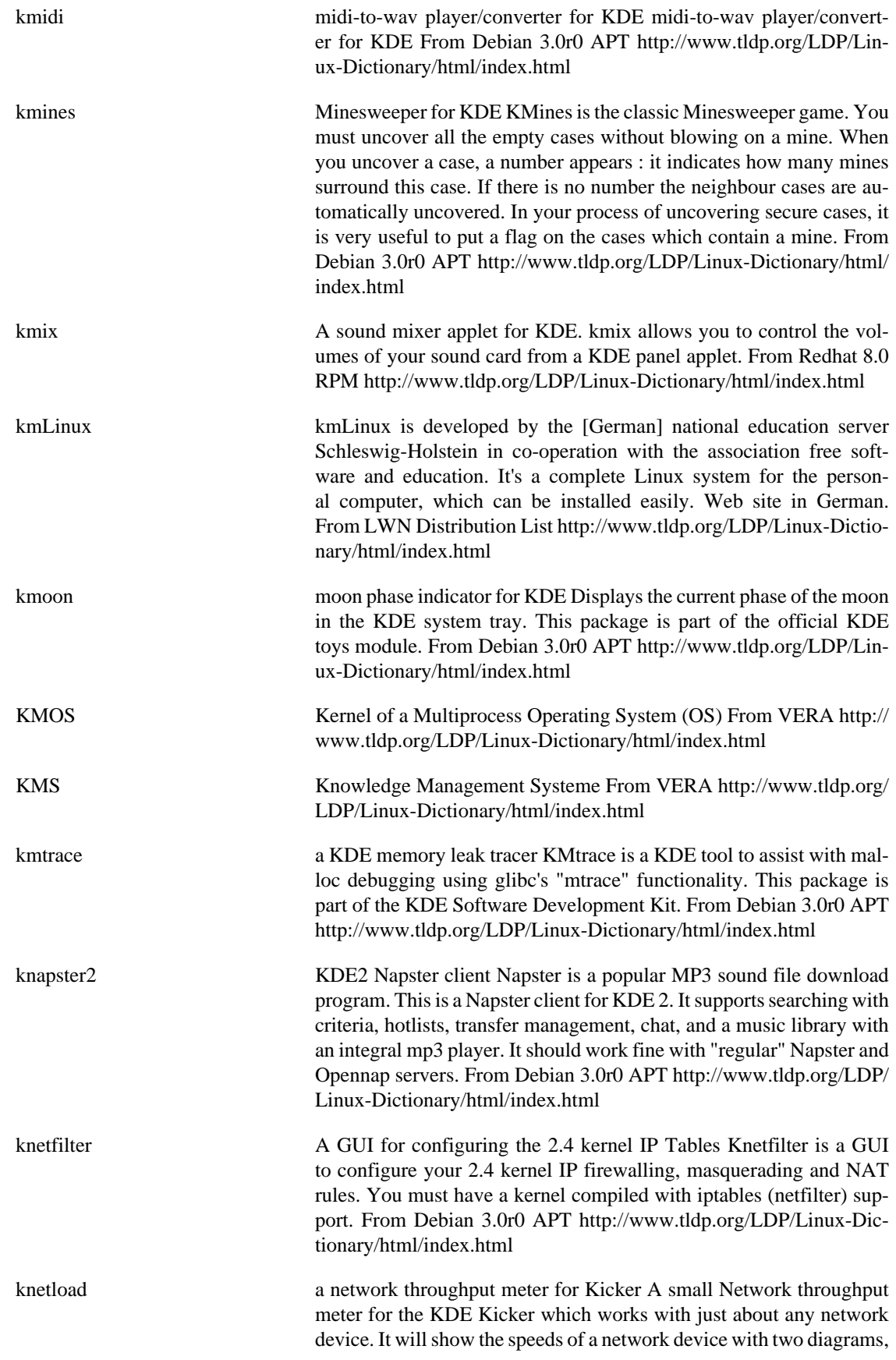

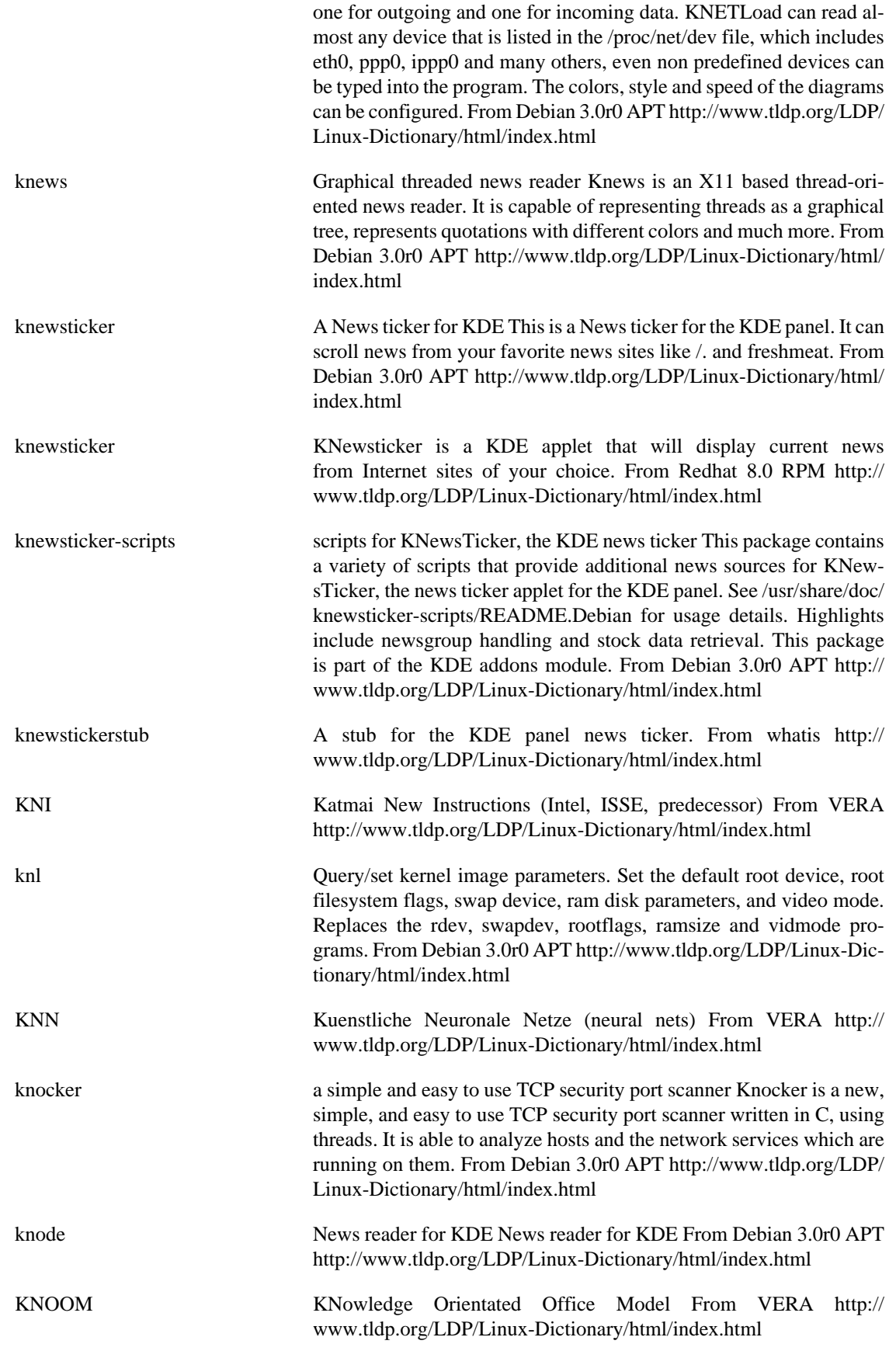

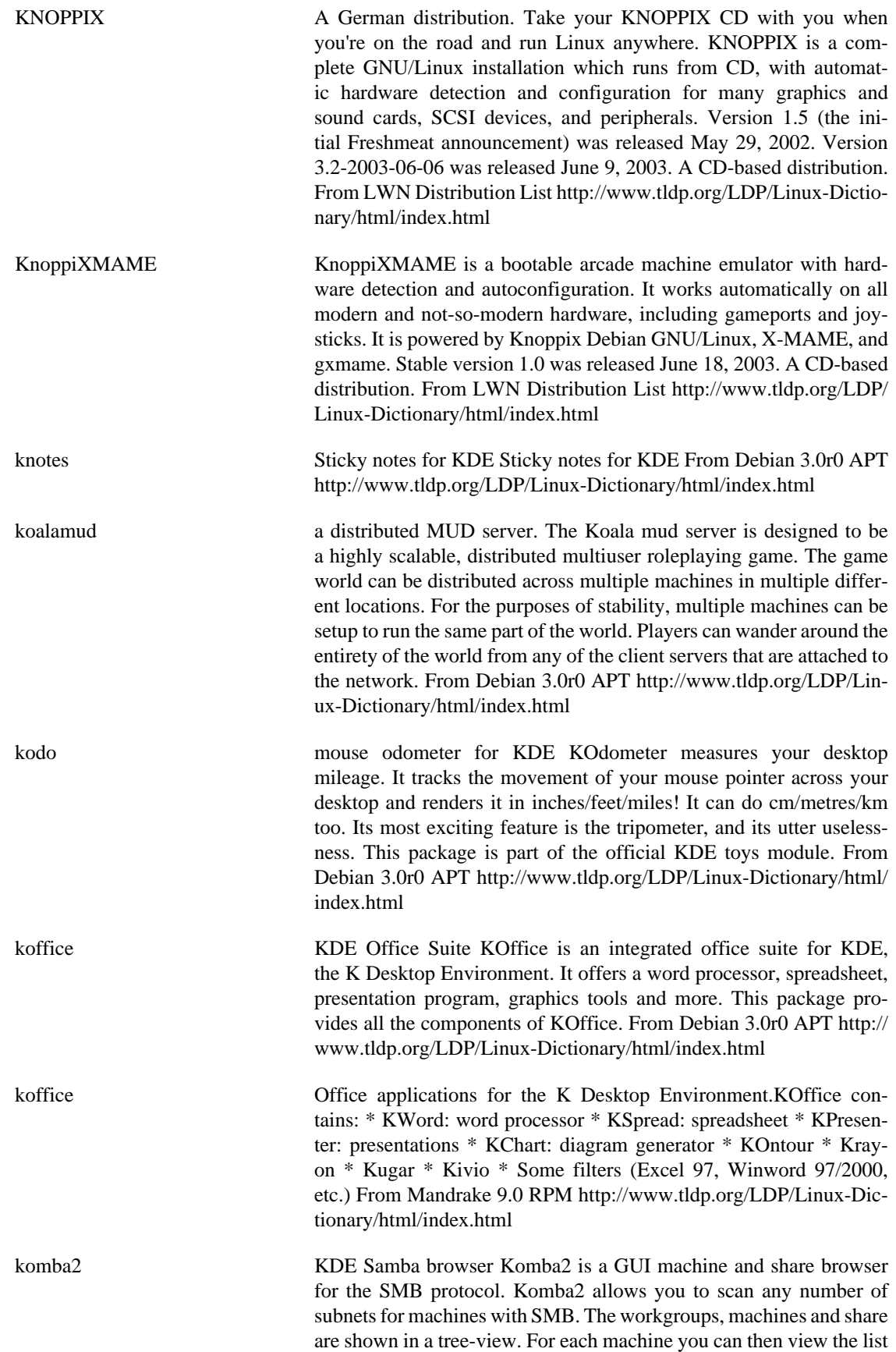

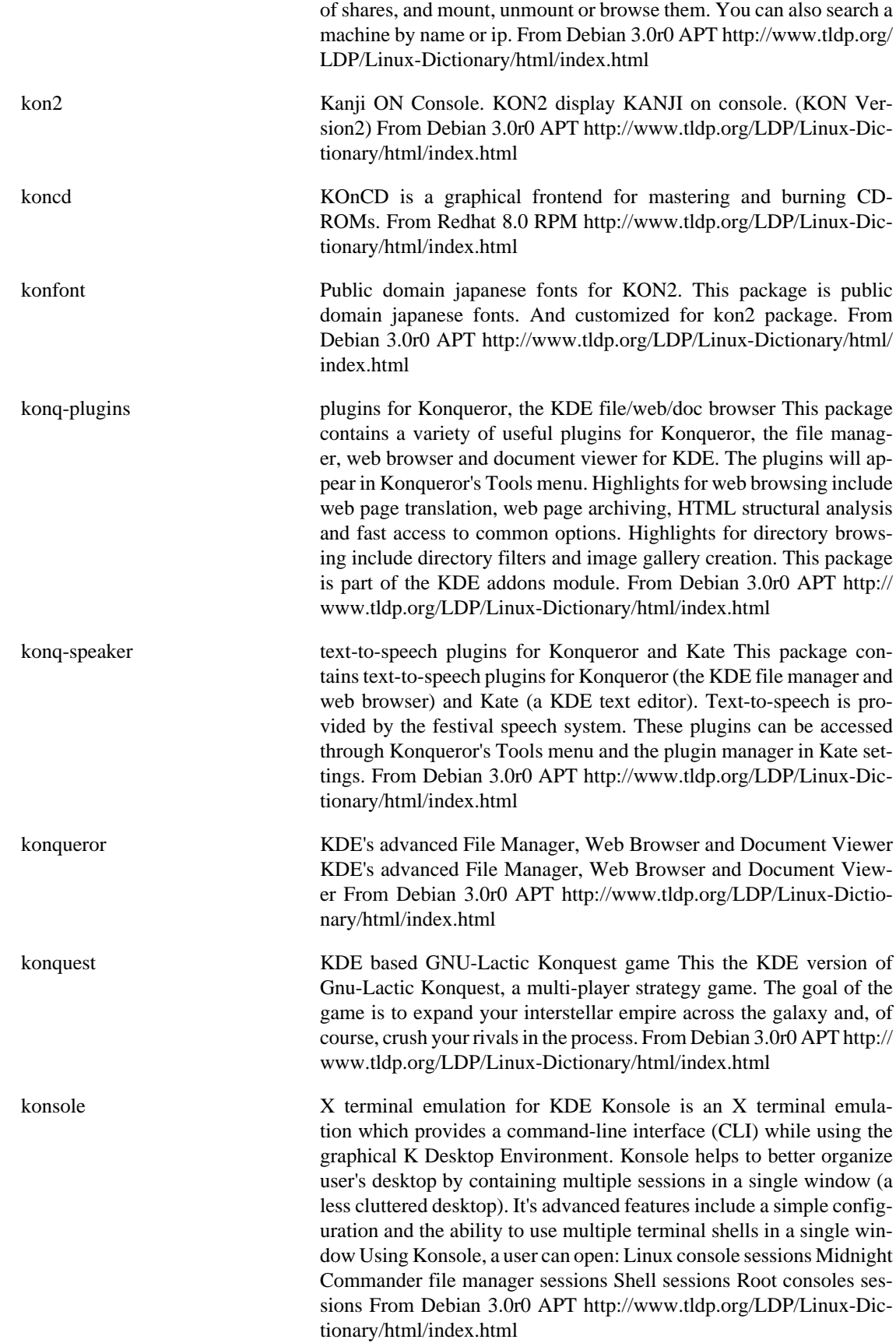

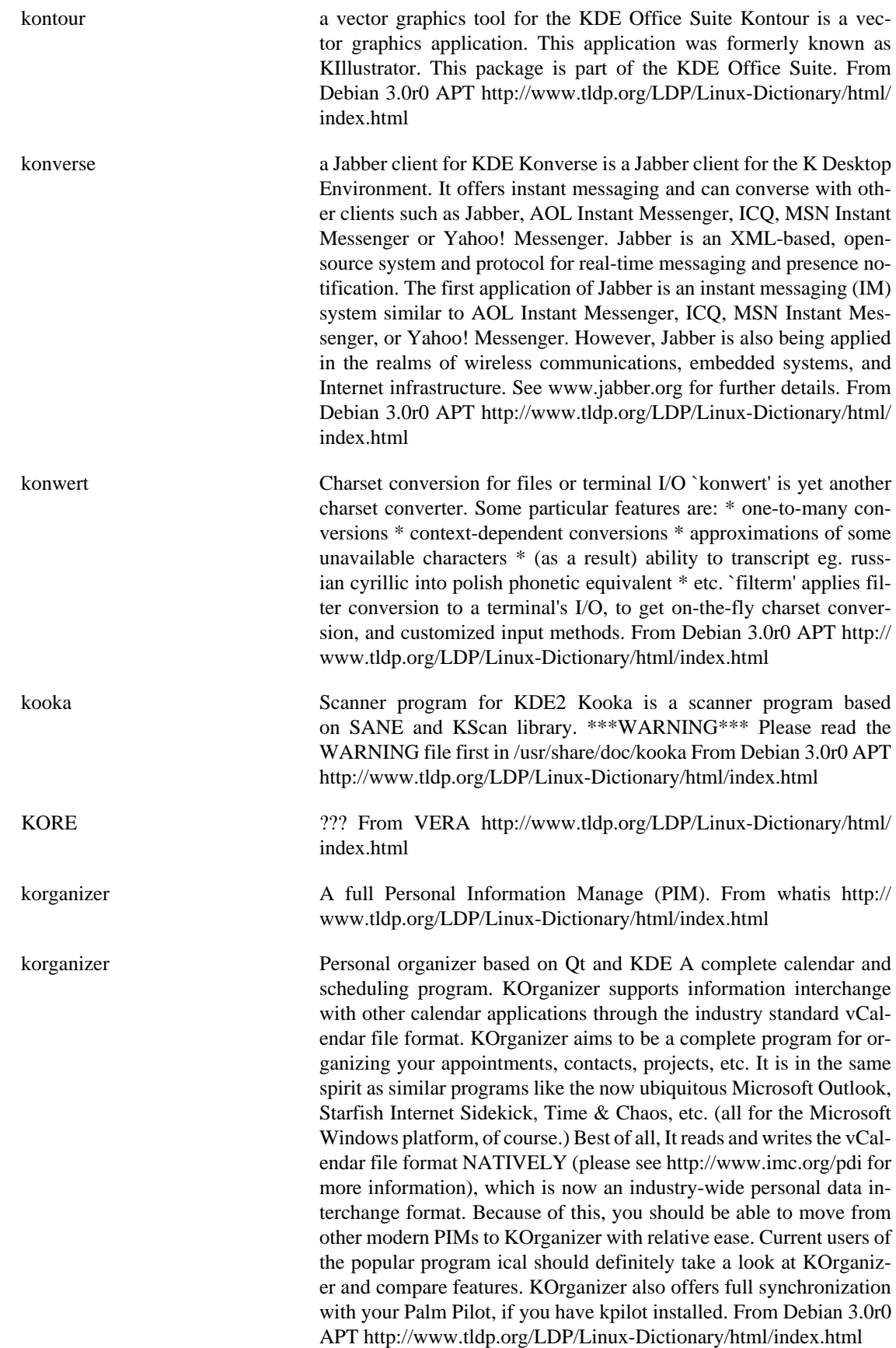

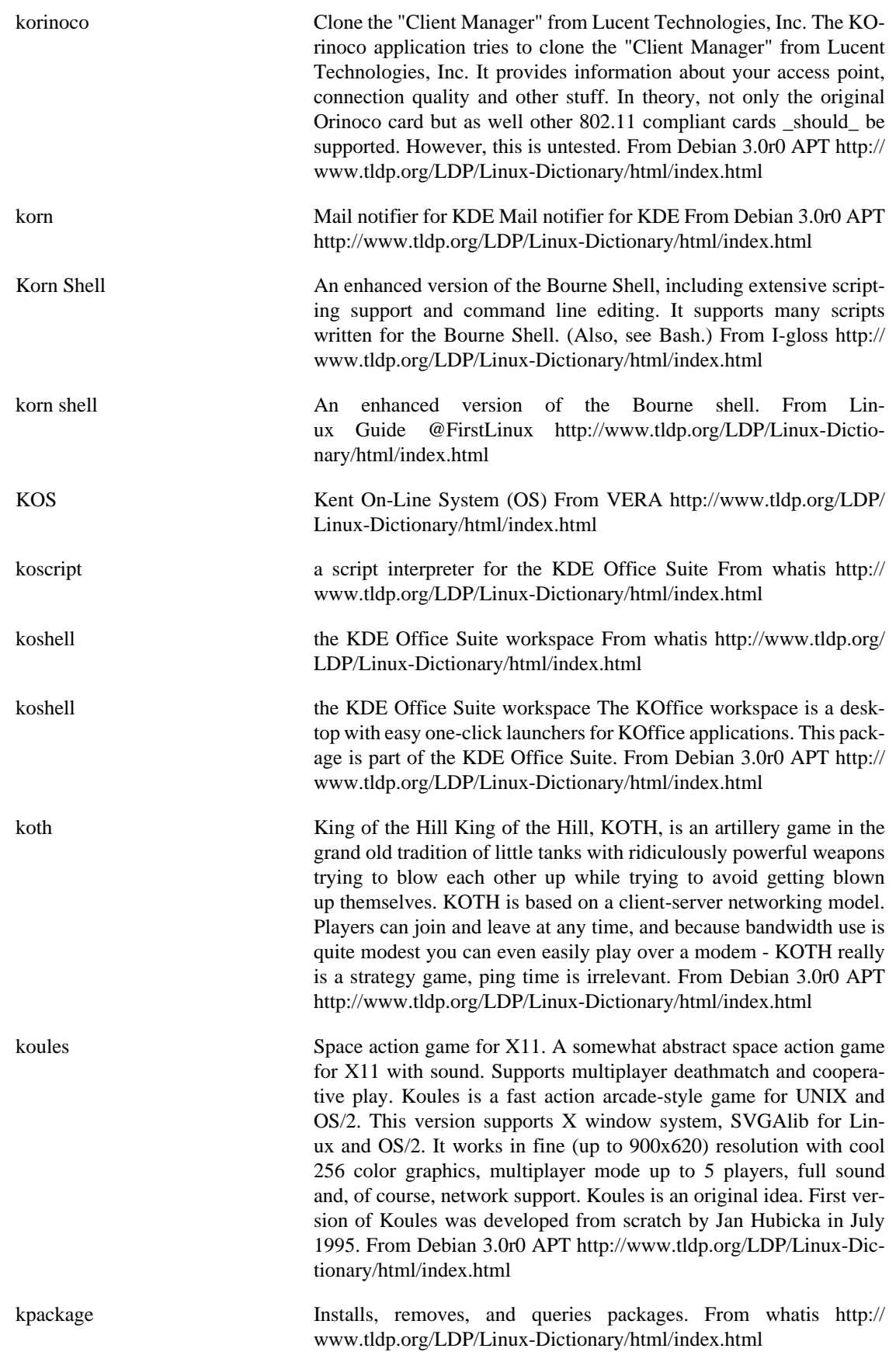

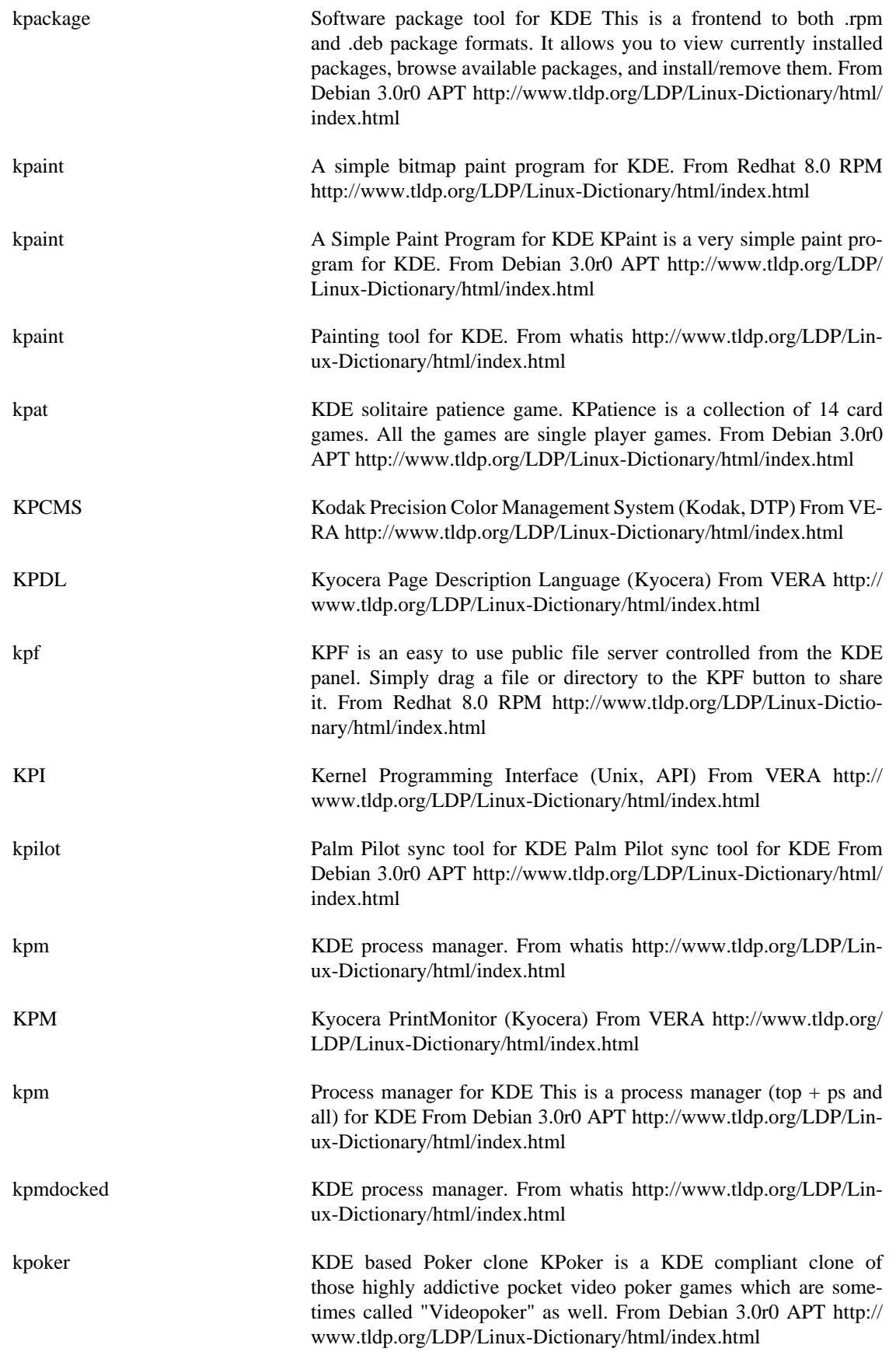

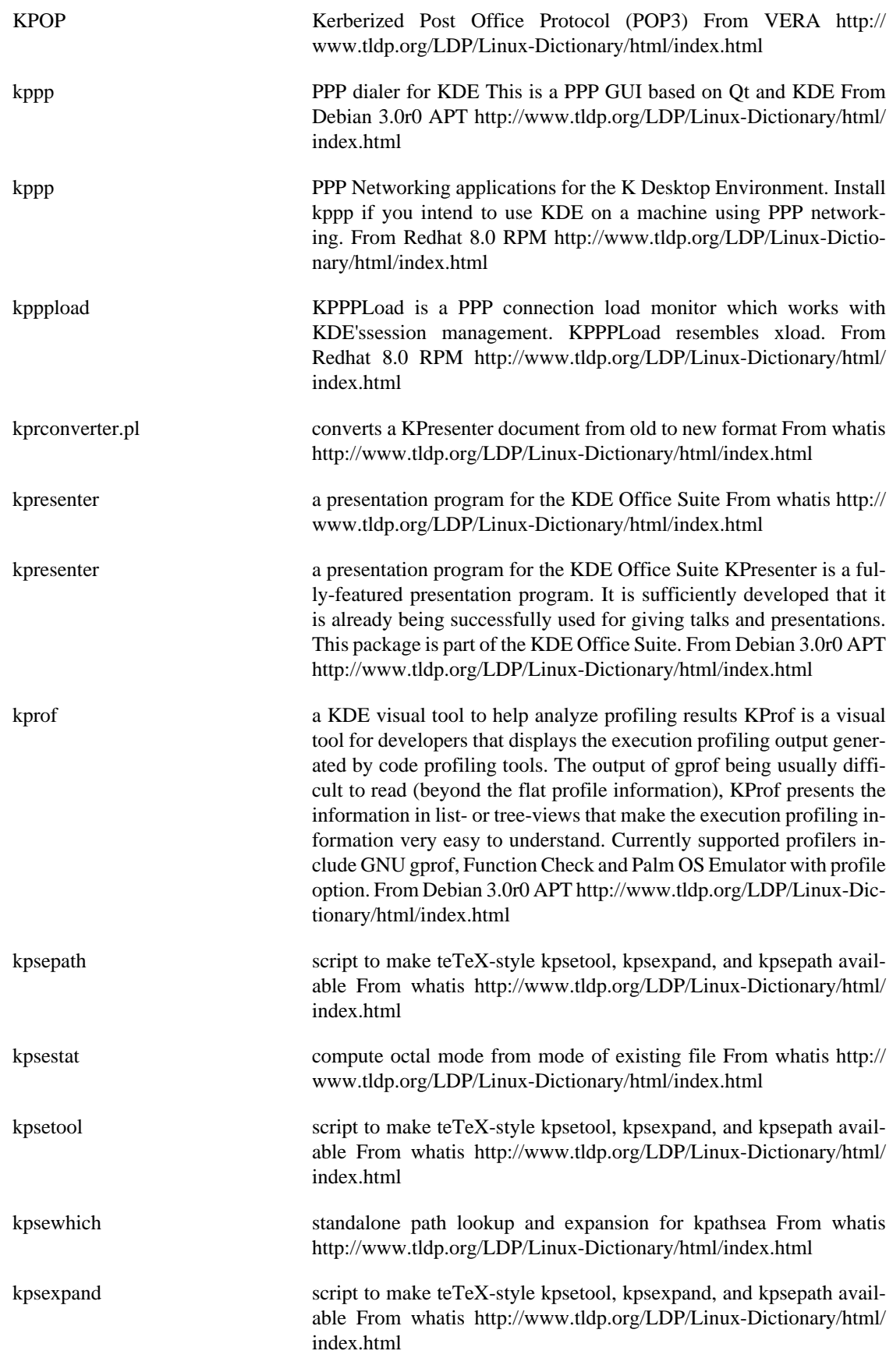

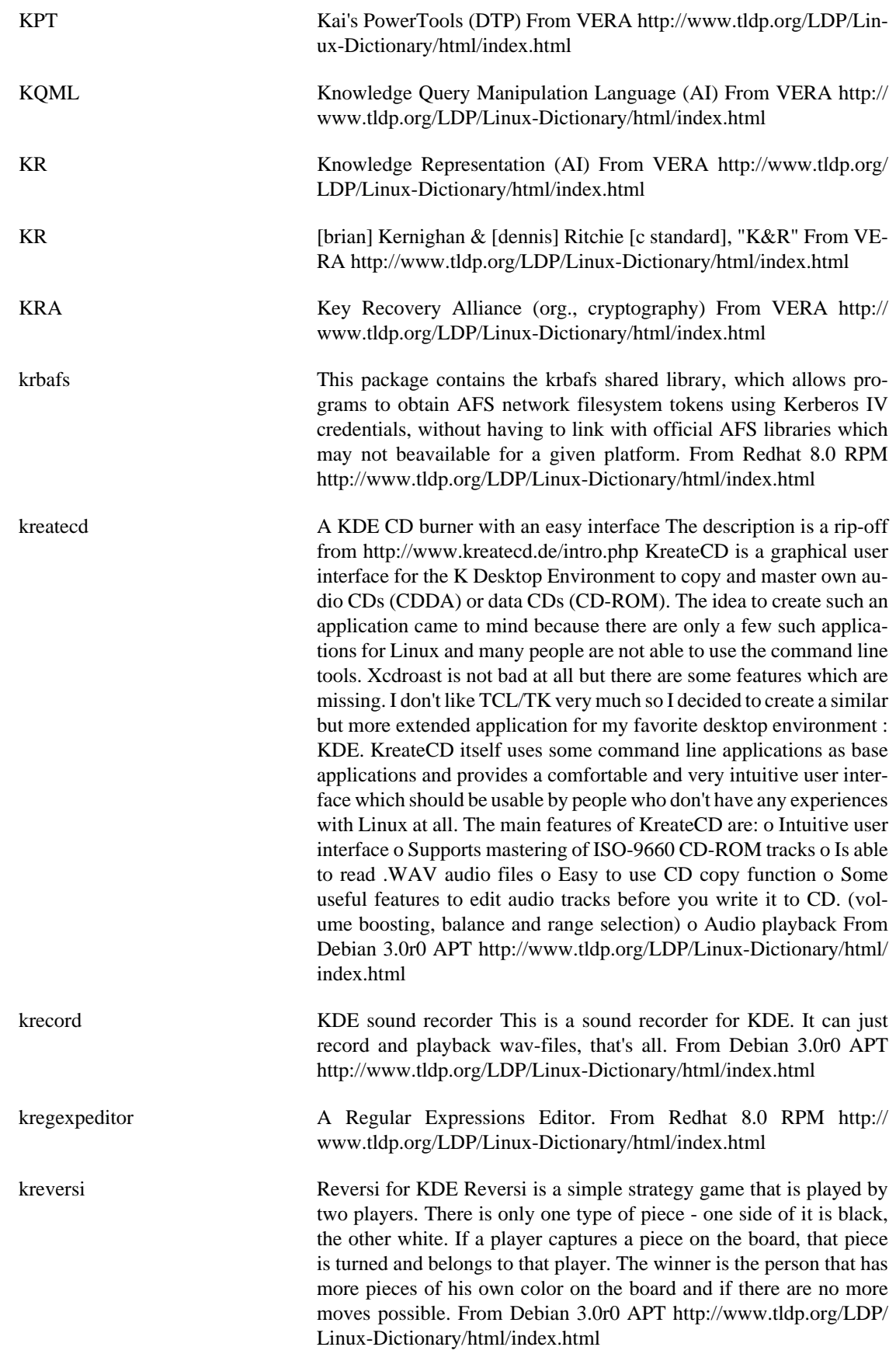

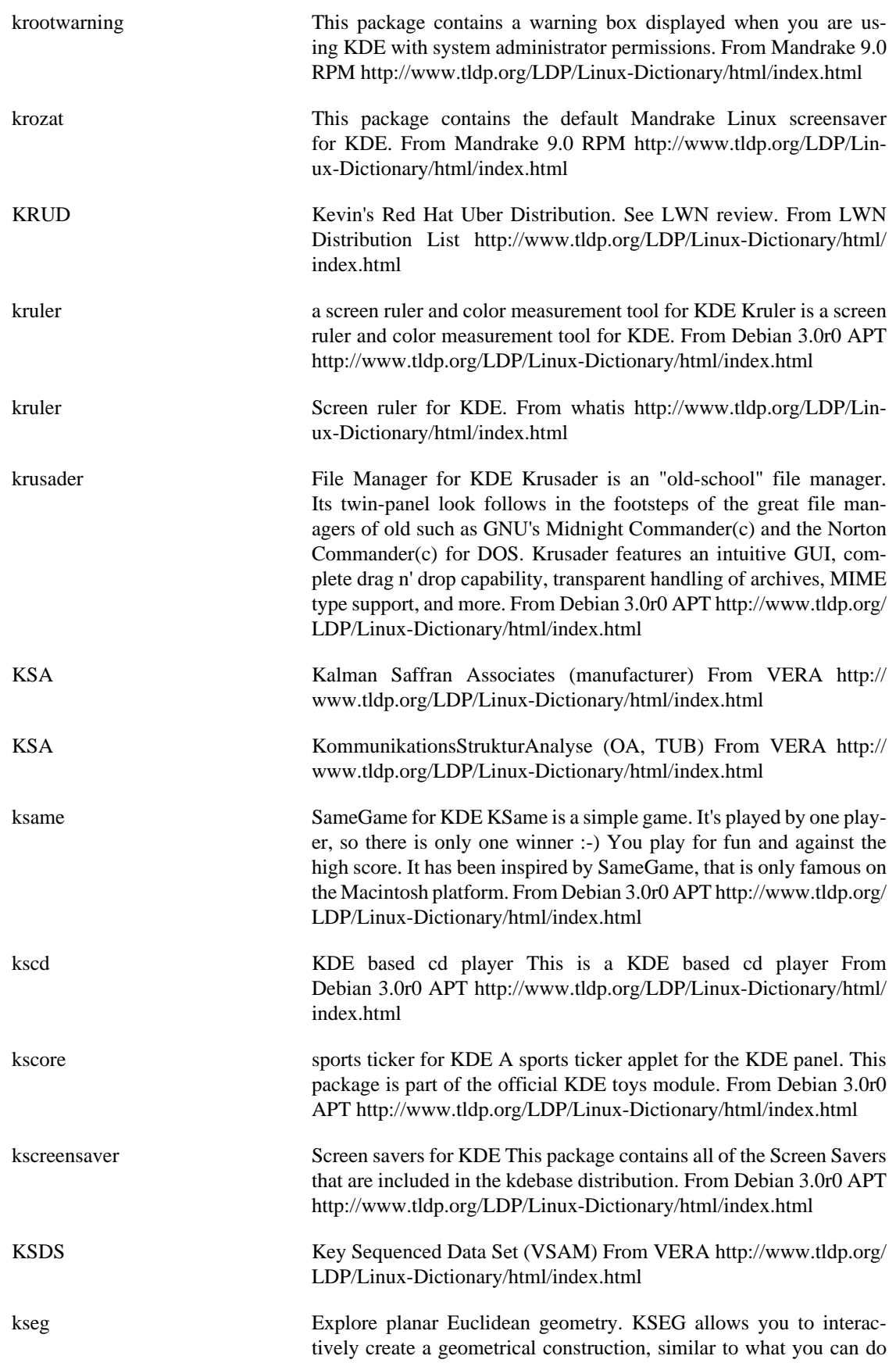

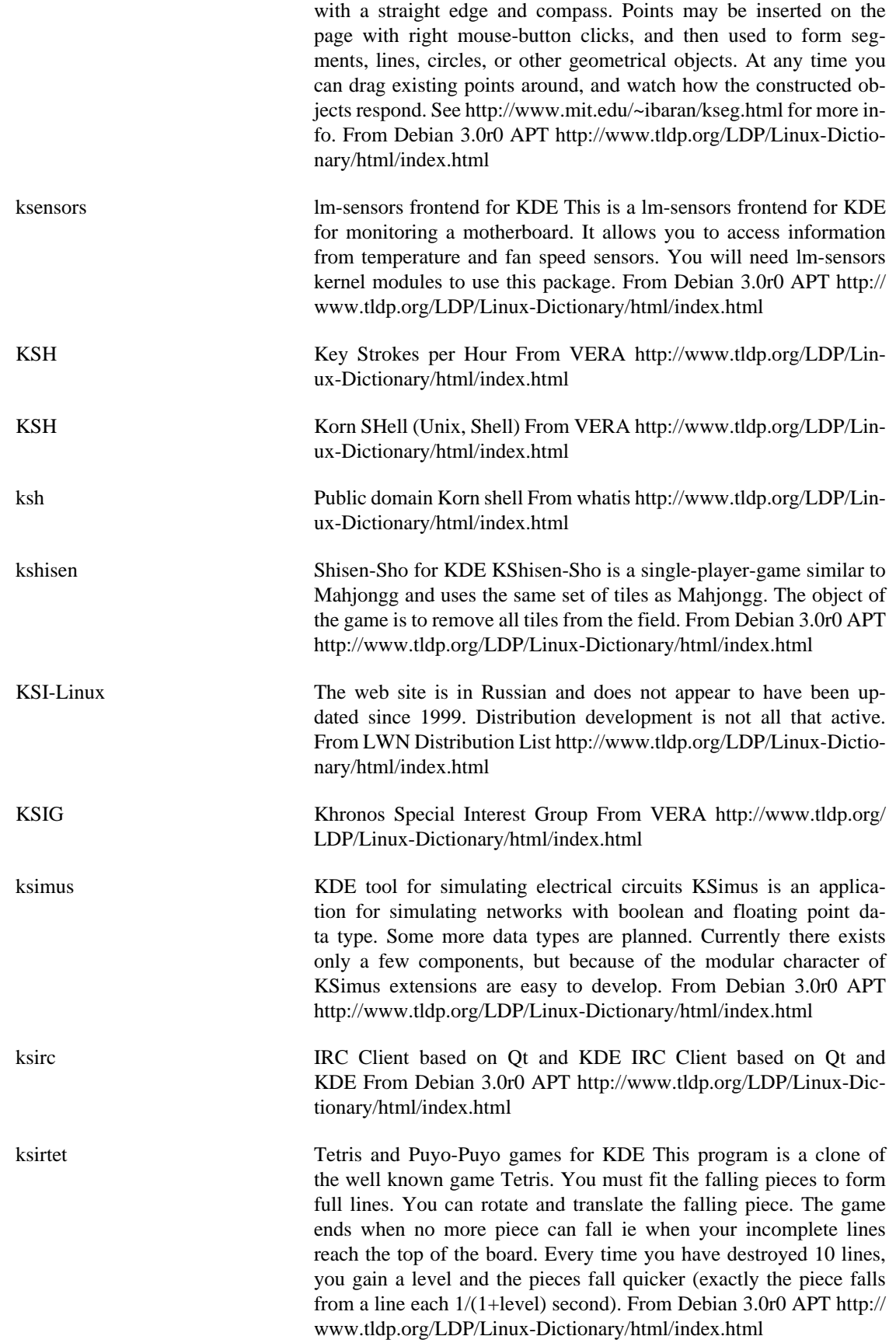

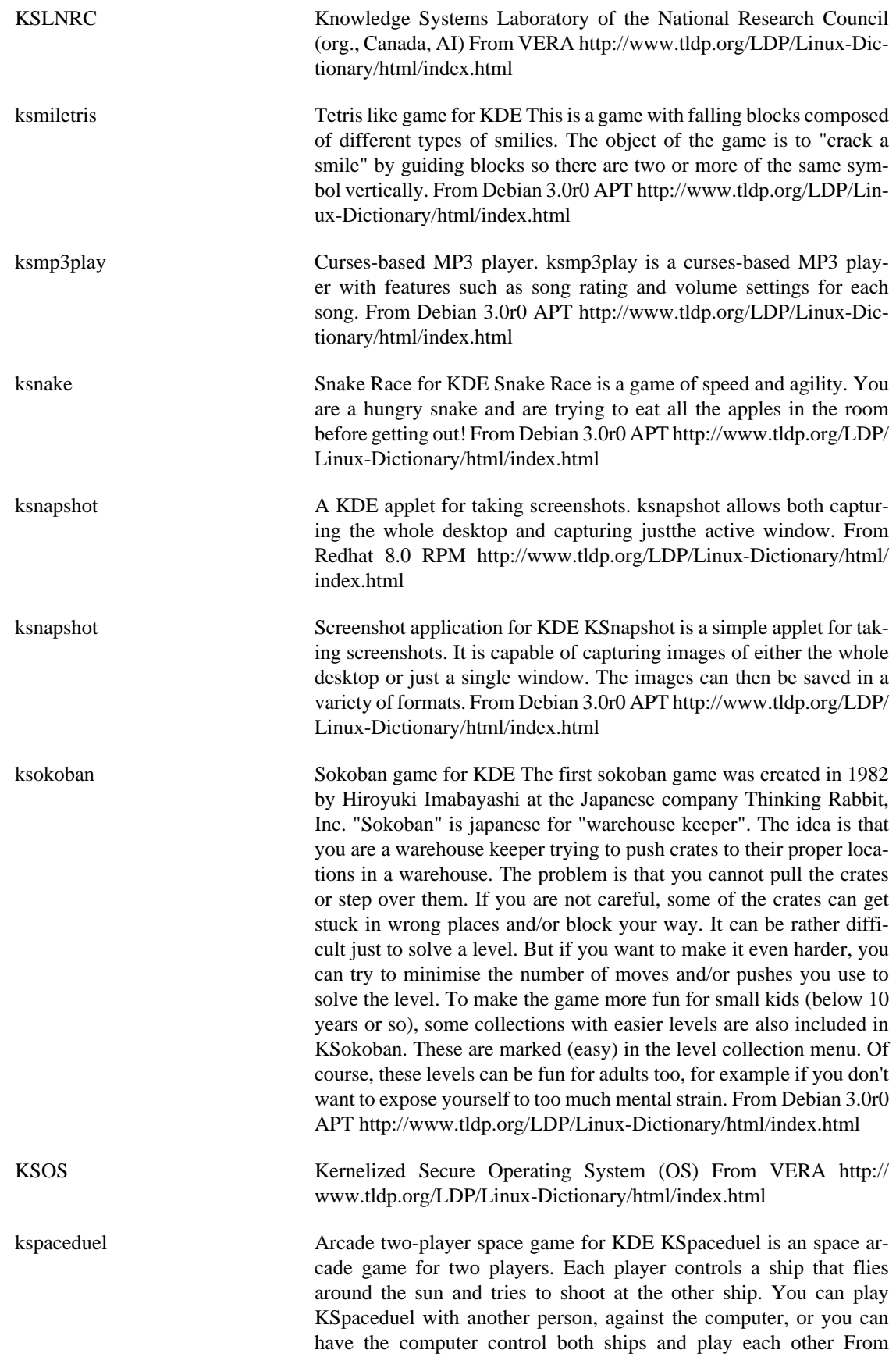

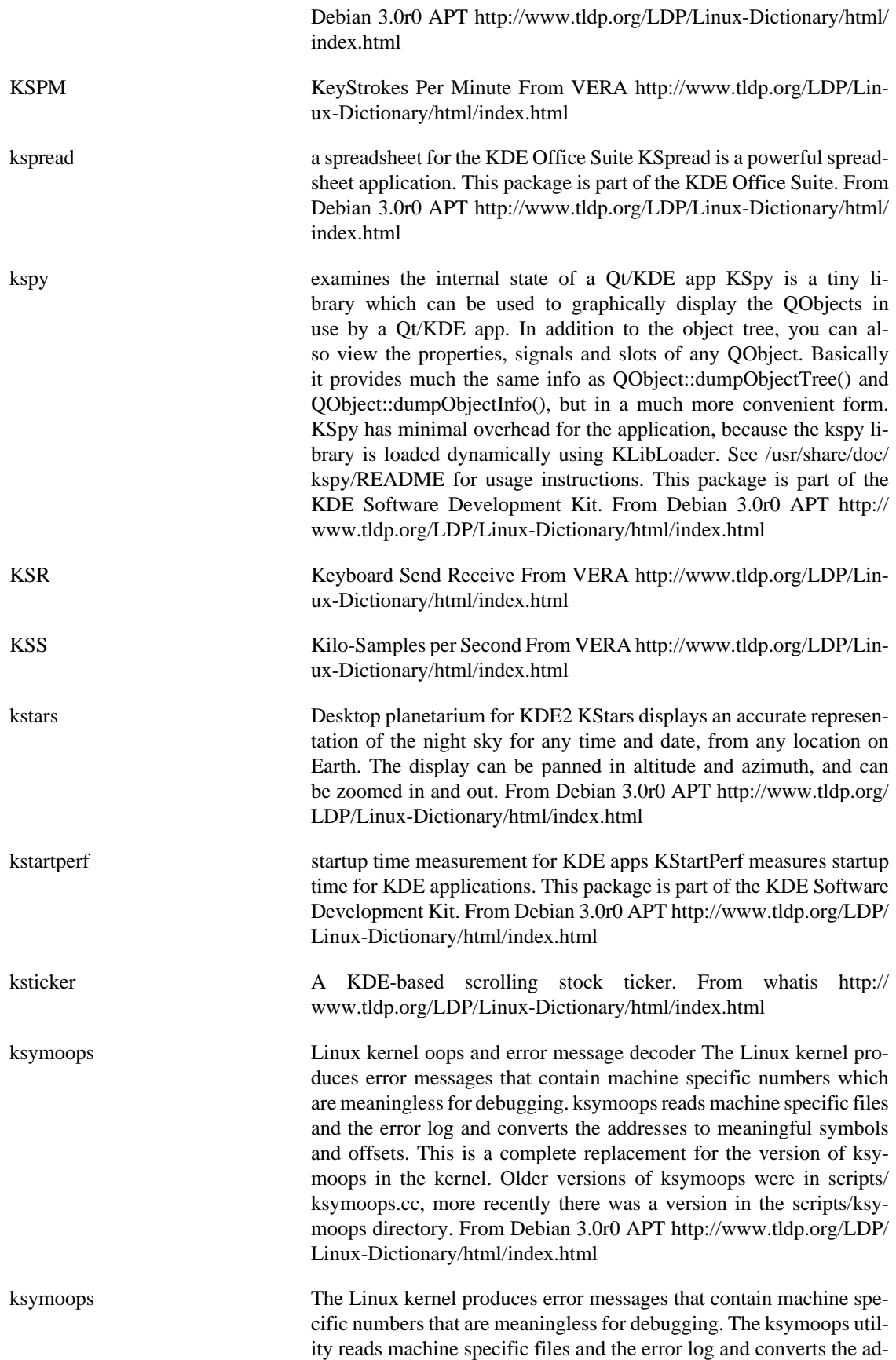

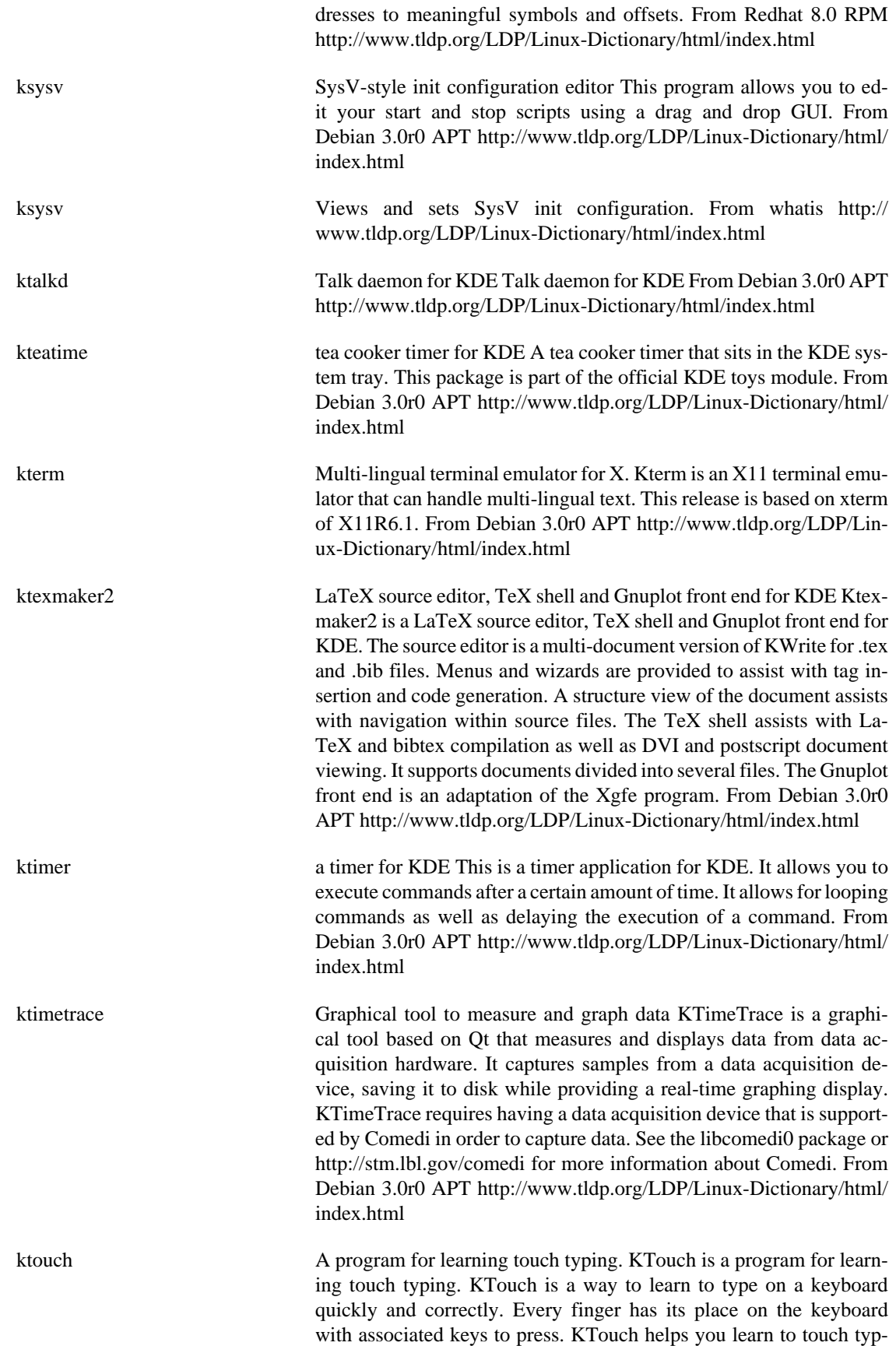

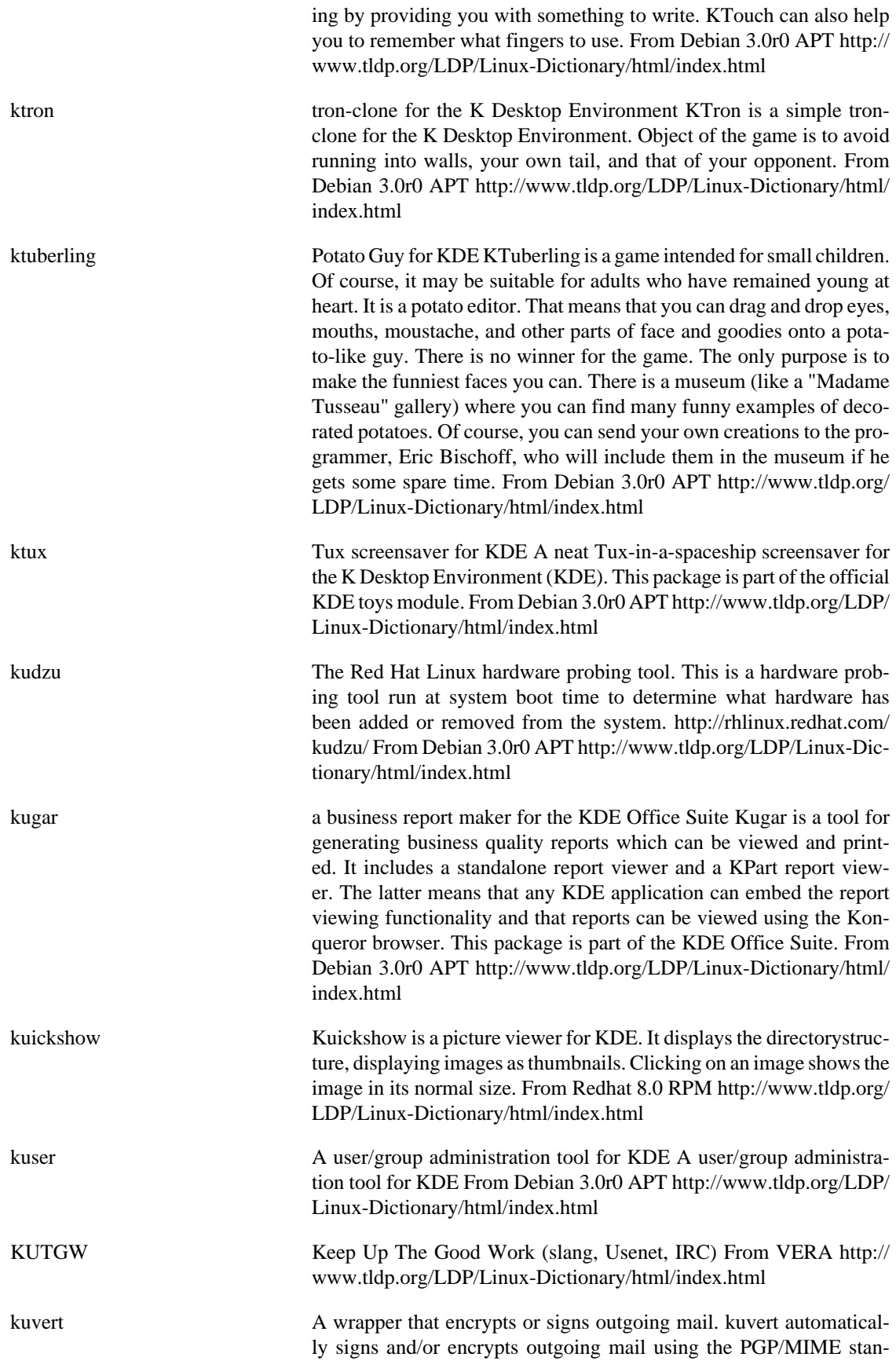

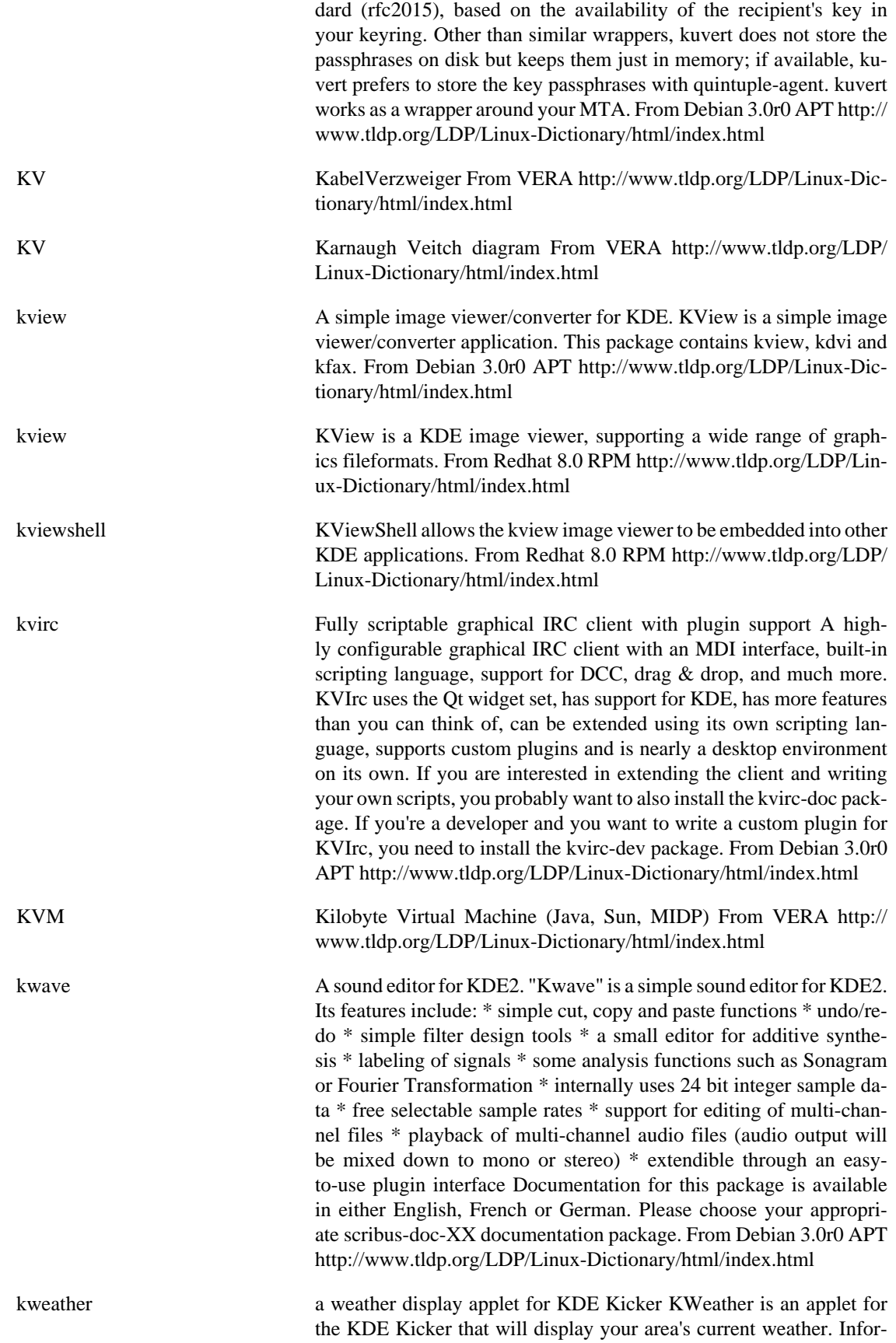

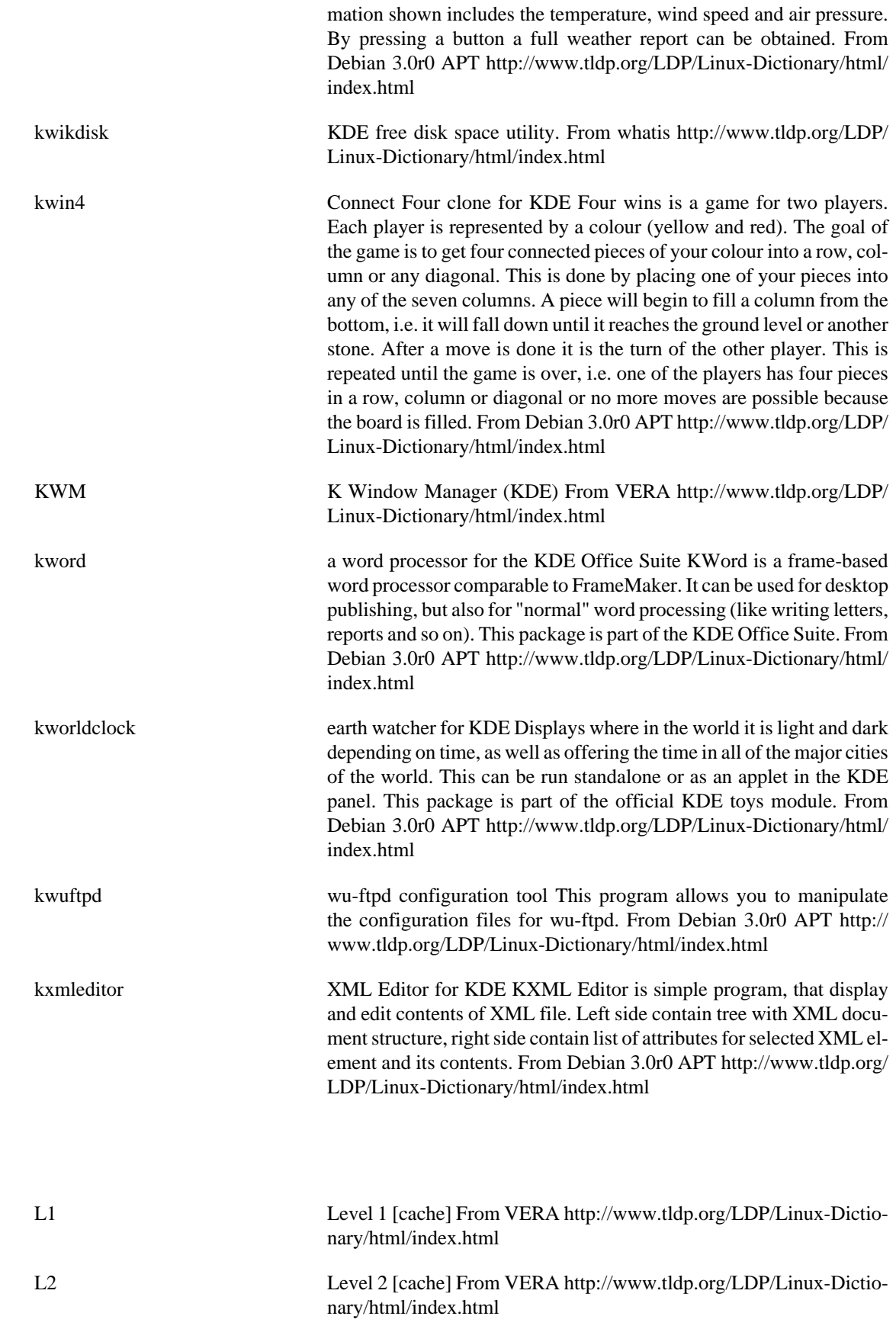

**L**

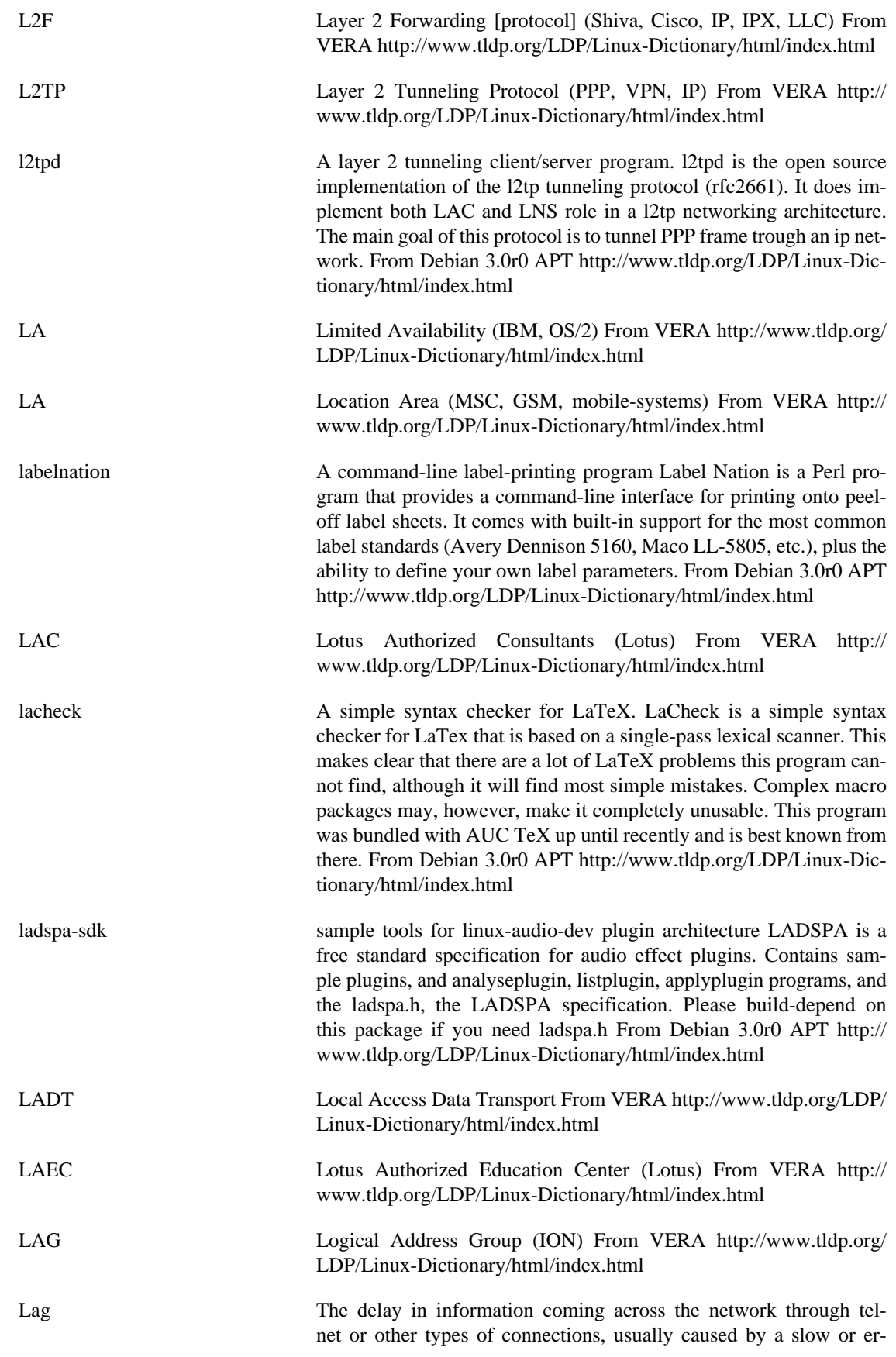

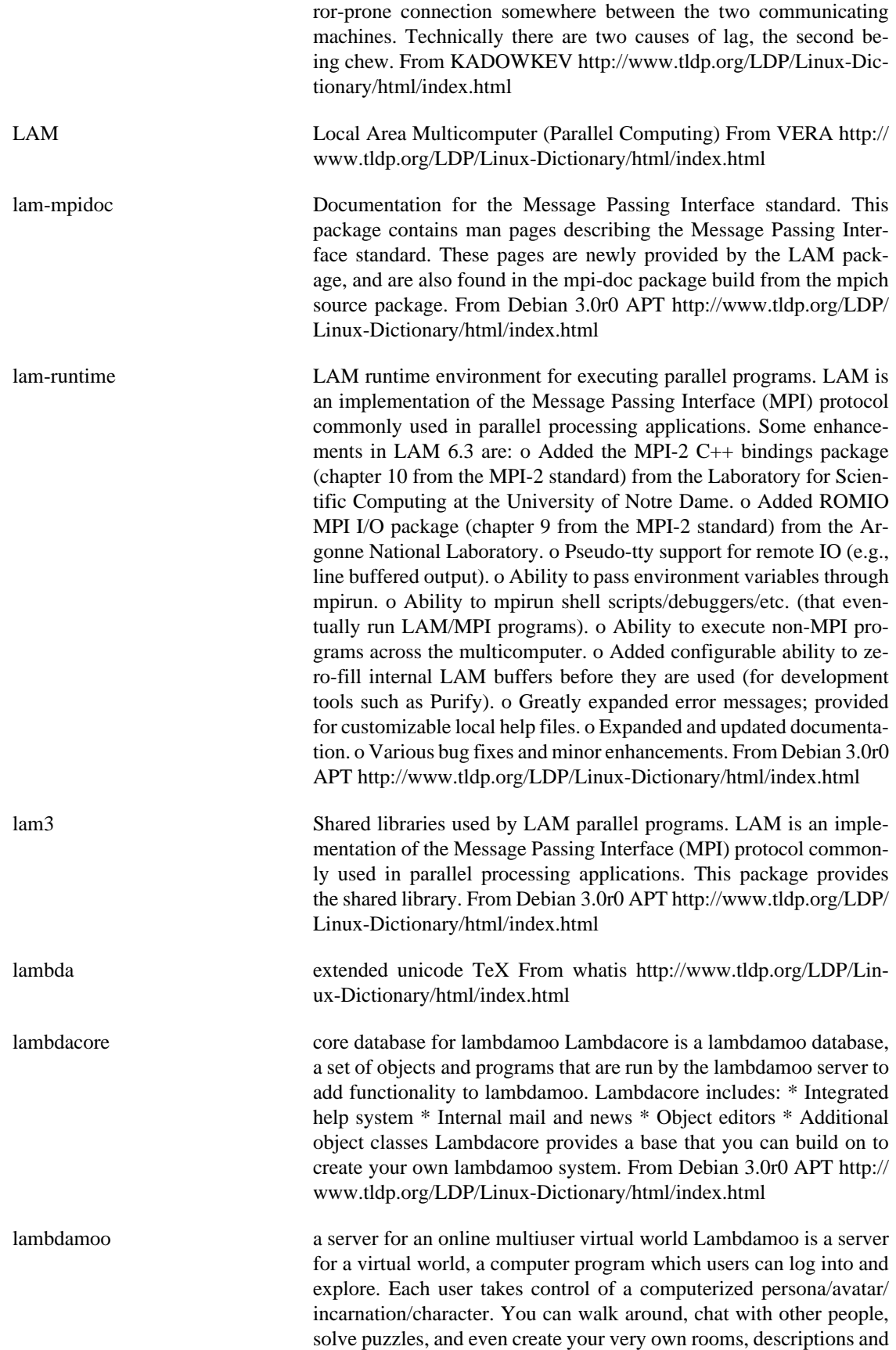

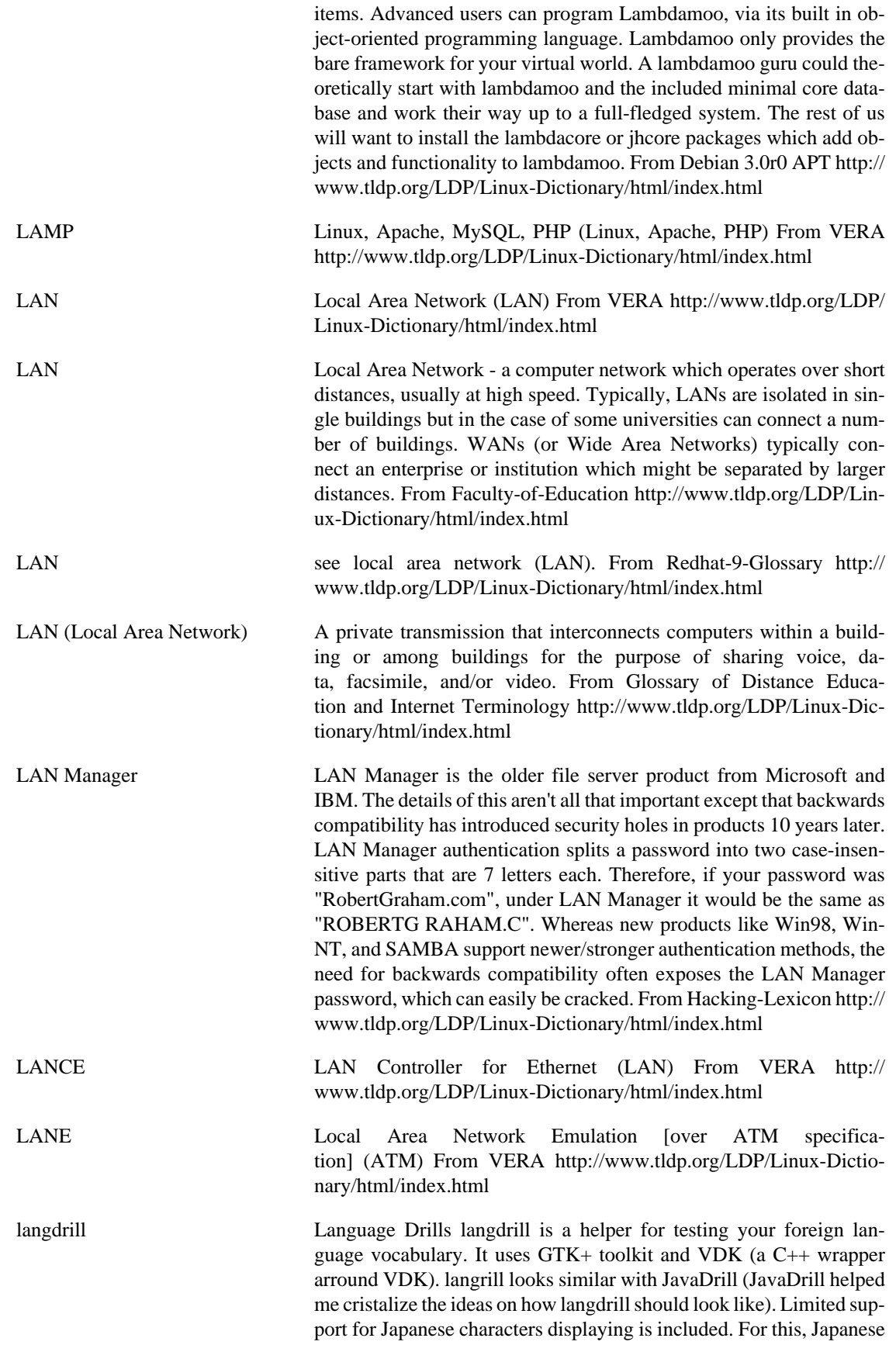

fonts must be installed on your system. From Debian 3.0r0 APT [http://](http://www.tldp.org/LDP/Linux-Dictionary/html/index.html) [www.tldp.org/LDP/Linux-Dictionary/html/index.html](http://www.tldp.org/LDP/Linux-Dictionary/html/index.html)

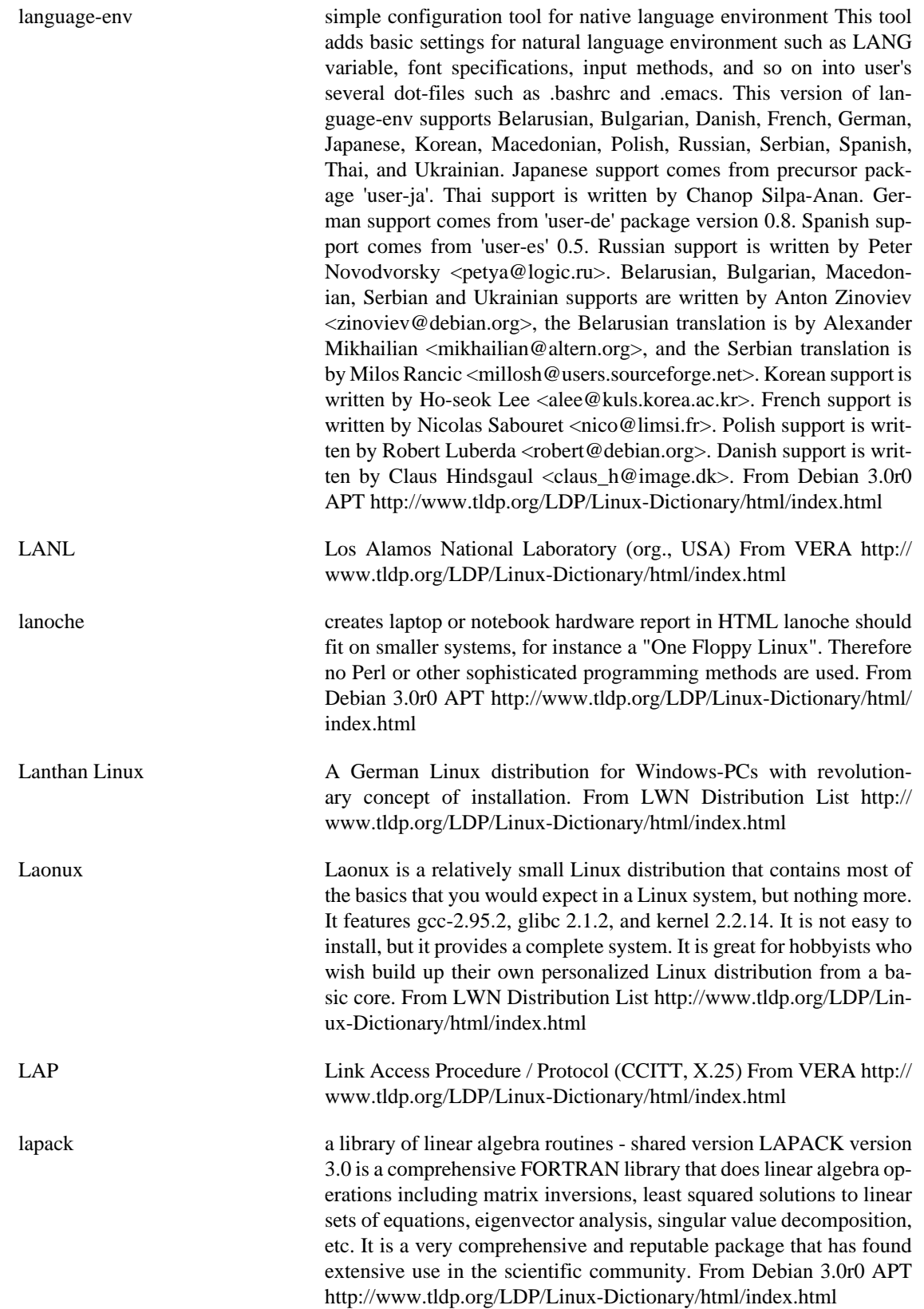
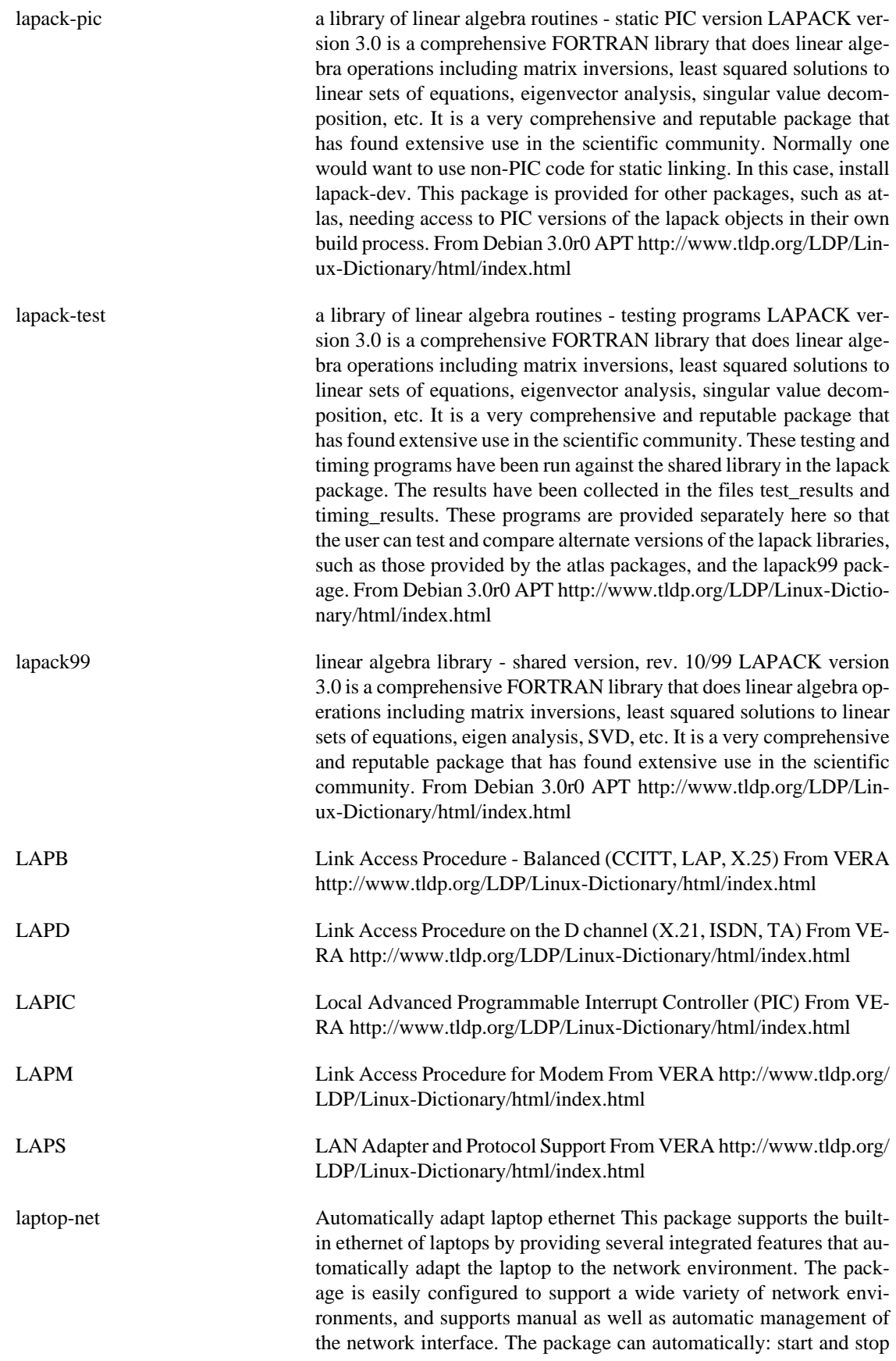

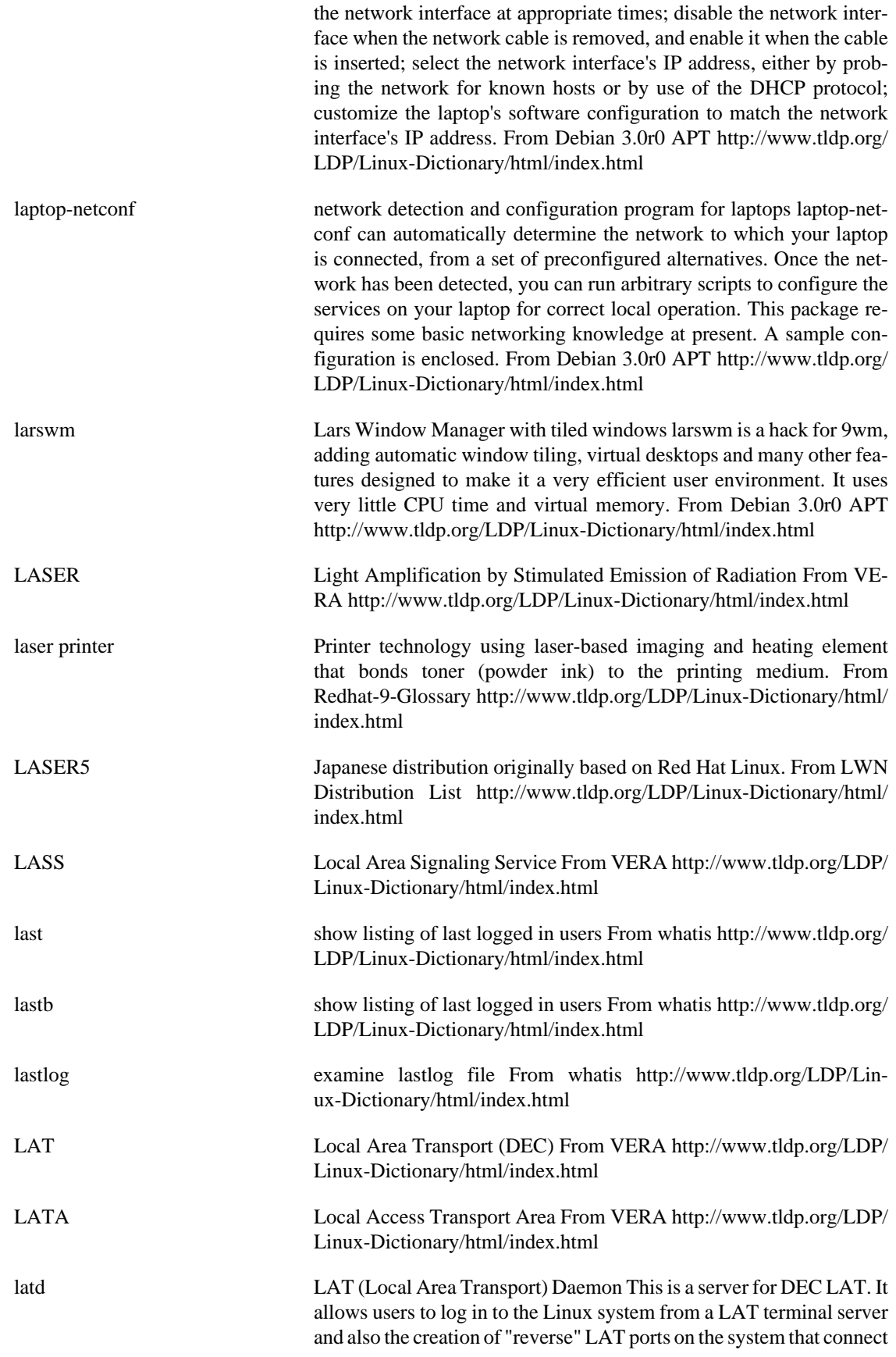

to other LAT services on the network. There is also an llogin utility that allows users to login to remote LAT services. From Debian 3.0r0 APT<http://www.tldp.org/LDP/Linux-Dictionary/html/index.html>

Latency Latency refers to a time lag between the access and transmission of data. In the case of multimedia distributed over networks, it is crucial that this be rectified, or at least synchronised -- a simple example of this is keeping compressed video in synchronisation with audio. From Faculty-of-Education [http://www.tldp.org/LDP/Linux-Dictio](http://www.tldp.org/LDP/Linux-Dictionary/html/index.html)[nary/html/index.html](http://www.tldp.org/LDP/Linux-Dictionary/html/index.html)

latex structured text formatting and typesetting From whatis [http://](http://www.tldp.org/LDP/Linux-Dictionary/html/index.html) [www.tldp.org/LDP/Linux-Dictionary/html/index.html](http://www.tldp.org/LDP/Linux-Dictionary/html/index.html)

latex2html LaTeX to HTML translator. LaTeX2HTML is a conversion tool that converts documents written in LaTeX to HTML format. In addition, it offers an easy migration path towards authoring complex hypermedia documents using familiar word-processing concepts. LaTeX2HTML replicates the basic structure of a LaTeX document as a set of interconnected HTML files which can be explored using automatically generated navigation panels. The cross-references, citations, footnotes, the table of contents and the lists of figures and tables, are also translated into hypertext links. Formatting information which has equivalent ``tags'' in HTML (lists, quotes, paragraph breaks, type styles, etc.) is also converted appropriately. The remaining heavily formatted items such as mathematical equations, pictures or tables are converted to images which are placed automatically at the correct positions in the final HTML document. LaTeX2HTML extends LaTeX by supporting arbitrary hypertext links and symbolic cross-references between evolving remote documents. It also allows the specification of conditional text and the inclusion of raw HTML commands. These hypermedia extensions to LaTeX are available as new commands and environments from within a LaTeX document. Pstoimg, the part of latex2html that produces bitmap images from the LaTeX source, can support both GIF and PNG format. Because of certain legal limitations on the use of the GIF image format, GIF support is disabled in this package. From Debian 3.0r0 APT [http://www.tldp.org/LDP/Lin](http://www.tldp.org/LDP/Linux-Dictionary/html/index.html)[ux-Dictionary/html/index.html](http://www.tldp.org/LDP/Linux-Dictionary/html/index.html)

latex2rtf convert from LaTeX to RTF format Attempts to convert as much formatting information as possible from LaTeX to Microsoft's Rich Text Format (RTF). While RTF has limited support for mathematical markup, it is widely supported as a "least common denominator" word processing format. Home Page: http://latex2rtf.sourceforge.net/ From Debian 3.0r0 APT [http://www.tldp.org/LDP/Linux-Dictionary/html/](http://www.tldp.org/LDP/Linux-Dictionary/html/index.html) [index.html](http://www.tldp.org/LDP/Linux-Dictionary/html/index.html)

LATM Local Asynchronous Transfer Mode From VERA [http://](http://www.tldp.org/LDP/Linux-Dictionary/html/index.html) [www.tldp.org/LDP/Linux-Dictionary/html/index.html](http://www.tldp.org/LDP/Linux-Dictionary/html/index.html)

latte The Language for Transforming Text (currently to html) Latte is a simple and powerful language for including markup in text documents. Documents written in Latte can be converted to high-quality HTML, making it a good language for writing World Wide Web documents. A Latte mode for Emacs is included as well as an Emacs autoloader. From Debian 3.0r0 APT [http://www.tldp.org/LDP/Lin](http://www.tldp.org/LDP/Linux-Dictionary/html/index.html)[ux-Dictionary/html/index.html](http://www.tldp.org/LDP/Linux-Dictionary/html/index.html)

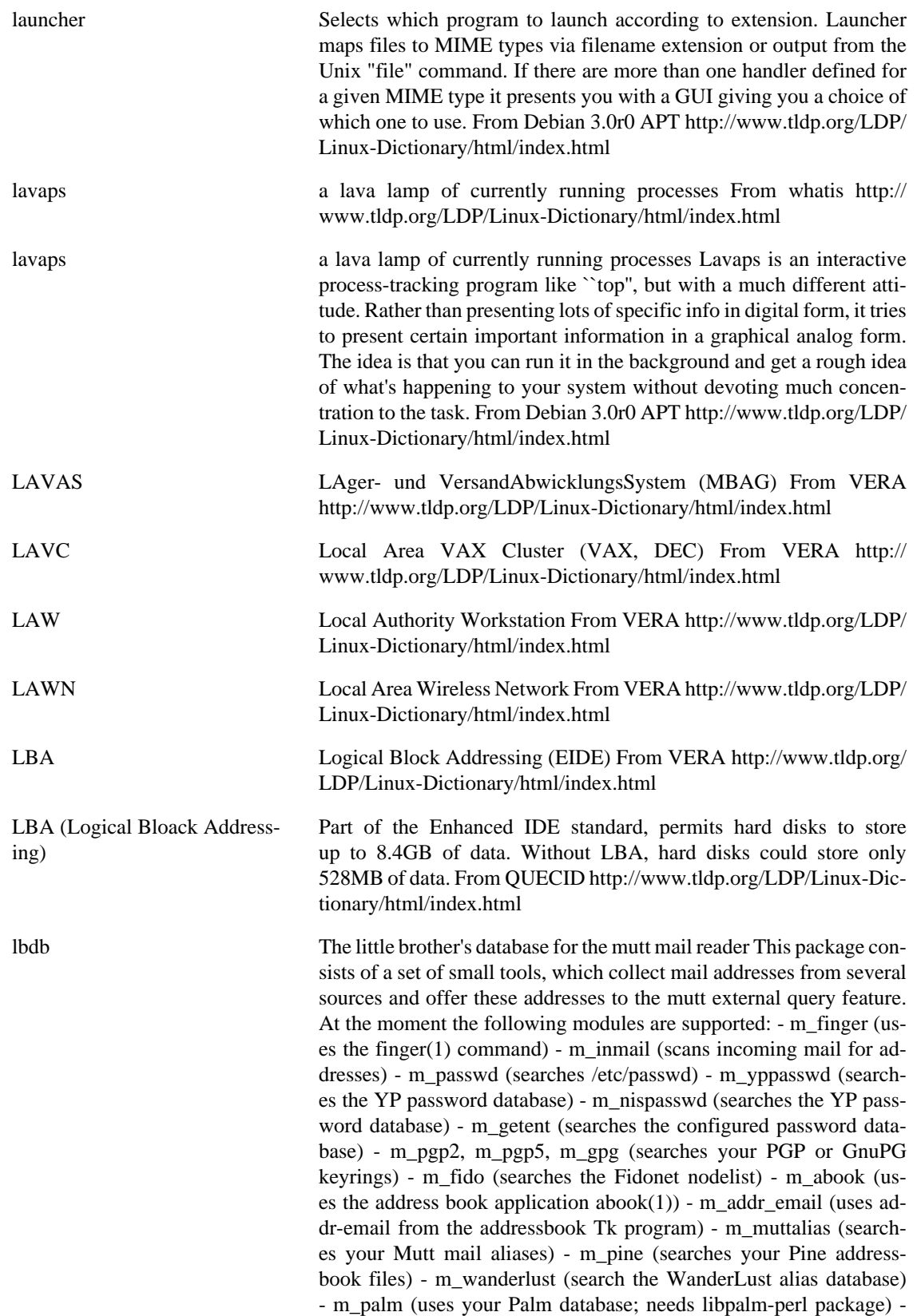

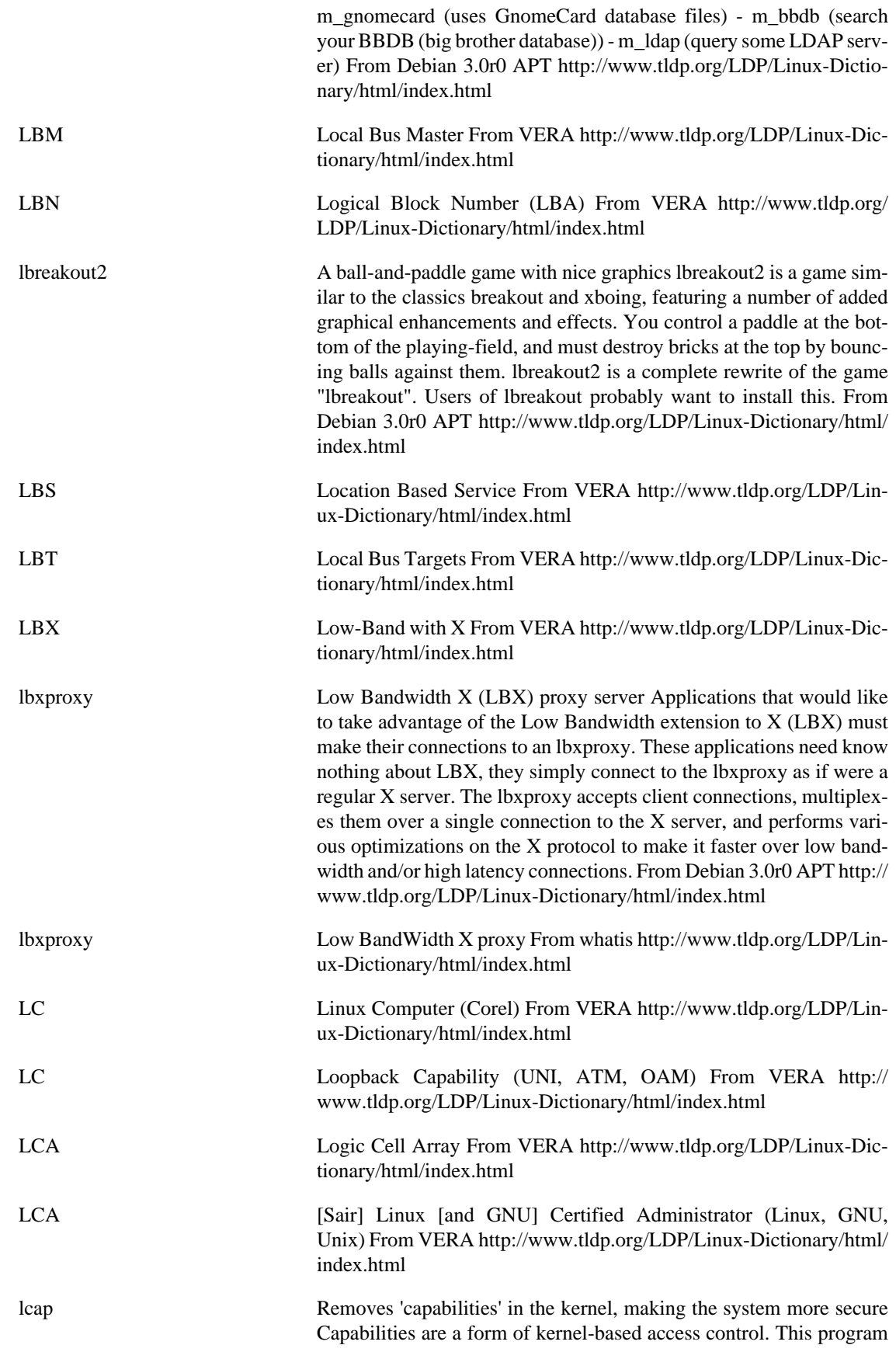

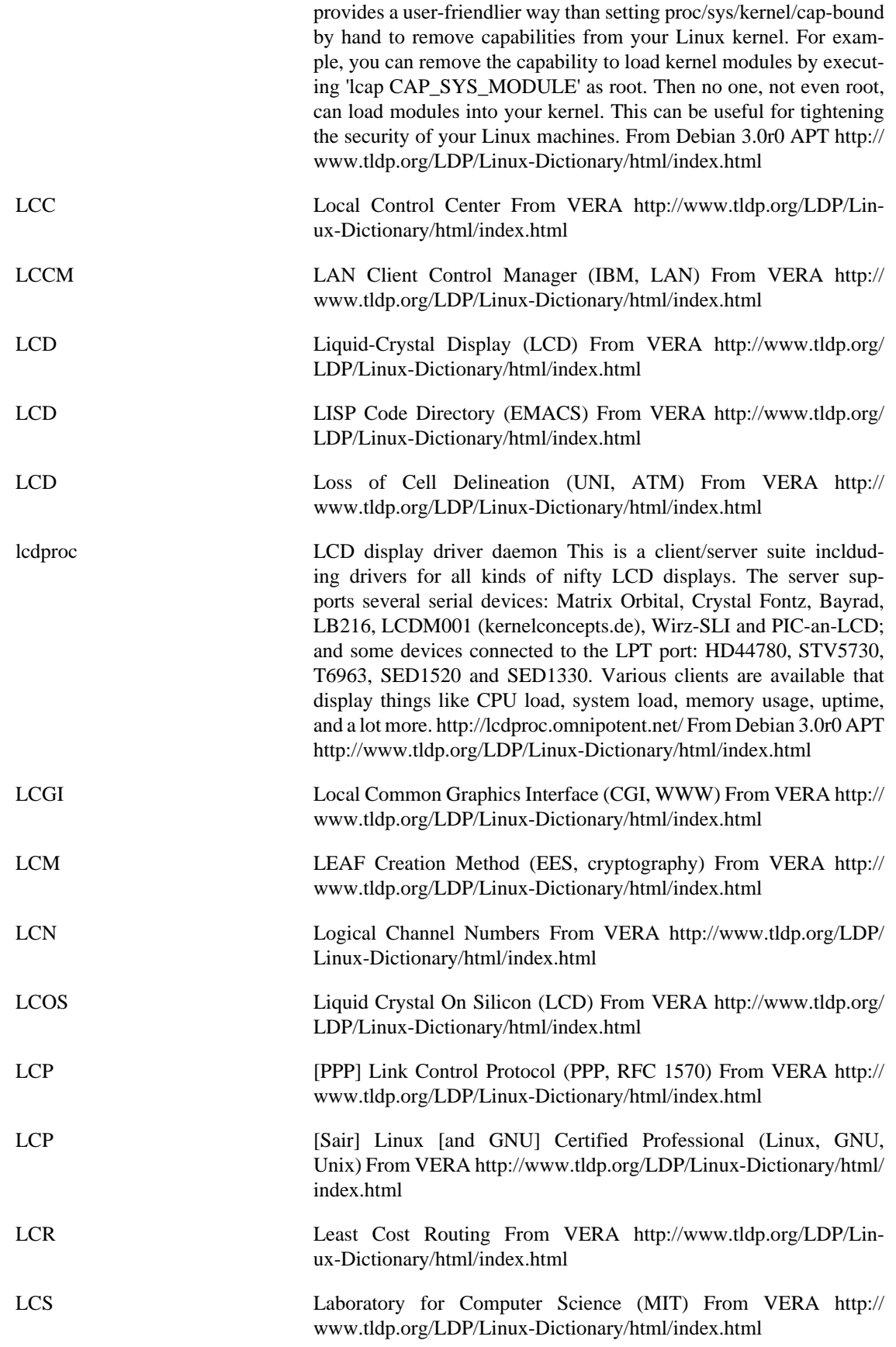

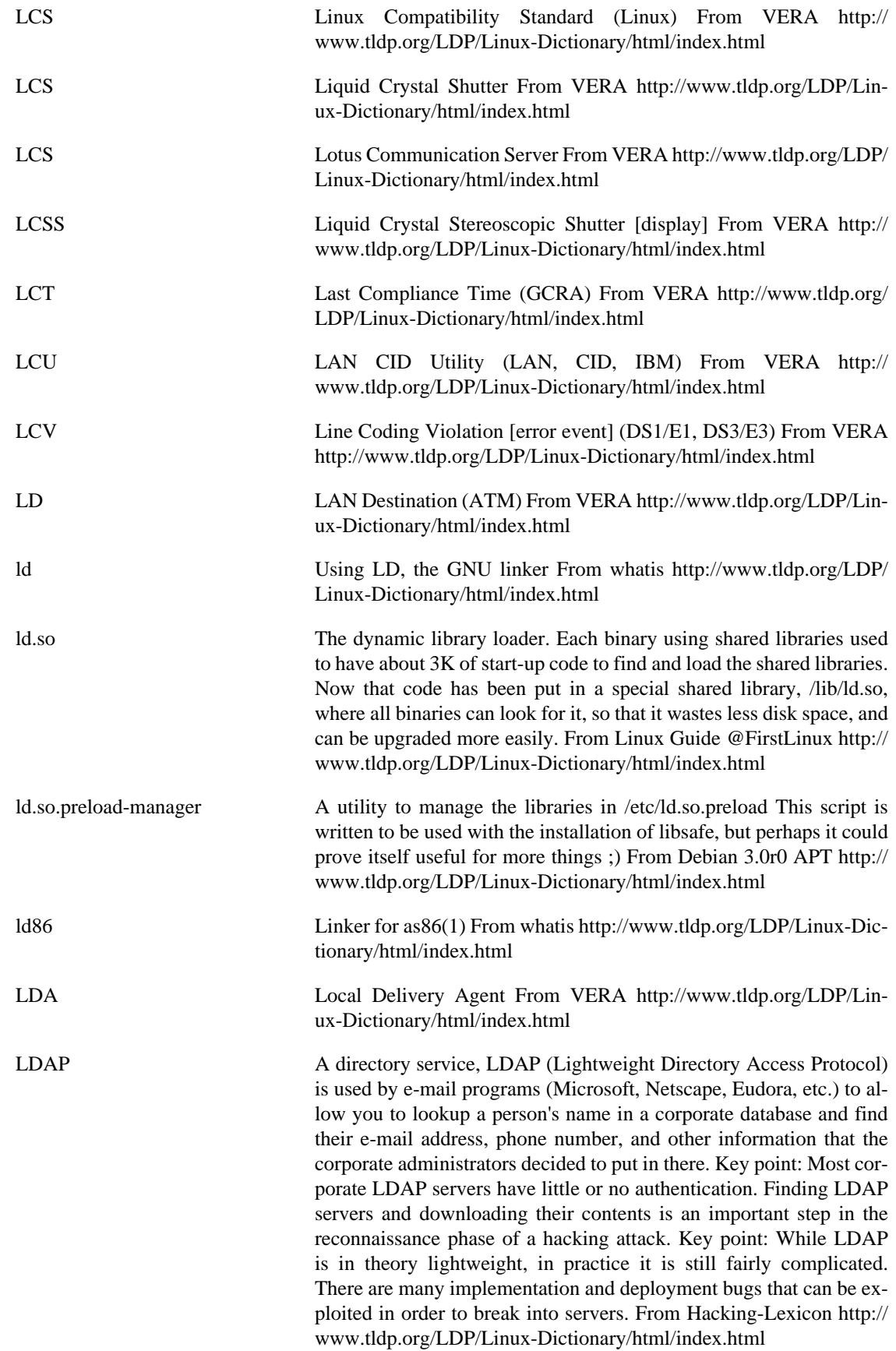

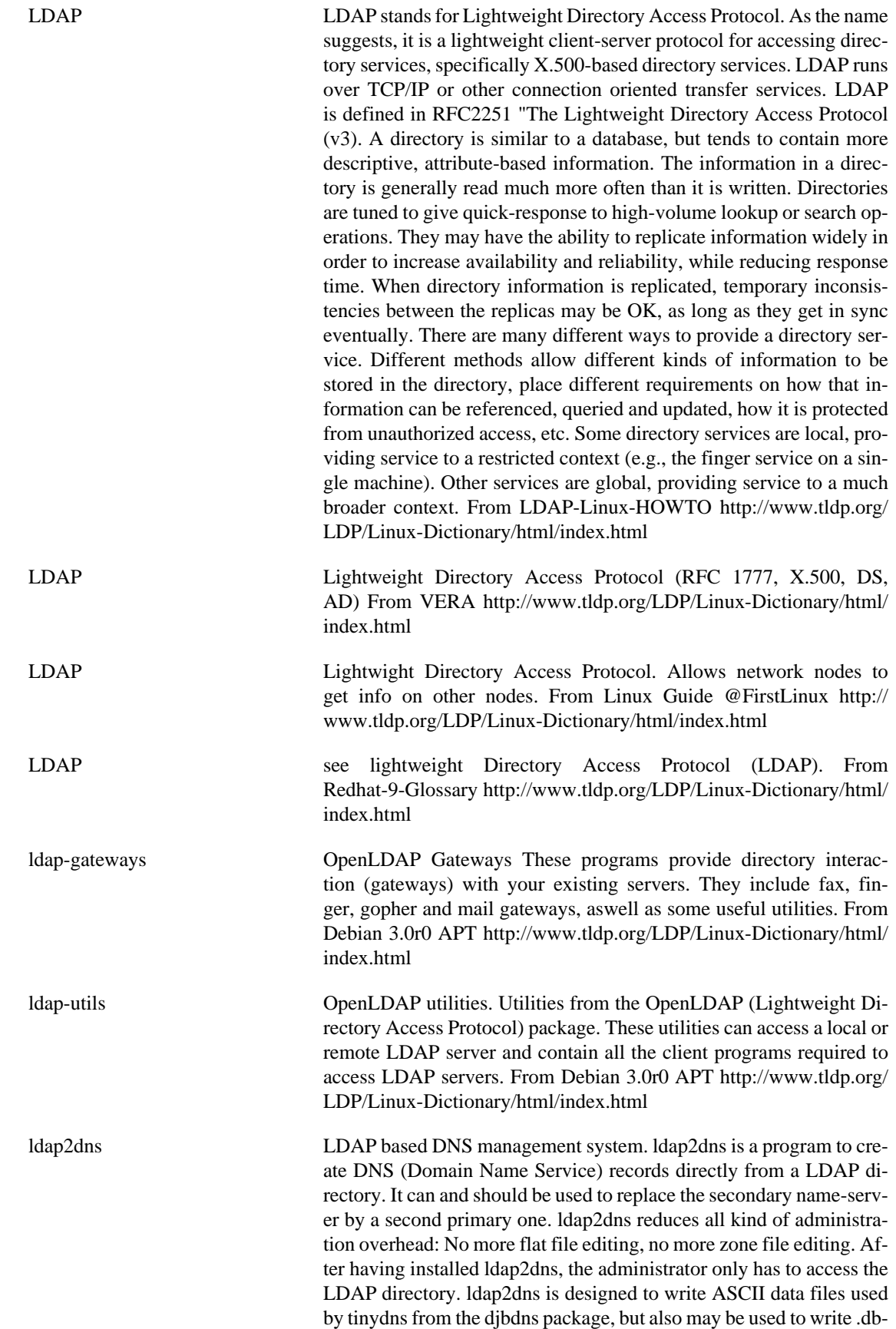

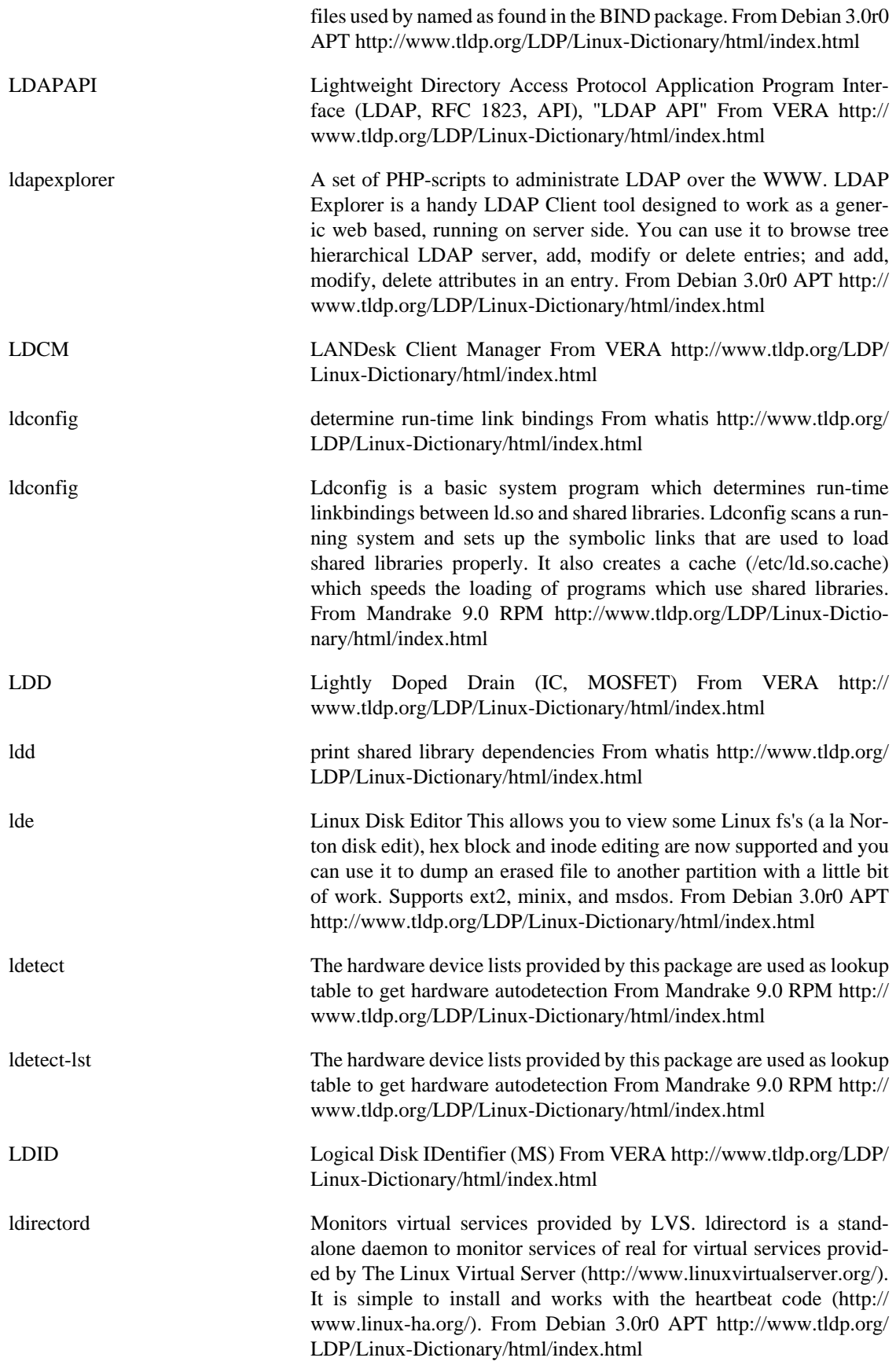

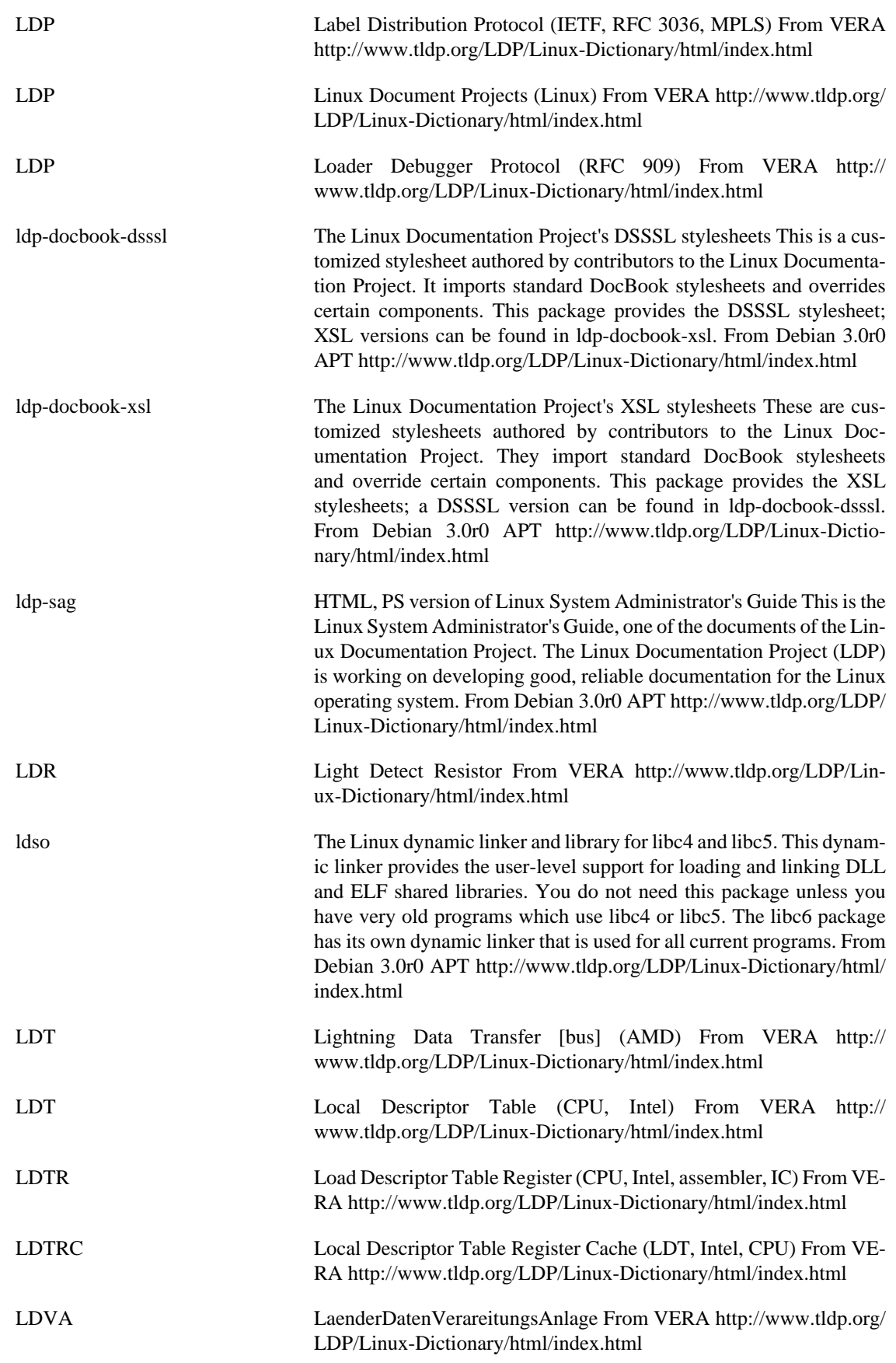

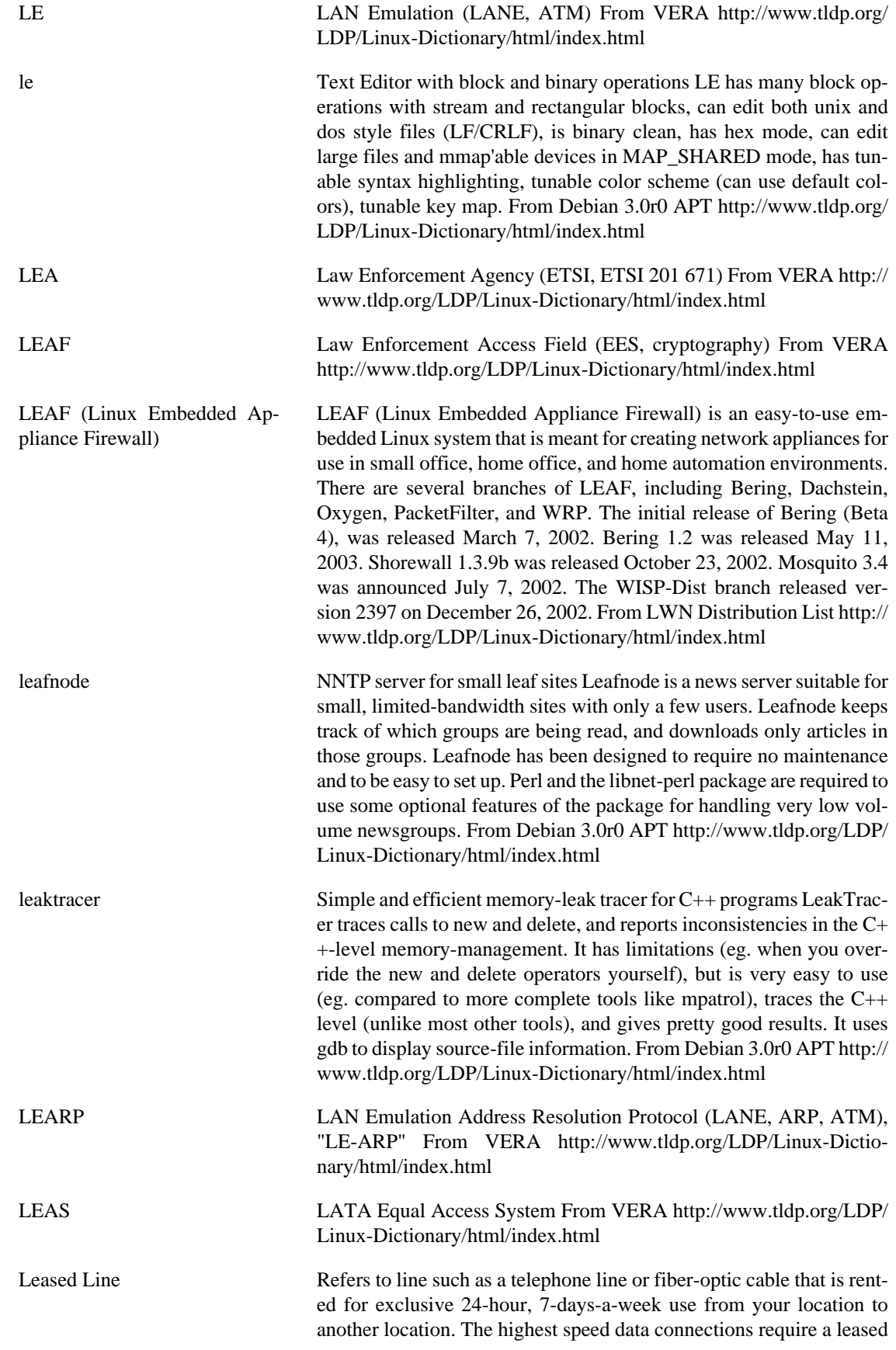

line. From Matisse [http://www.tldp.org/LDP/Linux-Dictionary/html/](http://www.tldp.org/LDP/Linux-Dictionary/html/index.html) [index.html](http://www.tldp.org/LDP/Linux-Dictionary/html/index.html)

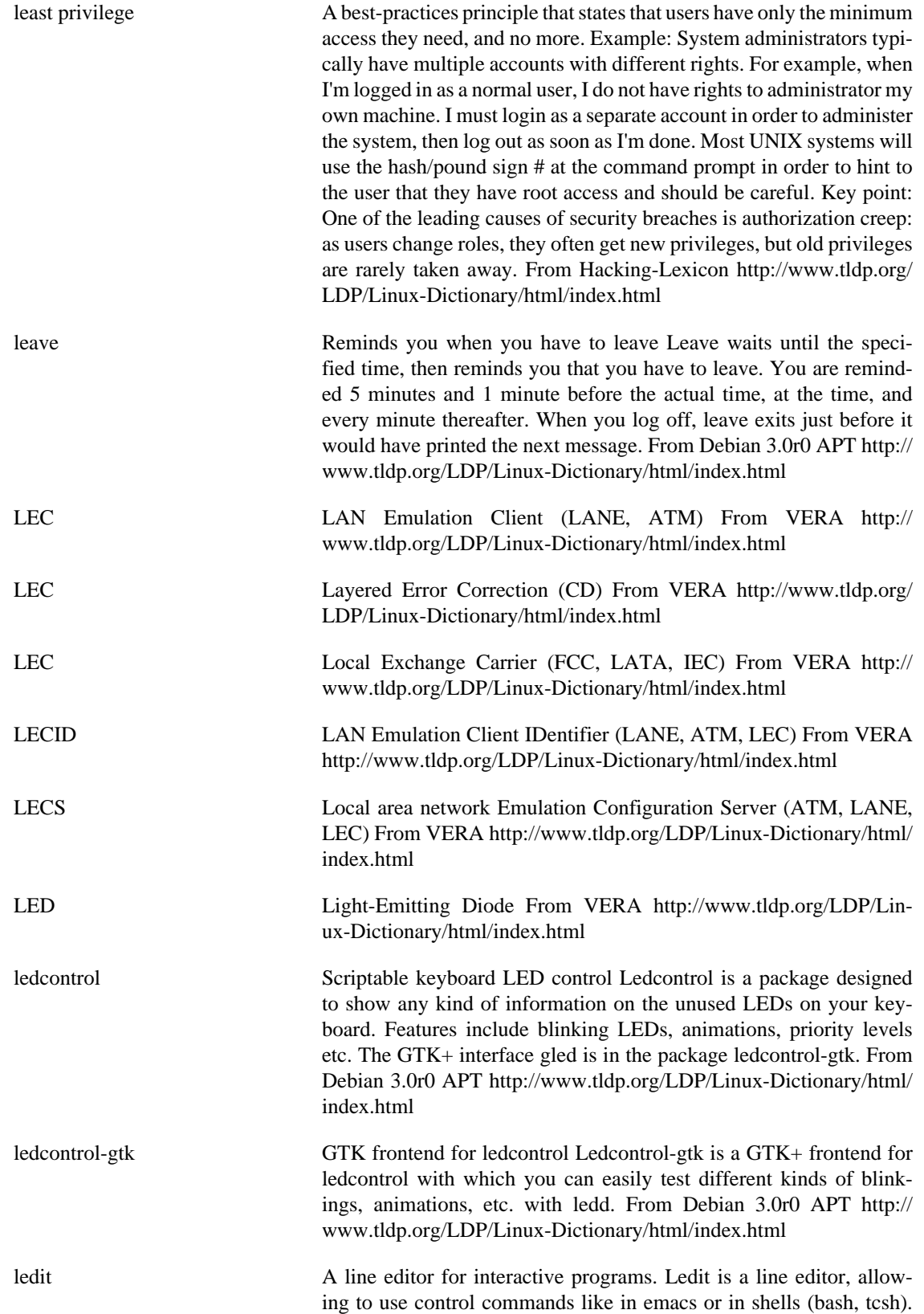

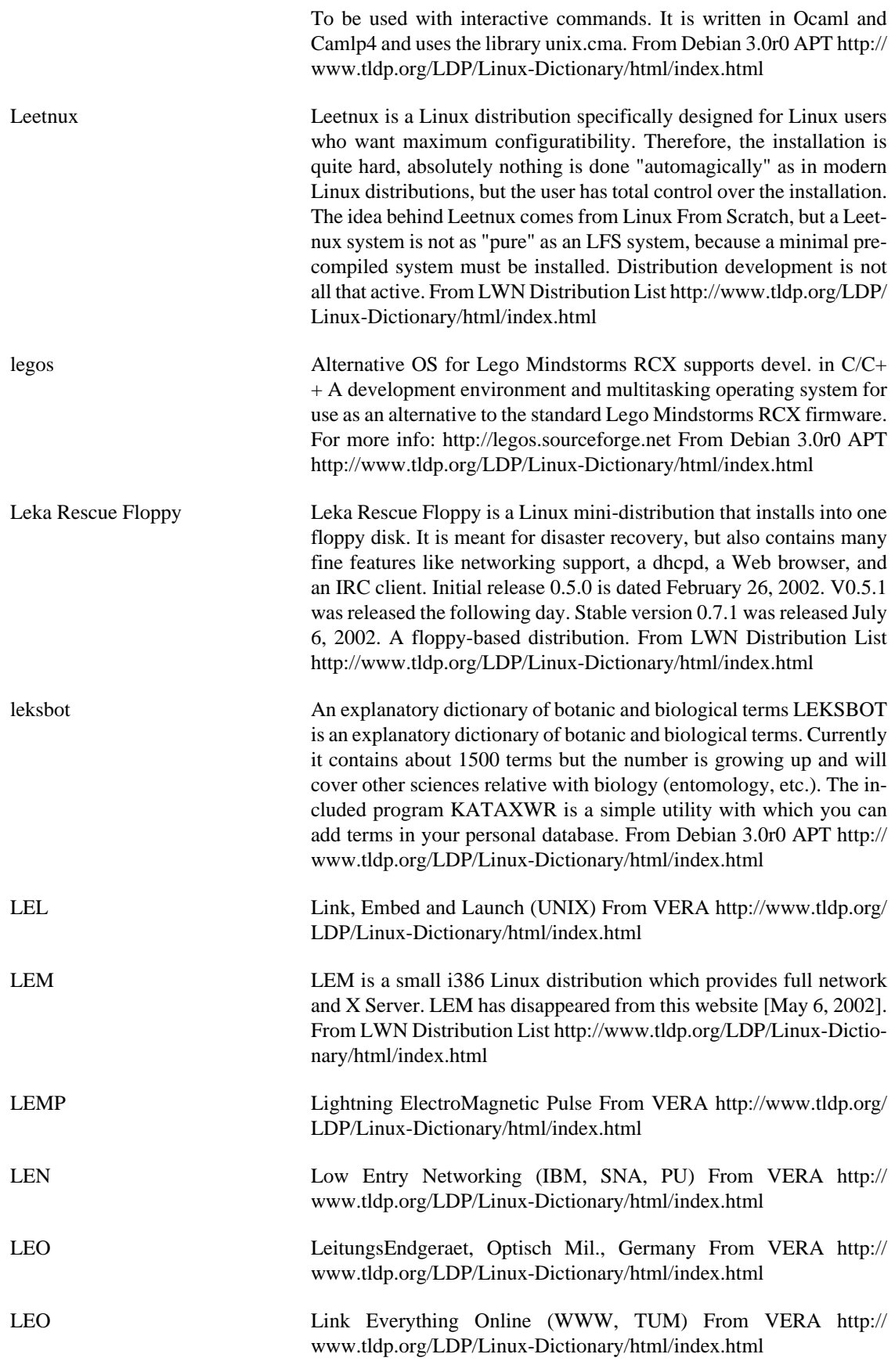

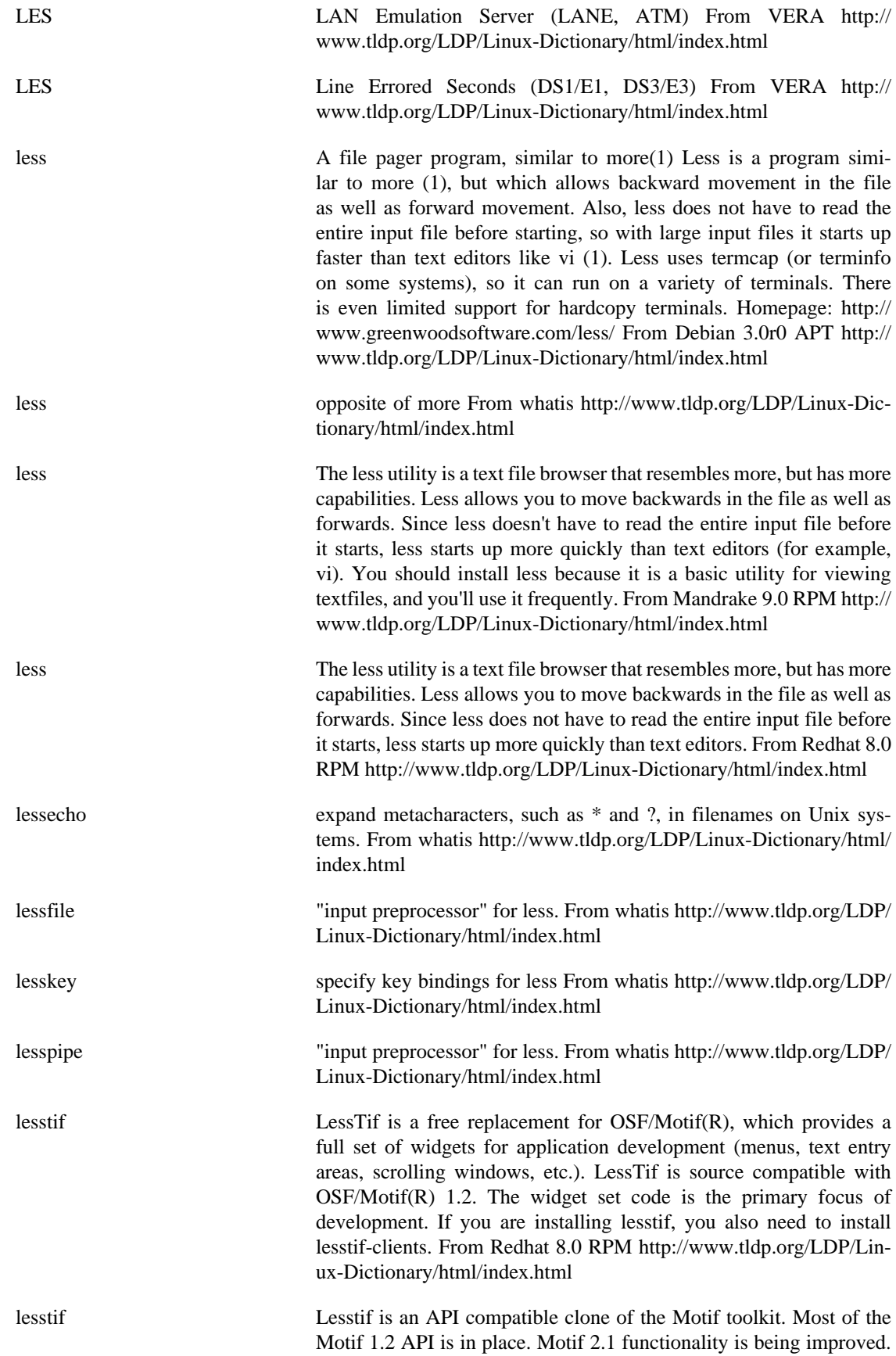

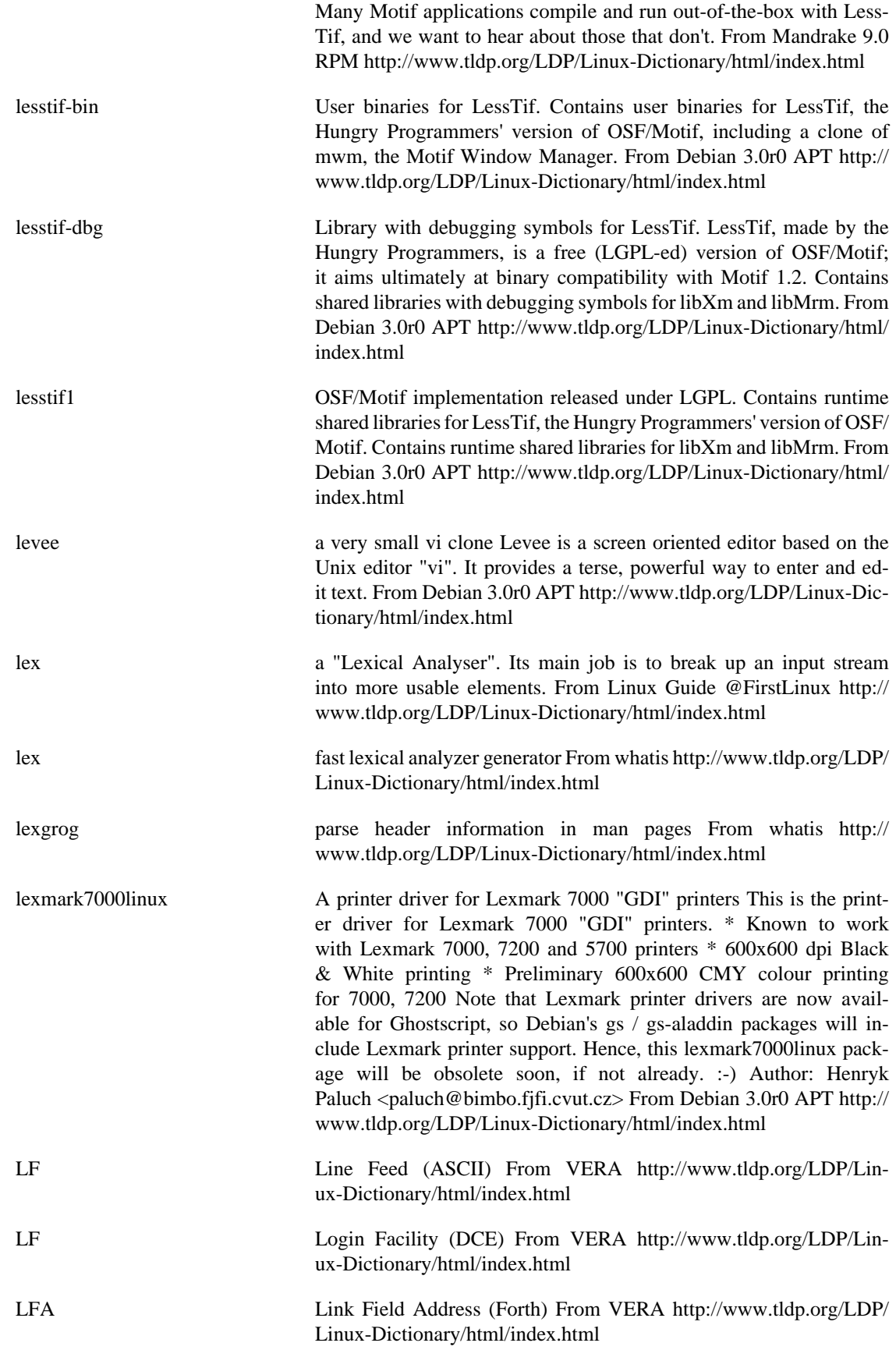

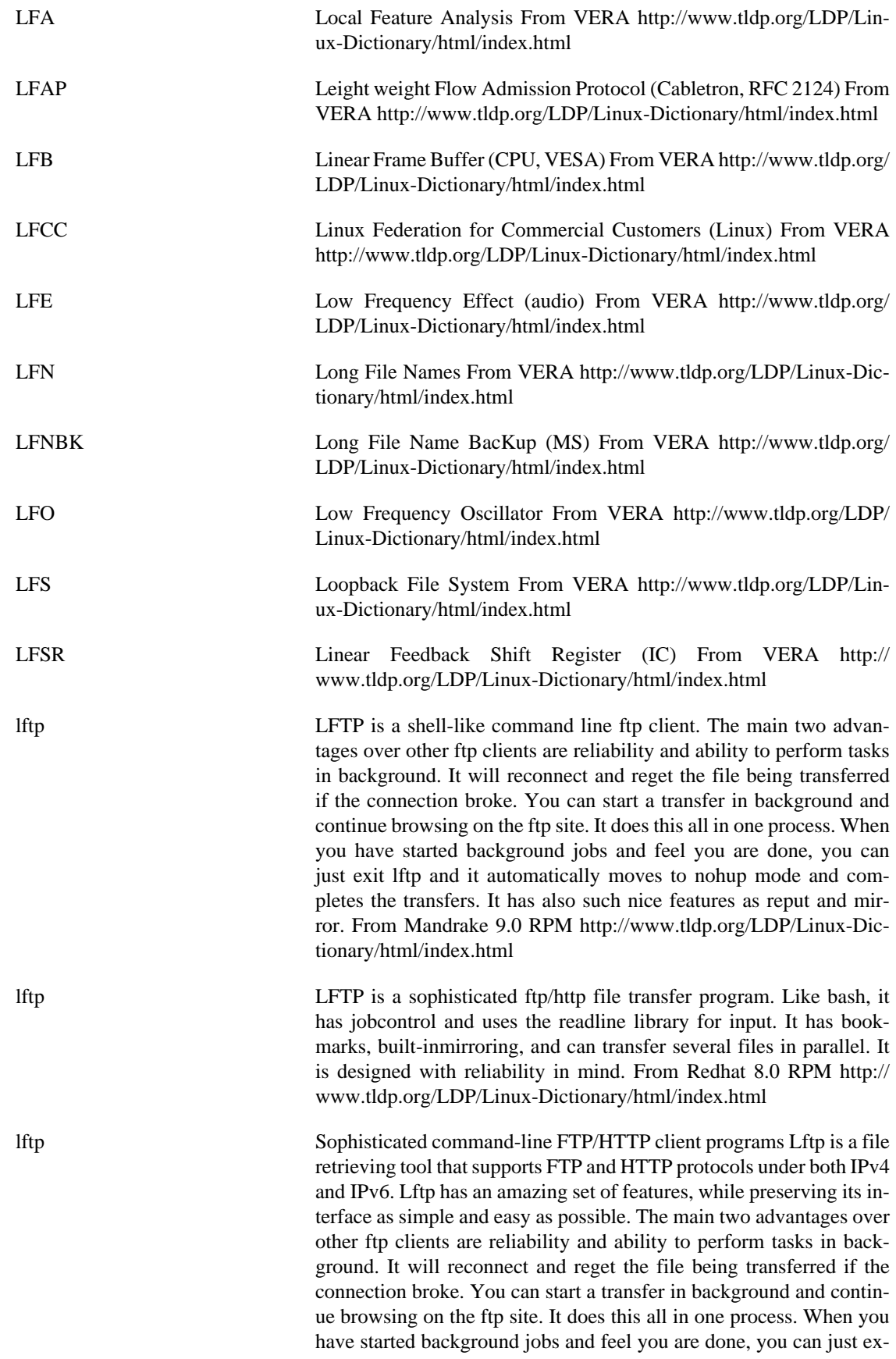

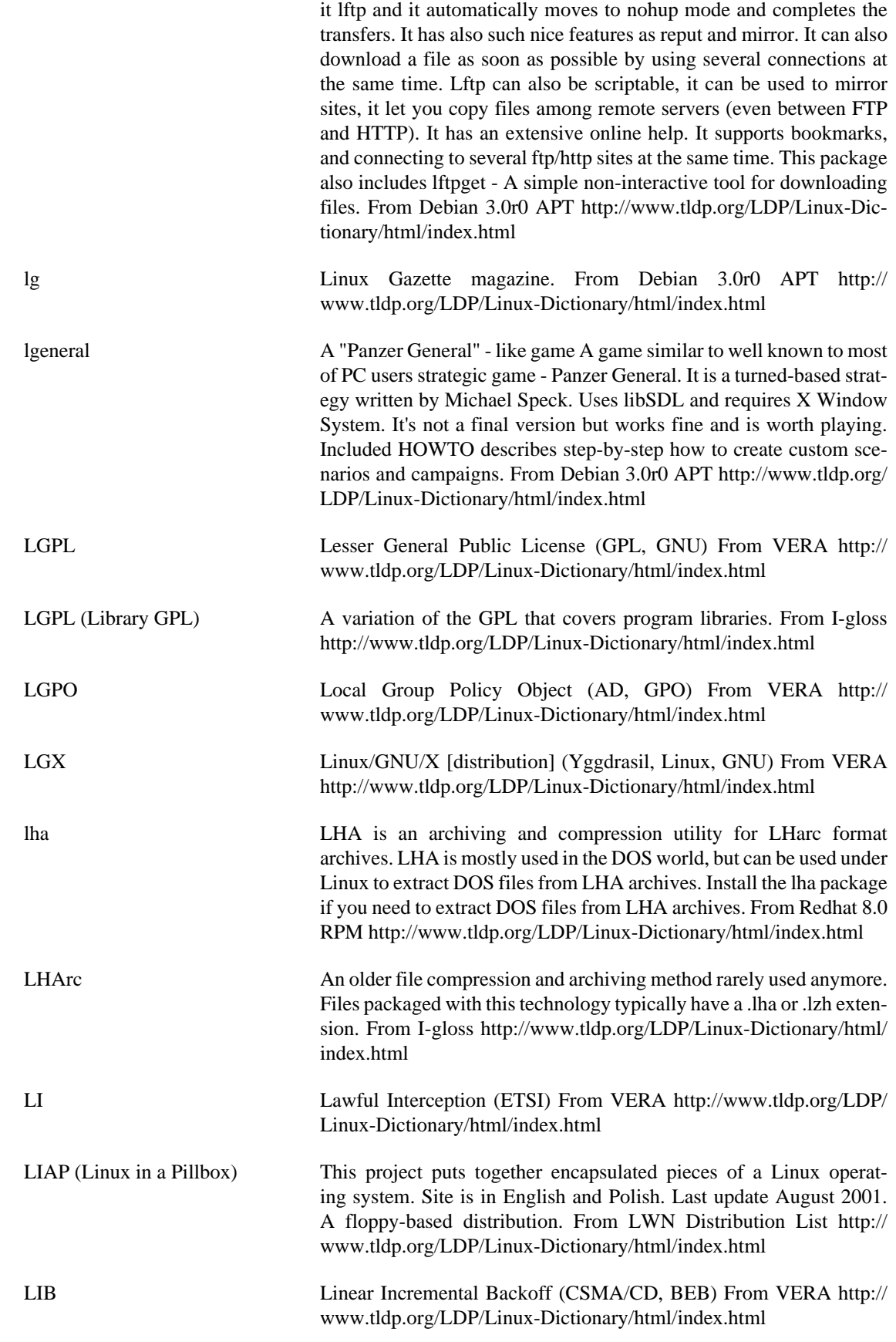

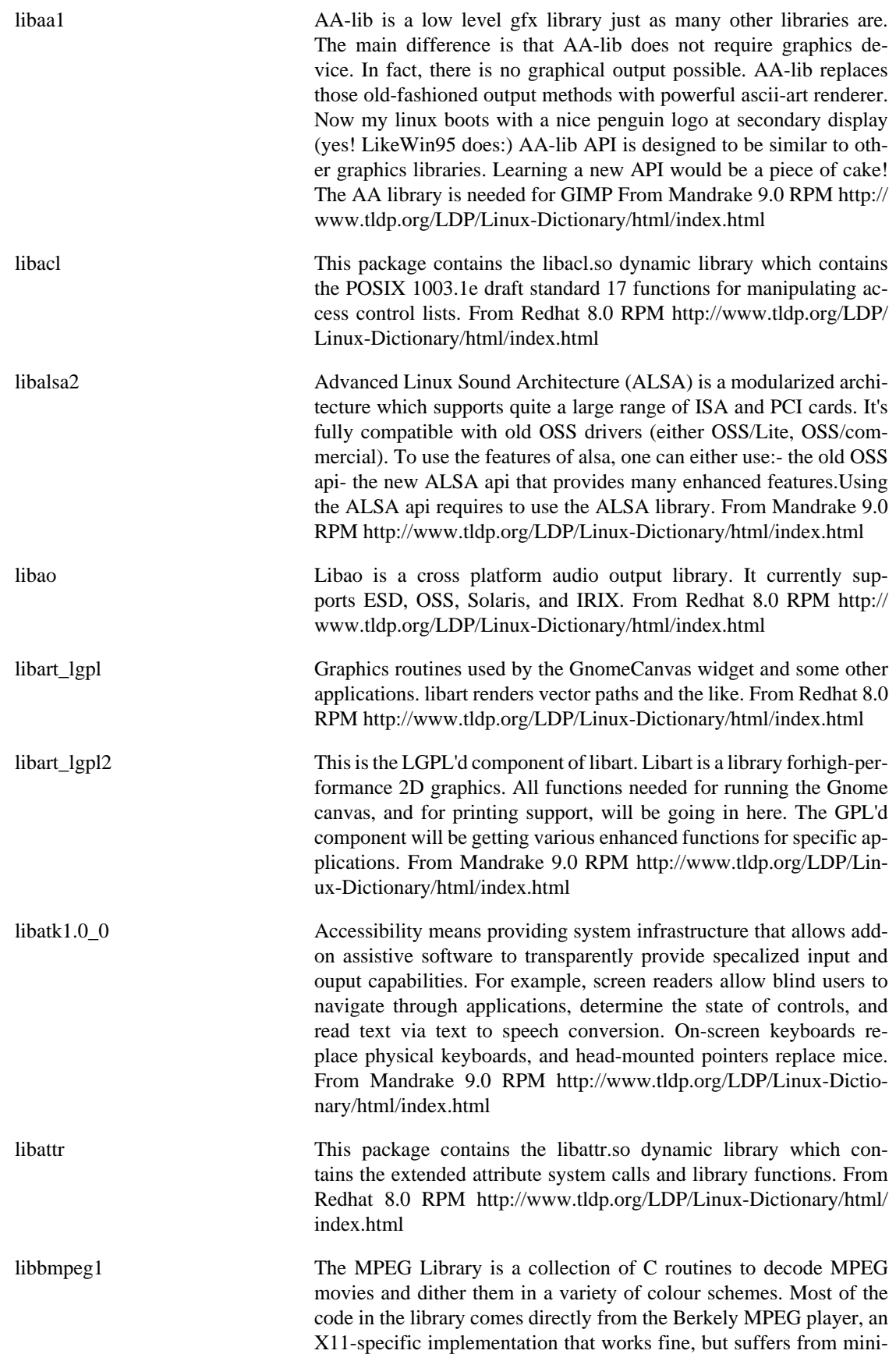

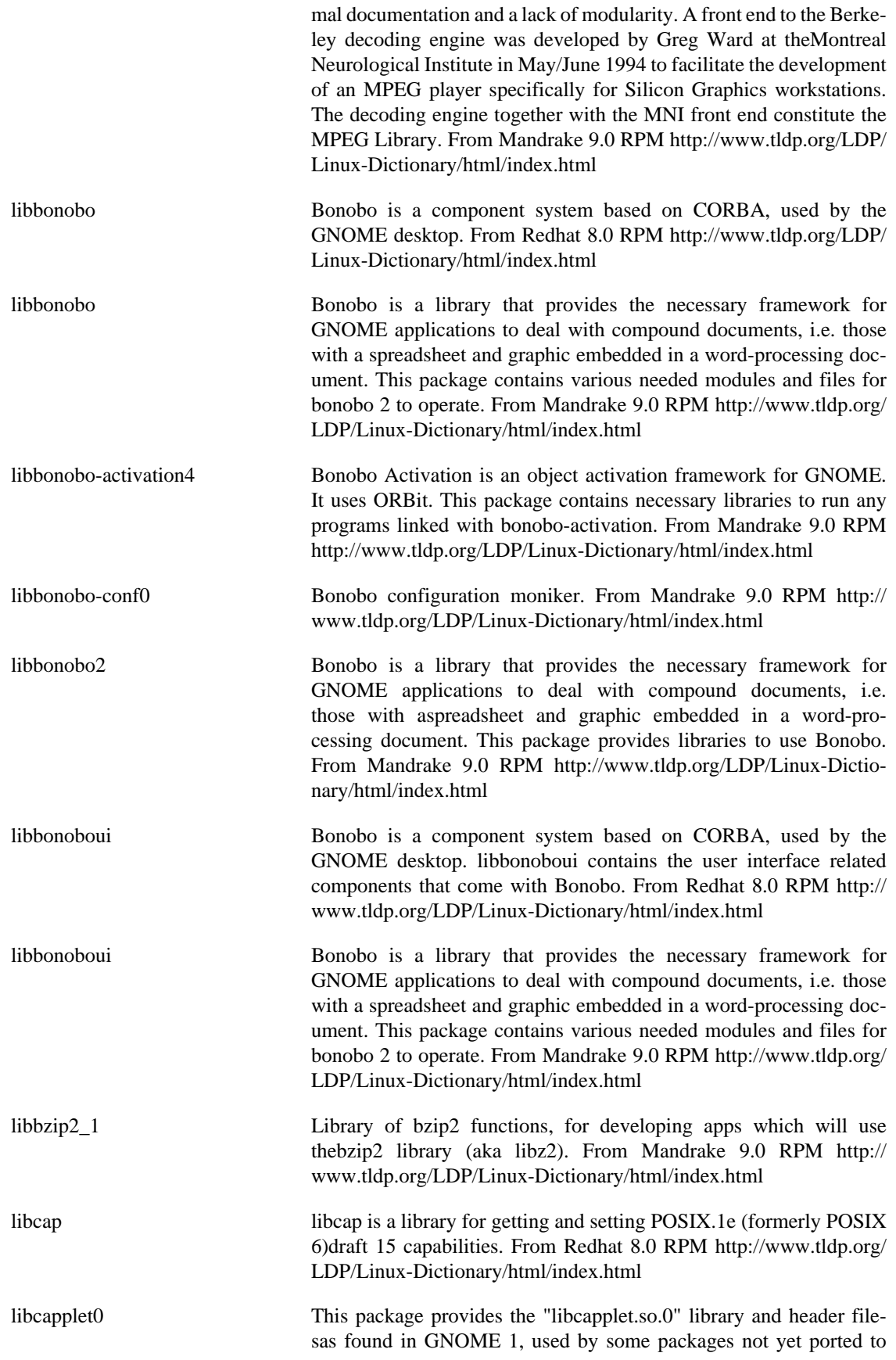

GNOME 2. From Redhat 8.0 RPM [http://www.tldp.org/LDP/Lin](http://www.tldp.org/LDP/Linux-Dictionary/html/index.html)[ux-Dictionary/html/index.html](http://www.tldp.org/LDP/Linux-Dictionary/html/index.html)

libcapplet1 libcapplet originally belongs to GNOME control-center, and is a library necessary for 'capplets', which means different modules for control-center. It has been splitted off from control-center as a package of its own. This package contains the main libraries necessary to run capplets. From Mandrake 9.0 RPM [http://www.tldp.org/LDP/Linux-Dic](http://www.tldp.org/LDP/Linux-Dictionary/html/index.html)[tionary/html/index.html](http://www.tldp.org/LDP/Linux-Dictionary/html/index.html) libcdda0 This is the development libraries for cdparanoia. cdparanoia is a complete rewrite of Heiko Eissfeldt's 'cdda2wav' program, and generally is much better at succeeding to read difficult discs with cheap drives. From Mandrake 9.0 RPM [http://www.tldp.org/LDP/Linux-Dic](http://www.tldp.org/LDP/Linux-Dictionary/html/index.html)[tionary/html/index.html](http://www.tldp.org/LDP/Linux-Dictionary/html/index.html) libcddb-slave2\_0 libraries for running GNOME media. From Mandrake 9.0 RPM [http://](http://www.tldp.org/LDP/Linux-Dictionary/html/index.html) [www.tldp.org/LDP/Linux-Dictionary/html/index.html](http://www.tldp.org/LDP/Linux-Dictionary/html/index.html) libconsole0 This package contains libraries for console tools From Mandrake 9.0 RPM <http://www.tldp.org/LDP/Linux-Dictionary/html/index.html> libcups1 The Common Unix Printing System provides a portable printing layer for UNIX(TM) operating systems. This package contains the CUPS API library which contains common functions used by both the CUPS daemon and all CUPS frontends (lpr-cups, xpp, qtcups, kups, ...). This package you need for both CUPS clients and servers. It is also needed by Samba. From Mandrake 9.0 RPM [http://www.tldp.org/LDP/Lin](http://www.tldp.org/LDP/Linux-Dictionary/html/index.html)[ux-Dictionary/html/index.html](http://www.tldp.org/LDP/Linux-Dictionary/html/index.html) libcurl libcurl is a library of functions for sending and receiving files through various protocols, including http and ftp. You should install this package if you plan to use any applications that use libcurl From Mandrake 9.0 RPM [http://www.tldp.org/LDP/Linux-Dictio](http://www.tldp.org/LDP/Linux-Dictionary/html/index.html)[nary/html/index.html](http://www.tldp.org/LDP/Linux-Dictionary/html/index.html) libdb The Berkeley Database (Berkeley DB) is a programmatic toolkit that provides embedded database support for both traditional and client/server applications. Berkeley DB is used by many applications, including Python and Perl, so this should be installed on all systems. From Mandrake 9.0 RPM [http://www.tldp.org/LDP/Linux-Dic](http://www.tldp.org/LDP/Linux-Dictionary/html/index.html)[tionary/html/index.html](http://www.tldp.org/LDP/Linux-Dictionary/html/index.html) libdbcxx The Berkeley Database (Berkeley DB) is a programmatic toolkit that provides embedded database support for both traditional and client/ server applications. Berkeley DB is used by many applications, including Python and Perl, so this should be installed on all systems. This package contains the files needed to build  $C_{++}$  programs which use Berkeley DB. From Mandrake 9.0 RPM [http://www.tldp.org/](http://www.tldp.org/LDP/Linux-Dictionary/html/index.html) [LDP/Linux-Dictionary/html/index.html](http://www.tldp.org/LDP/Linux-Dictionary/html/index.html) libefs1 This is a first approach to implement a file-system-inside-a-file. The library is called libefs (EFS = Embedded File System). This package is part of Bonobo. From Mandrake 9.0 RPM [http://www.tldp.org/LDP/](http://www.tldp.org/LDP/Linux-Dictionary/html/index.html) [Linux-Dictionary/html/index.html](http://www.tldp.org/LDP/Linux-Dictionary/html/index.html)

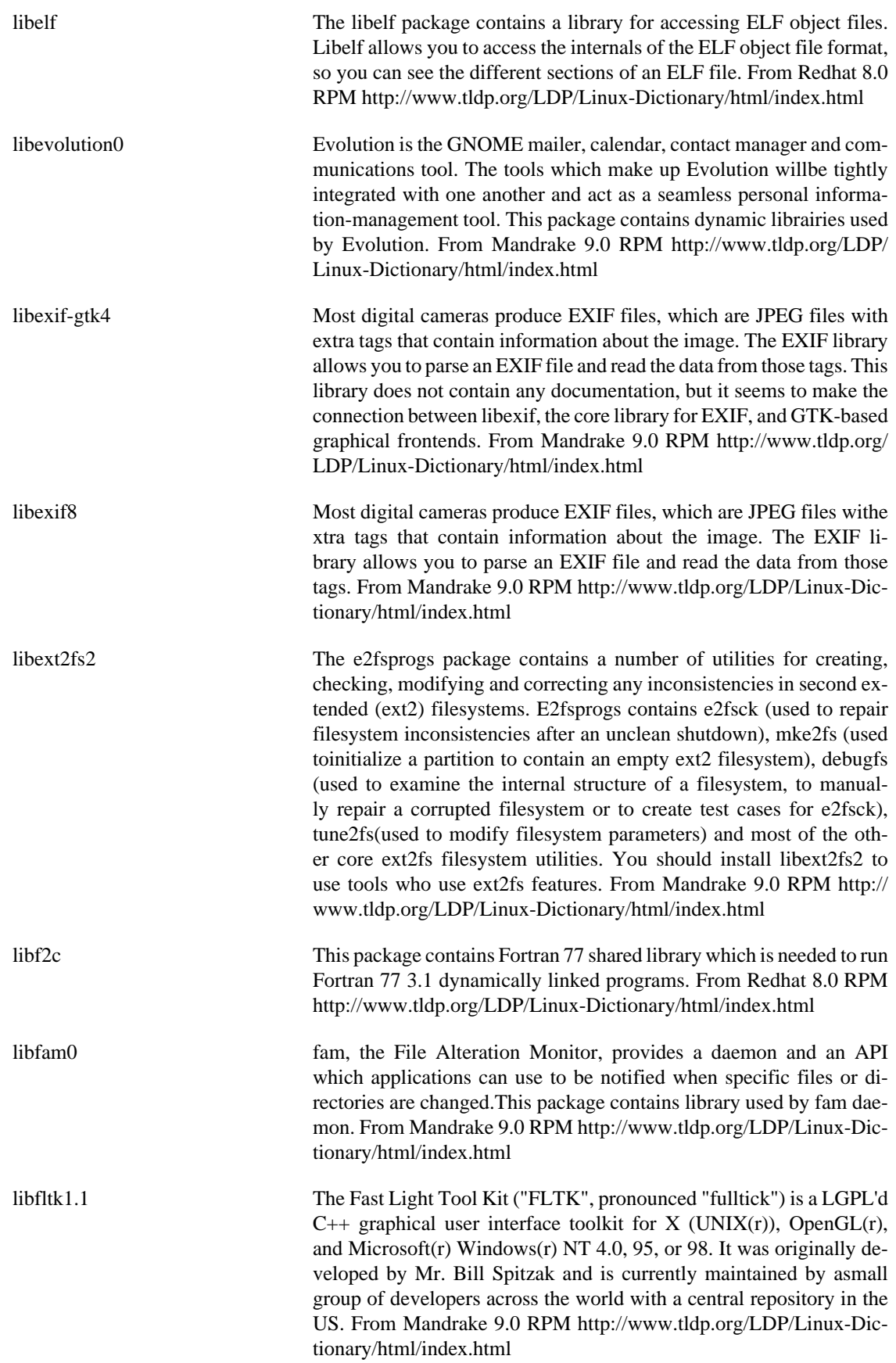

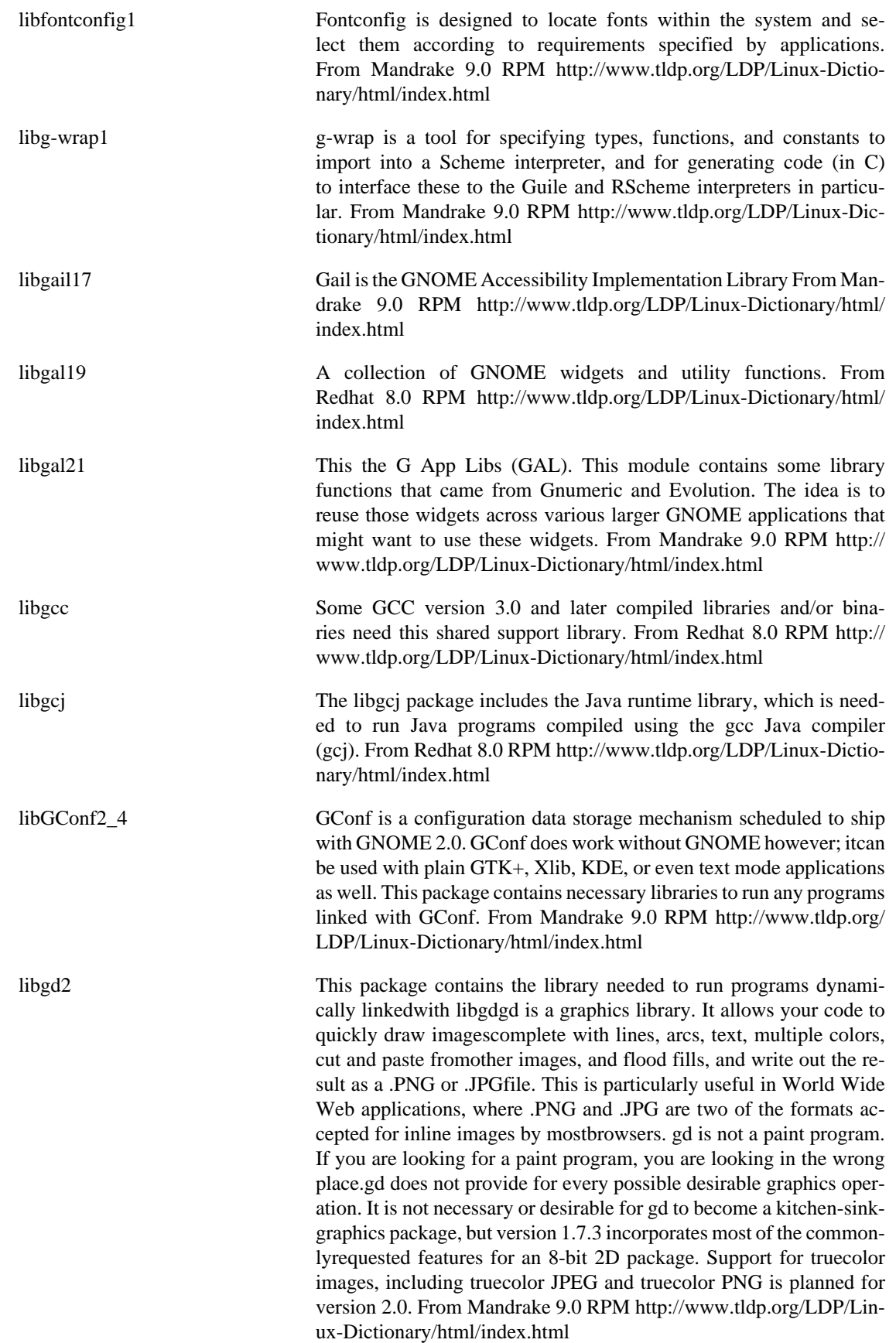

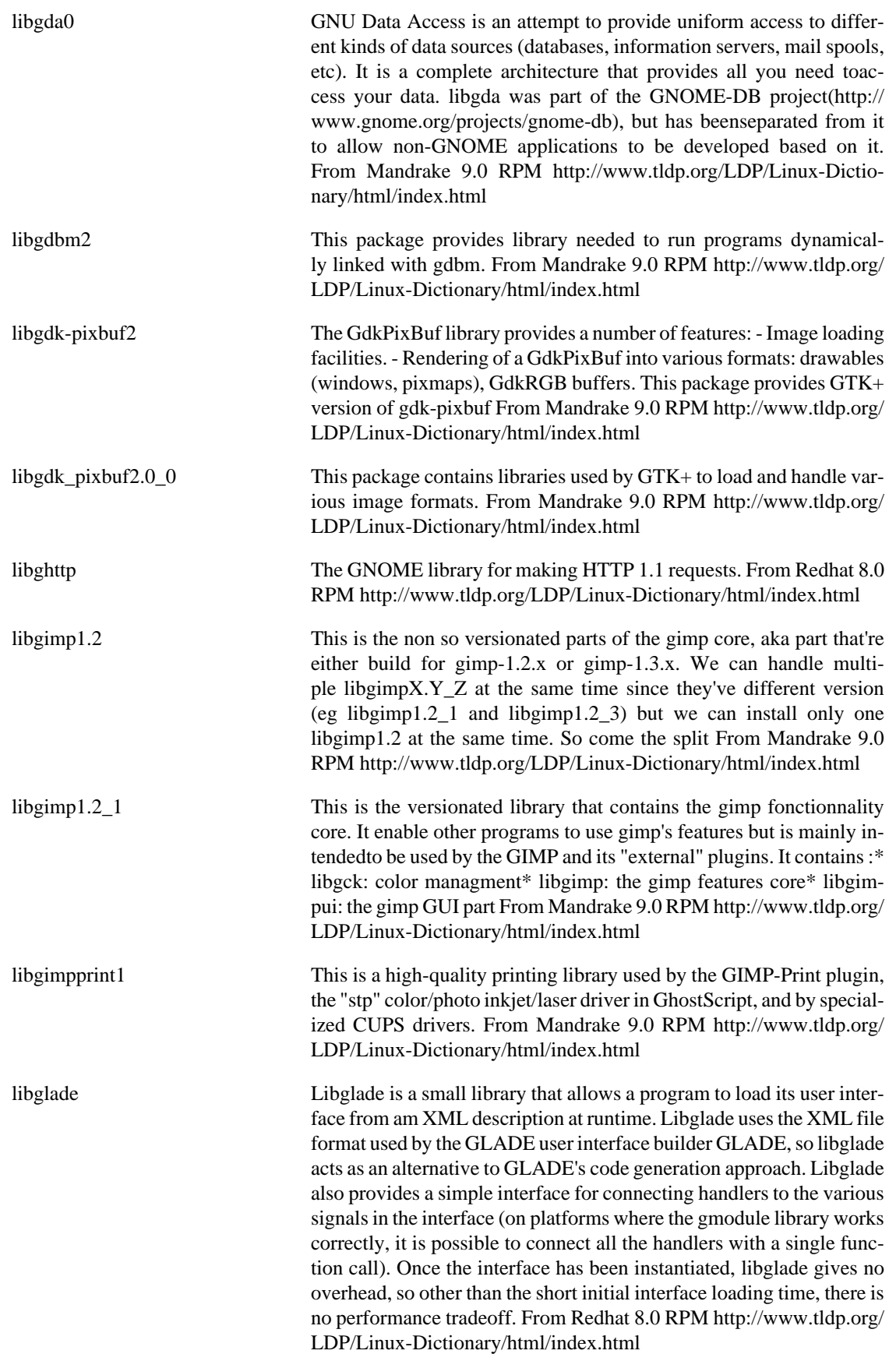

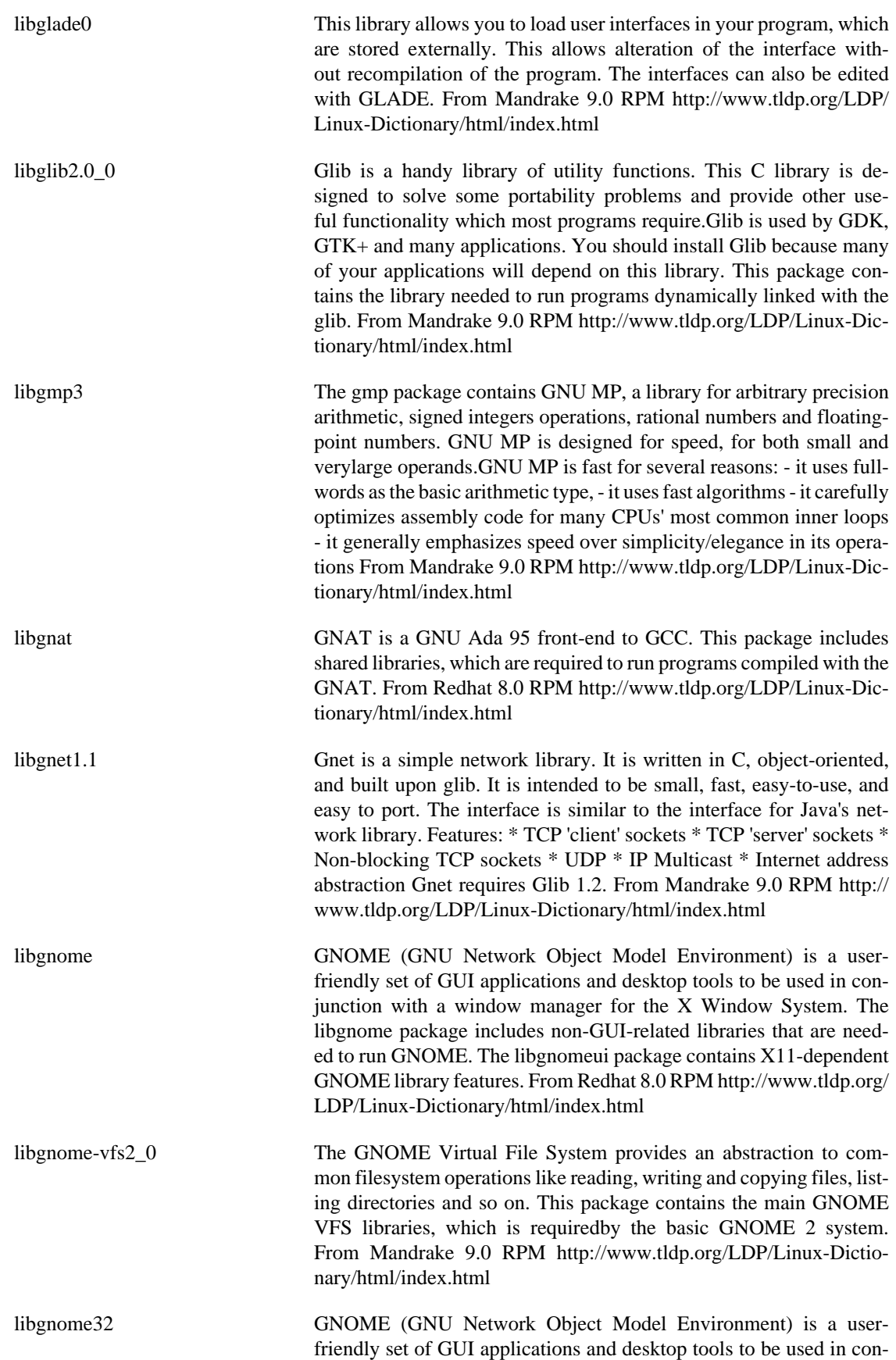

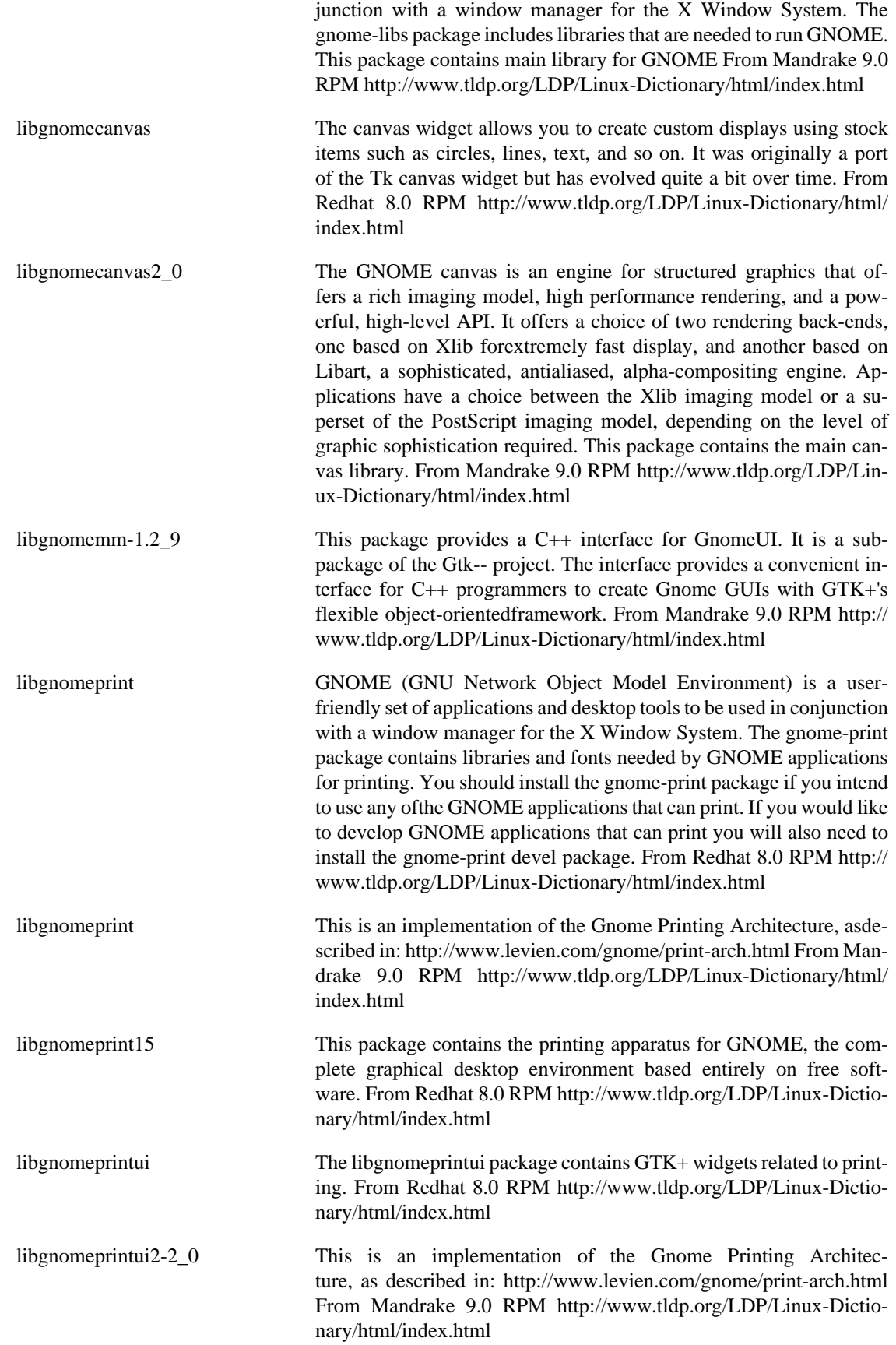

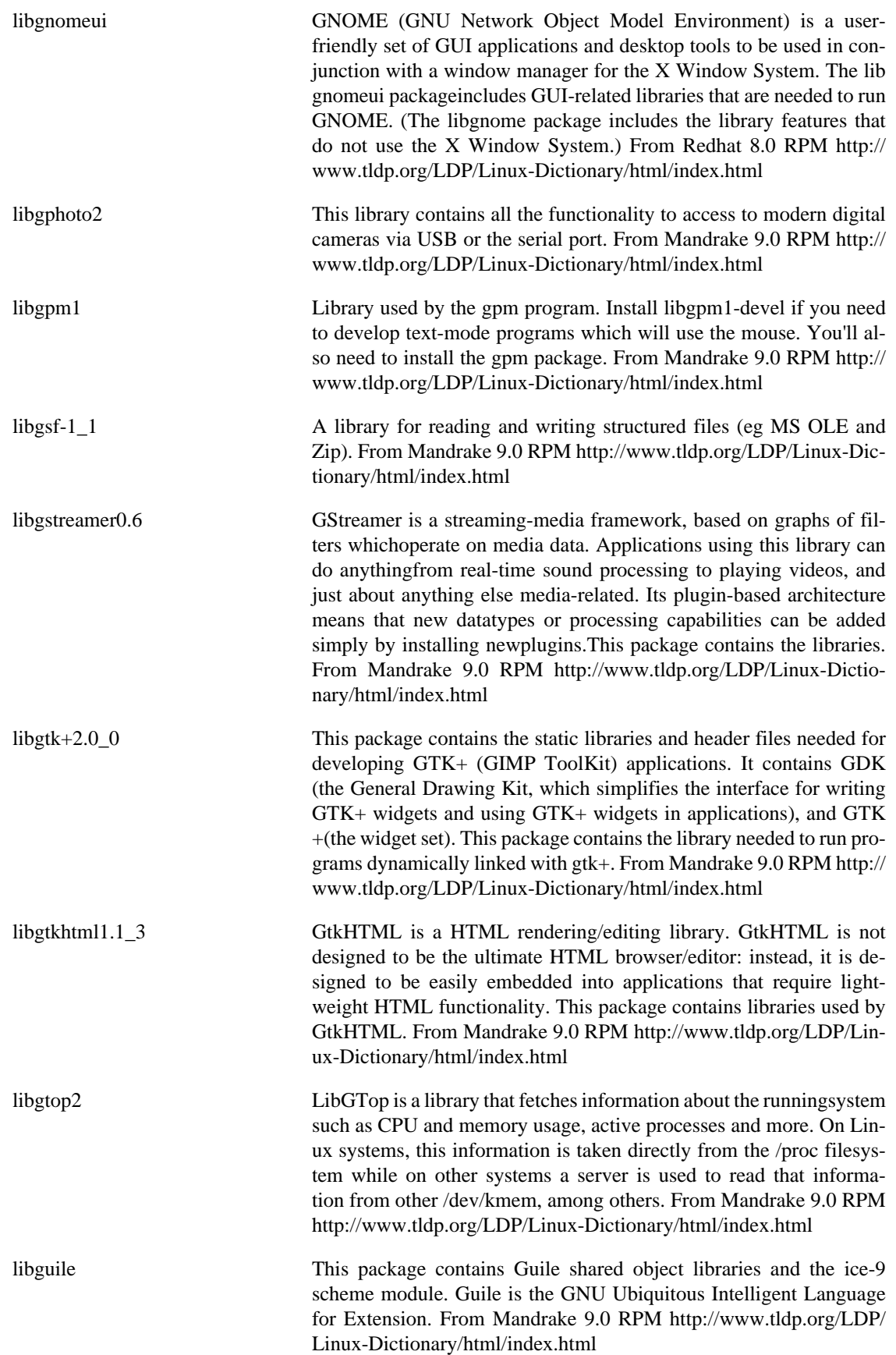

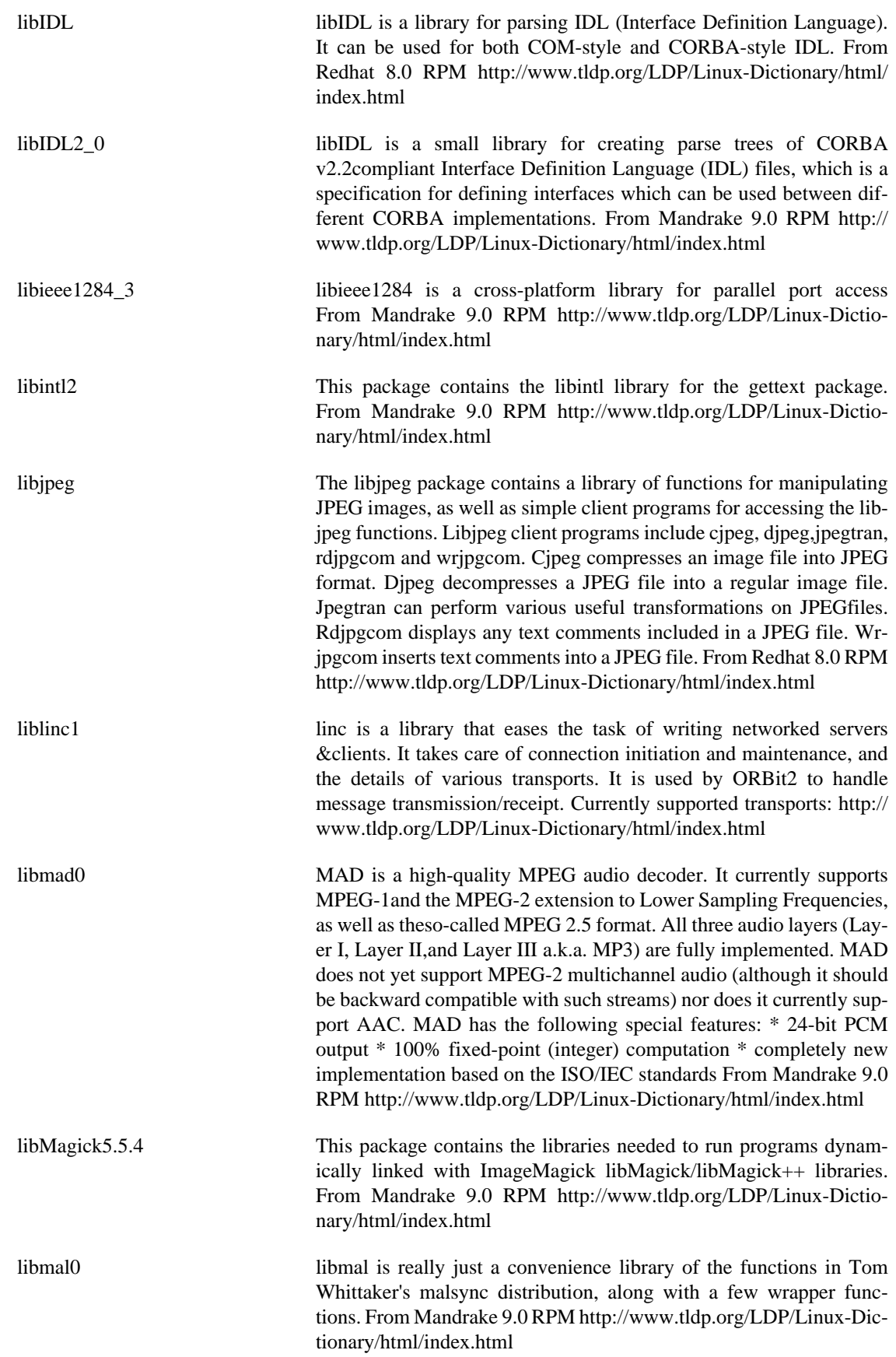

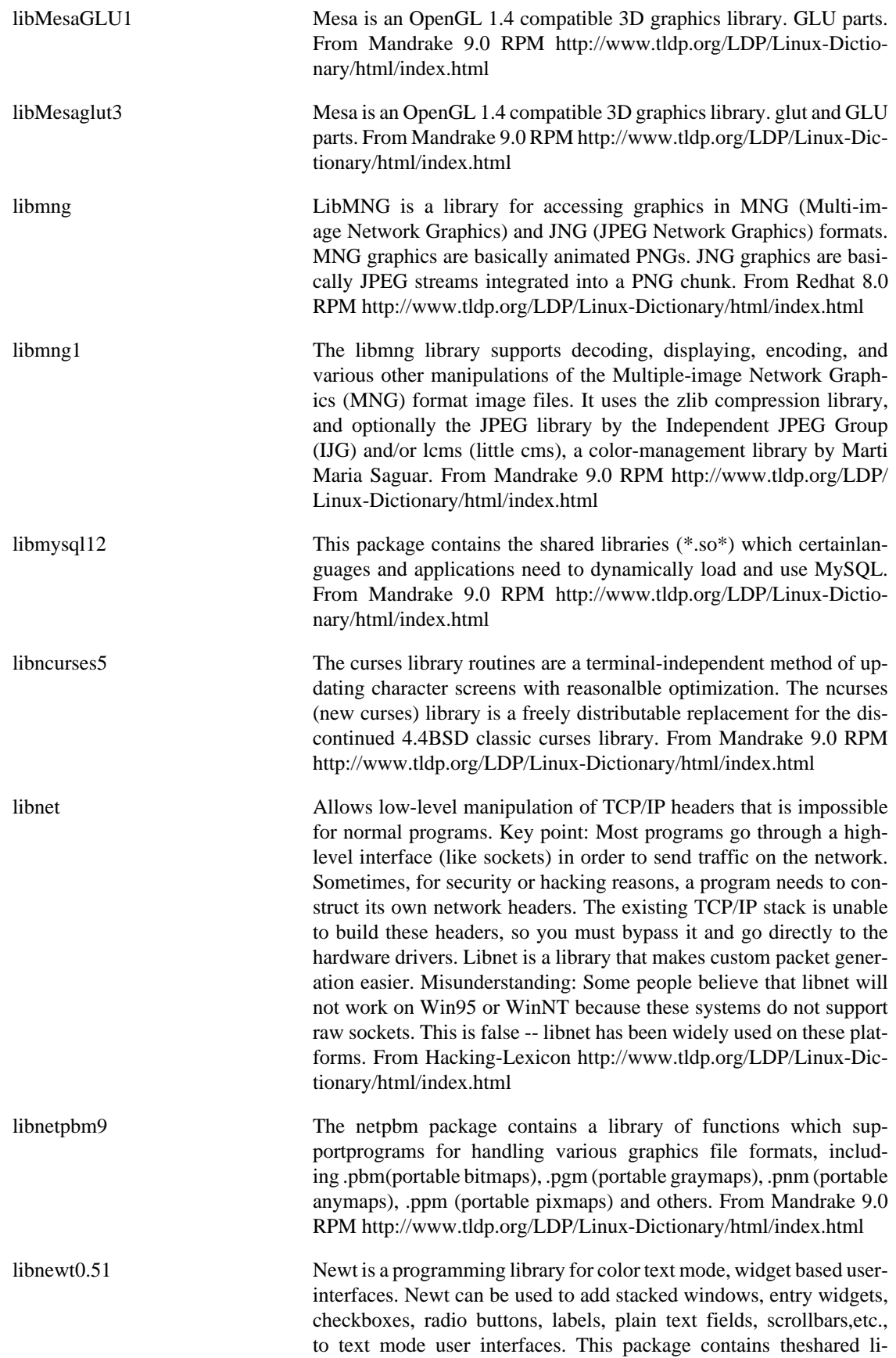

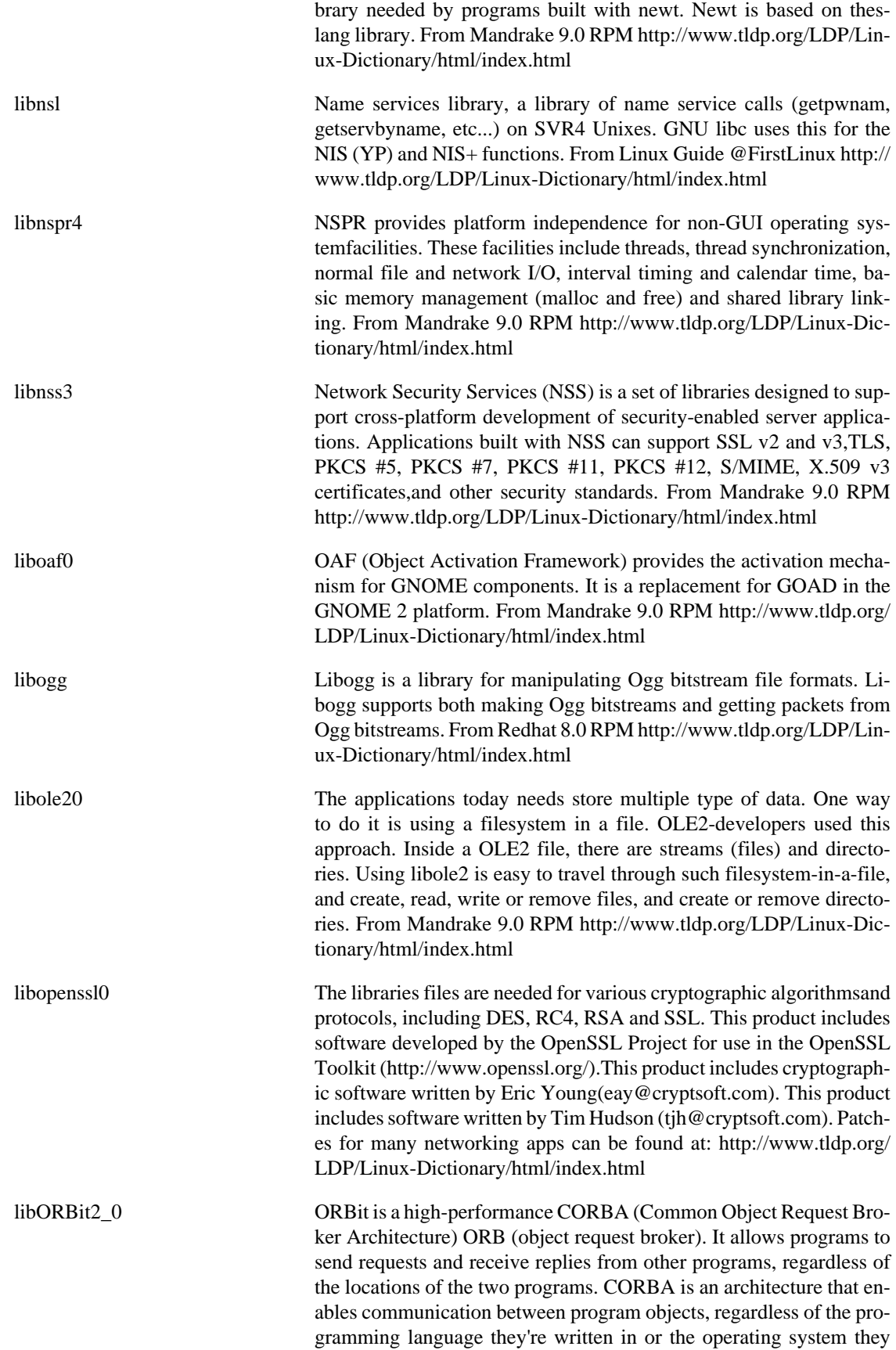

run on. This package contains all core libraries of the ORBit implementation of CORBA technology. From Mandrake 9.0 RPM [http://](http://www.tldp.org/LDP/Linux-Dictionary/html/index.html) [www.tldp.org/LDP/Linux-Dictionary/html/index.html](http://www.tldp.org/LDP/Linux-Dictionary/html/index.html) libpango1.0\_0 A library to handle unicode strings as well as complex bidirectionalor context dependent shaped strings. It is the next step on Gtk+ internationalization. From Mandrake 9.0 RPM [http://www.tldp.org/LDP/](http://www.tldp.org/LDP/Linux-Dictionary/html/index.html) [Linux-Dictionary/html/index.html](http://www.tldp.org/LDP/Linux-Dictionary/html/index.html) libpcap Allows low-level capture of network traffic. Most UNIX-based sniffers use this library. Misconception: You must have root privileges to run libpcap-based programs. This is a common problem when scriptkiddies try to run programs based upon this library: they don't know they must run under root, and the scripts themselves rarely give instructional error messages as to what exactly is wrong. Point: Most Windows packet-sniffers are based upon a variation of the PCAUSA driver. This includes "WinDump", a libpcap implementation for Windows. From Hacking-Lexicon [http://www.tldp.org/LDP/Linux-Dic](http://www.tldp.org/LDP/Linux-Dictionary/html/index.html)[tionary/html/index.html](http://www.tldp.org/LDP/Linux-Dictionary/html/index.html) libpcap Libpcap provides a portable framework for low-level network monitoring. Libpcap can provide network statistics collection, security monitoring and network debugging. Since almost every system vendor provides a different interface for packet capture, the libpcap authors created this system-independent API to ease in porting and to alleviate the need for several system-dependent packet capture modules in each application. Install libpcap if you need to do low-level network traffic monitoring on your network. From Redhat 8.0 RPM <http://www.tldp.org/LDP/Linux-Dictionary/html/index.html> libpcre0 PCRE has its own native API, but a set of "wrapper" functions that are based on the POSIX API are also supplied in the library libpcreposix. Note that this just provides a POSIX calling interface to PCRE: the regular expressionsthemselves still follow Perl syntax and semantics. The header file for the POSIX-style functions is called pcreposix.h. The official POSIX name is regex.h, but I didn't want to risk possible problems with existing files of that name by distributing it that way. To use it with an existing program that uses the POSIX API, it will have to be renamed or pointed at by a link. From Mandrake 9.0 RPM <http://www.tldp.org/LDP/Linux-Dictionary/html/index.html> libpng The libpng package contains a library of functions for creating and manipulating PNG (Portable Network Graphics) image format files. PNG is a bit-mapped graphics format similar to the GIF format. PNG was created to replace the GIF format, since GIF uses a patented data compression algorithm. From Redhat 8.0 RPM [http://www.tldp.org/](http://www.tldp.org/LDP/Linux-Dictionary/html/index.html) [LDP/Linux-Dictionary/html/index.html](http://www.tldp.org/LDP/Linux-Dictionary/html/index.html) libpq3 C and C++ libraries to enable user programs to communicate with the PostgreSQL database backend. The backend can be on another machine and accessed through TCP/IP. From Mandrake 9.0 RPM [http://](http://www.tldp.org/LDP/Linux-Dictionary/html/index.html) [www.tldp.org/LDP/Linux-Dictionary/html/index.html](http://www.tldp.org/LDP/Linux-Dictionary/html/index.html) libPropList The purpose of PL is to closely mimic the behavior of the property lists used in the GNUstep/OPENSTEP (they're formed with the

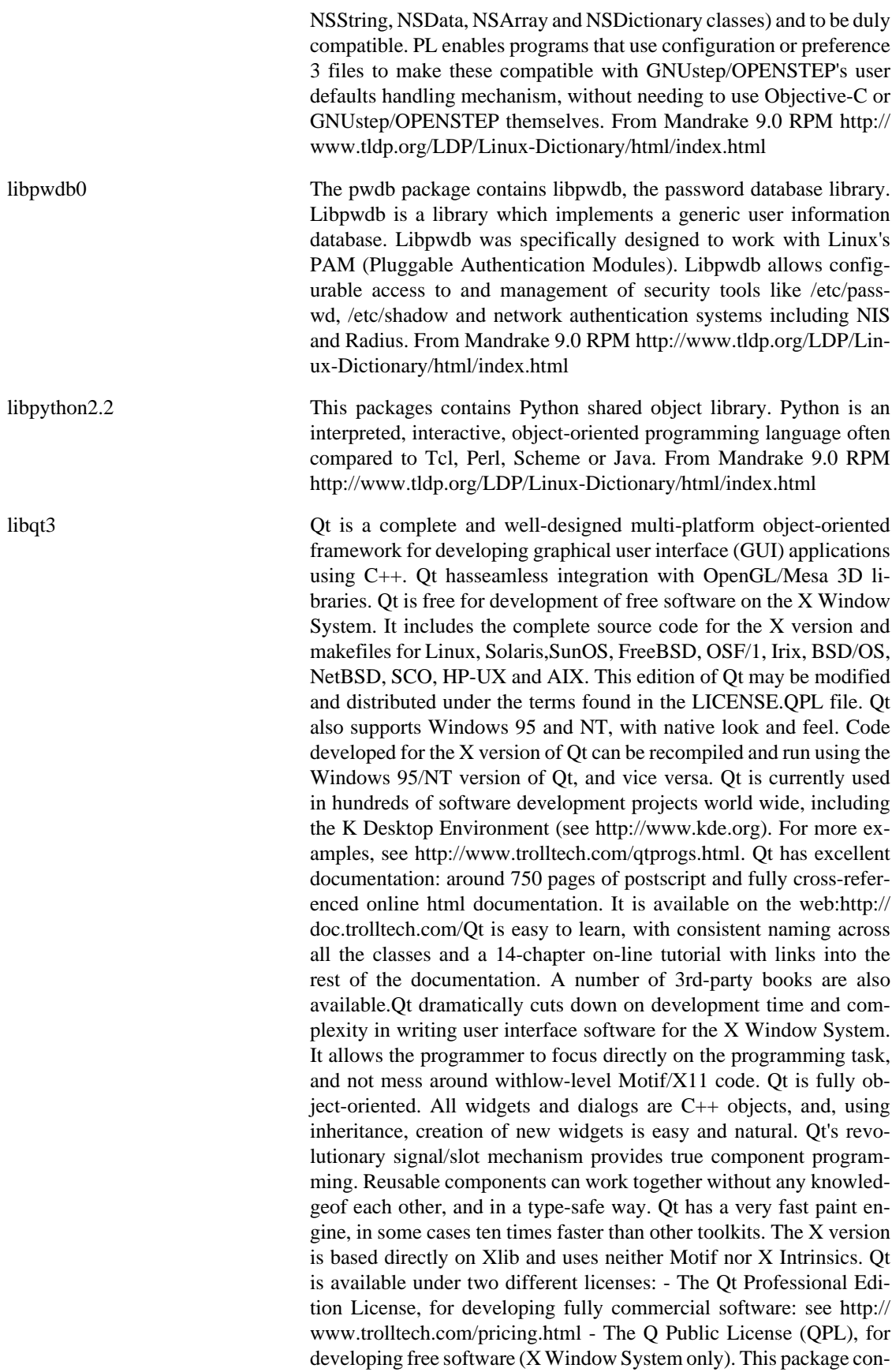

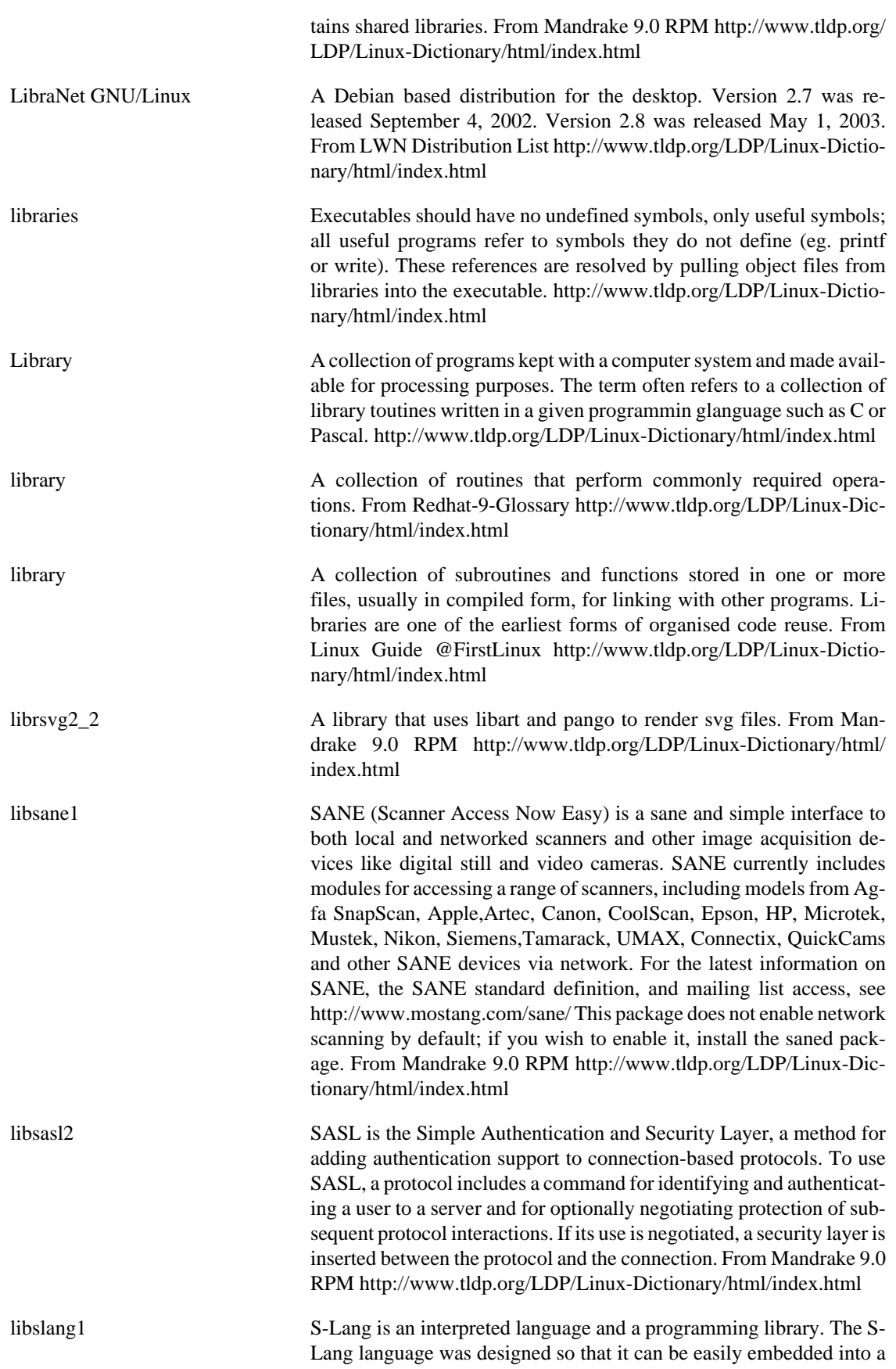

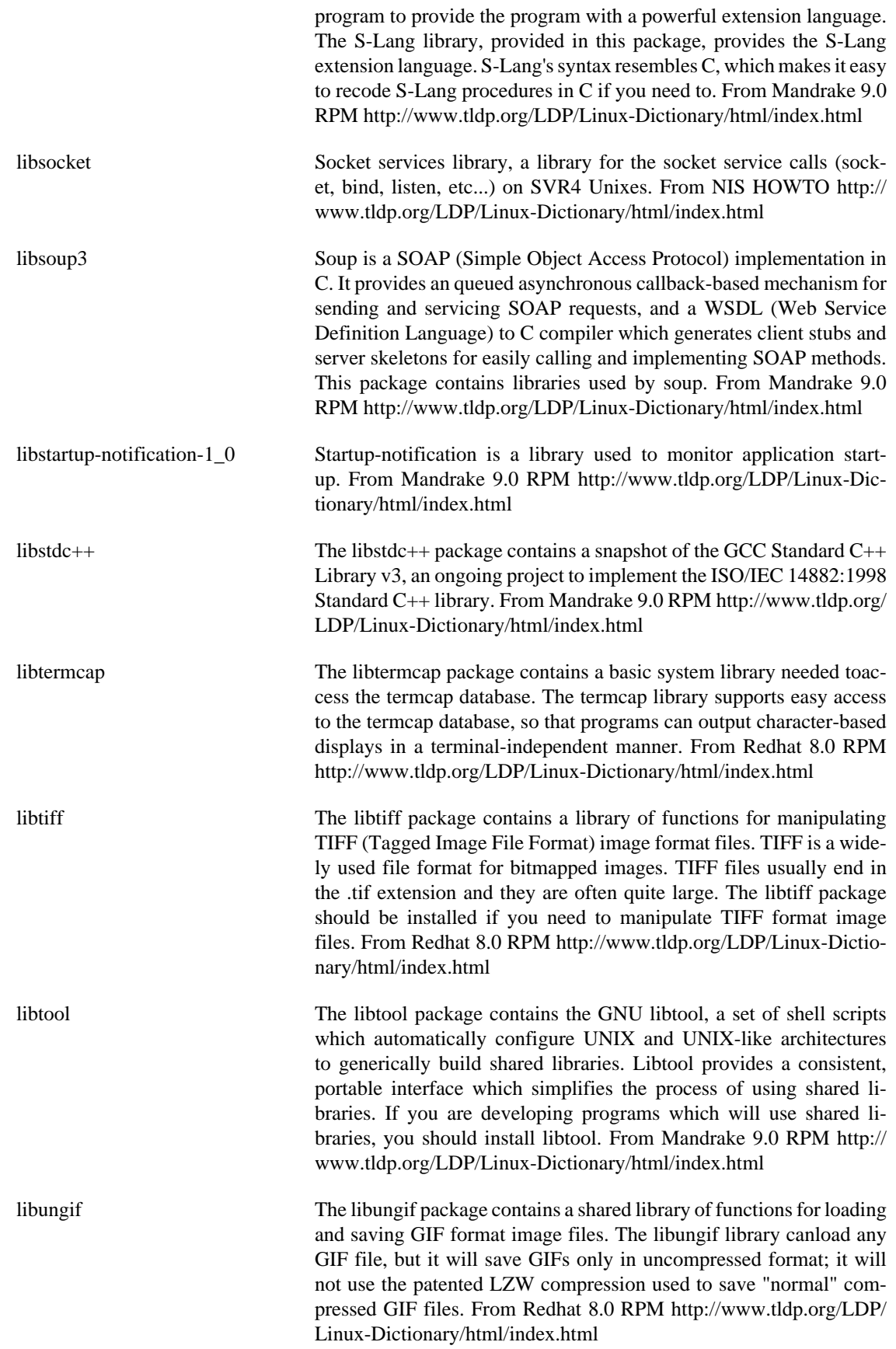

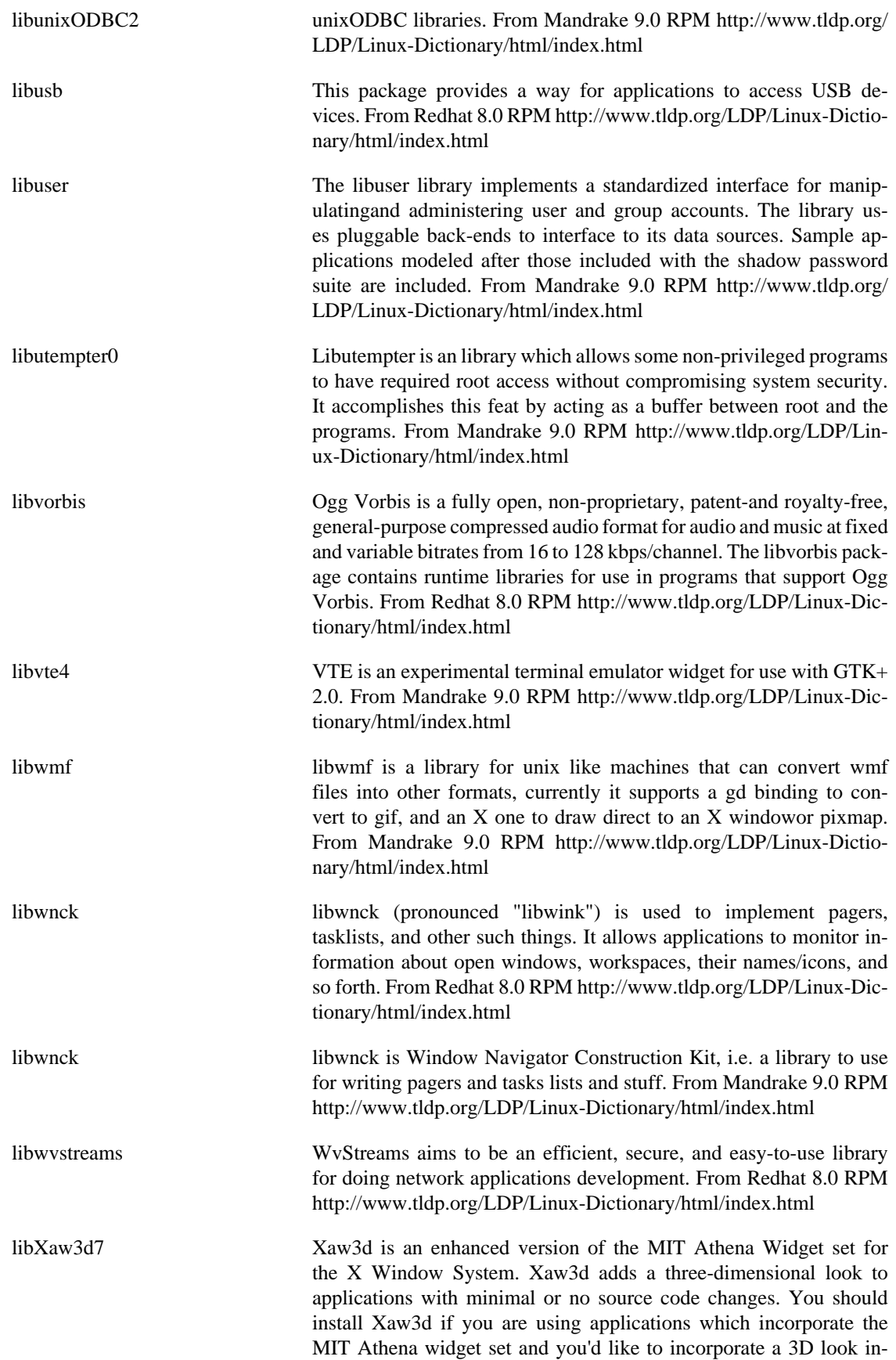

to those applications. From Mandrake 9.0 RPM [http://www.tldp.org/](http://www.tldp.org/LDP/Linux-Dictionary/html/index.html) [LDP/Linux-Dictionary/html/index.html](http://www.tldp.org/LDP/Linux-Dictionary/html/index.html)

- libxclass0 Xclass is a Win95-looking GUI toolkit, it is Xlib-based and is written in C++. From Mandrake 9.0 RPM [http://www.tldp.org/LDP/Lin](http://www.tldp.org/LDP/Linux-Dictionary/html/index.html)[ux-Dictionary/html/index.html](http://www.tldp.org/LDP/Linux-Dictionary/html/index.html)
- libxine1 xine is a free gpl-licensed video player for unix-like systems. This package contains the shared libraries required by xine. From Mandrake 9.0 RPM [http://www.tldp.org/LDP/Linux-Dictio](http://www.tldp.org/LDP/Linux-Dictionary/html/index.html)[nary/html/index.html](http://www.tldp.org/LDP/Linux-Dictionary/html/index.html)
- libxml2 This library allows to manipulate XML files. It includes support to read, modify and write XML and HTML files. There is DTDs support this includes parsing and validation even with complex DtDs, either at parse time or later once the document has been modified. The output can be a simple SAX stream or and in-memory DOM like representations. In this case one can use the built-in XPath and XPointer implementation to select subnodes or ranges. A flexible Input/Output mechanism is available, with existing HTTP and FTP modules and combined to an URI library. From Mandrake 9.0 RPM [http://](http://www.tldp.org/LDP/Linux-Dictionary/html/index.html) [www.tldp.org/LDP/Linux-Dictionary/html/index.html](http://www.tldp.org/LDP/Linux-Dictionary/html/index.html)
- libxpm4 The xpm package contains the XPM pixmap library for the X WindowSystem. The XPM library allows applications to display color, pixmapped images, and is used by many popular X programs. From Mandrake 9.0 RPM [http://www.tldp.org/LDP/Linux-Dictio](http://www.tldp.org/LDP/Linux-Dictionary/html/index.html)[nary/html/index.html](http://www.tldp.org/LDP/Linux-Dictionary/html/index.html)
- libxslt This C library allows to transform XML files into other XML files (or HTML, text, ...) using the standard XSLT stylesheet transformation mechanism. A xslt processor based on this library, named xsltproc, is provided by the libxslt-proc package. From Mandrake 9.0 RPM [http://](http://www.tldp.org/LDP/Linux-Dictionary/html/index.html) [www.tldp.org/LDP/Linux-Dictionary/html/index.html](http://www.tldp.org/LDP/Linux-Dictionary/html/index.html)
- LIC Licensed Internal Code From VERA [http://www.tldp.org/LDP/Lin](http://www.tldp.org/LDP/Linux-Dictionary/html/index.html)[ux-Dictionary/html/index.html](http://www.tldp.org/LDP/Linux-Dictionary/html/index.html)

licq Licq supports different interfaces and functions viaplugins. Currently there are plugins for both the X Windowing System and the console. This package contains the base files for Licq (the Licq daemon) andthe Qt plugin, which is written using the Qt widget set. Currently this GUI plugin has most of the ICQ functions implemented. This starts the Qt plugin by default, so to run other plugins, you will have to issue the command "licq  $-p$  <plugin>" once. To get back the Qt plugin, you will have to run once "licq -p qt-gui". Alternatively you may be able to do it in a plugin dialog box if your plugin supports this feature. This version of licq has SSL support for those plugins that support it. From Mandrake 9.0 RPM [http://www.tldp.org/LDP/](http://www.tldp.org/LDP/Linux-Dictionary/html/index.html) [Linux-Dictionary/html/index.html](http://www.tldp.org/LDP/Linux-Dictionary/html/index.html)

liece IRC (Internet Relay Chat) client for Emacs. Liece is based on Irchat, simple IRC client running under Emacsen, nevertheless nothing to do with irchat-2.4jp which has various features added by Japanese contributers (e.g. Mule support, channel buffers). We are going to fullreplace to redesign thoroughly, and to stand up to extension against

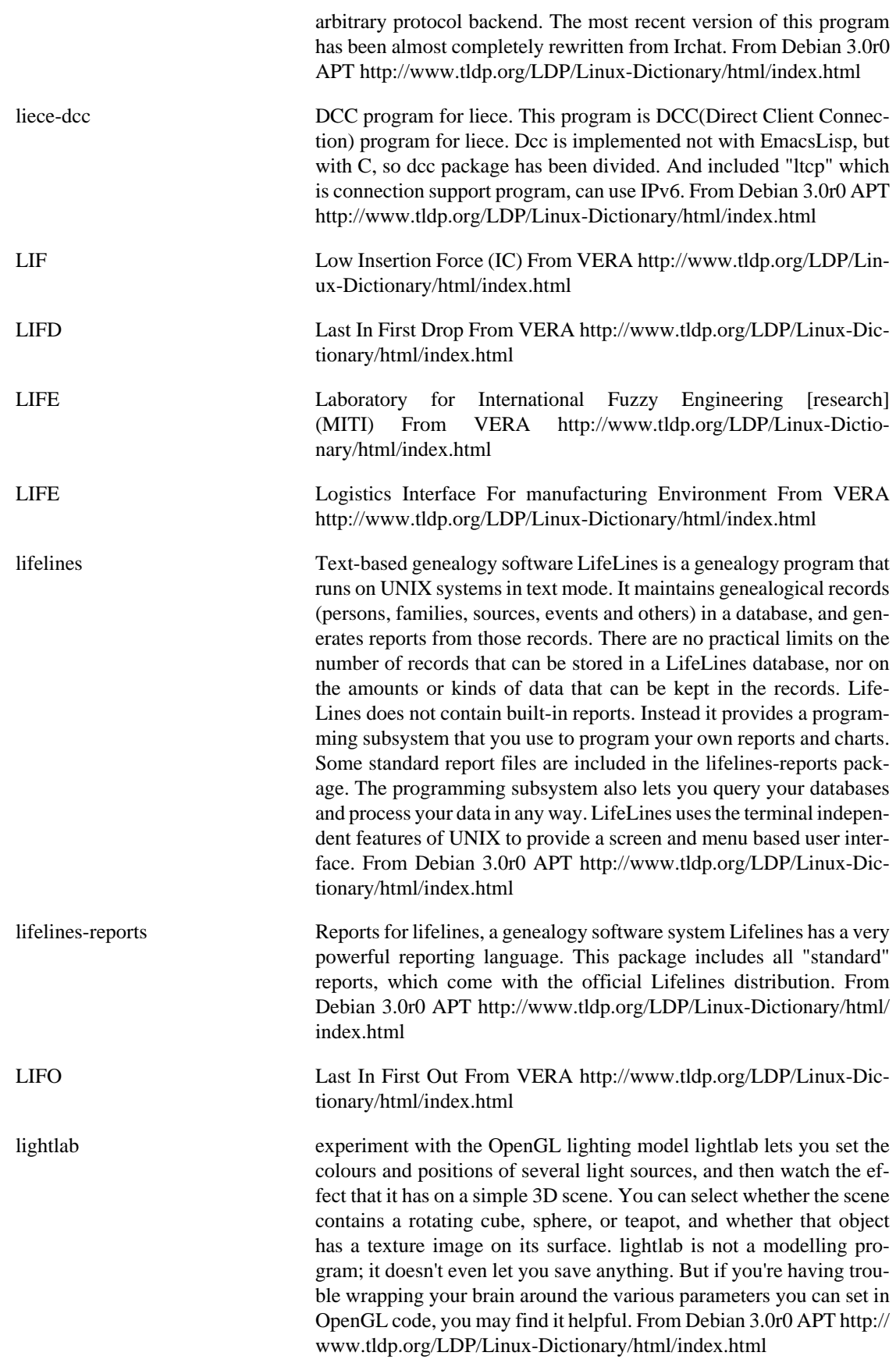
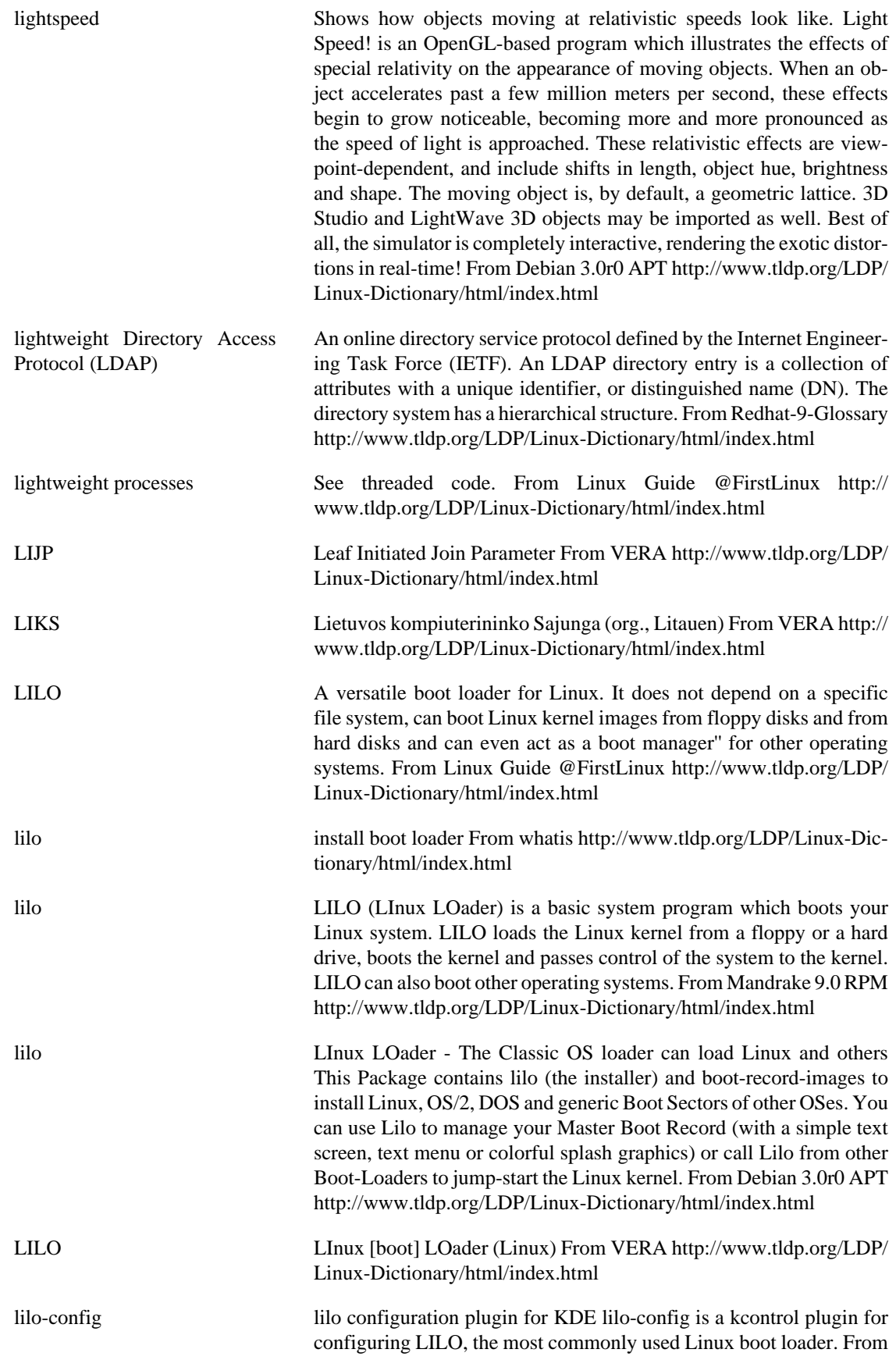

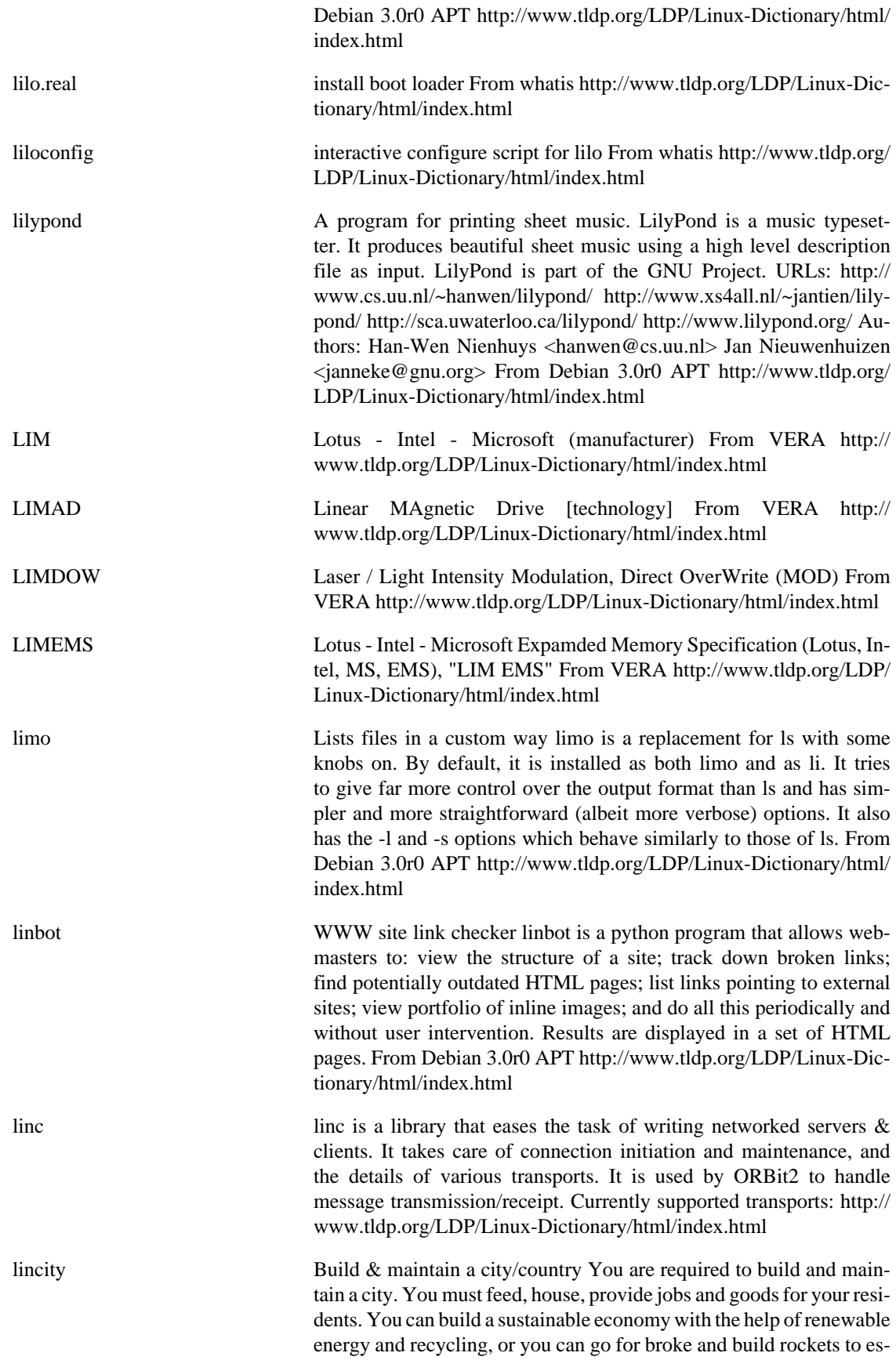

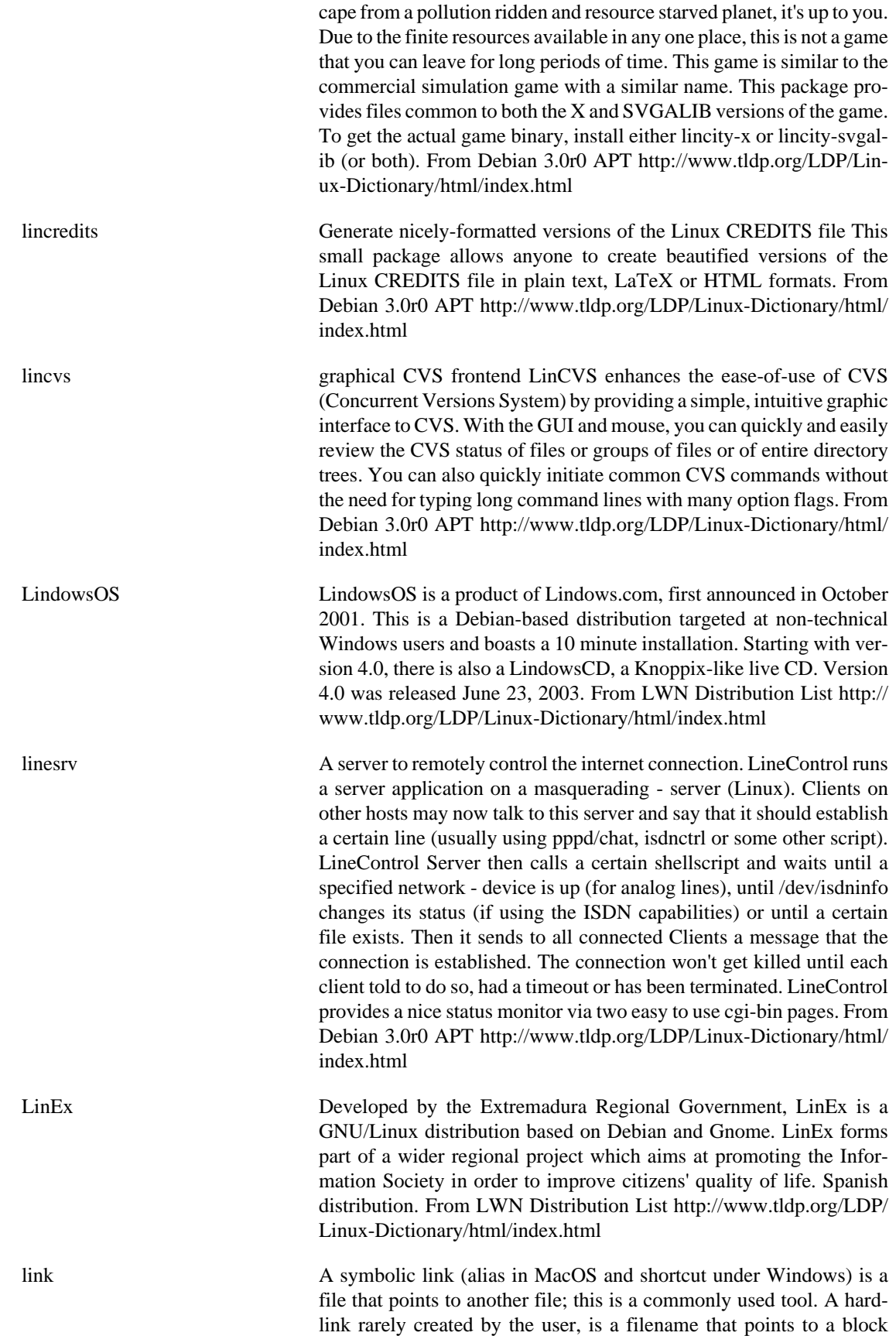

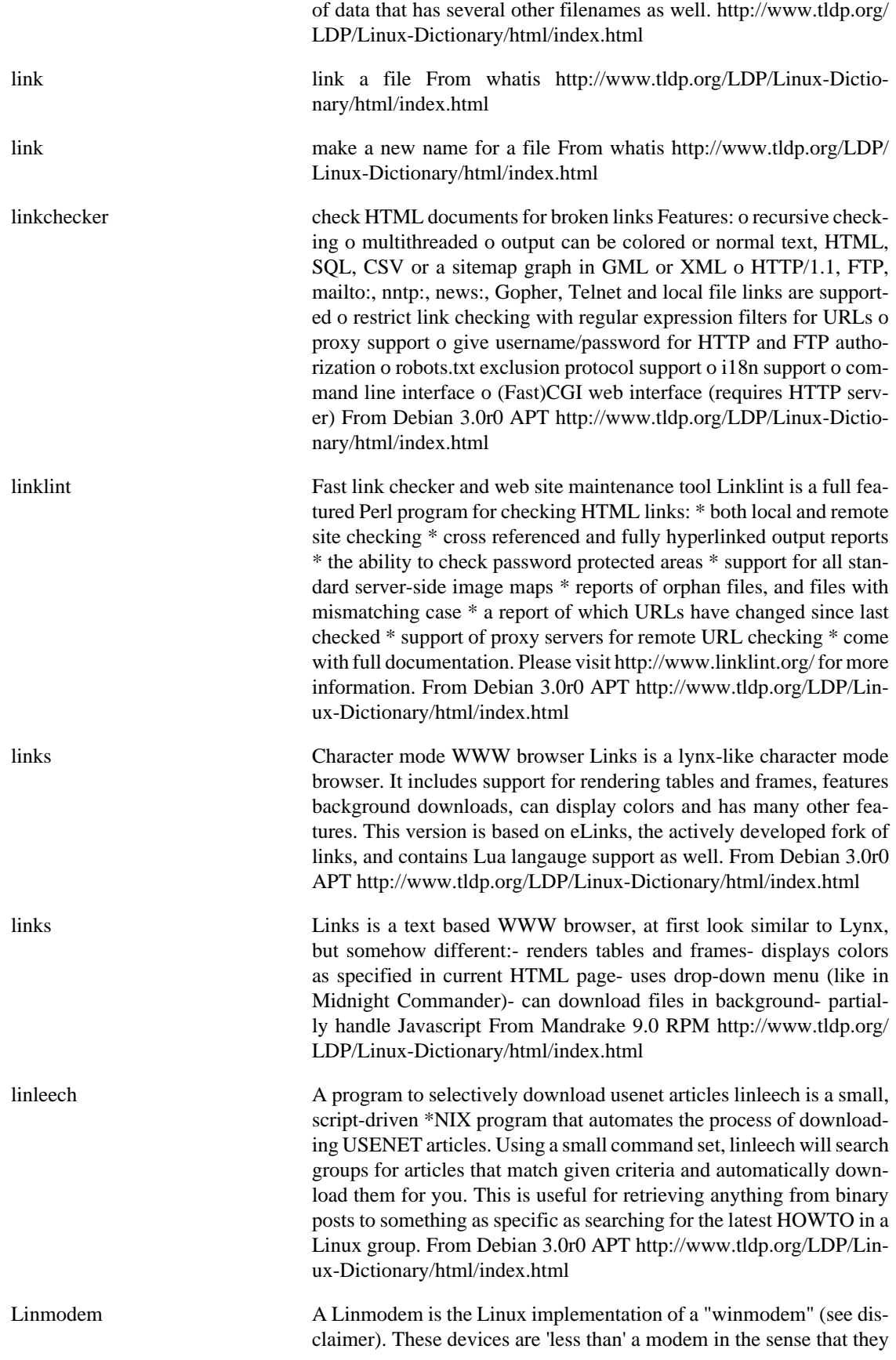

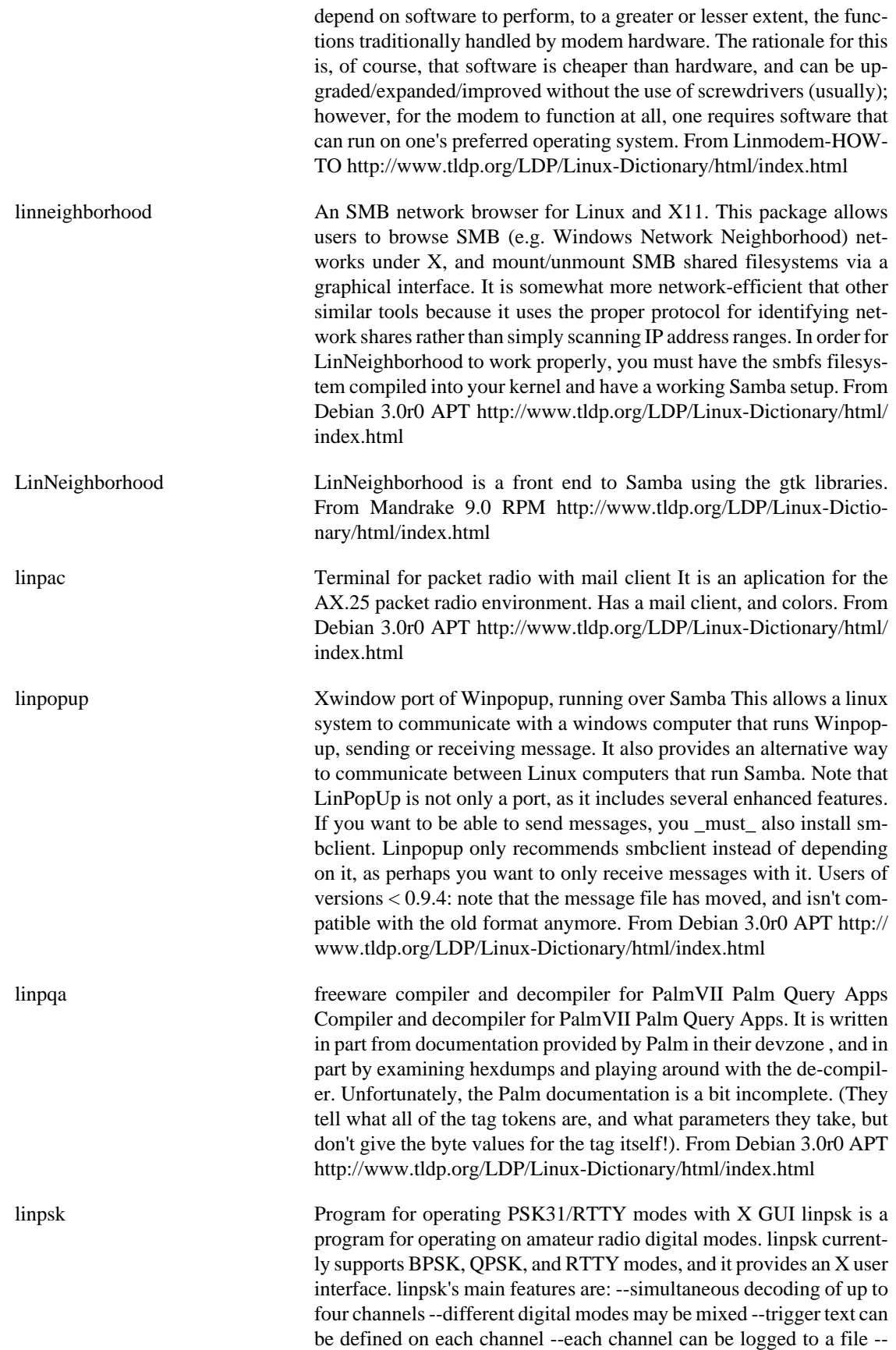

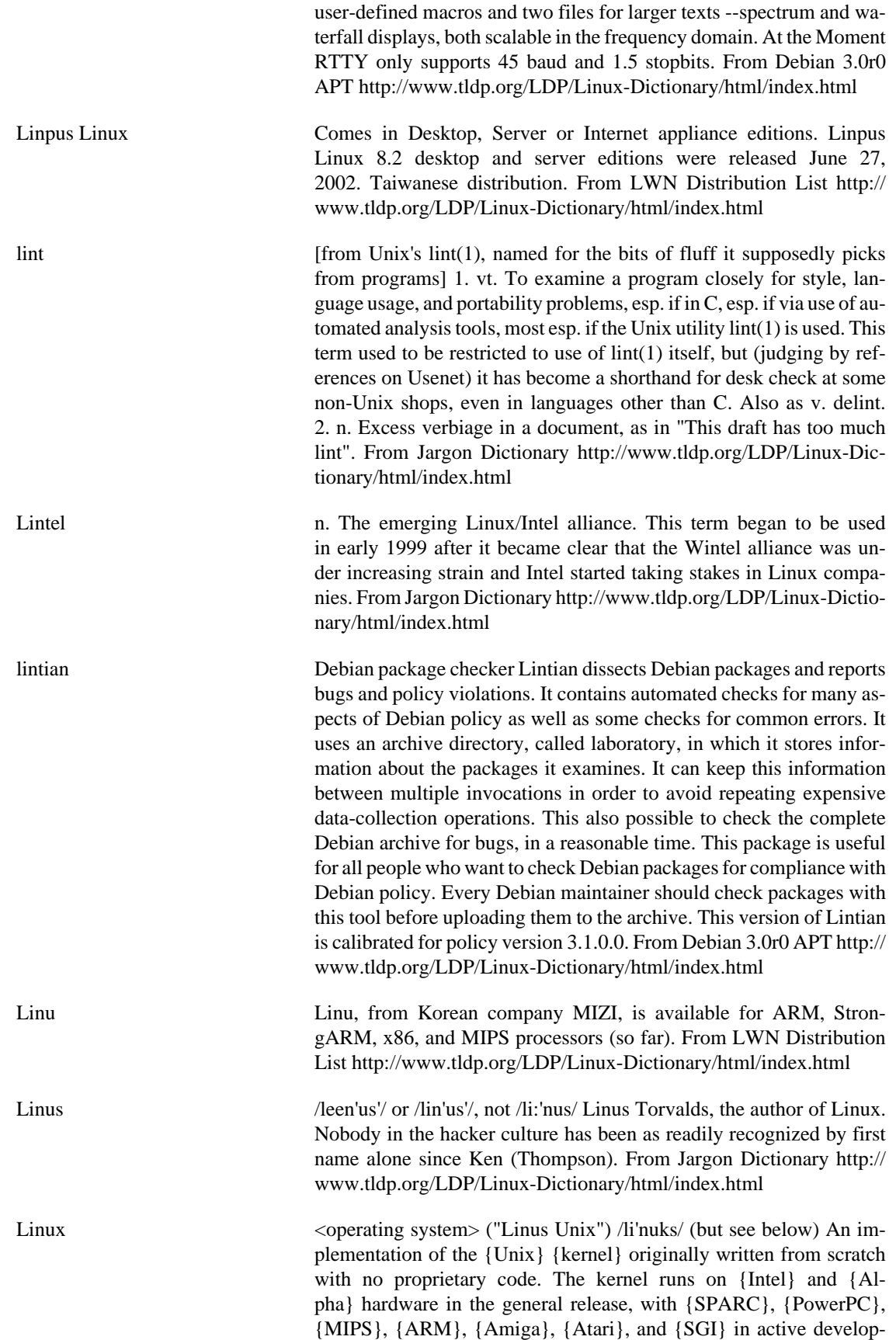

ment. The SPARC, PowerPC, ARM, {PowerMAC} - {OSF}, and 68k ports all support {shells},  $\{X\}$  and {networking}. The Intel and SPARC versions have reliable {symmetric multiprocessing}. Work on the kernel is coordinated by Linus Torvalds, who holds the copyright on a large part of it. The rest of the copyright is held by a large number of other contributors (or their employers). Regardless of the copyright ownerships, the kernel as a whole is available under the {GNU} {General Public License}. The GNU project supports Linux as its kernel until the research {Hurd} kernel is completed. This kernel would be no use without {application programs}. The GNU project has provided large numbers of quality tools, and together with other {public domain} software it is a rich Unix environment. A compilation of the Linux kernel and these tools is known as a Linux distribution. Compatibility modules and/or {emulators} exist for dozens of other computing environments. The kernel version numbers are significant: the odd numbered series (e.g. 1.3.xx) is the development (or beta) kernel which evolves very quickly. Stable (or release) kernels have even major version numbers (e.g. 1.2.xx). There is a lot of commercial support for and use of Linux, both by hardware companies such as {Digital}, {IBM}, and {Apple} and numerous smaller network and integration specialists. There are many commercially supported distributions which are generally entirely under the GPL. At least one distribution vendor guarantees {Posix} compliance. Linux is particularly popular for {Internet Service Providers}, and there are ports to both parallel supercomputers and {embedded} {microcontrollers}. {Debian} is one popular {open source} distribution. The pronunciation of "Linux" has been a matter of much debate. Many, including Torvalds, insist on the short I pronunciation /li'nuks/ because "Linus" has an /ee/ sound in Swedish (Linus's family is part of Finland's 6% ethnic-Swedish minority) and Linus considers English short /i/ to be closer to /ee/ than English long /i:/ dipthong. This is consistent with the short I in words like "linen". This doesn't stop others demanding a long I / li:'nuks/ following the english pronunciation of "Linus" and "minus". Others say /li'niks/ following {Minix}, which Torvalds was working on before Linux. From Hyperdictionary From The Free On-line Dictionary of Computing (09 FEB 02) [foldoc] [http://www.tldp.org/LDP/](http://www.tldp.org/LDP/Linux-Dictionary/html/index.html) [Linux-Dictionary/html/index.html](http://www.tldp.org/LDP/Linux-Dictionary/html/index.html)

Linux /lee'nuhks/ or /li'nuks/, not /li:'nuhks/ n. The free Unix workalike created by Linus Torvalds and friends starting about 1991. The pronunciation /lee'nuhks/ is preferred because the name `Linus' has an /ee/ sound in Swedish (Linus's family is part of Finland's 6% ethnic-Swedish minority). This may be the most remarkable hacker project in history -- an entire clone of Unix for 386, 486 and Pentium micros, distributed for free with sources over the net (ports to Alpha and Sparc and many other machines are also in use). Linux is what GNU aimed to be, and it relies on the GNU toolset. But the Free Software Foundation didn't produce the kernel to go with that toolset until 1999, which was too late. Other, similar efforts like FreeBSD and NetBSD have been technically successful but never caught fire the way Linux has; as this is written in 2000, Linux is seriously challenging Microsoft's OS dominance. It has already captured 31% of the Internet-server market and 25% of general business servers. An earlier version of this entry opined "The secret of Linux's success seems to be that Linus worked

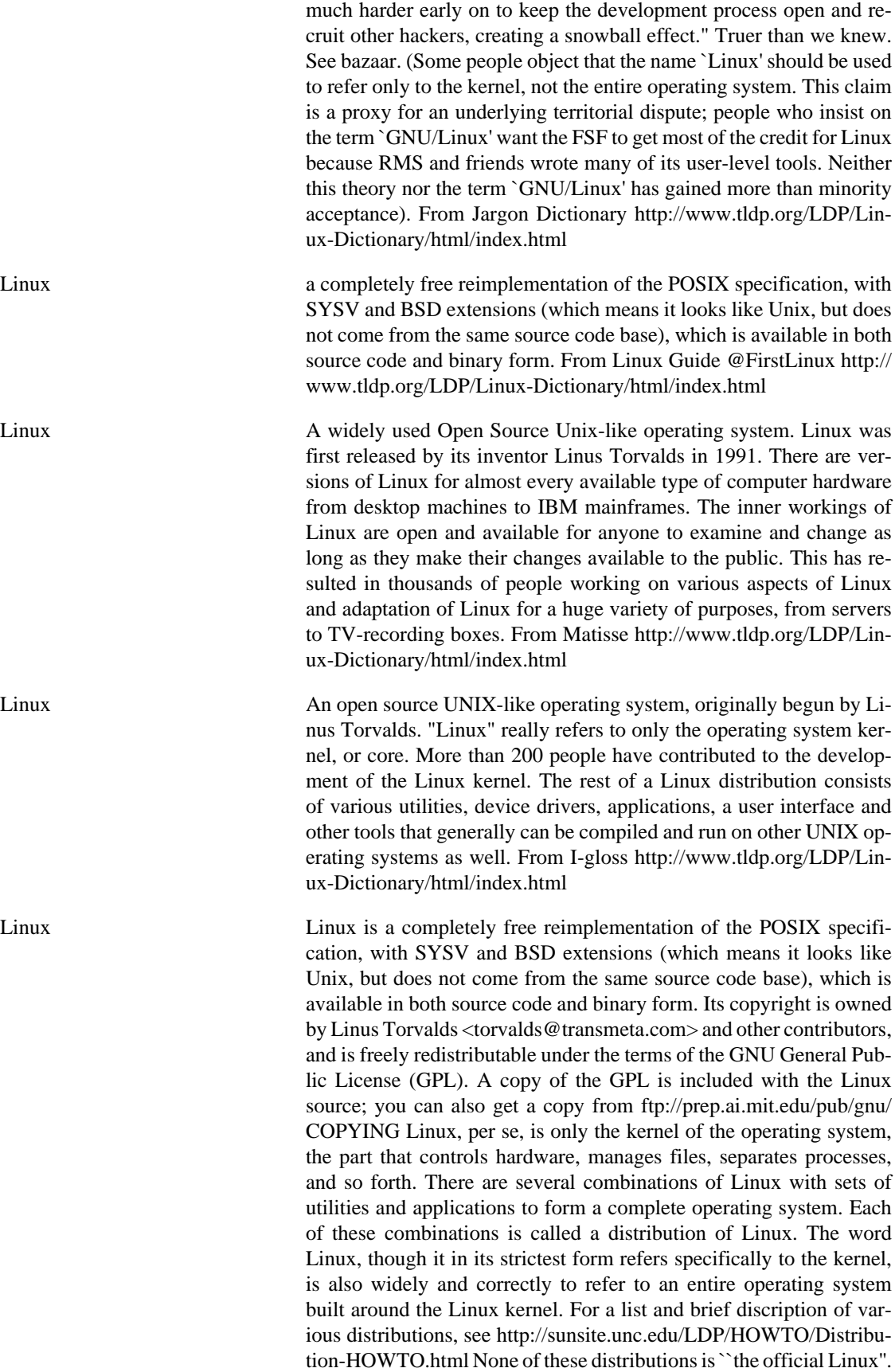

Linux is not public domain, nor is it `shareware'. It is `free' software, commonly called freeware or Open Source Software[tm] (see http:// www.opensource.org), and you may give away or sell copies, but you must include the source code or make it available in the same way as any binaries you give or sell. If you distribute any modifications, you are legally bound to distribute the source for those modifications. See the GNU General Public License for details. Linux is still free as of version 2.0, and will continue to be free. Because of the nature of the GPL to which Linux is subject, it would be illegal for it to be made not free. Note carefully: the `free' part involves access to the source code rather than money; it is perfectly legal to charge money for distributing Linux, so long as you also distribute the source code. This is a generalization; if you want the fine points, read the GPL. Linux runs on 386/486/Pentium machines with ISA, EISA, PCI and VLB busses. MCA (IBM's proprietary bus) is not well-supported in 2.0.x and earlier versions, but support has been added to the current development tree, 2.1.x. If you are interested, see http://glycerine.itsmm.uni.edu/ mca There is a port to multiple Motorola 680x0 platforms (currently running on some Amigas, Ataris, and VME machines), which now works quite well. It requires a 68020 with an MMU, a 68030, 68040, or a 68060, and also requires an FPU. Networking and X now work. See news:comp.os.linux.m68k Linux runs well on DEC's Alpha CPU, currently supporting the "Jensen", "NoName", "Cabriolet", "Universal Desktop Box" (better known as the Multia), and many other platforms. For more information, see http://www.azstarnet.com/ ~axplinux/FAQ.html Linux runs well on Sun SPARCs; most sun4c, sun4m, and sun4u machines now run Linux, with support for sun4 in development. Red Hat Linux is (as of this writing) the only Linux distribution available for SPARCs; see http://www.redhat.com/ support/docs/rhl-sparc/ Linux is being actively ported to the Power-PC architecture, including PowerMac (Nubus and PCI), Motorola, IBM, and Be machines. See http://www.cs.nmt.edu/~linuxppc/ and http://www.linuxppc.org/ Ports to other machines, including MIPS (see http://linus.linux.sgi.com and http://lena.fnet.fr/) and ARM, are under way and showing various amounts of progress. Don't hold your breath, but if you are interested and able to contribute, you may well find other developers who wish to work with you. Linux is no longer considered to be in beta testing, as version 1.0 was released on March 14, 1994. There are still bugs in the system, and new bugs will creep up and be fixed as time goes on. Because Linux follows the ``open development model'', all new versions will be released to the public, whether or not they are considered "production quality". However, in order to help people tell whether they are getting a stable version or not, the following scheme has been implemented: Versions n.x.y, where x is an even number, are stable versions, and only bug fixes will be applied as y is incremented. So from version 1.2.2 to 1.2.3, there were only bug fixes, and no new features. Versions n.x.y, where x is an odd number, are beta-quality releases for developers only, and may be unstable and may crash, and are having new features added to them all the time. >From time to time, as the currect development kernel stabilizes, it will be frozen as the new ``stable'' kernel, and development will continue on a new development version of the kernel. Note that most releases of the Linux kernel, beta or not, are relatively robust; ``stable'' in this context means ``slow to change'' in addition to ``robust''. The current stable version is 2.0.35 (this will continue to change as new device drivers get added and bugs fixed), and development has also started on the experimental 2.1.x kernels. The Linux kernel source code contains a file, Documentation/Changes, which explains changes that you should be aware of when upgrading from one kernel version to another. However, the great majority of Linux users simply update their Linux distribution occasionally to get a new kernel version. Most versions of Linux, beta or not, are quite robust, and you can keep using those if they do what you need and you don't want to be on the bleeding edge. One site had a computer running version 0.97p1 (dating from the summer of 1992) for over 136 days without an error or crash. (It would have been longer if the backhoe operator hadn't mistaken a main power transformer for a dumpster...) Others have posted uptimes in excess of a year. One site still had a computer running Linux 0.99p15s over 600 days at last report. One thing to be aware of is that Linux is developed using an open and distributed model, instead of a closed and centralized model like much other software. This means that the current development version is always public (with up to a week or two of delay) so that anybody can use it. The result is that whenever a version with new functionality is released, it almost always contains bugs, but it also results in a very rapid development so that the bugs are found and corrected quickly, often in hours, as many people work to fix them. In contrast, the closed and centralized model means that there is only one person or team working on the project, and they only release software that they think is working well. Often this leads to long intervals between releases, long waiting for bug fixes, and slower development. The latest release of such software to the public is sometimes of higher quality, but the development speed is generally much slower. For a discussion of these two models, read ``The Cathedral and the Bazaar'' at http://sagan.earthspace.net/ ~esr/writings/cathedral-bazaar/ by Eric Raymond. As of September 1, 1998, the current stable version of Linux is 2.0.35, and the latest development version is 2.1.119. From Linux-Intro-HOWTO [http://](http://www.tldp.org/LDP/Linux-Dictionary/html/index.html) [www.tldp.org/LDP/Linux-Dictionary/html/index.html](http://www.tldp.org/LDP/Linux-Dictionary/html/index.html)

Linux The free Unix workalike created by Linus Torvalds and friends starting about 1991. The pronunciation /li'nuhks/ is preferred because the name `Linus' has an /ee/ sound in Swedish (Linus's family is part of Finland's 6% ethnic-Swedish minority) and Linus considers English short /i/ to be closer to /ee/ than English long /i:/. This may be the most remarkable hacker project in history -- an entire clone of Unix for 386, 486 and Pentium micros, distributed for free with sources over the net (ports to Alpha and Sparc and many other machines are also in use). Linux is what {GNU} aimed to be, and it relies on the GNU toolset. But the Free Software Foundation didn't produce the kernel to go with that toolset until 1999, which was too late. Other, similar efforts like FreeBSD and NetBSD have been technically successful but never caught fire the way Linux has; as this is written in 2001, Linux is seriously challenging Microsoft's OS dominance. It has already captured 31% of the Internet-server market and 25% of general business servers. An earlier version of this entry opined "The secret of Linux's success seems to be that Linus worked much harder early on to keep the development process open and recruit other hackers, creating a snowball effect." Truer than we knew. See {bazaar}. (Some

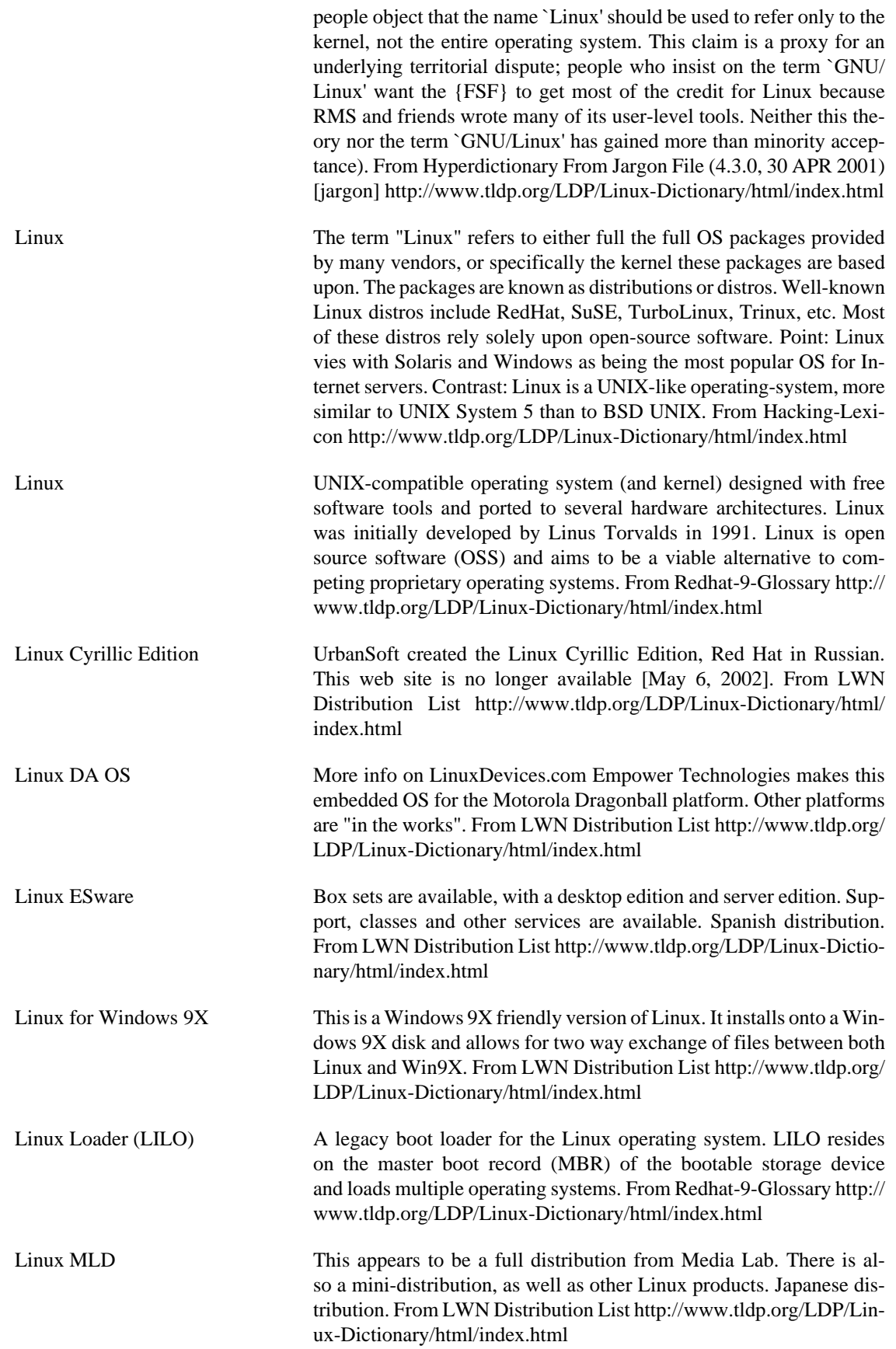

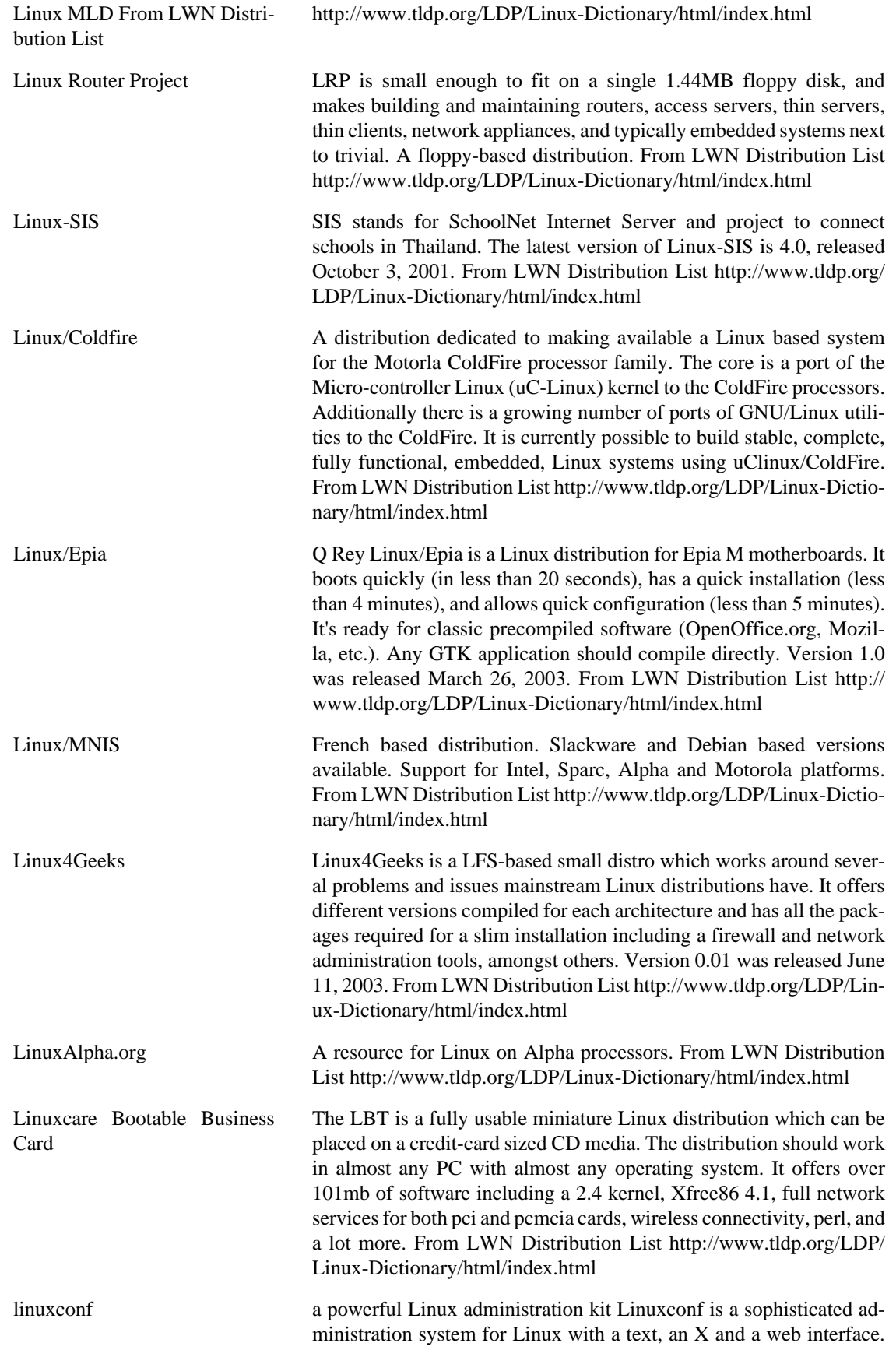

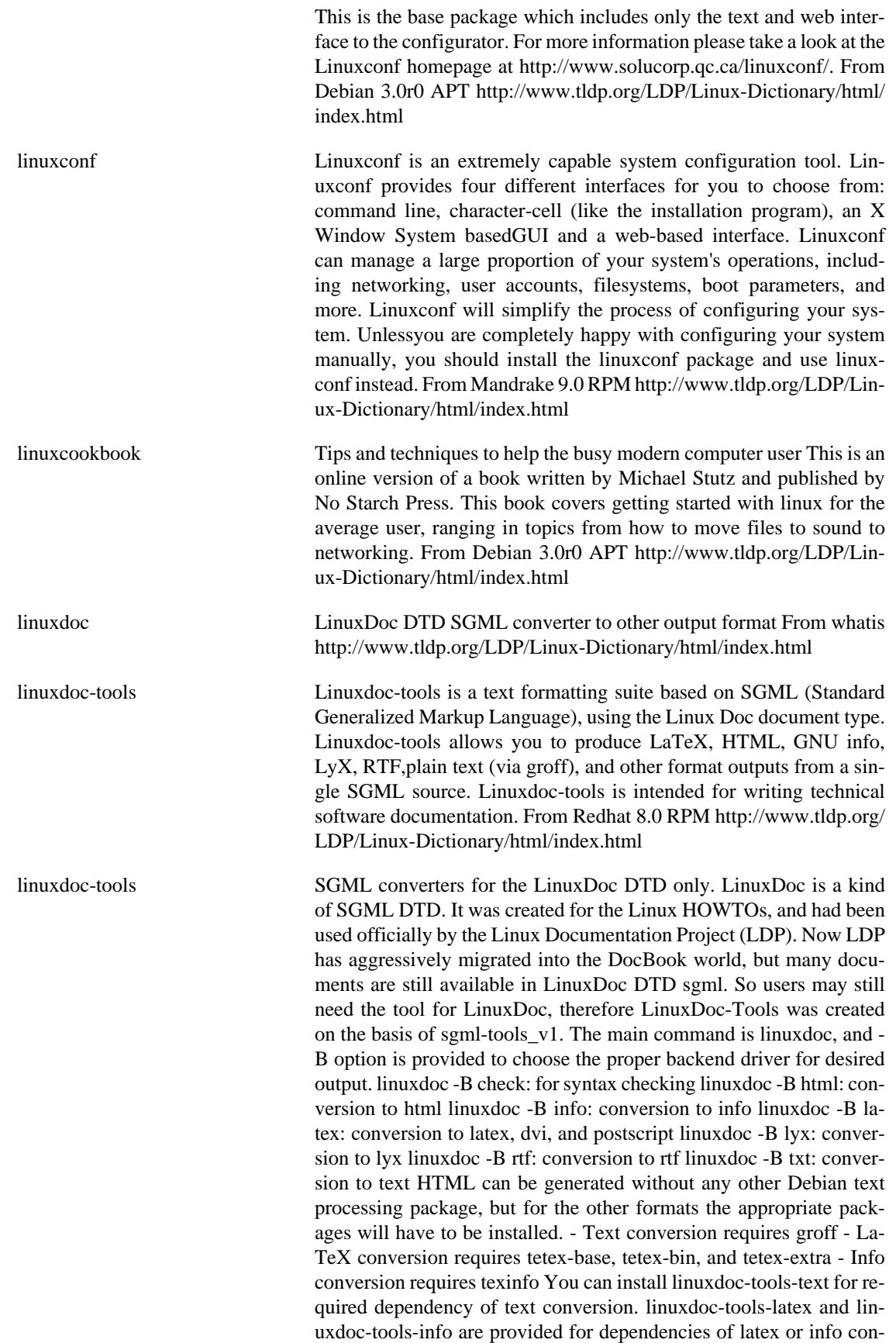

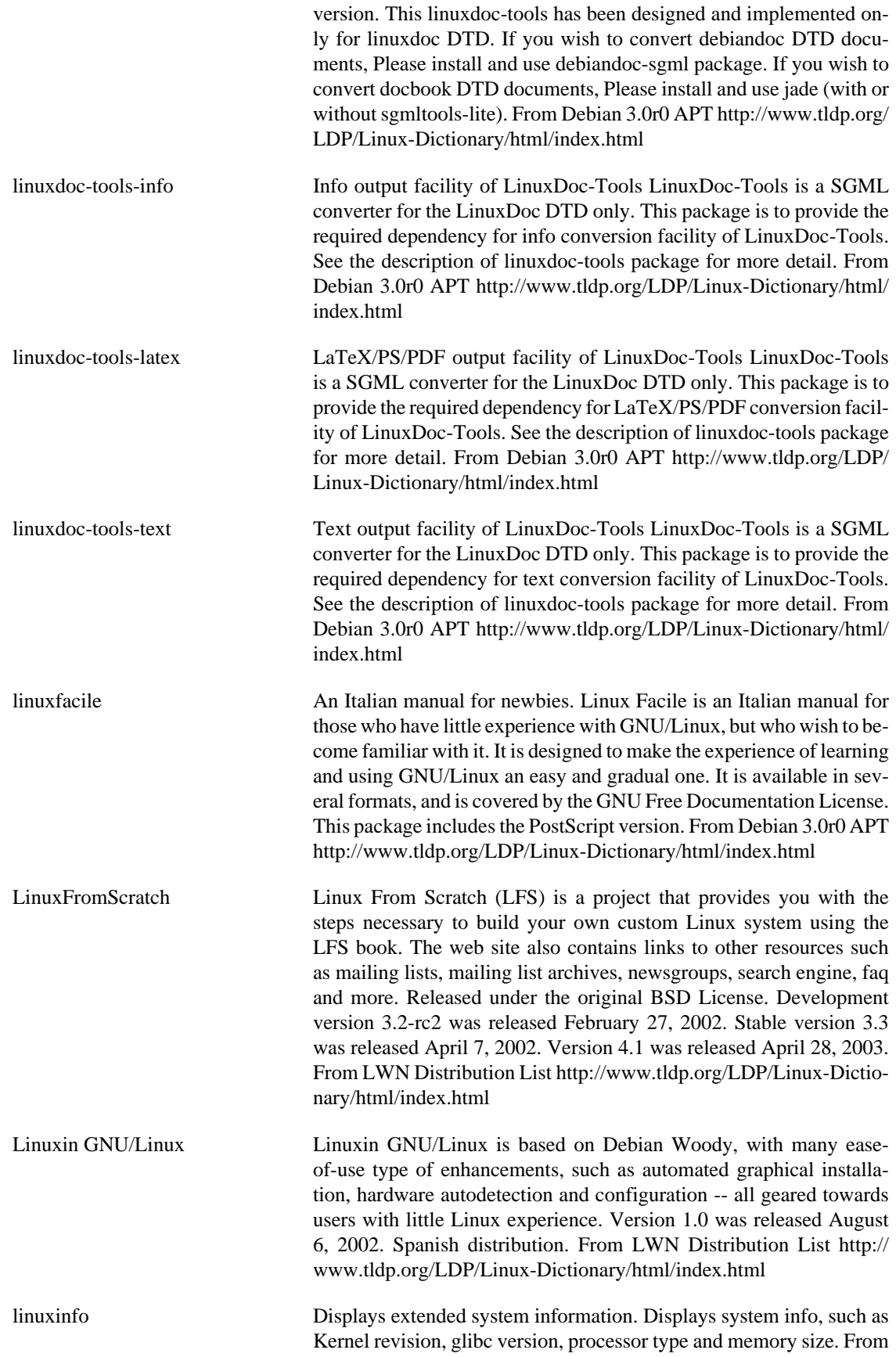

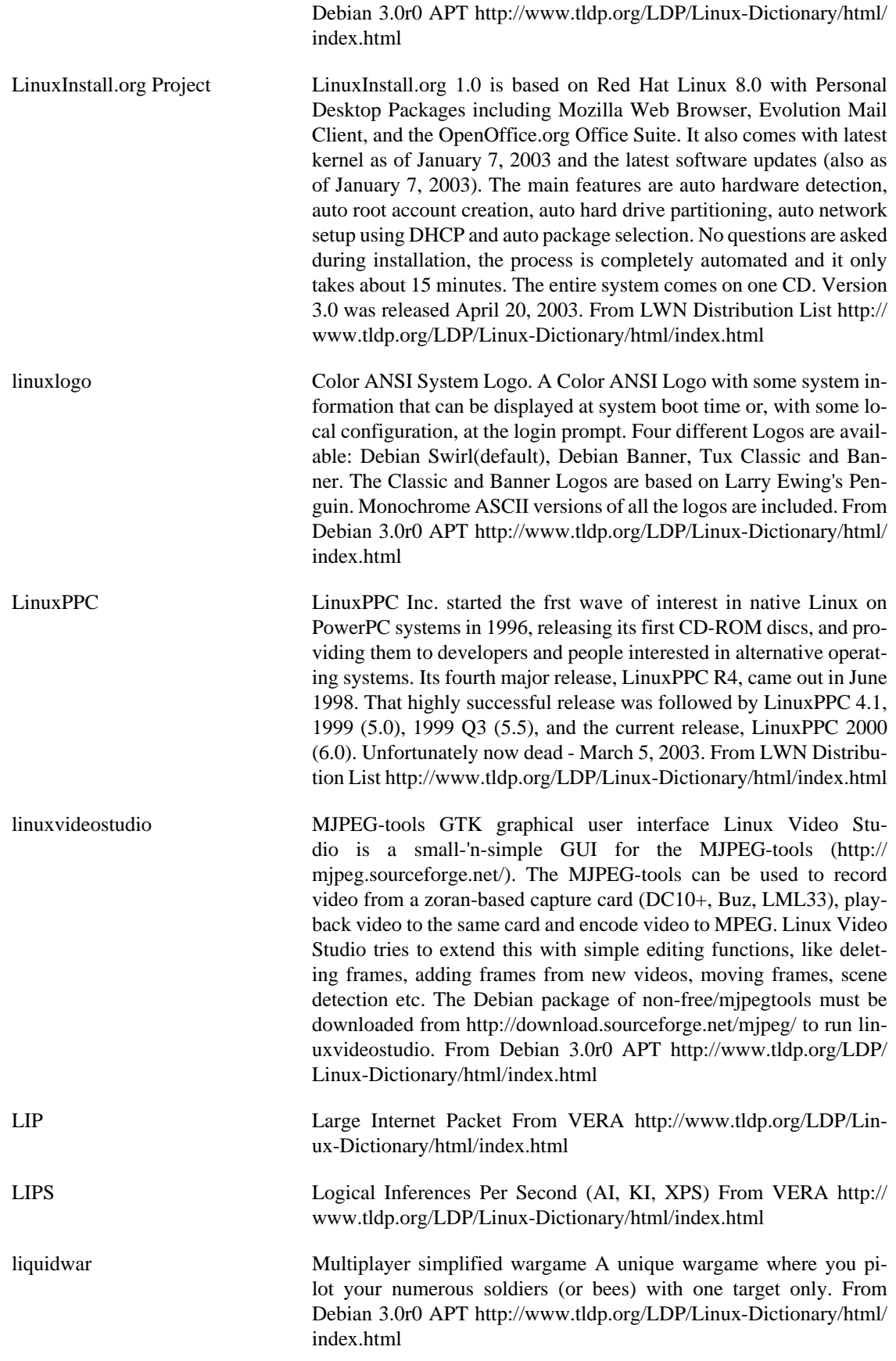

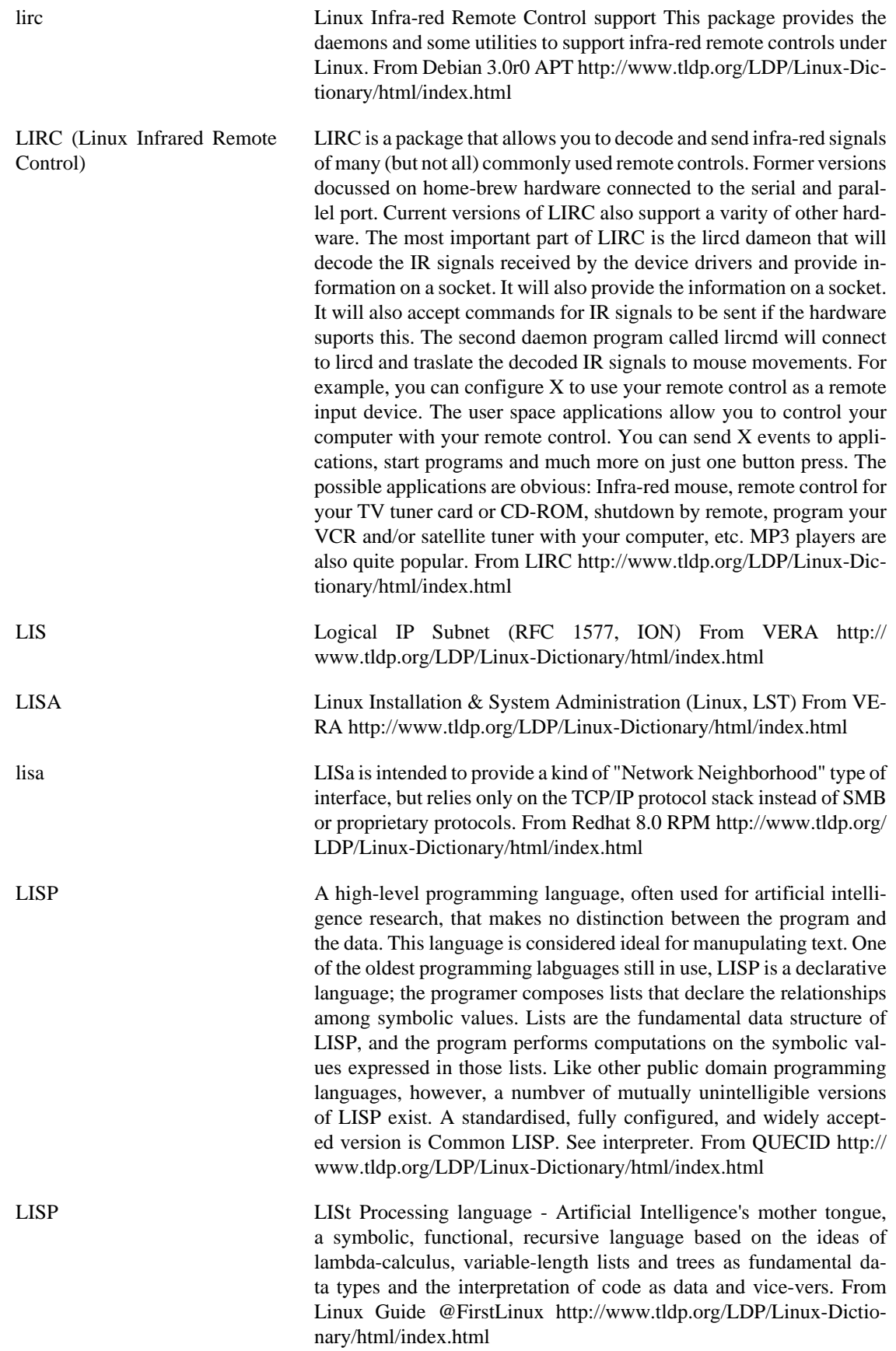

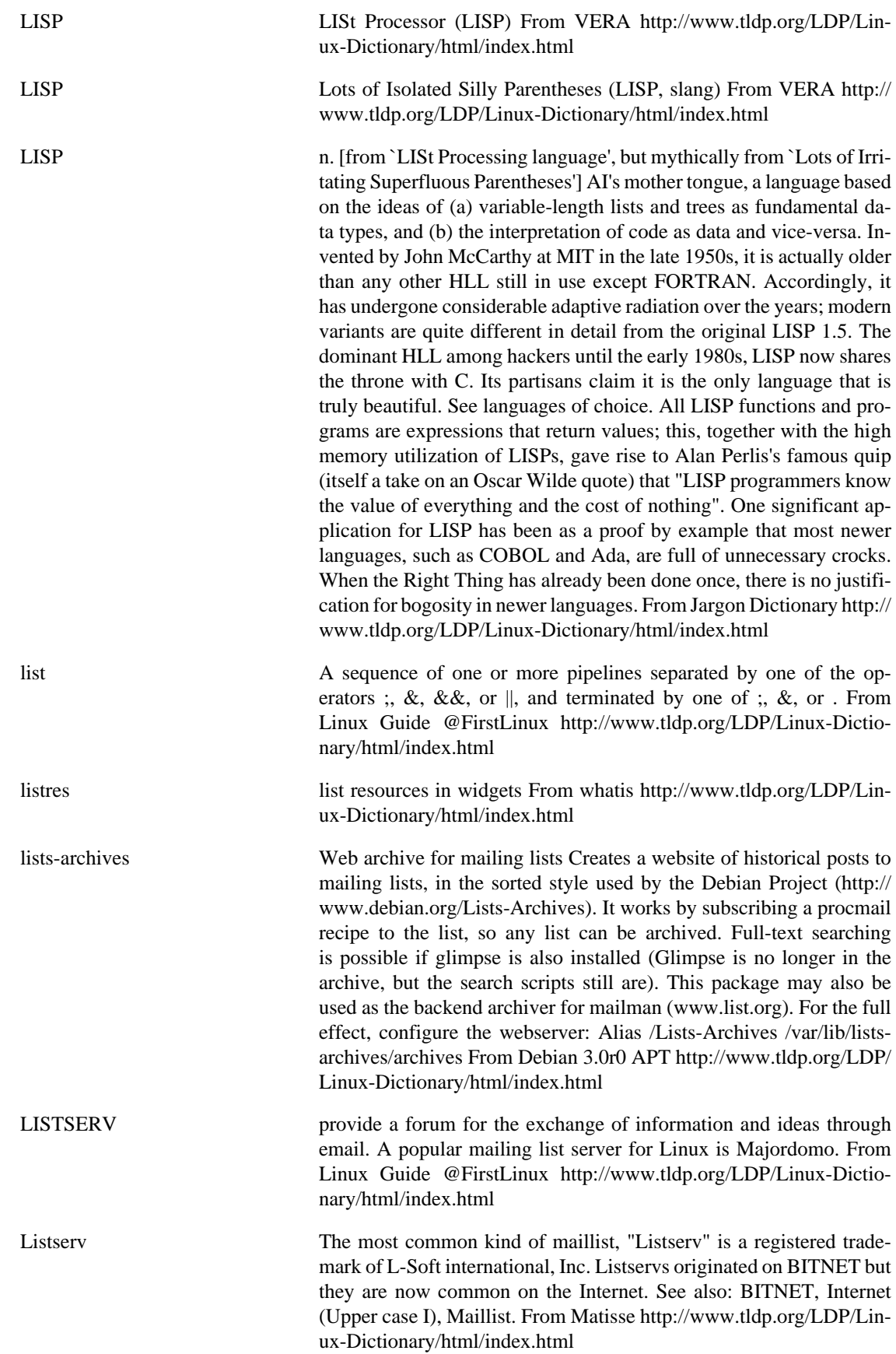

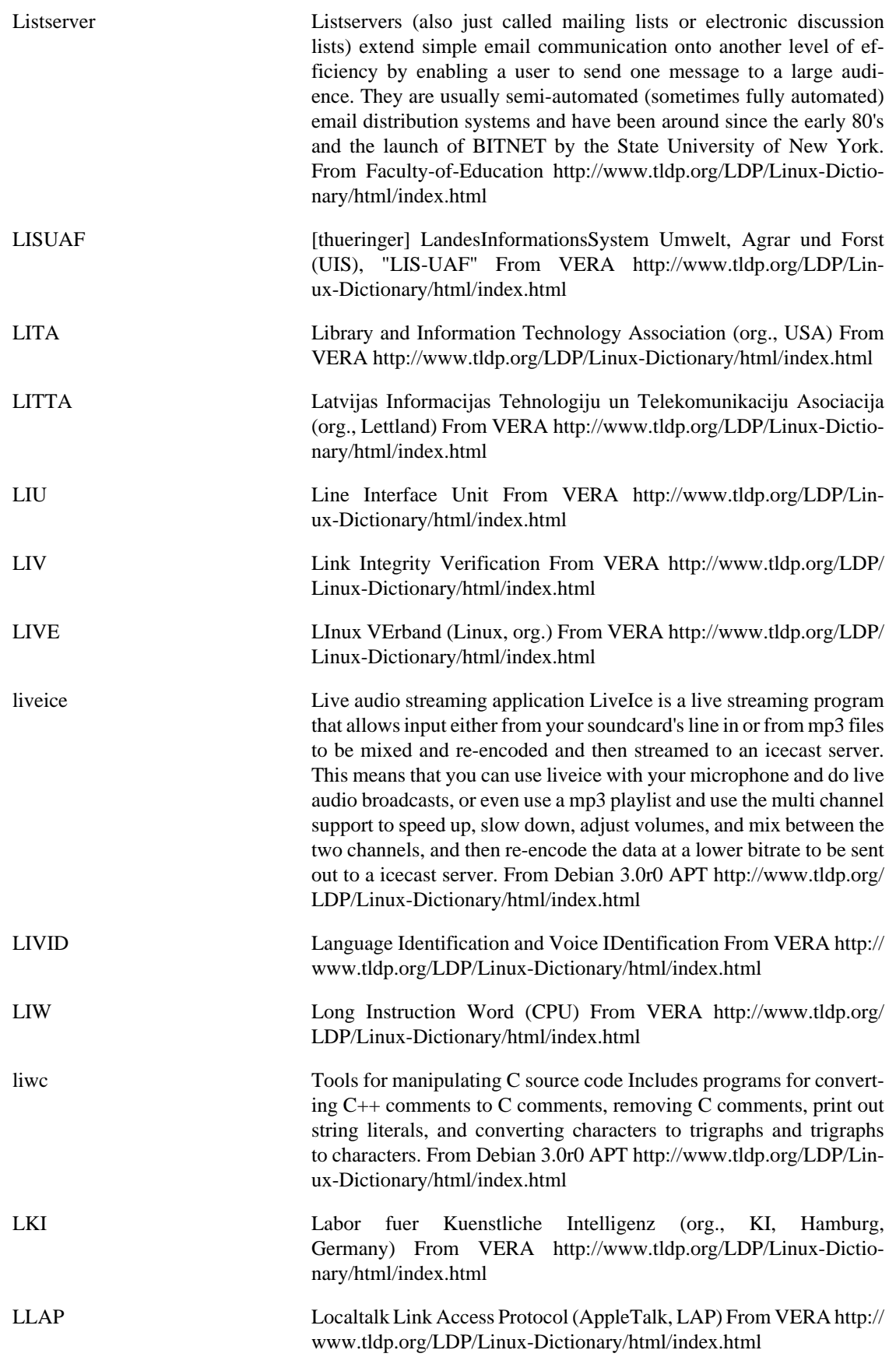

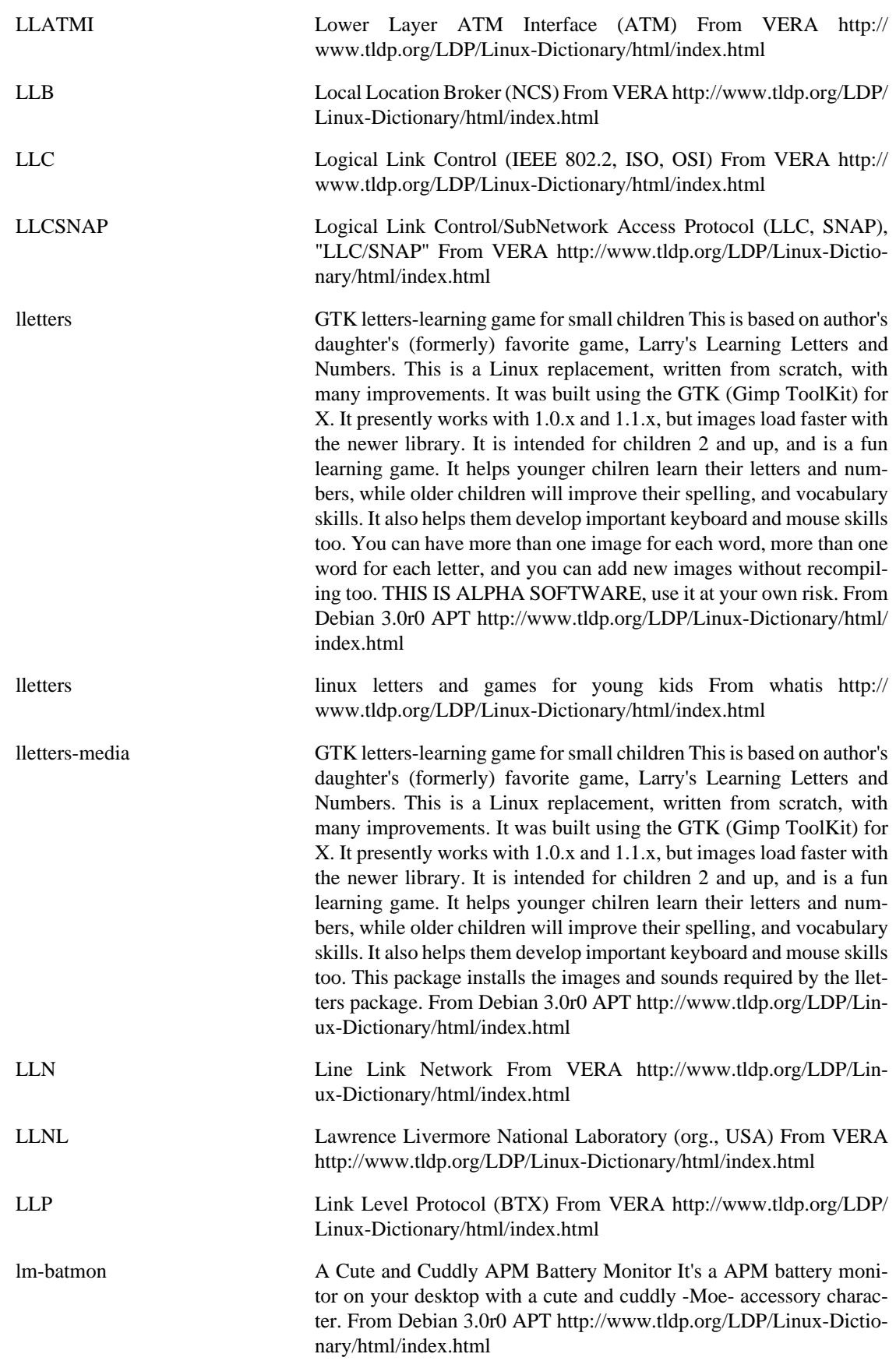

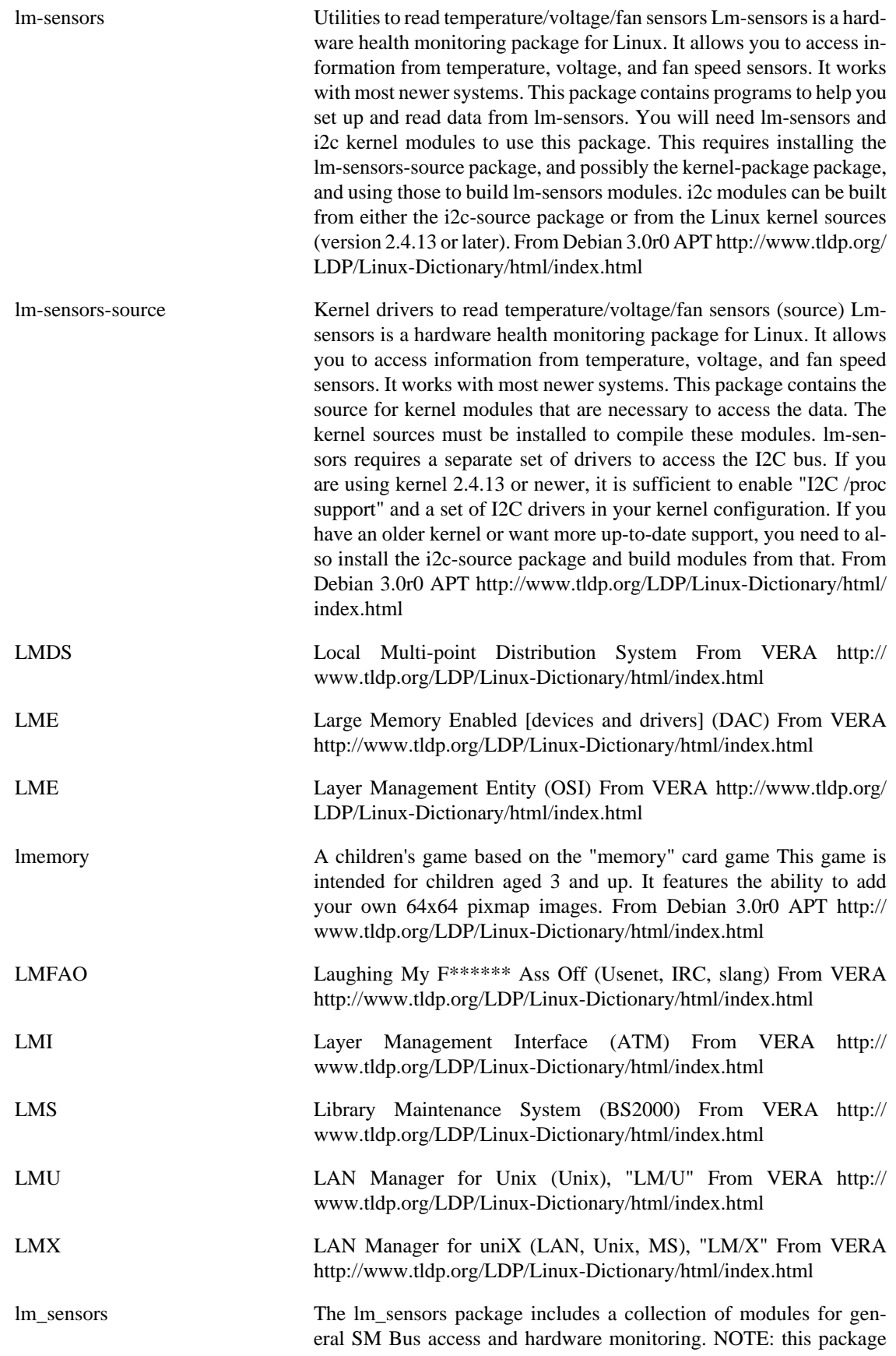

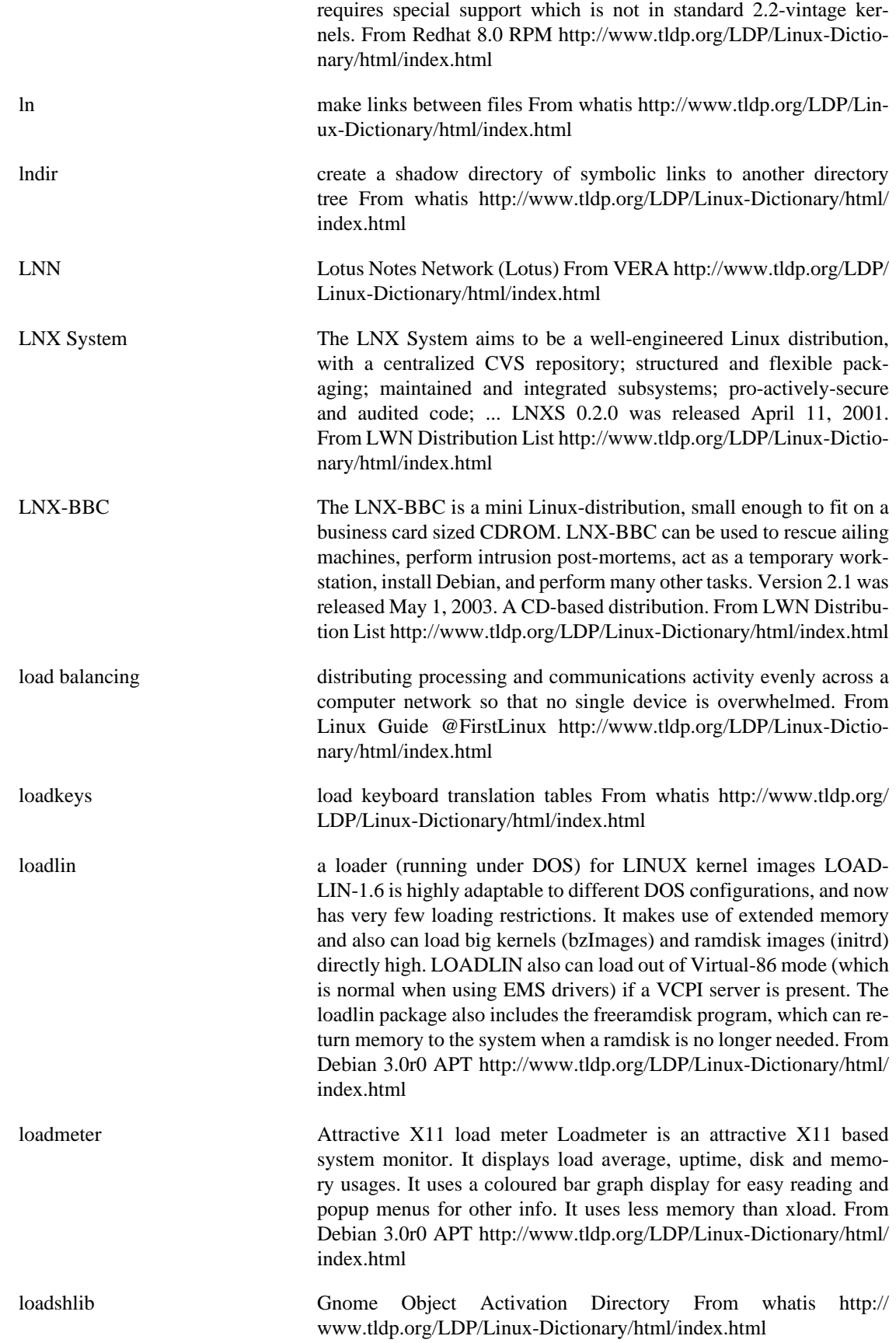

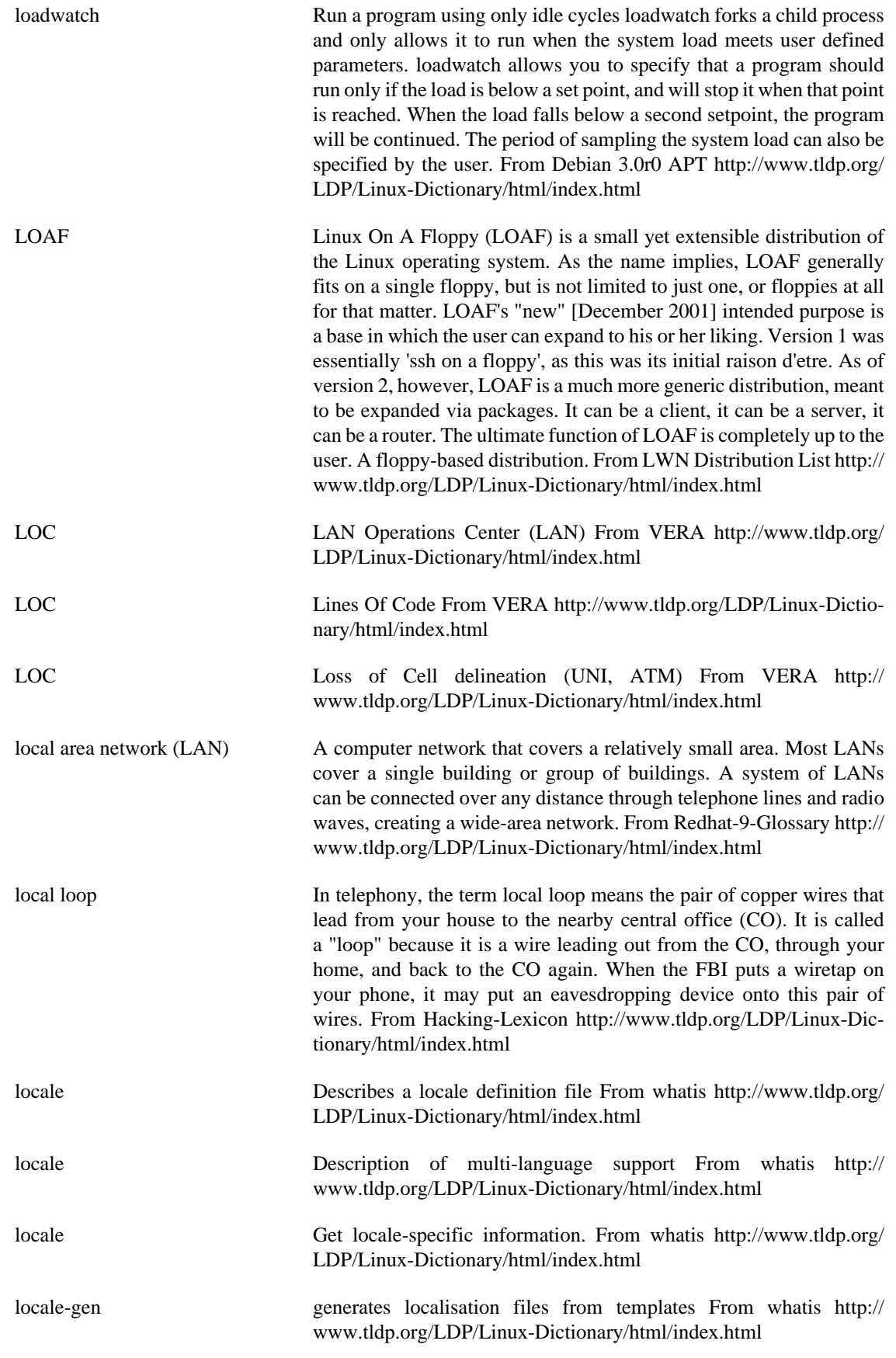

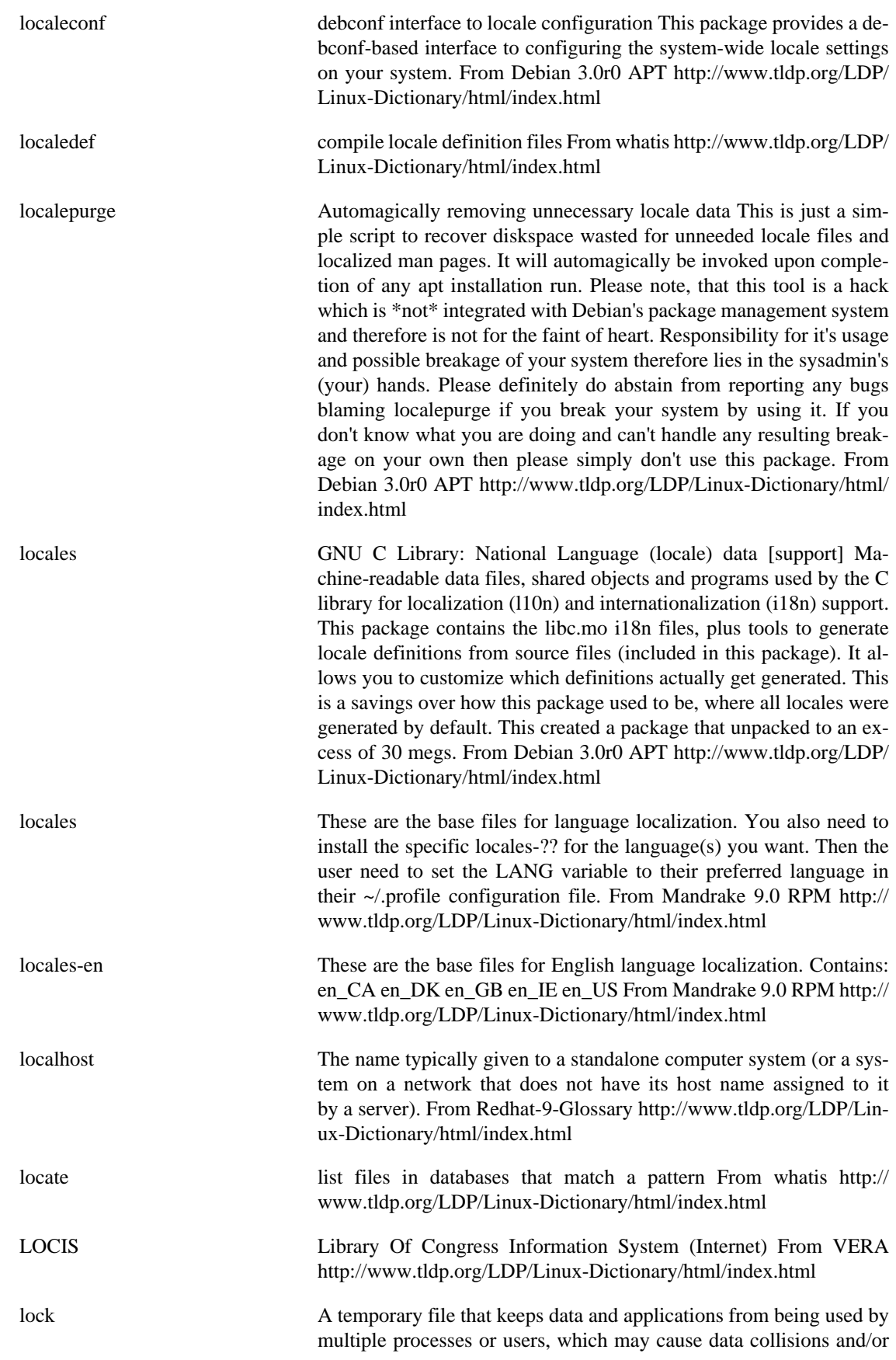

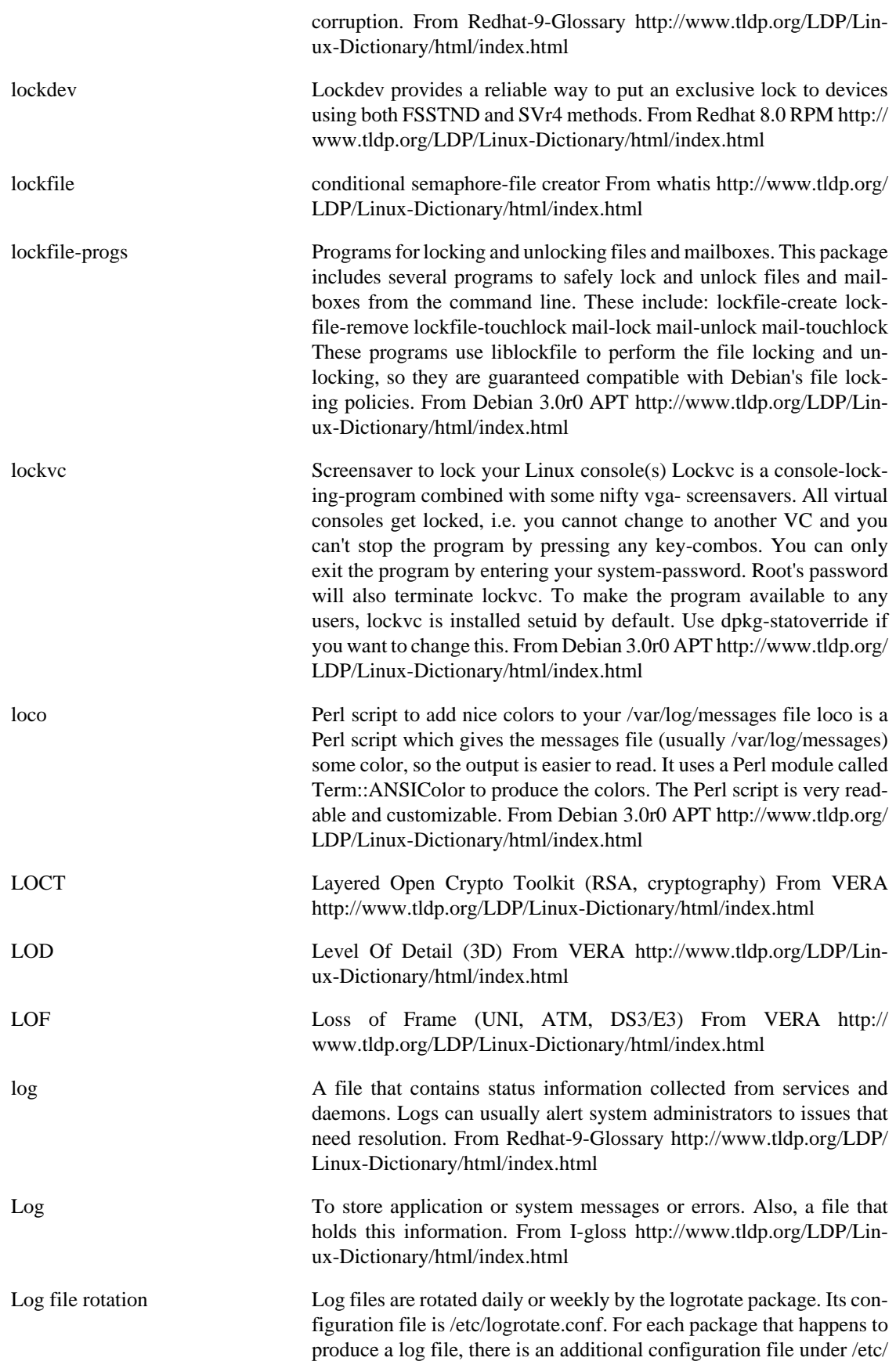

logrotate.d/. It is also easy to write your own - begin by using one of the existing files as an example. Rotation means that the log file is renamed with a .1 extension and then truncated to zero length. The service is notified by the logrotate program, sometimes with a SIGHUP. Your /var/log/ may contain a number of old log files named .2, .3, etc. The point of log file rotation is to prevent log files from growing indefinitely. From Rute-Users-Guide [http://www.tldp.org/LDP/Lin](http://www.tldp.org/LDP/Linux-Dictionary/html/index.html)[ux-Dictionary/html/index.html](http://www.tldp.org/LDP/Linux-Dictionary/html/index.html)

Log files UNIX has a strict policy of not reporting error messages to the user interface whenever there might be no user around to read those messages. Whereas error messages of interactive commands are sent to the terminal screen, error or information messages produced by noninteractive commands are ``logged'' to files in the directory /var/log/. A log file is a plain text file that continually has one-liner status messages appended to it by a daemon process. The usual directory for log files is /var/log. The main log files are /var/log/messages and possibly / var/log/syslog. It contains kernel messages and messages from a few primary services. When a service would produce large log files (think web access with thousands of hits per hour), the service would use its own log file. sendmail, for example, uses /var/log/maillog. Actually, lpd does not have a log file of its own--one of its failings. View the system log file with the follow option to tail: tail -f /var/log/messages; tail -f /var/log/syslog. Restarting the lpd service gives messages like: [Not all distributions log this information.] . Jun 27 16:06:43 cericon lpd: lpd shutdown succeeded; Jun 27 16:06:45 cericon lpd: lpd startup succeeded. From Rute-Users-Guide [http://www.tldp.org/LDP/Lin](http://www.tldp.org/LDP/Linux-Dictionary/html/index.html)[ux-Dictionary/html/index.html](http://www.tldp.org/LDP/Linux-Dictionary/html/index.html) log-analysis Analyse system's logs to find out problems Log-analysis will analyse syslog, wtmp and sulog files in the system in order to summarise information found there. It will also apply a number of known expressions

in order to extract relevant data it knows of. Log-analysis can be customized and extended with custom configuration files to detect certain events that are system-dependant. From Debian 3.0r0 APT [http://](http://www.tldp.org/LDP/Linux-Dictionary/html/index.html) [www.tldp.org/LDP/Linux-Dictionary/html/index.html](http://www.tldp.org/LDP/Linux-Dictionary/html/index.html)

log2mail Daemon watching logfiles and mailing lines matching patterns. log2mail is a small daemon watching logfiles and sending mail to a specified address if a regular expression is matched. log2mail uses a configuration file. It has some options to reduce the amount of messages send to the user. From Debian 3.0r0 APT [http://www.tldp.org/](http://www.tldp.org/LDP/Linux-Dictionary/html/index.html) [LDP/Linux-Dictionary/html/index.html](http://www.tldp.org/LDP/Linux-Dictionary/html/index.html)

logcheck Mails anomalies in the system logfiles to the administrator Logcheck is part of the Abacus Project of security tools. It is a program created to help in the processing of UNIX system logfiles generated by the various Abacus Project tools, system daemons, Wietse Venema's TCP Wrapper and Log Daemon packages, and the Firewall Toolkit) by Trusted Information Systems Inc.(TIS). Logcheck helps spot problems and security violations in your logfiles automatically and will send the results to you in e-mail. This program is free to use at any site. Please read the disclaimer before you use any of this software. From Debian 3.0r0 APT [http://www.tldp.org/LDP/Linux-Dictionary/html/](http://www.tldp.org/LDP/Linux-Dictionary/html/index.html) [index.html](http://www.tldp.org/LDP/Linux-Dictionary/html/index.html)

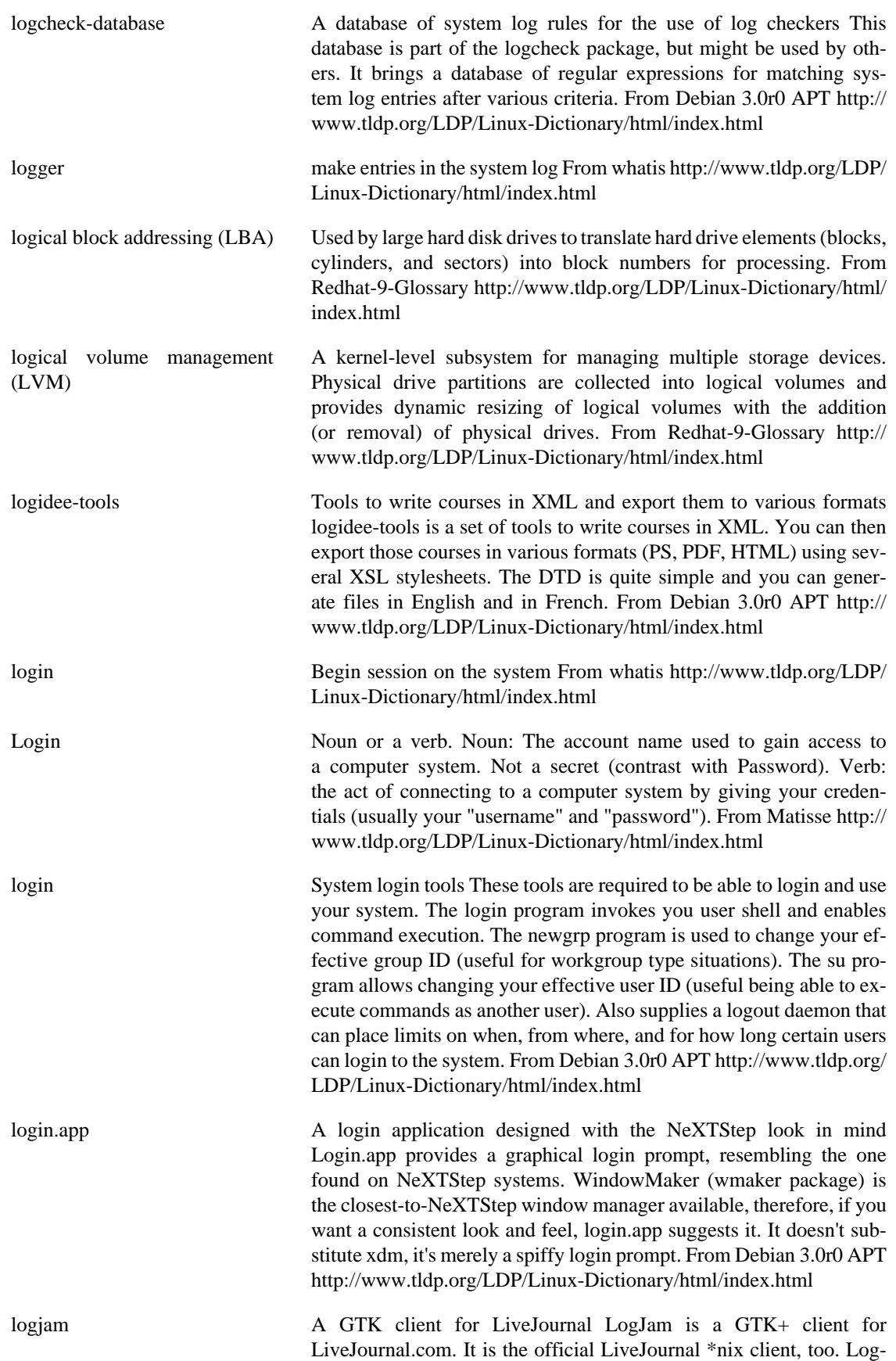

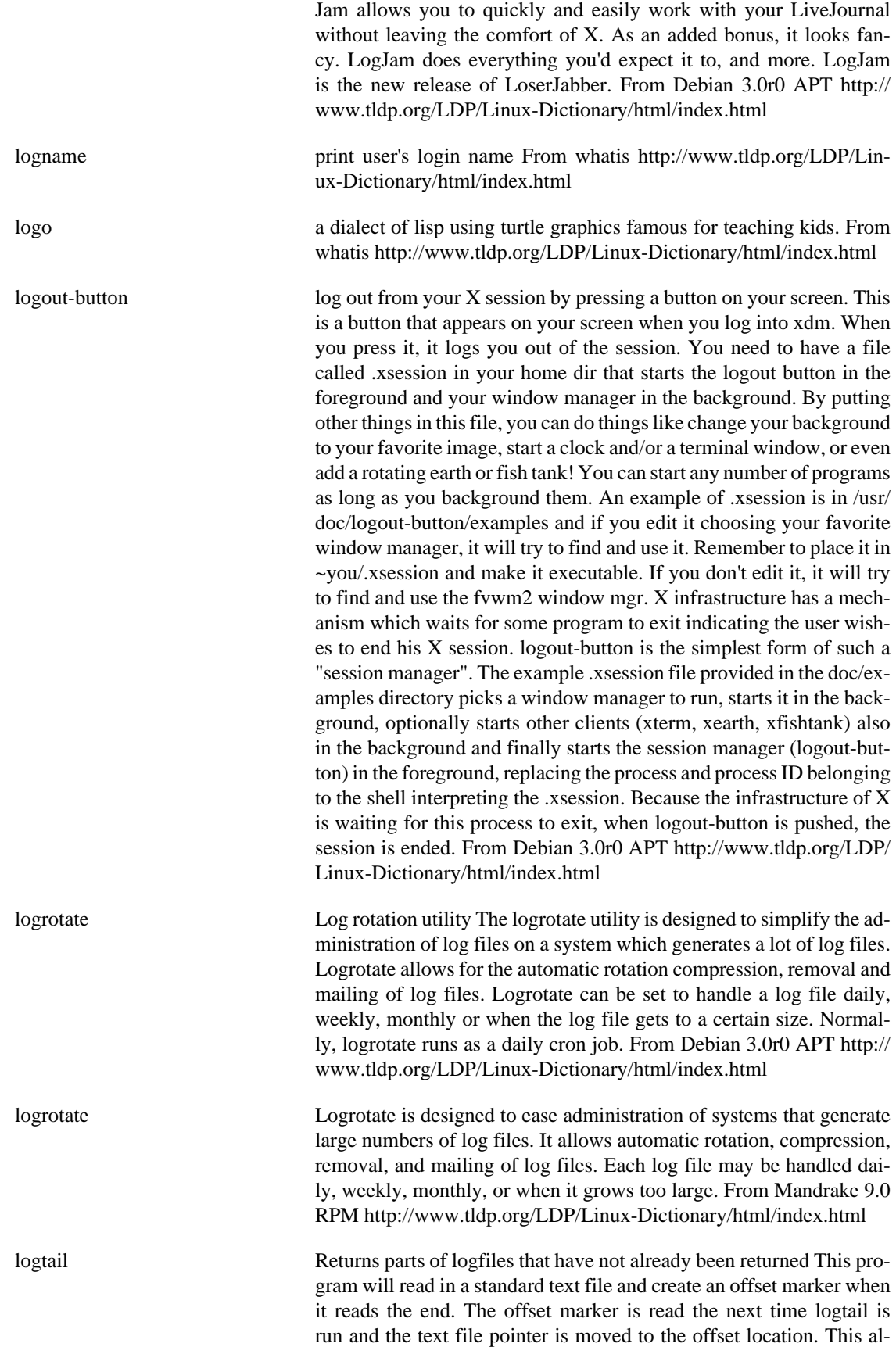

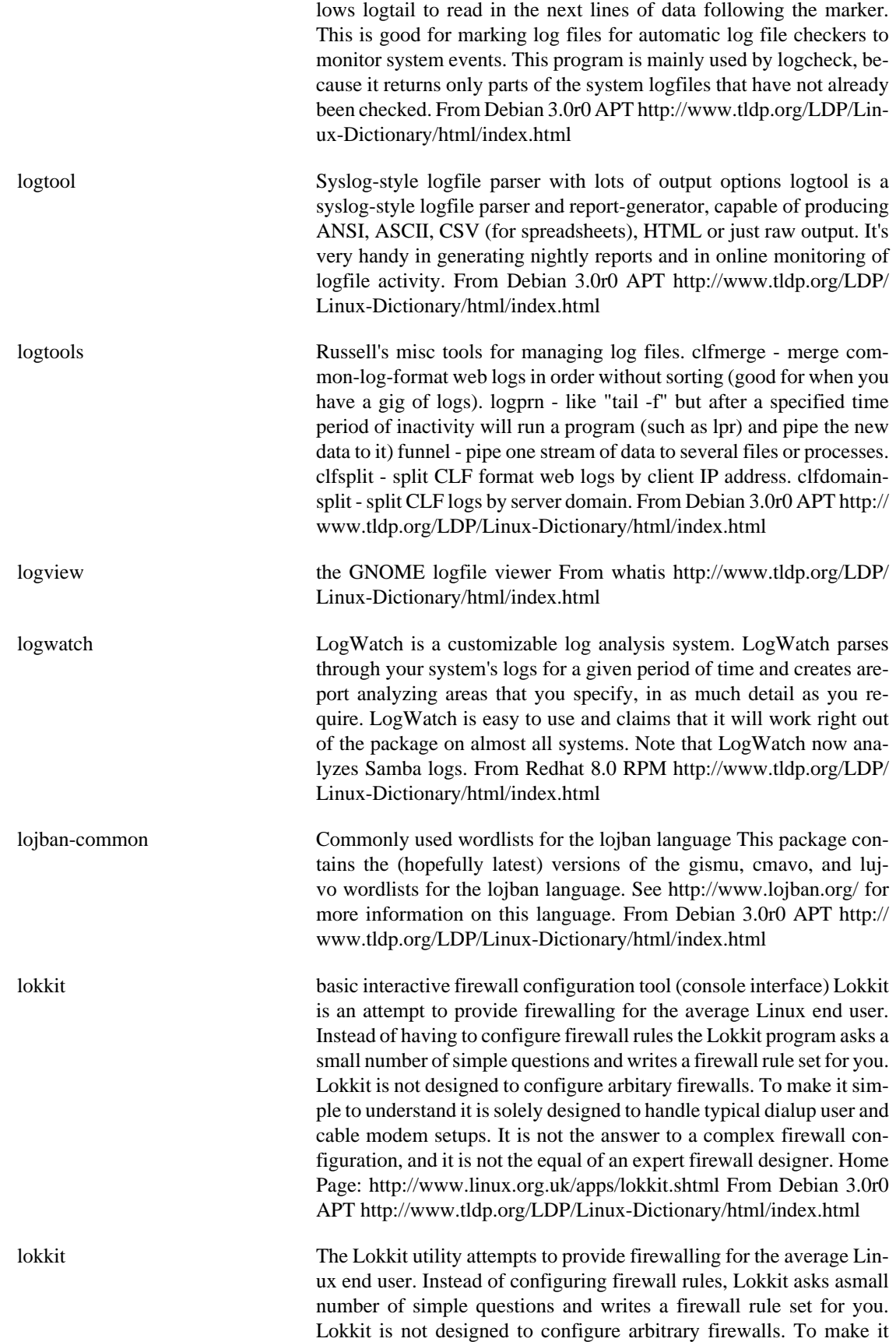

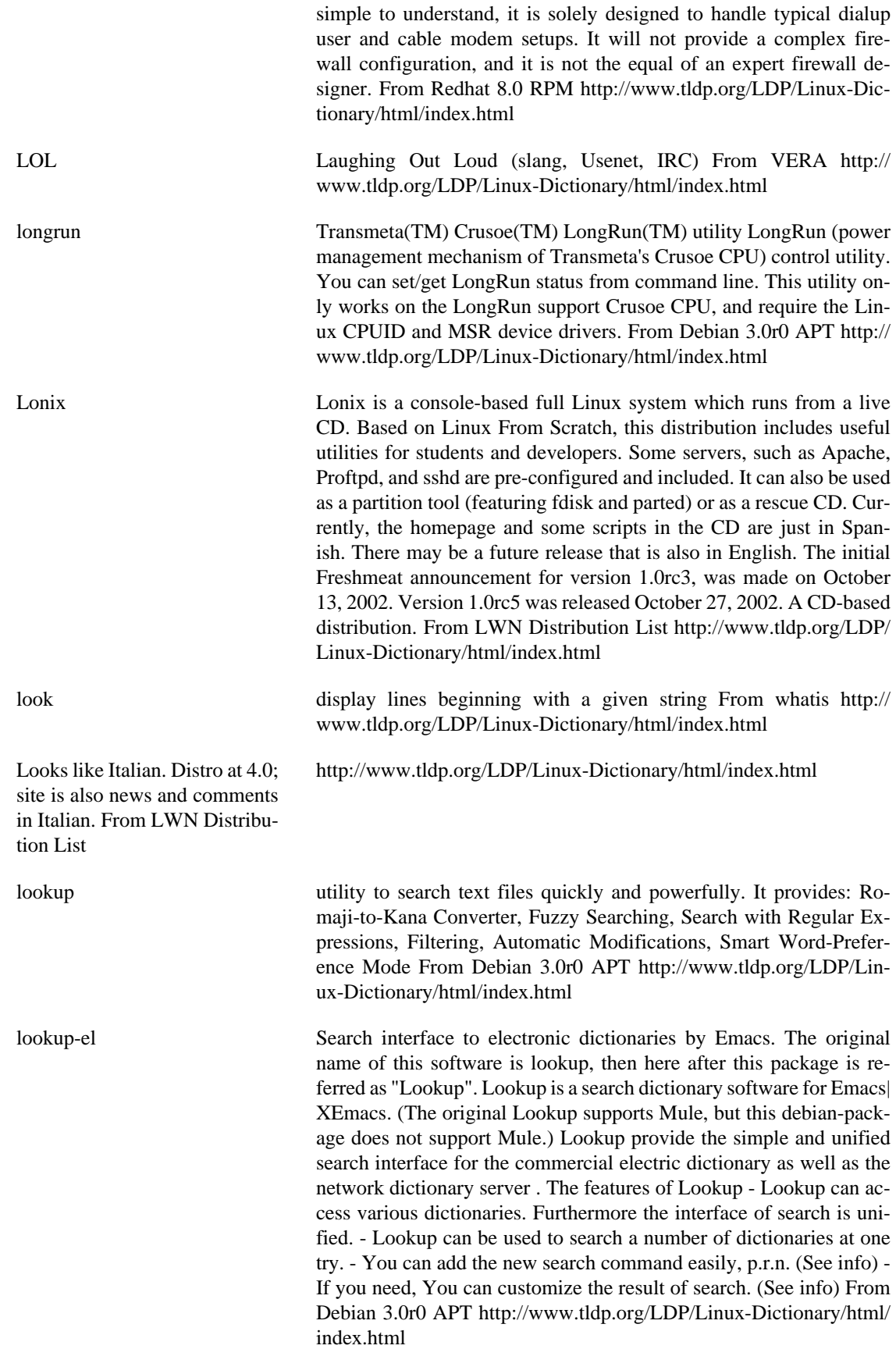

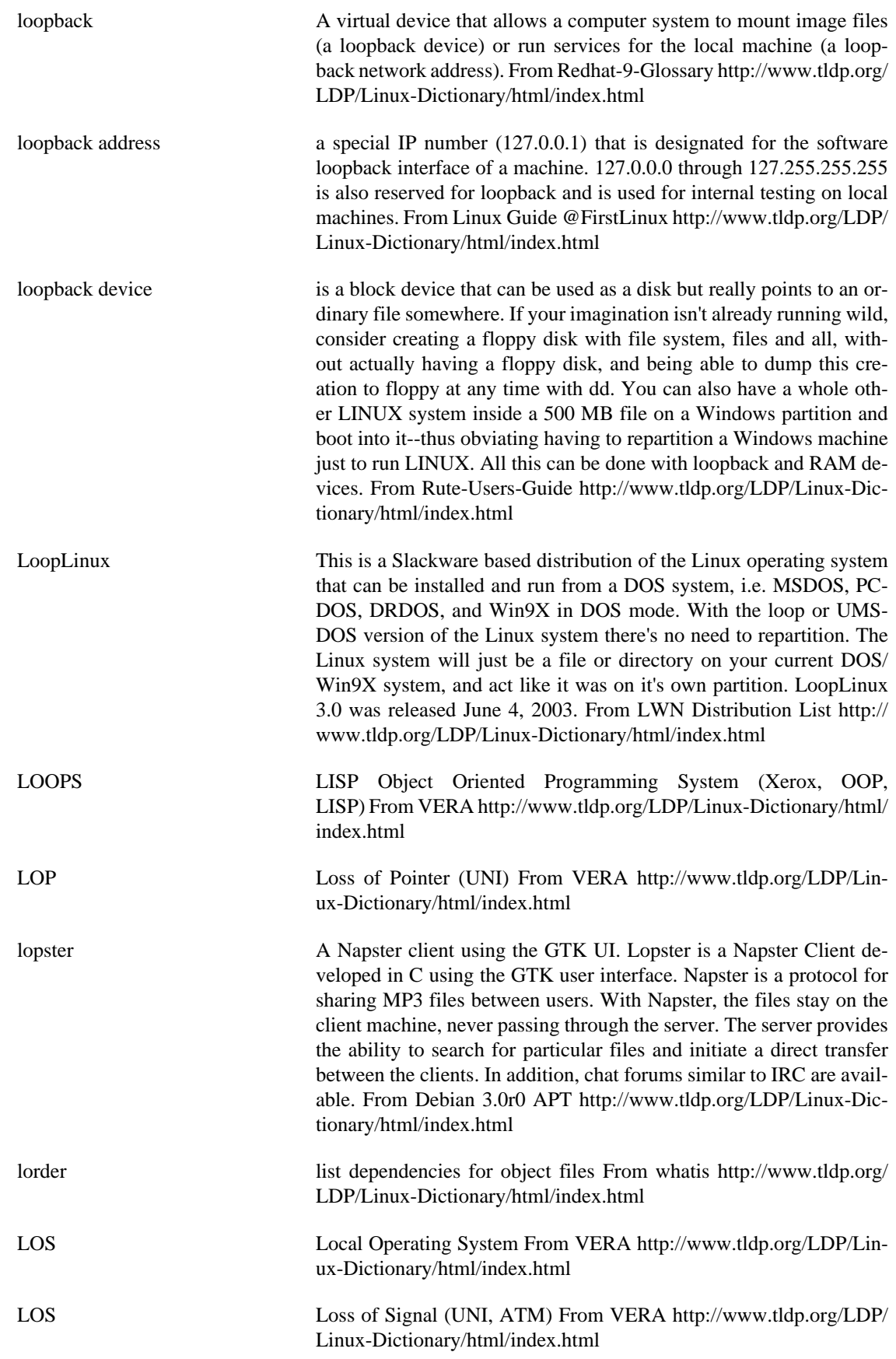

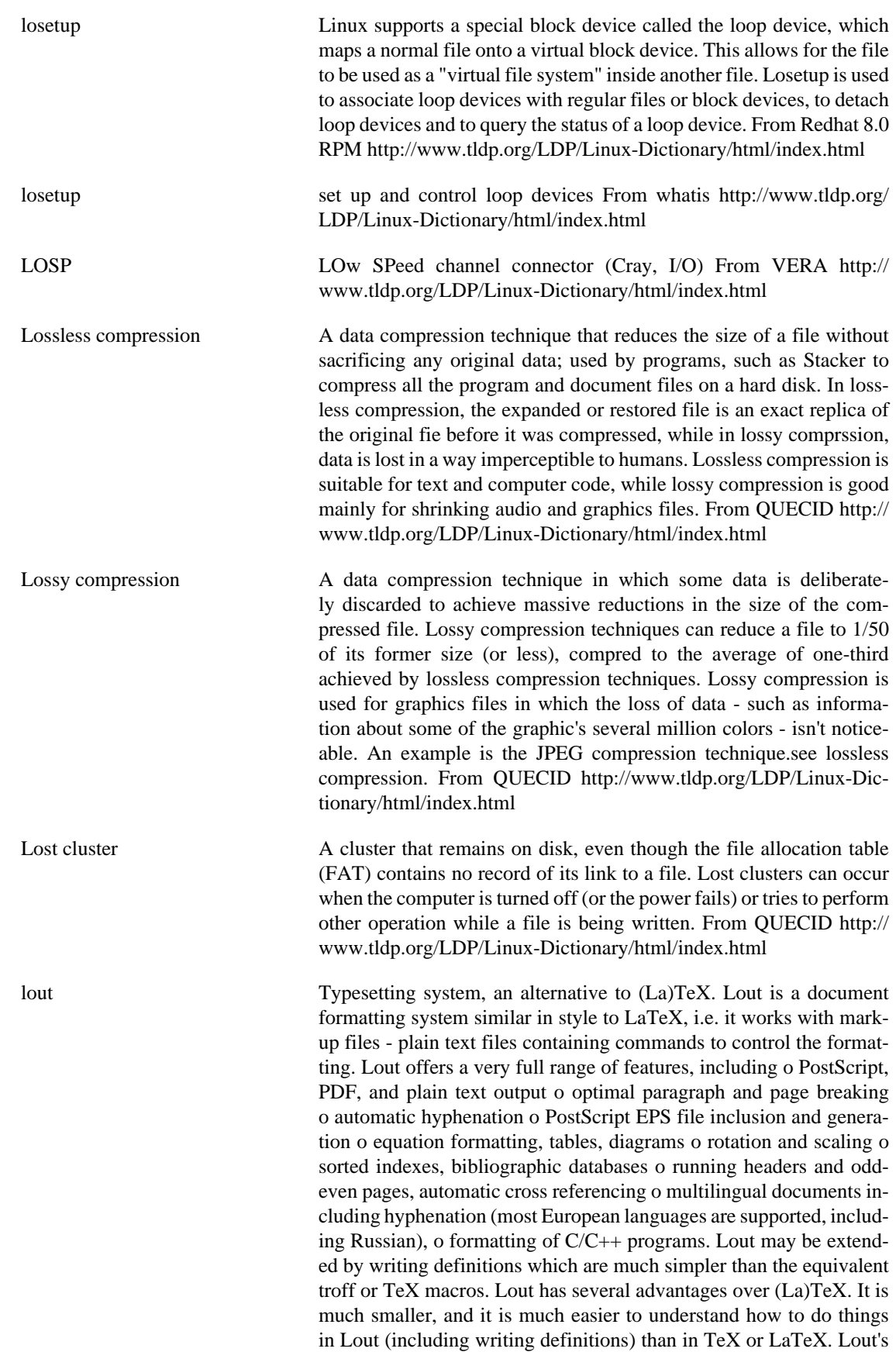

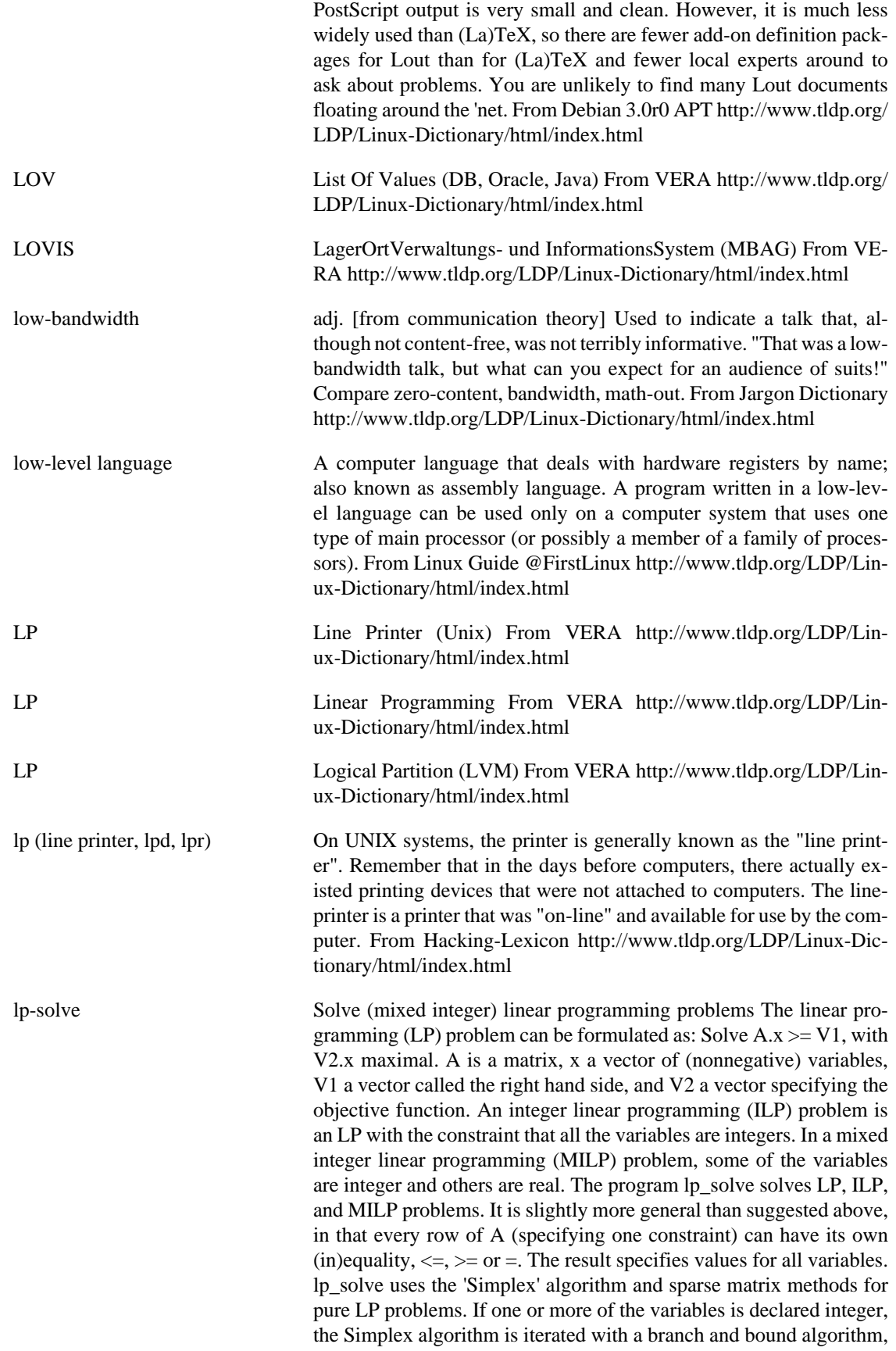

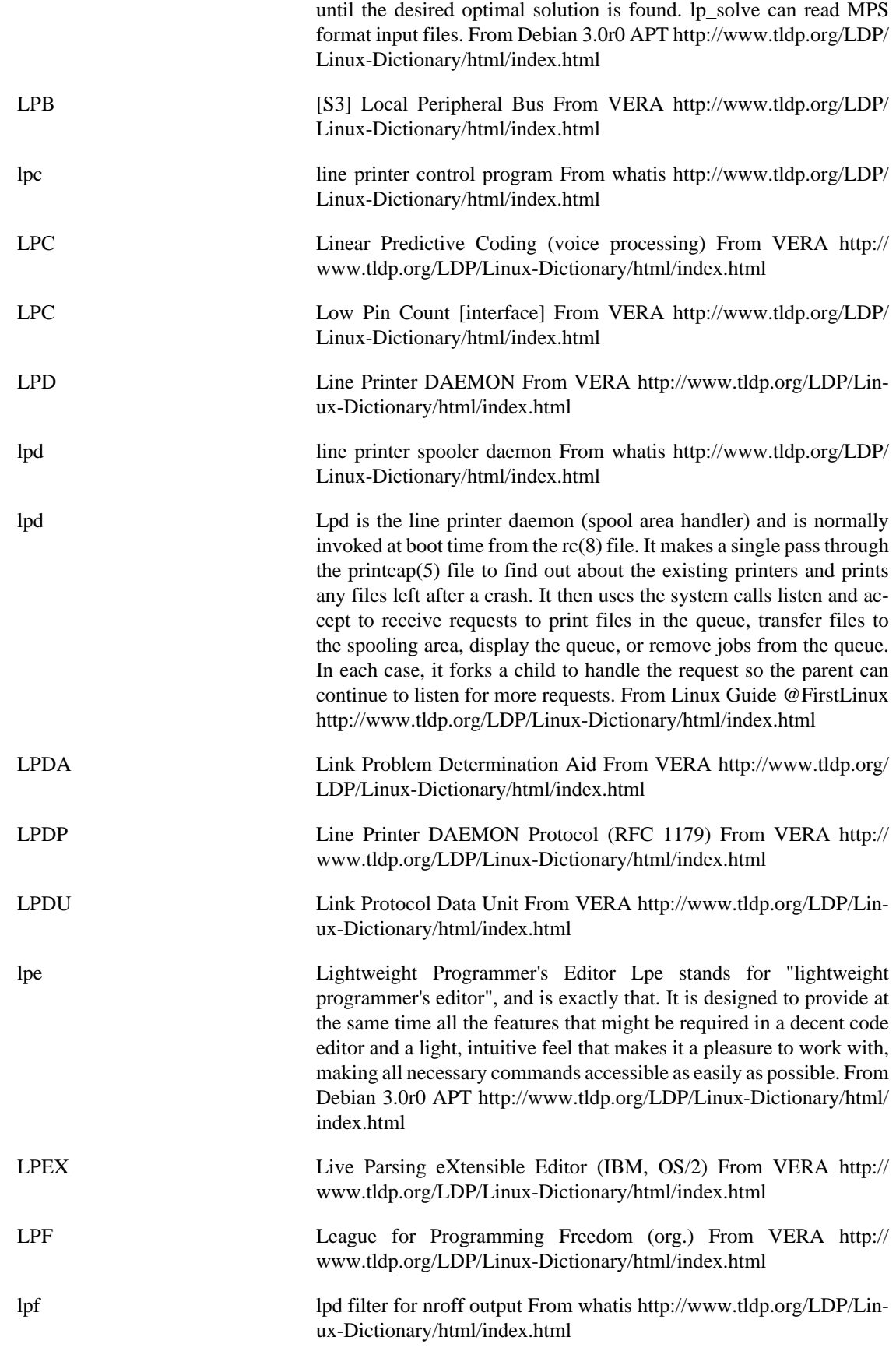

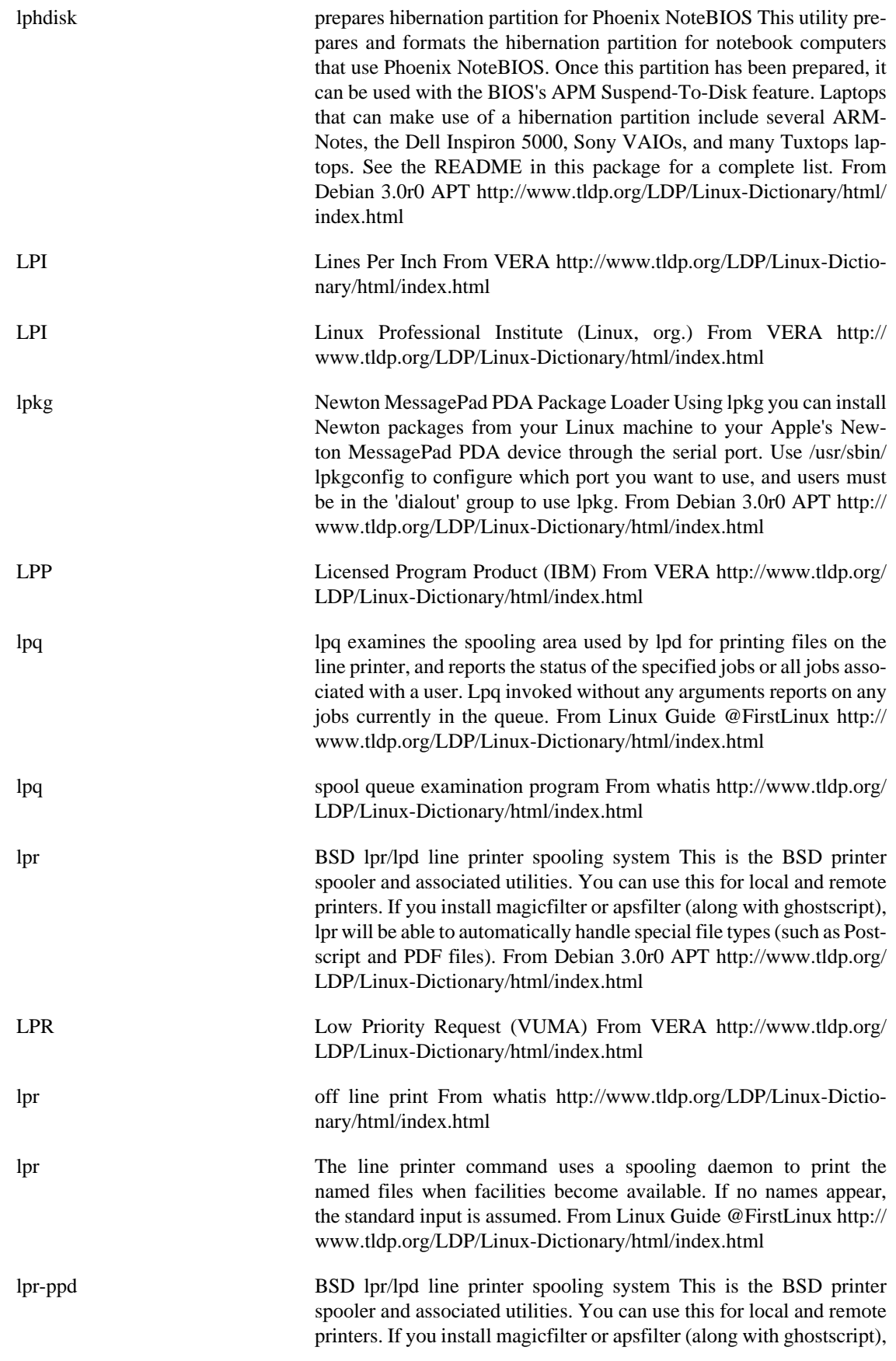

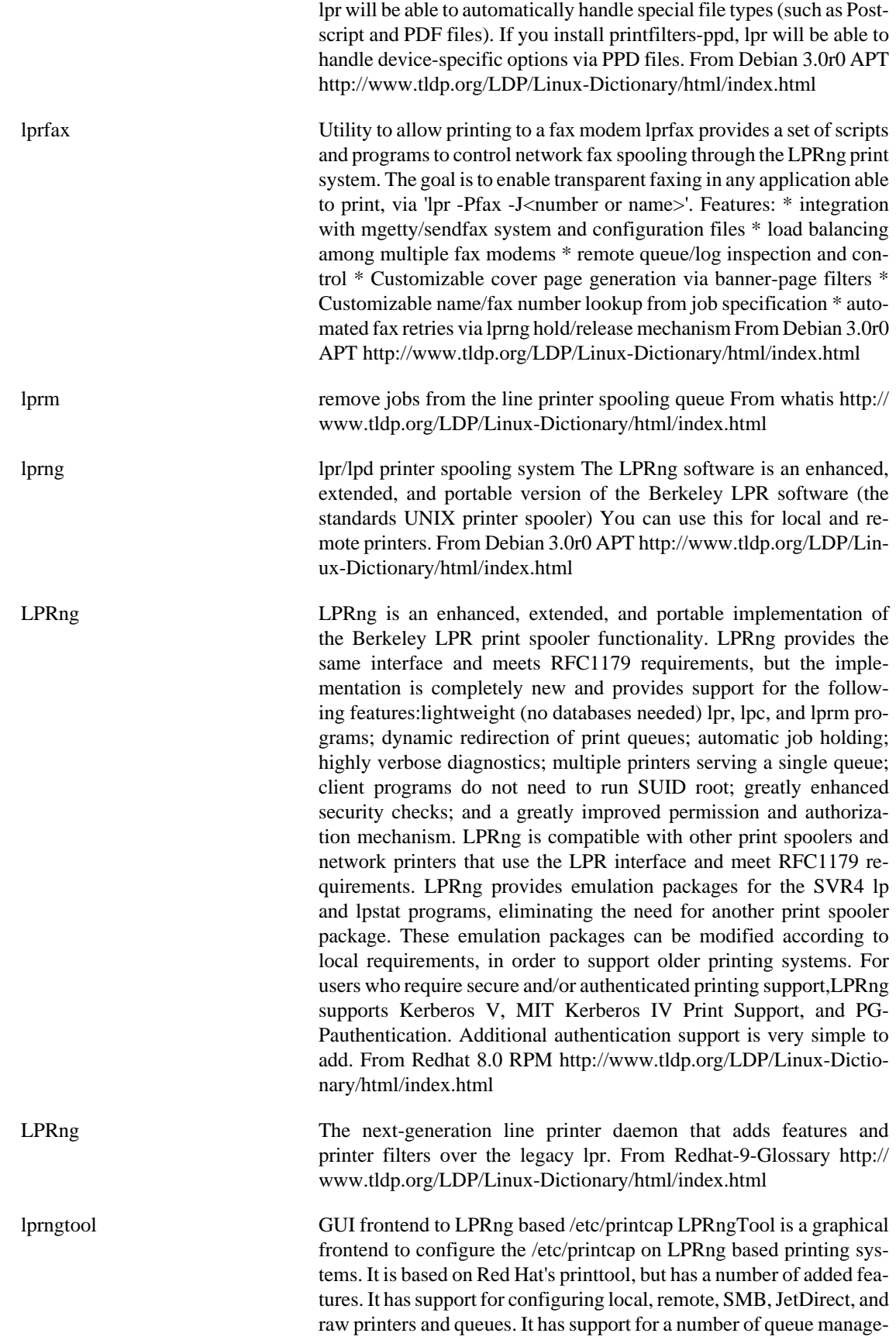

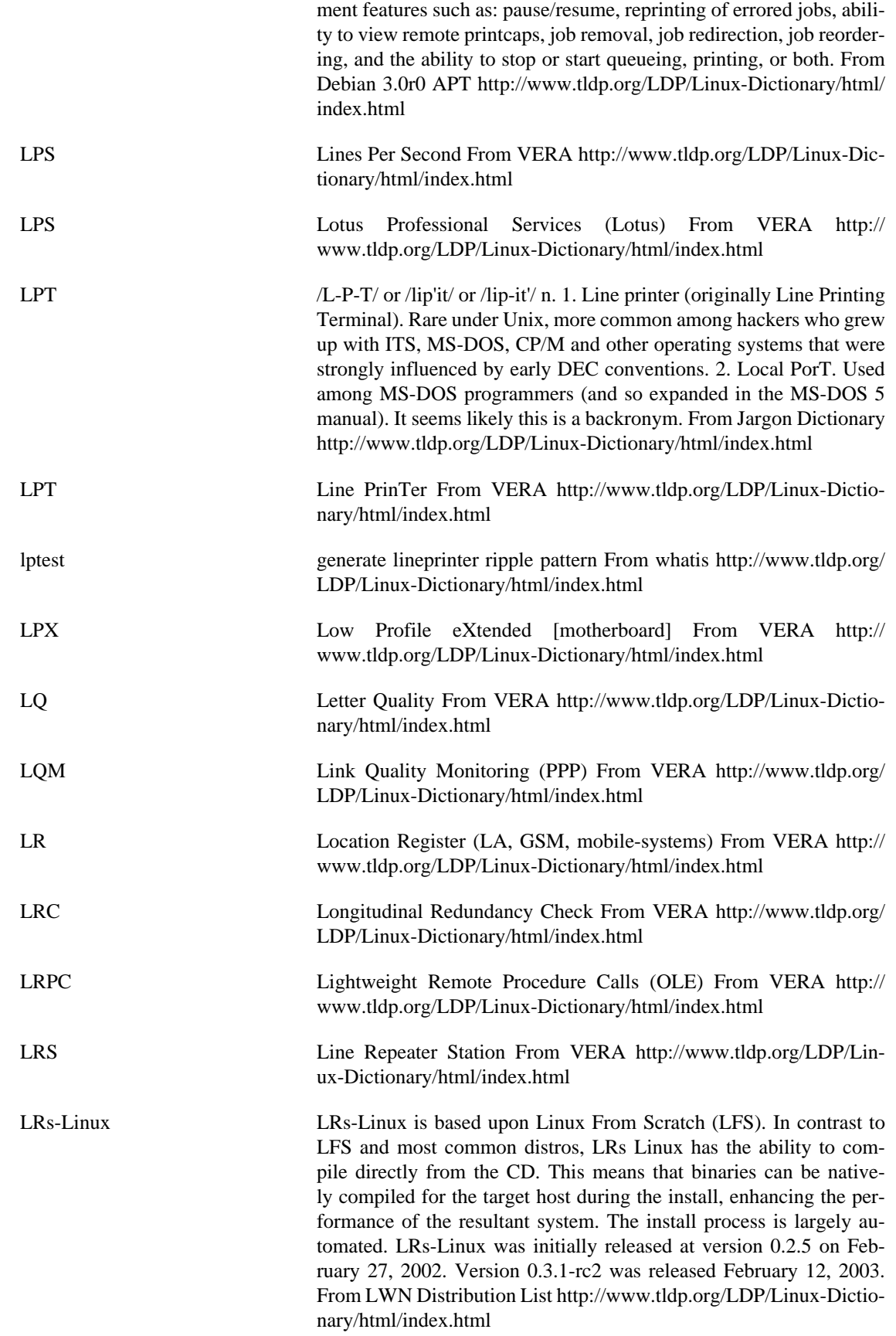
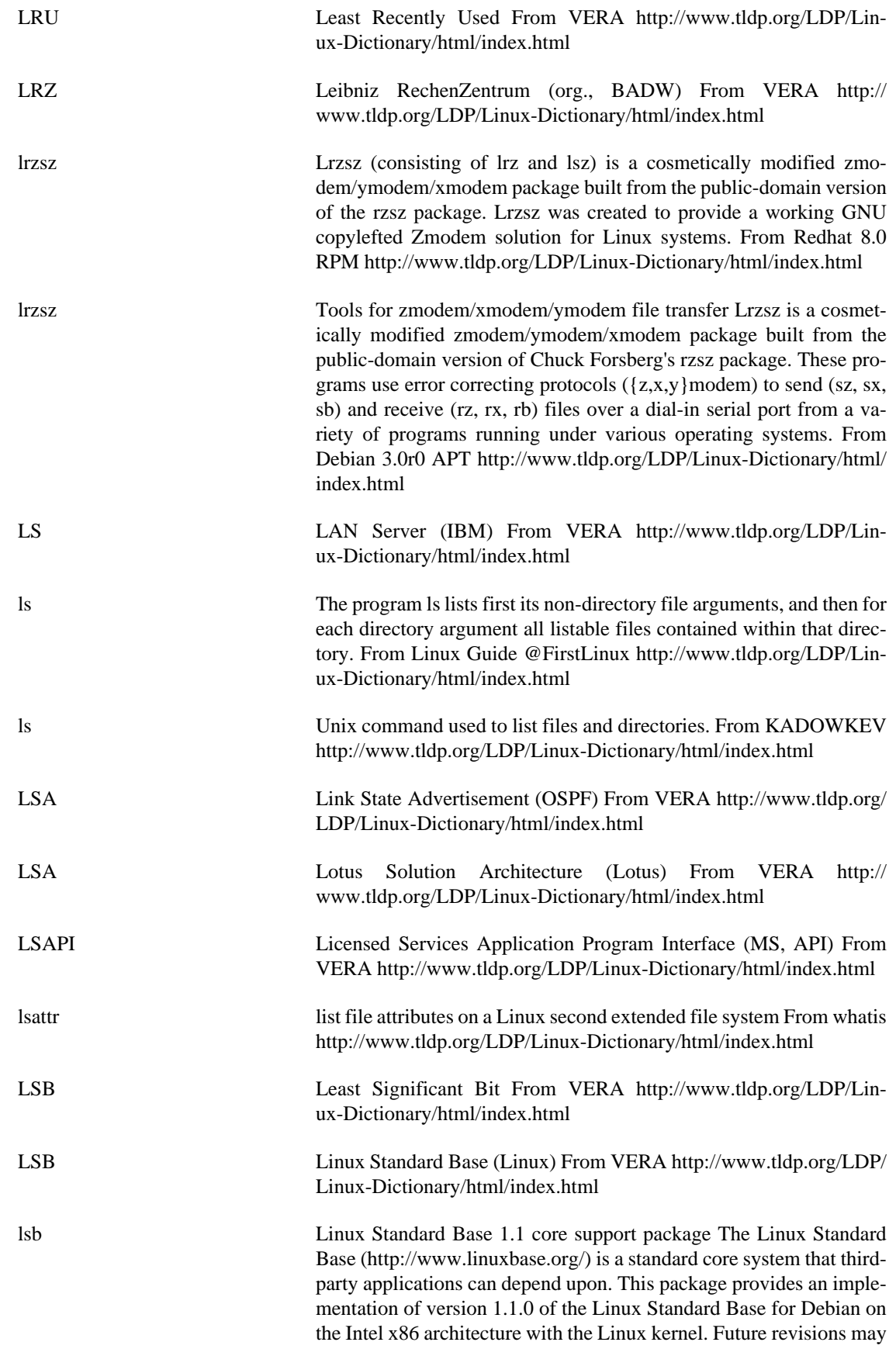

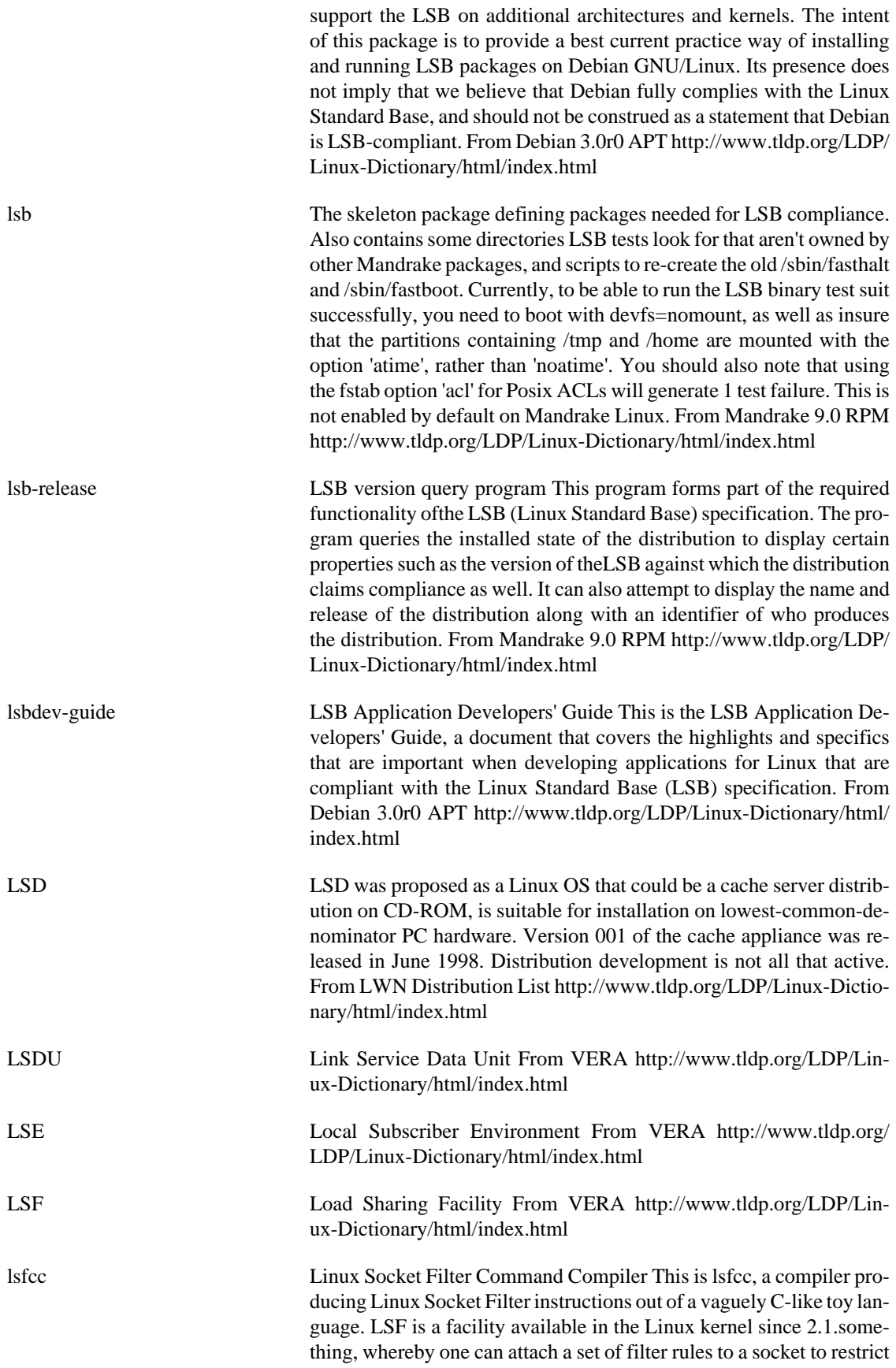

the traffic that is allowed to pass through it. From Debian 3.0r0 APT <http://www.tldp.org/LDP/Linux-Dictionary/html/index.html>

lsh baby shell for novices with DOS compatible commands Lsh is a shell partially inspired by some command interpreters for PC monitors (such as 4-DOS, DR-DOS, MS-DOS, N-DOS, PC-DOS, Q-DOS and others, which might be trademarks of their owners and which is hereby acknowledged). However, most of the features of this shell are simply adapted from Unix (which also happens to be a trademark) shells. Lsh is especially useful for users who have had some DOS experience and are now supposed to do something under UNIX. This shell will ease the transition and make the usage of dialup services extremely easy for them. Note that this has nothing to do with the lsh Secure Shell v2 (SSH2) protocol implementation. If you need that SSH2 client, install lsh-client and see the lshc command. upstream webpage: http:// people.cs.uct.ac.za/~mwelz/lsh.html From Debian 3.0r0 APT [http://](http://www.tldp.org/LDP/Linux-Dictionary/html/index.html) [www.tldp.org/LDP/Linux-Dictionary/html/index.html](http://www.tldp.org/LDP/Linux-Dictionary/html/index.html) lsh-client A Secure Shell v2 (SSH2) protocol implementation -- client lsh is GNU GPL'd implementation of the Secure Shell protocol version 2 (SSH2). The SSH (Secure SHell) protocol is a secure replacement for rlogin, rsh and rcp. This package contains the lsh client. This package is required to log into a remote lsh or ssh2 server. Please note that the client binary is normally called `lsh' rather than `lshc', but as there is already a `lsh' binary in Debian (the Limited SHell - see the `lsh' package), the client binary has been renamed to 'lshc'. All the other program names remain as normal. This software may be freely imported into the United States; however, the United States Government may consider re-exporting it a criminal offense. Thus, if you are outside the US, please retrieve this software from outside the US. In some countries, particularly Russia, Iraq, Pakistan, and France, it may be illegal to use any encryption at all without a special permit. WARNING: This is a work in progress, and may be totally insecure. From Debian 3.0r0 APT<http://www.tldp.org/LDP/Linux-Dictionary/html/index.html> lsh-server A Secure Shell v2 (SSH2) protocol implementation -- server lsh is GNU GPL'd implementation of the Secure Shell protocol version 2 (SSH2). The SSH (Secure SHell) protocol is a secure replacement for rlogin, rsh and rcp. This package contains the lsh server, lshd. This package is required to allow SSH2 logins to the local machine. If you also want to enable SSH1 logins, make sure you install the ssh package. This software may be freely imported into the United States; however, the United States Government may consider re-exporting it a criminal offense. Thus, if you are outside the US, please retrieve this software from outside the US. In some countries, particularly Russia, Iraq, Pakistan, and France, it may be illegal to use any encryption at all without a special permit. WARNING: This is a work in progress, and may be totally insecure. From Debian 3.0r0 APT [http://www.tldp.org/](http://www.tldp.org/LDP/Linux-Dictionary/html/index.html) [LDP/Linux-Dictionary/html/index.html](http://www.tldp.org/LDP/Linux-Dictionary/html/index.html) lsh-utils Secure Shell v2 (SSH2) protocol implementation -- utilities lsh is GNU GPL'd implementation of the Secure Shell protocol version 2 (SSH2). The SSH (Secure SHell) protocol is a secure replacement for rlogin, rsh and rcp. This package contains the lsh utilities. This

includes programs such as lsh\_keygen, lsh\_writekey (both programs

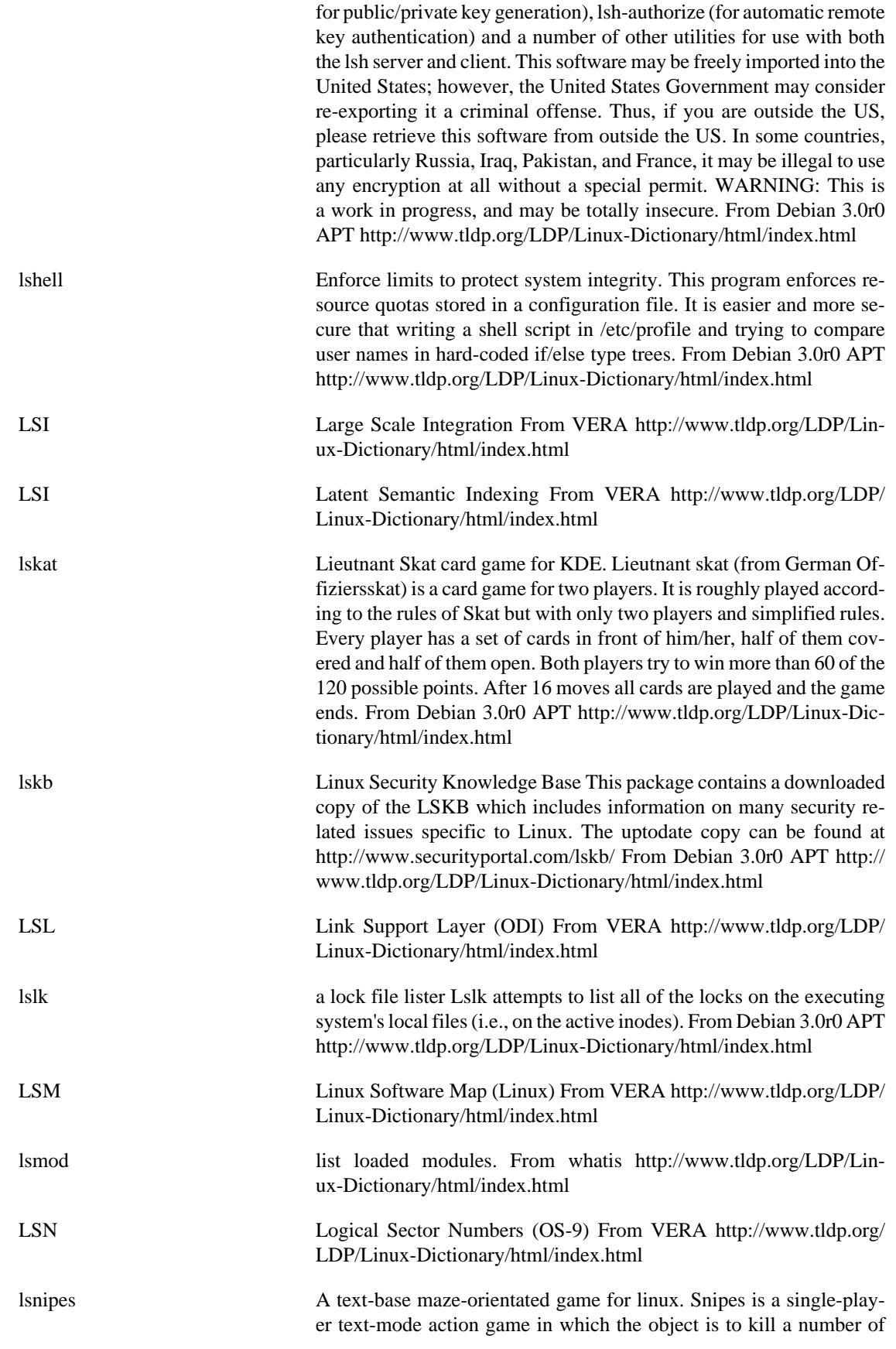

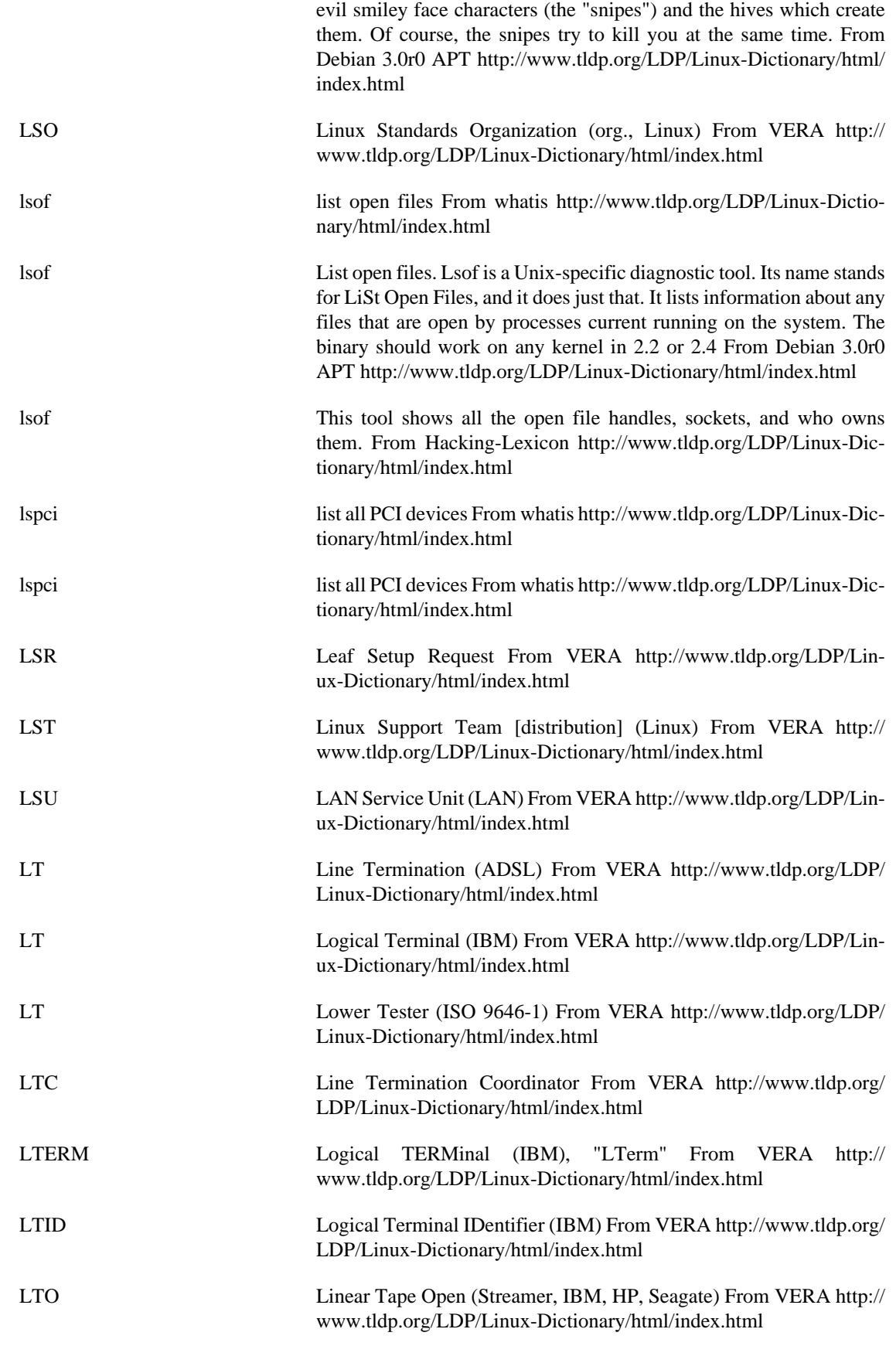

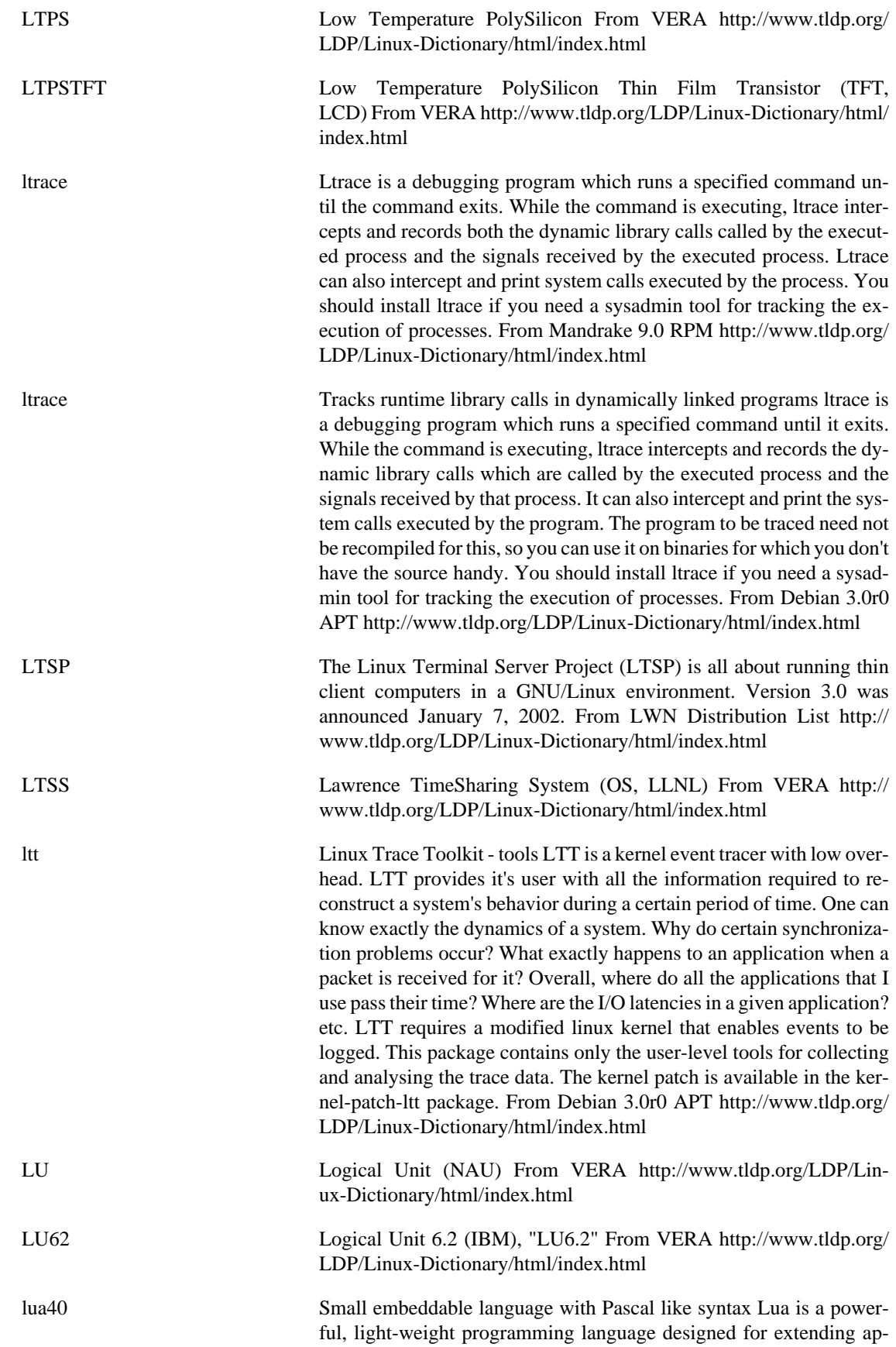

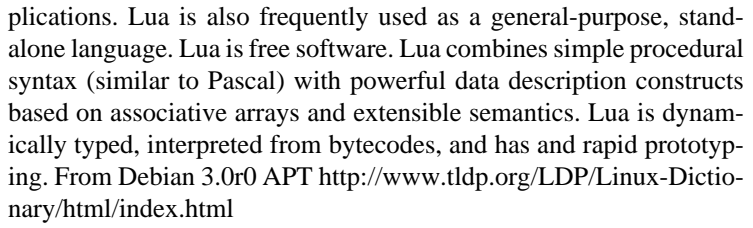

lucas Spanish Linux Documentation Project Documents. This package will install all the documents of LuCAS (Linux en Castellano), both the translated documents and the guides made within the project not available at the LDP. The Linux Documentation Project (LDP) is working on developing good, reliable documentation for the Linux operating system. Este paquete instala los documentos del proyecto de documentacisn de Linux traducidos al castellano, para mas informacisn ver /usr/share/doc/lucas/ o http://lucas.hispalinux.es/ . El Proyecto de Documentacisn de Linux al Castellano, trabaja en el desarrollo de documentacisn buena y fiable en castellano para el sistema operativo Linux, esto incluye traducir documentacisn del Linux Documentation Project y realizar documentacisn nueva. From Debian 3.0r0 APT <http://www.tldp.org/LDP/Linux-Dictionary/html/index.html>

lucas-manifesto Manifiesto del Proyecto LuCAS. This package installs the manifiesto of the LuCAS project. Este paquete instala el manifiesto del proyecto LuCAS, traduccisn en inglis del manifiesto del "Linux Documentation Project". From Debian 3.0r0 APT [http://www.tldp.org/LDP/Lin](http://www.tldp.org/LDP/Linux-Dictionary/html/index.html)[ux-Dictionary/html/index.html](http://www.tldp.org/LDP/Linux-Dictionary/html/index.html)

lucas-novato De Novato a Novato. This is a guide from the LuCAS project (LDP in Spanish). Este paquete instala la guma "Linux: De Novato a Novato", del proyecto de Documentacisn de Linux en Castellano. Es una sencilla Guma con trucos para usuarios noveles para Debian. From Debian 3.0r0 APT [http://www.tldp.org/LDP/Linux-Dictionary/html/](http://www.tldp.org/LDP/Linux-Dictionary/html/index.html) [index.html](http://www.tldp.org/LDP/Linux-Dictionary/html/index.html)

lucas-redes Introduccisn a la administracisn de redes TCP-IP. This is a guide from the LuCAS project (LDP in Spanish). Este paquete instala la guma "Introduccisn a la administracisn de redes TCP-IP" una traduccisn de una guma inglesa fruto del proyecto de Documentacisn de Linux en Castellano. Esta guma muestra al administrador csmo gestionar una red TCP-IP From Debian 3.0r0 APT [http://www.tldp.org/LDP/Lin](http://www.tldp.org/LDP/Linux-Dictionary/html/index.html)[ux-Dictionary/html/index.html](http://www.tldp.org/LDP/Linux-Dictionary/html/index.html)

lucas-root Guma del Enrootador de Linux. This is a guide from the LuCAS project (LDP in Spanish). Este paquete instala la guma "Guma del Enrootador" una traduccisn de una guma francesa fruto del proyecto de Documentacisn de Linux en Castellano. Es una Guma que intenta explicar csmo manejarse en el entorno Linux como superusuario (administrador). From Debian 3.0r0 APT [http://www.tldp.org/LDP/Lin](http://www.tldp.org/LDP/Linux-Dictionary/html/index.html)[ux-Dictionary/html/index.html](http://www.tldp.org/LDP/Linux-Dictionary/html/index.html)

LUG Linux Users' Group - A LUG is a group of Linux users. Usually avid Linux users and advocates join a local LUG. From Linux Guide @FirstLinux [http://www.tldp.org/LDP/Linux-Dictio](http://www.tldp.org/LDP/Linux-Dictionary/html/index.html)[nary/html/index.html](http://www.tldp.org/LDP/Linux-Dictionary/html/index.html)

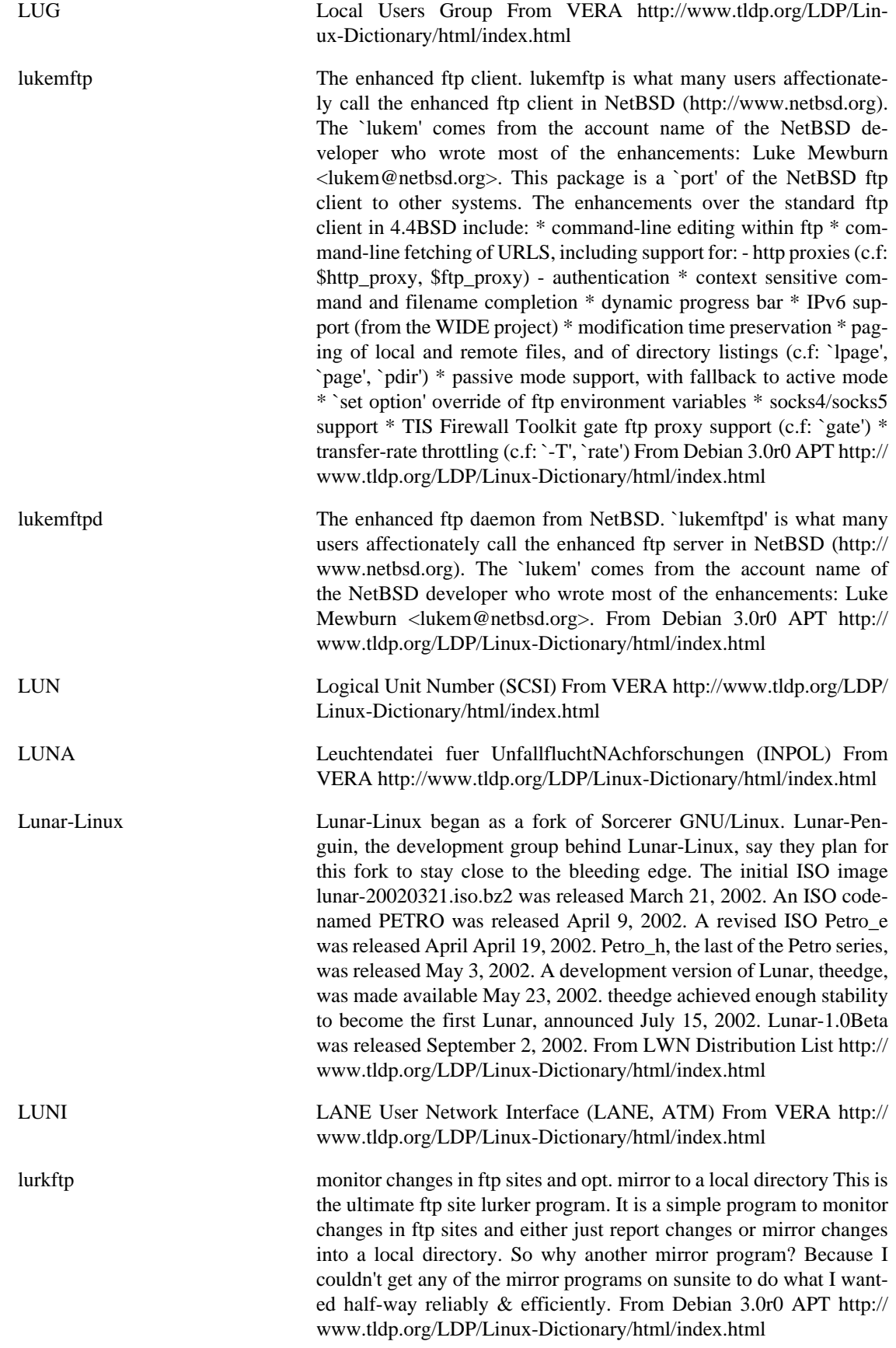

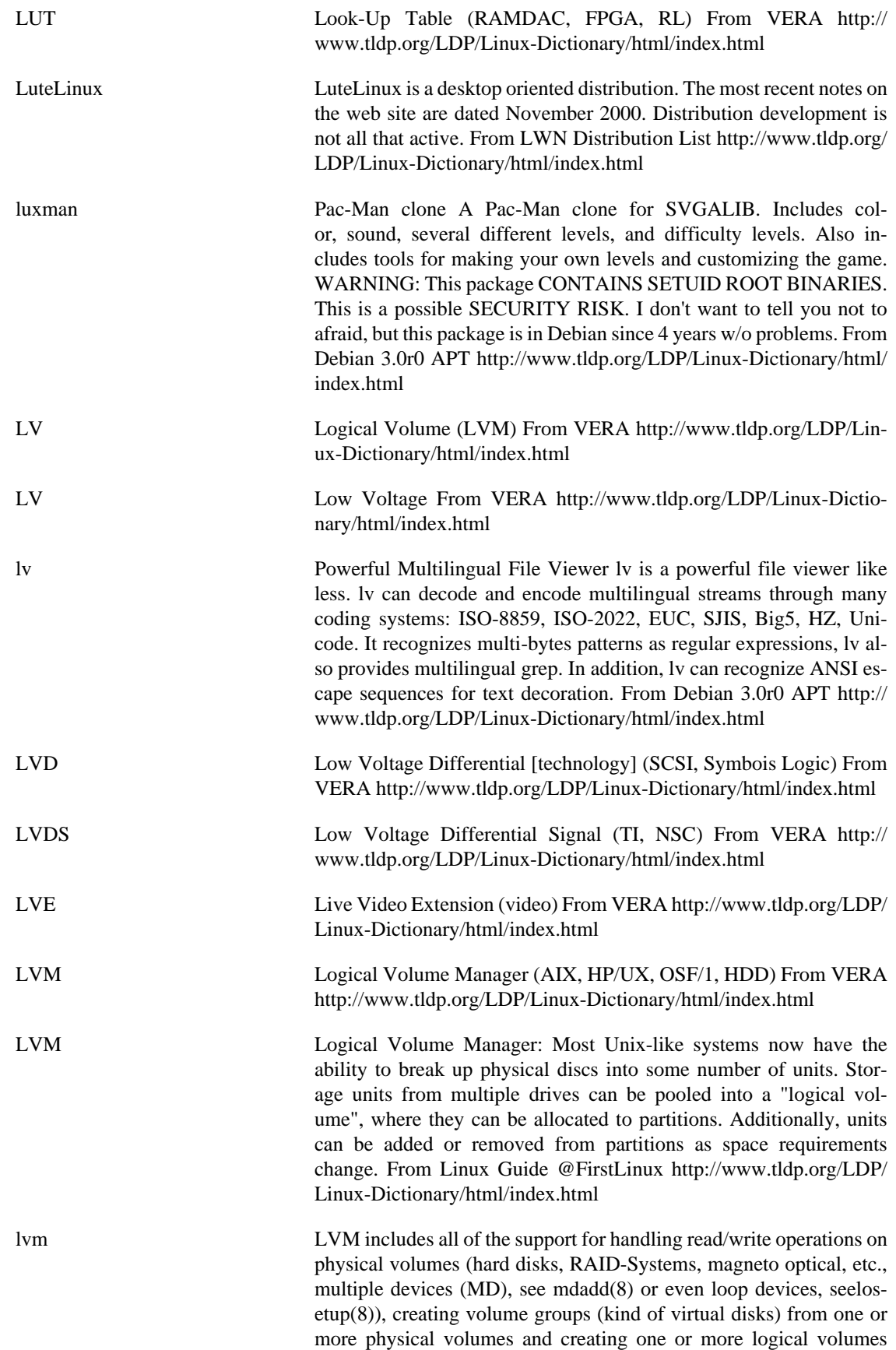

(kind of logical partitions) in volume groups. From Redhat 8.0 RPM <http://www.tldp.org/LDP/Linux-Dictionary/html/index.html>

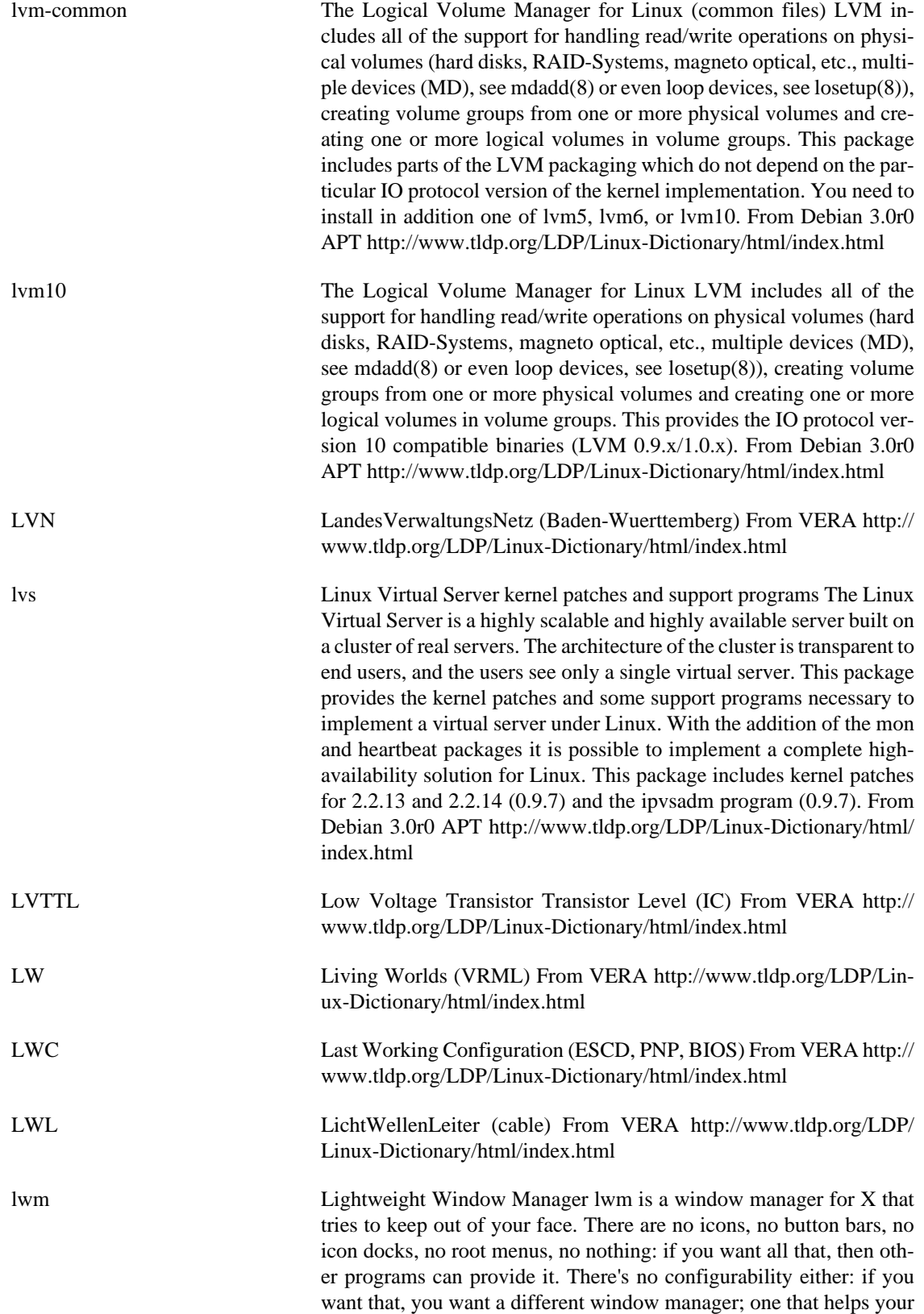

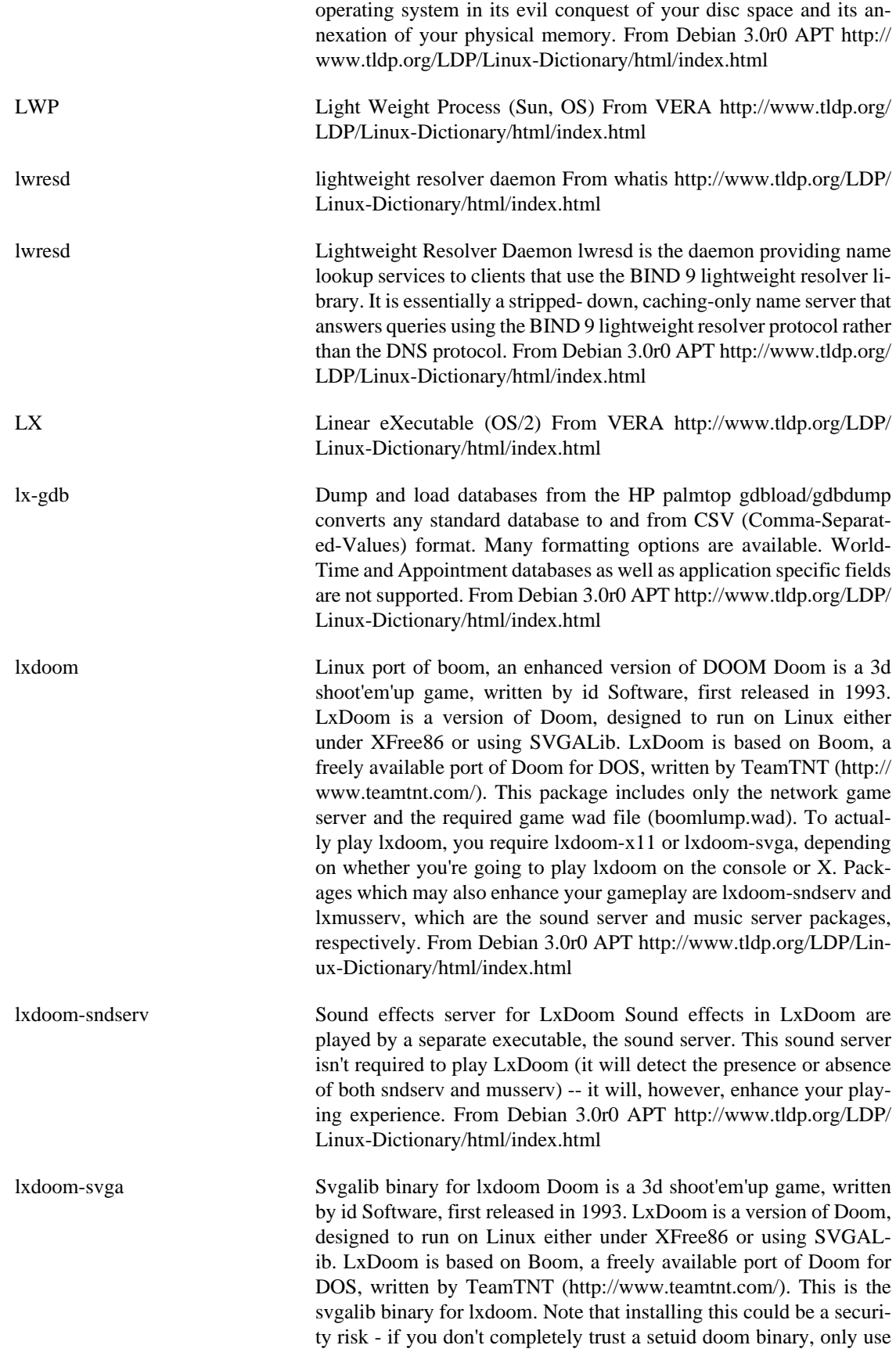

lxdoom-x11. From Debian 3.0r0 APT [http://www.tldp.org/LDP/Lin](http://www.tldp.org/LDP/Linux-Dictionary/html/index.html)[ux-Dictionary/html/index.html](http://www.tldp.org/LDP/Linux-Dictionary/html/index.html)

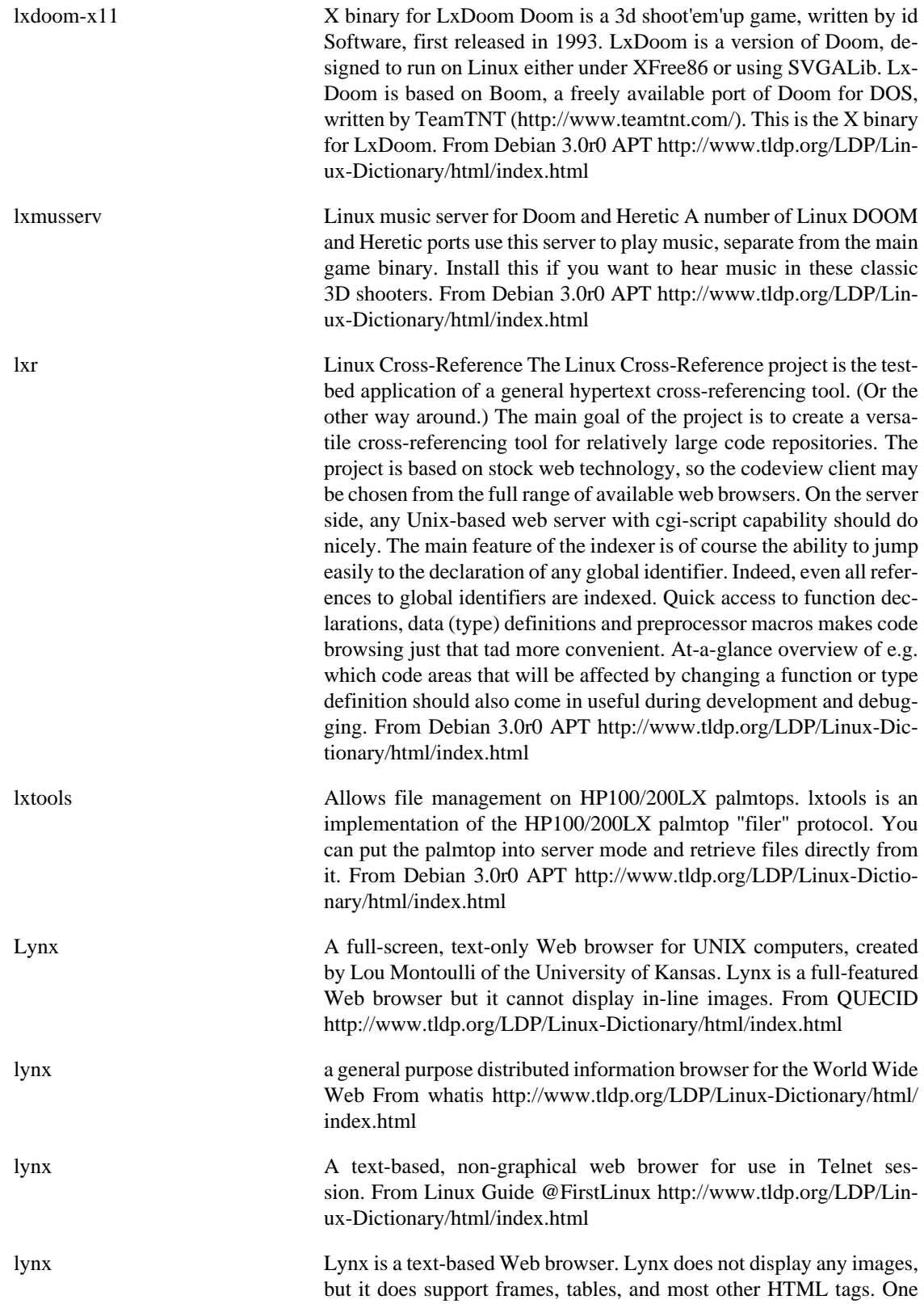

advantage Lynx has over graphical browsers is speed; Lynx starts and

exits quickly and swiftly displays webpages. From Redhat 8.0 RPM <http://www.tldp.org/LDP/Linux-Dictionary/html/index.html>

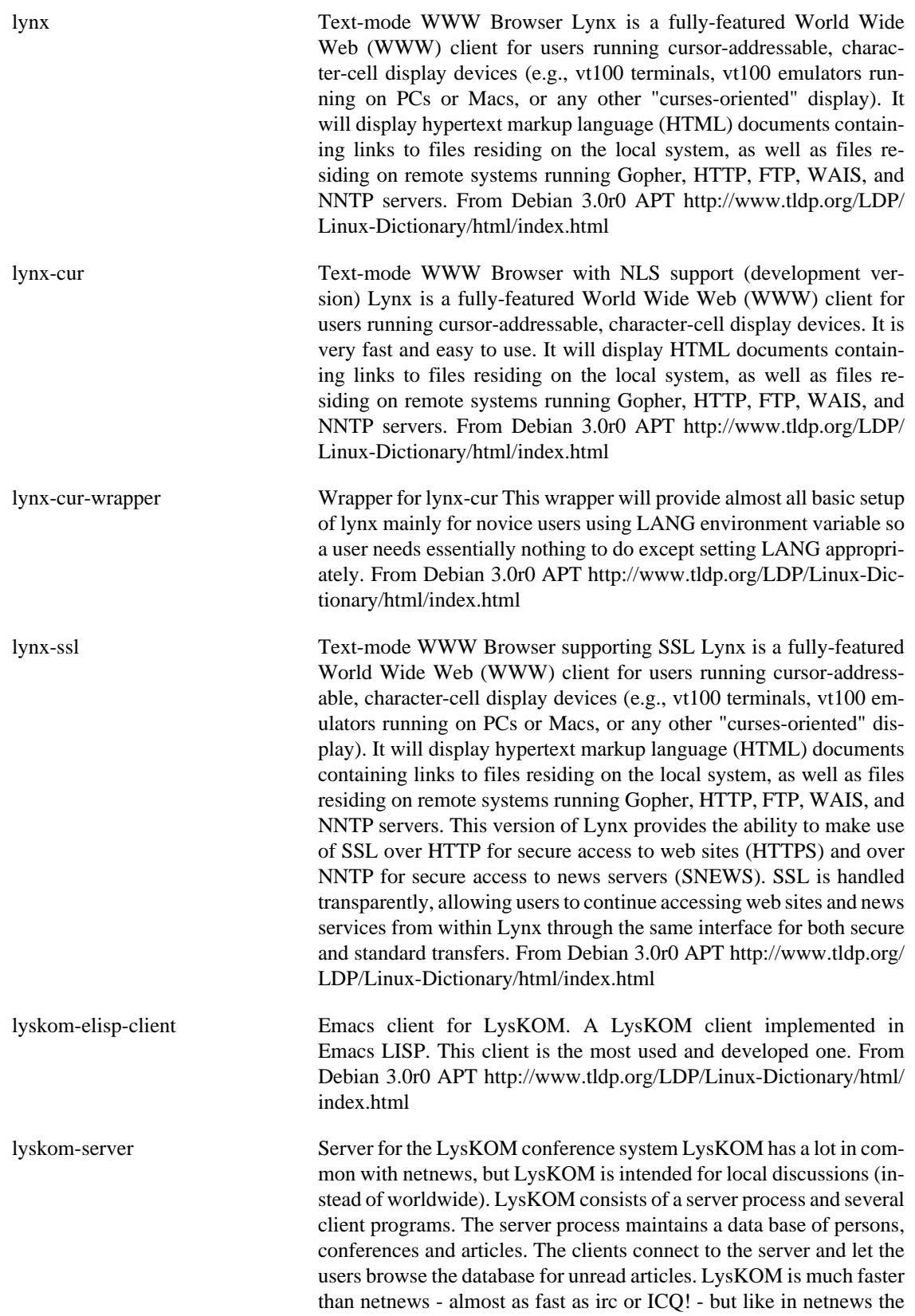

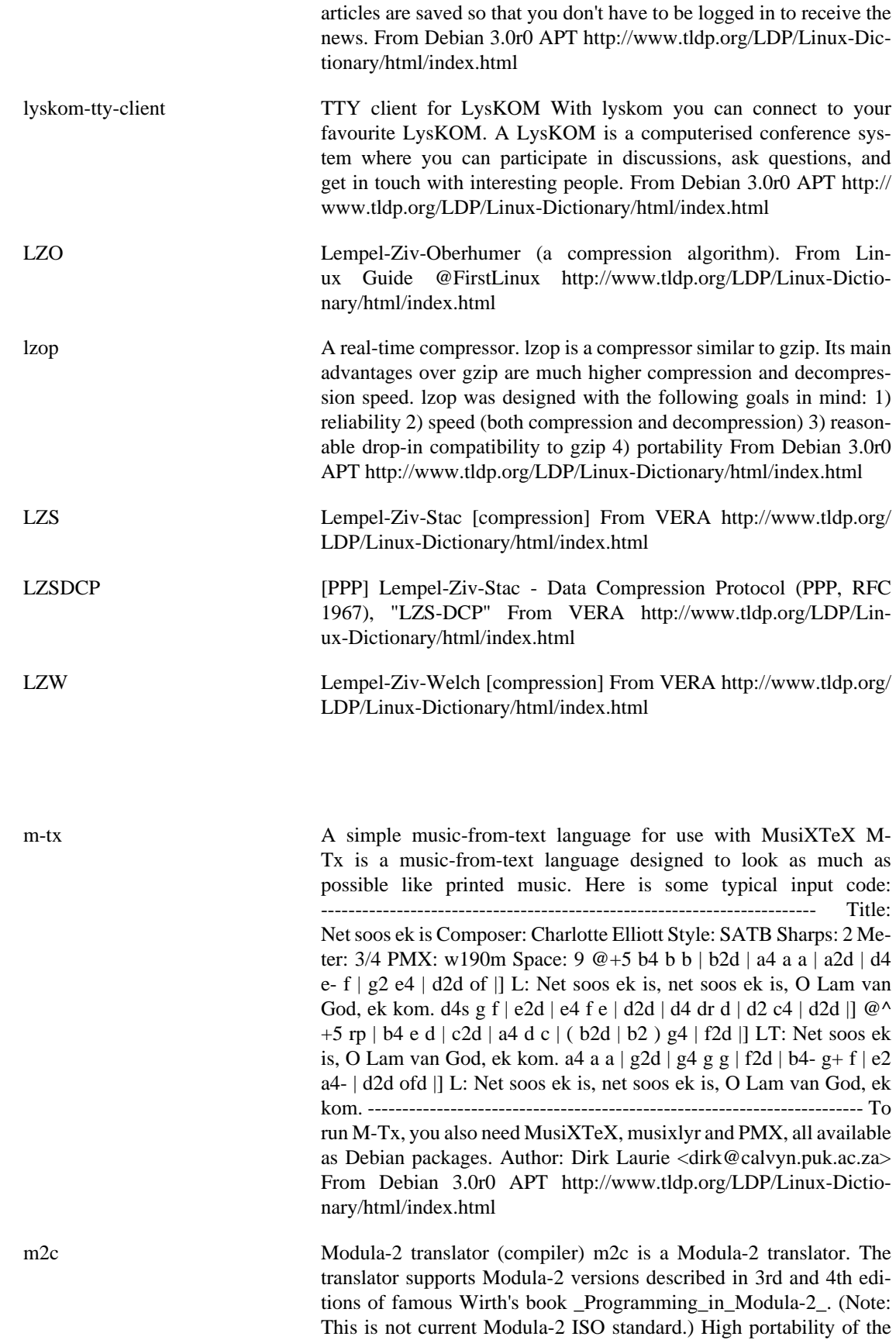

**M**

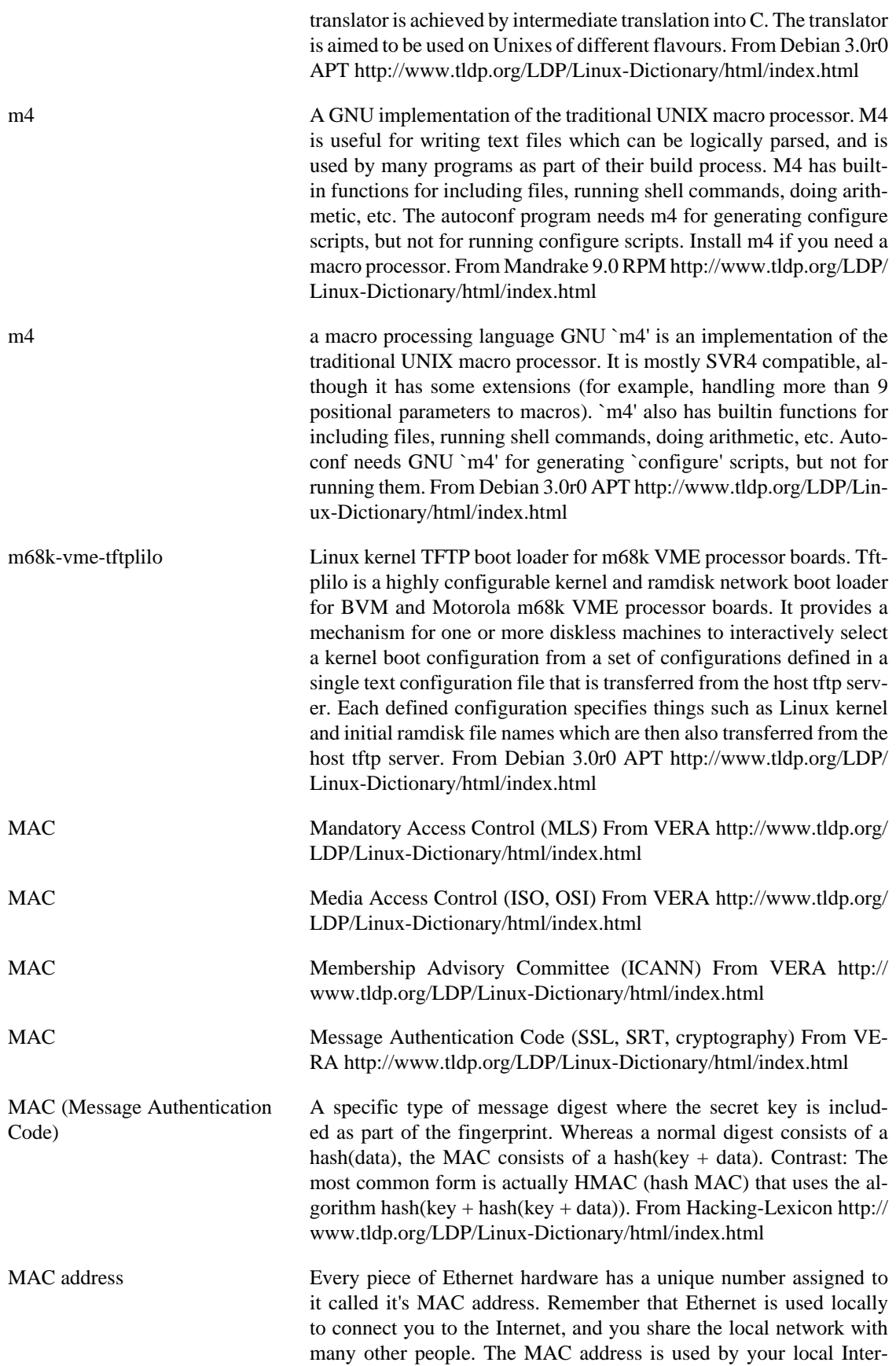

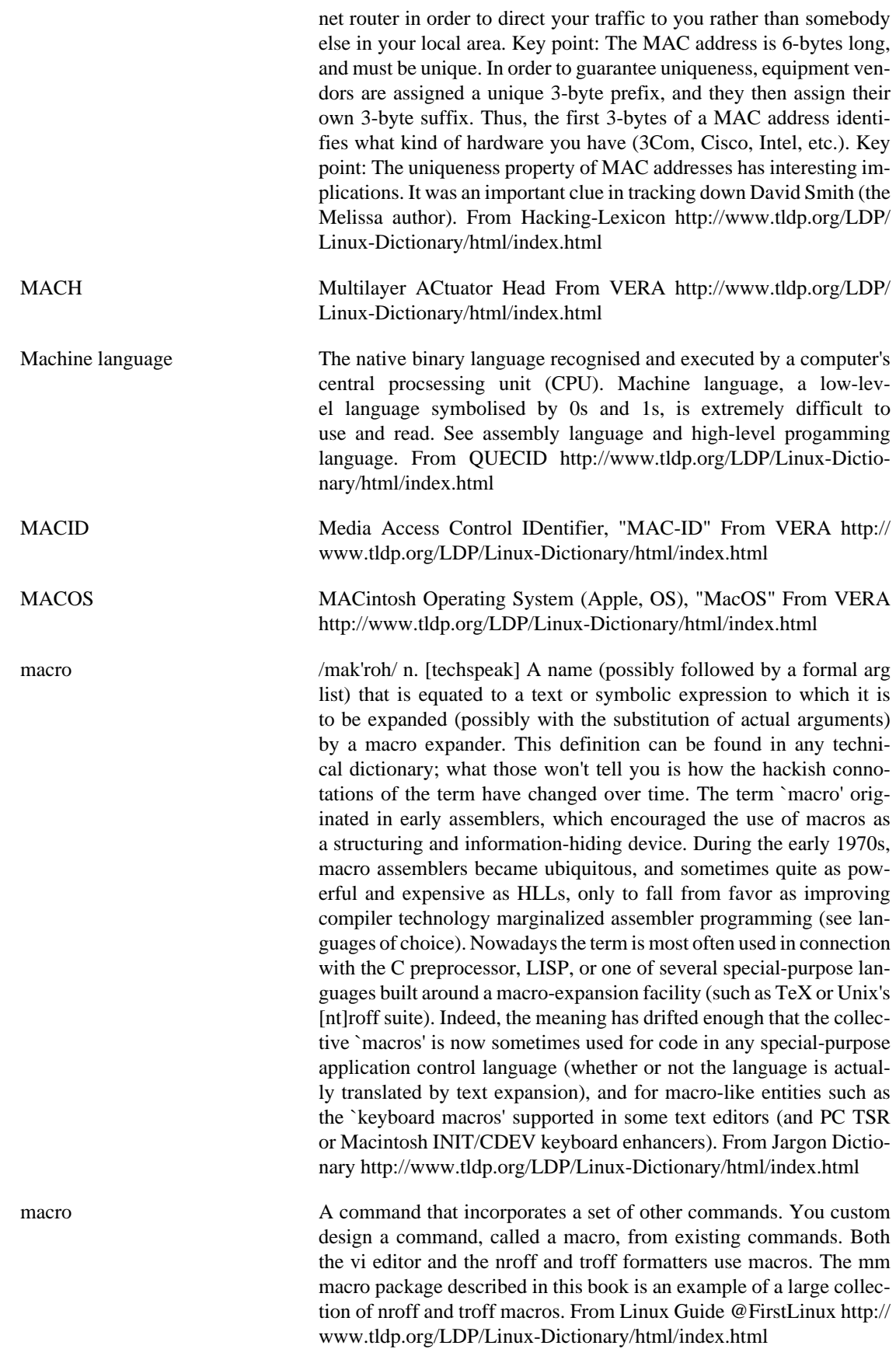

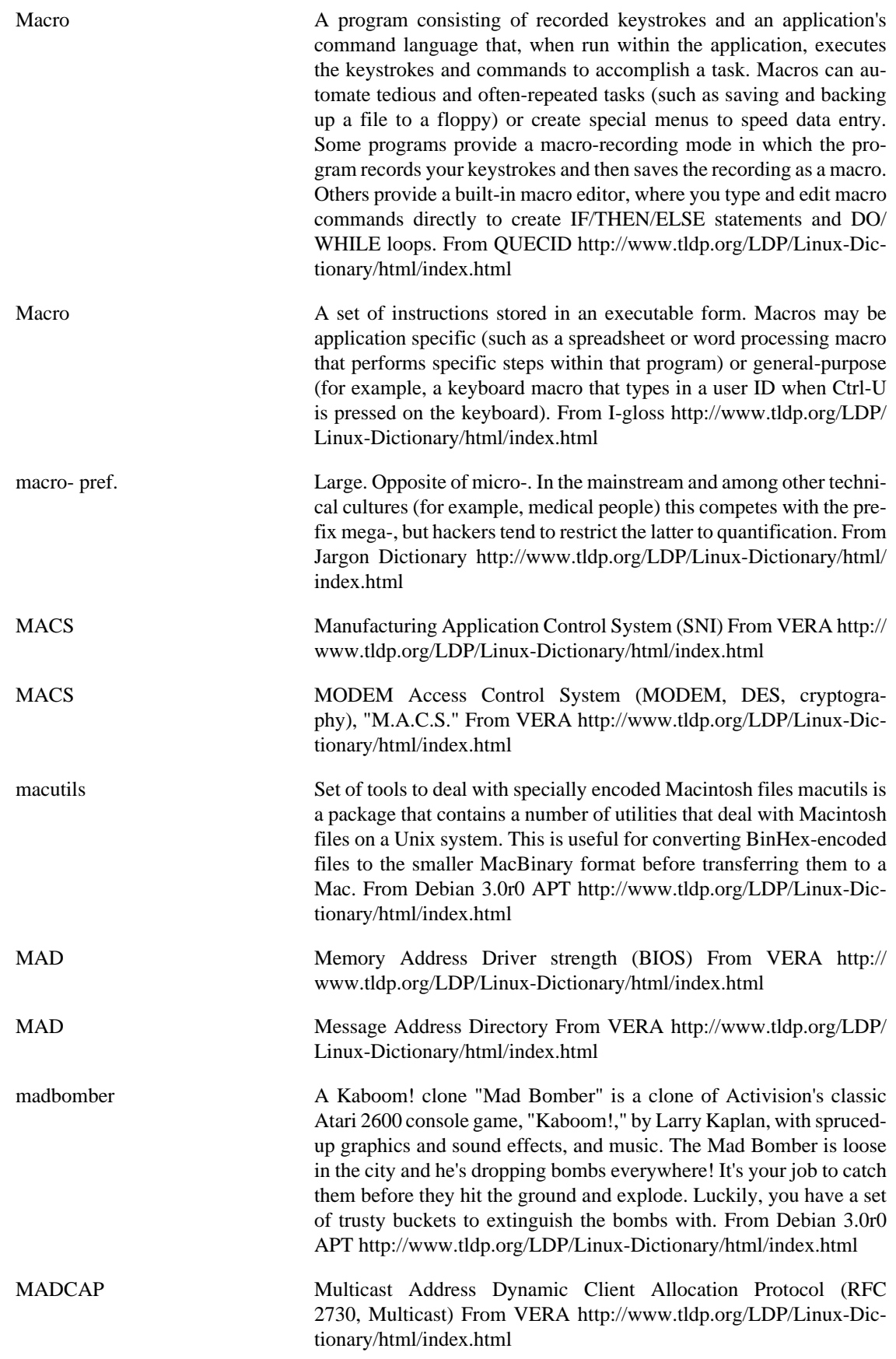

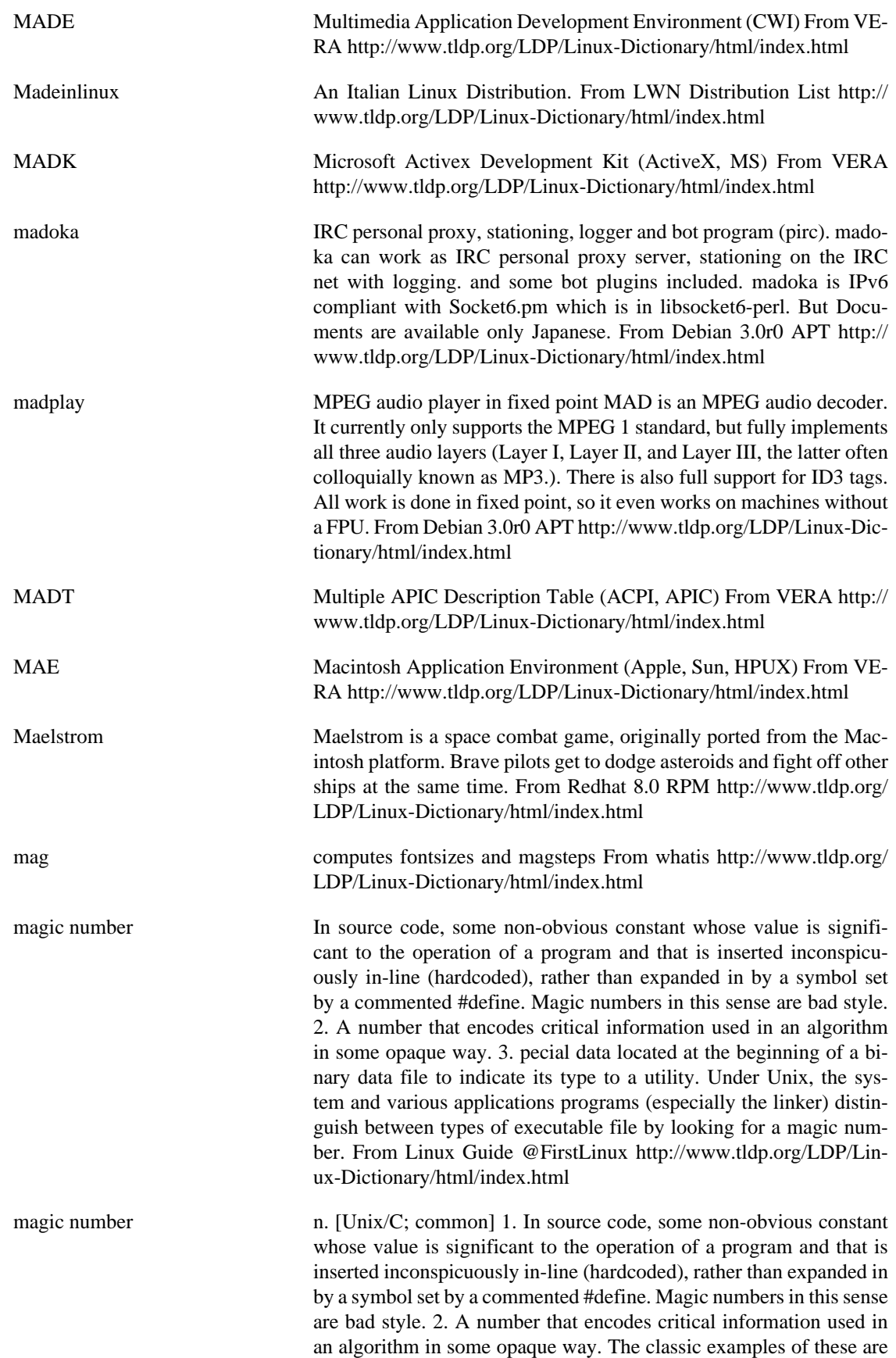

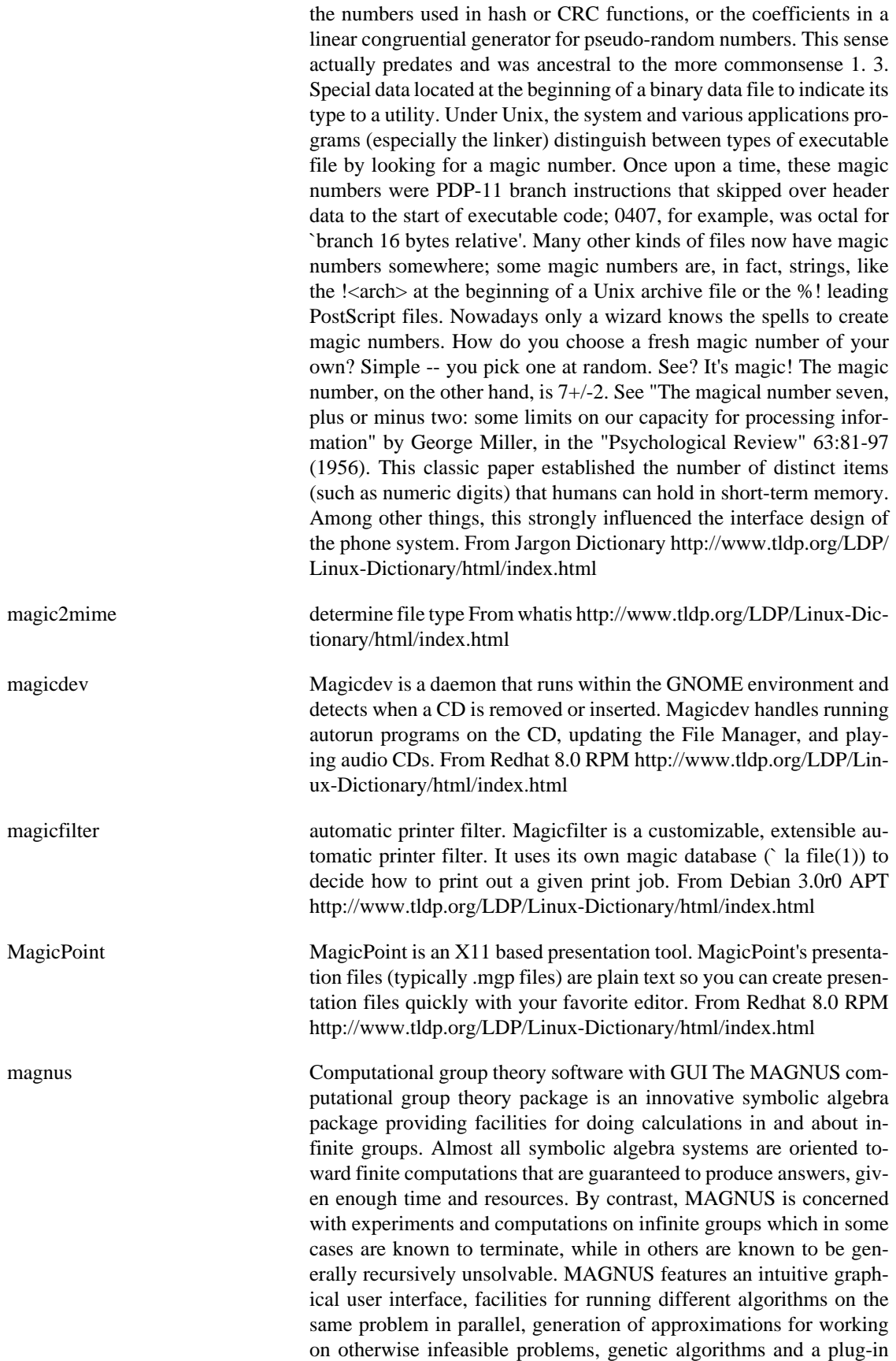

package manager. From Debian 3.0r0 APT [http://www.tldp.org/LDP/](http://www.tldp.org/LDP/Linux-Dictionary/html/index.html) [Linux-Dictionary/html/index.html](http://www.tldp.org/LDP/Linux-Dictionary/html/index.html)

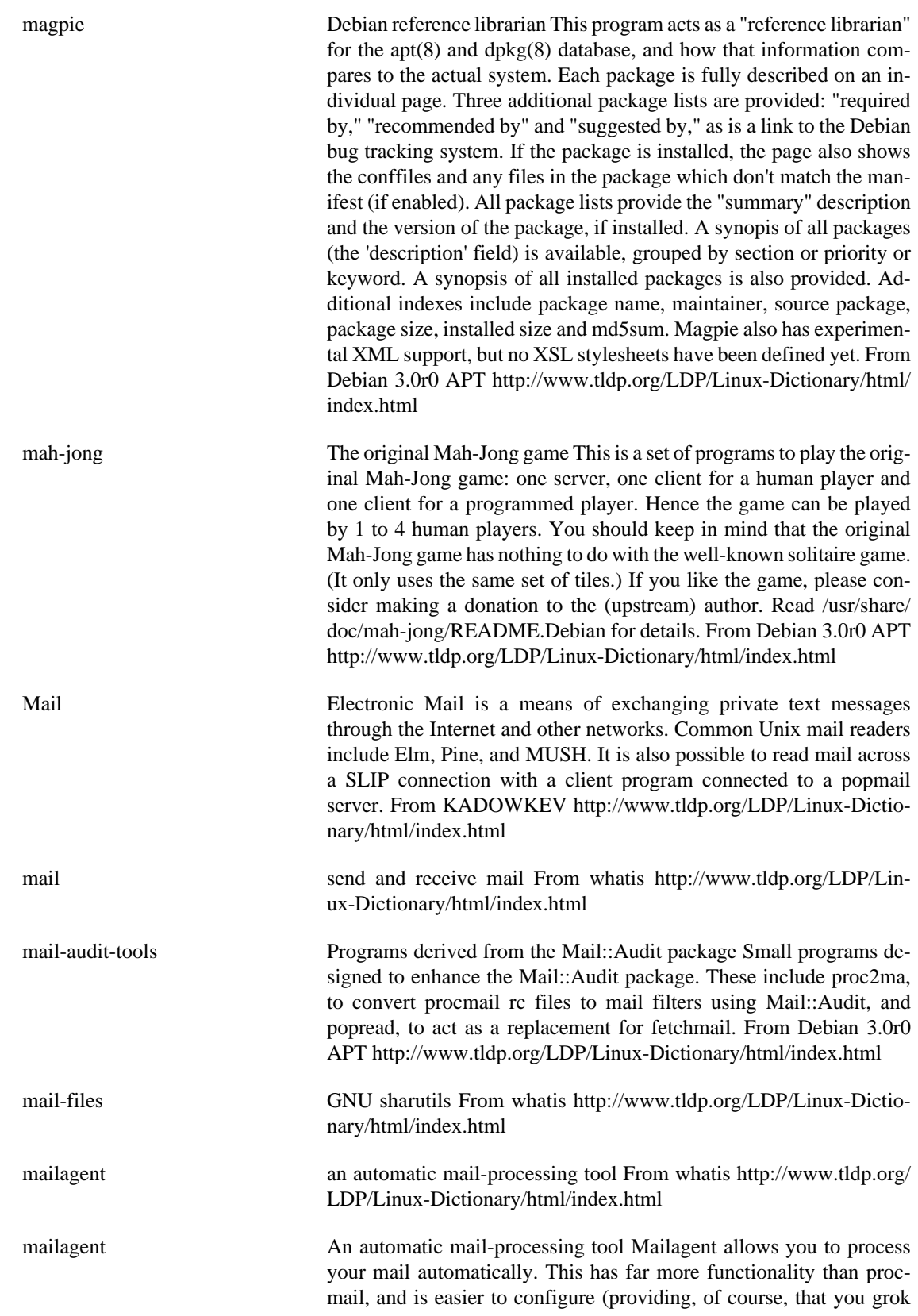

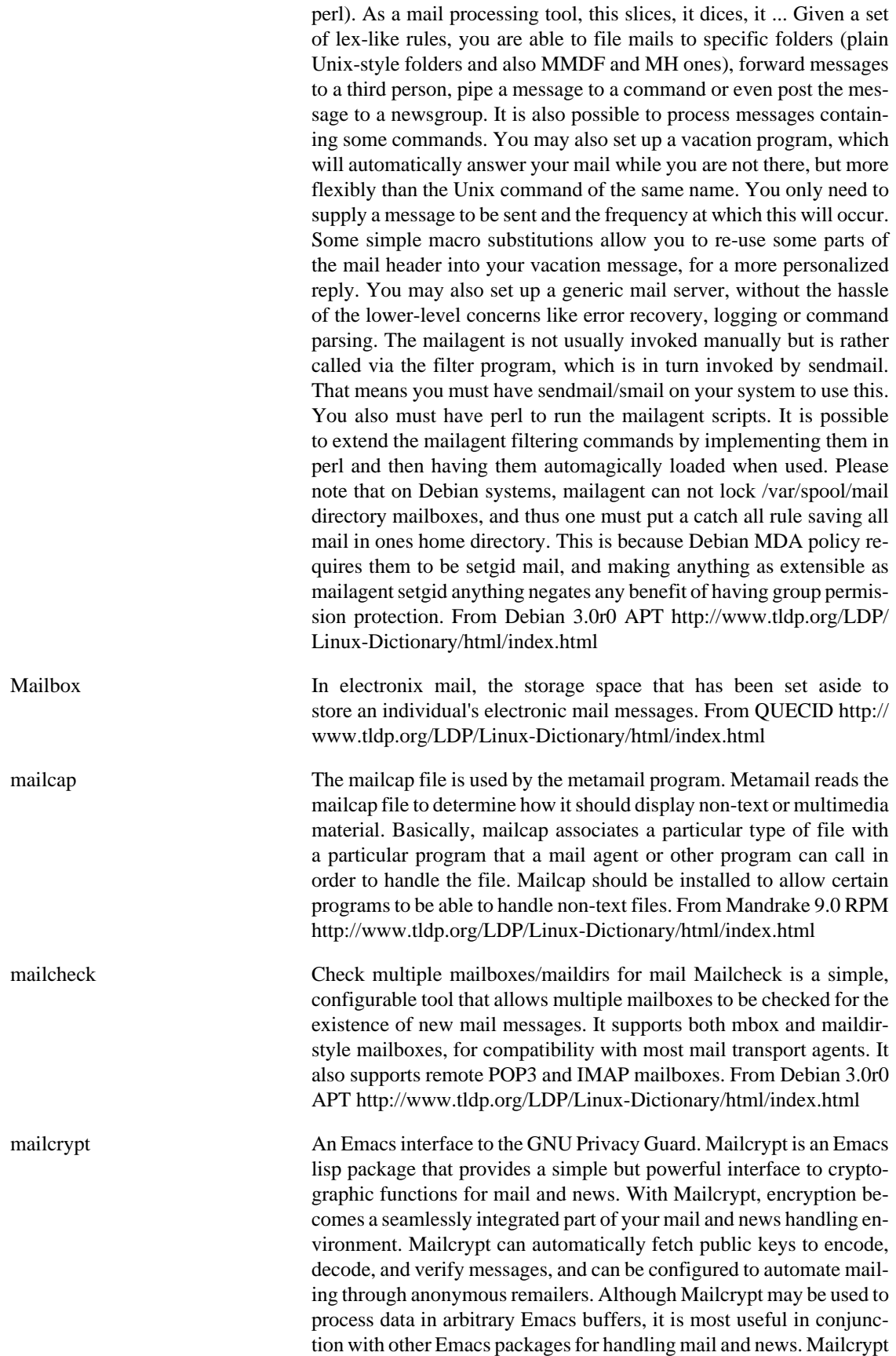

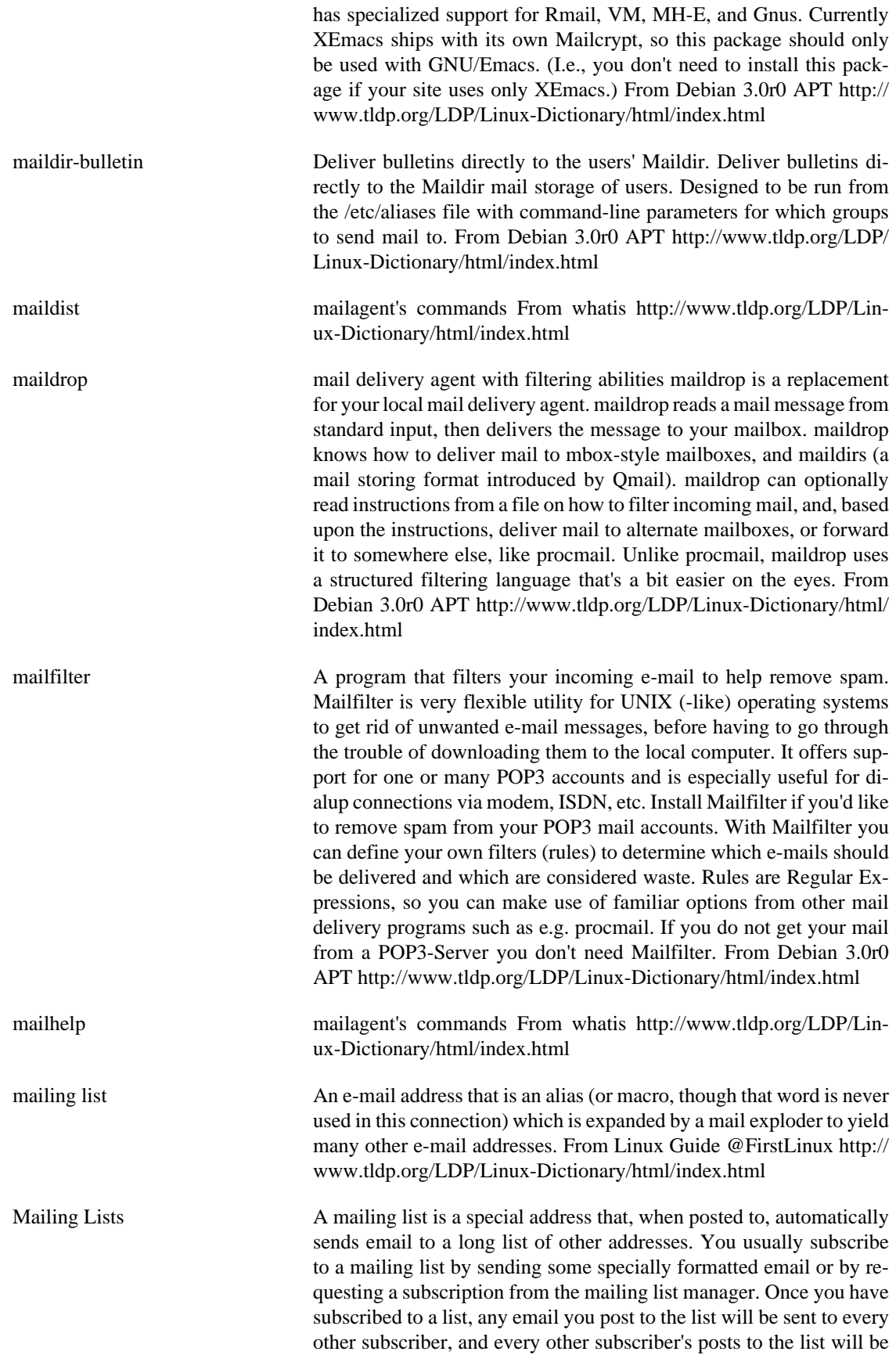

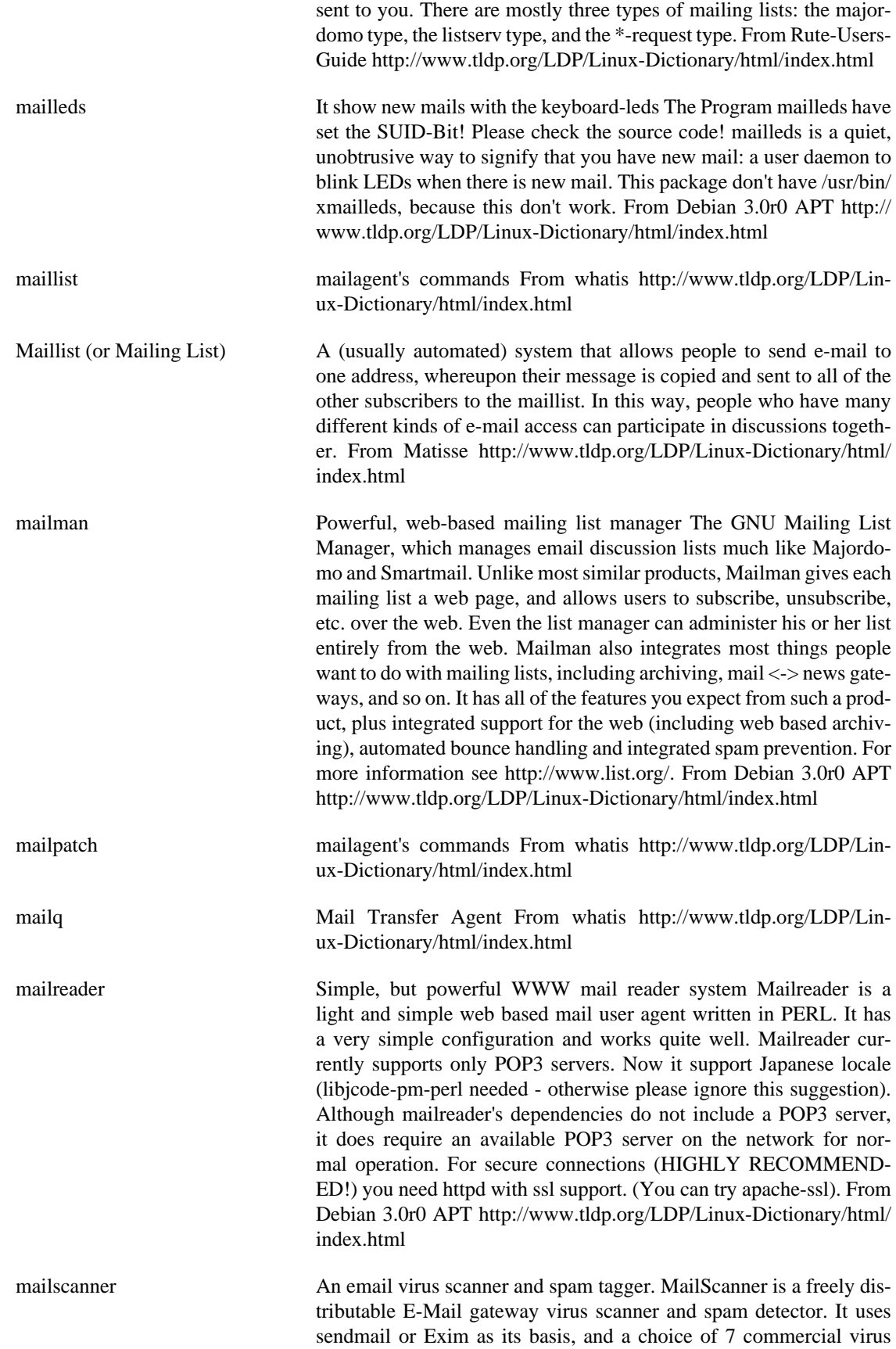

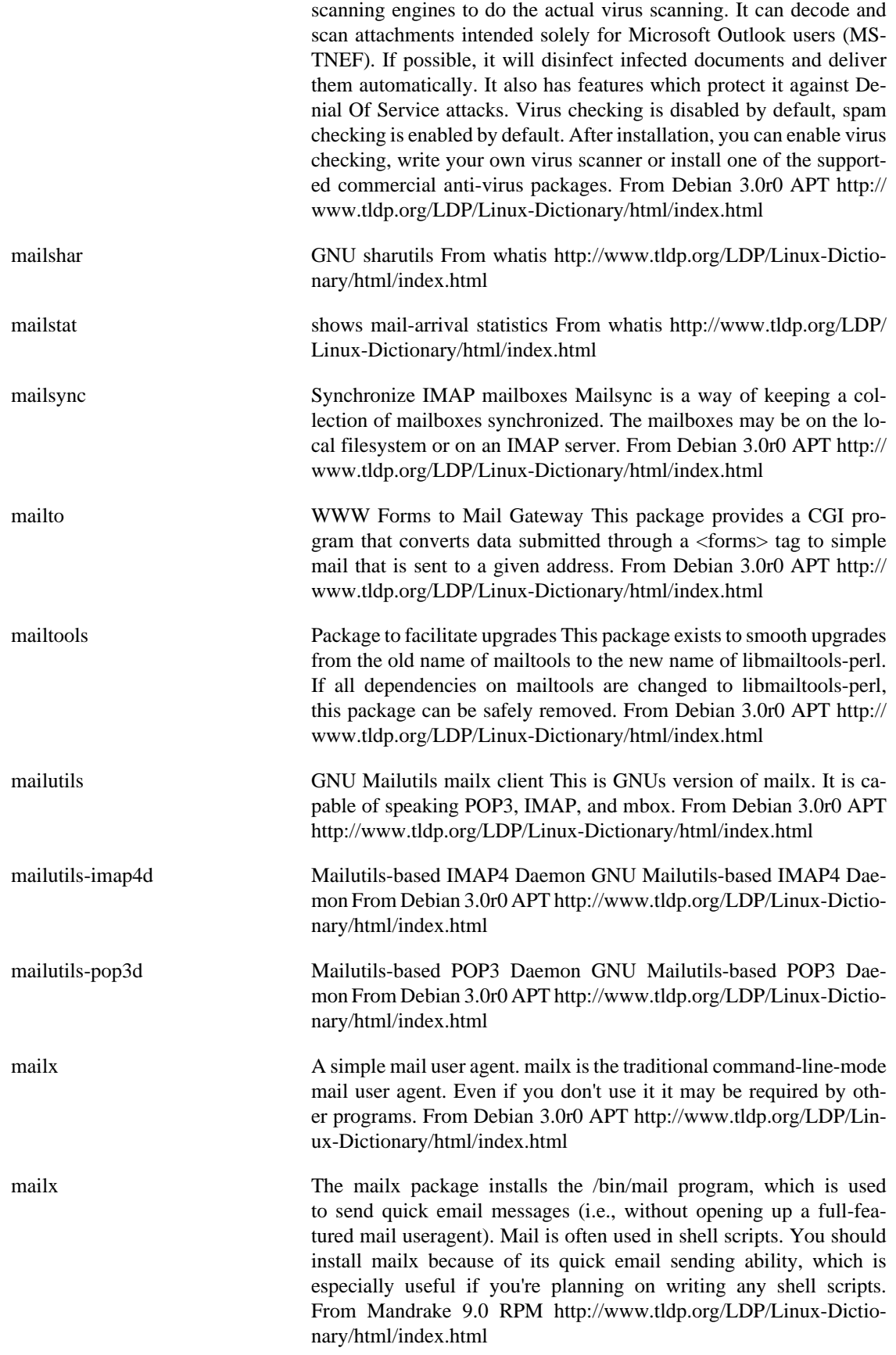

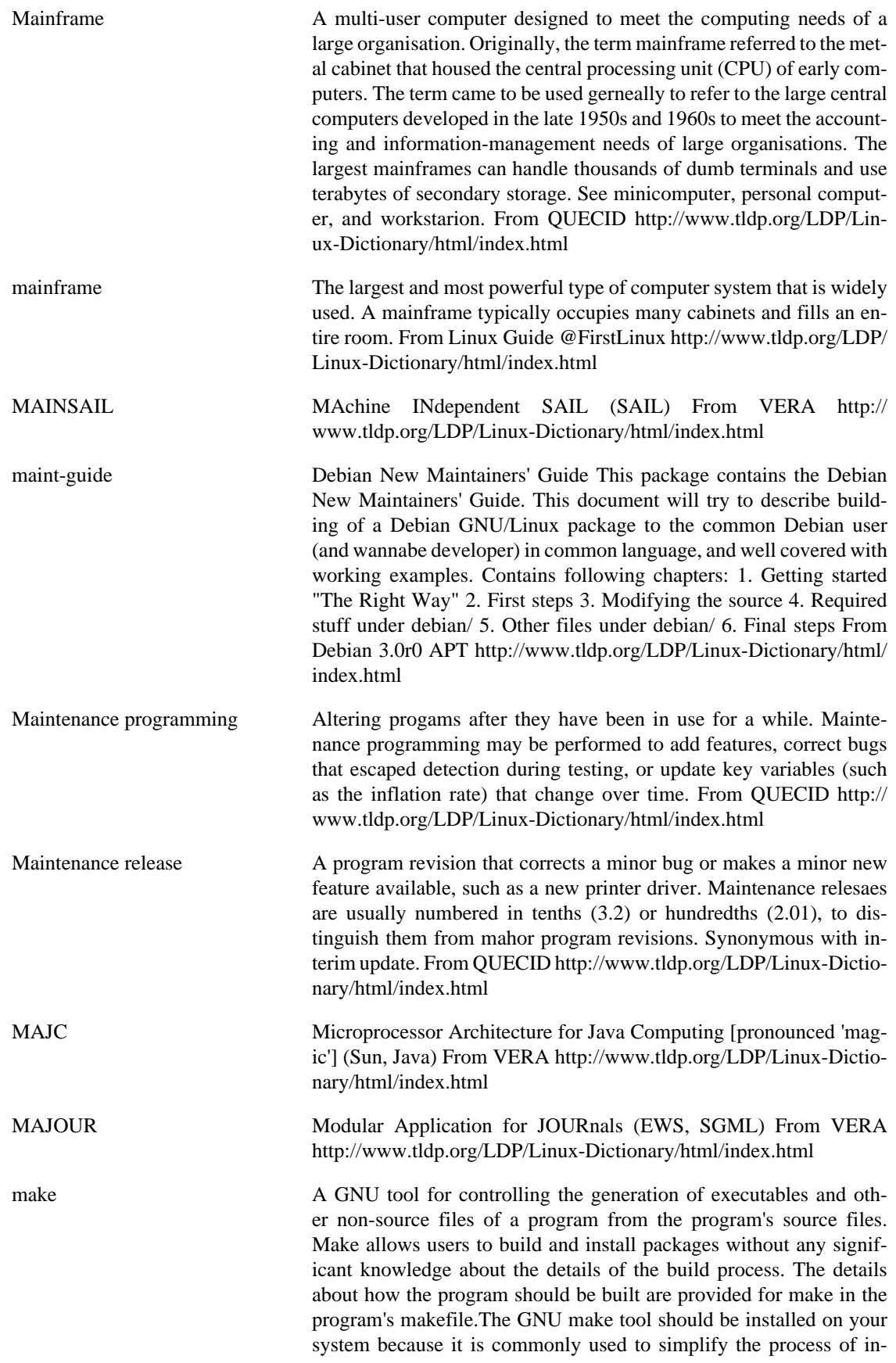

stalling programs. From Redhat 8.0 RPM [http://www.tldp.org/LDP/](http://www.tldp.org/LDP/Linux-Dictionary/html/index.html) [Linux-Dictionary/html/index.html](http://www.tldp.org/LDP/Linux-Dictionary/html/index.html)

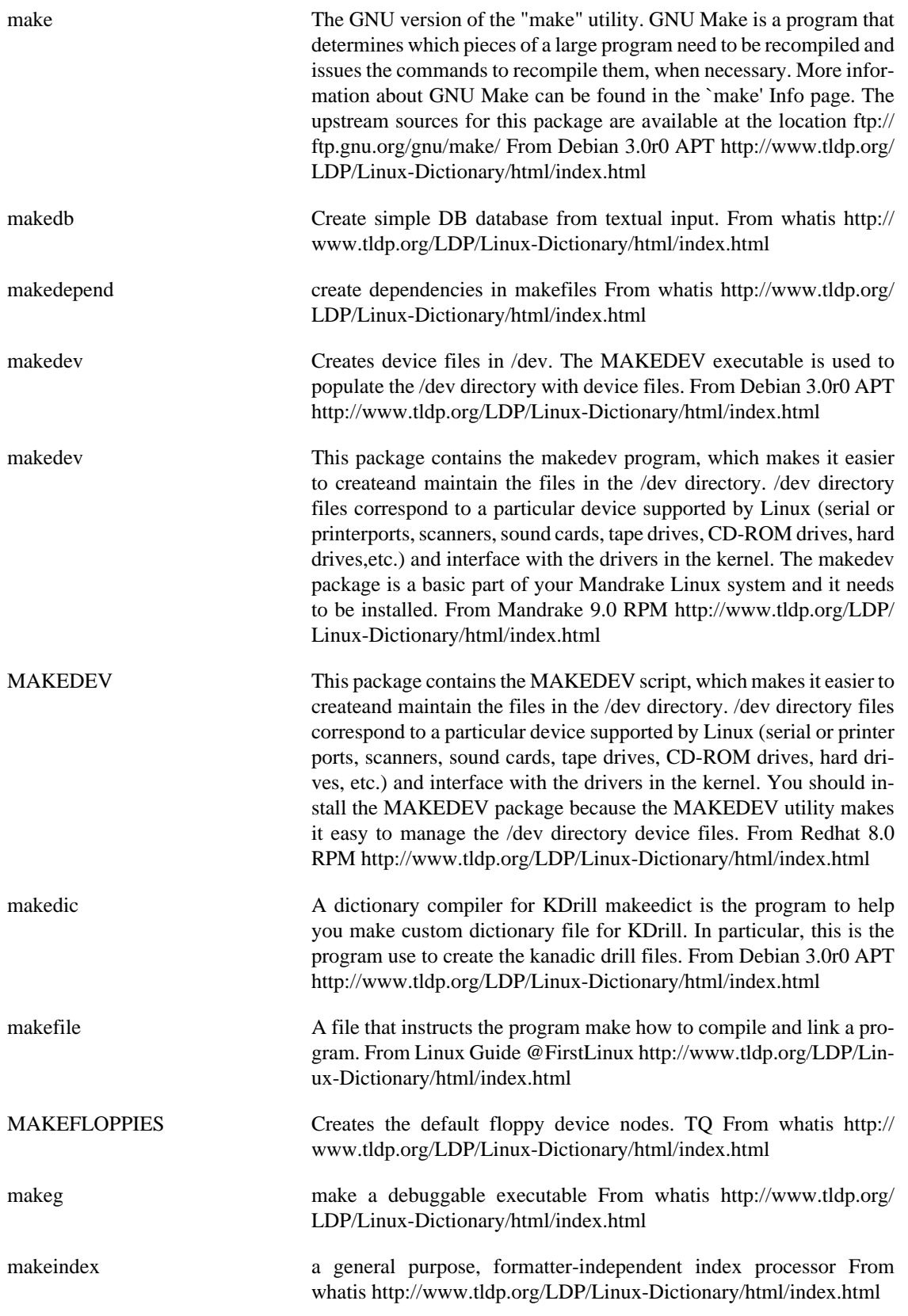

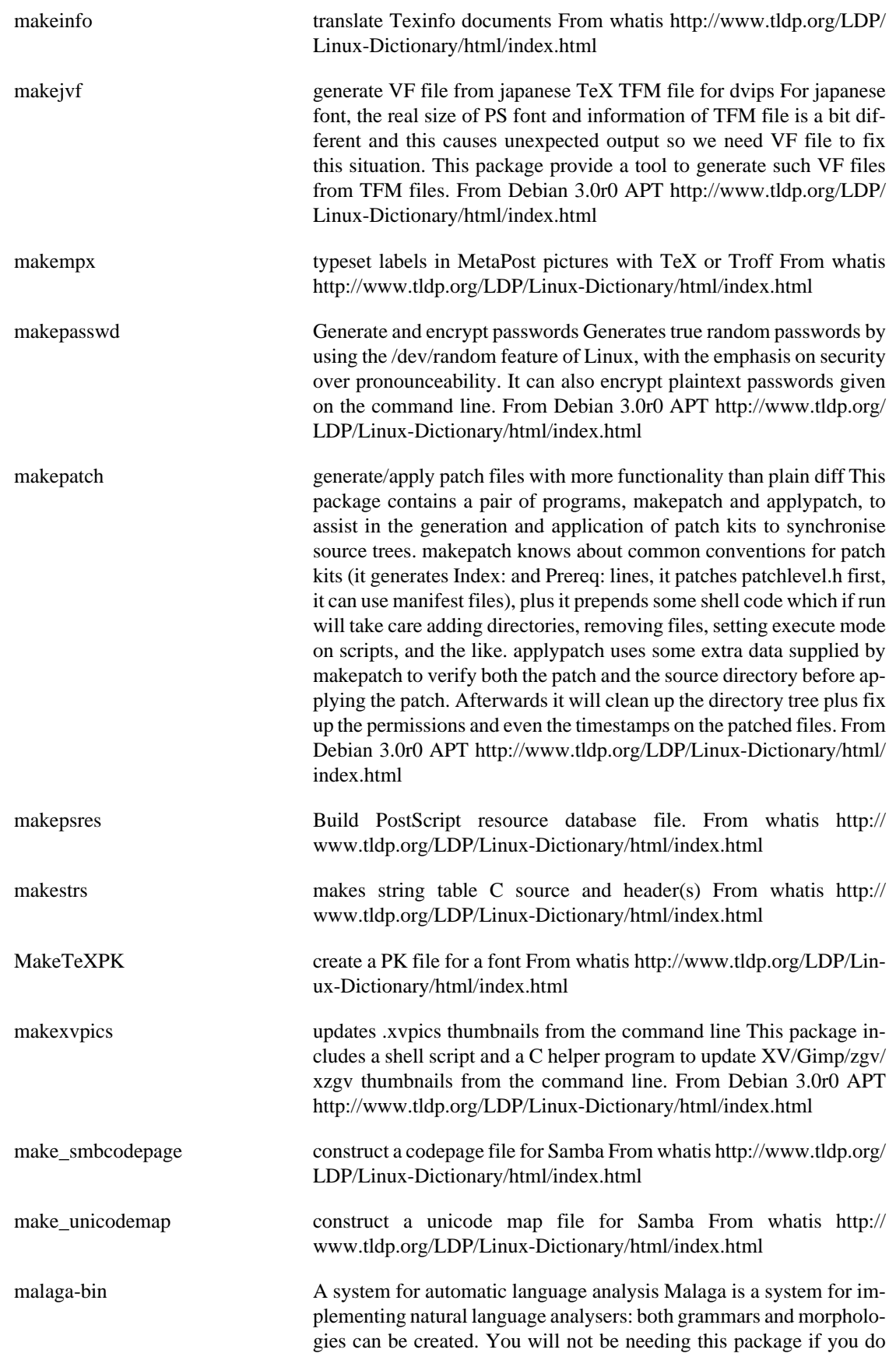

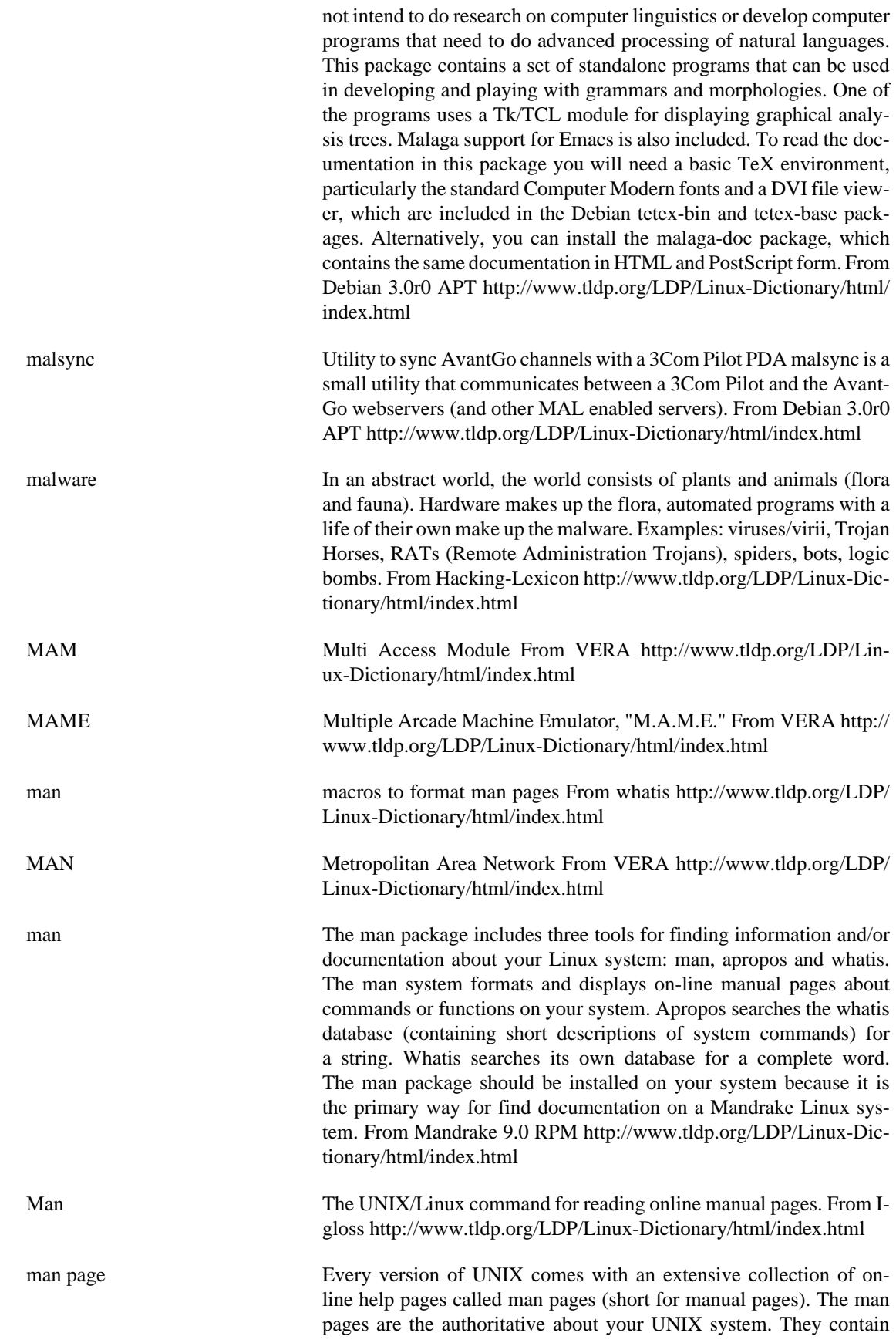

complete information about both the kernel and all the utilities. [http://](http://www.tldp.org/LDP/Linux-Dictionary/html/index.html) [www.tldp.org/LDP/Linux-Dictionary/html/index.html](http://www.tldp.org/LDP/Linux-Dictionary/html/index.html)

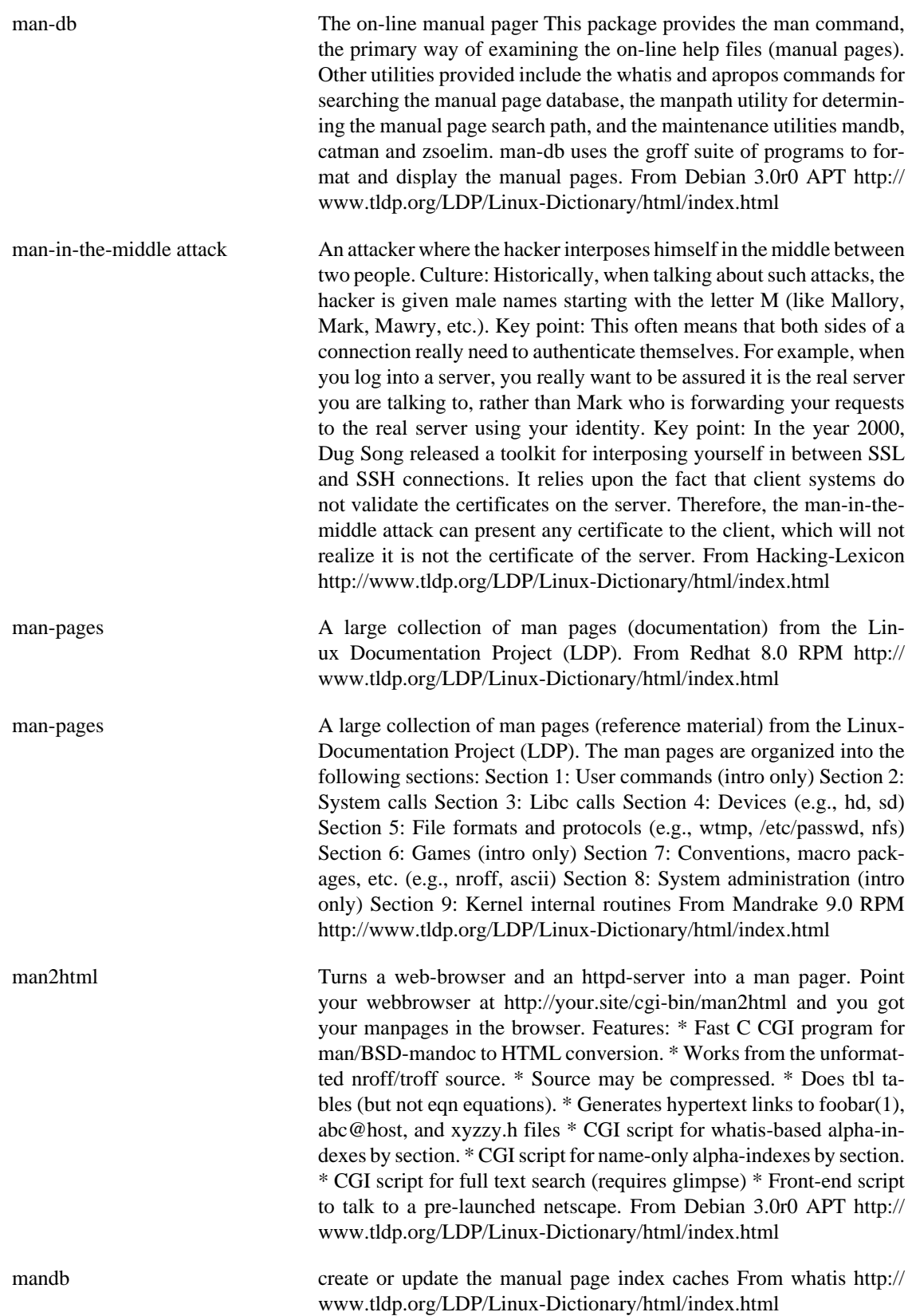

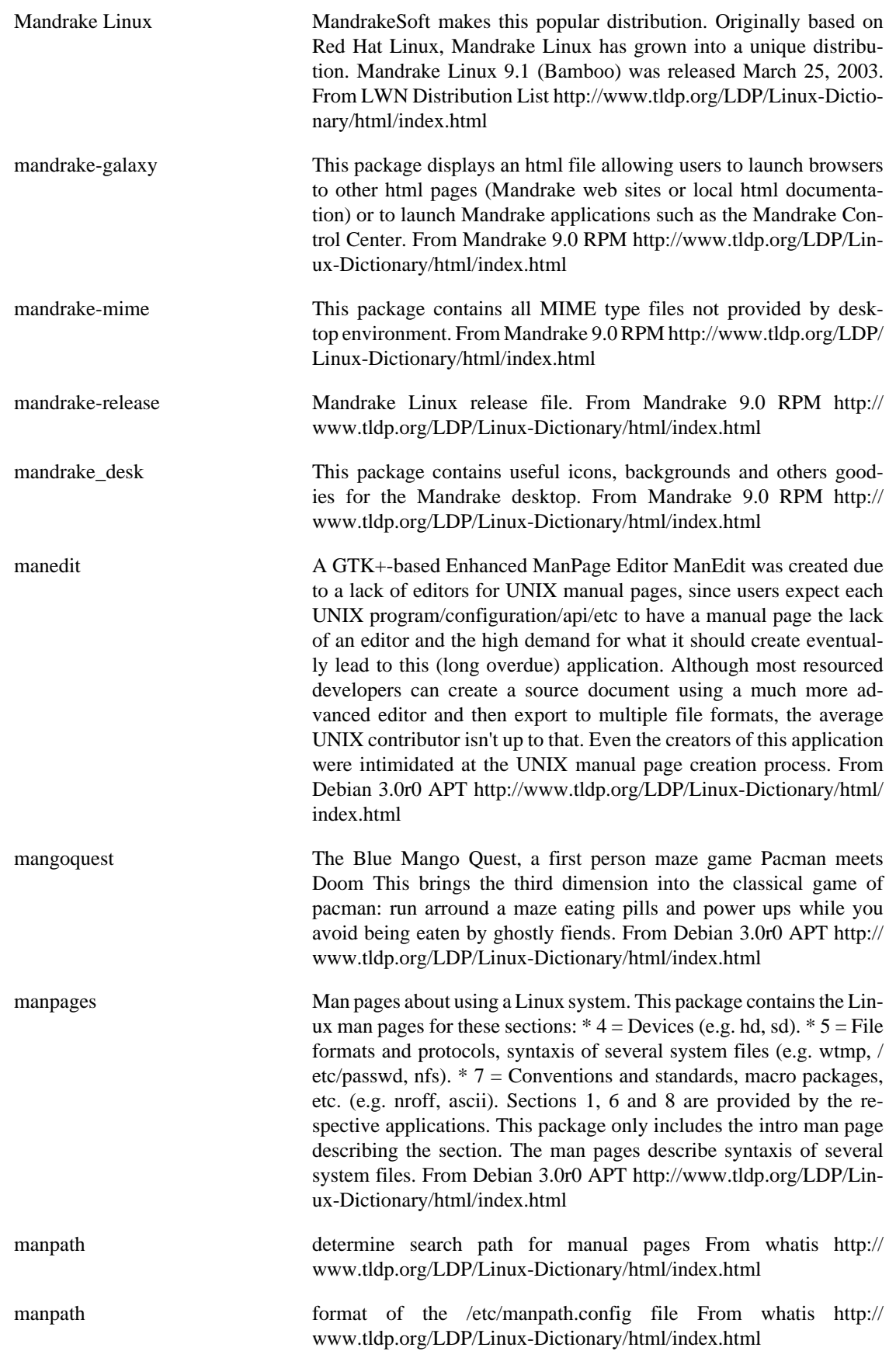

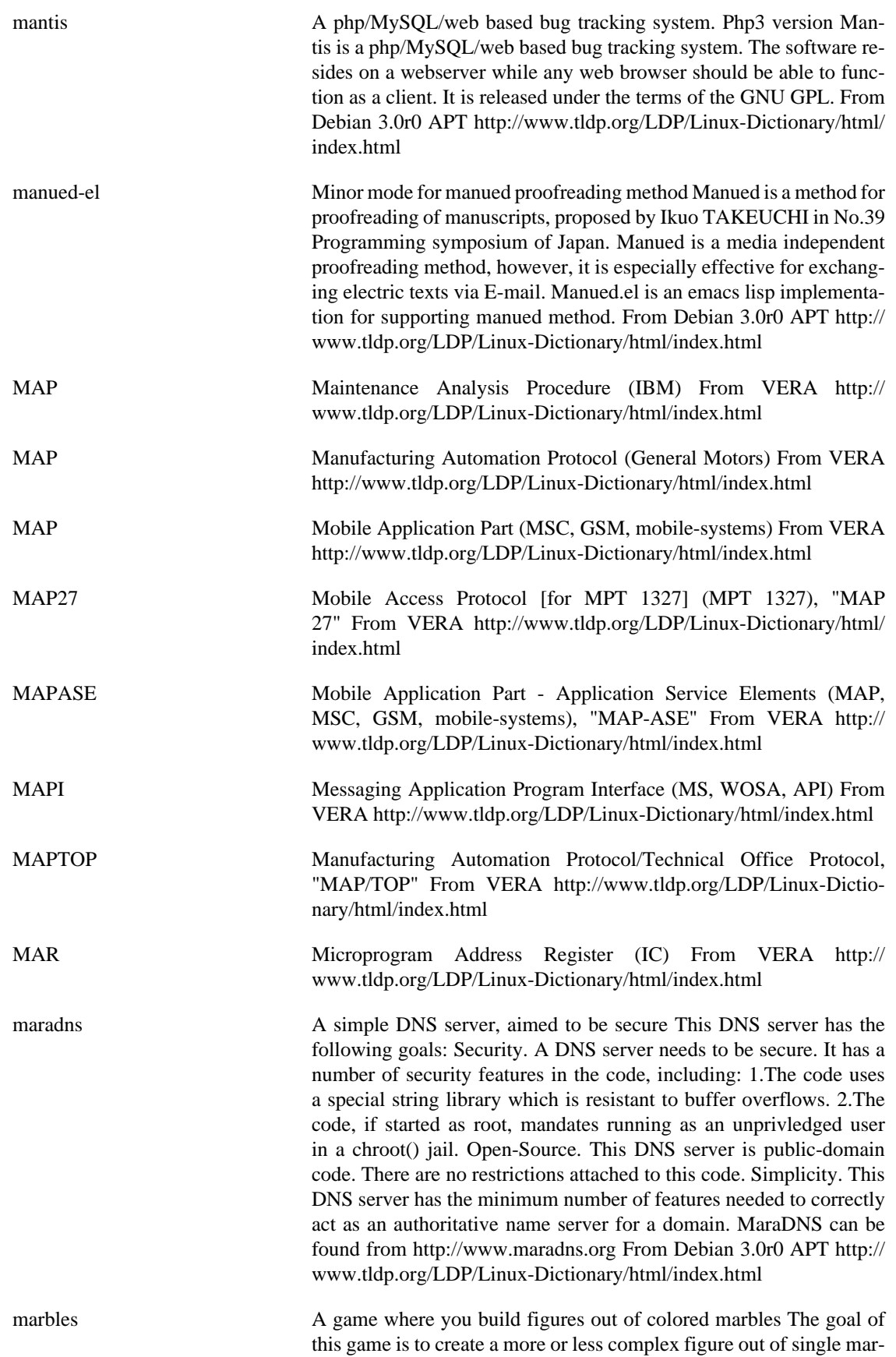

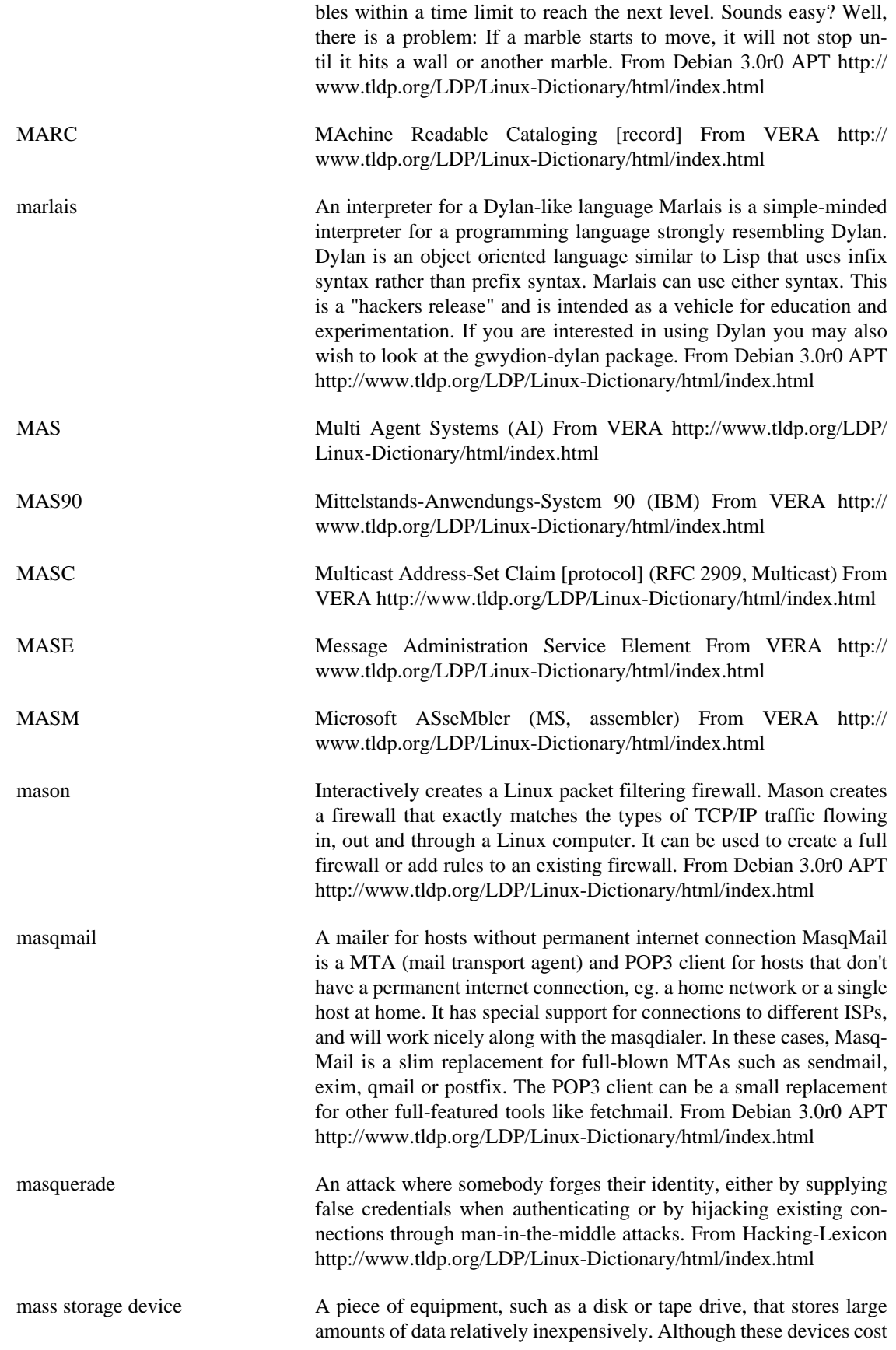

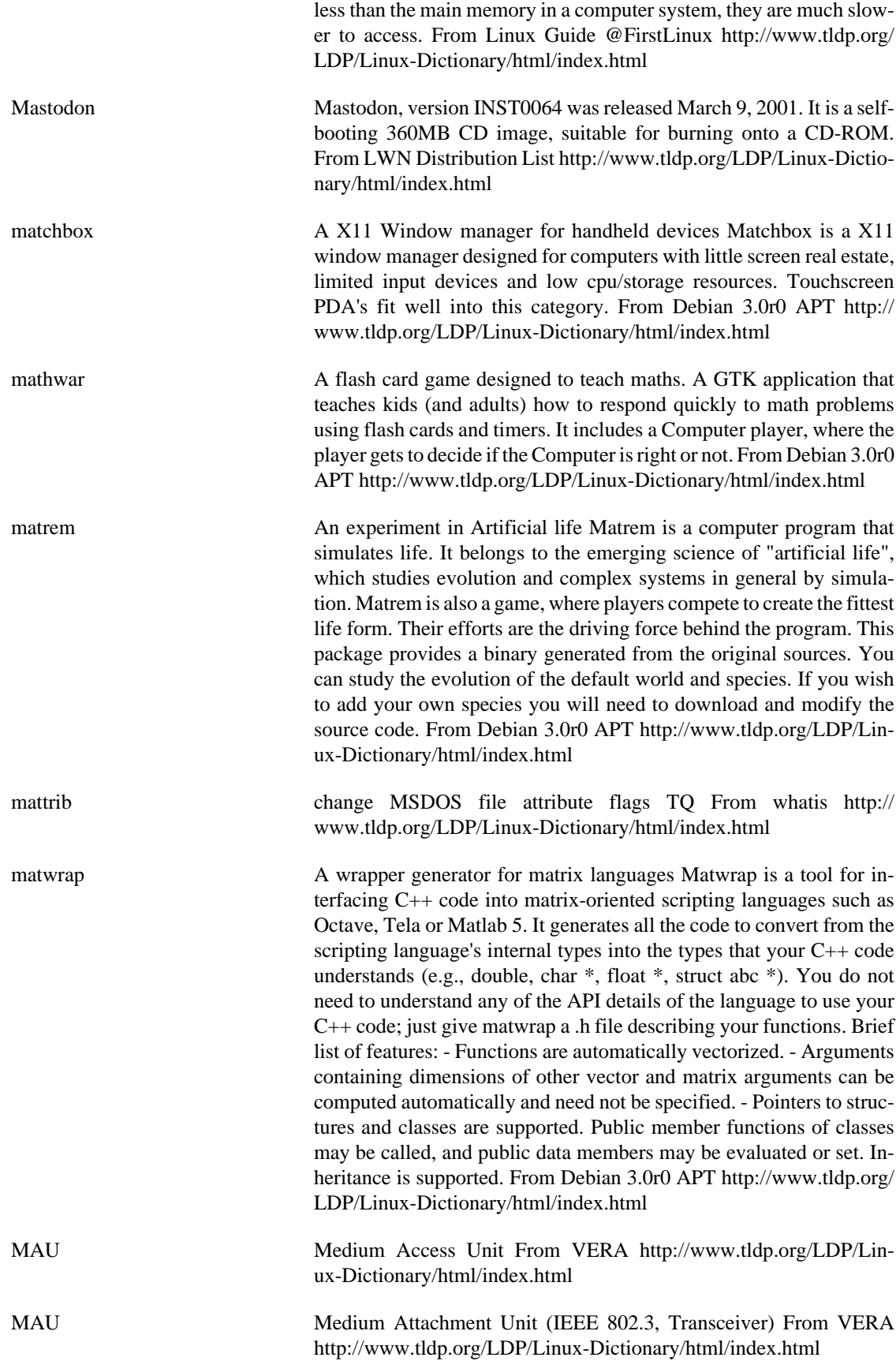

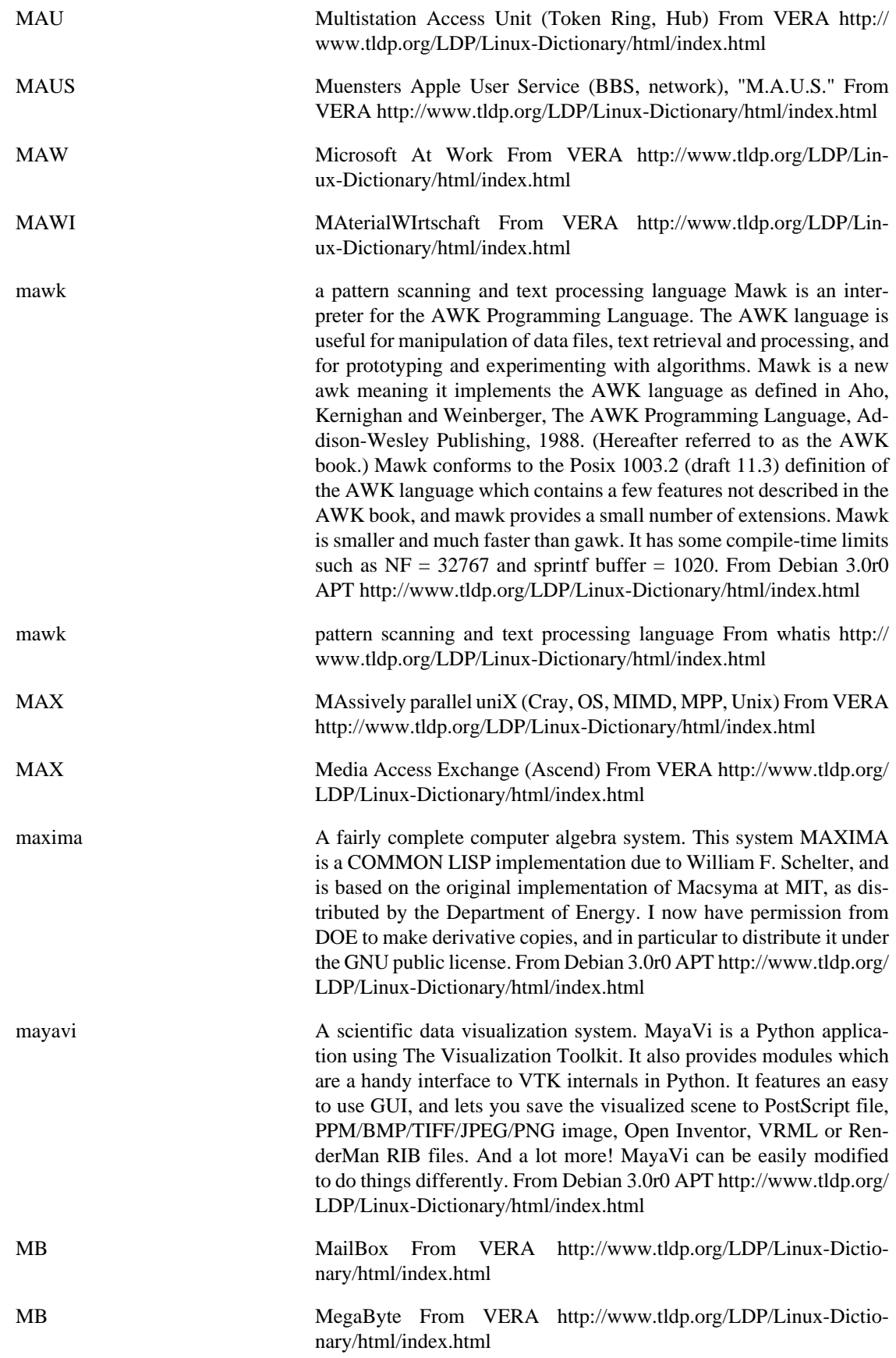

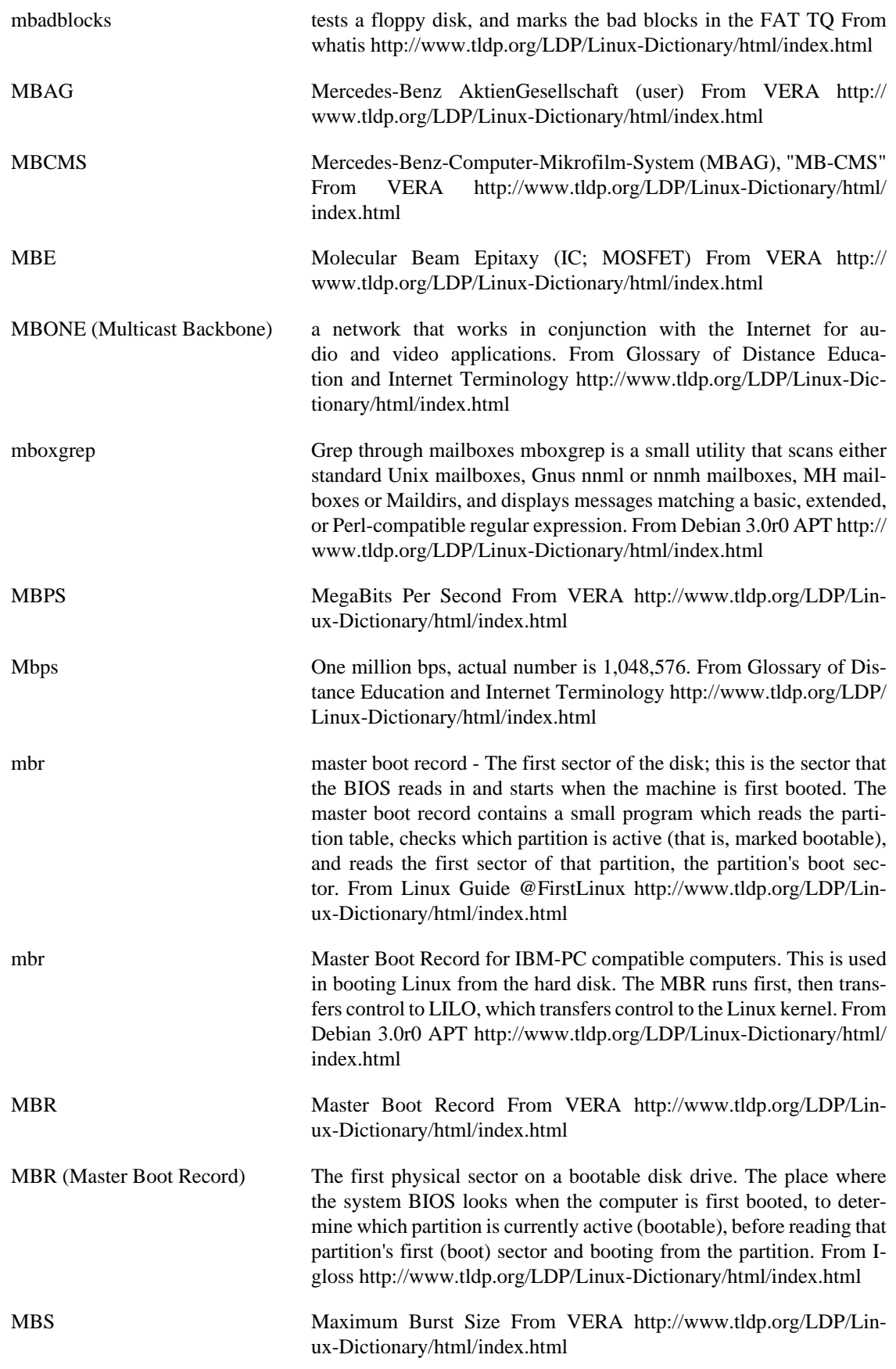

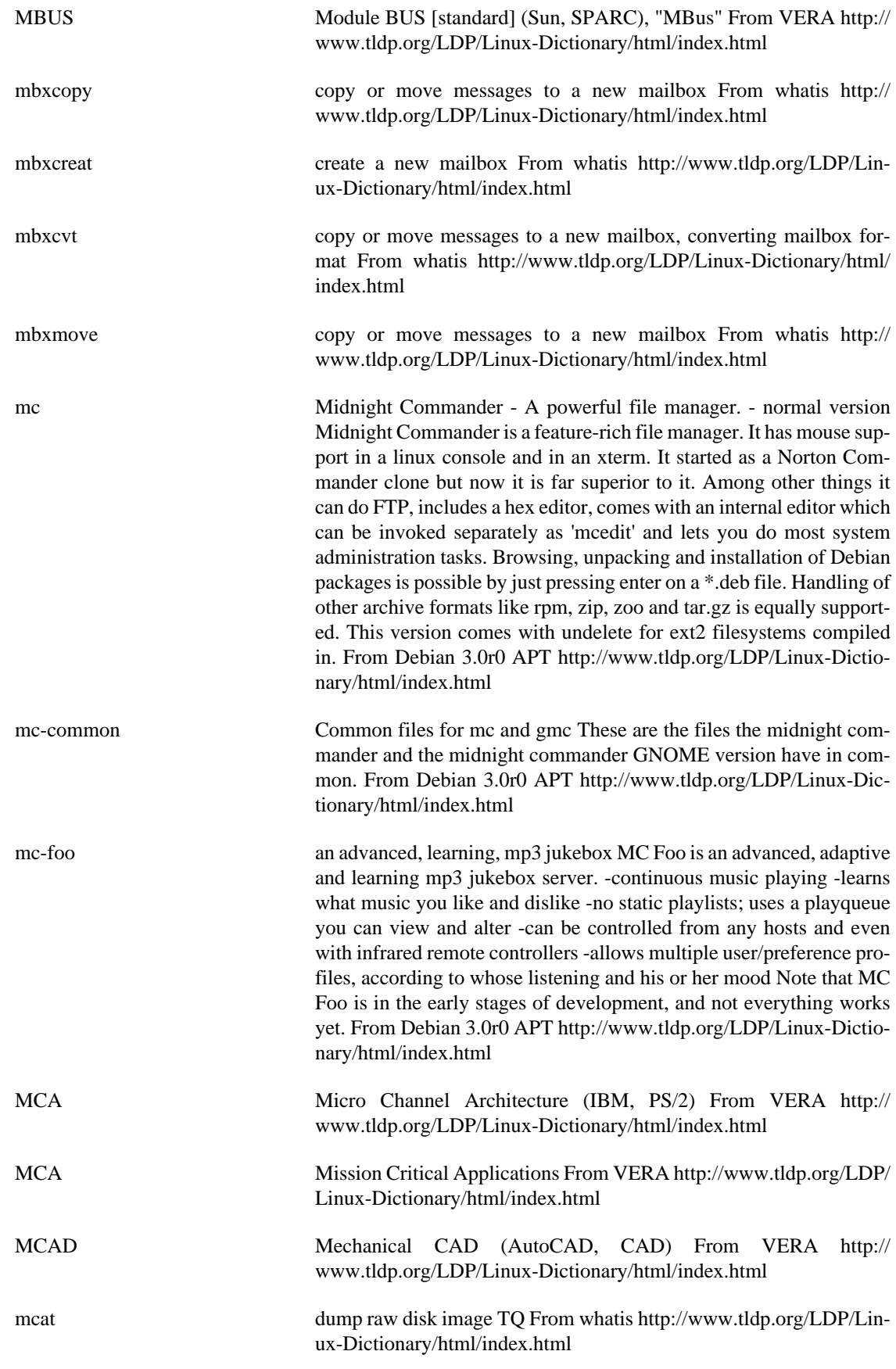
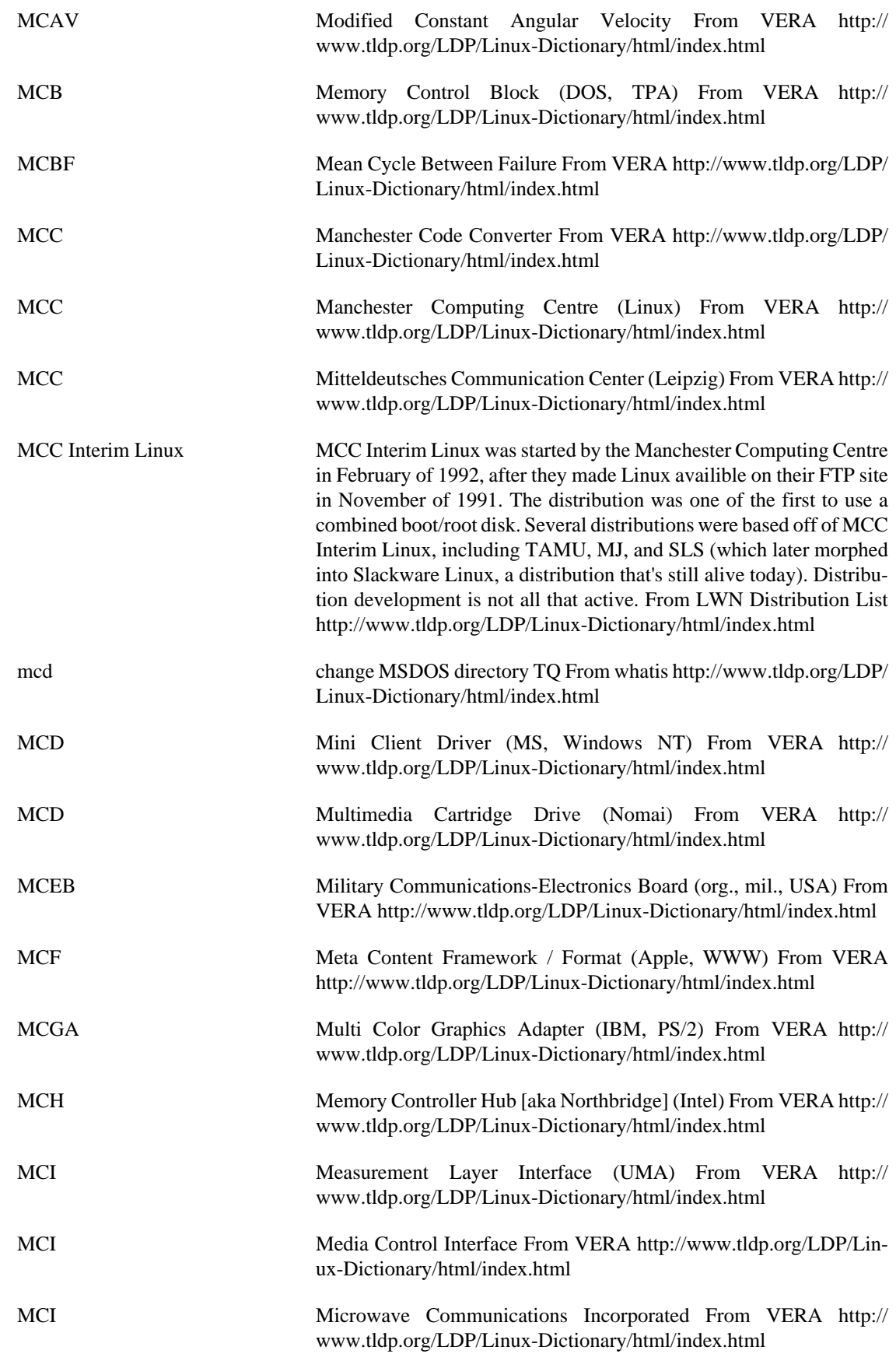

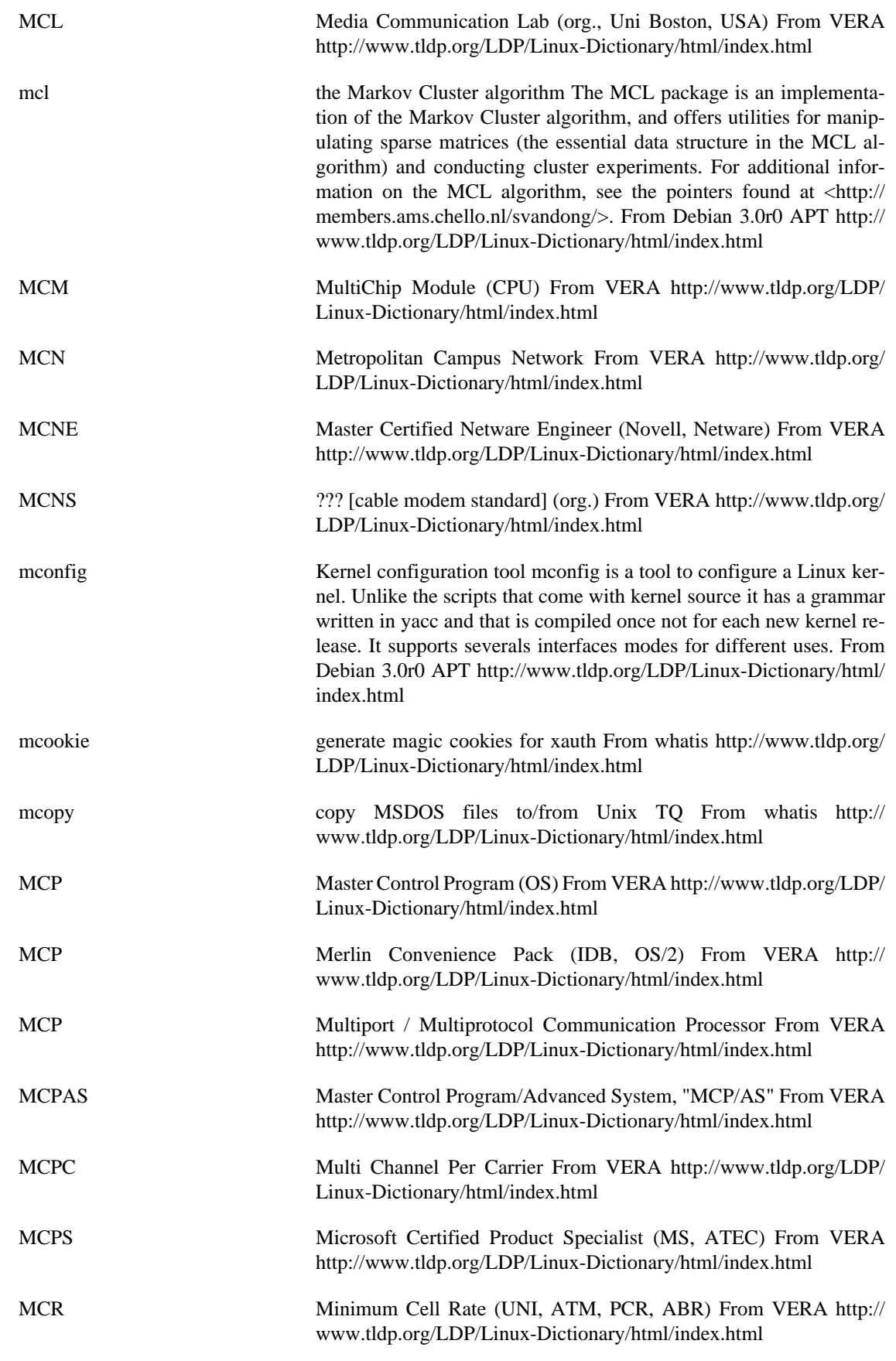

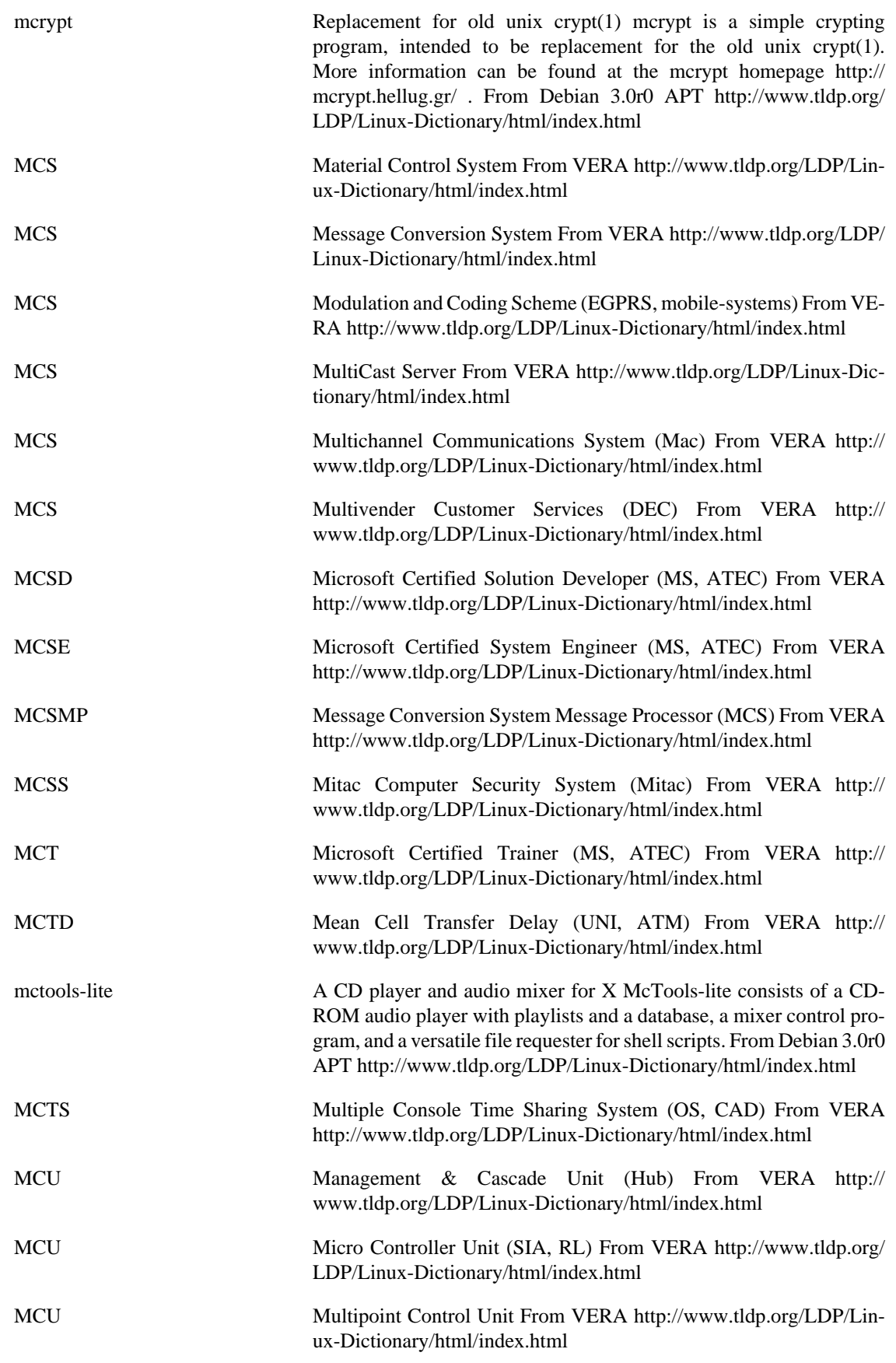

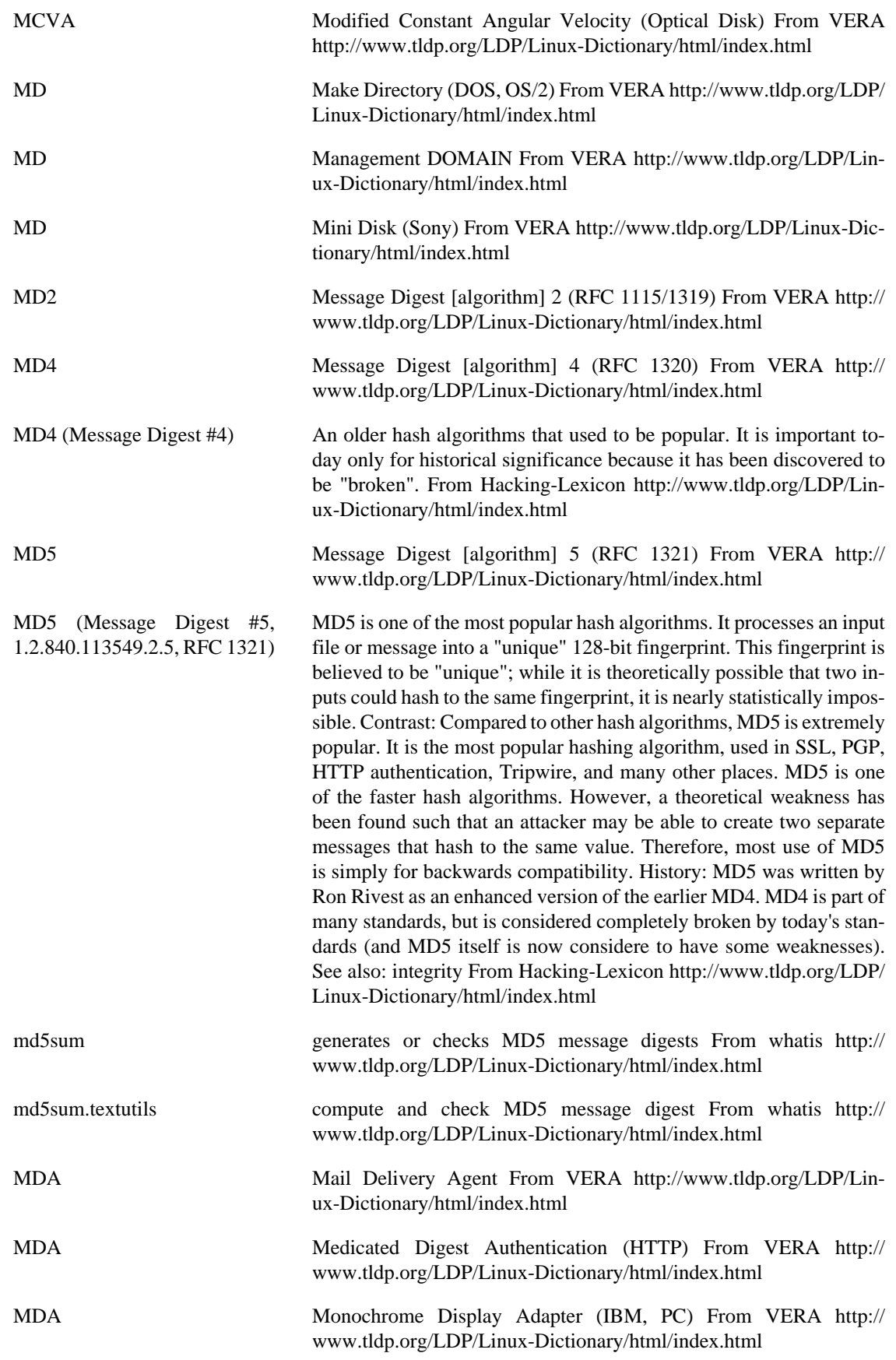

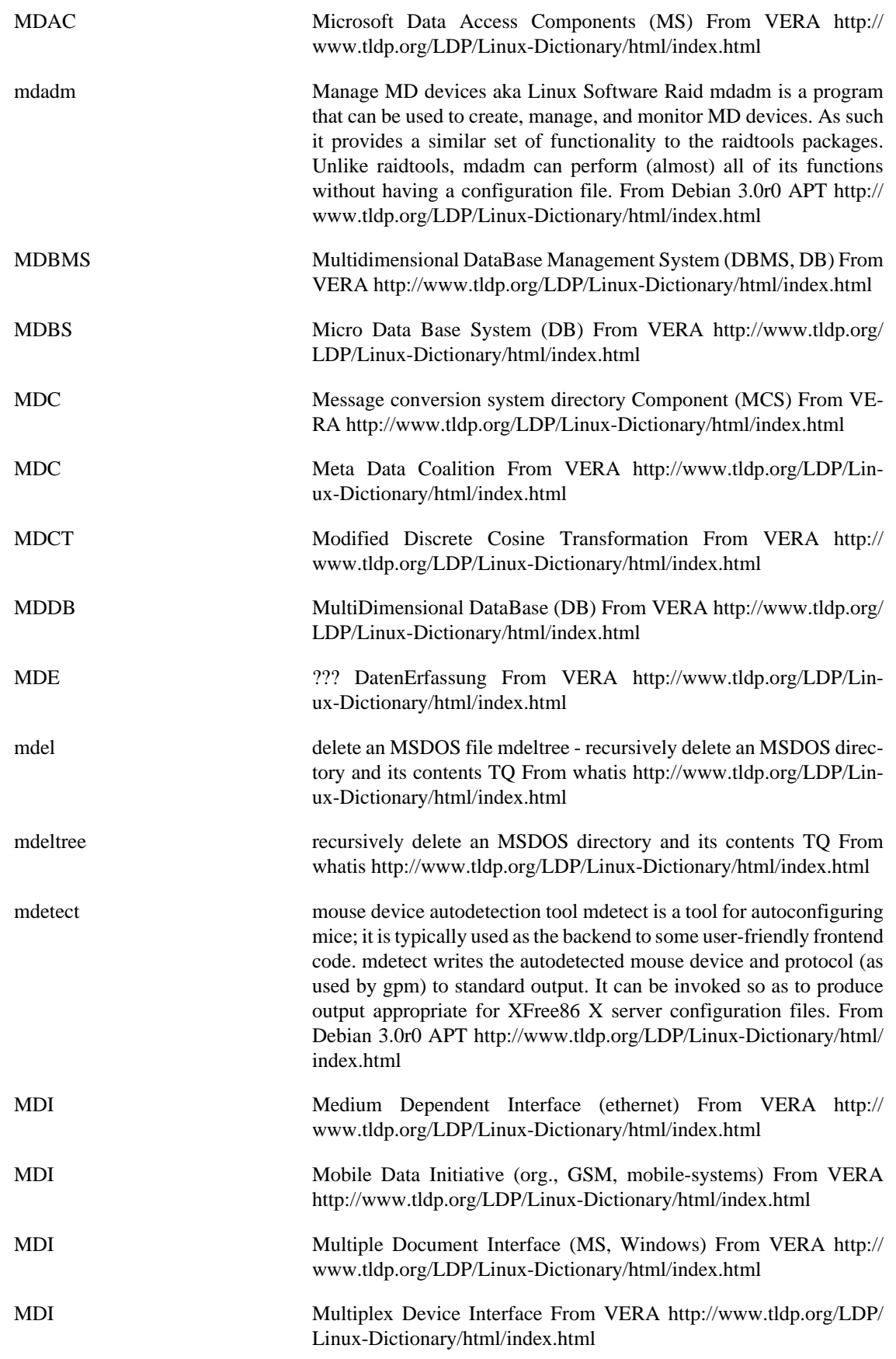

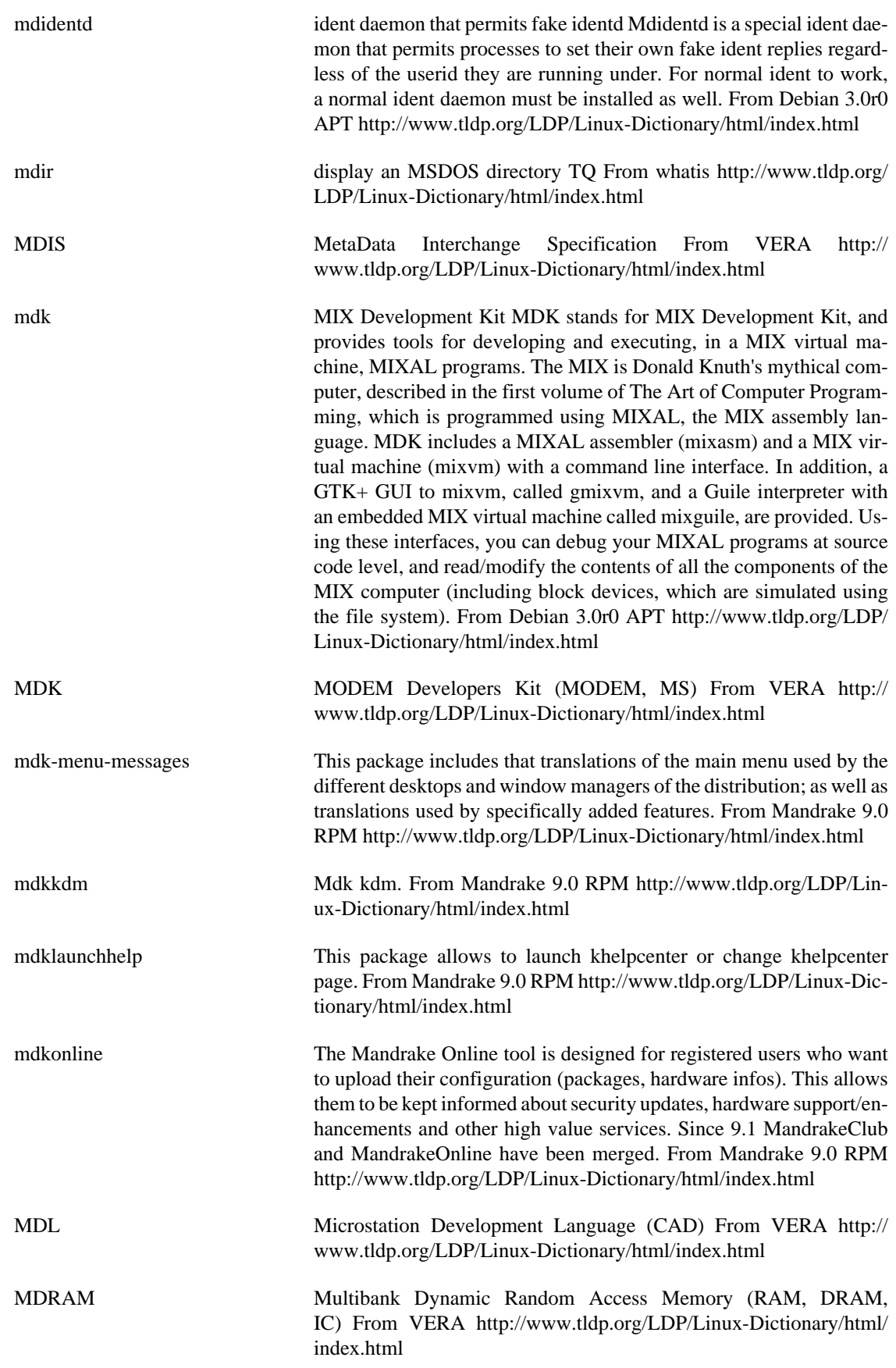

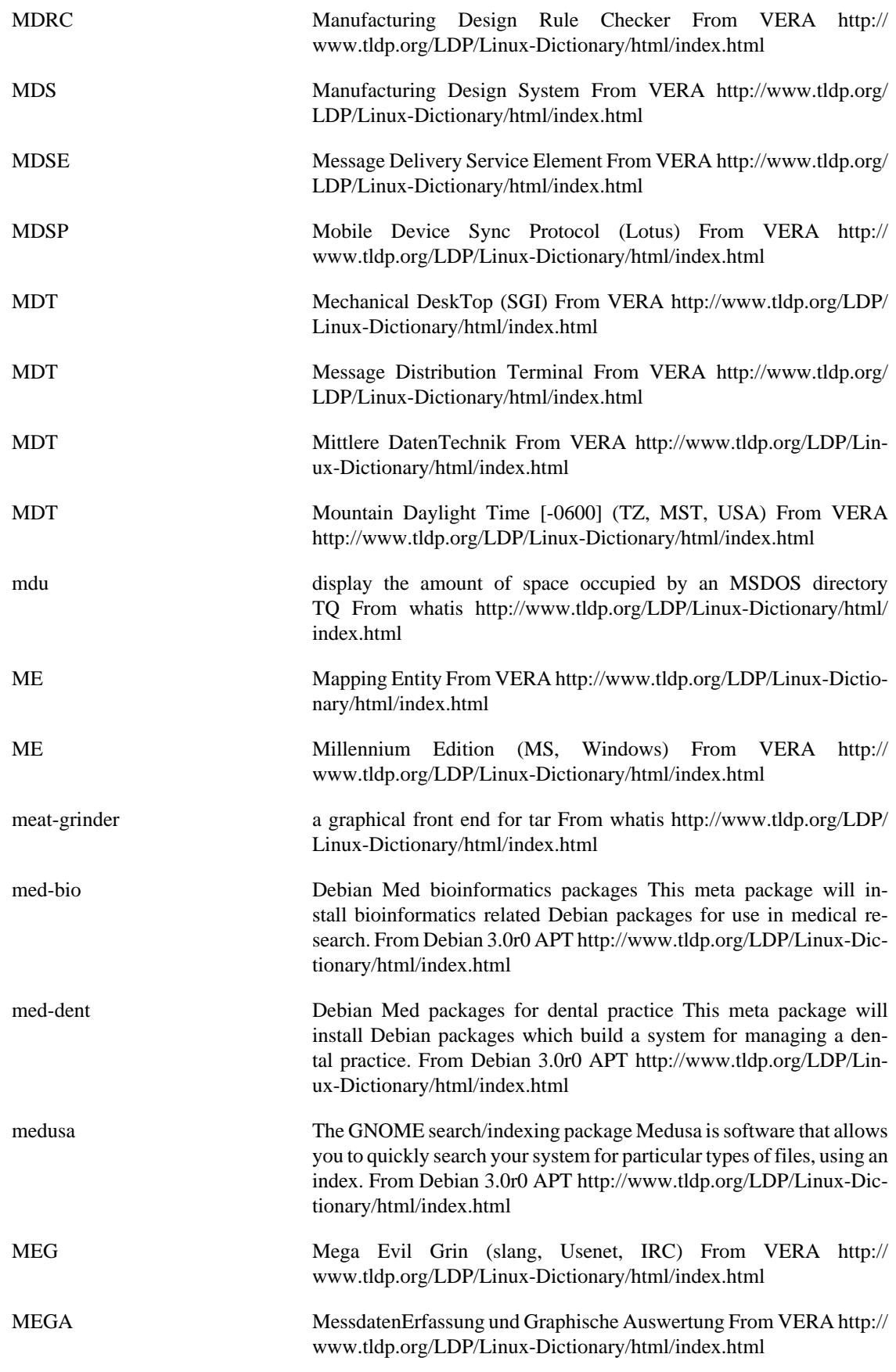

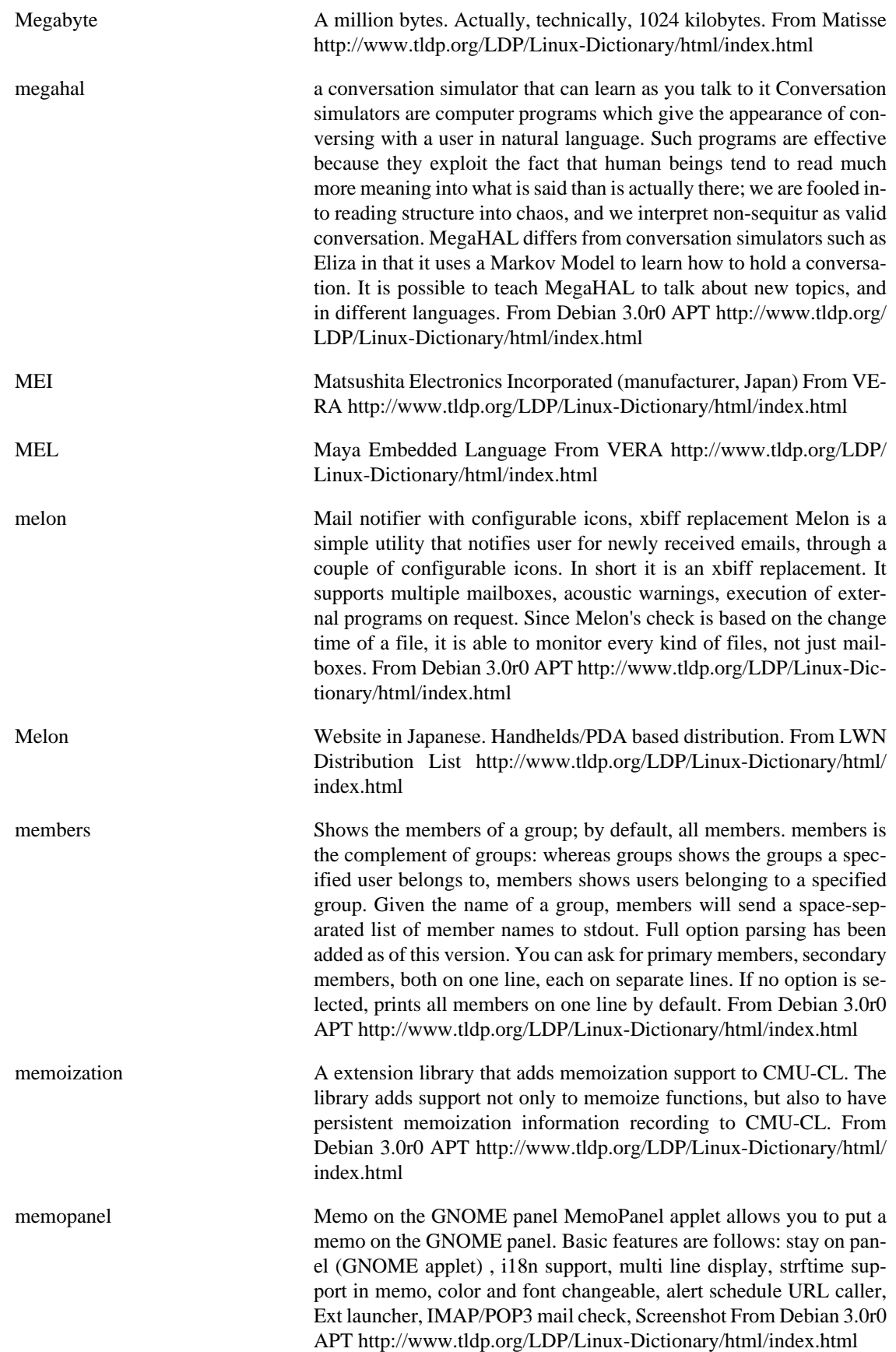

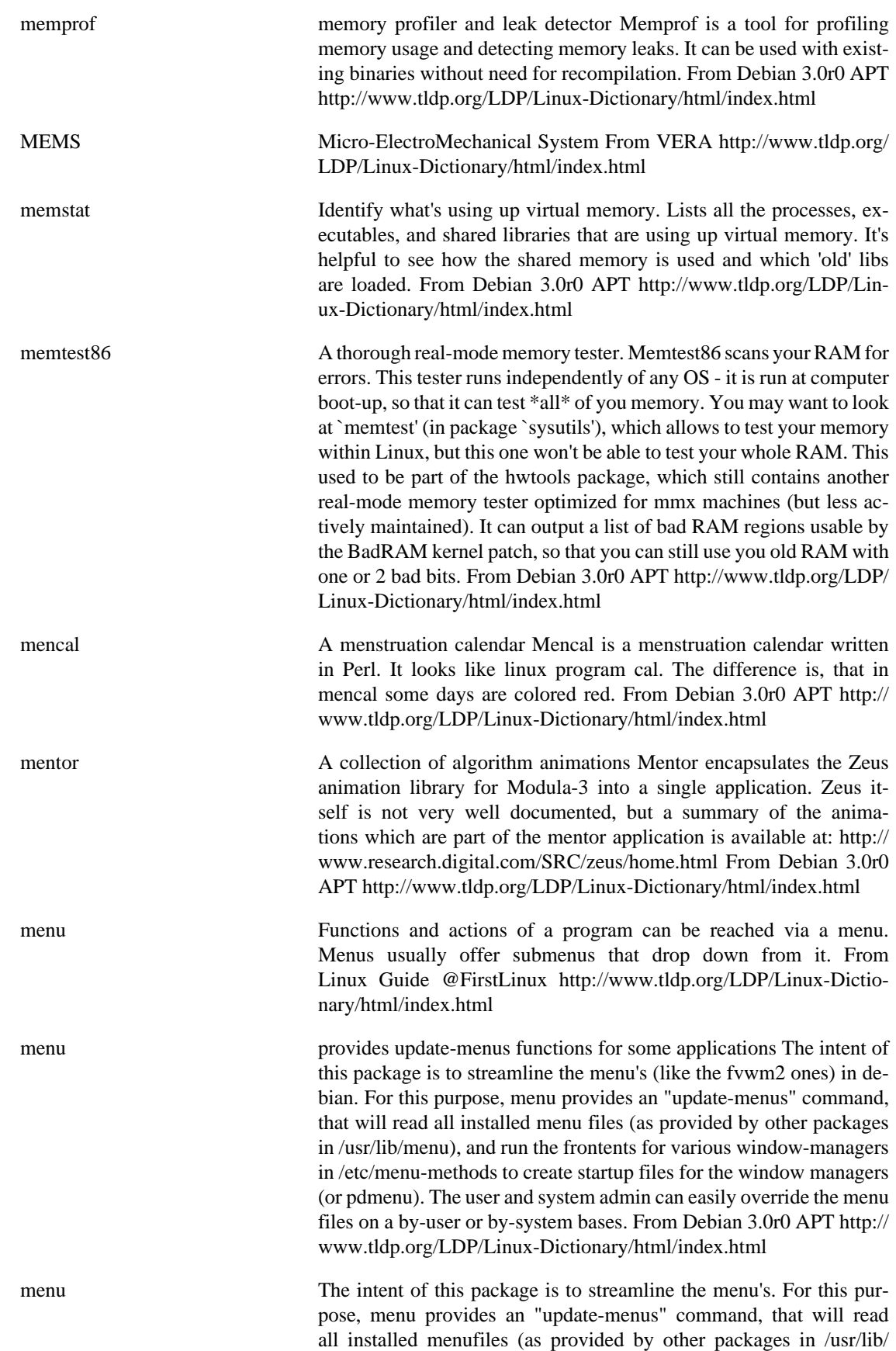

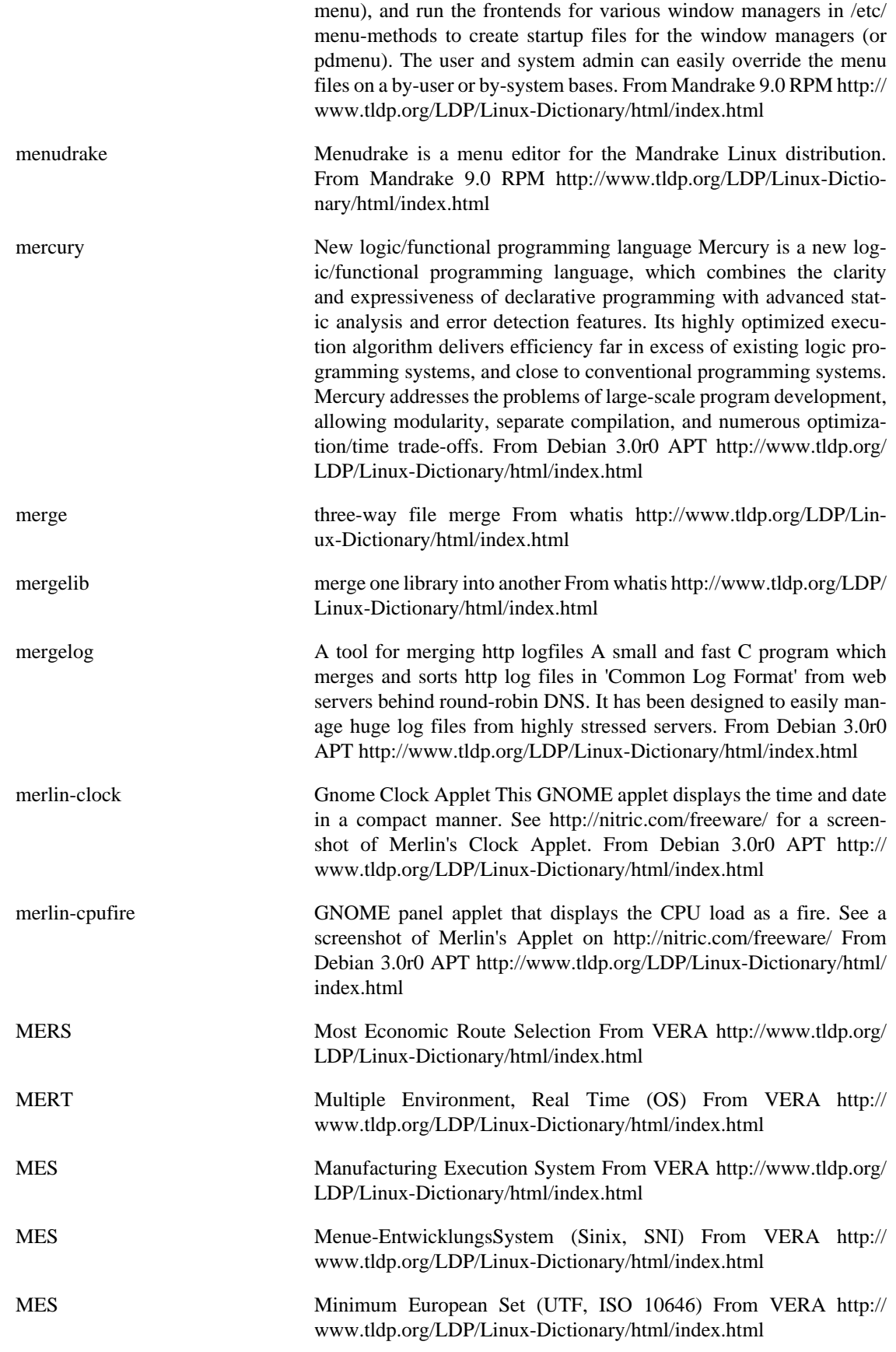

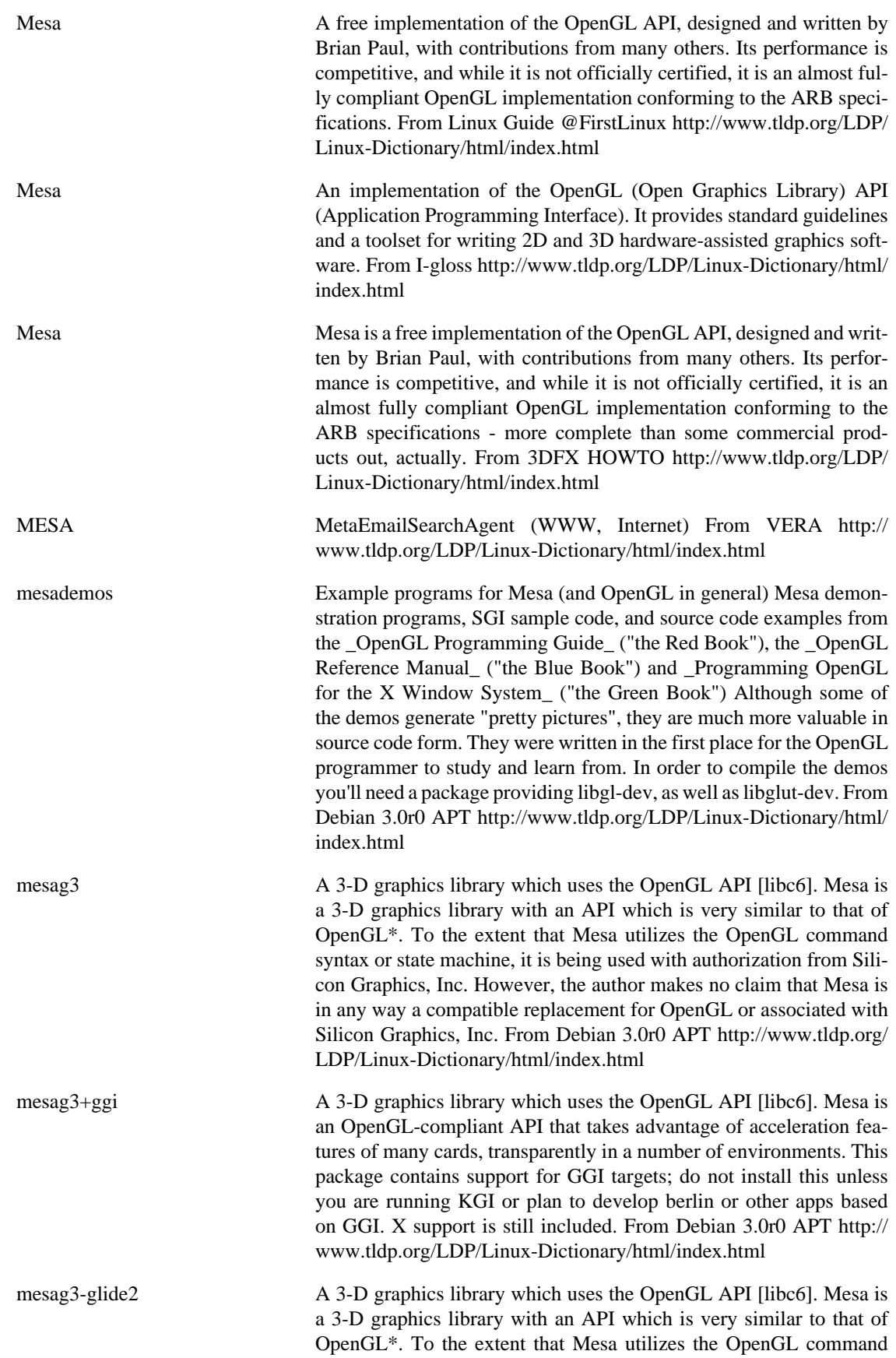

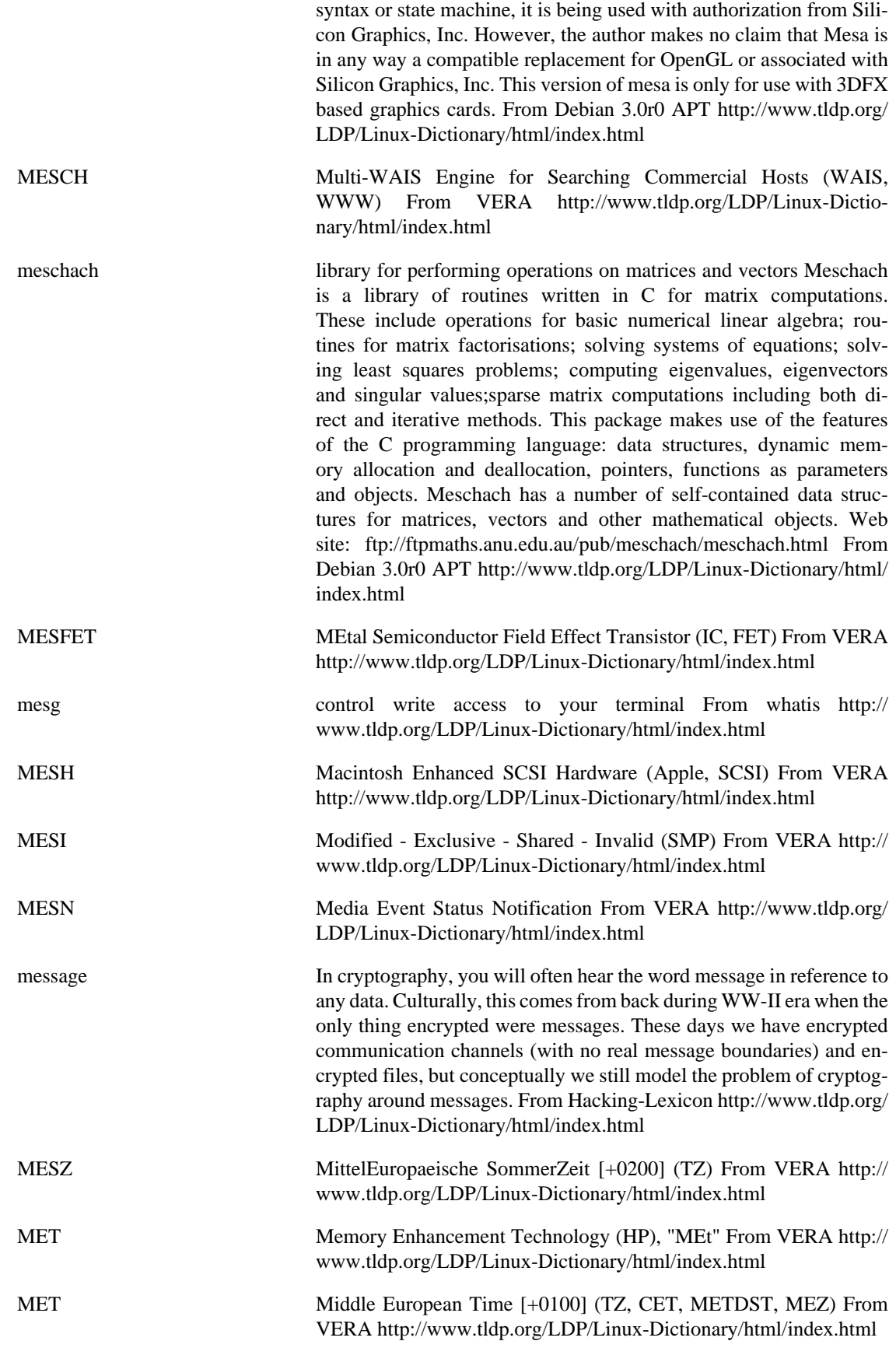

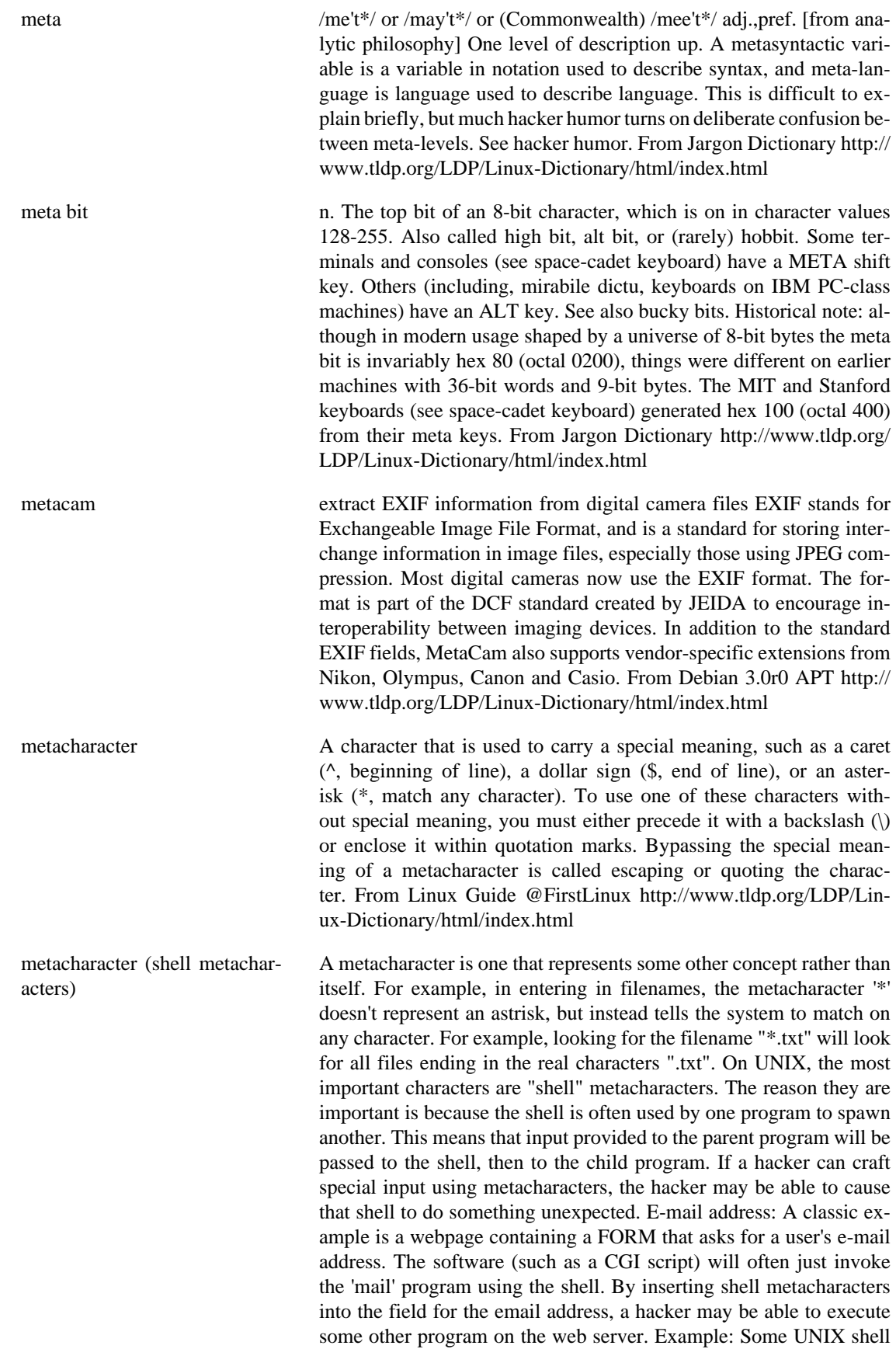

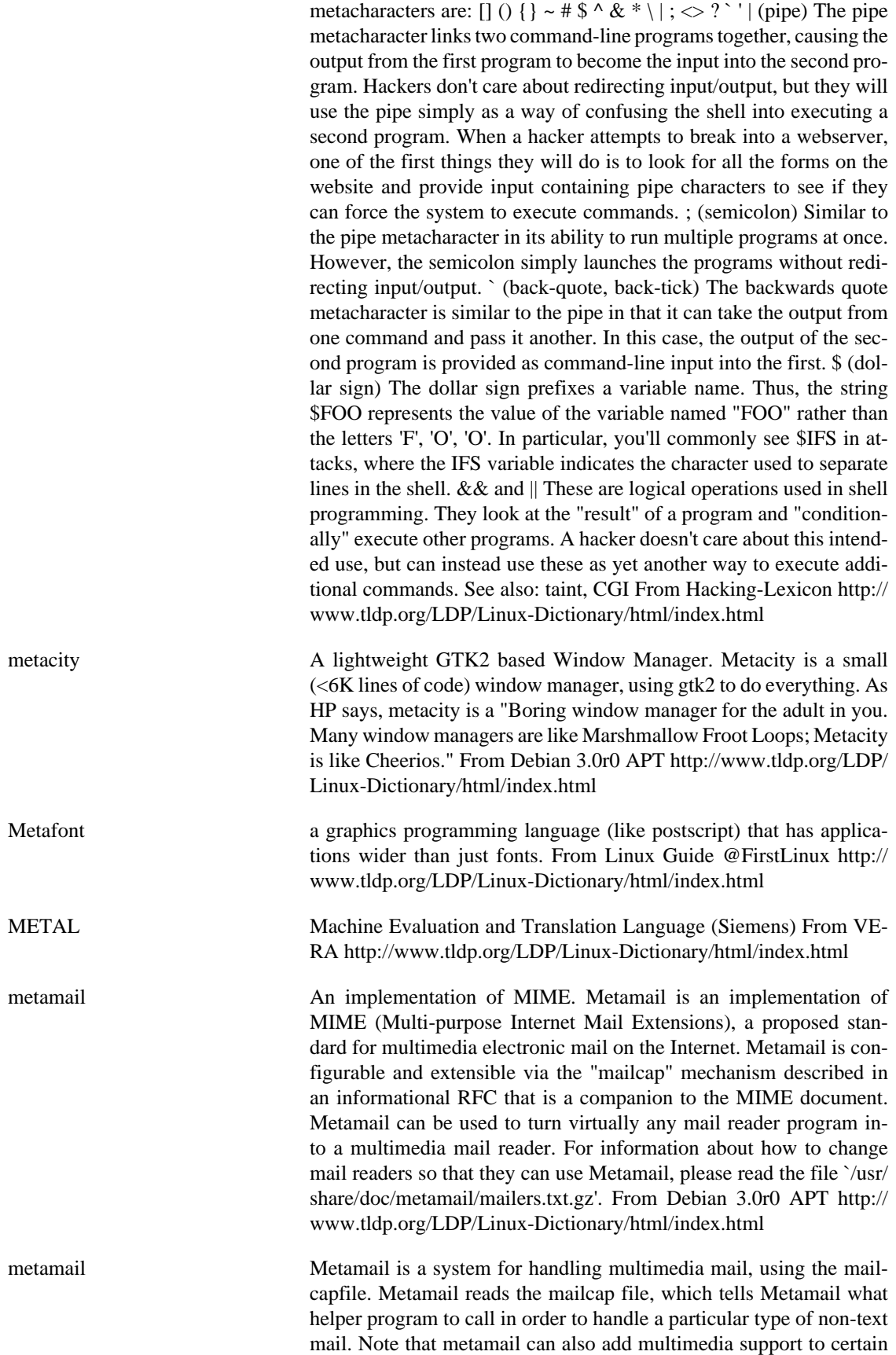

non-mail programs. Metamail should be installed if you need to add multimedia support to mail programs and some other programs, using the mailcap file. From Mandrake 9.0 RPM [http://www.tldp.org/LDP/](http://www.tldp.org/LDP/Linux-Dictionary/html/index.html) [Linux-Dictionary/html/index.html](http://www.tldp.org/LDP/Linux-Dictionary/html/index.html)

Metcalfe's Law A philosophical point of view: "The power of the network increases exponentially by the number of computers connected to it. Therefore, the every computer added to the network both uses it as a resource while adding resources in a spiral of increasing value and choice." -- Dr. Bob M. Metcalfe, inventor of Ethernet, co-founder of 3Com, editor-in-chief of InfoWorld. The idea is that the power of the Internet is not simply all the websites that you can access (linear), but the power represented by everyone else also on the Internet (exponential). For example, organizations like http://www.distributed.net/ cannot only harness lots of machines in order to tackle large problems (linear), but they also can exploit the word-of-mouth on the Internet to sign up (exponential). Similarly, consider the growth in sites like http://www.slashdot.org/ that start out as hobbyist sites, but eventually blossom into large money making ventures, tossing pre-Internet-age business philosophies on their ear. Key point: Hacker attacks grow exponentially because more and more hackers are getting online (especially from 3rd world countries) and more and more resources (businesses) are getting online. Key point: The amount of computing resources a hacker can tap into from his/her computer desktop is more than the combined might of all governments and militaries. From Hacking-Lexicon [http://www.tldp.org/LDP/Linux-Dic](http://www.tldp.org/LDP/Linux-Dictionary/html/index.html)[tionary/html/index.html](http://www.tldp.org/LDP/Linux-Dictionary/html/index.html) METDST Middle European Time Daylight Saving Time [+0200] (TZ, MET, MEZ) From VERA [http://www.tldp.org/LDP/Linux-Dictio](http://www.tldp.org/LDP/Linux-Dictionary/html/index.html)[nary/html/index.html](http://www.tldp.org/LDP/Linux-Dictionary/html/index.html) mew Messaging in the Emacs World Mew is an interface to integrate -Email - MIME (Multipurpose Internet Mail Extensions) - PGP (Pretty Good Privacy) and to make it easy to view and compose them. Thread, POP biff, POP folder, and icon-based interface are supported. More information is available at http://www.Mew.org/. From Debian 3.0r0 APT<http://www.tldp.org/LDP/Linux-Dictionary/html/index.html> mew-bin The external commands for Mew Mew has thrown away IM and is being implemented purely by Elisp with these external commands: - The mewencode utility encode/decode MIME objects. - The mewls utility extracts necessary fields from messages stored in folders. - The incm utility incoporates new mails from the mbox or the maildir to Mew's inbox folder. From Debian 3.0r0 APT [http://www.tldp.org/LDP/Lin](http://www.tldp.org/LDP/Linux-Dictionary/html/index.html)[ux-Dictionary/html/index.html](http://www.tldp.org/LDP/Linux-Dictionary/html/index.html) MEZ MittelEuropaeische [sommer] Zeit [+0200] (TZ) From VERA [http://](http://www.tldp.org/LDP/Linux-Dictionary/html/index.html) [www.tldp.org/LDP/Linux-Dictionary/html/index.html](http://www.tldp.org/LDP/Linux-Dictionary/html/index.html) mf Metafont, a language for font and logo design From whatis [http://](http://www.tldp.org/LDP/Linux-Dictionary/html/index.html) [www.tldp.org/LDP/Linux-Dictionary/html/index.html](http://www.tldp.org/LDP/Linux-Dictionary/html/index.html)

MF Multi Frequency From VERA [http://www.tldp.org/LDP/Linux-Dic](http://www.tldp.org/LDP/Linux-Dictionary/html/index.html)[tionary/html/index.html](http://www.tldp.org/LDP/Linux-Dictionary/html/index.html)

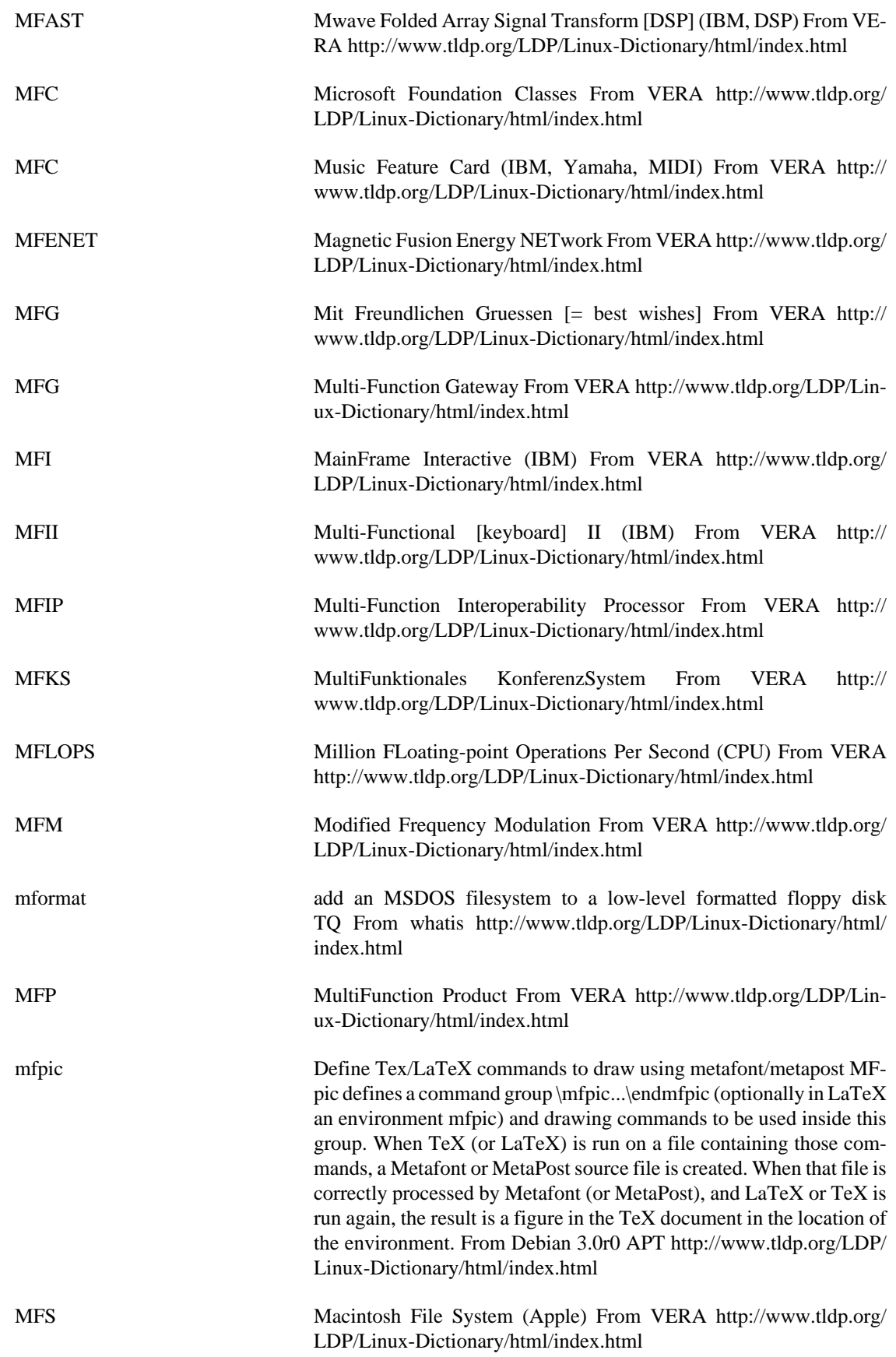

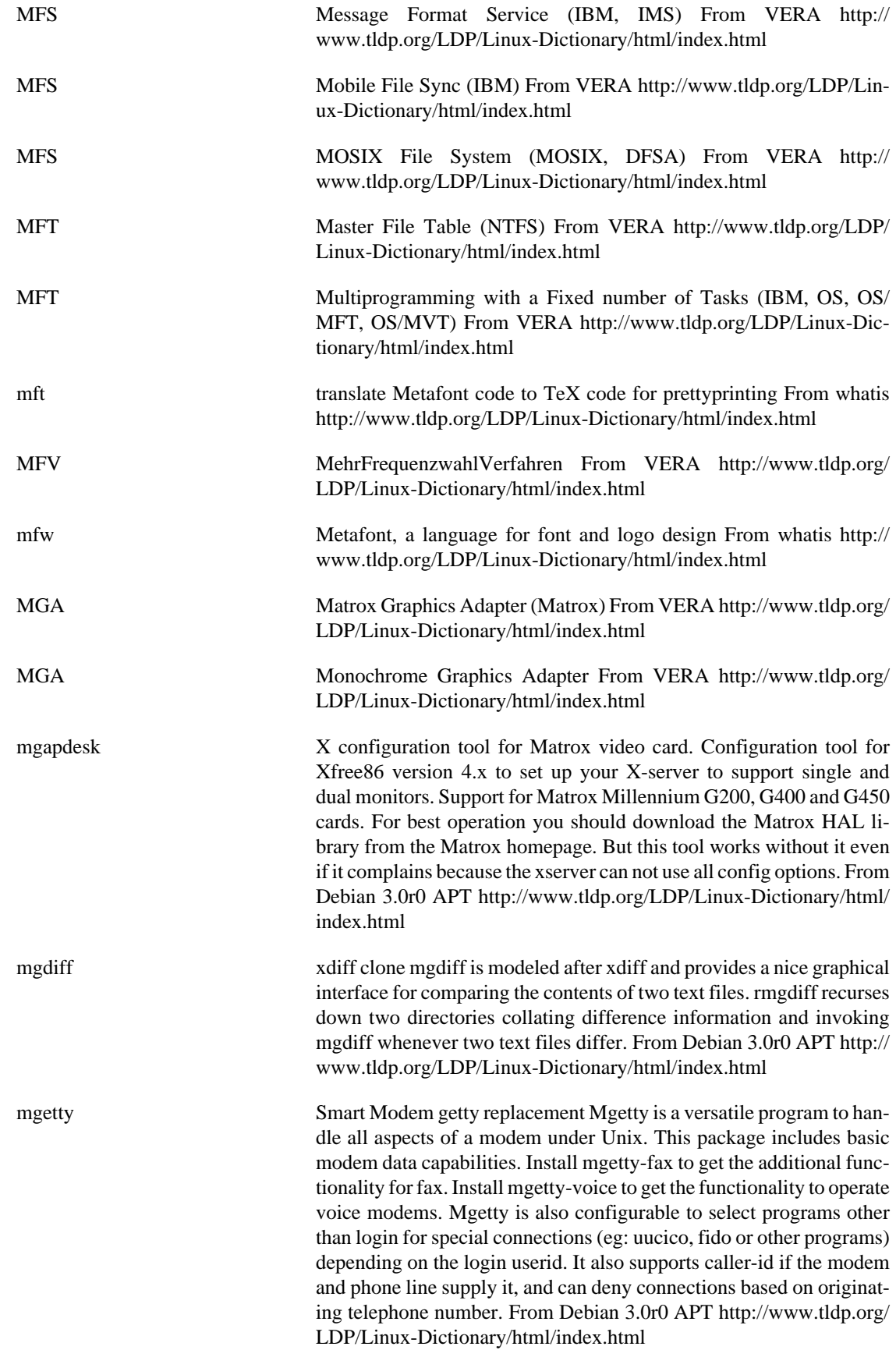

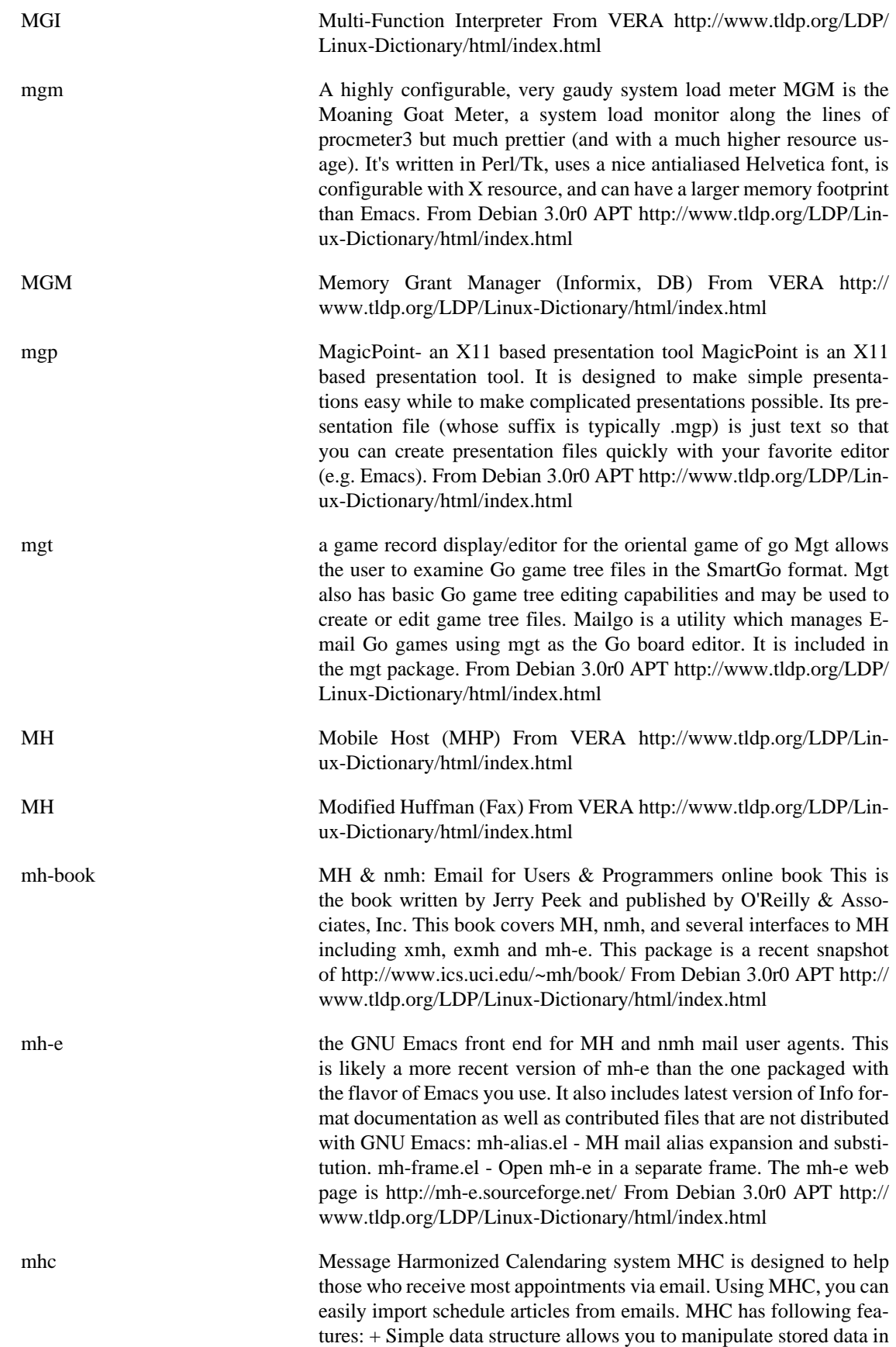

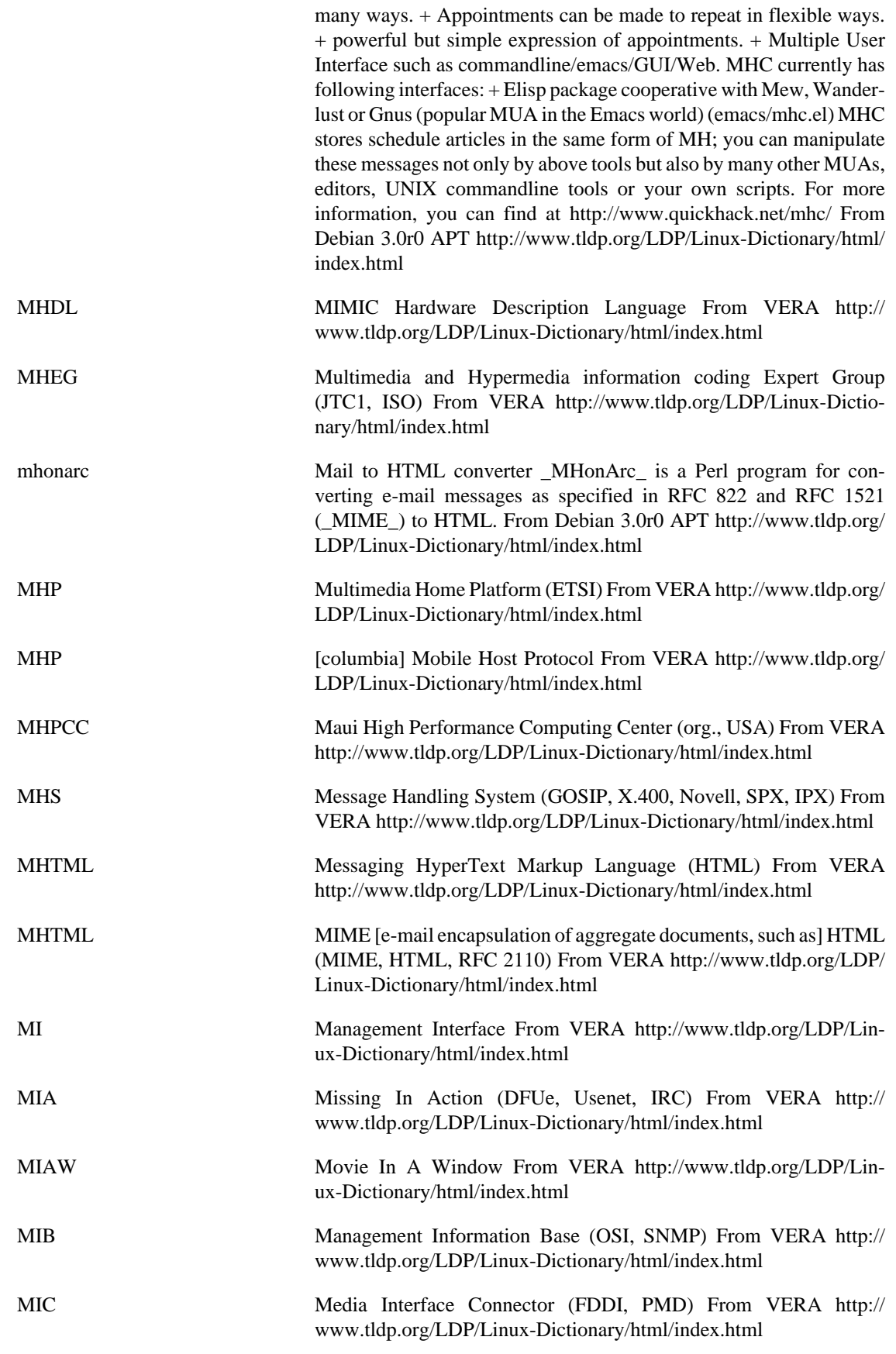

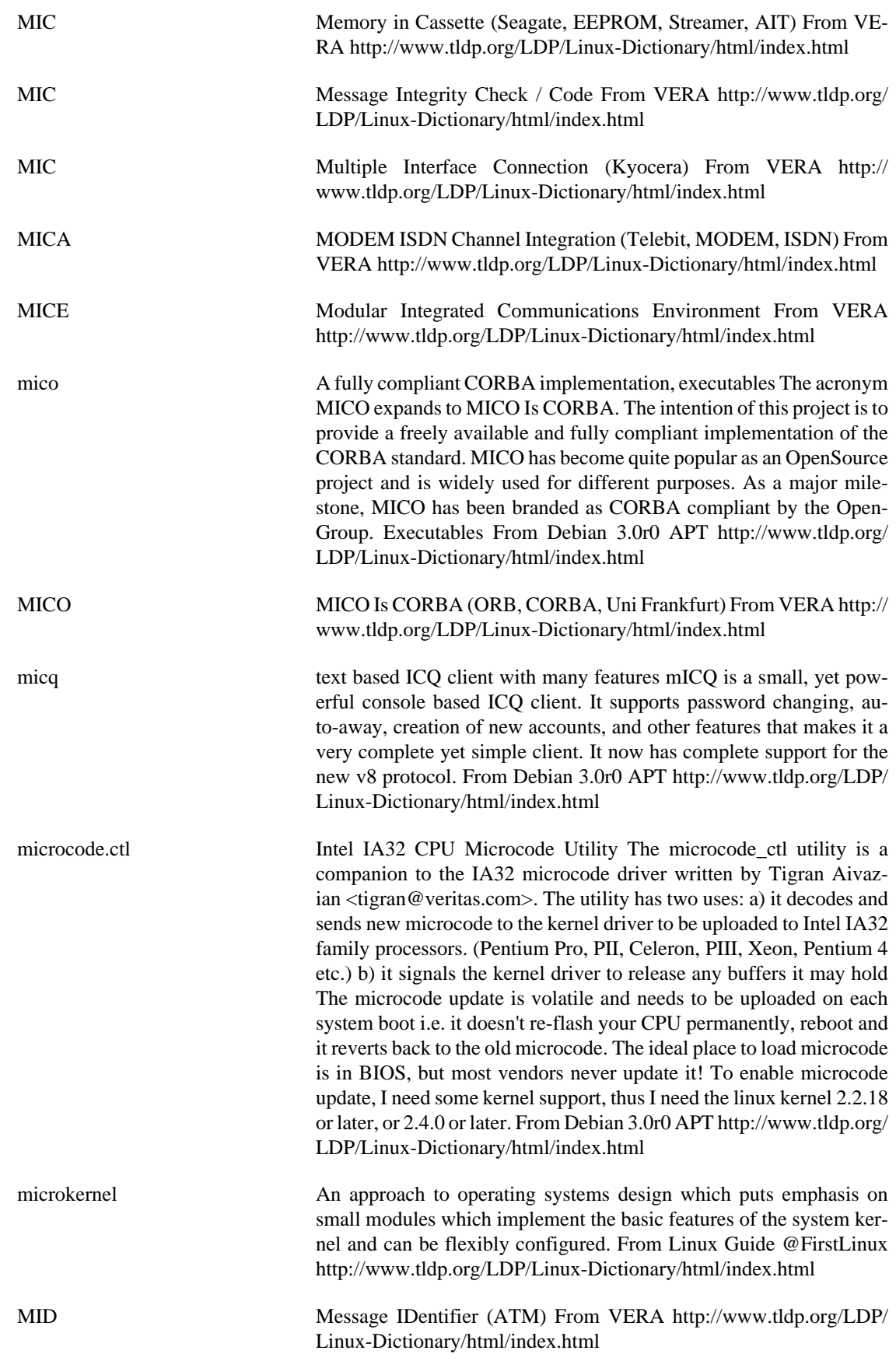

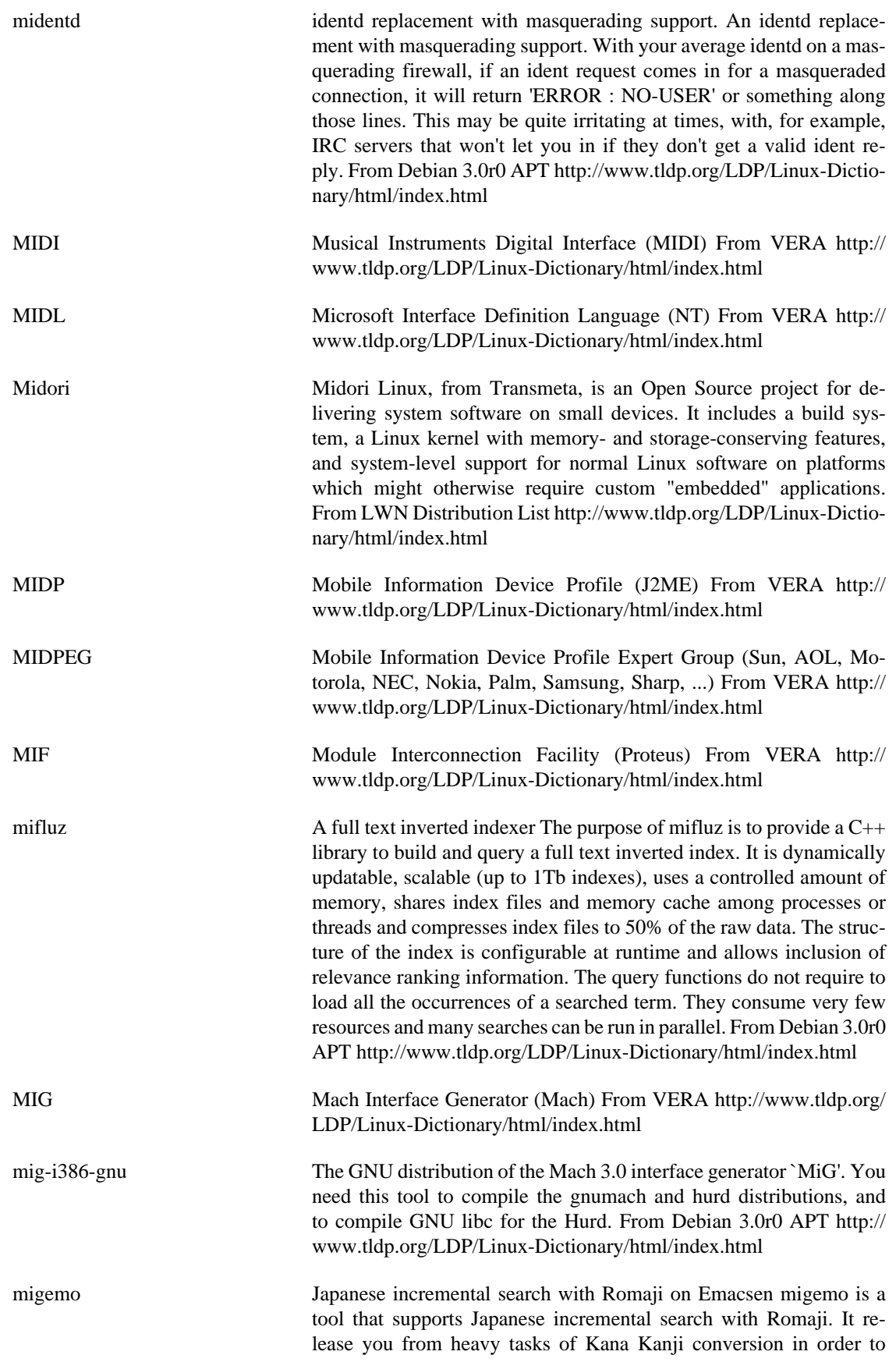

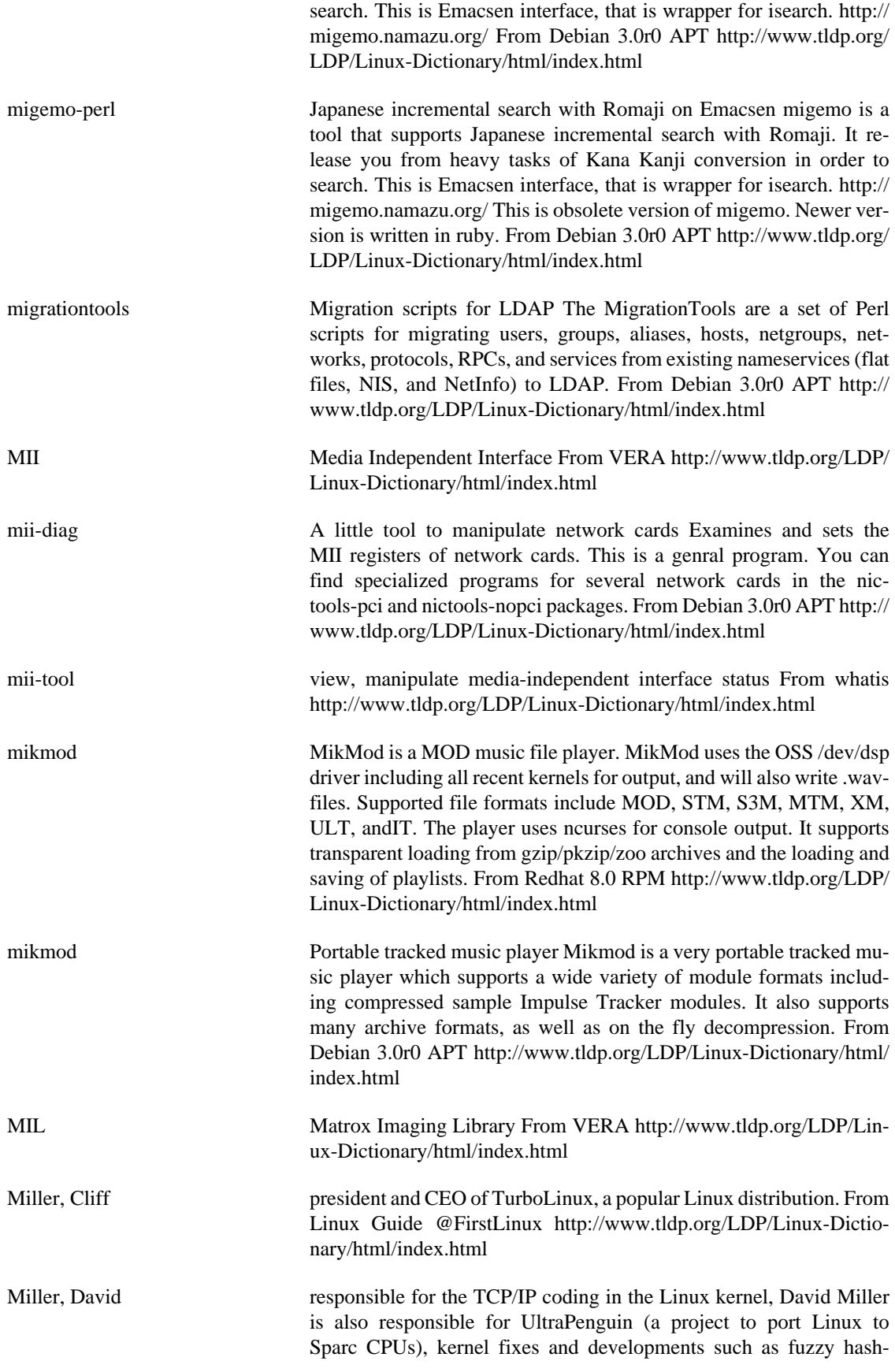

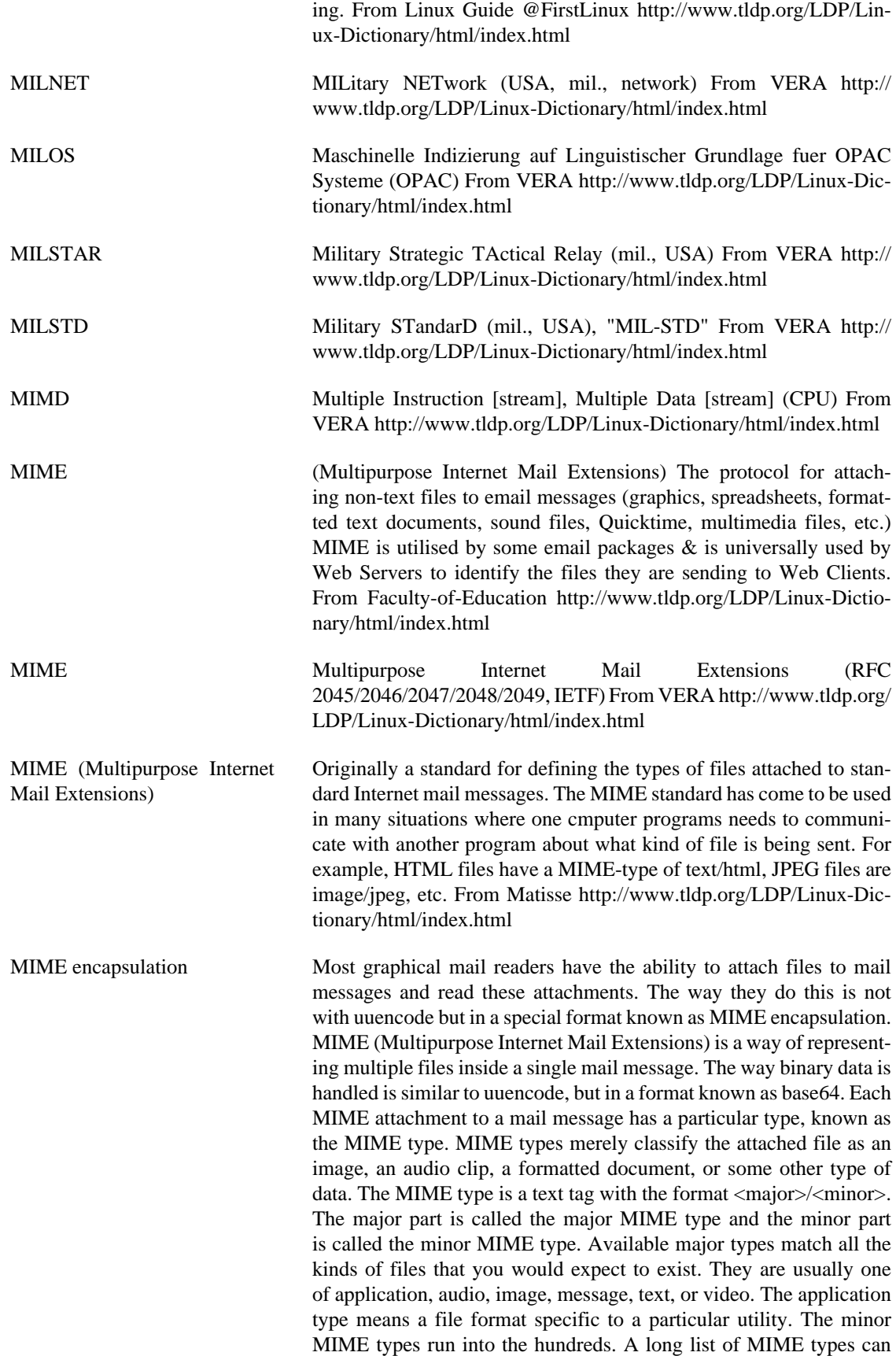

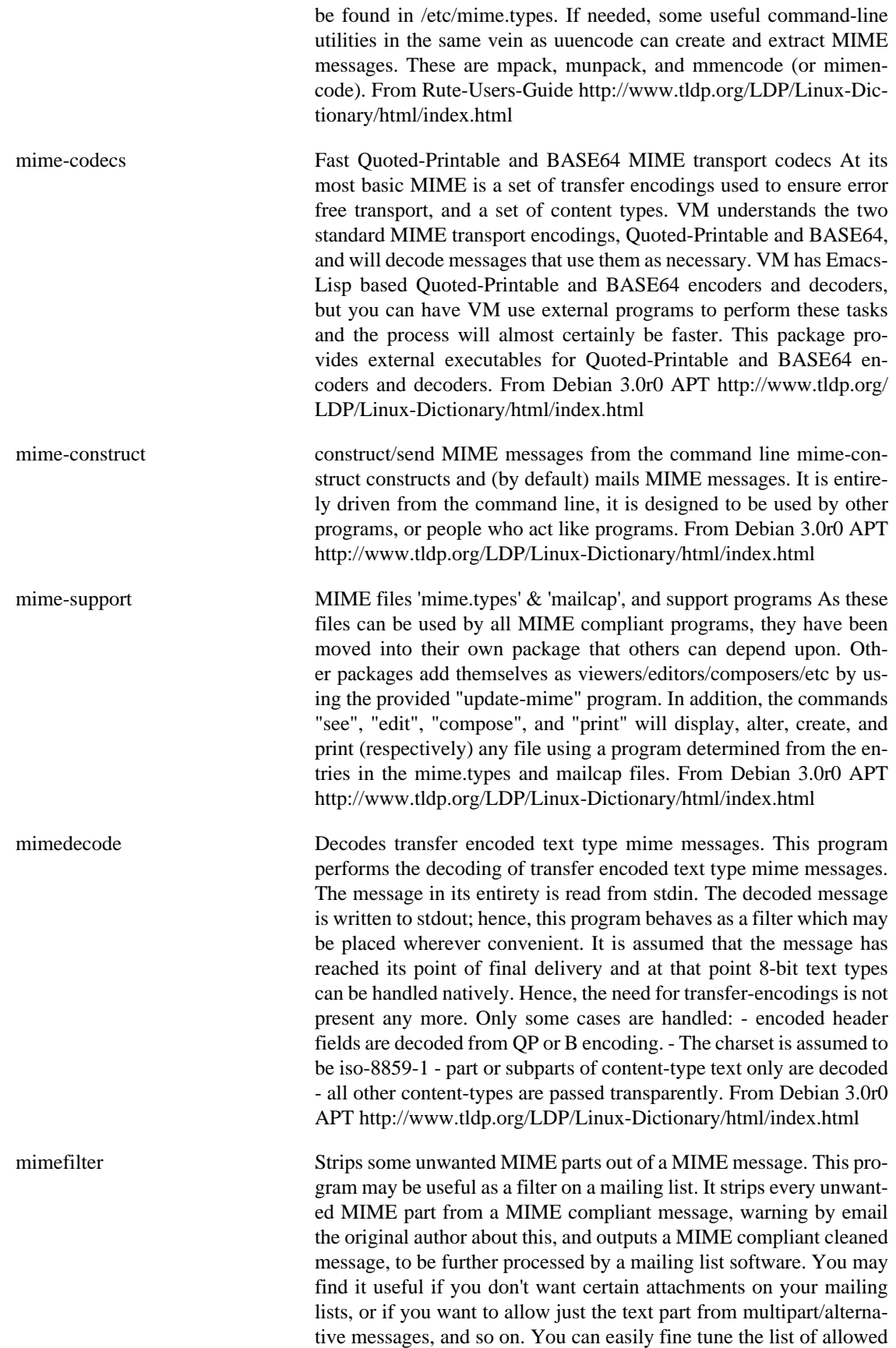

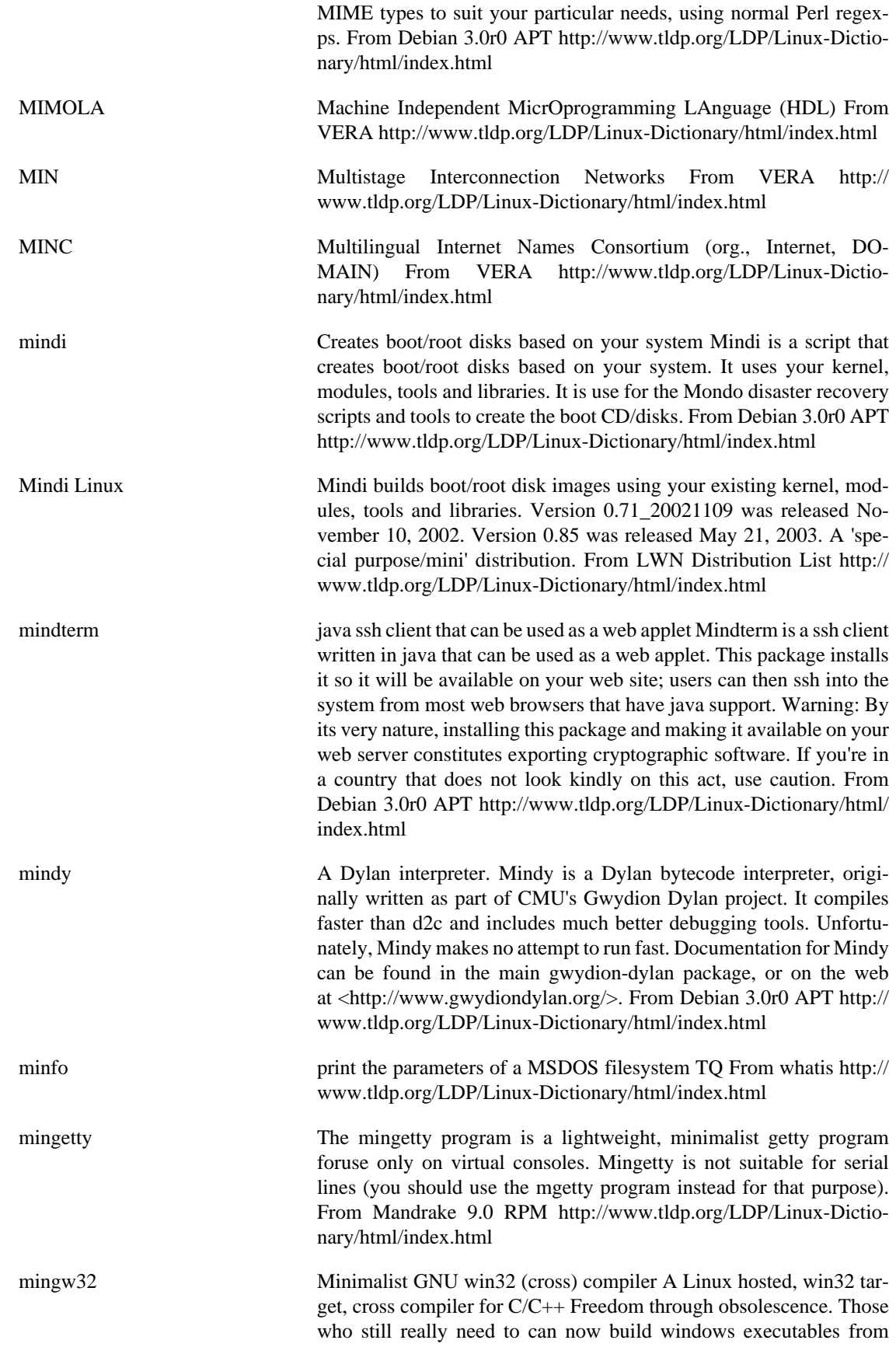

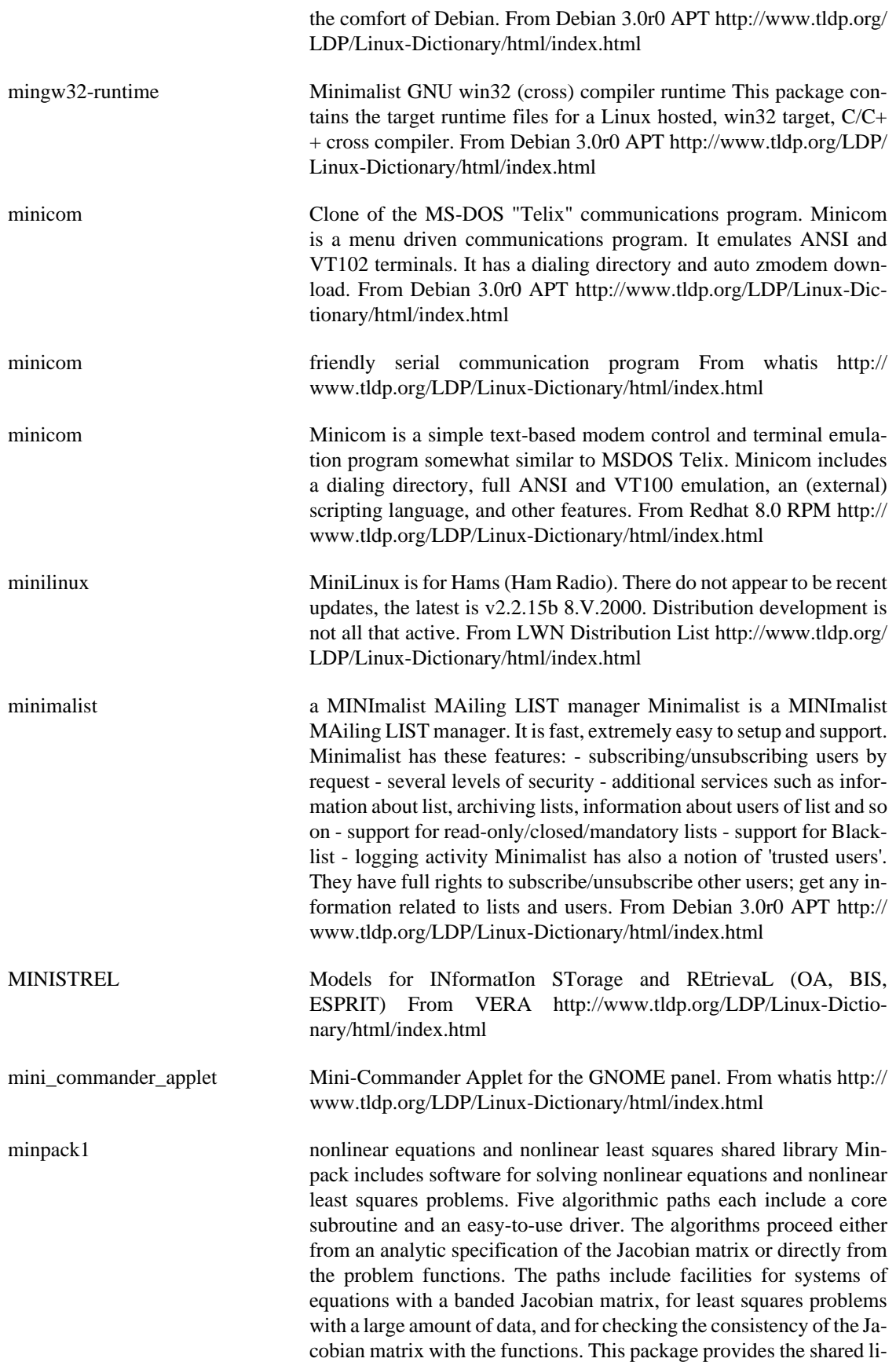

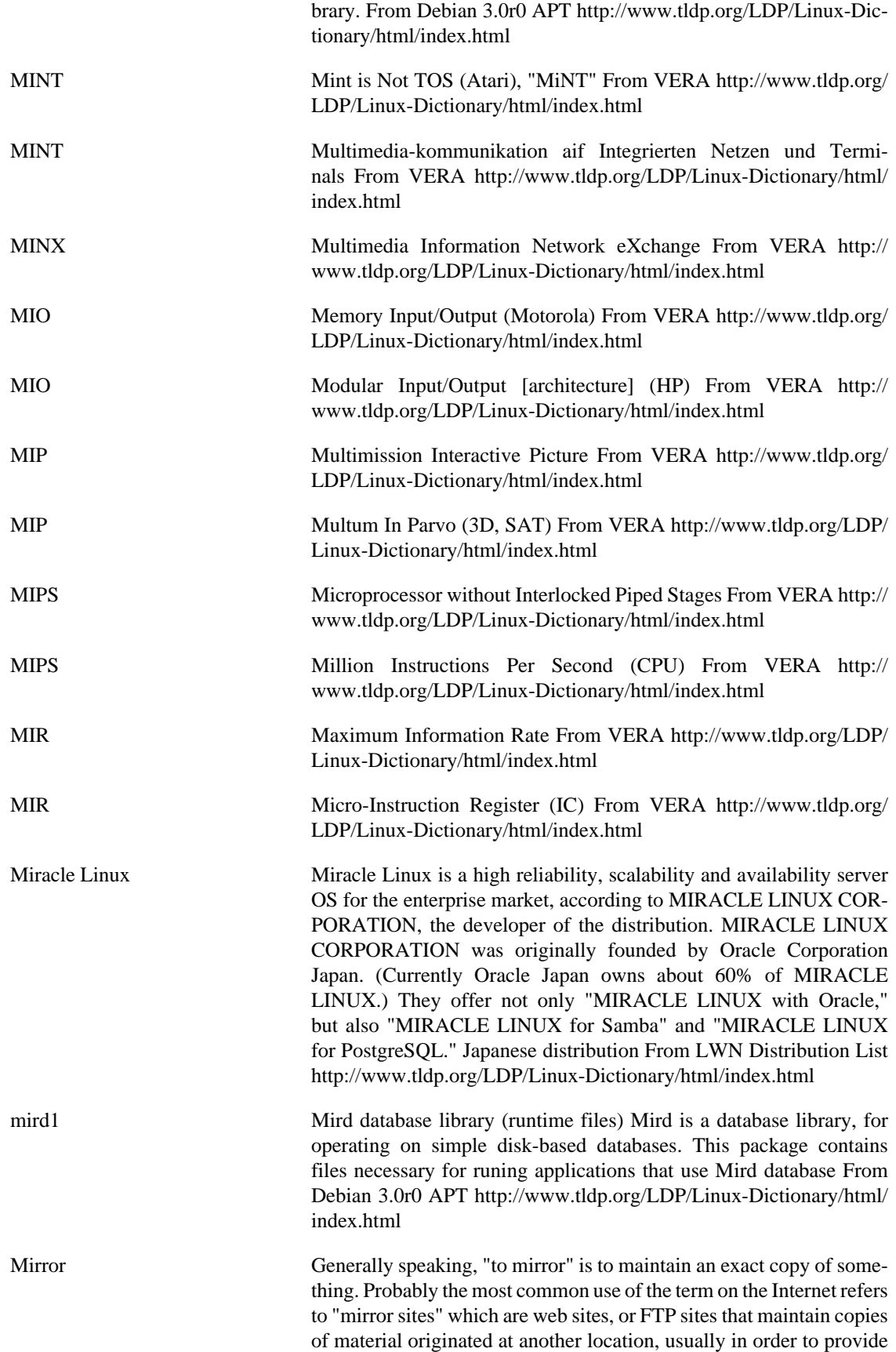

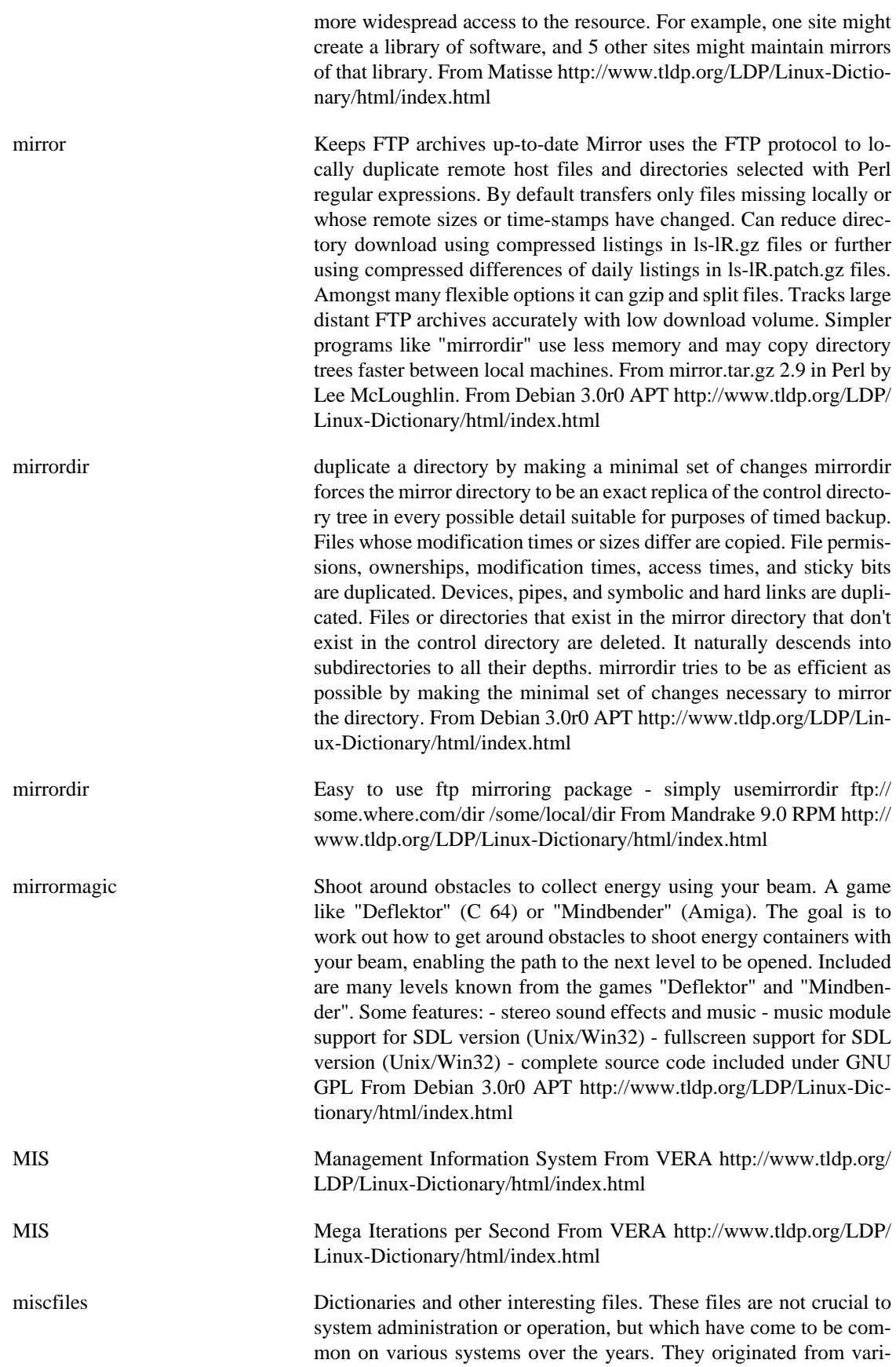

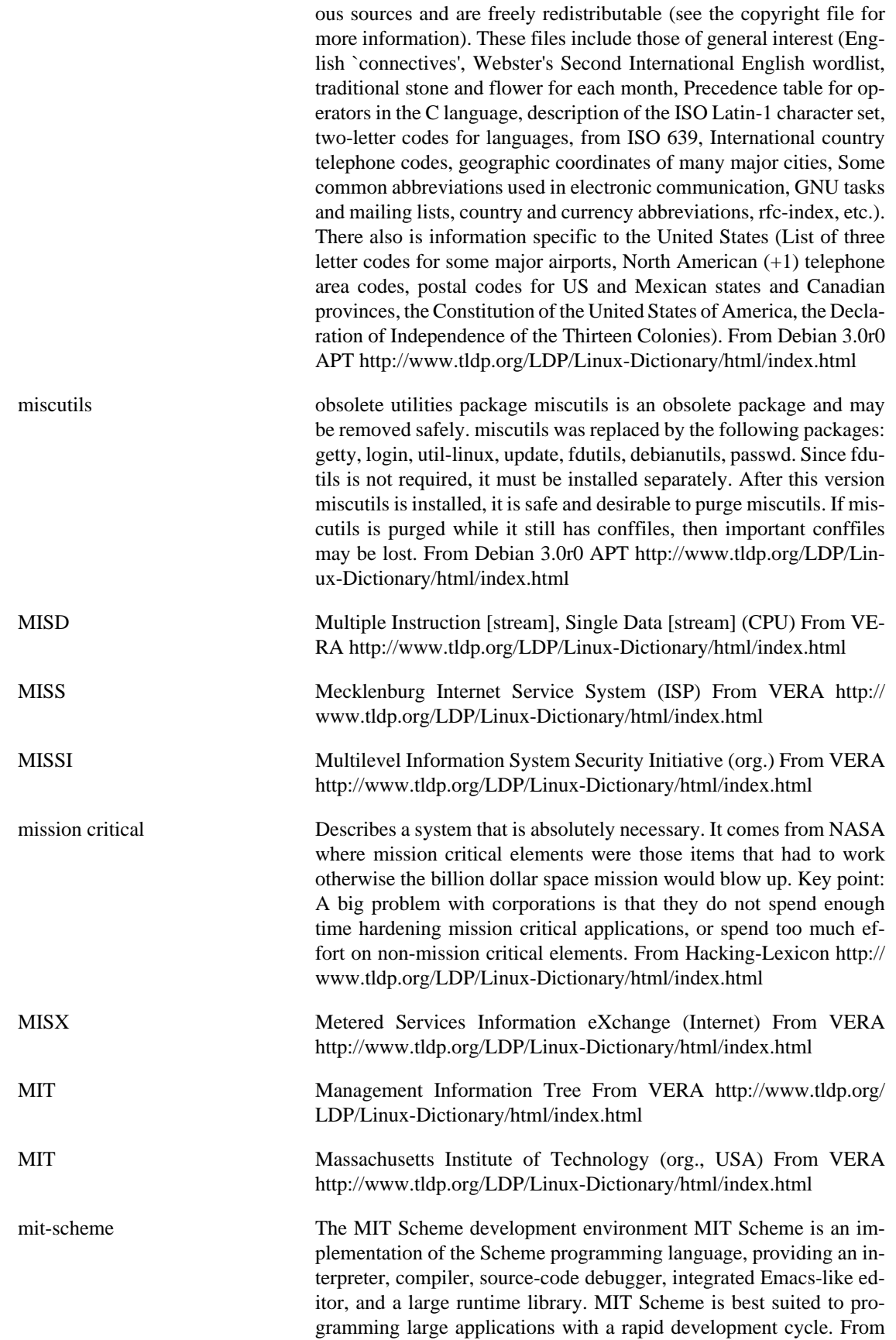

Debian 3.0r0 APT [http://www.tldp.org/LDP/Linux-Dictionary/html/](http://www.tldp.org/LDP/Linux-Dictionary/html/index.html) [index.html](http://www.tldp.org/LDP/Linux-Dictionary/html/index.html)

a modified version of Darius Bacon's Mixal implementation. It takes a MIXAL source file, translates it to MIX machine code and then executes the resulting program, all in a single run. The result of the assembler step cannot be extracted to a file. Similarly, one cannot take a precompiled MIX program and try to execute it in this emulator only MIXAL source is accepted. The MIX emulator does not support

- MIT-SHM A MIT shared-memory Ximage \ref {X extension}. It provides both shared memory XImages and shared memory pixmaps based on the SYSV shared memory primitives. From Linux Guide @FirstLinux <http://www.tldp.org/LDP/Linux-Dictionary/html/index.html> mixal A MIX emulator and MIXAL interpreter Mixal is an implementation of the imaginary computer called MIX and its assembly language MIXAL, which were invented by Donald E. Knuth in the 1960's for use in his monumental and yet unfinished book series "The Art of Computer Programming". All actual programs and all programming exercises in the series are written in MIXAL. This package contains
- floating-point operations nor the tape devices described in Knuth's book. This is not fatal, however, and most of the programs and exercise answers in Knuth's book can be run in this MIXAL implementation. From Debian 3.0r0 APT [http://www.tldp.org/LDP/Linux-Dic](http://www.tldp.org/LDP/Linux-Dictionary/html/index.html)[tionary/html/index.html](http://www.tldp.org/LDP/Linux-Dictionary/html/index.html) mixer.app Another mixer application designed for WindowMaker There's nothing in the program that makes it \*require\* WindowMaker, except maybe the look. Mixer.app is a mixer utility for Linux systems. Requires /dev/mixer to work. Provides three customizable controls on a tiny 64x64 app. From Debian 3.0r0 APT [http://www.tldp.org/LDP/](http://www.tldp.org/LDP/Linux-Dictionary/html/index.html) [Linux-Dictionary/html/index.html](http://www.tldp.org/LDP/Linux-Dictionary/html/index.html)
- mixer\_applet Mixer Applet for the GNOME panel. From whatis [http://](http://www.tldp.org/LDP/Linux-Dictionary/html/index.html) [www.tldp.org/LDP/Linux-Dictionary/html/index.html](http://www.tldp.org/LDP/Linux-Dictionary/html/index.html)
- MIZI Linux MIZI Linux is a Korean distribution. Version 2.0 was released October 19, 2001. MIZI the company also provides Linu, which can be found in the Embedded section of this list. From LWN Distribution List<http://www.tldp.org/LDP/Linux-Dictionary/html/index.html>
- MJ Modular Jack From VERA [http://www.tldp.org/LDP/Linux-Dictio](http://www.tldp.org/LDP/Linux-Dictionary/html/index.html)[nary/html/index.html](http://www.tldp.org/LDP/Linux-Dictionary/html/index.html)
- mkboot makes a bootdisk From whatis [http://www.tldp.org/LDP/Linux-Dic](http://www.tldp.org/LDP/Linux-Dictionary/html/index.html)[tionary/html/index.html](http://www.tldp.org/LDP/Linux-Dictionary/html/index.html)
- mkbootdisk The mkbootdisk program creates a standalone boot floppy disk for booting the running system. The created boot disk will look for the root filesystem on the device mentioned in /etc/fstab and includes an initial ramdisk image which will load any necessary SCSI modules for the system. From Mandrake 9.0 RPM [http://www.tldp.org/LDP/](http://www.tldp.org/LDP/Linux-Dictionary/html/index.html) [Linux-Dictionary/html/index.html](http://www.tldp.org/LDP/Linux-Dictionary/html/index.html)
- MkCDrec makes a bootable disaster recovery image (CDrec.iso), including backups of the Linux system to the same CD-ROM (or CD-

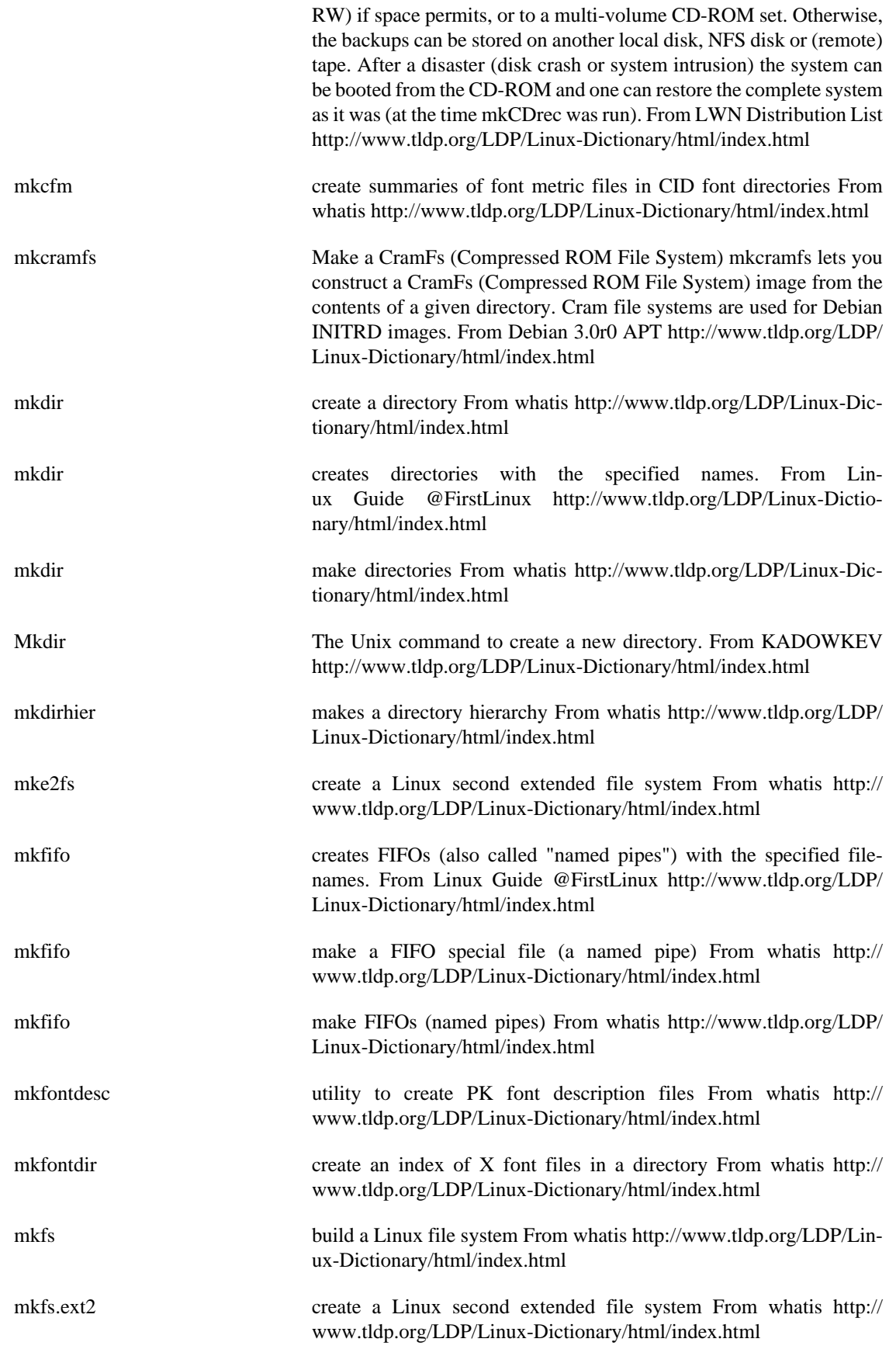

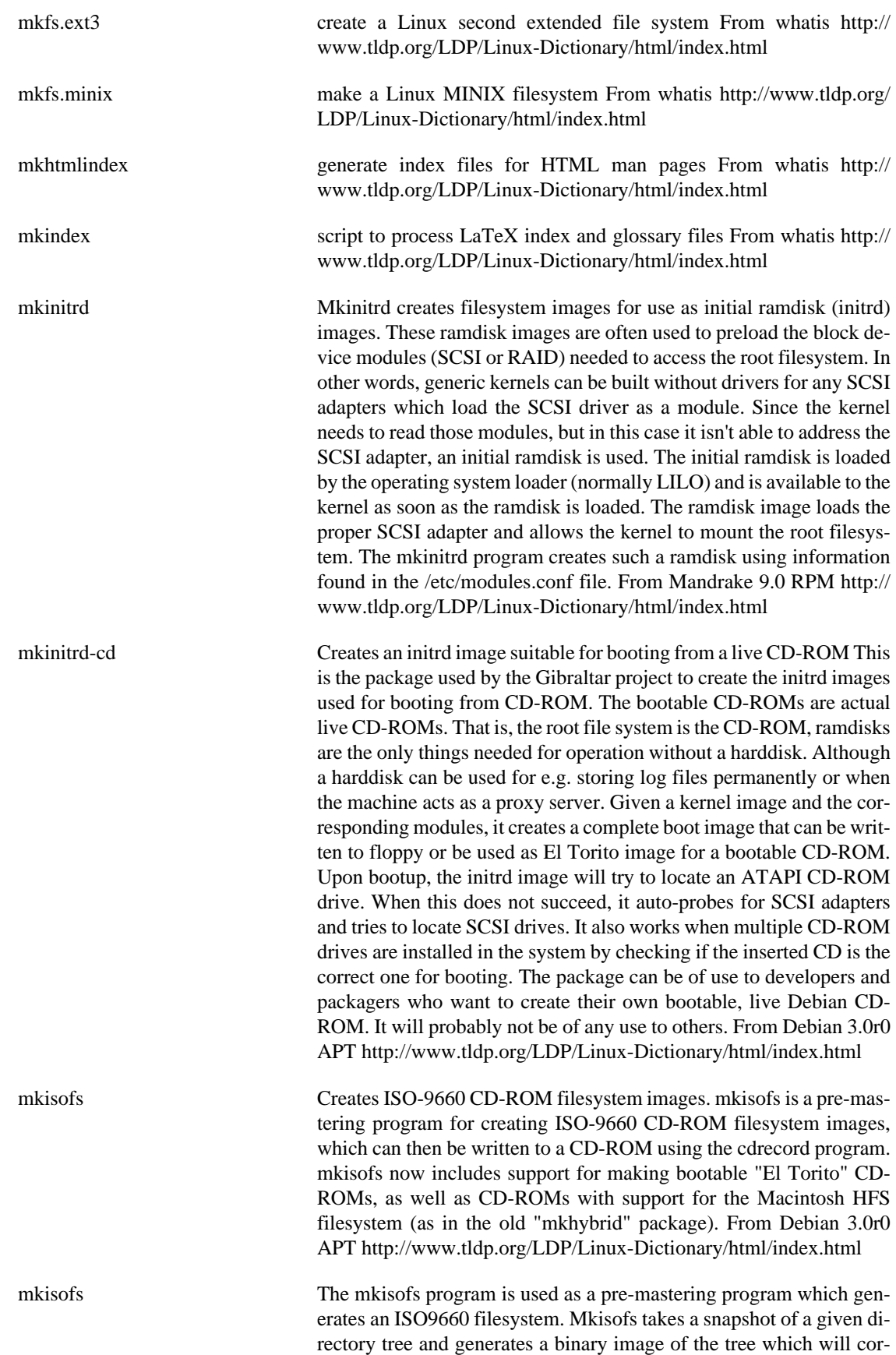

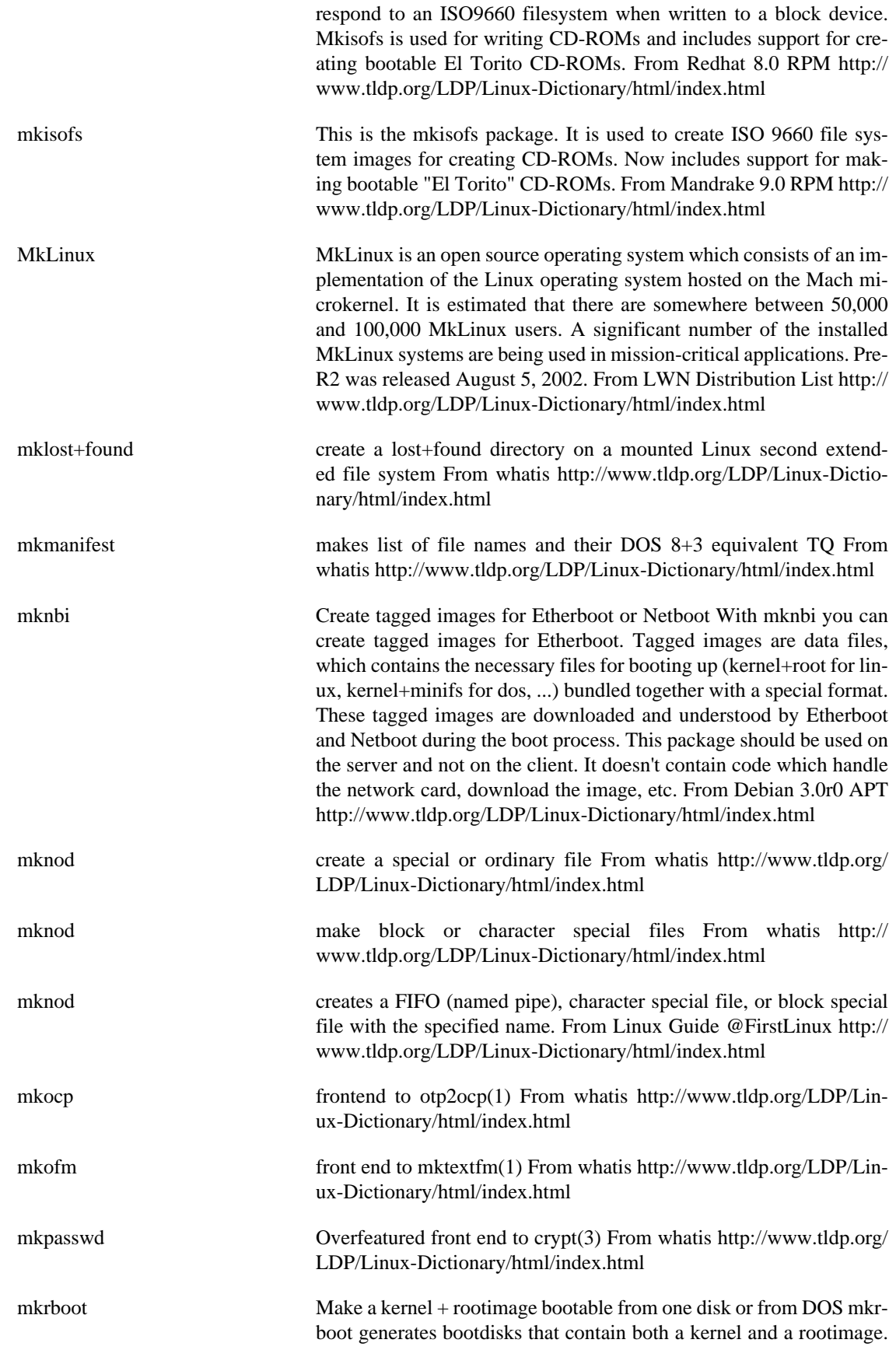

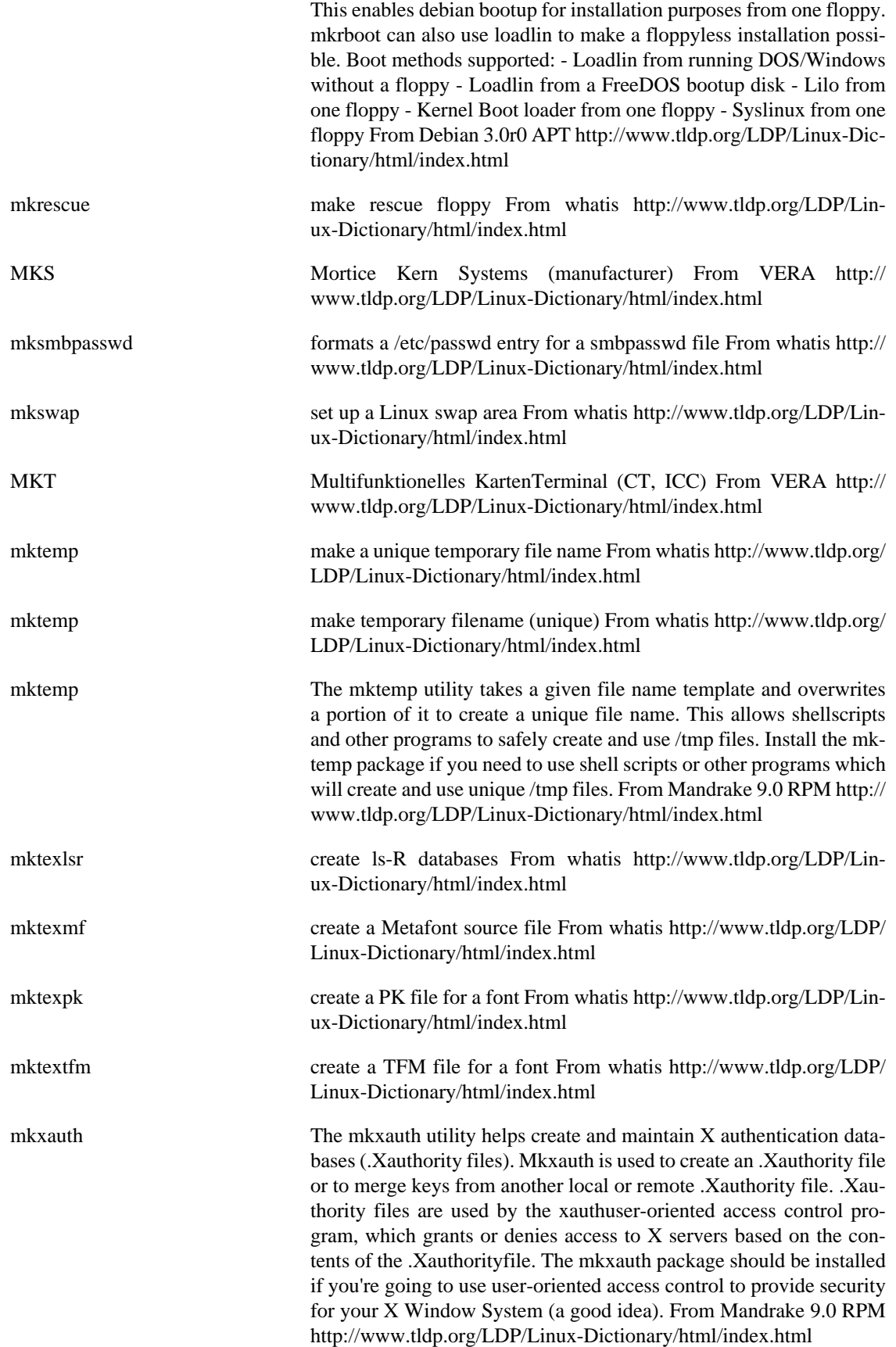

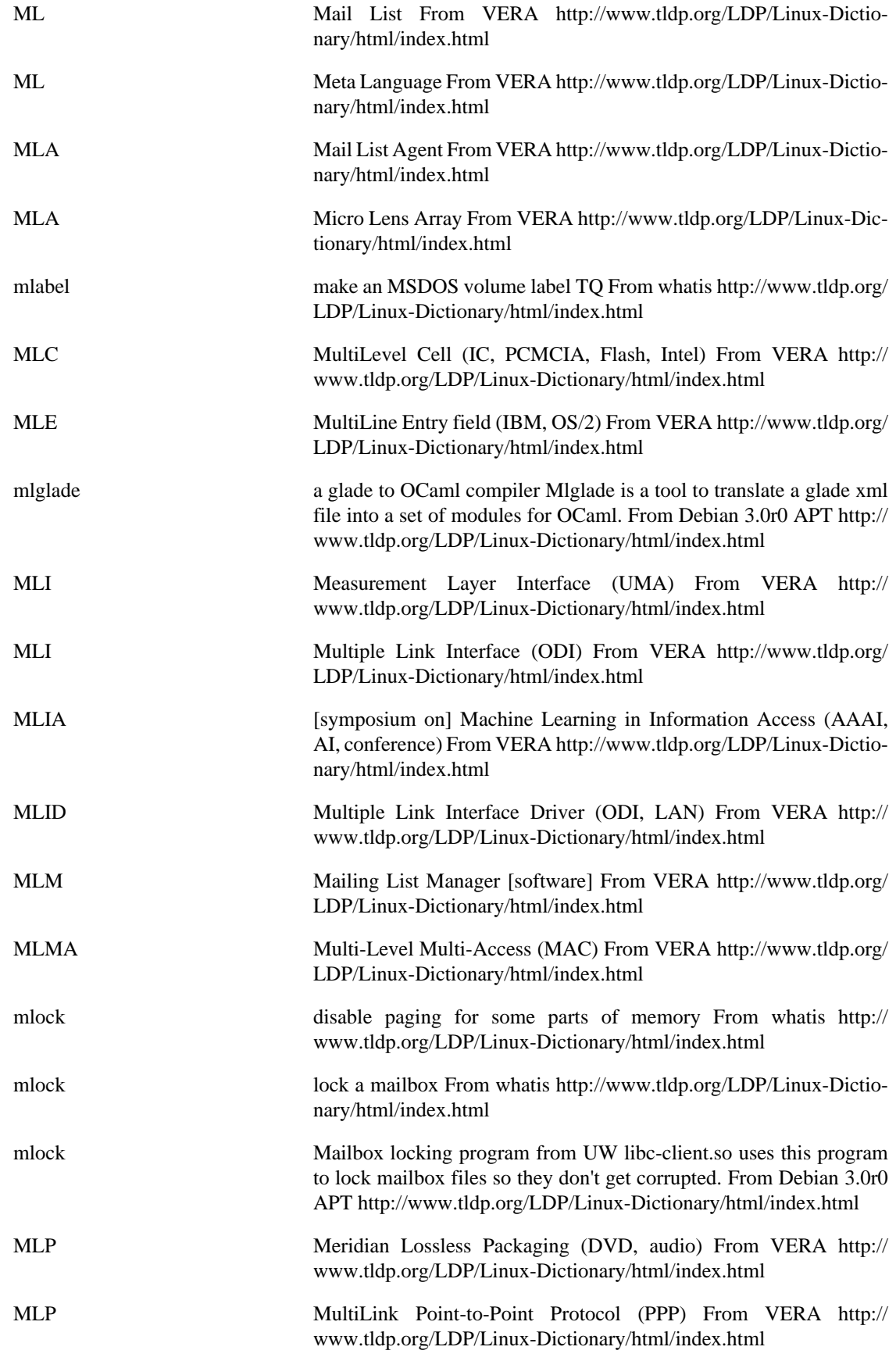

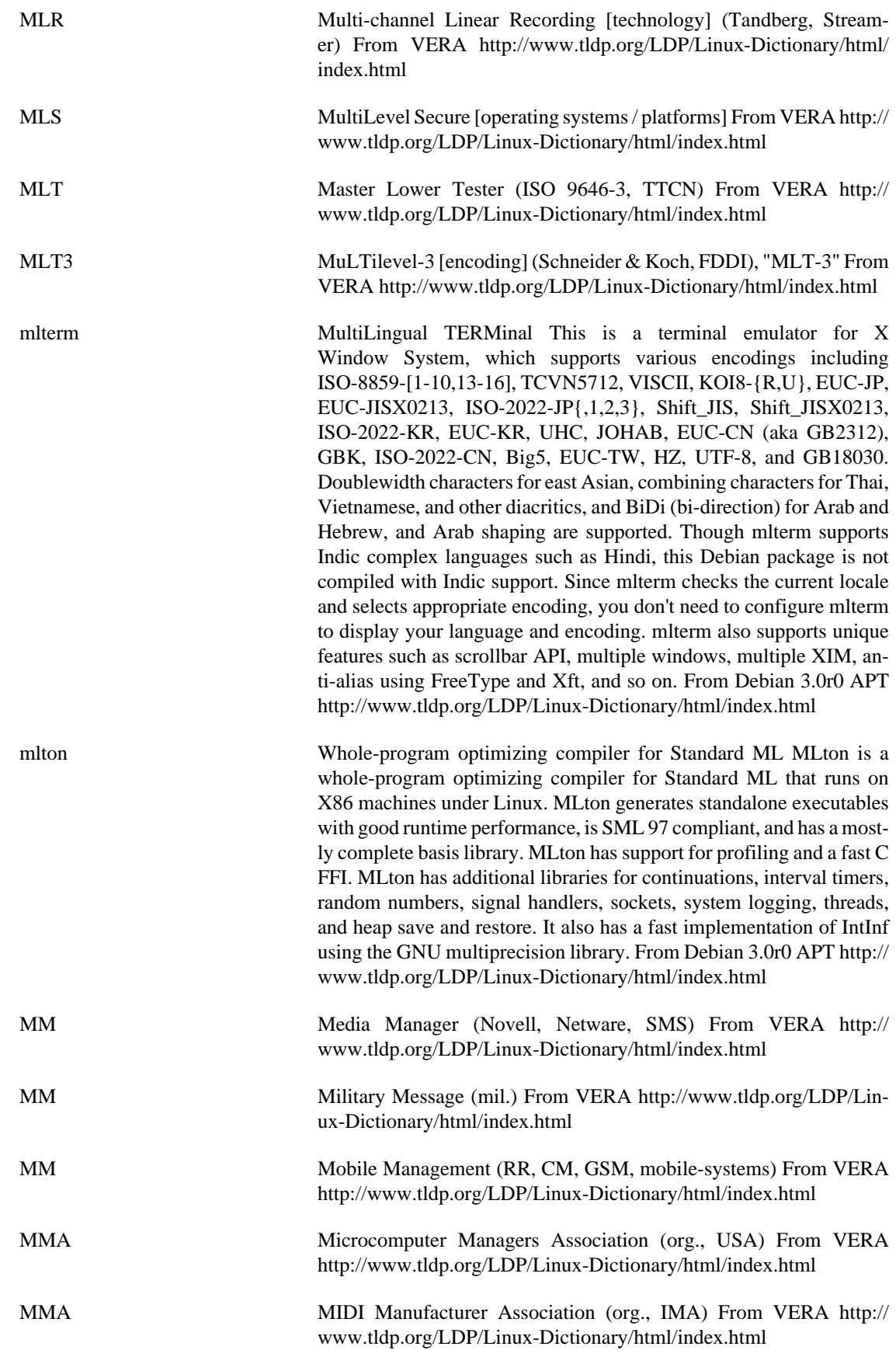
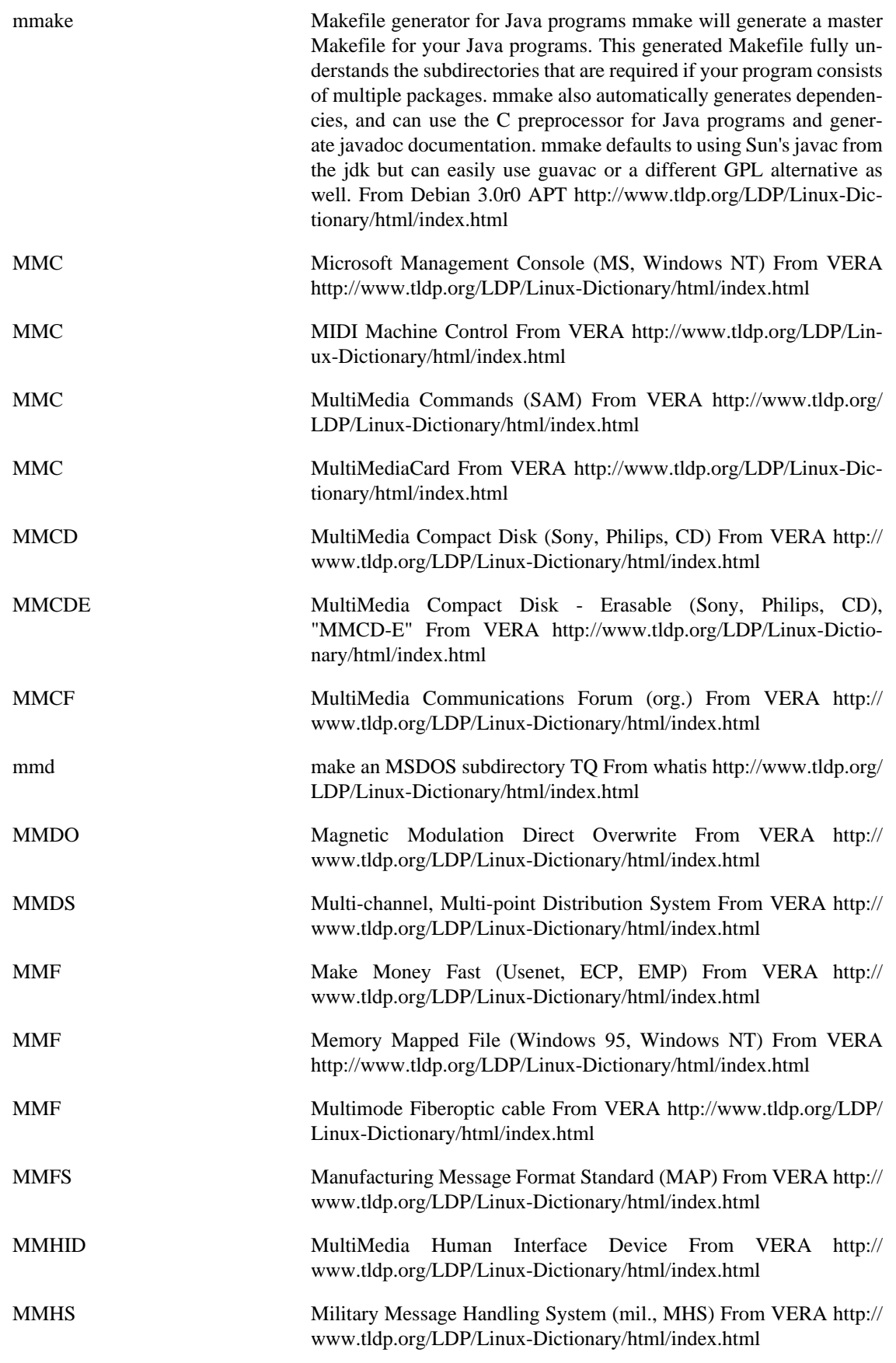

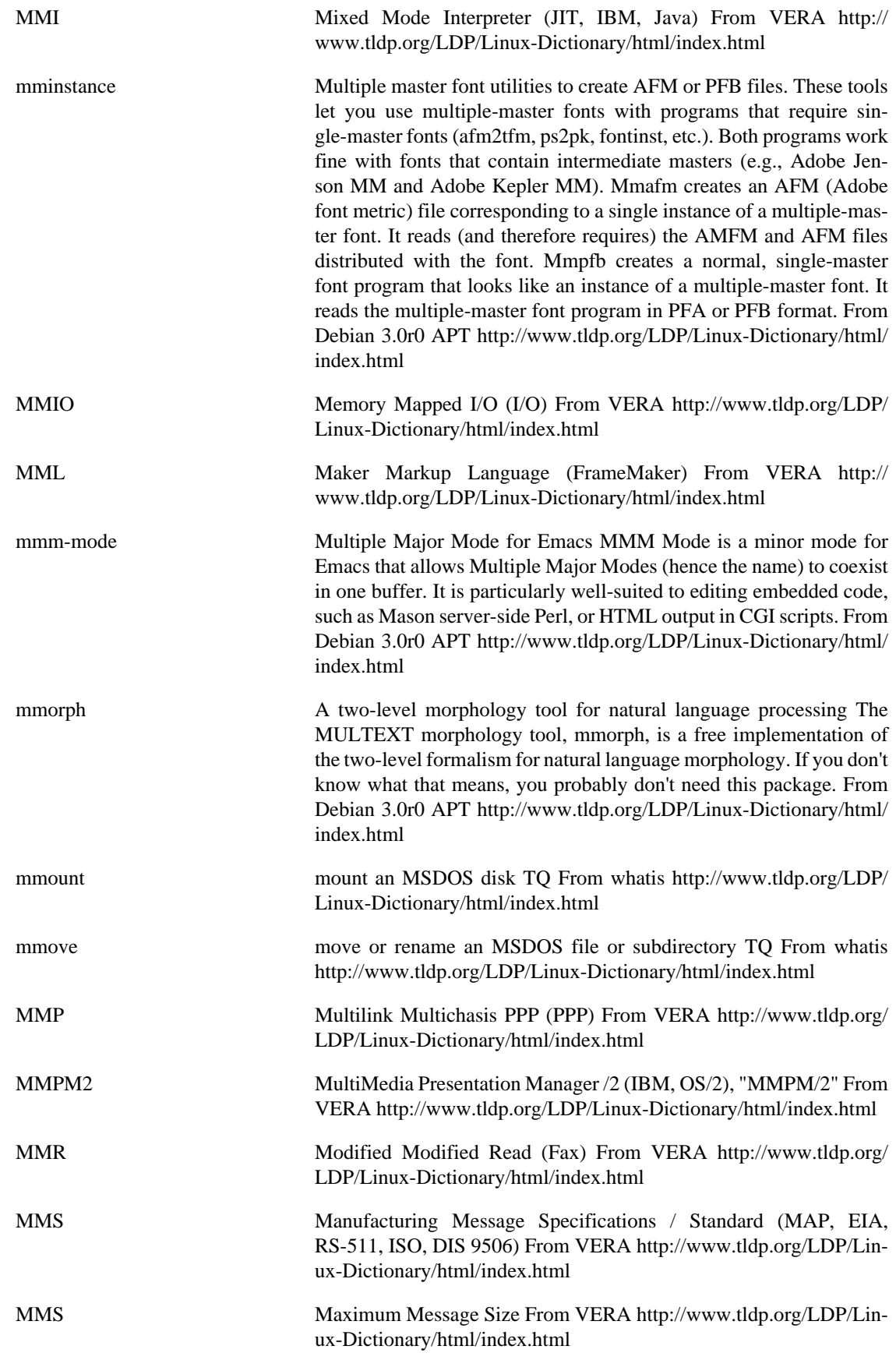

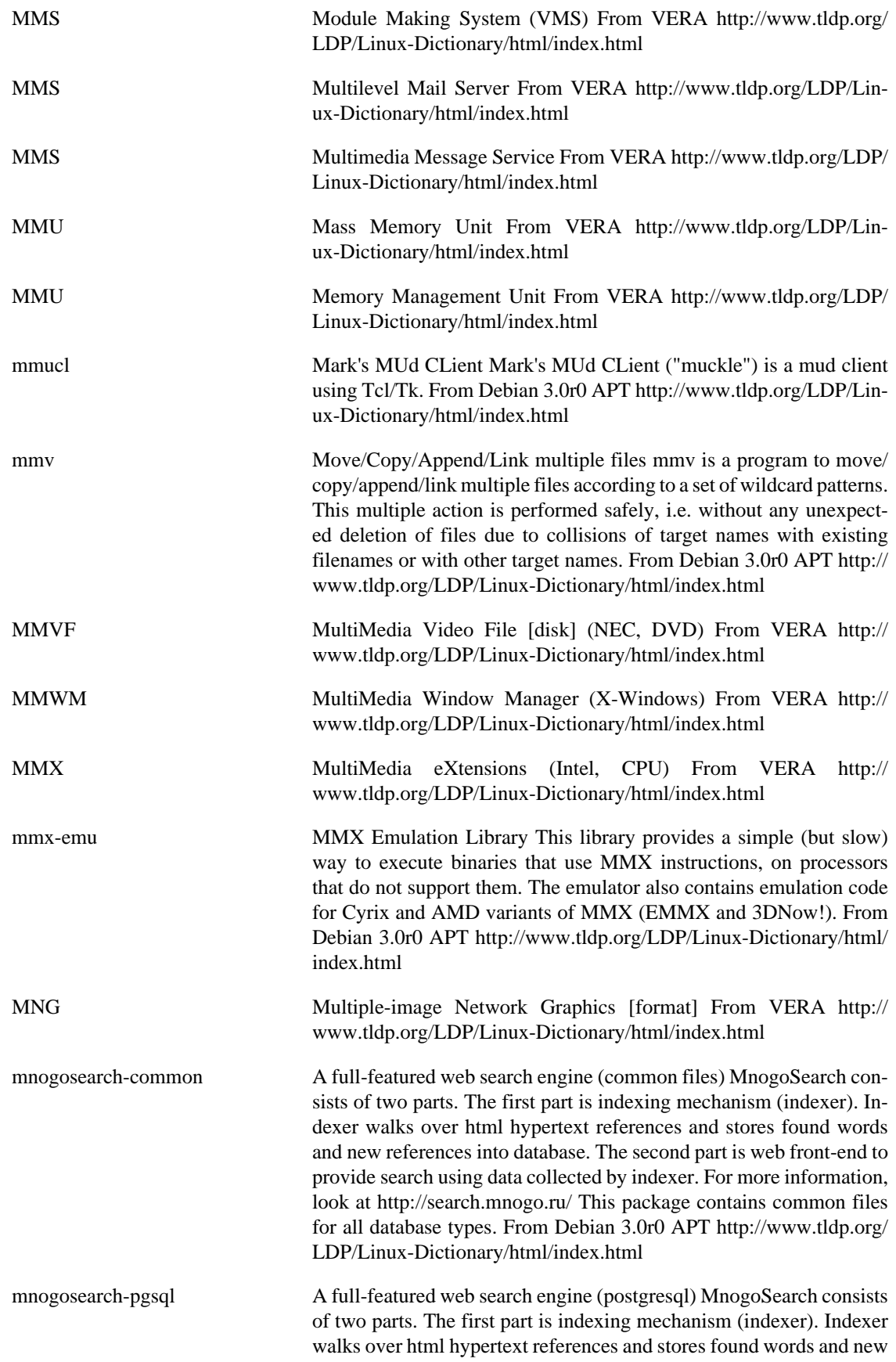

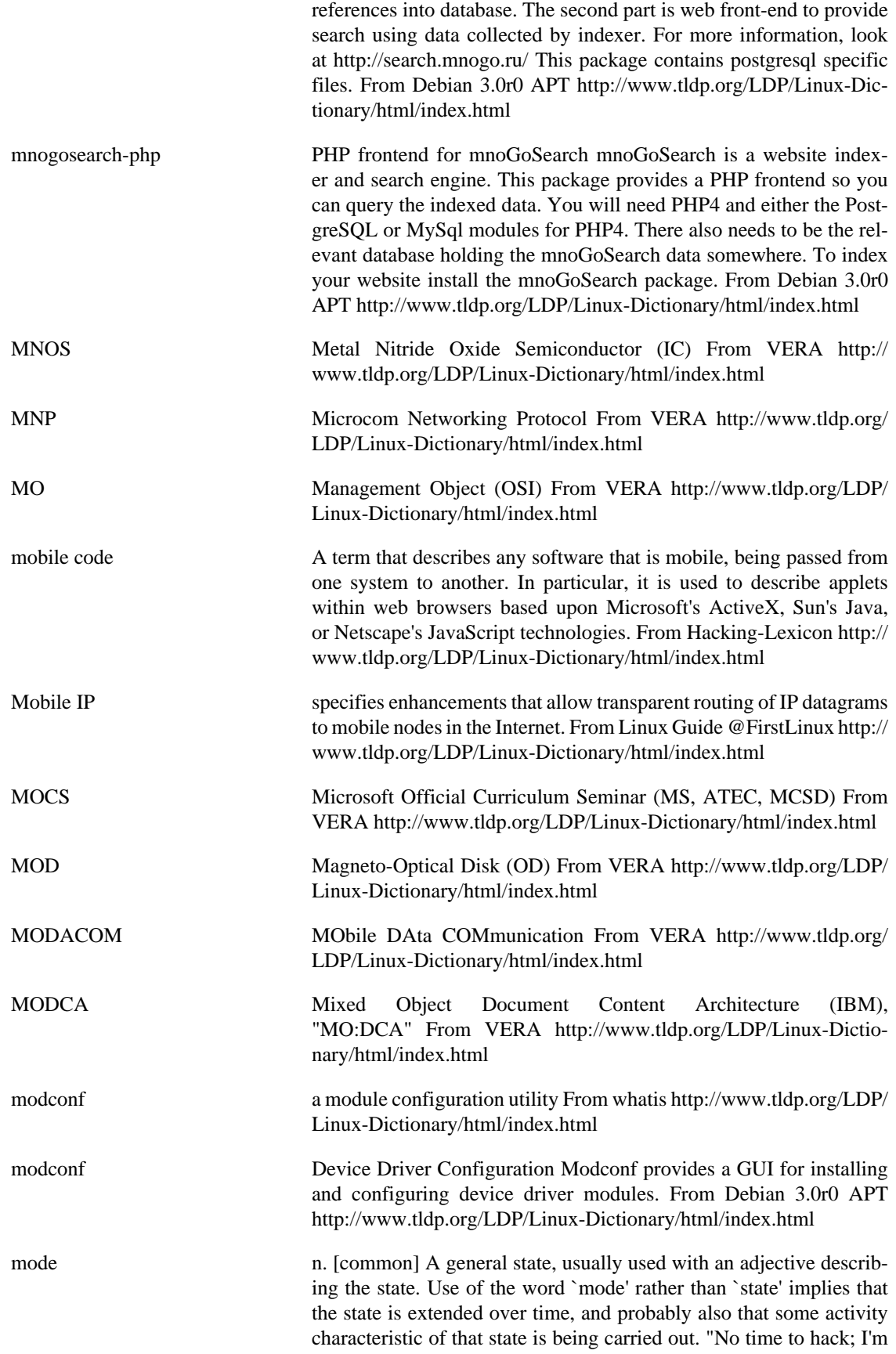

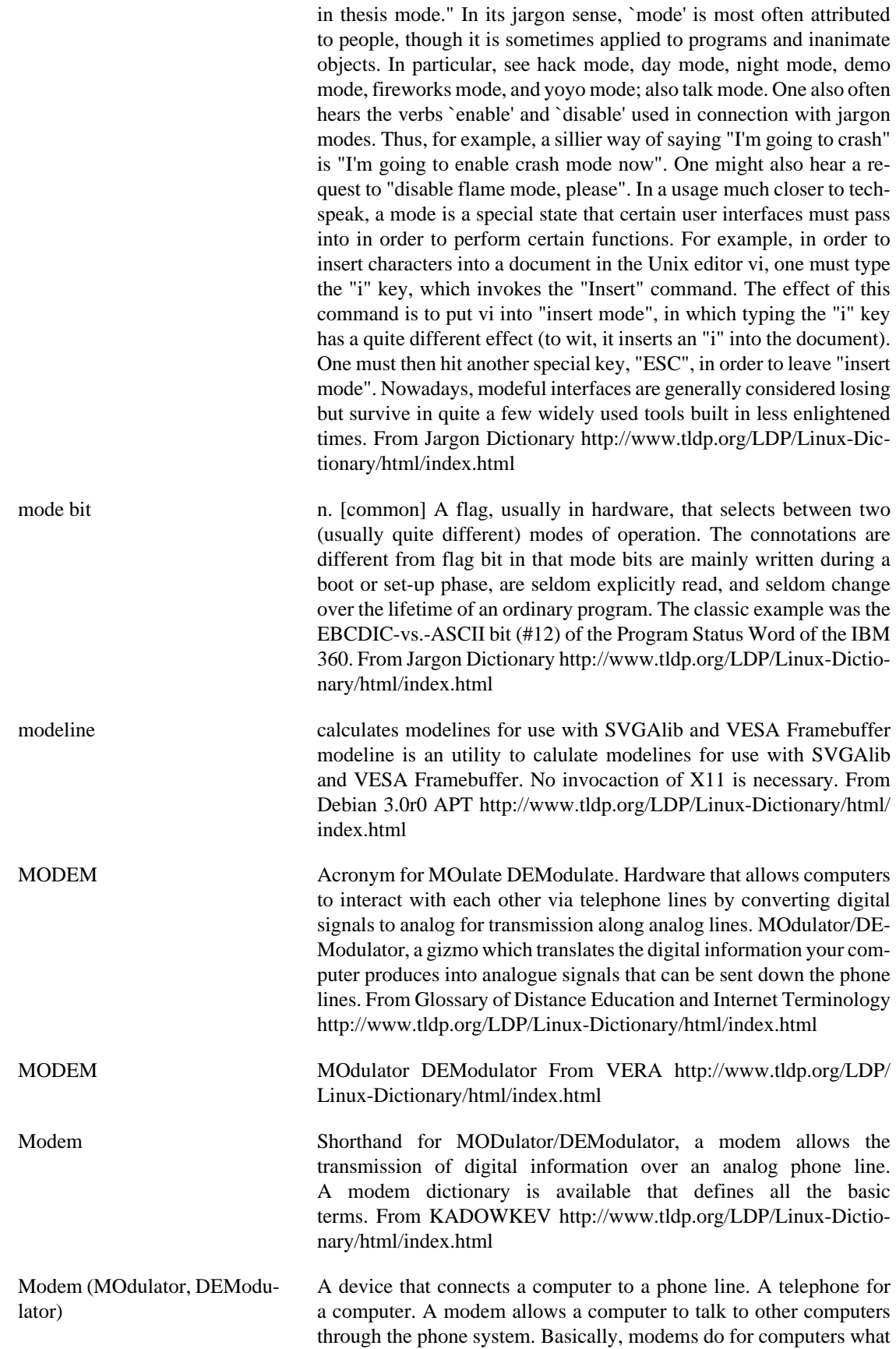

a telephone does for humans. From Matisse [http://www.tldp.org/LDP/](http://www.tldp.org/LDP/Linux-Dictionary/html/index.html) [Linux-Dictionary/html/index.html](http://www.tldp.org/LDP/Linux-Dictionary/html/index.html)

modemp3d  $AO-40$  (Phase3D) Soundcard Telemetry Decoder This software allows a standard PC soundcard to be used as Amsat Oscar 40 (Phase 3D) Telemetry Decoder. Unlike previous packet radio telemetry decoders, this new release offers several new benefits: Open Source (Source Code available). Multiplatform builds from a single source code. Can decode from soundcard input or from a wave file. May use MMX or VIS to speed up computation. No tuning required, any center frequency between 1.2kHz and 2kHz detected. Outputs decoded frames over UDP using Phil Karn's STP protocol From Debian 3.0r0 APT<http://www.tldp.org/LDP/Linux-Dictionary/html/index.html> modemu Telnet services for communication programs modemu is a program that lets you telnet to remote sites using any standard communications program such as Minicom or Seyon. It emulates a modem, including options for 8-bit clean mode so one can use Zmodem or Kermit over a telnet connection. It can also be used for other tasks, such as UUCP over telnet. From Debian 3.0r0 APT [http://www.tldp.org/LDP/](http://www.tldp.org/LDP/Linux-Dictionary/html/index.html) [Linux-Dictionary/html/index.html](http://www.tldp.org/LDP/Linux-Dictionary/html/index.html) modinfo display information about a kernel module From whatis [http://](http://www.tldp.org/LDP/Linux-Dictionary/html/index.html) [www.tldp.org/LDP/Linux-Dictionary/html/index.html](http://www.tldp.org/LDP/Linux-Dictionary/html/index.html) modlogan A modular logfile analyzer Modlogan is a modular logfile analyzer which is currently able to parse ftp-, webserver and squid logs. The generated output can be viewed by a web browser (->moglogan, webalizer) or your favorite text editor (->text). The different input and output modes are provided by some surrounding plugins. For example the modlogan output plugin provides three different menu structure for the same colourfull output while the output which is generated by the webalizer output plugin looks similar to the output generated by the original Webalizer known from http://www.mrunix.net/ webalizer/. The input is handled the same way. One plugin is for the web server logs, the next is for xferlog from FTP-servers like WuFTP and the third input plugin is a NULL plugin which does nothing (but this perfectly :). From Debian 3.0r0 APT [http://www.tldp.org/LDP/](http://www.tldp.org/LDP/Linux-Dictionary/html/index.html) [Linux-Dictionary/html/index.html](http://www.tldp.org/LDP/Linux-Dictionary/html/index.html) modprobe high level handling of loadable modules From whatis [http://](http://www.tldp.org/LDP/Linux-Dictionary/html/index.html) [www.tldp.org/LDP/Linux-Dictionary/html/index.html](http://www.tldp.org/LDP/Linux-Dictionary/html/index.html) Modula-2 A high-level programming language that extends Pascal so that the language can execute program modules independently. Developed in 1980 by computer wizard and Pascal creator Niklaus Wirth, Modula-2 supports the separate compilation of program modules and overcomes many other shortcomings of Pascal. A programer working as part of a team can write and compile the module he or she has been assigned, and then test the module extensively before integrating it with other modules. Although Modula-2 is increasingly popular as a teaching language at colleges and universities, C dominates professional software development. See modular progrmming and structured programming. From QUECID [http://www.tldp.org/LDP/Linux-Dic](http://www.tldp.org/LDP/Linux-Dictionary/html/index.html)[tionary/html/index.html](http://www.tldp.org/LDP/Linux-Dictionary/html/index.html)

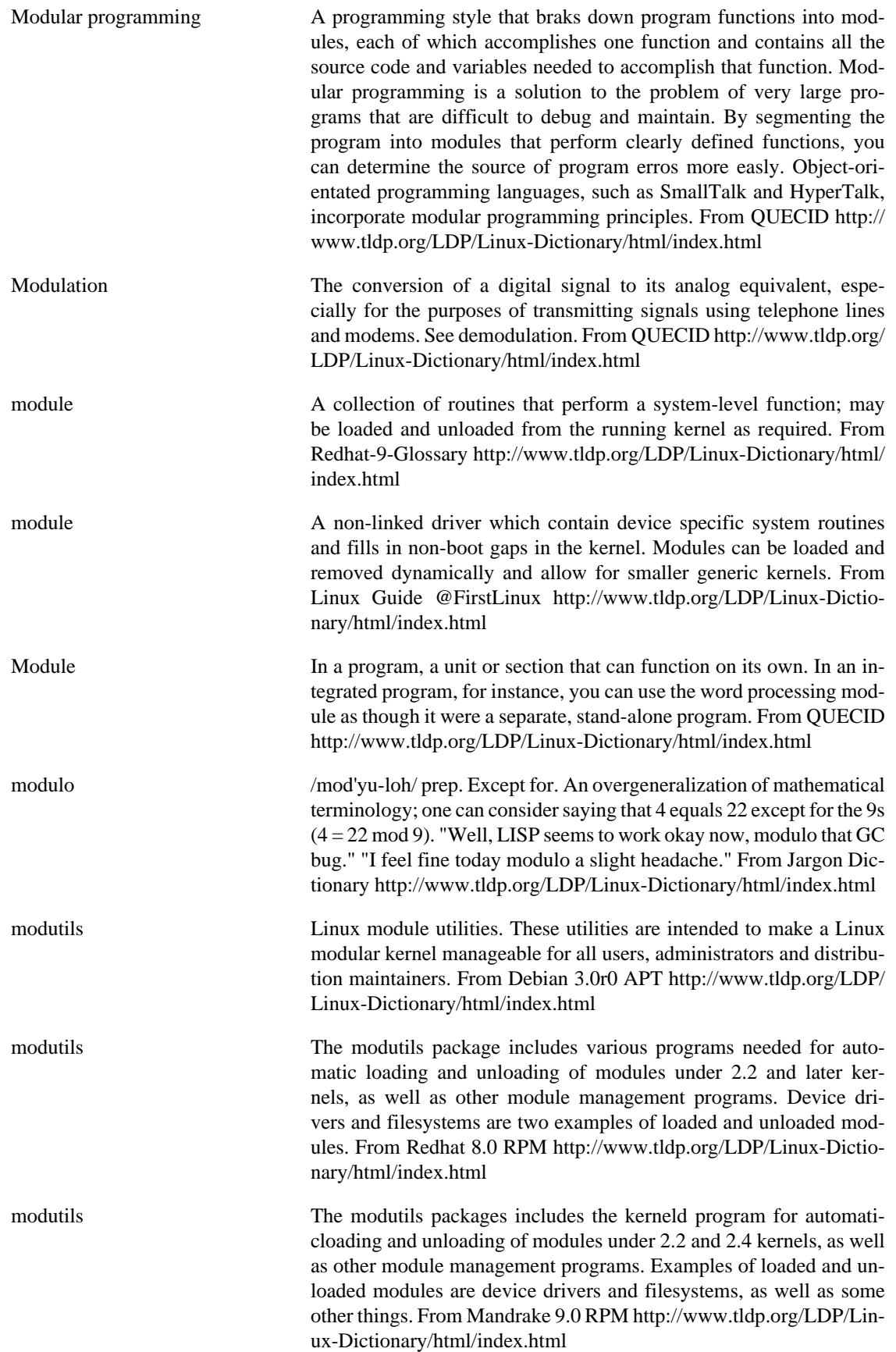

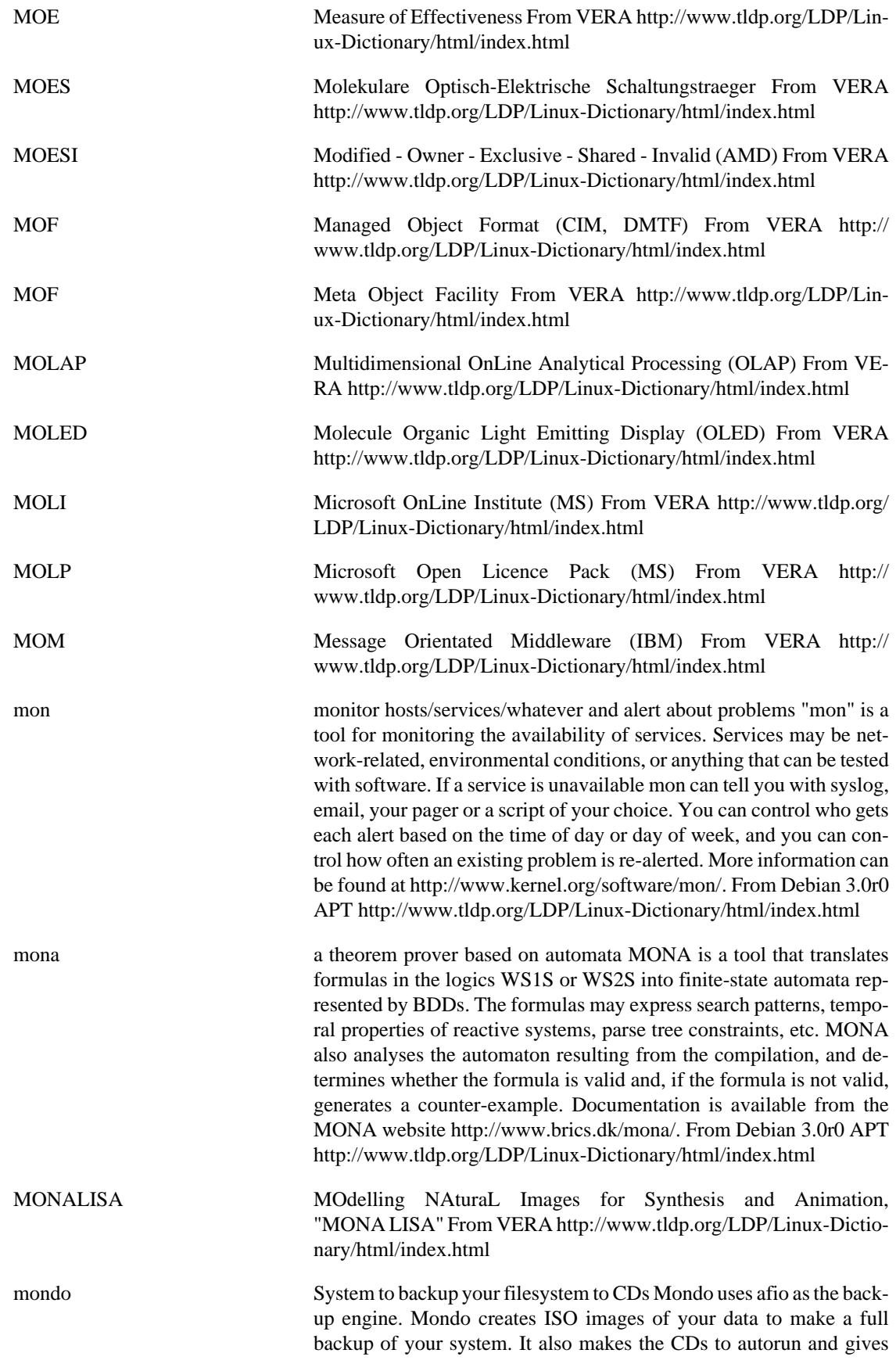

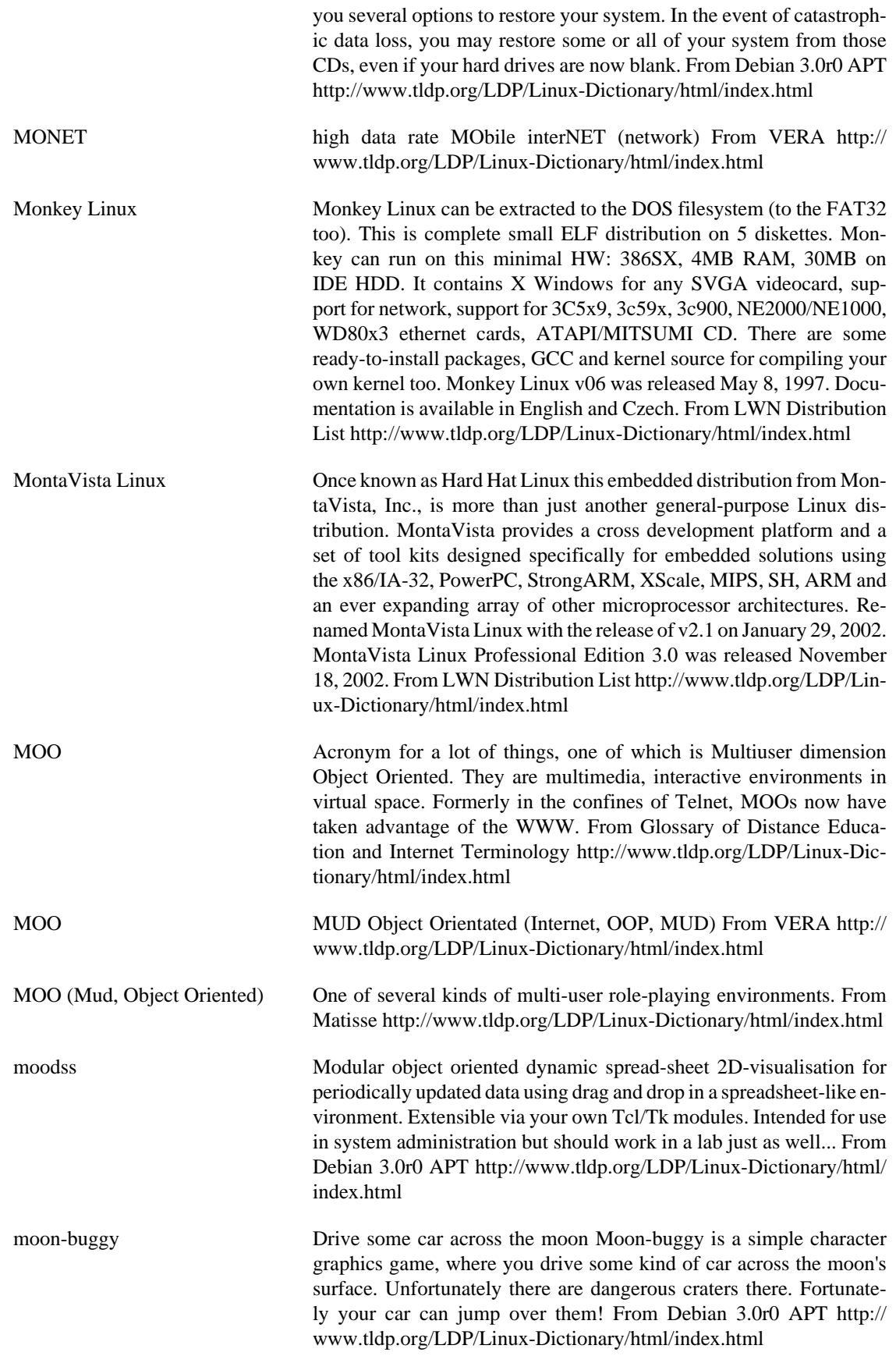

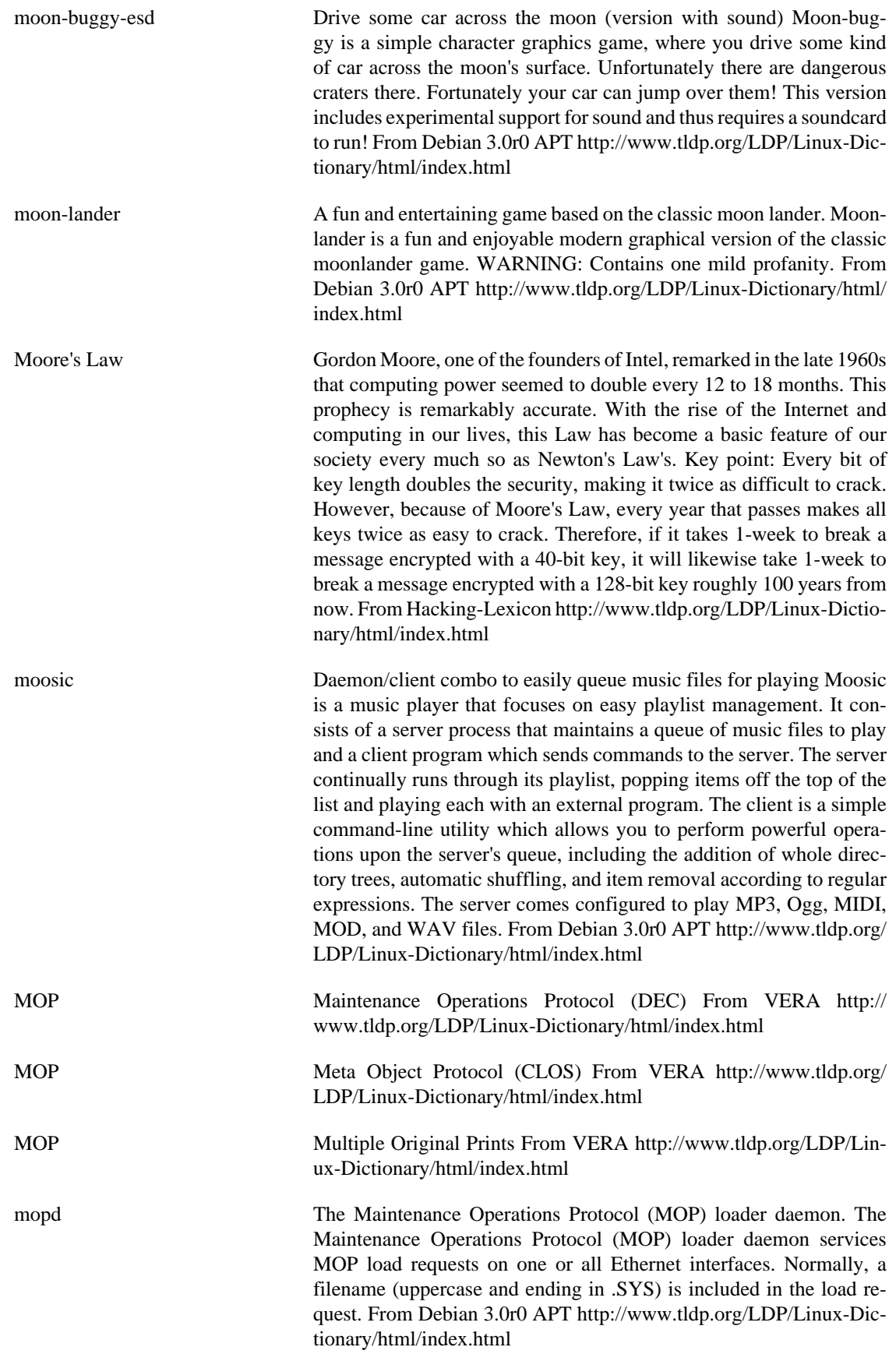

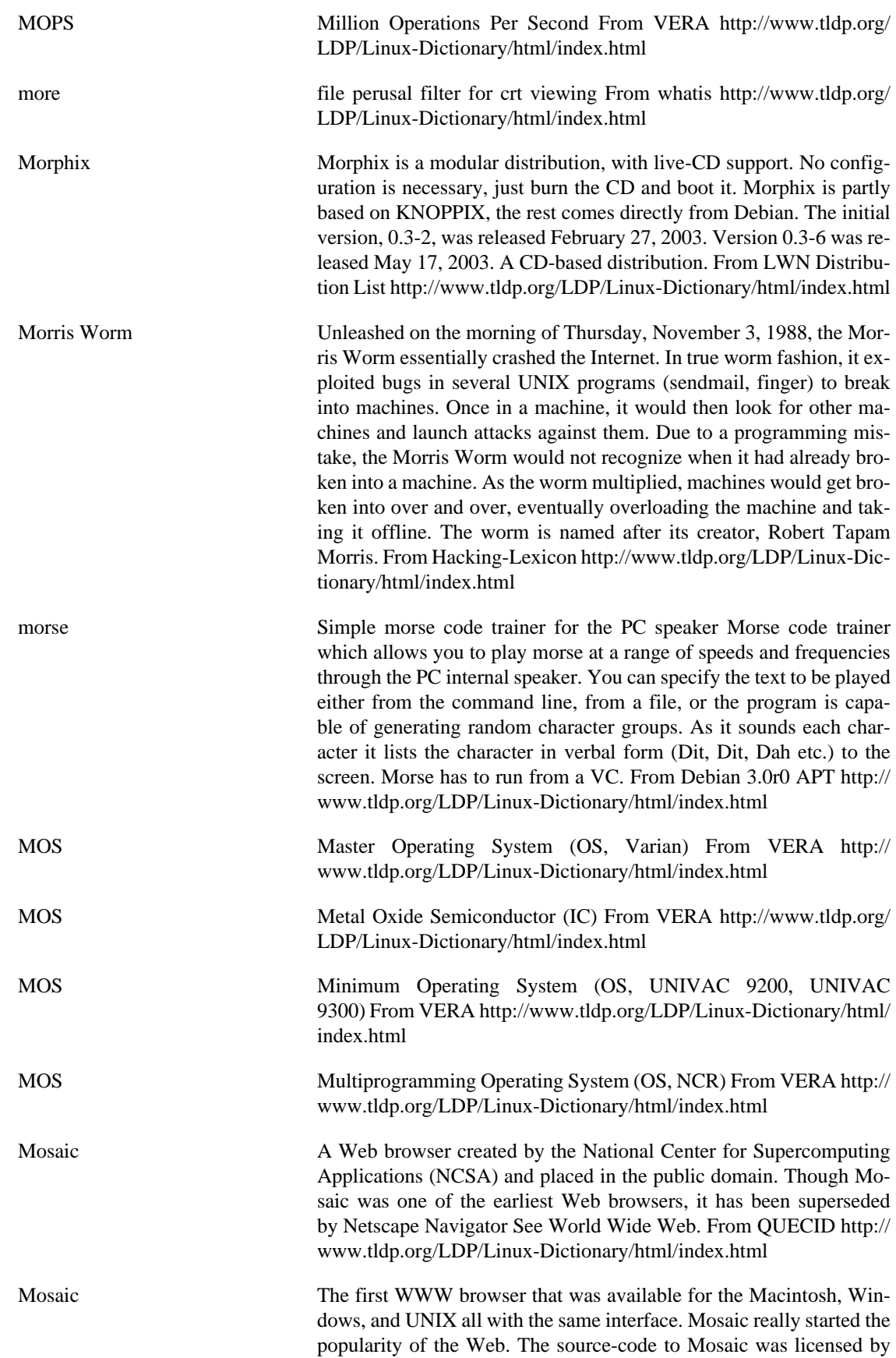

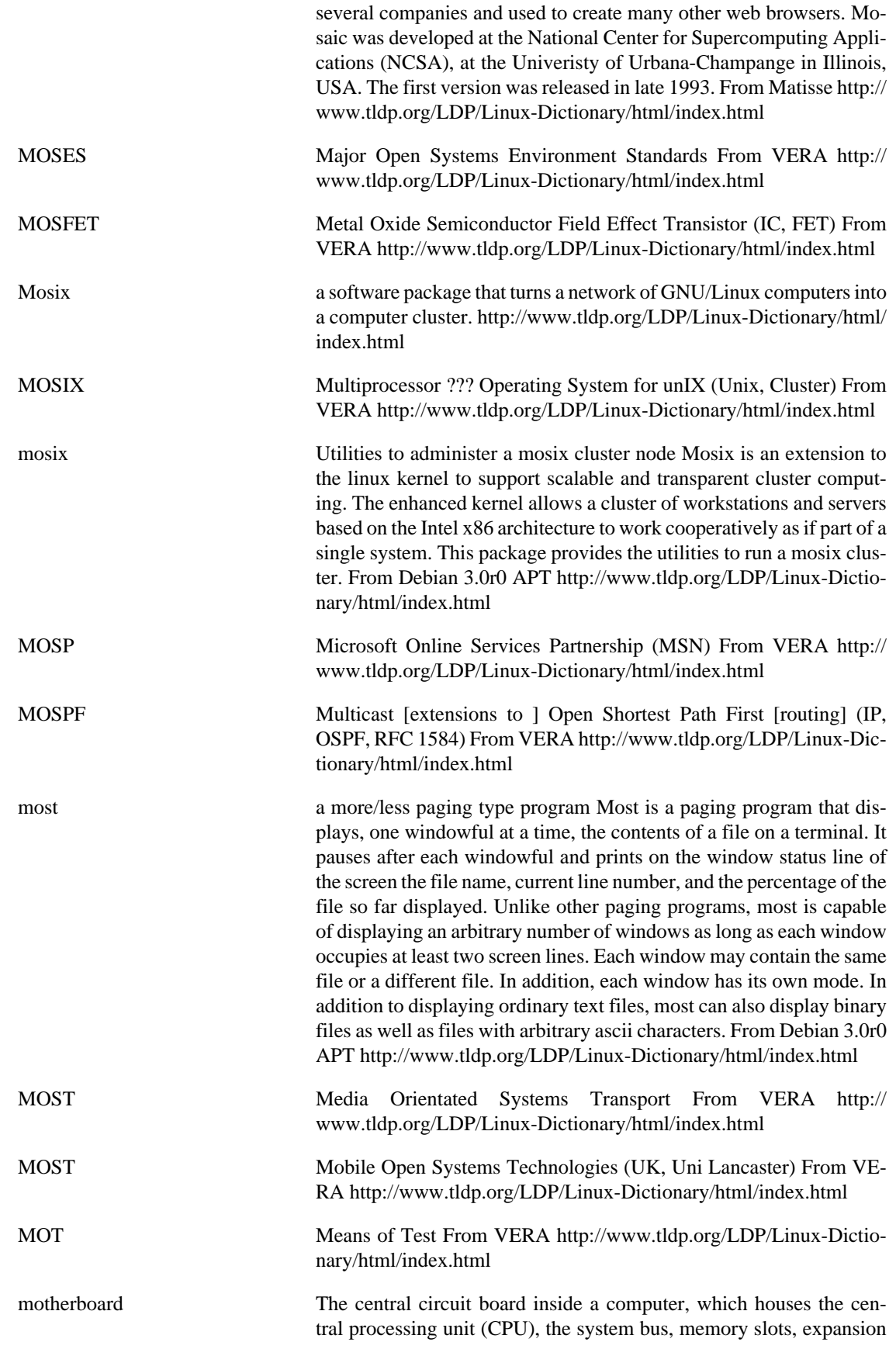

slots, and more. From Redhat-9-Glossary [http://www.tldp.org/LDP/](http://www.tldp.org/LDP/Linux-Dictionary/html/index.html) [Linux-Dictionary/html/index.html](http://www.tldp.org/LDP/Linux-Dictionary/html/index.html)

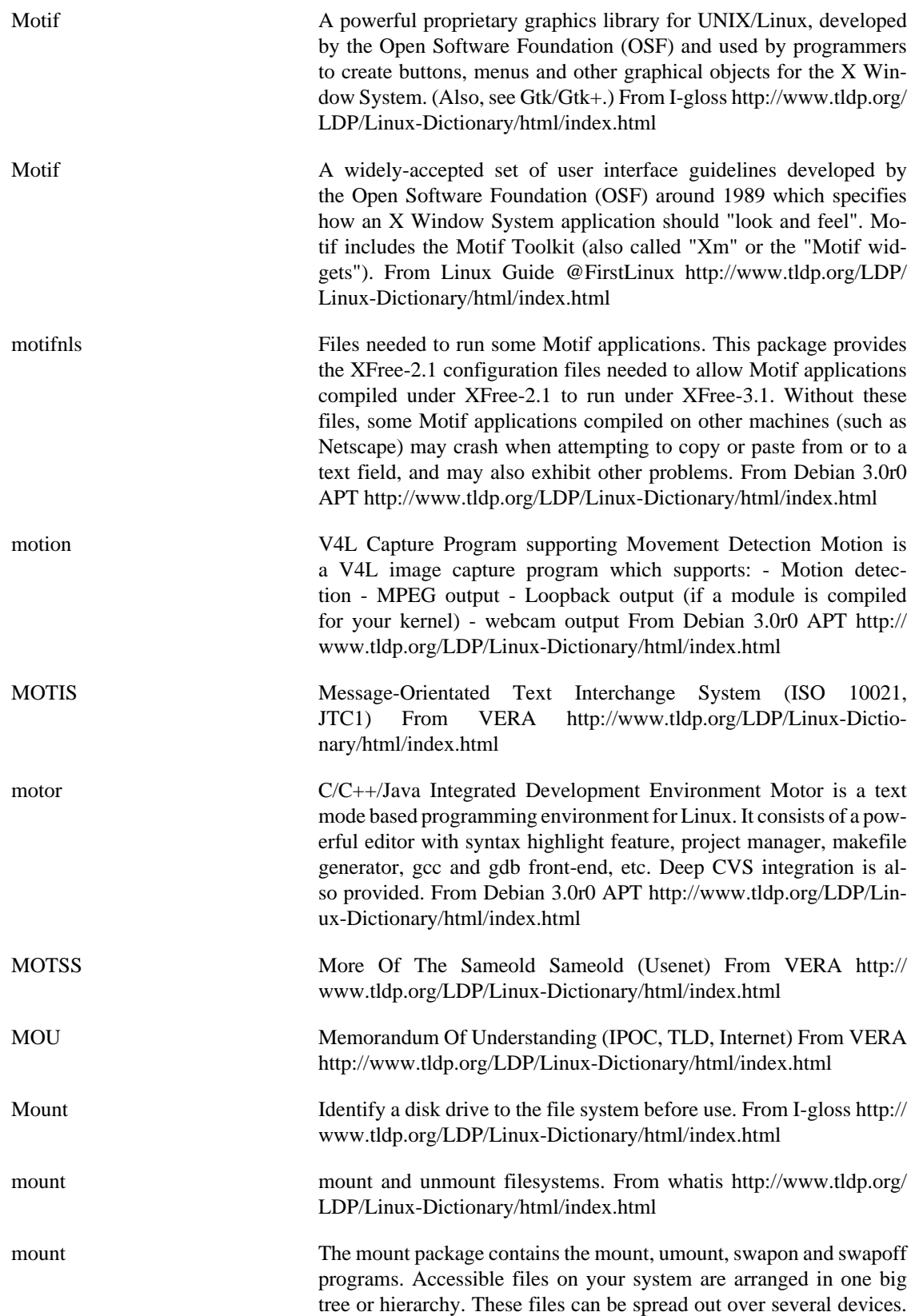

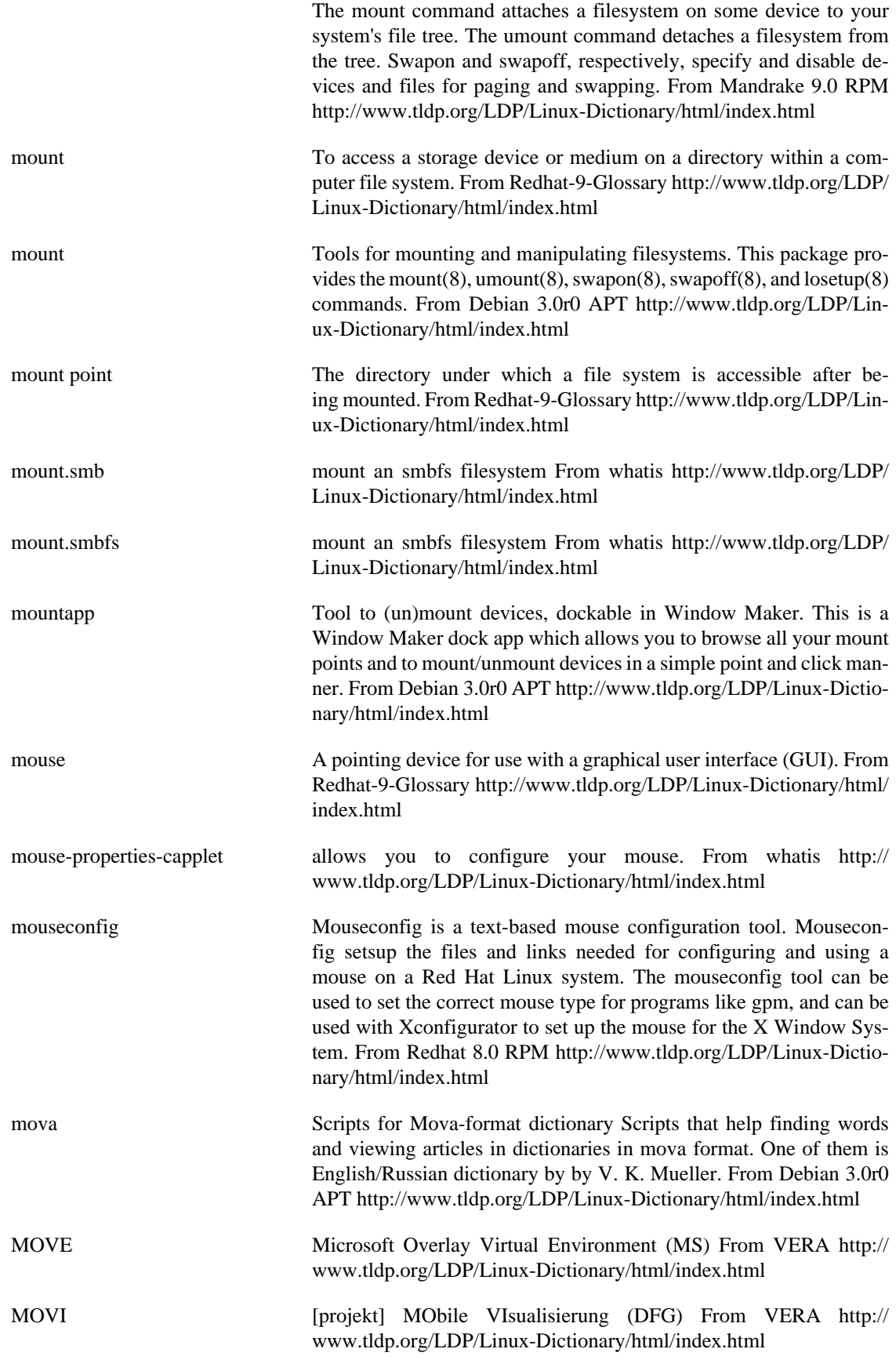

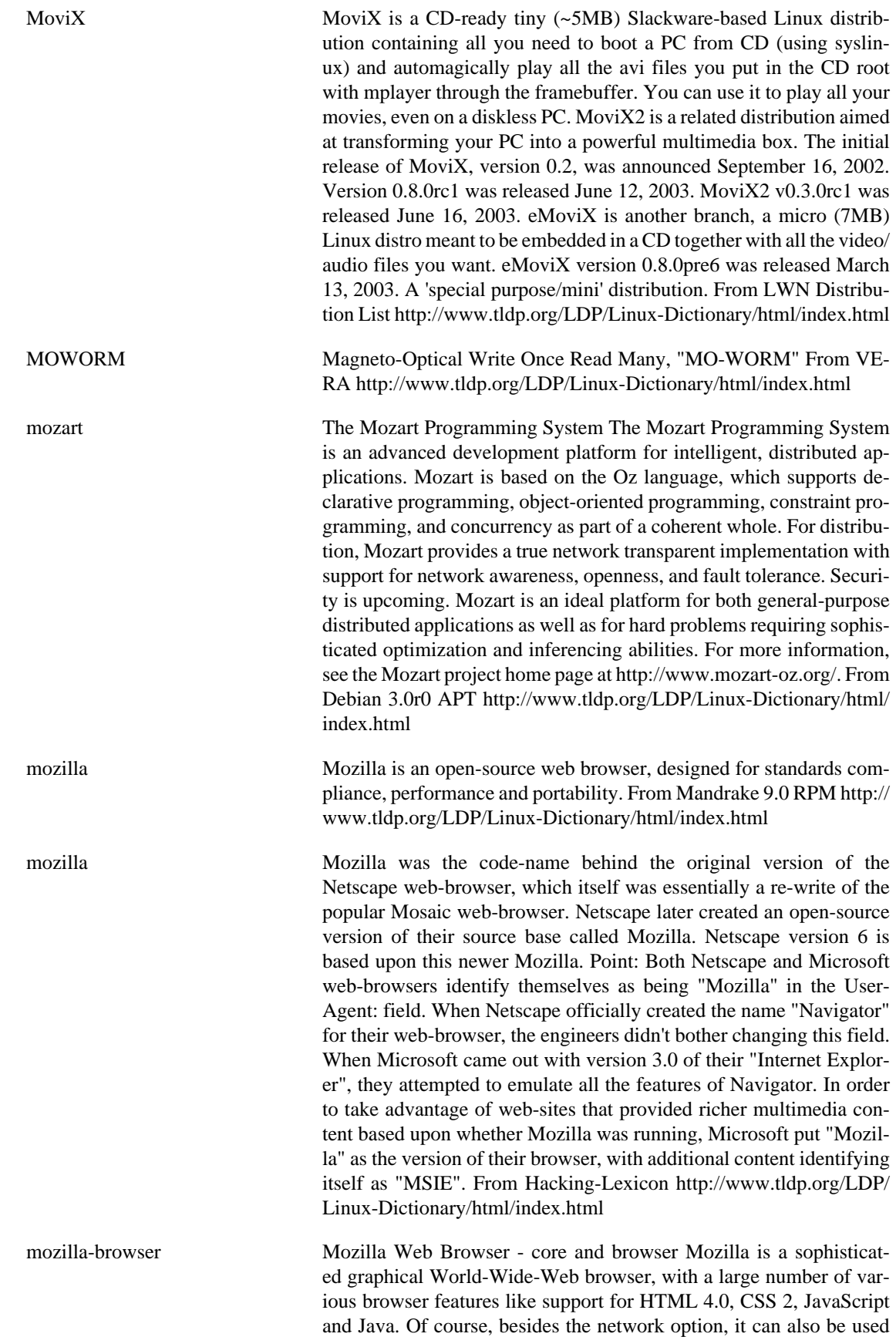

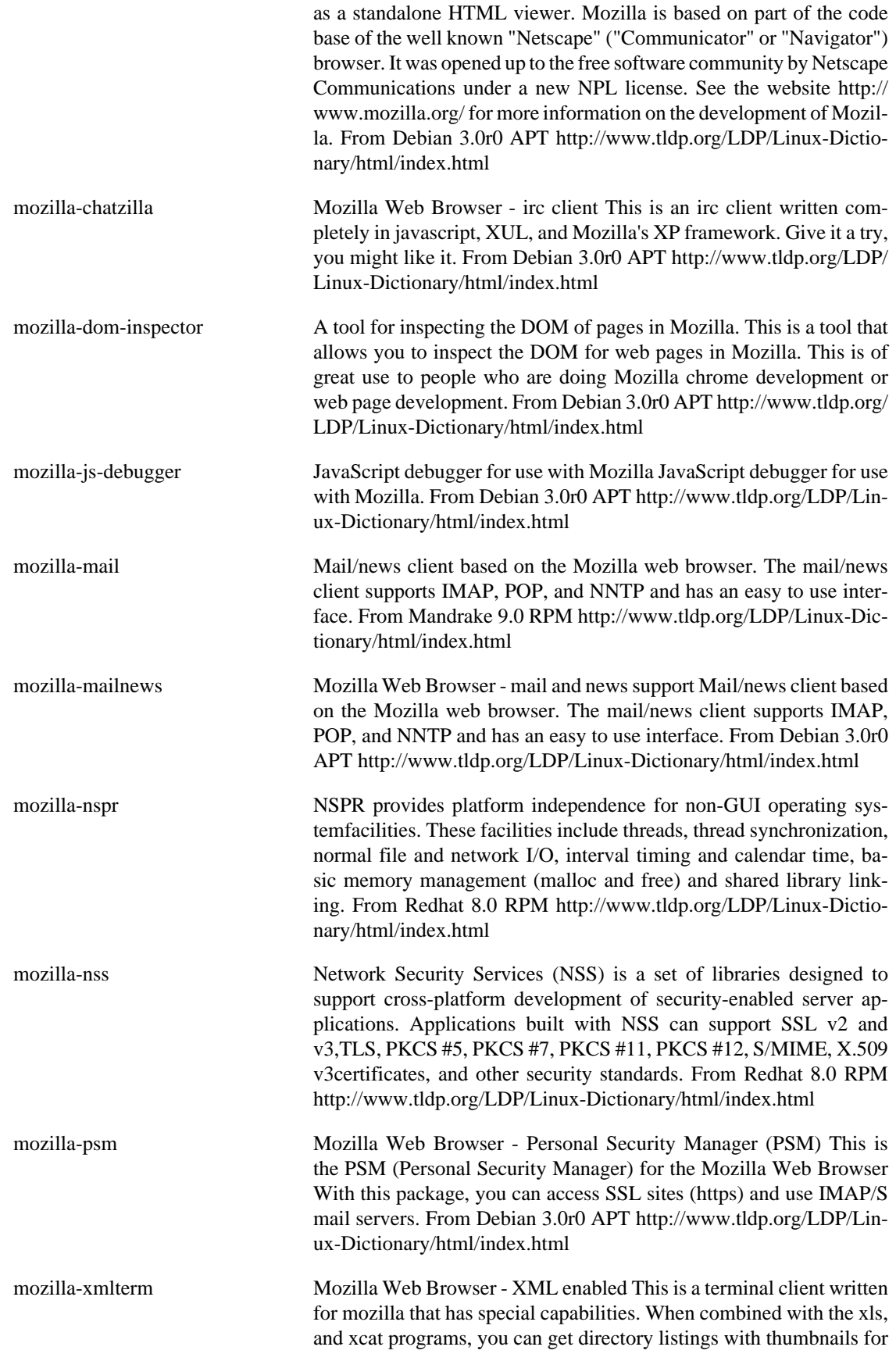

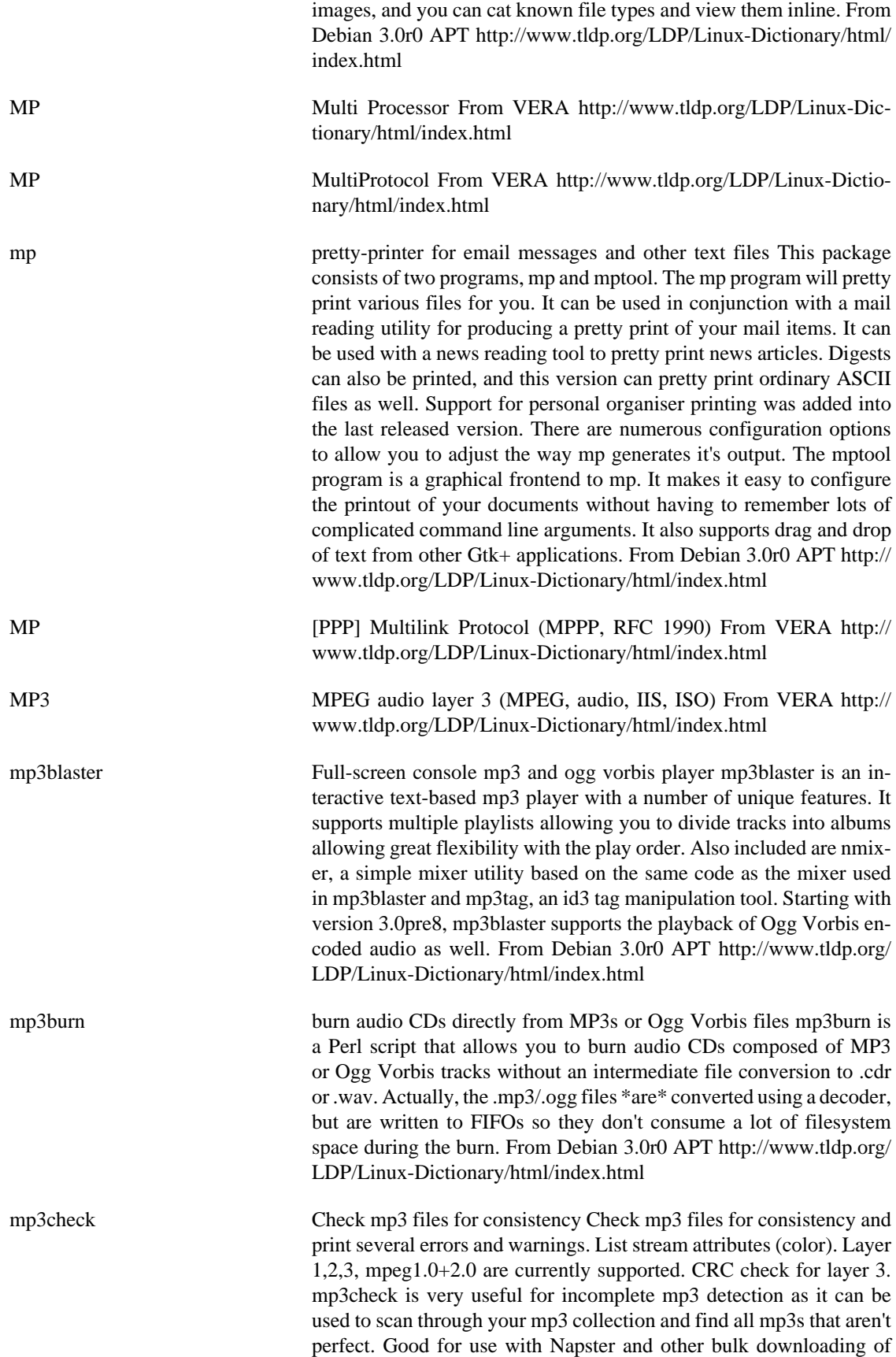

mp3s. From Debian 3.0r0 APT [http://www.tldp.org/LDP/Linux-Dic](http://www.tldp.org/LDP/Linux-Dictionary/html/index.html)[tionary/html/index.html](http://www.tldp.org/LDP/Linux-Dictionary/html/index.html)

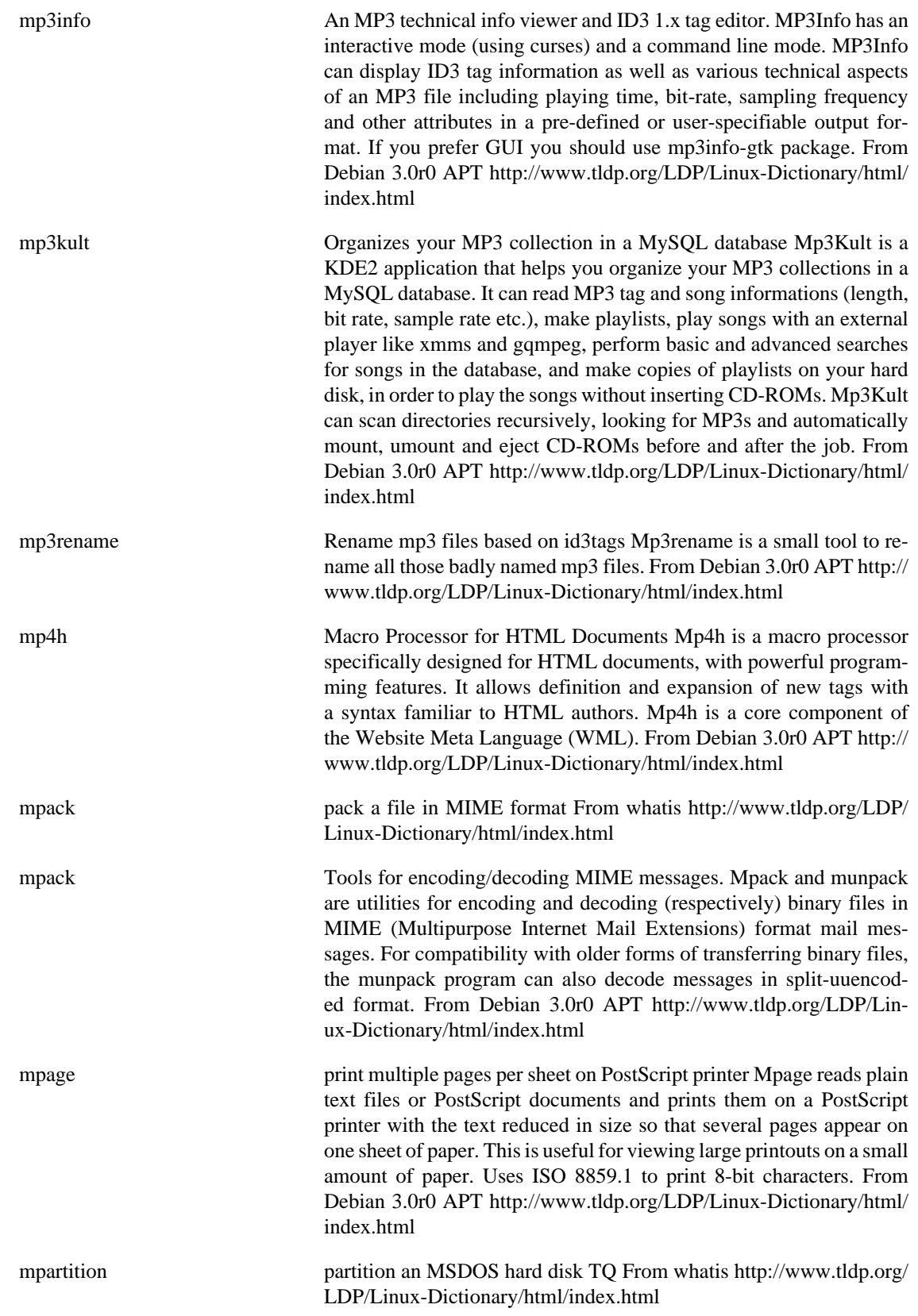

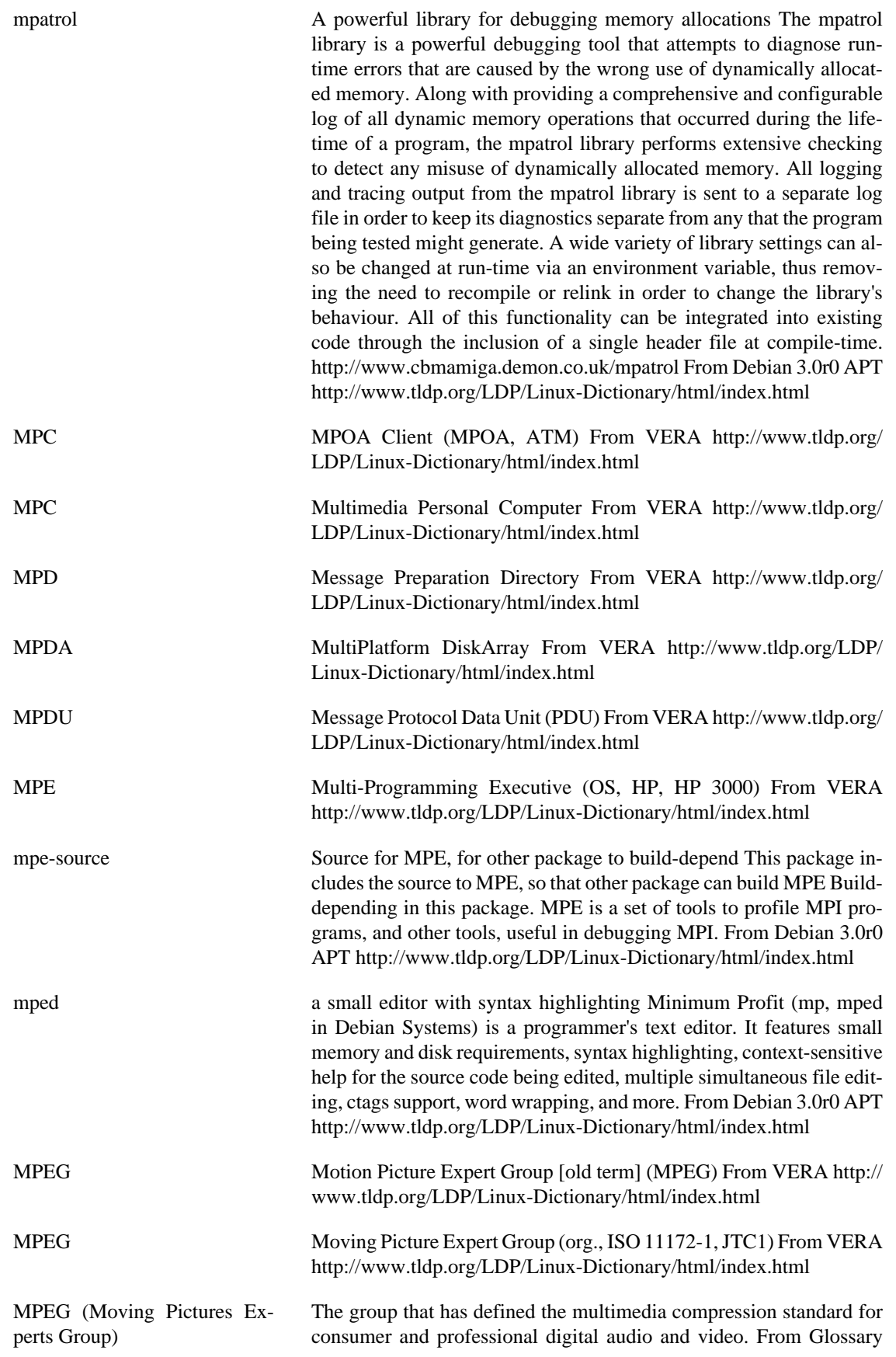

of Distance Education and Internet Terminology [http://www.tldp.org/](http://www.tldp.org/LDP/Linux-Dictionary/html/index.html) [LDP/Linux-Dictionary/html/index.html](http://www.tldp.org/LDP/Linux-Dictionary/html/index.html)

mpeglib mp3 and mpeg I video/audio library for linux mpeglib is a mp3 and mpeg I video/audio library for linux mpeg I audio player (layer I,II,III (mp3)) mpeg I video player mpeg I system layer player wav player From Debian 3.0r0 APT [http://www.tldp.org/LDP/Linux-Dictio](http://www.tldp.org/LDP/Linux-Dictionary/html/index.html)[nary/html/index.html](http://www.tldp.org/LDP/Linux-Dictionary/html/index.html)

MPEXL ??? (HP), "MPE/XL" From VERA [http://www.tldp.org/LDP/Lin](http://www.tldp.org/LDP/Linux-Dictionary/html/index.html)[ux-Dictionary/html/index.html](http://www.tldp.org/LDP/Linux-Dictionary/html/index.html)

- mpg123 Mpg123 is a fast, free and portable MPEG audio player for Unix. It supports MPEG 1.0/2.0 layers 1, 2 and 3 ("mp3" files). For full CD quality playback (44 kHz, 16 bit, stereo) a fast CPU is required. Mono and/or reduced quality playback (22 kHz or11 kHz) is possible on slow CPUs (like Intel 486). For information on the MP3 License, please visit:http://www.mpeg.org/ From Mandrake 9.0 RPM [http://](http://www.tldp.org/LDP/Linux-Dictionary/html/index.html) [www.tldp.org/LDP/Linux-Dictionary/html/index.html](http://www.tldp.org/LDP/Linux-Dictionary/html/index.html)
- mpg321 A Free command-line mp3 player, compatible with mpg123 mpg321 is a clone of the popular mpg123 command-line mp3 player. It should function as a drop-in replacement for mpg123 in many cases. While some of the functionality of mpg123 is not yet implemented, mpg321 should function properly in most cases for most people, such as for frontends such as gqmpeg. mpg321 is based on the mad MPEG audio decoding library. It therefore is highly accurate, and also uses only fixed-point calculation, making it more efficient on machines without a floating-point unit. While mpg321 is not as fast as the non-free mpg123 on systems which have a floating point unit, it comes under a fully Free license, which allows greater freedom to its users. For most people who want mpg123, mpg321 is a better alternative. From Debian 3.0r0 APT [http://www.tldp.org/LDP/Linux-Dictionary/html/](http://www.tldp.org/LDP/Linux-Dictionary/html/index.html) [index.html](http://www.tldp.org/LDP/Linux-Dictionary/html/index.html)
- mpgtx Toolbox to manipulate MPEG files (video, system, and audio) mpgtx is a tool to manipulate MPEG files. Its features include the following: \* mpgtx can currently split and join MPEG 1 video files and most MPEG audio files. \* mpgtx can fetch detailed information from MPEG 1 and MPEG 2. \* mpgtx can demultiplex MPEG 1 and MPEG 2 files (System layer, Program layer and Transport Layer). \* mpgtx can add, remove and edit ID3 tags from mp3 files and rename mp3 files according to their ID3 tags. It reads and writes ID3v1, but only reads ID3v2. From Debian 3.0r0 APT [http://www.tldp.org/LDP/Lin](http://www.tldp.org/LDP/Linux-Dictionary/html/index.html)[ux-Dictionary/html/index.html](http://www.tldp.org/LDP/Linux-Dictionary/html/index.html) MPI Message Passing Interface (SMP, Cluster) From VERA [http://](http://www.tldp.org/LDP/Linux-Dictionary/html/index.html)
	- [www.tldp.org/LDP/Linux-Dictionary/html/index.html](http://www.tldp.org/LDP/Linux-Dictionary/html/index.html)
- MPI Multiprocessor Interconnect Bus From VERA [http://www.tldp.org/](http://www.tldp.org/LDP/Linux-Dictionary/html/index.html) [LDP/Linux-Dictionary/html/index.html](http://www.tldp.org/LDP/Linux-Dictionary/html/index.html)
- mpich Parallel computing system MPICH is a robust and flexible implementation of the MPI (Message Passing Interface). MPI is often used with parallel or distributed computing projects. MPICH is a multi-platform, configurable system (development, execution, libraries, etc) for

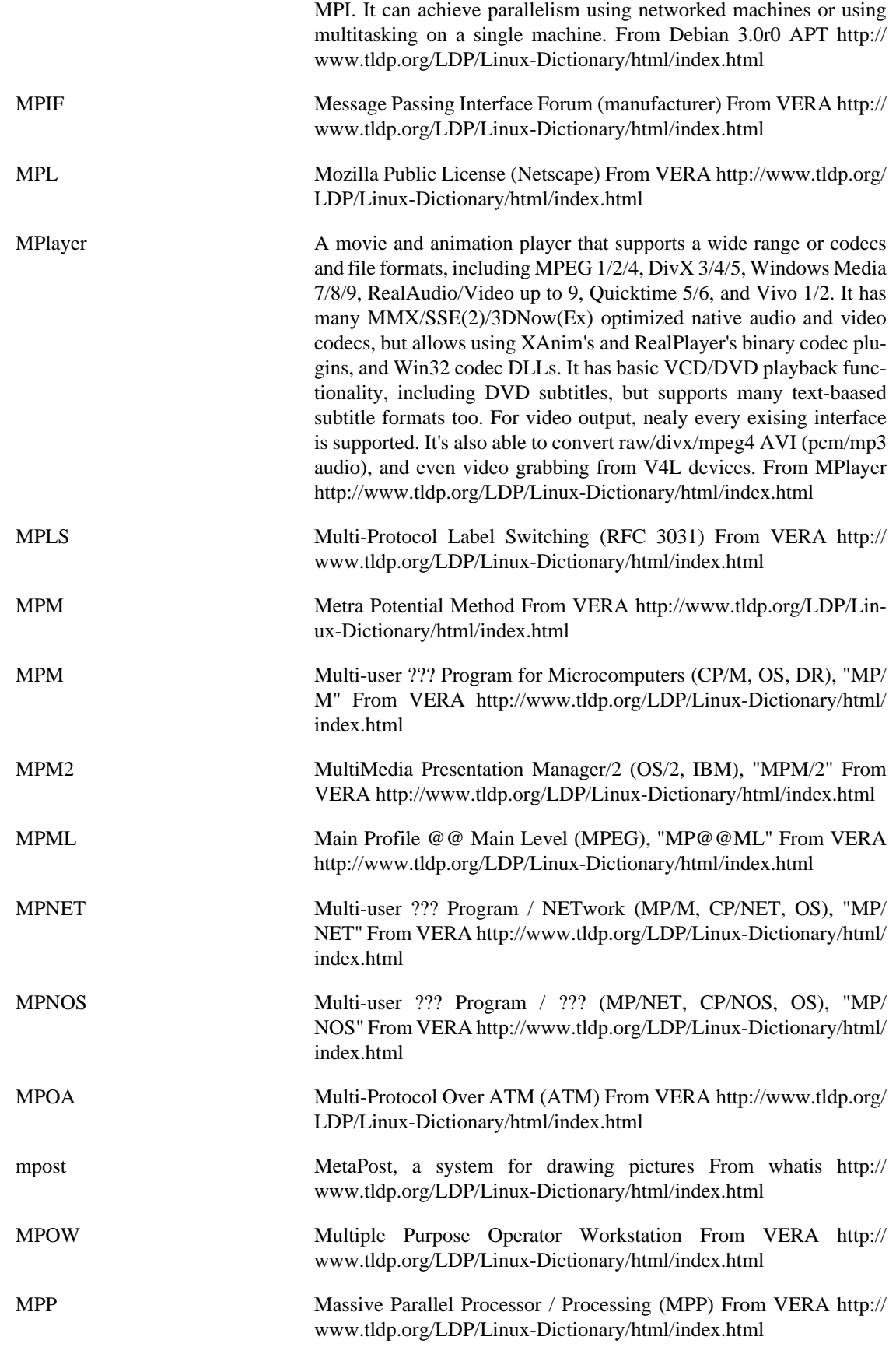

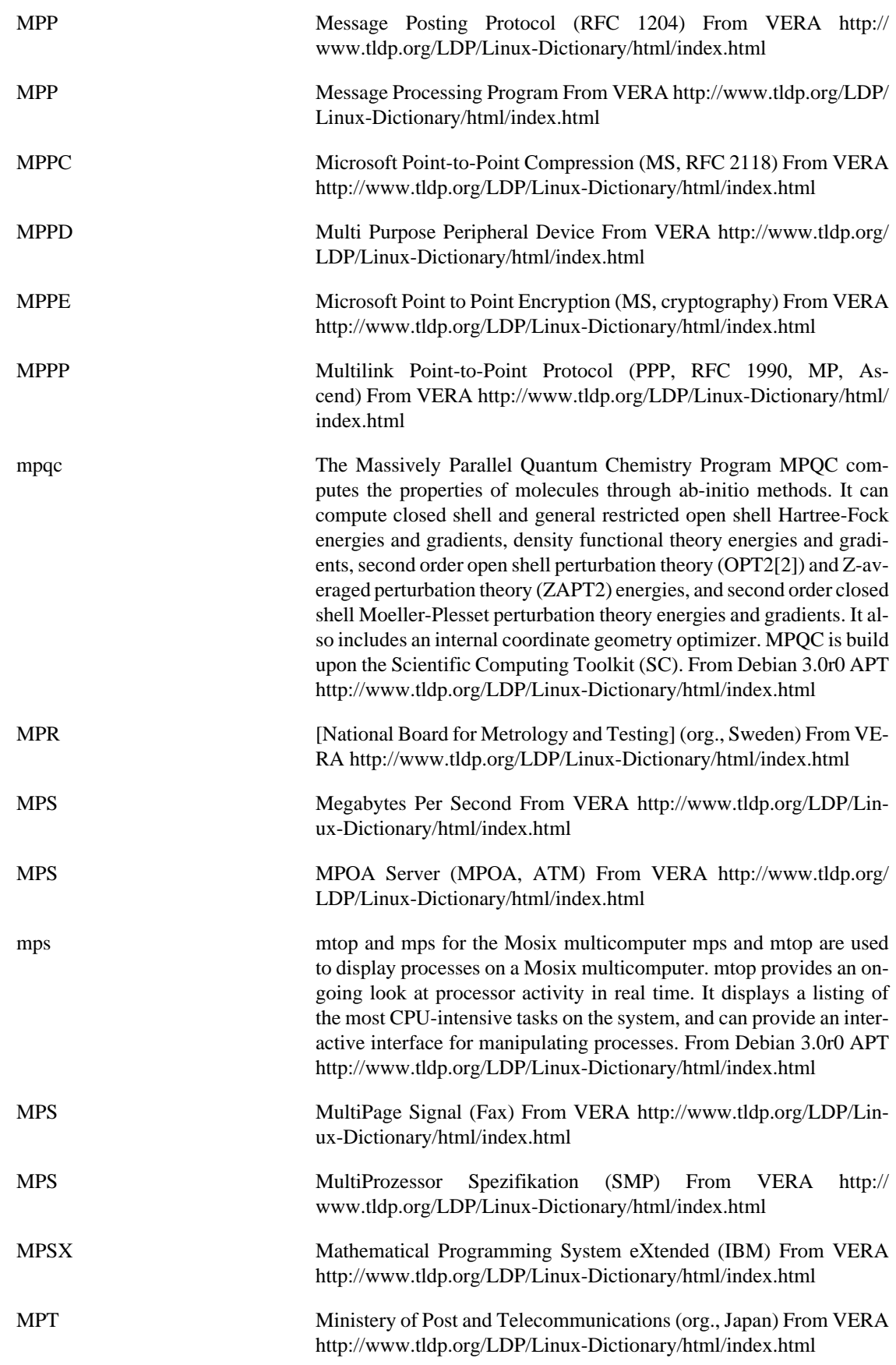

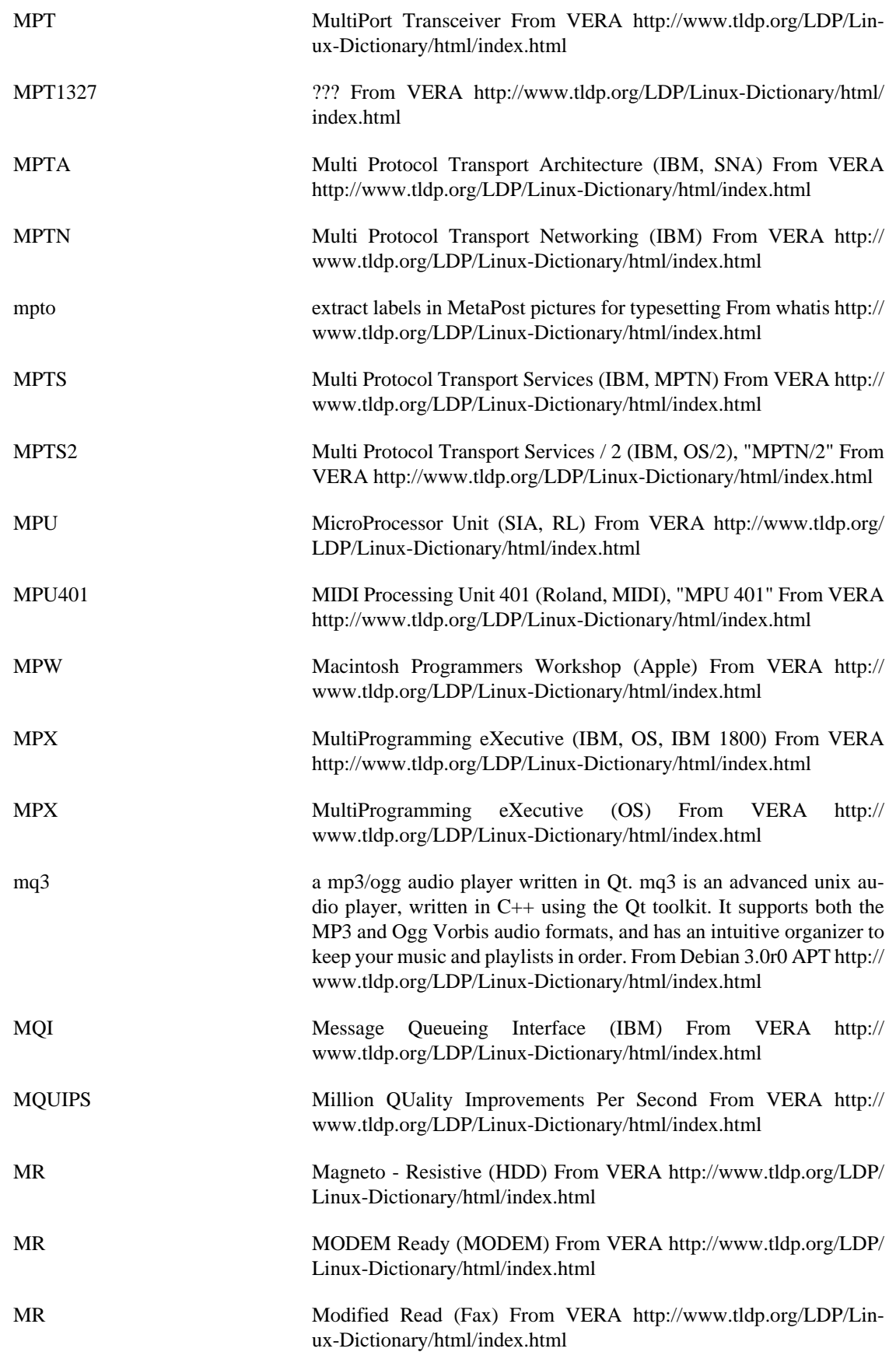

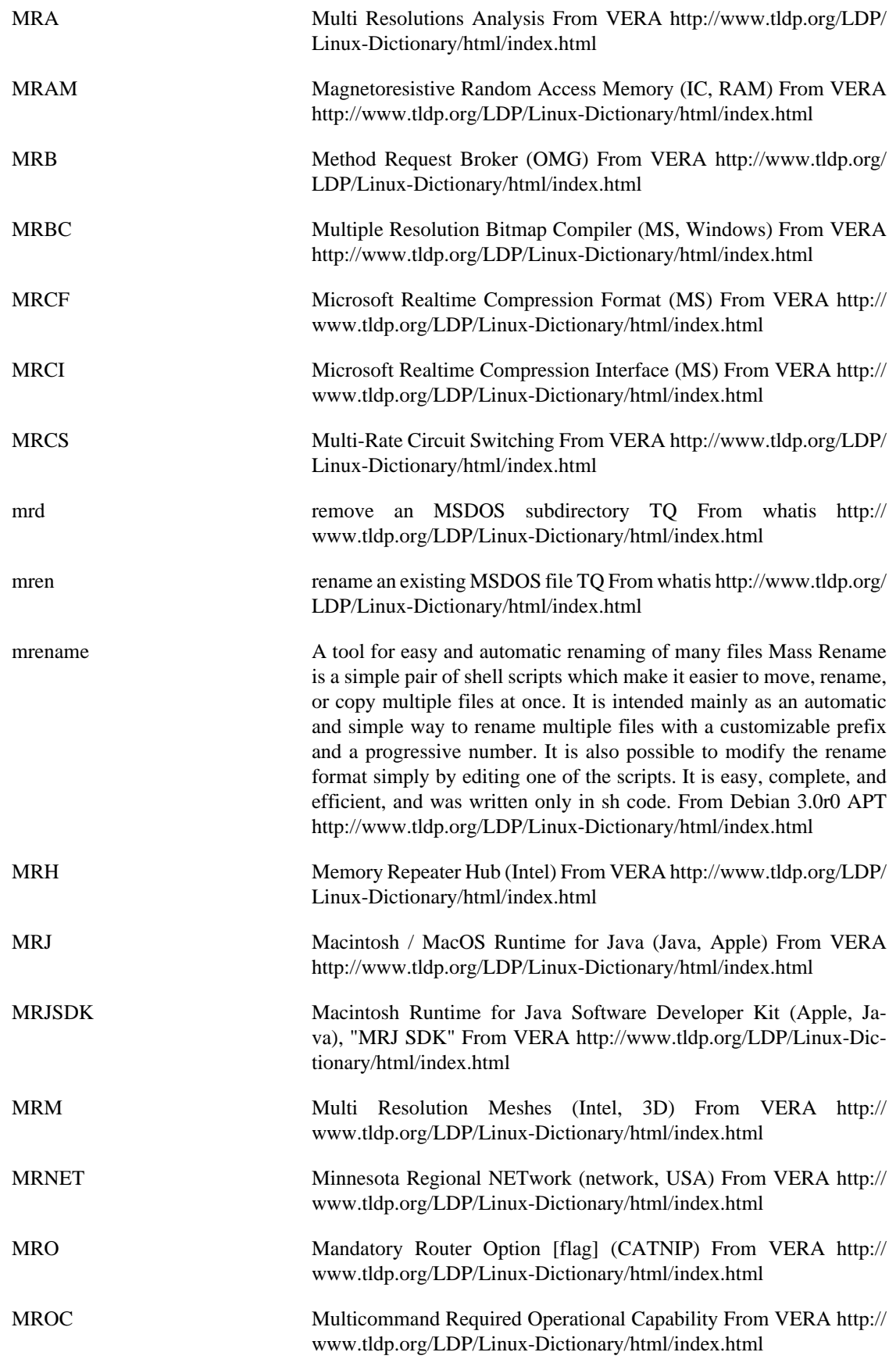

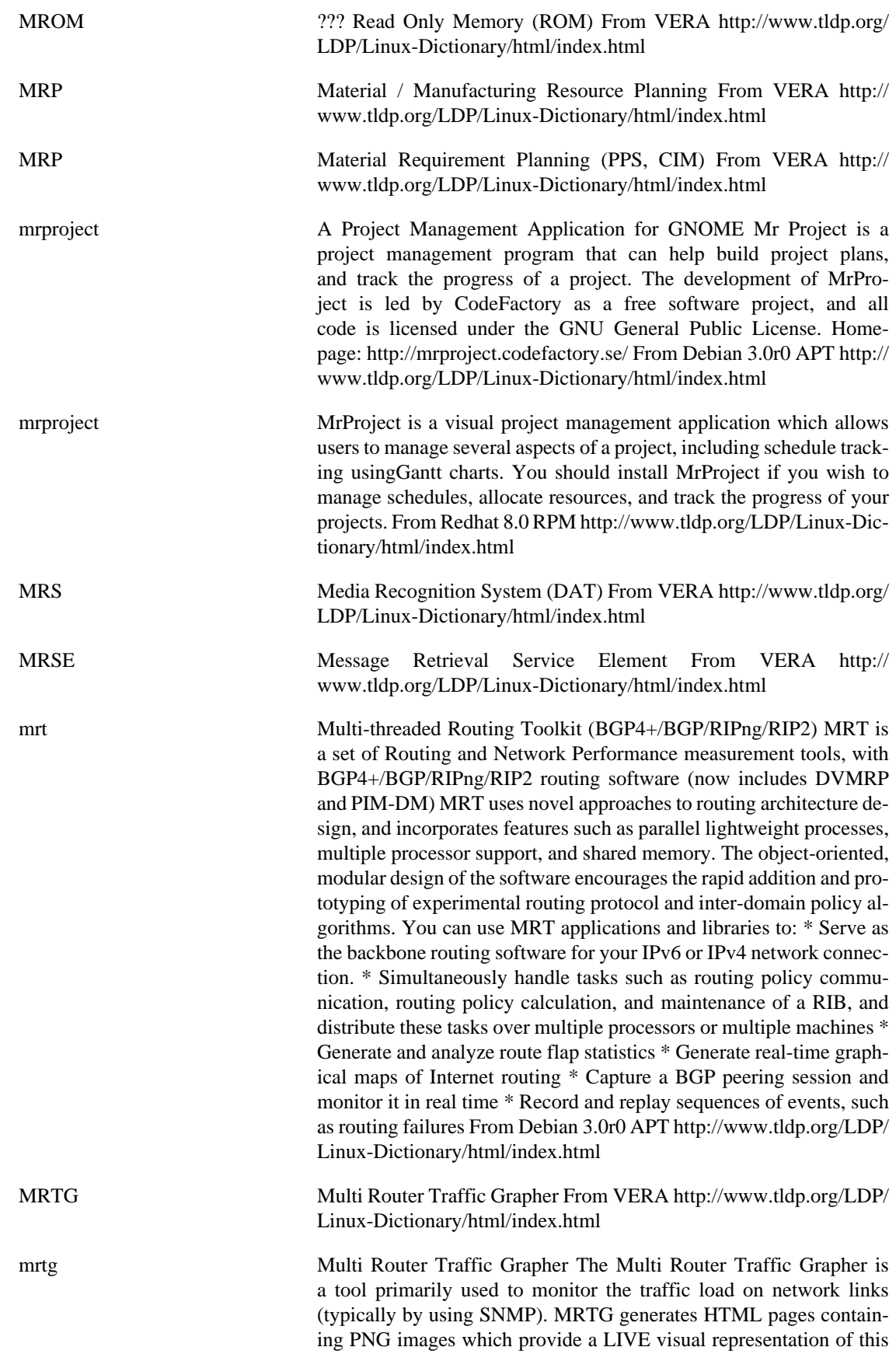

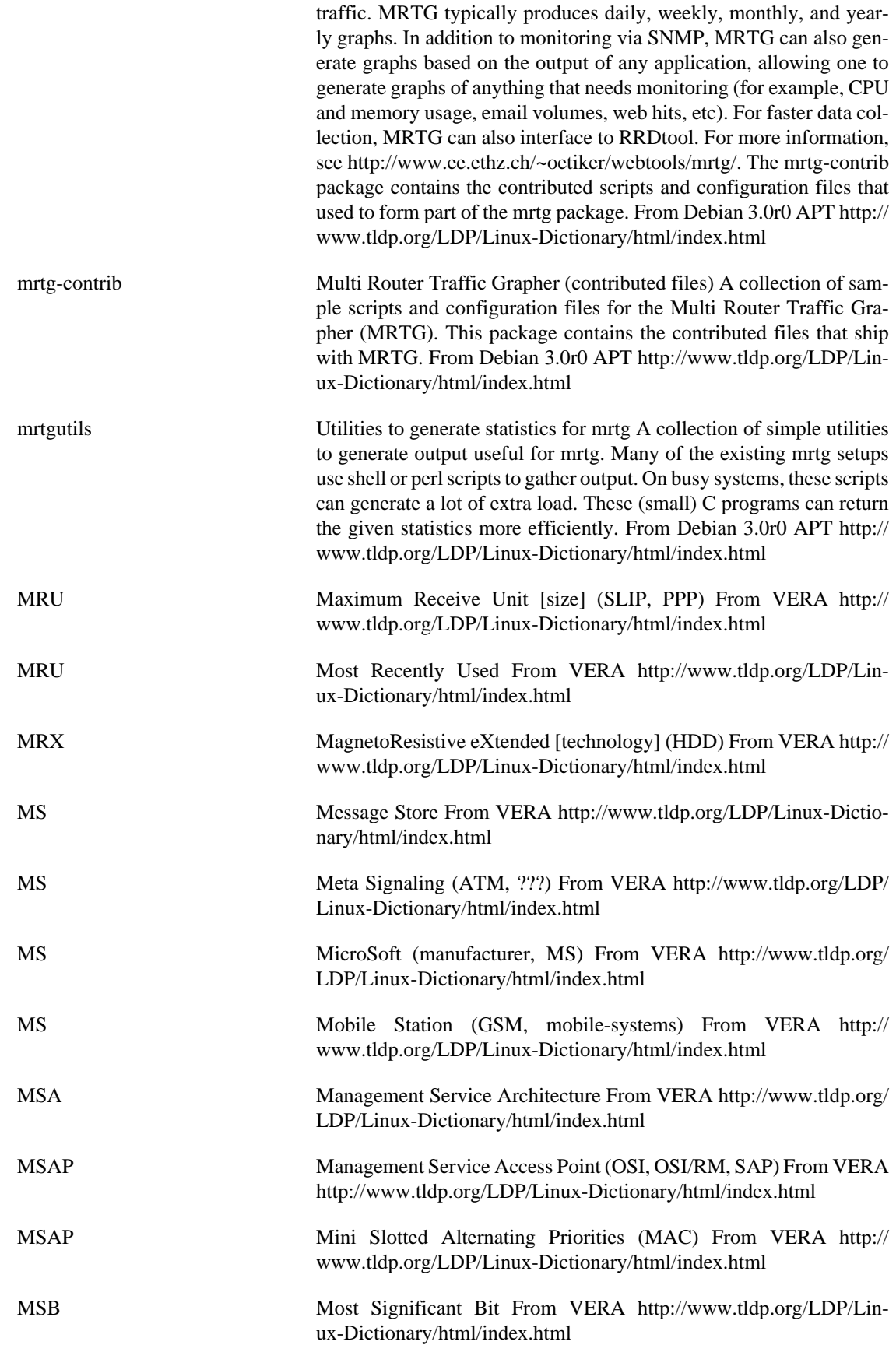

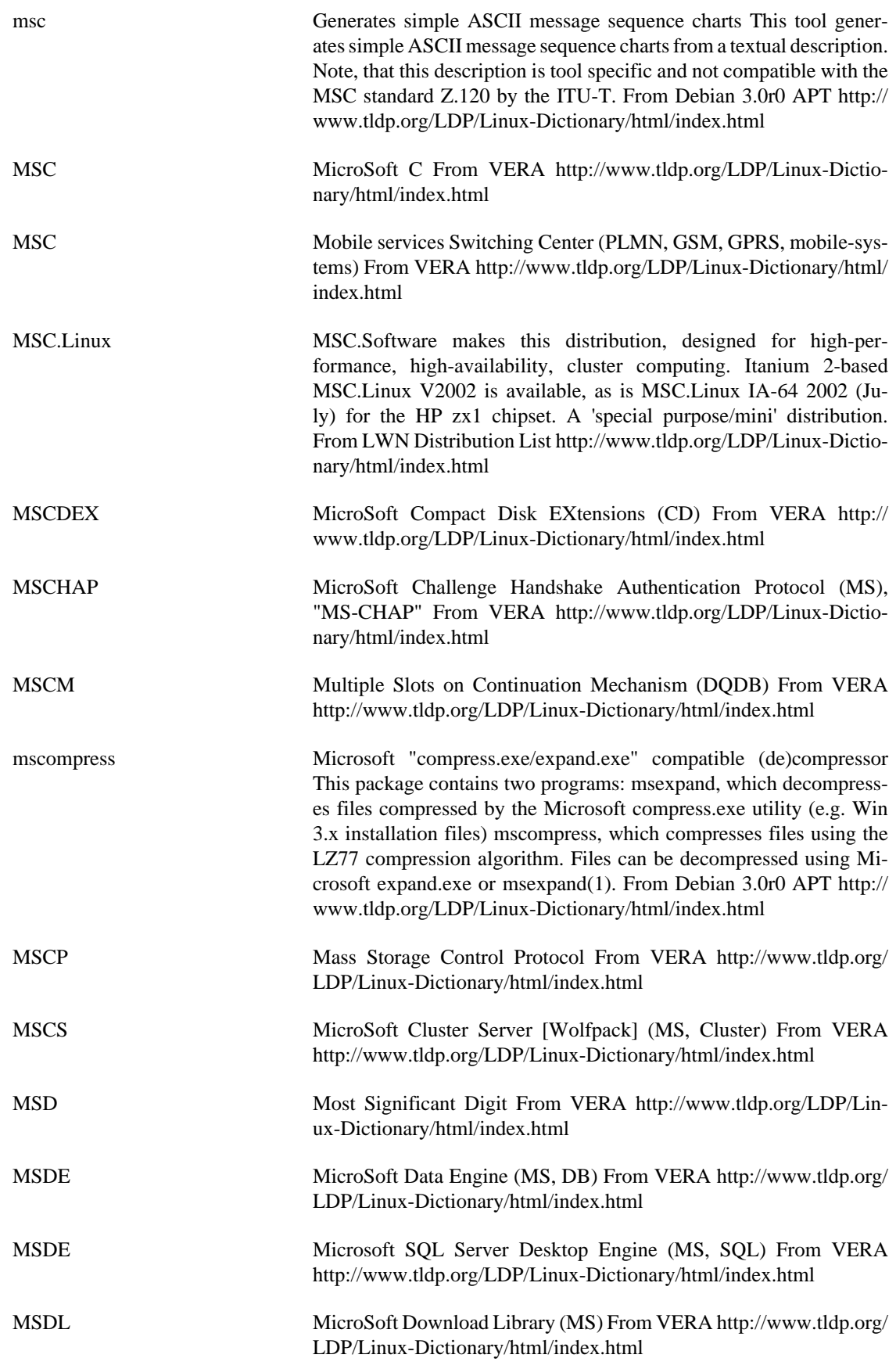

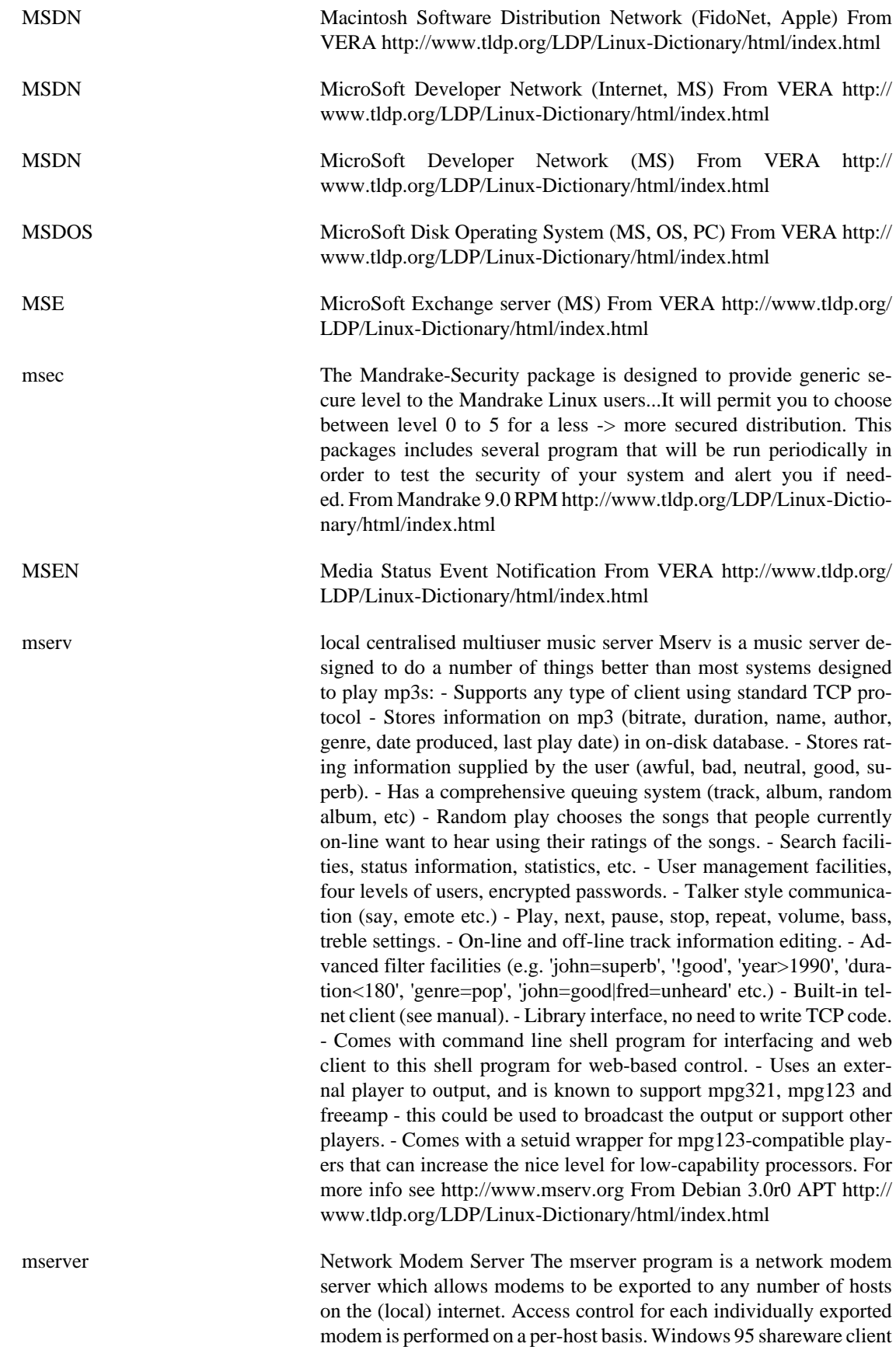

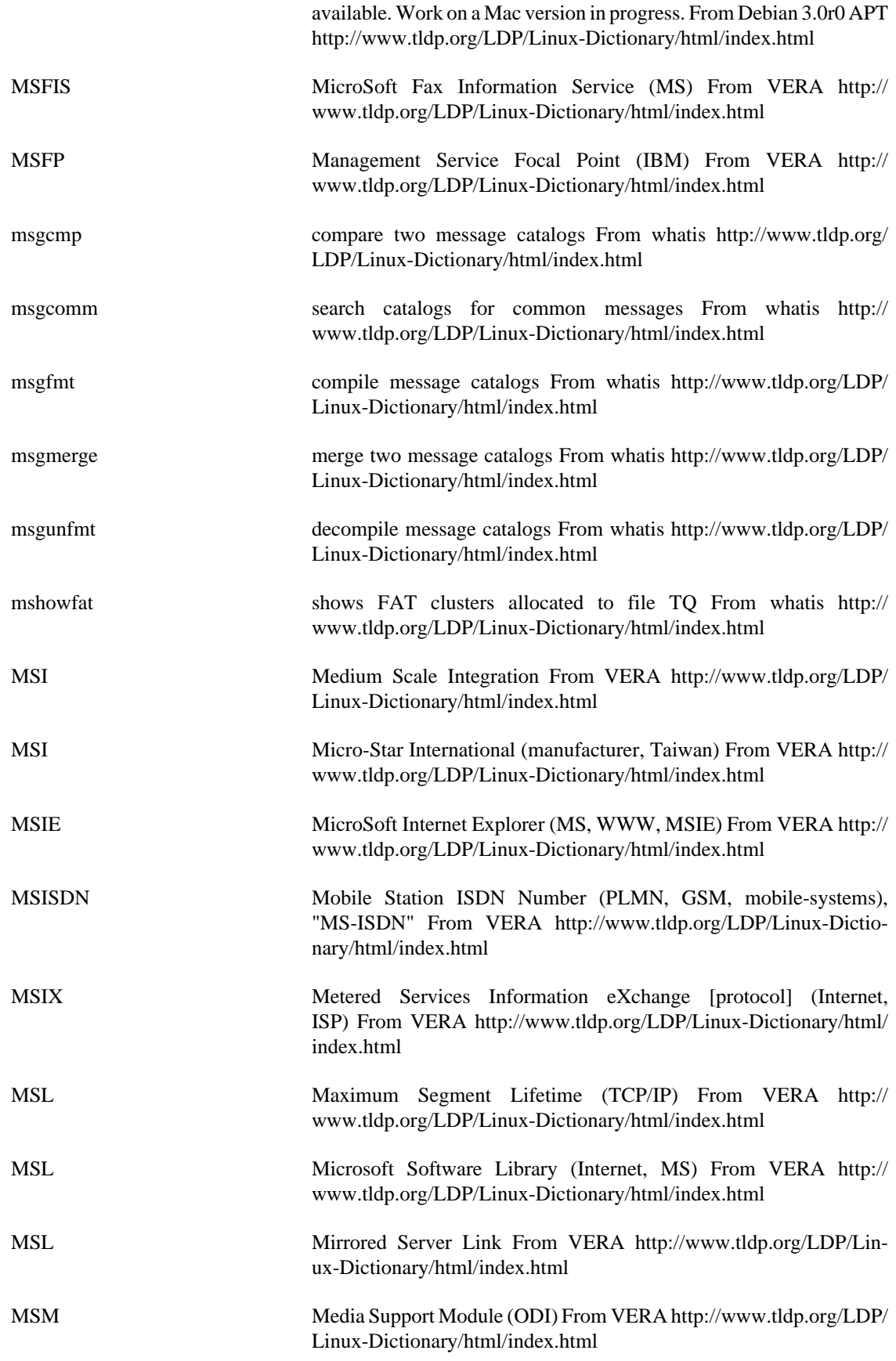

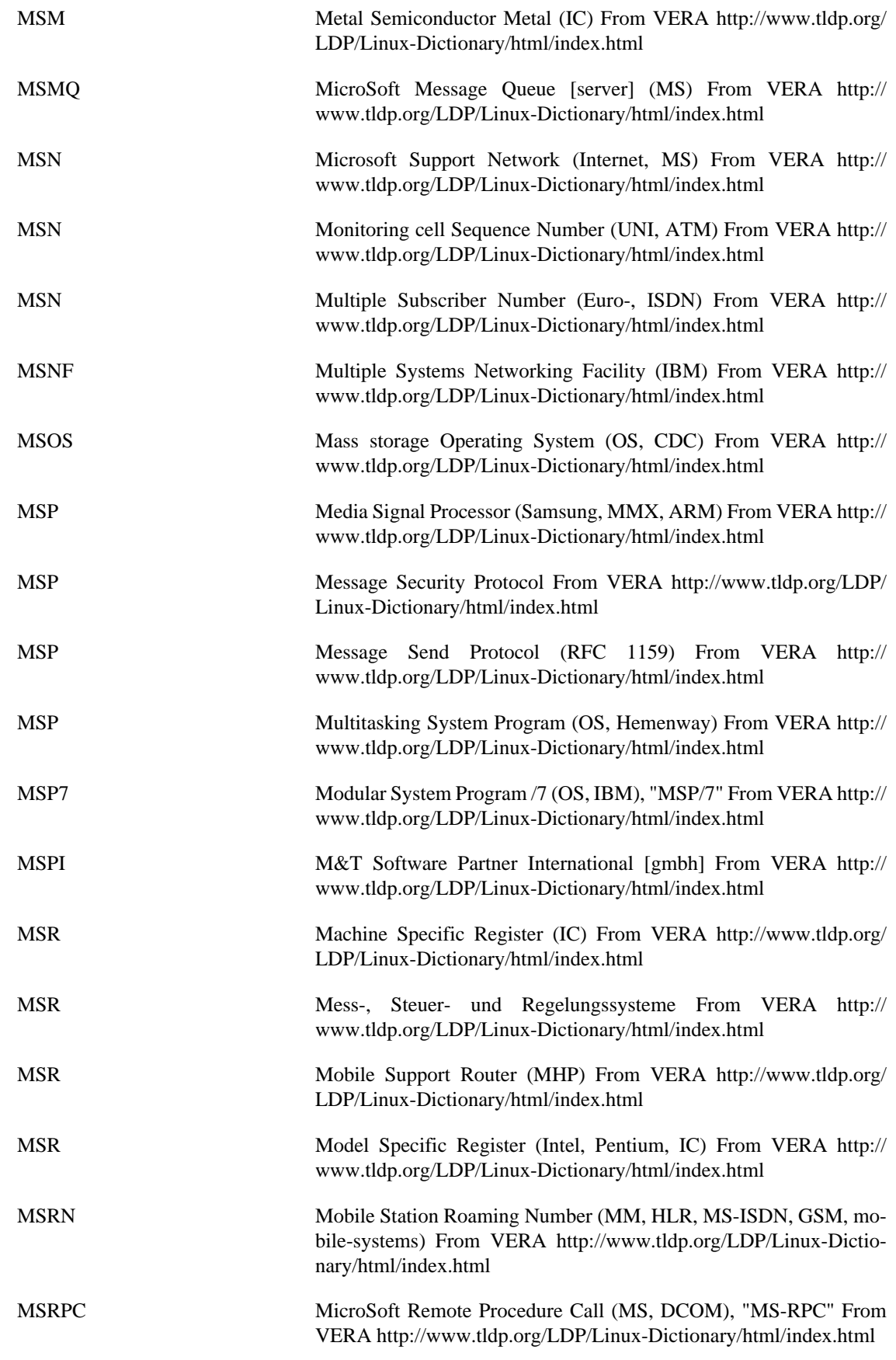

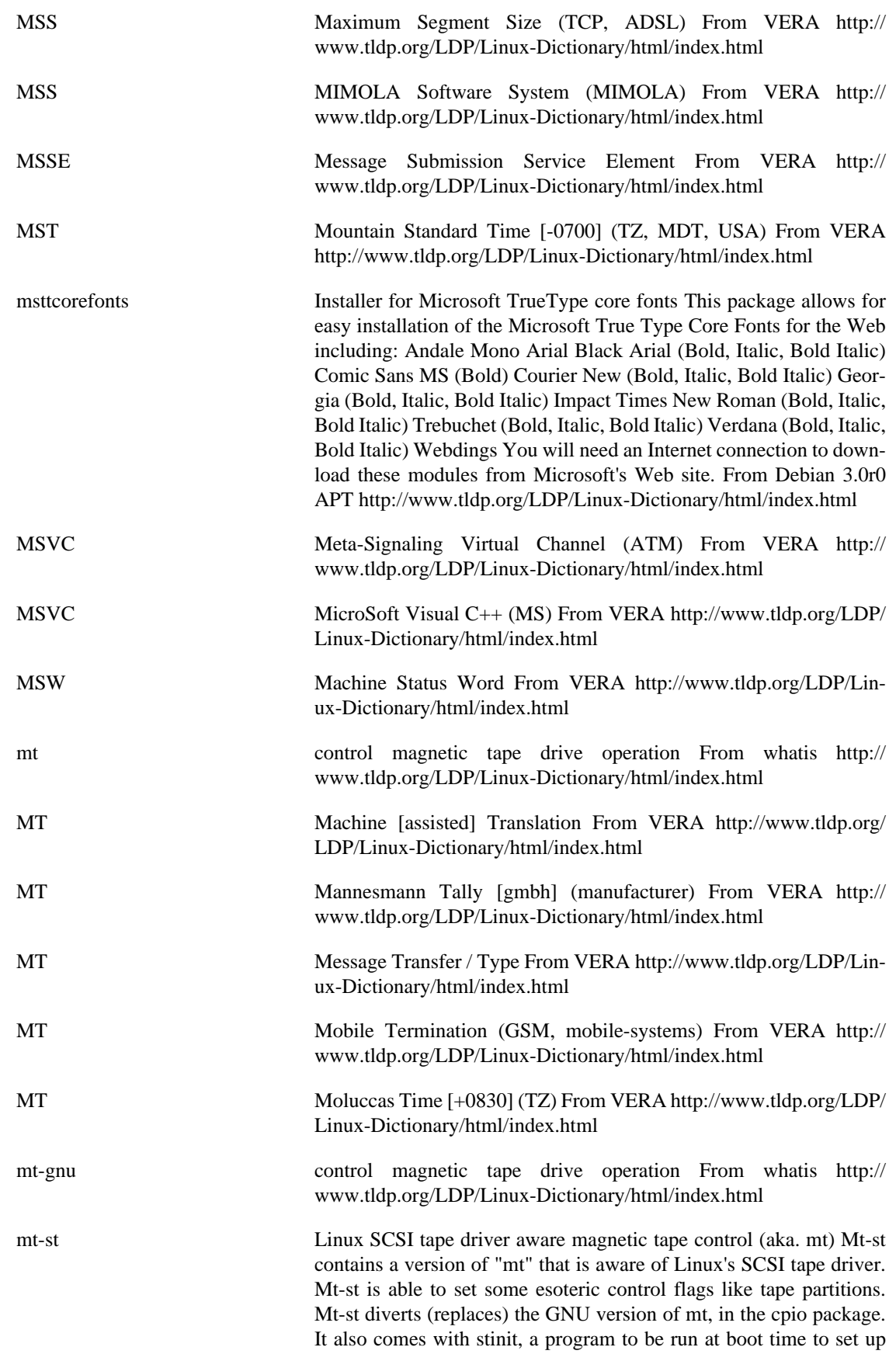

tape defaults. From Debian 3.0r0 APT [http://www.tldp.org/LDP/Lin](http://www.tldp.org/LDP/Linux-Dictionary/html/index.html)[ux-Dictionary/html/index.html](http://www.tldp.org/LDP/Linux-Dictionary/html/index.html)

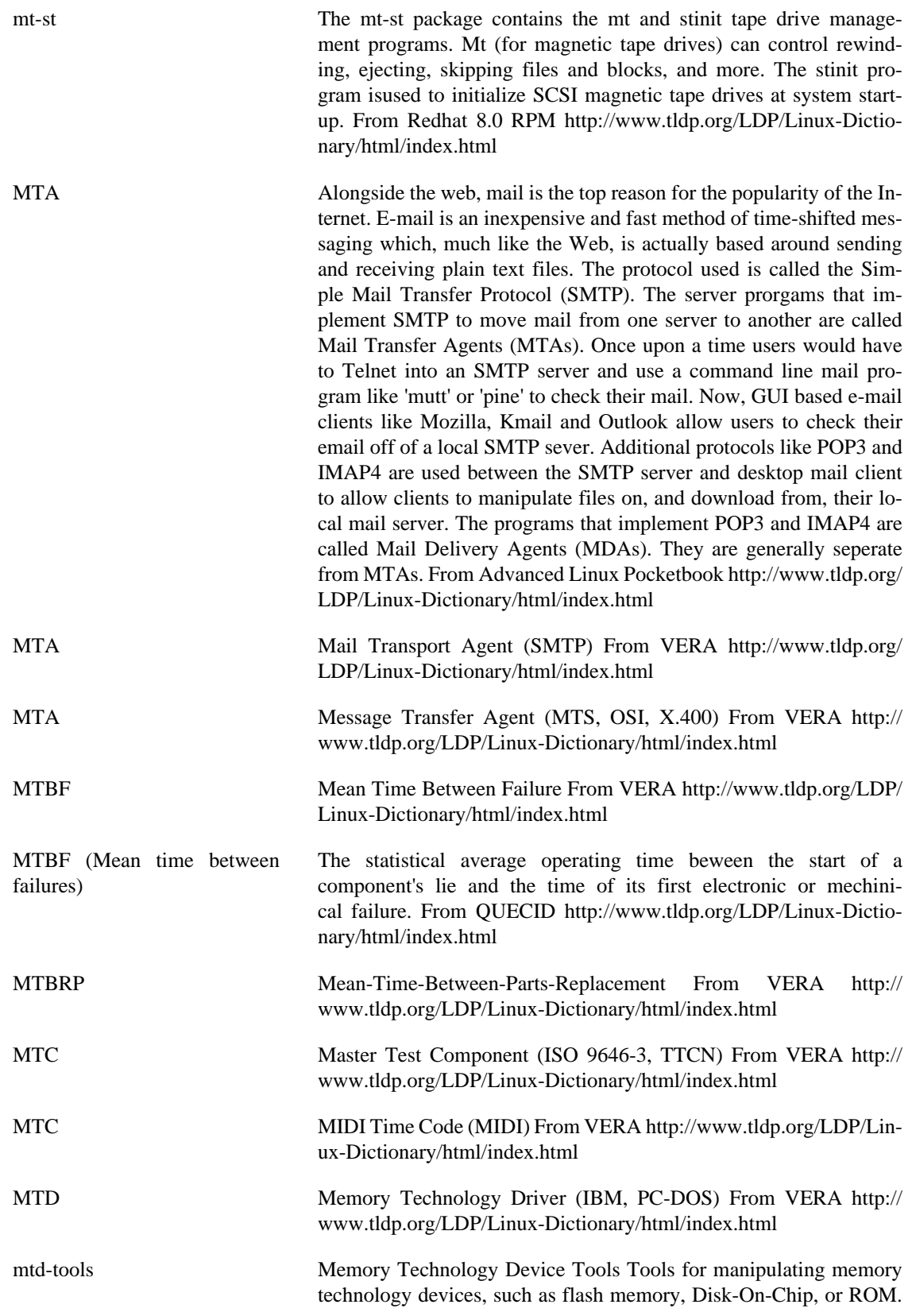

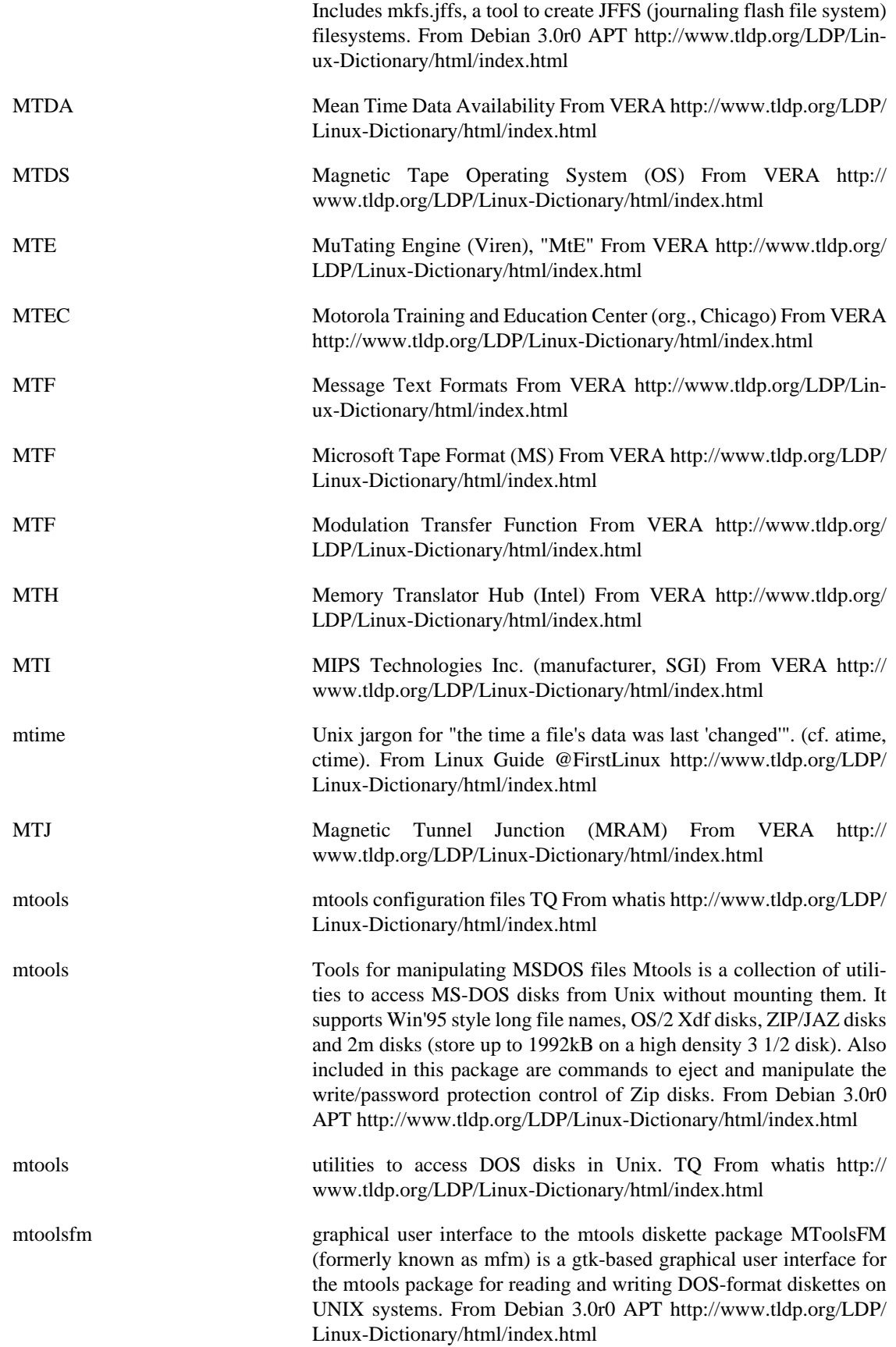

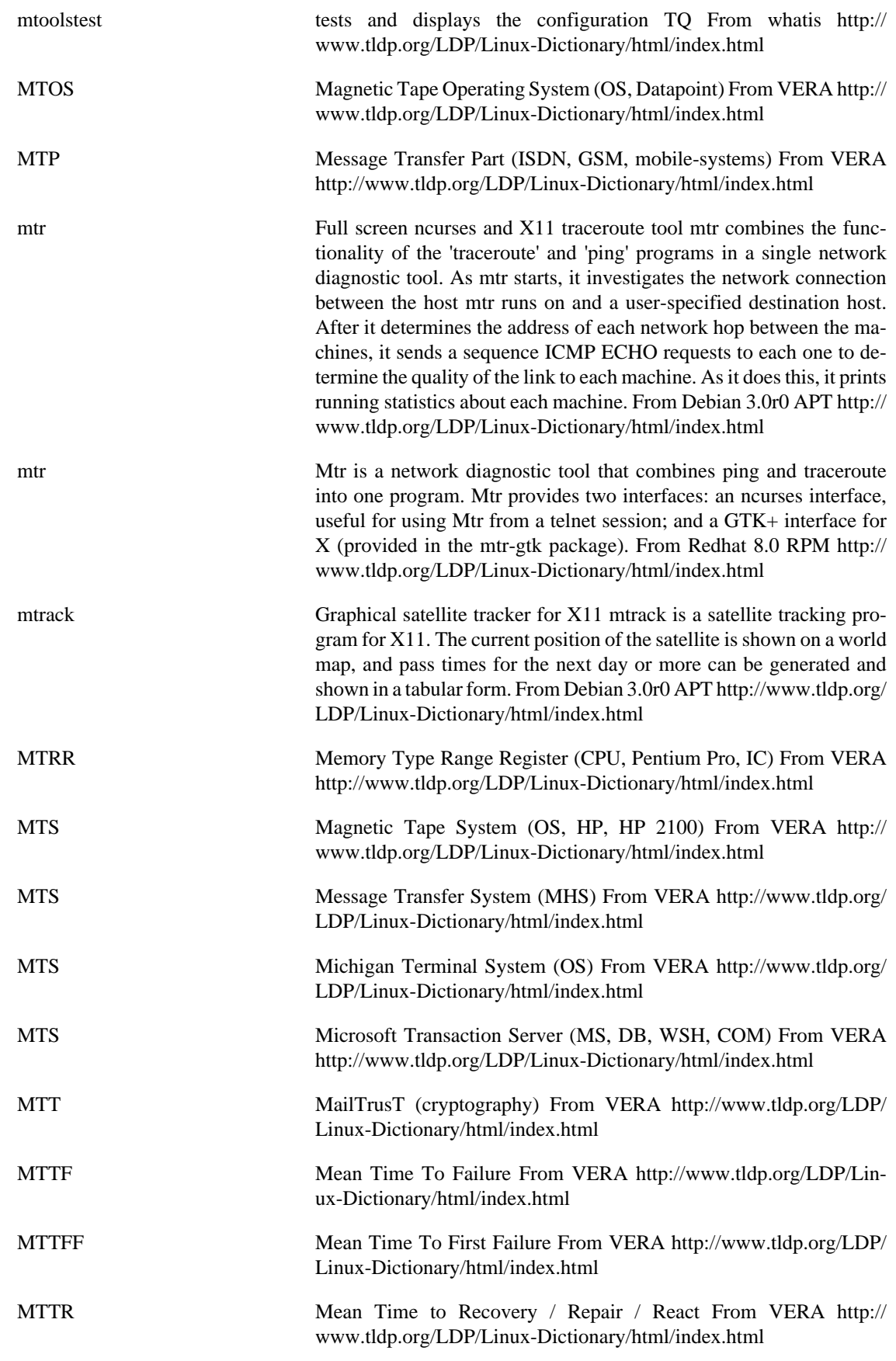

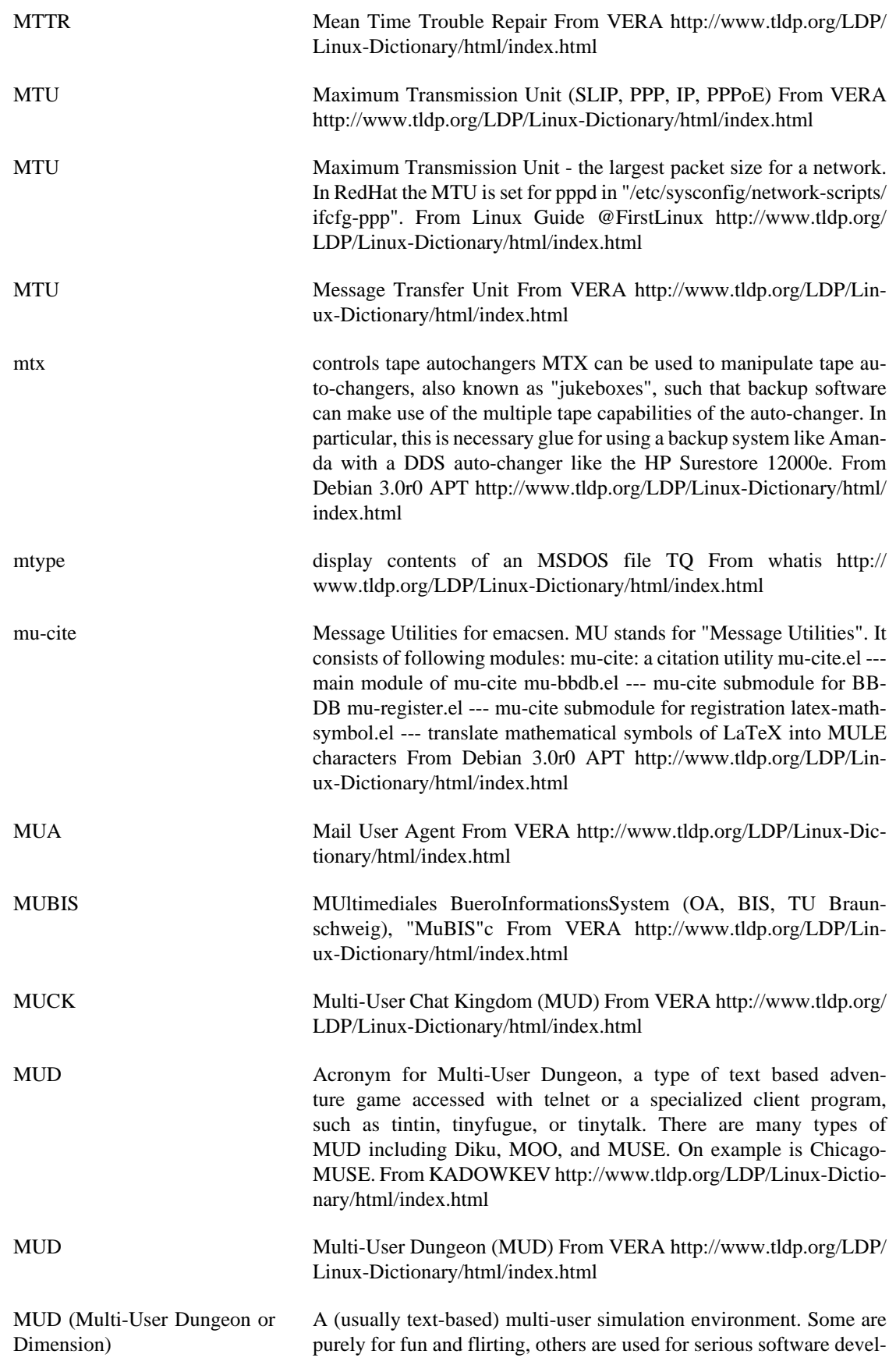

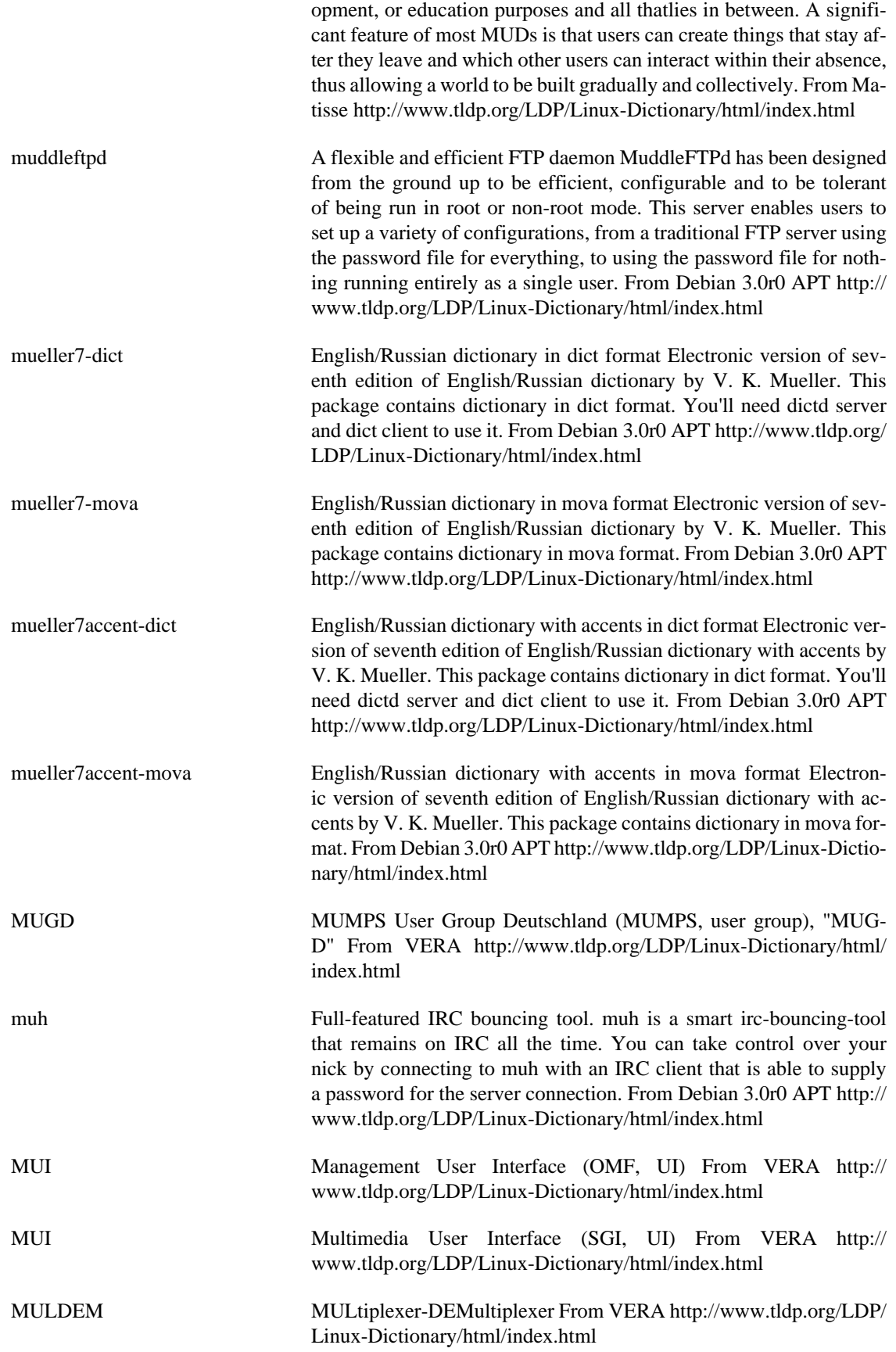
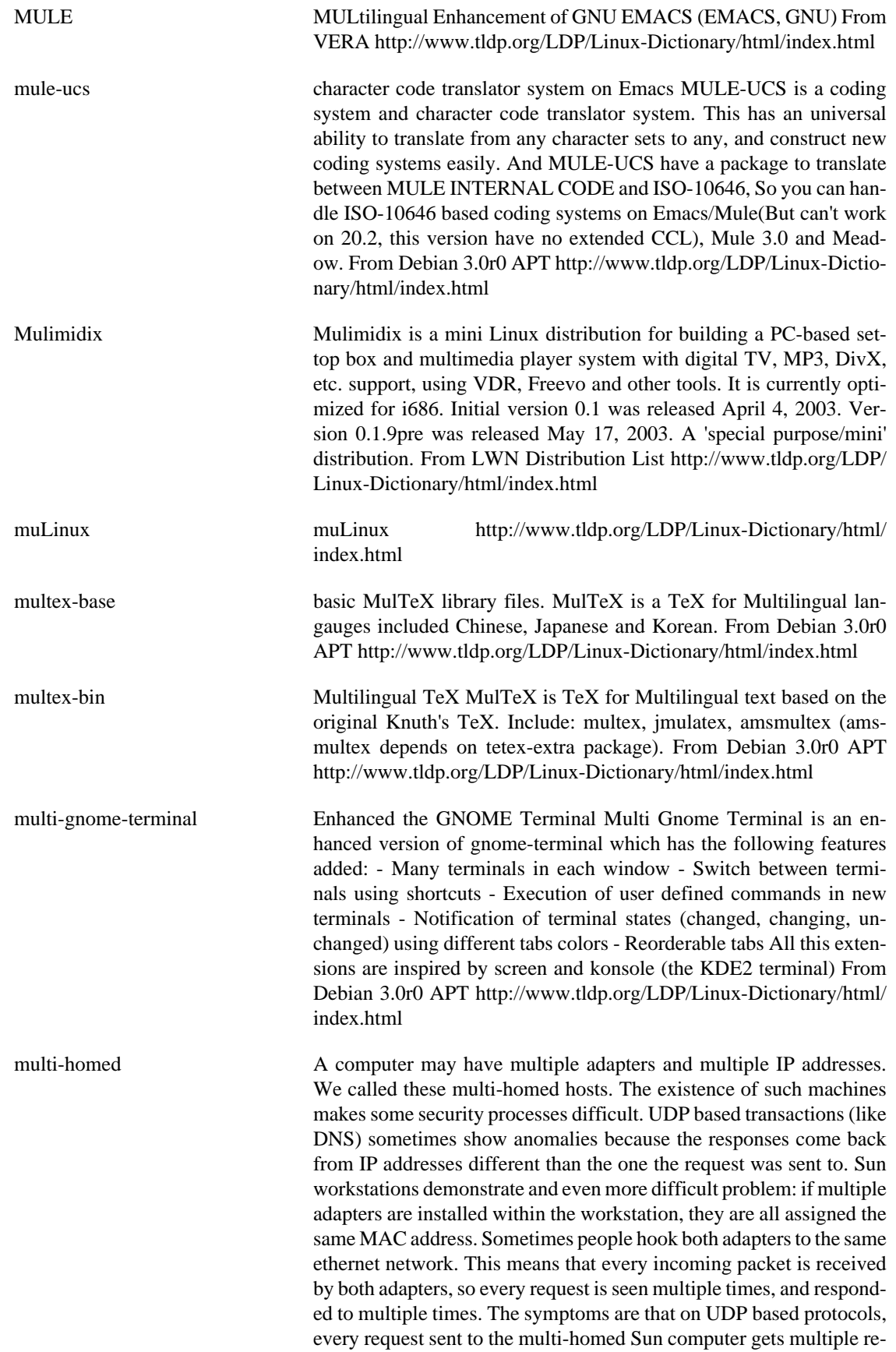

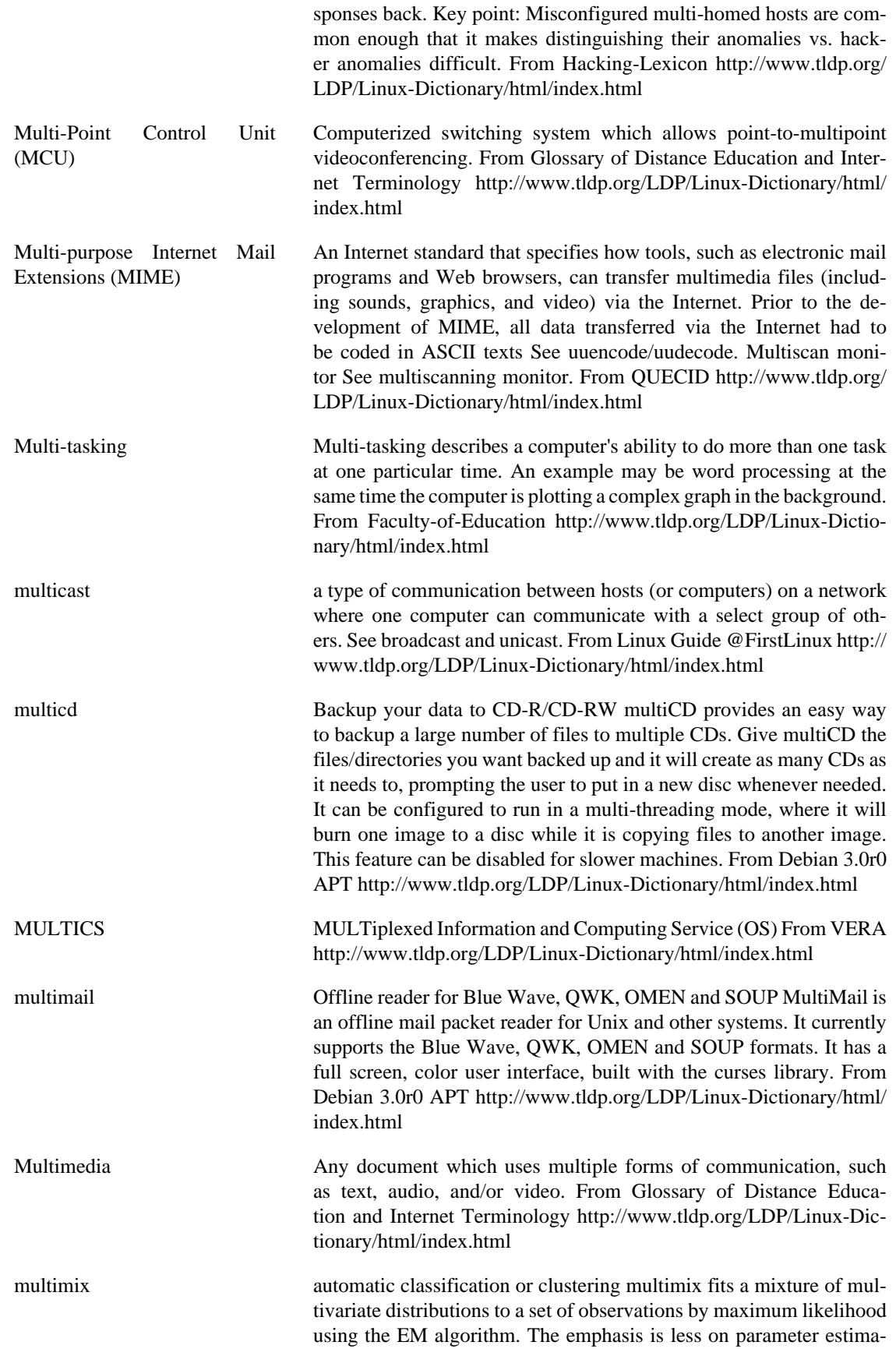

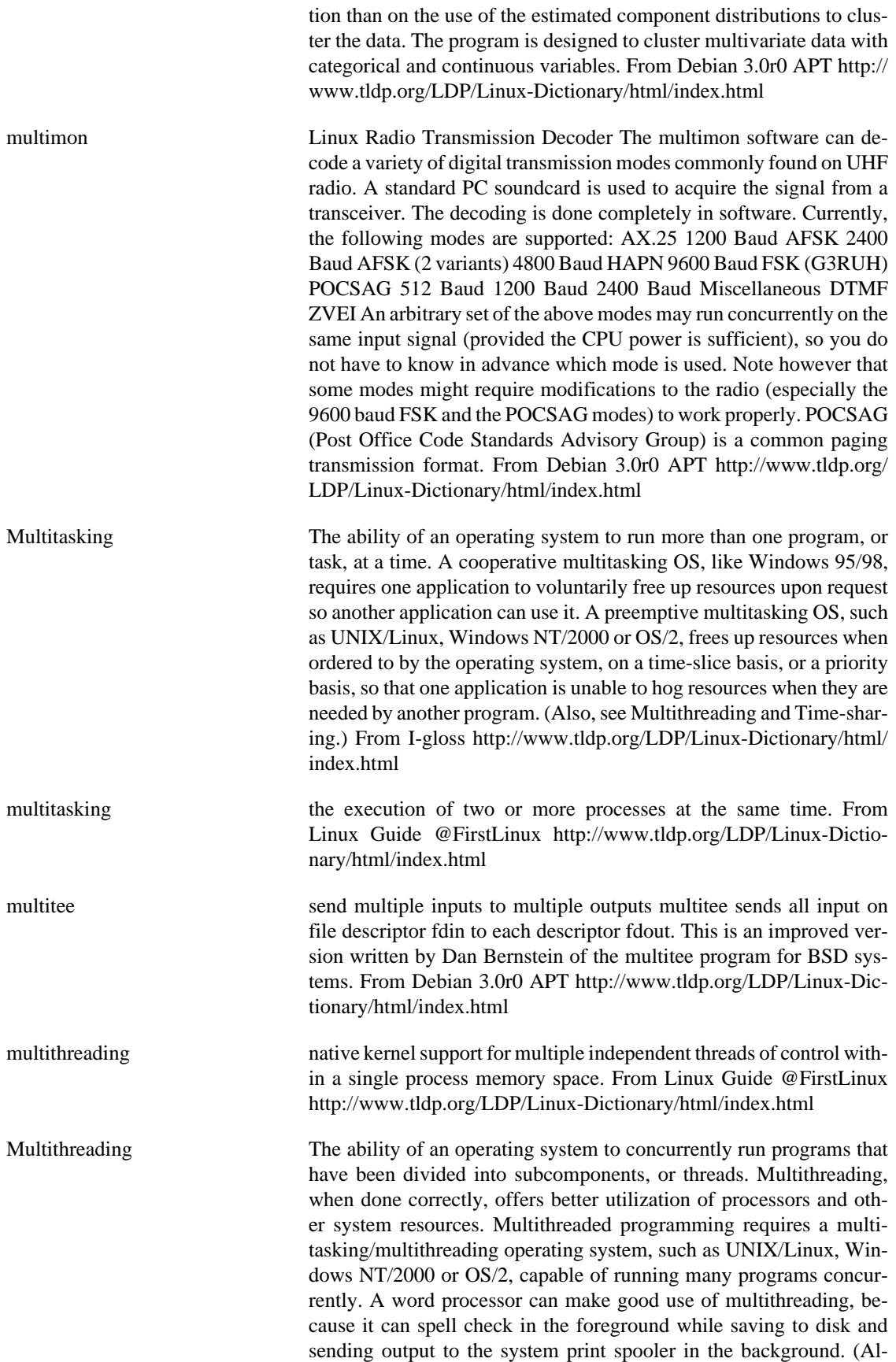

so, see Thread.) From I-gloss [http://www.tldp.org/LDP/Linux-Dictio](http://www.tldp.org/LDP/Linux-Dictionary/html/index.html)[nary/html/index.html](http://www.tldp.org/LDP/Linux-Dictionary/html/index.html)

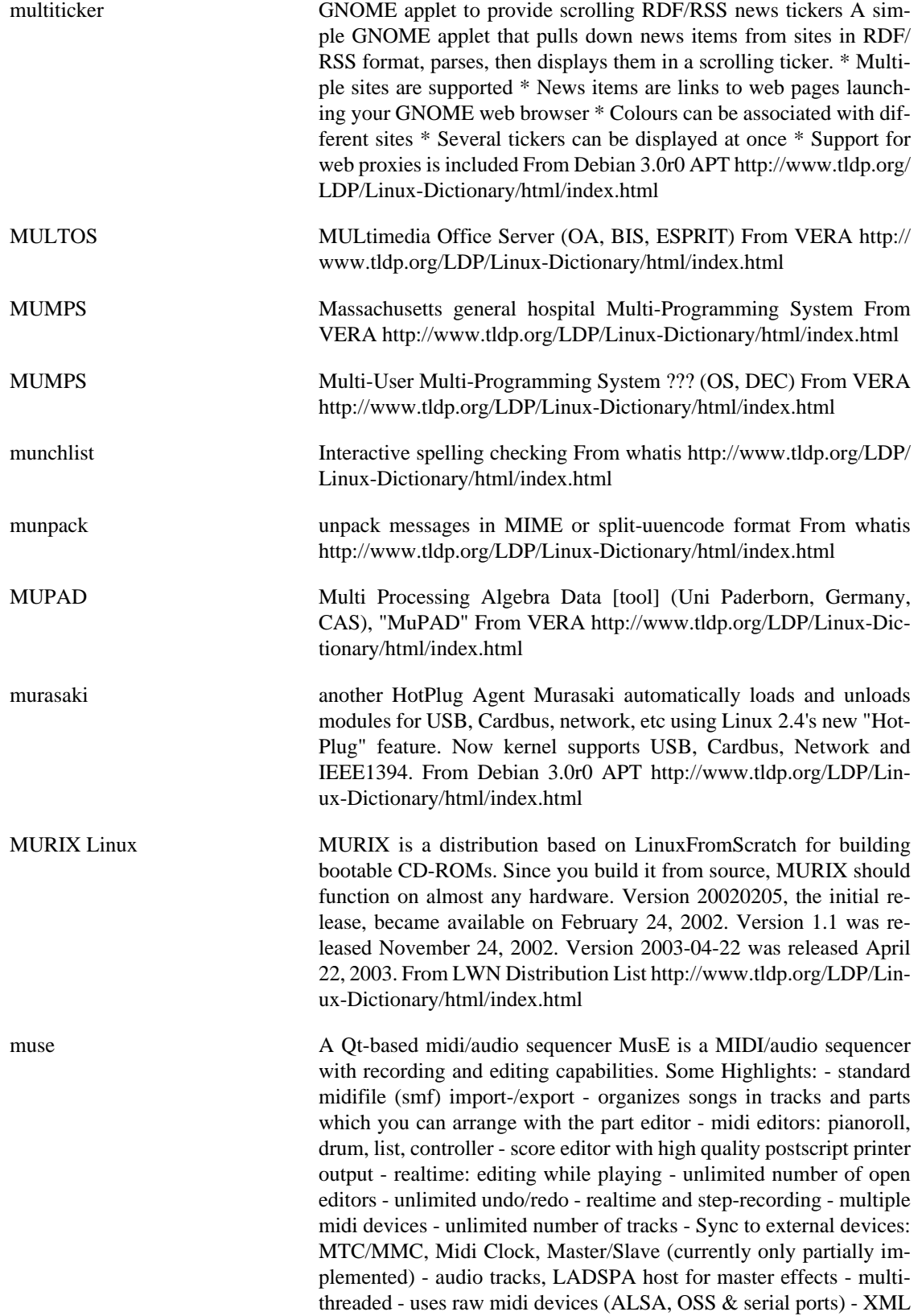

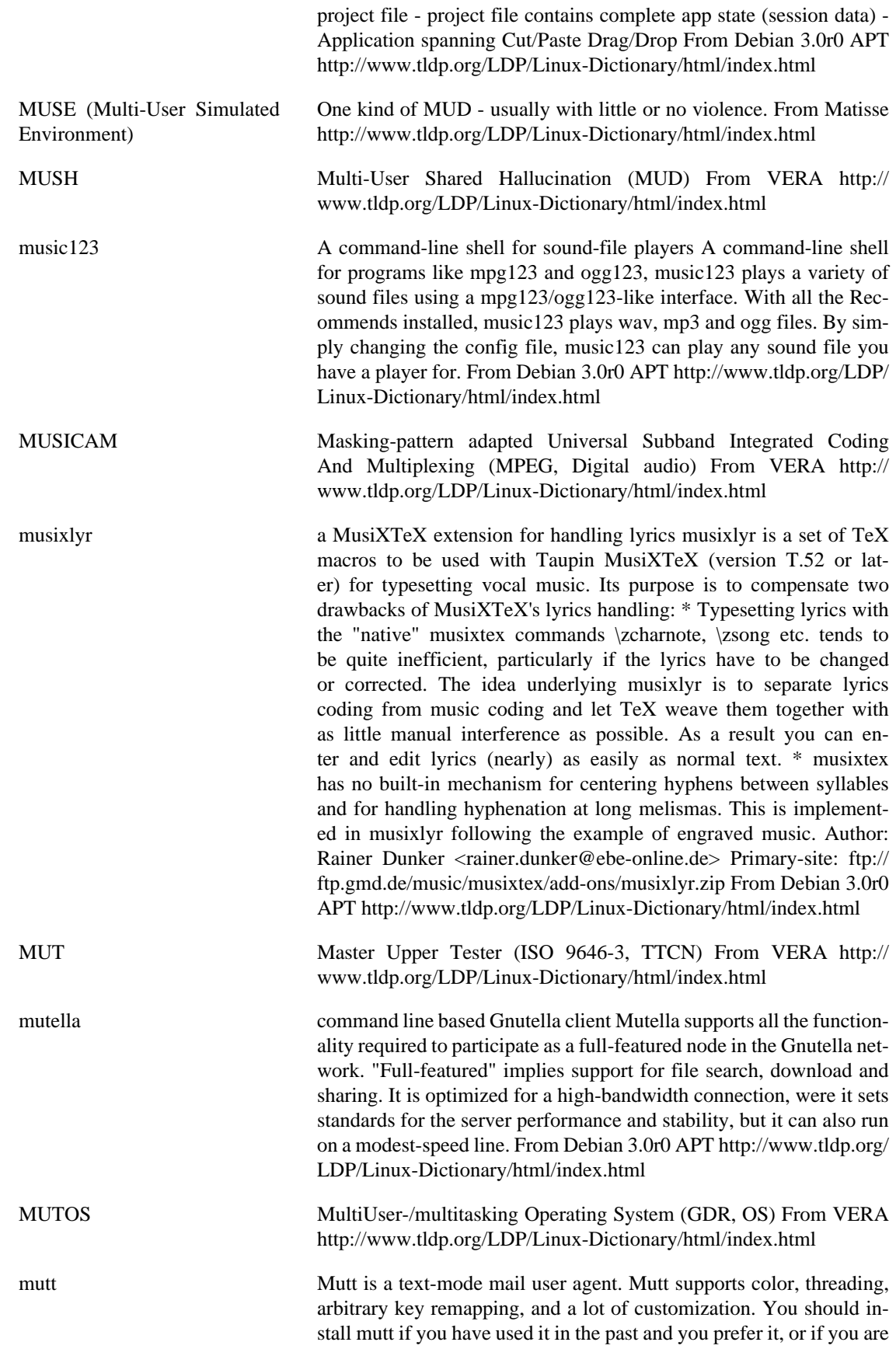

new to mail programs and have not decided which one you are going to use. From Redhat 8.0 RPM [http://www.tldp.org/LDP/Linux-Dic](http://www.tldp.org/LDP/Linux-Dictionary/html/index.html)[tionary/html/index.html](http://www.tldp.org/LDP/Linux-Dictionary/html/index.html)

mutt Text-based mailreader supporting MIME, GPG, PGP and threading. Mutt is a sophisticated text-based Mail User Agent. Some highlights: o MIME support (including RFC1522 encoding/decoding of 8-bit message headers). o PGP/MIME support (RFC 2015). o Advanced IMAP client supporting Kerberos authentication (and in some situations SSL encryption). o POP3 support. o Mailbox threading (both strict and non-strict). o Default keybindings are much like ELM. o Keybindings are configurable; Mush and PINE-like ones are provided as examples. o Handles MMDF, MH and Maildir in addition to regular mbox format. o Messages may be (indefinitely) postponed. o Colour support. o Highly configurable through easy but powerful rc file. From Debian 3.0r0 APT [http://www.tldp.org/LDP/Linux-Dictionary/html/](http://www.tldp.org/LDP/Linux-Dictionary/html/index.html) [index.html](http://www.tldp.org/LDP/Linux-Dictionary/html/index.html) mutt-utf8 Text-based mailreader supporting MIME, GPG, PGP and threading. This is a version of mutt linked with slang-utf8. It may be buggy. Mutt is a sophisticated text-based Mail User Agent. Some highlights: o MIME support (including RFC1522 encoding/decoding of 8-bit message headers). o PGP/MIME support (RFC 2015). o Advanced IMAP client supporting Kerberos authentication (and in some situations SSL encryption). o POP3 support. o Mailbox threading (both strict and non-strict). o Default keybindings are much like ELM. o Keybindings are configurable; Mush and PINE-like ones are provided as examples. o Handles MMDF, MH and Maildir in addition to regular mbox format. o Messages may be (indefinitely) postponed. o Colour support. o Highly configurable through easy but powerful rc file. From Debian 3.0r0 APT [http://www.tldp.org/LDP/Linux-Dictionary/html/](http://www.tldp.org/LDP/Linux-Dictionary/html/index.html) [index.html](http://www.tldp.org/LDP/Linux-Dictionary/html/index.html) muttprint Pretty printing of mails with Mutt Muttprint formats the printing of Mutt and other mail clients like XFMail or PINE to be as pretty as the printing of Netscape Messenger or Kmail. It can print a little penguin (or the Debian logo) on the first page and a headline on every page. Furthermore, it only prints the most important headers,

[www.tldp.org/LDP/Linux-Dictionary/html/index.html](http://www.tldp.org/LDP/Linux-Dictionary/html/index.html) mutt\_dotlock Lock mail spool files. From whatis [http://www.tldp.org/LDP/Lin](http://www.tldp.org/LDP/Linux-Dictionary/html/index.html)[ux-Dictionary/html/index.html](http://www.tldp.org/LDP/Linux-Dictionary/html/index.html)

- MUX MUltipleXer From VERA [http://www.tldp.org/LDP/Linux-Dictio](http://www.tldp.org/LDP/Linux-Dictionary/html/index.html)[nary/html/index.html](http://www.tldp.org/LDP/Linux-Dictionary/html/index.html)
- mv move (rename) files From whatis [http://www.tldp.org/LDP/Lin](http://www.tldp.org/LDP/Linux-Dictionary/html/index.html)[ux-Dictionary/html/index.html](http://www.tldp.org/LDP/Linux-Dictionary/html/index.html)

but not the whole plethora of them. Finally, it can even print two pages on one page in landscape format. From Debian 3.0r0 APT [http://](http://www.tldp.org/LDP/Linux-Dictionary/html/index.html)

- mv moves or renames files or directories. From Linux Guide @FirstLinux <http://www.tldp.org/LDP/Linux-Dictionary/html/index.html>
- MVA Multi Vendor Architecture From VERA [http://www.tldp.org/LDP/](http://www.tldp.org/LDP/Linux-Dictionary/html/index.html) [Linux-Dictionary/html/index.html](http://www.tldp.org/LDP/Linux-Dictionary/html/index.html)

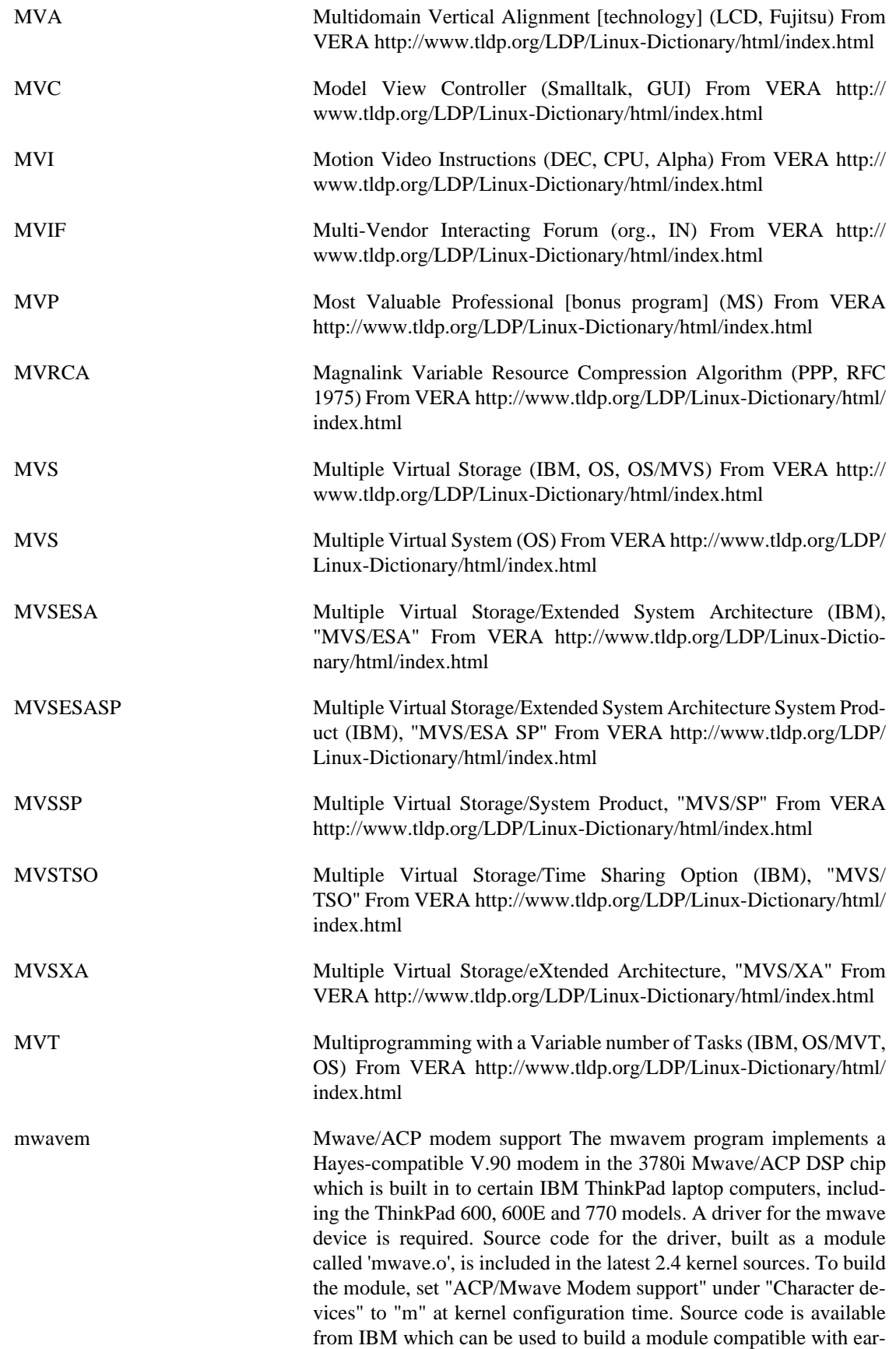

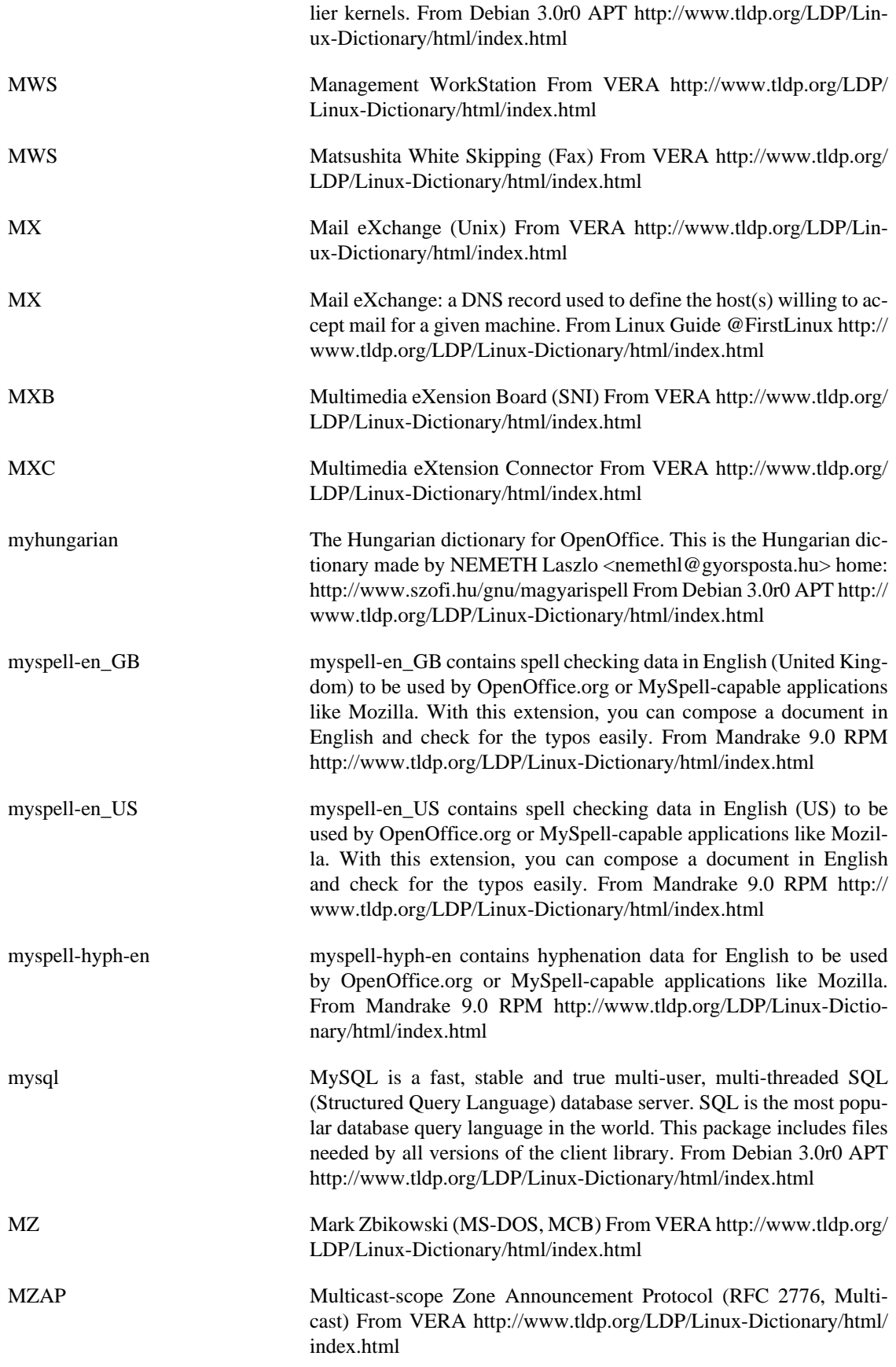

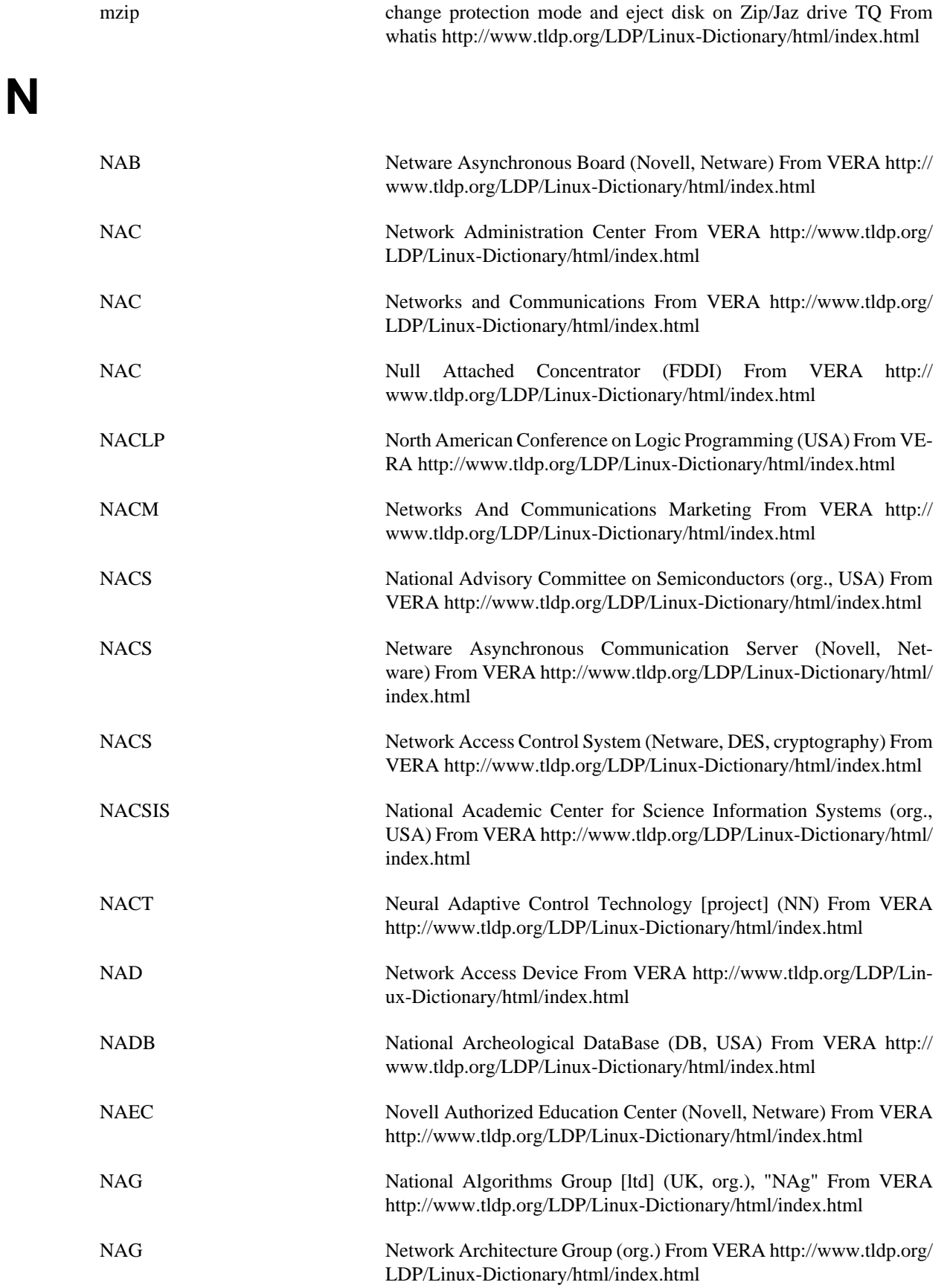

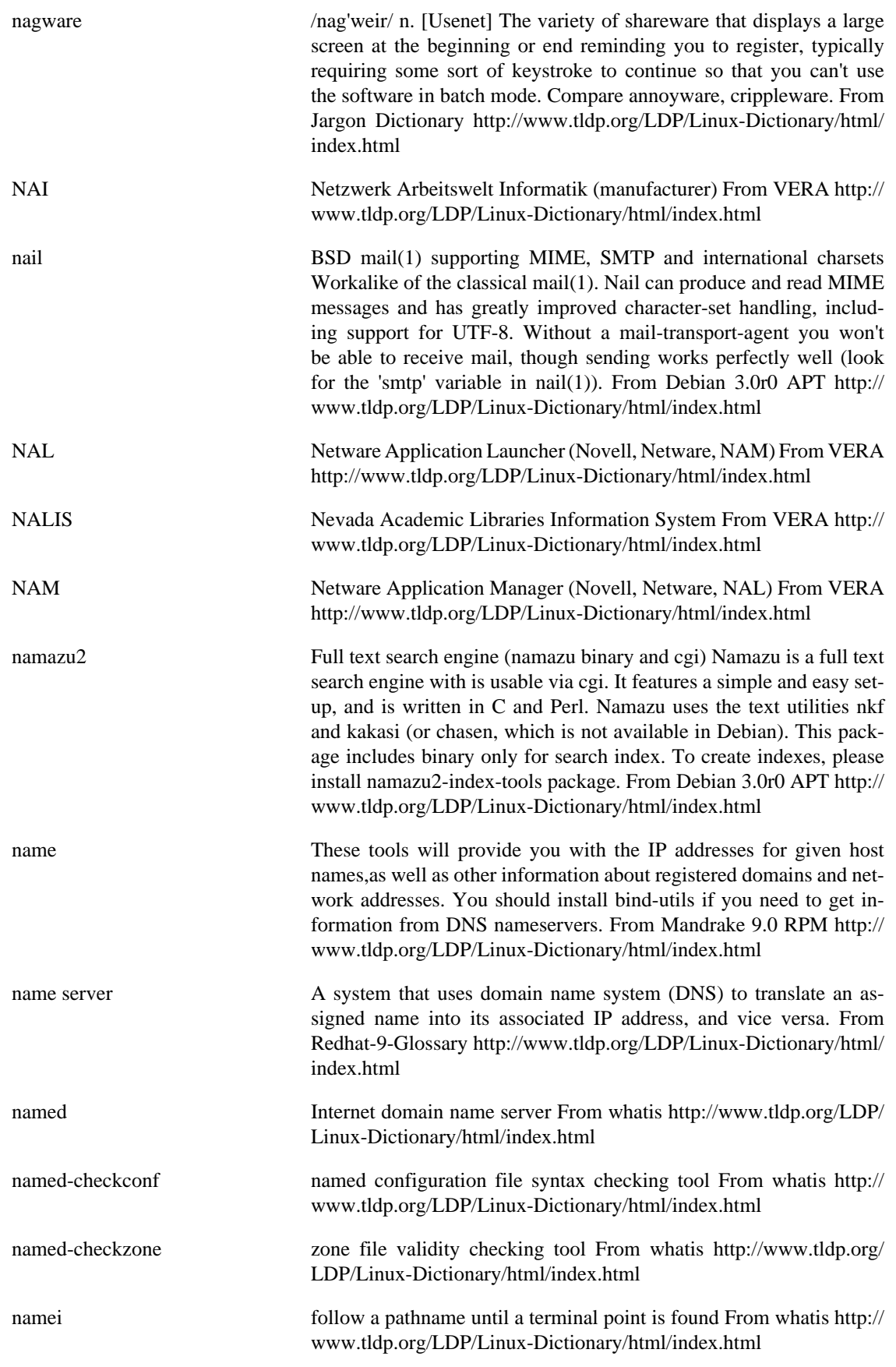

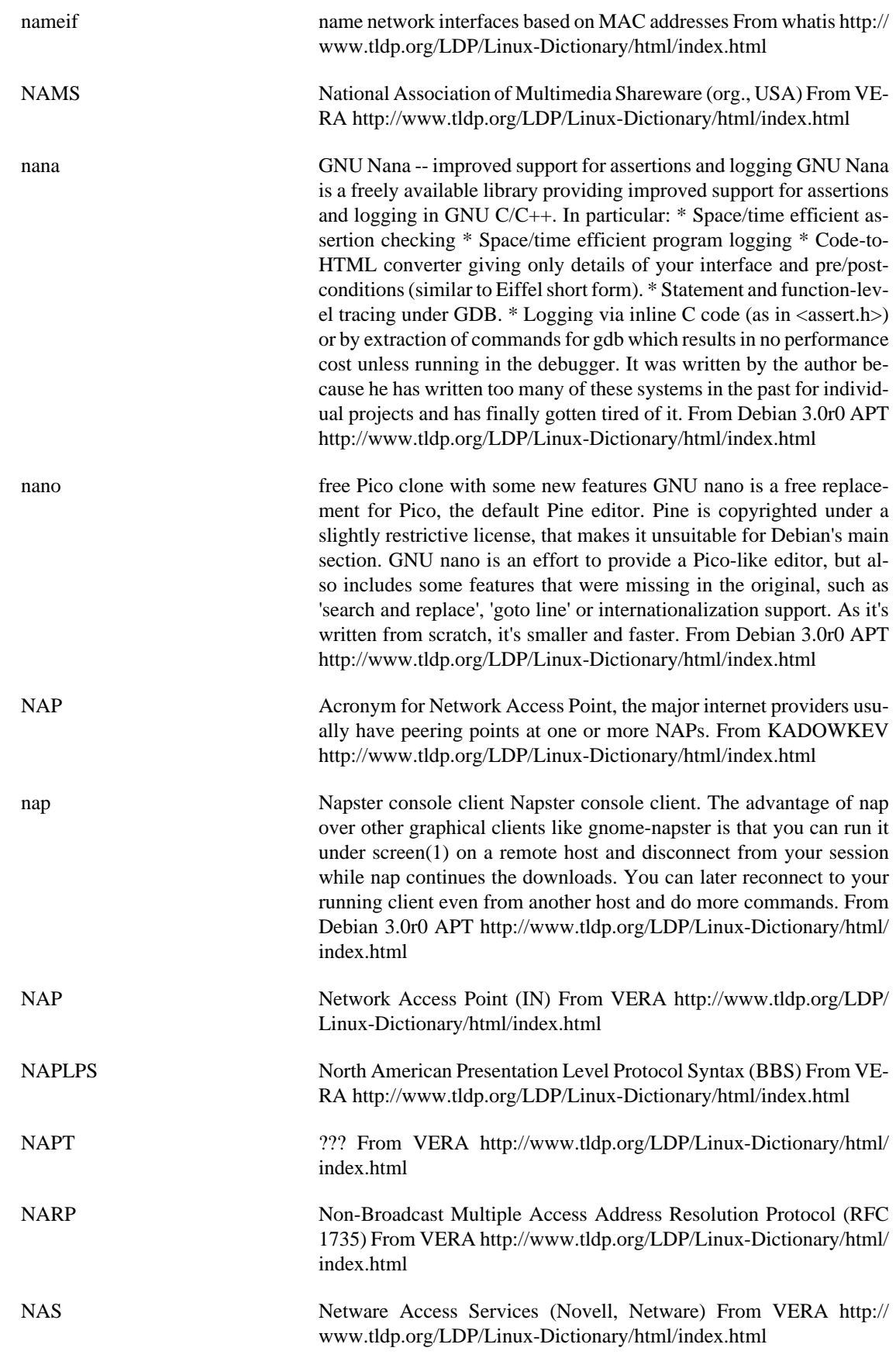

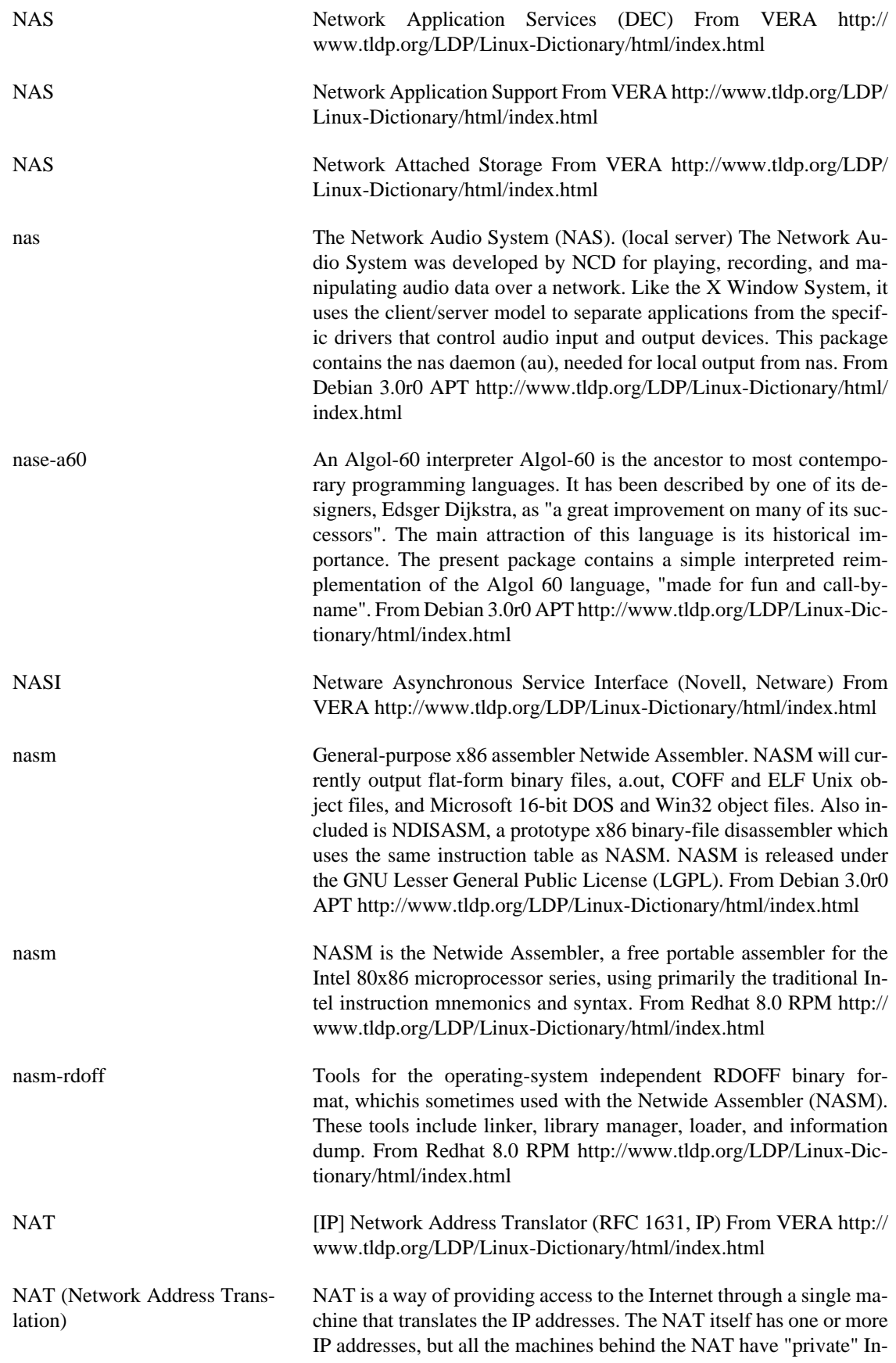

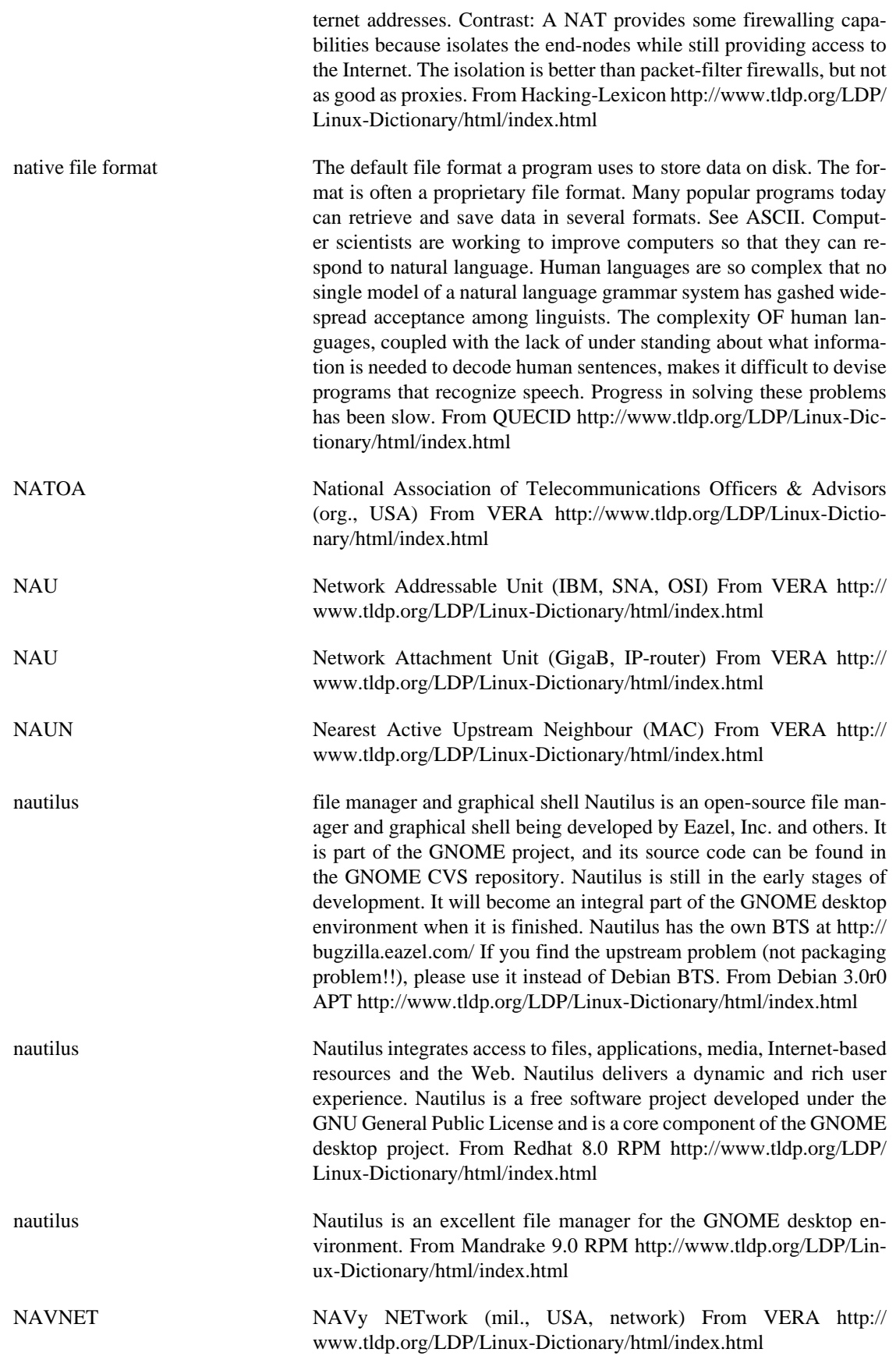

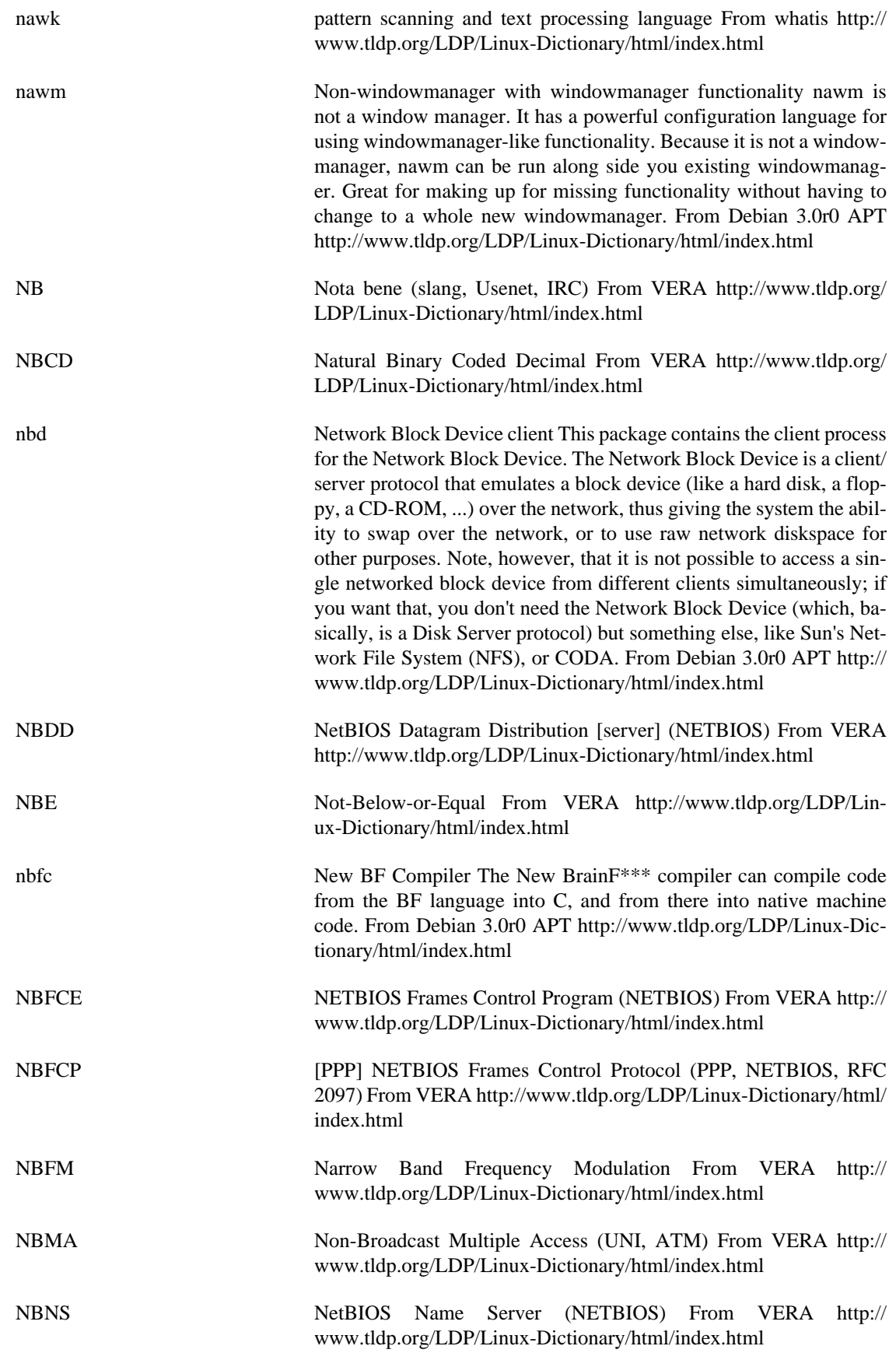

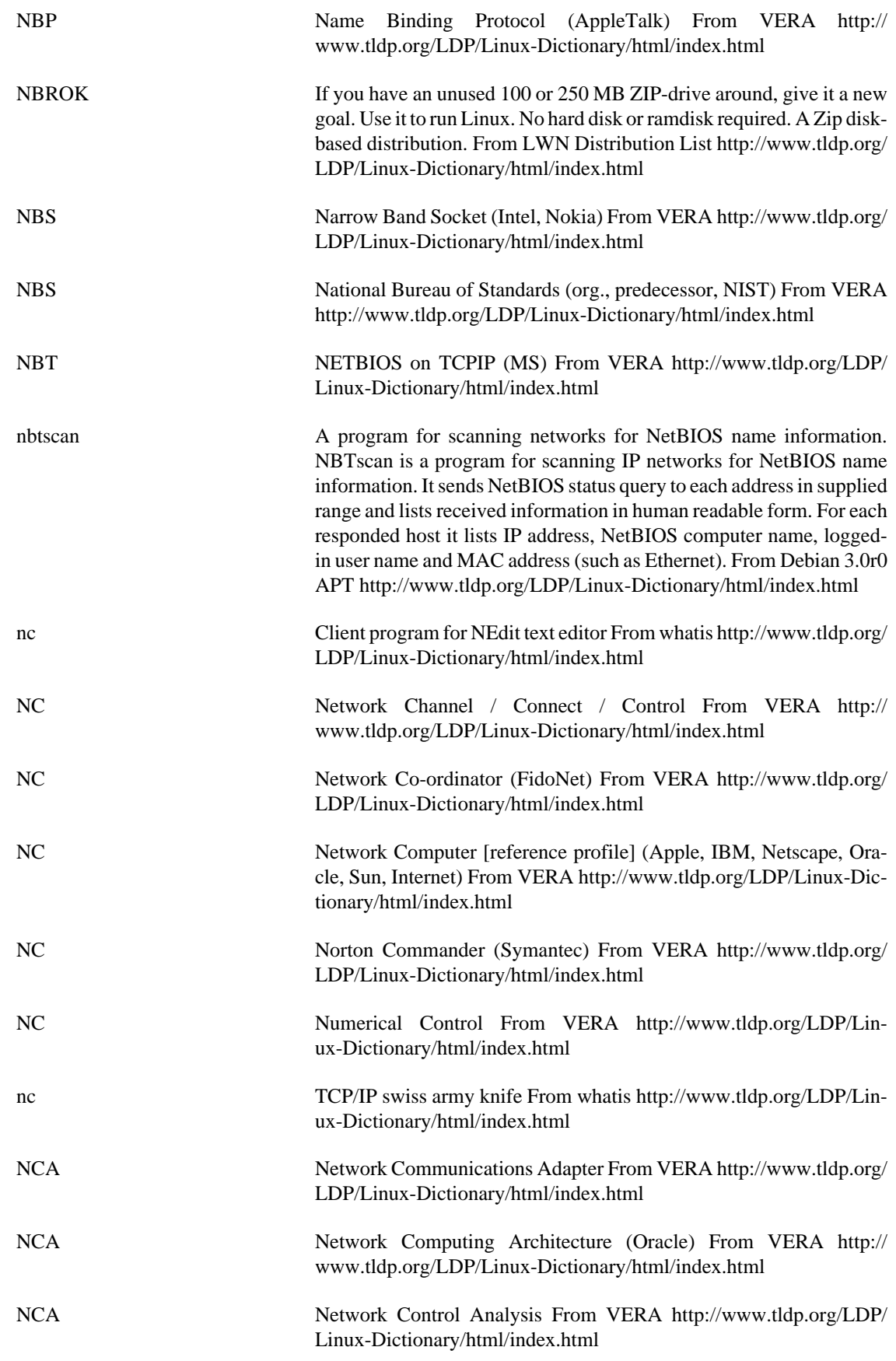

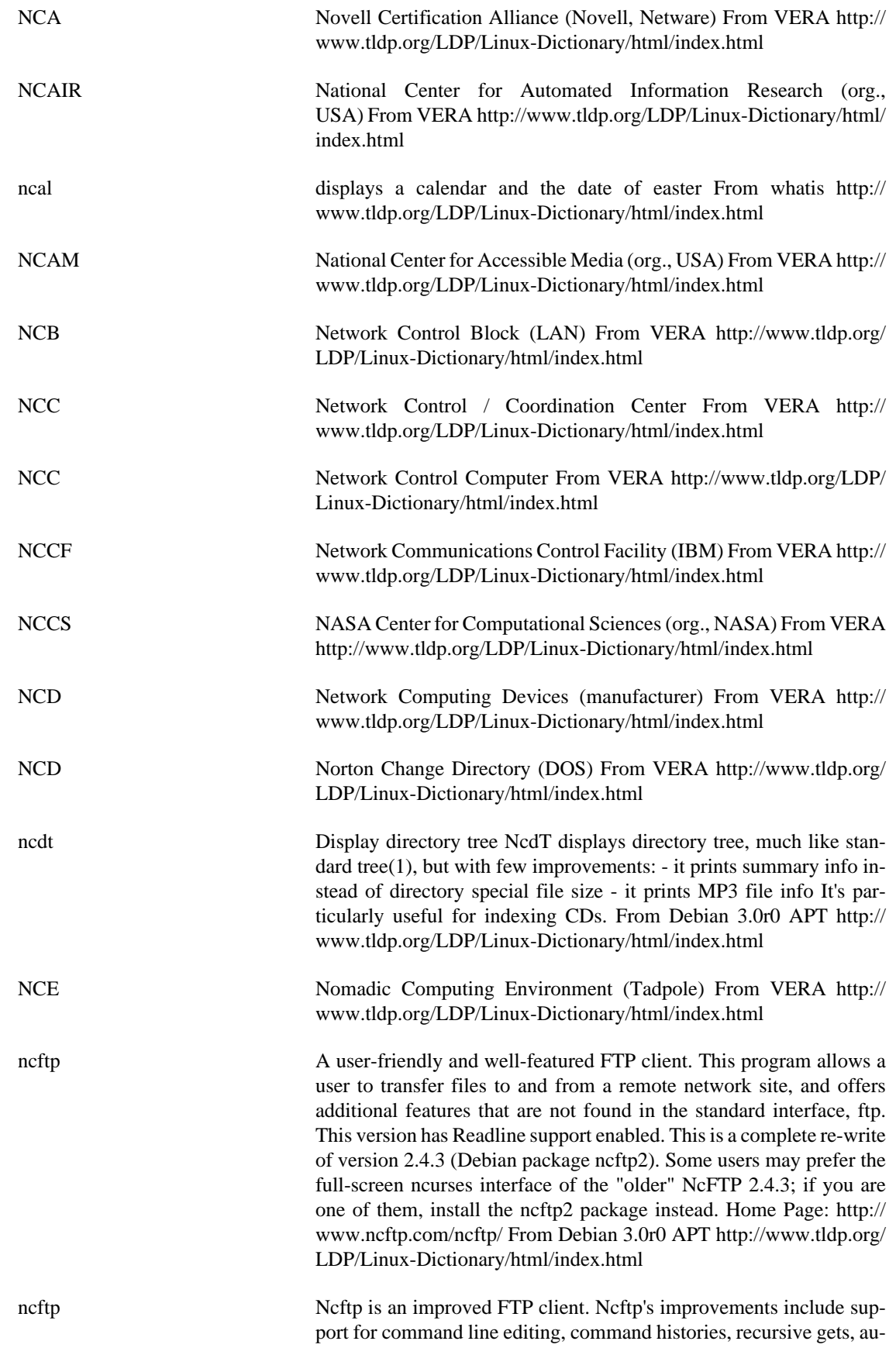

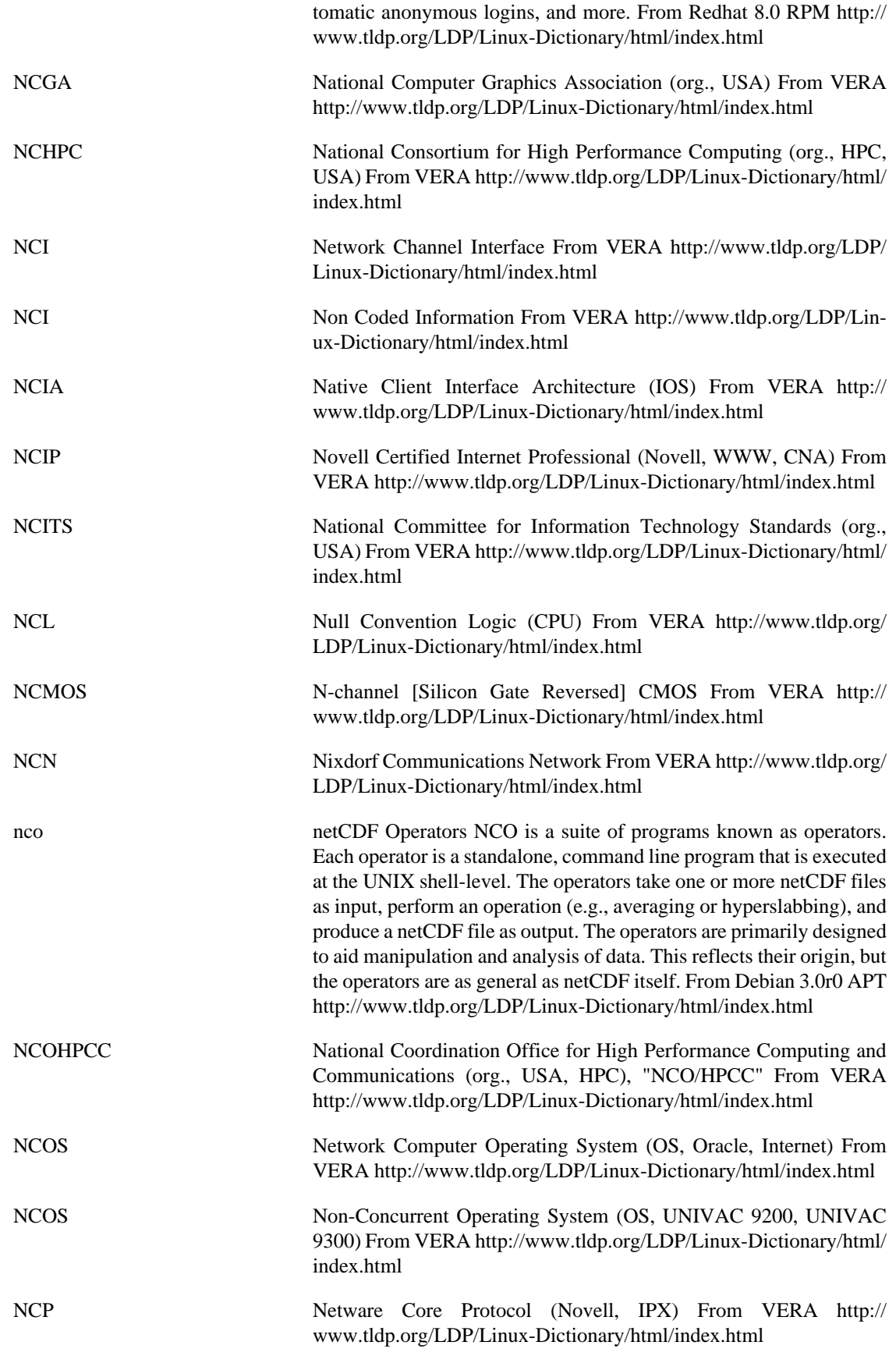

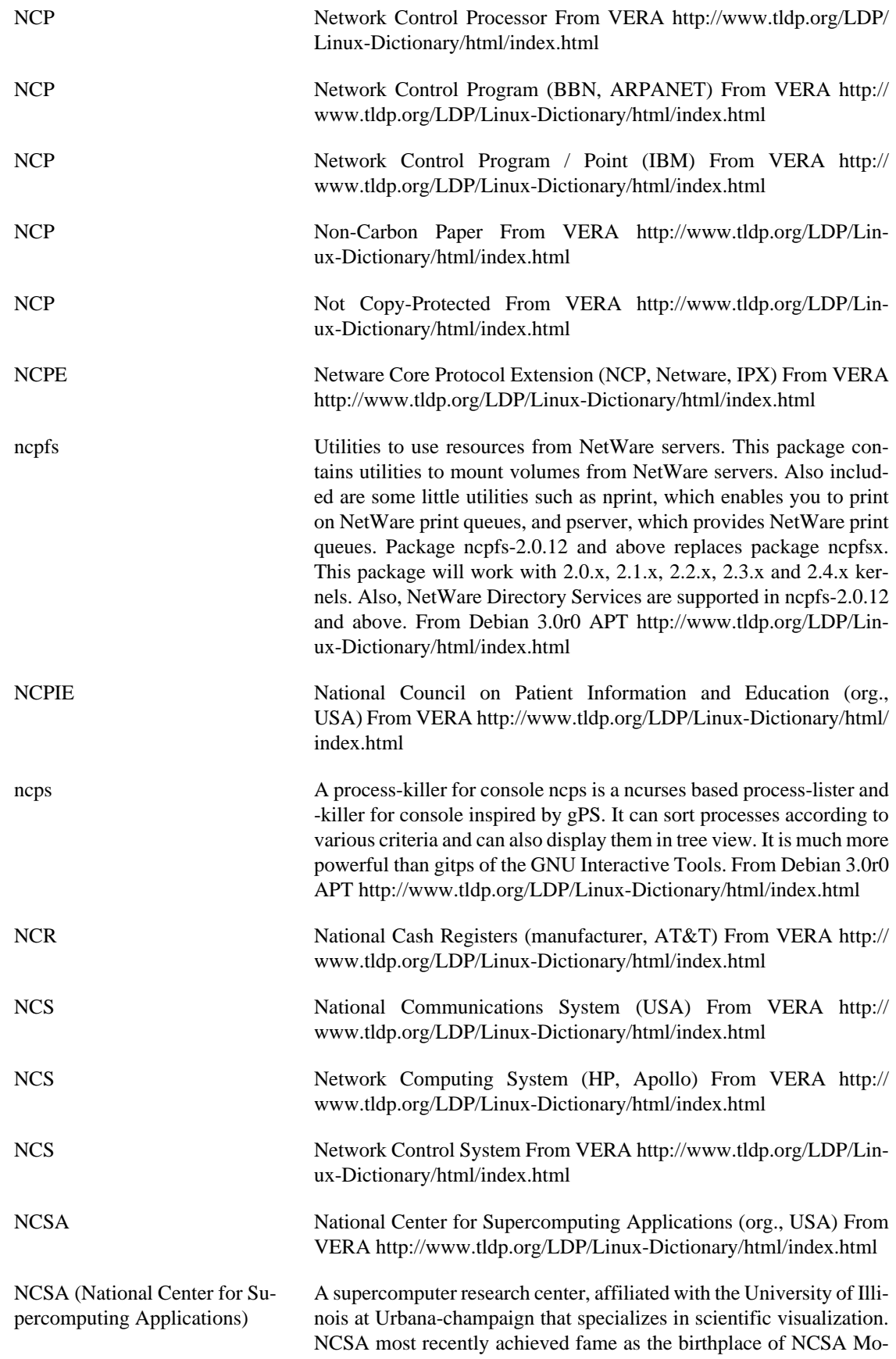

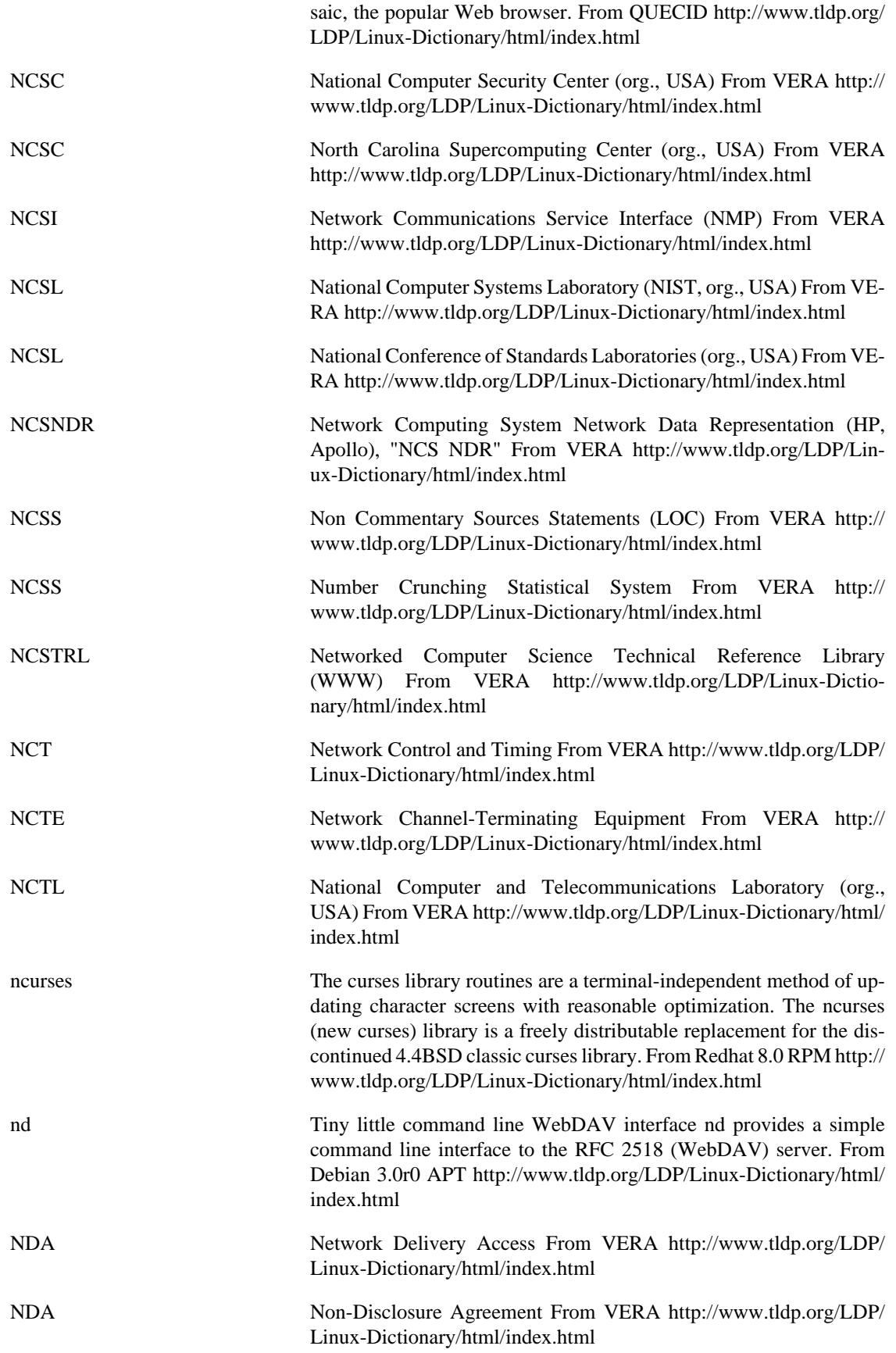

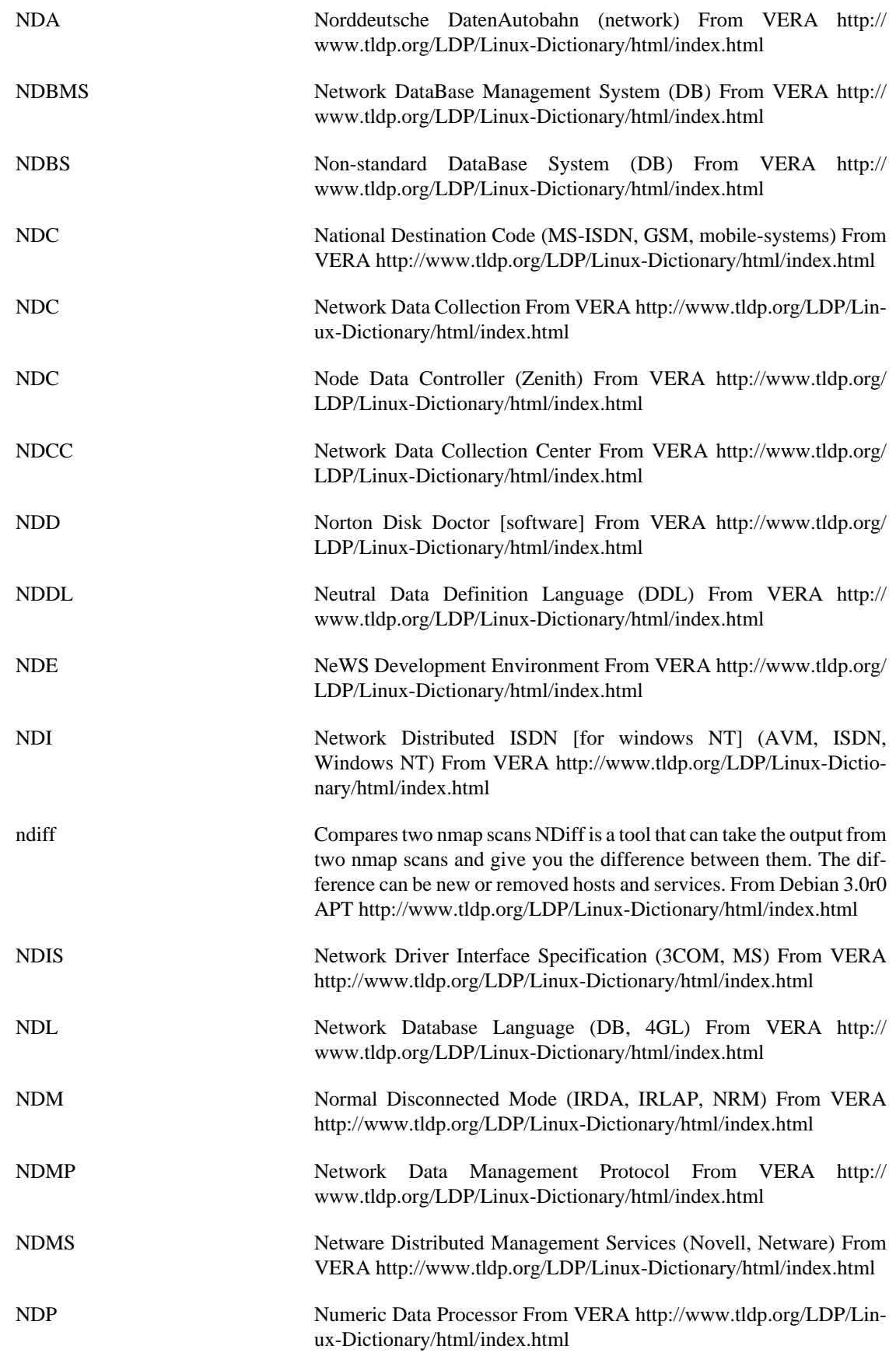

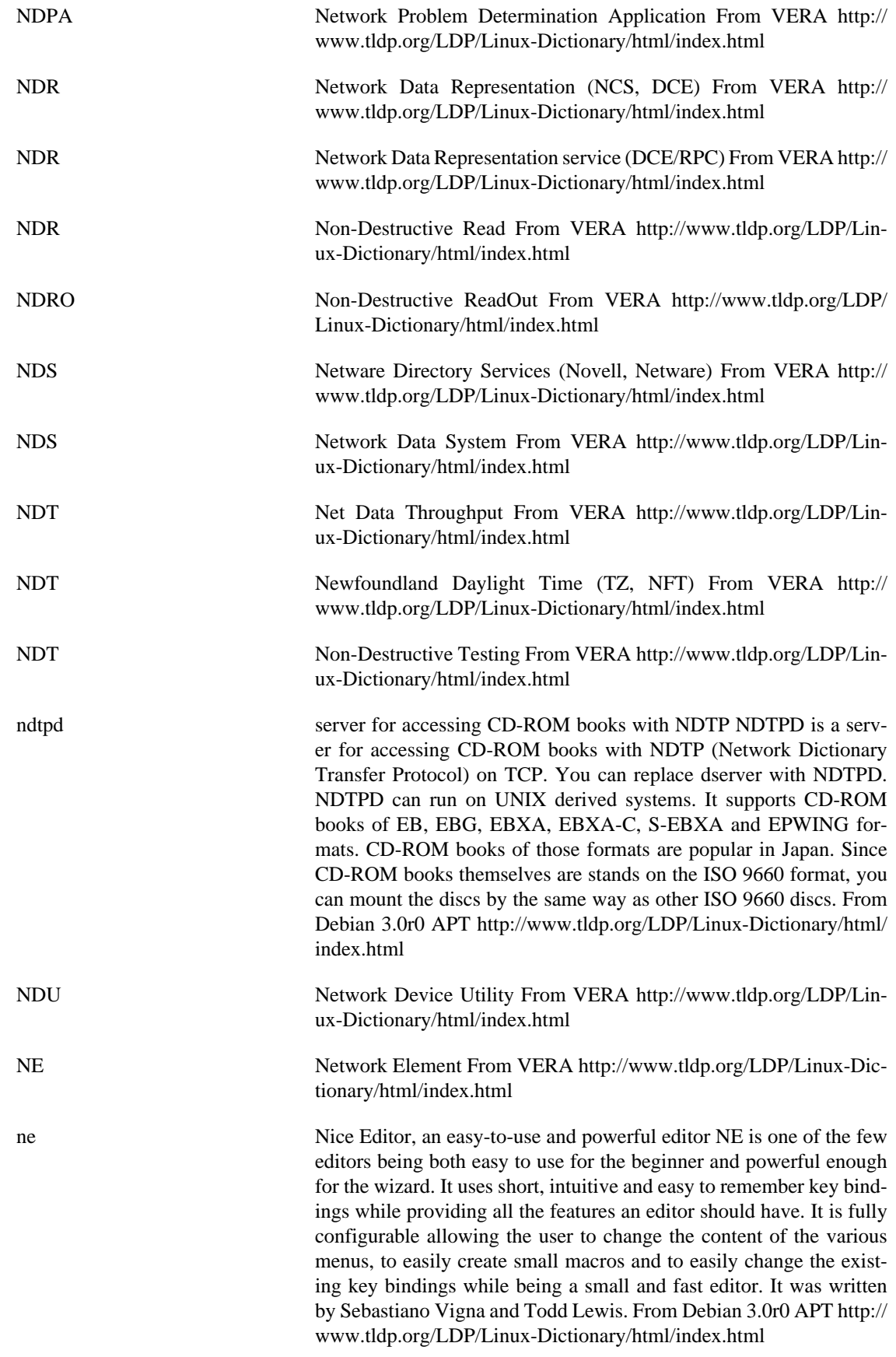

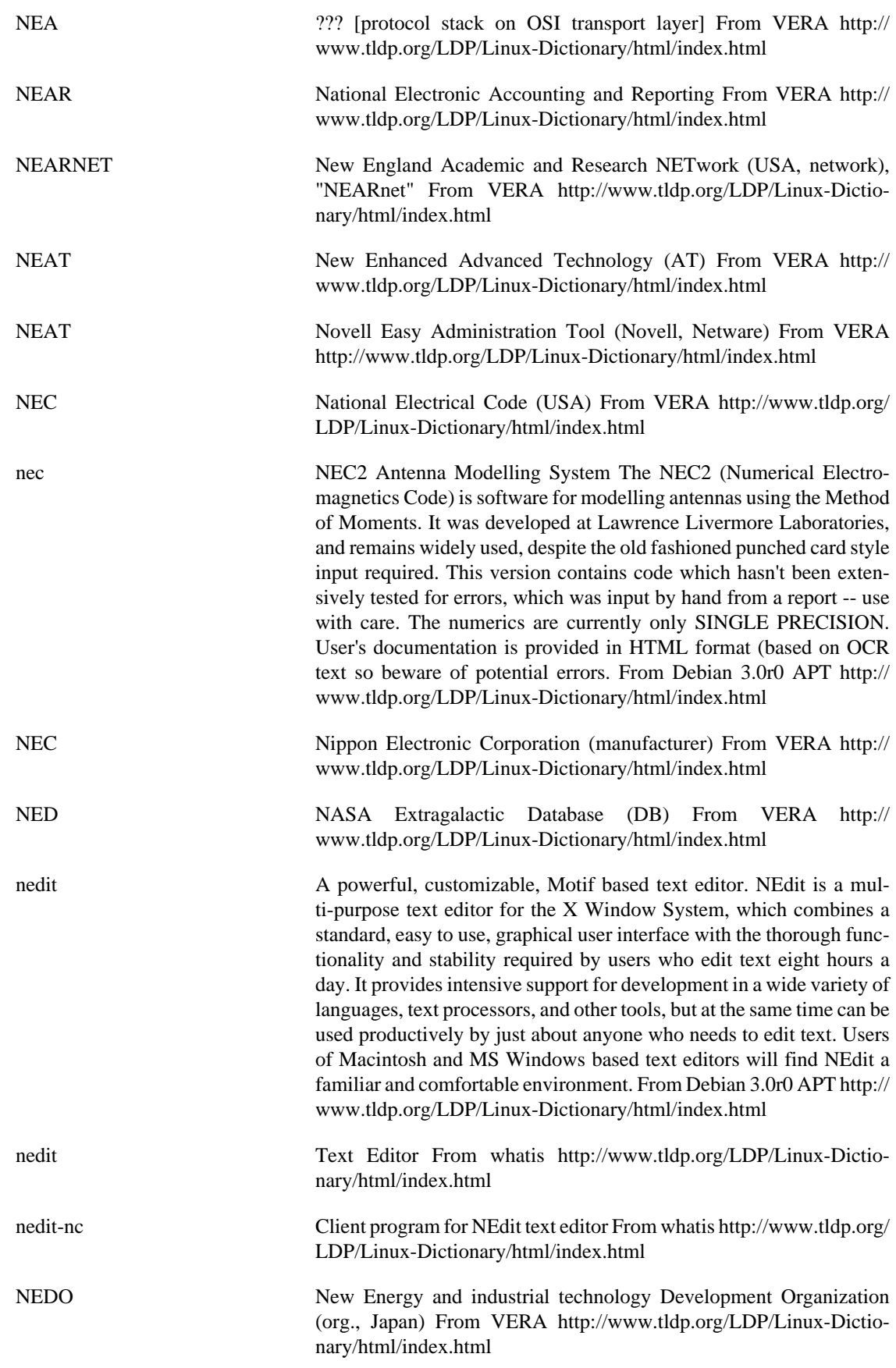

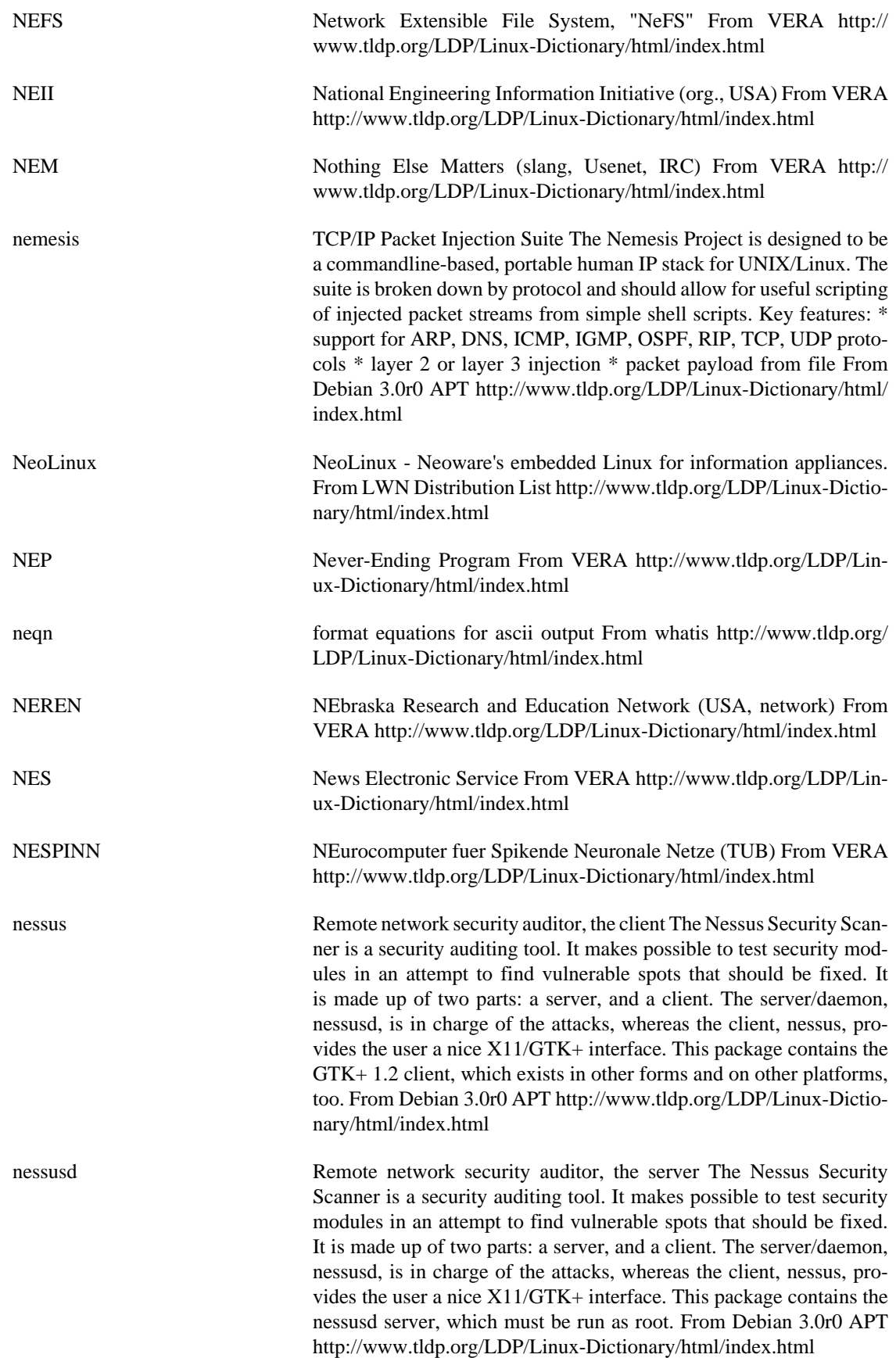

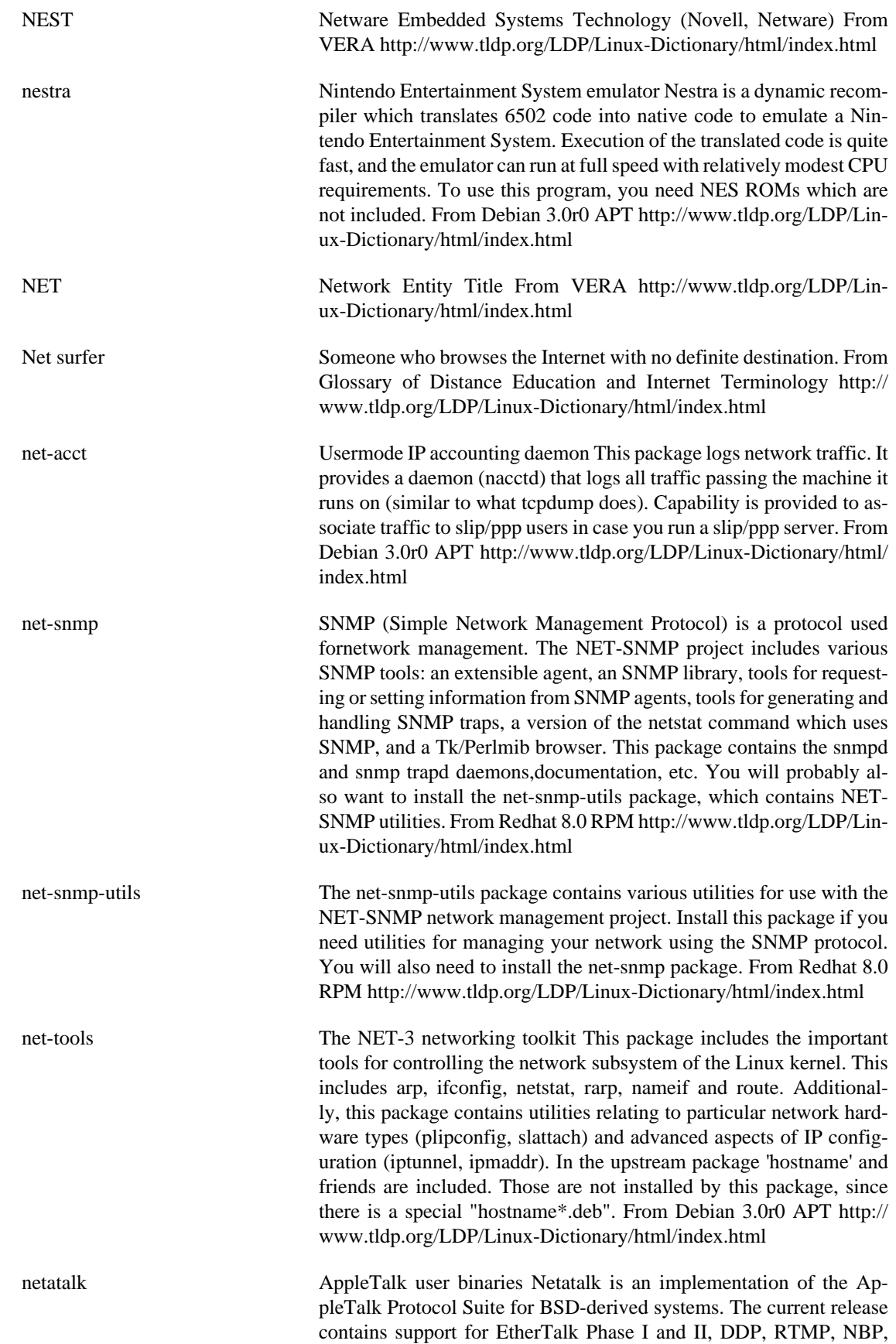

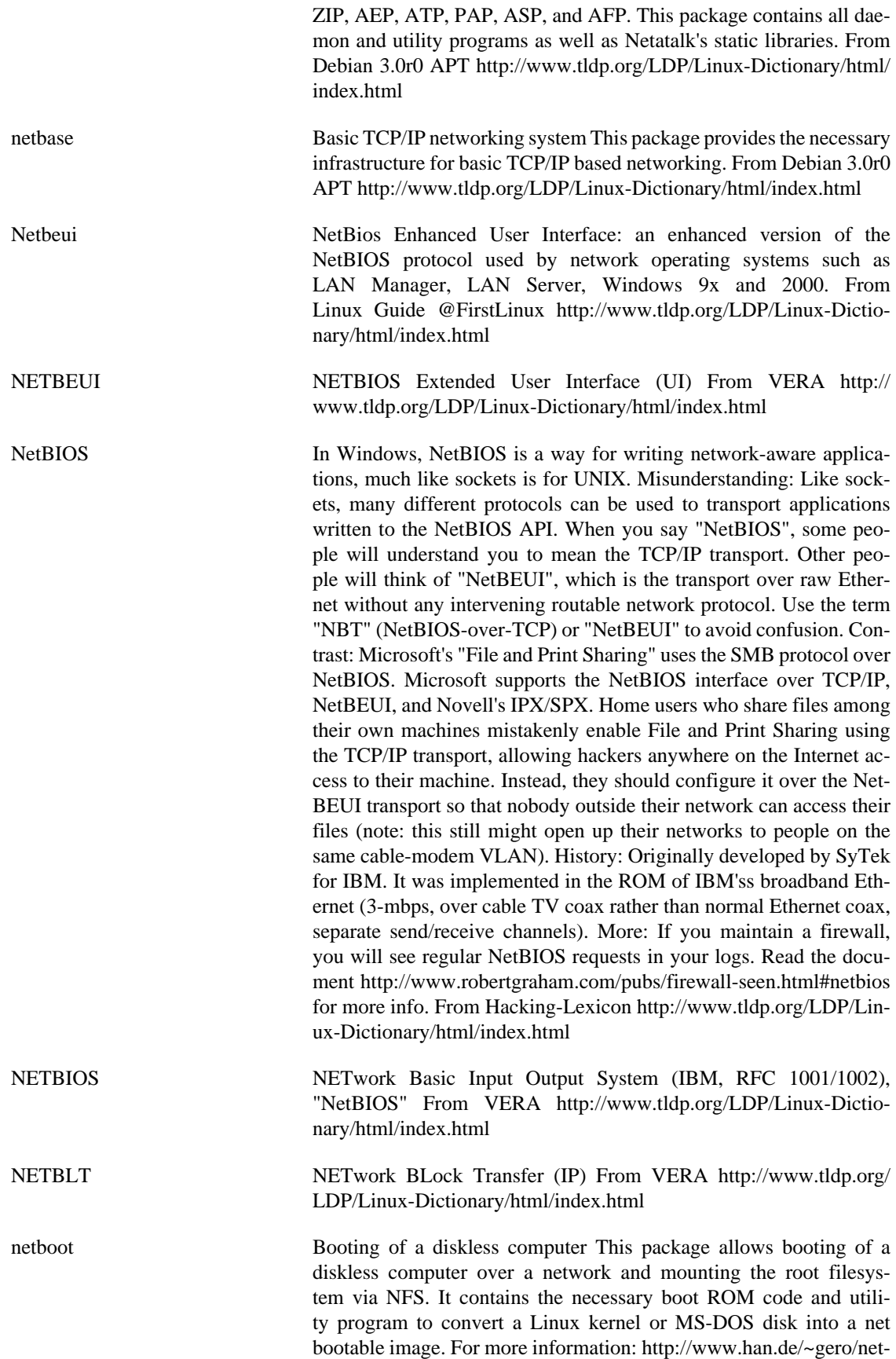

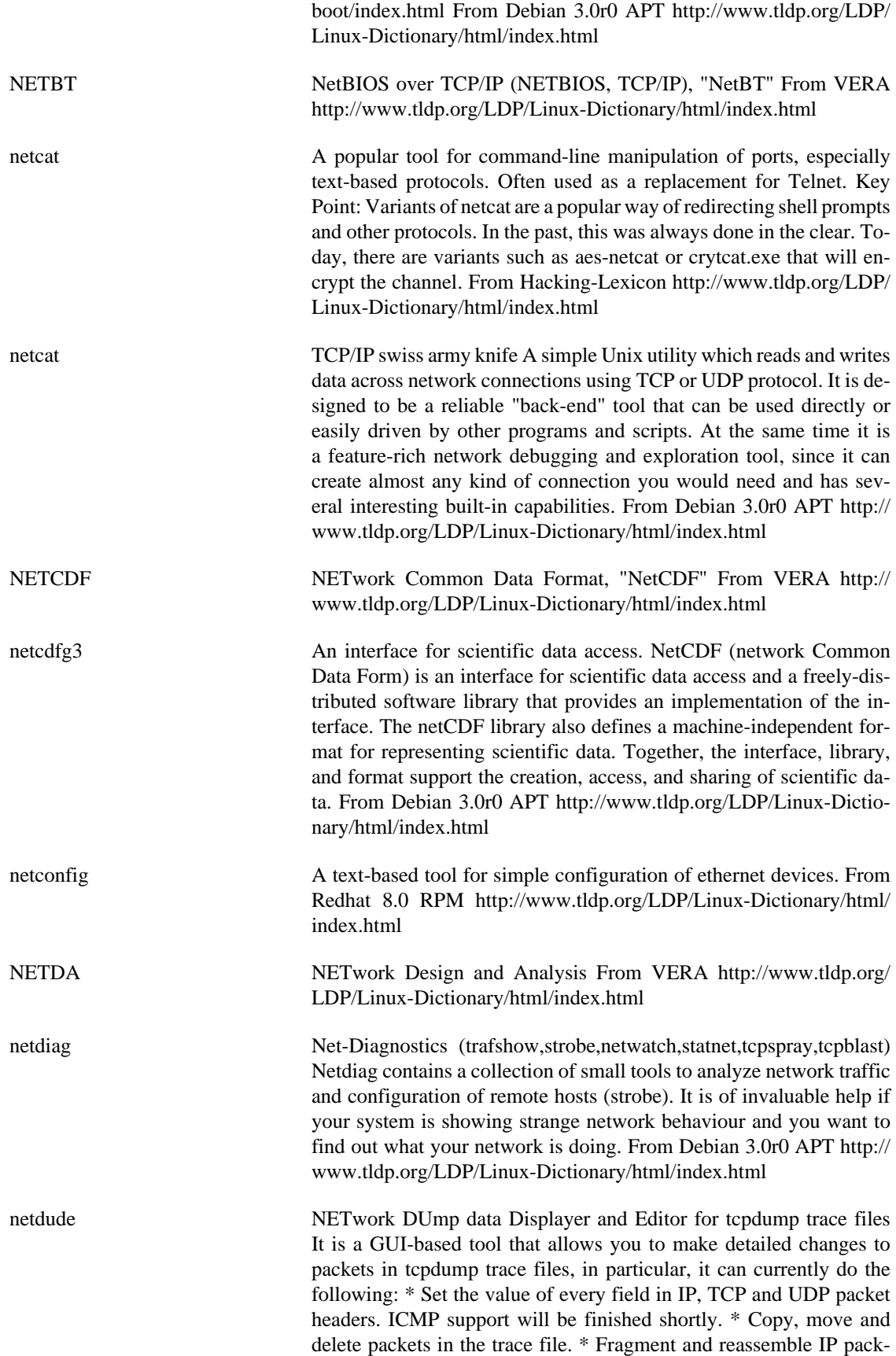

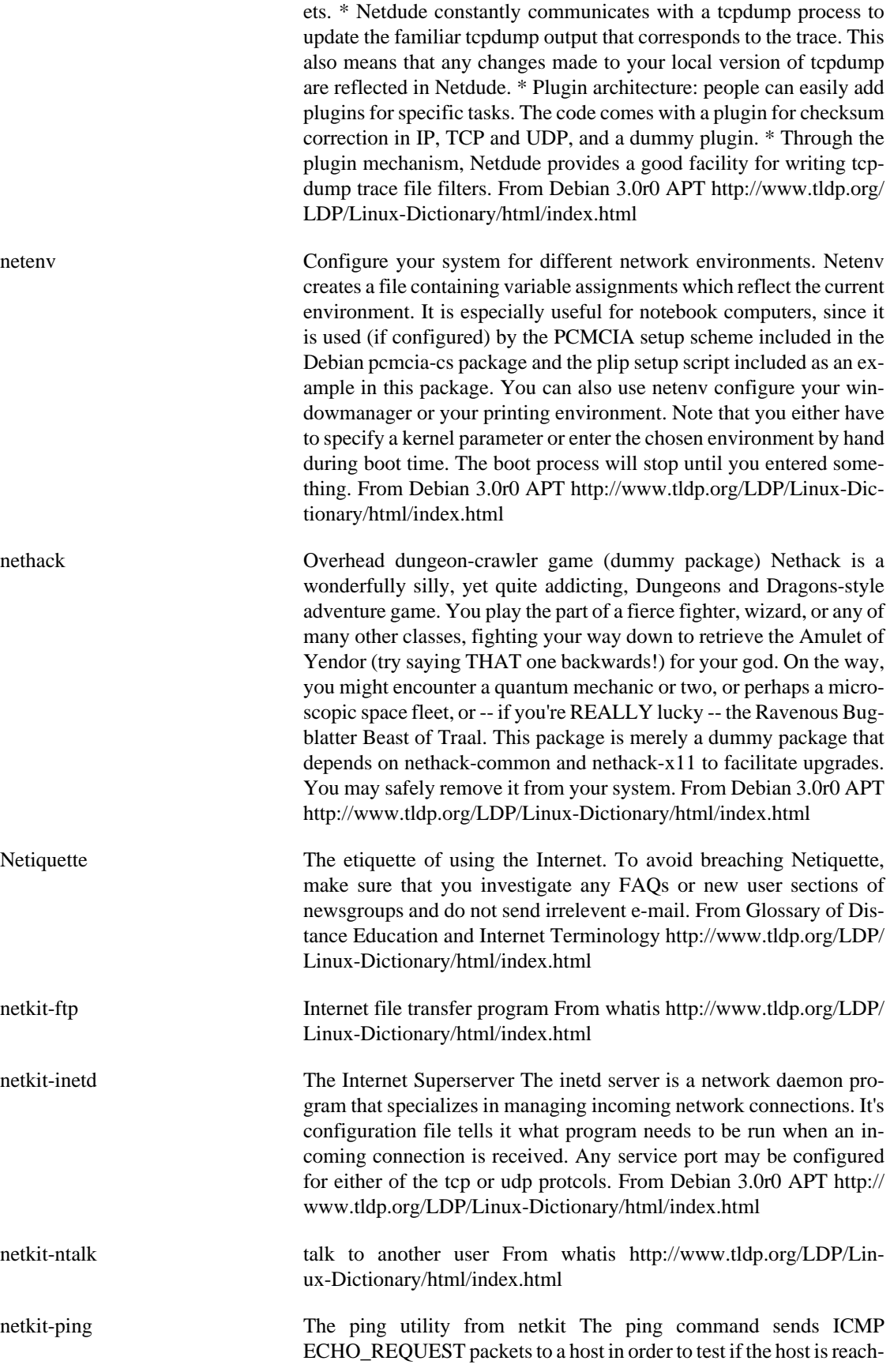

able via the network. From Debian 3.0r0 APT [http://www.tldp.org/](http://www.tldp.org/LDP/Linux-Dictionary/html/index.html) [LDP/Linux-Dictionary/html/index.html](http://www.tldp.org/LDP/Linux-Dictionary/html/index.html)

netleds-applet GNOME network LEDs applet NetLeds is a GNOME applet that displays LEDs from a network device. It can display RX, TX, collision and error. From Debian 3.0r0 APT [http://www.tldp.org/LDP/](http://www.tldp.org/LDP/Linux-Dictionary/html/index.html) [Linux-Dictionary/html/index.html](http://www.tldp.org/LDP/Linux-Dictionary/html/index.html)

netmask A 32-bit value, similar to a IP address, that determines how a an IP address is separated into subnet address and host address. From Redhat-9-Glossary [http://www.tldp.org/LDP/Linux-Dictionary/html/](http://www.tldp.org/LDP/Linux-Dictionary/html/index.html) [index.html](http://www.tldp.org/LDP/Linux-Dictionary/html/index.html)

- netmask helps figure out network masks This is a tiny program handy if you work with firewalls or routers or are a network admin of sorts. It can determine the smallest set of network masks to specify a range of hosts. It can also convert between common IP netmask and address formats. From Debian 3.0r0 APT [http://www.tldp.org/LDP/Lin](http://www.tldp.org/LDP/Linux-Dictionary/html/index.html)[ux-Dictionary/html/index.html](http://www.tldp.org/LDP/Linux-Dictionary/html/index.html)
- netmaze 3-D Multiplayer Combat Game This is a 3-D multiplayer game for X. You can play by yourself, use computerized players ("bots"), or you can use a TCP/IP network and play against other players. Be sure to read the documentation that will be installed in /usr/ share/doc/netmaze/README.Debian From Debian 3.0r0 APT [http://](http://www.tldp.org/LDP/Linux-Dictionary/html/index.html) [www.tldp.org/LDP/Linux-Dictionary/html/index.html](http://www.tldp.org/LDP/Linux-Dictionary/html/index.html)

netobjd the Network Object agent daemon The Network Objects package provides a simple but powerful facility for remote method invocation in the context of Modula-3. Under Network Objects, all subtypes of the object type NetObj.T are treated specially in that they can be passed to remote address spaces by reference. This remote reference appears at the destination as a surrogate object which is a subtype of the original object type. If the original type has methods, these methods can be remotely invoked through the surrogate. From Debian 3.0r0 APT <http://www.tldp.org/LDP/Linux-Dictionary/html/index.html>

NETPARS NETwork Performing Analysis Reporting System From VERA [http://](http://www.tldp.org/LDP/Linux-Dictionary/html/index.html) [www.tldp.org/LDP/Linux-Dictionary/html/index.html](http://www.tldp.org/LDP/Linux-Dictionary/html/index.html)

netpbm Graphics conversion tools. Netpbm is a toolkit for manipulation of graphic images, including conversion of images between a variety of different formats. There are over 220 separate tools in the package including converters for more than 80 graphics formats. From Debian 3.0r0 APT [http://www.tldp.org/LDP/Linux-Dictionary/html/](http://www.tldp.org/LDP/Linux-Dictionary/html/index.html) [index.html](http://www.tldp.org/LDP/Linux-Dictionary/html/index.html)

- netpbm The netpbm package contains a library of functions that support programs for handling various graphics file formats, including .pbm (portable bitmaps), .pgm (portable graymaps), .pnm (portable anymaps),.ppm (portable pixmaps), and others. From Redhat 8.0 RPM [http://www.tldp.org/LDP/Linux-Dictionary/html/](http://www.tldp.org/LDP/Linux-Dictionary/html/index.html) [index.html](http://www.tldp.org/LDP/Linux-Dictionary/html/index.html)
- netpipe-lam A network performance tool using LAM MPI NetPIPE is a protocol independent performance tool that encapsulates the best of ttcp and

netperf and visually represents the network performance under a variety of conditions. By taking the end-to-end application view of a network, NetPIPE clearly shows the overhead associated with different protocol layers. NetPIPE answers such questions as: how soon will a given data block of size k arrive at its destination? Which network and protocol will transmit size k blocks the fastest? What is a given network's effective maximum throughput and saturation level? Does there exist a block size k for which the throughput is maximized? How much communication overhead is due to the network communication protocol layer(s)? How quickly will a small  $(< 1$  kbyte) control message arrive, and which network and protocol are best for this purpose? This package measures network performance using the MPI protocol, a Message Passing Interface frequently used in parallel processing, and which uses in turn TCP as its underlying transport. The implementation of the MPI standard used by this package is that provided by the lam set of packages. From Debian 3.0r0 APT [http://www.tldp.org/](http://www.tldp.org/LDP/Linux-Dictionary/html/index.html) [LDP/Linux-Dictionary/html/index.html](http://www.tldp.org/LDP/Linux-Dictionary/html/index.html)

netpipe-mpich A network performance tool using MPICH MPI NetPIPE is a protocol independent performance tool that encapsulates the best of ttcp and netperf and visually represents the network performance under a variety of conditions. By taking the end-to-end application view of a network, NetPIPE clearly shows the overhead associated with different protocol layers. NetPIPE answers such questions as: how soon will a given data block of size k arrive at its destination? Which network and protocol will transmit size k blocks the fastest? What is a given network's effective maximum throughput and saturation level? Does there exist a block size k for which the throughput is maximized? How much communication overhead is due to the network communication protocol layer(s)? How quickly will a small  $(< 1$  kbyte) control message arrive, and which network and protocol are best for this purpose? This package measures network performance using the MPI protocol, a Message Passing Interface frequently used in parallel processing, and which uses in turn TCP as its underlying transport. The implementation of the MPI standard used by this package is that provided by the mpich package. From Debian 3.0r0 APT [http://www.tldp.org/](http://www.tldp.org/LDP/Linux-Dictionary/html/index.html) [LDP/Linux-Dictionary/html/index.html](http://www.tldp.org/LDP/Linux-Dictionary/html/index.html)

netpipe-pvm A network performance tool using PVM NetPIPE is a protocol independent performance tool that encapsulates the best of ttcp and netperf and visually represents the network performance under a variety of conditions. By taking the end-to-end application view of a network, NetPIPE clearly shows the overhead associated with different protocol layers. NetPIPE answers such questions as: how soon will a given data block of size k arrive at its destination? Which network and protocol will transmit size k blocks the fastest? What is a given network's effective maximum throughput and saturation level? Does there exist a block size k for which the throughput is maximized? How much communication overhead is due to the network communication protocol layer(s)? How quickly will a small  $(< 1$  kbyte) control message arrive, and which network and protocol are best for this purpose? This package measures network performance using the PVM protocol, a Parallel Virtual Machine interface frequently used in parallel processing, and which uses in turn TCP as its underlying transport. PVM

support is provided in its own separate pvm package on Debian systems. From Debian 3.0r0 APT [http://www.tldp.org/LDP/Linux-Dic](http://www.tldp.org/LDP/Linux-Dictionary/html/index.html)[tionary/html/index.html](http://www.tldp.org/LDP/Linux-Dictionary/html/index.html)

netpipe-tcp A network performance tool using the TCP protocol NetPIPE is a protocol independent performance tool that encapsulates the best of ttcp and netperf and visually represents the network performance under a variety of conditions. By taking the end-to-end application view of a network, NetPIPE clearly shows the overhead associated with different protocol layers. NetPIPE answers such questions as: how soon will a given data block of size k arrive at its destination? Which network and protocol will transmit size k blocks the fastest? What is a given network's effective maximum throughput and saturation level? Does there exist a block size k for which the throughput is maximized? How much communication overhead is due to the network communication protocol layer(s)? How quickly will a small  $\left($  < 1 kbyte) control message arrive, and which network and protocol are best for this purpose? This package uses a raw TCP protocol to measure network performance. From Debian 3.0r0 APT [http://www.tldp.org/LDP/Lin](http://www.tldp.org/LDP/Linux-Dictionary/html/index.html)[ux-Dictionary/html/index.html](http://www.tldp.org/LDP/Linux-Dictionary/html/index.html) netplan Network server for `plan' Plan is a schedule planner based on X/ Motif. Netplan adds to plan multiuser capability using an IP server. WARNING: the best level of authentication offered by netplan in this version is identd. That's quite weak, so watch the manpage and tune the config carefully. From Debian 3.0r0 APT [http://www.tldp.org/](http://www.tldp.org/LDP/Linux-Dictionary/html/index.html) [LDP/Linux-Dictionary/html/index.html](http://www.tldp.org/LDP/Linux-Dictionary/html/index.html) netris A free, networked version of T<sup>\*t</sup>tris Netris is a free, networked variant of Tetris. One-player mode is a tad boring at the moment, because it never gets any faster, and there's no scoring. This will be rectified at some point. Two players can play against each other. If you fill two or three lines with one piece, your opponent gets respectively one or two unfilled lines at the bottom of his screen. If you fill four lines with one piece, your opponent will get four unfilled lines. This version at least partially supports robots. You can find the protocol description in the documentation, and a sample robot in the examples. From Debian 3.0r0 APT [http://www.tldp.org/LDP/Linux-Dictionary/html/](http://www.tldp.org/LDP/Linux-Dictionary/html/index.html) [index.html](http://www.tldp.org/LDP/Linux-Dictionary/html/index.html) netsaint A host/service/network monitoring and management system. NetSaint is a host/service/network monitoring and management system. It has the following features: o Monitoring of network services (via TCP port, SMTP, POP3, HTTP, NNTP, PING, etc.) o Plugin interface to allow for user-developed service checks o Contact notifications when problems occur and get resolved (via email, pager, or user-defined method) o Ability to define event handlers to be run during service or host events (for proactive problem resolution) o Web output (current status, notifications, problem history, log file, etc.) NetSaint was written in C and is designed to be easy to understand and modify to fit your own needs. From Debian 3.0r0 APT [http://www.tldp.org/LDP/](http://www.tldp.org/LDP/Linux-Dictionary/html/index.html) [Linux-Dictionary/html/index.html](http://www.tldp.org/LDP/Linux-Dictionary/html/index.html) Netscape A WWW Browser and the name of a company. The Netscape (tm) browser was originally based on the Mosaic program developed at

the National Center for Supercomputing Applications (NCSA). From Matisse <http://www.tldp.org/LDP/Linux-Dictionary/html/index.html>

netscape Popular World-Wide-Web browser software (base support) Netscape (pronounced "Mozilla") is a graphical World-Wide-Web browser with many features. It supports advanced features of HTML and new technologies such as "Java" from Sun Microsystems. You will need the "ImageMagick" package installed if you wish to get in-line support of image types not directly supported by netscape. From Debian 3.0r0 APT<http://www.tldp.org/LDP/Linux-Dictionary/html/index.html>

Netscape(tm) A commercial GUI World-Wide-Web browser for X-Windows, MS-Windows and Macintosh, available from Netscape Communications. From KADOWKEV [http://www.tldp.org/LDP/Linux-Dictio](http://www.tldp.org/LDP/Linux-Dictionary/html/index.html)[nary/html/index.html](http://www.tldp.org/LDP/Linux-Dictionary/html/index.html)

netsed The network packet altering stream editor NetSED is small and handful utility designed to alter the contents of packets forwarded thru your network in real time. It is really useful for network hackers in following applications: \* black-box protocol auditing - whenever there are two or more proprietary boxes communicating over undocumented protocol (by enforcing changes in ongoing transmissions, you will be able to test if tested application is secure), \* fuzz-alike experiments, integrity tests - whenever you want to test stability of the application and see how it ensures data integrity, \* other common applications fooling other people, content filtering, etc etc - choose whatever you want to. It perfectly fits ngrep, netcat and tcpdump tools suite. From Debian 3.0r0 APT [http://www.tldp.org/LDP/Linux-Dictionary/html/](http://www.tldp.org/LDP/Linux-Dictionary/html/index.html) [index.html](http://www.tldp.org/LDP/Linux-Dictionary/html/index.html)

netselect Choose the fastest server automatically. This is netselect, an ultrafast intelligent parallelizing binary-search implementation of "ping." You give it a (possibly very long) list of servers, and it chooses the fastest/closest one automatically. It's good for finding the fastest ftp.debian.org mirror, the least laggy IRC server, or the best Squid neighbour. This version also includes netselect-apt, which creates an apt sources.list file automatically from the huge list of Debian mirrors. From Debian 3.0r0 APT [http://www.tldp.org/LDP/Linux-Dic](http://www.tldp.org/LDP/Linux-Dictionary/html/index.html)[tionary/html/index.html](http://www.tldp.org/LDP/Linux-Dictionary/html/index.html)

Netserva Dlite Netserva Dlite is a small 20mb downloadable Debian based distribution that comes with a basic set of pre-configured ISP-related services such as virtual web hosting, email and RADIUS. All client authentication is via MySQL so normal user shell accounts are not required. The system, in theory, could scale to supporting millions of users. The latest update was on February 2, 2002. From LWN Distribution List <http://www.tldp.org/LDP/Linux-Dictionary/html/index.html>

netspades-slang Slang console based client for the NetSpades spades game. This is a console/slang based client for Netspades, you will require a client To be able to play netspades. From Debian 3.0r0 APT [http://](http://www.tldp.org/LDP/Linux-Dictionary/html/index.html) [www.tldp.org/LDP/Linux-Dictionary/html/index.html](http://www.tldp.org/LDP/Linux-Dictionary/html/index.html)

NETSS National Electronic Telecommunication Surveillance System (USA) From VERA [http://www.tldp.org/LDP/Linux-Dictio](http://www.tldp.org/LDP/Linux-Dictionary/html/index.html)[nary/html/index.html](http://www.tldp.org/LDP/Linux-Dictionary/html/index.html)

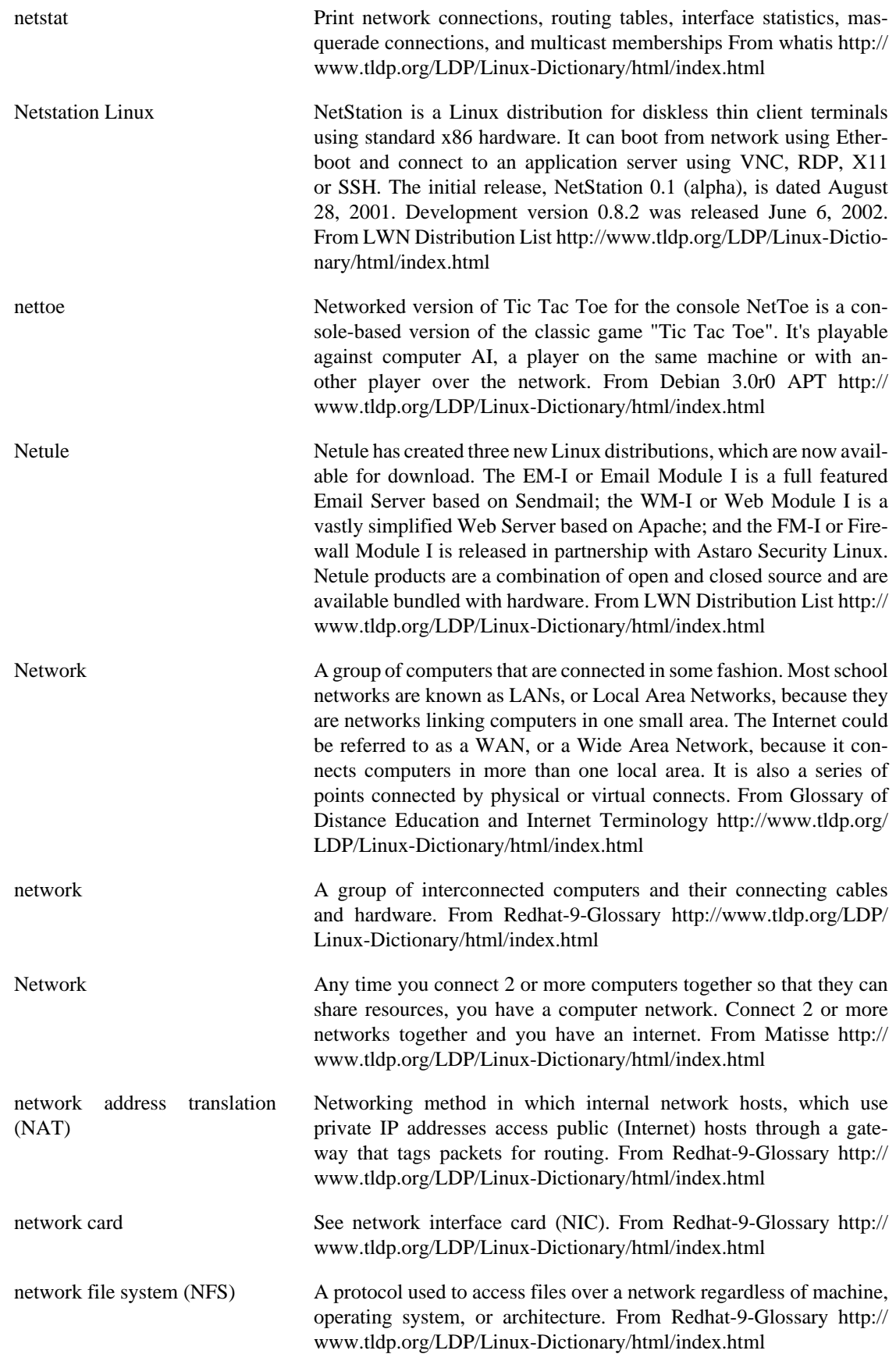

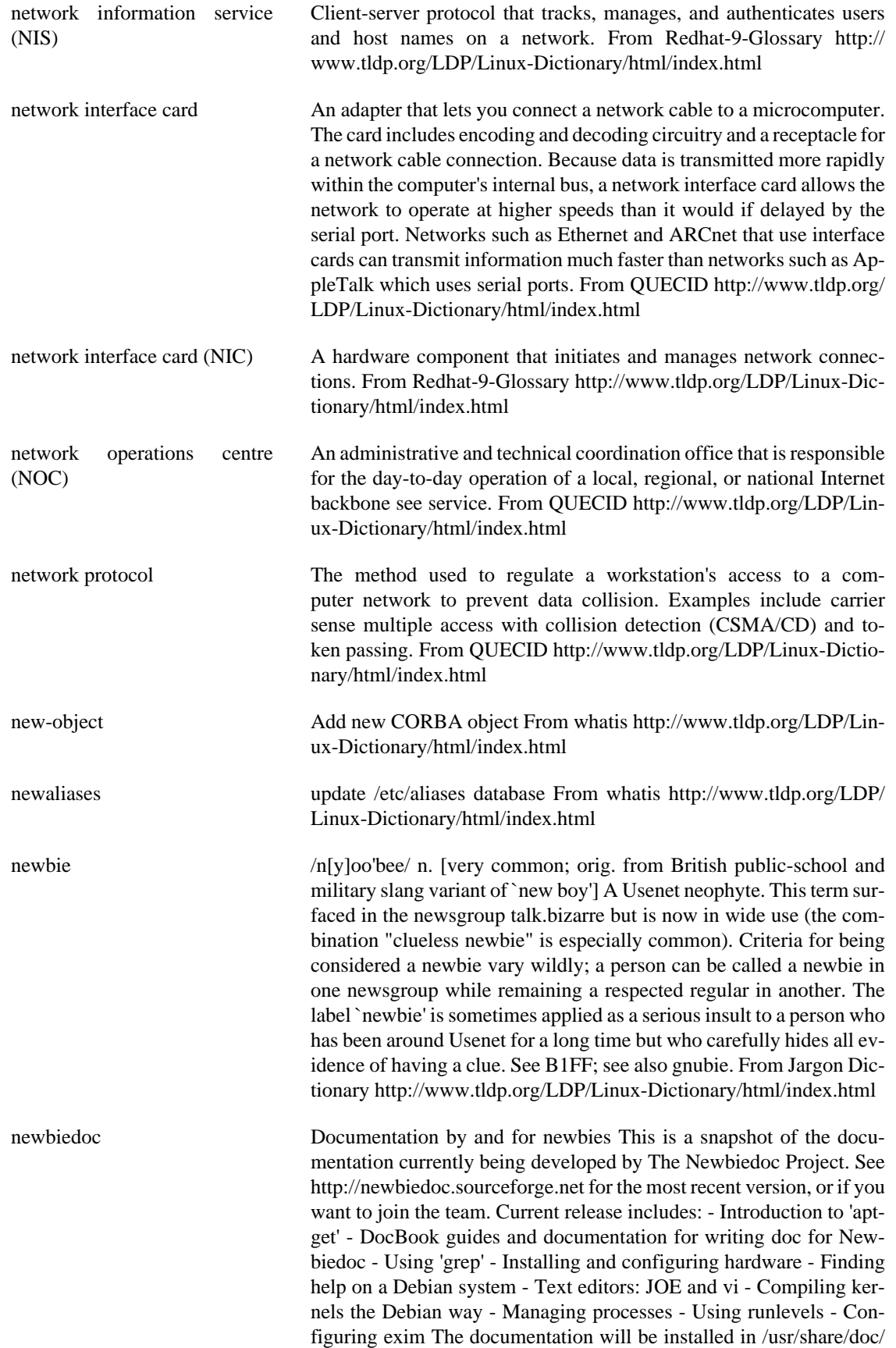

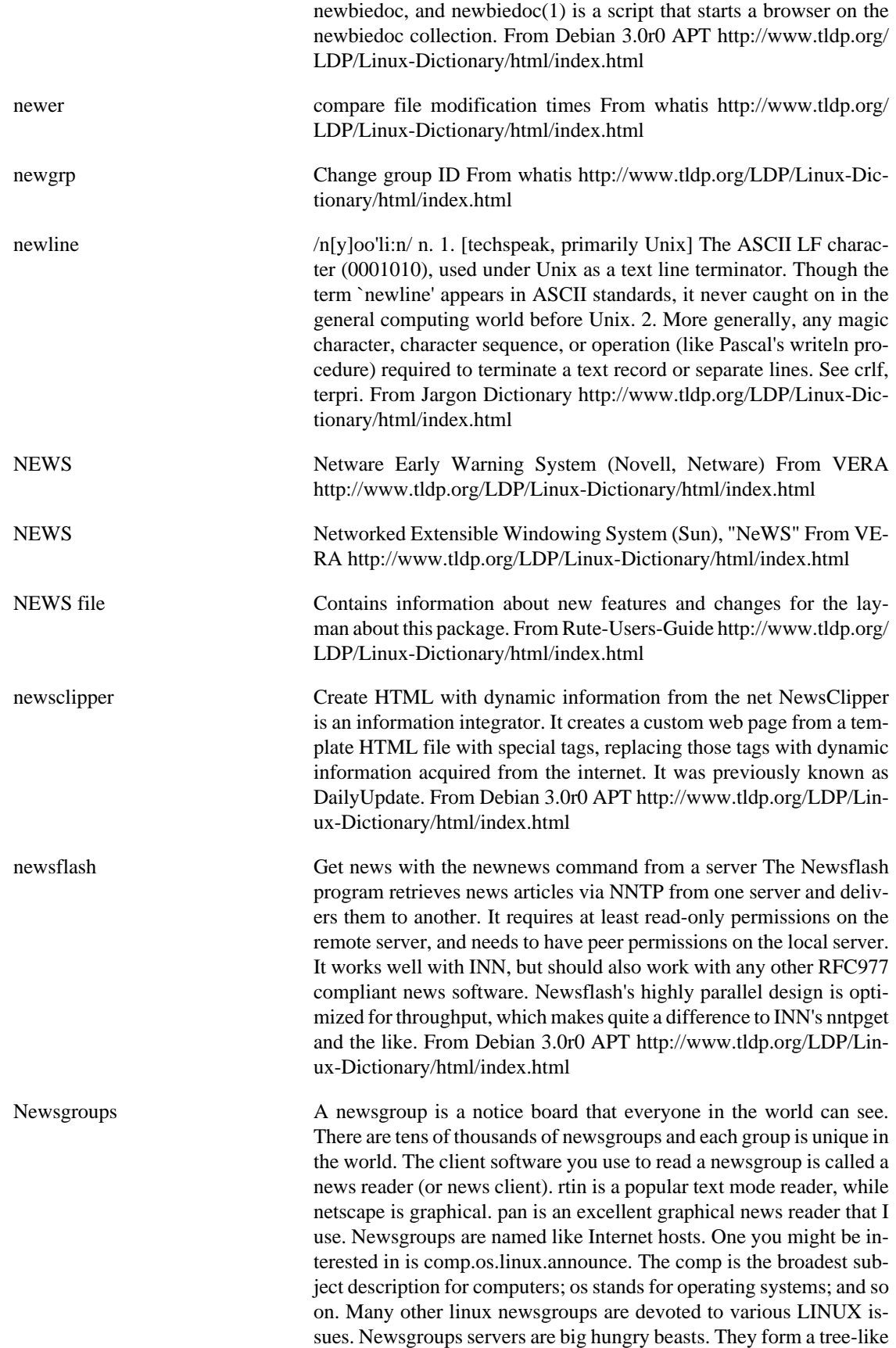

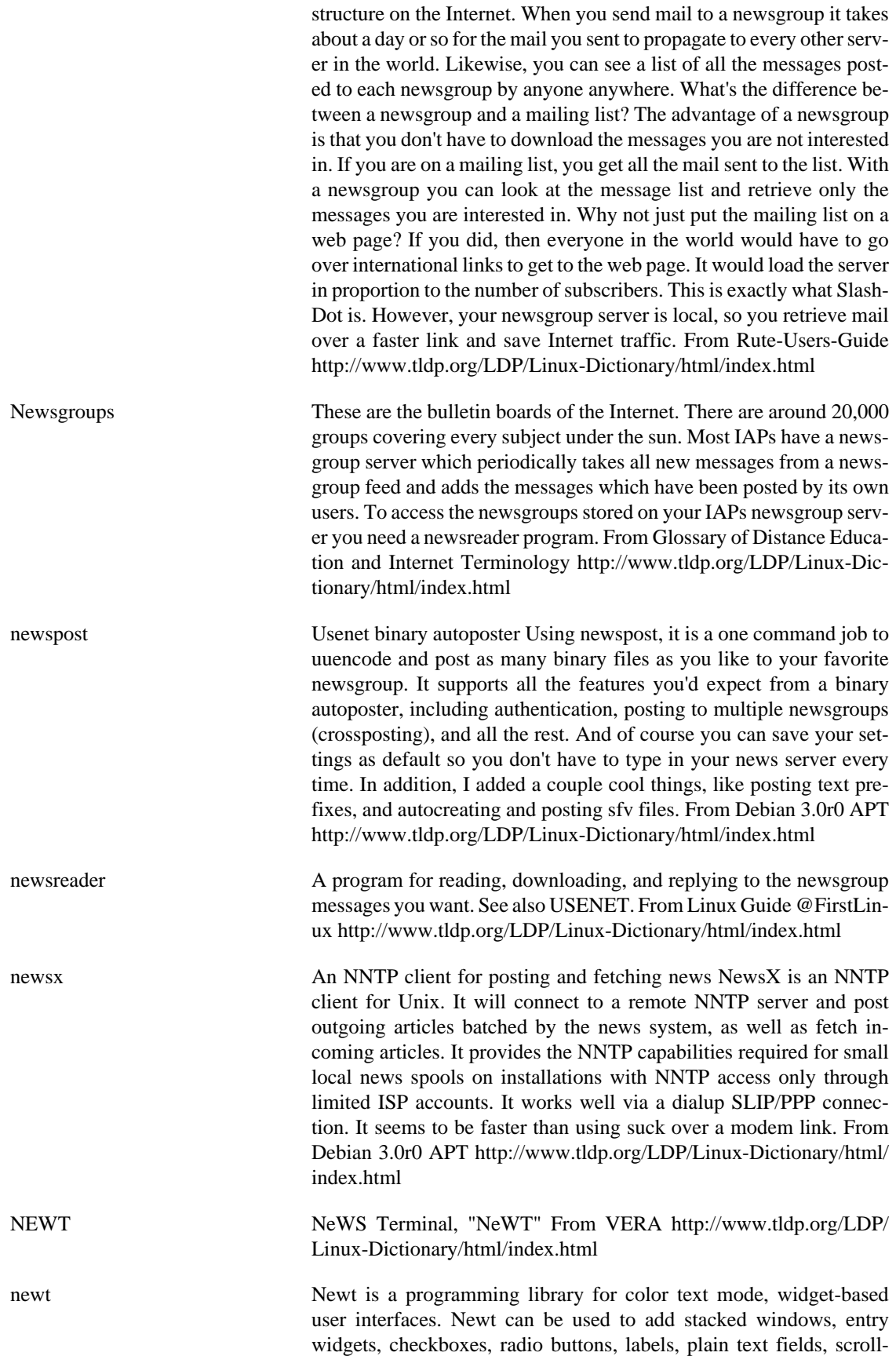

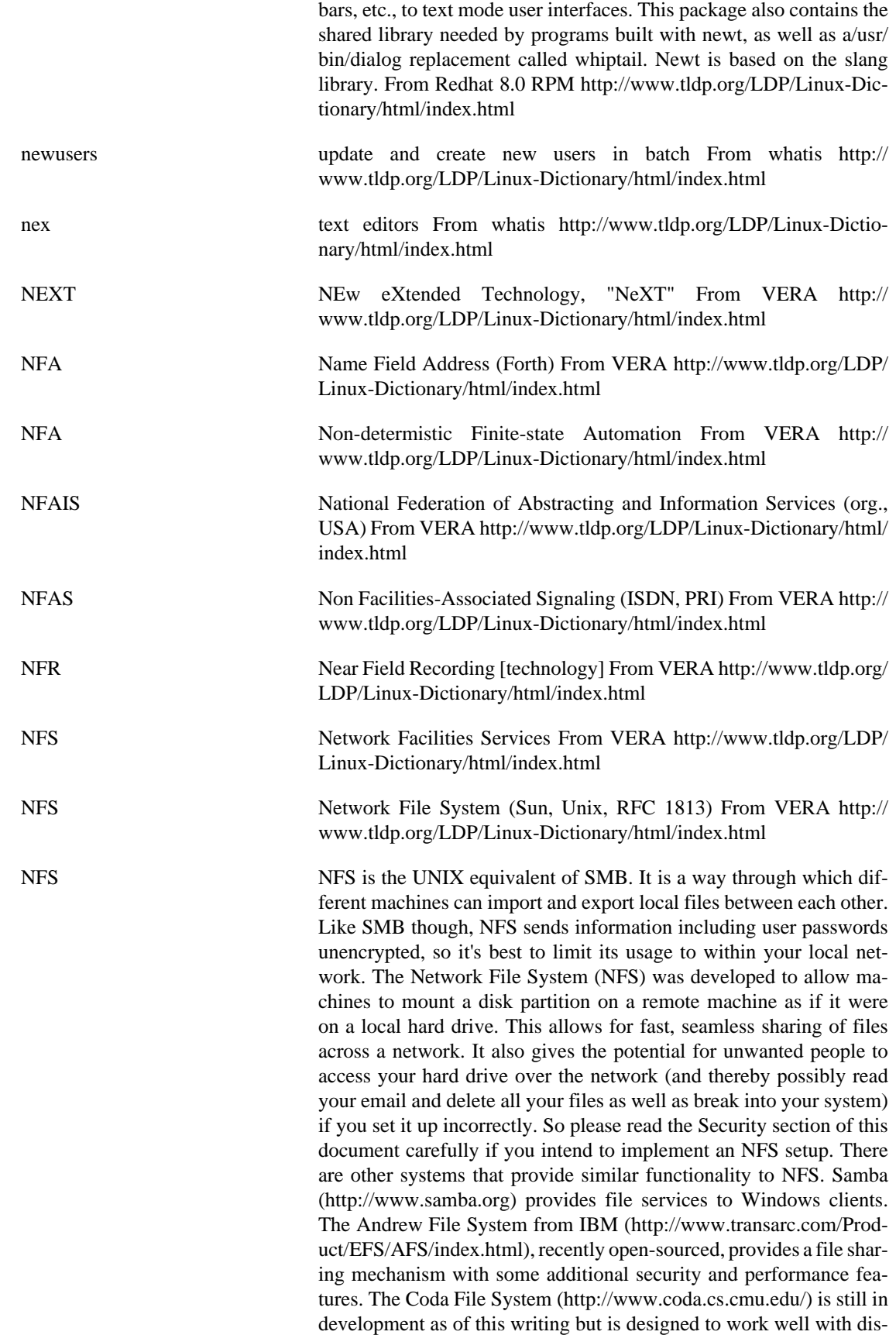
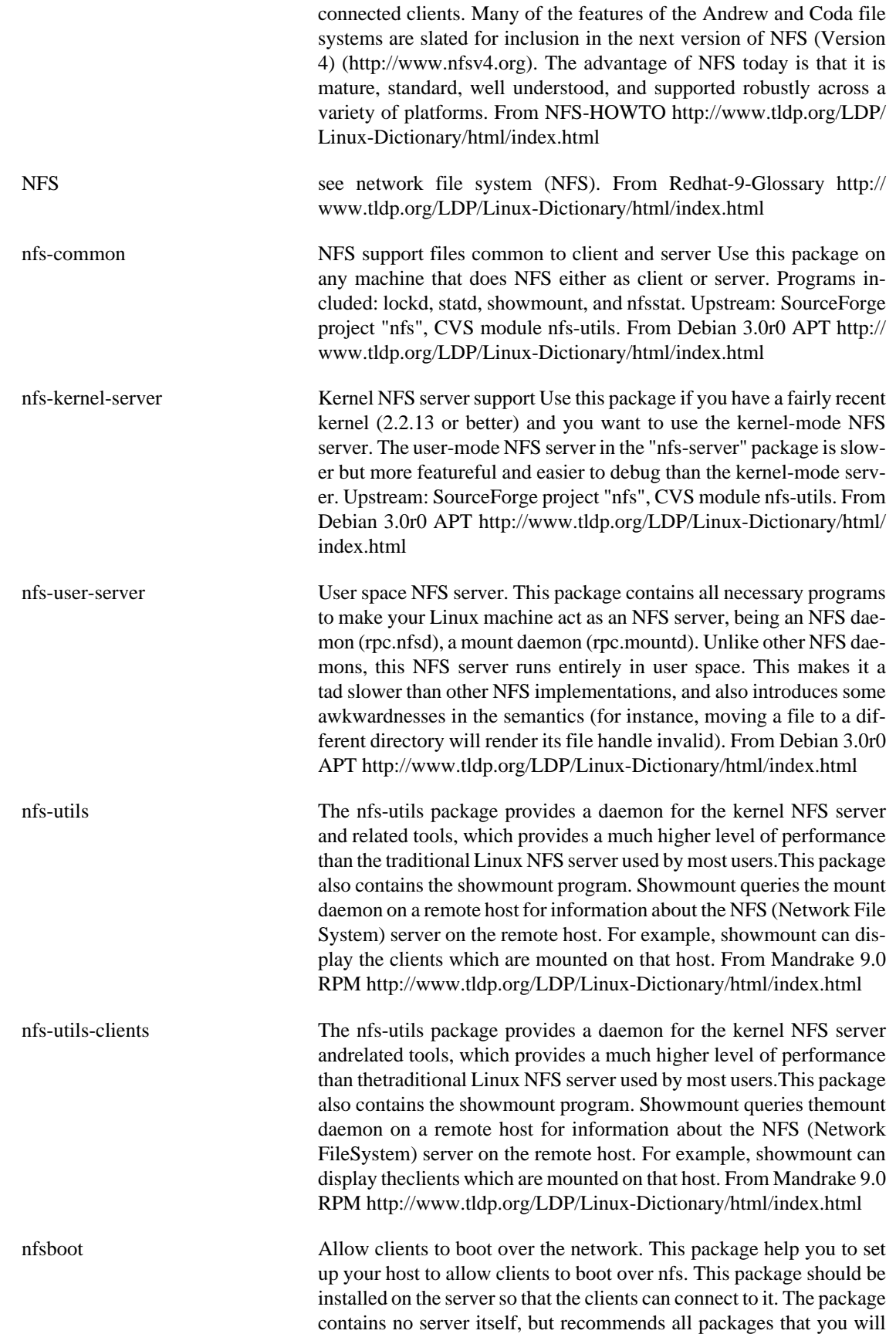

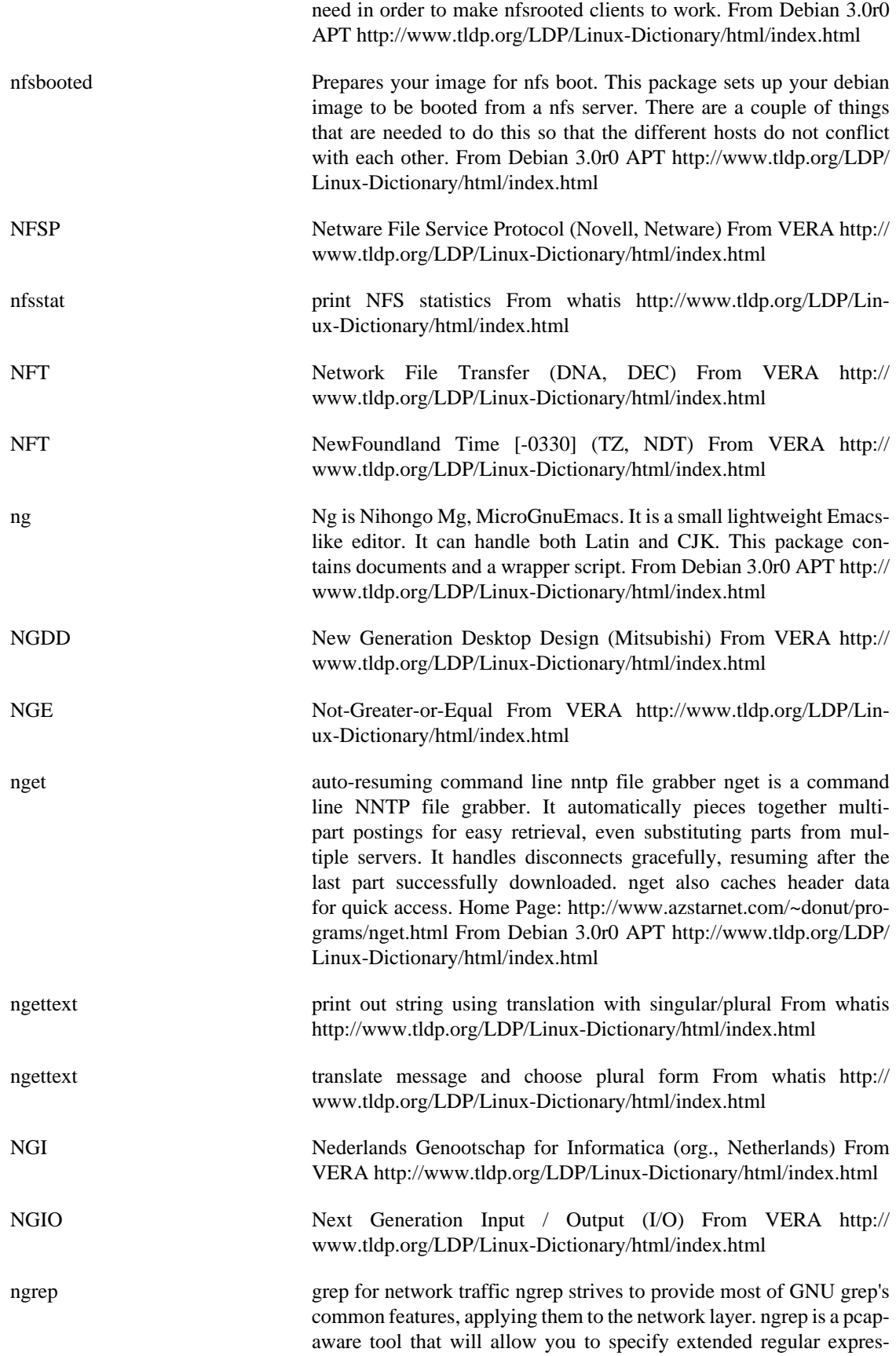

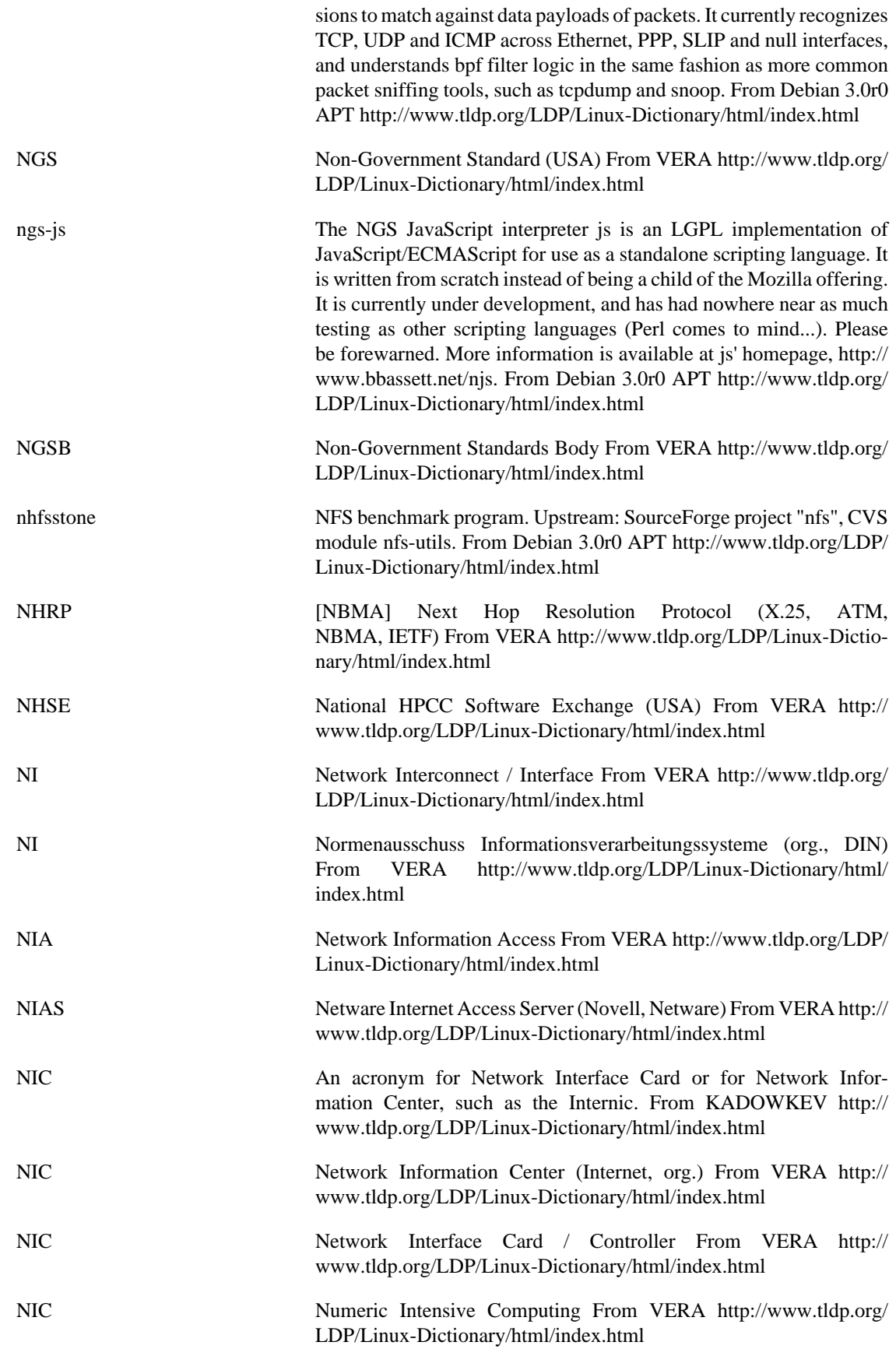

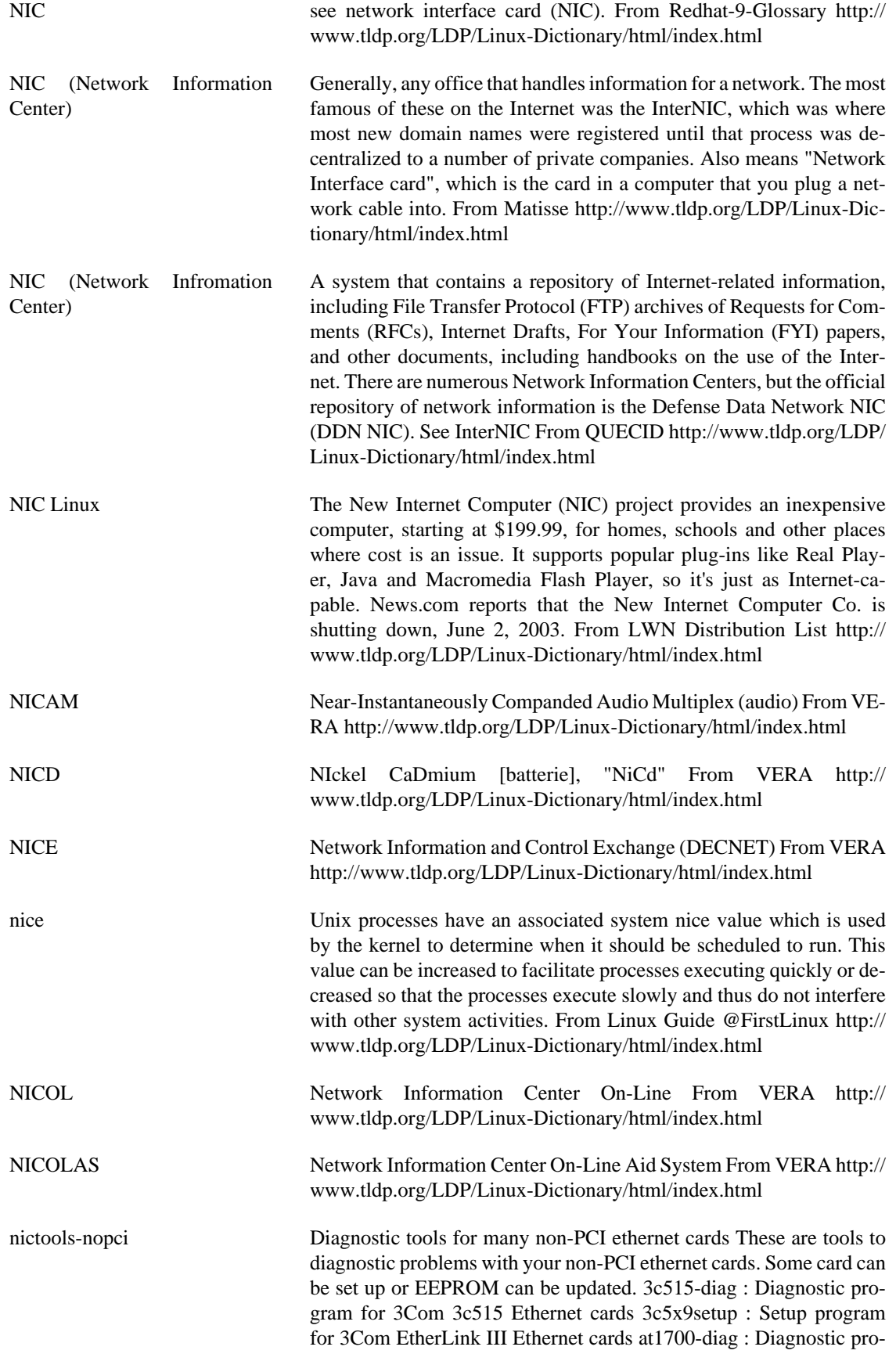

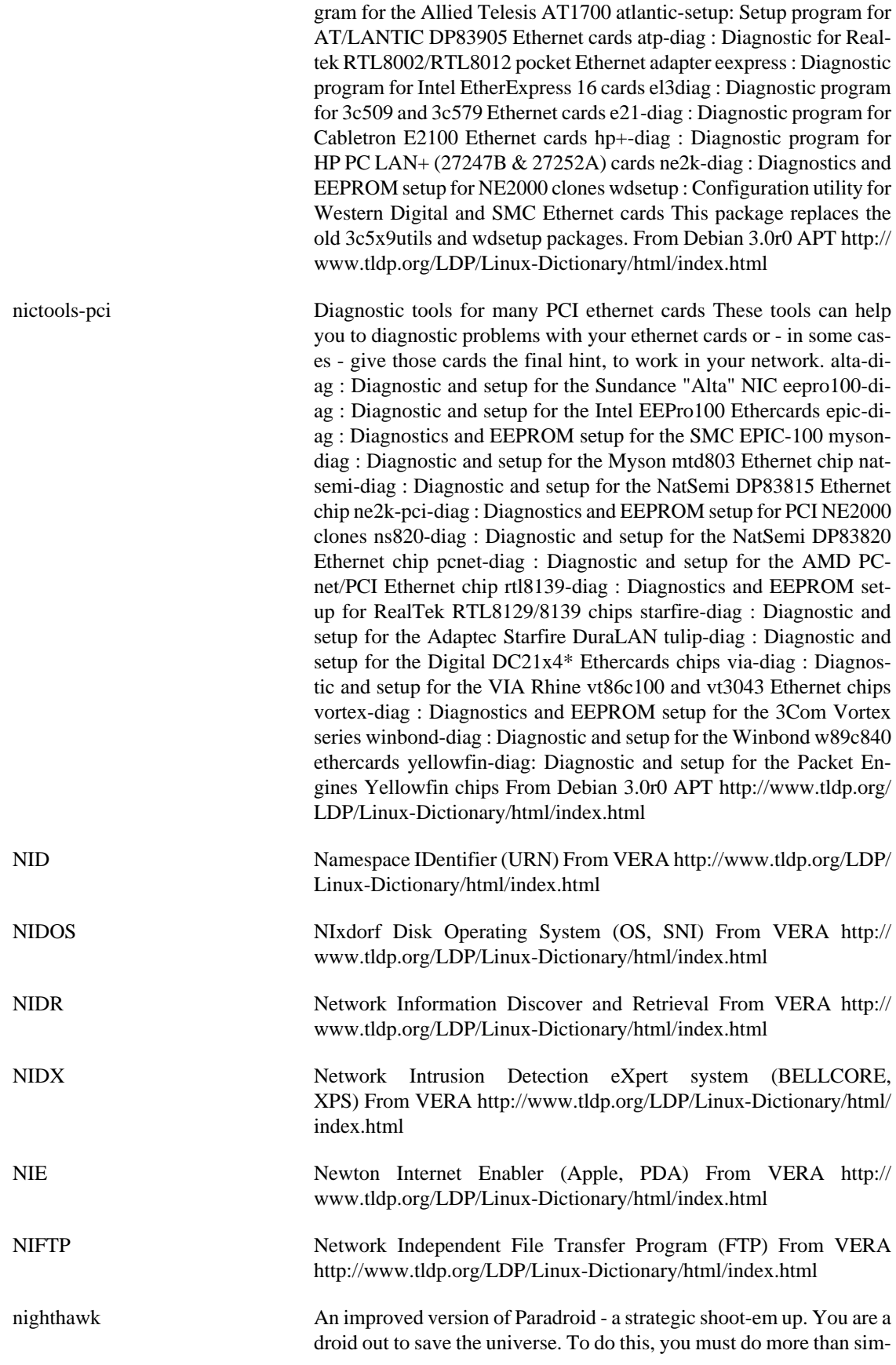

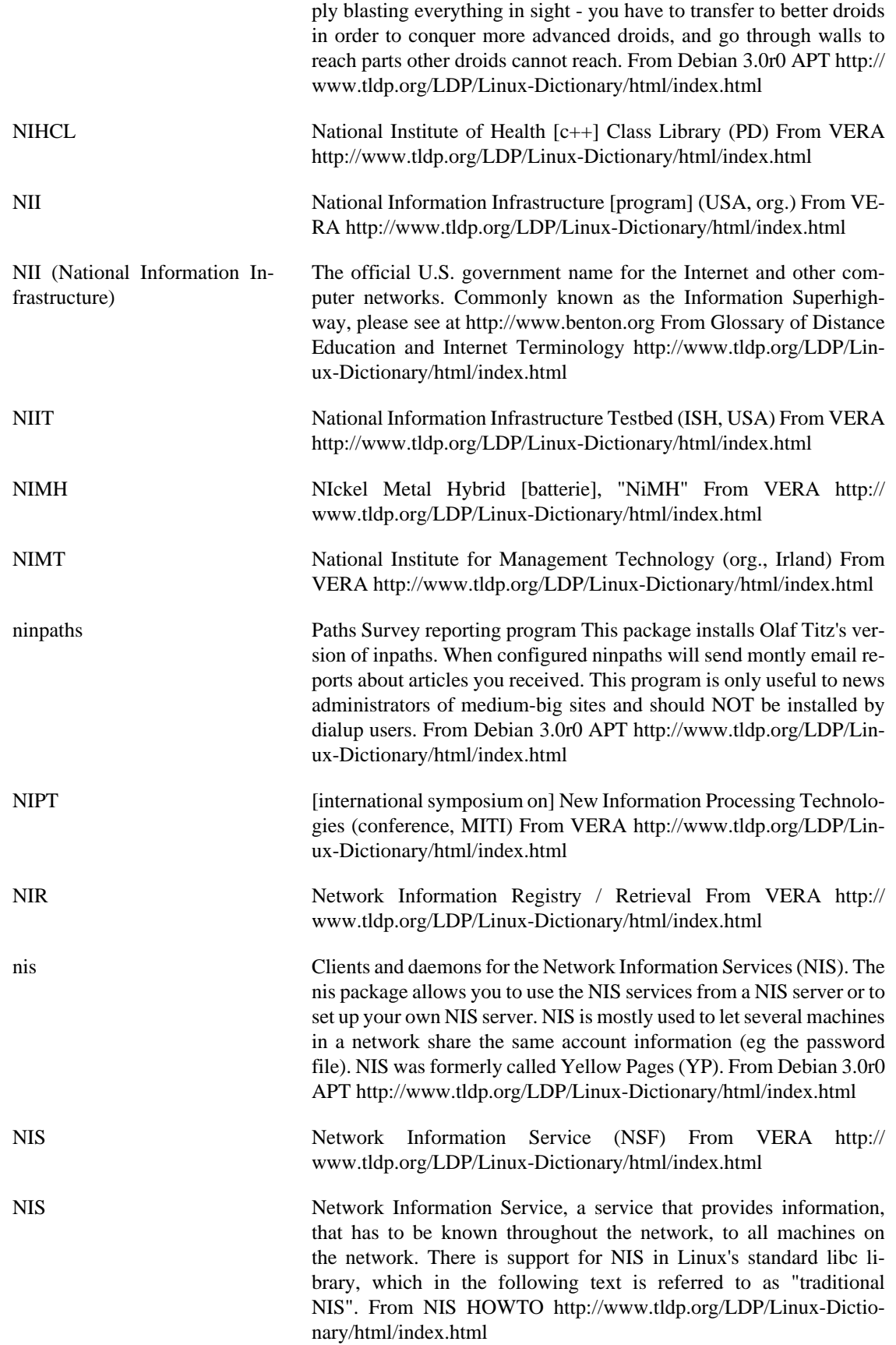

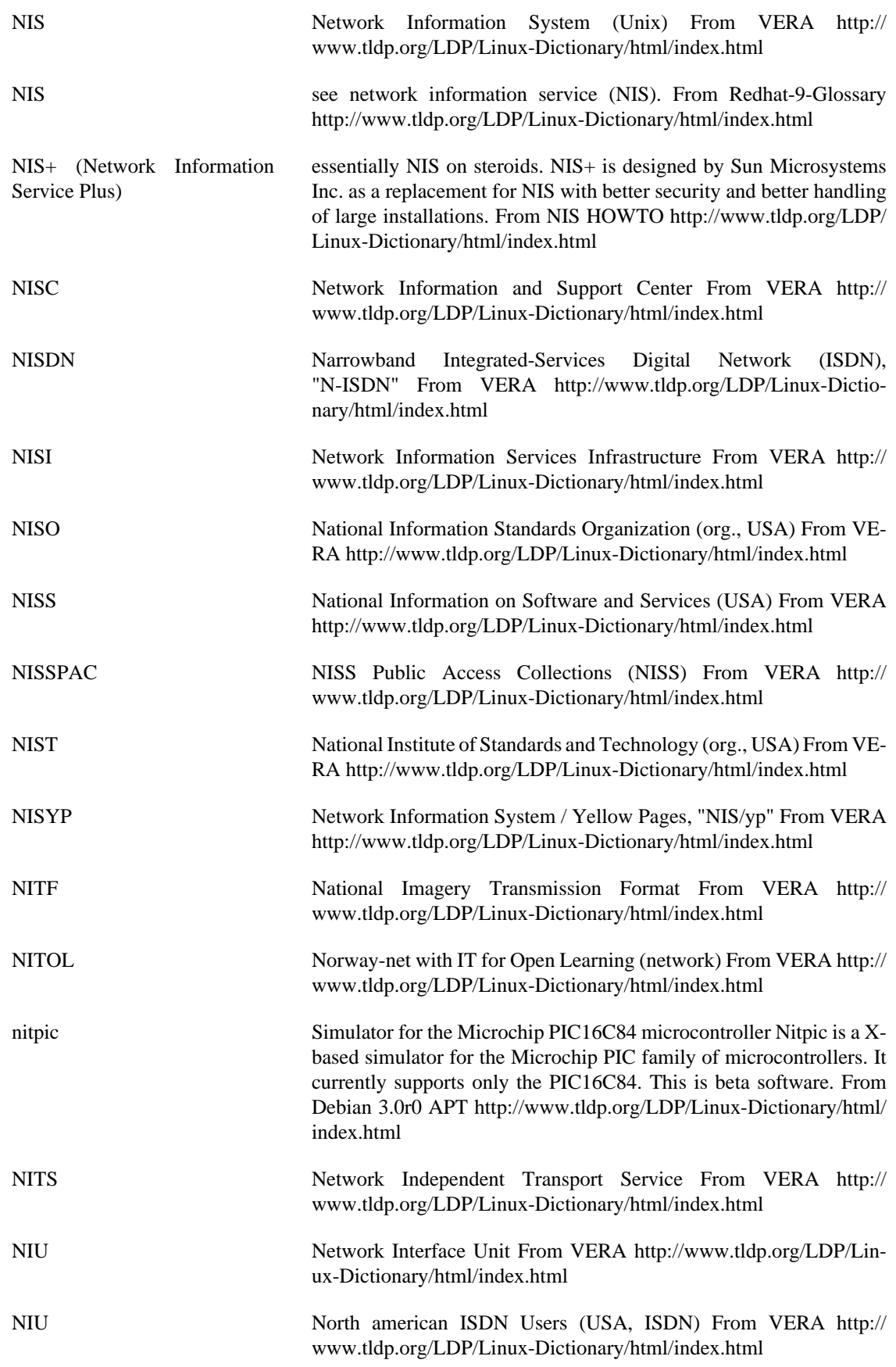

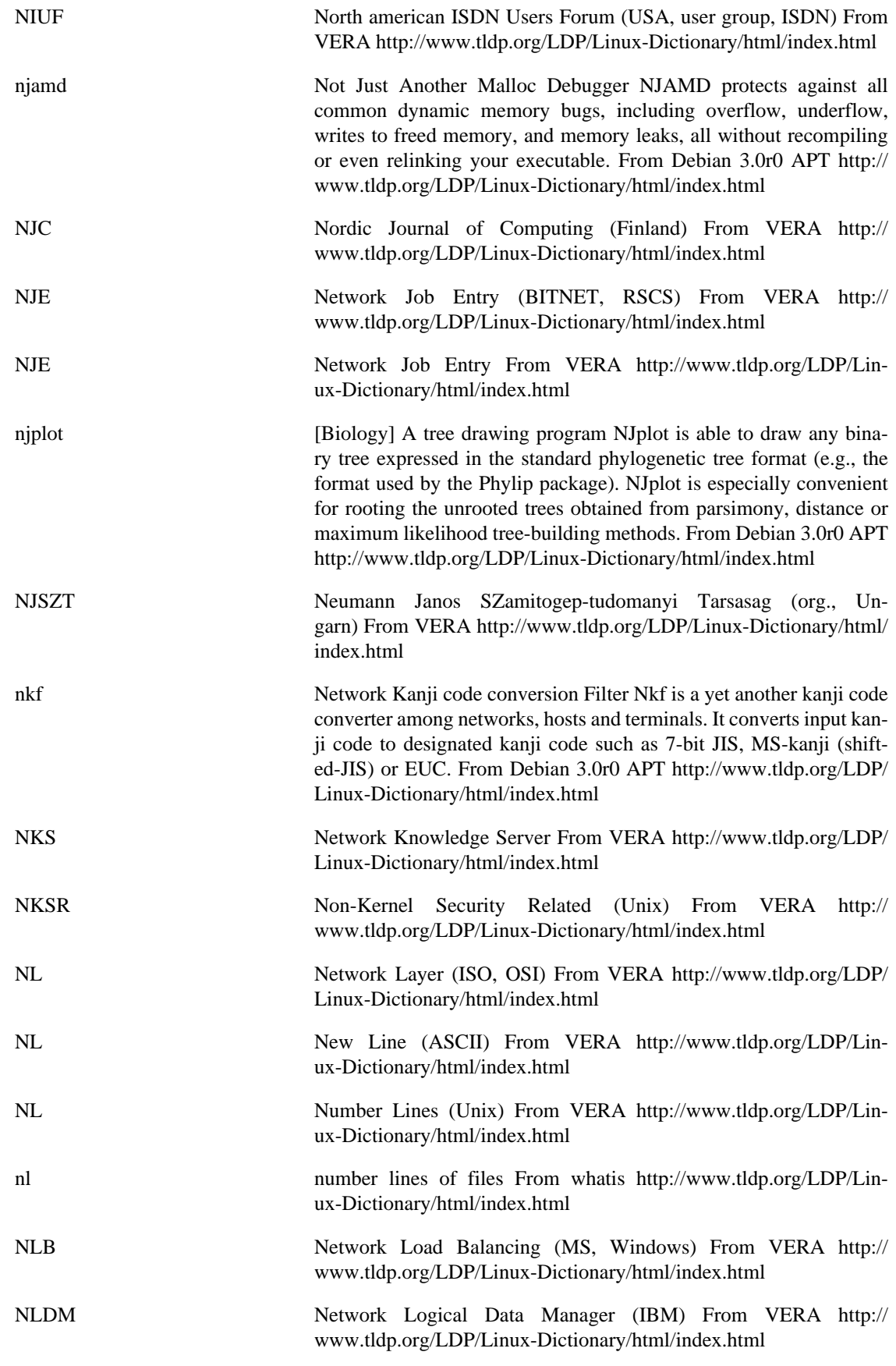

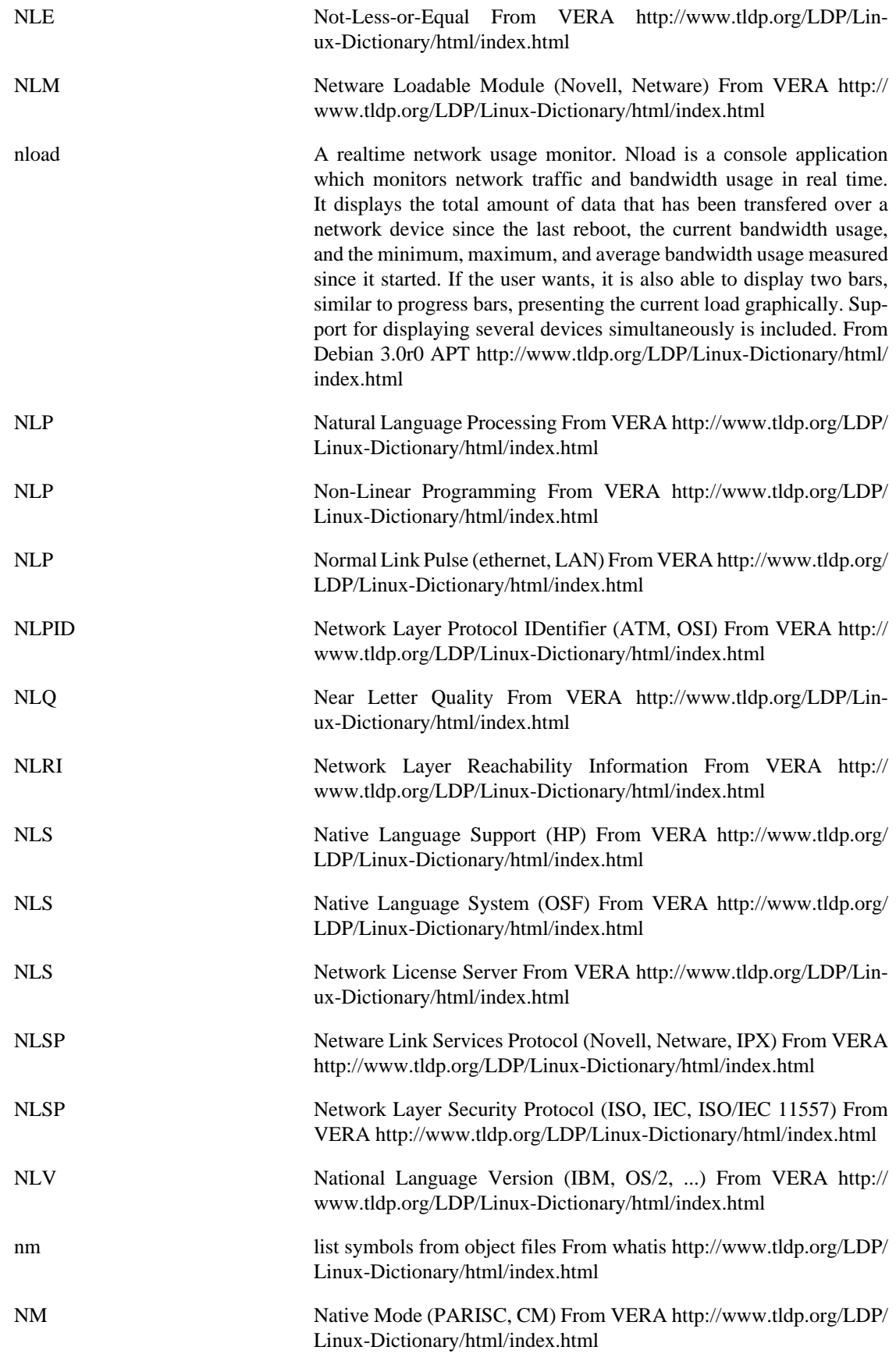

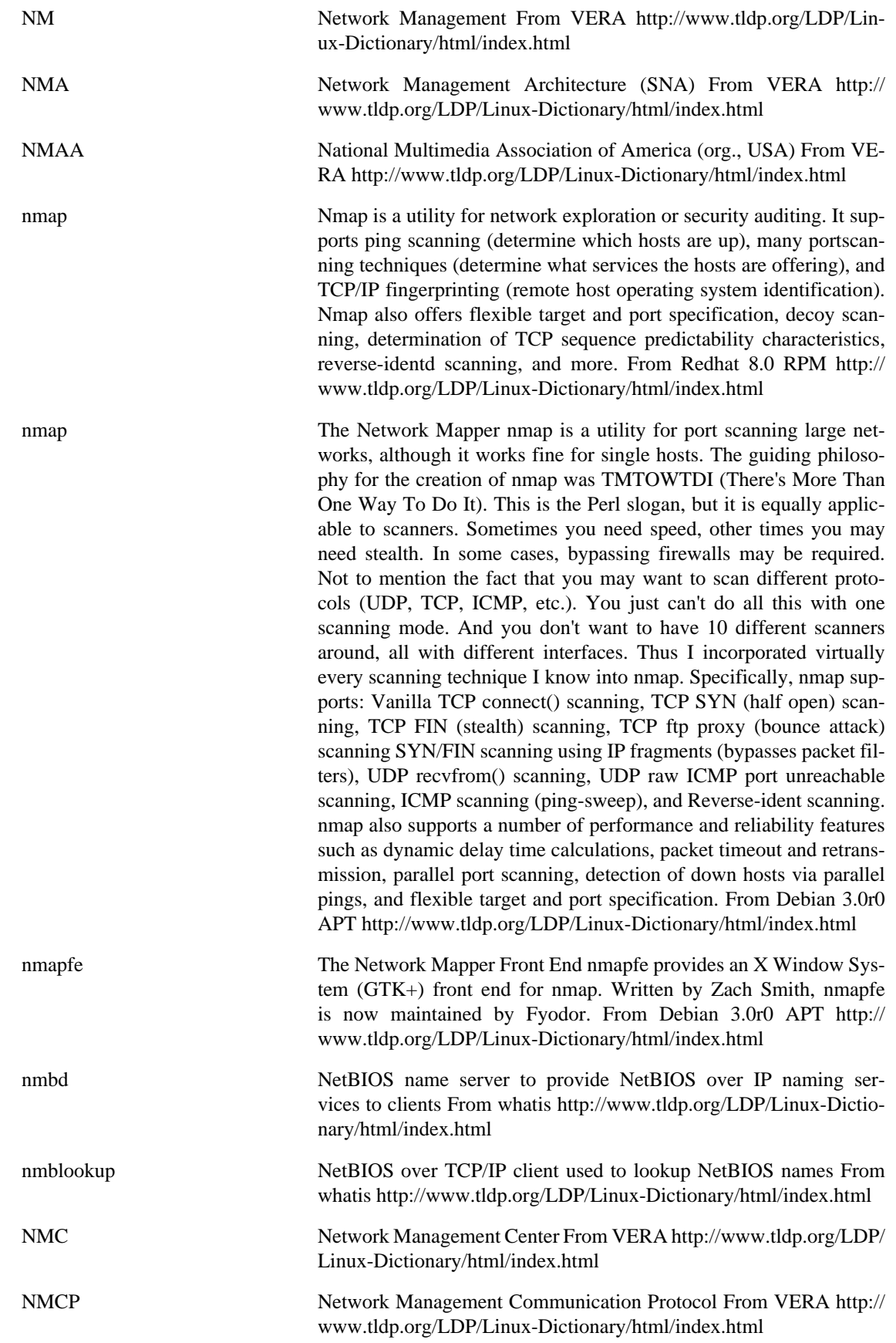

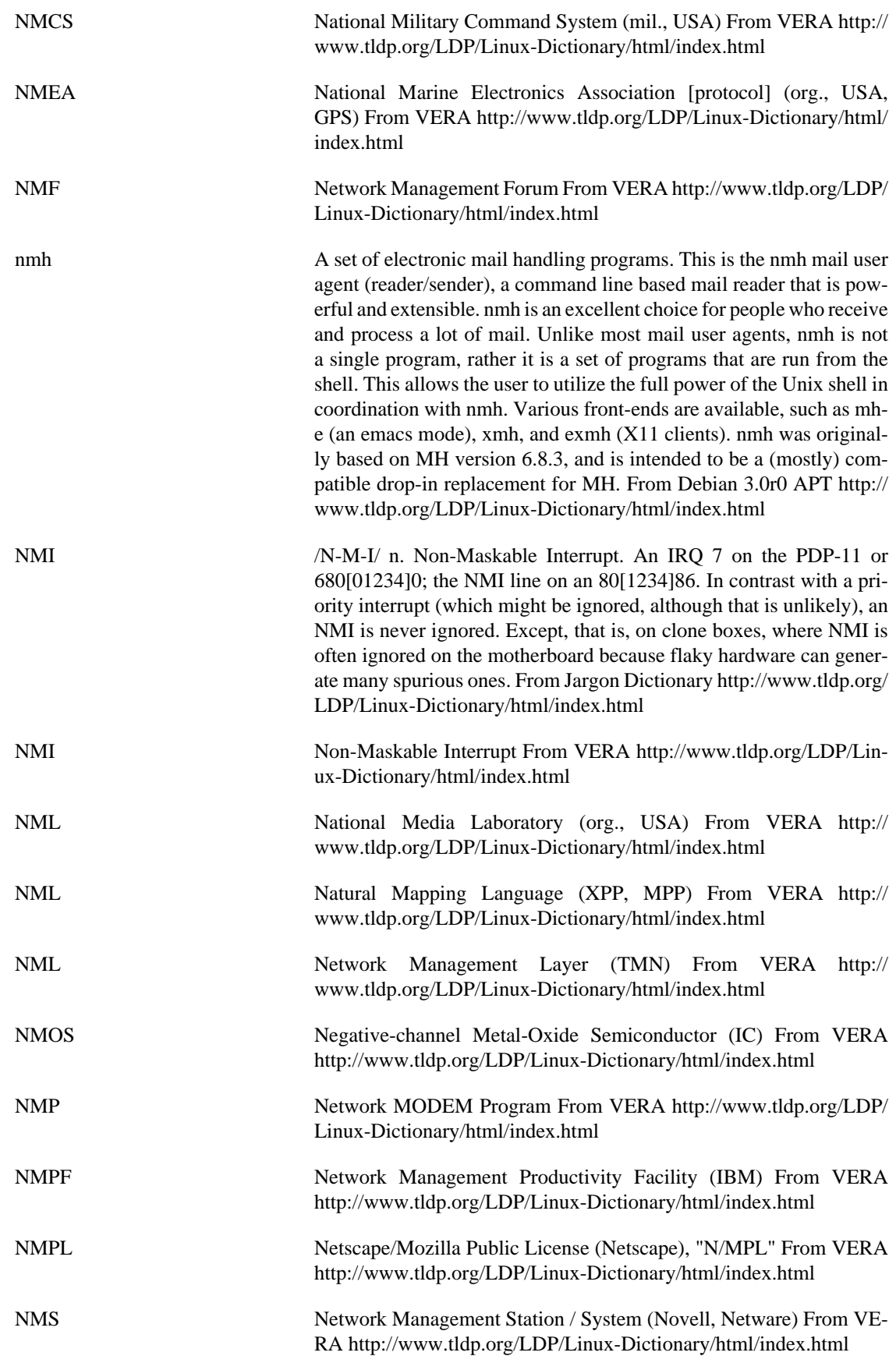

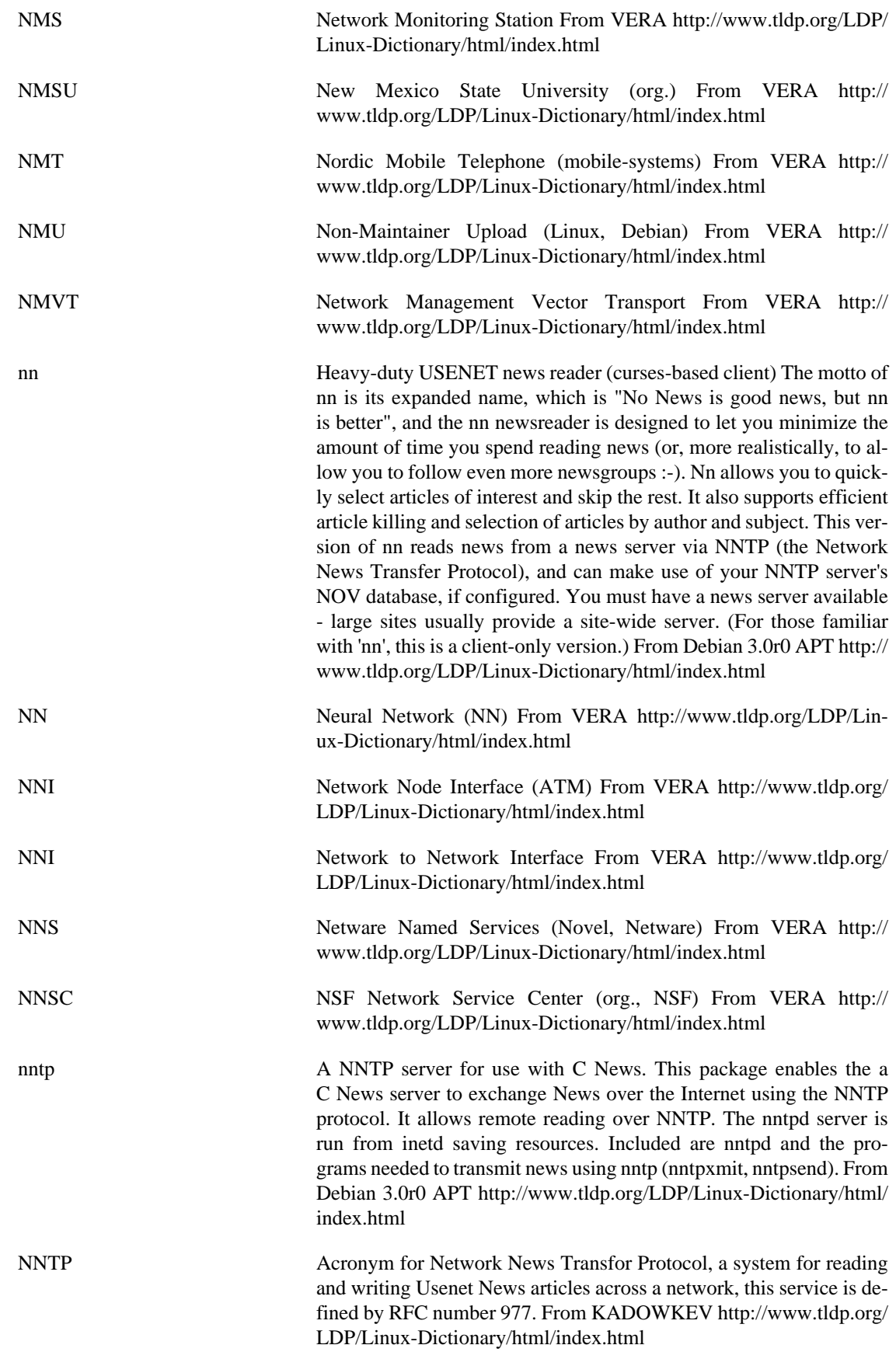

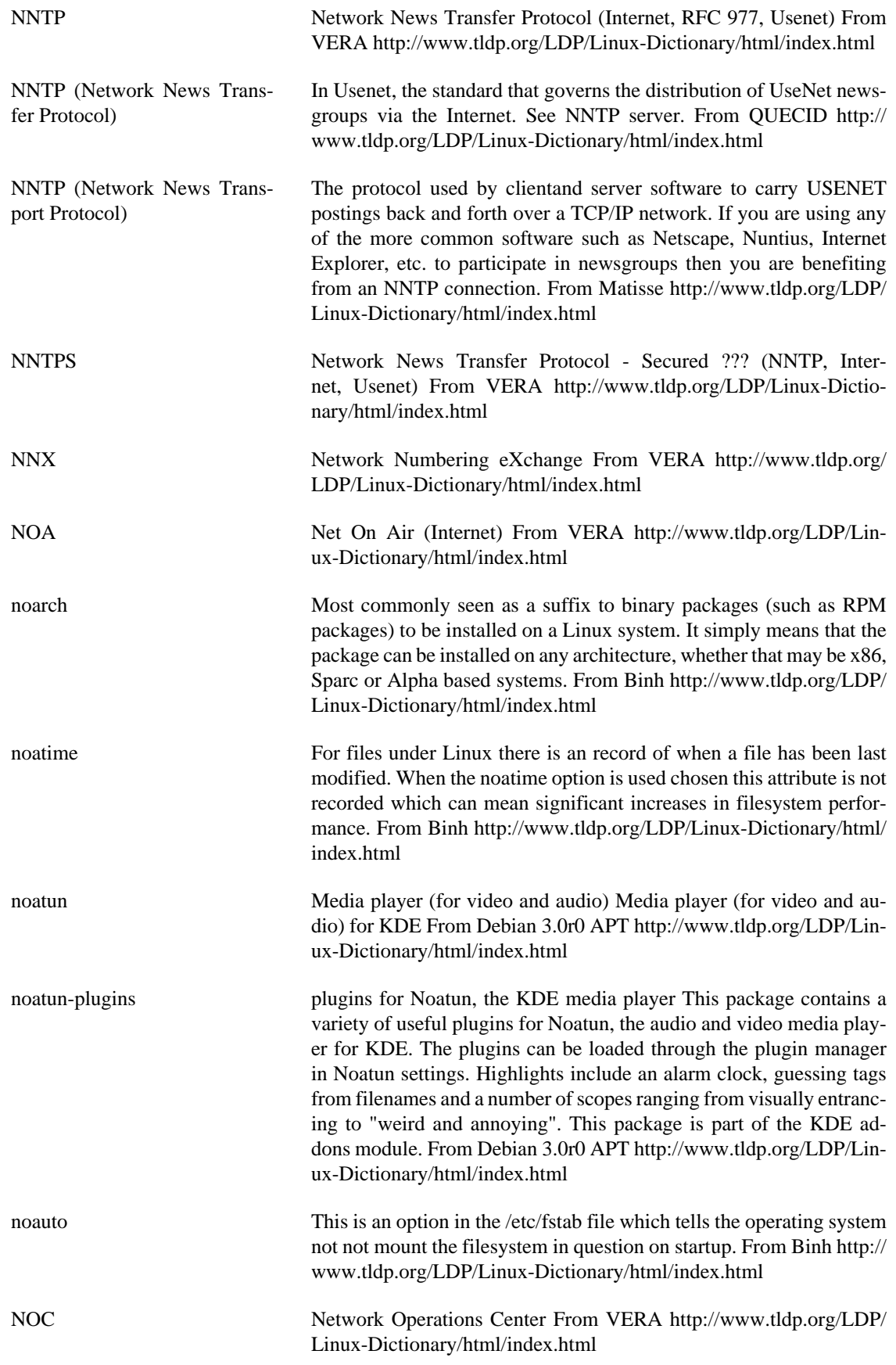

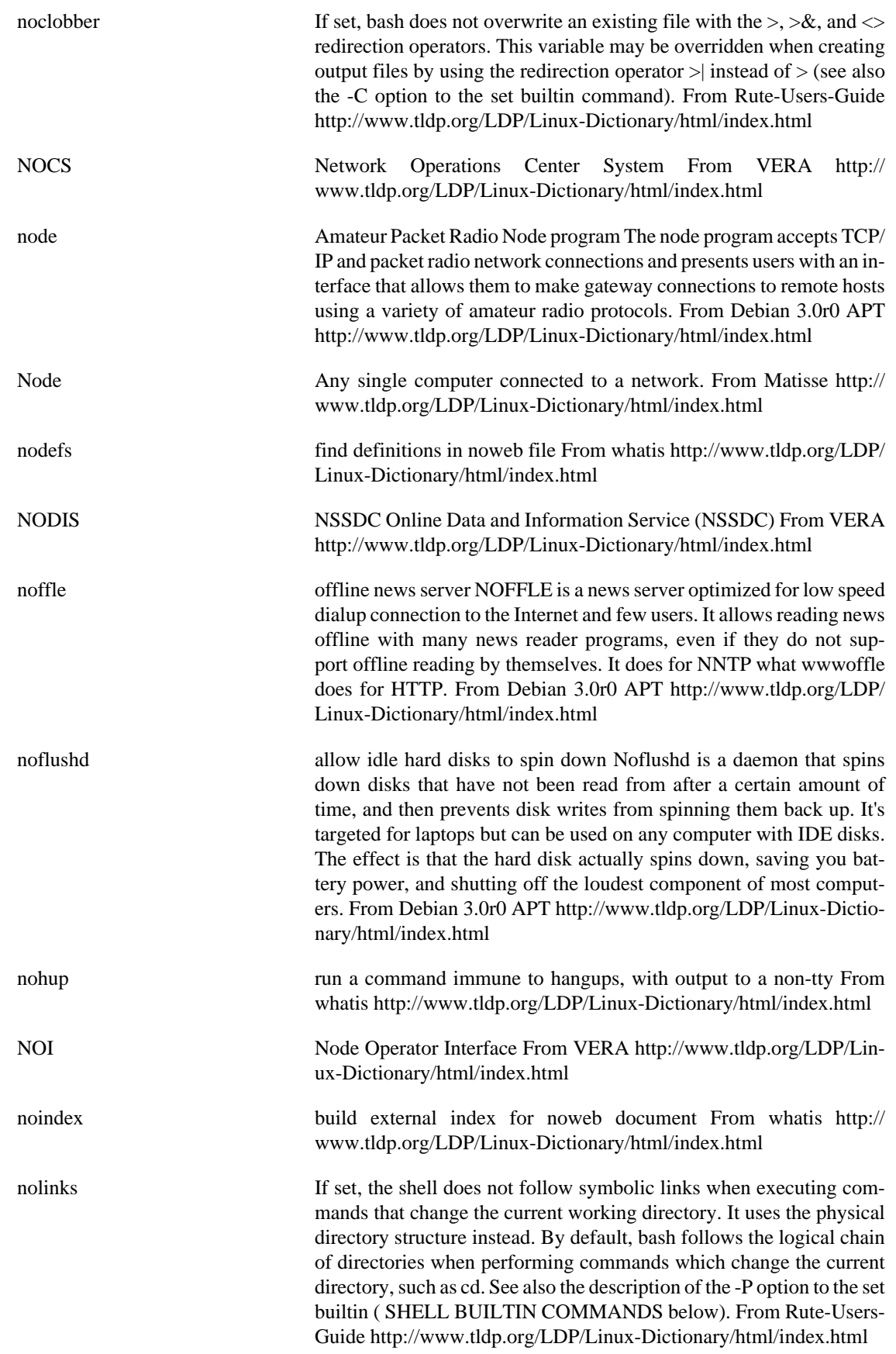

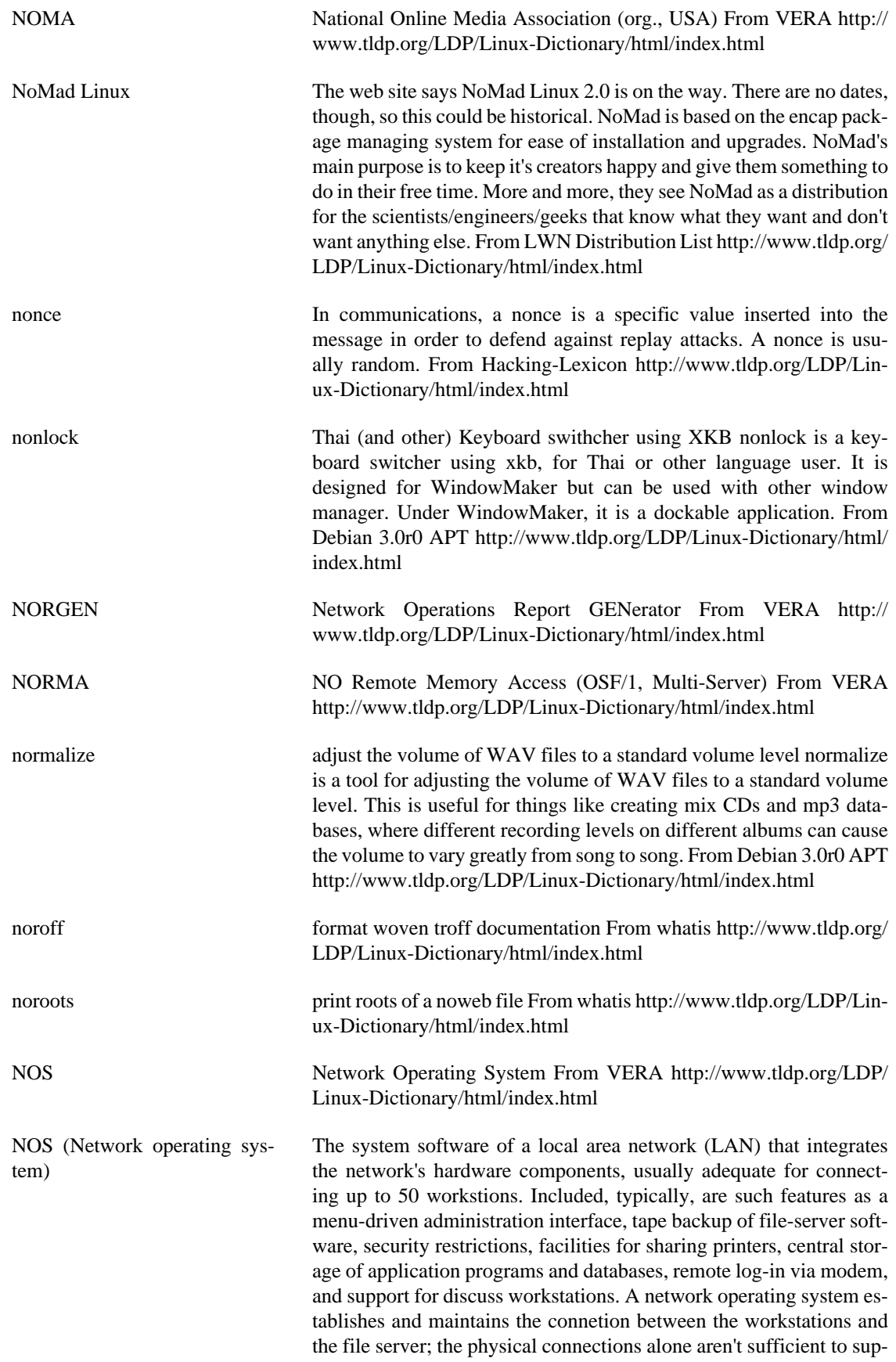

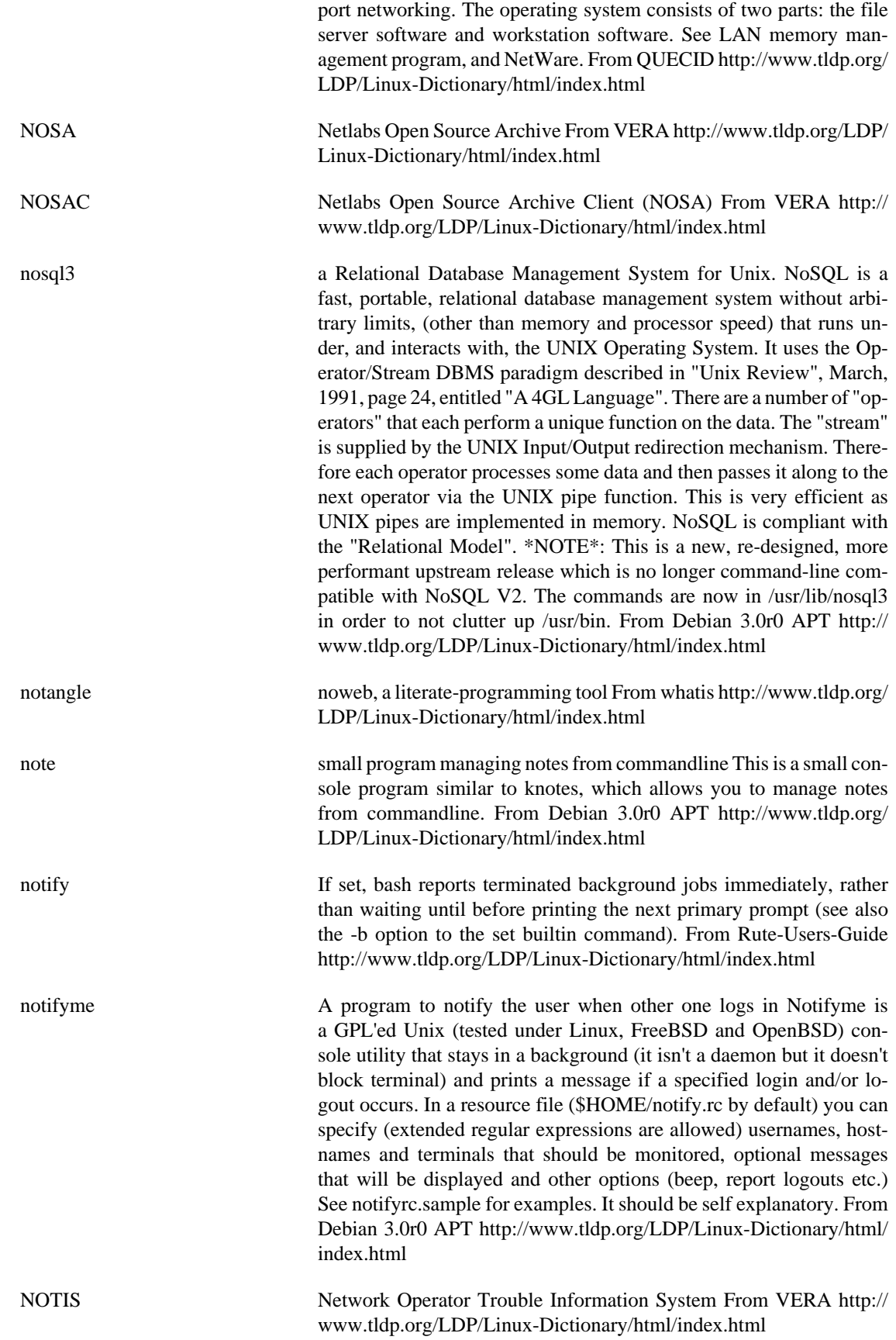

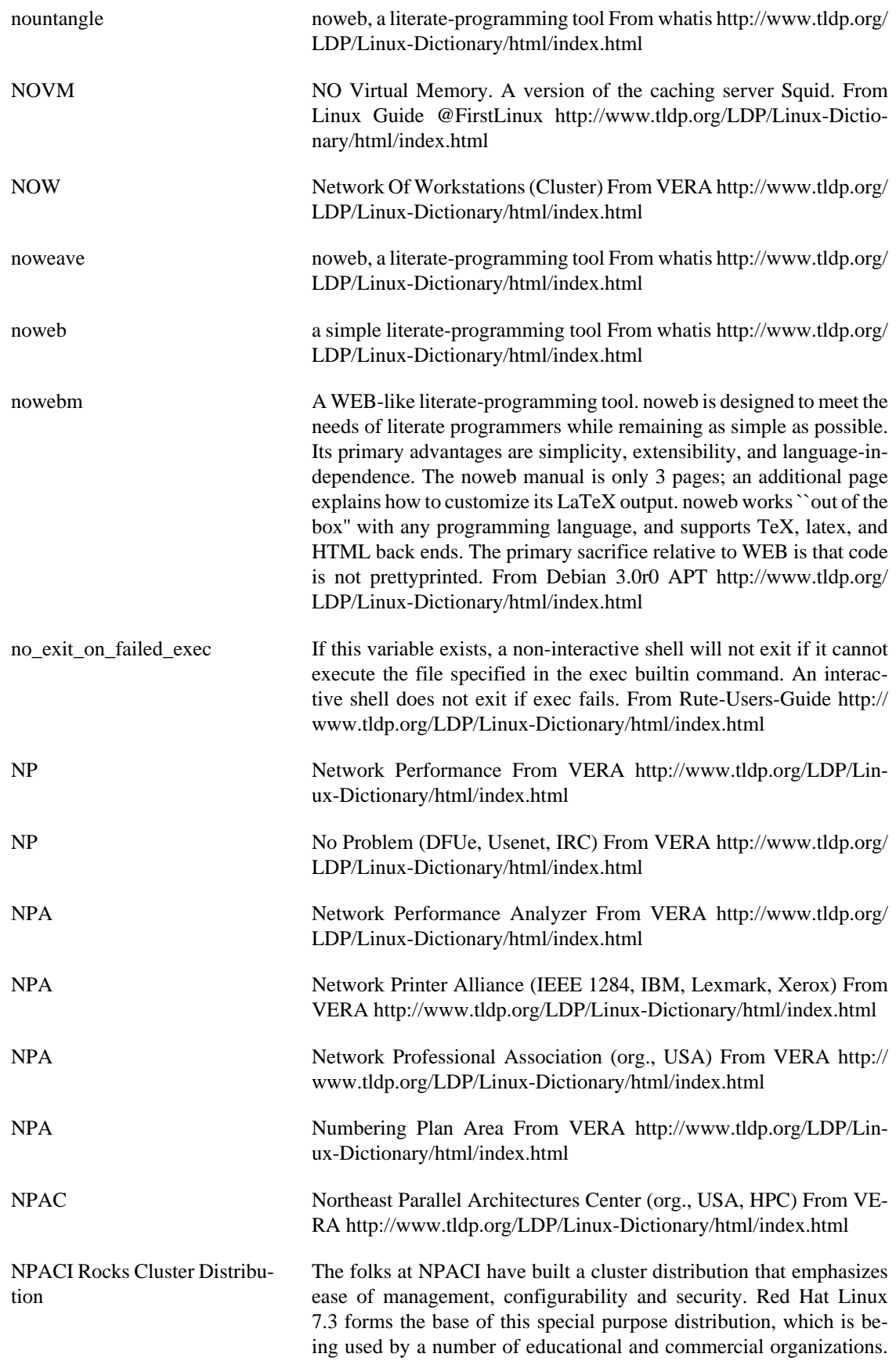

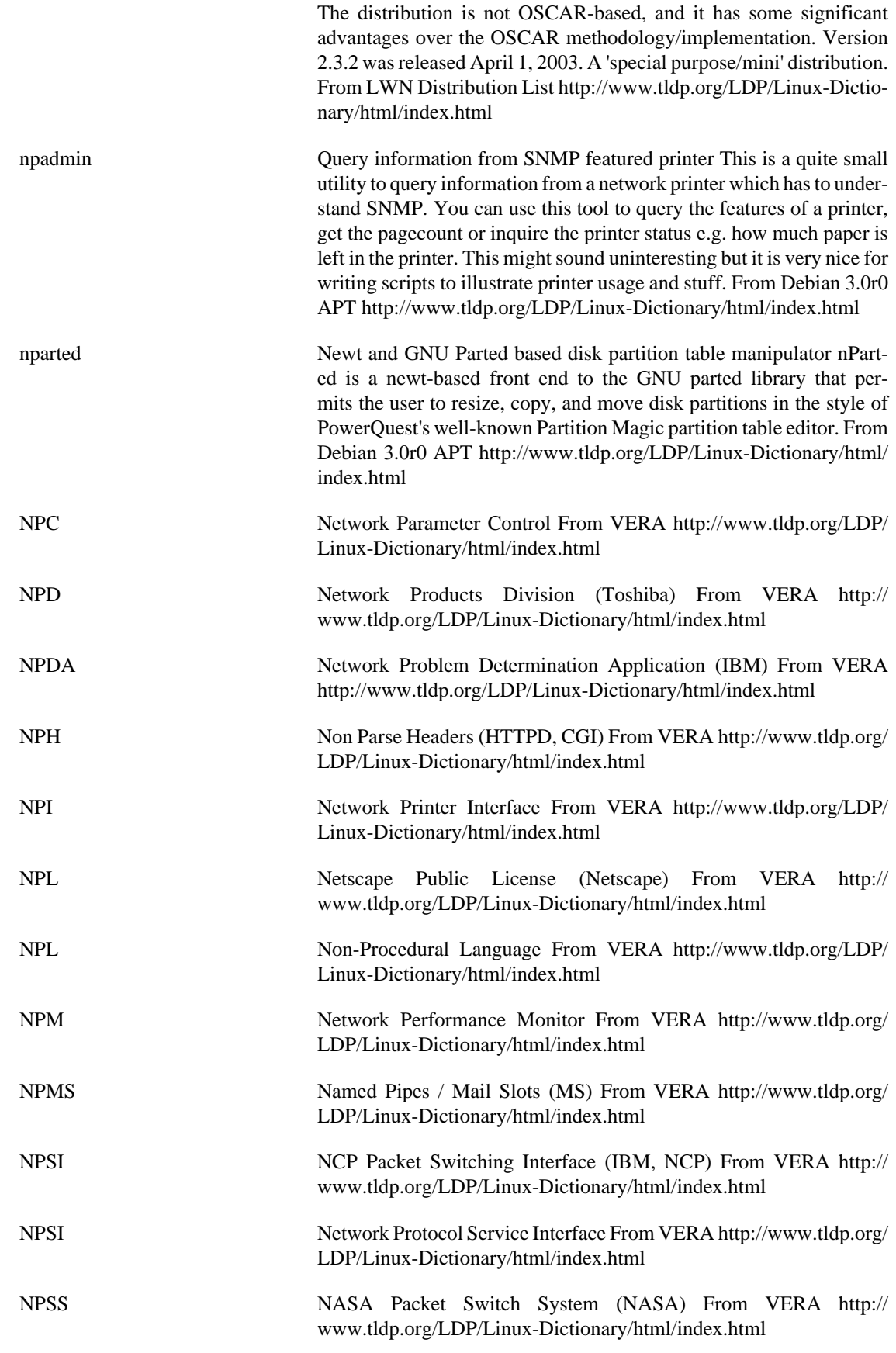

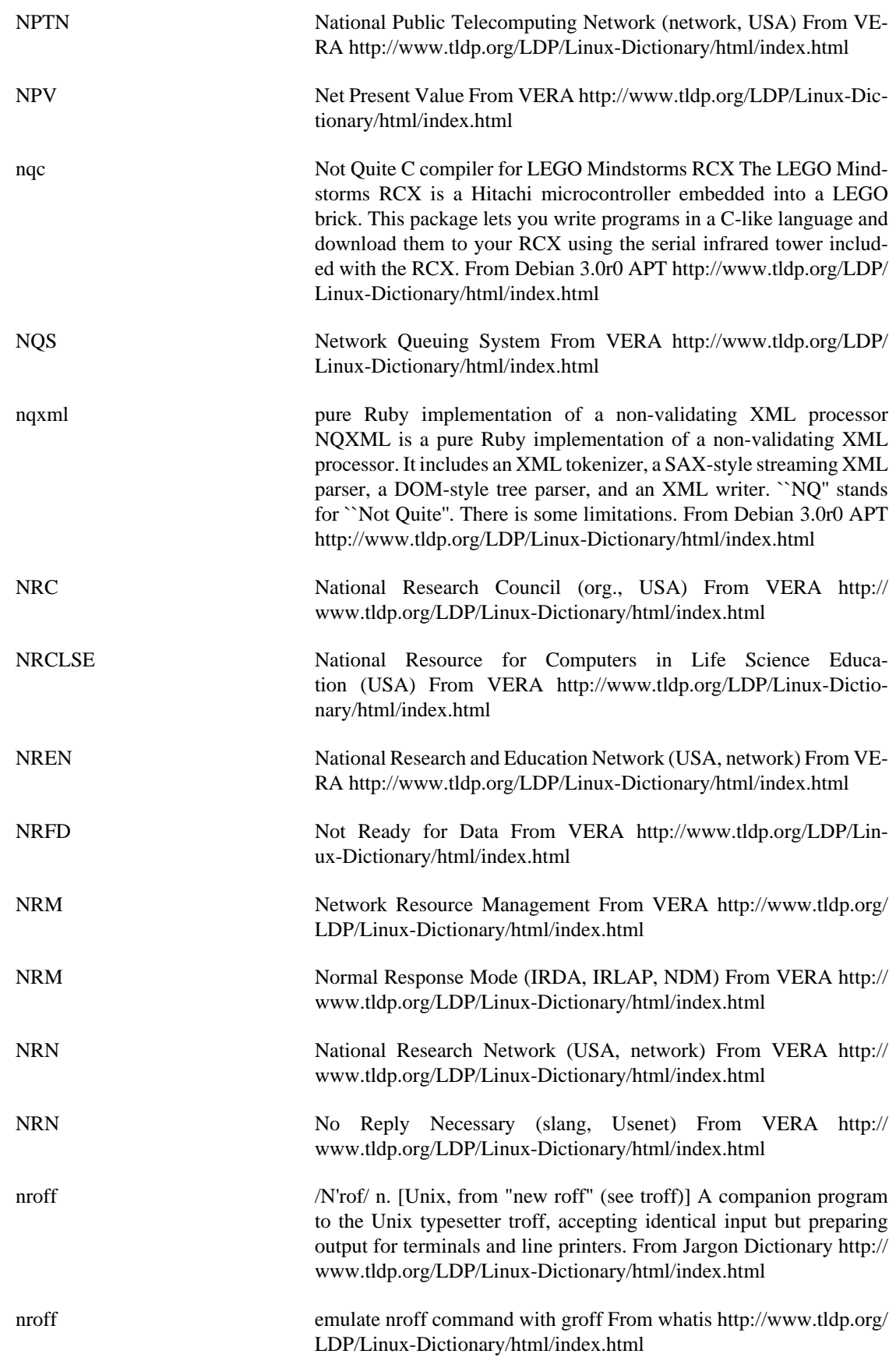

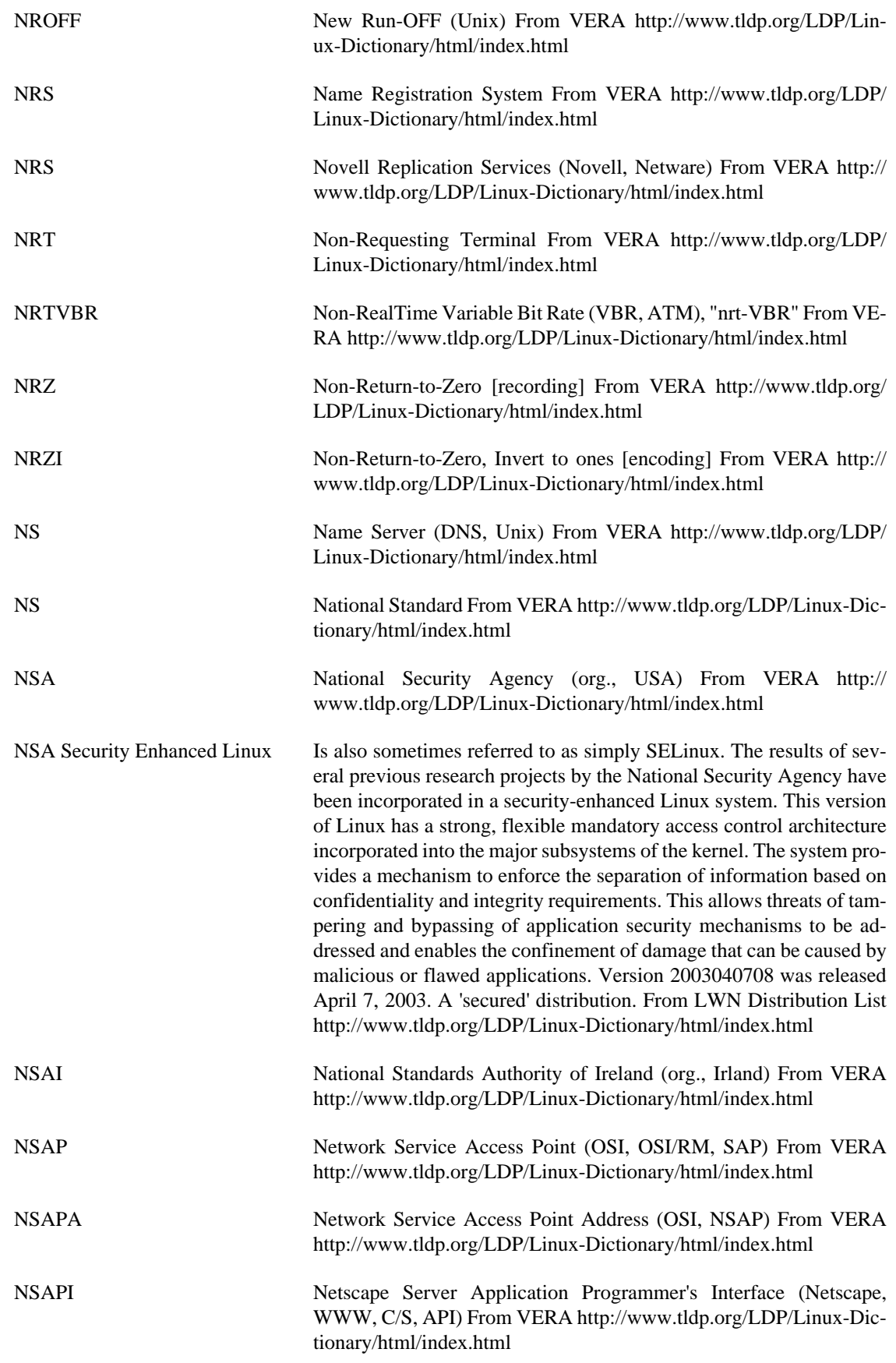

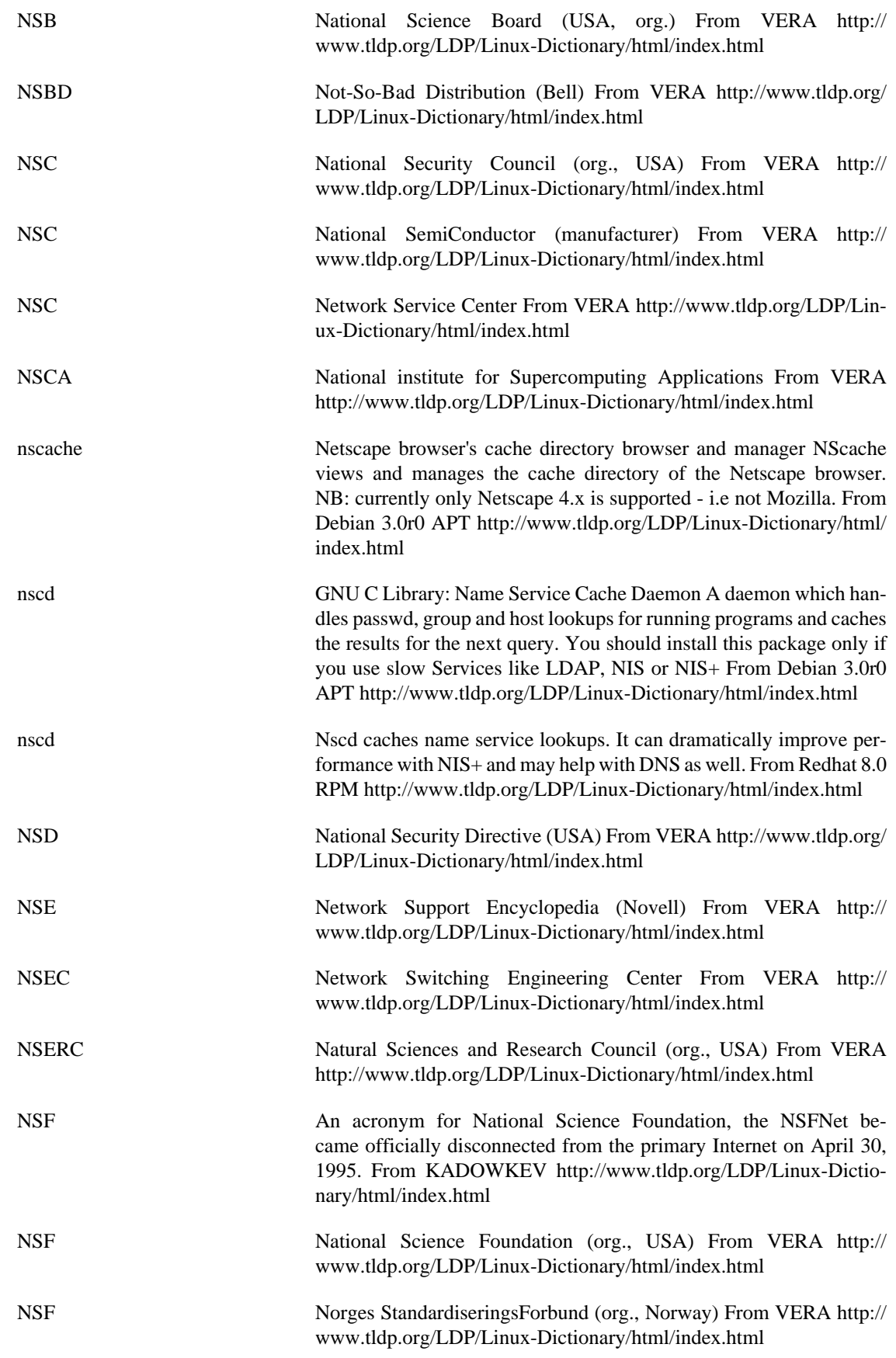

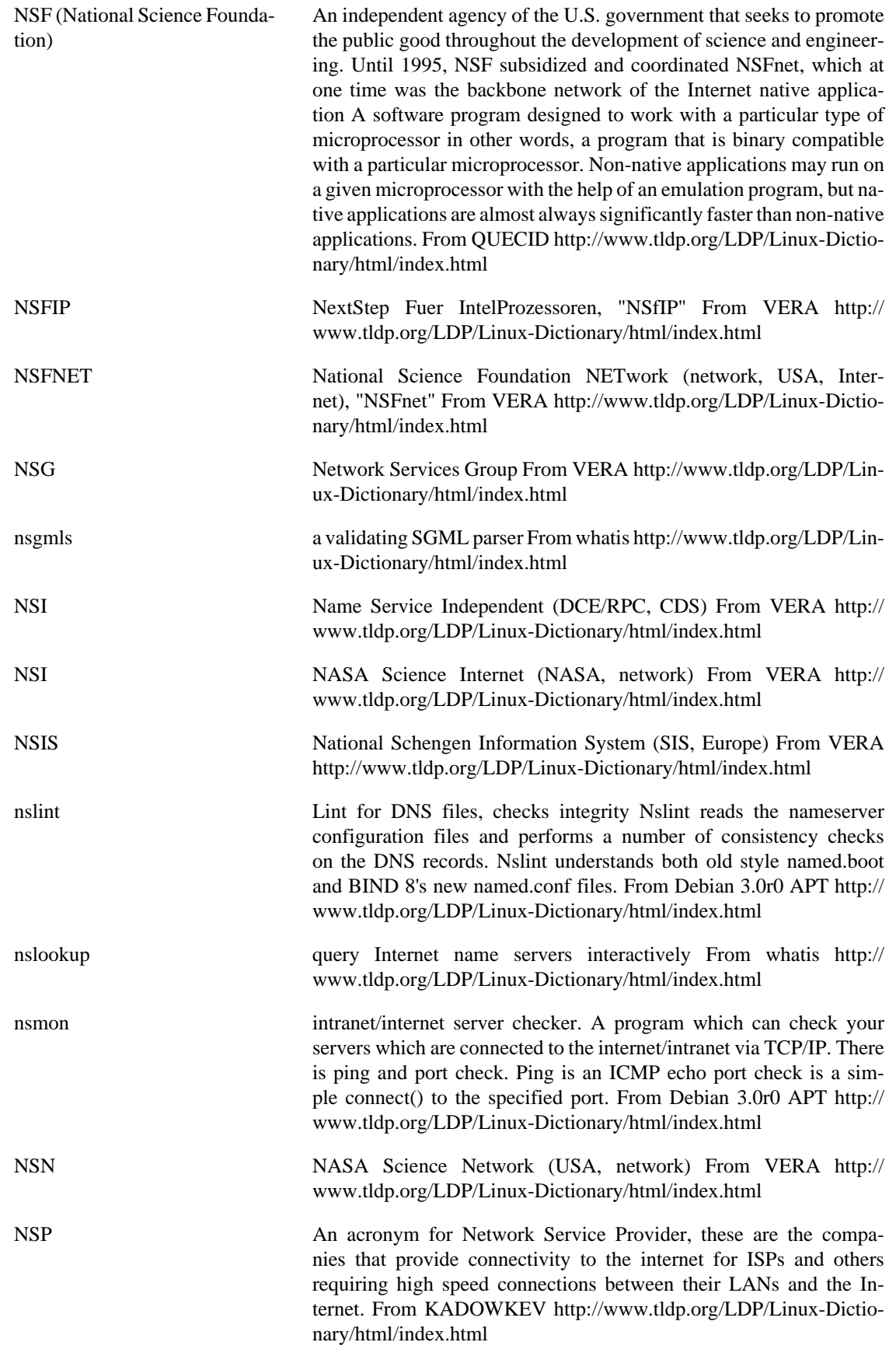

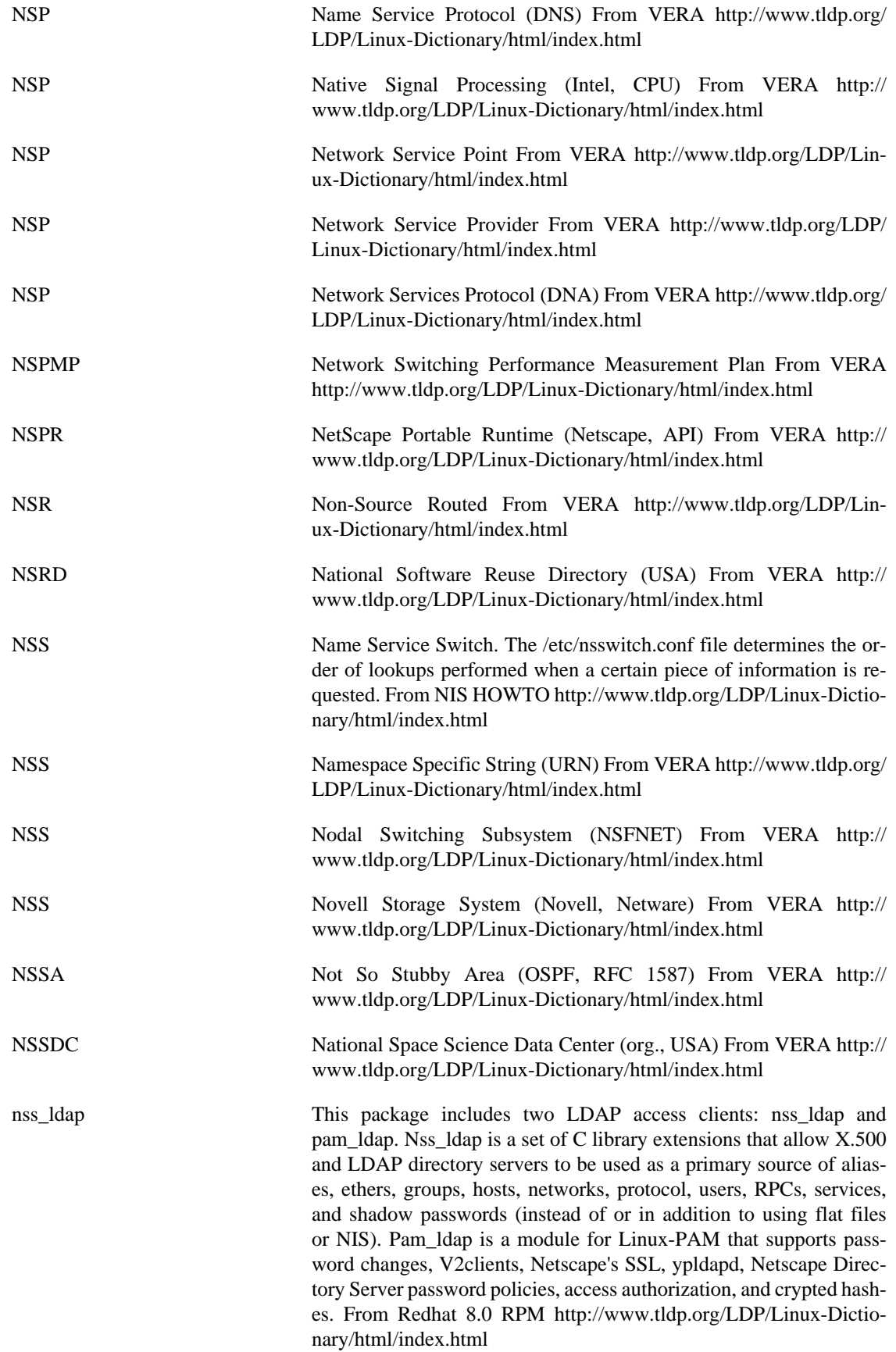

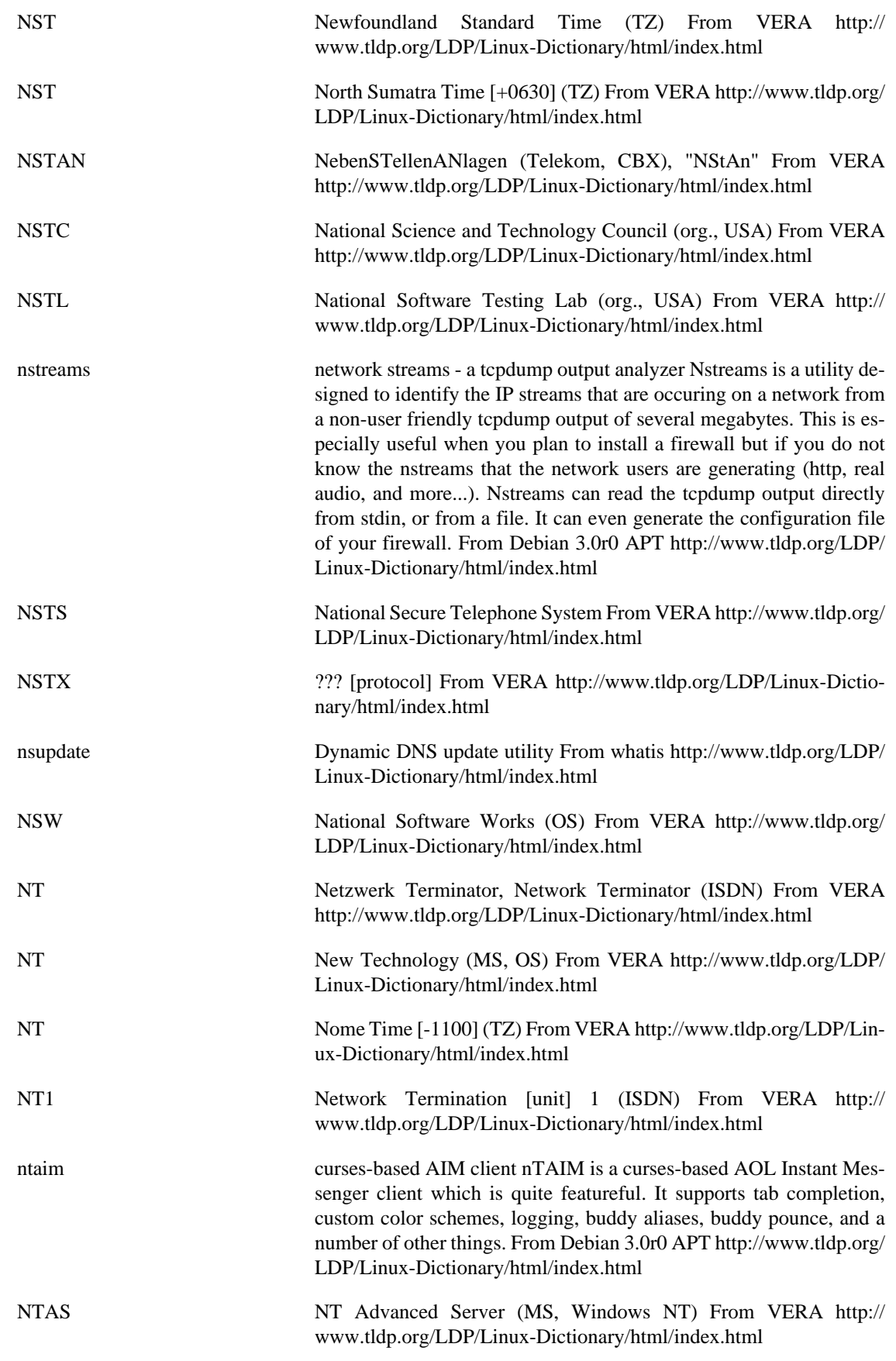

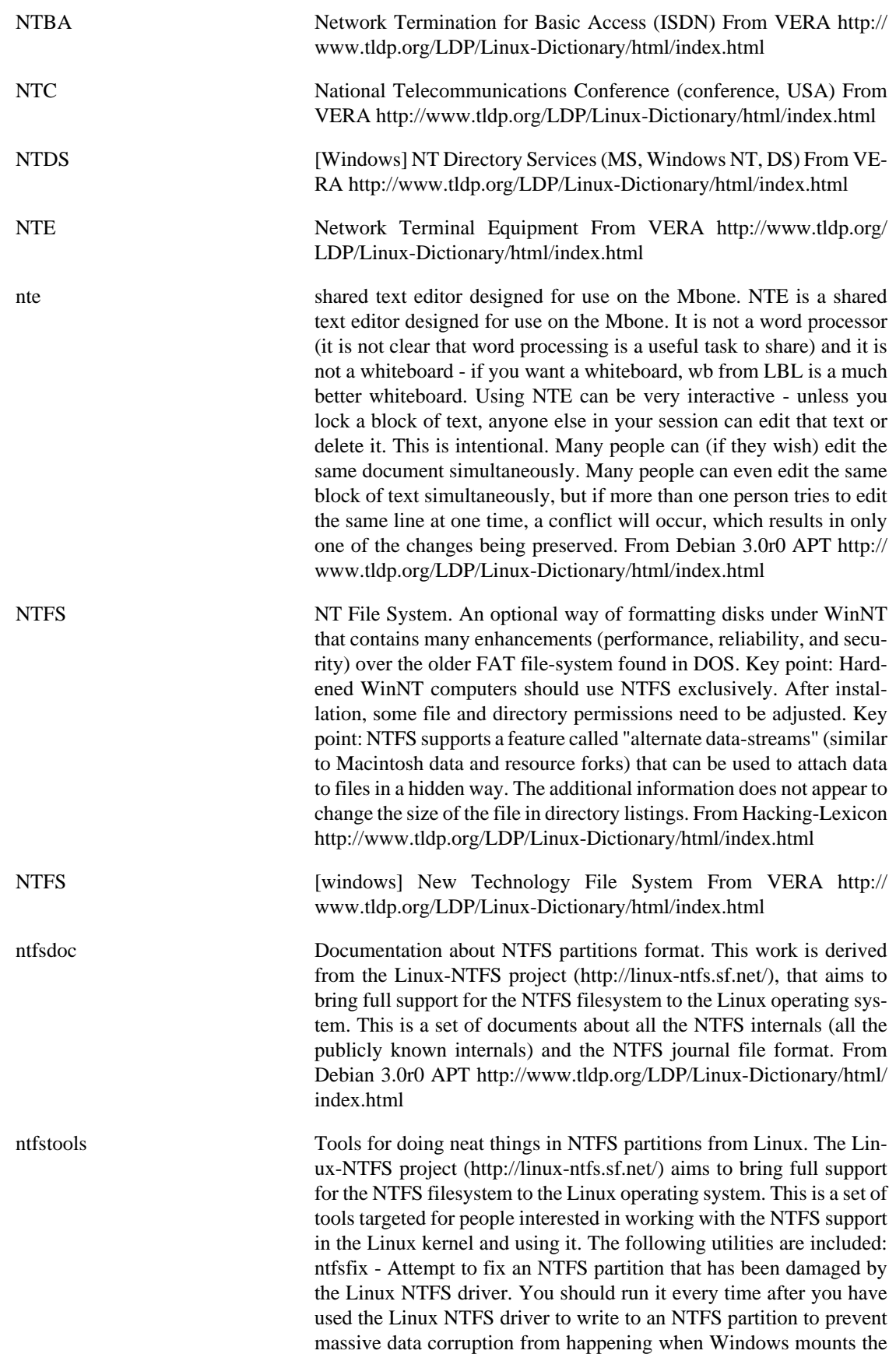

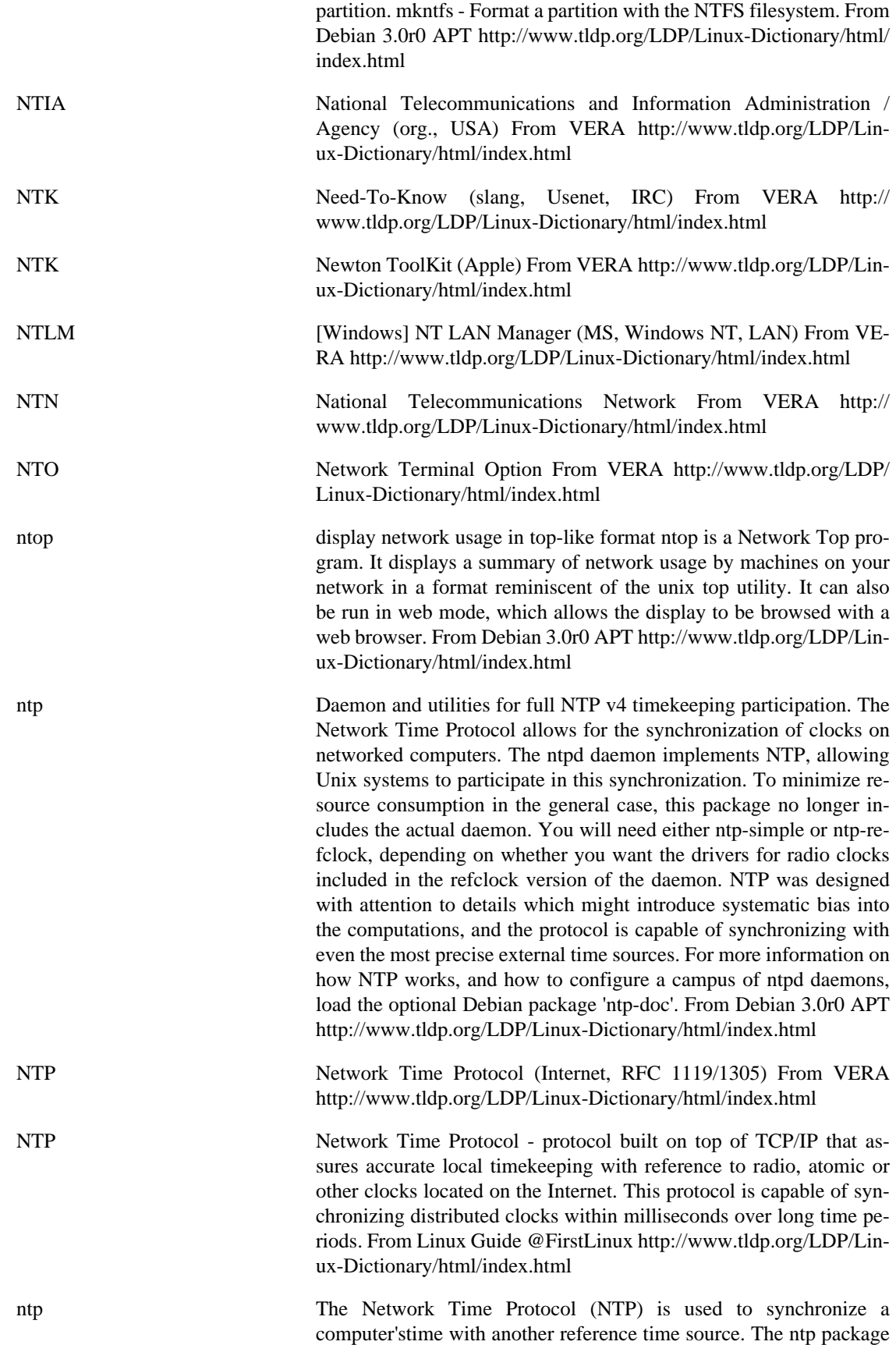

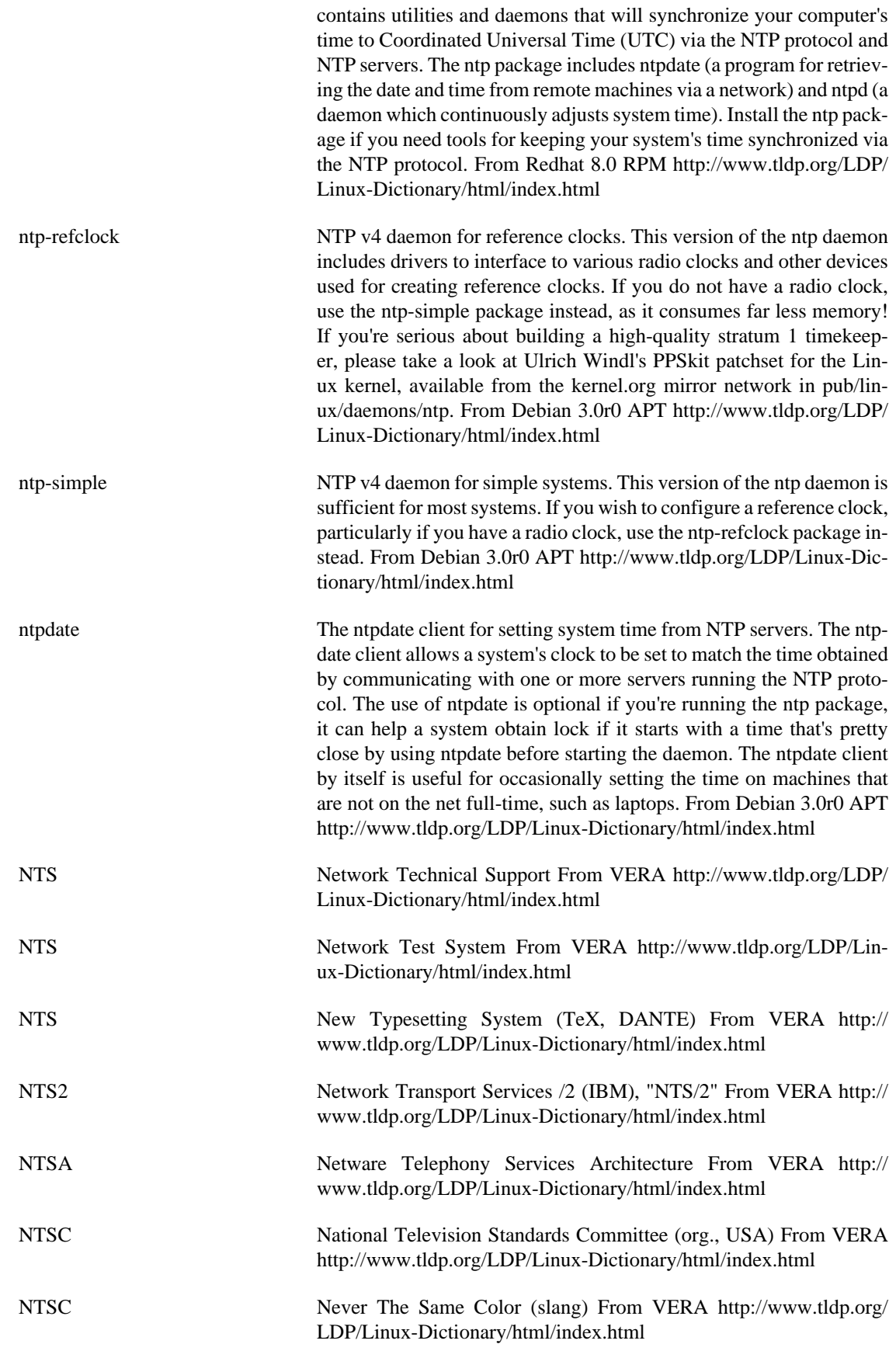

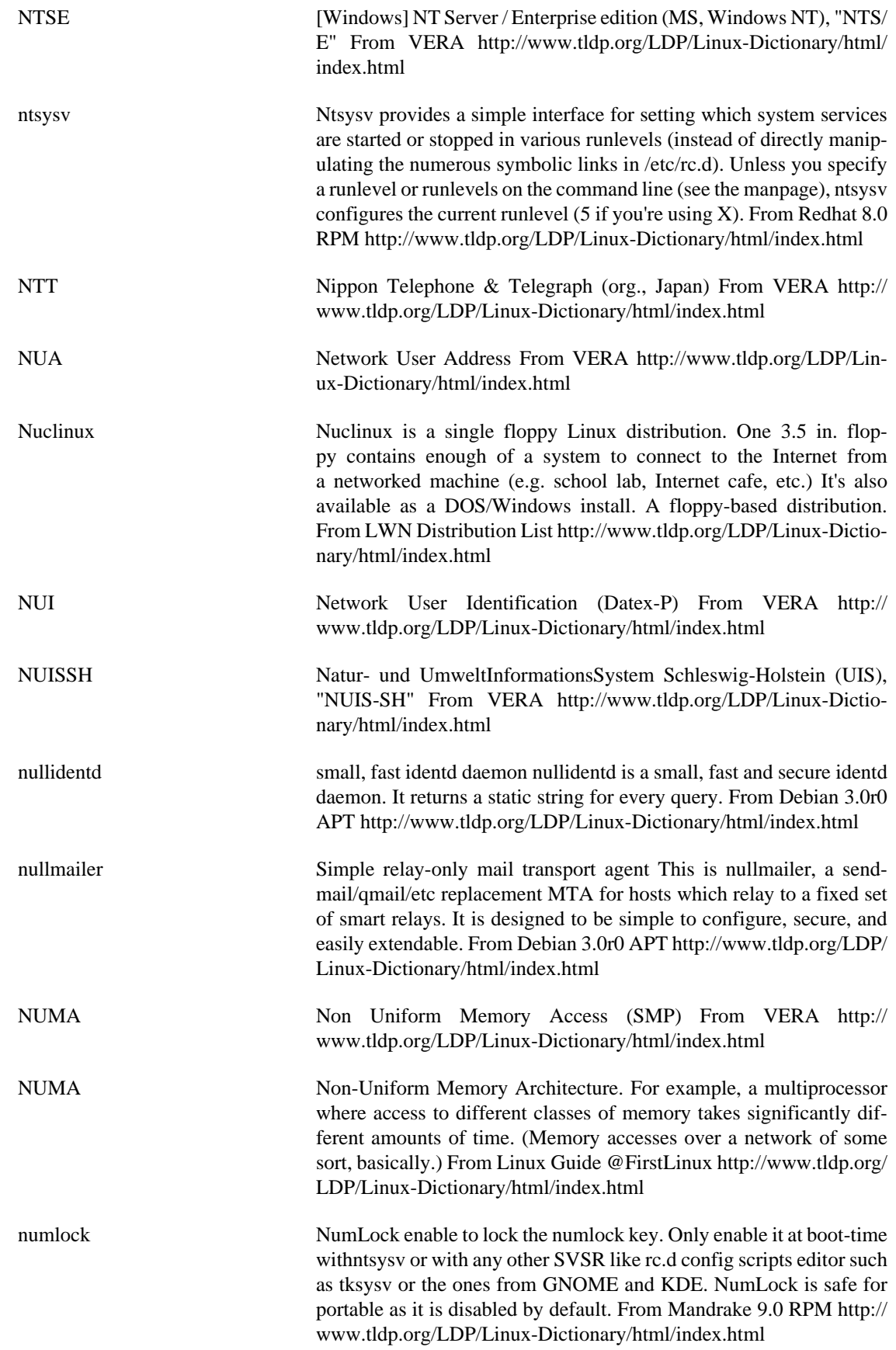

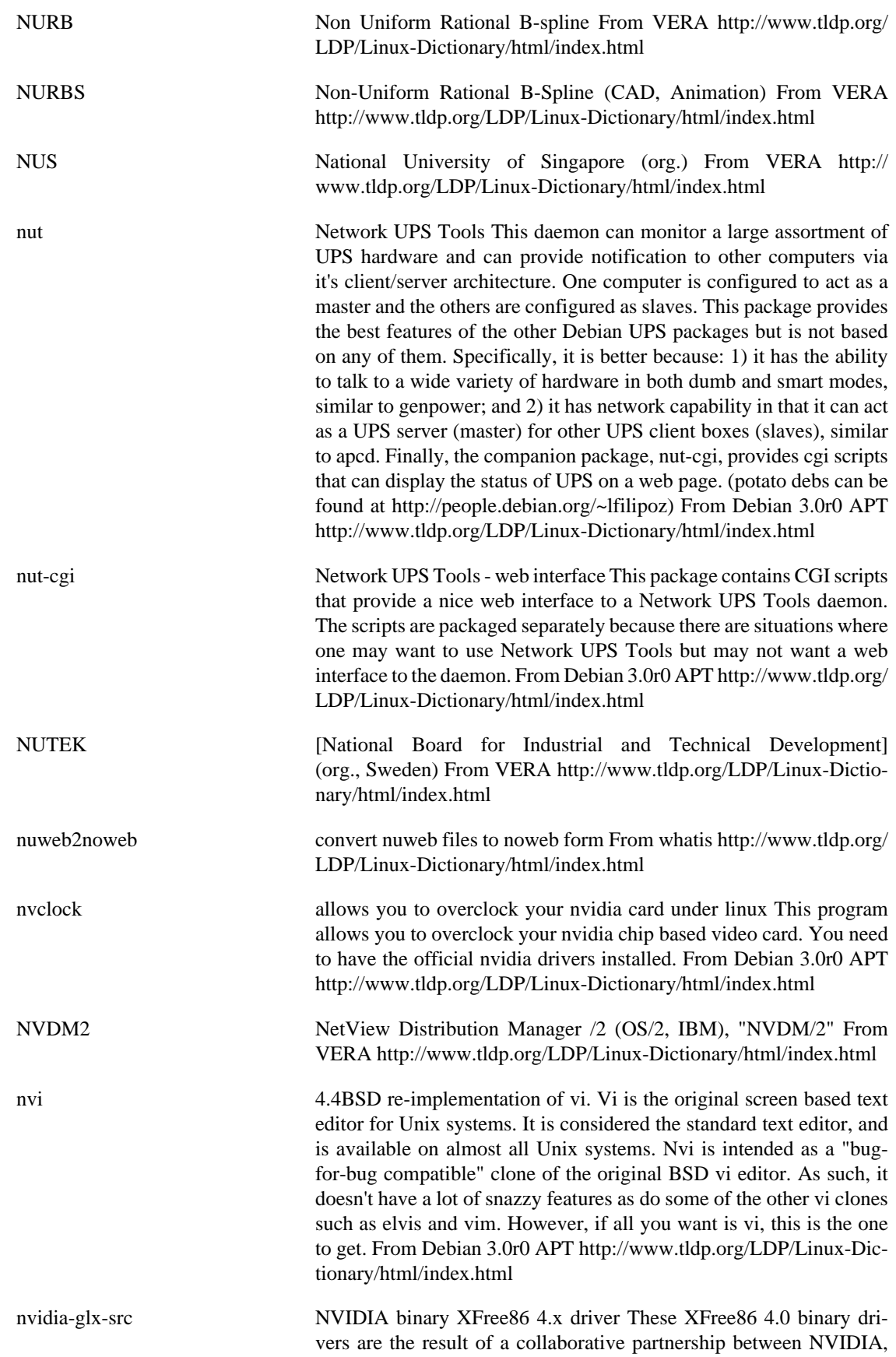

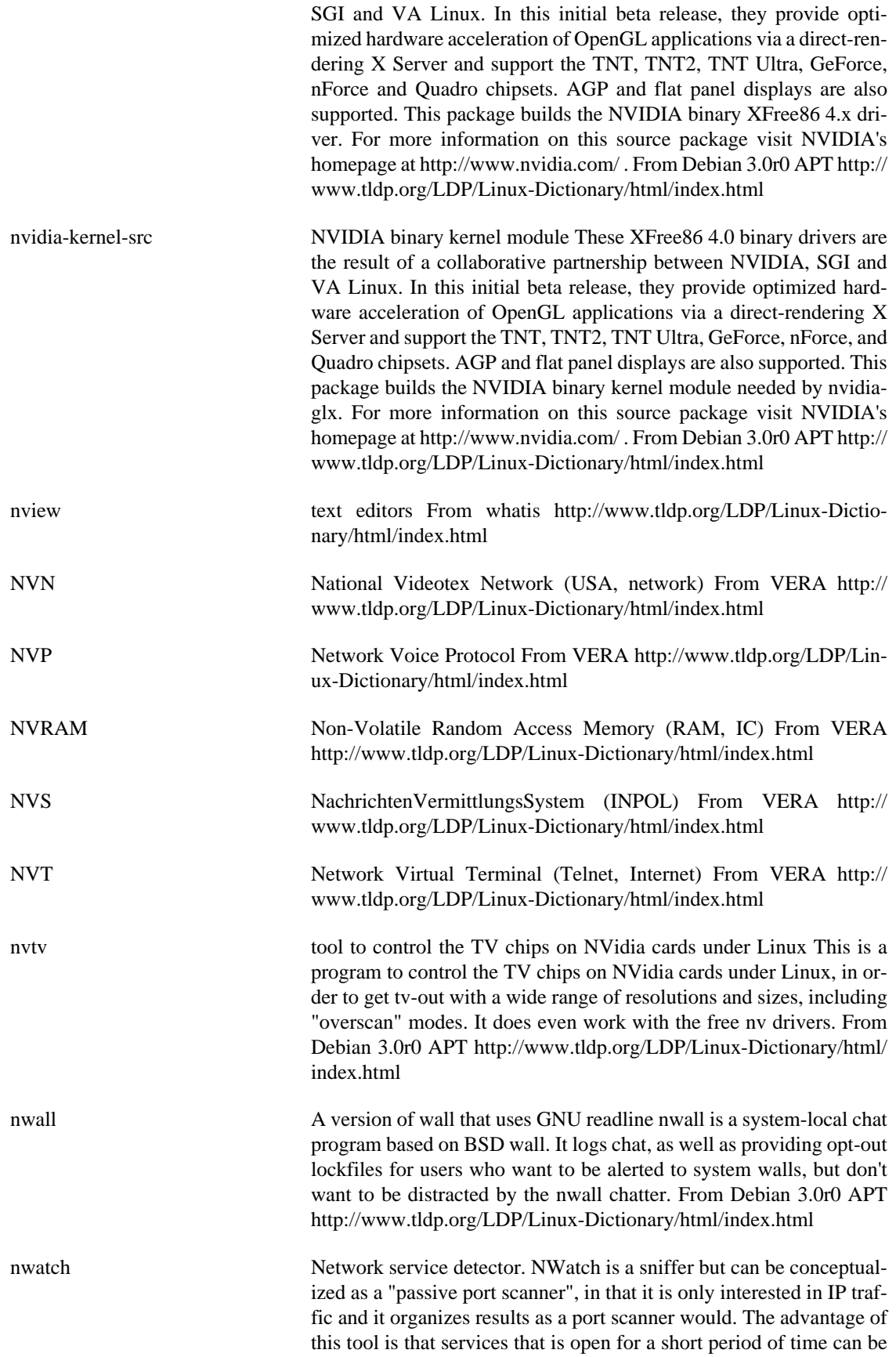

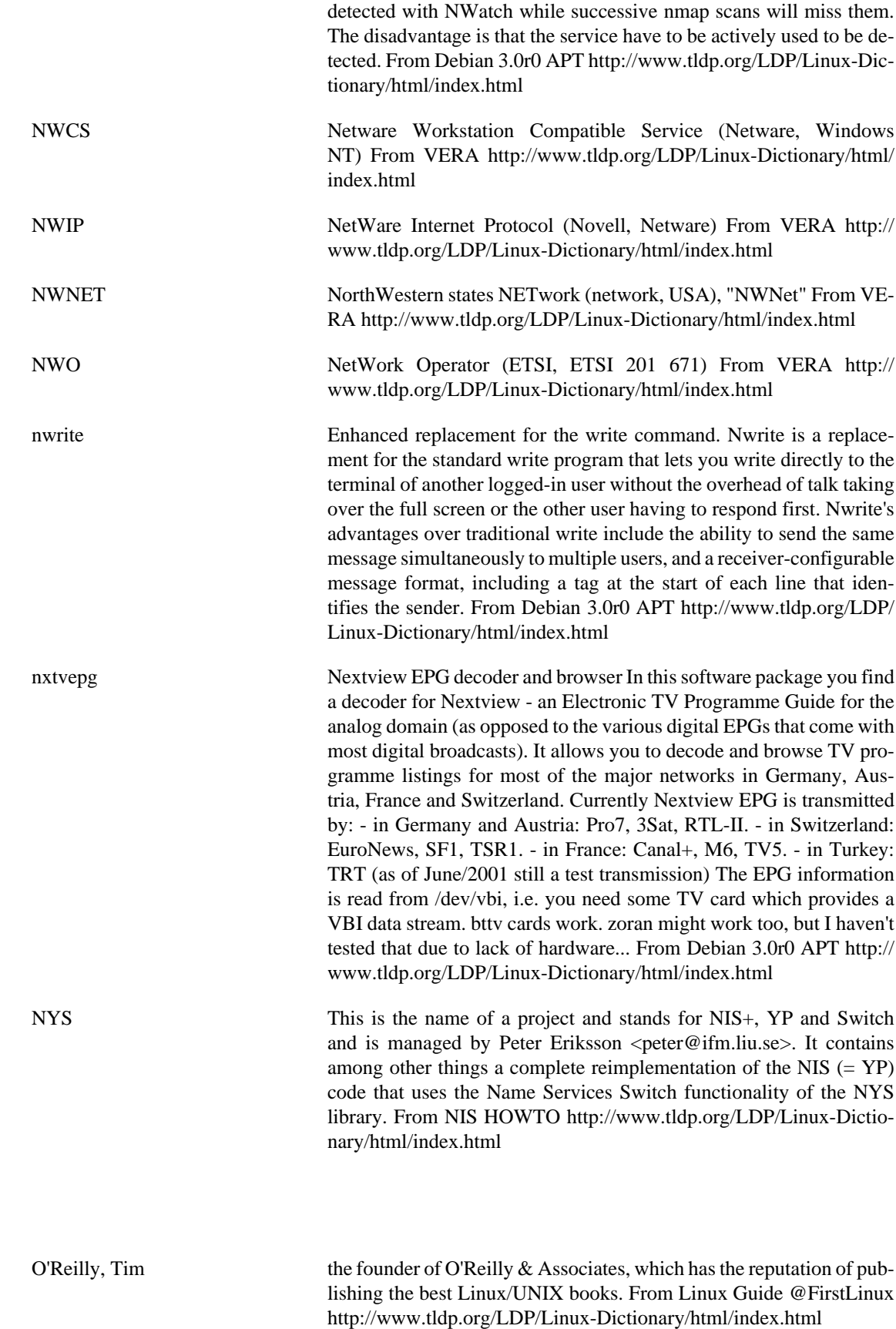

**O**

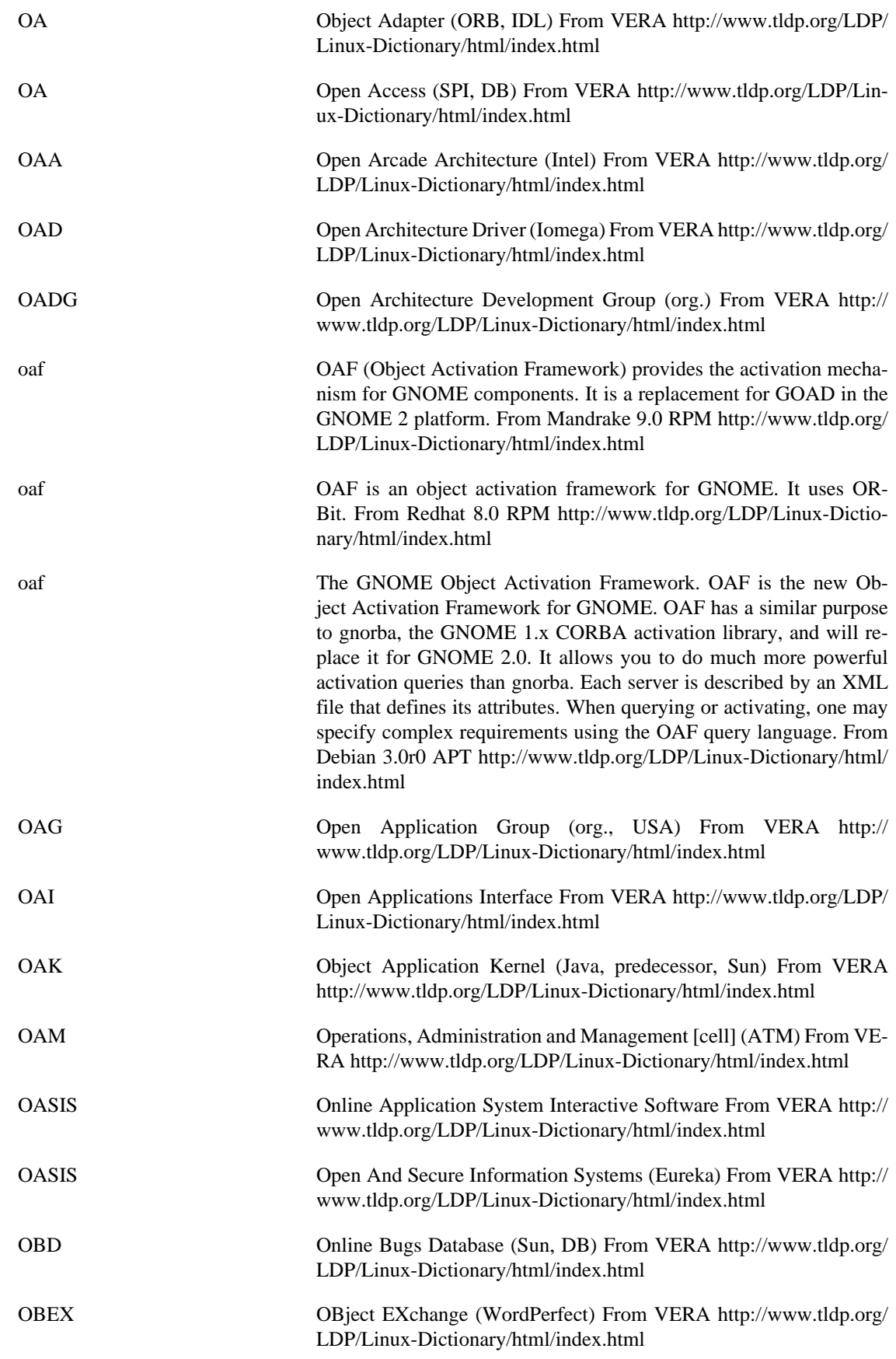

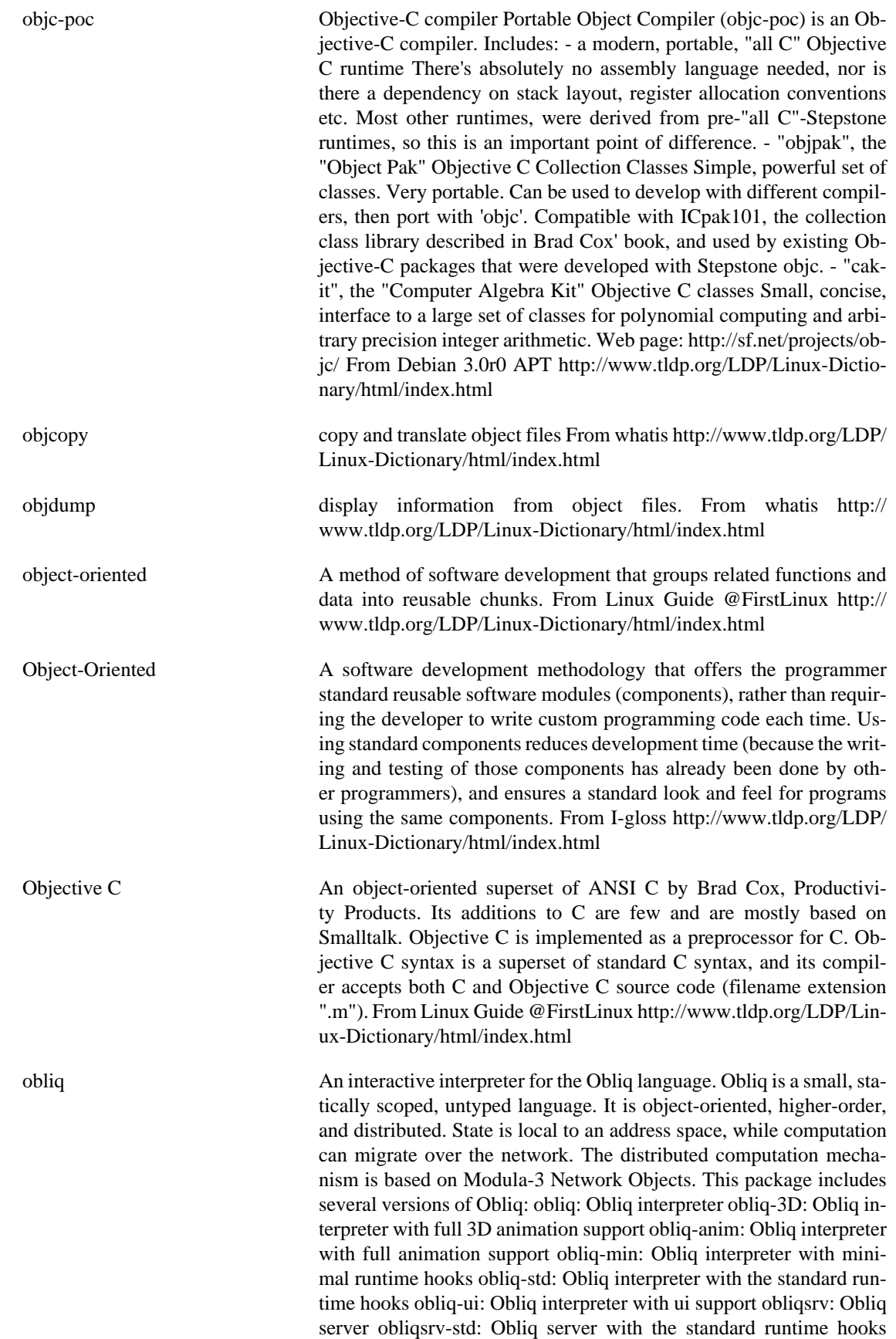

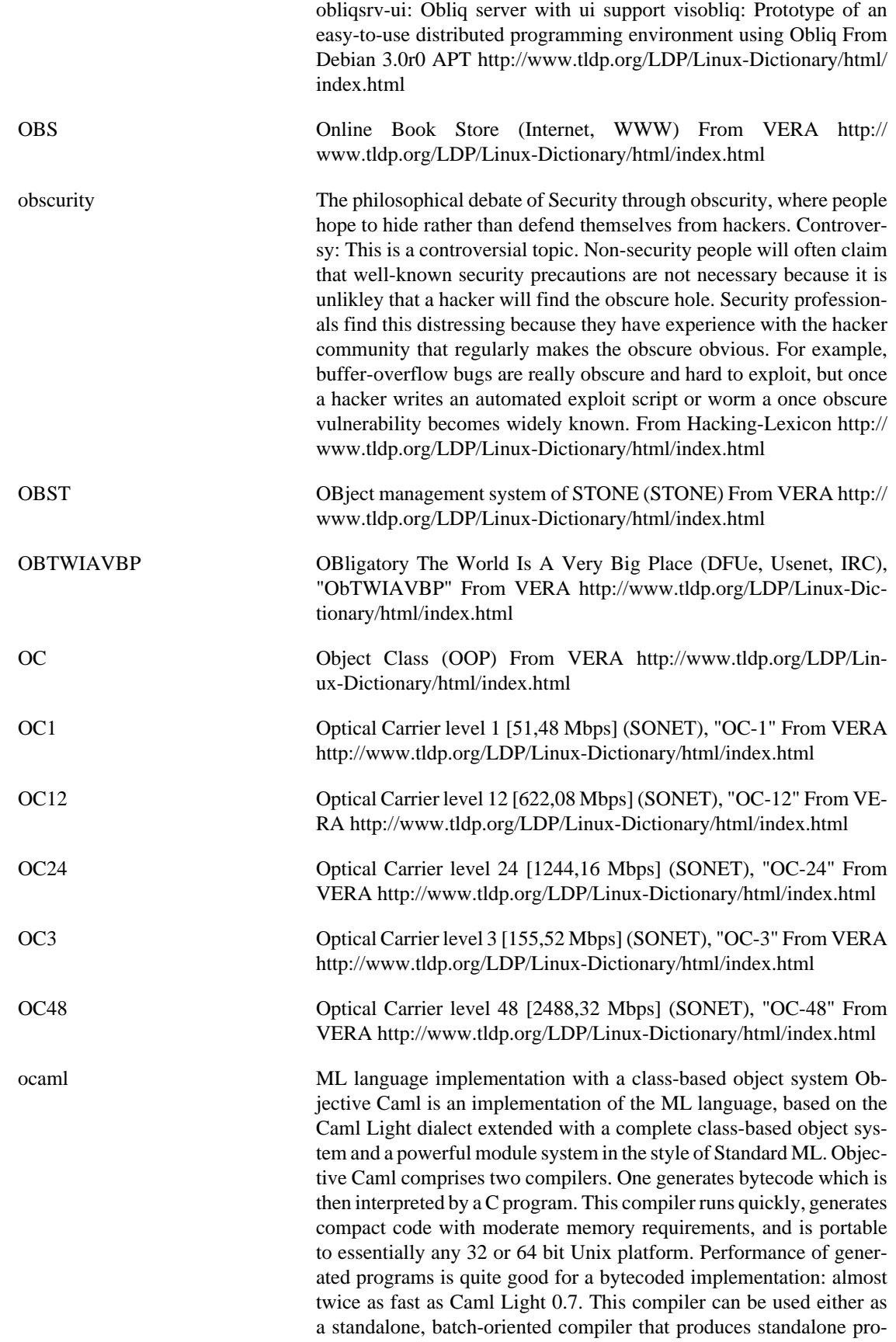

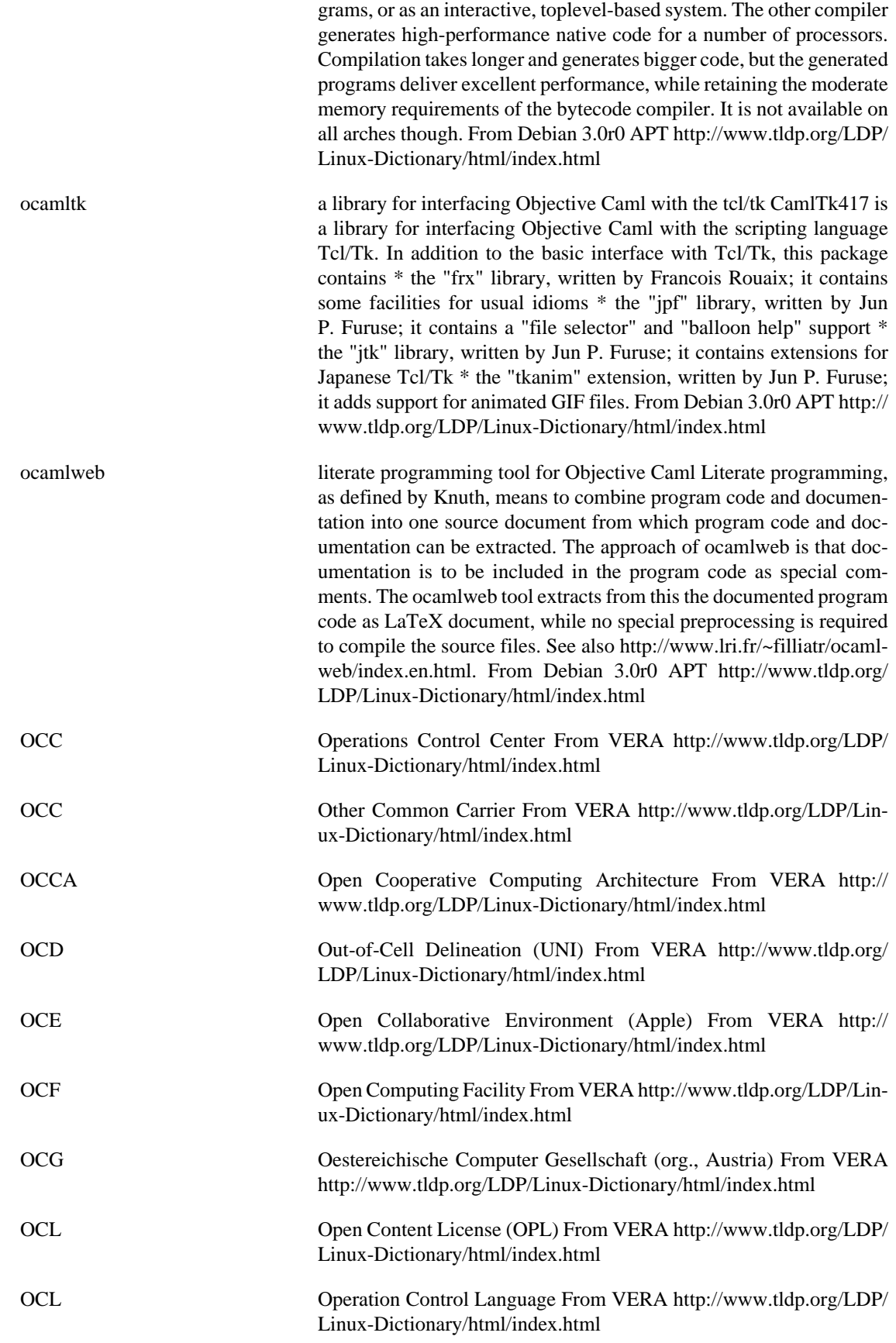

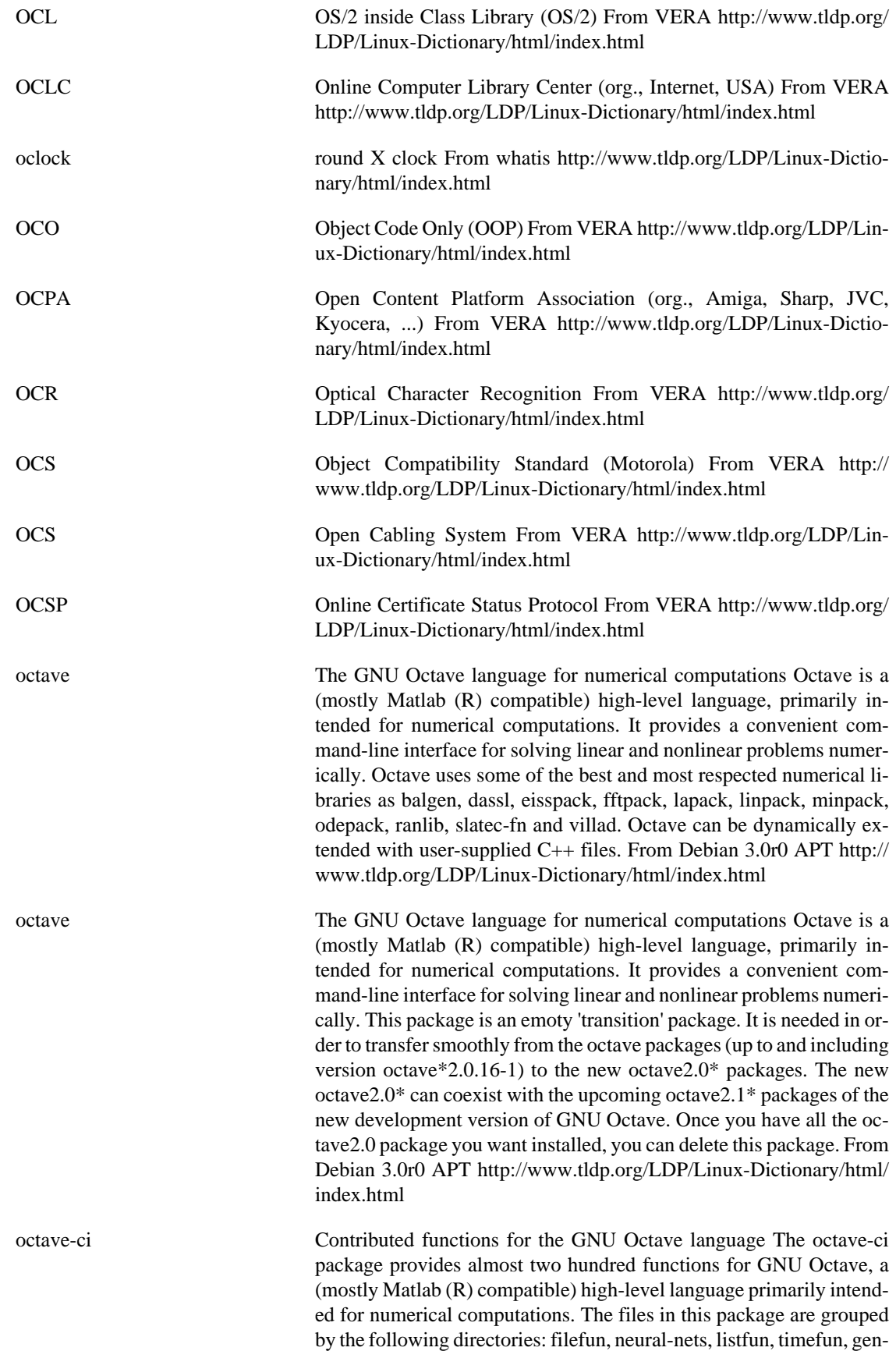
eral, and misc. Other parts of this package have been integrated into GNU Octave itself as of version 2.0.13.92. From Debian 3.0r0 APT <http://www.tldp.org/LDP/Linux-Dictionary/html/index.html>

octave-epstk GNU Octave encapsulated postscript toolkit The octave-epstk package provides, via a set of .m functions, a toolkit to create powerful encapsulated postscript (.eps) graphs. Most 2D scientific graphics functions are written. The generated .eps-files are very small and can be imported into other documents without loss of quality. From Debian 3.0r0 APT [http://www.tldp.org/LDP/Linux-Dictionary/html/](http://www.tldp.org/LDP/Linux-Dictionary/html/index.html) [index.html](http://www.tldp.org/LDP/Linux-Dictionary/html/index.html)

octave-forge Contributed functions for GNU Octave from http://octave.sf.net The octave-forge project contains over 300 contributed functions for GNU Octave which are not in the main distribution. These functions are grouped according to the following subdirectories: audio, comm, control, general, geometry, ident, image, linear-algebra, optim, path, plot, set, signal, sparse, specfun, special-matrix, splines, statistics, strings, struct, time. While the main Octave distribution is conservative about accepting new functions and changes, octave-forge is very open. As a result, be prepared for some lower quality code and more rapidly changing interfaces to the functions in octave-forge. The octave-forge project is housed at http://sourceforge.net/projects/ octave/ The Debian octave-forge package replaces (and extends) the earlier octave-matcompat package. From Debian 3.0r0 APT [http://](http://www.tldp.org/LDP/Linux-Dictionary/html/index.html) [www.tldp.org/LDP/Linux-Dictionary/html/index.html](http://www.tldp.org/LDP/Linux-Dictionary/html/index.html)

octave-matcompat Empty transition package for octave-forge The octave-forge package replaces the octave-matcompat package. This empty octave-matcompat forces installation of the (new) octave-forge package via an explicit dependency. Once both packages are installed, this package can be safely removed or purged. From Debian 3.0r0 APT [http://](http://www.tldp.org/LDP/Linux-Dictionary/html/index.html) [www.tldp.org/LDP/Linux-Dictionary/html/index.html](http://www.tldp.org/LDP/Linux-Dictionary/html/index.html)

octave-sp Semidefinite Programming functions for GNU Octave The octave-sp package provides functions for semidefinite programming. It can be used to solve nonlinear, convex optimization problems. For an overview of the functionality, use 'demosp' from within Octave. From Debian 3.0r0 APT [http://www.tldp.org/LDP/Linux-Dictionary/html/](http://www.tldp.org/LDP/Linux-Dictionary/html/index.html) [index.html](http://www.tldp.org/LDP/Linux-Dictionary/html/index.html)

OCX OLE Control eXtensions (MS) From VERA [http://www.tldp.org/](http://www.tldp.org/LDP/Linux-Dictionary/html/index.html) [LDP/Linux-Dictionary/html/index.html](http://www.tldp.org/LDP/Linux-Dictionary/html/index.html)

od dump files in octal and other formats From whatis [http://](http://www.tldp.org/LDP/Linux-Dictionary/html/index.html) [www.tldp.org/LDP/Linux-Dictionary/html/index.html](http://www.tldp.org/LDP/Linux-Dictionary/html/index.html)

OD Optical Disk From VERA [http://www.tldp.org/LDP/Linux-Dictio](http://www.tldp.org/LDP/Linux-Dictionary/html/index.html)[nary/html/index.html](http://www.tldp.org/LDP/Linux-Dictionary/html/index.html)

ODA Office Document Architecture [protocol] (RFC 1197, ISO 8613, JTC1, ECMA) From VERA [http://www.tldp.org/LDP/Linux-Dictio](http://www.tldp.org/LDP/Linux-Dictionary/html/index.html)[nary/html/index.html](http://www.tldp.org/LDP/Linux-Dictionary/html/index.html)

ODA Open Document Architecture (CCITT T.410) From VERA [http://](http://www.tldp.org/LDP/Linux-Dictionary/html/index.html) [www.tldp.org/LDP/Linux-Dictionary/html/index.html](http://www.tldp.org/LDP/Linux-Dictionary/html/index.html)

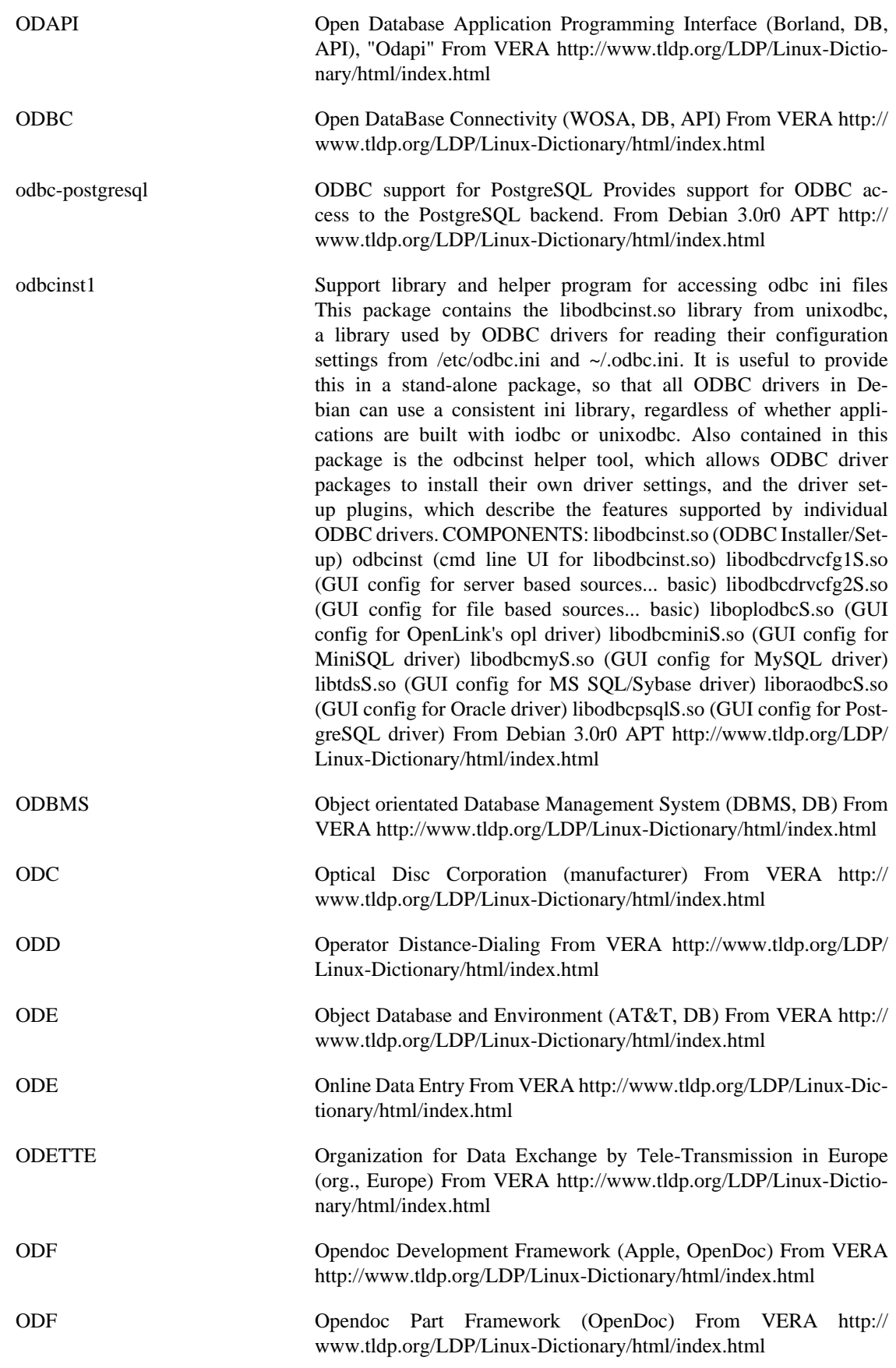

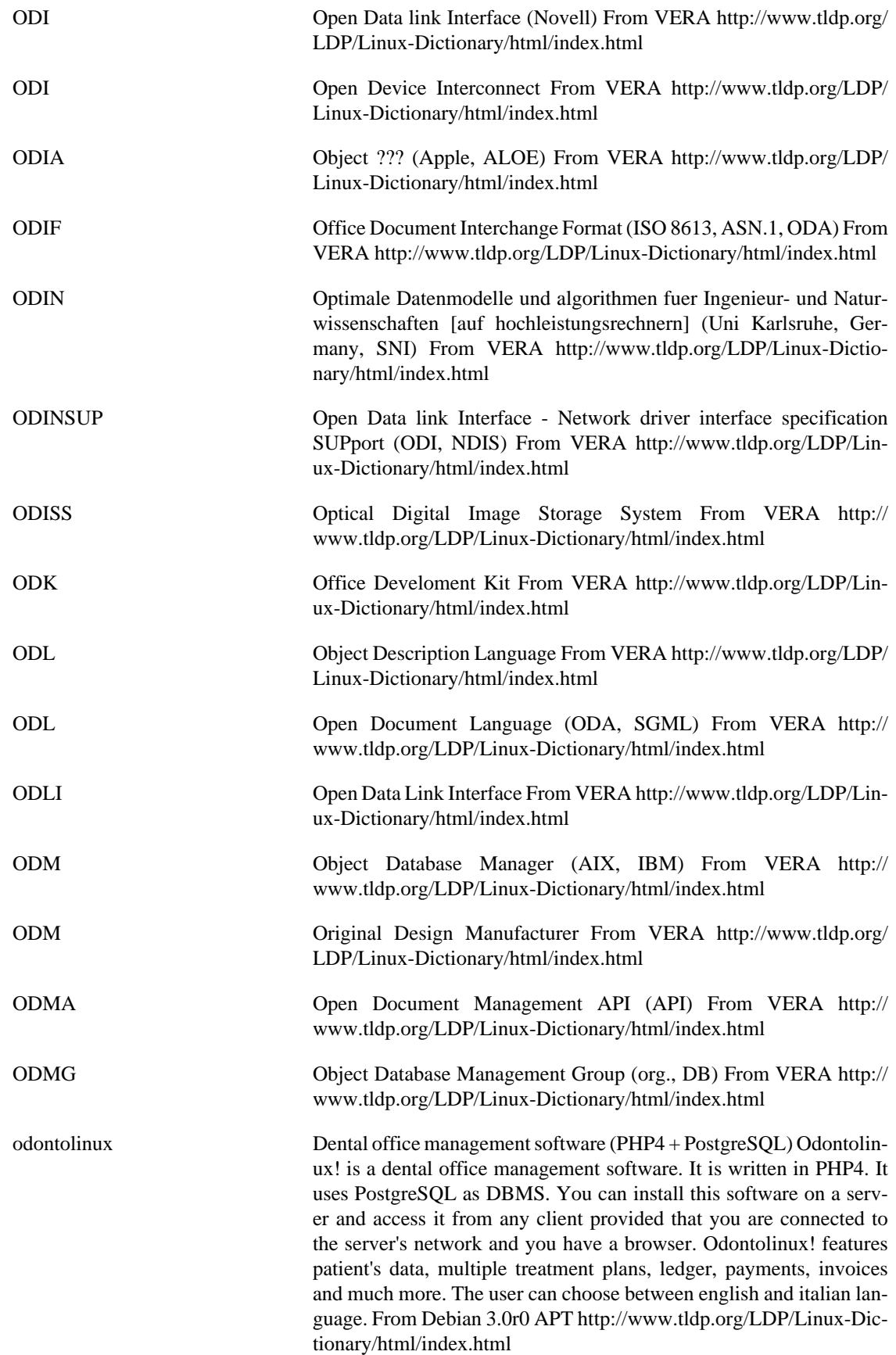

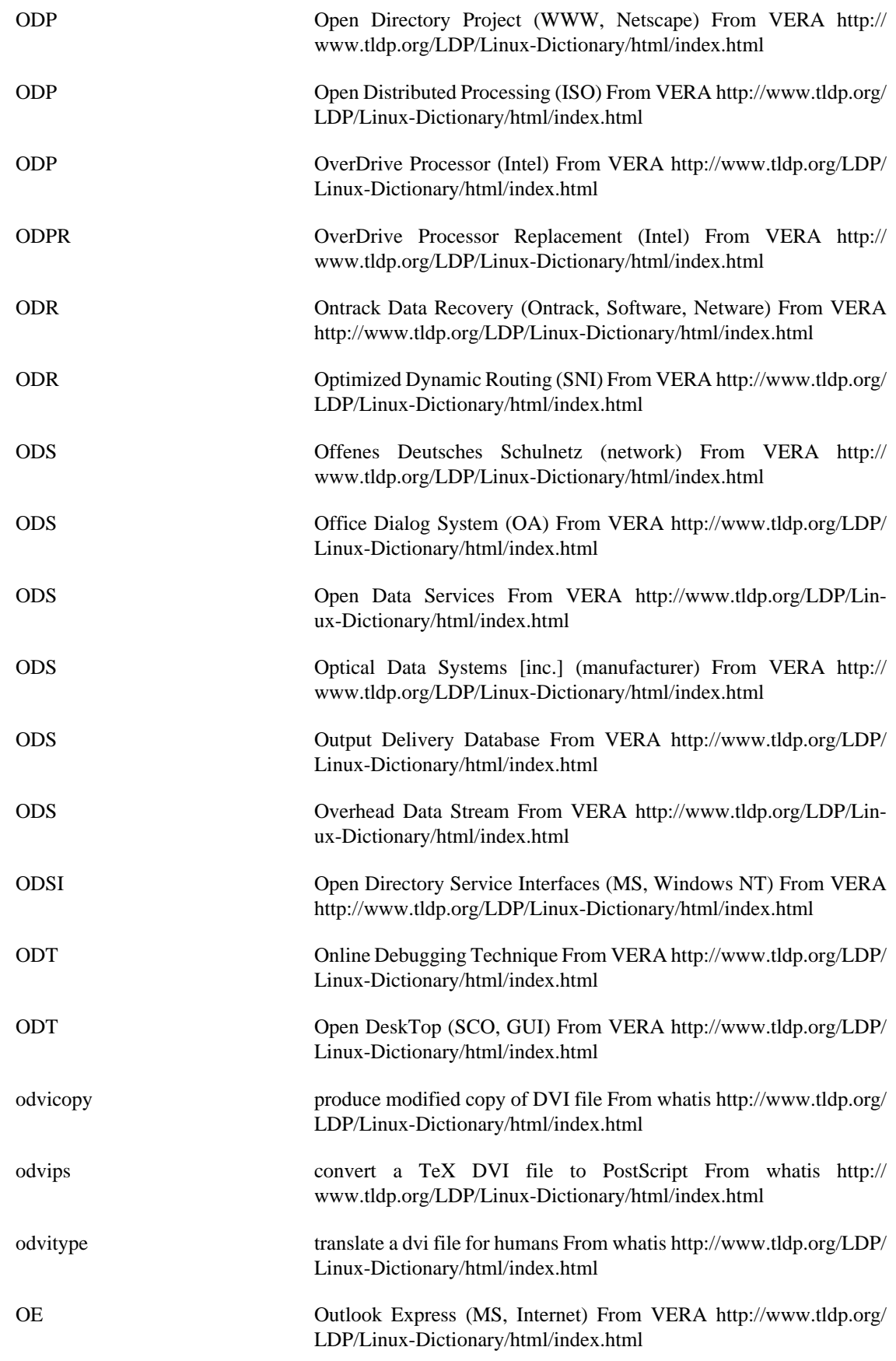

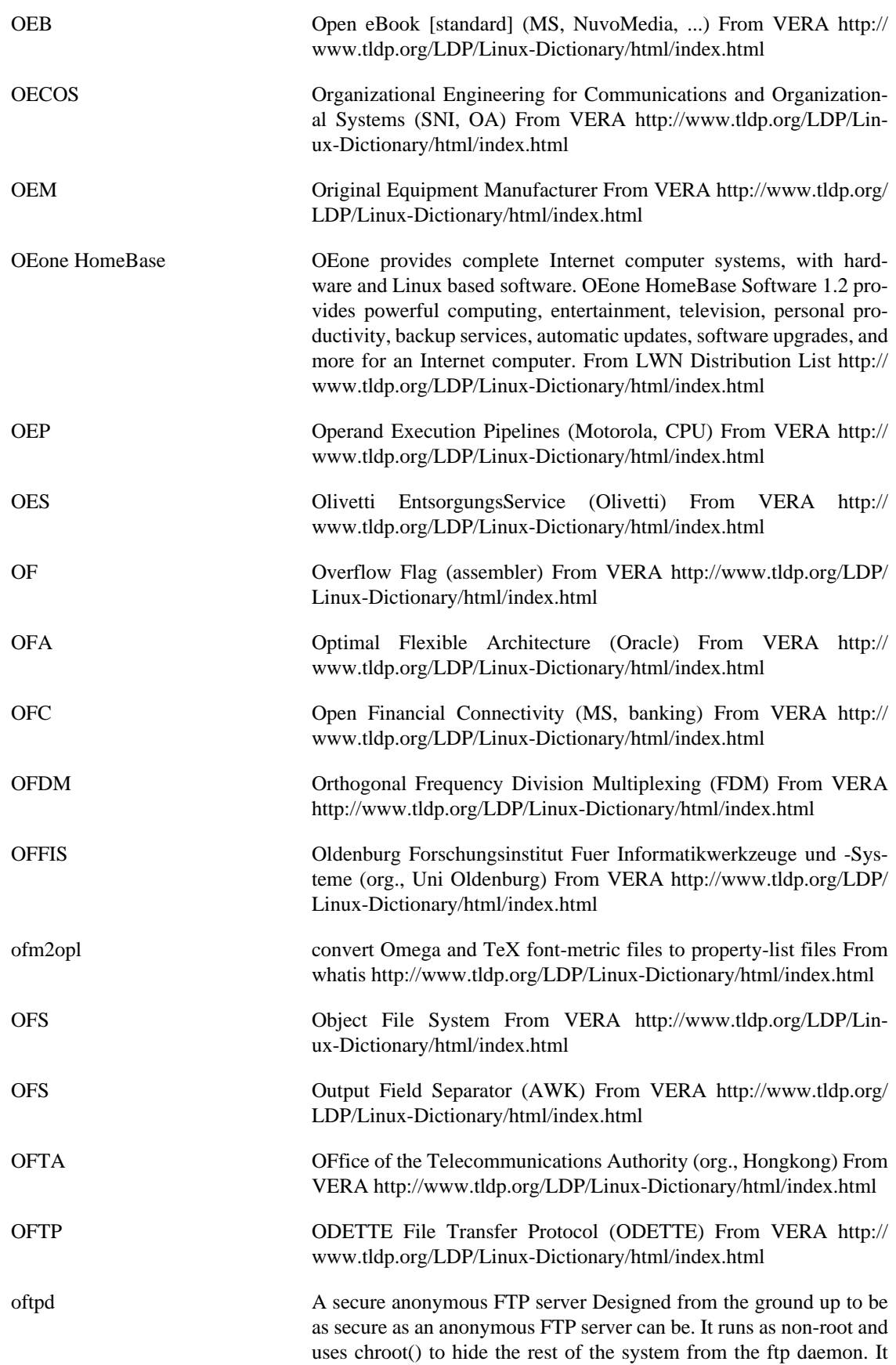

is designed to work efficiently with threads. From Debian 3.0r0 APT <http://www.tldp.org/LDP/Linux-Dictionary/html/index.html>

OFX Open Financial eXchange (banking, Intuit, MS, Checkfree, USA) From VERA [http://www.tldp.org/LDP/Linux-Dictionary/html/](http://www.tldp.org/LDP/Linux-Dictionary/html/index.html) [index.html](http://www.tldp.org/LDP/Linux-Dictionary/html/index.html)

ogg /og/ v. [CMU] 1. In the multi-player space combat game Netrek, to execute kamikaze attacks against enemy ships which are carrying armies or occupying strategic positions. Named during a game in which one of the players repeatedly used the tactic while playing Orion ship G, showing up in the player list as "Og". This trick has been roundly denounced by those who would return to the good old days when the tactic of dogfighting was dominant, but as Sun Tzu wrote, "What is of supreme importance in war is to attack the enemy's strategy, not his tactics." However, the traditional answer to the newbie question "What does ogg mean?" is just "Pick up some armies and I'll show you." 2. In other games, to forcefully attack an opponent with the expectation that the resources expended will be renewed faster than the opponent will be able to regain his previous advantage. Taken more seriously as a tactic since it has gained a simple name. 3. To do anything forcefully, possibly without consideration of the drain on future resources. "I guess I'd better go ogg the problem set that's due tomorrow." "Whoops! I looked down at the map for a sec and almost ogged that oncoming car." From Jargon Dictionary [http://](http://www.tldp.org/LDP/Linux-Dictionary/html/index.html) [www.tldp.org/LDP/Linux-Dictionary/html/index.html](http://www.tldp.org/LDP/Linux-Dictionary/html/index.html) ogg123 plays Ogg Vorbis files From whatis [http://www.tldp.org/LDP/Lin](http://www.tldp.org/LDP/Linux-Dictionary/html/index.html)[ux-Dictionary/html/index.html](http://www.tldp.org/LDP/Linux-Dictionary/html/index.html) oggenc encode audio into the Ogg Vorbis format From whatis [http://](http://www.tldp.org/LDP/Linux-Dictionary/html/index.html) [www.tldp.org/LDP/Linux-Dictionary/html/index.html](http://www.tldp.org/LDP/Linux-Dictionary/html/index.html) ogginfo gives information about Ogg files. From whatis [http://www.tldp.org/](http://www.tldp.org/LDP/Linux-Dictionary/html/index.html) [LDP/Linux-Dictionary/html/index.html](http://www.tldp.org/LDP/Linux-Dictionary/html/index.html) ogle DVD player with support for DVD menus Ogle is a DVD player with DVD menu support. This is the vanilla version, with no special CPU support. If you have a recent i386, powerpc, you will want to install the optimized package, ogle-mmx or ogle-altivec respectively. From Debian 3.0r0 APT [http://www.tldp.org/LDP/Linux-Dictionary/html/](http://www.tldp.org/LDP/Linux-Dictionary/html/index.html) [index.html](http://www.tldp.org/LDP/Linux-Dictionary/html/index.html) OGRAN OpenGate - Router Access Node ??? (RND), "OG-RAN" From VERA <http://www.tldp.org/LDP/Linux-Dictionary/html/index.html> OH Off-Hook (MODEM) From VERA [http://www.tldp.org/LDP/Lin](http://www.tldp.org/LDP/Linux-Dictionary/html/index.html)[ux-Dictionary/html/index.html](http://www.tldp.org/LDP/Linux-Dictionary/html/index.html) OHCI ? Host Controller Interface (USB, Compaq, OPTI, Apple, UHCI) From VERA [http://www.tldp.org/LDP/Linux-Dictio](http://www.tldp.org/LDP/Linux-Dictionary/html/index.html)[nary/html/index.html](http://www.tldp.org/LDP/Linux-Dictionary/html/index.html) ohphone Command line H.323 client with X, SVGA and SDL support Supports both voice and video phone calls using H.323 Voice over IP (VoIP) conferencing. Allows you to initiate and receive H.323

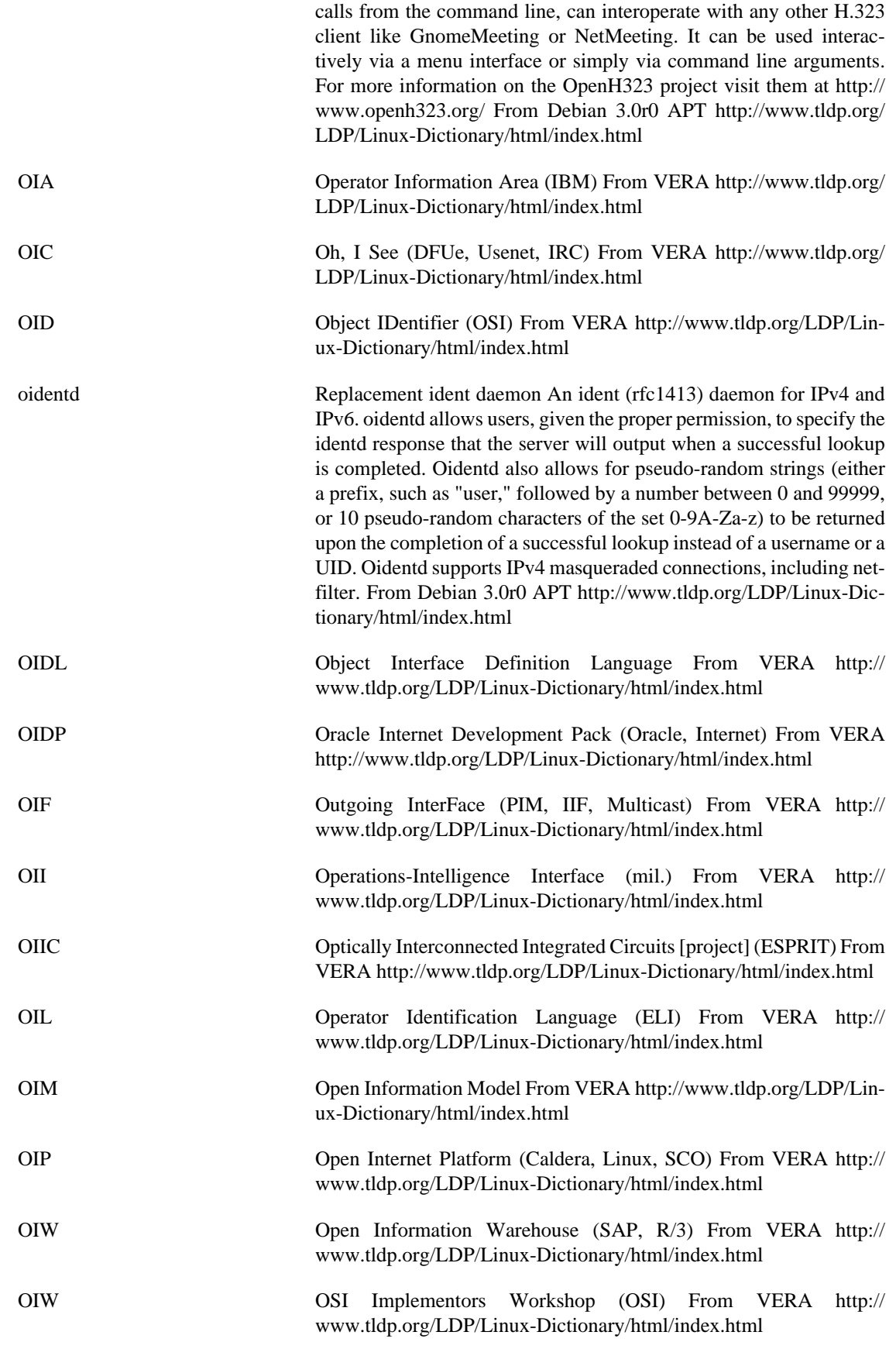

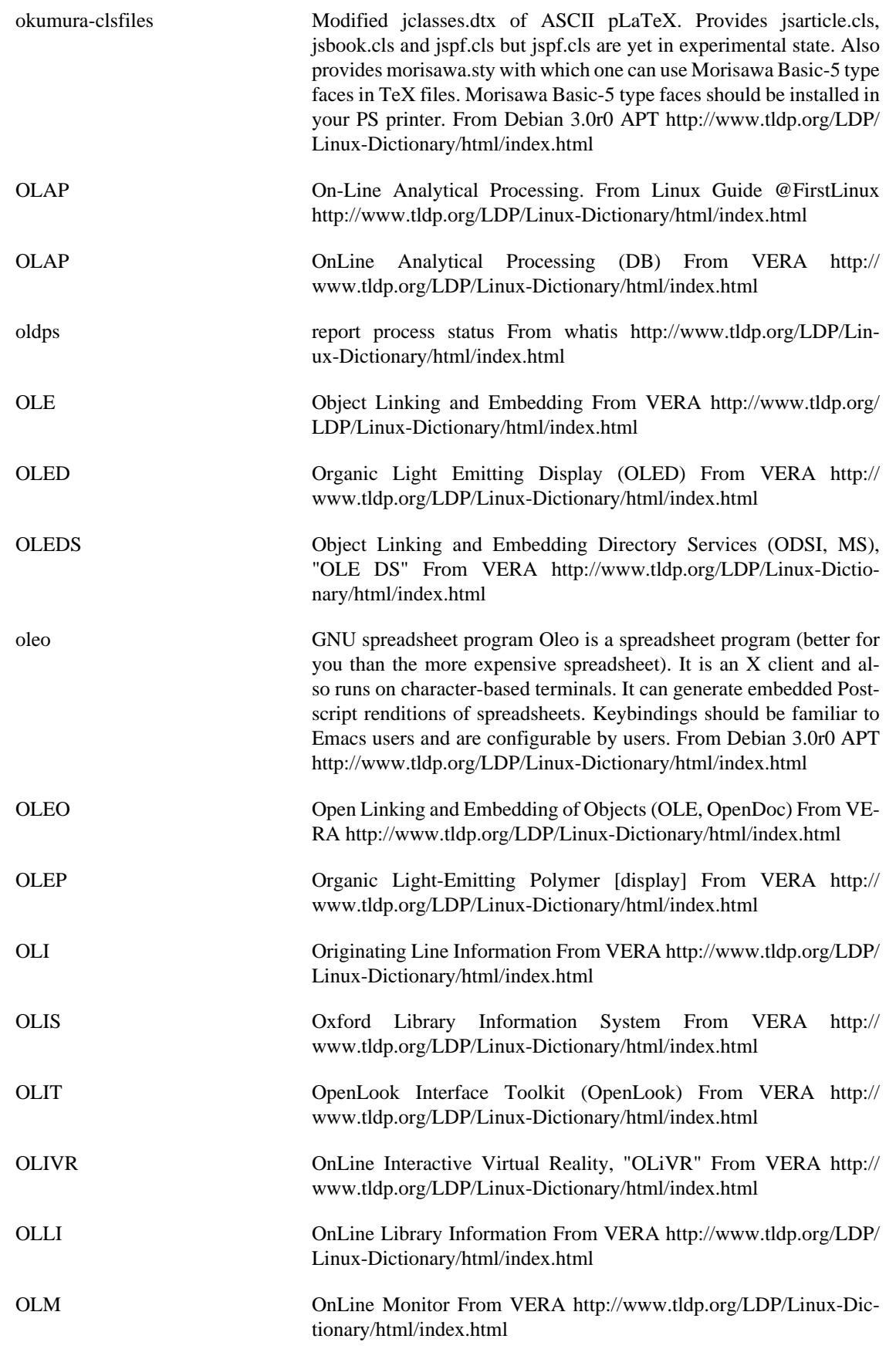

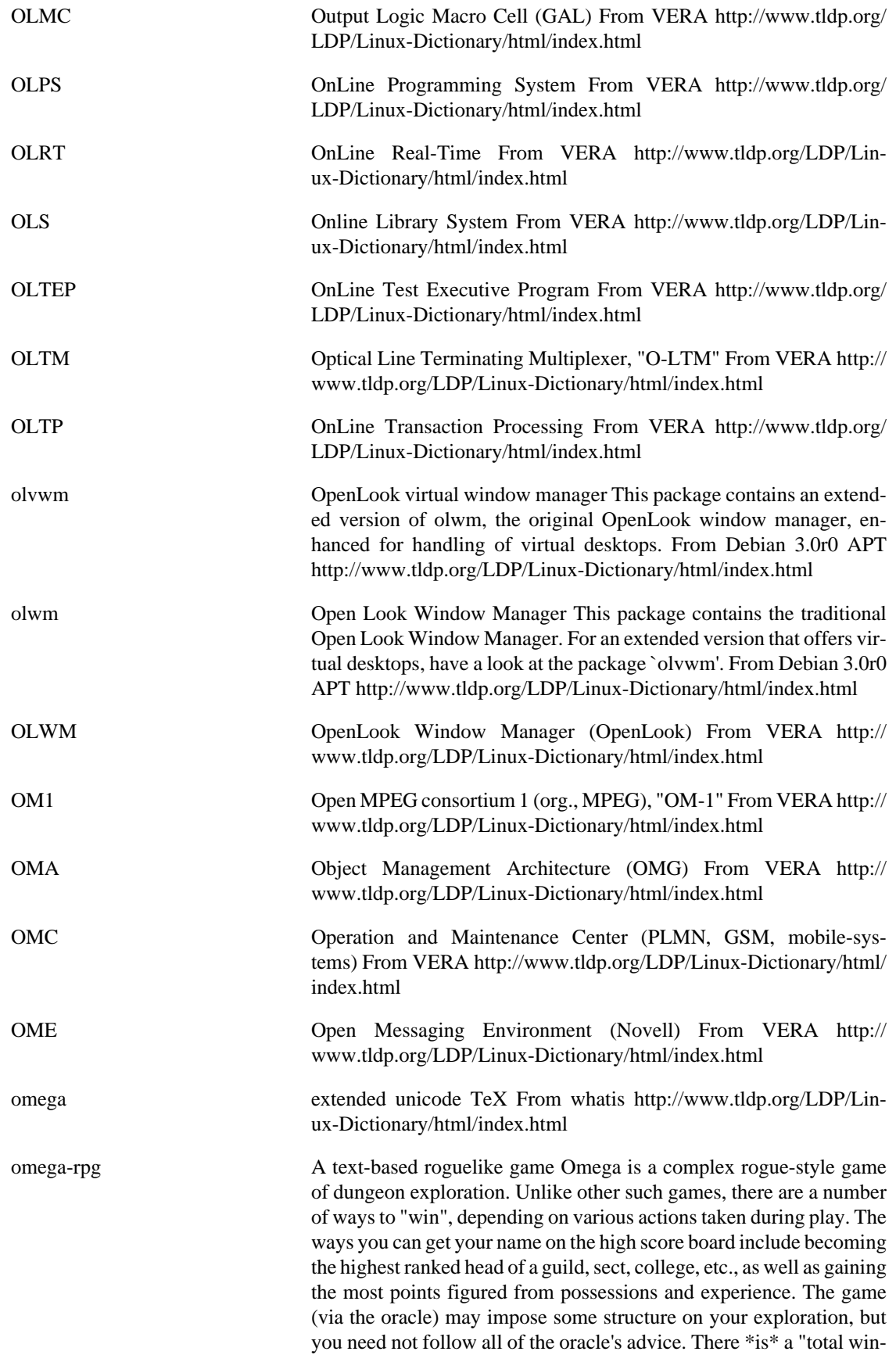

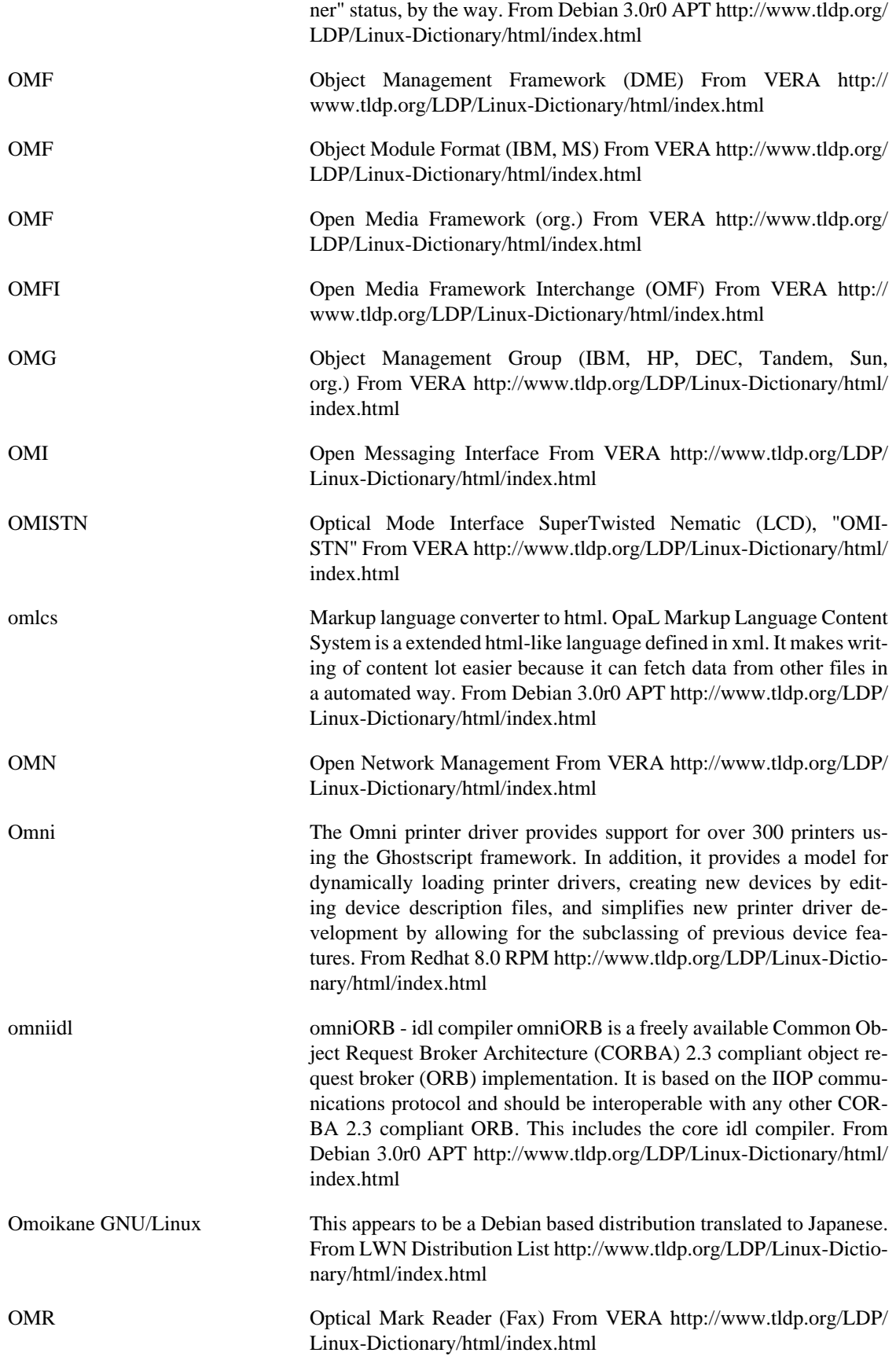

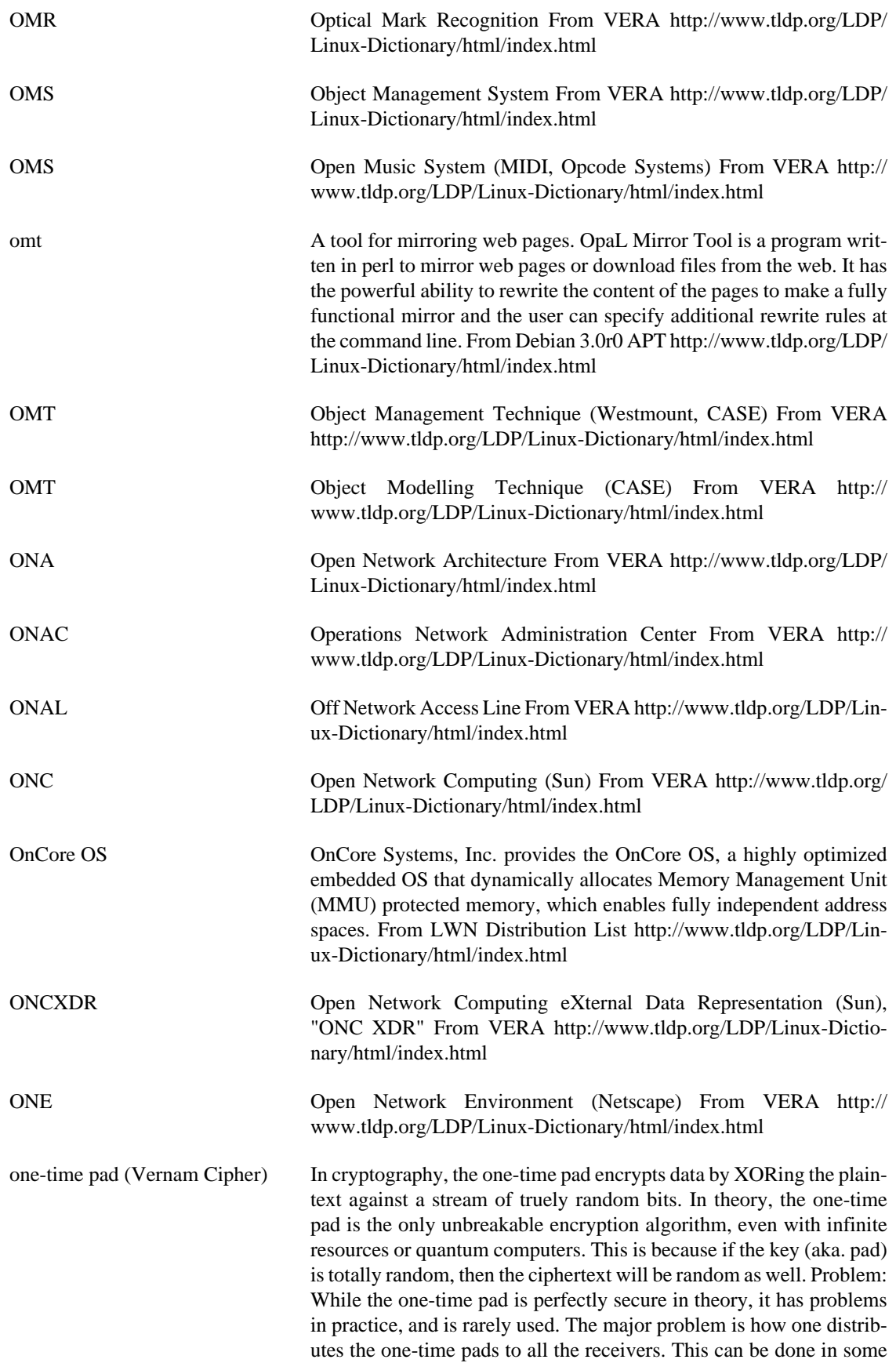

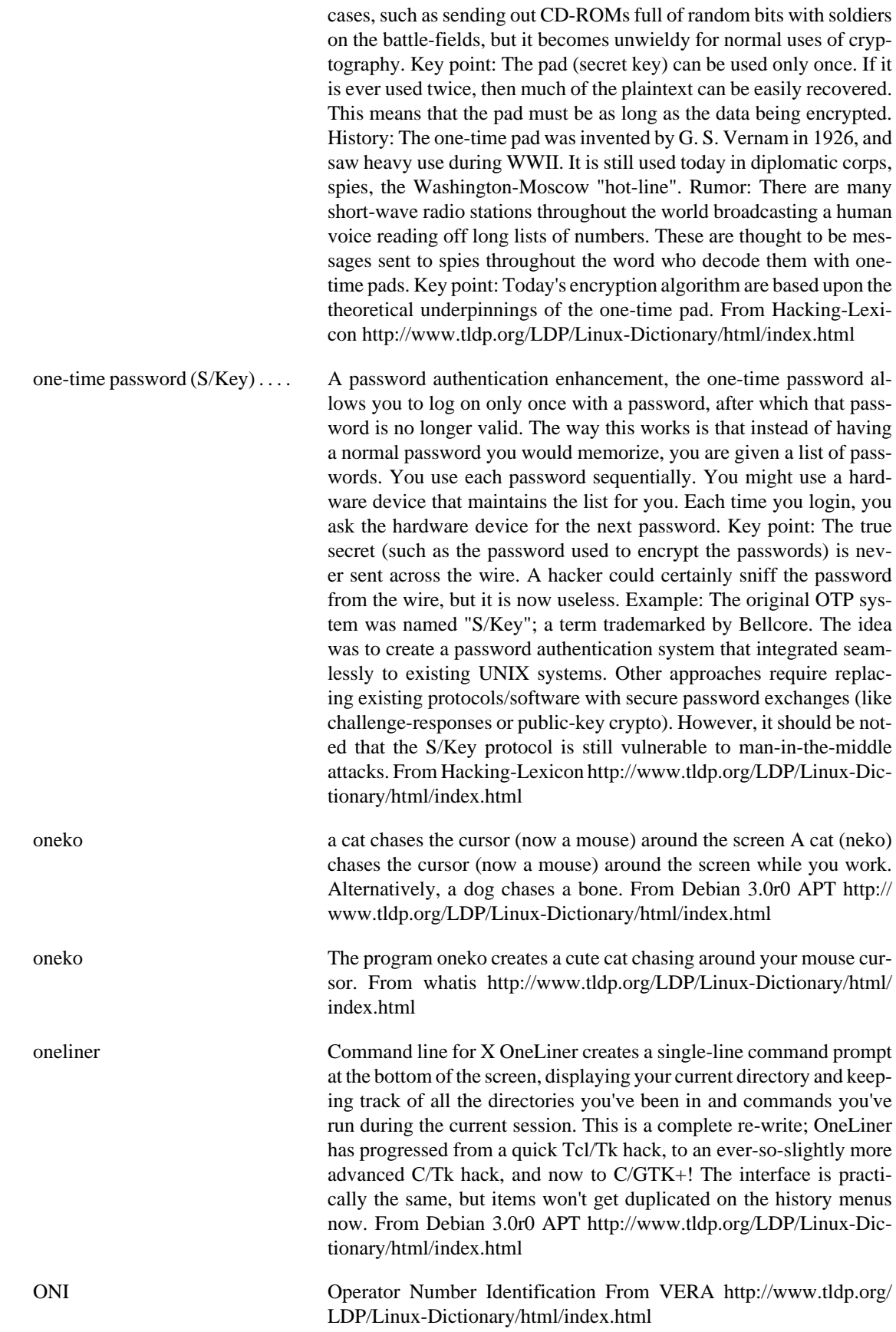

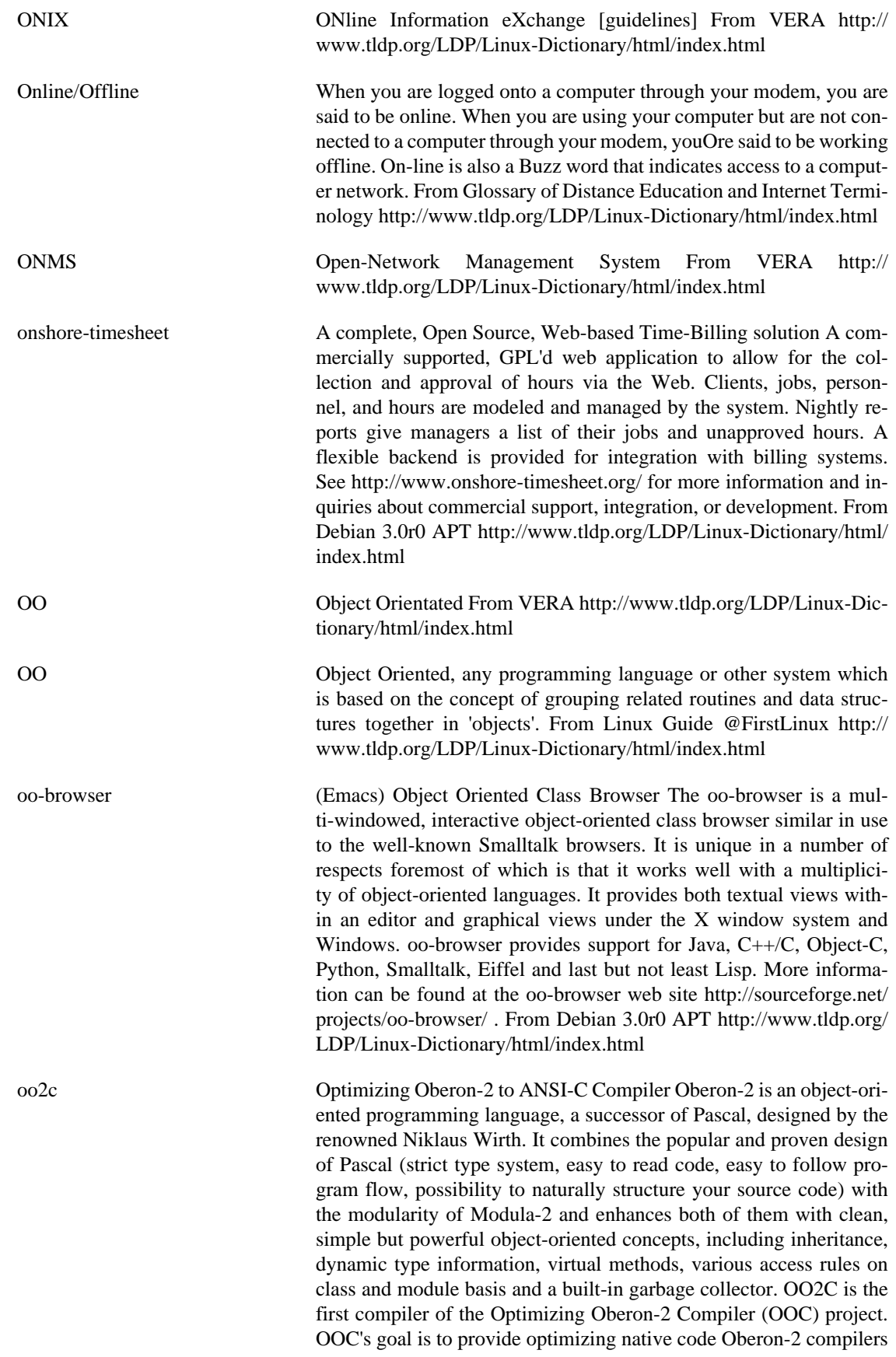

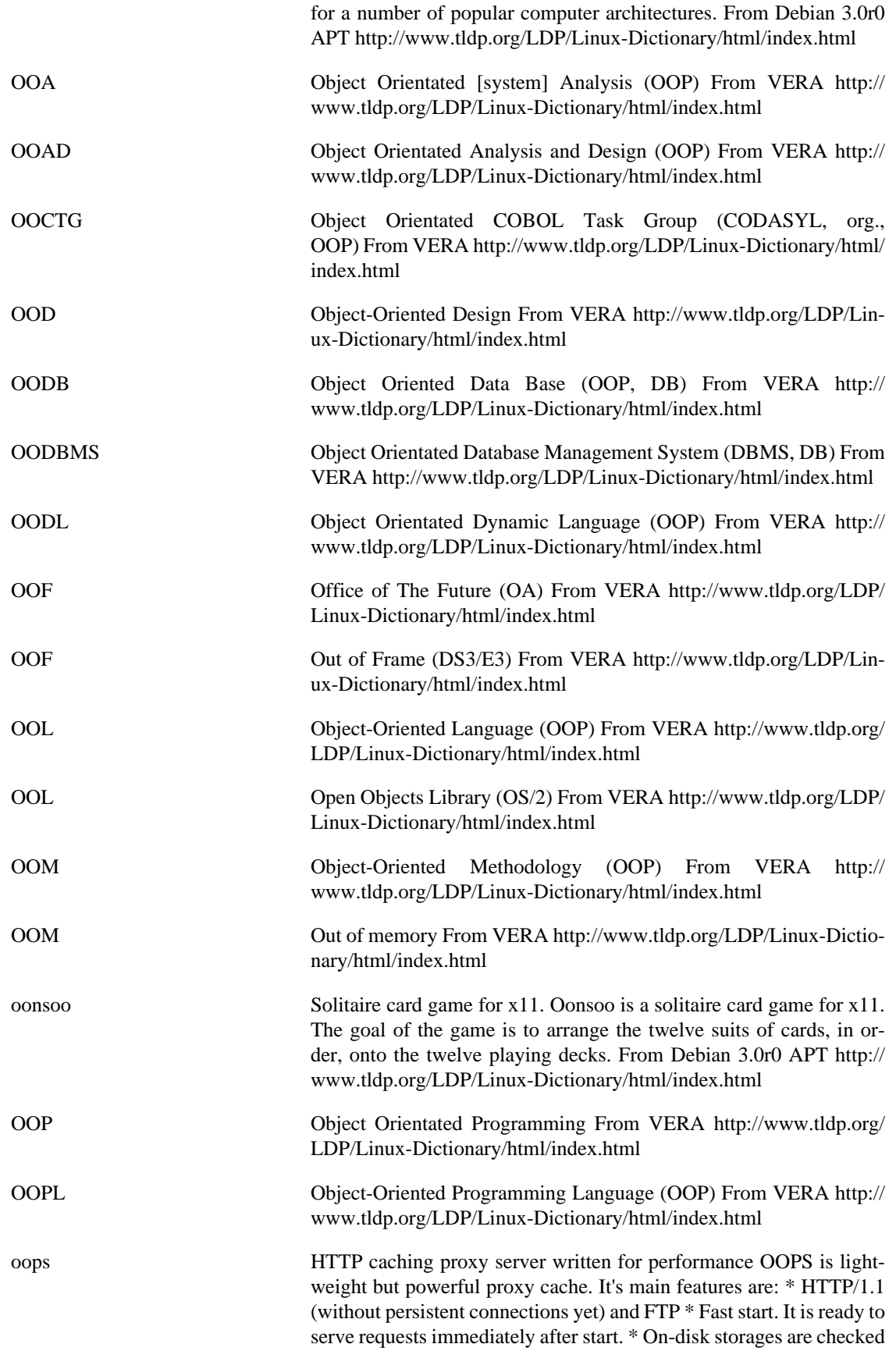

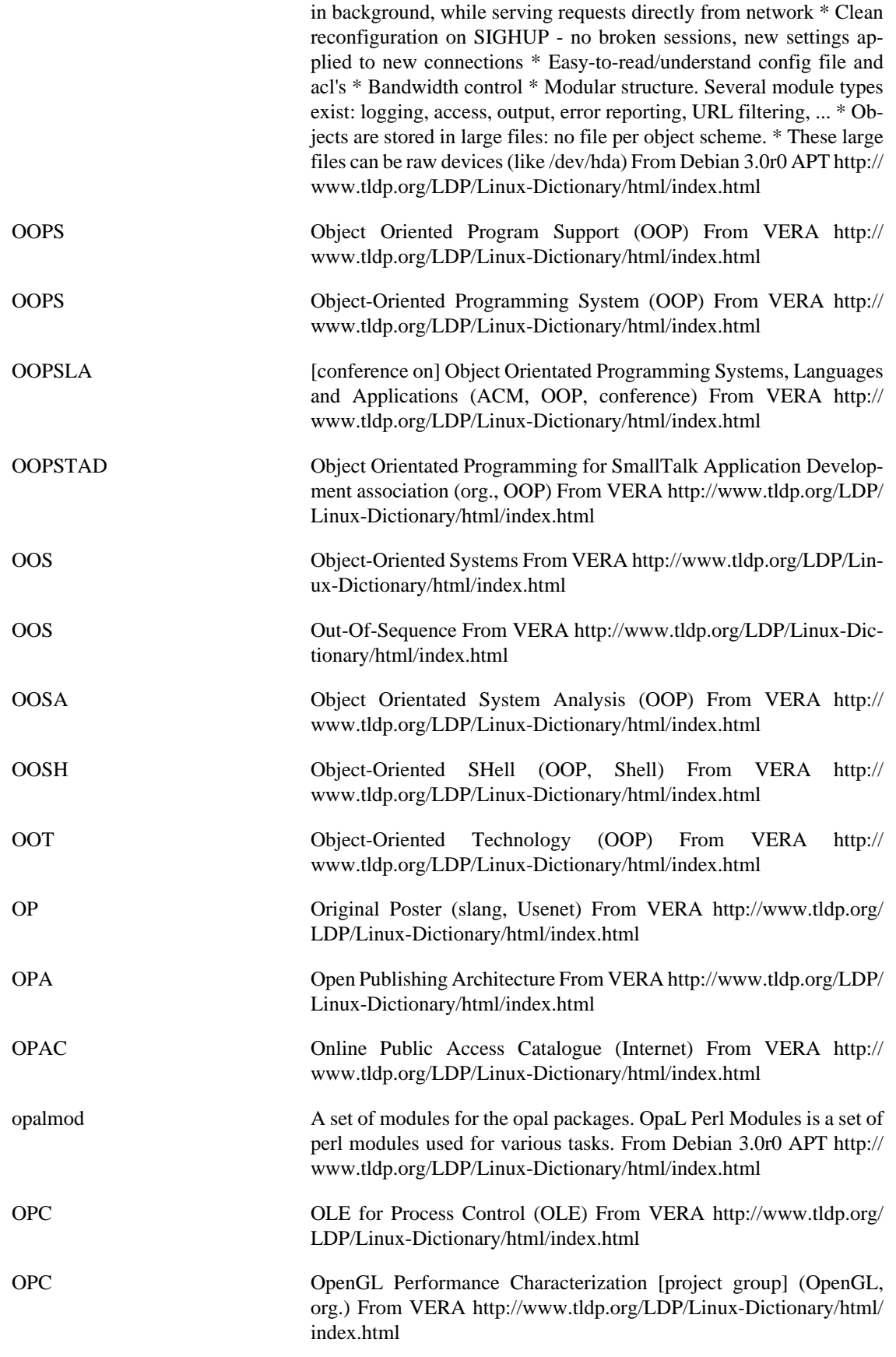

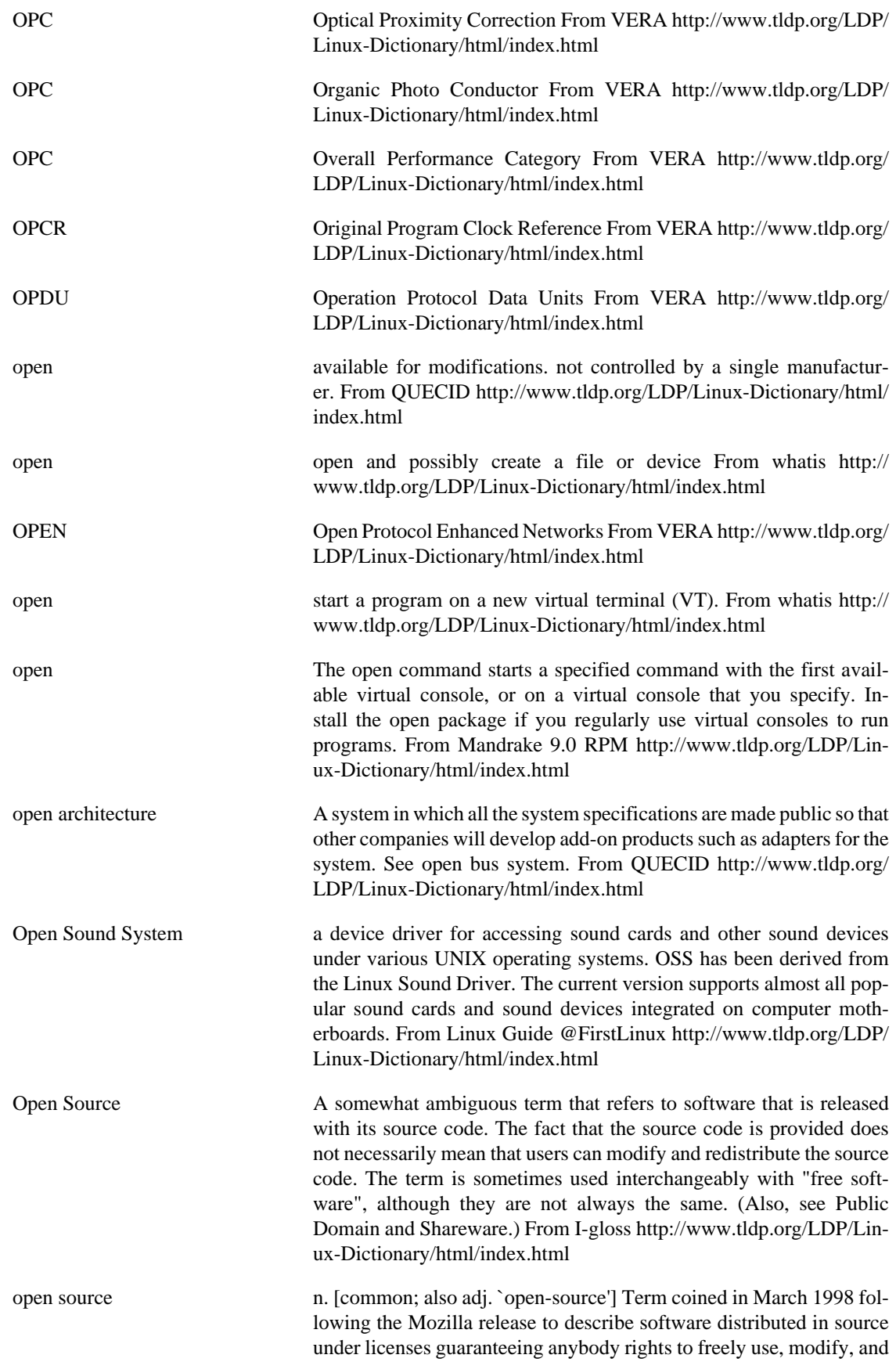

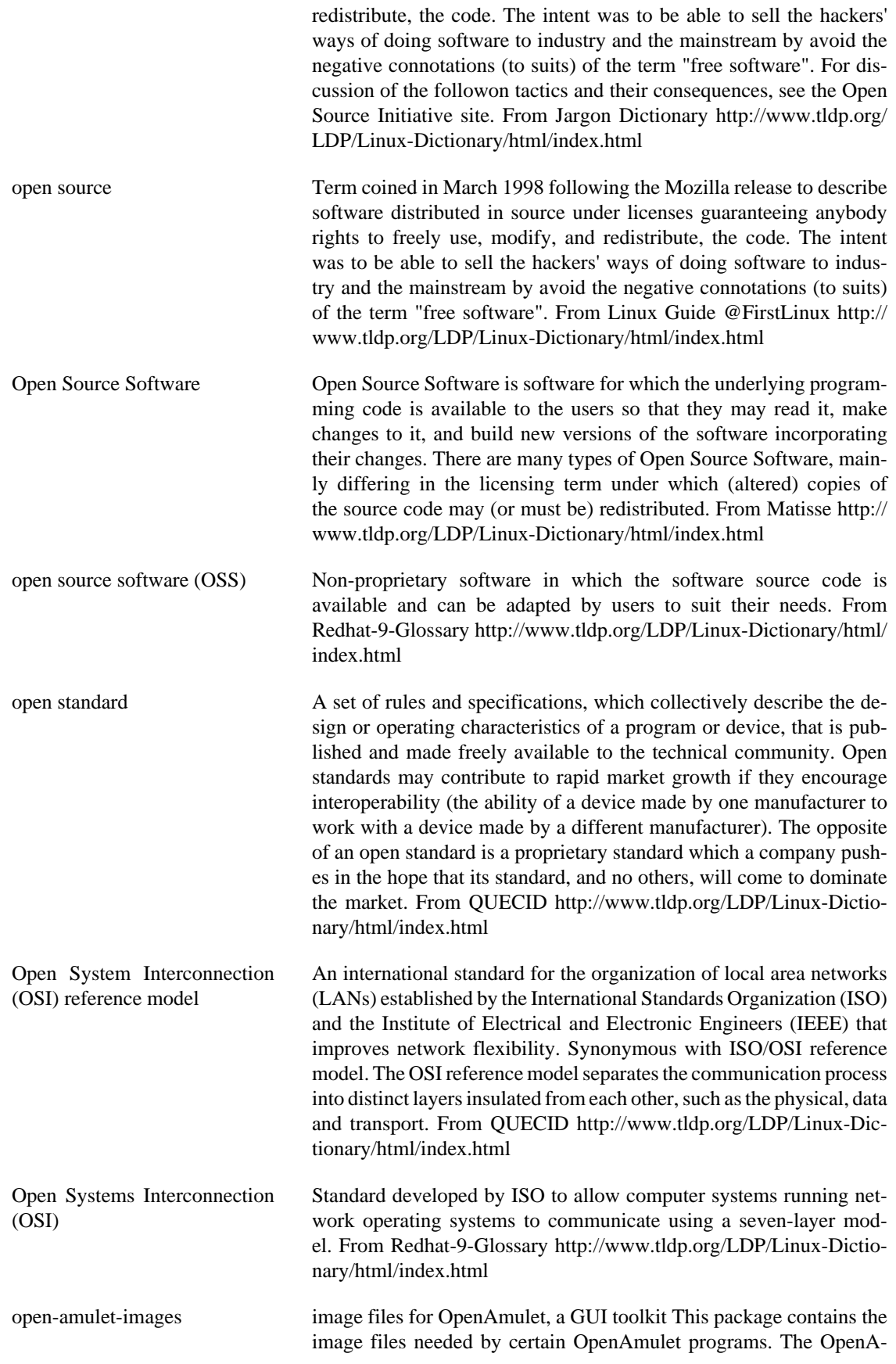

mulet Toolkit is a portable toolkit designed for the creation of 2D direct manipulation graphical user interfaces. It is written in C++ and can be used with Unix systems running the X Window System (Motif look), PC's running Microsoft Windows NT or `95 (native look), or Macintosh systems running MacOS (native look). The Amulet research project in the School of Computer Science at Carnegie Mellon University is creating a comprehensive set of tools which make it significantly easier to create graphical, highly-interactive user interfaces. The lower levels of Amulet are called the `Amulet Toolkit,' and these provide mechanisms that allow programmers to code user interfaces much more easily. Support is provided for: object selection, save/load, undo, and constraints. As the group at Carnegie Mellon University is no longer funded for its work on Amulet, some Amulet users have founded the OpenAmulet project which has continued its development. For more information, see http://www.openip.org and http://www.cs.cmu.edu/~amulet/ From Debian 3.0r0 APT [http://](http://www.tldp.org/LDP/Linux-Dictionary/html/index.html) [www.tldp.org/LDP/Linux-Dictionary/html/index.html](http://www.tldp.org/LDP/Linux-Dictionary/html/index.html)

open-source "Open-source" describes a set of political values espoused by many on the Internet. When creating software, a programmer will write code. Code is the "source" from which the software is built. This source code is then compiled into object binaries. It is not feasable to reconstruct the source code from the binaries, which means that somebody using software cannot see the source code from which it was built. The political view is that people should be able to view the source, that is should be "open" for reading by anybody. The primary reason is that open-source increases "freedom". People are free to make changes as they like to the source-code, thereby fixing bugs or adding features to their software. There is also a level of paranoia involved: people fear that closed-source they can't read may be doing something subversive, such as secretly monitoring people for the government. Controversey: Open-source advocates believe that it is beneficial for the following reasons: security Security is founded upon the principle of peer review. This is especially true in the world of crypto, where nothing is accepted without years of vetting by members of the crypto community. In the same fashion, many paranoids will trust only peer-reviewed, open-source software. However, as of 2001, both open-source and closed-source have been the source of massive security problems (such as the many popular Linux worms). cost Open-source software licenses are usually free. However, since software licenses for many products are much smaller than operational costs, it price is not as important as other things. For example, BIND and Sendmail are popular not so much for their free licenses, but more for the fact that they have been the standard for more than 15 years. These products are well understood, and therefore cheap for companies to operate. stability and bugs The peer-review model suggests that bugs can be easily found and fixed. However, both open-source and closed-source suffer from the fact that source-code is a constantly moving target. In both cases, new code is being written faster than existing code is being fixed. There are some open-source projects (e.g. OpenBSD) where developers concentrate on stabilizing code rather than moving forward to the latest and greatest features. However, some people think that projects like Linux are too fast a moving target to ever quite stabilize. Since the source-code is open, developers can easily change it to add features.

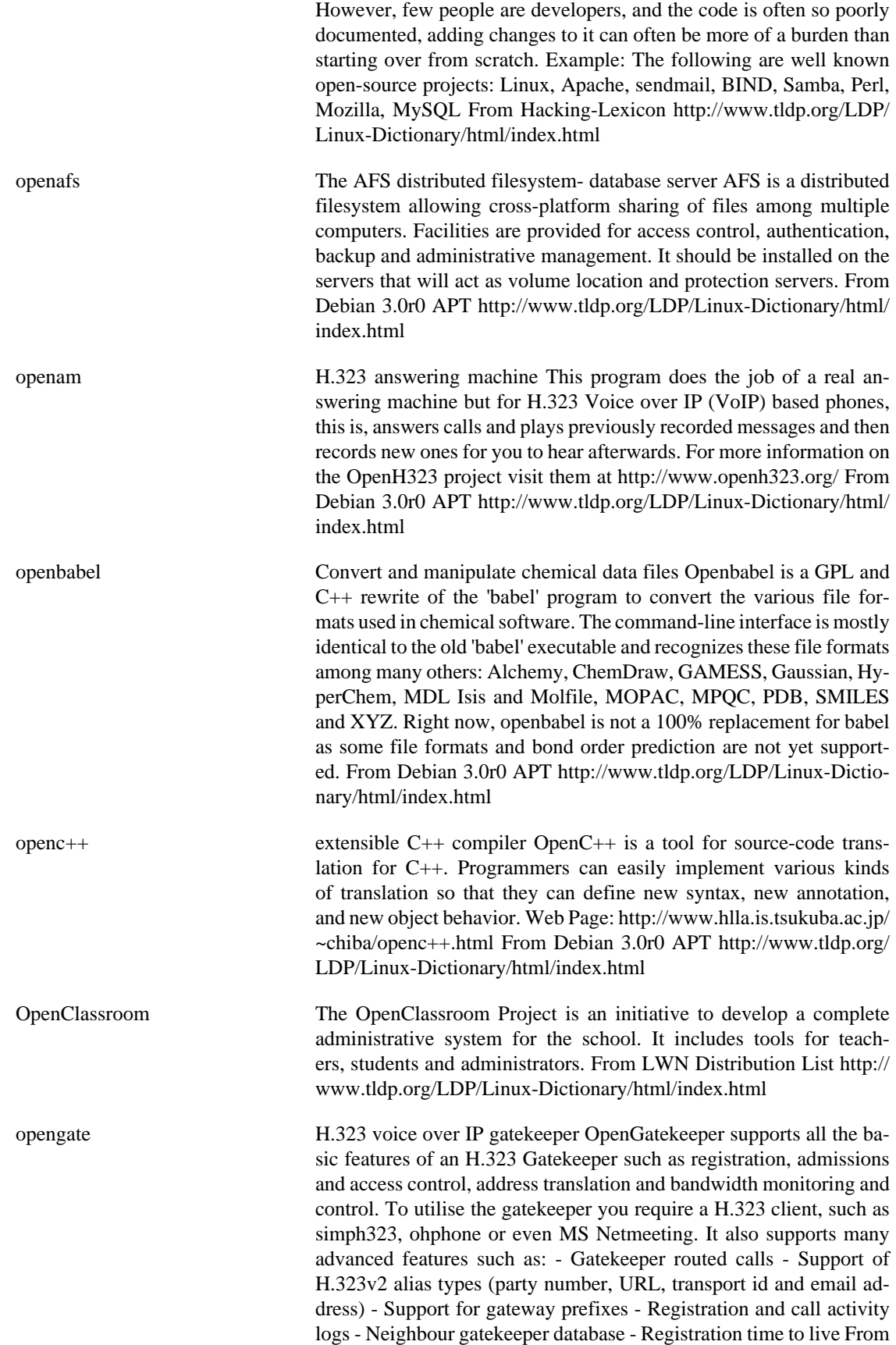

Debian 3.0r0 APT [http://www.tldp.org/LDP/Linux-Dictionary/html/](http://www.tldp.org/LDP/Linux-Dictionary/html/index.html) [index.html](http://www.tldp.org/LDP/Linux-Dictionary/html/index.html)

OPENGL OPEN Graphics Language (OpenGL), "OpenGL" From VERA [http://](http://www.tldp.org/LDP/Linux-Dictionary/html/index.html) [www.tldp.org/LDP/Linux-Dictionary/html/index.html](http://www.tldp.org/LDP/Linux-Dictionary/html/index.html)

OpenGL OpenGL is an immediate mode graphics programming API originally developed by SGI based on their previous proprietary Iris GL, and became in industry standard several years ago. It is defined and maintained by the Architectural Revision Board (ARB), an organization that includes members as SGI, IBM, and DEC, and Microsoft. OpenGL provides a complete feature set for 2D and 3D graphics operations in a pipelined hardware accelerated architecture for triangle and polygon rendering. In a broader sense, OpenGL is a powerful and generic toolset for hardware assisted computer graphics. From 3DFX-HOWTO [http://www.tldp.org/LDP/Linux-Dictio](http://www.tldp.org/LDP/Linux-Dictionary/html/index.html)[nary/html/index.html](http://www.tldp.org/LDP/Linux-Dictionary/html/index.html)

openh323gk H.323 gatekeeper H.323 gatekeeper controls all H.323 clients (endpoints like MS Netmeeting) in your zone. Its most important function is address translation between symbolic alias addresses and IP addresses. This allows you to call "jan" instead of knowing which IP address he currently works on. To utilise the gatekeeper you require a H.323 client, such as simph323, ohphone or even MS Netmeeting. can send LRQ to neighbour GK based on prefix - authentication mechanism - Alternate gatekeeper option - rewriting of E.164 numbers - "ping" endpoints (heartbeat) - TCP interface for monitoring and controlling the GK From Debian 3.0r0 APT [http://www.tldp.org/LDP/](http://www.tldp.org/LDP/Linux-Dictionary/html/index.html) [Linux-Dictionary/html/index.html](http://www.tldp.org/LDP/Linux-Dictionary/html/index.html)

OPENHCI Open Host Controller Interface (USB), "OpenHCI" From VERA <http://www.tldp.org/LDP/Linux-Dictionary/html/index.html>

openjade Jade (James' DSSSL Engine) is an implementation of the DSSSL style language -- Document Style Semantics and Specification Language --an ISO standard for formatting SGML (and XML) documents. From Mandrake 9.0 RPM [http://www.tldp.org/LDP/Linux-Dictio](http://www.tldp.org/LDP/Linux-Dictionary/html/index.html)[nary/html/index.html](http://www.tldp.org/LDP/Linux-Dictionary/html/index.html)

openjade Implementation of the DSSSL language OpenJade is an implementation of the ISO/IEC 10179:1996 standard DSSSL language. It is based on James Clark's Jade software. This is the latest stable release of OpenJade. For the latest-and-greatest/bleeding-edge, install the `openjade' package. The OpenJade processor, in conjunction with a DSSSL style sheet, is capable of translating SGML documents into other formats. Output formats currently supported are RTF, HTML, MIF, JadeTeX, or an XML representation of the flow object tree. Using it's own non-standard system, it is also capable of transforming one SGML or XML DTD to another. Author: The OpenJade Team <jade-devel@infomansol.com> Homepage: http://openjade.sourceforge.net/ From Debian 3.0r0 APT [http://](http://www.tldp.org/LDP/Linux-Dictionary/html/index.html) [www.tldp.org/LDP/Linux-Dictionary/html/index.html](http://www.tldp.org/LDP/Linux-Dictionary/html/index.html)

OpenLDAP An open-source version of lightweight Directory Access Protocol (LDAP). From Redhat-9-Glossary [http://www.tldp.org/LDP/Lin](http://www.tldp.org/LDP/Linux-Dictionary/html/index.html)[ux-Dictionary/html/index.html](http://www.tldp.org/LDP/Linux-Dictionary/html/index.html)

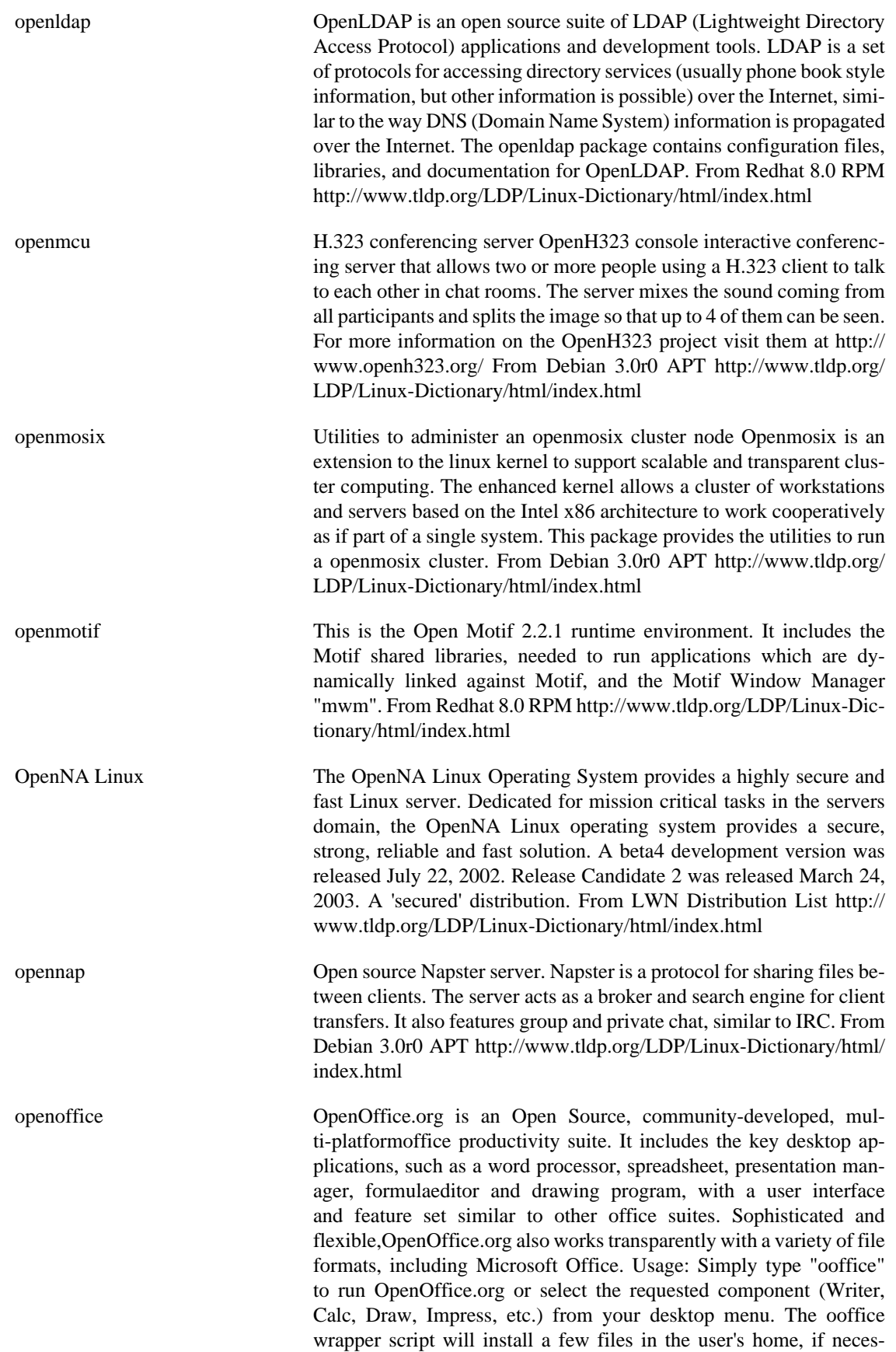

sary. From Redhat 8.0 RPM [http://www.tldp.org/LDP/Linux-Dictio](http://www.tldp.org/LDP/Linux-Dictionary/html/index.html)[nary/html/index.html](http://www.tldp.org/LDP/Linux-Dictionary/html/index.html)

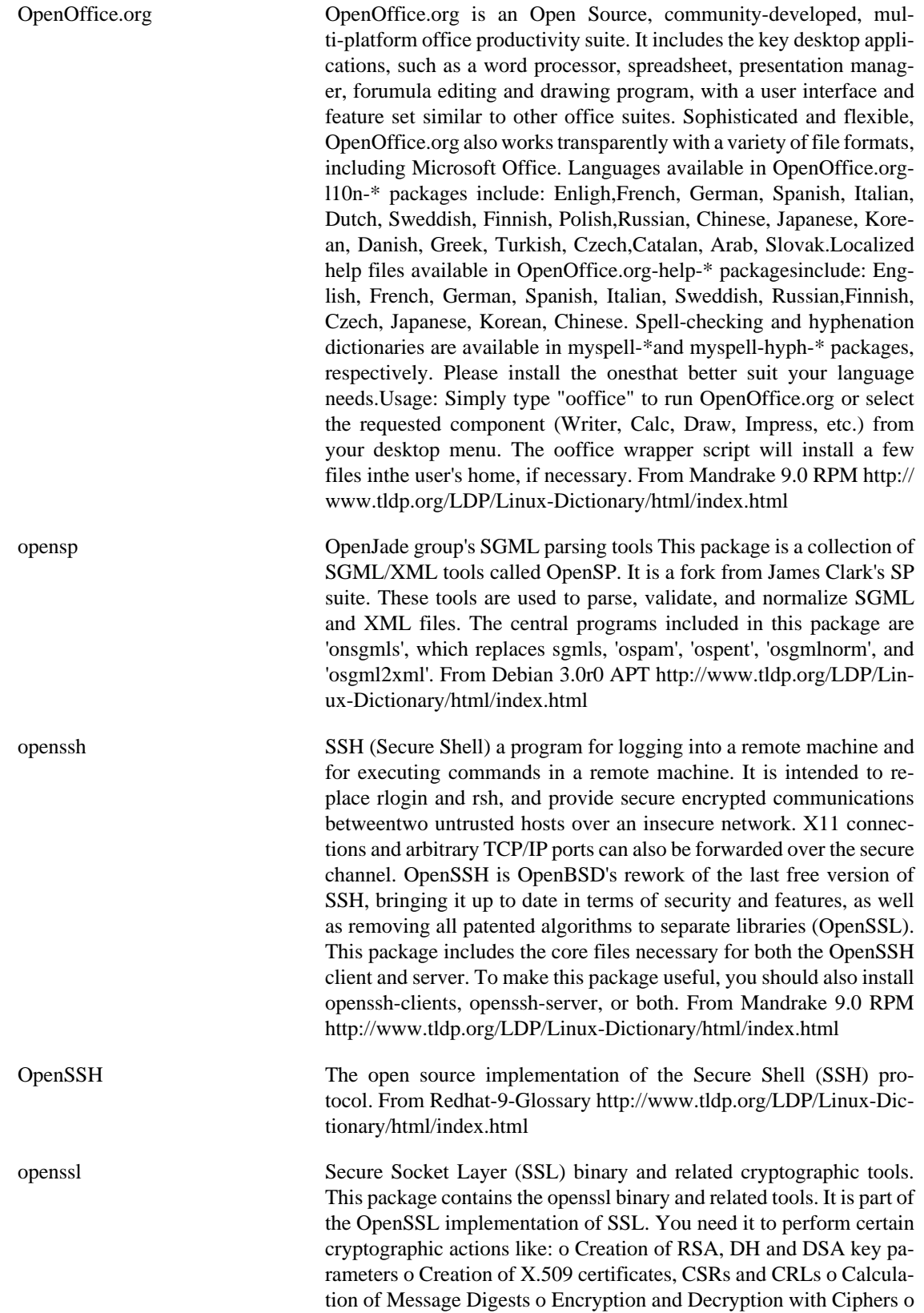

SSL/TLS Client and Server Tests o Handling of S/MIME signed or encrypted mail . From Debian 3.0r0 APT [http://www.tldp.org/LDP/](http://www.tldp.org/LDP/Linux-Dictionary/html/index.html) [Linux-Dictionary/html/index.html](http://www.tldp.org/LDP/Linux-Dictionary/html/index.html)

openssl The openssl certificate management tool and the shared libraries that provide various encryption and decription algorithms and protocols, including DES, RC4,RSA and SSL. This product includes software developed by the OpenSSL Project for use in theOpenSSL Toolkit (http://www.openssl.org/). This product includes cryptographic software written by Eric Young(eay@cryptsoft.com). This product includes software written by Tim Hudson (tjh@cryptsoft.com). From Mandrake 9.0 RPM [http://www.tldp.org/LDP/Linux-Dictio](http://www.tldp.org/LDP/Linux-Dictionary/html/index.html)[nary/html/index.html](http://www.tldp.org/LDP/Linux-Dictionary/html/index.html) openuniverse 3D Universe Simulator OpenUniverse (OU for short) is a fun, fast and free OpenGL space simulator. It currently focusses on the Solar System and lets you visit all of its planets, most major moons and a vast collection of smaller bodies in colorful, glorious and realtime 3D. If you've ever had a chance to visit Mercury or asteroid Geographos, here you'll find them looking exactly the same way, following exactly the same path as when you've left them. From Debian 3.0r0 APT <http://www.tldp.org/LDP/Linux-Dictionary/html/index.html> openverse A graphical chat written in tcl/tk. OpenVerse is a graphical visual chat client/server written in tcl/tk. Anyone who has seen Virtual Places, The Palace, or any other visual chat can quickly relate to what Open-

Verse is. This package includes both the client program and server code. From Debian 3.0r0 APT [http://www.tldp.org/LDP/Linux-Dic](http://www.tldp.org/LDP/Linux-Dictionary/html/index.html)[tionary/html/index.html](http://www.tldp.org/LDP/Linux-Dictionary/html/index.html)

openvrml-lookat VRML X11 viewer This package contains lookat, a X11 VRML viewer using openvrml From Debian 3.0r0 APT [http://www.tldp.org/LDP/](http://www.tldp.org/LDP/Linux-Dictionary/html/index.html) [Linux-Dictionary/html/index.html](http://www.tldp.org/LDP/Linux-Dictionary/html/index.html)

openvt start a program on a new virtual terminal (VT). From whatis [http://](http://www.tldp.org/LDP/Linux-Dictionary/html/index.html) [www.tldp.org/LDP/Linux-Dictionary/html/index.html](http://www.tldp.org/LDP/Linux-Dictionary/html/index.html)

Openwall GNU/Linux "Owl" (or "Openwall GNU/\*/Linux") is a security-enhanced operating system with Linux and GNU software as its core, compatible with other major distributions of GNU/\*/Linux. It is intended as a server platform. The Owl 0.1-prerelease was released on May 11, 2001. Version 1.0 was released October 14, 2002. A 'secured' distribution. From LWN Distribution List [http://www.tldp.org/LDP/Linux-Dictio](http://www.tldp.org/LDP/Linux-Dictionary/html/index.html)[nary/html/index.html](http://www.tldp.org/LDP/Linux-Dictionary/html/index.html)

OpenZaurus The OpenZaurus project was aimed at building a kernel and filesystem for the Sharp SL-5000d and SL-5500. Version 2.9.5.5 was released August 8, 2002. After that the project became a Debian based embedded distribution built from source. It is quite similar to other embedded debian-based distributions, such as Familiar for the Ipaq. This is still an open source Linux for the Sharp Zaurus, using the latest available Opie. Ports of OpenZaurus to other PDAs and/or other embedded systems are imminent (as of January 28, 2003). OpenZaurus 3.1 release candidate 2 was announced January 24, 2003. Handhelds/PDA based distribution. From LWN Distribution List [http://www.tldp.org/](http://www.tldp.org/LDP/Linux-Dictionary/html/index.html) [LDP/Linux-Dictionary/html/index.html](http://www.tldp.org/LDP/Linux-Dictionary/html/index.html)

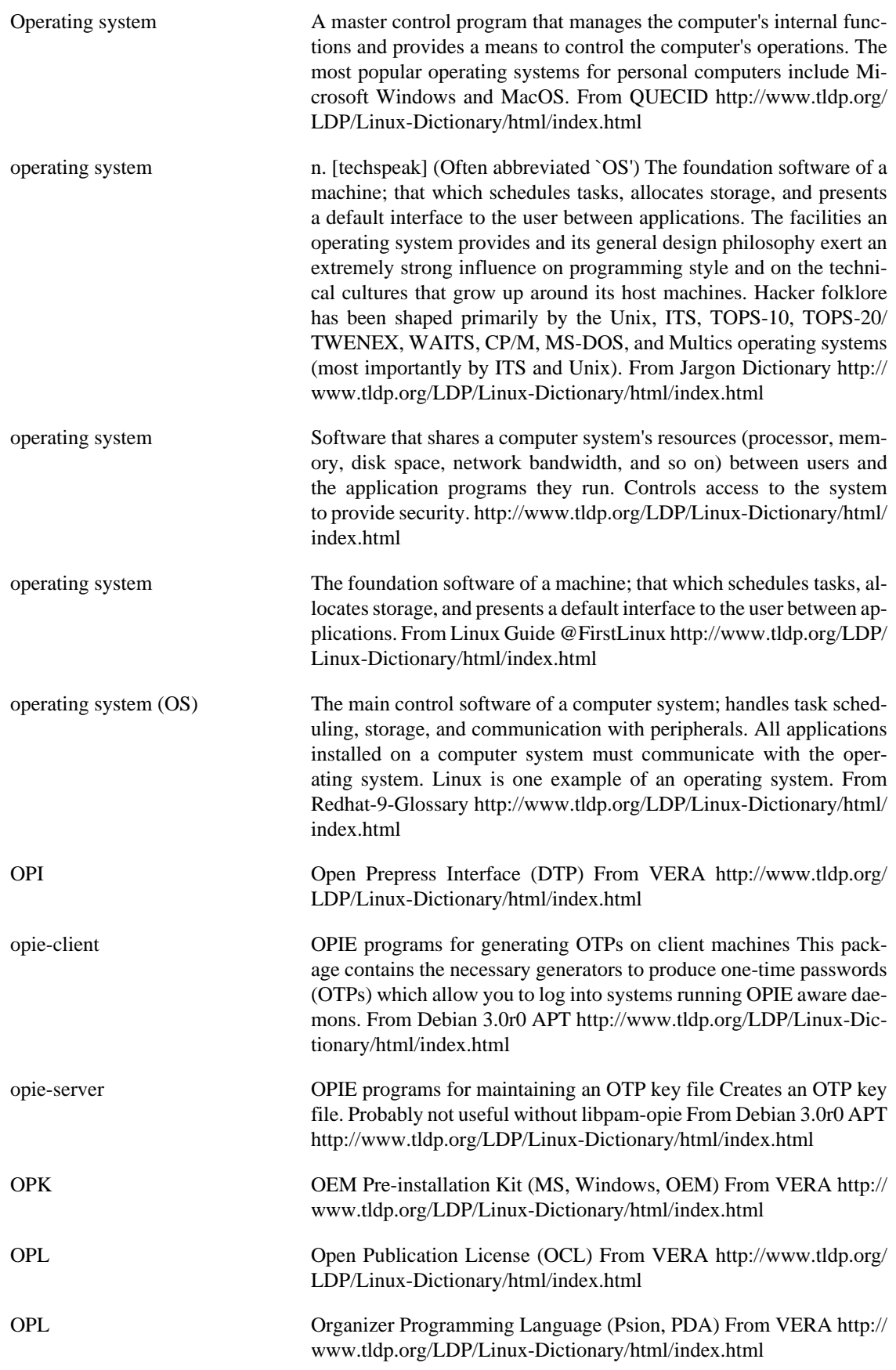

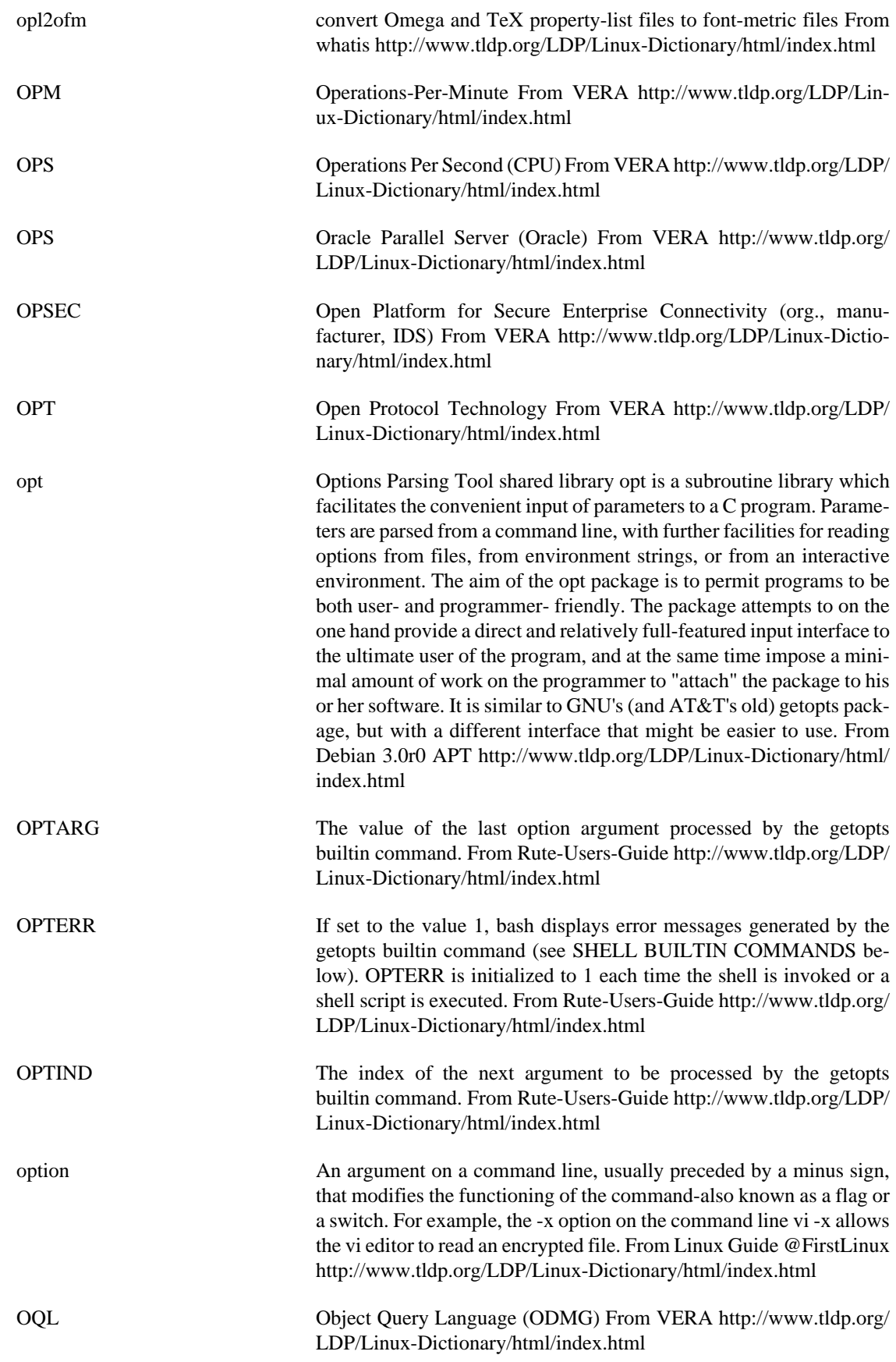

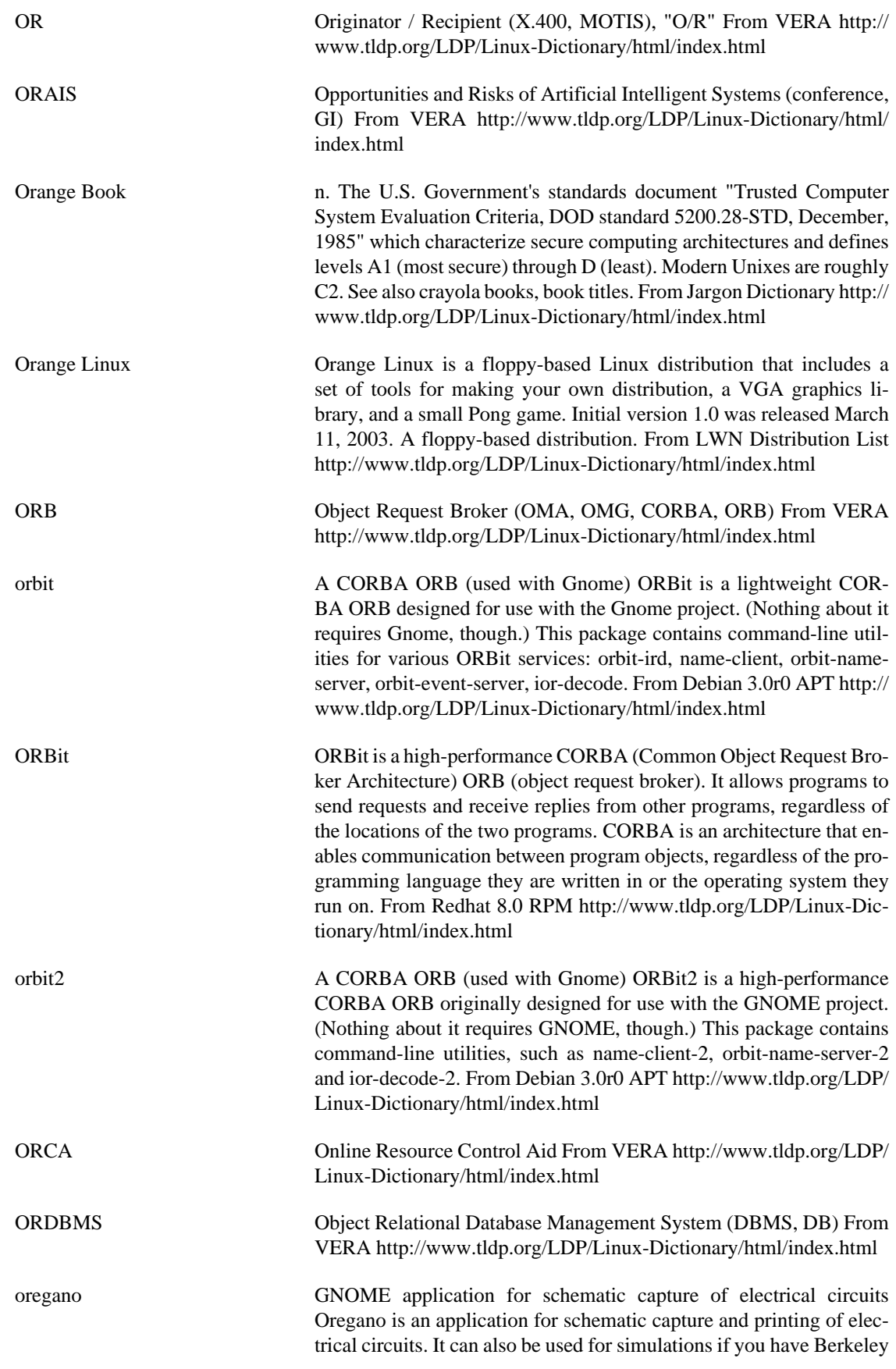

Spice. From Debian 3.0r0 APT [http://www.tldp.org/LDP/Linux-Dic](http://www.tldp.org/LDP/Linux-Dictionary/html/index.html)[tionary/html/index.html](http://www.tldp.org/LDP/Linux-Dictionary/html/index.html)

original-awk The original awk described in "The AWK Programming Language" This is the version of awk described in "The AWK Programming Language", by Al Aho, Brian Kernighan, and Peter Weinberger (Addison-Wesley, 1988, ISBN 0-201-07981-X). From Debian 3.0r0 APT <http://www.tldp.org/LDP/Linux-Dictionary/html/index.html> ORK Office Resource Kit (MS, Windows) From VERA [http://](http://www.tldp.org/LDP/Linux-Dictionary/html/index.html) [www.tldp.org/LDP/Linux-Dictionary/html/index.html](http://www.tldp.org/LDP/Linux-Dictionary/html/index.html) ORM Optical Remote Module From VERA [http://www.tldp.org/LDP/Lin](http://www.tldp.org/LDP/Linux-Dictionary/html/index.html)[ux-Dictionary/html/index.html](http://www.tldp.org/LDP/Linux-Dictionary/html/index.html) oroborus A lightweight themeable window manager for X. Oroborus is a small and simple window manager which does exactly what it says it does, manage windows. There is no fancy doc, clip, wharf, or a root menu for that matter. These utilities can be provided by other programs such as "deskmenu". Oroborus has support for Gnome and session management, or can be run as a stand-alone window manager. This package has also been compiled with Xinerama support. Oroborus is small, about 40Kb at the time of this package. It has full keyboard control and is very themeable. From Debian 3.0r0 APT [http://www.tldp.org/](http://www.tldp.org/LDP/Linux-Dictionary/html/index.html) [LDP/Linux-Dictionary/html/index.html](http://www.tldp.org/LDP/Linux-Dictionary/html/index.html) OROM Optical Read Only Memory (ROM), "O-ROM" From VERA [http://](http://www.tldp.org/LDP/Linux-Dictionary/html/index.html) [www.tldp.org/LDP/Linux-Dictionary/html/index.html](http://www.tldp.org/LDP/Linux-Dictionary/html/index.html) orp Java VM and JIT from Intel Research Lab. ORP stands for Open Runtime Platform, which is an Intel(TM) Open Source research platform for investigating dynamic compilation and memory management technologies. The basic ORP system incorporates a fast code generating JIT (Just-In-Time) as well as an optimizing JIT. It also includes several GC (Garbage Collection) algorithms, ranging from a simple mark-sweep algorithm to an advanced train algorithm. From Debian 3.0r0 APT [http://www.tldp.org/LDP/Linux-Dictionary/html/](http://www.tldp.org/LDP/Linux-Dictionary/html/index.html) [index.html](http://www.tldp.org/LDP/Linux-Dictionary/html/index.html) orp-classpath Free java class libraries (specific to ORP JVM) GNU Classpath is a set of essential libraries for supporting the Java language. Our goal is to provide a free replacement for Sun's proprietary class libraries so that the GNU system can run programs written in the Java language. This specific package has additional files that are specific to the ORP JVM. It is only suitable for use with the ORP JVM. From Debian 3.0r0 APT<http://www.tldp.org/LDP/Linux-Dictionary/html/index.html> orphan n. [Unix] A process whose parent has died; one inherited by init(1). Compare zombie. From Jargon Dictionary [http://www.tldp.org/LDP/](http://www.tldp.org/LDP/Linux-Dictionary/html/index.html) [Linux-Dictionary/html/index.html](http://www.tldp.org/LDP/Linux-Dictionary/html/index.html) orphaned i-node /or'f\*nd i:'nohd/ n. [Unix] 1. [techspeak] A file that retains storage but no longer appears in the directories of a filesystem. 2. By extension, a pejorative for any person no longer serving a useful function within some organization, esp. lion food without subordinates. From

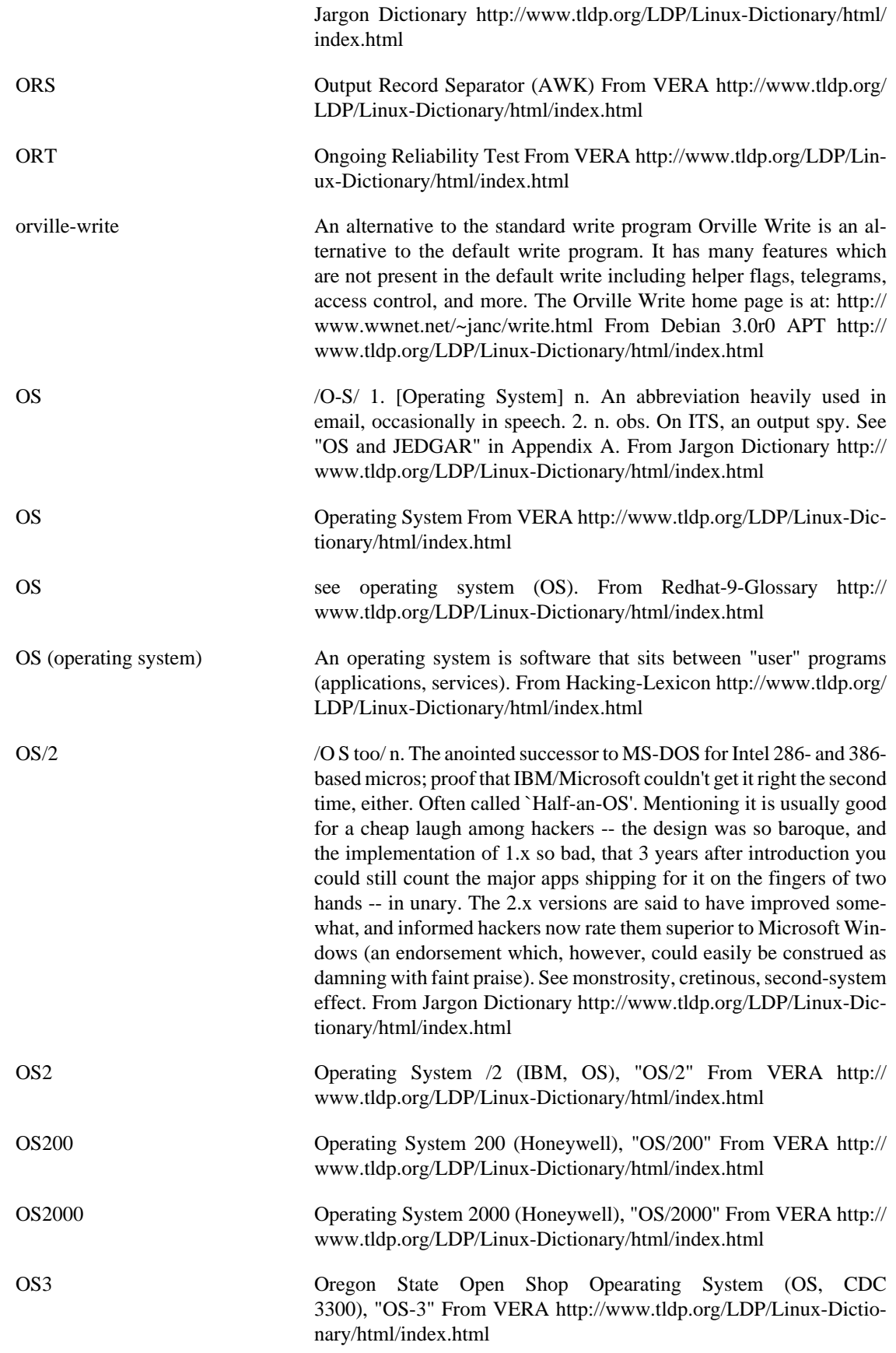

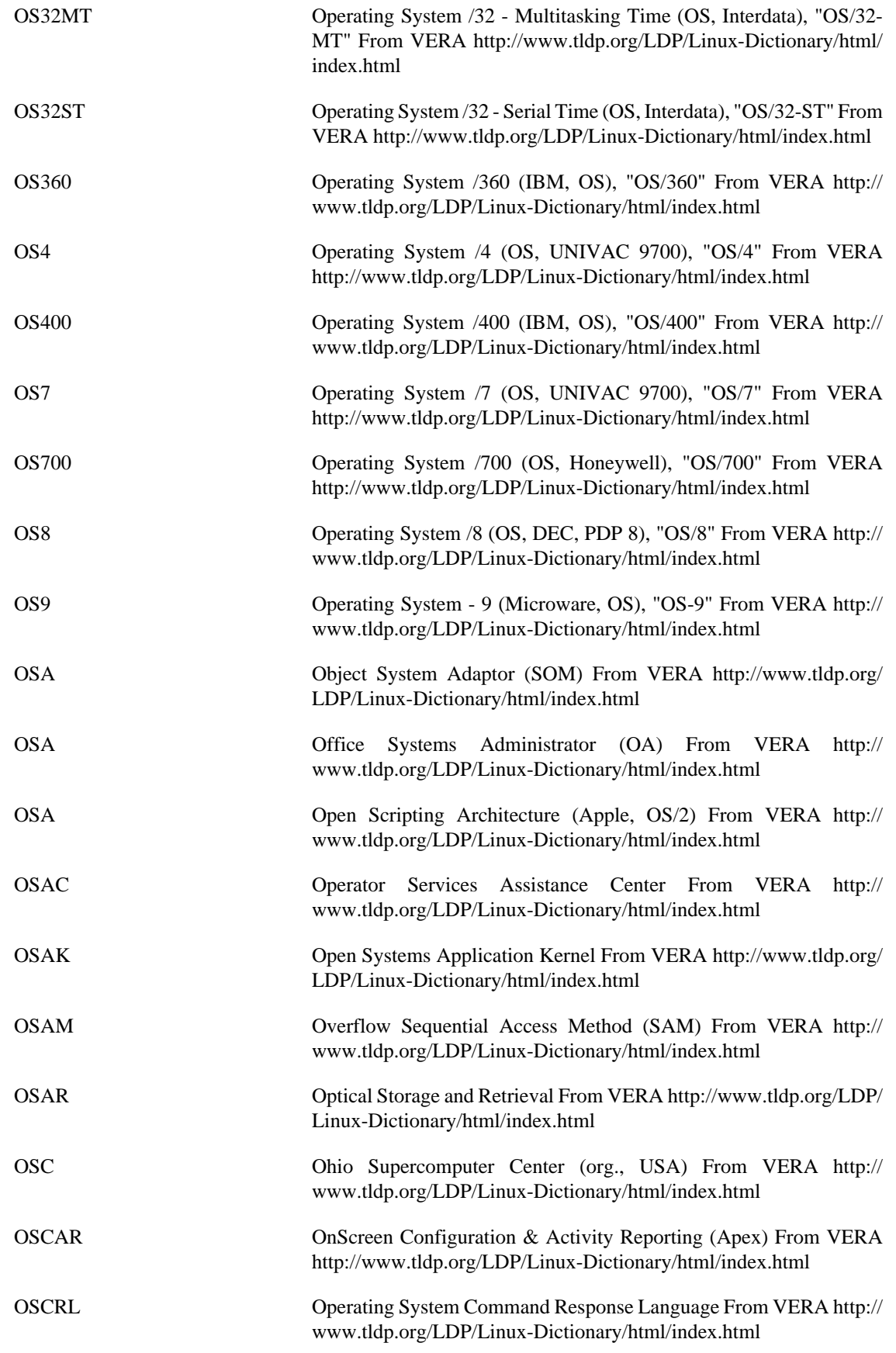

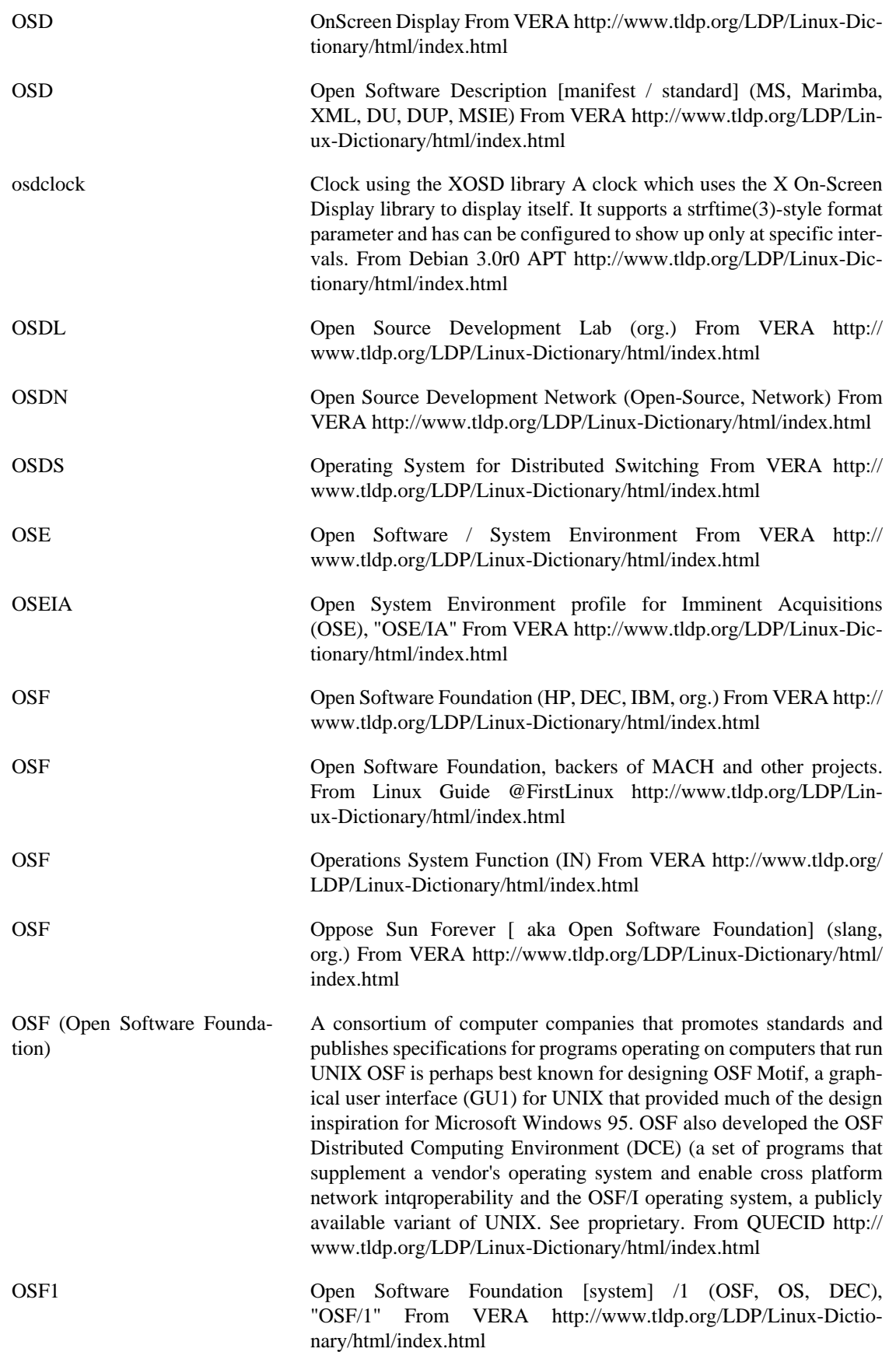

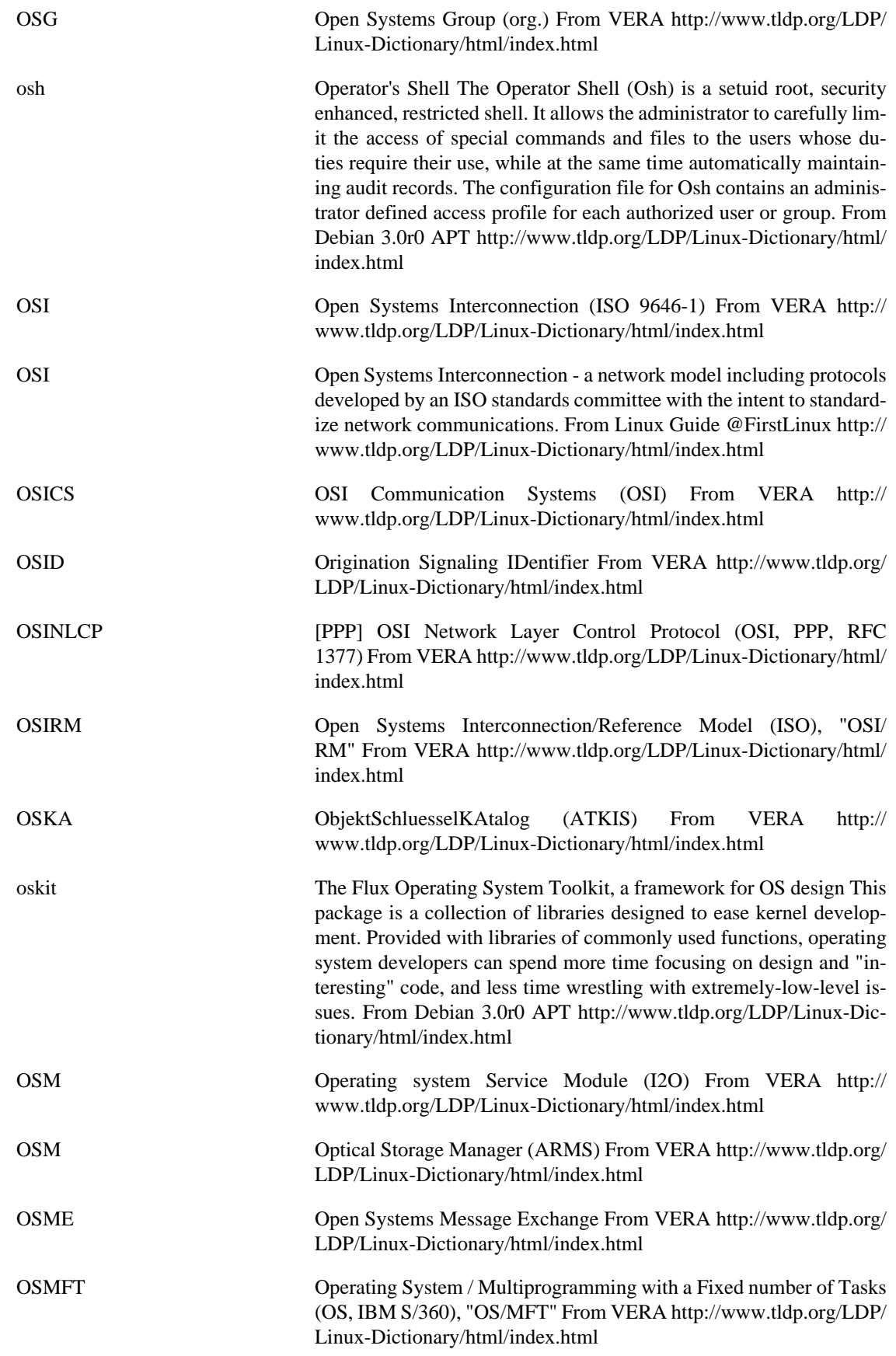

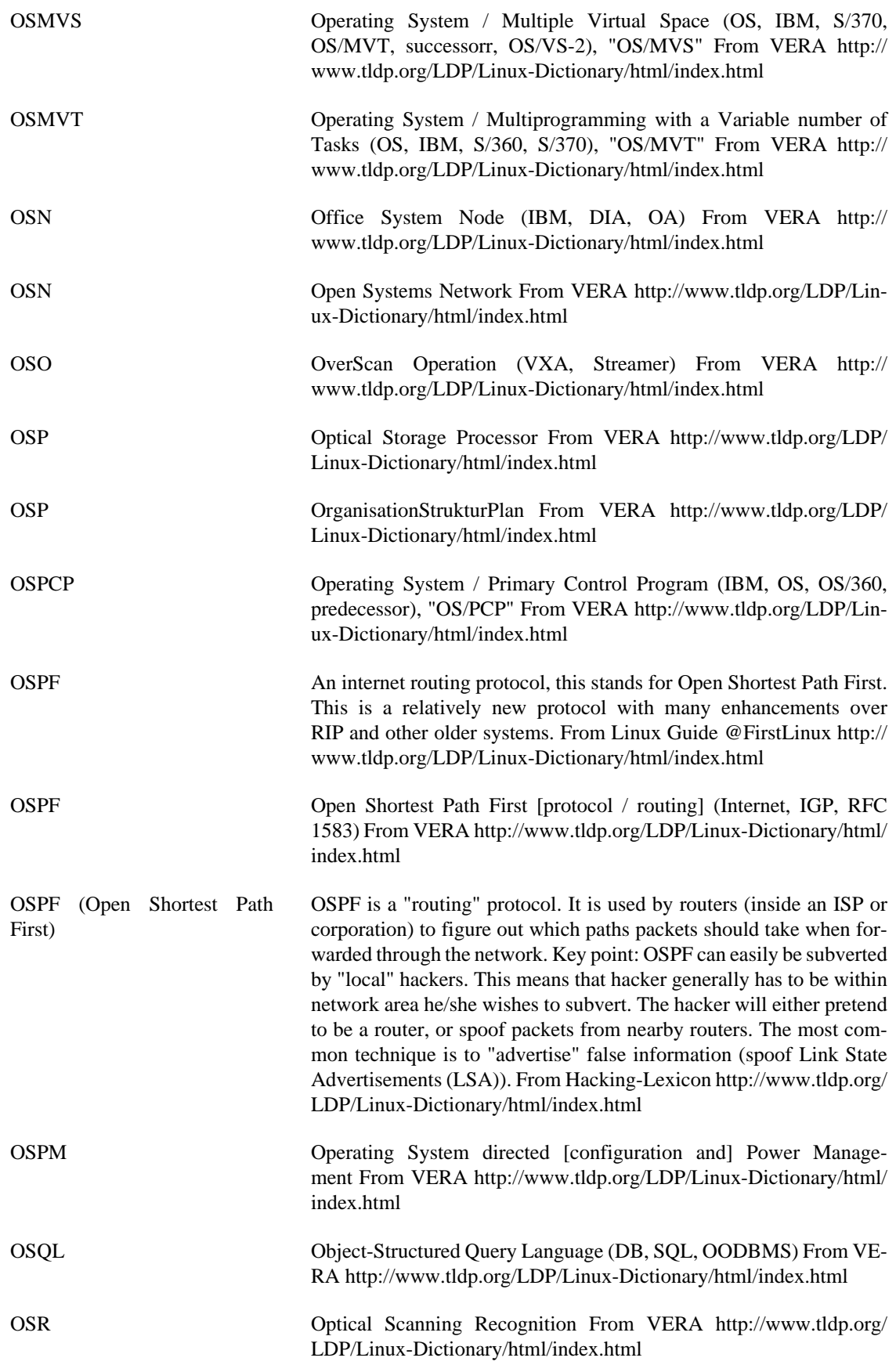

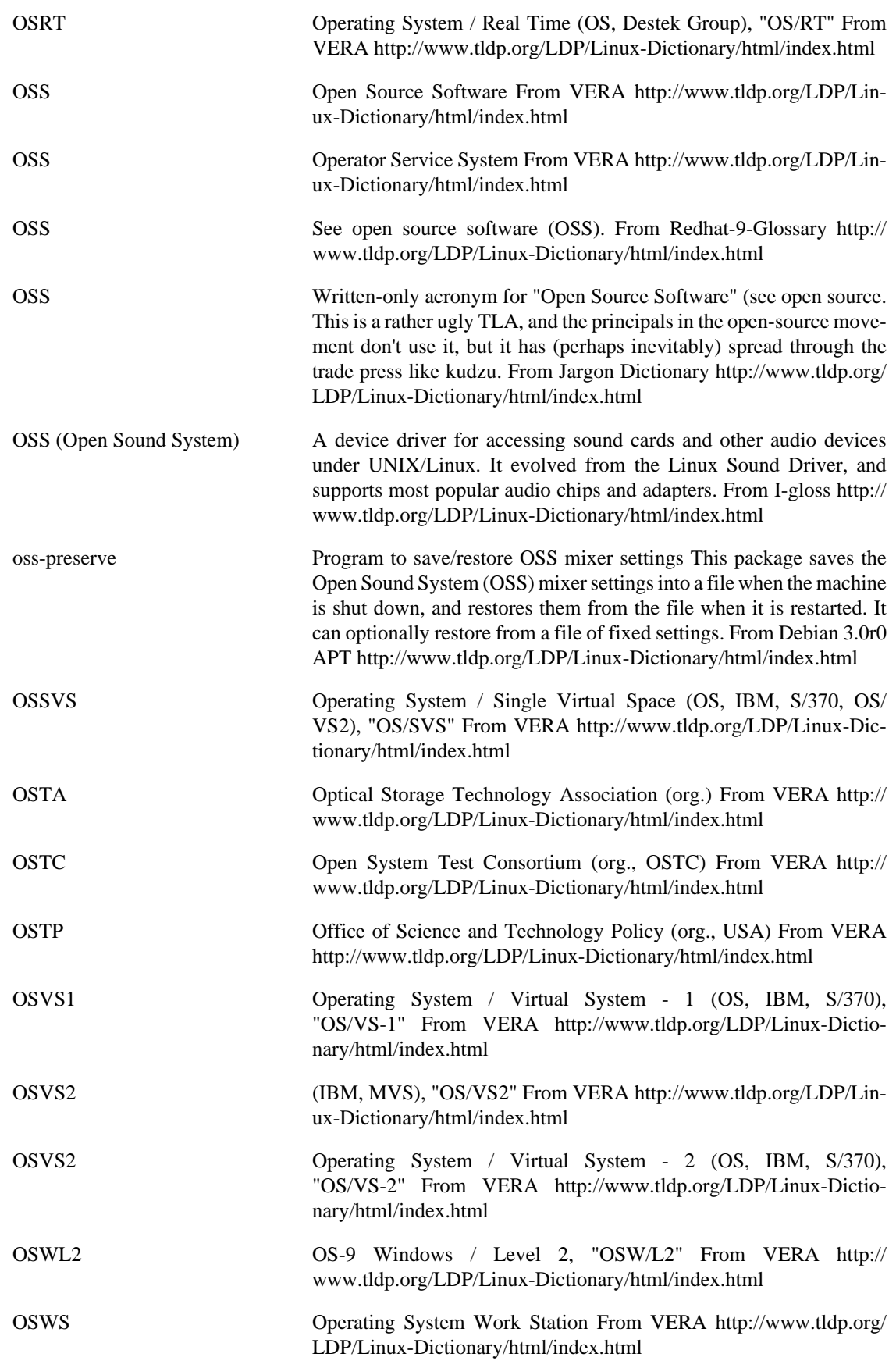

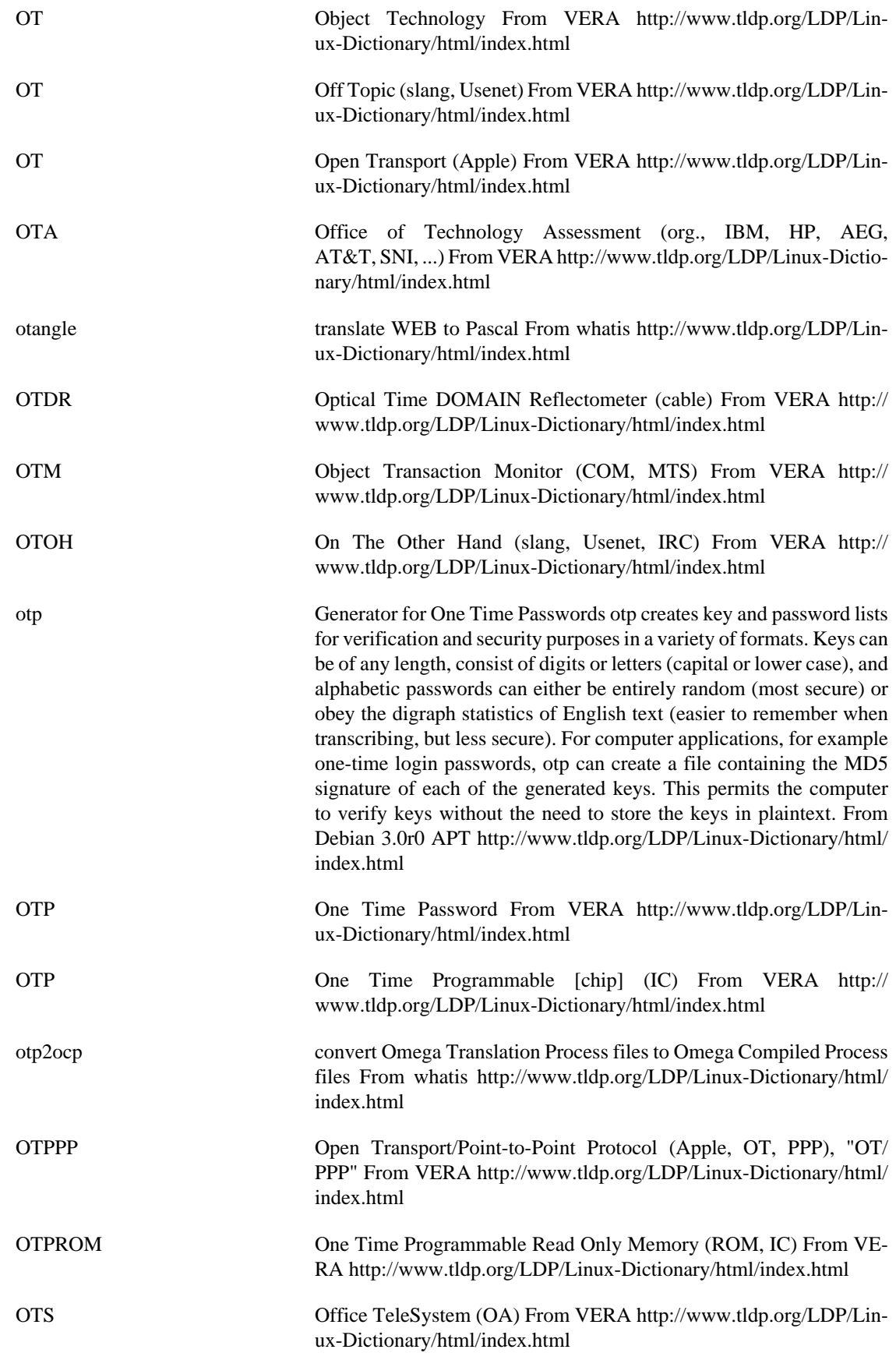

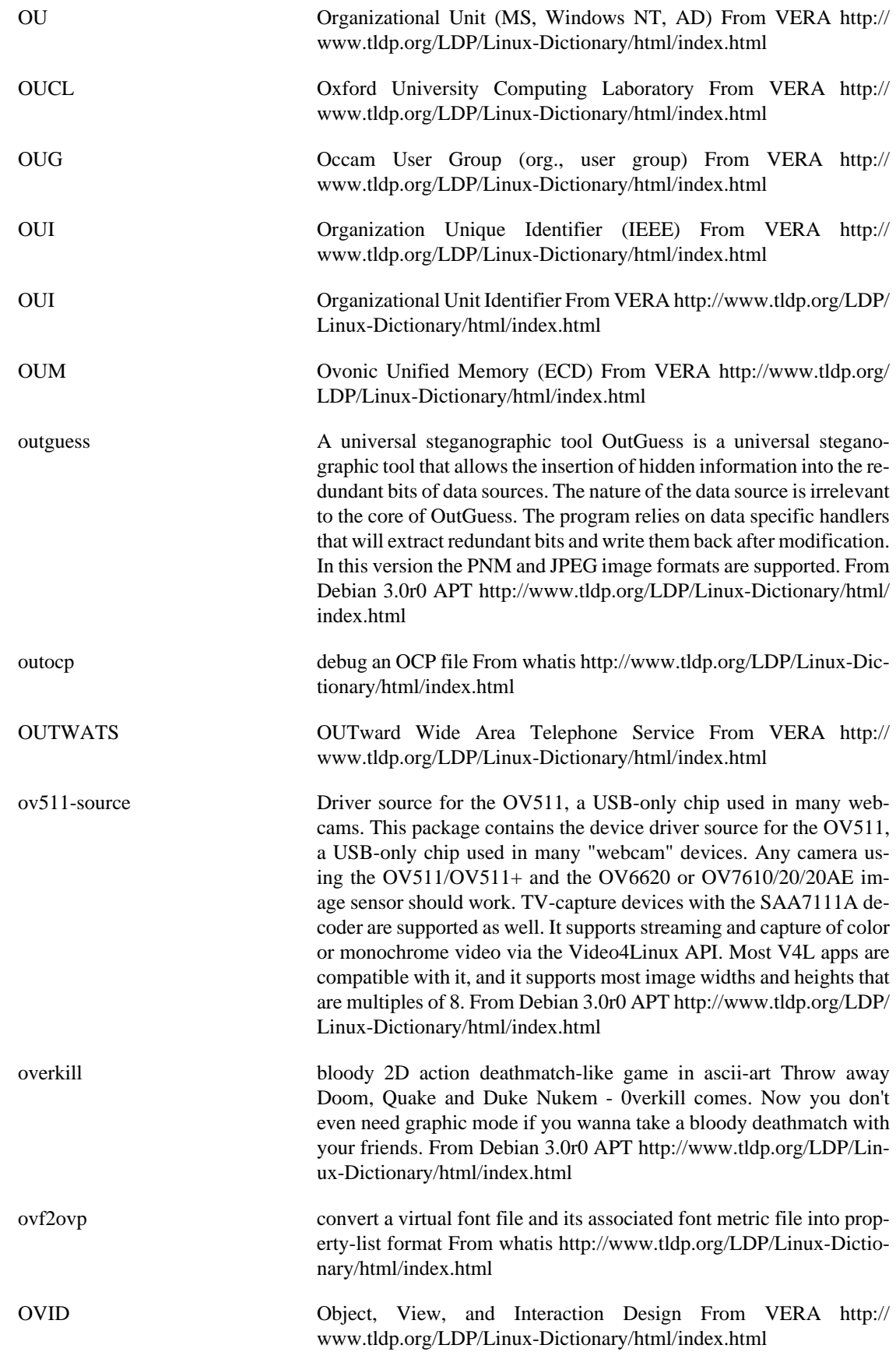

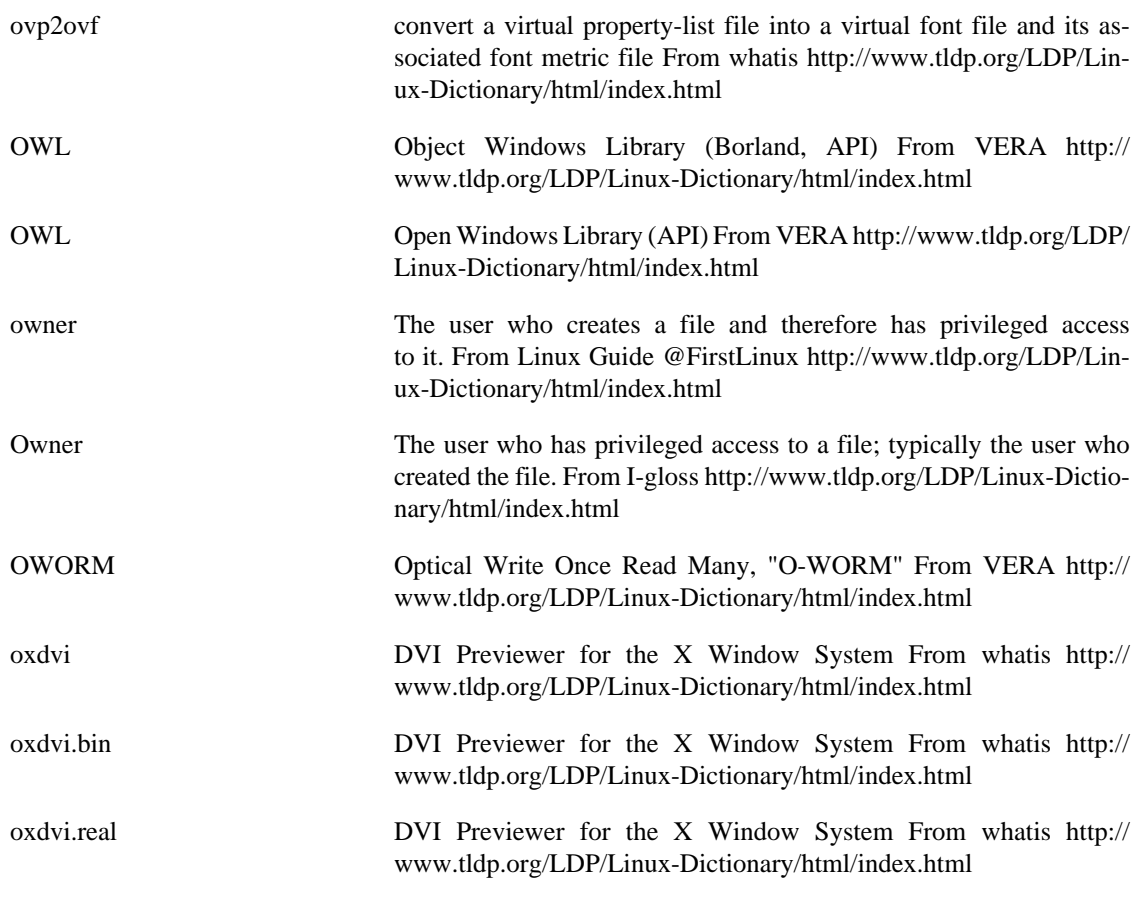

## **P**

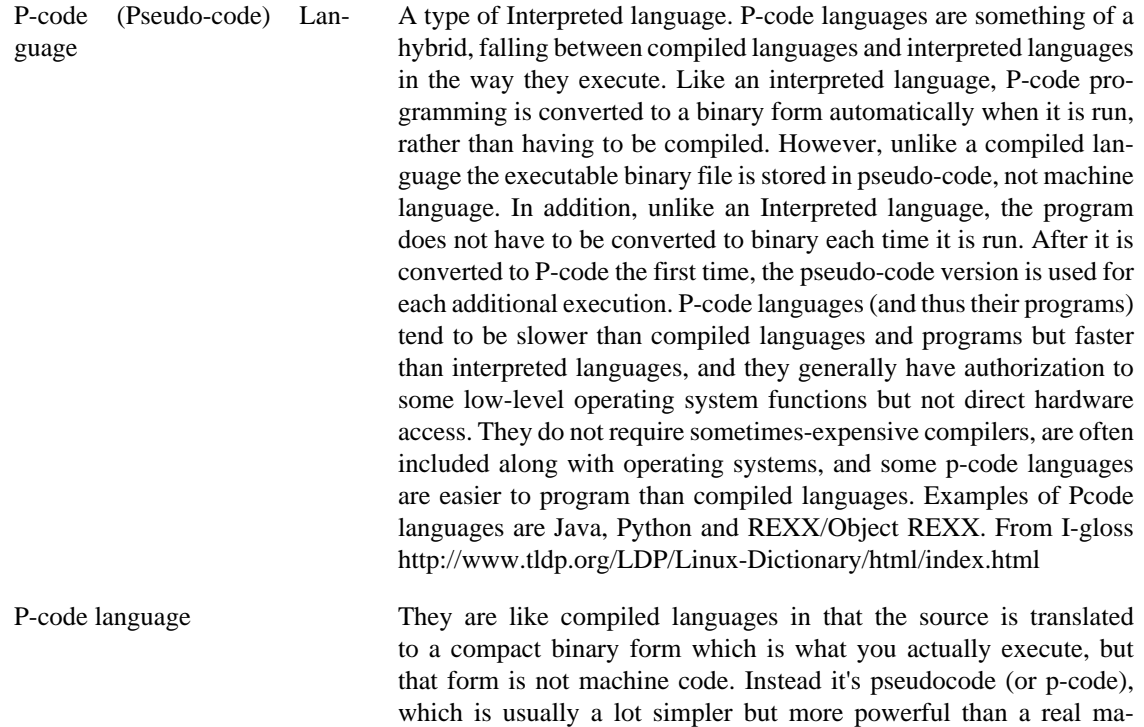
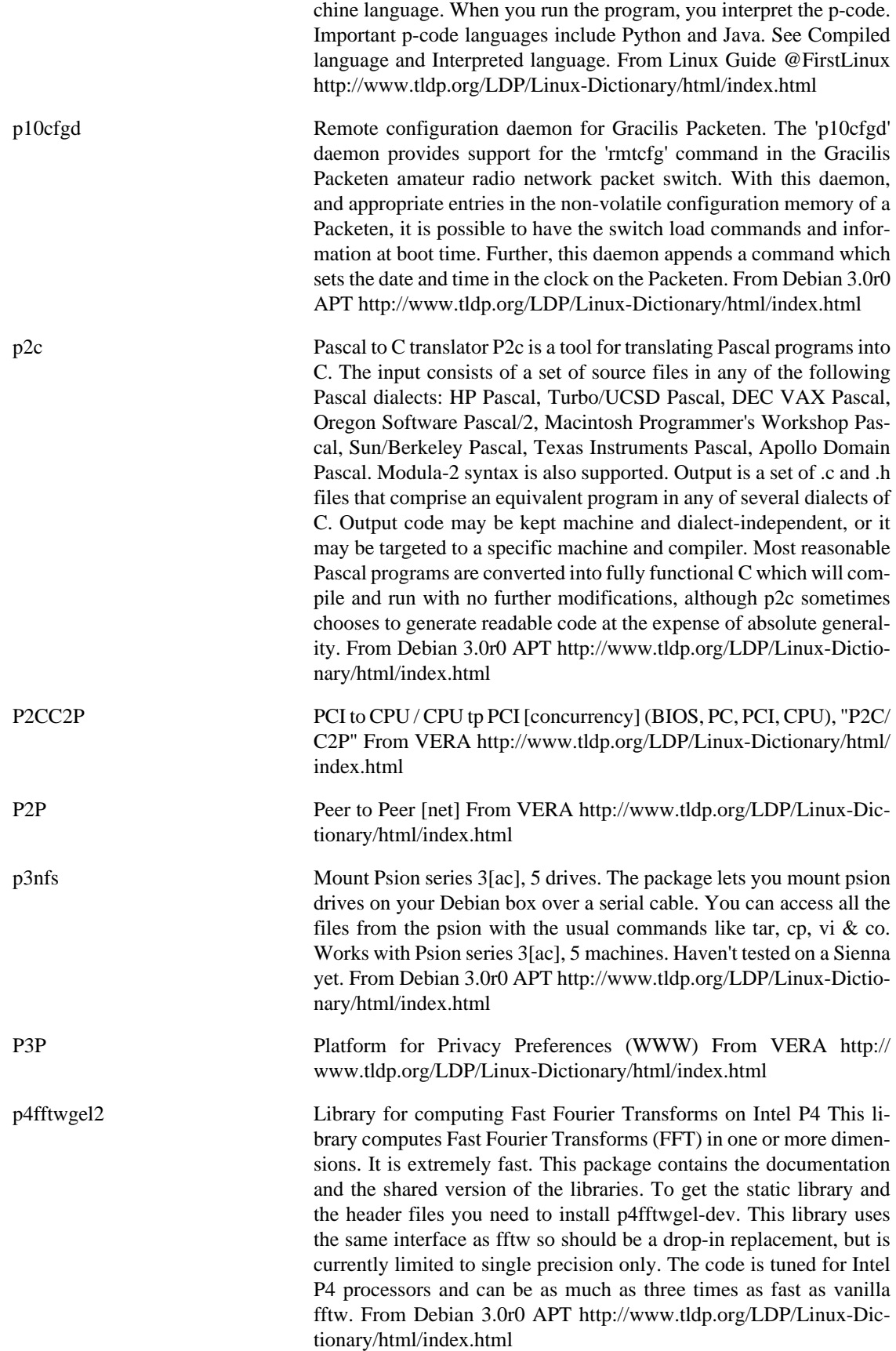

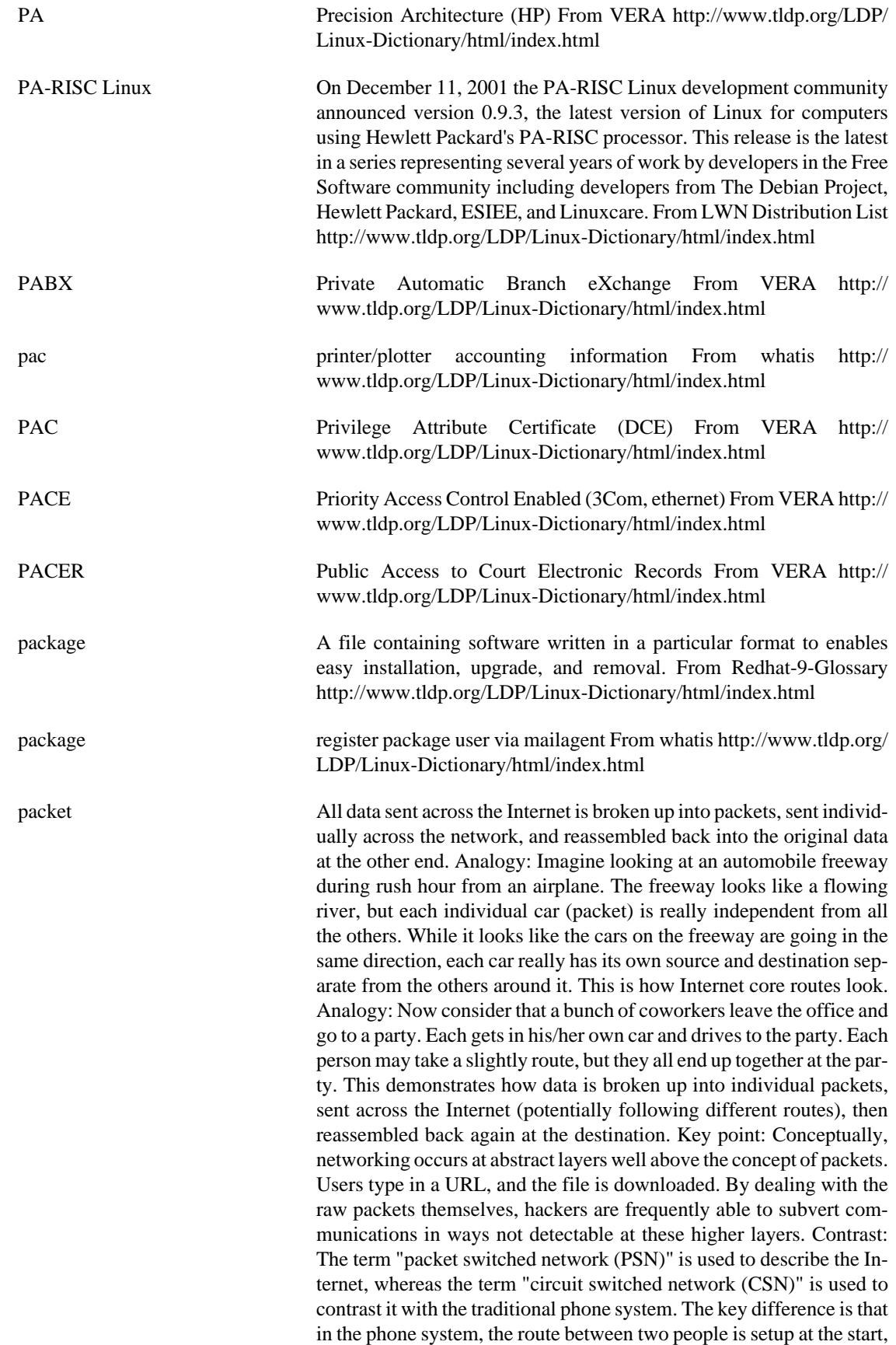

and each bit in the stream follows that route. On the Internet, each packet finds its own route through the system, so during a conversation, the packets can follow different paths, and indeed arrive out-oforder. Another key difference is latency. The phone system forwards each bit one at a time, so as soon as one arrives, it doesn't have to wait before forwarding it on. On the Internet, bits are bunched together before transmission. Each hop must wait and receive all the bits before forwarding any of them on. Each hop therefore adds a significant amount of delay. Gamers know this as the "ping" time. Key point: There are other technologies that use packets, not just the Internet. Before the Internet came along, X.25 networks were a popular form of packet-based communication (and indeed, X.25 formed the basis for many links on the nascent Internet). From Hacking-Lexicon [http://](http://www.tldp.org/LDP/Linux-Dictionary/html/index.html) [www.tldp.org/LDP/Linux-Dictionary/html/index.html](http://www.tldp.org/LDP/Linux-Dictionary/html/index.html)

Packet The fundamental unit of communication on the Internet. From Linux Guide @FirstLinux [http://www.tldp.org/LDP/Linux-Dictio](http://www.tldp.org/LDP/Linux-Dictionary/html/index.html)[nary/html/index.html](http://www.tldp.org/LDP/Linux-Dictionary/html/index.html)

packet filter **In firewalls**, packet filters are the technology most often used to control traffic. Every packet contains the following fields: source IP address (example: 192.0.2.156) destination IP address transport type (example: TCP=6, UDP=17, ICMP=1) source port (example: HTTP=80, DNS=53, FTP=21) destination port flags (example: SYN) This data is compared against "rules" within the firewall. A typical set of rules might be: BLOCK destination=192.0.2.x TCP flag=SYNALLOW destination=192.0.2.123 TCP destport=80 AL-LOW destination=192.0.2.124 TCP destport=25 If our private network is 192.0.2.x, then the first rule above blocks all incoming TCP connections (though outbound connections would still be allowed). The following rules override the first, allowing access to the web-server at port 80 and access to the e-mail server at port 25. Key point: The basic stance of a company firewall is: blocks all UDP traffic except for DNS blocks all incoming TCP connections but allows all outgoing ones allows incoming connections to public HTTP, FTP, SMTP, and DNS servers located in a "DMZ". blocks all ICMP traffic except for those packets needed for path MTU discovery. This allow most access to the Internet for end-users and allows the Internet to access the public servers. It blocks everything else. Contrast: The word "dynamic packet filter" was coined to contrast with the normal "static filter" rules in a firewall described above. Dynamic rules are needed because: Ports are a poor way of identifying protocols (and getting poorer) Whereas most communication uses only outbound connections, some (like FTP) use multiple connections in both directions. In the case of FTP, the client creates an outbound connection to the server, then the server creates separate inbound connections in order to transfer files to the client. Static firewall rules would block this incoming connection, dynamic rules monitor the state and temporarily change the static rules just to allow that connection. An example of a "dynamic" rule is to solve the FTP problem is: Block all incoming connections, but if the user has established a connection to port 21 on a server, then allowing incoming TCP connection from the server port 20 to ports higher than 1024 on the client. Another type of "dynamic" rule is one where the firewall does protocol analysis at layers higher than TCP. To con-

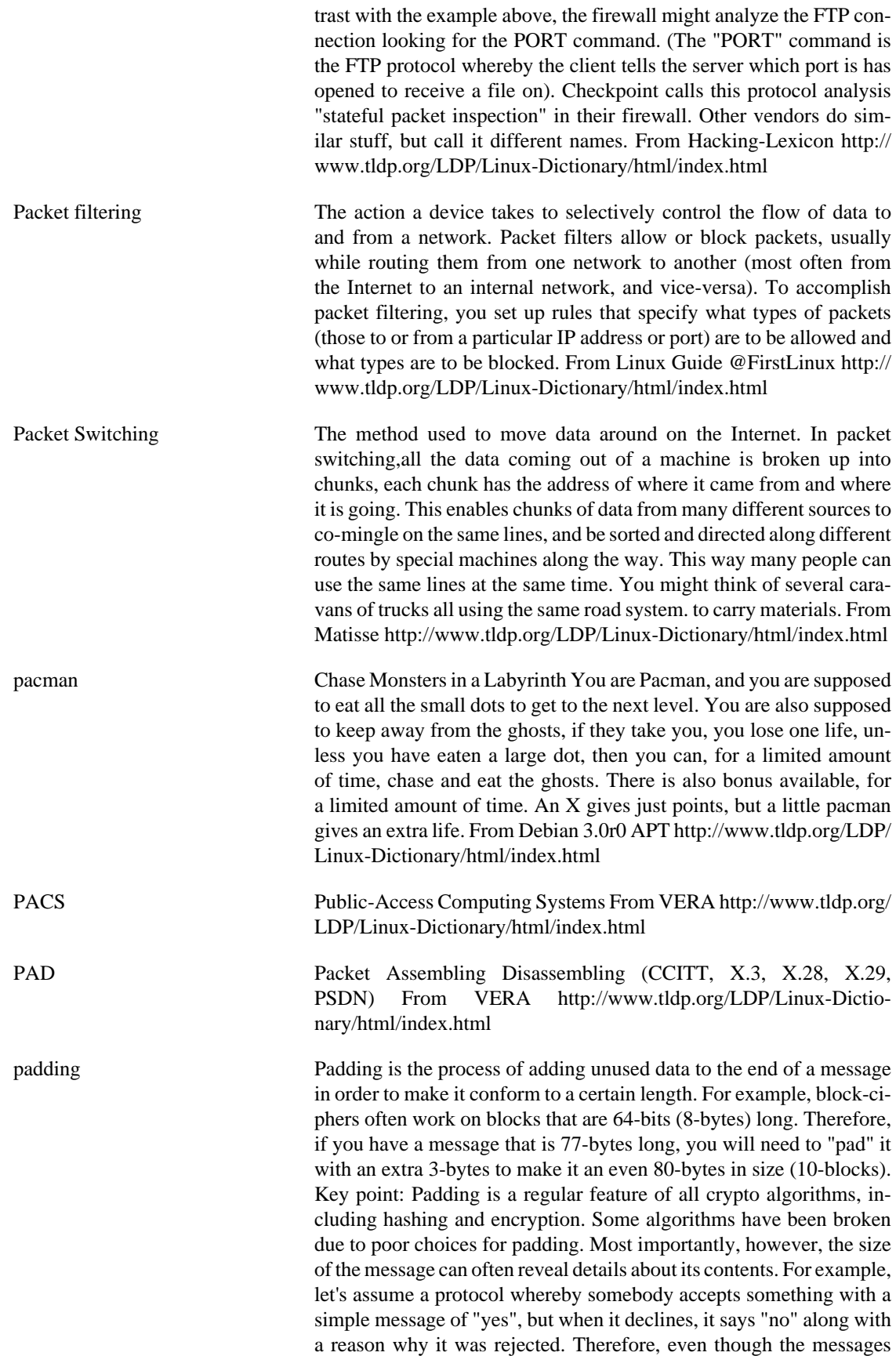

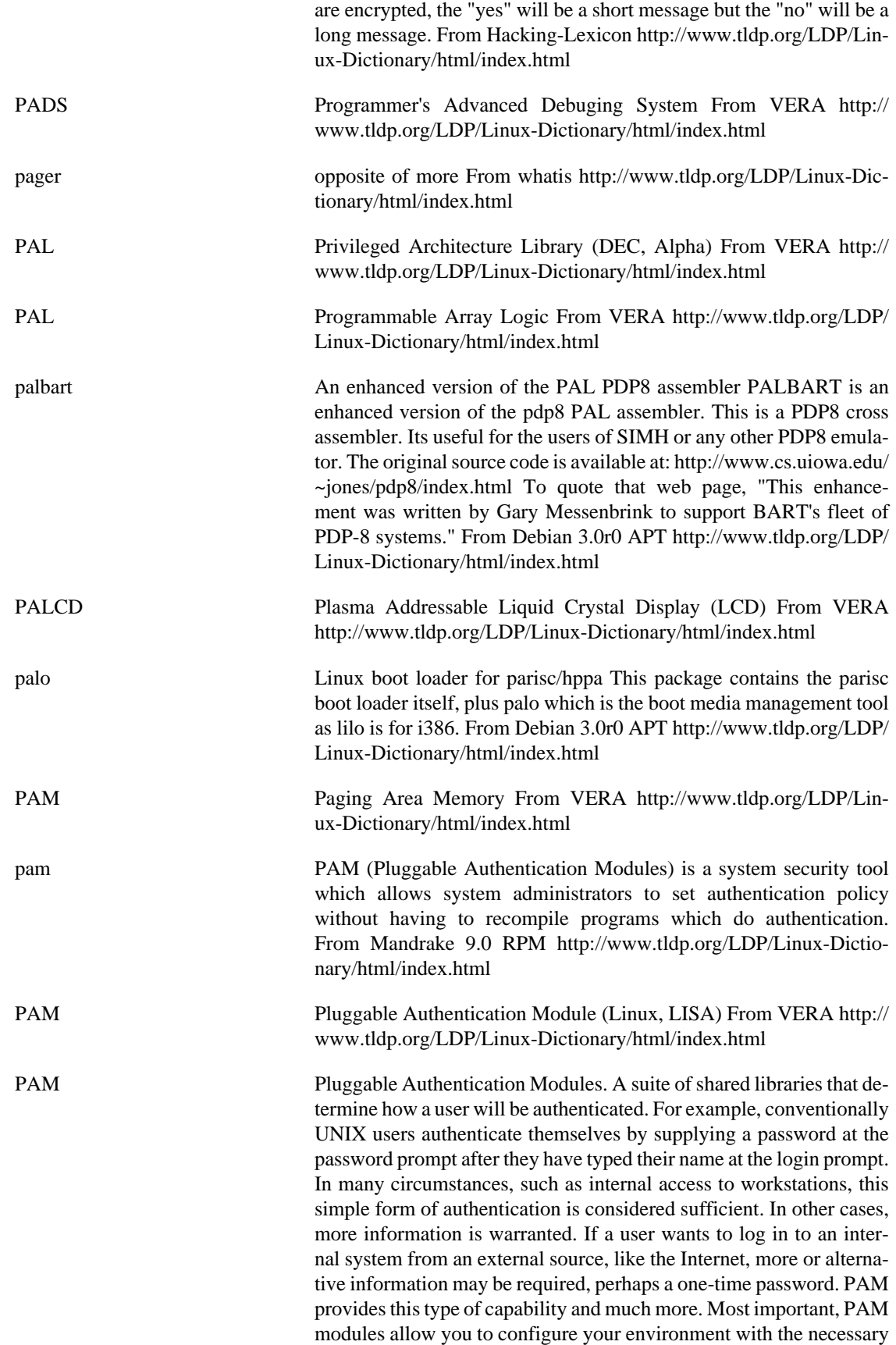

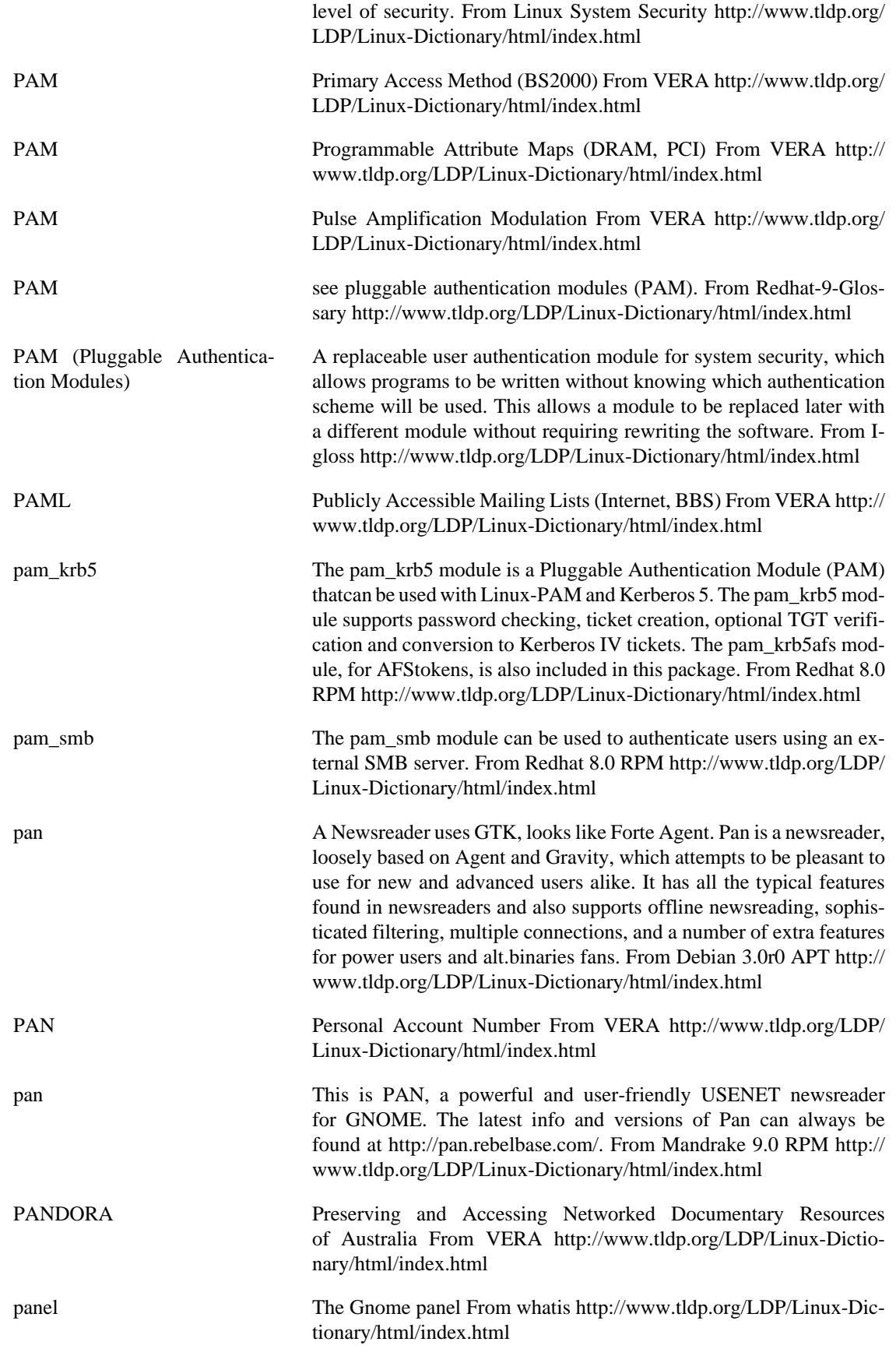

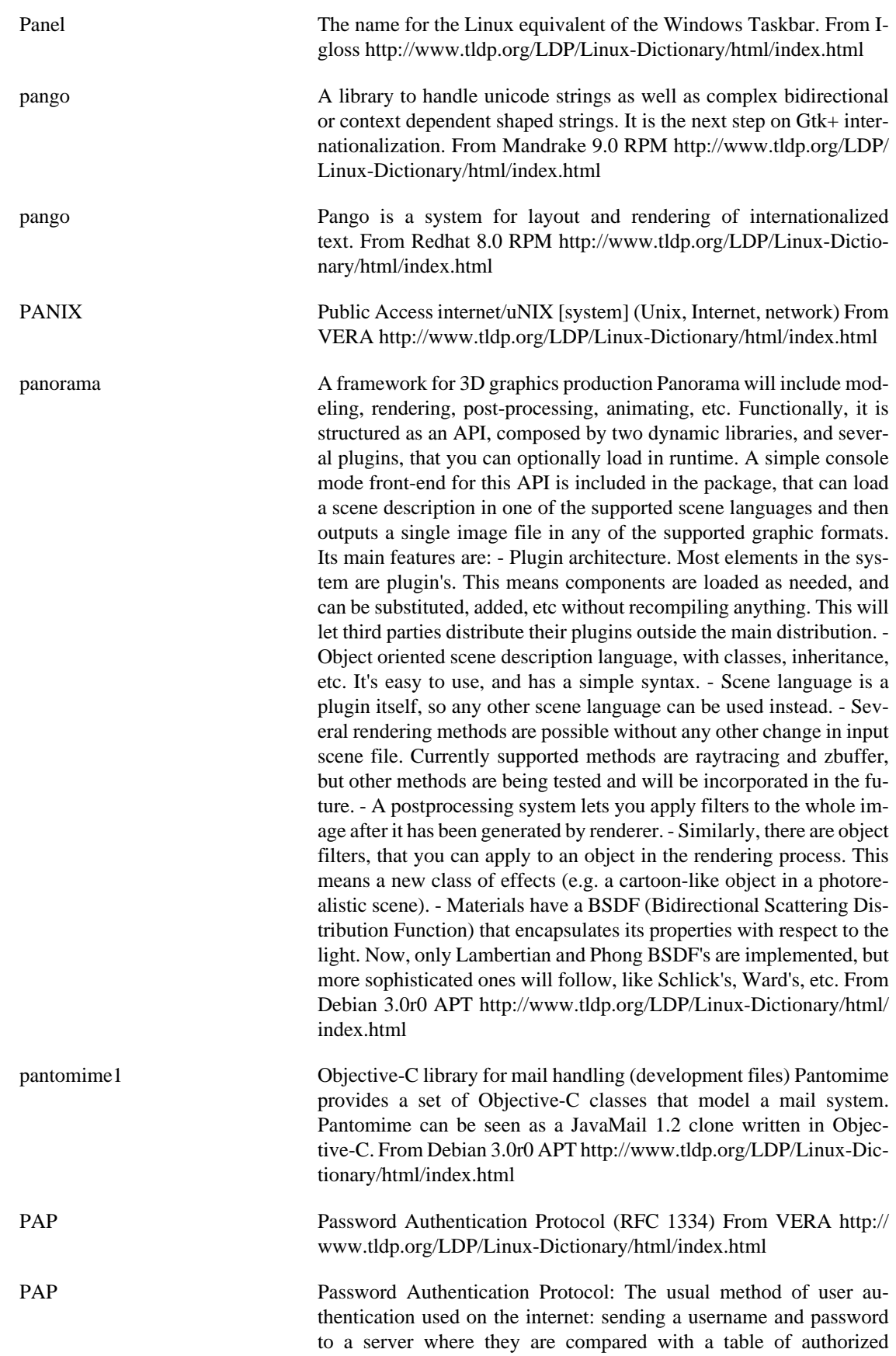

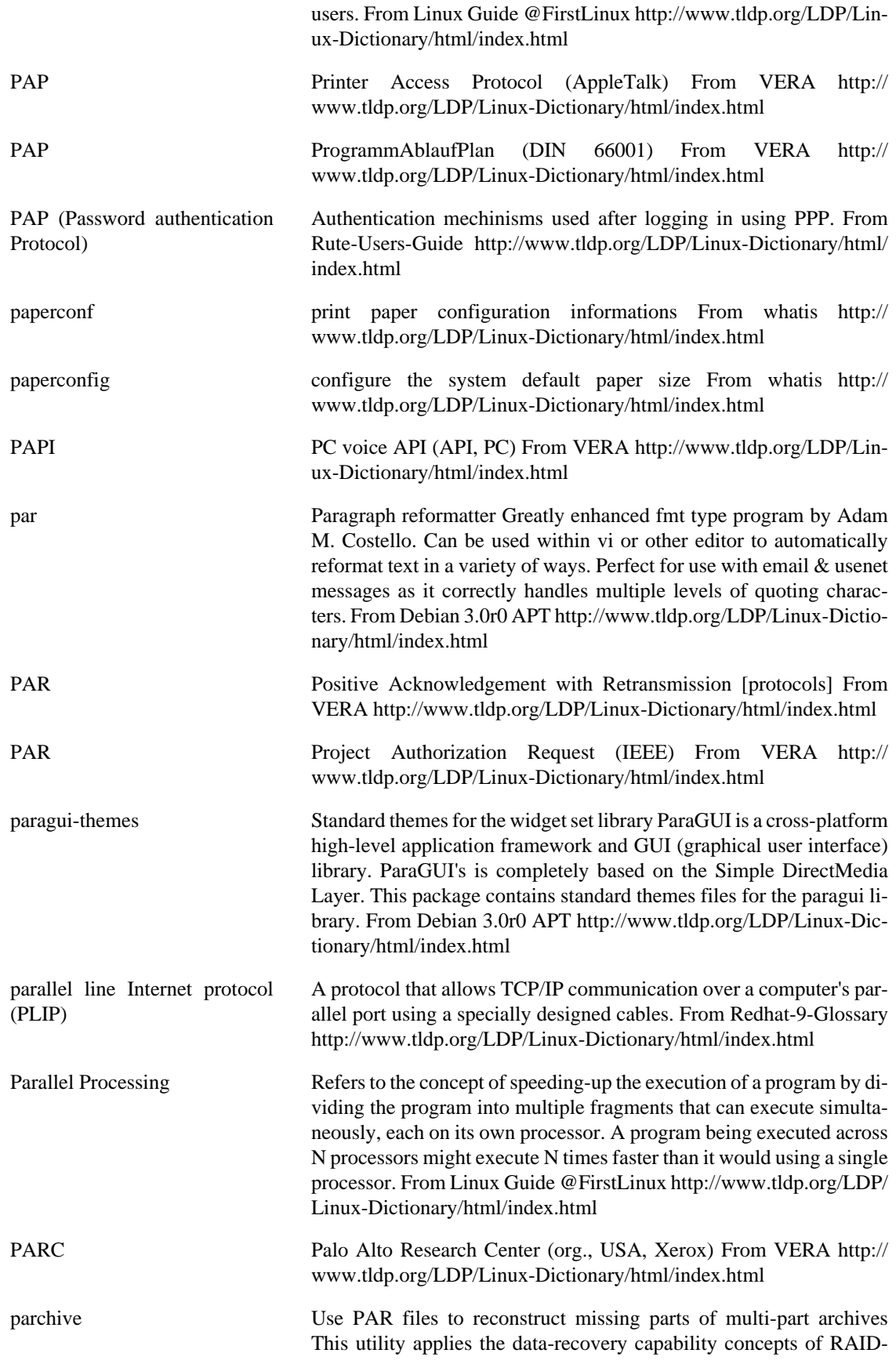

like systems to the posting and recovery of multi-part archives on Usenet. It supports the 'Reed-Soloman Code' implementation that al-

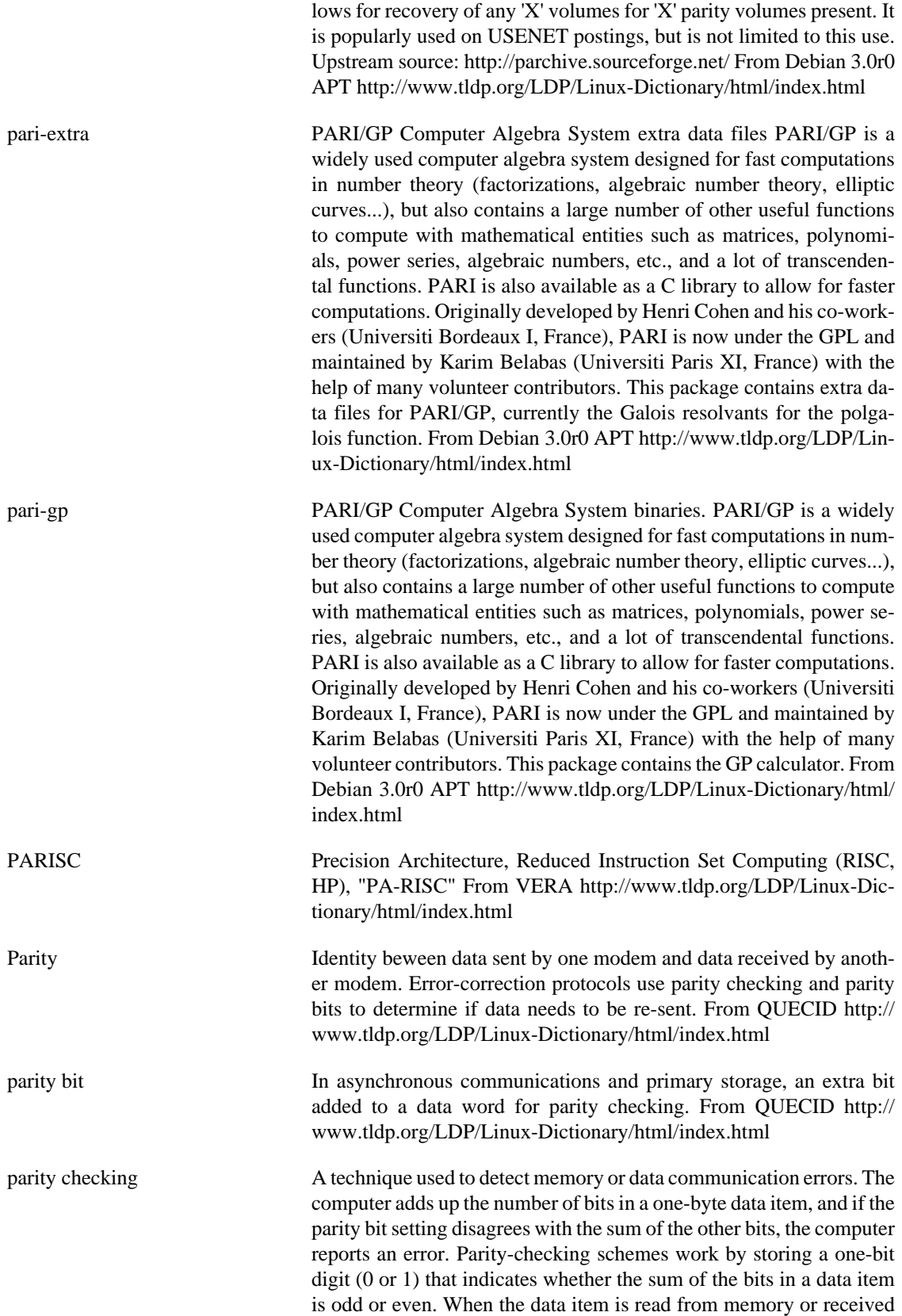

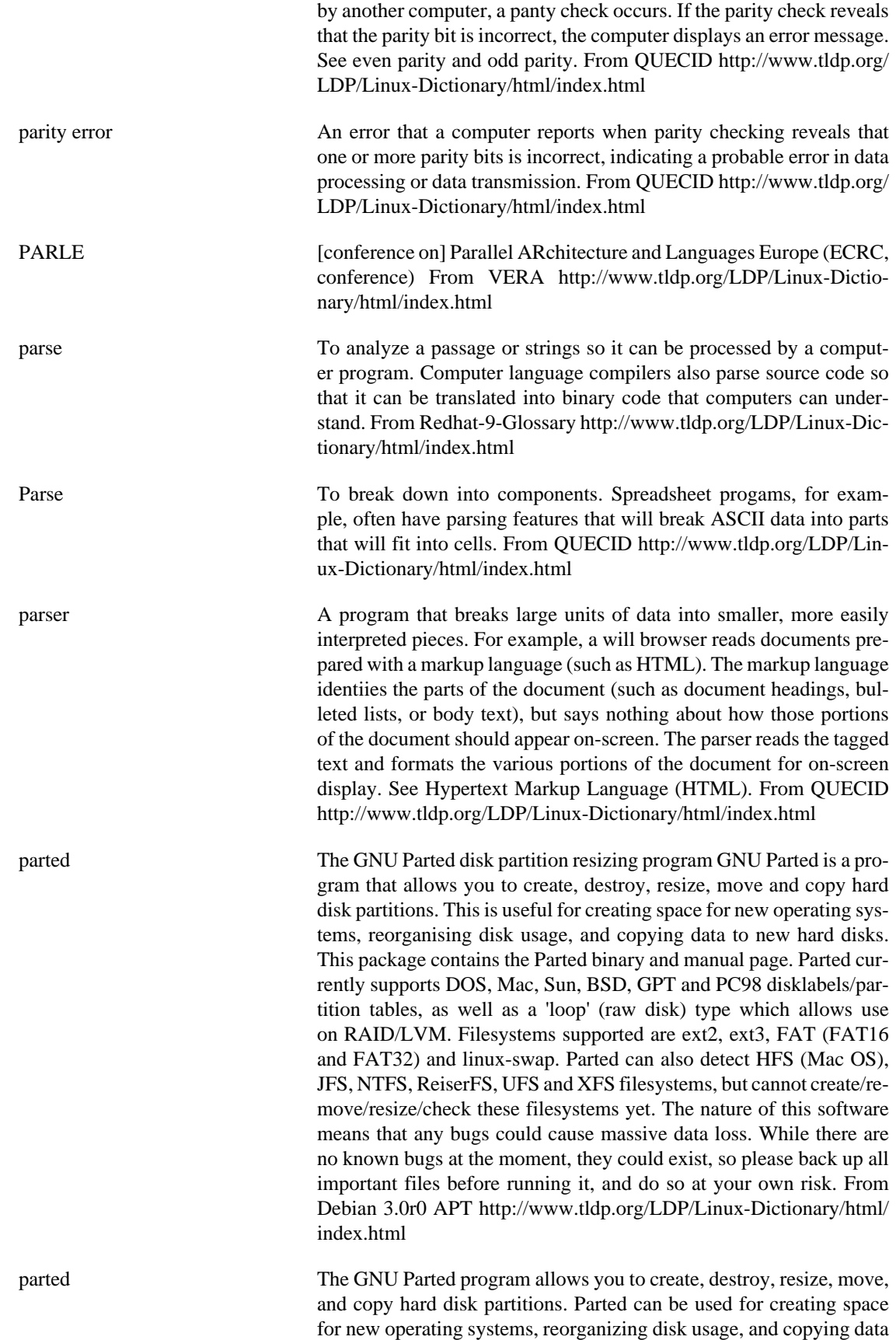

to new hard disks. From Redhat 8.0 RPM [http://www.tldp.org/LDP/](http://www.tldp.org/LDP/Linux-Dictionary/html/index.html) [Linux-Dictionary/html/index.html](http://www.tldp.org/LDP/Linux-Dictionary/html/index.html)

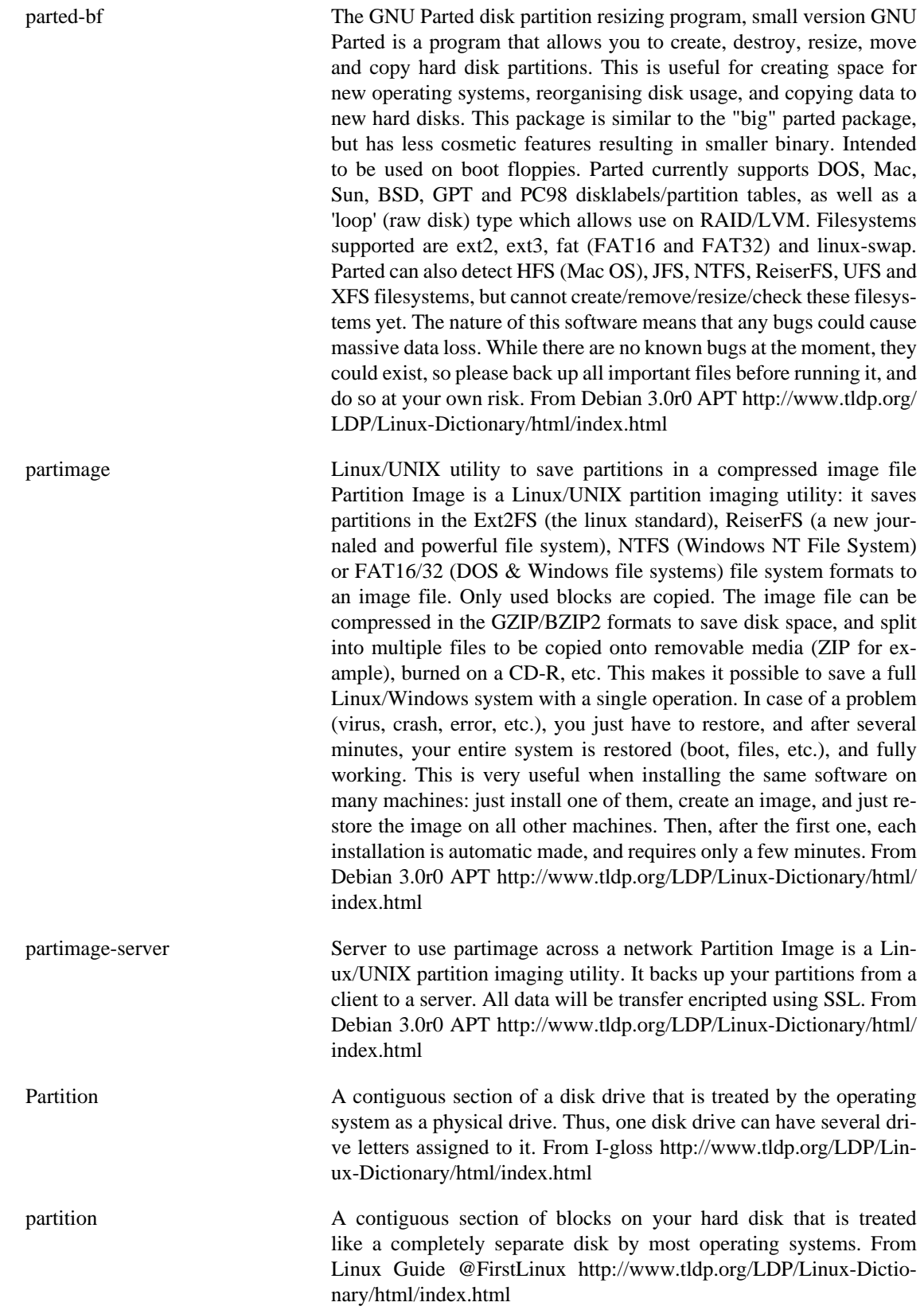

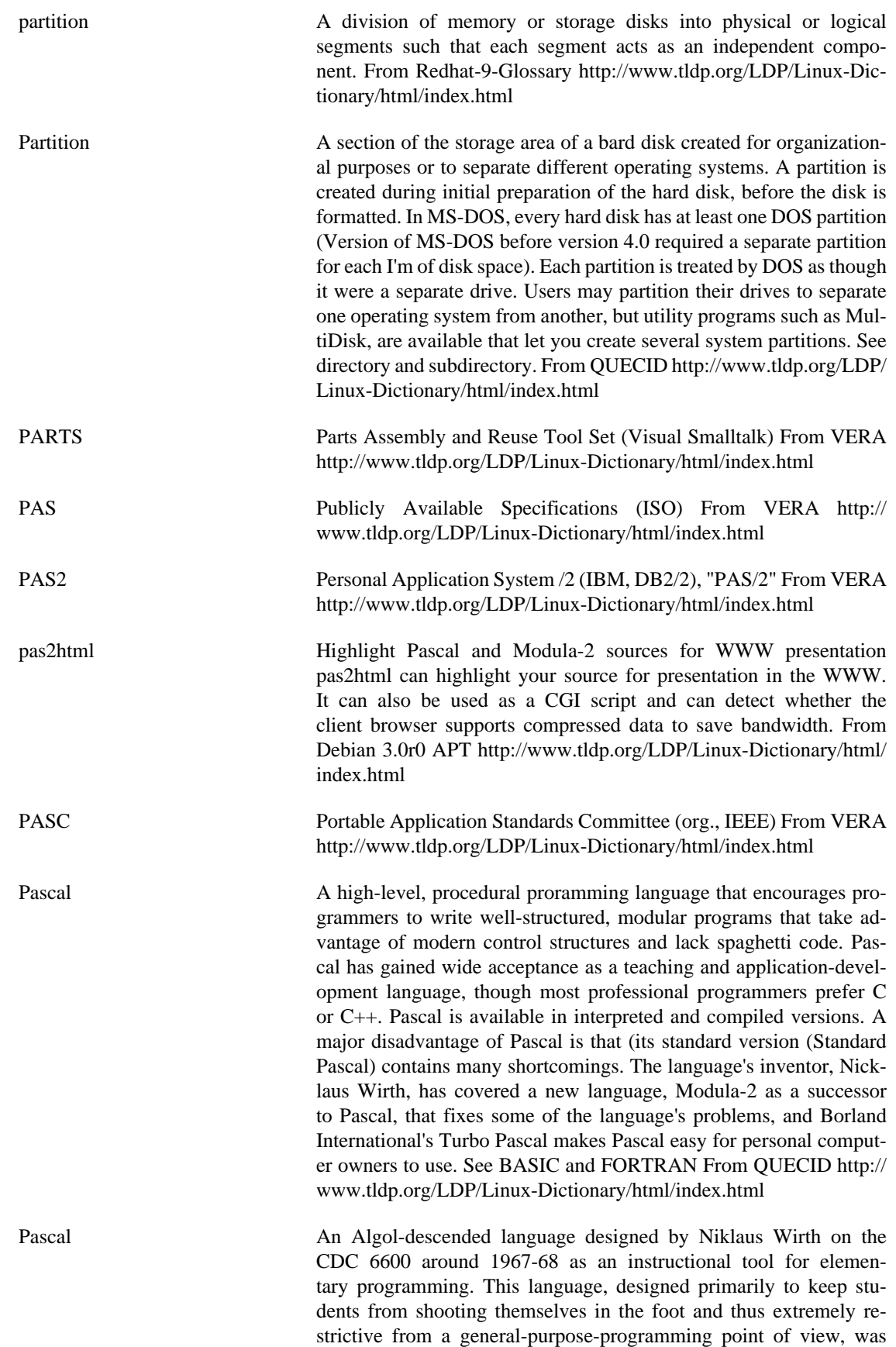

later promoted as a general-purpose tool and, in fact, became the ancestor of a large family of languages including Modula-2 and Ada. From Linux Guide @FirstLinux [http://www.tldp.org/LDP/Lin](http://www.tldp.org/LDP/Linux-Dictionary/html/index.html)[ux-Dictionary/html/index.html](http://www.tldp.org/LDP/Linux-Dictionary/html/index.html)

Pascal n. An Algol-descended language designed by Niklaus Wirth on the CDC 6600 around 1967-68 as an instructional tool for elementary programming. This language, designed primarily to keep students from shooting themselves in the foot and thus extremely restrictive from a general-purpose-programming point of view, was later promoted as a general-purpose tool and, in fact, became the ancestor of a large family of languages including Modula-2 and Ada (see also bondageand-discipline language). The hackish point of view on Pascal was probably best summed up by a devastating (and, in its deadpan way, screamingly funny) 1981 paper by Brian Kernighan (of K&R fame) entitled "Why Pascal is Not My Favorite Programming Language", which was turned down by the technical journals but circulated widely via photocopies. It was eventually published in "Comparing and Assessing Programming Languages", edited by Alan Feuer and Narain Gehani (Prentice-Hall, 1984). Part of his discussion is worth repeating here, because its criticisms are still apposite to Pascal itself after ten years of improvement and could also stand as an indictment of many other bondage-and-discipline languages. At the end of a summary of the case against Pascal, Kernighan wrote: 9. There is no escape This last point is perhaps the most important. The language is inadequate but circumscribed, because there is no way to escape its limitations. There are no casts to disable the type-checking when necessary. There is no way to replace the defective run-time environment with a sensible one, unless one controls the compiler that defines the "standard procedures". The language is closed. People who use Pascal for serious programming fall into a fatal trap. Because the language is impotent, it must be extended. But each group extends Pascal in its own direction, to make it look like whatever language they really want. Extensions for separate compilation, FORTRAN-like COMMON, string data types, internal static variables, initialization, octal numbers, bit operators, etc., all add to the utility of the language for one group but destroy its portability to others. I feel that it is a mistake to use Pascal for anything much beyond its original target. In its pure form, Pascal is a toy language, suitable for teaching but not for real programming. Pascal has since been almost entirely displaced (by C) from the niches it had acquired in serious applications and systems programming, but retains some popularity as a hobbyist language in the MS-DOS and Macintosh worlds. From Jargon Dictionary [http://www.tldp.org/](http://www.tldp.org/LDP/Linux-Dictionary/html/index.html) [LDP/Linux-Dictionary/html/index.html](http://www.tldp.org/LDP/Linux-Dictionary/html/index.html)

passivetex PassiveTeX is a library of TeX macros which can be used to process an XML document which results from an XSL transformation to formatting objects. From Redhat 8.0 RPM [http://www.tldp.org/LDP/Lin](http://www.tldp.org/LDP/Linux-Dictionary/html/index.html)[ux-Dictionary/html/index.html](http://www.tldp.org/LDP/Linux-Dictionary/html/index.html) passphrase Some systems allow the user to entire an entire sentance (or phrase)

rather than a short password. A long phrase can be significantly harder to guess than a simple password, providing better security. Since phrases can be difficult to type in, they are usually only used

when extreme security is demanded. From Hacking-Lexicon [http://](http://www.tldp.org/LDP/Linux-Dictionary/html/index.html) [www.tldp.org/LDP/Linux-Dictionary/html/index.html](http://www.tldp.org/LDP/Linux-Dictionary/html/index.html)

passwd Change and administer password and group data. This package includes passwd, chsh, chfn, and many other programs to maintain password and group data. Shadow passwords are supported. See / usr/share/doc/passwd/README.Debian.gz From Debian 3.0r0 APT <http://www.tldp.org/LDP/Linux-Dictionary/html/index.html> passwd change user password From whatis [http://www.tldp.org/LDP/Lin](http://www.tldp.org/LDP/Linux-Dictionary/html/index.html)[ux-Dictionary/html/index.html](http://www.tldp.org/LDP/Linux-Dictionary/html/index.html) passwd The passwd package contains a system utility (passwd) which sets and/or changes passwords, using PAM (Pluggable Authentication Modules). To use passwd, you should have PAM installed on your system. From Mandrake 9.0 RPM [http://www.tldp.org/LDP/Lin](http://www.tldp.org/LDP/Linux-Dictionary/html/index.html)[ux-Dictionary/html/index.html](http://www.tldp.org/LDP/Linux-Dictionary/html/index.html) passwd The passwd package contains a system utility (passwd) which setsand/or changes passwords, using PAM (Pluggable AuthenticationModules).To use passwd, you should have PAM installed on your system. From Redhat 8.0 RPM [http://www.tldp.org/](http://www.tldp.org/LDP/Linux-Dictionary/html/index.html) [LDP/Linux-Dictionary/html/index.html](http://www.tldp.org/LDP/Linux-Dictionary/html/index.html) passwd The password file From whatis [http://www.tldp.org/LDP/Linux-Dic](http://www.tldp.org/LDP/Linux-Dictionary/html/index.html)[tionary/html/index.html](http://www.tldp.org/LDP/Linux-Dictionary/html/index.html) Password A code used to gain access (login) to a locked system. Good passwords contain letters and non-letters and are not simple combinations such as virtue7. A good password might be: 5%df(29) But don't use that one! From Matisse [http://www.tldp.org/LDP/Linux-Dictionary/html/](http://www.tldp.org/LDP/Linux-Dictionary/html/index.html) [index.html](http://www.tldp.org/LDP/Linux-Dictionary/html/index.html) password A personal identifier used to validate a user's authorization to log into a Linux system. From Linux Guide @FirstLinux [http://www.tldp.org/](http://www.tldp.org/LDP/Linux-Dictionary/html/index.html) [LDP/Linux-Dictionary/html/index.html](http://www.tldp.org/LDP/Linux-Dictionary/html/index.html) Password A security tool used to identify authorized users of a program or network and to define their privileges, such as read-only, reading and writing, or file copying. From QUECID [http://www.tldp.org/LDP/](http://www.tldp.org/LDP/Linux-Dictionary/html/index.html) [Linux-Dictionary/html/index.html](http://www.tldp.org/LDP/Linux-Dictionary/html/index.html) password A type of authentication, a pasword is a secret word that a user must know in order to gain access. A passphrse is a correspondingly larger secret consisting of multiple words. History: Passwords have been used since Roman times. The Romans were some of the first large armies where people didn't recognize each other by site. In order to gain entry into the camp, a Roman soldier would have to know the secret password. Key point: The most important defensive mechanism that a corporation can take is to create and enforce policies about proper password usage. This policy should entail: length E.g. minimum of 6 characters composition E.g. upper and lower case, numbers, and punctuation. Note that one of the big support headaches is users who have the caps-lock key on which causes passwords to be mistyped. lifetime E.g. when passwords expire. A good choice would be every 6-months. Password expiration is an overated security technique. It's biggest benefit is that it will automatically age out. source Whether users select their own password or are given one by management. There are automated password programs that will generate easy-toremember passwords. ownership A policy should declare that passwords should never be shared; many declare that a user will automatically lose privileges if they ever share their password with somebody else. distribution How does the user get his/her password? If the system administrator chooses the password, how do they securely tell the user? If the user chooses a password the first time they log on, how do you prevent other people from getting to the account before the legitimate user? Often people will distribute an initial password, but then force the user to change it. storage Most passwords these days are stored in an encrypted format such that even the administrators cannot know what the password is. authentication period When should the terminal automatically log the user out? Should their be a fixed time, or an inactivity timer? E.g. banking terminals automatically log the user out within a few minutes, PCs have password screen savers that can be configured. Key point: A leading cause of compromise are programs that leave behind default passwords. A leading cause of compromise are users who choose weak passwords that can easily be guessed or cracked. Tools: The crack programs can be used to maintain a strong policy (or break into systems). Tools: On Windows NT, the "passflt.dll" and "passprop.exe" tools can be used to enforce strong passwords. Misunderstanding: People used to believe that a good password was a random mix of UPPER and lower case, numbers, and punctuation. However, this generates passwords that are impossible for users to remember, so they find ways around the restriction, such as writing passwords down on Post-It notes. Therefore, somebody can compromise the network by simply looking for Post-It notes (such as pasted to the bottom of a keyboard). Controversy: Many policies declare that a password must be changed frequently, and most OSes come with tools for enforcing this. However, this leads to the same problem as above: it causes pain for users, so they behave in ways that reduce security. Also, it isn't clear that it dramatically increases security. Contrast: Passwords aren't the only authentication scheme possible. Crypto-cards are often used to generate "one-time passwords" or challenge-response authentication. Tip: Use a Palm Pilot and a crypt program to store your many passwords. Make sure that you choose a encryption program that cannot be broken. Notes: In June, 2001, the British CentralNic commissioned a poll to discover what kinds of passwords people choose. They found that people could be classified: family (50%) Chooses names, such as their own, their partner's (wife, husband, other), children, or pets. They further noted that such people tended to be those who used the computer the least. fan (30%) Chooses names of sports stars, cartoon characters, or pop sars. Since the study was in the United Kingdom, Britsh soccer player David Beckham emerged as the most popular. Variations of Homer Simpson and Madonna also were popular. self-obsessed (11%) Words like "sexy", "stud", "slapper", or "goddess". Note that in the 1995 movie Hackers, the plot centers around a high-level executive who chose "god" for a password, which the hacker easily guessed. cryptics (9%) Passwords with a mix of lower and upper case characters, numbers, and punctuation. See also: grind, crack, password cache, 8character password, PIN From Hacking-Lexicon [http://www.tldp.org/](http://www.tldp.org/LDP/Linux-Dictionary/html/index.html) [LDP/Linux-Dictionary/html/index.html](http://www.tldp.org/LDP/Linux-Dictionary/html/index.html)

password ageing In a computer network, a feature of the network operating system (NOS) that keeps track of the last time you changed your password You should change your password frequently to help thwart computer crackers. When your password reaches the end of its "life" such as after six months, a message appears on-screen that encourages you to change your password. From QUECID [http://www.tldp.org/LDP/](http://www.tldp.org/LDP/Linux-Dictionary/html/index.html) [Linux-Dictionary/html/index.html](http://www.tldp.org/LDP/Linux-Dictionary/html/index.html)

password cache A temporary copy of the password. Internal to the computer, password information is constantly being checked. If you were queried for the password each and every time, you would find that computer would become unusable. Therefore, the computer attempts to "cache" the password so that internal prompts during the same session do not cause external prompts to the user. Key point: All systems cache passwords in memory during a login session. Therefore, if a hacker can gain access to all memory on the system, he/she can likely sift the memory for passwords. Likewise, hackers can frequently sift pagefiles for passwords. Key point: Many programs whose goal is ease-ofuse will ask the user if they want to save the password on disk (in a file or registry. For example, the MS Outlook e-mail client has this feature to cache the POP3 passwords. Therefore, hackers have programs that will sift the filesystem or registry or these passwords. Some systems will store these cached passwords in clear-text, others attempt to encrypt the passwords, but usually this encryption mechanism ca be defeated. From Hacking-Lexicon [http://www.tldp.org/LDP/Linux-Dic](http://www.tldp.org/LDP/Linux-Dictionary/html/index.html)[tionary/html/index.html](http://www.tldp.org/LDP/Linux-Dictionary/html/index.html)

password file A file, /etc/passwd, that contains basic information about each user authorized to log into a given Linux system. For each user, the file contains a line that gives the user's login name, encrypted password, user identifier, group identifier (if any), home directory, and login program patch apply a diff file to an original. From Linux Guide @FirstLinux <http://www.tldp.org/LDP/Linux-Dictionary/html/index.html>

password protection A method of limiting access to a program, computer, or a network by requiring you to enter a password Some programs allow you to password-protect your files so they can't be read by others, but be sure to keep a record of the password. Many users have lost work permanently because they forgot the password and had no means to retrieve it. (If a method for retrieving a password were included in software programs, a clever cracker would quickly discover it, and your data wouldn't be secure) From QUECID [http://www.tldp.org/LDP/Lin](http://www.tldp.org/LDP/Linux-Dictionary/html/index.html)[ux-Dictionary/html/index.html](http://www.tldp.org/LDP/Linux-Dictionary/html/index.html)

paste merge lines of files From whatis [http://www.tldp.org/LDP/Lin](http://www.tldp.org/LDP/Linux-Dictionary/html/index.html)[ux-Dictionary/html/index.html](http://www.tldp.org/LDP/Linux-Dictionary/html/index.html)

PAT PORT PORT PORT PORT And Address Translation (IOS, Cisco, LAN, IP) From VERA <http://www.tldp.org/LDP/Linux-Dictionary/html/index.html>

patch 1. n. A temporary addition to a piece of code, usually as a quick-anddirty remedy to an existing bug or misfeature. A patch may or may

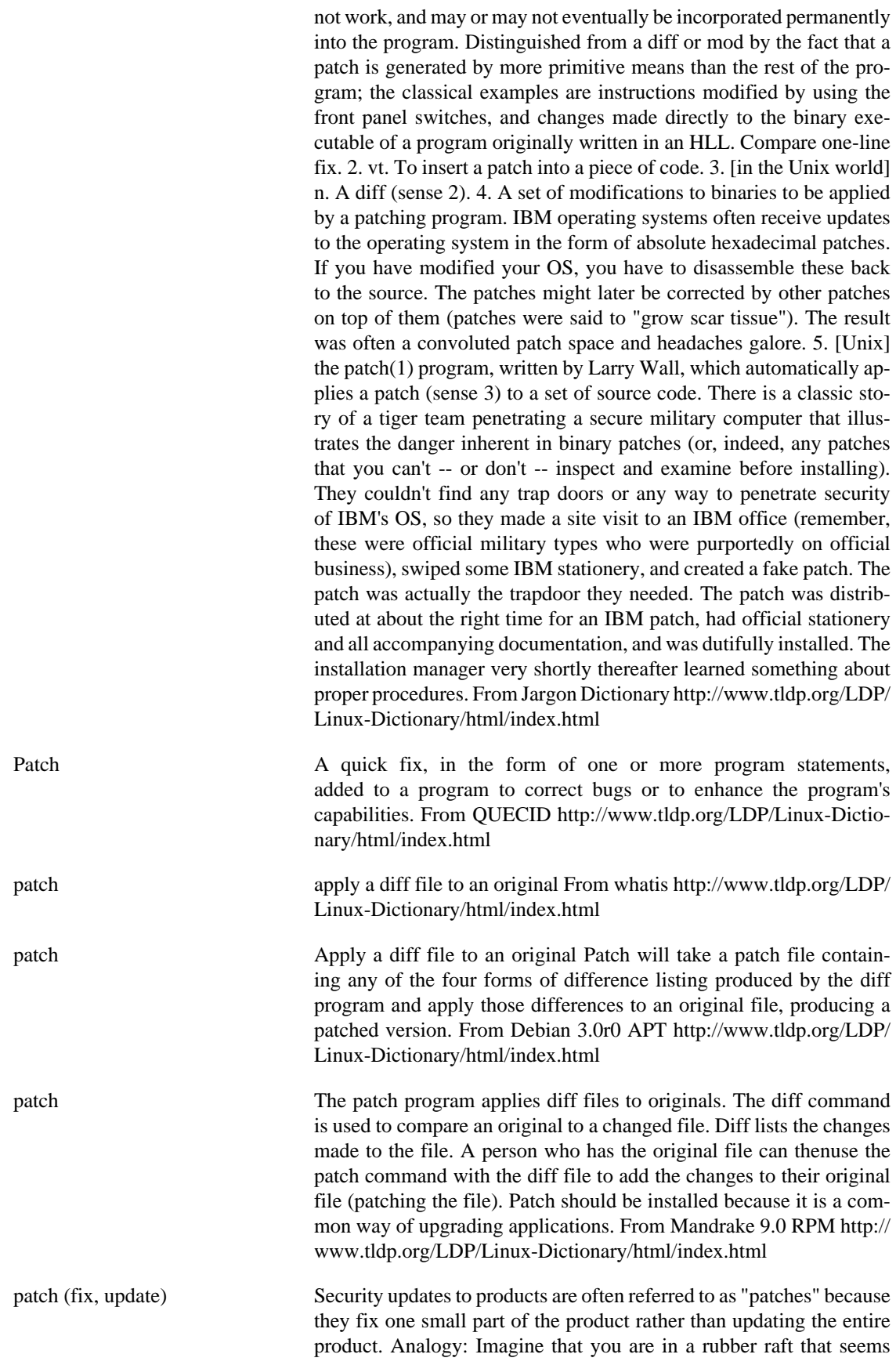

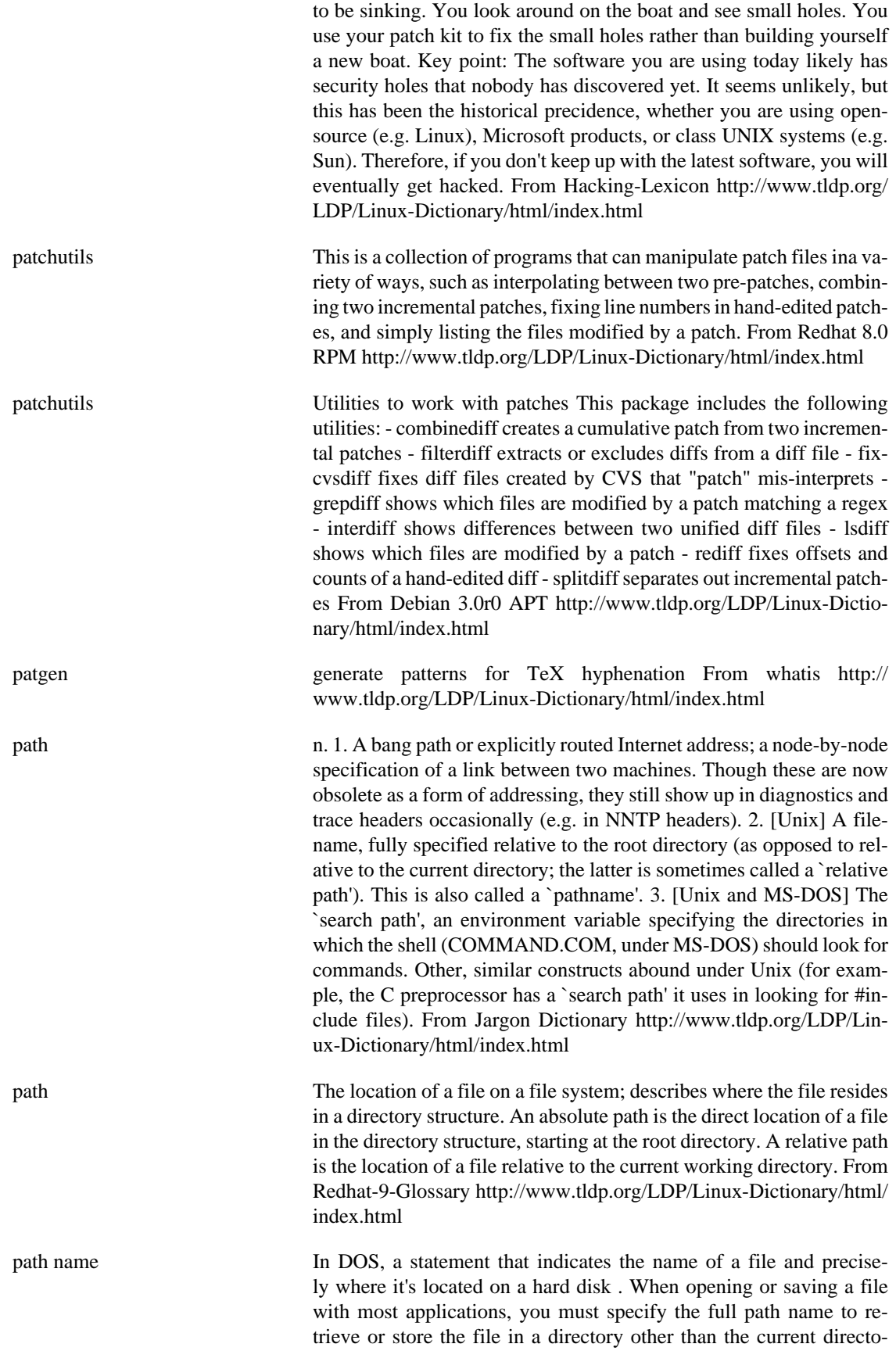

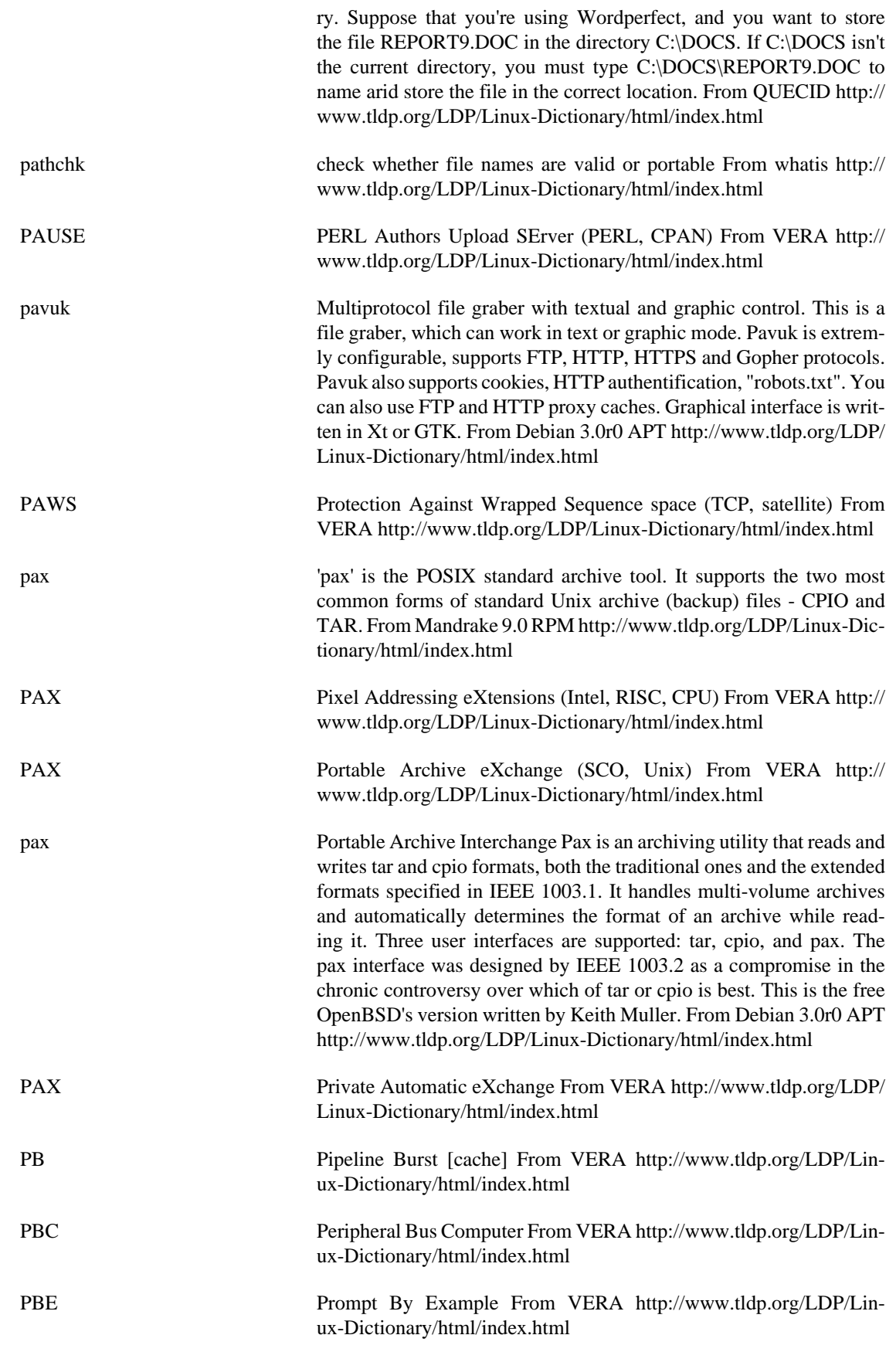

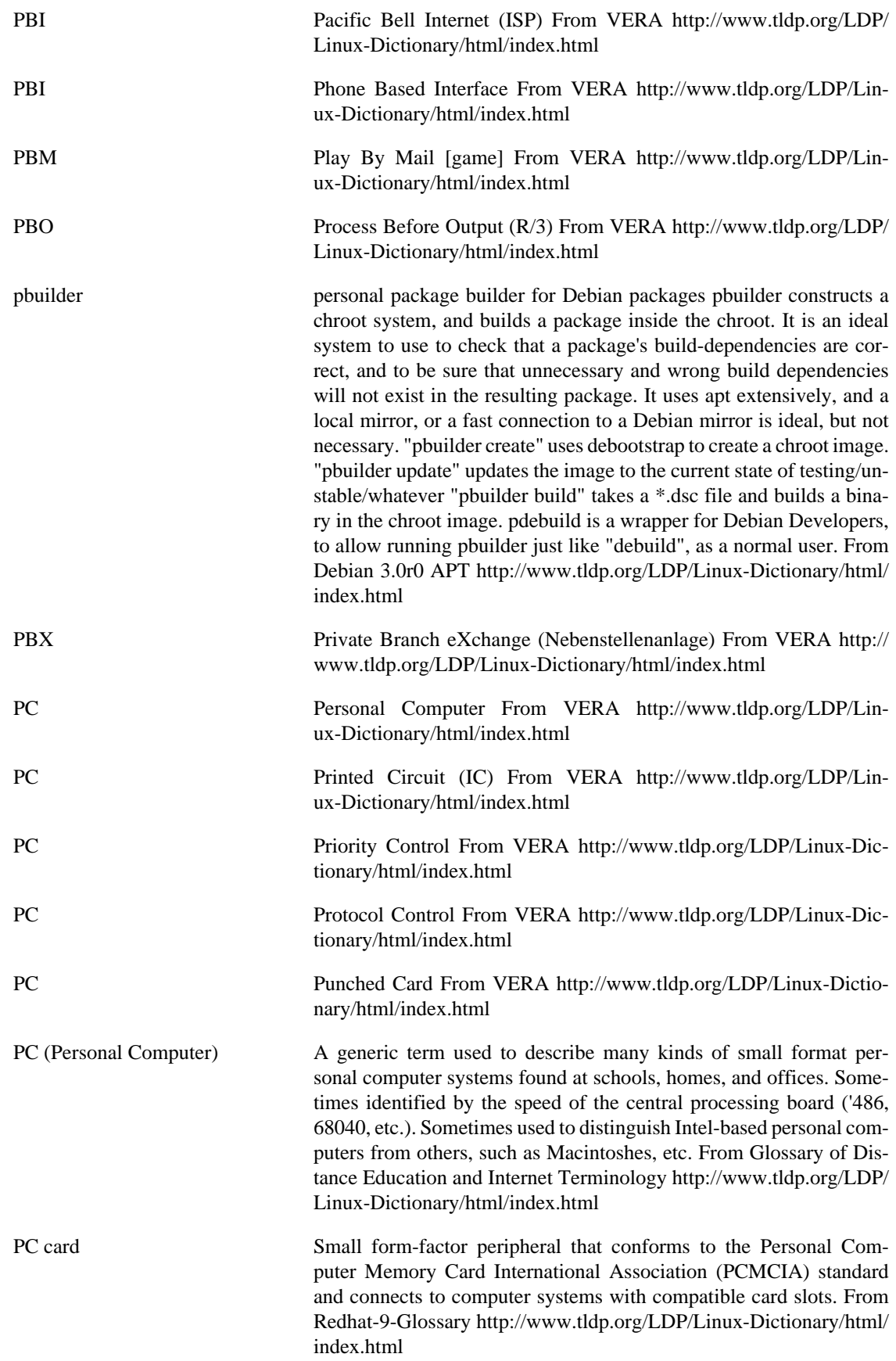

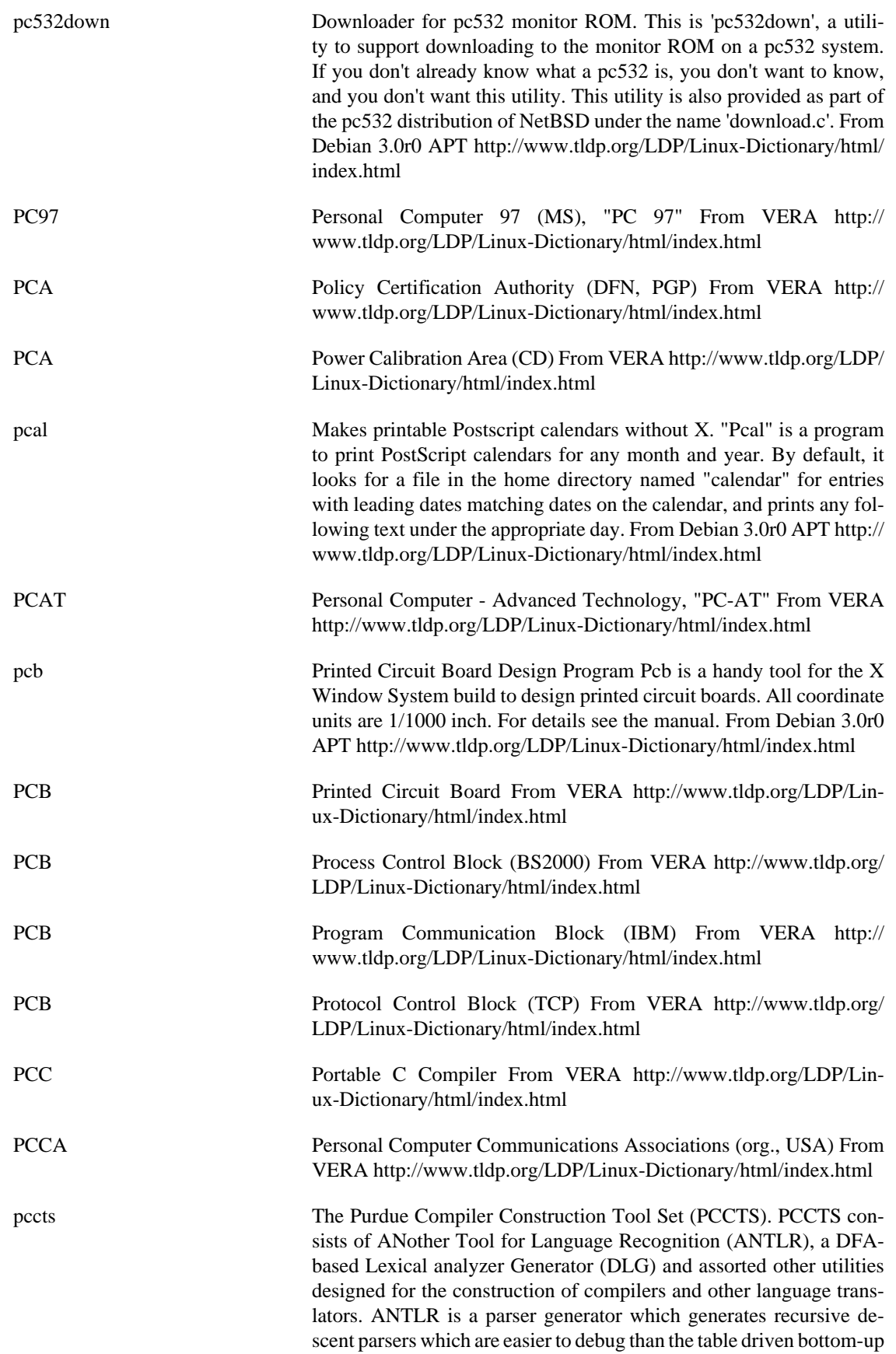

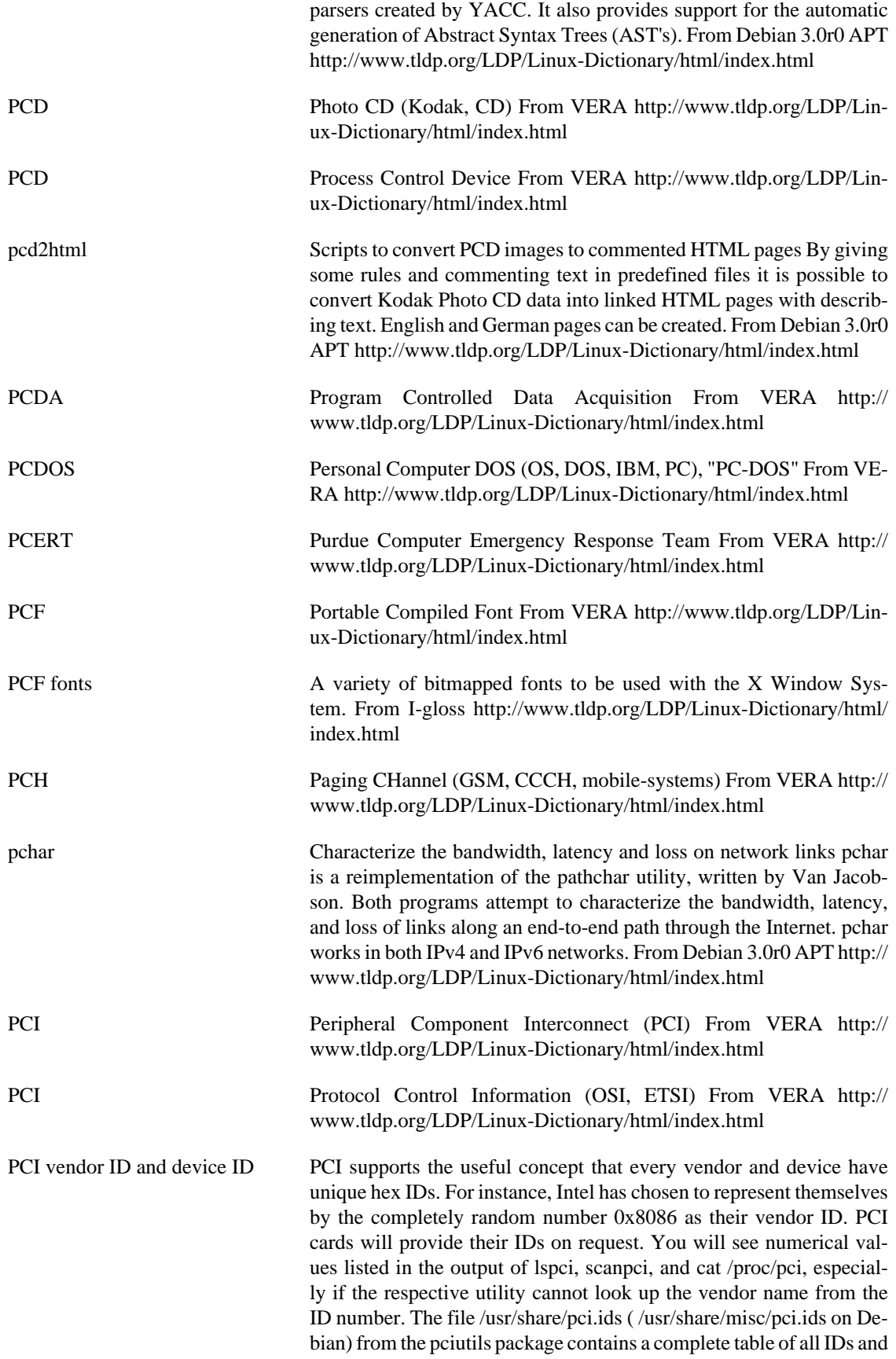

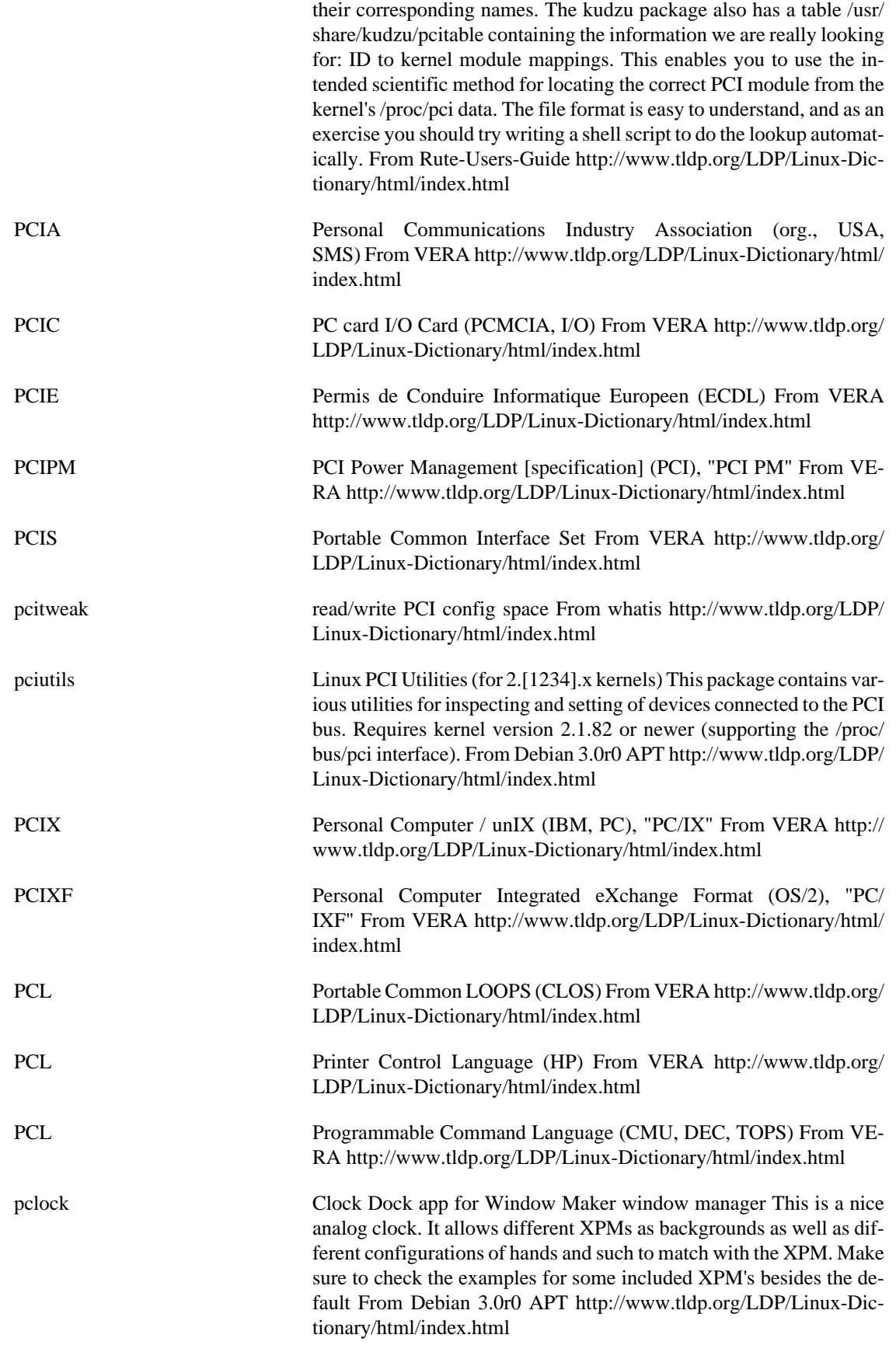

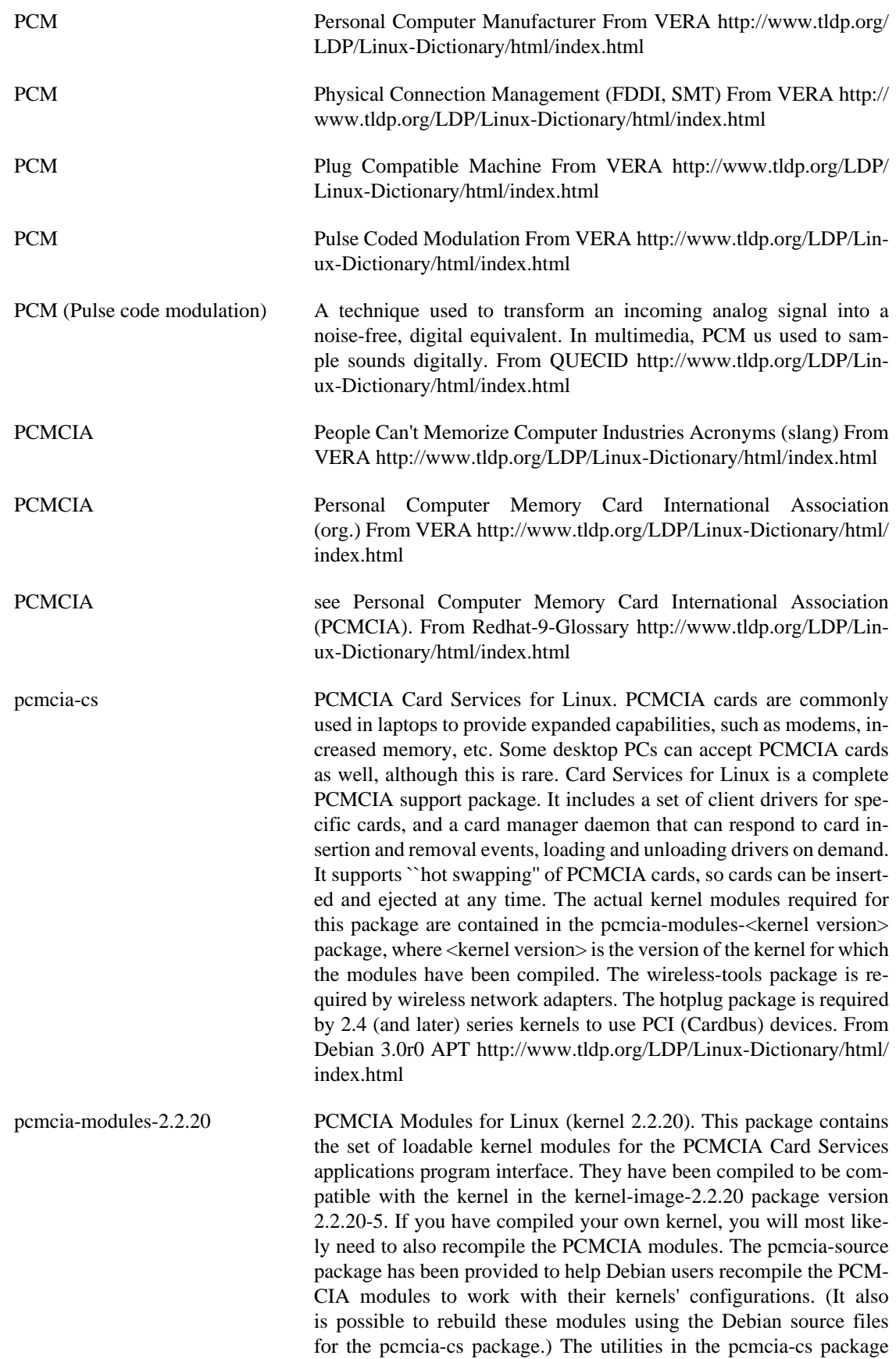

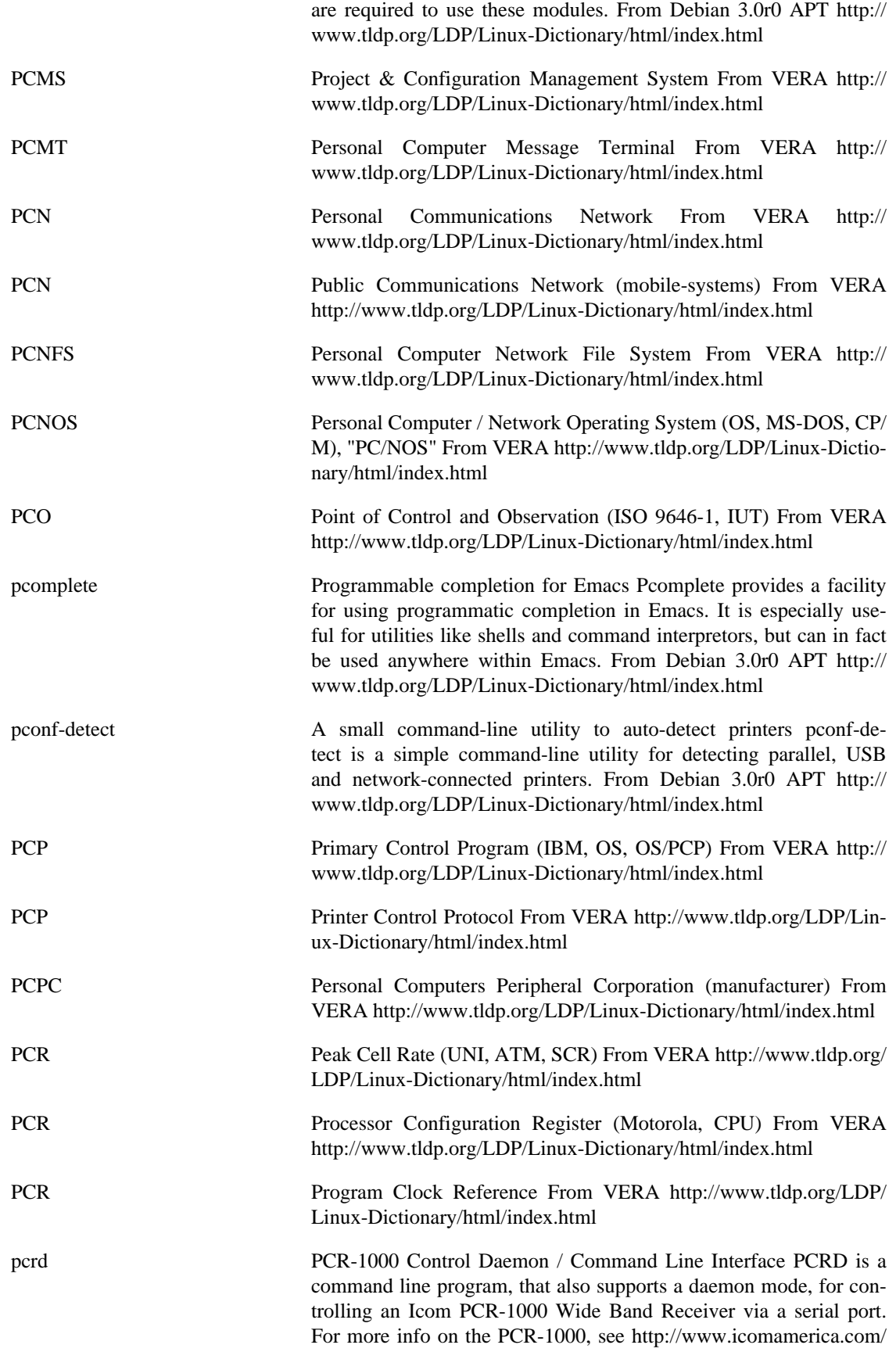

receivers/pc/ From Debian 3.0r0 APT [http://www.tldp.org/LDP/Lin](http://www.tldp.org/LDP/Linux-Dictionary/html/index.html)[ux-Dictionary/html/index.html](http://www.tldp.org/LDP/Linux-Dictionary/html/index.html)

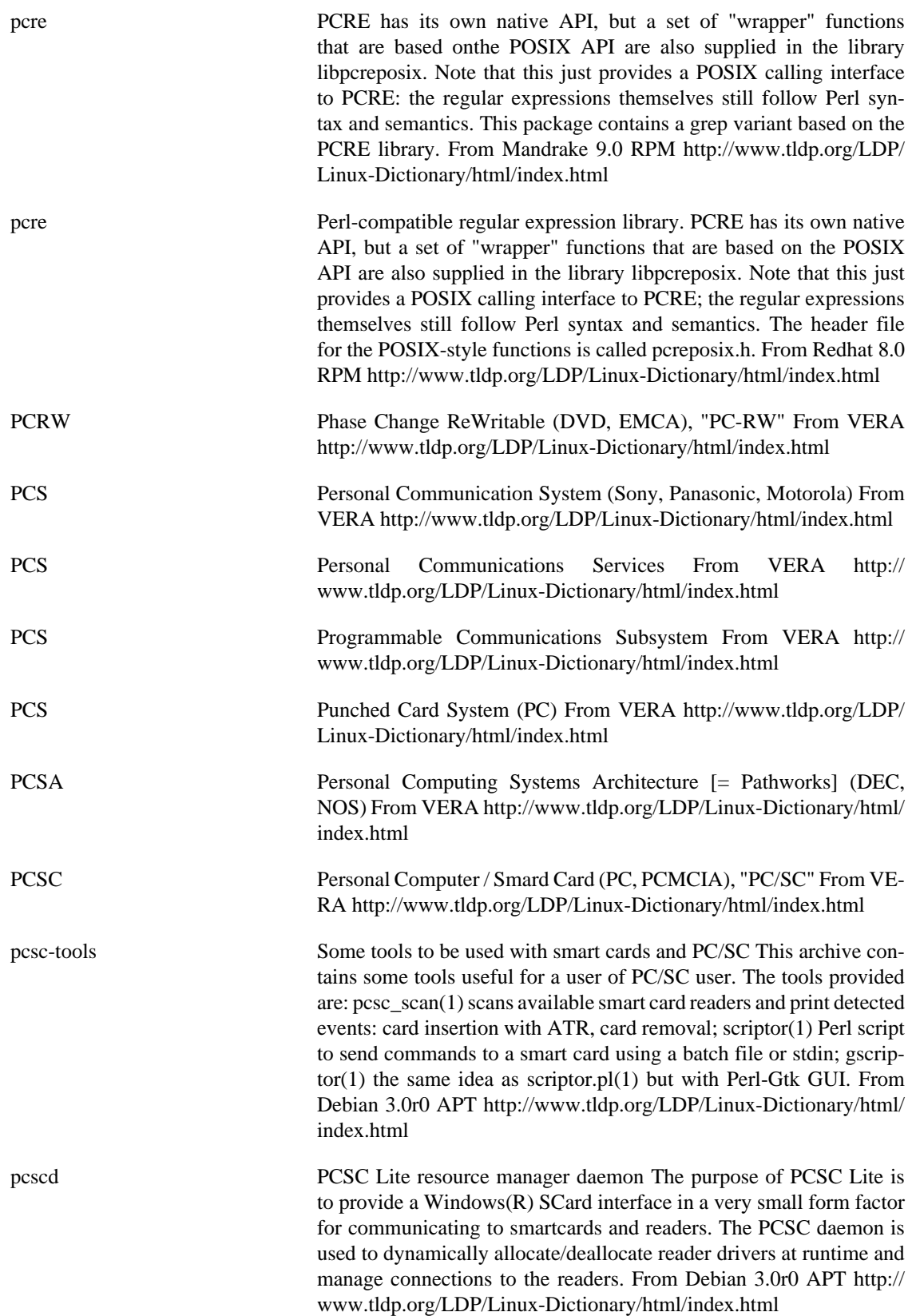

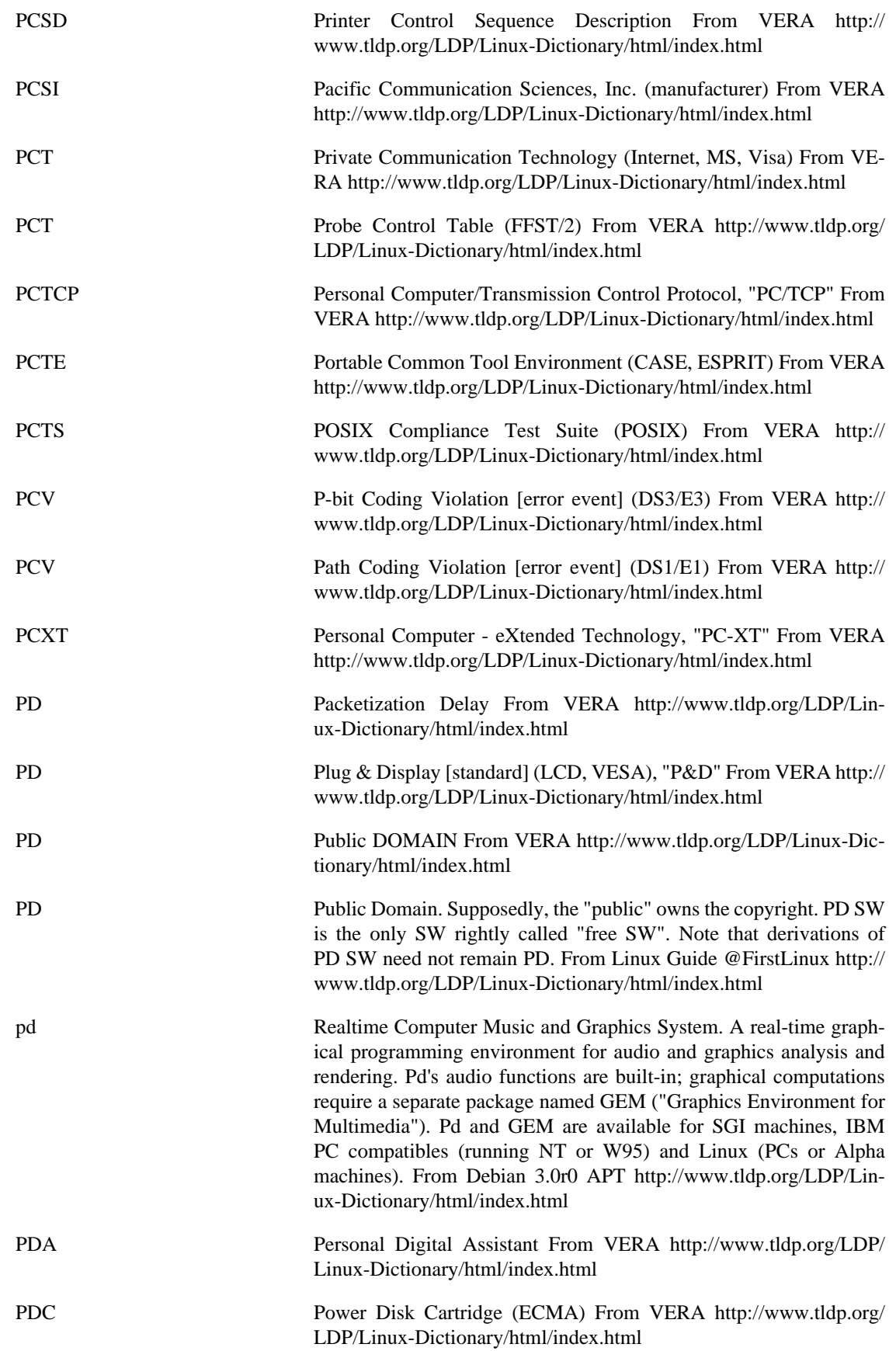

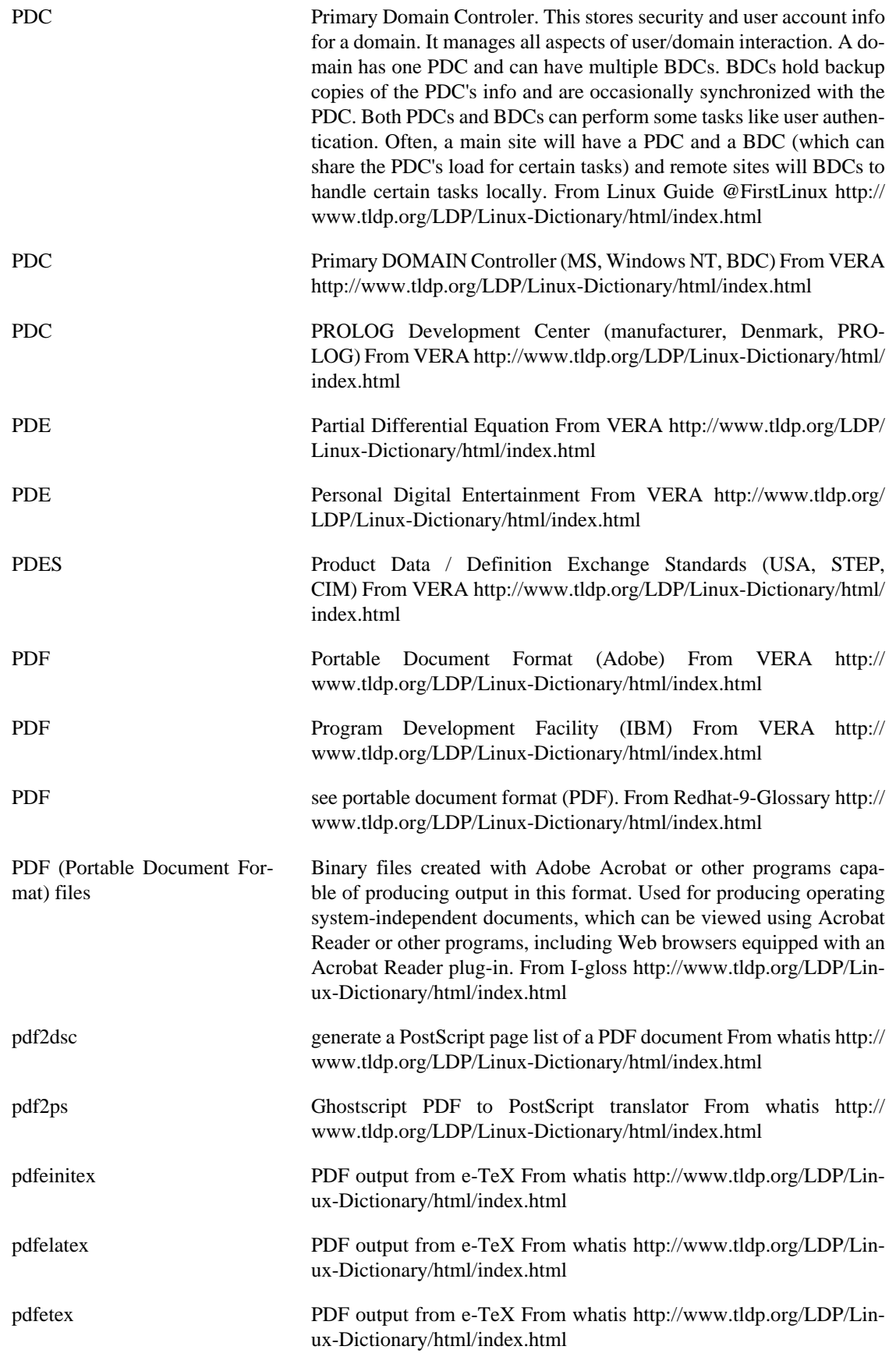

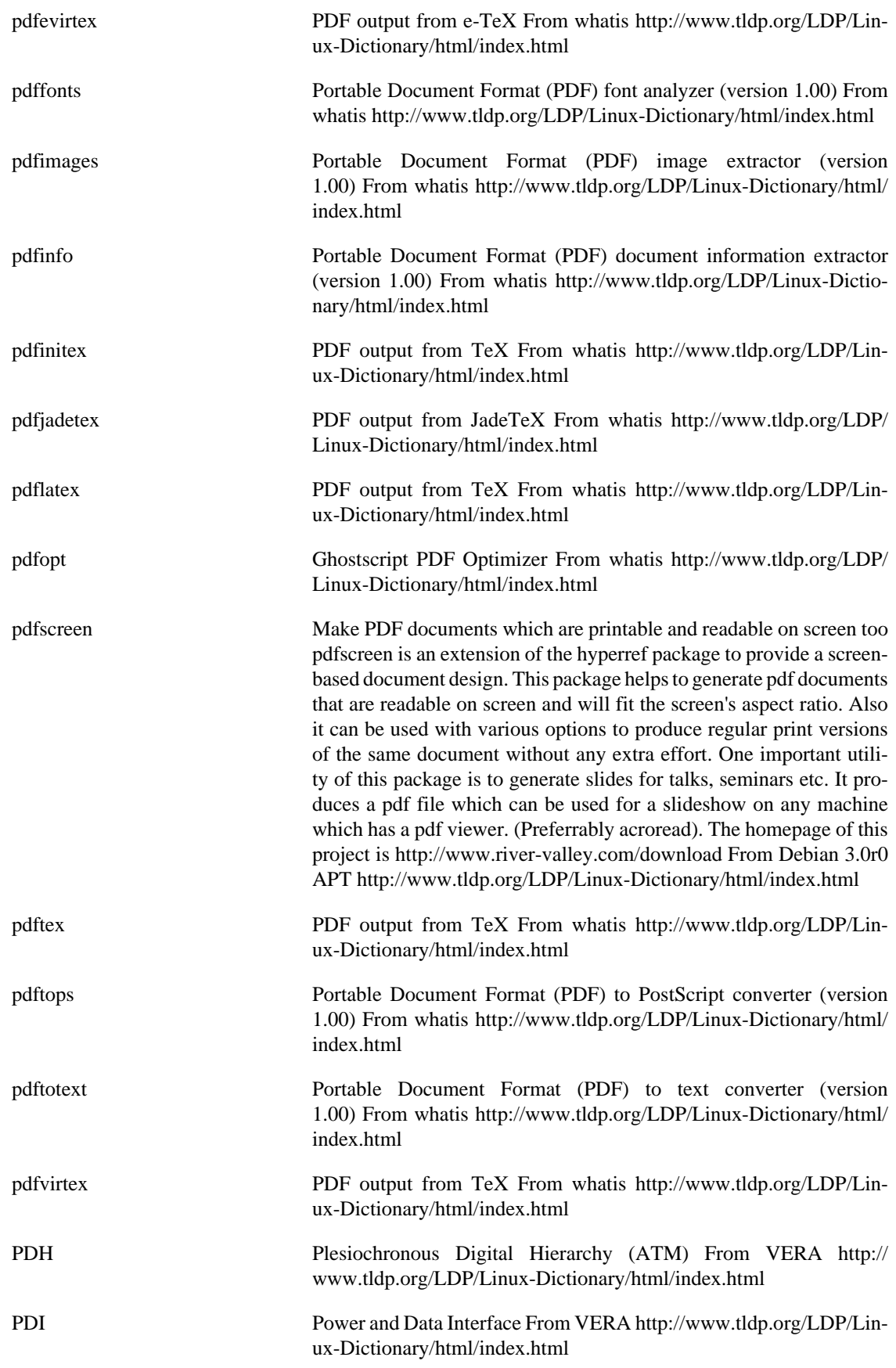

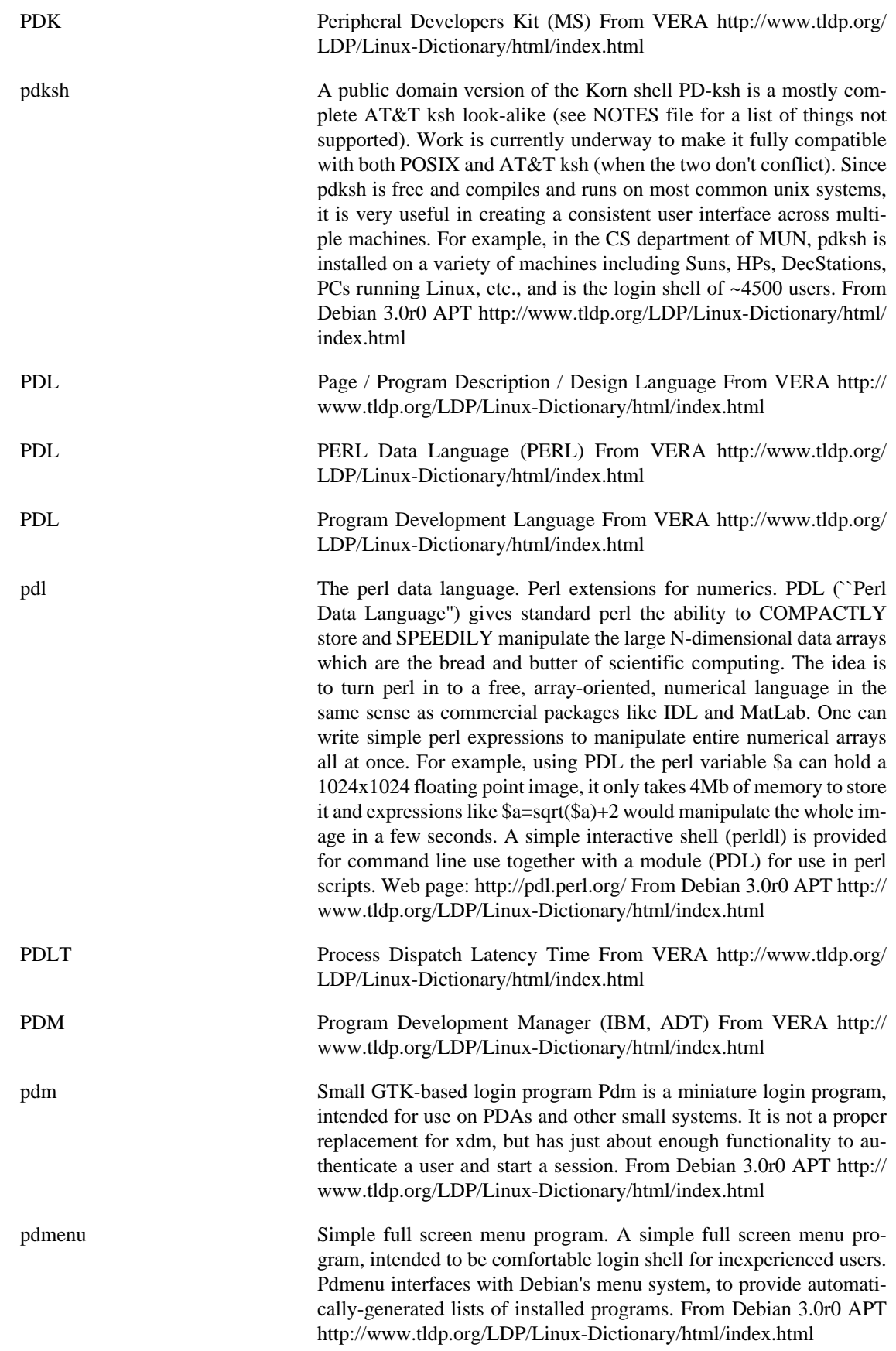

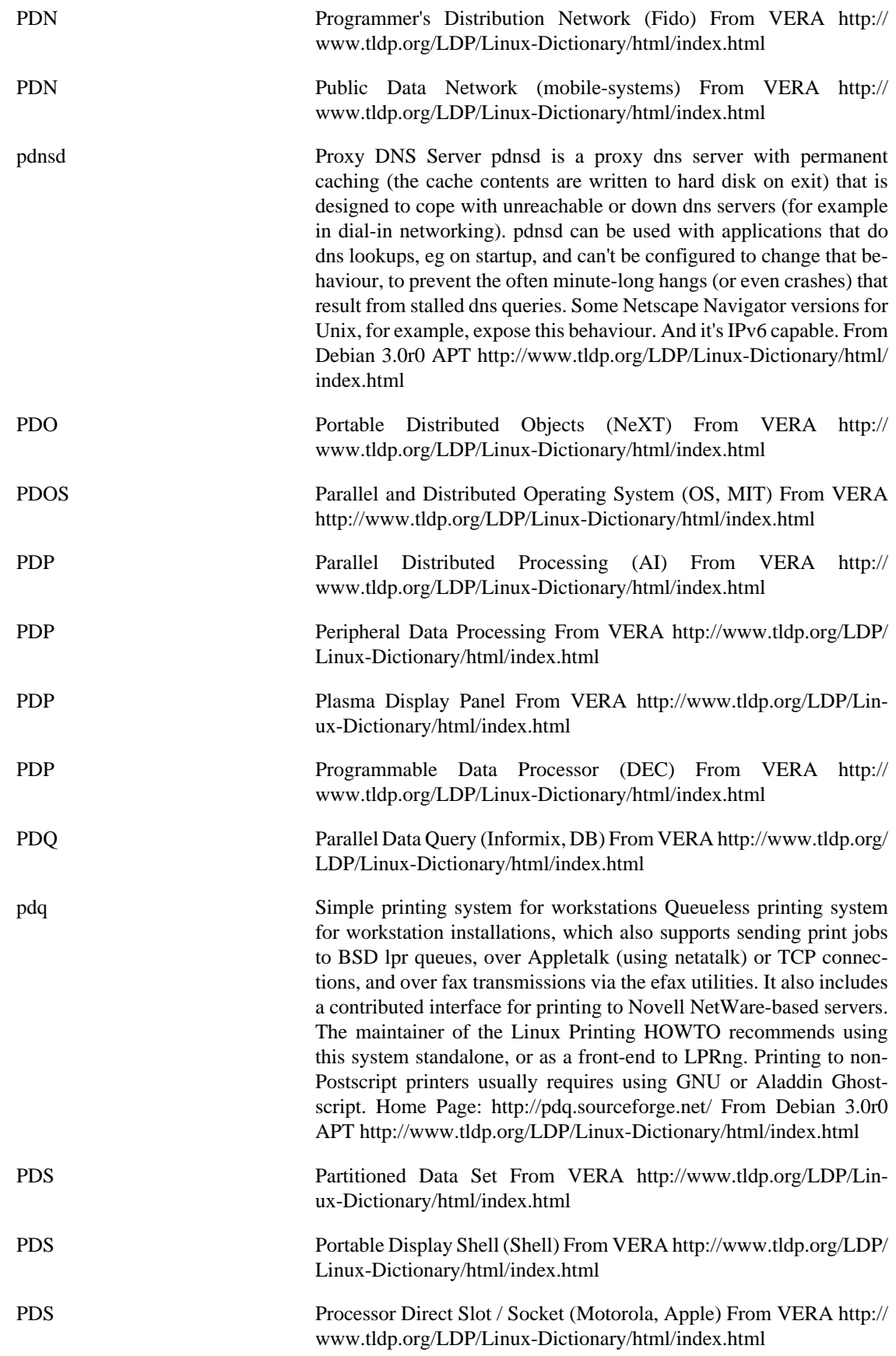

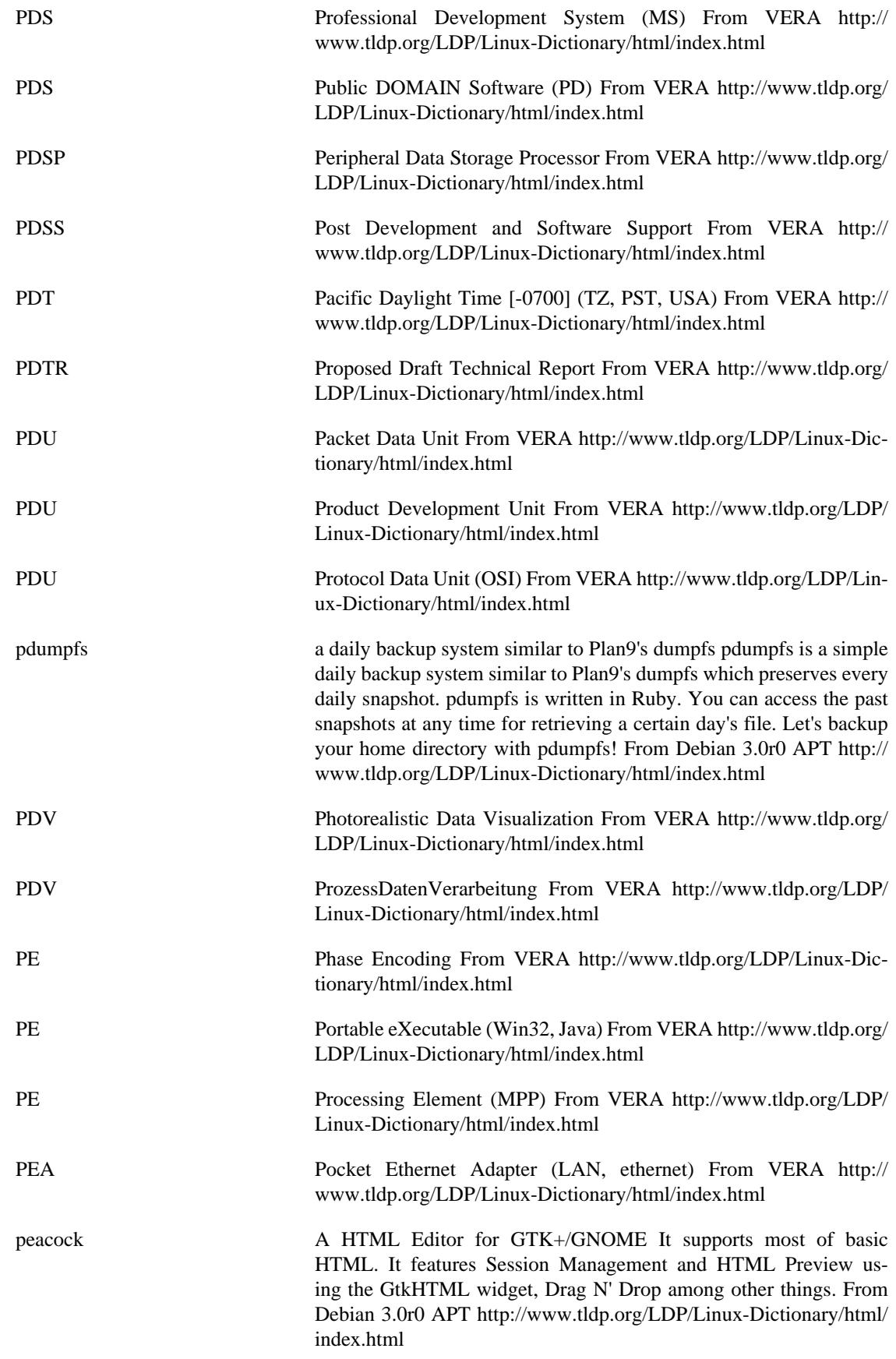

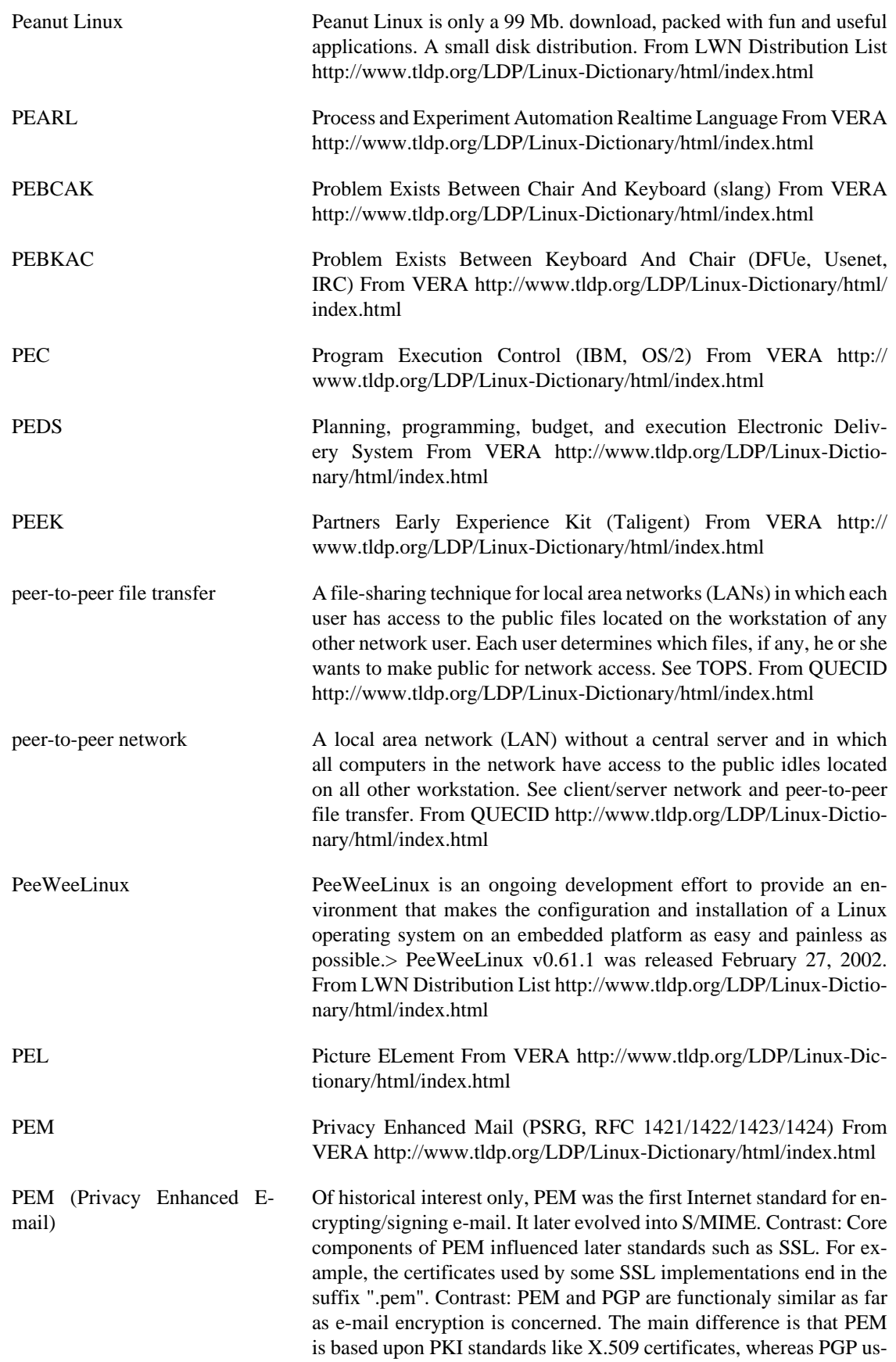

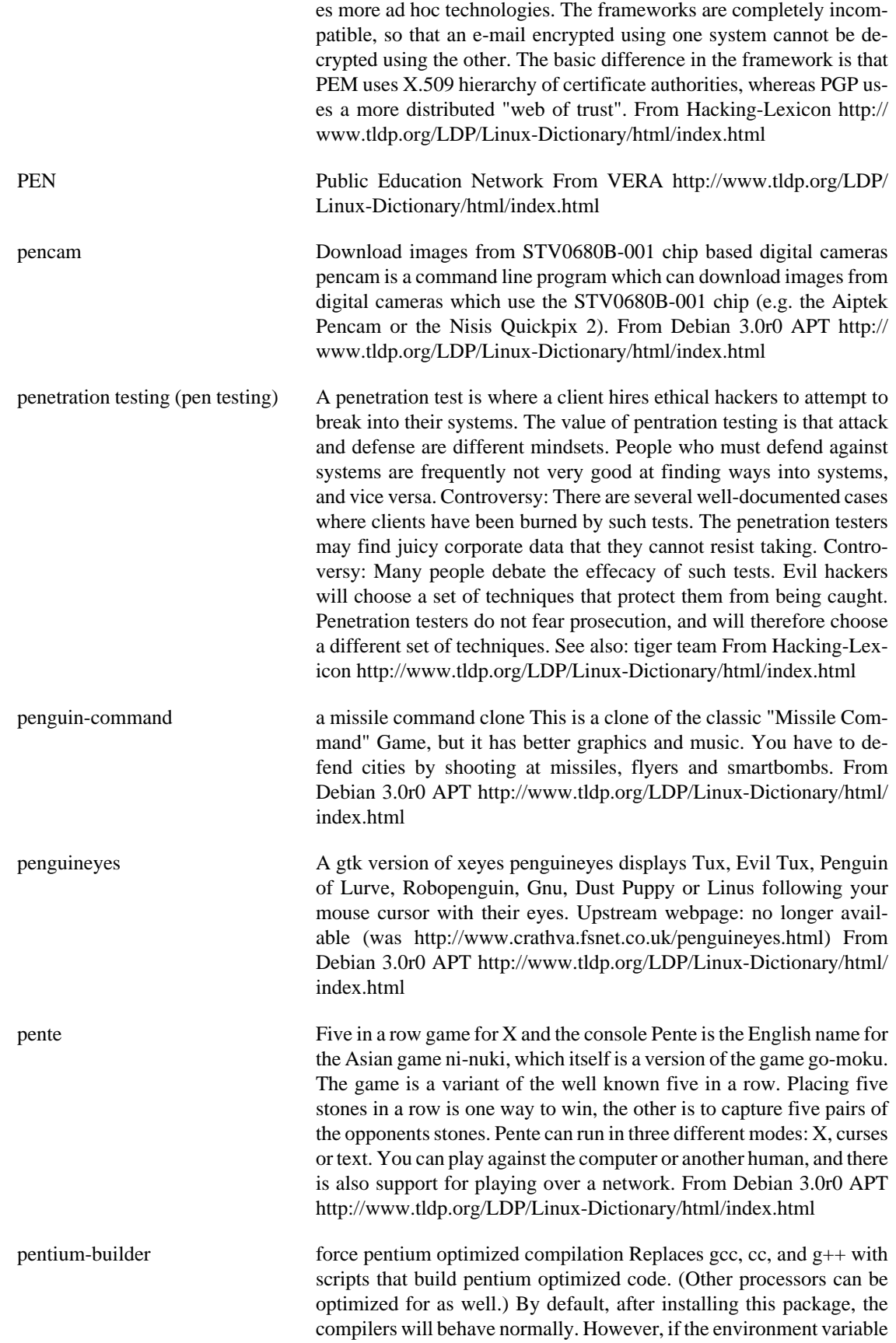

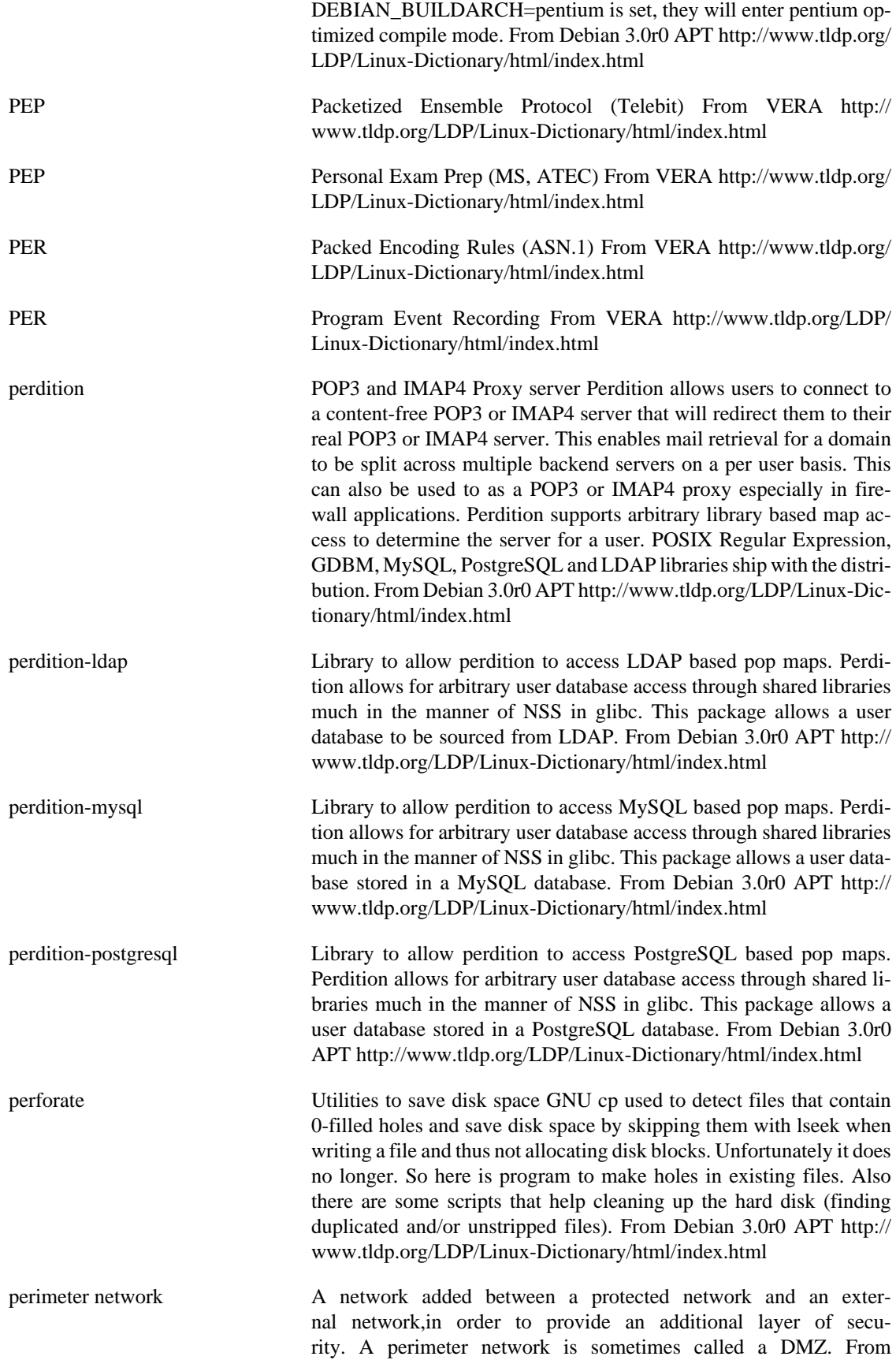

Linux Guide @FirstLinux [http://www.tldp.org/LDP/Linux-Dictio](http://www.tldp.org/LDP/Linux-Dictionary/html/index.html)[nary/html/index.html](http://www.tldp.org/LDP/Linux-Dictionary/html/index.html)

- peripheral component interconnect (PCI) A computer system's local bus that provides a high-speed connection between a computer system and its peripherals; allows connection of up to seven peripheral devices in a single system. From Redhat-9-Glossary [http://www.tldp.org/LDP/Linux-Dictionary/html/](http://www.tldp.org/LDP/Linux-Dictionary/html/index.html) [index.html](http://www.tldp.org/LDP/Linux-Dictionary/html/index.html)
- perl Larry Wall's Practical Extraction and Report Language. An interpreted scripting language, known among some as "Unix's Swiss Army Chainsaw". Perl is optimised for scanning arbitrary text files and system administration. It has built-in extended regular expression matching and replacement, a data-flow mechanism to improve security with setuid scripts and is extensible via modules that can interface to C libraries. From Debian 3.0r0 APT [http://www.tldp.org/LDP/Lin](http://www.tldp.org/LDP/Linux-Dictionary/html/index.html)[ux-Dictionary/html/index.html](http://www.tldp.org/LDP/Linux-Dictionary/html/index.html)
- PERL Pathologically Eclectic Rubbish Lister (slang) From VERA [http://](http://www.tldp.org/LDP/Linux-Dictionary/html/index.html) [www.tldp.org/LDP/Linux-Dictionary/html/index.html](http://www.tldp.org/LDP/Linux-Dictionary/html/index.html)

perl Perl is a high-level programming language with roots in C, sed, awk and shell scripting. Perl is good at handling processes and files, and is especially good at handling text. Perl's hallmarks are practicality and efficiency. While it is used to do a lot of different things, Perl's most common applications (and what it excels at) are probably system administration utilities and web programming. A large proportion of the CGI scripts on the web are written in Perl. You need the perl package installed on your system so that your system can handle Perl scripts. You need perl-base to have a full perl. From Mandrake 9.0 RPM <http://www.tldp.org/LDP/Linux-Dictionary/html/index.html>

PERL PERL is a popular scripting language. PERL is so popular because: It runs on all platforms (UNIX, Windows, etc.) It easily parses text files and generates reports. It is easily to learn. Supports a large library of utilities to work from. Easily integrated into web-servers for CGI It is open-source Key point: v5 of PERL has the concept of "tainted" input that cannot be passed raw to the operating system without preprocessing. This is an amazingly useful feature that solves the majority of input validation problems in CGI scripts. Key point: A frequent misconfiguration is putting a PERL executable directly in the cgi-bin directory, allowing remote access of it. From Hacking-Lexicon [http://](http://www.tldp.org/LDP/Linux-Dictionary/html/index.html) [www.tldp.org/LDP/Linux-Dictionary/html/index.html](http://www.tldp.org/LDP/Linux-Dictionary/html/index.html)

PERL Practical Extraction and Report Language (PERL) From VERA [http://](http://www.tldp.org/LDP/Linux-Dictionary/html/index.html) [www.tldp.org/LDP/Linux-Dictionary/html/index.html](http://www.tldp.org/LDP/Linux-Dictionary/html/index.html)

Perl Practical Extraction and Report Language - An interpreted language developed by Larry Wall (, author of patch(1) and rn(1)) and distributed over Usenet. Superficially resembles awk, but is much hairier, including many facilities reminiscent of sed(1) and shells and a comprehensive Unix system-call interface. From Linux Guide @FirstLinux<http://www.tldp.org/LDP/Linux-Dictionary/html/index.html>

perl Practical Extraction and Report Language From whatis [http://](http://www.tldp.org/LDP/Linux-Dictionary/html/index.html) [www.tldp.org/LDP/Linux-Dictionary/html/index.html](http://www.tldp.org/LDP/Linux-Dictionary/html/index.html)
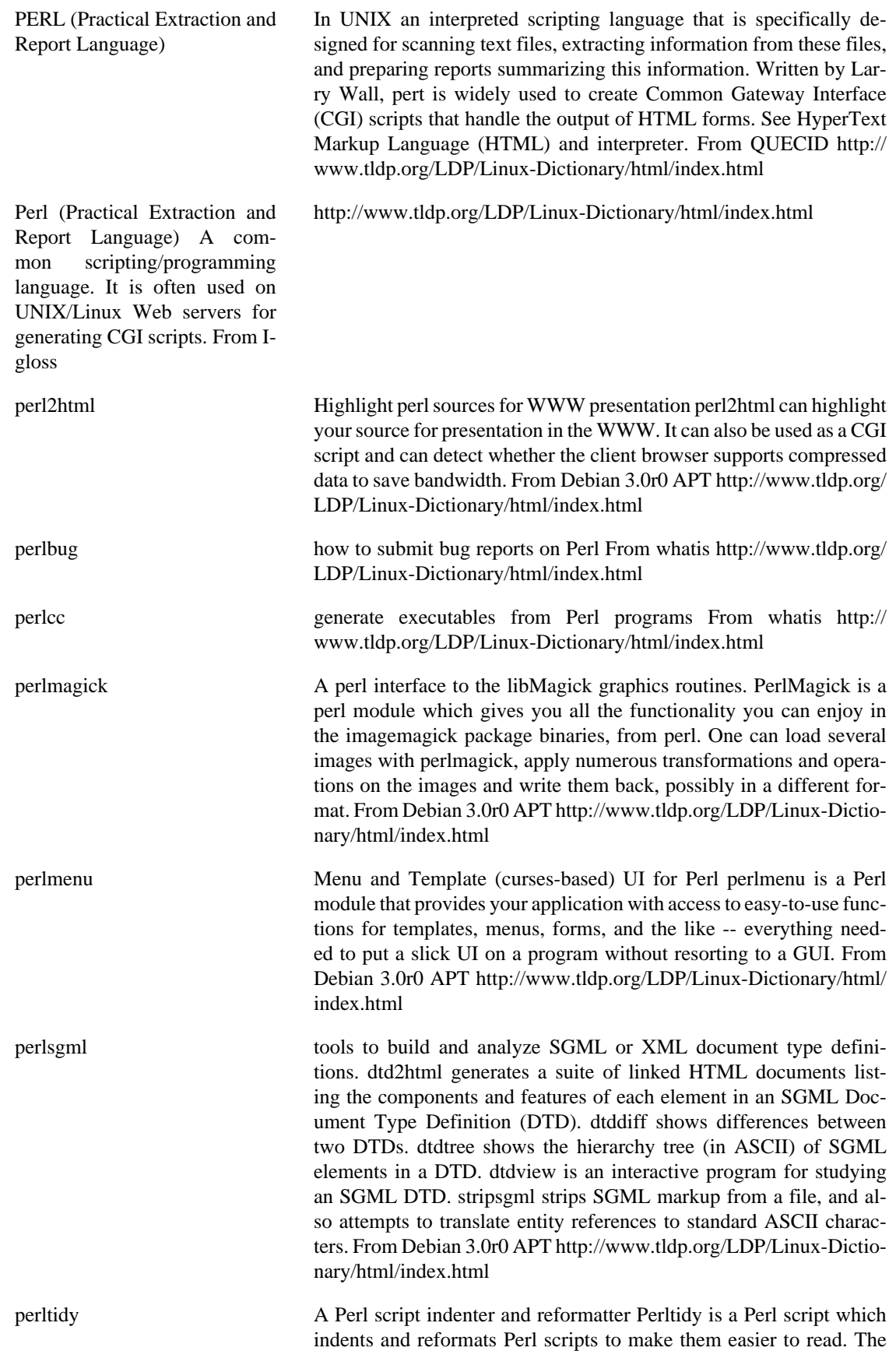

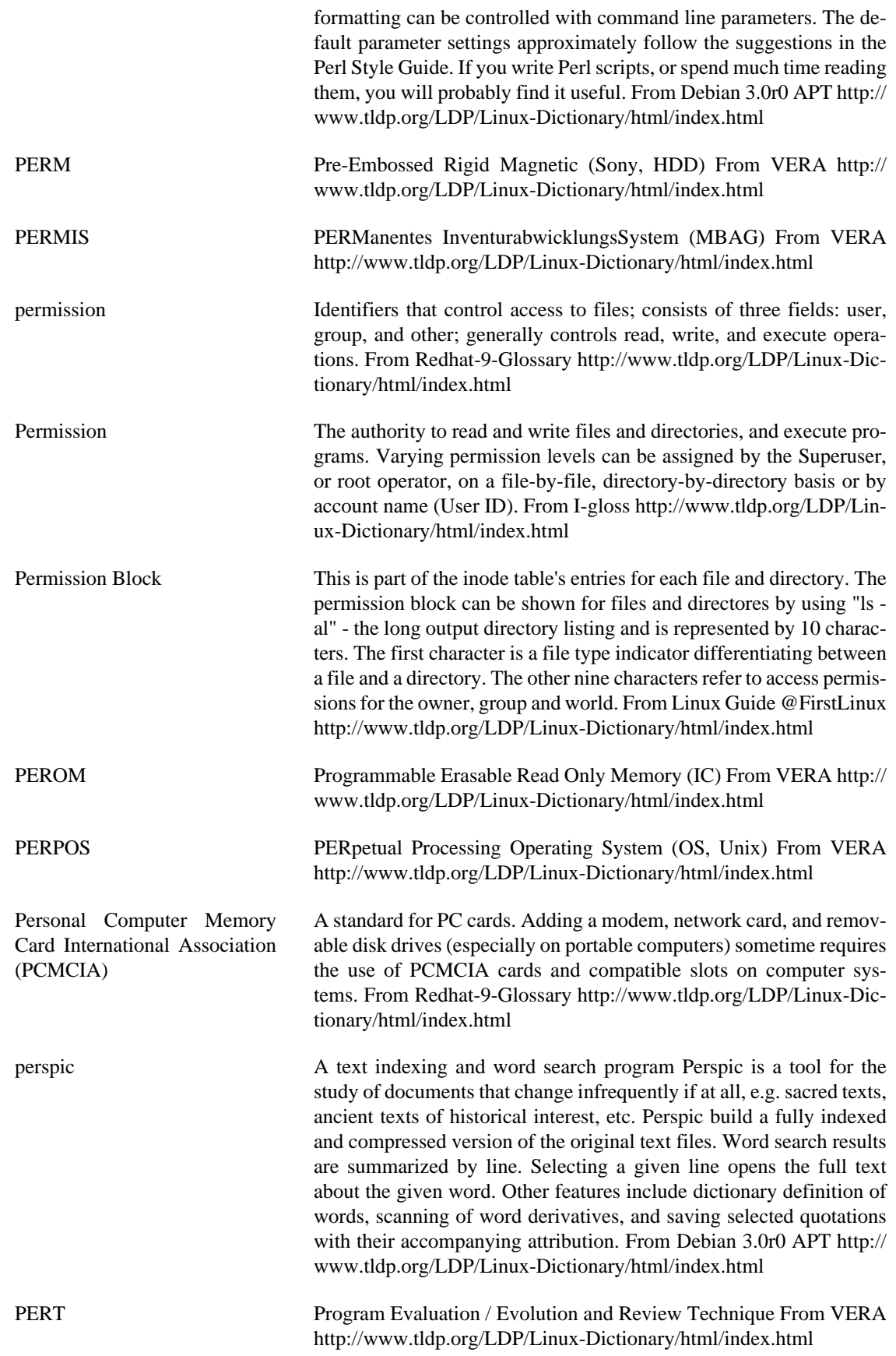

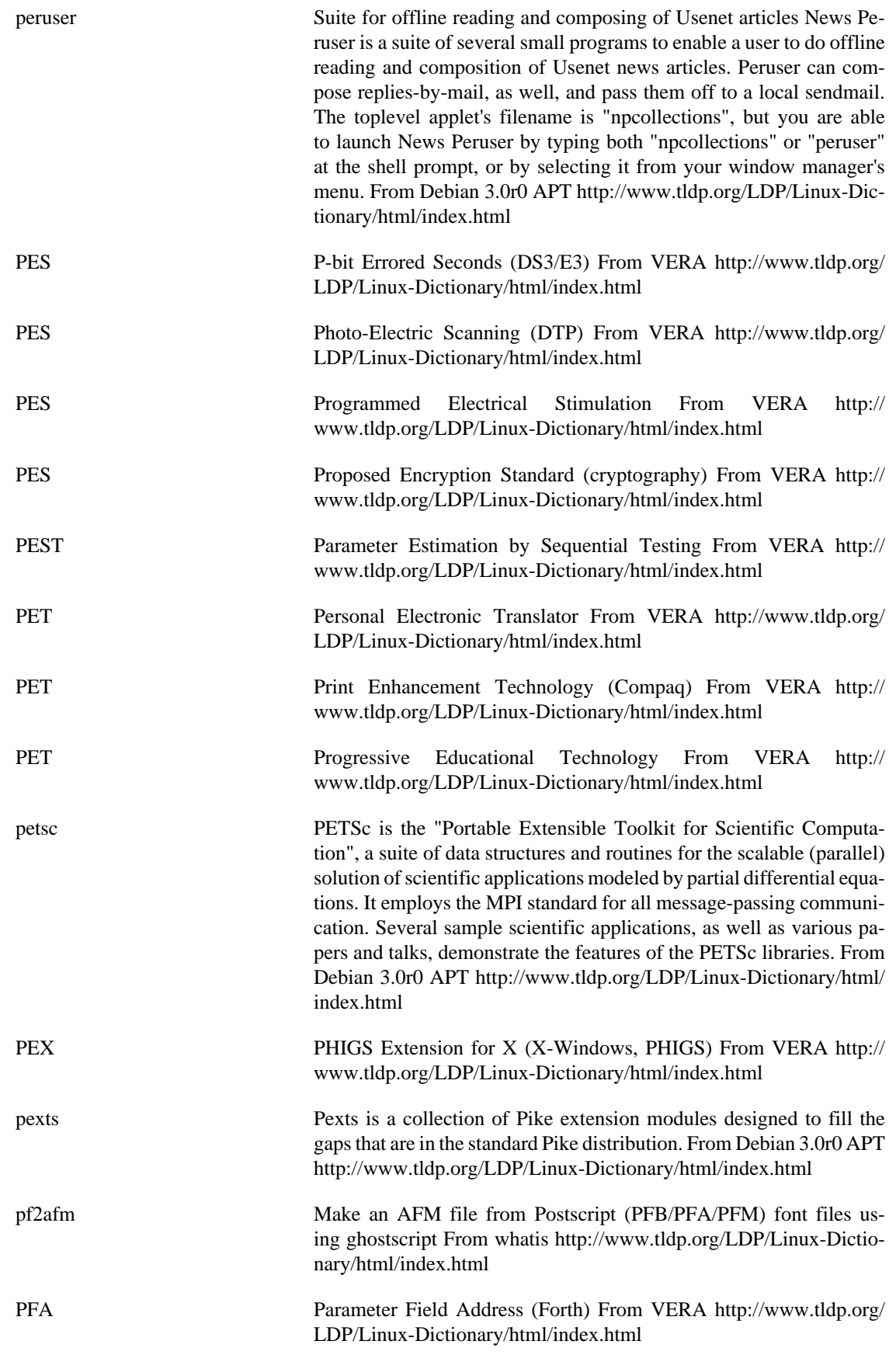

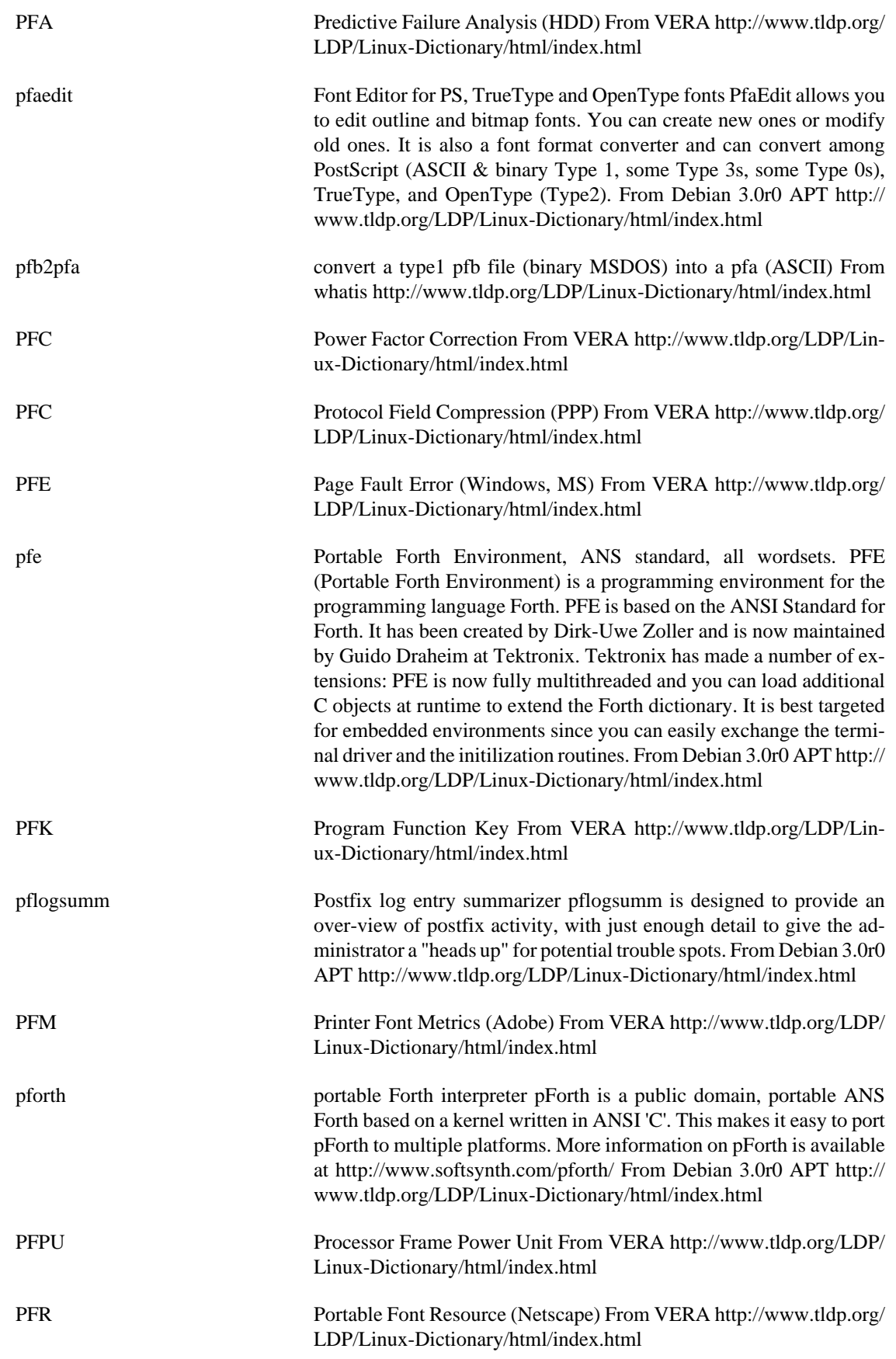

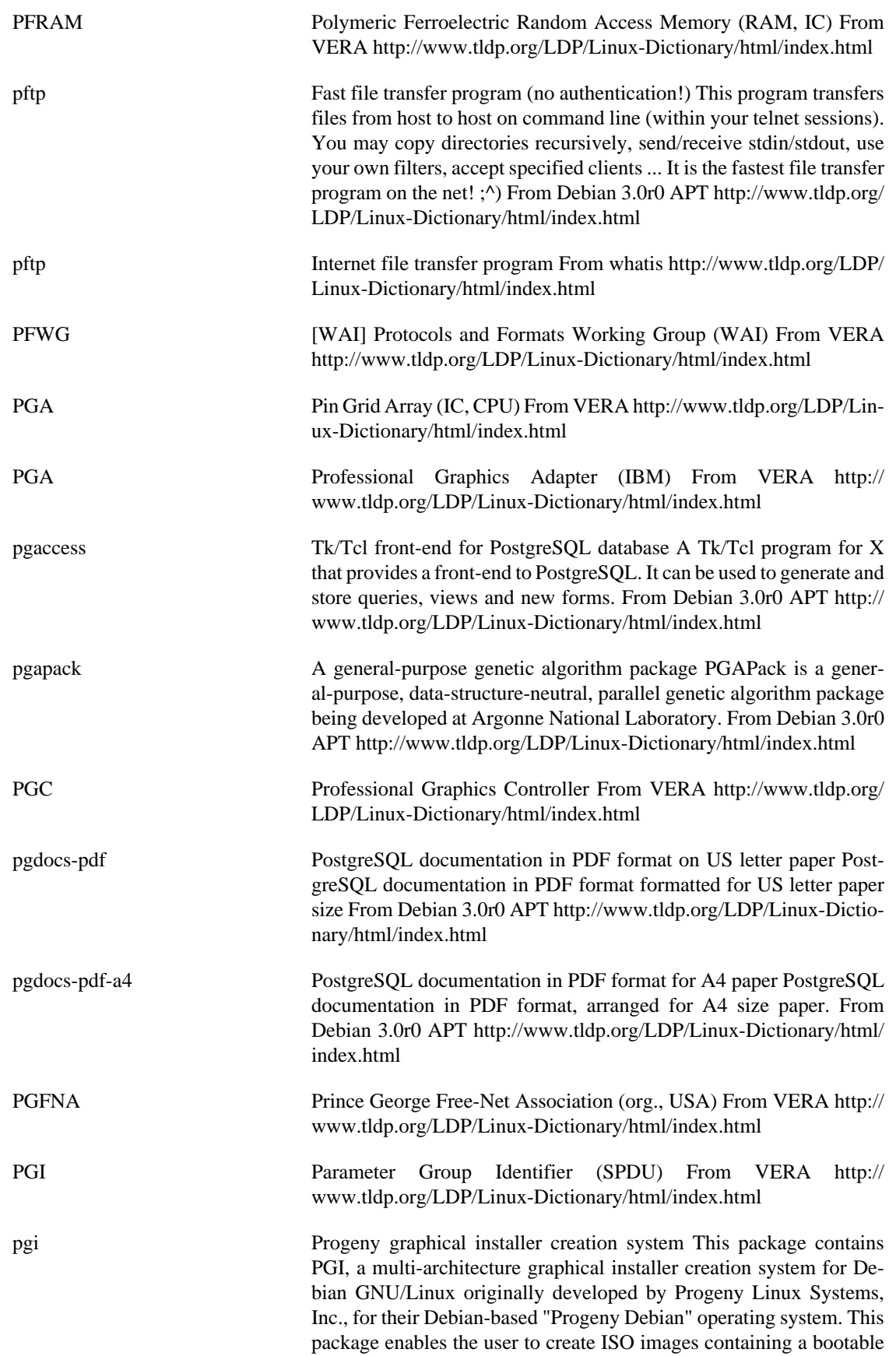

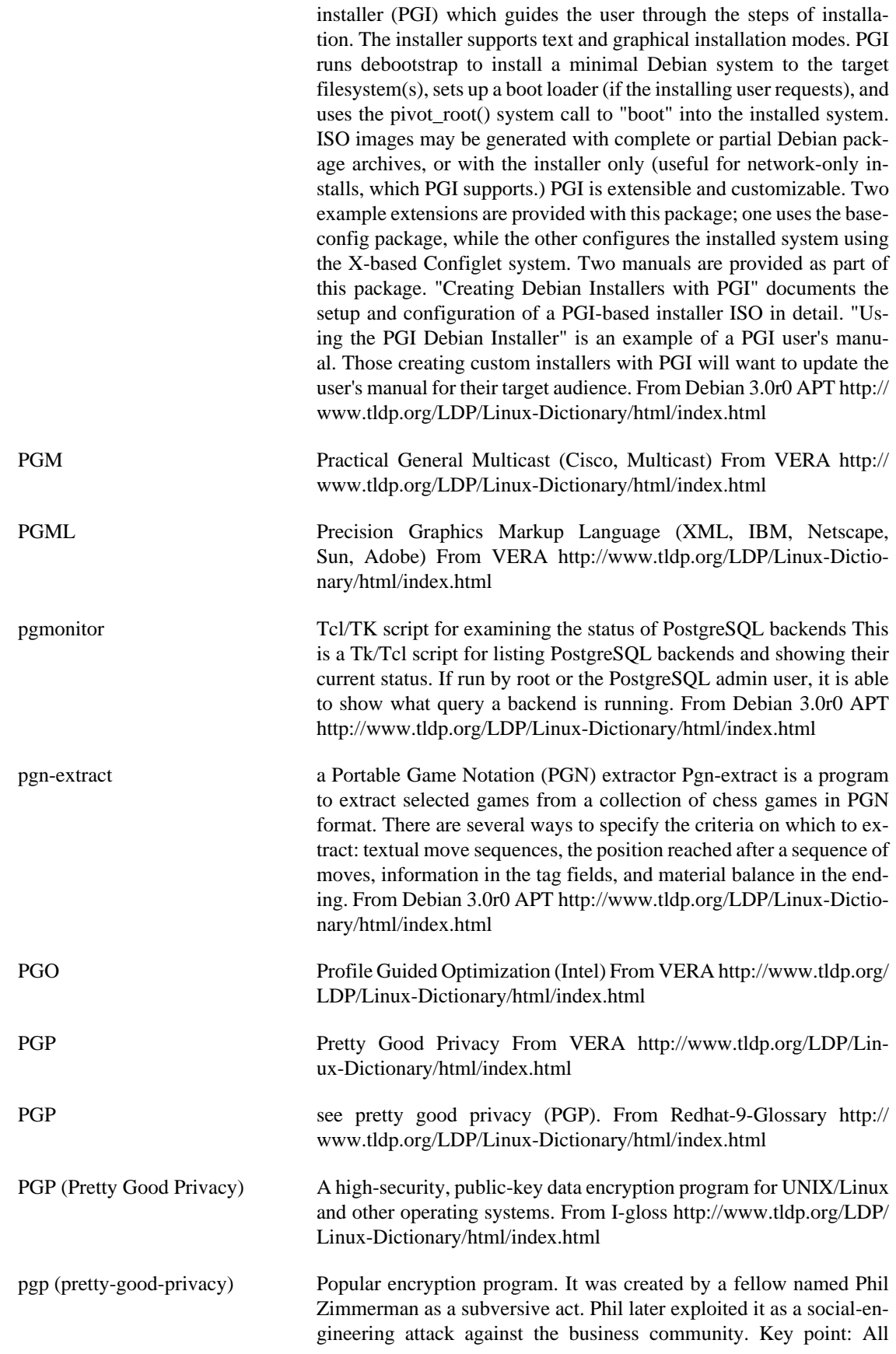

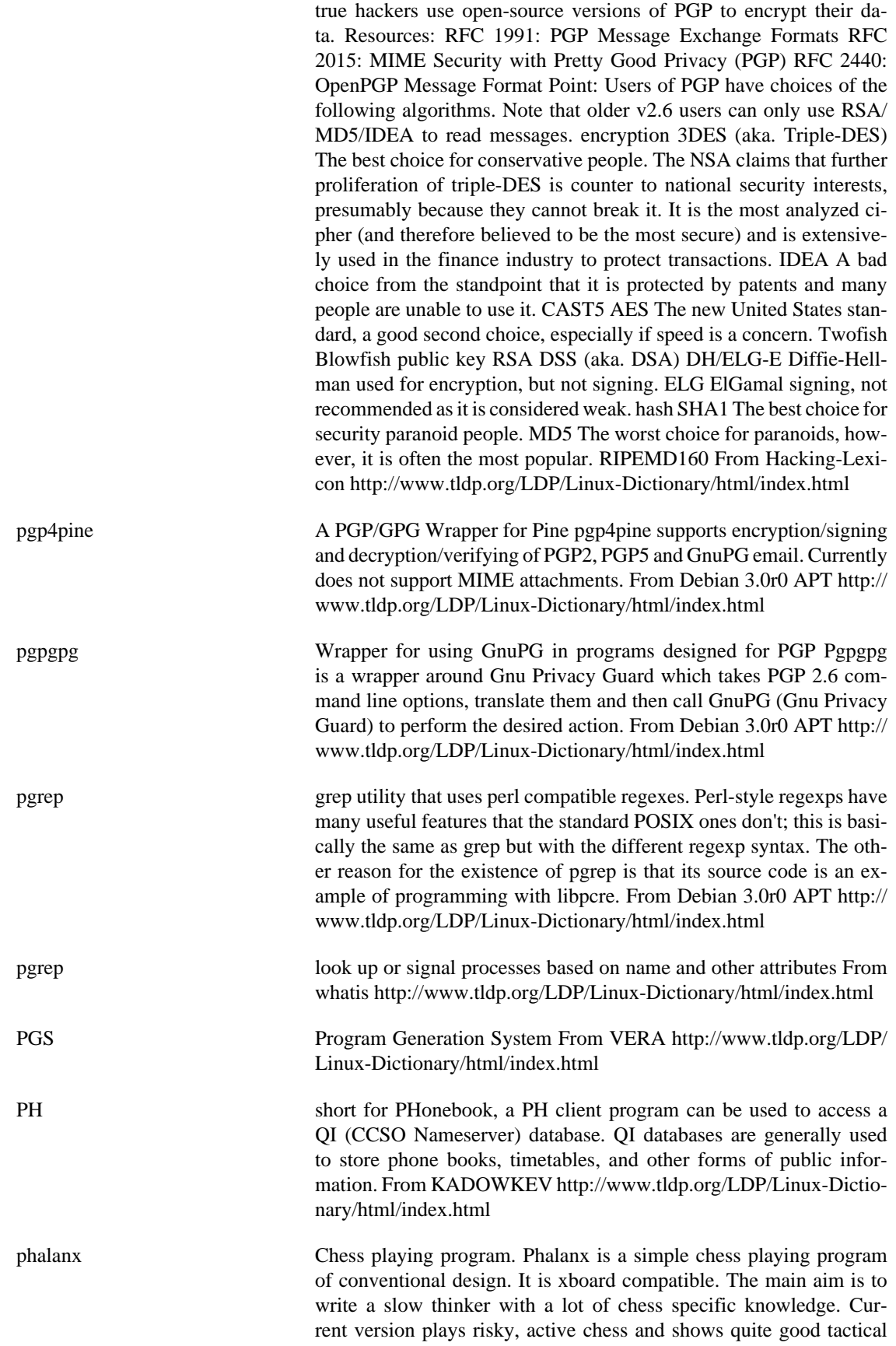

performance. From Debian 3.0r0 APT [http://www.tldp.org/LDP/Lin](http://www.tldp.org/LDP/Linux-Dictionary/html/index.html)[ux-Dictionary/html/index.html](http://www.tldp.org/LDP/Linux-Dictionary/html/index.html)

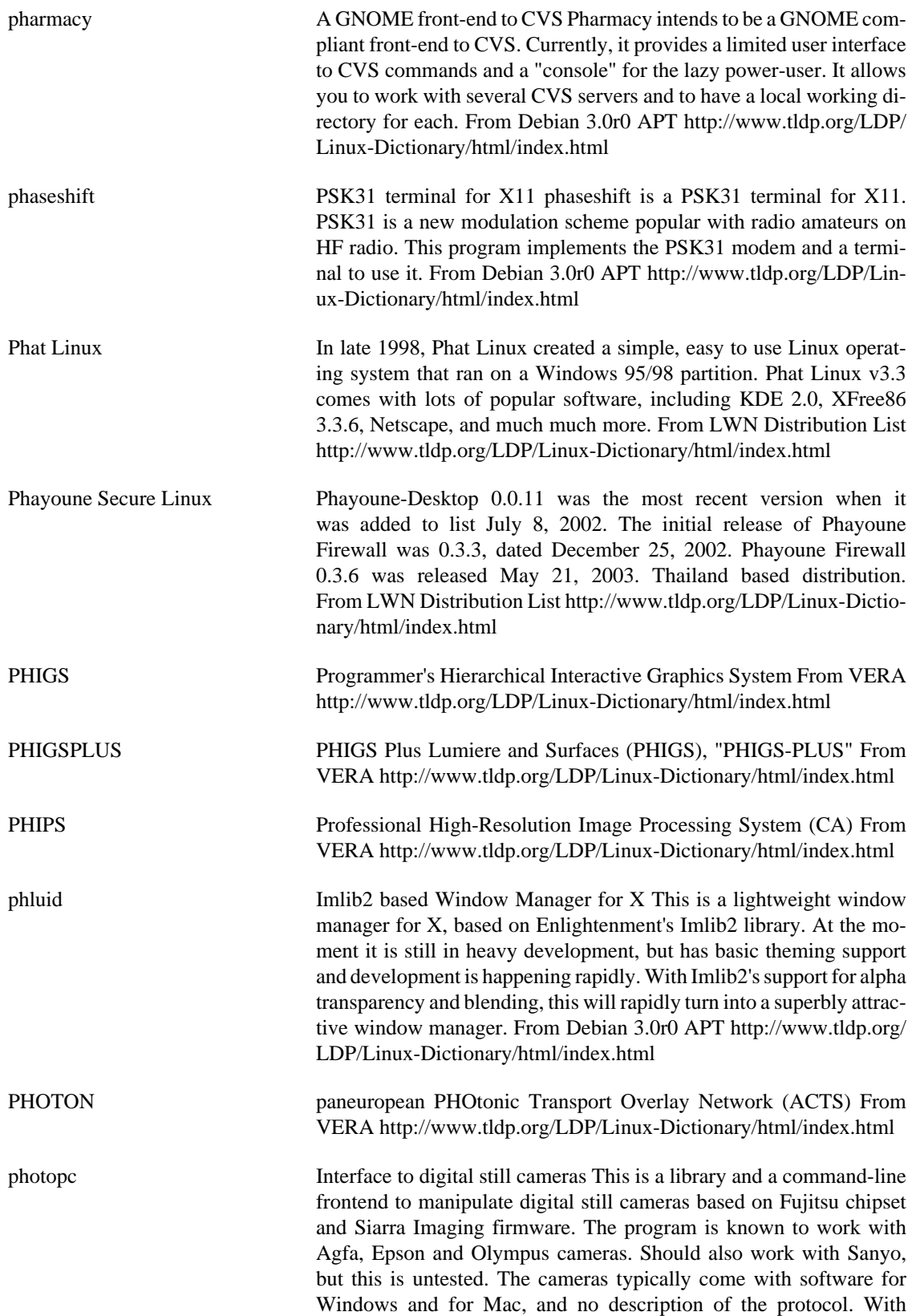

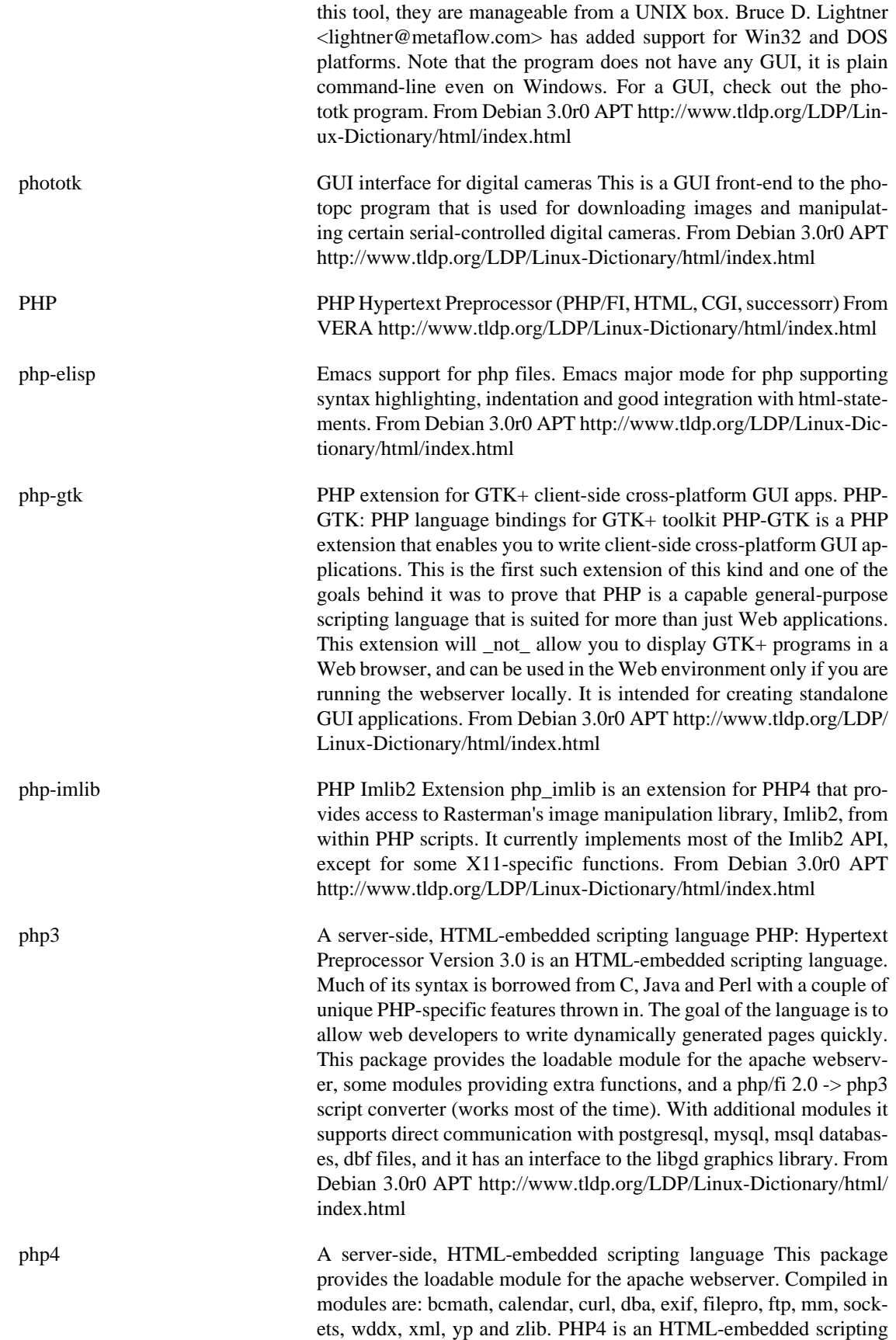

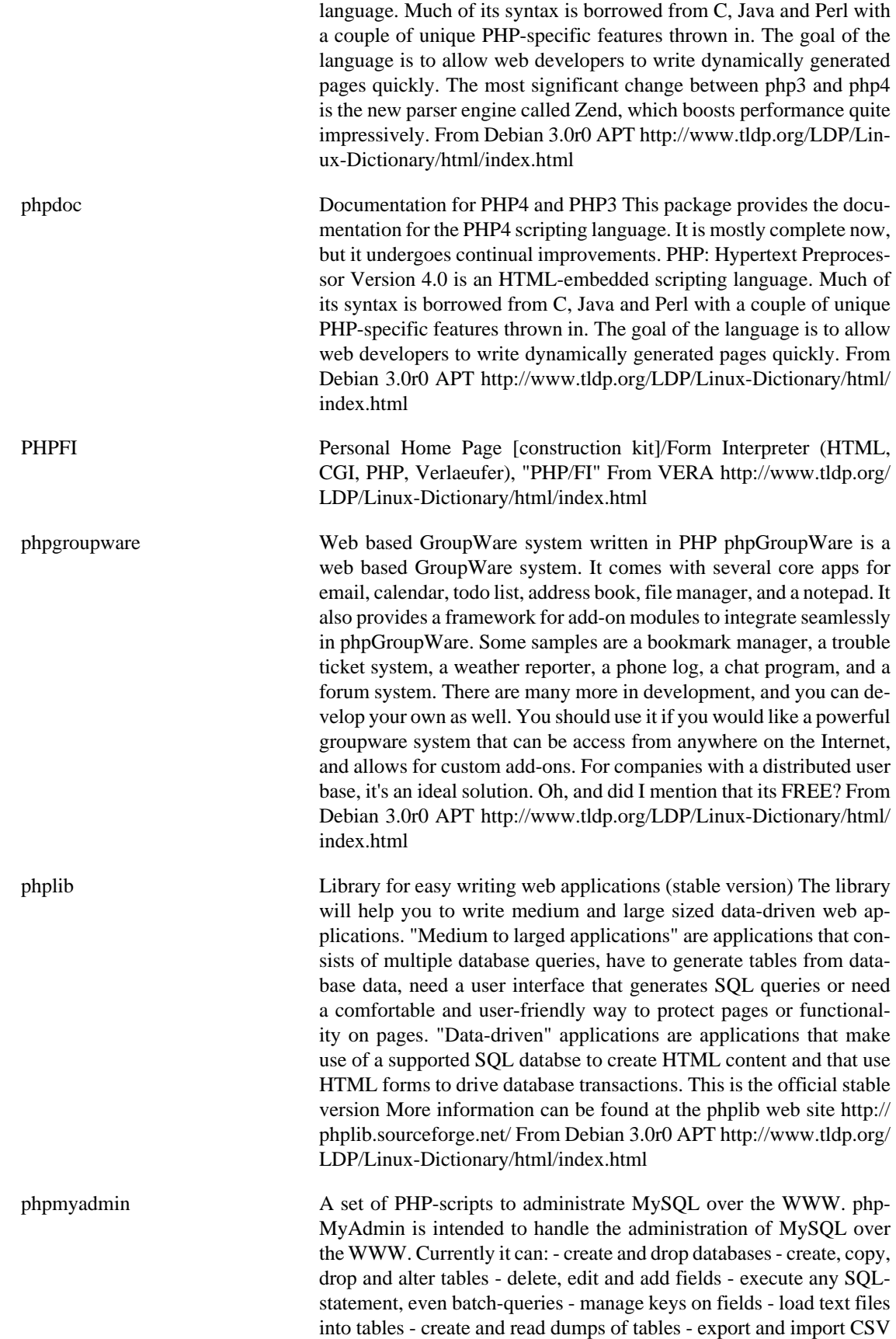

data - administer one single database From Debian 3.0r0 APT [http://](http://www.tldp.org/LDP/Linux-Dictionary/html/index.html) [www.tldp.org/LDP/Linux-Dictionary/html/index.html](http://www.tldp.org/LDP/Linux-Dictionary/html/index.html)

- phppgadmin A set of PHP-scripts to administrate PostgreSQL over the WWW. phpPgAdmin is intended to handle the administration of PostgreSQL over the WWW. Currently it can: - create and drop databases - create, copy, drop and alter tables/views/sequences/functions - edit and add fields (to the extent Postgres does) - execute any SQL-statement, even batch-queries - manage keys on fields - load text files into tables create and read dumps of tables - administer one single database - administer postgres users From Debian 3.0r0 APT [http://www.tldp.org/](http://www.tldp.org/LDP/Linux-Dictionary/html/index.html) [LDP/Linux-Dictionary/html/index.html](http://www.tldp.org/LDP/Linux-Dictionary/html/index.html) phpsysinfo PHP Based Host Information phpSysInfo is a PHP script that displays information about the host being accessed. It will displays things like Uptime, CPU, Memory, LM Sensors, SCSI, IDE, PCI, Ethernet, Floppy, and Video Information. It has support for multiple languages and themes. From Debian 3.0r0 APT [http://www.tldp.org/LDP/Lin](http://www.tldp.org/LDP/Linux-Dictionary/html/index.html)[ux-Dictionary/html/index.html](http://www.tldp.org/LDP/Linux-Dictionary/html/index.html)
- Phrealon Linux Phrealon is a bootable Linux CD based on Slackware Linux 8.0 designed to allow the easy imaging of multiple workstations. It utilizes the updcast set of Linux tools to accomplish this. The initial release, version 0.80, was released November 7, 2002. Version 0.82 was released February 27, 2003. A CD-based distribution. From LWN Distribution List [http://www.tldp.org/LDP/Linux-Dictio](http://www.tldp.org/LDP/Linux-Dictionary/html/index.html)[nary/html/index.html](http://www.tldp.org/LDP/Linux-Dictionary/html/index.html)
- PHUN Phreakers and Hackers Underground Network (network) From VERA <http://www.tldp.org/LDP/Linux-Dictionary/html/index.html>
- PHY PHYsical Layer Control (FDDI) From VERA [http://www.tldp.org/](http://www.tldp.org/LDP/Linux-Dictionary/html/index.html) [LDP/Linux-Dictionary/html/index.html](http://www.tldp.org/LDP/Linux-Dictionary/html/index.html)
- physical volume (PV) A partition or segment of a storage disk that can be integrated into a one logical volume and controlled by logical volume management (LVM). From Redhat-9-Glossary [http://www.tldp.org/LDP/](http://www.tldp.org/LDP/Linux-Dictionary/html/index.html) [Linux-Dictionary/html/index.html](http://www.tldp.org/LDP/Linux-Dictionary/html/index.html)
- pi Compute Archimedes' constant Pi to arbitrary precision. This is a teaser for the CLN library, to which the actual computation is delegated. You may use these decimal digits as random digits or search them for hidden messages. :-) From Debian 3.0r0 APT [http://www.tldp.org/](http://www.tldp.org/LDP/Linux-Dictionary/html/index.html) [LDP/Linux-Dictionary/html/index.html](http://www.tldp.org/LDP/Linux-Dictionary/html/index.html)
- PI Placement and Interconnect [system] (VLSI, MIT) From VERA <http://www.tldp.org/LDP/Linux-Dictionary/html/index.html>
- PIA Peripheral Interface Adapter From VERA [http://www.tldp.org/LDP/](http://www.tldp.org/LDP/Linux-Dictionary/html/index.html) [Linux-Dictionary/html/index.html](http://www.tldp.org/LDP/Linux-Dictionary/html/index.html)
- PIA Plug-In Administrator From VERA [http://www.tldp.org/LDP/Lin](http://www.tldp.org/LDP/Linux-Dictionary/html/index.html)[ux-Dictionary/html/index.html](http://www.tldp.org/LDP/Linux-Dictionary/html/index.html)
- pic compile pictures for troff or TeX From whatis [http://www.tldp.org/](http://www.tldp.org/LDP/Linux-Dictionary/html/index.html) [LDP/Linux-Dictionary/html/index.html](http://www.tldp.org/LDP/Linux-Dictionary/html/index.html)

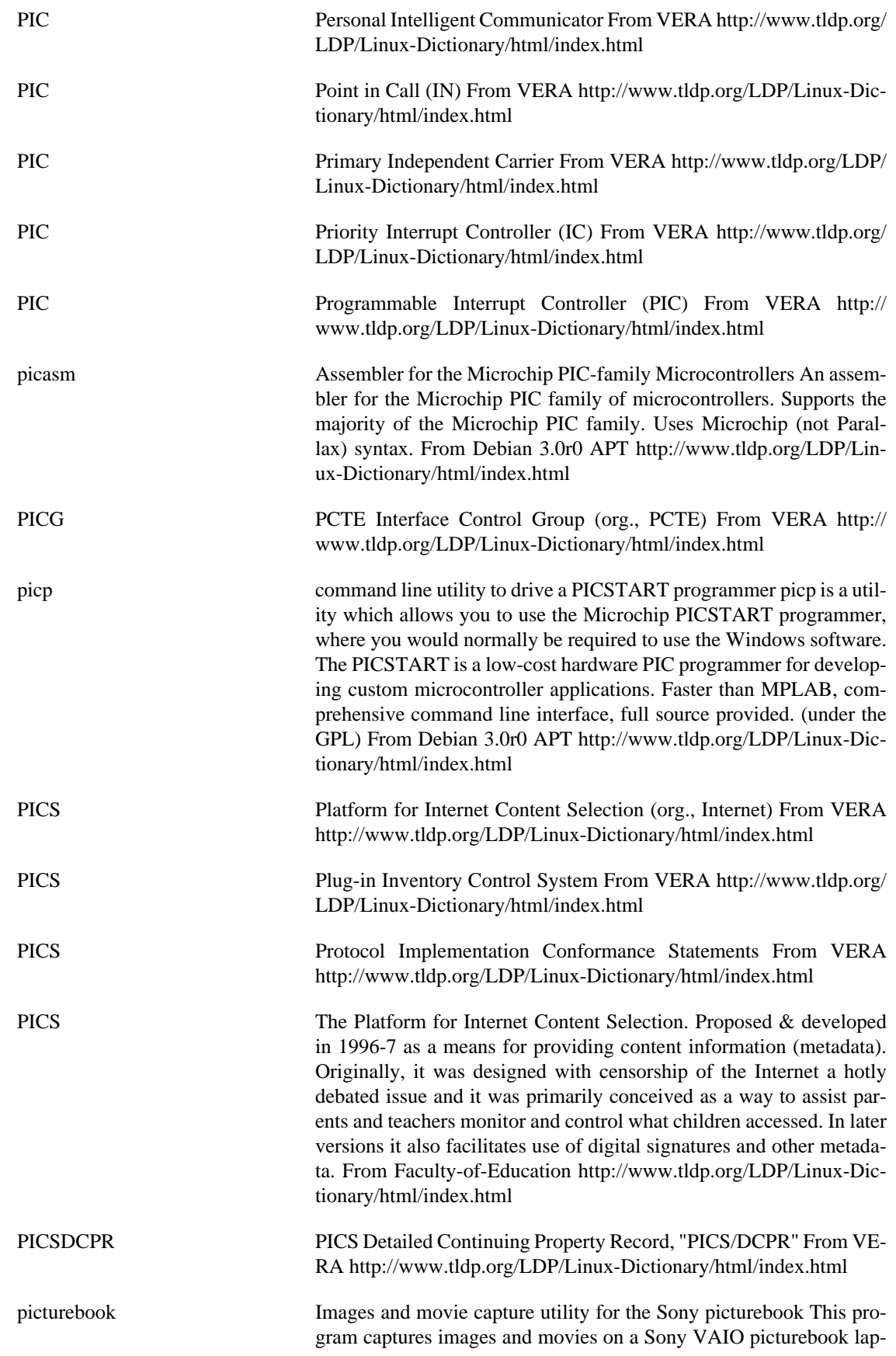

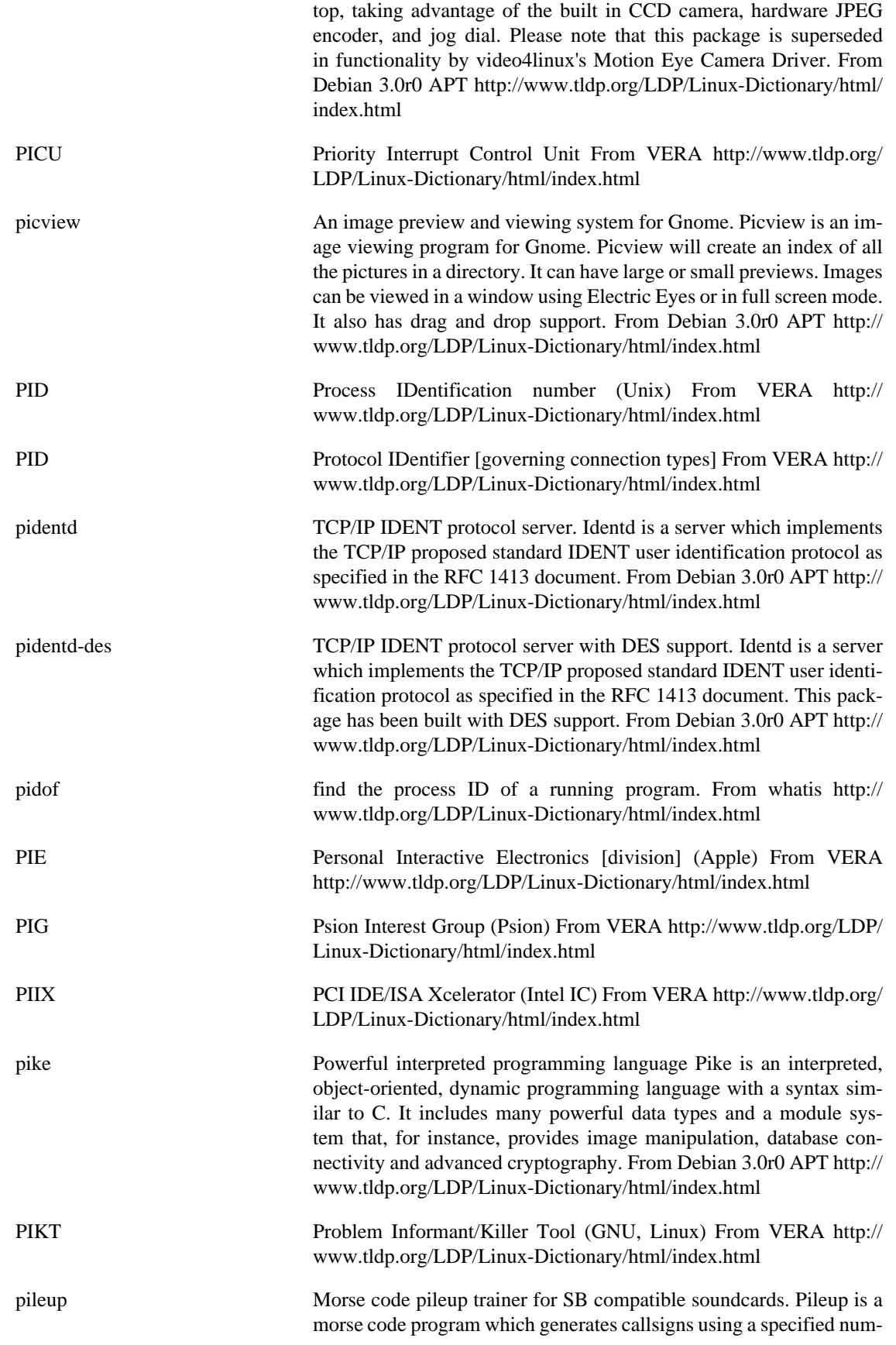

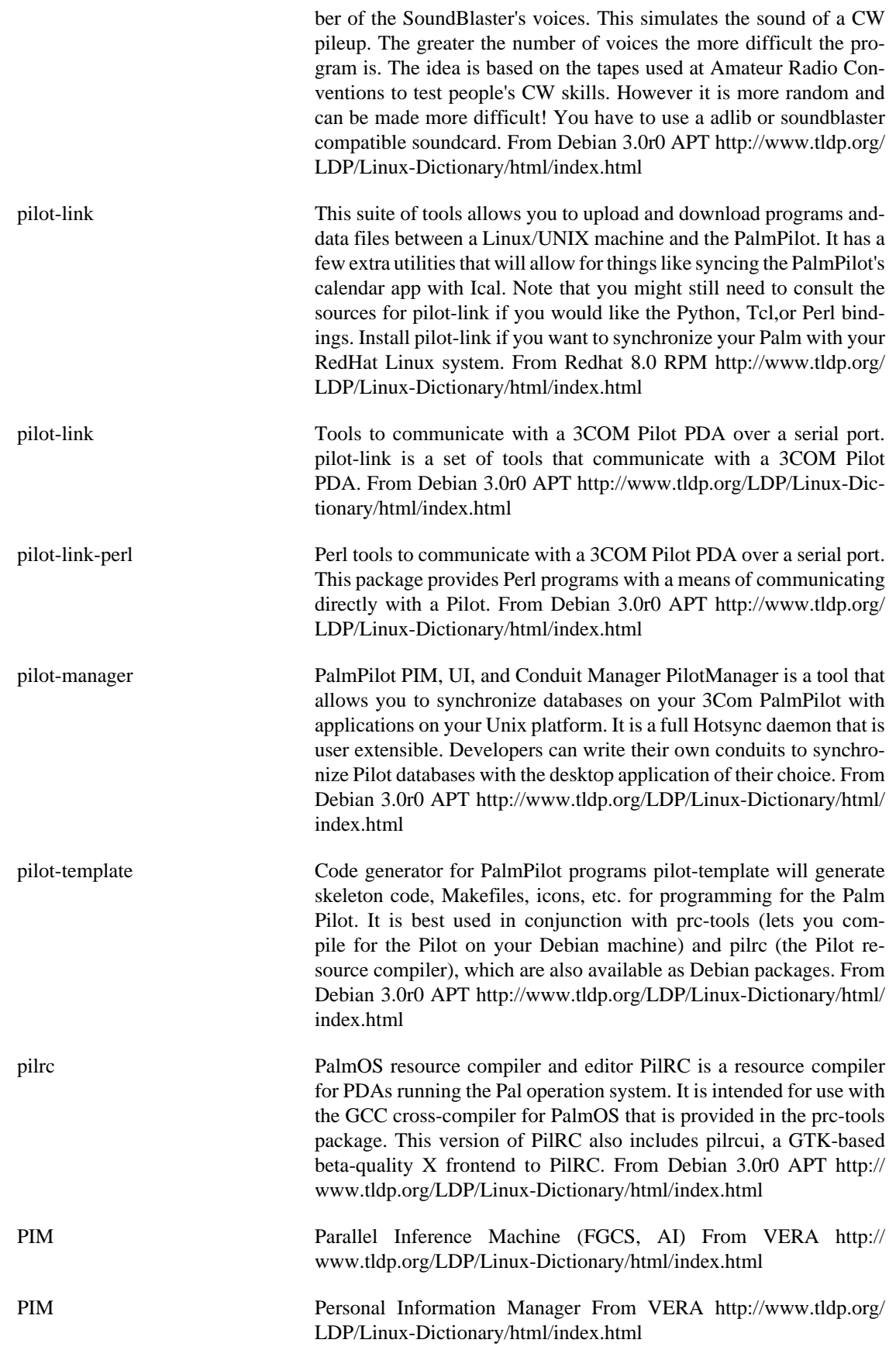

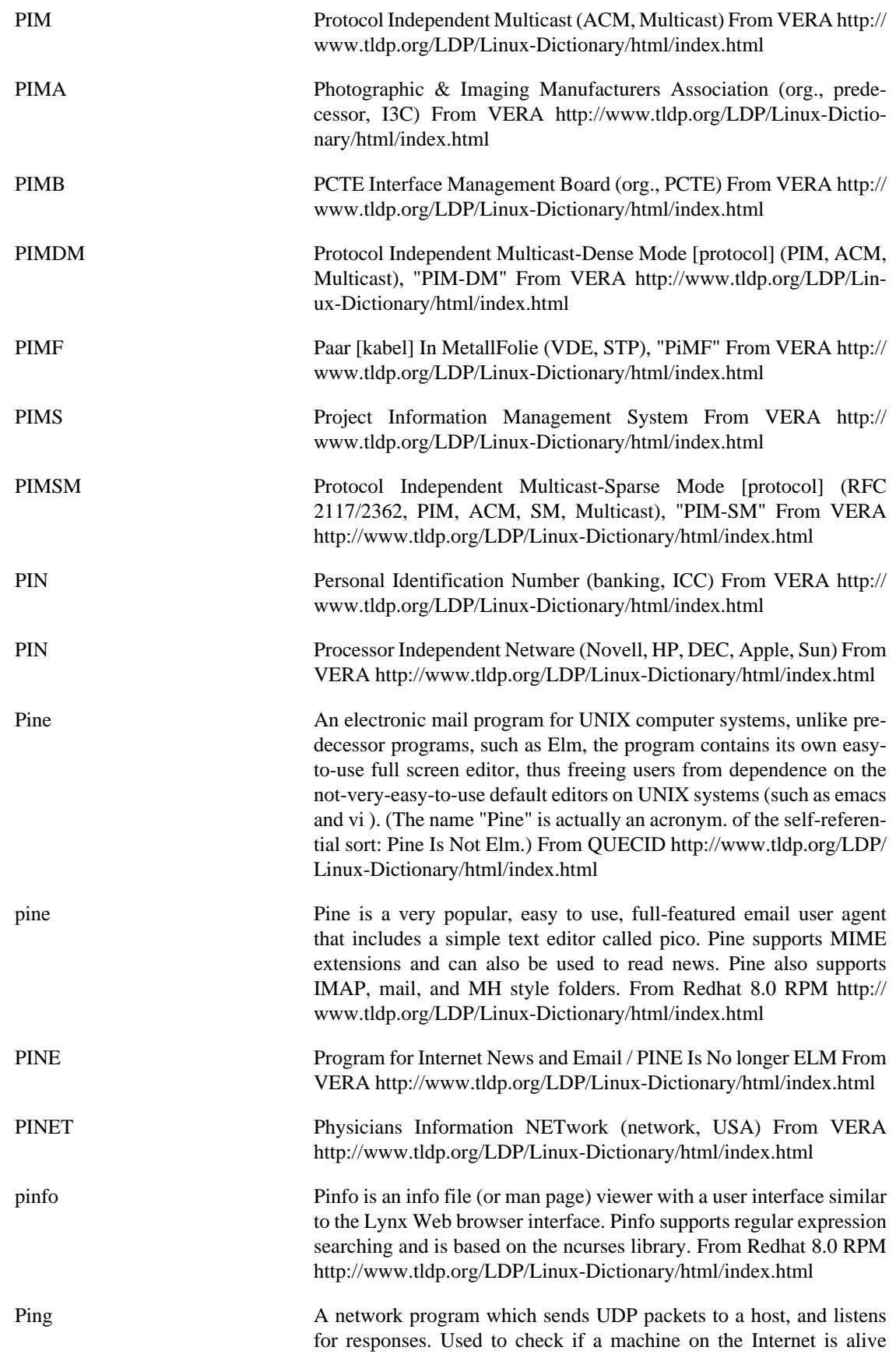

and reachable, and measure the Round Trip Time (RTT) between the local and remote host. From Linux Guide @FirstLinux [http://](http://www.tldp.org/LDP/Linux-Dictionary/html/index.html) [www.tldp.org/LDP/Linux-Dictionary/html/index.html](http://www.tldp.org/LDP/Linux-Dictionary/html/index.html)

PING Packet InterNet Groper (ICMP, TCP/IP) From VERA [http://](http://www.tldp.org/LDP/Linux-Dictionary/html/index.html) [www.tldp.org/LDP/Linux-Dictionary/html/index.html](http://www.tldp.org/LDP/Linux-Dictionary/html/index.html) ping send ICMP ECHO\_REQUEST packets to network hosts From whatis <http://www.tldp.org/LDP/Linux-Dictionary/html/index.html> ping The "ping" command is built into both Windows and UNIX machines as a universal way of testing network response time and performance. The name is really based off the similarity to sonar pings, though many people have create a post hoc acronym "Packet INternet Groper". Example: The ping-of-death attack used IP fragmentation to crash systems. It was so named because the ping program built-in to Windows could be easily told to fragment packets this way. Key point: Even though the ping program is simple, it can be abused. Some versions can be commanded to send packets as fast as possible, which is often done to flood networks. Most versions allow the packet size to be set to a large size, forcing fragmentation. When used with the flood above, it can overload machines since fragmentation reassembly is so slow. Contrast: There is an IRC command called "PING" that is unrelated to the ICMP ping. It is simply the text string "PING", where the target replies with "PONG". From Hacking-Lexicon [http://](http://www.tldp.org/LDP/Linux-Dictionary/html/index.html) [www.tldp.org/LDP/Linux-Dictionary/html/index.html](http://www.tldp.org/LDP/Linux-Dictionary/html/index.html) ping To check if a server is running. From the sound that a sonar systems makes in movies, you know, when they are searching for a submarine. From Matisse [http://www.tldp.org/LDP/Linux-Dictionary/html/](http://www.tldp.org/LDP/Linux-Dictionary/html/index.html) [index.html](http://www.tldp.org/LDP/Linux-Dictionary/html/index.html) ping [from the submariners' term for a sonar pulse] 1. n. Slang term for a small network message (ICMP ECHO) sent by a computer to check for the presence and alertness of another. The Unix command ping(8) can be used to do this manually (note that ping(8)'s author denies the widespread folk etymology that the name was ever intended as acronym for `Packet INternet Groper'). Occasionally used as a phone greeting. See ACK, also ENQ. 2. vt. To verify the presence of. 3. vt. To get the attention of. 4. vt. To send a message to all members of a mailing list requesting an ACK (in order to verify that everybody's addresses are reachable). "We haven't heard much of anything from Geoff, but he did respond with an ACK both times I pinged jargon-friends." 5. n. A quantum packet of happiness. People who are very happy tend to exude pings; furthermore, one can intentionally create pings and aim them at a needy party (e.g., a depressed person). This sense of ping may appear as an exclamation; "Ping!" (I'm happy; I am emitting a quantum of happiness; I have been struck by a quantum of happiness). The form "pingfulness", which is used to describe people who exude pings, also occurs. (In the standard abuse of language, "pingfulness" can also be used as an exclamation, in which case it's a much stronger exclamation than just "ping"!). Oppose blargh. The funniest use of `ping' to date was described in January 1991 by Steve Hay-

man on the Usenet group comp.sys.next. He was trying to isolate a faulty cable segment on a TCP/IP Ethernet hooked up to a NeXT ma-

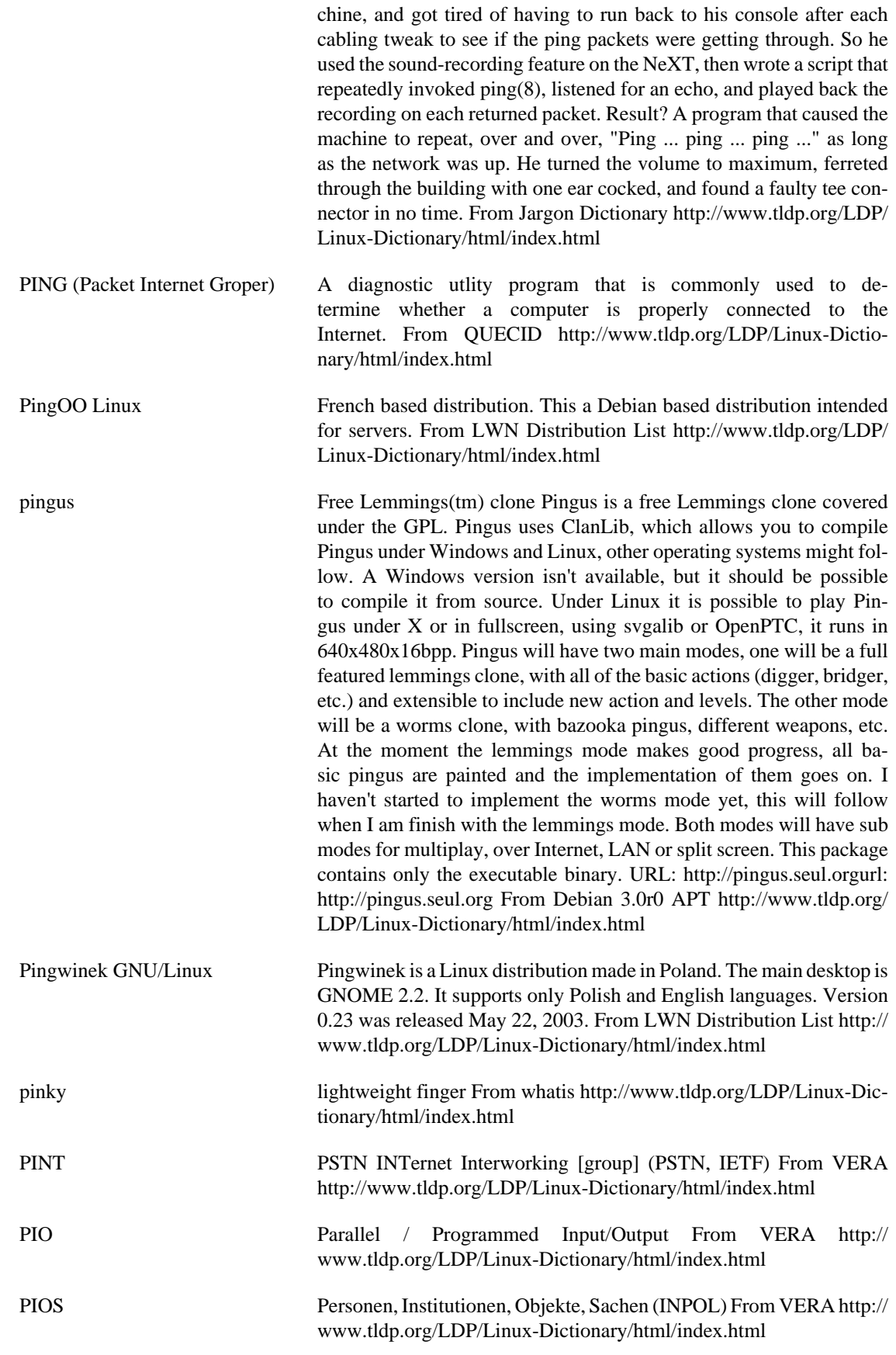

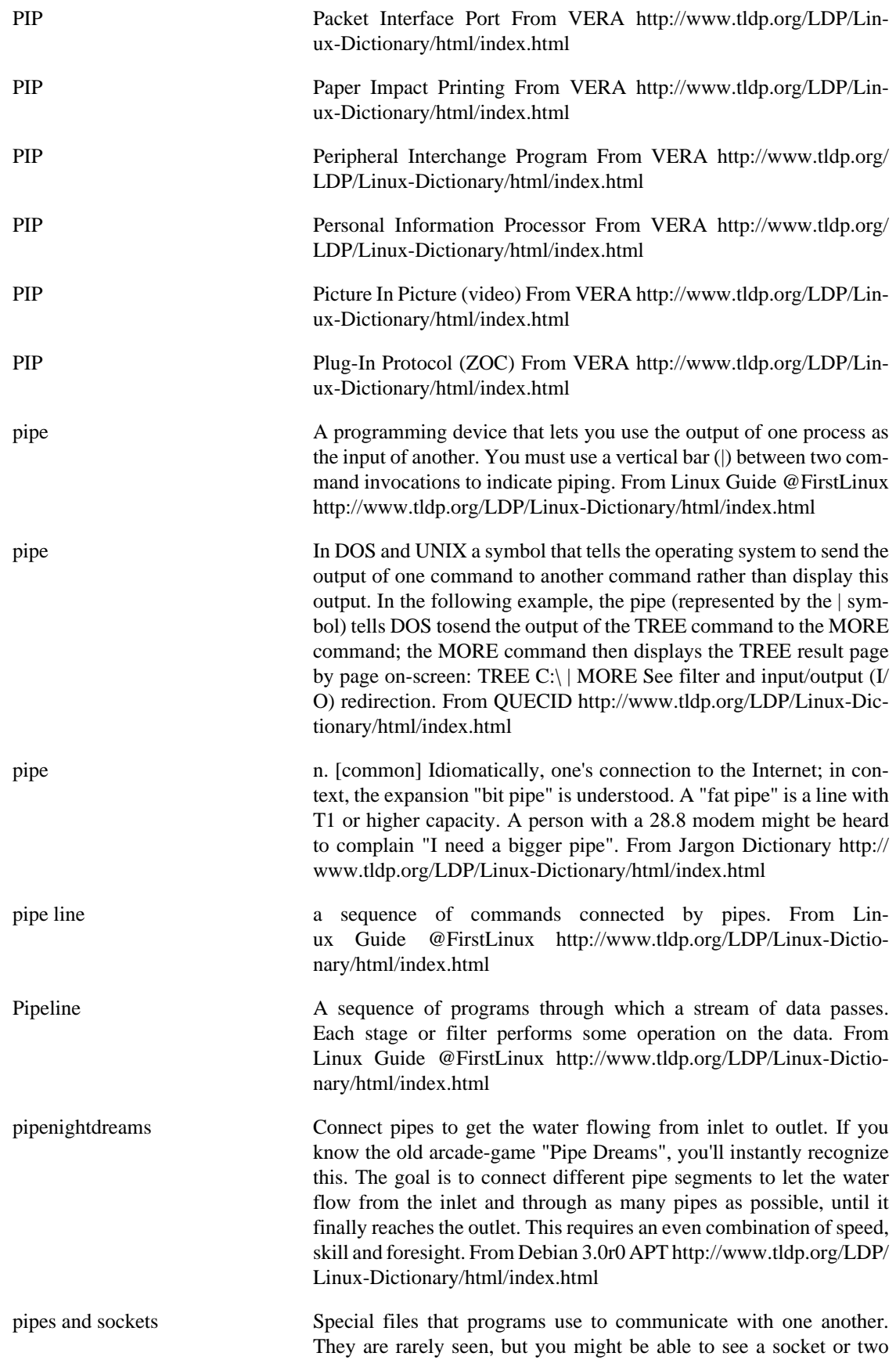

in the /dev/directory. From Complete-Idiot's Guide to Linux [http://](http://www.tldp.org/LDP/Linux-Dictionary/html/index.html) [www.tldp.org/LDP/Linux-Dictionary/html/index.html](http://www.tldp.org/LDP/Linux-Dictionary/html/index.html)

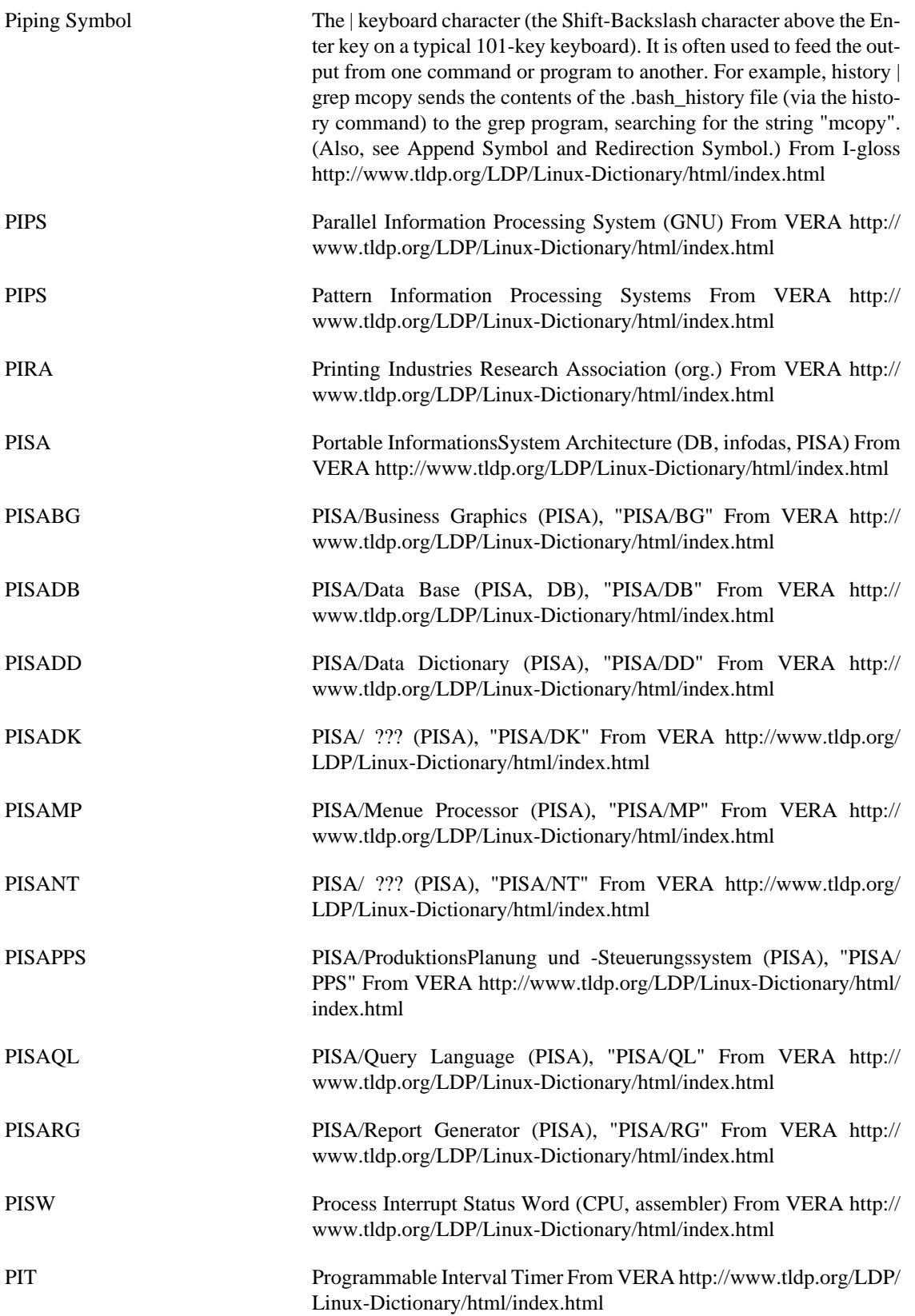

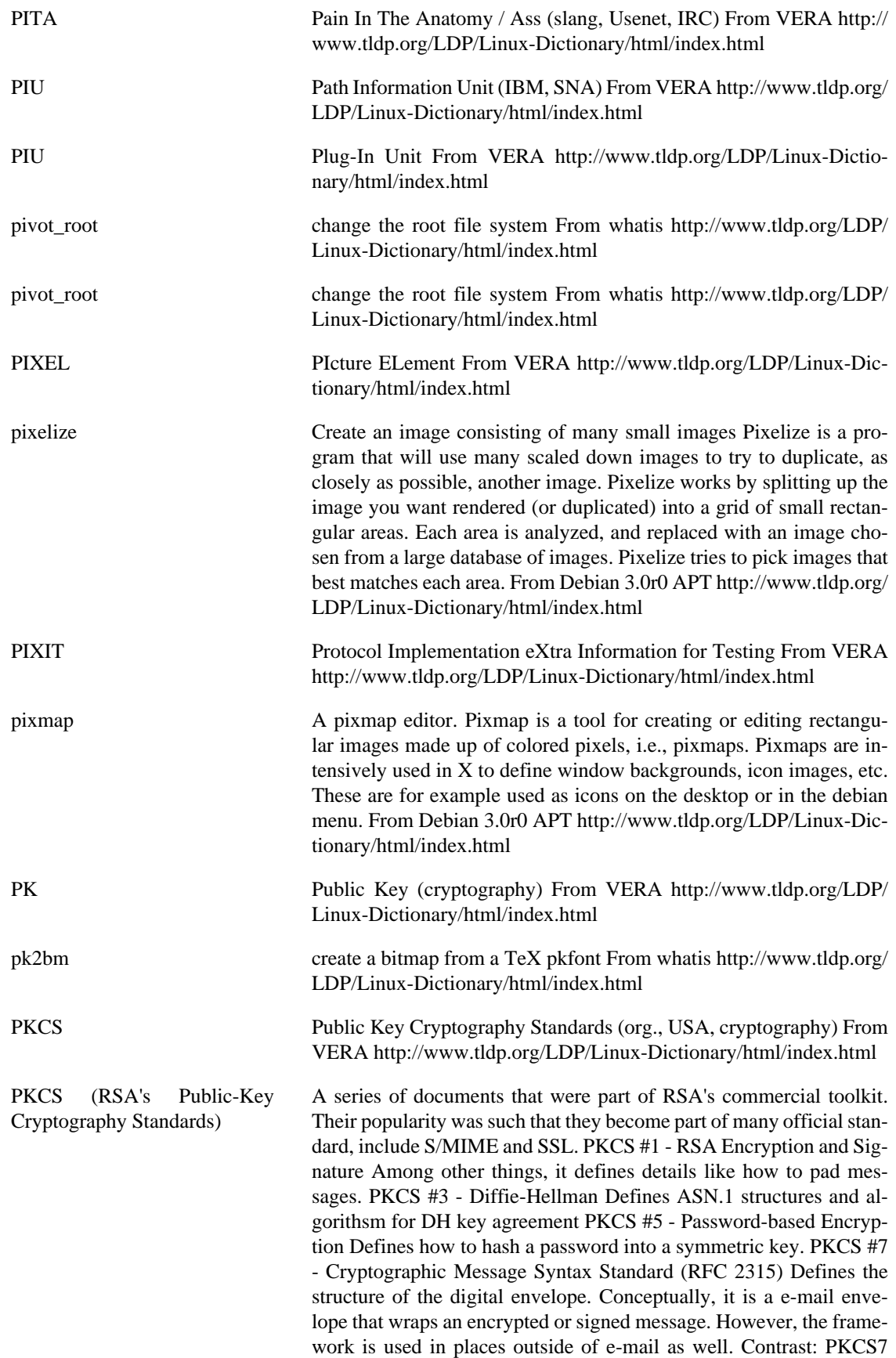

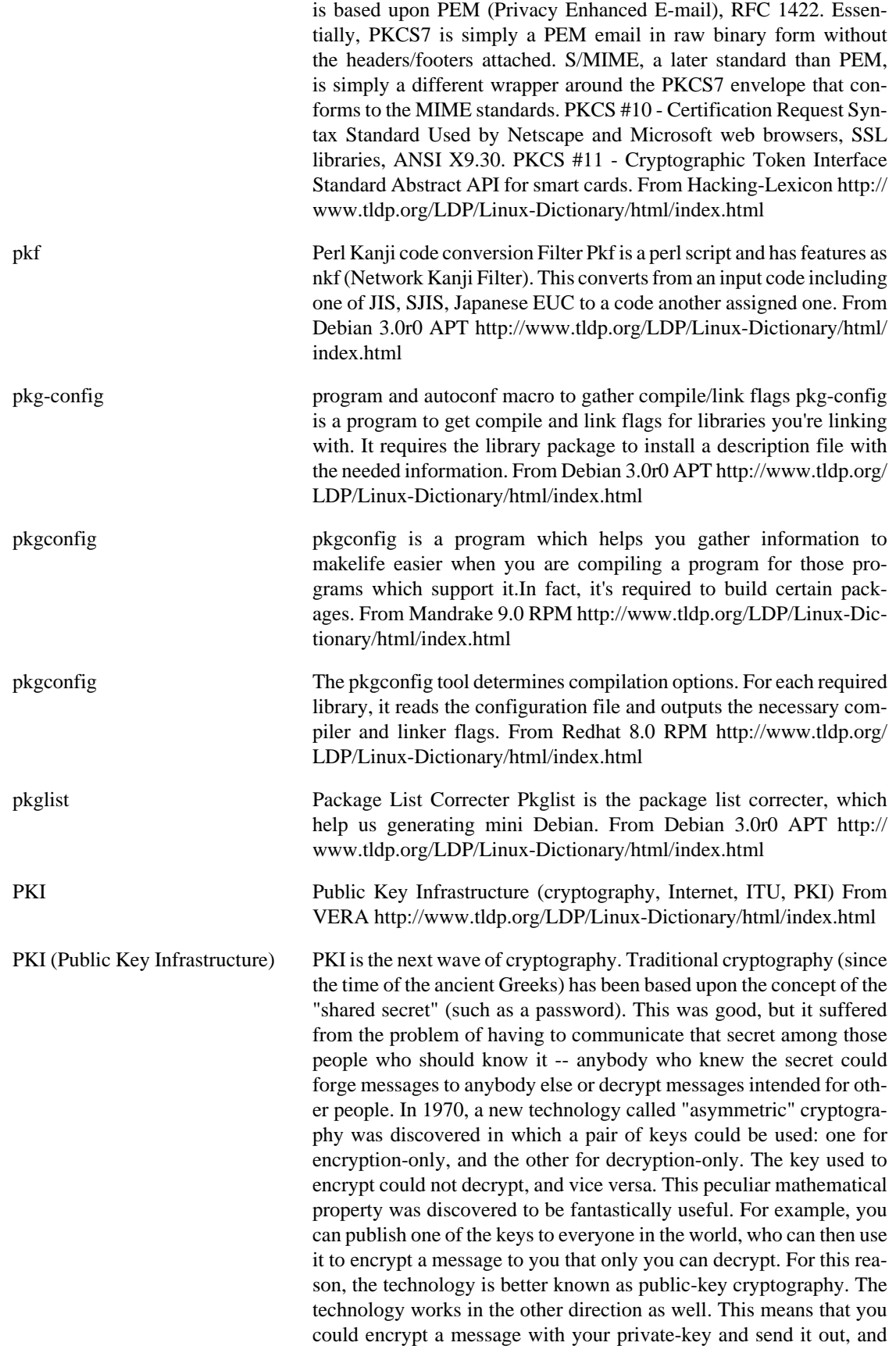

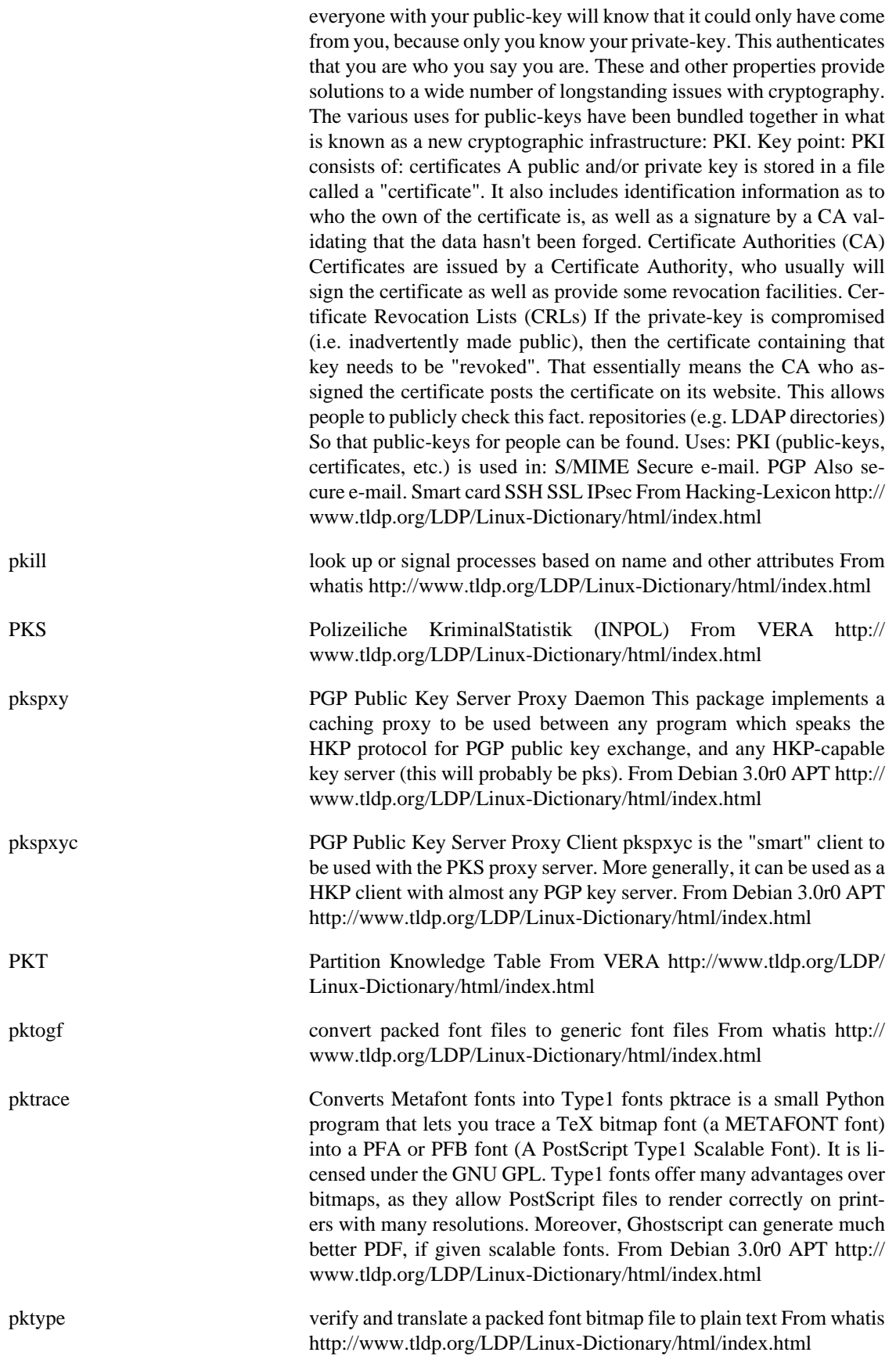

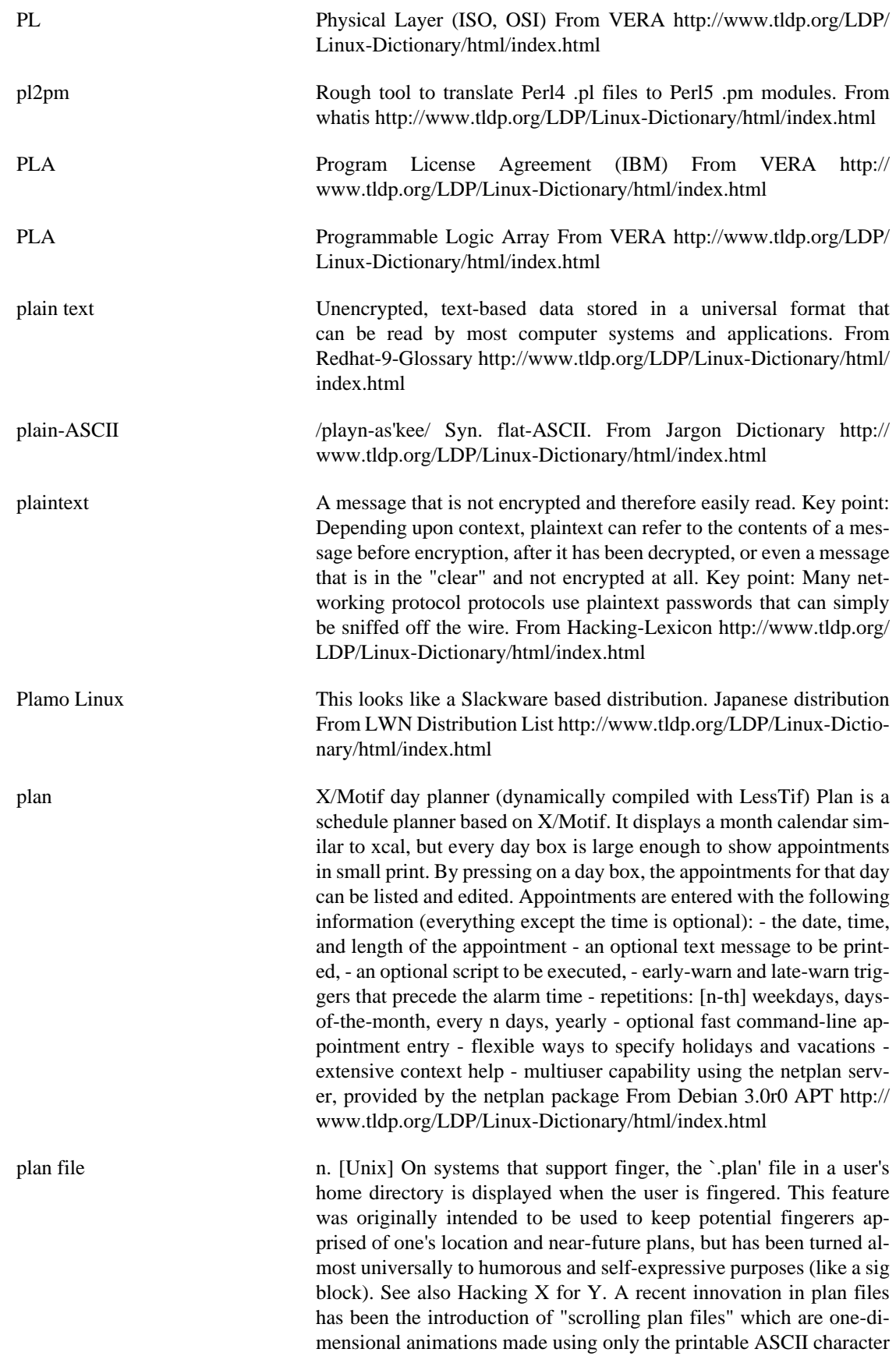

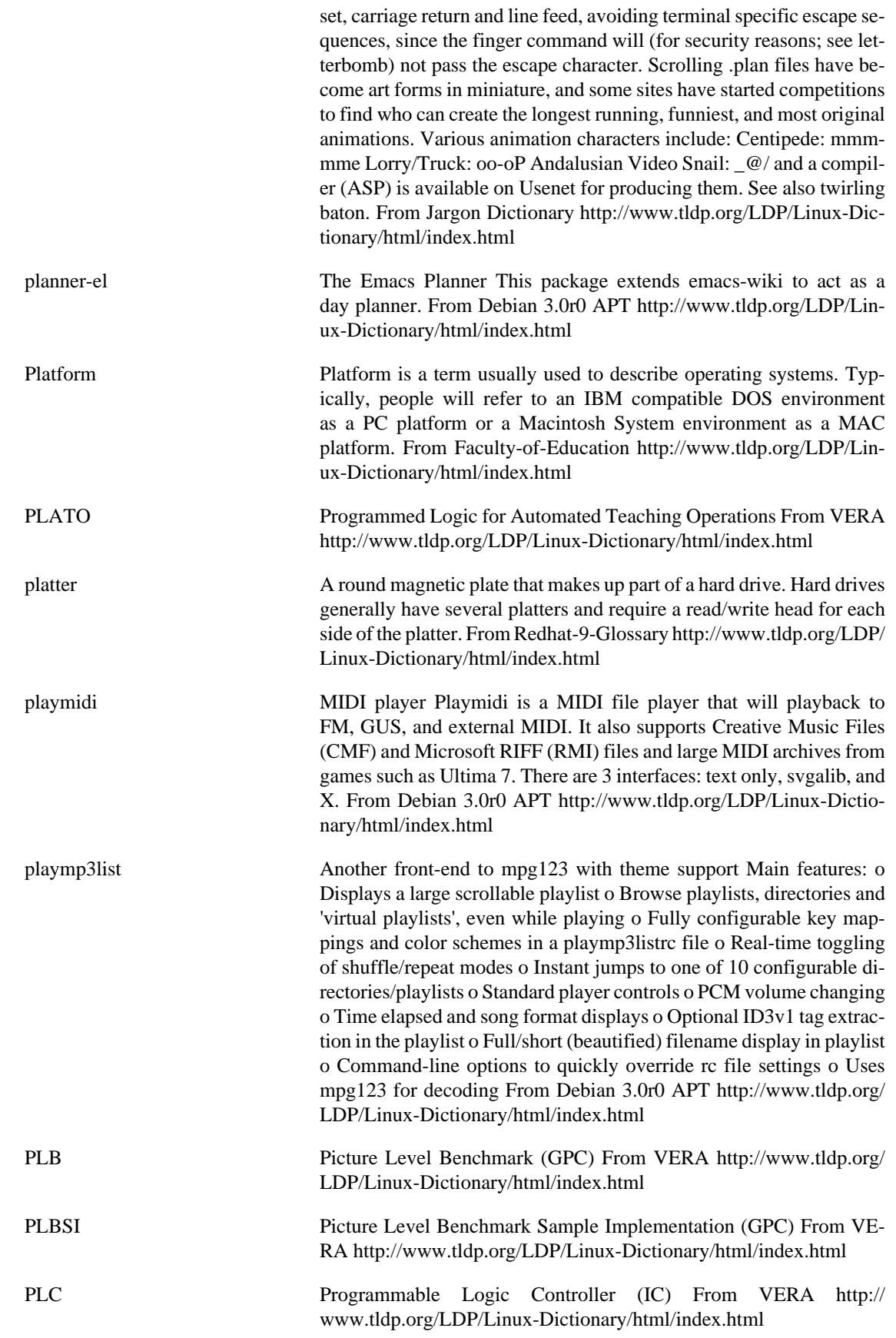

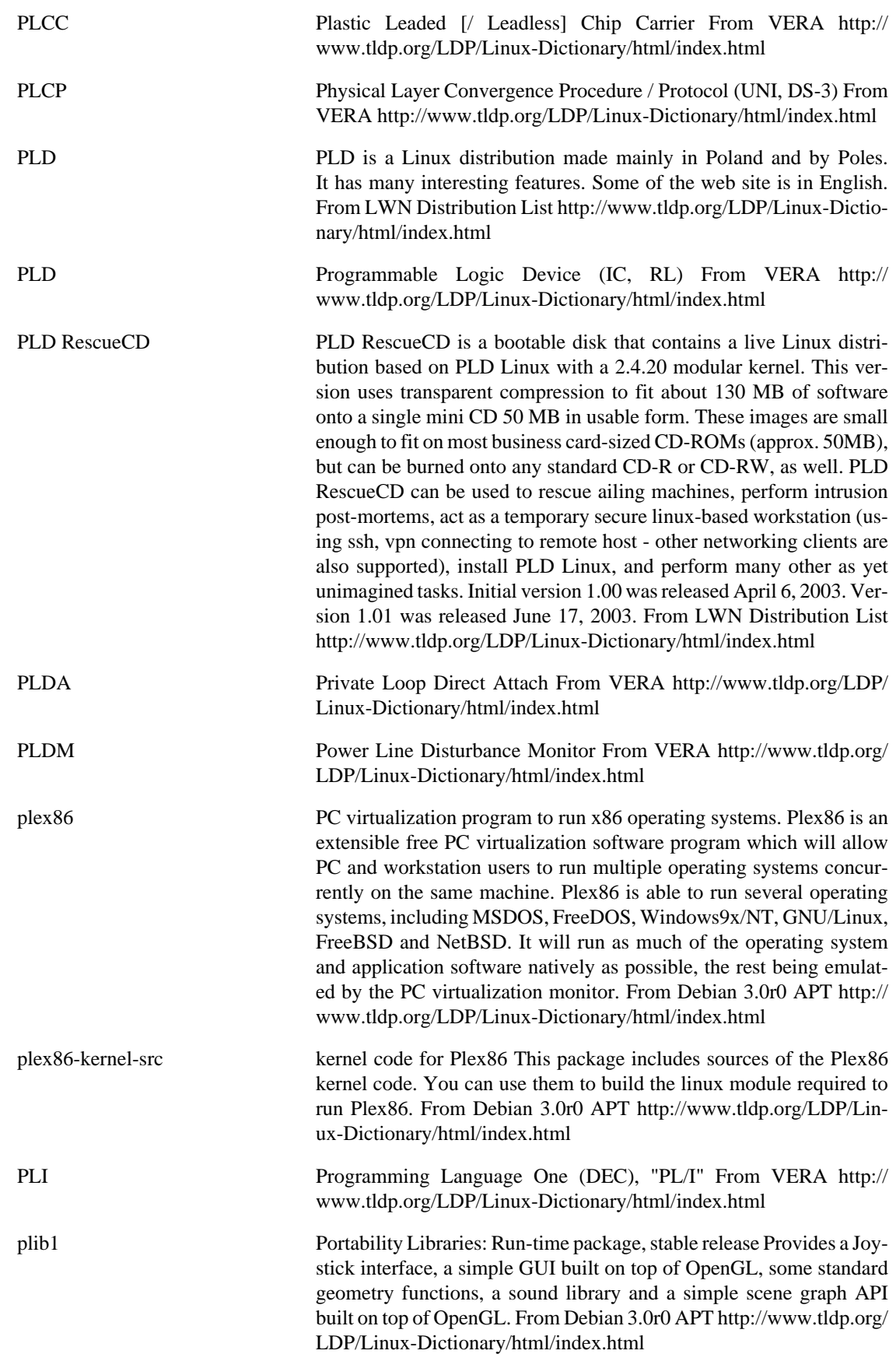

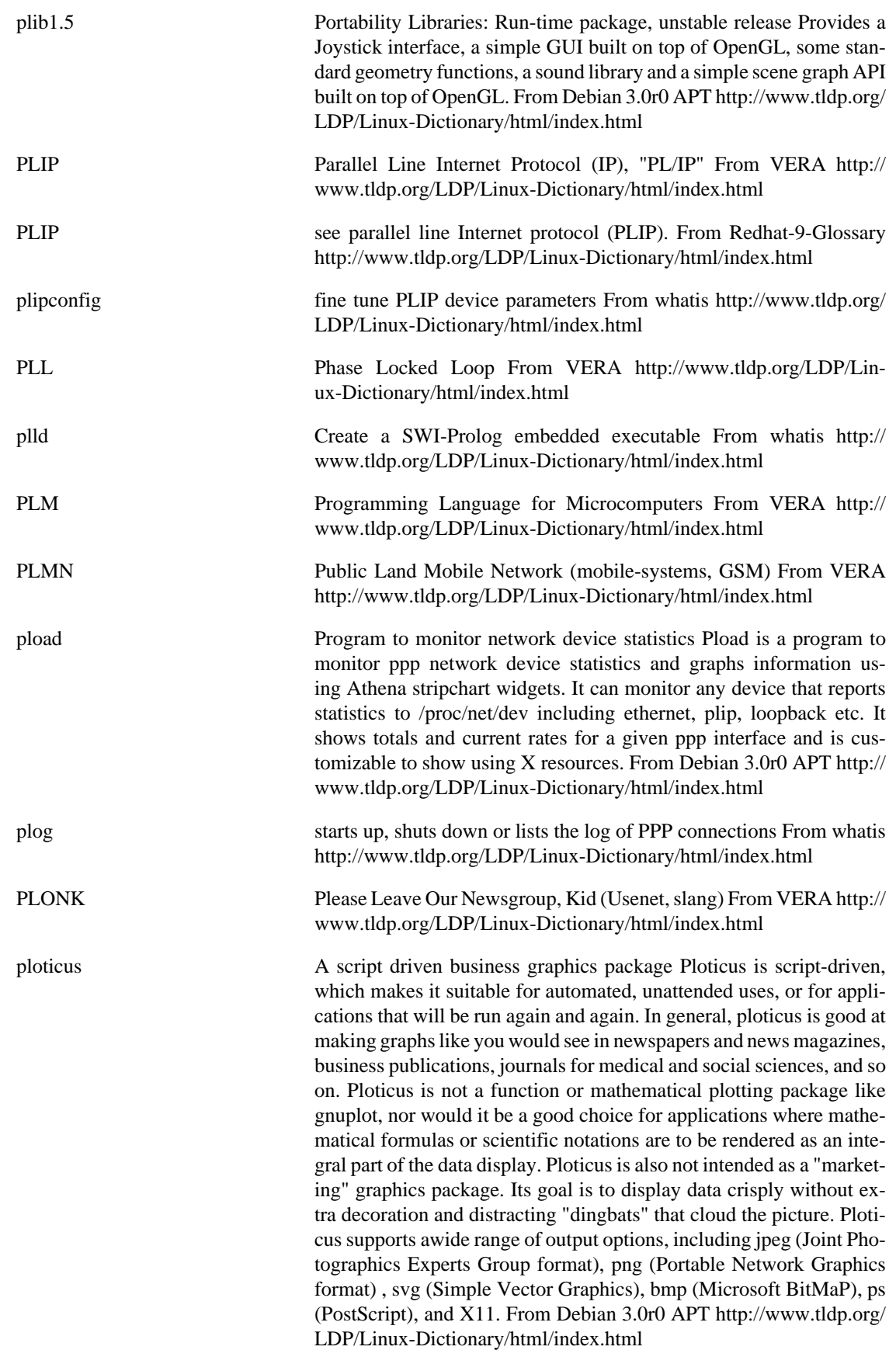

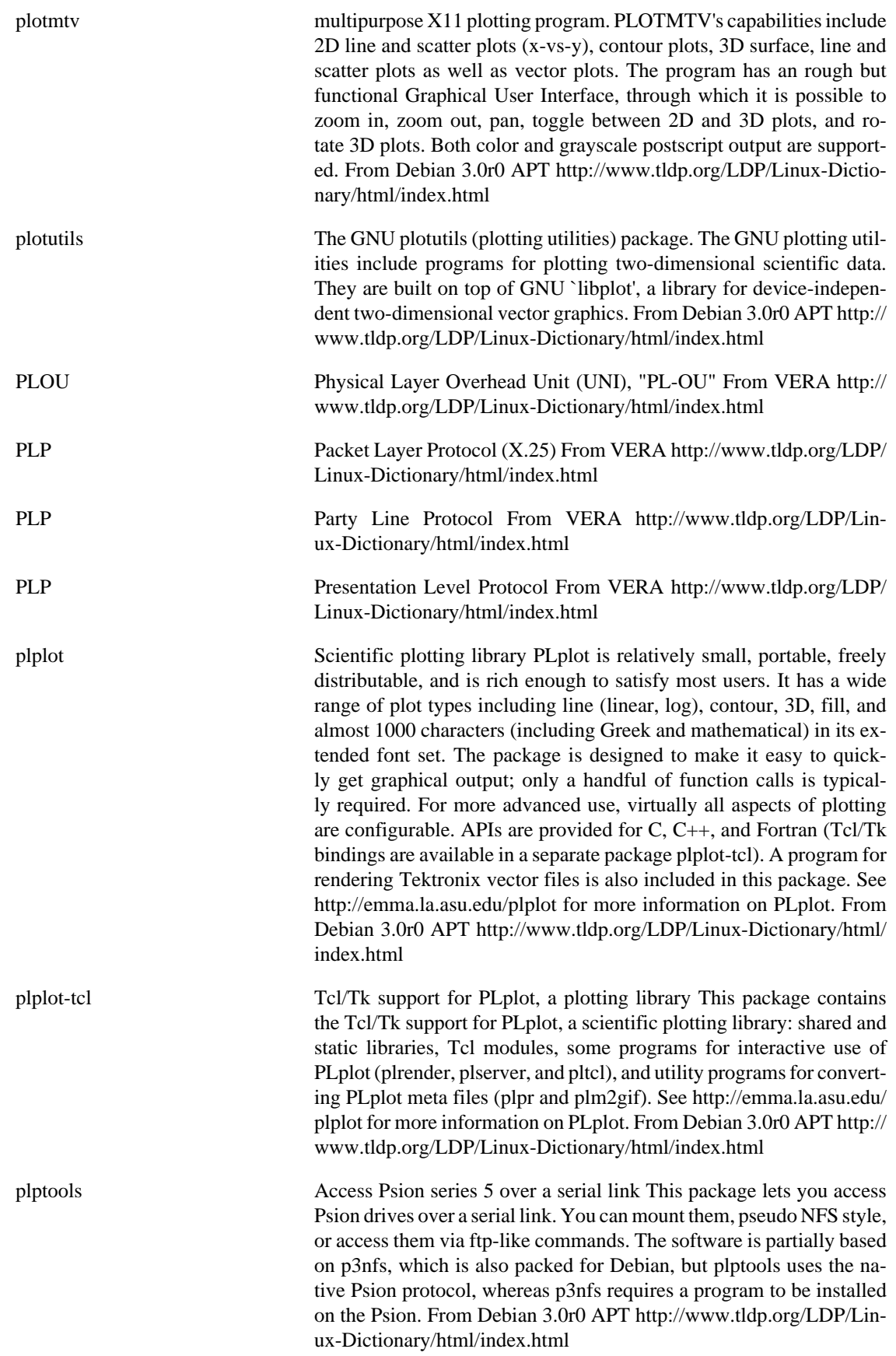

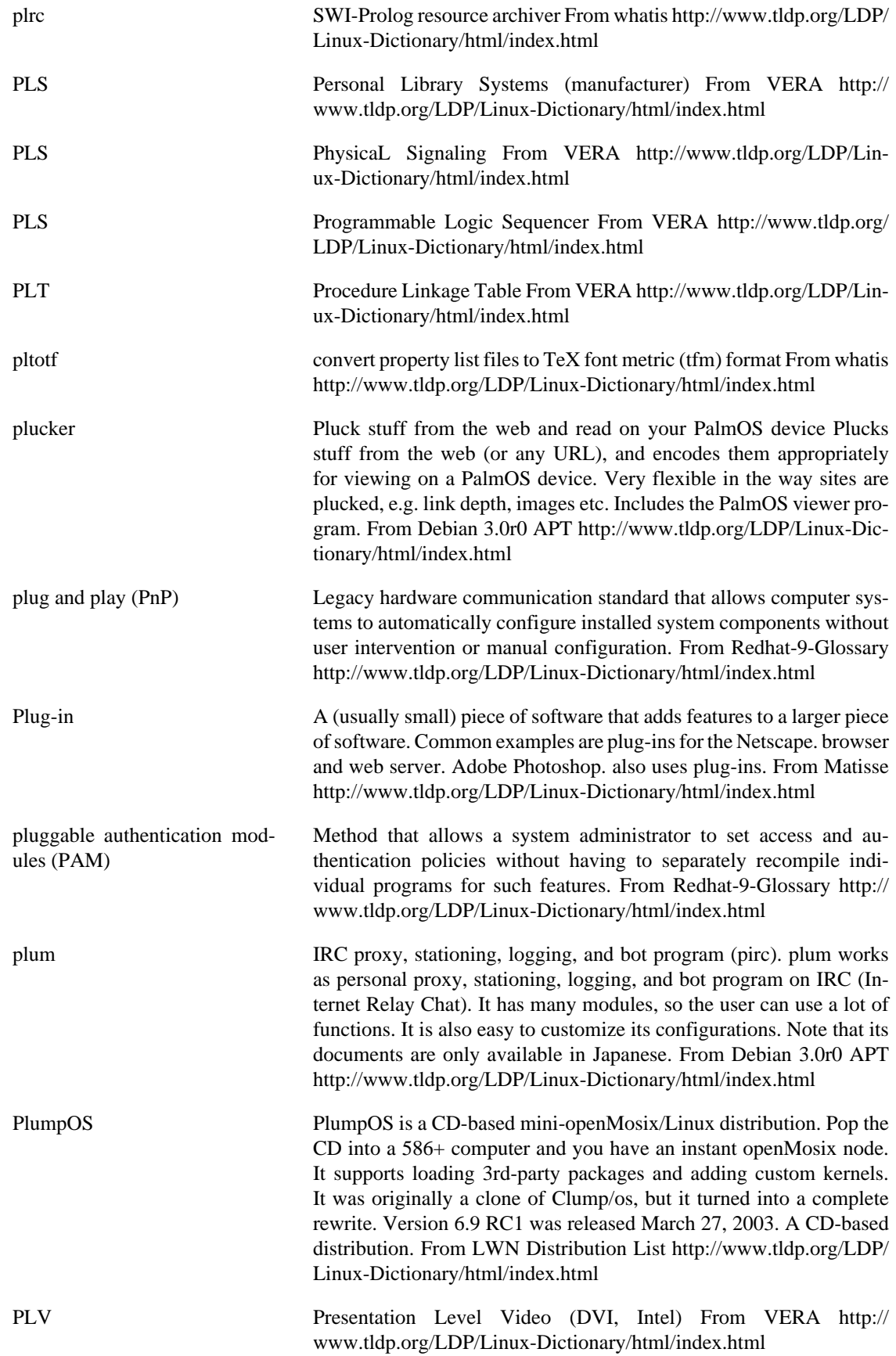

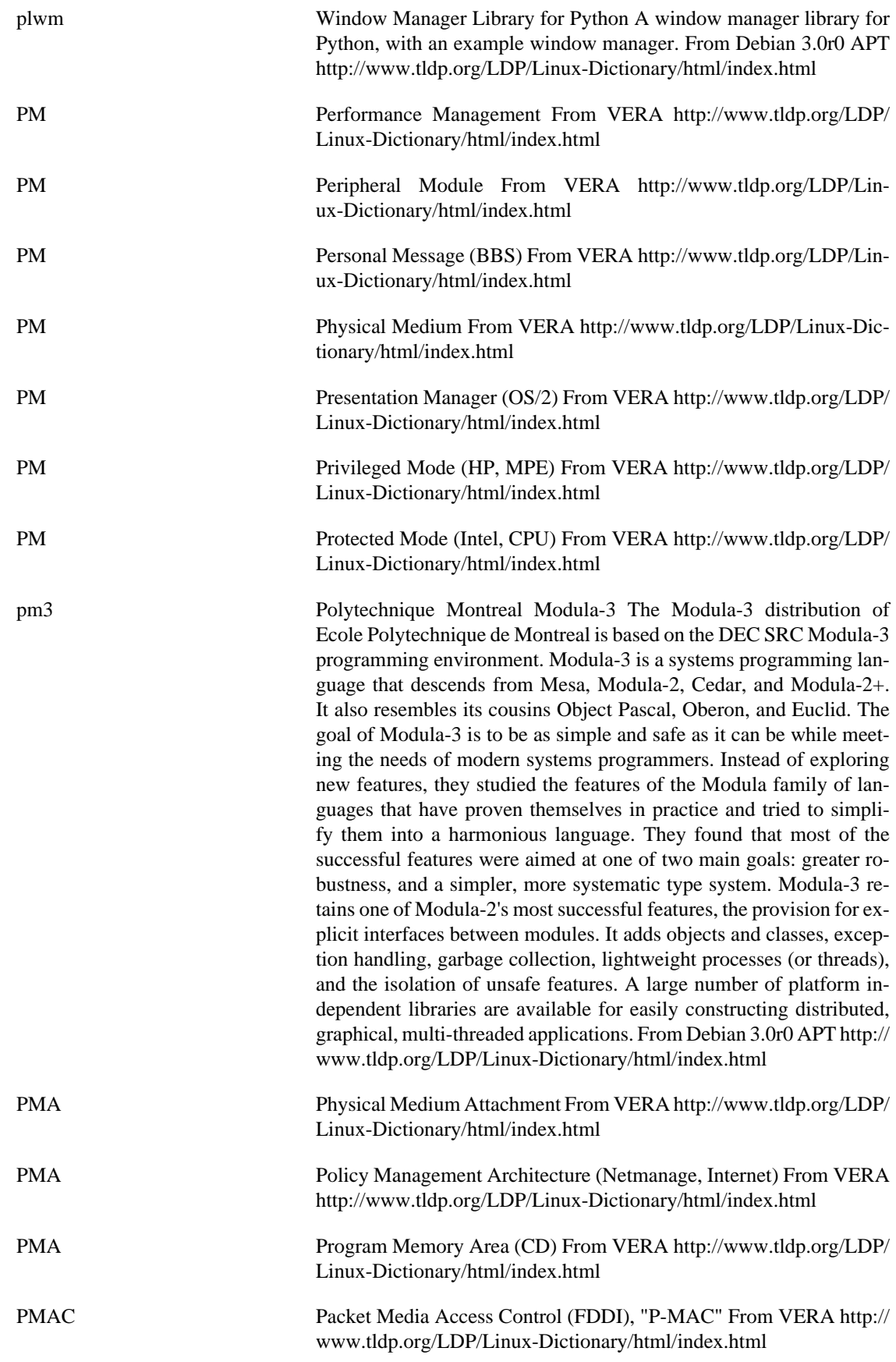

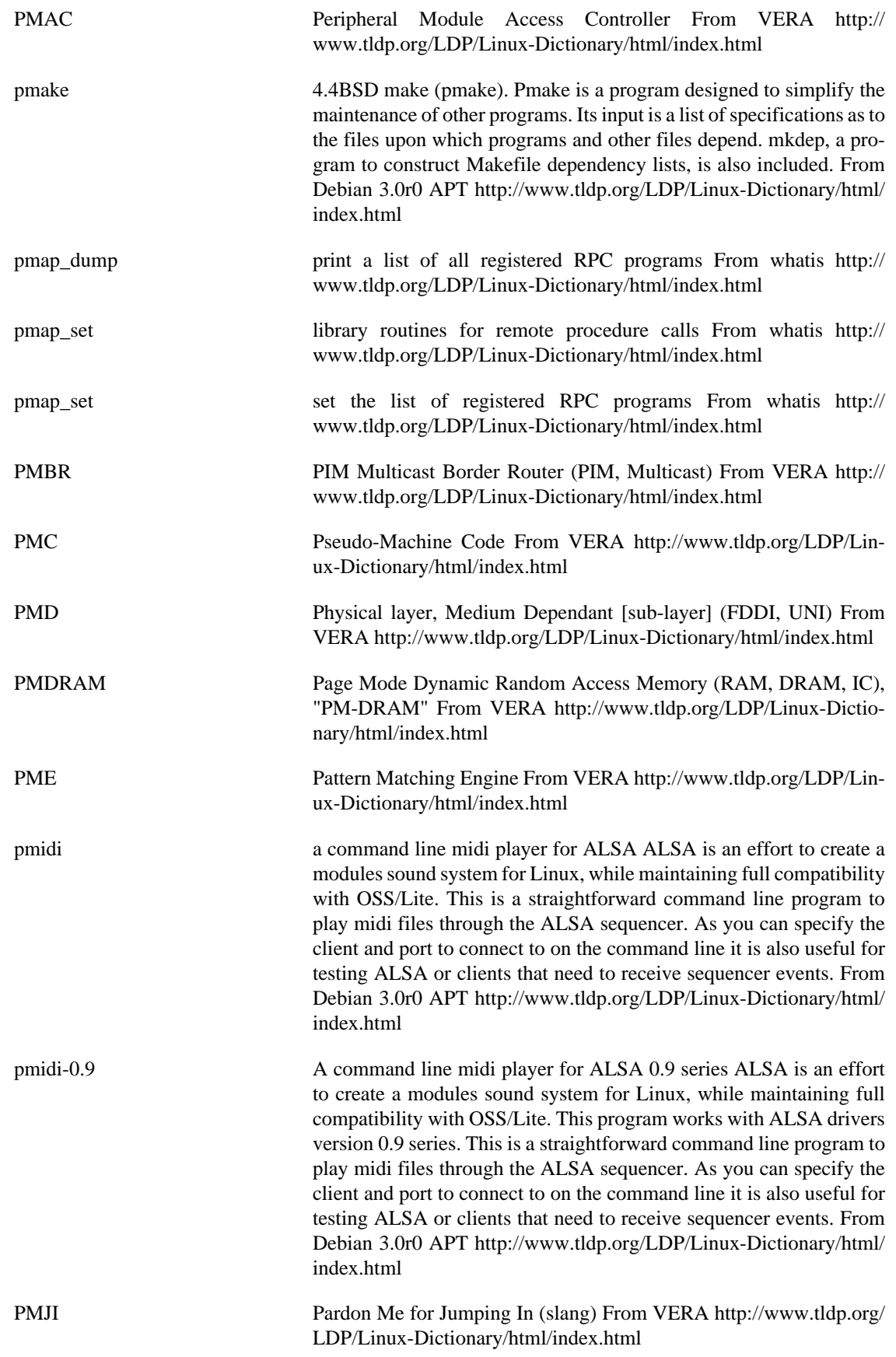

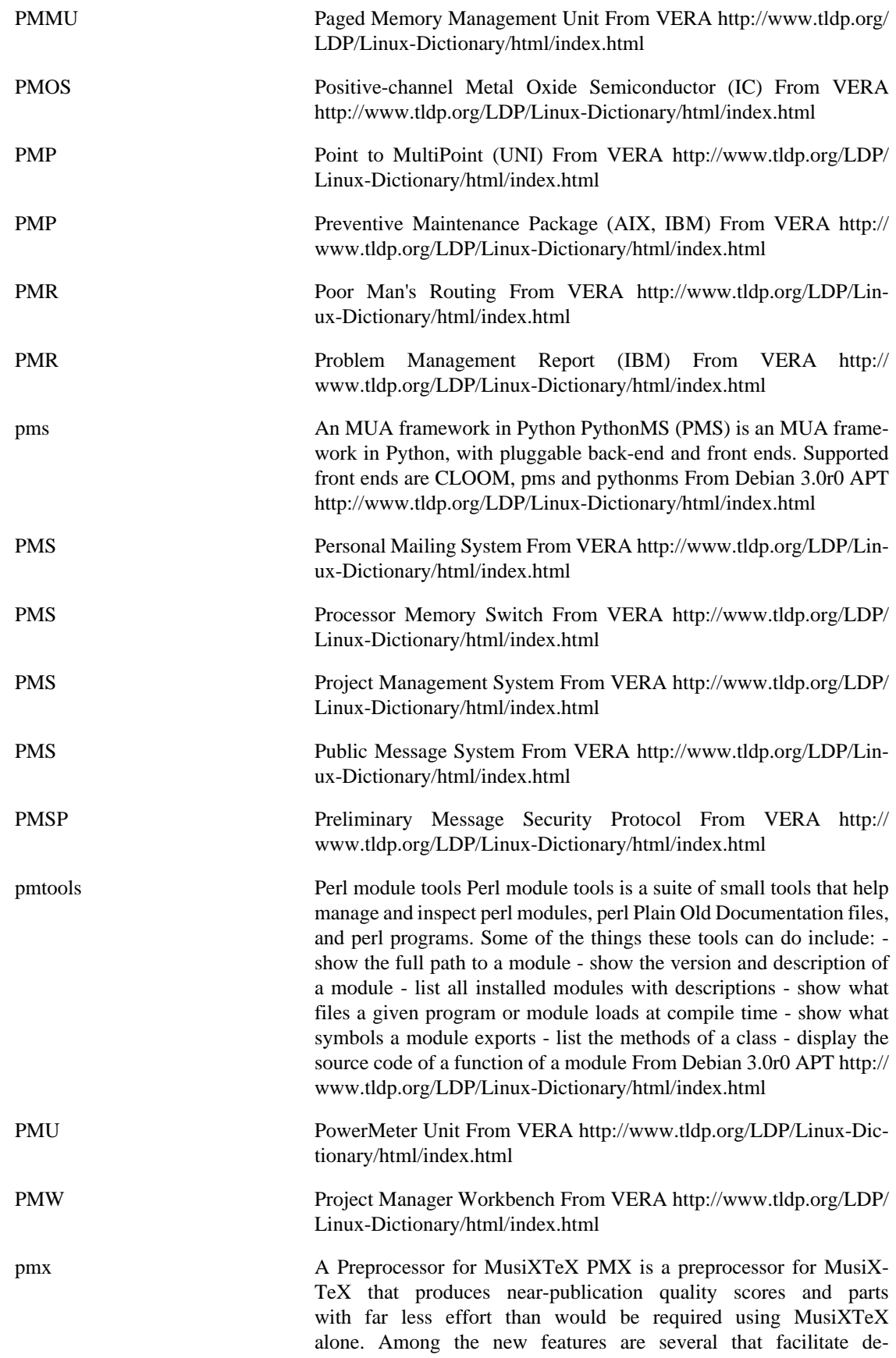

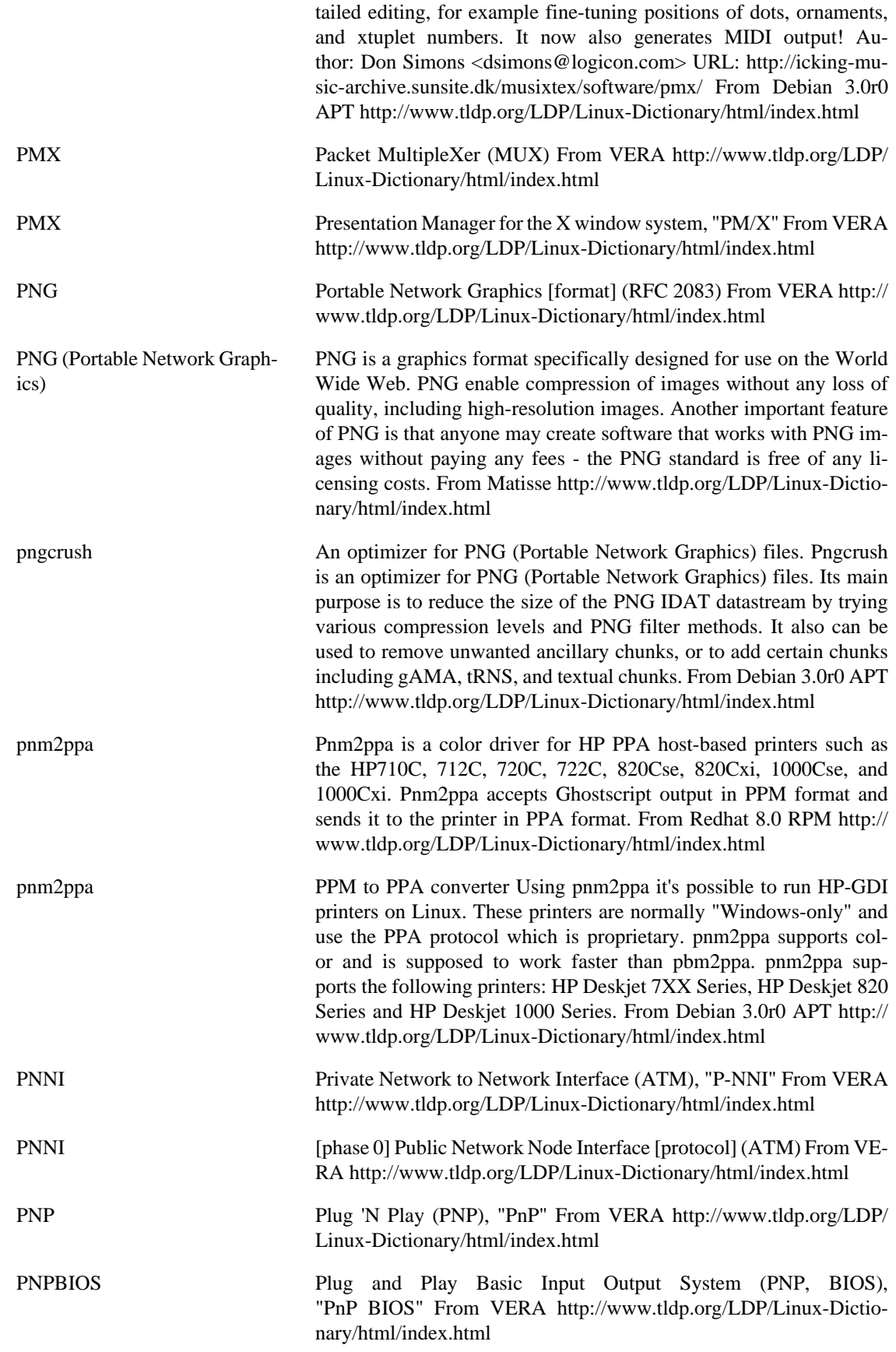

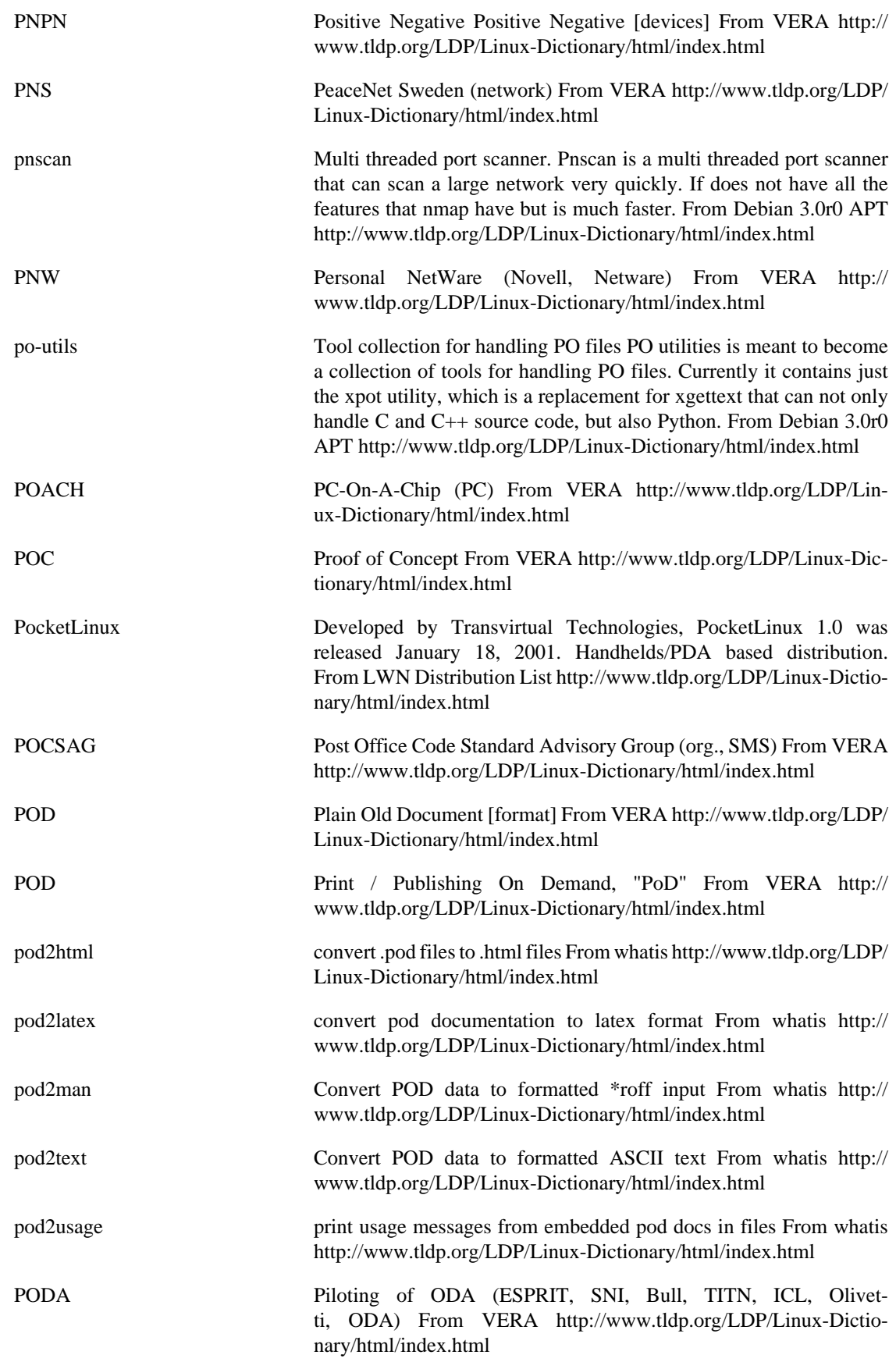

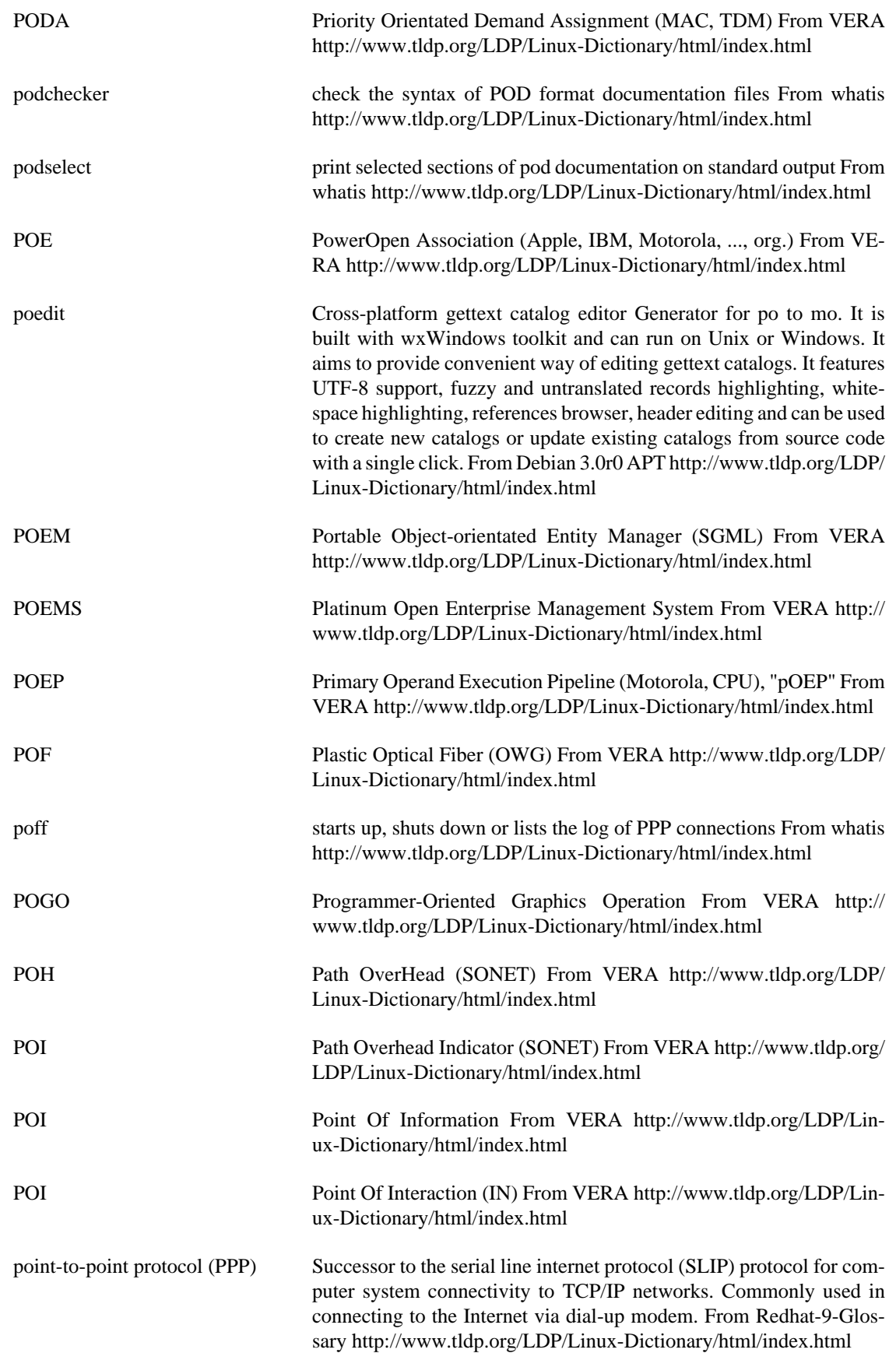

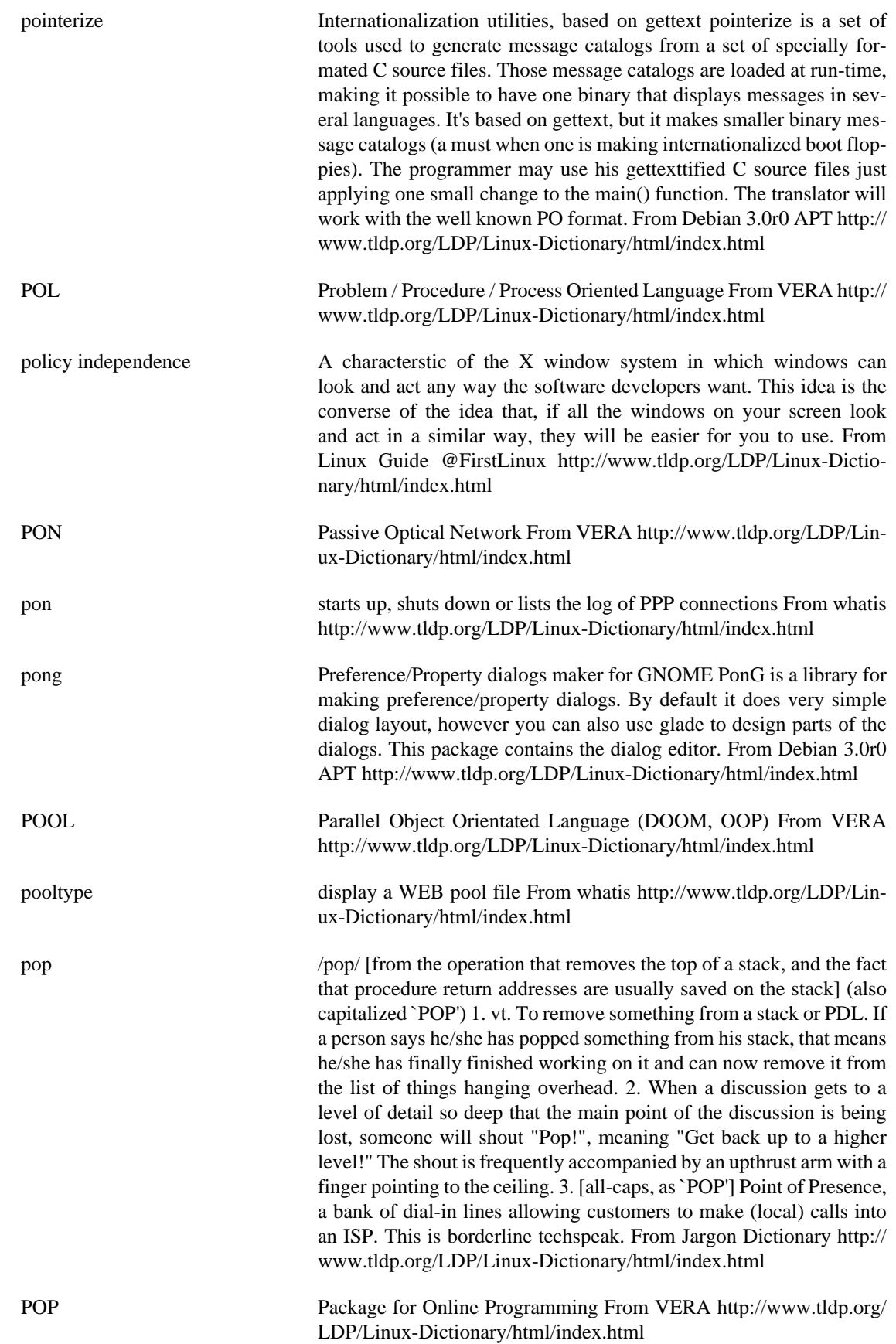

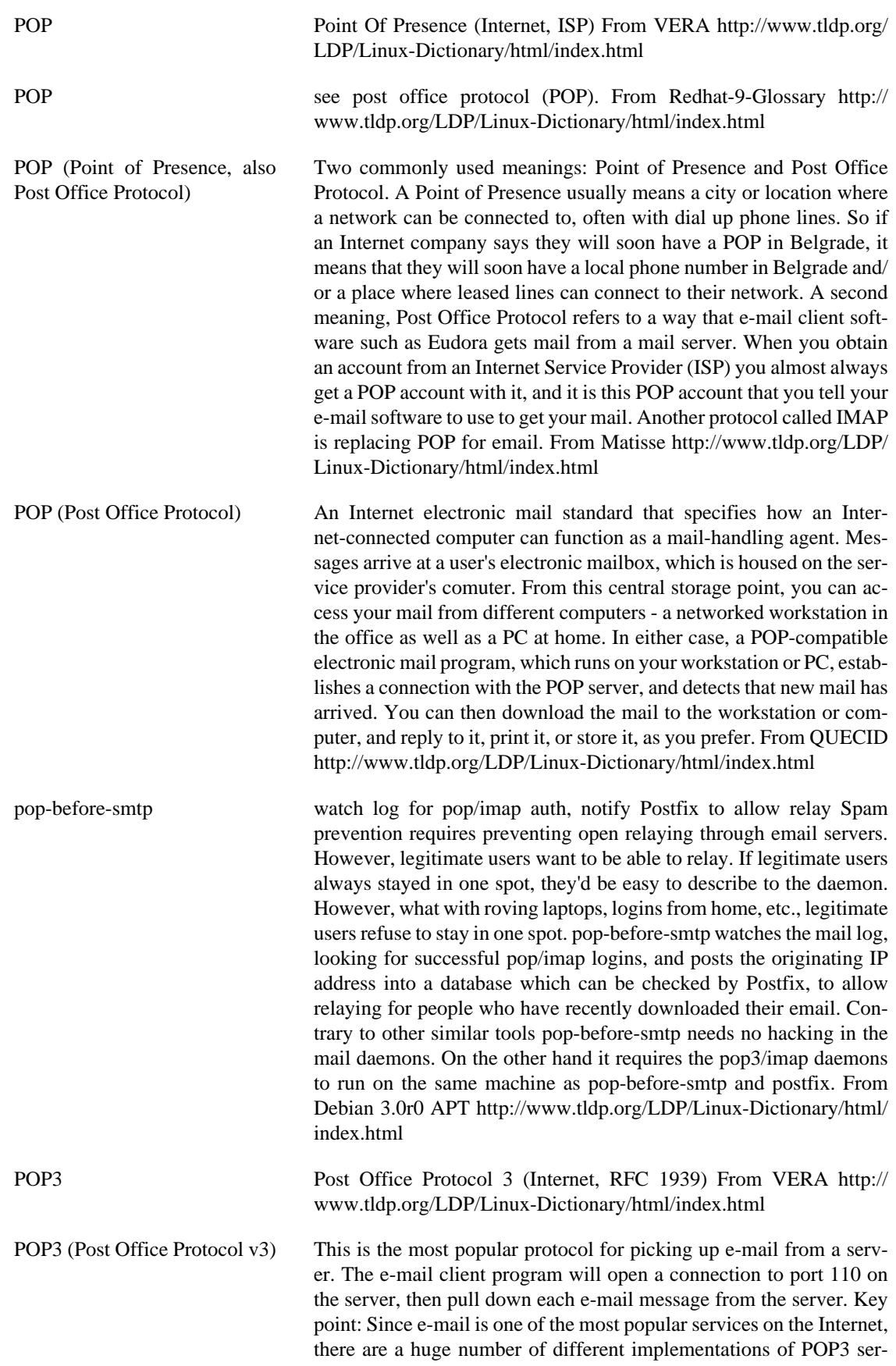
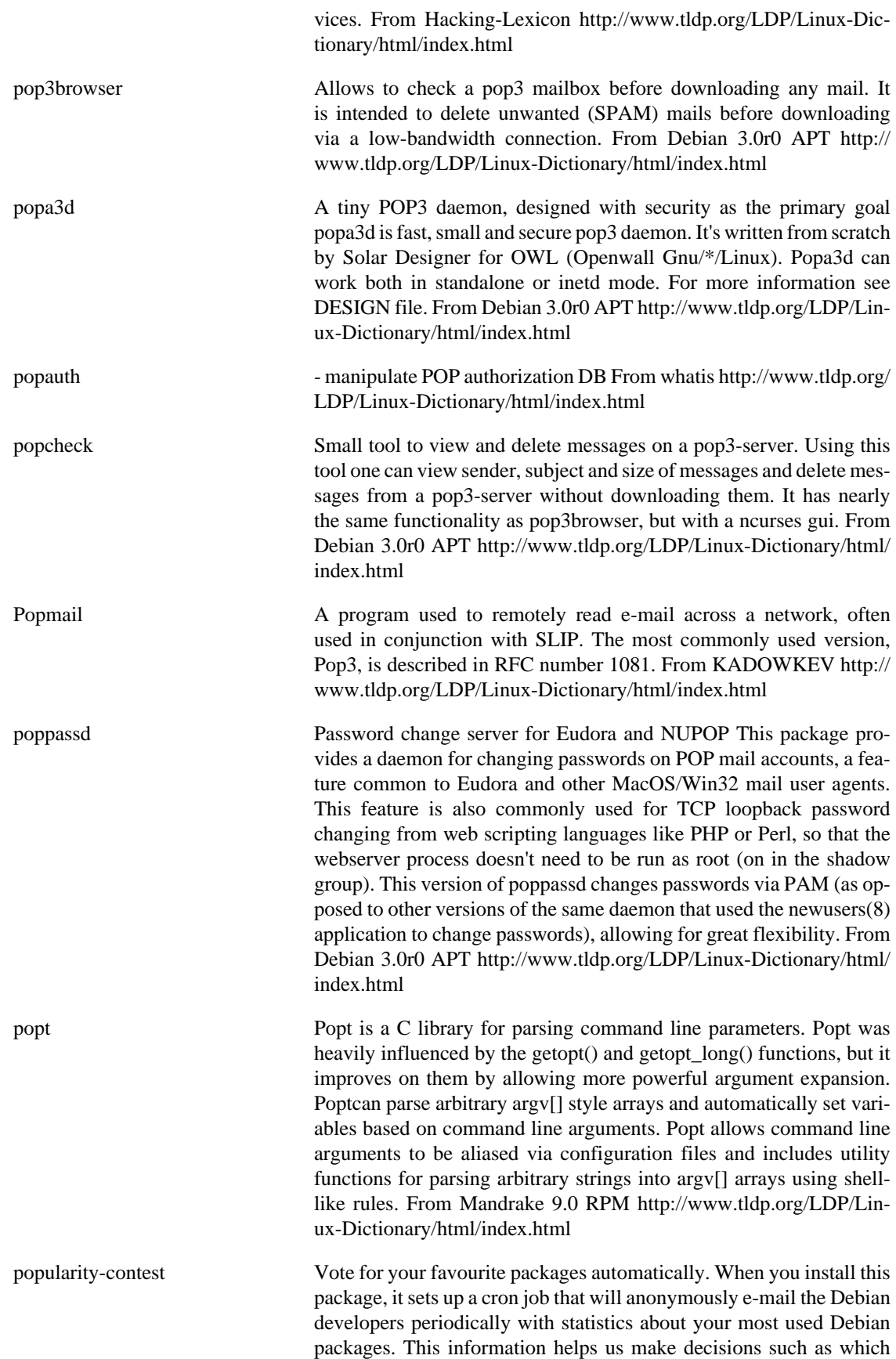

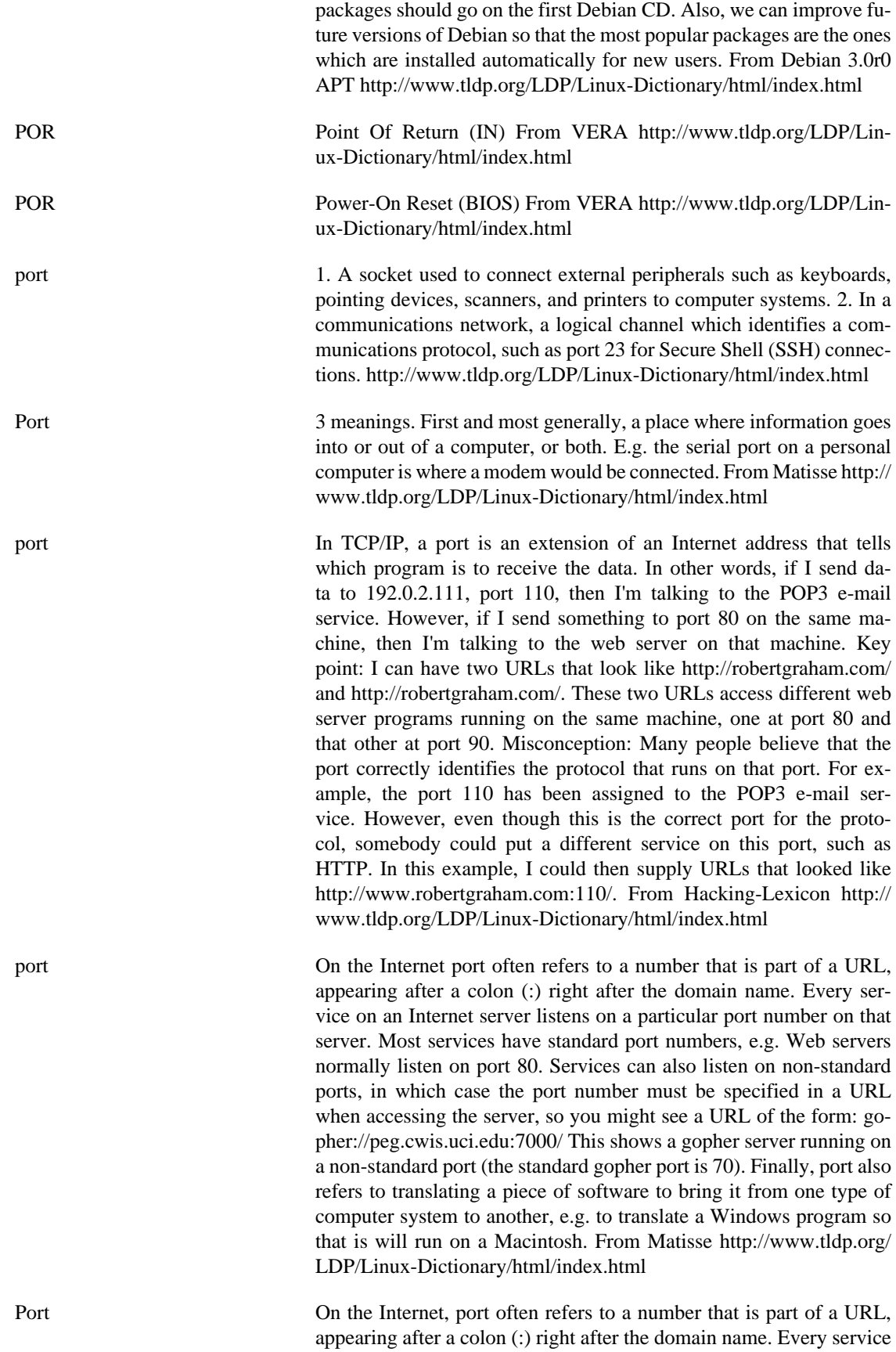

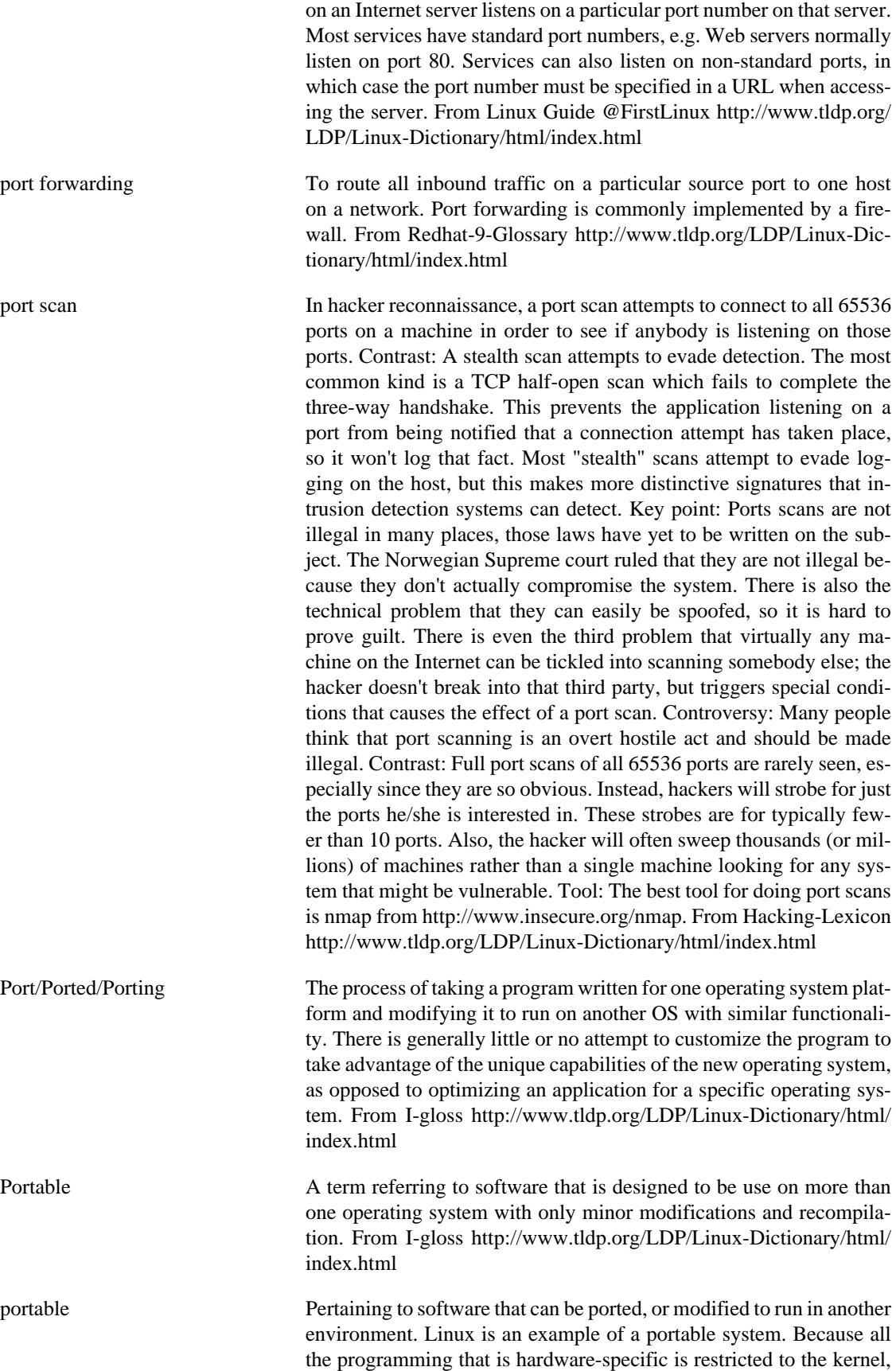

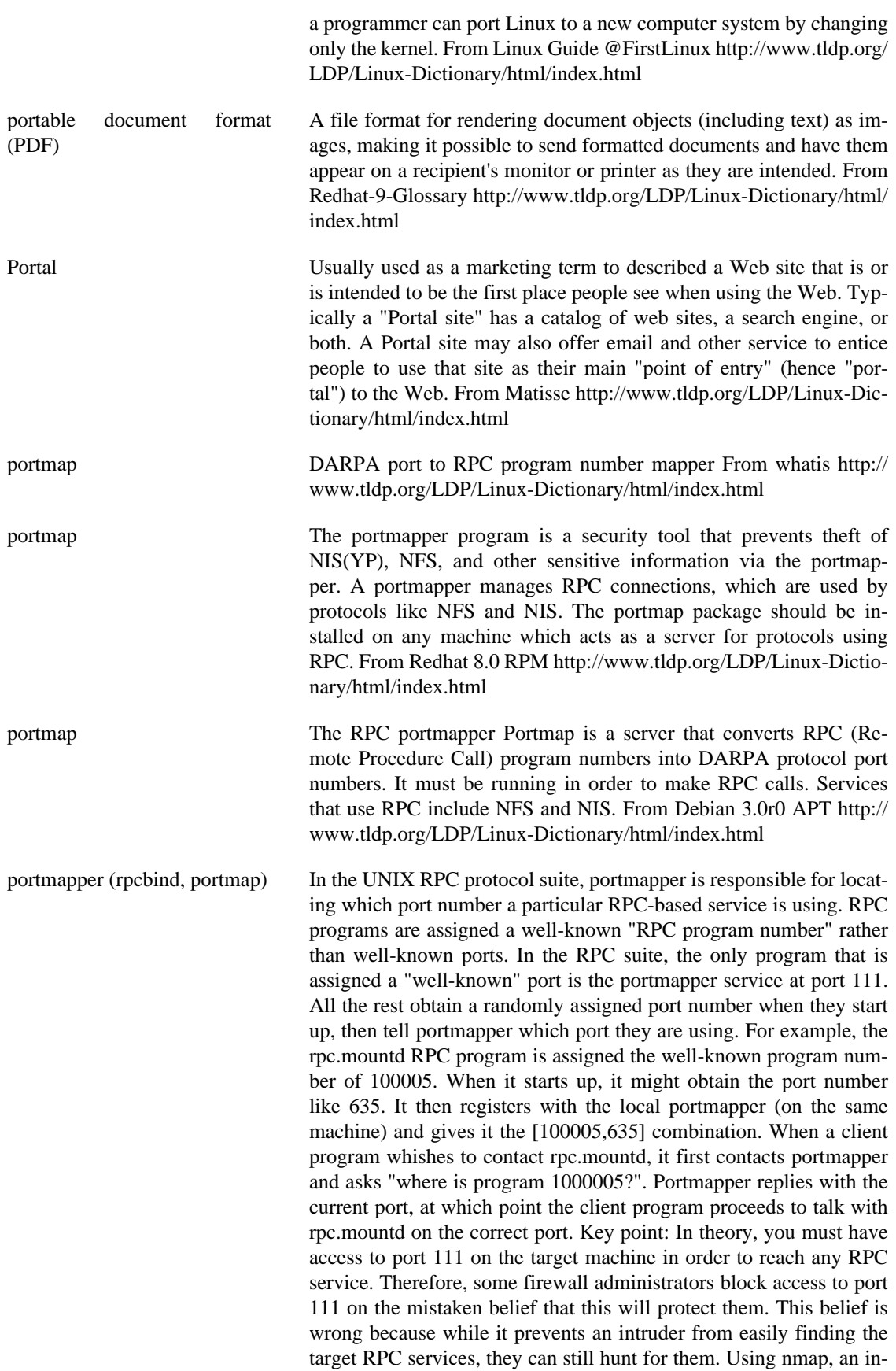

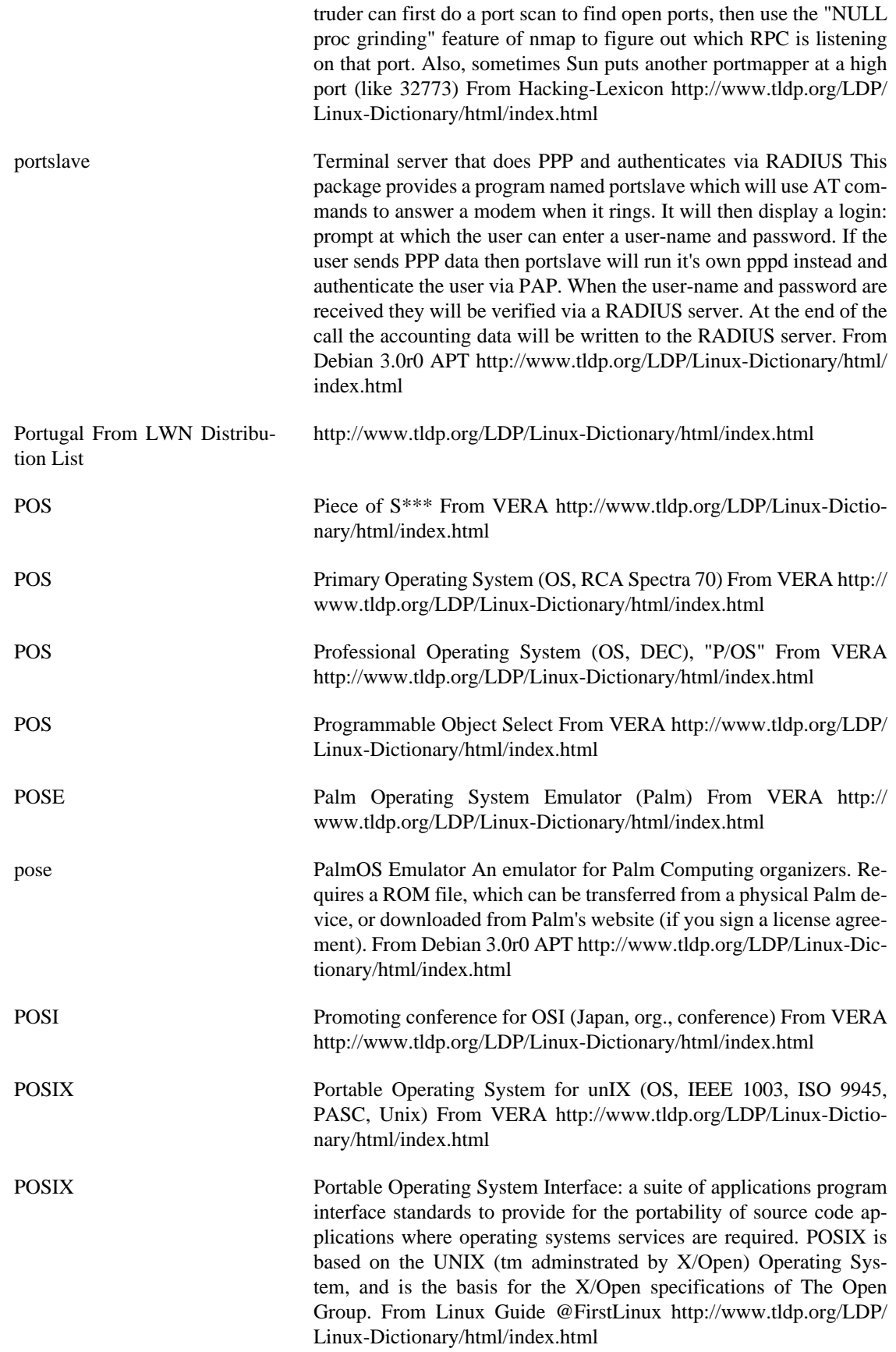

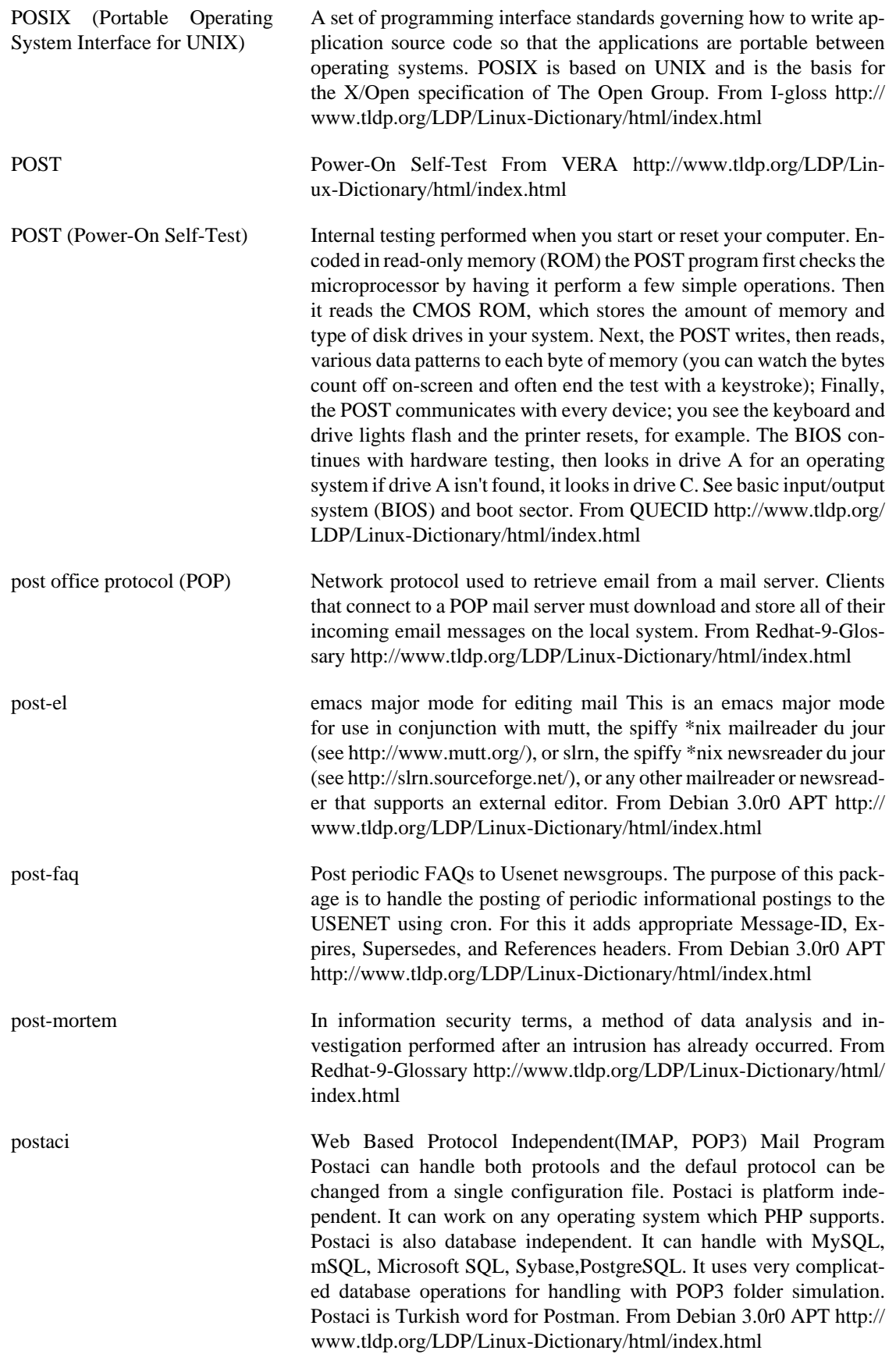

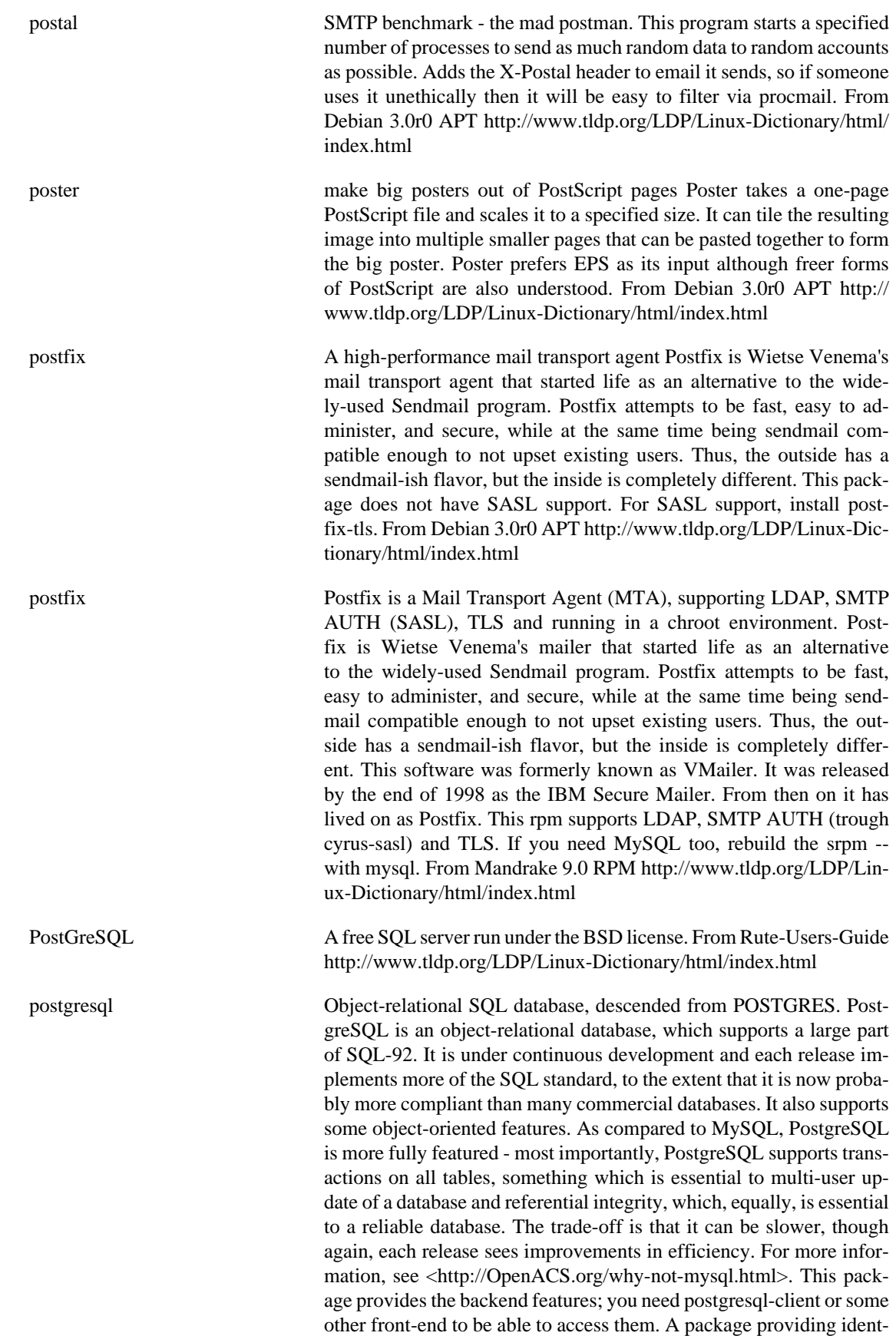

server is needed if you want to authenticate remote connections with identd. From Debian 3.0r0 APT [http://www.tldp.org/LDP/Linux-Dic](http://www.tldp.org/LDP/Linux-Dictionary/html/index.html)[tionary/html/index.html](http://www.tldp.org/LDP/Linux-Dictionary/html/index.html)

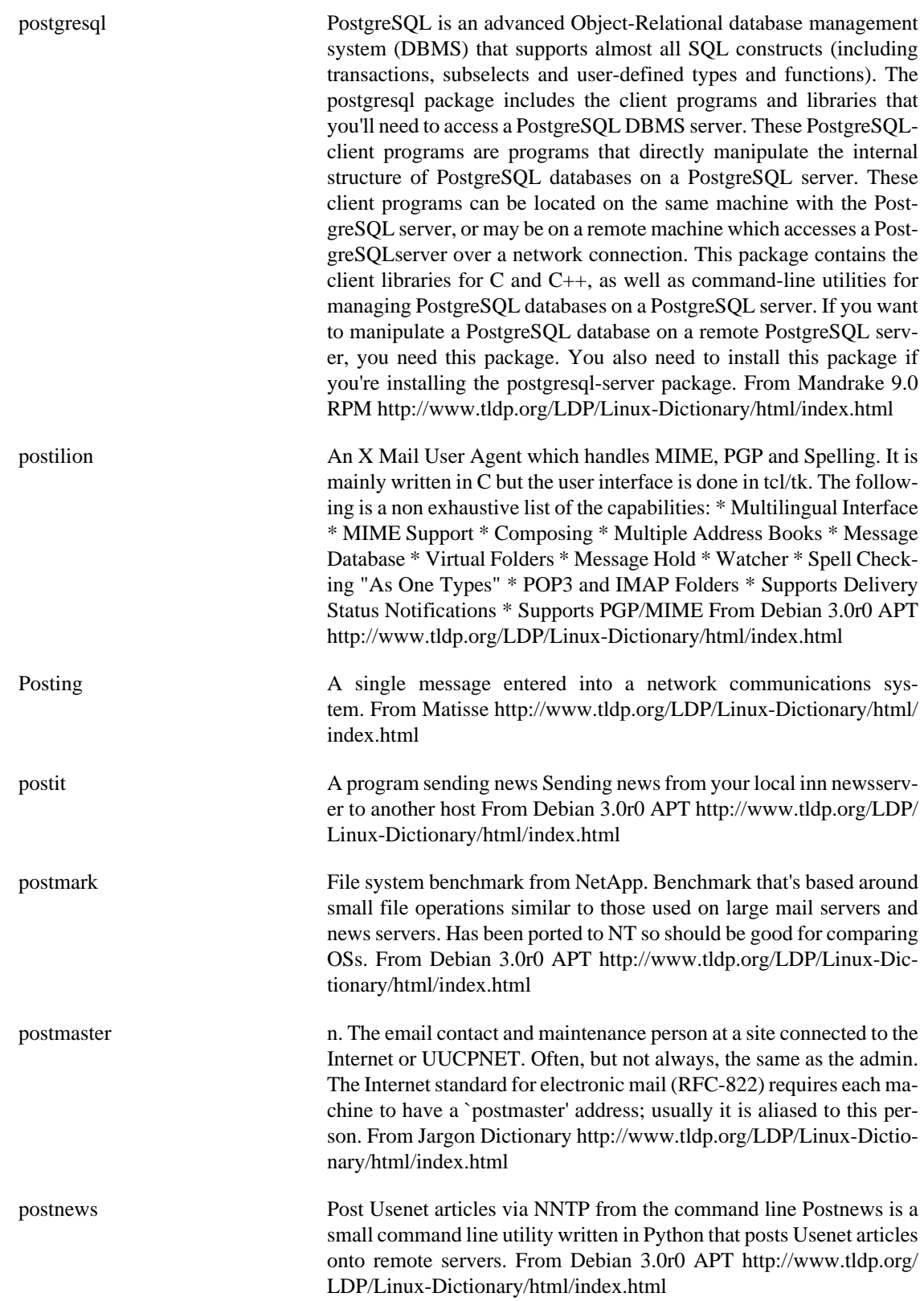

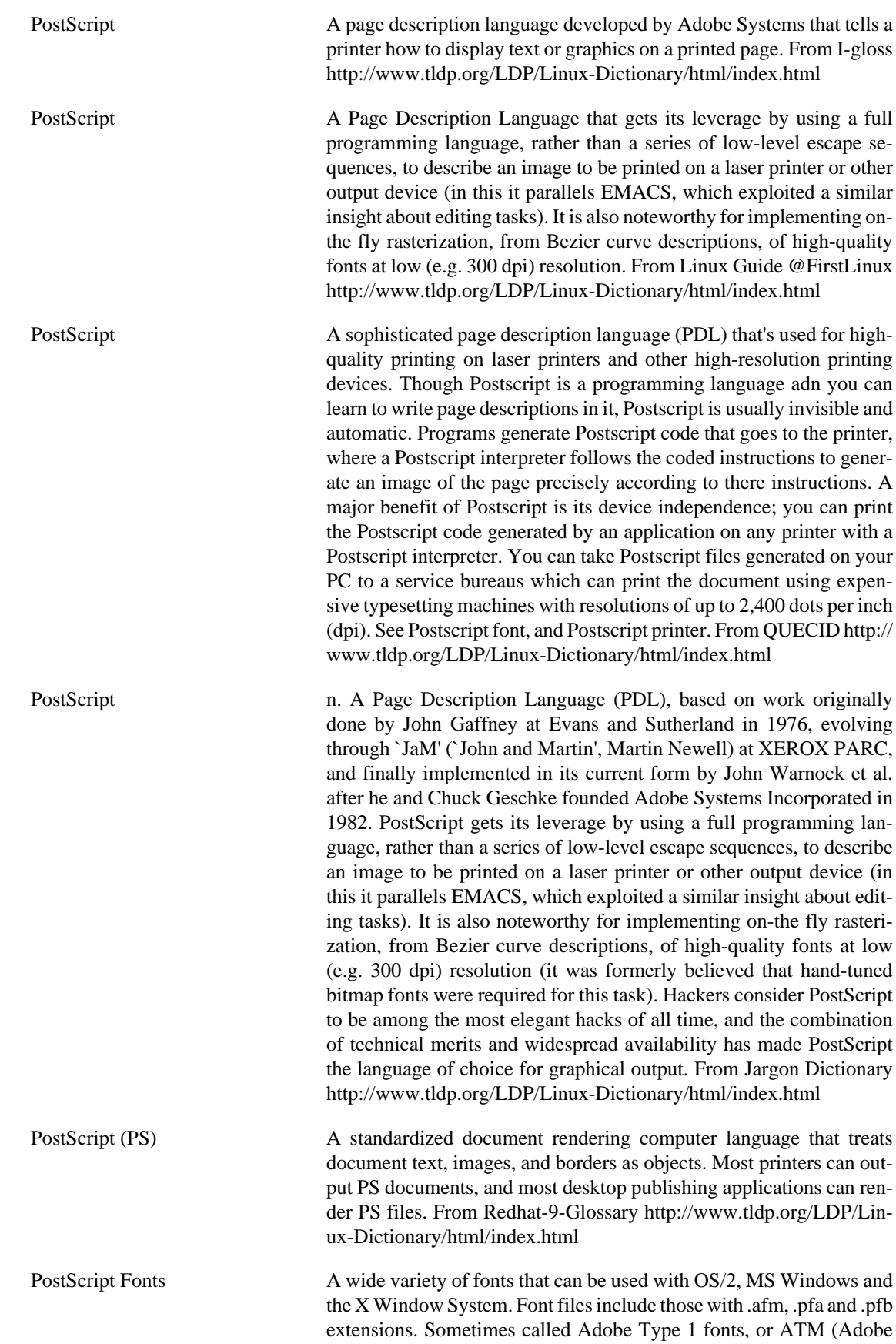

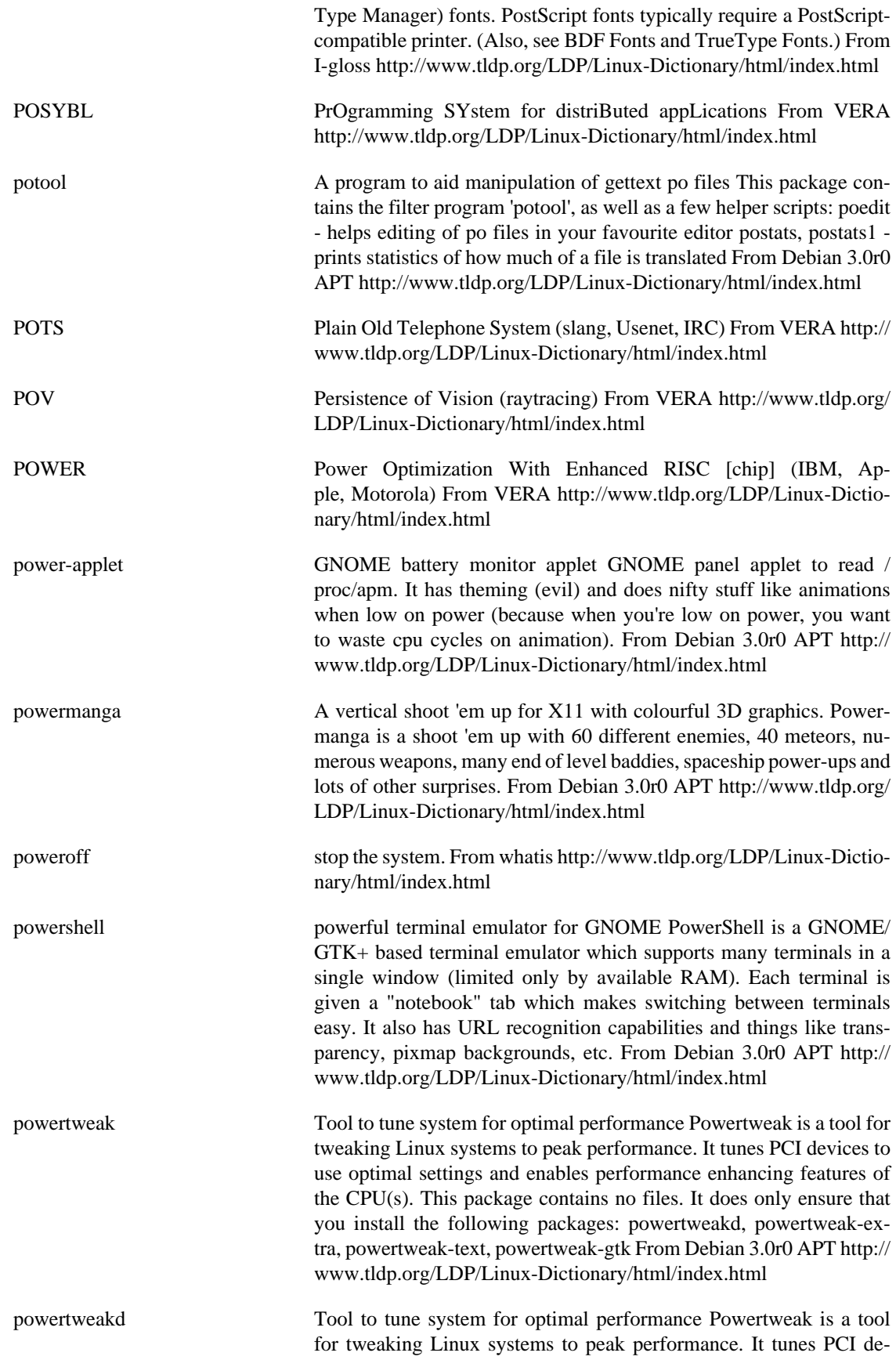

vices to use optimal settings and enables performance enhancing features of the CPU(s). To use all of powertweak's features you need to be running a Linux kernel which supports the /proc/bus/pci and /dev/ cpu/<n> interfaces. This package contains the daemon that needs to be run to do the actual tuning. You need either powertweak-text or powertweak-gtk to choose which tweaks you want to perform on your system in addition to this package. The package powertweak-extra contains some additional tweaking plugins. From Debian 3.0r0 APT <http://www.tldp.org/LDP/Linux-Dictionary/html/index.html>

powstatd Configurable UPS monitoring daemon Assuming you have a relay-based "dumb" UPS that corresponds with your machine via a serial connection, you should be able to configure powstatd in just a few minutes. It is easily configured, and can be expected to support most "dumb" UPS supplies. UPS models known to work: CyberPower PowerSL series CyberPower Power2000 1500VA CyberPower Power99 325VA, 400VA, 500VA and 720VA Some older CyberPower 385VA and 450VA models TrippLite Internet Office 500 UPS Various older APC units. Powstatd can also be configured to allow a master machine to control (Via a network connection) up to 2 (by default) additional slave machines connected to the same UPS. This allows you to run several machines off the same UPS, with only one of the machines actually reading the UPS status over the serial line. See also powstatd-crypt in the non-us section. From Debian 3.0r0 APT [http://](http://www.tldp.org/LDP/Linux-Dictionary/html/index.html) [www.tldp.org/LDP/Linux-Dictionary/html/index.html](http://www.tldp.org/LDP/Linux-Dictionary/html/index.html)

powstatd-crypt Configurable UPS monitoring daemon Assuming you have a relay-based "dumb" UPS that corresponds with your machine via a serial connection, you should be able to configure powstatd in just a few minutes. It is easily configured, and can be expected to support most "dumb" UPS supplies. UPS models known to work: CyberPower PowerSL series CyberPower Power2000 1500VA CyberPower Power99 325VA, 400VA, 500VA and 720VA Some older CyberPower 385VA and 450VA models TrippLite Internet Office 500 UPS Various older APC units. Powstatd can also be configured to allow a master machine to control (Via a network connection) up to 2 (by default) additional slave machines connected to the same UPS. This allows you to run several machines off the same UPS, with only one of the machines actually reading the UPS status over the serial line. This version of powstatd uses secure cryptography to communicate between master and slave(s). See the powstatd package for a version that does not encrypt communications. From Debian 3.0r0 APT [http://](http://www.tldp.org/LDP/Linux-Dictionary/html/index.html) [www.tldp.org/LDP/Linux-Dictionary/html/index.html](http://www.tldp.org/LDP/Linux-Dictionary/html/index.html)

poxml tools for using PO-files to translate DocBook XML files This is a collection of tools that facilitate translating DocBook XML files using gettext message files (PO-files). Also included are some miscellaneous command-line utilities for manipulating DocBook XML files and PO-files. This package is part of the KDE Software Development Kit. From Debian 3.0r0 APT [http://www.tldp.org/LDP/Linux-Dictio](http://www.tldp.org/LDP/Linux-Dictionary/html/index.html)[nary/html/index.html](http://www.tldp.org/LDP/Linux-Dictionary/html/index.html)

PP Physical Partition (LVM) From VERA [http://www.tldp.org/LDP/Lin](http://www.tldp.org/LDP/Linux-Dictionary/html/index.html)[ux-Dictionary/html/index.html](http://www.tldp.org/LDP/Linux-Dictionary/html/index.html)

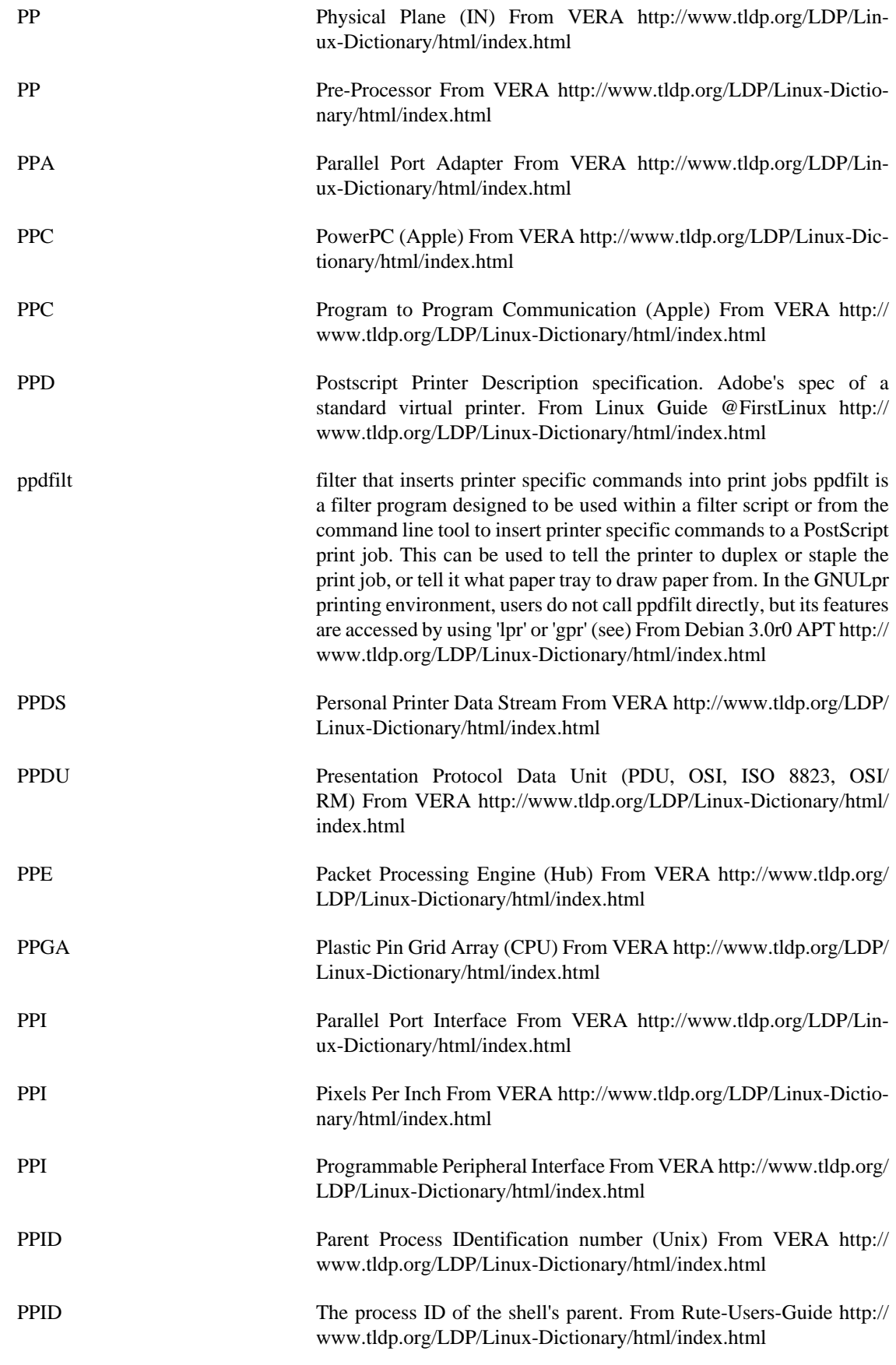

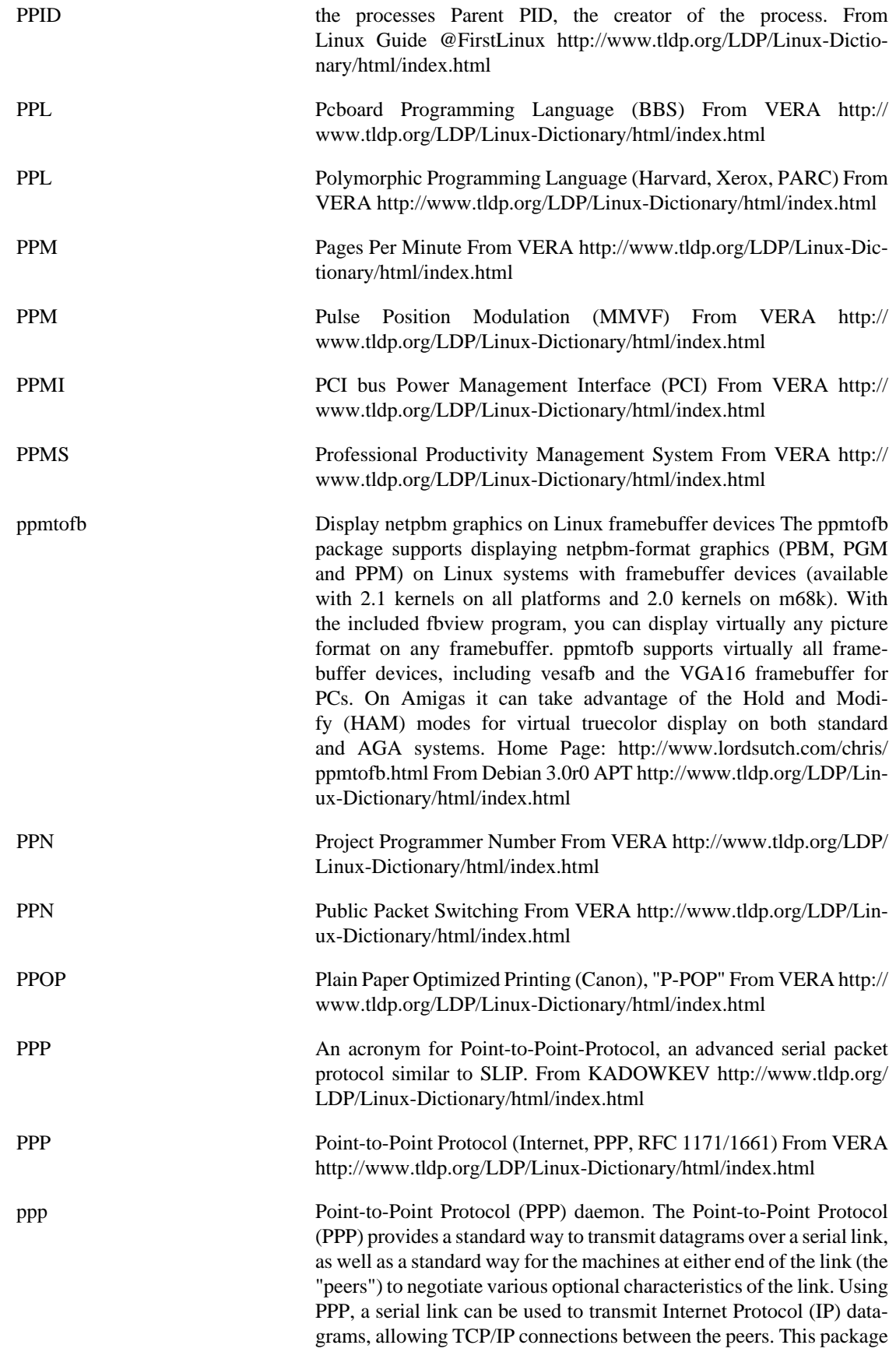

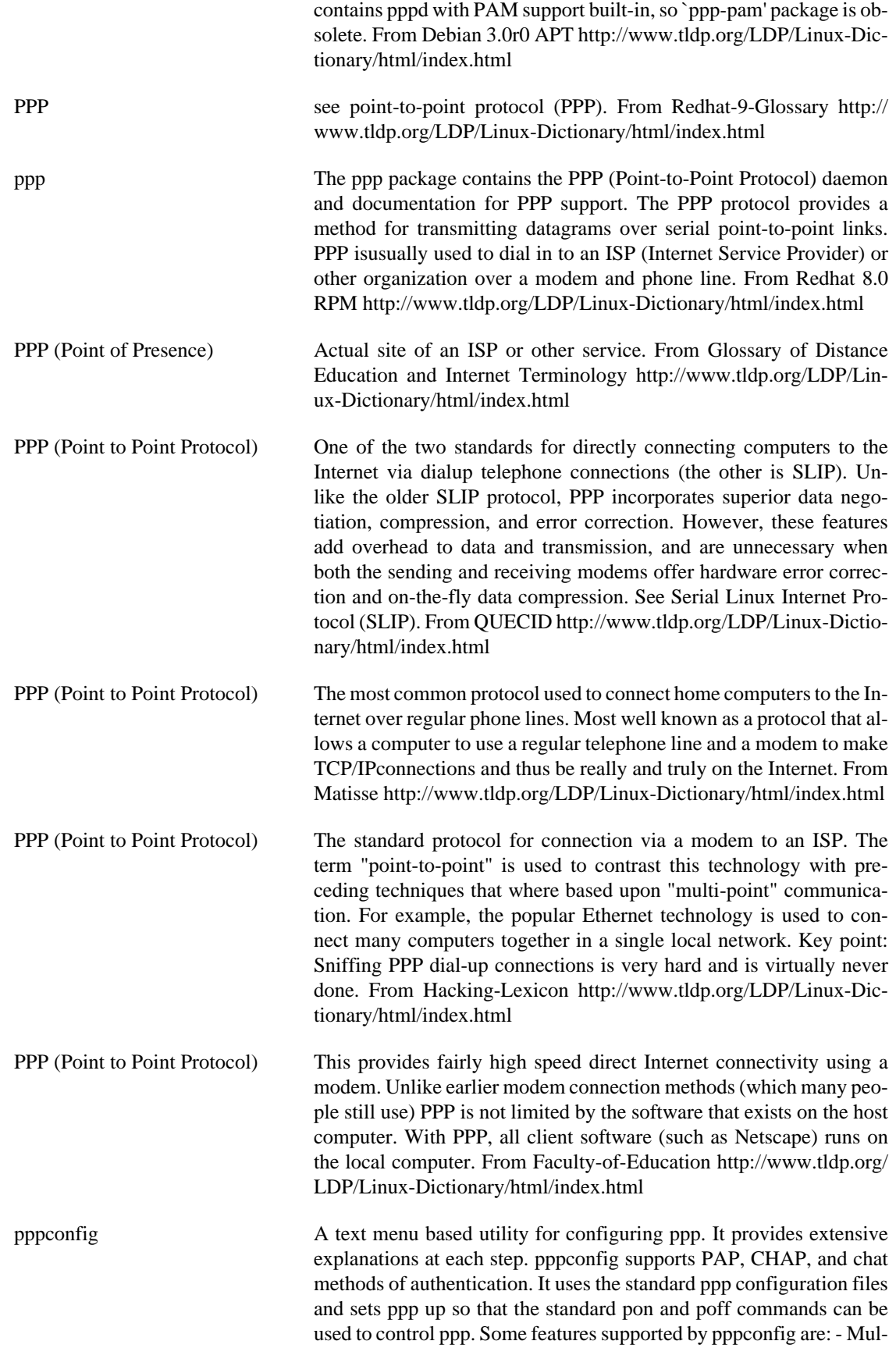

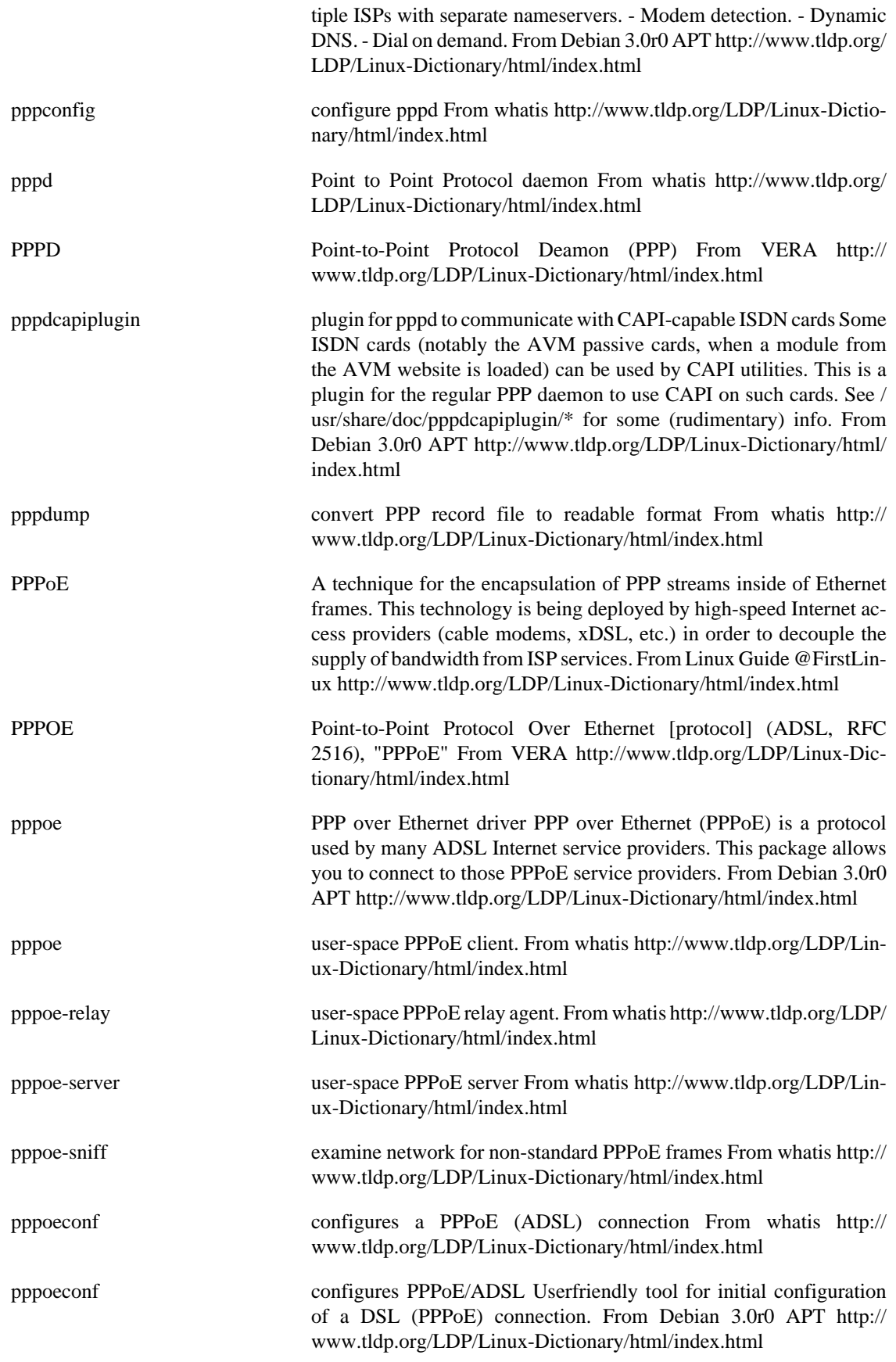

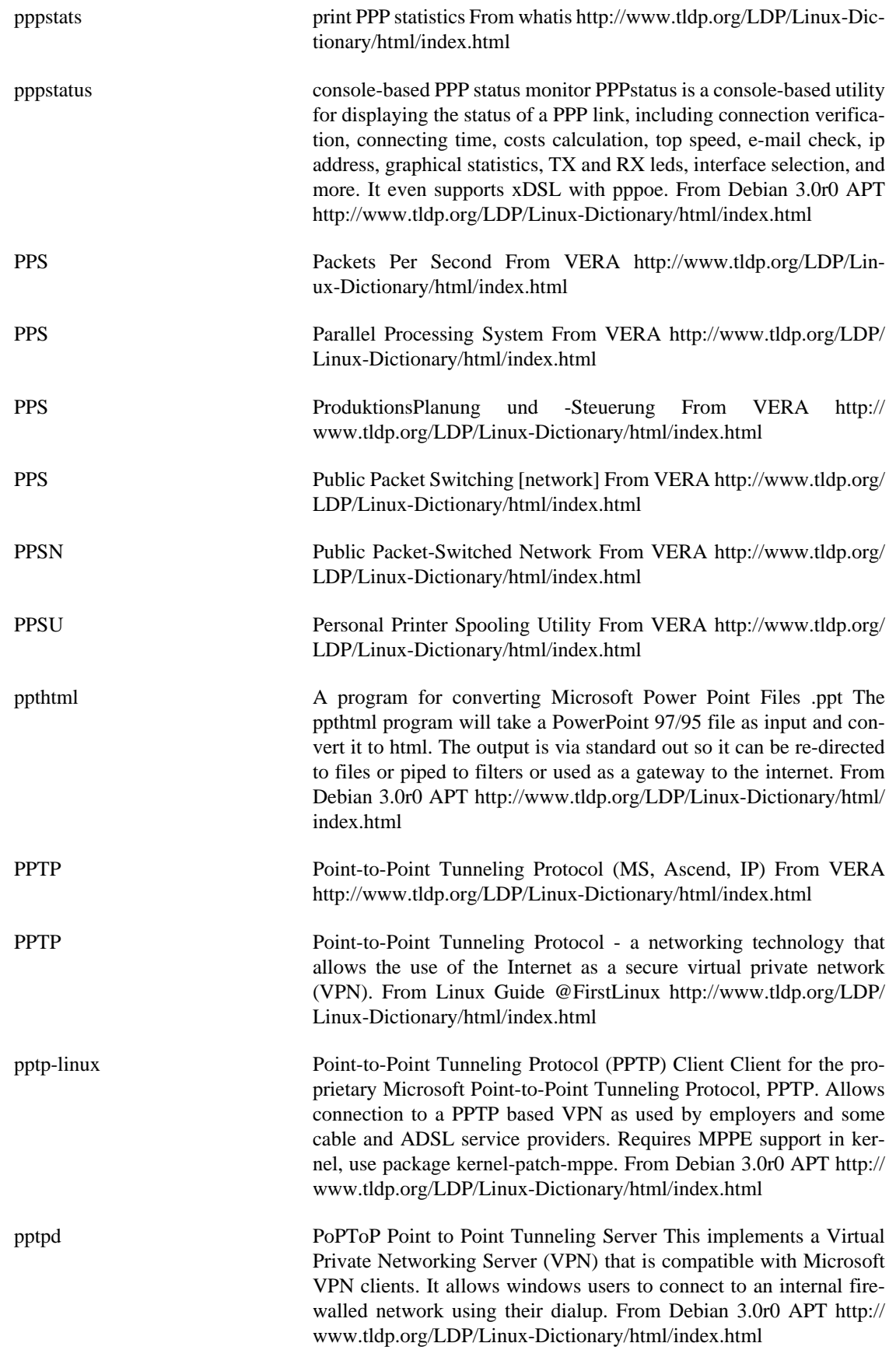

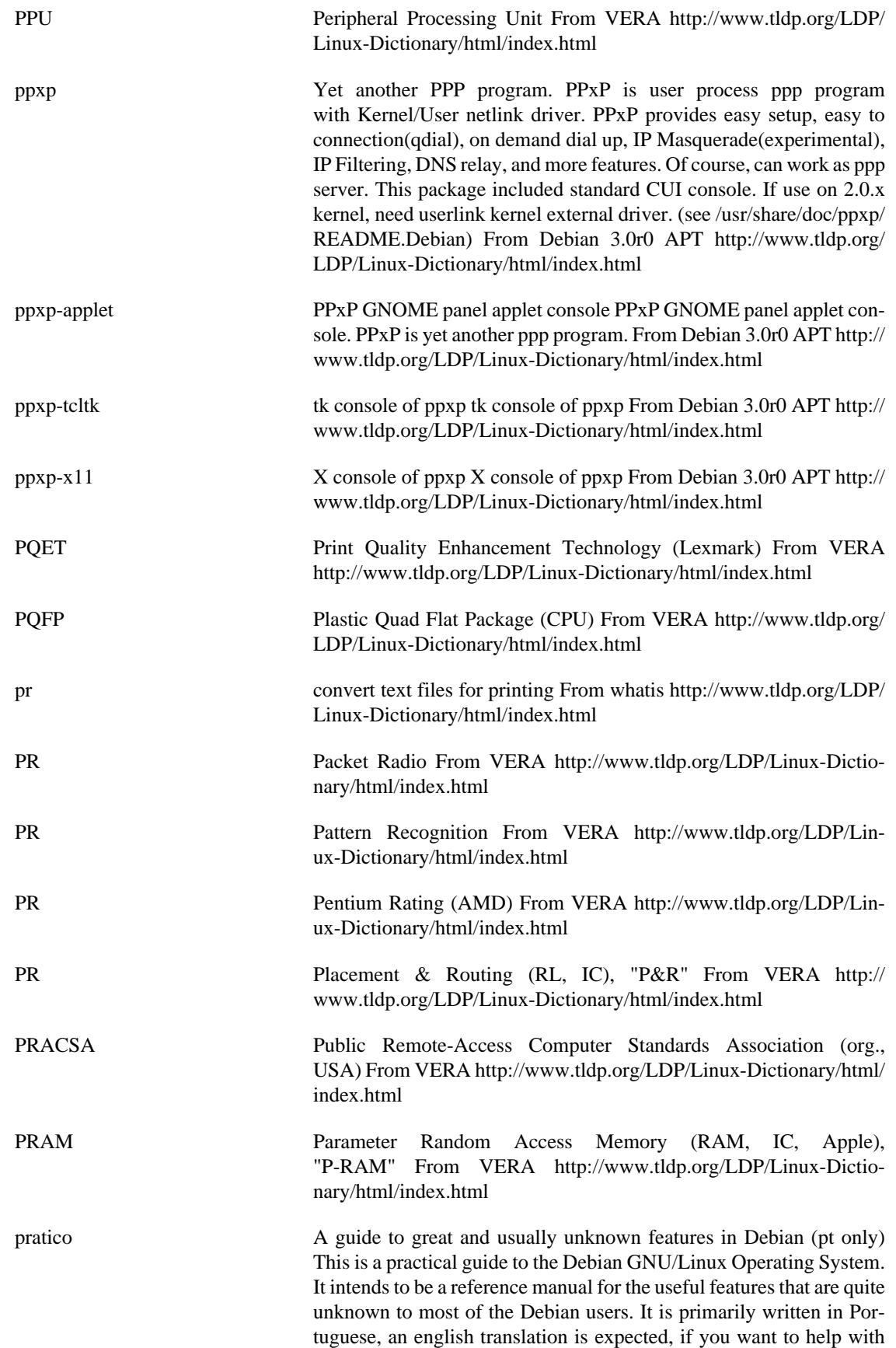

this, contact me. From Debian 3.0r0 APT [http://www.tldp.org/LDP/](http://www.tldp.org/LDP/Linux-Dictionary/html/index.html) [Linux-Dictionary/html/index.html](http://www.tldp.org/LDP/Linux-Dictionary/html/index.html)

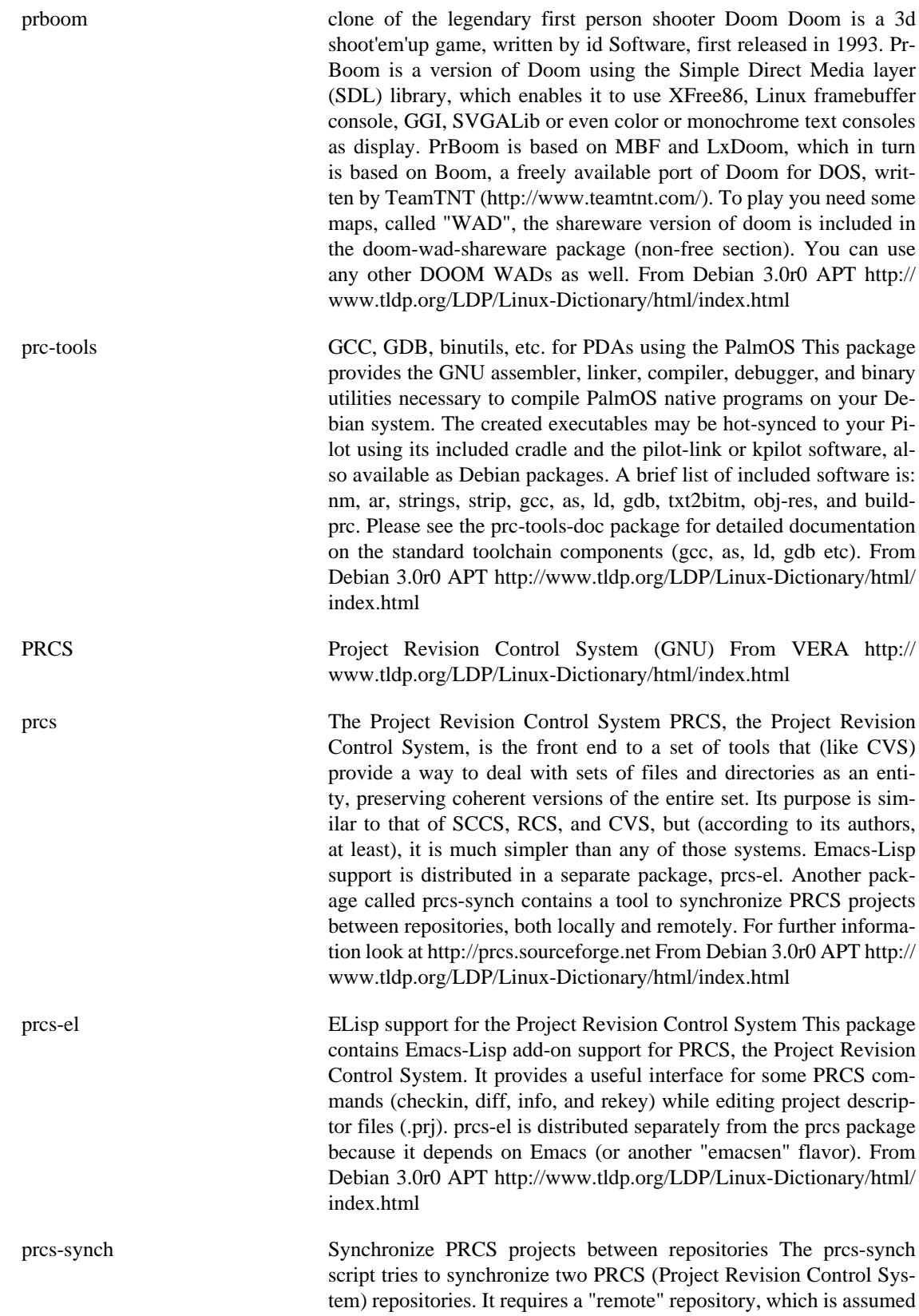

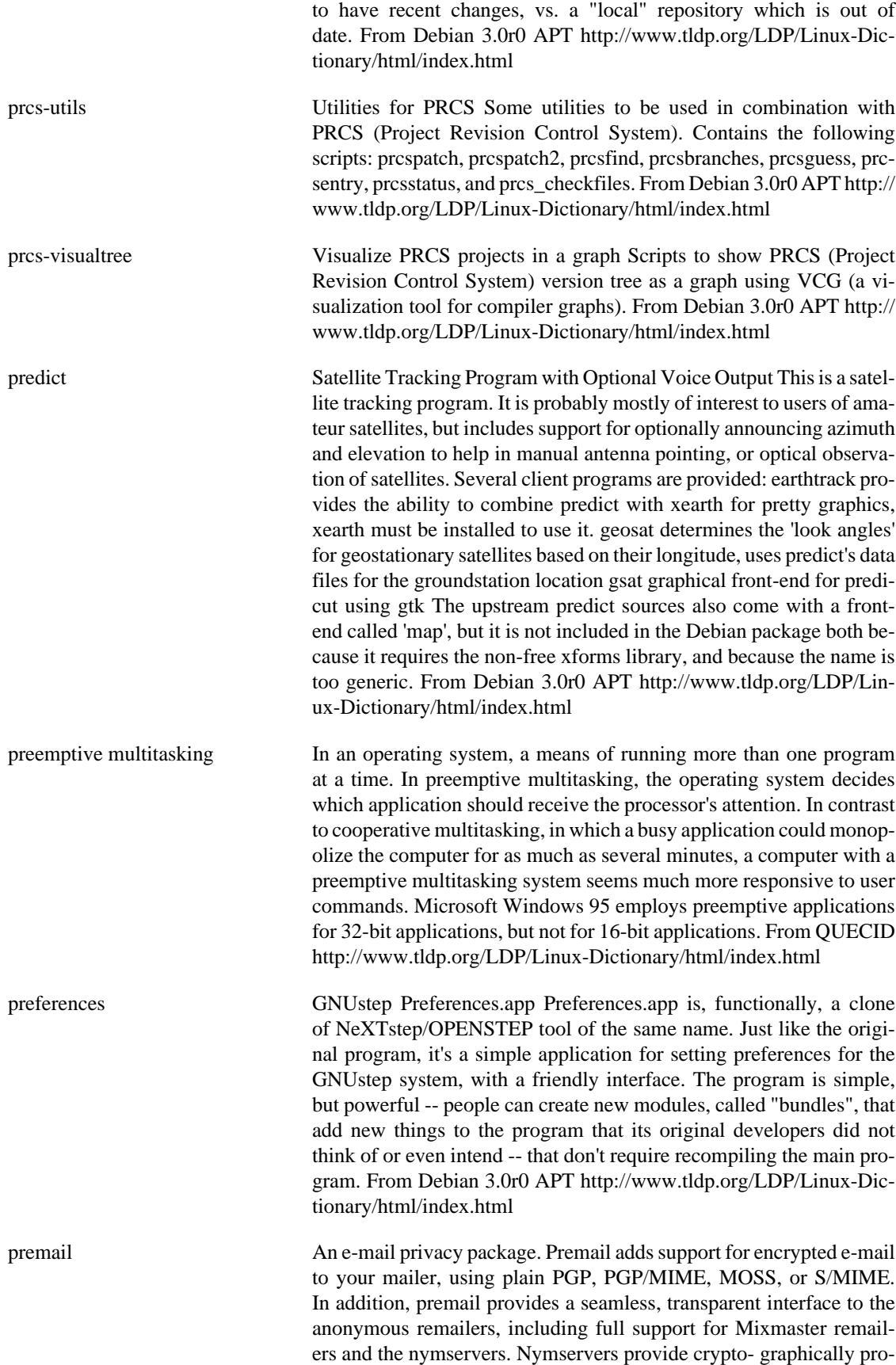

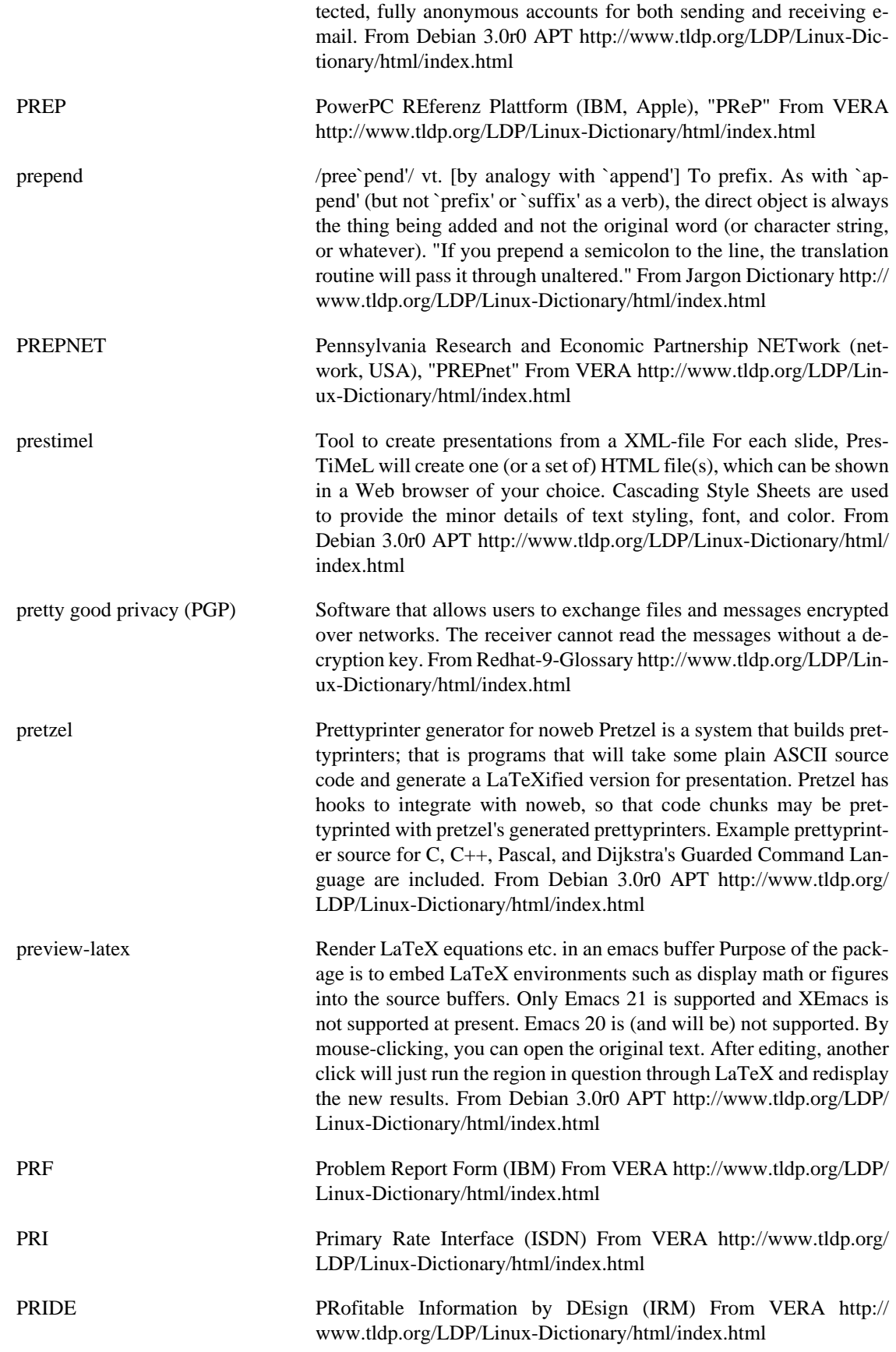

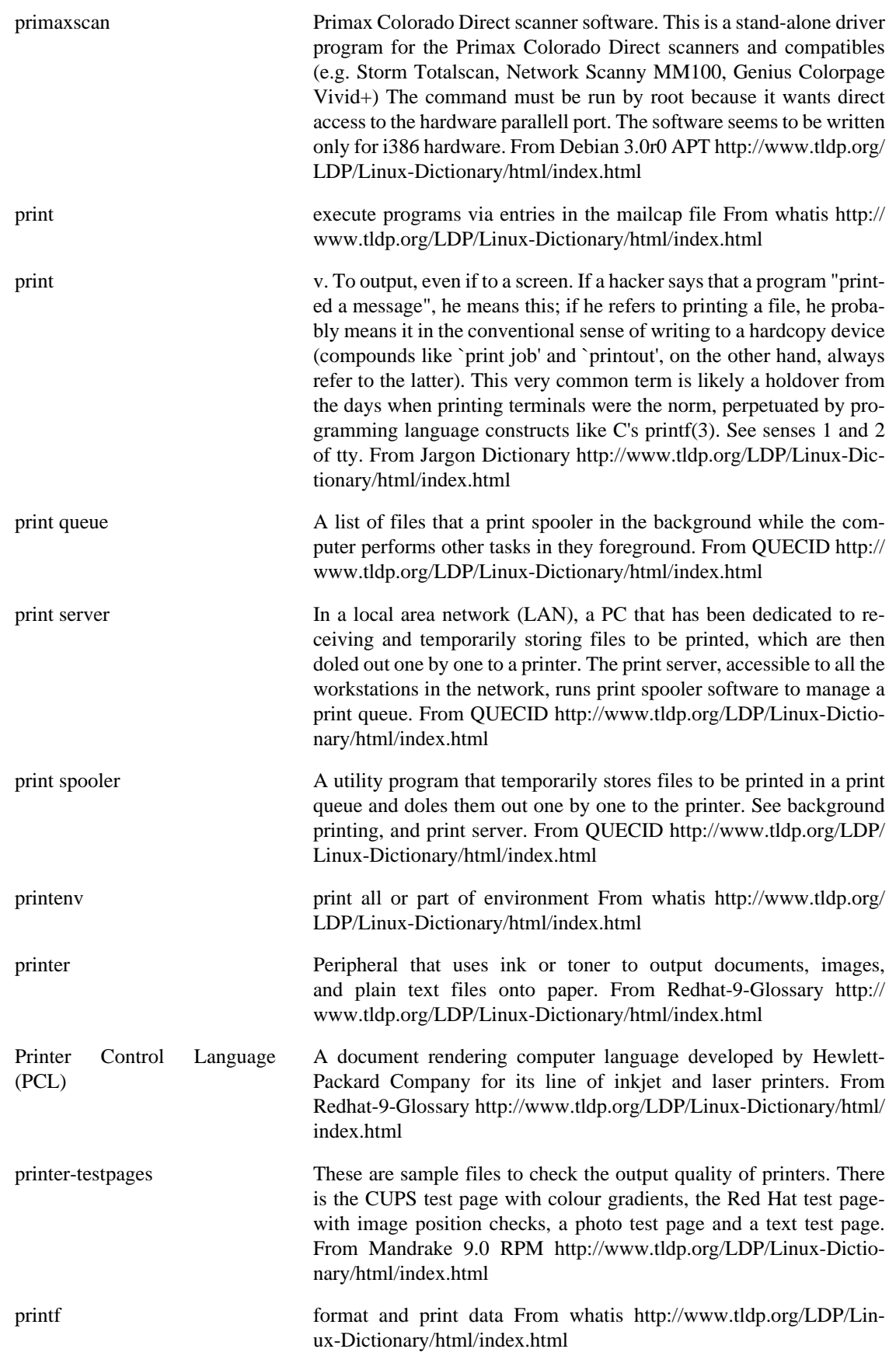

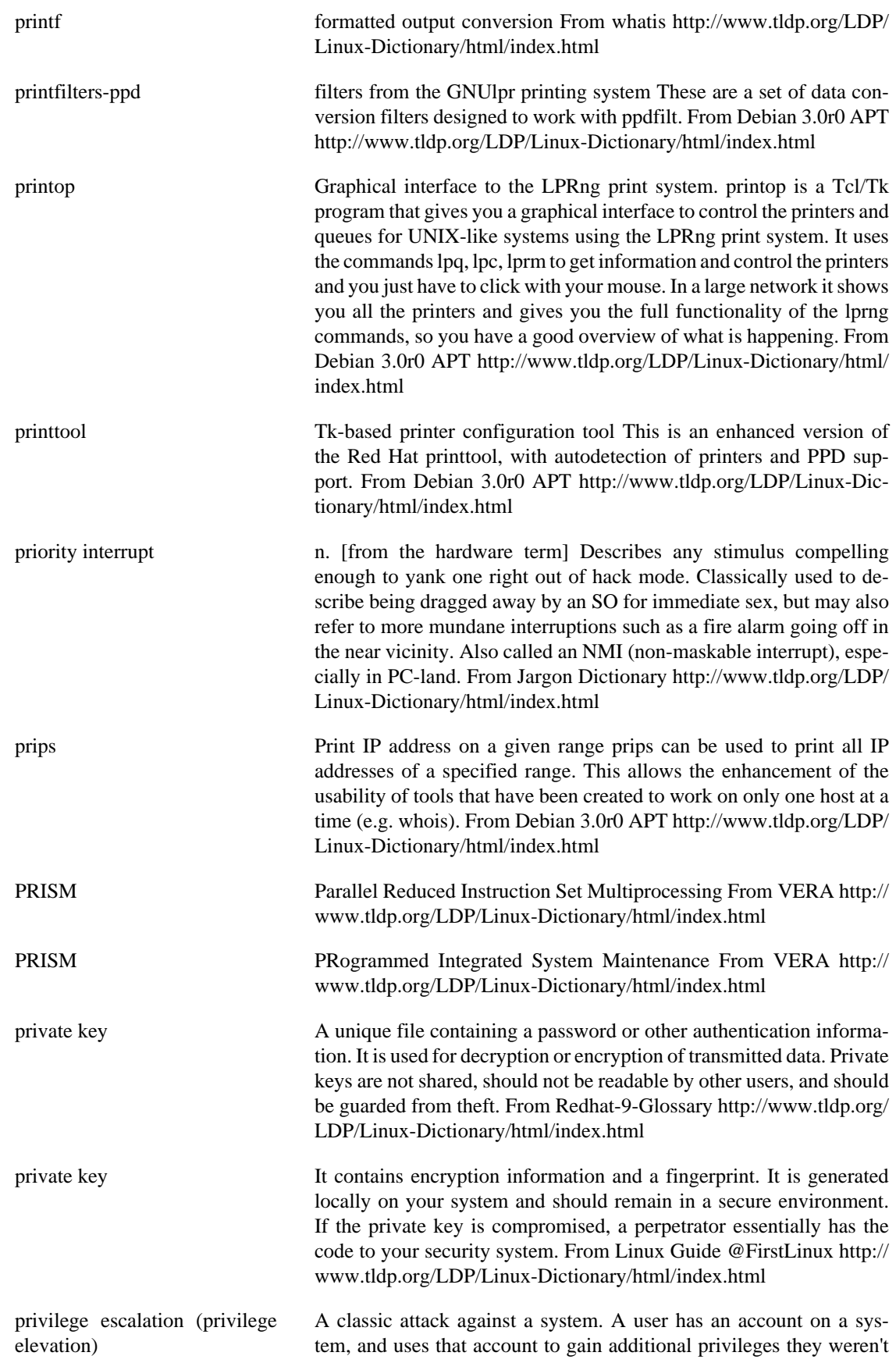

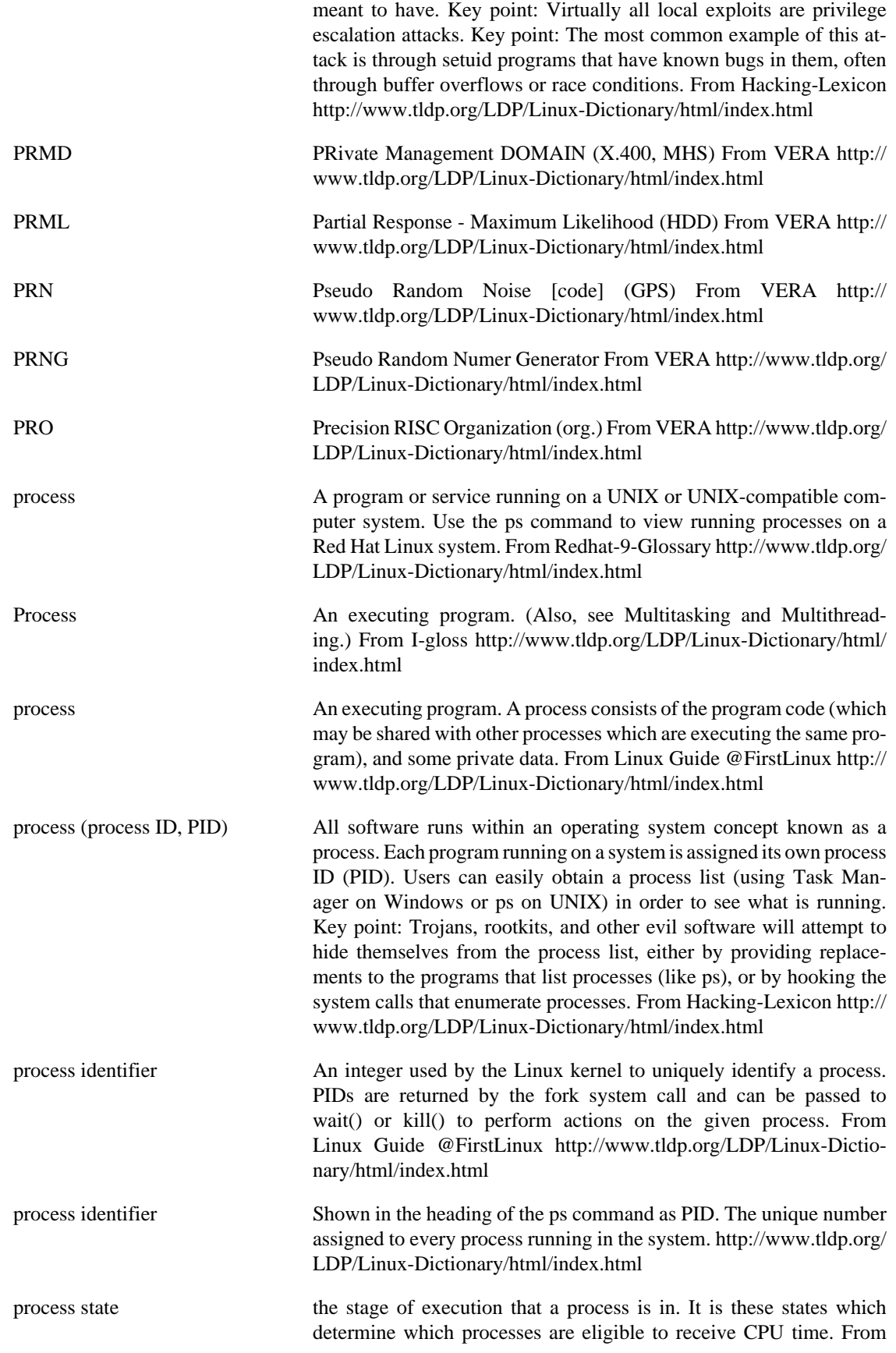

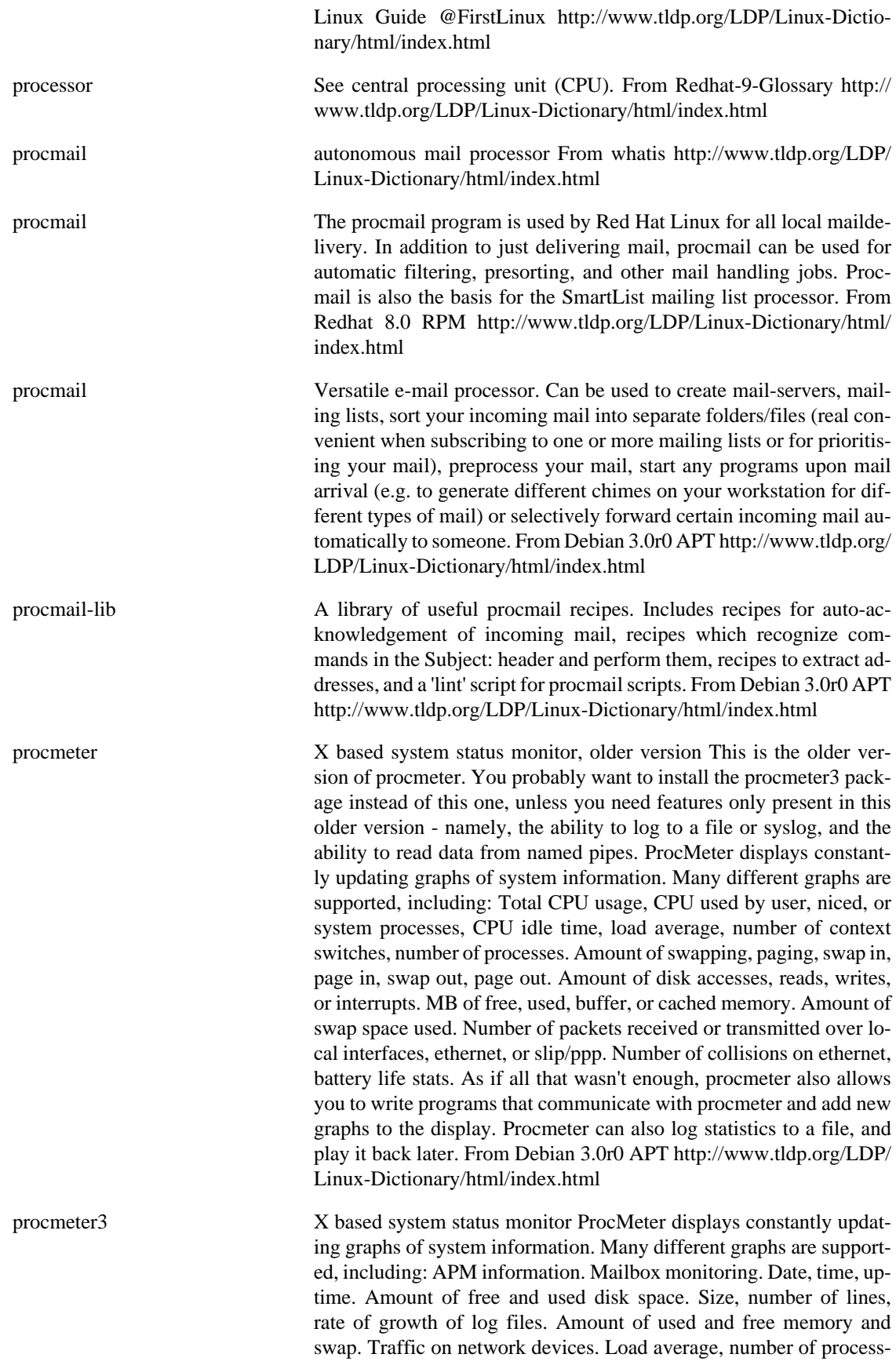

es running and starting. Low level system statistics like CPU usage, disk usage and swapping. Wireless network link quality. As if all that wasn't enough, procmeter is designed to be easily extendable via plugins. From Debian 3.0r0 APT [http://www.tldp.org/LDP/Linux-Dictio](http://www.tldp.org/LDP/Linux-Dictionary/html/index.html)[nary/html/index.html](http://www.tldp.org/LDP/Linux-Dictionary/html/index.html)

procps The /proc file system utilities. These are utilities to browse the /proc filesystem, which is not a real file system but a way for the kernel to provide information about the status of entries in its process table. (e.g. running, stopped or "zombie") Both command line and full screen utilities are provided. Ncurses is needed for the full screen utilities. From Debian 3.0r0 APT [http://www.tldp.org/LDP/Linux-Dictionary/html/](http://www.tldp.org/LDP/Linux-Dictionary/html/index.html) [index.html](http://www.tldp.org/LDP/Linux-Dictionary/html/index.html)

procps The procps package contains a set of system utilities that provide system information. Procps includes ps, free, skill, snice, tload,top, uptime, vmstat, w, and watch. The ps command displays a snapshot of running processes. The top command provides a repetitive update of the statuses of running processes. The free command displays the amounts of free and used memory on your system. The skill command sends a terminate command (or another specified signal) to a specifiedset of processes. The snice command is used to change the scheduling priority of specified processes. The tload command prints a graph of the current system load average to a specified tty. The uptime command displays the current time, how long the system has been running, how many users are logged on, and system load averages for the past one, five, and fifteen minutes. The w command displays a list of the users who are currently logged on and what they are running. The watch program watches a running program. The vmstat command displays virtual memory statistics about processes, memory, paging, block I/O, traps,and CPU activity. From Redhat 8.0 RPM <http://www.tldp.org/LDP/Linux-Dictionary/html/index.html>

professional workstation A high-performance personal computer optimized for professional applications in fields such as digital circuit design, architecture, and technical drawing. Professional workstations typically offer excellent screen resolution, fast and powerful microprocessors, and lots of memory. Examples include the workstations made by Sun Microsystems and NeXT, Inc. Professional workstations are more expensive than personal computers and typically use the UNIX-operating system. The boundary between high-end personal computers and professional workstations, however, is eroding as personal computers become more powerful. From QUECID [http://www.tldp.org/LDP/Lin](http://www.tldp.org/LDP/Linux-Dictionary/html/index.html)[ux-Dictionary/html/index.html](http://www.tldp.org/LDP/Linux-Dictionary/html/index.html)

PROFIBUS PROcess FIeld BUS From VERA [http://www.tldp.org/LDP/Lin](http://www.tldp.org/LDP/Linux-Dictionary/html/index.html)[ux-Dictionary/html/index.html](http://www.tldp.org/LDP/Linux-Dictionary/html/index.html)

profile n. 1. A control file for a program, esp. a text file automatically read from each user's home directory and intended to be easily modified by the user in order to customize the program's behavior. Used to avoid hardcoded choices (see also dot file, rc file). 2. [techspeak] A report on the amounts of time spent in each routine of a program, used to find and tune away the hot spots in it. This sense is often verbed. Some profiling modes report units other than time (such as call counts) and/

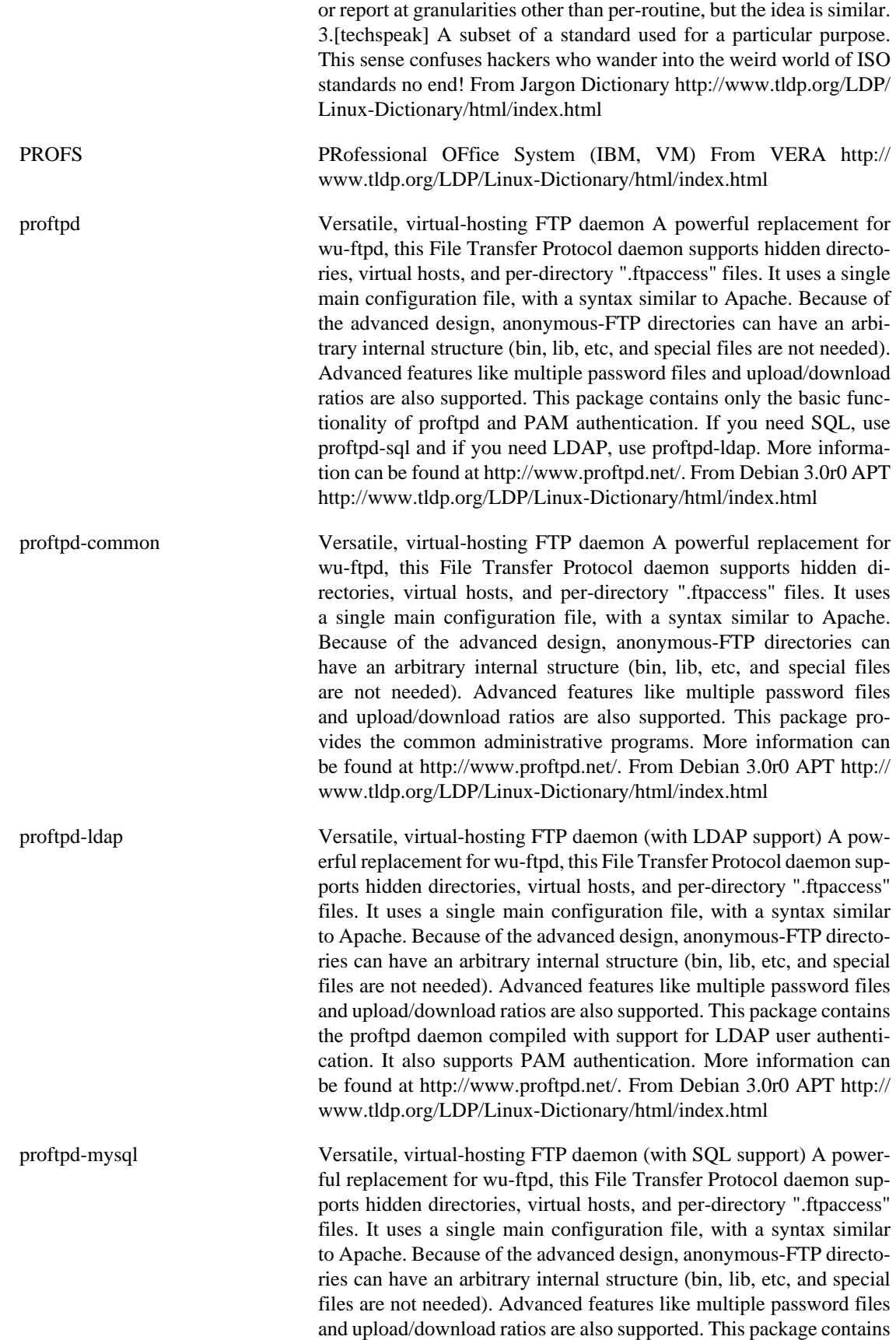

the proftpd daemon compiled with support for MySQL user authentication. It also supports PAM authentication. More information can be found at http://www.proftpd.net/. From Debian 3.0r0 APT [http://](http://www.tldp.org/LDP/Linux-Dictionary/html/index.html) [www.tldp.org/LDP/Linux-Dictionary/html/index.html](http://www.tldp.org/LDP/Linux-Dictionary/html/index.html)

proftpd-pgsql Versatile, virtual-hosting FTP daemon (with SQL support) A powerful replacement for wu-ftpd, this File Transfer Protocol daemon supports hidden directories, virtual hosts, and per-directory ".ftpaccess" files. It uses a single main configuration file, with a syntax similar to Apache. Because of the advanced design, anonymous-FTP directories can have an arbitrary internal structure (bin, lib, etc, and special files are not needed). Advanced features like multiple password files and upload/download ratios are also supported. This package contains the proftpd daemon compiled with support for PostgreSQL user authentication. It also supports PAM authentication. More information can be found at http://www.proftpd.net/. From Debian 3.0r0 APT [http://](http://www.tldp.org/LDP/Linux-Dictionary/html/index.html) [www.tldp.org/LDP/Linux-Dictionary/html/index.html](http://www.tldp.org/LDP/Linux-Dictionary/html/index.html)

Program A list of instructions, written in a programming language, that a computer can execute so that the machine arts in a predetermined way. Synonymous with software. The world of computer programs can be divided into system programs, utility pograms, and application programs: \* System programs include all the programs the computer requires to function effectively, including the operating system, memory management software, and command-line interpreters The MS-DOS operating system is an example of system software. \* Utility programs include all the programs you can use to maintain the computer system. MS-DOS includes several utility programmed such as CHKDSK. Most users equip their systems with utility packages (such as Norton Utilities or PC Tools) that go beyond the basics that MS-DOS provides. \* Application programs transform the computer into a tool for performing a specific kind of work, such as word processing, financial analysis (with an electronic spreadsheet), or desktop publishing. Additional software categories include programming languages, games, educational programs, and a variety of vertical market programs. See executable program, high-level programming language, and machine language. From QUECID [http://www.tldp.org/](http://www.tldp.org/LDP/Linux-Dictionary/html/index.html) [LDP/Linux-Dictionary/html/index.html](http://www.tldp.org/LDP/Linux-Dictionary/html/index.html)

program n. 1. A magic spell cast over a computer allowing it to turn one's input into error messages. 2. An exercise in experimental epistemology. 3. A form of art, ostensibly intended for the instruction of computers, which is nevertheless almost inevitably a failure if other programmers can't understand it. From Jargon Dictionary [http://www.tldp.org/LDP/](http://www.tldp.org/LDP/Linux-Dictionary/html/index.html) [Linux-Dictionary/html/index.html](http://www.tldp.org/LDP/Linux-Dictionary/html/index.html)

proj Cartographic projection filter and library Proj and invproj perform respective forward and inverse transformation of cartographic data to or from Cartesian data with a wide range of selectable projection functions (over 100 projections). Geod and invgeod perform geodesic (Great Circle) computations for determining latitude, longitude and back azimuth of a terminus point given a initial point latitude, longitude, azimuth and distance (direct) or the forward and back azimuths and distance between an initial and terminus point latitudes and longitudes (inverse). See the package proj-ps-doc for documentation in PostScript format. From Debian 3.0r0 APT [http://www.tldp.org/LDP/](http://www.tldp.org/LDP/Linux-Dictionary/html/index.html) [Linux-Dictionary/html/index.html](http://www.tldp.org/LDP/Linux-Dictionary/html/index.html)

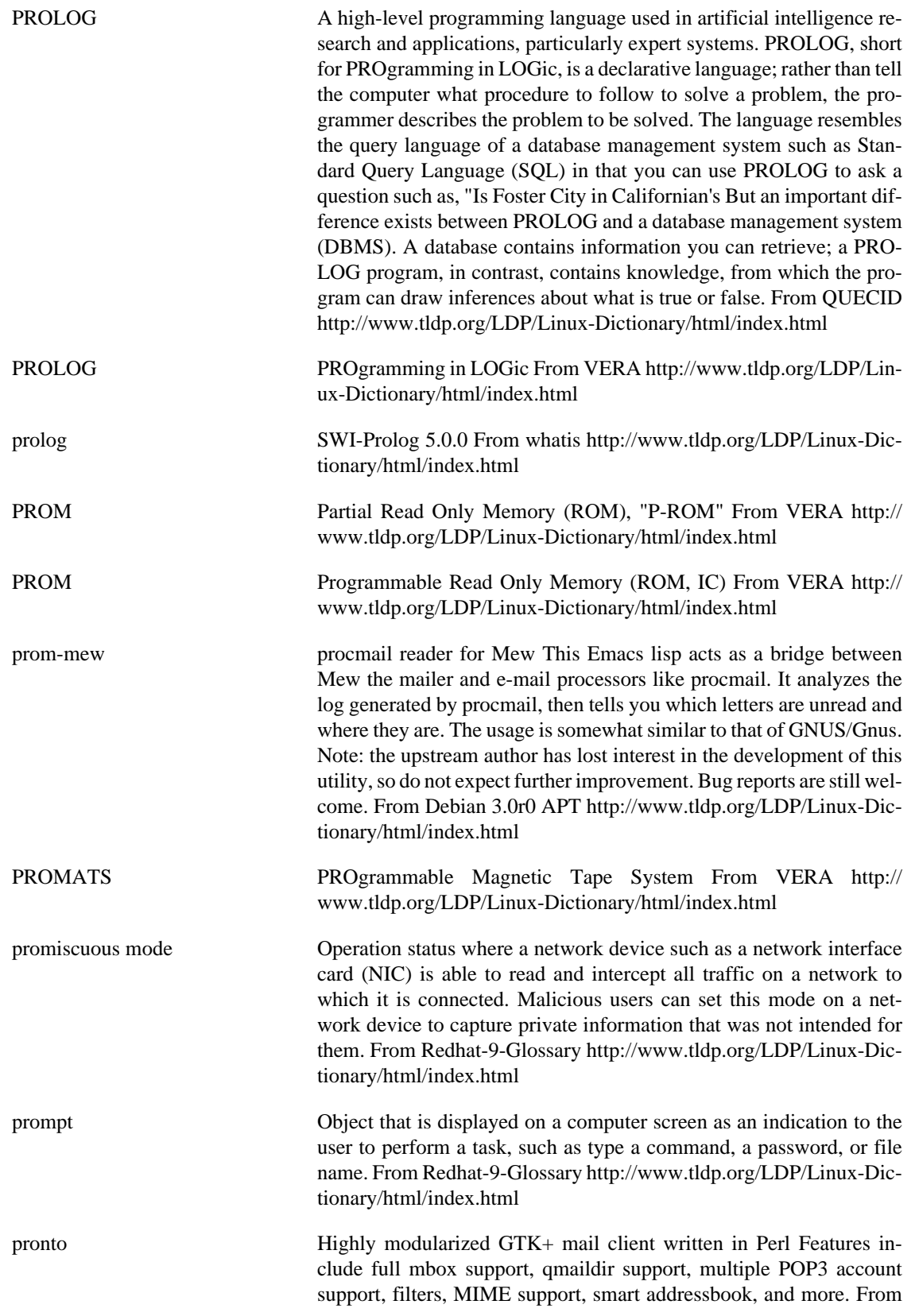

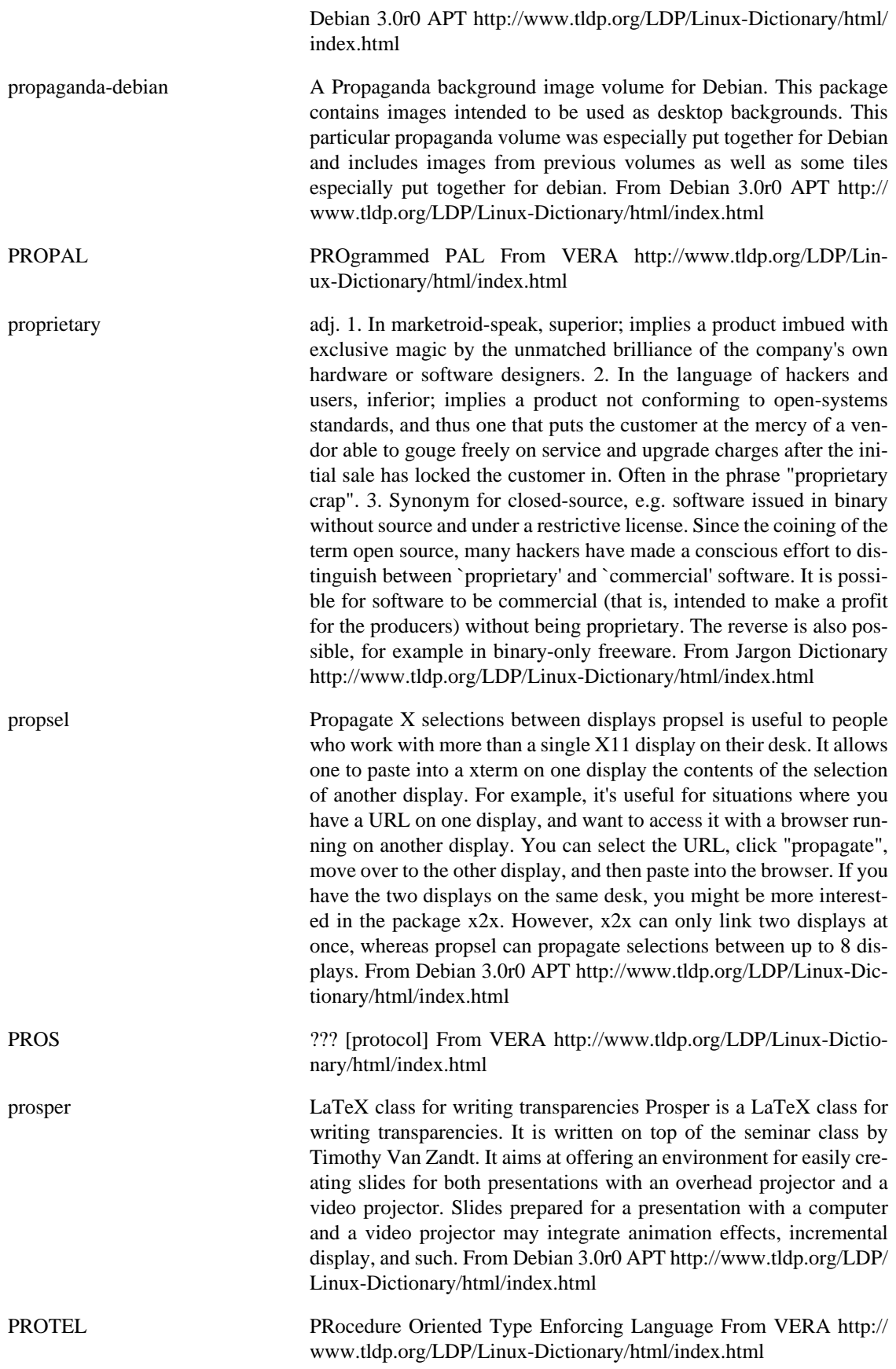

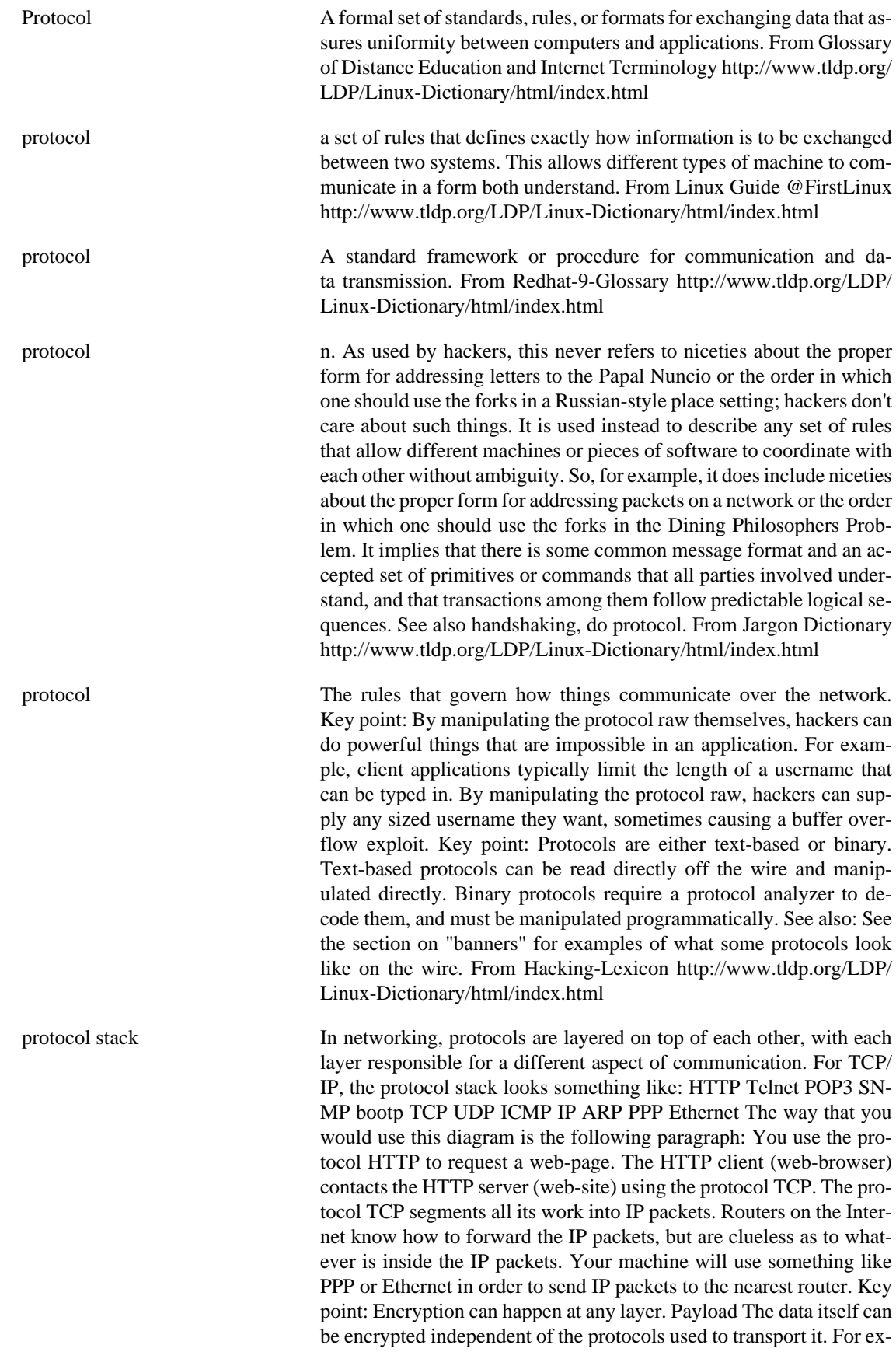

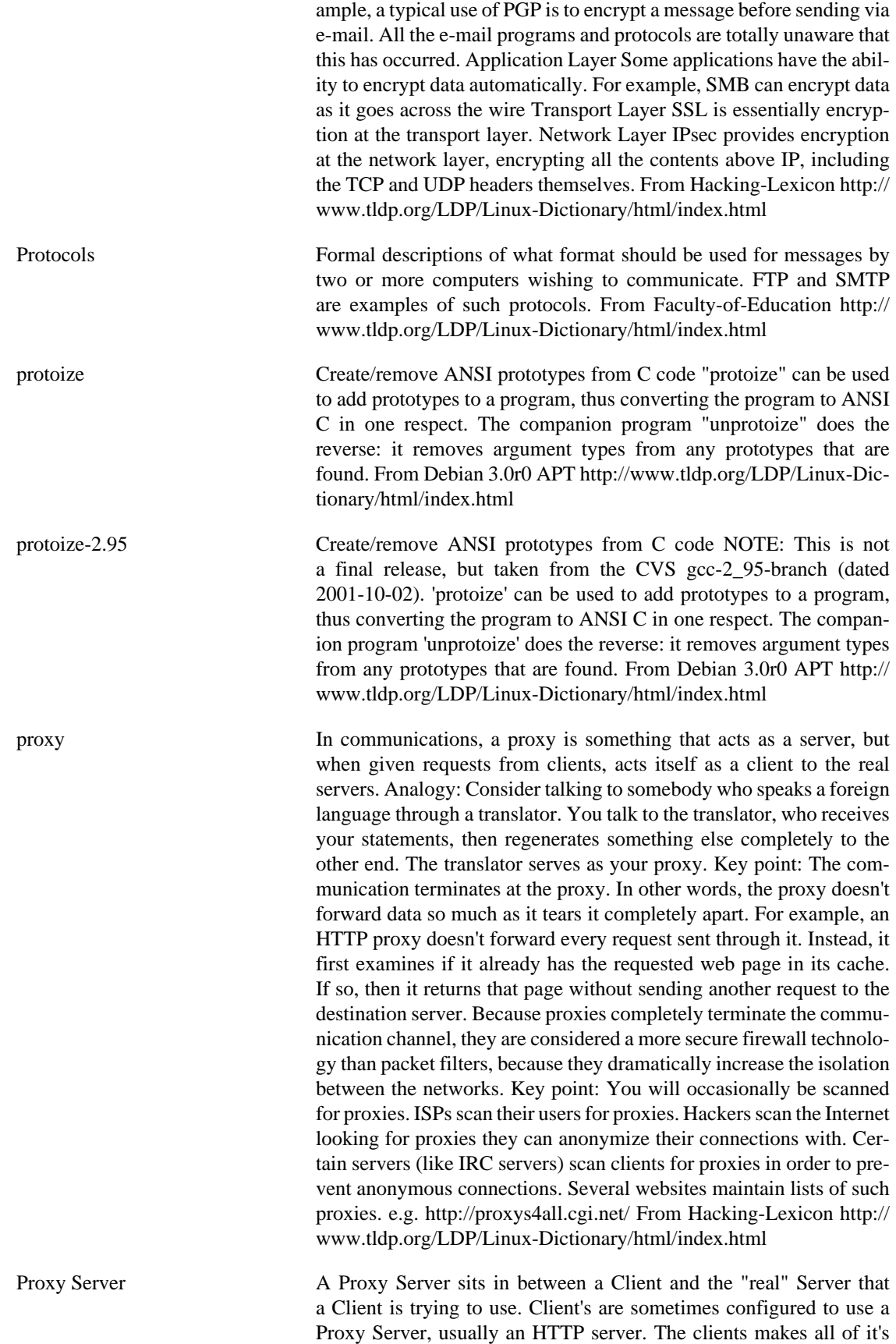

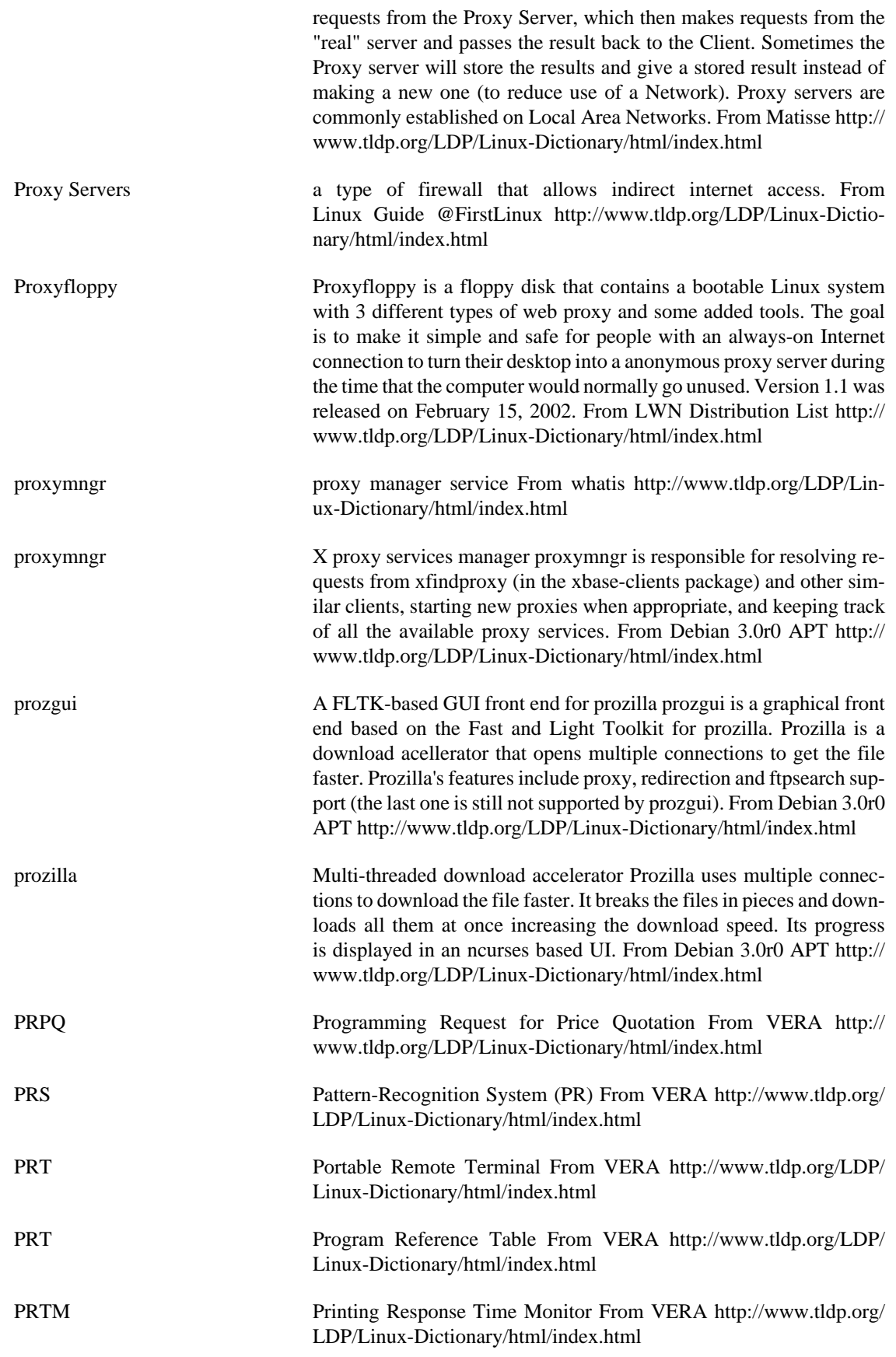

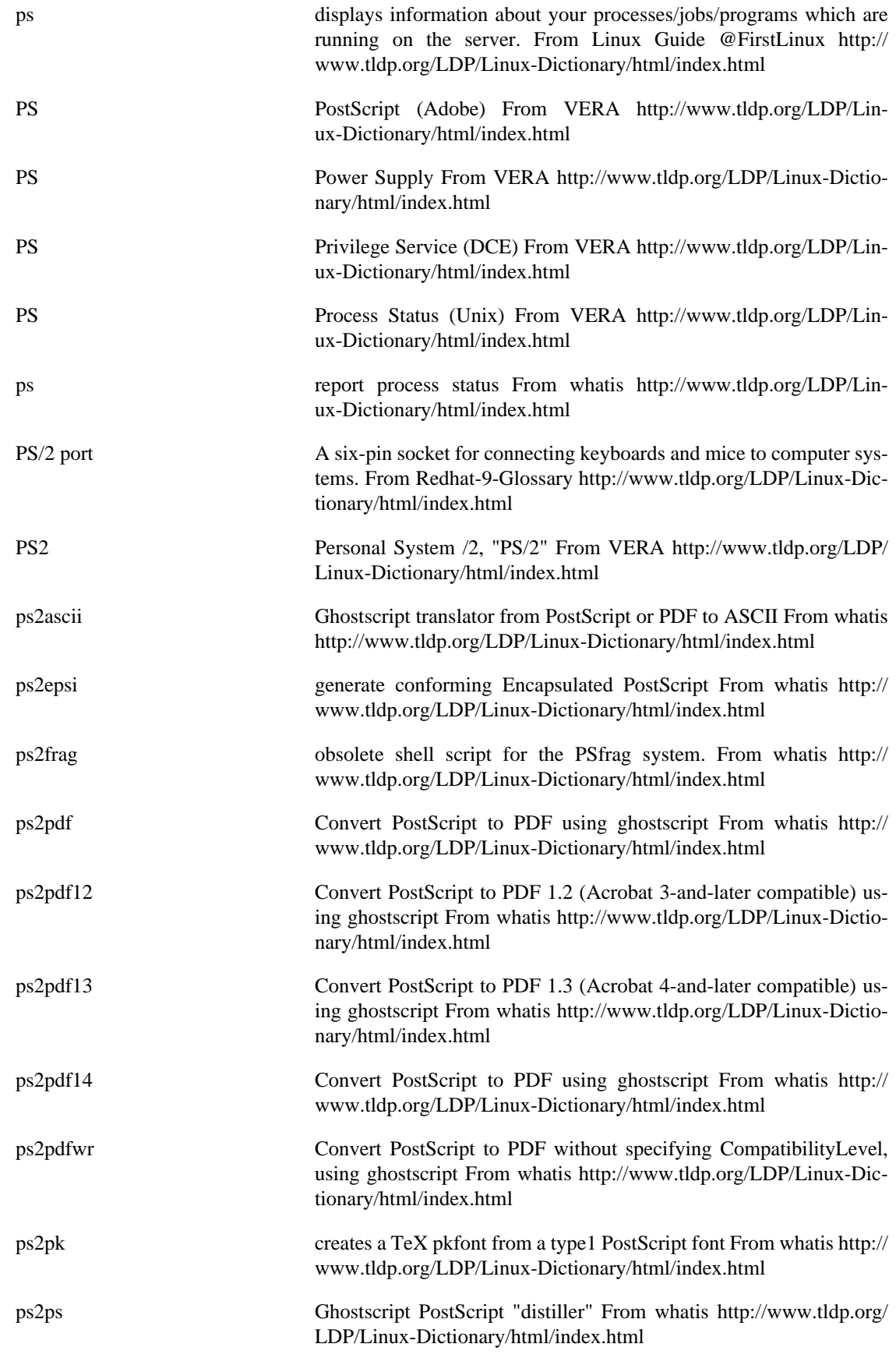

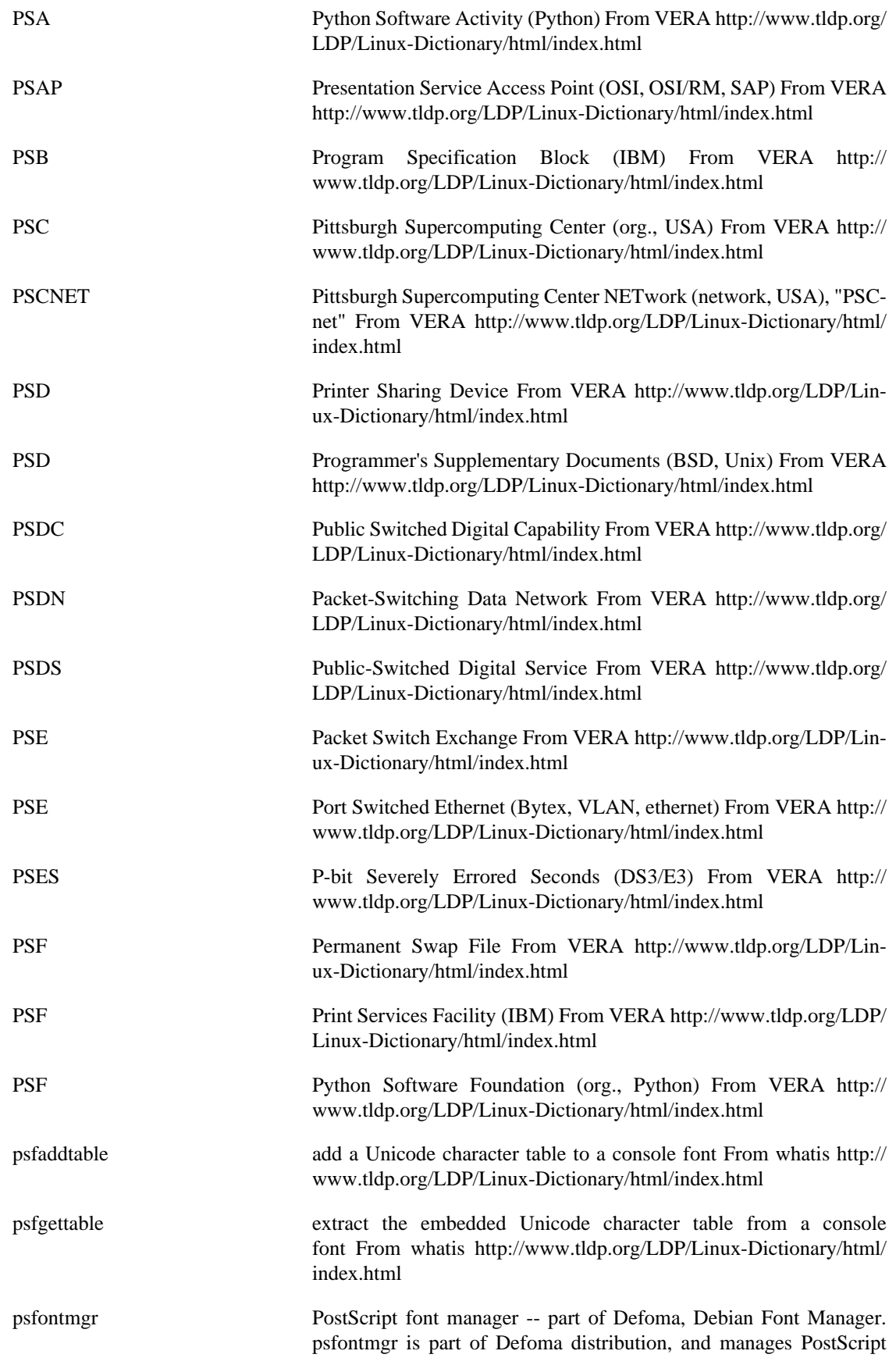

fonts through Defoma framework. It registers the name of available PostScript fonts to Defoma in postscript category, so applications which output a postscript file have all the available PostScript fonts in their font-choosing menus. It also provides a tool named defoma-psfont-installer, which registers PostScript fonts installed in a PostScript printer. This tool benefits those who want to print a PostScript file with the printer fonts and have the printer fonts appear in the fontchoosing menu. From Debian 3.0r0 APT [http://www.tldp.org/LDP/](http://www.tldp.org/LDP/Linux-Dictionary/html/index.html) [Linux-Dictionary/html/index.html](http://www.tldp.org/LDP/Linux-Dictionary/html/index.html)

psfstriptable remove the embedded Unicode character table from a console font From whatis [http://www.tldp.org/LDP/Linux-Dictionary/html/](http://www.tldp.org/LDP/Linux-Dictionary/html/index.html) [index.html](http://www.tldp.org/LDP/Linux-Dictionary/html/index.html)

psgml An Emacs major mode for editing SGML documents. PSGML is a major mode for editing SGML documents. It contains a simple SGML parser and can work with any DTD. (The most popular nowadays are the HTML DTDs. This package turns your emacs into the one of most powerful HTML editors and will be ultimately flexible as well, since you could upgrade your editor by just installing new DTDs). Functions provided includes menus and commands for inserting tags with only the contextually valid tags, identification of structural errors, editing of attribute values in a separate window with information about types and defaults, and structure based editing. Since psgml parses the DTD to allow you to edit SGML documents, you do need to have the DTDs installed in order to use psgml. Since psgml installs itself as an HTML mode in Emacs, it depends on sgml-data. Some other packages which also provide SGML DTDs are suggested, like debiandoc-sgml and linuxdoc-sgml. SGML, a language for encoding the structure of a document, is an ISO standard: ISO 8879:1986 "Information processing - Text and office systems - Standard Generalized Markup Language (SGML)". Psgml is a standard package for XEmacs, and thus this package does not install itself for XEmacsen. From Debian 3.0r0 APT<http://www.tldp.org/LDP/Linux-Dictionary/html/index.html>

psgml Emacs is an advanced and extensible editor. An Emacs major mode customizes Emacs for editing particular types of text documents. PSGML is a major mode for SGML (a markup language) documents. PSGML provides several functionalities for editing SGML documents: indentation according to element nesting depth and identification of structural errors (but it is not a validating SGML parser); menus and commands for inserting tags with only the contextually valid tags; editing attribute values in a separate window with information about types and defaults; structure based editing, including movement and killing; and also several commands for folding editing. From Redhat 8.0 RPM [http://www.tldp.org/LDP/Linux-Dictio](http://www.tldp.org/LDP/Linux-Dictionary/html/index.html)[nary/html/index.html](http://www.tldp.org/LDP/Linux-Dictionary/html/index.html)

psh interactive shell with the power of perl The Perl Shell is a shell that combines the interactive nature of a Unix shell with the power of Perl. The goal is to eventually have a full featured shell that behaves as expected for normal shell activity. But, the Perl Shell will use Perl syntax and functionality for control- flow statements and other things. From Debian 3.0r0 APT [http://www.tldp.org/LDP/Linux-Dictionary/html/](http://www.tldp.org/LDP/Linux-Dictionary/html/index.html) [index.html](http://www.tldp.org/LDP/Linux-Dictionary/html/index.html)

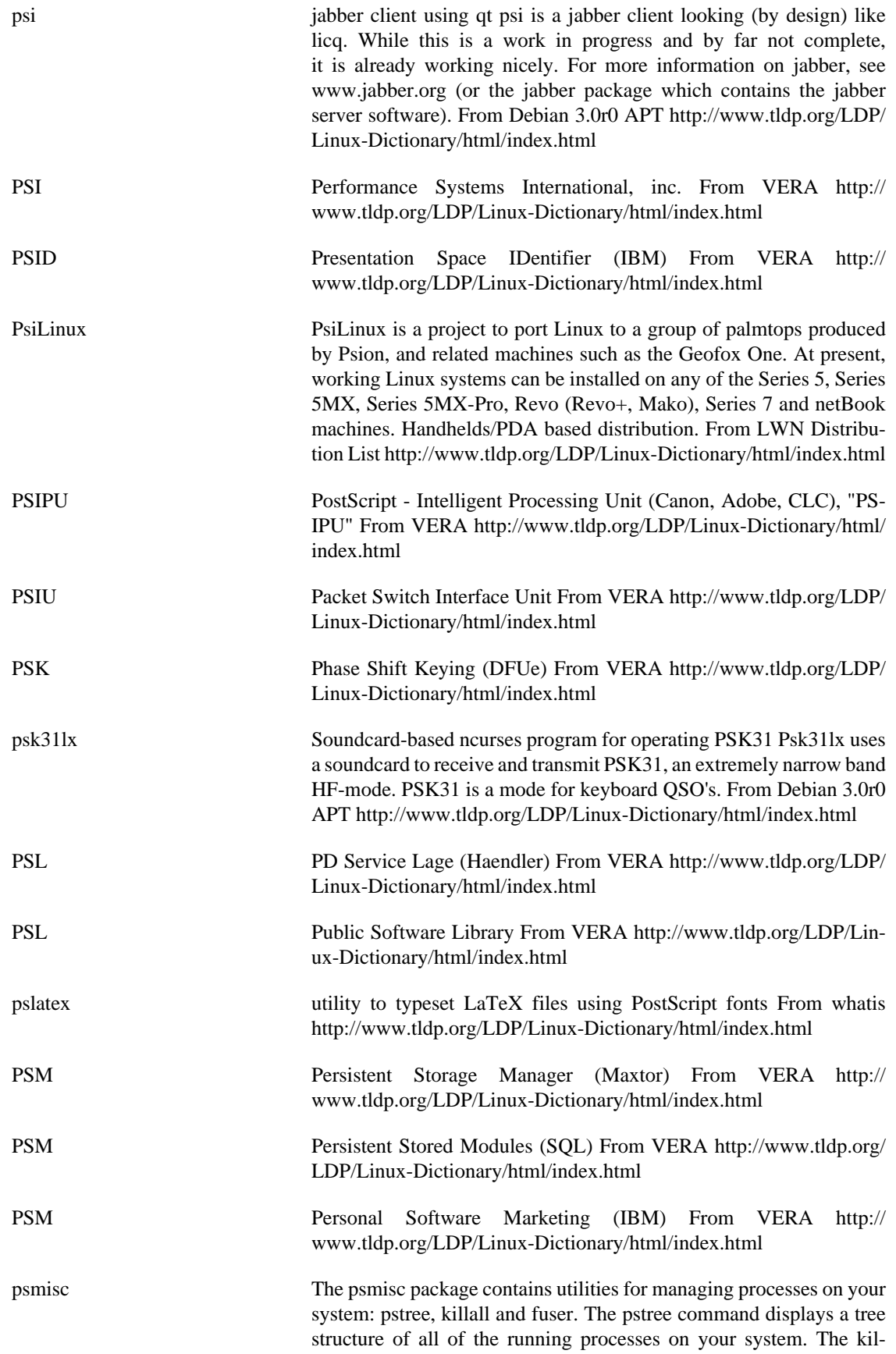
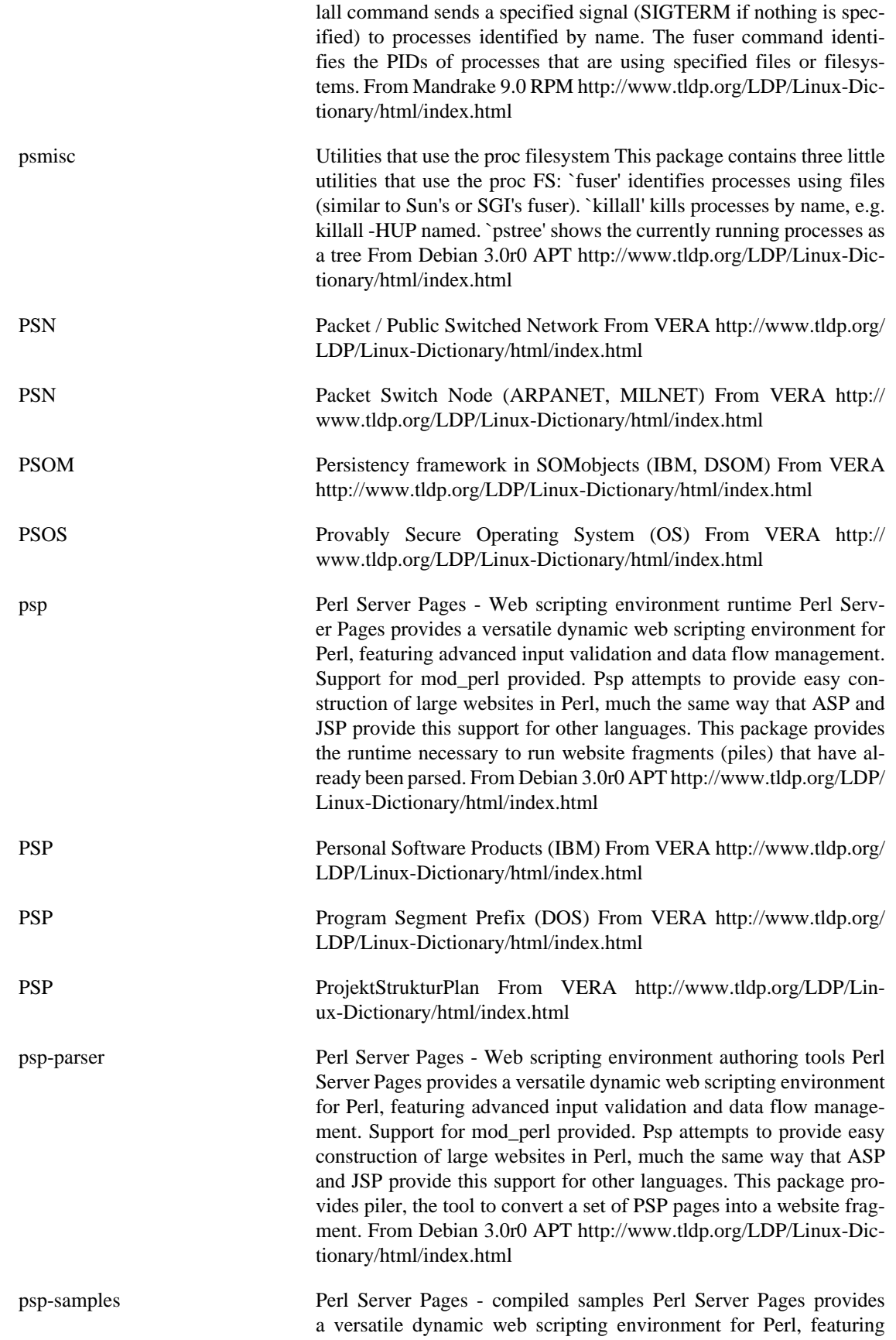

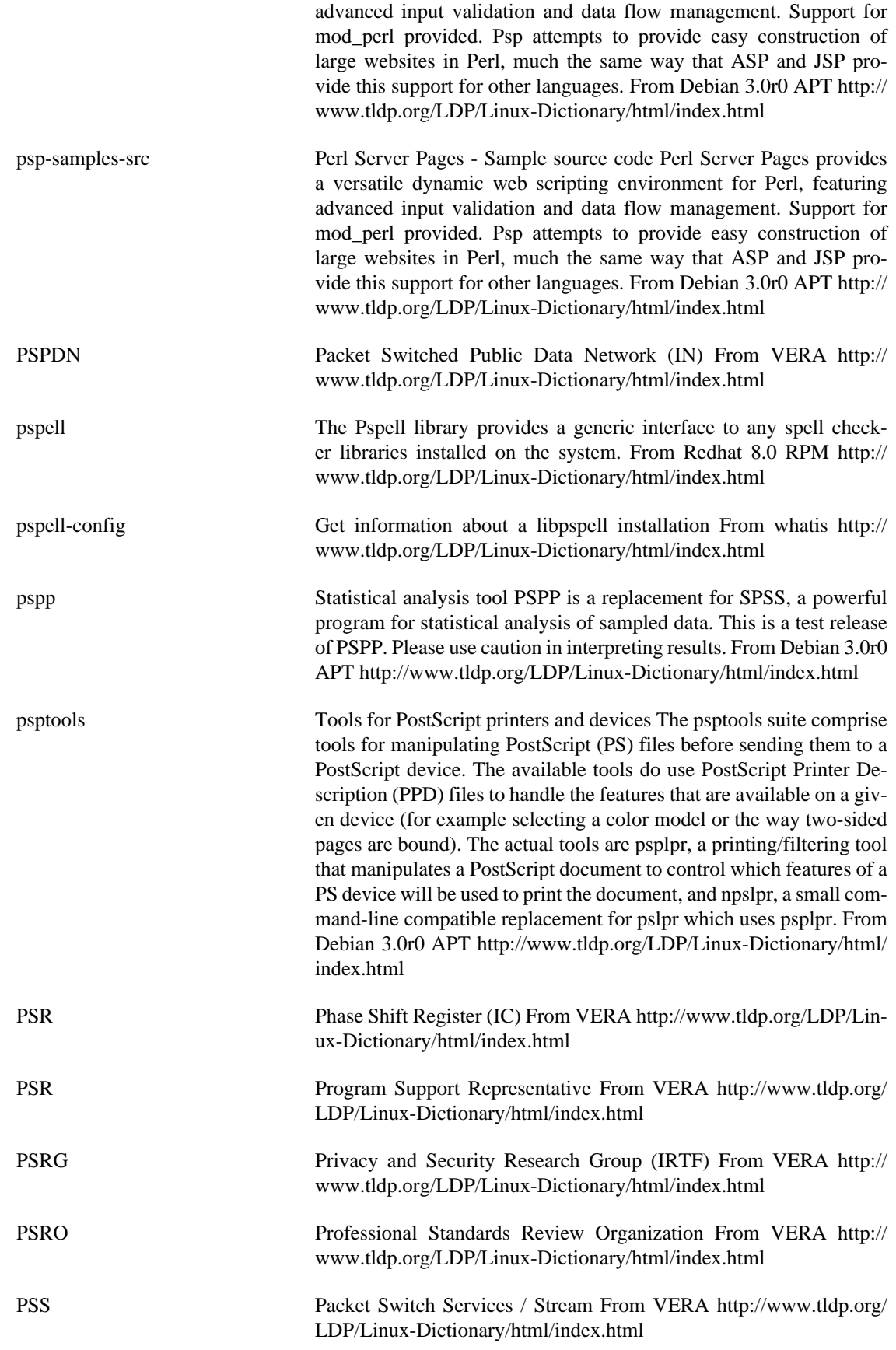

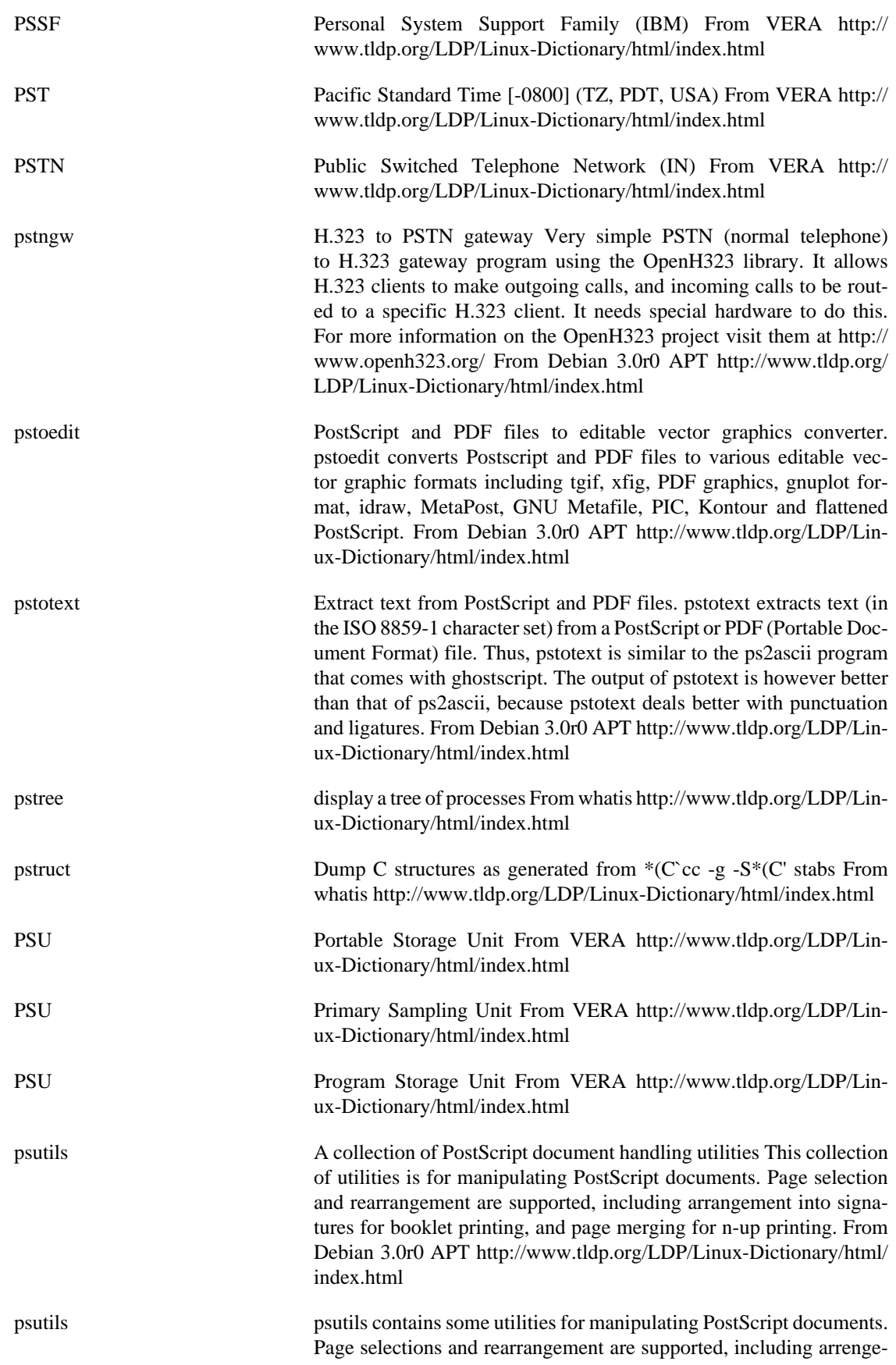

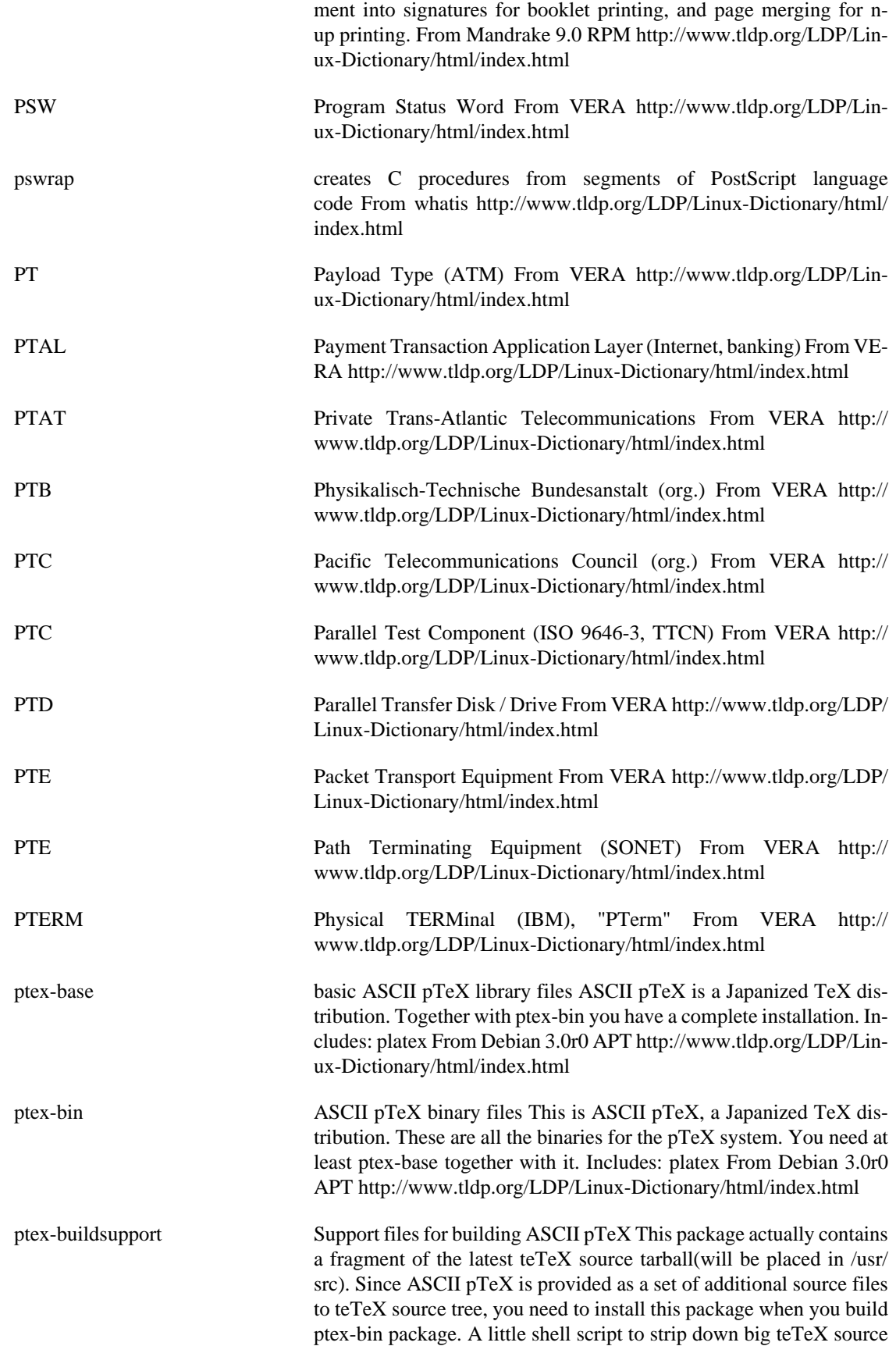

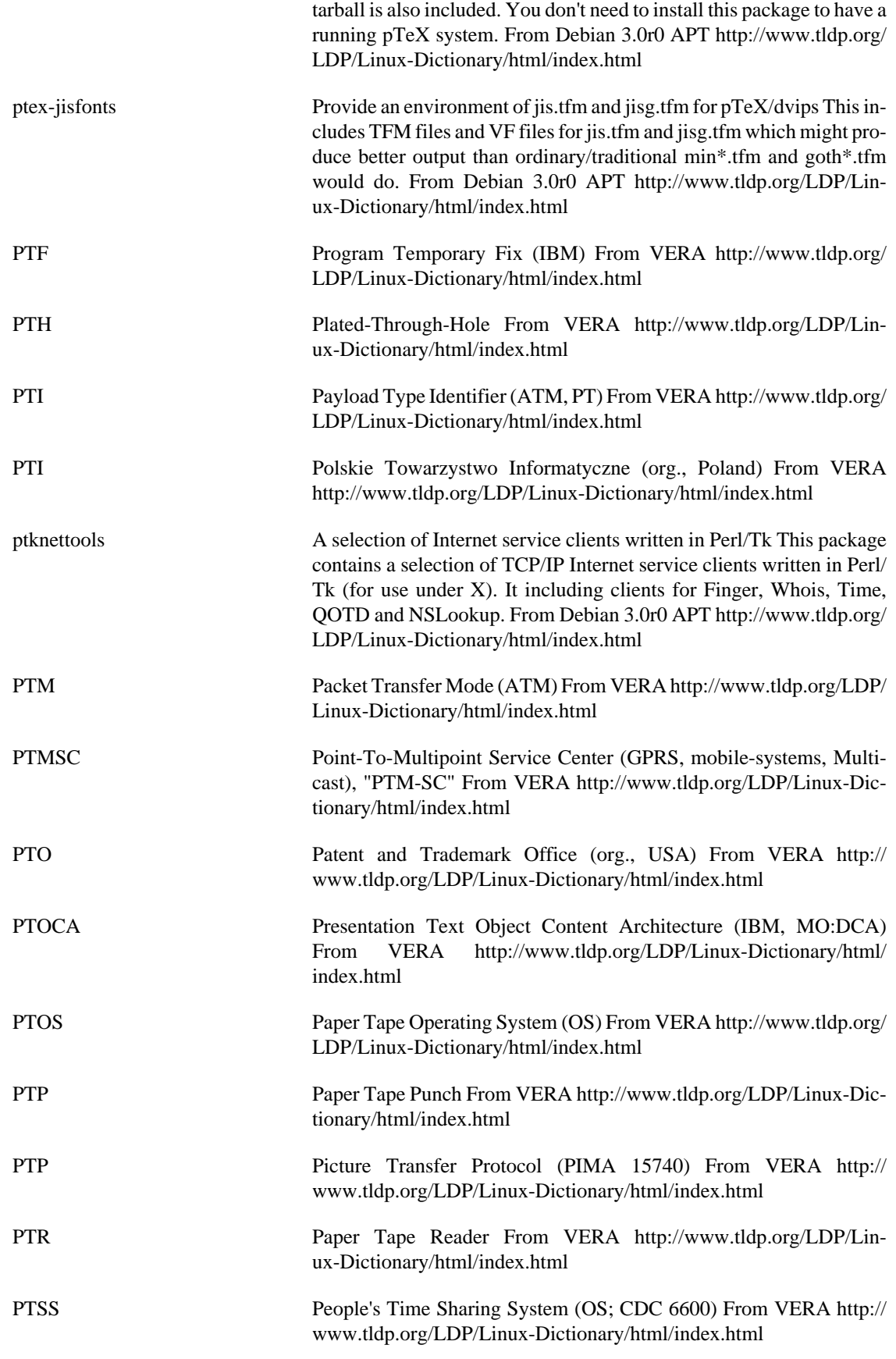

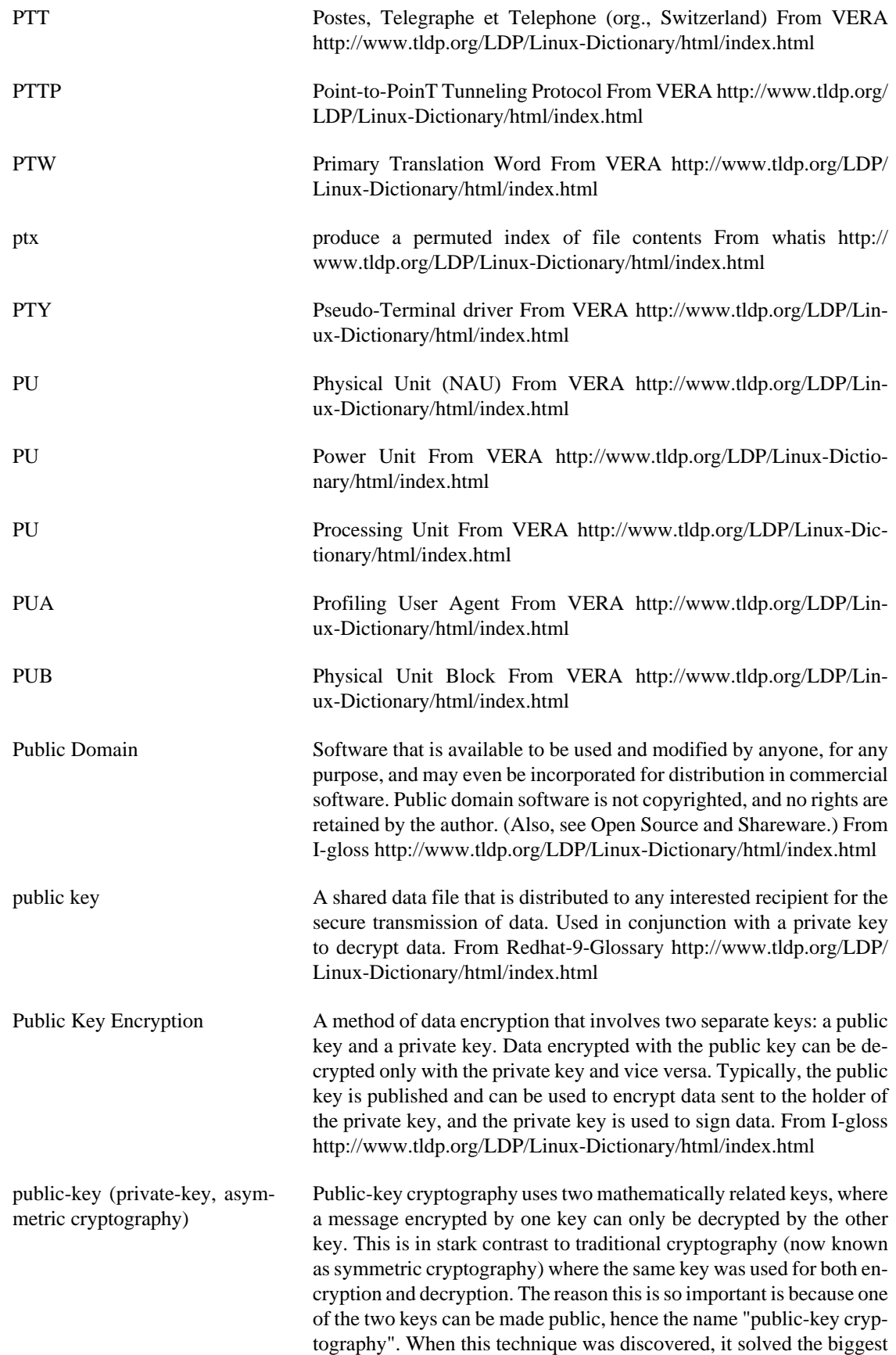

problem in cryptography at that time. In traditional symmetric cryptography, both the sender and receiver of a message had to agree upon the same key. Imagine your country has spies out in the field. If a spy gets captured, then the adversary could steal that key and decrypt messages. With asymmetric keys, however, the enemy can only steal the key the spy is using to encrypt messages, but cannot use that key to decrypt anything. The enemy may be able to forge messages, but the system wouldn't otherwise be compromised. Furthermore, the key could be extremely public: you could simply broadcast your public-key on the open airwaves for your spies to use. This is indeed what happens with SSL, the protocol you use to connect to e-commerce sites and pay for stuff with credit-cards. The public-key of the server is given out to everybody who connects to the site. However, each user encrypts his data using the public-key, which means nobody else can decrypt it without the secret private-key known only to the owners of the website. Example: Some uses of public-key encryption are: email encryption Allows anybody to send an encrypted message to you that only you can read. The two most popular ways of doing this are PGP and S/MIME. digital signatures You can encrypt something with your private-key that can be decrypted by everyone (using your public-key). Therefore, if you encrypt a message, it proves it came from you, because only you know the private-key. Thus, you can digitally "sign" documents. President Clinton signed the "Electronic Signatures in Global and National Commerce Act" into law using a digital signature in this manner (using a smart-card with the password "Buddy"). Point: The public and private keys are mathematically related. In order to create them, you start with some randomly generated prime numbers. You then run these through some mathematical operations in order to generate the two keys. You publish one of the keys (making it "public") and you keep the other one private. Since the keys are rather large (hundreds of bytes), you generally store them in an encrypted file. Whenever you need to decrypt a message, you type in a password to decrypt the private-key, then use the private-key to decrypt the message. Key point: Protecting the "private key" from theft/ disclosure is the most important thing any company can do. There is exist private keys whose value lie in the range of hundreds of millions if not billions of dollars (such as the key Verisign uses to sign certificates). The private key is usually protected with strong encryption based upon a strong password. In paranoid cases, parts of the password are given to different people, so that more than one person must be present in order to recover the private key for use (note: redundancy is also used, if the key is XYZ, then Alice knows XY, Bob knows YZ, and Charlene knows XZ, meaning that any two can unlock the private key). The paranoid things you see in movies about high-security installations apply: background checks on employees with access to the private key physical security consisting of photo IDs, searches, and strict entry/exit controls the two-person rule biometrics (retina/palm/ finger/handwriting) additions to normal authentication physical keys Private-keys are frequently stored on separate objects. The most common is the floppy disk, which can be inserted into a server when booted, but removed to a safety deposit box. Other examples include crypto-cards. (Note: when you get a certificates from a CA, they usually require that the private-key never be stored on a computer). Servers that must use private keys must employ heavy countermeasures: intru-

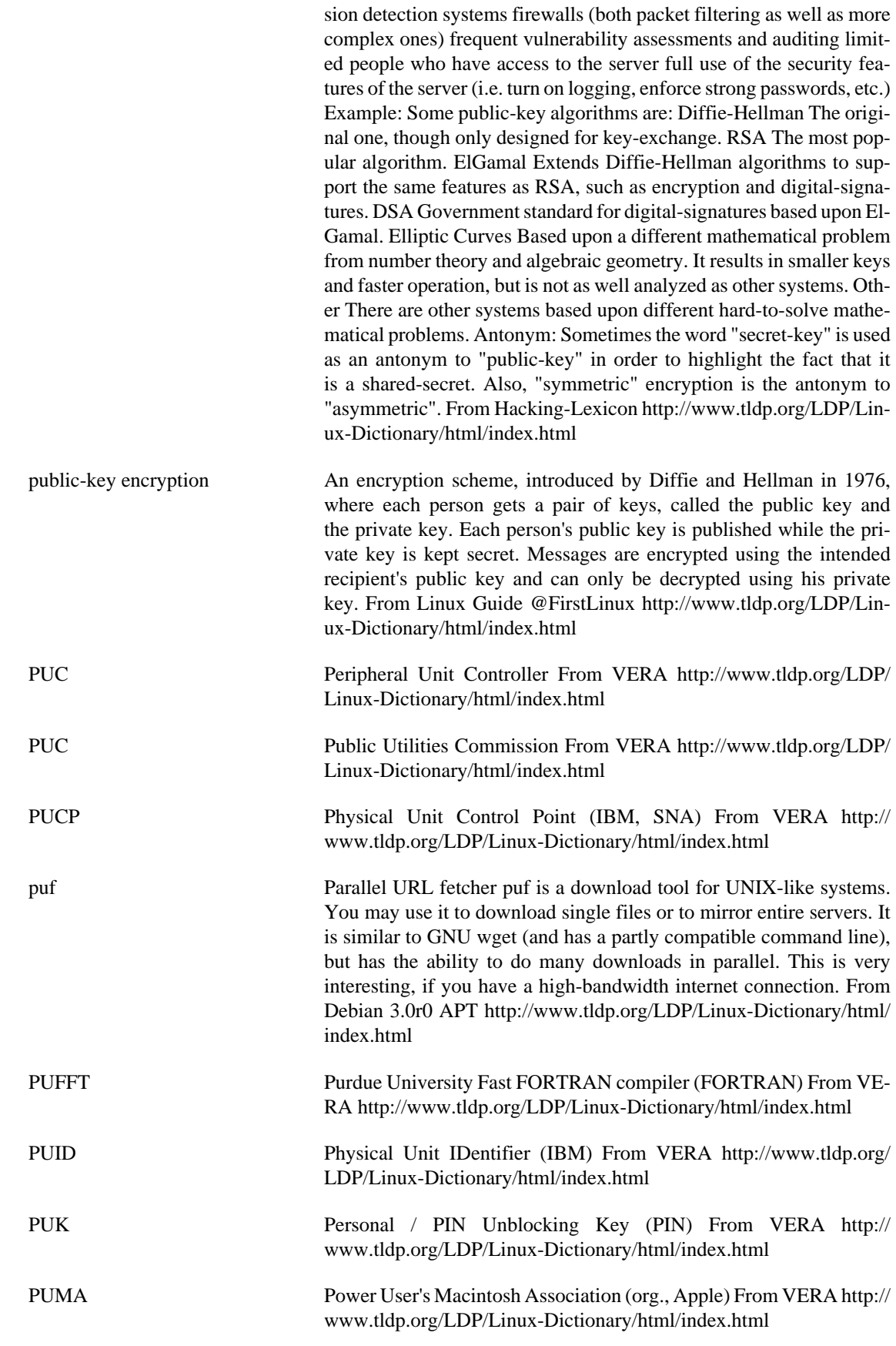

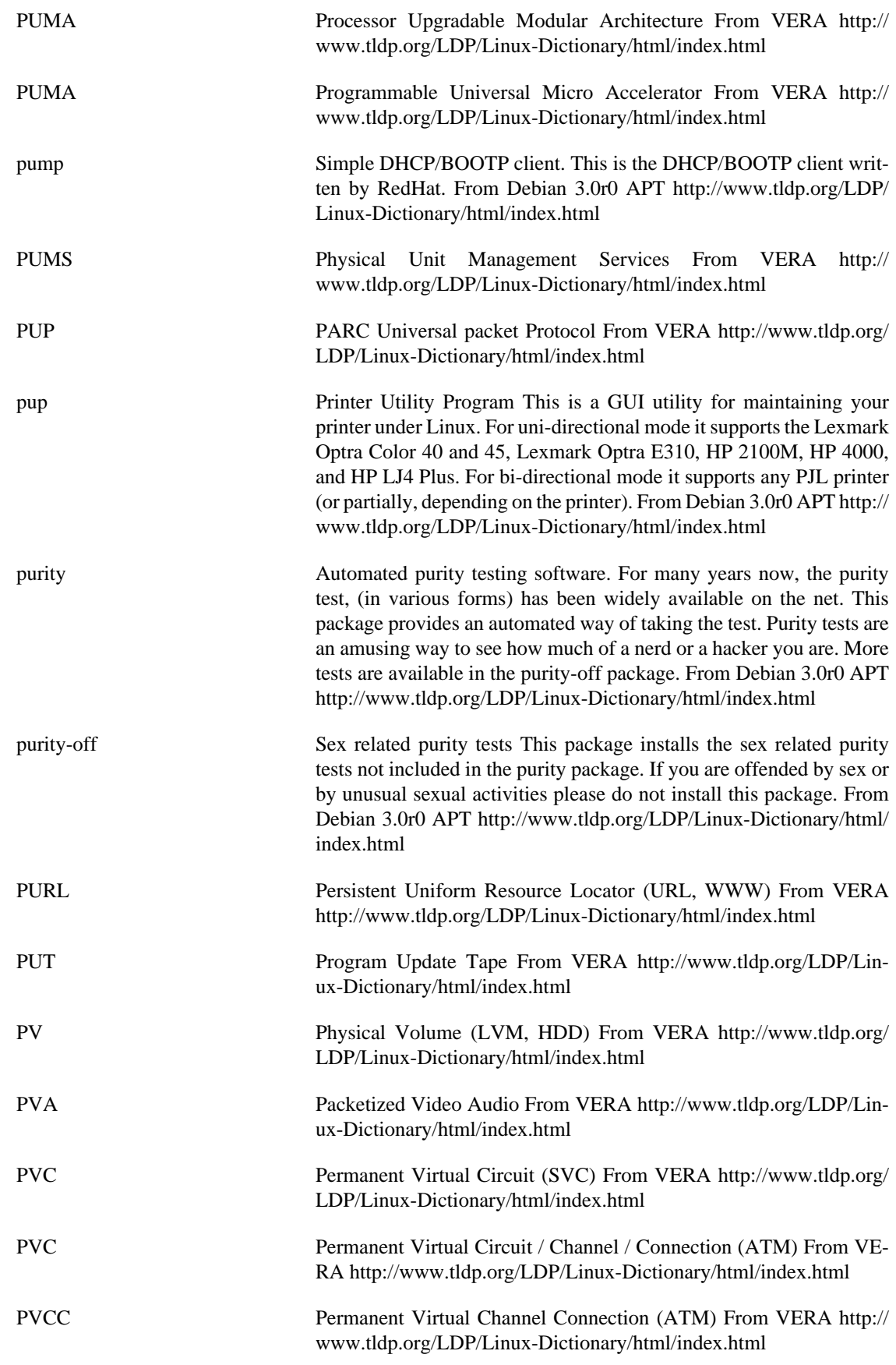

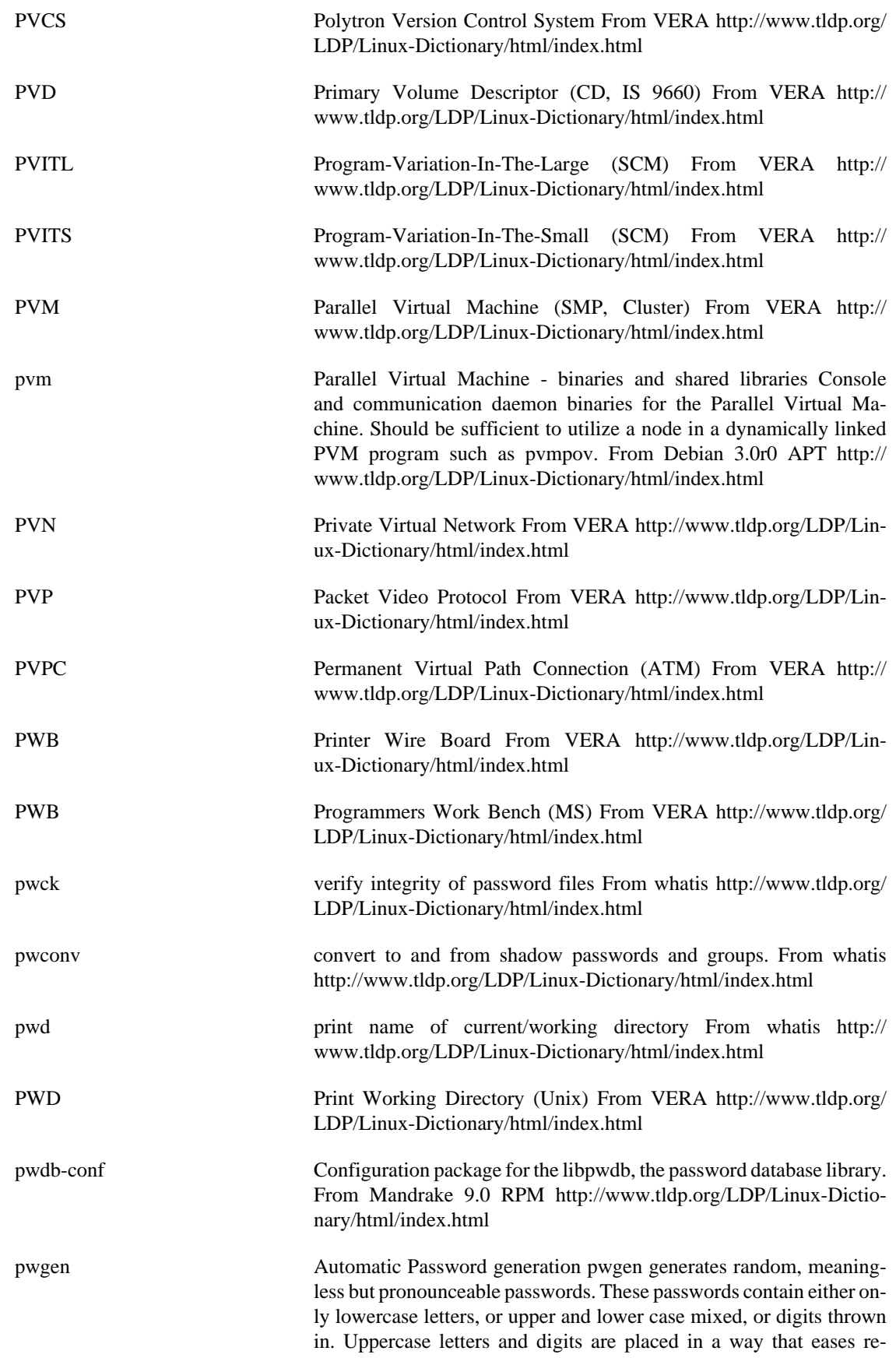

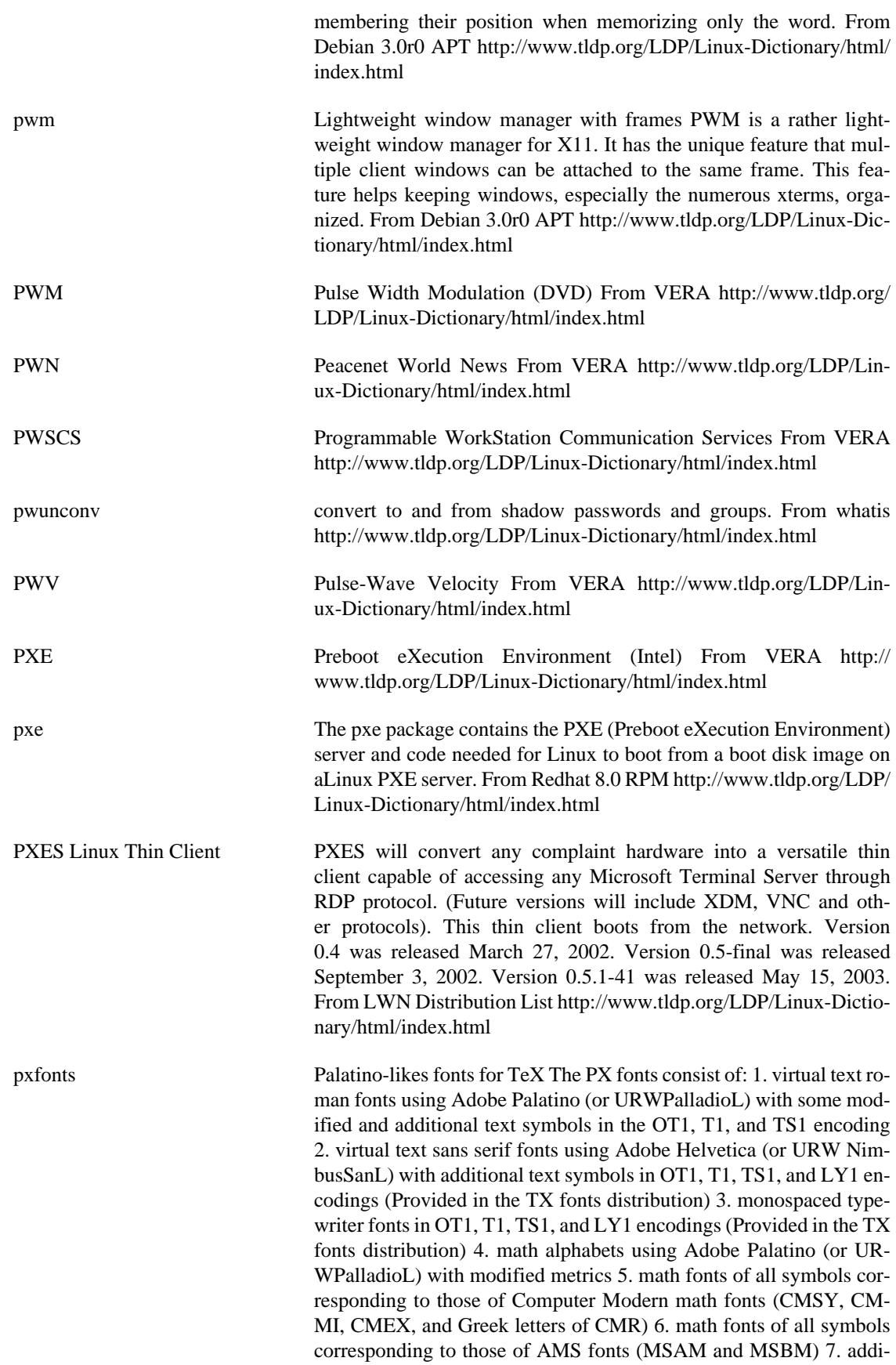

tional math fonts of various symbols From Debian 3.0r0 APT [http://](http://www.tldp.org/LDP/Linux-Dictionary/html/index.html) [www.tldp.org/LDP/Linux-Dictionary/html/index.html](http://www.tldp.org/LDP/Linux-Dictionary/html/index.html)

PY Person Years From VERA [http://www.tldp.org/LDP/Linux-Dictio](http://www.tldp.org/LDP/Linux-Dictionary/html/index.html)[nary/html/index.html](http://www.tldp.org/LDP/Linux-Dictionary/html/index.html)

pybliographer A tool for manipulating bibliographic databases. It currently supports BibTeX, Medline, Ovid and Refer files. It is useful for viewing, editing and searching, but also to convert bibliographic databases into HTML pages for example. Home Page: http:// canvas.gnome.org:65348/pybliographer/ From Debian 3.0r0 APT <http://www.tldp.org/LDP/Linux-Dictionary/html/index.html>

- pychecker Finds common bugs in python source code PyChecker is a tool for finding common bugs in python source code. It finds problems that are typically caught by a compiler for less dynamic languages, like C and C++. Because of the dynamic nature of python, some warnings may be incorrect; however, spurious warnings should be fairly infrequent. From Debian 3.0r0 APT [http://www.tldp.org/LDP/Linux-Dic](http://www.tldp.org/LDP/Linux-Dictionary/html/index.html)[tionary/html/index.html](http://www.tldp.org/LDP/Linux-Dictionary/html/index.html)
- pyching A Python program to cast and interpret I Ching hexagrams pyChing is a program that allows you to 'consult' the I Ching. The I Ching is an ancient Chinese book of wisdom, which, apart from being read as a book, has also traditionally been consulted as an oracle. pyChing allows you to perform an I Ching 'reading' using the coin oracle, and then look up a brief interpretation from the I Ching. pyChing is completely written in Python, a cross platform, object oriented, programming language, using the Tkinter interface to the Tk GUI toolkit. From Debian 3.0r0 APT [http://www.tldp.org/LDP/Linux-Dictionary/html/](http://www.tldp.org/LDP/Linux-Dictionary/html/index.html) [index.html](http://www.tldp.org/LDP/Linux-Dictionary/html/index.html)
- pycmail mail sorter written in python mail sorter similar to procmail, written in python, using python syntax for mail delivery From Debian 3.0r0 APT<http://www.tldp.org/LDP/Linux-Dictionary/html/index.html>
- pydb An enhanced Python command-line debugger Pydb is a command-line debugger for Python. It is based on the standard Python debugger pdb, but has a number of added features. Particularly, it is suitable for use with DDD, a graphical debugger front end. From Debian 3.0r0 APT [http://www.tldp.org/LDP/Linux-Dictionary/html/](http://www.tldp.org/LDP/Linux-Dictionary/html/index.html) [index.html](http://www.tldp.org/LDP/Linux-Dictionary/html/index.html)
- pydf colourised df(1)-clone pydf is all-singing, all-dancing, fully colourised df(1)-clone written in python. From Debian 3.0r0 APT <http://www.tldp.org/LDP/Linux-Dictionary/html/index.html>
- pydict an English/Chinese Dictionary written with python/gtk This is an English/Chinese Dictionary written by Daniel Gau with python/gtk. The word base was originally from xdict, and was converted and modified by Daniel Gau and bv1al. This program can be run in both console mode and X Window GUI mode. Author: Daniel Gau <plateau@pagic.net> Maintainer: Shang-Feng Yang <sfyang@users.sourceforge.net> Home Page: http://www.linux.org.tw/~plateau/linux\_notes/ http://

sourceforge.net/projects/pydict/ From Debian 3.0r0 APT [http://](http://www.tldp.org/LDP/Linux-Dictionary/html/index.html) [www.tldp.org/LDP/Linux-Dictionary/html/index.html](http://www.tldp.org/LDP/Linux-Dictionary/html/index.html)

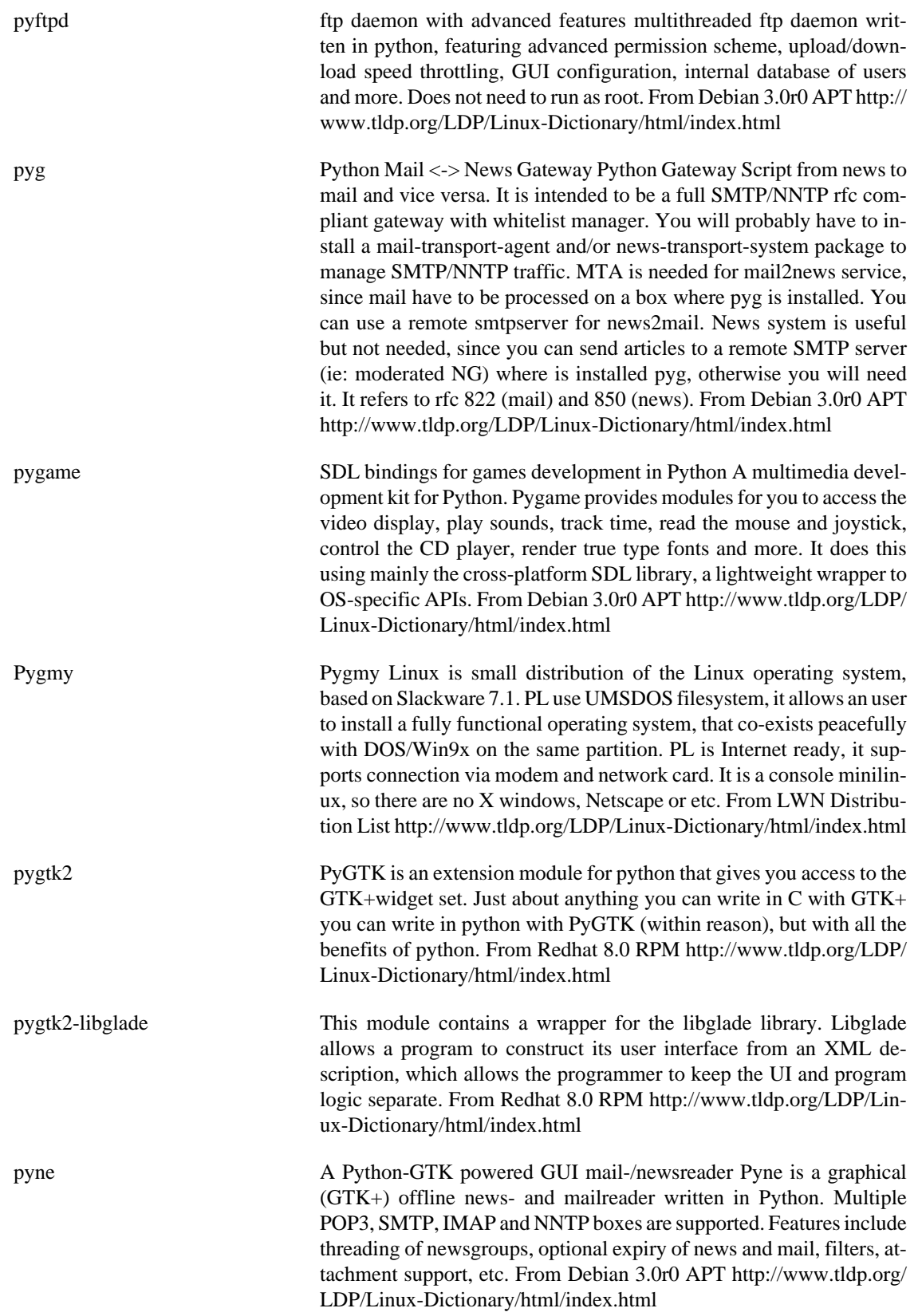

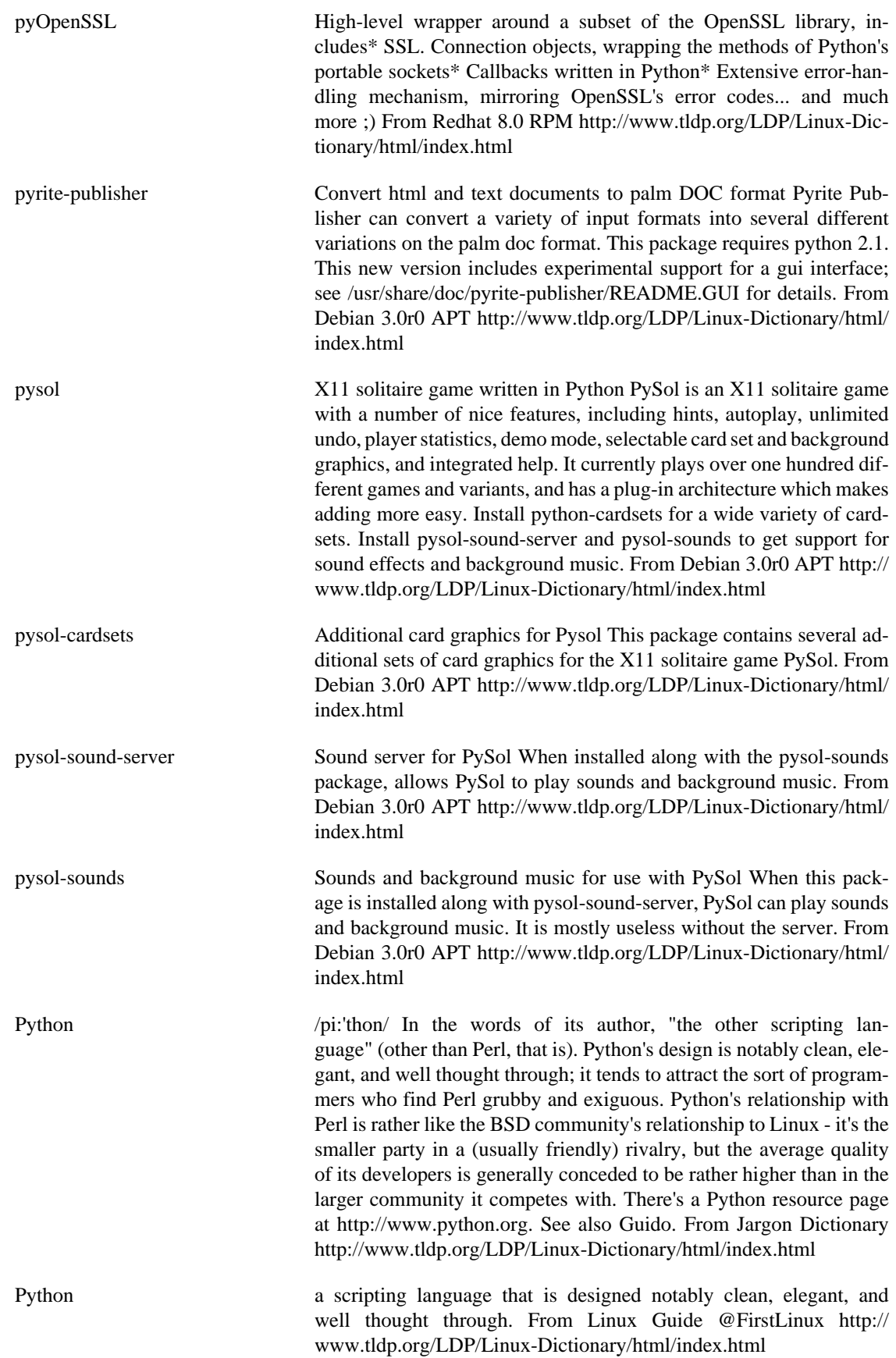

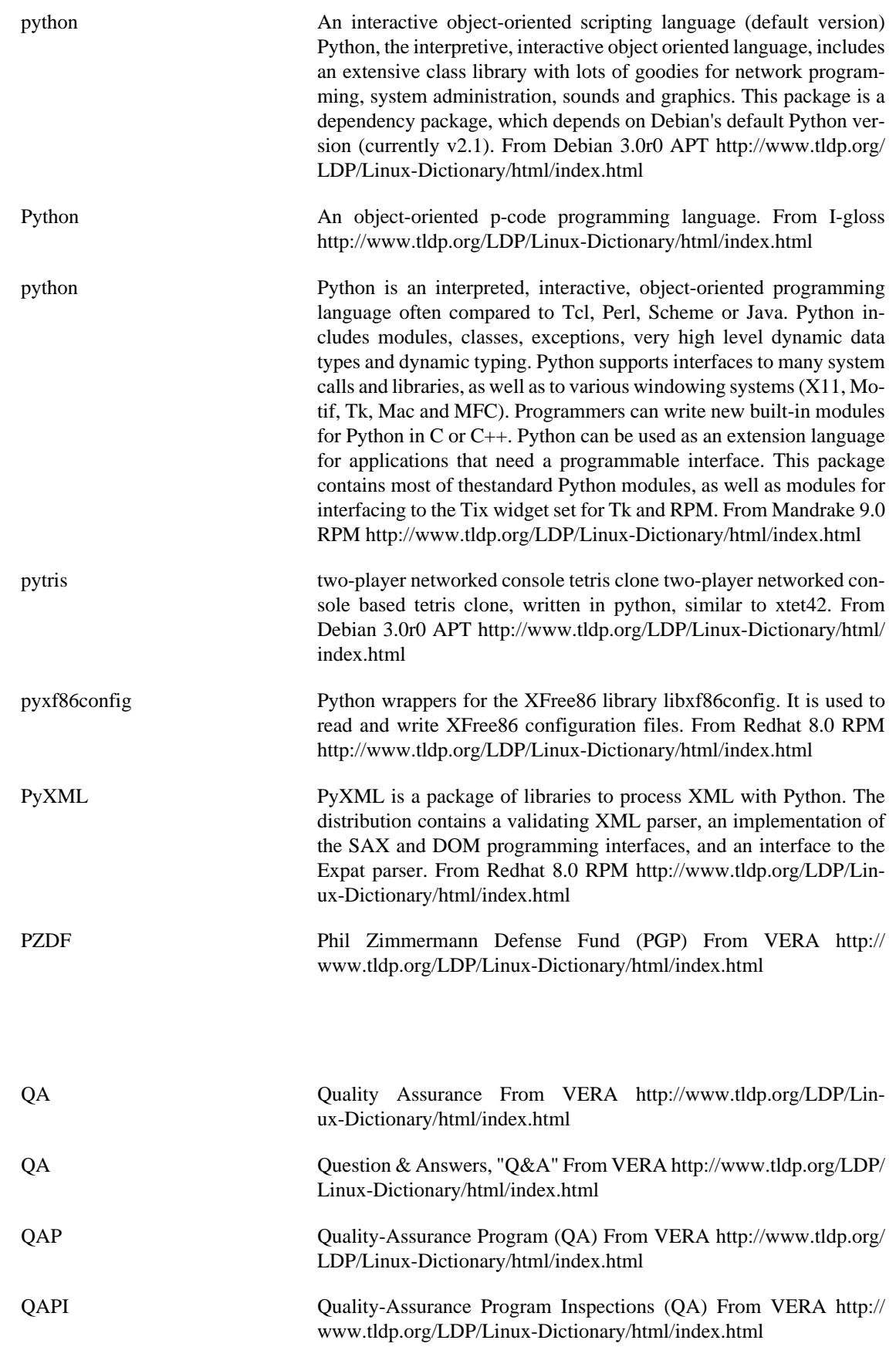

**Q**

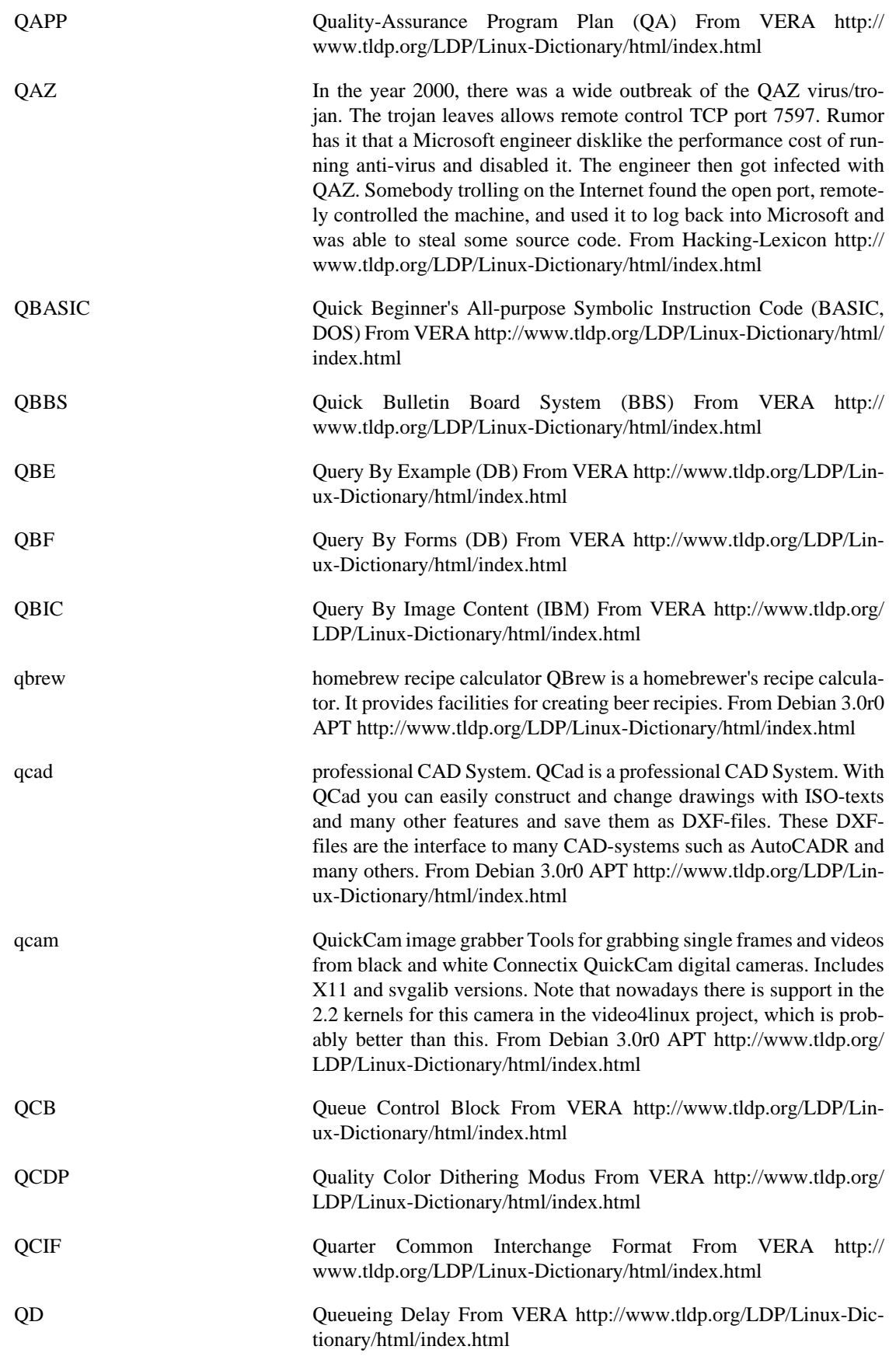

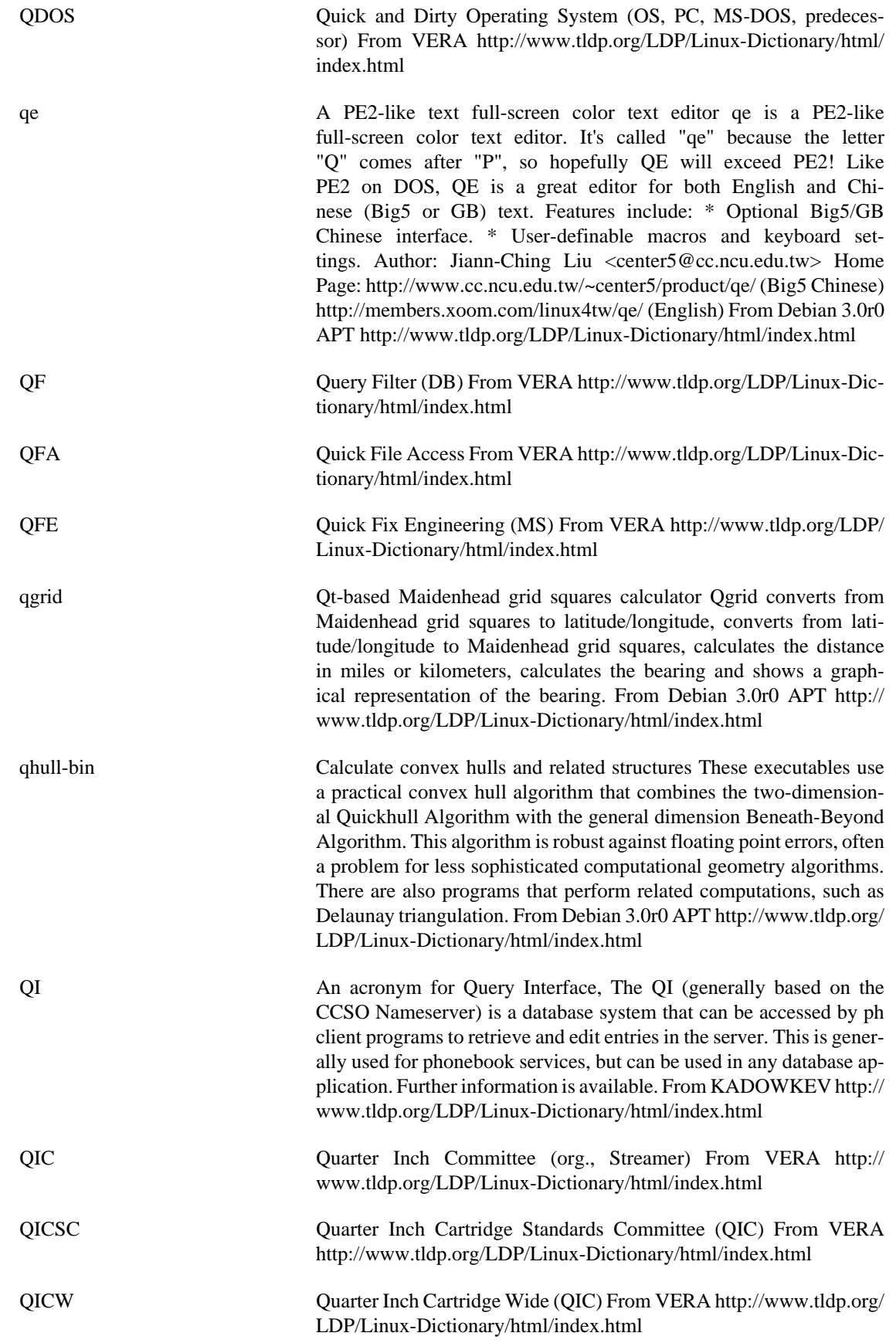

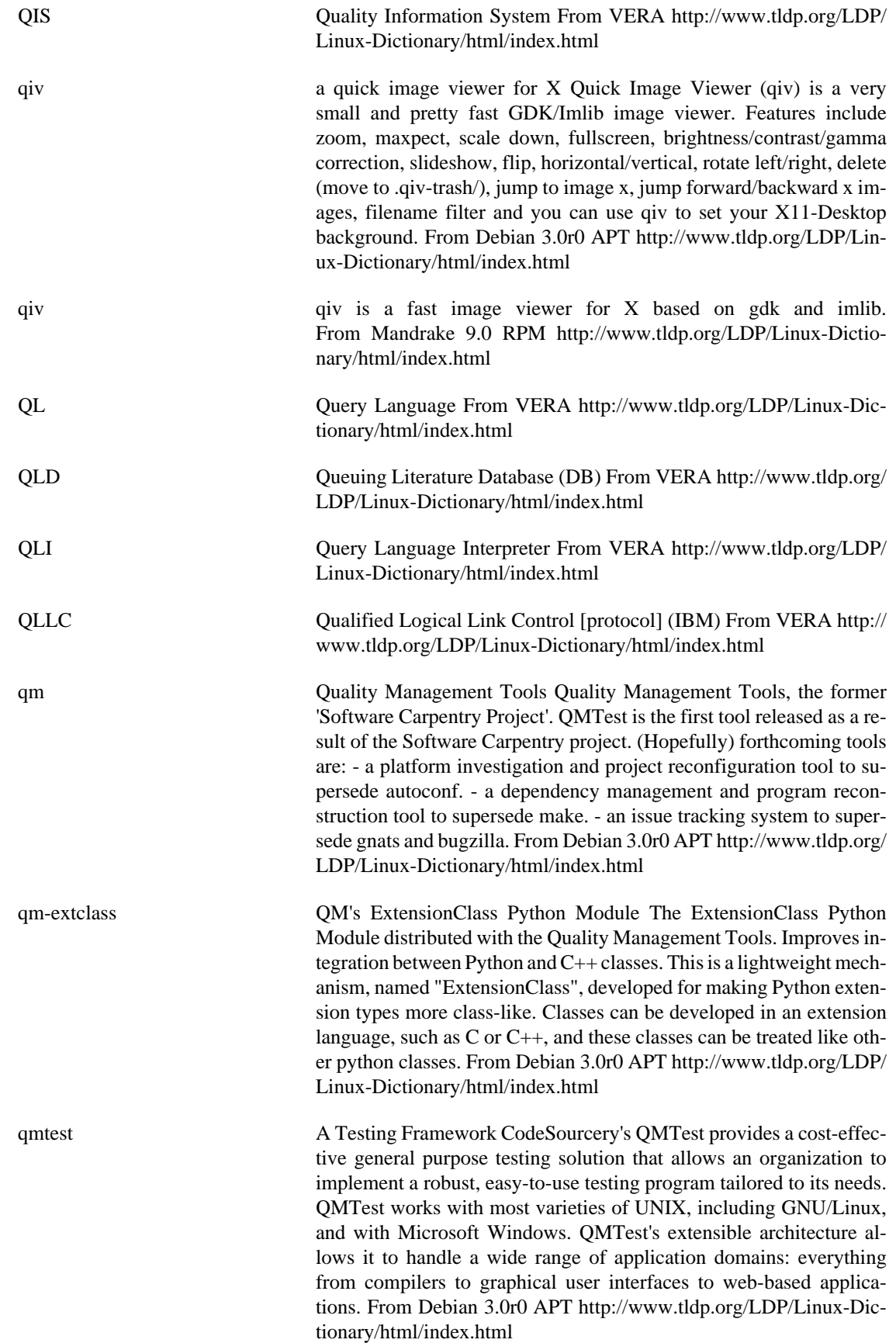

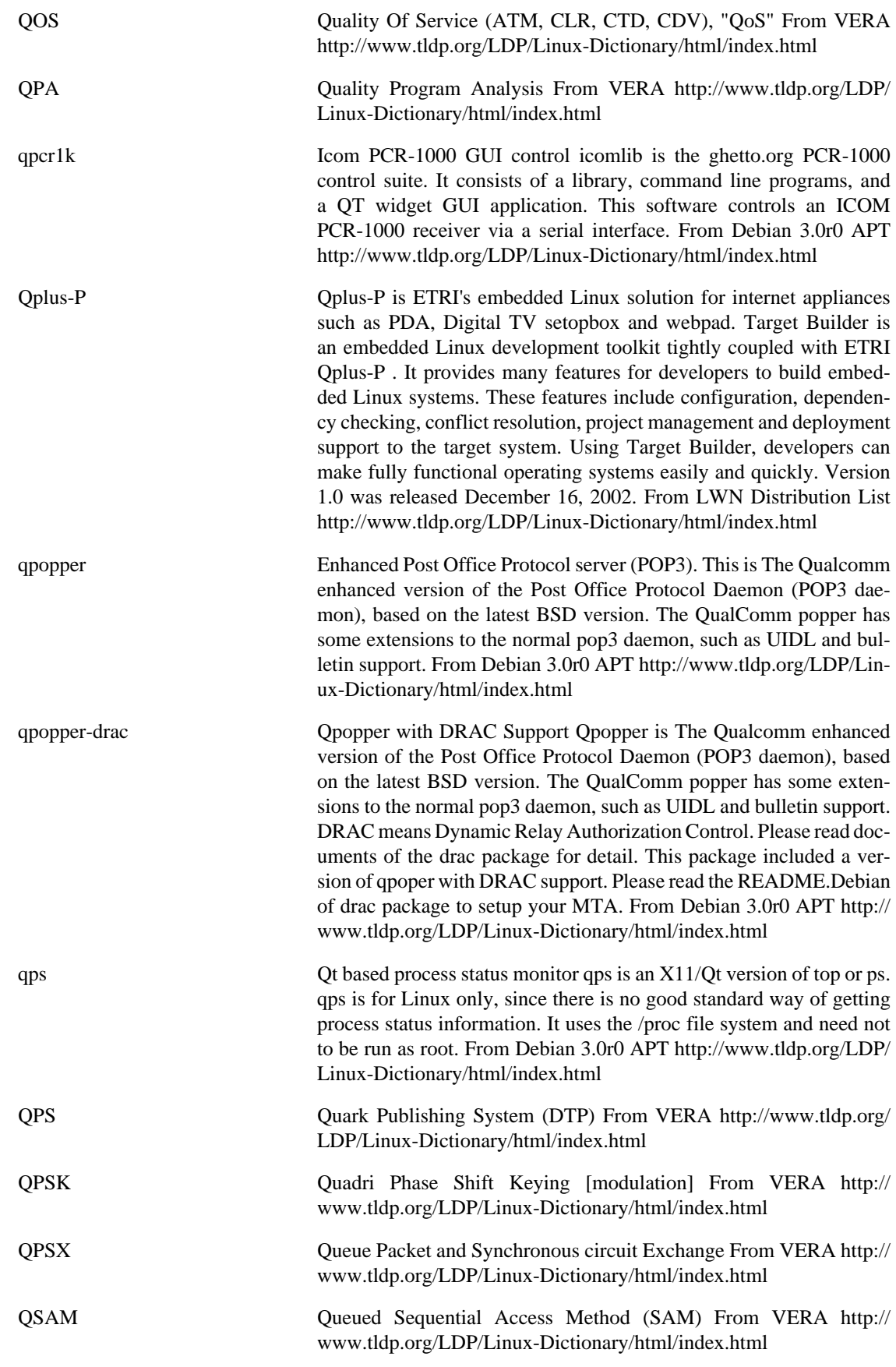

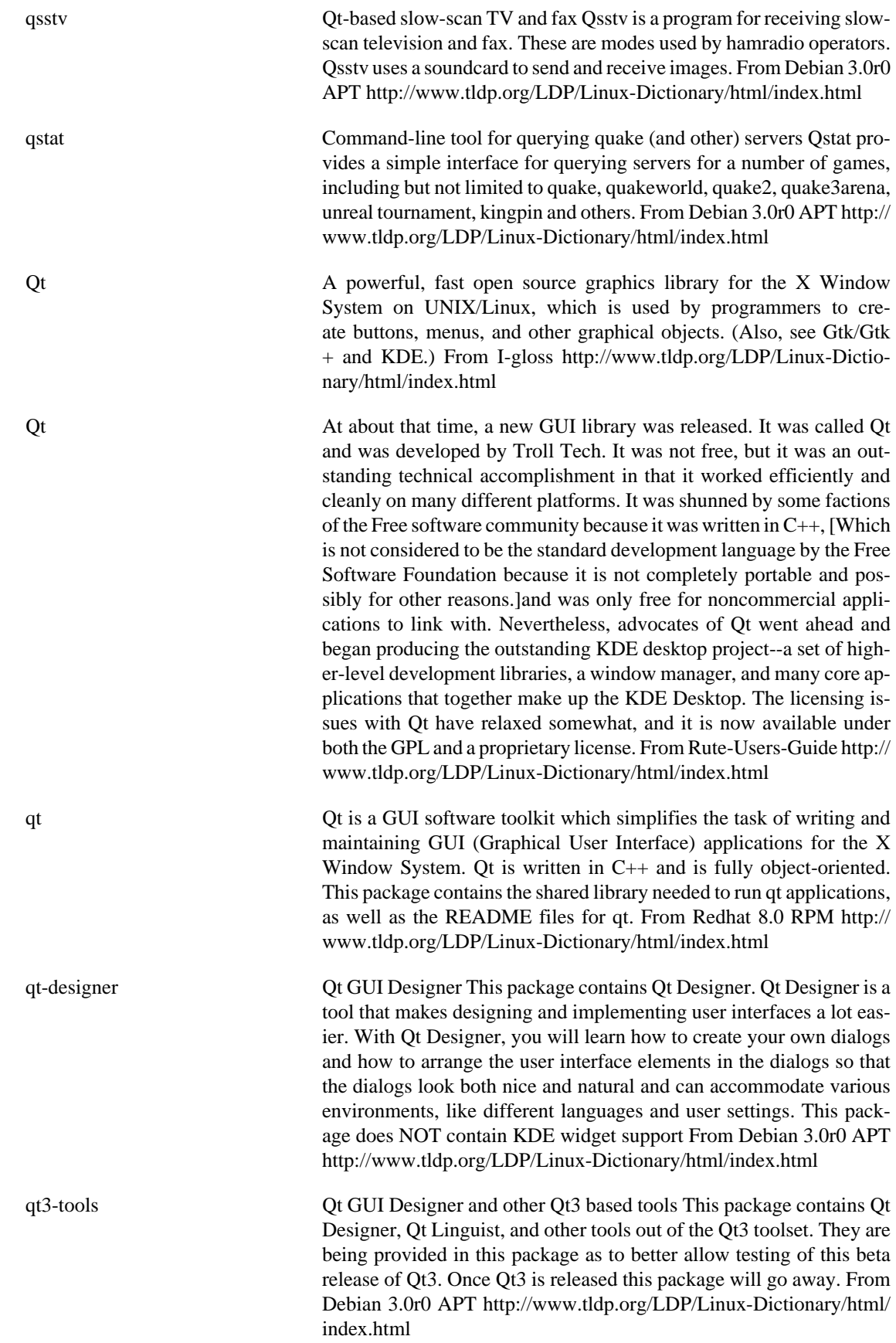

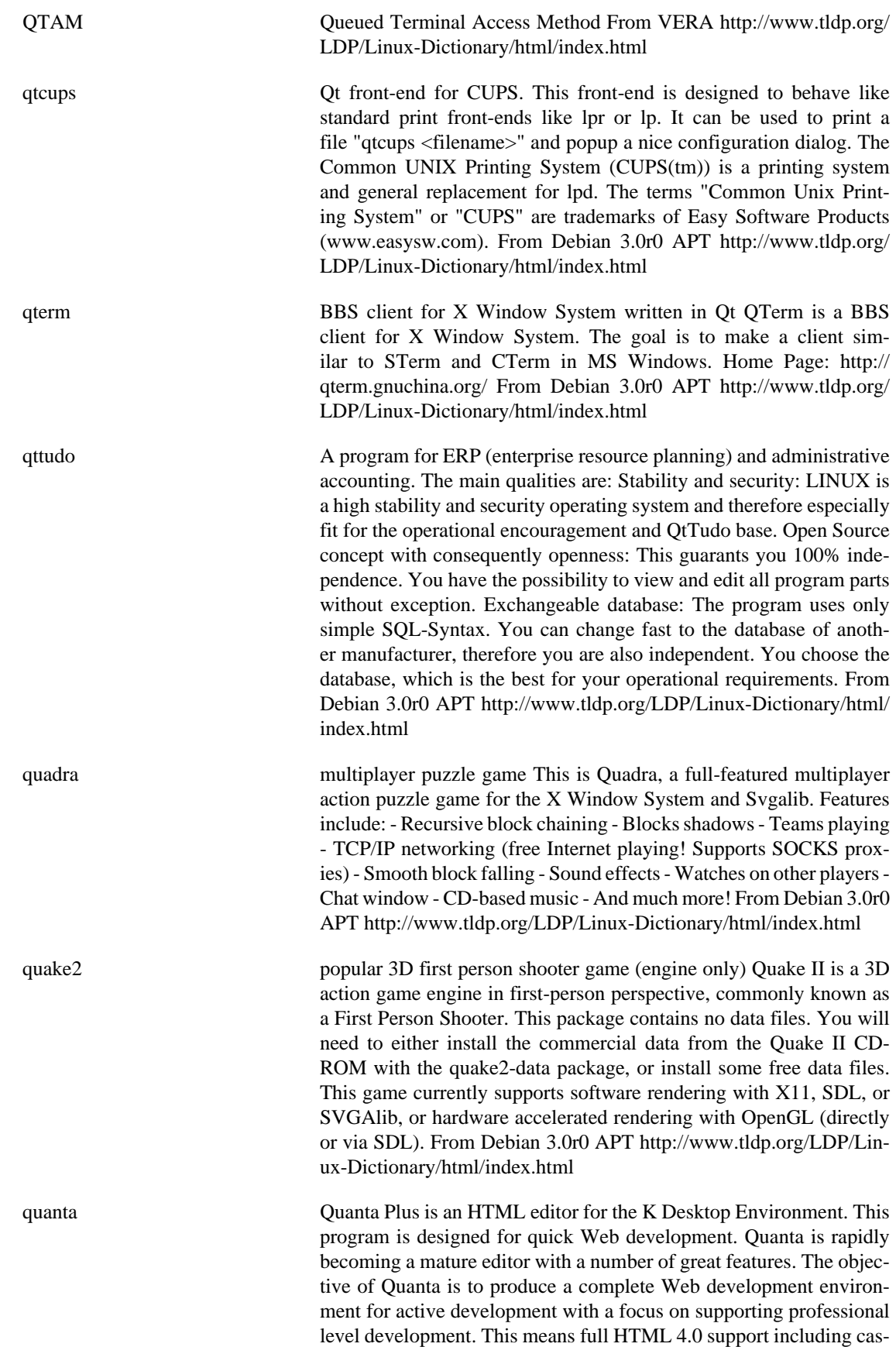

cading style sheets and lots of time saving features. Support for Perl,

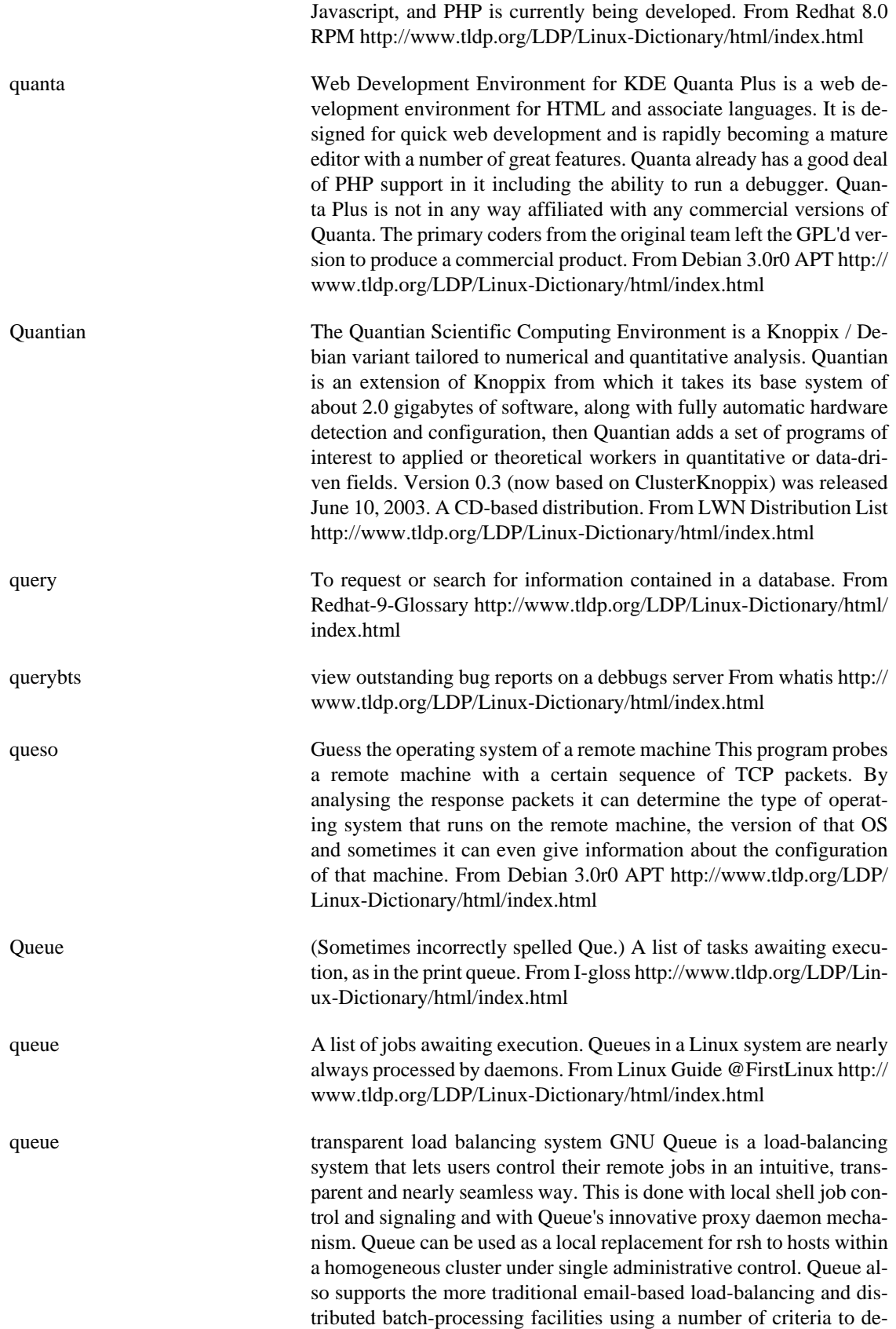

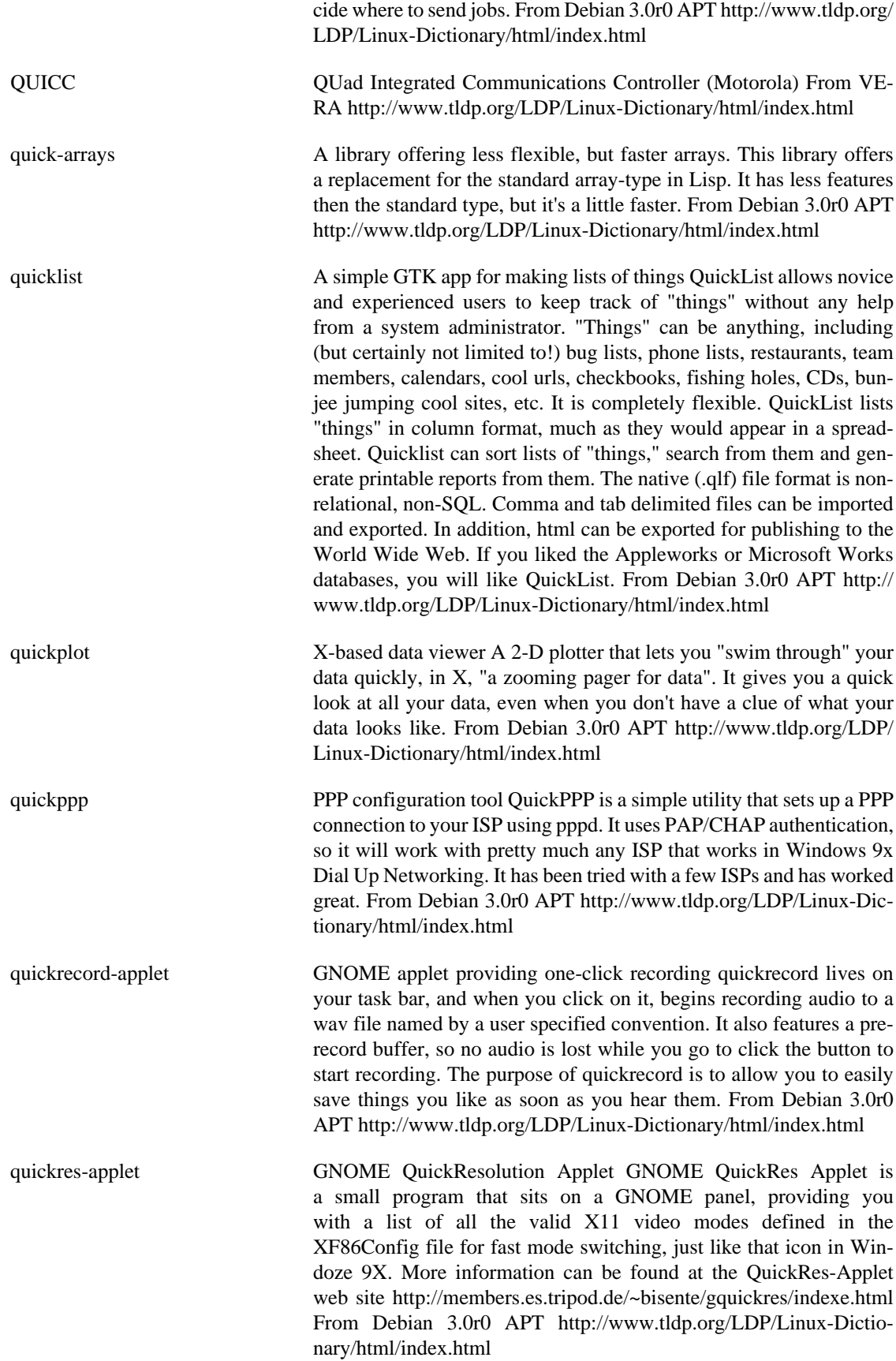

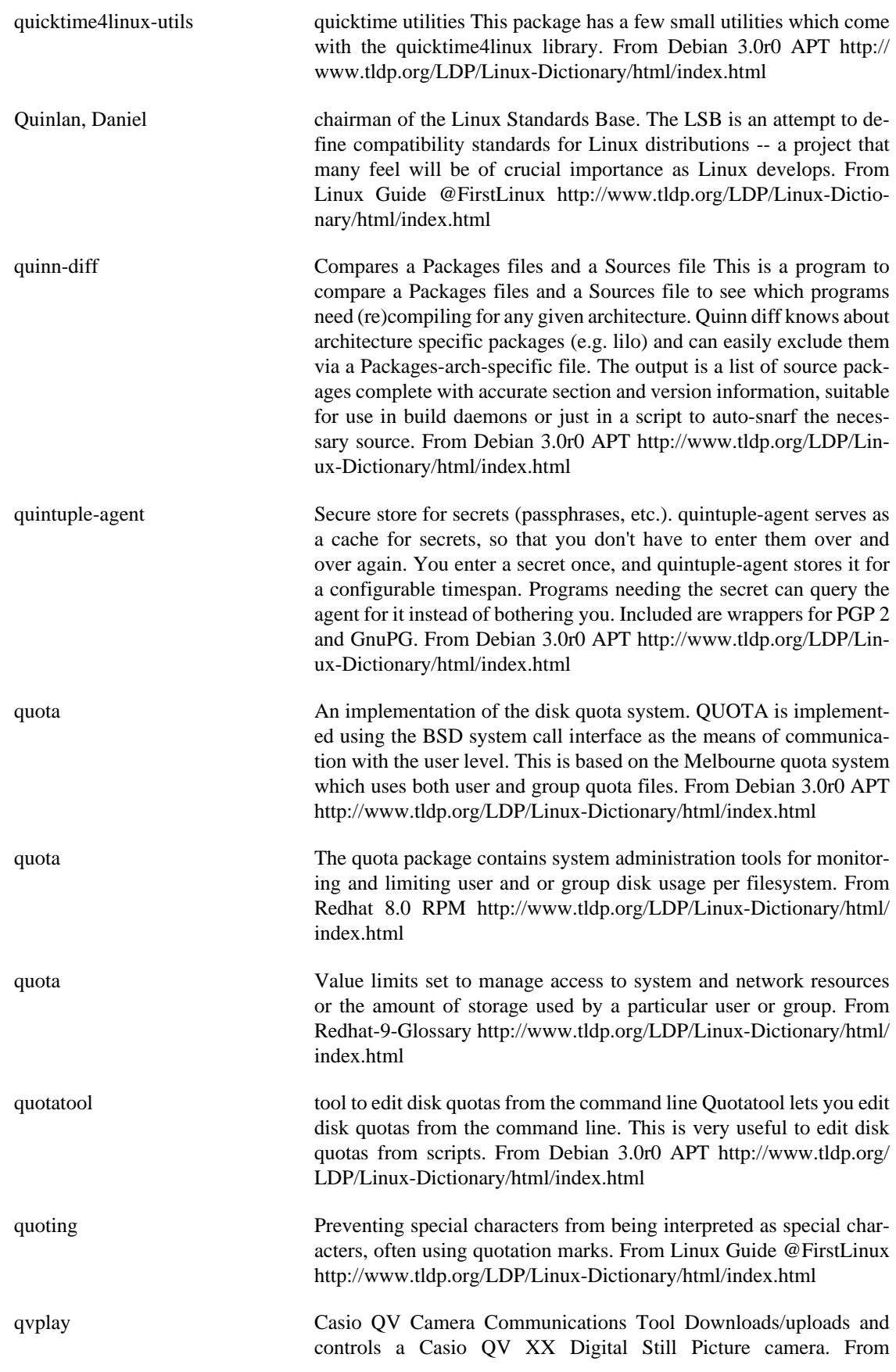

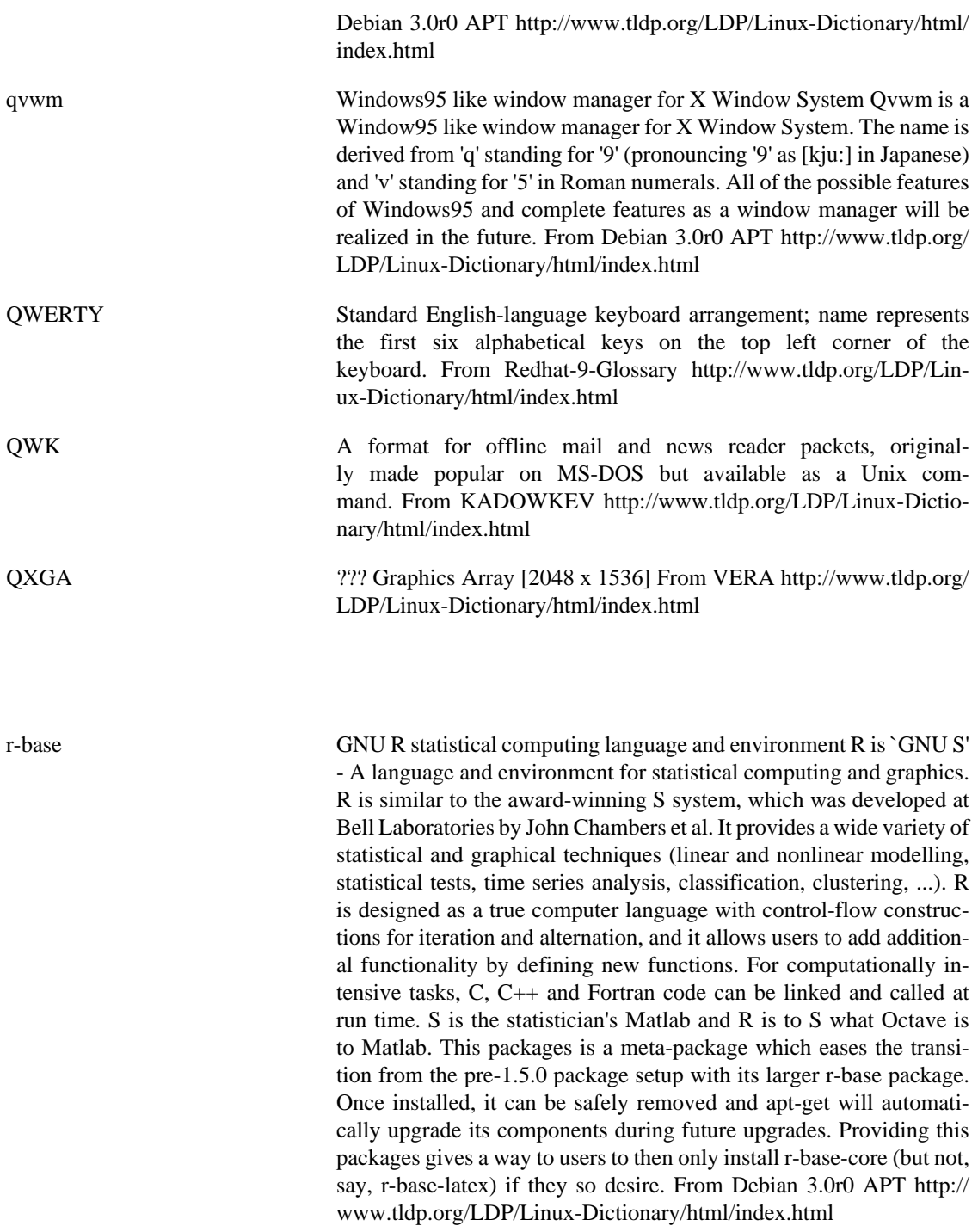

**R**

r-gnome GNU R Gnome gui for statistical computing system R is `GNU S' - A language and environment for statistical computing and graphics. R is similar to the award-winning S system, which was developed at Bell Laboratories by John Chambers et al. It provides a wide variety of statistical and graphical techniques (linear and nonlinear modelling, statistical tests, time series analysis, classification, clustering, ...). R is designed as a true computer language with control-flow constructions for iteration and alternation, and it allows users to add additional functionality by defining new functions. For computationally intensive

1388

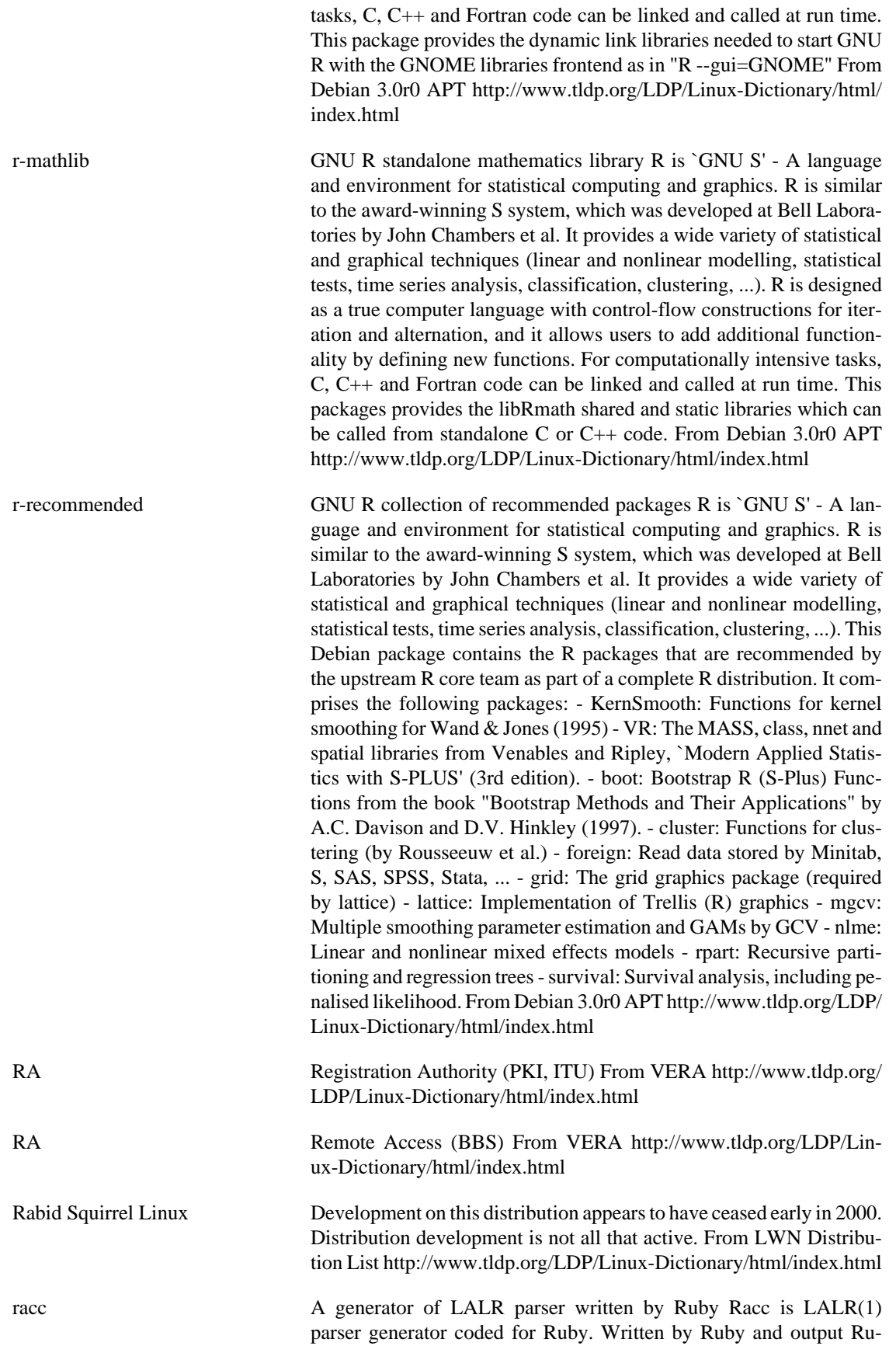

by source. From Debian 3.0r0 APT [http://www.tldp.org/LDP/Lin](http://www.tldp.org/LDP/Linux-Dictionary/html/index.html)[ux-Dictionary/html/index.html](http://www.tldp.org/LDP/Linux-Dictionary/html/index.html)

racc-runtime **Runtime** library for parser which is generated by Racc. Runtime library for parser which is generated by Racc. From Debian 3.0r0 APT <http://www.tldp.org/LDP/Linux-Dictionary/html/index.html>

raccess Security Tool to audit remote systems Remote Access Session is a security tool to analyze the integrity of systems. The program tries to gain access to a system using the most advanced techniques of remote intrusion. It lets to work on normal mode (fast) and hard mode (more intensive). There is a big difference between "Remote Access Session" and other remote security audit tools: If "Remote Access Session" find a remote vulnerability that gives user account or root, it will try to exploit it and it will return a shell in order to discard false positives. It is actually under development and it just has a few features of the future final version: \*Advanced scanning capabilities. This tool doesn't block against firewall and it's fast. \*Total service's banner info added: Includes web server detection version and named version, and the classical too (ftp, pop ...) \*Writes reports with info of the host analyzed to the hard disk. \*Remote OS detect feature with QueSO. \*If detects any vulnerability, the tool chooses the right exploits based on version, vendor and OS of the services that run on the remote host and ask you on a interactive way if you want to run these exploits in order to check the real danger the remote host can receive and discard false positives. Includes 69 remote exploits for various OS and services. From Debian 3.0r0 APT [http://www.tldp.org/LDP/Linux-Dic](http://www.tldp.org/LDP/Linux-Dictionary/html/index.html)[tionary/html/index.html](http://www.tldp.org/LDP/Linux-Dictionary/html/index.html)

raccess4vbox3 **DTMF** support and utilities for vbox3 raccess4vbox3 provides initial configuration of vbox3, support for DTMF, and comes as a sample answering machine with remote access mode plus example modes for remote control of the system. A set of american voice sound files created with festival is included. From Debian 3.0r0 APT [http://](http://www.tldp.org/LDP/Linux-Dictionary/html/index.html) [www.tldp.org/LDP/Linux-Dictionary/html/index.html](http://www.tldp.org/LDP/Linux-Dictionary/html/index.html)

race A 3D arcade overhead car game. Race is a 3D racing game where you compete against computer opponents. The objective is to finish first. The setting is mostly off-road. This package contains the executable. From Debian 3.0r0 APT [http://www.tldp.org/LDP/Lin](http://www.tldp.org/LDP/Linux-Dictionary/html/index.html)[ux-Dictionary/html/index.html](http://www.tldp.org/LDP/Linux-Dictionary/html/index.html)

- RACE Research and technology development in Advanced Communications technologies in Europe (Europe, predecessor, CORDIS) From VERA <http://www.tldp.org/LDP/Linux-Dictionary/html/index.html>
- RACE Rowbased ASCII Compatible Encoding (ASCII, Internet, DOMAIN, VeriSign/NSI) From VERA [http://www.tldp.org/LDP/Linux-Dictio](http://www.tldp.org/LDP/Linux-Dictionary/html/index.html)[nary/html/index.html](http://www.tldp.org/LDP/Linux-Dictionary/html/index.html)
- RACF Resource Access Control Facility (IBM, MVS/ESA) From VERA <http://www.tldp.org/LDP/Linux-Dictionary/html/index.html>
- RACH Random Access CHannel (GSM, CCCH, mobile-systems) From VE-RA<http://www.tldp.org/LDP/Linux-Dictionary/html/index.html>

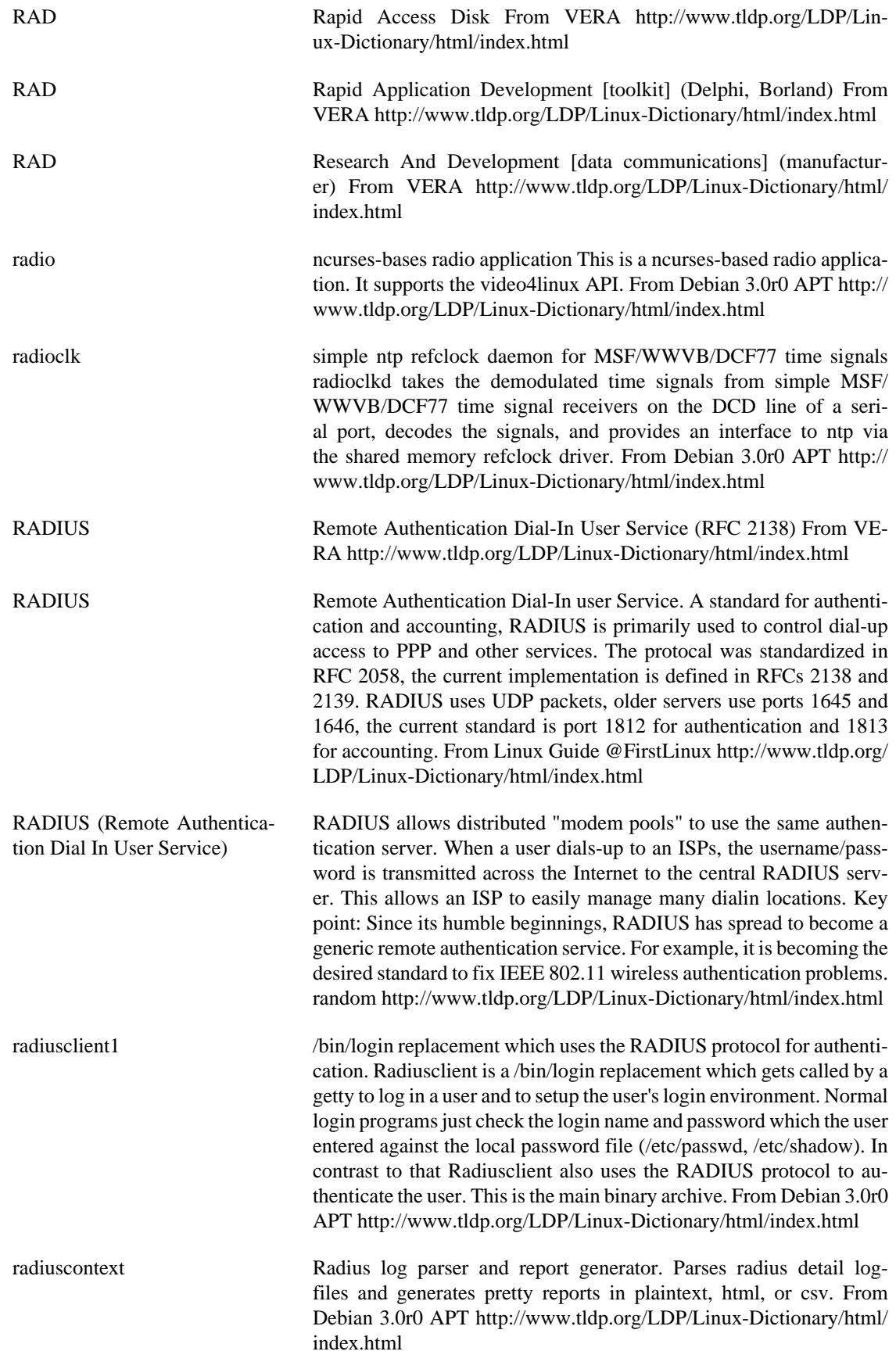

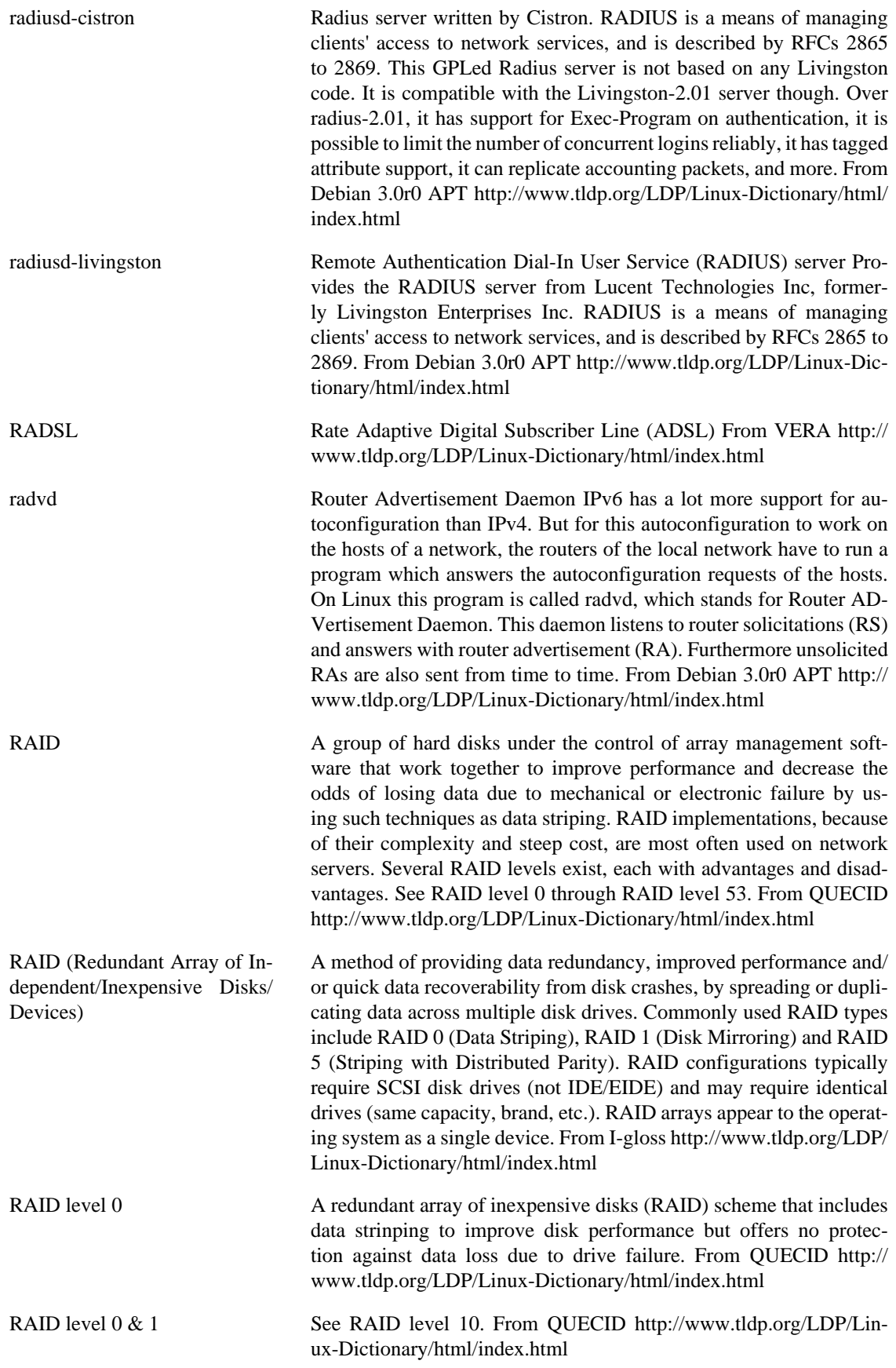

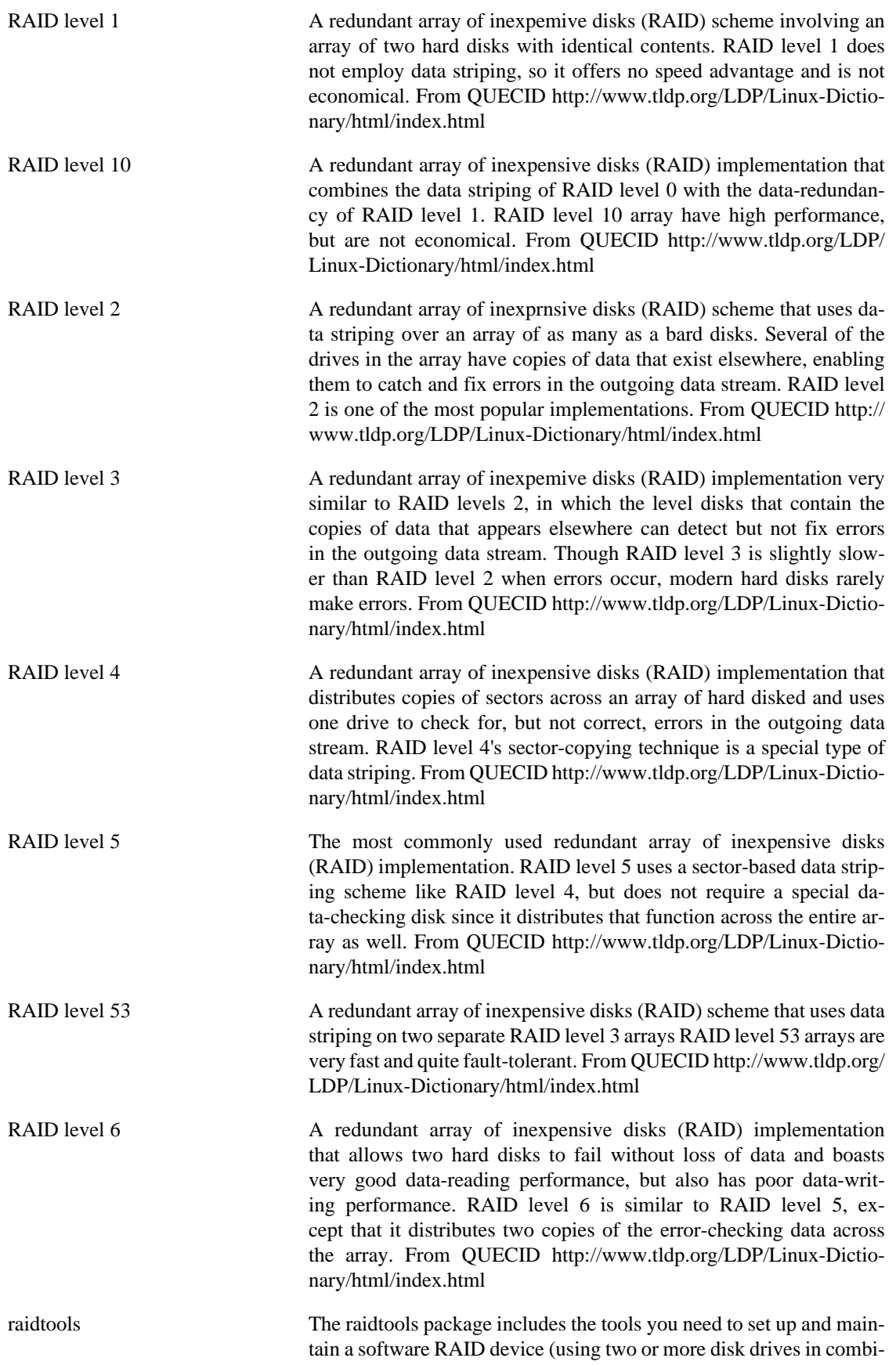

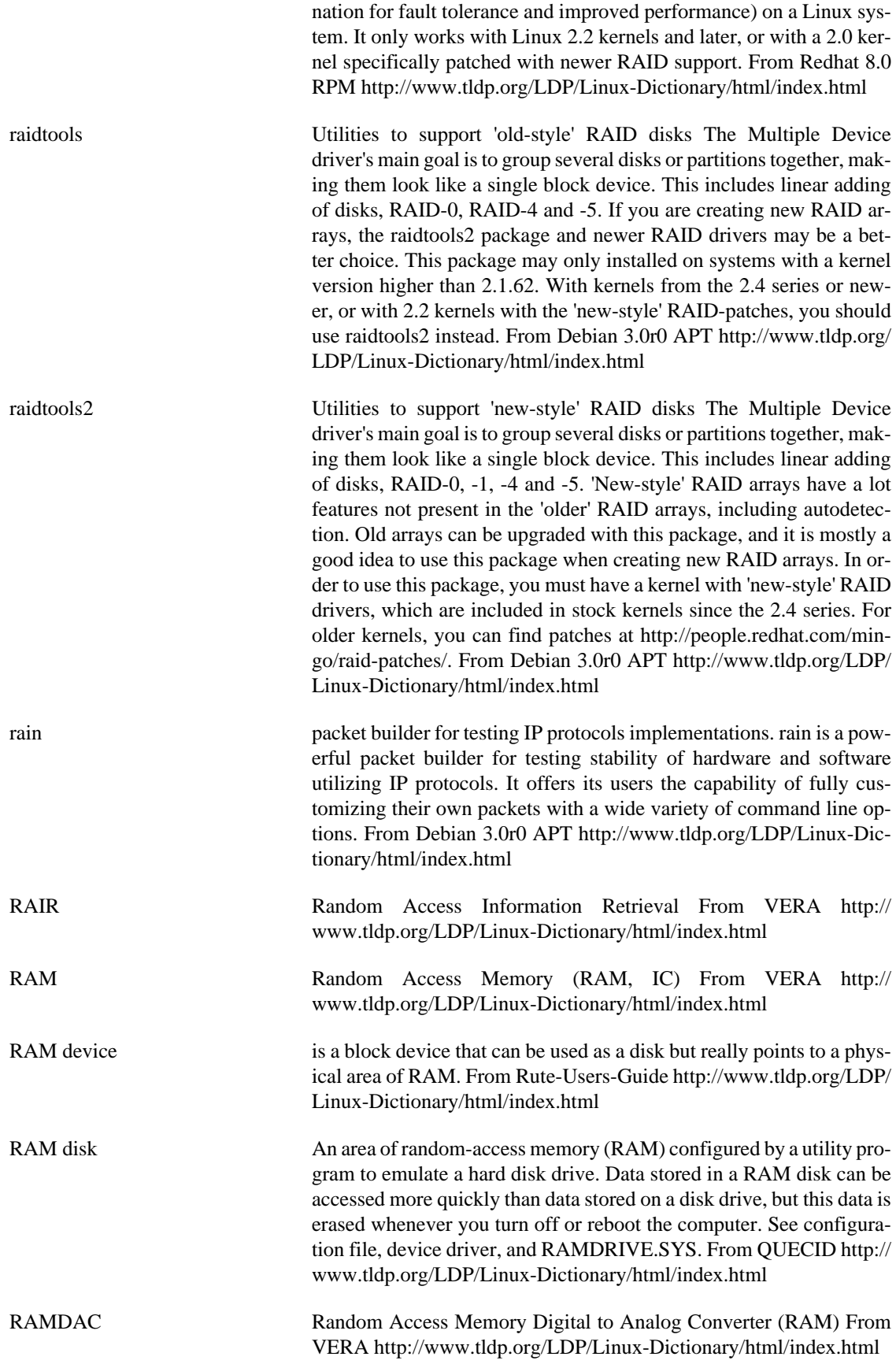

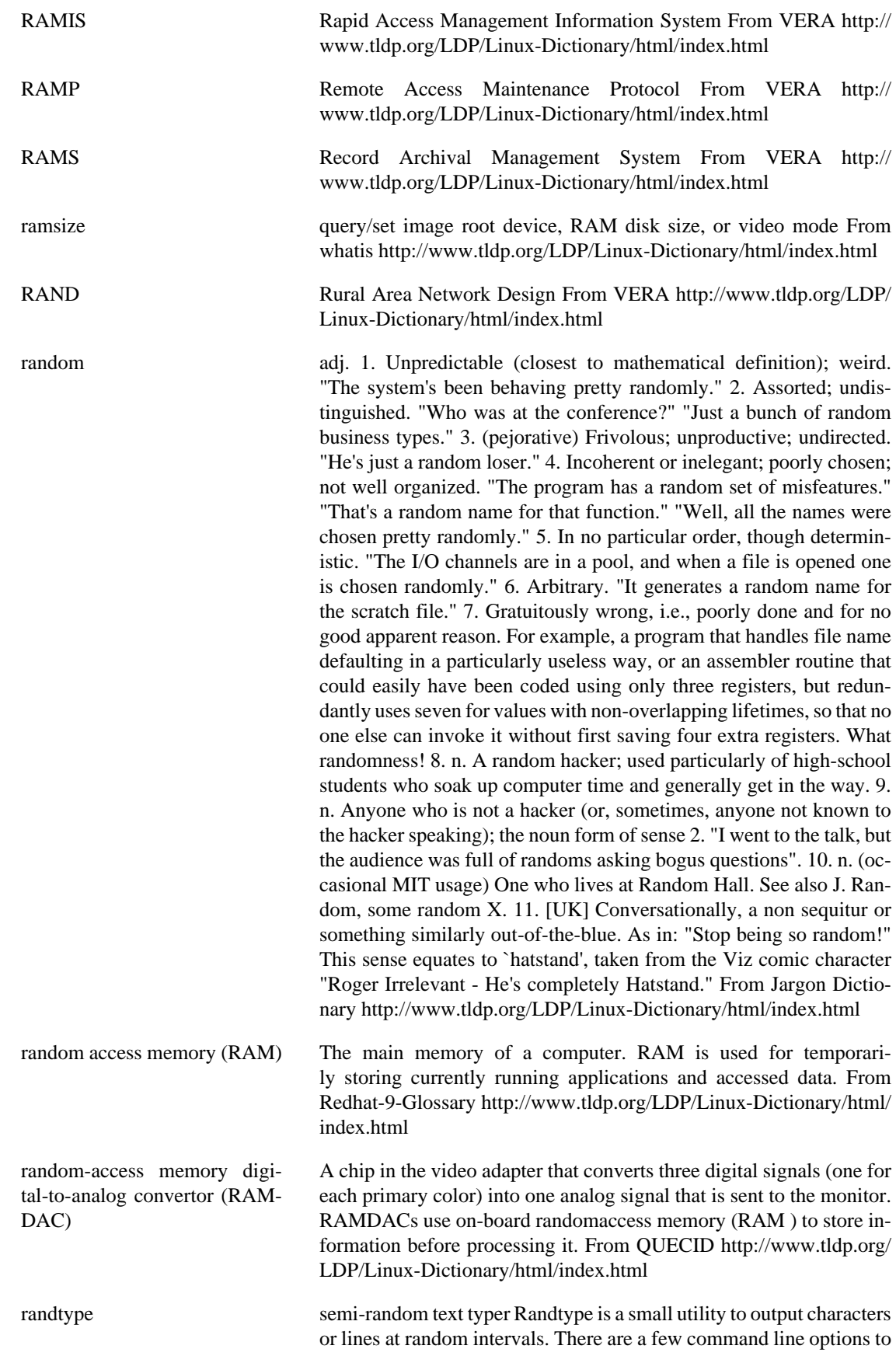

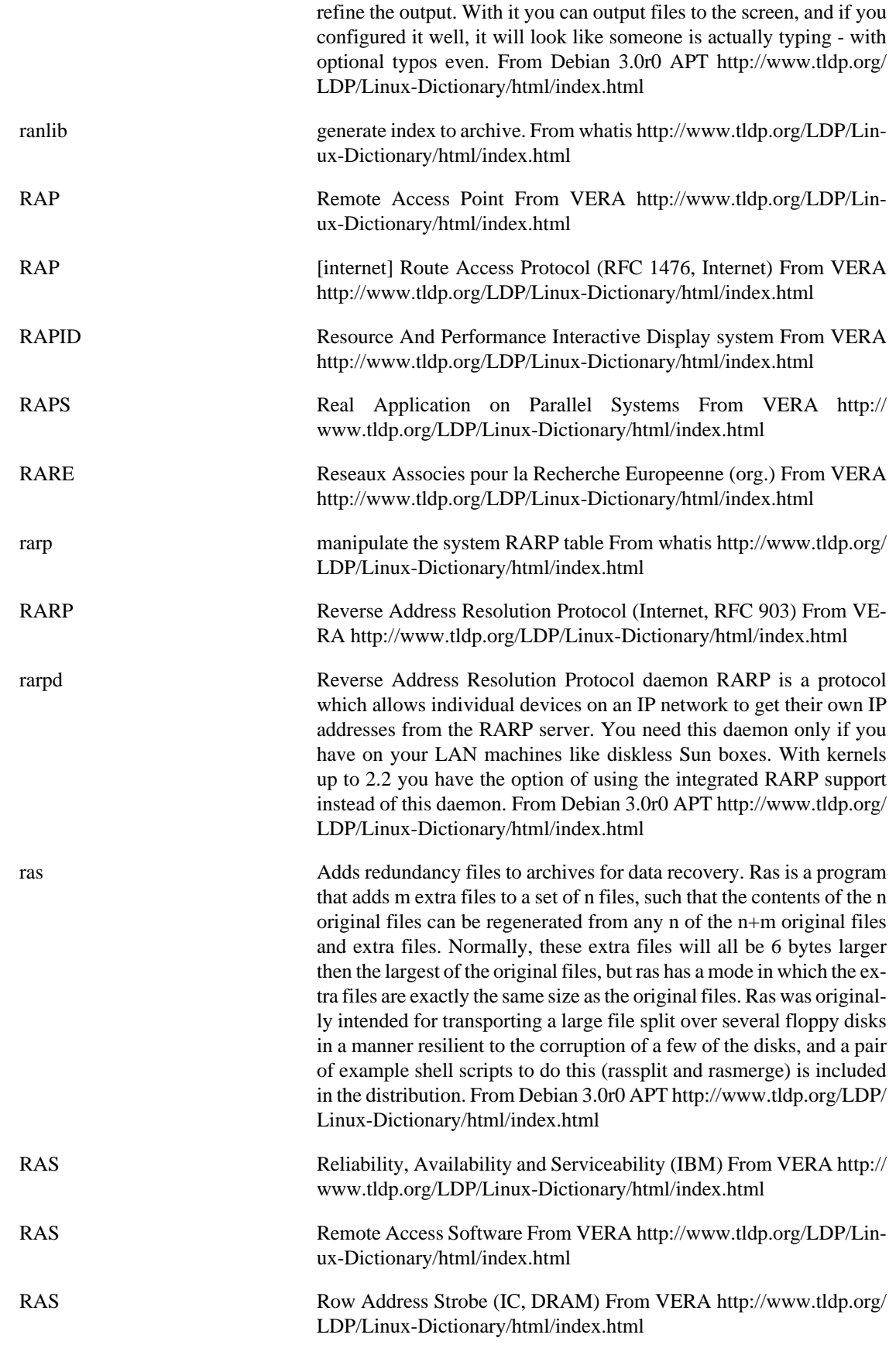

rasmol molecule visualization and rendering RasMol is a molecular graphics program intended for the visualisation of proteins, nucleic acids and small molecules. The program is aimed at display, teaching and generation of publication quality images. Currently supported input file formats include Brookhaven Protein Databank (PDB), Tripos' Alchemy and Sybyl Mol2 formats, Molecular Design Limited's (MDL) Mol file format, Minnesota Supercomputer Center's (MSC) XMol XYZ format and CHARMm format files. The loaded molecule may be shown as wireframe, cylinder (drieding) stick bonds, alpha-carbon trace, spacefilling (CPK) spheres, macromolecular ribbons (either smooth shaded solid ribbons or parallel strands), hydrogen bonding and dot surface. Rasmol homepage: http://klaatu.oit.umass.edu:80/microbio/rasmol/ From Debian 3.0r0 APT [http://www.tldp.org/LDP/Linux-Dic](http://www.tldp.org/LDP/Linux-Dictionary/html/index.html)[tionary/html/index.html](http://www.tldp.org/LDP/Linux-Dictionary/html/index.html)

rat Unicast and multicast voice-over-IP application RAT is a network audio tool that allows users to participate in audio conferences over the Internet. These can be between two participants directly, or between a group of participants on a common multicast group. No special features are required to use RAT in point-to-point mode, but to use the multicast conferencing facilities of RAT, a connection to the Mbone, or a similar multicast capable network, is required. RAT is based on IETF standards, using RTP above UDP/IP as its transport protocol, and conforming to the RTP profile for audio and video conferences with minimal control. Further information is available on the WWW, at: http://www-mice.cs.ucl.ac.uk/multimedia/software/rat/index.html From Debian 3.0r0 APT [http://www.tldp.org/](http://www.tldp.org/LDP/Linux-Dictionary/html/index.html) [LDP/Linux-Dictionary/html/index.html](http://www.tldp.org/LDP/Linux-Dictionary/html/index.html)

ratfor Rational Fortran preprocessor for Fortran 77. Ratfor77 is a preprocessor that converts the Rational Fortran dialect into ordinary Fortran 77. The output can then be compiled using  $g77$  or  $f2c + gcc$ . The Ratfor dialect provides C-like control structures and some syntactic sugar that makes Fortran programs easier to read and write. From Debian 3.0r0 APT<http://www.tldp.org/LDP/Linux-Dictionary/html/index.html>

ratmenu Creates X menus from the shell. This is ratmenu, a simple program that allows you to create X menus from the shell. It is a simplified version of 9menu, with the crucial difference that where 9menu only responds to the mouse, and ignores the keyboard, ratmenu has all mouse sensitivity taken out, and only responds to the keyboard. It is meant to be used with the ratpoison window manager. Although it should work with other window managers, YMMV. From Debian 3.0r0 APT <http://www.tldp.org/LDP/Linux-Dictionary/html/index.html>

RATP **Reliable Asynchronous Transfer Protocol (RFC 916)** From VERA <http://www.tldp.org/LDP/Linux-Dictionary/html/index.html>

ratpoison Simple window manager with no fat library dependencies. ratpoison is a simple Window Manager with no fat library dependencies, no fancy graphics, no window decorations, and no flashy wank. It is largely modelled after GNU Screen which has done wonders in virtual terminal market. All interaction with the window manager is done through keystrokes. ratpoison has a prefix map to minimize the key clobbering that cripples EMACS and other quality pieces of software. From

1397

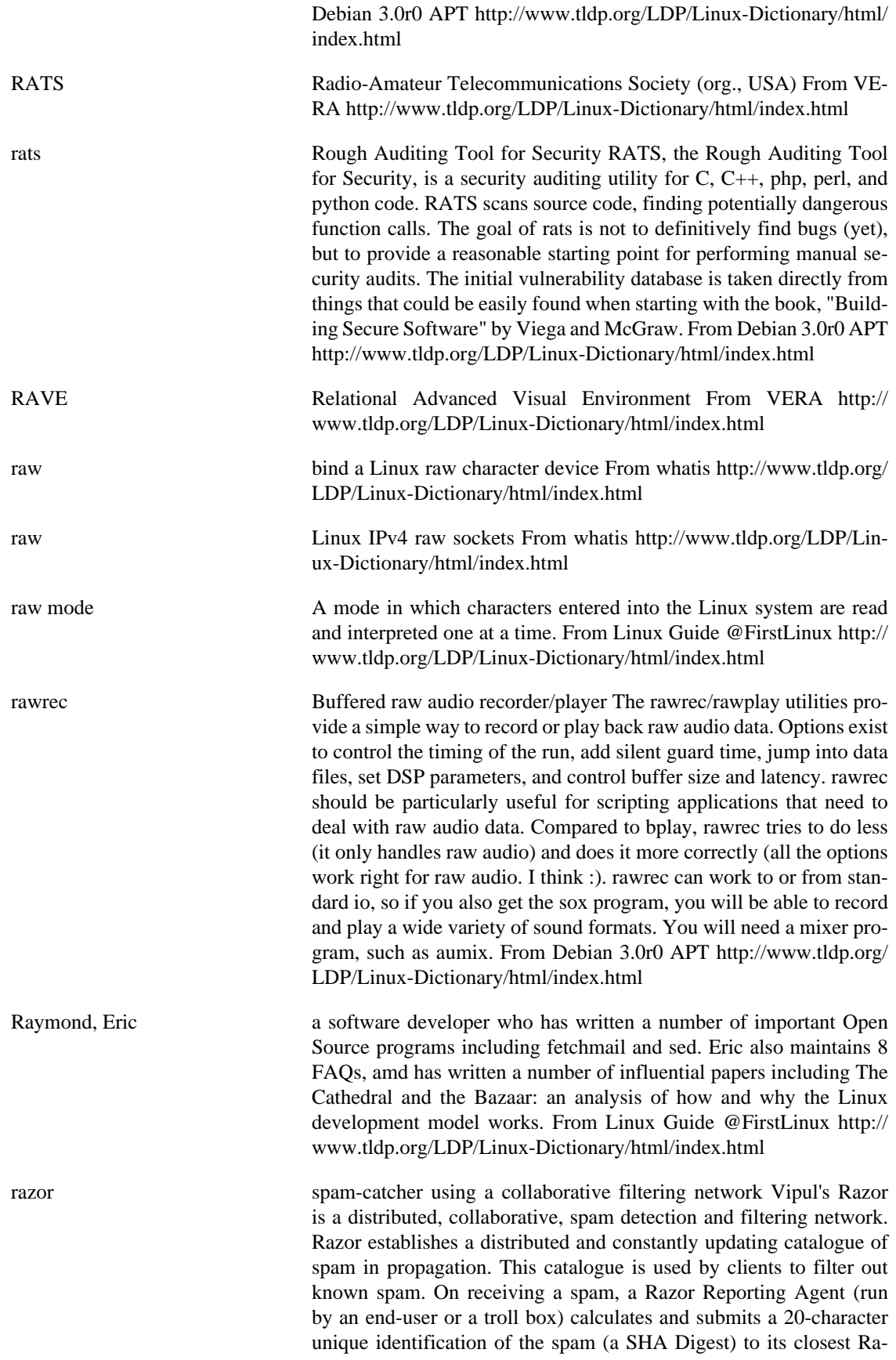

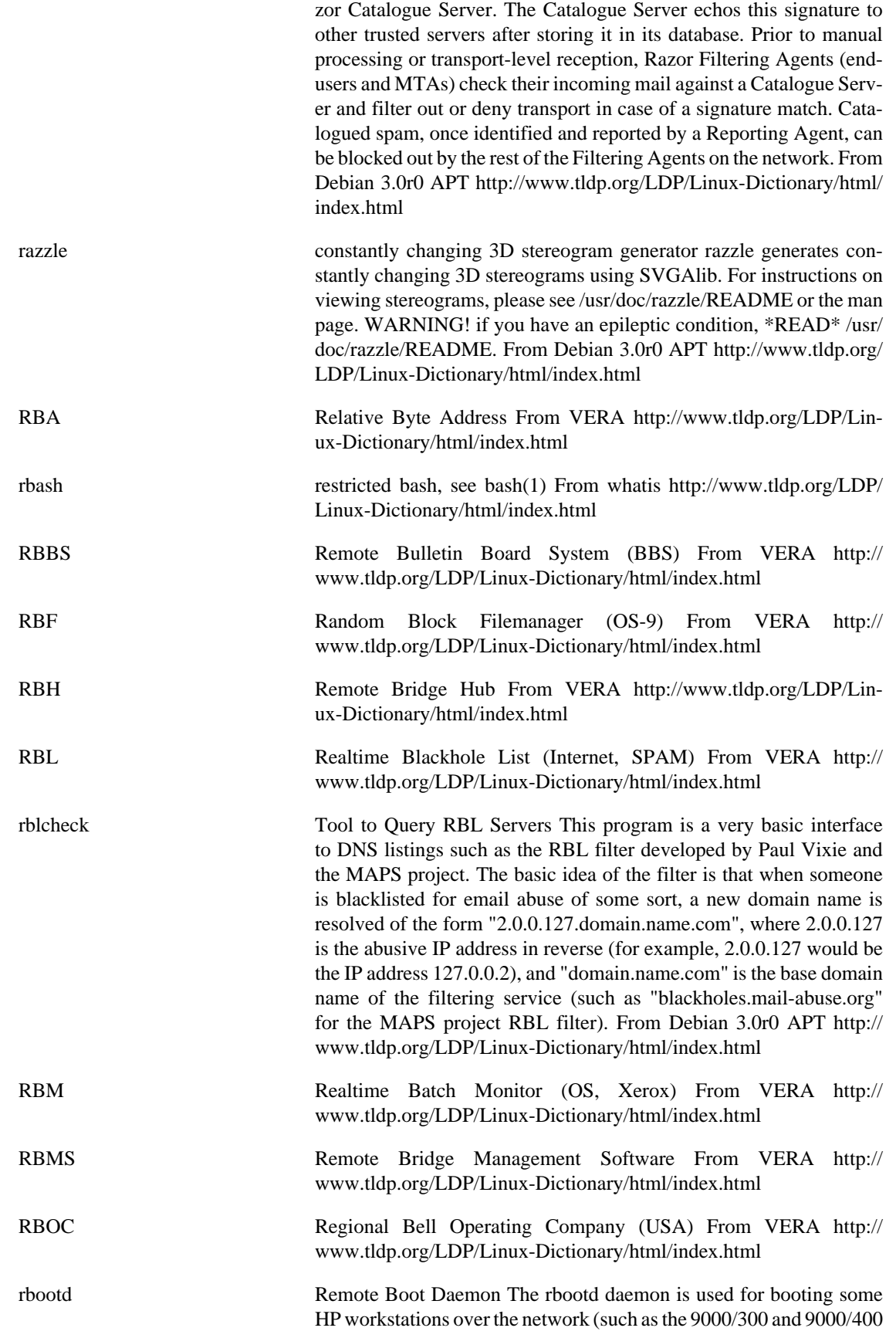
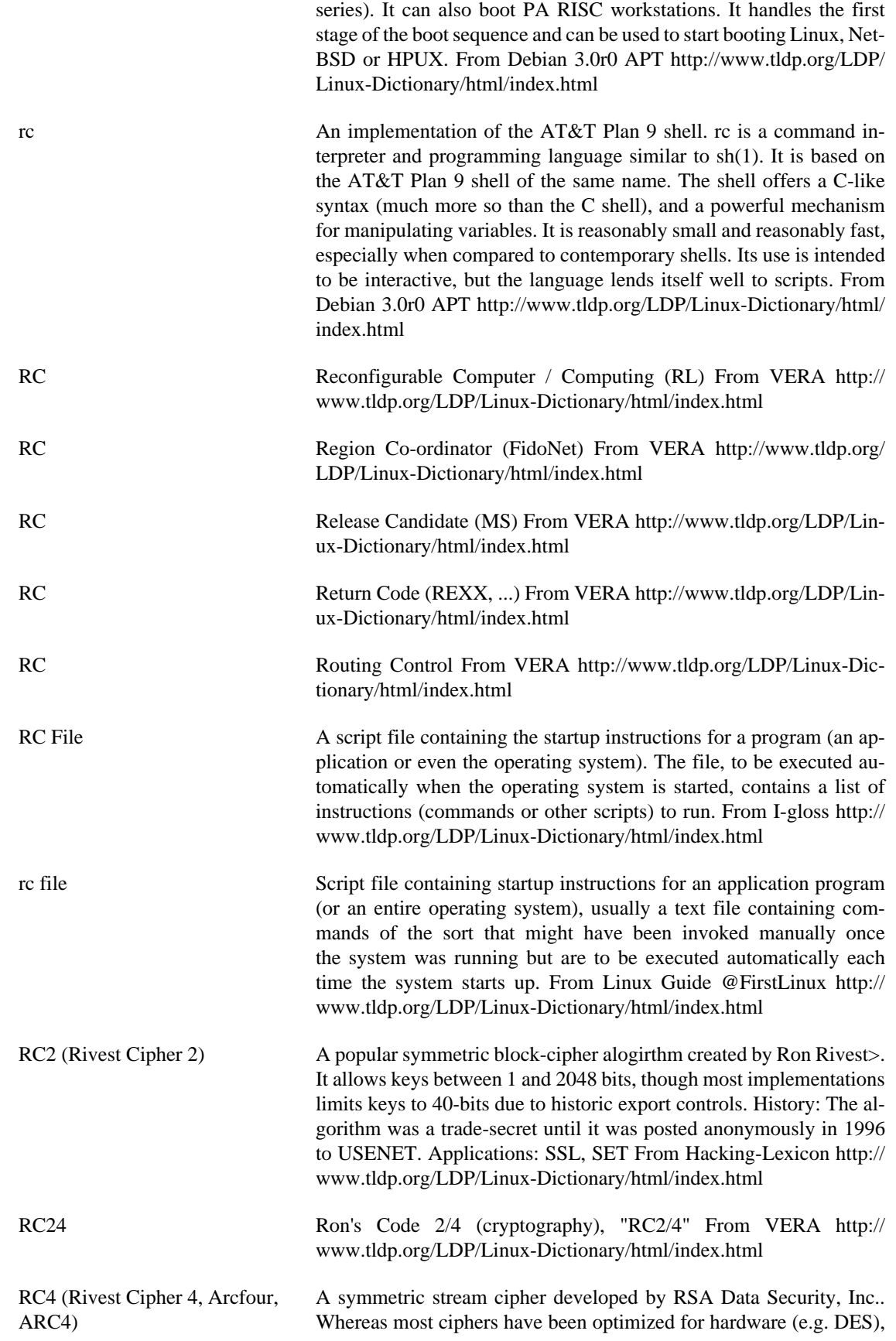

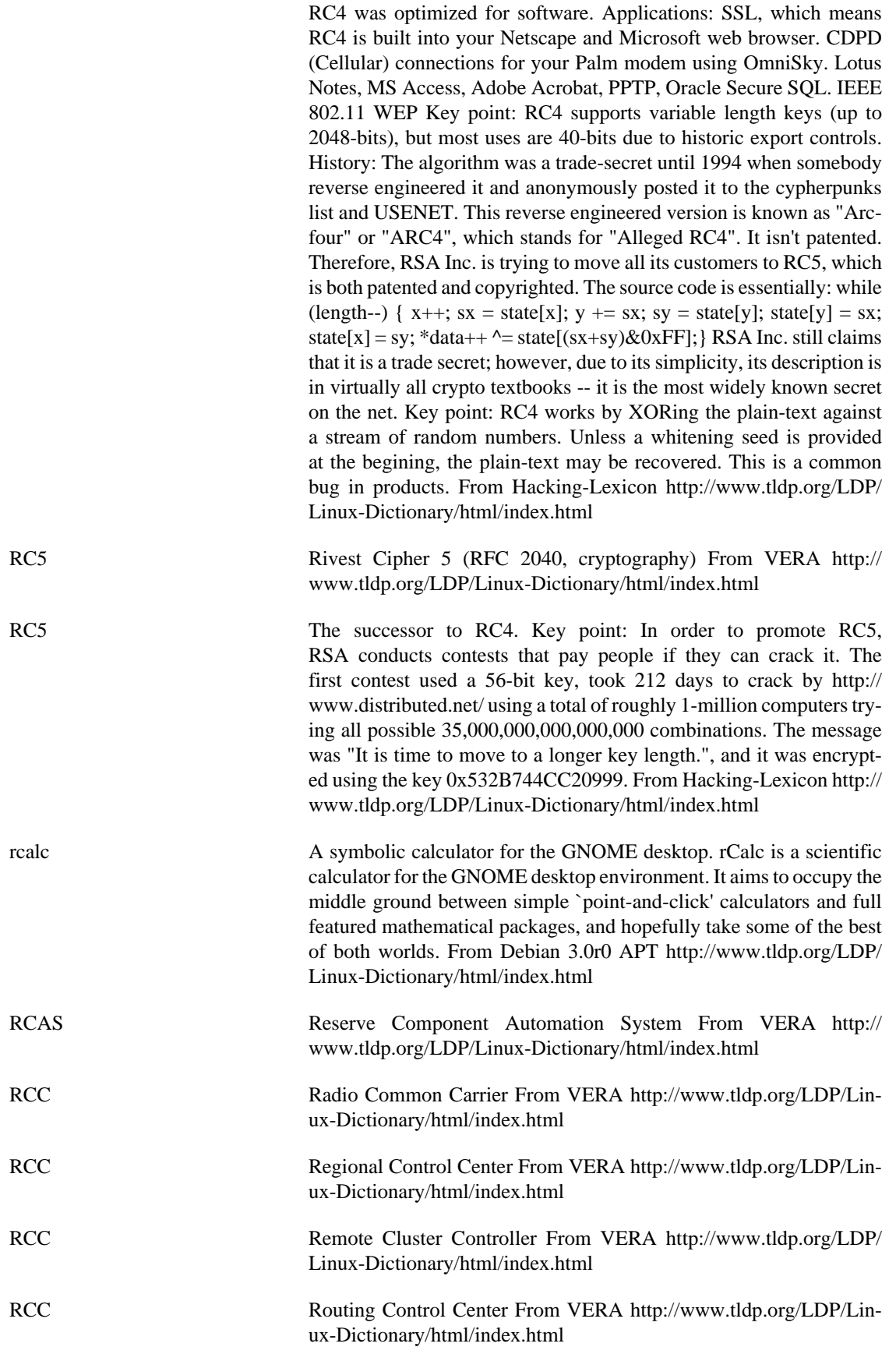

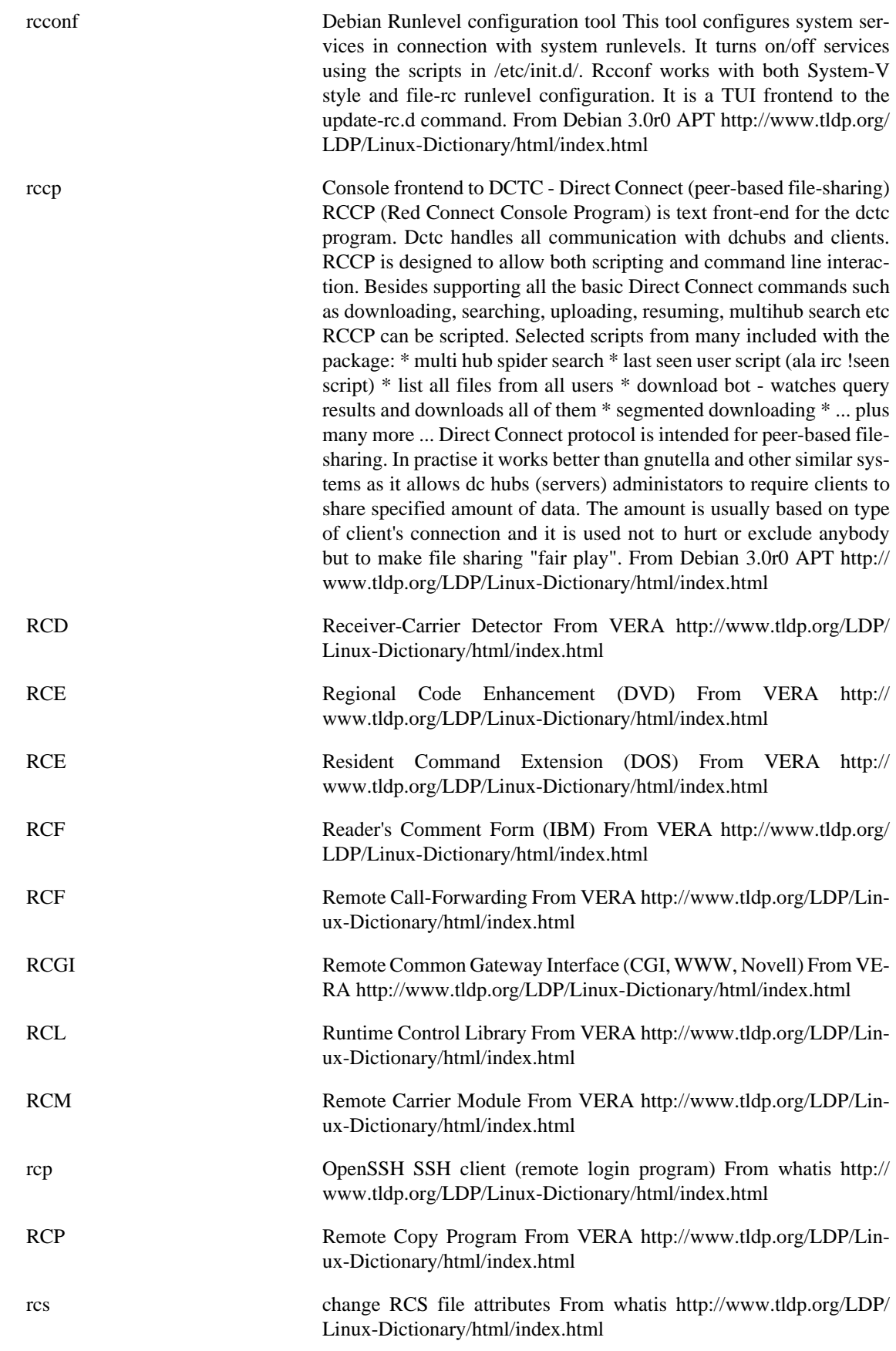

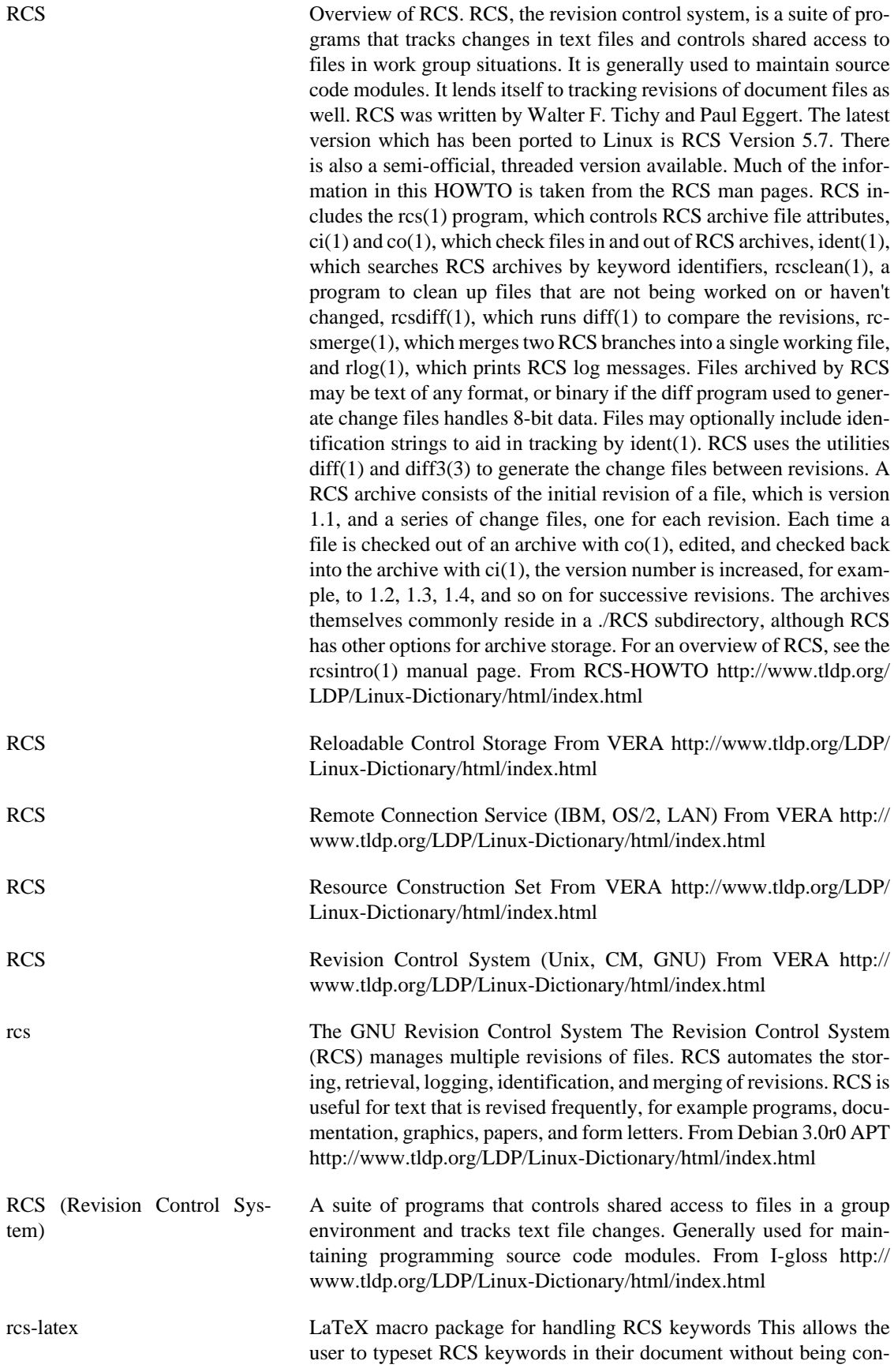

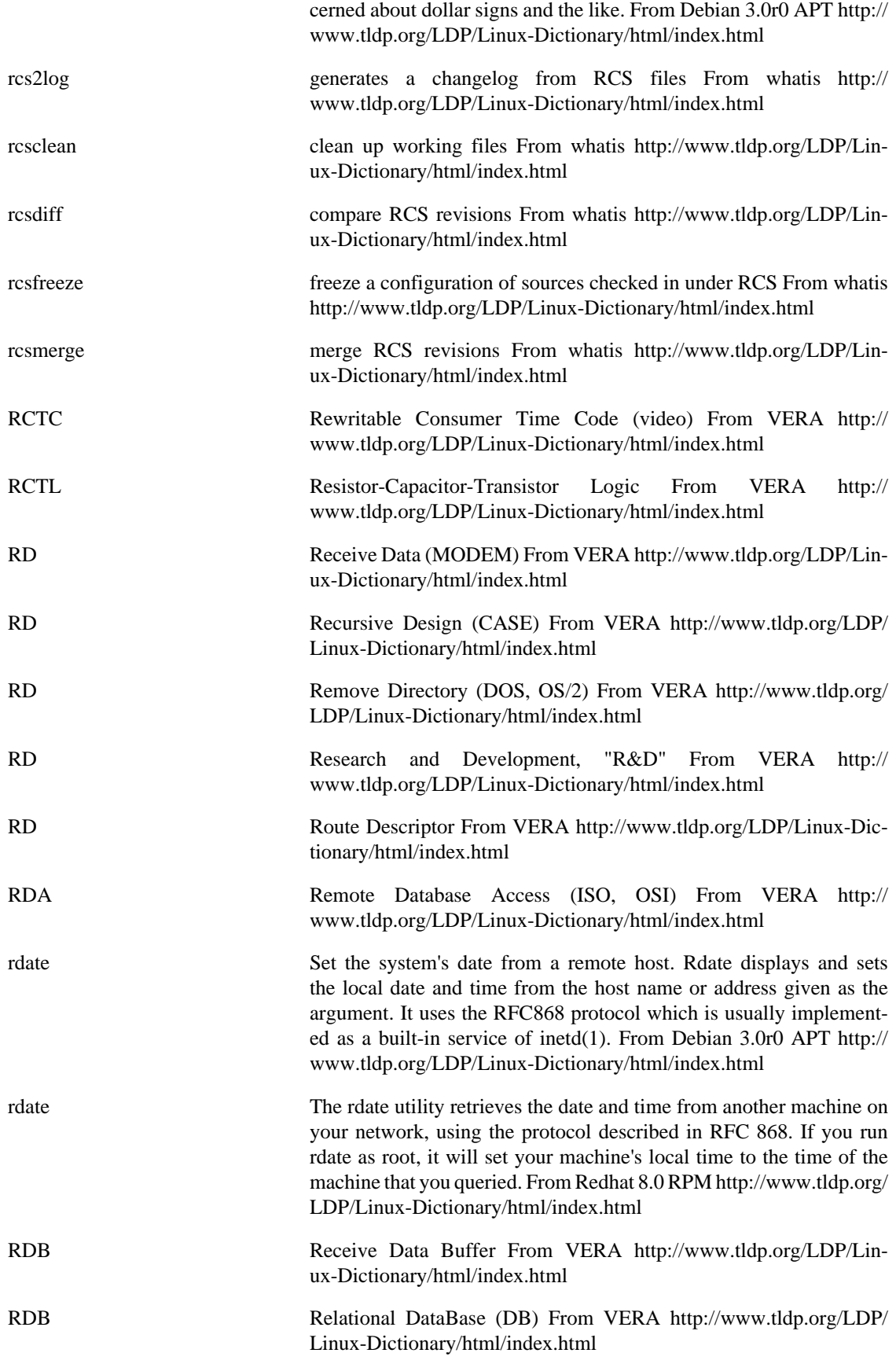

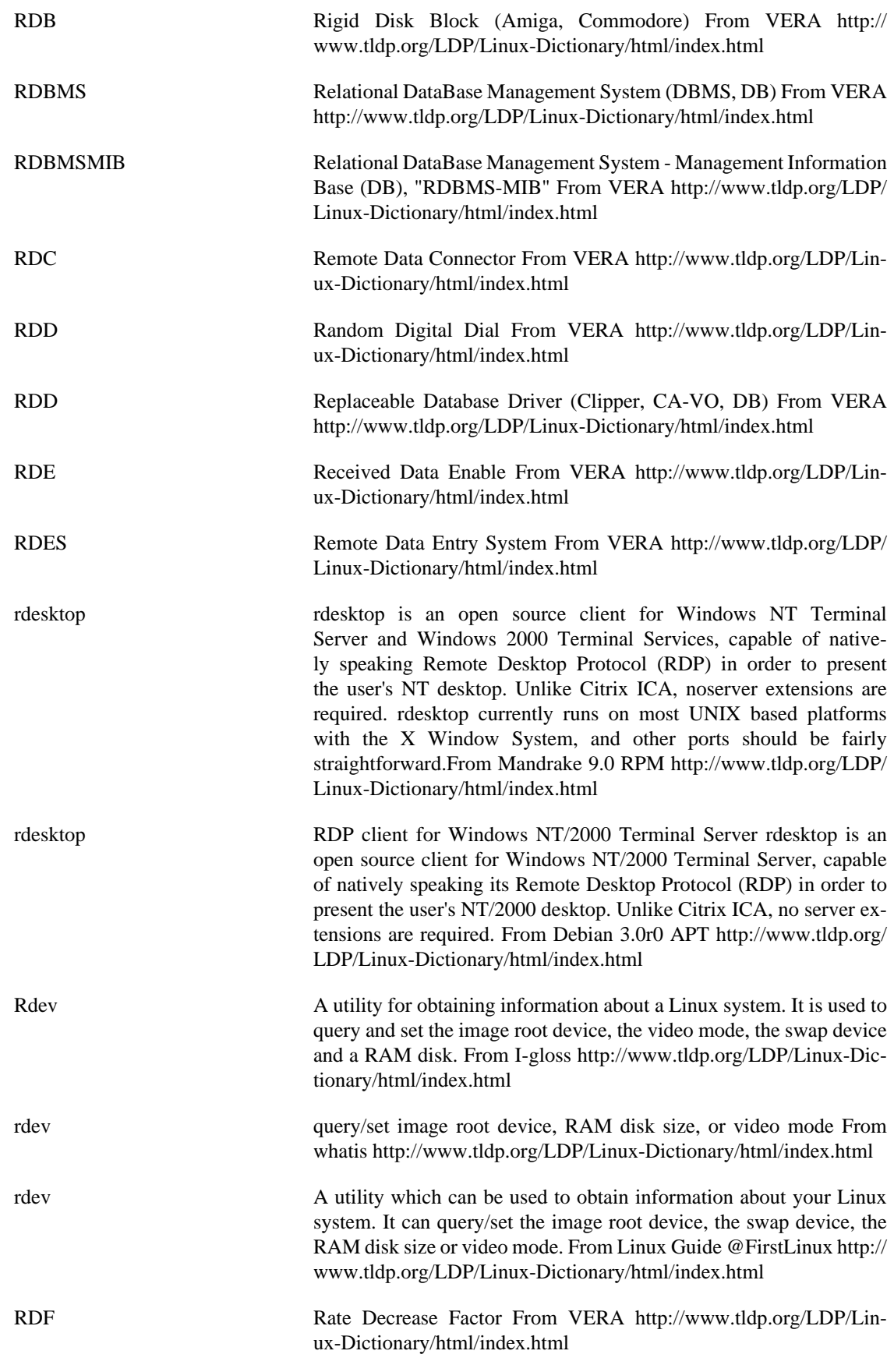

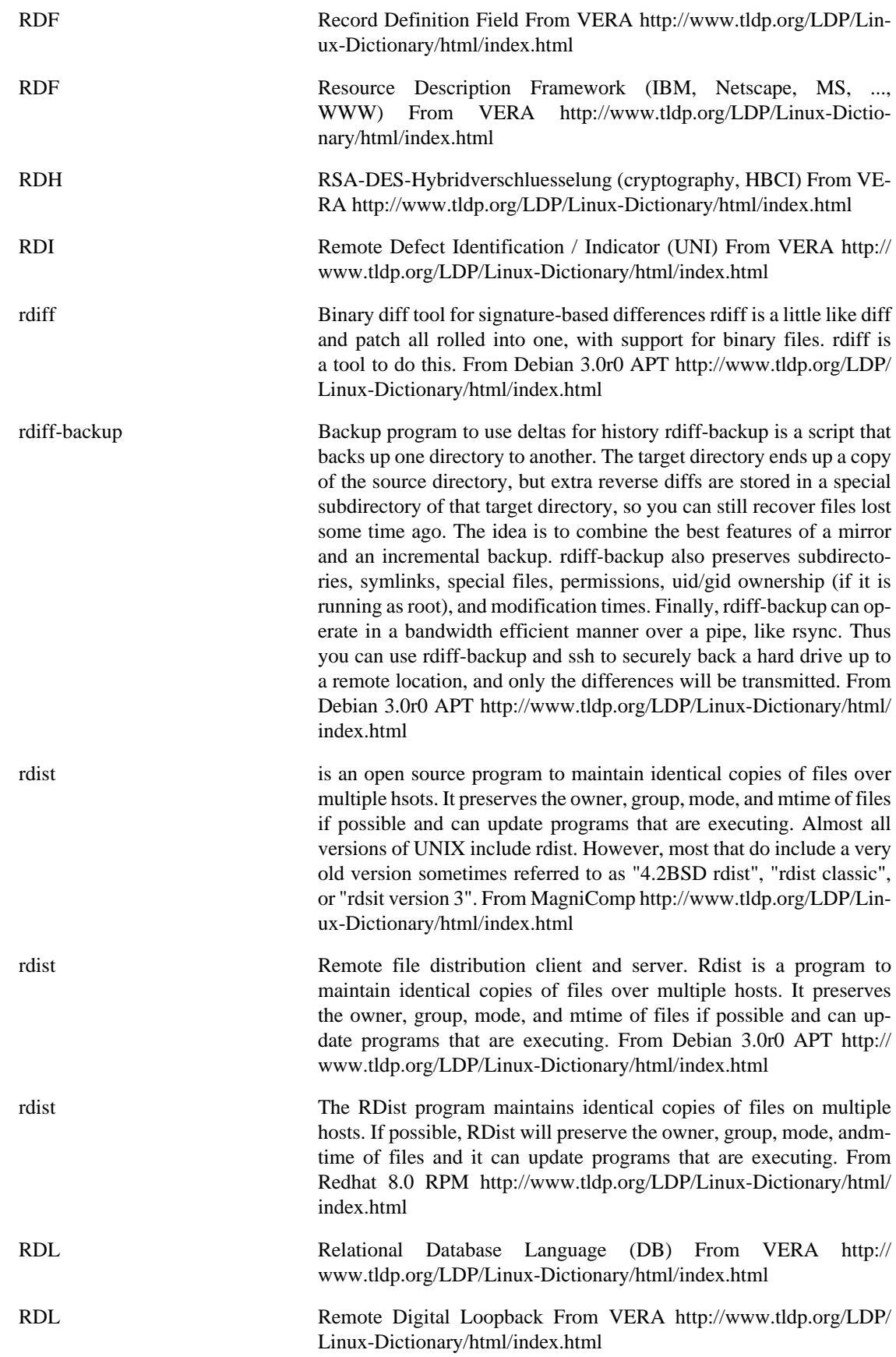

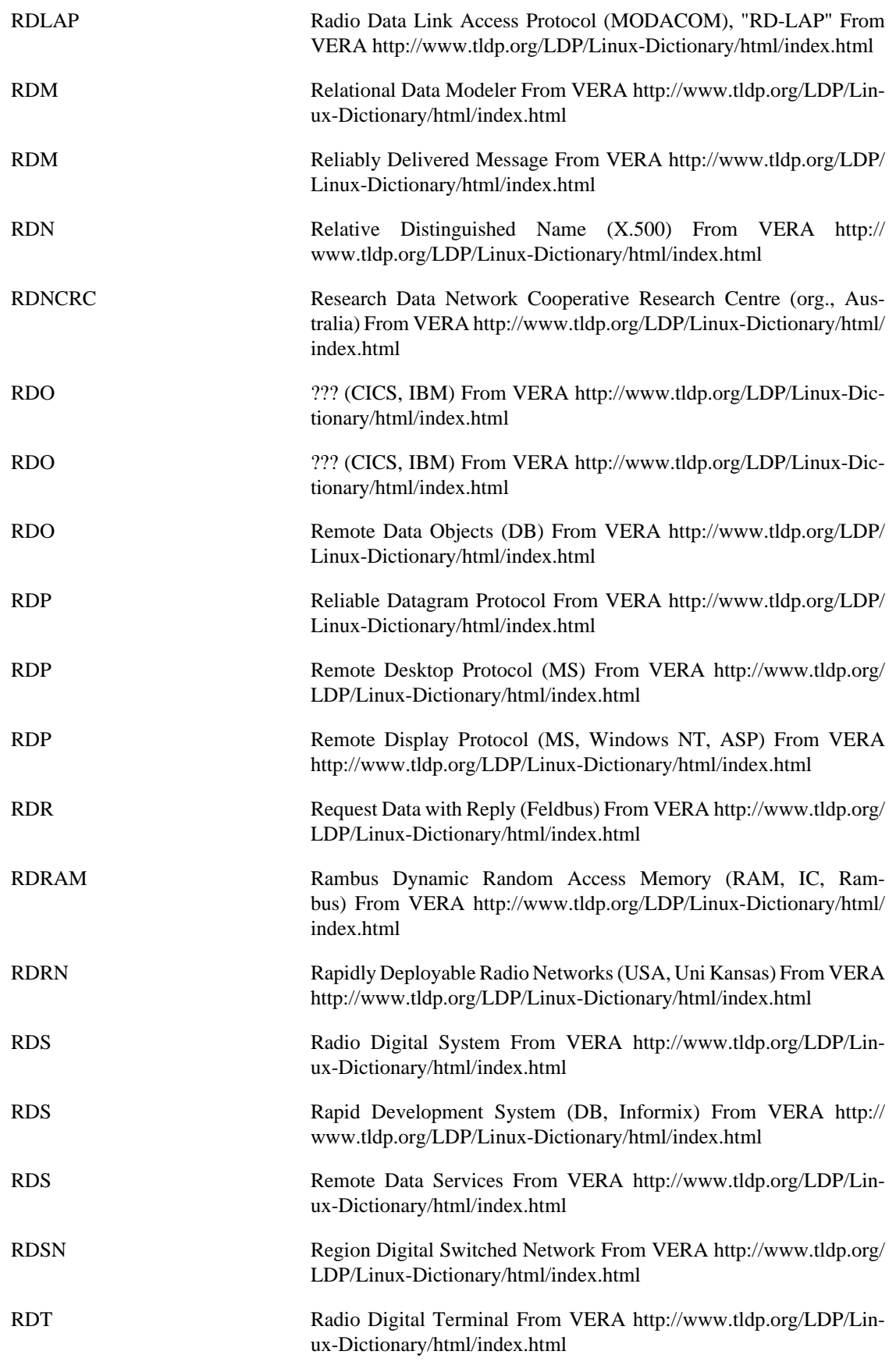

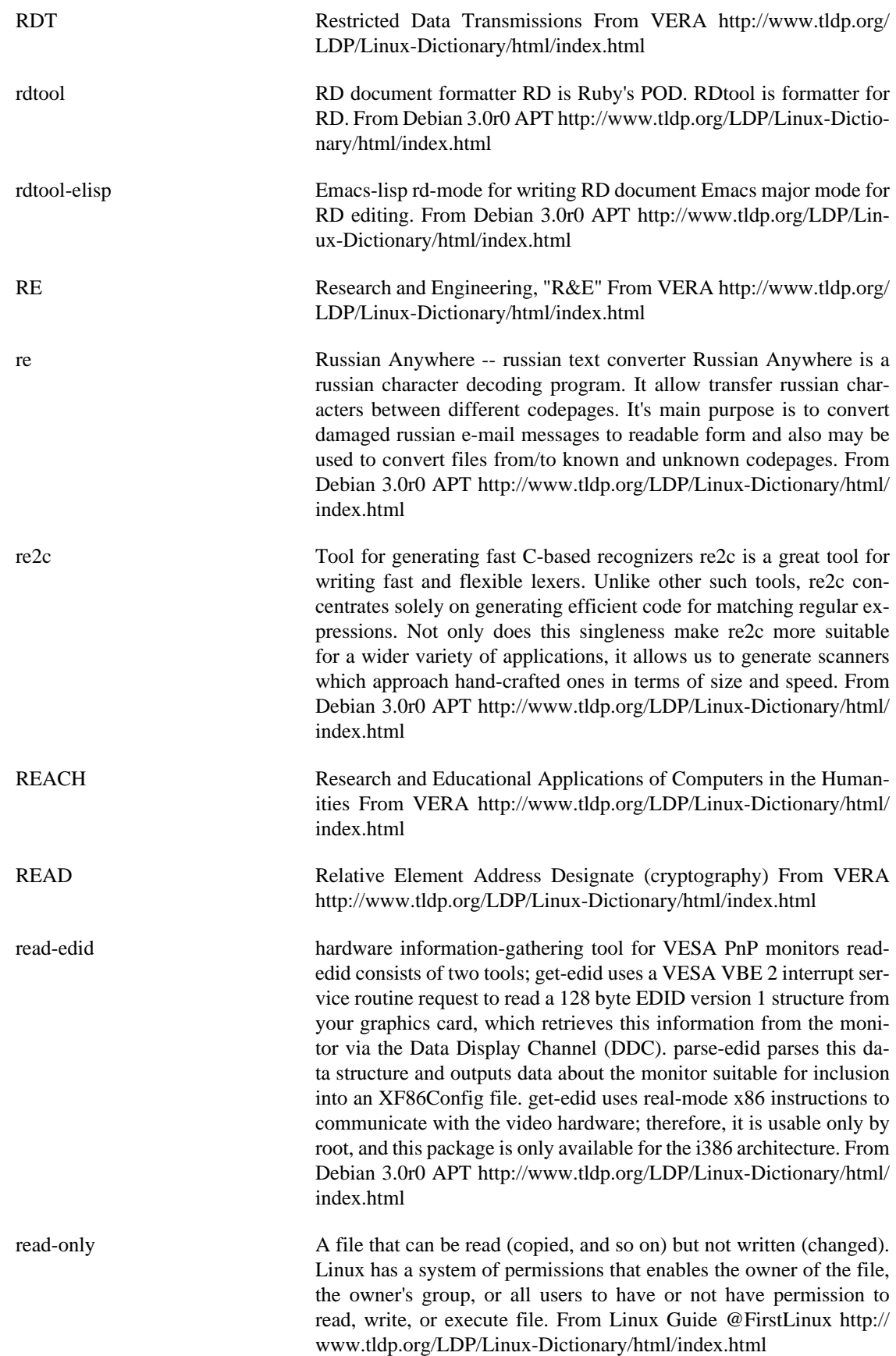

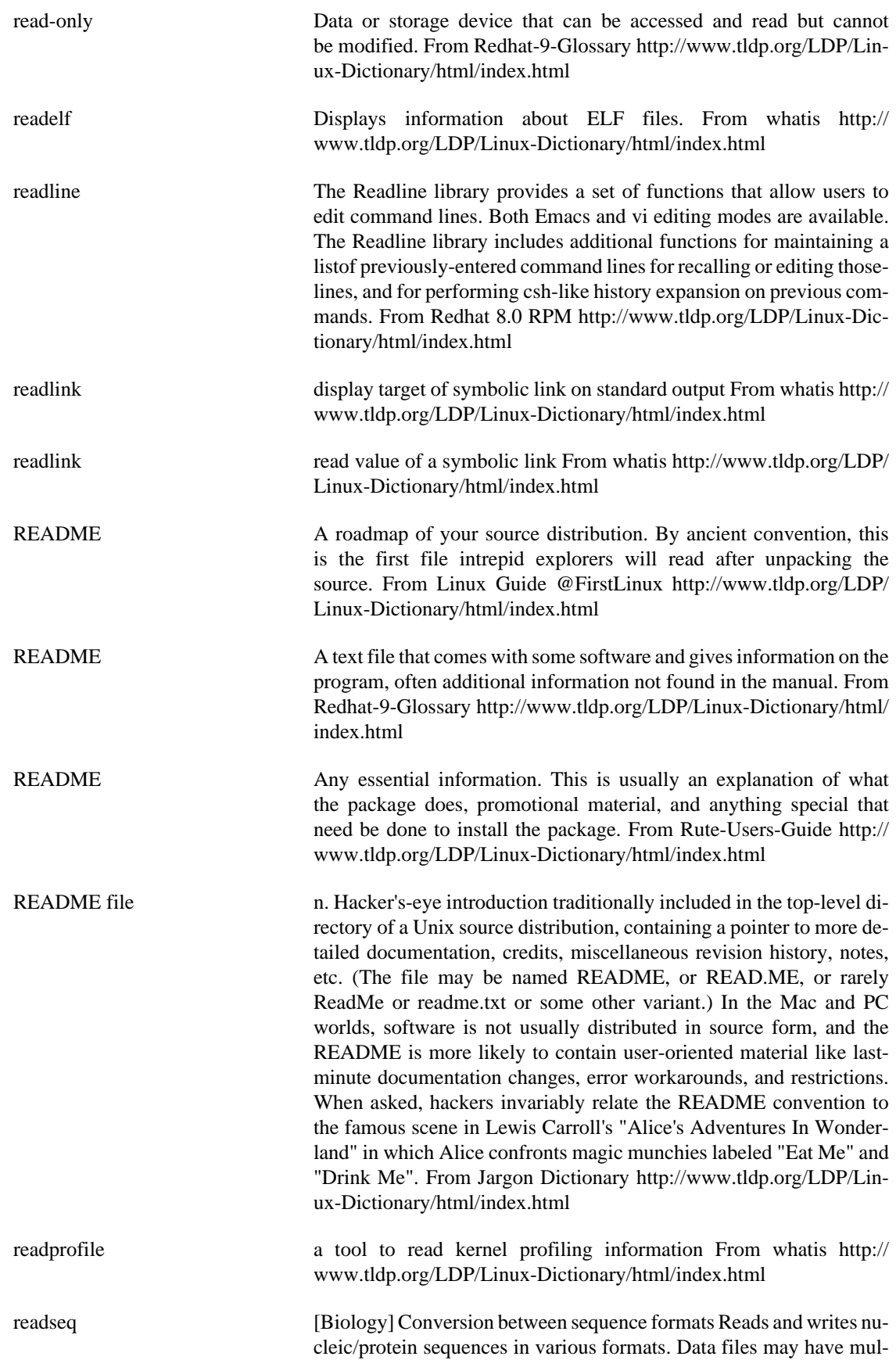

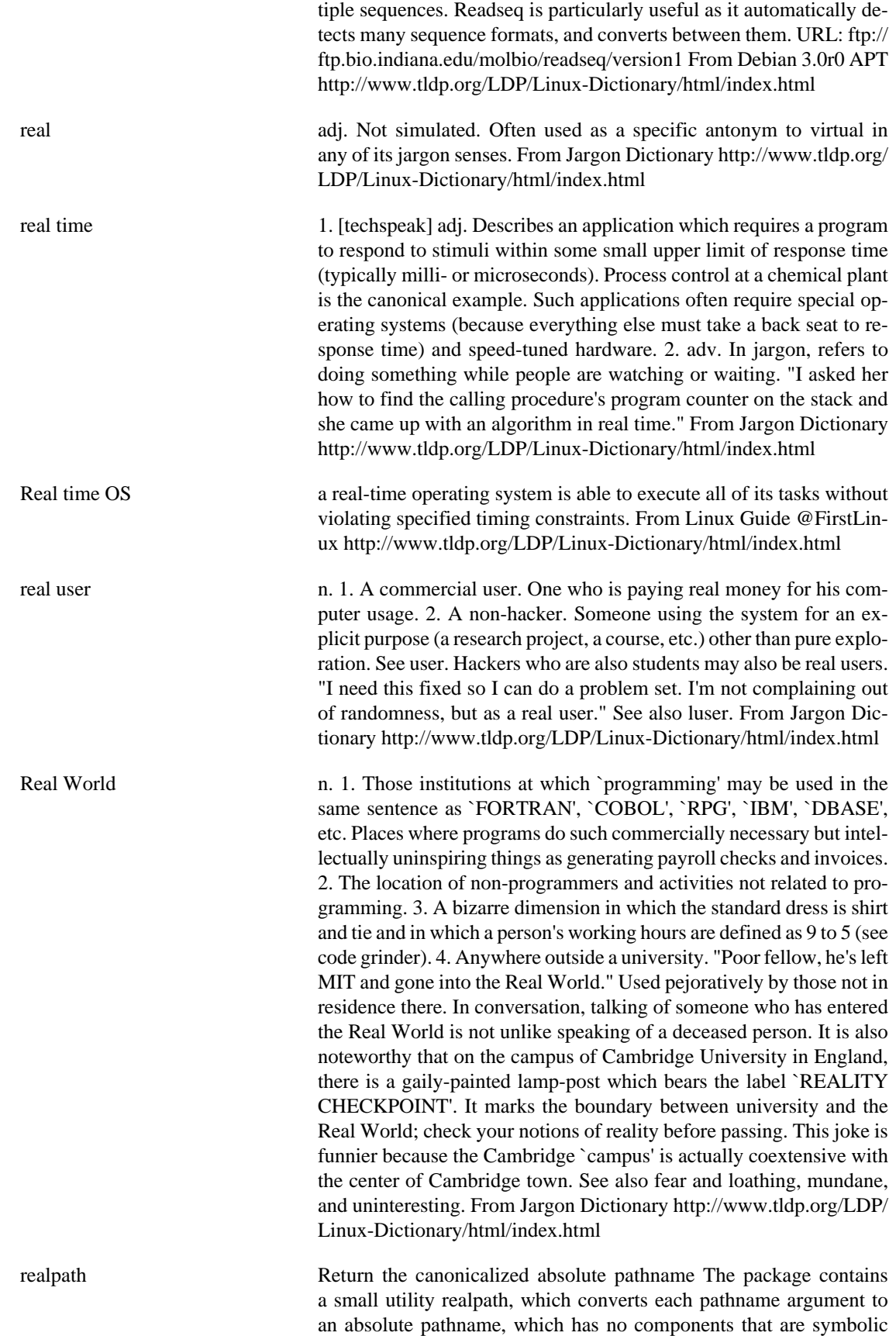

links or the special . or .. directory. From Debian 3.0r0 APT [http://](http://www.tldp.org/LDP/Linux-Dictionary/html/index.html) [www.tldp.org/LDP/Linux-Dictionary/html/index.html](http://www.tldp.org/LDP/Linux-Dictionary/html/index.html)

realtimebattle Programming game RealTimeBattle is a programming game in which robots controlled by programs are fighting each other. The goal is

to destroy the enemies, using the radar to examine the environment and the cannon to shoot. Robot programs can be written in any language, all communication with the main program is done via stdout/stdin. From Debian 3.0r0 APT [http://www.tldp.org/LDP/Lin](http://www.tldp.org/LDP/Linux-Dictionary/html/index.html)[ux-Dictionary/html/index.html](http://www.tldp.org/LDP/Linux-Dictionary/html/index.html)

- reboot reboot or enable/disable Ctrl-Alt-Del From whatis [http://](http://www.tldp.org/LDP/Linux-Dictionary/html/index.html) [www.tldp.org/LDP/Linux-Dictionary/html/index.html](http://www.tldp.org/LDP/Linux-Dictionary/html/index.html)
- reboot stop the system. From whatis [http://www.tldp.org/LDP/Linux-Dictio](http://www.tldp.org/LDP/Linux-Dictionary/html/index.html)[nary/html/index.html](http://www.tldp.org/LDP/Linux-Dictionary/html/index.html)
- reboot To restart a computer without turning off the power. From Redhat-9-Glossary [http://www.tldp.org/LDP/Linux-Dictionary/html/](http://www.tldp.org/LDP/Linux-Dictionary/html/index.html) [index.html](http://www.tldp.org/LDP/Linux-Dictionary/html/index.html)

recite English text speech synthesizer Recite is a program to do speech synthesis. The quality of sound produced is not terribly good, but it should be adequate for reporting the occasional error message verbally. Given some English text, recite will convert it to a series of phonemes, then convert the phonemes to a sequence of vocal tract parameters, and then synthesise the sound a vocal tract would make to say the sentence. Recite can perform a subset of these operations, so it can be used to convert text into phonemes, or to produce an utterance based on vocal tract parameters computed by some other program. From Debian 3.0r0 APT [http://www.tldp.org/LDP/Linux-Dictionary/html/](http://www.tldp.org/LDP/Linux-Dictionary/html/index.html) [index.html](http://www.tldp.org/LDP/Linux-Dictionary/html/index.html)

recode Character set conversion utility. Free `recode' converts files between character sets and usages. When exact transliterations are not possible, it may get rid of the offending characters or fall back on approximations. This program recognizes or produces nearly 150 different character sets and is able to transliterate files between almost any pair. Most RFC 1345 character sets are supported. From Debian 3.0r0 APT <http://www.tldp.org/LDP/Linux-Dictionary/html/index.html>

recode The GNU recode utility converts files between various character sets. From Mandrake 9.0 RPM [http://www.tldp.org/LDP/Linux-Dic](http://www.tldp.org/LDP/Linux-Dictionary/html/index.html)[tionary/html/index.html](http://www.tldp.org/LDP/Linux-Dictionary/html/index.html)

records-common Save and index notes in Emacs environment Records-mode is a major mode for editing and indexing notes. Notes are per-day files containing one or more subjects, subjects from different days are indexed and can be traversed, etc. From Debian 3.0r0 APT [http://www.tldp.org/](http://www.tldp.org/LDP/Linux-Dictionary/html/index.html) [LDP/Linux-Dictionary/html/index.html](http://www.tldp.org/LDP/Linux-Dictionary/html/index.html)

records-gnuemacs Save and index notes in Emacs environment Records-mode is a major mode for editing and indexing notes. Notes are per-day files containing one or more subjects, subjects from different days are indexed and can be traversed, etc. From Debian 3.0r0 APT [http://www.tldp.org/](http://www.tldp.org/LDP/Linux-Dictionary/html/index.html) [LDP/Linux-Dictionary/html/index.html](http://www.tldp.org/LDP/Linux-Dictionary/html/index.html)

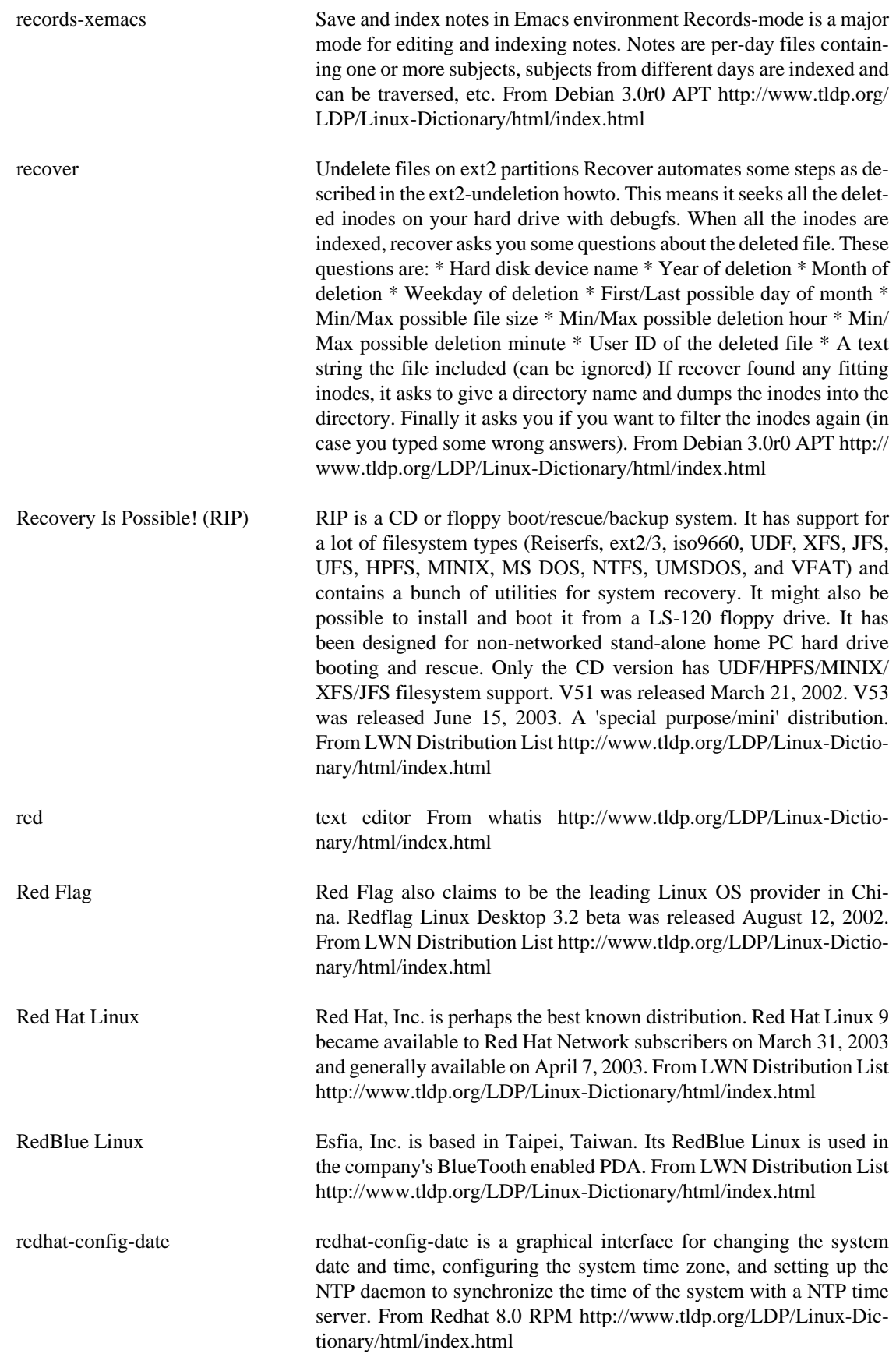

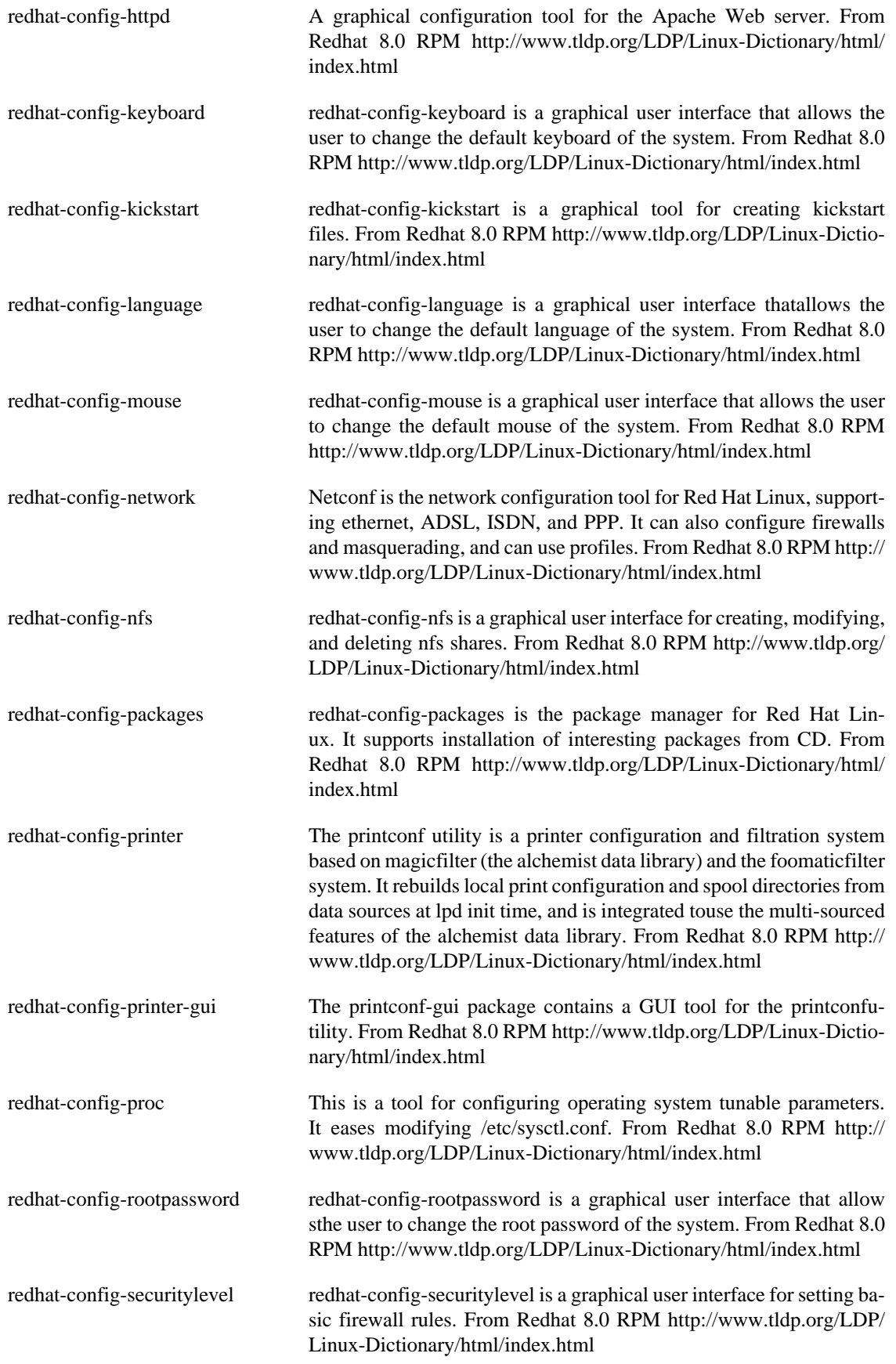

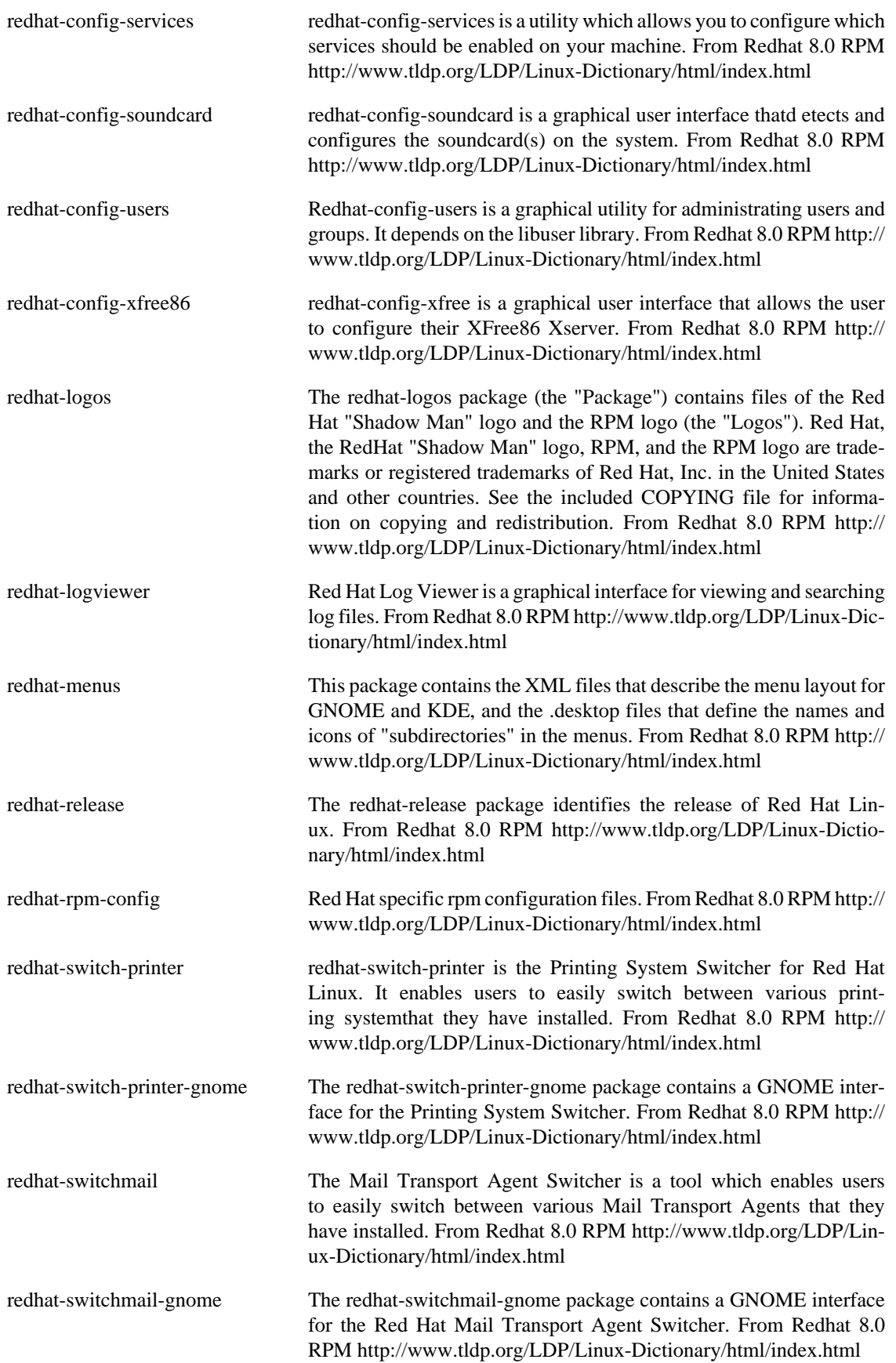

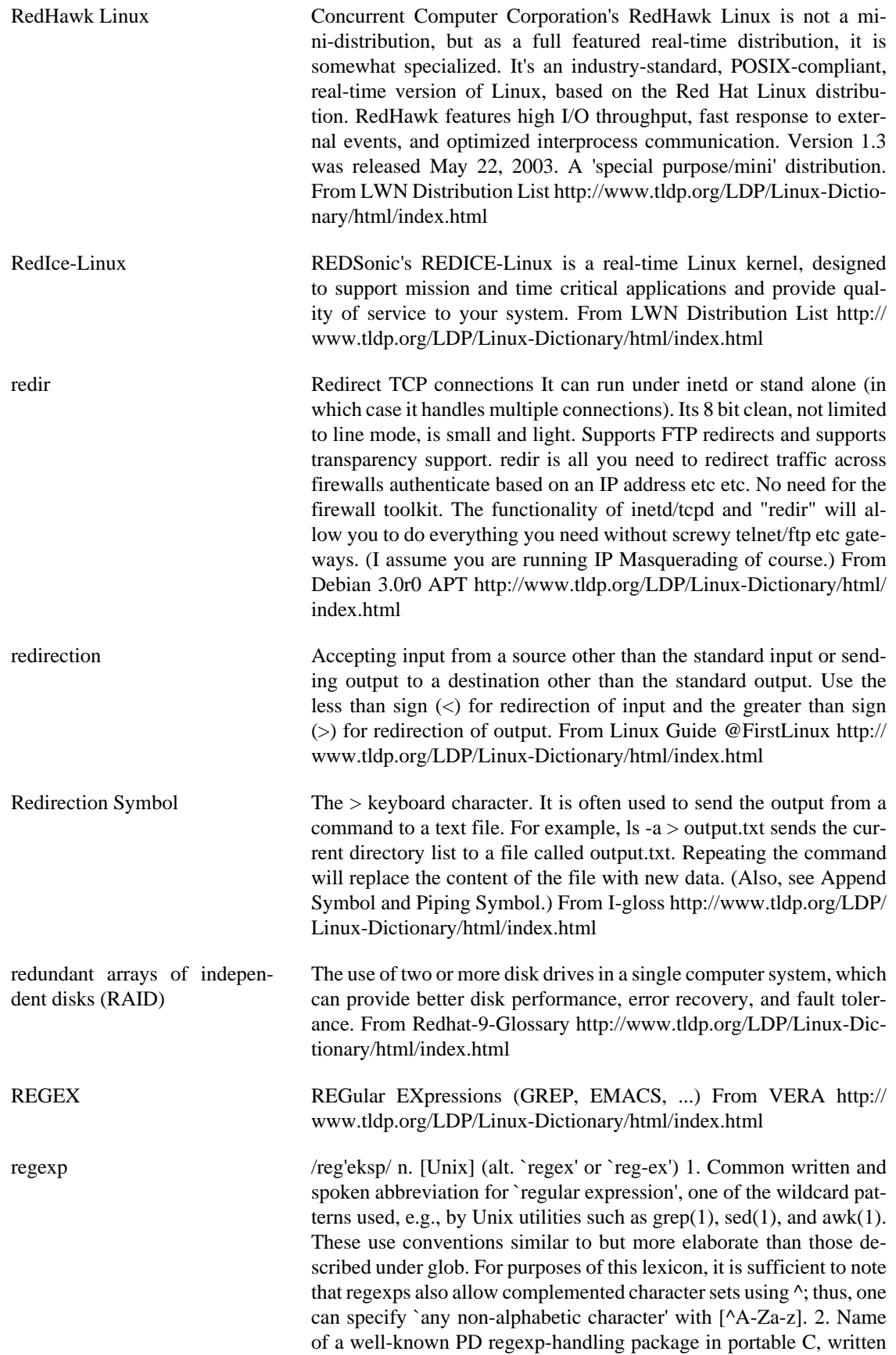

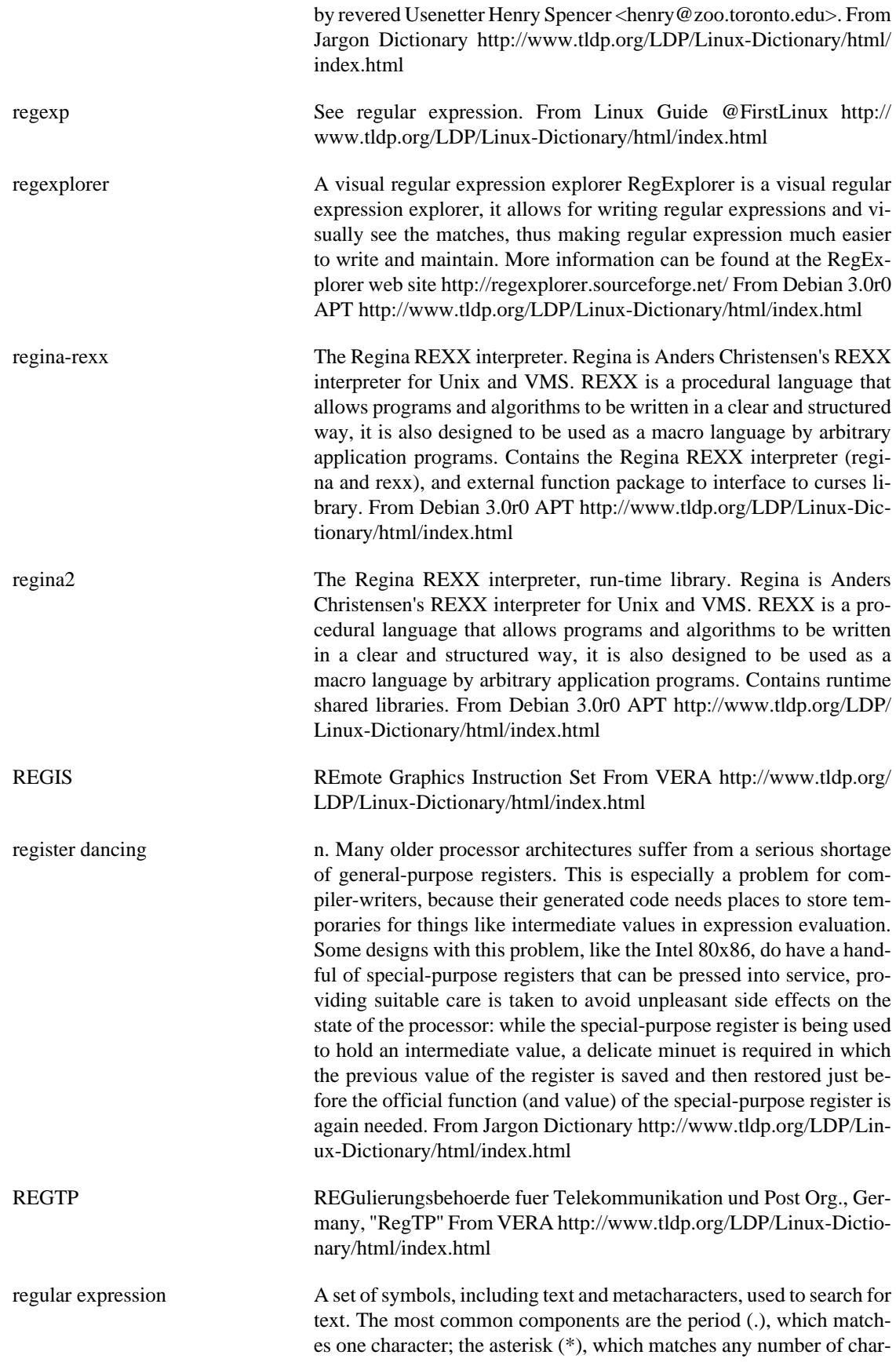

acters; and brackets ([string]), which list a set of characters to be matched. From Linux Guide @FirstLinux [http://www.tldp.org/LDP/](http://www.tldp.org/LDP/Linux-Dictionary/html/index.html) [Linux-Dictionary/html/index.html](http://www.tldp.org/LDP/Linux-Dictionary/html/index.html)

Regular Expressions A regular expression is a sequence of characters that forms a template used to search for strings [Words, phrases, or just about any sequence of characters. ] within text. In other words, it is a search pattern. To get an idea of when you would need to do this, consider the example of having a list of names and telephone numbers. If you want to find a telephone number that contains a 3 in the second place and ends with an 8, regular expressions provide a way of doing that kind of search. Or consider the case where you would like to send an email to fifty people, replacing the word after the ``Dear'' with their own name to make the letter more personal. Regular expressions allow for this type of searching and replacing. From Rute-Users-Guide [http://](http://www.tldp.org/LDP/Linux-Dictionary/html/index.html) [www.tldp.org/LDP/Linux-Dictionary/html/index.html](http://www.tldp.org/LDP/Linux-Dictionary/html/index.html) reiserfs-utils The reiserfs-utils package contains a number of utilities for creating,

checking, modifying, and correcting any inconsistencies in ReiserFS filesystems, including reiserfsck (used to repair filesystem inconsistencies), mkreiserfs (used to initialize a partition to contain an empty ReiserFS filesystem), debugreiserfs (used to examinethe internal structure of a filesystem, to manually repair a corrupted filesystem, or to create test cases for reiserfsck), and some other ReiserFS filesystem utilities. You should install the reiserfs-utils package if you want to use ReiserFS on any of your partitions. From Redhat 8.0 RPM [http://](http://www.tldp.org/LDP/Linux-Dictionary/html/index.html) [www.tldp.org/LDP/Linux-Dictionary/html/index.html](http://www.tldp.org/LDP/Linux-Dictionary/html/index.html)

reiserfsprogs User-level tools for ReiserFS filesystems This package contains utilities to create, check, resize, and debug ReiserFS filesystems. NOTE: Releases of Linux prior to 2.4.1 do not support ReiserFS on their own. Thus, these tools will only be useful with Linux 2.4.1 or later, or if your kernel has been built with the ReiserFS patch applied. This patch can be found in the appropriate kernel-patch-<version>-reiserfs packages. From Debian 3.0r0 APT [http://www.tldp.org/LDP/Linux-Dic](http://www.tldp.org/LDP/Linux-Dictionary/html/index.html)[tionary/html/index.html](http://www.tldp.org/LDP/Linux-Dictionary/html/index.html)

relative In file system navigation, a path to a file or directory as it relates to a user's or program's current directory location. From Redhat-9-Glossary<http://www.tldp.org/LDP/Linux-Dictionary/html/index.html>

Relative vs. Absolute Pathnames Commands can be given file name arguments in two ways. If you are in the same directory as the file (i.e., the file is in the current directory), then you can just enter the file name on its own (e.g., cp my\_file new\_file). Otherwise, you can enter the full path name, like cp /home/jack/my\_file /home/jack/new\_file. Very often administrators use the notation ./my\_file to be clear about the distinction, for instance, cp ./my\_file ./new\_file. The leading ./ makes it clear that both files are relative to the current directory. File names not starting with a / are called relative path names, and otherwise, absolute path names. From Rute-Users-Guide [http://www.tldp.org/LDP/Lin](http://www.tldp.org/LDP/Linux-Dictionary/html/index.html)[ux-Dictionary/html/index.html](http://www.tldp.org/LDP/Linux-Dictionary/html/index.html)

Relax Linux **Relax Linux is a free Linux distribution targeted towards desktop** users. It has compiler tools and glibc2.1, you can install to a dos loop

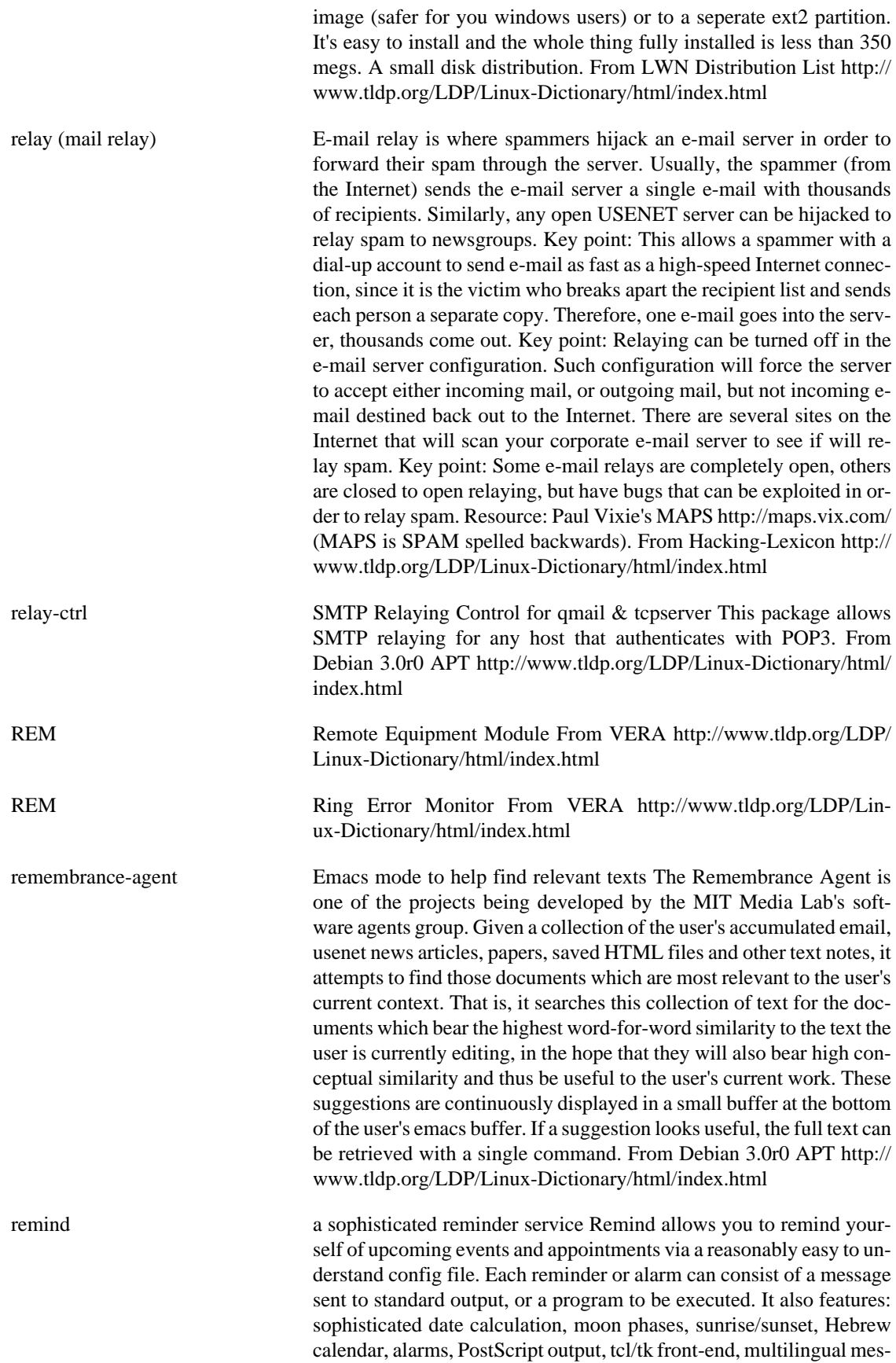

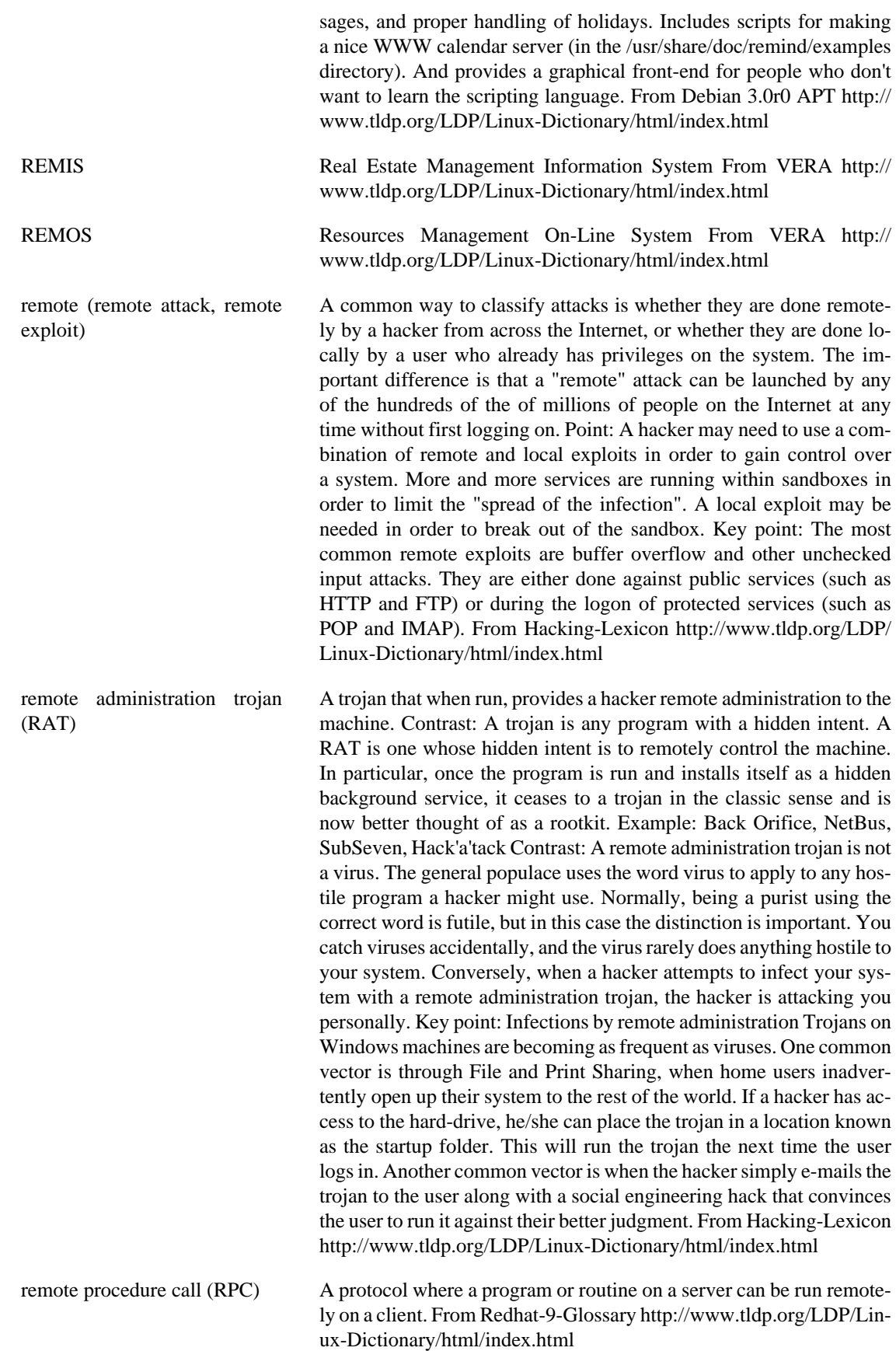

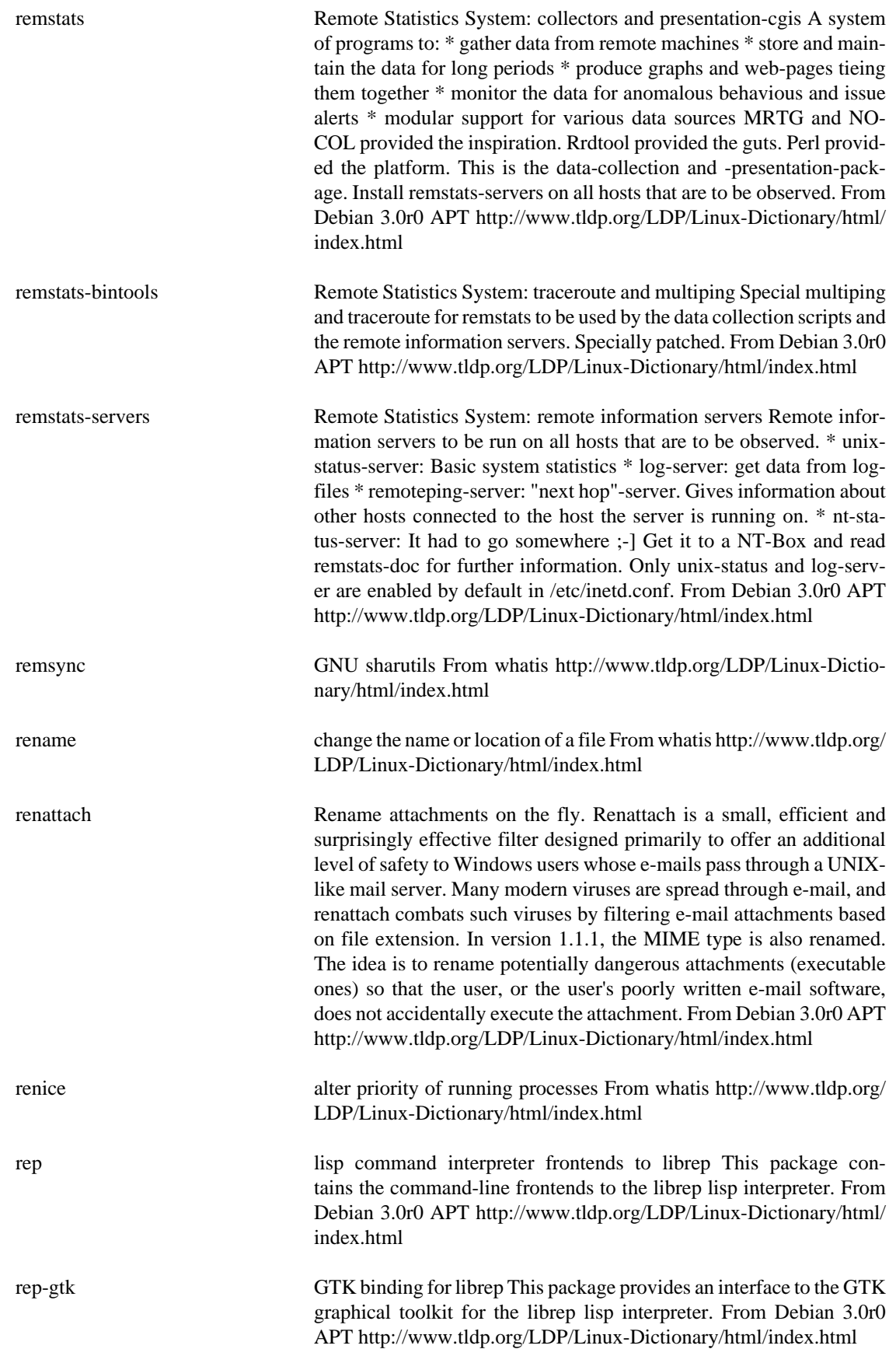

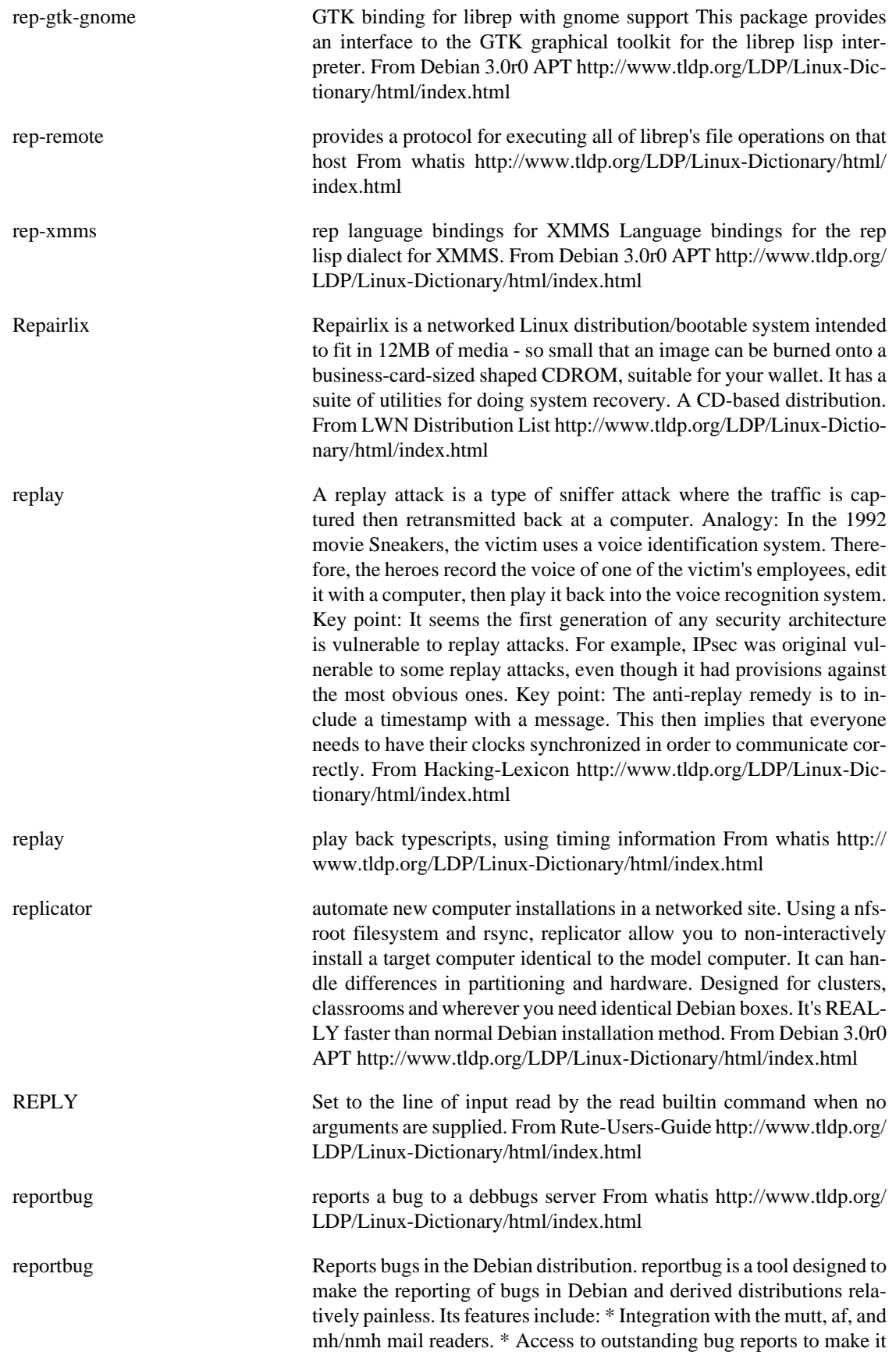

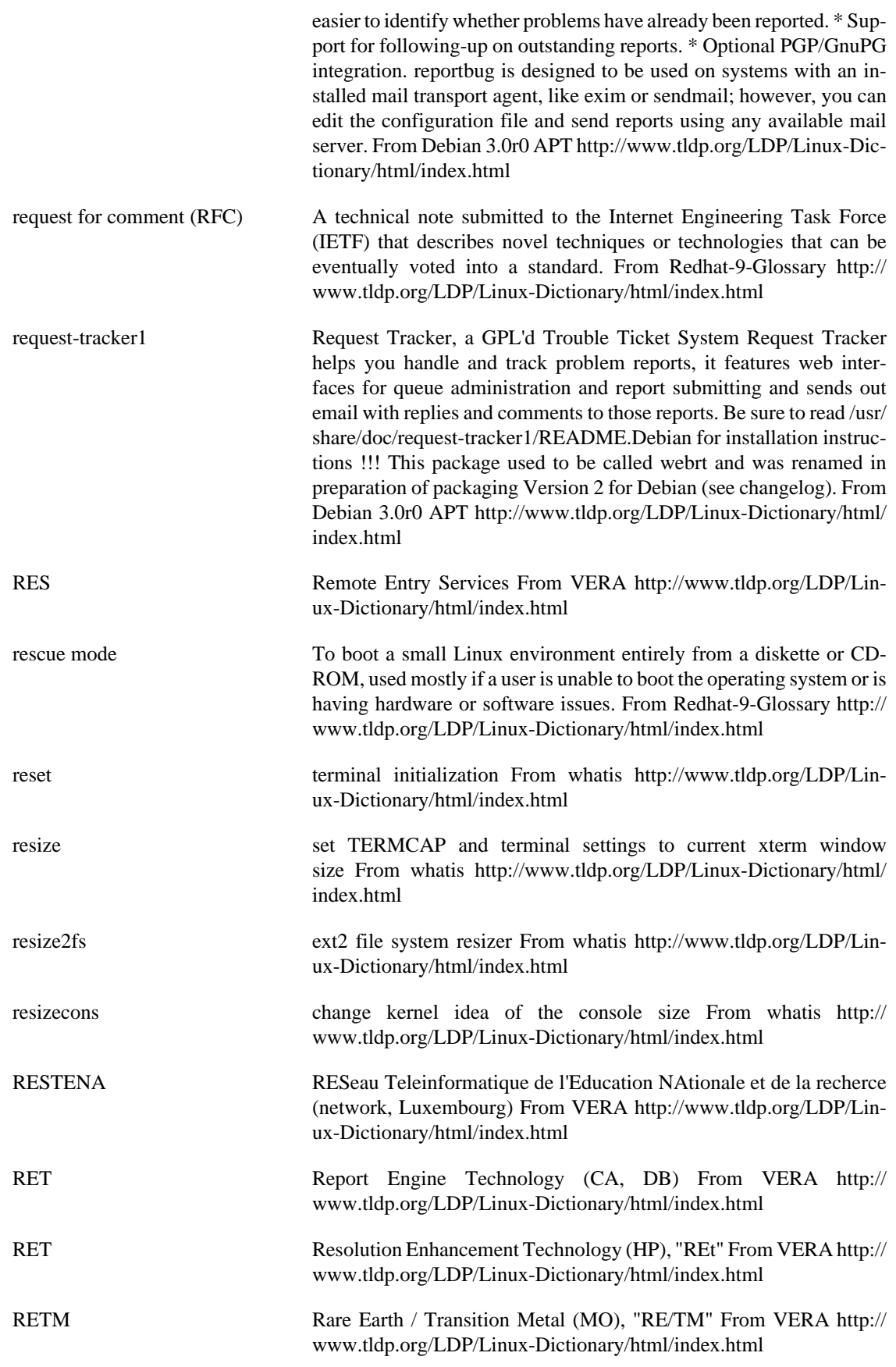

rev reverse lines of a file From whatis [http://www.tldp.org/LDP/Lin](http://www.tldp.org/LDP/Linux-Dictionary/html/index.html)[ux-Dictionary/html/index.html](http://www.tldp.org/LDP/Linux-Dictionary/html/index.html)

reverse engineering A technique whereby the hacker attempts to discover secrets about a program. Some reverse engineering techniques are: strings Dumps all the human-readable strings within a program. In 1999, hackers looked for "strings" within Microsoft's products and found something labeled NSA\_KEY. This led the paranoid delusion that the NSA had somehow convinced Microsoft to put a backdoor key into the system. Similarly, early in year 2000, hackers discovered strings like Get-PrivateProfileString in the BlackICE Defender personal firewall and made paranoid assumptions (in reality, GetPrivateProfileString is a standard Win32 function). The most commonly used tool for this is the program strings included with UNIX. disassemble Takes the compiled output of a program and retrieves the original assembly language mnemonics, which are easier for humans to read. For example, the byte "0x90" might be converted back into NOOP (no operation) instruction. An example of using this technique to discover code being sent across the wire is at http://www.robertgraham.com/pubs/aol-exploit. The problem with disassembly is that it only makes the object files slightly more readable -- it doesn't reconstruct the full original source code or comments. decompile Decompilation produces highlevel source code from an executable. The technique has proven essentially worthless for languages like C/C++, but works well on languages like Java, VisualBasic, and Delphi. It still doesn't obtain the original comments, however. Reverse engineering is often used to: anti-virus Discover how viruses work in order to write more effective signatures against them. cracking serialz Figuring out how copy protection works in order to break it. From Hacking-Lexicon [http://](http://www.tldp.org/LDP/Linux-Dictionary/html/index.html) [www.tldp.org/LDP/Linux-Dictionary/html/index.html](http://www.tldp.org/LDP/Linux-Dictionary/html/index.html) reverse engineering The process of systematically taking apart a chip or application program to discover how it works, with the aim of imitating or duplicating some or all of its functions. From QUECID [http://www.tldp.org/](http://www.tldp.org/LDP/Linux-Dictionary/html/index.html) [LDP/Linux-Dictionary/html/index.html](http://www.tldp.org/LDP/Linux-Dictionary/html/index.html) reverse lookup is the determining of the host name from the IP address. The course of queries is similar to forward lookups using part of the IP address to find out what machines are responsible for what ranges of IP address. From Rute-Users-Guide [http://www.tldp.org/LDP/Linux-Dic](http://www.tldp.org/LDP/Linux-Dictionary/html/index.html)[tionary/html/index.html](http://www.tldp.org/LDP/Linux-Dictionary/html/index.html) revpath generate a relative path that can be used to undo a change-directory From whatis [http://www.tldp.org/LDP/Linux-Dictionary/html/](http://www.tldp.org/LDP/Linux-Dictionary/html/index.html) [index.html](http://www.tldp.org/LDP/Linux-Dictionary/html/index.html) revtex4 Documentclass for the journals of the American Physical Society La-TeX 2e document class distributed by the American Physical Society (APS) in order to expedite the handling of manuscripts by the APS journals (Physical Review Letters, Physical Review, and Reviews of Modern Physics) while reducing costs and avoiding unnecessary duplication of effort. A manuscript prepared using the REVTeX 4 documentclass and following the guidelines presented in the enclosed documentation is considered by APS as a "compuscript." Compuscripts face lower publication charges as compared to non-compuscript man-

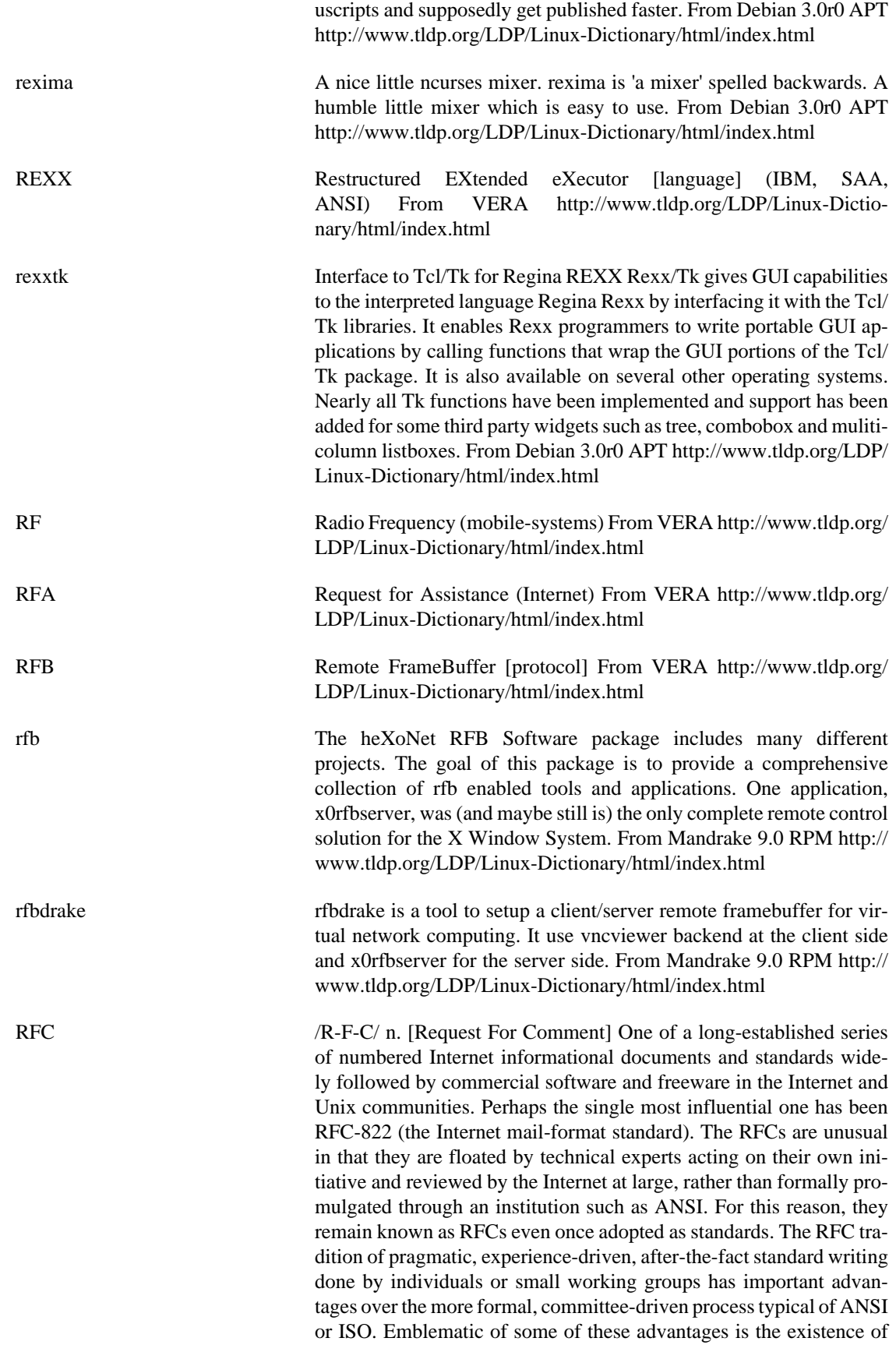

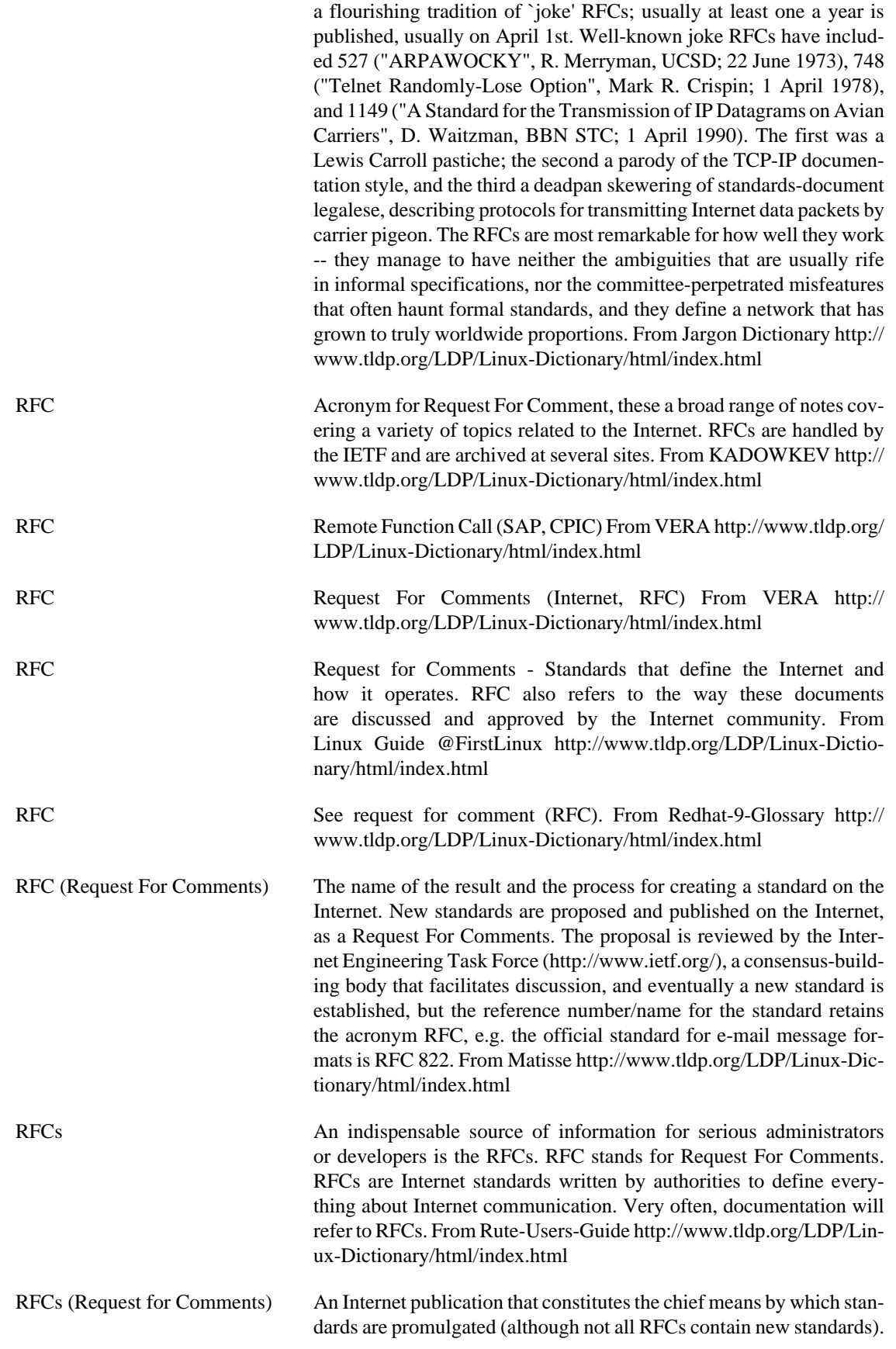

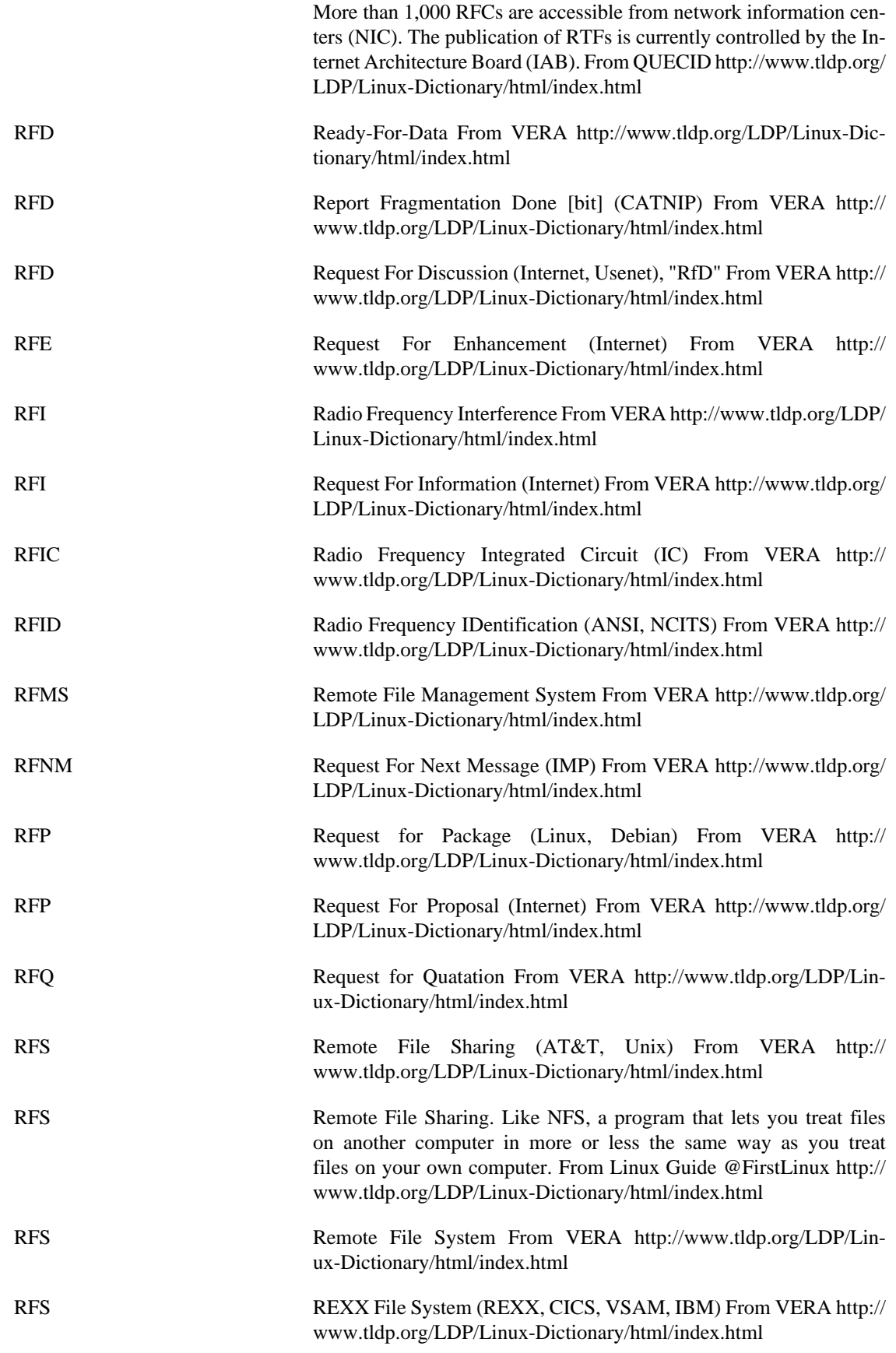

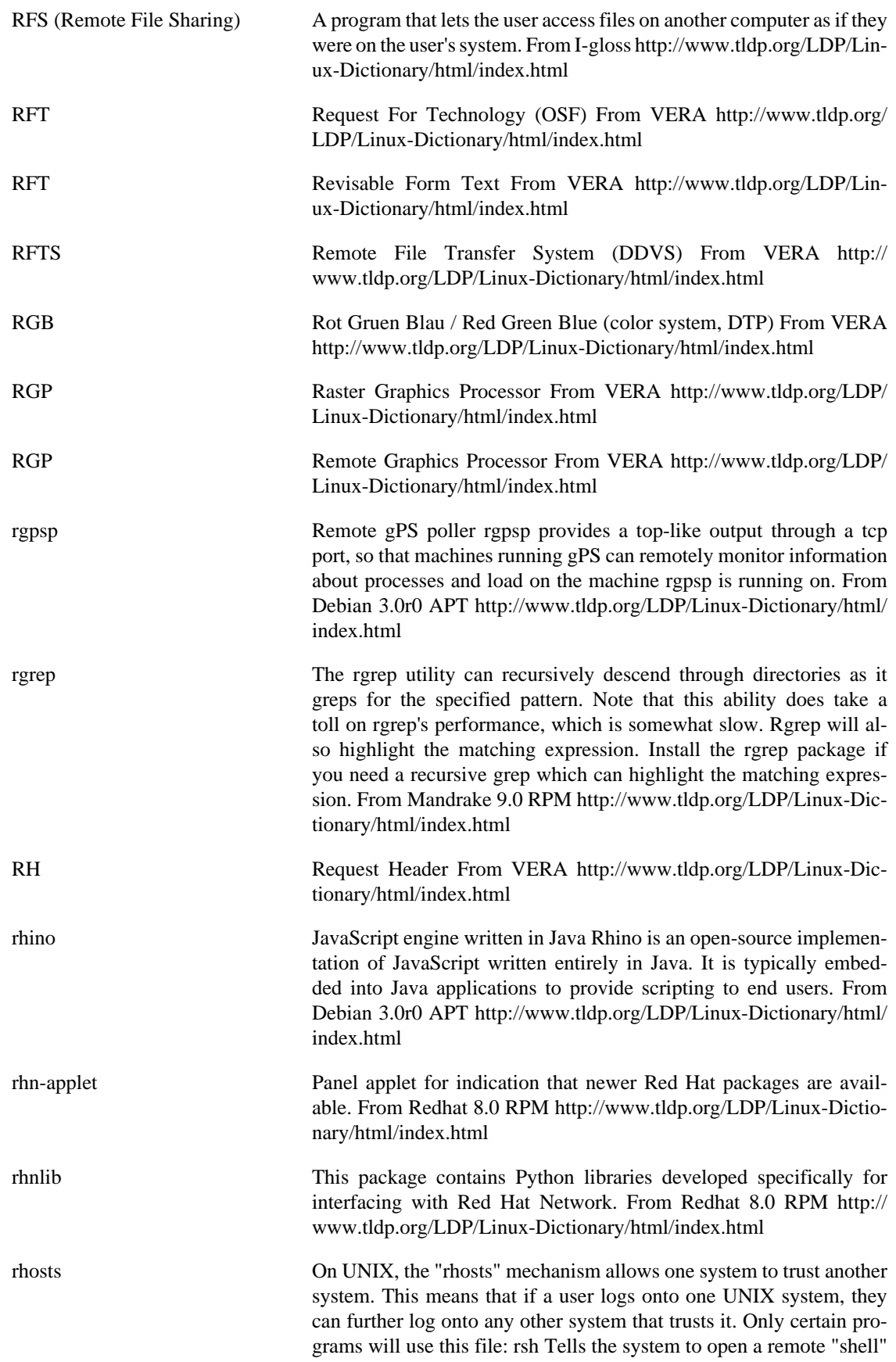

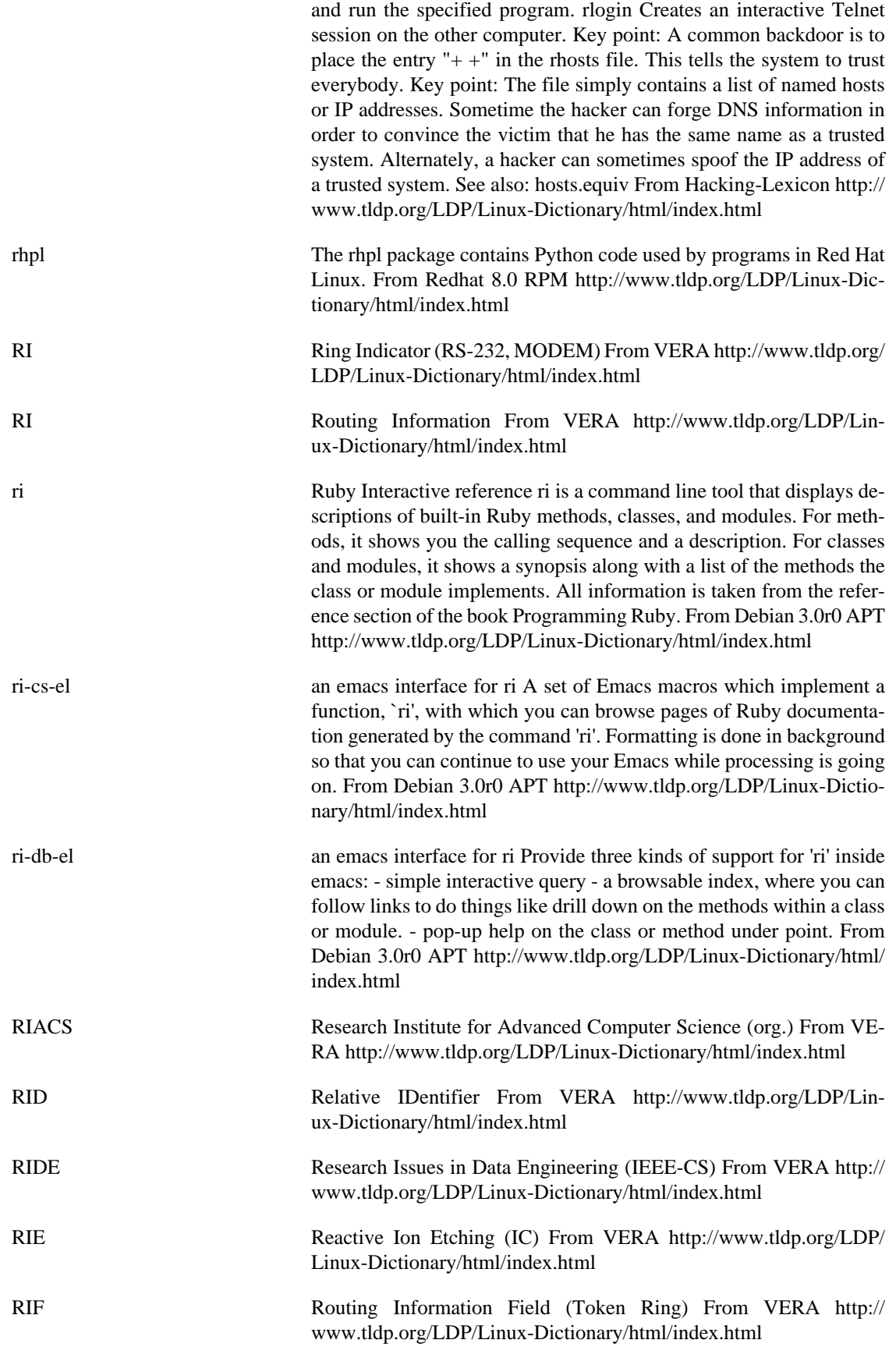

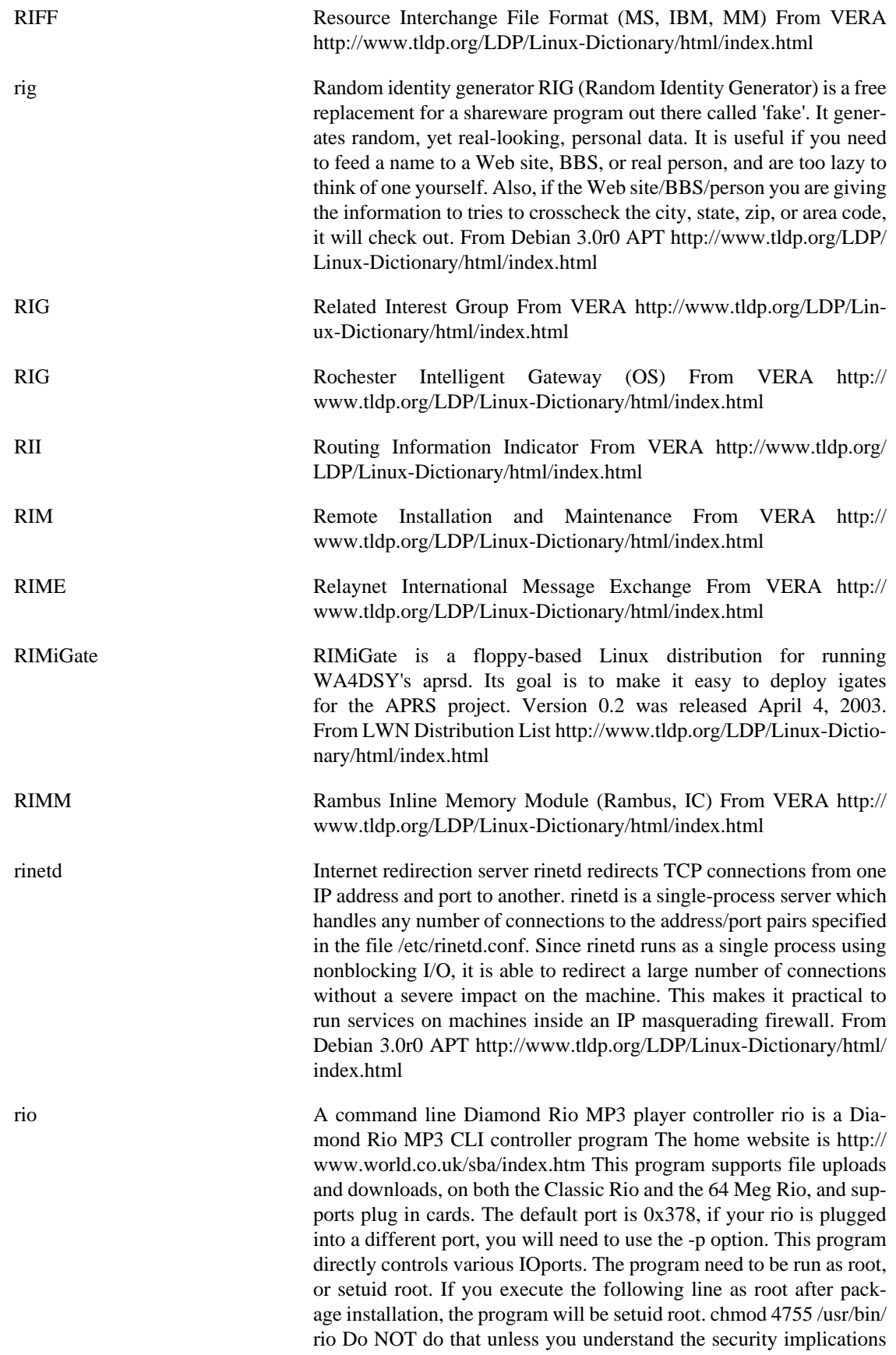

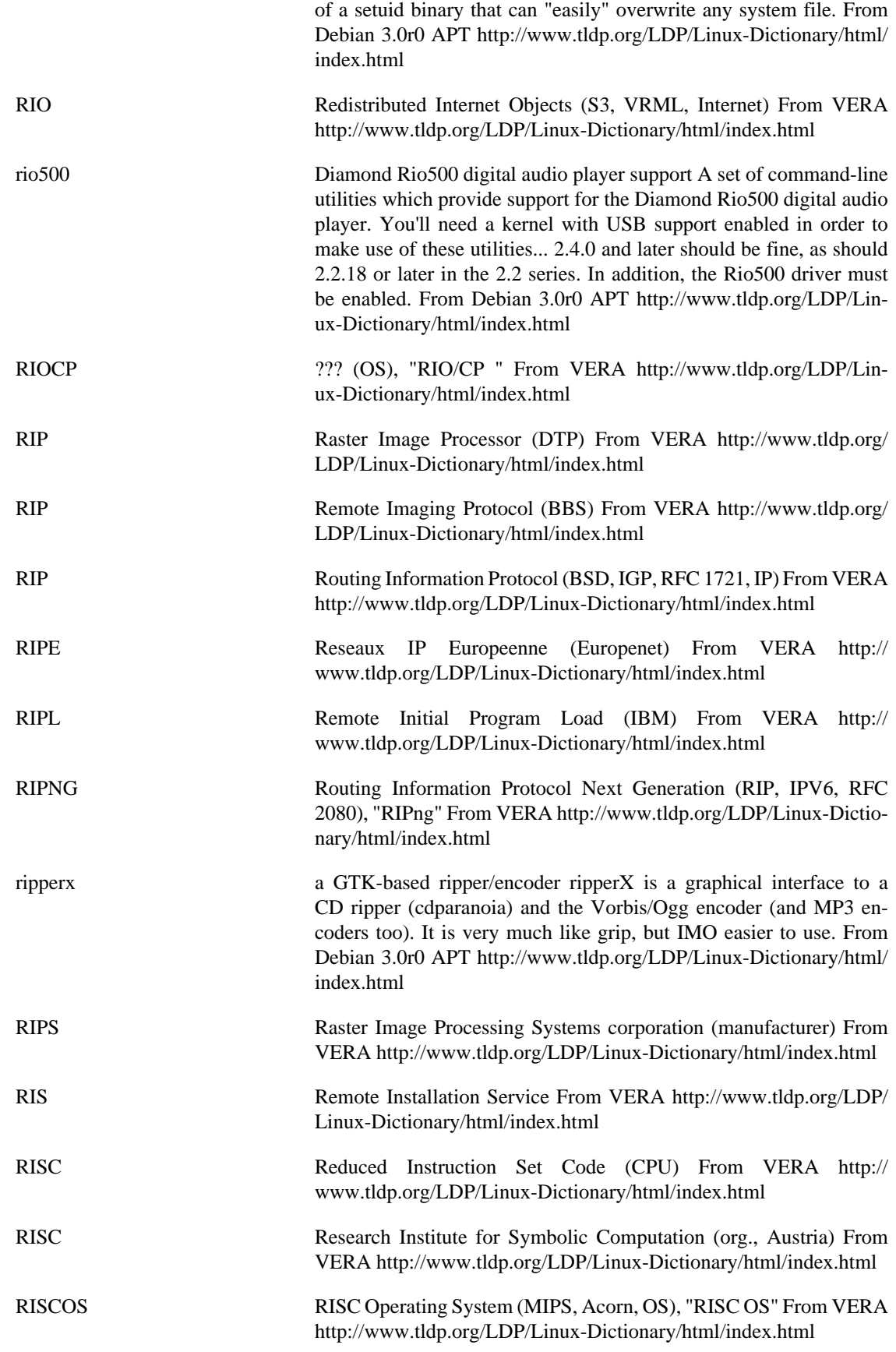

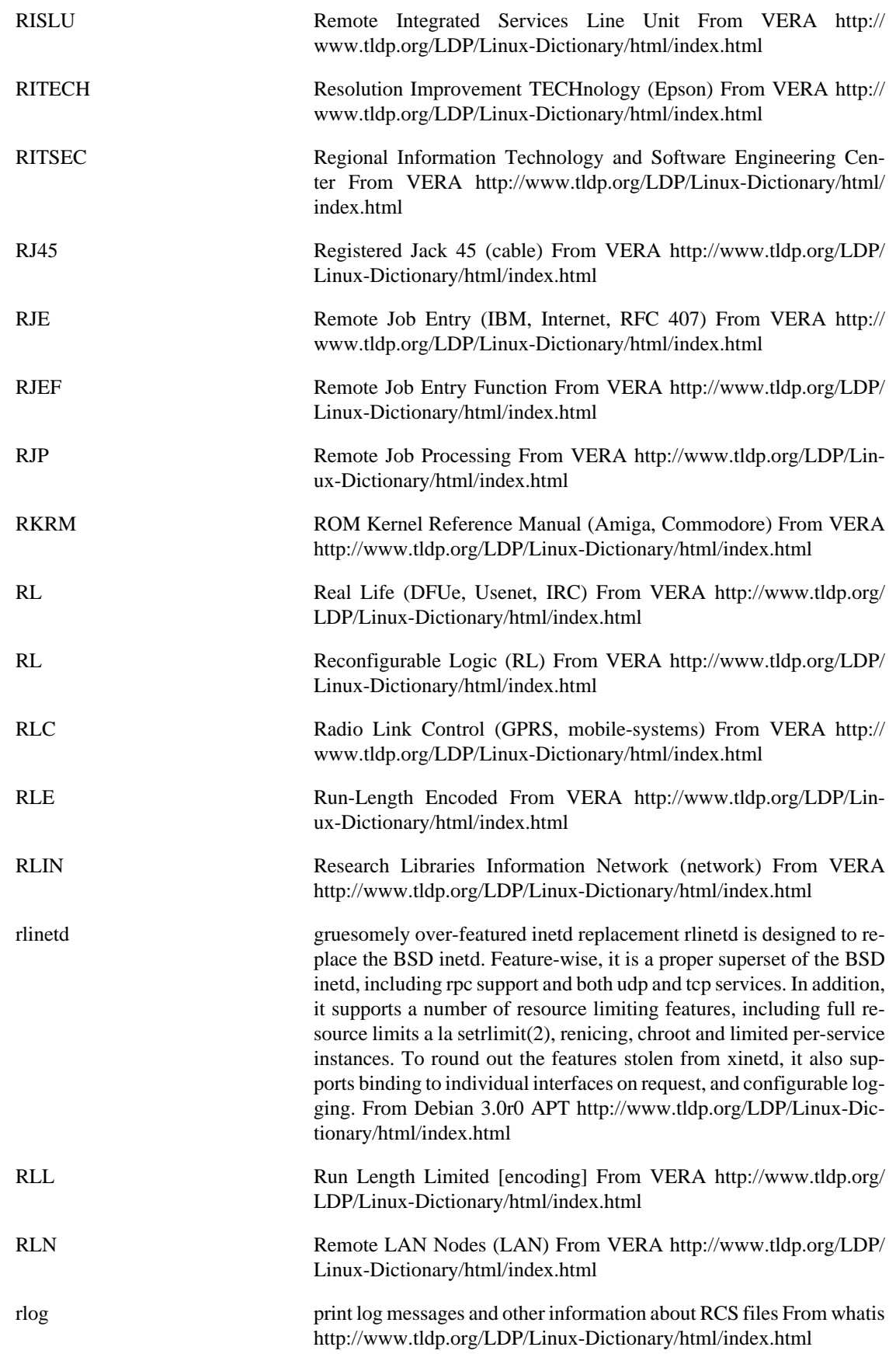

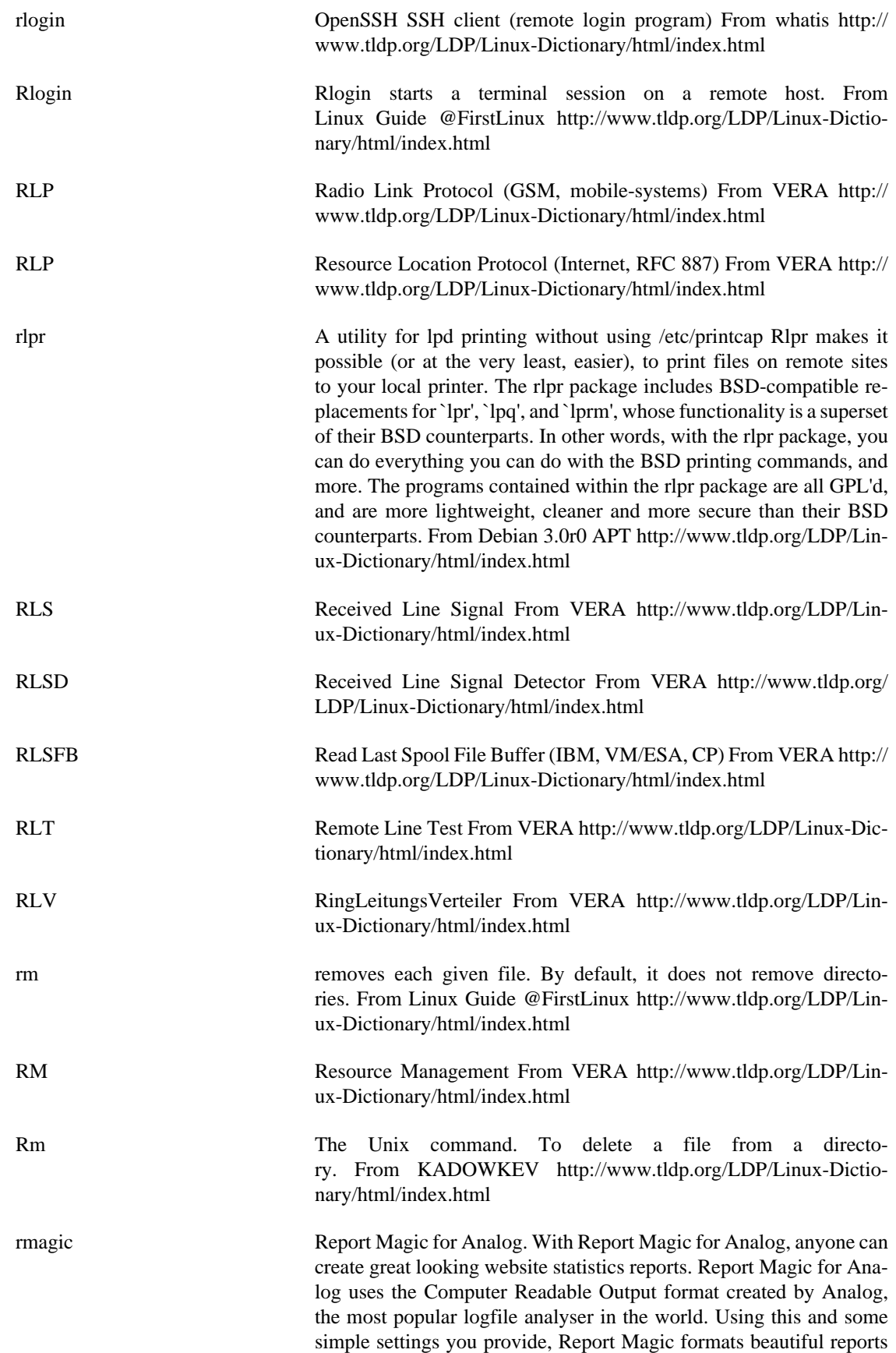

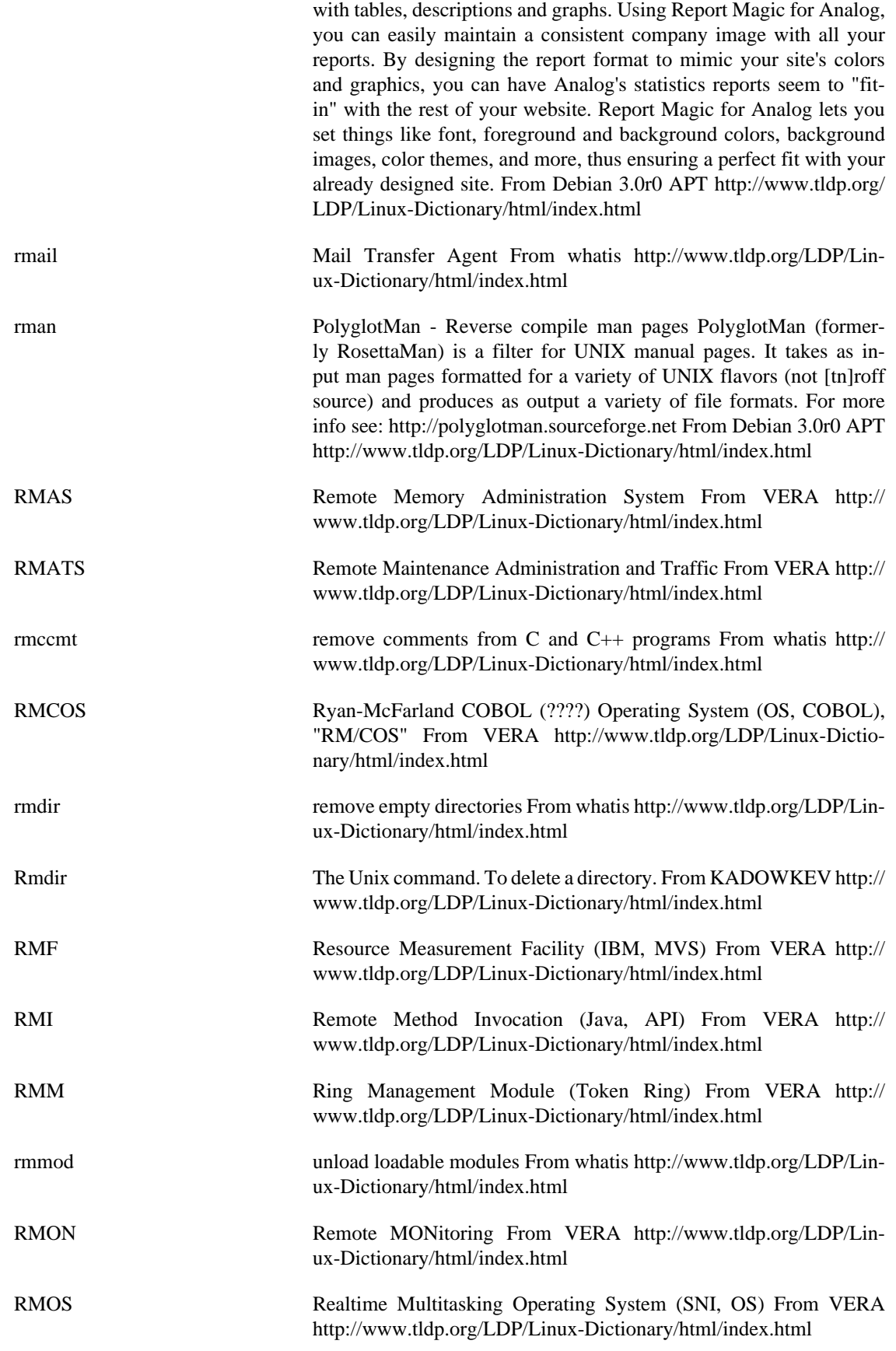

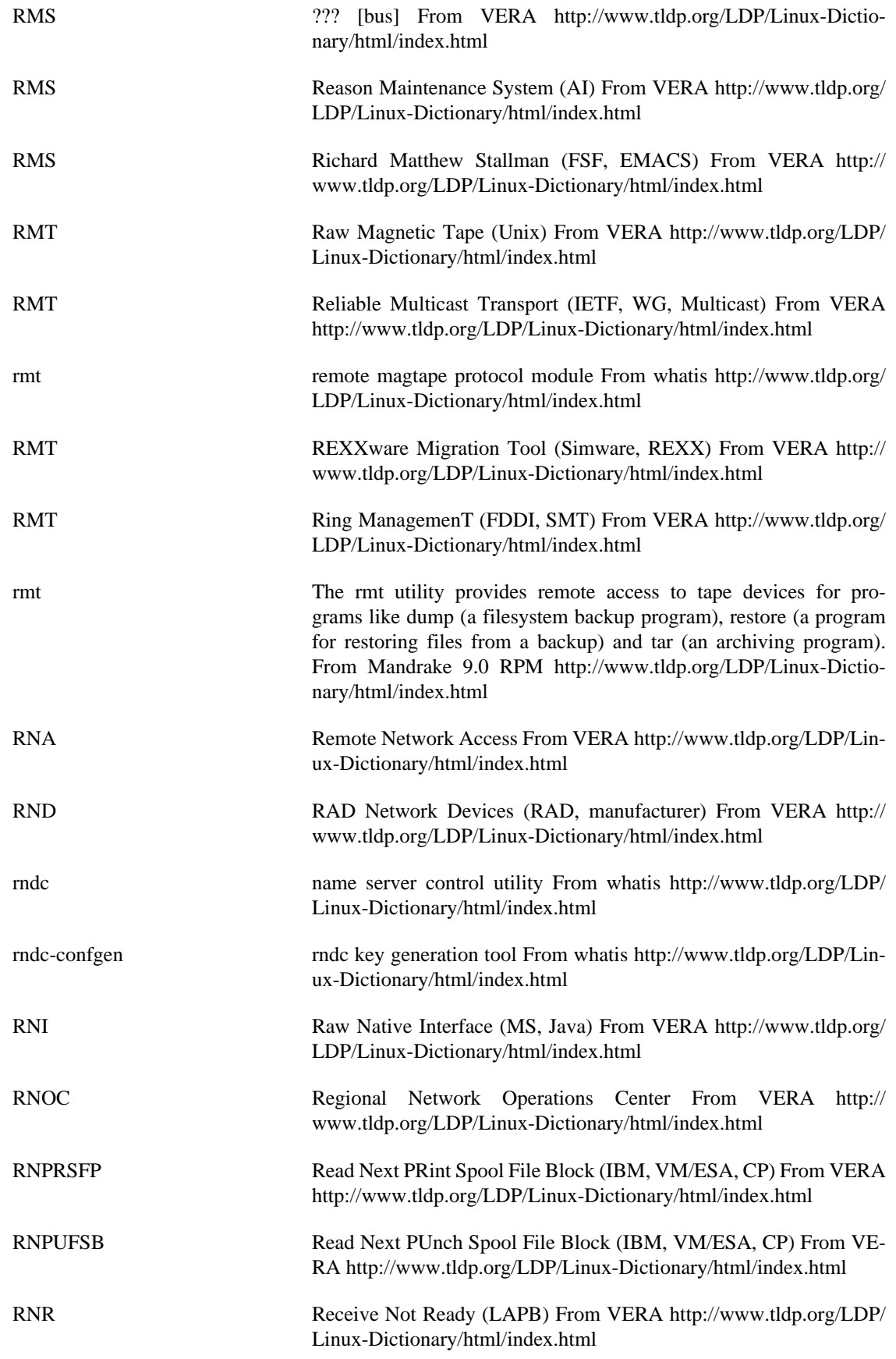

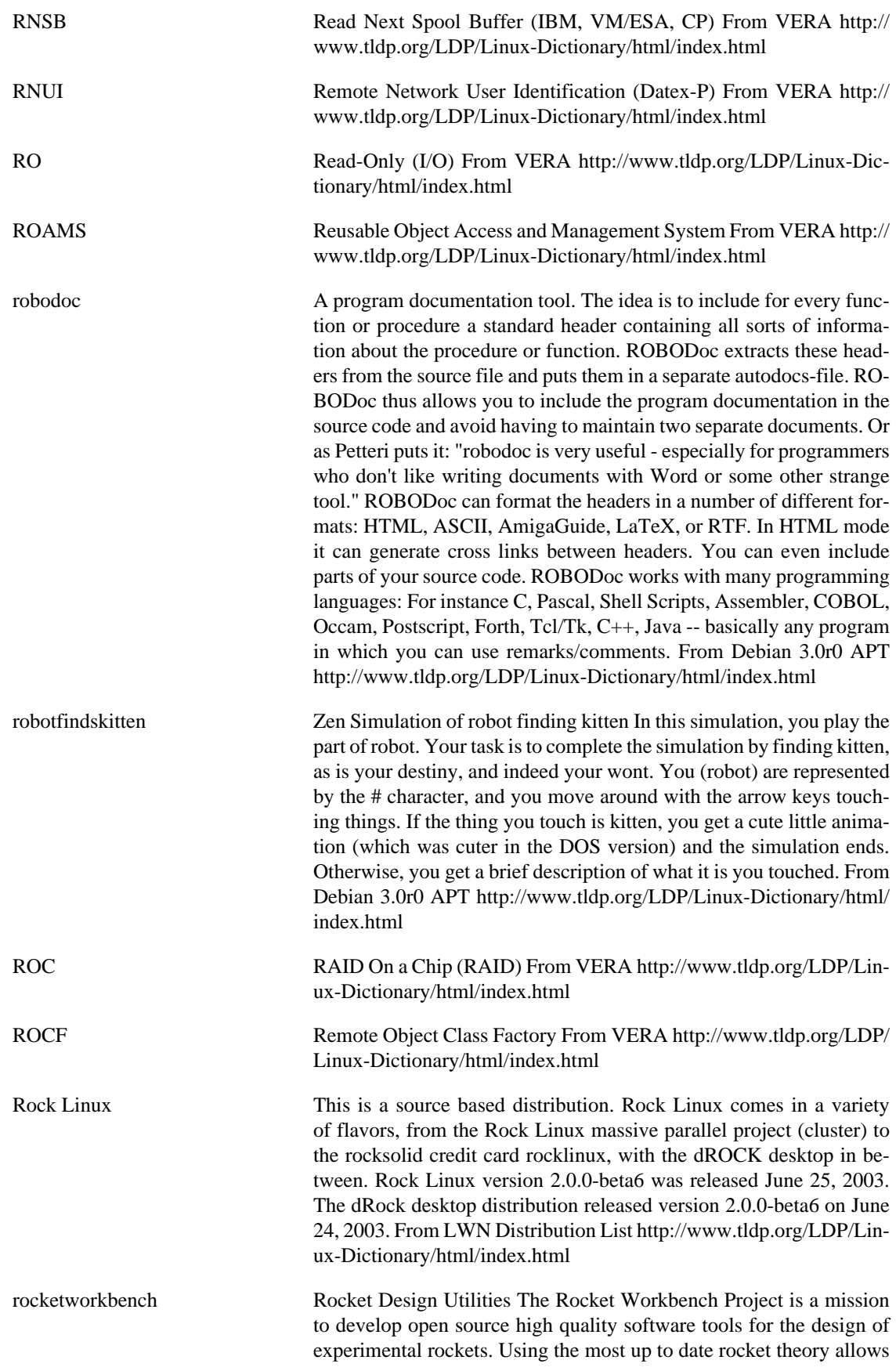
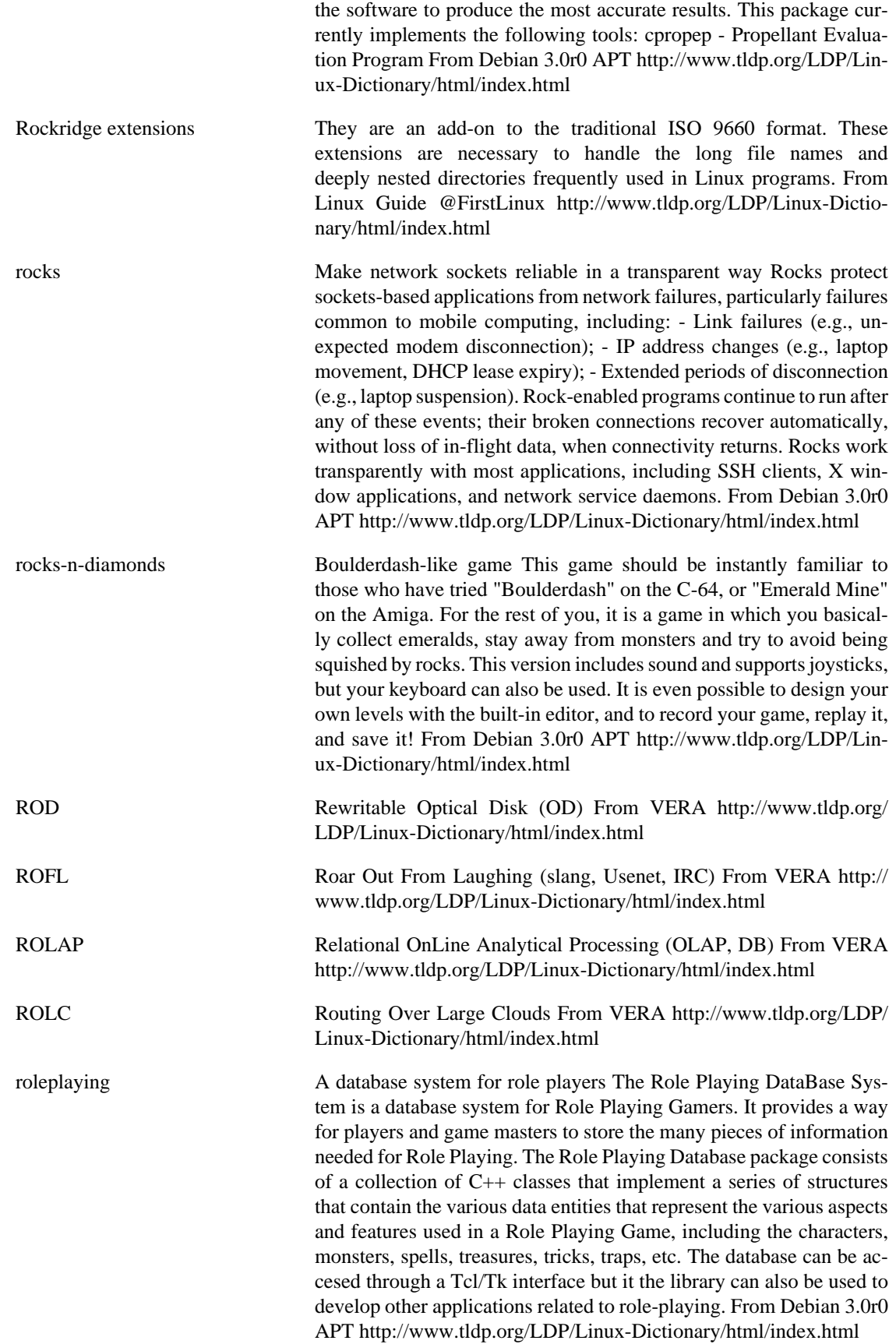

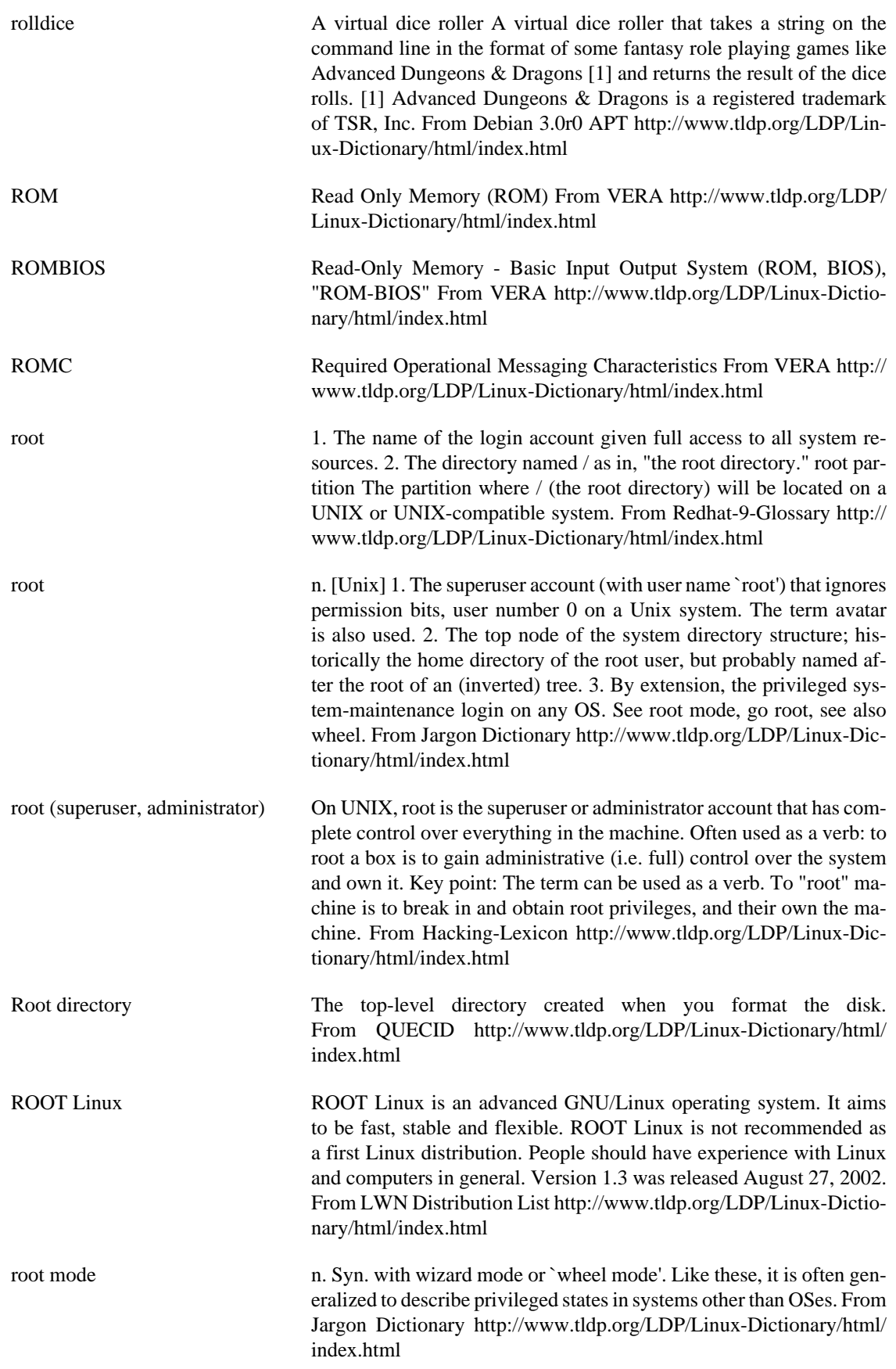

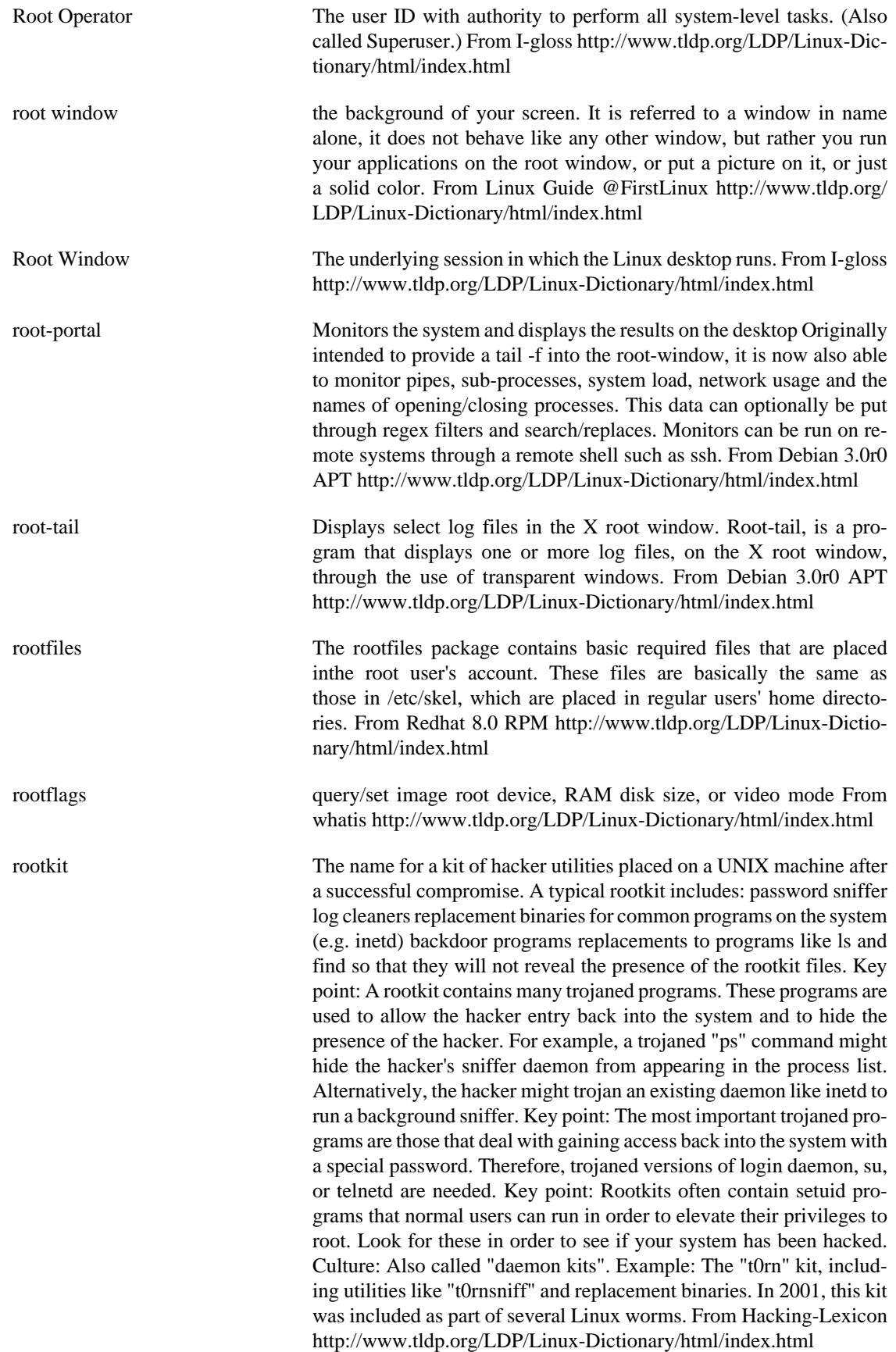

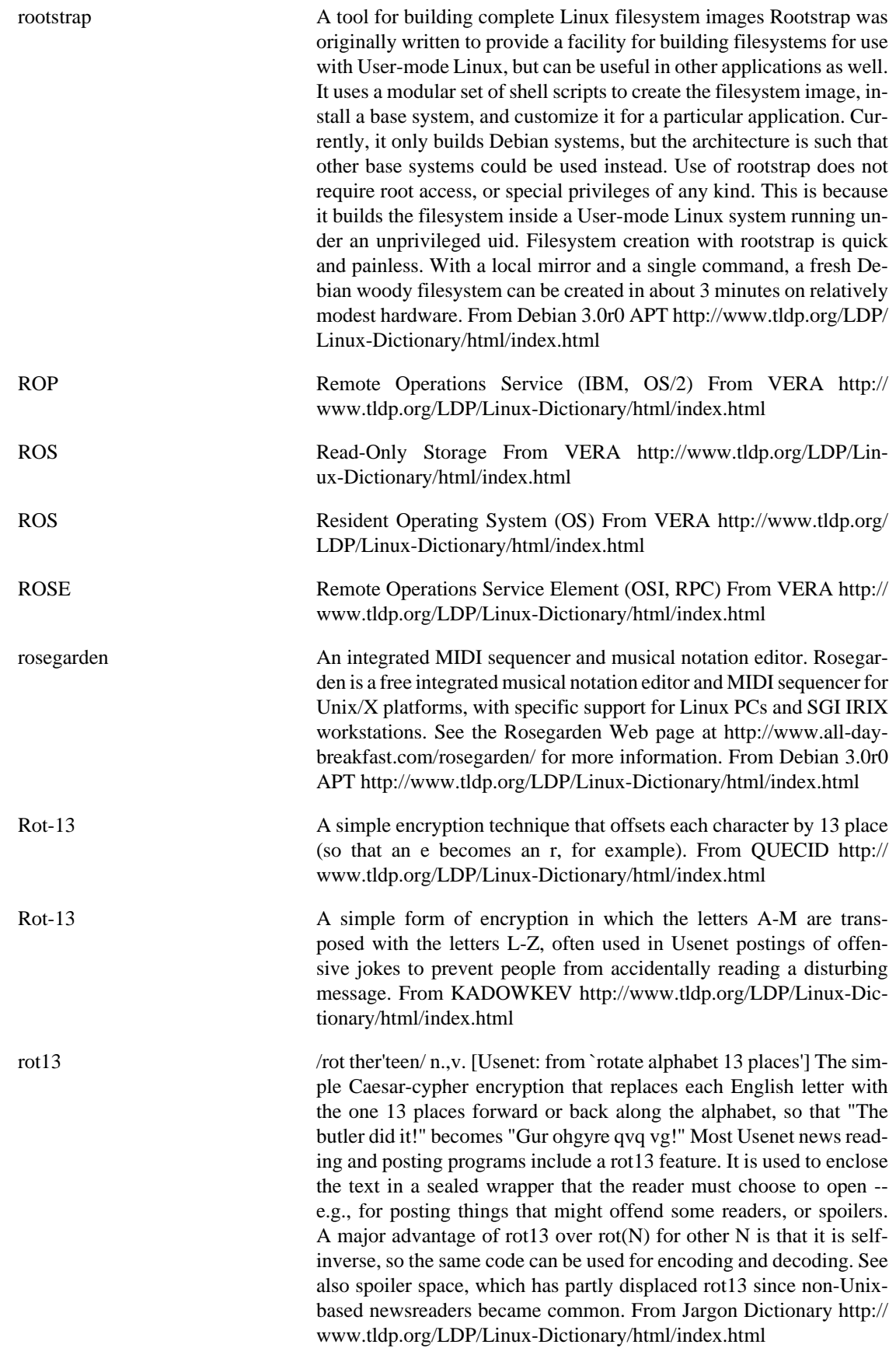

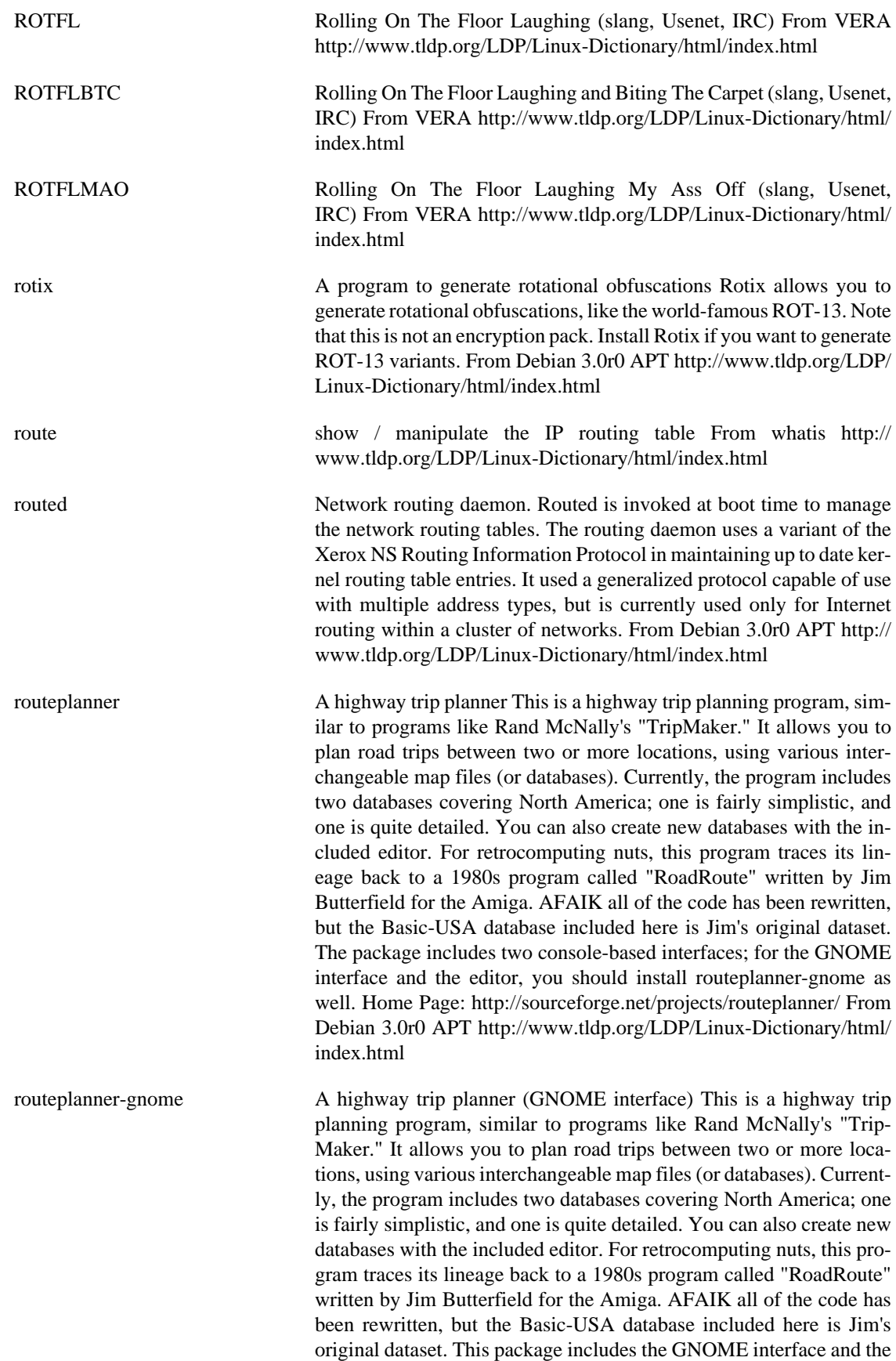

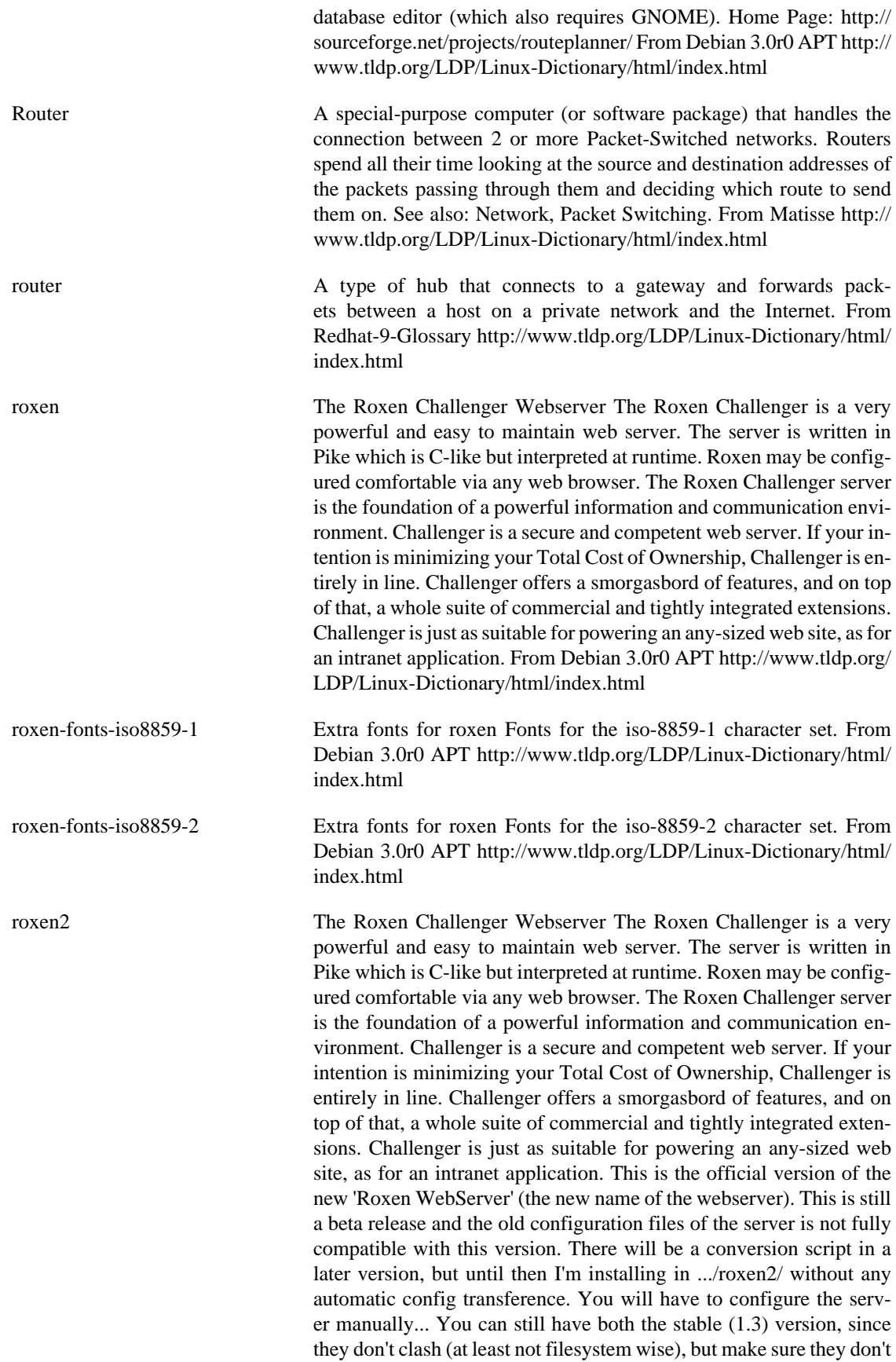

try to talk/listen on the same ports! From Debian 3.0r0 APT [http://](http://www.tldp.org/LDP/Linux-Dictionary/html/index.html) [www.tldp.org/LDP/Linux-Dictionary/html/index.html](http://www.tldp.org/LDP/Linux-Dictionary/html/index.html)

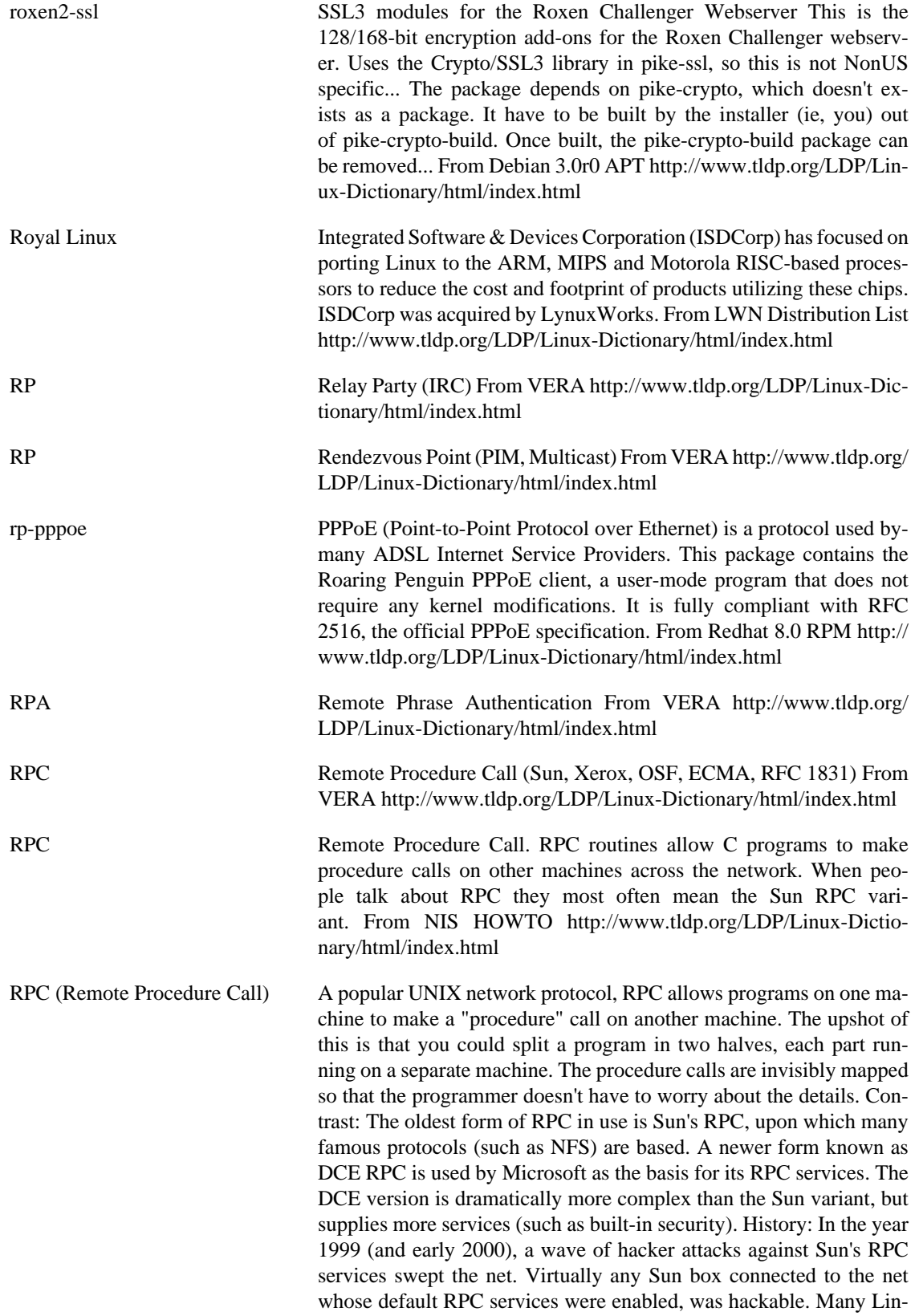

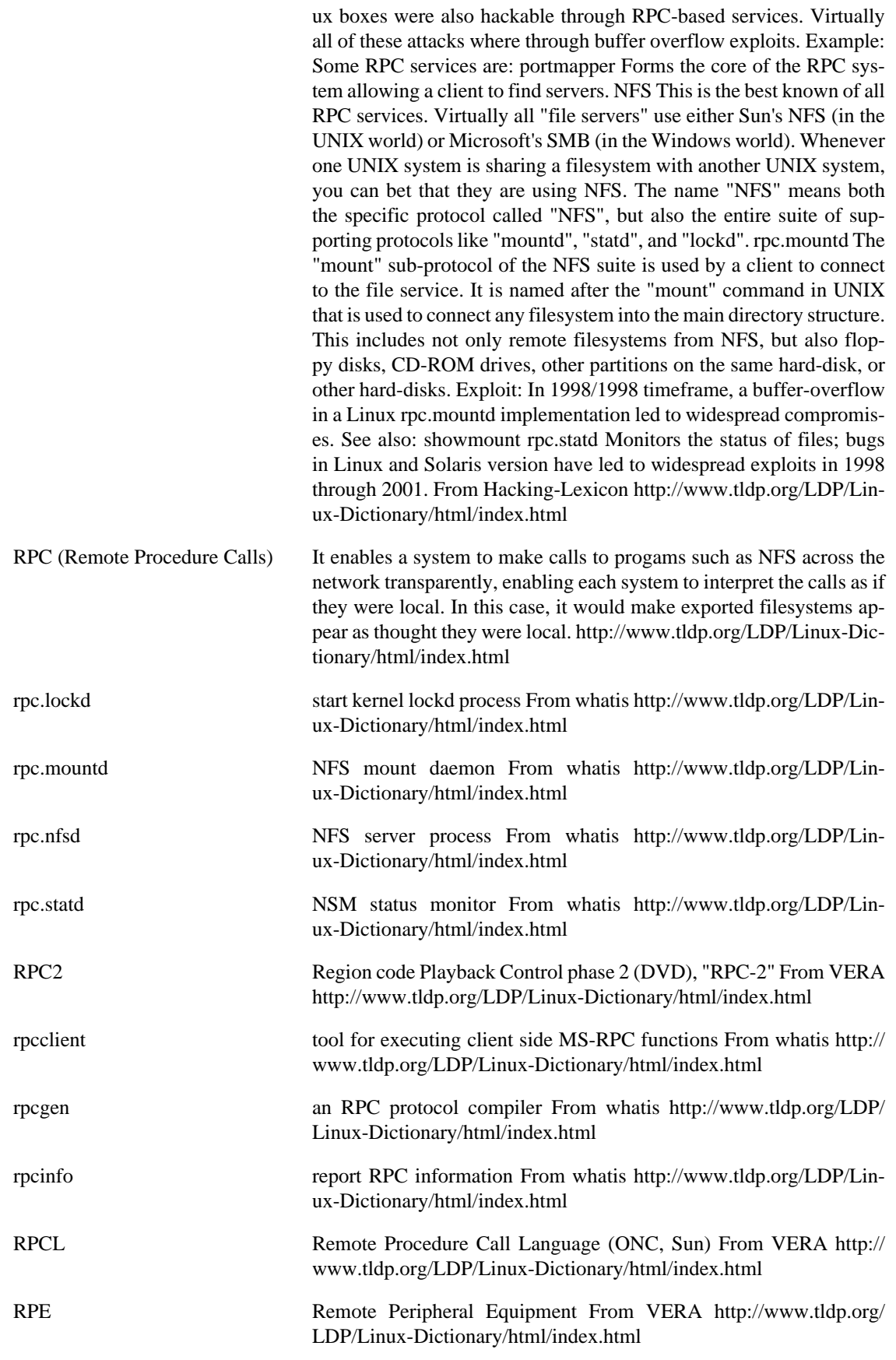

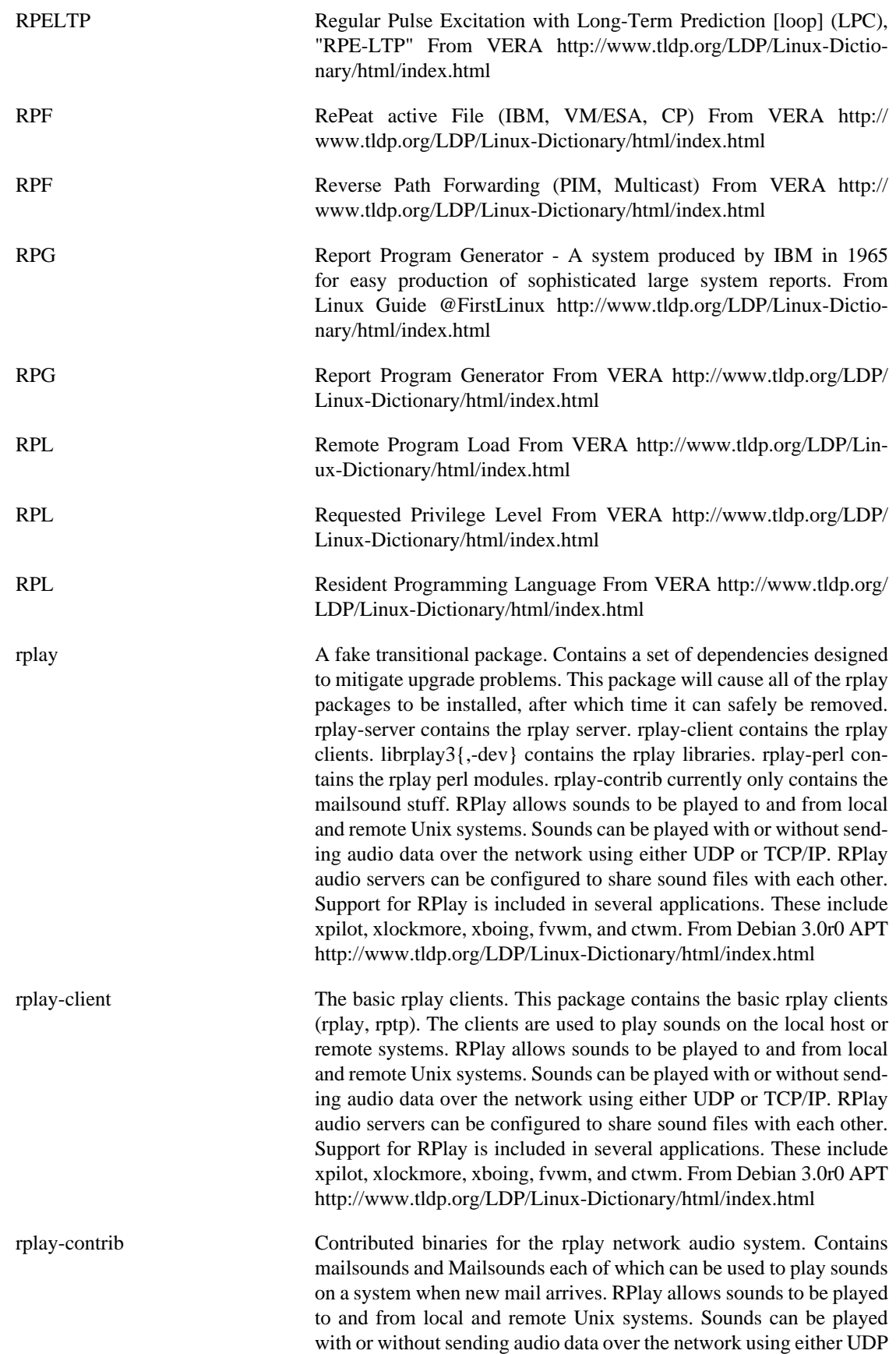

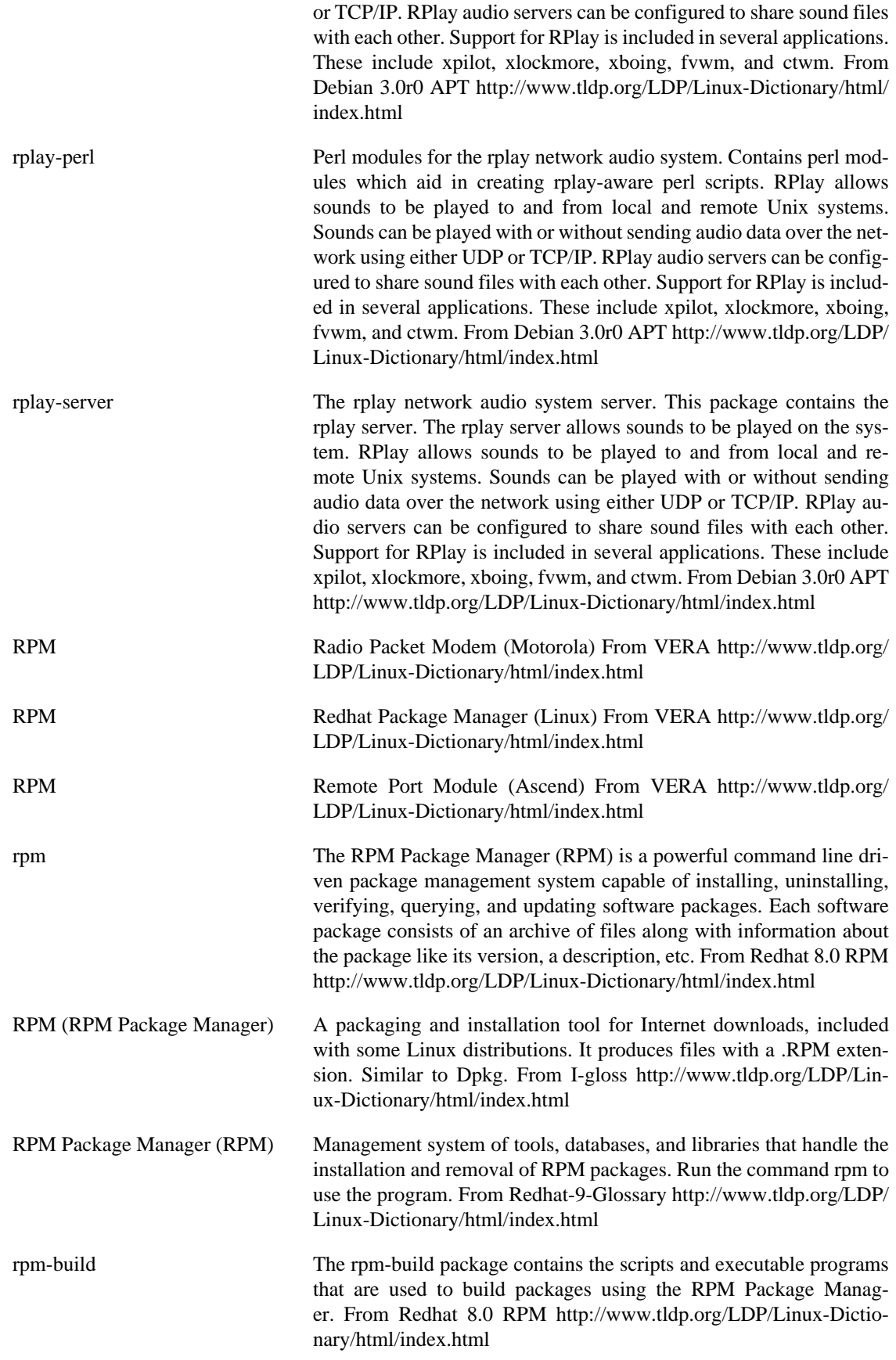

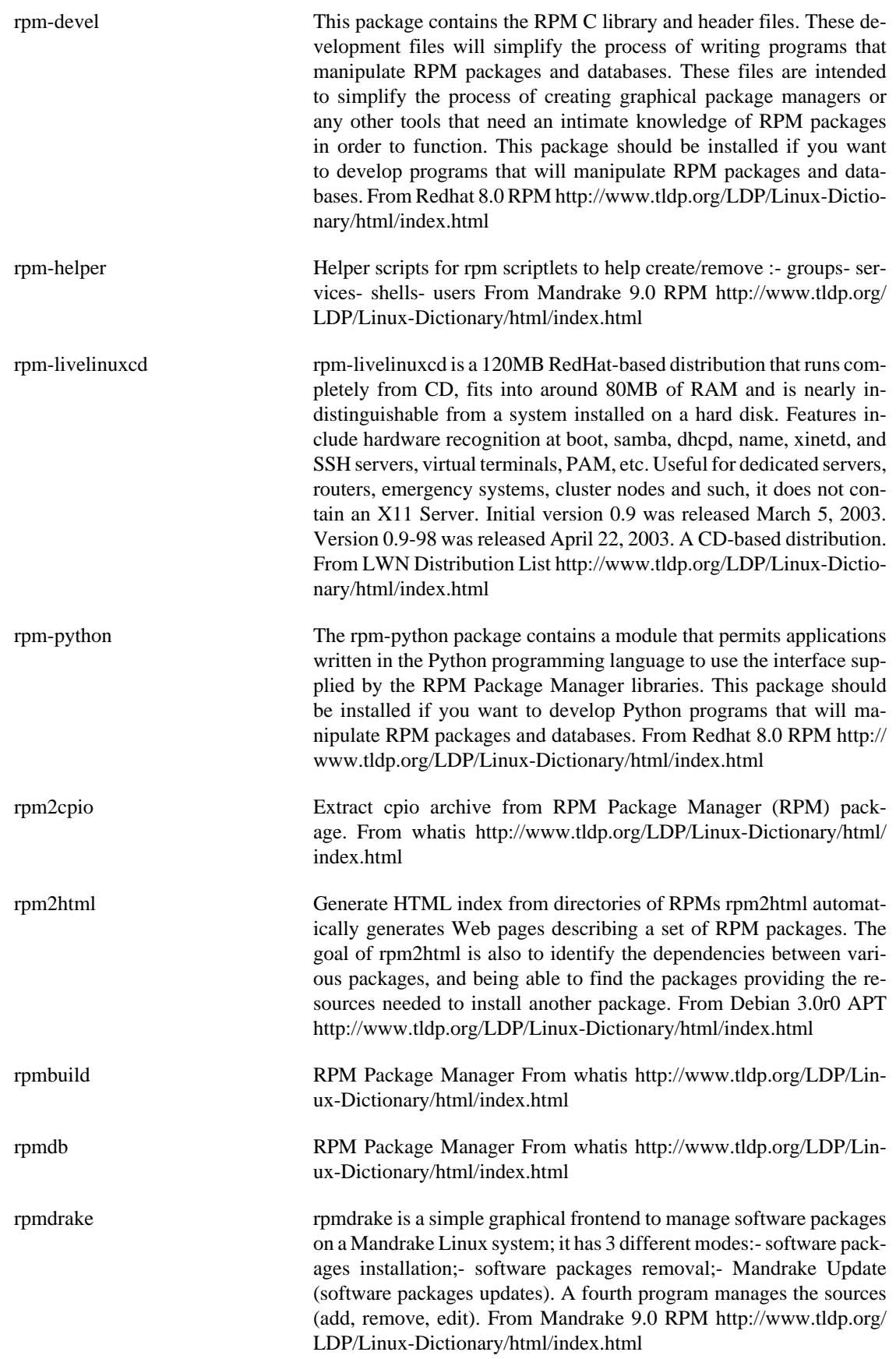

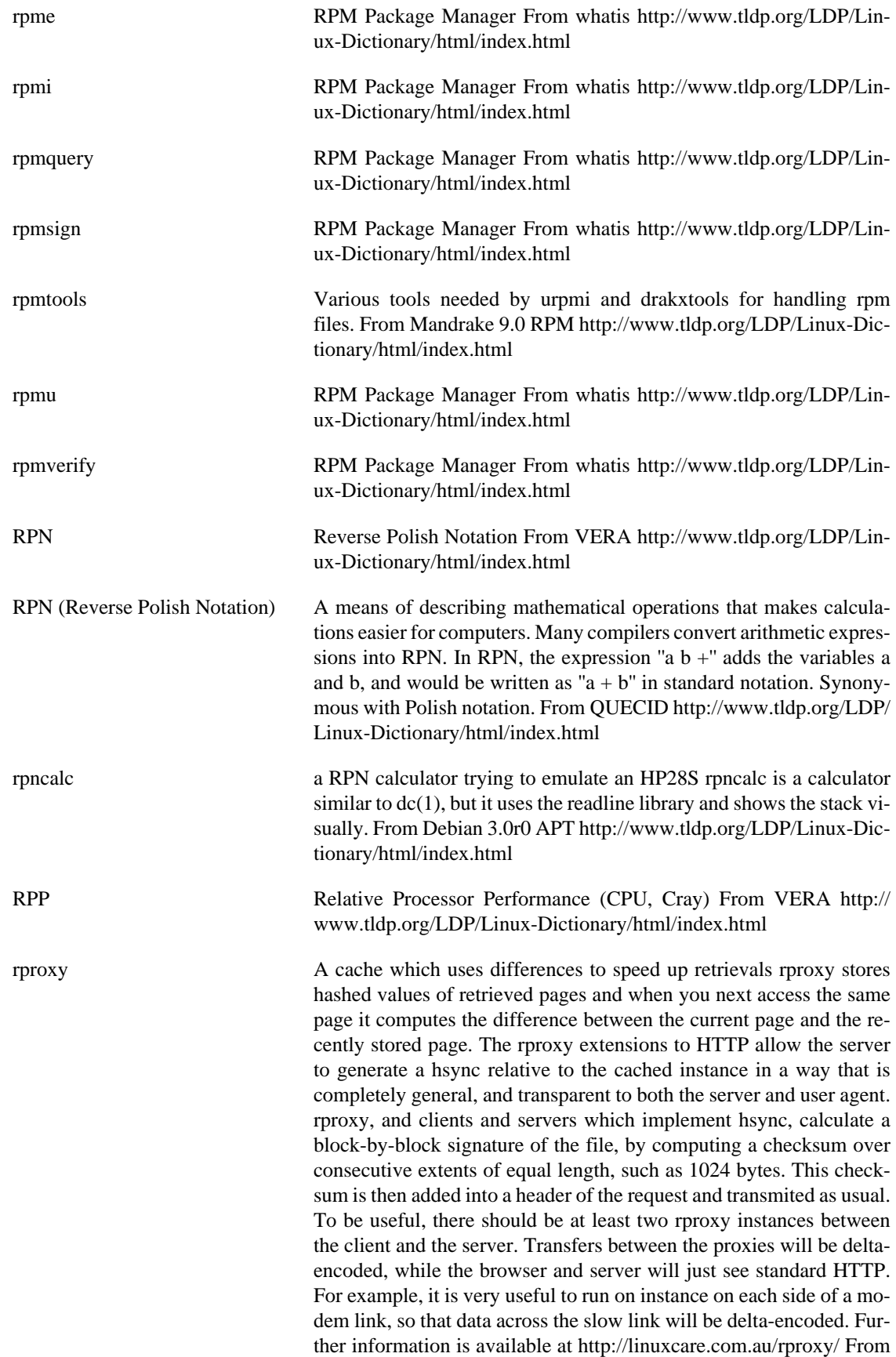

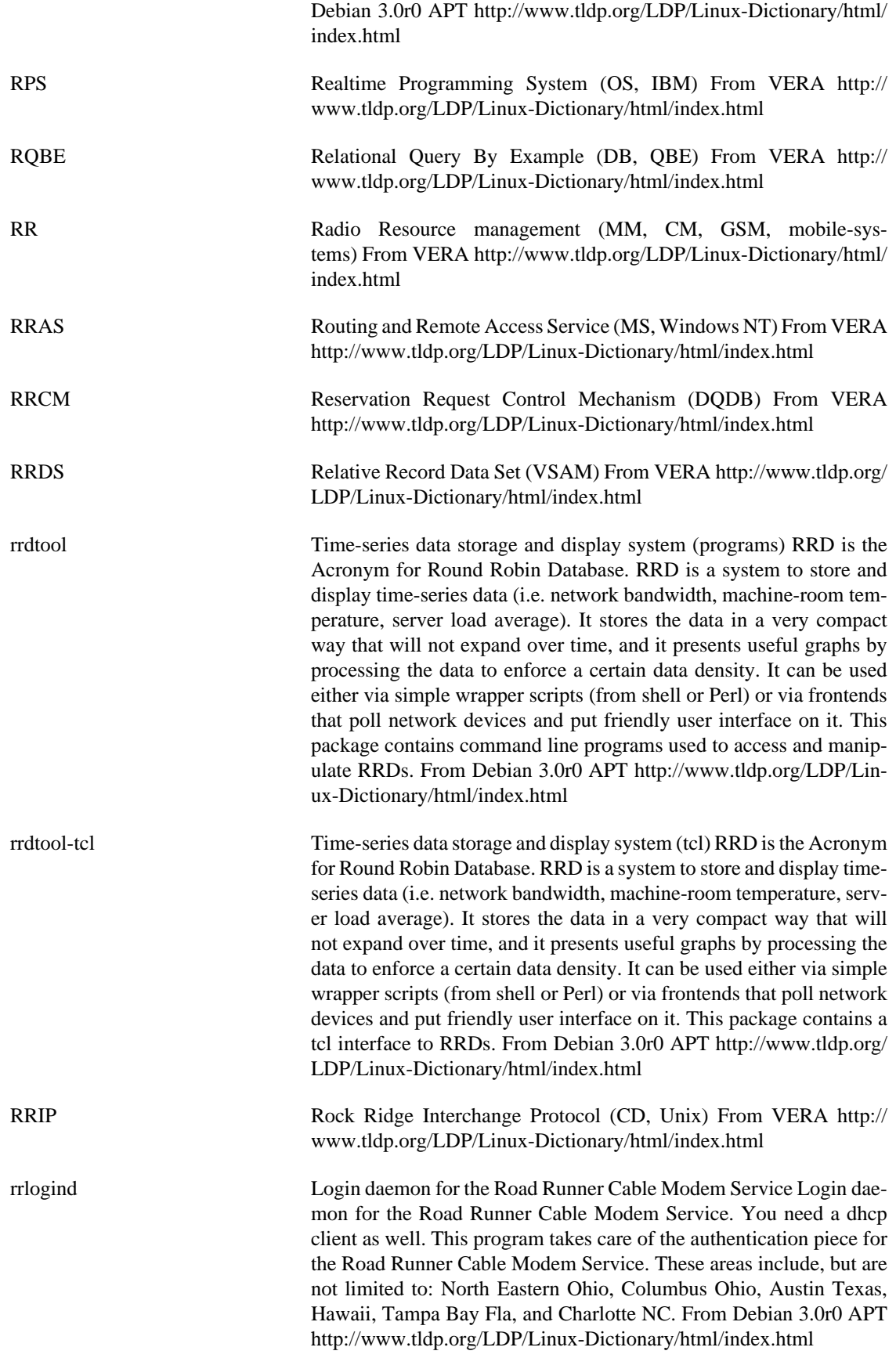

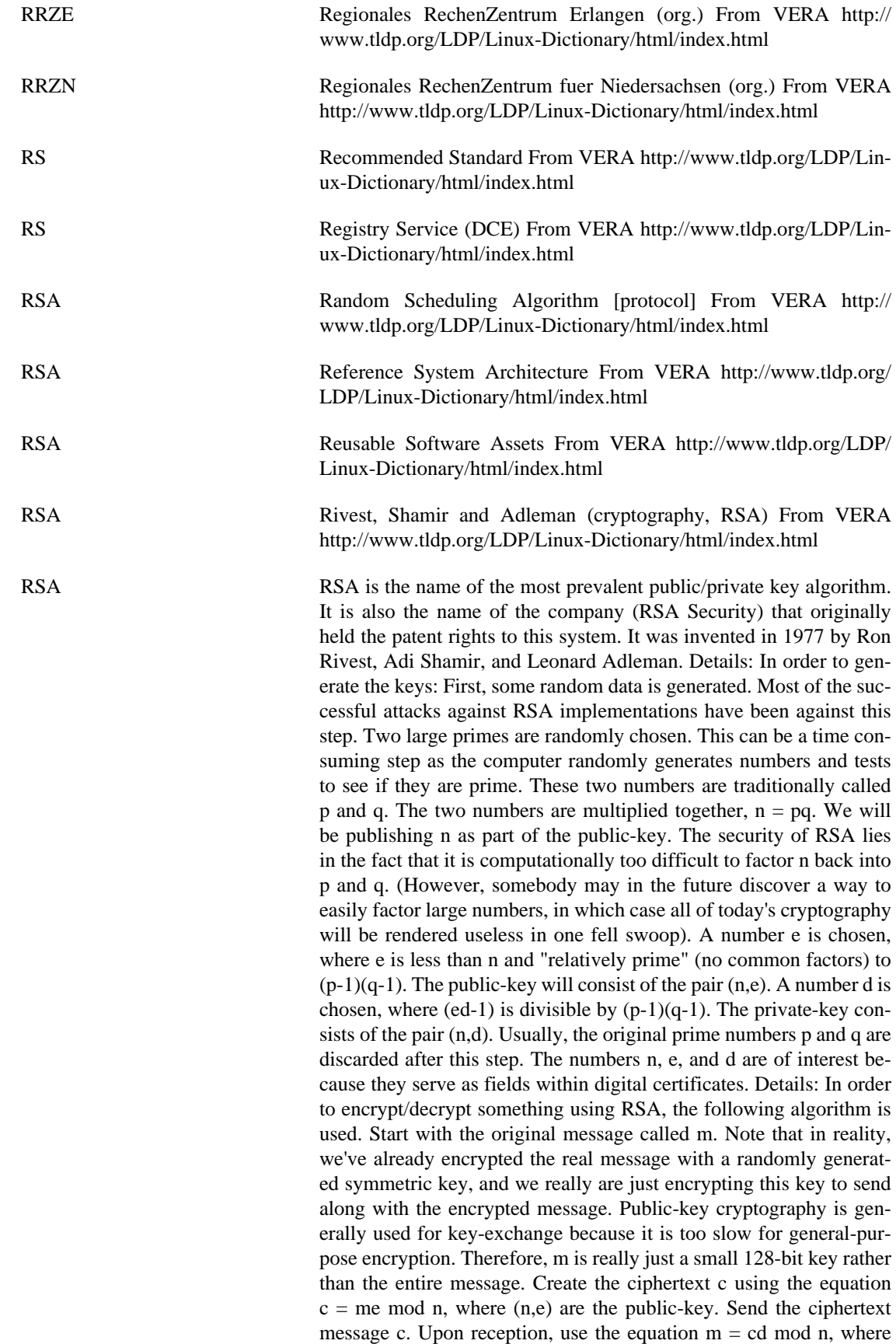

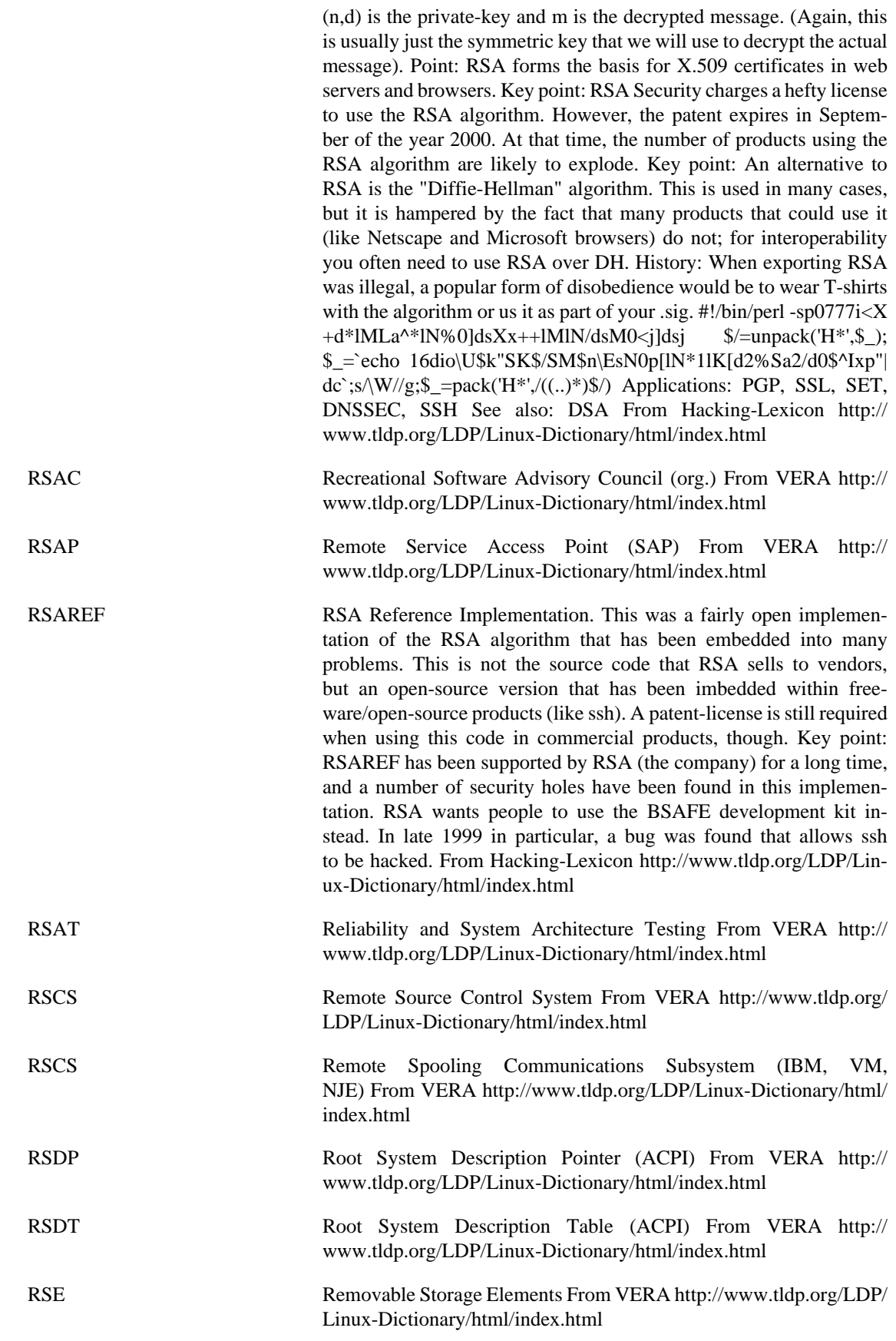

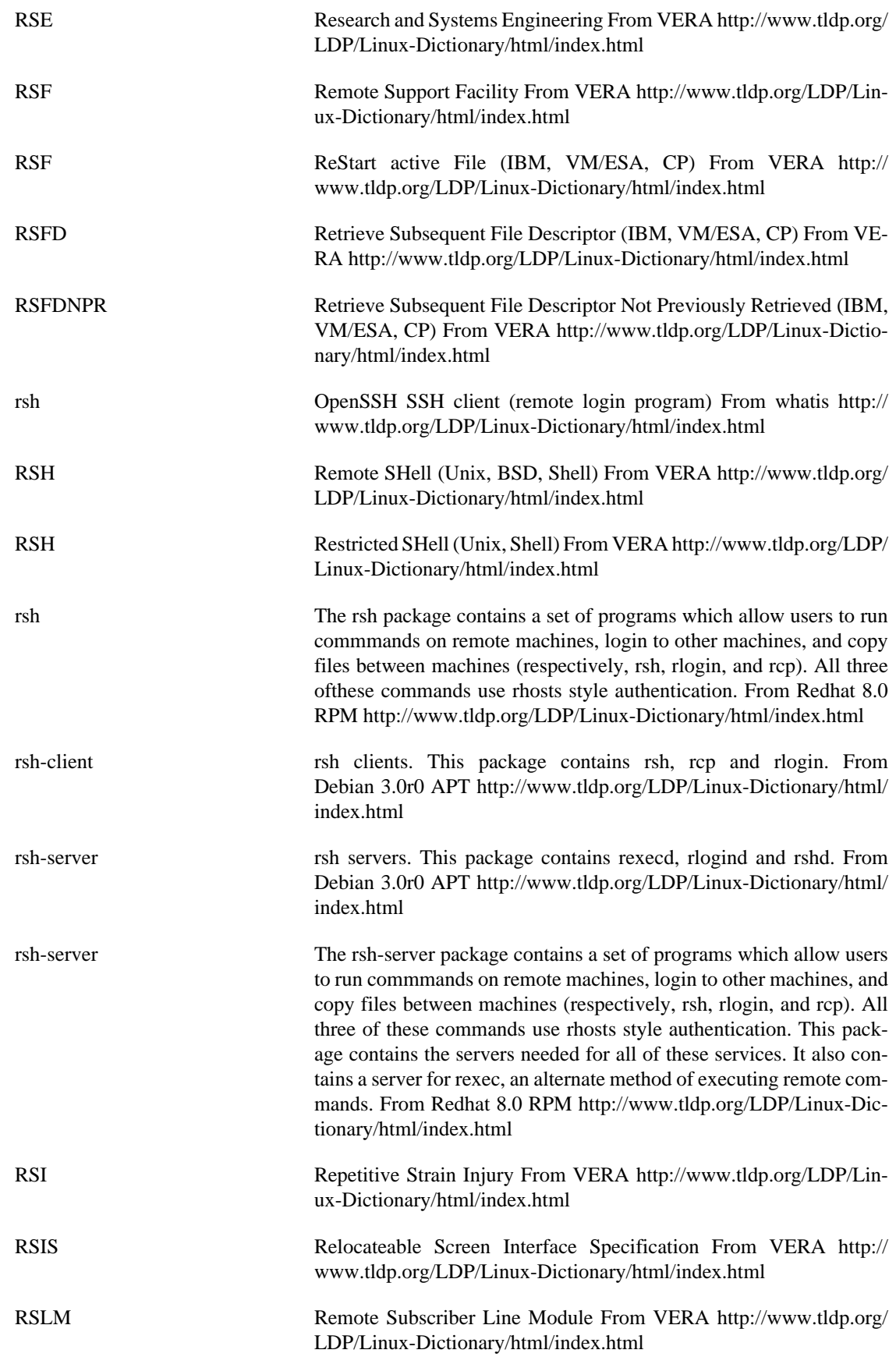

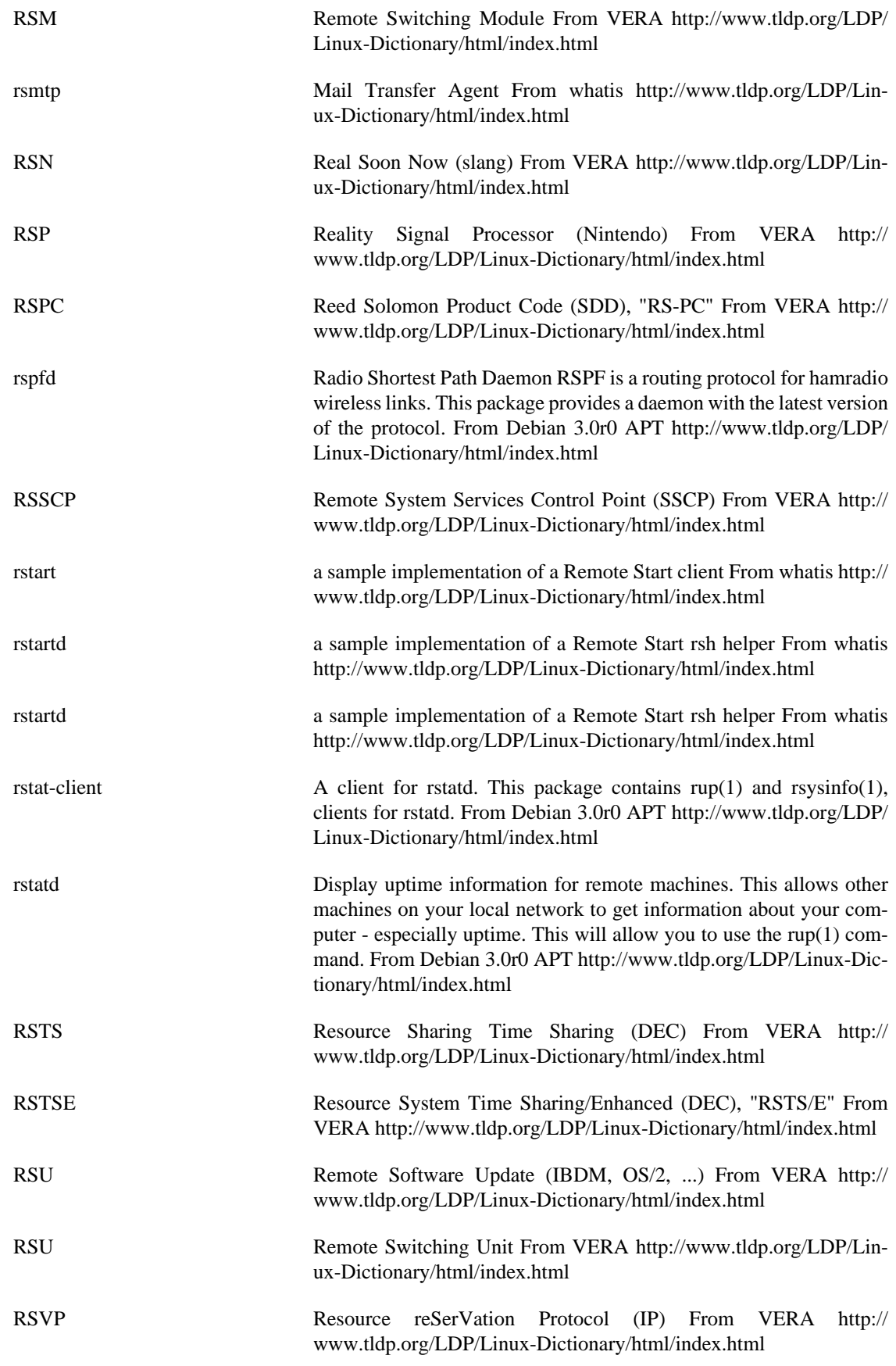

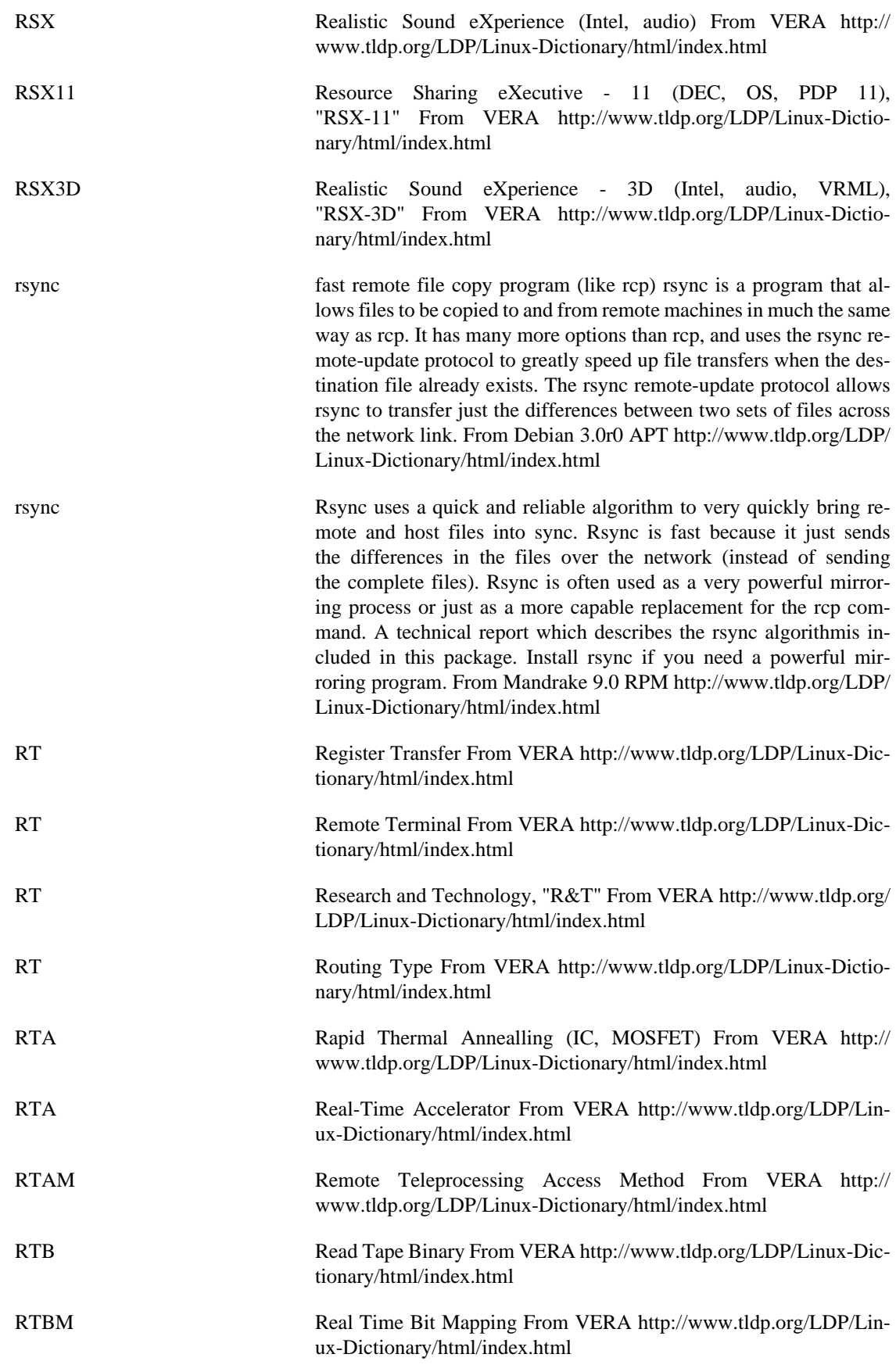

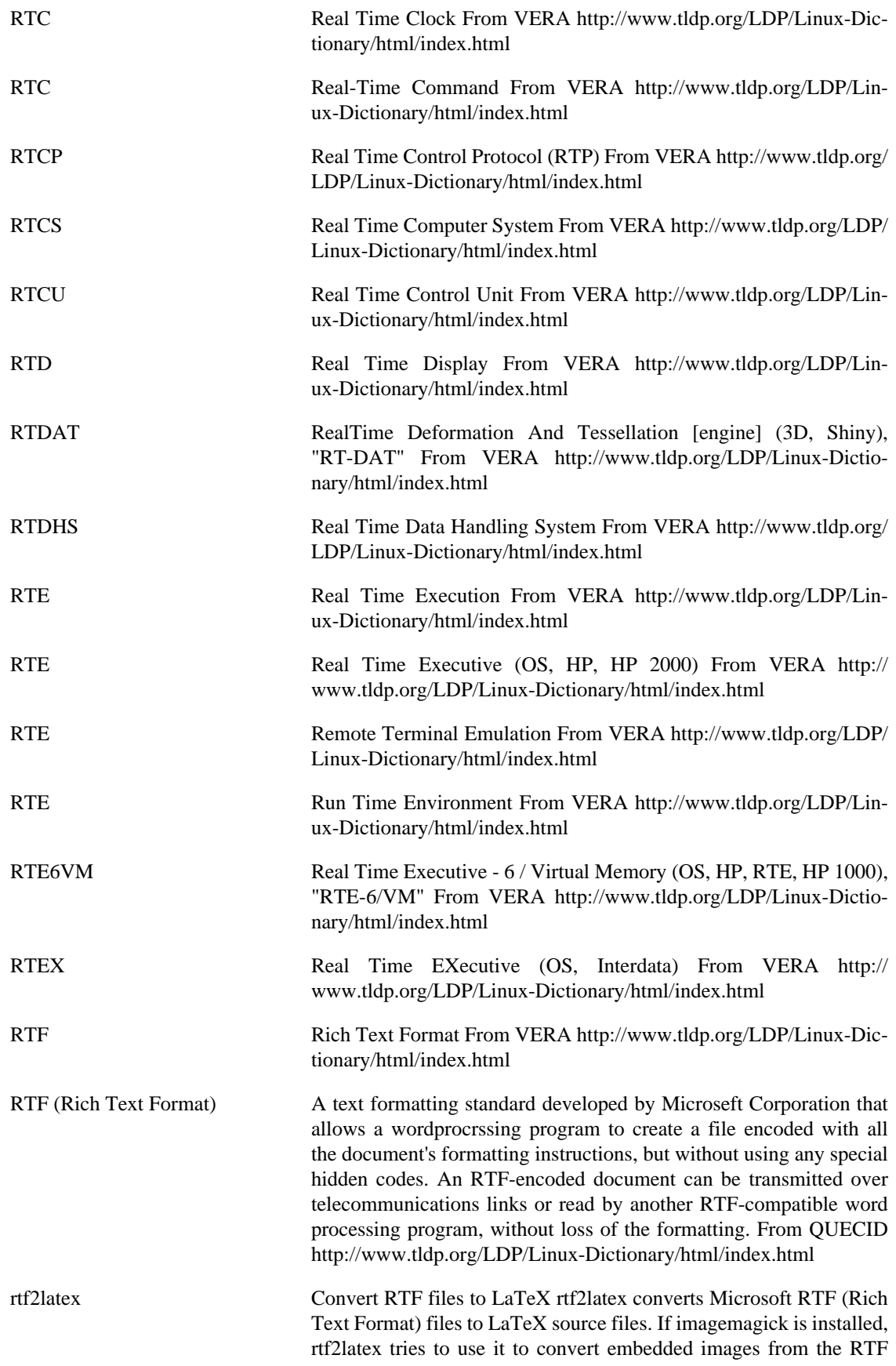

source file. From Debian 3.0r0 APT [http://www.tldp.org/LDP/Lin](http://www.tldp.org/LDP/Linux-Dictionary/html/index.html)[ux-Dictionary/html/index.html](http://www.tldp.org/LDP/Linux-Dictionary/html/index.html)

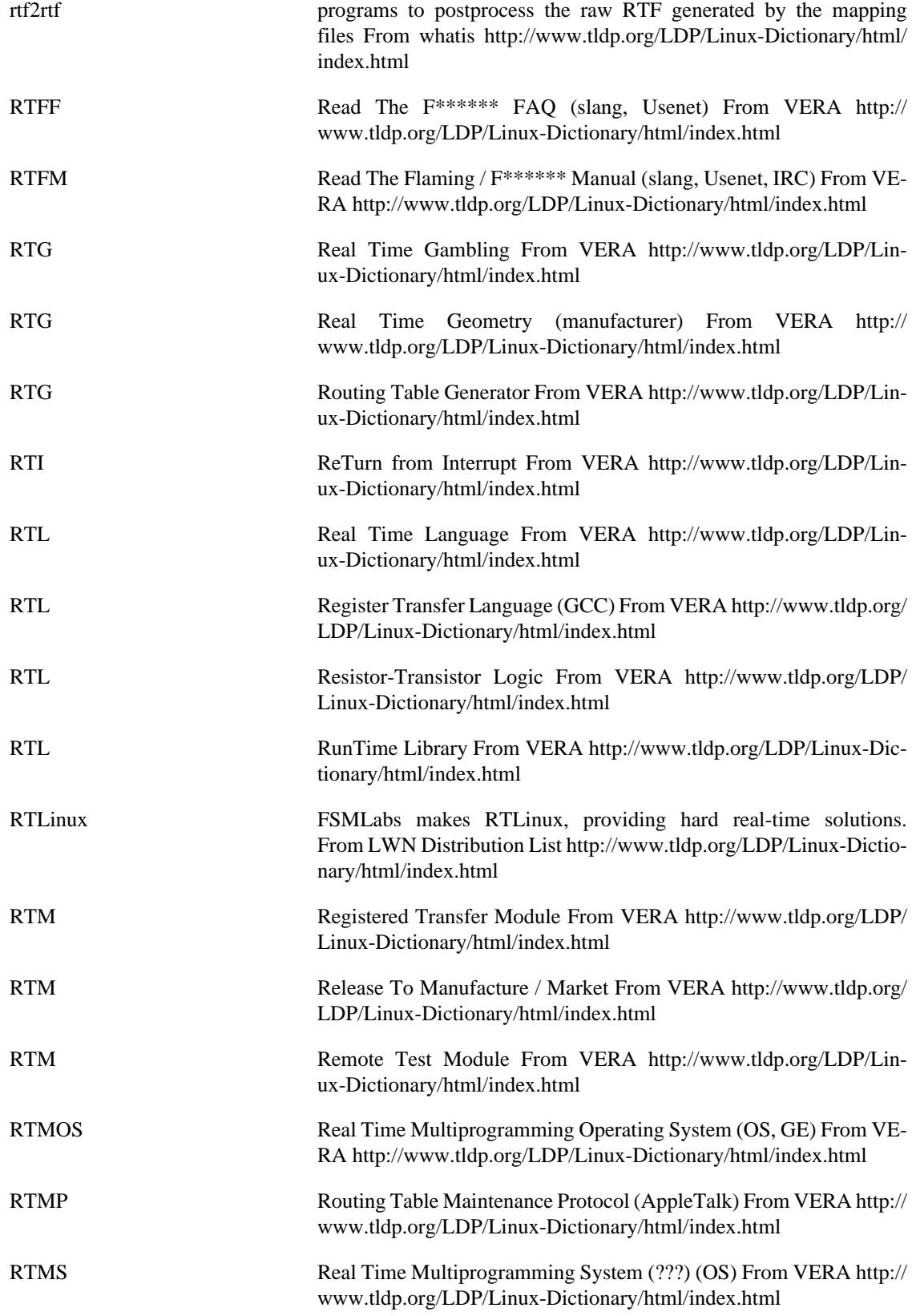

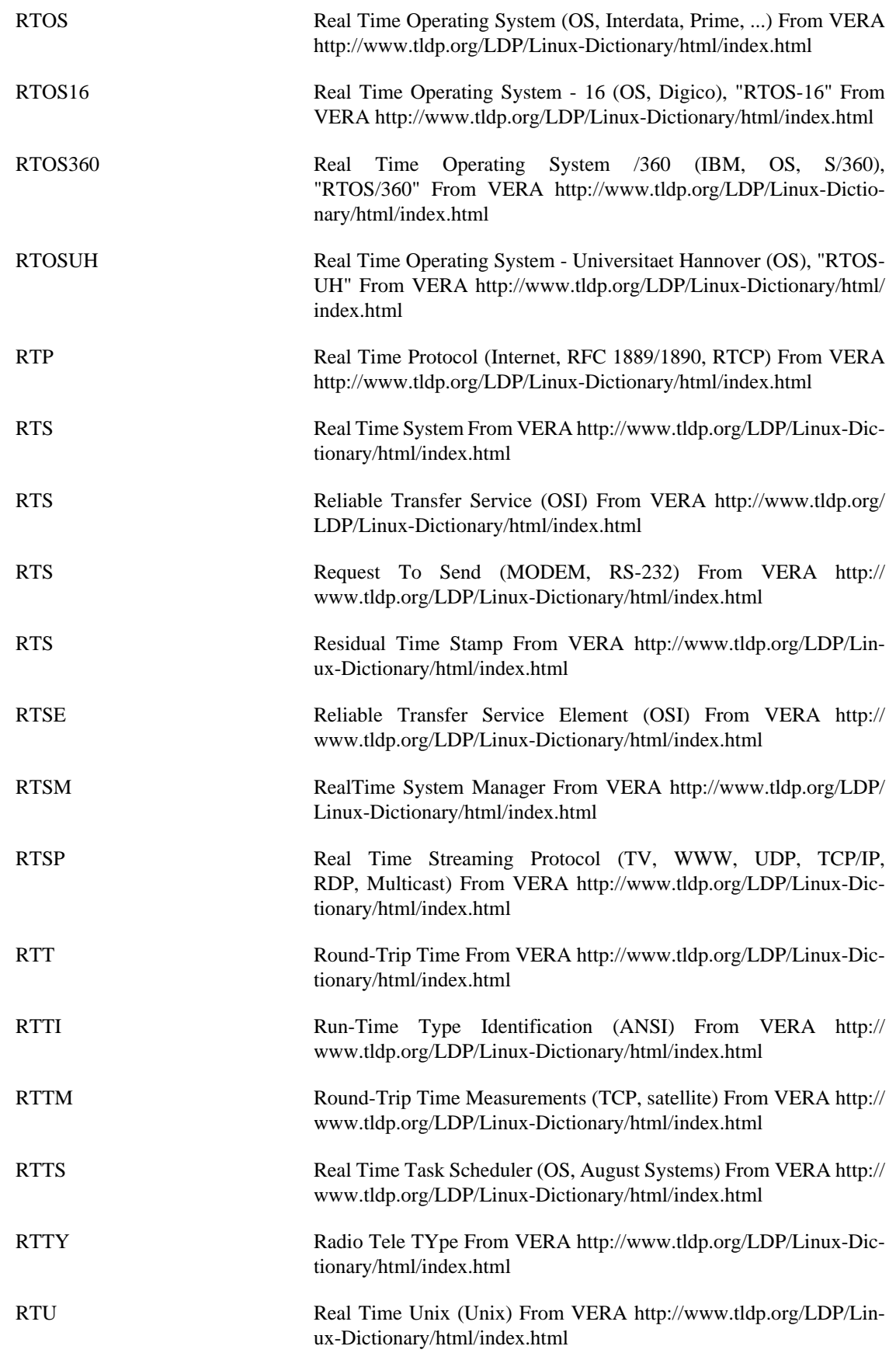

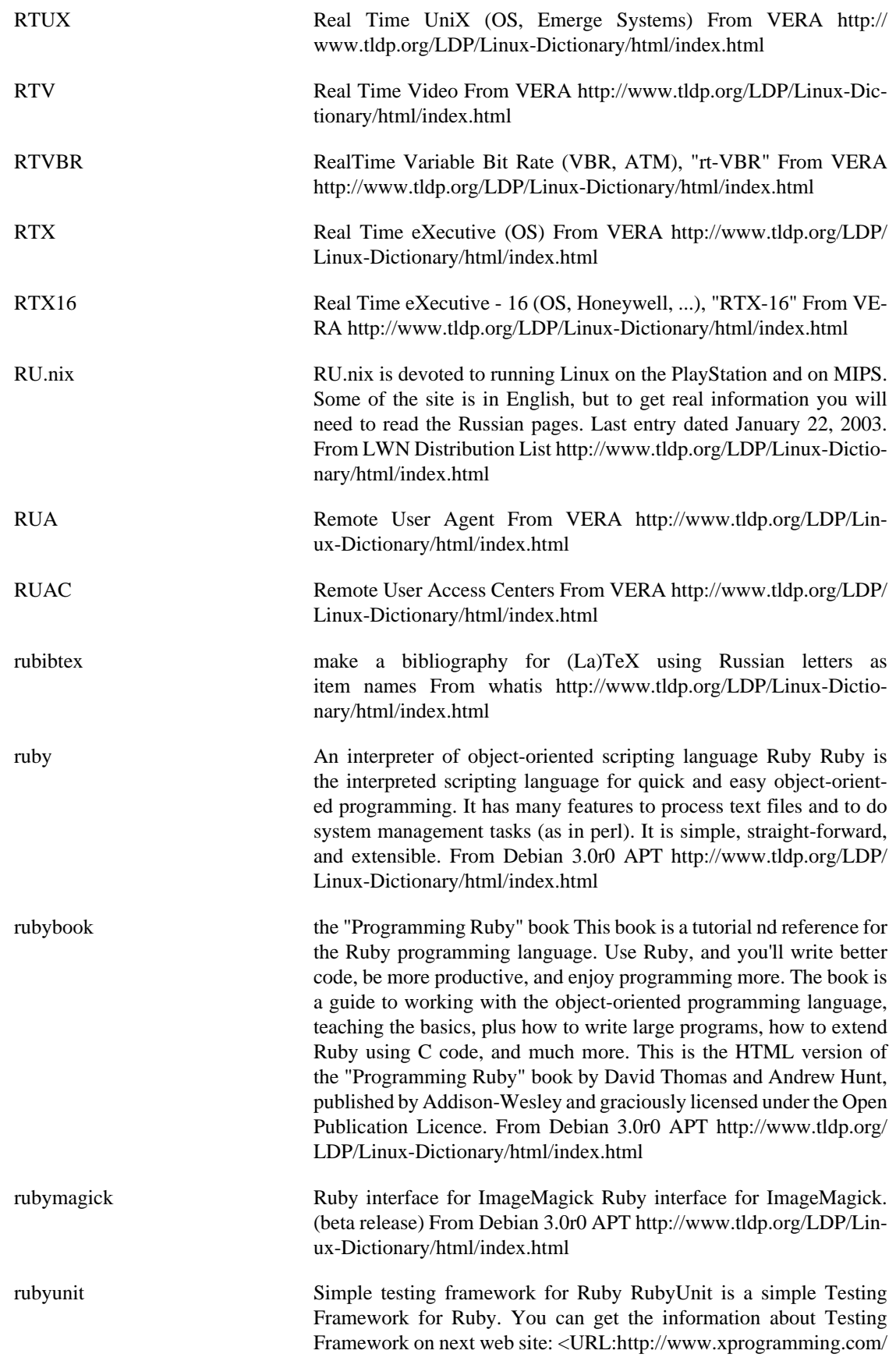

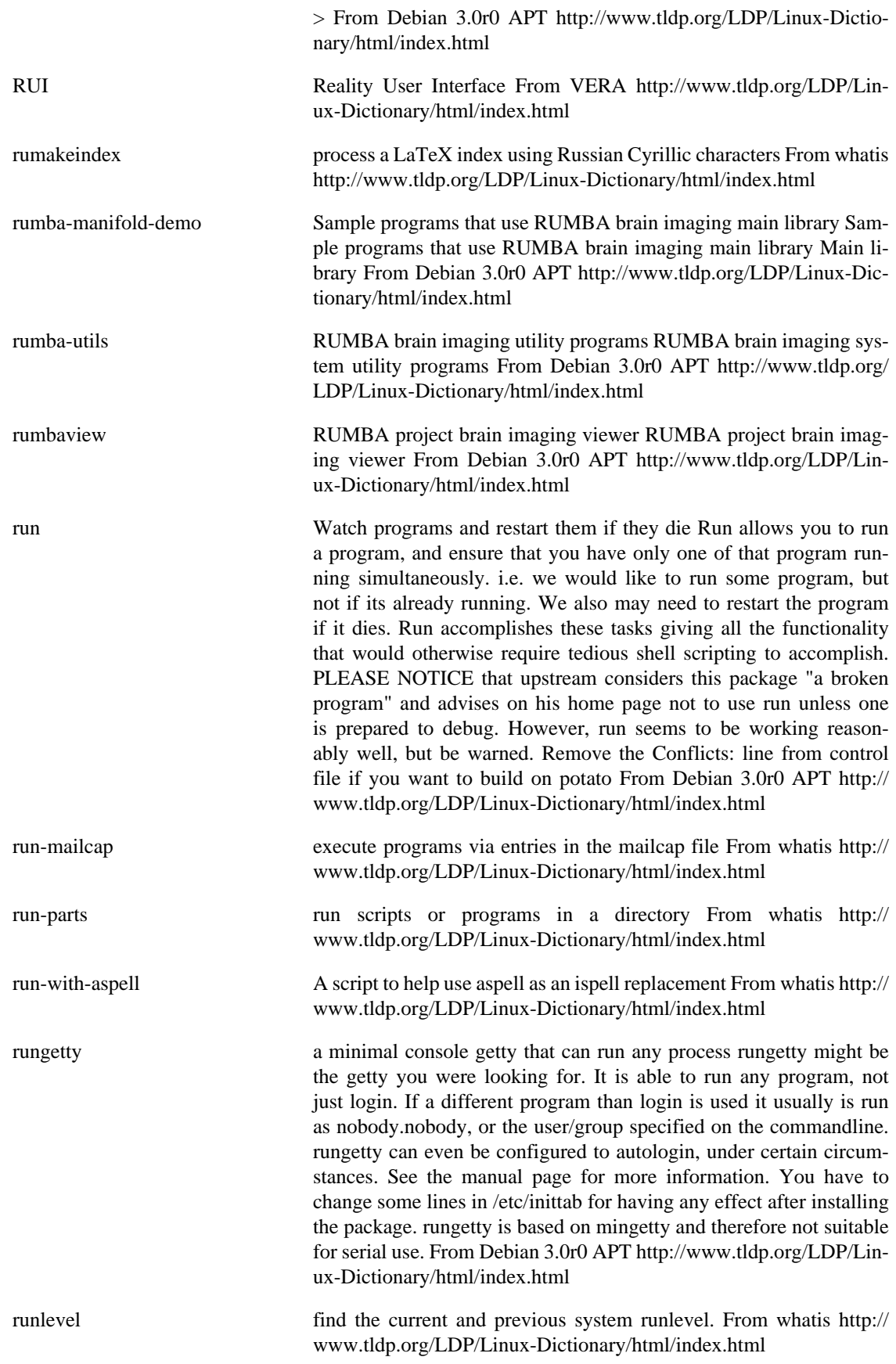

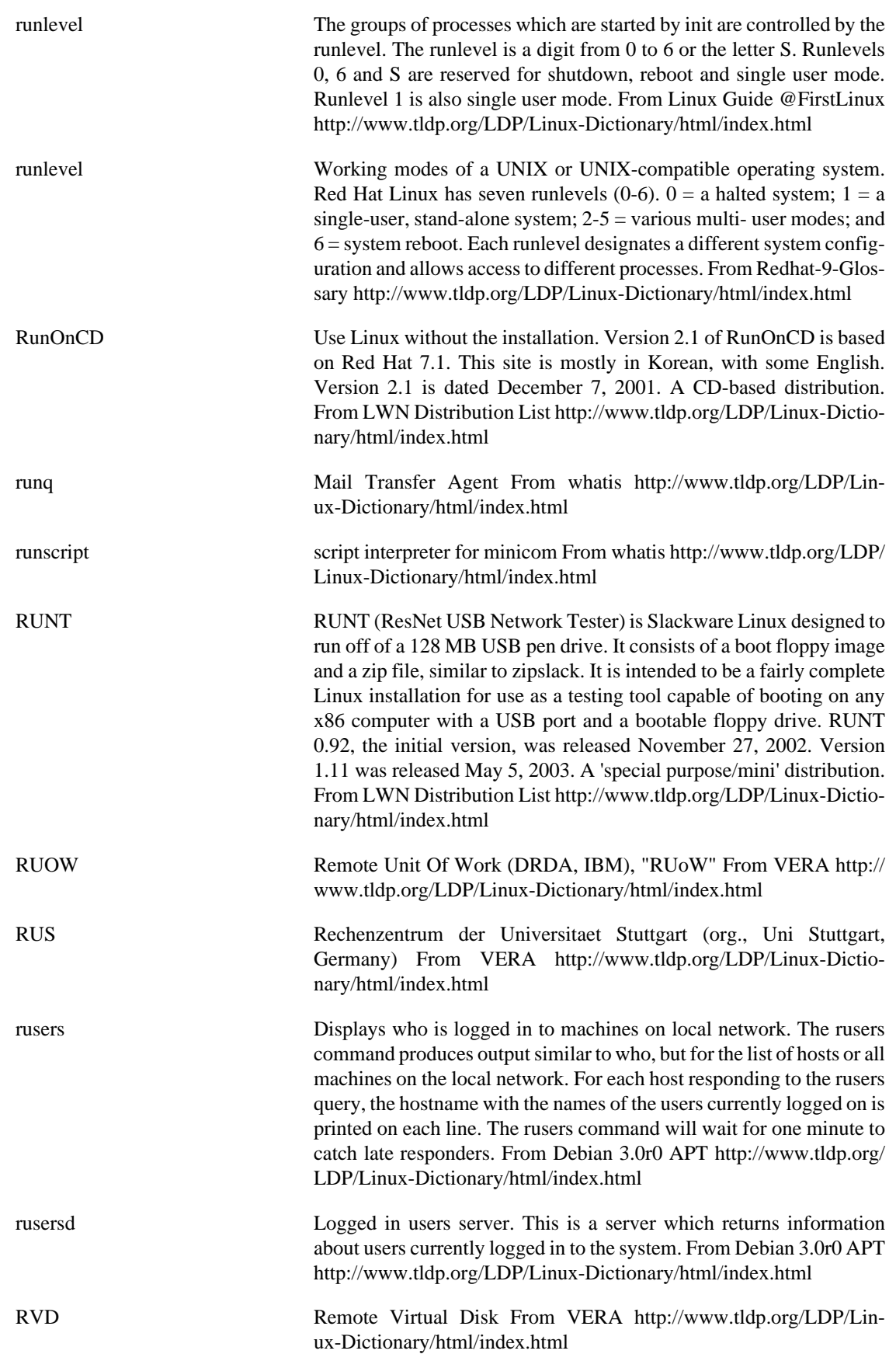

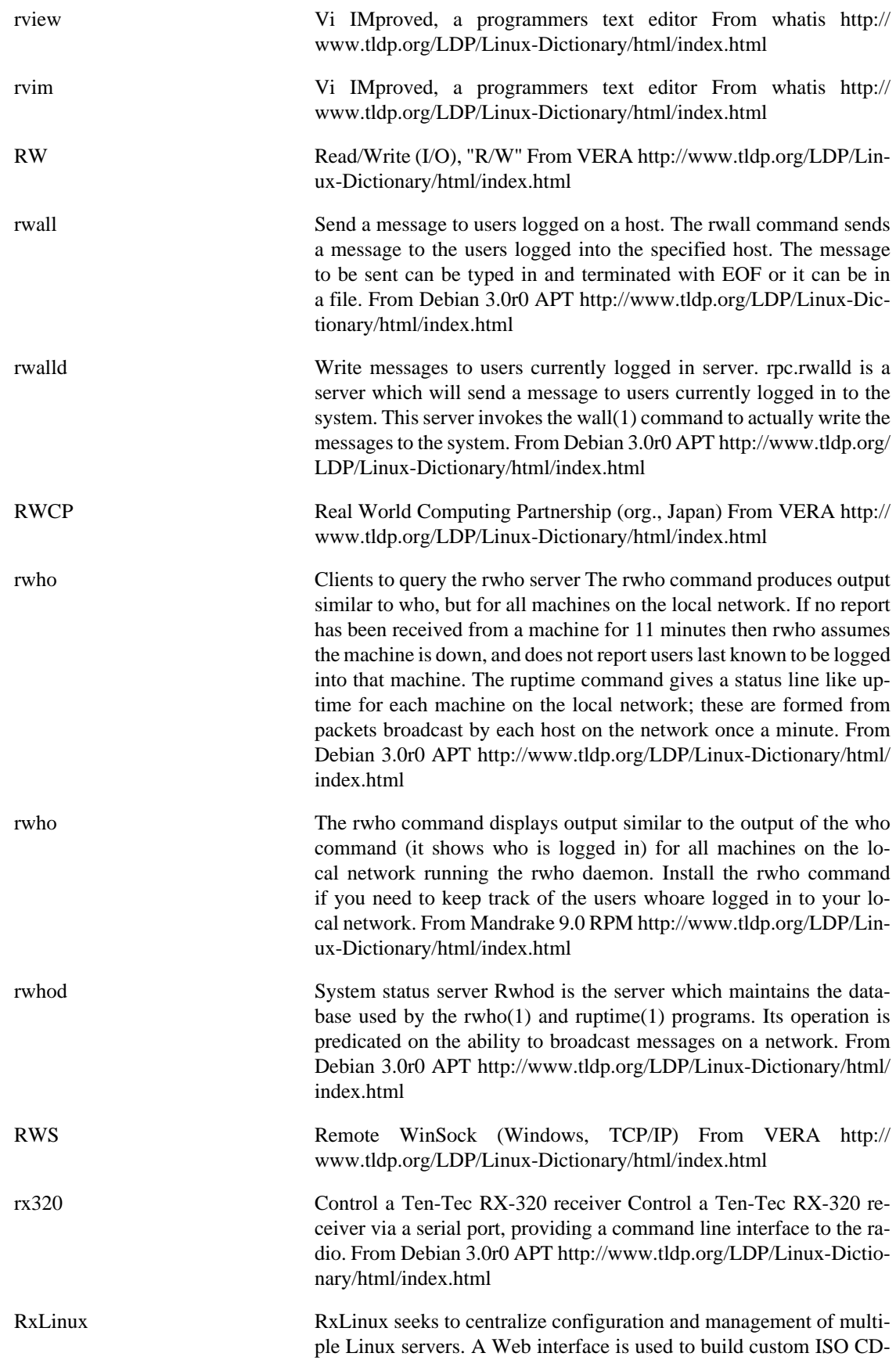

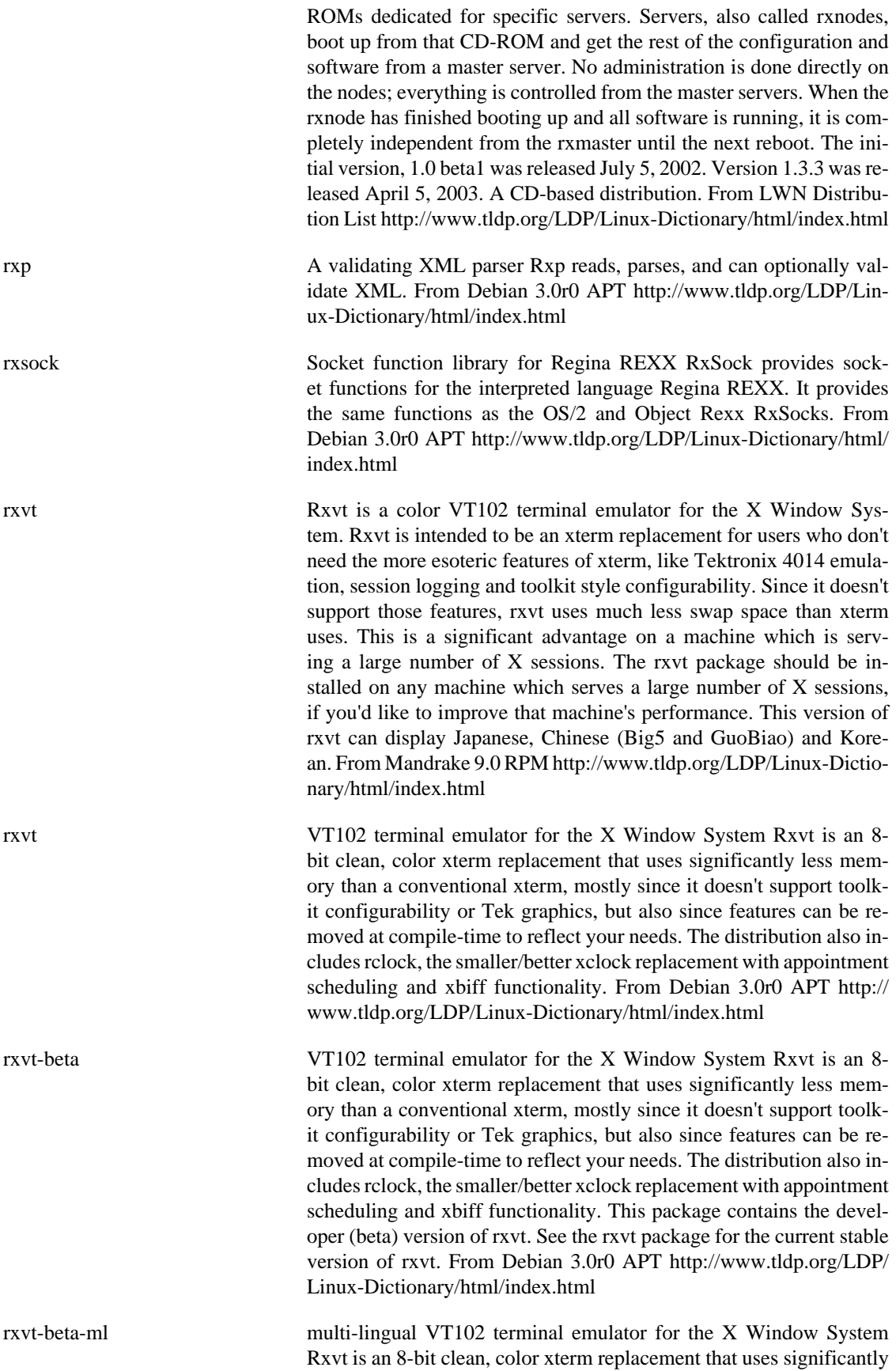

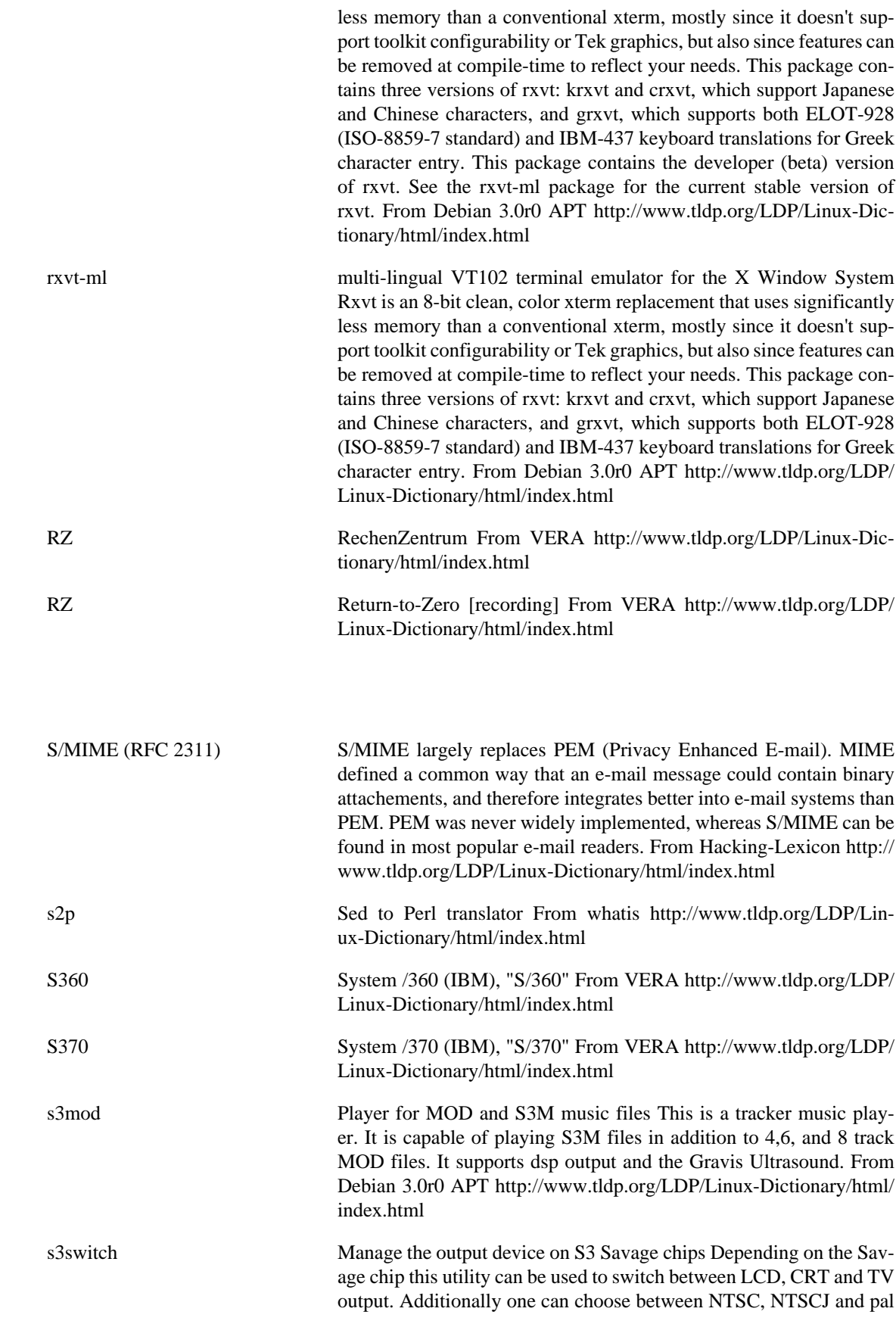

**S**

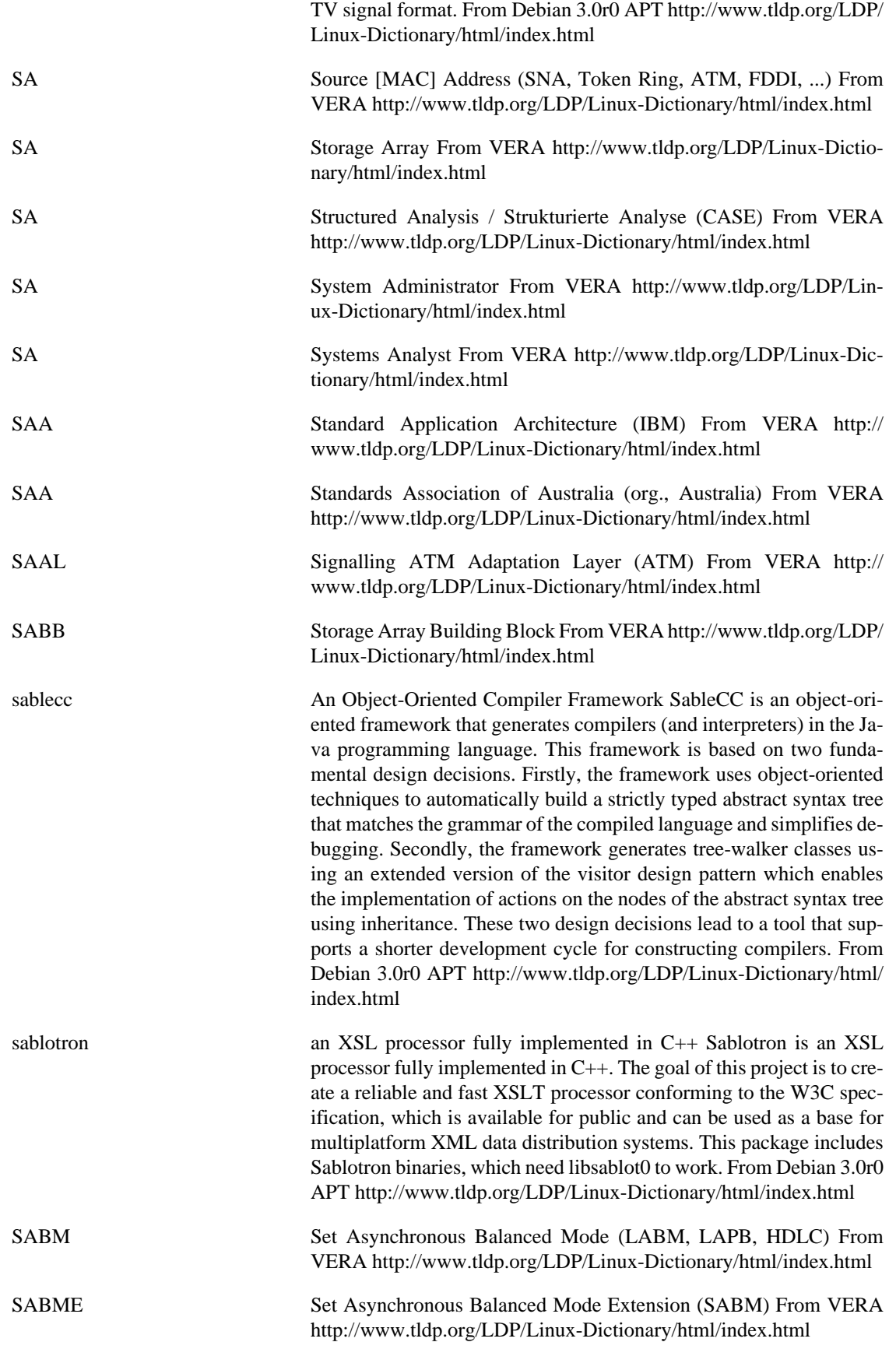

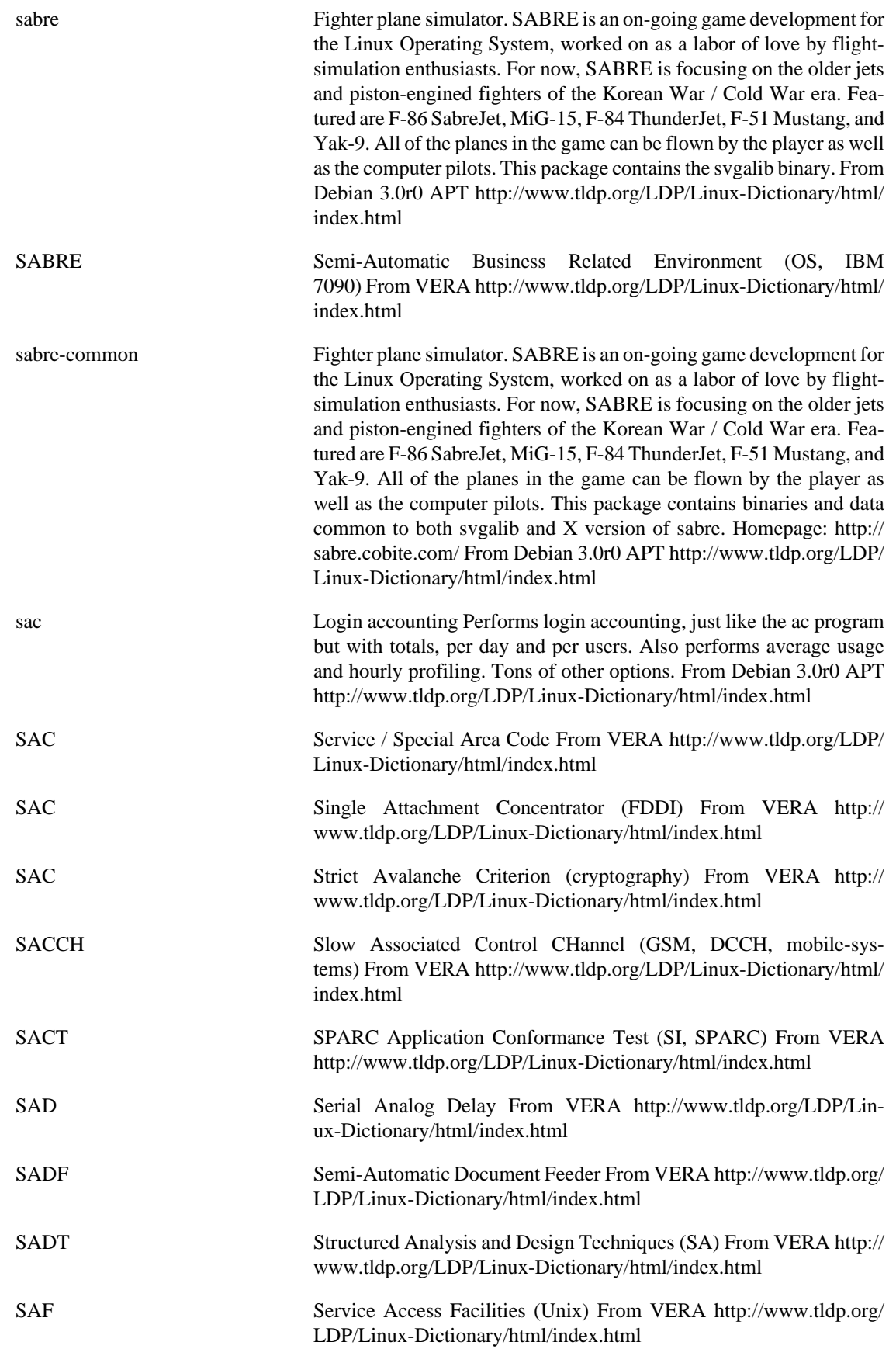

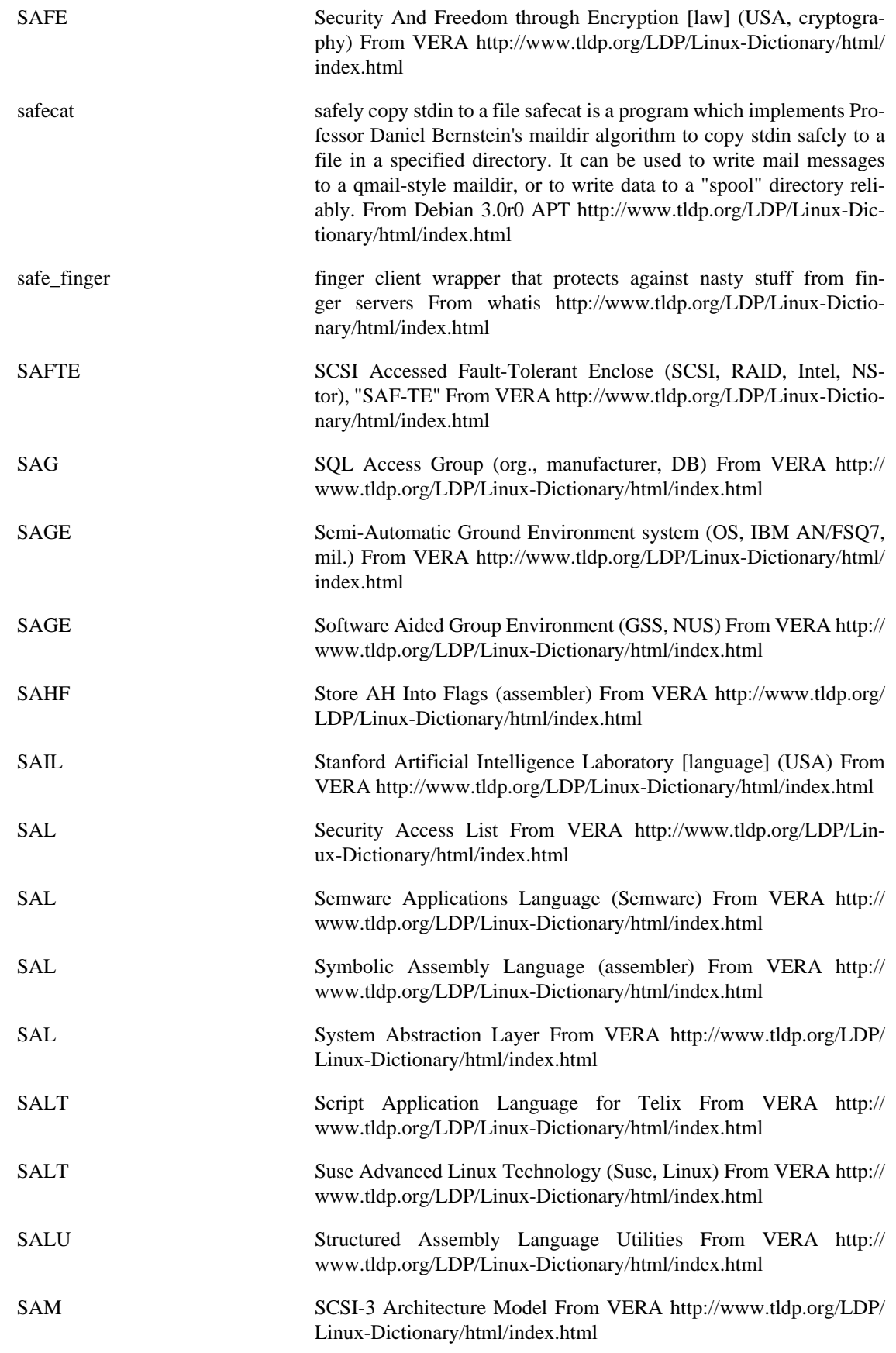

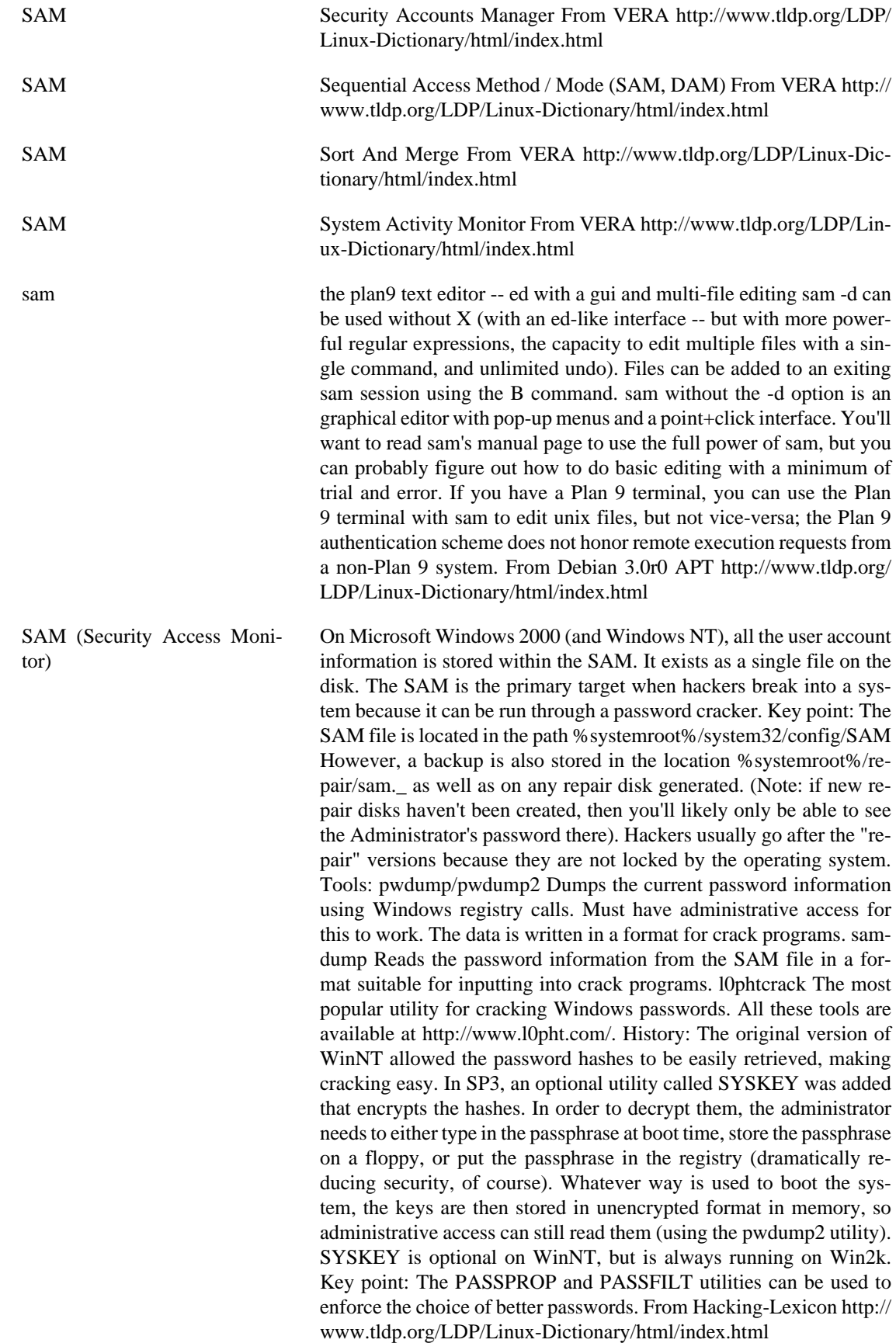

Samba **A** free software implementation of the server message block (SMB) network file sharing protocol. Samba is usually implemented on networks that have a mixture of UNIX, Linux, and Windows computers and is designed for interoperable file sharing. From Redhat-9-Glossary<http://www.tldp.org/LDP/Linux-Dictionary/html/index.html>

samba **A LanManager like file and printer server for Unix.** The Samba software suite is a collection of programs that implements the SMB protocol for unix systems, allowing you to serve files and printers to Windows, NT, OS/2 and DOS clients. This protocol is sometimes also referred to as the LanManager or NetBIOS protocol. This package contains all the components necessary to turn your Debian GNU/Linux box into a powerful file and printer server. Currently, the Samba Debian packages consist of the following: samba - A LanManager like file and printer server for Unix. samba-common - Samba common files used by both the server and the client. smbclient - A LanManager like simple client for Unix. swat - Samba Web Administration Tool samba-doc - Samba documentation. smbfs - Mount and umount commands for the smbfs (kernels 2.0.x and above). libpam-smbpass pluggable authentication module for SMB password database libsmbclient - Shared library that allows applications to talk to SMB servers libsmbclient-dev - libsmbclient shared libraries winbind: Service to resolve user and group information from Windows NT servers It is possible to install a subset of these packages depending on your particular needs. For example, to access other SMB servers you should only need the smbclient and samba-common packages. From Debian 3.0r0 APT<http://www.tldp.org/LDP/Linux-Dictionary/html/index.html>

Samba A lot of emphasis has been placed on peaceful coexistence between UNIX and Windows. Unfortunately, the two systems come from very different cultures and they have difficulty getting along without mediation. ...and that, of course, is Samba's job. Samba <http://samba.org/ > runs on UNIX platforms, but speaks to Windows clients like a native. It allows a UNIX system to move into a Windows ``Network Neighborhood'' without causing a stir. Windows users can happily access file and print services without knowing or caring that those services are being offered by a UNIX host. All of this is managed through a protocol suite which is currently known as the ``Common Internet File System," or CIFS <http://www.cifs.com>. This name was introduced by Microsoft, and provides some insight into their hopes for the future. At the heart of CIFS is the latest incarnation of the Server Message Block (SMB) protocol, which has a long and tedious history. Samba is an open source CIFS implementation, and is available for free from the http://samba.org/ mirror sites. Samba and Windows are not the only ones to provide CIFS networking. OS/2 supports SMB file and print sharing, and there are commercial CIFS products for Macintosh and other platforms (including several others for UNIX). Samba has been ported to a variety of non-UNIX operating systems, including VMS, AmigaOS, and NetWare. CIFS is also supported on dedicated file server platforms from a variety of vendors. In other words, this stuff is all over the place. From Rute-Users-Guide [http://](http://www.tldp.org/LDP/Linux-Dictionary/html/index.html) [www.tldp.org/LDP/Linux-Dictionary/html/index.html](http://www.tldp.org/LDP/Linux-Dictionary/html/index.html)

Samba a suite of programs which work together to allow clients to access to a server's filespace and printers via the SMB (Session Message

Block) protocol. This means that you can redirect disks and printers to Unix disks and printers from Lan Manager clients, Windows for Workgroups 3.11 clients, Windows NT clients, Linux clients and OS/2 clients. From Linux Guide @FirstLinux [http://www.tldp.org/](http://www.tldp.org/LDP/Linux-Dictionary/html/index.html) [LDP/Linux-Dictionary/html/index.html](http://www.tldp.org/LDP/Linux-Dictionary/html/index.html)

Samba Samba adds Windows-networking support to UNIX. Whereas NFS is the most popular protocol for sharing files among UNIX machines, SMB is the most popular protocol for sharing files among Windows machines. The Samba package adds the ability for UNIX systems to interact with Windows systems. Key point: The Samba package comprises the following: smbd The Samba service allowing other machines (often Windows) to read files from a UNIX machine. nmbd Provides support for NetBIOS. Logically, the SMB protocol is layered on top of NetBIOS, which is in turn layered on top of TCP/IP. smbmount An extension to the mount program that allows a UNIX machine to connect to another machine implicitly. Files can be accessed as if they were located on the local machines. smbclient Allows files to be access through SMB in an explicity manner. This is a command-line tool much like the FTP tool that allows files to be copied. Unlike smbmount, files cannot be accessed as if they were local. smb.conf The configuration file for Samba. From Hacking-Lexicon <http://www.tldp.org/LDP/Linux-Dictionary/html/index.html>

samba-client Samba-client provides some SMB clients, which complement the built-in SMB filesystem in Linux. These allow the accessing of SMB shares, and printing to SMB printers. From Mandrake 9.0 RPM [http://](http://www.tldp.org/LDP/Linux-Dictionary/html/index.html) [www.tldp.org/LDP/Linux-Dictionary/html/index.html](http://www.tldp.org/LDP/Linux-Dictionary/html/index.html)

samba-server Samba-server provides a SMB server which can be used to provide network services to SMB (sometimes called "Lan Manager") clients. Samba uses NetBIOS over TCP/IP (NetBT) protocols and does NOT need NetBEUI (Microsoft Raw NetBIOS frame) protocol. Samba-2.2 features working NT Domain Control capability andincludes the SWAT (Samba Web Administration Tool) that allows samba's smb.conf file to be remotely managed using your favourite web browser. For the time being this is being enabled on TCP port 901 via xinetd. SWAT is now included init's own subpackage, samba-swat. Users are advised to use Samba-2.2 as a Windows NT4 Domain Controller only on networks that do NOT have a WindowsNT Domain Controller. This release does NOT as yet have Backup Domain control ability. Please refer to the WHATSNEW.txt document for fixup information. This binary release includes encrypted password support. Please read the smb.conf file and ENCRYPTION.txt in the docs directory for implementation details. From Mandrake 9.0 RPM <http://www.tldp.org/LDP/Linux-Dictionary/html/index.html>

SAMI Synchronized Accessible Media Interchange (MS) From VERA <http://www.tldp.org/LDP/Linux-Dictionary/html/index.html>

saml Simple Algebraic Math Library A C library for symbolic calculations, accompanied by some application programs (samuel, factorint, induce), and Python bindings. The library provides an object-oriented framework for defining and handling mathematical types, and implements the most common data types of computer algebra: integers, re-

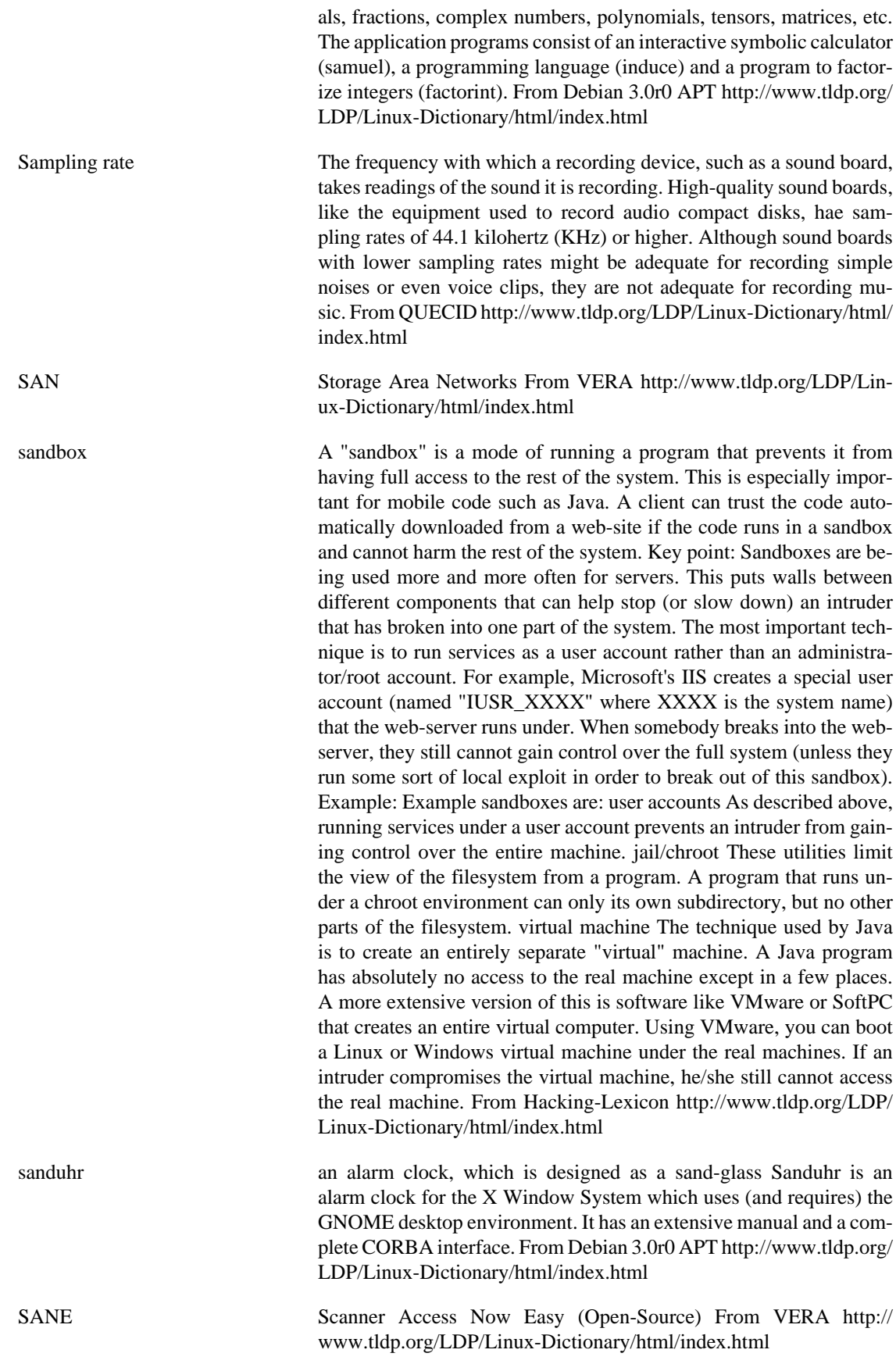

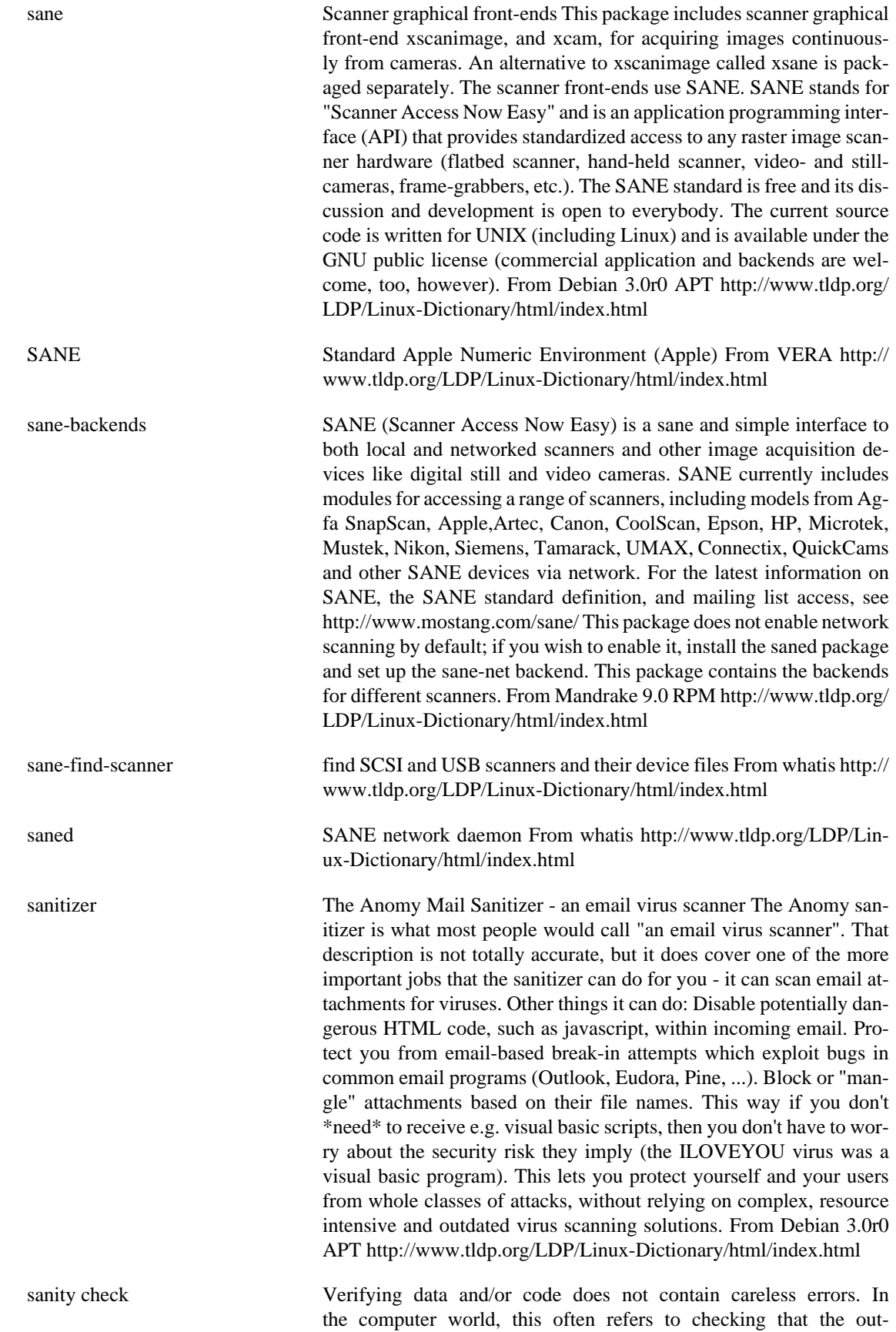

put of a program produces the expected results and not inaccurate results from careless programming. From LinuxDig.com [http://](http://www.tldp.org/LDP/Linux-Dictionary/html/index.html) [www.tldp.org/LDP/Linux-Dictionary/html/index.html](http://www.tldp.org/LDP/Linux-Dictionary/html/index.html)

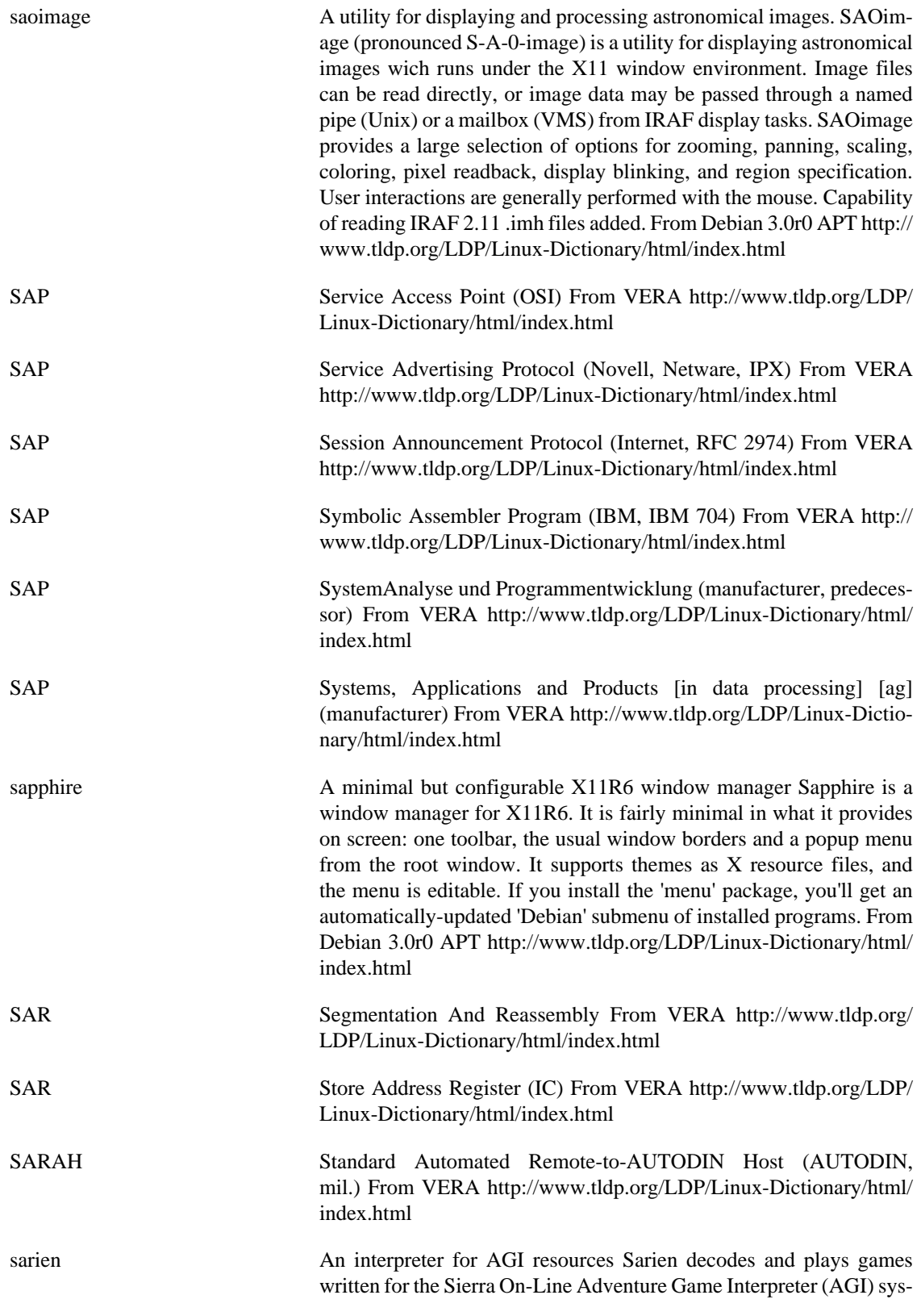
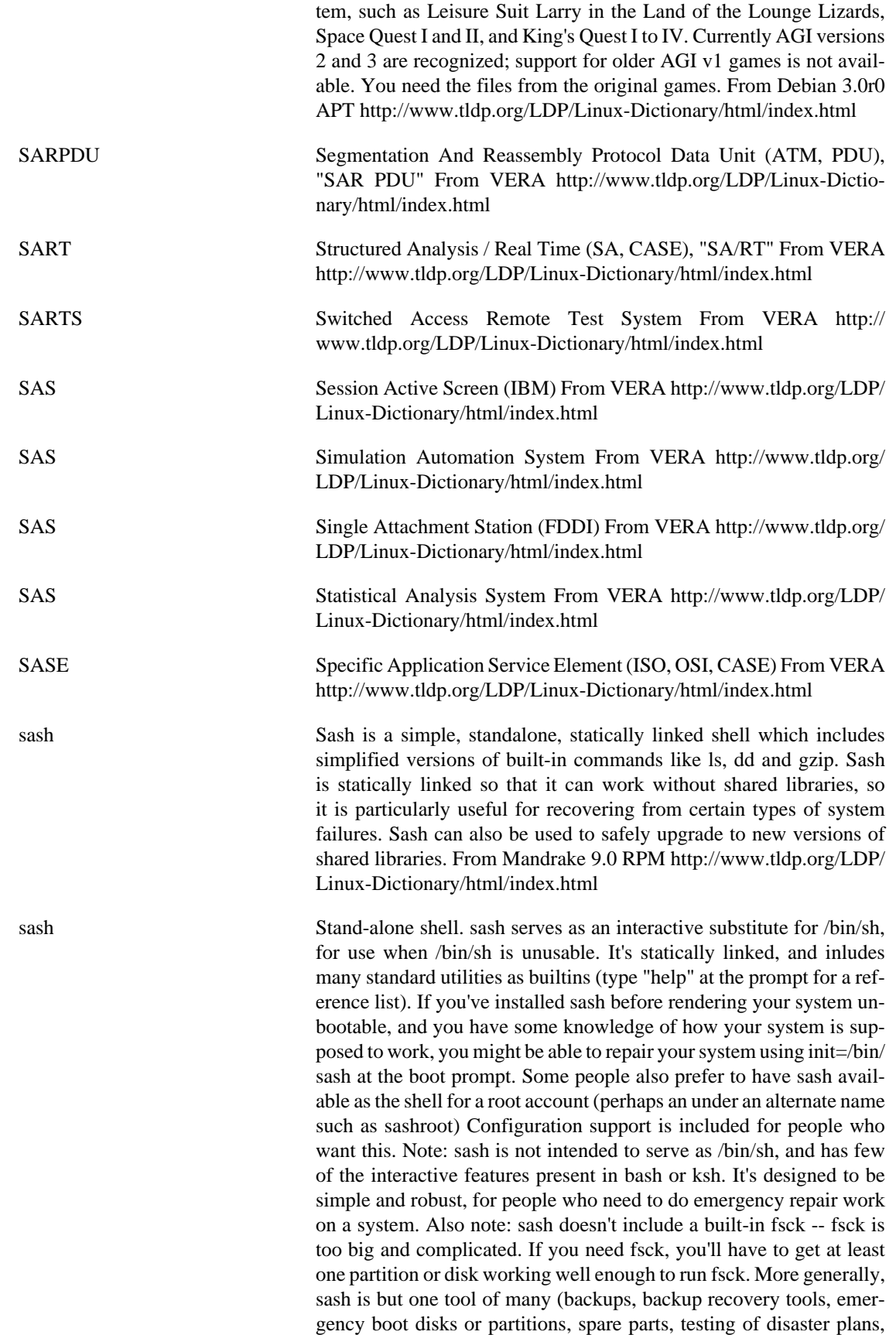

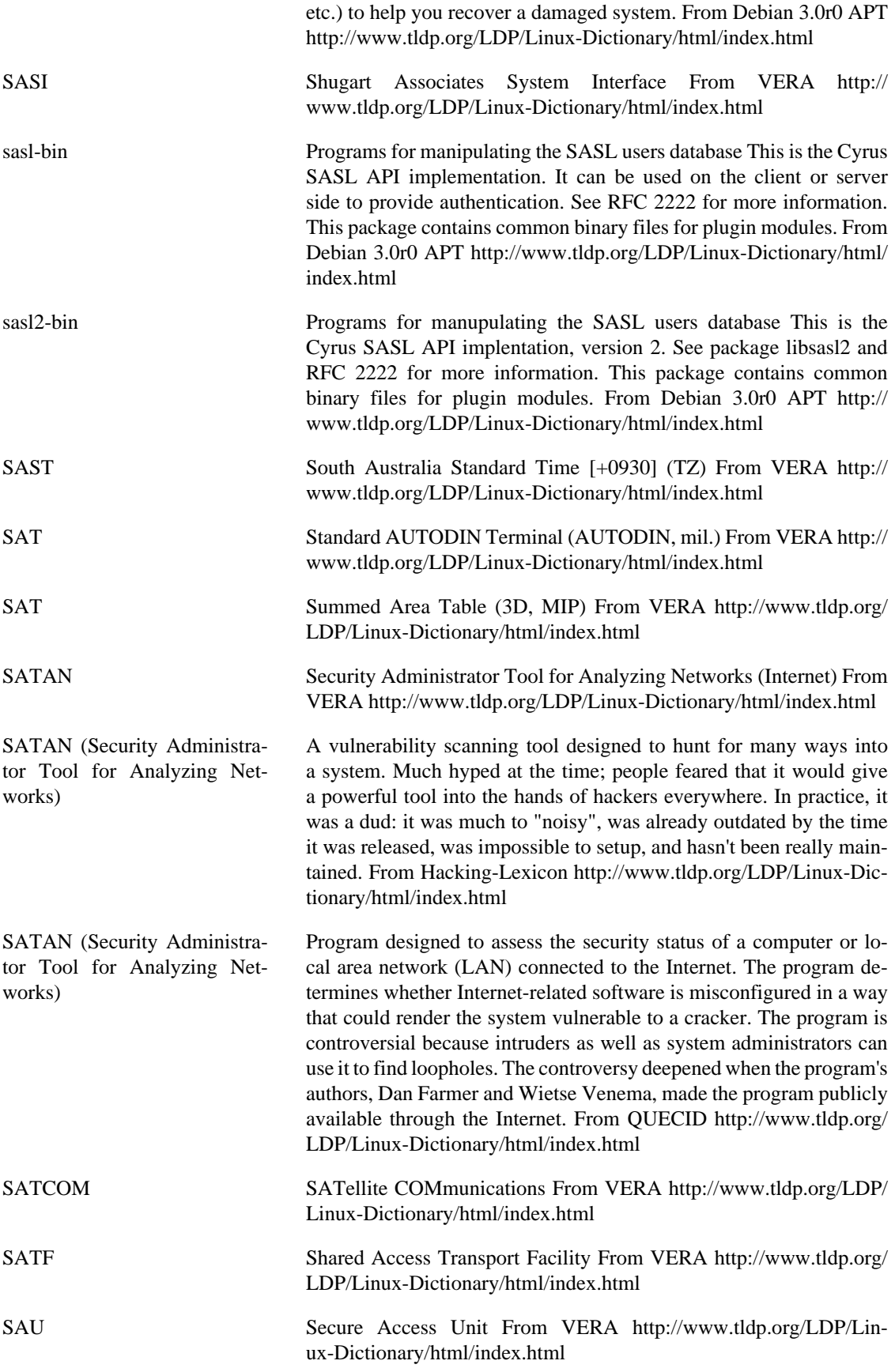

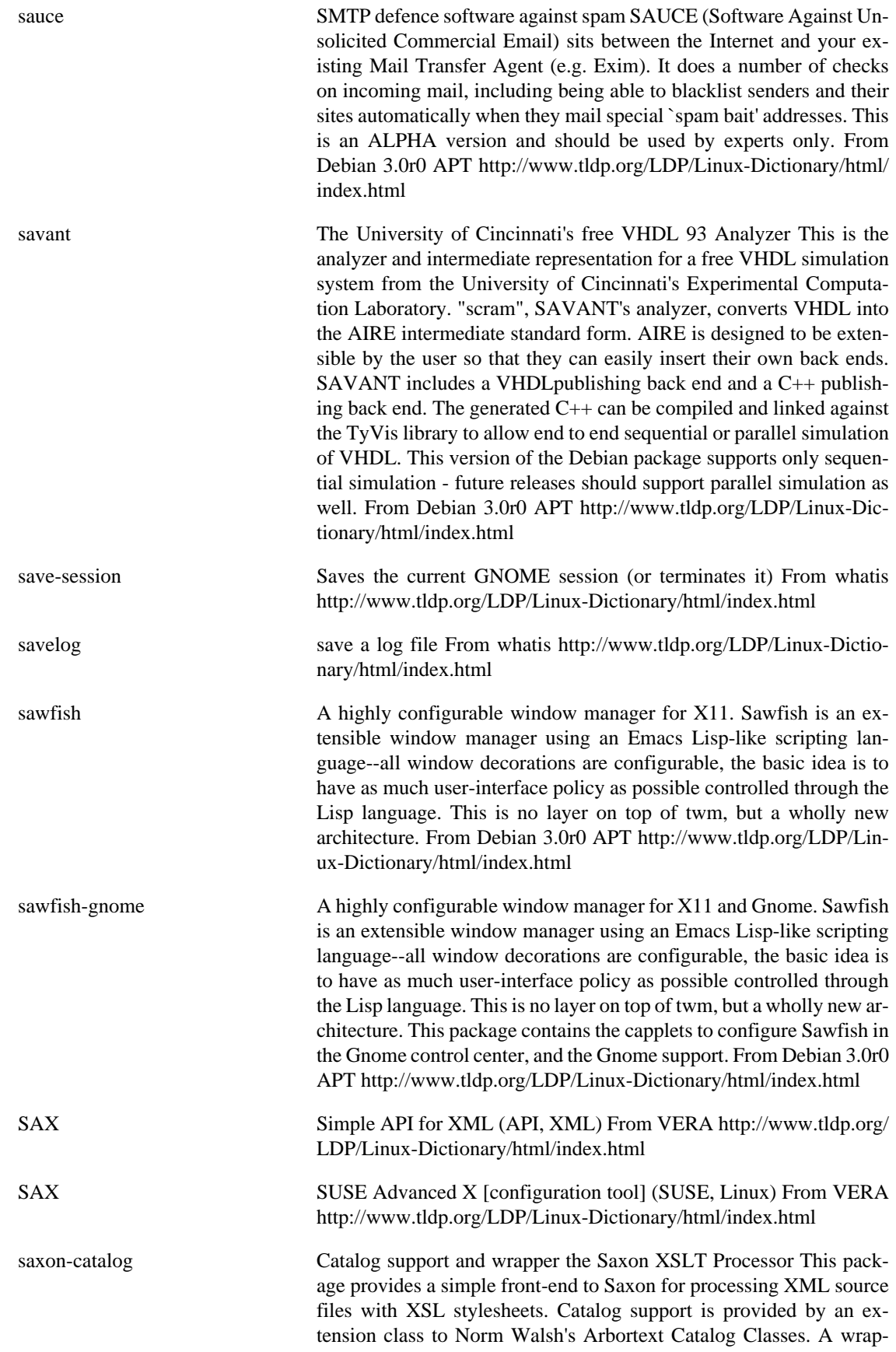

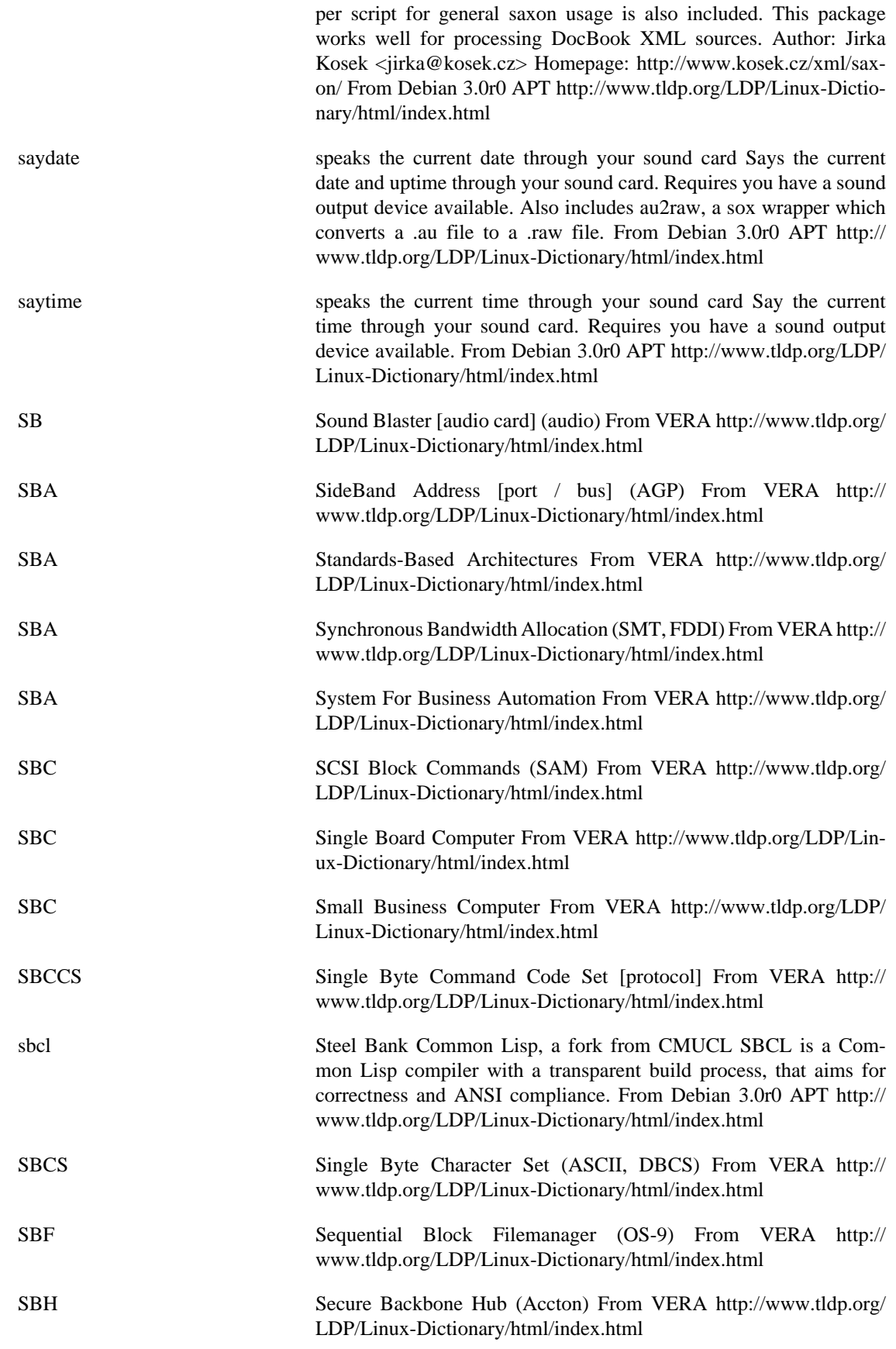

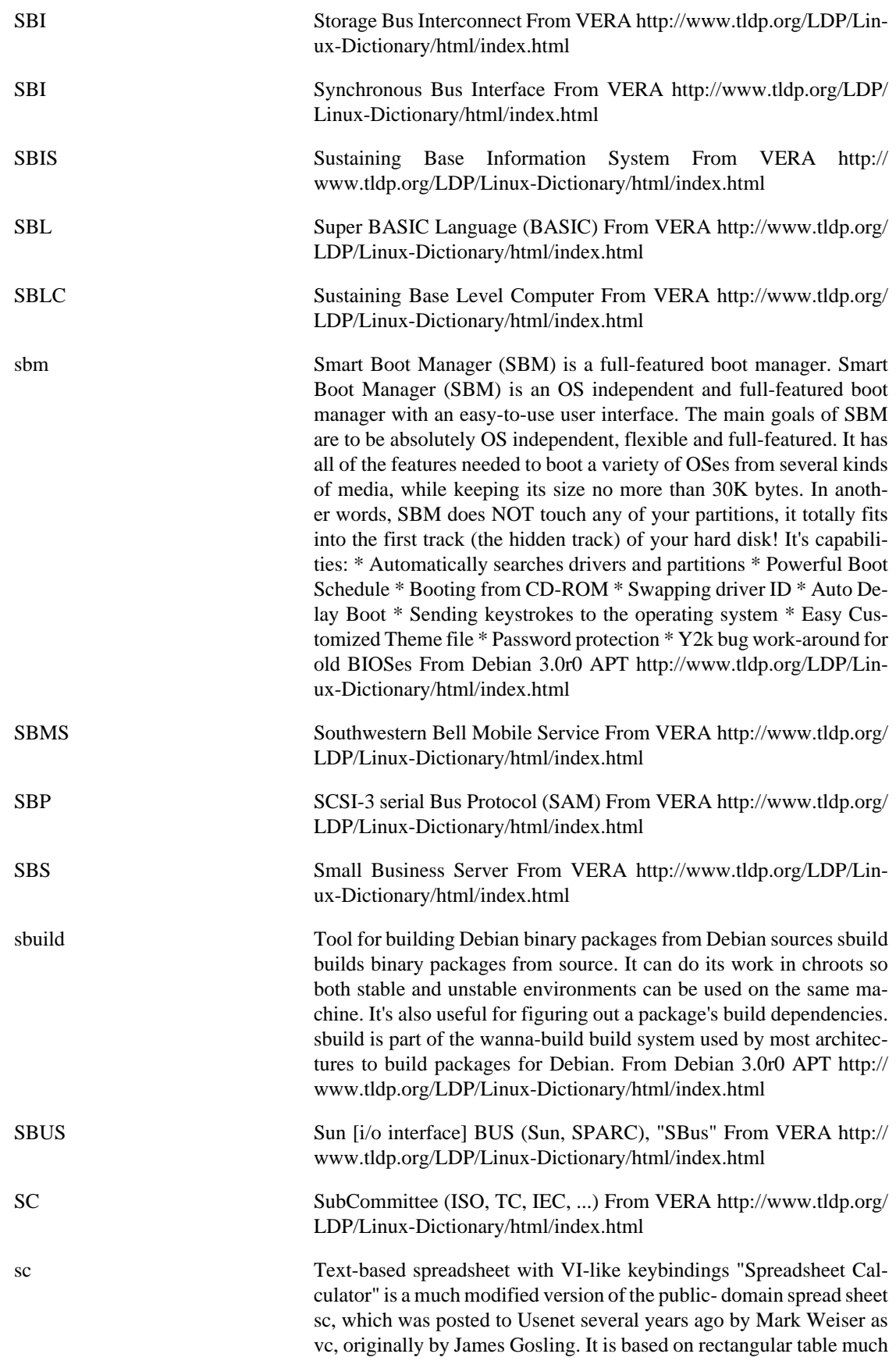

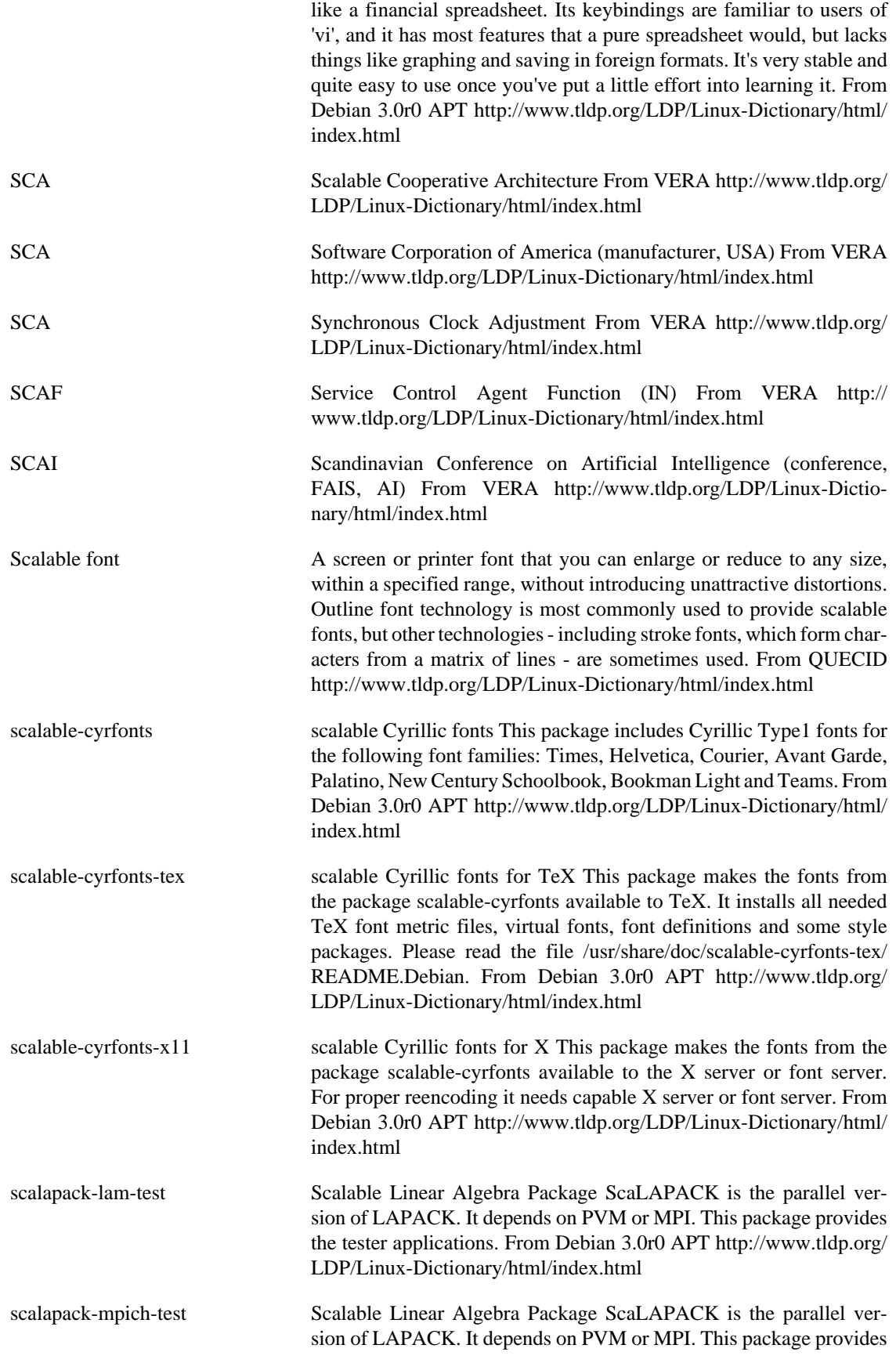

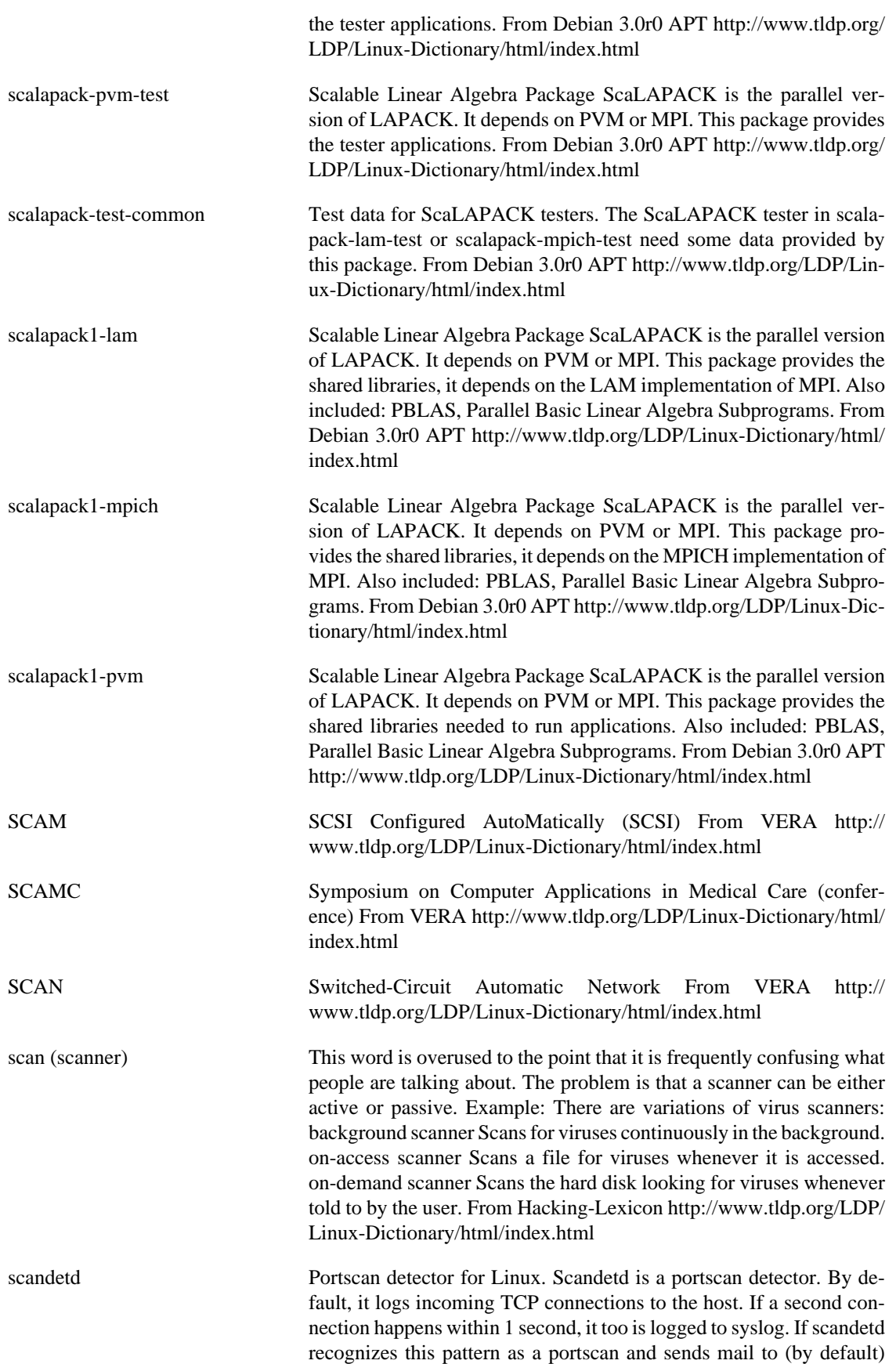

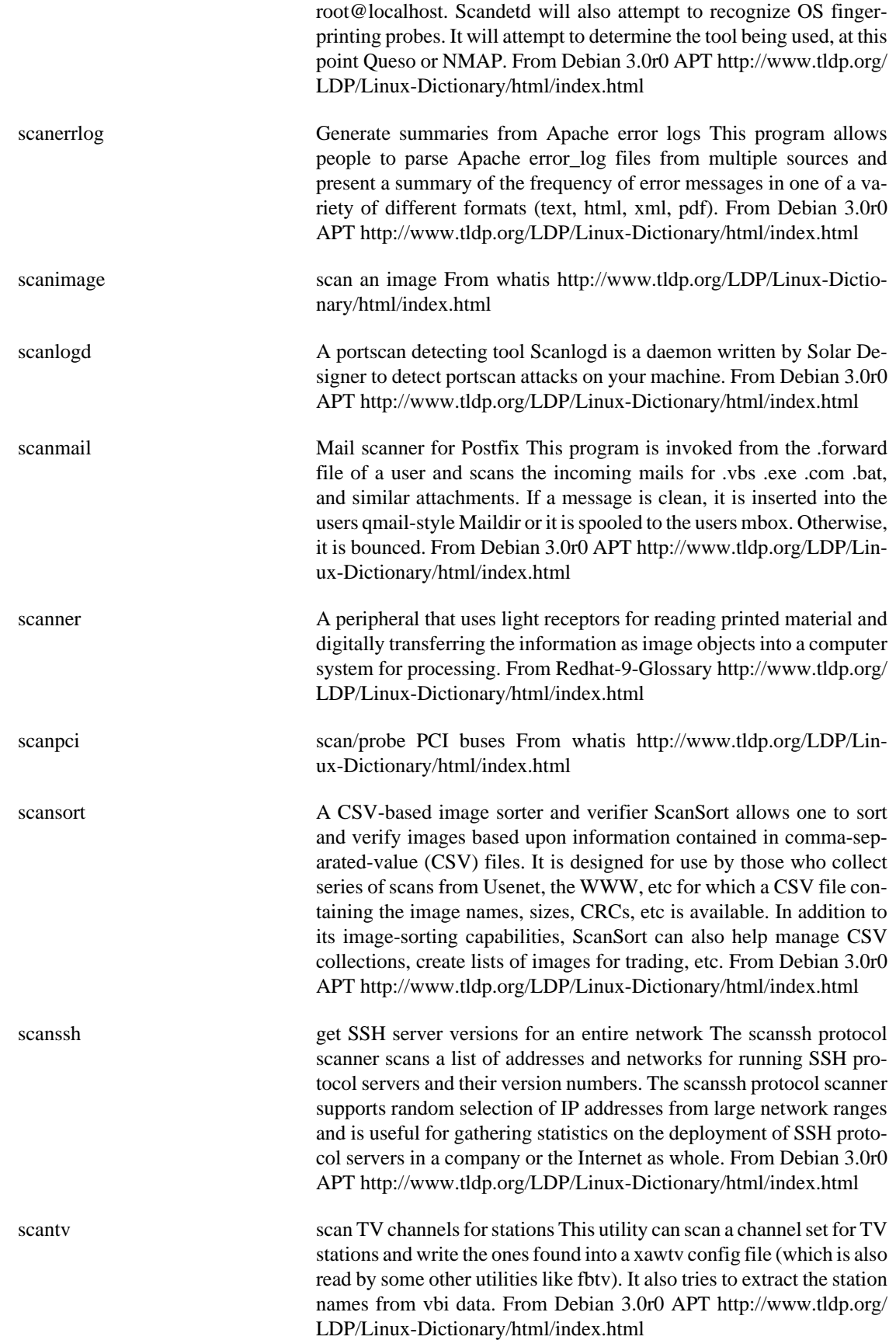

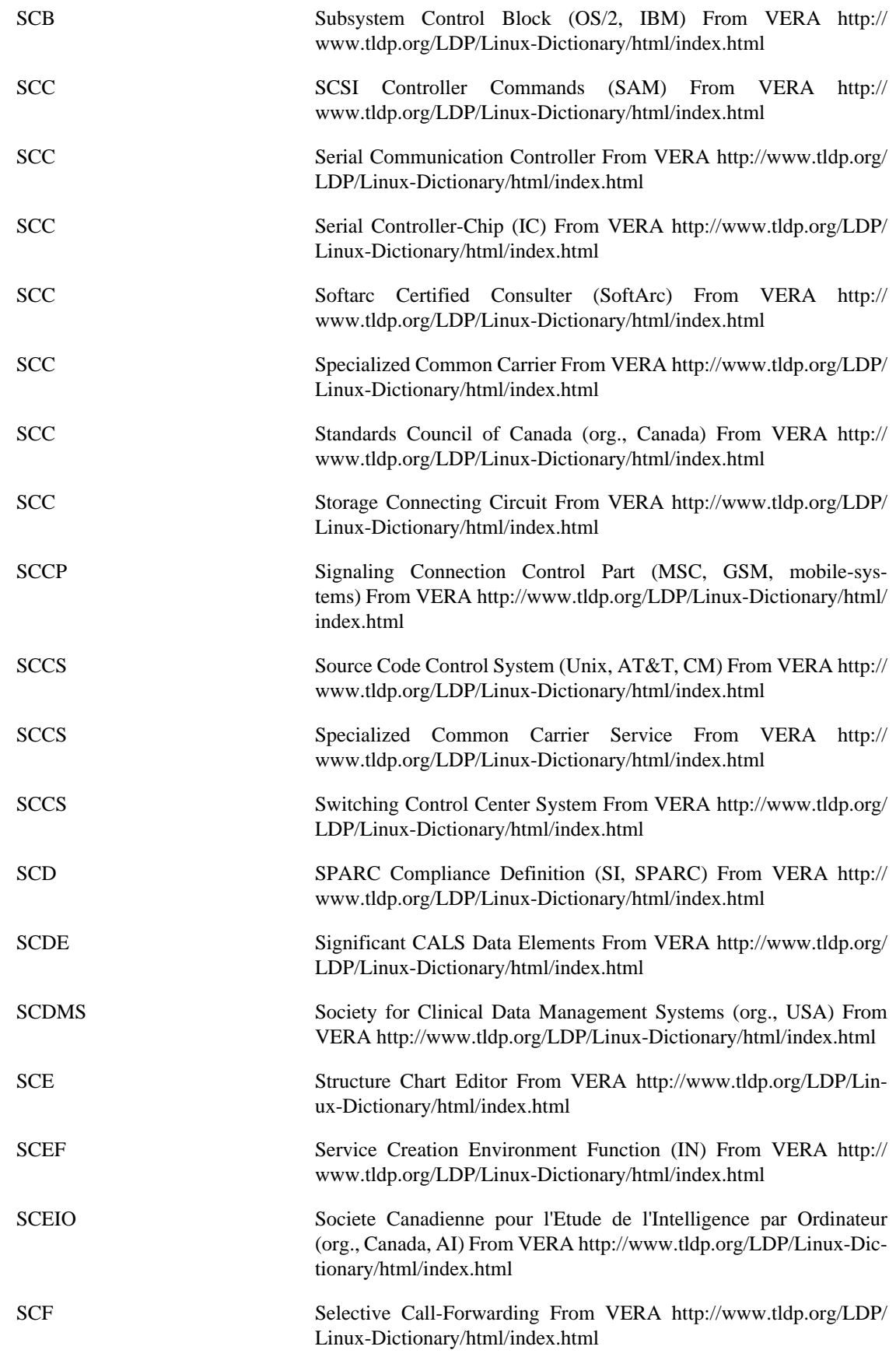

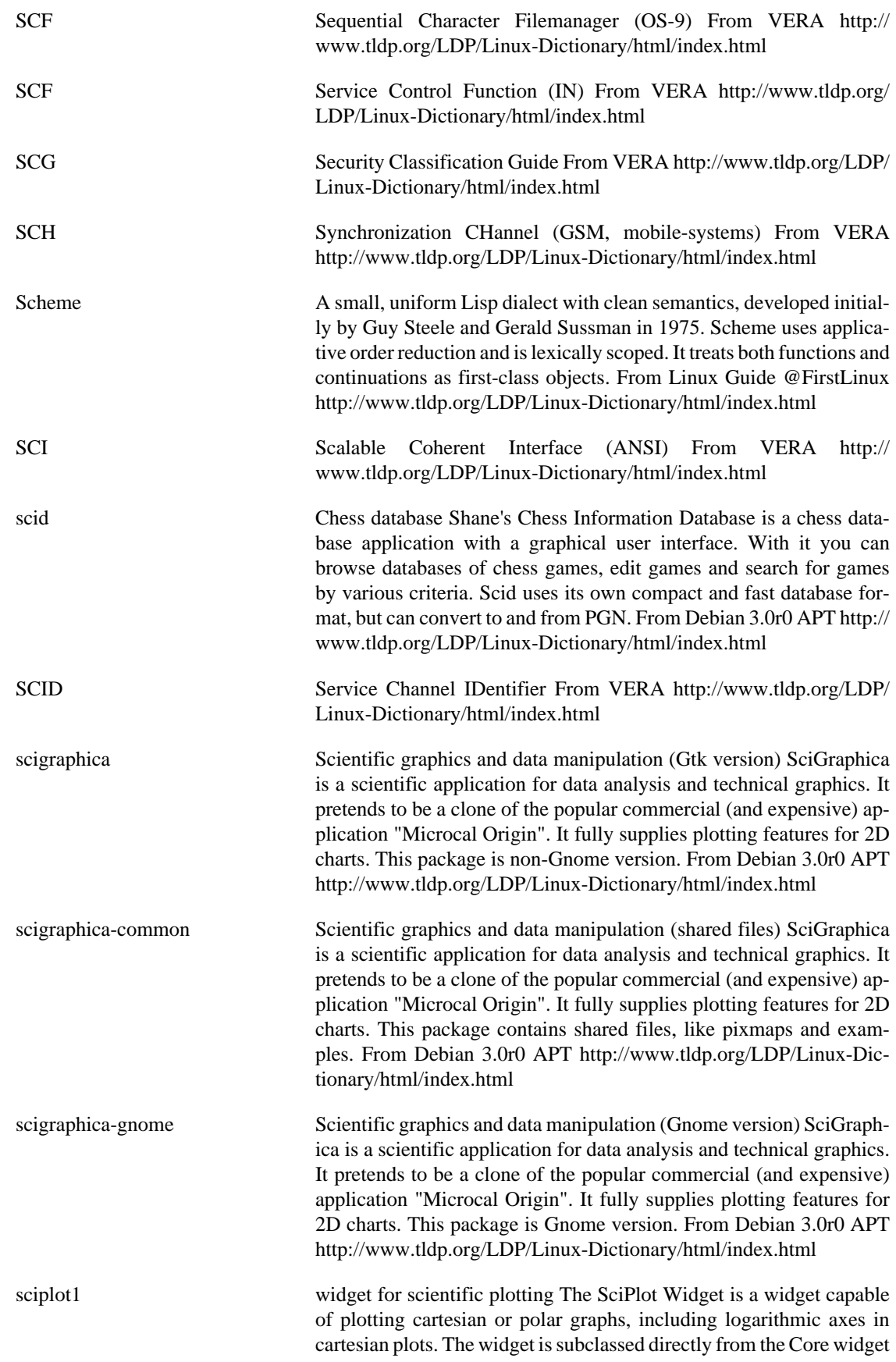

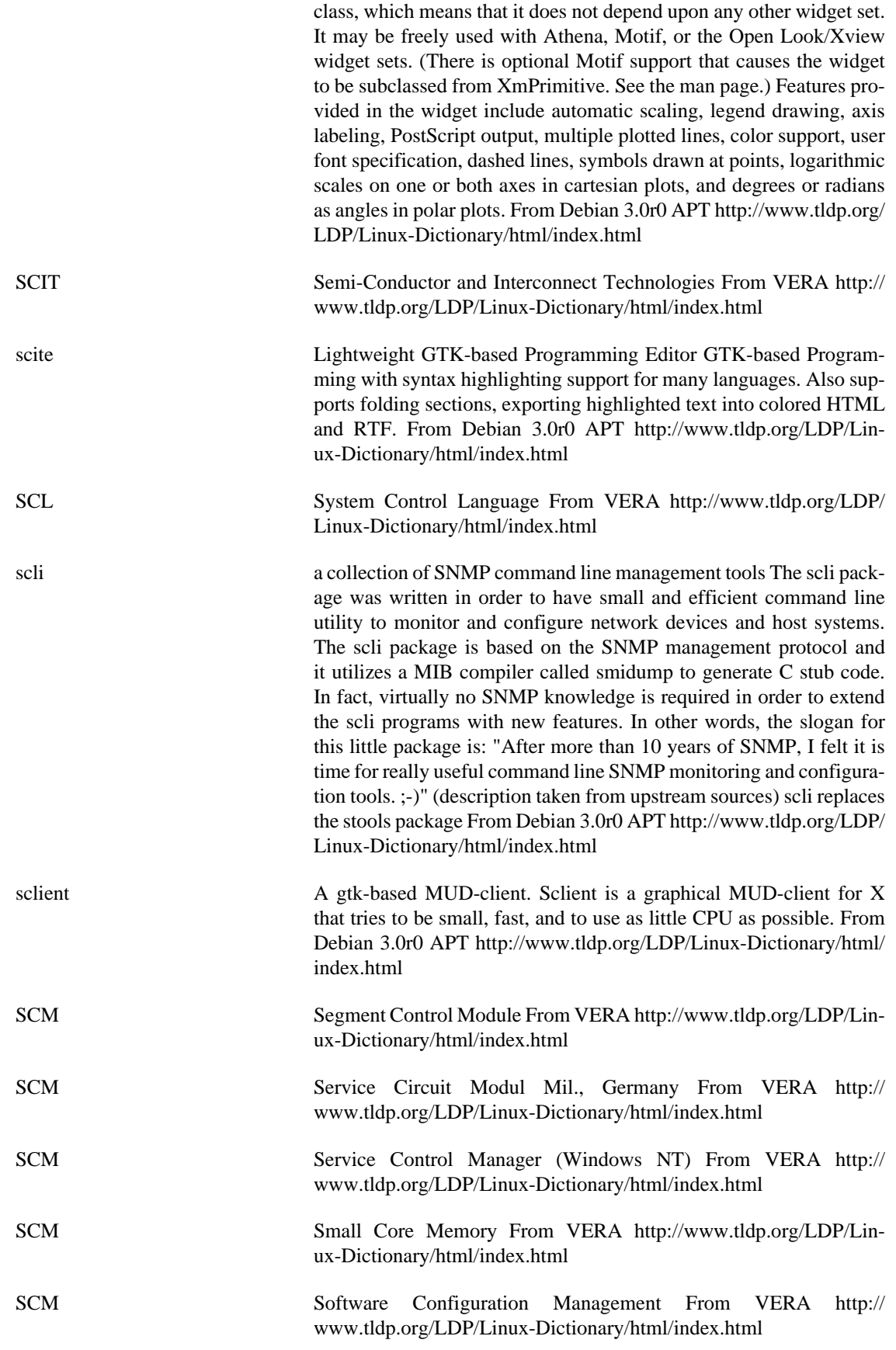

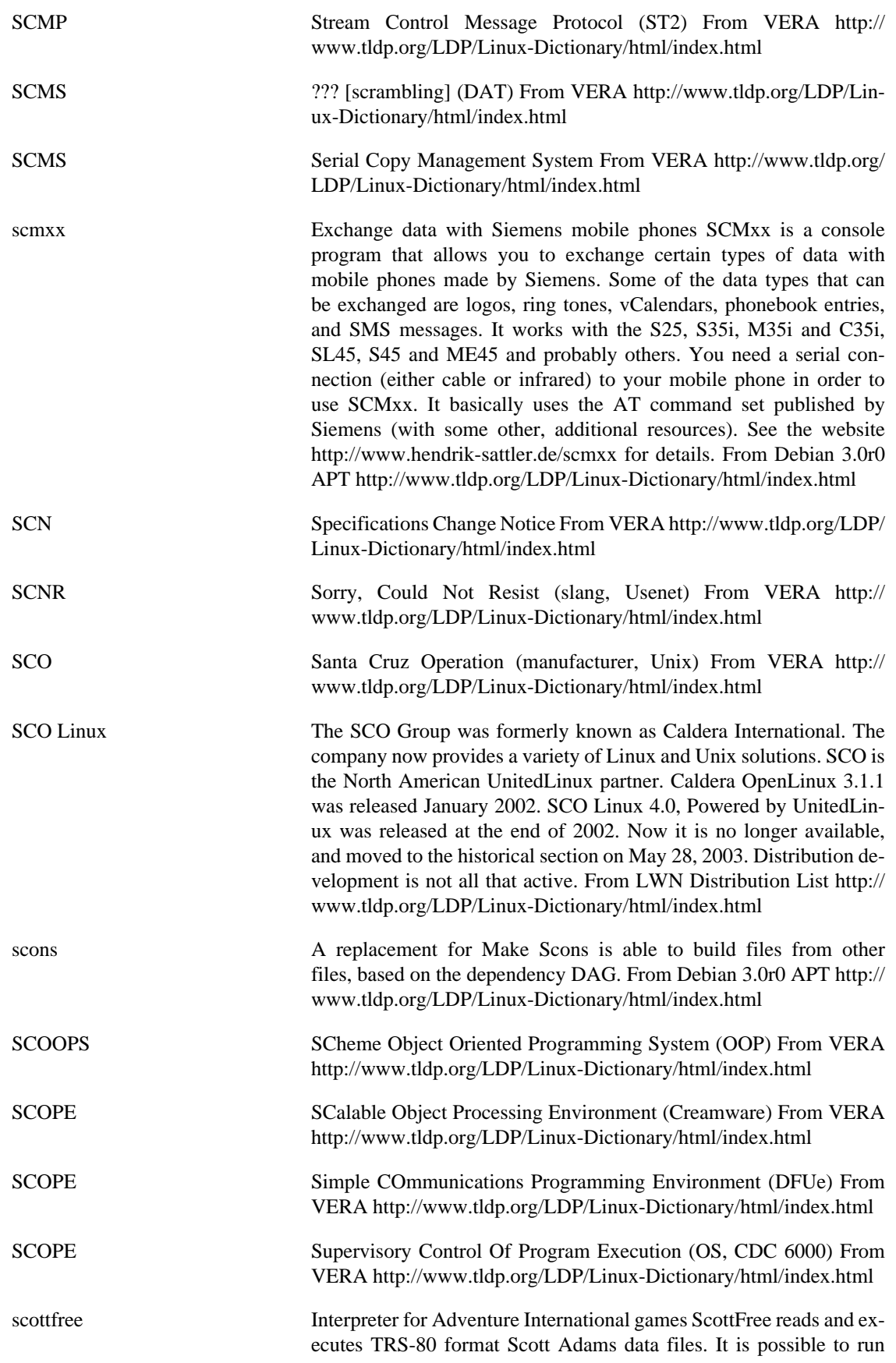

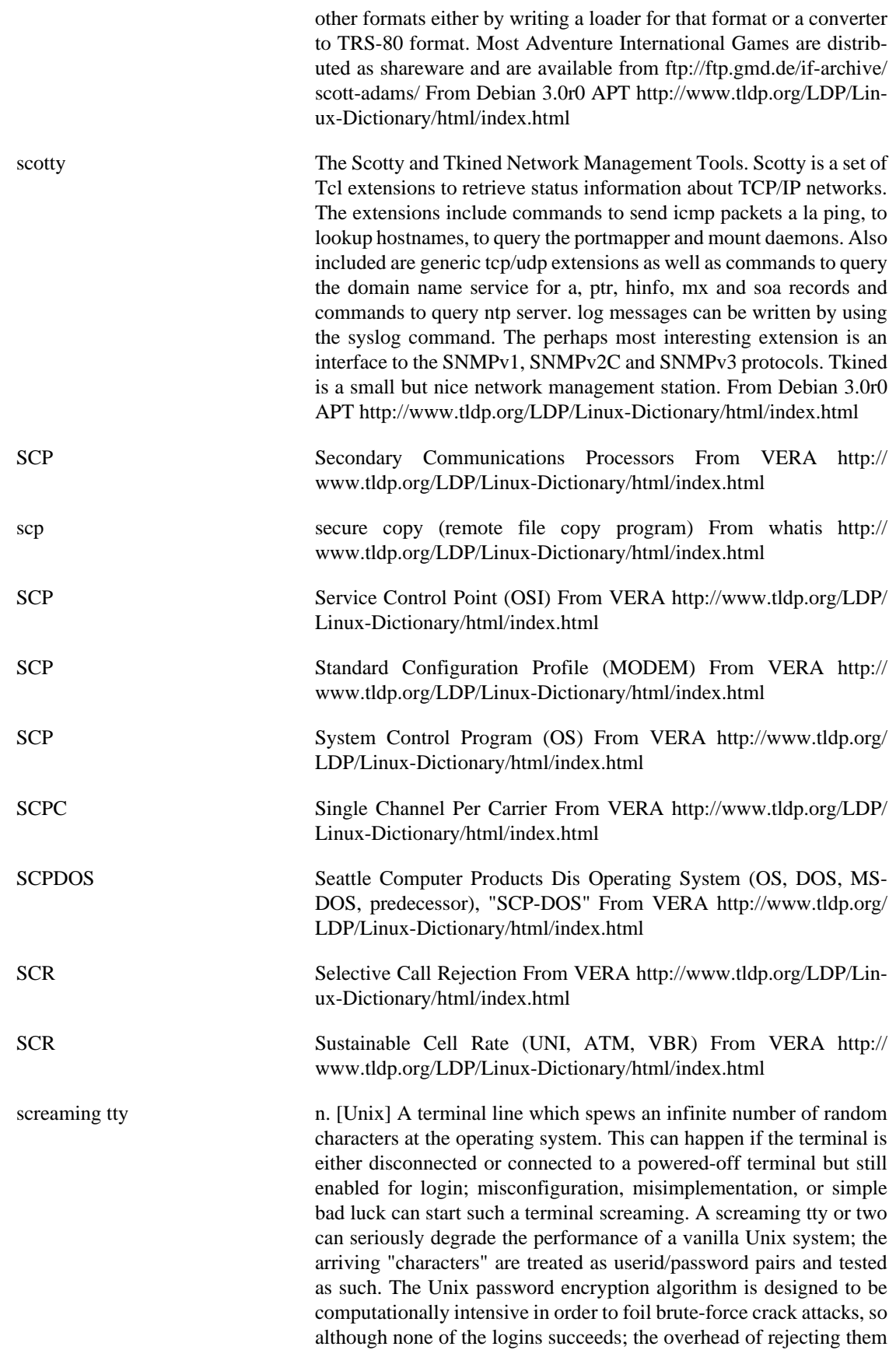

all can be substantial. From Jargon Dictionary [http://www.tldp.org/](http://www.tldp.org/LDP/Linux-Dictionary/html/index.html) [LDP/Linux-Dictionary/html/index.html](http://www.tldp.org/LDP/Linux-Dictionary/html/index.html)

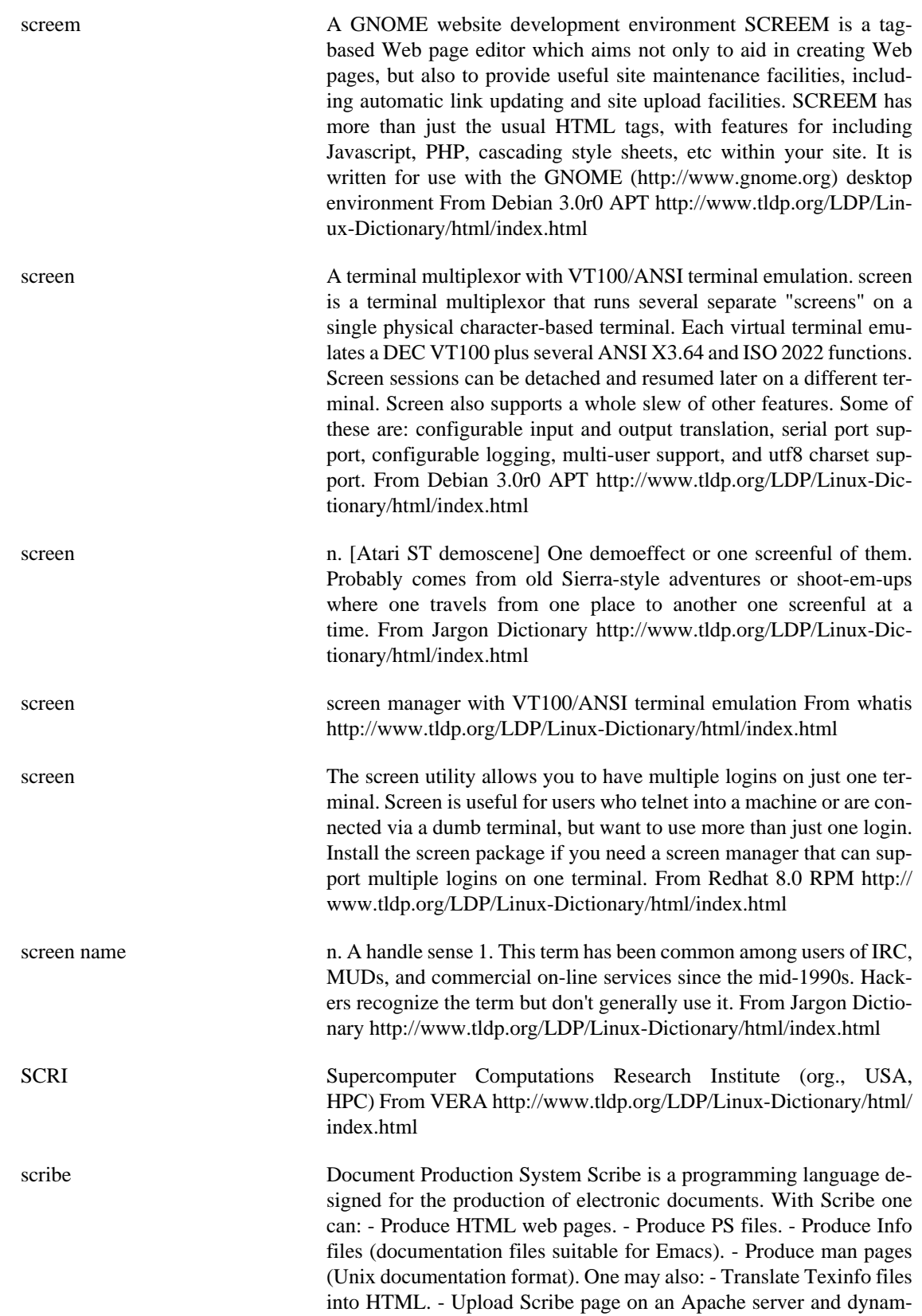

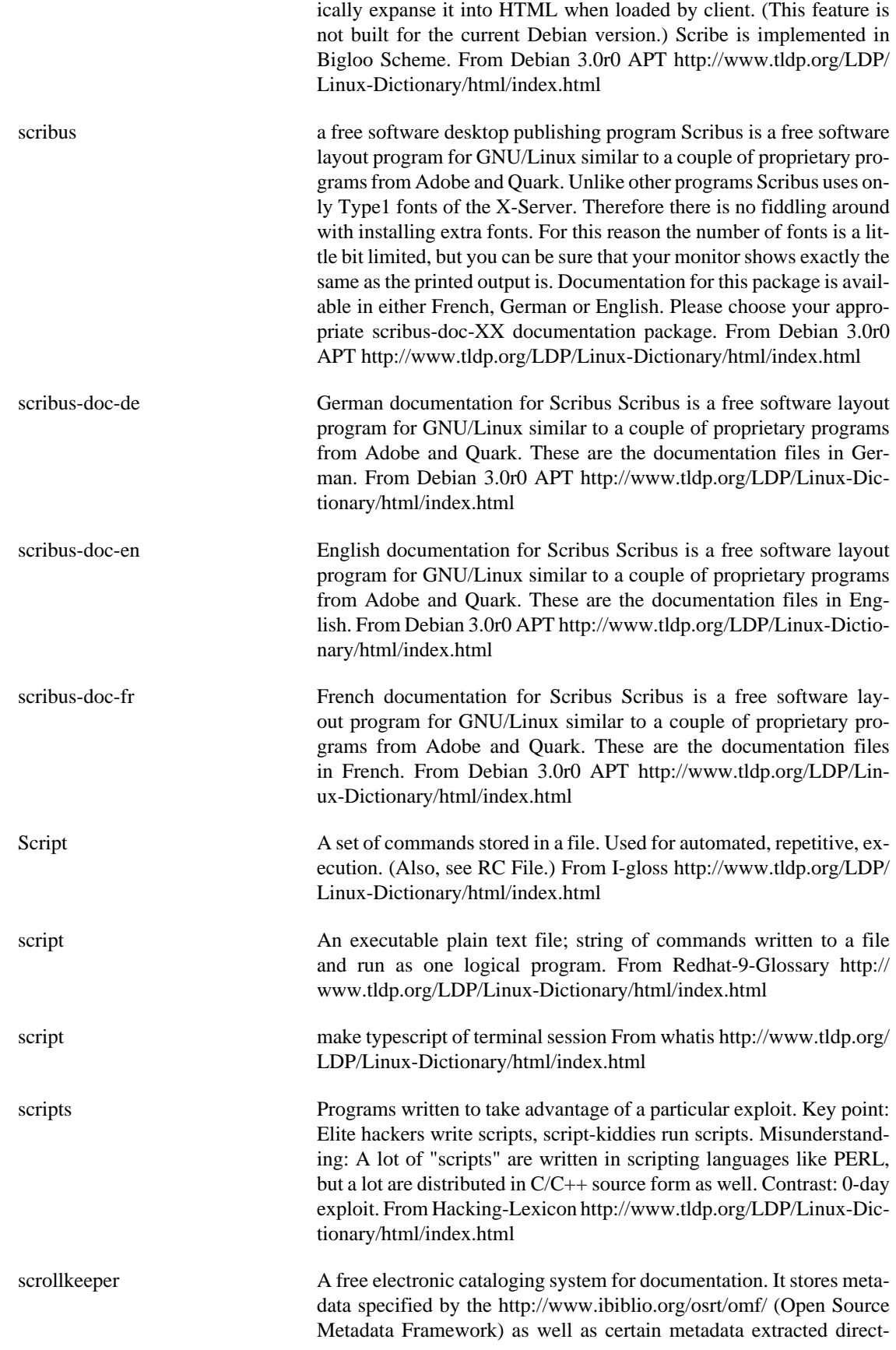

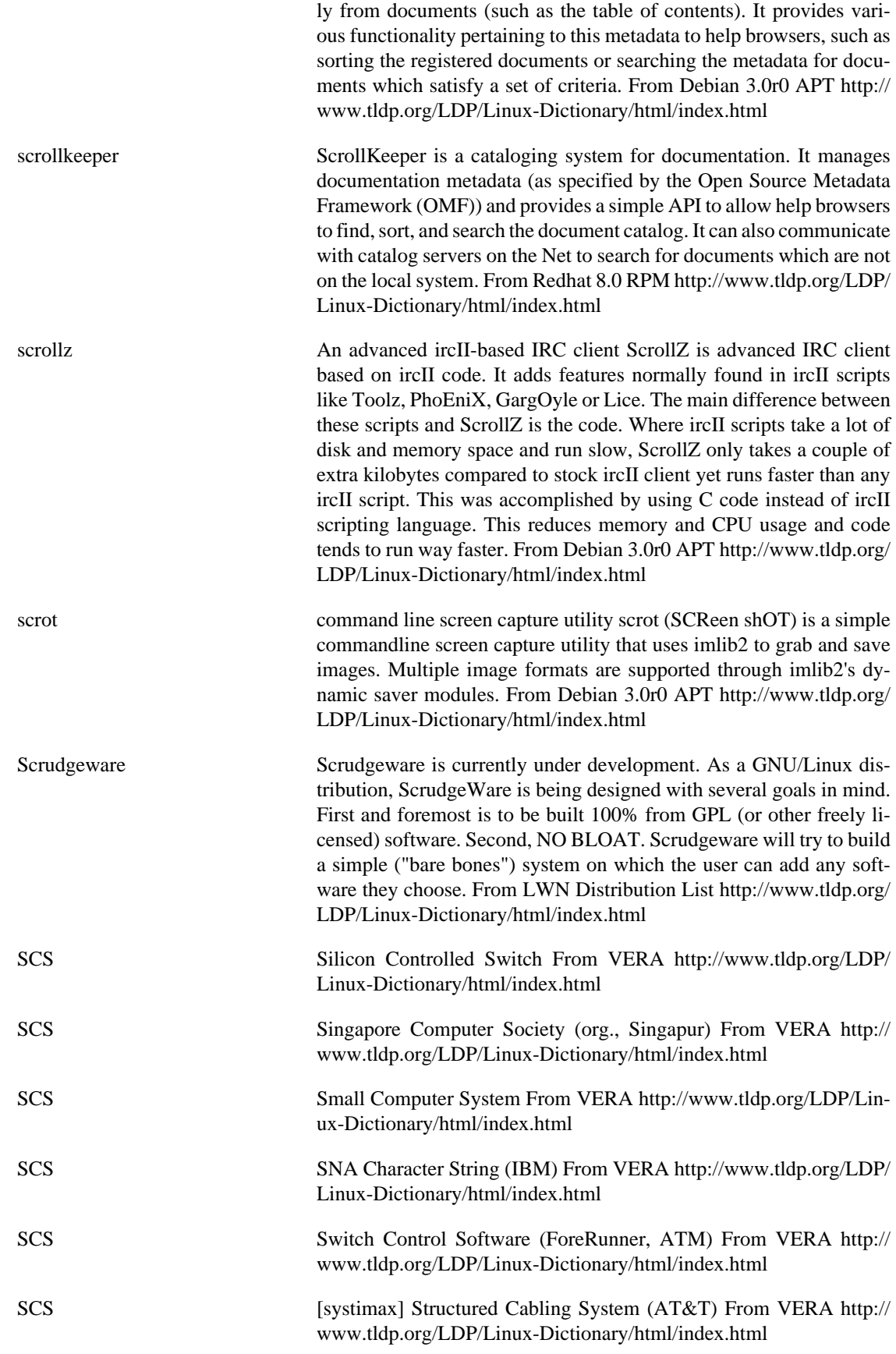

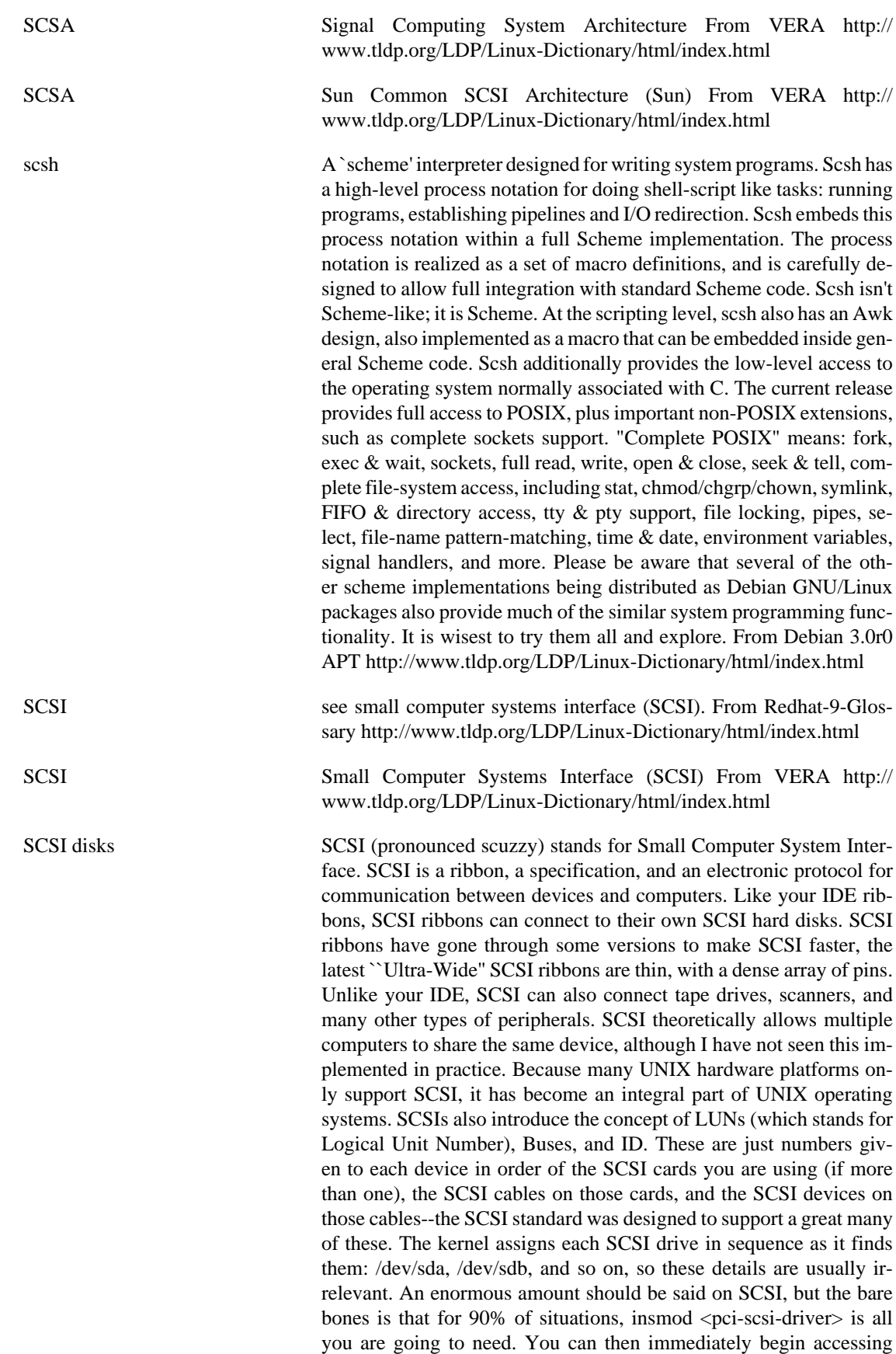

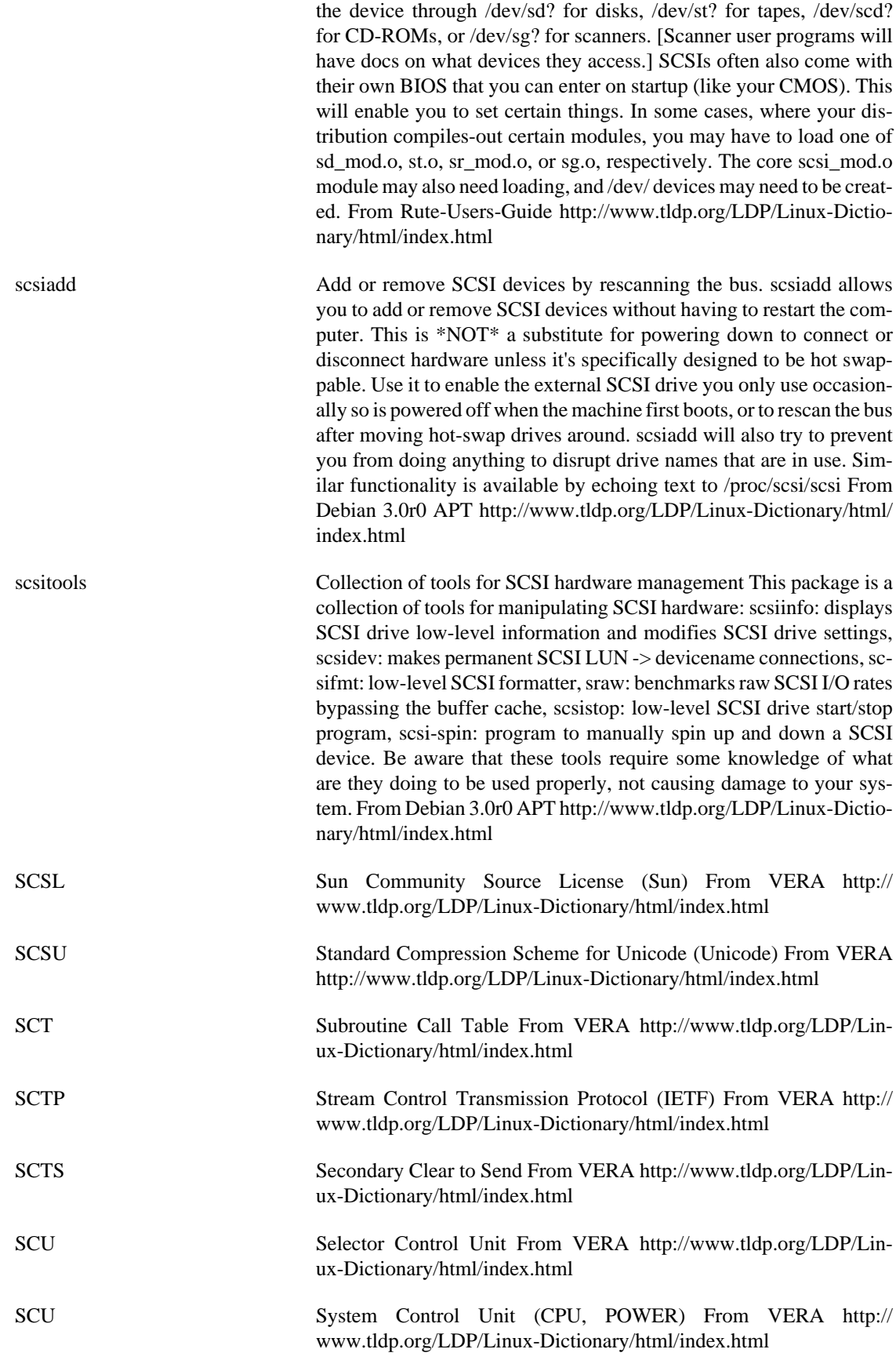

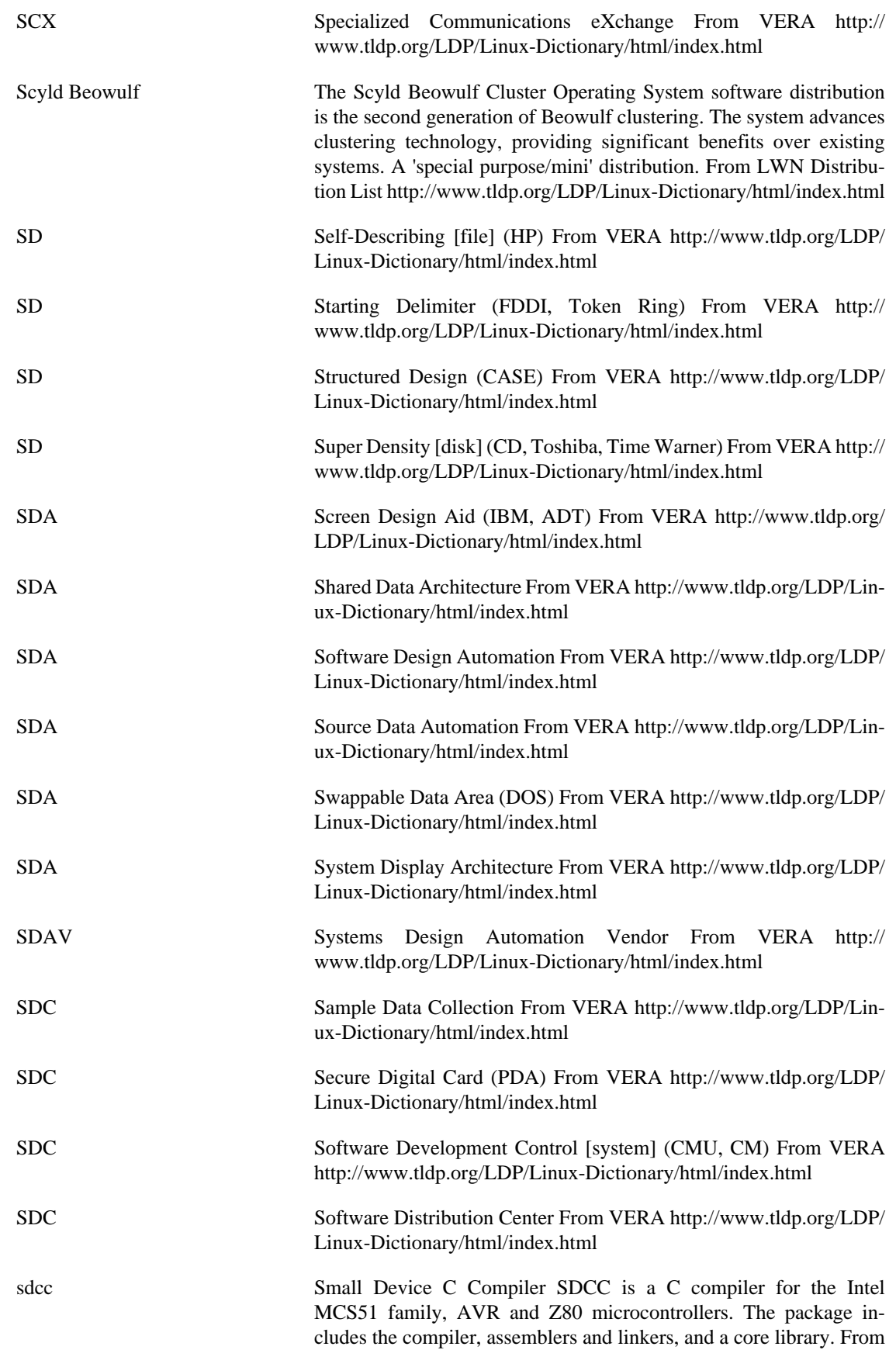

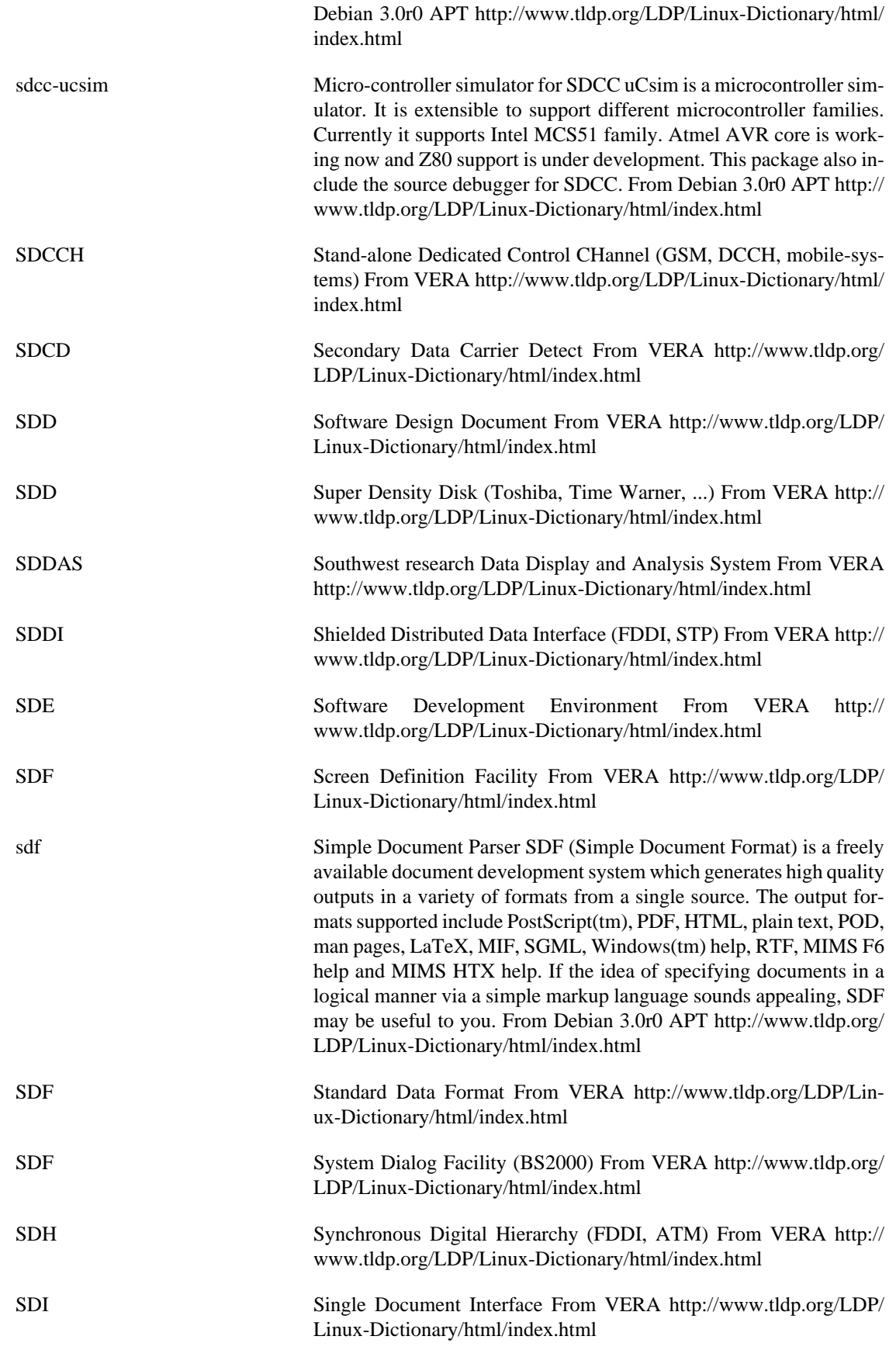

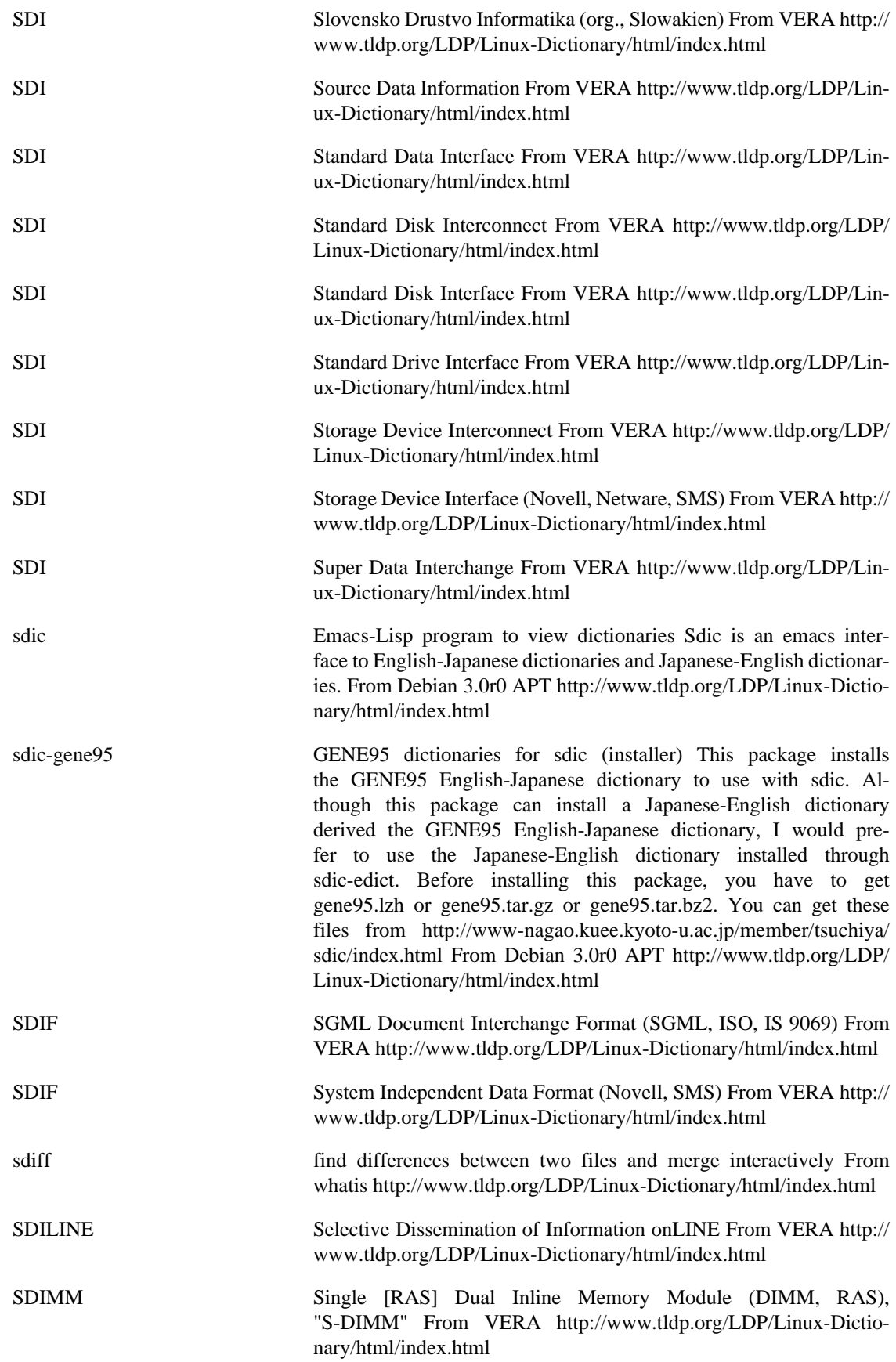

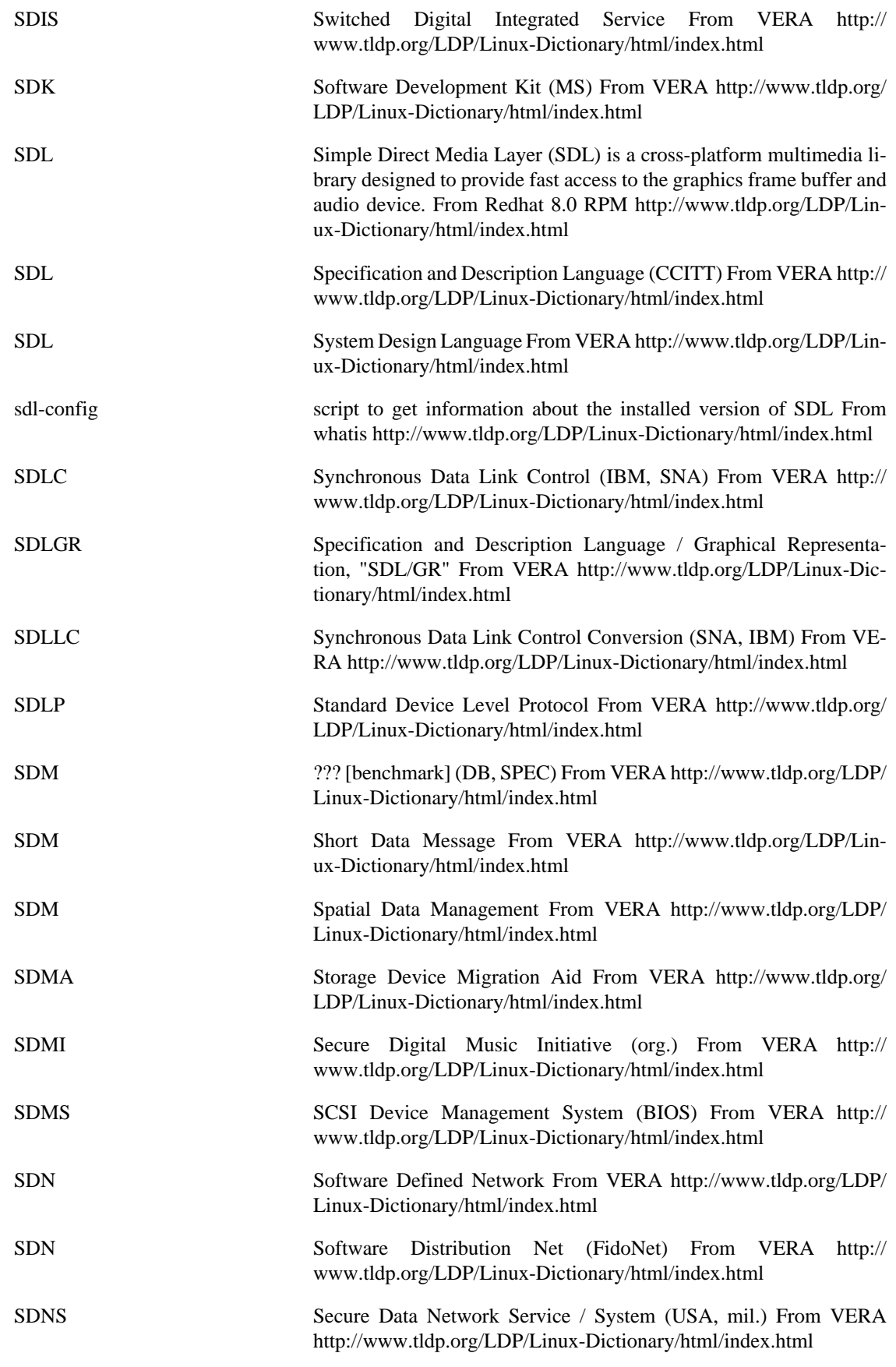

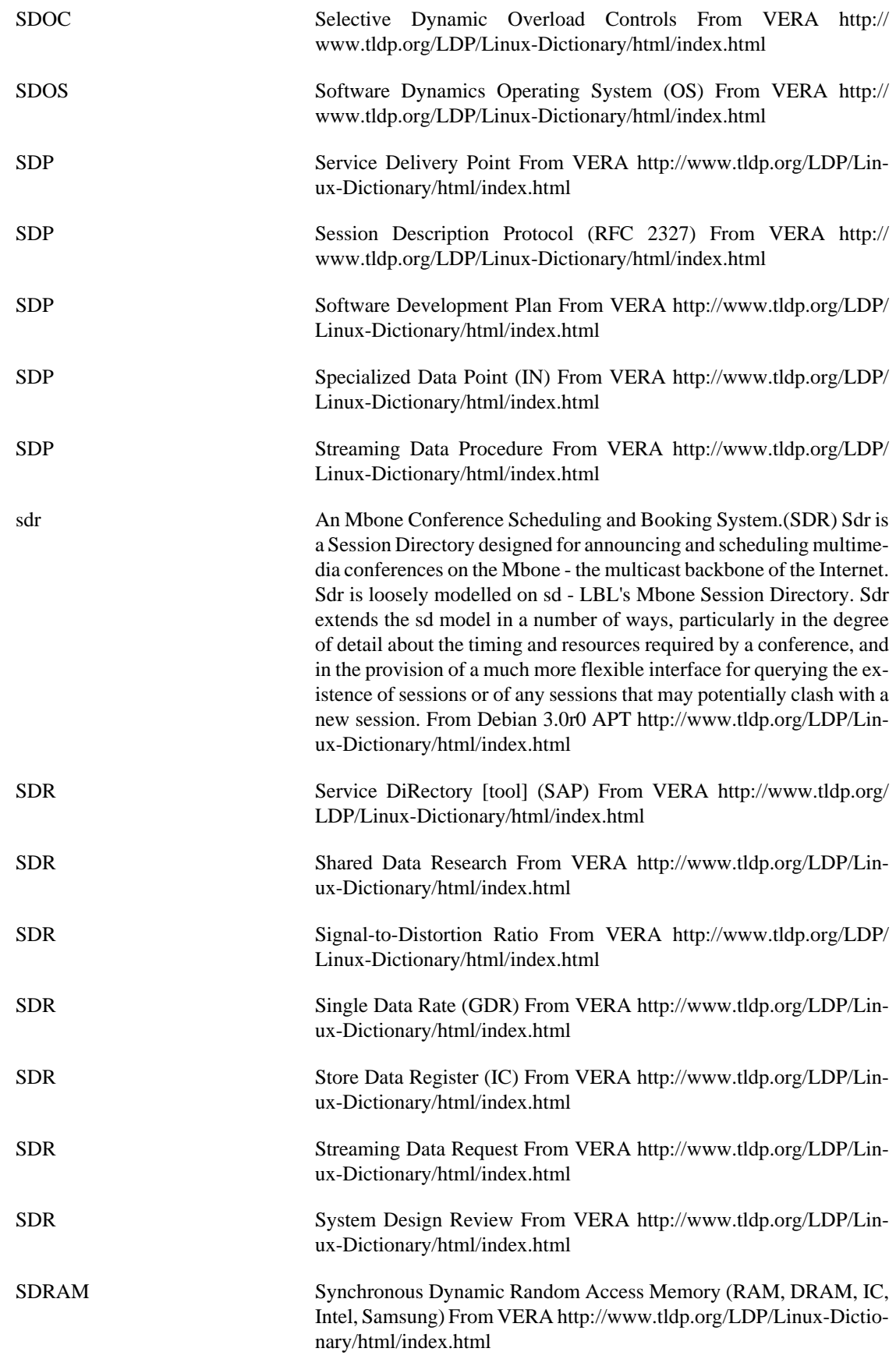

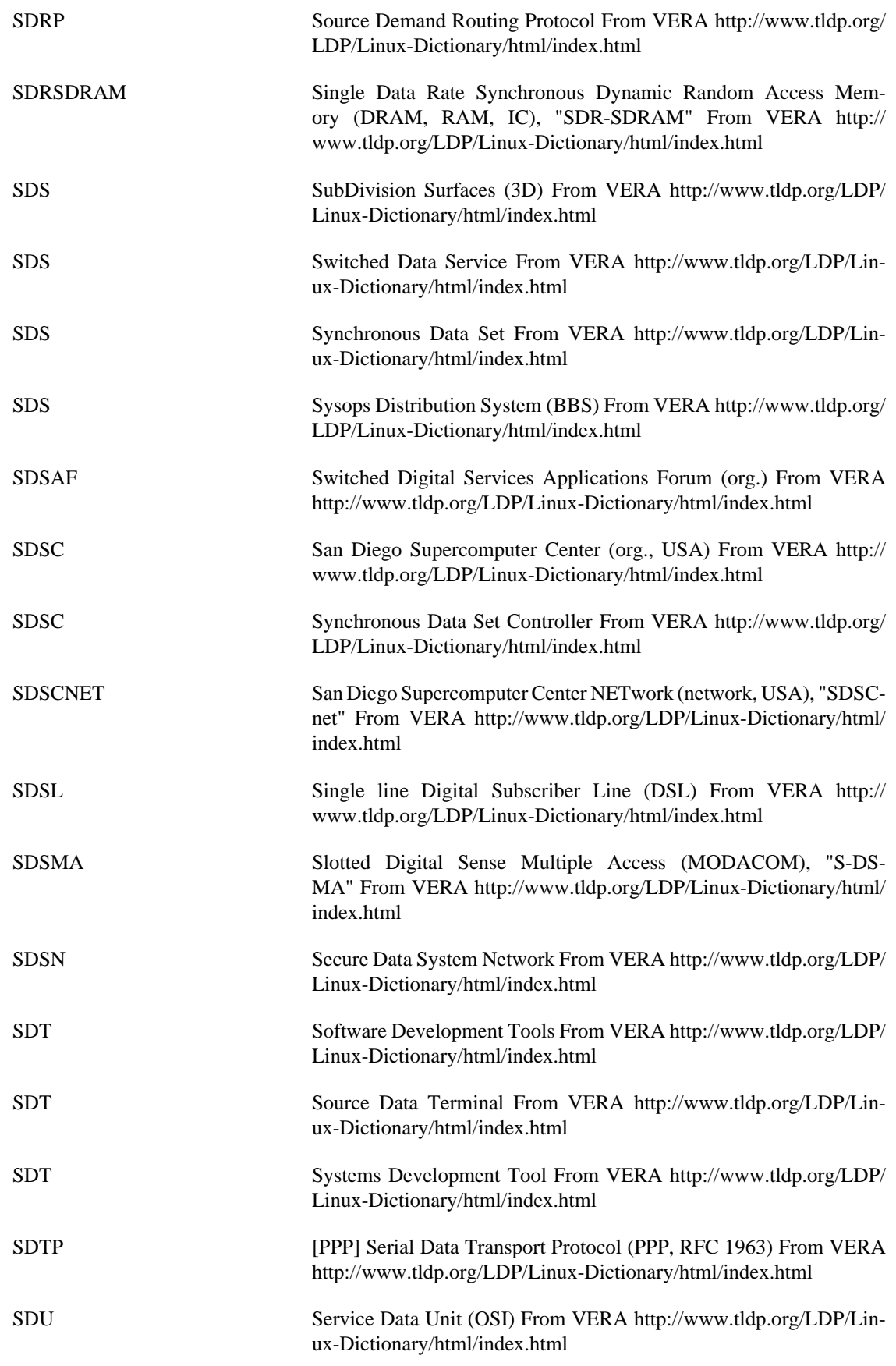

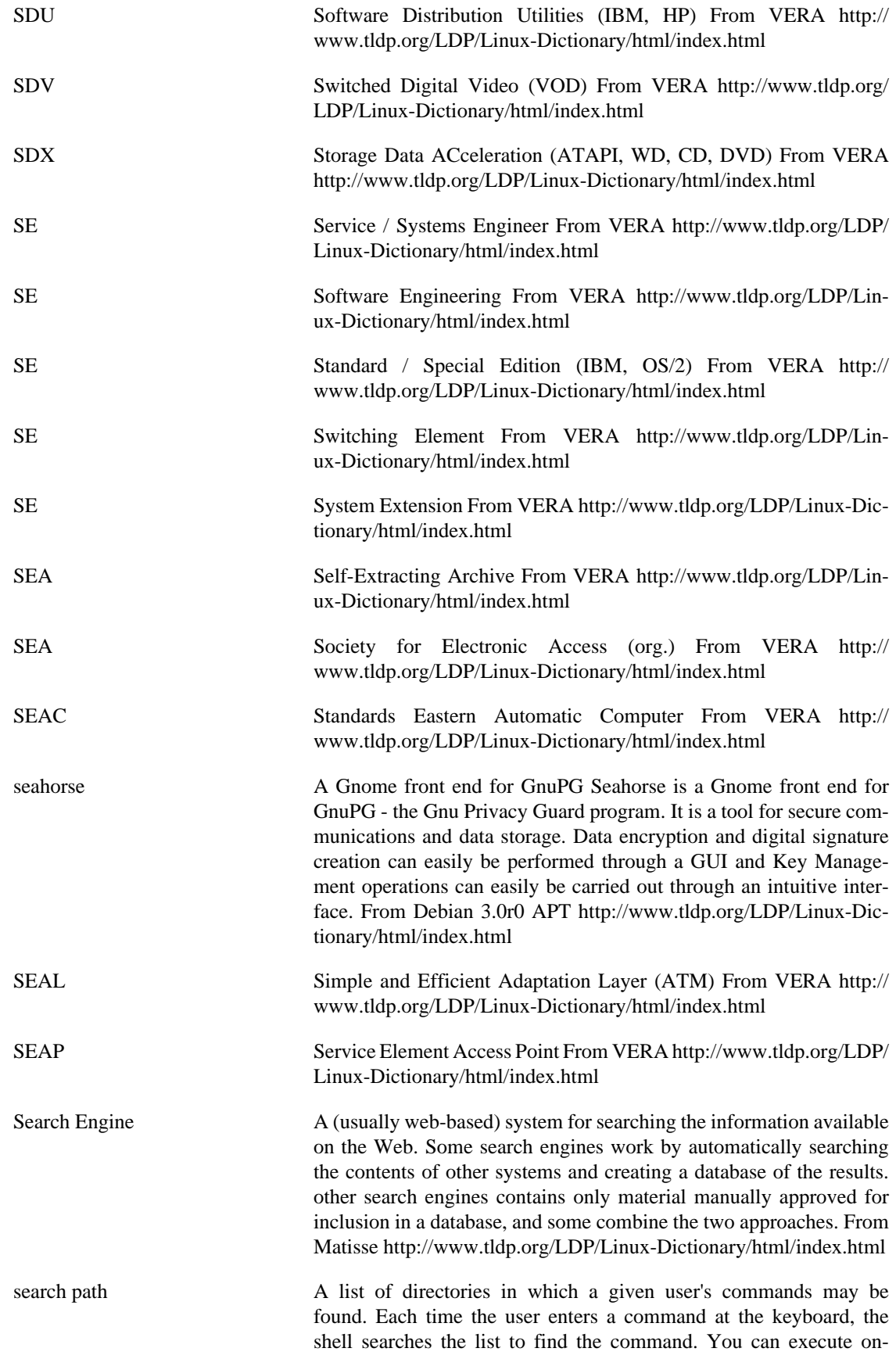

ly those commands that belong to the directories in your search path. From Linux Guide @FirstLinux [http://www.tldp.org/LDP/Lin](http://www.tldp.org/LDP/Linux-Dictionary/html/index.html)[ux-Dictionary/html/index.html](http://www.tldp.org/LDP/Linux-Dictionary/html/index.html)

searchandrescue Fly aircraft to Search (for) and Rescue people in distress. Tired of scores indicating things destroyed or lives snuffed? Try something different -- fly a helicopter around and rescue people in distress. If you were in trouble wouldn't you want someone to rescue you? This game is intended for players of all audiences, but especially for mature players who want to get away from the violence and still retain a level of precise challenge. Flight difficulty can be lowered for beginners (regardless of mission type), and graphics minimized to suit slower computers (minimum Pentium 166 with no graphics acceleration). This package has been configured to depend on libjsw for joystick support and libY2 for sound support. However, neither a joystick nor sound support is necessary to enjoy the game. http:// wolfpack.twu.net/SearchAndRescue/ From Debian 3.0r0 APT [http://](http://www.tldp.org/LDP/Linux-Dictionary/html/index.html) [www.tldp.org/LDP/Linux-Dictionary/html/index.html](http://www.tldp.org/LDP/Linux-Dictionary/html/index.html) search Search Debian & Usenet archives & Packages files searchgoo searches Google's Usenet archives; similar in function to dejasearch. searchdeb & searchgeo search the Debian & Geocrawler mailing list archives. Geocrawler archives Debian mailing lists and many others. The advantage these have over the web page forms is they download message bodies unattended. ppack parses the Packages, available & status files to show orphans, packages that need updating, those that belong to a chosen maintainer, anomalies in package status, popcon results

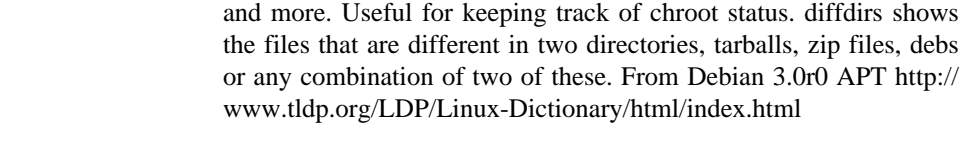

- SECAM SEquentiel Couleur Avec Memoire From VERA [http://www.tldp.org/](http://www.tldp.org/LDP/Linux-Dictionary/html/index.html) [LDP/Linux-Dictionary/html/index.html](http://www.tldp.org/LDP/Linux-Dictionary/html/index.html)
- SECB Severely Errored Cell Block (UNI) From VERA [http://www.tldp.org/](http://www.tldp.org/LDP/Linux-Dictionary/html/index.html) [LDP/Linux-Dictionary/html/index.html](http://www.tldp.org/LDP/Linux-Dictionary/html/index.html)
- SECC Single Edge Connector Case (CPU) From VERA [http://](http://www.tldp.org/LDP/Linux-Dictionary/html/index.html) [www.tldp.org/LDP/Linux-Dictionary/html/index.html](http://www.tldp.org/LDP/Linux-Dictionary/html/index.html)

secondary storage A nonvolatile storage medium such as a disk drive that stores program instructions and data even after you switch off the power. Synonymous with auxiliary storage. See primary storage. From QUECID <http://www.tldp.org/LDP/Linux-Dictionary/html/index.html>

secpanel A Tcl/Tk GUI for SSH and SCP. SecPanel serves as a graphical user interface for managing and running SSH (Secure Shell) and SCP (Secure Copy) connections. SecPanel is not a new implementation of the Secure Shell protocol or the ssh software-suite. Sec-Panel sits on top of SSH software-suites and supports the commercial SSH and the OpenBSD's free SSH implementation. You may get information about these programs at http://www.ssh.com and at http://www.openssh.com respectively. From Debian 3.0r0 APT [http://](http://www.tldp.org/LDP/Linux-Dictionary/html/index.html) [www.tldp.org/LDP/Linux-Dictionary/html/index.html](http://www.tldp.org/LDP/Linux-Dictionary/html/index.html)

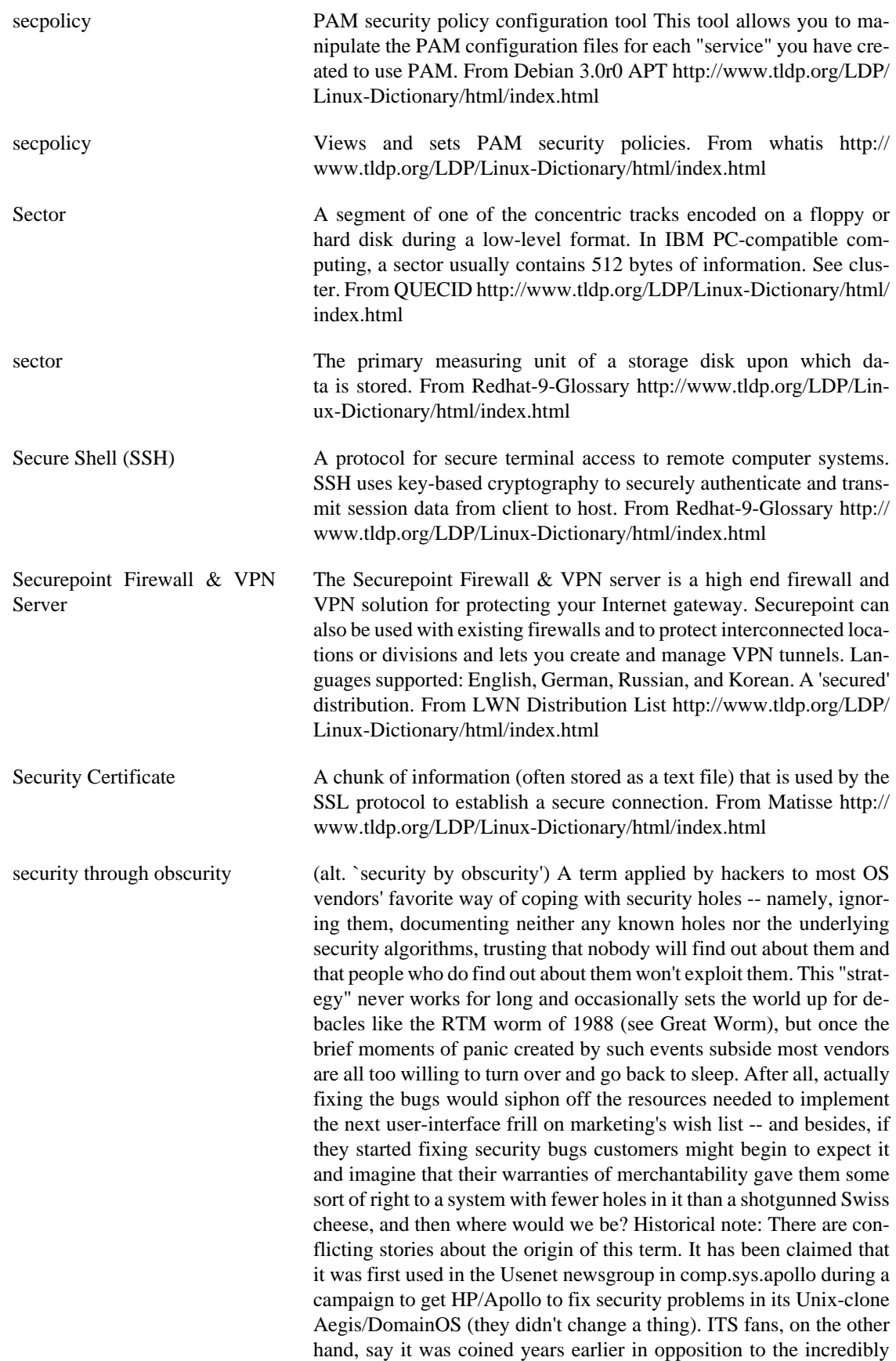

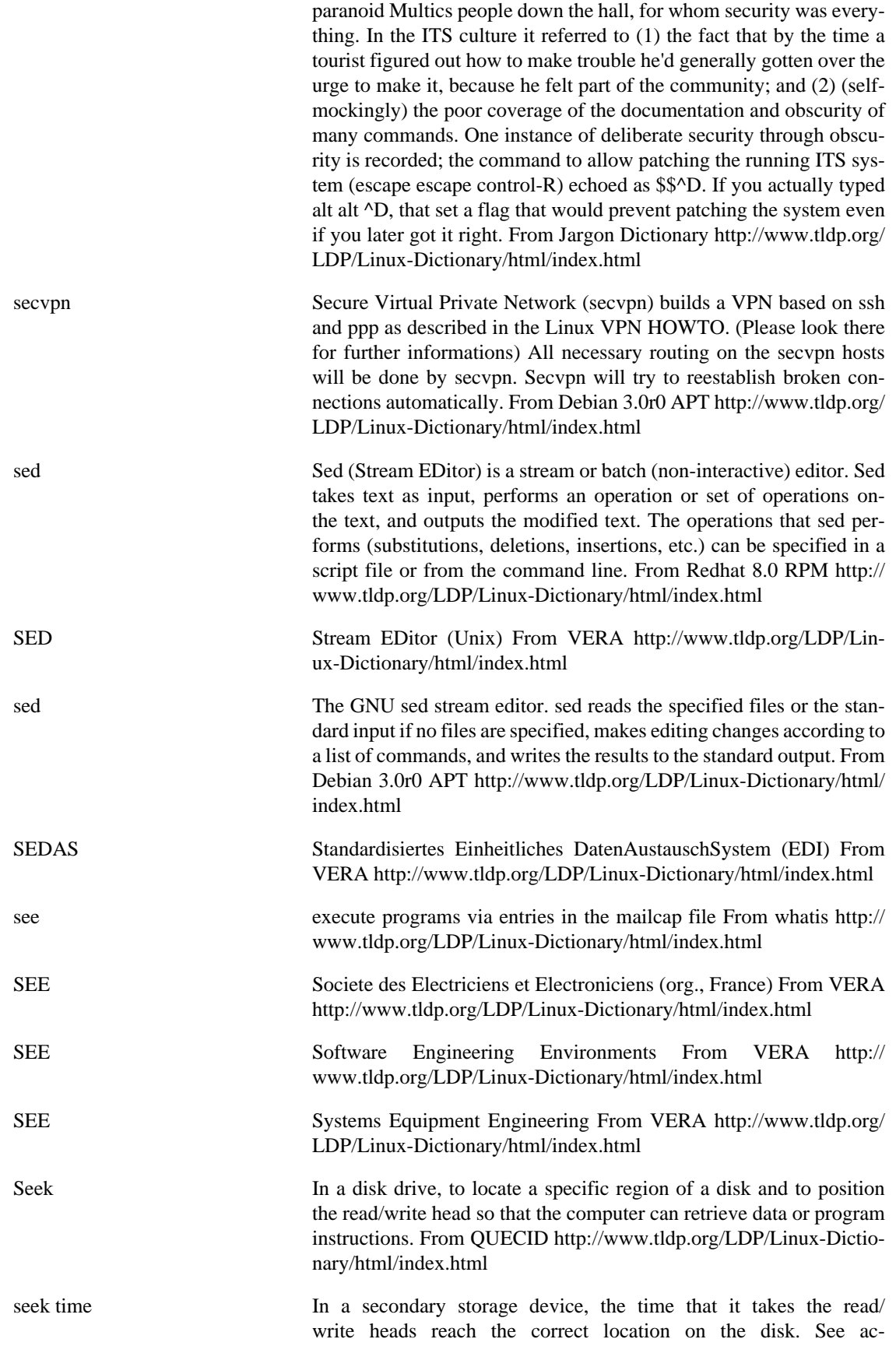

cess time. From QUECID [http://www.tldp.org/LDP/Linux-Dictio](http://www.tldp.org/LDP/Linux-Dictionary/html/index.html)[nary/html/index.html](http://www.tldp.org/LDP/Linux-Dictionary/html/index.html)

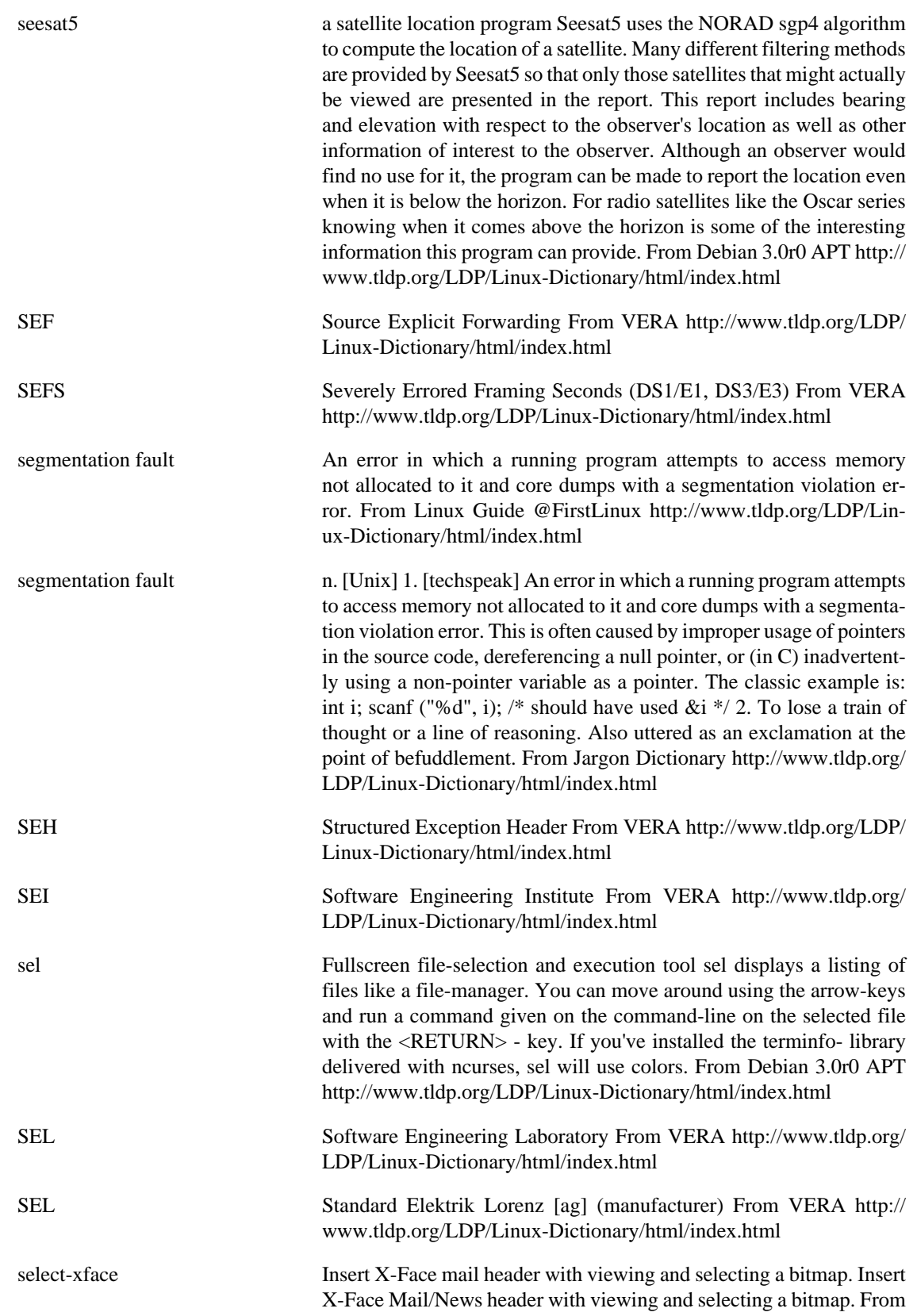

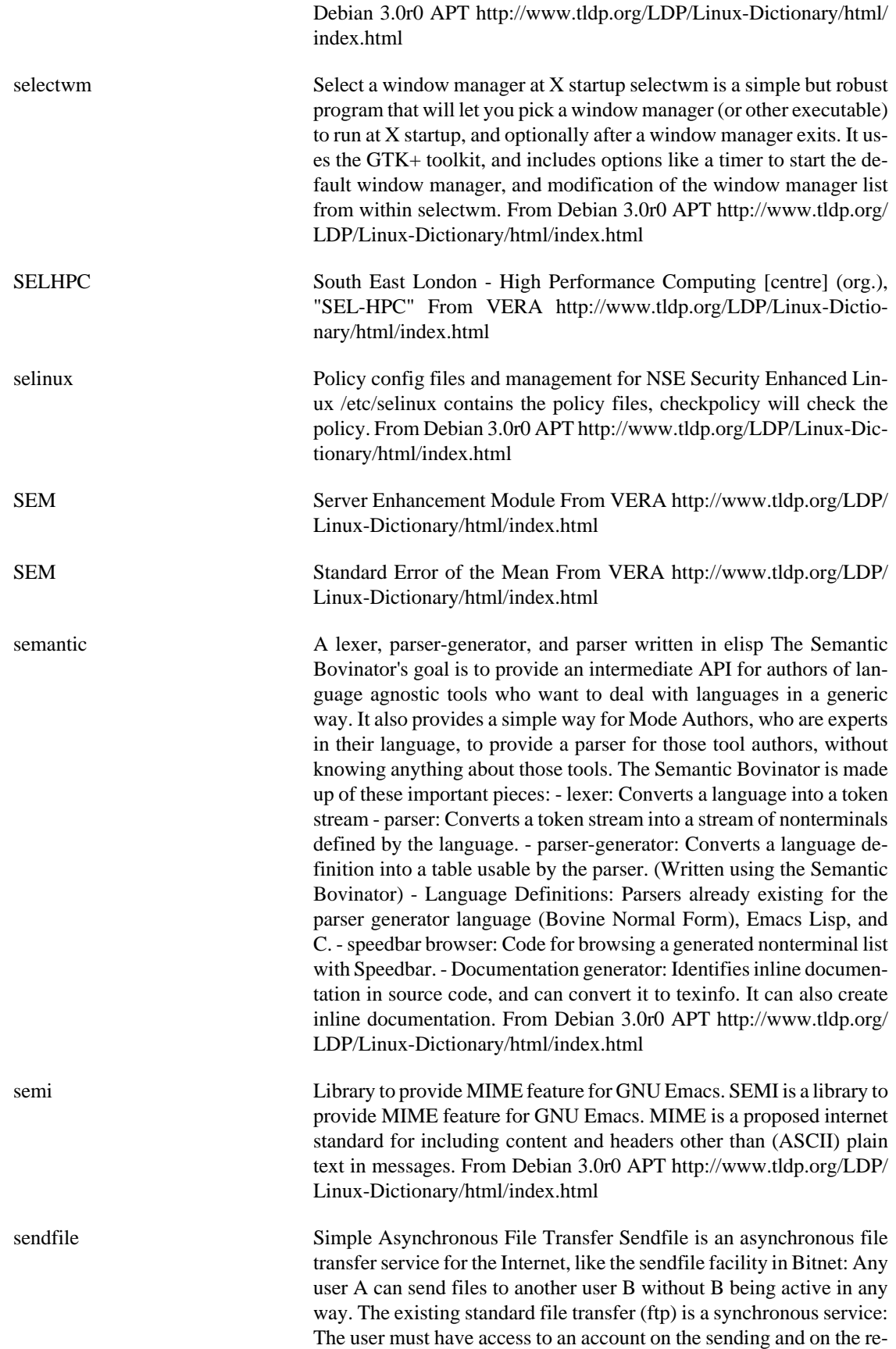

ceiving site, too. Sendfile for Unix, which is an implementation of the SAFT protocol (Simple Asynchronous File Transfer) now offers you a true asynchronous file transfer service for the Internet. Virtually any form of file can be sent, including encrypted ones. The SAFT protocol will be submitted as an RFC in the near future. From Debian 3.0r0 APT<http://www.tldp.org/LDP/Linux-Dictionary/html/index.html>

sendip A commandline tool to allow sending arbitrary IP packets. SendIP has a large number of command line options to specify the content of every header of a RIP, TCP, UDP, ICMP or raw IPv4 and IPv6 packet. It also allows any data to be added to the packet. Checksums can be calculated automatically, but if you wish to send out wrong checksums, that is supported too. From Debian 3.0r0 APT [http://](http://www.tldp.org/LDP/Linux-Dictionary/html/index.html) [www.tldp.org/LDP/Linux-Dictionary/html/index.html](http://www.tldp.org/LDP/Linux-Dictionary/html/index.html)

sendmail A powerful, efficient, and scalable Mail Transport Agent. Sendmail is an alternative Mail Transport Agent (MTA) for Debian. It is suitable for handling sophisticated mail configurations, although this means that its configuration can also be complex. Fortunately, easy thing can be done easily, and complex things are possible, even if not easily understood ;) Sendmail is the \*ONLY\* MTA with a Turing complete language under the covers ! Sendmail provides Security and SPAM/UCE/UBE protection via several means: - STARTTLS(SSL) RFC2487 encryption for mail reception/delivery. - STARTTLS(SSL) authentication (certificate based) for access/relay control. - SMTP AUTH (SASL/PAM) authentication for access/relay control. - AC-CESS database (by IP/host) for access/relay control. - Use of varied Realtime Blackhole Lists (RBL) to prevent access. - Integration of LOGCHECK rules to fine-tune logging. - Inboard POSIX Regular Expression processing of \*all\* headers. - Ability (via MILTER) to scan/change headers \*and\* body of \*ALL\* mail A site may utilize zero, one, or more MILTERs. - Reduced SUID exposures by running SGID smmsp/mail where possible. Sendmail provides Performance and Scalability by: - Allowing multiple queues, with the ability to tune both interval and queue runners on a queue by queue basis. - Providing (a Debian exclusive) an easy to configure means of queue-aging to improve throughput by not continually retrying failed deliveries. - Allowing most all maps/databases to be obtained via LDAP; reducing the number of used databases and simplifying the maintenance of Sendmail. - Reducing the file I/O where possible by buffering files in memory. Sendmail provides site enhanced site configuration/customization by: - Allowing the listener (usually port 25) to run as a daemon or via INETD. - Allowing the queue runner (mail delivery) to run as a daemon or via CRON. - Automagically updating configuration and databases on upgrades. - Providing a Turing complete language for site customization of mail handling. - Providing a means (MILTER) for a site to scan/change all email both incoming and outgoing. A site can write their own MILTER, or may use any of those found on internet. To write your own MIL-TER, you'll need to install the optional milter-dev package. - Providing extensive documentation via the sendmail-doc (optional) package. - Providing an inboard Mail Delivery Agent (MDA) (mail.local), but supporting procmail, mailagent, maildrop, or deliver automatically if installed. Sendmail will also deliver to anythings else (cyrus, etc) if asked to. Sendmail includes \*no\* Mail User Agents (MUA), you'll have to pick from the plethora of available MUAs (pine, mutt, vm, etc.) This package supports REGEX, DB, NIS, NIS+, LDAP, DNS, HESIOD maps, and has enabled TCPWrappers, IPv6, LockFile, SMTP AUTH(SASL), STARTTLS(SSL). From Debian 3.0r0 APT <http://www.tldp.org/LDP/Linux-Dictionary/html/index.html>

sendmail Sendmail is a popular e-mail server package. By most estimates, well over half of all e-mail flowing through the Internet goes through a Sendmail system. Sendmail is open-source software. Key point: Sendmail is an MTA (Message Transfer Agent). This means that Sendmail only transfers e-mail to other MTAs. Client programs (like Outlook, Eudora, Pine) will use SMTP to hand e-mail to Sendmail for transmission over the Internet, but they can't use SMTP to read e-mail. Instead, when Sendmail receives e-mail destined for the local machine, it must hand it off to some other software package. In the most common situation, Sendmail will save incoming messages in mbox format to / var/spool/mail for each user, and other programs will allow users to retrieve e-mail from those files. History: In 1989, Morris Worm exploited Sendmail bugs as one technique to spread itself. Sendmail is an ancient software package on the Internet, which results in a high-degree of complexity for backwards compatibility. From Hacking-Lexicon <http://www.tldp.org/LDP/Linux-Dictionary/html/index.html>

sendmail Sendmail sends a message to one or more recipients, routing the message over whatever networks are necessary. Sendmail does inter-network forwarding as necessary to deliver the message to the correct place. Sendmail is not intended as a user interface routine; other programs provide user-friendly front ends; sendmail is used only to deliver pre-formatted messages. From Linux Guide @FirstLinux [http://](http://www.tldp.org/LDP/Linux-Dictionary/html/index.html) [www.tldp.org/LDP/Linux-Dictionary/html/index.html](http://www.tldp.org/LDP/Linux-Dictionary/html/index.html)

sendmail The Sendmail program is a very widely used Mail Transport Agent (MTA). MTAs send mail from one machine to another. Sendmail is not a client program, which you use to read your email. Sendmail is a behind-the-scenes program which actually moves your email over networks or the Internet to where you want it to go. If you ever need to reconfigure Sendmail, you will also need to have the sendmail.cf package installed. If you need documentation on Sendmail, you can install the sendmail-doc package. From Redhat 8.0 RPM <http://www.tldp.org/LDP/Linux-Dictionary/html/index.html>

sendpage An easy-to-use Unix tool for sending pages. Sendpage is a front end to the PET protocol used by many paging systems. PET is also knows as IXO or TAP. It can dial up your paging service and send alphanumeric pages. Other software (such as mon) can be set up to automatically send pages, email can be forwarded to your pager, etc. Sendpage is licensed under the GPL. From Debian 3.0r0 APT [http://www.tldp.org/](http://www.tldp.org/LDP/Linux-Dictionary/html/index.html) [LDP/Linux-Dictionary/html/index.html](http://www.tldp.org/LDP/Linux-Dictionary/html/index.html)

sensible-editor sensible editing and paging From whatis [http://www.tldp.org/LDP/](http://www.tldp.org/LDP/Linux-Dictionary/html/index.html) [Linux-Dictionary/html/index.html](http://www.tldp.org/LDP/Linux-Dictionary/html/index.html)

sensible-pager sensible editing and paging From whatis [http://www.tldp.org/LDP/](http://www.tldp.org/LDP/Linux-Dictionary/html/index.html) [Linux-Dictionary/html/index.html](http://www.tldp.org/LDP/Linux-Dictionary/html/index.html)

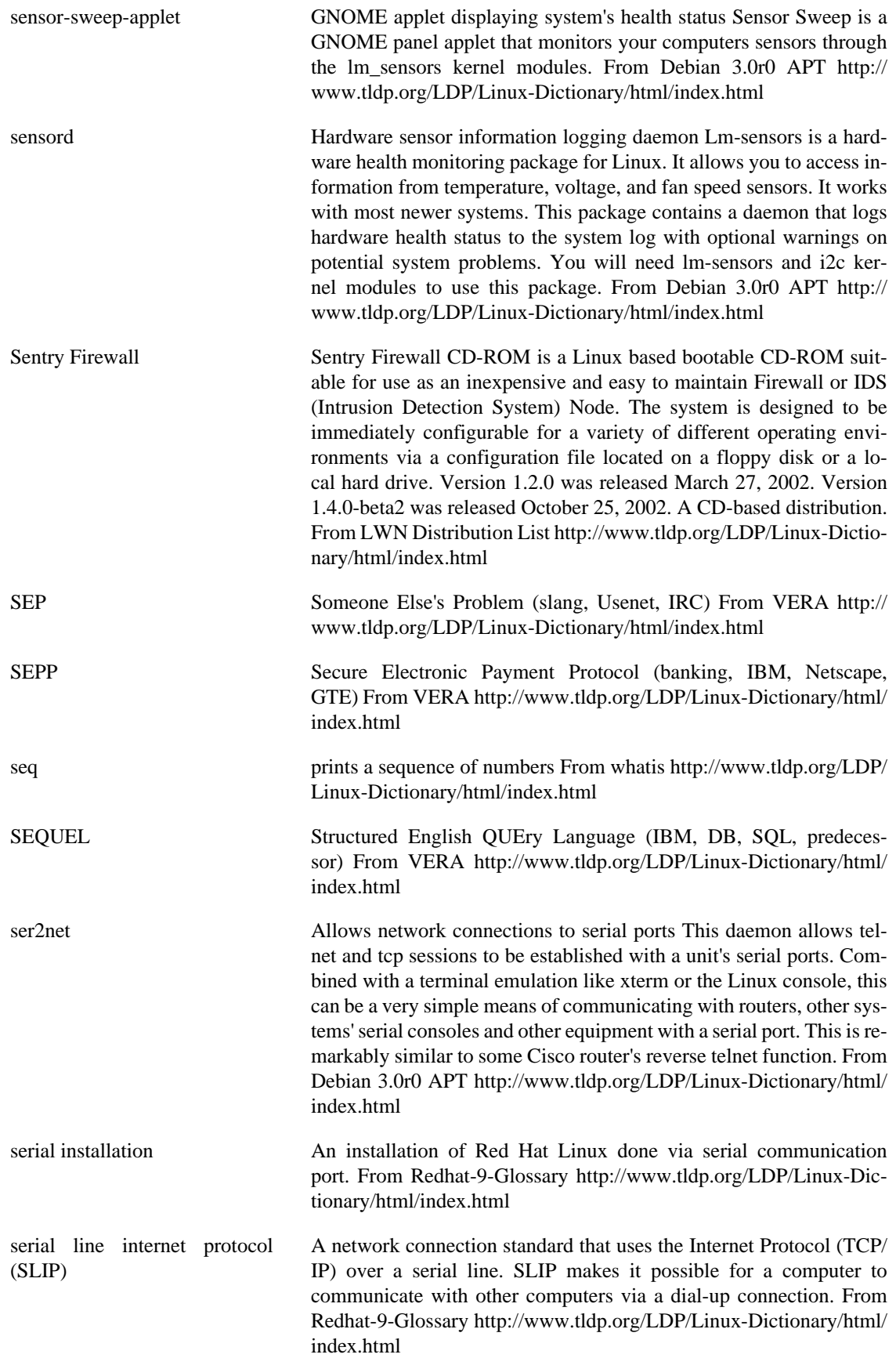

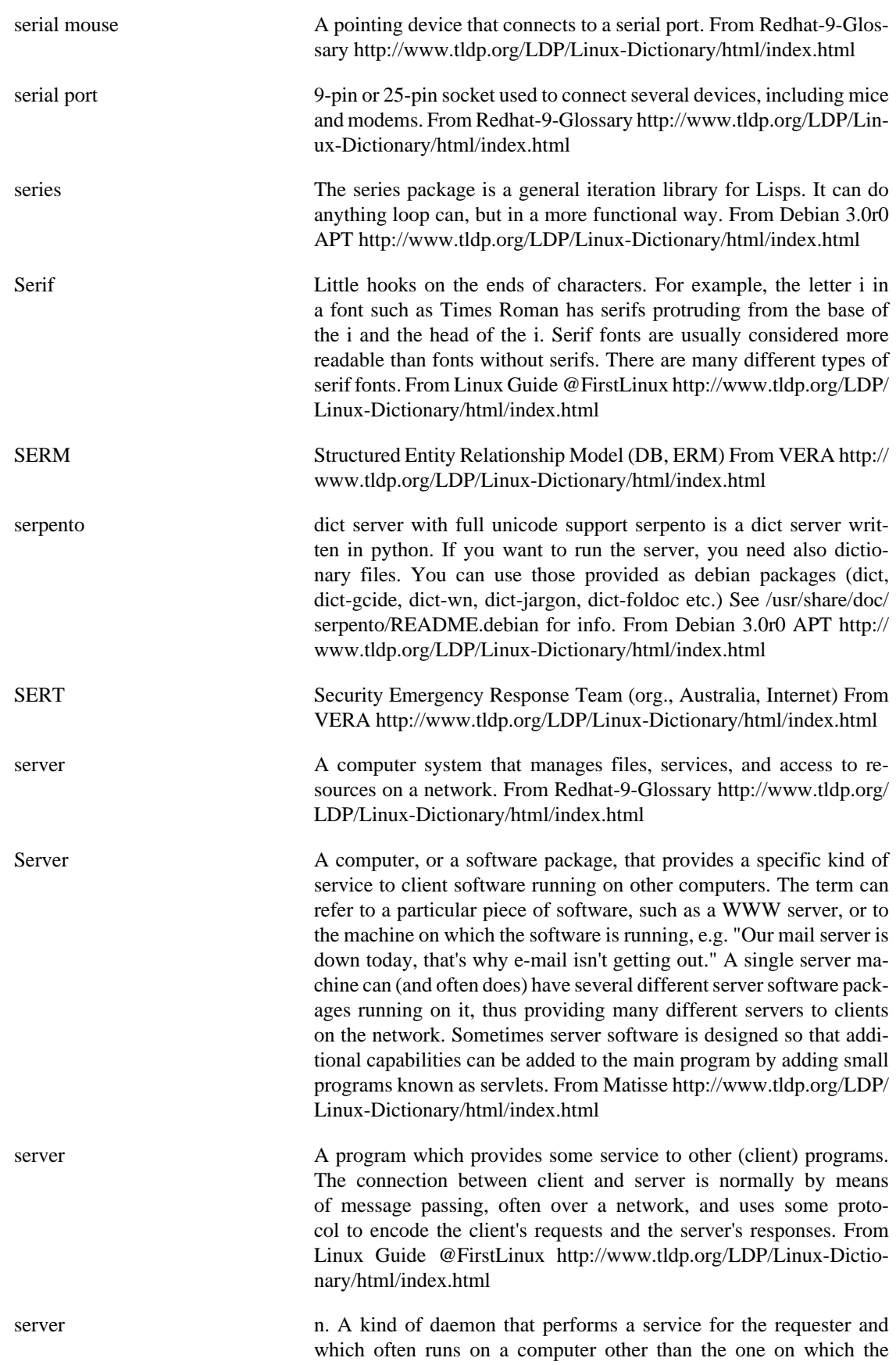

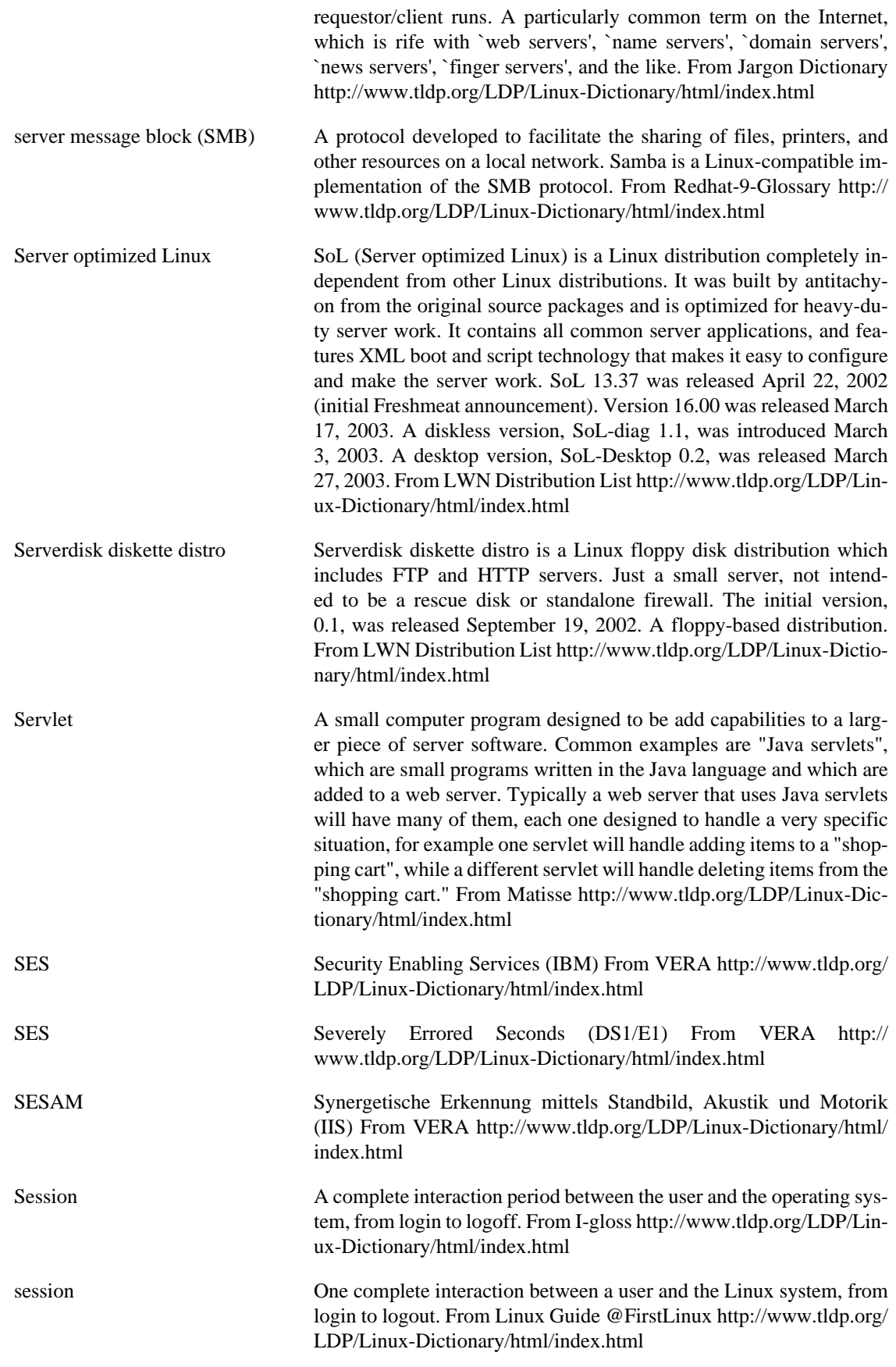

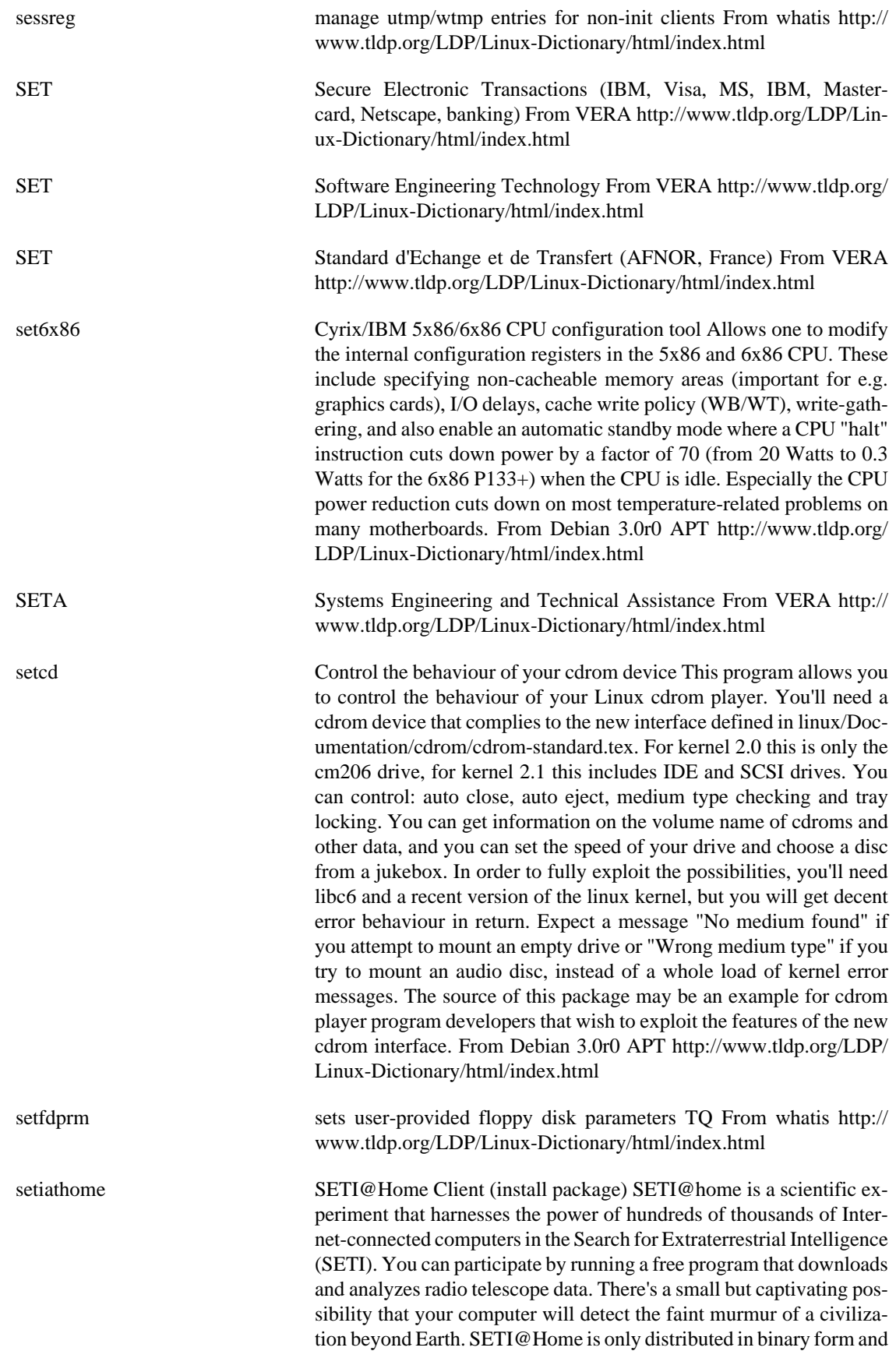
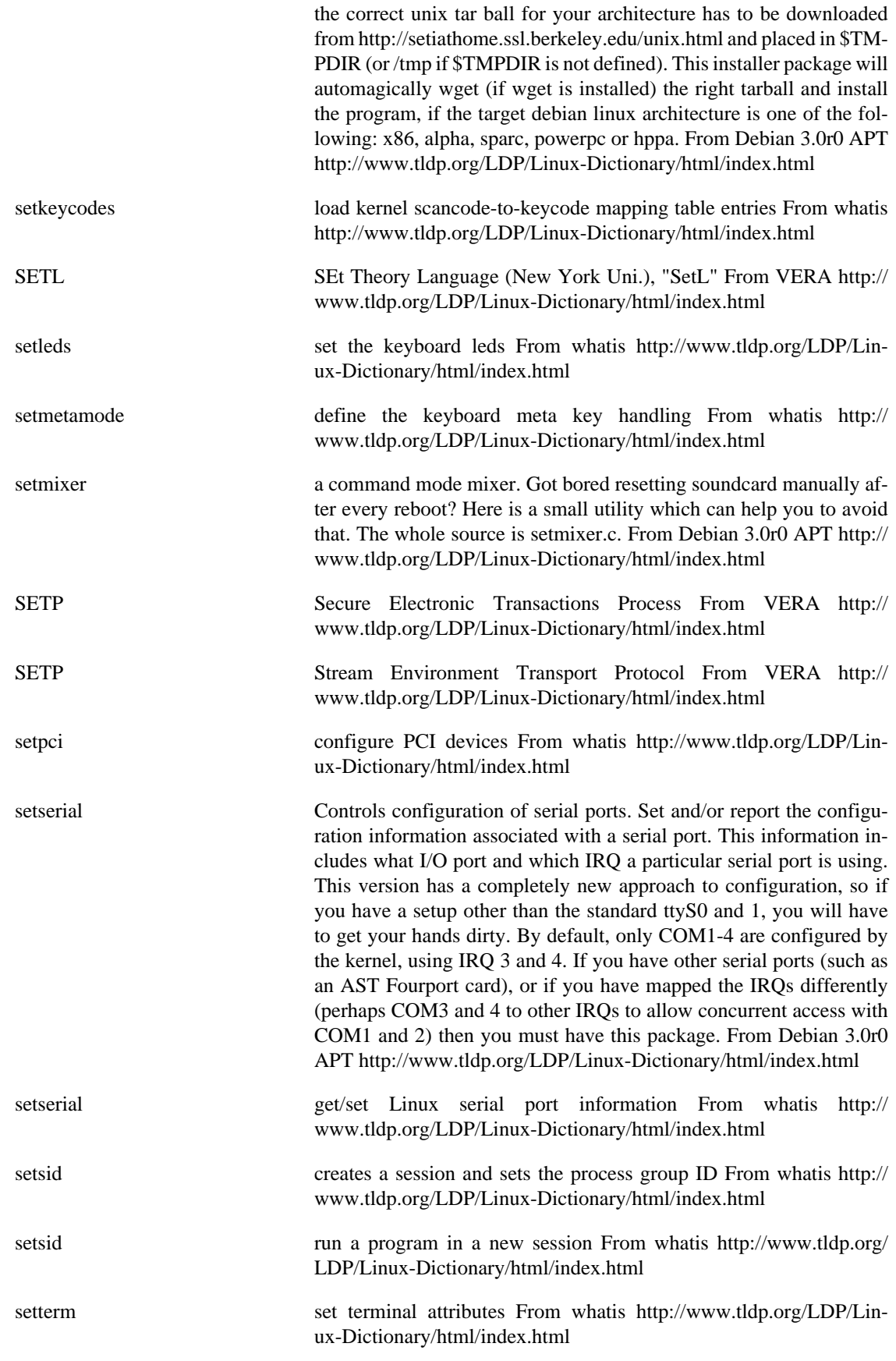

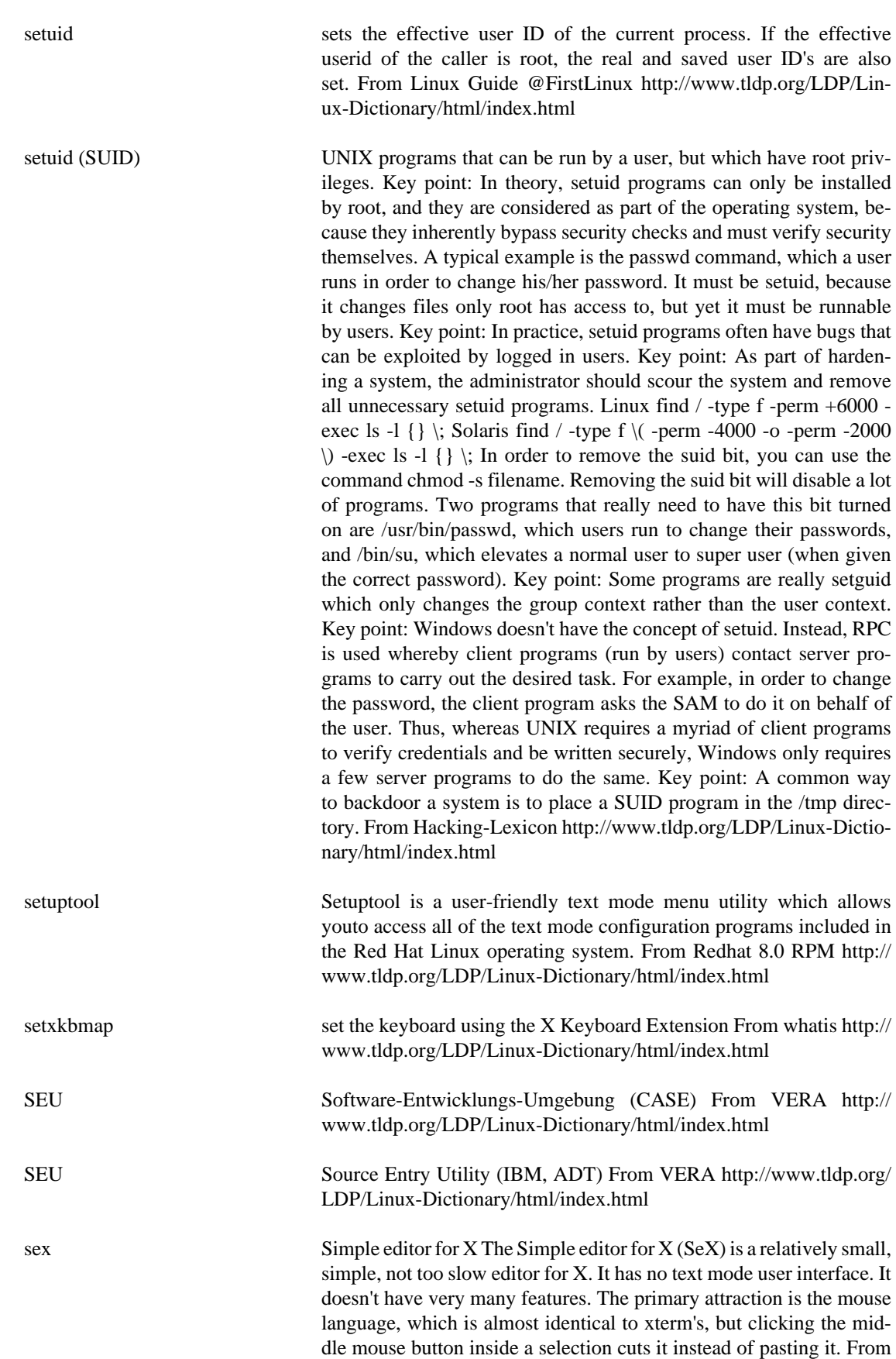

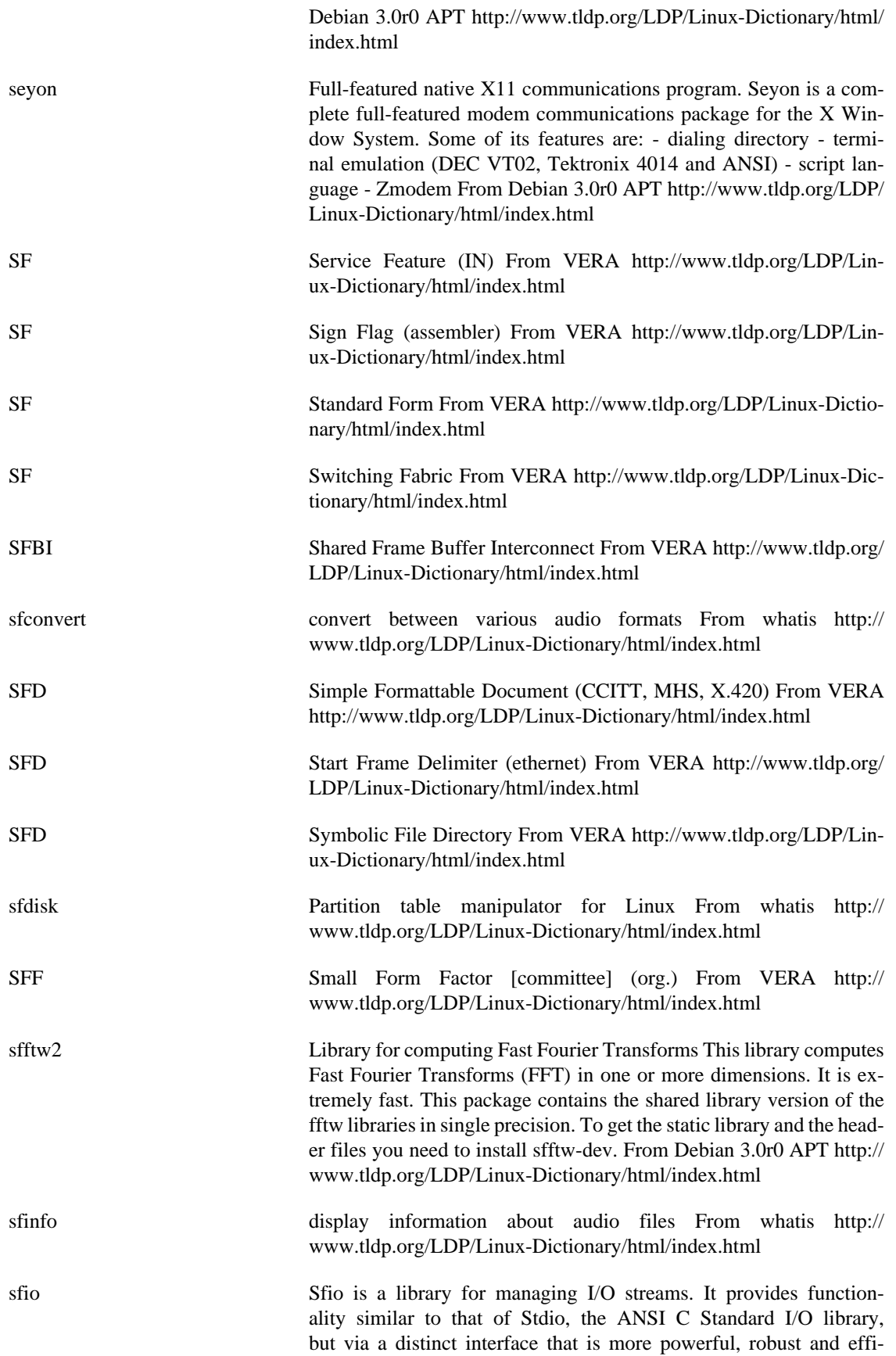

cient. From Mandrake 9.0 RPM [http://www.tldp.org/LDP/Linux-Dic](http://www.tldp.org/LDP/Linux-Dictionary/html/index.html)[tionary/html/index.html](http://www.tldp.org/LDP/Linux-Dictionary/html/index.html)

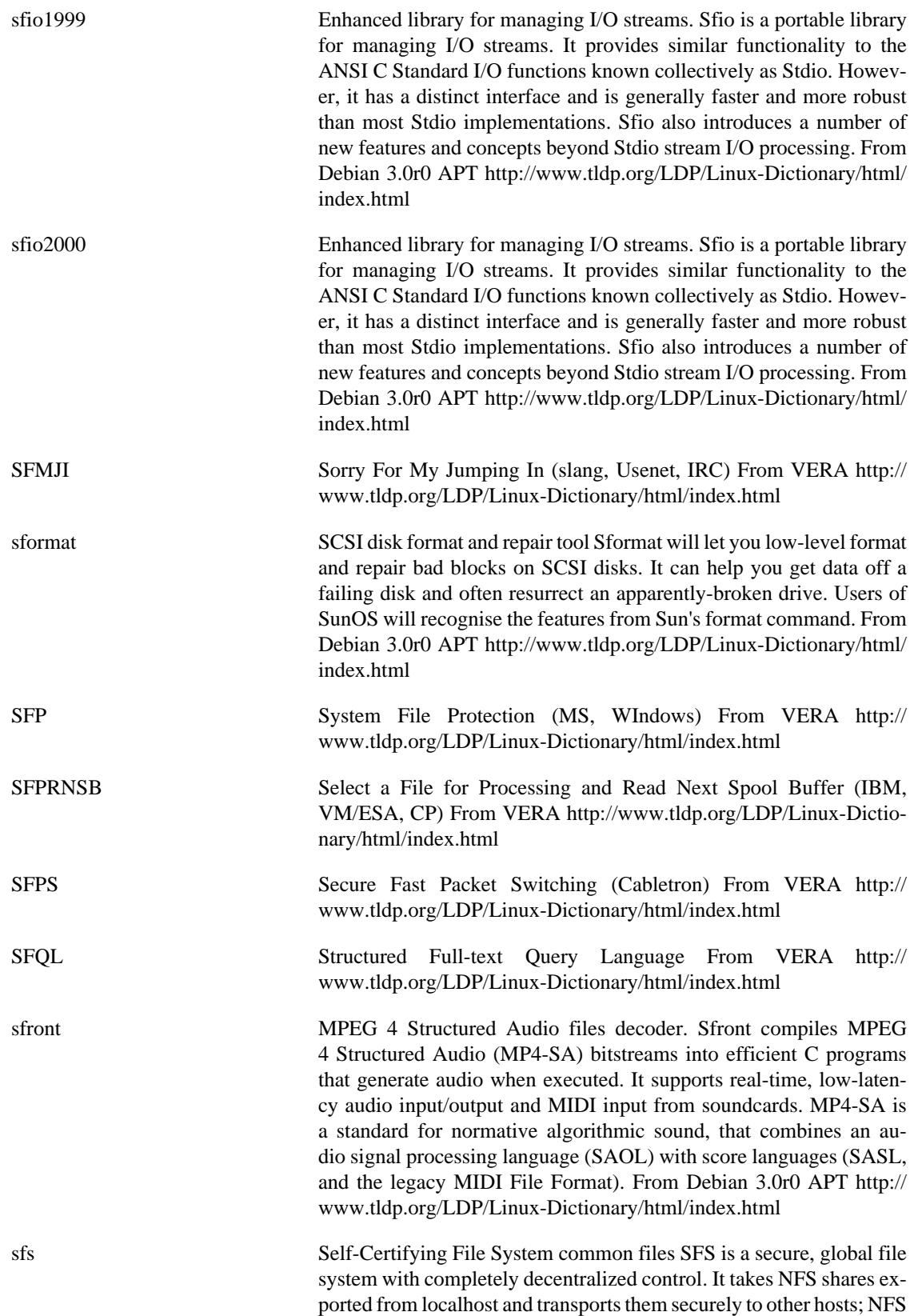

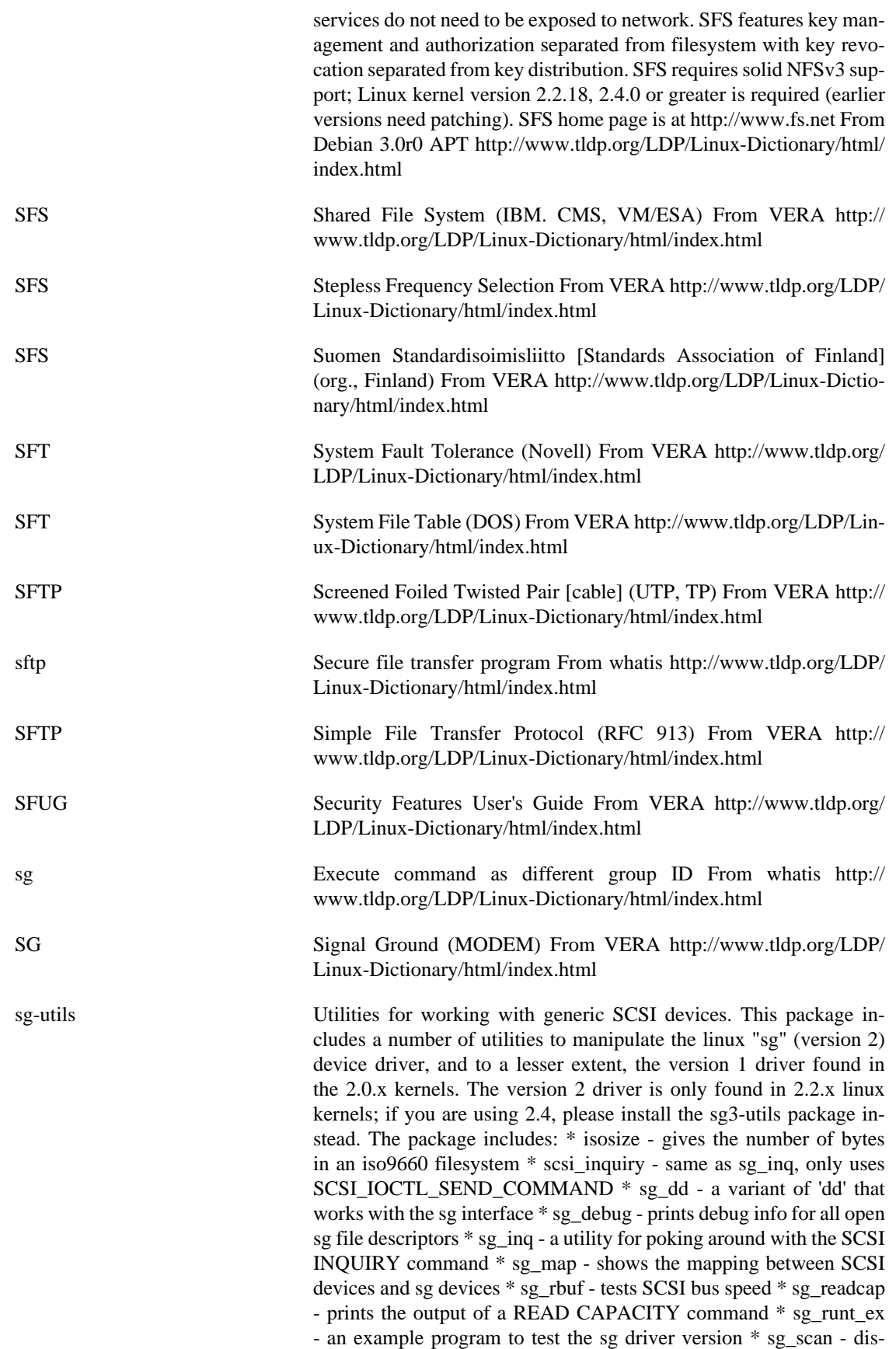

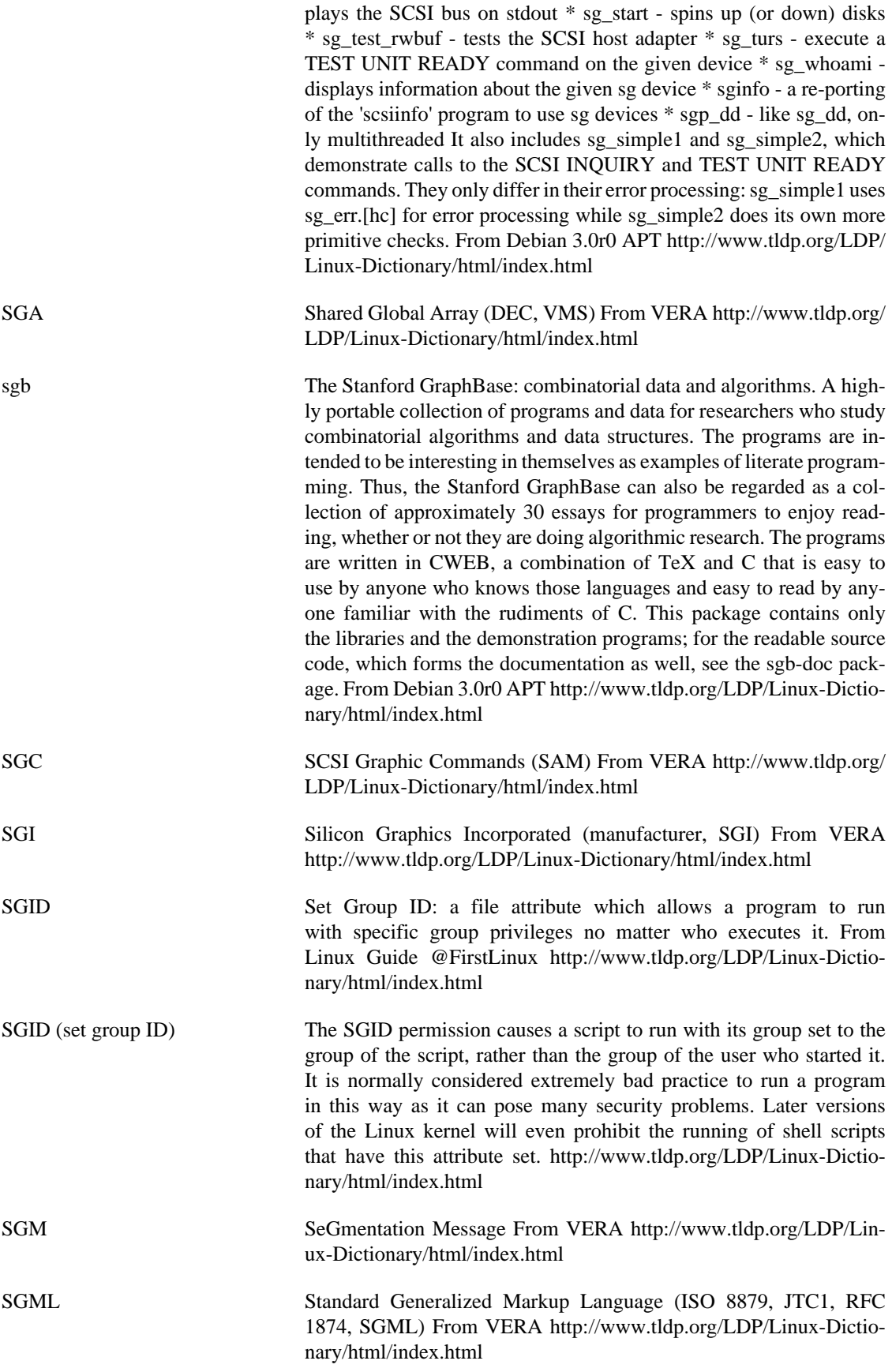

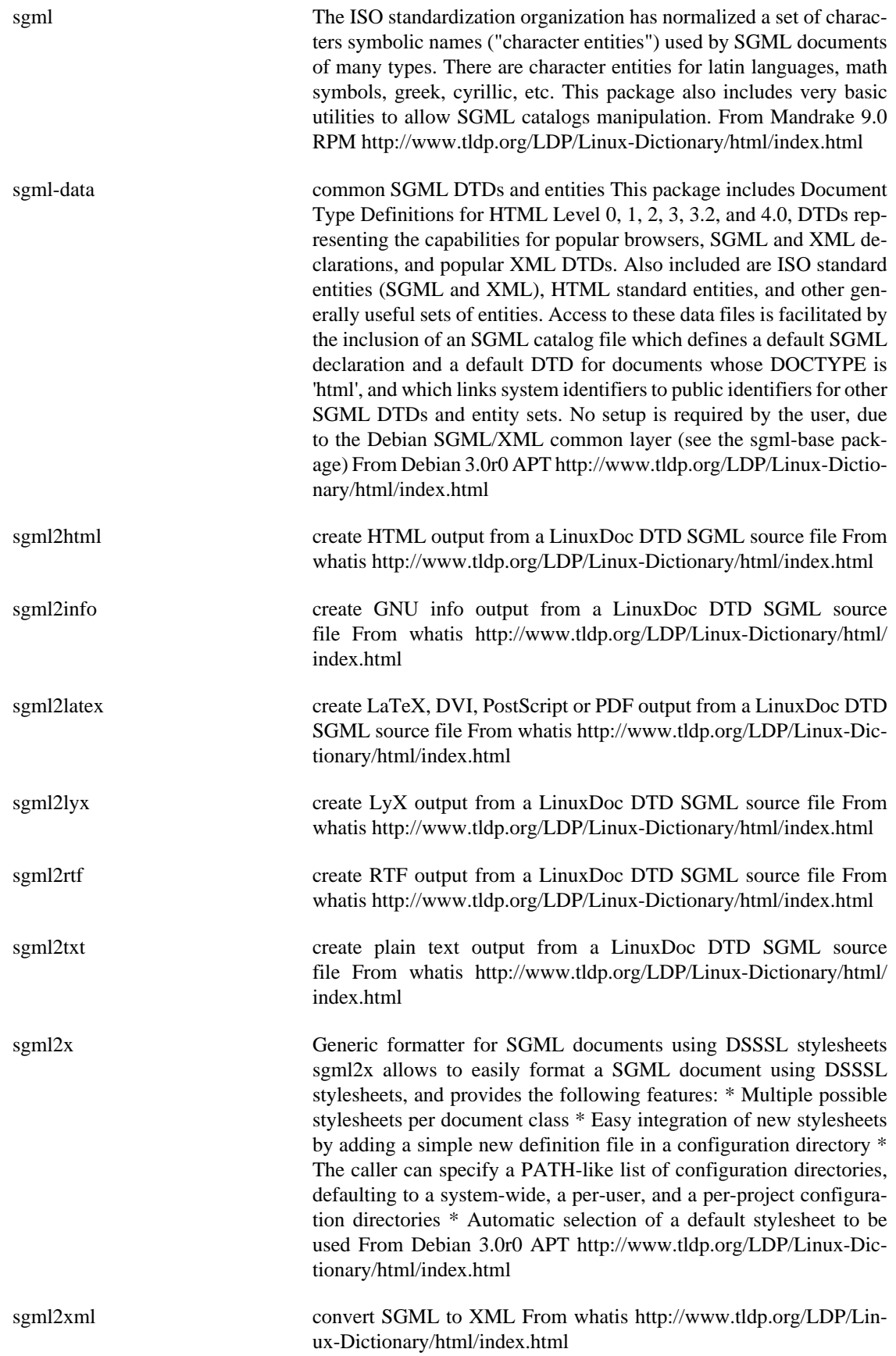

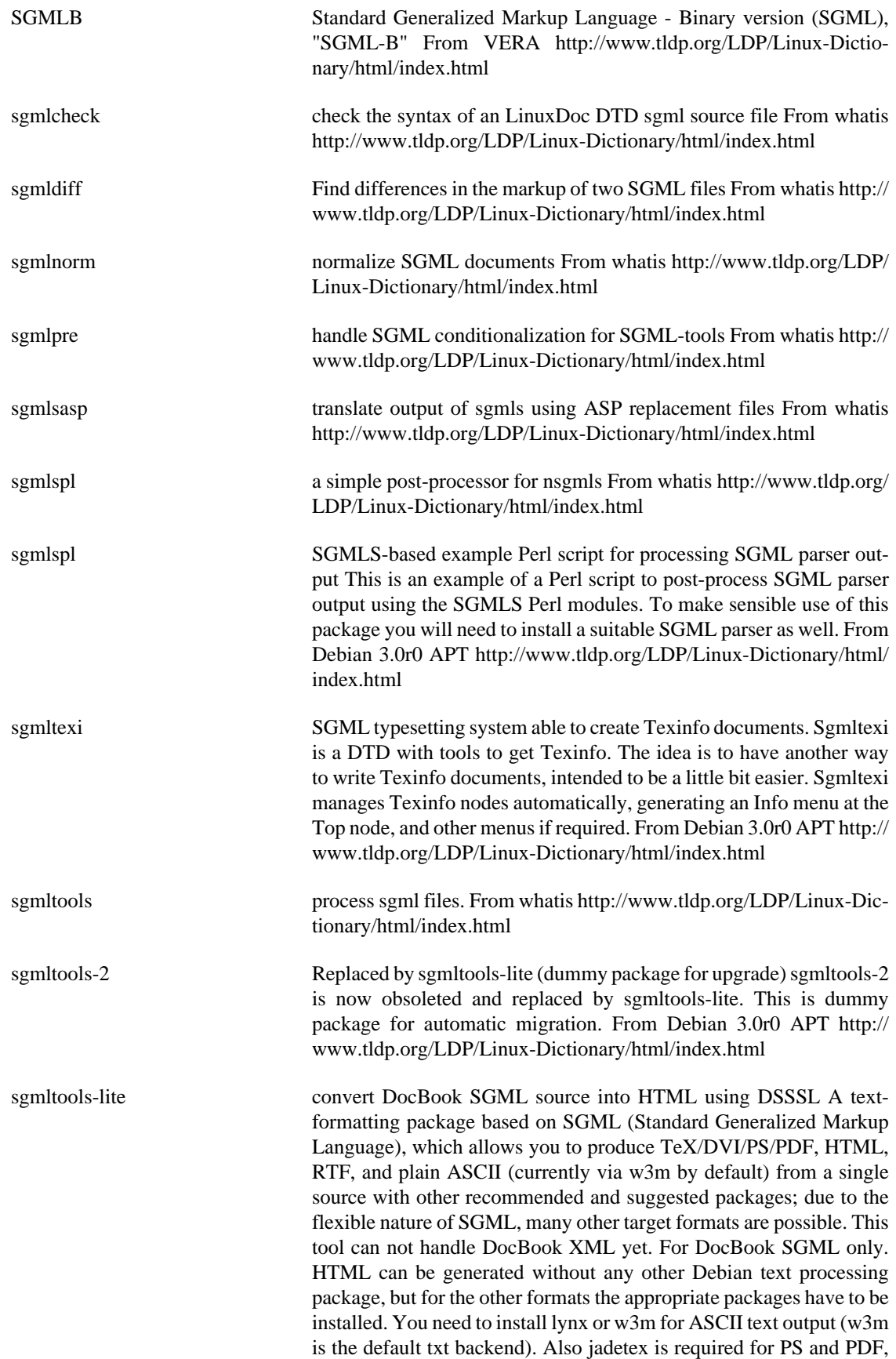

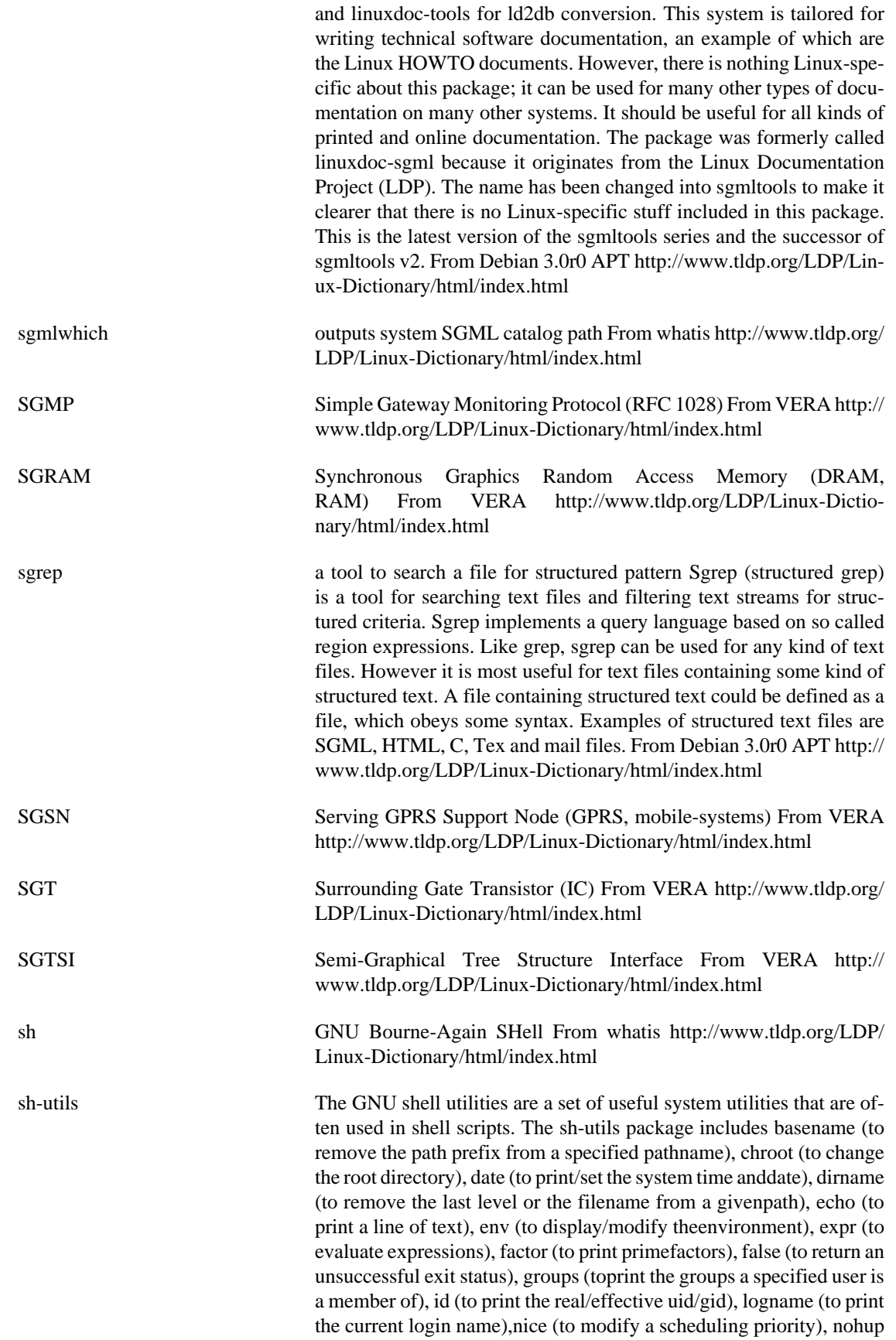

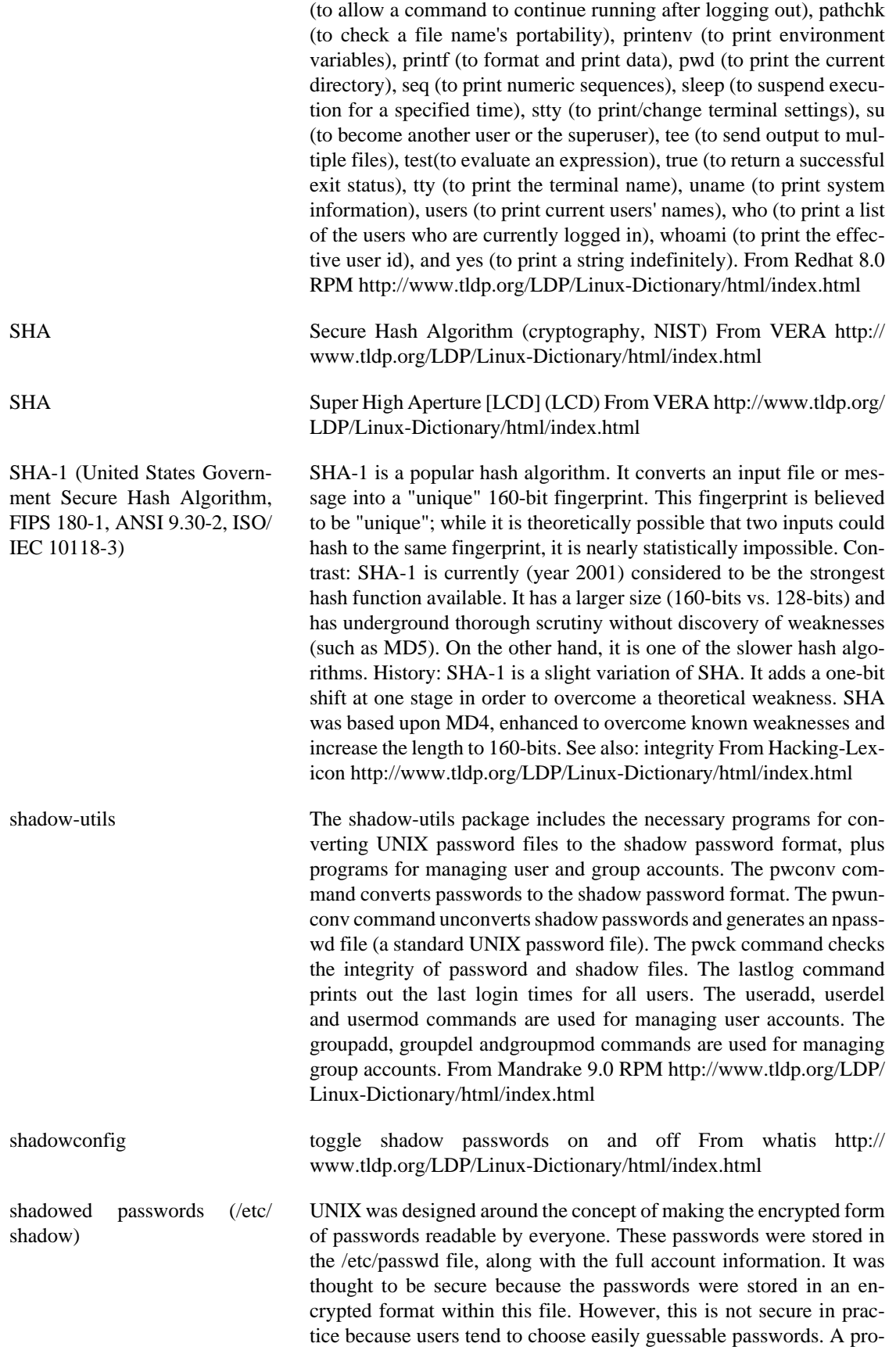

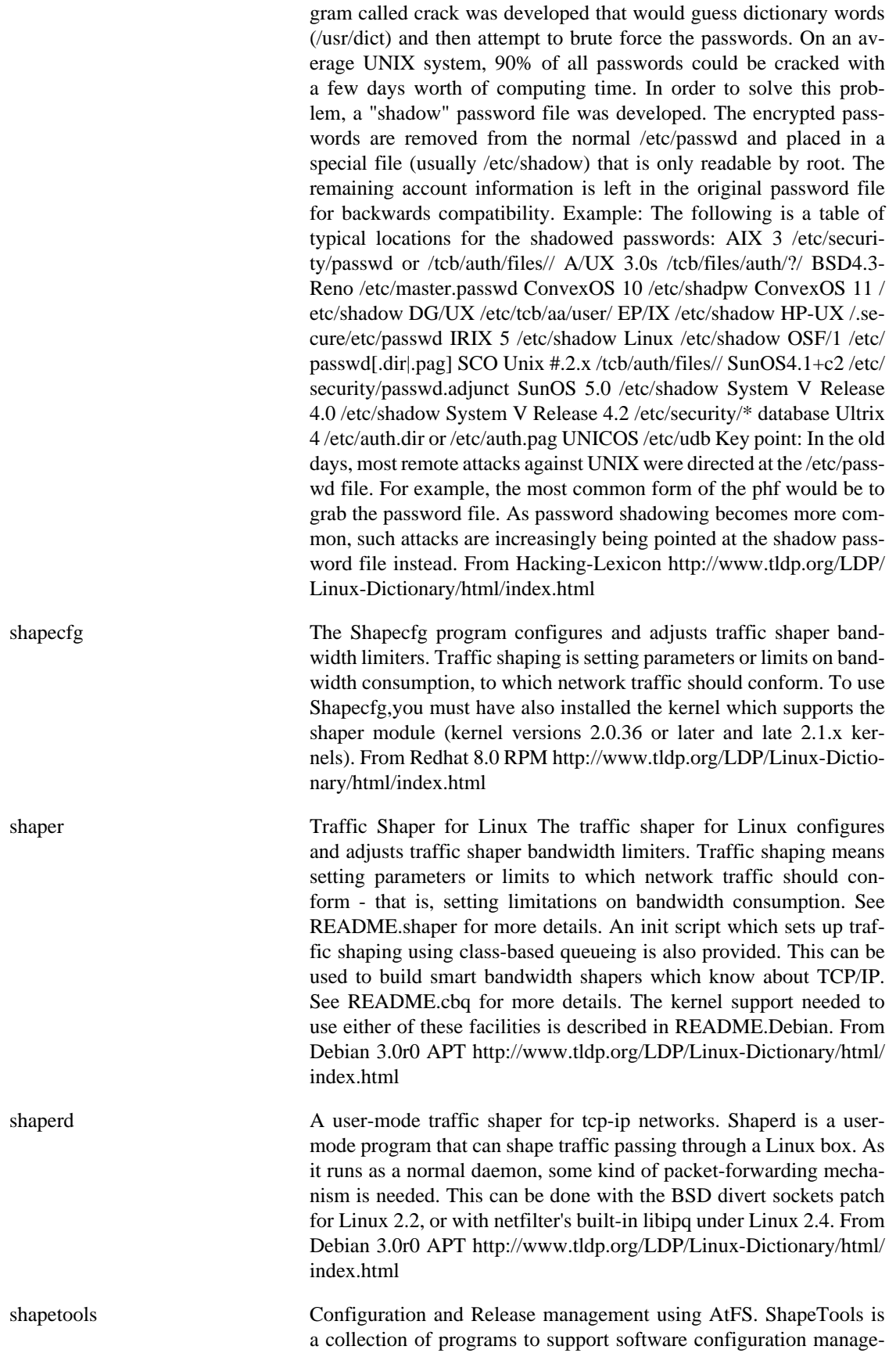

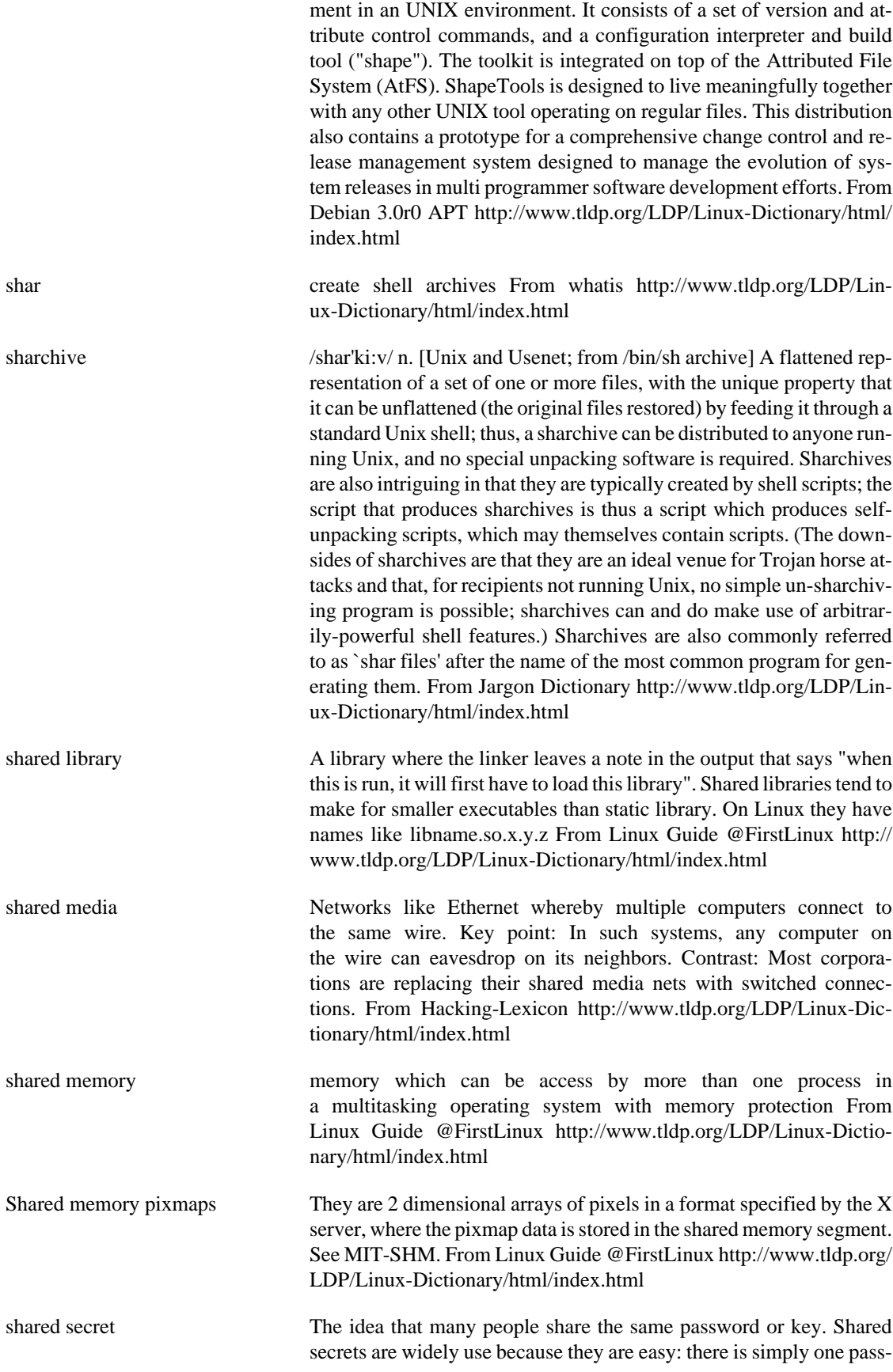

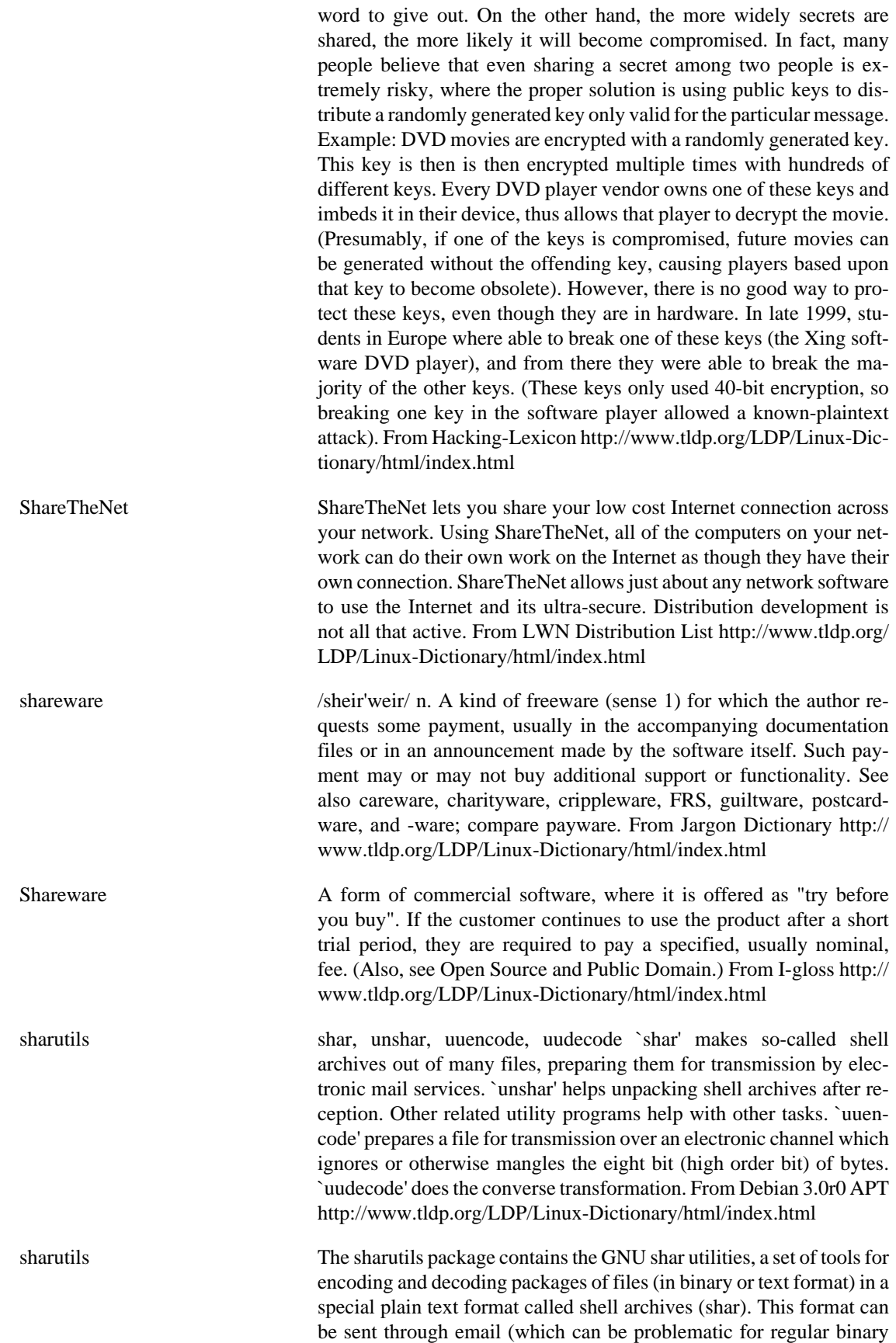

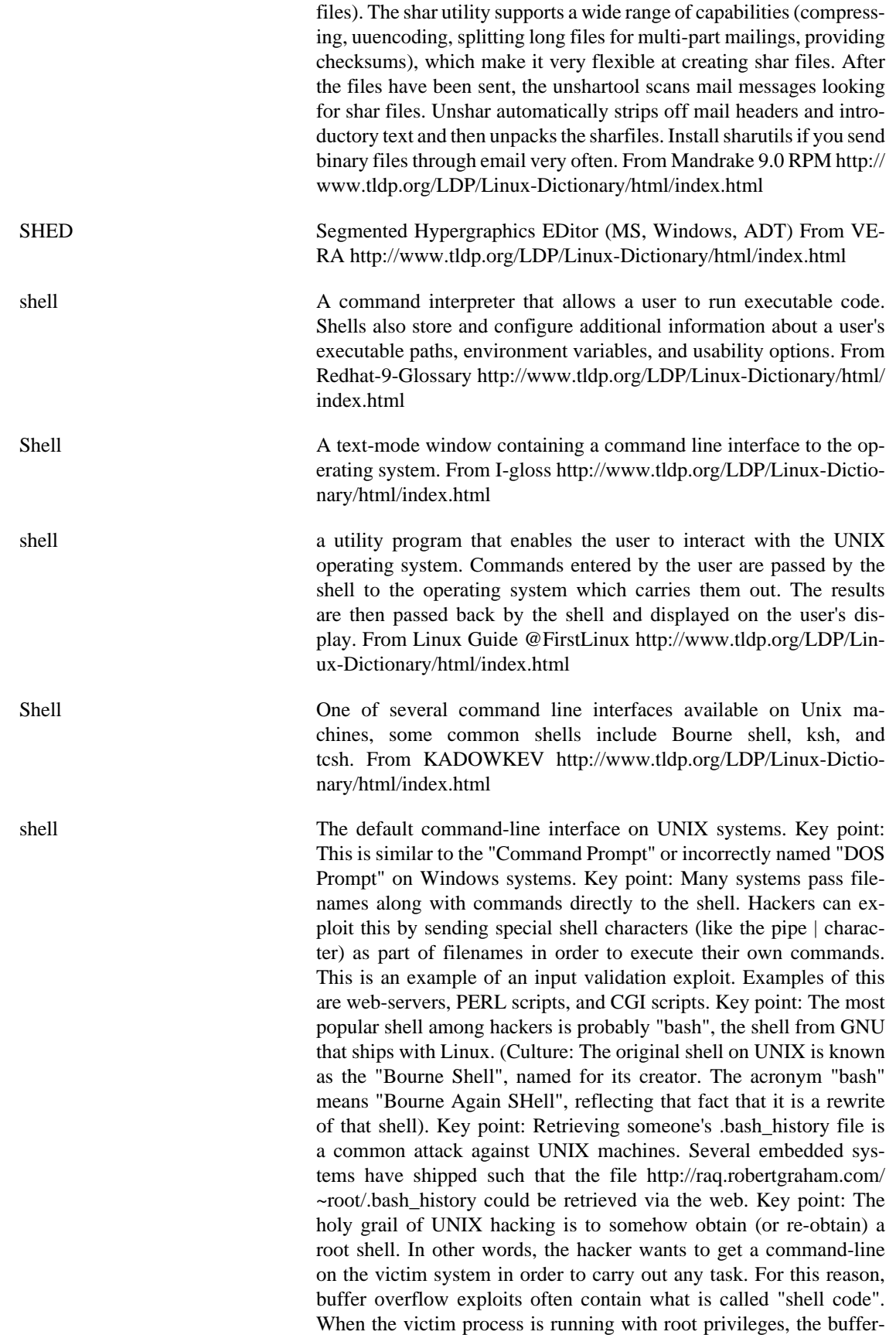

overflow will cause that process to begin running a shell. For example, an exploit might send a long password containing the shell code to an FTP server, converting the TCP connection to the FTP server into a full command-prompt from which any program can be launched. From Hacking-Lexicon [http://www.tldp.org/LDP/Lin](http://www.tldp.org/LDP/Linux-Dictionary/html/index.html)[ux-Dictionary/html/index.html](http://www.tldp.org/LDP/Linux-Dictionary/html/index.html)

shell [orig. Multics n. techspeak, widely propagated via Unix] 1. [techspeak] The command interpreter used to pass commands to an operating system; so called because it is the part of the operating system that interfaces with the outside world. 2. More generally, any interface program that mediates access to a special resource or server for convenience, efficiency, or security reasons; for this meaning, the usage is usually `a shell around' whatever. This sort of program is also called a `wrapper'. 3. A skeleton program, created by hand or by another program (like, say, a parser generator), which provides the necessary incantations to set up some task and the control flow to drive it (the term driver is sometimes used synonymously). The user is meant to fill in whatever code is needed to get real work done. This usage is common in the AI and Microsoft Windows worlds, and confuses Unix hackers. Historical note: Apparently, the original Multics shell (sense 1) was so called because it was a shell (sense 3); it ran user programs not by starting up separate processes, but by dynamically linking the programs into its own code, calling them as subroutines, and then dynamically de-linking them on return. The VMS command interpreter still does something very like this. From Jargon Dictionary <http://www.tldp.org/LDP/Linux-Dictionary/html/index.html> shell out vi. [Unix] To spawn an interactive subshell from within a program (e.g., a mailer or editor). "Bang foo runs foo in a subshell, while bang alone shells out." From Jargon Dictionary [http://www.tldp.org/LDP/](http://www.tldp.org/LDP/Linux-Dictionary/html/index.html) [Linux-Dictionary/html/index.html](http://www.tldp.org/LDP/Linux-Dictionary/html/index.html)

shell prompt a character at the start of the command line which indicates that the shell is ready to receive your commands. The character is usually a '%' (percent sign) or a \$ (dollar sign). It may be different on your system. From Linux Guide @FirstLinux [http://www.tldp.org/LDP/Lin](http://www.tldp.org/LDP/Linux-Dictionary/html/index.html)[ux-Dictionary/html/index.html](http://www.tldp.org/LDP/Linux-Dictionary/html/index.html)

shell prompt **An application that offers interactive console or terminal access to a** computer system. From Redhat-9-Glossary [http://www.tldp.org/LDP/](http://www.tldp.org/LDP/Linux-Dictionary/html/index.html) [Linux-Dictionary/html/index.html](http://www.tldp.org/LDP/Linux-Dictionary/html/index.html)

Shell Prompt The user input area of a shell. Whereas in a DOS shell the command prompt is designated by a Greater Than (>) symbol, in Linux it is usually a Percent (%) symbol, Dollar sign (\$) or other special character, depending on the shell used. (Also, see Command Prompt.) From Igloss<http://www.tldp.org/LDP/Linux-Dictionary/html/index.html>

shell script A program written to be interpreted by the shell of an operating system such as Linux. From Linux Guide @FirstLinux [http://www.tldp.org/](http://www.tldp.org/LDP/Linux-Dictionary/html/index.html) [LDP/Linux-Dictionary/html/index.html](http://www.tldp.org/LDP/Linux-Dictionary/html/index.html)

Shell Script **A** script designed to be run automatically when a shell is started. From I-gloss <http://www.tldp.org/LDP/Linux-Dictionary/html/index.html>

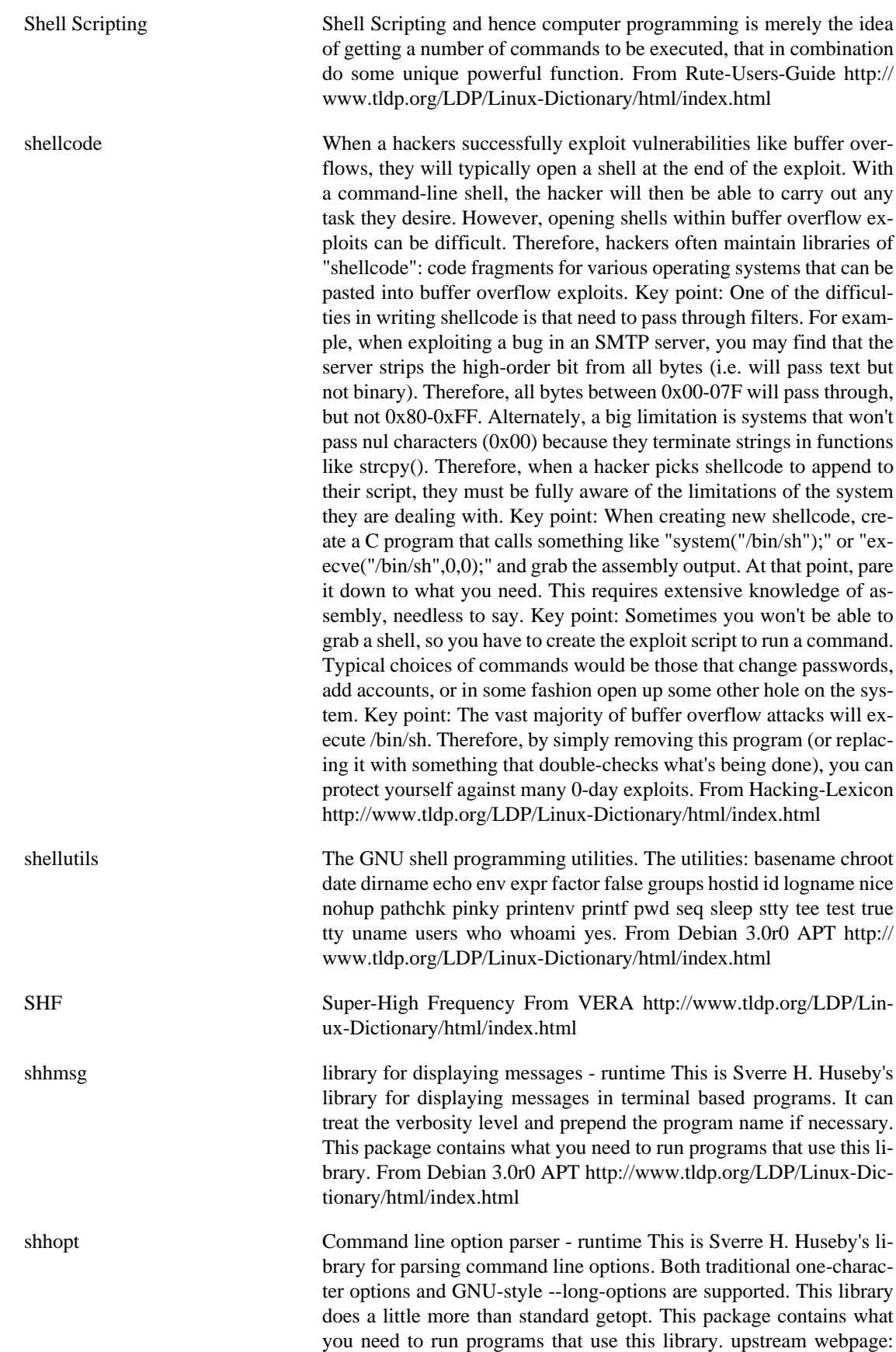

http://shh.thathost.com/ From Debian 3.0r0 APT [http://www.tldp.org/](http://www.tldp.org/LDP/Linux-Dictionary/html/index.html) [LDP/Linux-Dictionary/html/index.html](http://www.tldp.org/LDP/Linux-Dictionary/html/index.html)

shift left (or right) logical [from any of various machines' instruction sets] 1. vi. To move oneself to the left (right). To move out of the way. 2. imper. "Get out of that (my) seat! You can shift to that empty one to the left (right)." Often used without the `logical', or as `left shift' instead of `shift left'. Sometimes heard as LSH /lish/, from the PDP-10 instruction set. See Programmer's Cheer. From Jargon Dictionary [http://www.tldp.org/](http://www.tldp.org/LDP/Linux-Dictionary/html/index.html)

[LDP/Linux-Dictionary/html/index.html](http://www.tldp.org/LDP/Linux-Dictionary/html/index.html)

shoop The SHell Object Oriented Programming library Every language under the sun these days is Object Oriented. In an effort to make POSIX shell more buzzword compliant, and to show that it's really not a big deal for a language to lack built-in OO support, we have added object orientation to plain old shell script. Specifically, we have implemented classless OO with introspection, finalization, serialization, and multiple inheritance. From Debian 3.0r0 APT [http://www.tldp.org/LDP/](http://www.tldp.org/LDP/Linux-Dictionary/html/index.html) [Linux-Dictionary/html/index.html](http://www.tldp.org/LDP/Linux-Dictionary/html/index.html)

shoop-modules A collection of shoop modules This package includes various modules for shoop, such as introspect, prettyprint, serialize, and some others. It is a good idea to have these at hand! From Debian 3.0r0 APT [http://](http://www.tldp.org/LDP/Linux-Dictionary/html/index.html) [www.tldp.org/LDP/Linux-Dictionary/html/index.html](http://www.tldp.org/LDP/Linux-Dictionary/html/index.html)

shorewall Shoreline Firewall (Shorewall) The Shoreline Firewall (Shorewall) is an iptables based firewall that can be used on a dedicated firewall system, a multi-function masquerade gateway/server or on a standalone Linux system. Shorewall supports these features: \* Customizable using configuration files. \* Supports status monitoring with an audible alarm when an "interesting" packet is detected. \* Include a fallback script that backs out the installation of the most recent version of Shoreline Firewall and an uninstall script for completely uninstalling the firewall. \* Static NAT is supported. \* Proxy ARP is supported. \* Provides DMZ functionality. \* Support for IPSEC, GRE and IPIP Tunnels. \* Limited support for Traffic Control/Shaping From Debian 3.0r0 APT [http://www.tldp.org/LDP/Linux-Dictionary/html/](http://www.tldp.org/LDP/Linux-Dictionary/html/index.html) [index.html](http://www.tldp.org/LDP/Linux-Dictionary/html/index.html)

shortcut An object that simplifies the process of accessing a file or running a program. A desktop icon is an example of an application shortcut. From Redhat-9-Glossary [http://www.tldp.org/LDP/Linux-Dic](http://www.tldp.org/LDP/Linux-Dictionary/html/index.html)[tionary/html/index.html](http://www.tldp.org/LDP/Linux-Dictionary/html/index.html)

shoulder surfing Slang for watching somebody type their password on their keyboard. In much the same way that hackers teach themselves to read upside-down (in order to read documents when seated in front of a desk), hackers can also practice watching people type on the keyboard. Analogy: Crooks often steal credit card numbers in the same way. They stand behind people in line and read their credit cards as they sit on the countertop during handling. From Hacking-Lexicon [http://](http://www.tldp.org/LDP/Linux-Dictionary/html/index.html) [www.tldp.org/LDP/Linux-Dictionary/html/index.html](http://www.tldp.org/LDP/Linux-Dictionary/html/index.html)

showcfont displays all characters in the current screen-font. From whatis [http://](http://www.tldp.org/LDP/Linux-Dictionary/html/index.html) [www.tldp.org/LDP/Linux-Dictionary/html/index.html](http://www.tldp.org/LDP/Linux-Dictionary/html/index.html)

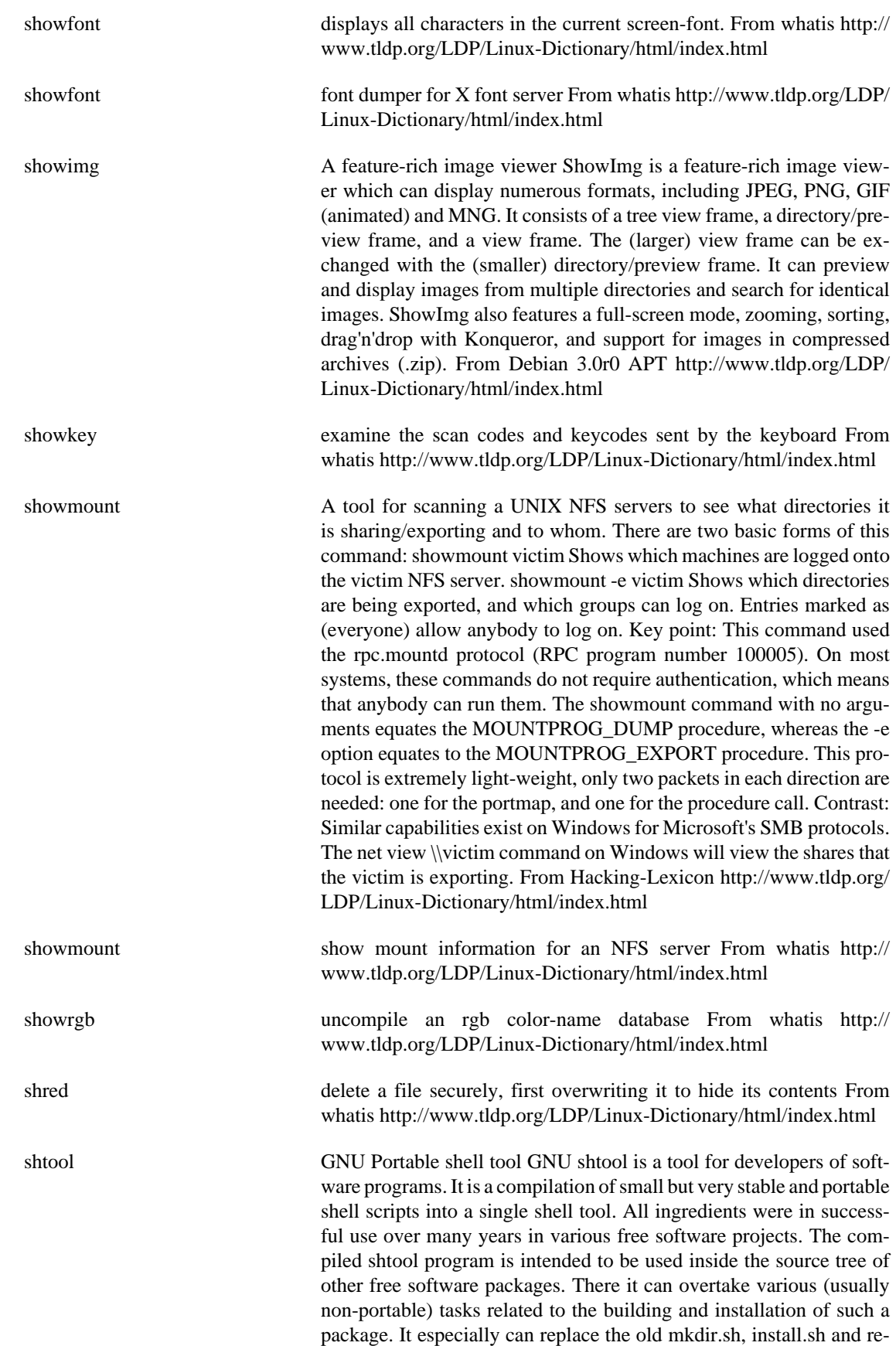

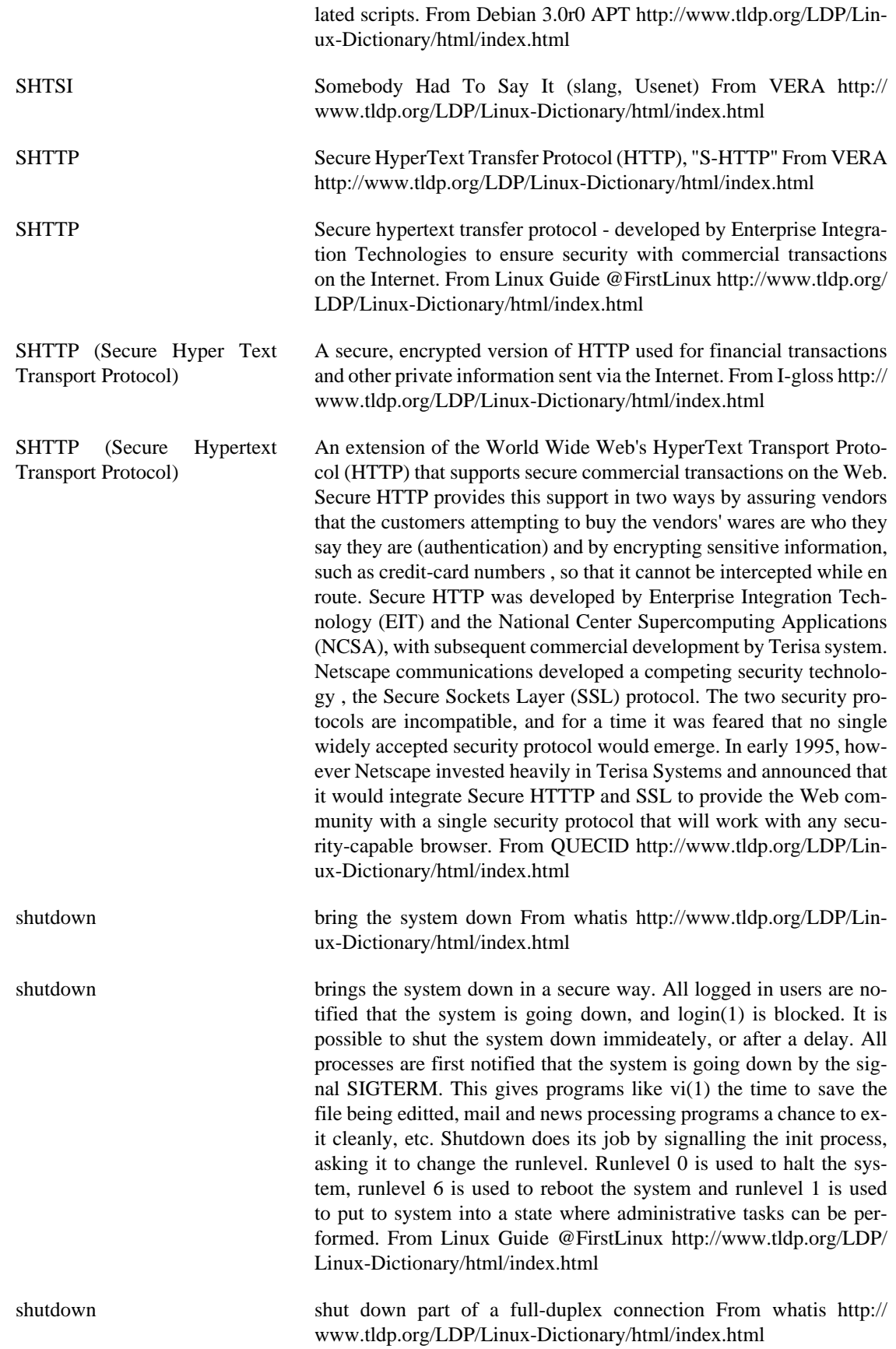

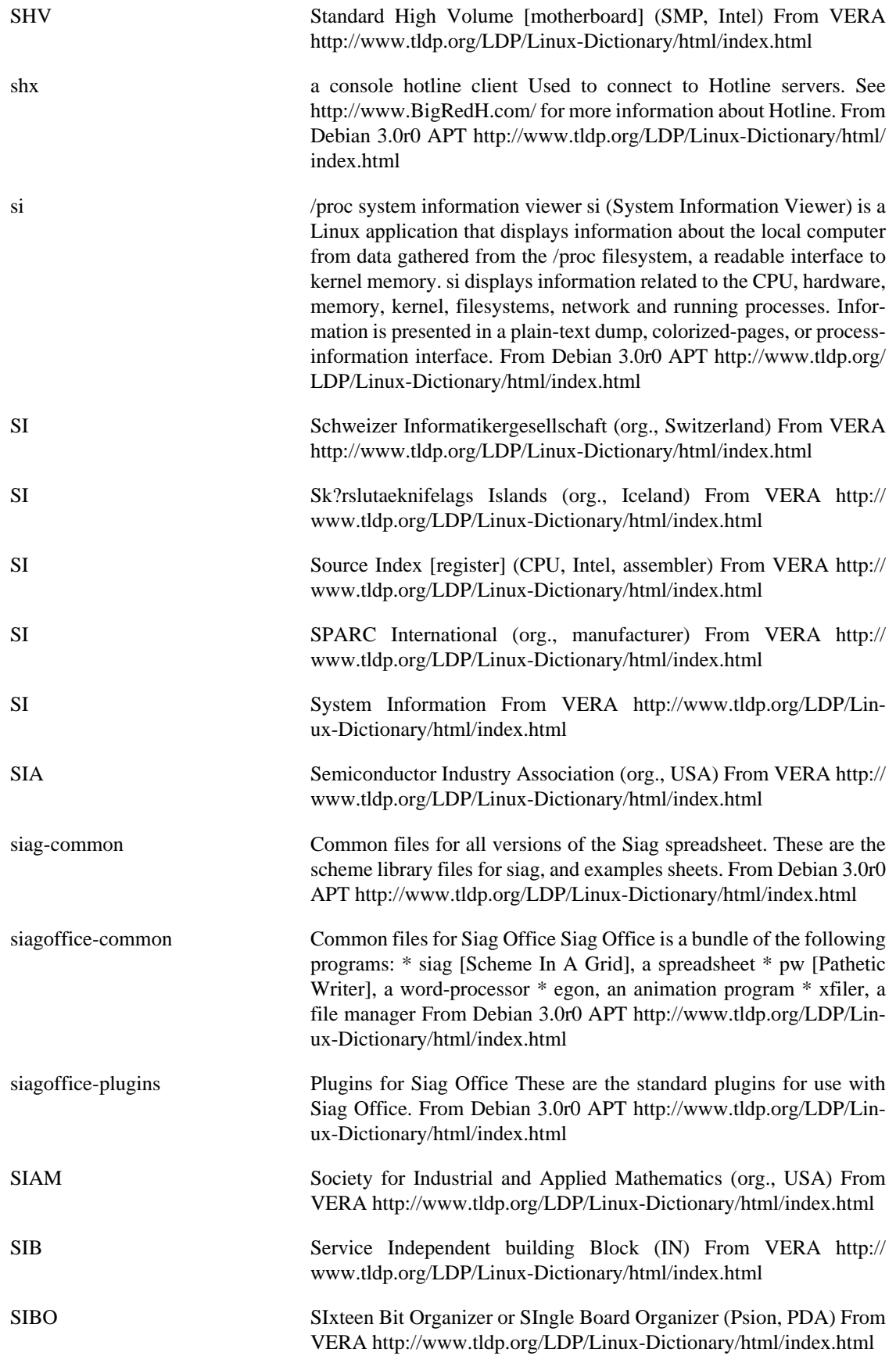

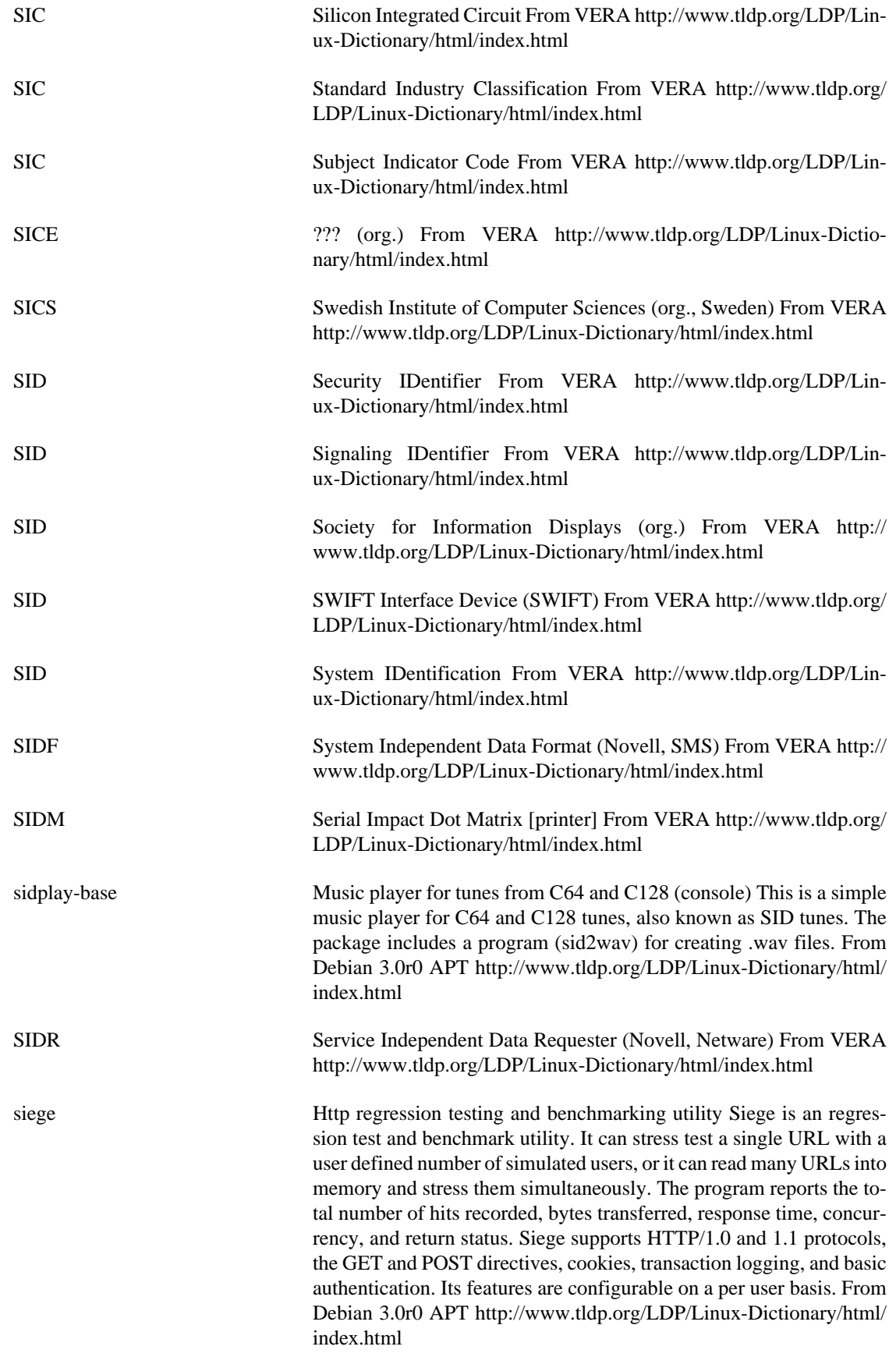

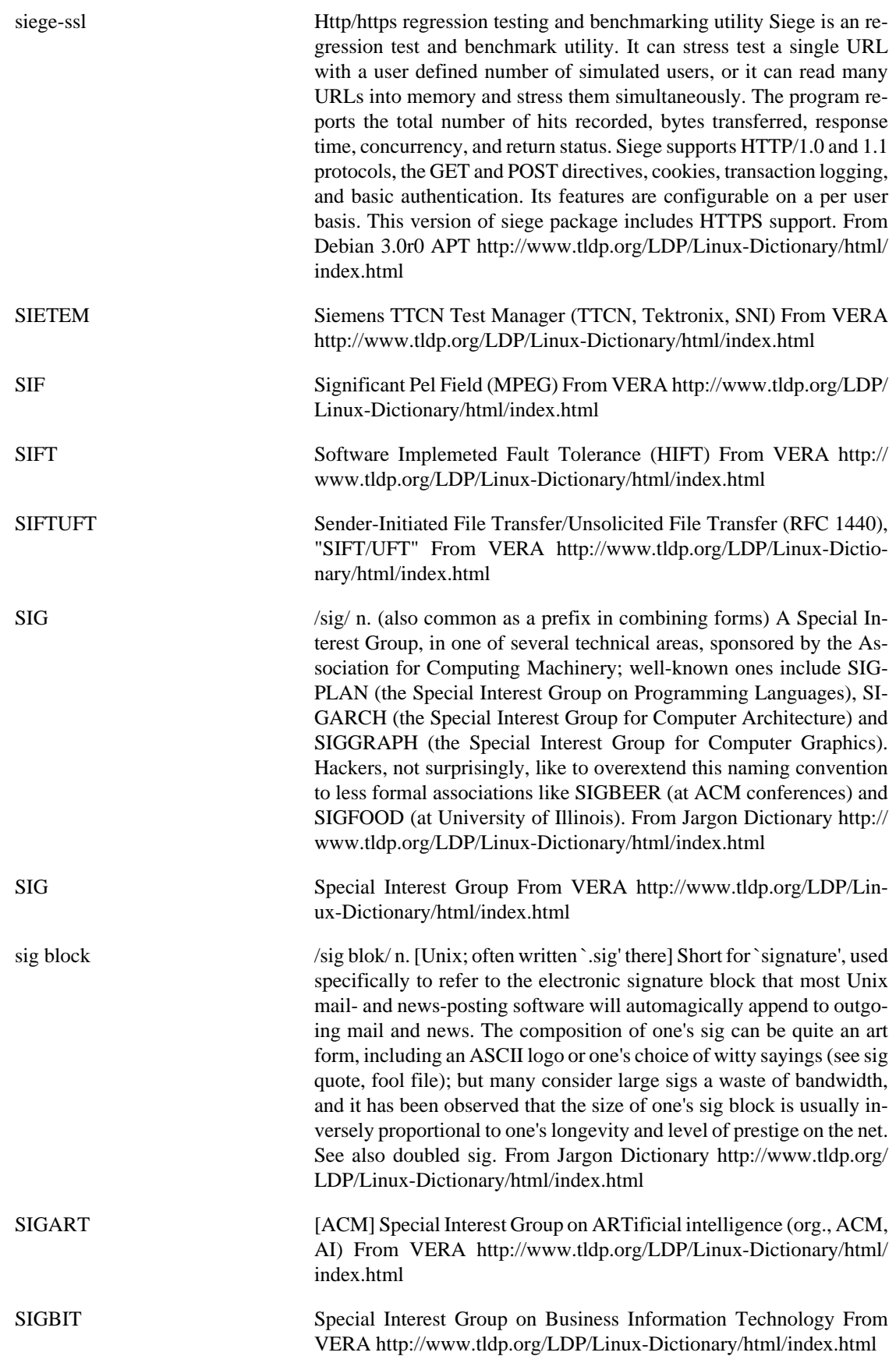

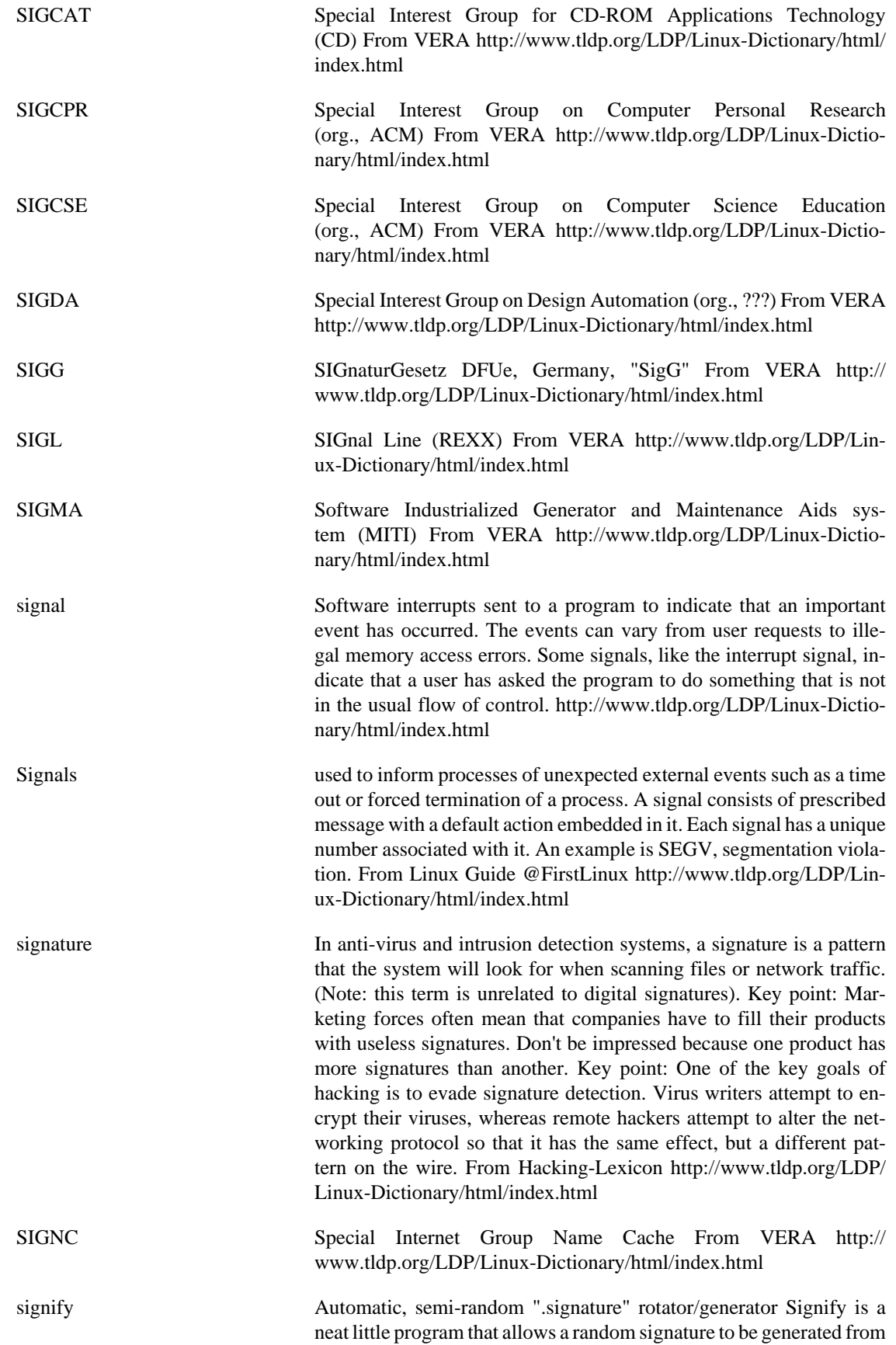

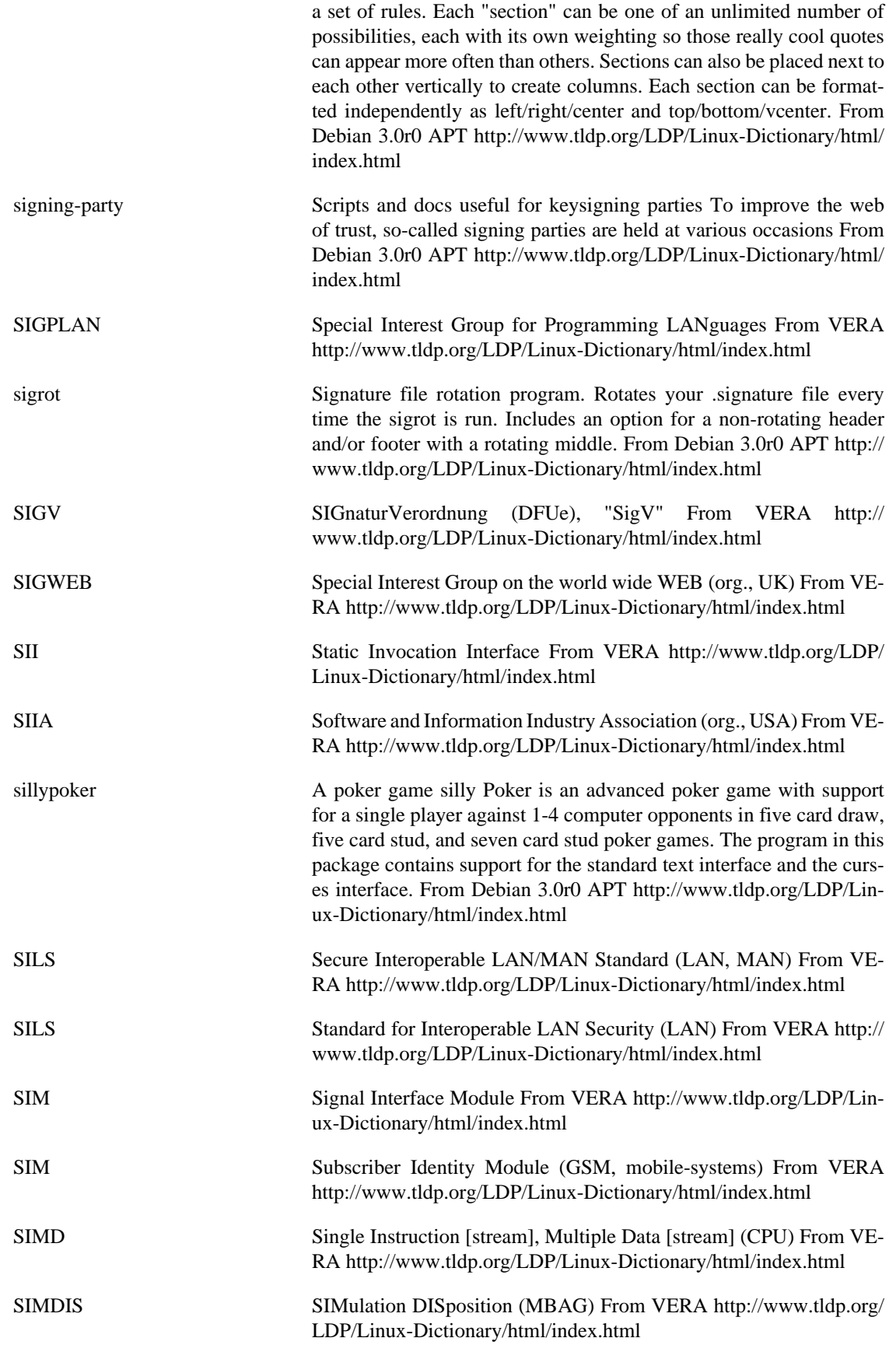

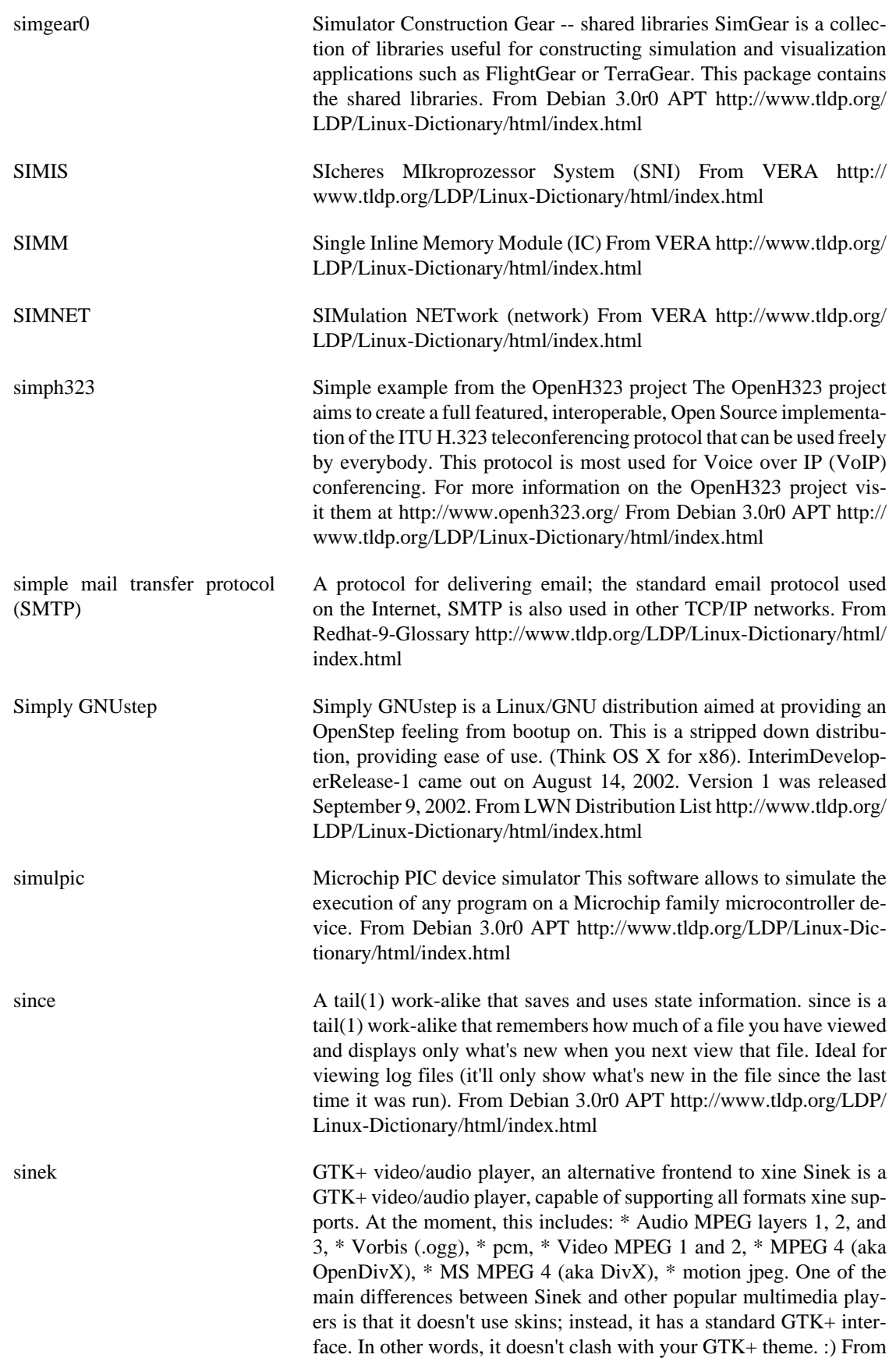

Debian 3.0r0 APT [http://www.tldp.org/LDP/Linux-Dictionary/html/](http://www.tldp.org/LDP/Linux-Dictionary/html/index.html) [index.html](http://www.tldp.org/LDP/Linux-Dictionary/html/index.html)

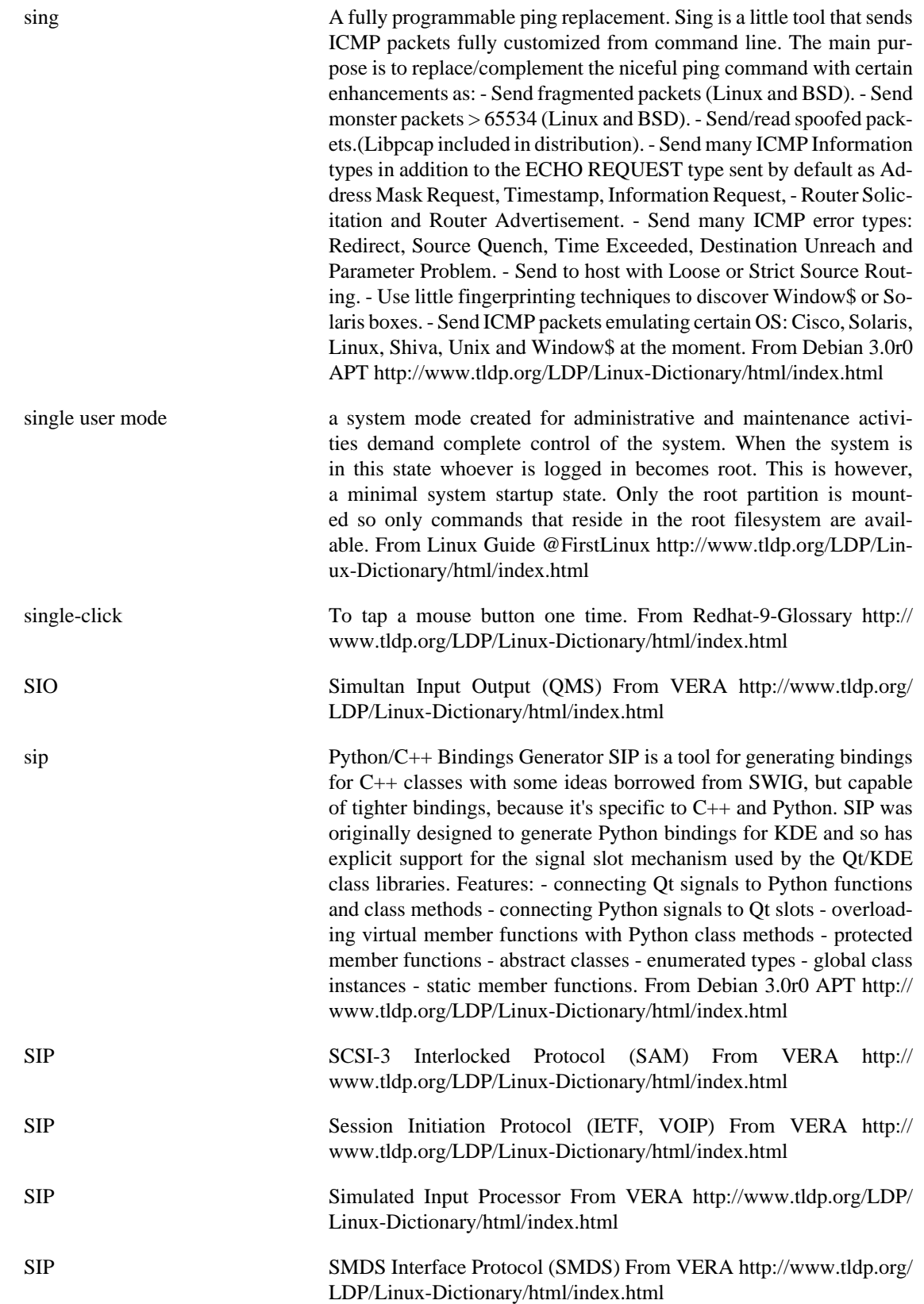

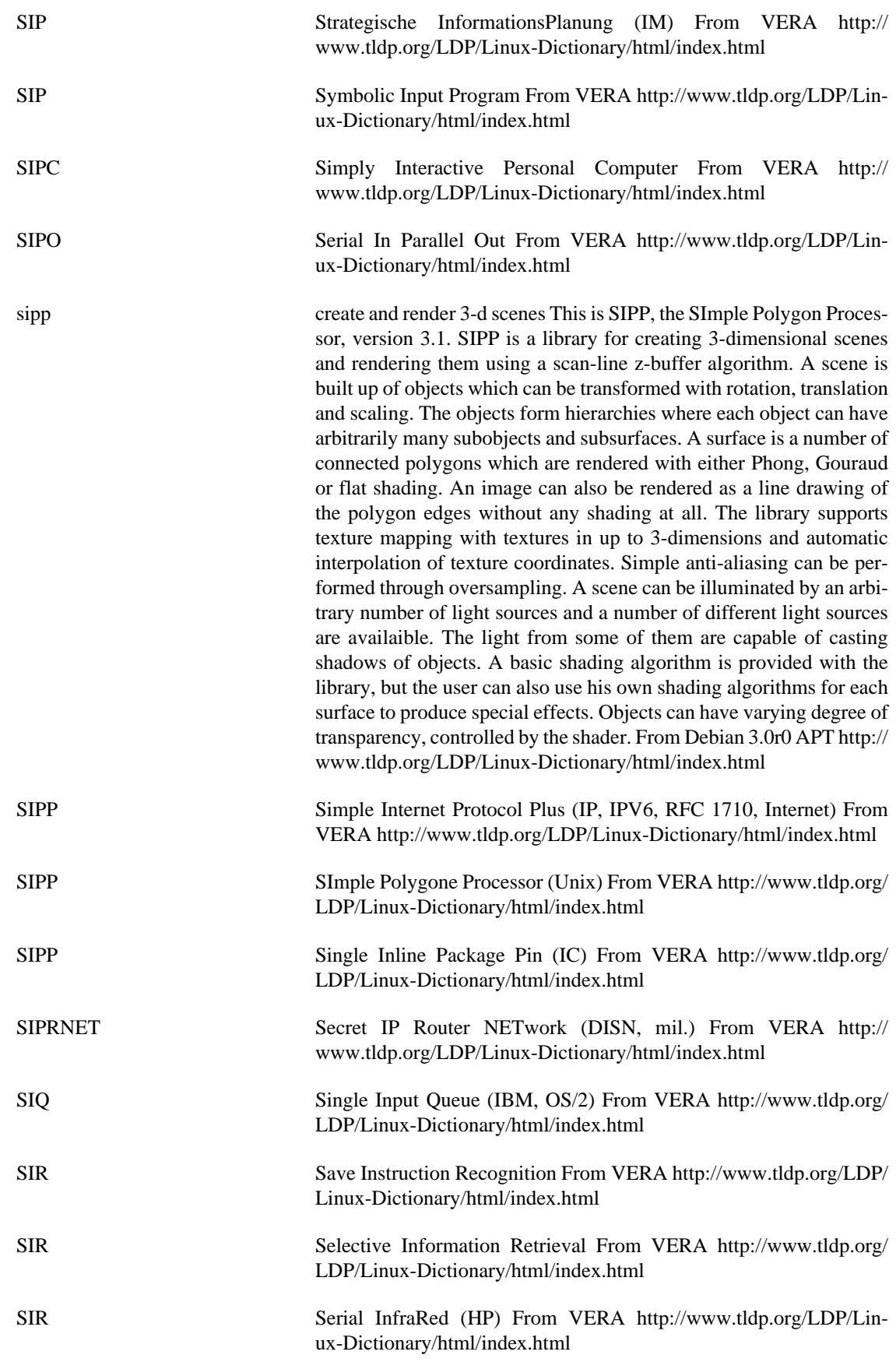

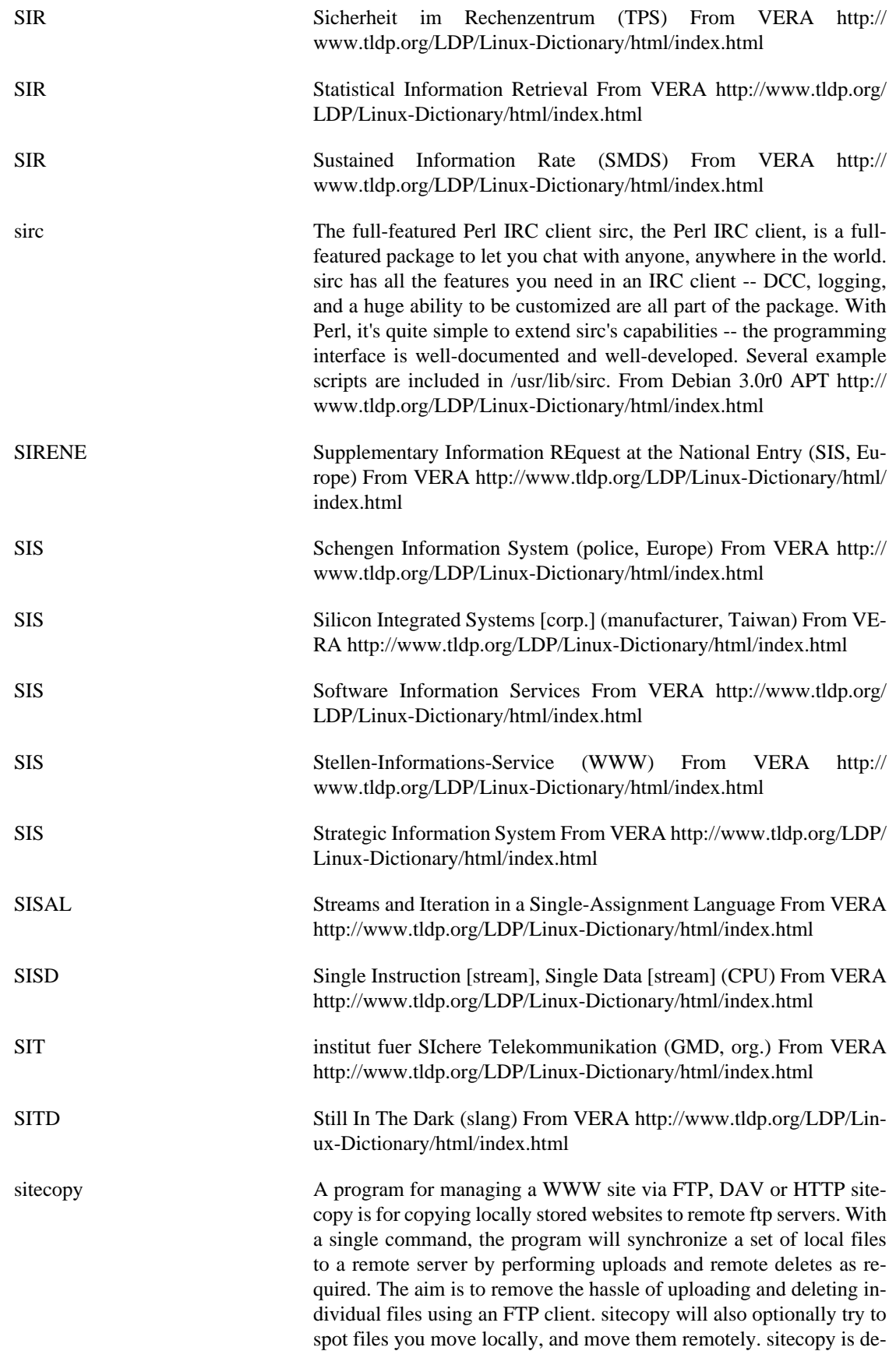

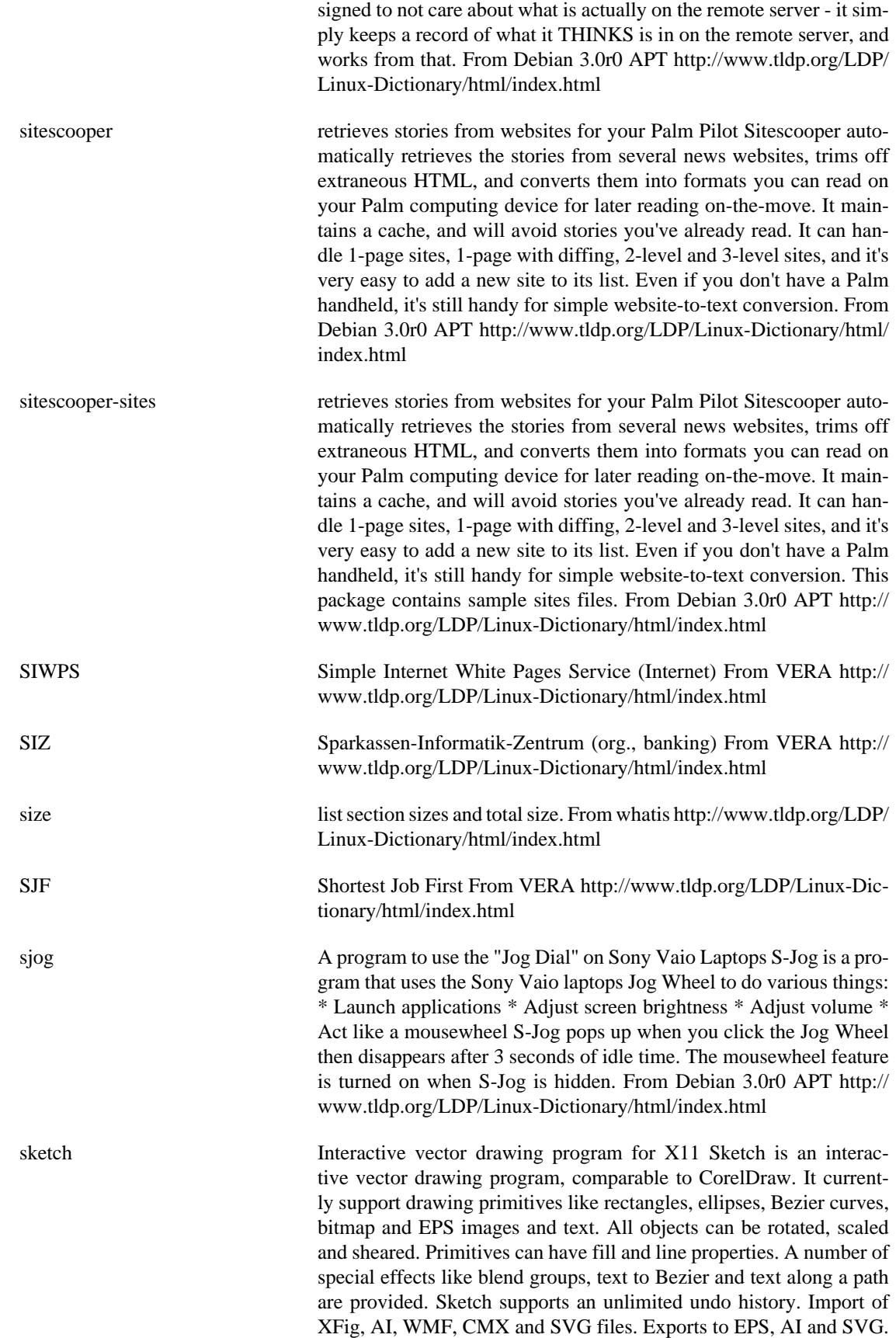

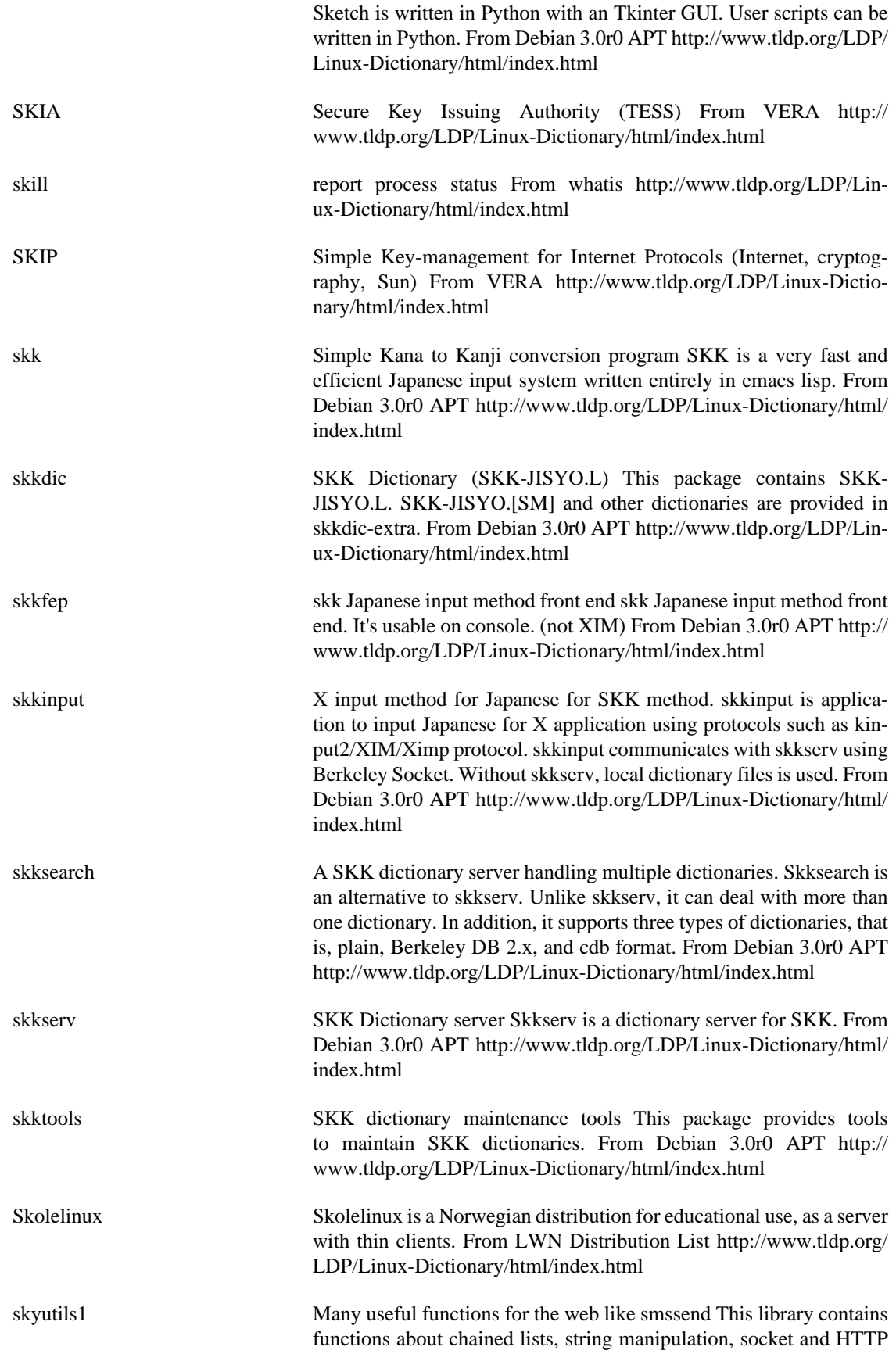

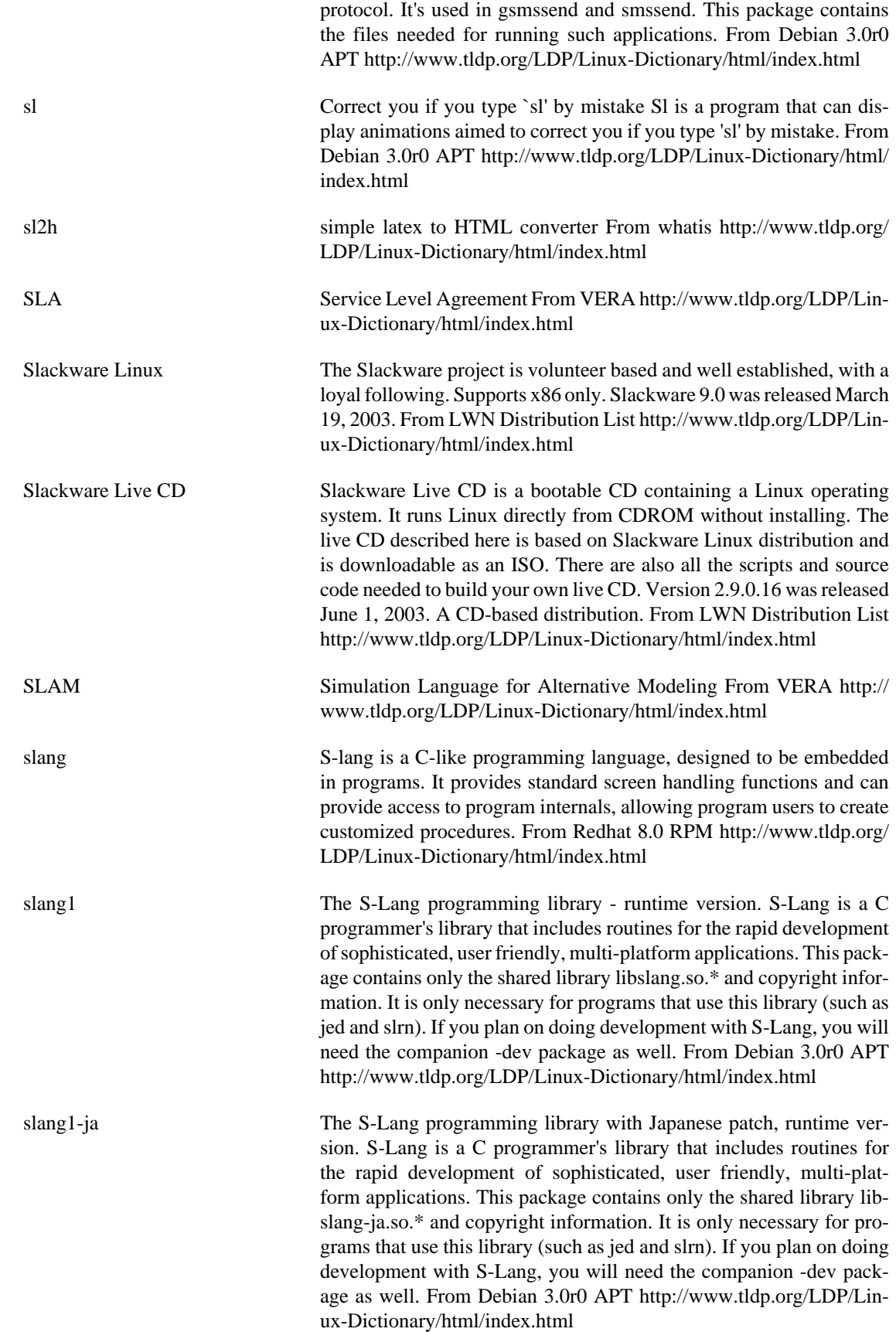

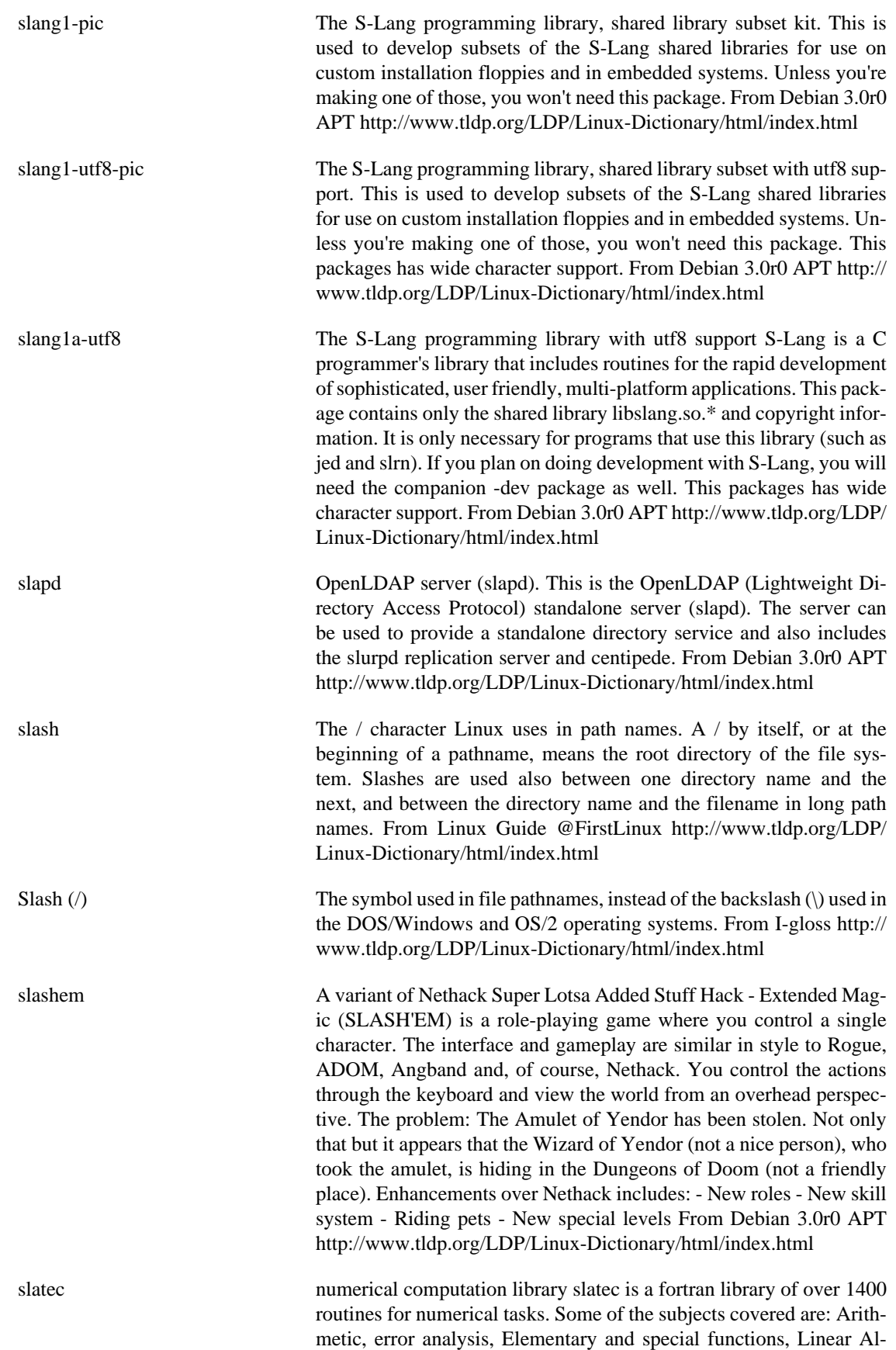

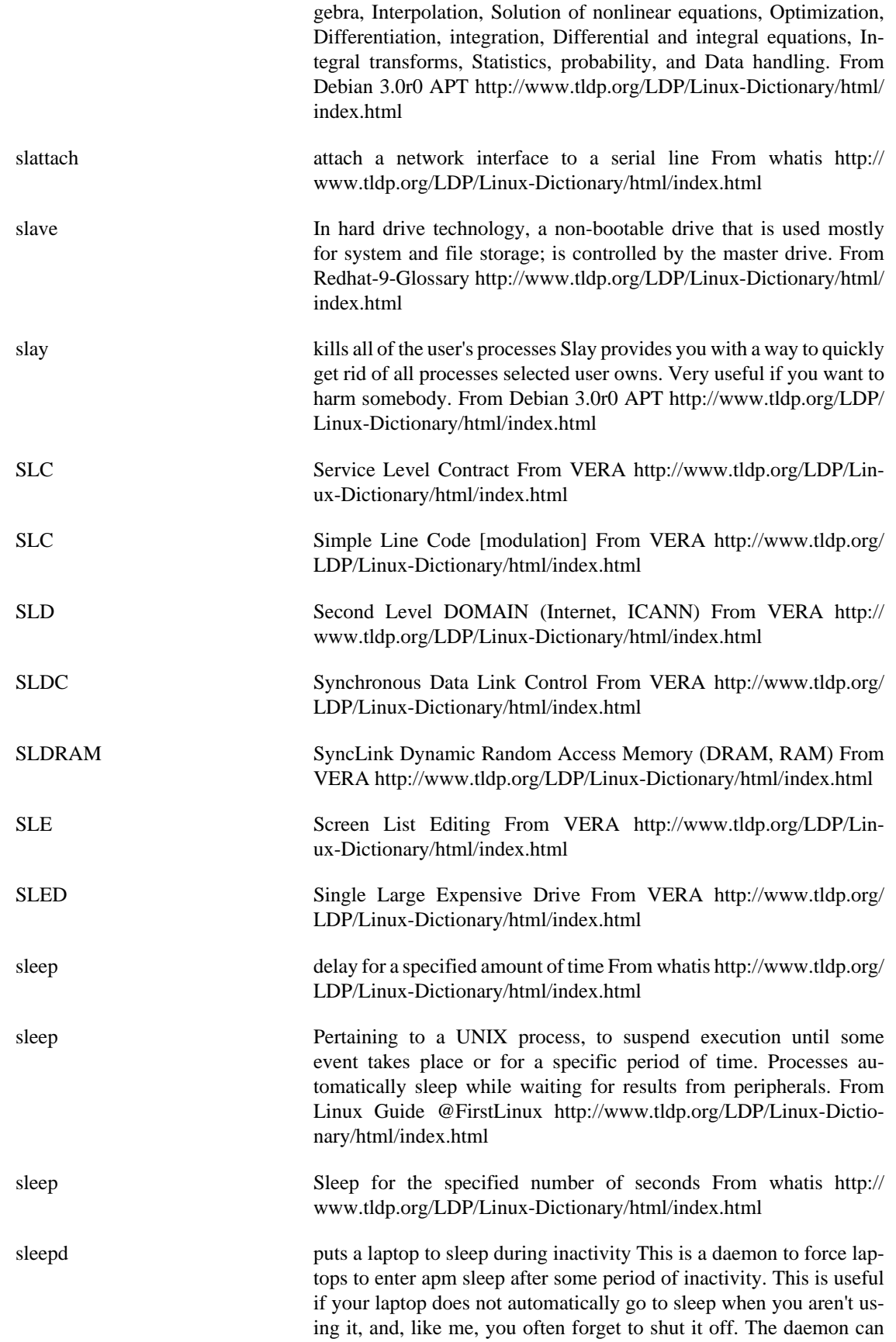

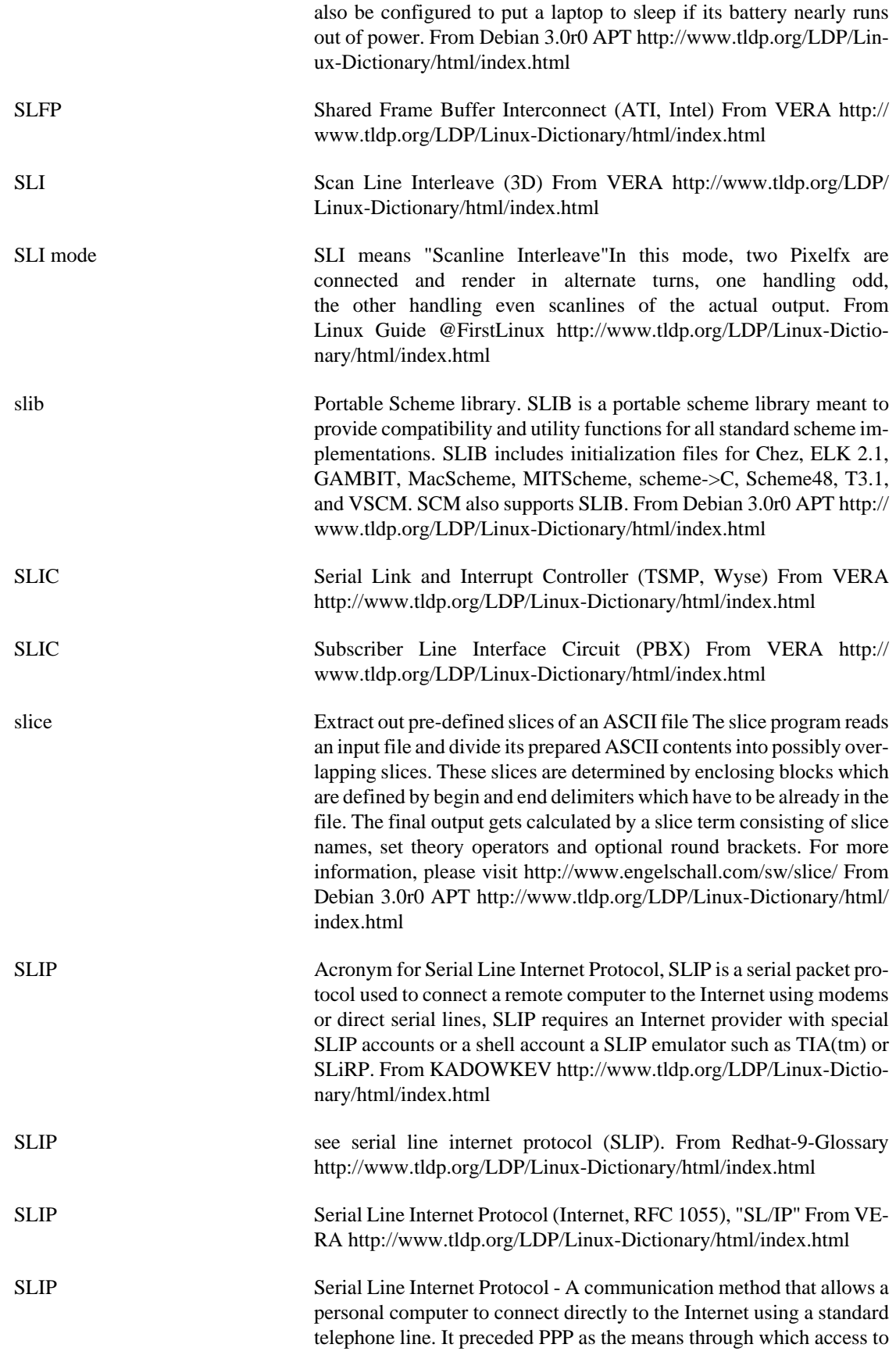

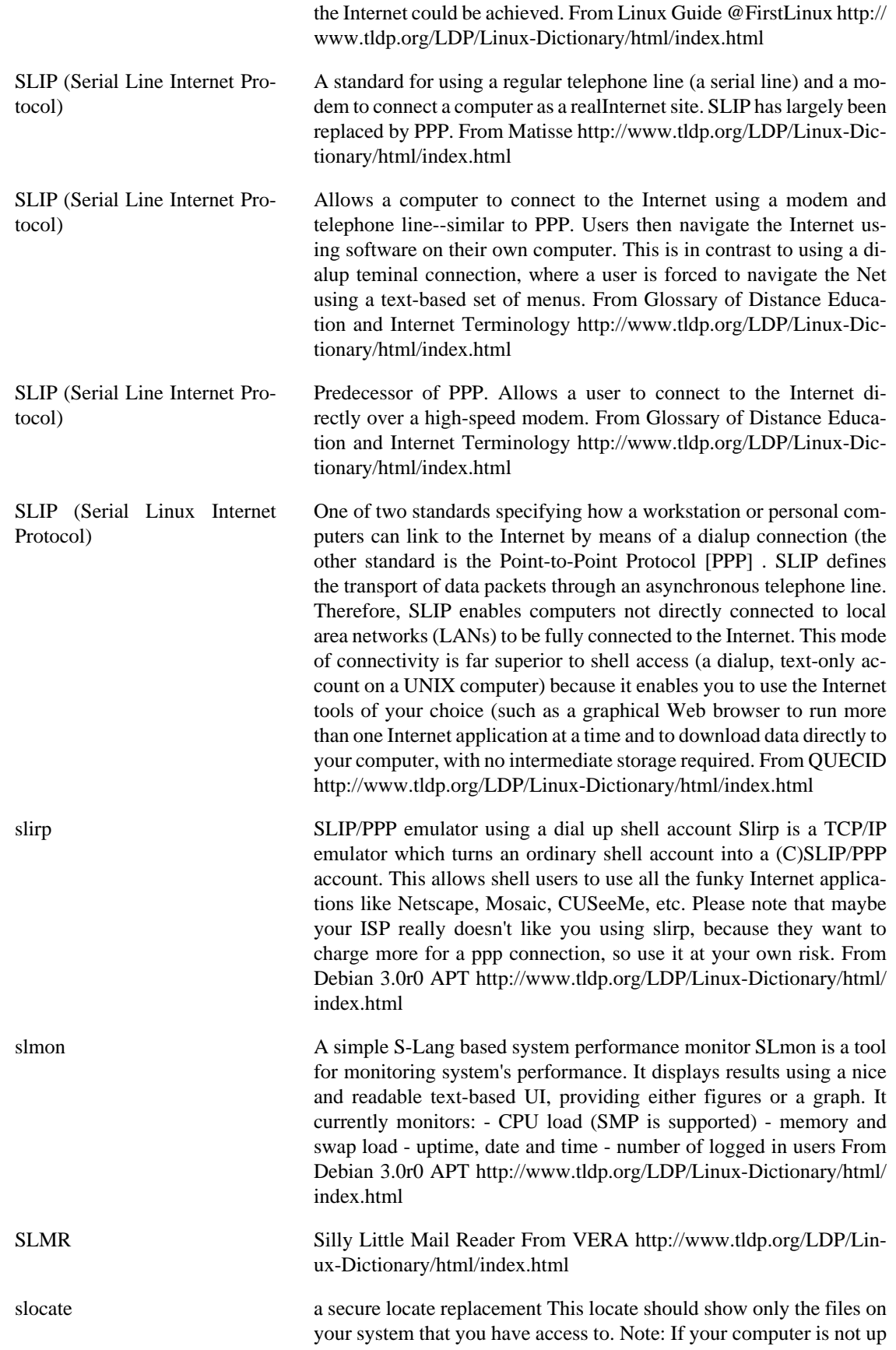

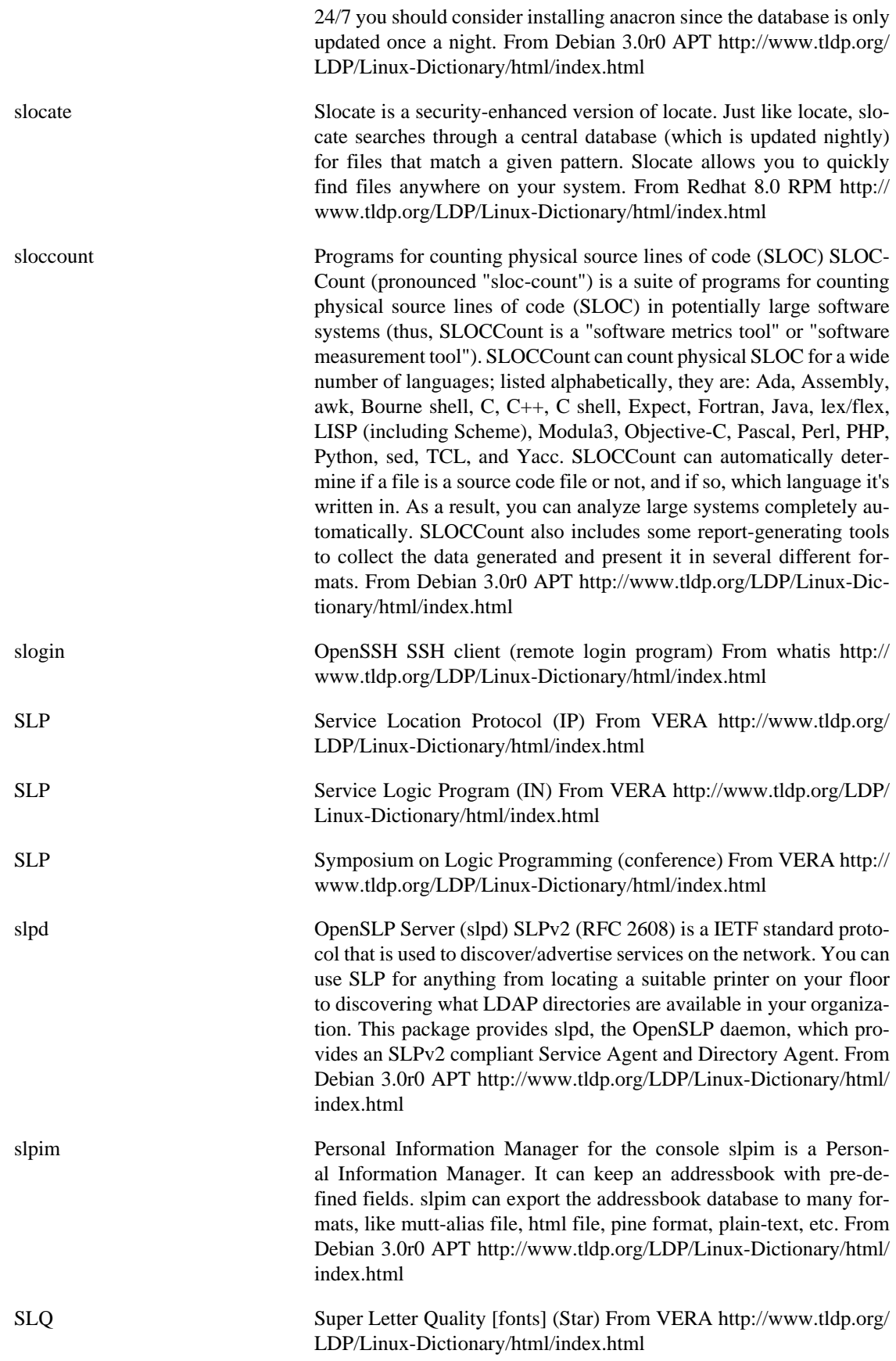
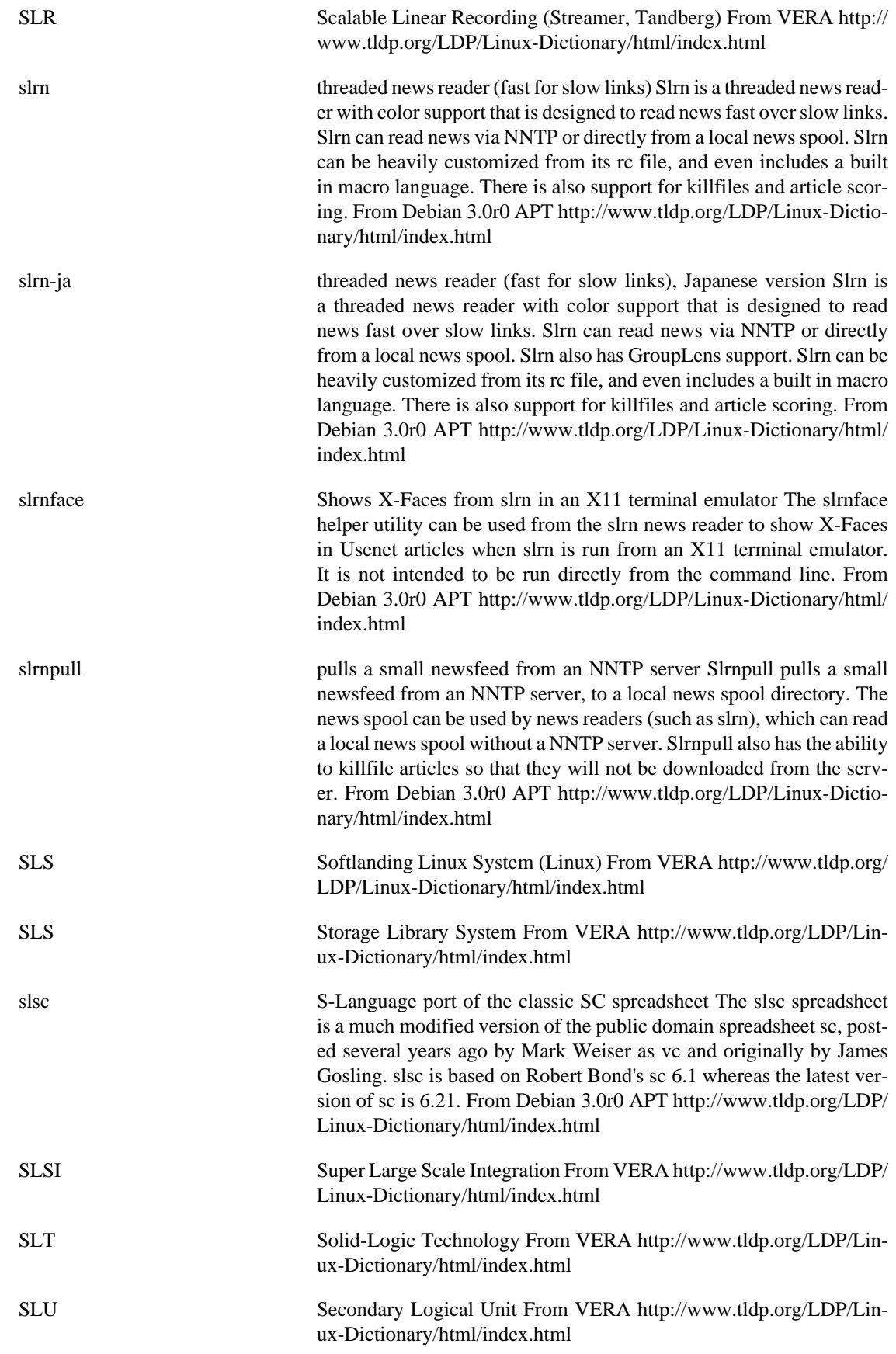

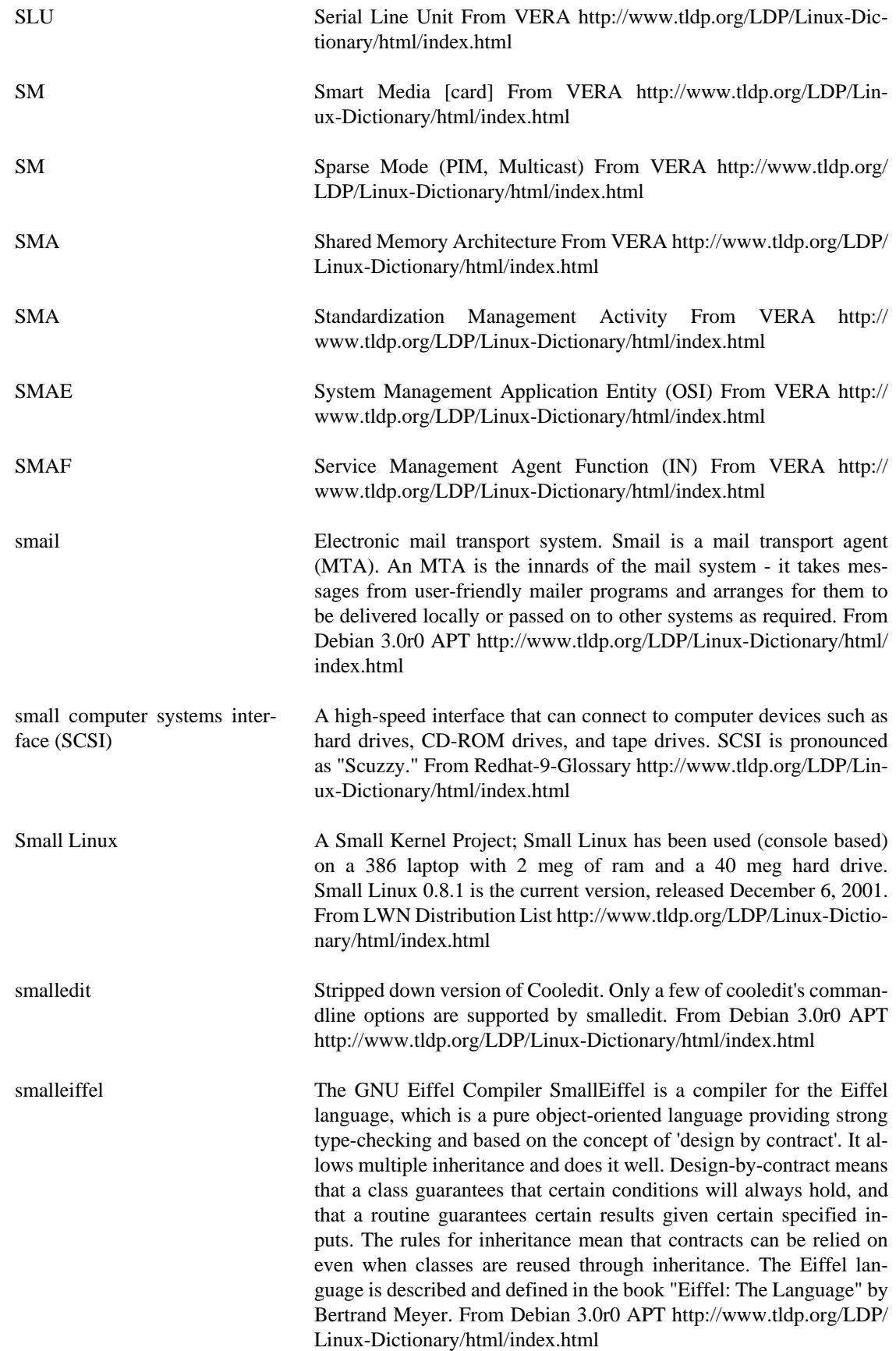

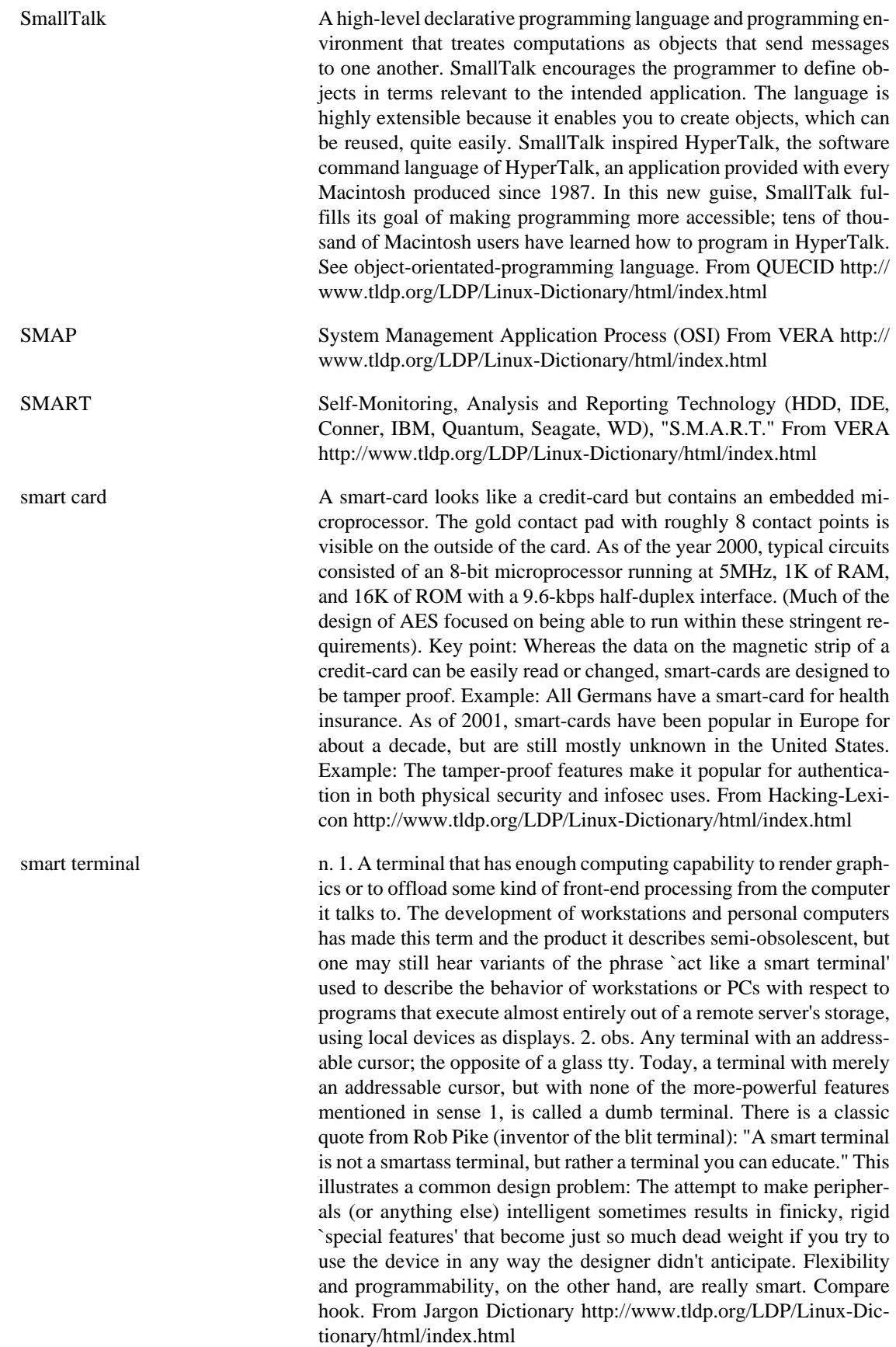

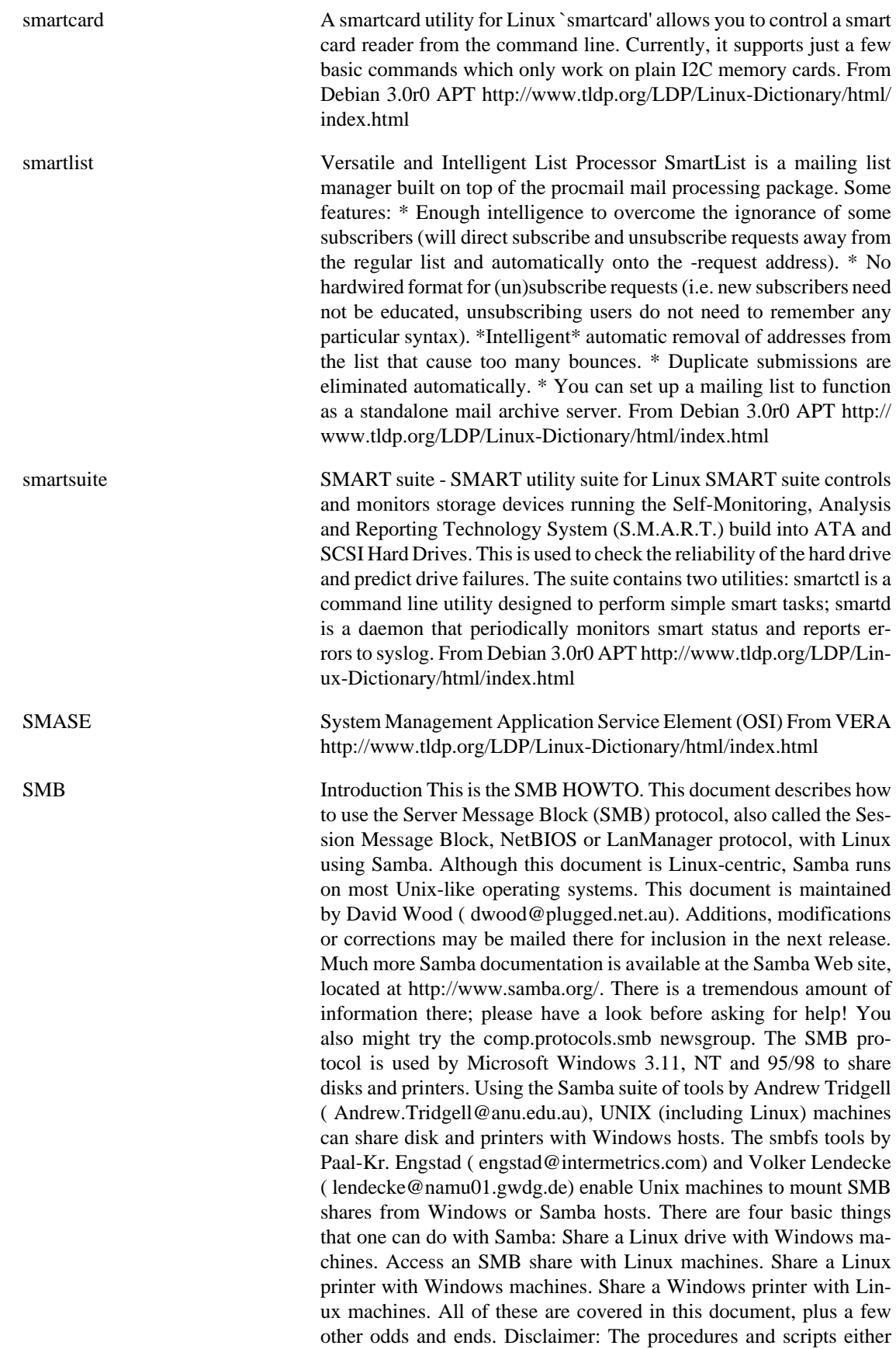

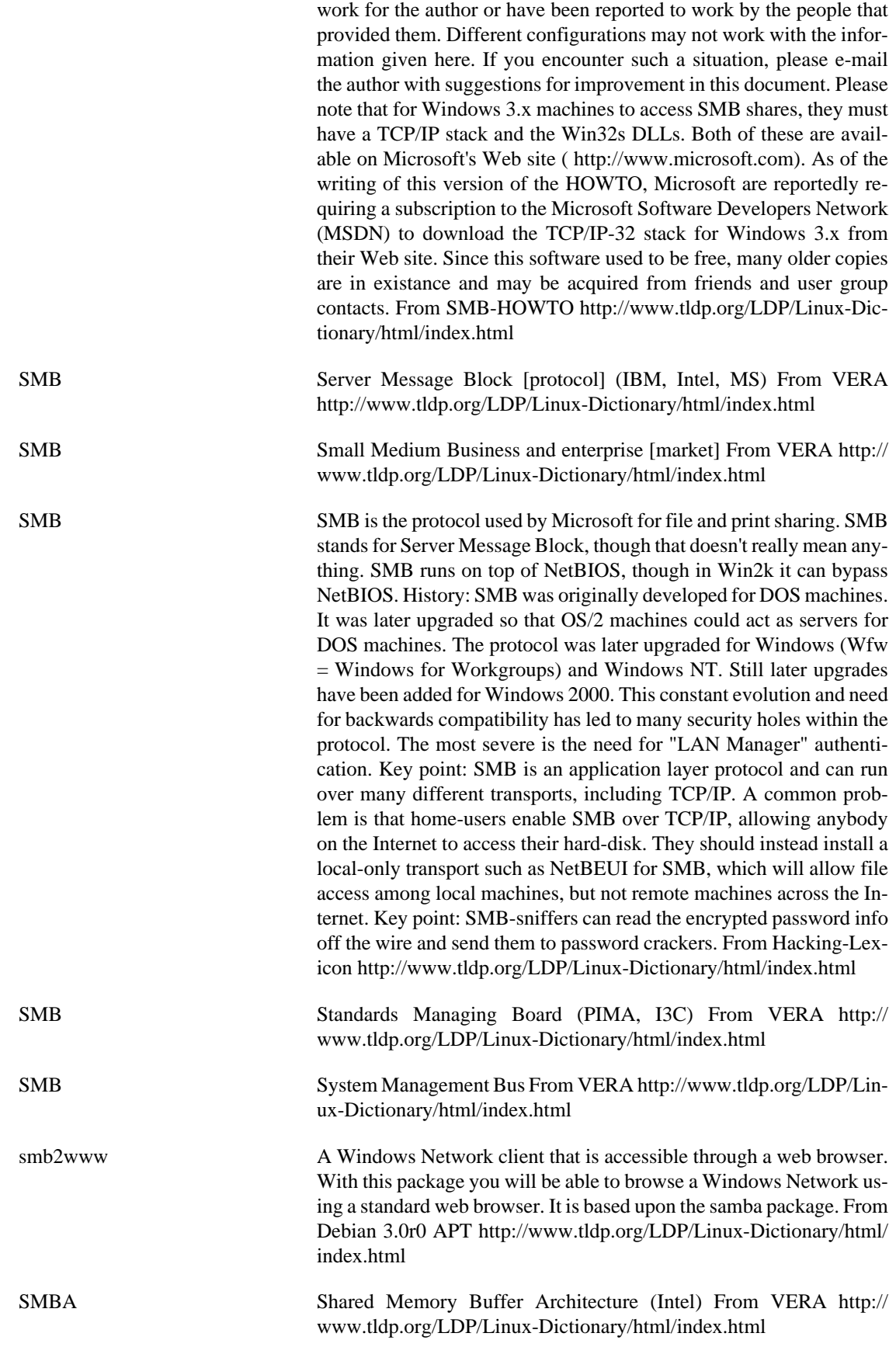

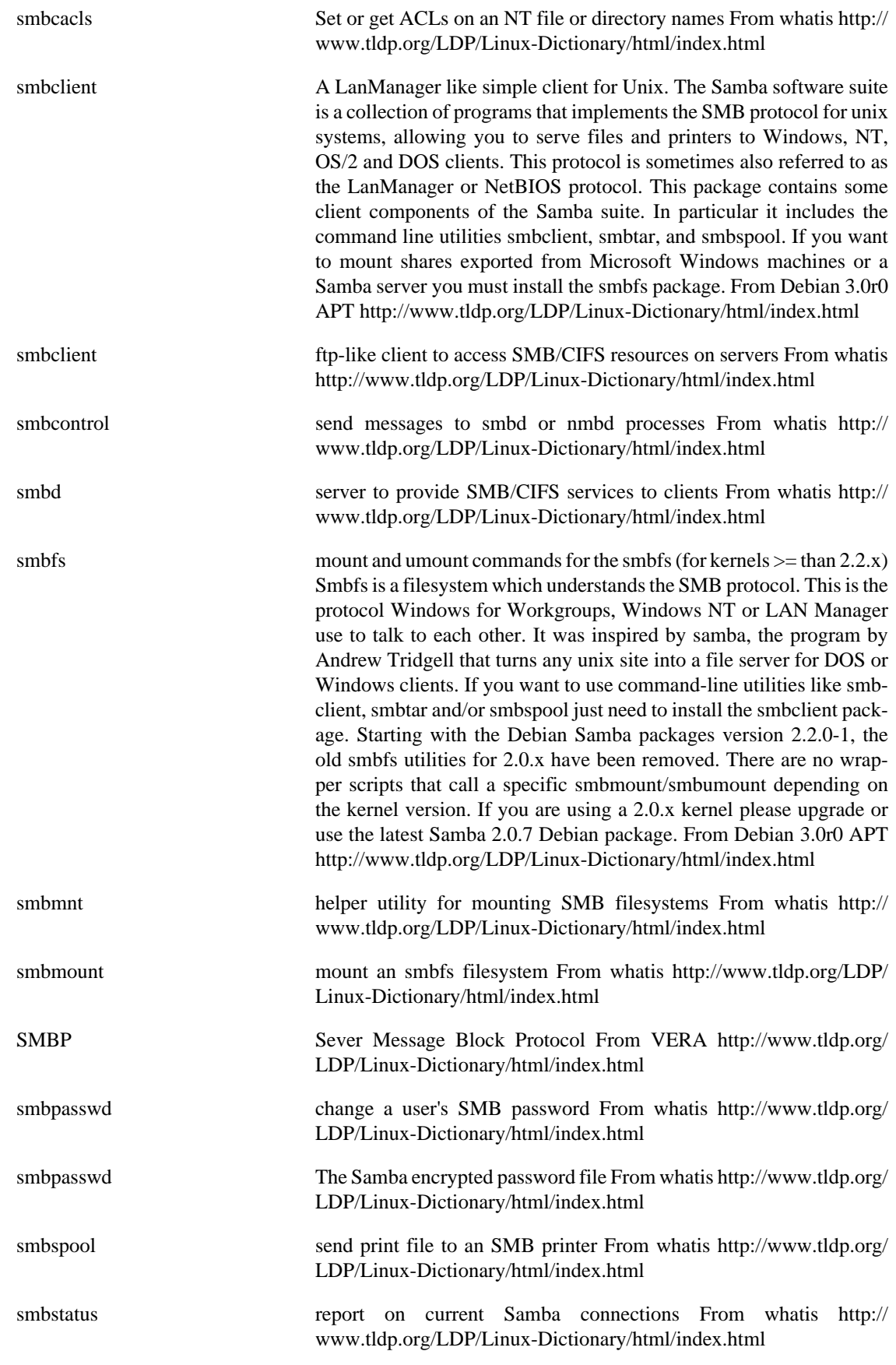

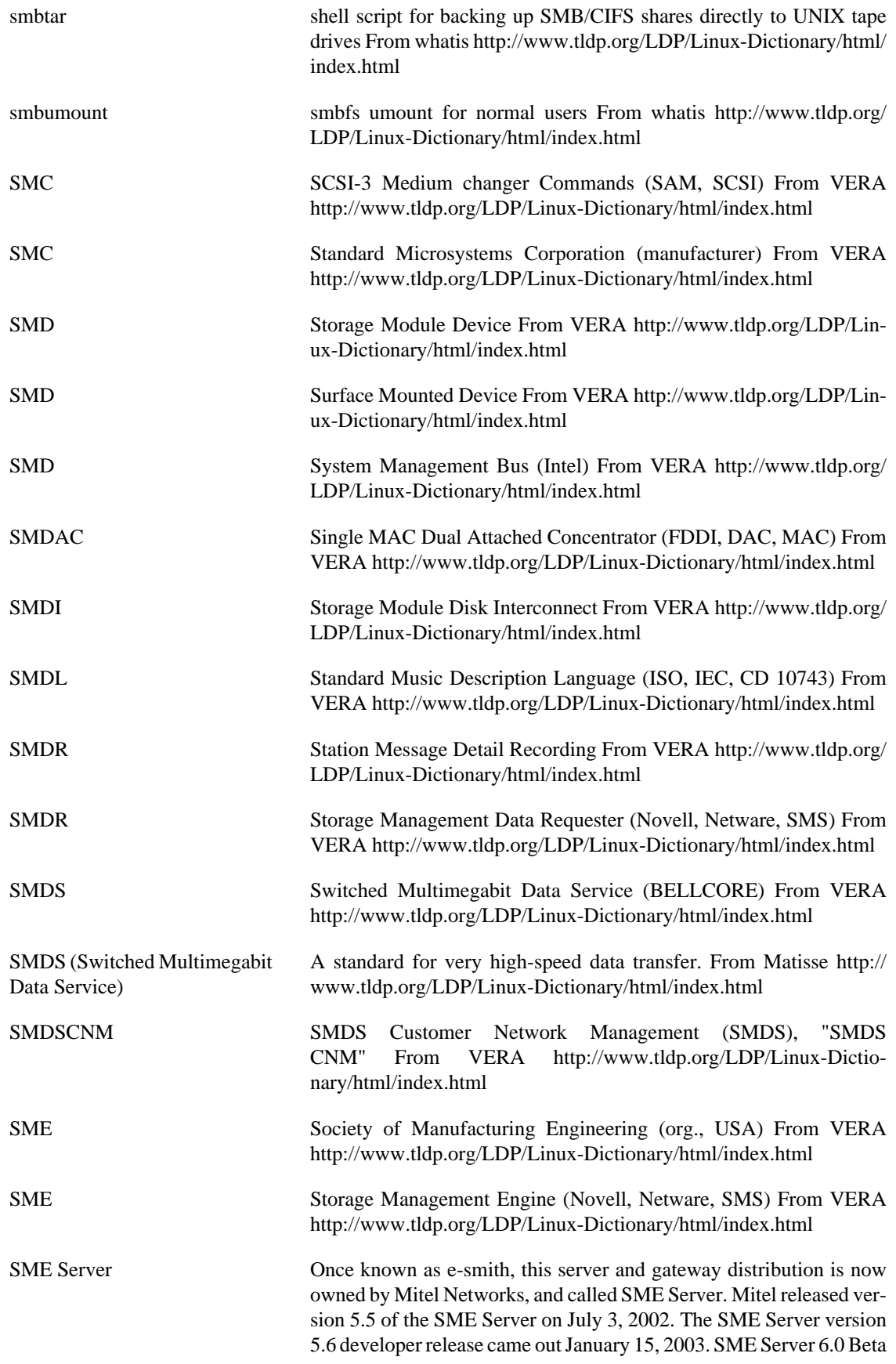

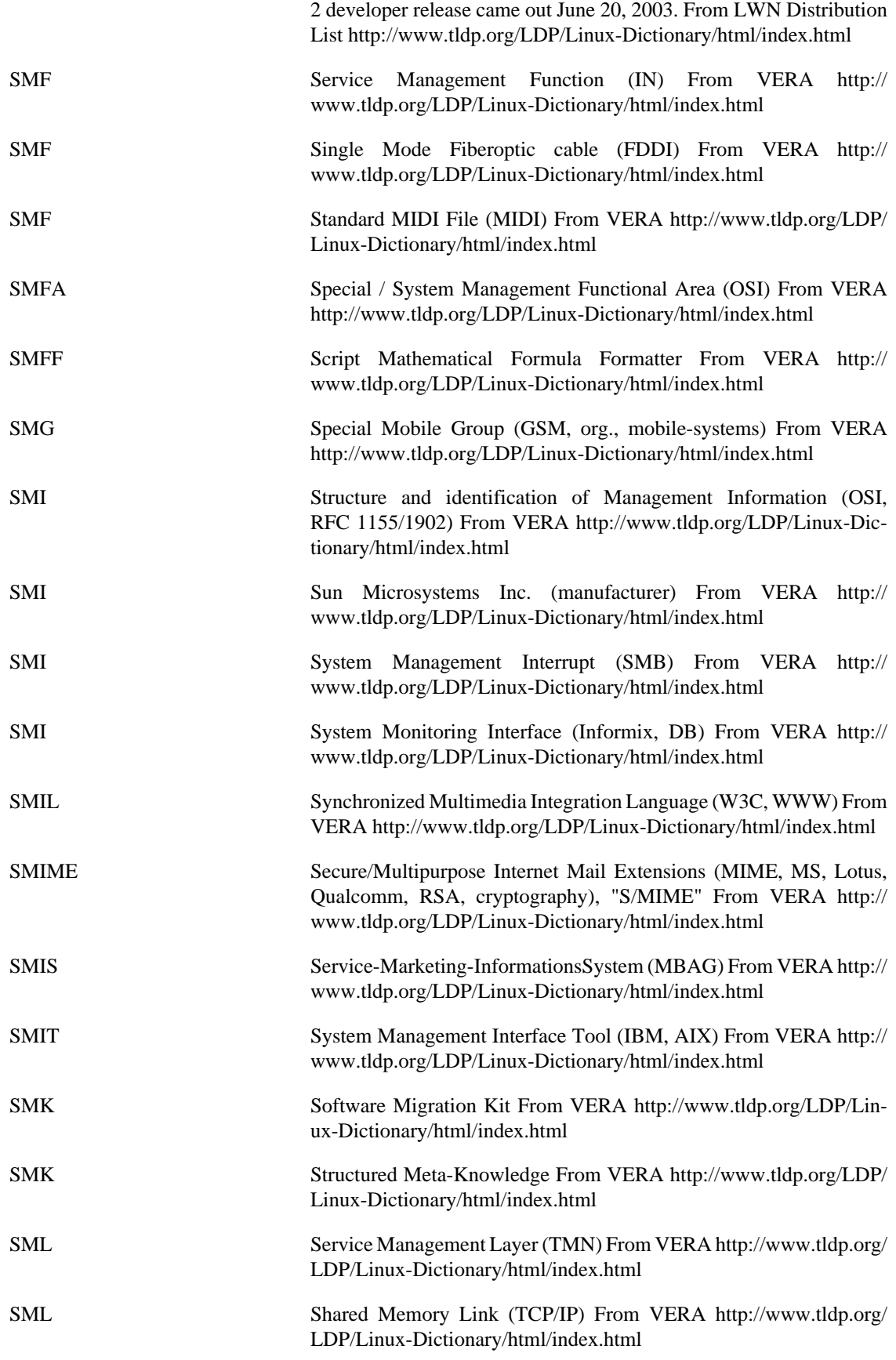

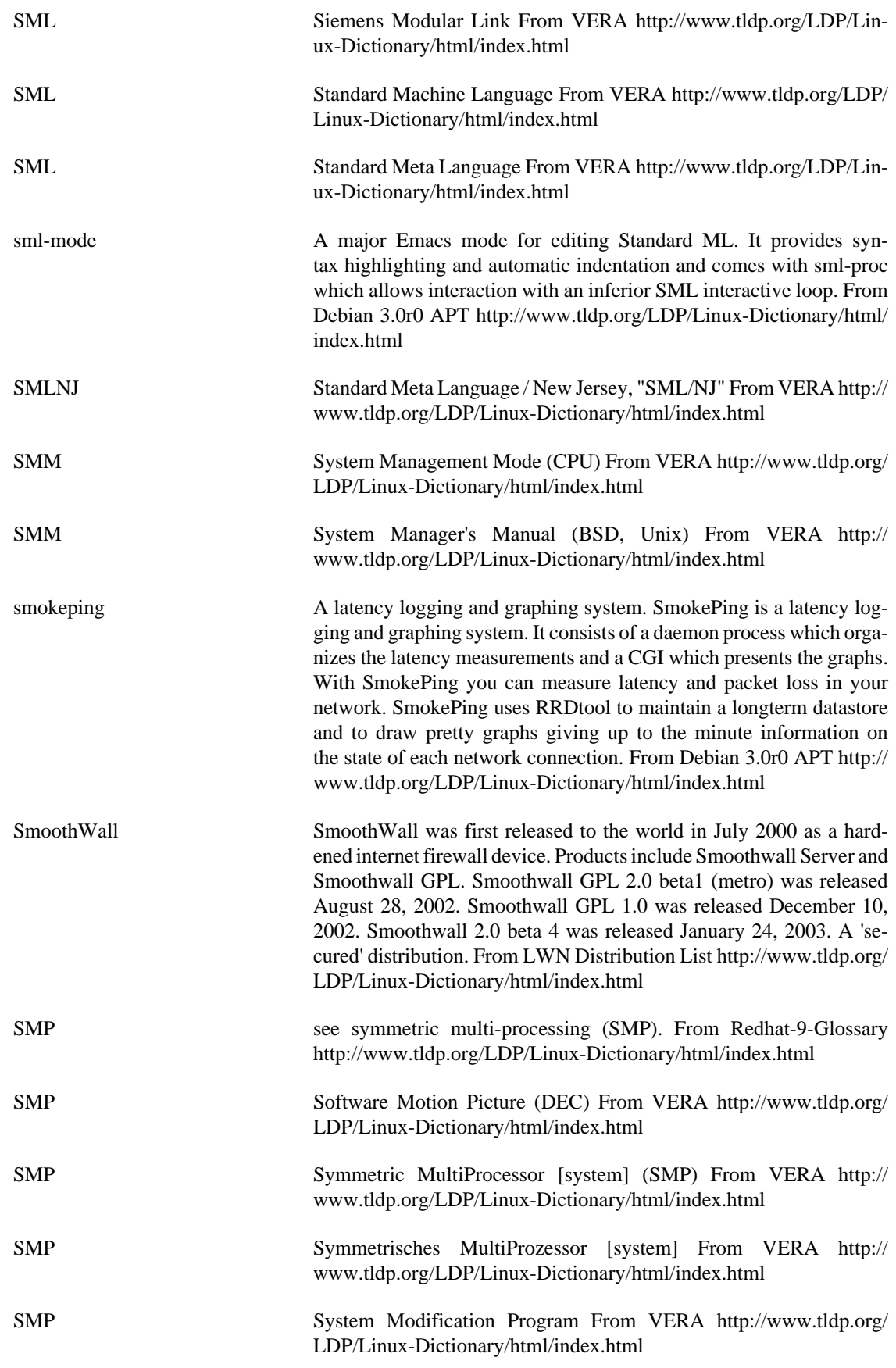

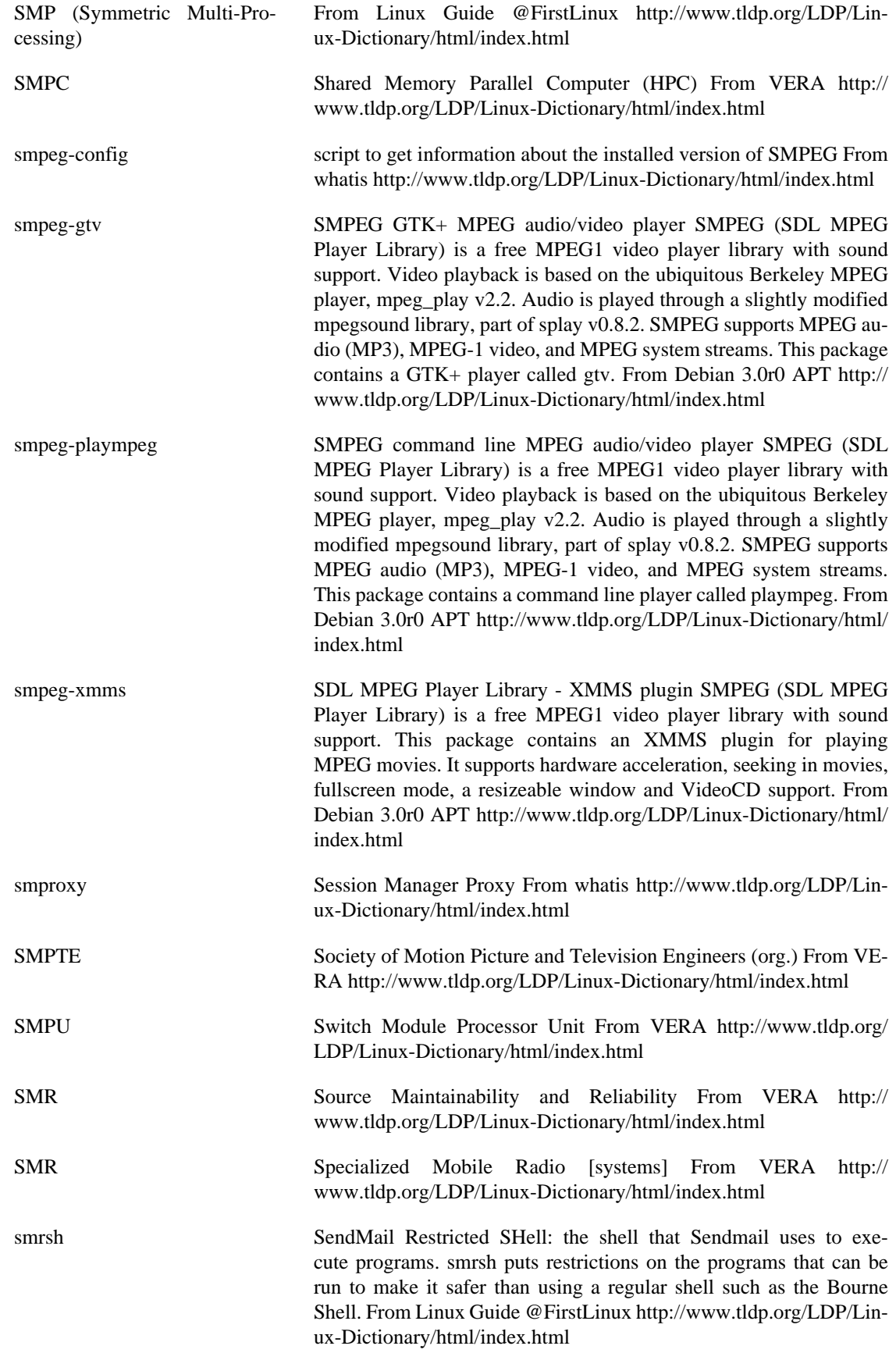

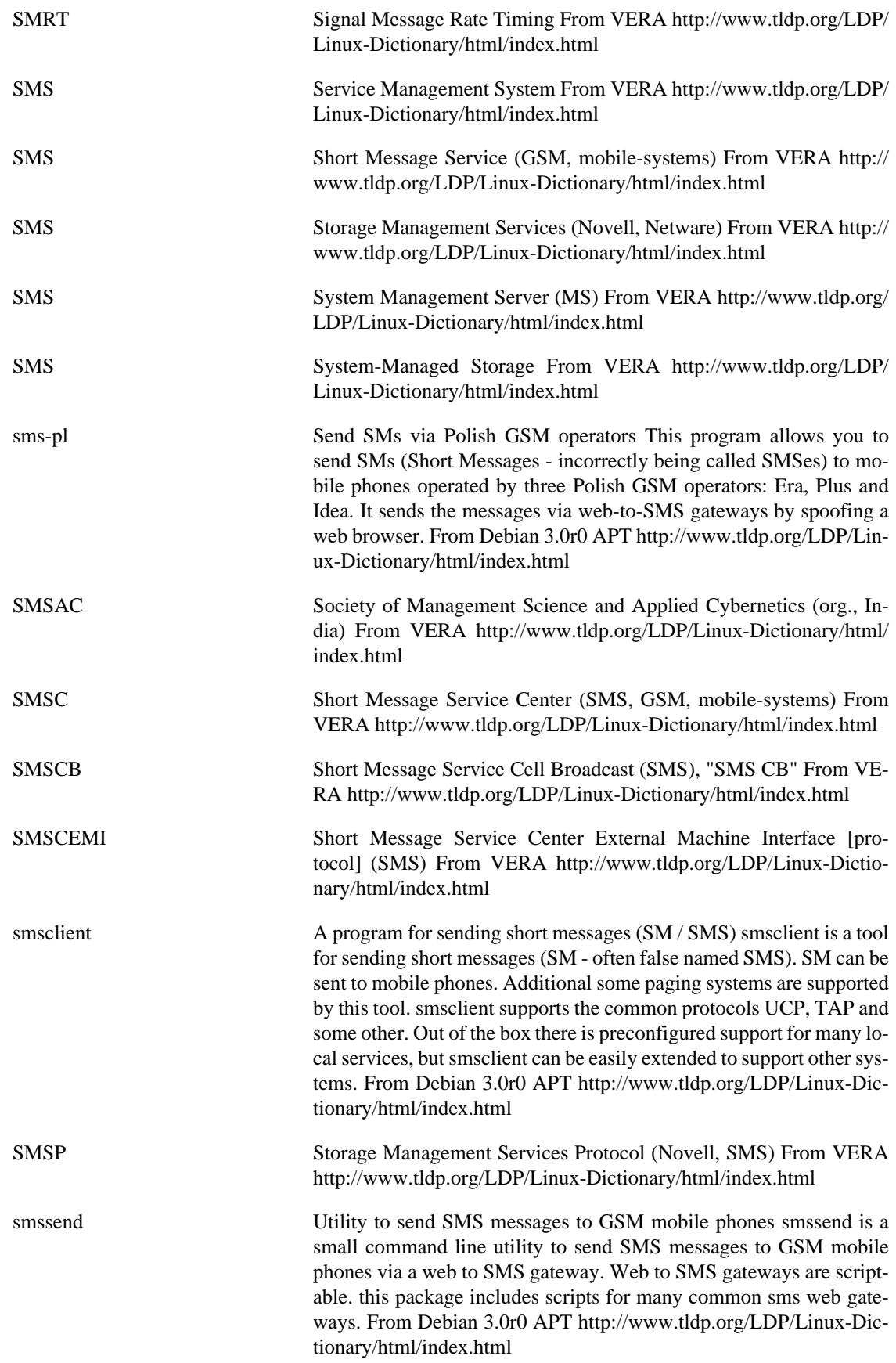

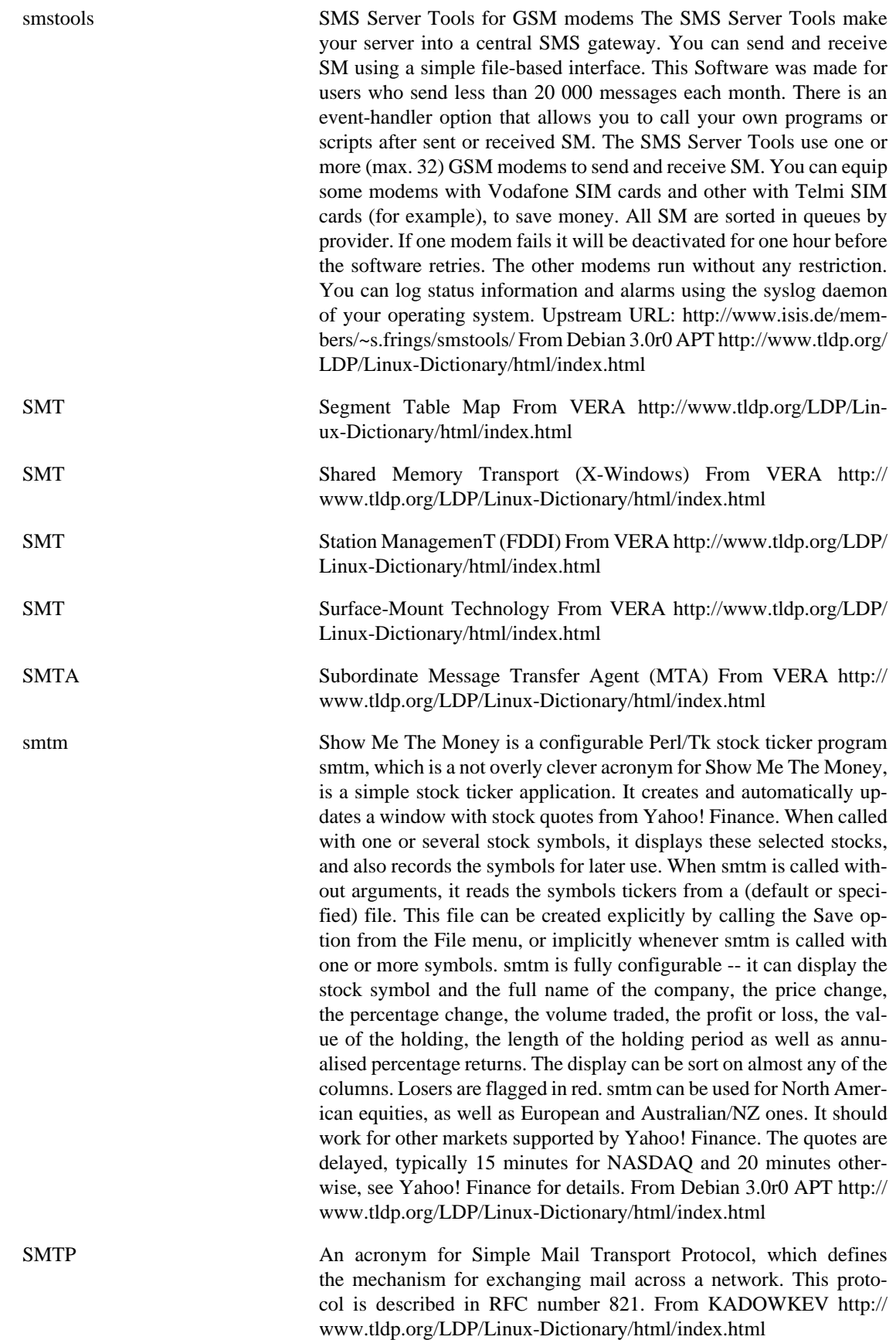

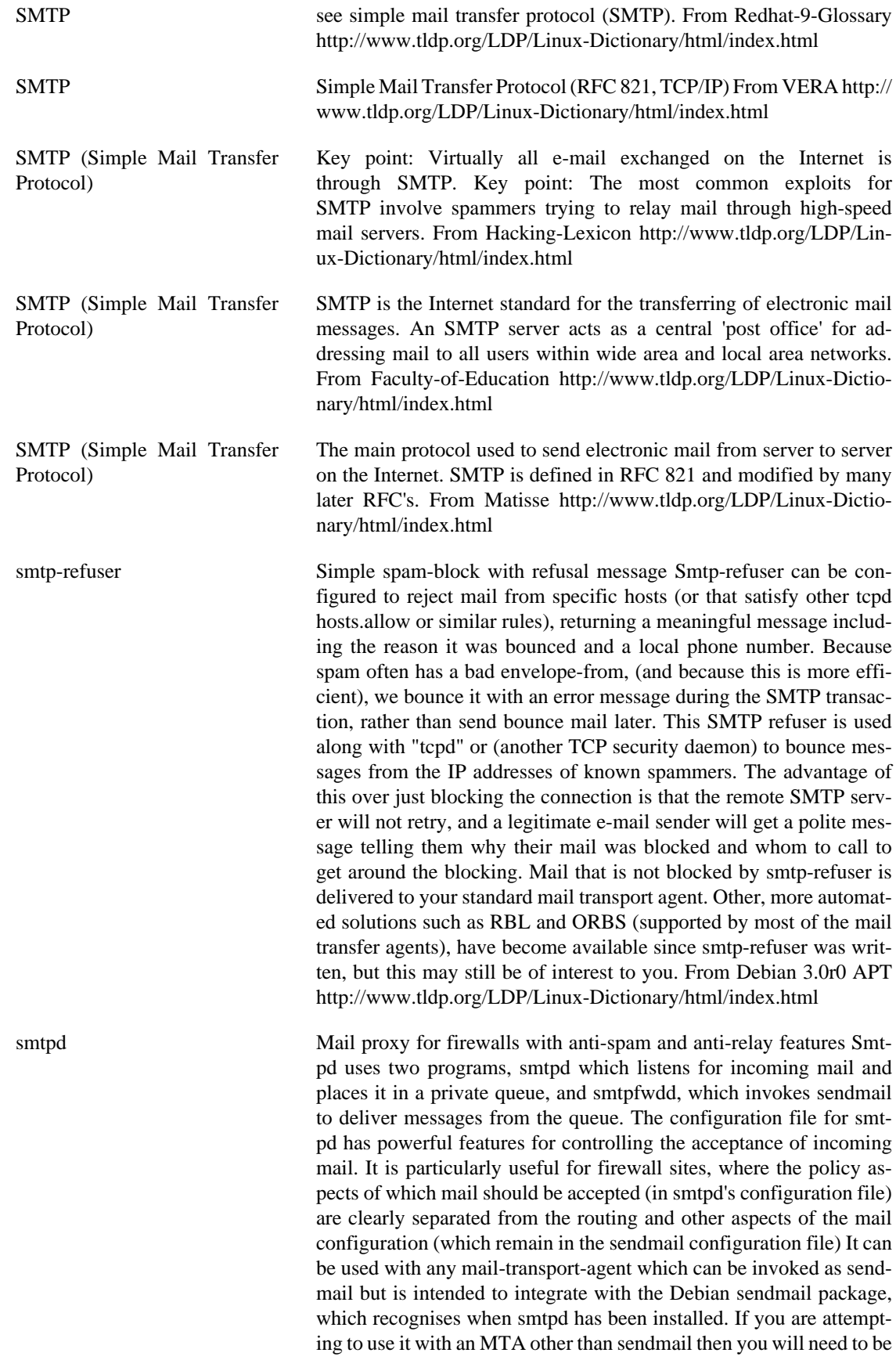

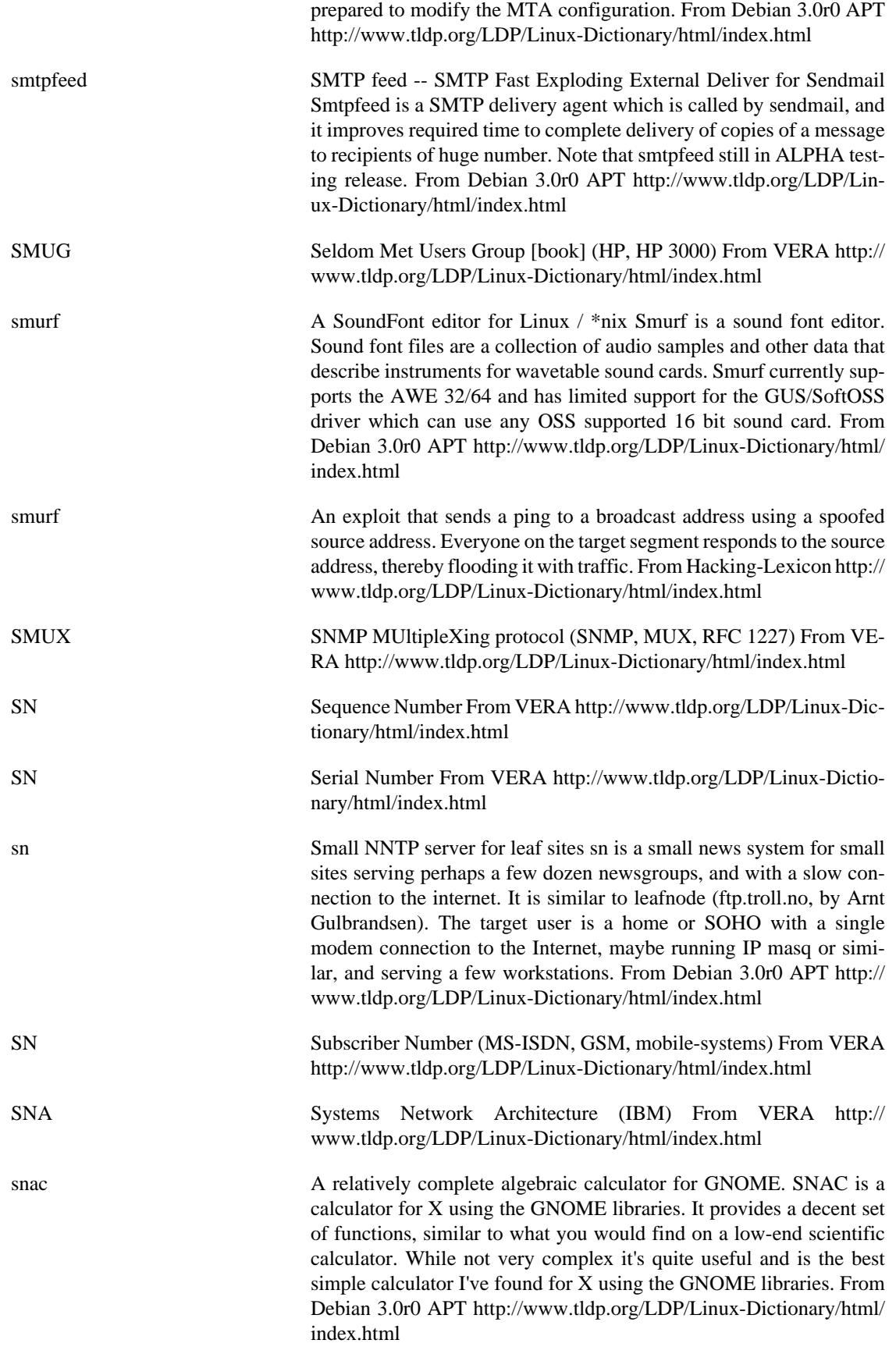

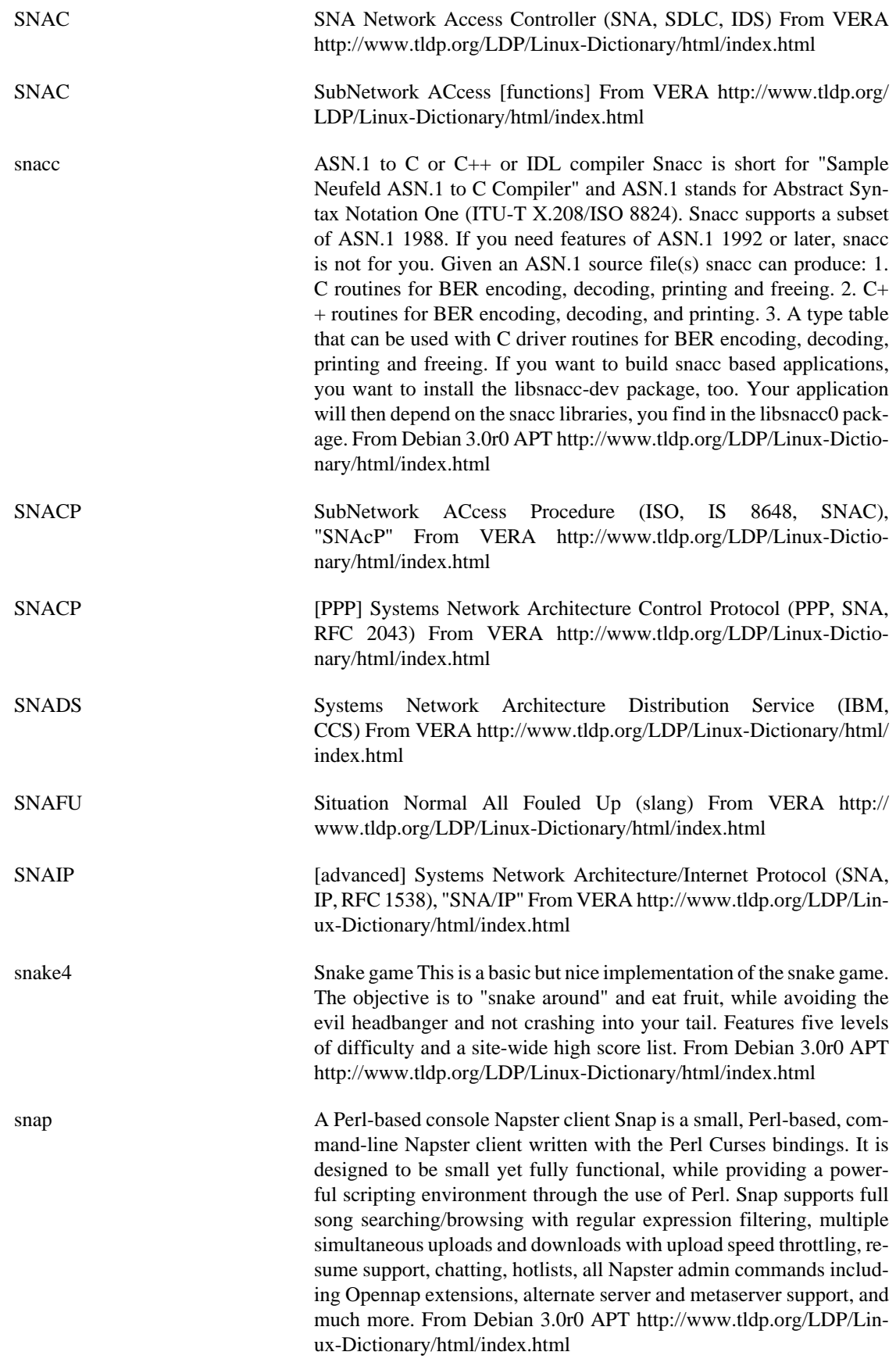

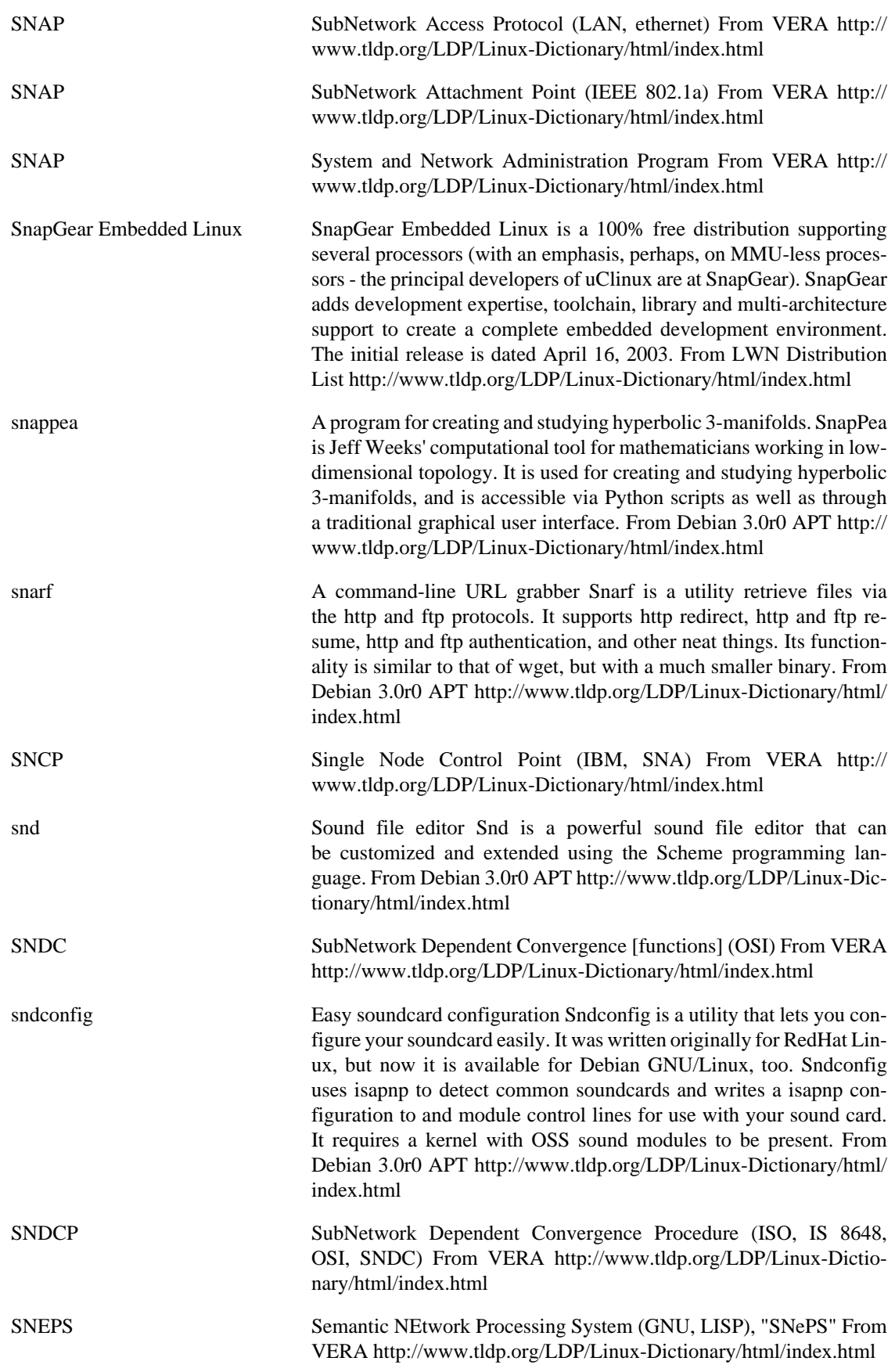

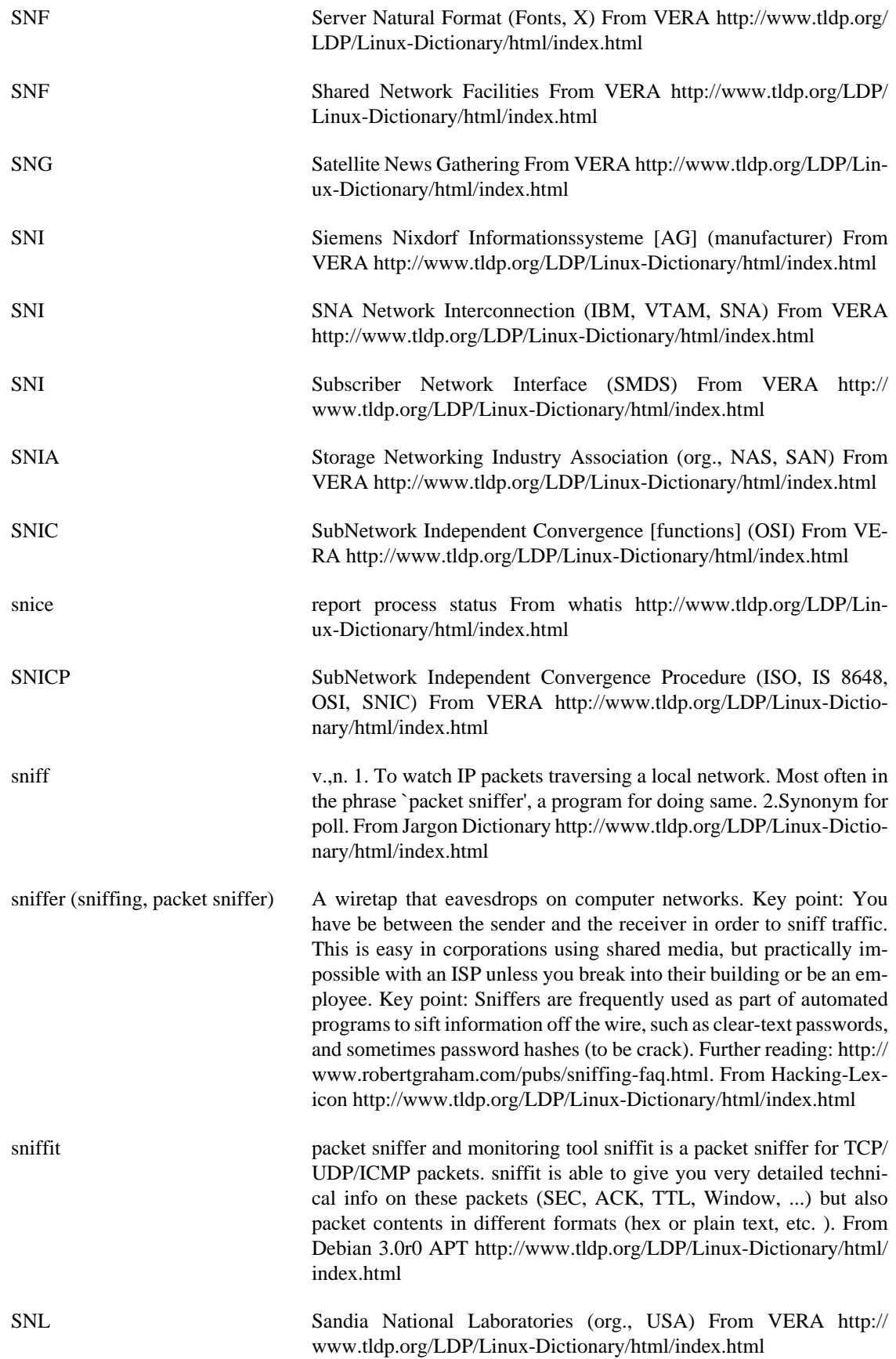

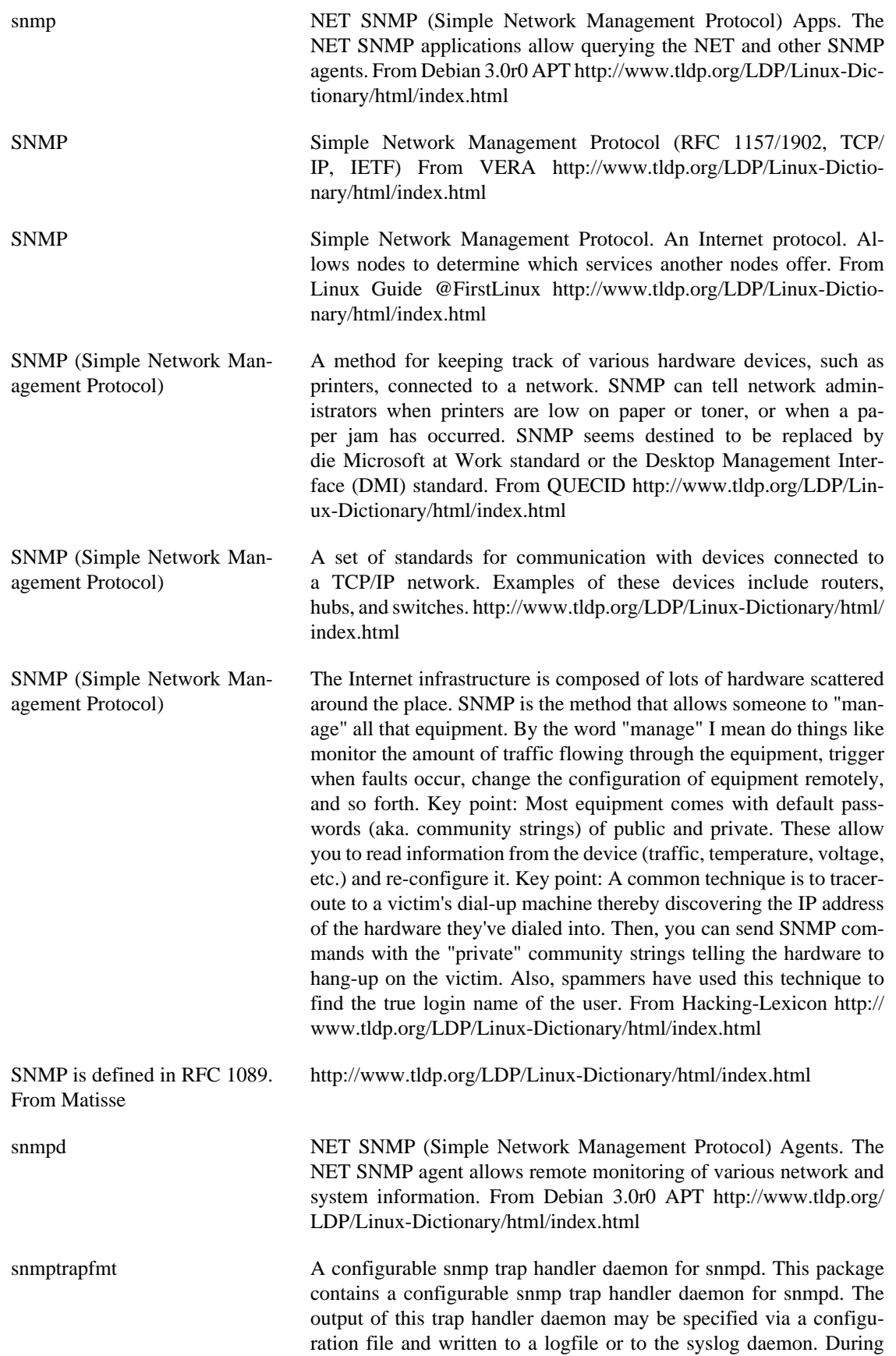

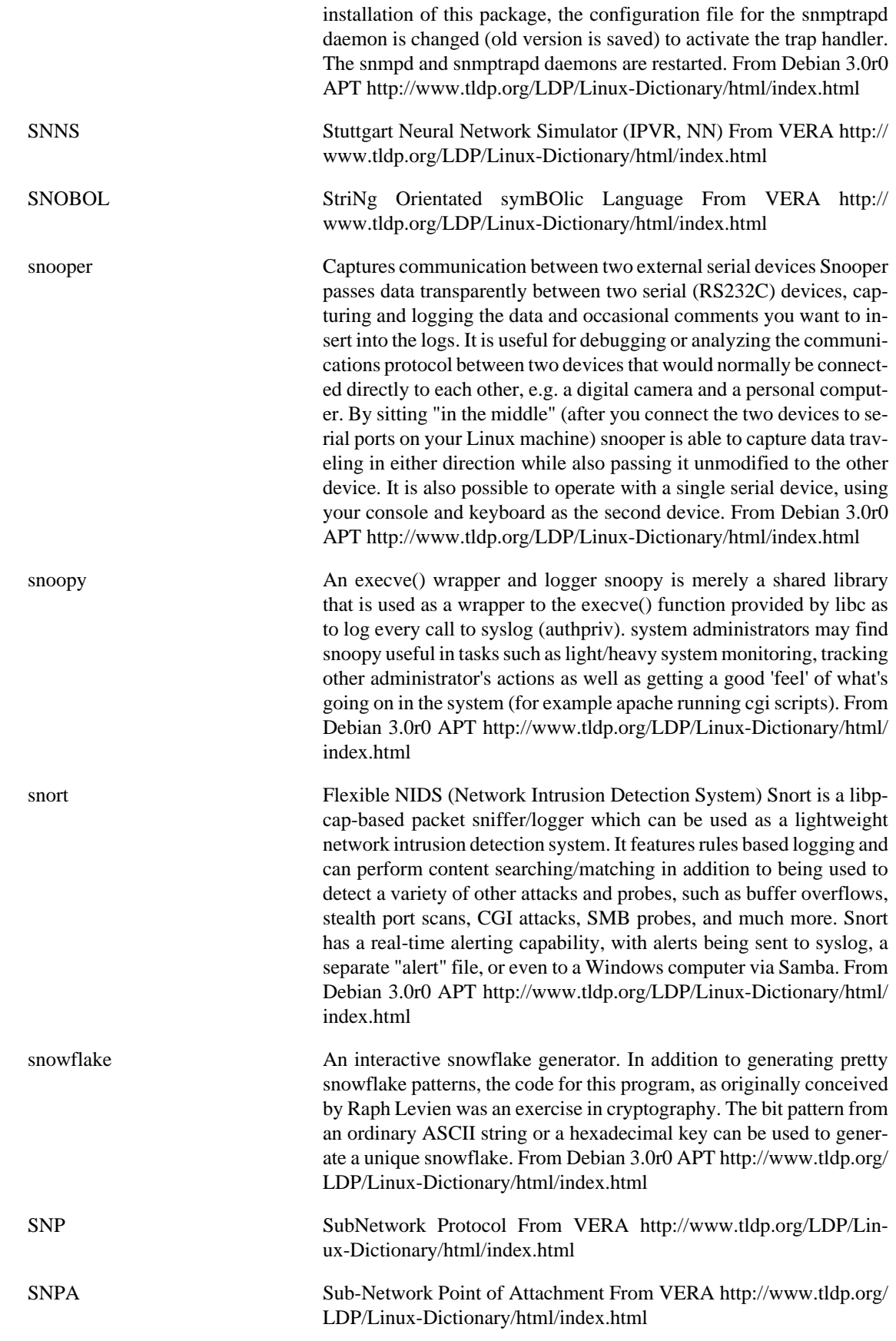

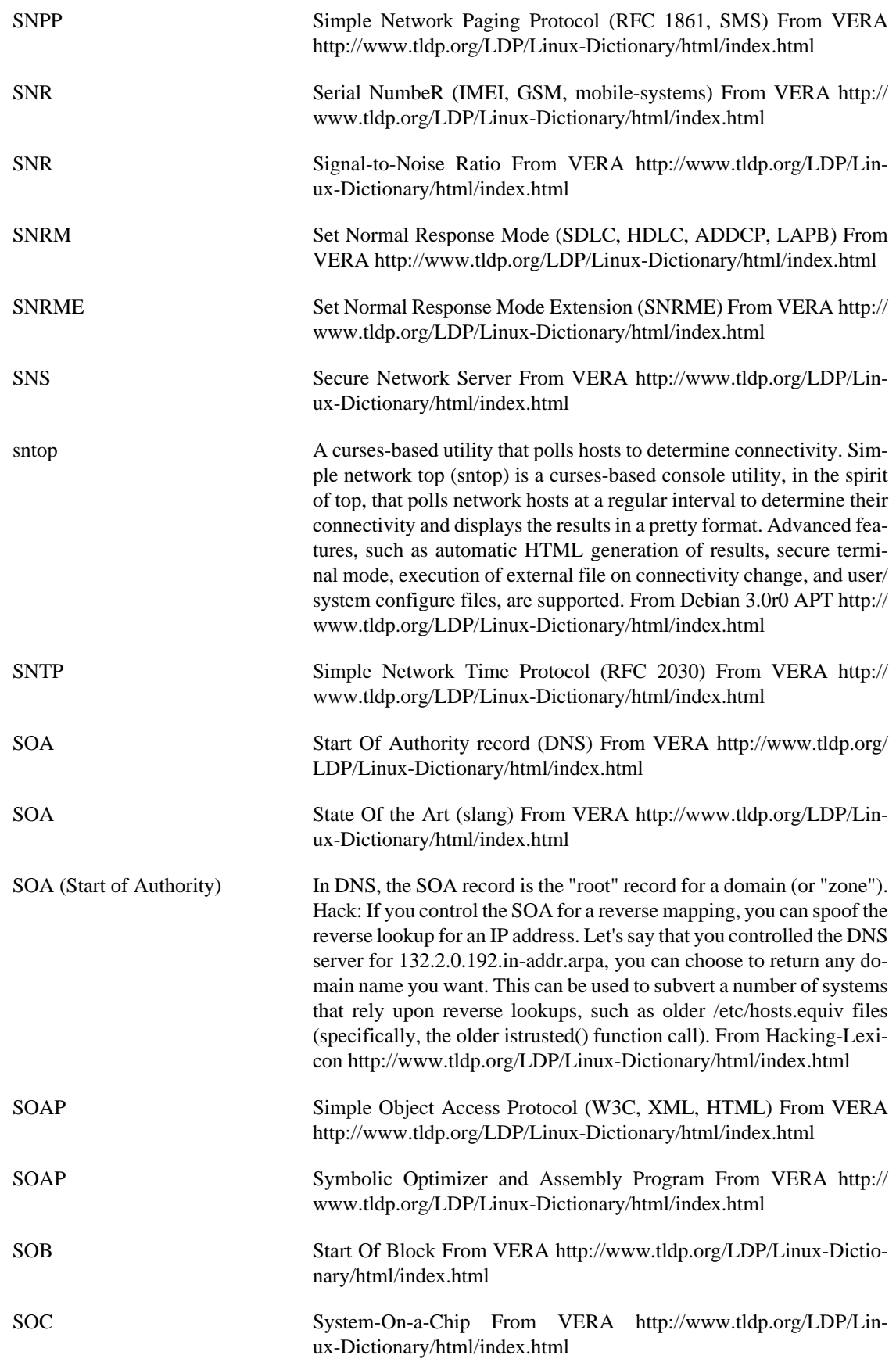

SOC Systems and Option Catalog From VERA [http://www.tldp.org/LDP/](http://www.tldp.org/LDP/Linux-Dictionary/html/index.html) [Linux-Dictionary/html/index.html](http://www.tldp.org/LDP/Linux-Dictionary/html/index.html)

social engineering (con, human engineering) Social engineering is a form of hacking that targets people's minds rather than their computers. A typical example is sending out snail mail marketing materials with the words "You may already have won" emblazoned across the outside of the letter. As you can see, social engineering is not unique to hackers; it's main practitioners are the marketing departments of corporations. Key point: The classic example is to pretend to be from a company's computer department and call up a user asking for their password. Sophisticated hacks will first try to make the victim uncomfortable (i.e. "We've detected improper use of your account..."), then offer them the opportunity to be very helpful ("I'm sure we can check this out now and not involve your boss."). The technique often works well in reverse: call up the computer support department and tell them you've lost your password. This works especially well in companies that have policies requiring you to change your password -- people forgetting passwords on really old accounts are frequent, so support departments are deluged with such requests, so it's easy to slip one past them. Key point: Know as much about your victim as possible. If you are emulating something, try to find the answers to typical questions you will be asked. Key point: If all else fails, try stupidity. If you are a foreigner, pretend not to speak the language well. Likewise, females have certain advantages in male-dominated cultures. Example: For members-only access, please create an account: Username: Password: Confirm: People often choose the same password for everything. For example, put in your website the prompt shown to the right. A lot of users will use the same username/password for this that they use for websites like Hotmail, Yahoo mail, or Netscape mail. This will therefore sift valid e-mail accounts from people who visit your site. In a similar manner, these passwords might be useful within the companies they work for as well. Key point: Newbies are favorite victims of social-engineering attacks in chat rooms. Hackers go after people who appear to be unsure of themselves online. Key point: Many hackers do not consider social-engineering a "real" attack because it doesn't require extensive technical knowledge in order to pull off. From Hacking-Lexicon <http://www.tldp.org/LDP/Linux-Dictionary/html/index.html> Socket An Internet address that combines an IP address (the four-part numerical addrss that uniquely identifies a prticular computer on the Internet) and a port number (which identifies a prticular Internet application, such as File Transfer Protocol [FTP], Gopher, or the World Wide Web [WWW]). See well-known port. From QUECID [http://www.tldp.org/](http://www.tldp.org/LDP/Linux-Dictionary/html/index.html) [LDP/Linux-Dictionary/html/index.html](http://www.tldp.org/LDP/Linux-Dictionary/html/index.html) socket metal multi purpose socket tool The socket program is a simple tool for socket based connections. It can be used to create simple daemons (in both standalone and inetd mode), to connect to other daemons or to redirect ports. From Debian 3.0r0 APT [http://www.tldp.org/LDP/](http://www.tldp.org/LDP/Linux-Dictionary/html/index.html) [Linux-Dictionary/html/index.html](http://www.tldp.org/LDP/Linux-Dictionary/html/index.html) sockets / WinSock In programming, the "sockets" interface is the most common way that coders use to access the network. Sockets works by creating a "file handle" that when written to, sends data over the network rather than to

a file on the hard-disk. Contrast: Other interfaces programmers could use are higher-level abstractions like RPC, or lower-level "raw" interfaces like libnet. Contrast: Sockets originally came from UNIX, but has been ported to other platforms. In particular, the "WinSock" variant for Windows includes both the UNIX-style functions as well as the Windows-style functions. It is possible to write sockets-based programs that compile for both platforms. Key point: The name "sockets" comes from the TCP/IP term "socket". A socket is minimum information necessary needed to communication on the network: the source/ destination IP address, the source/destination port, and the transport protocol (UDP or TCP). From Hacking-Lexicon [http://www.tldp.org/](http://www.tldp.org/LDP/Linux-Dictionary/html/index.html) [LDP/Linux-Dictionary/html/index.html](http://www.tldp.org/LDP/Linux-Dictionary/html/index.html)

SOCKS SOCKet Secure From VERA [http://www.tldp.org/LDP/Linux-Dic](http://www.tldp.org/LDP/Linux-Dictionary/html/index.html)[tionary/html/index.html](http://www.tldp.org/LDP/Linux-Dictionary/html/index.html)

SOCKS SOCKS is a service that allows internal machines behind a firewall/proxy/gateway access to the Internet. Rather than talking to the target machine, clients communicate with the SOCKS server and ask it to relay data to the target machine out on the Internet. Most webbrowsers and FTP clients have SOCKS support built in; SOCKS clients can also be installed on client computers to automatically redirect traffic through the socks gateway. Key point: SOCKS servers are frequently misconfigured allowing both outside and inside people to use them. This means that if a hacker wants to hide where they come from, the hacker scans the Internet for SOCKS proxies, then funnel their data through the proxies they find. When victims trace back to the hacker's IP address, they find the open SOCKS server instead. Key point: Abuse through SOCKS servers has become so common on IRC networks that many of them (dalnet, undernet) have begun scanning clients to see if they are running an open SOCKS proxy. They deny access to anybody coming into the networks through such a proxy. Note that users can still use closed proxies (i.e. those available only to internal users). Key point: SOCKS servers listen by default on TCP port 1080. Real world: Most browsers support SOCKS, which you can see in the "proxy" settings configuration tab. You can download generic SOCKS clients and servers from http://www.socks.nec.com/. SOCKS v5 is specified in RFRC 1928. From Hacking-Lexicon [http://](http://www.tldp.org/LDP/Linux-Dictionary/html/index.html) [www.tldp.org/LDP/Linux-Dictionary/html/index.html](http://www.tldp.org/LDP/Linux-Dictionary/html/index.html)

socks4-clients Socks4 enabled clients as rtelnet, rftp, ... This is version 4.3 of SOCKS, a package that allows Unix hosts behind a firewall to gain full access to the internet without requiring direct IP reachability. It does require a SOCKS server program being run on a hosts that can communicate directly to hosts behind the firewall as well as hosts on the Internet at large. It is based on the original SOCKS written by David Koblas <koblas@netcom.com>. This package includes SOCKSified client programs of finger, ftp, telnet, and whois. A few other SOCK-Sified clients may be found on ftp.nec.com, in directory /pub/security/socks.cstc. From Debian 3.0r0 APT [http://www.tldp.org/LDP/Lin](http://www.tldp.org/LDP/Linux-Dictionary/html/index.html)[ux-Dictionary/html/index.html](http://www.tldp.org/LDP/Linux-Dictionary/html/index.html)

socks4-server SOCKS4 server for proxying IP-based services over a firewall This is version 4.3 of SOCKS, a package that allows Unix hosts behind a firewall to gain full access to the internet without requiring direct

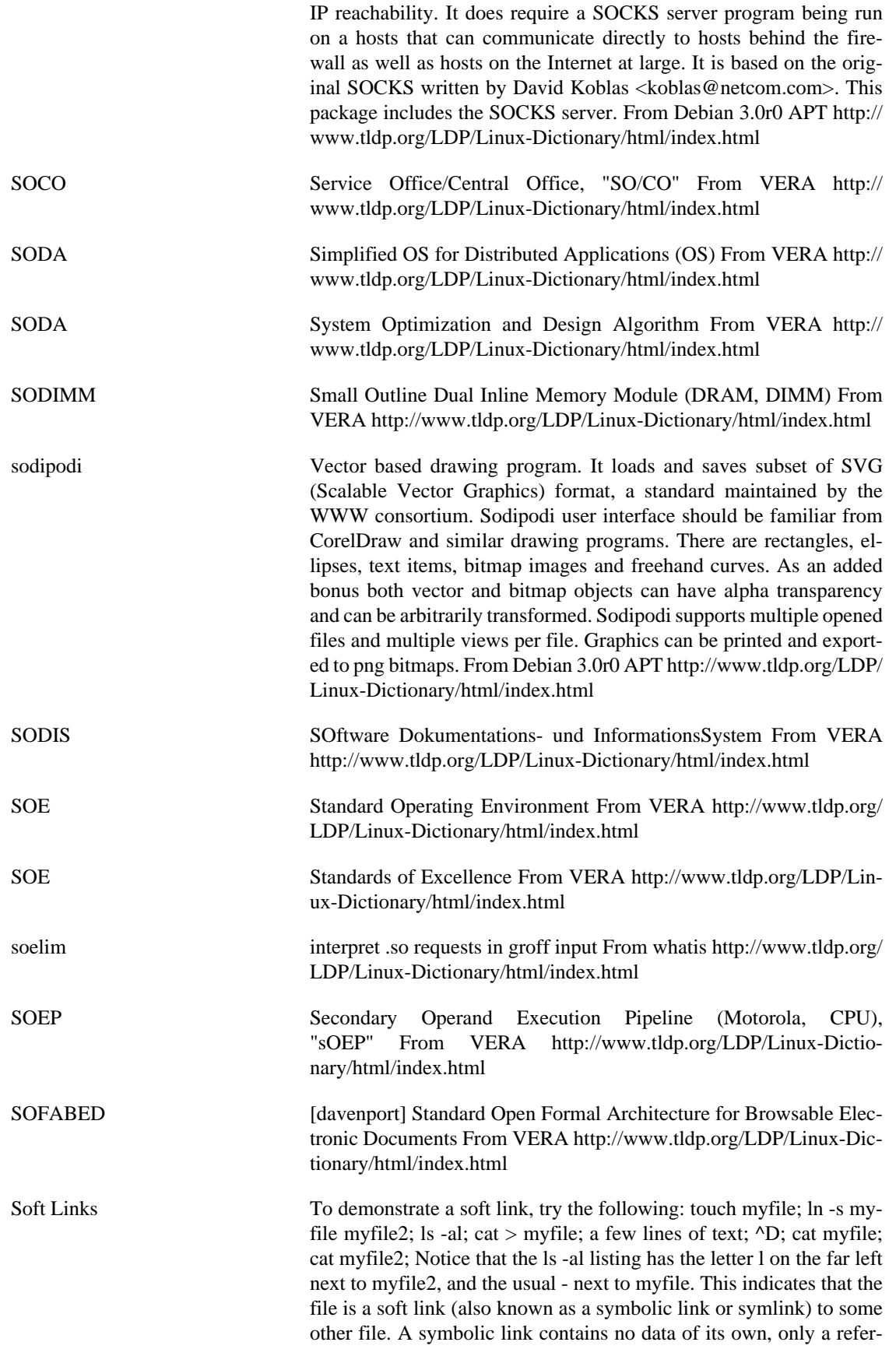

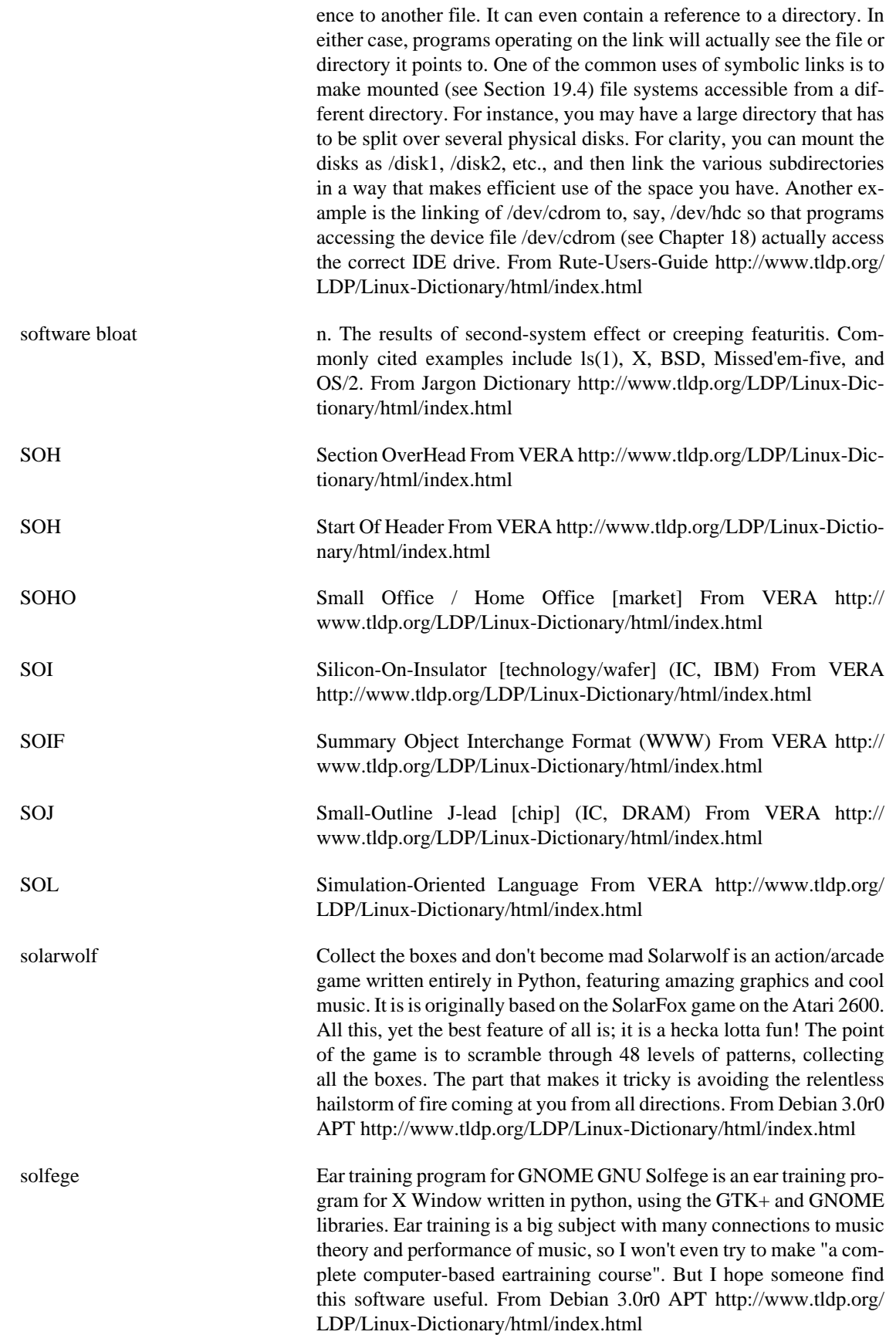

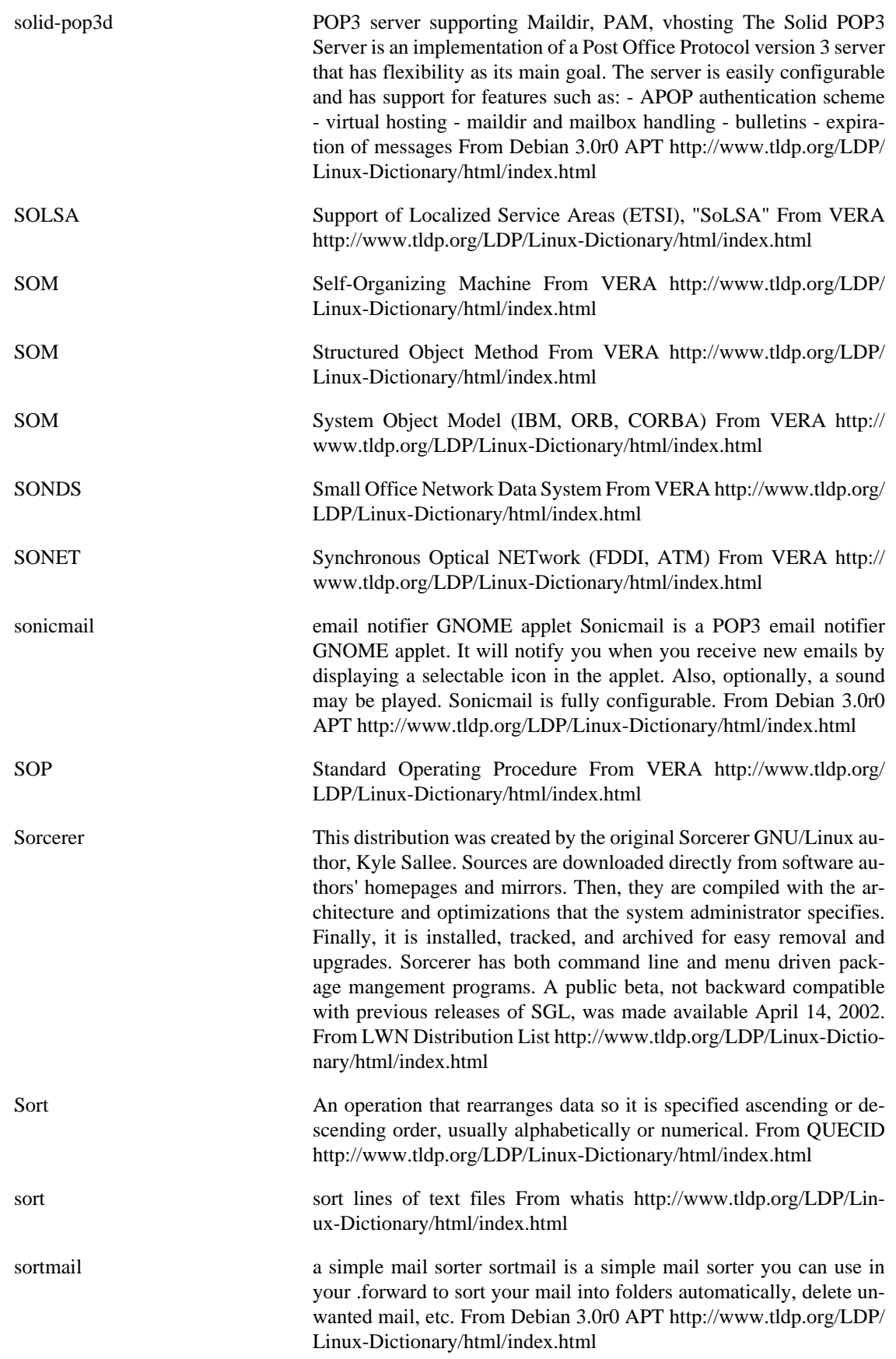

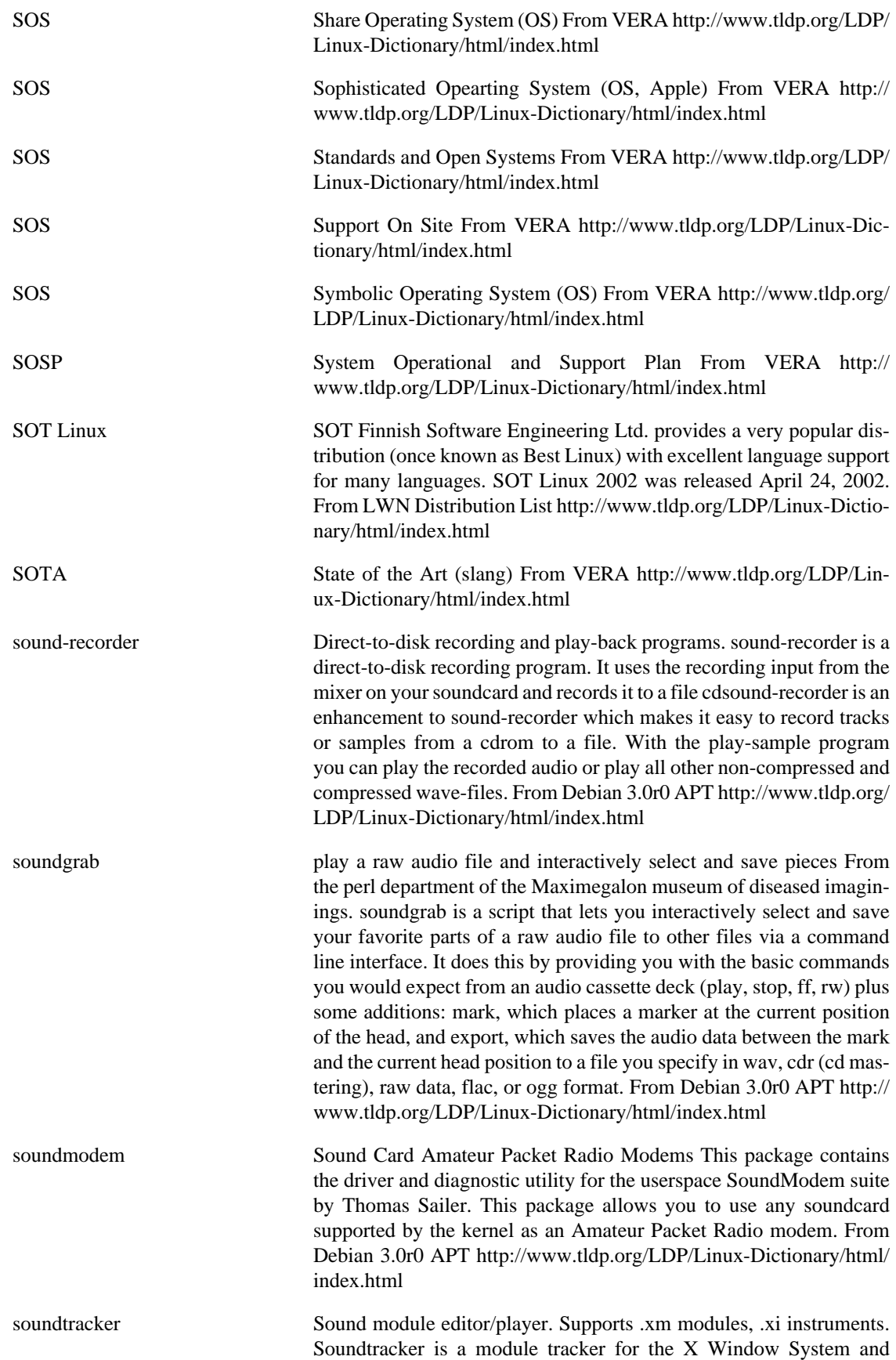

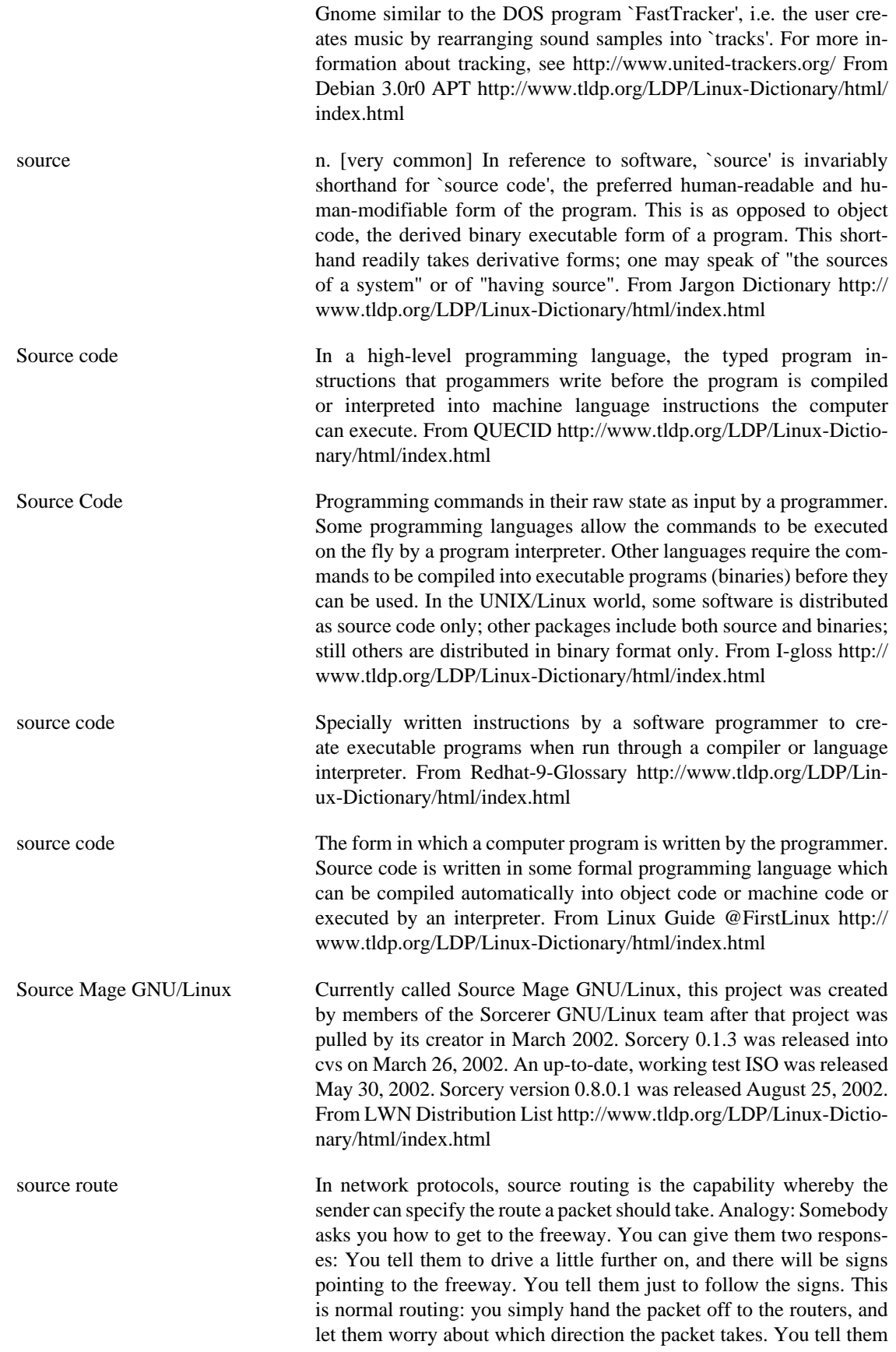

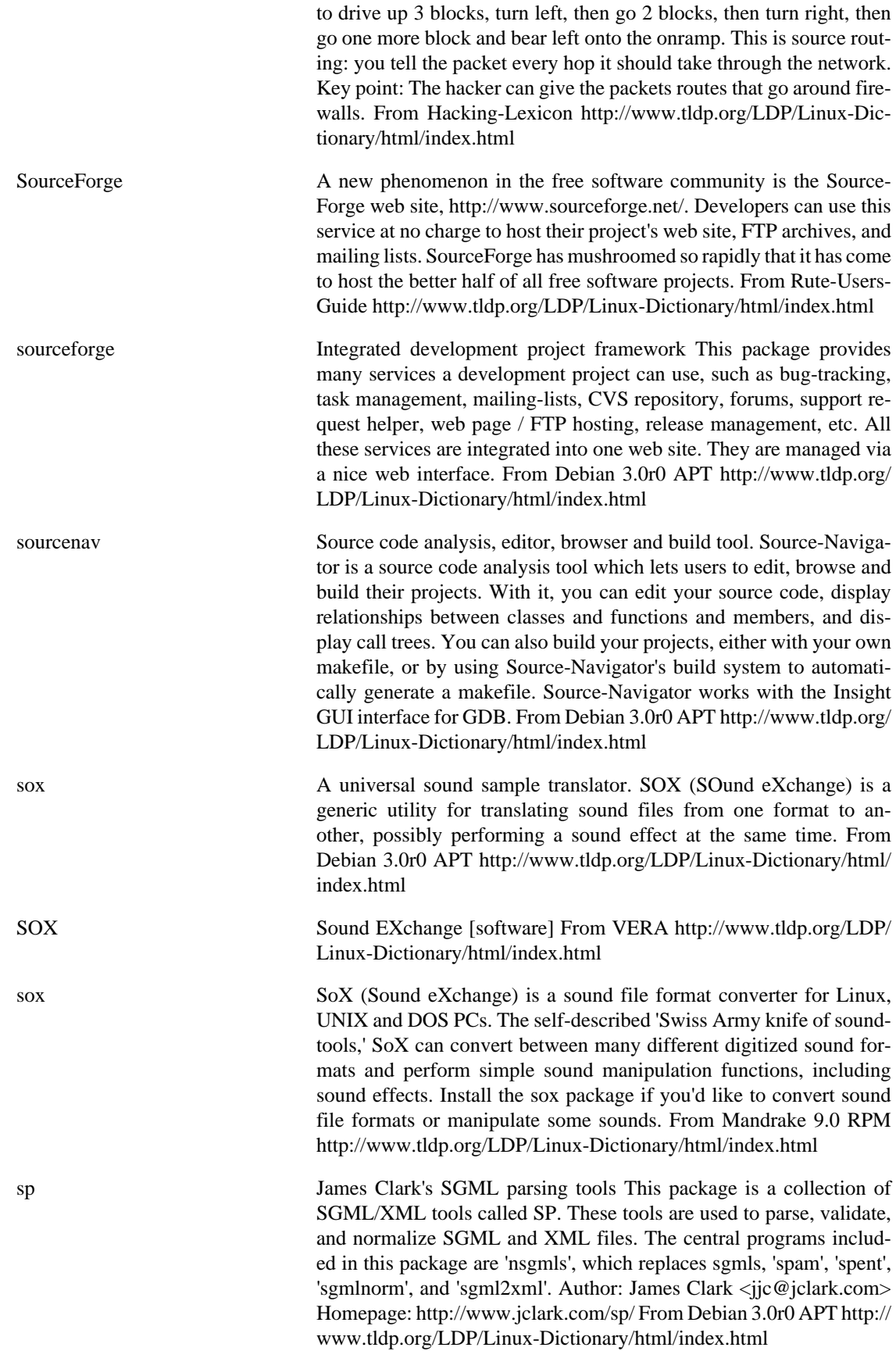

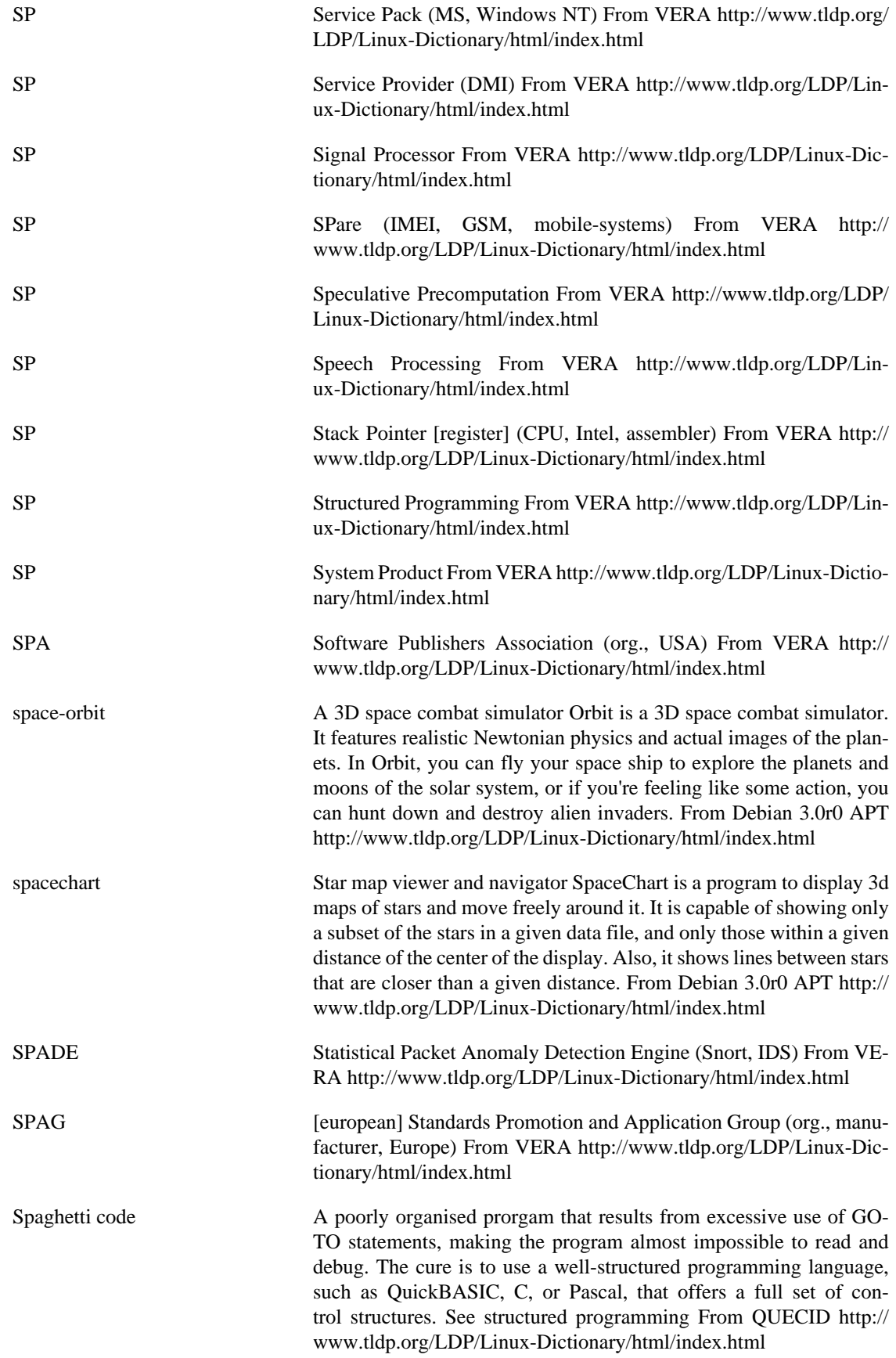

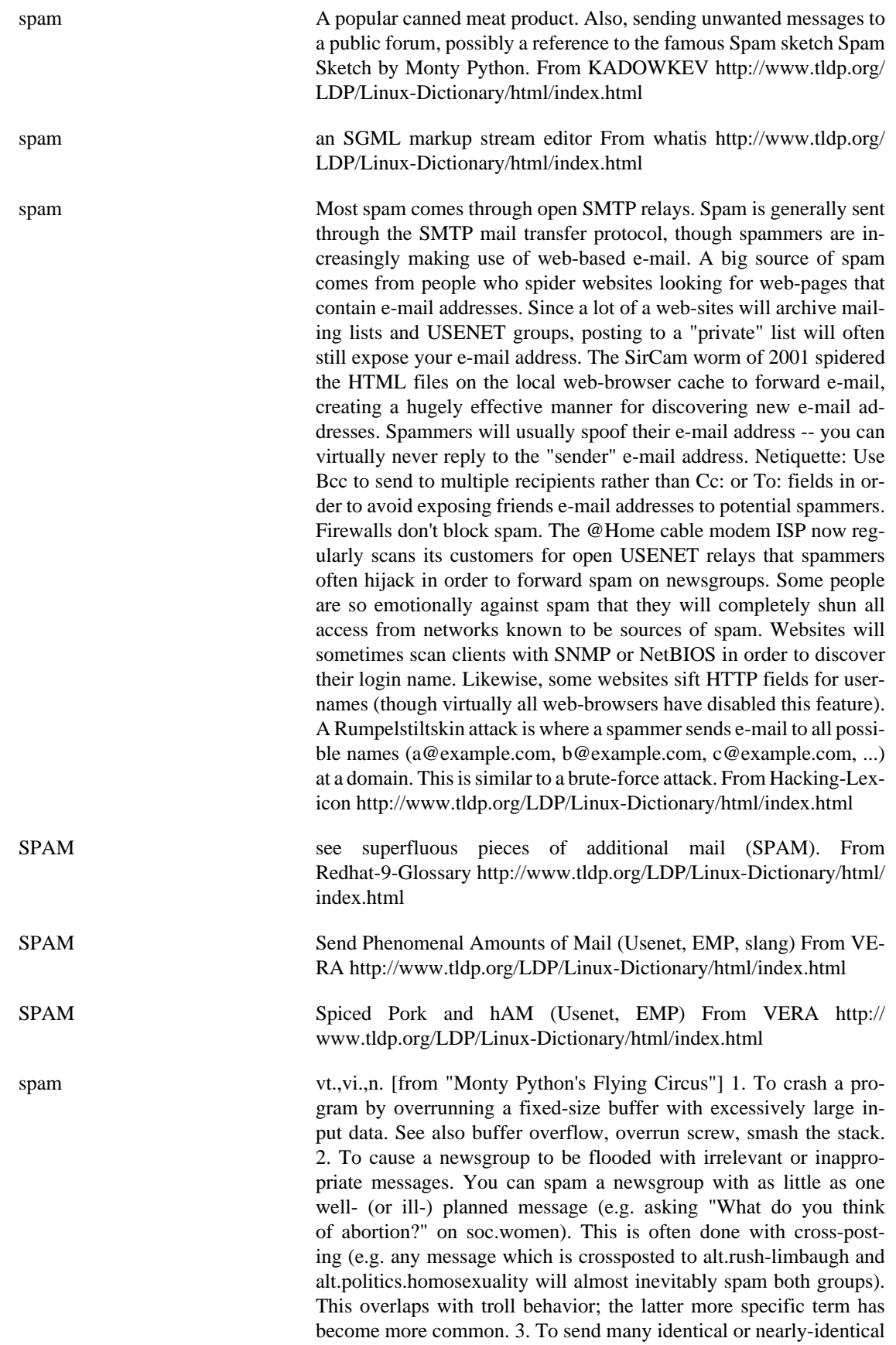

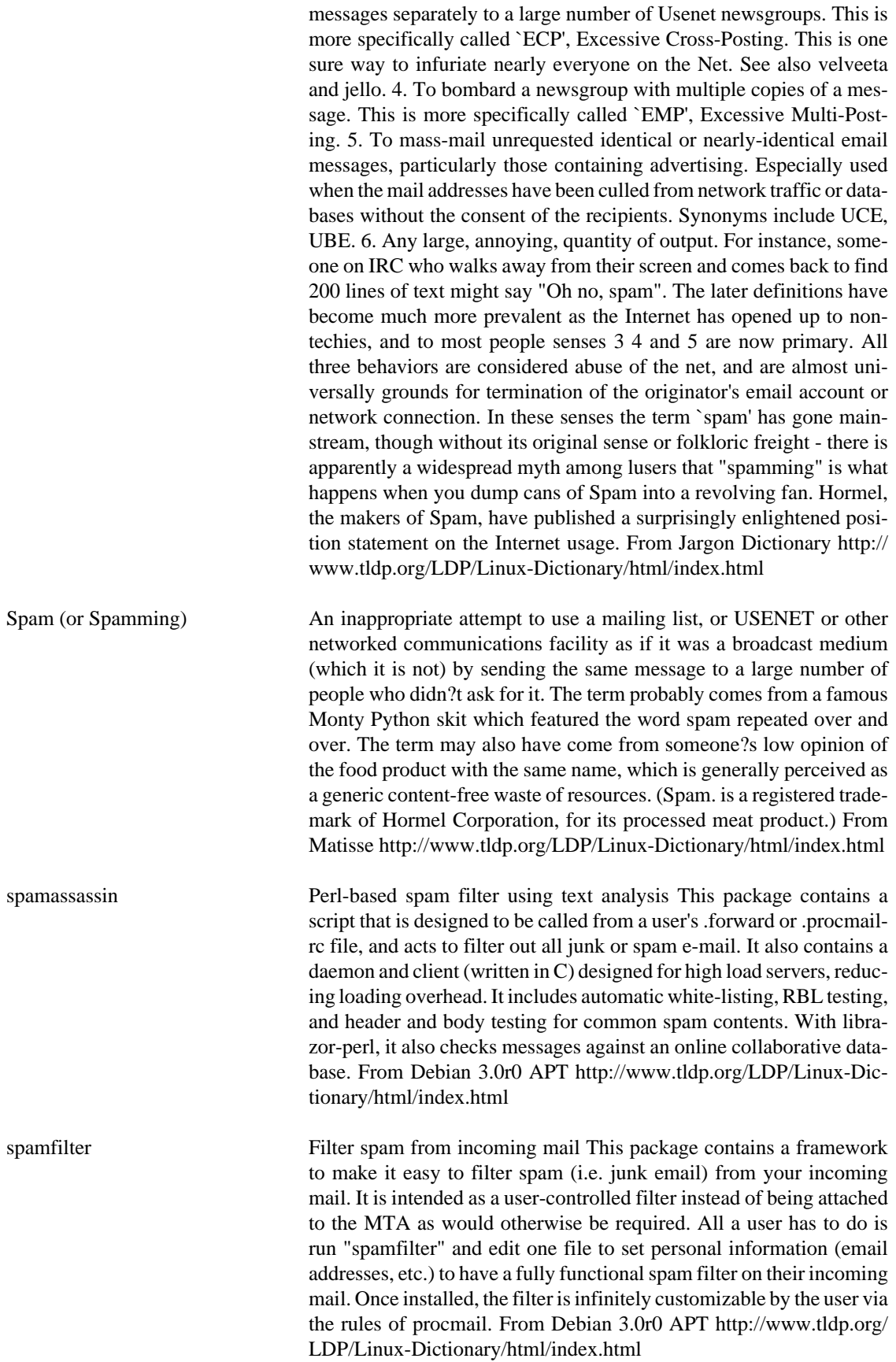

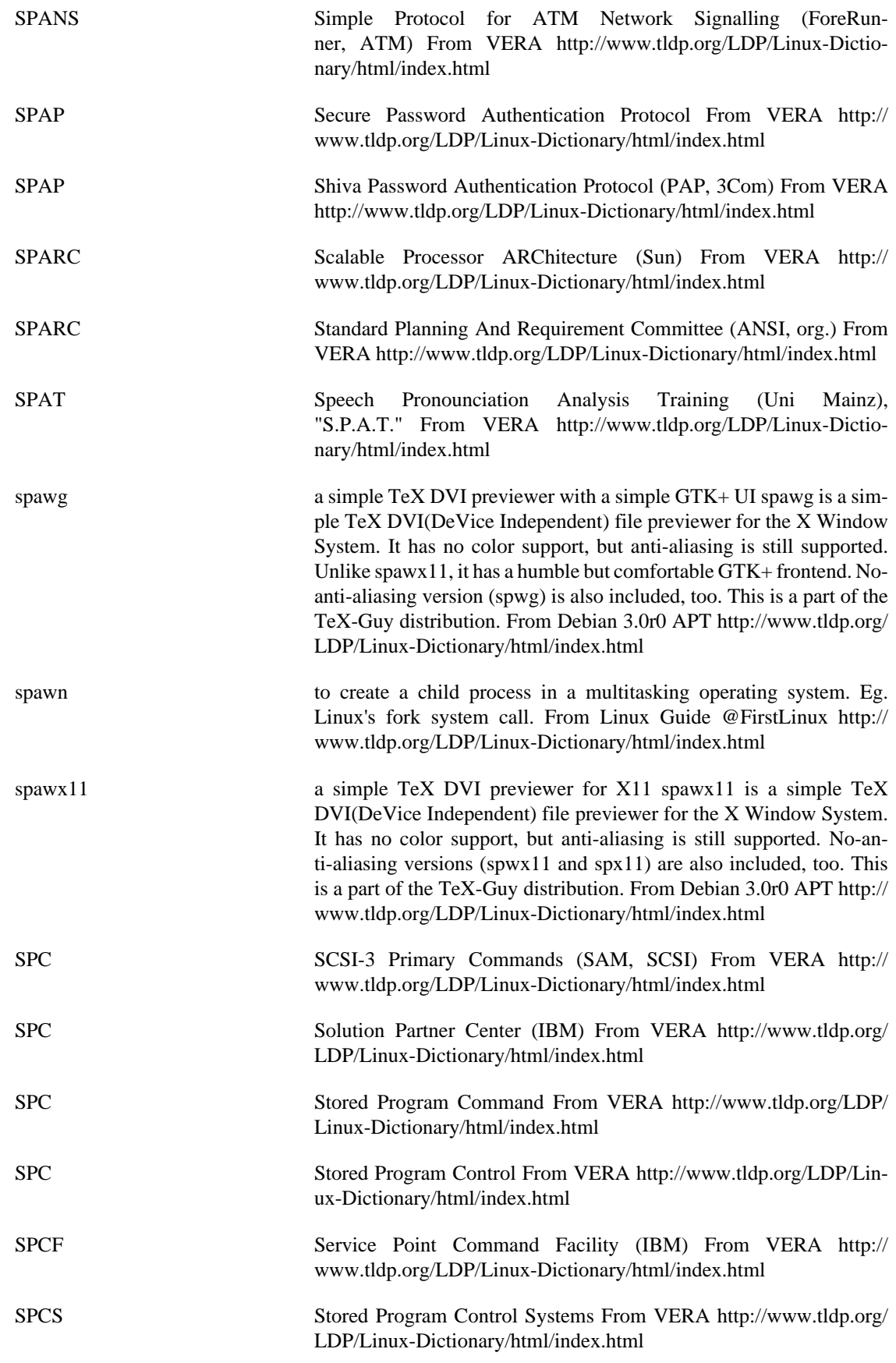

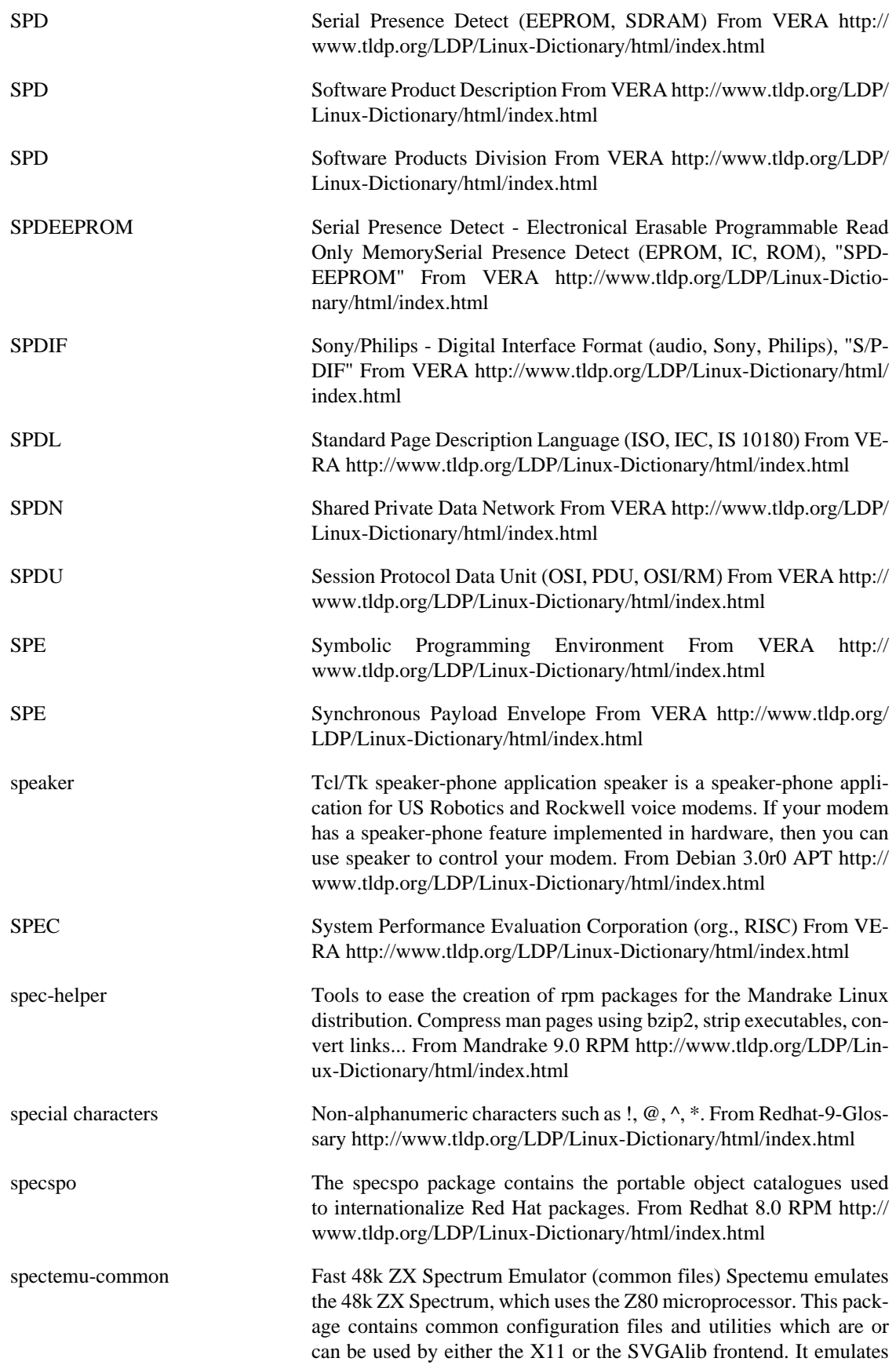

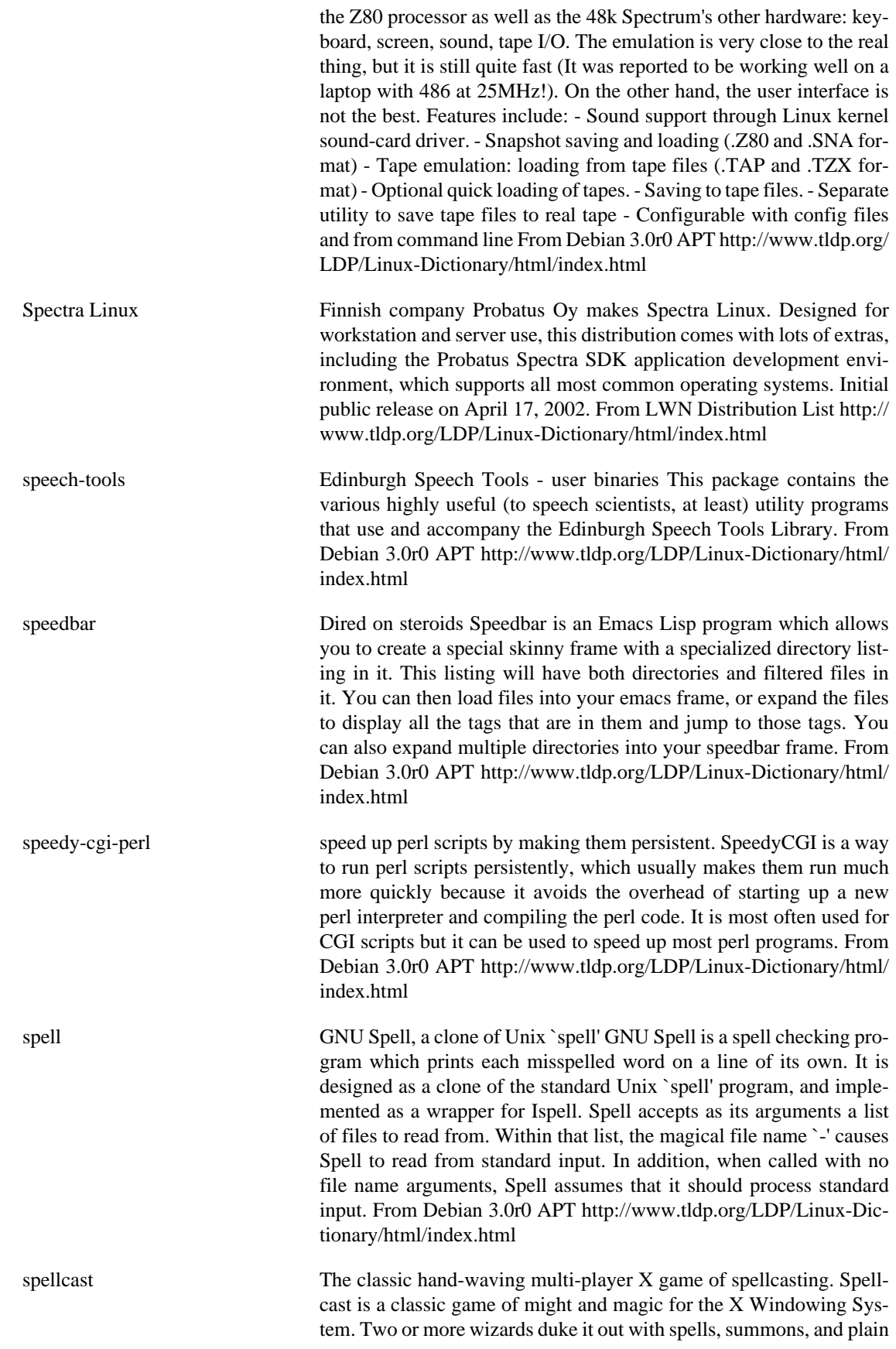

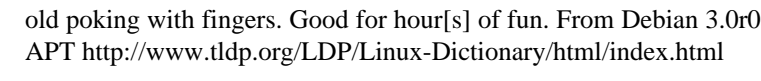

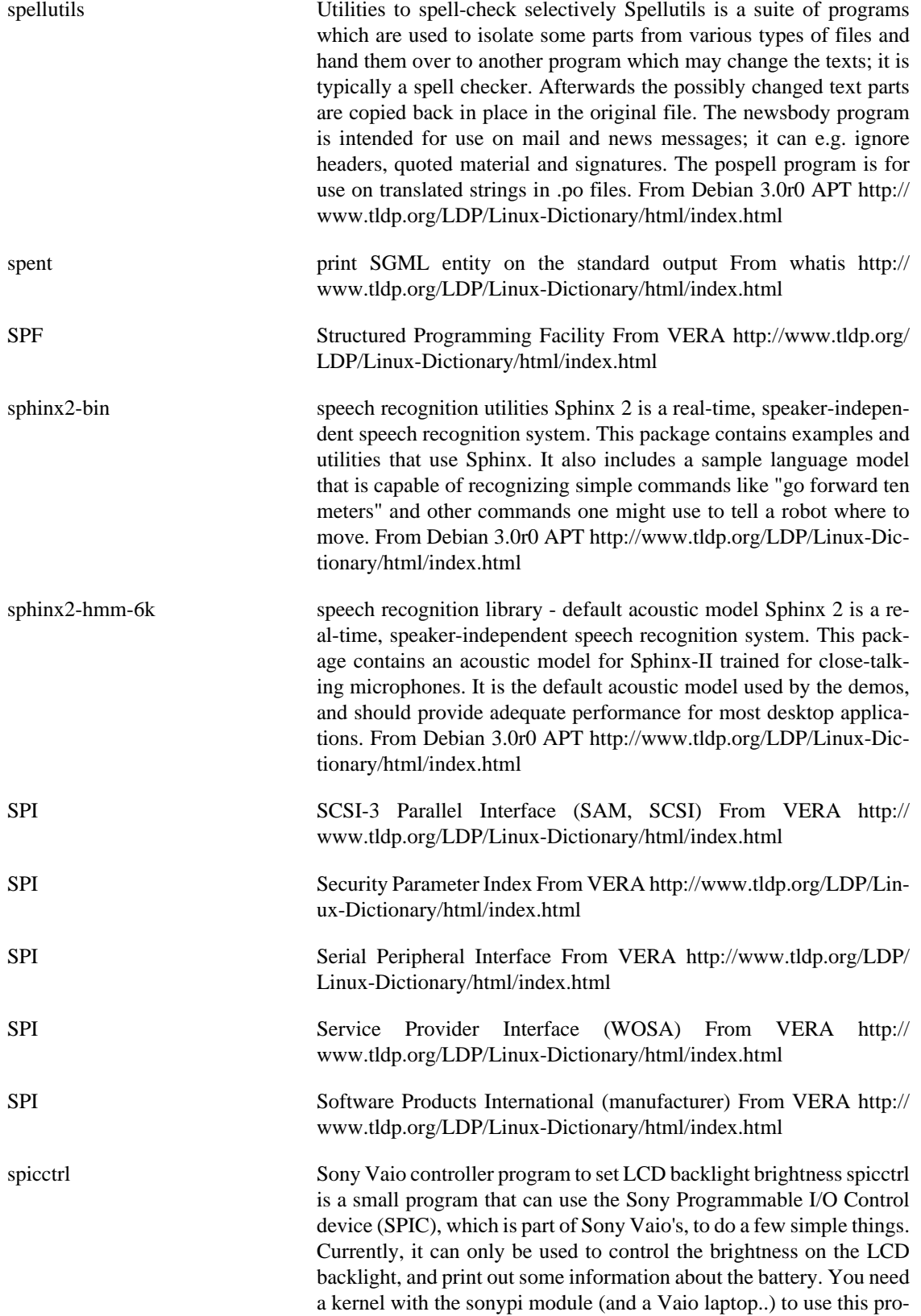

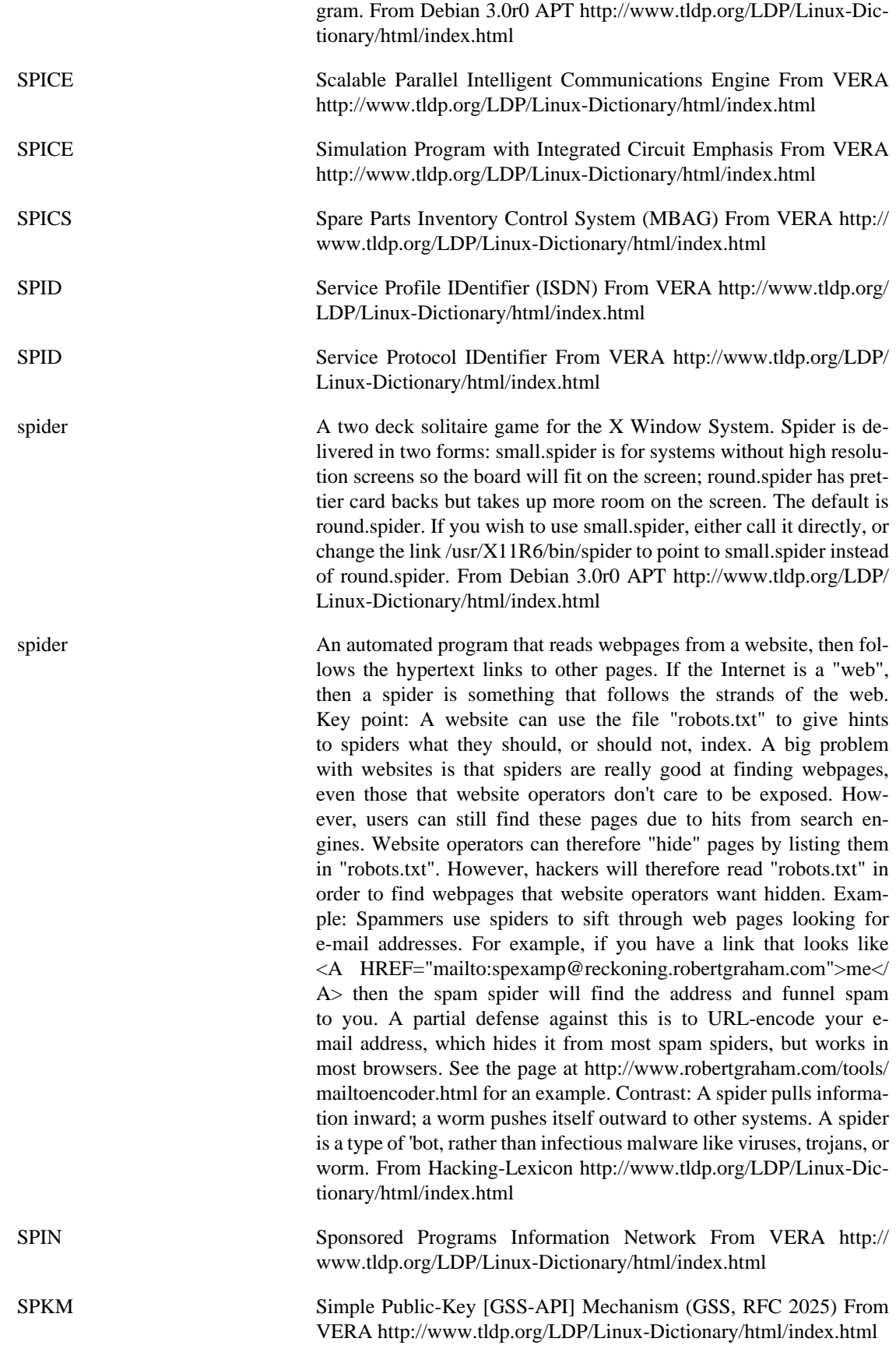
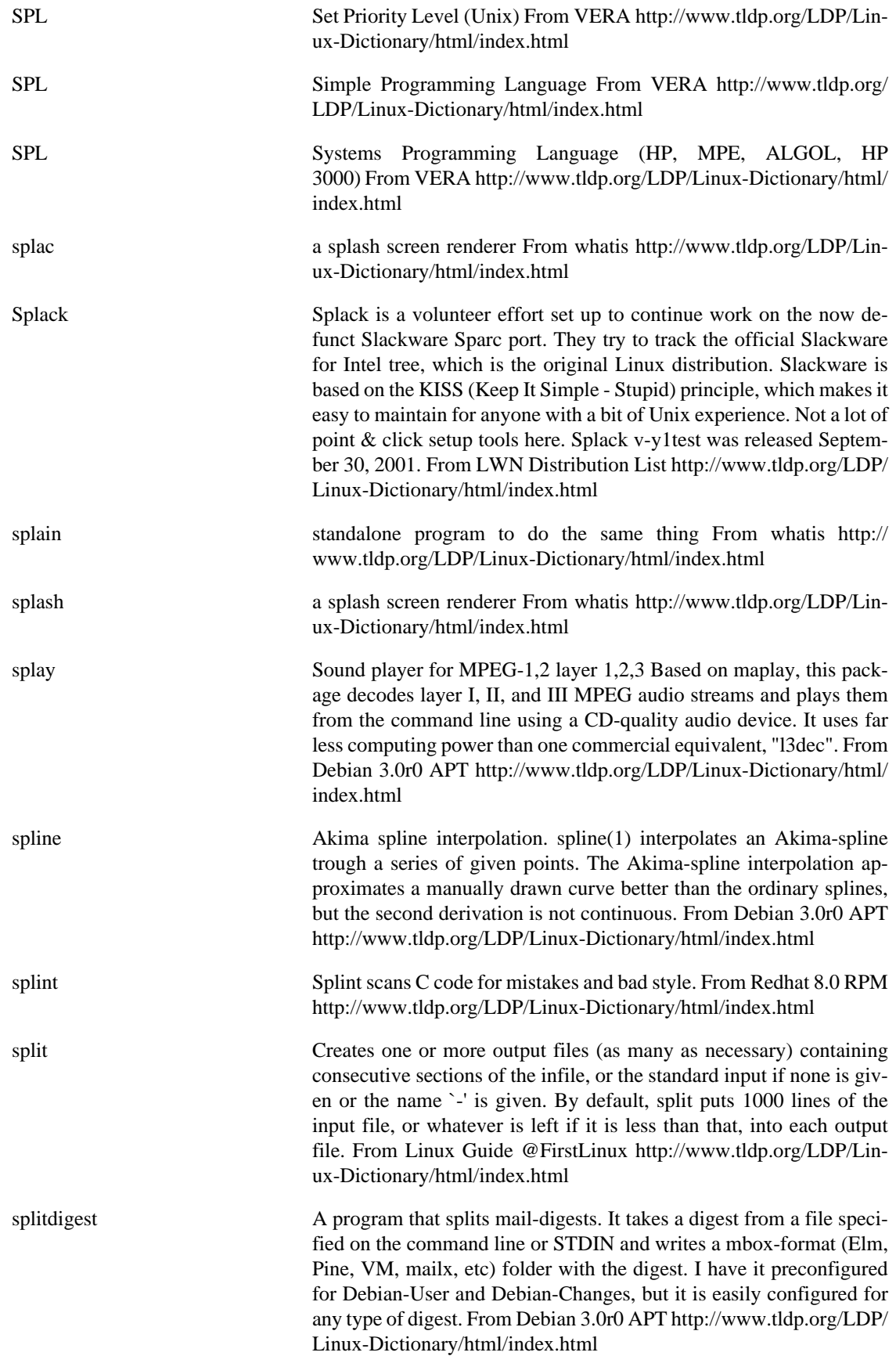

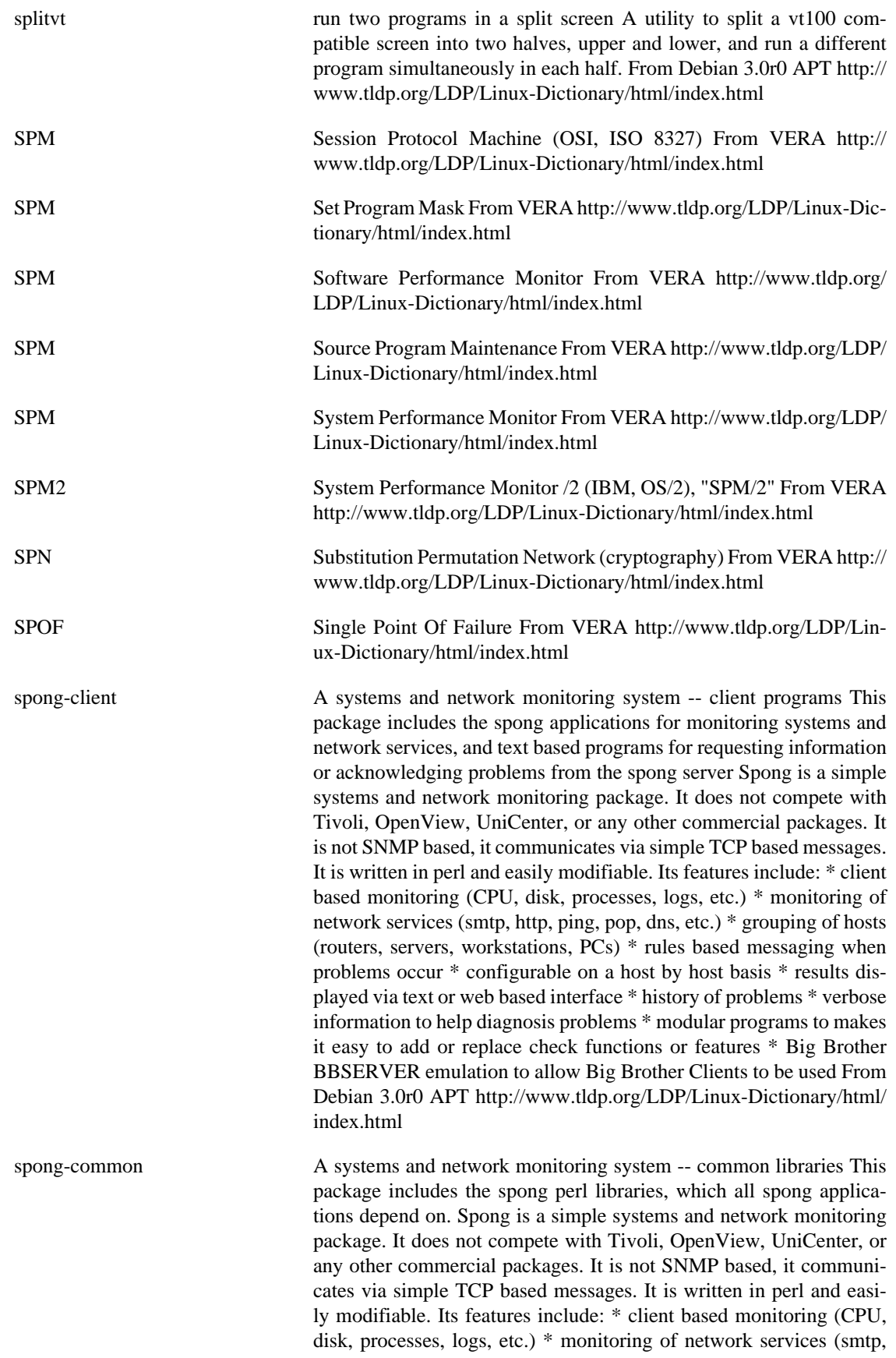

http, ping, pop, dns, etc.) \* grouping of hosts (routers, servers, workstations, PCs) \* rules based messaging when problems occur \* configurable on a host by host basis \* results displayed via text or web based interface \* history of problems \* verbose information to help diagnosis problems \* modular programs to makes it easy to add or replace check functions or features \* Big Brother BBSERVER emulation to allow Big Brother Clients to be used From Debian 3.0r0 APT <http://www.tldp.org/LDP/Linux-Dictionary/html/index.html>

spong-server A systems and network monitoring system -- server programs This package includes the spong daemon, which collects and stores information from the spong client programs, and the program for sending out messages when problems occur. Spong is a simple systems and network monitoring package. It does not compete with Tivoli, Open-View, UniCenter, or any other commercial packages. It is not SNMP based, it communicates via simple TCP based messages. It is written in perl and easily modifiable. Its features include: \* client based monitoring (CPU, disk, processes, logs, etc.) \* monitoring of network services (smtp, http, ping, pop, dns, etc.) \* grouping of hosts (routers, servers, workstations, PCs) \* rules based messaging when problems occur \* configurable on a host by host basis \* results displayed via text or web based interface \* history of problems \* verbose information to help diagnosis problems \* modular programs to makes it easy to add or replace check functions or features \* Big Brother BBSERVER emulation to allow Big Brother Clients to be used From Debian 3.0r0 APT<http://www.tldp.org/LDP/Linux-Dictionary/html/index.html>

spong-www A systems and network monitoring system -- web interface This package includes the programs for displaying the current status and history of the systems and network services, as well as charts of based on logged information when used together with rrdtool, on the World Wide Web. Spong is a simple systems and network monitoring package. It does not compete with Tivoli, OpenView, UniCenter, or any other commercial packages. It is not SNMP based, it communicates via simple TCP based messages. It is written in perl and easily modifiable. Its features include: \* client based monitoring (CPU, disk, processes, logs, etc.) \* monitoring of network services (smtp, http, ping, pop, dns, etc.) \* grouping of hosts (routers, servers, workstations, PCs) \* rules based messaging when problems occur \* configurable on a host by host basis \* results displayed via text or web based interface \* history of problems \* verbose information to help diagnosis problems \* modular programs to makes it easy to add or replace check functions or features \* Big Brother BBSERVER emulation to allow Big Brother Clients to be used From Debian 3.0r0 APT [http://](http://www.tldp.org/LDP/Linux-Dictionary/html/index.html) [www.tldp.org/LDP/Linux-Dictionary/html/index.html](http://www.tldp.org/LDP/Linux-Dictionary/html/index.html)

spoof The word "spoof" generally means the act of forging your identity. More specifically, it means forging the sender's IP address (IP spoofing). Analogy: When you send a letter via normal post (snail mail), you write the recipient's name and address on the envelope. You typically also write the sender's name and address as well, so that if there is an error forwarding you letter (e.g. a stamp falls off), they know who sent the letter and can return it. However, you can easily spoof it. For example, someone I know absolutely had to send a letter, but had no stamps. So he simply put the actual recipient's name as the return

address section of the envelope and dropped it into the mail box. The letter was returned to sender, which of course arrived at the intended recipient. Misunderstanding: Most people are interested in spoofing because they think it will allow them to hack a machine in a completely anonymous manner. It doesn't work this way. For example, Mitnick used IP spoofing in order to attack Shimomura's computers, but was caught anyway because spoofing does not truly hide the attacker. The problem is that all responses go back to the sender, so if you've spoofed the sender, you'll never see the responses. Therefore, the spoofing is useless for any normal activity. On the other hand, spoofing can still be useful in situations where seeing the response is not necessary. In the Mitnick instance, two machines trusted each other. Therefore, Mitnick was able to emulate and entire connection between the two machines by "predicting" what all the responses would be. He used this connection to open up something on the victim machine that he could then connect to normally. It was precursor scanning the and the post-spoof connection that Shimomura used to catch Mitnick. Example: A particularly nasty form of a spoofing is TCP sequence number prediction. Theoretically, you cannot spoof any protocol based upon TCP connections. This is because both sides of a TCP connection choose their own Initial Sequence Number (ISN). In theory, this is a completely random number that cannot be guessed. In practice, it can sometimes be easily guessed. Mitnick used this technique when hacking Shimomura. As of the end of 1999, operating systems such as Linux, WinNT, and Win2k have implemented truly random ISNs in order to defeat this type of attack. Example: In terms of volume of traffic, the most common use of spoofing today is smurf and fraggle attacks. These attacks spoofed packets against amplifiers in order to overload the victim's connection. This is done by sending a single packet to a broadcast address with the victim as the source address. All the machines within the broadcast domain then respond back to the victim, overloading the victim's Internet connection. Since smurfing accounts for more than half the traffic on some backbones, ISPs are starting to take spoofing seriously and have started implementing measures within their routers that verify valid source addresses before passing the packets. As a consequence, spoofing will become increasingly more difficult as time goes on. Key point: Most of the discussion of spoofing centers around clients masquerading as somebody else. On the other hand, the reverse problem is equally worrisome: hackers can often spoof servers. For example, I post on my website that there is a serious security fix needed to protect yourself while on the web, and point you to http://www.micrsoft.com and hope that you never notice that the URL is misspelled. You would then go to that site (which would be really my server) and download the patch, which would really be a Trojan Horse that I designed in order to break into your computer. This is why server-side certificates are important: they allow someone to validate that the server isn't bogus. Key point: As the analogy with postal mail shows, many things can be forged, not just the sender's IP address. Most spammers forge their sender's e-mail address in order to avoid all the hate mail they will receive in response. Forging your own sender e-mail address is as simple as reconfiguring your email client -- anybody can do it. (However, there are more secrets to this, which mean you can still be caught by any determined person). Contrast: Blind spoofing describes when you have no knowledge of

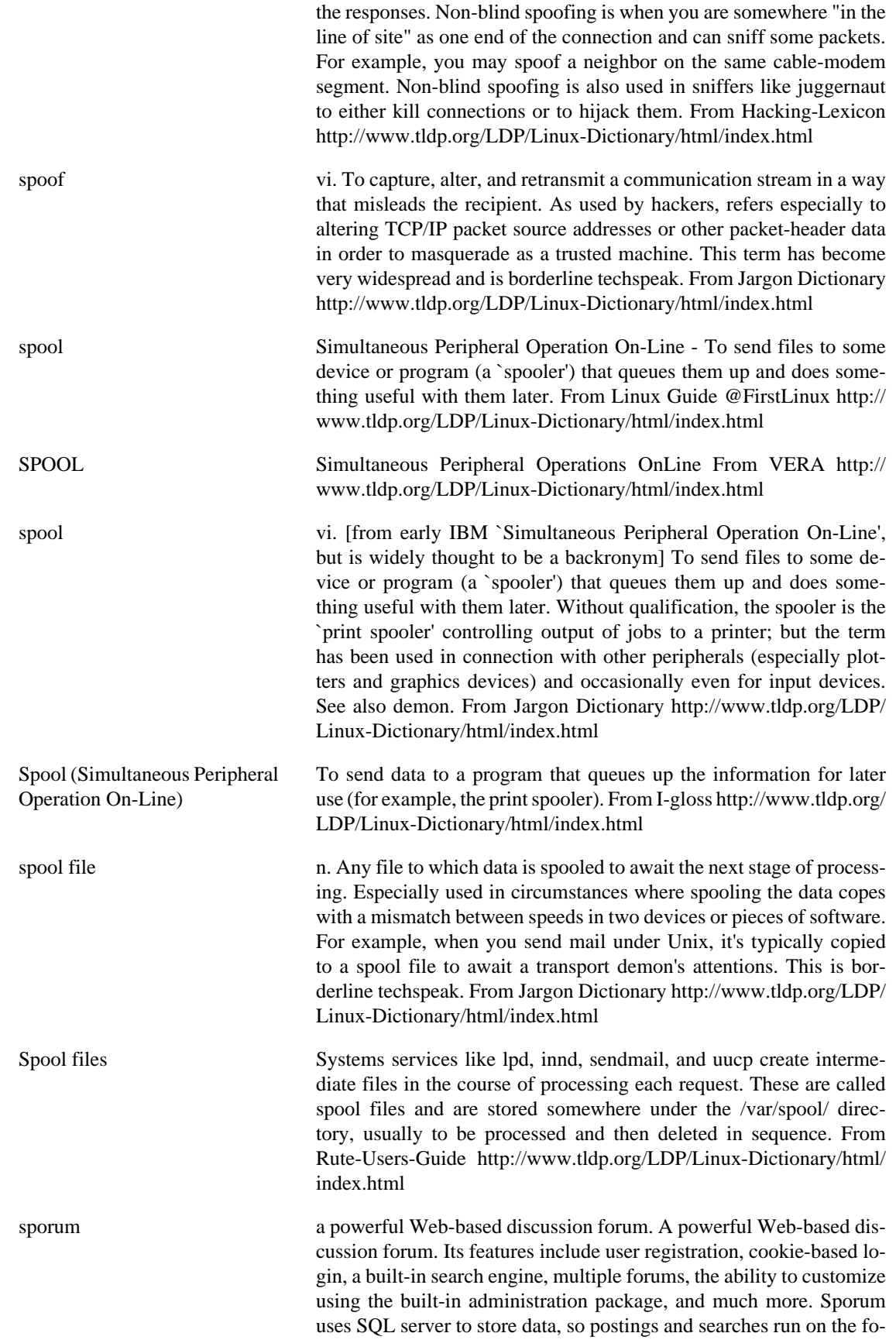

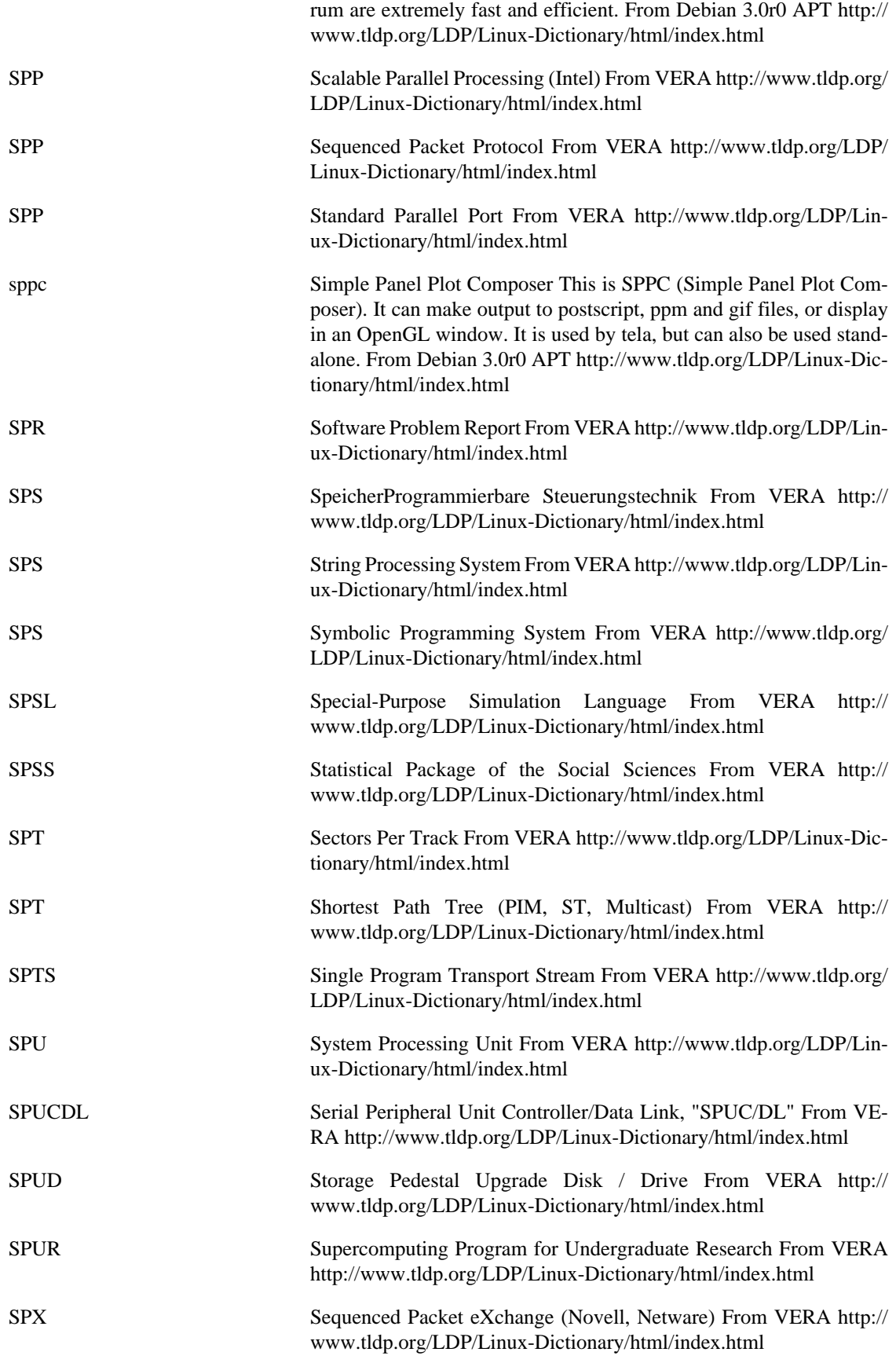

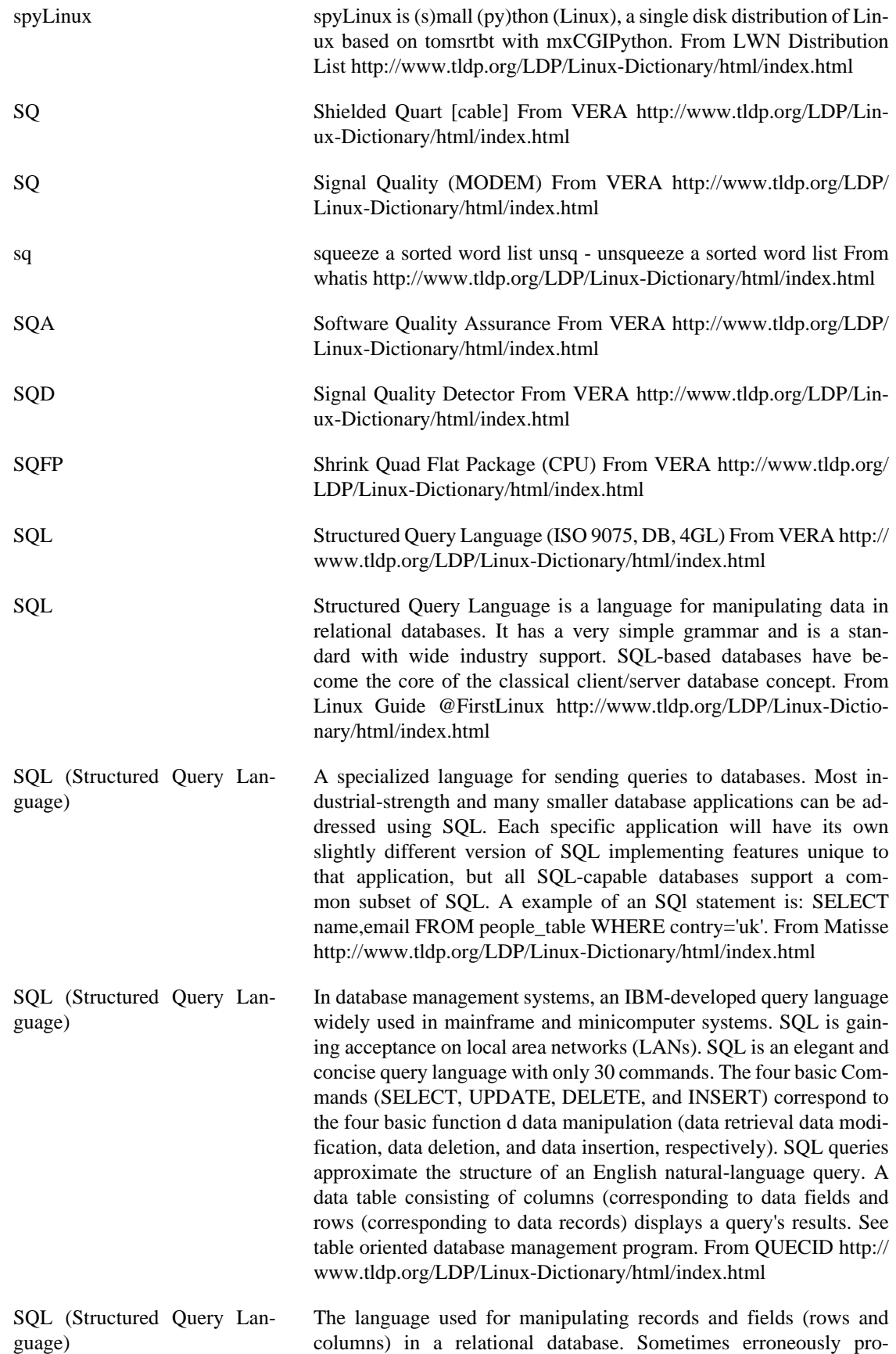

nounced "sequel". From I-gloss [http://www.tldp.org/LDP/Linux-Dic](http://www.tldp.org/LDP/Linux-Dictionary/html/index.html)[tionary/html/index.html](http://www.tldp.org/LDP/Linux-Dictionary/html/index.html)

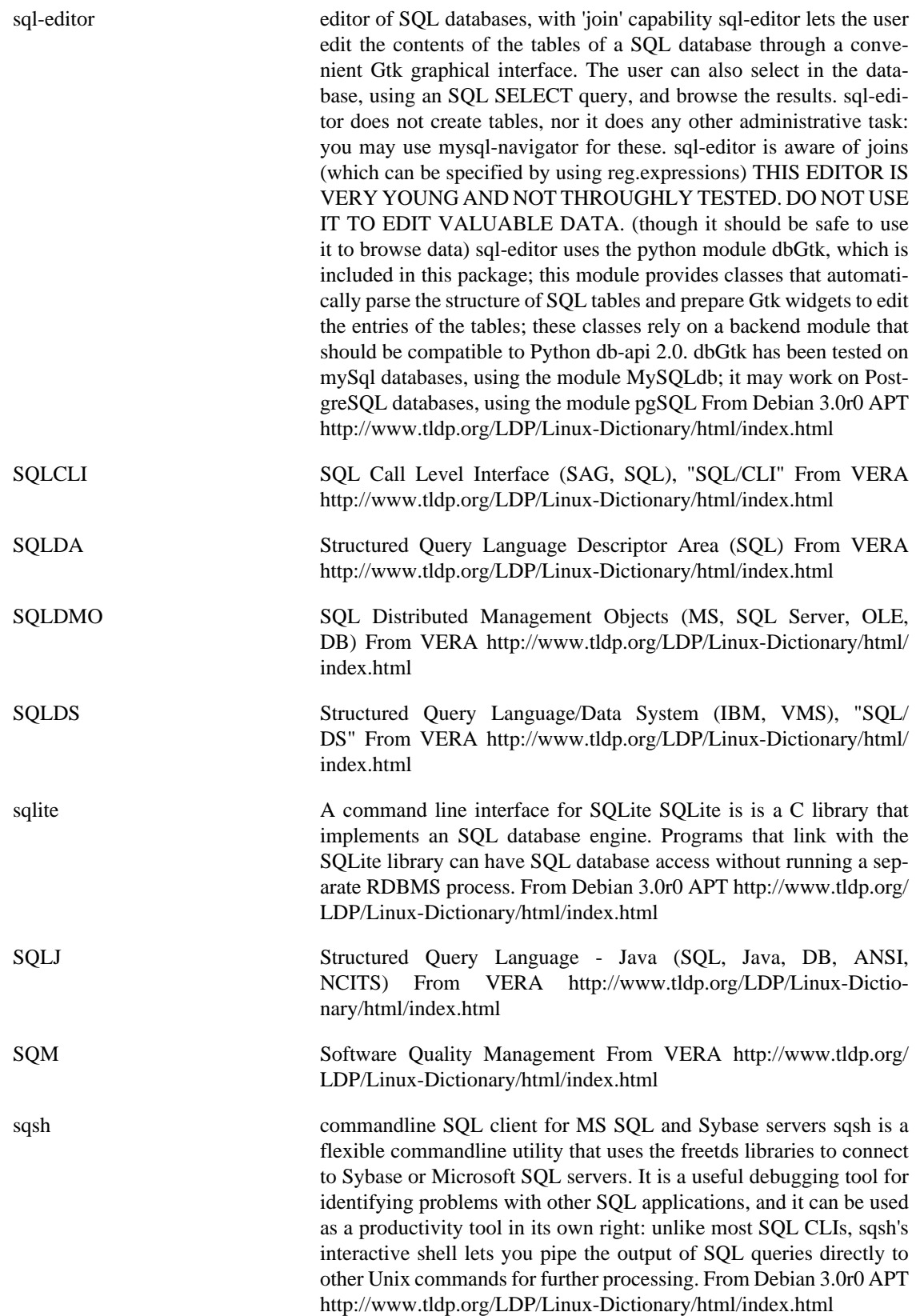

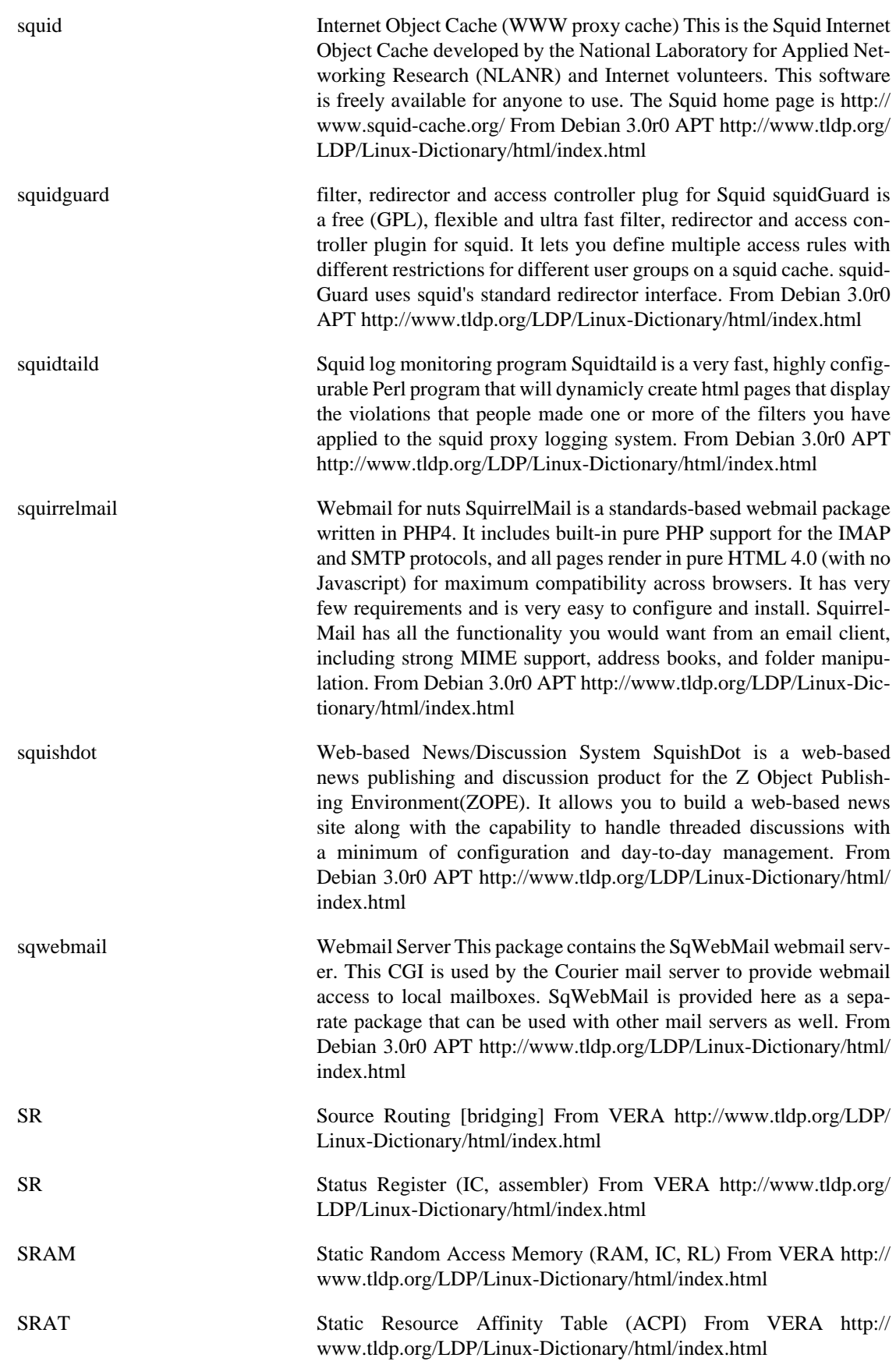

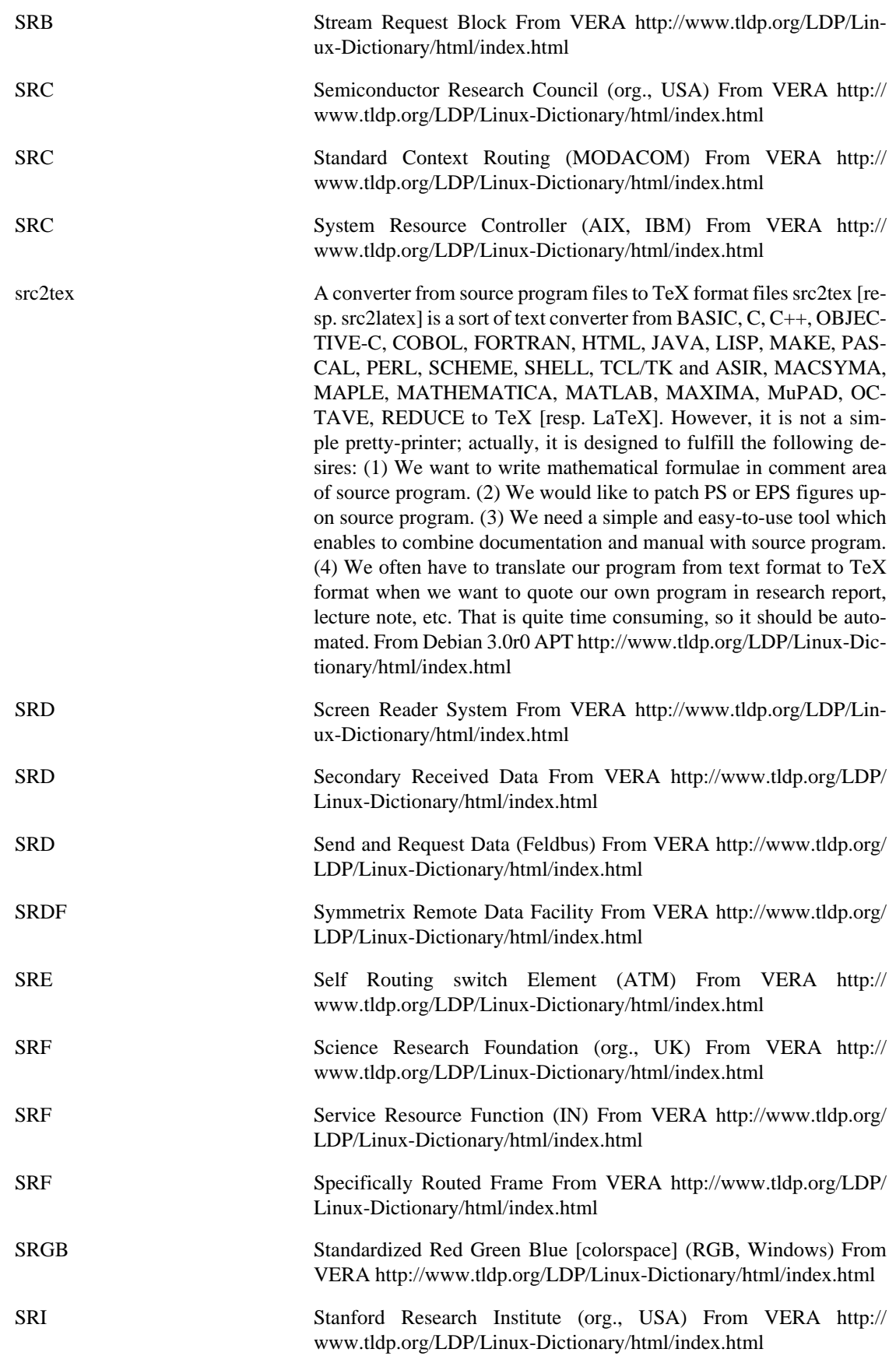

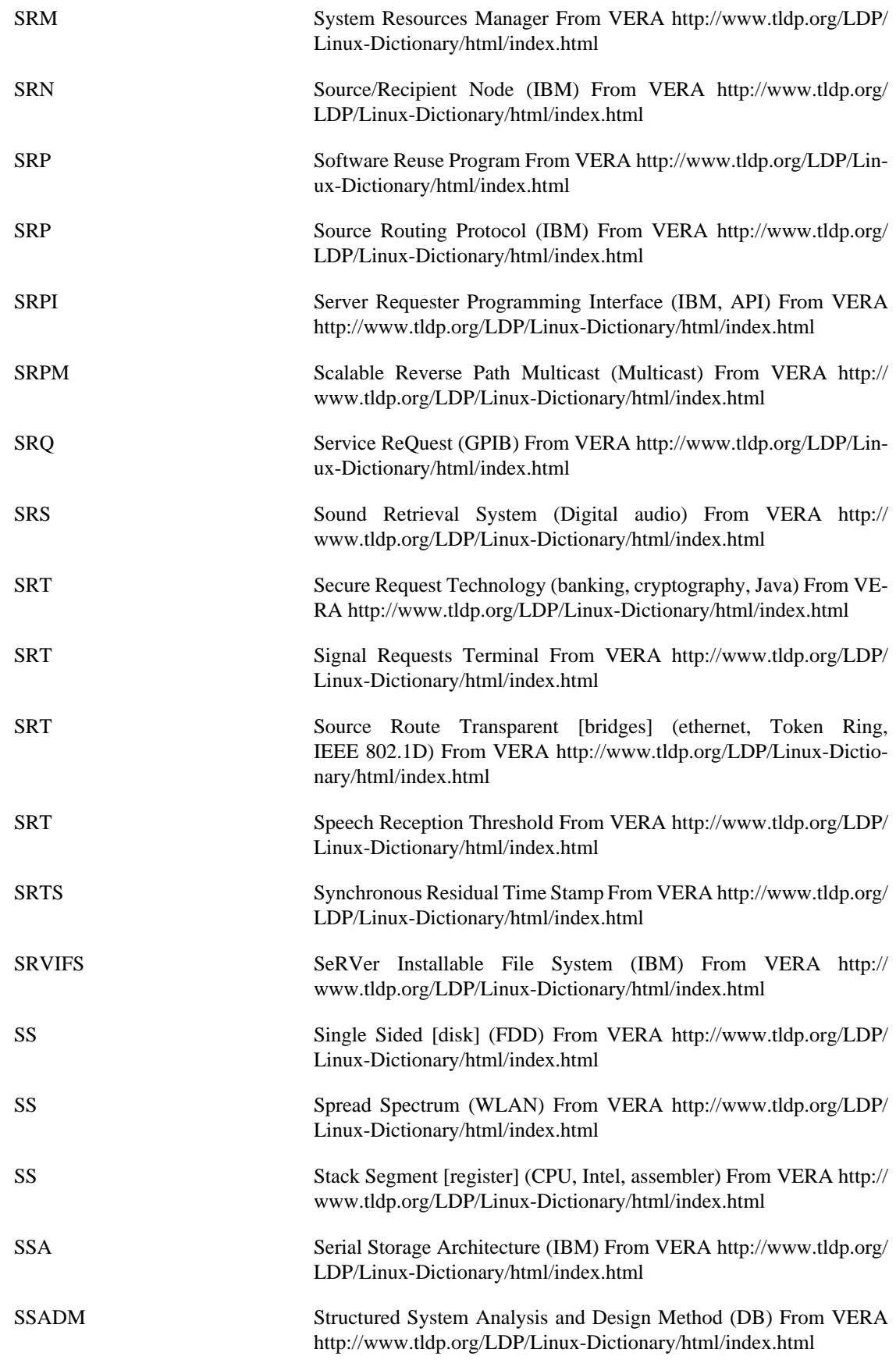

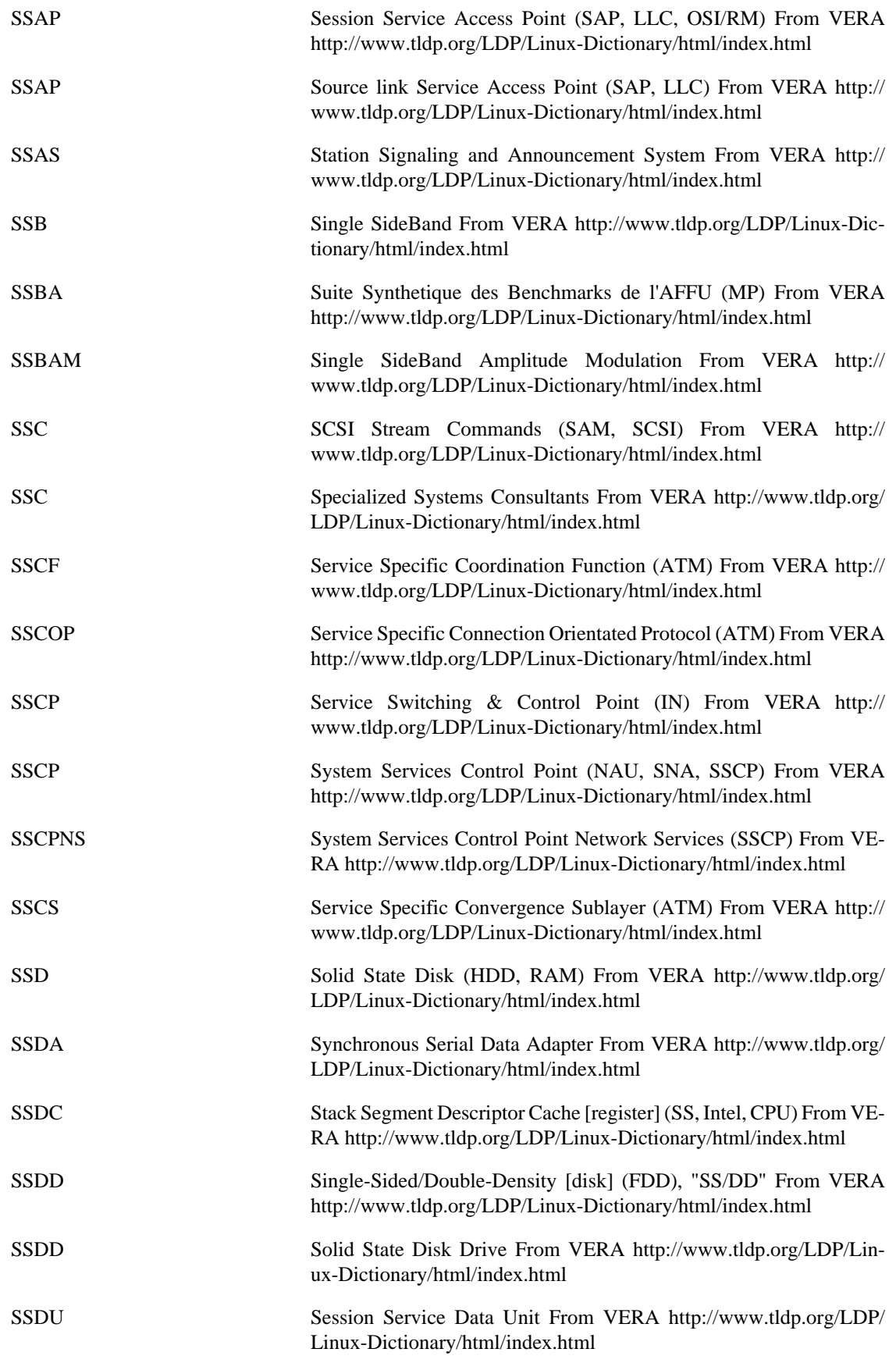

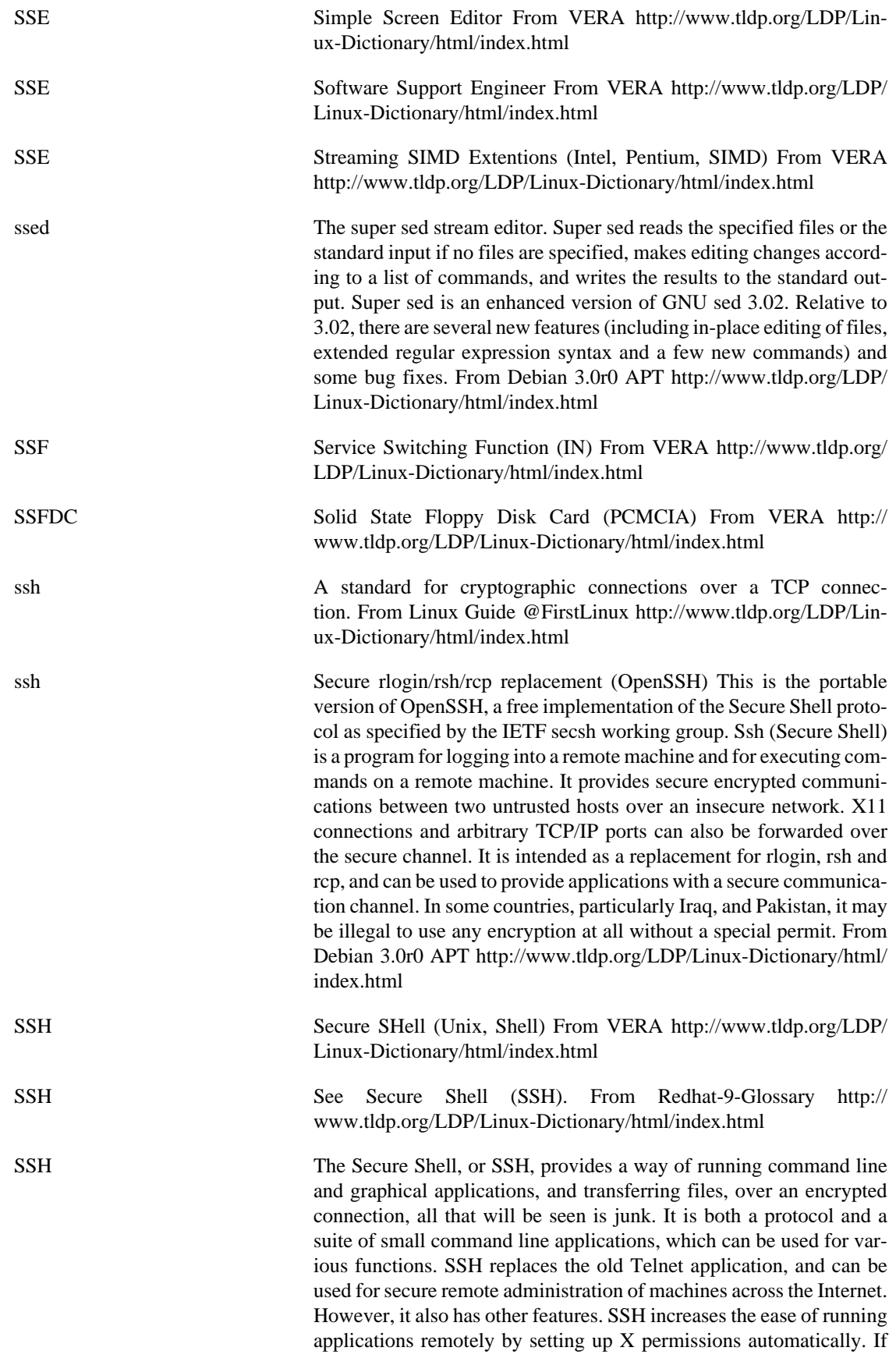

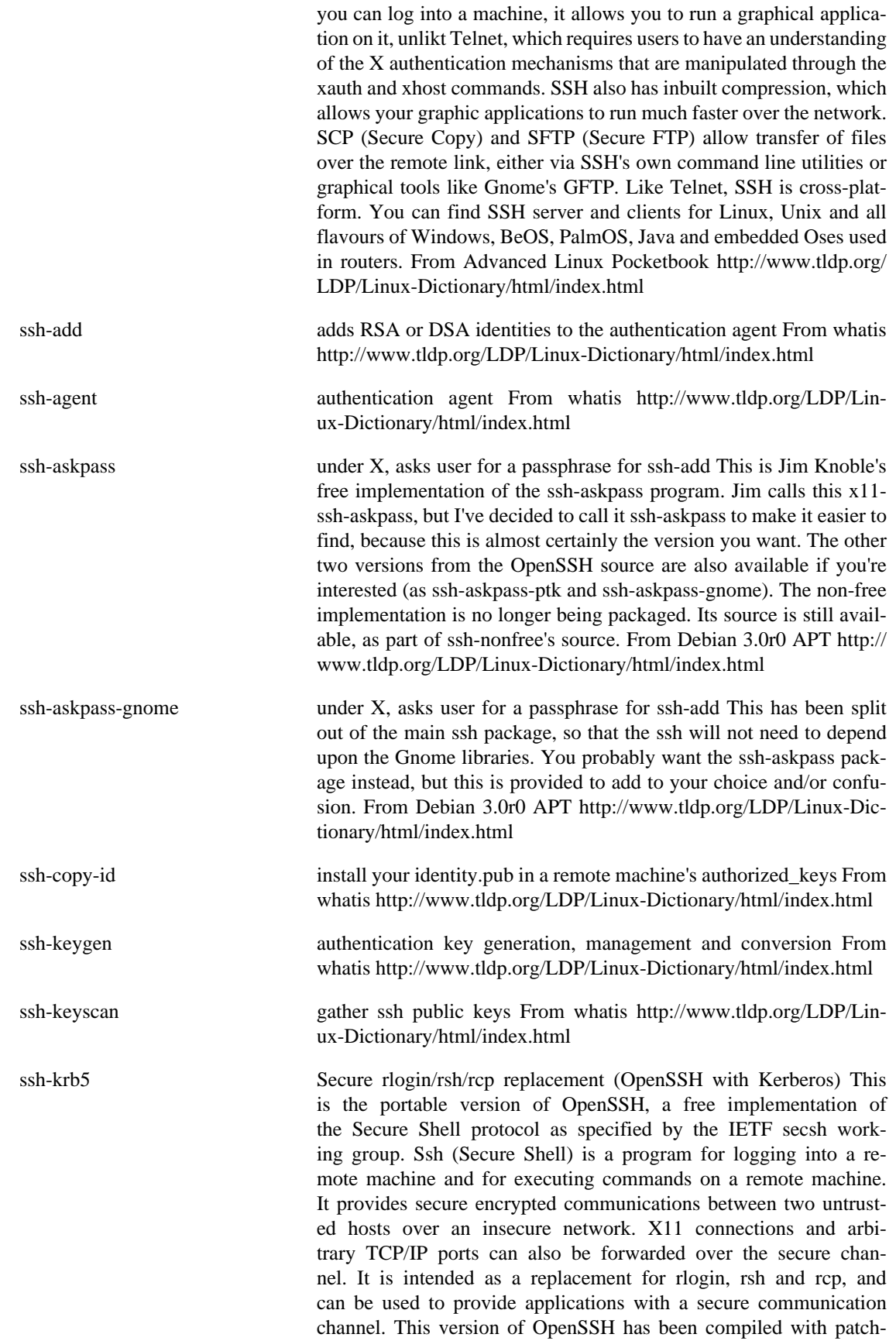

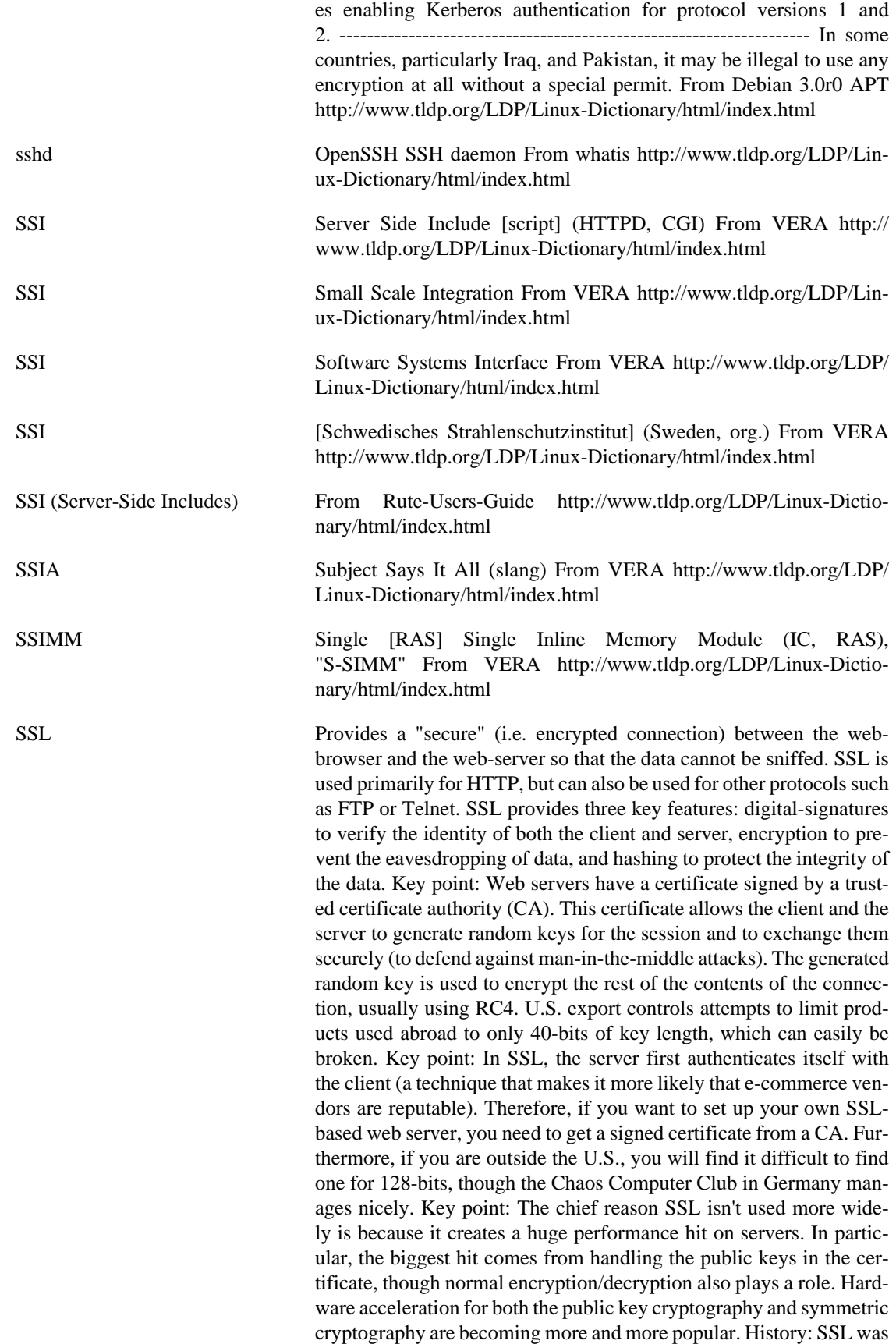

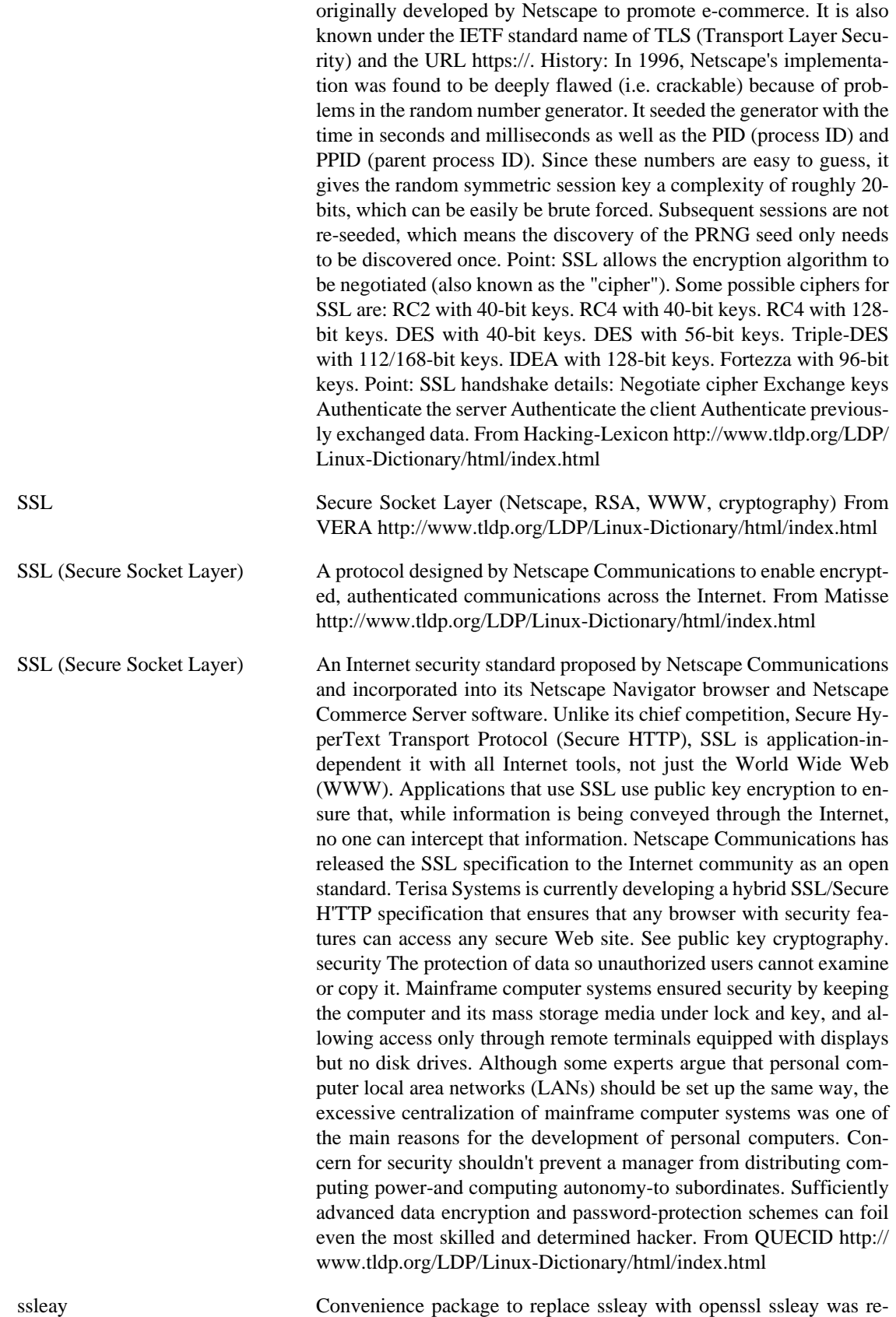

placed by openssl This package provides, that you get openssl in-

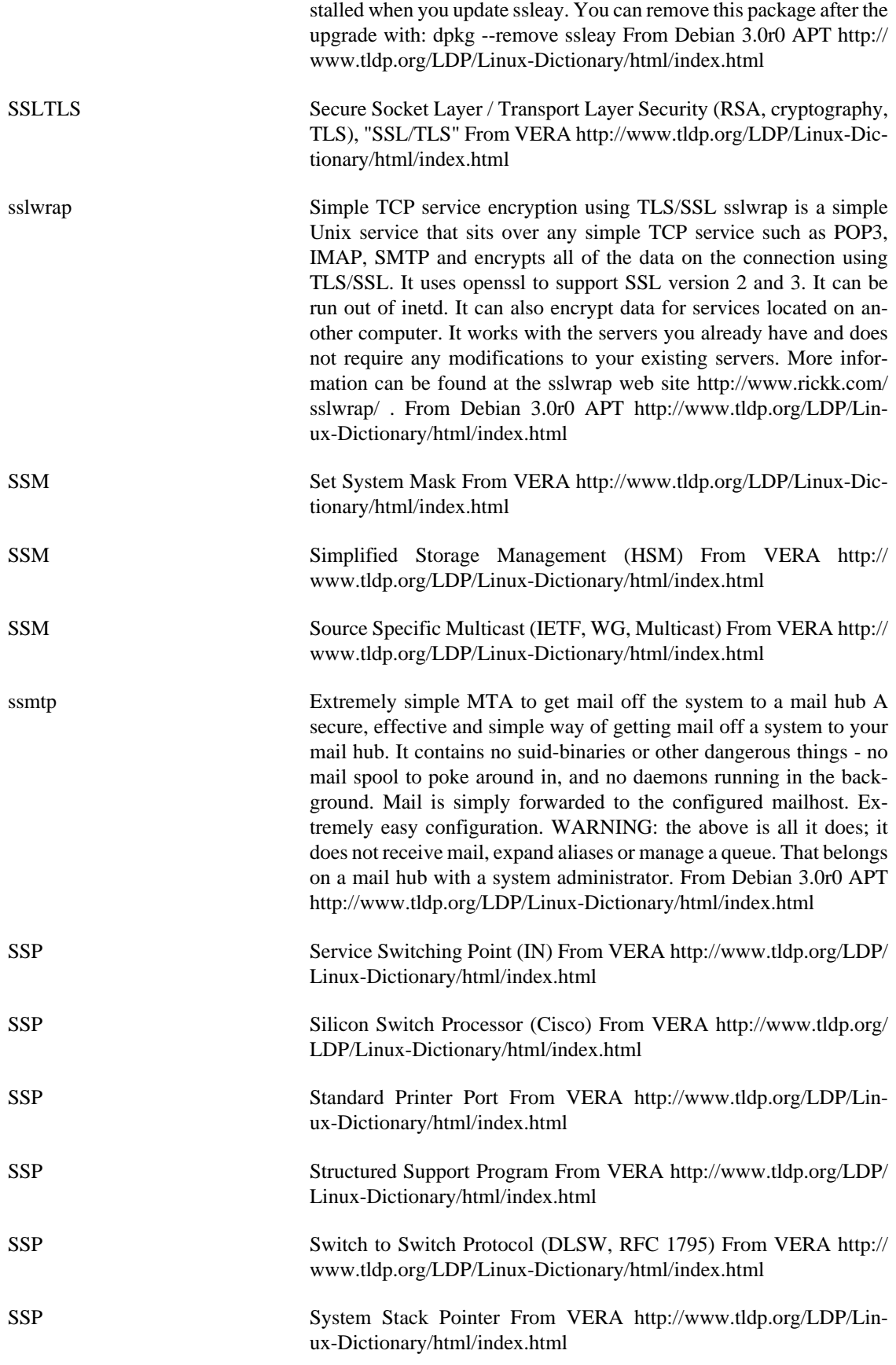

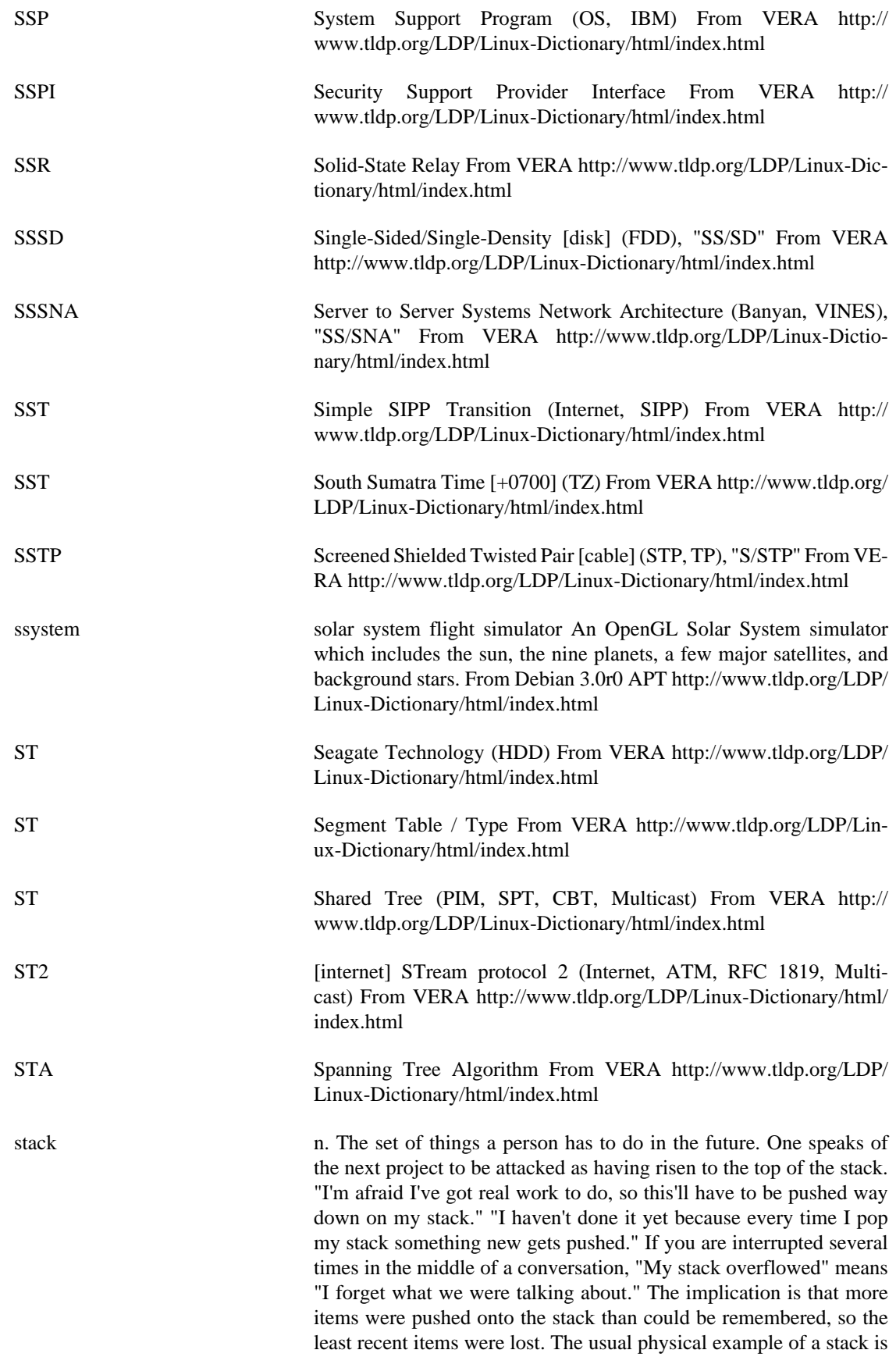

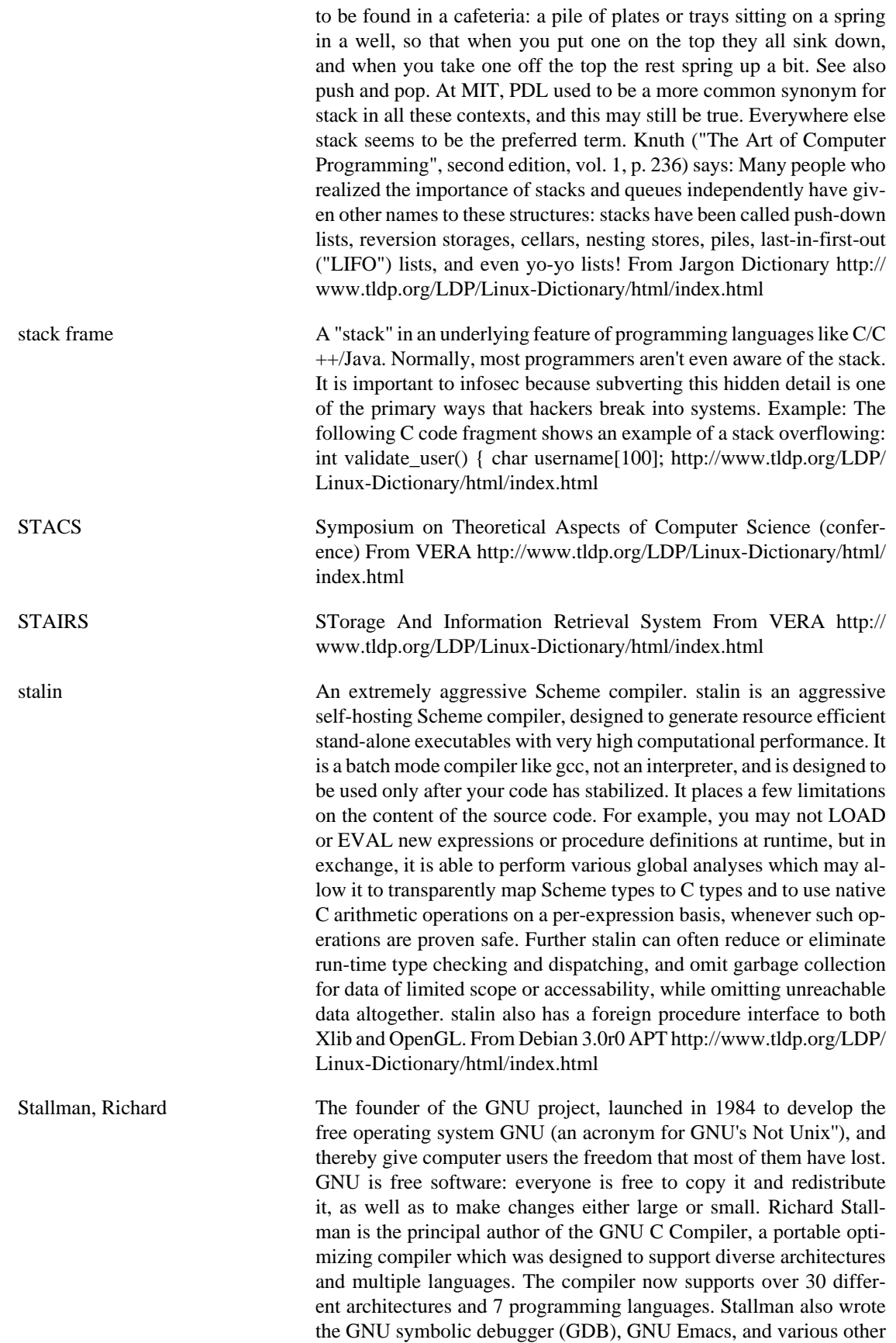

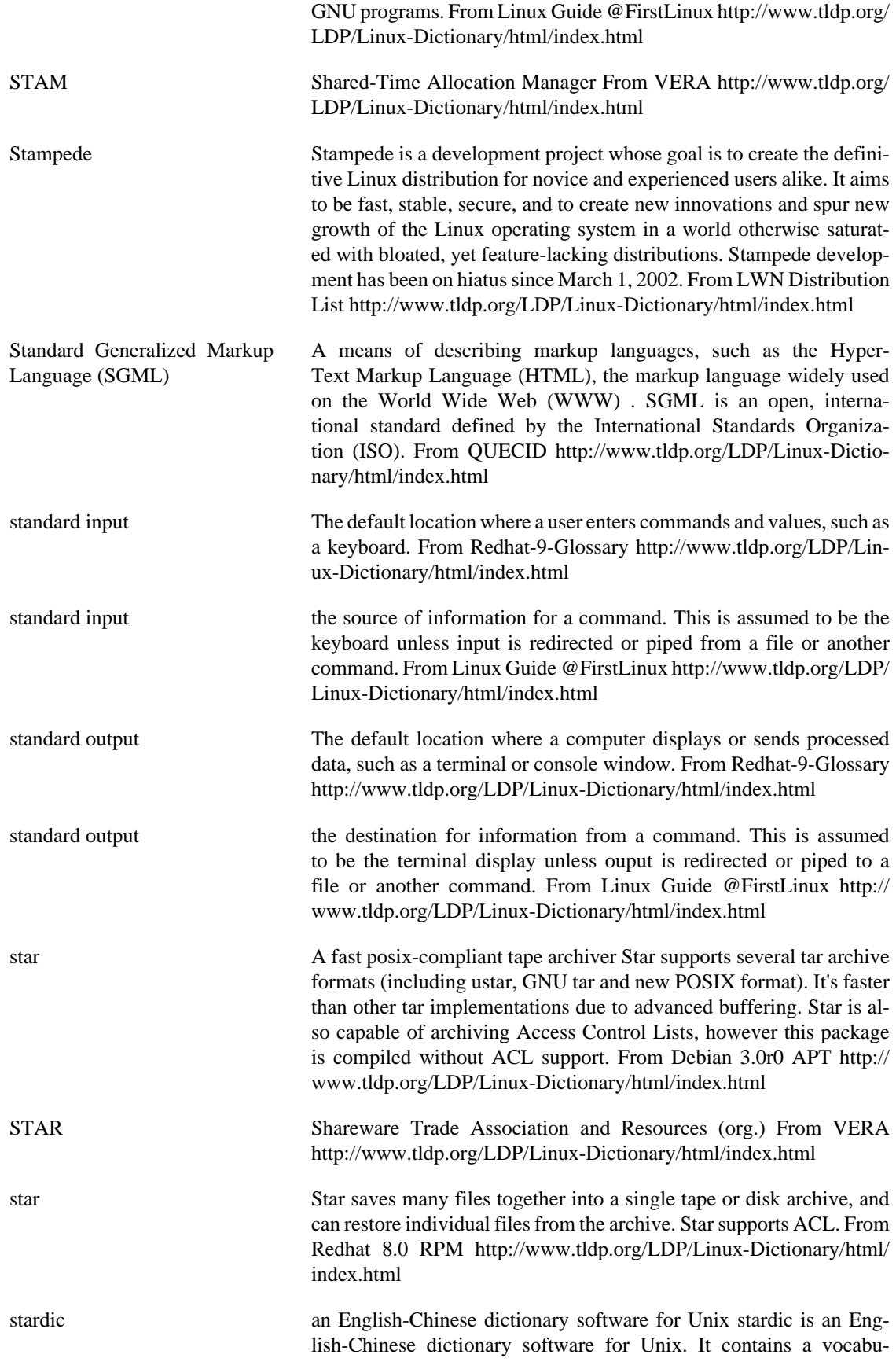

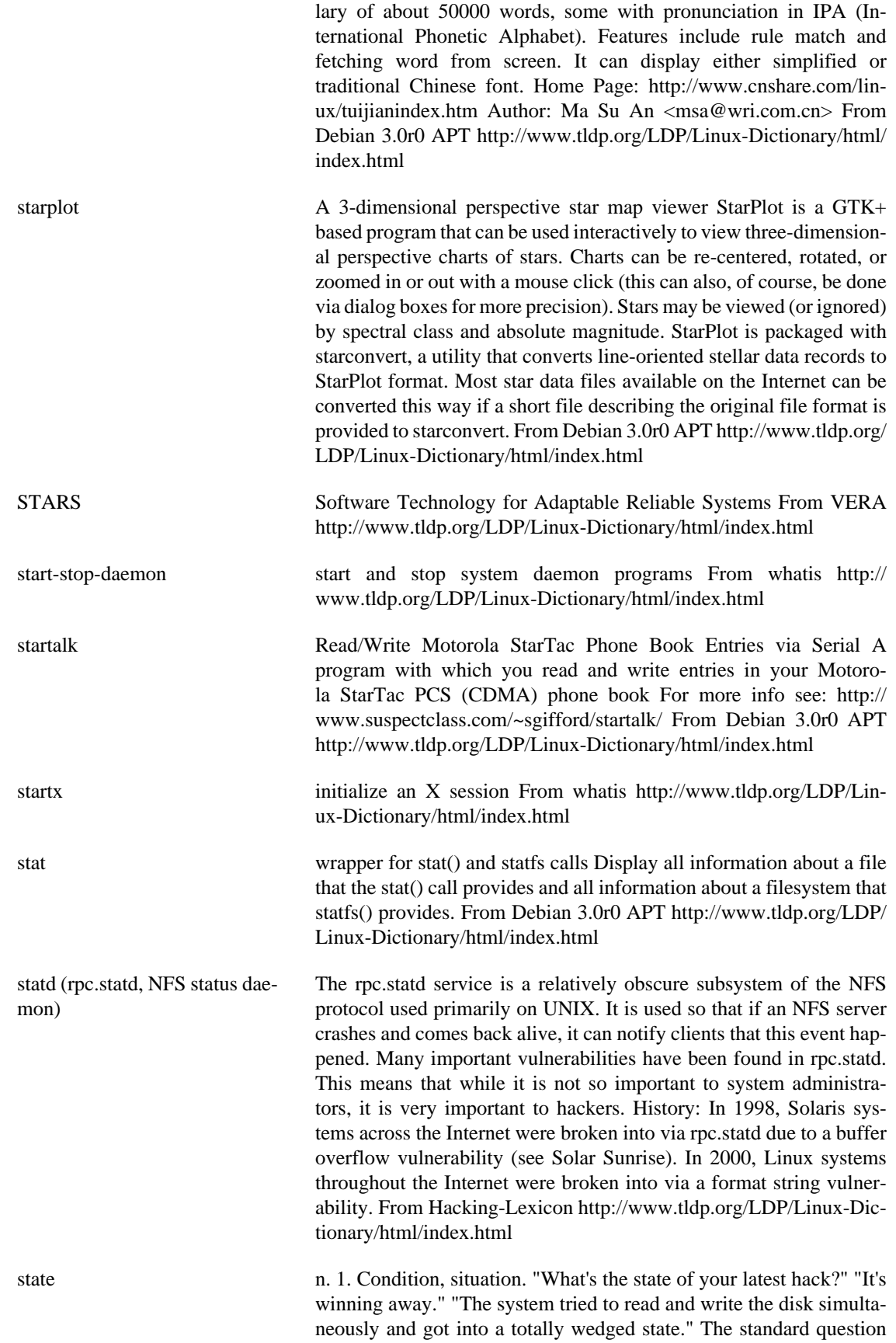

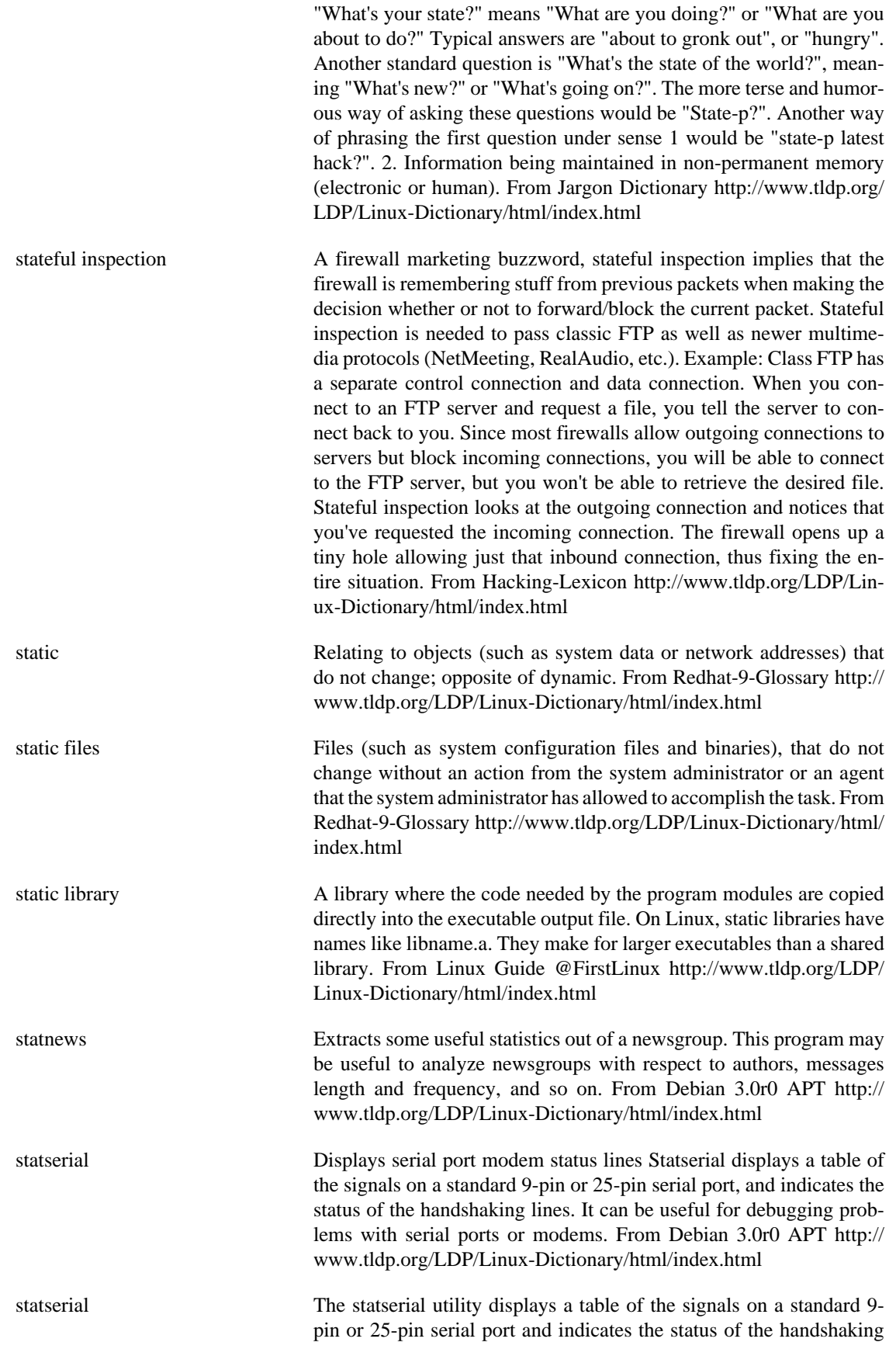

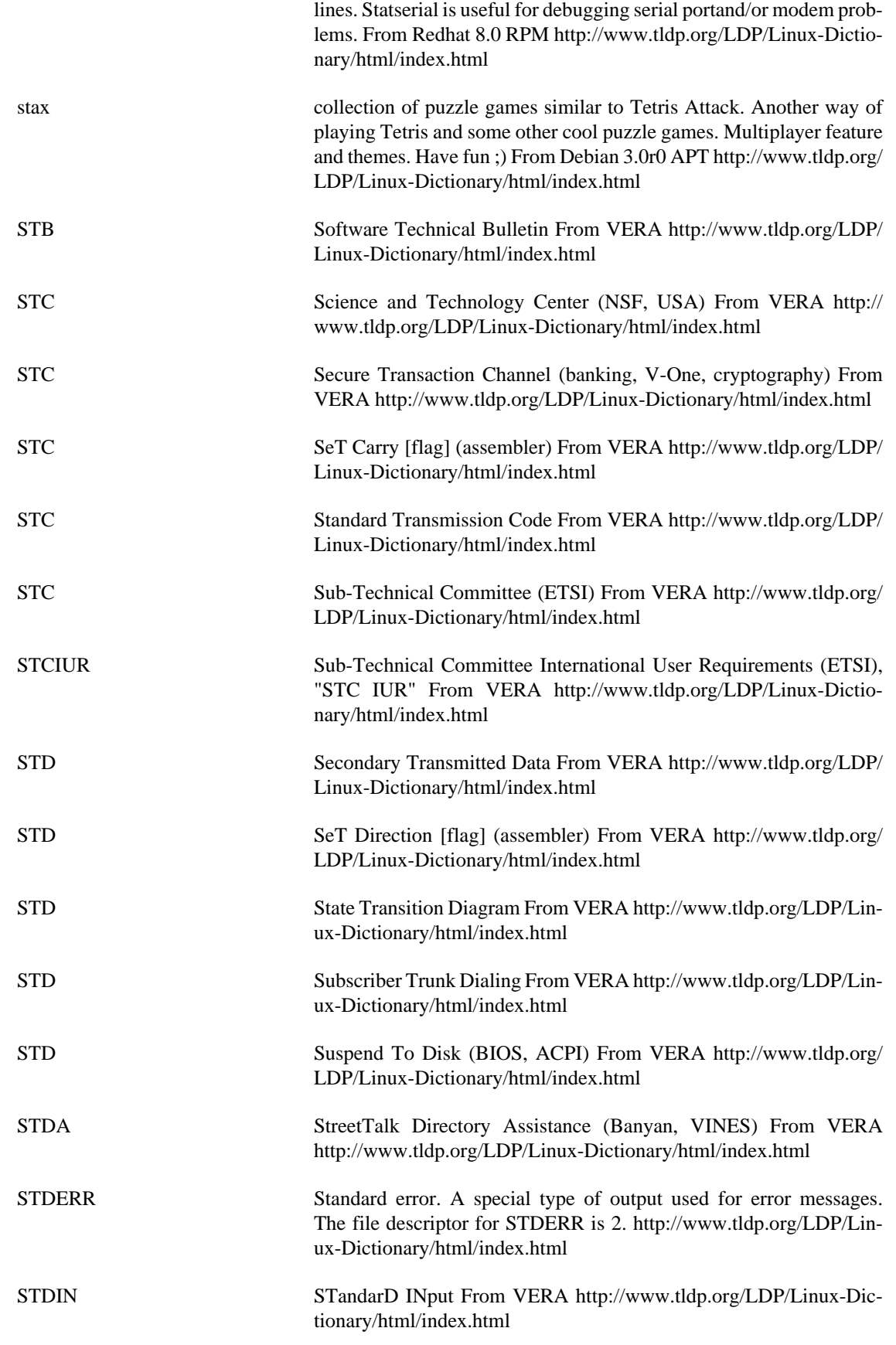

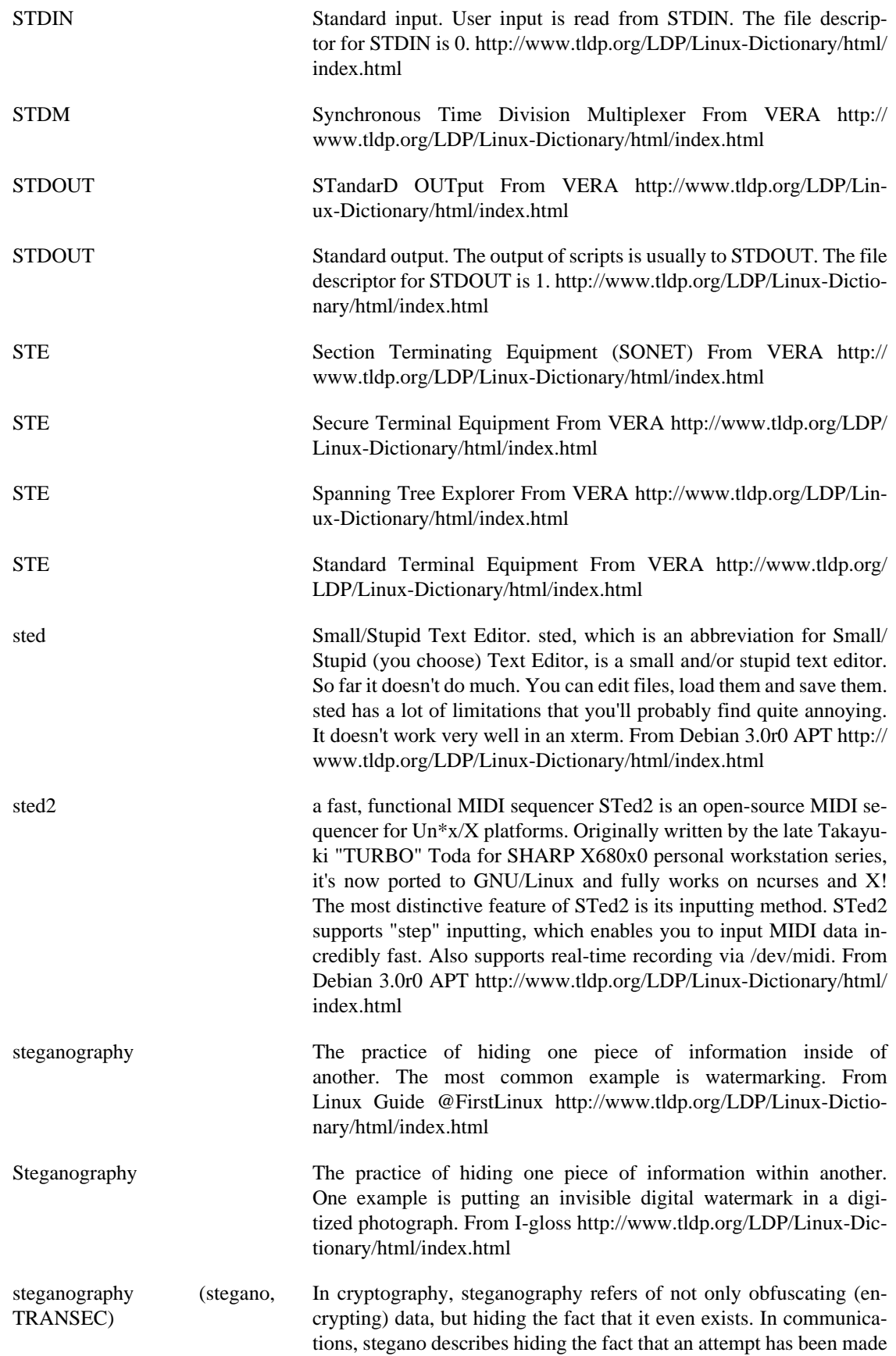

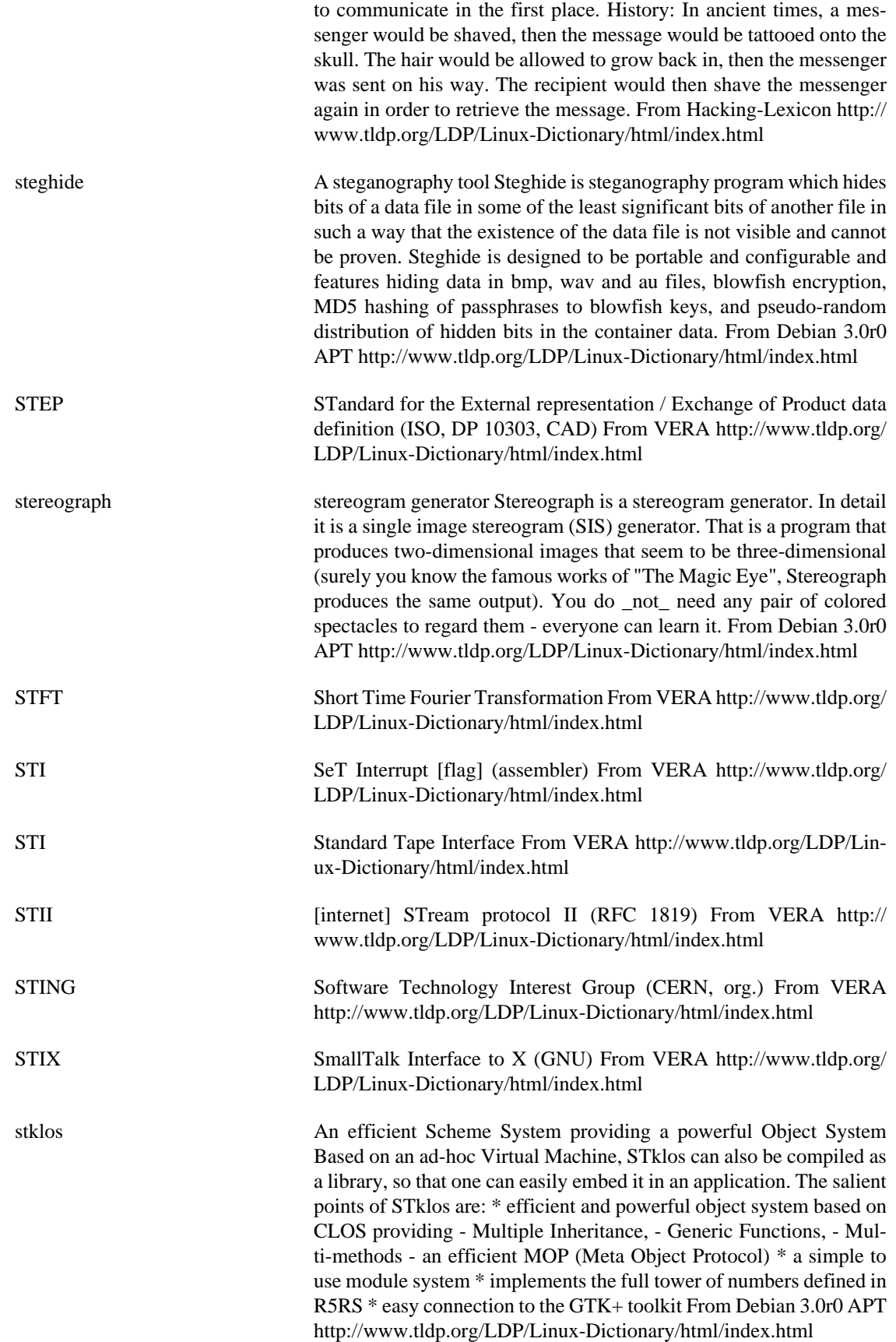

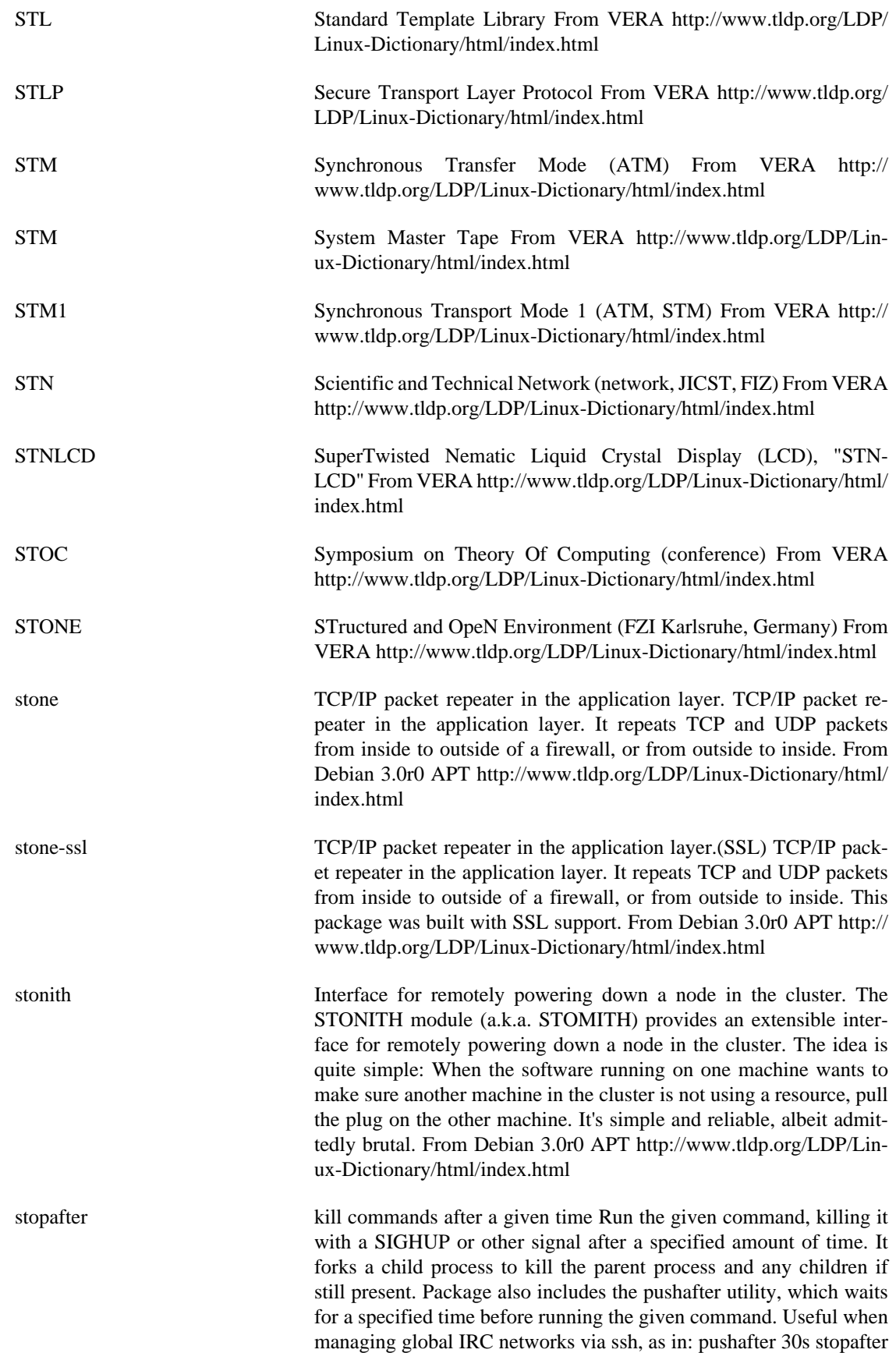

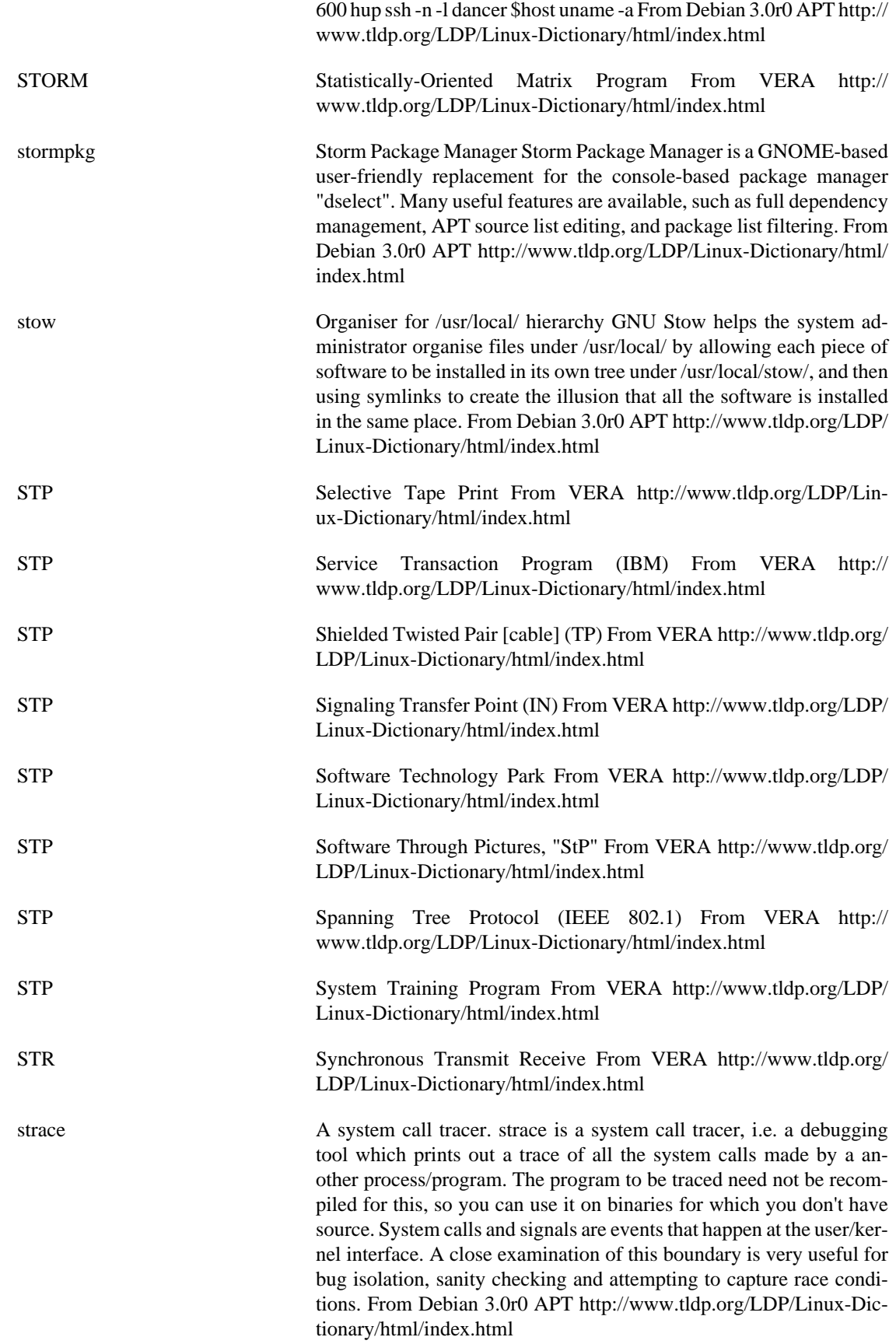

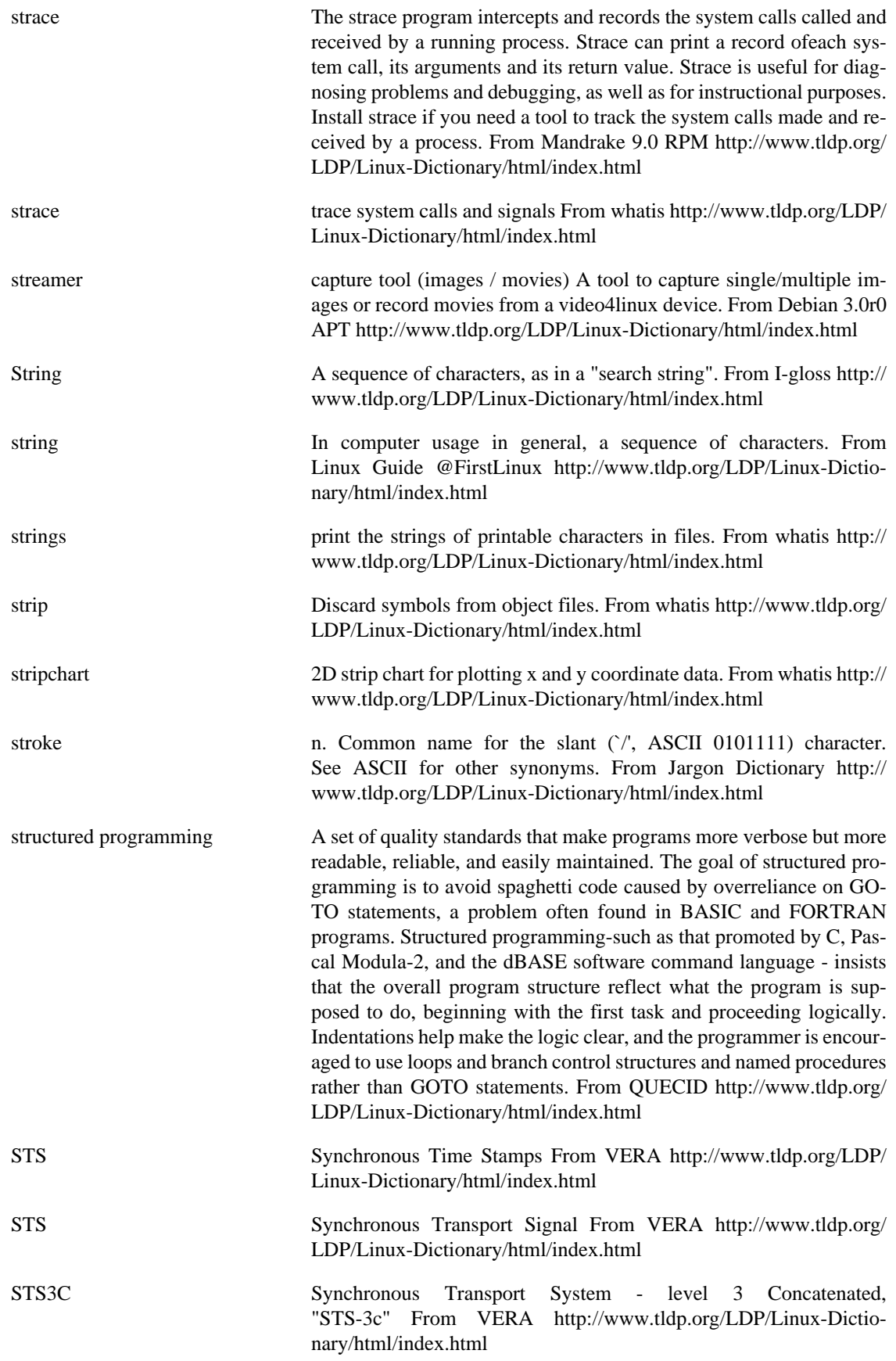

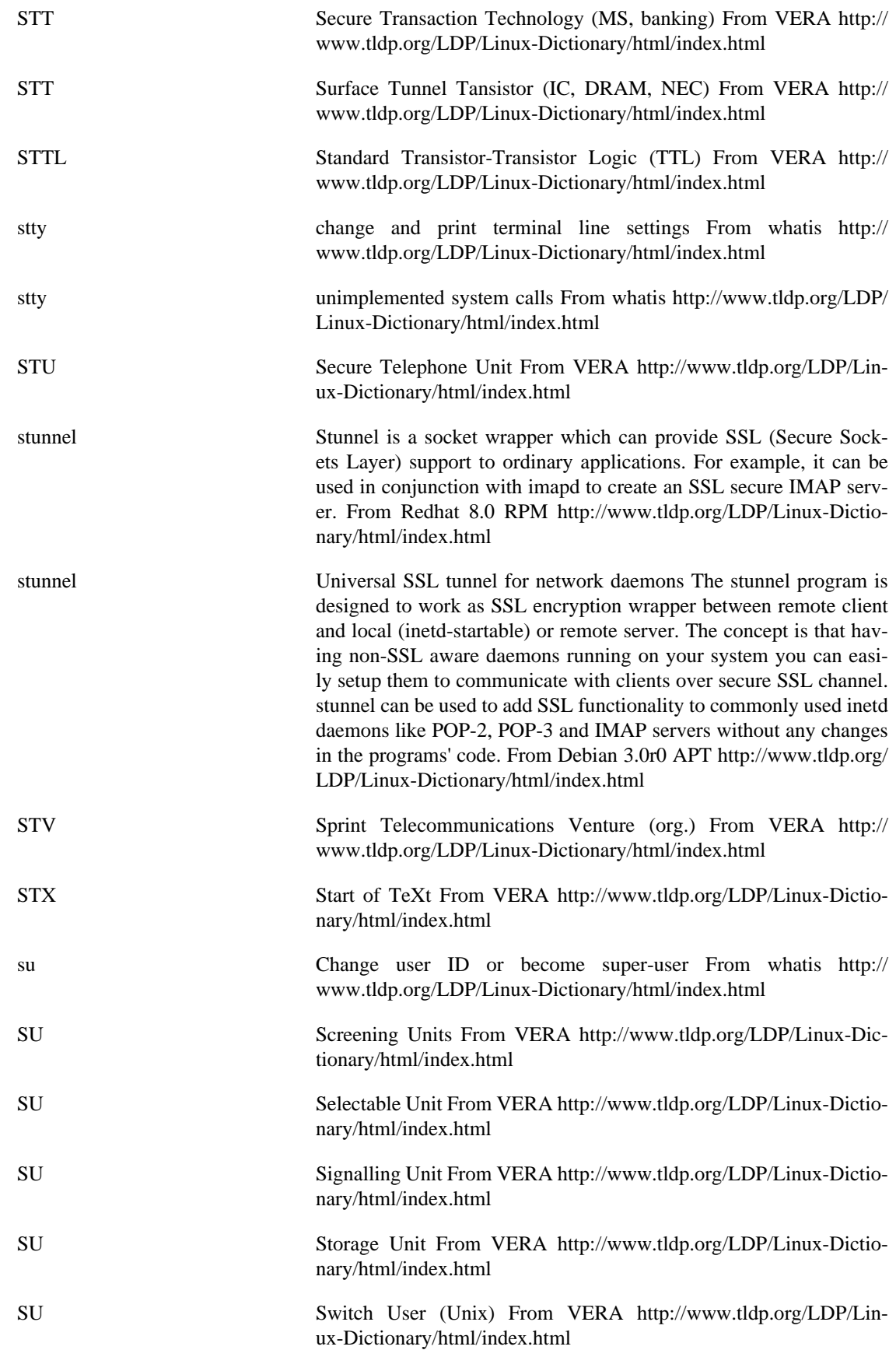

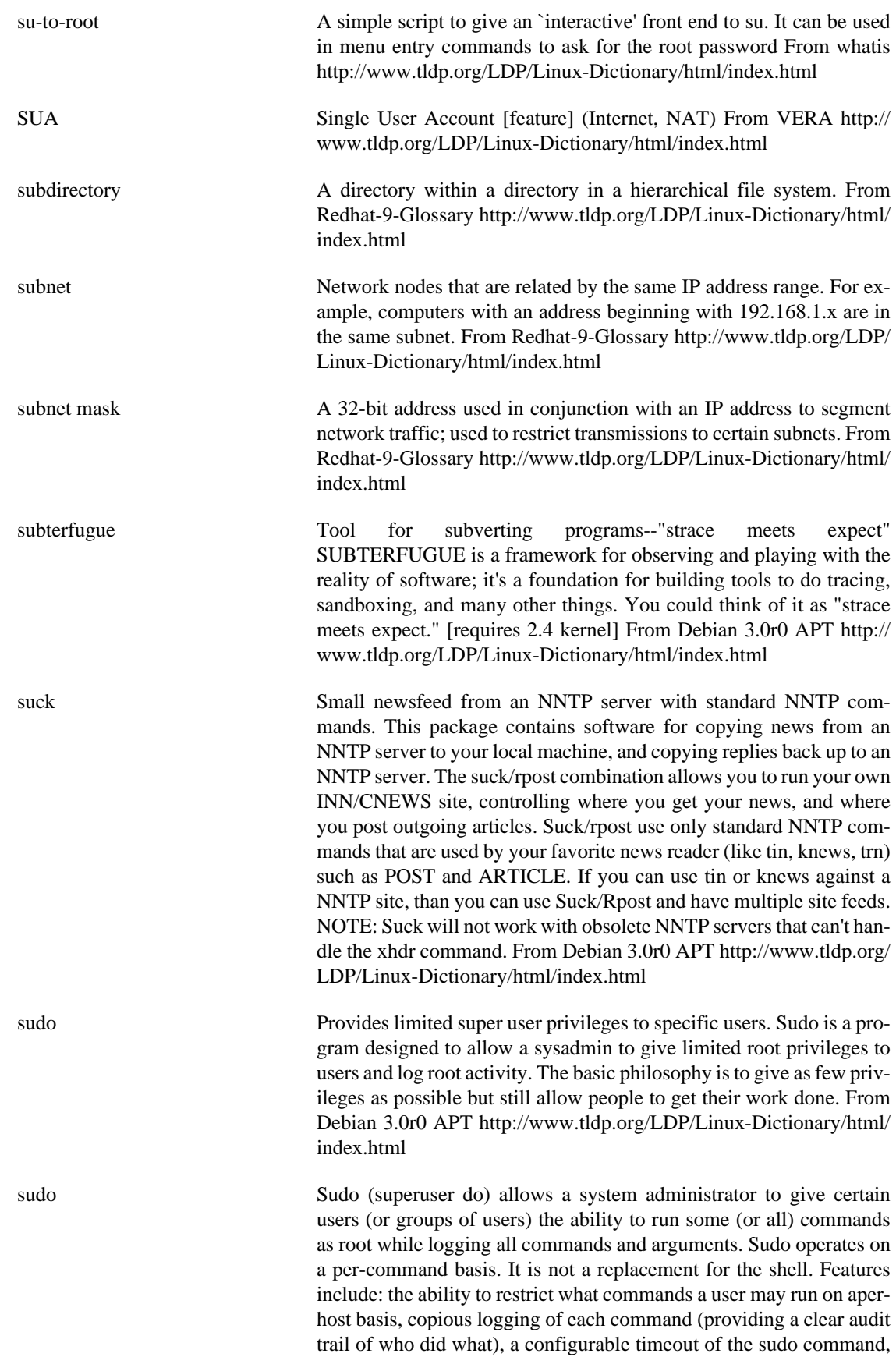

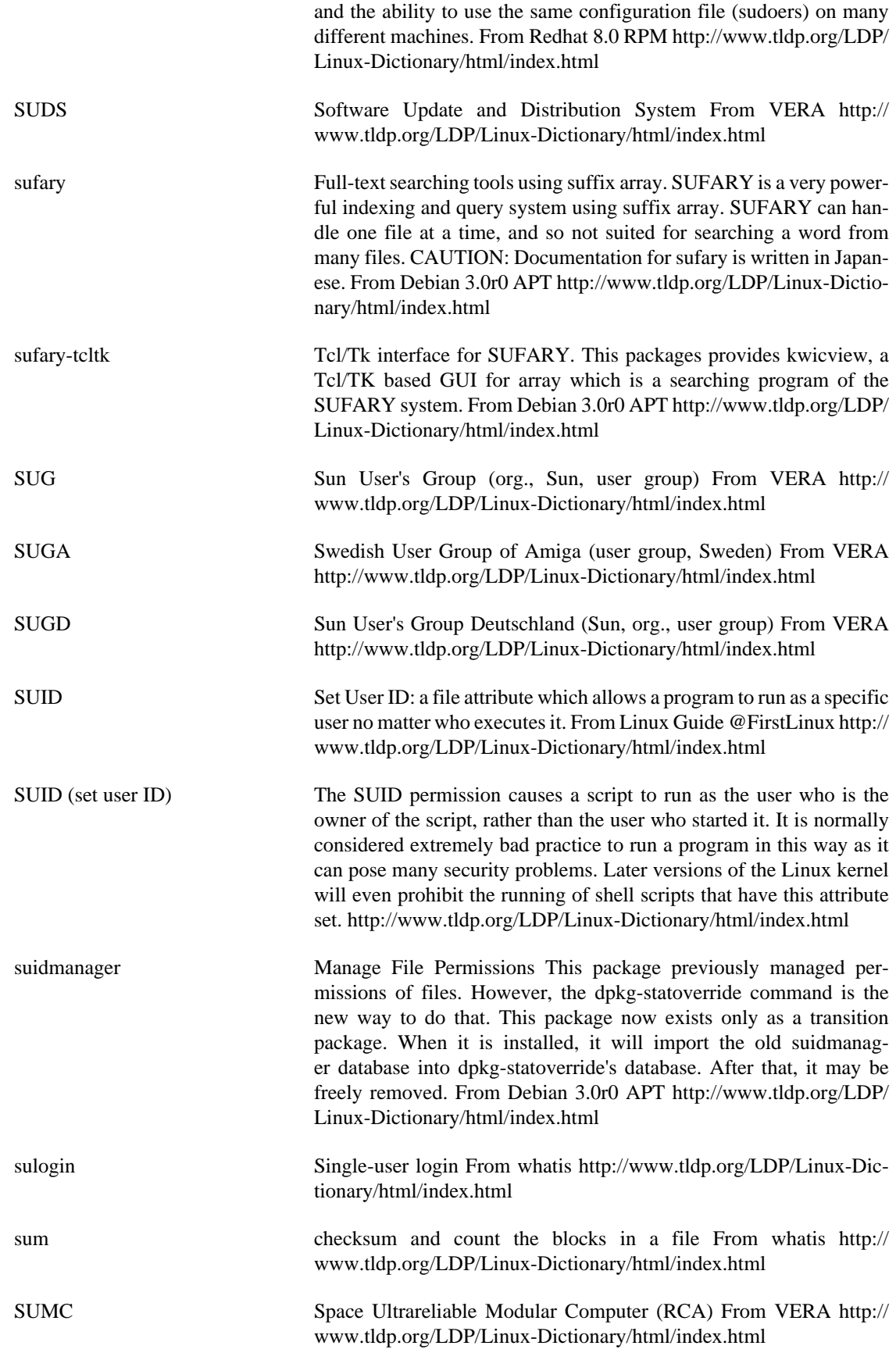

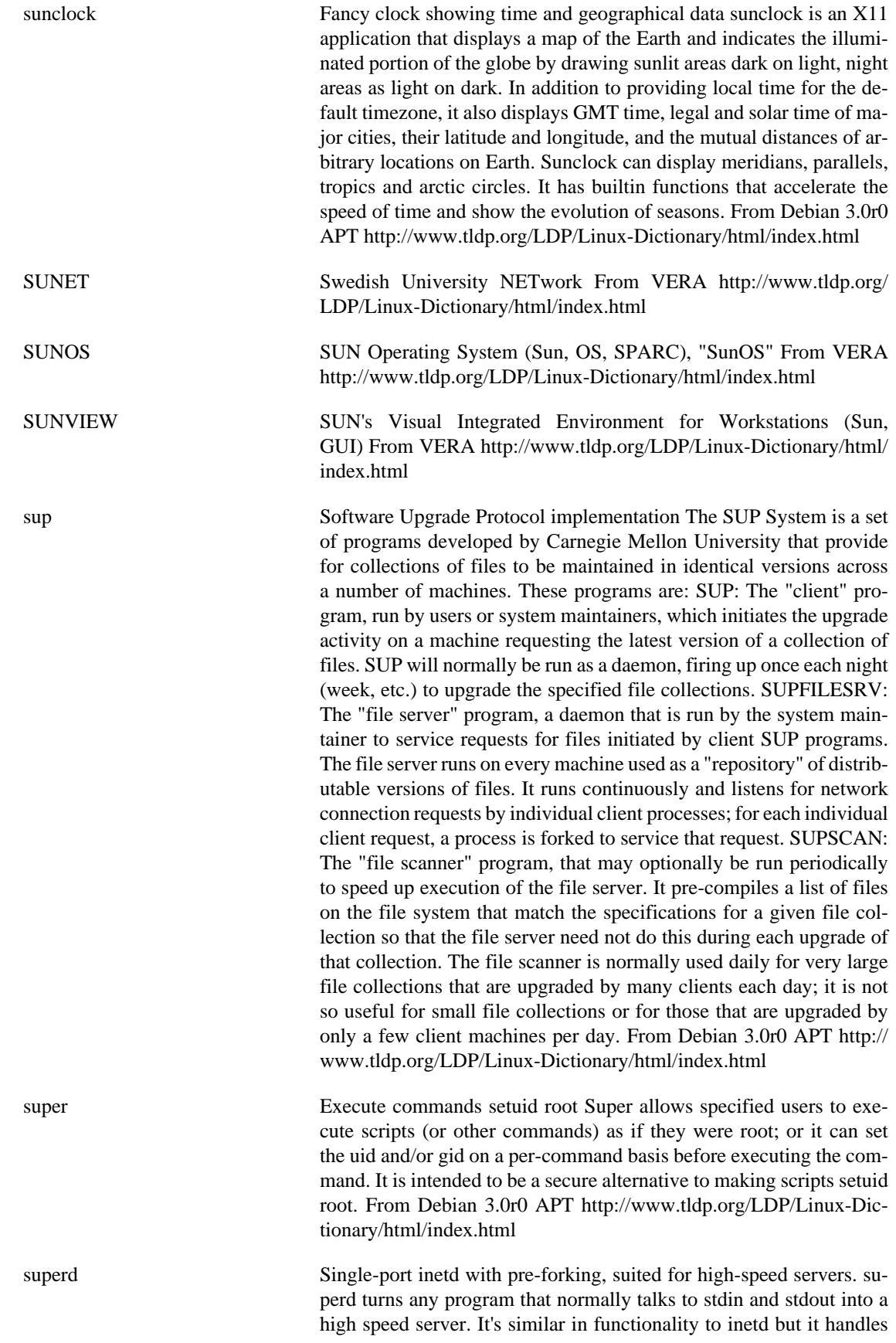

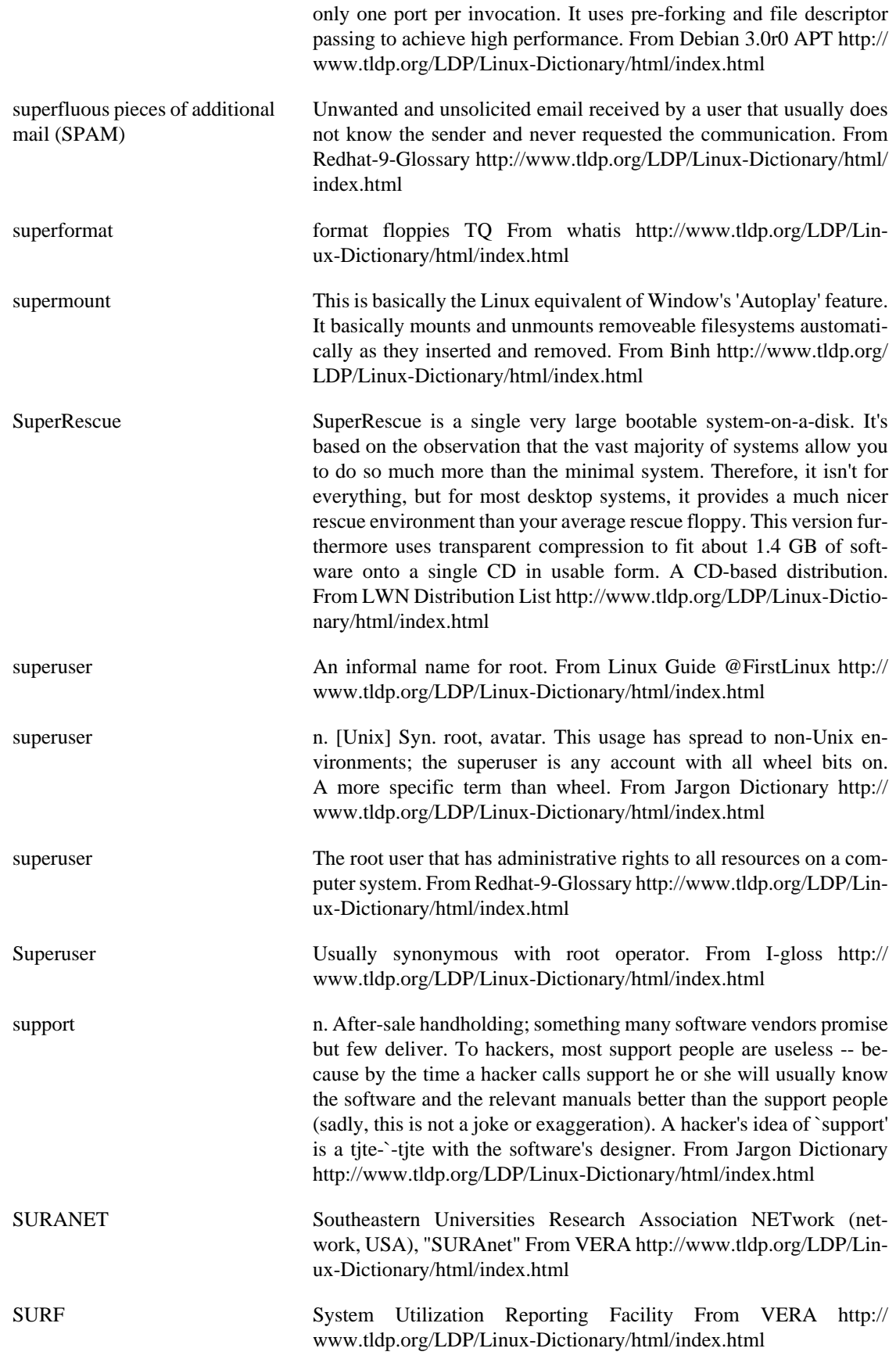

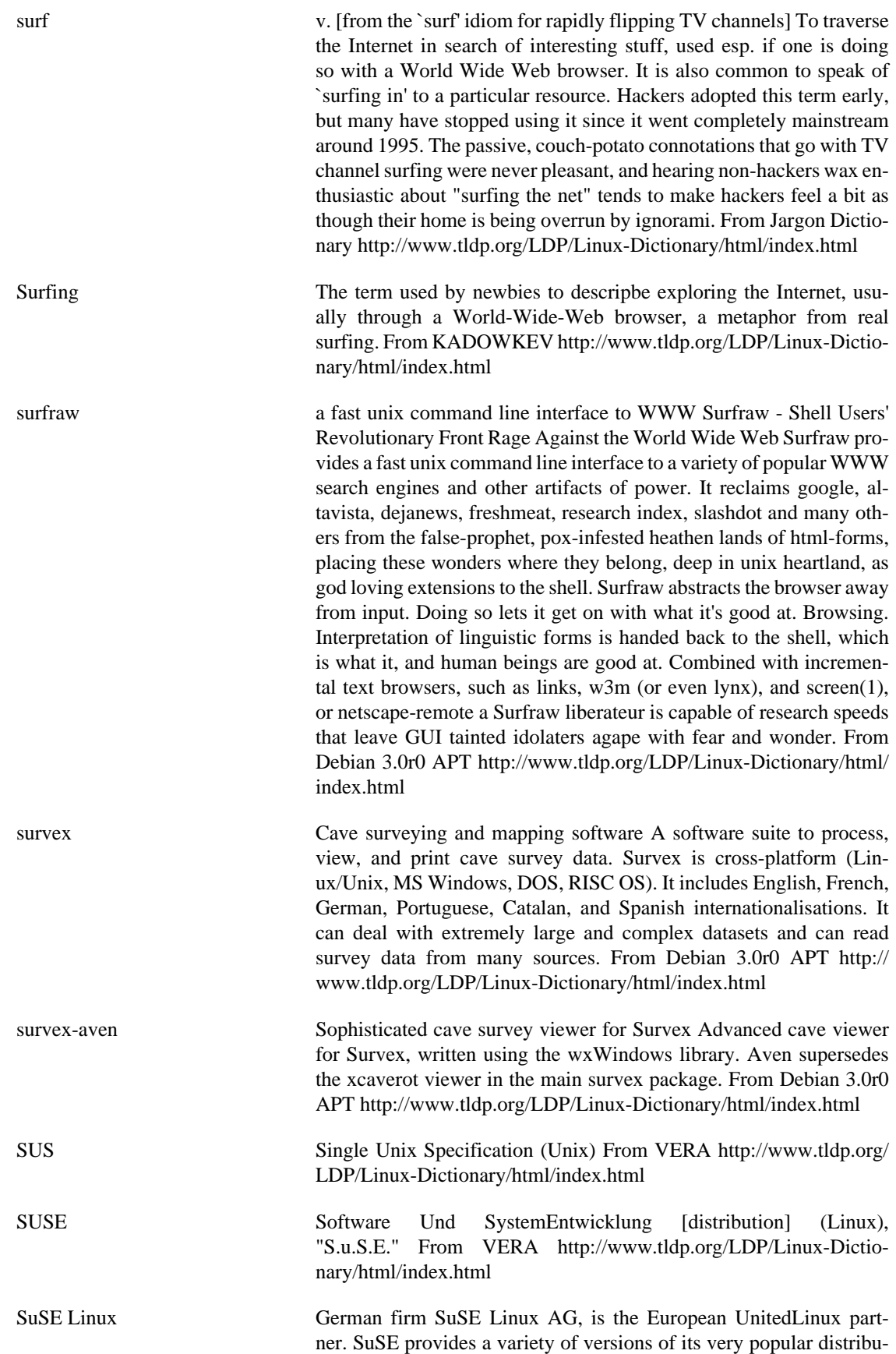

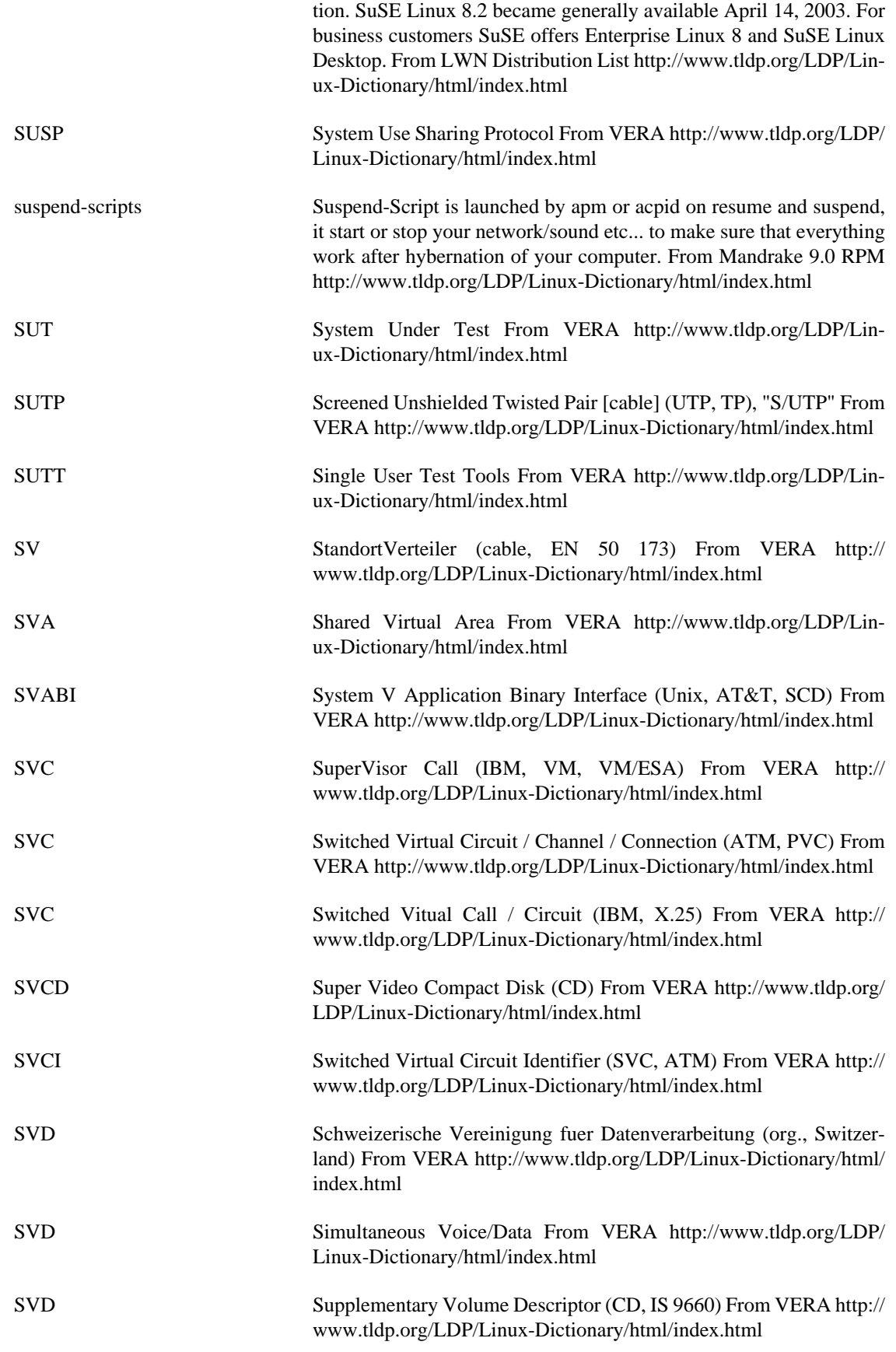

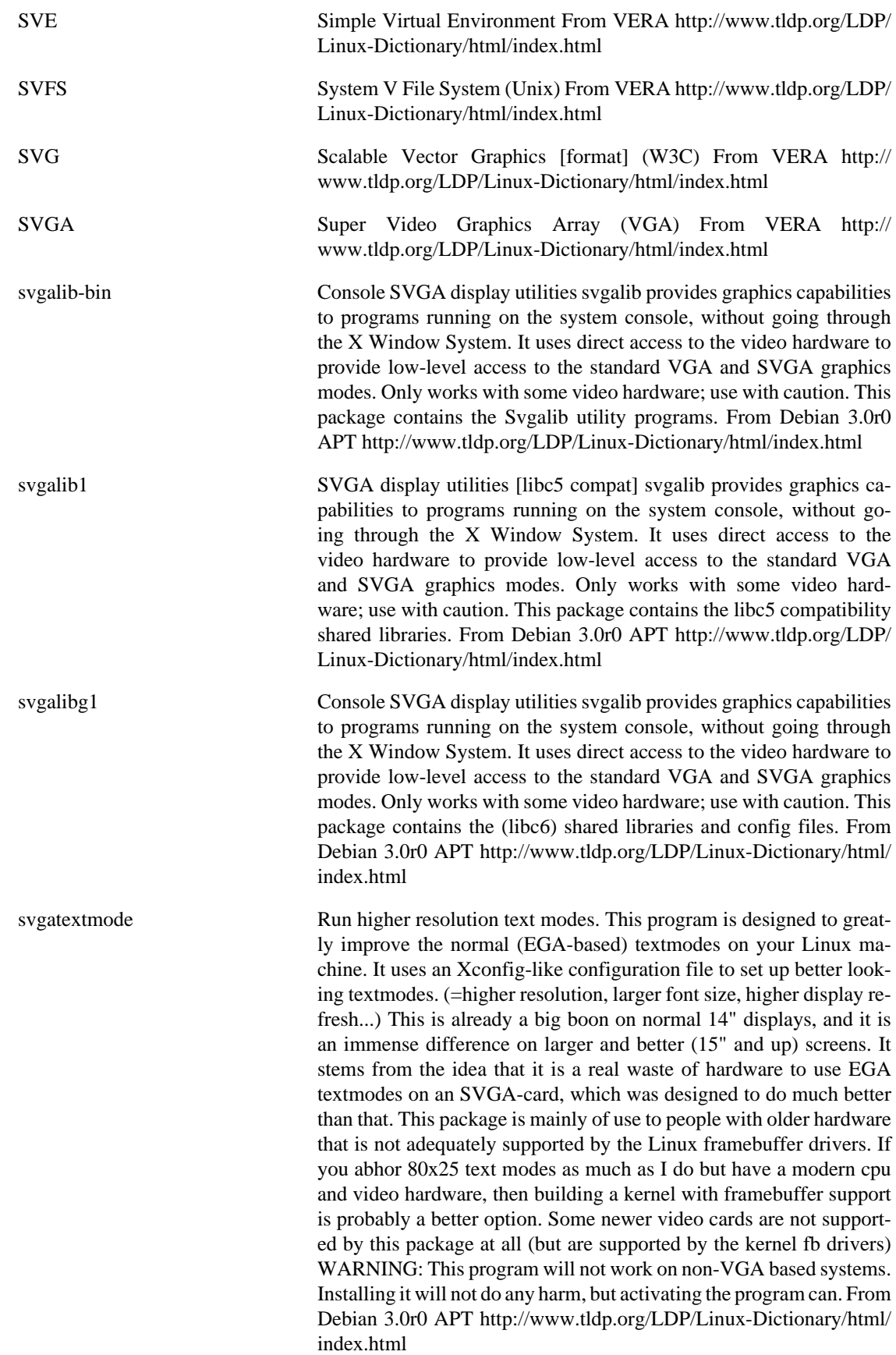
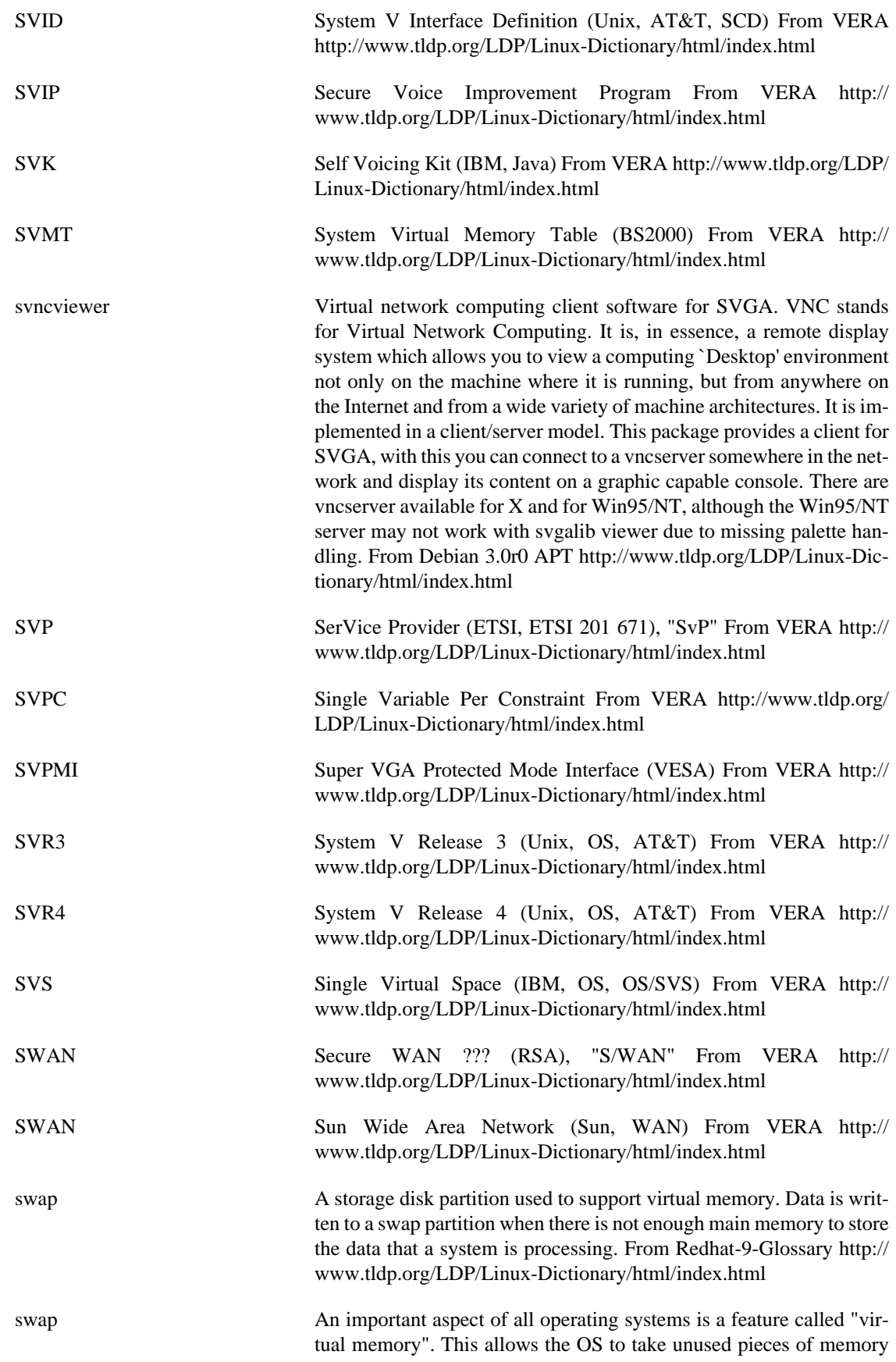

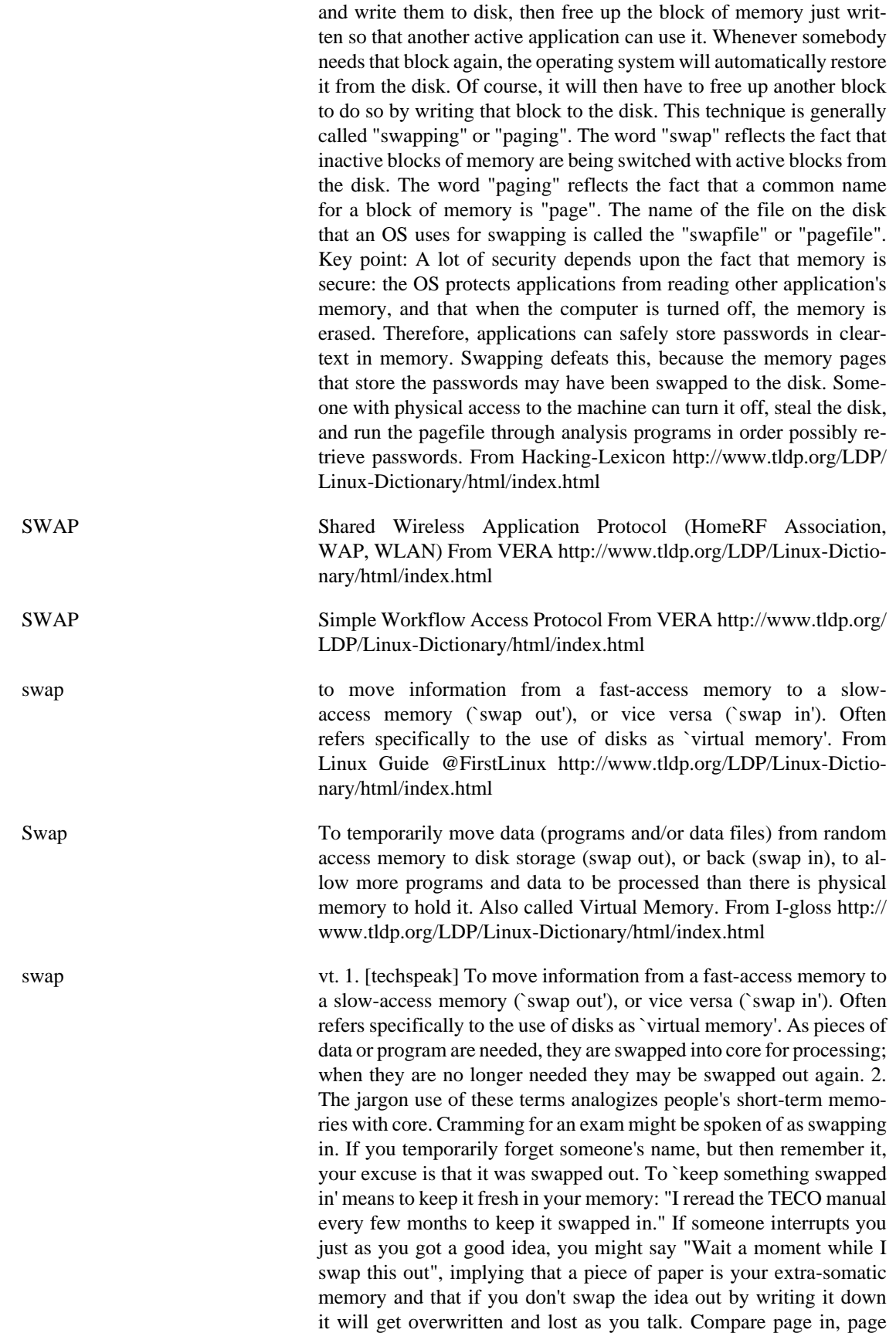

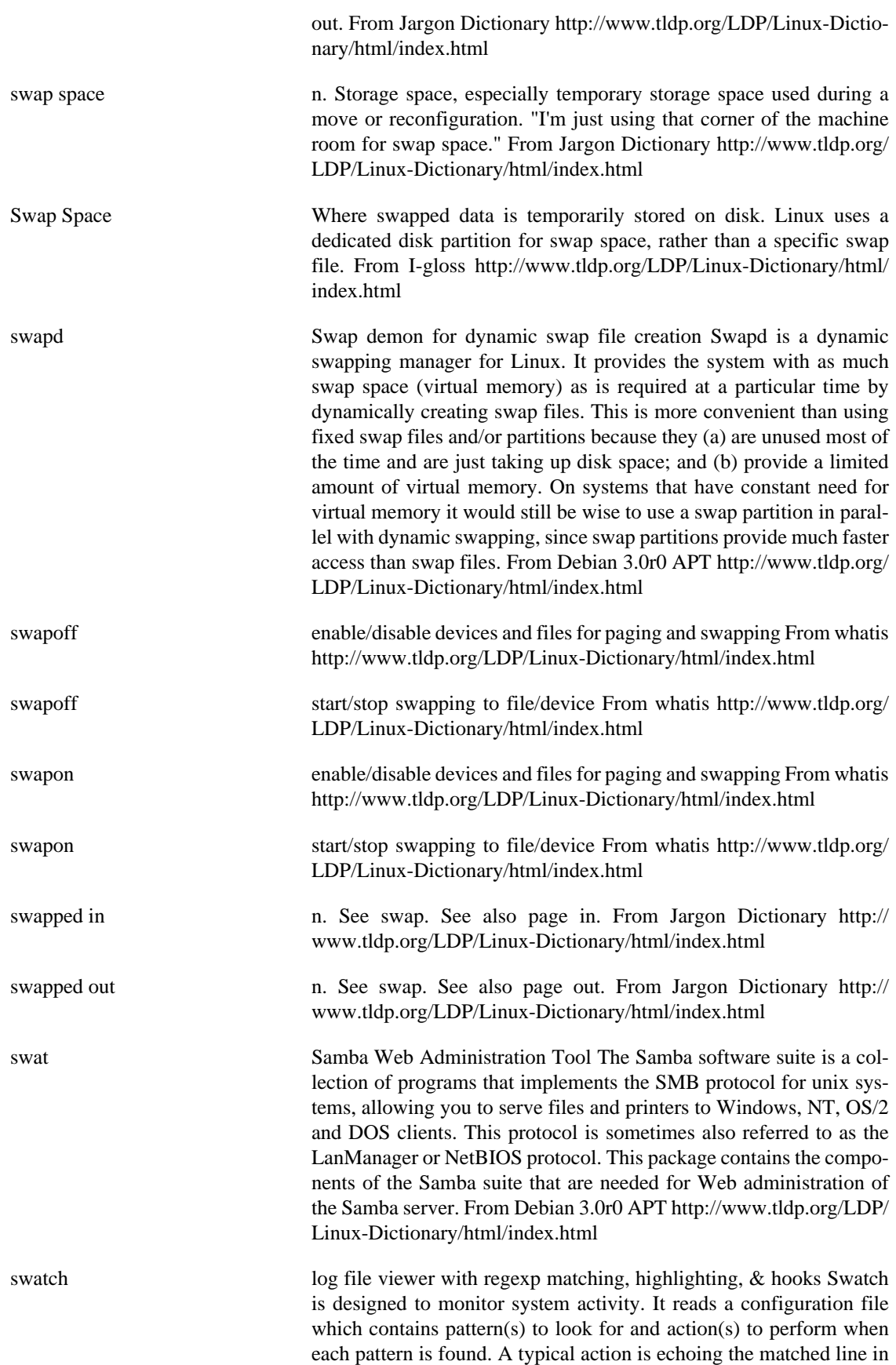

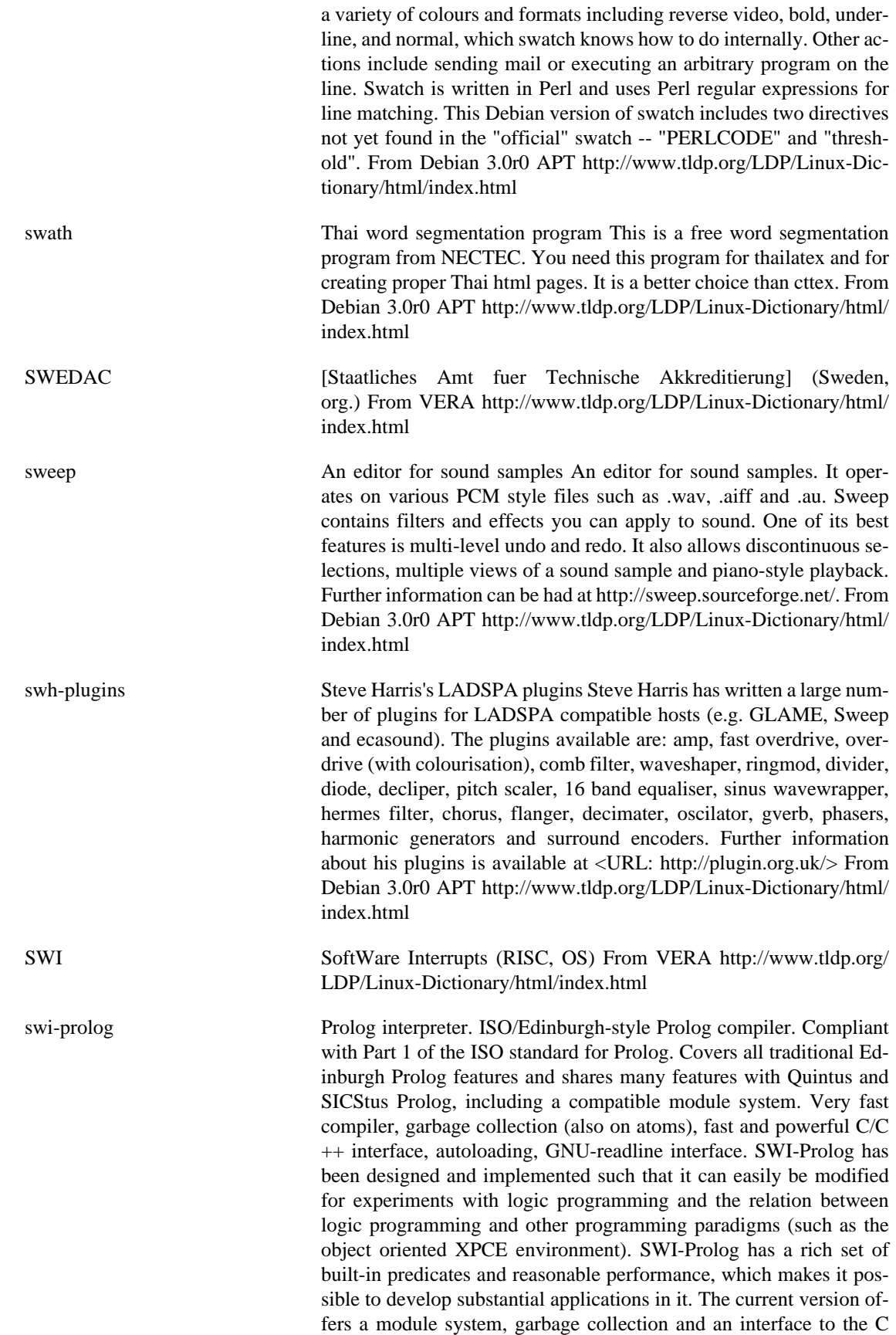

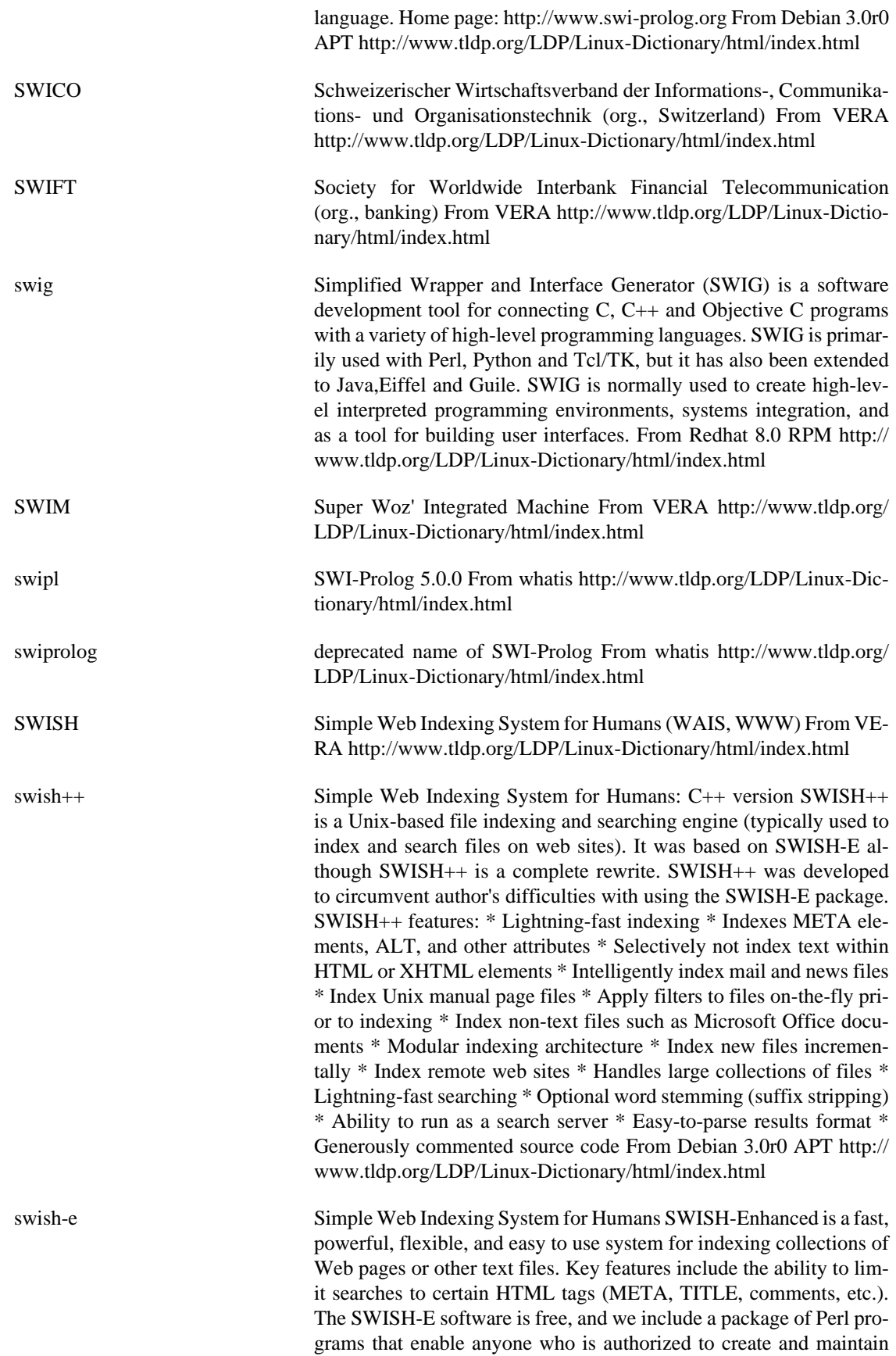

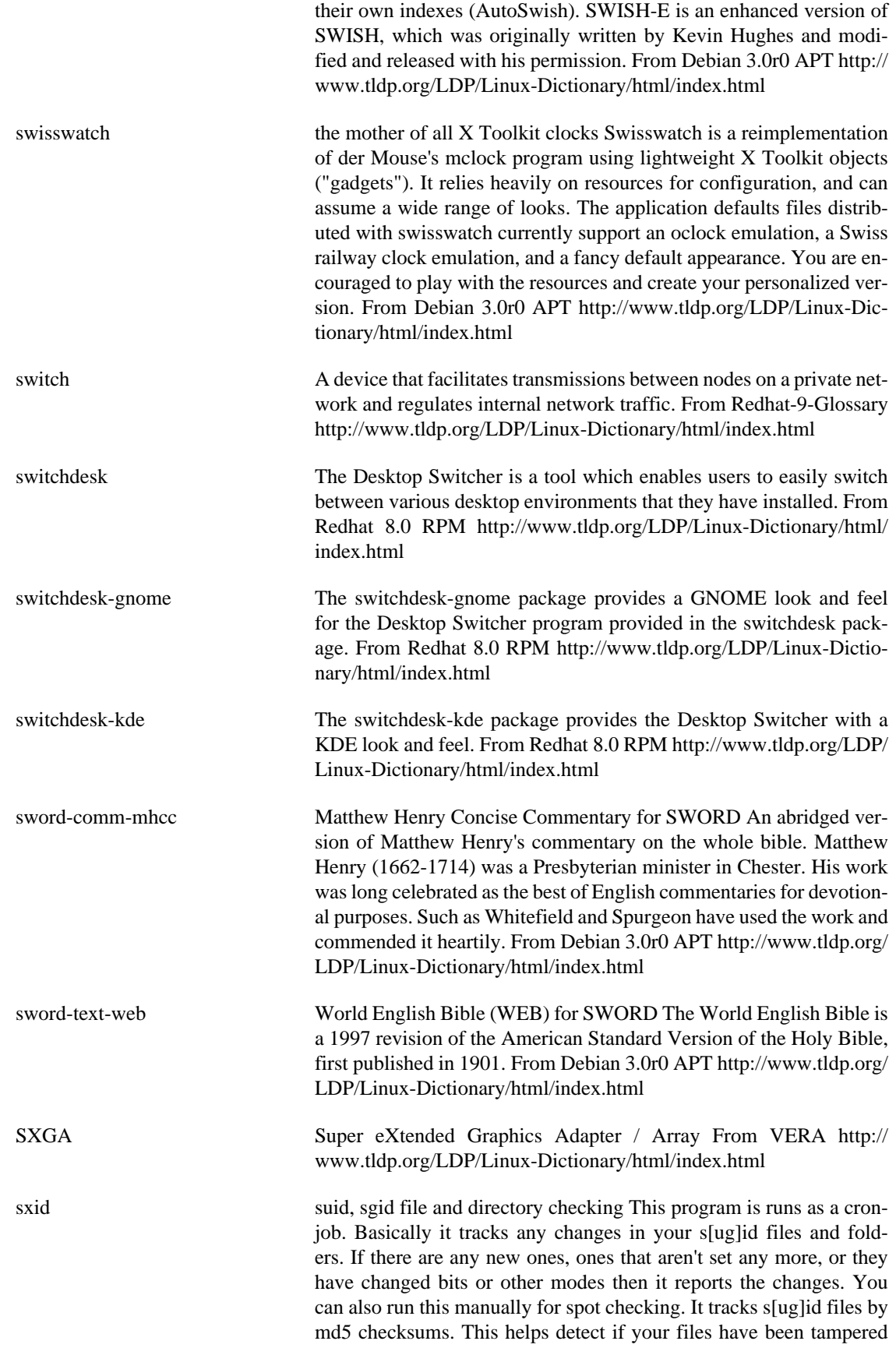

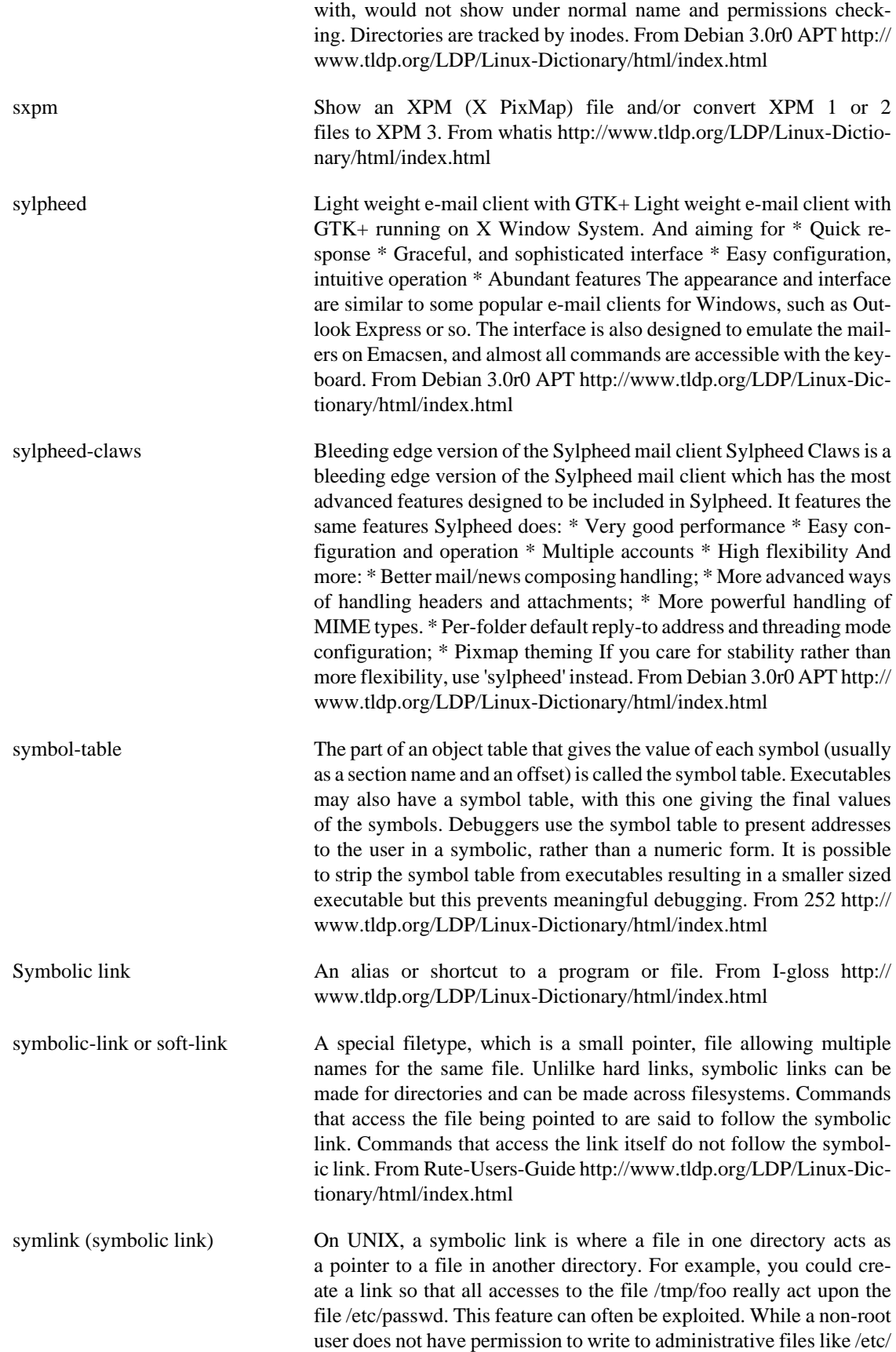

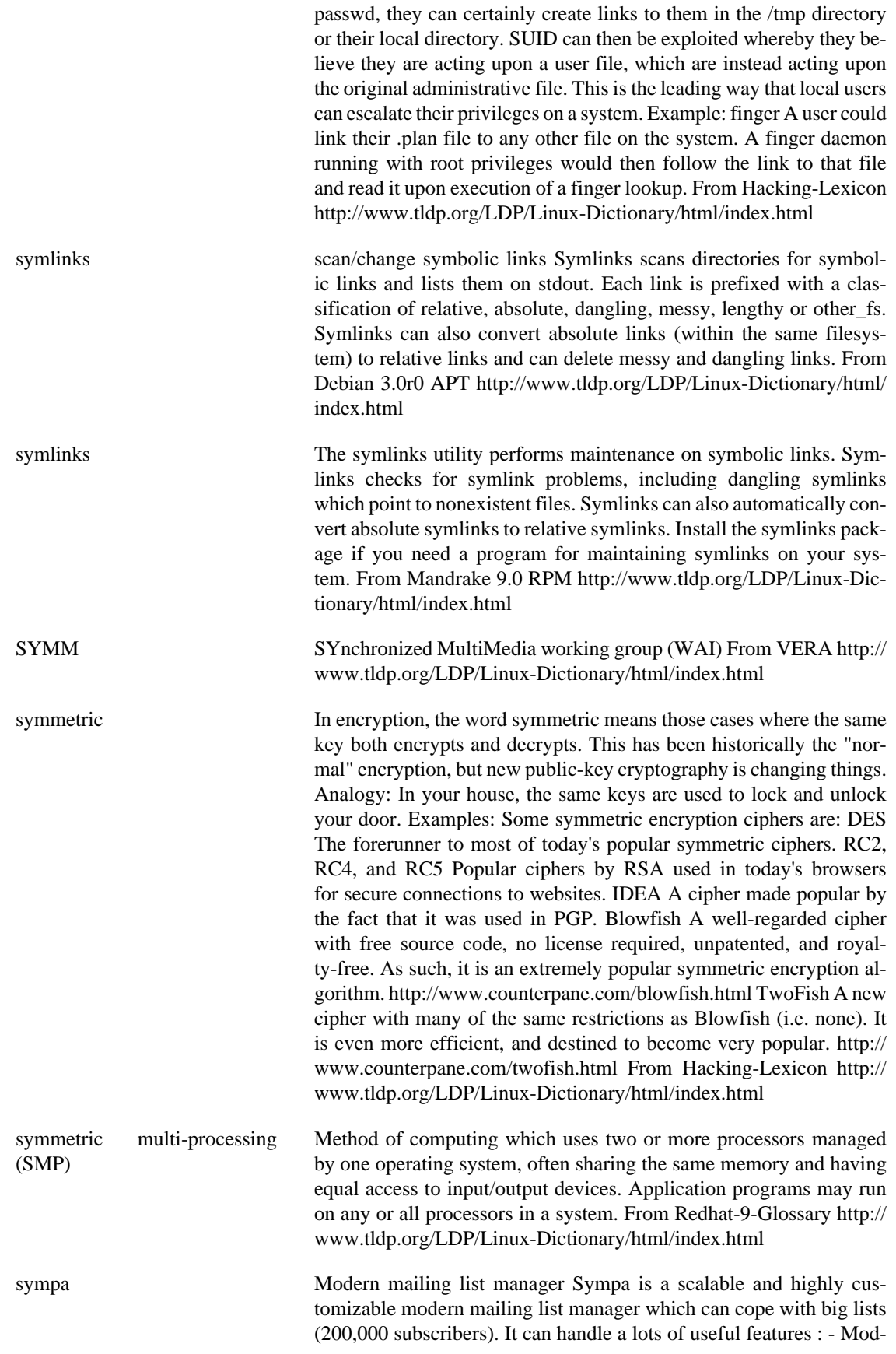

eration - Digest mode - Authentication (for subscription process) - Archive management - Multi-language support (us, fr, de, as, it, fi and Chinese locales) - Expiration process - Virtual domains (virtual robots) - Accesses to LDAP directories - Using a RDBMS for storing subscriber information (it supports both MySQL and PostgreSQL). - S/MIME encryption and HTTPS authentication Sympa provides a scripting language for extending the behaviour of commands, and a complete (user and admin) Web interface called WWSympa. SYM-PA means 'Systhme de Multi-Postage Automatique' (French) or 'Automatic Mailing System' (English). It is written in Perl and uses some modules (mailtools, md5, msgcat, db). WWSympa is provided in a separate package named `wwsympa'. From Debian 3.0r0 APT [http://](http://www.tldp.org/LDP/Linux-Dictionary/html/index.html) [www.tldp.org/LDP/Linux-Dictionary/html/index.html](http://www.tldp.org/LDP/Linux-Dictionary/html/index.html)

SYN The first packet sent across a TCP connection is known as a "SYN" or "synchronize" packet. For example, when you contact http:// www.robertgraham.com, the first packet your systems out will be a SYN packet to the HTTP port 80 on www.robertgraham.com. Your browser is telling the web server that it wants to connect. Key point: Most packet-filtering firewalls work by blocking the SYN packets. This stops connections from being initiated. You can still scan behind these firewalls using ACK or FIN packets, but you will not be able to connect to any of those machines. See also: SYN flood, three-wayhandshake, TCP From Hacking-Lexicon [http://www.tldp.org/LDP/](http://www.tldp.org/LDP/Linux-Dictionary/html/index.html) [Linux-Dictionary/html/index.html](http://www.tldp.org/LDP/Linux-Dictionary/html/index.html)

SYN flood A SYN flood is a type of DoS attack. A SYN packet notifies a server of a new connection. The server then allocates some memory in order to handle the incoming connection, sends back an acknowledgement, then waits for the client to complete the connection and start sending data. By spoofing large numbers of SYN requests, an attacker can fill up memory on the server, which will sit their waiting for more data that never will arrive. Once memory has filled up, the server will be unable to accept connections from legitimate clients. This effectively disables the server. Key point: SYN floods exploit a flaw in the core of the TCP/IP technology itself. There is no complete defense against this attack. There are, however, partial defenses. Servers can be configured to reserve more memory and decrease the amount of time they wait for connections to complete. Likewise, routers and firewalls can filter out some of the spoofed SYN packets. Finally, there are techniques (such as "SYN cookies") that can play tricks with the protocol in order to help distinguish good SYNs from bad ones. From Hacking-Lexicon <http://www.tldp.org/LDP/Linux-Dictionary/html/index.html> synaesthesia A program for representing sounds visually This is a program for rep-

resenting sounds visually (from a CD, line input, or through a pipe). It goes beyond the usual oscilloscope style program by combining a FFT and stereo positioning information to give a two dimensional display. X and svgalib versions are included in this package. From Debian 3.0r0 APT [http://www.tldp.org/LDP/Linux-Dictionary/html/](http://www.tldp.org/LDP/Linux-Dictionary/html/index.html) [index.html](http://www.tldp.org/LDP/Linux-Dictionary/html/index.html)

synaptic GUI-frontend for APT Synaptic (previously known as raptor) is a graphical package management program for Debian. It provides the same features as the apt-get command line utility with a GUI front-end

based on WINGs and can handle RPMs as well. From Debian 3.0r0 APT<http://www.tldp.org/LDP/Linux-Dictionary/html/index.html>

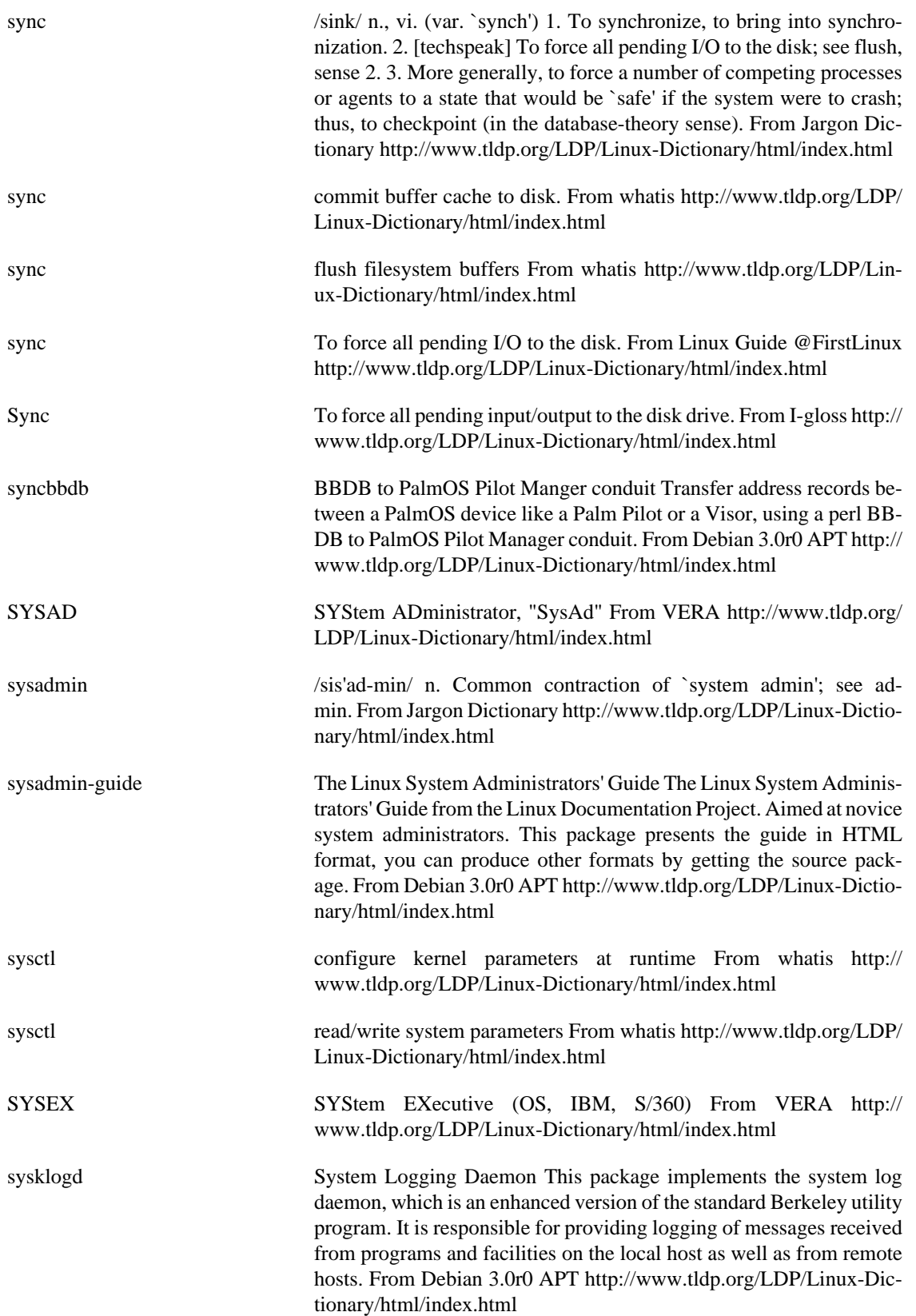

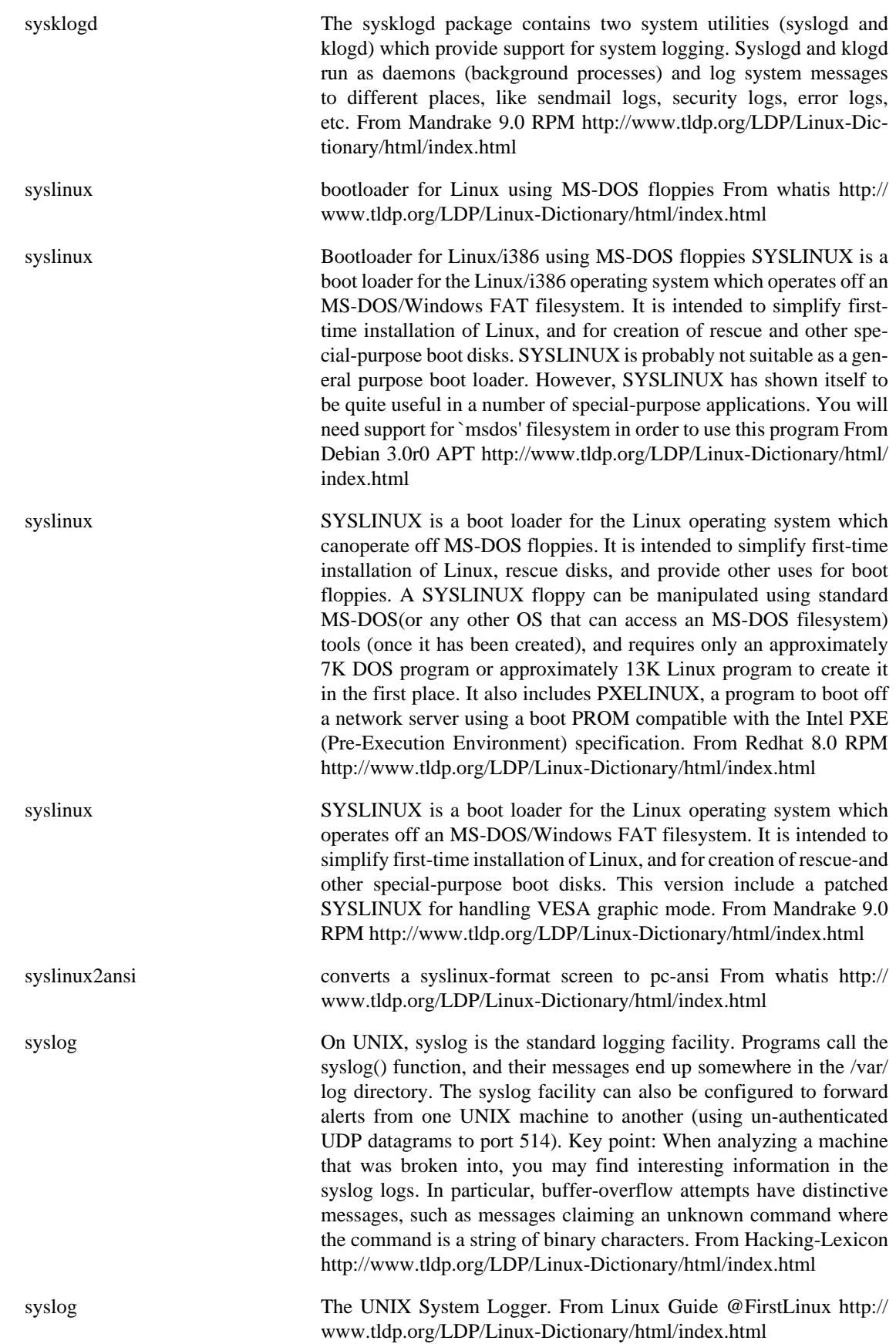

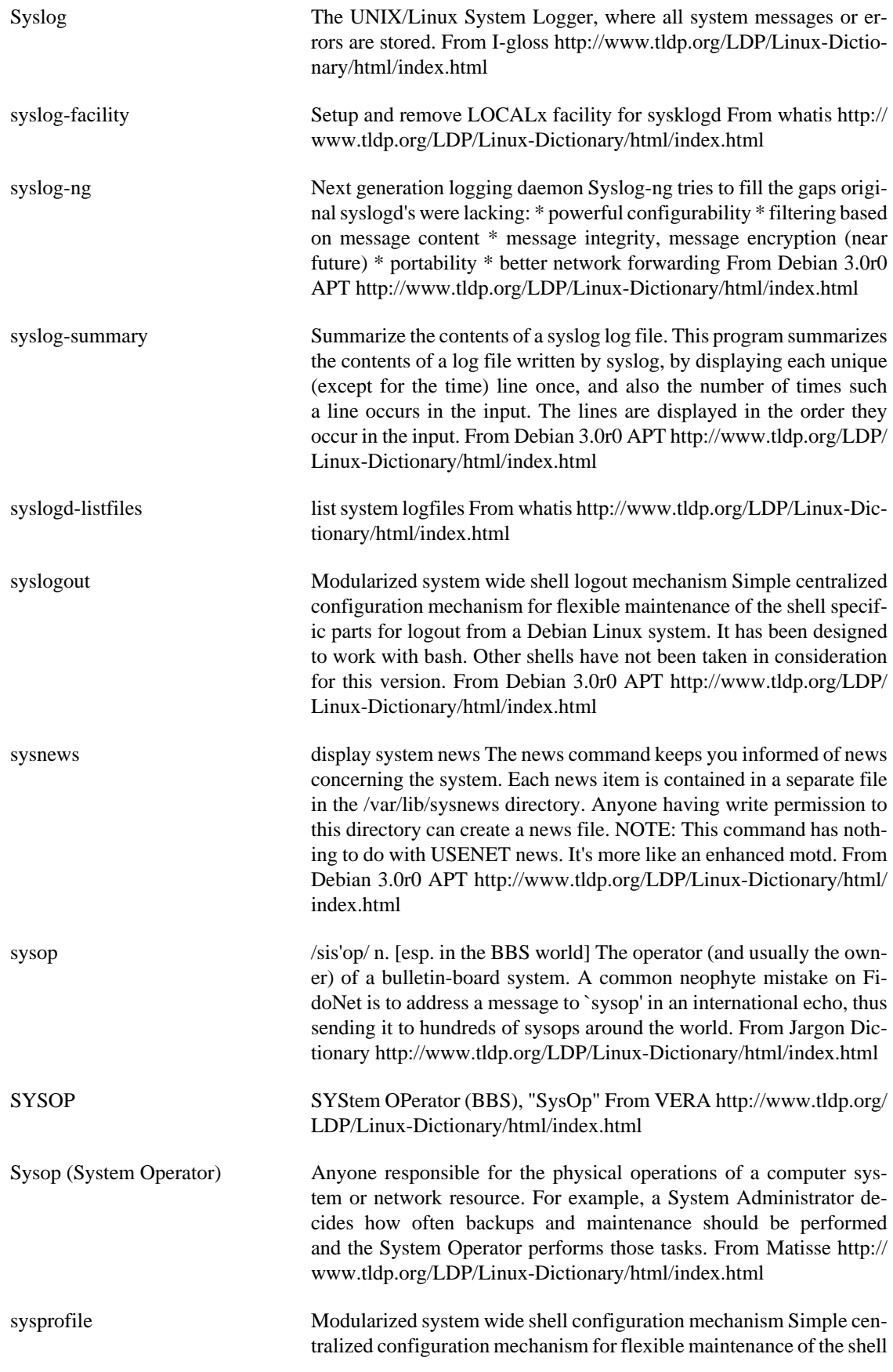

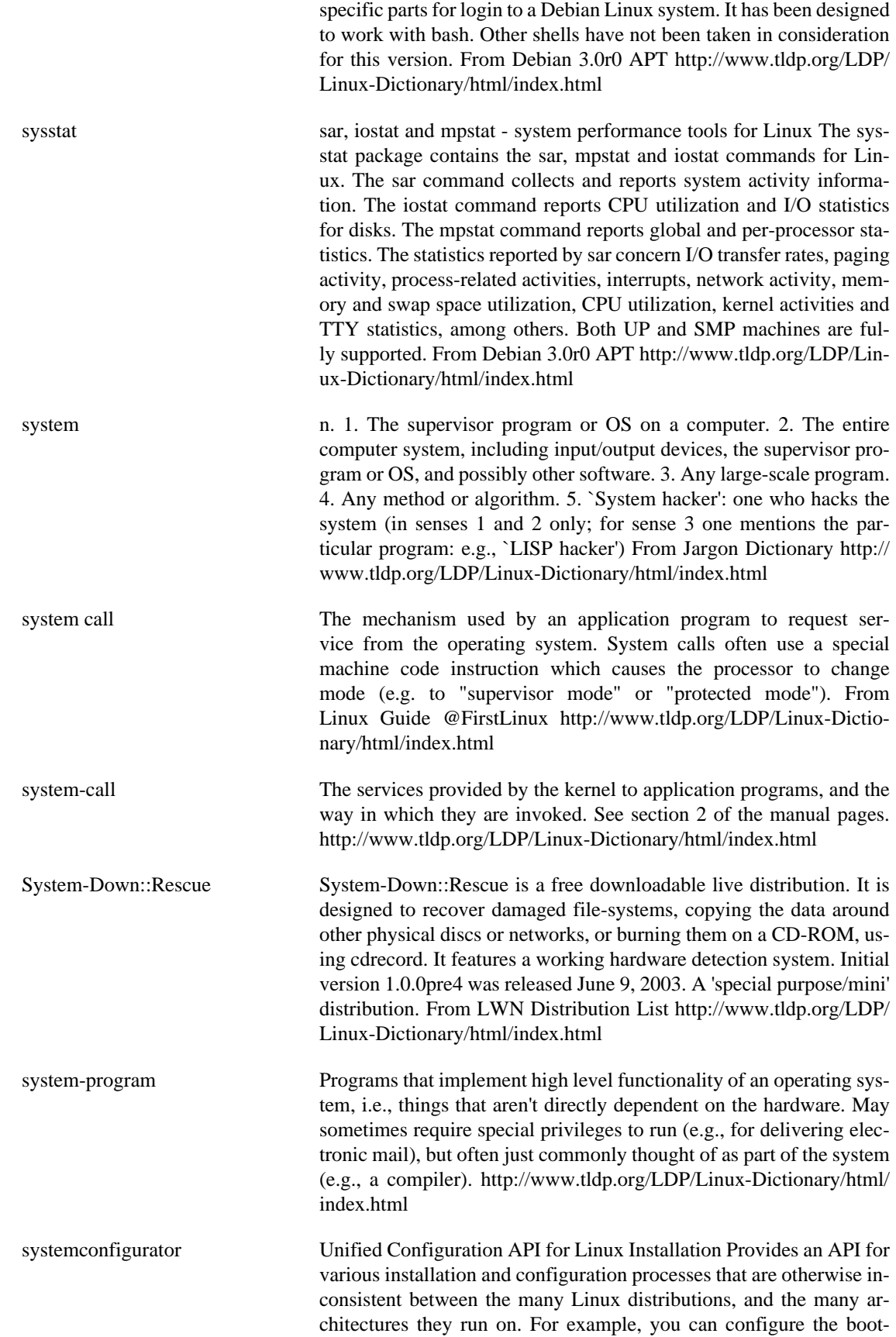

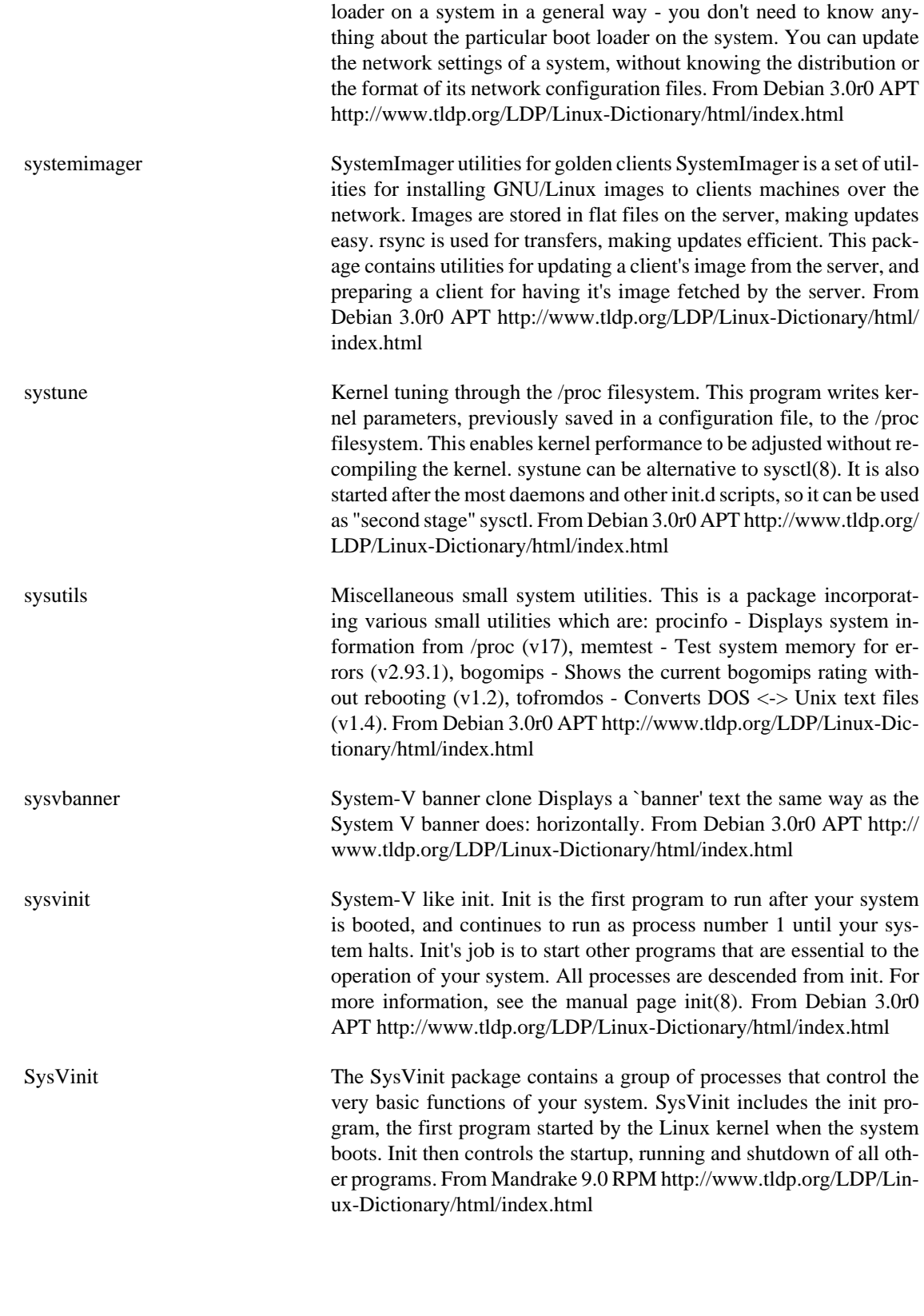

**T**

The T and T /T is a set of the LISP terminology for `true'] Yes. Used in reply to a question (particularly one asked using The -P convention). In LISP, the

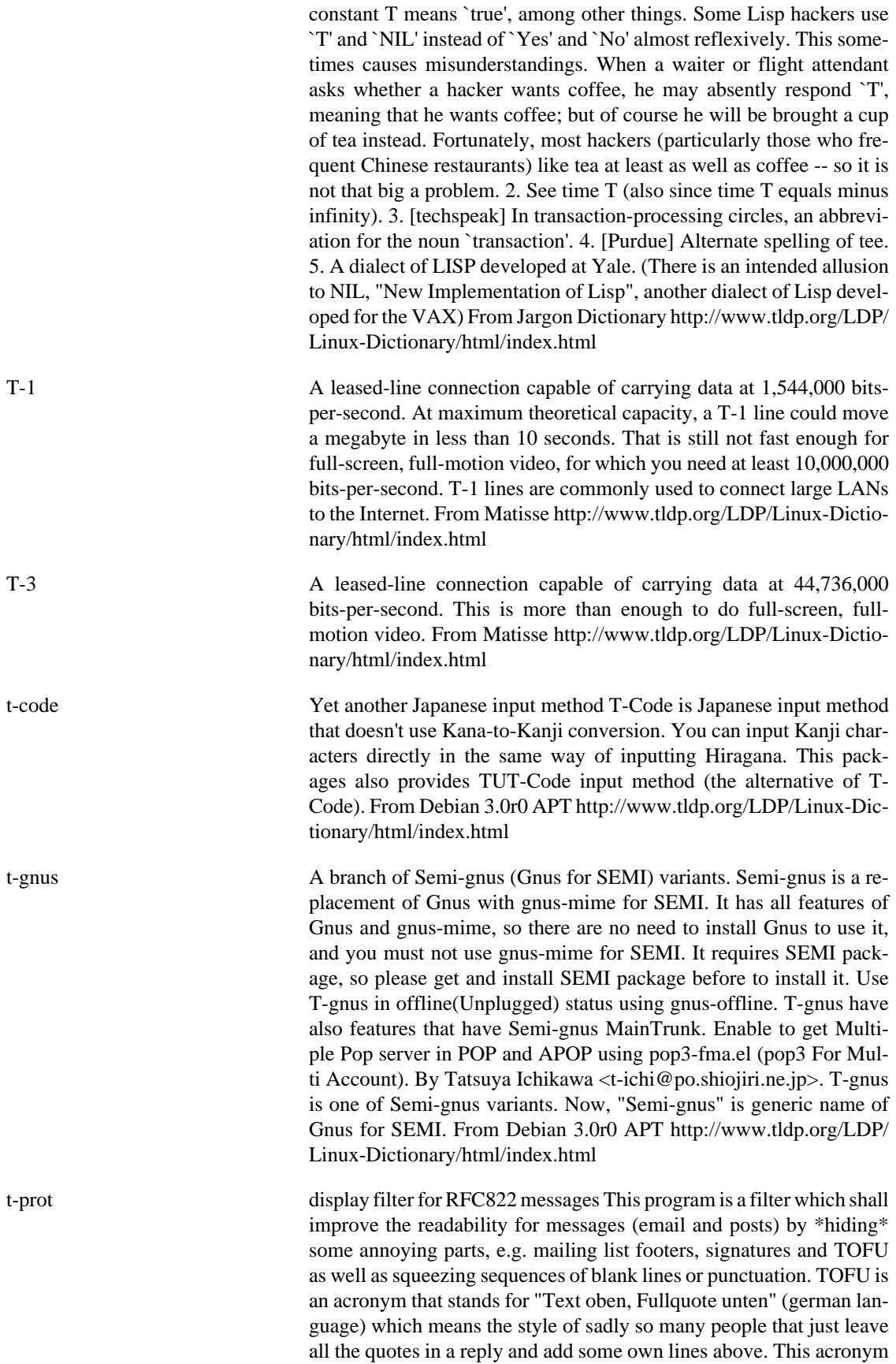

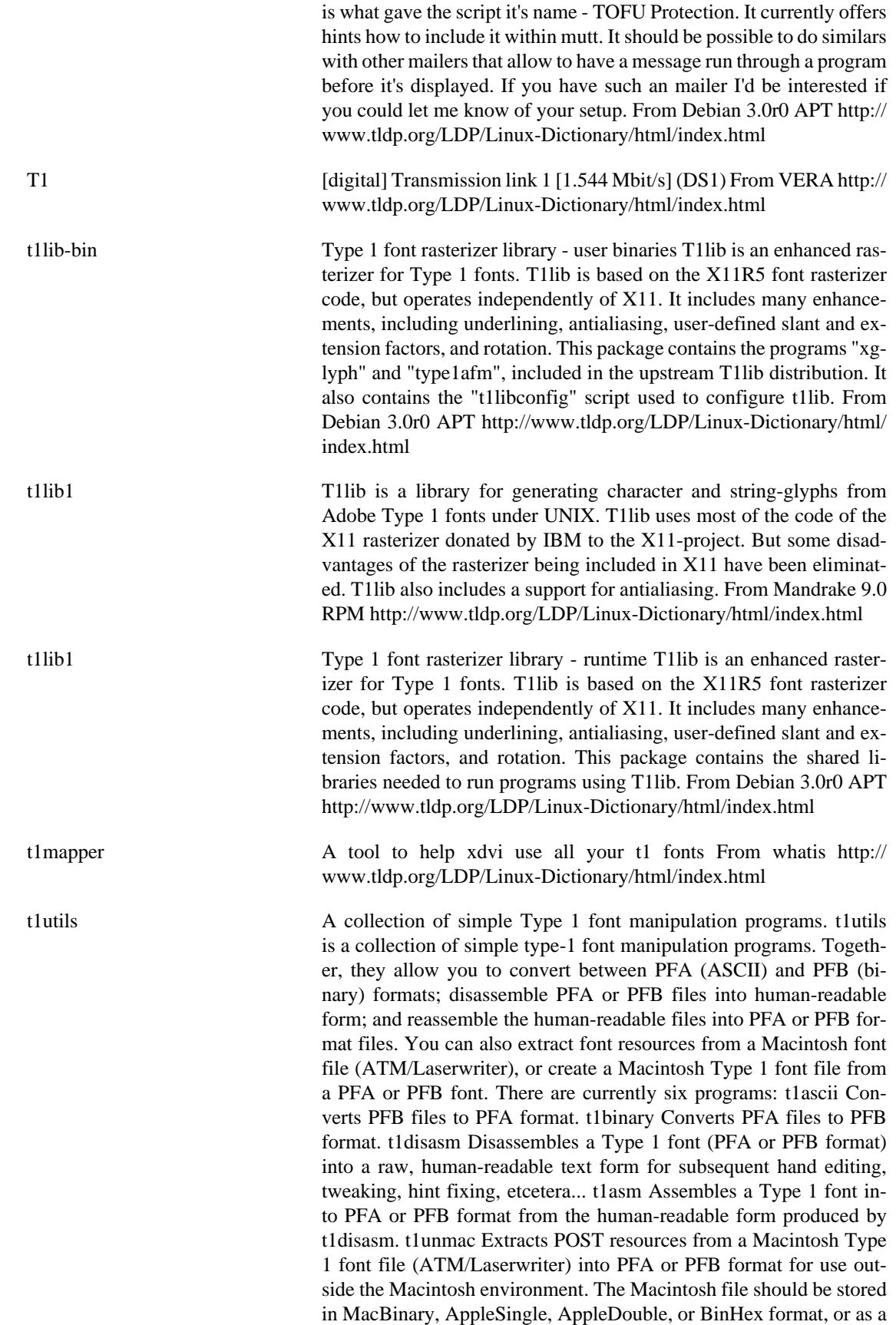

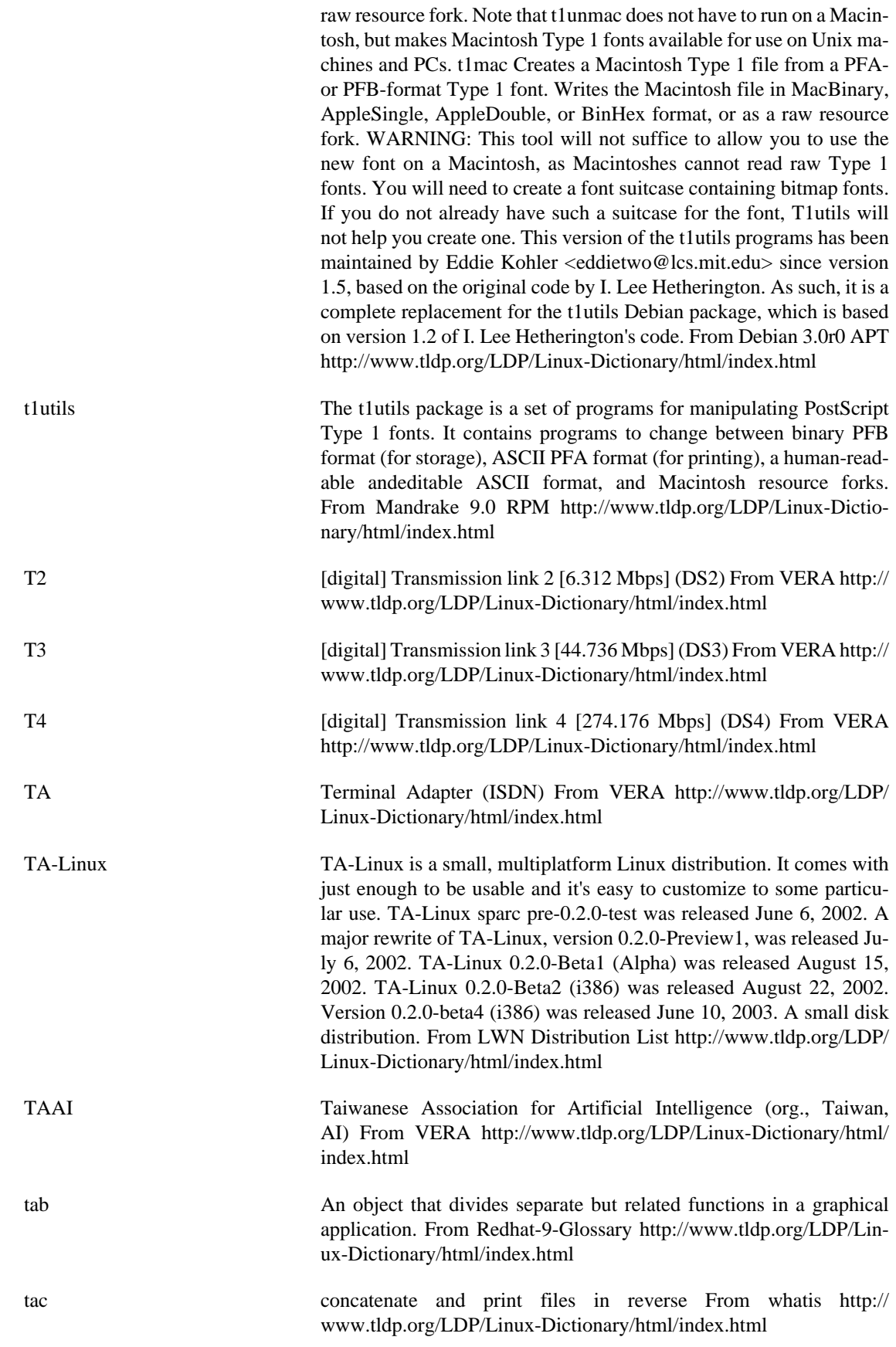

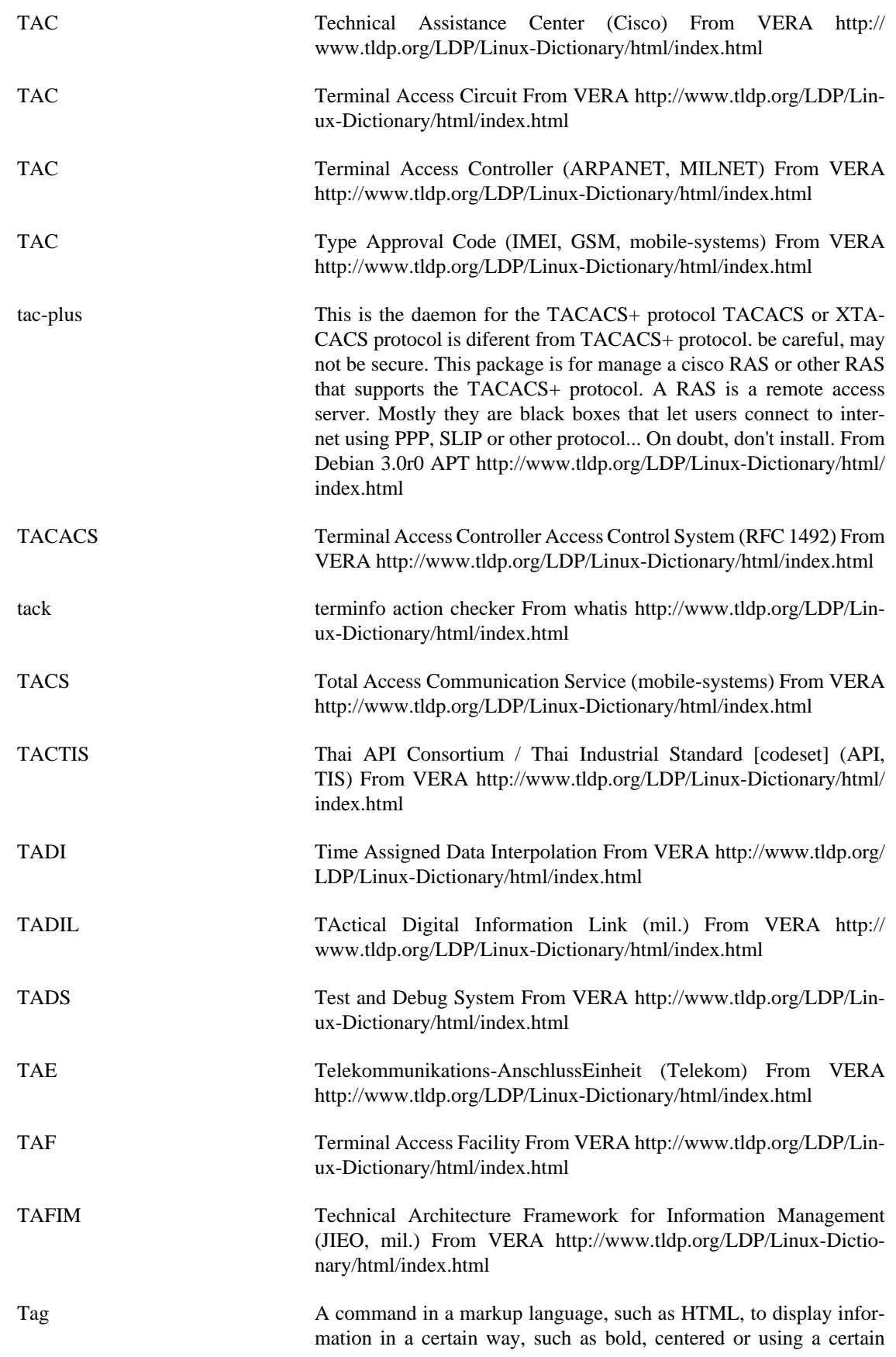

font. From I-gloss [http://www.tldp.org/LDP/Linux-Dictionary/html/](http://www.tldp.org/LDP/Linux-Dictionary/html/index.html) [index.html](http://www.tldp.org/LDP/Linux-Dictionary/html/index.html)

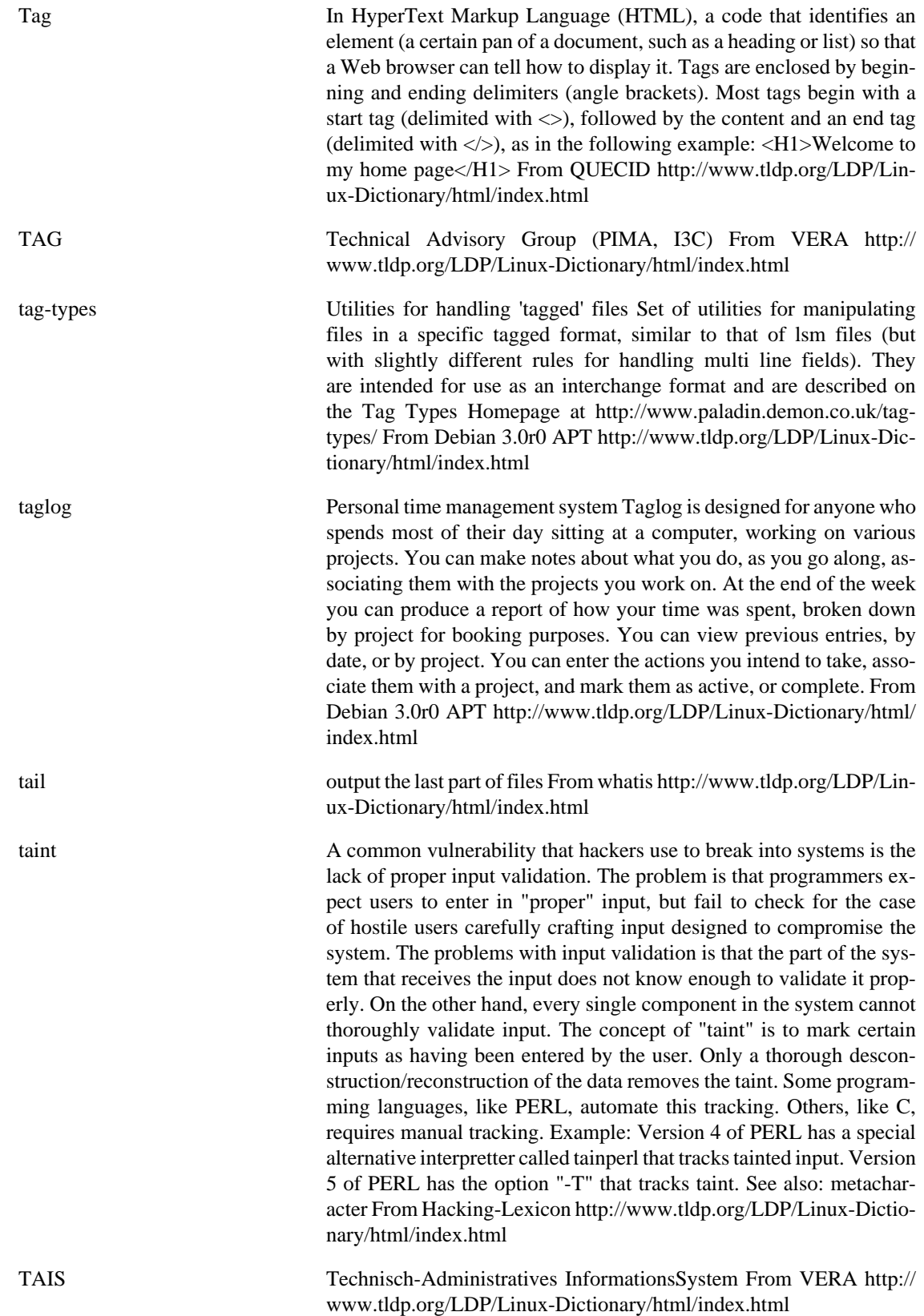

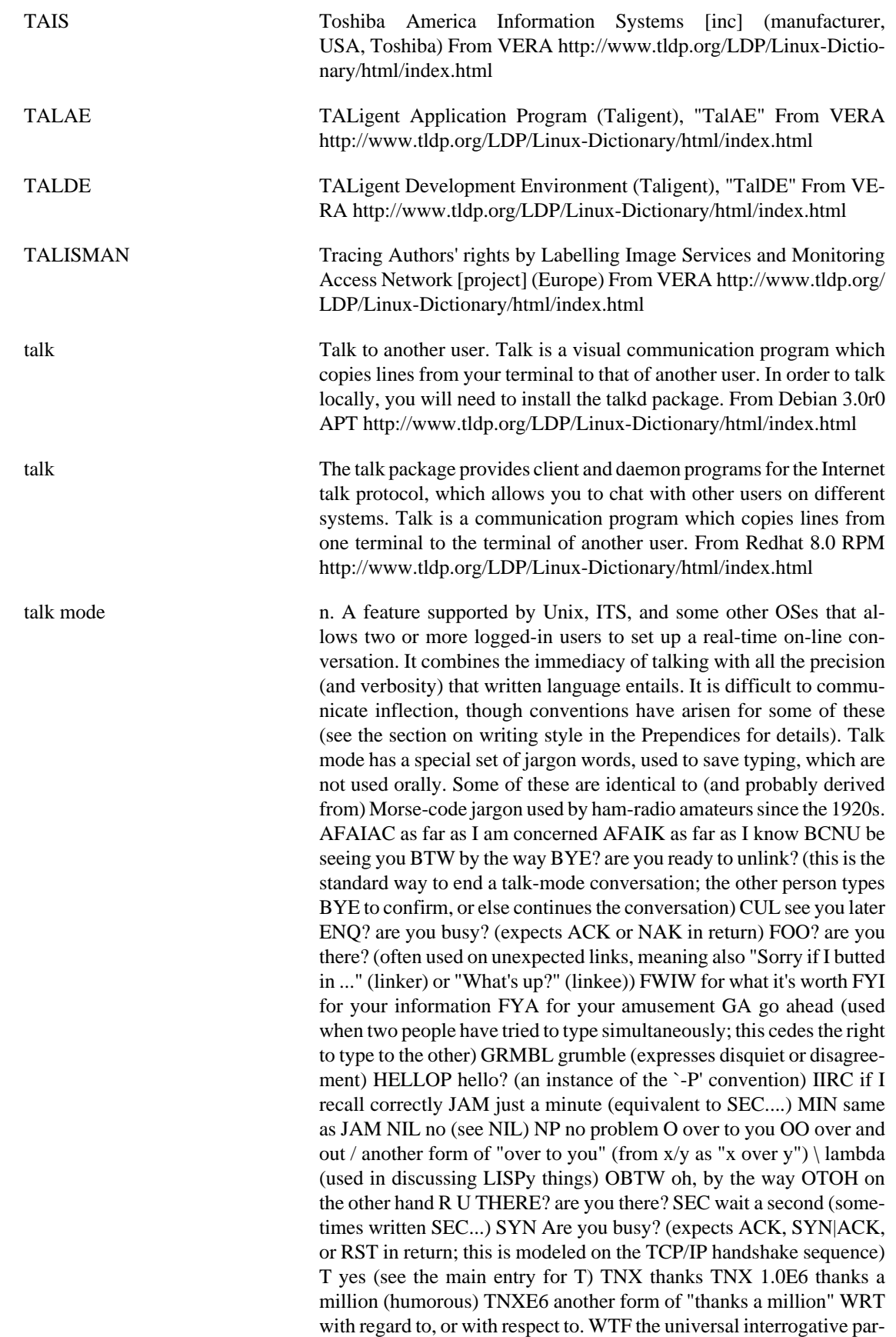

ticle; WTF knows what it means? WTH what the hell? <double newline> When the typing party has finished, he/she types two newlines to signal that he/she is done; this leaves a blank line between `speeches' in the conversation, making it easier to reread the preceding text. <name>: When three or more terminals are linked, it is conventional for each typist to prepend his/her login name or handle and a colon (or a hyphen) to each line to indicate who is typing (some conferencing facilities do this automatically). The login name is often shortened to a unique prefix (possibly a single letter) during a very long conversation.  $\Diamond \Diamond \Diamond$  A giggle or chuckle. On a MUD, this usually means `earthquake fault'. Most of the above sub-jargon is used at both Stanford and MIT. Several of these expressions are also common in email, esp. FYI, FYA, BTW, BCNU, WTF, and CUL. A few other abbreviations have been reported from commercial networks, such as GEnie and CompuServe, where on-line `live' chat including more than two people is common and usually involves a more `social' context, notably the following:  $\langle g \rangle$  grin  $\langle g \rangle$  grinning, ducking, and running BBL be back later BRB be right back HHOJ ha ha only joking HHOK ha ha only kidding HHOS ha ha only serious IMHO in my humble opinion (see IMHO) LOL laughing out loud NHOH Never Heard of Him/Her (often used in initgame) ROTF rolling on the floor ROTFL rolling on the floor laughing AFK away from keyboard b4 before CU l8tr see you later MORF male or female? TTFN ta-ta for now TTYL talk to you later OIC oh, I see rehi hello again Most of these are not used at universities or in the Unix world, though ROTF and TTFN have gained some currency there and IMHO is common; conversely, most of the people who know these are unfamiliar with FOO?, BC-NU, HELLOP, NIL, and T. The MUD community uses a mixture of Usenet/Internet emoticons, a few of the more natural of the old-style talk-mode abbrevs, and some of the `social' list above; specifically, MUD respondents report use of BBL, BRB, LOL, b4, BTW, WTF, TTFN, and WTH. The use of `rehi' is also common; in fact, mudders are fond of re- compounds and will frequently `rehug' or `rebonk' (see bonk/oif) people. The word `re' by itself is taken as `regreet'. In general, though, MUDders express a preference for typing things out in full rather than using abbreviations; this may be due to the relative youth of the MUD cultures, which tend to include many touch typists and to assume high-speed links. The following uses specific to MUDs are reported: CU l8er see you later (mutant of CU l8tr) FOAD f\*\*\* off and die (use of this is generally OTT) OTT over the top (excessive, uncalled for) ppl abbrev for "people" THX thanks (mutant of TNX; clearly this comes in batches of 1138 (the Lucasian K)). UOK? are you OK? Some B1FFisms (notably the variant spelling d00d) appear to be passing into wider use among some subgroups of MUDders. One final note on talk mode style: neophytes, when in talk mode, often seem to think they must produce letter-perfect prose because they are typing rather than speaking. This is not the best approach. It can be very frustrating to wait while your partner pauses to think of a word, or repeatedly makes the same spelling error and backs up to fix it. It is usually best just to leave typographical errors behind and plunge forward, unless severe confusion may result; in that case it is often fastest just to type "xxx" and start over from before the mistake. See also hakspek, emoticon. From Jargon Dictionary [http://www.tldp.org/](http://www.tldp.org/LDP/Linux-Dictionary/html/index.html) [LDP/Linux-Dictionary/html/index.html](http://www.tldp.org/LDP/Linux-Dictionary/html/index.html)

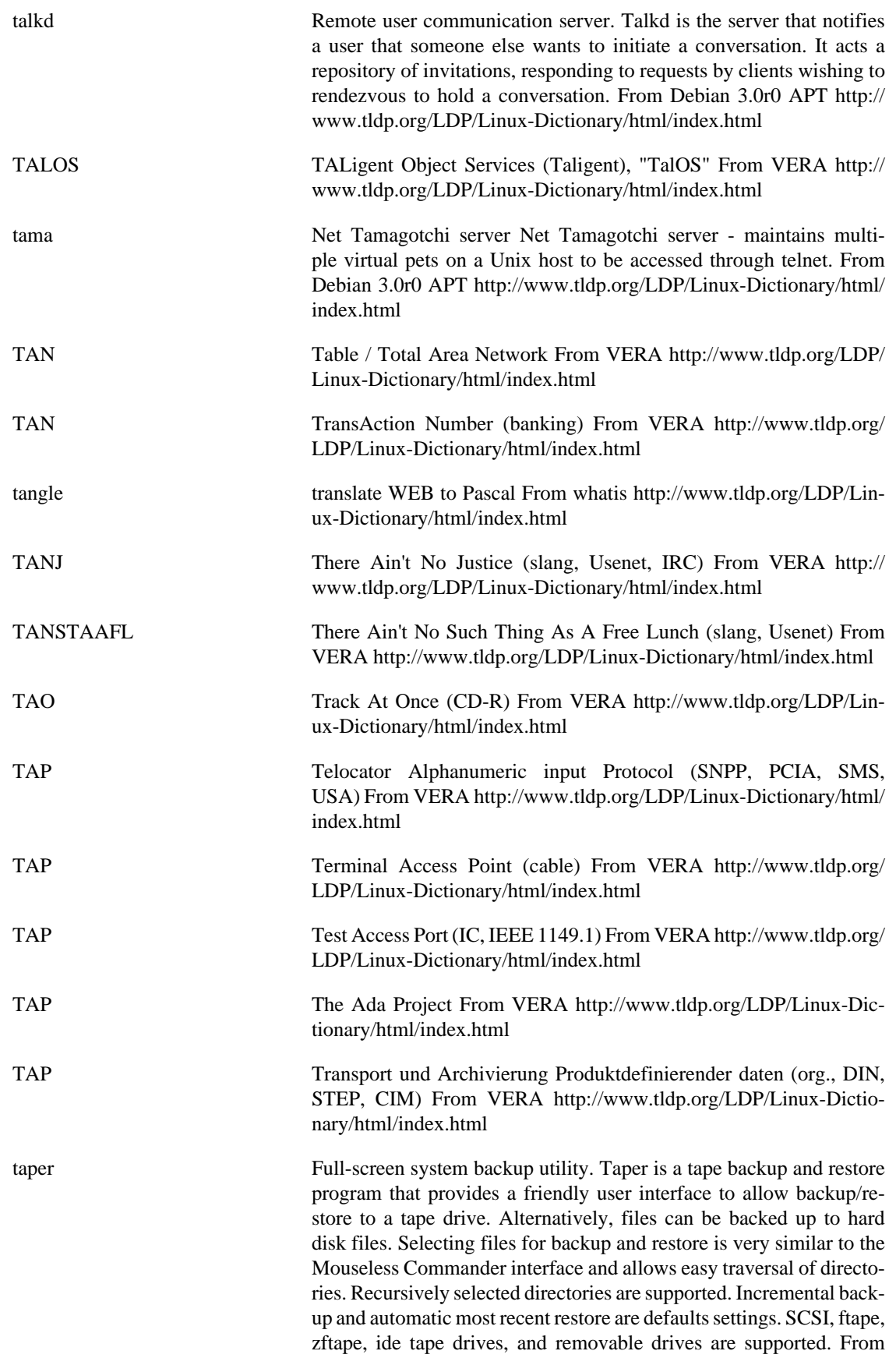

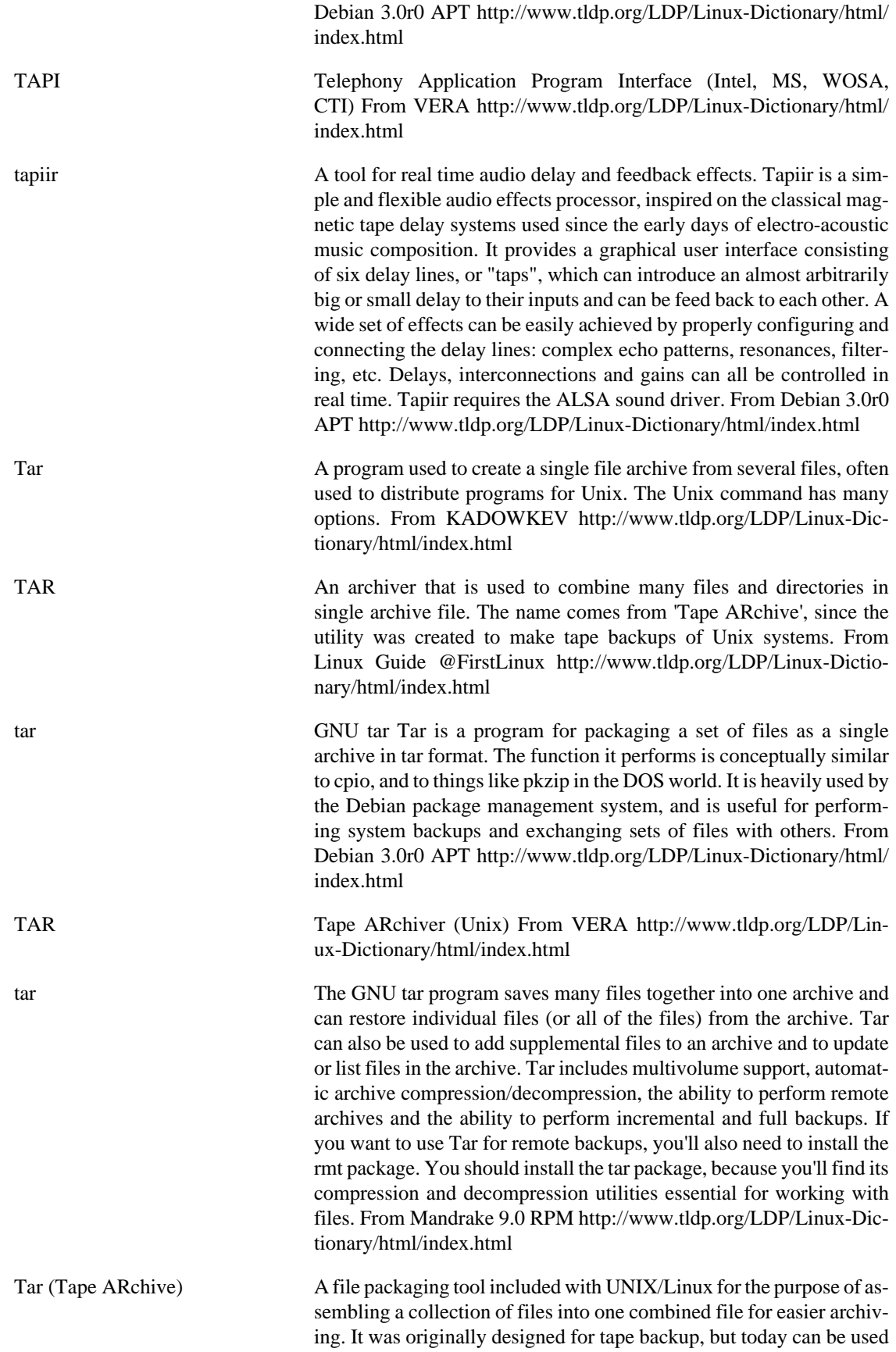

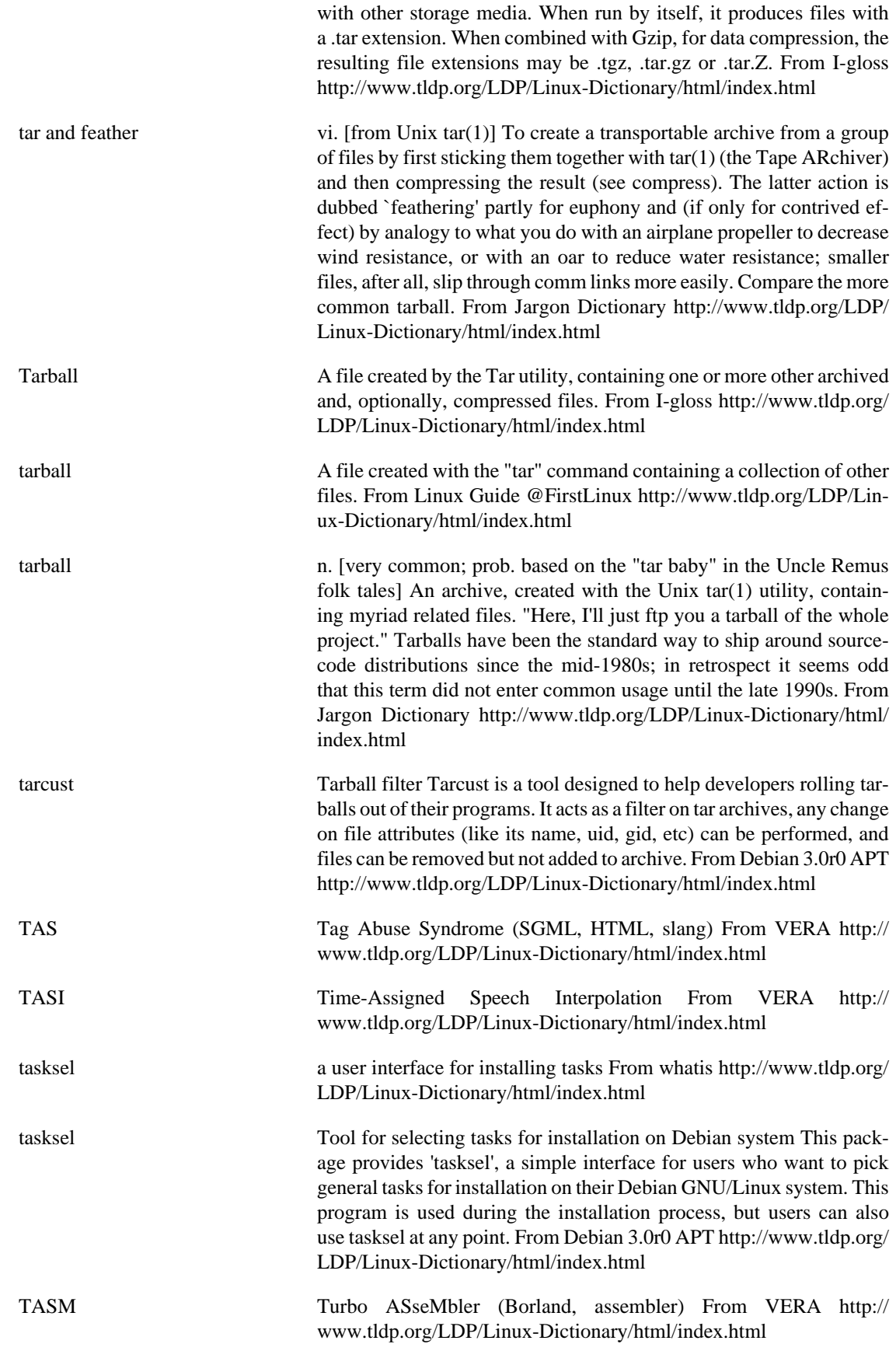

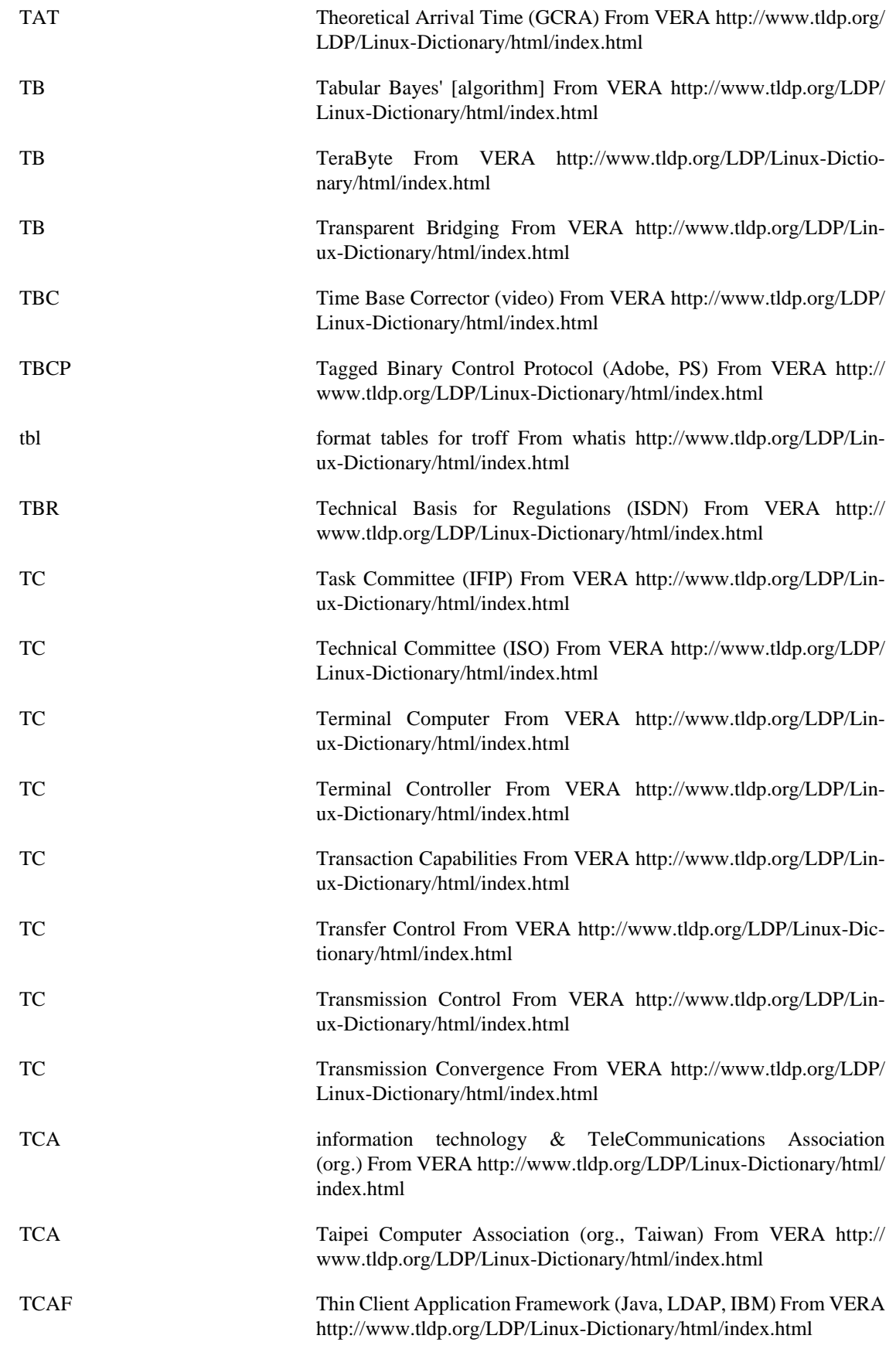

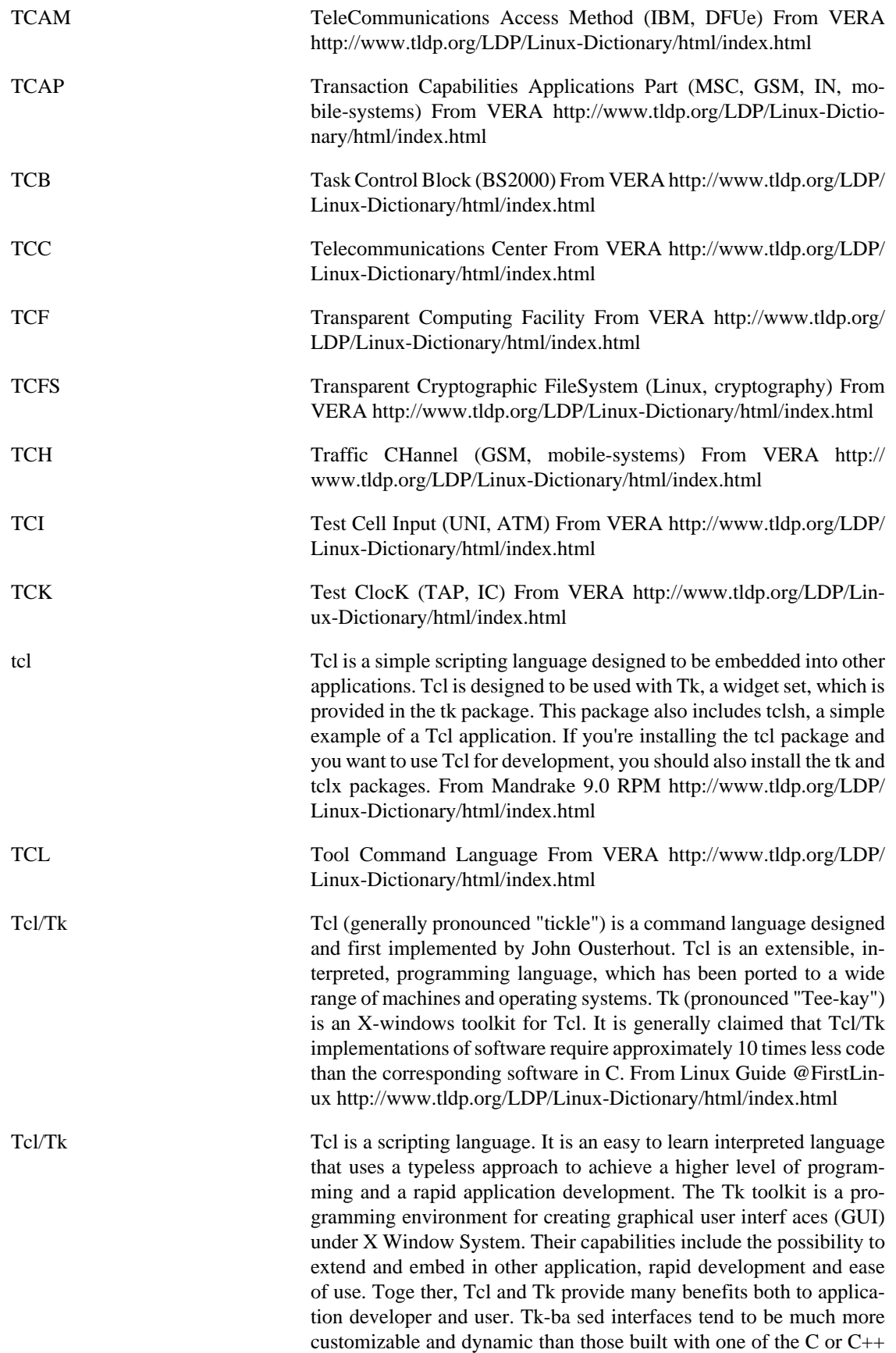

based toolkits. Tk implements the Motif look and feel. A great number of interesting X applications are implemented entirely in Tk, with no new application-specific commands at all. From Tcl/Tk HOWTO <http://www.tldp.org/LDP/Linux-Dictionary/html/index.html>

tclcurl Tcl interface to libcurl This module provides the same functionality as libcurl provides to  $C/C++$  programs, please refer to the documentation of libcurl. From Debian 3.0r0 APT [http://www.tldp.org/LDP/](http://www.tldp.org/LDP/Linux-Dictionary/html/index.html) [Linux-Dictionary/html/index.html](http://www.tldp.org/LDP/Linux-Dictionary/html/index.html)

tclex A lexical analyzer generator for Tcl tcLex is a lexer (lexical analyzer) generator extension to Tcl. It is inspired by Unix and GNU lex and flex, which are "tools for generating programs that perform pattern-matching on text". tcLex is very similar to these programs, except it uses Tcl philosophy and syntax, whereas the others use their own syntax and are used in conjunction with the C language. People used to lex or flex should then feel familiar with tcLex. tcLex is a small extension (the Windows compiled version is about 20kb, and the source is about 150kb), because it extensively uses the Tcl library. However, the current doesn't use Tcl's regexp code anymore but a patched version is now included in tcLex, which makes it slightly bigger (by a few KB). tcLex should work with Tcl 8.0 and later. tcLex will NEV-ER work with earlier versions, because it uses Tcl 8.0's "object" system for performance. The most interesting features are: \* cross-platform support, thanks to Tcl. Though it has been developed on Windows and tested on Windows and Unix only, it should work on other platforms as long as Tcl exists on these platforms. Supported Tcl platforms are Windows 95/NT, Unix (Linux, Solaris...) and Macintosh. Other platforms are VMS, OS/2, NeXTStep, Amiga... \* unlike lex and flex, which only generate static lexers written in C and intended to be compiled, tcLex dynamically generates Tcl commands that can be used like other C commands or Tcl procedures from within Tcl scripts or C programs.  $*$  it uses Tcl regular expressions. That means you don't have to learn another regexp language. \* it works with Tcl namespaces \* the generated lexer commands can be used in one pass or incrementally, because they maintain state information. That way, several instances of the same lexer (eg a HTML parser) can run at the same time in distinct call frames and maintain distinct states (local variables...). Lexer need not be specially designed in order to be used incrementally, the same lexer can transparently be used in one pass or incrementally. This feature is especially useful when processing text from a file or an Internet socket (Web pages for example), when data is not necessarily available at the beginning of the processing. From Debian 3.0r0 APT [http://www.tldp.org/LDP/Linux-Dictionary/html/](http://www.tldp.org/LDP/Linux-Dictionary/html/index.html) [index.html](http://www.tldp.org/LDP/Linux-Dictionary/html/index.html)

tclexpat Tcl interface to expat XML parser. This package provides a Tcl interface to James Clark's expat library. It creates a Tcl package, called "expat", which defines a single new Tcl command "expat". From Debian 3.0r0 APT [http://www.tldp.org/LDP/Linux-Dictionary/html/](http://www.tldp.org/LDP/Linux-Dictionary/html/index.html) [index.html](http://www.tldp.org/LDP/Linux-Dictionary/html/index.html)

tcllib The Standard Tcl Library Tcllib, the standard Tcl library, is a collection of common utility functions and modules. MODULES INCLUD-ED: \* base64: a base64 encoder and decoder \* calendar: routines for

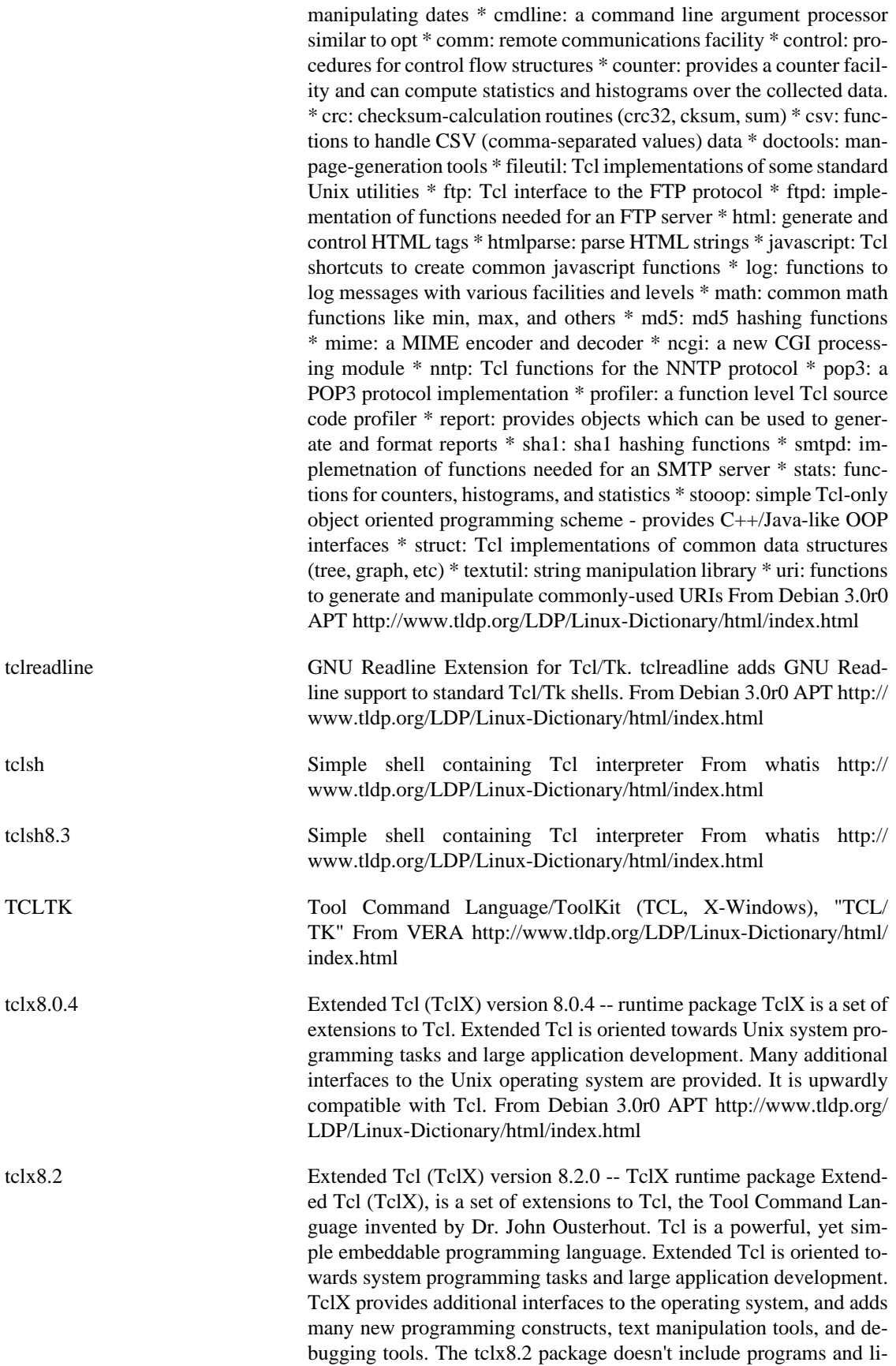

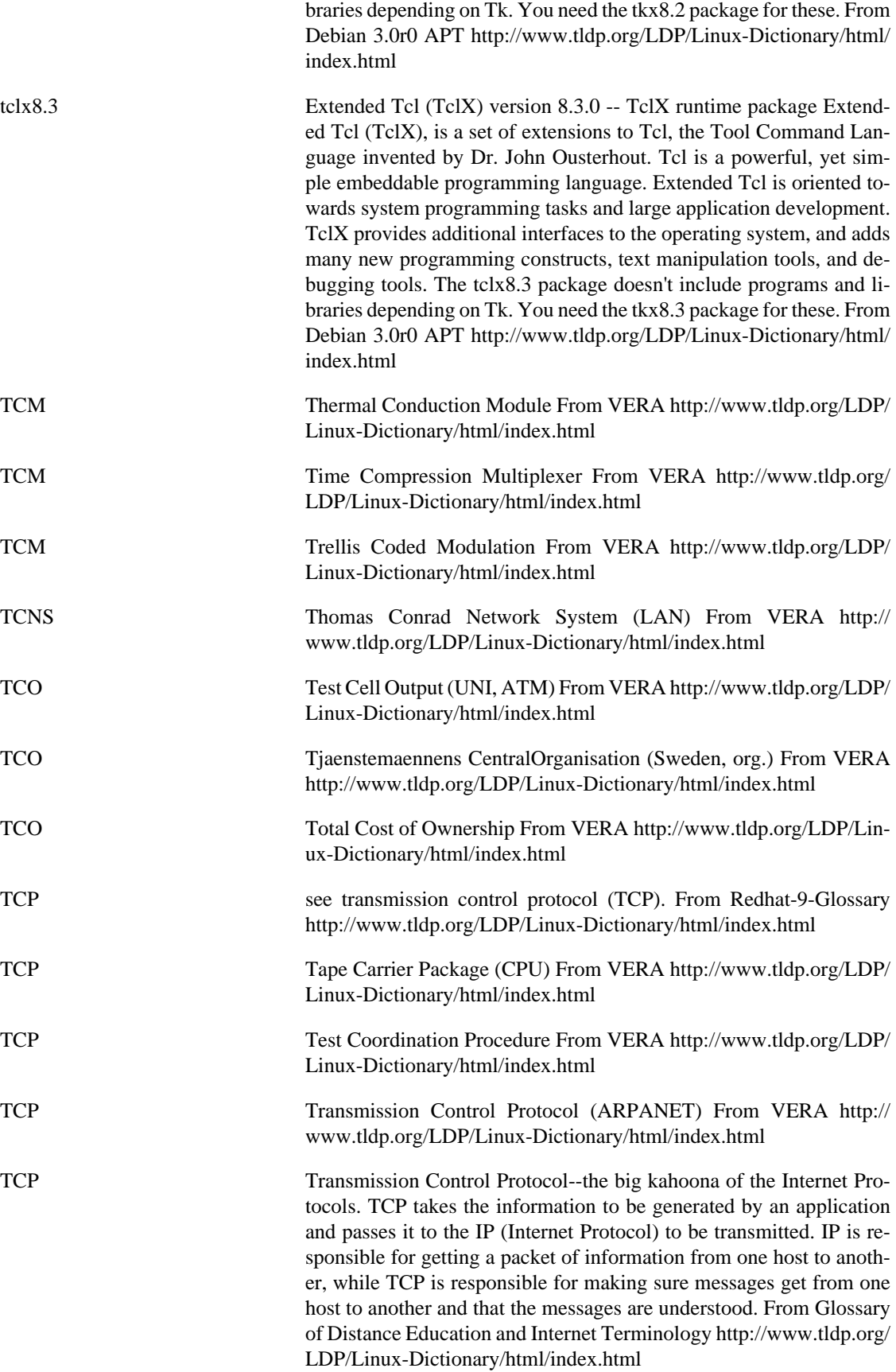

Transmission Control Protocol. The chief transport protocol for TCP/ IP. Key point: TCP is "connection oriented". This means the threeway handshake must be completed before any data can be sent across the connection. This makes IP address spoofing impossible without sequence number prediction. Key point: TCP creates a virtual "byte stream" for applications. Therefore, applications that send/receive data must create their own boundaries, such as length encoding the data, or send text data a line at a time. However, in practice, applications do indeed send data aligned on packet boundaries. Most network-based intrusion detection systems depend upon these boundaries in order to work correctly. Therefore, they can easily be evaded by custom written scripts that misalign the data. The applications don't see any difference, but the NIDS see something completely different go across the wire that no longer matches their signatures. Contrast: There are two transport protocols: TCP and UDP. Whereas TCP is connection-oriented, UDP is connectionless, meaning UDP-based applications are easily spoofed. TCP Format: 0 1 2 3 0 1 2 3 4 5 6 7 8 9 0 1 2 3 4 5 6 7 8 9 0 1 2 3 4 5 6 7 8 9 0 1 +-+-+-+-+-+- +-+-+-+-+-+-+-+-+-+-+-+-+-+-+-+-+-+-+-+-+-+-+-+-+-+-+ | Source Port | Destination Port | +-+-+-+-+-+-+-+-+-+-+-+-+-+-+-+-+-+-+- +-+-+-+-+-+-+-+-+-+-+-+-+-+ | Sequence Number | +-+-+-+-+-+-+- +-+-+-+-+-+-+-+-+-+-+-+-+-+-+-+-+-+-+-+-+-+-+-+-+-+ | Acknowledgment Number | +-+-+-+-+-+-+-+-+-+-+-+-+-+-+-+-+-+-+-+-+-+- +-+-+-+-+-+-+-+-+-+-+ | Data | |U|A|P|R|S|F| | | Offset| Reserved |R|C|  $S|S|Y|I|$  Window | | |  $|G|K|H|T|N|N|$  | +-+-+-+-+-+-+-+-+-+-+-+-+-+-+-+-+-+-+-+-+-+-+-+-+-+-+-+-+-+-+-+-+-+ | Checksum | Urgent Pointer | +-+-+-+-+-+-+-+-+-+-+-+-+-+-+-+-+-+-+-+-+-+-+-+-+-+-+-+-+- +-+-+-+ | Options | Padding | +-+-+-+-+-+-+-+-+-+-+-+-+-+-+-+-+- +-+-+-+-+-+-+-+-+-+-+-+-+-+-+-+ | data | +-+-+-+-+-+-+-+-+-+-+- +-+-+-+-+-+-+-+-+-+-+-+-+-+-+-+-+-+-+-+-+-+ Sequence Number^ The sequence number of the first byte within this packet. Acknowledgement Number^ The next expected sequence number of packets coming in the opposite direction. Reserved^ Not used. Note that this "field" is actually two fields: the low-order bits of the data offset byte and the high-order bits of the flags byte. Key point: The two undefined flags in this field are handled differently by different systems, which allows them to be fingerprinted URG<sup>^</sup> The urgent flag is used to send what is known as out-of-band data. Key point: TCP/IP stacks often don't implement this right, and virtually no application uses it either. In fact, the WinNuke DoS attack against Windows was due to the fact that Windows would crash on URG data. ACK^ When set, the Acknowledgement Number field is valid. Key point: This bit is set in every packet but the first one, because every TCP packet acknowledges the last data it received. Key point: In order to block incoming connections, firewalls typically only pay attention to TCP packets with the ACK bit  $== 0$ . In other words, by blocking the first packet of a TCP connection, you prevent the connection from being established in the first place. Key point: Hackers can usually send TCP packets through a firewall by setting the ACK bit. Even though hackers cannot connect to a service, they can still do things like port scanning using this technique. PSH^ Normally, TCP tries to coalesce multiple packets into a single packet in order to improve throughput performance (handling one big chunk is more efficient than smaller chunks), but at the cost of latency (after receiving the first chunk, it

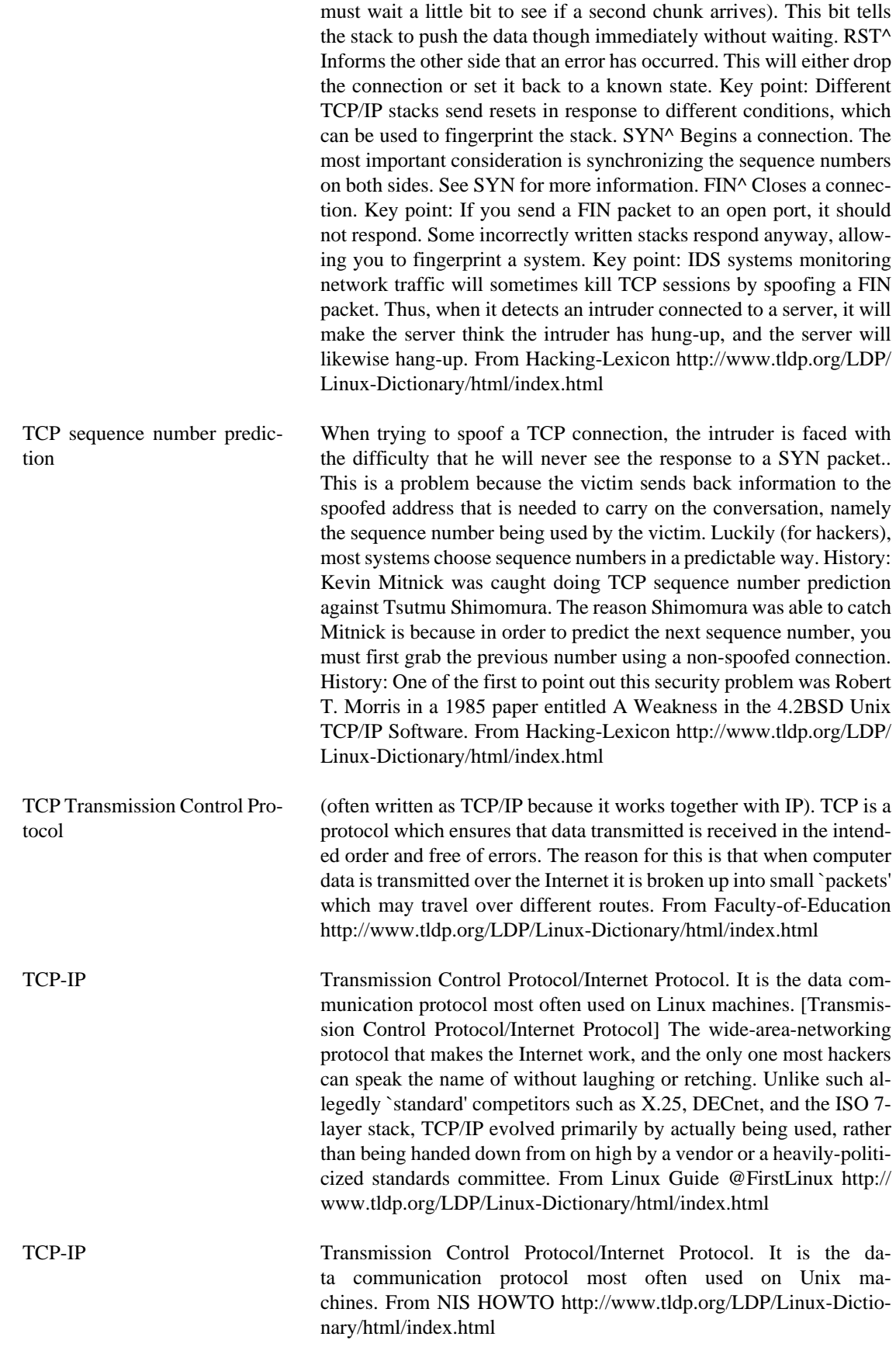

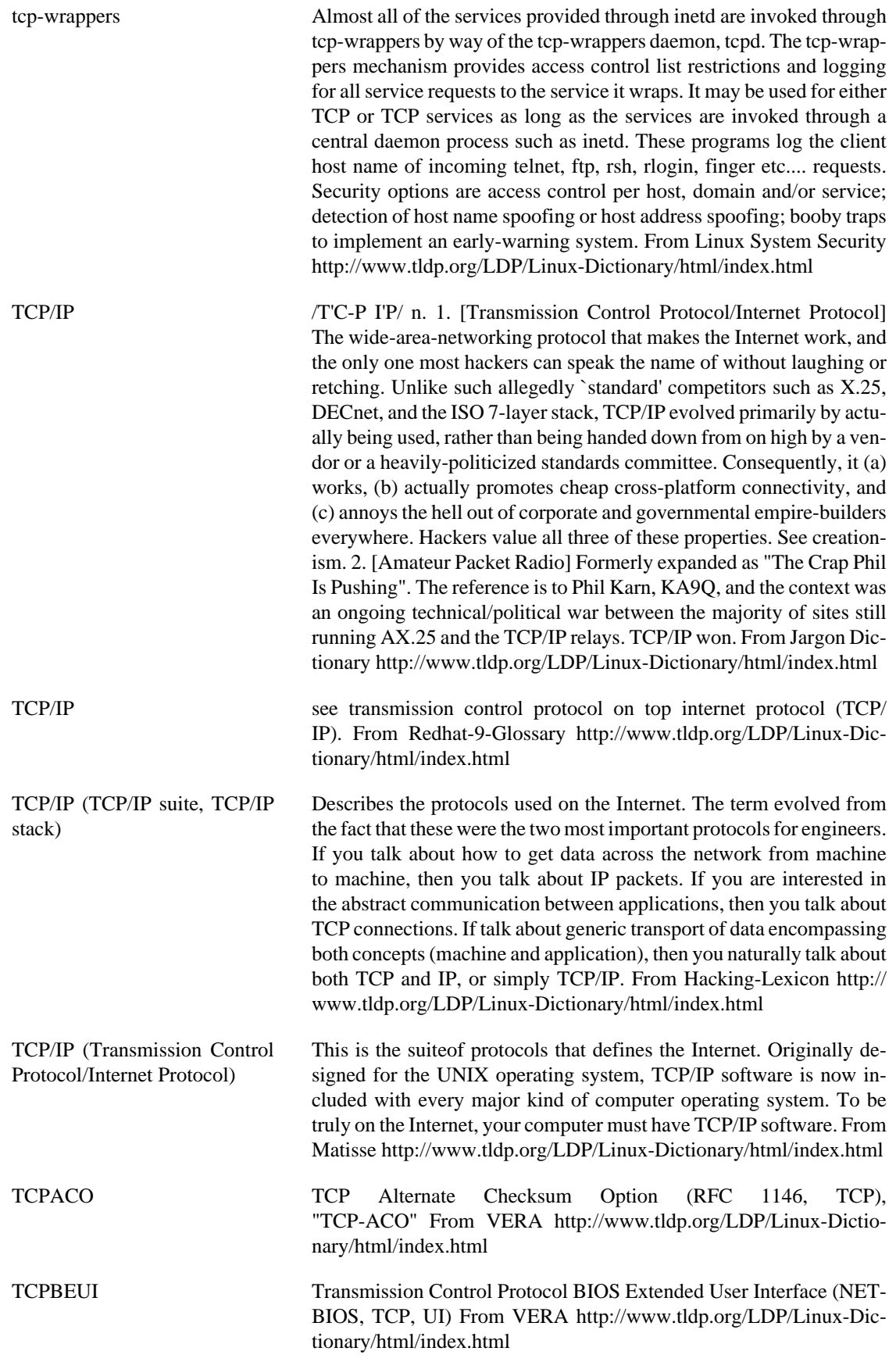

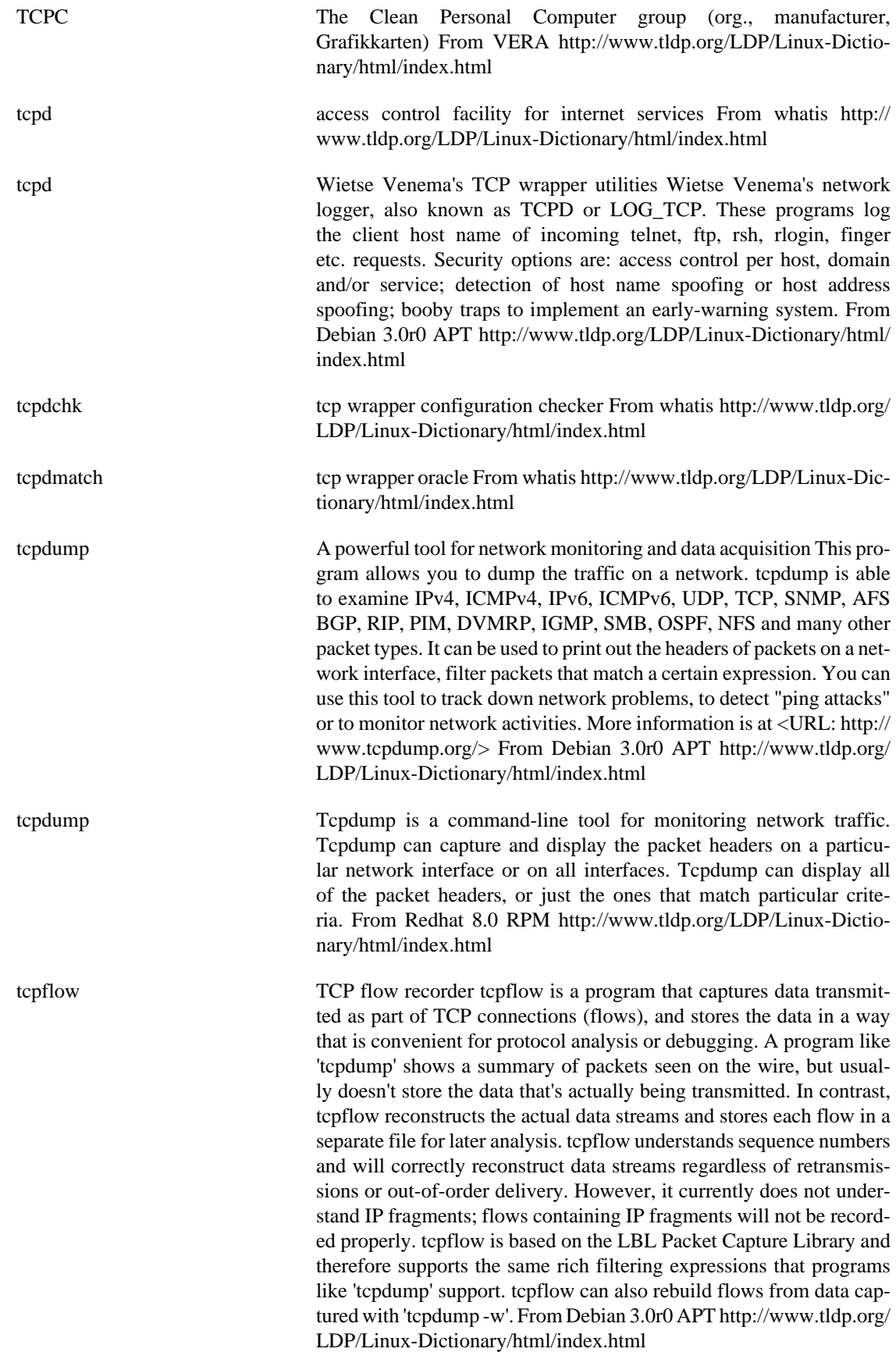

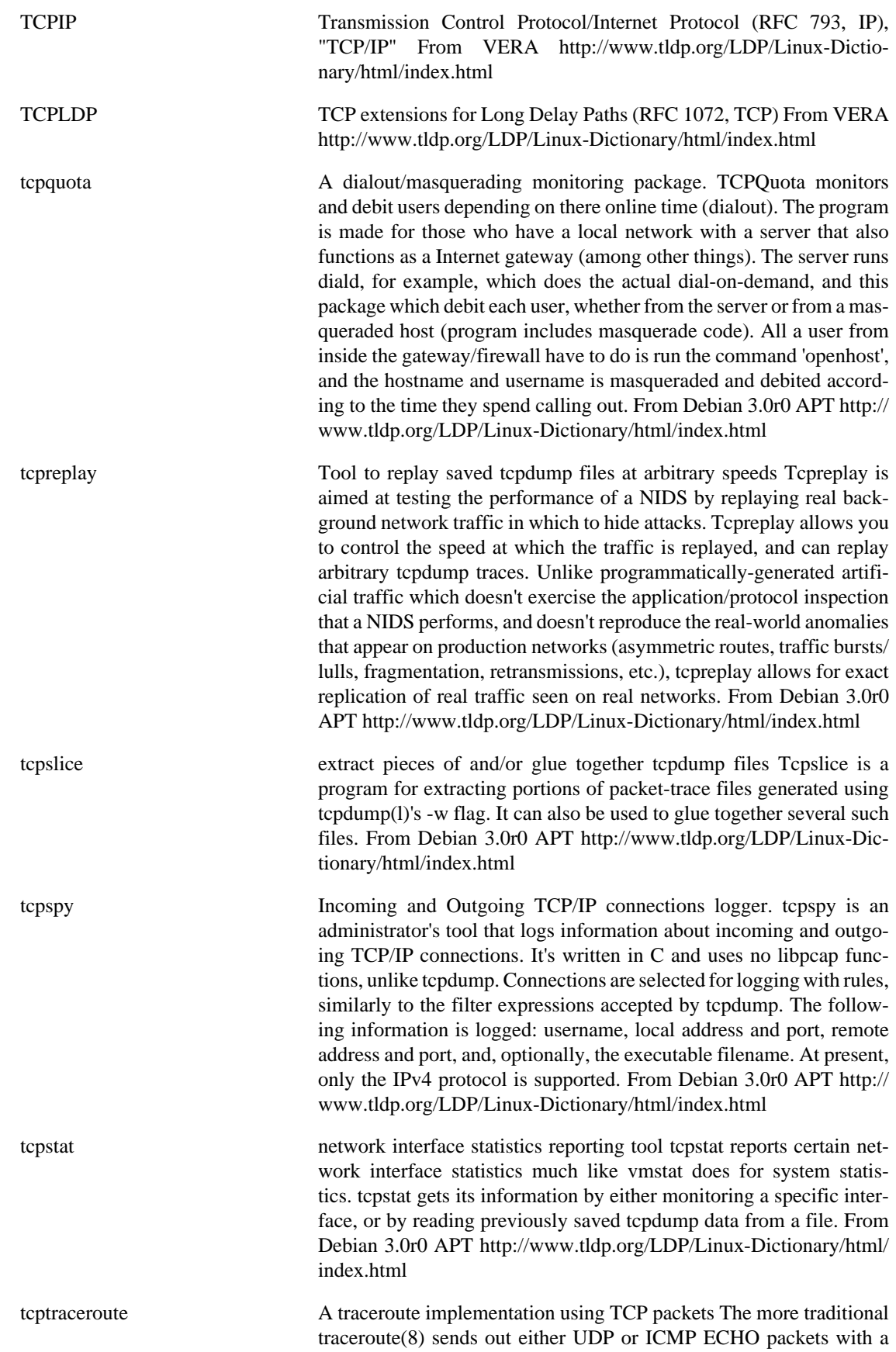

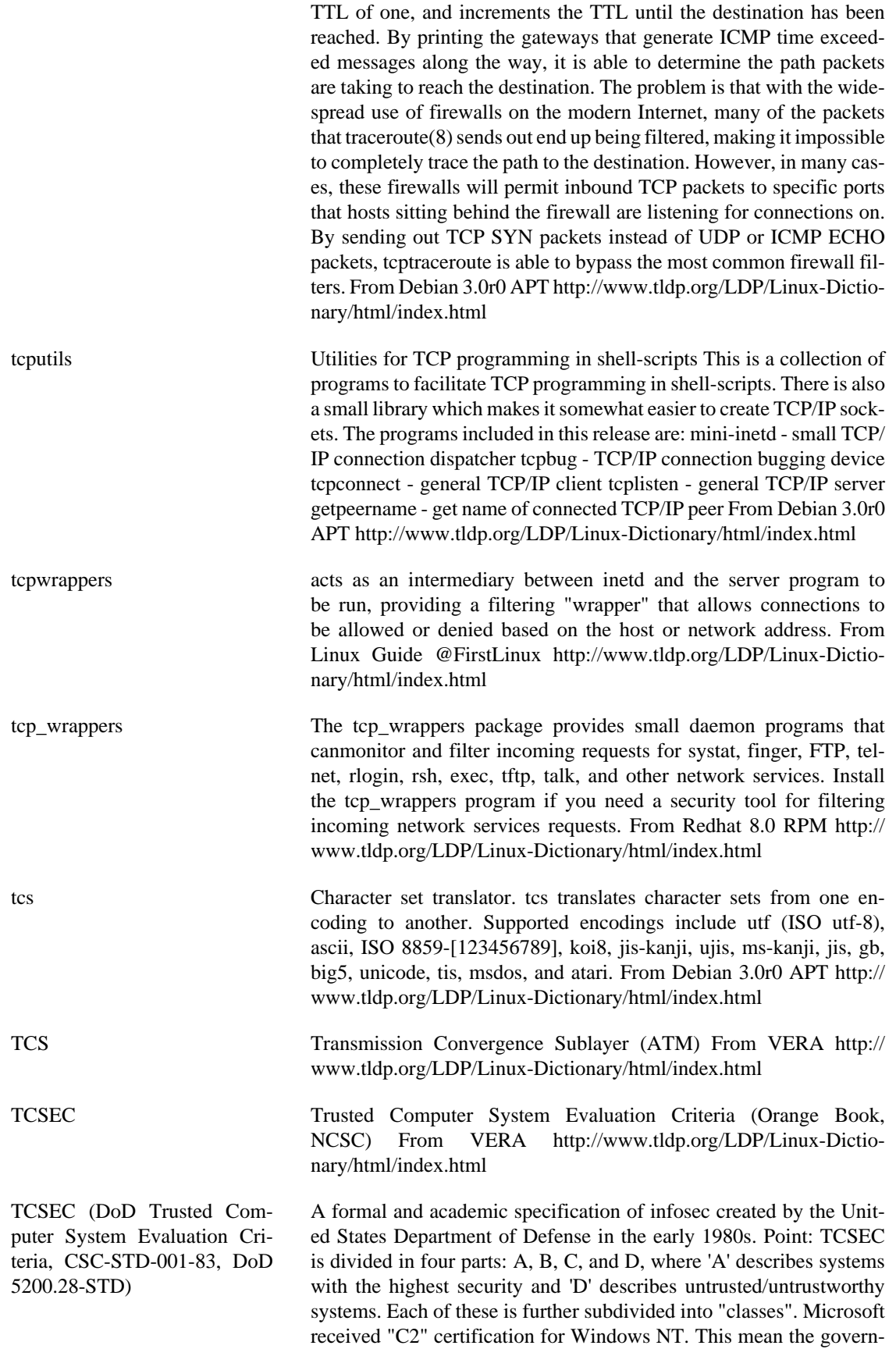

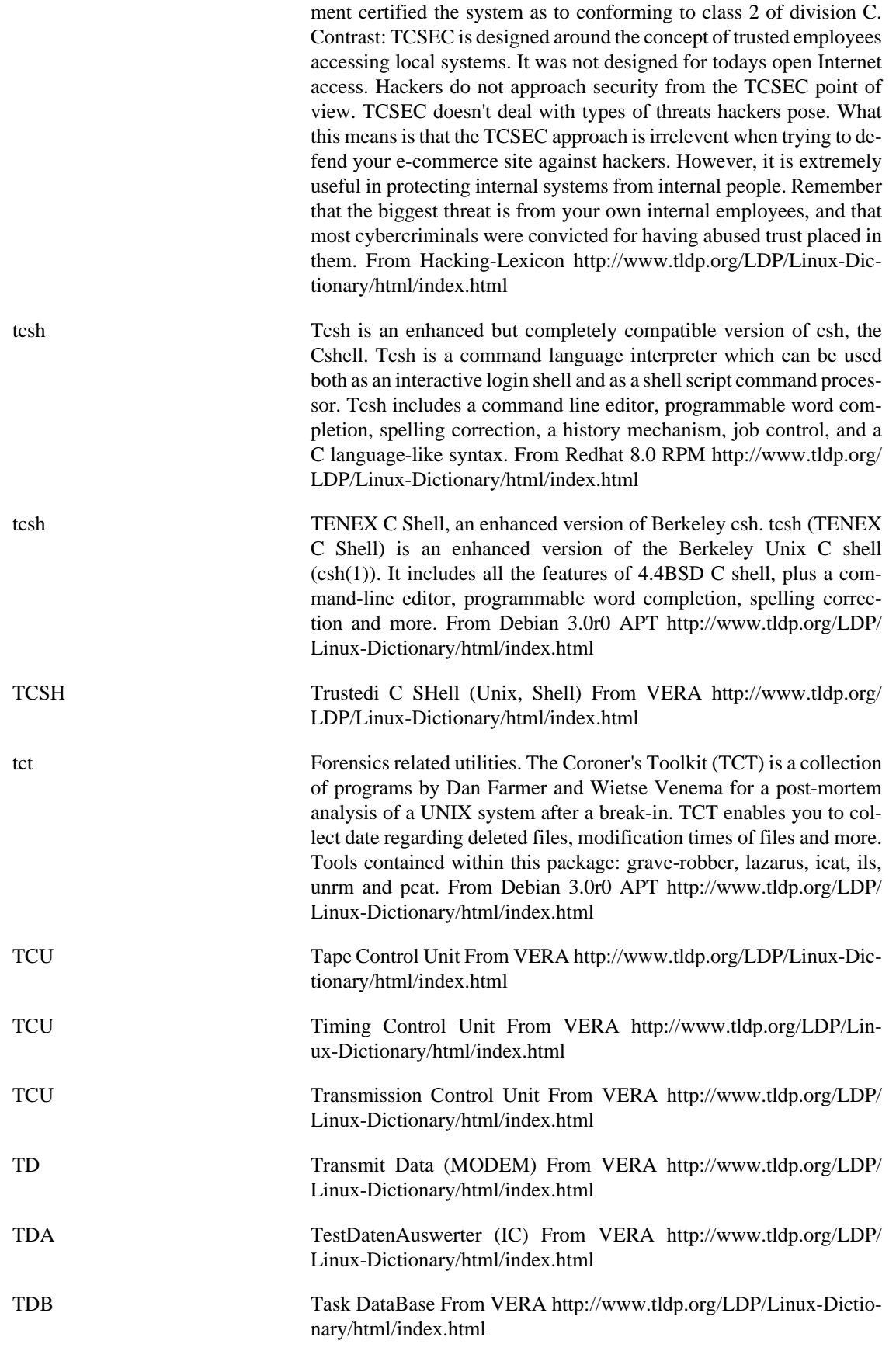
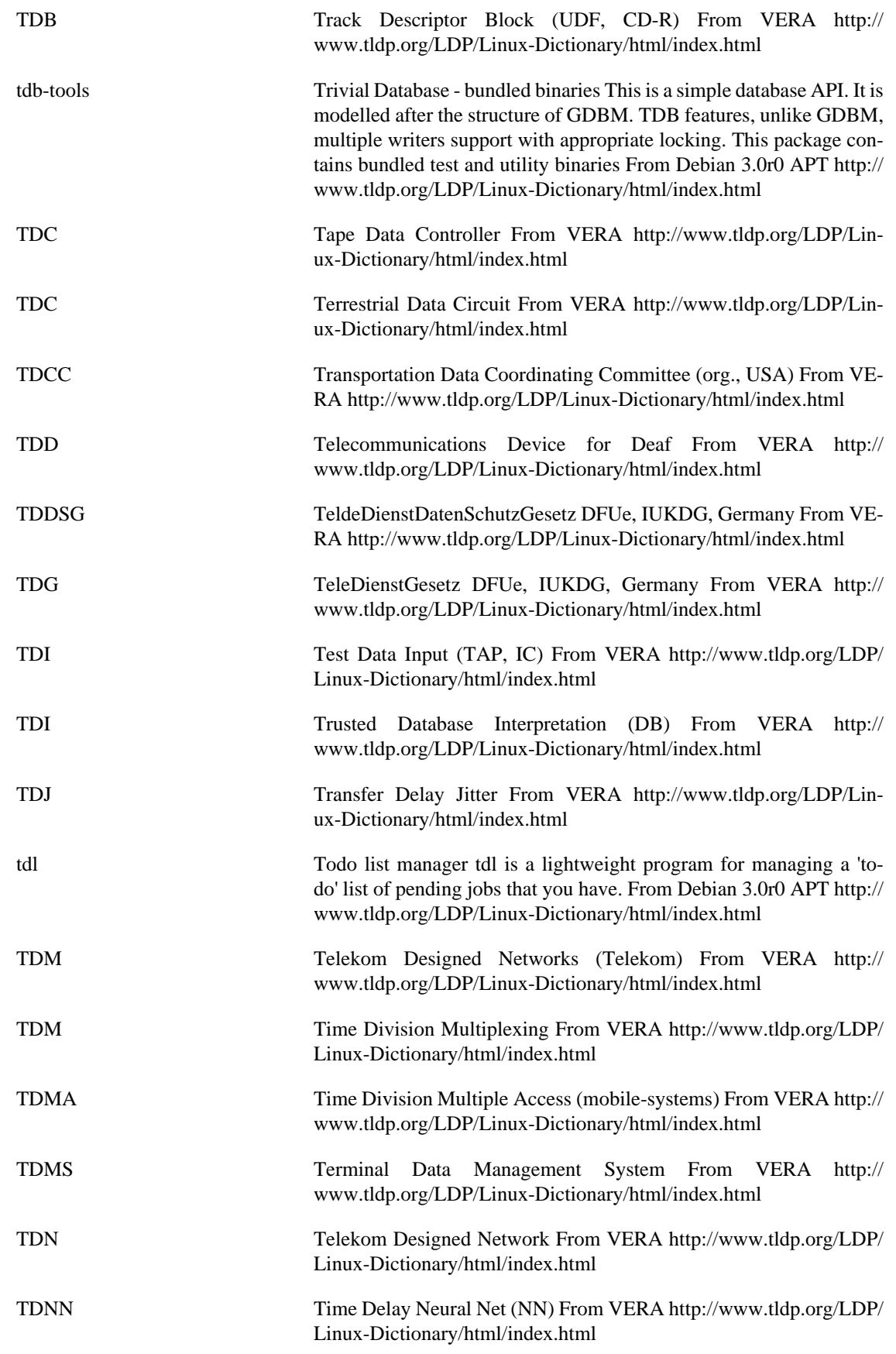

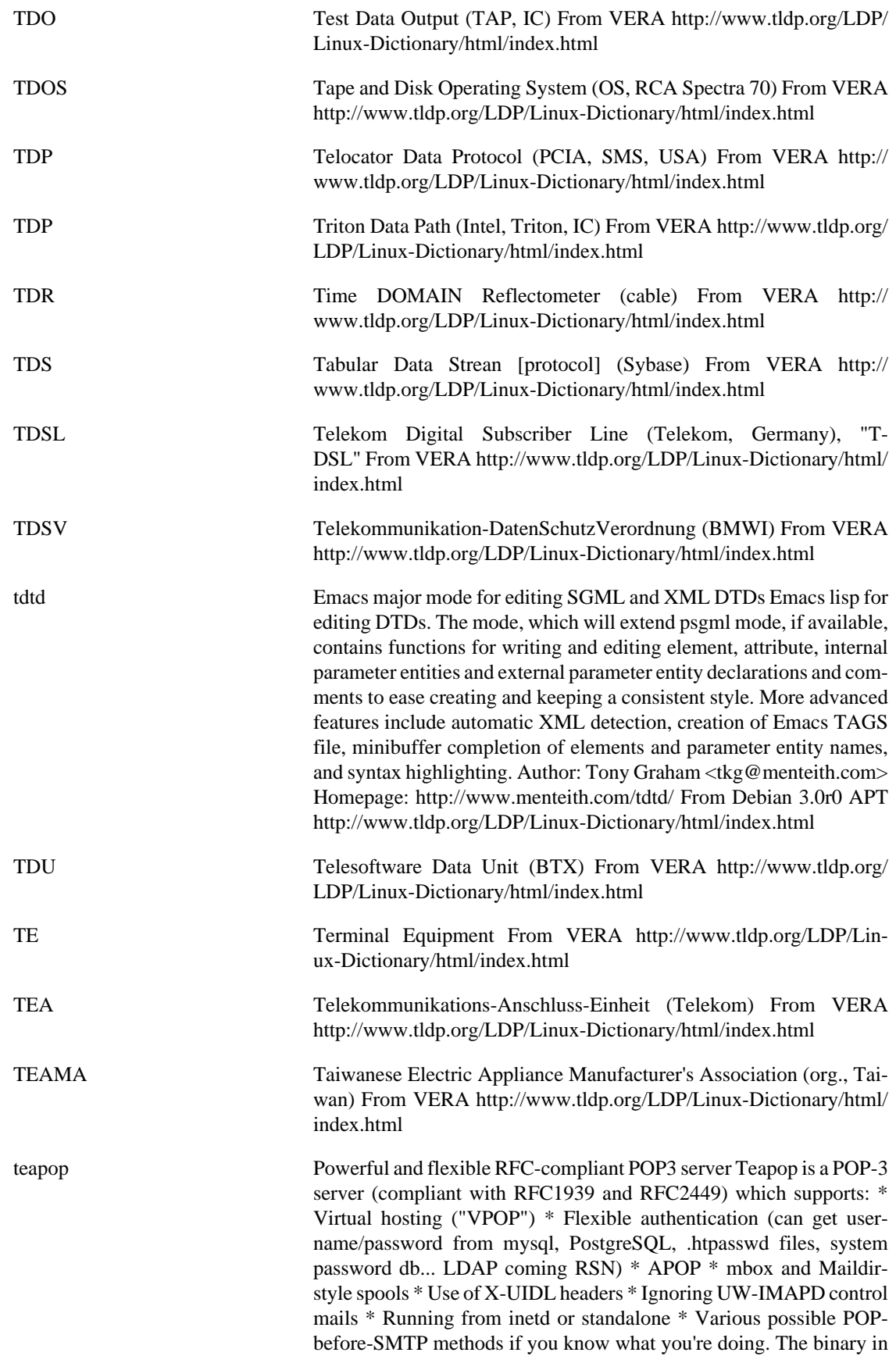

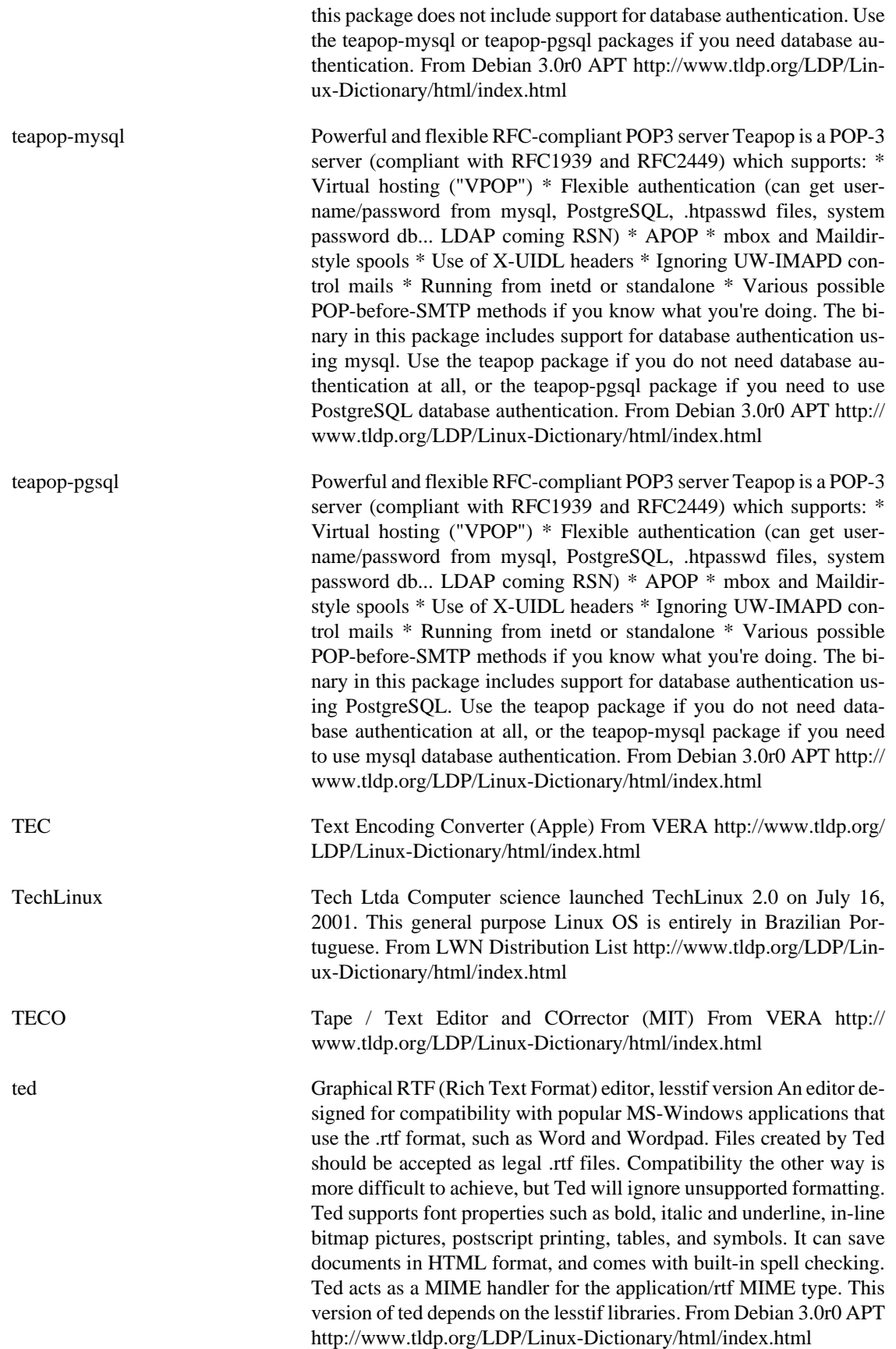

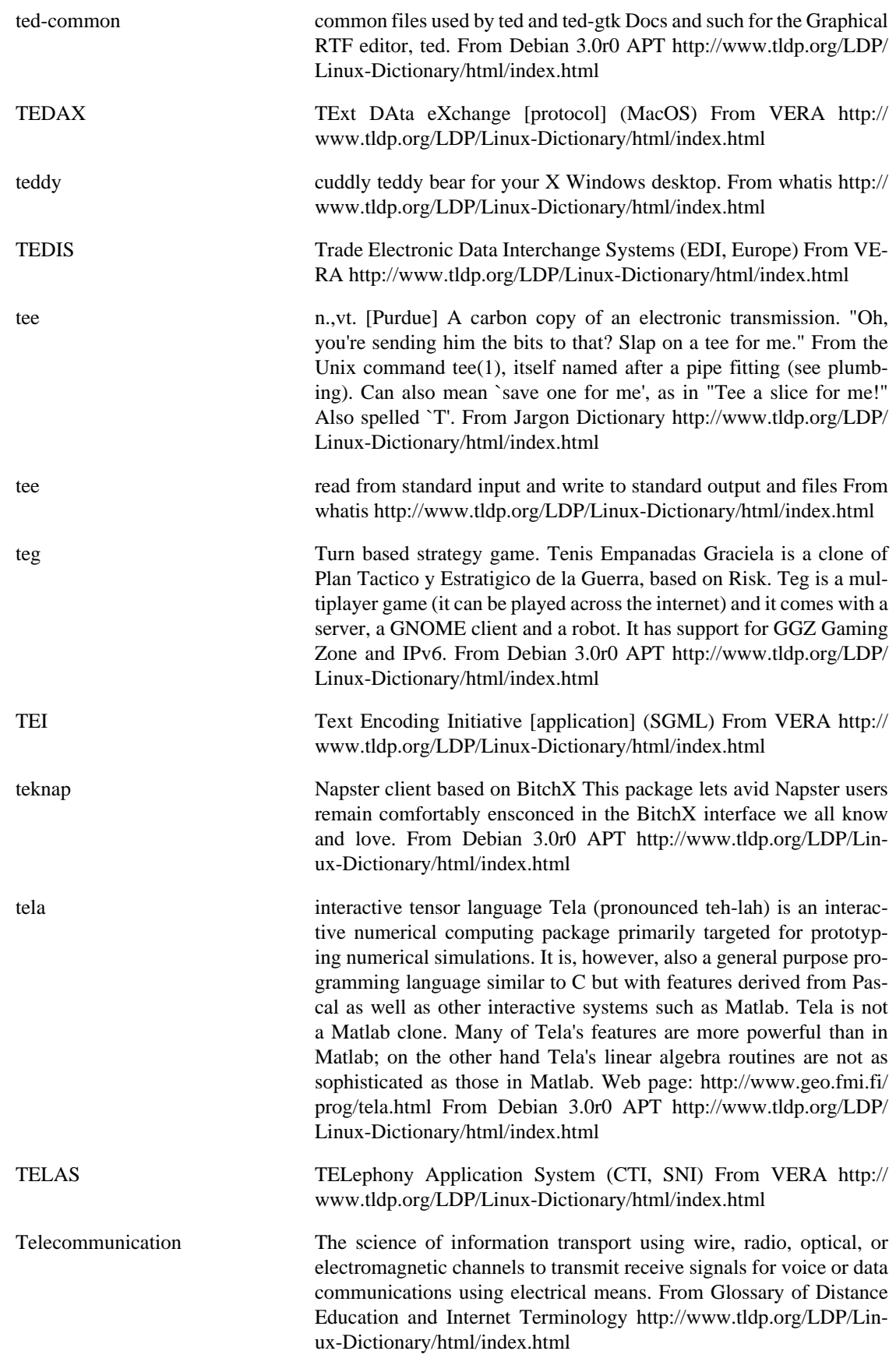

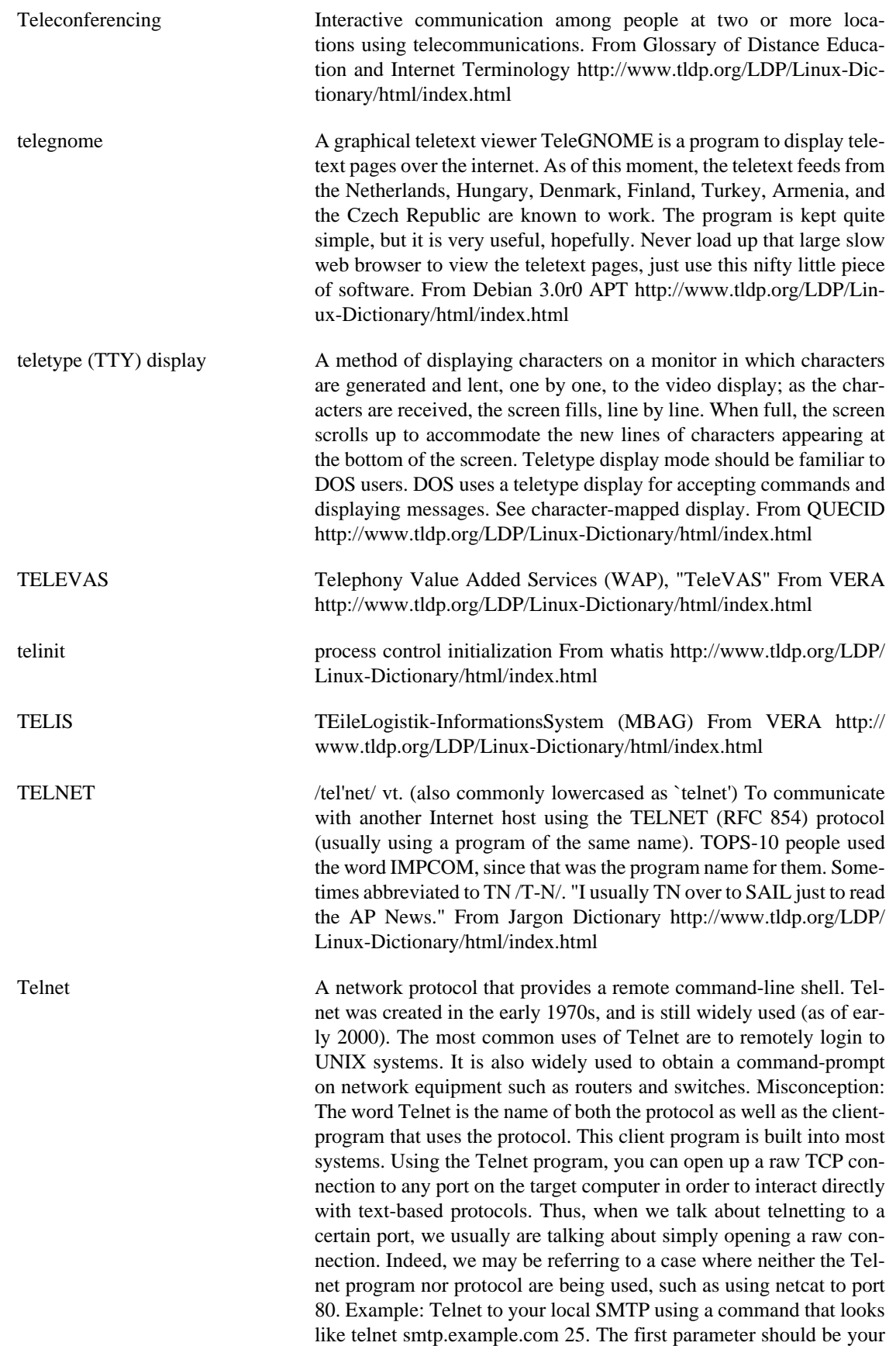

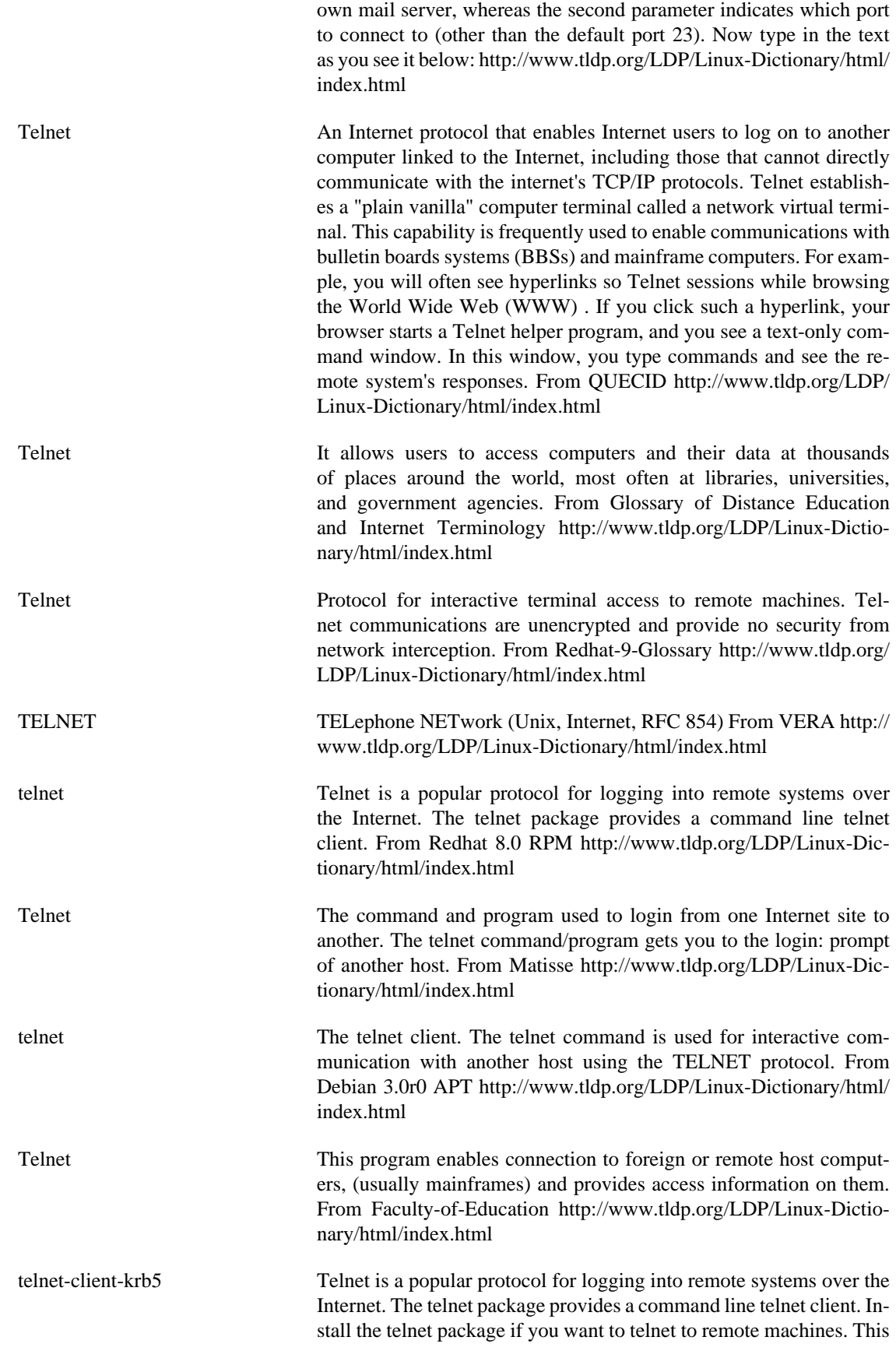

version supports kerberos authentication. From Mandrake 9.0 RPM <http://www.tldp.org/LDP/Linux-Dictionary/html/index.html>

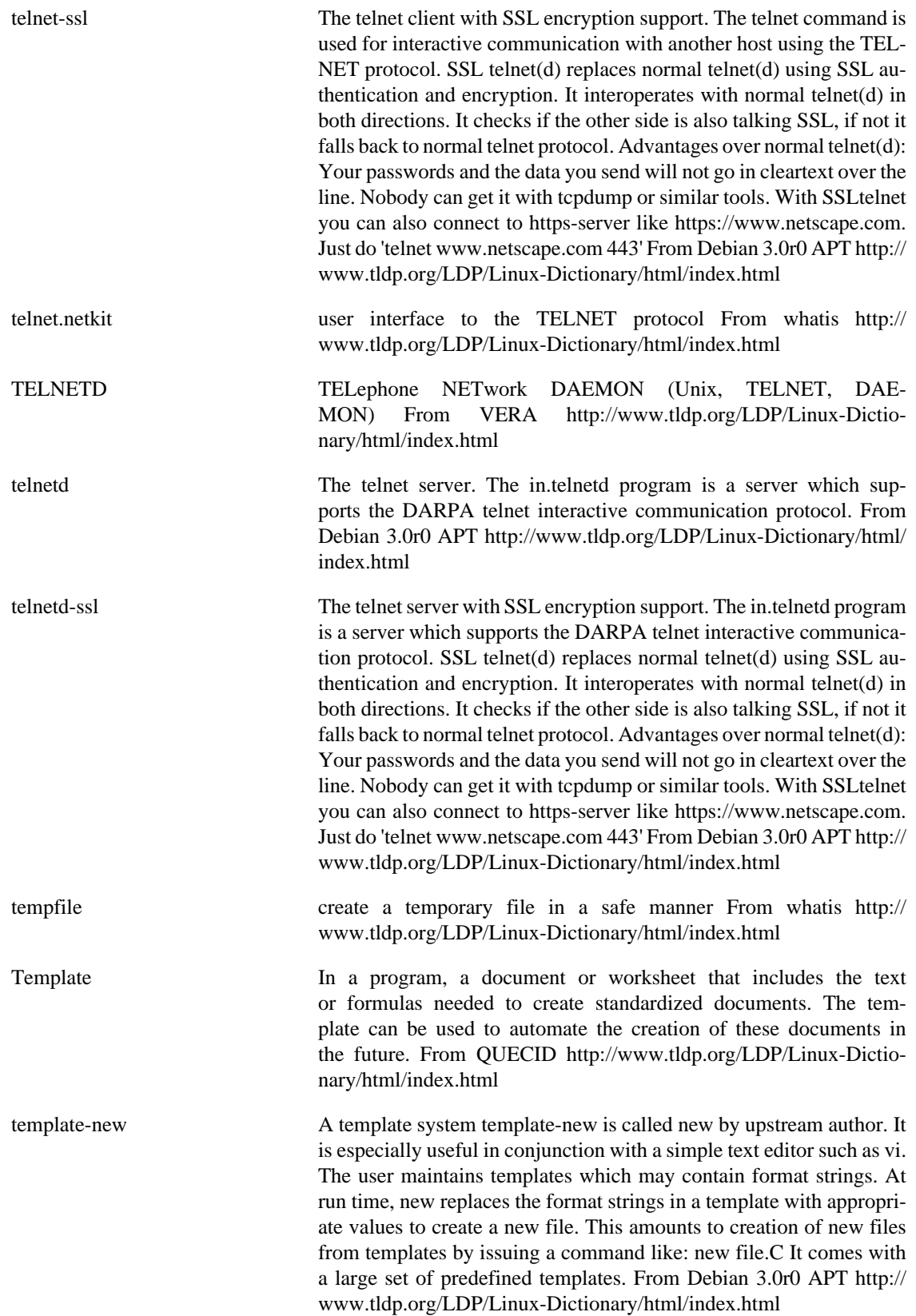

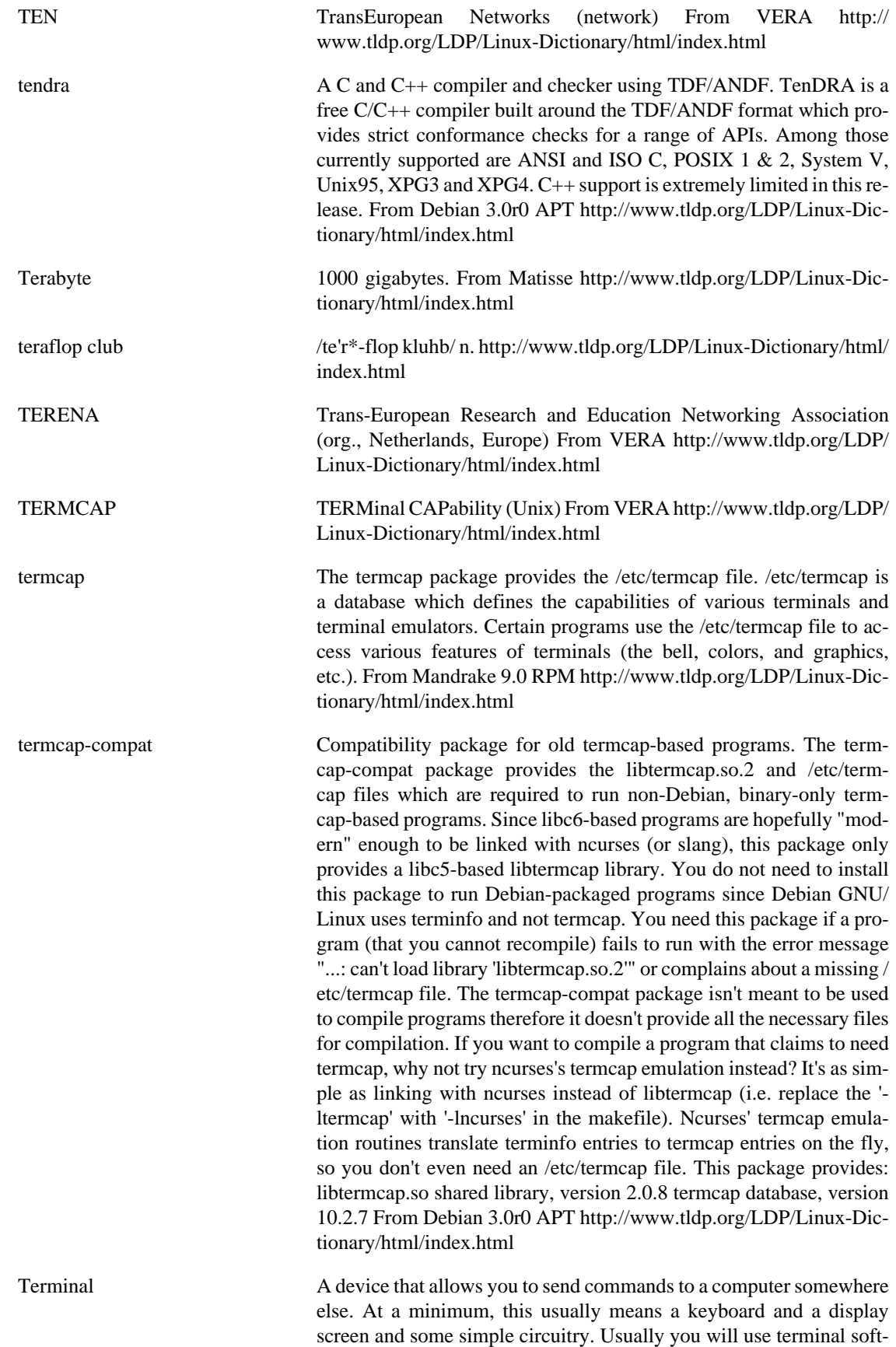

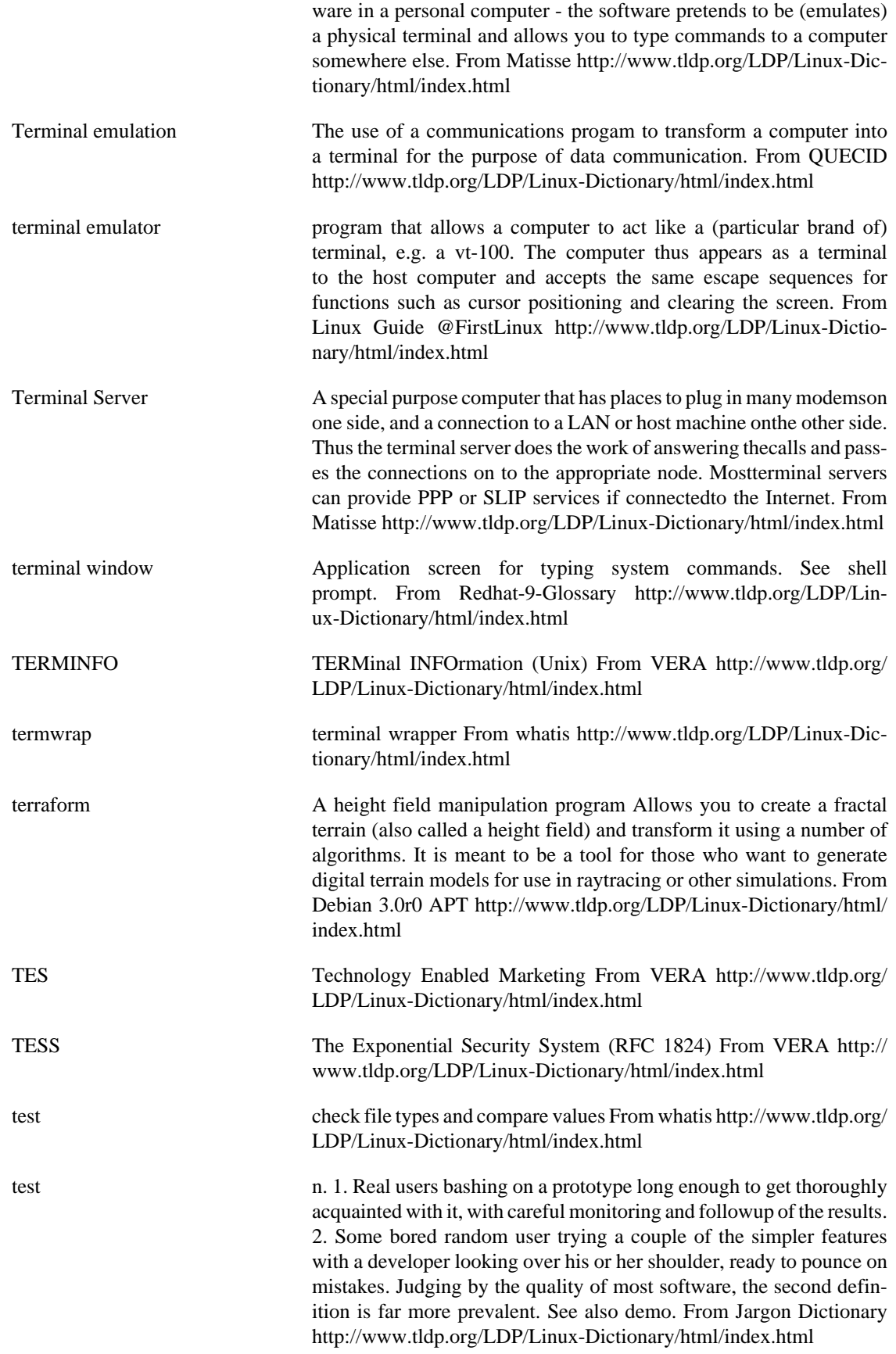

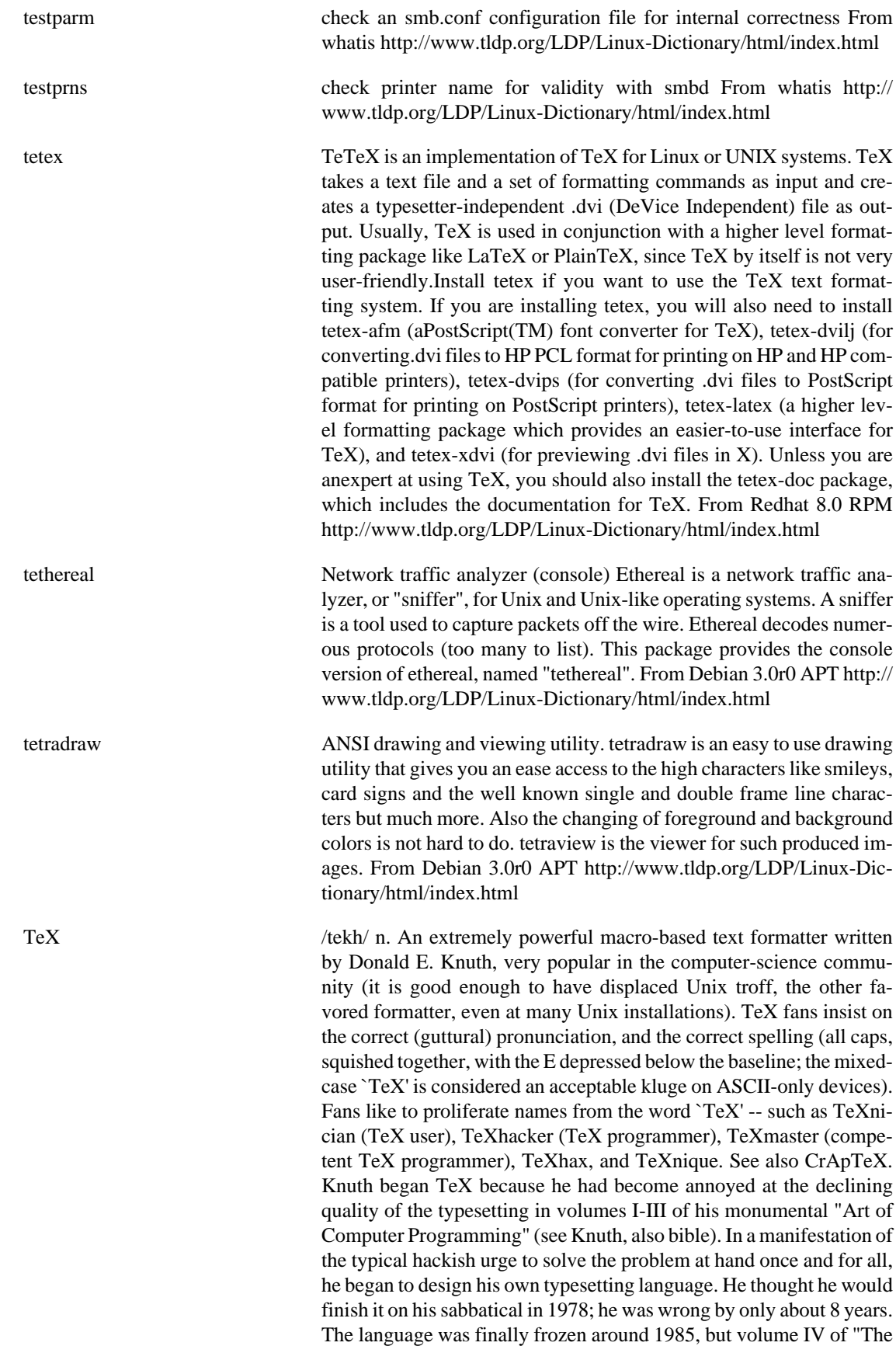

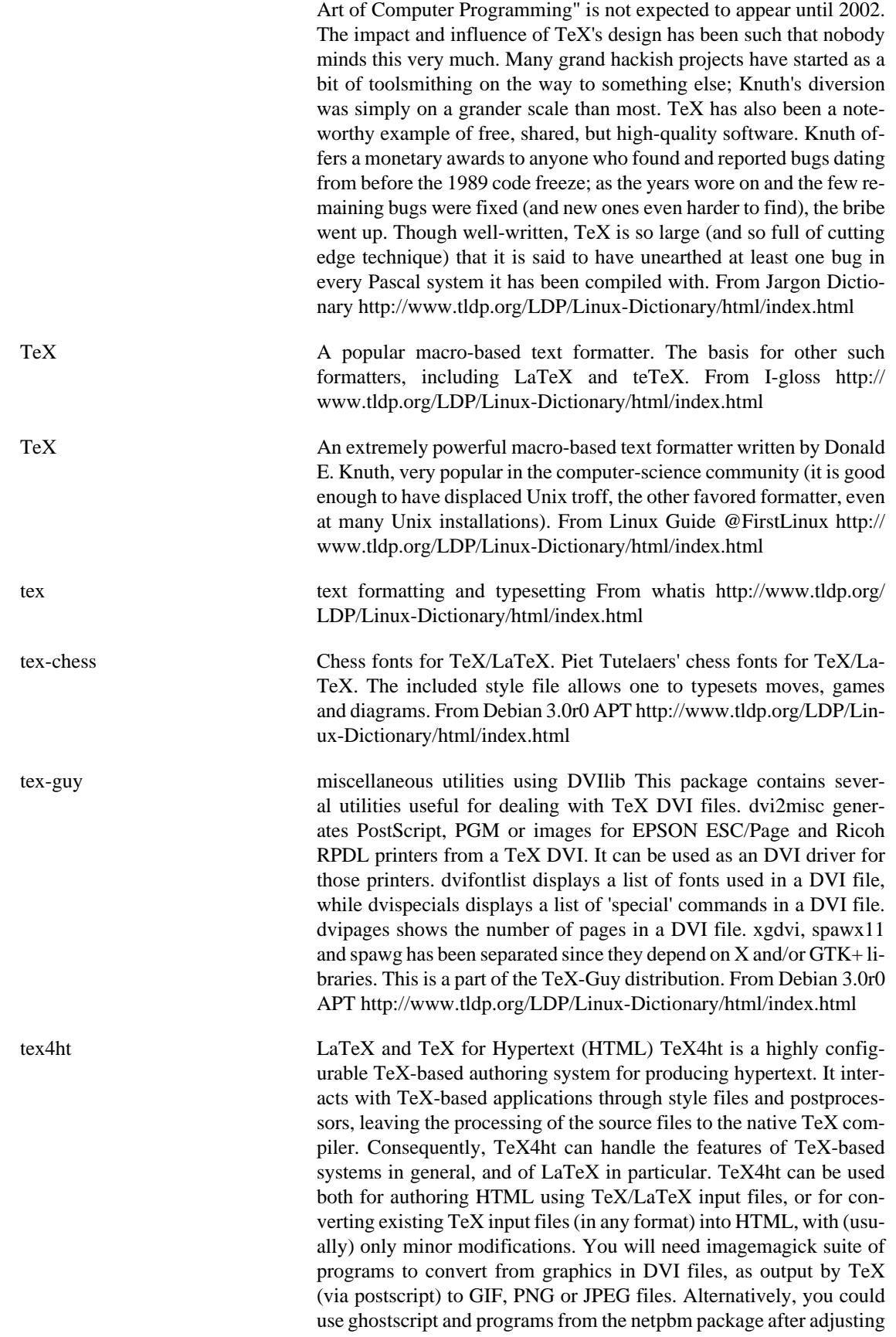

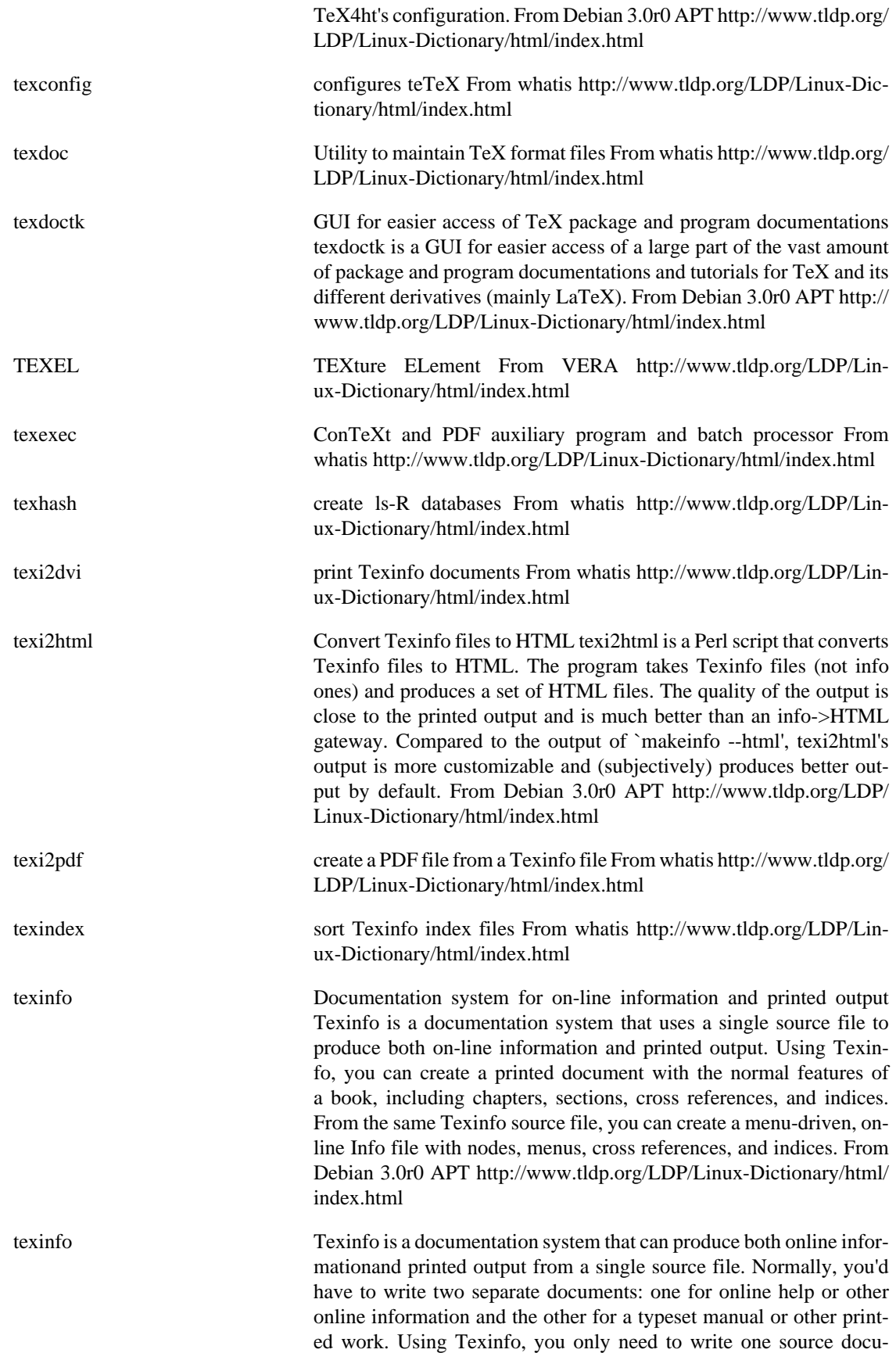

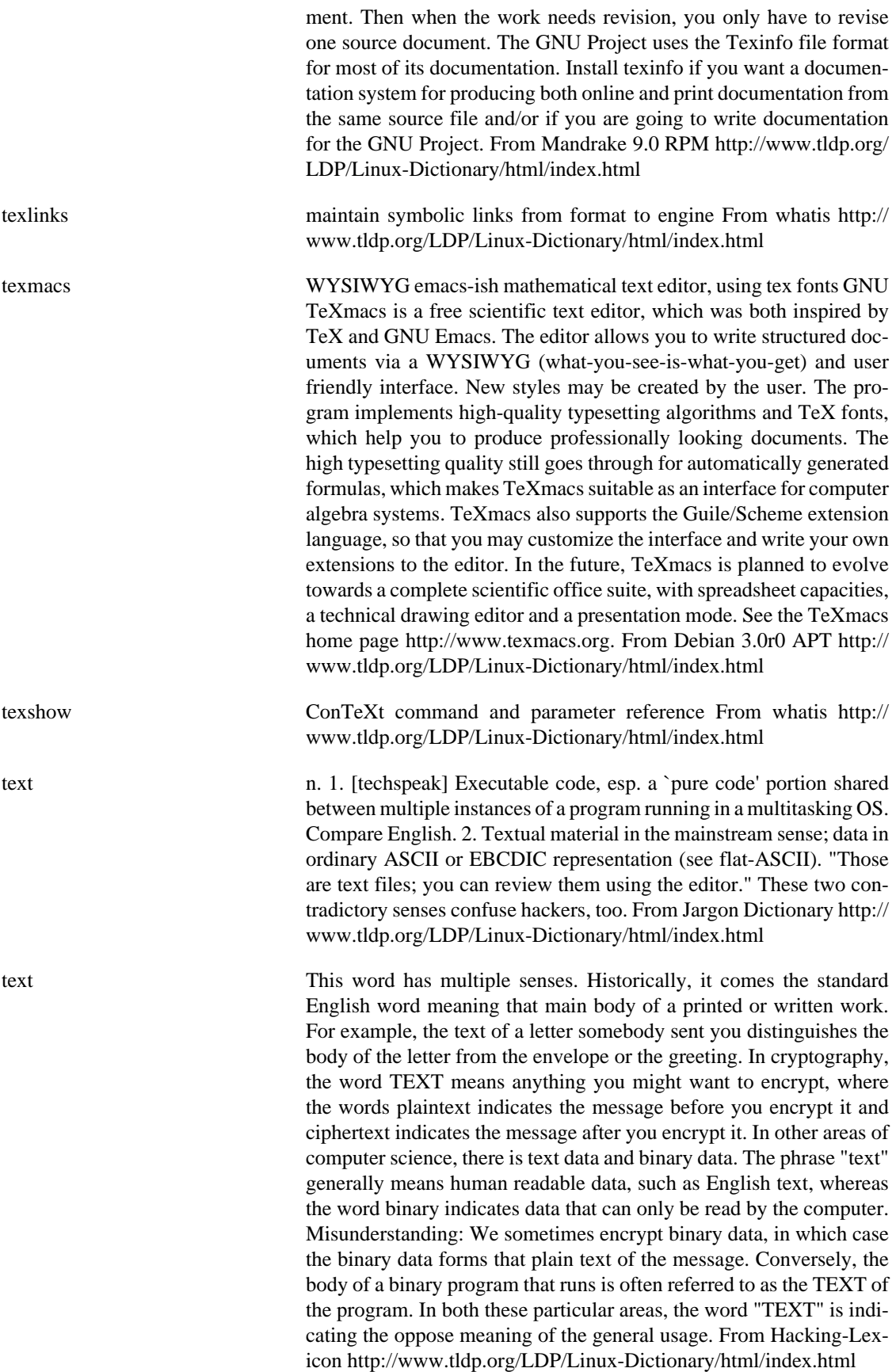

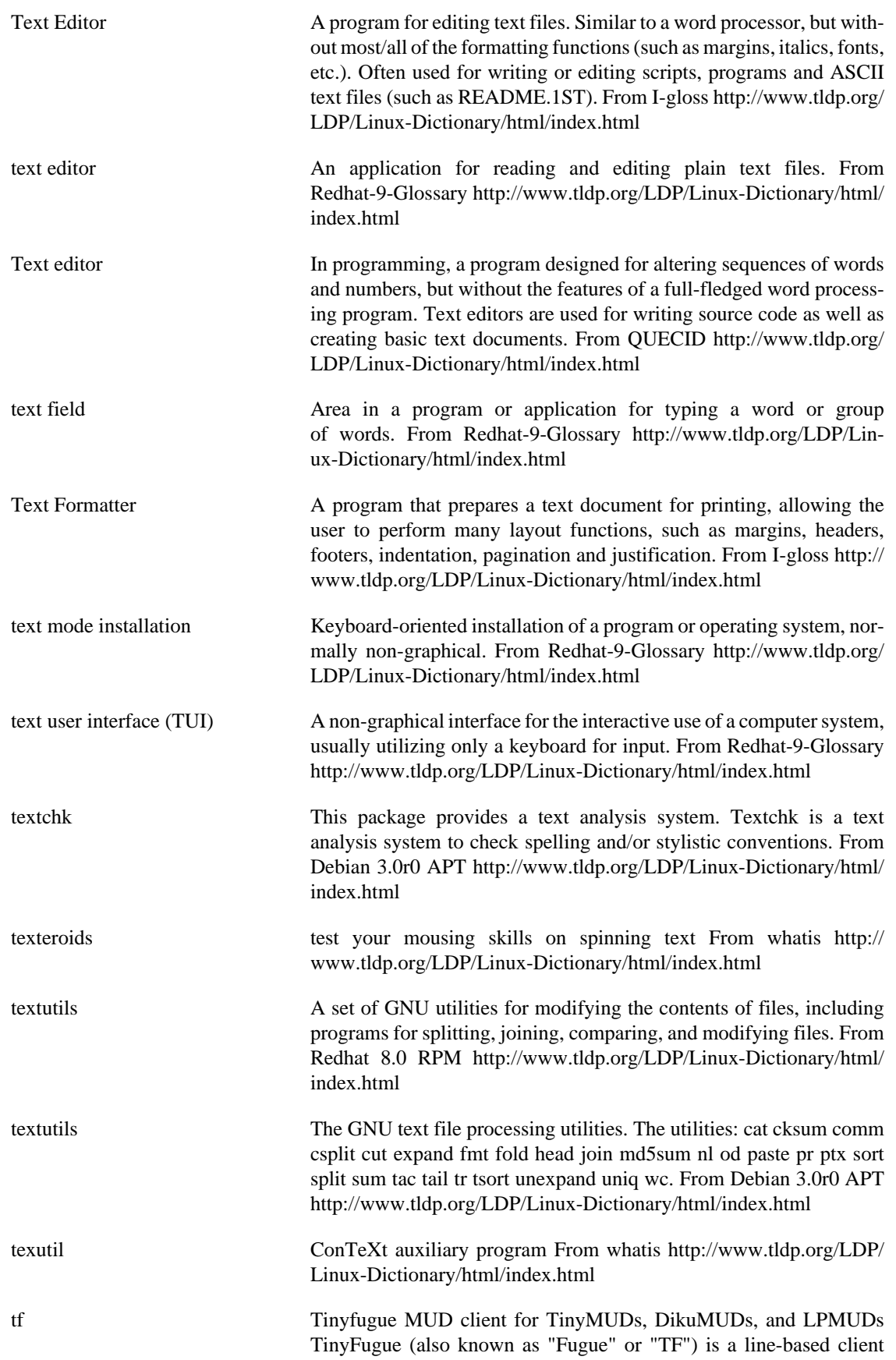

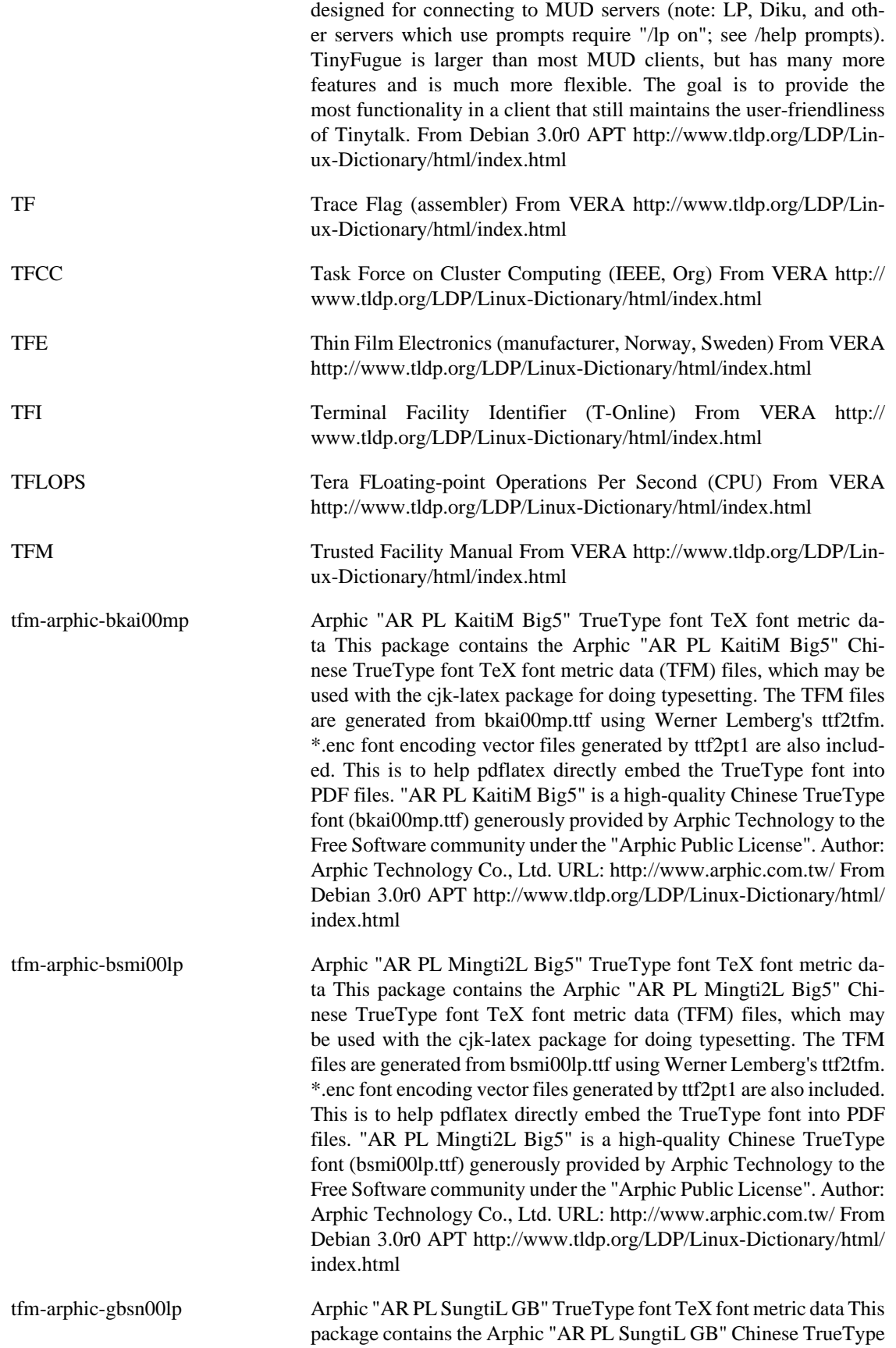

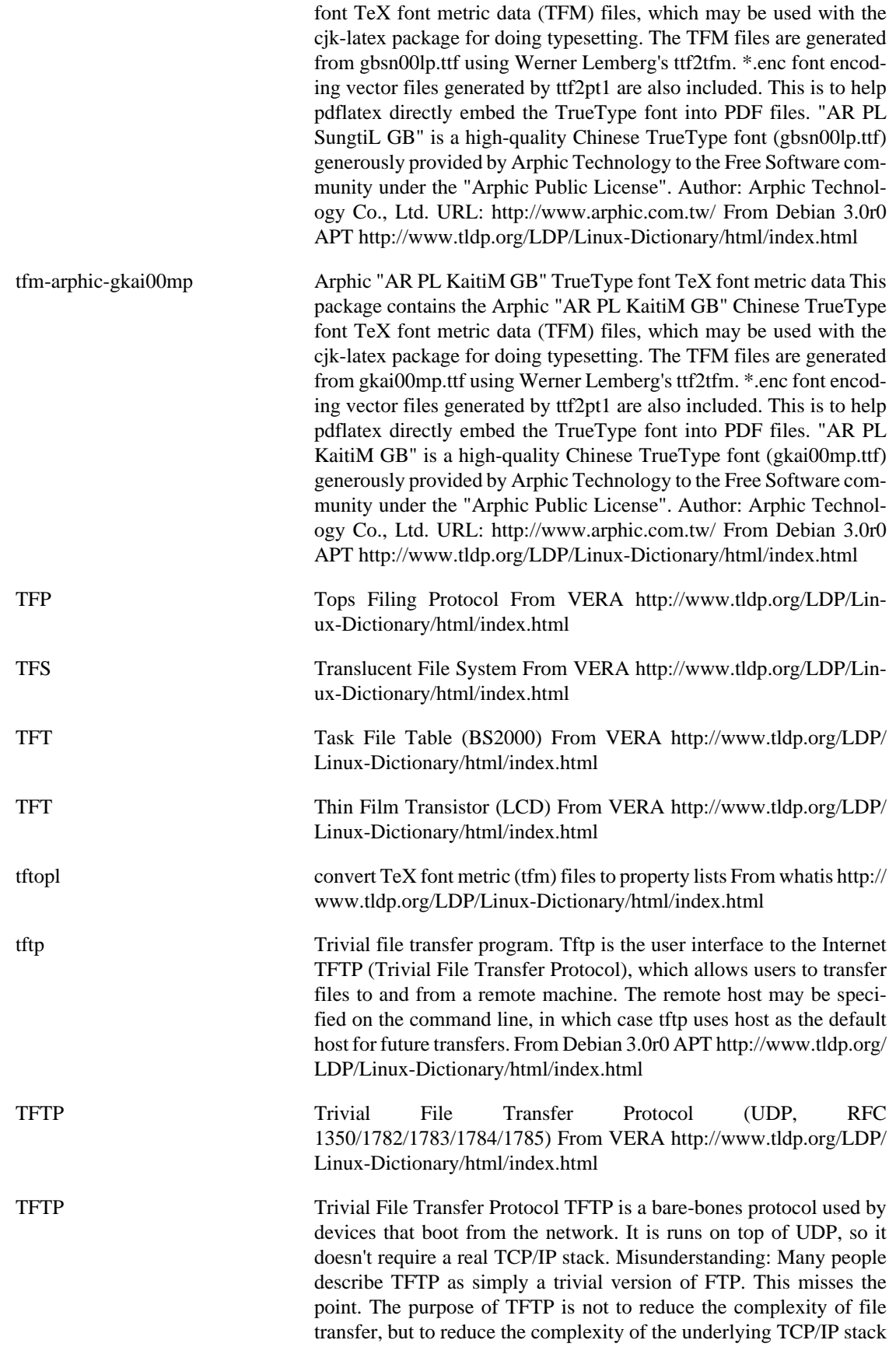

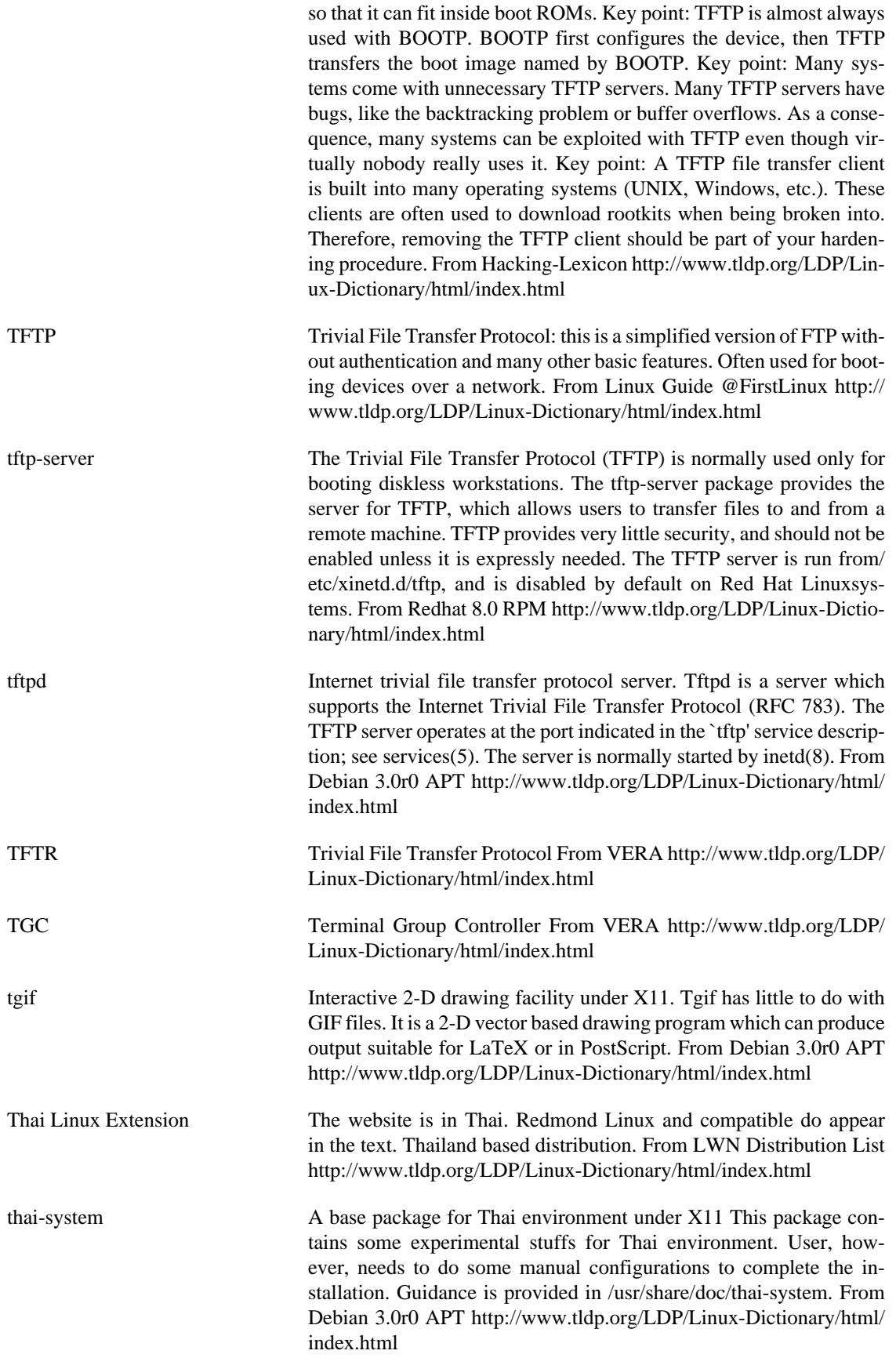

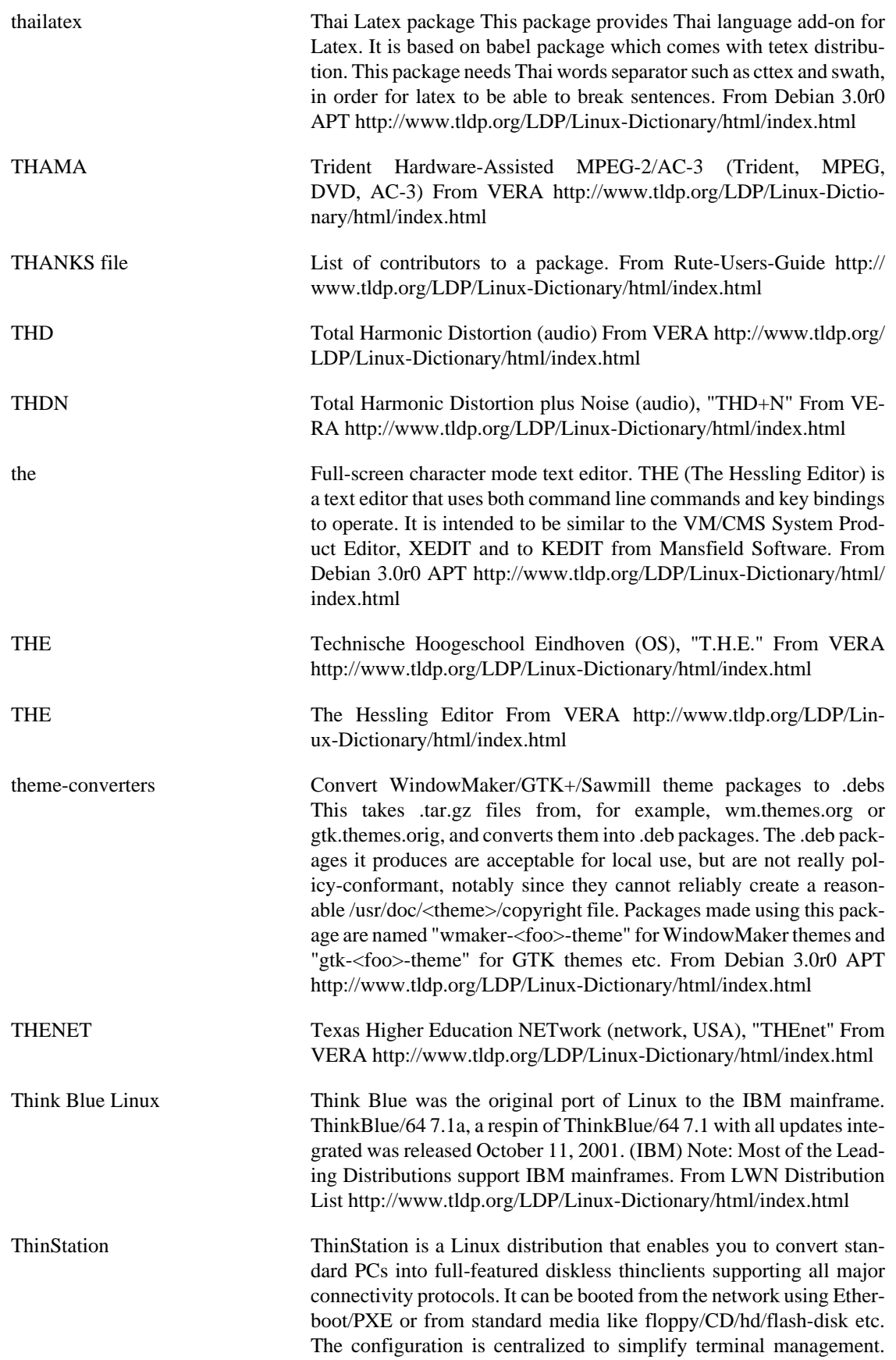

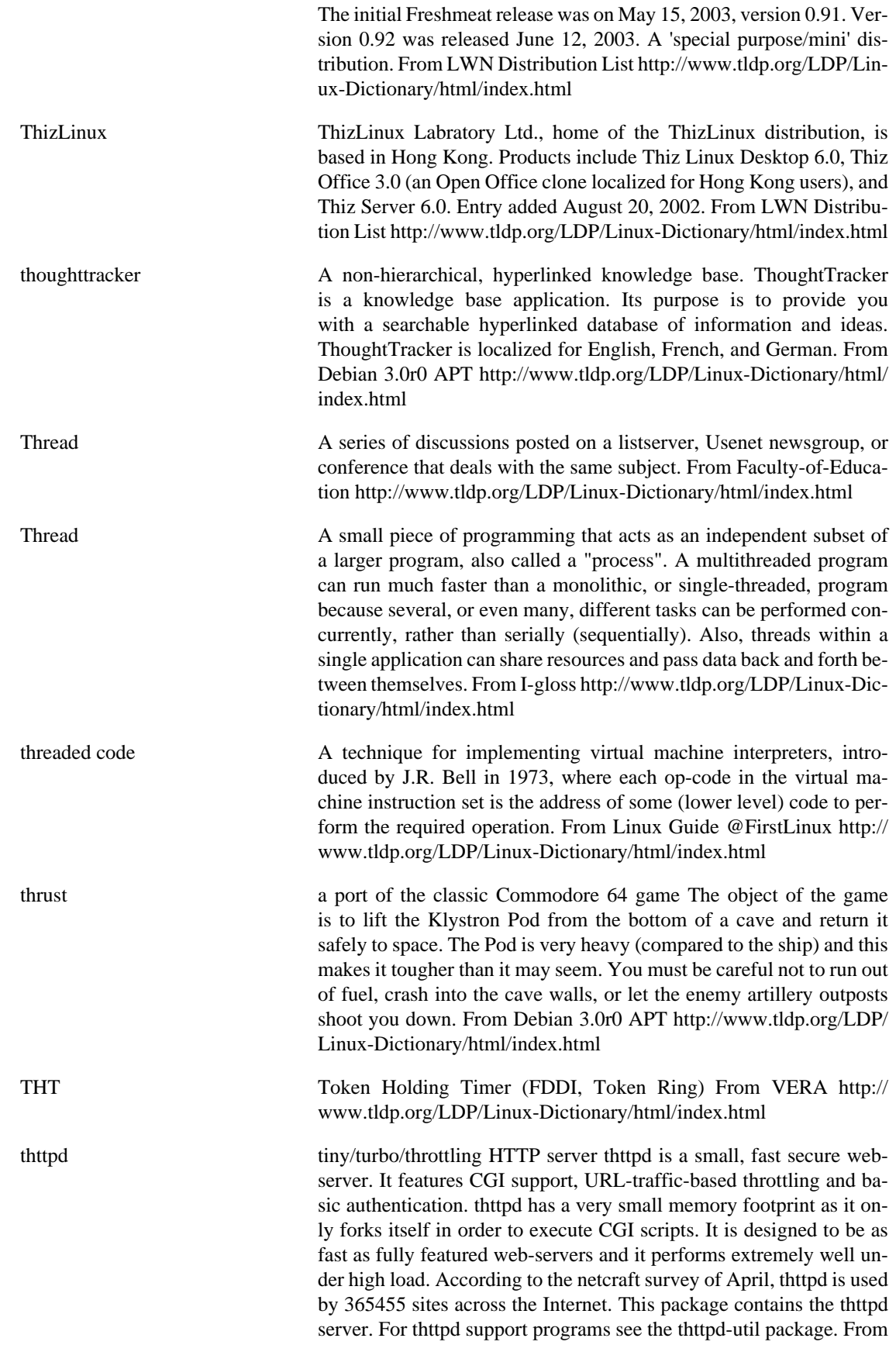

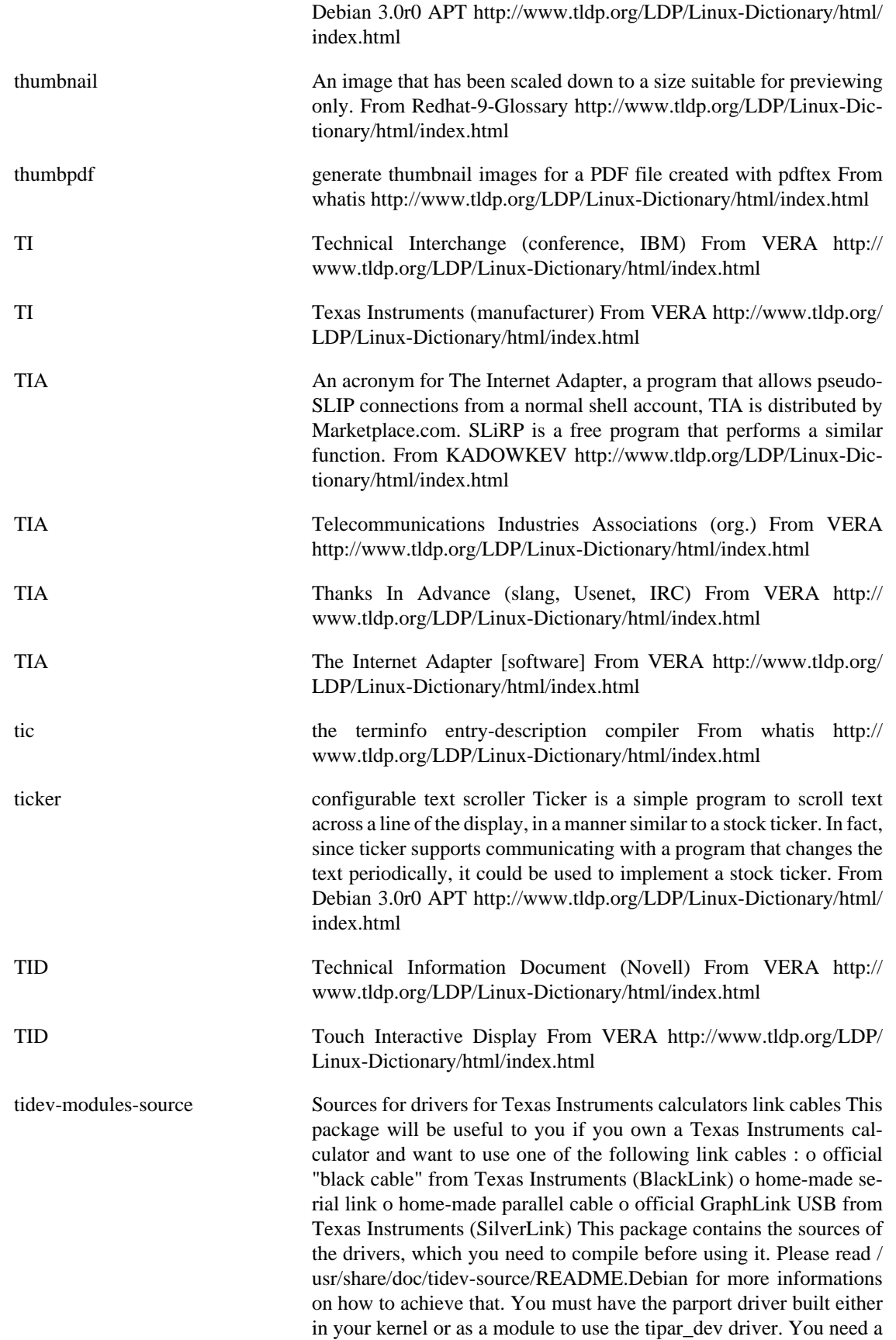

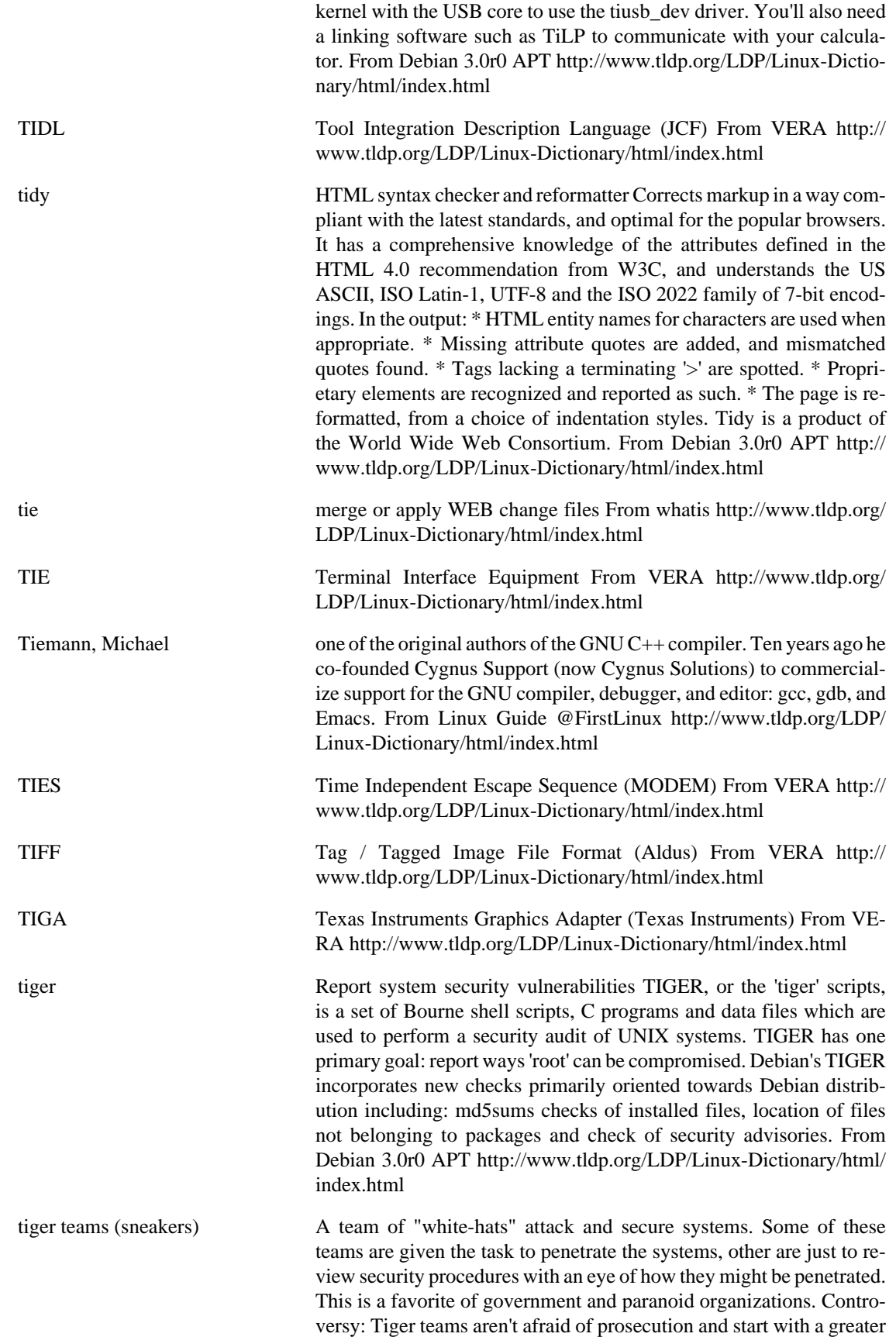

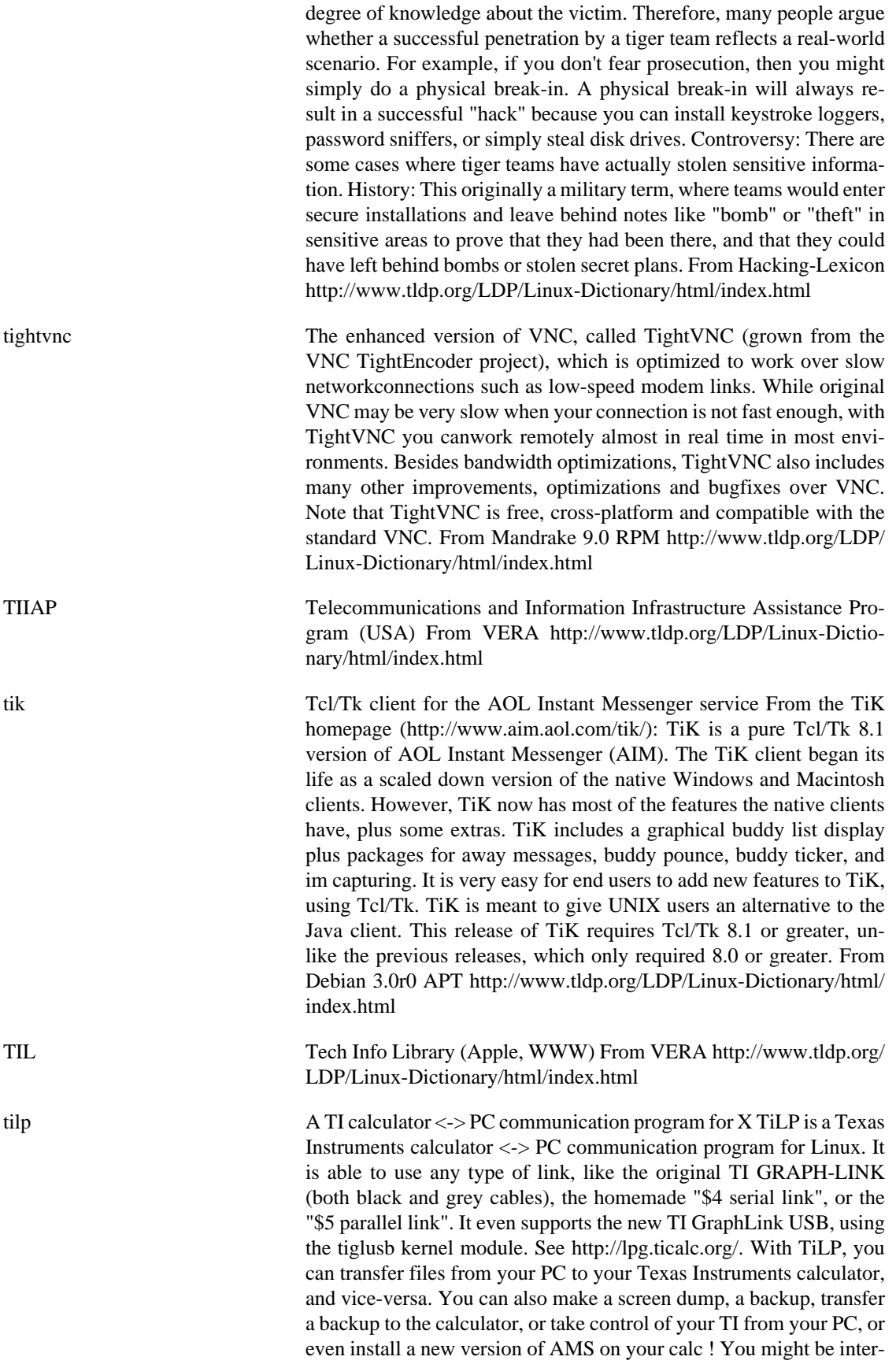

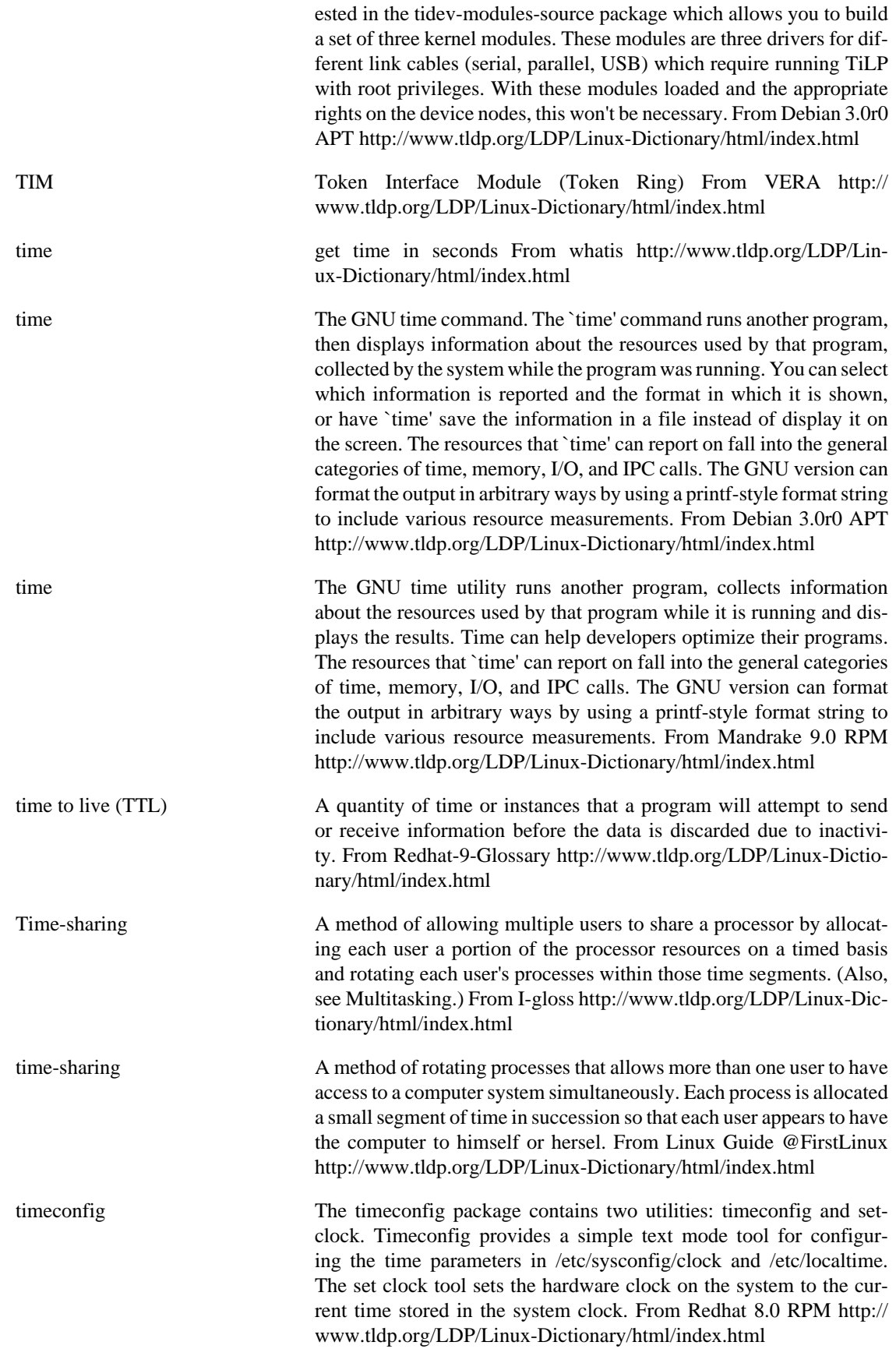

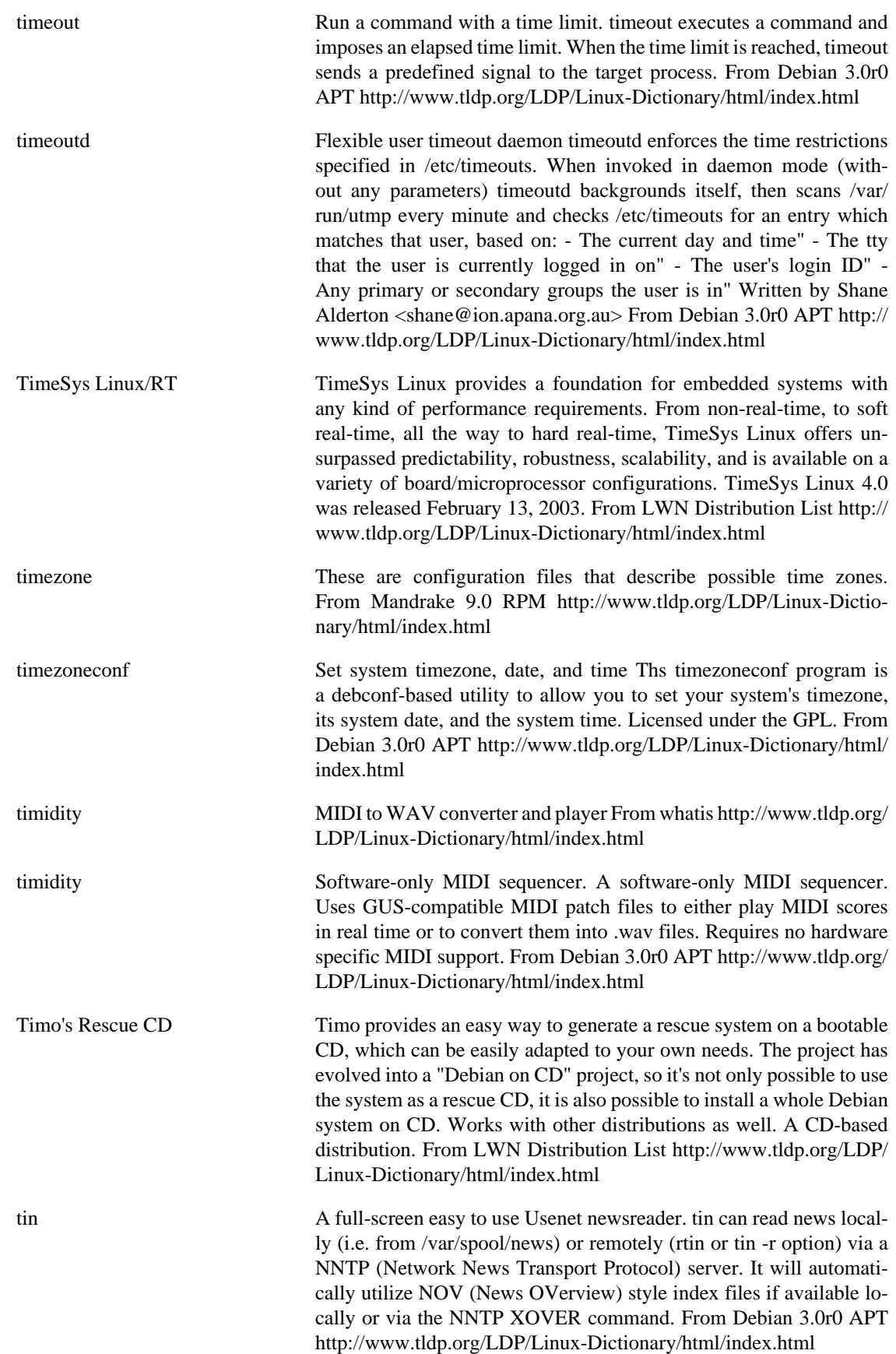

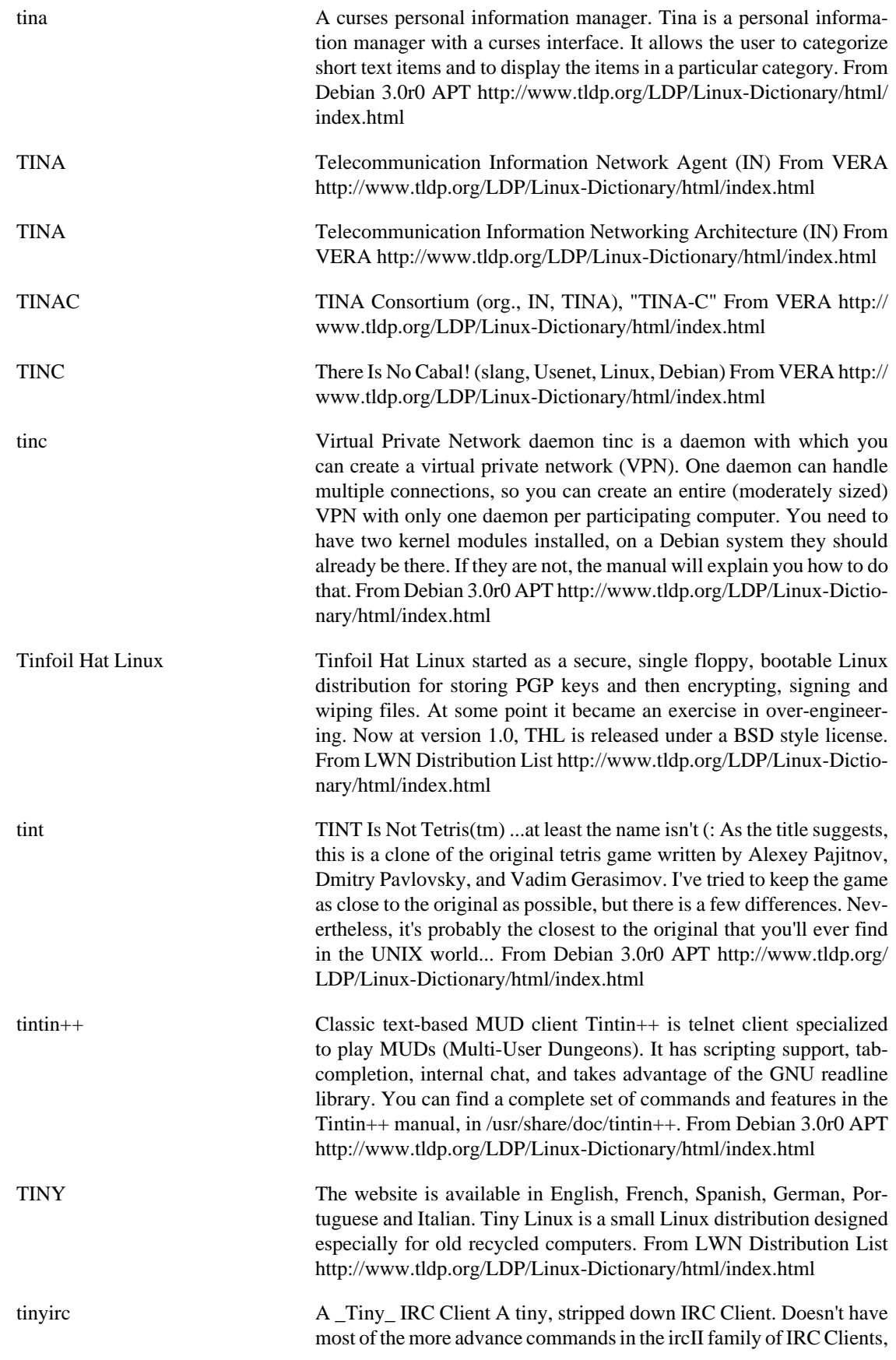

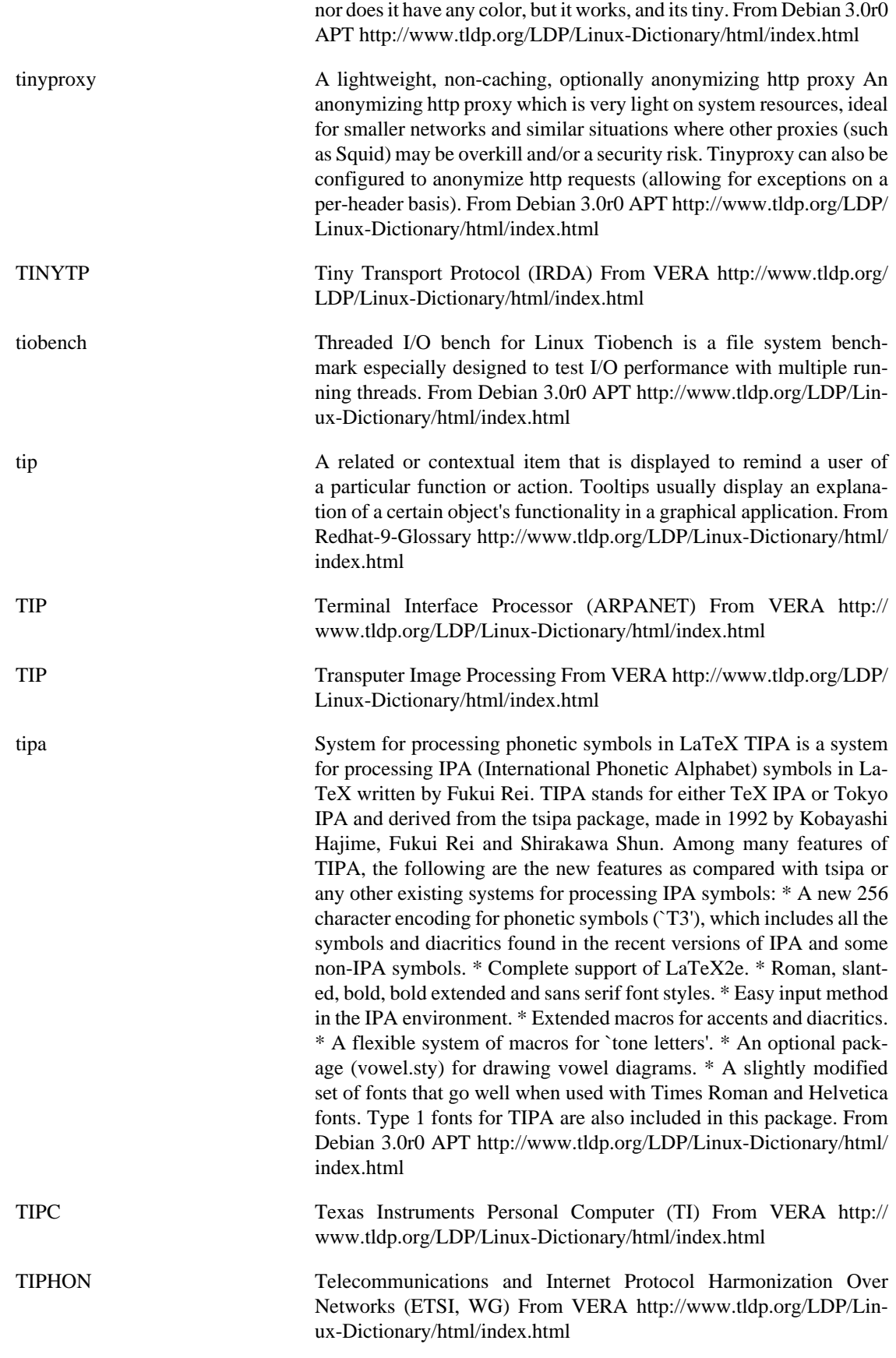

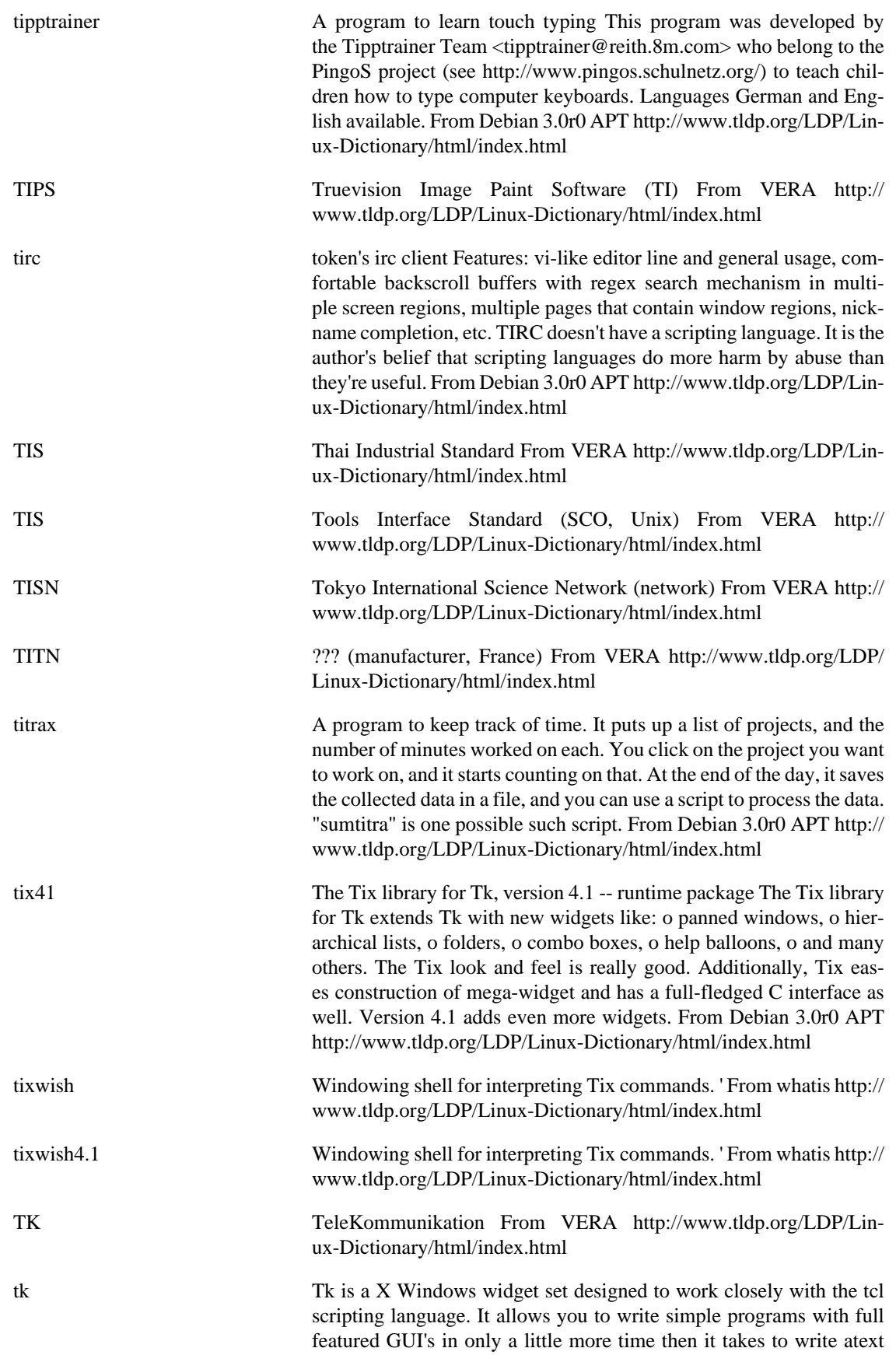

based interface. Tcl/Tk applications can also be run on Windows and Macintosh platforms. From Mandrake 9.0 RPM [http://www.tldp.org/](http://www.tldp.org/LDP/Linux-Dictionary/html/index.html) [LDP/Linux-Dictionary/html/index.html](http://www.tldp.org/LDP/Linux-Dictionary/html/index.html)

tkchooser modular X Windows System network browser. Tkchooser is an interpreted, modular, extensible network browsing utility for X windows designed after the Macintosh Chooser. From Debian 3.0r0 APT [http://](http://www.tldp.org/LDP/Linux-Dictionary/html/index.html) [www.tldp.org/LDP/Linux-Dictionary/html/index.html](http://www.tldp.org/LDP/Linux-Dictionary/html/index.html) tkcvs A graphical front-end to CVS TkCVS is a Tk based graphical interface to the CVS configuration management system. It includes facilities for providing "user friendly" names to modules and directories within the repository, and provides a facility to interactively browse the repository looking for modules and directories. Some of the features

of TkCVS include: File and directory browser, with optional display of hidden files, and display of the current directory's location within the CVS tree. Push-button based check-in / check-out of CVS modules. Ability to add and delete files from the repository also using push buttons. Module tree browser, and reports showing the structure of the CVS modules tree. Individual modules or entire directory trees may be checked out using the browser. Updating of files from the repository when they change. Tagging and branching of files from the file browser, and tagging and branching of modules from the module browser. Exporting a CVS module or directory from the repository for delivery off-site. Creation of patch files between two releases of a module, or between a release and the current (head) version. Viewing of diff and status listings for currently checked out modules. From Debian 3.0r0 APT<http://www.tldp.org/LDP/Linux-Dictionary/html/index.html>

tkdesk Tk/tcl based X11 Desktop/File manager TkDesk is a graphical file manager for Unix (esp. Linux) and the X Window System. Compared with other file managers available, it offers the most complete set of file operations and services, plus gives the user the ability to configure most every aspect of TkDesk in a powerful way. TkDesk has been influenced by various other systems and file managers, such as NeXT, for laying out the file browser windows, Apple Finder, for the idea of file annotations and, shock horror, Windows 95, for some other inspirations. From Debian 3.0r0 APT [http://www.tldp.org/LDP/Lin](http://www.tldp.org/LDP/Linux-Dictionary/html/index.html)[ux-Dictionary/html/index.html](http://www.tldp.org/LDP/Linux-Dictionary/html/index.html)

tkdiff **A** graphical "diff" utility. TkDiff is a graphical front-end for the standard Unix 'diff' utility. Its features include highlighted difference regions (with a quick overview/navigation bar) and linked scrolling of files. It provides file-merge and change-summary facilities, line number toggling (for easier cut & paste) and support for RCS/CVS/SC-CS. From Debian 3.0r0 APT [http://www.tldp.org/LDP/Linux-Dictio](http://www.tldp.org/LDP/Linux-Dictionary/html/index.html)[nary/html/index.html](http://www.tldp.org/LDP/Linux-Dictionary/html/index.html)

tkdvi A TeX DVI previewer based on Tcl/Tk This program lets you look at the DVI files output by TeX. It is similar in spirit to xdvi but offers a richer user interface as well as some convenient features such as the possibility to look at `spreads' of two adjacent pages as well as a 4x4 page `overview'. This program is still in alpha test, which means that some important functionality like the ability to show included graphics is still missing, but it is quite usable as it is. Please report bugs or

suggestions. From Debian 3.0r0 APT [http://www.tldp.org/LDP/Lin](http://www.tldp.org/LDP/Linux-Dictionary/html/index.html)[ux-Dictionary/html/index.html](http://www.tldp.org/LDP/Linux-Dictionary/html/index.html)

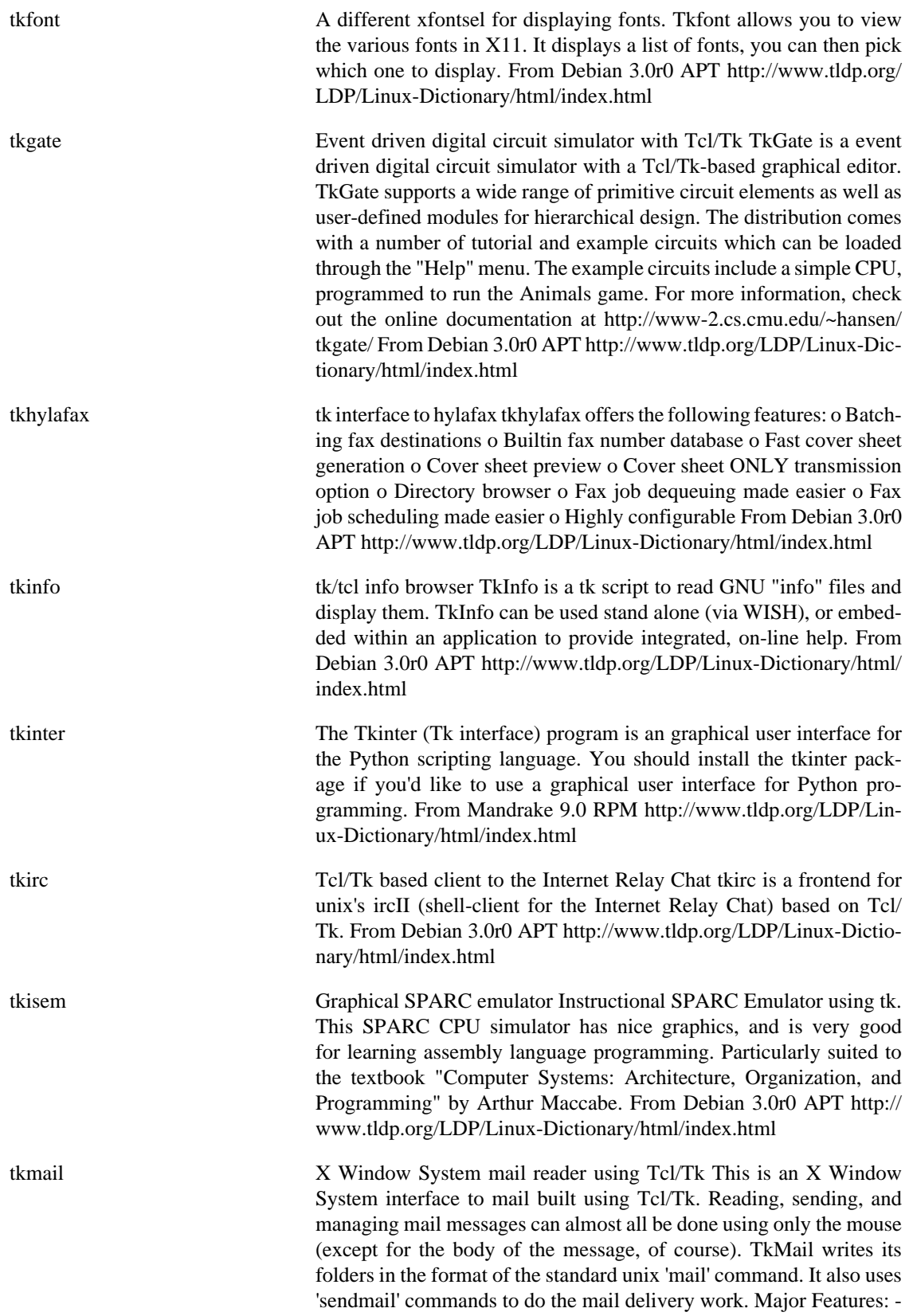

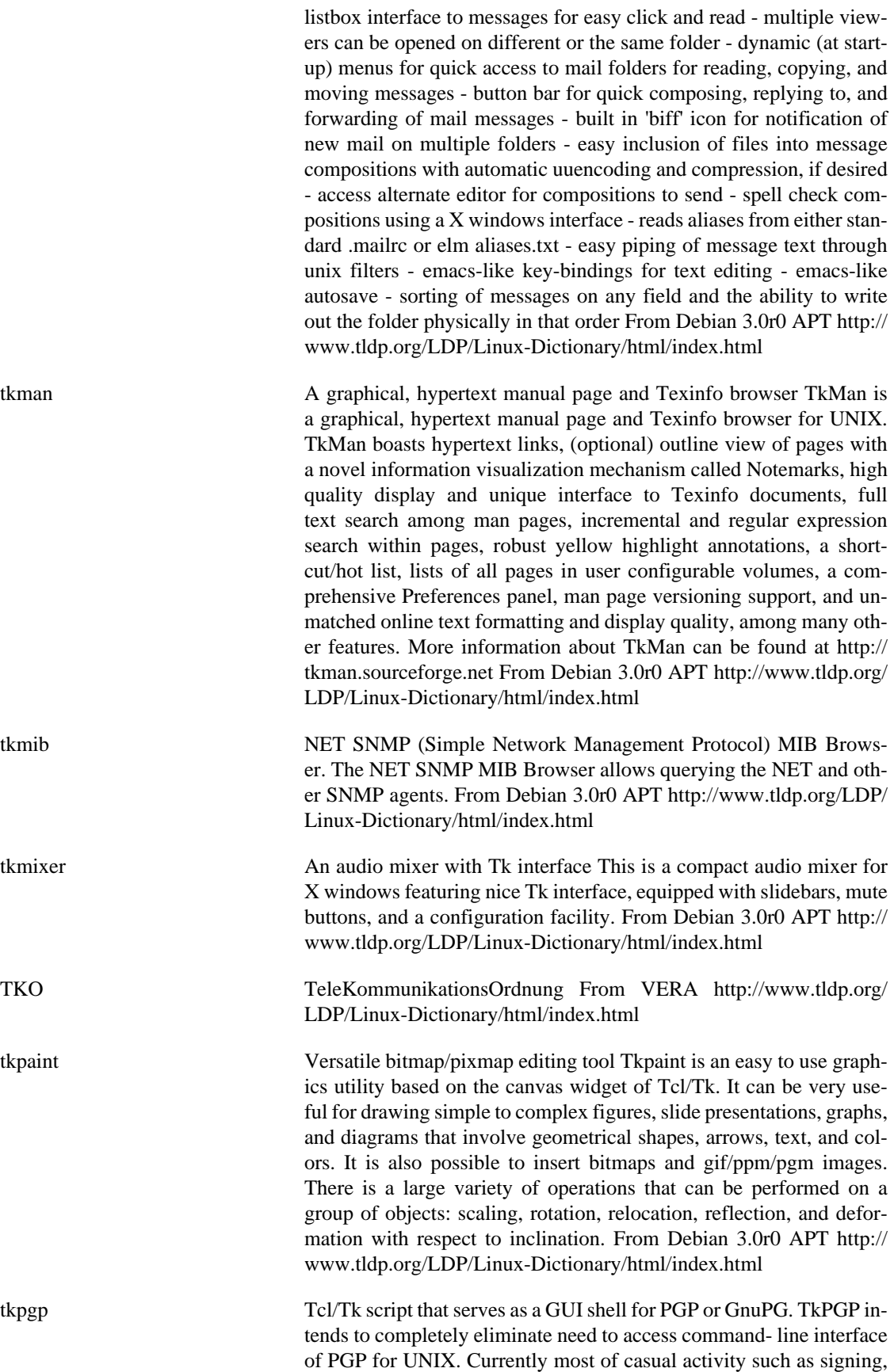

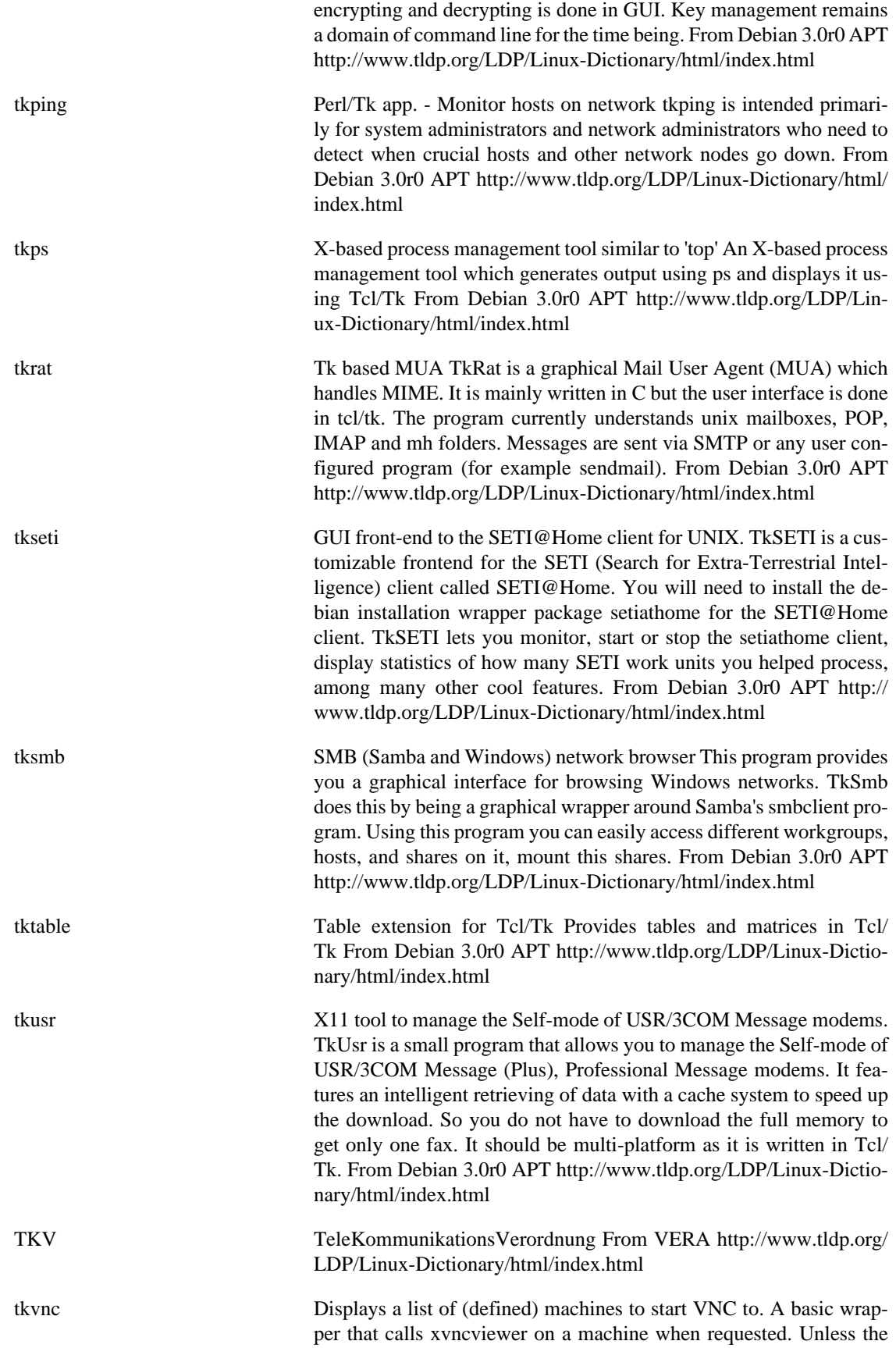

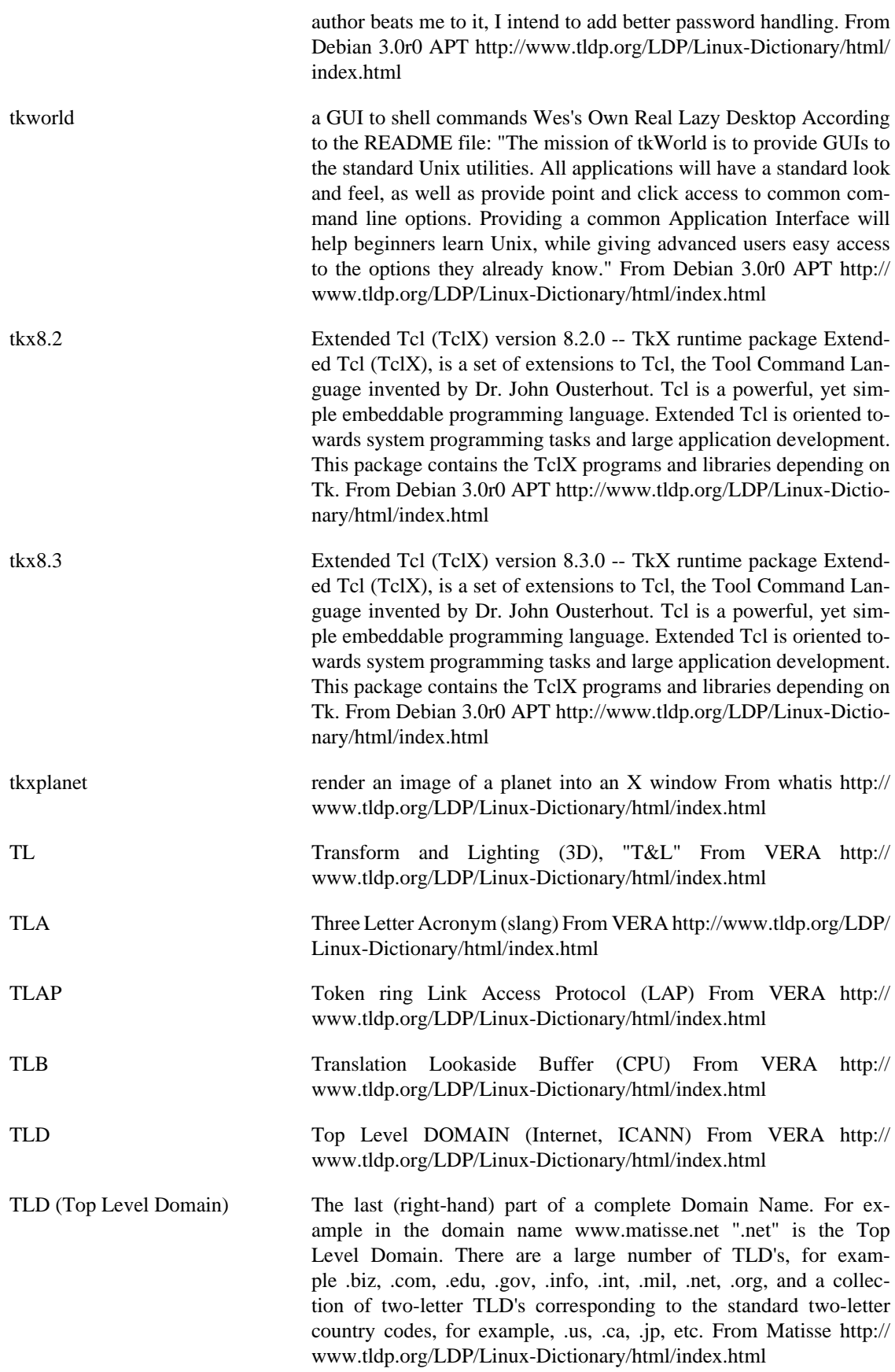

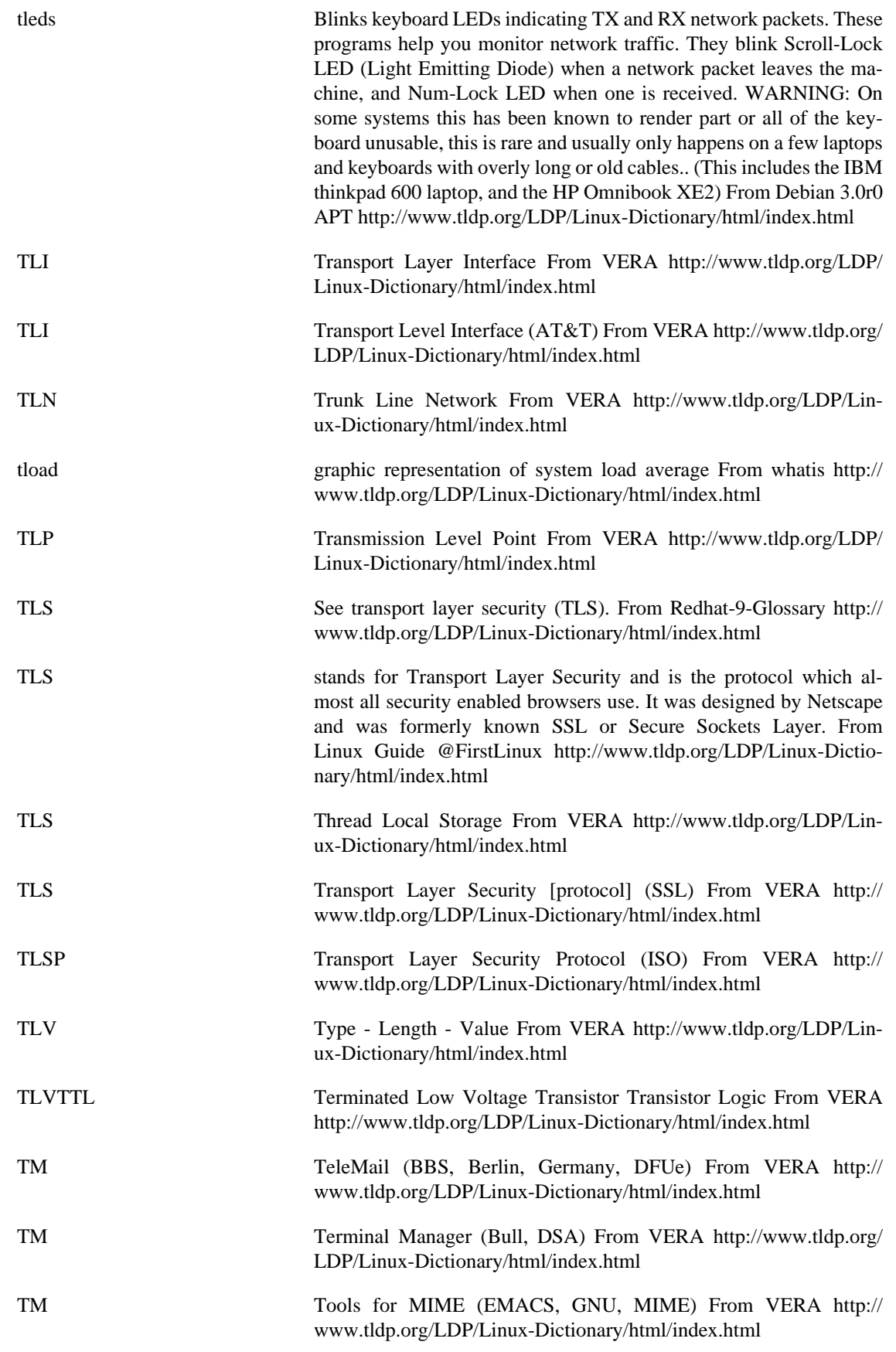

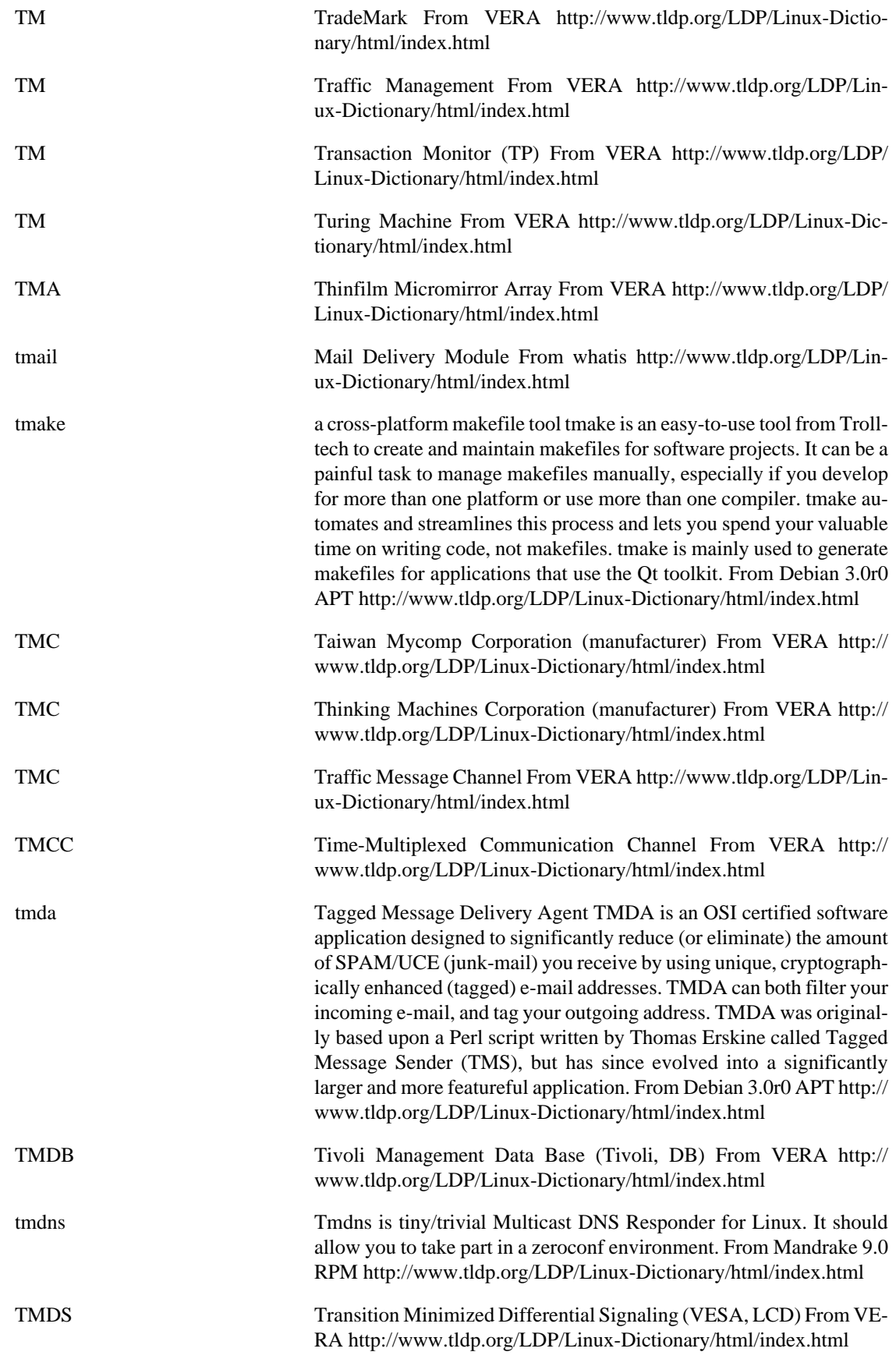

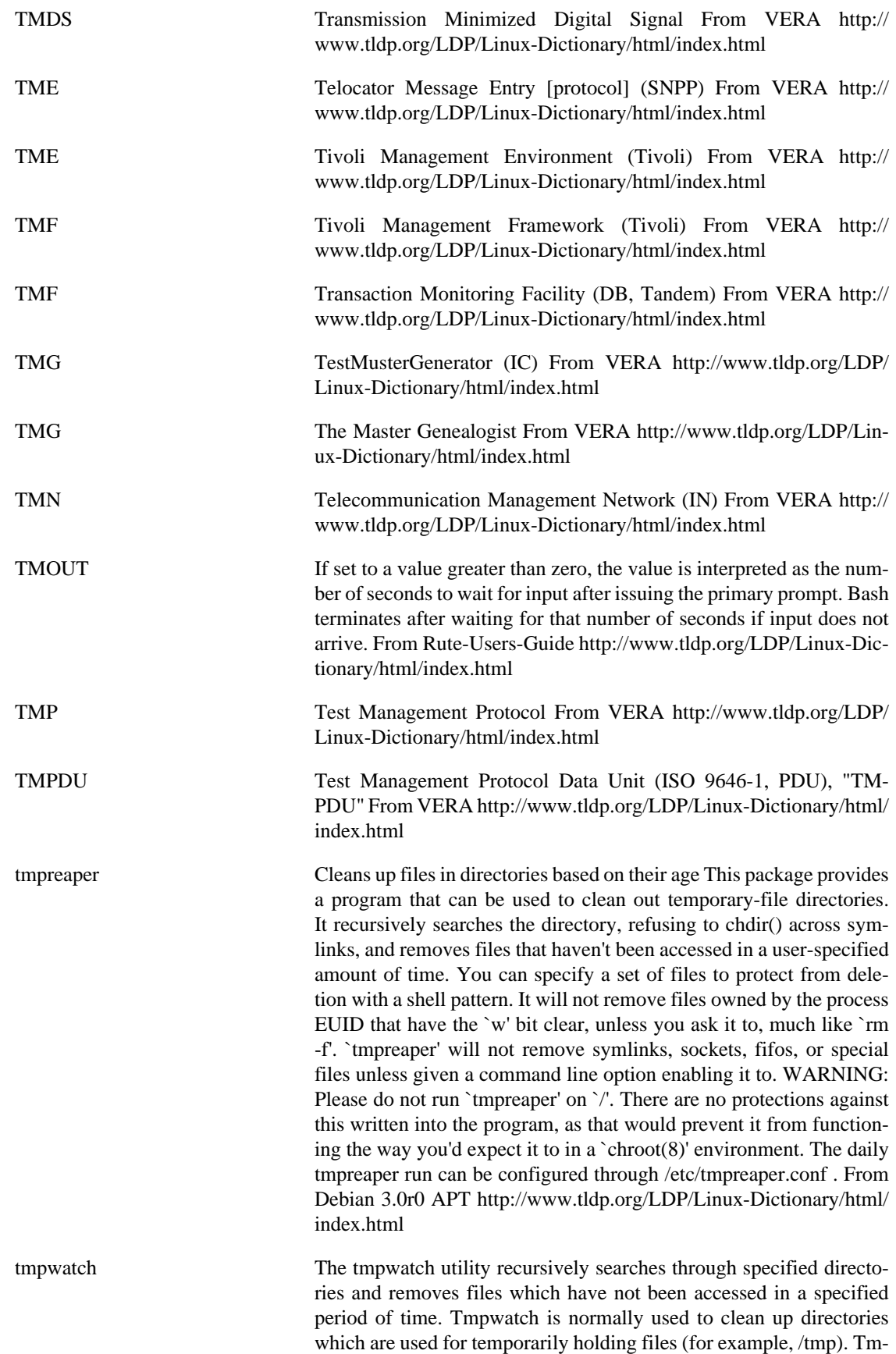

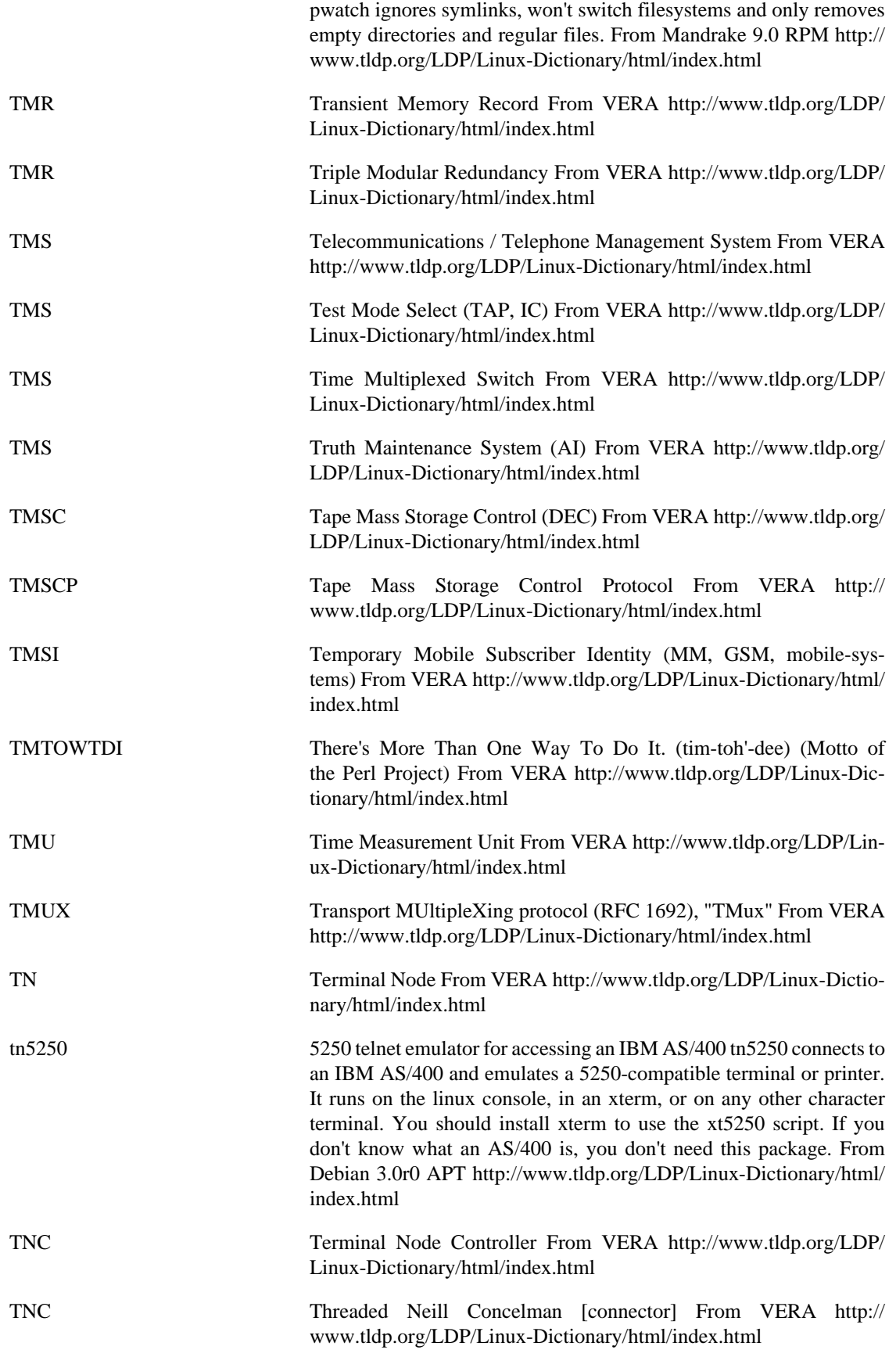
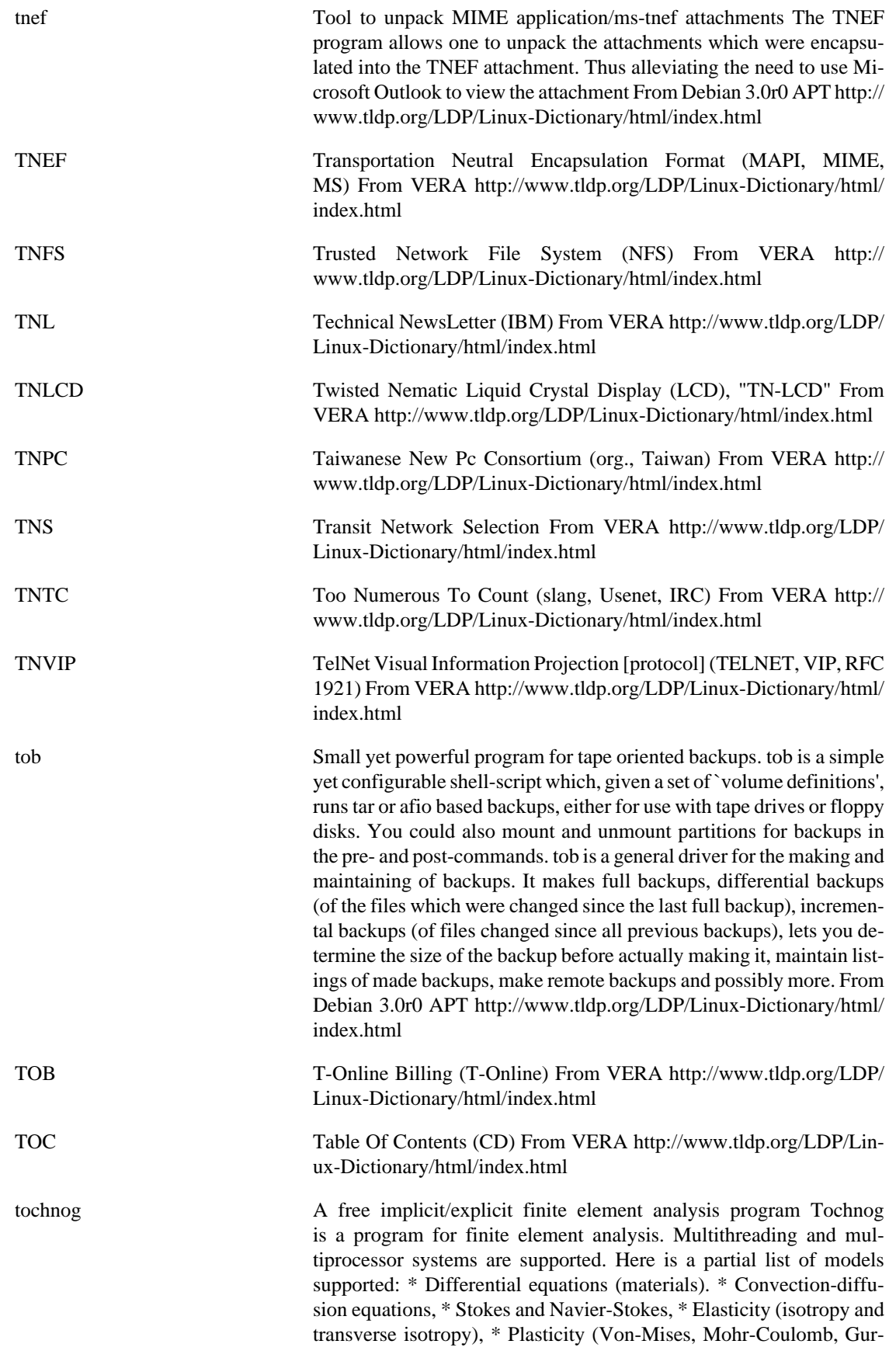

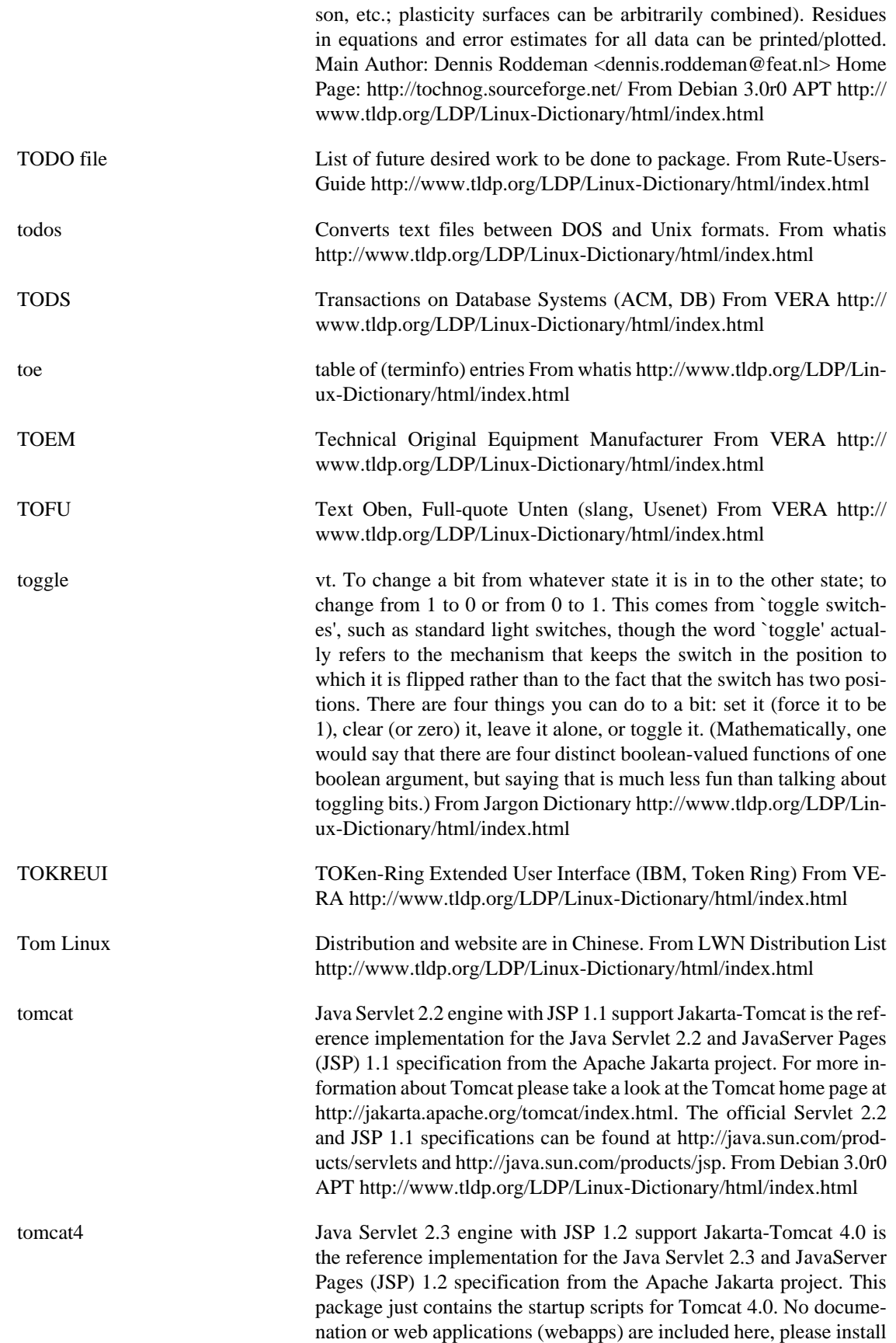

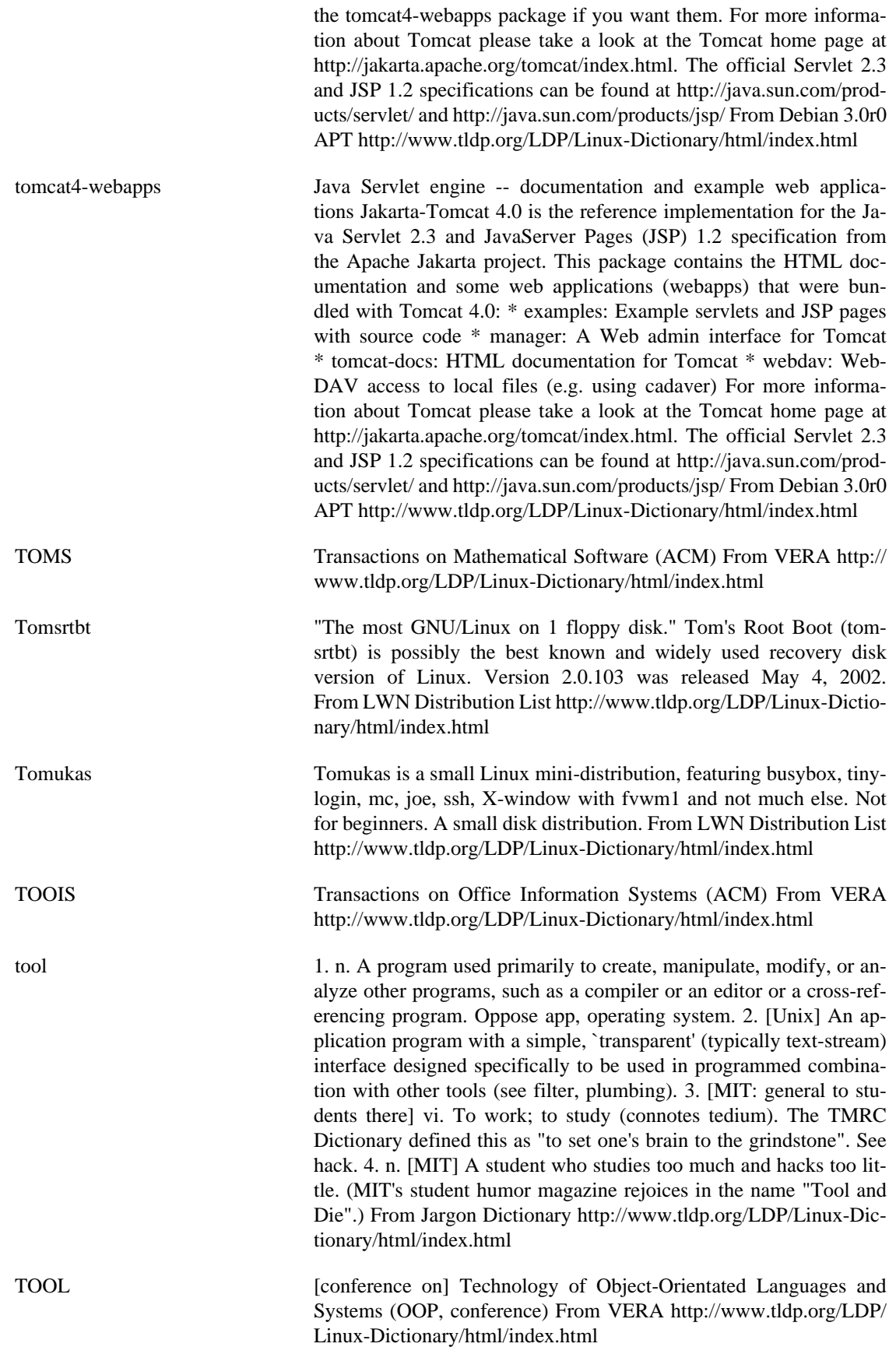

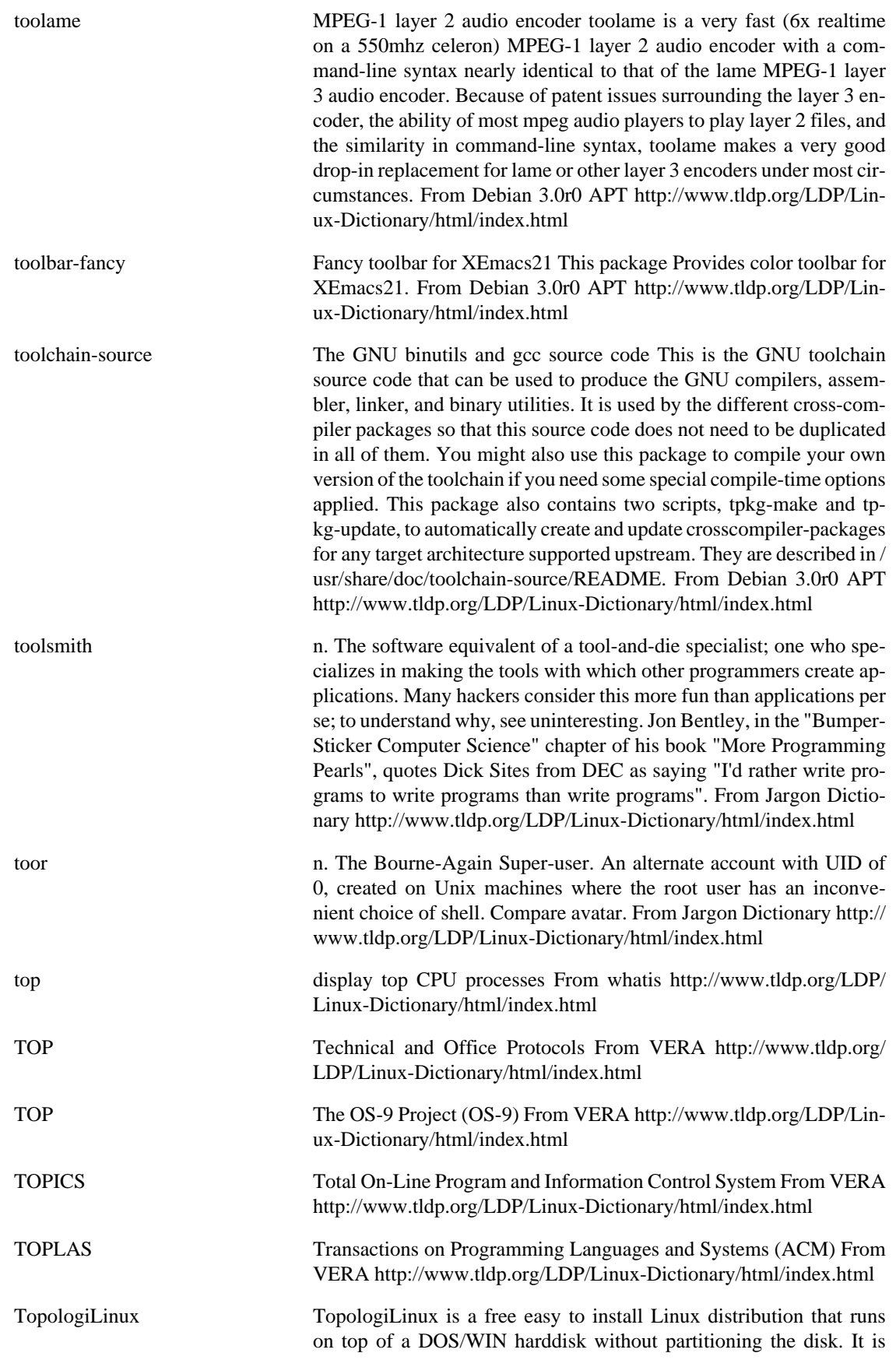

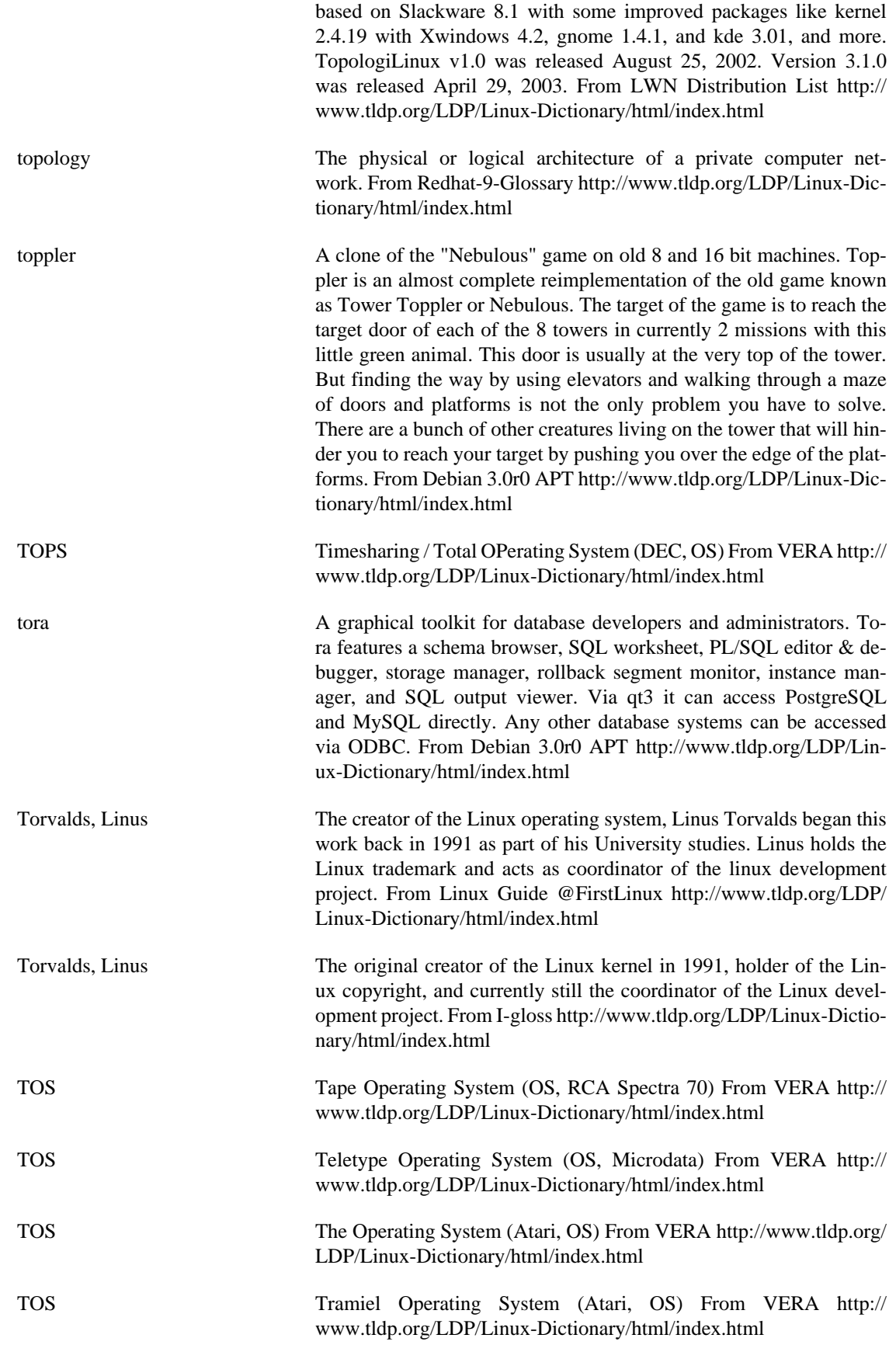

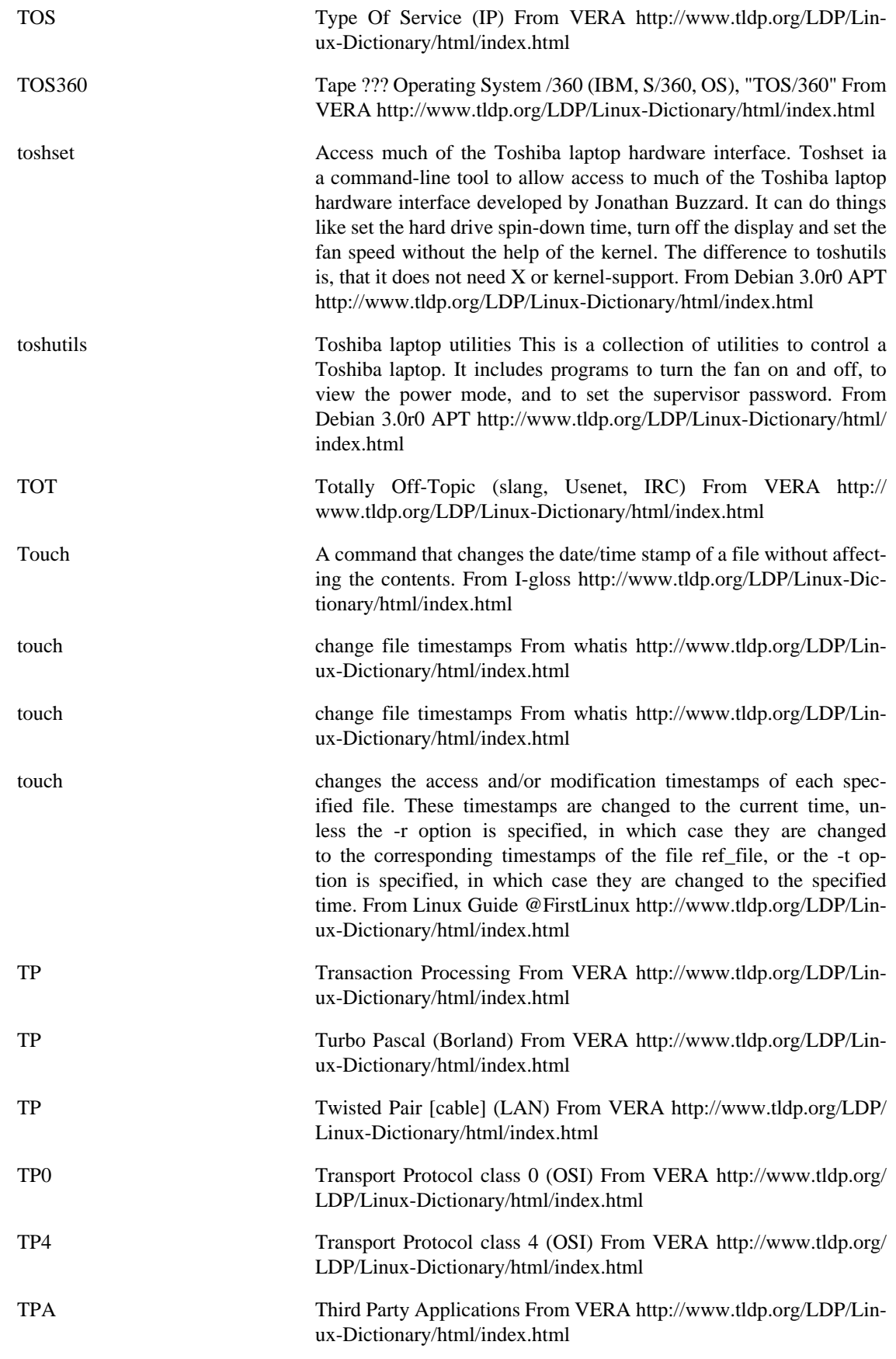

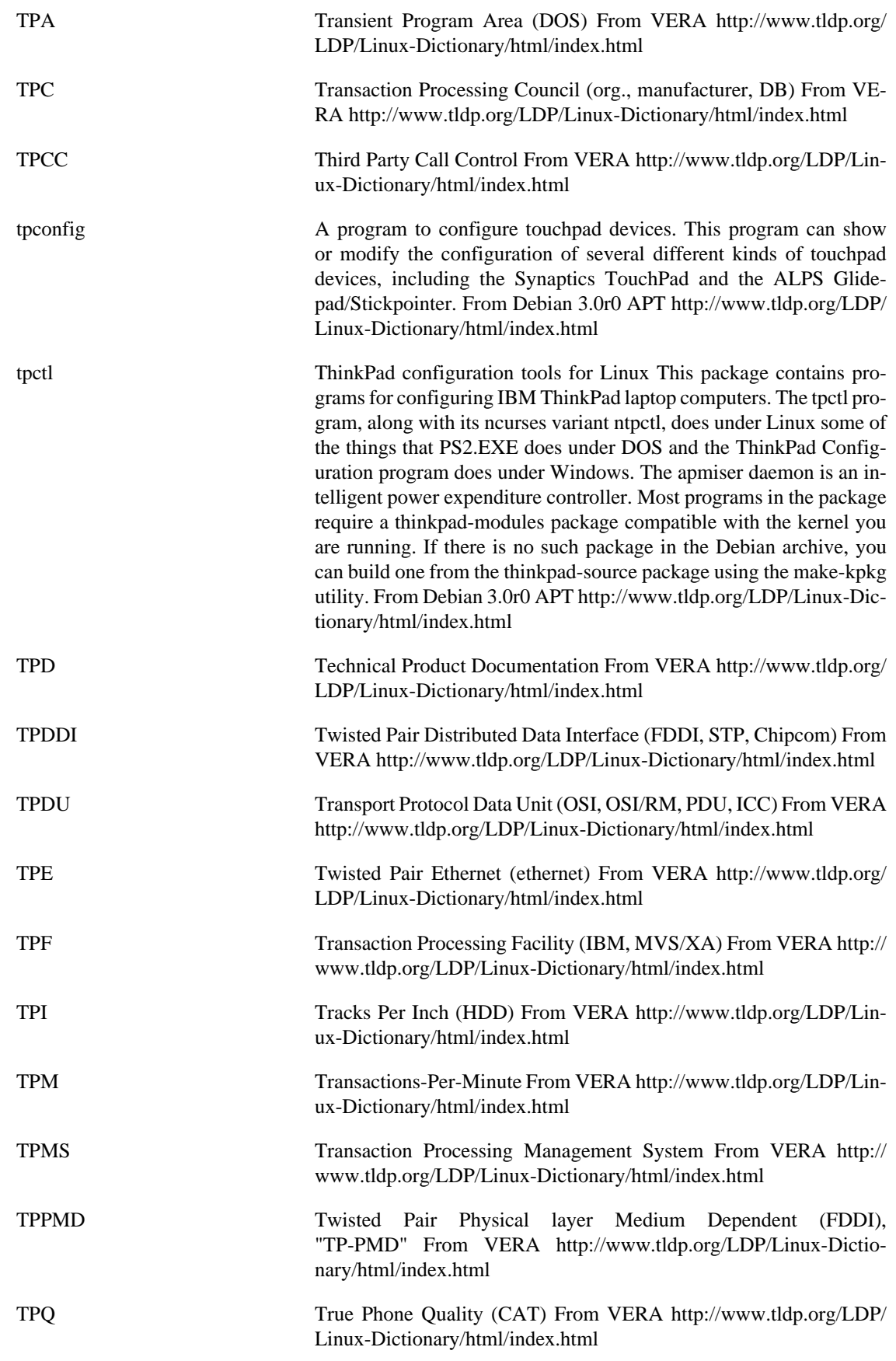

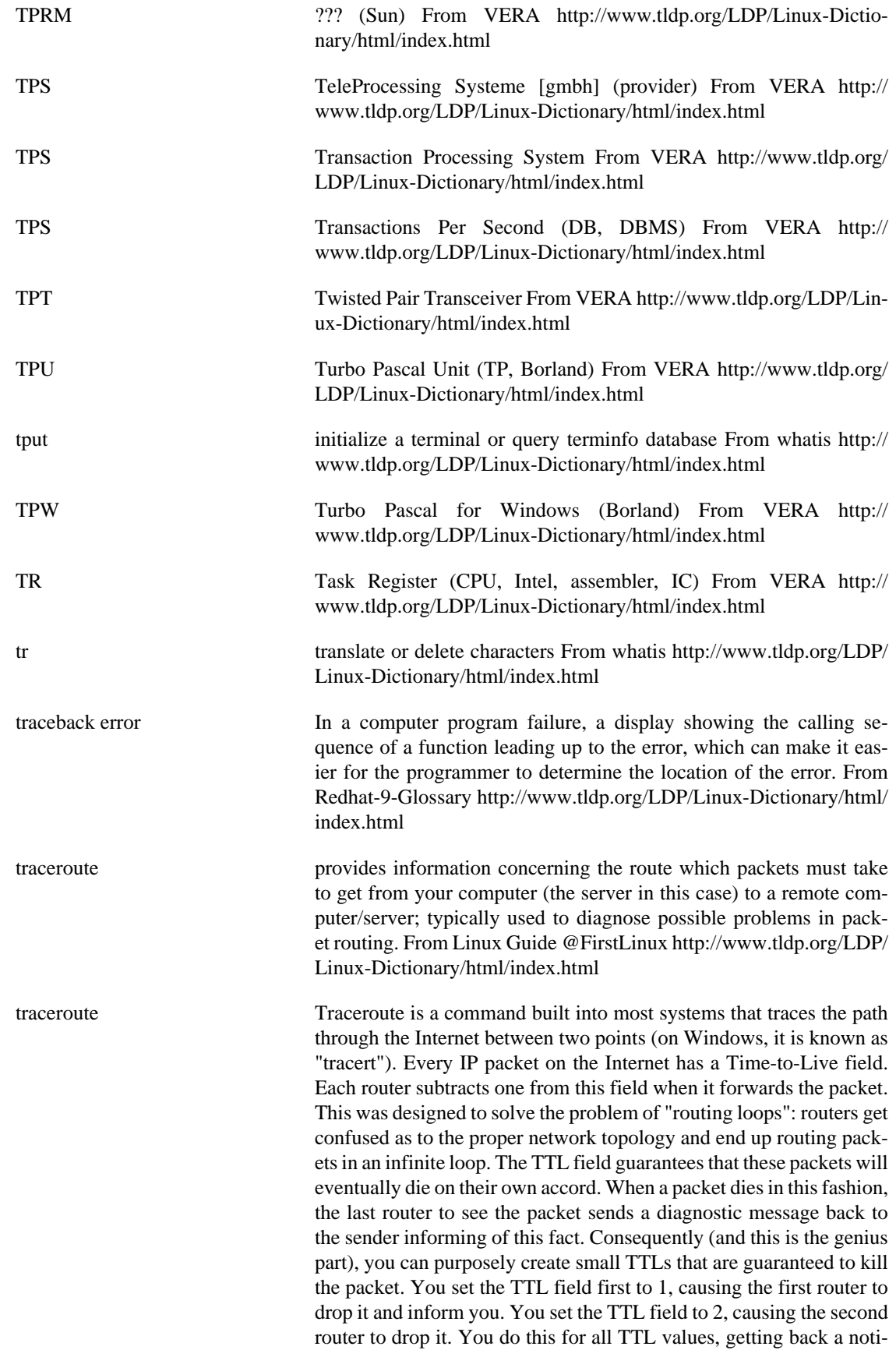

fication from each router in the network, thus mapping the route between two points. From Hacking-Lexicon [http://www.tldp.org/LDP/](http://www.tldp.org/LDP/Linux-Dictionary/html/index.html) [Linux-Dictionary/html/index.html](http://www.tldp.org/LDP/Linux-Dictionary/html/index.html) traceroute Traces the route taken by packets over a TCP/IP network. The traceroute utility displays the route used by IP packets on their way to a specified network (or Internet) host. Traceroute displays the IP number and host name (if possible) of the machines along the route taken by the packets. Traceroute is used as a network debugging tool. If you're having network connectivity problems, traceroute will show you where the trouble is coming from along the route. Install traceroute if you need a tool for diagnosing network connectivity problems. From Debian 3.0r0 APT [http://www.tldp.org/LDP/Linux-Dic](http://www.tldp.org/LDP/Linux-Dictionary/html/index.html)[tionary/html/index.html](http://www.tldp.org/LDP/Linux-Dictionary/html/index.html) traceroute-nanog NANOG traceroute This is the traceroute program maintained by Ehud Gavron at aces.com. It is based on the Van Jacobson/BSD traceroute and has additional features like AS lookup, TOS support, microsecond timestamps, path MTU discovery, parallel probing and others. From Debian 3.0r0 APT [http://www.tldp.org/LDP/Linux-Dictio](http://www.tldp.org/LDP/Linux-Dictionary/html/index.html)[nary/html/index.html](http://www.tldp.org/LDP/Linux-Dictionary/html/index.html) traffic shaper a virtual network device that makes it possible to limit the rate of outgoing data flow over another network device. This is specially useful in scenarios (as ISP's), in which it is desirable to control and enforce policies regarding how much bandwidth is used by each client. From Linux Guide @FirstLinux [http://www.tldp.org/LDP/Lin](http://www.tldp.org/LDP/Linux-Dictionary/html/index.html)[ux-Dictionary/html/index.html](http://www.tldp.org/LDP/Linux-Dictionary/html/index.html) trafstats gather and store traffic information into an SQL database. This program uses the Packet CAPture library libpcap to gather network traffic data and then stores it in a PostgreSQL database. From Debian 3.0r0 APT<http://www.tldp.org/LDP/Linux-Dictionary/html/index.html> tramp Remote file access in emacs. TRAMP stands for `Transparent Remote (file) Access, Multiple Protocol'. This package provides remote file editing, similar to ange-ftp and EFS. The syntax is a bit different though (the brackets must be there): /[host]dir or /[method/host]dir The other difference is that ange-ftp uses FTP to transfer files between the local and the remote host, whereas TRAMP uses a combination of rsh and rcp or other work-alike programs, such as ssh/scp. A emacs elisp tool to edit files on remote host using telnet, rsh, scp, ssh and more. From Debian 3.0r0 APT [http://www.tldp.org/LDP/Linux-Dic](http://www.tldp.org/LDP/Linux-Dictionary/html/index.html)[tionary/html/index.html](http://www.tldp.org/LDP/Linux-Dictionary/html/index.html) trans-de-en A German-English translation dictionary A German-English dictionary with ca. 124,000 entries. This dictionary was designed for the "ding" dictionary lookup program, but may be used by other clients, too. From Debian 3.0r0 APT [http://www.tldp.org/LDP/Linux-Dictio](http://www.tldp.org/LDP/Linux-Dictionary/html/index.html)[nary/html/index.html](http://www.tldp.org/LDP/Linux-Dictionary/html/index.html) transcalc microwave and RF transmission line calculator Transcalc is an analysis and synthesis tool for calculating the electrical and physical properties of different kinds of RF and microwave transmission lines. Transcalc is built using the GIMP toolkit (GTK) for its GUI interface.

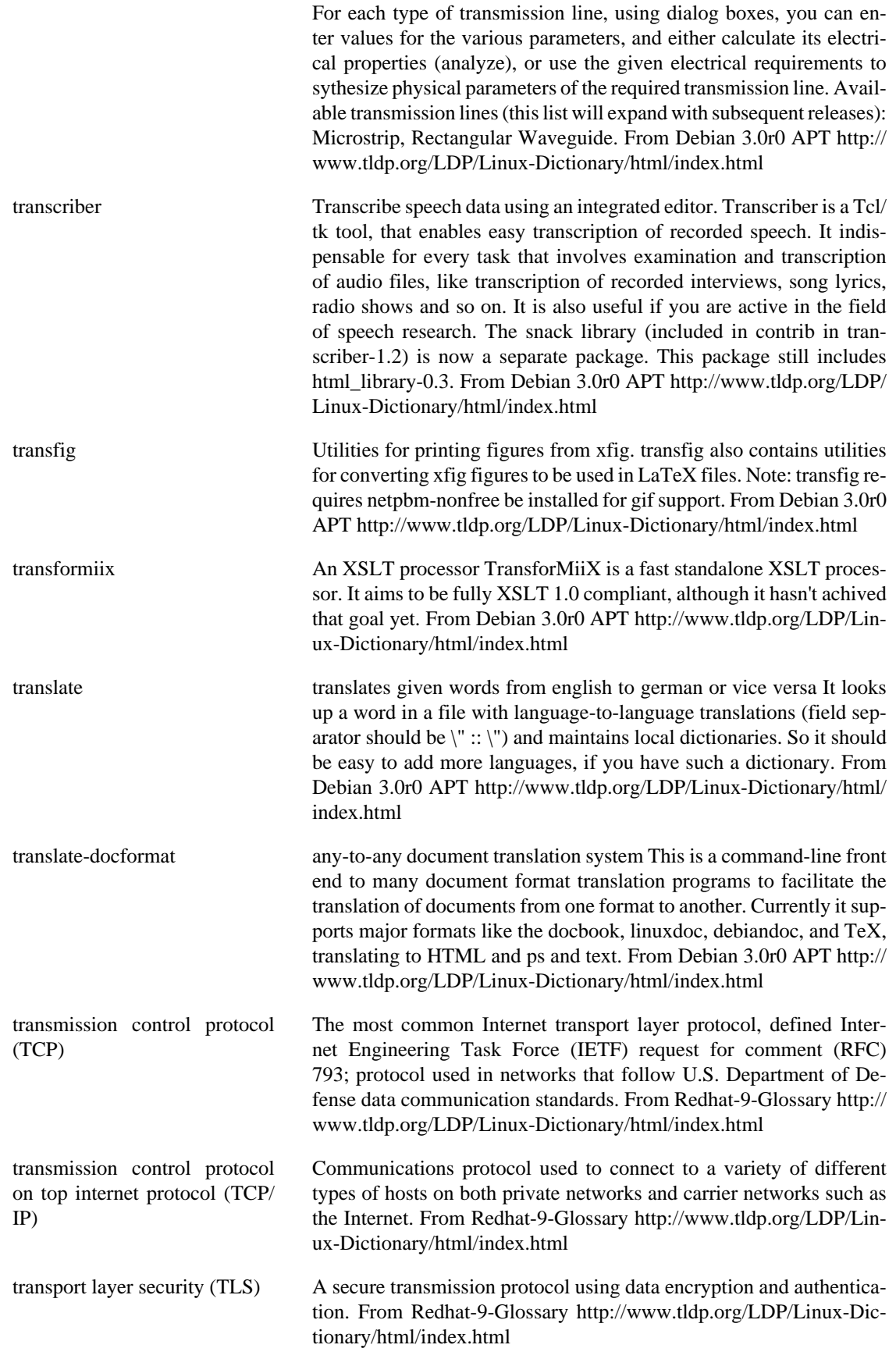

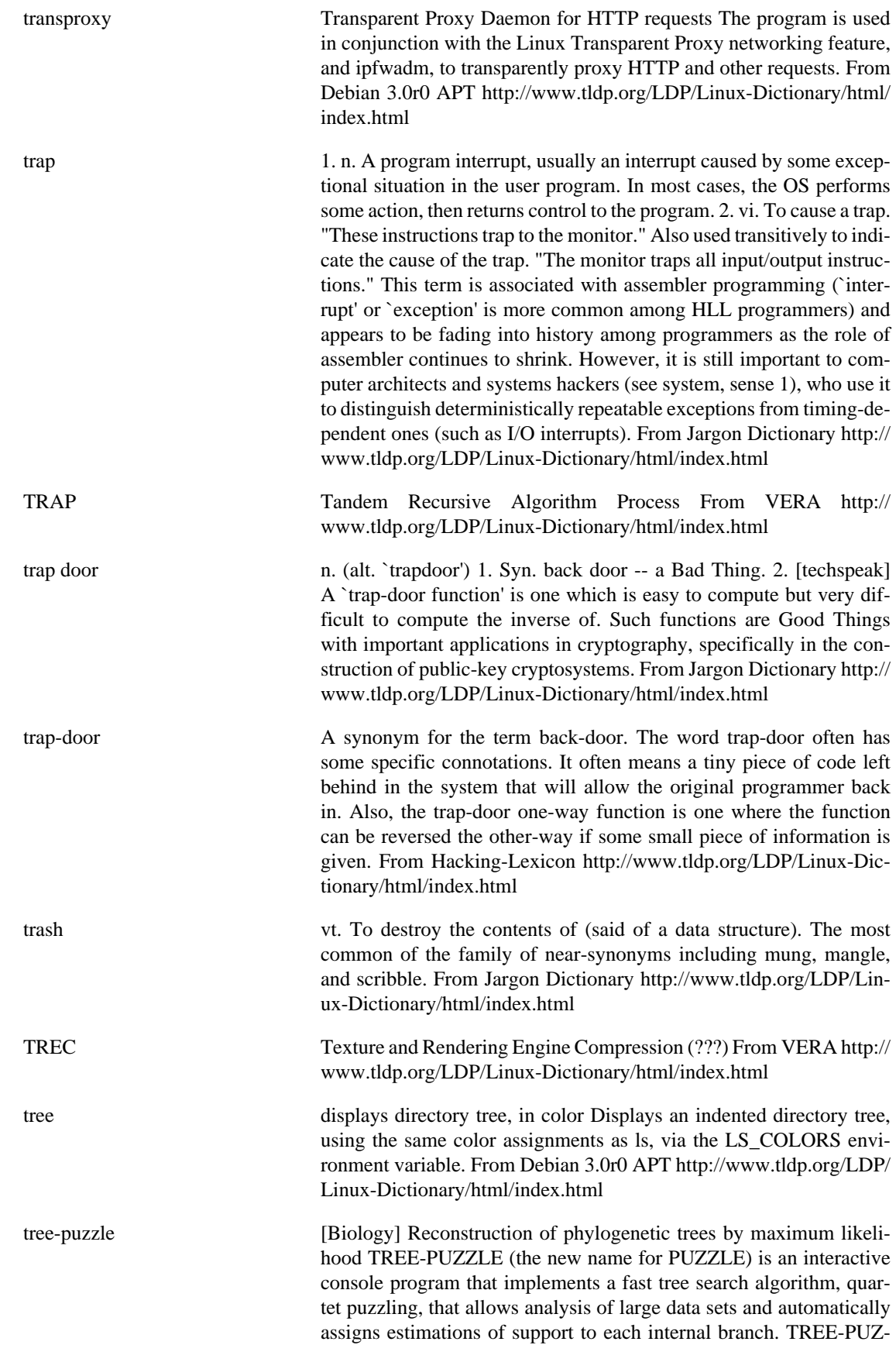

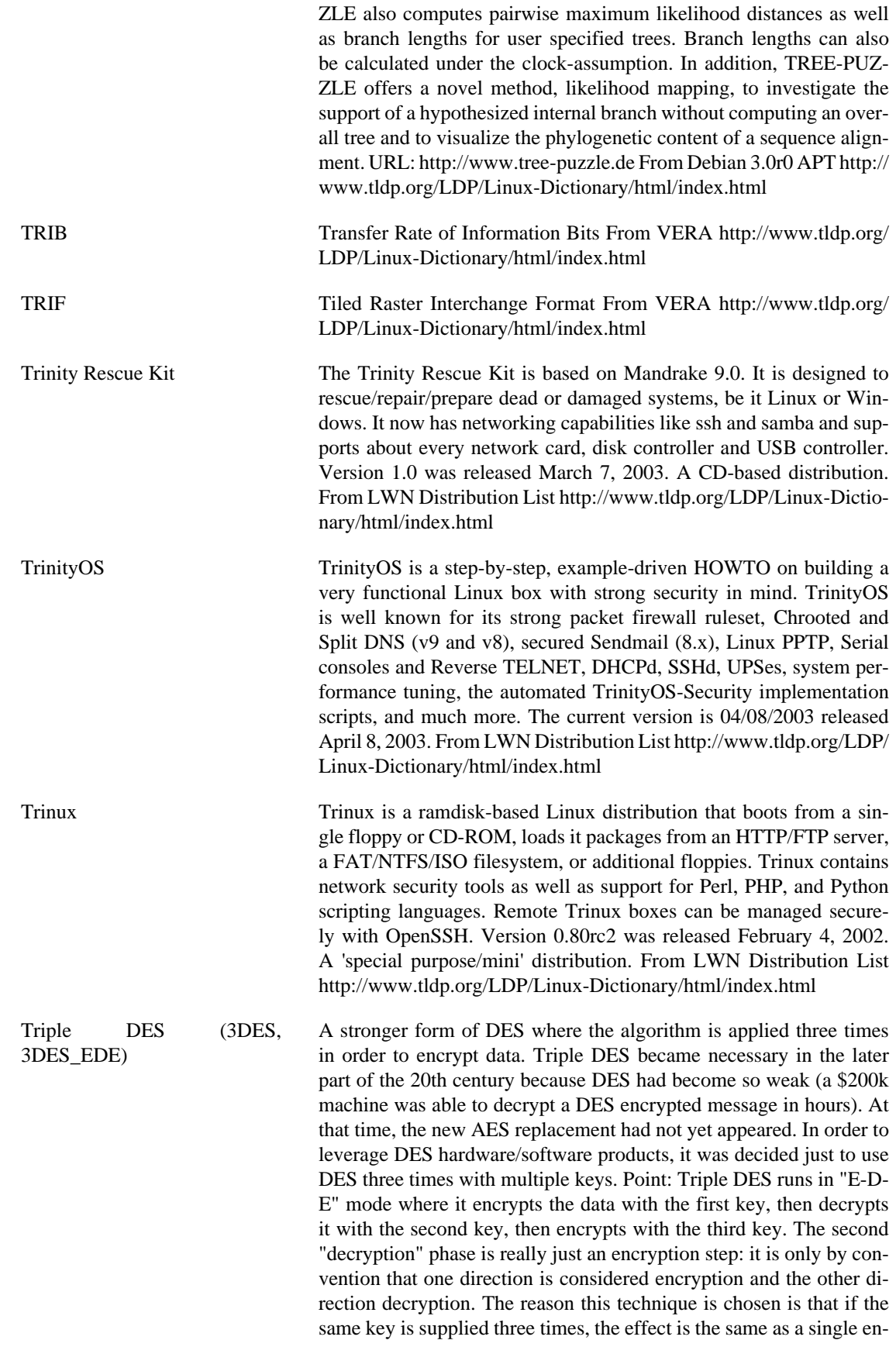

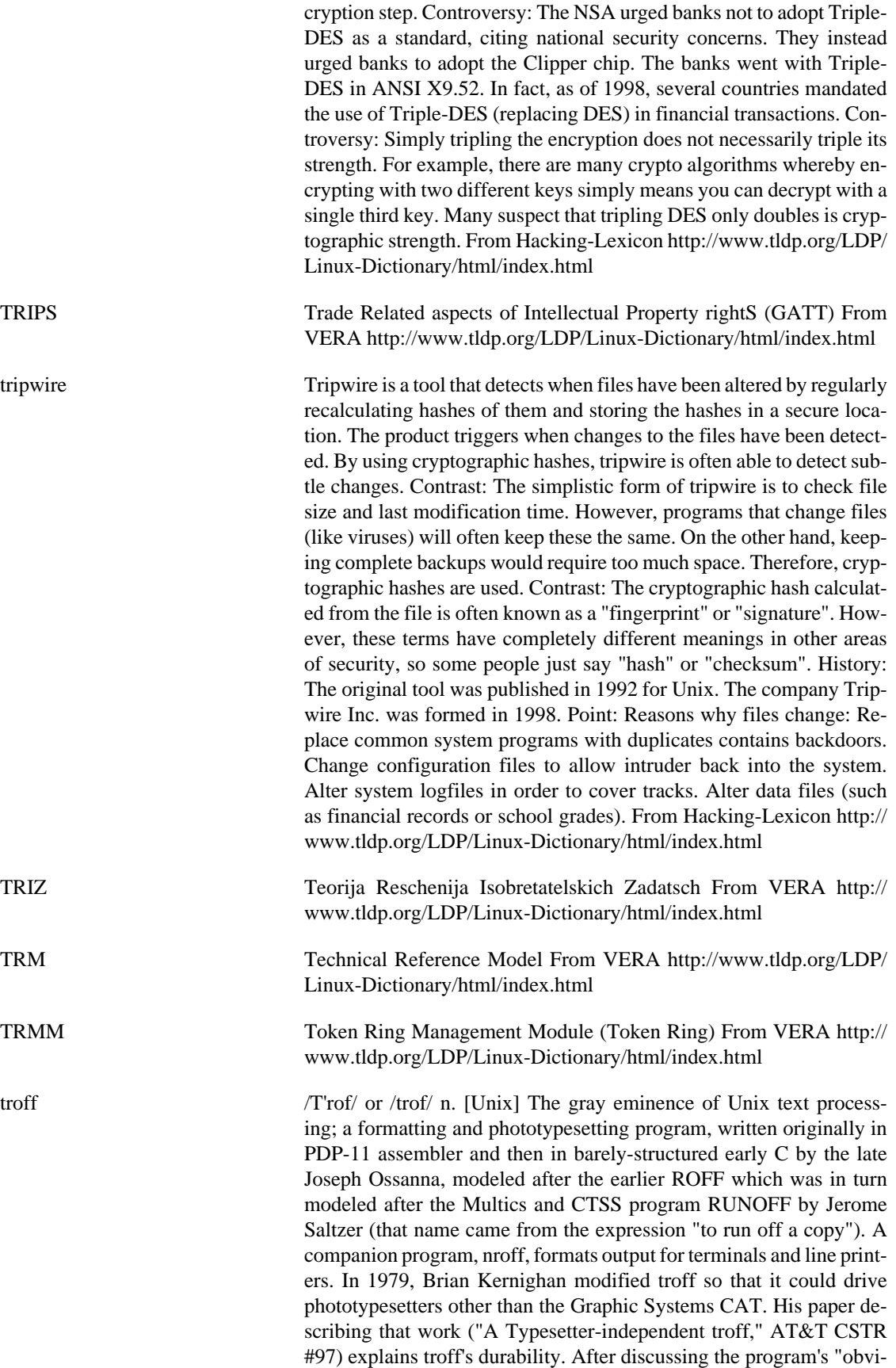

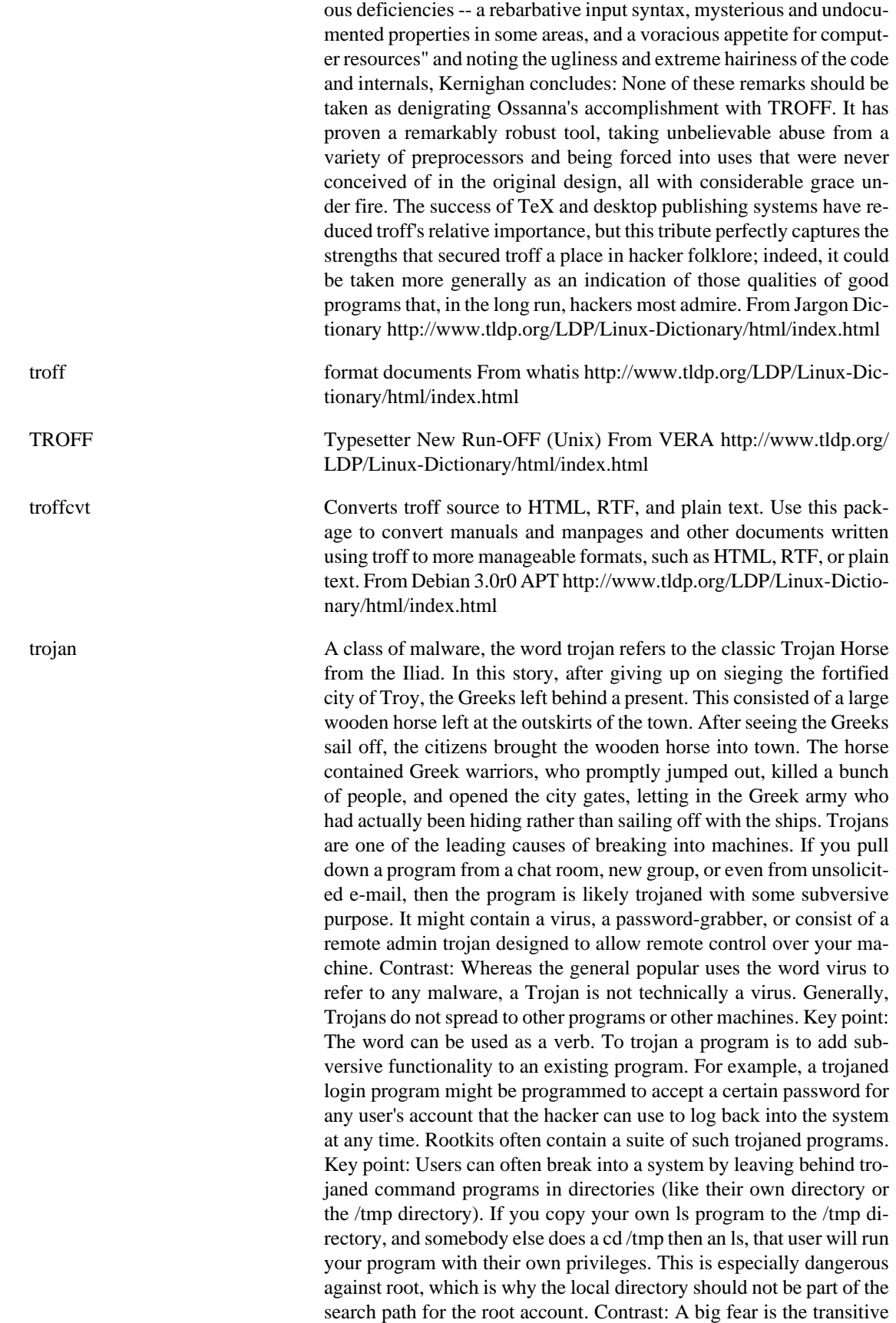

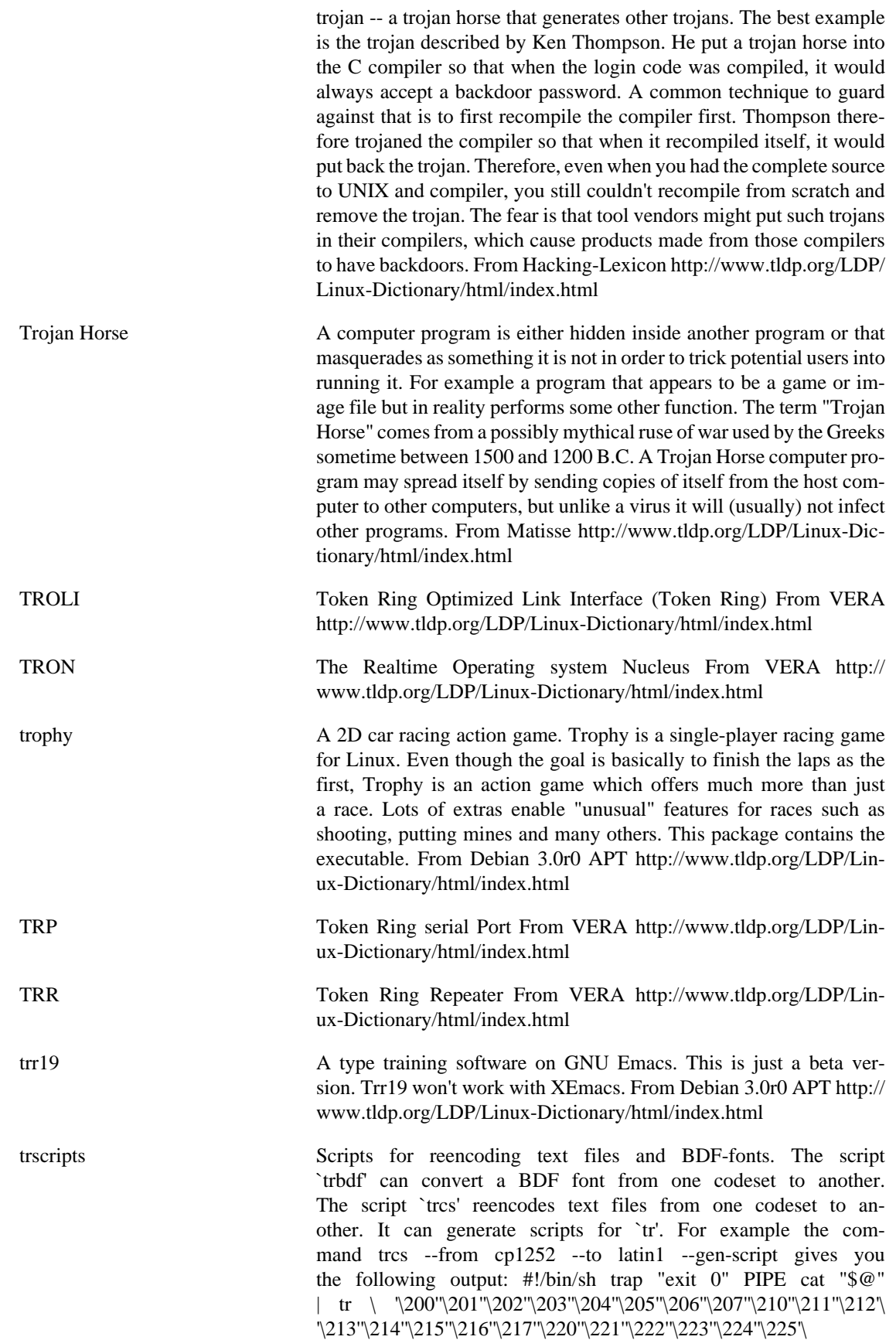

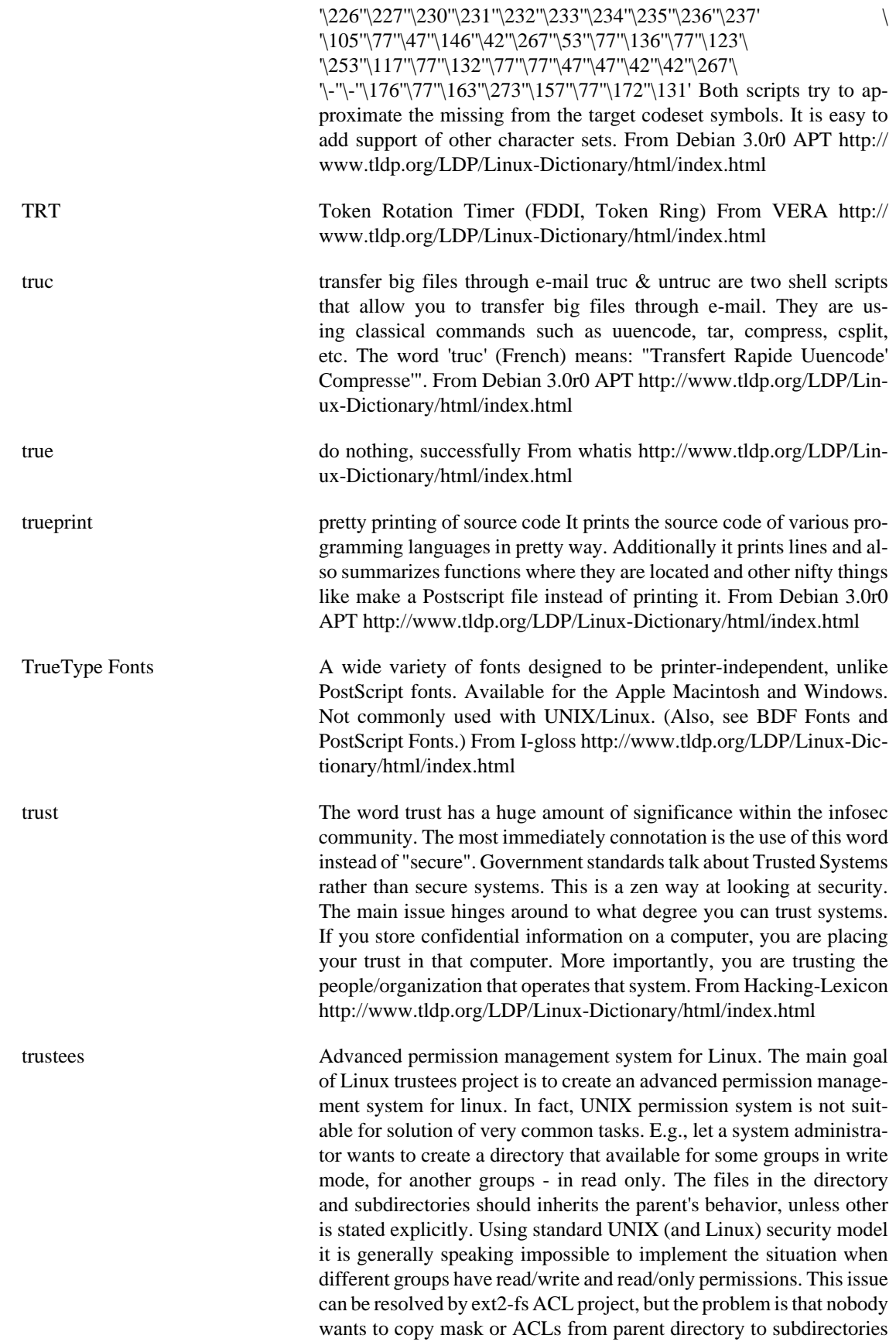

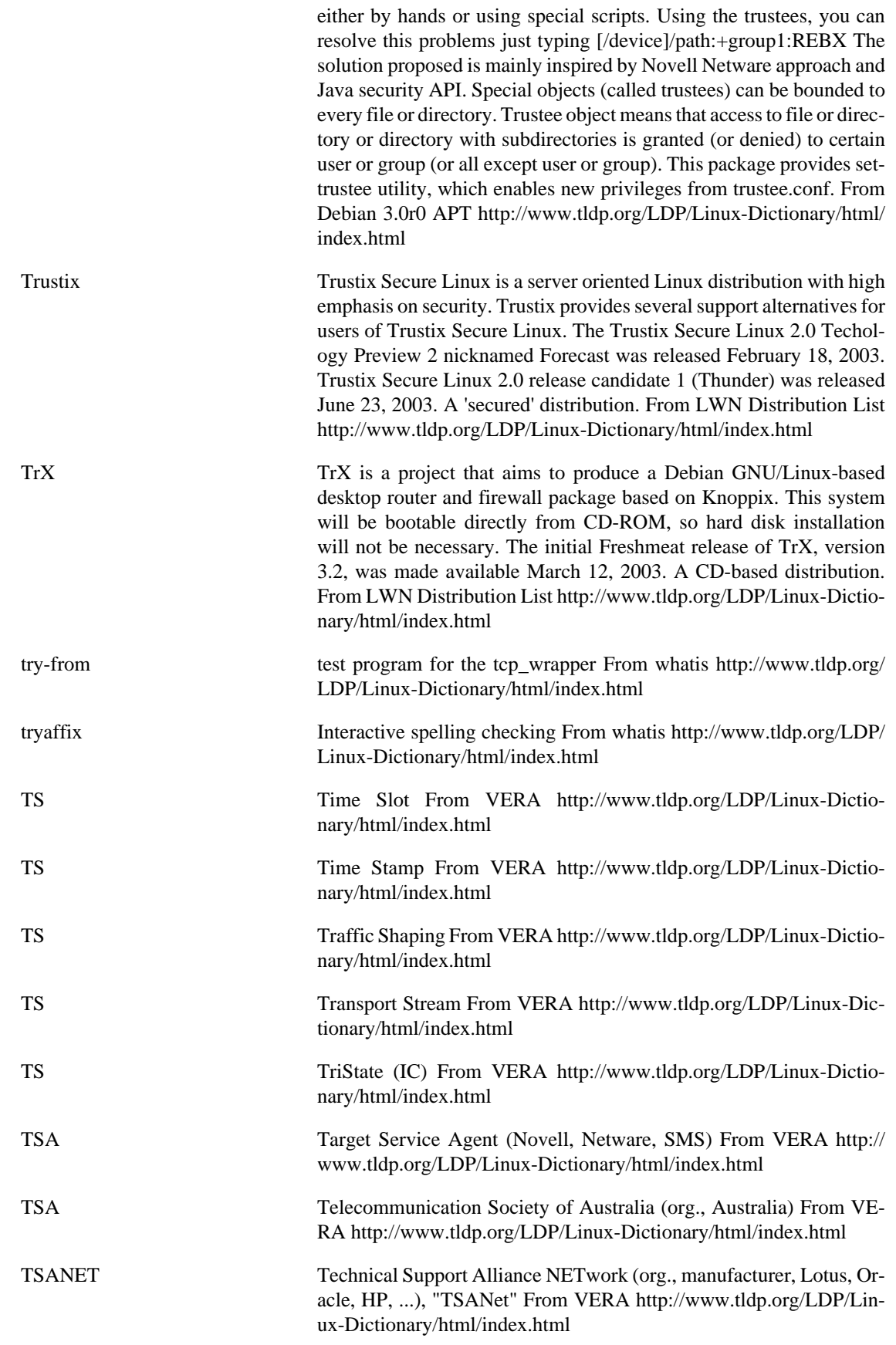

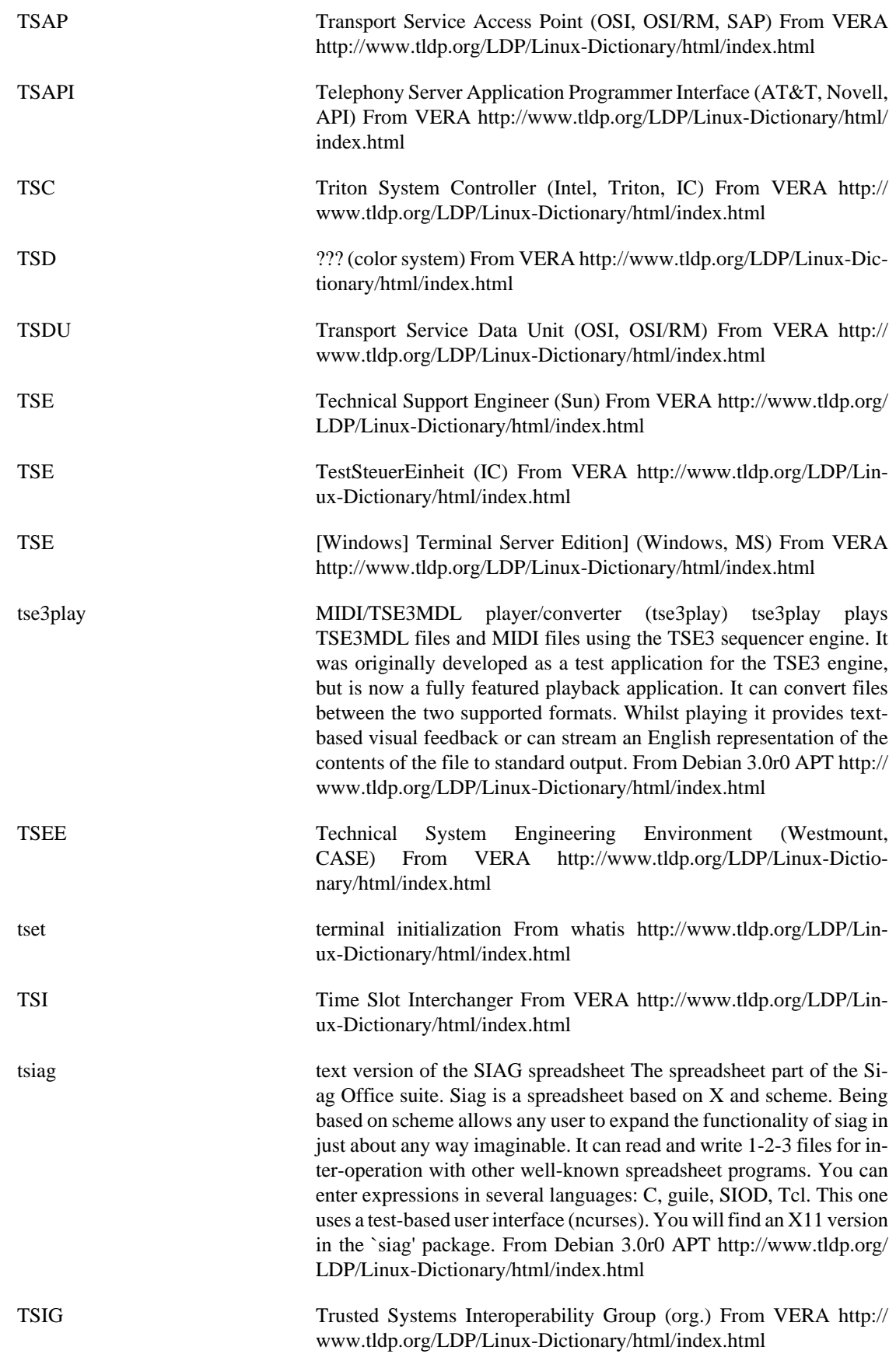

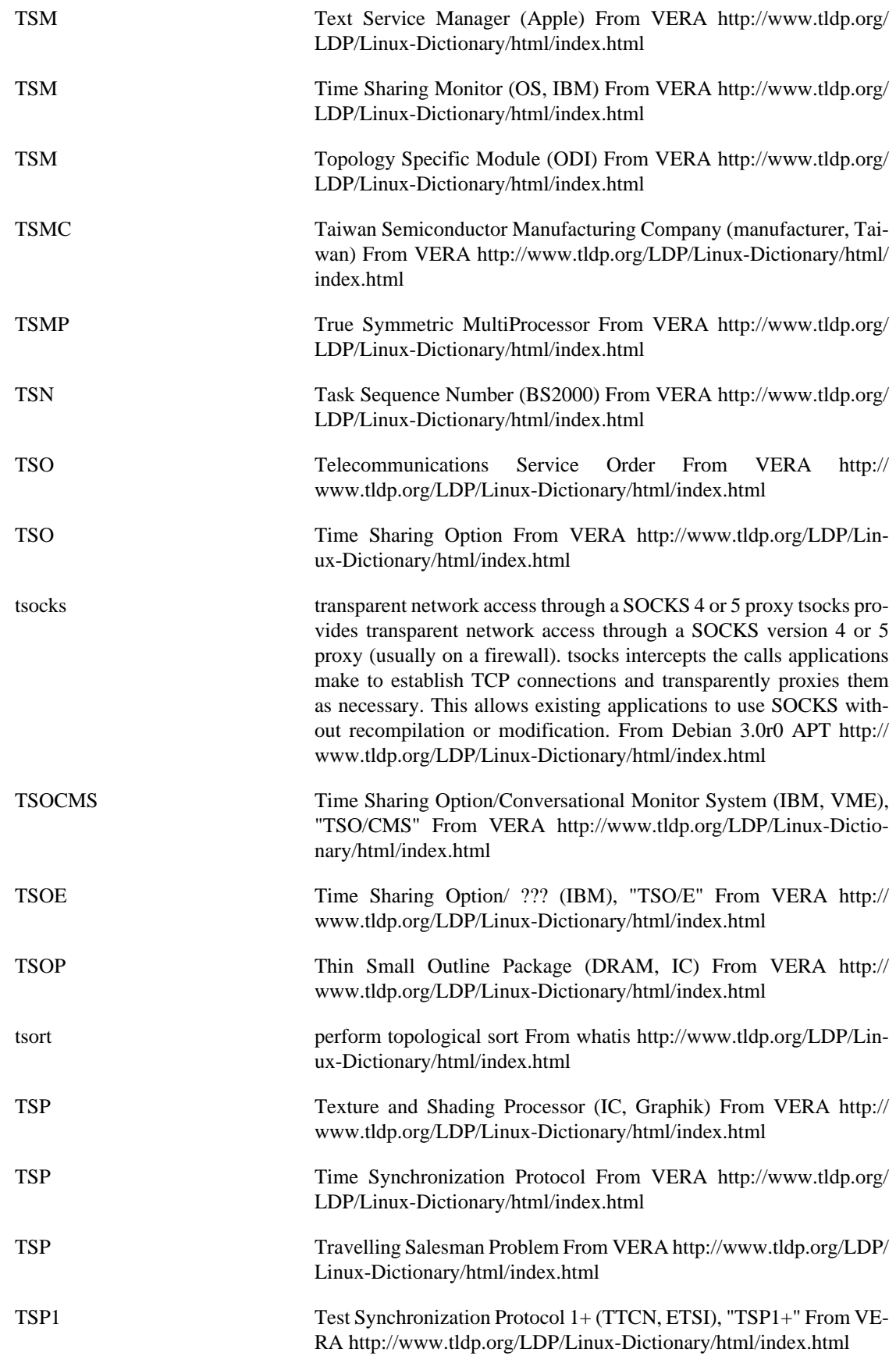

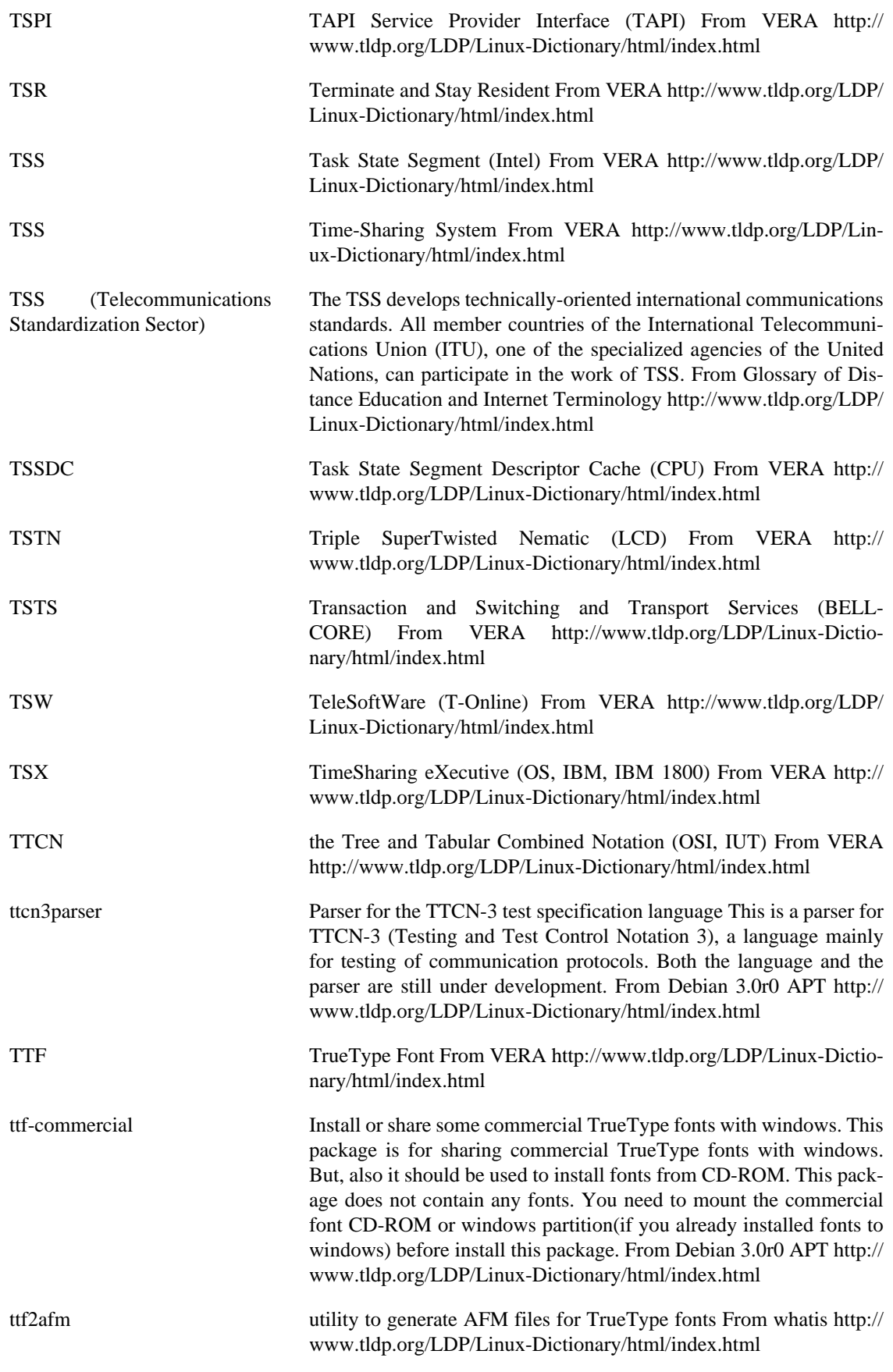

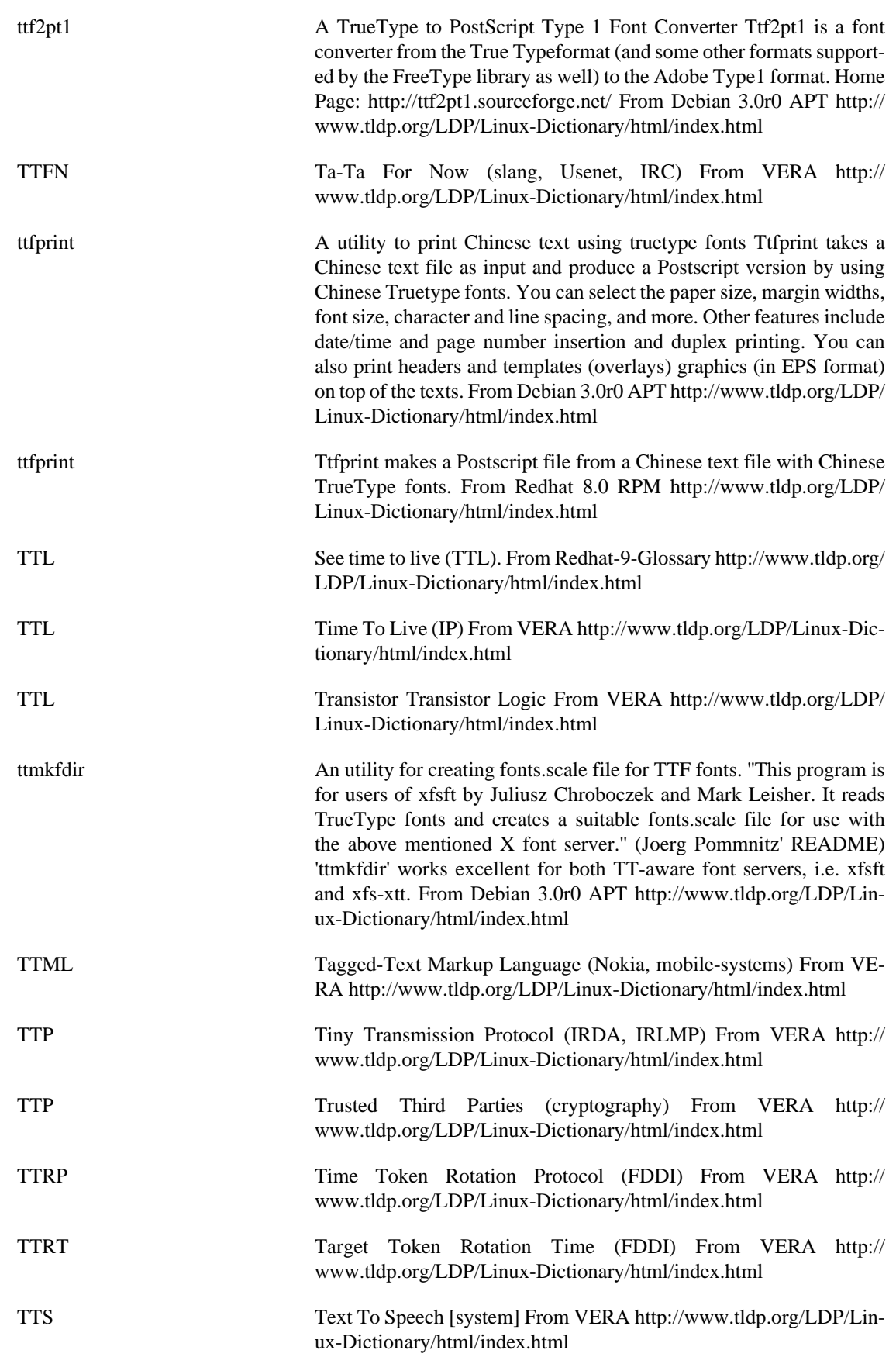

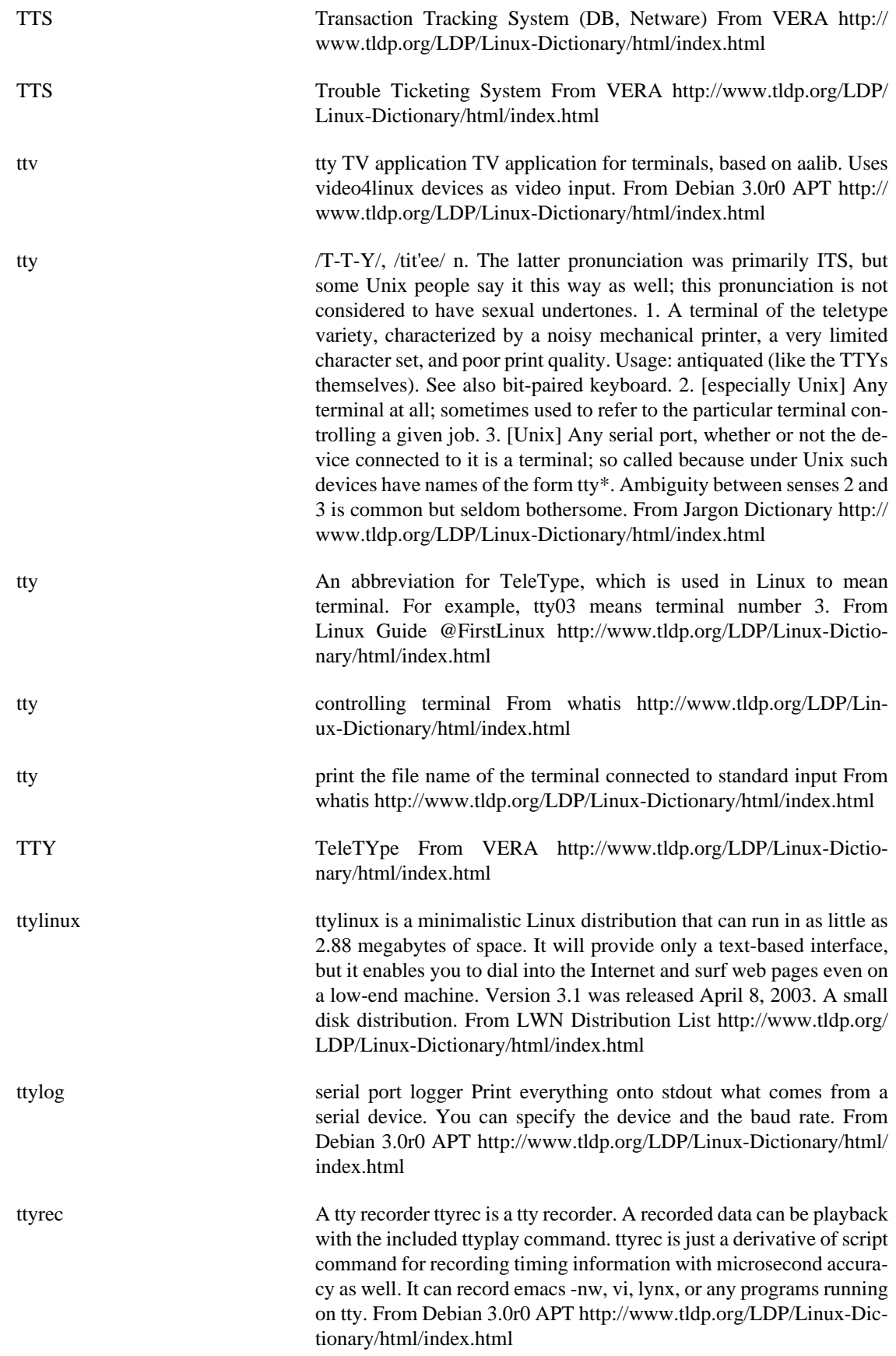

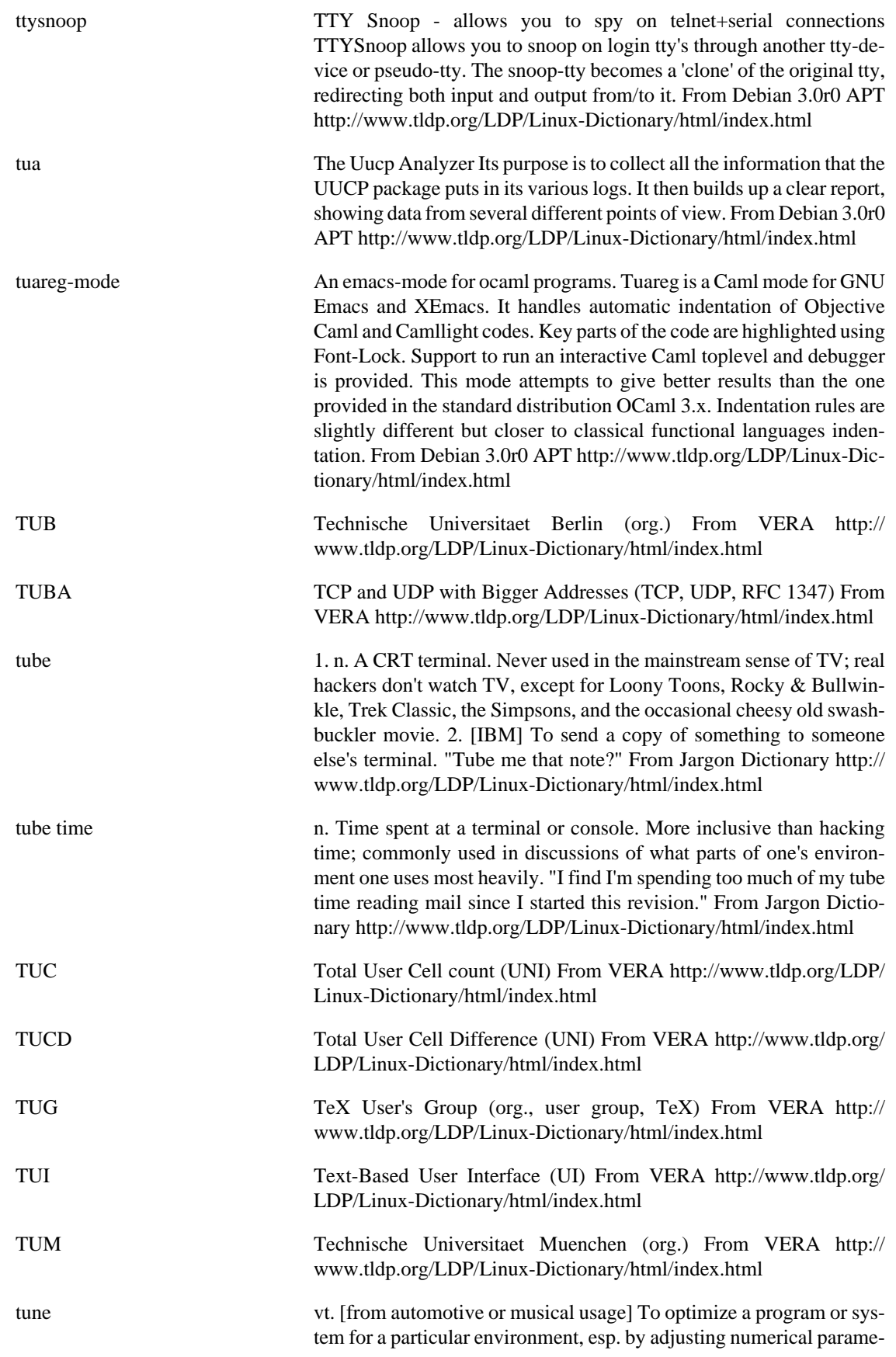

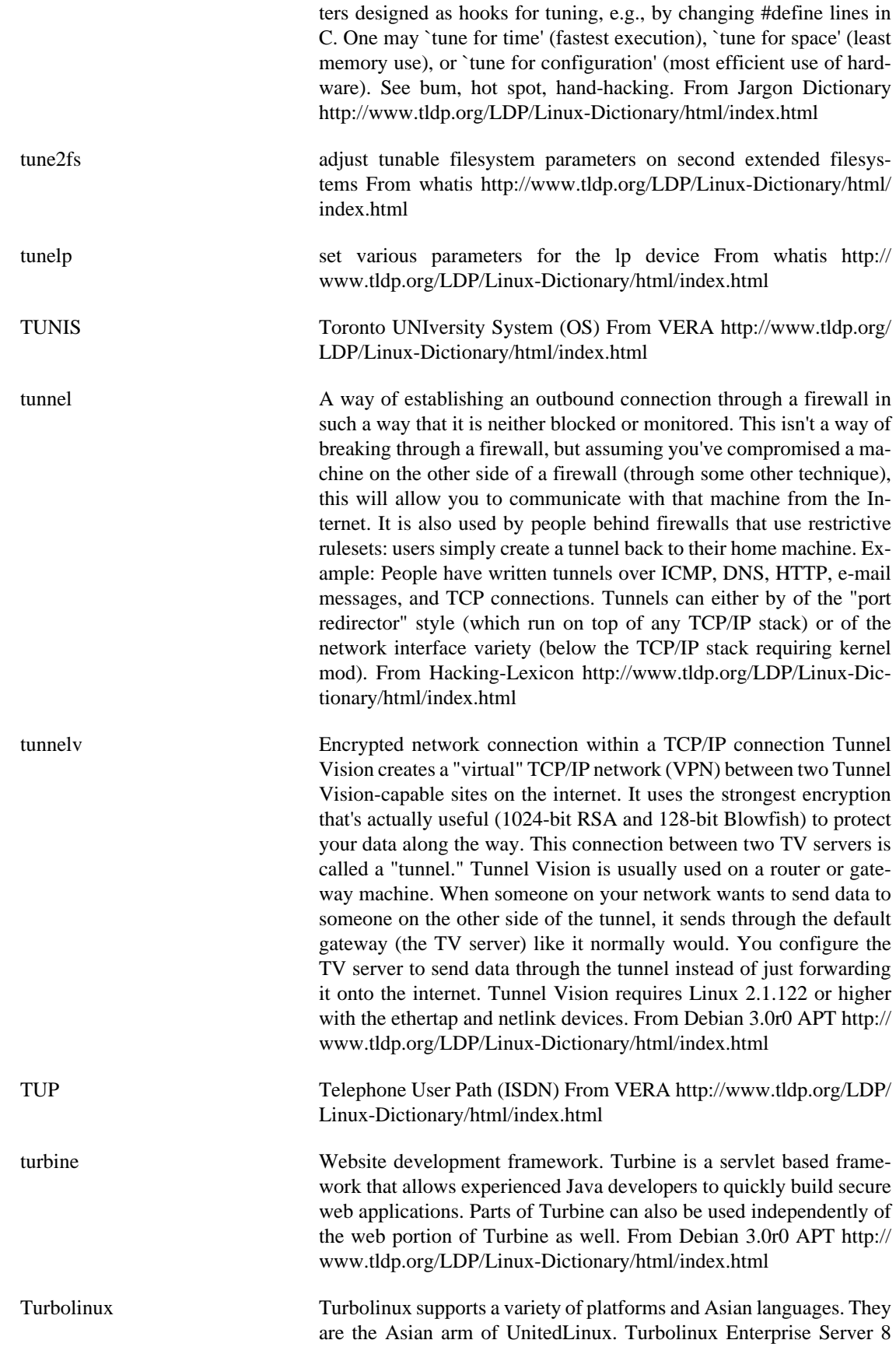

powered by UnitedLinux is currently available. From LWN Distribution List<http://www.tldp.org/LDP/Linux-Dictionary/html/index.html>

turqstat Fidonet and Usenet statistics program Turquoise SuperStat is a simple but powerful Fidonet and Usenet message base statistics program that can read messages that are stored in SDM (\*.MSG), Squish-Mail, JAM, FDAPX/w and MyPoint message bases as well as local or remote (NNTP) Usenet news spools. This is the command line based version. From Debian 3.0r0 APT [http://www.tldp.org/LDP/](http://www.tldp.org/LDP/Linux-Dictionary/html/index.html) [Linux-Dictionary/html/index.html](http://www.tldp.org/LDP/Linux-Dictionary/html/index.html) TUT Transistor Under Test From VERA [http://www.tldp.org/LDP/Lin](http://www.tldp.org/LDP/Linux-Dictionary/html/index.html)[ux-Dictionary/html/index.html](http://www.tldp.org/LDP/Linux-Dictionary/html/index.html) Tux Tux the Penguin is the official emblem of Linux, This eventuated after a logo contest in 1996, during which Linus Torvalds endorsed the idea of a penguin logo in a couple of famously funny postings. Linus explained that he was once bitten by a killer penguin in Australia and has felt a special affinity for the species ever since. (Linus has since admitted that he was also thinking of Feathers McGraw, the evil-genius penguin jewel thief who appeared in a Wallace & Grommit fea-

ture cartoon, "The Wrong Trousers".) Larry Ewing designed the official Tux logo. It has proved a wise choice, amenable to hundreds of recognizable variations used as emblems of Linux-related projects, products, and user groups. In fact, Tux has spawned an entire mythology, of which the Gospel According to Tux and the mock-epic poem "Tuxowolf" are among the best-known examples. There is a `real' Tux - a black-footed penguin resident at the Bristol Zoo. Several friends of Linux bought a zoo sponsorship for Linus as a birthday present in 1996. From Jargon Dictionary [http://www.tldp.org/LDP/Linux-Dic](http://www.tldp.org/LDP/Linux-Dictionary/html/index.html)[tionary/html/index.html](http://www.tldp.org/LDP/Linux-Dictionary/html/index.html)

tux-aqfh 3D Puzzle Game with Tux the Penguin Tux: A quest for herring is a 3D search/explore/puzzle game. Follow our Hero Tux the Penguin in a quest for eight golden herring. Game is in full 3rd person perspective, It's written in OpenGL. Initial release has only a handful of playable levels - but it's all OpenSourced under GPL and hopefully enough people will want to help with the development to turn this into something very special. From Debian 3.0r0 APT [http://www.tldp.org/](http://www.tldp.org/LDP/Linux-Dictionary/html/index.html) [LDP/Linux-Dictionary/html/index.html](http://www.tldp.org/LDP/Linux-Dictionary/html/index.html)

tuxeyes a fancy version of xeyes This package displays Tux, Chuck (the BSD daemon), Luxus, or Dust Puppy following your mouse cursor in X with their eyes. From Debian 3.0r0 APT [http://www.tldp.org/LDP/](http://www.tldp.org/LDP/Linux-Dictionary/html/index.html) [Linux-Dictionary/html/index.html](http://www.tldp.org/LDP/Linux-Dictionary/html/index.html)

tuxkart A 3D go-kart racing game. TuxKart is a 3D go-kart racing game with several famous OpenSource mascots participating. There are several race courses provided, with full information on how to add your own. Except for a few minor details, this game is essentially complete, and very playable. From Debian 3.0r0 APT [http://www.tldp.org/LDP/](http://www.tldp.org/LDP/Linux-Dictionary/html/index.html) [Linux-Dictionary/html/index.html](http://www.tldp.org/LDP/Linux-Dictionary/html/index.html)

tuxpuck "Shufflepuck Cafe" Clone Anyone remember "Shufflepuck Cafe" for the Amiga/AtariST? I do. TuxPuck is a shufflepuck game written in C

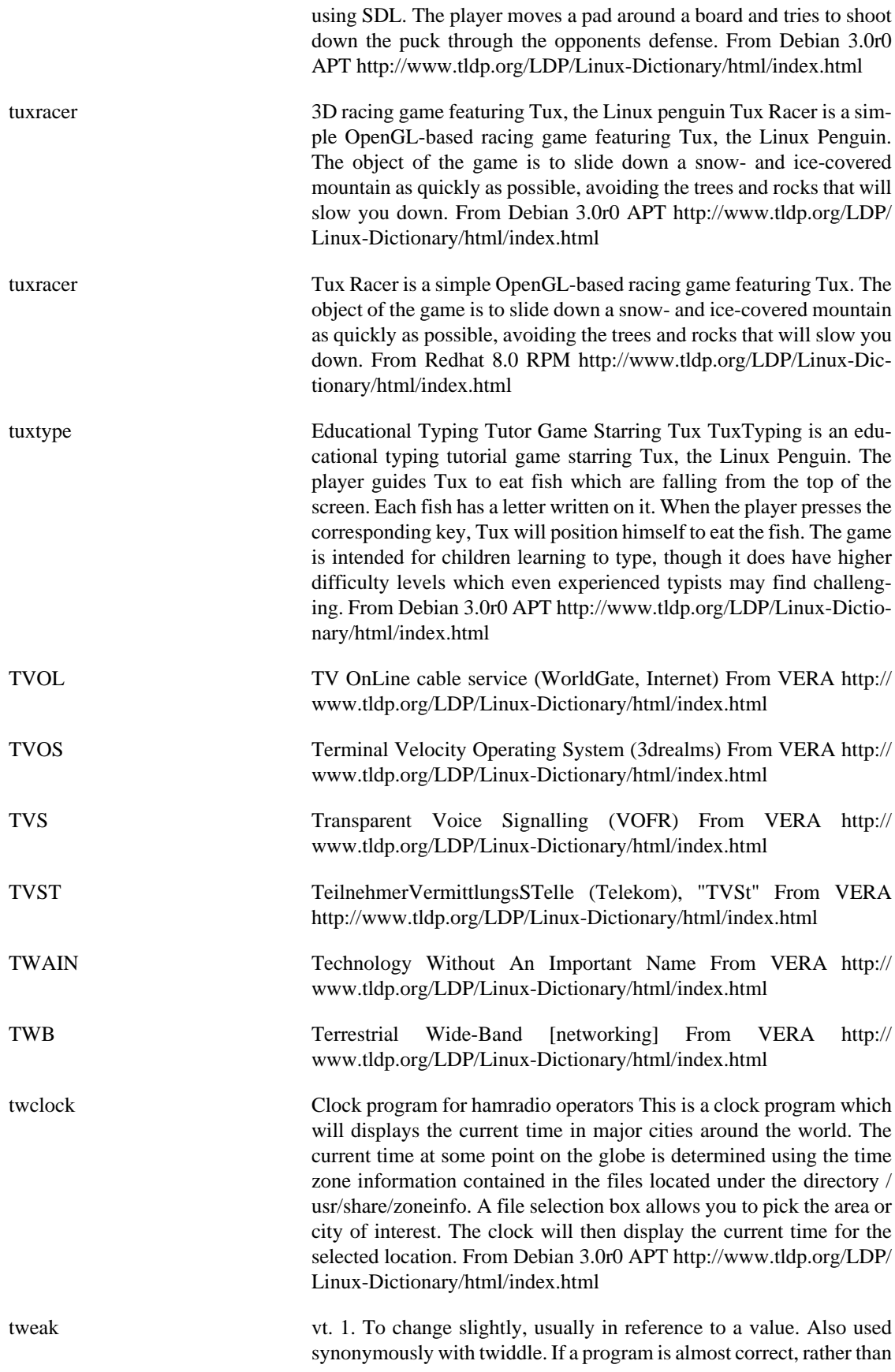

figure out the precise problem you might just keep tweaking it until it works. See frobnicate and fudge factor; also see shotgun debugging. 2. To tune or bum a program; preferred usage in the U.K. From Jargon Dictionary [http://www.tldp.org/LDP/Linux-Dictionary/html/](http://www.tldp.org/LDP/Linux-Dictionary/html/index.html) [index.html](http://www.tldp.org/LDP/Linux-Dictionary/html/index.html)

twiddle  $\text{ }$  n. 1. Tilde (ASCII 1111110,  $\sim$ ). Also called `squiggle', `sqiggle' (sic -pronounced /skig'l/), and `twaddle', but twiddle is the most common term. 2. A small and insignificant change to a program. Usually fixes one bug and generates several new ones (see also shotgun debugging). 3. vt. To change something in a small way. Bits, for example, are often twiddled. Twiddling a switch or knobs implies much less sense of purpose than toggling or tweaking it; see frobnicate. To speak of twiddling a bit connotes aimlessness, and at best doesn't specify what you're doing to the bit; `toggling a bit' has a more specific meaning (see bit twiddling, toggle). 4. Uncommon name for the twirling baton prompt. From Jargon Dictionary [http://www.tldp.org/LDP/Lin](http://www.tldp.org/LDP/Linux-Dictionary/html/index.html)[ux-Dictionary/html/index.html](http://www.tldp.org/LDP/Linux-Dictionary/html/index.html)

twig The Web Information Gateway TWIG is a groupware client designed to be used with web browsers. The main goal was to provide an IMAP client, but it now offers agenda, news-reader, bookmarks, contact list and other features. TWIG can be used as a webmail app with remote mail and news servers, so these are not needed in the local machine. This package is prepared to be used with either MySQL or PostgreSQL, but it is possible to use it with many other databases if properly configured. More info about TWIG can be found in http:// twig.screwdriver.net/. From Debian 3.0r0 APT [http://www.tldp.org/](http://www.tldp.org/LDP/Linux-Dictionary/html/index.html) [LDP/Linux-Dictionary/html/index.html](http://www.tldp.org/LDP/Linux-Dictionary/html/index.html)

twin a Text mode WINdow environment. Twin is a windowing environment with mouse support, window manager, terminal emulator and networked clients, all inside a text display. It supports a variety of displays: \* plain text terminals (any termcap/ncurses compatible terminal, Linux console, twin's own terminal emulator); \* X11, where it can be used as a multi-window xterm; \* itself (you can display a twin on another twin); \* twdisplay, a general network-transparent display client, used to attach/detach more displays on-the-fly. From Debian 3.0r0 APT [http://www.tldp.org/LDP/Linux-Dictionary/html/](http://www.tldp.org/LDP/Linux-Dictionary/html/index.html) [index.html](http://www.tldp.org/LDP/Linux-Dictionary/html/index.html)

twirling baton n. [PLATO] The overstrike sequence -/|\-/|\- which produces an animated twirling baton. If you output it with a single backspace between characters, the baton spins in place. If you output the sequence BS SP between characters, the baton spins from left to right. If you output BS SP BS BS between characters, the baton spins from right to left. This is also occasionally called a twiddle prompt. The twirling baton was a popular component of animated signature files on the pioneering PLATO educational timesharing system. The archie Internet service is perhaps the best-known baton program today; it uses the twirling baton as an idler indicating that the program is working on a query. The twirling baton is also used as a boot progress indicator on several BSD variants of Unix; if it stops you're probably going to have a long and trying day. From Jargon Dictionary [http://www.tldp.org/](http://www.tldp.org/LDP/Linux-Dictionary/html/index.html) [LDP/Linux-Dictionary/html/index.html](http://www.tldp.org/LDP/Linux-Dictionary/html/index.html)

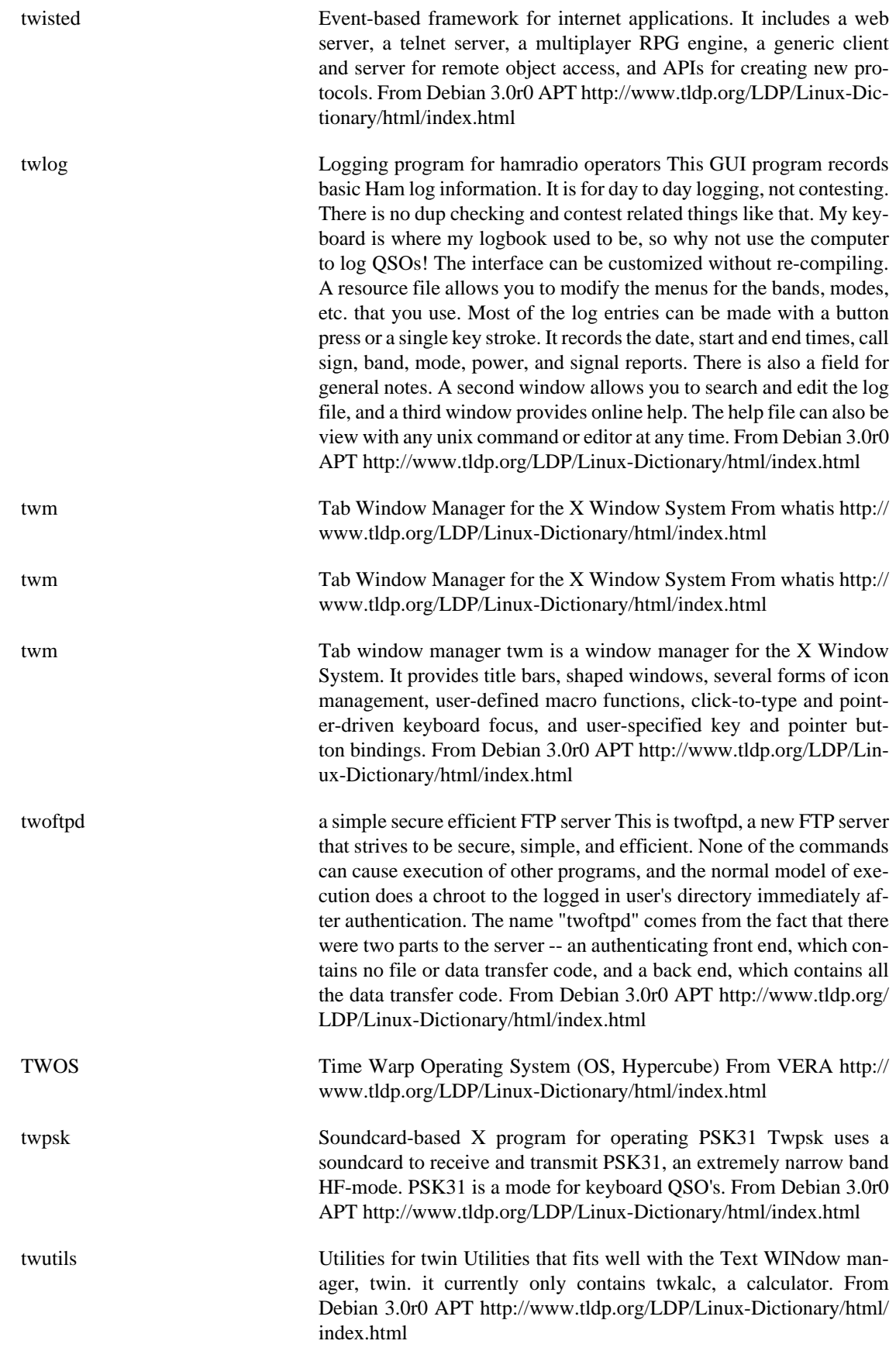

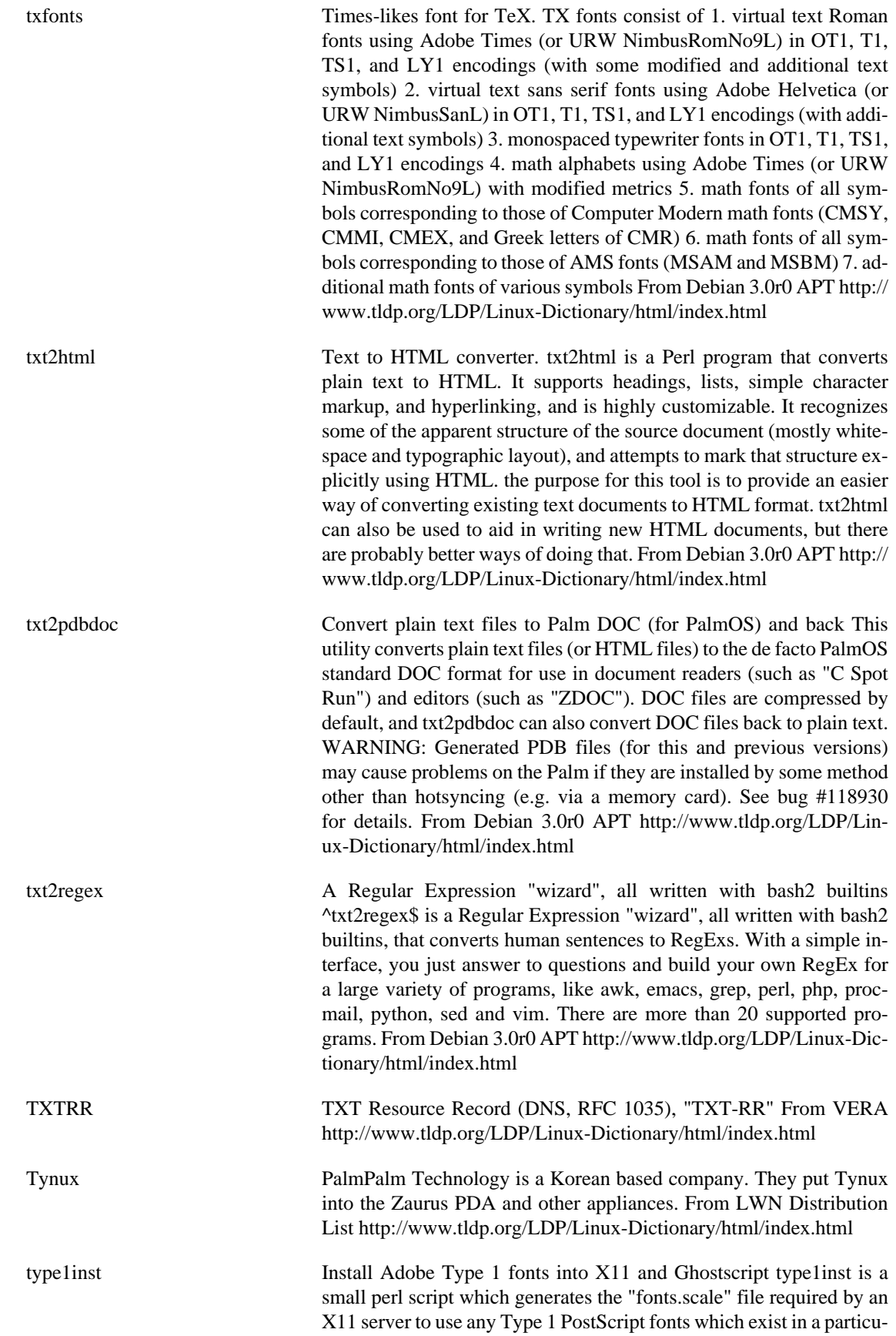

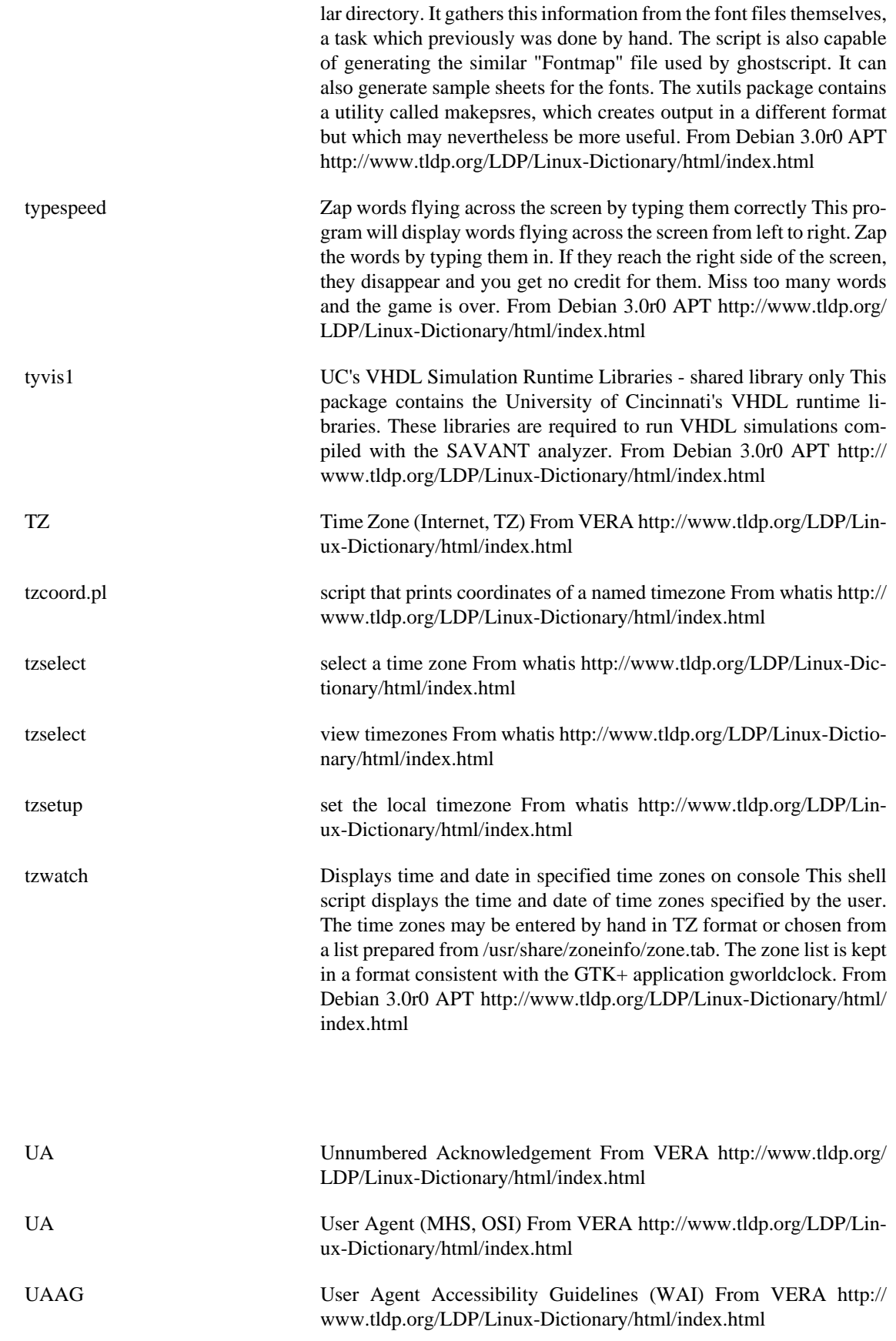

**U**

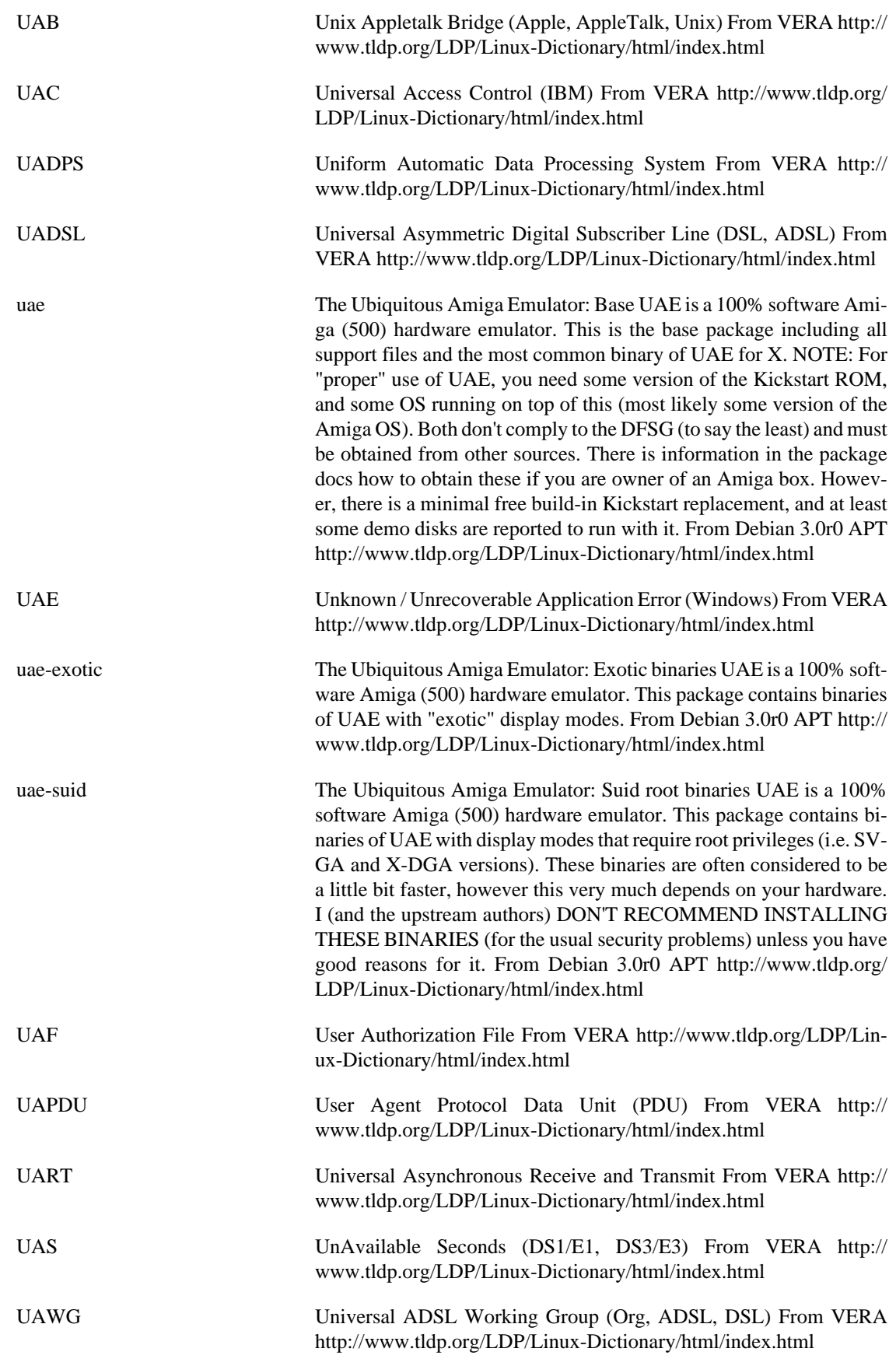

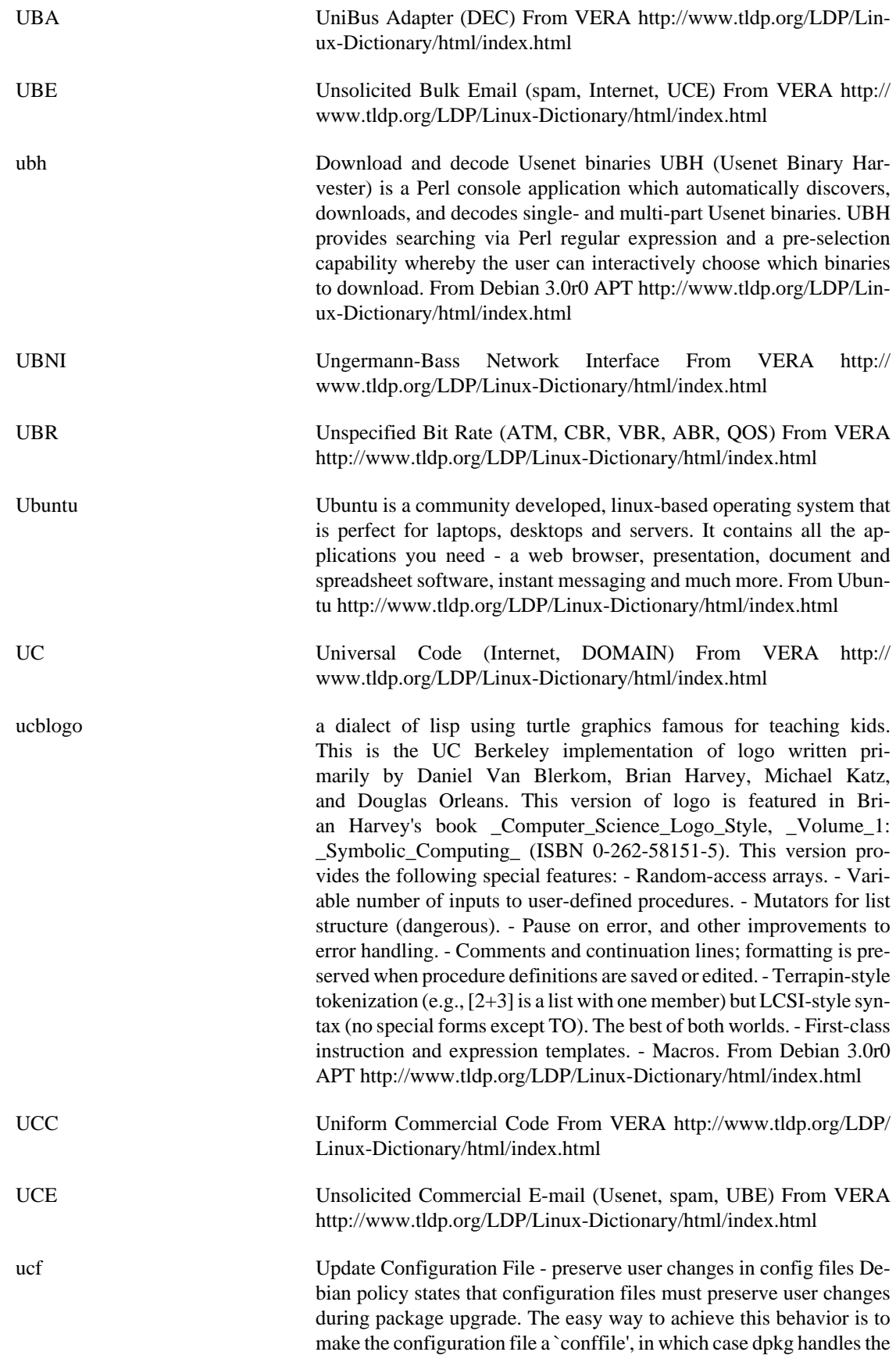

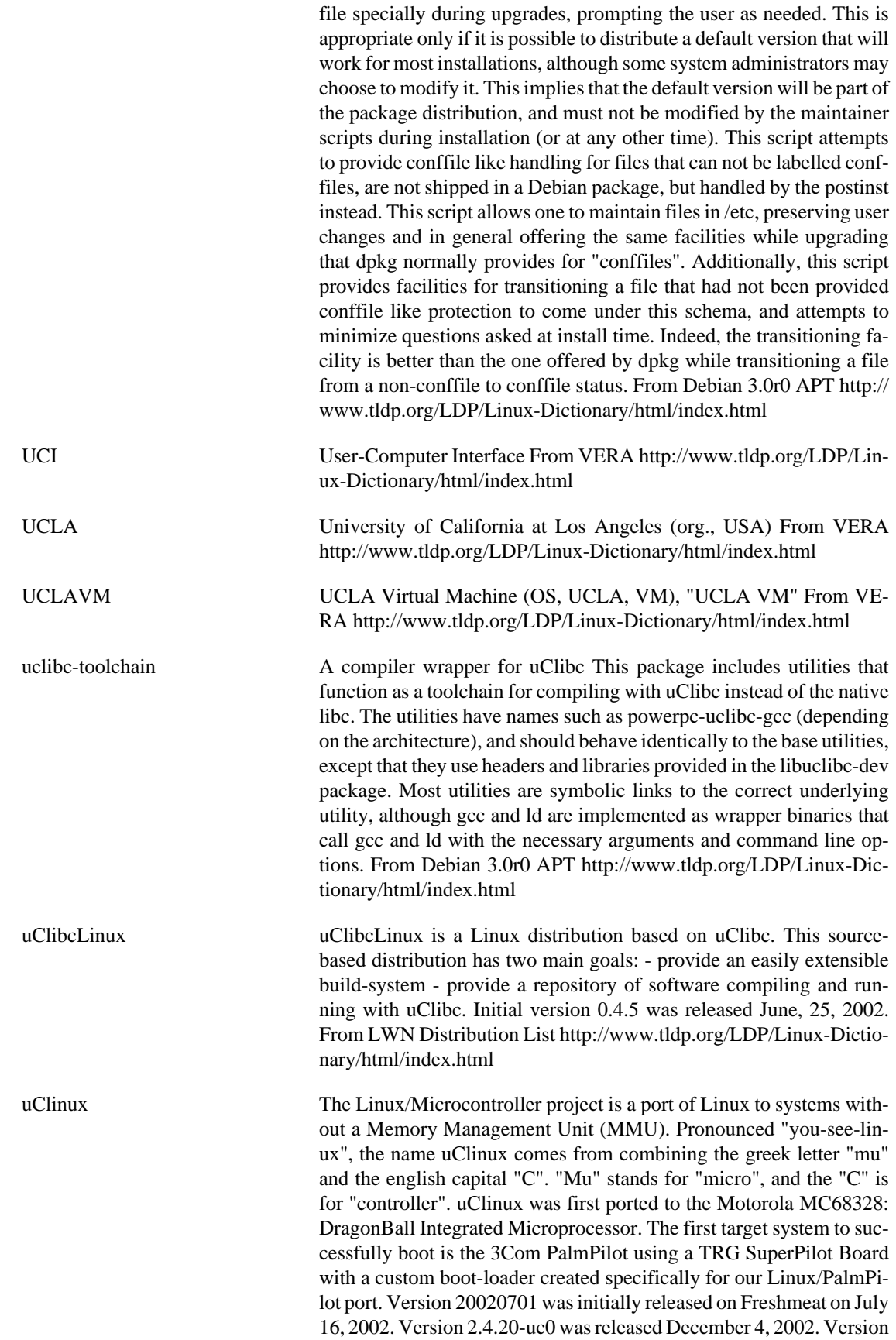

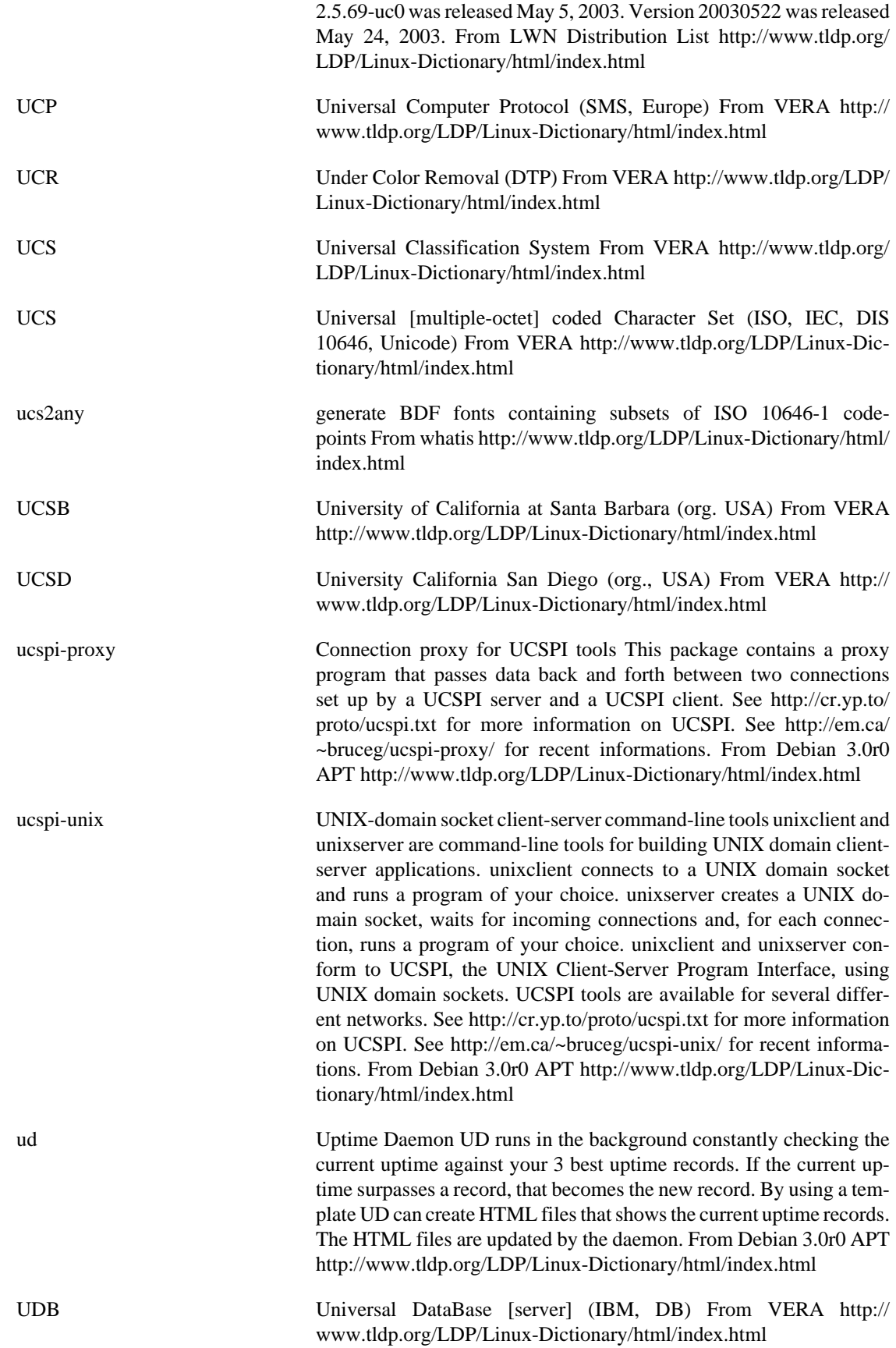

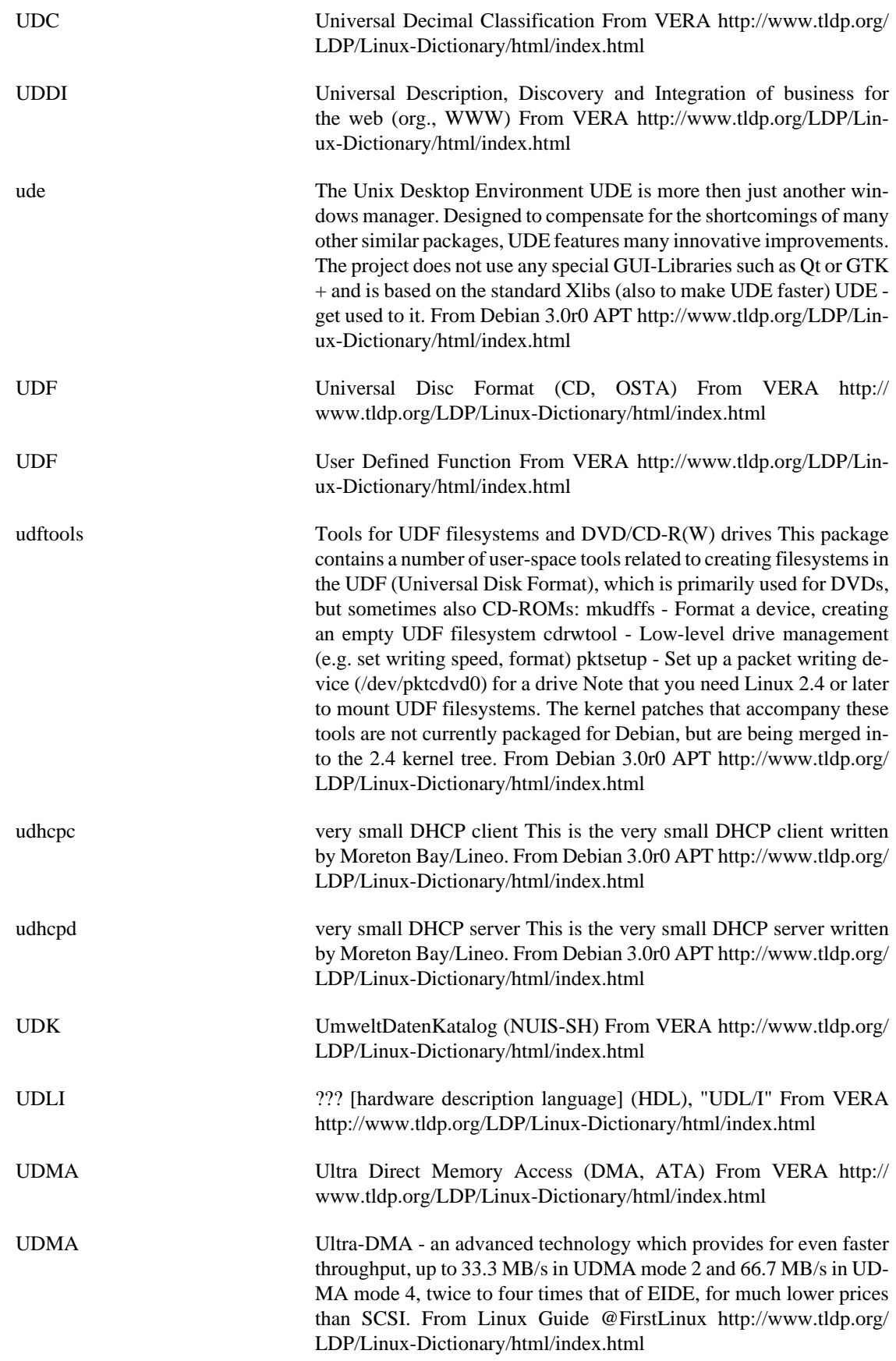

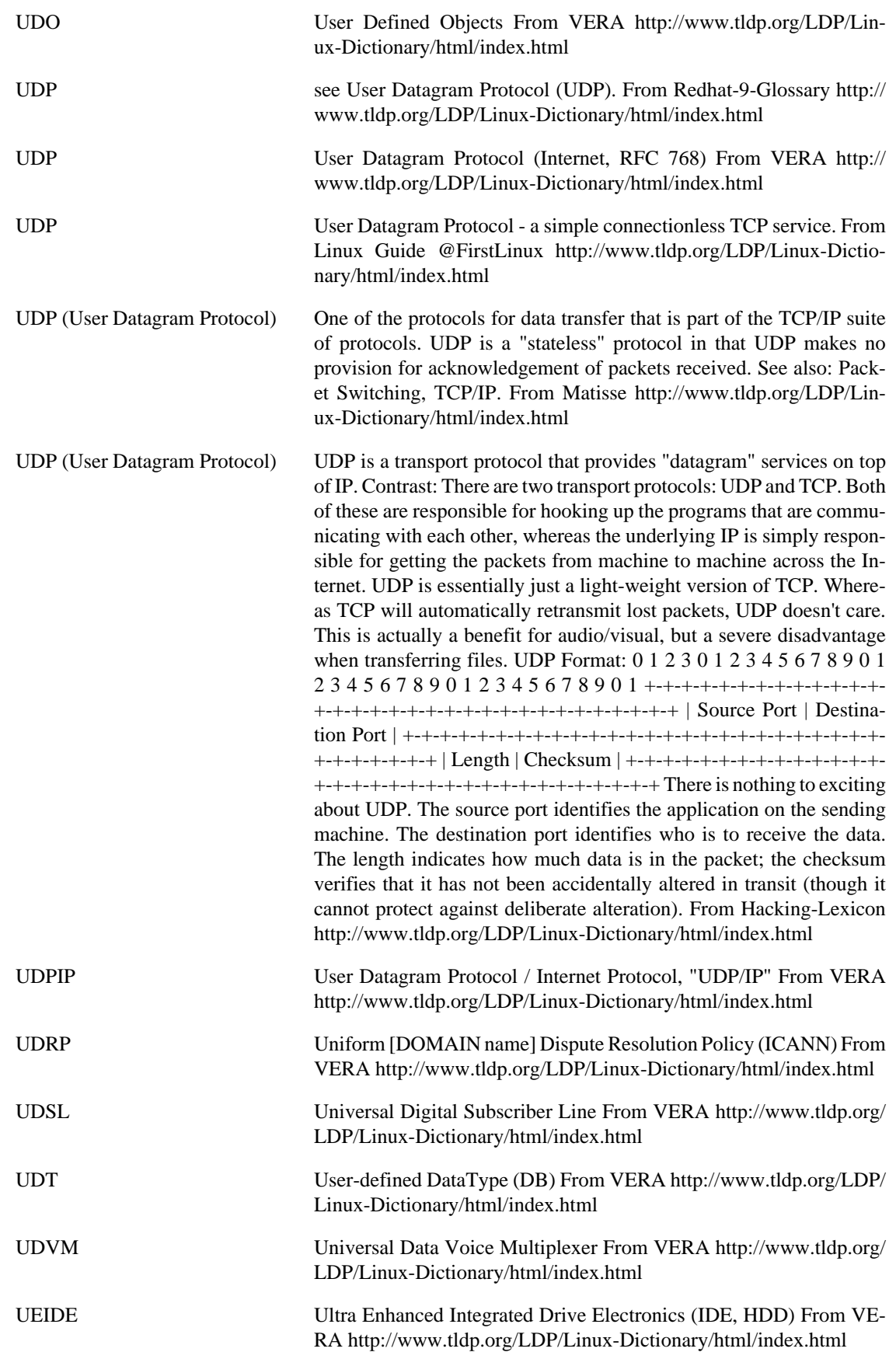
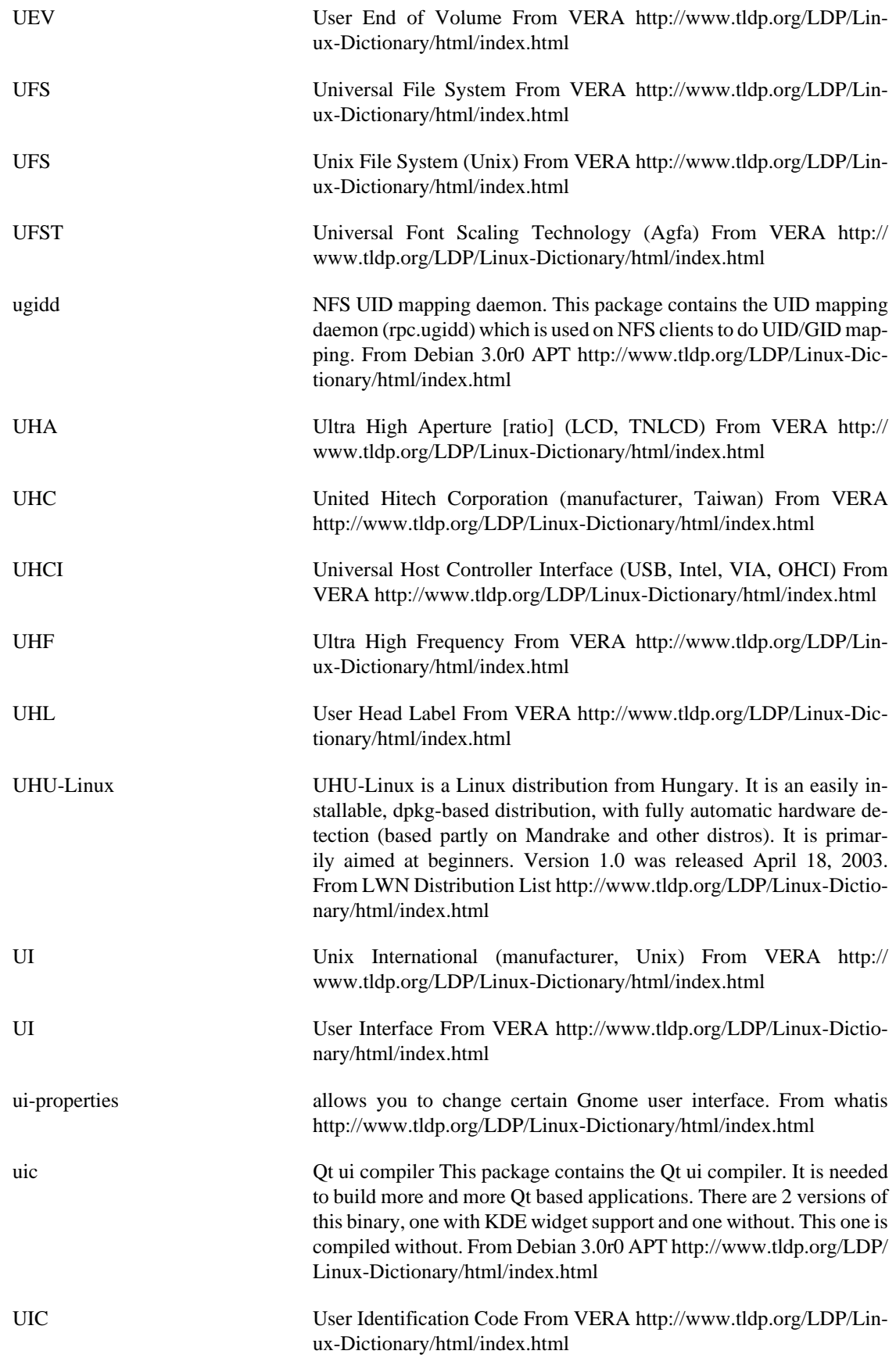

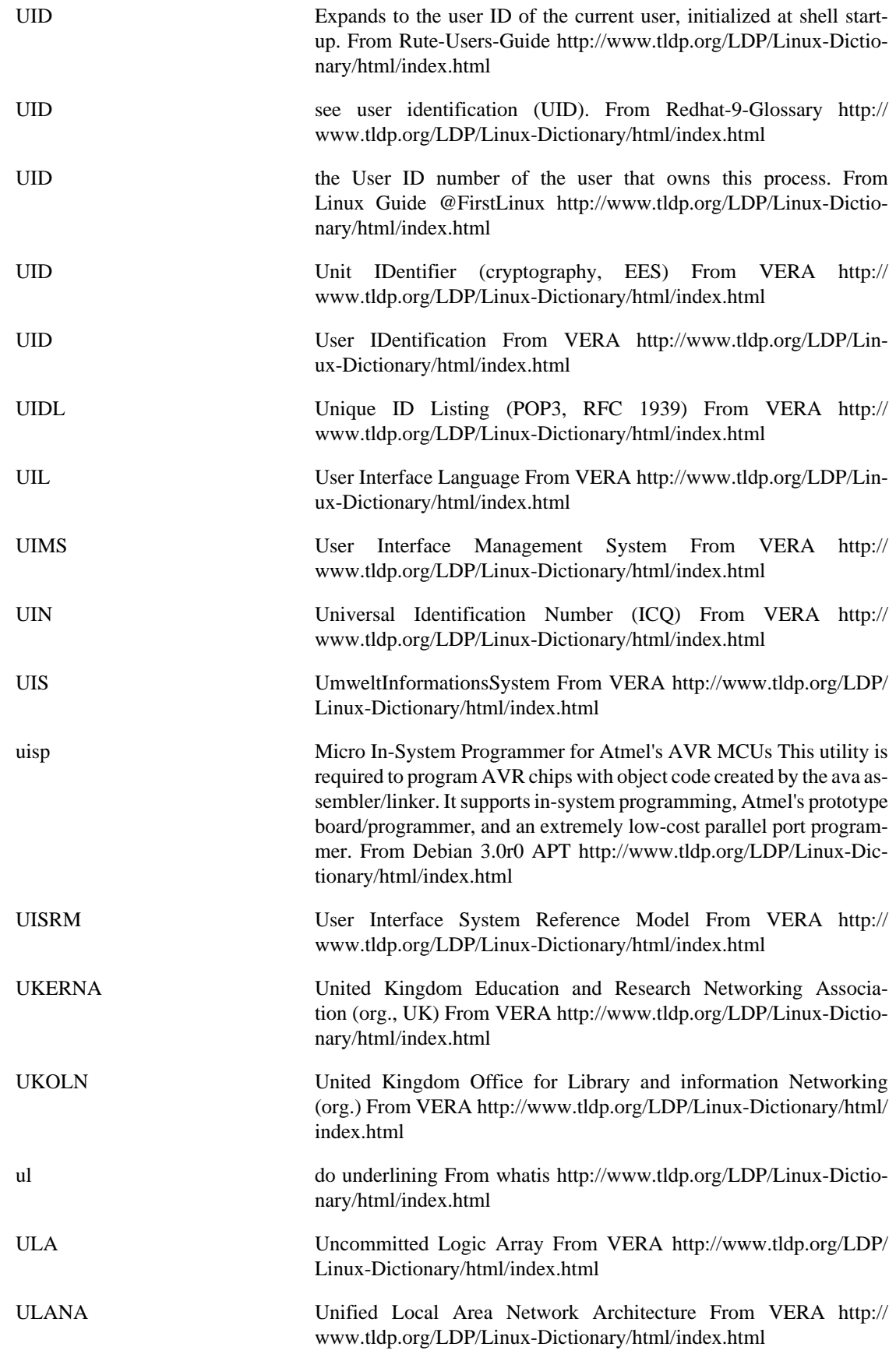

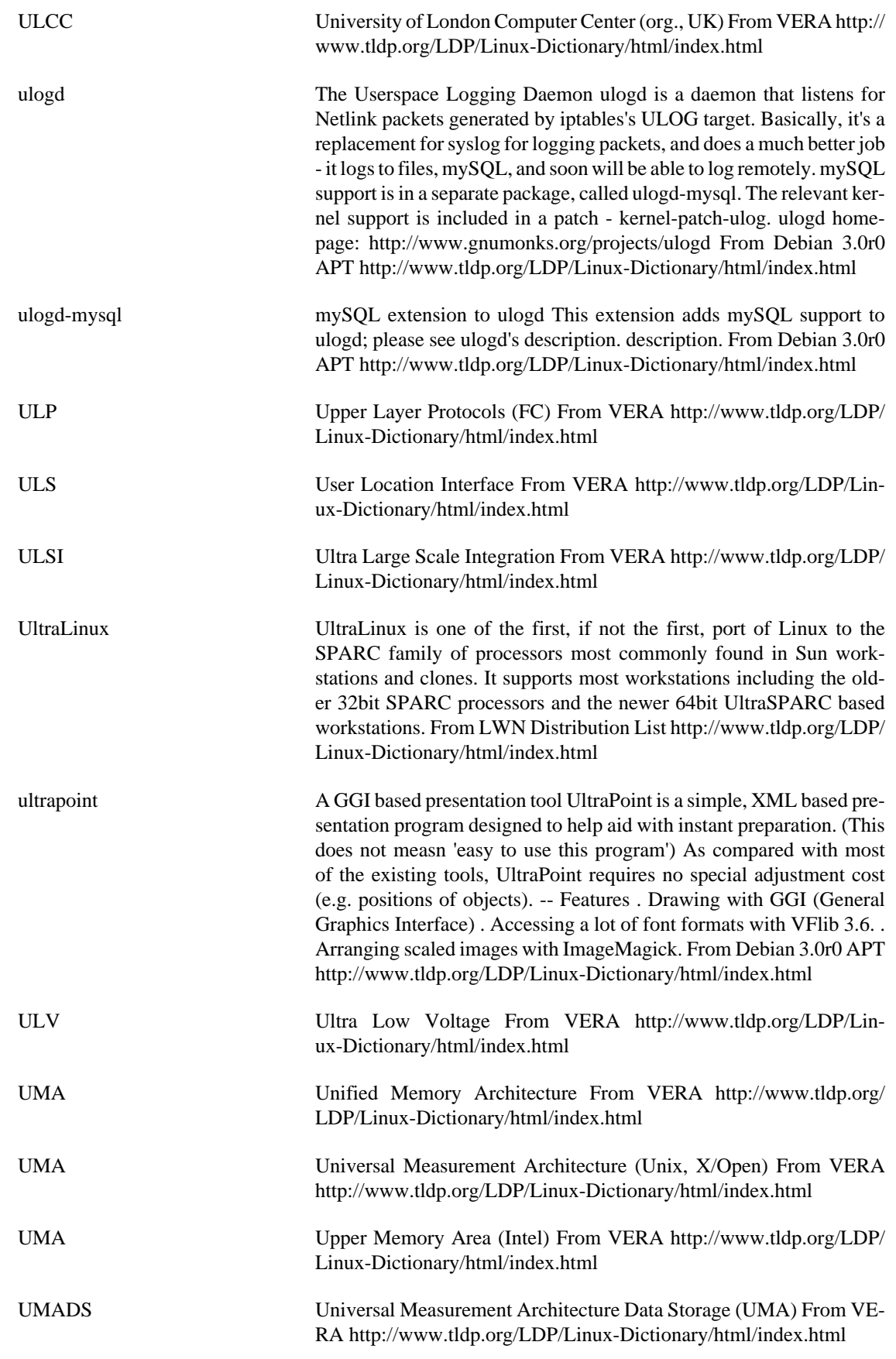

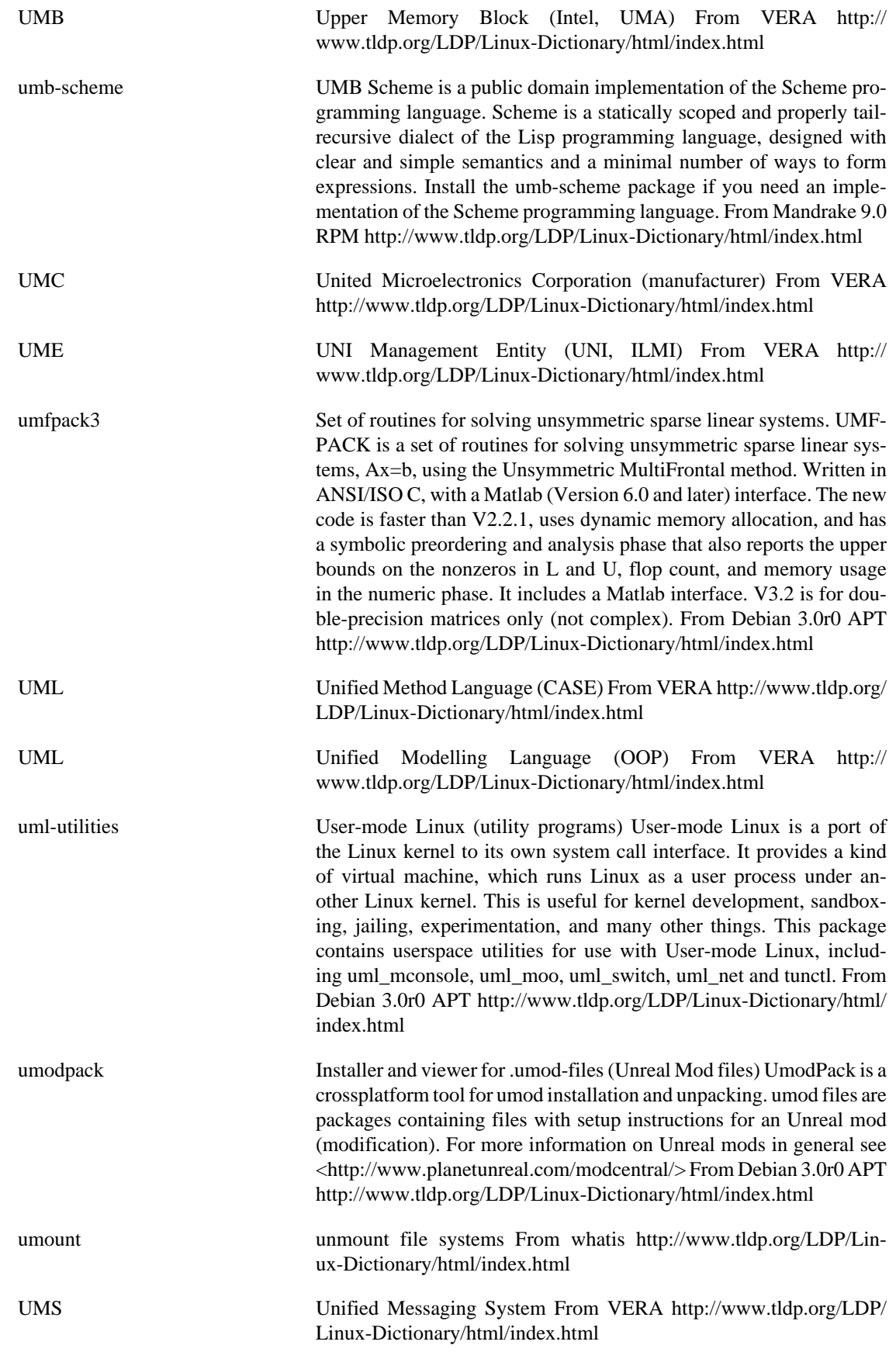

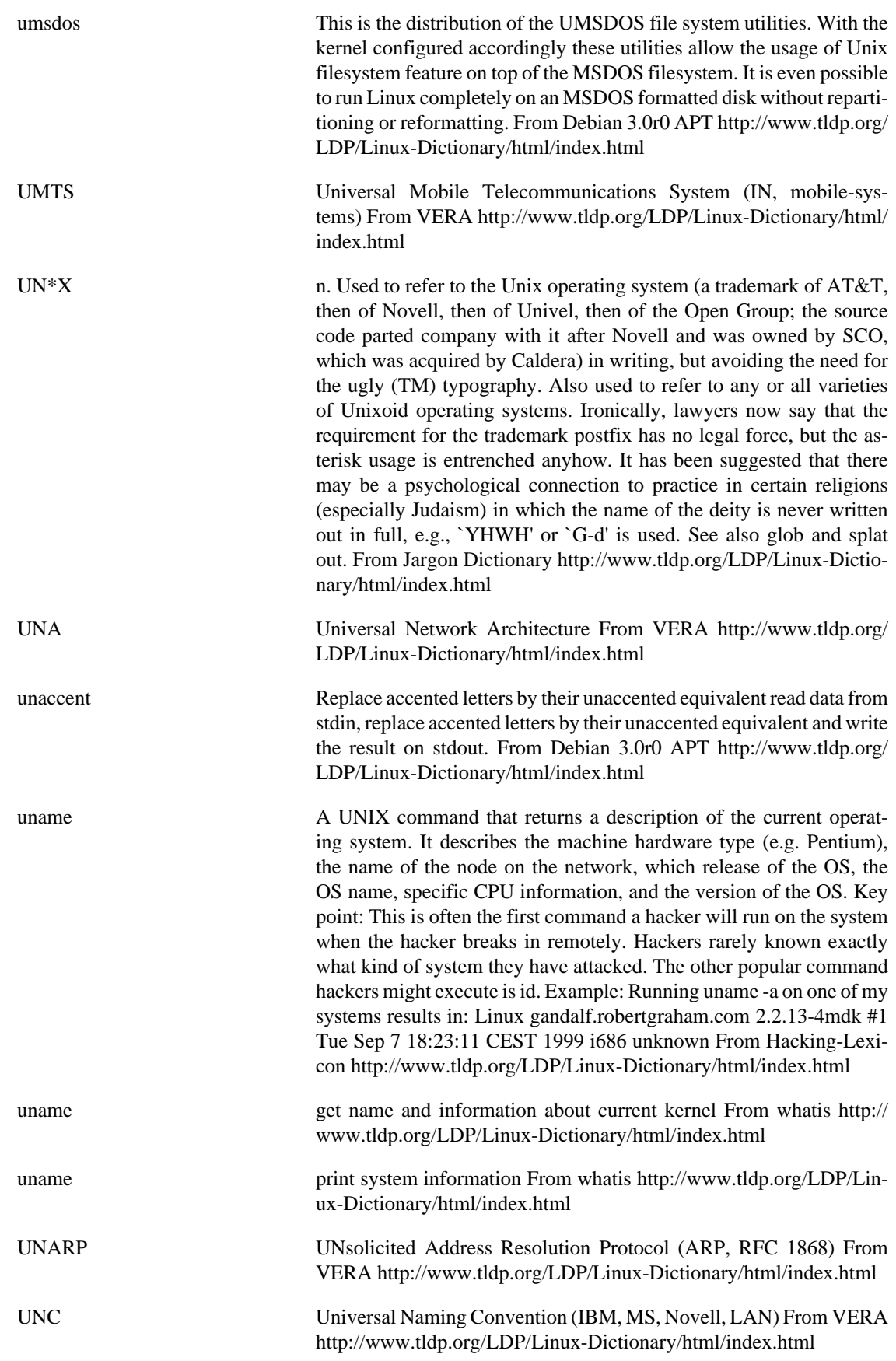

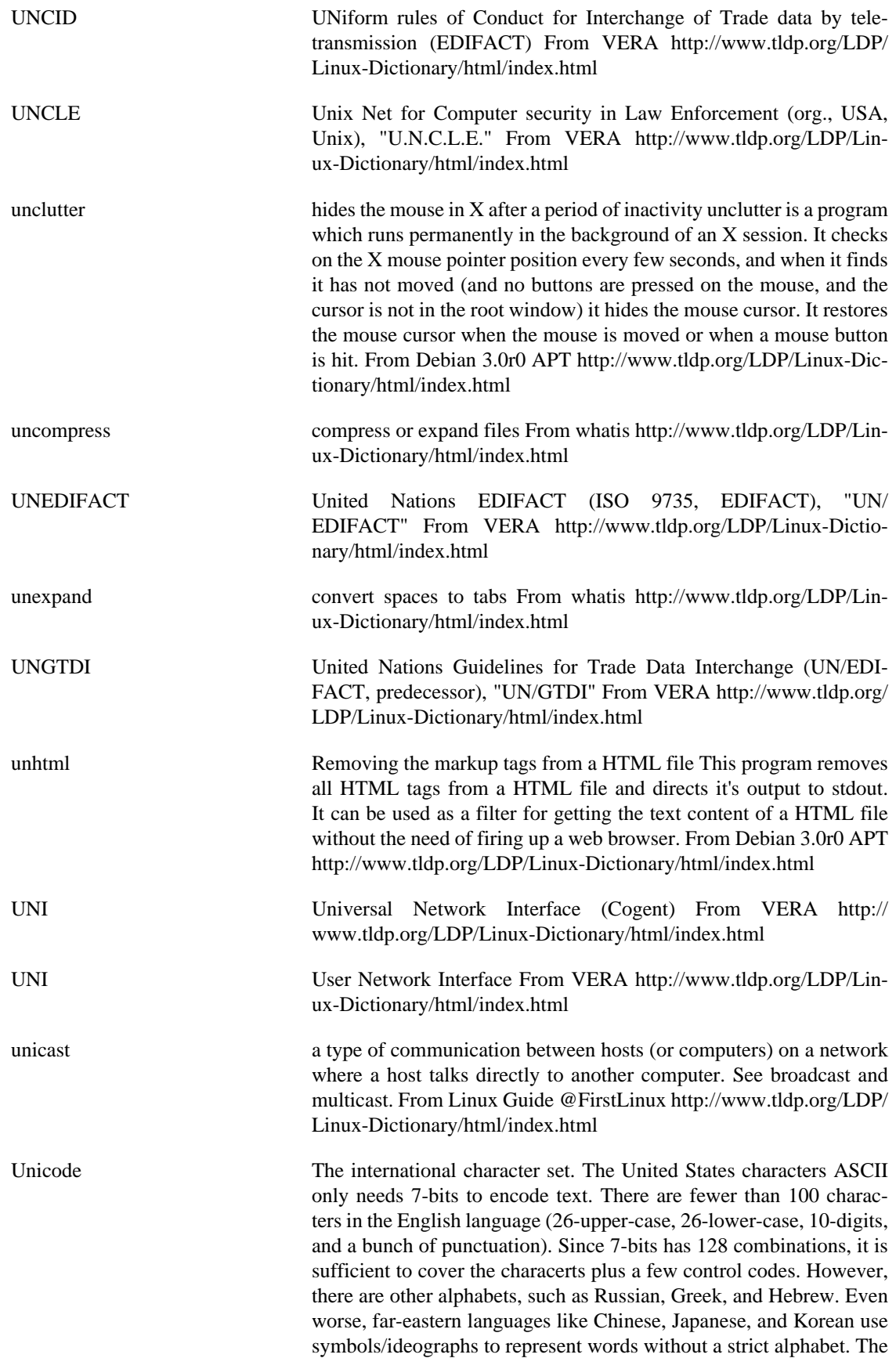

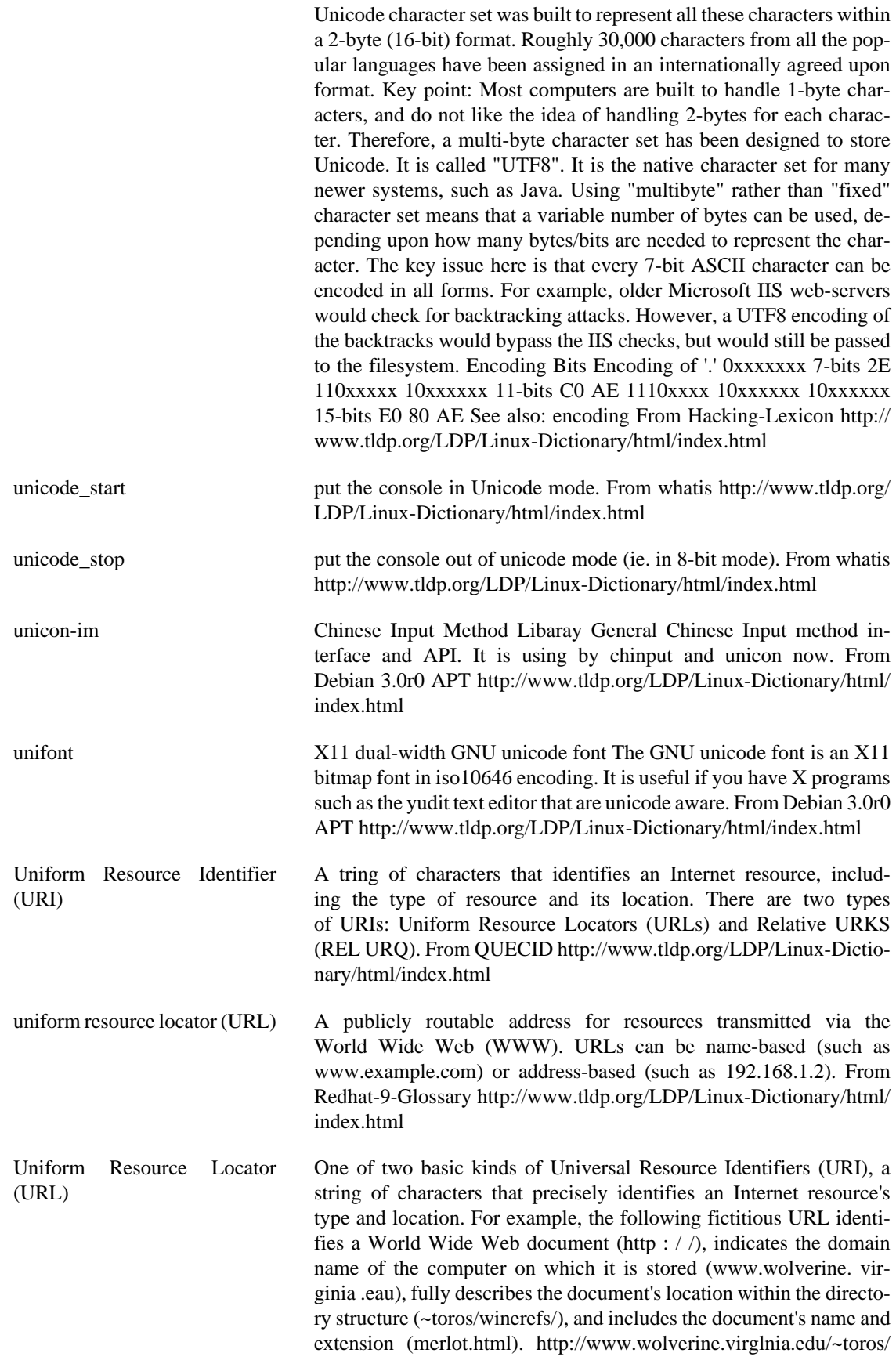

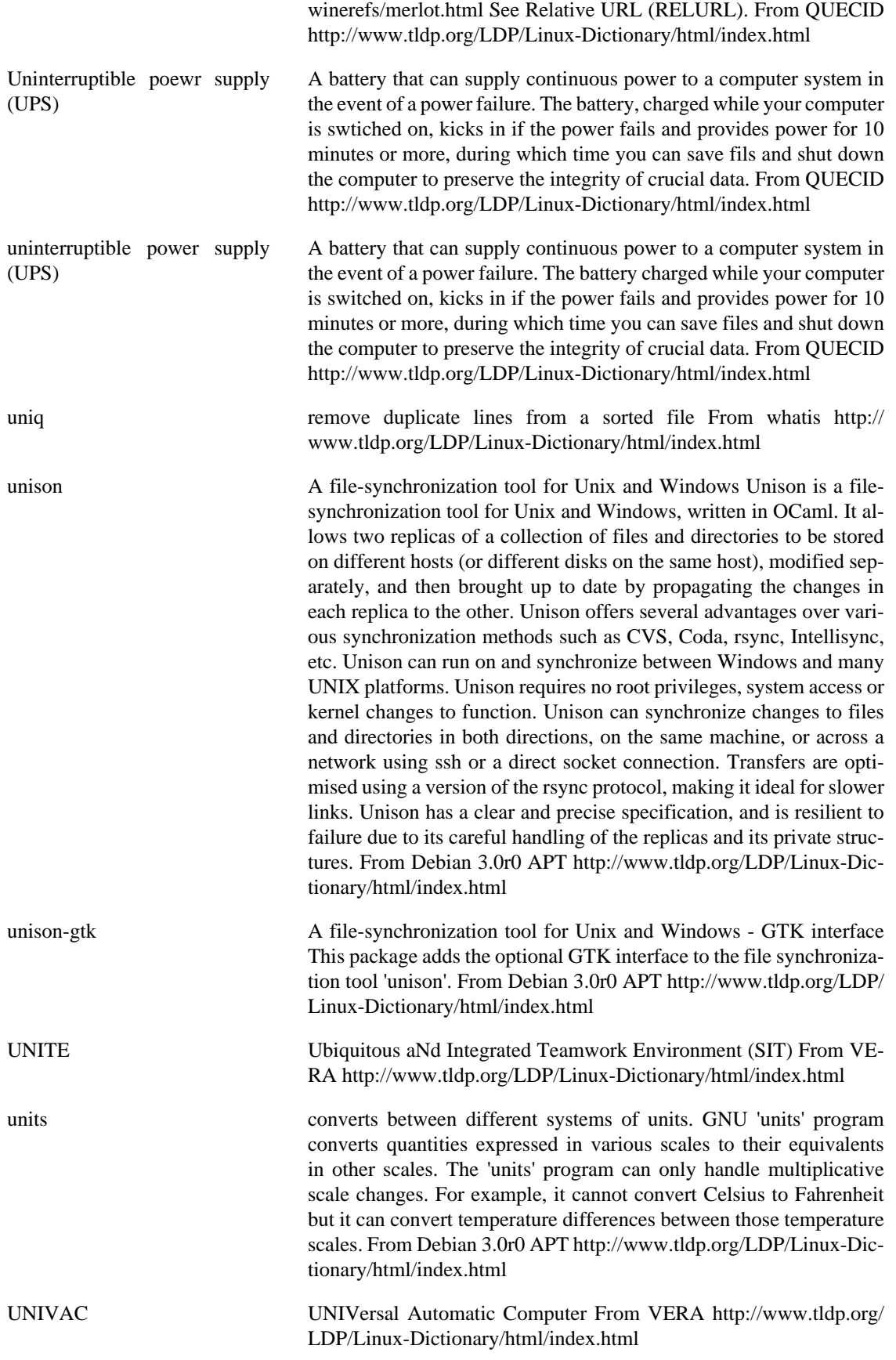

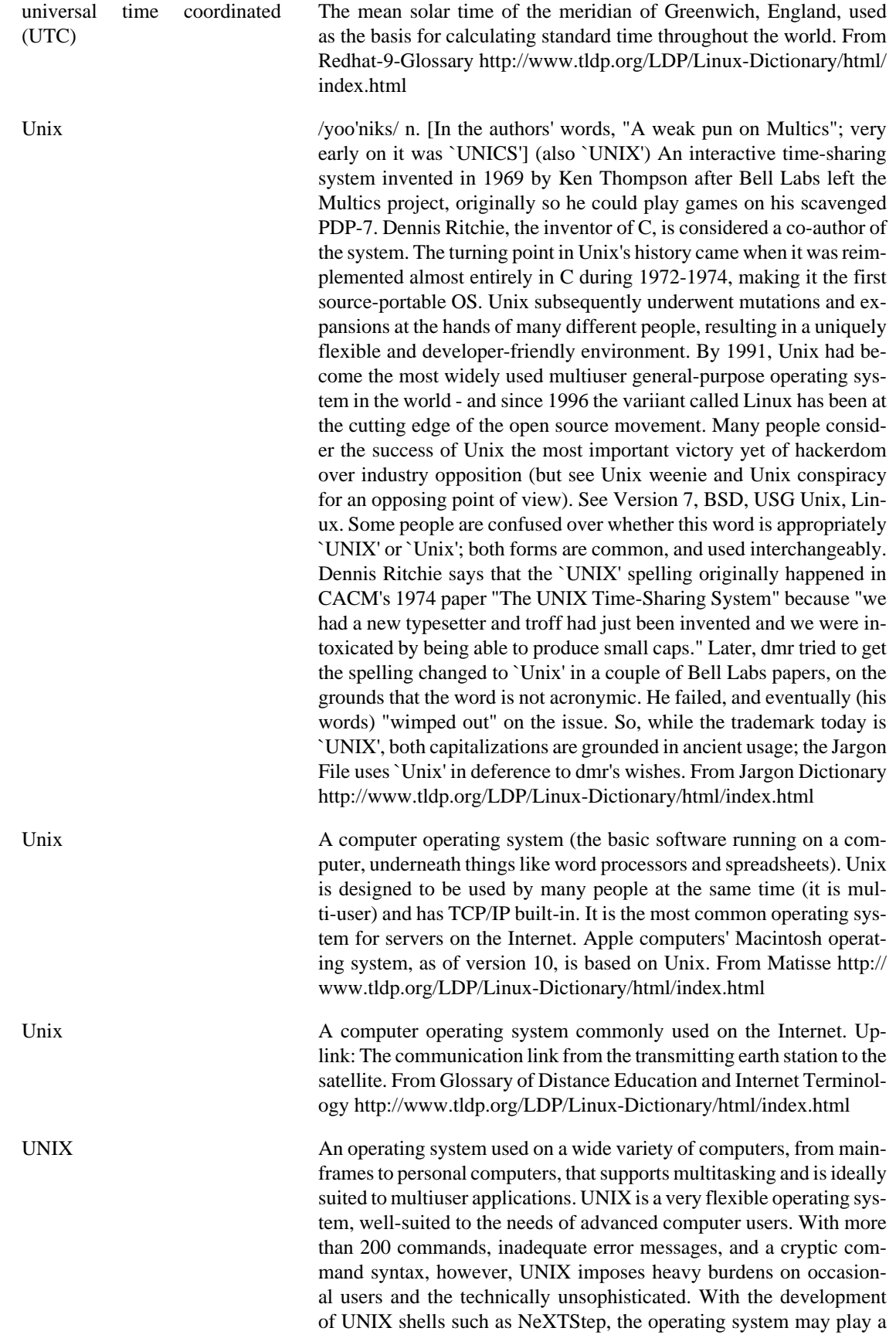

much wider role in computing. Because Bell Laboratories was prohibited from marketing UNIX by the antitrust regulations governing AT&T before the 1980s, UNIX was provided without charge to colleges and universities throughout North America. beginning in 1976. In 1979, the University of California at Berkeley developed a popular version of UNIX for VAX computers. In the early 1980S, AT&T gained the right to market the system and released System V in 1983. See Berkeley UNIX System V lnterface Definition (SVID) and Linux, Wide Area Information Server (WAIS). From QUECID [http://](http://www.tldp.org/LDP/Linux-Dictionary/html/index.html) [www.tldp.org/LDP/Linux-Dictionary/html/index.html](http://www.tldp.org/LDP/Linux-Dictionary/html/index.html)

UNIX EV point: There really is no "UNIX", but just various implementations designed along the same guidelines. Different versions of UNIX are more or less related, and there is extensive cross-germination of ideas, so that something good that appears in one will eventually migrate to others. Contrast: There have been two main branches of UNIX: SVR4 (System V Release 4) and BSD (Berkeley Standard Distribution). Many security issues depend upon which base the system was derived. Example: Sun Solaris, IBM AIX, SCO, SGI Irix, Apple A/UX, BSD, HP/UX. Key point: UNIX is case-sensitive, whereas Windows and Macintosh are "case-insensitive" but "case-preserving". Windows has a compatibility mode that allows case-sensitivity, which can sometimes be exploited with other techniques in order to compromise the system. Key point: The BSD branch has spawned many open-source variants, such as FreeBSD and OpenBSD. OpenBSD is considered one of the more secure versions of UNIX. Security experts spend the most time on OpenBSD in order to clean up bugs like bufferoverflows. However, in 1999, the dramatic rise of hacking and publication of bugs has led to a heightened awareness of these problems, which may lead to other systems becoming equally scoured for bugs. How to: In order to harden UNIX, you generally do the following: Always start from a fresh machine newly installed. When installing, do not install any options that aren't absolutely necessary. Many people are unsure if an option is needed, so they install it just to be sure. Do the opposite (don't install it in order to make sure you don't introduce a backdoor). After installation, remove all unnecessary software; anything with an X Windows GUI is a good start. Cleanse /etc/inetd.conf of all unnecessary services. For any server connected to the Internet, pretty much everything in there will be unnecessary. Install a Tripwire-style package to detect when system files have changed (i.e. binaries in /sbin and configuration files in /etc). This doesn't secure the system, but it helps in detecting when intrusions have occurred. Note that this program is difficult to get running and maintain over the long term. Install TCP Wrappers to log connections and provide some limited access control. Shadow /etc/passwd. Remove all entries for disabled services and set a dummy shell for those accounts that shouldn't have shell access. Redirect syslog to a secure system or drop-box. Get rid of Telnet, use ssh. Plan to do all remote administration and file copies through ssh. If you are extremely paranoid, put binaries on a CD-ROM. Some versions of open source UNIXes can even boot from CD-ROMs. Install packet filtering software. Install network intrusion detection software. Key point: Typical UNIX weaknesses are: default passwords weak (guessable, crackable) passwords NIS misconfigurations NFS holes incorrect permissions race conditions (esp. in /tmp)

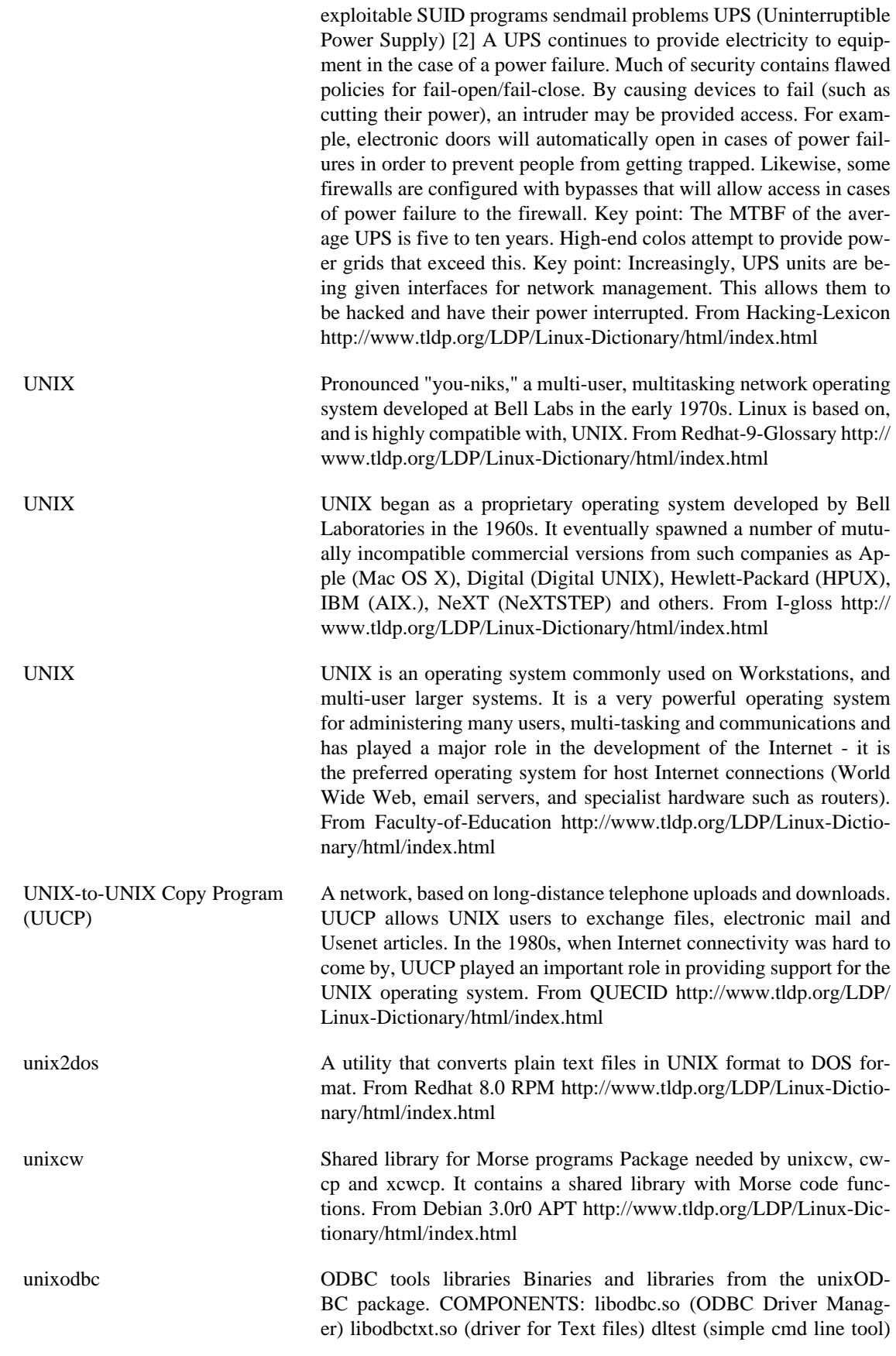

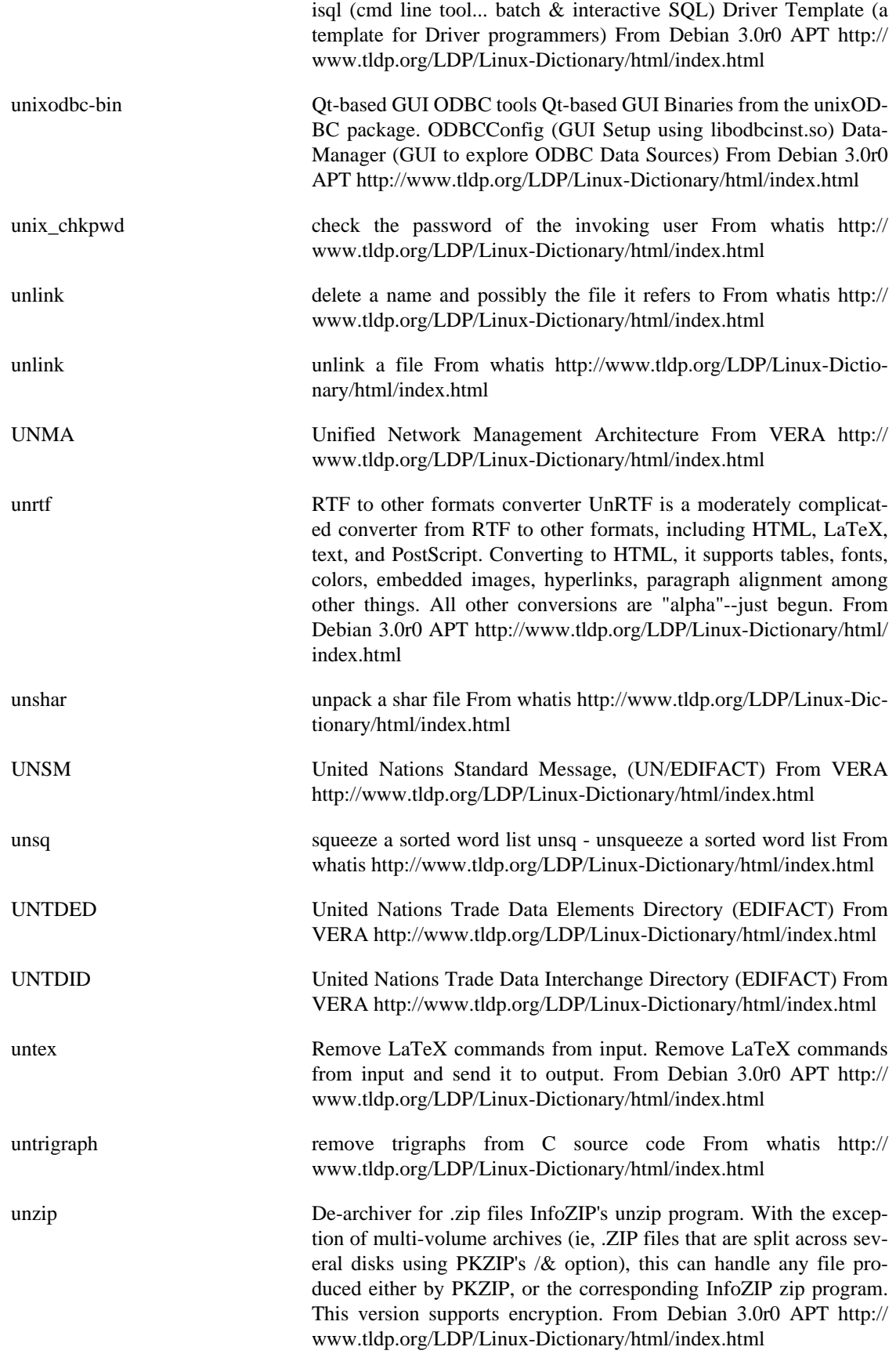

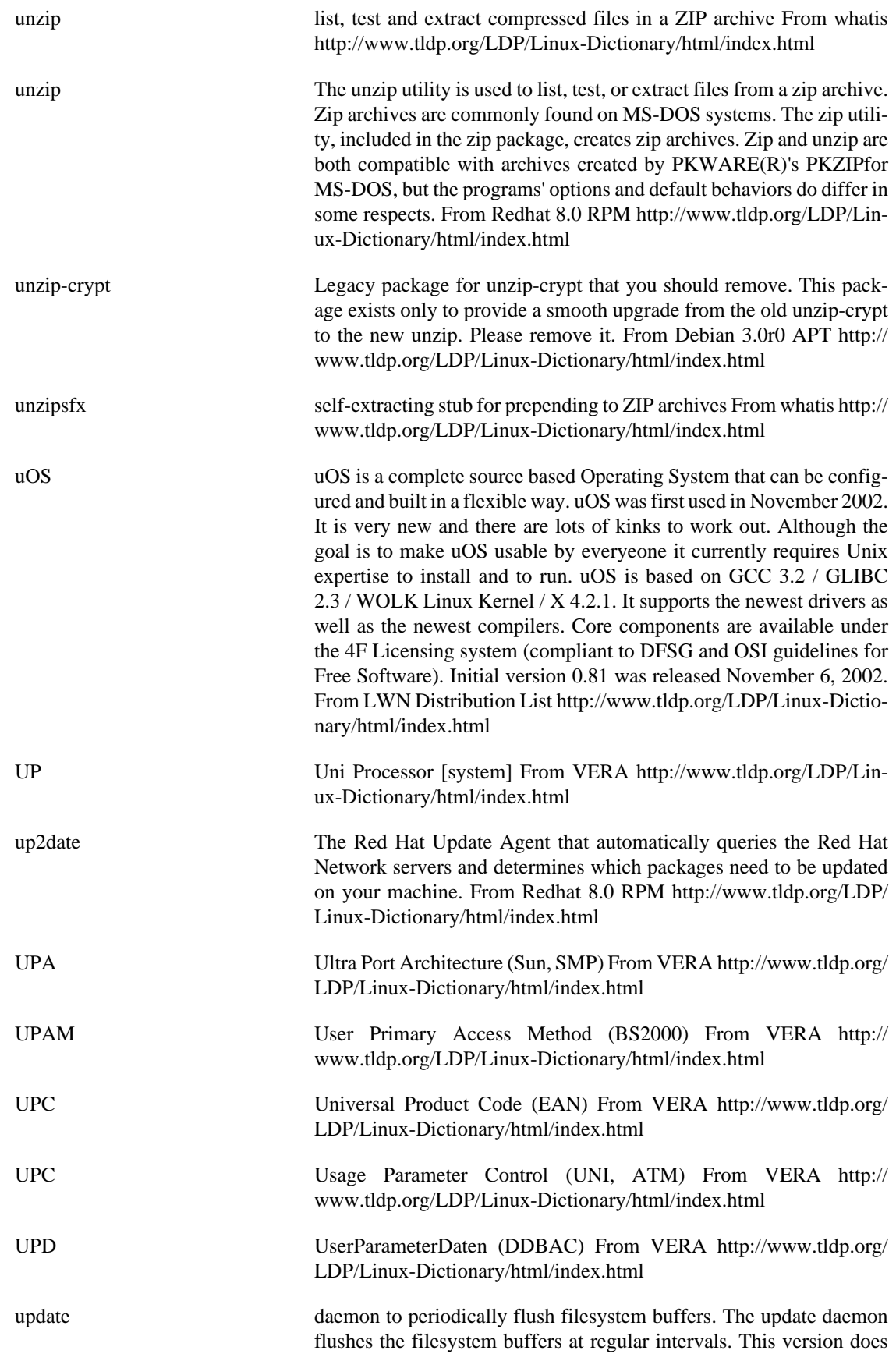

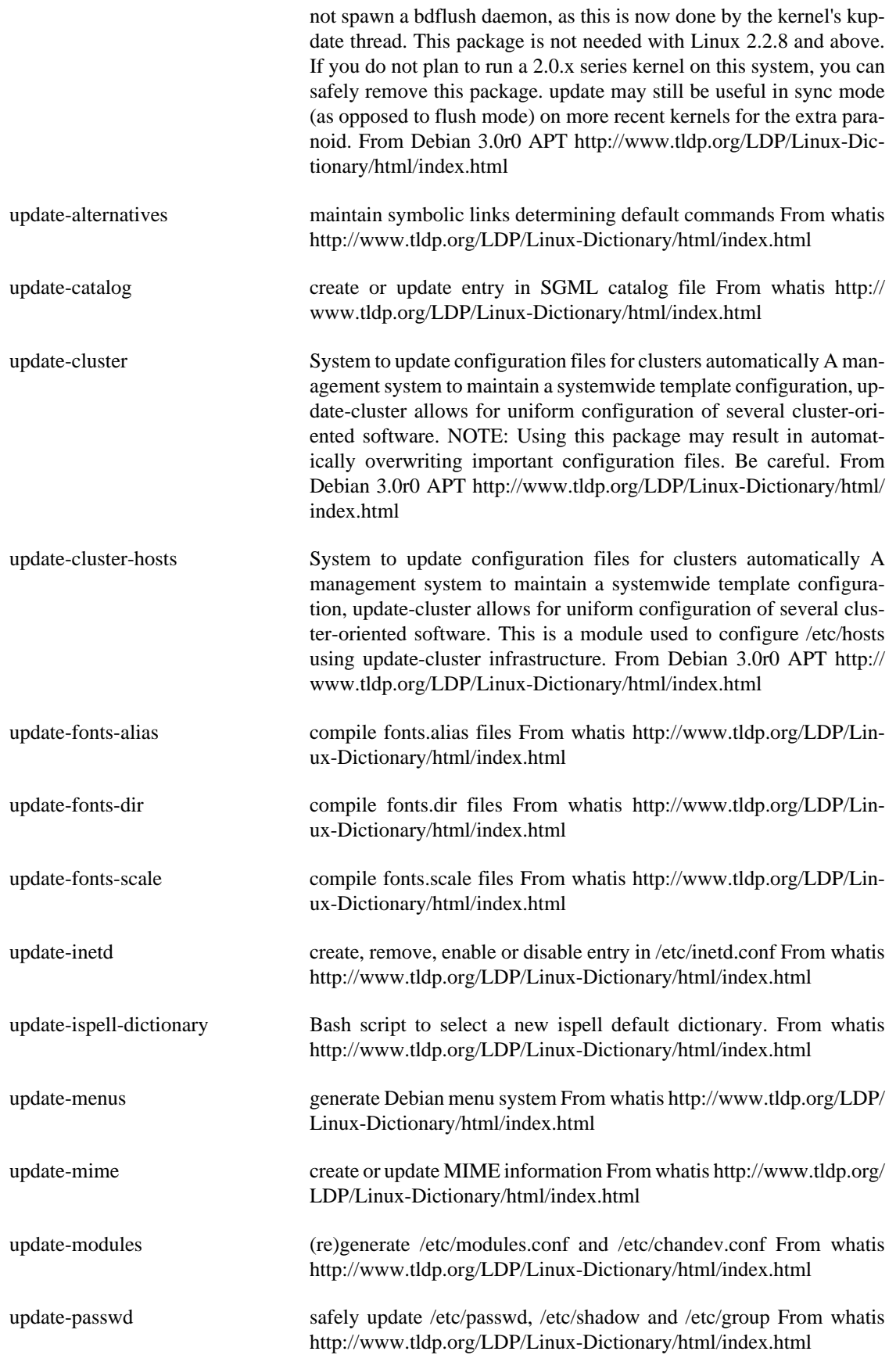

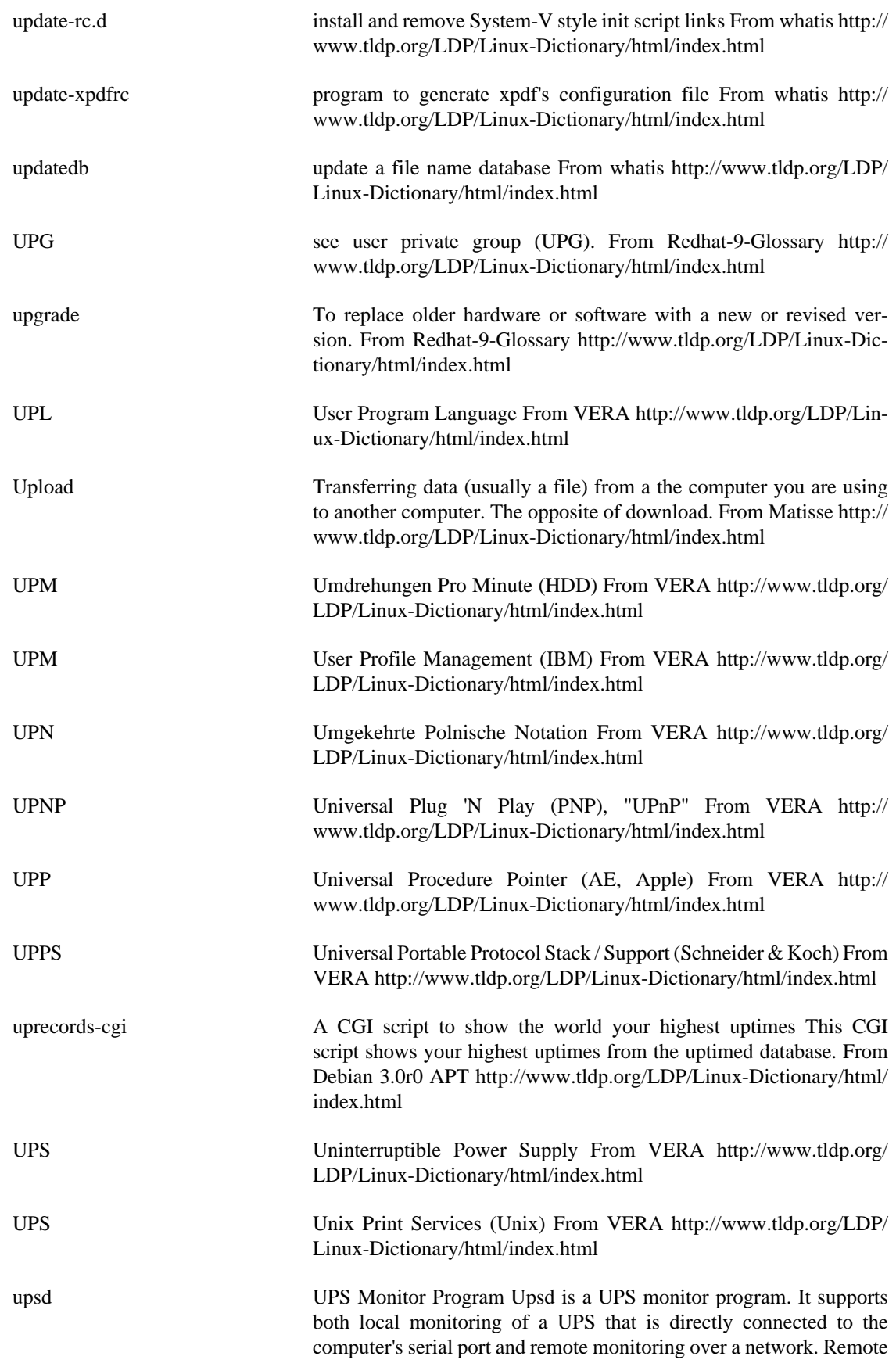

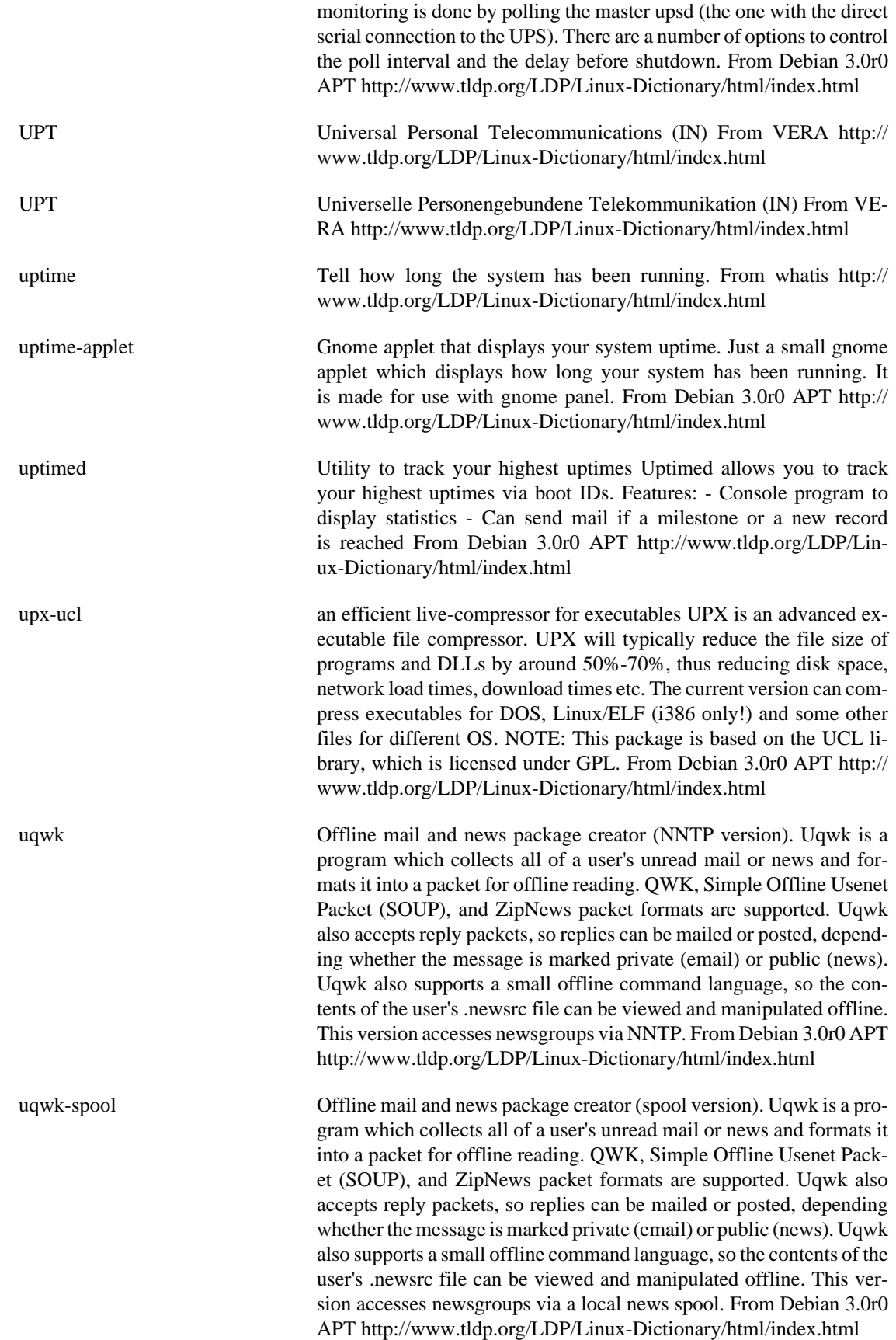

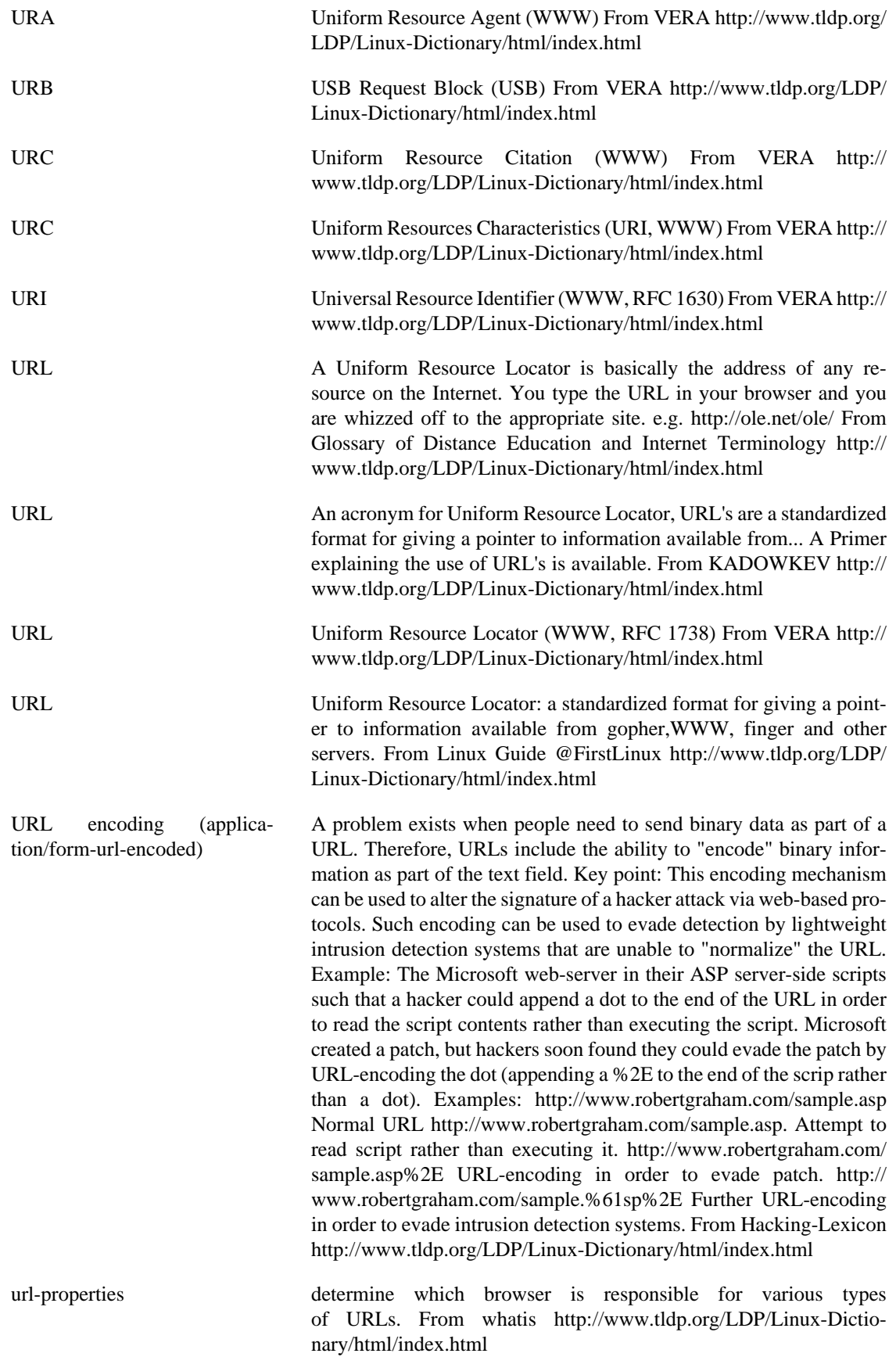

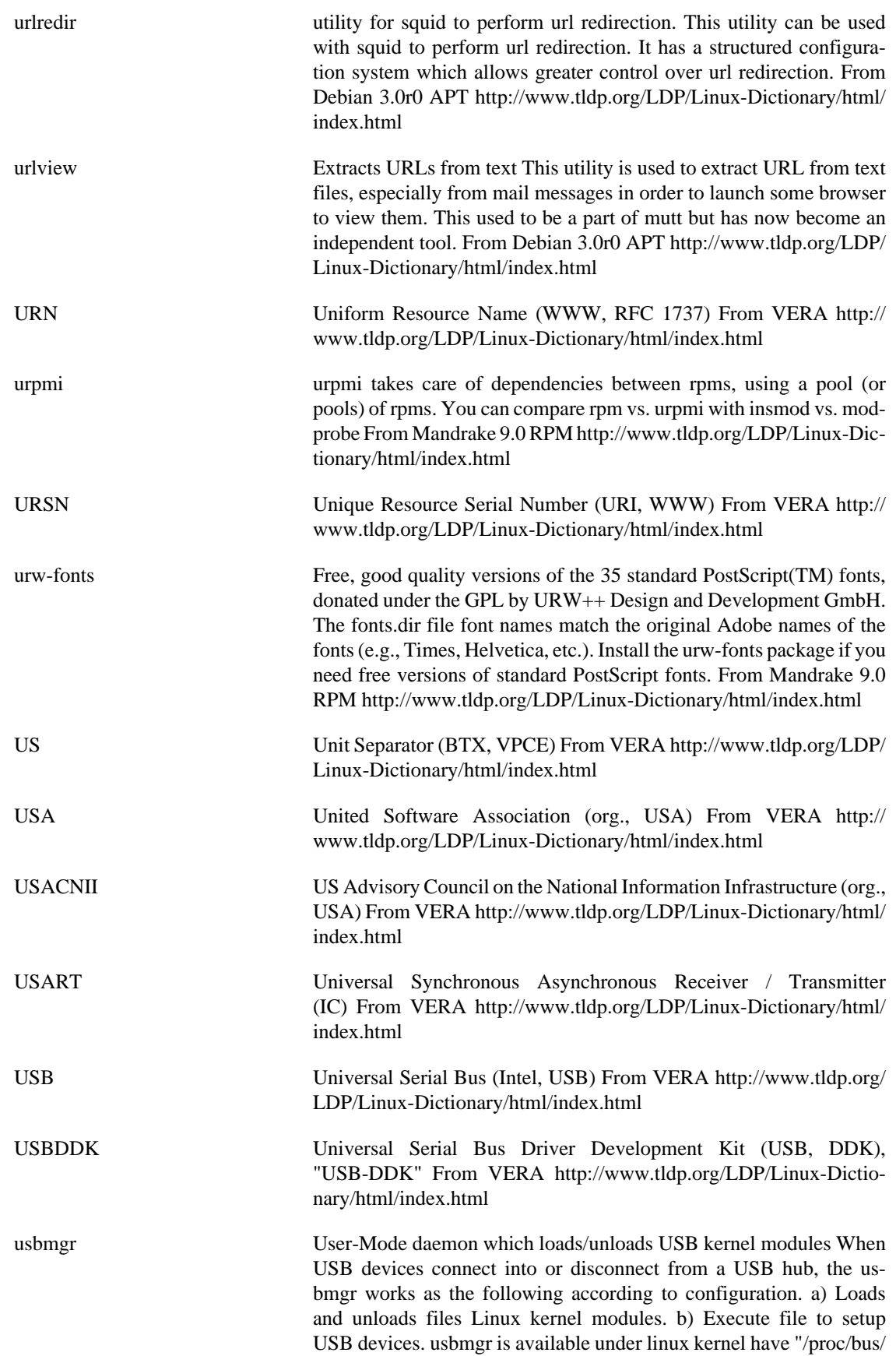

usb". From Debian 3.0r0 APT [http://www.tldp.org/LDP/Linux-Dic](http://www.tldp.org/LDP/Linux-Dictionary/html/index.html)[tionary/html/index.html](http://www.tldp.org/LDP/Linux-Dictionary/html/index.html)

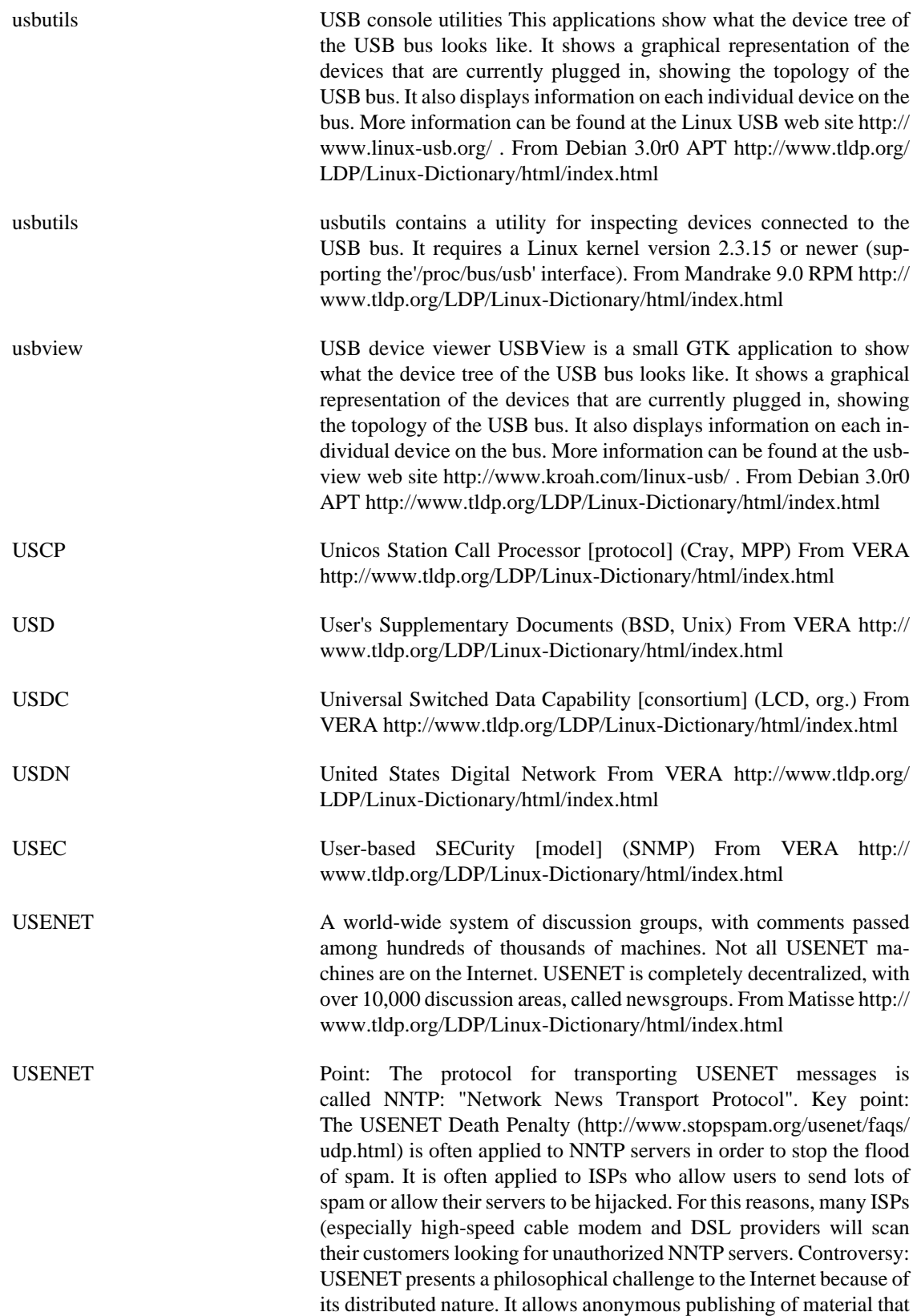

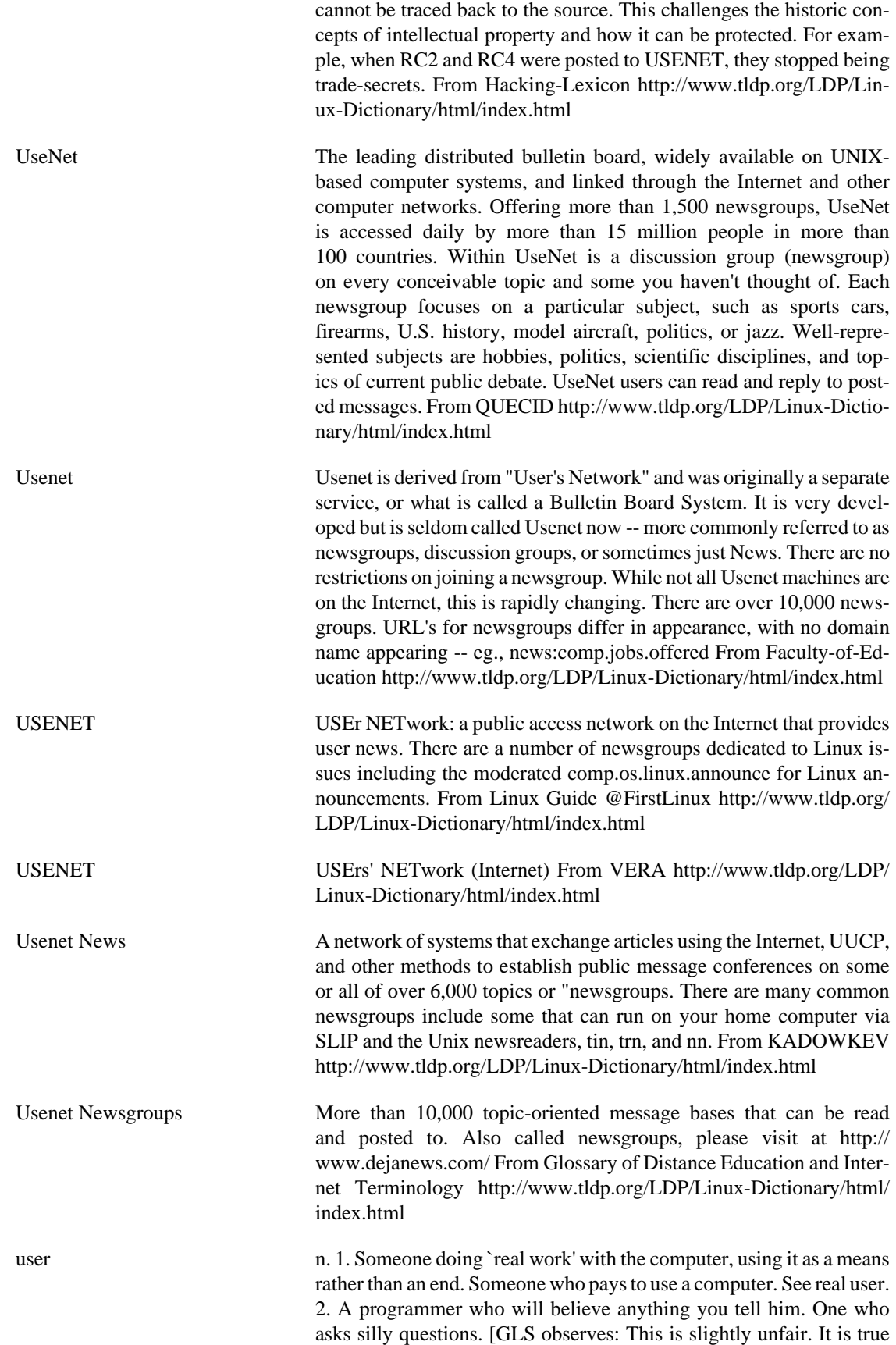

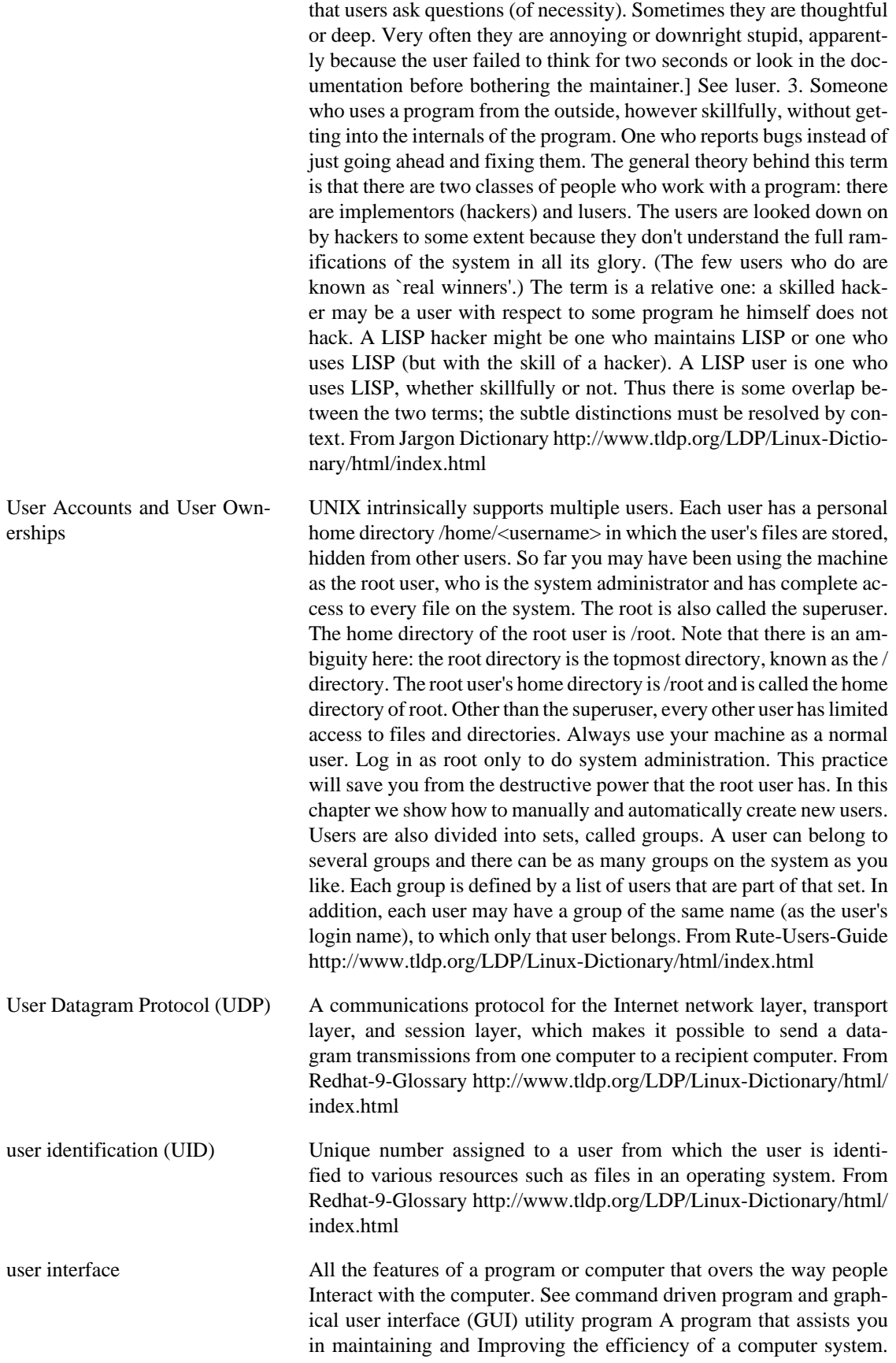

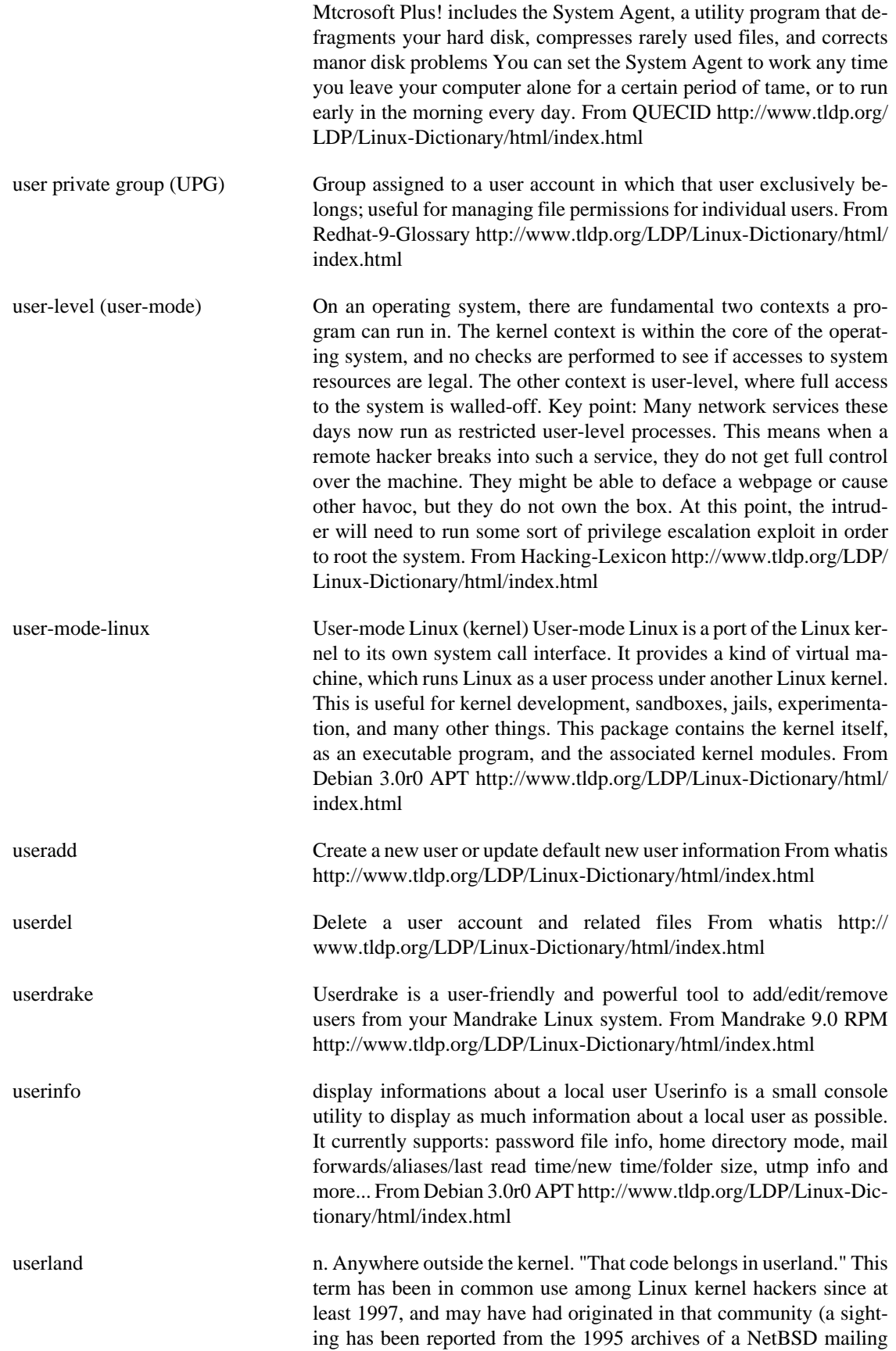

[index.html](http://www.tldp.org/LDP/Linux-Dictionary/html/index.html)

list, however). From Jargon Dictionary [http://www.tldp.org/LDP/Lin](http://www.tldp.org/LDP/Linux-Dictionary/html/index.html)[ux-Dictionary/html/index.html](http://www.tldp.org/LDP/Linux-Dictionary/html/index.html)

- userlink-source BSD IP Tunneling Driver for Linux (source package) This driver is based on BSD if\_tun driver. If\_tun driver exchanges IP packets between the character device and the network interface. From Debian 3.0r0 APT [http://www.tldp.org/LDP/Linux-Dictionary/html/](http://www.tldp.org/LDP/Linux-Dictionary/html/index.html)
- usermod Modify a user account From whatis [http://www.tldp.org/LDP/Lin](http://www.tldp.org/LDP/Linux-Dictionary/html/index.html)[ux-Dictionary/html/index.html](http://www.tldp.org/LDP/Linux-Dictionary/html/index.html)
- usermode The usermode package contains several graphical tools for users:userinfo, usermount and userpasswd. Userinfo allows users to change their finger information. Usermount lets users mount, unmount, andformat filesystems. Userpasswd allows users to change their passwords. Install the usermode package if you would like to provide users with graphical tools for certain account management tasks. From Mandrake 9.0 RPM [http://www.tldp.org/LDP/Linux-Dic](http://www.tldp.org/LDP/Linux-Dictionary/html/index.html)[tionary/html/index.html](http://www.tldp.org/LDP/Linux-Dictionary/html/index.html)
- usermode The usermode package contains the userhelper program, which can be used to allow configured programs to be run with superuser privileges by ordinary users. From Redhat 8.0 RPM [http://www.tldp.org/LDP/](http://www.tldp.org/LDP/Linux-Dictionary/html/index.html) [Linux-Dictionary/html/index.html](http://www.tldp.org/LDP/Linux-Dictionary/html/index.html)
- username a unique "name" by which each user is known to the system. This name is given to the user whenever they register to use the system. From Linux Guide @FirstLinux [http://www.tldp.org/LDP/Lin](http://www.tldp.org/LDP/Linux-Dictionary/html/index.html)[ux-Dictionary/html/index.html](http://www.tldp.org/LDP/Linux-Dictionary/html/index.html)
- users print the user names of users currently logged in to the current host From whatis [http://www.tldp.org/LDP/Linux-Dictionary/html/](http://www.tldp.org/LDP/Linux-Dictionary/html/index.html) [index.html](http://www.tldp.org/LDP/Linux-Dictionary/html/index.html)
- userv `user services' program call across trust boundaries userv allows one program to invoke another when only limited trust exists between them. It is a tool which can be used to avoid having to give other system services root privilege, and which allows users to more securely have programs provide services to others. userv can be useful as `glue' for system administrators; there are not many full-blown userv-using applications yet. From Debian 3.0r0 APT [http://www.tldp.org/LDP/](http://www.tldp.org/LDP/Linux-Dictionary/html/index.html) [Linux-Dictionary/html/index.html](http://www.tldp.org/LDP/Linux-Dictionary/html/index.html)
- USF Uplink State Flag (GPRS, mobile-systems) From VERA [http://](http://www.tldp.org/LDP/Linux-Dictionary/html/index.html) [www.tldp.org/LDP/Linux-Dictionary/html/index.html](http://www.tldp.org/LDP/Linux-Dictionary/html/index.html)
- USG Unix Support Group (org., Unix) From VERA [http://www.tldp.org/](http://www.tldp.org/LDP/Linux-Dictionary/html/index.html) [LDP/Linux-Dictionary/html/index.html](http://www.tldp.org/LDP/Linux-Dictionary/html/index.html)
- USITA United States Independent Telephone Association (org., USA) From VERA <http://www.tldp.org/LDP/Linux-Dictionary/html/index.html>
- USL Unix Systems Laboratories (AT&T, Unix) From VERA [http://](http://www.tldp.org/LDP/Linux-Dictionary/html/index.html) [www.tldp.org/LDP/Linux-Dictionary/html/index.html](http://www.tldp.org/LDP/Linux-Dictionary/html/index.html)

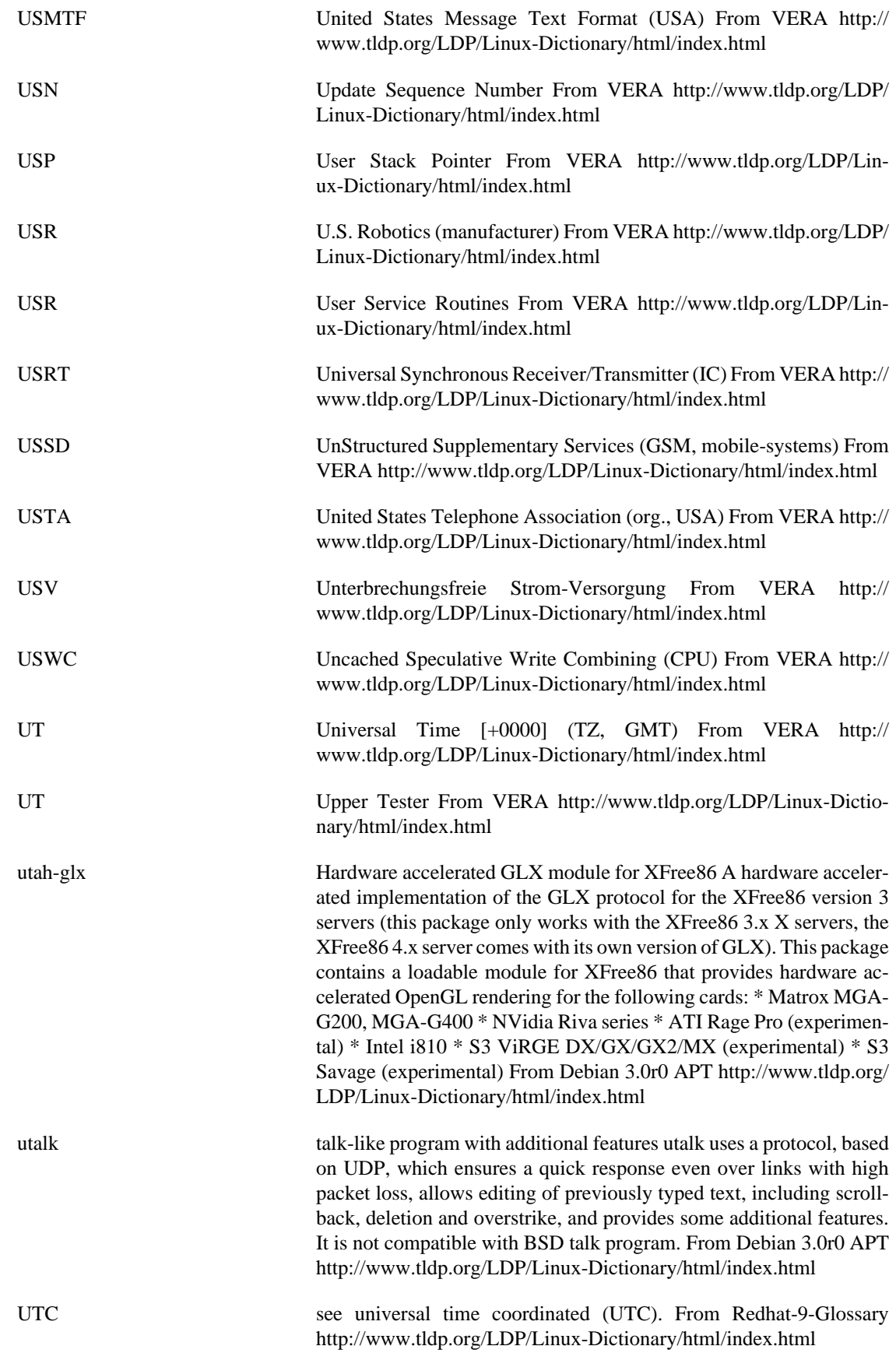

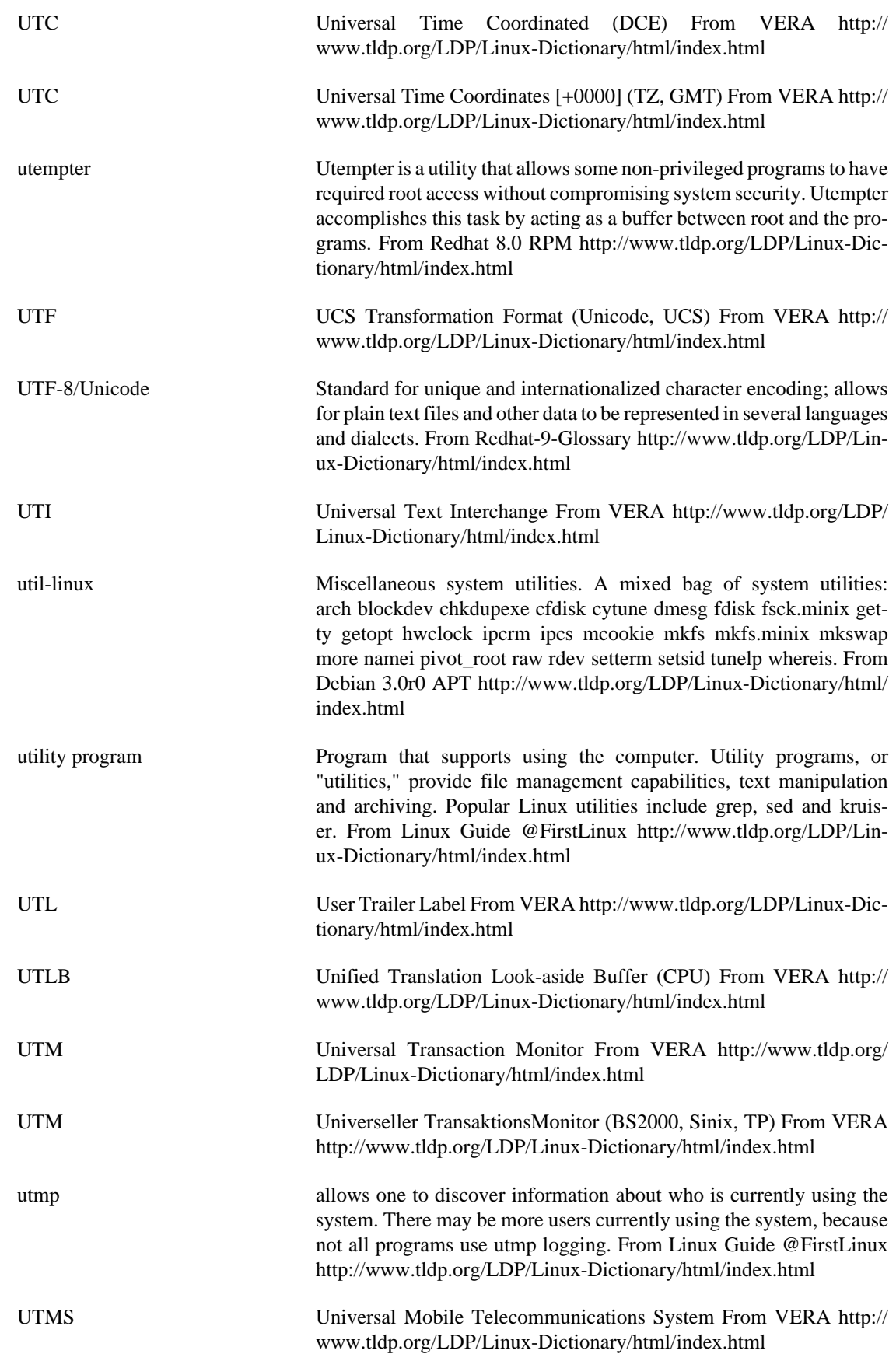

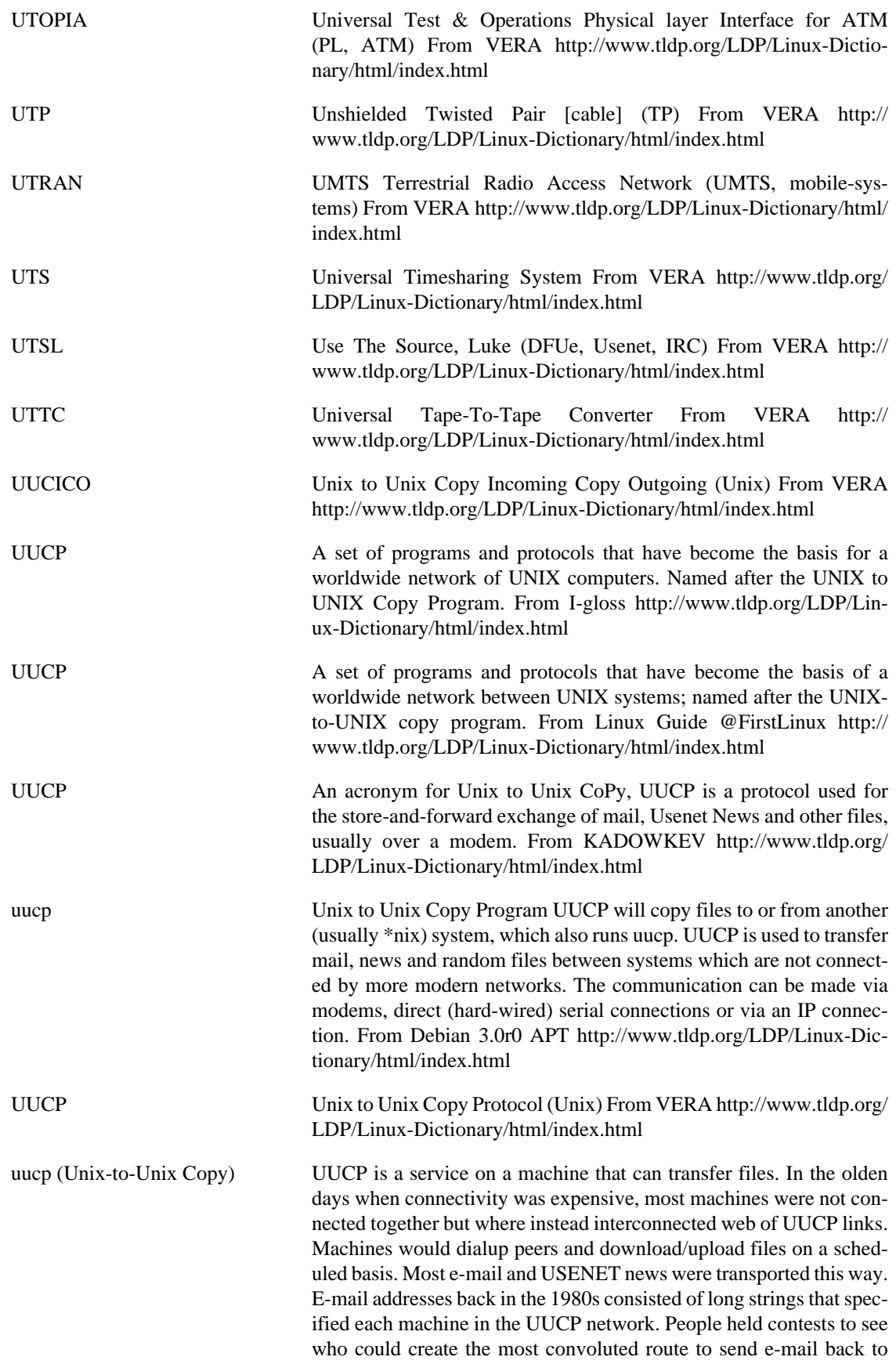

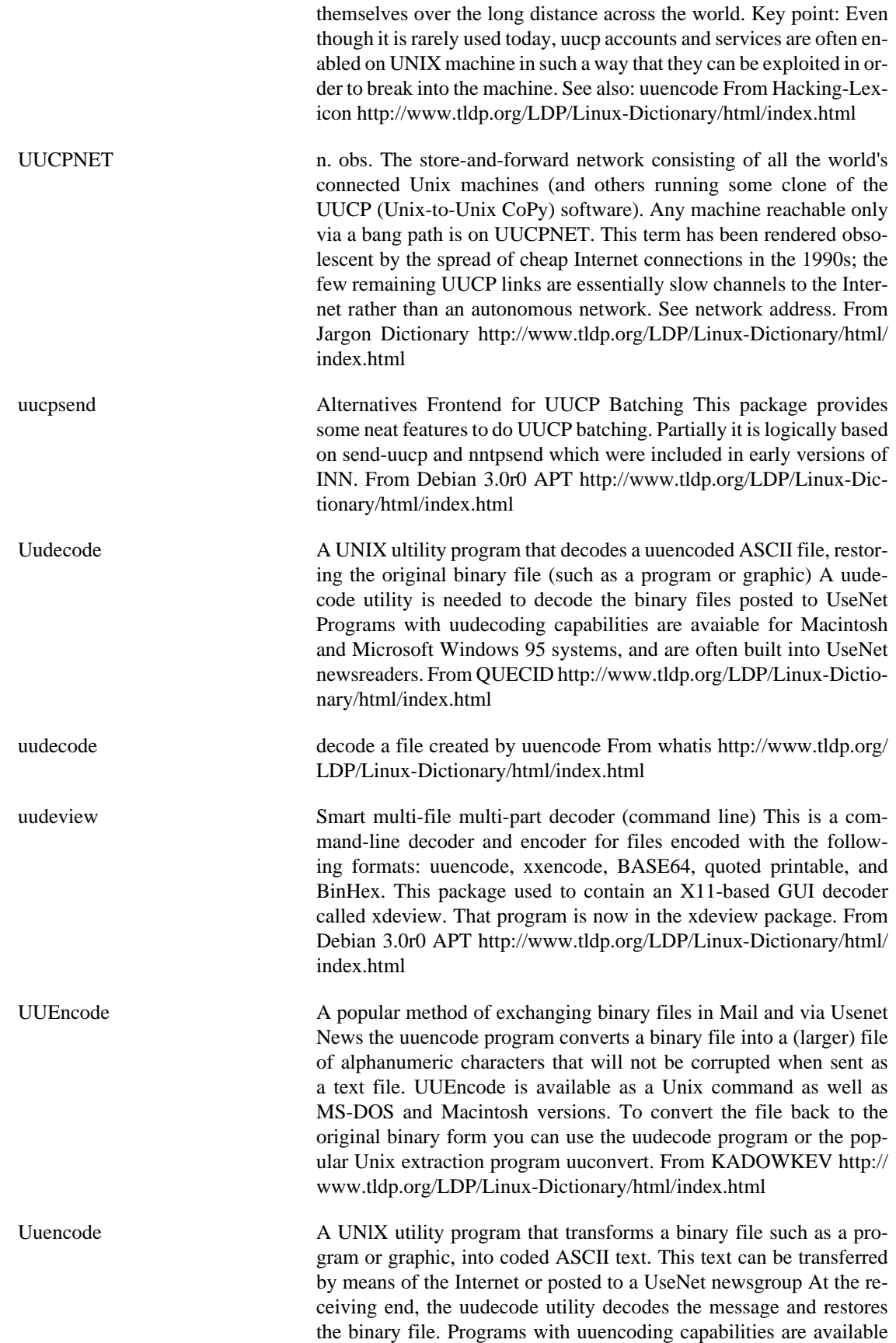

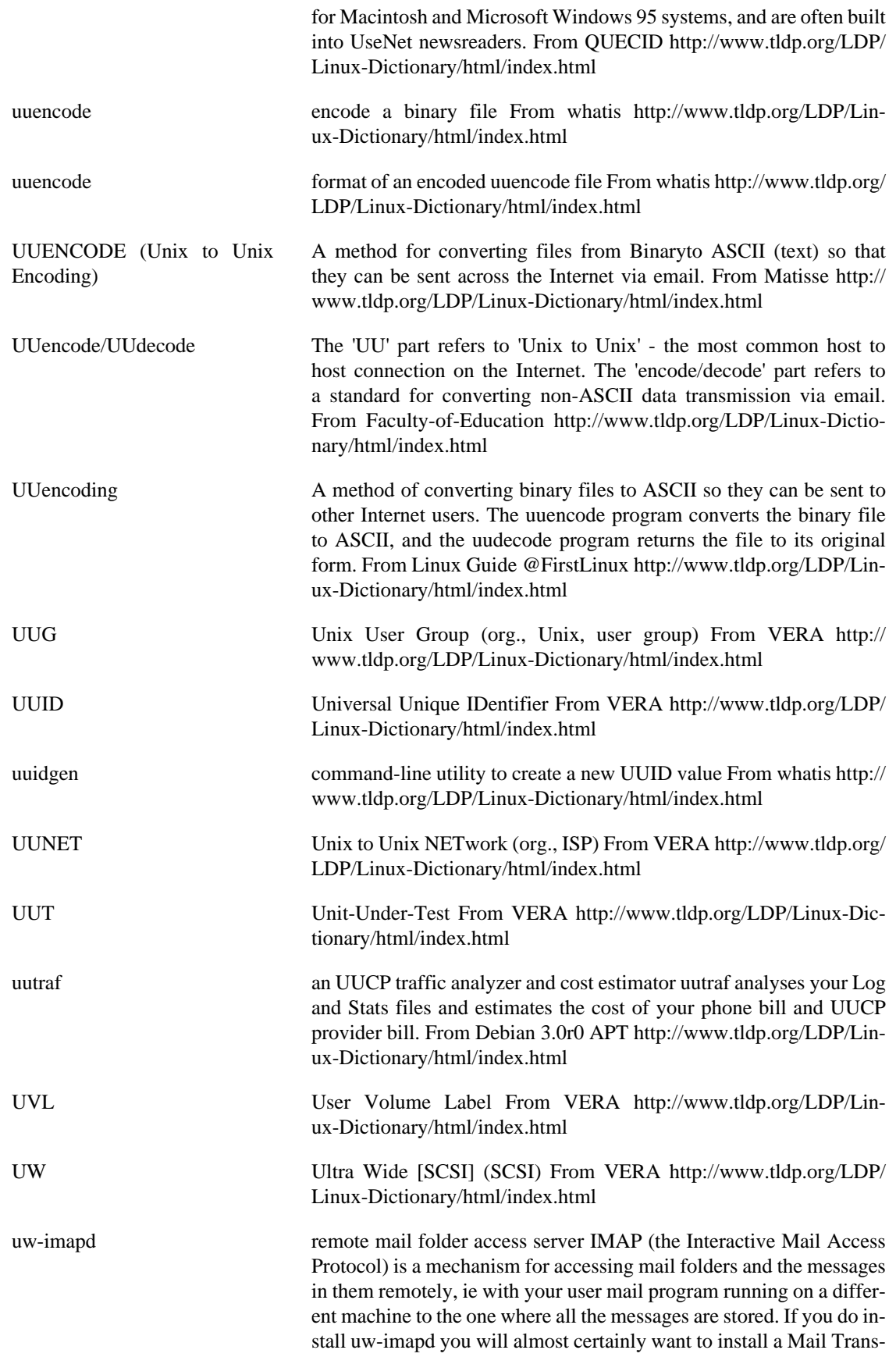

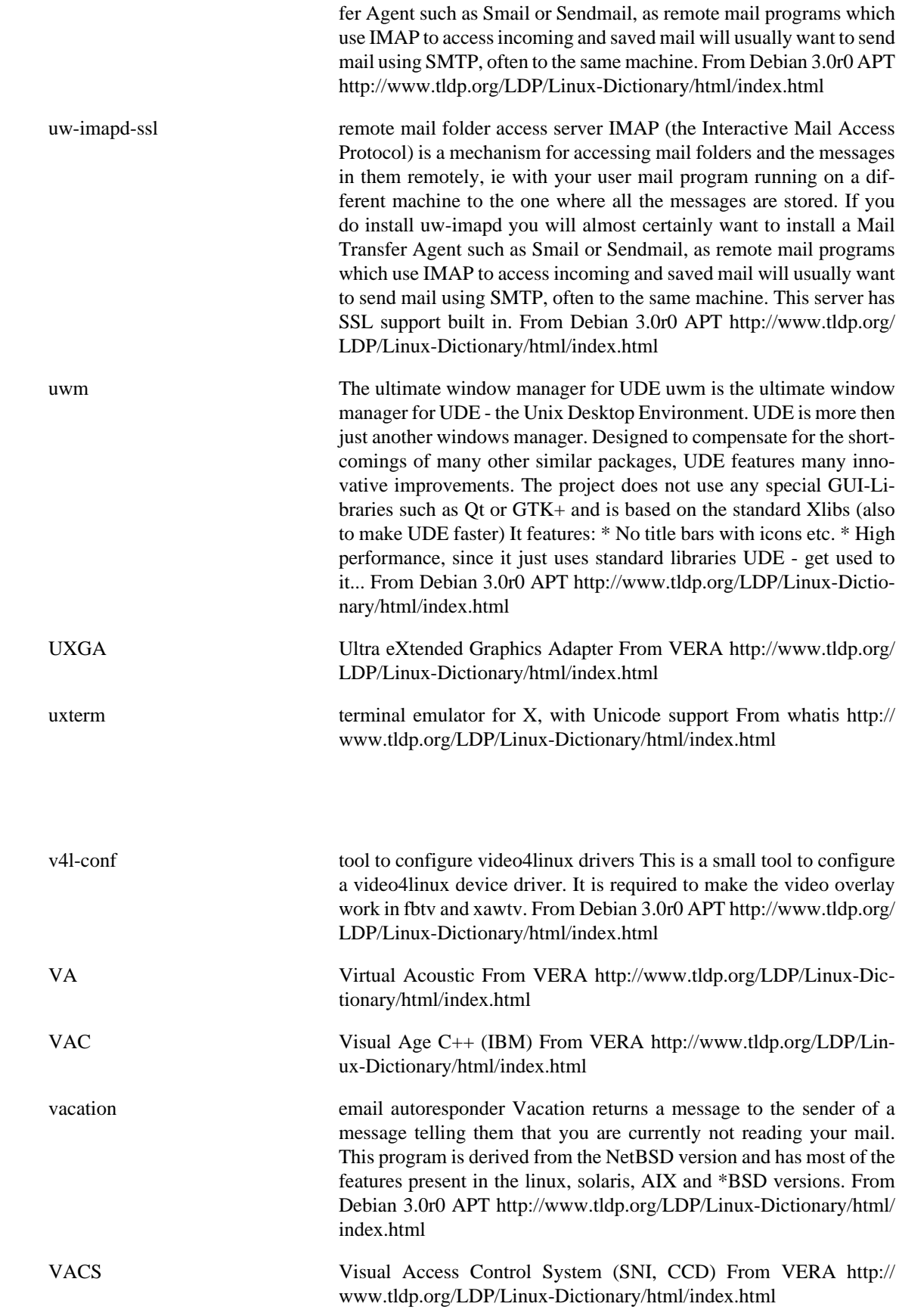

**V**

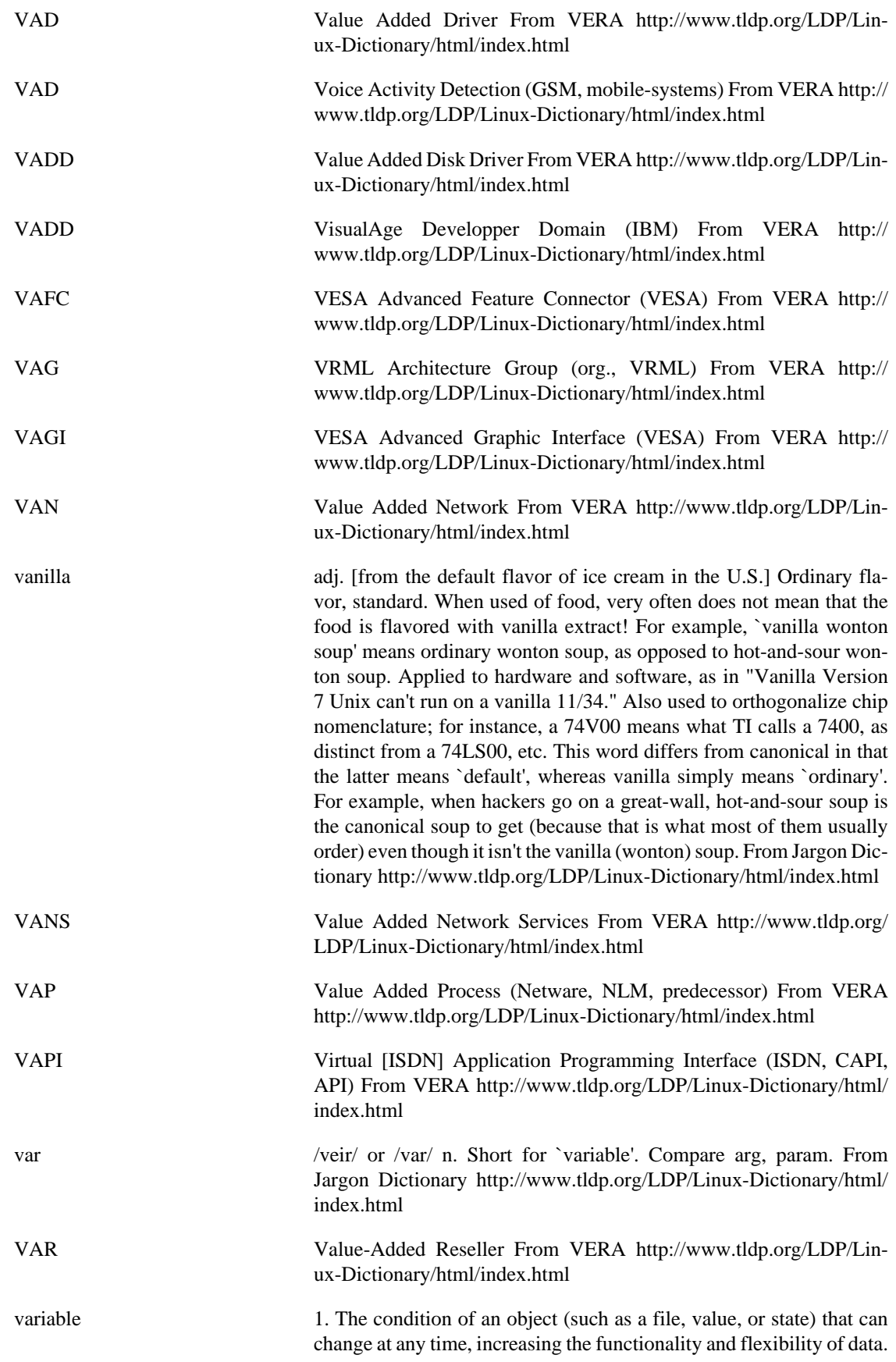

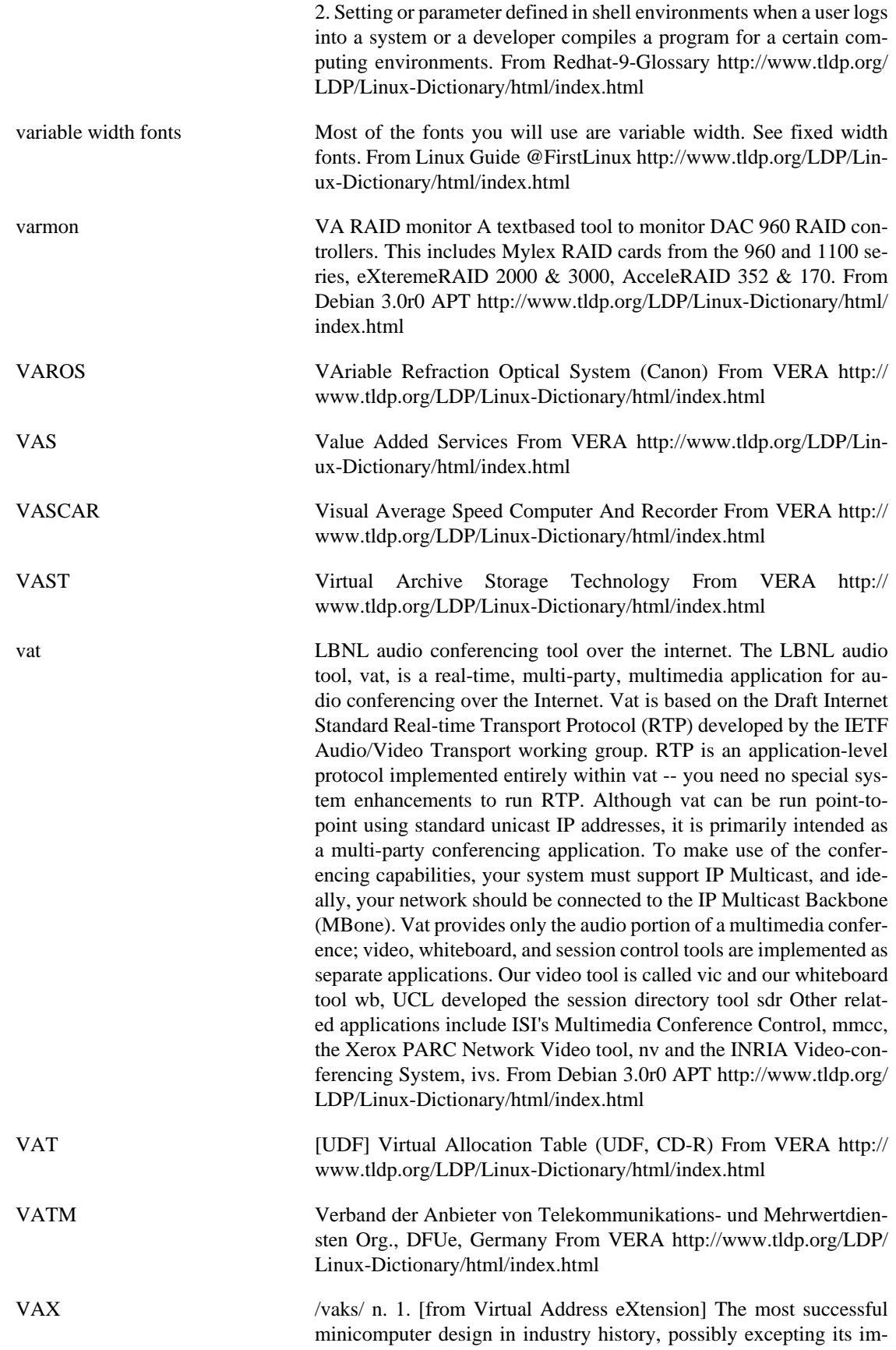

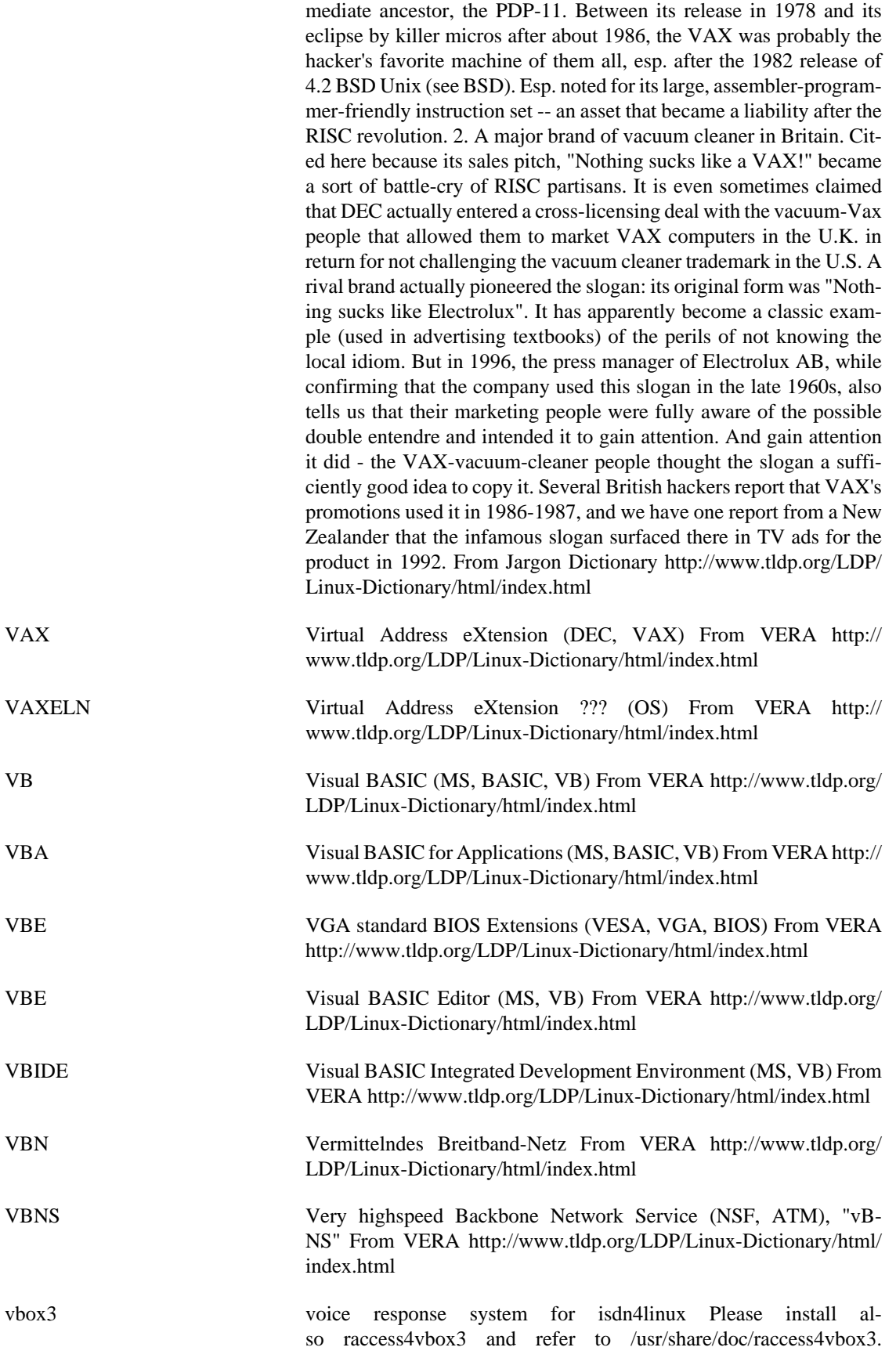

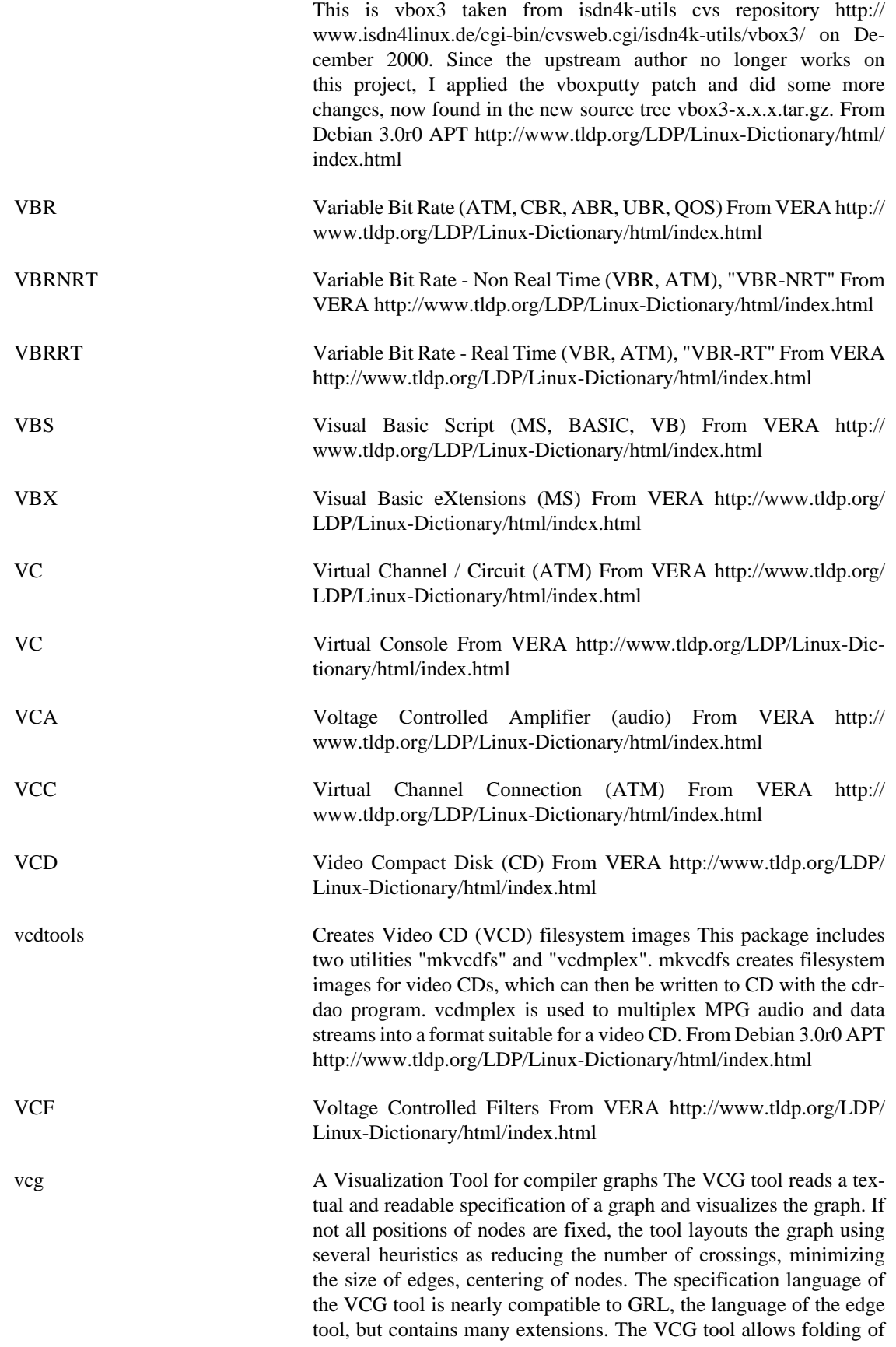

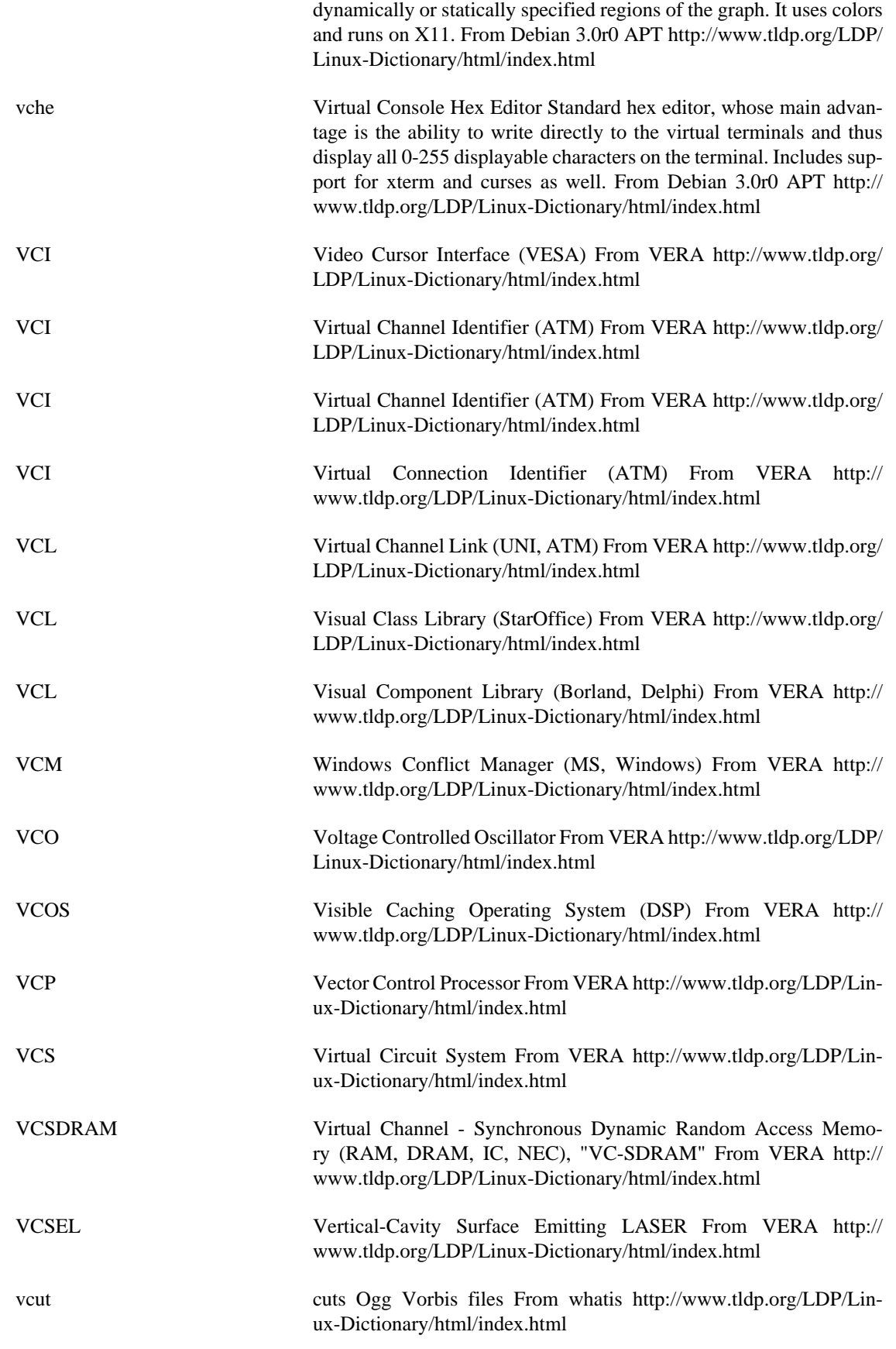

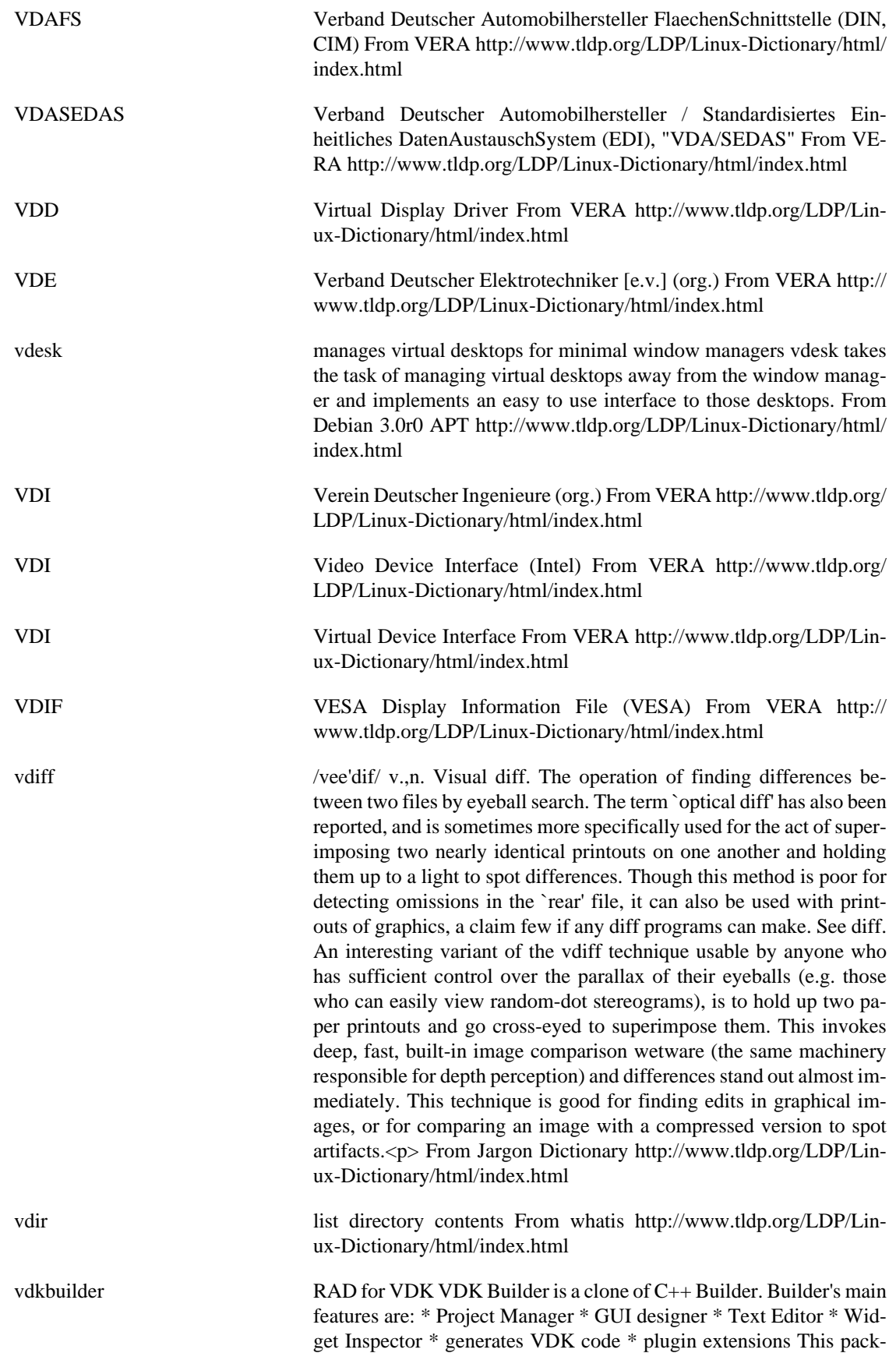

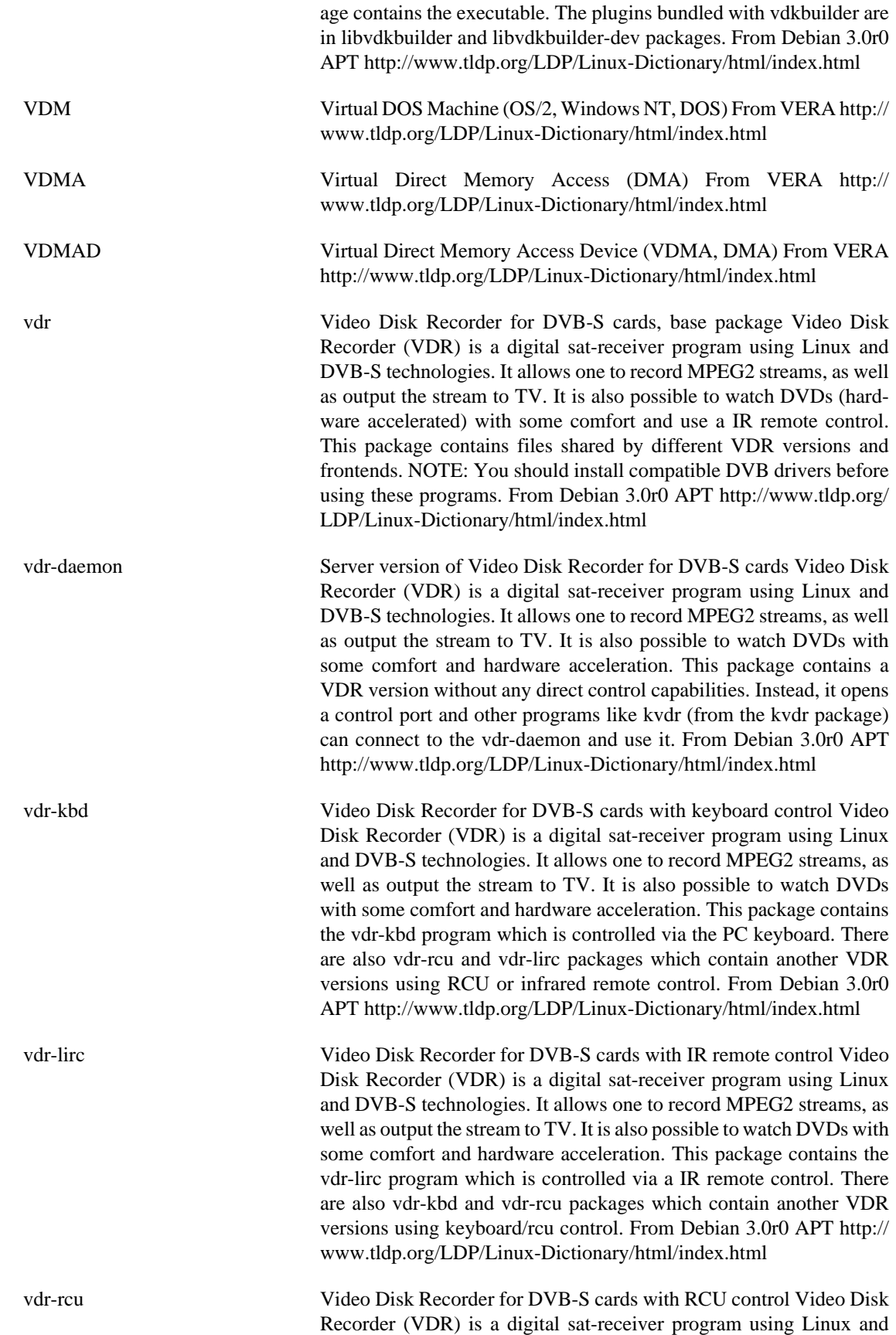
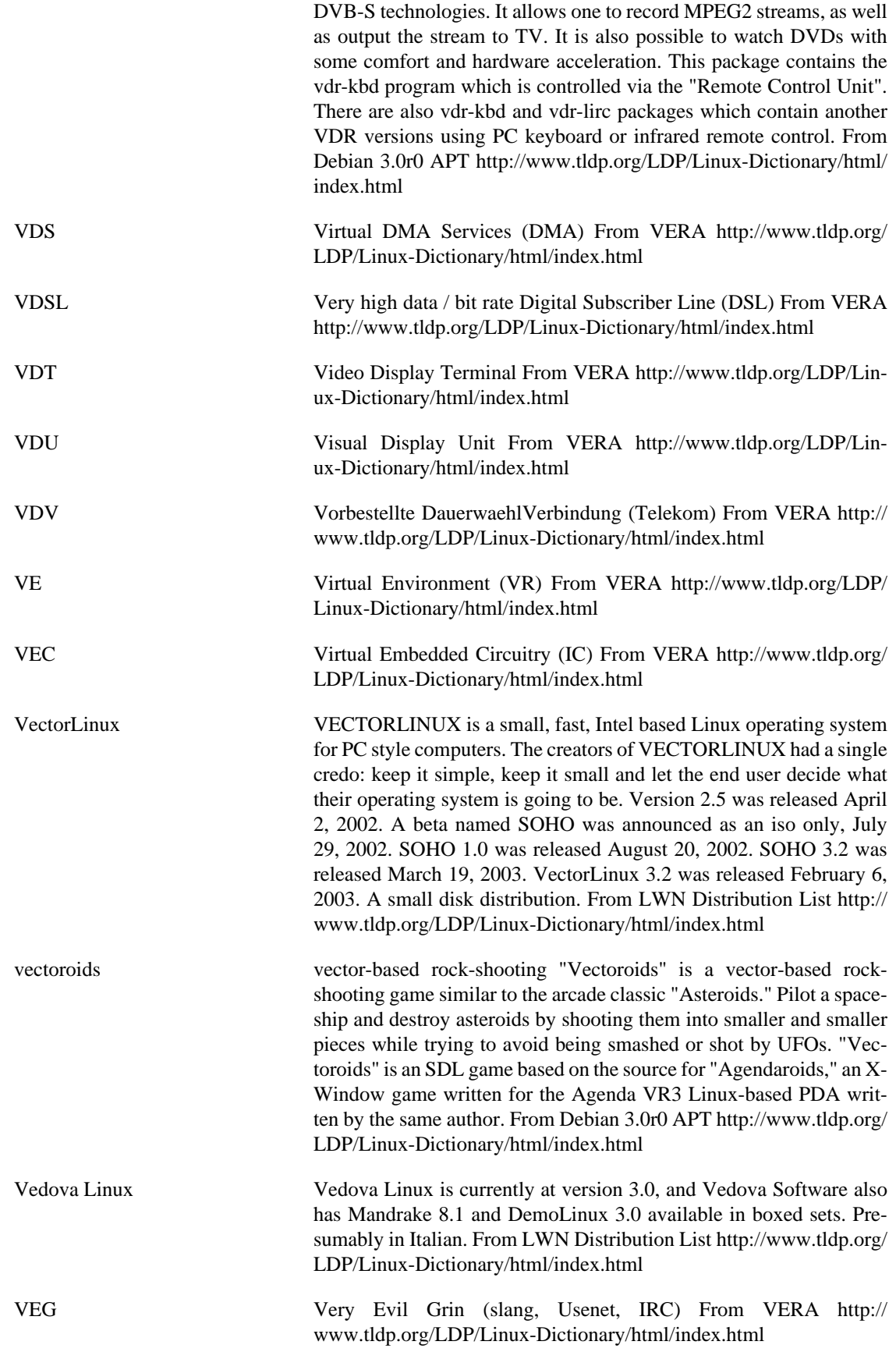

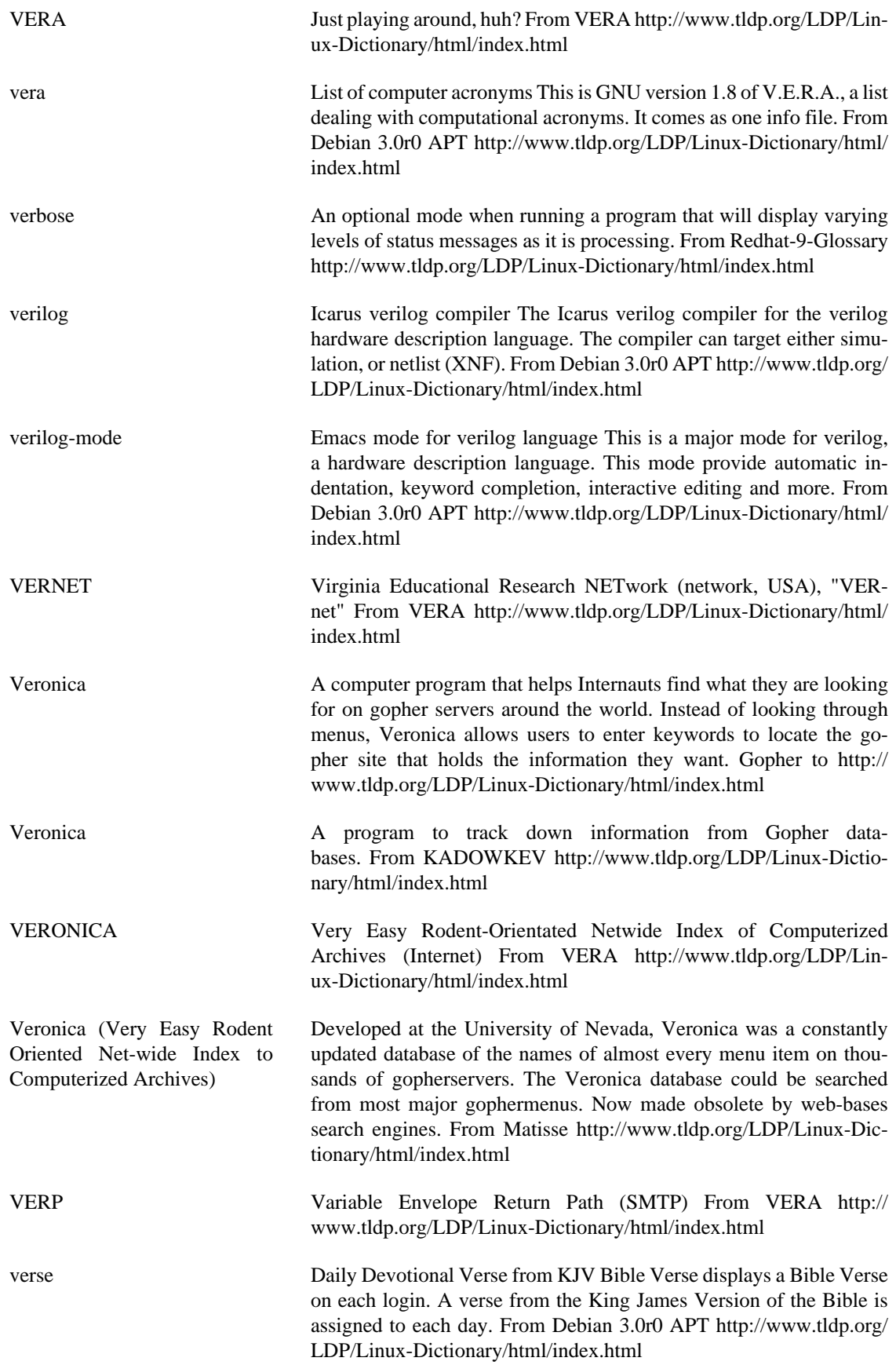

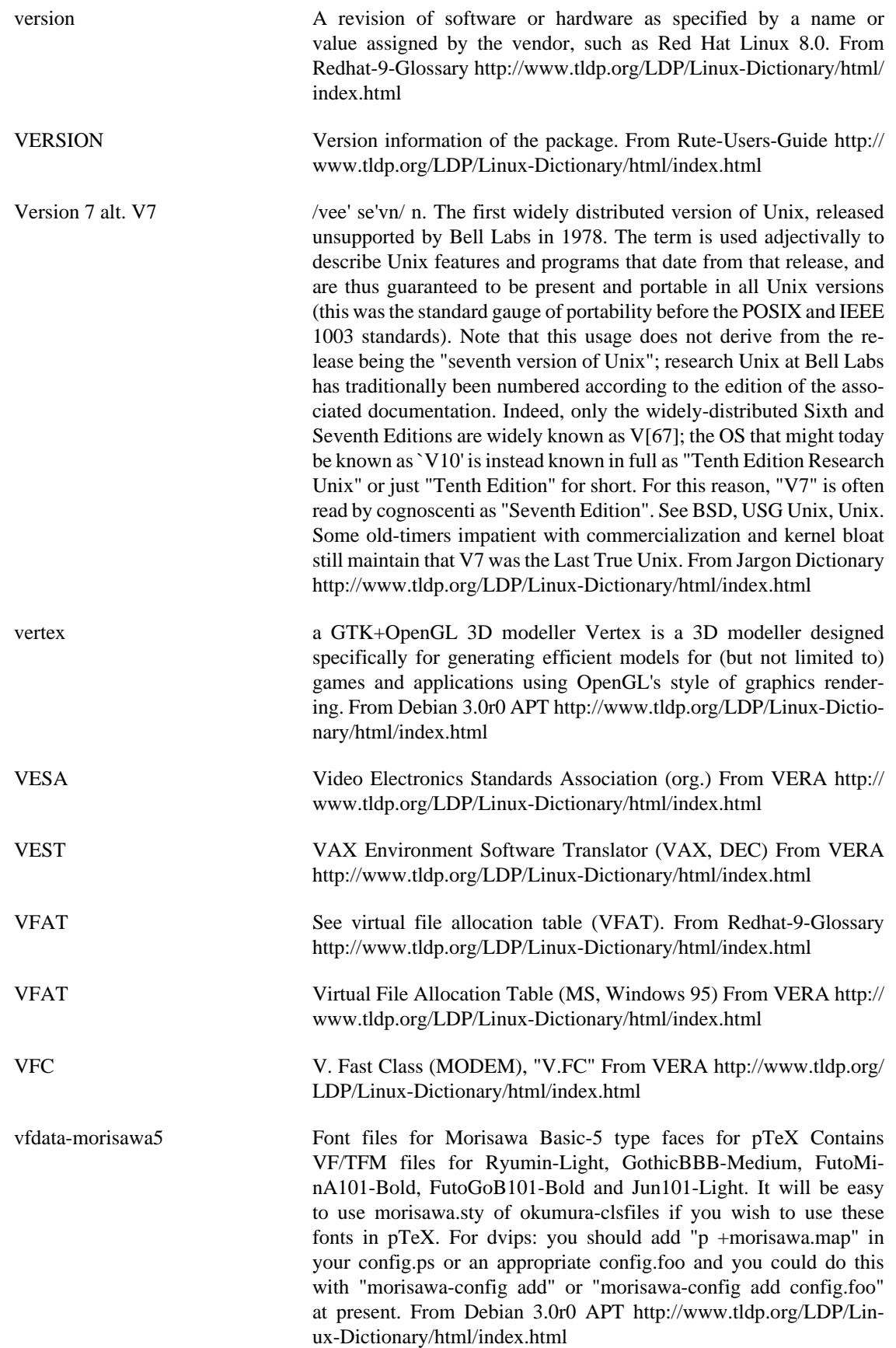

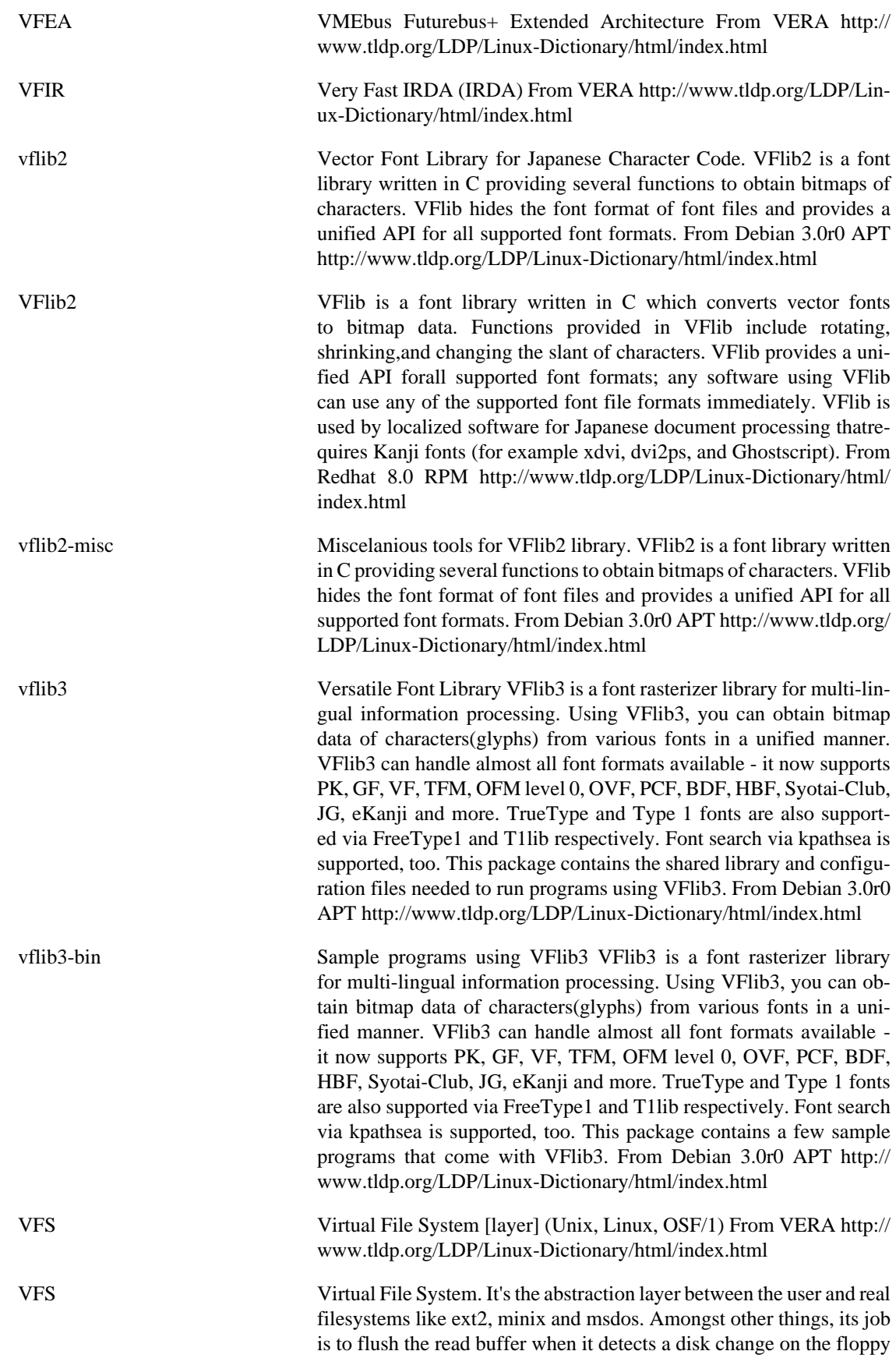

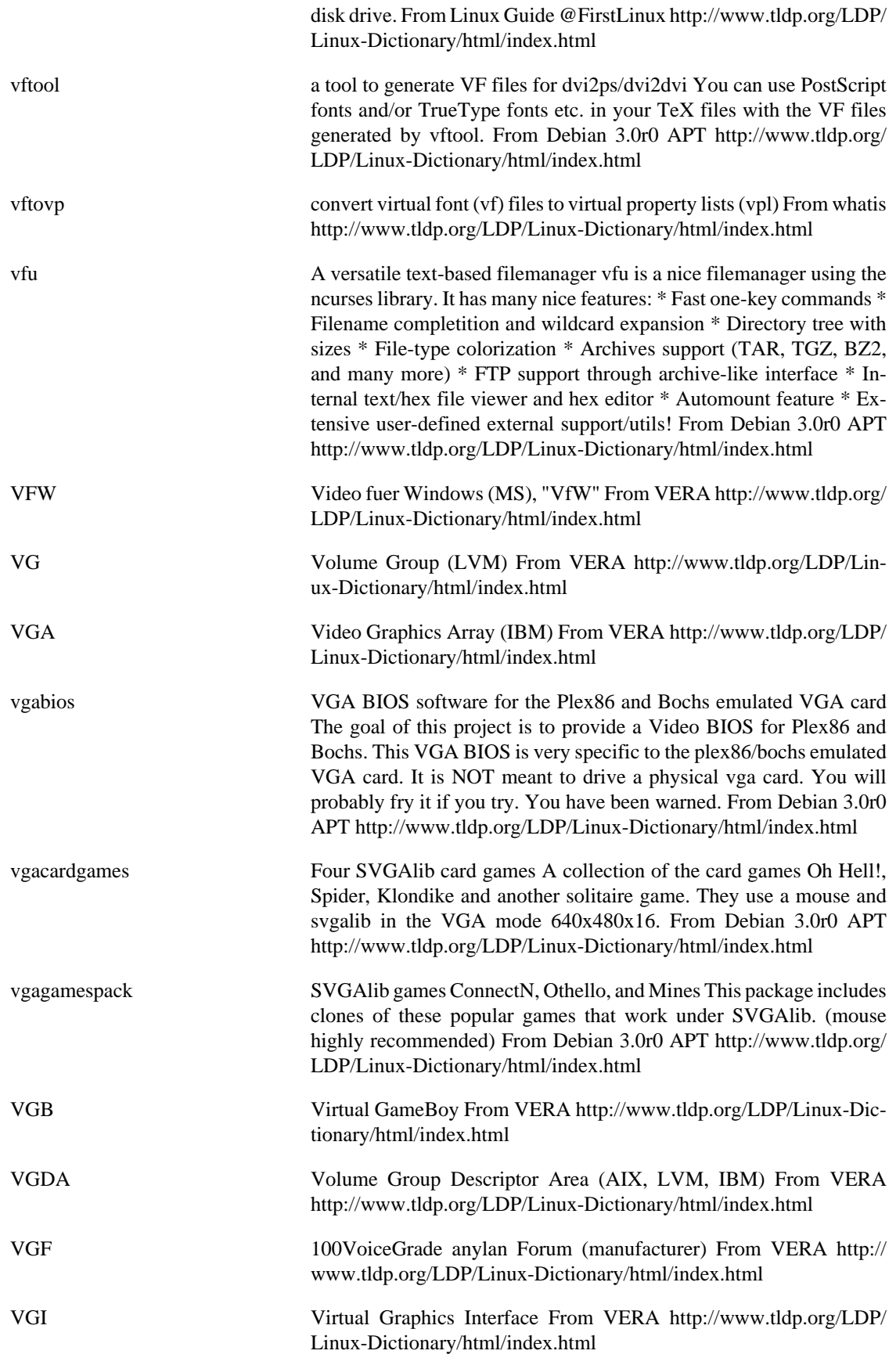

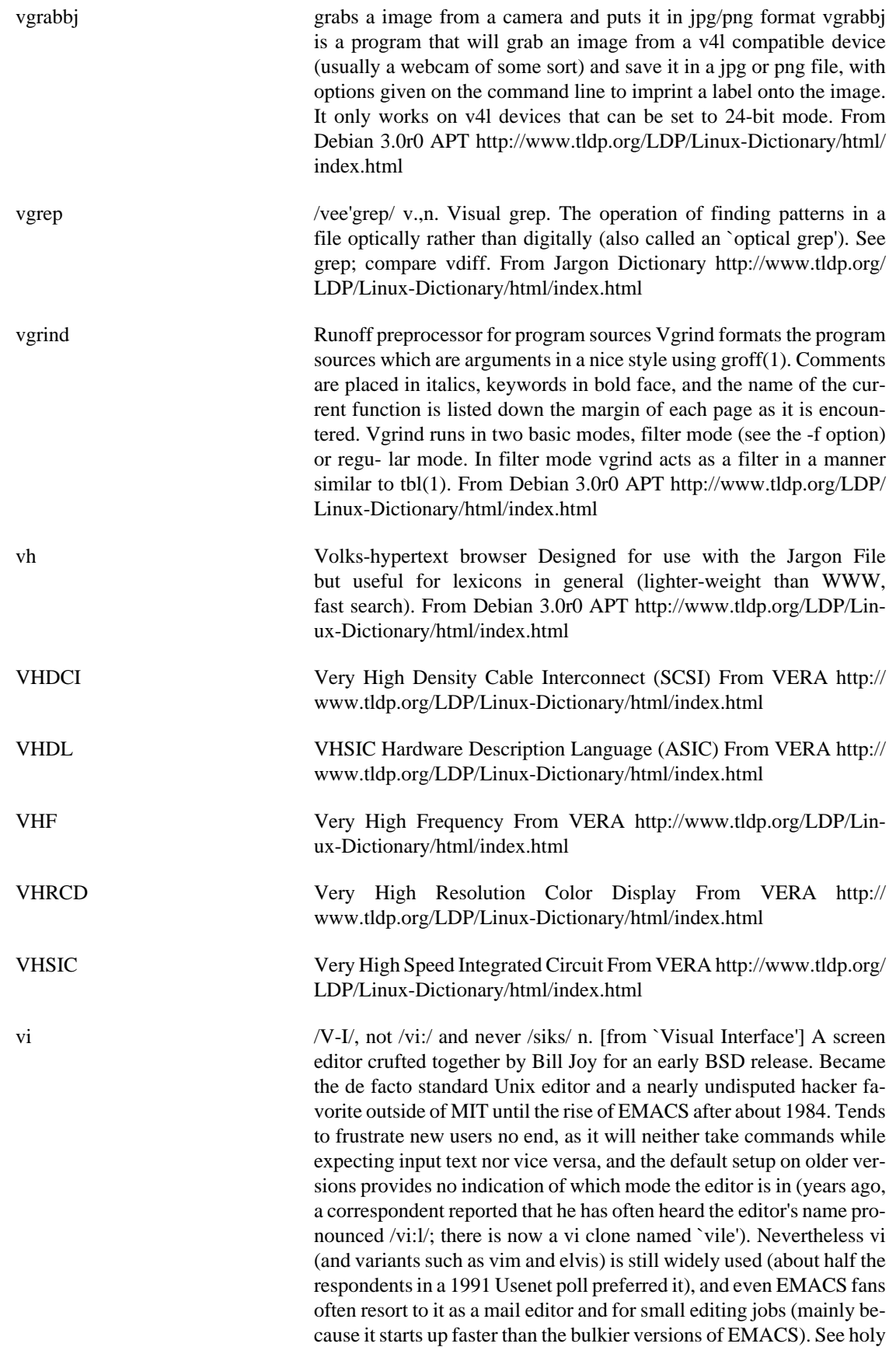

wars. From Jargon Dictionary [http://www.tldp.org/LDP/Linux-Dic](http://www.tldp.org/LDP/Linux-Dictionary/html/index.html)[tionary/html/index.html](http://www.tldp.org/LDP/Linux-Dictionary/html/index.html)

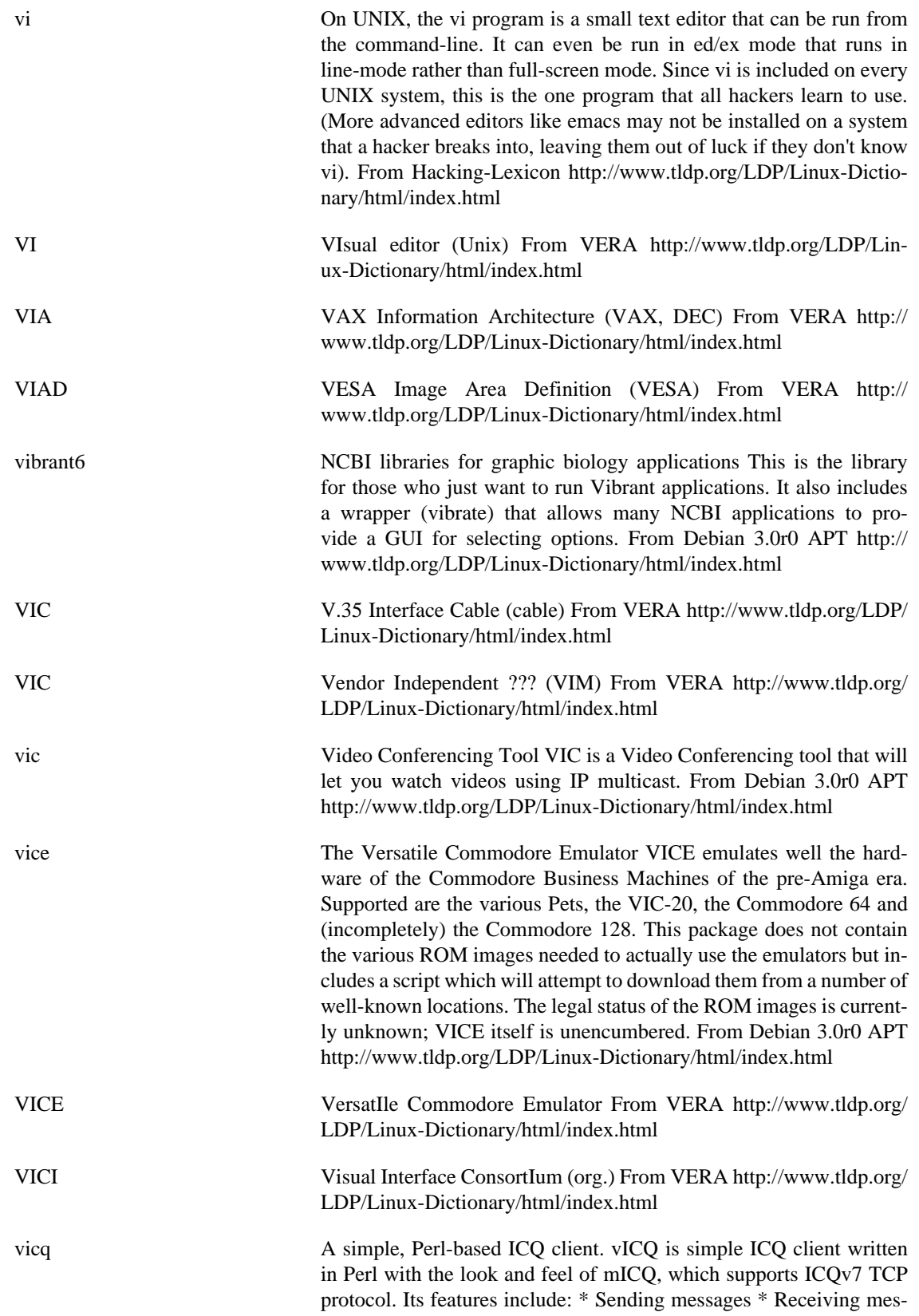

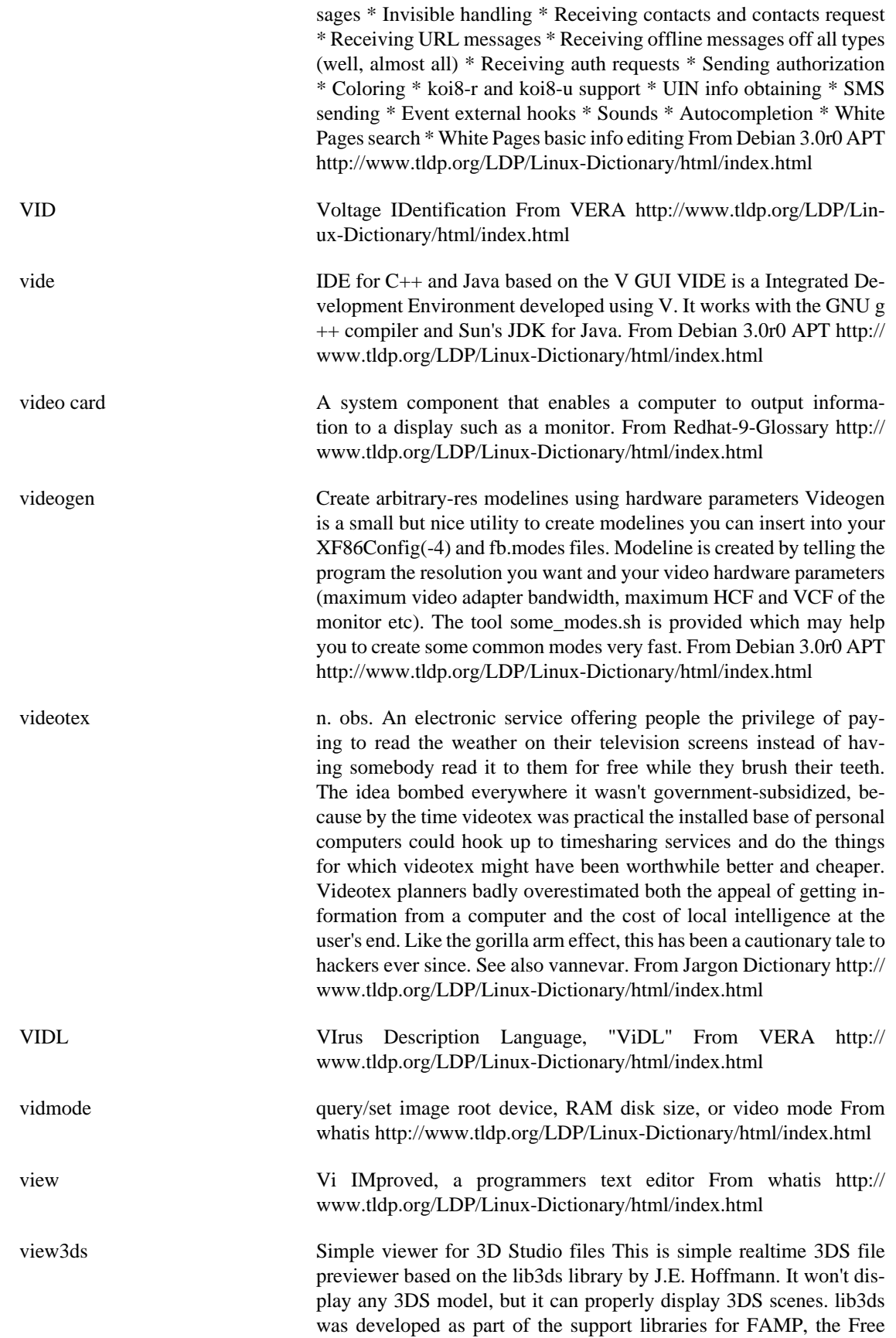

Animation and Modeling Project (http://famp.sourceforge.net/) From Debian 3.0r0 APT [http://www.tldp.org/LDP/Linux-Dictionary/html/](http://www.tldp.org/LDP/Linux-Dictionary/html/index.html) [index.html](http://www.tldp.org/LDP/Linux-Dictionary/html/index.html)

viewcvs Viewing CVS Repositories via HTTP The ViewCVS software was inspired by cvsweb (by Henner Zeller). ViewCVS can browse directories, commit-logs, and specific revisions of files. It can display diffs between versions and show selections of files based on tags or branches. From Debian 3.0r0 APT [http://www.tldp.org/LDP/Linux-Dictio](http://www.tldp.org/LDP/Linux-Dictionary/html/index.html)[nary/html/index.html](http://www.tldp.org/LDP/Linux-Dictionary/html/index.html)

viewmol A graphical front end for computational chemistry programs. VIEW-MOL is a graphical front end for computational chemistry programs. It is able to graphically aid in the generation of molecular structures for computations and to visualize their results. The program's capabilities include: - Building and editing of molecules - Visualization of the geometry of a molecule - Tracing of a geometry optimization or a MD trajectory - Animation of normal vibrations or to show them as arrows - Drawing of IR, Raman, and inelastic neutron scattering spectra - Drawing of an MO energy level or density of states diagram - Drawing of basis functions, molecular orbitals, and electron densities - Display of forces acting on each atom in a certain configuration - Display of Miller planes in crystals - Calculation of thermodynamic properties for molecules and reactions - Drawings generated by VIEWMOL can be saved as TIFF, HPGL, or - PostScript files - Animations of normal modes can be converted to a video file (MPEG), - e. g. for inclusion into World Wide Web documents (requires - additional programs available on the Internet) - Interface to the freeware ray tracing program RAYSHADE (input - file generation and use of RAYSHADE from within VIEWMOL) - Input and output in a variety of formats, new formats can be - added easily by the user VIEWMOL includes a Python interpreter for automation. At present VIEWMOL includes input filters for DISCOVER, DMOL, GAMESS, GAUSSIAN 9X, GULP, MOPAC, and TURBOMOLE outputs as well as for PDB files (VIEWMOL is therefore suited as a viewer for structural data on the World Wide Web). Structures can be saved as MSI car-files, MDL files, and TURBOMOLE coordinate files. VIEWMOL's file format has been added to BABEL so that BABEL can serve as an input as well as an output filter for coordinates. VIEWMOL supports a space ball as input device. From Debian 3.0r0 APT [http://www.tldp.org/LDP/](http://www.tldp.org/LDP/Linux-Dictionary/html/index.html) [Linux-Dictionary/html/index.html](http://www.tldp.org/LDP/Linux-Dictionary/html/index.html) viewres graphical class browser for Xt From whatis [http://www.tldp.org/LDP/](http://www.tldp.org/LDP/Linux-Dictionary/html/index.html) [Linux-Dictionary/html/index.html](http://www.tldp.org/LDP/Linux-Dictionary/html/index.html) VIF Virtual Interrupt Flag (Intel, CPU) From VERA [http://www.tldp.org/](http://www.tldp.org/LDP/Linux-Dictionary/html/index.html) [LDP/Linux-Dictionary/html/index.html](http://www.tldp.org/LDP/Linux-Dictionary/html/index.html) VIFA Victoria Free-Net Association (org., USA) From VERA [http://](http://www.tldp.org/LDP/Linux-Dictionary/html/index.html) [www.tldp.org/LDP/Linux-Dictionary/html/index.html](http://www.tldp.org/LDP/Linux-Dictionary/html/index.html) vigor nvi with the evil paperclip Vigor is a perpetration of the Microsoft Word "Office Assistant" paperclip, based on nvi. It was inspired by Pitr of the "User Friendly" comic strip (http://www.userfriendly.org/). Some people have speculated that Vigor was created under the influ-

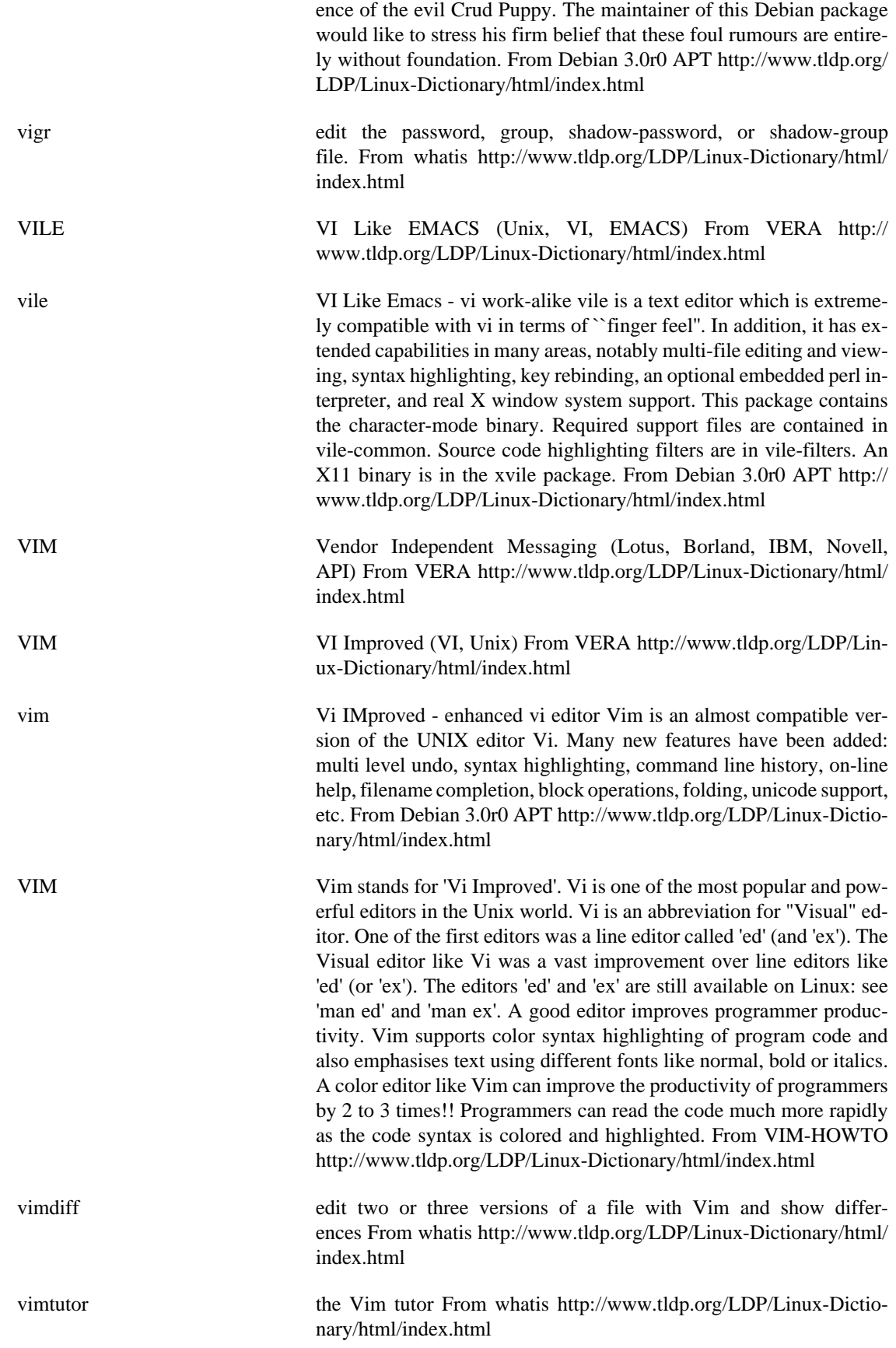

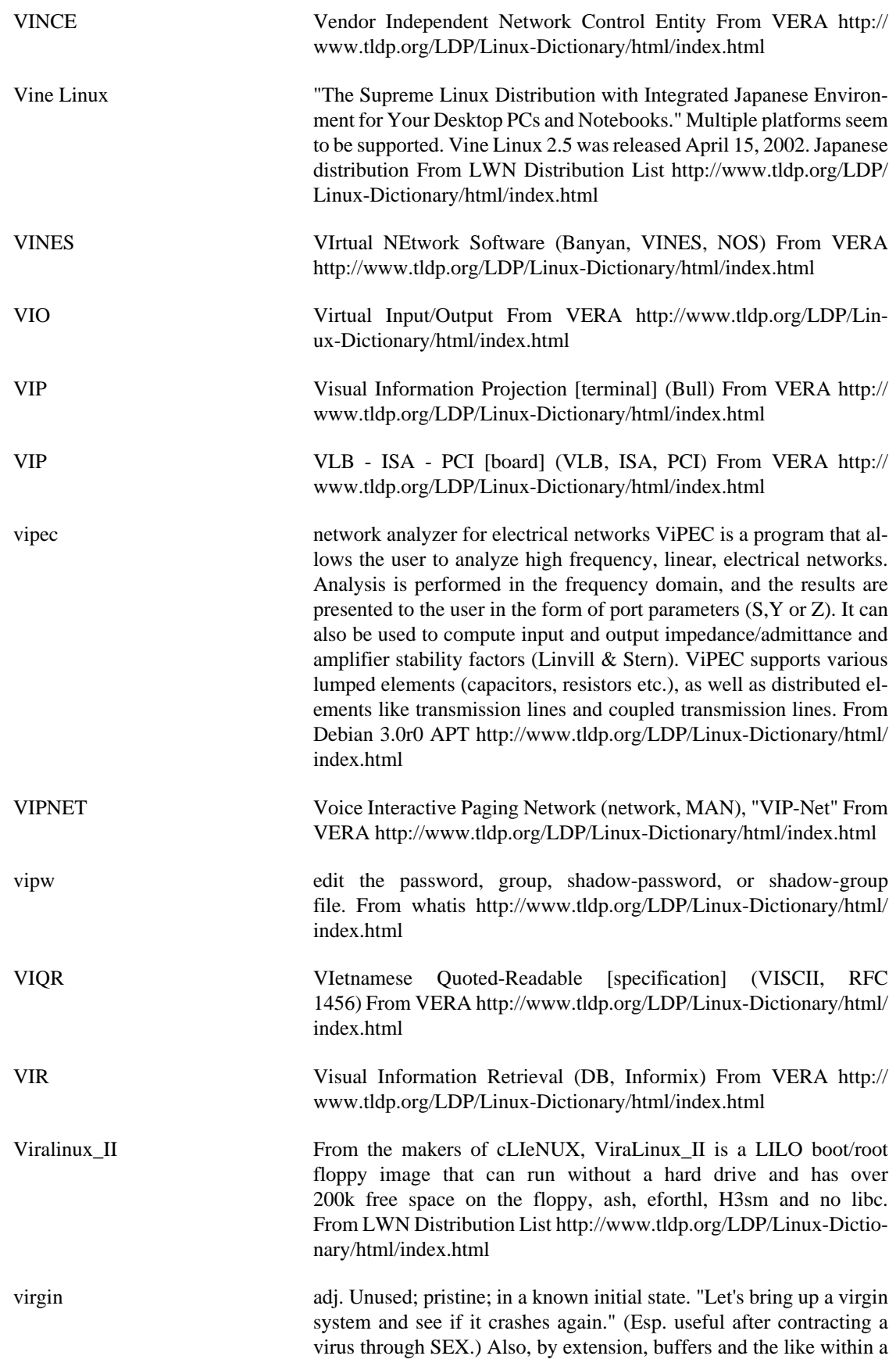

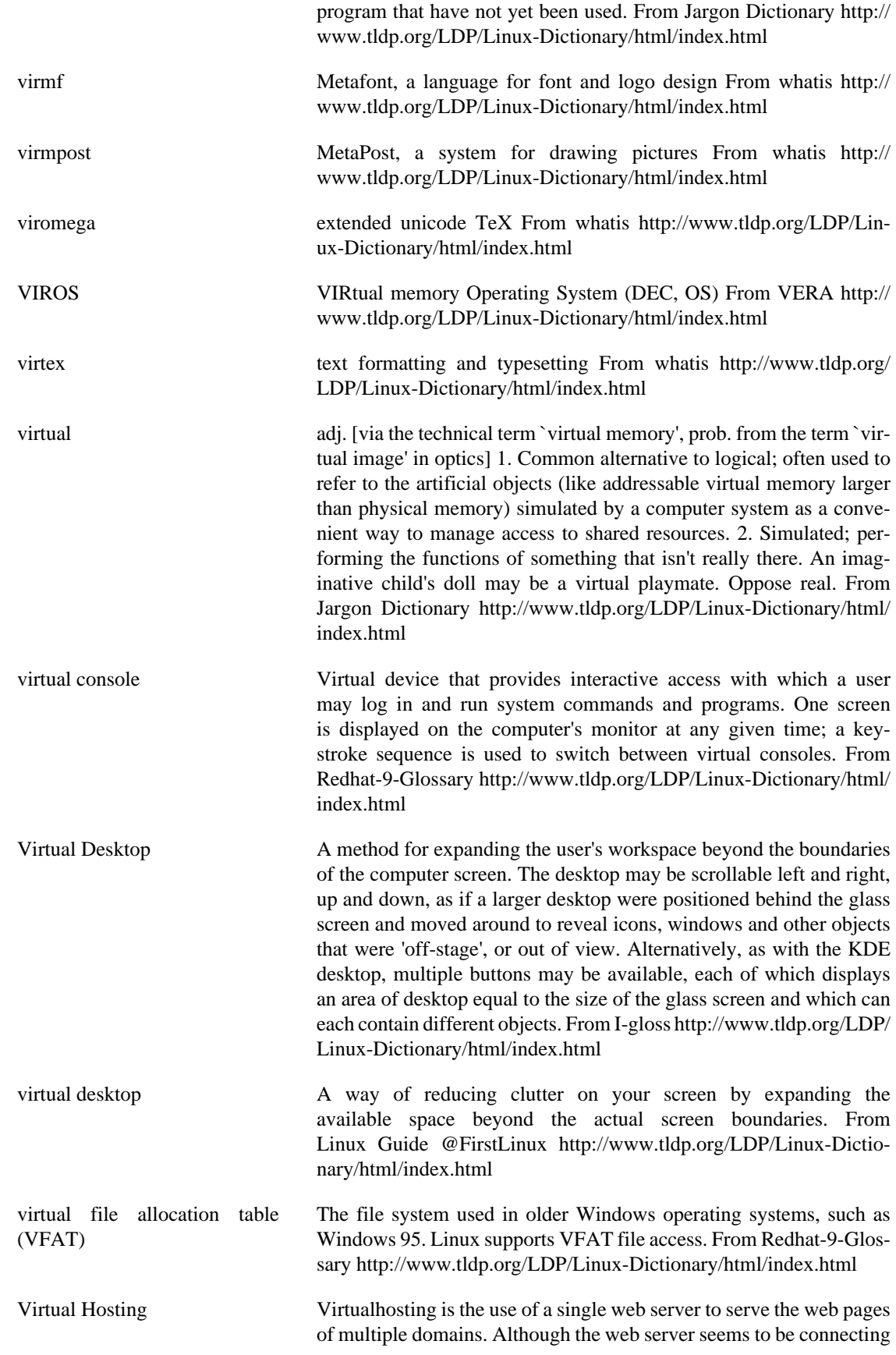

to a web site that is an isolated entry, that web site may be in fact be hosted alongside many others on the same machine. From Rute-Users-Guide <http://www.tldp.org/LDP/Linux-Dictionary/html/index.html> Virtual Linux Virtual Linux is based on Mandrake 8.1, modified to run from CDROM. Modifications include a new startup script, automatic search and mount of CDROM drive, and cloop compression. The CD contains 1.7 GB of software. Version 1.1 was released May 4, 2002. A CD-based distribution. From LWN Distribution List [http://](http://www.tldp.org/LDP/Linux-Dictionary/html/index.html) [www.tldp.org/LDP/Linux-Dictionary/html/index.html](http://www.tldp.org/LDP/Linux-Dictionary/html/index.html) Virtual Machine Virtual Machines (VMs) are features of central processor chips that isolate an area of memory from the rest of the system. Because operating systems and applications run in a "protected mode" environment, if a program freezes in one Virtual Machine it will not affect the operation of the programs and operating systems running outside of that Virtual Machine. From I-gloss [http://www.tldp.org/LDP/Lin](http://www.tldp.org/LDP/Linux-Dictionary/html/index.html)[ux-Dictionary/html/index.html](http://www.tldp.org/LDP/Linux-Dictionary/html/index.html) virtual memory A memory-management technique that enables programs to appear to utilize more memory than is physically available. From Linux Guide @FirstLinux [http://www.tldp.org/LDP/Linux-Dictio](http://www.tldp.org/LDP/Linux-Dictionary/html/index.html)[nary/html/index.html](http://www.tldp.org/LDP/Linux-Dictionary/html/index.html) Virtual Memory The process of using a portion of disk space as a temporary storage area for memory. Synonymous with Swap. From I-gloss [http://](http://www.tldp.org/LDP/Linux-Dictionary/html/index.html) [www.tldp.org/LDP/Linux-Dictionary/html/index.html](http://www.tldp.org/LDP/Linux-Dictionary/html/index.html) virtual private network (VPN) A network that securely connects disparate computer systems to each other over insecure carrier networks such as the Internet. From Redhat-9-Glossary [http://www.tldp.org/LDP/Linux-Dictionary/html/](http://www.tldp.org/LDP/Linux-Dictionary/html/index.html) [index.html](http://www.tldp.org/LDP/Linux-Dictionary/html/index.html) virtual reality n. 1. Computer simulations that use 3-D graphics and devices such as the Dataglove to allow the user to interact with the simulation. See cyberspace. 2. A form of network interaction incorporating aspects of role-playing games, interactive theater, improvisational comedy, and `true confessions' magazines. In a virtual reality forum (such as Usenet's alt.callahans newsgroup or the MUD experiments on Internet), interaction between the participants is written like a shared novel complete with scenery, `foreground characters' that may be personae utterly unlike the people who write them, and common `background characters' manipulable by all parties. The one iron law is that you may not write irreversible changes to a character without the consent of the person who `owns' it. Otherwise anything goes. See bamf, cyberspace, teledildonics. From Jargon Dictionary [http://www.tldp.org/](http://www.tldp.org/LDP/Linux-Dictionary/html/index.html) [LDP/Linux-Dictionary/html/index.html](http://www.tldp.org/LDP/Linux-Dictionary/html/index.html) Virus A chunk of computer programming code that makes copies of itself without any concious human intervention. Some viruses do more than simply replicate themselves, they might display messages, install other software or files, delete software of files, etc. A virus requires the presence of some other program to replicate itself. Typically viruses spread by attaching themselves to programs and in some cases files, for example the file formats for Microsoft word processor and spreadsheet programs allow the inclusion of programs called "macros" which can in some cases be a breeding ground for viruses. From Matisse <http://www.tldp.org/LDP/Linux-Dictionary/html/index.html>

virus A virus is a program (or a fragment of code) that replicates by attaching a copy of itself to other programs. For a virus to be activated, the software it infects must first be run. Analogy: A biological virus is not a "living" thing. Instead, it is simply a strand of DNA. When it enters a living cell, it takes control of the cell forcing it to generate duplicate copies of the original DNA strand. In much the same way, a computer virus hijacks the computer forcing it to generate duplicate copies of the original virus. Computer viruses are so common because humans do not practice sufficient cyber-hygiene when exchanging files. Key point: An "anti-virus" programs scans the disks on your system hunting down those files that have signatures indicative of infected files. Since file-scanning technology is generic, most anti-virus programs also scan for other hostile content, such as trojans. Contrast: The popular use of the word "virus" means any form of malware. For example, in the movie Office Space, the protagonists write what is called a "virus" that runs in the banking mainframe to steal round-off errors. In contrast, the technical definition limits itself to just those forms of contagious malware that spreads by infecting other programs. Key point: Viruses have a life cycle from the point they are originally created, distributed, found by anti-virus programs, then eradicated. They also mutate as script kiddies take viruses, make small alteration that avoids current virus scanners, and redistribute the viruses. Example: boot sector Historically, the most popular kind of virus, though becoming less popular as floppies are used less often. E.g. Form Virus macro virus Data files cannot contain viruses -- except when they also include scripting "macros". Currently the most popular kind of virus. Most macro viruses are written in VisualBasic, a programming language included as part of Microsoft Office products (Word, Excel). E.g. Marker Virus file infector The traditional definition of a virus: an executable file contains a virus imbedded within. When run, it attaches the virus to other executables on the system. multi-part Uses more than one of the techniques above. toolkits Increasingly, viruses are created via toolkits designed for the purpose of creating viruses that evade anti-virus programs. polymorphic This type of virus automatically changes its form in order to evade anti-virus programs. A common technique is to XOR its code with changing patterns. Culture: Viruses are rarely written by a single human being. Instead, they are often written by groups. Each virus is usually built upon work done by other virus writers. This means that a virus is usually related to other viruses. Computer viruses mutate and exchange genetic material much like biological systems. What we classify as the "author" of a virus is usually somebody who made one small mutation that made a virus especially virulent. From Hacking-Lexicon [http://www.tldp.org/](http://www.tldp.org/LDP/Linux-Dictionary/html/index.html) [LDP/Linux-Dictionary/html/index.html](http://www.tldp.org/LDP/Linux-Dictionary/html/index.html)

virus n. [from the obvious analogy with biological viruses, via SF] A cracker program that searches out other programs and `infects' them by embedding a copy of itself in them, so that they become Trojan horses. When these programs are executed, the embedded virus is executed too, thus propagating the `infection'. This normally happens invisi-

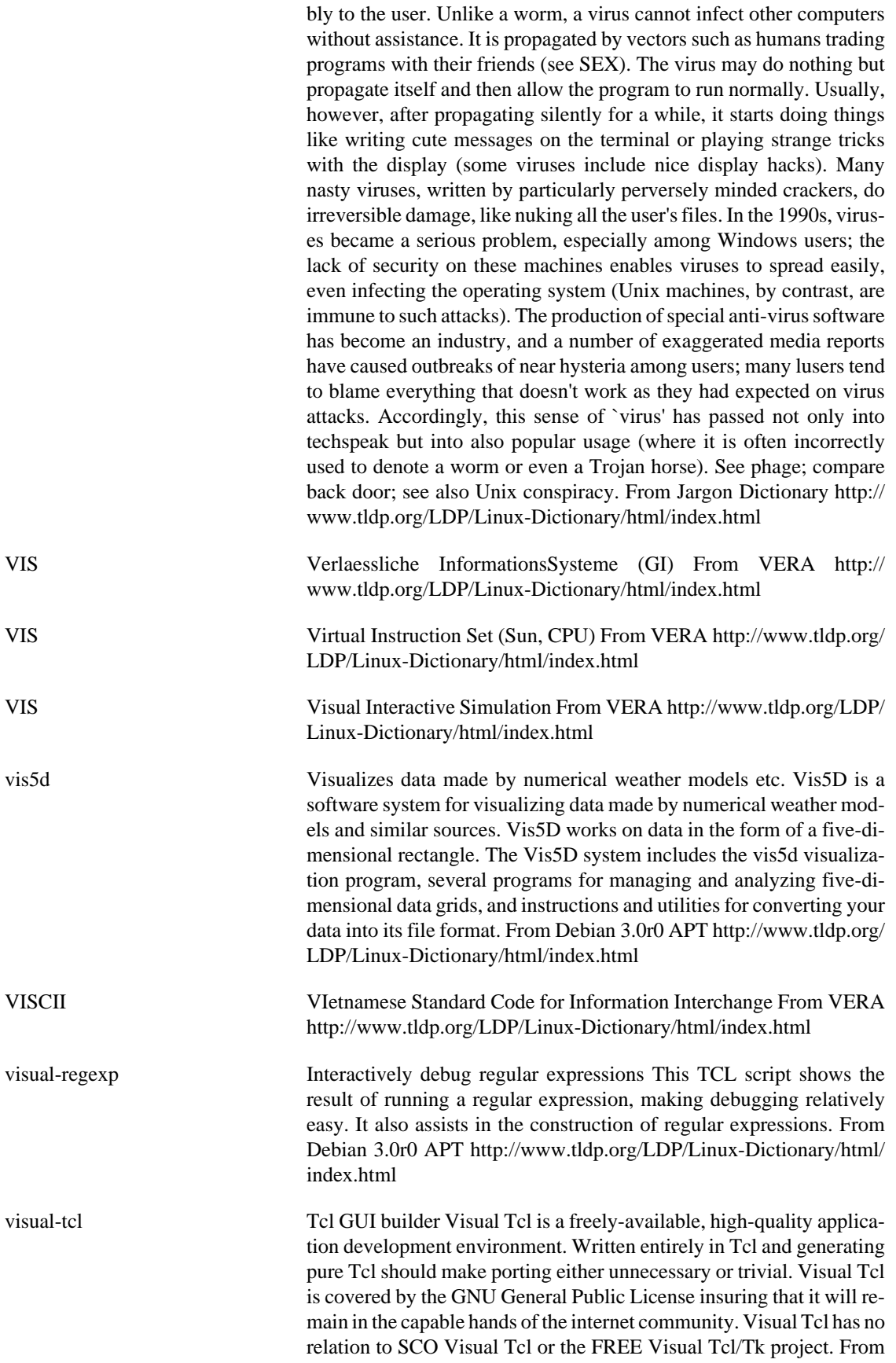

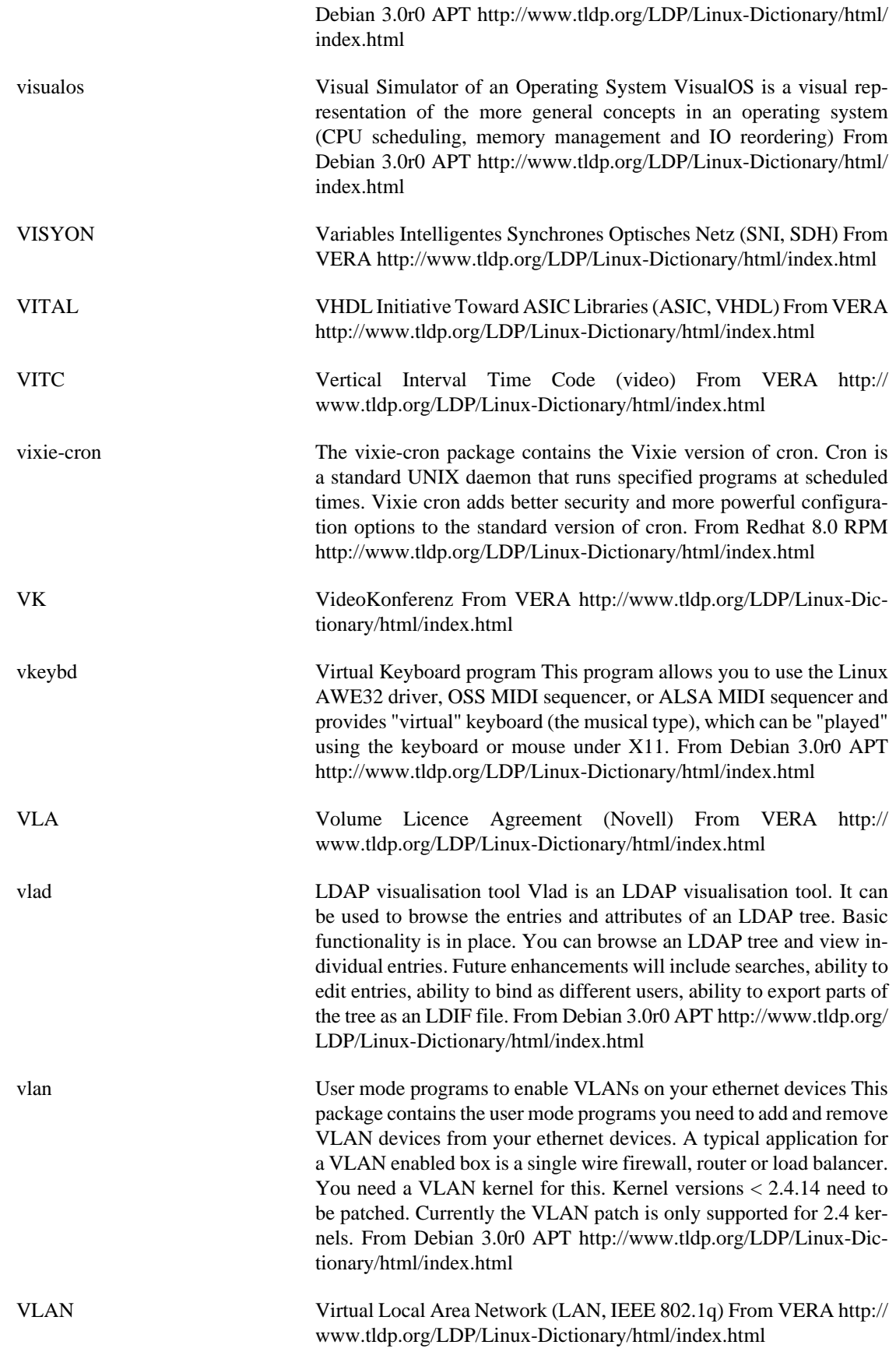

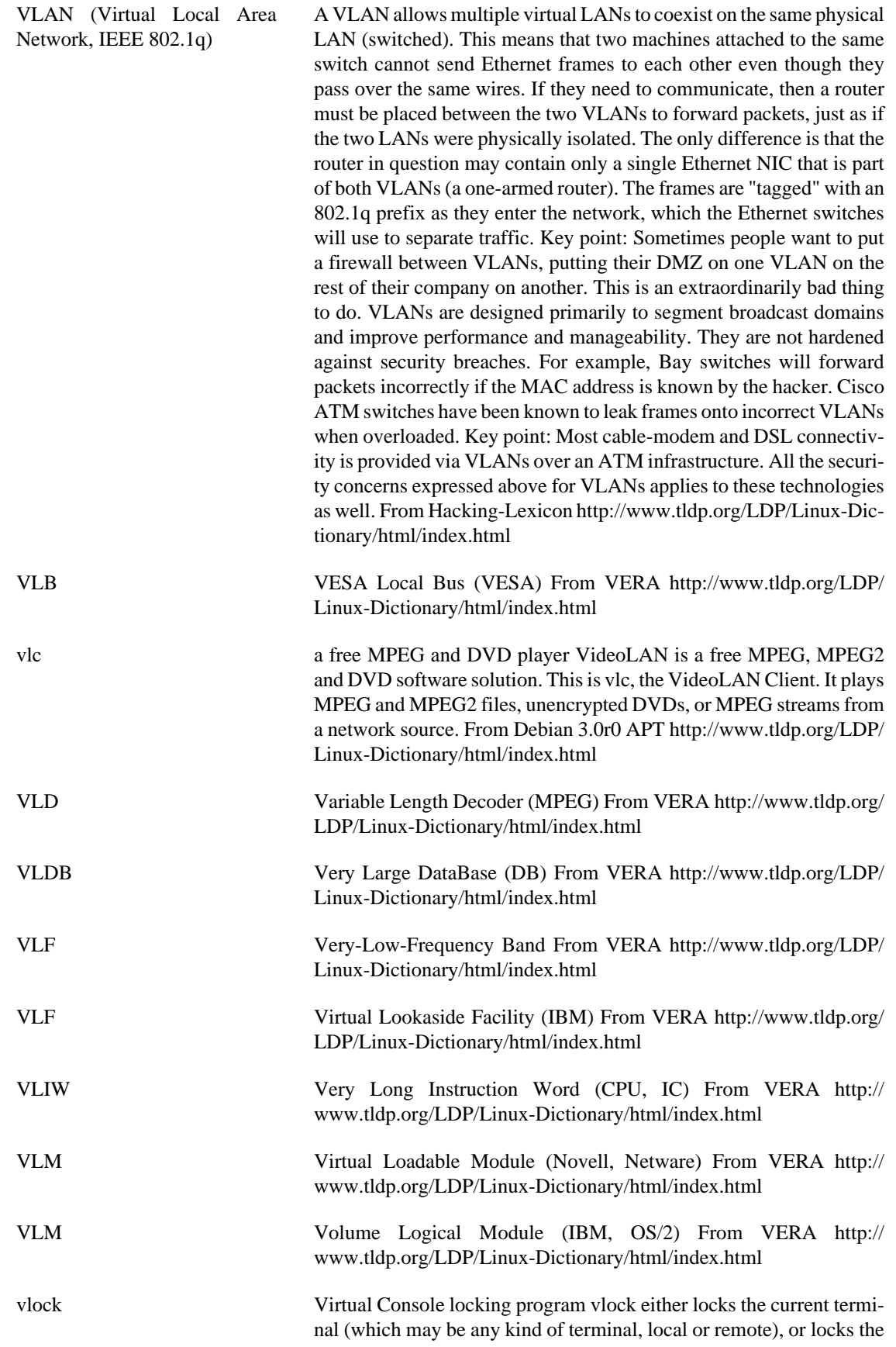

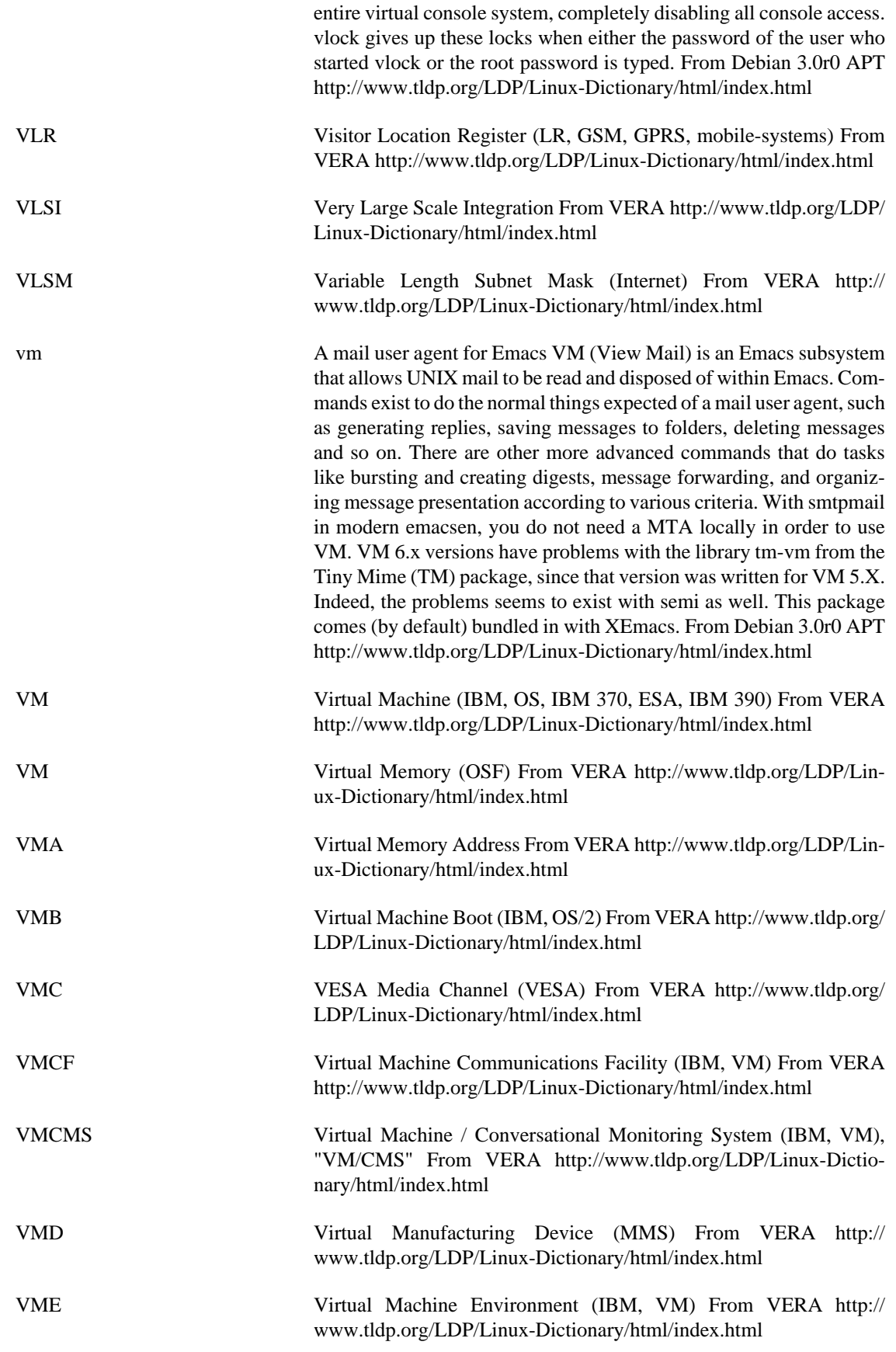

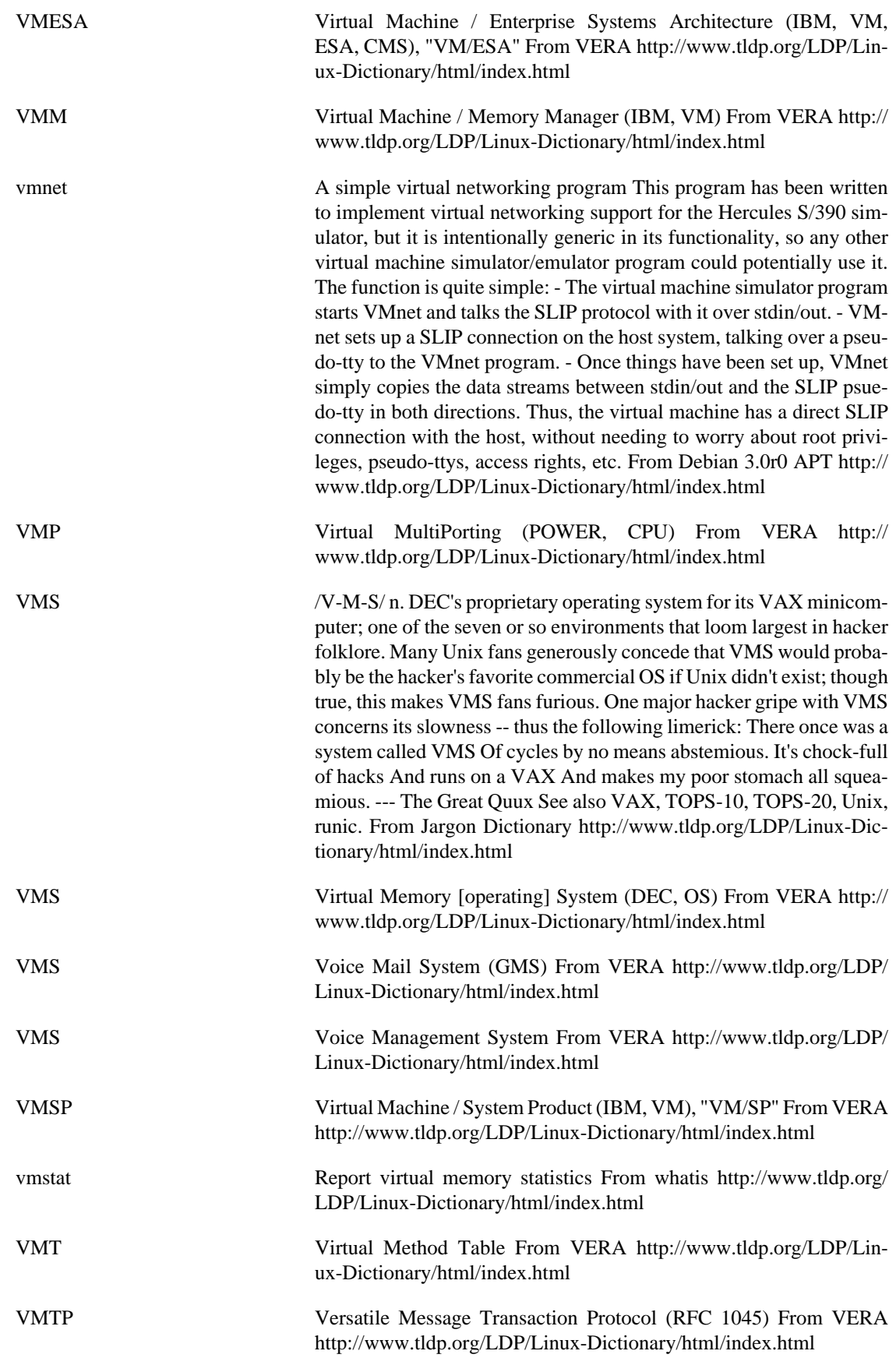

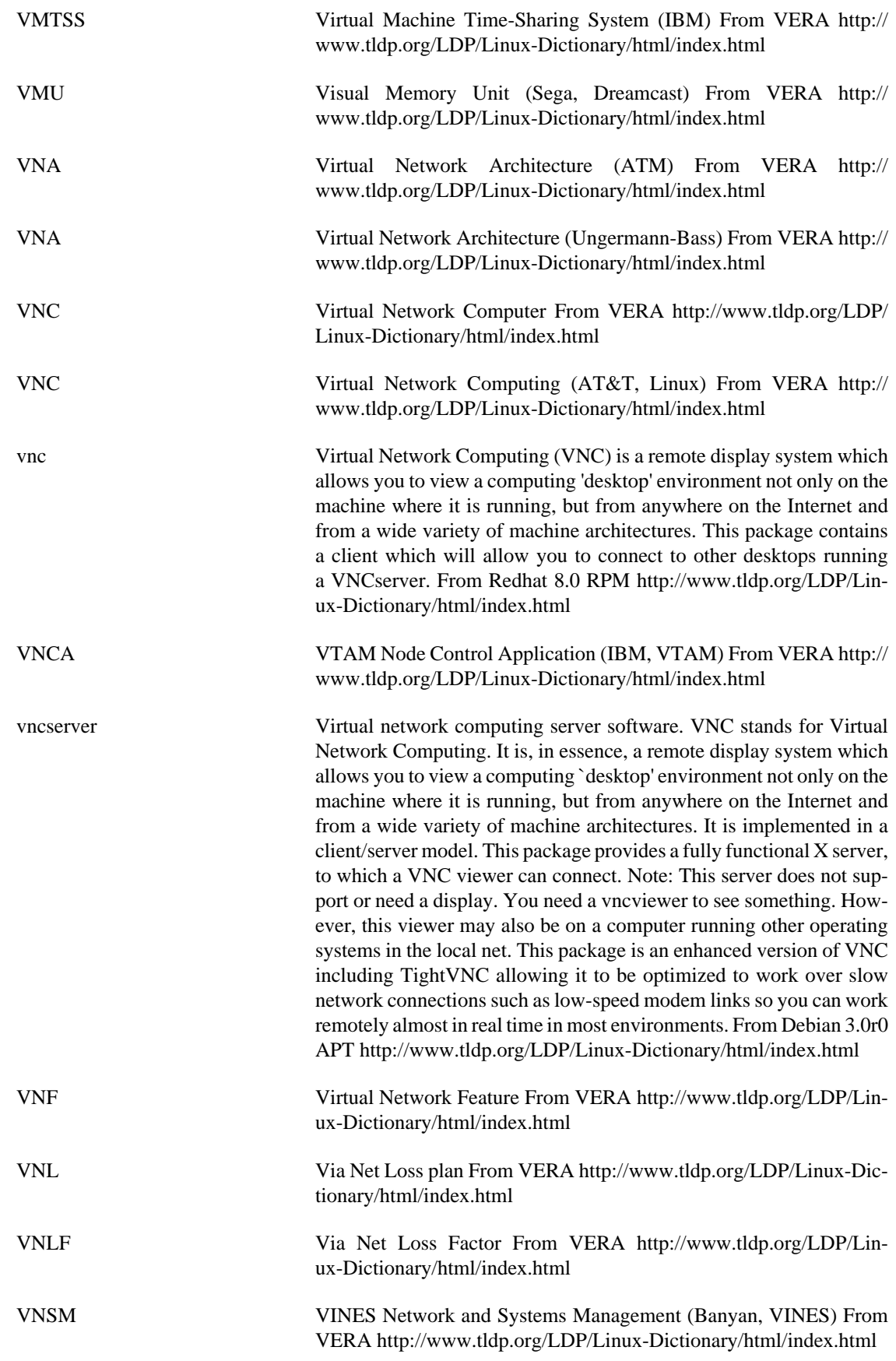

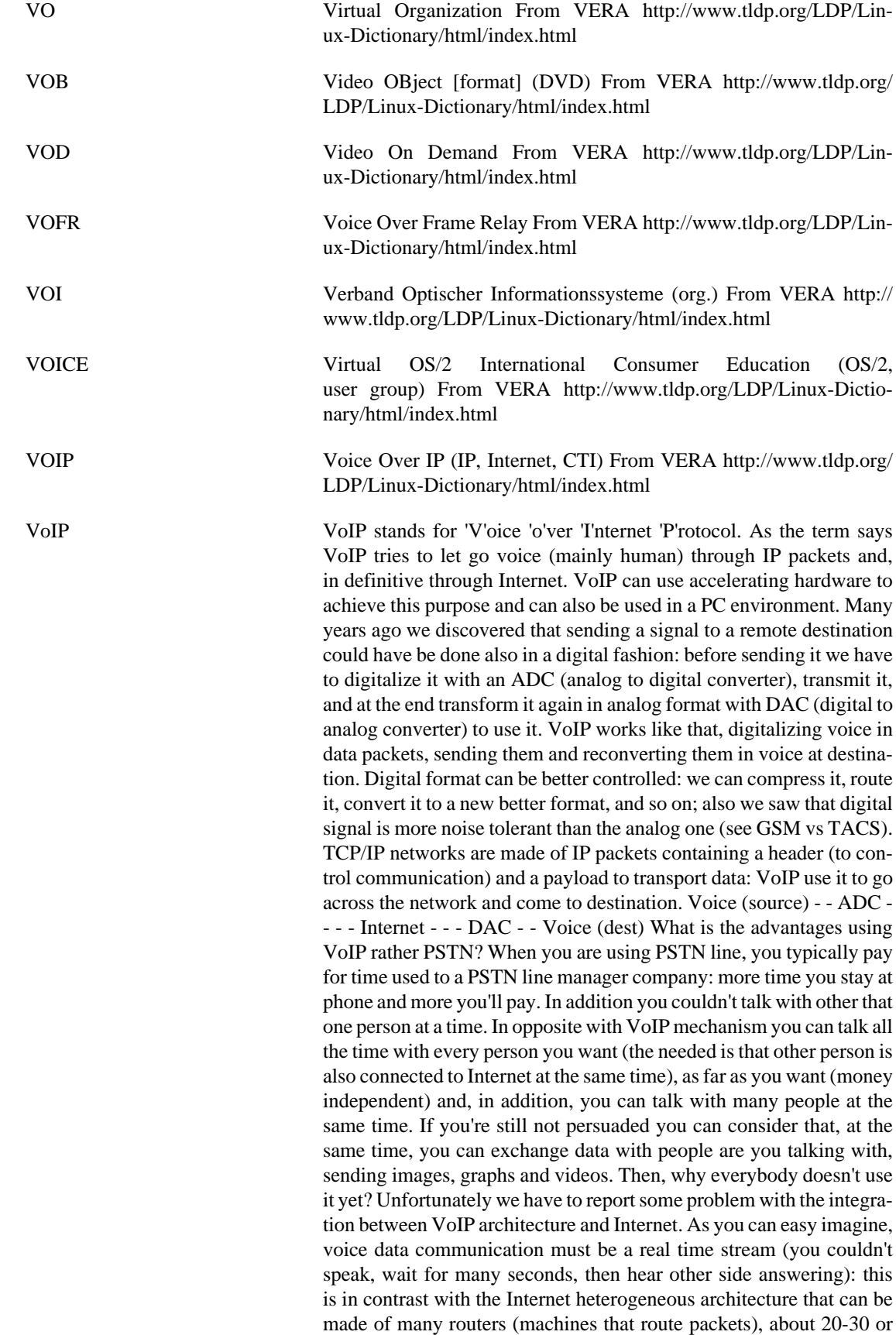

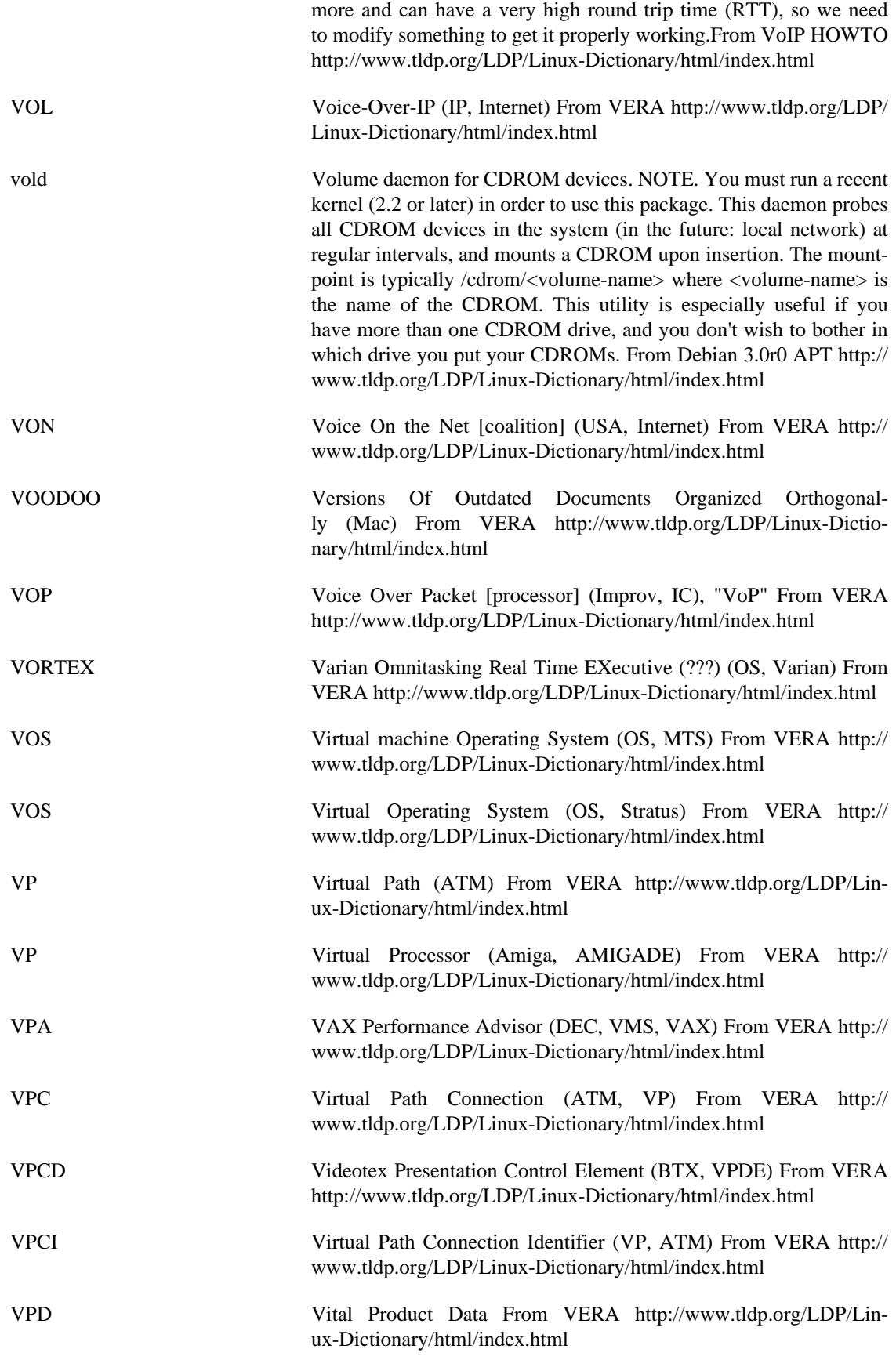

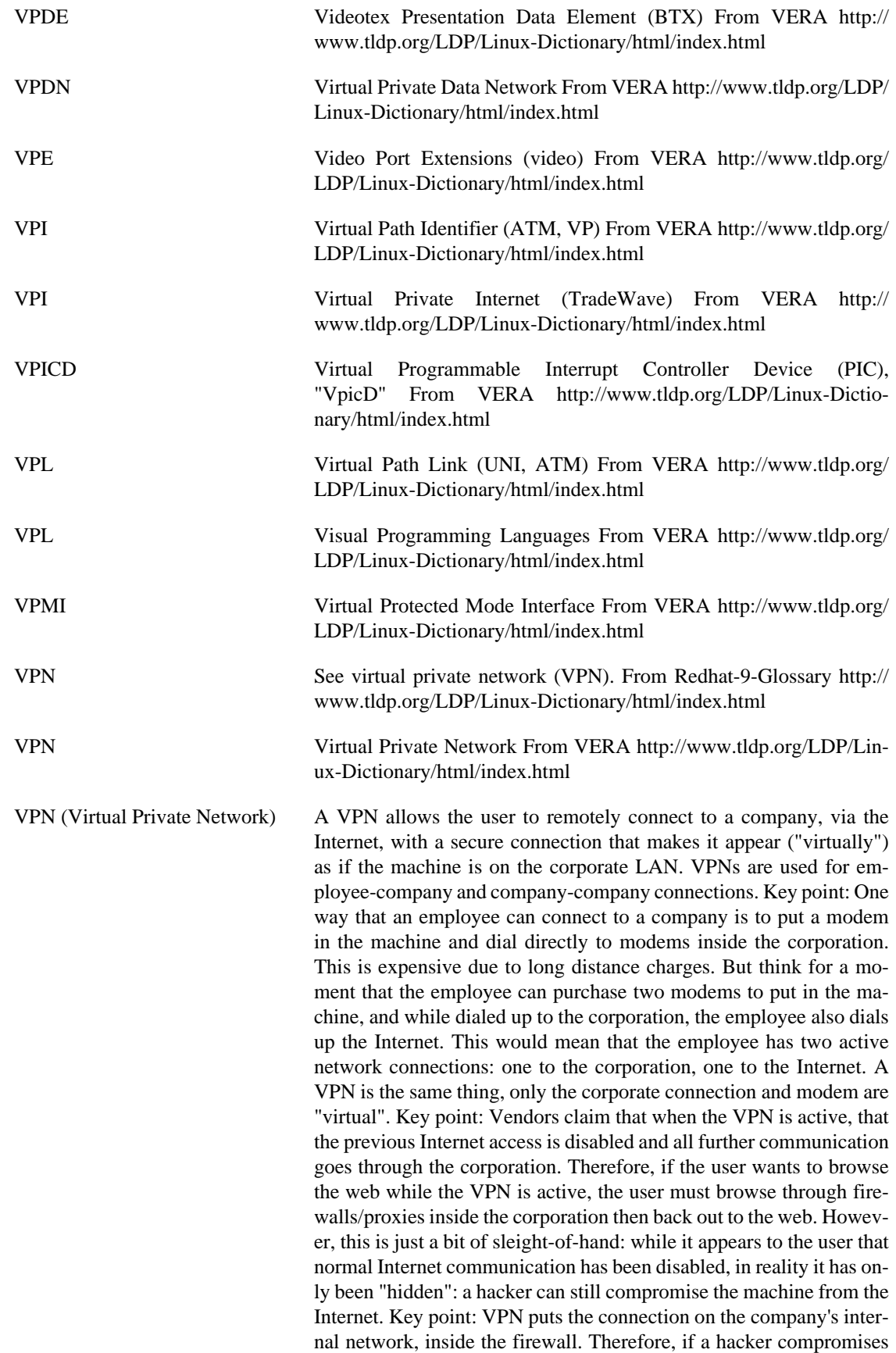

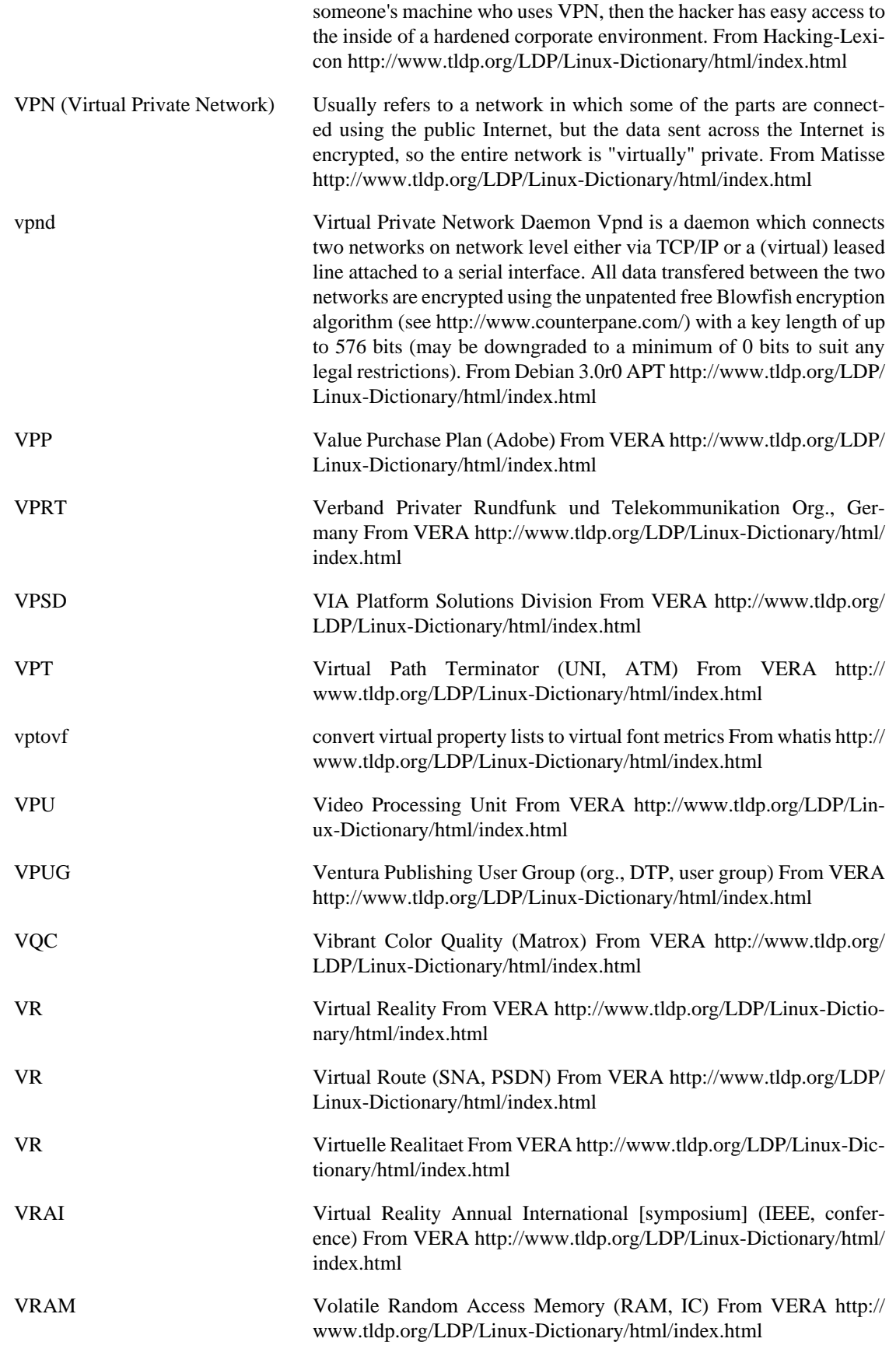

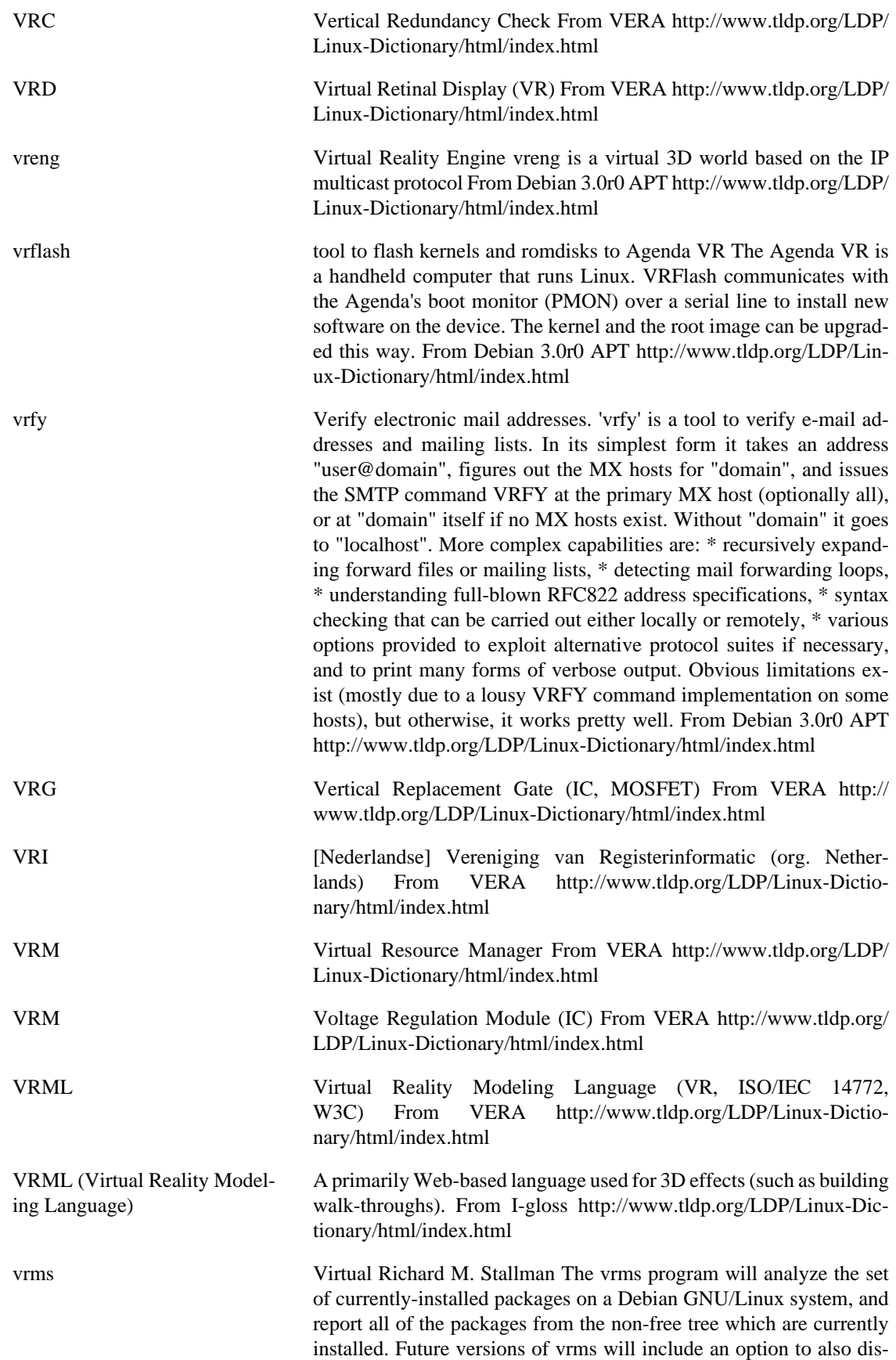

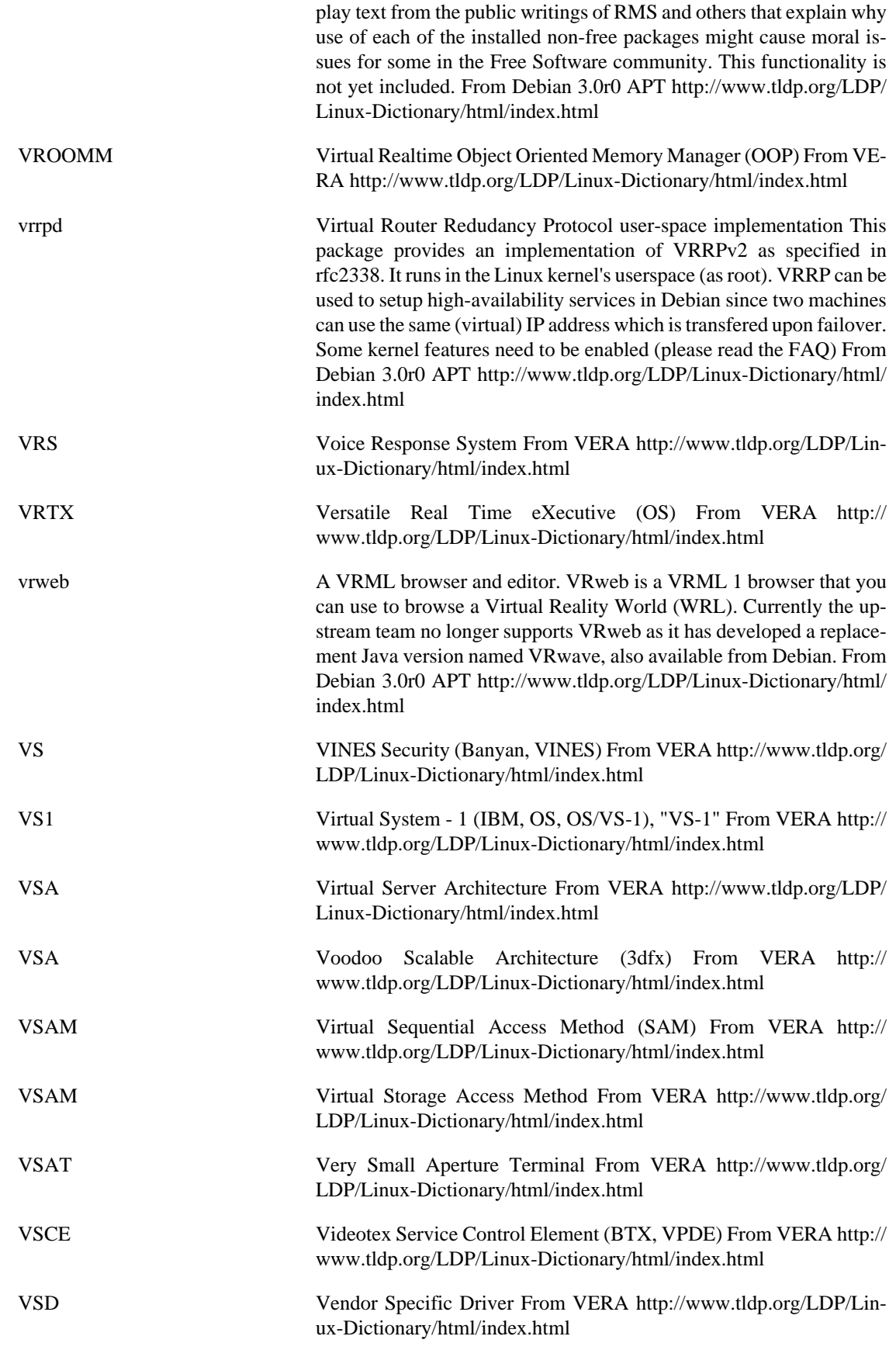

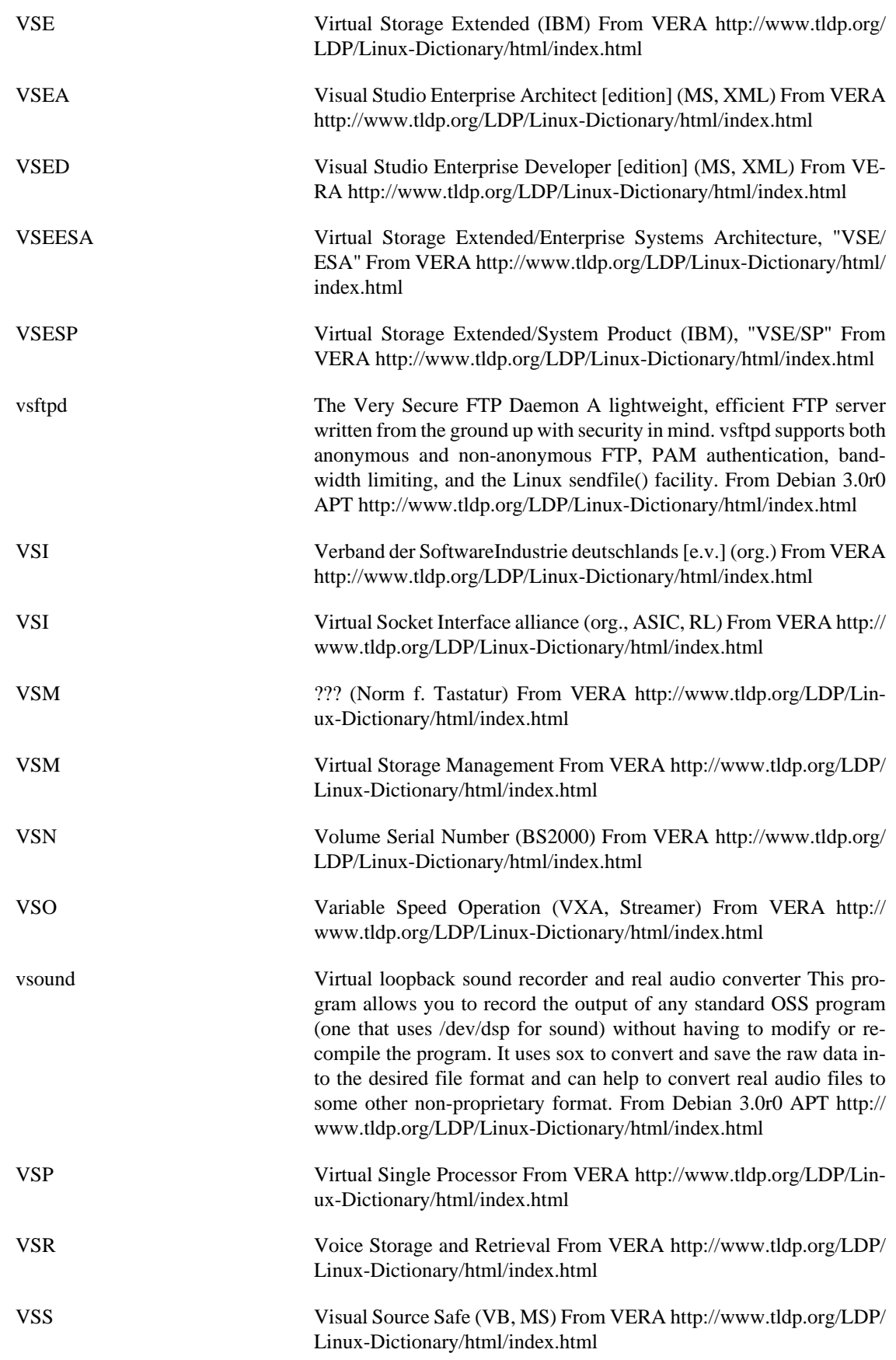

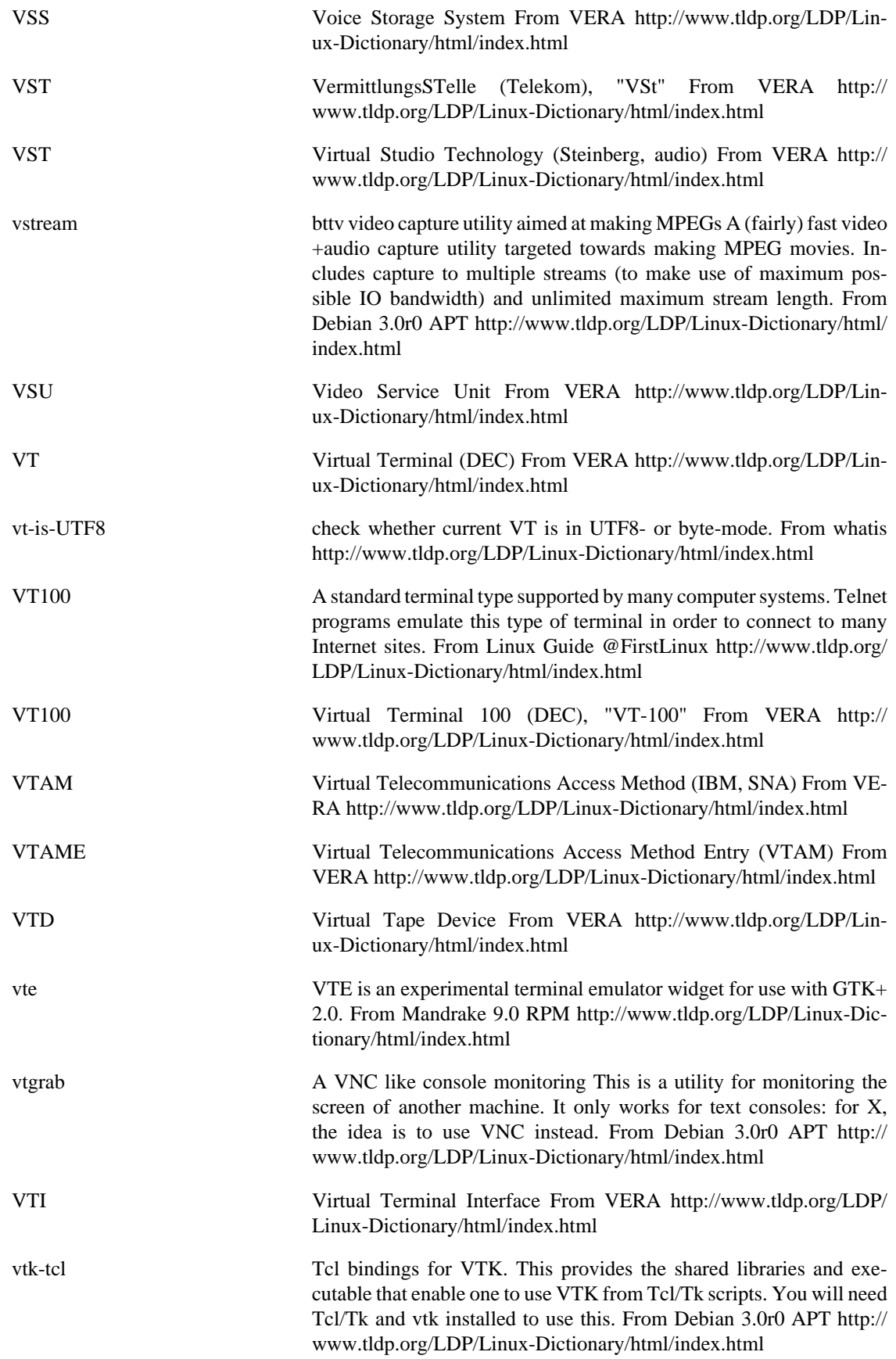

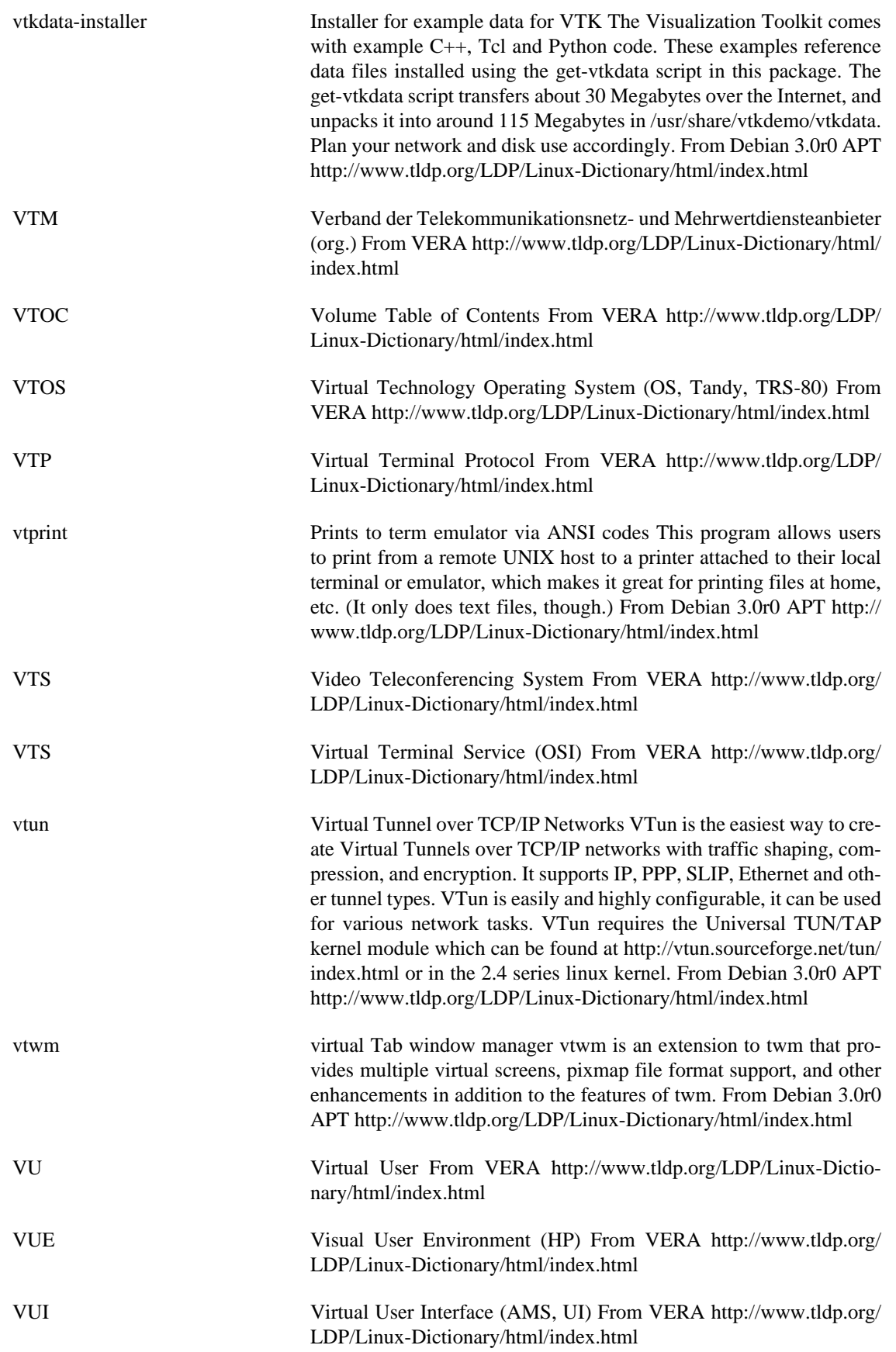

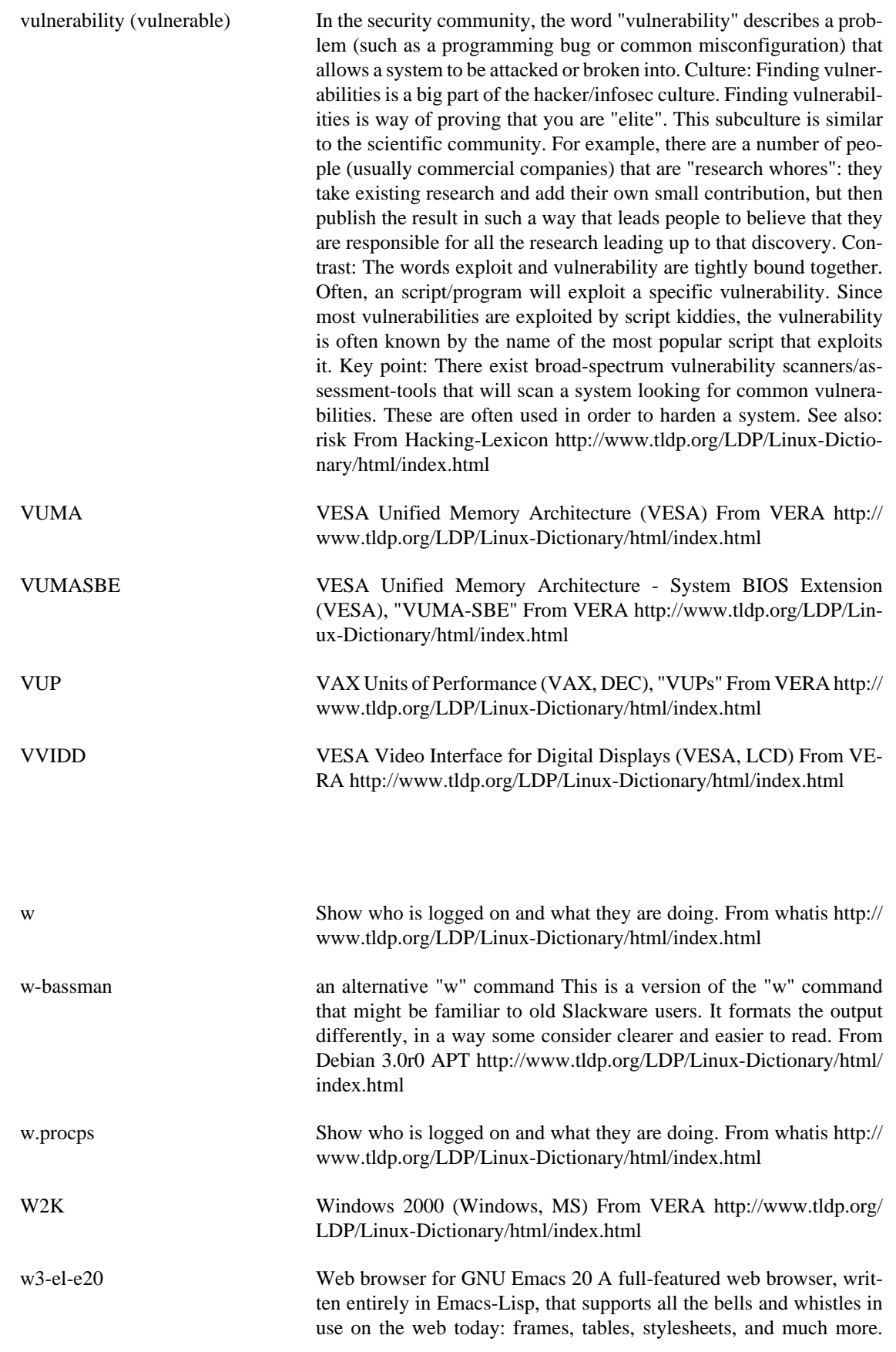

**W**

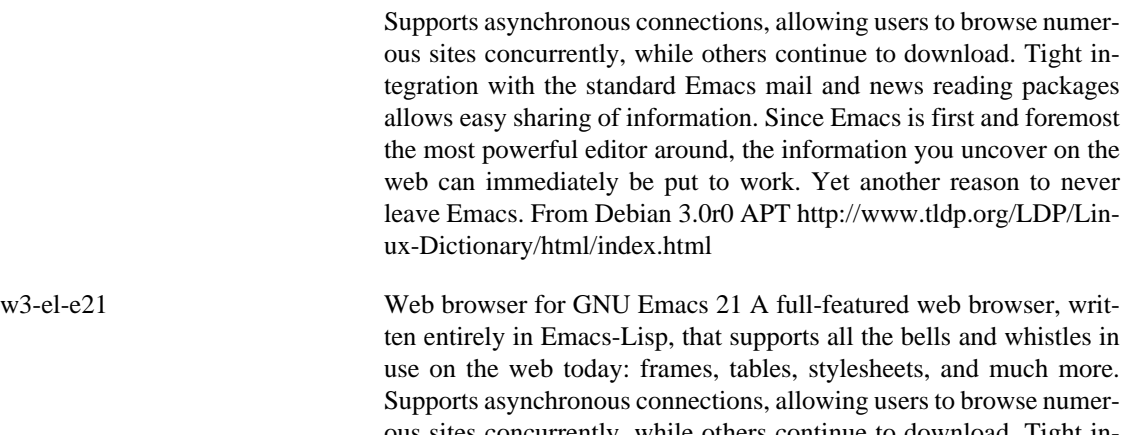

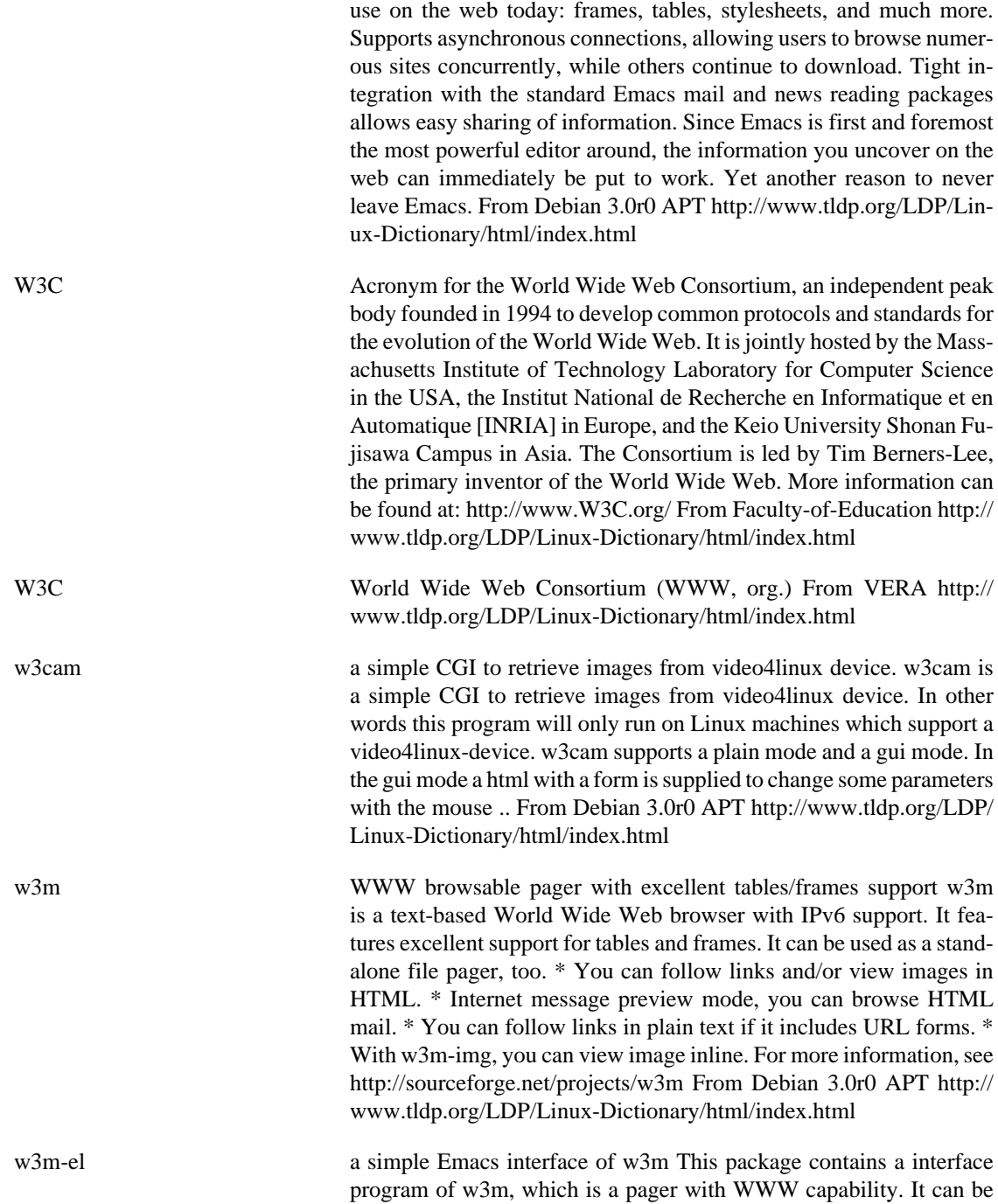

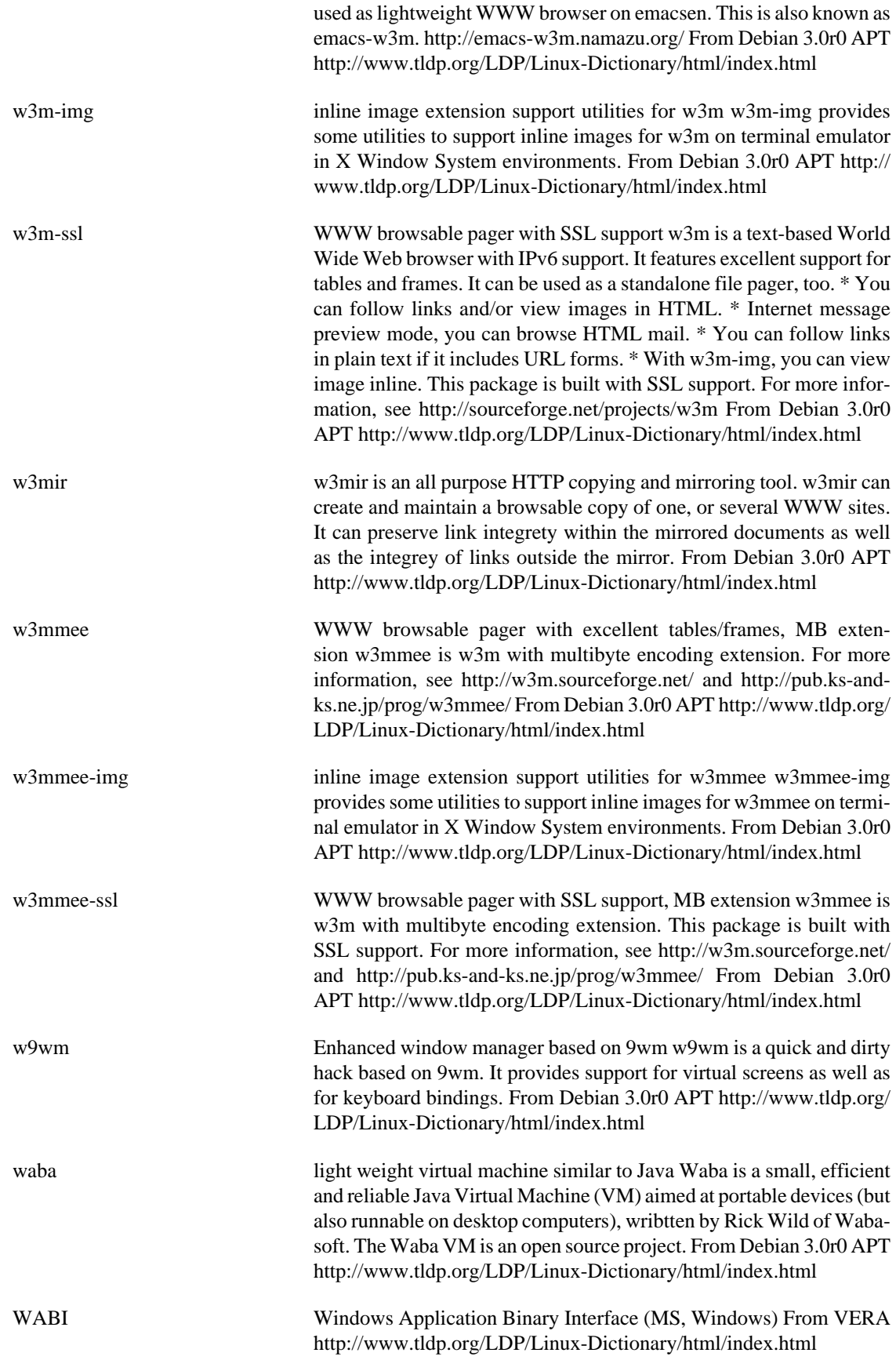

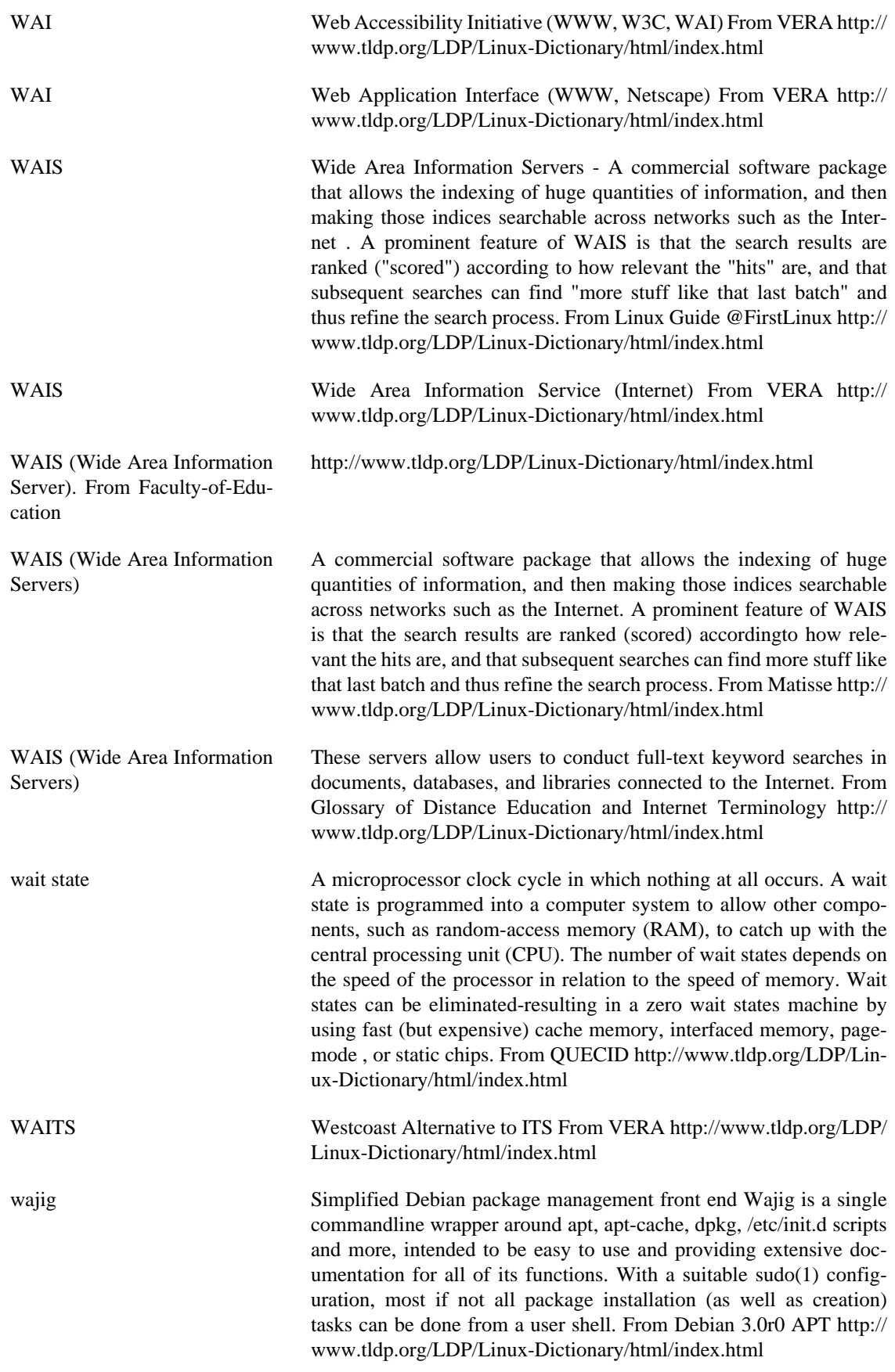

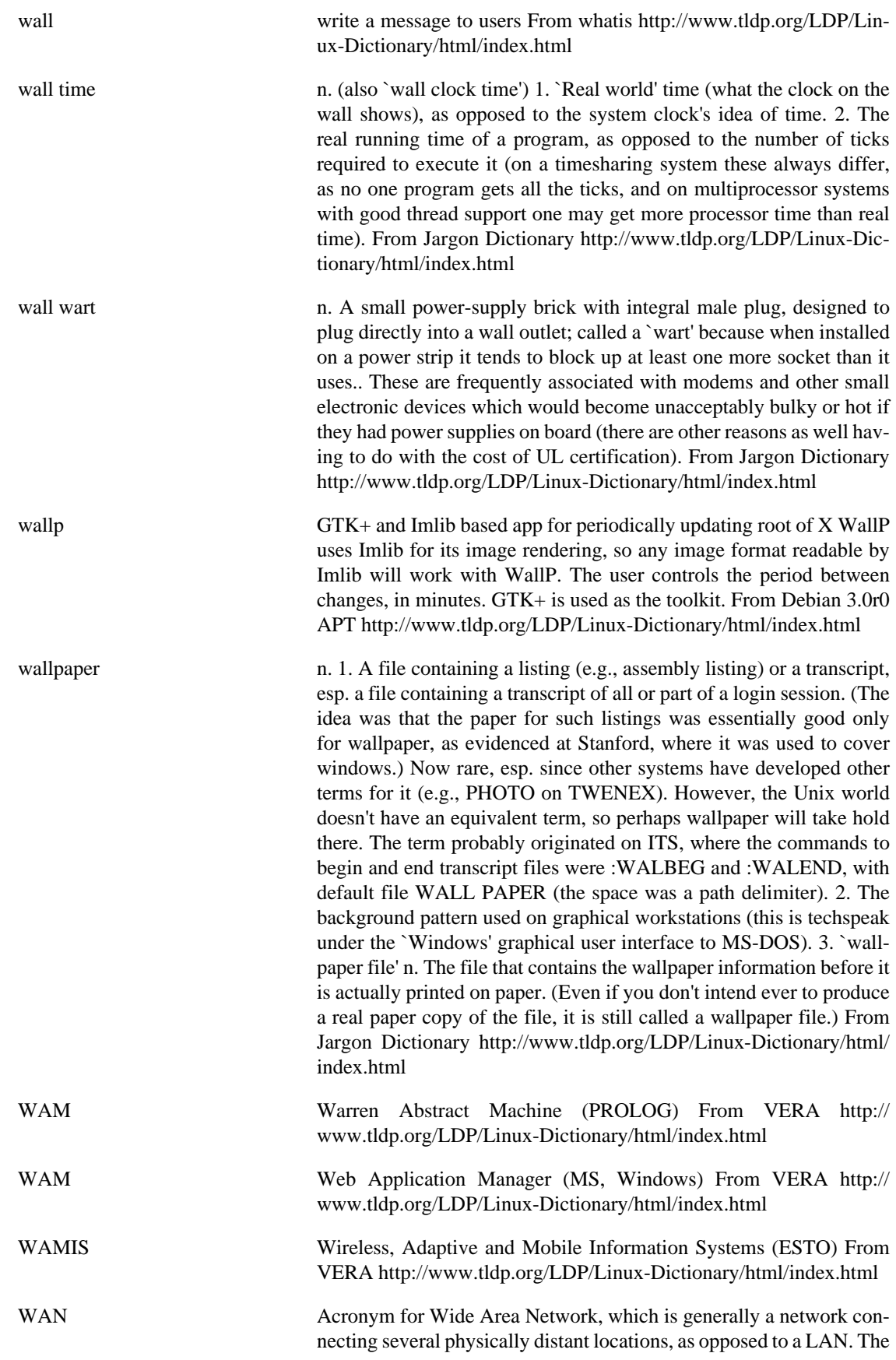

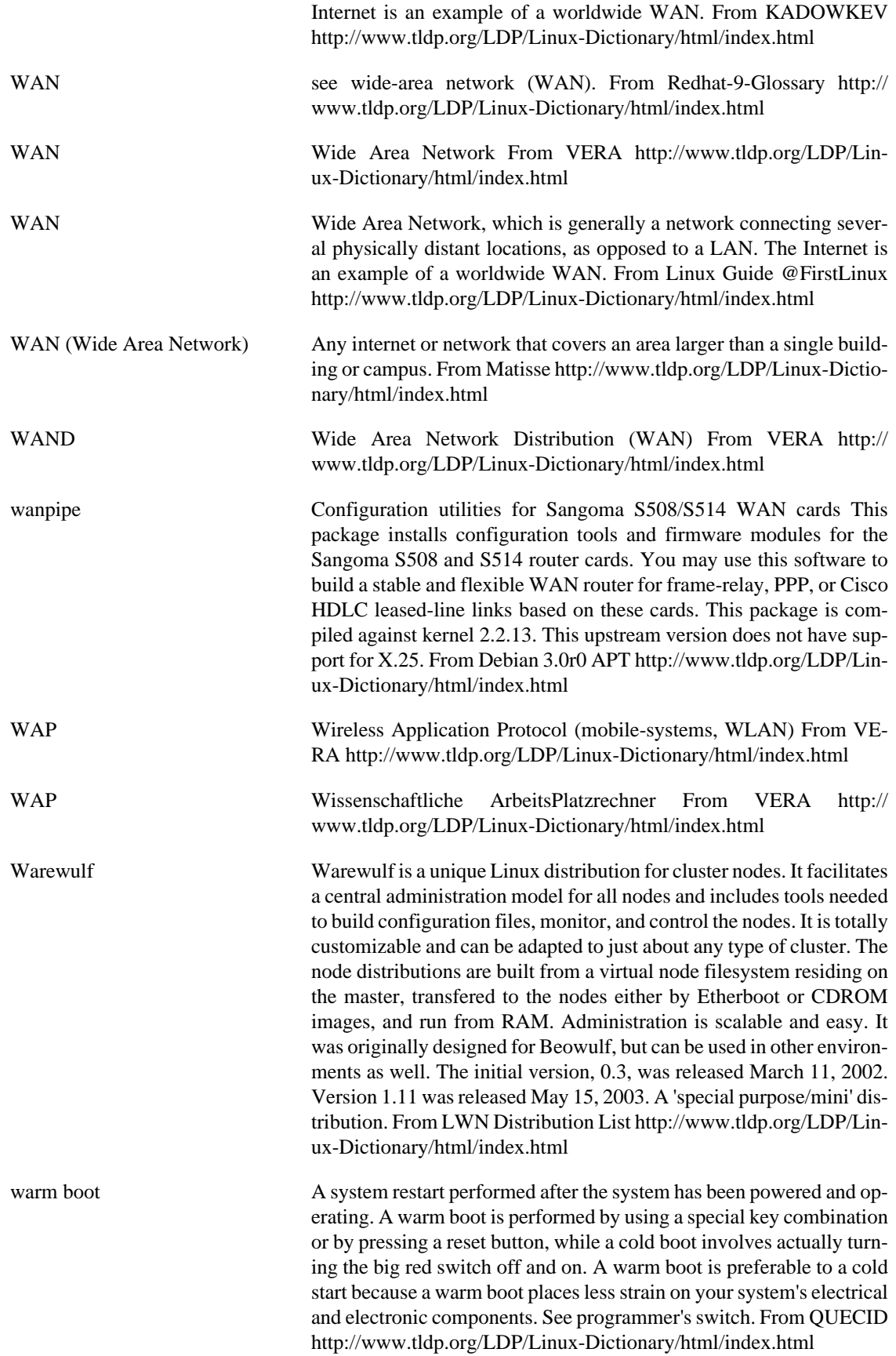

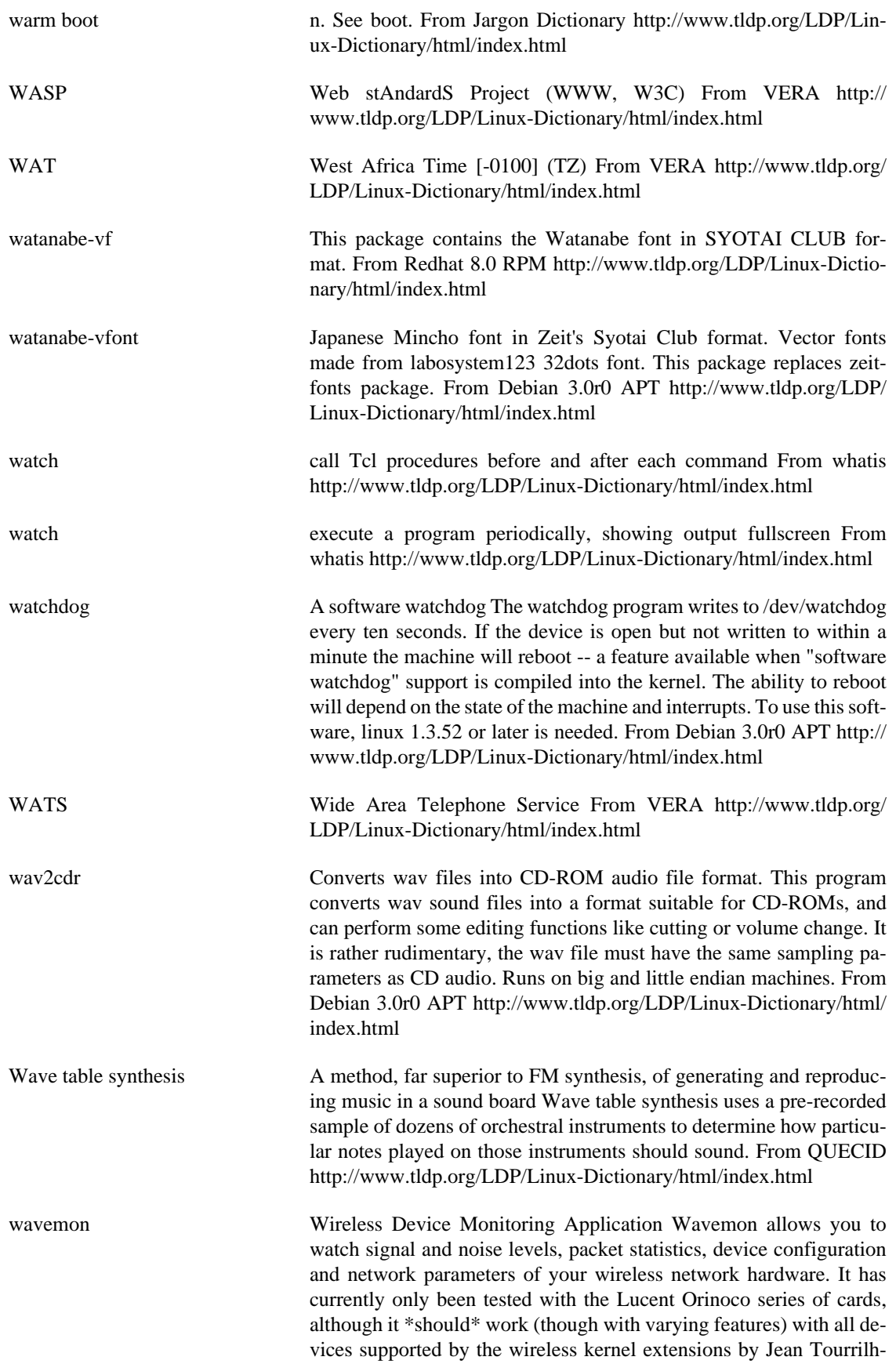
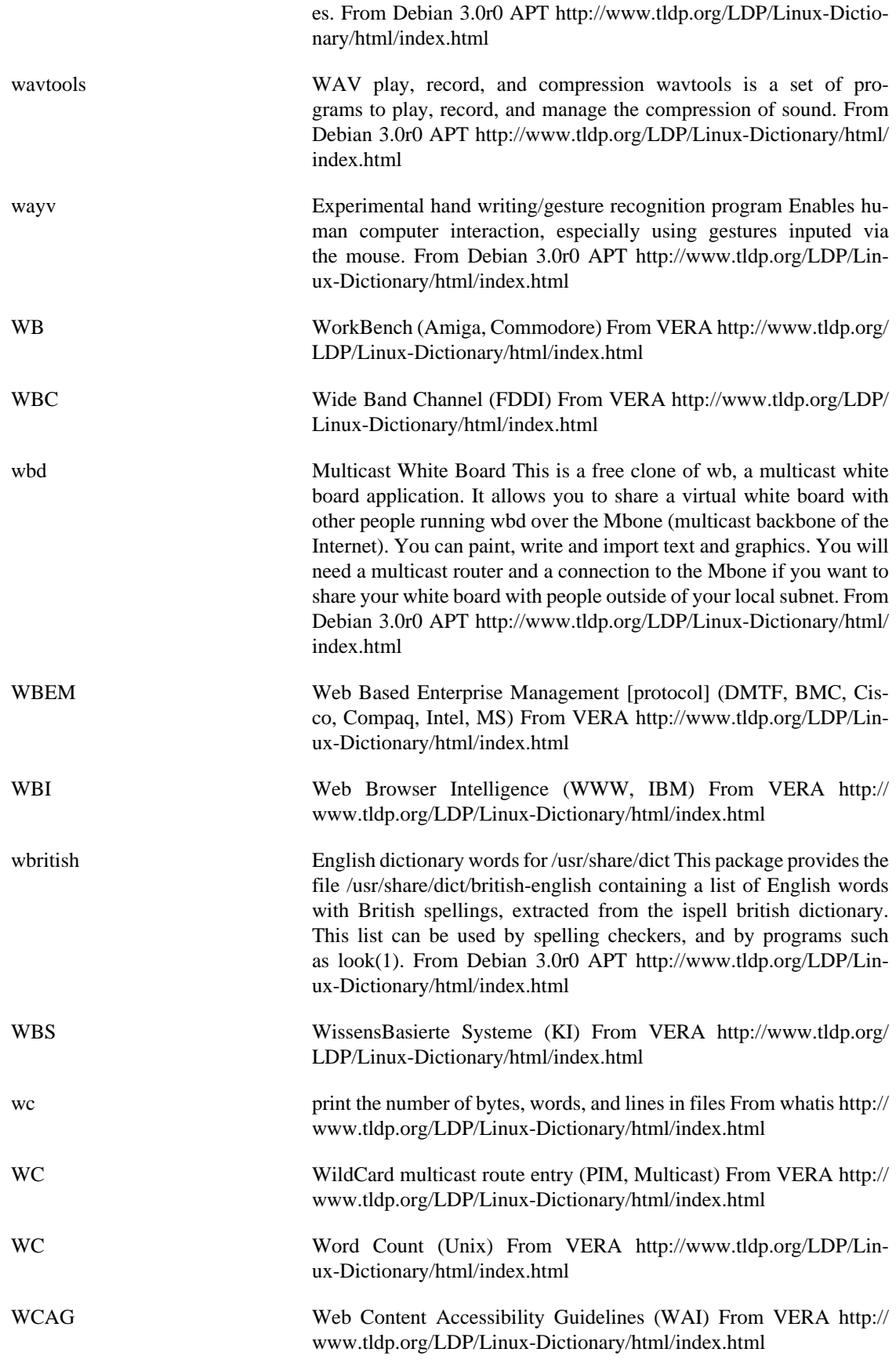

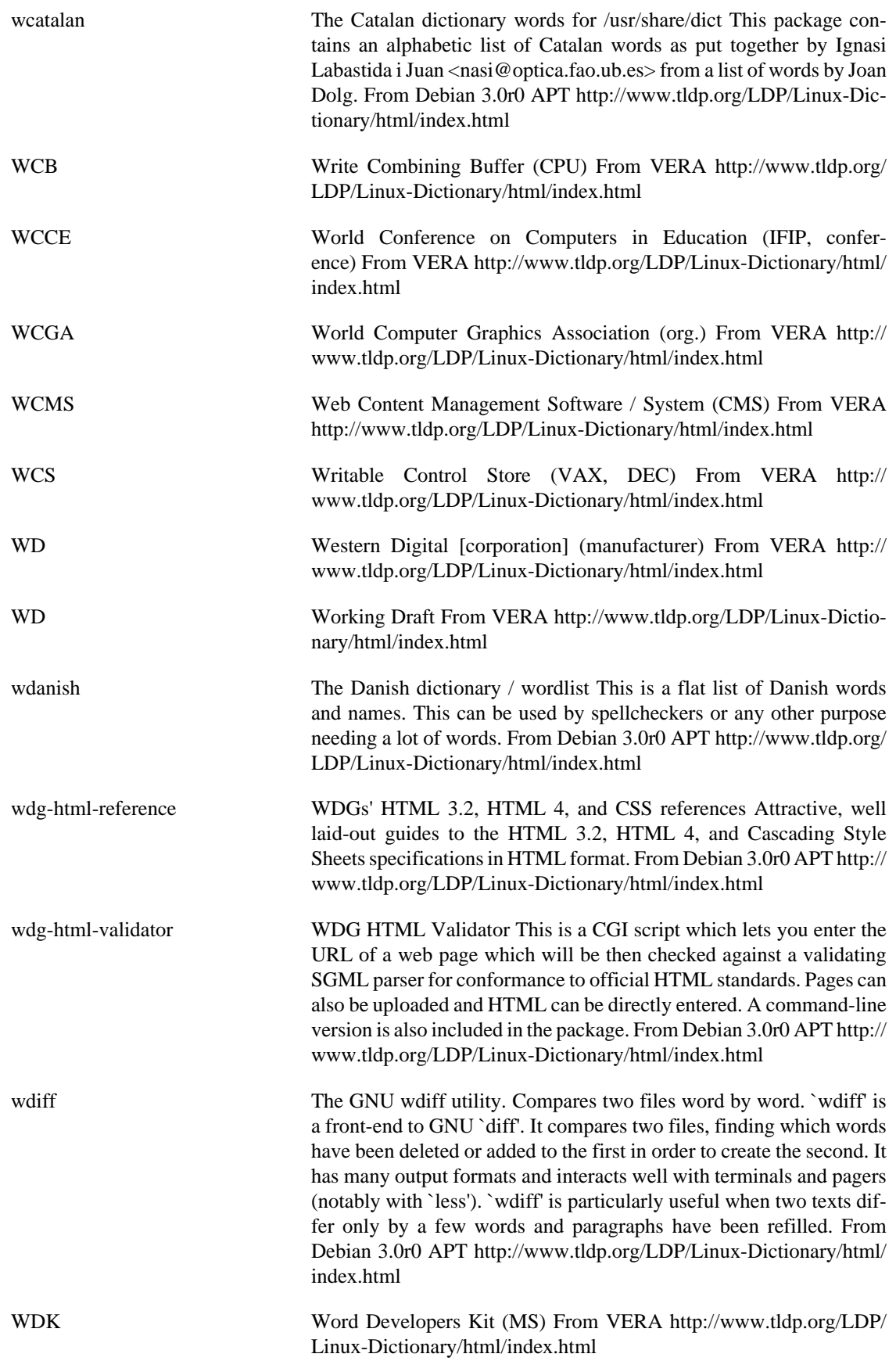

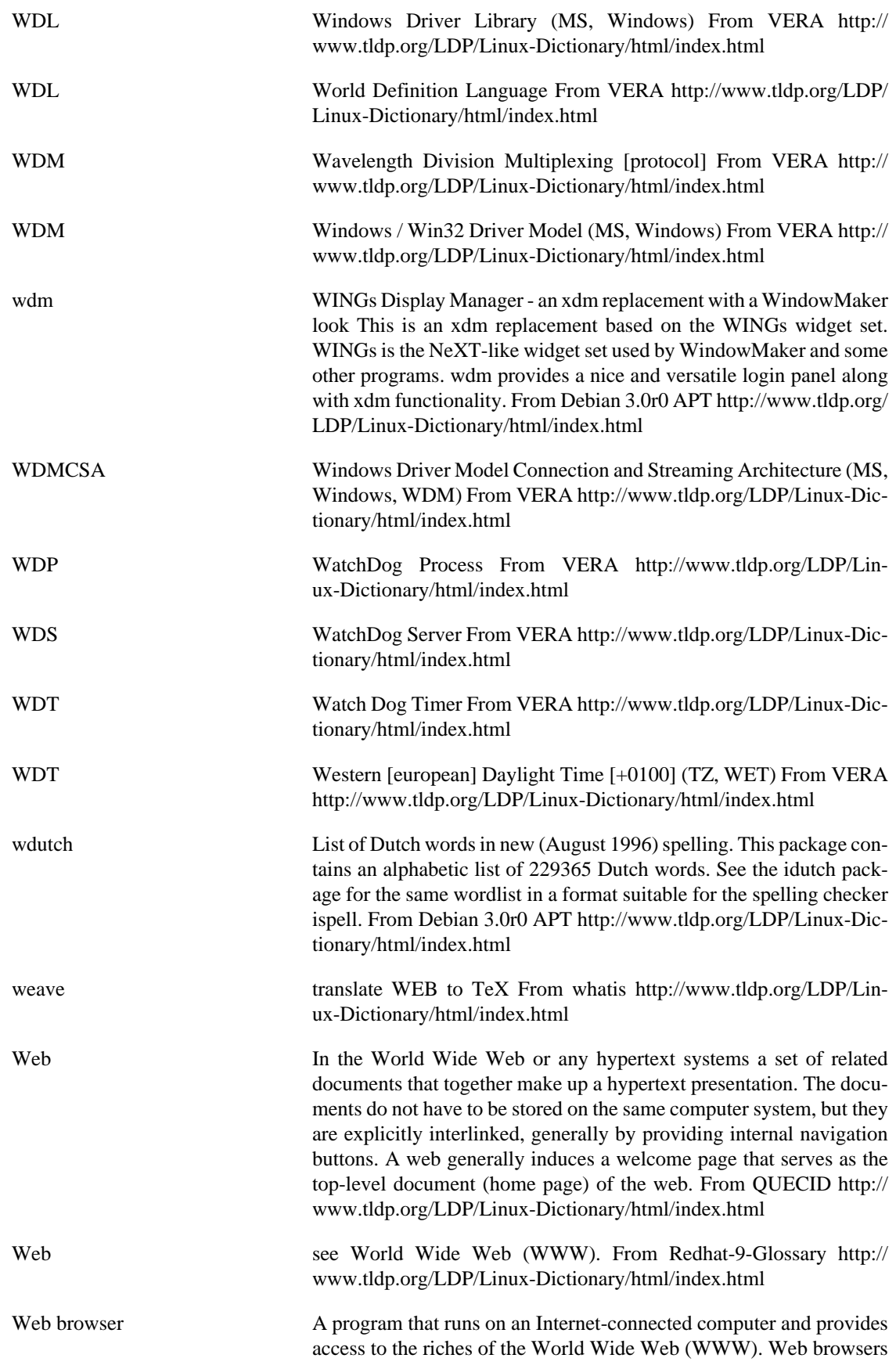

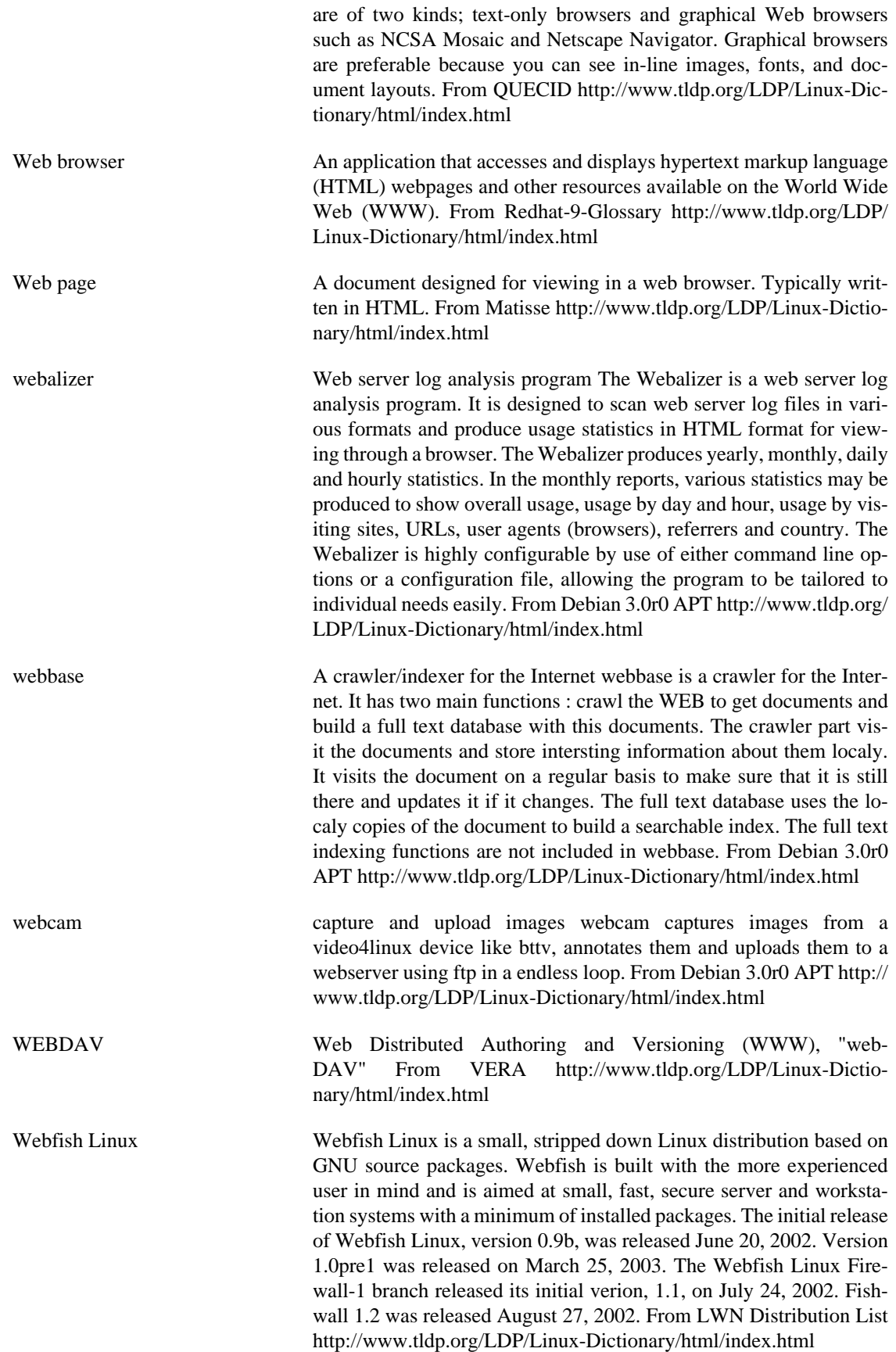

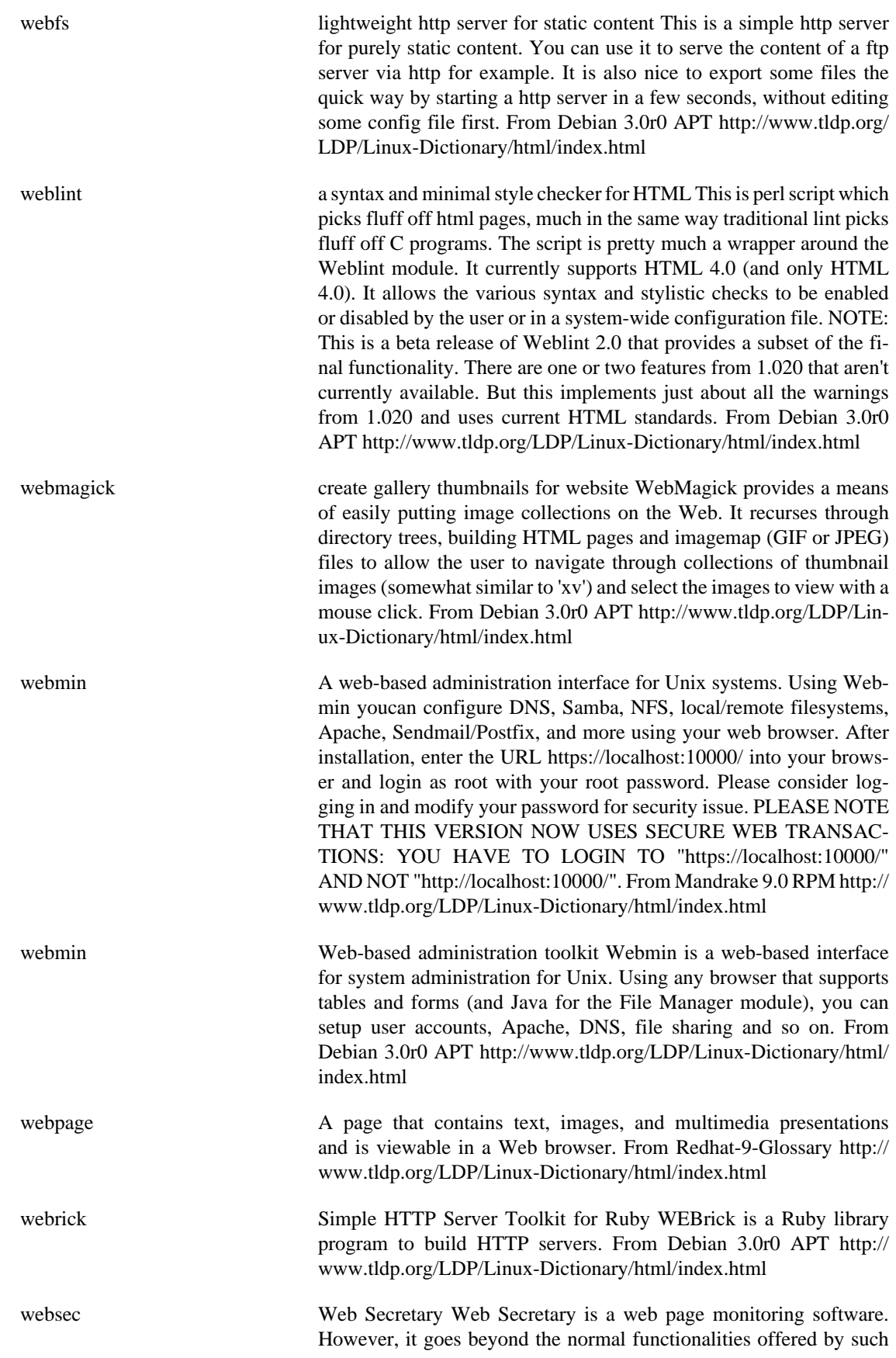

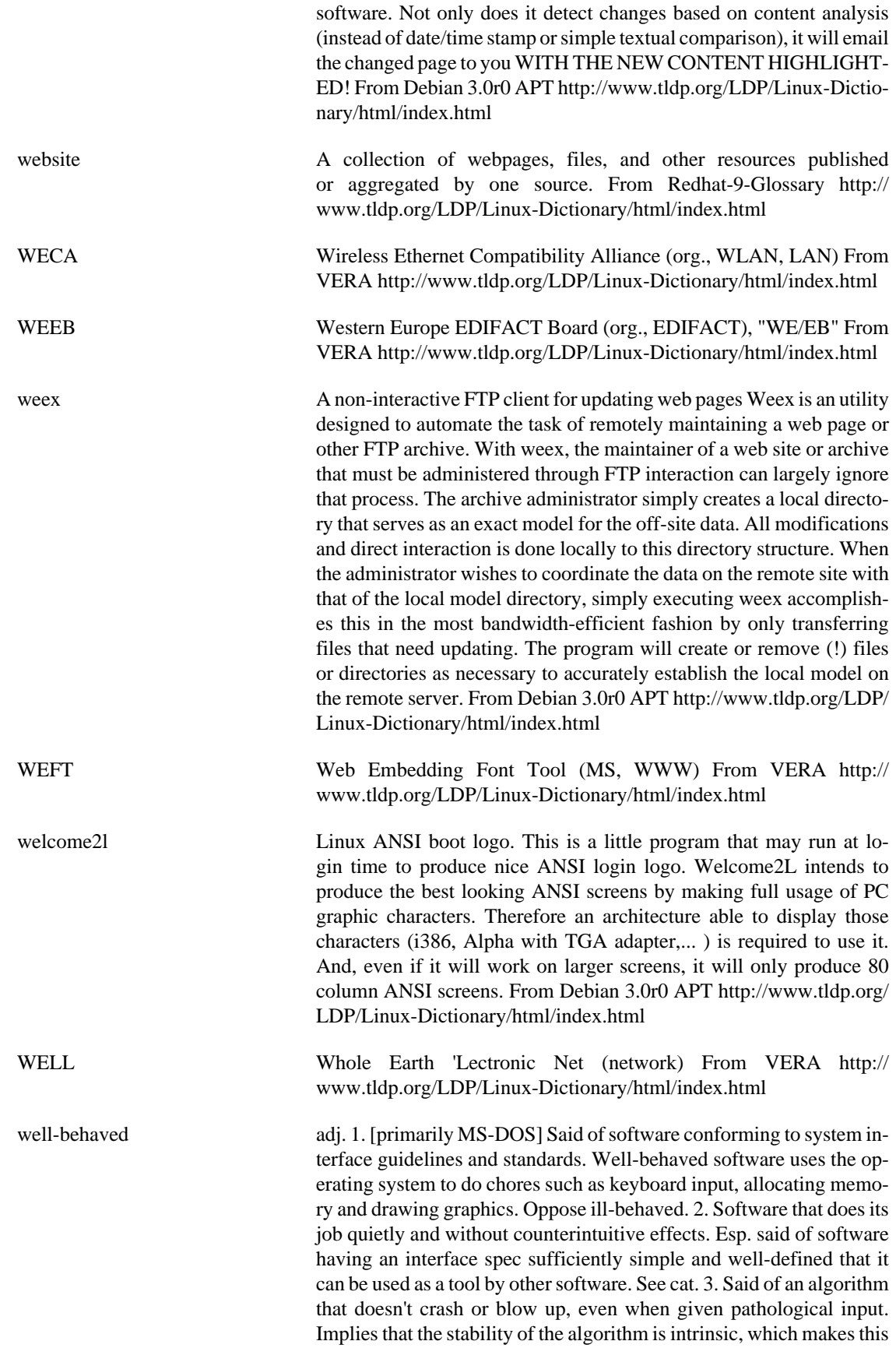

somewhat different from bulletproof. From Jargon Dictionary [http://](http://www.tldp.org/LDP/Linux-Dictionary/html/index.html) [www.tldp.org/LDP/Linux-Dictionary/html/index.html](http://www.tldp.org/LDP/Linux-Dictionary/html/index.html)

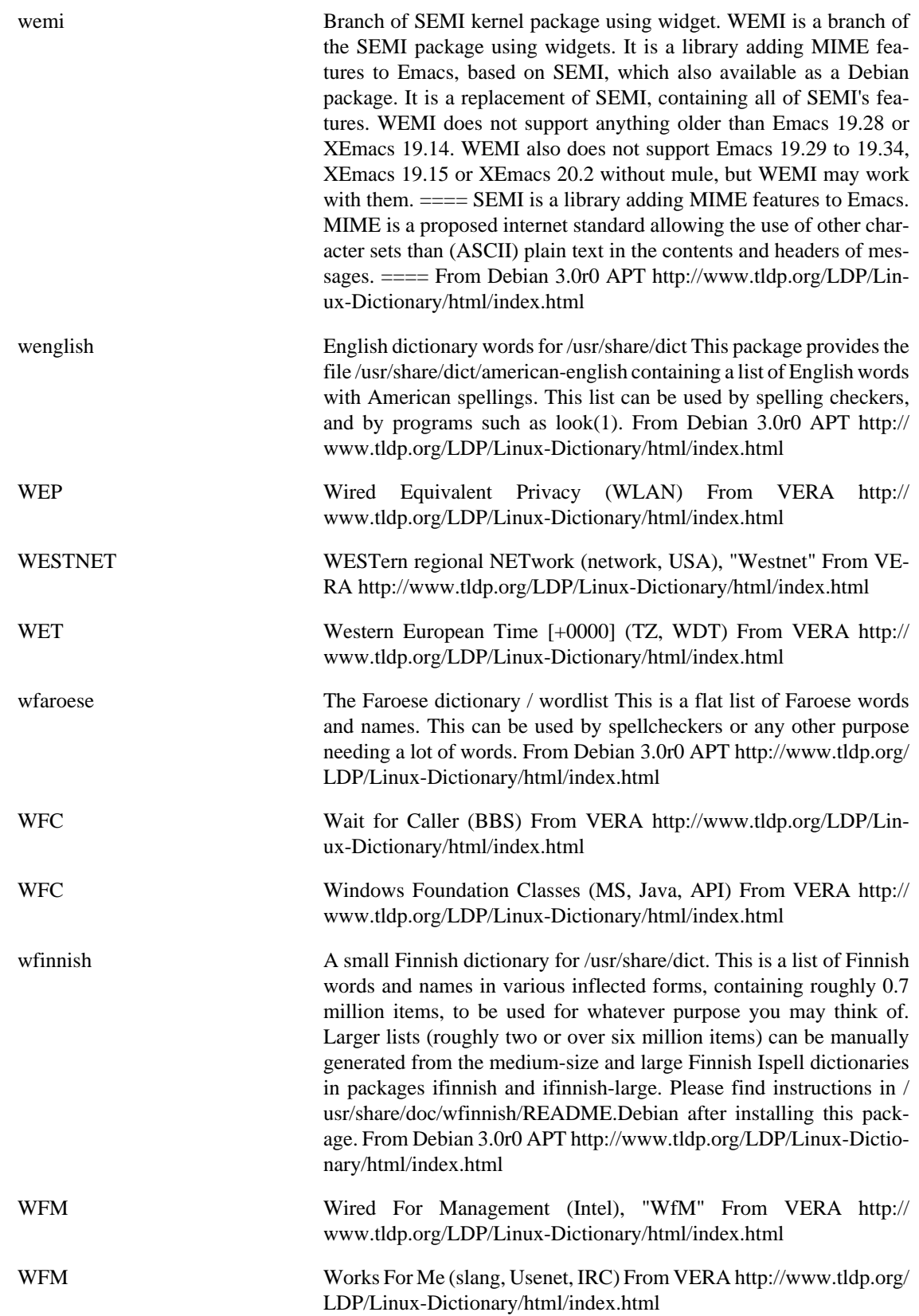

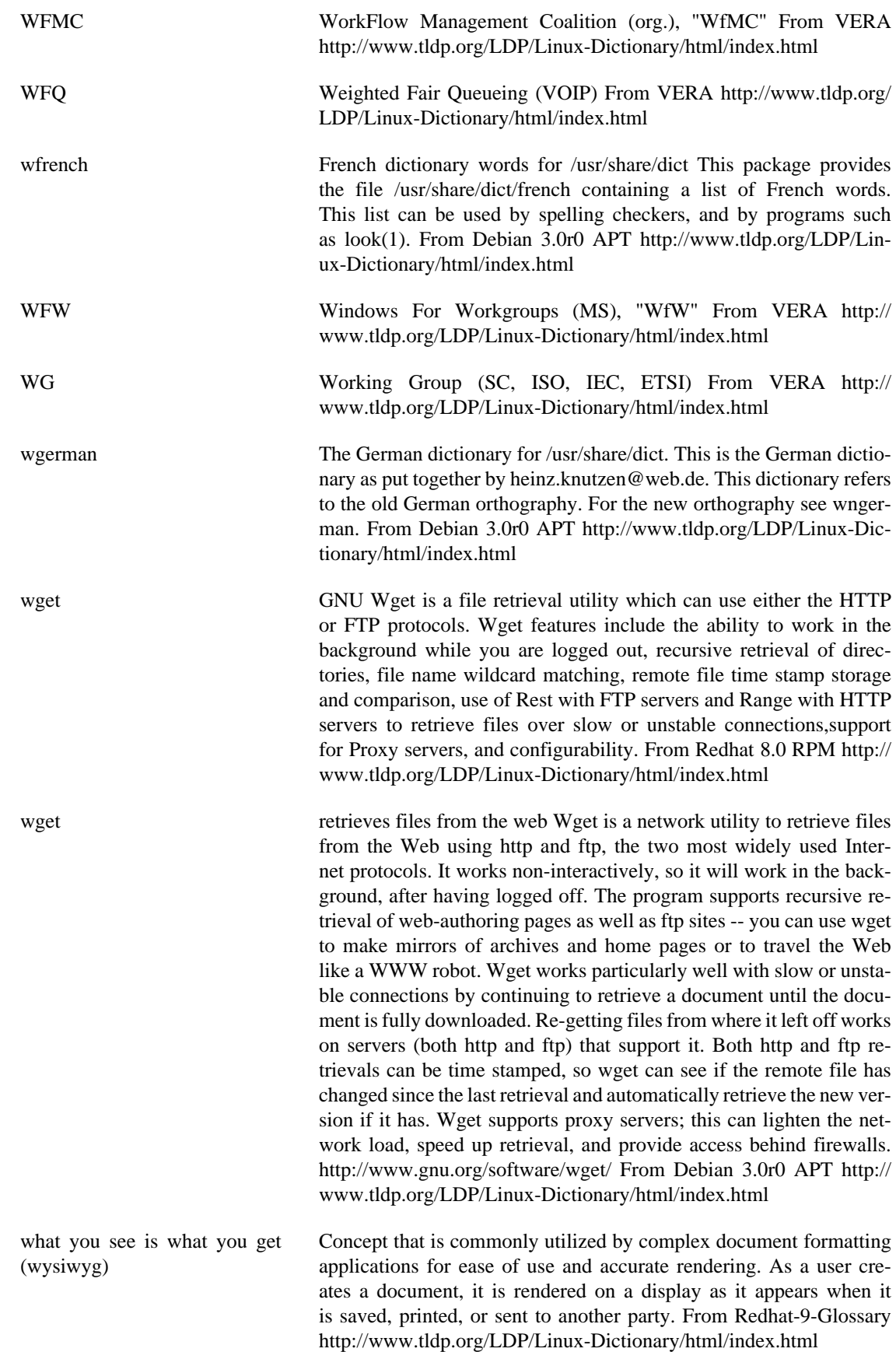

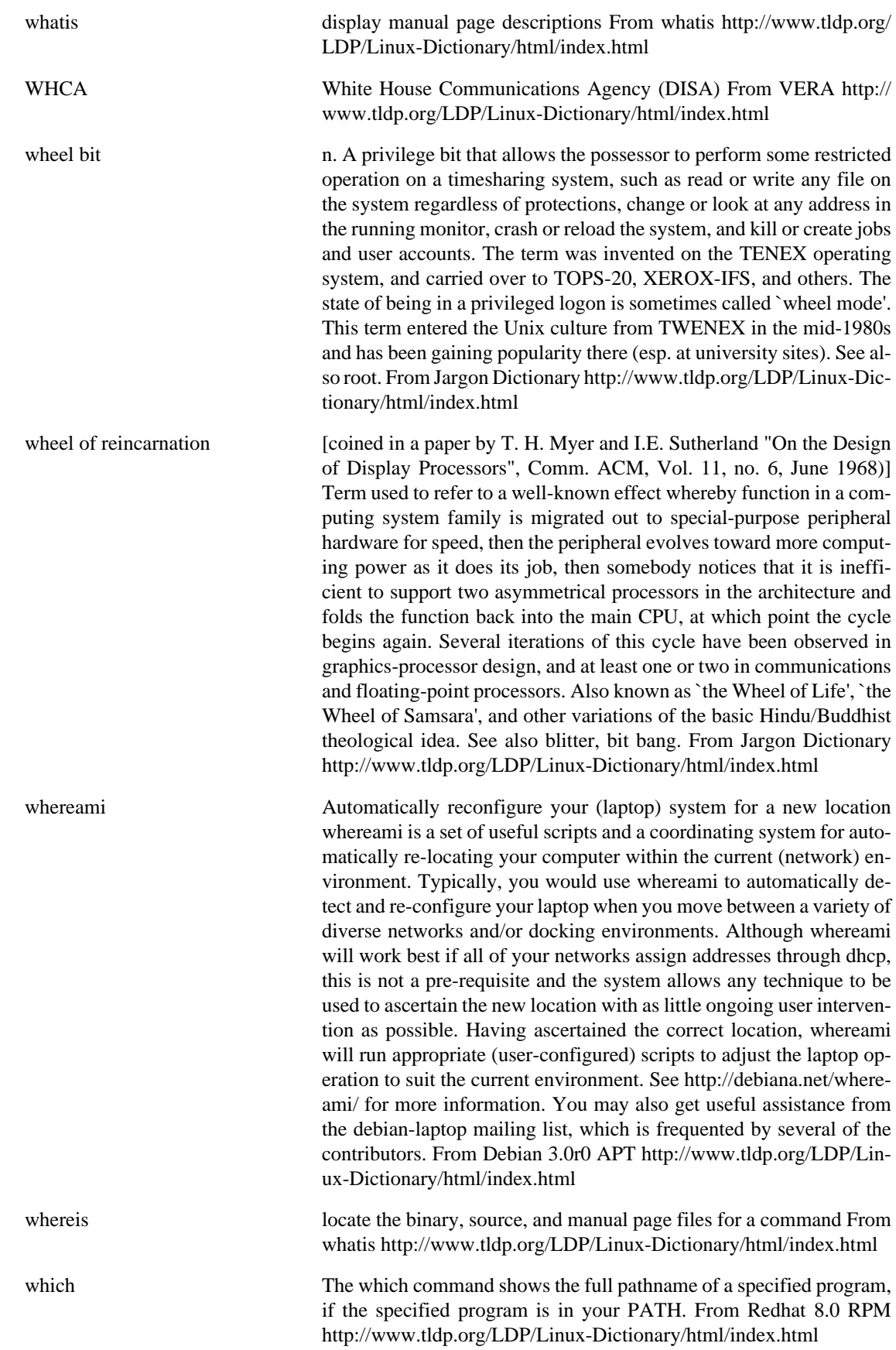

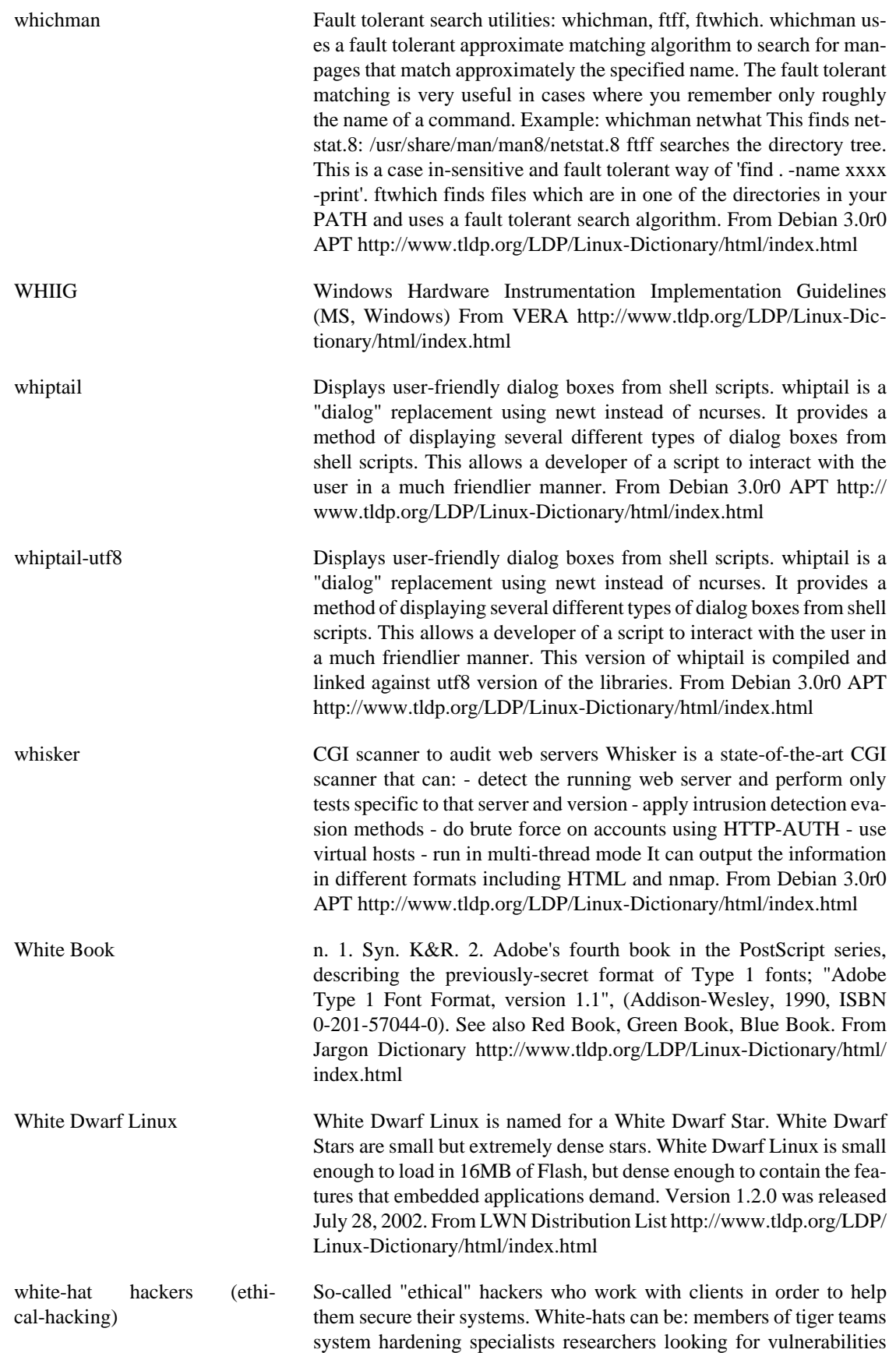

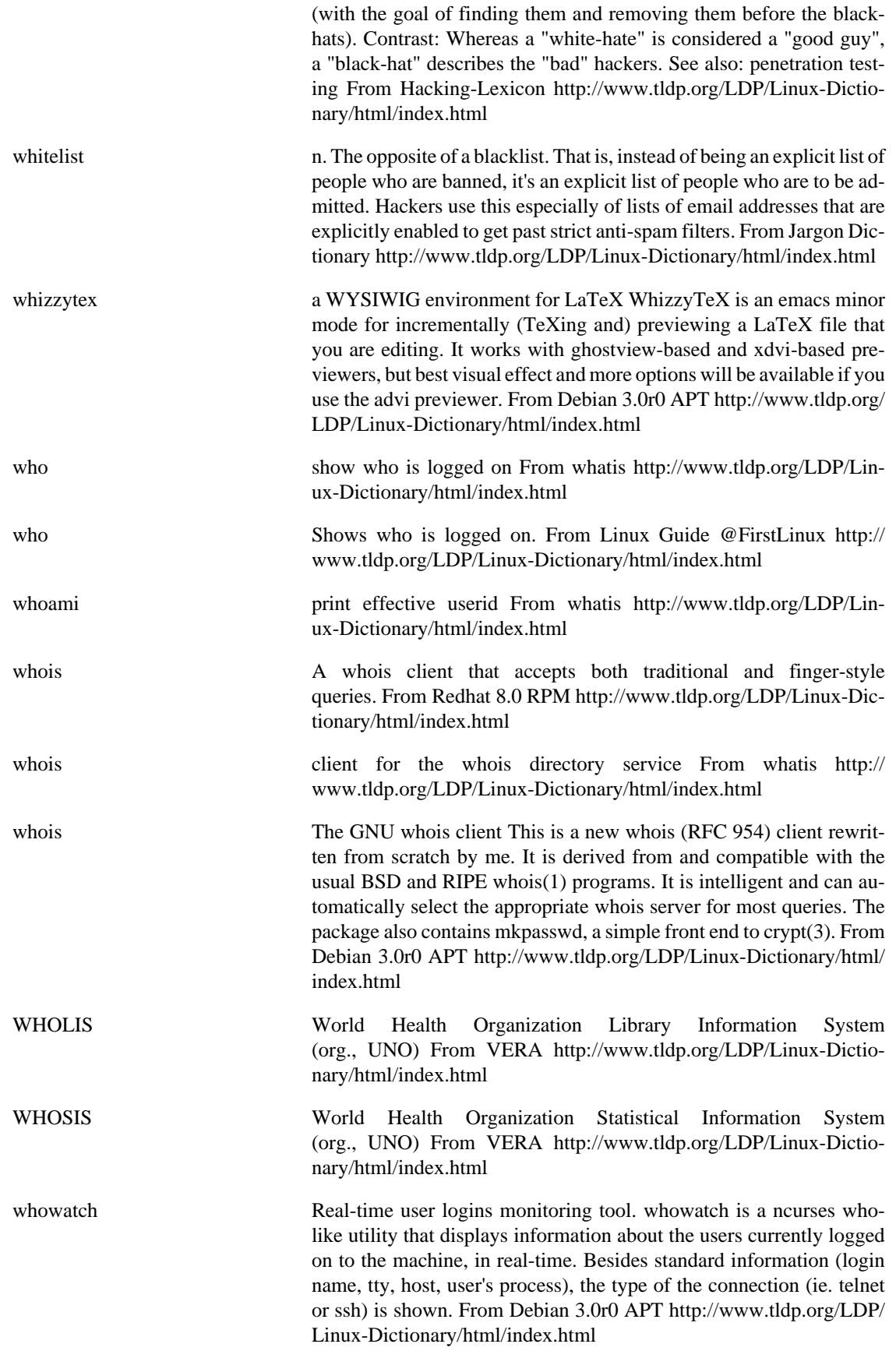

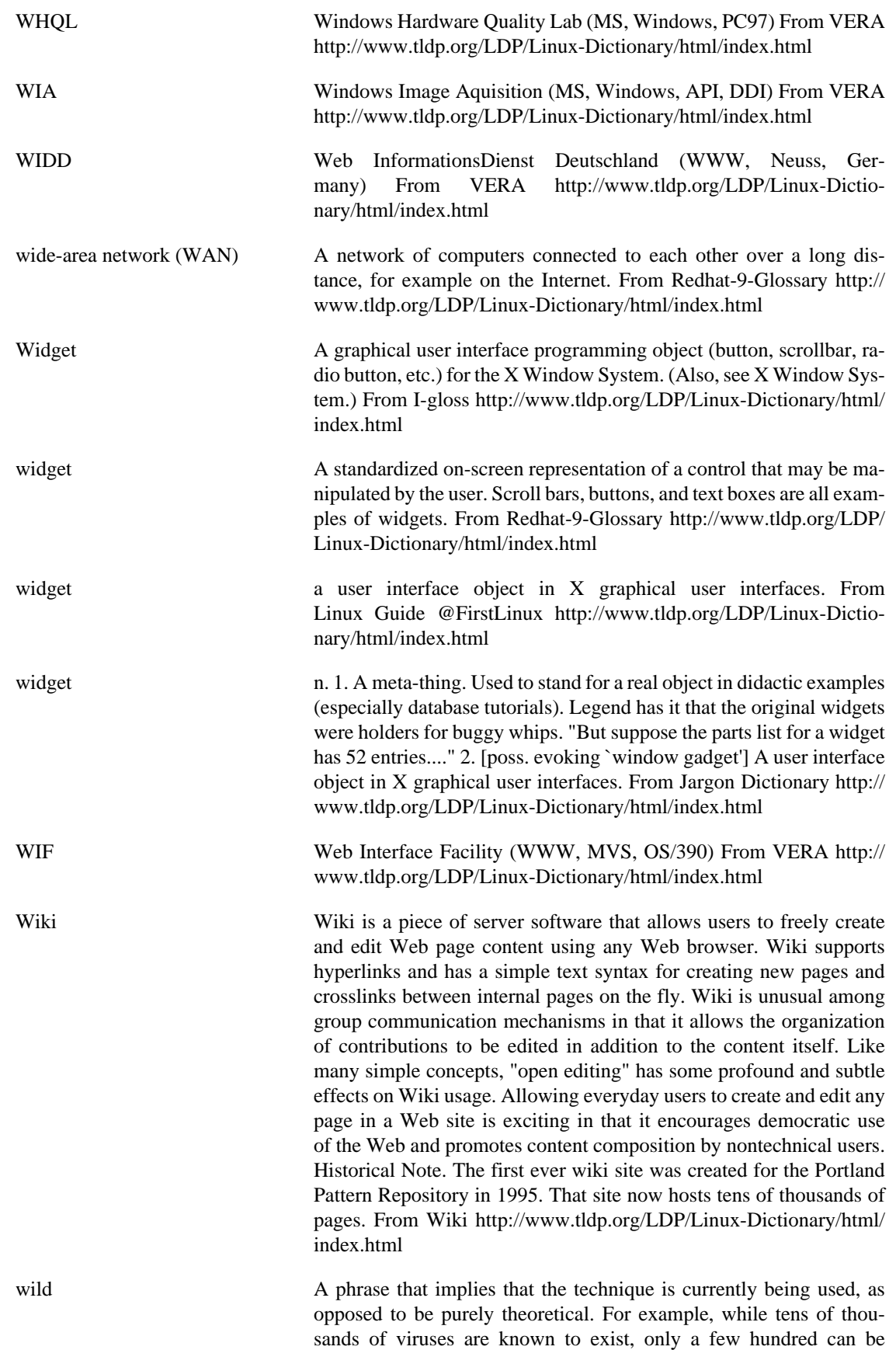

found in the wild. From Hacking-Lexicon [http://www.tldp.org/LDP/](http://www.tldp.org/LDP/Linux-Dictionary/html/index.html) [Linux-Dictionary/html/index.html](http://www.tldp.org/LDP/Linux-Dictionary/html/index.html)

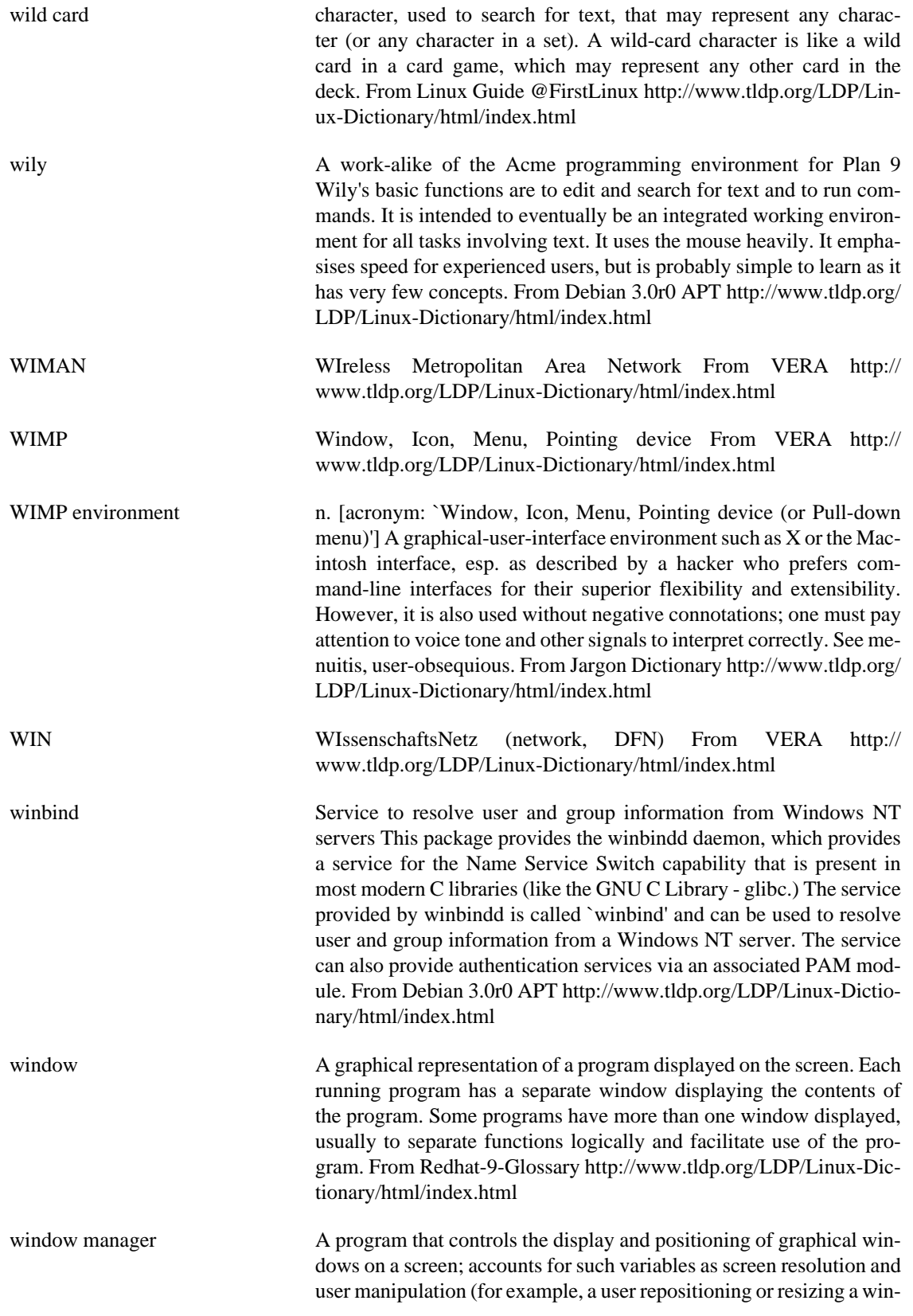

dow). From Redhat-9-Glossary [http://www.tldp.org/LDP/Linux-Dic](http://www.tldp.org/LDP/Linux-Dictionary/html/index.html)[tionary/html/index.html](http://www.tldp.org/LDP/Linux-Dictionary/html/index.html)

- Window Manager The graphical user interface (GUI) that runs on top of X Window to provide the user with windows, icons, taskbars and other desktop objects. (Also, see Desktop.) From I-gloss [http://www.tldp.org/LDP/](http://www.tldp.org/LDP/Linux-Dictionary/html/index.html) [Linux-Dictionary/html/index.html](http://www.tldp.org/LDP/Linux-Dictionary/html/index.html)
- window manager the main interface between the X Window system and the user. It rovides such functionality as window borders, menus, icons, virtual desktops, button bars, tool bars, and allows the user to customize it at will, often adding to its functionality in the process. From Linux Guide @FirstLinux [http://www.tldp.org/LDP/Linux-Dictio](http://www.tldp.org/LDP/Linux-Dictionary/html/index.html)[nary/html/index.html](http://www.tldp.org/LDP/Linux-Dictionary/html/index.html)
- WindowMaker Window Maker is an X11 window manager which emulates the look and feel of the NeXTSTEP (TM) graphical user interface. It is relatively fast, feature rich and easy to configure and use. Window Maker is part of the official GNU project, which means that Window Maker can interoperate with other GNU projects, such as GNOME. Window Maker allows users to switch themes 'on the fly,' to place favorite applications on either an application dock, similar to AfterStep's Wharf or on a workspace dock, a 'clip' which extends the application dock's usefulness. From Mandrake 9.0 RPM [http://www.tldp.org/LDP/Lin](http://www.tldp.org/LDP/Linux-Dictionary/html/index.html)[ux-Dictionary/html/index.html](http://www.tldp.org/LDP/Linux-Dictionary/html/index.html)
- windows-el Window manager for GNU Emacs You can divide the screen of GNU Emacs as many as you like. Since efficiency of implementation or so depends much on the style of window division, you may have your own style of partitioning. But if you switch the mode to e-mail mode or NetNews mode, they break your favorite style. Windows.el enables you to have multiple favorite window configurations at the same time, and switch them. Furthermore, it can save all window configurations into a file and restore them correctly. From Debian 3.0r0 APT [http://](http://www.tldp.org/LDP/Linux-Dictionary/html/index.html) [www.tldp.org/LDP/Linux-Dictionary/html/index.html](http://www.tldp.org/LDP/Linux-Dictionary/html/index.html)
- wine run Windows programs on Unix From whatis [http://www.tldp.org/](http://www.tldp.org/LDP/Linux-Dictionary/html/index.html) [LDP/Linux-Dictionary/html/index.html](http://www.tldp.org/LDP/Linux-Dictionary/html/index.html)
- wine Windows Emulator (Binary Emulator). the MS-Windows emulator. This is still a developers release and many applications may still not work. This package consists of the emulator program for running windows executables. Wine is often updated. From Debian 3.0r0 APT <http://www.tldp.org/LDP/Linux-Dictionary/html/index.html>
- winesetuptk Windows Emulator (Configuration and Setup Tool) This is an easy-to-use Wine setup tool provided by CodeWeavers, Inc. From Debian 3.0r0 APT [http://www.tldp.org/LDP/Linux-Dictionary/html/](http://www.tldp.org/LDP/Linux-Dictionary/html/index.html) [index.html](http://www.tldp.org/LDP/Linux-Dictionary/html/index.html)
- wing a galaga knock-off, arcade game WING is a galaga knock-off, arcade game. It features high quality prerendered graphics, dynamically generated stars in background, single player game against computer controlled opponents, 6 levels of play, digital sound effects, digital music streams, and a high score list. From Debian 3.0r0 APT [http://](http://www.tldp.org/LDP/Linux-Dictionary/html/index.html) [www.tldp.org/LDP/Linux-Dictionary/html/index.html](http://www.tldp.org/LDP/Linux-Dictionary/html/index.html)

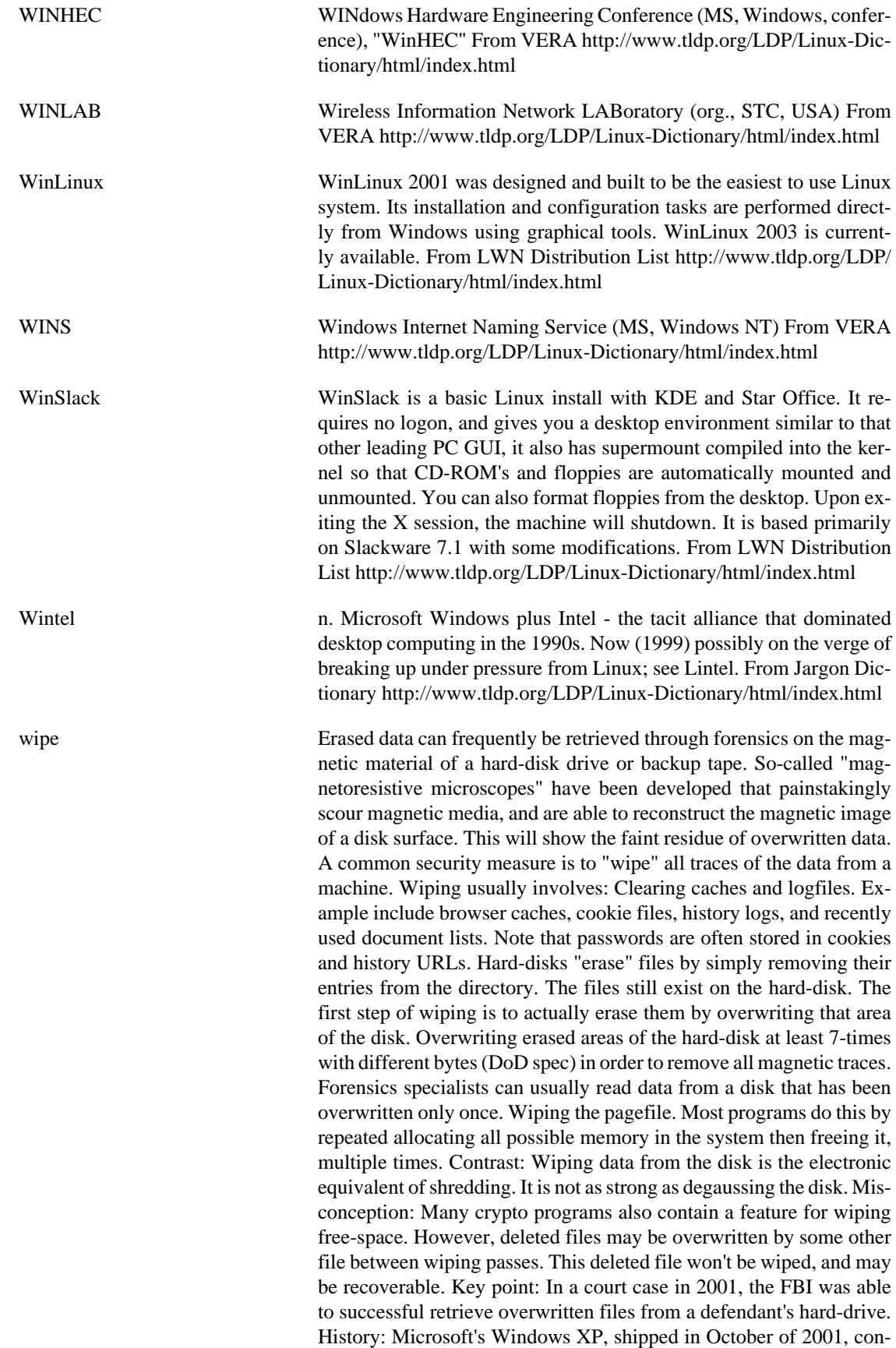

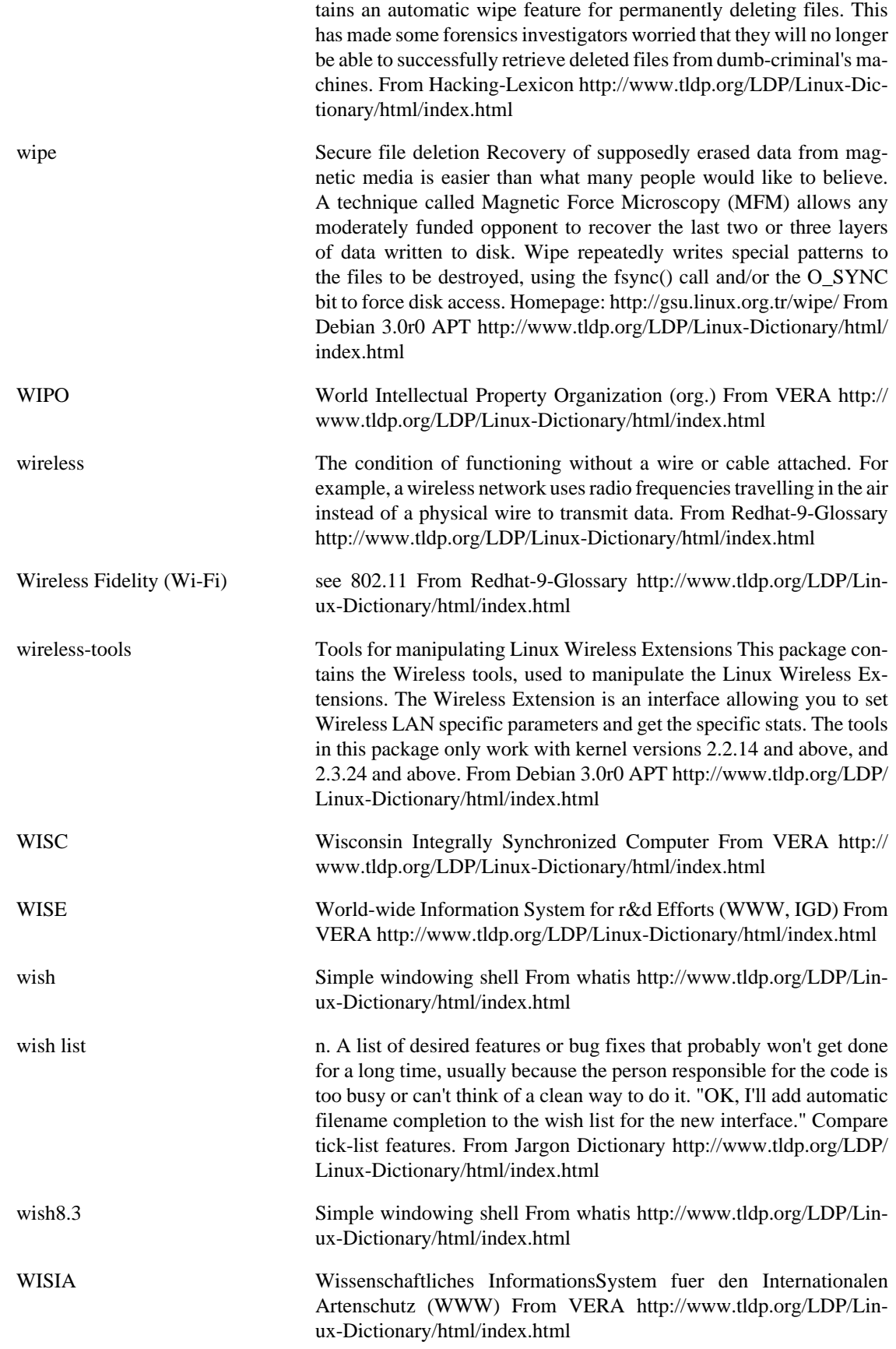

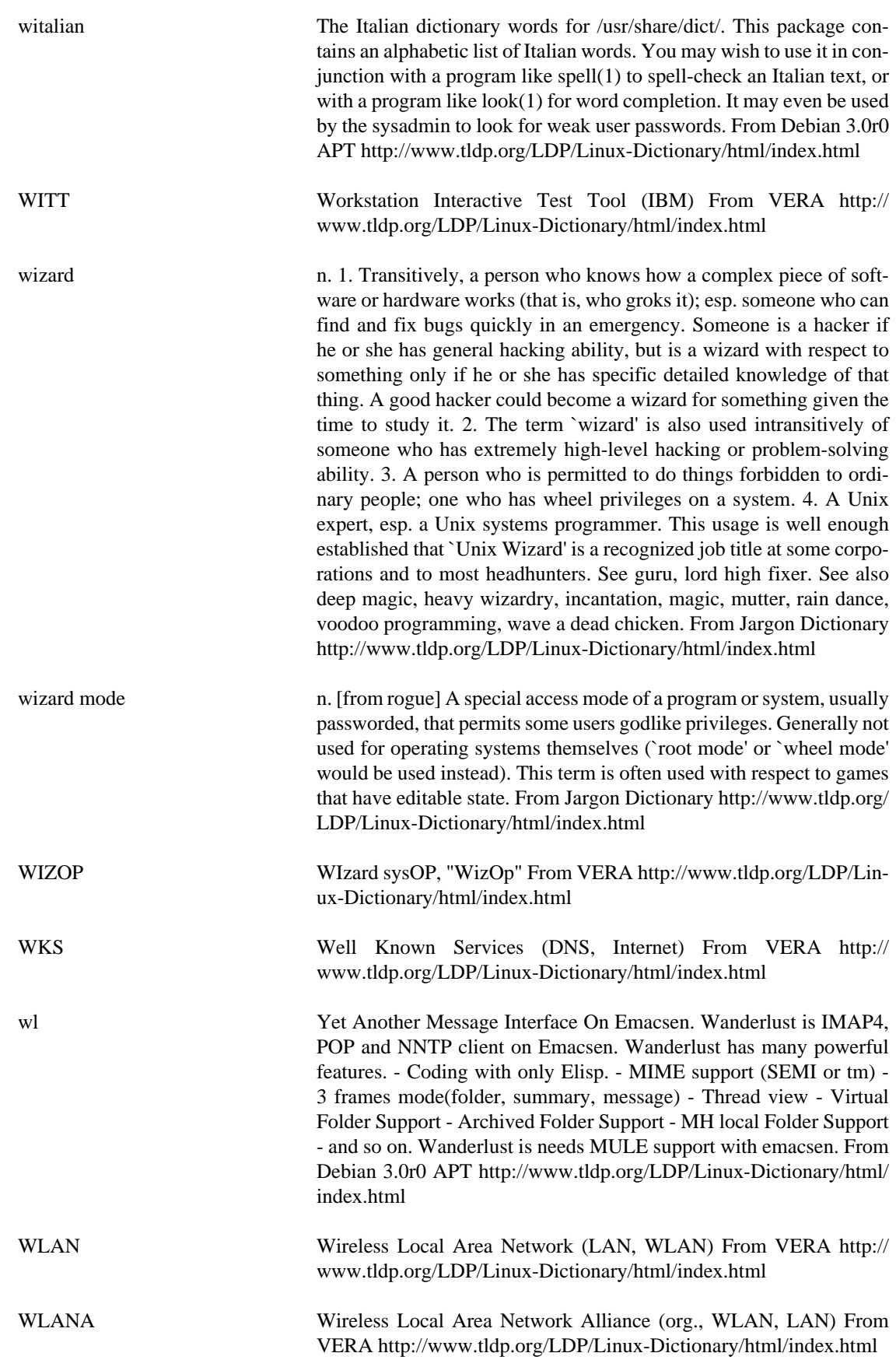

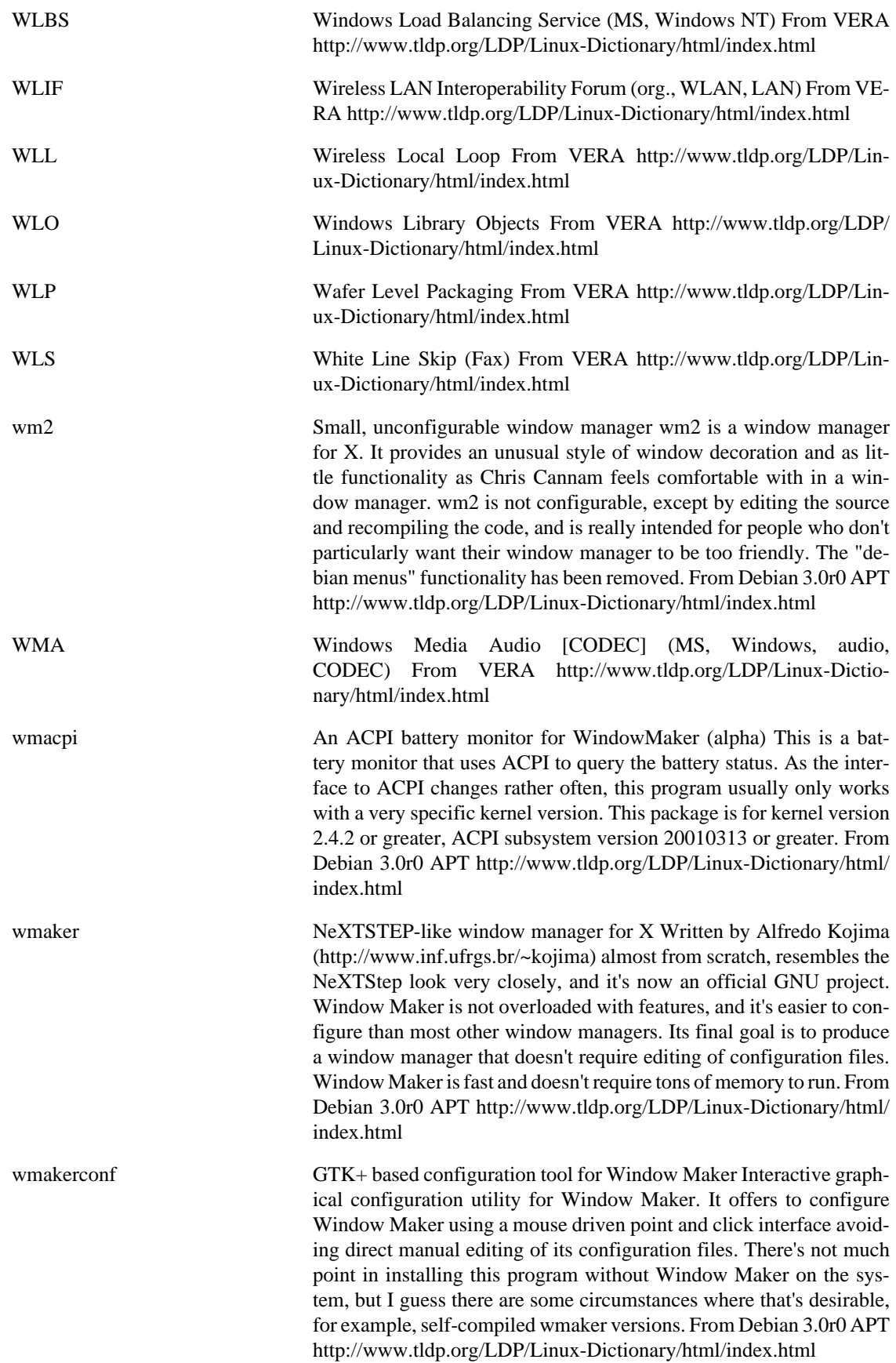

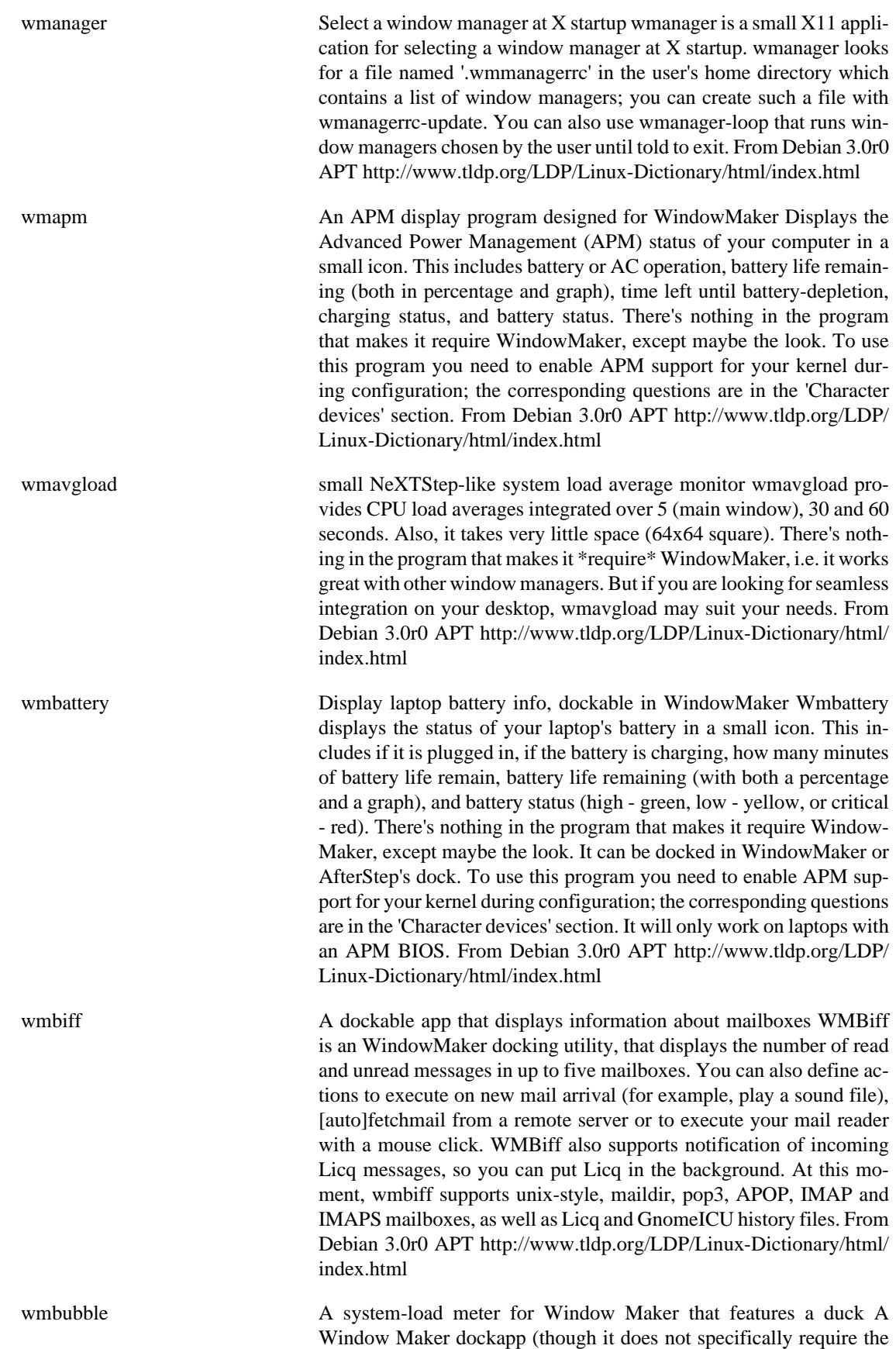

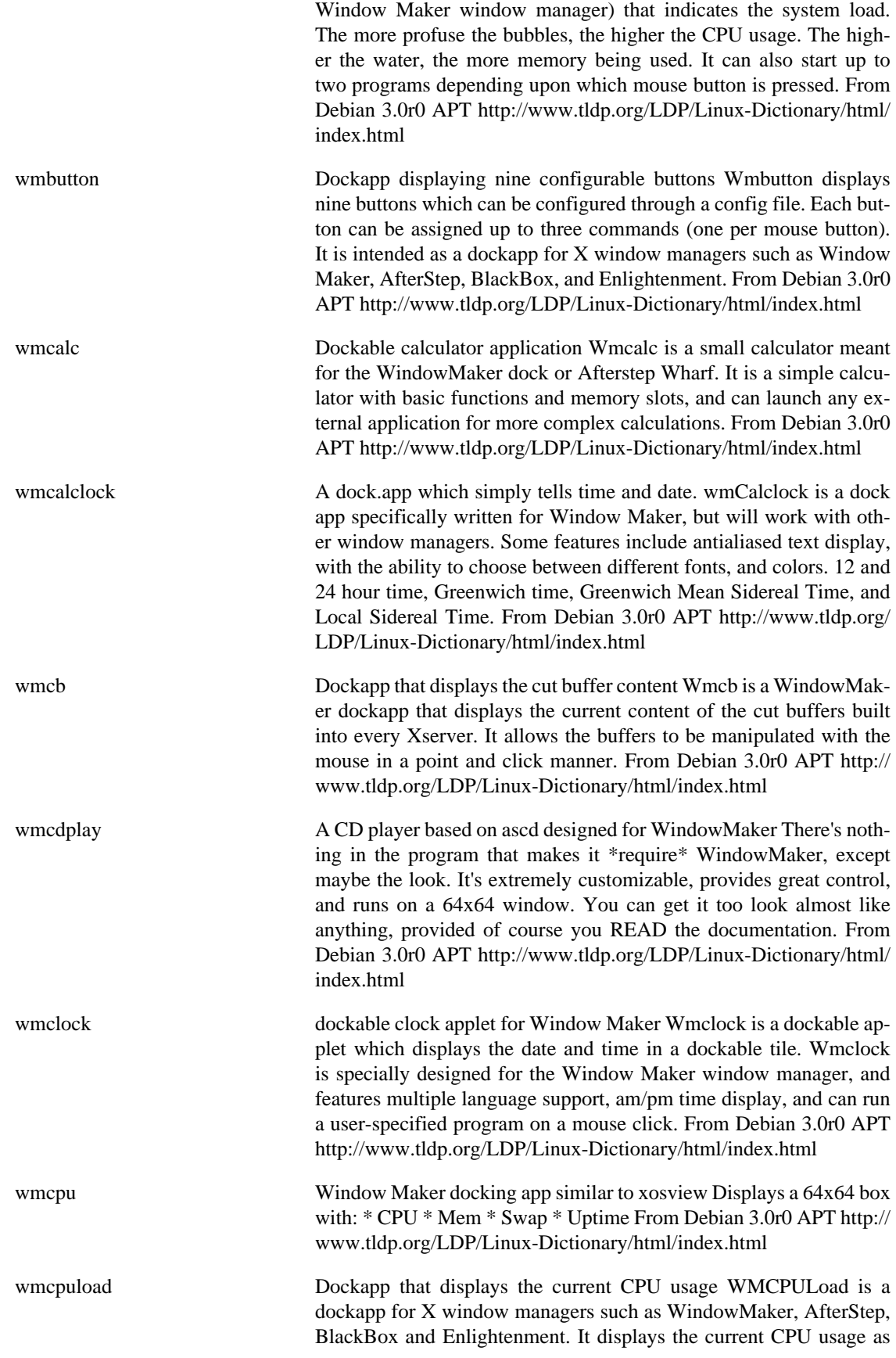

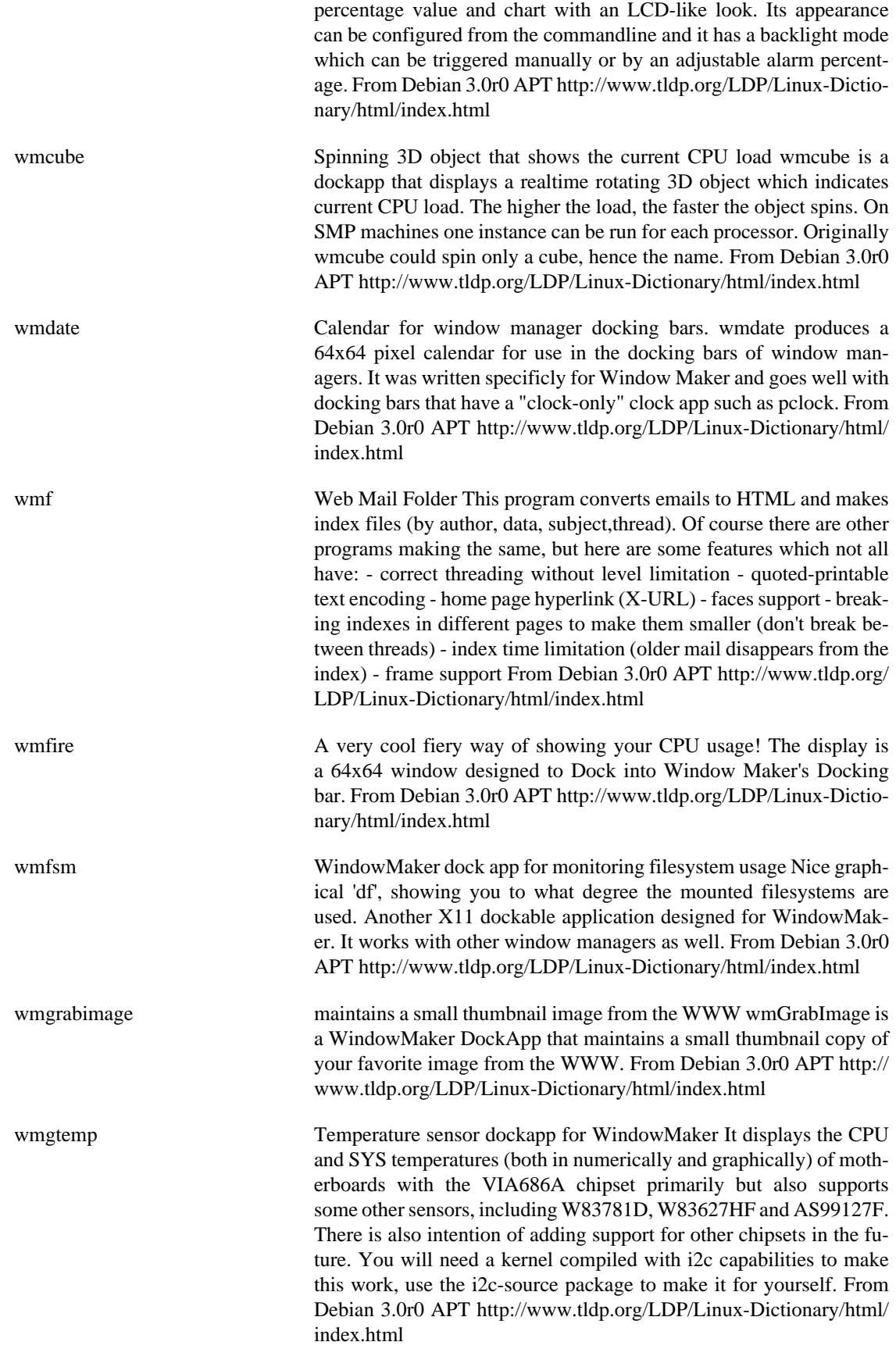

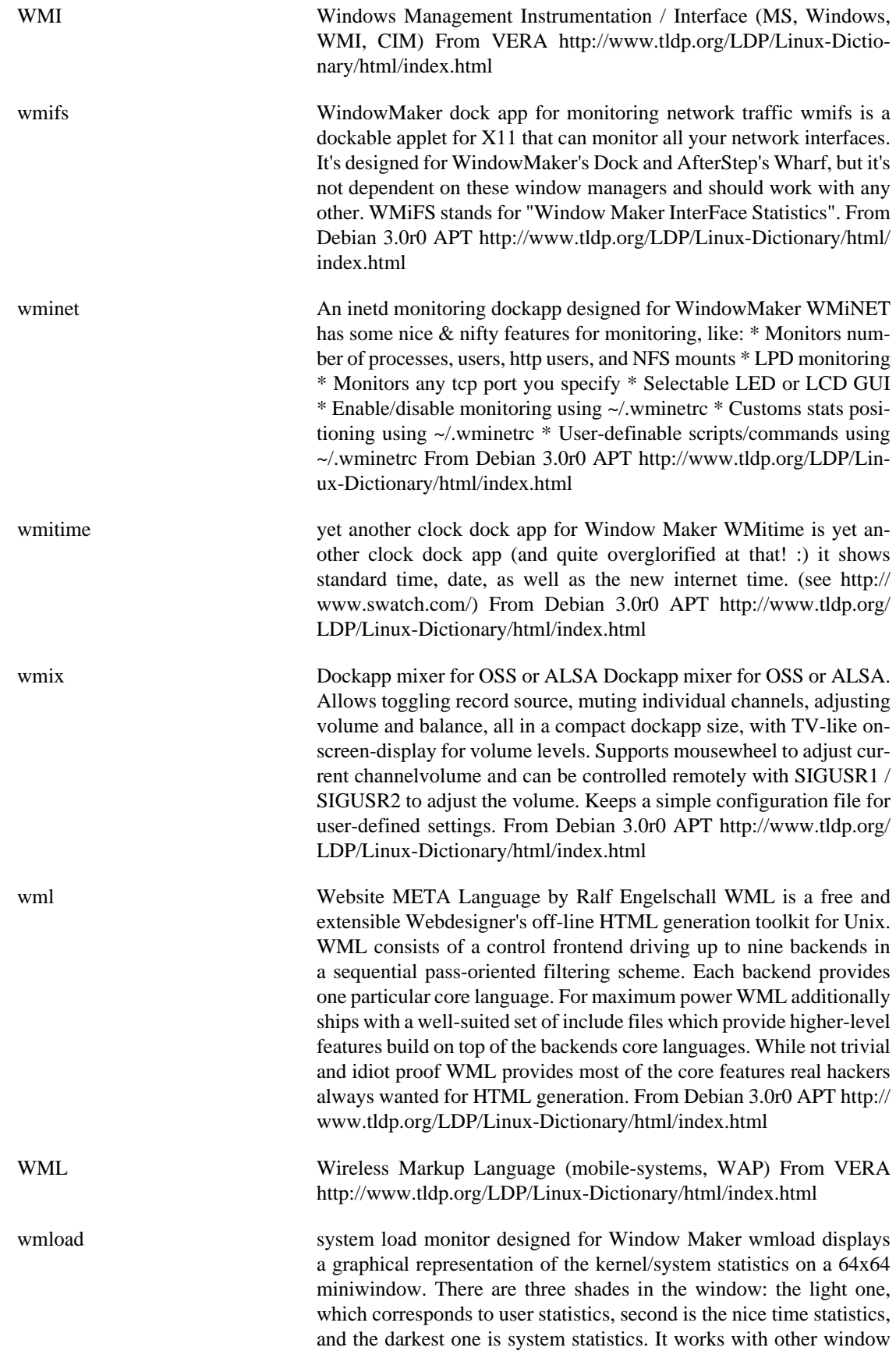

managers, there isn't anything in the program to make it require Window Maker, except maybe the look. From Debian 3.0r0 APT [http://](http://www.tldp.org/LDP/Linux-Dictionary/html/index.html) [www.tldp.org/LDP/Linux-Dictionary/html/index.html](http://www.tldp.org/LDP/Linux-Dictionary/html/index.html) wmmail **A** mail notification program designed for WindowMaker There's nothing in the program that makes it require WindowMaker, except maybe the look. It's much like xbiff, and was derived from asmail 0.50. Now includes support for a variety of mailboxes, including mbox, MH, maildir, POP3 and IMAP. A few pixmaps and sounds are included with the package. From Debian 3.0r0 APT [http://www.tldp.org/](http://www.tldp.org/LDP/Linux-Dictionary/html/index.html) [LDP/Linux-Dictionary/html/index.html](http://www.tldp.org/LDP/Linux-Dictionary/html/index.html) wmmand a dockable Mandelbrot fractal browser wmMand is a dockable Mandelbrot fractal browser or explorer. The window initially comes up with the whole Mandelbrot set in view. The mouse buttons can be used to zoom into or out of the set. From Debian 3.0r0 APT [http://](http://www.tldp.org/LDP/Linux-Dictionary/html/index.html) [www.tldp.org/LDP/Linux-Dictionary/html/index.html](http://www.tldp.org/LDP/Linux-Dictionary/html/index.html) wmmatrix View The Matrix in a Window Maker dock application wmMatrix displays The Matrix (from the film of the same name) in a Window Maker dock application. Based on the xscreensaver module created by Jamie Zawinski. Although it works best with Window Maker, wmMatrix also works fine with other window managers. From Debian 3.0r0 APT<http://www.tldp.org/LDP/Linux-Dictionary/html/index.html> wmmixer A mixer application designed for WindowMaker There's nothing in the program that makes it require WindowMaker, except maybe the NeXTStep look and the fact that it properly docks. It can be used with other window managers without problems From Debian 3.0r0 APT <http://www.tldp.org/LDP/Linux-Dictionary/html/index.html> wmmon Monitor CPU load and average system load WMMon monitors the realtime CPU load as well the average system load and gives you some nice additional features too... WMMon currently provides: \* Realtime CPU 'stress' meter \* Average system load, like xload & wmavgload \* Average system load graphic is auto-scaling \* Realtime Disk I/O 'stress' meter \* Average Disk I/O load graphic (auto-scaling) \* Realtime total Mem & Swap usage meters \* System uptime display \* Realtime cycling through all monitor modes \* Can launch 3 user definable commands through ~/.wmmonrc \* Can be started multiple times From Debian 3.0r0 APT [http://www.tldp.org/LDP/Linux-Dictionary/html/](http://www.tldp.org/LDP/Linux-Dictionary/html/index.html) [index.html](http://www.tldp.org/LDP/Linux-Dictionary/html/index.html) wmmoonclock Displays the phase of the moon wmMoonClock displays a small pixmap of the current phase of the moon. It is designed for use with the Window Maker dock, but will of course work elsewhere. From Debian 3.0r0 APT [http://www.tldp.org/LDP/Linux-Dictionary/html/](http://www.tldp.org/LDP/Linux-Dictionary/html/index.html) [index.html](http://www.tldp.org/LDP/Linux-Dictionary/html/index.html) wmmount mount utility and free space monitoring tool, NeXTStep-like wmmount can be used to mount and unmount floppies, CD-ROM's, ZIP drives, and file systems in general. It also displays the amount of free space on the file system. It is very customizable and runs on a 64x64 window. There's nothing in the program that makes it \*require\* WindowMaker, i.e. it works great with other window man-

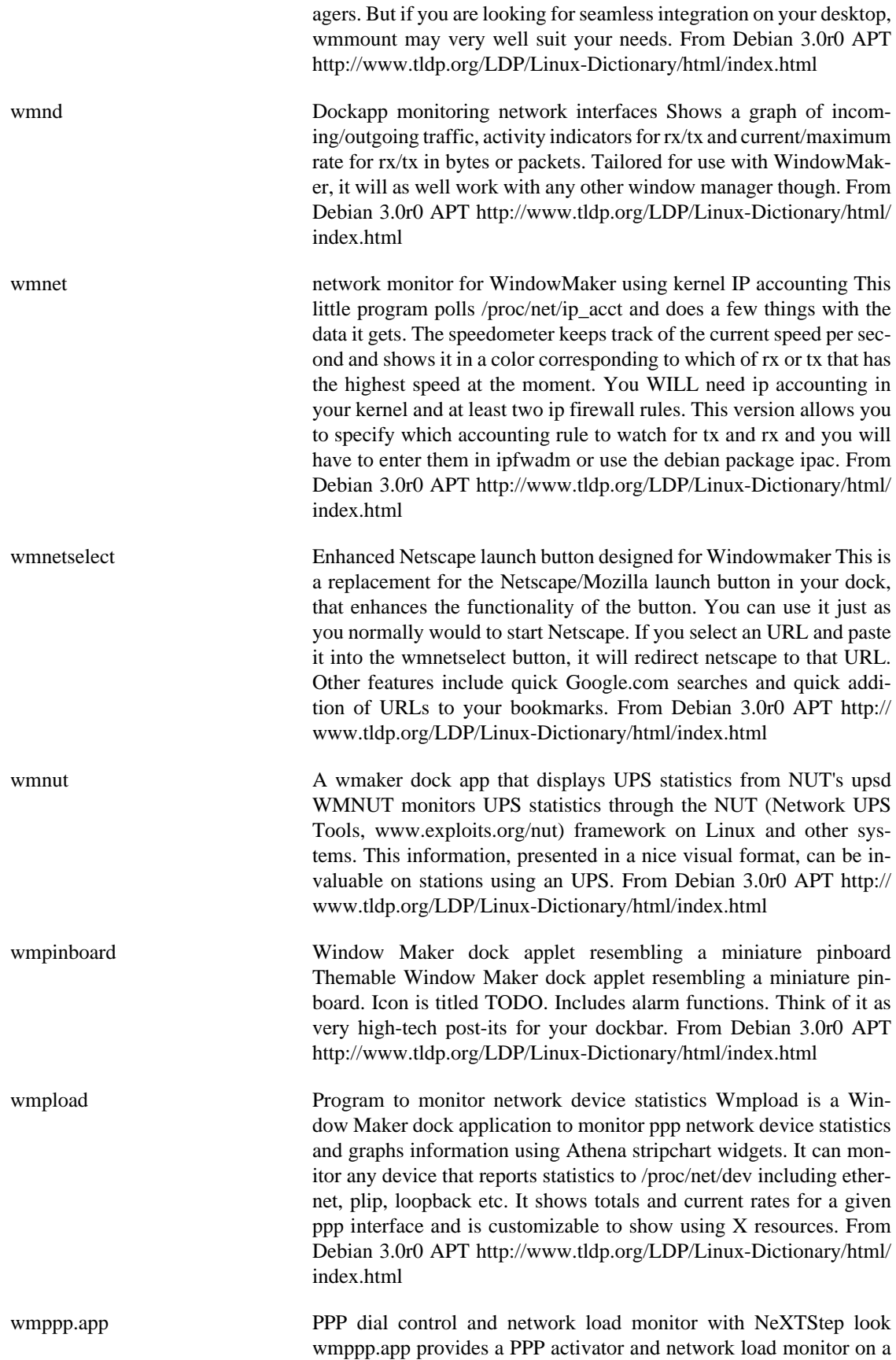

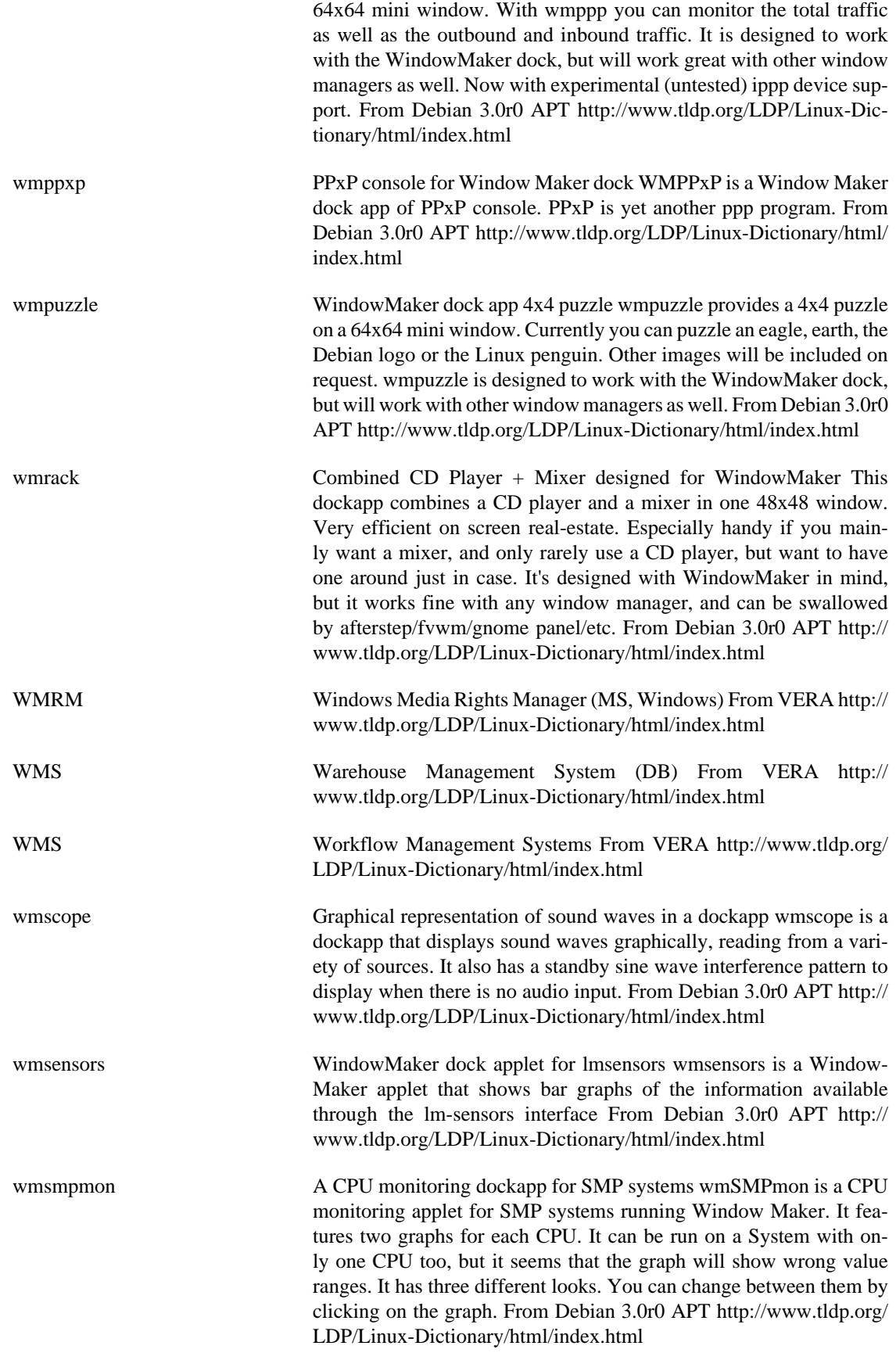

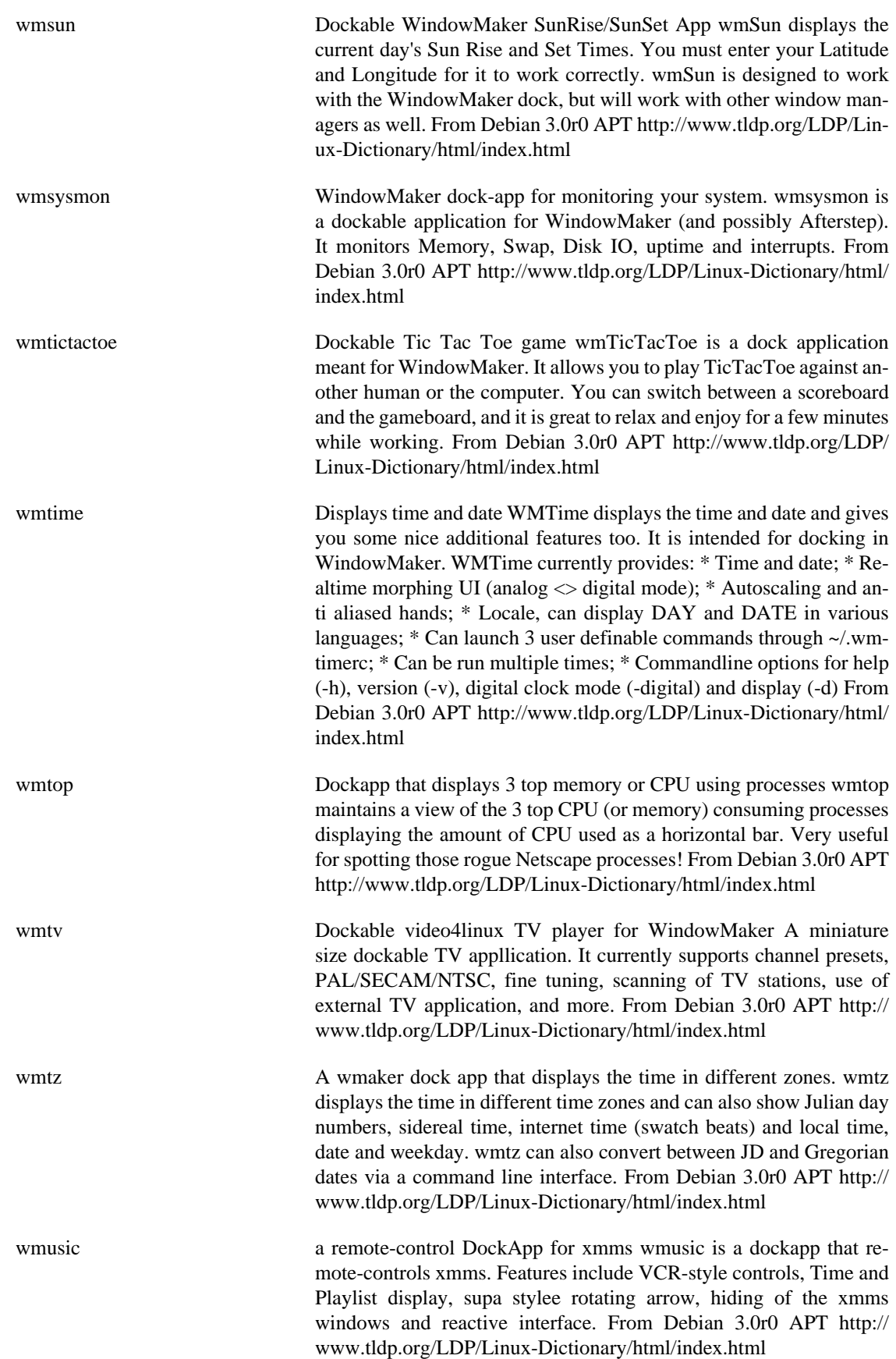

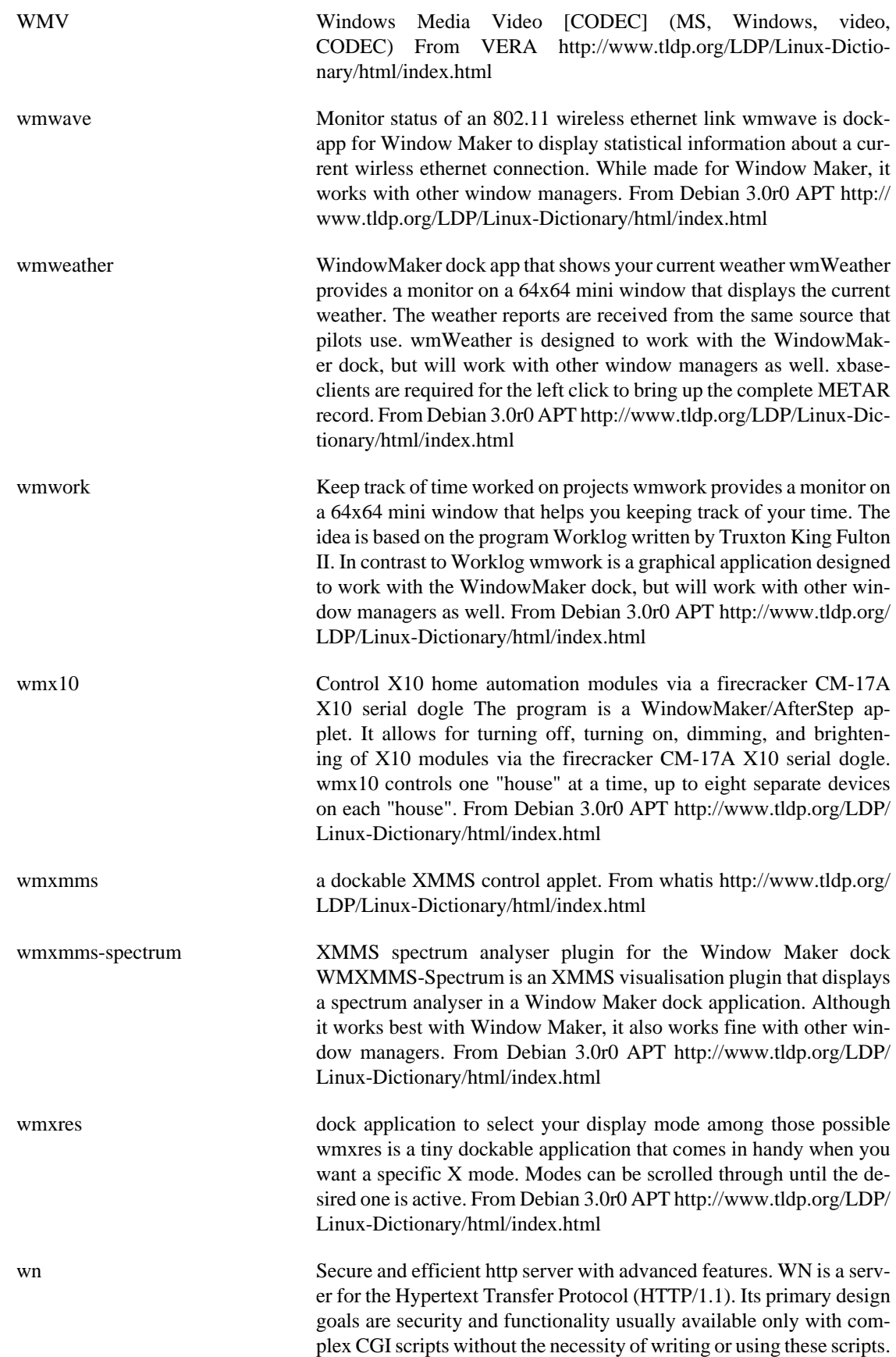

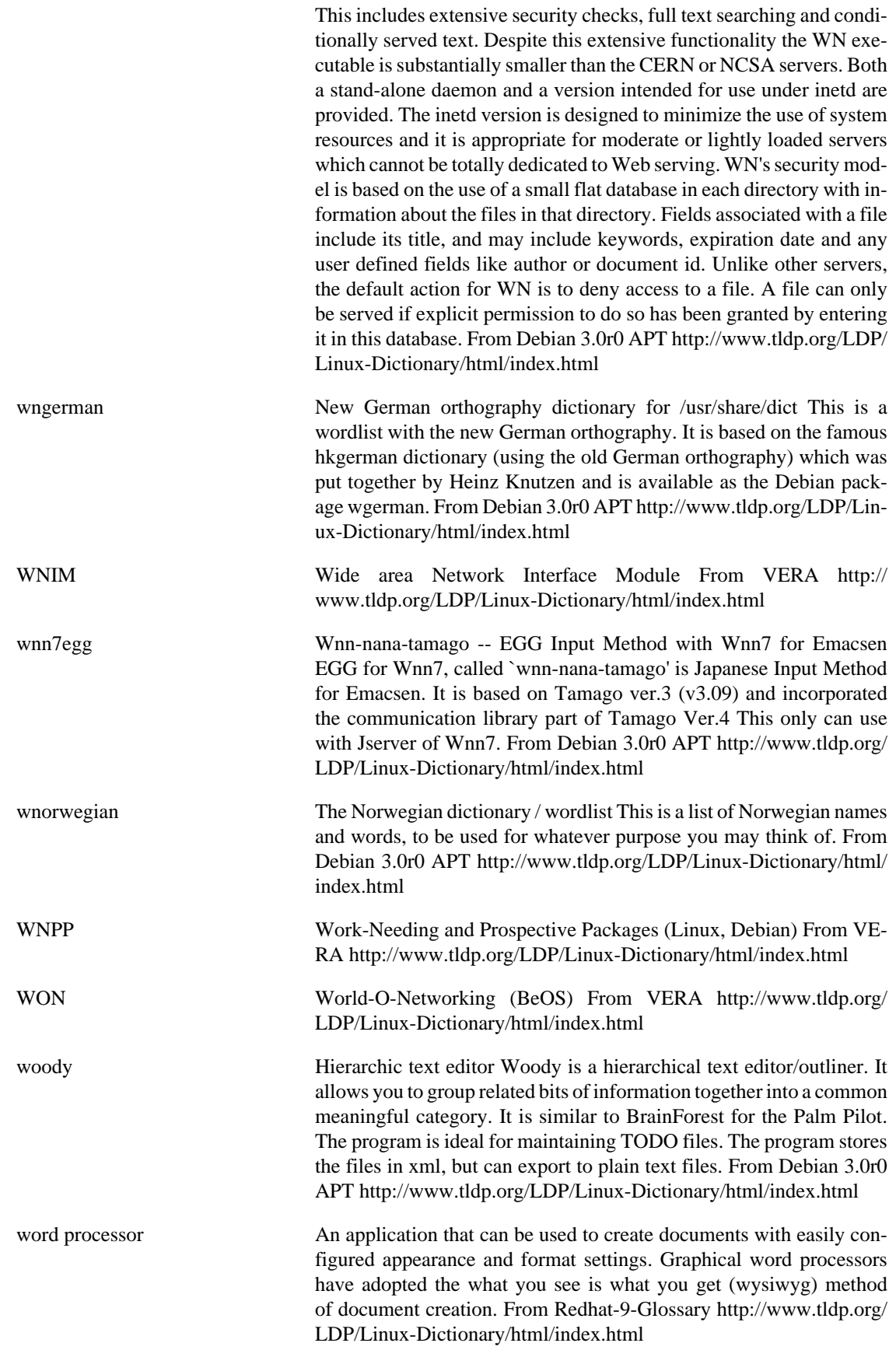

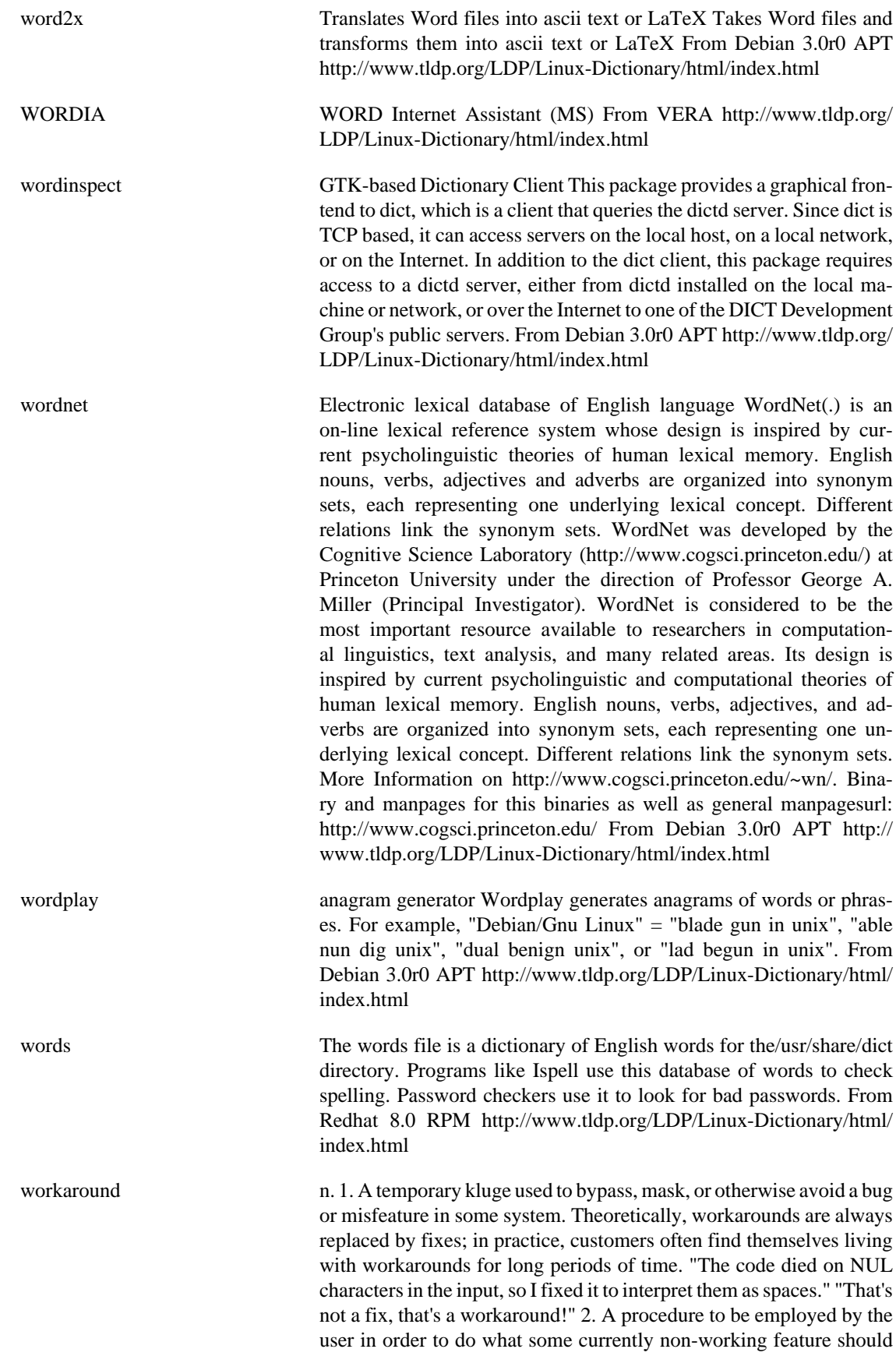

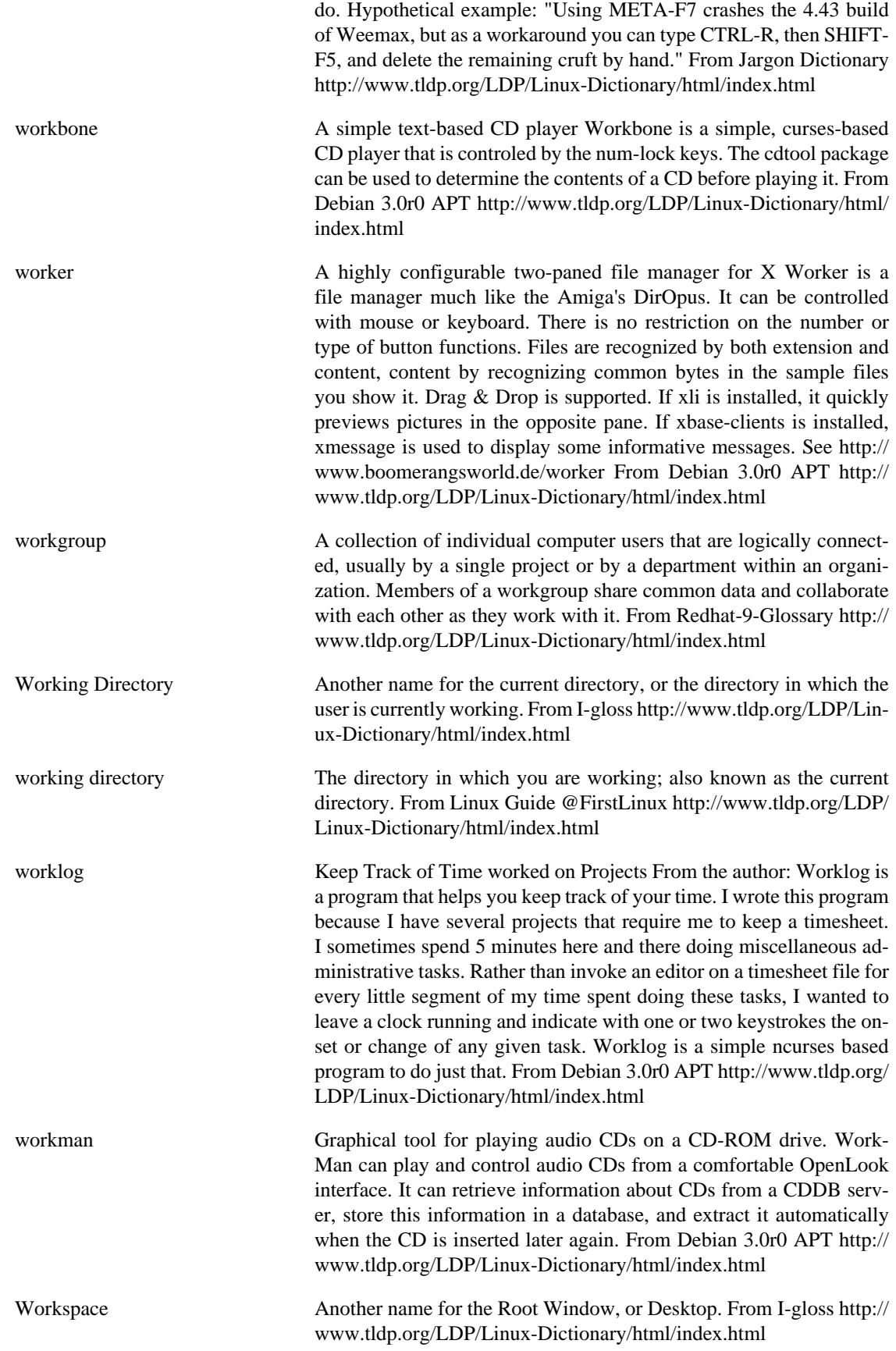

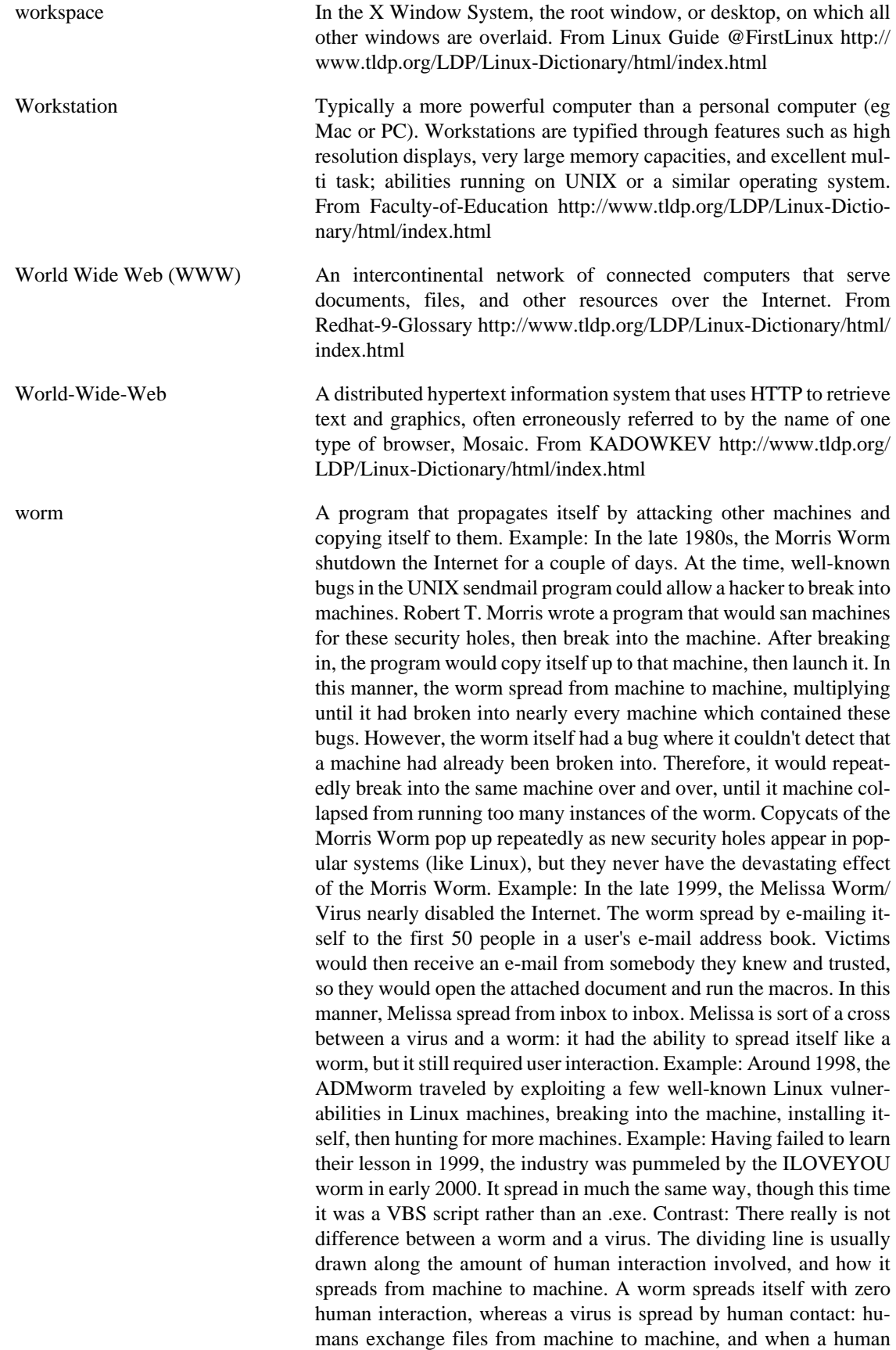

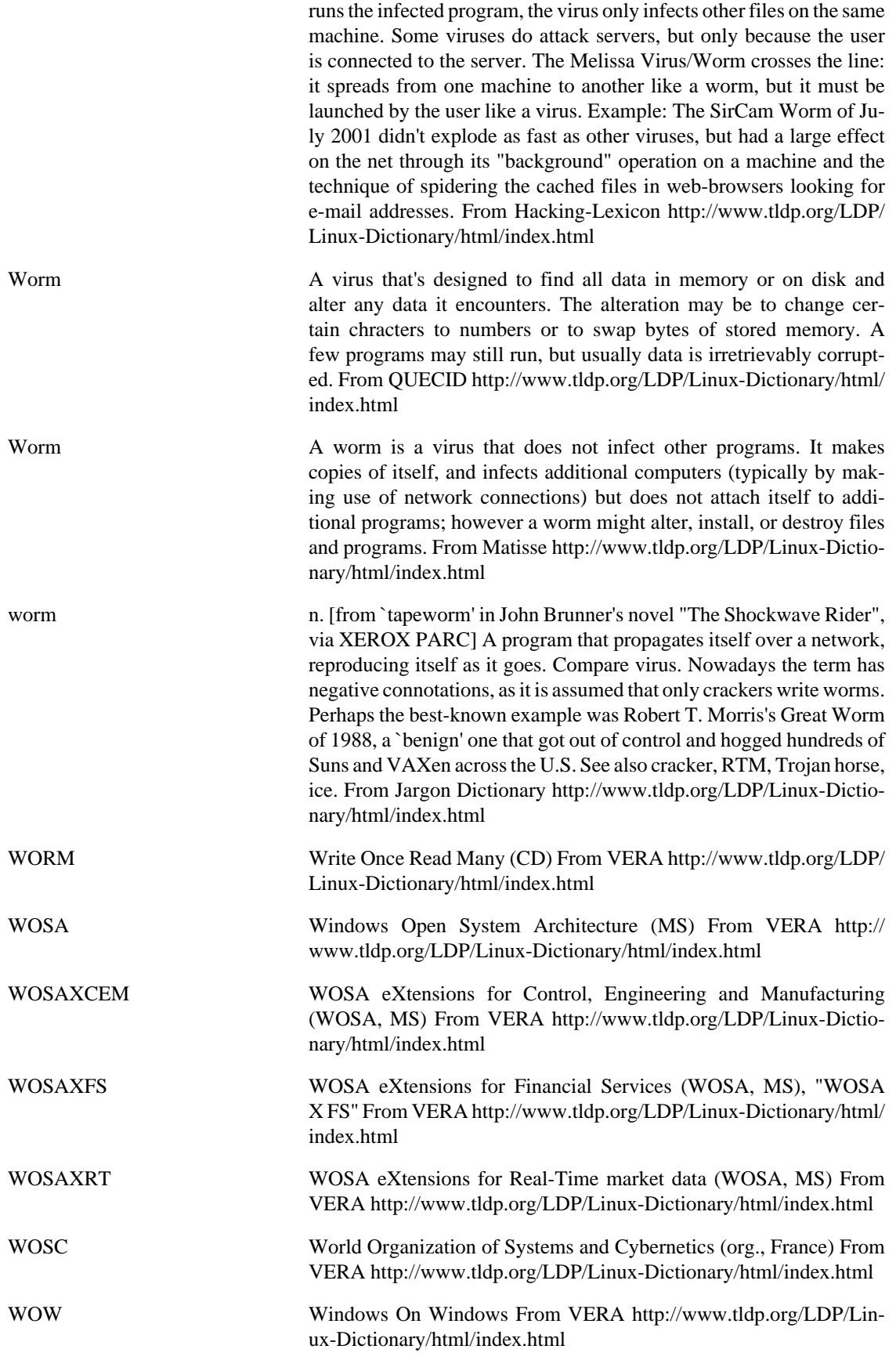

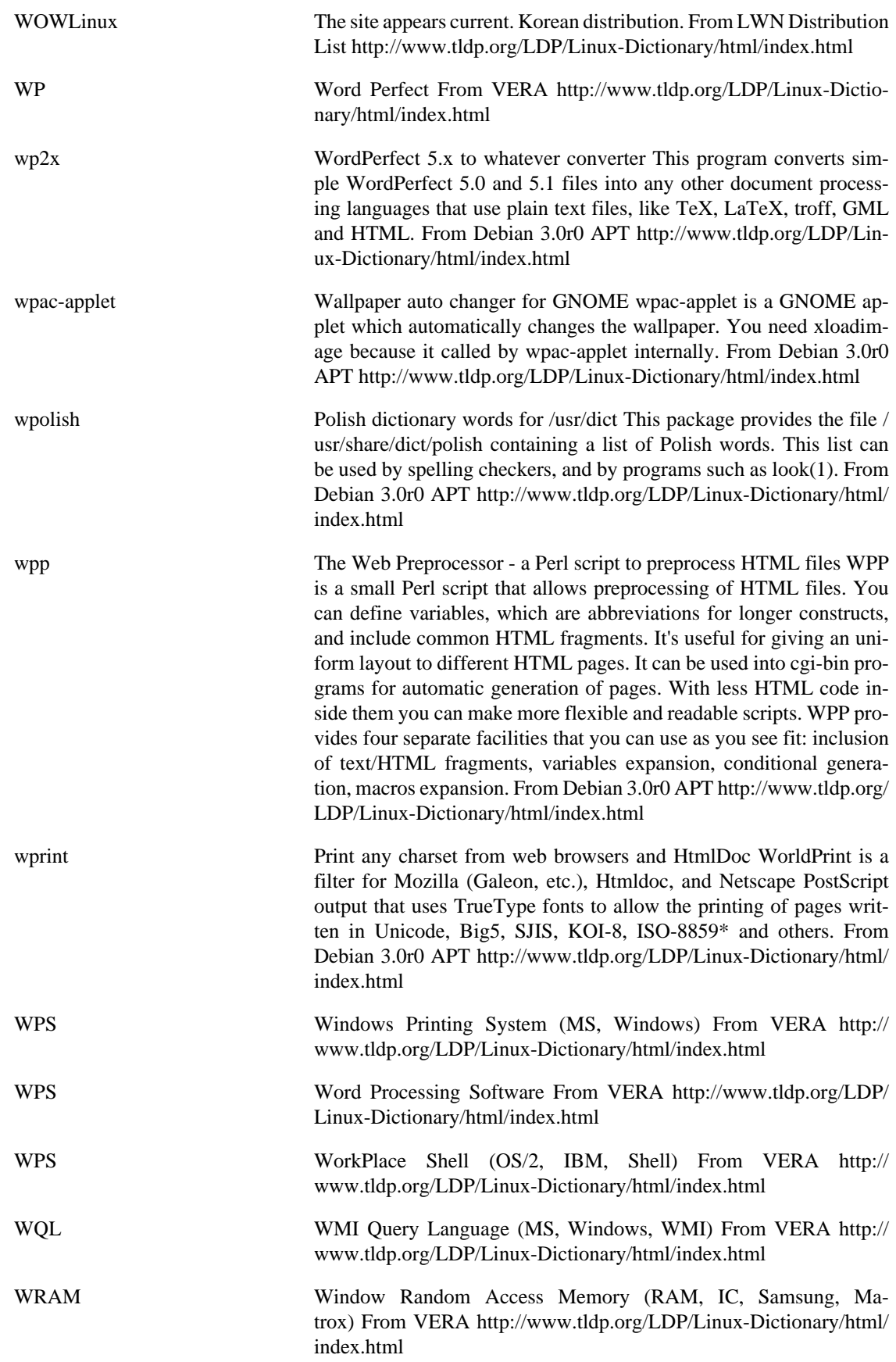

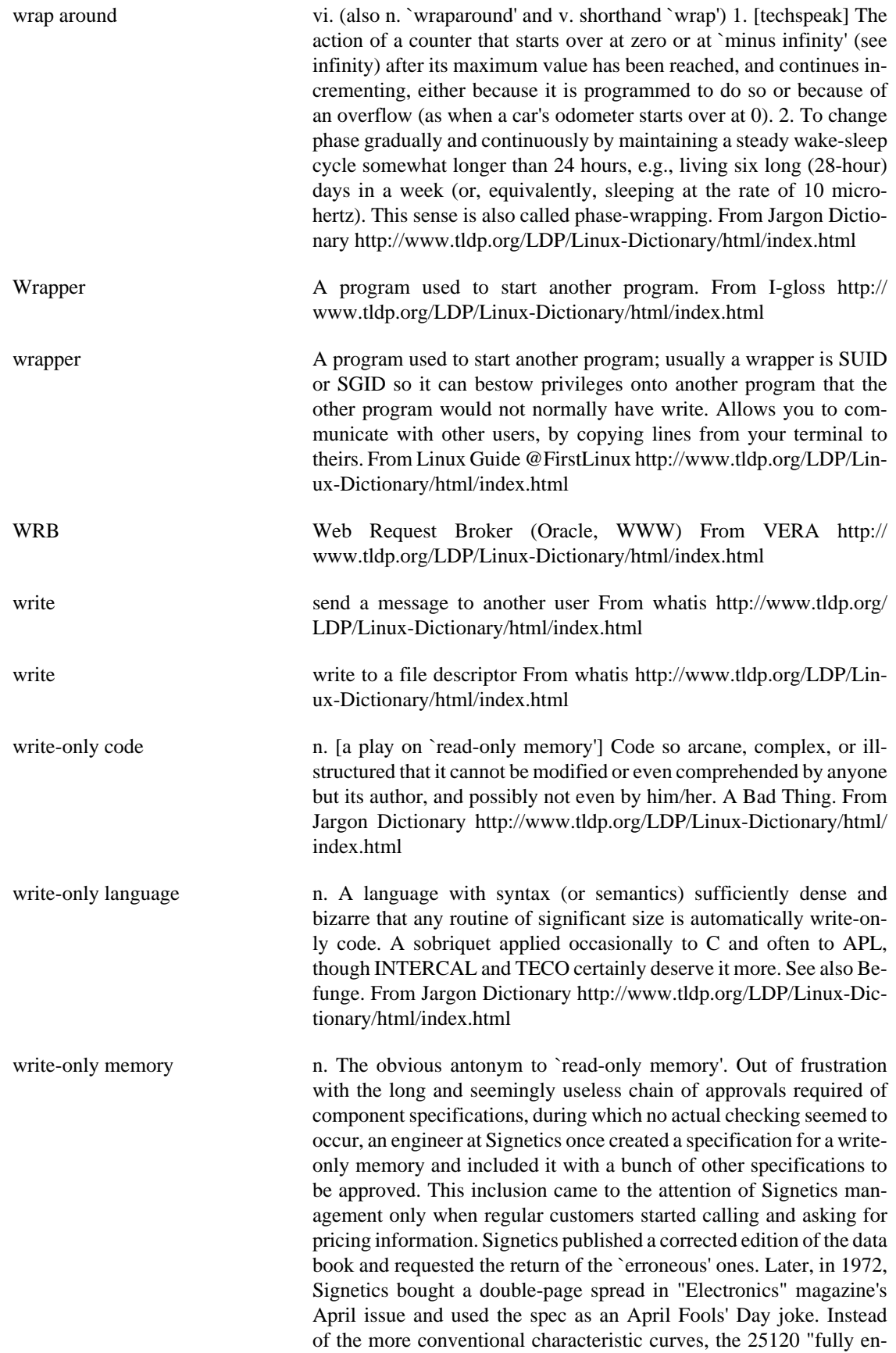

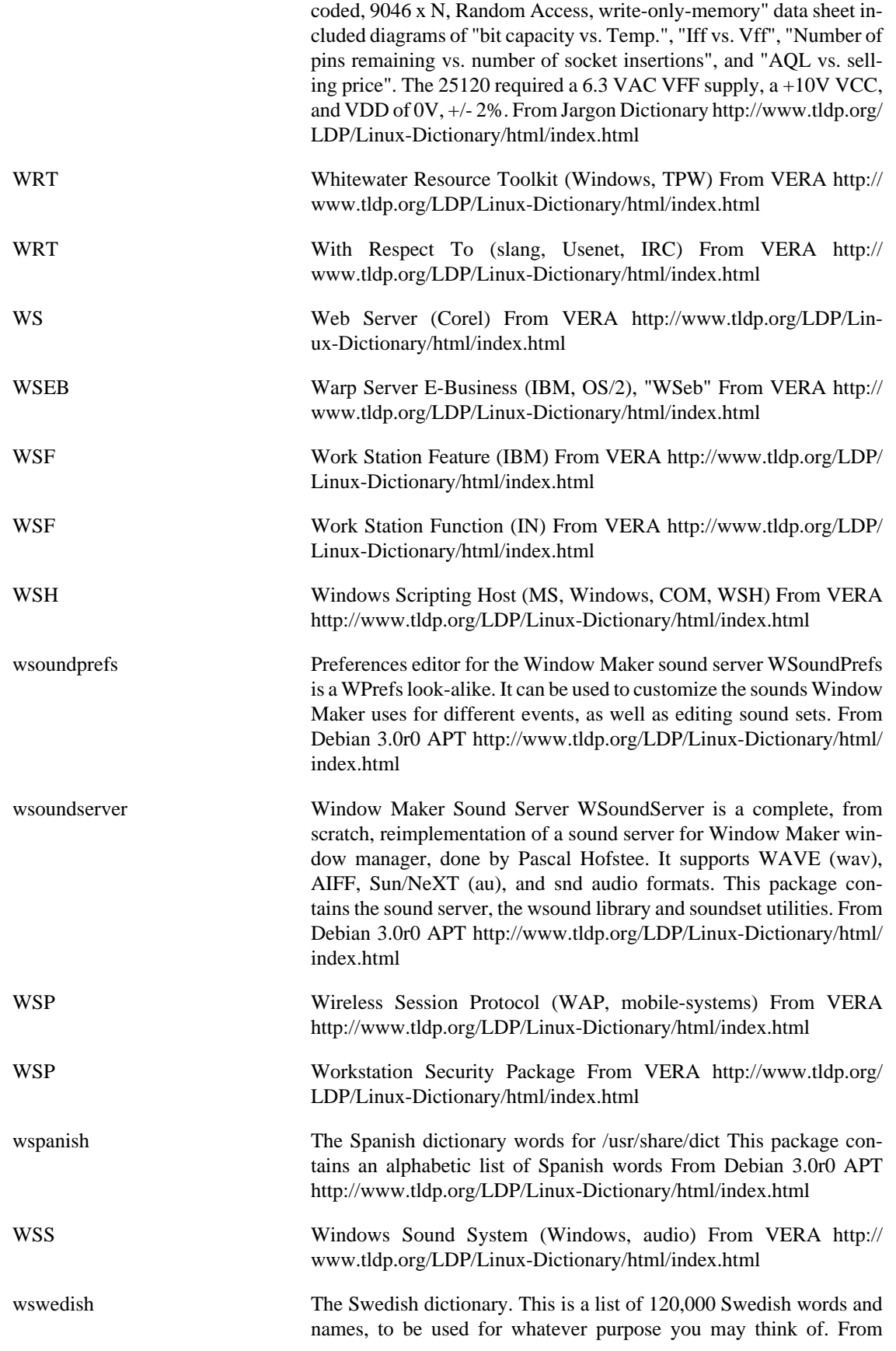

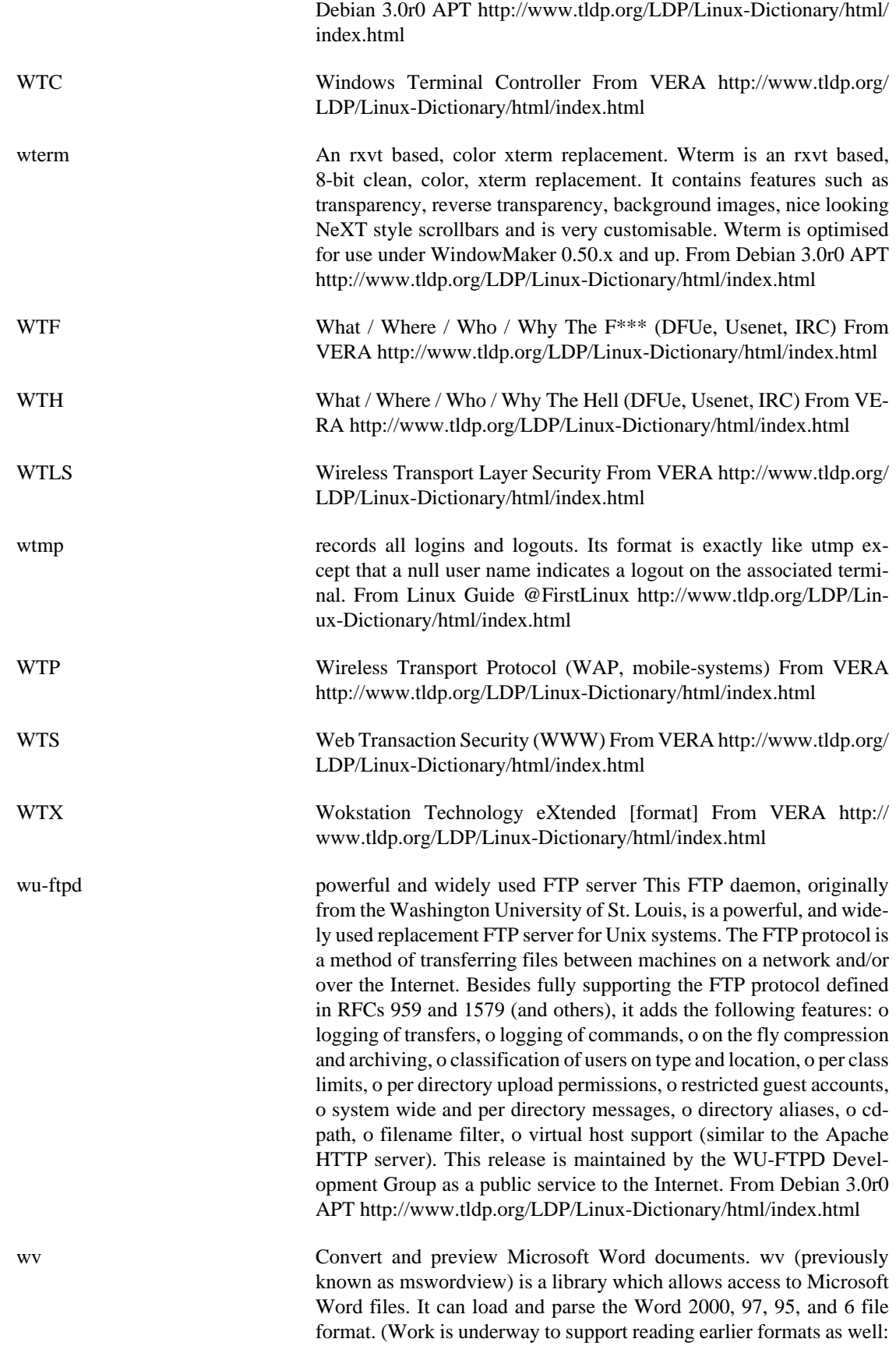
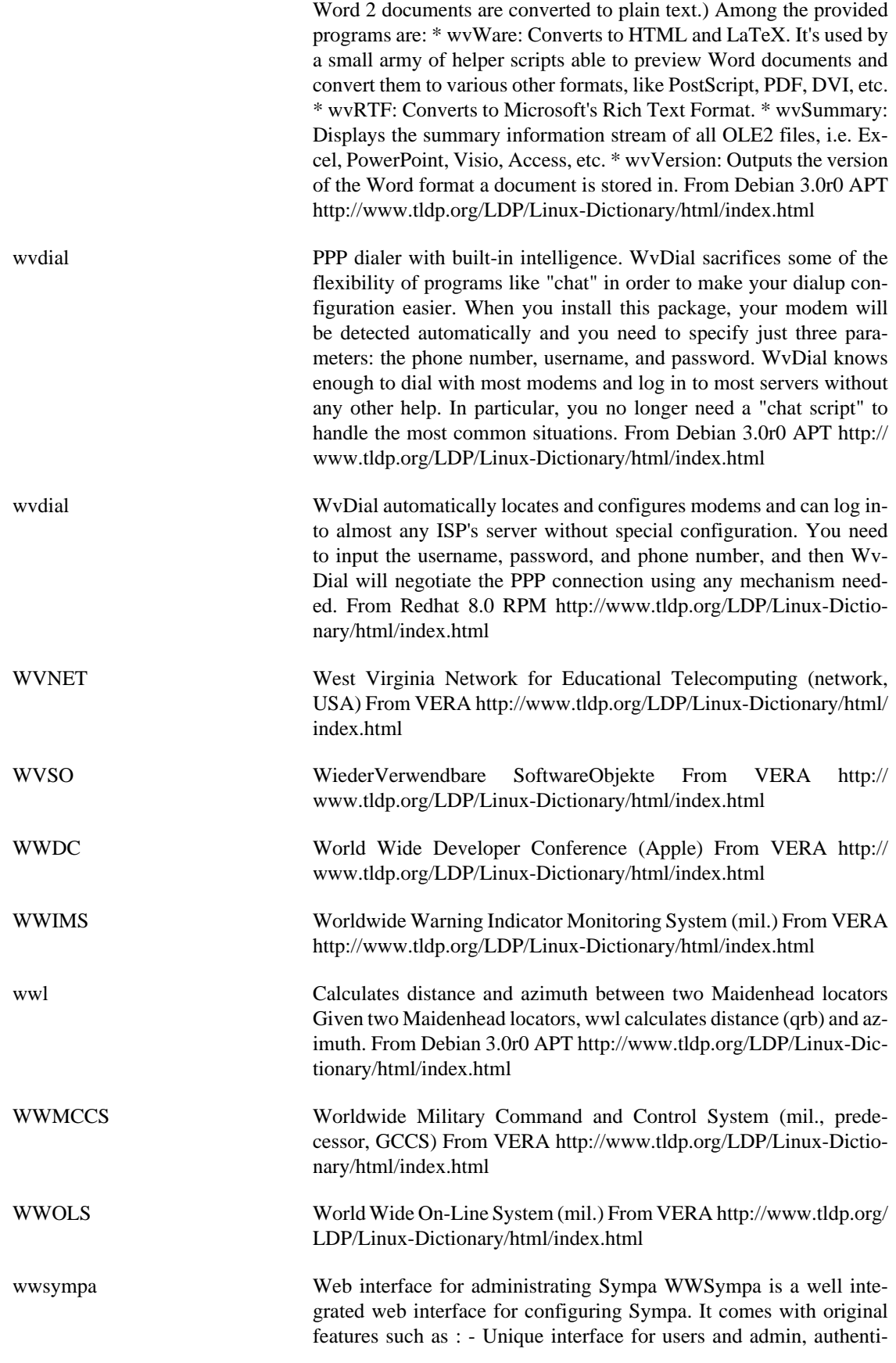

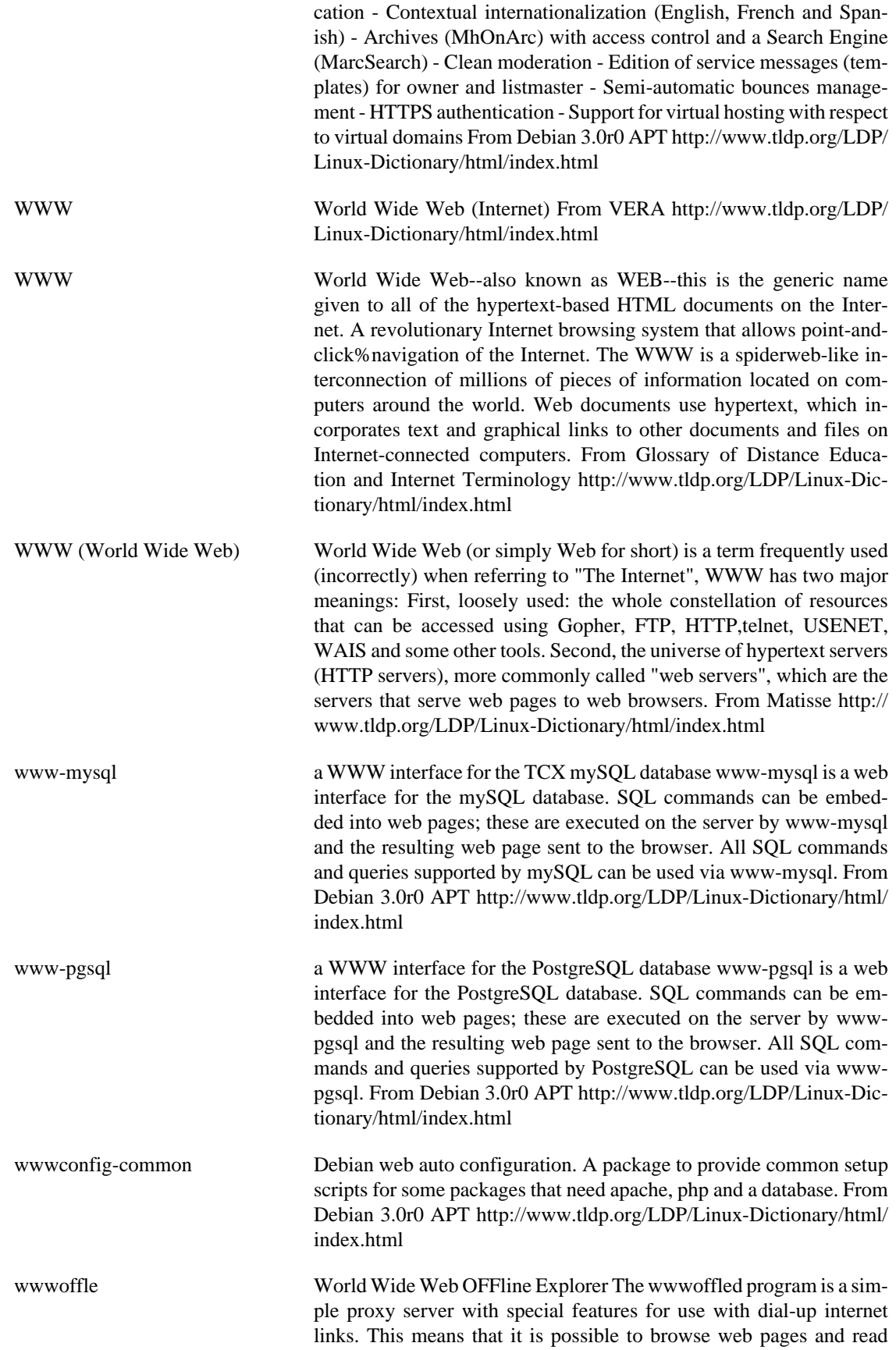

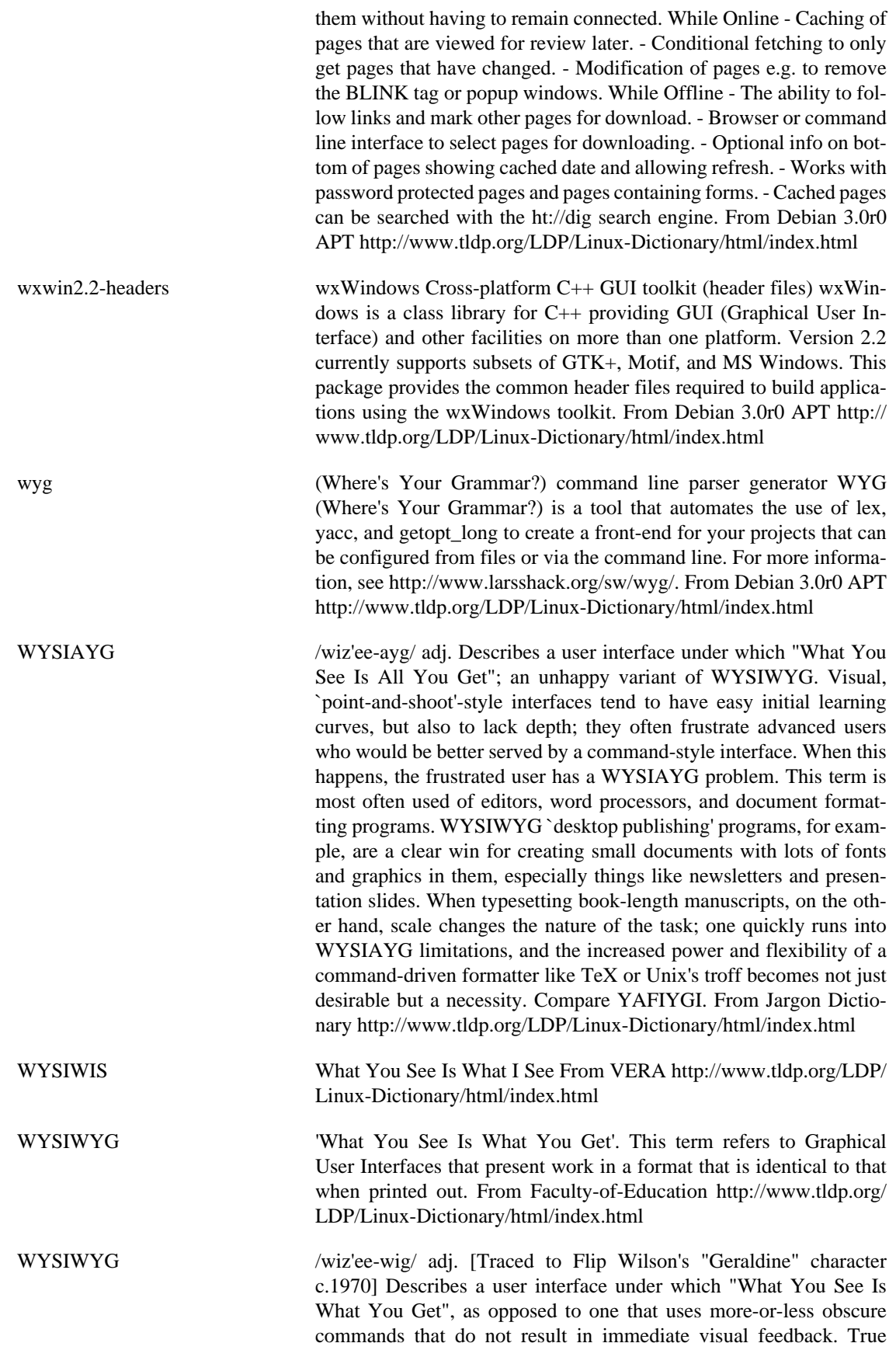

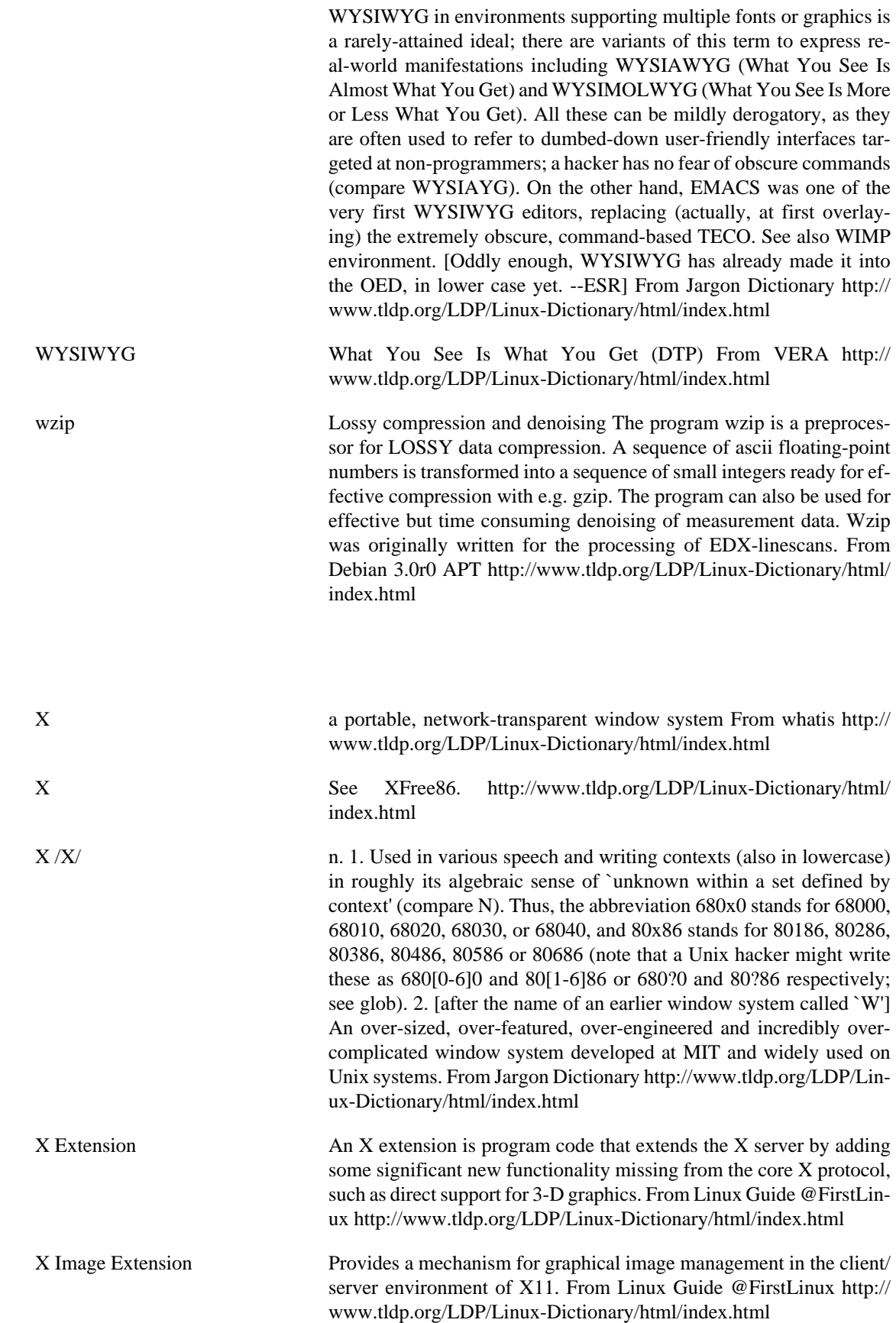

**X**

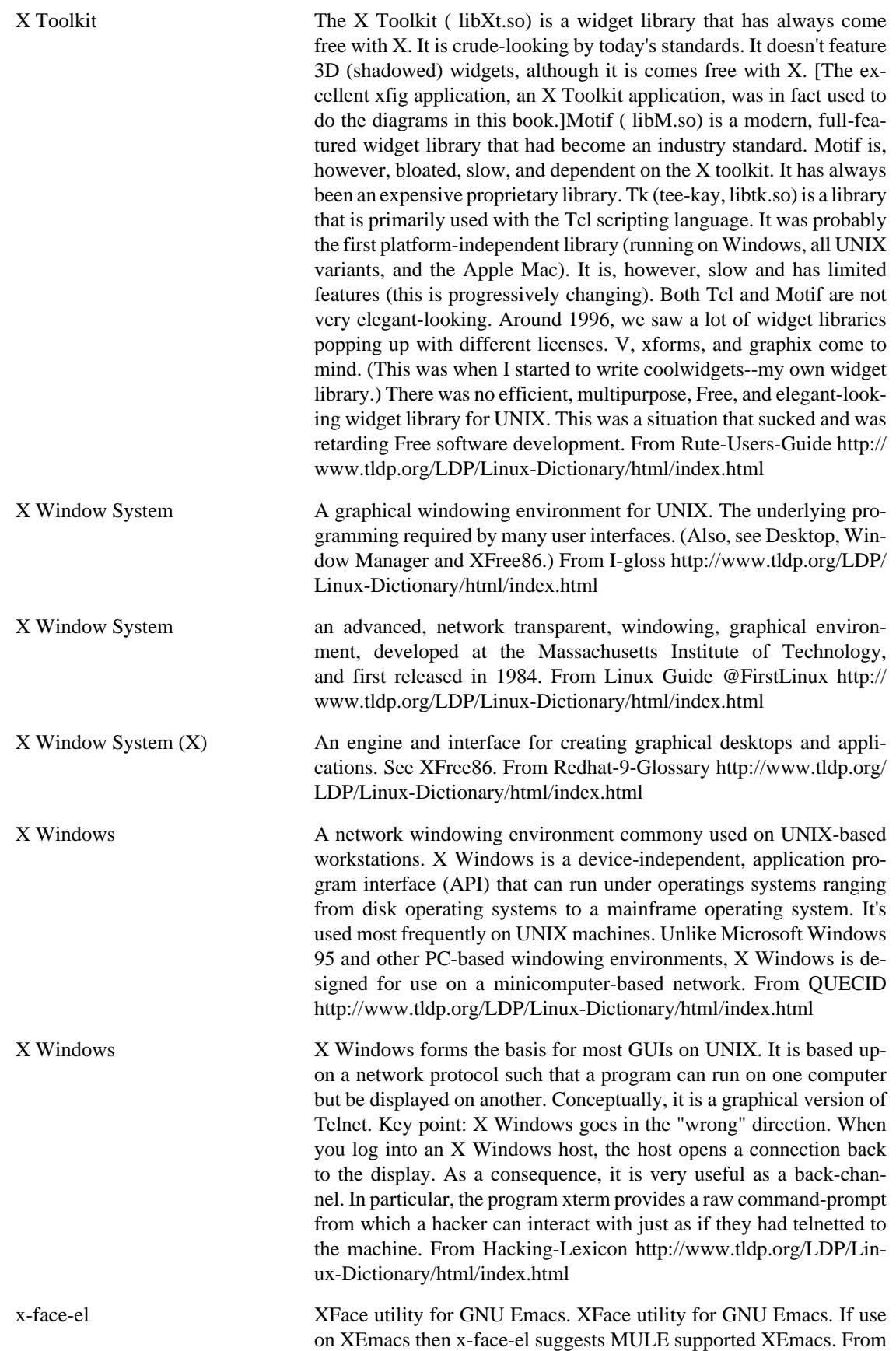

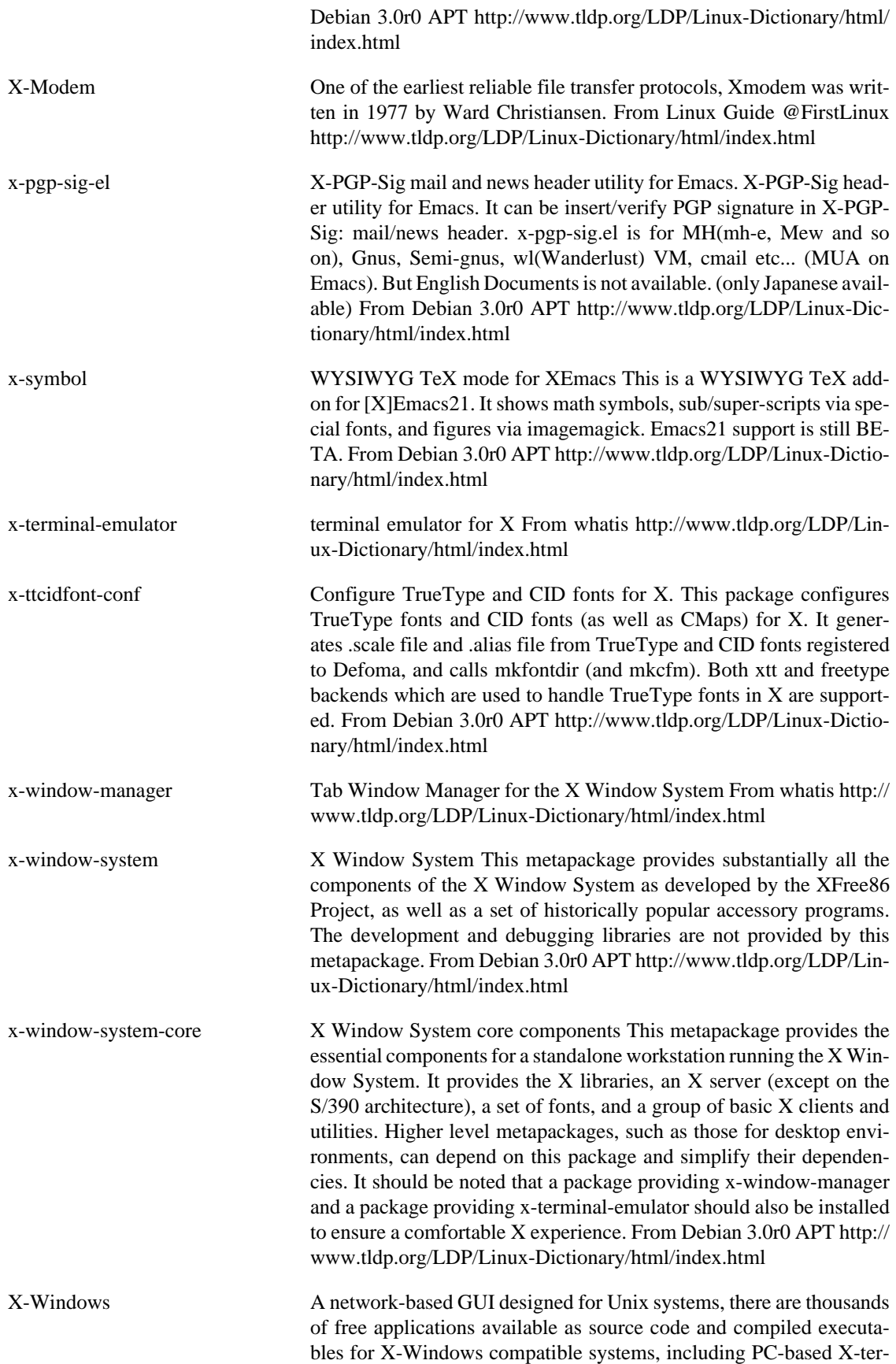

minal emulators. From KADOWKEV [http://www.tldp.org/LDP/Lin](http://www.tldp.org/LDP/Linux-Dictionary/html/index.html)[ux-Dictionary/html/index.html](http://www.tldp.org/LDP/Linux-Dictionary/html/index.html)

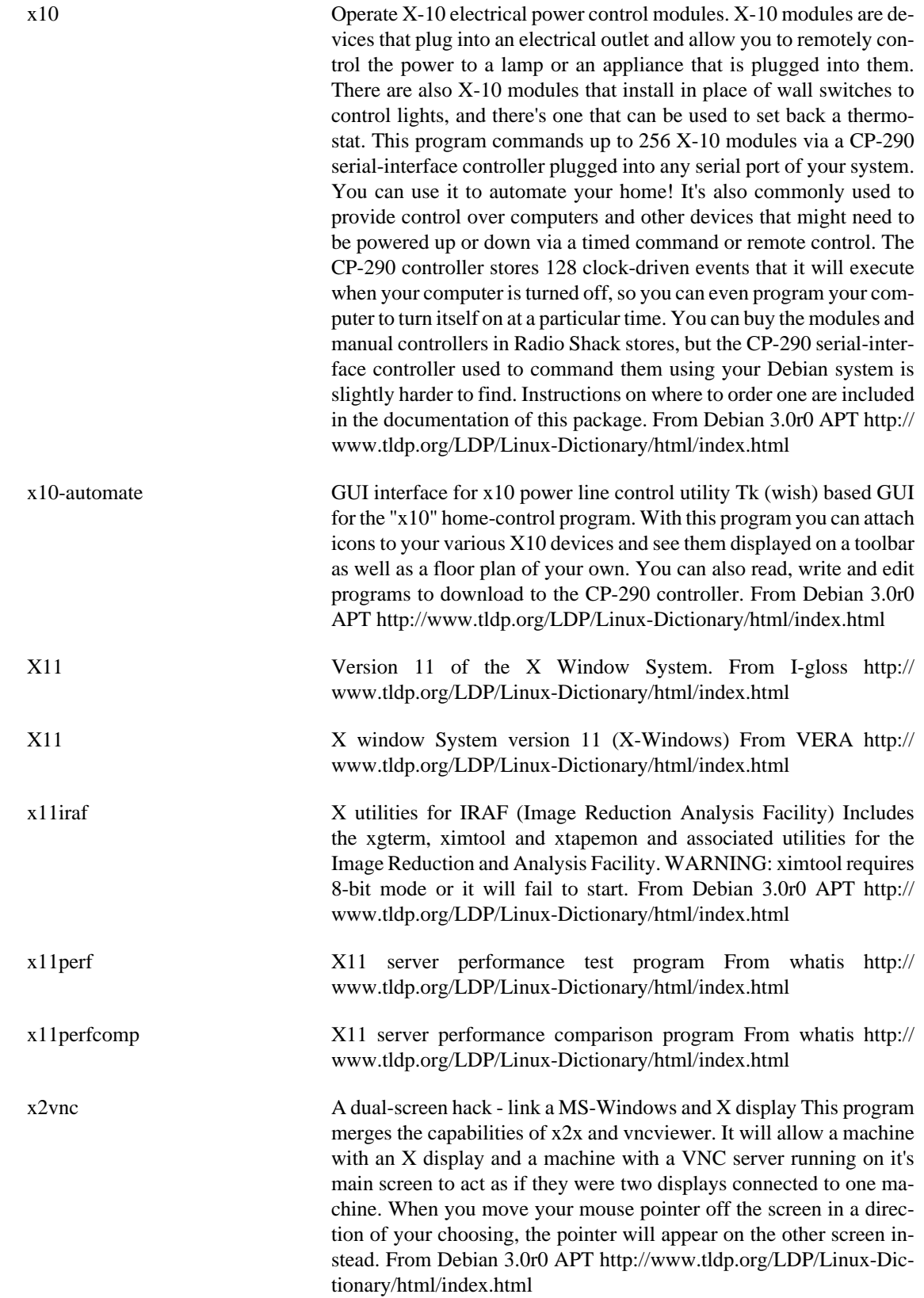

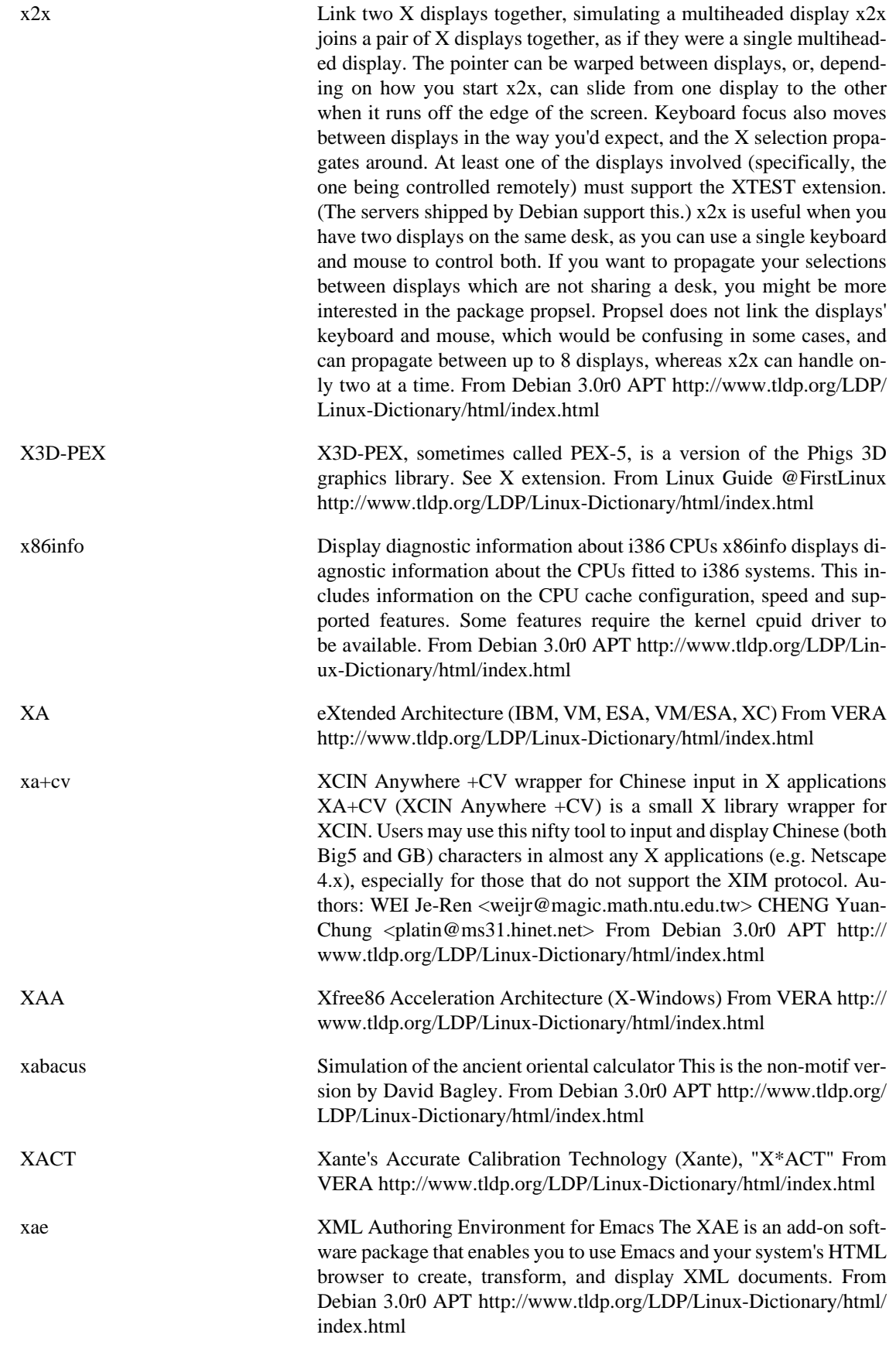

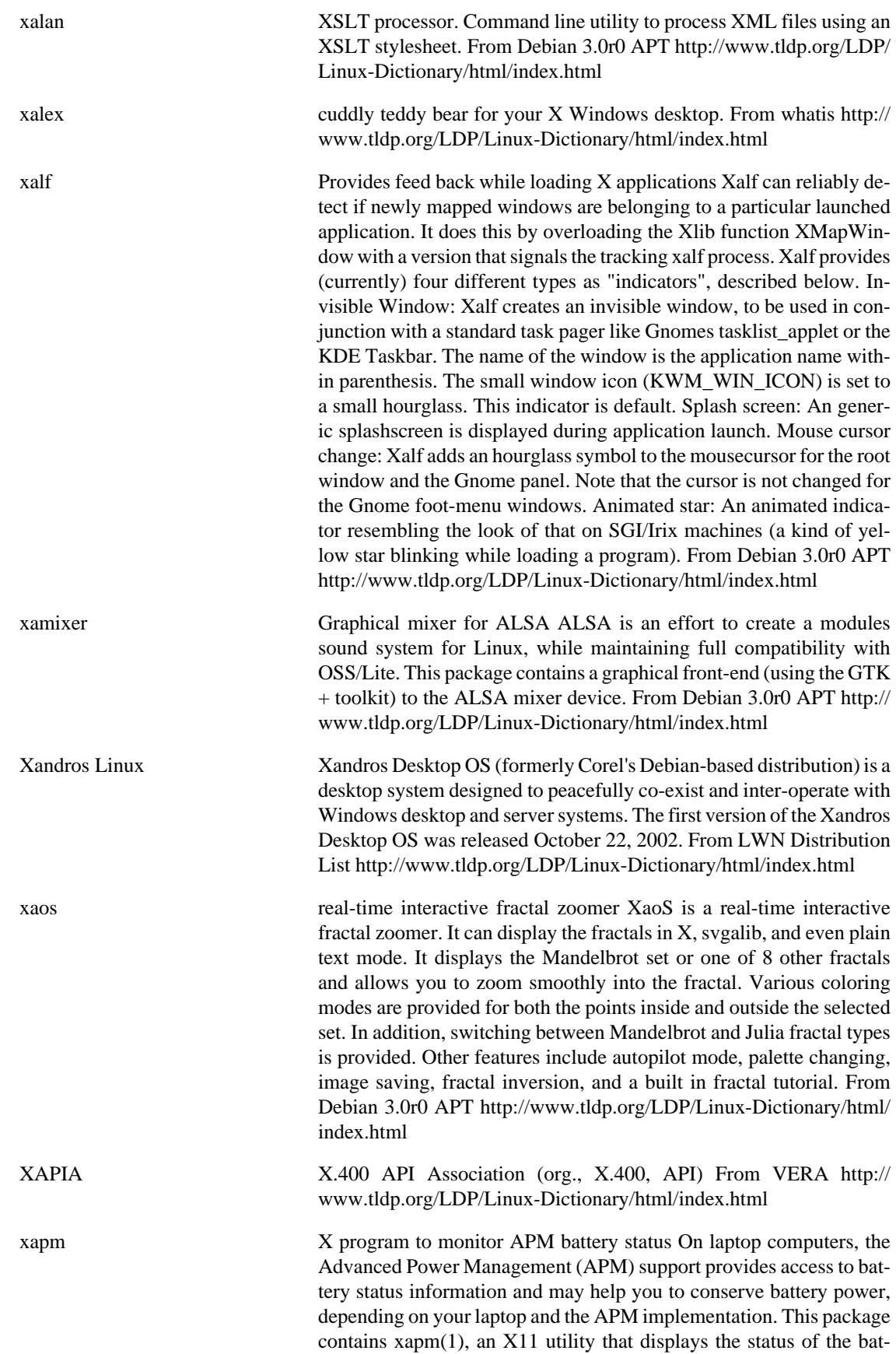

tery. From Debian 3.0r0 APT [http://www.tldp.org/LDP/Linux-Dic](http://www.tldp.org/LDP/Linux-Dictionary/html/index.html)[tionary/html/index.html](http://www.tldp.org/LDP/Linux-Dictionary/html/index.html)

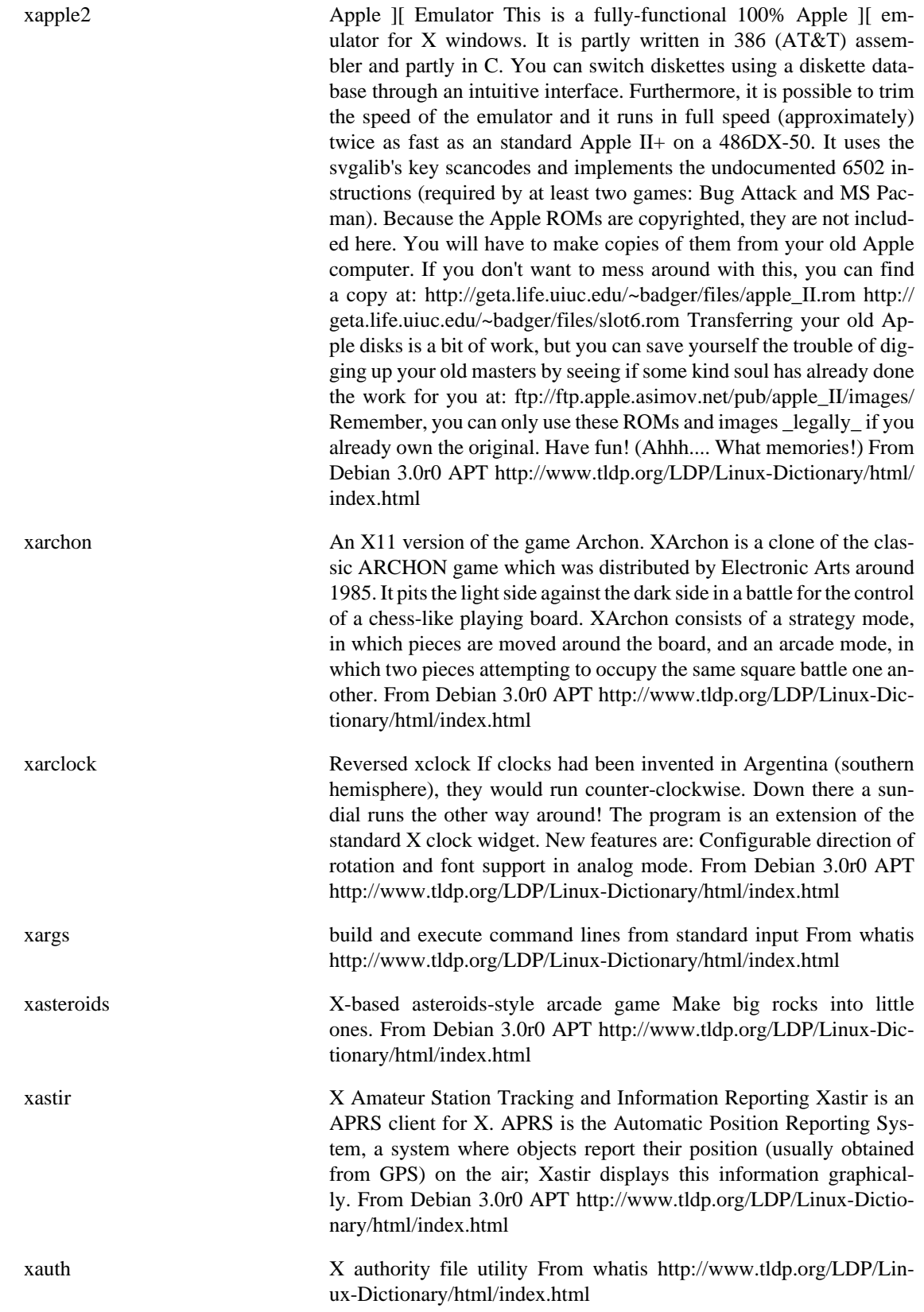

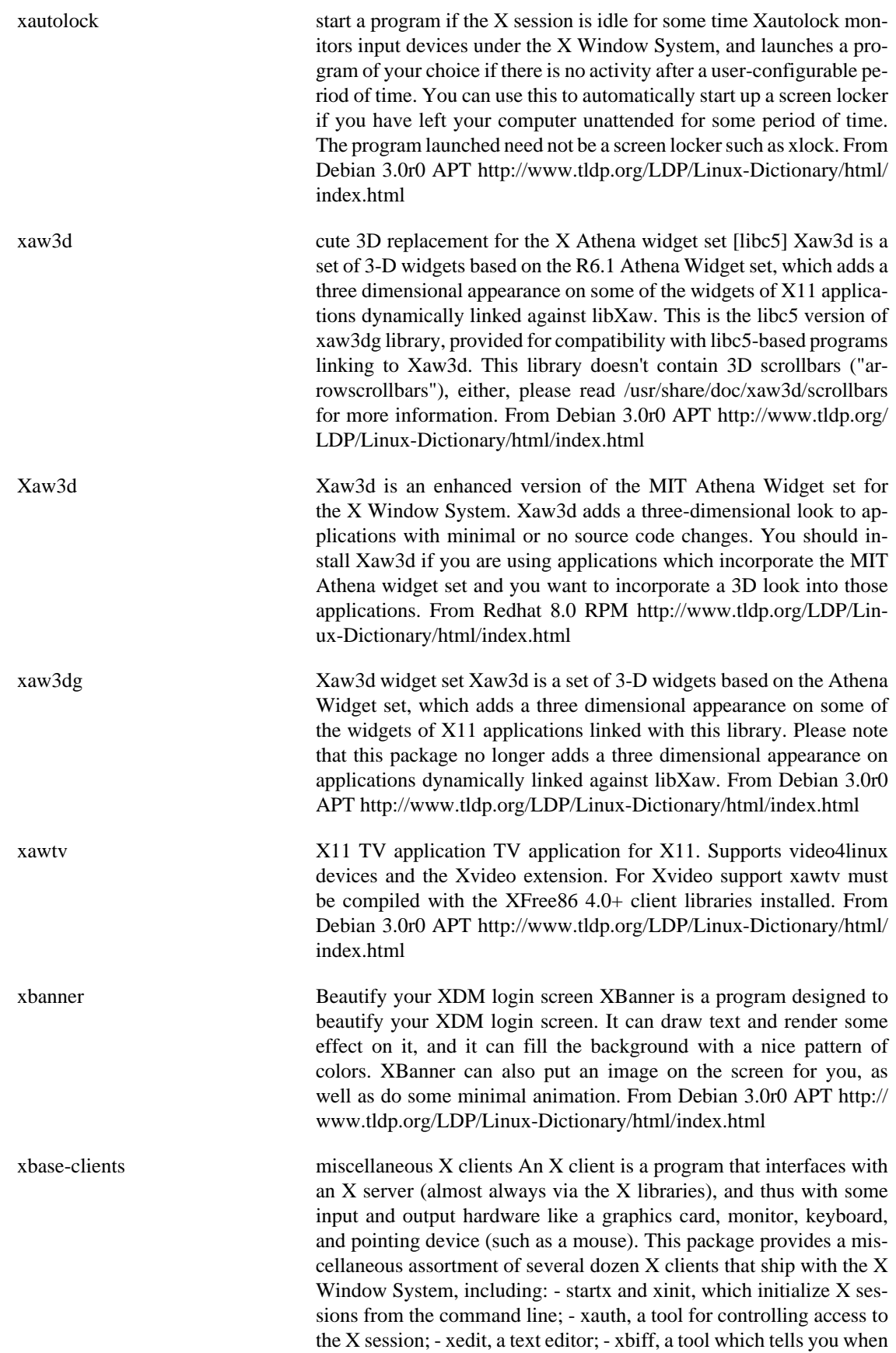

you have new email; - xcalc, a scientific calculator desktop accessory; - xclipboard, a tool to manage cut-and-pasted text selections; - xcutsel, which exchanges selection and cut buffer contents; - xconsole, which monitors system console messages; - xditview, a viewer for ditroff output; - xeyes, a demo program in which a pair of eyes track the pointer; - xfd, a tool that displays all the glyphs in a given X font; - xfontsel, a tool for browsing and selecting X fonts; - xhost, a very dangerous program that you should never use; - xkill, a tool for terminating misbehaving X clients; - xload, a monitor for the system load average; - xlogo, a demo program that displays the X logo; - xmag, which magnifies parts of the X screen; - xman, a manual page browser; - xmessage, a tool to display message or dialog boxes; - xrefresh, a tool that forces a redraw of the X screen; - xsetroot, a tool for tailoring the appearance of the root window; - xvidtune, a tool for customizing X server modelines for your monitor; - xwd, a utility for taking window dumps ("screenshots") of the X session; - xwud, a viewer for window dumps created by xwd; - oclock and xclock, graphical clocks; - beforelight, a screen saver; - bitmap, a monochrome bitmap file editor; - bmtoa, a tool that converts a monochrome bitmap to ASCII text; - cxpm and sxpm, tools for checking and viewing X pixmap files; - dpsexec, a Display PostScript program that allows the user to interact directly with the PostScript interpreter through a command interface - dpsinfo, a utility for displaying information about the DPS extension present in an X server or provided by a client-side DPS agent - glxgears, a GLX demo that draws three rotating gears, and prints framerate information to standard output - iceauth, a tool for manipulating ICE protocol authorization records; - texteroids, a spinning text demo for the DPS extension - xftcache, a tool that creates an index of FreeType font files in a directory - xset, a tool for setting miscellaneous X server parameters; - xmodmap, a utility for modifying keymaps and pointer button mappings in X; - xsetmode and xsetpointer, tools for handling X Input devices; - setxkbmap, xkbbell, xkbcomp, xkbevd, xkbprint, xkbvleds, and xkbwatch, tools for managing the X keyboard extension (XKB); - xsm, a session manager for X sessions; - smproxy, a session manager proxy for X clients that do not use the X session manager protocol; - xgamma, a tool for querying and setting a monitor's gamma correction; - appres, editres, listres, viewres, and xrdb, which query and update the X resource database; - Xmark, x11perf, x11perfcomp, and xieperf, tools for benchmarking graphical operations under the X Window System; - fstobdf, which retrieves a font in BDF format from an X font server; - xcmsdb, a device color characteristic utility for the X Color Management System; - xstdcmap, a utility to selectively define standard colormap properties; - xev, an X event displayer; - xfindproxy, a tool to locate X proxy services; - xlsatoms, which lists interned atoms defined on an X server; - xlsclients, which lists client applications running on an X display; - xlsfonts, a server font list displayer; - xprop, a property displayer for X; - xdpyinfo, a display information utility for X; - xwininfo, a window information utility for X; - glxinfo, a GLX extension information utility for X; - xvinfo, an Xv extension information utility for  $X$ ; - ico, an  $X$  graphics demo using an animated polyhedron; - dga, a demo program for the DGA extension; and - xgc, an (unfinished) X graphics demo program. From Debian 3.0r0 APT [http://www.tldp.org/LDP/Linux-Dictionary/html/](http://www.tldp.org/LDP/Linux-Dictionary/html/index.html) [index.html](http://www.tldp.org/LDP/Linux-Dictionary/html/index.html)

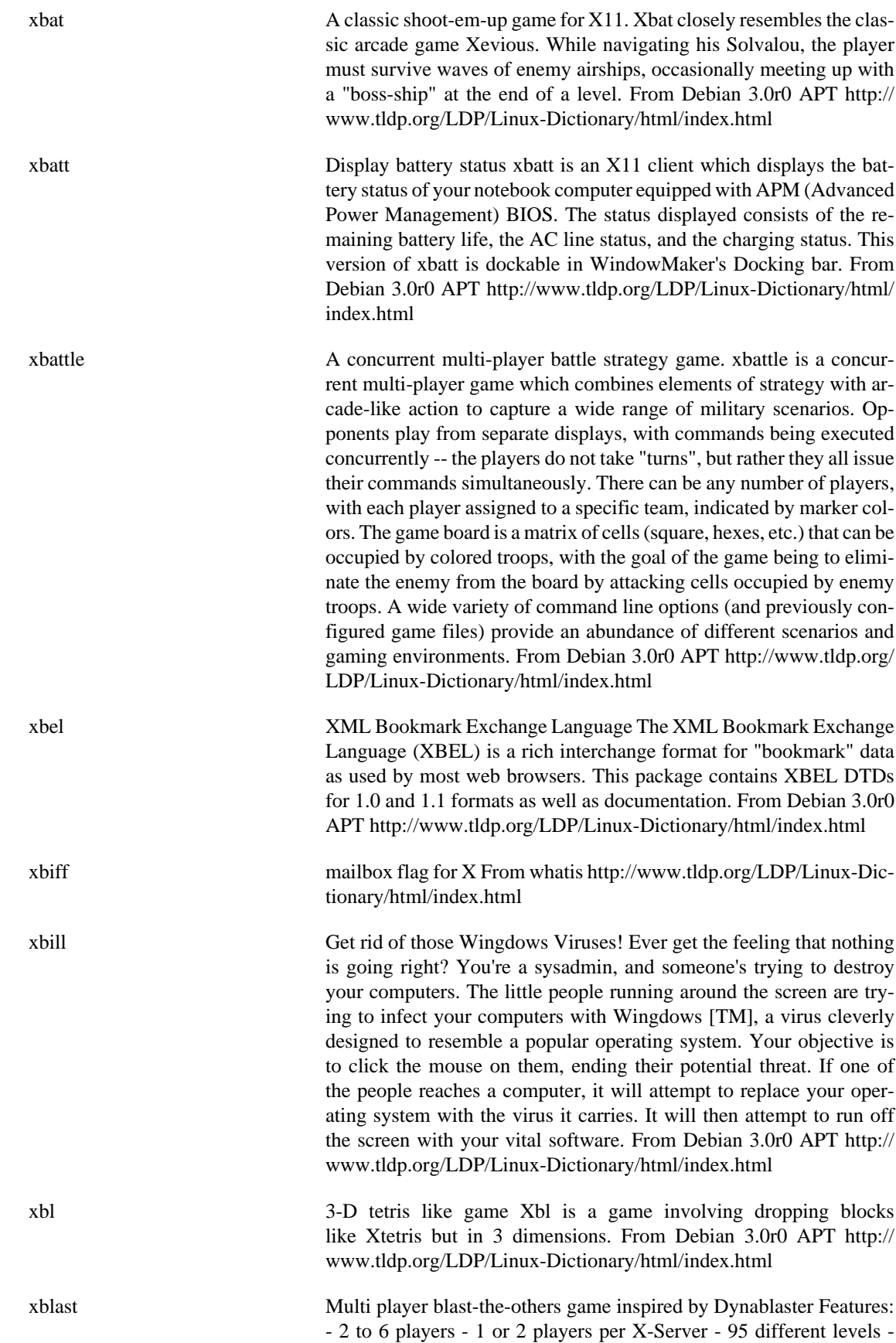

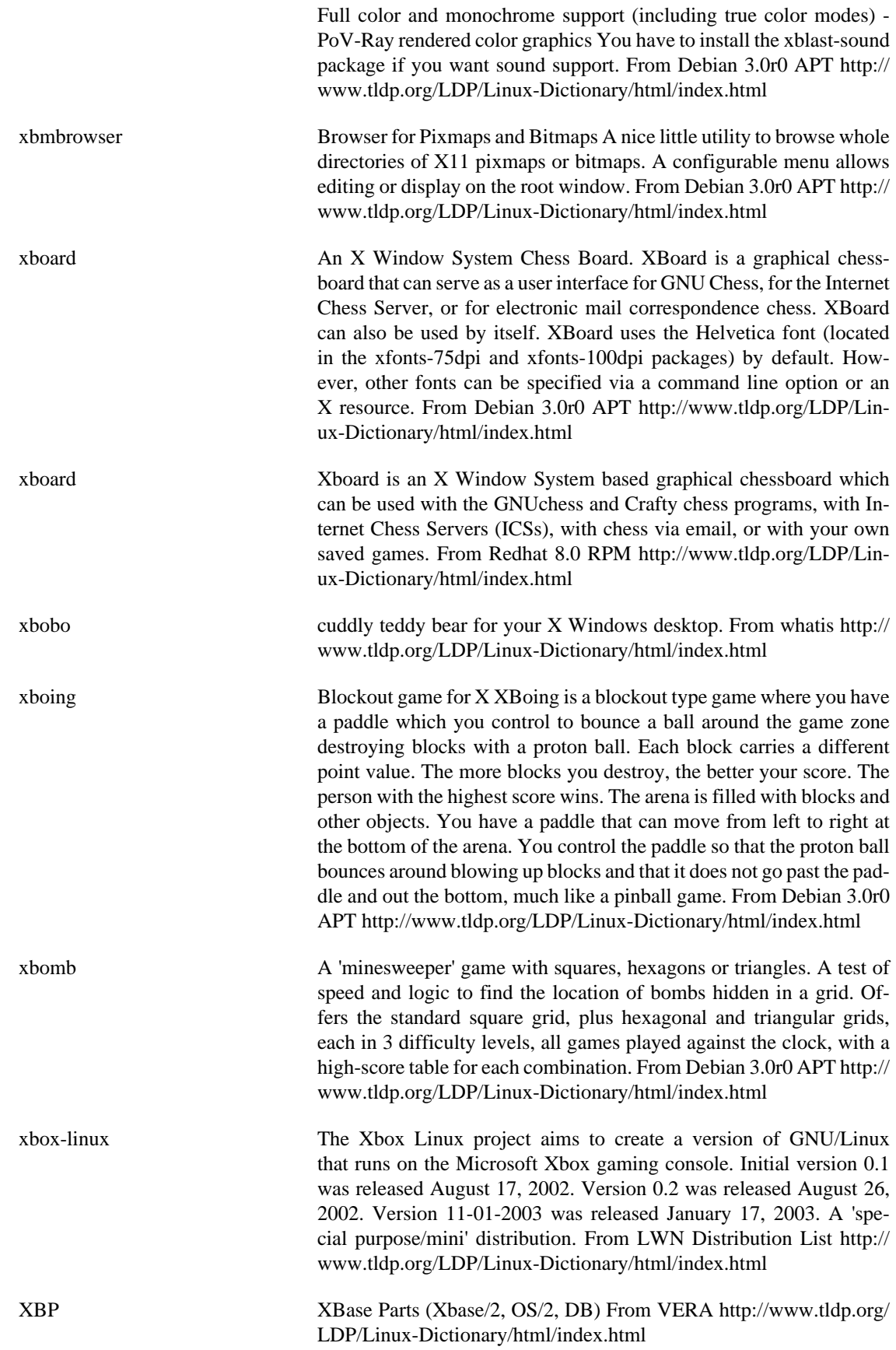

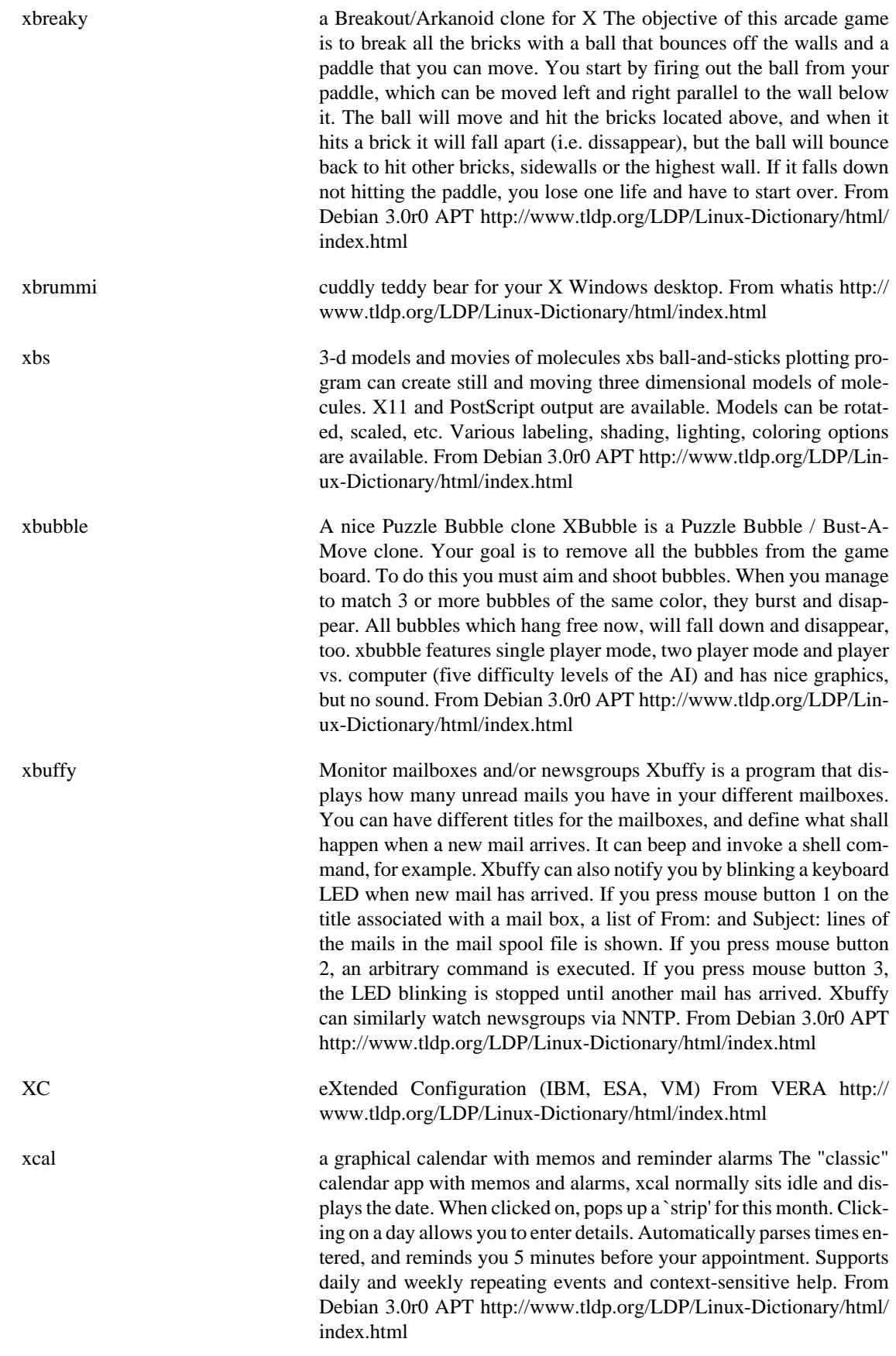

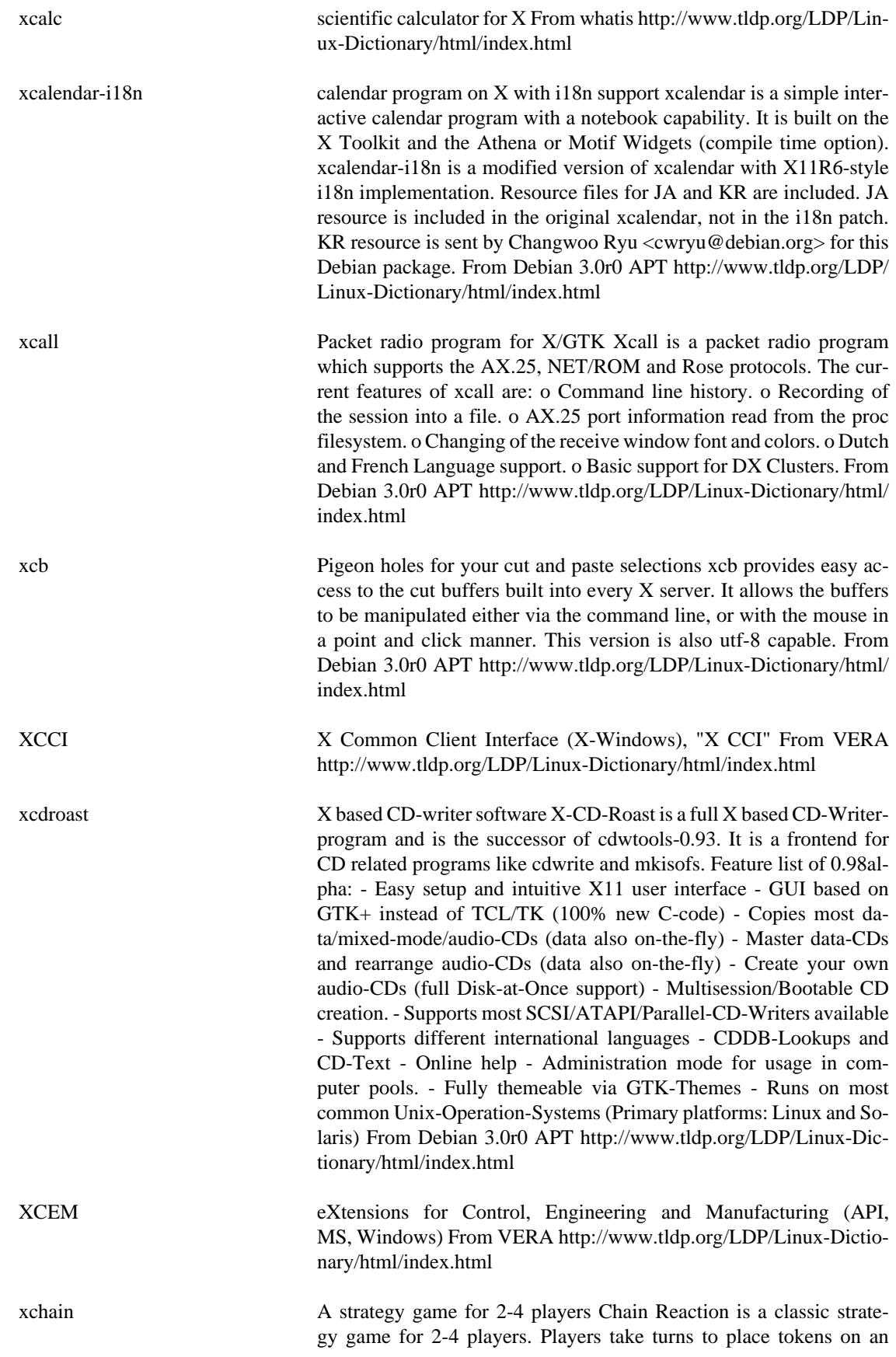

8x8 board. When a square exceeds it's maximum value, it explodes, setting off the surrounding squares. From Debian 3.0r0 APT [http://](http://www.tldp.org/LDP/Linux-Dictionary/html/index.html) [www.tldp.org/LDP/Linux-Dictionary/html/index.html](http://www.tldp.org/LDP/Linux-Dictionary/html/index.html)

xchat IRC client for X similar to AmIRC XChat is a graphical IRC Client with a GTK+ GUI. It has a look and feel similar to AmIRC for the Amiga. Special features include the mIRC extension DCC RESUME and mIRC color, multiple server/channel windows, dialog windows, and a plugin API. From Debian 3.0r0 APT [http://www.tldp.org/LDP/](http://www.tldp.org/LDP/Linux-Dictionary/html/index.html) [Linux-Dictionary/html/index.html](http://www.tldp.org/LDP/Linux-Dictionary/html/index.html)

## XCHS eXtended Cylinder Head Sectors (EIDE) From VERA [http://](http://www.tldp.org/LDP/Linux-Dictionary/html/index.html) [www.tldp.org/LDP/Linux-Dictionary/html/index.html](http://www.tldp.org/LDP/Linux-Dictionary/html/index.html)

xcin Chinese input server in X11 This package contains the XCIN Chinese input server, to be used with Chinese Rxvt (provided in the rxvt-ml package) for the X Window System. It supports both Big5 (traditional Chinese) and GB (simplified Chinese) character sets. Currently, the Debian xcin package use the 12x24, taipei24 (zh\_TW.Big5) and hanzigb24st (zh\_CN.GB2312) fonts, although other fonts may be used. There is also limited support for the new zh\_CN.GBK and zh\_HK.Big5-HKSCS locales. More fonts and input methods will be available for Debian in the future. Home Page: http://xcin.linux.org.tw/ Authors: Edward Der-Hua Liu, Taiwan Suei-Jeng Wang <vvvv.bbs@cis.nctu.edu.tw> Tung-Han Hsieh <thhsieh@linux.org.tw> From Debian 3.0r0 APT [http://](http://www.tldp.org/LDP/Linux-Dictionary/html/index.html) [www.tldp.org/LDP/Linux-Dictionary/html/index.html](http://www.tldp.org/LDP/Linux-Dictionary/html/index.html)

xcin2.3 Chinese input server (Big5) for XA+CV in X11. This package contains the (old) XCIN2.3 Chinese input server, to be used with Chinese Rxvt (provided in the rxvt-ml package) and XA+CV in X11. It only supports Big5. Install the xcingb if you want GB support instead. Currently, the Debian xcin package defaults to use the 12x24 and taipei24 fonts from the xfonts-base and xfonts-intl-chinese packages. Home Page: http://xcin.linux.org.tw/ Authors: Edward Der-Hua Liu, Taiwan Suei-Jeng Wang <vvvv.bbs@cis.nctu.edu.tw> Tung-Han Hsieh <thhsieh@linux.org.tw> From Debian 3.0r0 APT [http://](http://www.tldp.org/LDP/Linux-Dictionary/html/index.html) [www.tldp.org/LDP/Linux-Dictionary/html/index.html](http://www.tldp.org/LDP/Linux-Dictionary/html/index.html)

xcingb [Obsolete] Chinese input server (GB) for Crxvt in X11. Note: This package is obsolete. It is provided in case the user needs it for some old applications. The user is recommended to use xcin 2.5.x or chinput 3.x instead. This package contains the XcinGB Chinese input server, as well as its companion crxvt-gb-2.3 (or gbrxvt-2.3) Chinese X terminal for the X Window System. It supports the GB2312 character set, the standard encoding in Mainland China and other places that use Simplified Chinese characters, Jiantizi. Home Page: http:// xcin.linux.org.tw/ From Debian 3.0r0 APT [http://www.tldp.org/LDP/](http://www.tldp.org/LDP/Linux-Dictionary/html/index.html) [Linux-Dictionary/html/index.html](http://www.tldp.org/LDP/Linux-Dictionary/html/index.html)

xcircuit Draw circuit schematics or almost anything. xcircuit is a generic drawing program tailored for making circuit diagrams. The graphical interface attempts to maintain consistency between X11 window rendering and the pure PostScript output. xcircuit is mouse, menu and keyboard driven. The emphasis is on single character macros. From

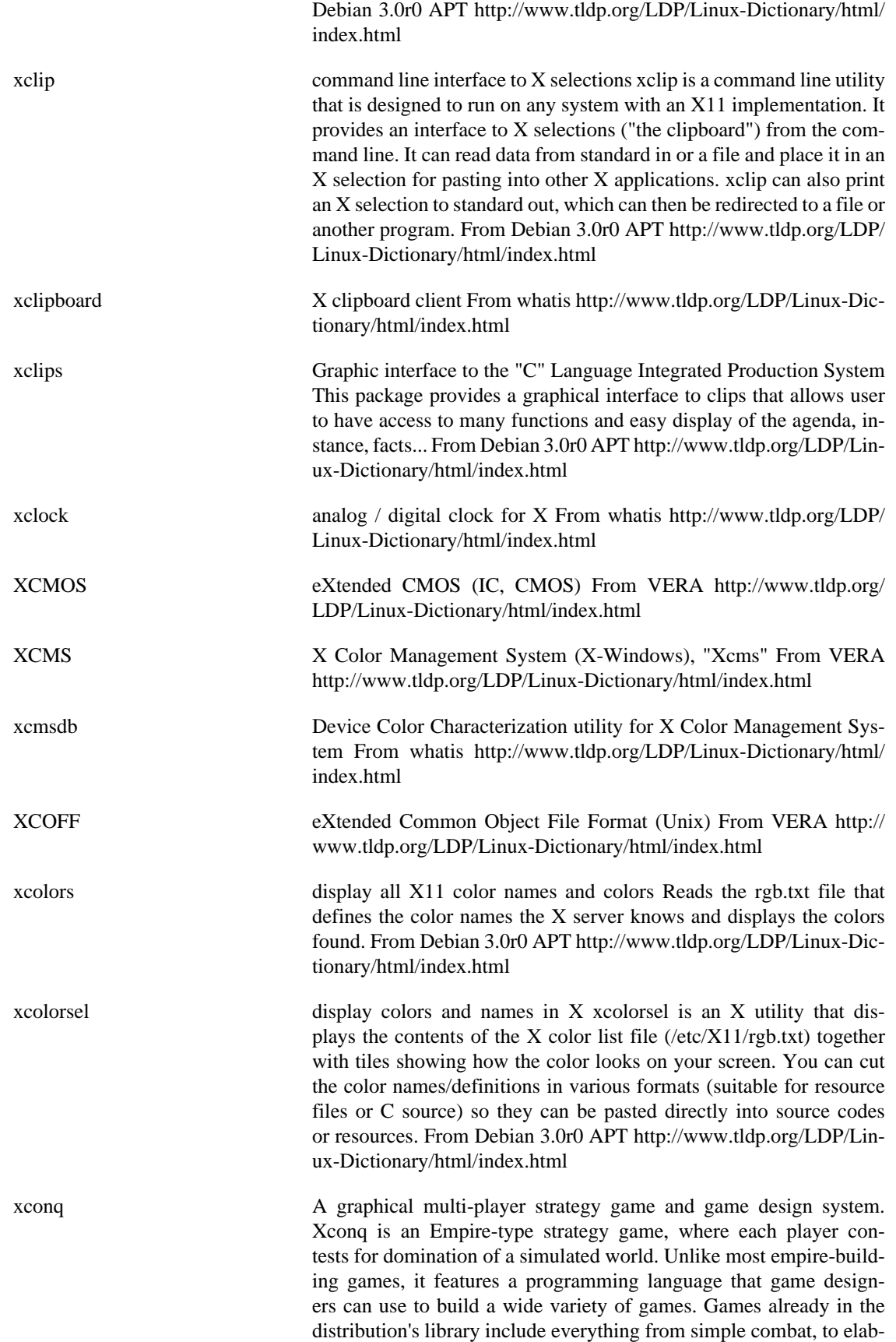

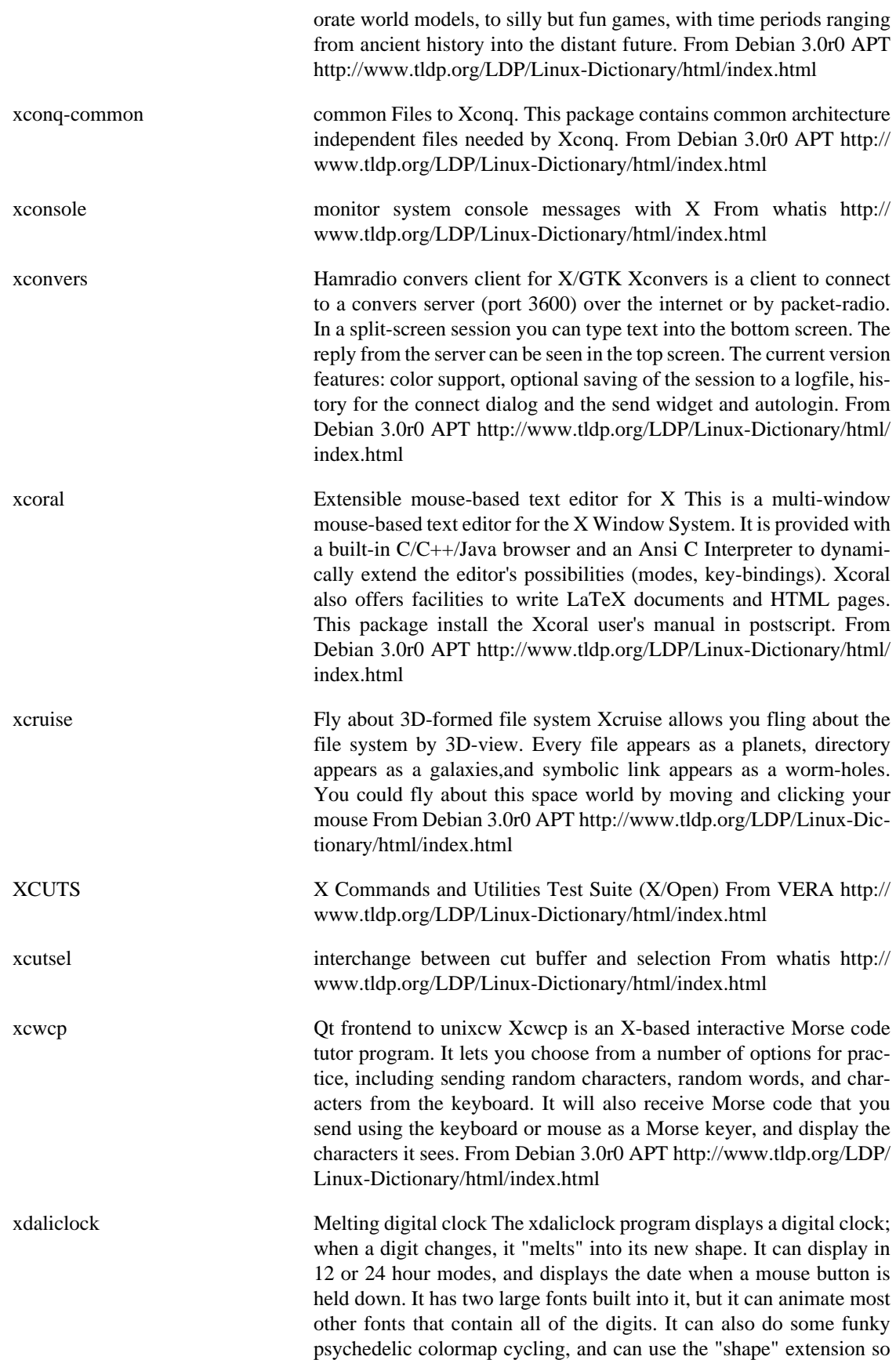

that the window is shaped like the digits. From Debian 3.0r0 APT <http://www.tldp.org/LDP/Linux-Dictionary/html/index.html>

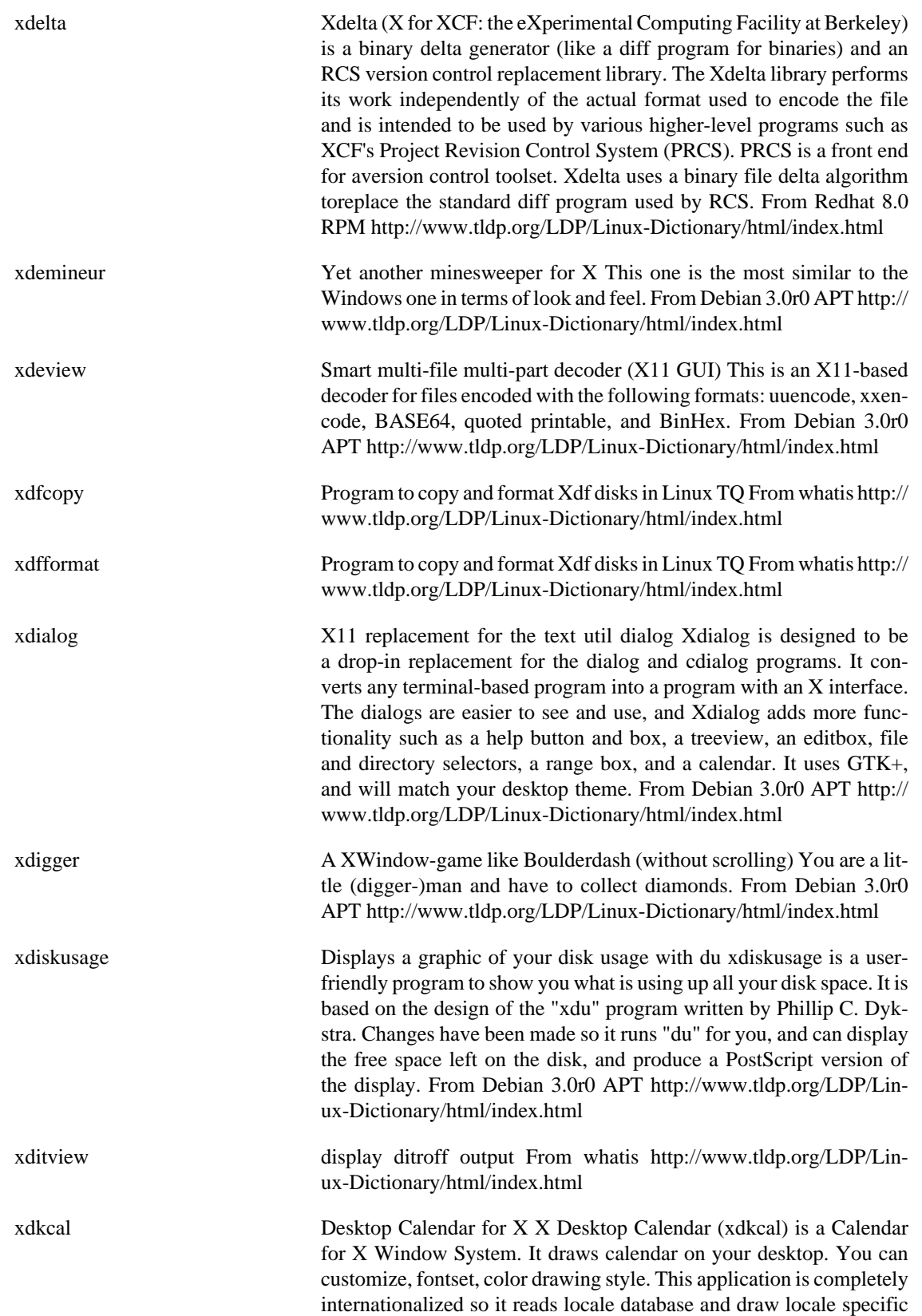

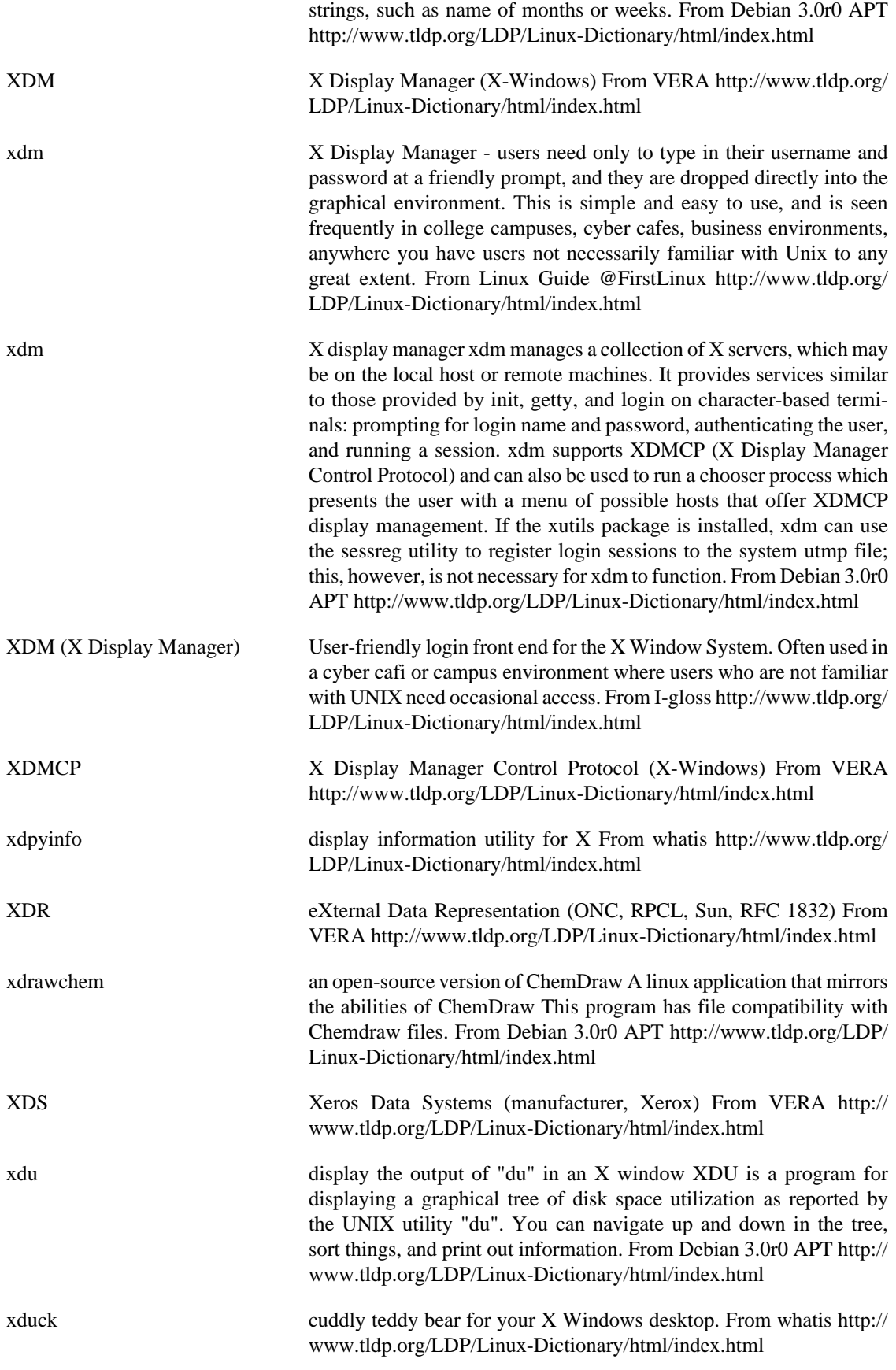

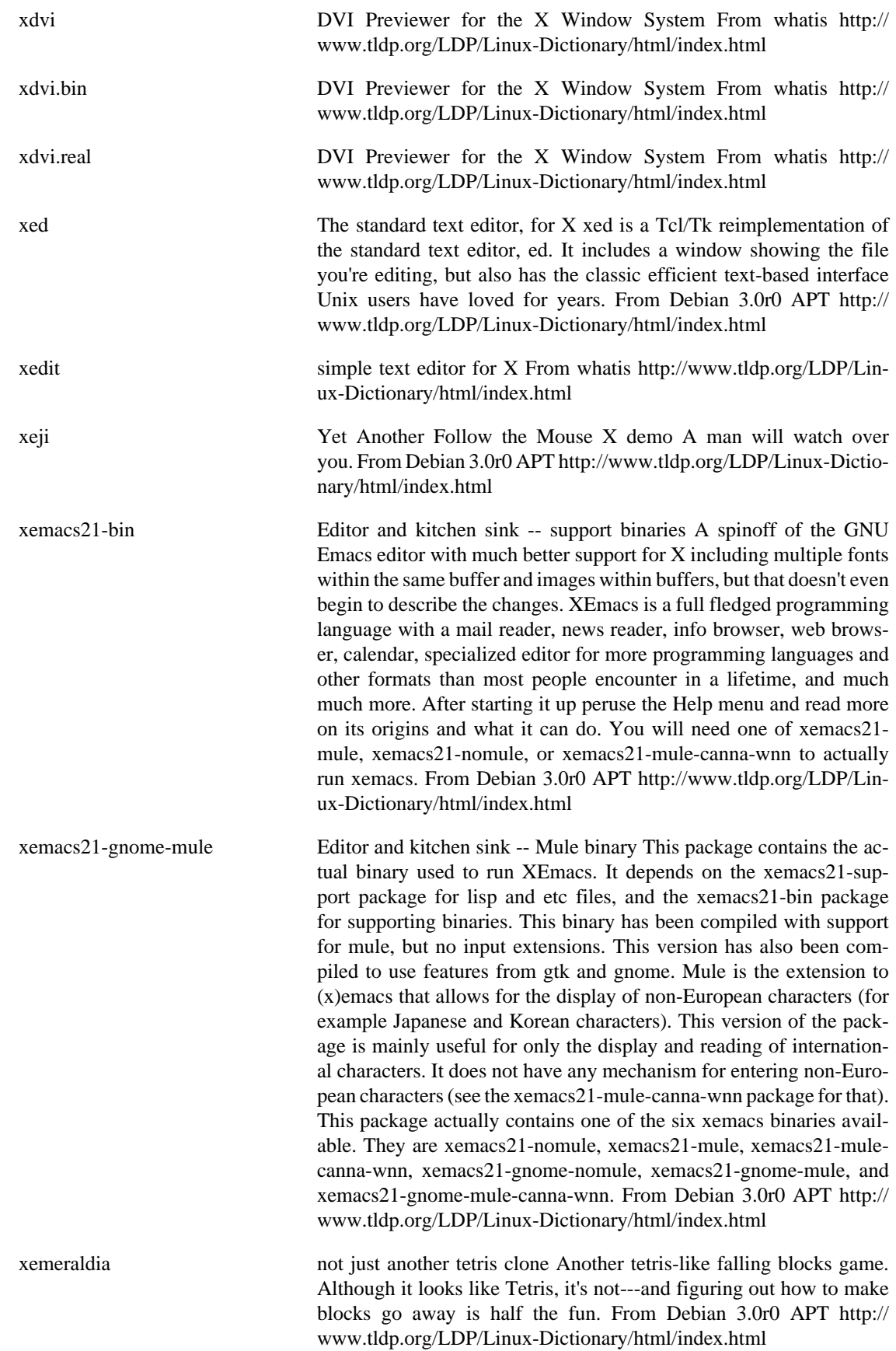

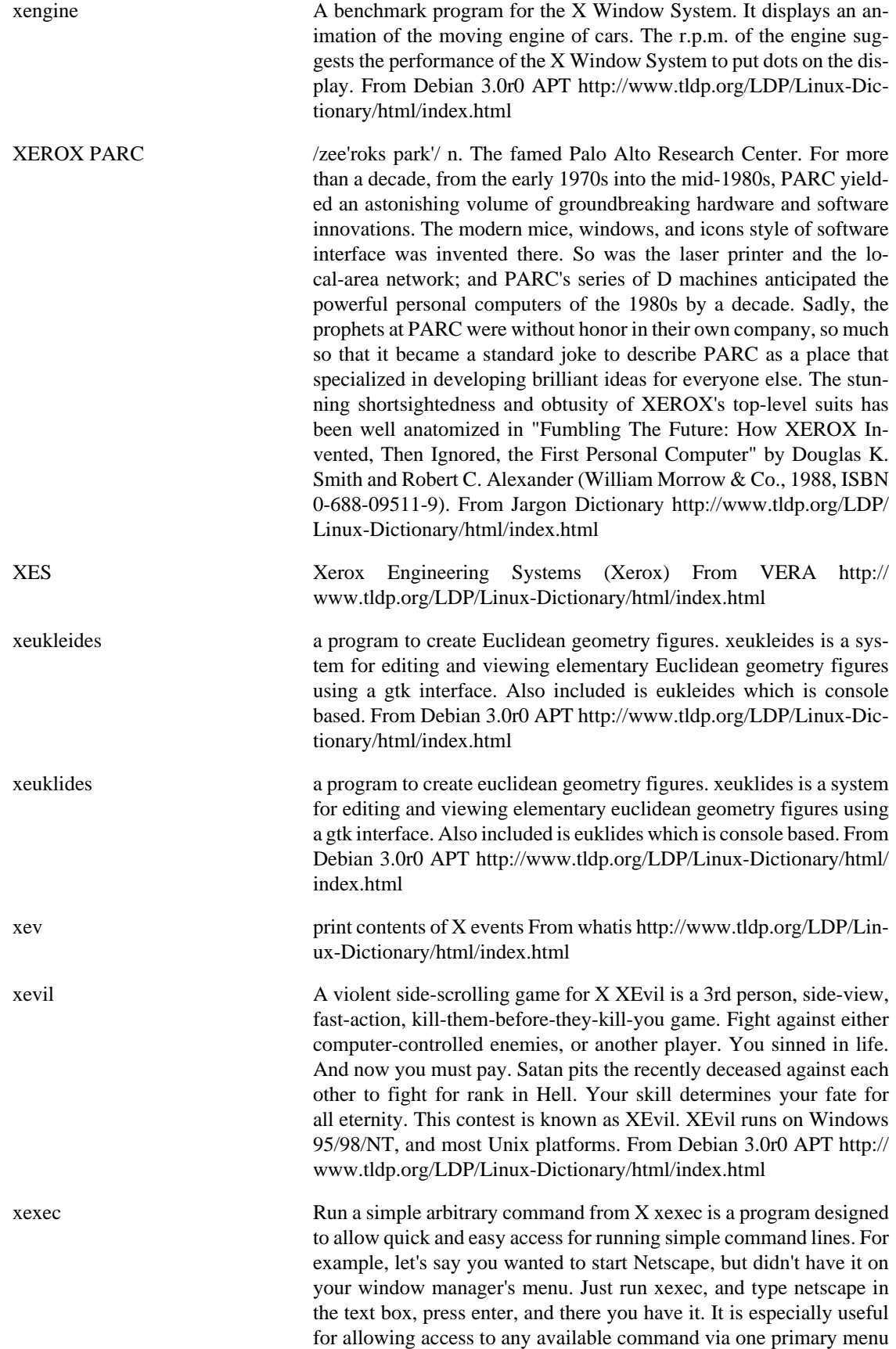

entry. From Debian 3.0r0 APT [http://www.tldp.org/LDP/Linux-Dic](http://www.tldp.org/LDP/Linux-Dictionary/html/index.html)[tionary/html/index.html](http://www.tldp.org/LDP/Linux-Dictionary/html/index.html)

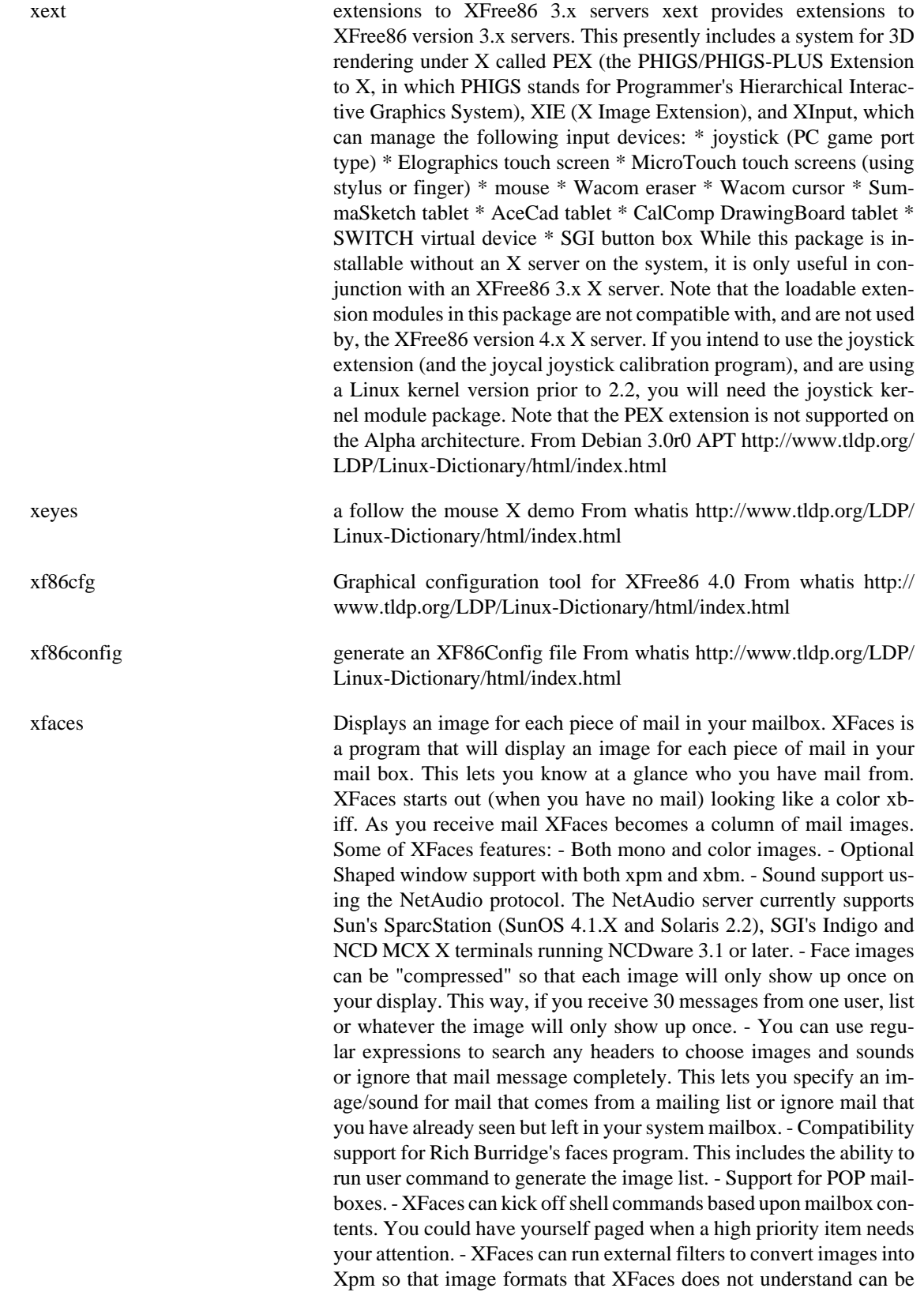

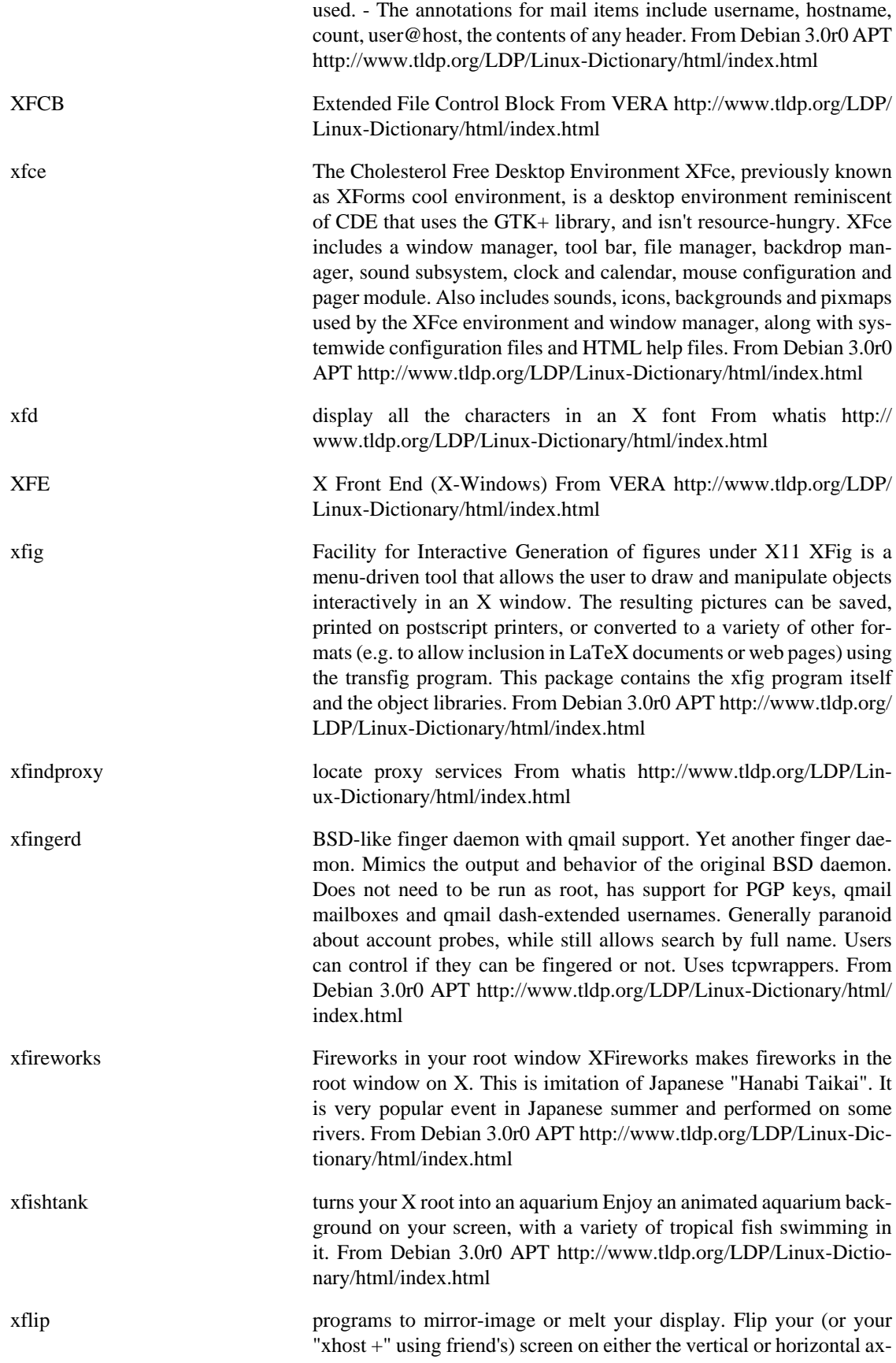

is or melt away the graphics on your display. Both commands have a -planes option to independently act on individual bit planes. This version now comes with a new -oblic option which flips horizontally and vertically simultaneously. From Debian 3.0r0 APT [http://](http://www.tldp.org/LDP/Linux-Dictionary/html/index.html) [www.tldp.org/LDP/Linux-Dictionary/html/index.html](http://www.tldp.org/LDP/Linux-Dictionary/html/index.html)

xfm X file and application manager Xfm is an file and application manager program for the X Window System, based on the Xaw3d widget set. It provides virtually all of the features that you would expect in a file manager; move around your directory tree in multiple windows, move, copy or delete files, and launch programs with simple mouse operations. Directory displays are updated automatically in regular intervals when the contents of the directory change. The integrated application manager provides a kind of "shelf" onto which you can place your favorite applications, as well as the files and directories you are currently working with. It also allows you to access different groups of applications and files. User-definable file types let you specify a command to be executed when double-clicking on a file or dropping other files onto it. Last not least, xfm can automatically mount and unmount special devices like floppies as you open and close the corresponding directories (mount points). From Debian 3.0r0 APT [http://](http://www.tldp.org/LDP/Linux-Dictionary/html/index.html) [www.tldp.org/LDP/Linux-Dictionary/html/index.html](http://www.tldp.org/LDP/Linux-Dictionary/html/index.html)

XFN X/open Federated Naming (X/Open) From VERA [http://](http://www.tldp.org/LDP/Linux-Dictionary/html/index.html) [www.tldp.org/LDP/Linux-Dictionary/html/index.html](http://www.tldp.org/LDP/Linux-Dictionary/html/index.html)

xfontsel point and click selection of X11 font names From whatis [http://](http://www.tldp.org/LDP/Linux-Dictionary/html/index.html) [www.tldp.org/LDP/Linux-Dictionary/html/index.html](http://www.tldp.org/LDP/Linux-Dictionary/html/index.html)

XFree86 A free software implementation of the X Window System (X); an interface that communicates between video cards, displays, and the graphical desktop; provides windowing infrastructure and an interface for programming graphical applications. From Redhat-9-Glossary<http://www.tldp.org/LDP/Linux-Dictionary/html/index.html>

XFree86 A version of the X Window System for Linux. Used by GNOME, KDE and other Linux user interfaces/window managers. From I-gloss <http://www.tldp.org/LDP/Linux-Dictionary/html/index.html>

XFree86 If you want to install the X Window System (TM) on your machine, you'll need to install XFree86.The X Window System provides the base technology for developing graphical user interfaces. Simply stated,X draws the elements of the GUI on the user's screen andbuilds methods for sending user interactions back to the application. X also supports remote application deployment--running an application on another computer while viewing the input/outputon your machine. X is a powerful environment which supports many different applications, such as games, programming tools, graphics programs, text editors, etc. XFree86 is the version of X which runs on Linux, as well as other platforms. This package contains the basic fonts, programs and documentationfor an X workstation. You will also need the XFree86 serverpackage, which contains the program which drives your video hardware. In addition to installing this package, you will need to install the drakxtools package to configure your card using XFdrake. You may also need to install one of the XFree86 fonts packages.And

finally, if you are going to develop applications that run asX clients, you will also need to install XFree86-devel. From Mandrake 9.0 RPM <http://www.tldp.org/LDP/Linux-Dictionary/html/index.html>

XFree86 X was developed by the X Consortium as a standard as well as a reference implementation of that standard. There are ports to every platform that supports graphics. The current version of the standard is 11 release 6 (hence the directory /usr/X11R6/). There will probably never be another version. XFree86 <http://www.xfree86.org/> is a free port of X that includes LINUX Intel machines among its supported hardware. X has some peculiarities that are worth noting if you are a Windows user, and XFree86 has some over those. XFree86 has its own versioning system beneath the ``11R6''. From Rute-Users-Guide <http://www.tldp.org/LDP/Linux-Dictionary/html/index.html>

## XFree86 XFree86 is an open source implementation of the X Window System. It provides the basic low level functionality which full fledged graphical user interfaces (GUIs) such as GNOME and KDE are designed upon. From Redhat 8.0 RPM [http://www.tldp.org/LDP/Linux-Dictio](http://www.tldp.org/LDP/Linux-Dictionary/html/index.html)[nary/html/index.html](http://www.tldp.org/LDP/Linux-Dictionary/html/index.html)

xfree86-common X Window System (XFree86) infrastructure xfree86-common contains the filesystem infrastructure required for further installation of the X Window System in any configuration. Those wishing an X server only (with remote font services and clients) will also require the xserver-common package and an X server package (most likely xserver-xfree86). The counterpart to the above configuration is a machine with the X libraries (the xlibs package), xbase-clients, a window manager, some X font packages, and likely many more client packages. Those who desire a standalone X workstation (and/or are fuzzy on the concepts of X servers and X clients) will require both of the above sets of packages. For convenience, the "x-window-system" metapackage will include everything that is required for a standalone X workstation. A number of terms are used to refer to the X Window System, including "X", "X Version 11", "X11", "X11R6", and "X11R6.4". The version of X used in Debian is derived from the version released by the XFree86 Project, Inc., and is thus often also referred to as "XFree86". All of the preceding quoted terms are functionally interchangeable in a Debian system. Still confused? Install this package and then read the files in /usr/share/doc/xfree86-common/ for assistance. From Debian 3.0r0 APT [http://www.tldp.org/LDP/Linux-Dic](http://www.tldp.org/LDP/Linux-Dictionary/html/index.html)[tionary/html/index.html](http://www.tldp.org/LDP/Linux-Dictionary/html/index.html)

## xfreecd a GTK-based CD Player XfreeCD is a X window program that looks like the front panel of a CD player. It has full cddb database support. From Debian 3.0r0 APT [http://www.tldp.org/LDP/Linux-Dic](http://www.tldp.org/LDP/Linux-Dictionary/html/index.html)[tionary/html/index.html](http://www.tldp.org/LDP/Linux-Dictionary/html/index.html)

xfrisk Server and X11 client for playing risk with humans or AIs xfrisk allows you to play risk against other players over TCP/IP and/or with 3 different AI players. Risk is a board game played on a map of the world. You control a group of armies and attempt to capture large sections of the world and try to stop your opponents from doing the same thing. From Debian 3.0r0 APT [http://www.tldp.org/LDP/Linux-Dic](http://www.tldp.org/LDP/Linux-Dictionary/html/index.html)[tionary/html/index.html](http://www.tldp.org/LDP/Linux-Dictionary/html/index.html)

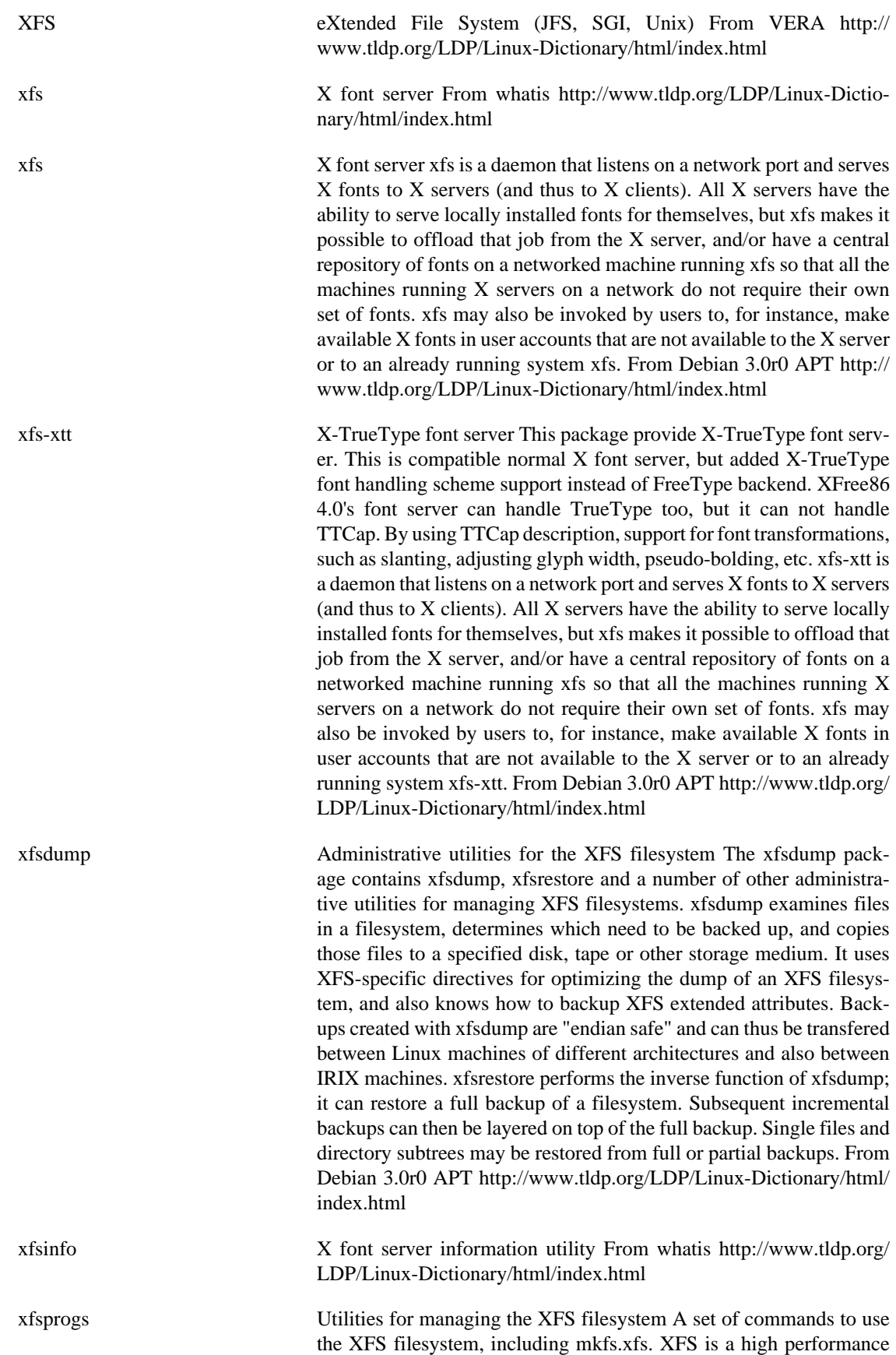

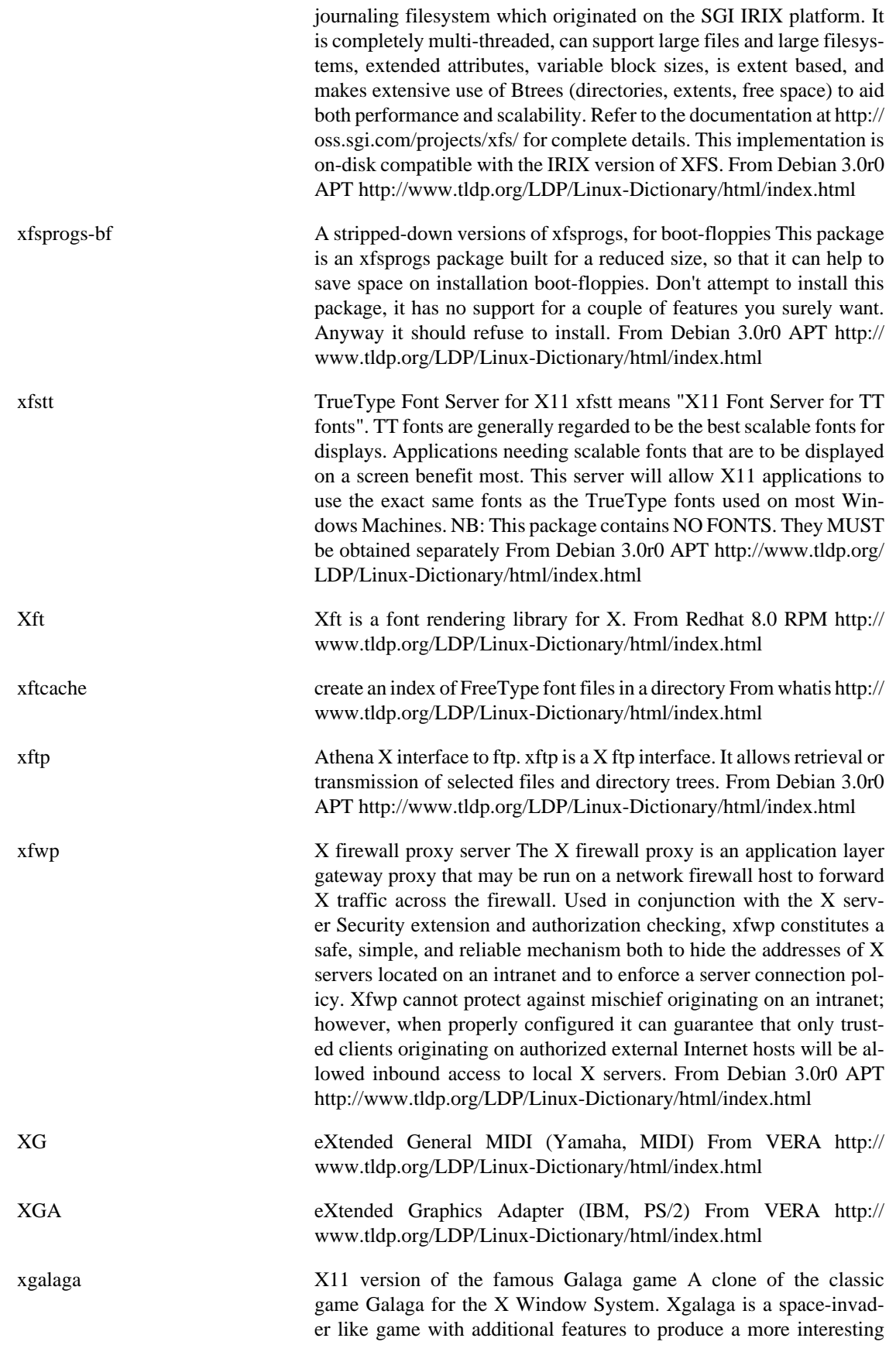

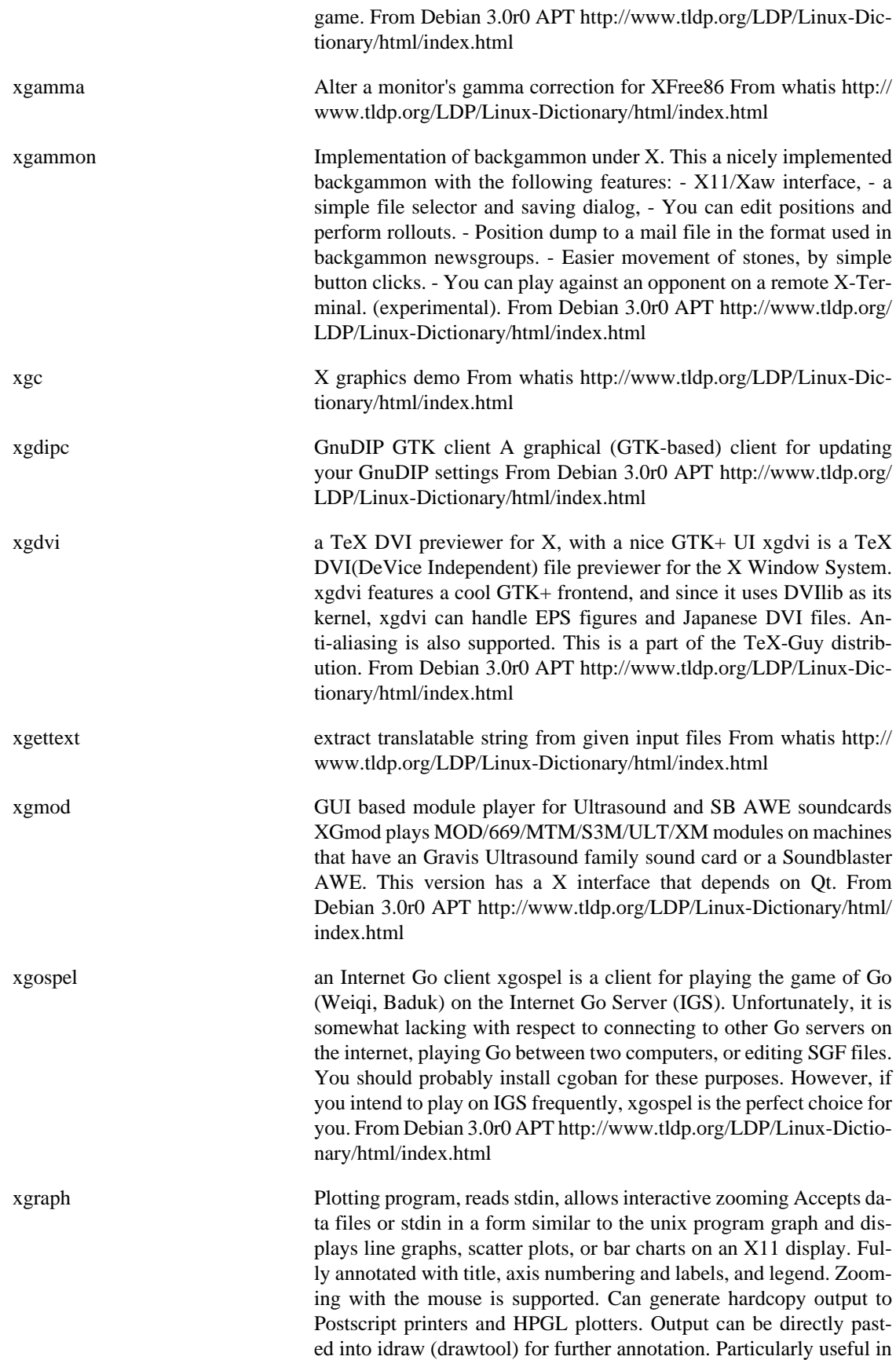

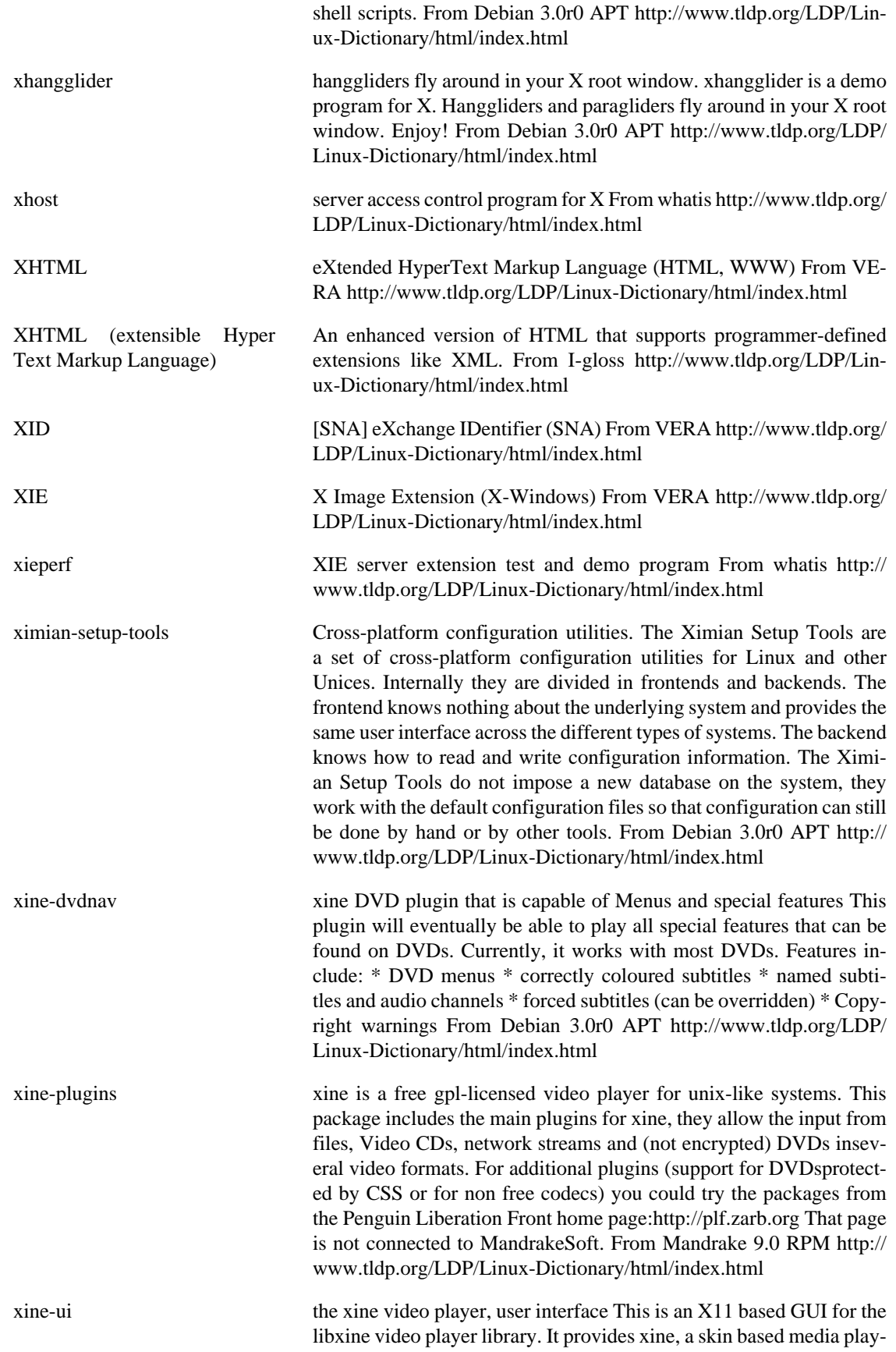

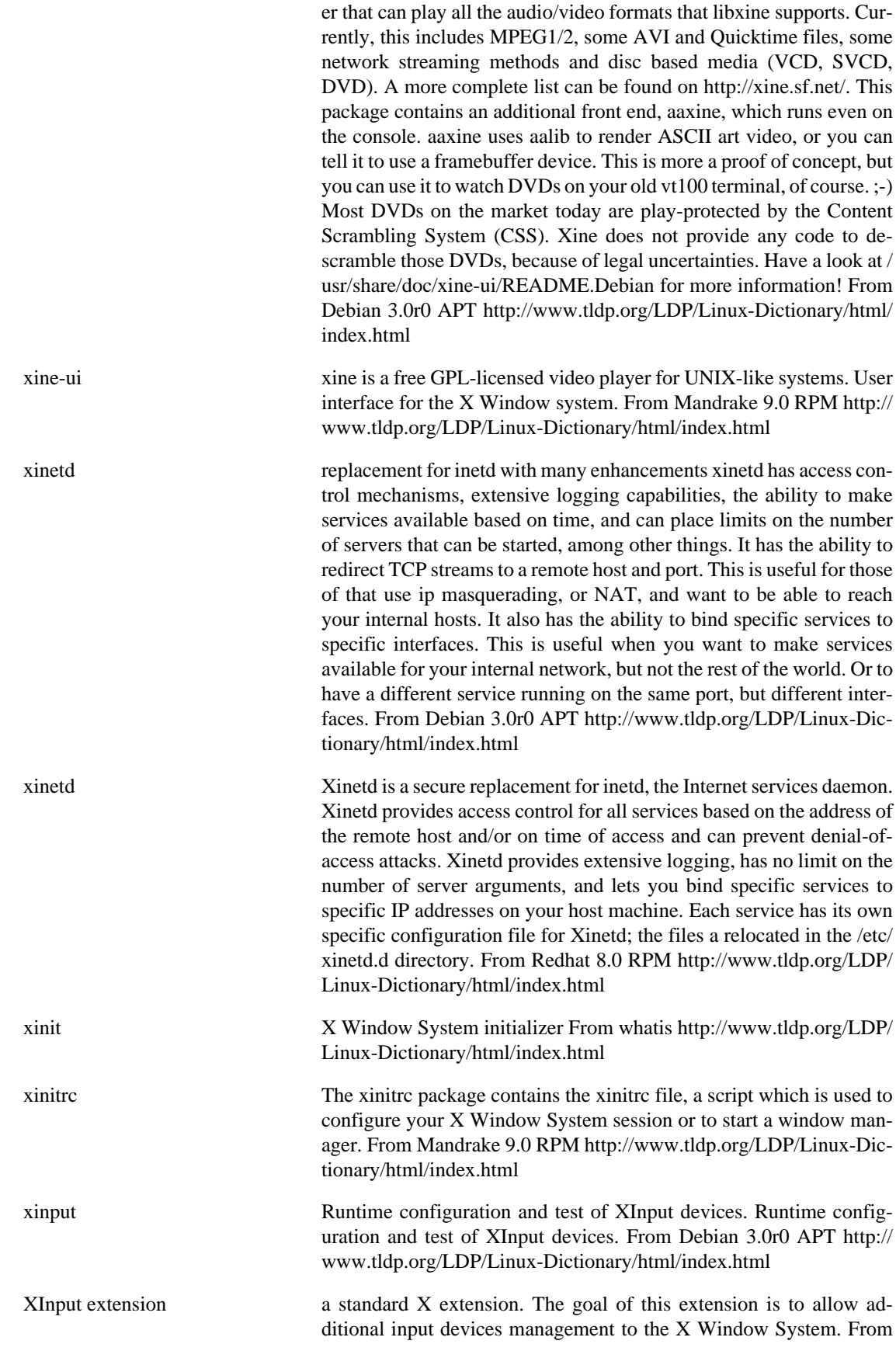

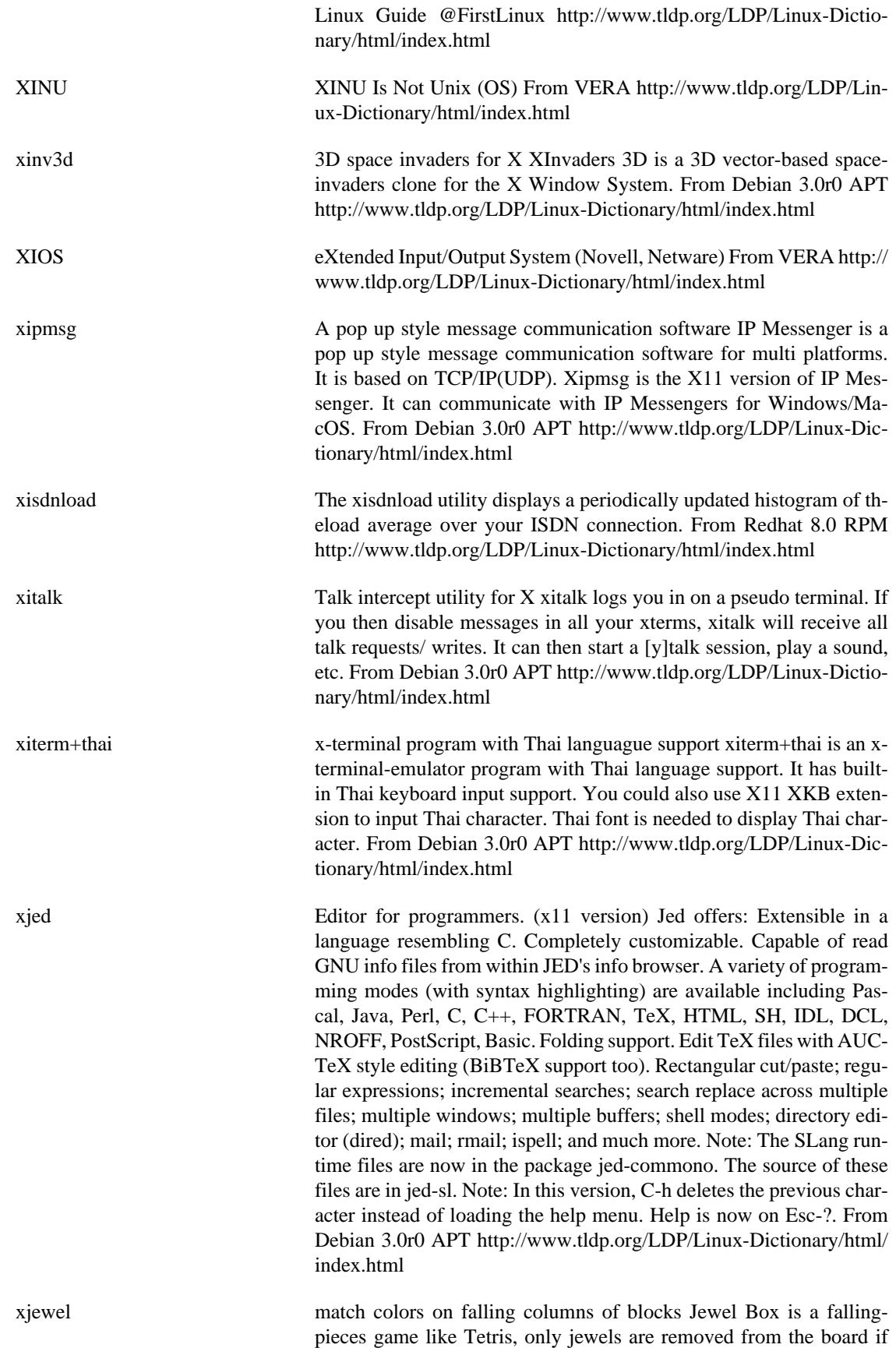

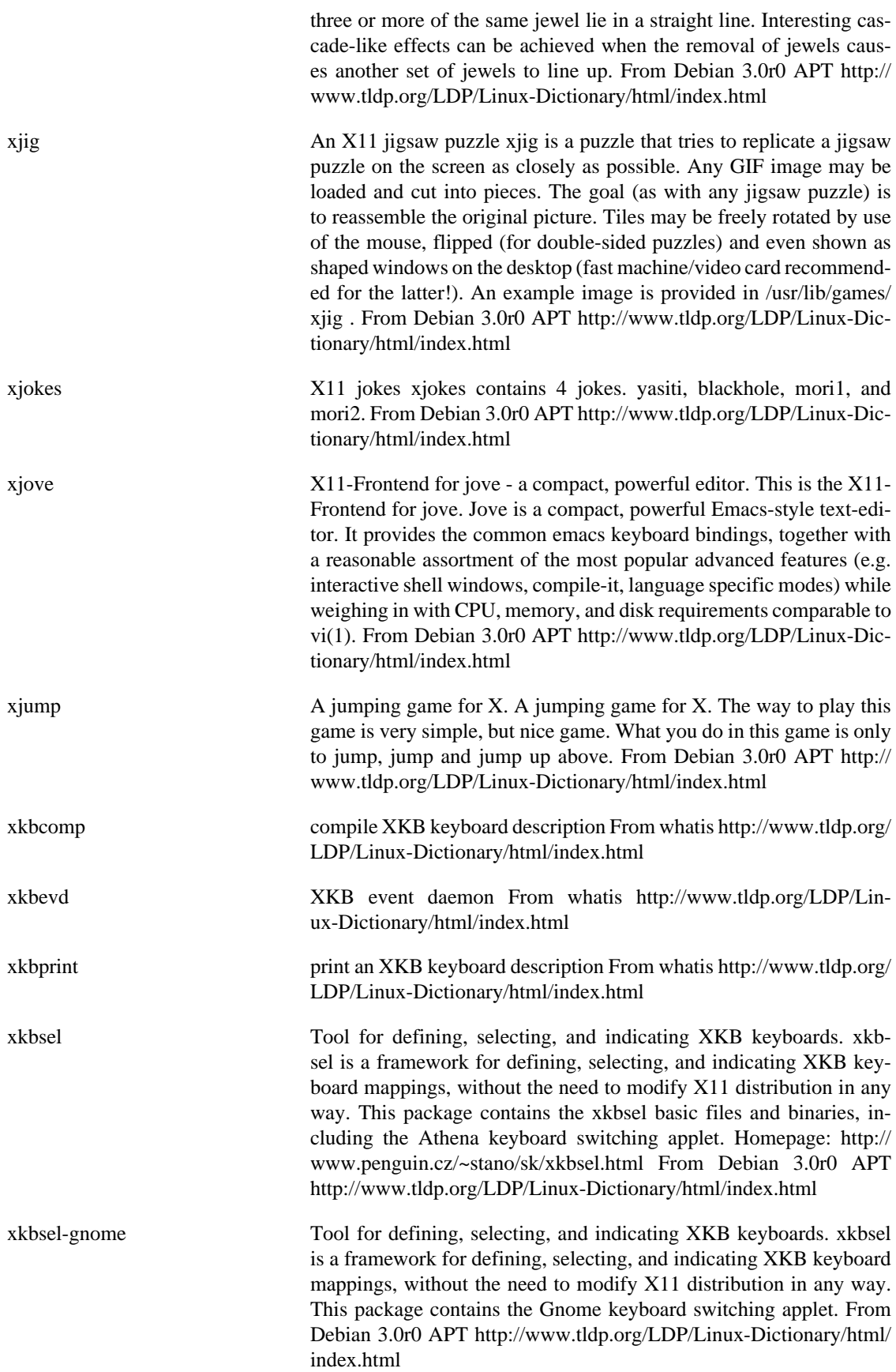

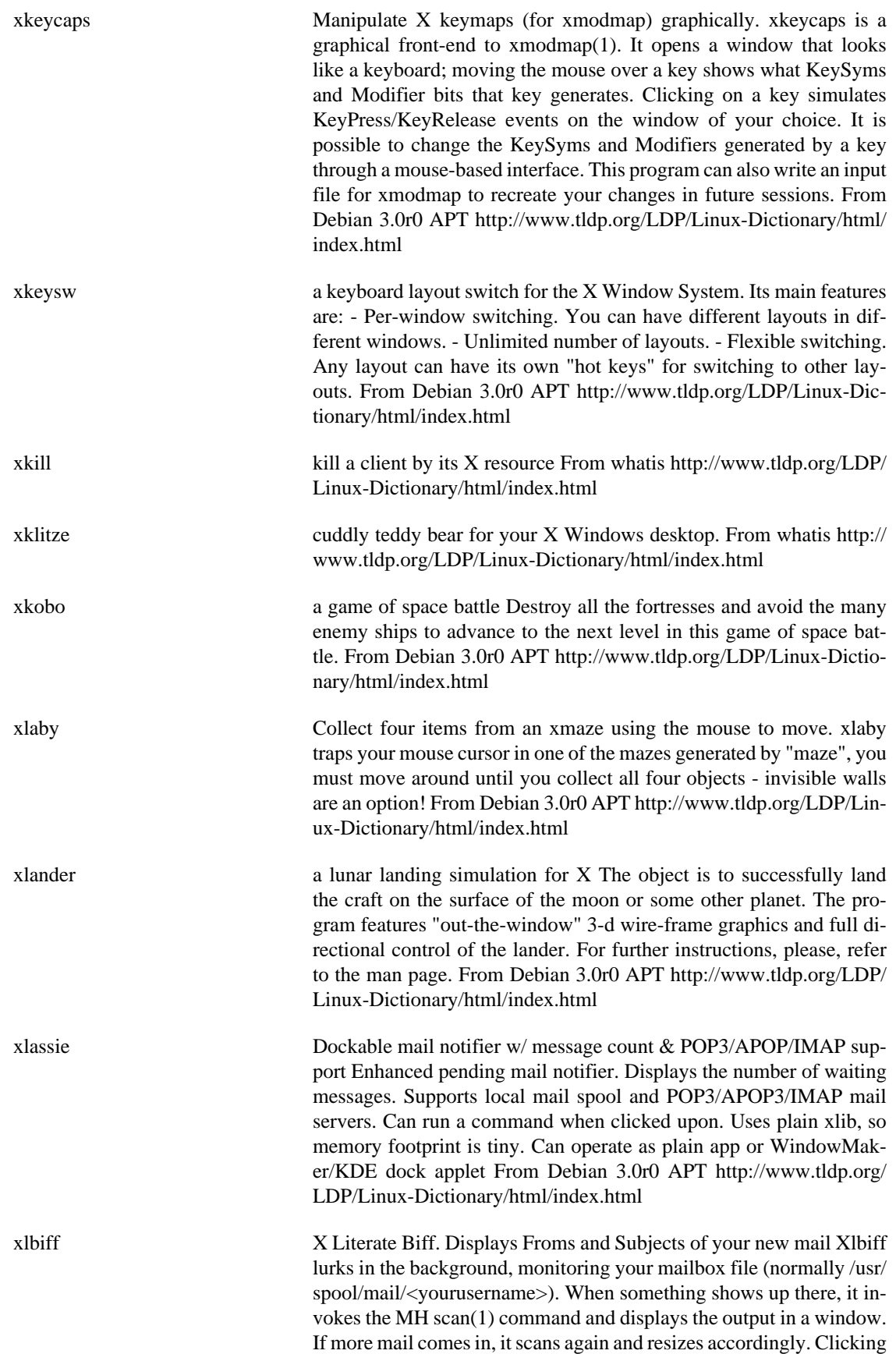

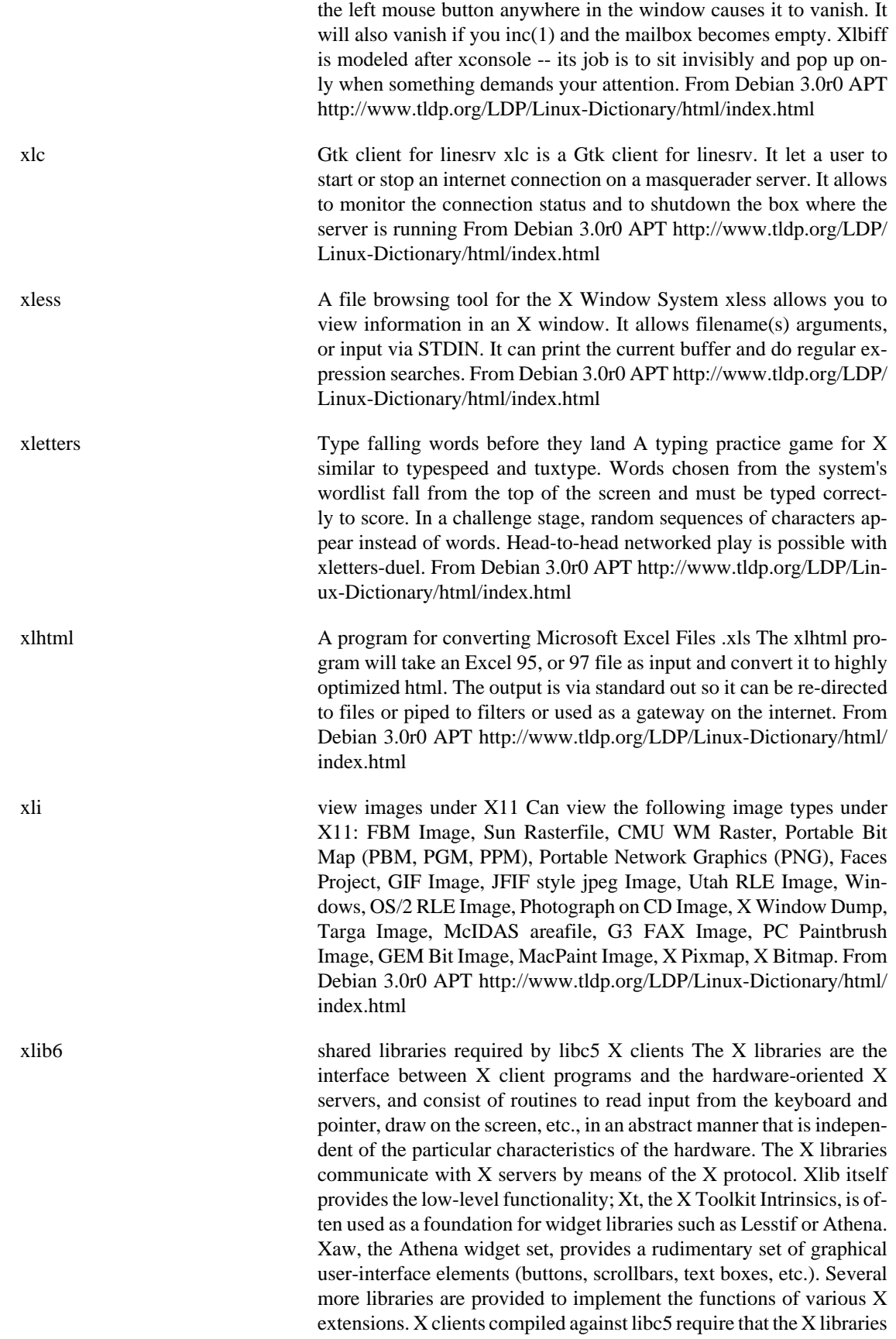
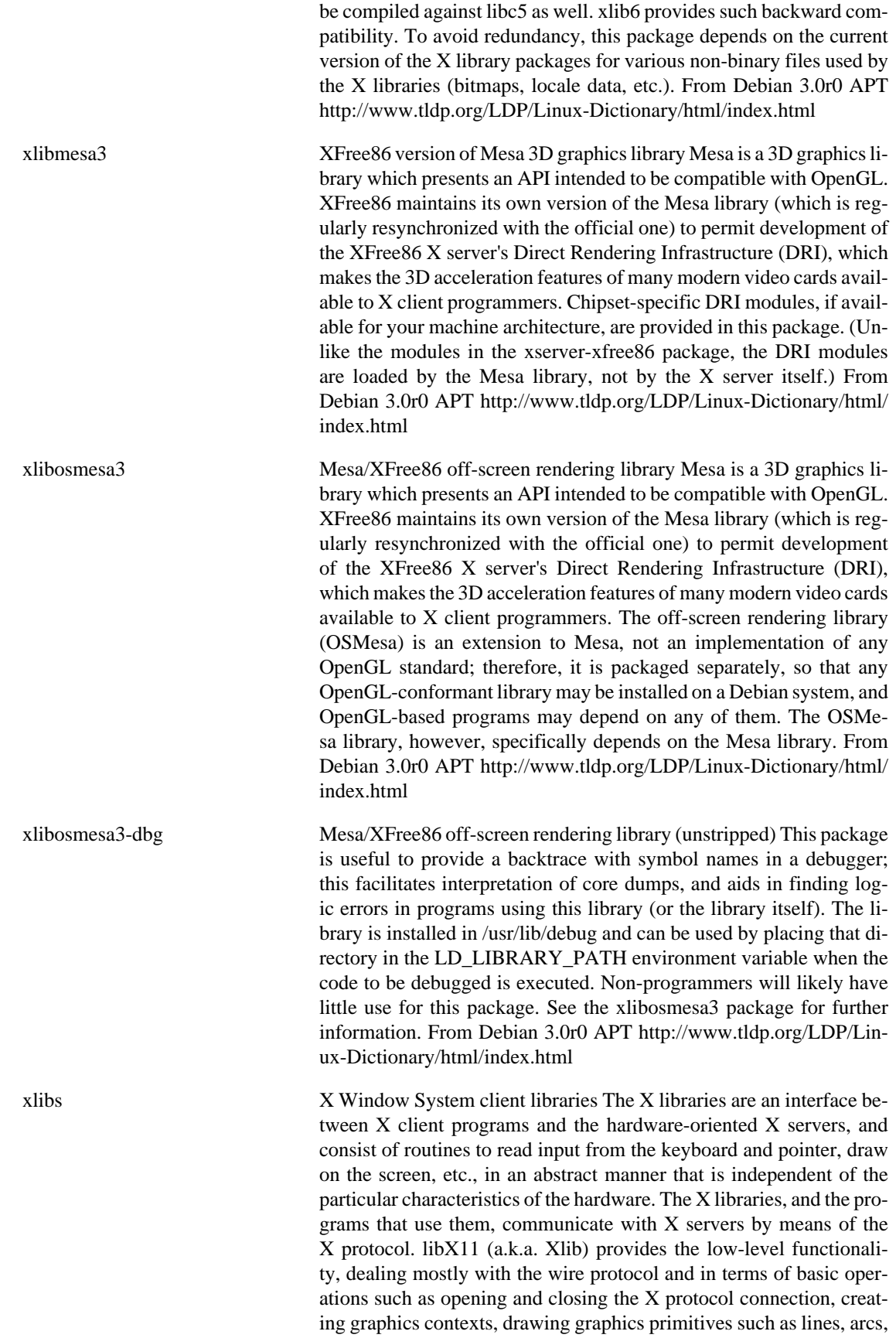

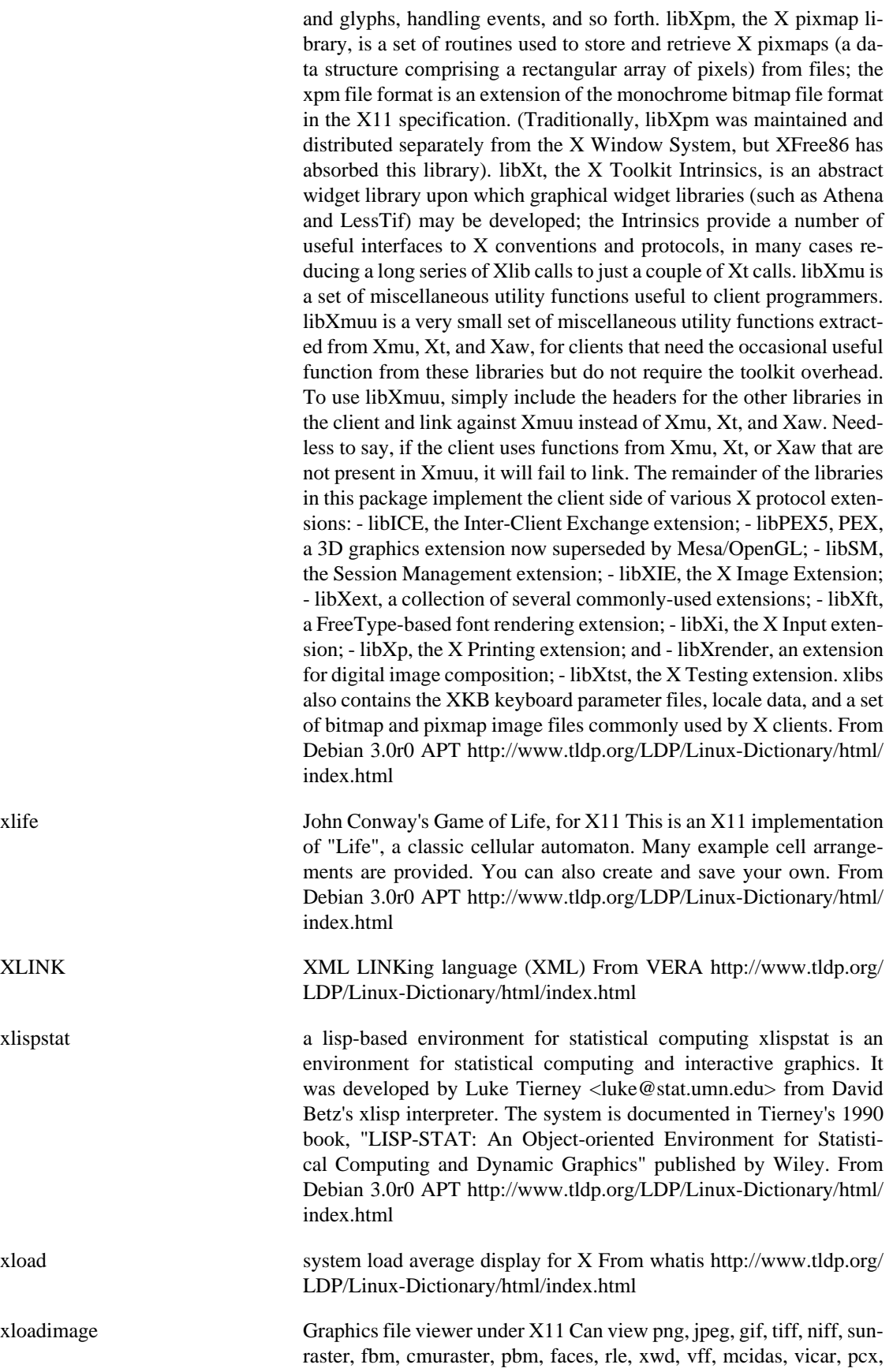

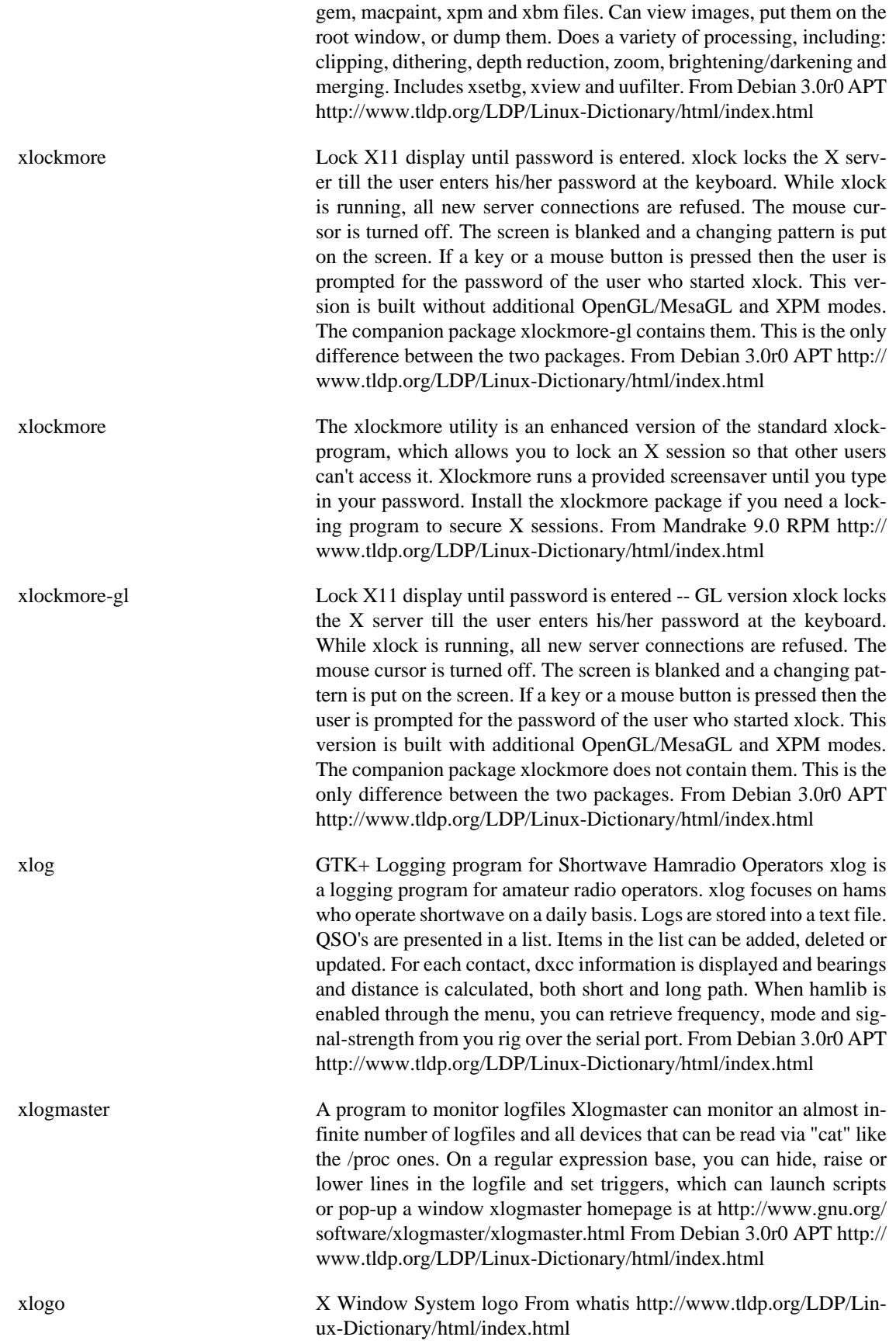

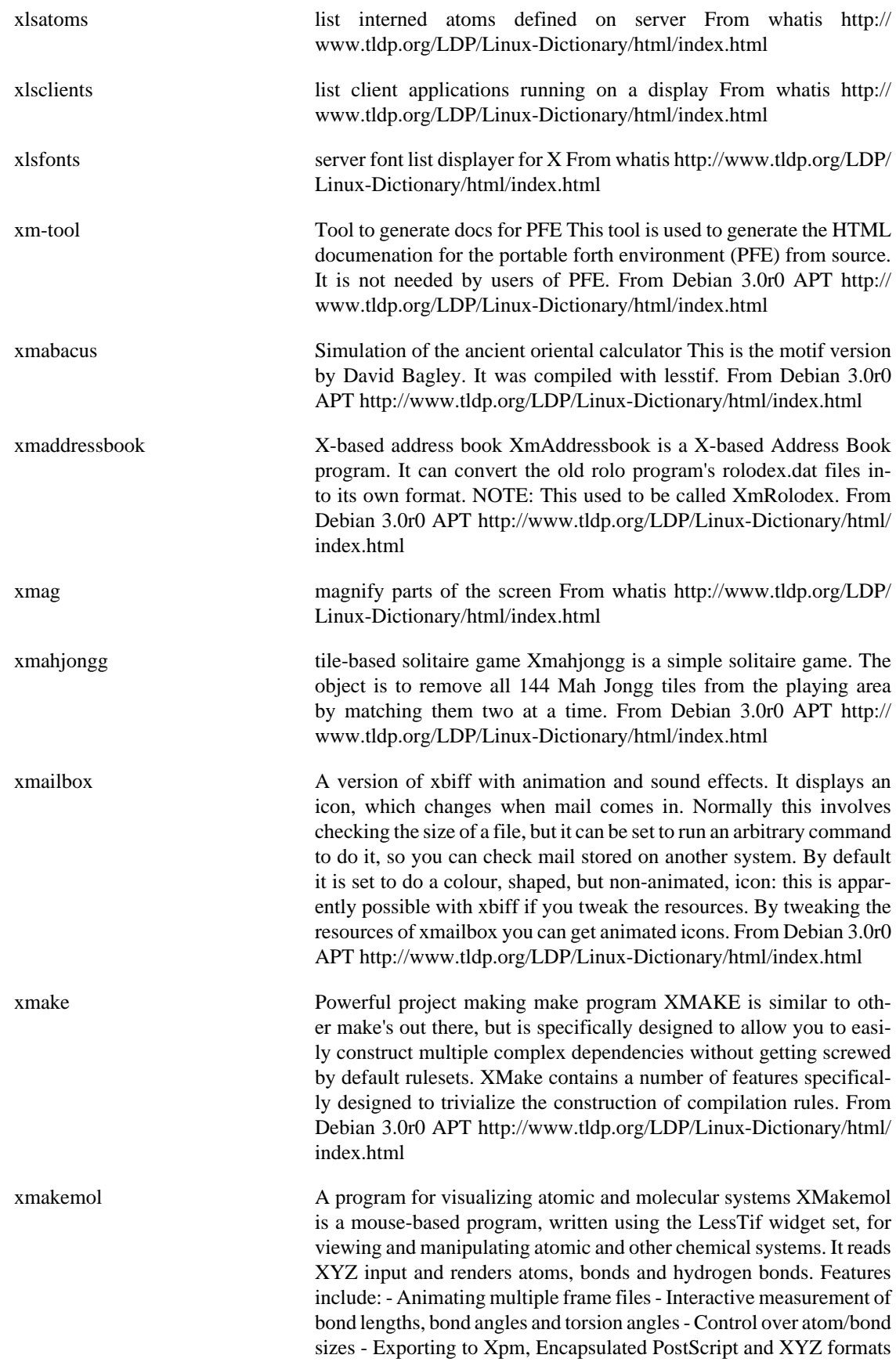

- Toggling the visibility of groups of atoms - Editing the positions of subsets of atoms From Debian 3.0r0 APT [http://www.tldp.org/LDP/](http://www.tldp.org/LDP/Linux-Dictionary/html/index.html) [Linux-Dictionary/html/index.html](http://www.tldp.org/LDP/Linux-Dictionary/html/index.html)

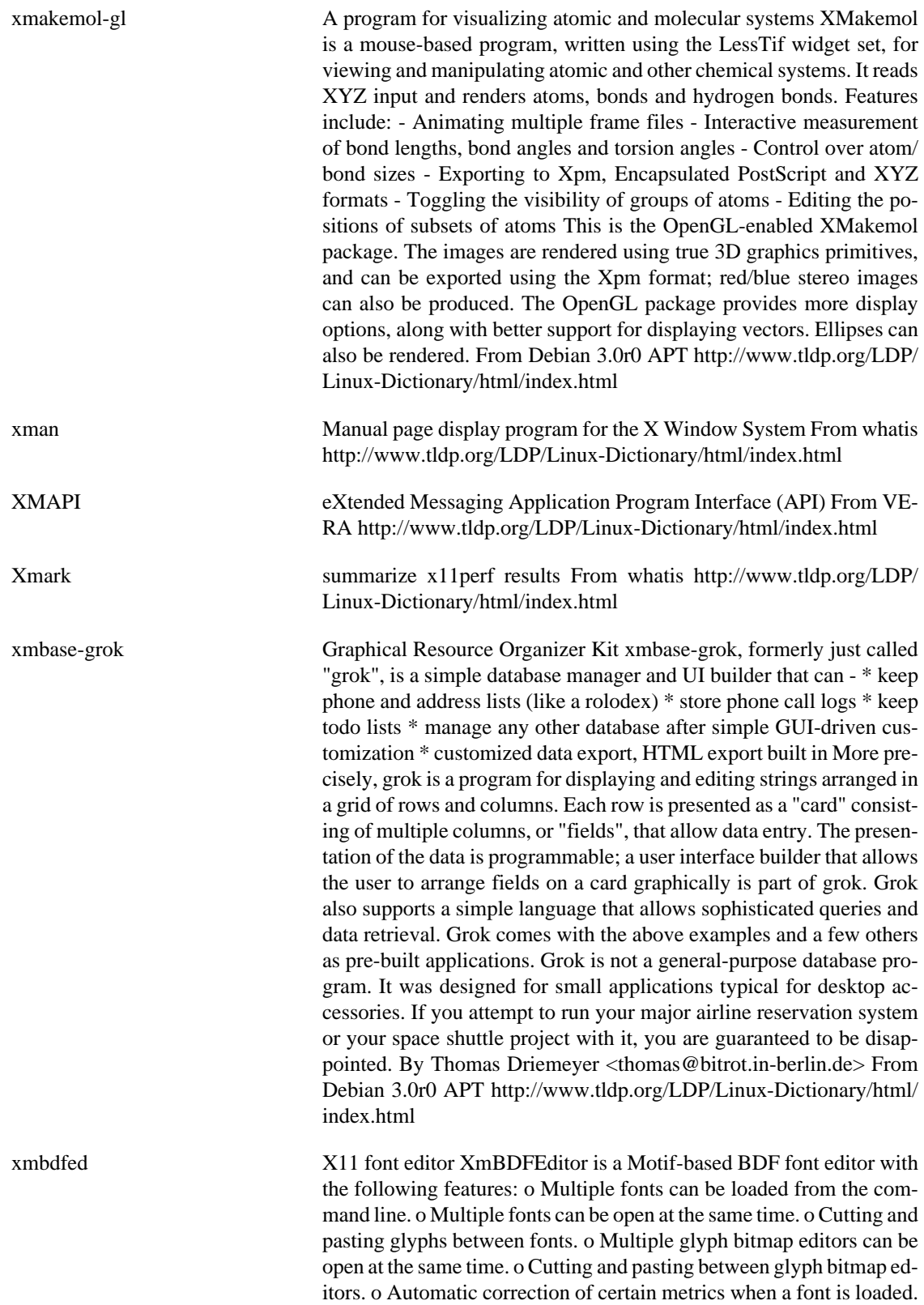

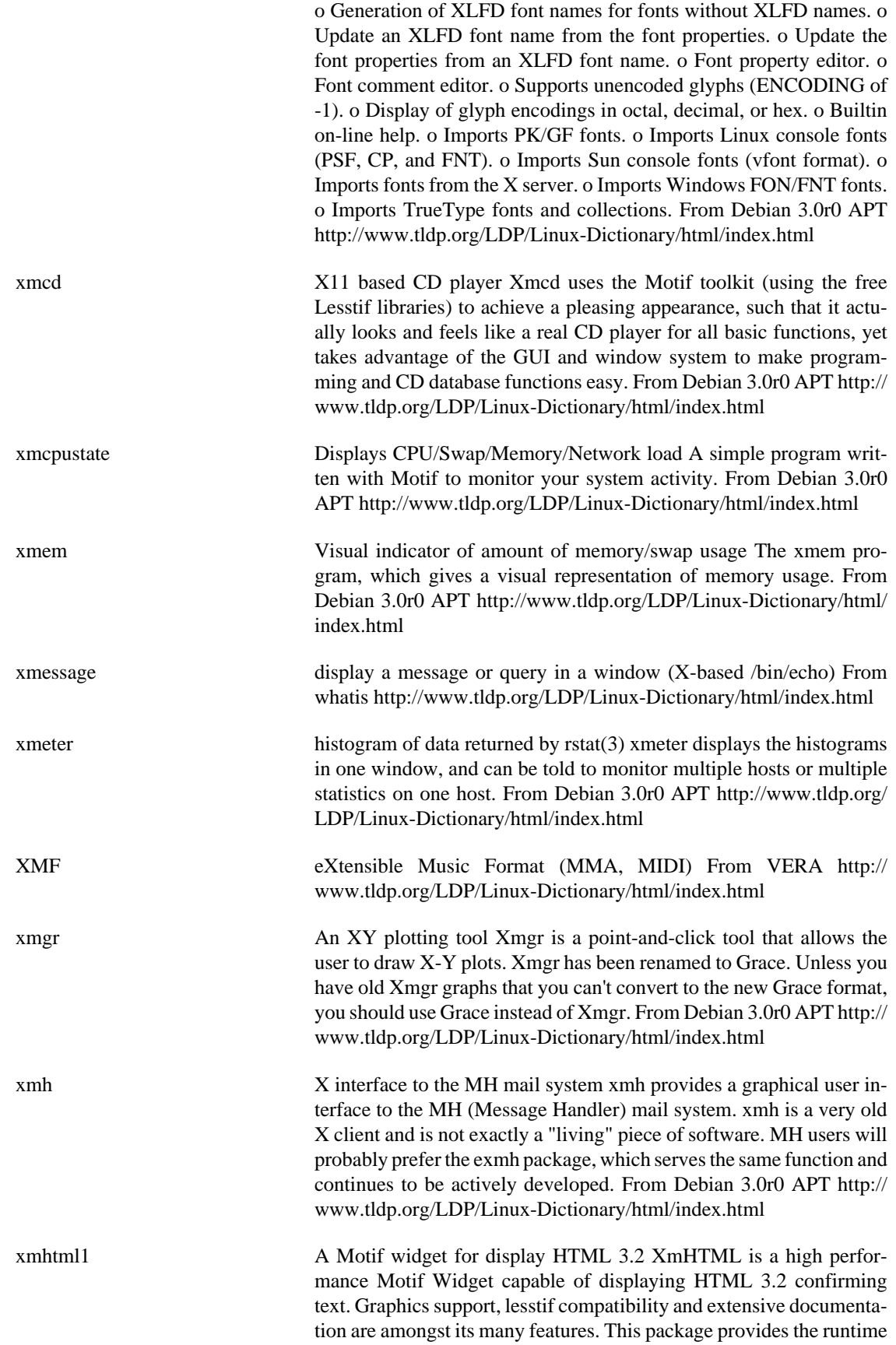

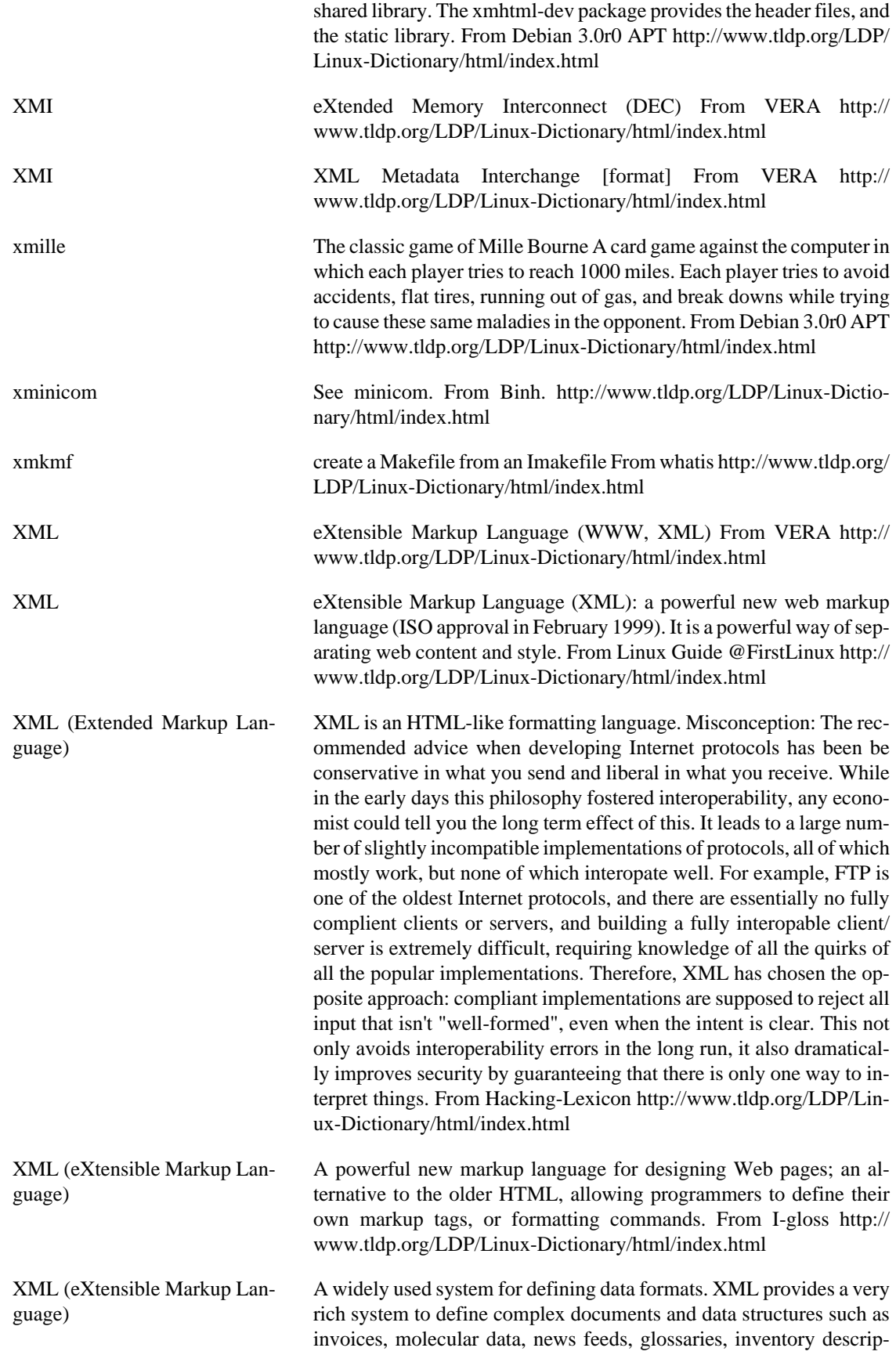

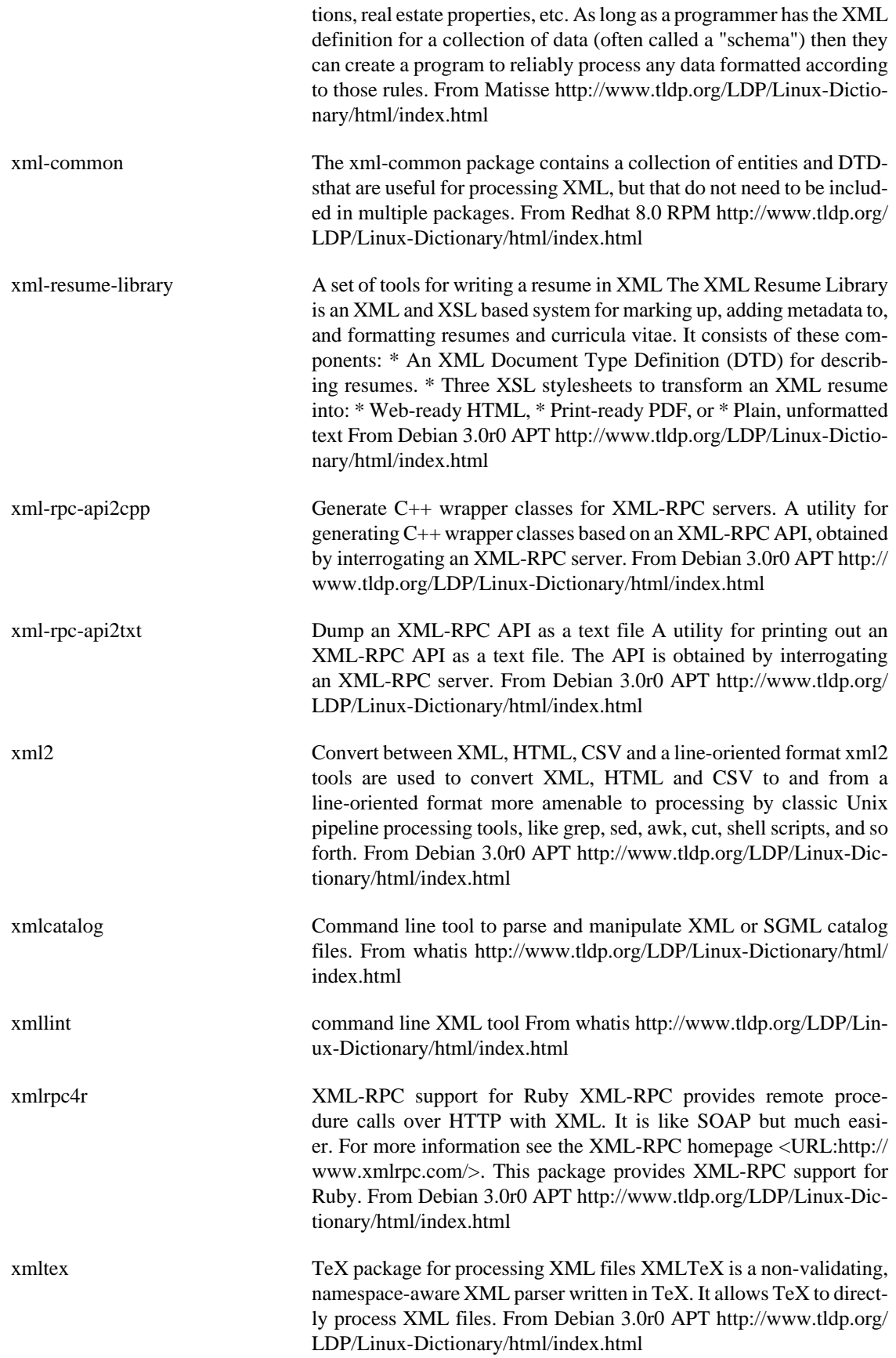

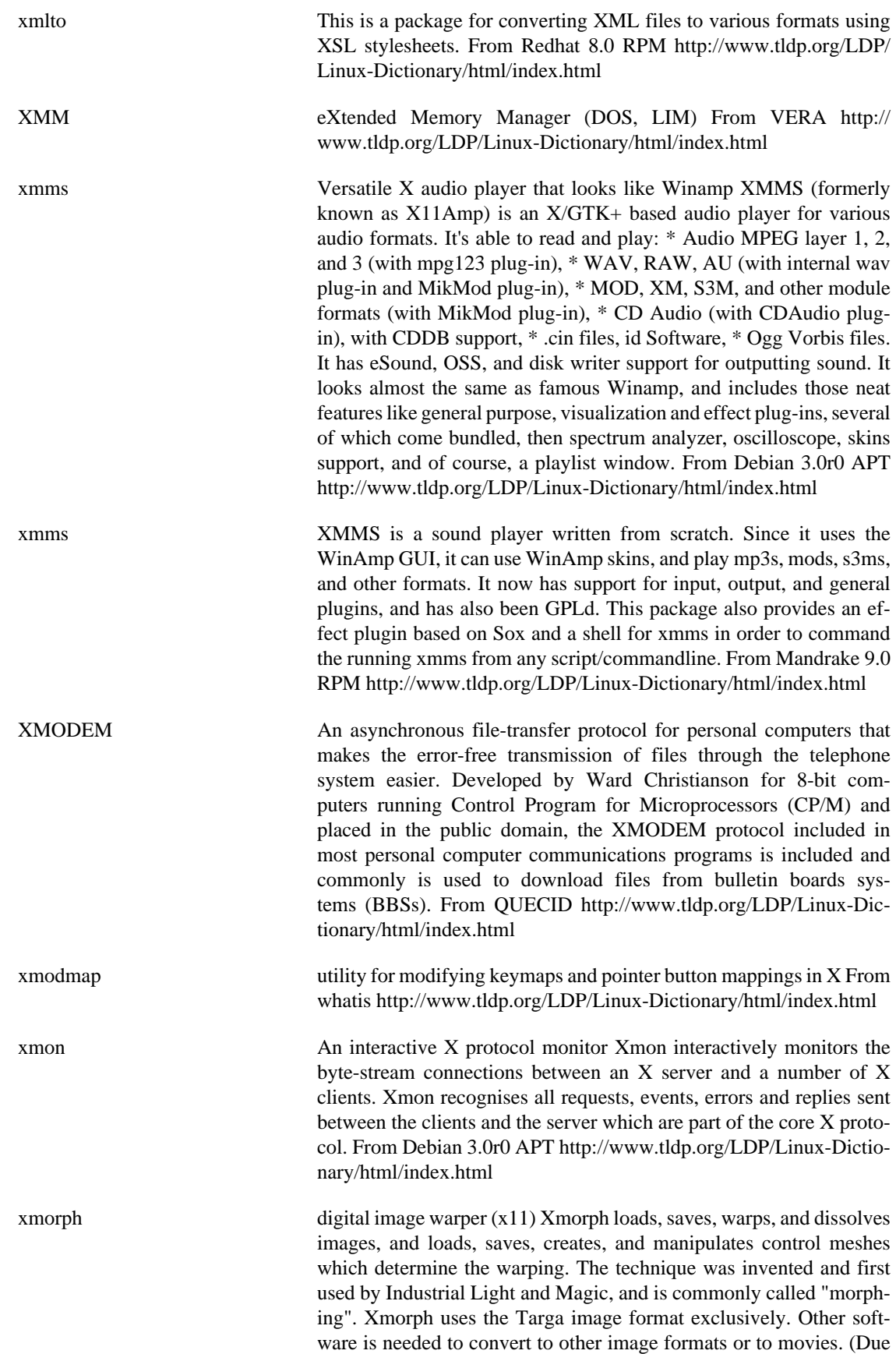

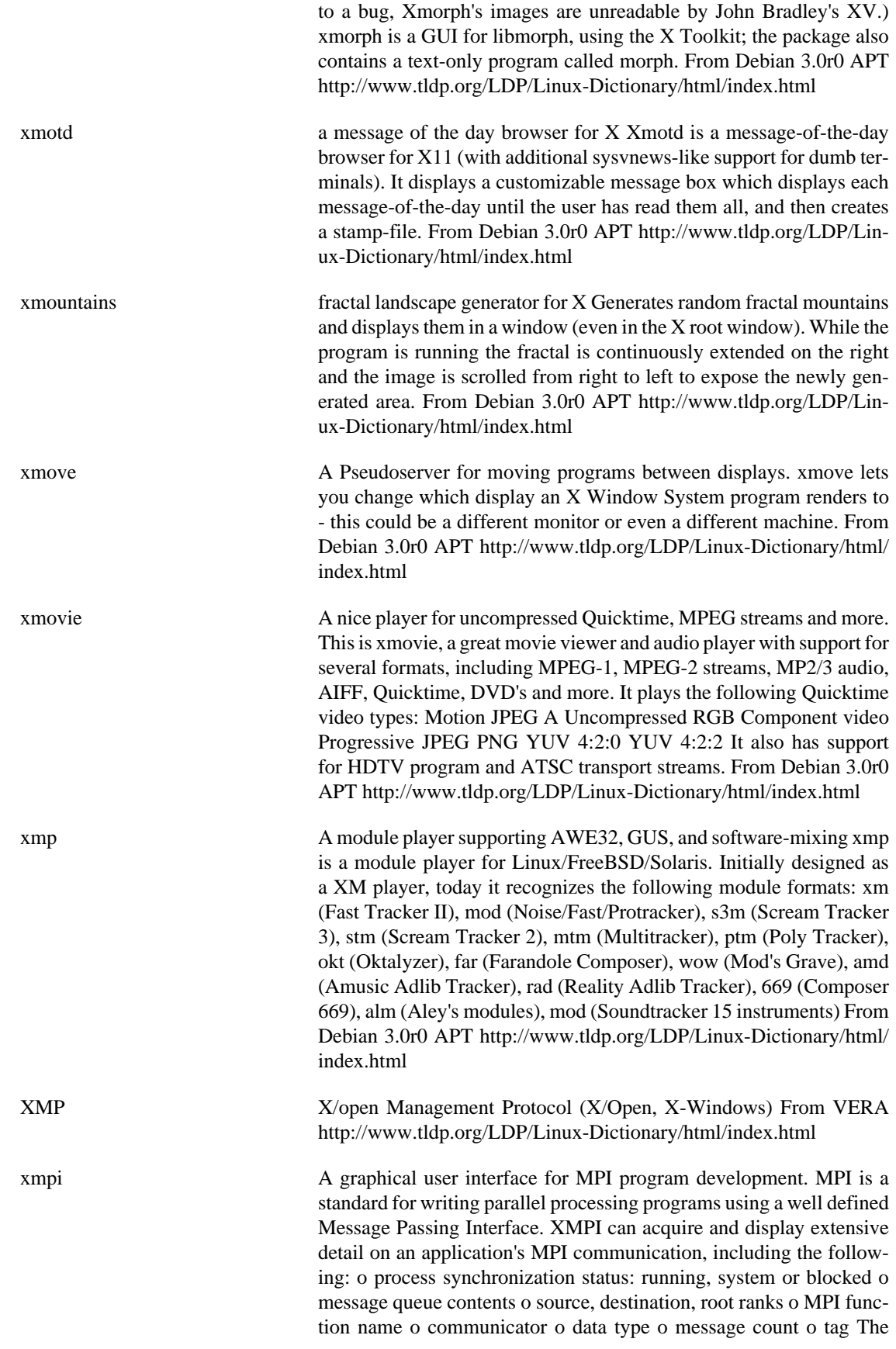

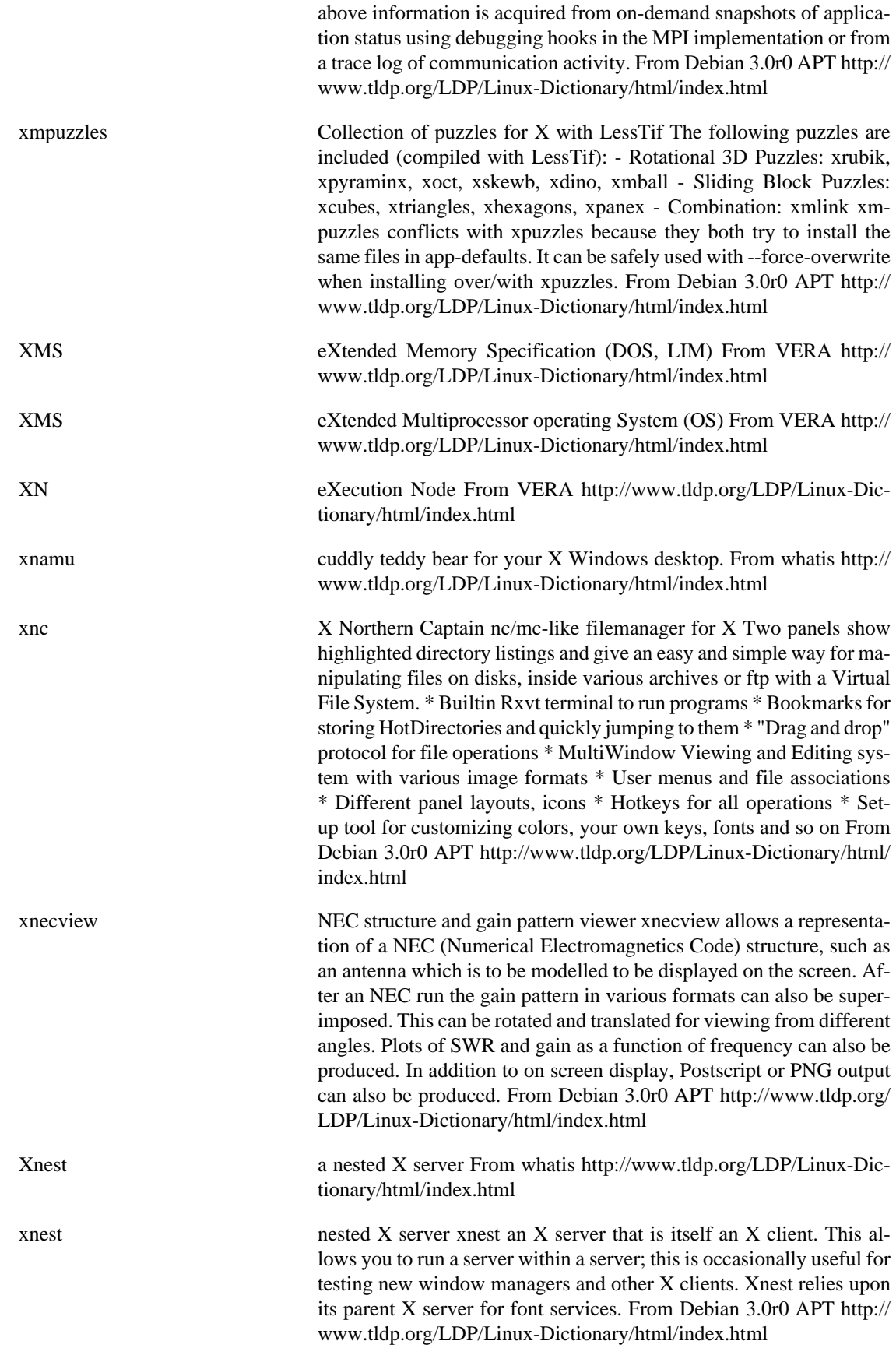

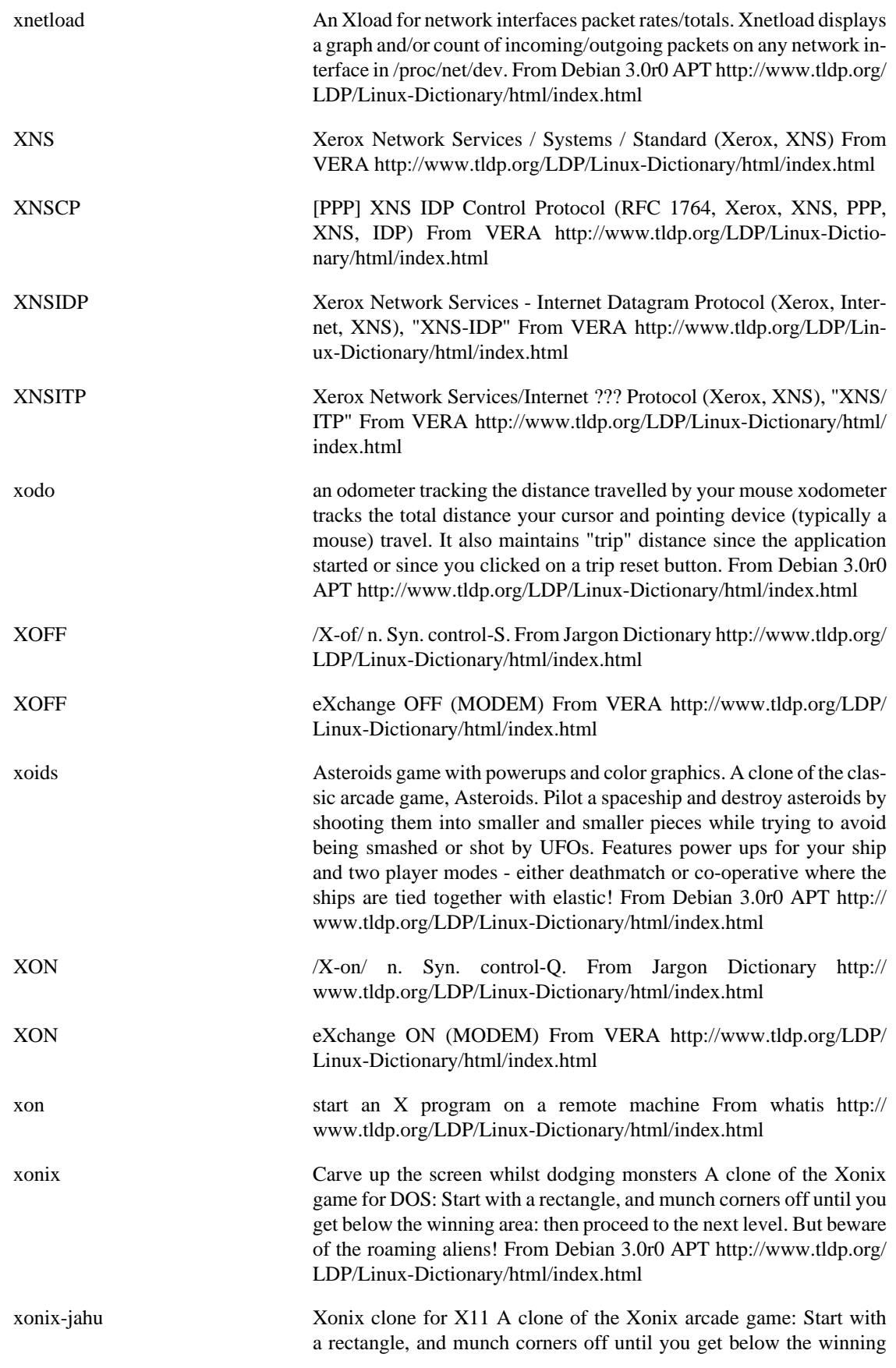

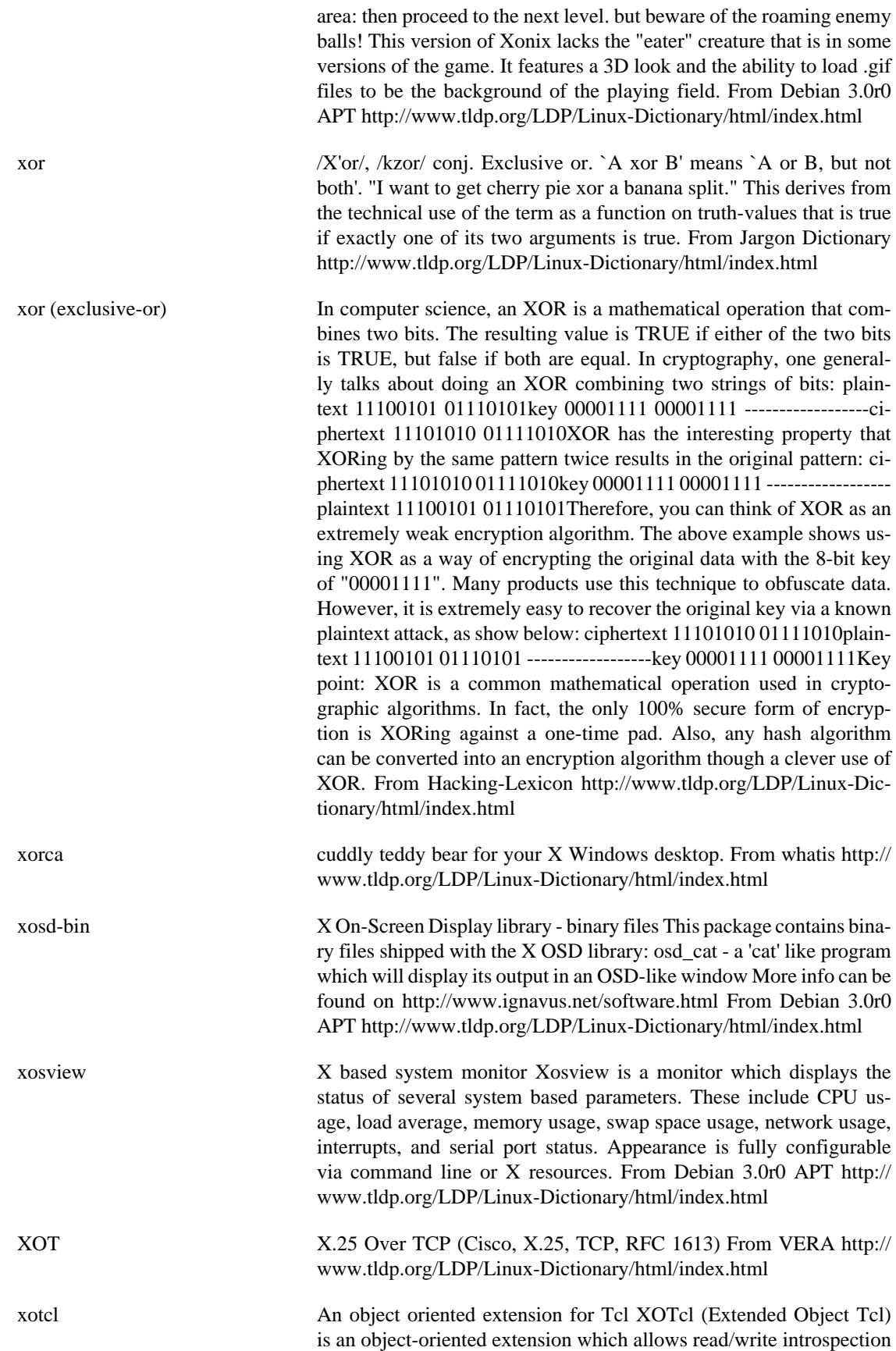

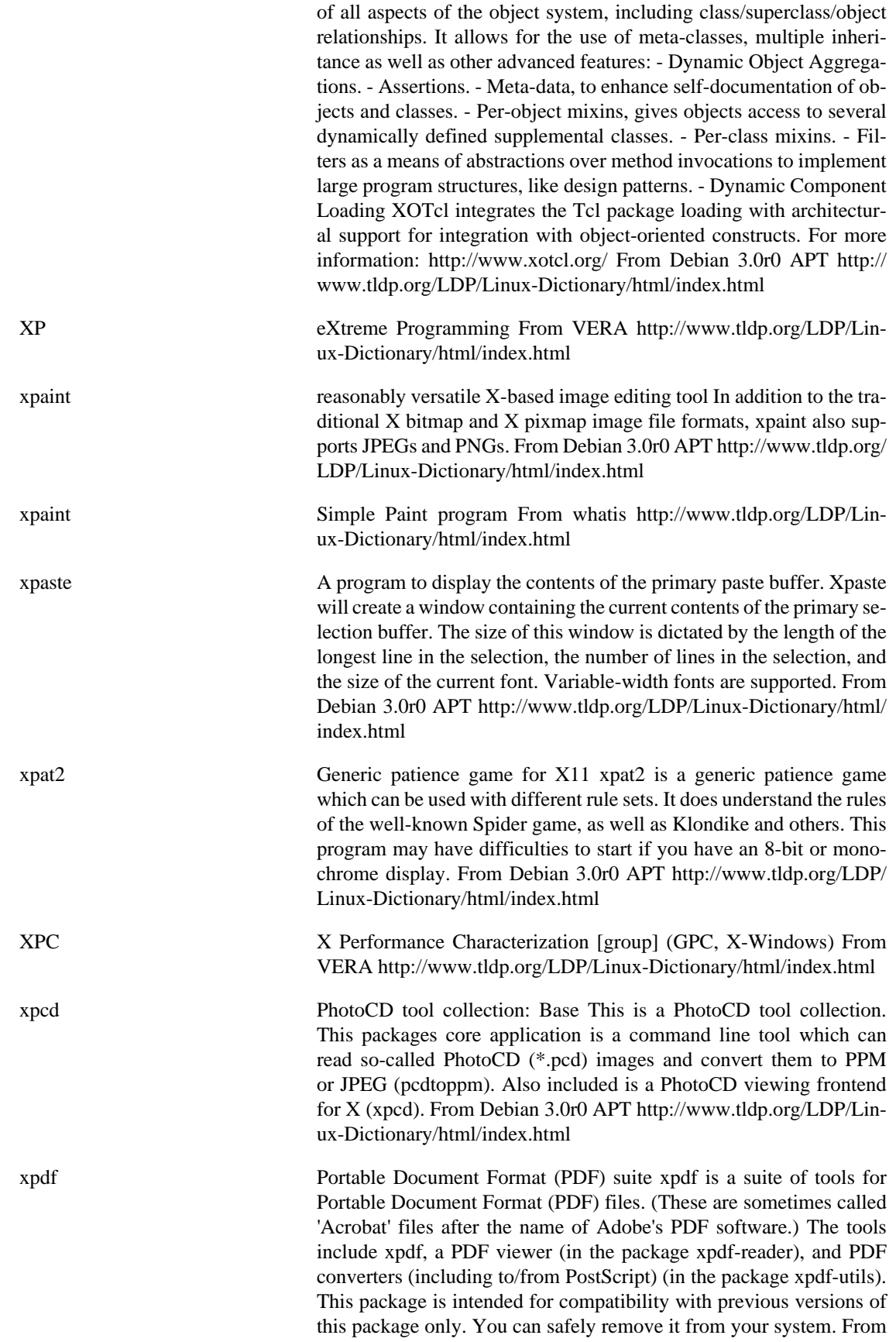

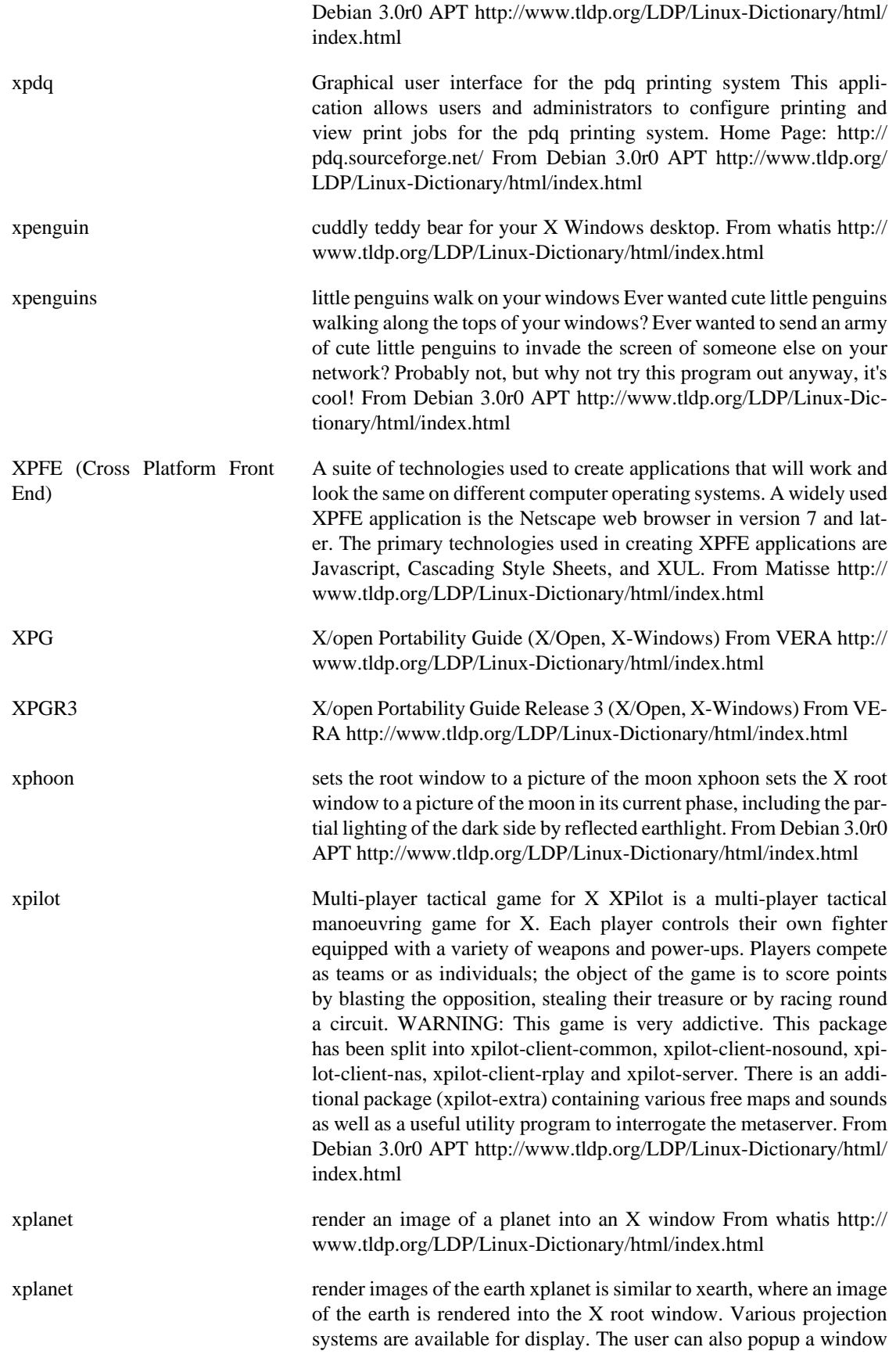

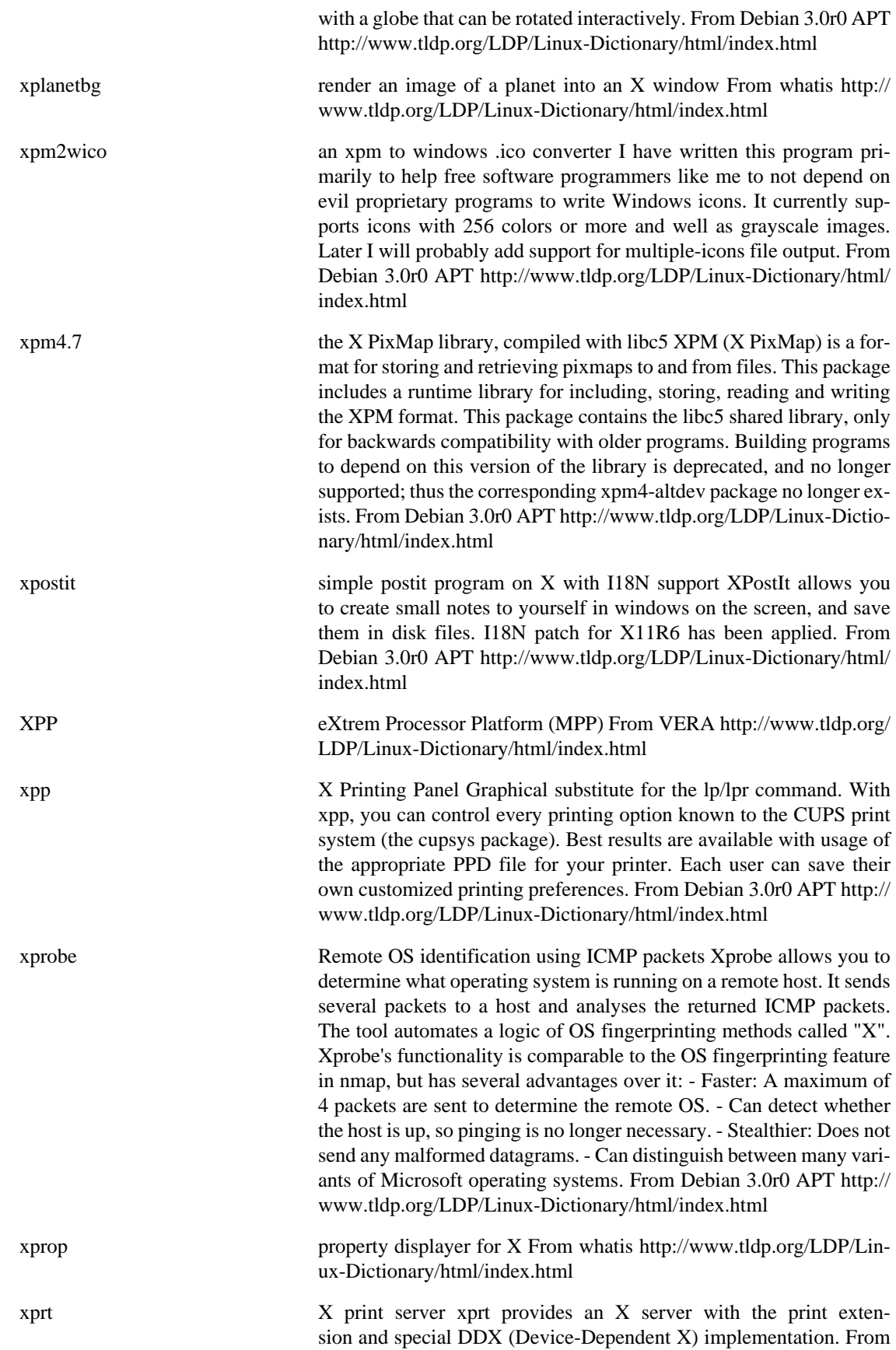

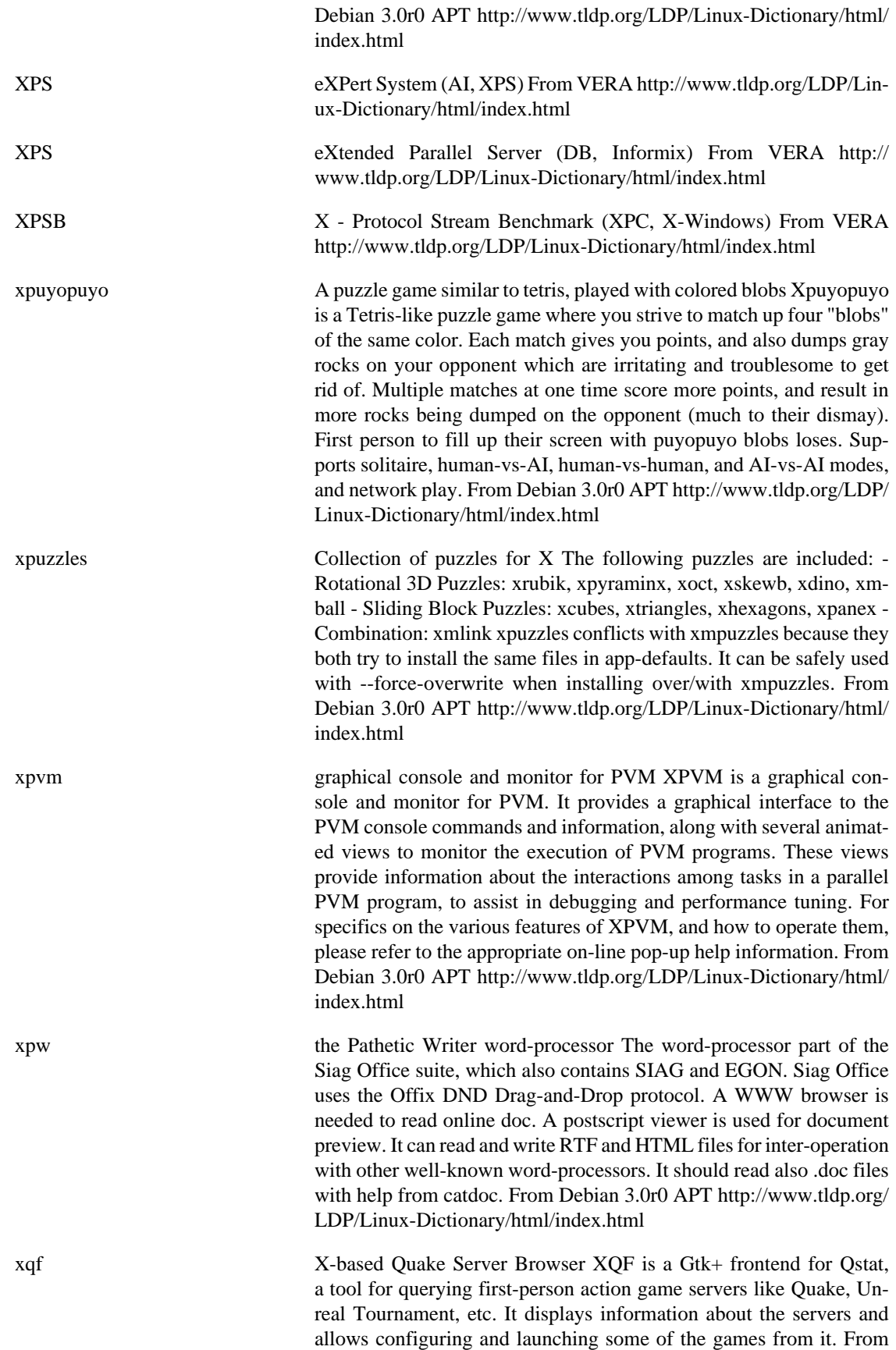

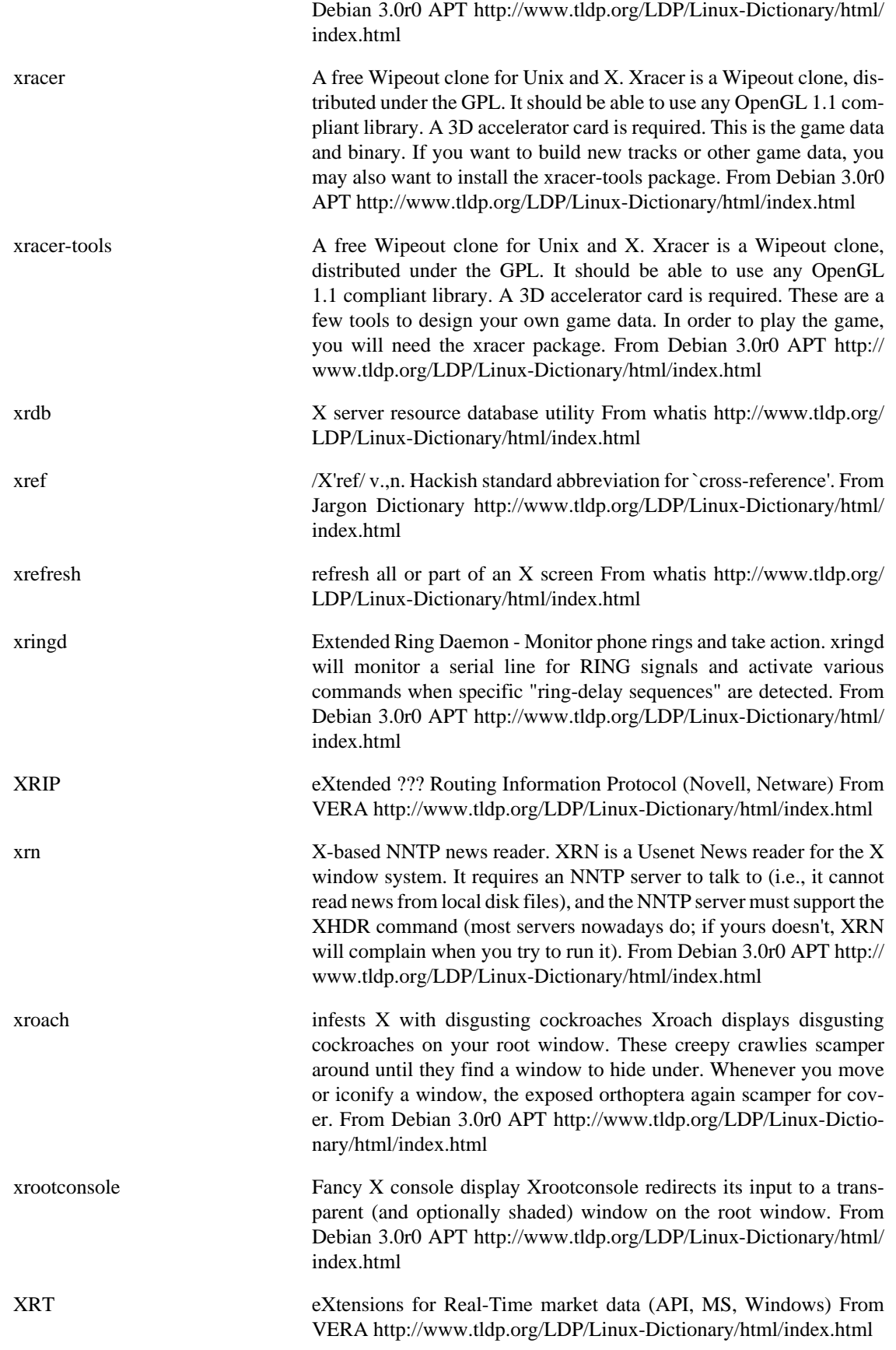

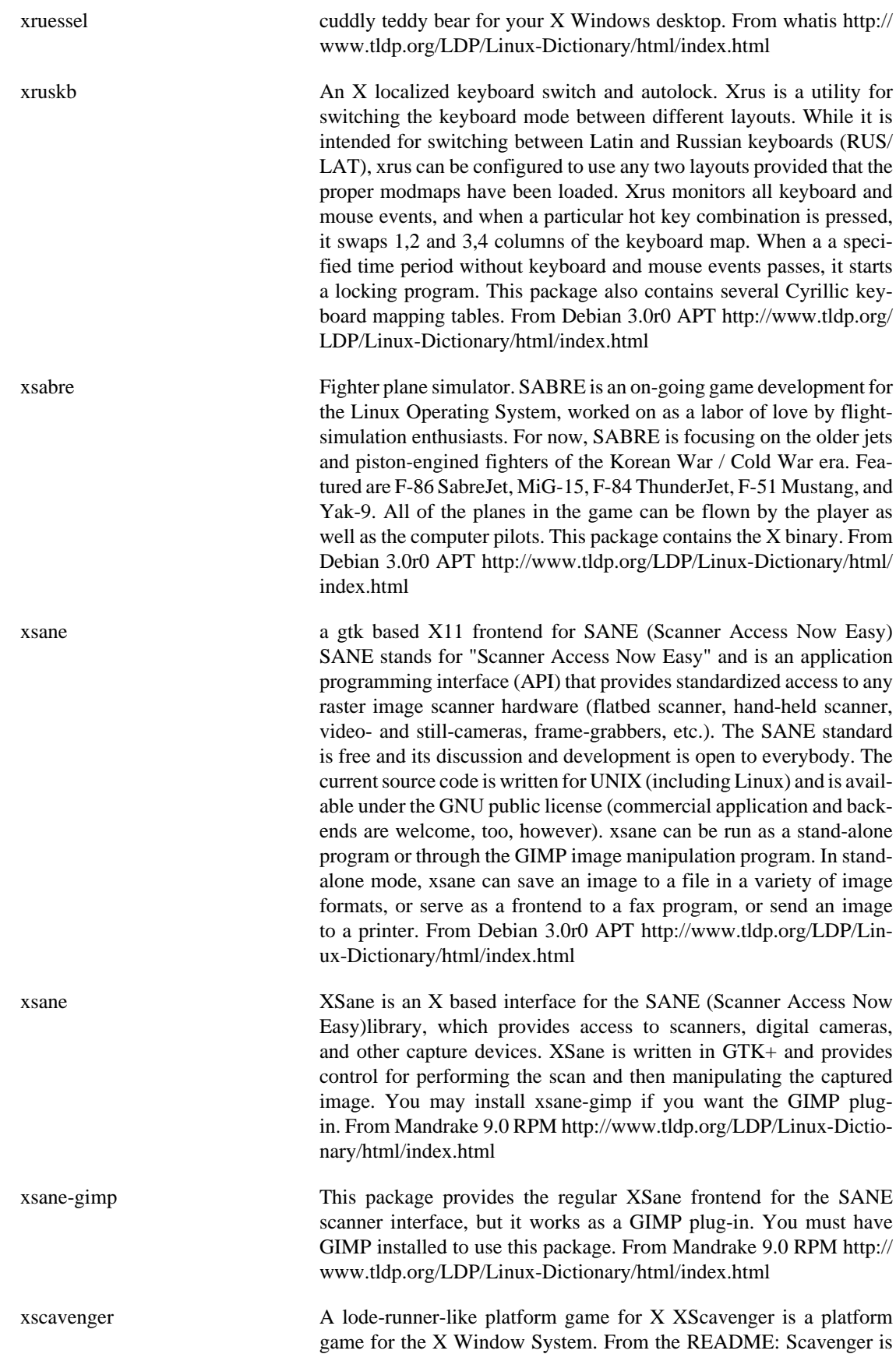

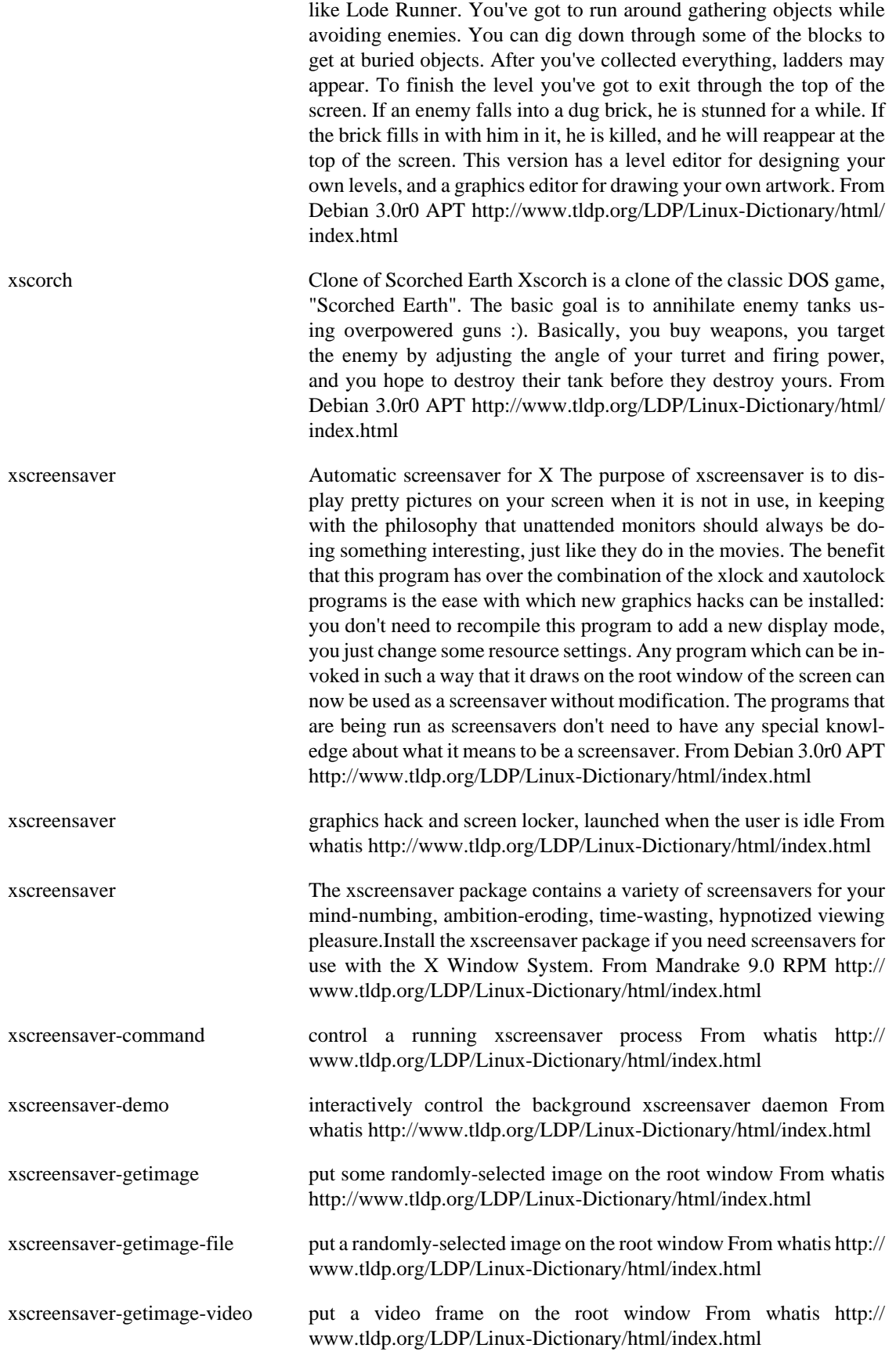

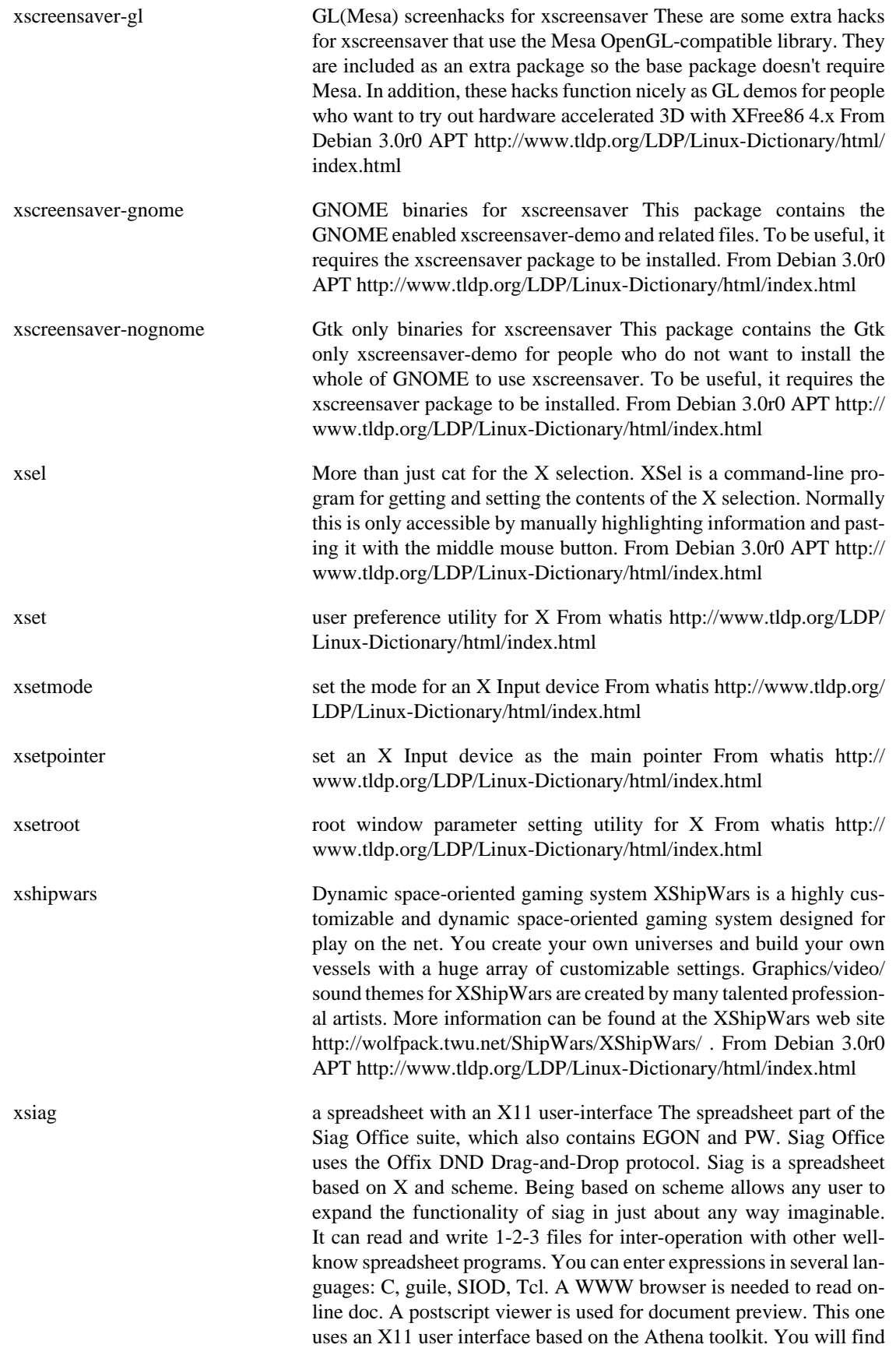

a text version in the `tsiag' package. From Debian 3.0r0 APT [http://](http://www.tldp.org/LDP/Linux-Dictionary/html/index.html) [www.tldp.org/LDP/Linux-Dictionary/html/index.html](http://www.tldp.org/LDP/Linux-Dictionary/html/index.html)

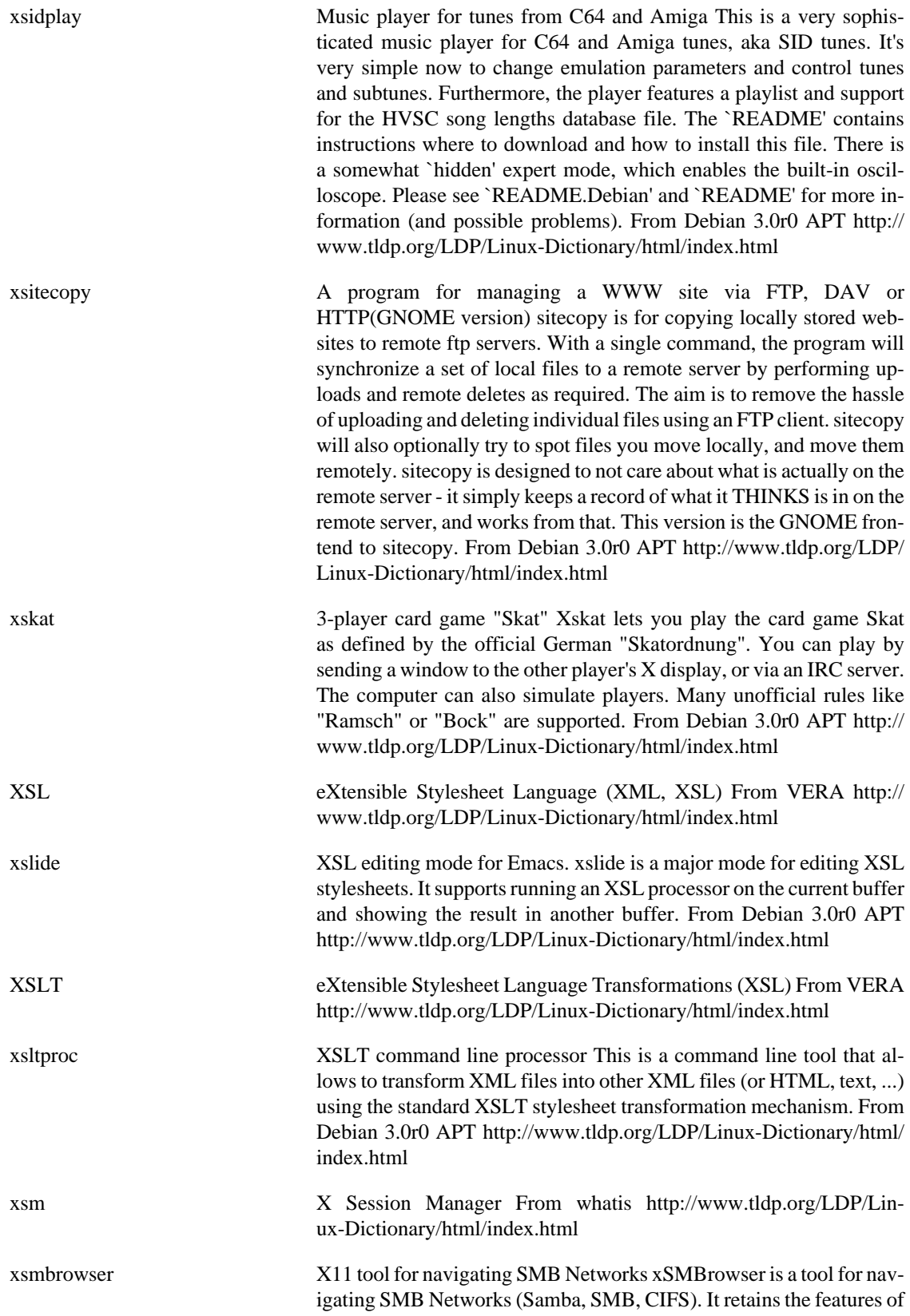

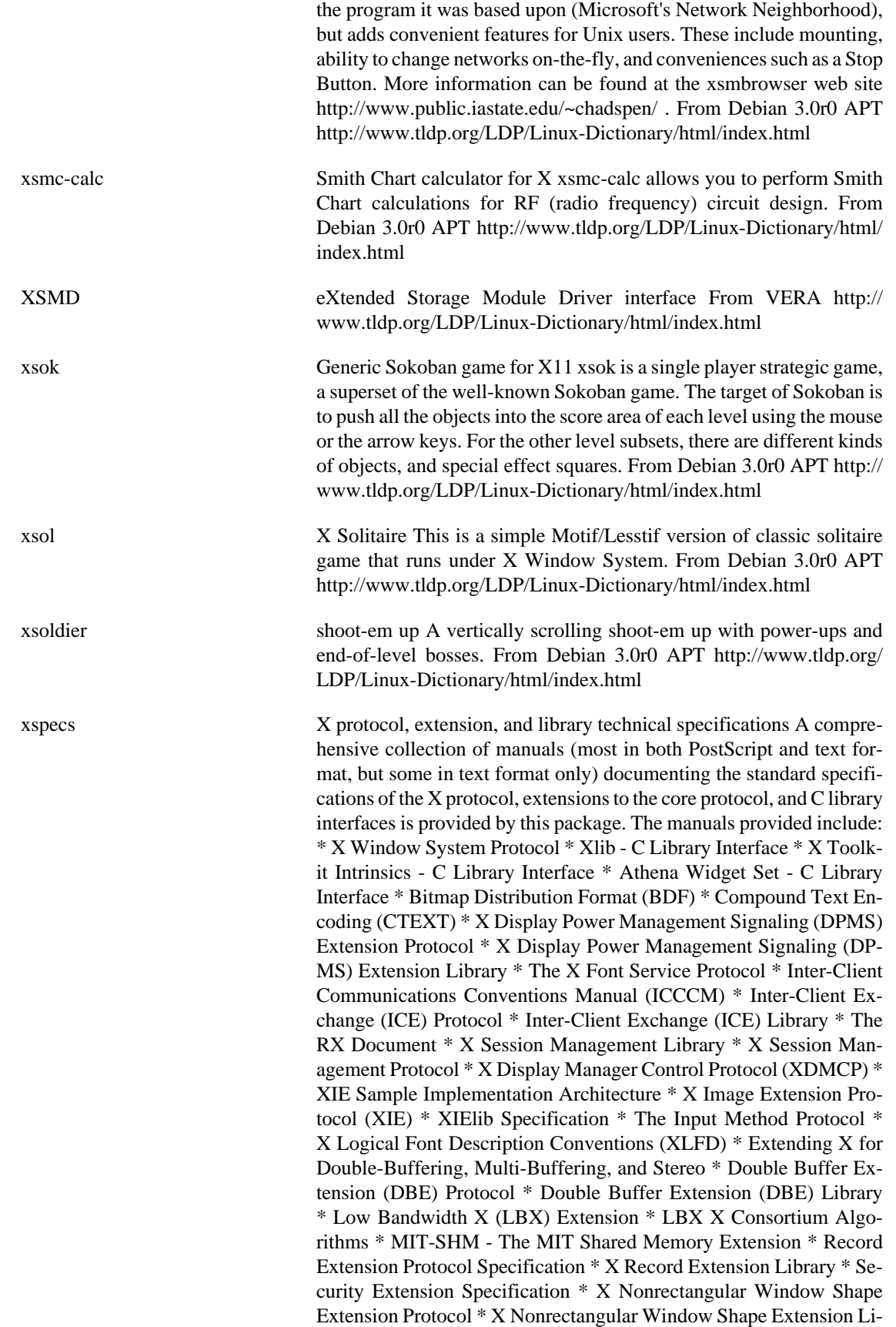

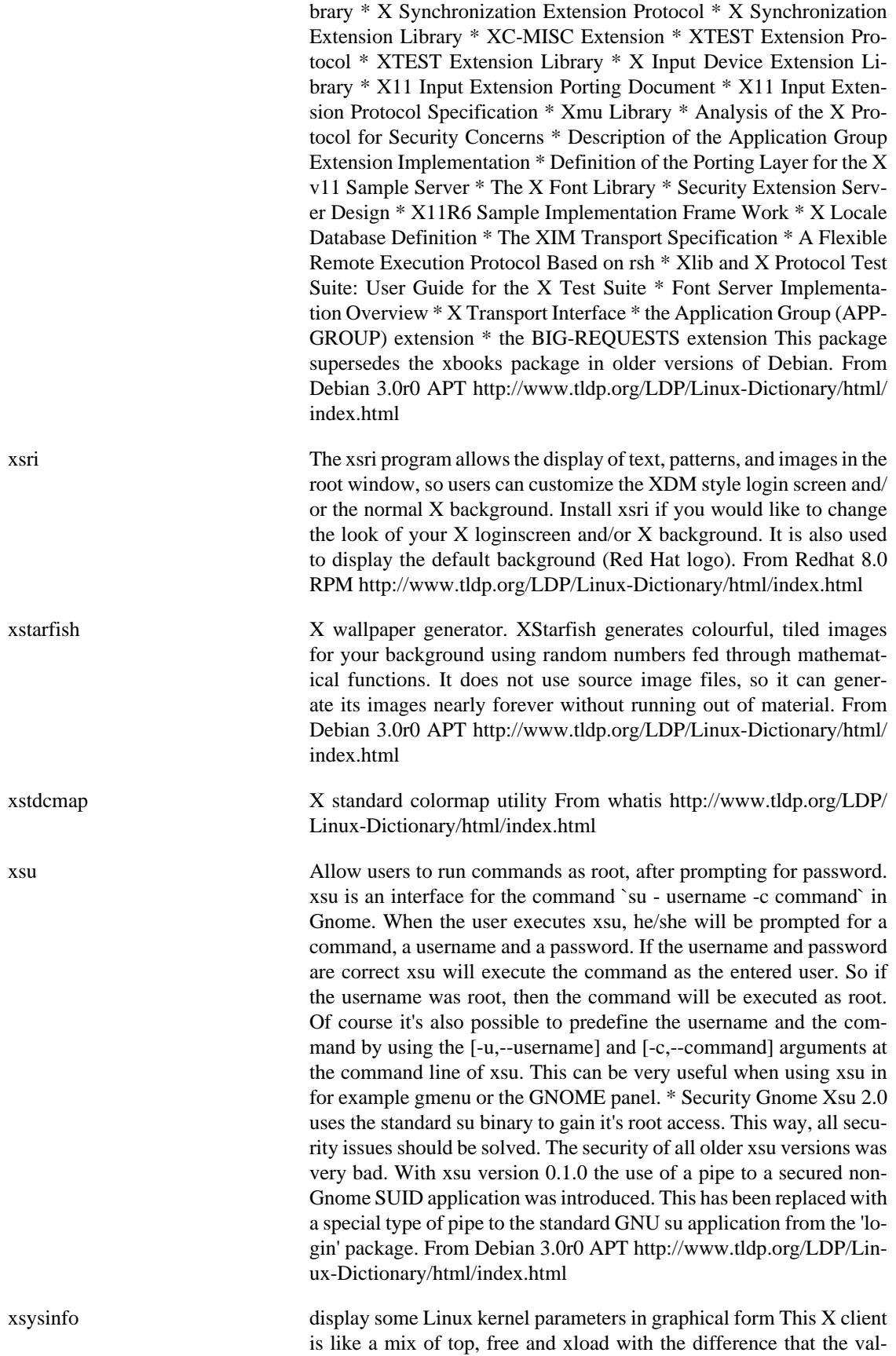

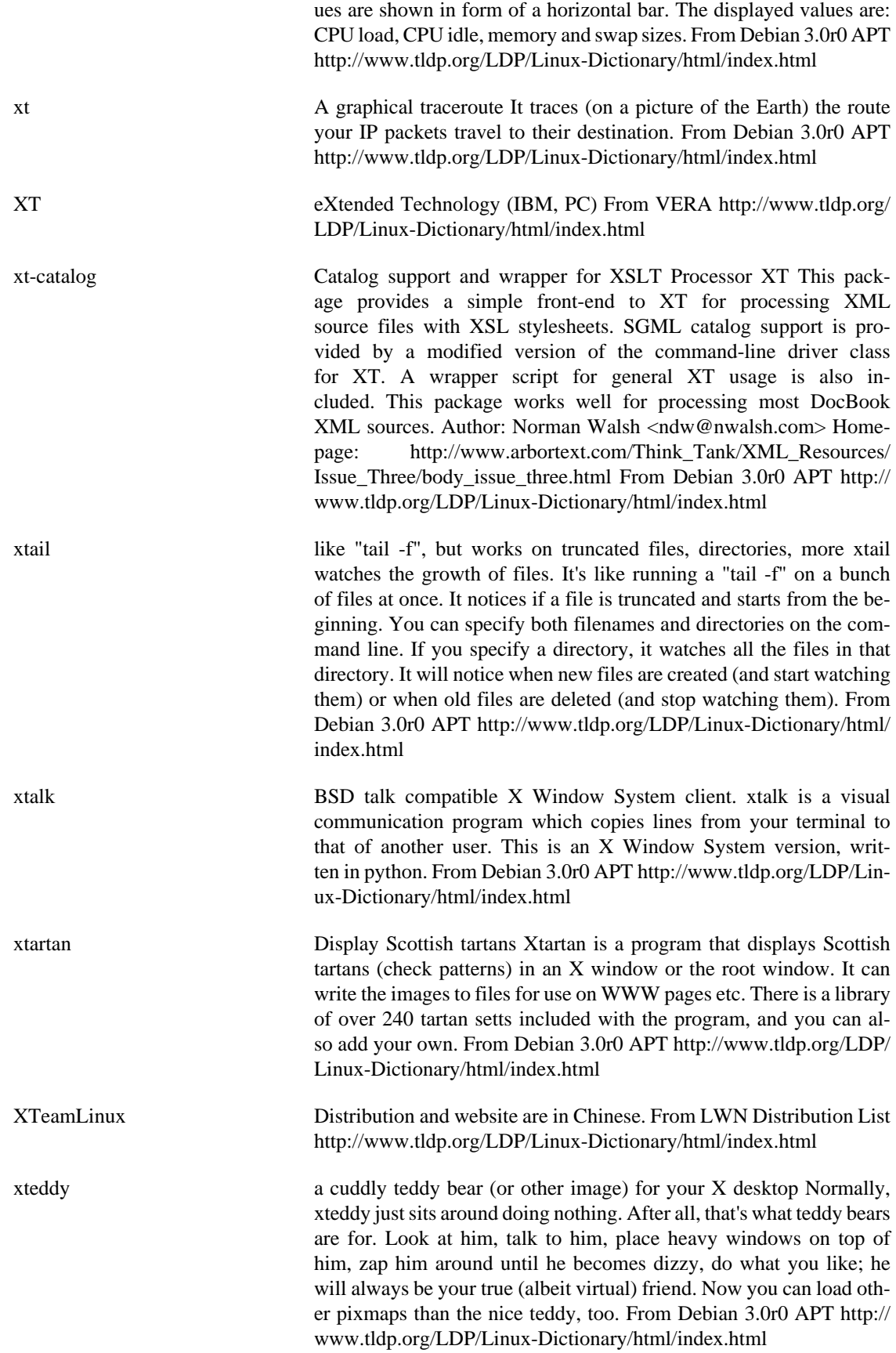

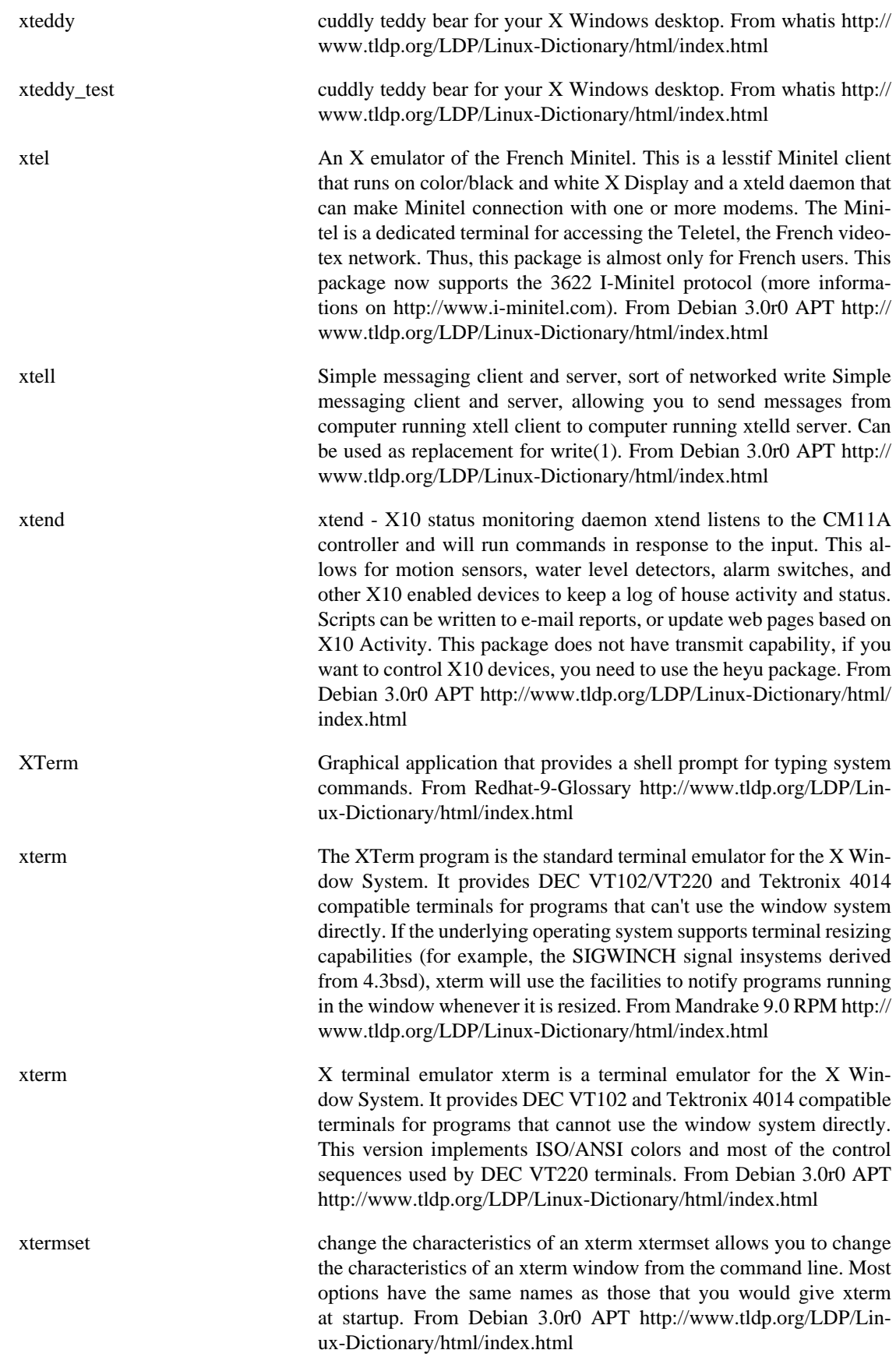

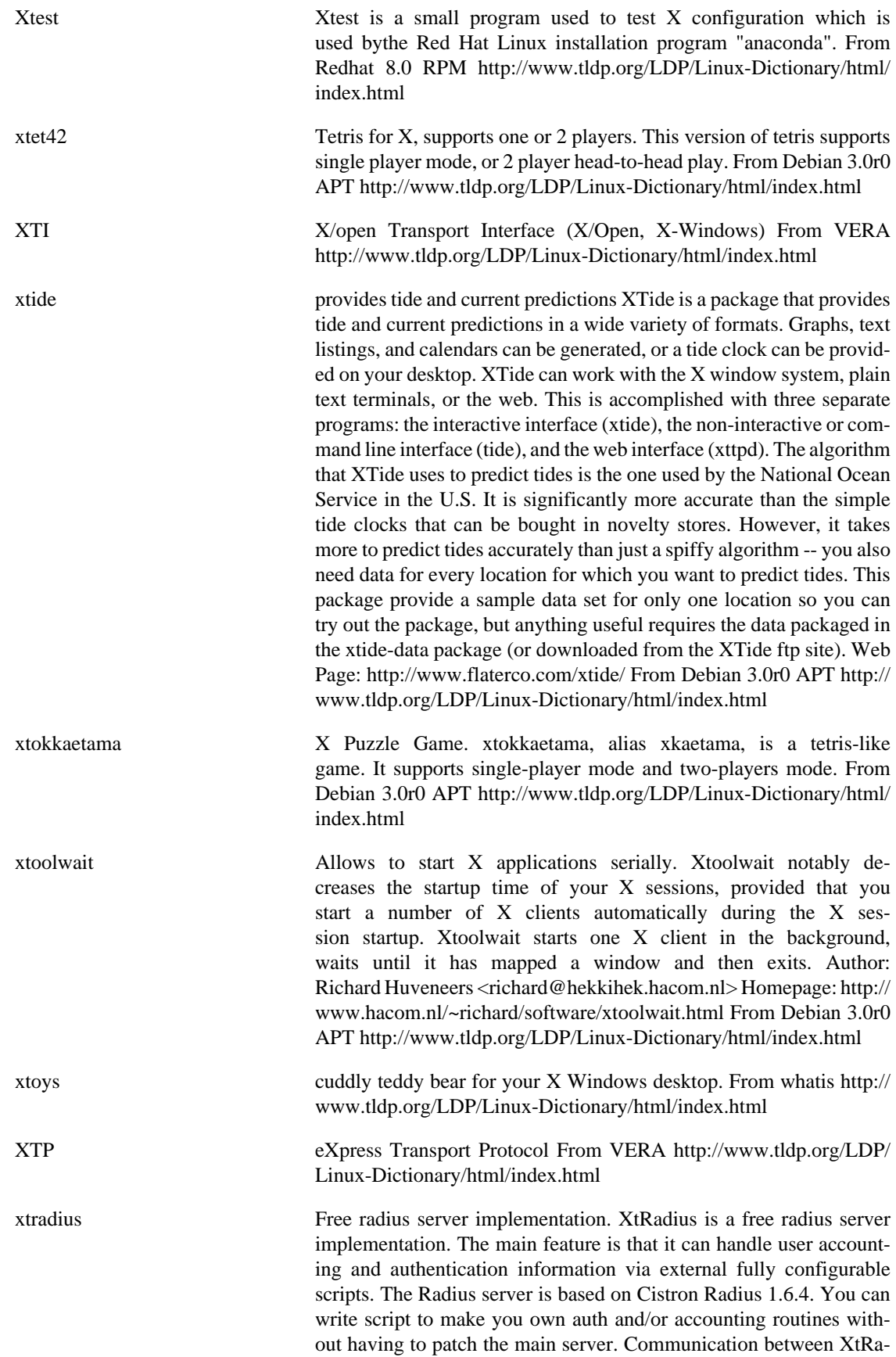

dius server and external scripts can be made using command line pa-

rameters or via environment variables. From Debian 3.0r0 APT [http://](http://www.tldp.org/LDP/Linux-Dictionary/html/index.html) [www.tldp.org/LDP/Linux-Dictionary/html/index.html](http://www.tldp.org/LDP/Linux-Dictionary/html/index.html) xtranslate This is a x11-version translate wich will translate the xclipboard This is a X11-version for translate. It writes the contents of the X-selection and the commandline-option in a temporary used environment-variable, calls the script translate and pipes the results in a xmessage window. It will install a menuentry for the debian menusystem. It is possible to make a shortcut in some windowmanagers to use it more quickly. From Debian 3.0r0 APT [http://www.tldp.org/LDP/Linux-Dictio](http://www.tldp.org/LDP/Linux-Dictionary/html/index.html)[nary/html/index.html](http://www.tldp.org/LDP/Linux-Dictionary/html/index.html) xtris client-server multiplayer X tetris Xtris supports any number of simultaneous players. Features include: \* Integrated chat system. \* Computer-controlled robot players. From Debian 3.0r0 APT [http://](http://www.tldp.org/LDP/Linux-Dictionary/html/index.html) [www.tldp.org/LDP/Linux-Dictionary/html/index.html](http://www.tldp.org/LDP/Linux-Dictionary/html/index.html) xtrlock Minimal X display lock program xtrlock is a very minimal X display lock program, which uses nothing except the Xlib library. It doesn't obscure the screen, it is completely idle while the display is locked and you don't type at it, and it doesn't do funny things to the X access control lists. From Debian 3.0r0 APT [http://www.tldp.org/LDP/Lin](http://www.tldp.org/LDP/Linux-Dictionary/html/index.html)[ux-Dictionary/html/index.html](http://www.tldp.org/LDP/Linux-Dictionary/html/index.html) xtron Tron game for X Xtron is a simple one or two player version of the old classic TRON. The game is simple: avoid running into walls, your own tail, and that of your opponent. From Debian 3.0r0 APT [http://](http://www.tldp.org/LDP/Linux-Dictionary/html/index.html) [www.tldp.org/LDP/Linux-Dictionary/html/index.html](http://www.tldp.org/LDP/Linux-Dictionary/html/index.html) xtrs emulator for TRS-80 Model I/III/4/4P computers xtrs is an X-based emulator for the Tandy/Radio Shack line of Zilog Z-80-based microcomputers popular in the late 1970's and early 1980's. It features cassette, floppy, and hard drive emulation, timer interrupt emulation, file import and export from the host operating system, support for most of the undocumented Z-80 instructions, and a built-in debugger. Real floppy drives can be used, and, if an OSS-compatible sound driver is available, application-based sound can be played and real cassettes read and written directly through the sound card or via WAVE files. Several hi-res graphics cards are emulated and, in Model 4/4P mode, mice are supported. There is also real-time clock, sound card, serial port, joystick, and CPU clock speedup emulation. xtrs requires ROM images from the original machines. The ROMs are copyrighted by Radio Shack and are not freely licensed. (Exception: in Model 4P mode, a freely licensed boot ROM included with this package can be used to boot a Model 4 operating system from a diskette image.) Instructions are provided for retrieval of TRS-80 ROM images by those who may legally use them. From Debian 3.0r0 APT [http://www.tldp.org/LDP/](http://www.tldp.org/LDP/Linux-Dictionary/html/index.html) [Linux-Dictionary/html/index.html](http://www.tldp.org/LDP/Linux-Dictionary/html/index.html) xttitle Changes X terminal emulator window titles This is a small program that generates escape sequences to change the title of terminal emulator windows under X. It should work with any program that emulates an xterm-like terminal. From Debian 3.0r0 APT [http://www.tldp.org/](http://www.tldp.org/LDP/Linux-Dictionary/html/index.html) [LDP/Linux-Dictionary/html/index.html](http://www.tldp.org/LDP/Linux-Dictionary/html/index.html)

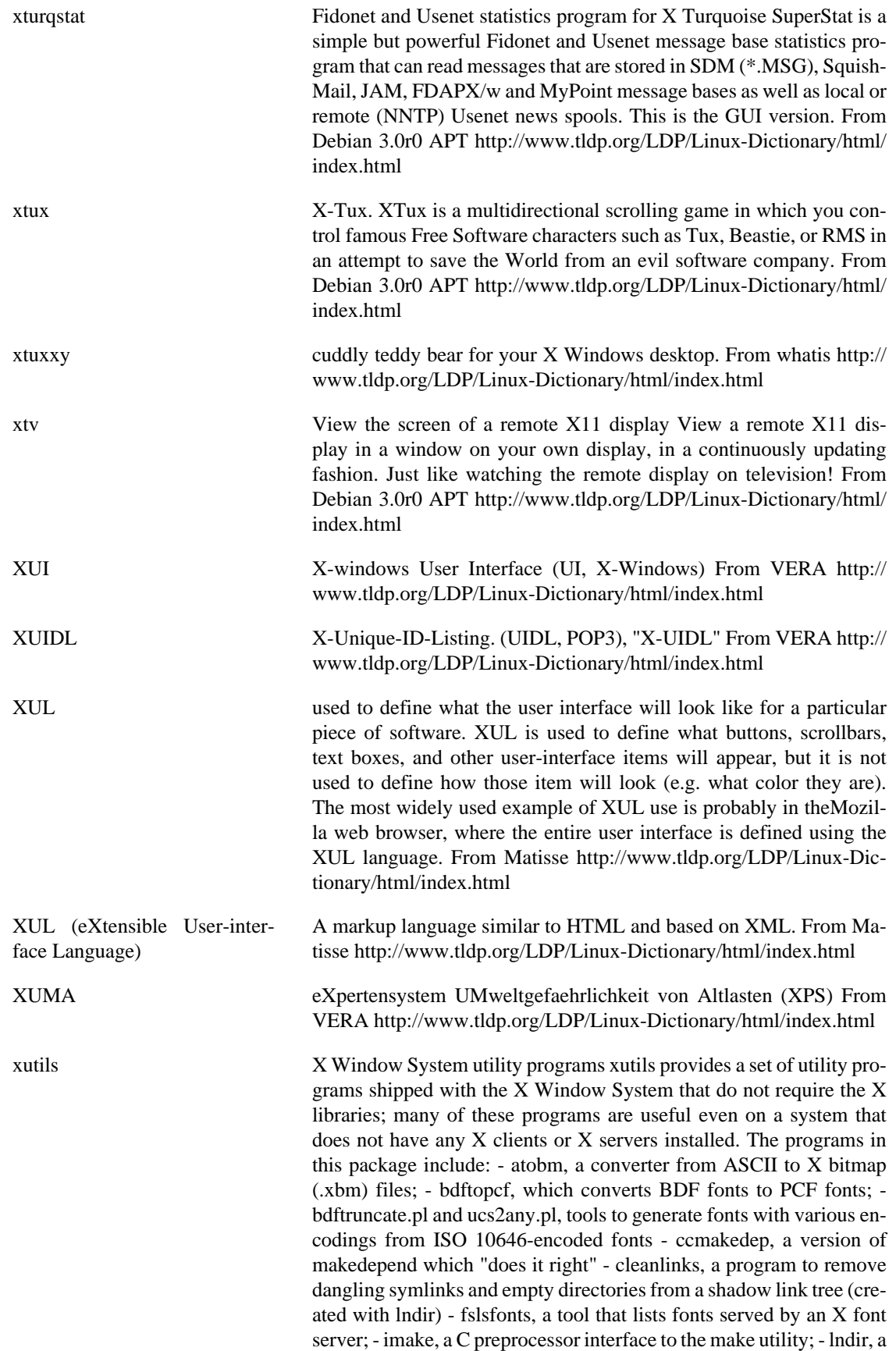

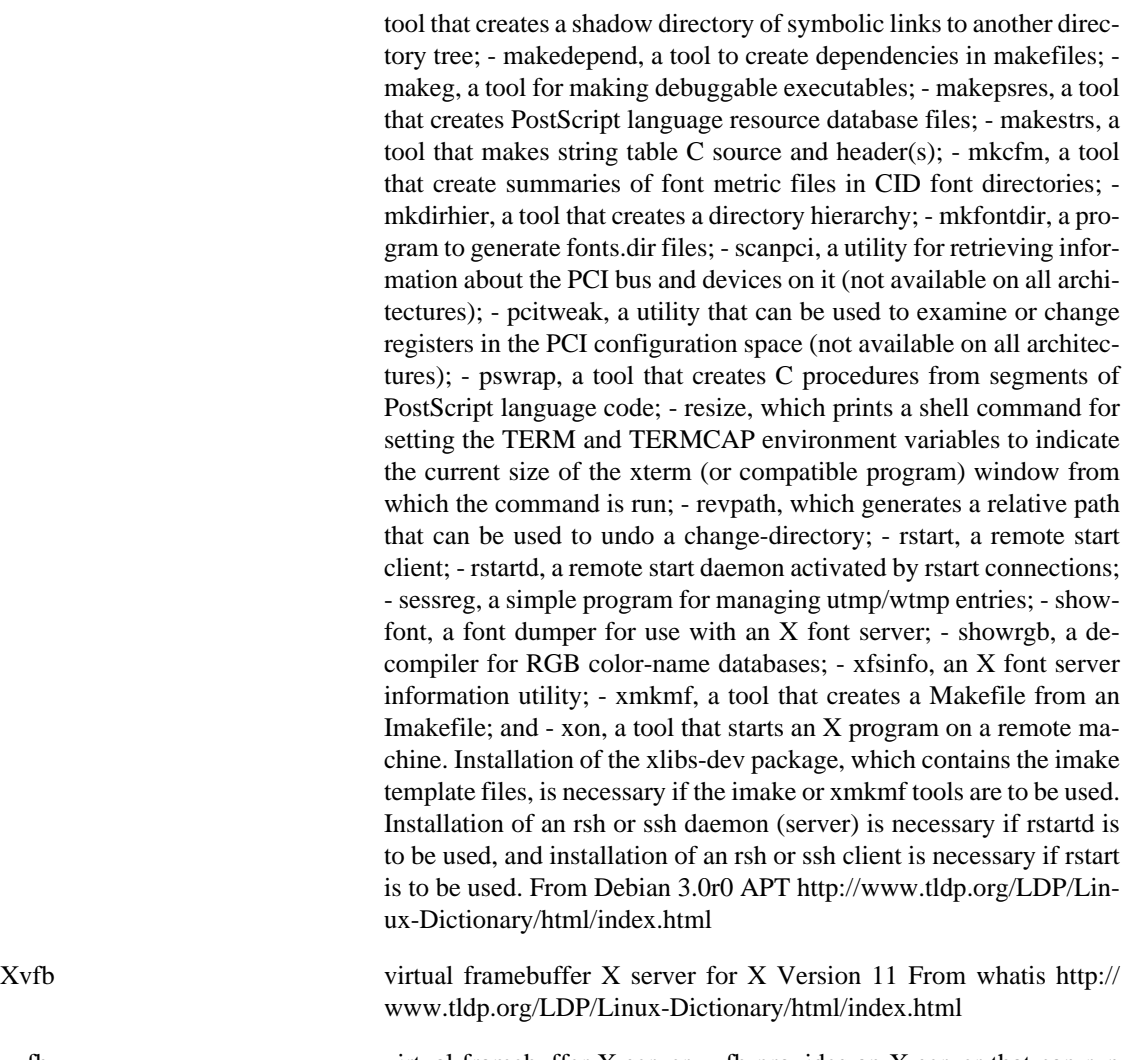

xvfb virtual framebuffer X server xvfb provides an X server that can run on machines with no display hardware and no physical input devices. It emulates a dumb framebuffer using virtual memory. The primary use of this server was intended to be server testing, but other novel uses for it have been found, including testing clients against unusual depths and screen configurations, doing batch processing with Xvfb as a background rendering engine, load testing, as an aid to porting the X server to a new platform, and providing an unobtrusive way to run applications that don't really need an X server but insist on having one anyway. This package also contains a convenience script called xvfb-run which simplifies the automated execution of X clients in a virtual server environment. This convenience script requires the use of the xauth program from xbase-clients, hence the suggestion of xbase-clients. From Debian 3.0r0 APT [http://www.tldp.org/LDP/Lin](http://www.tldp.org/LDP/Linux-Dictionary/html/index.html)[ux-Dictionary/html/index.html](http://www.tldp.org/LDP/Linux-Dictionary/html/index.html) xvfb-run run specified X client or command in a virtual X server environ-

ment From whatis [http://www.tldp.org/LDP/Linux-Dictionary/html/](http://www.tldp.org/LDP/Linux-Dictionary/html/index.html) [index.html](http://www.tldp.org/LDP/Linux-Dictionary/html/index.html) xvidtune video mode tuner for XFree86 From whatis [http://www.tldp.org/LDP/](http://www.tldp.org/LDP/Linux-Dictionary/html/index.html) [Linux-Dictionary/html/index.html](http://www.tldp.org/LDP/Linux-Dictionary/html/index.html)

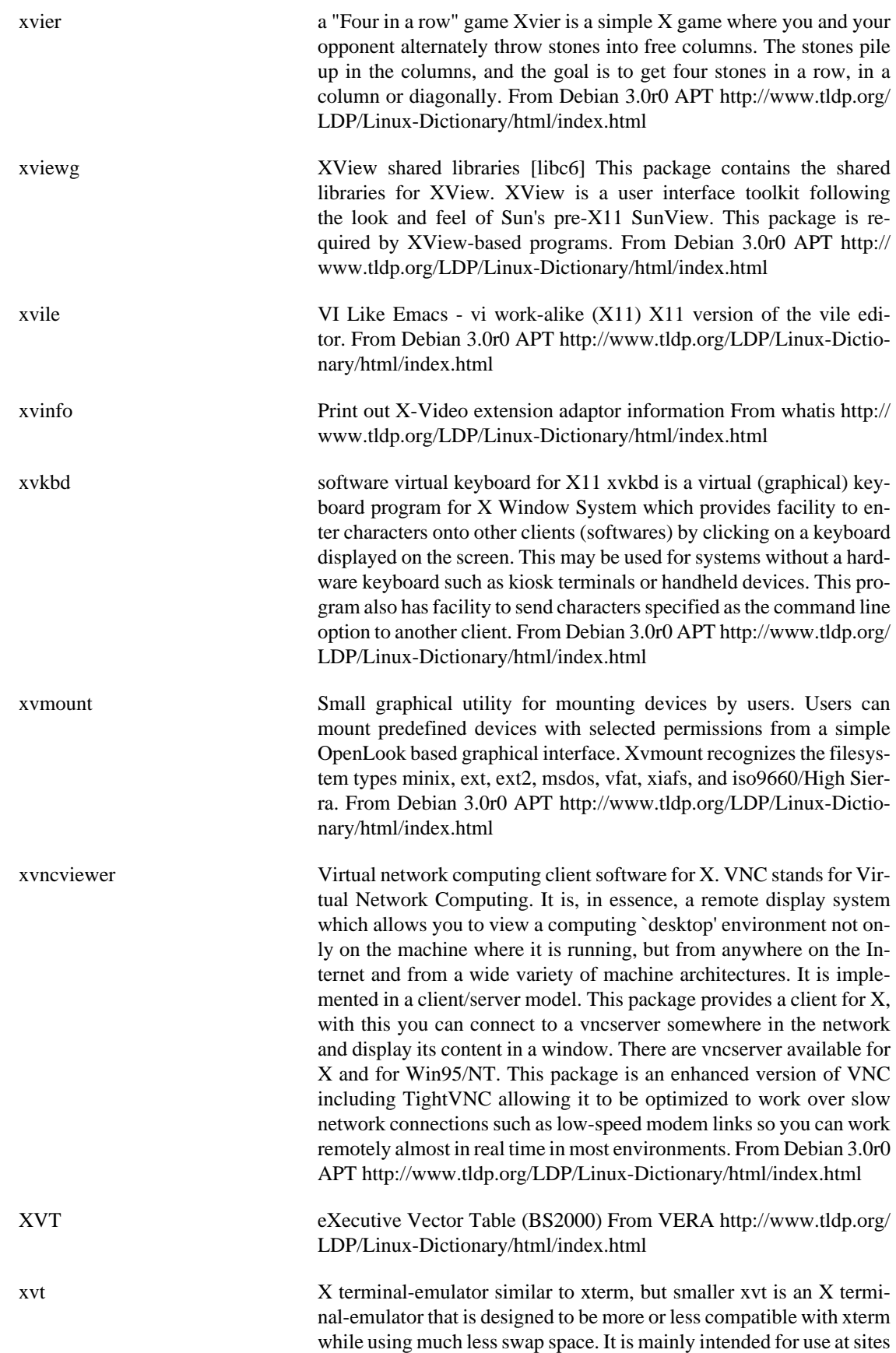

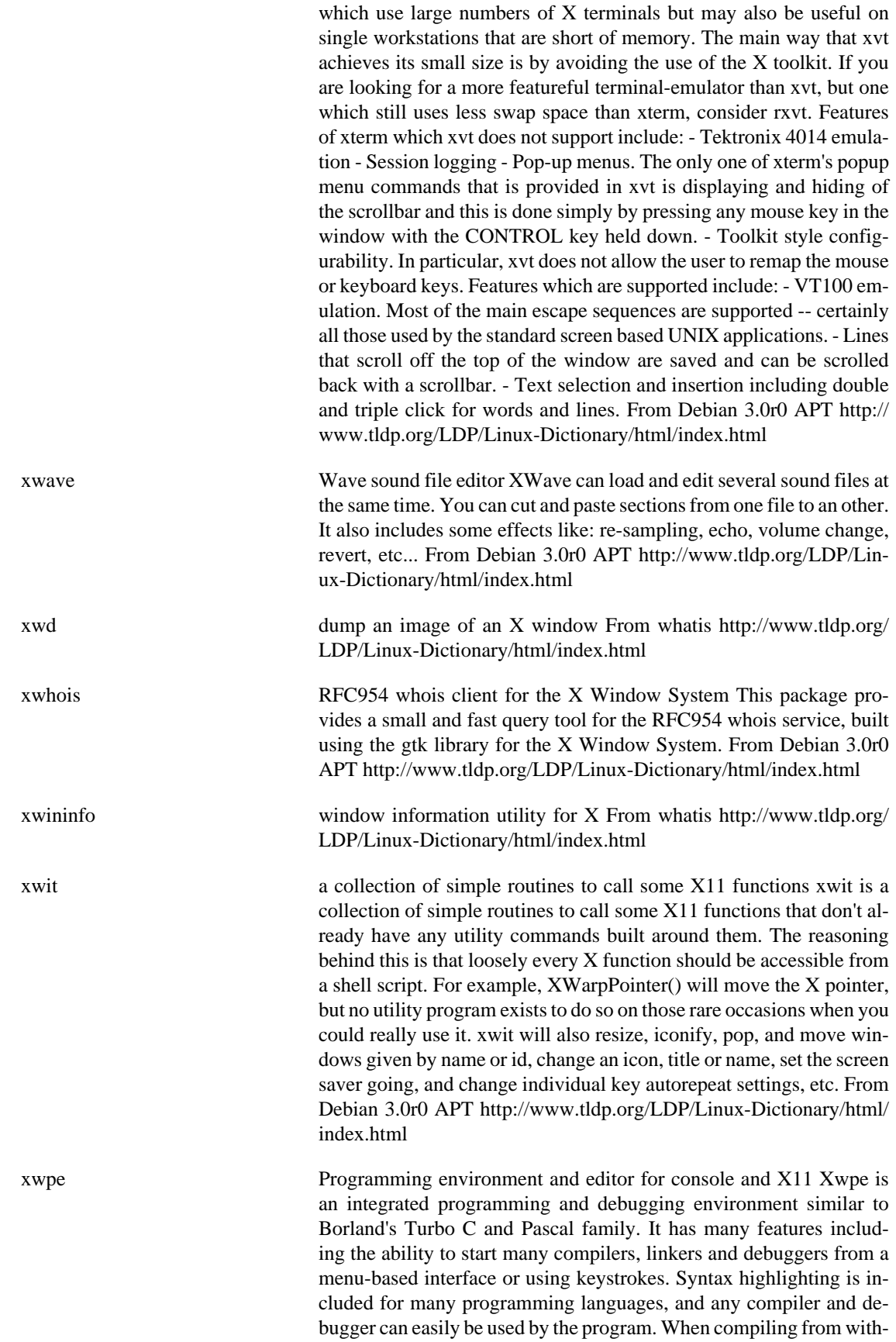

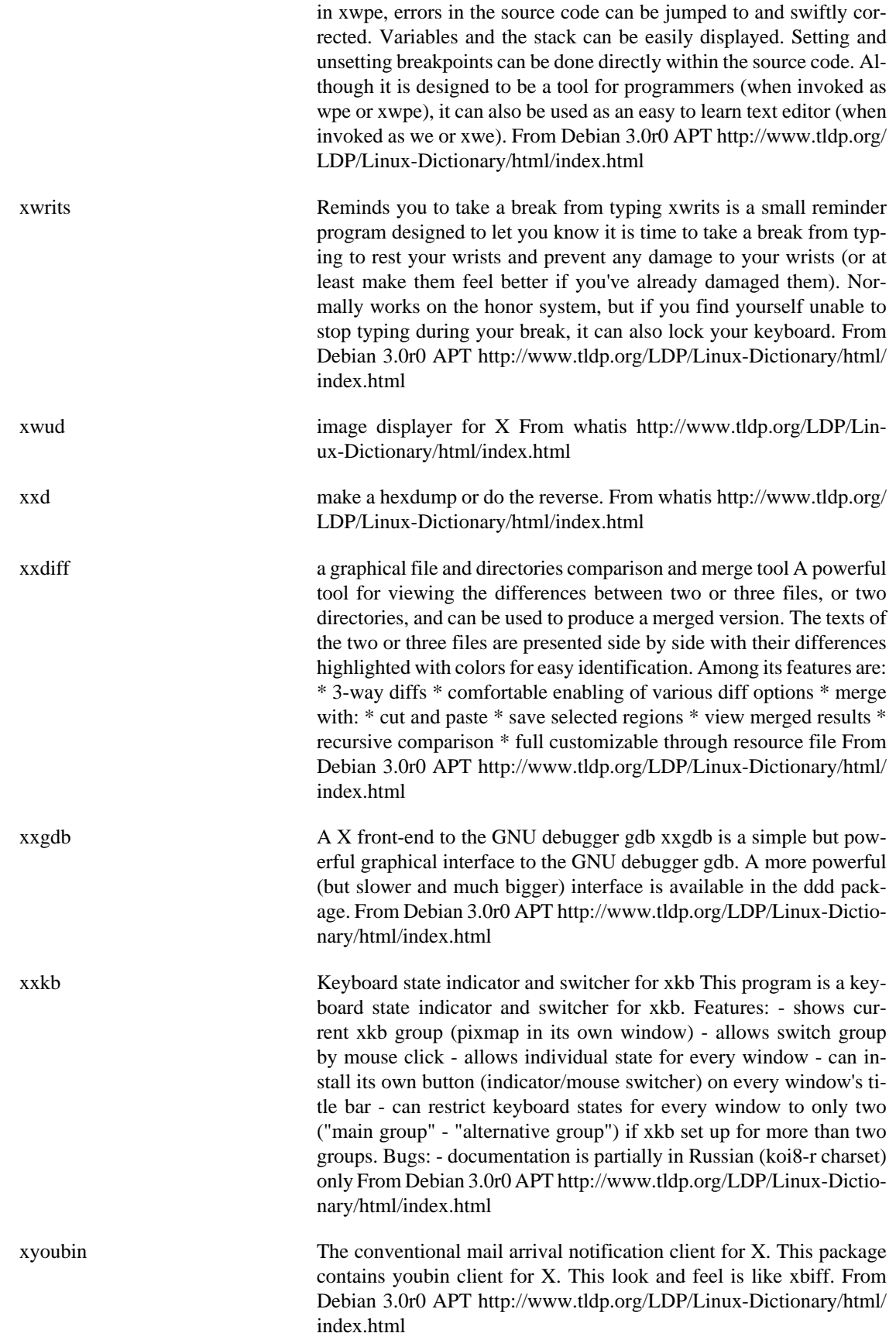

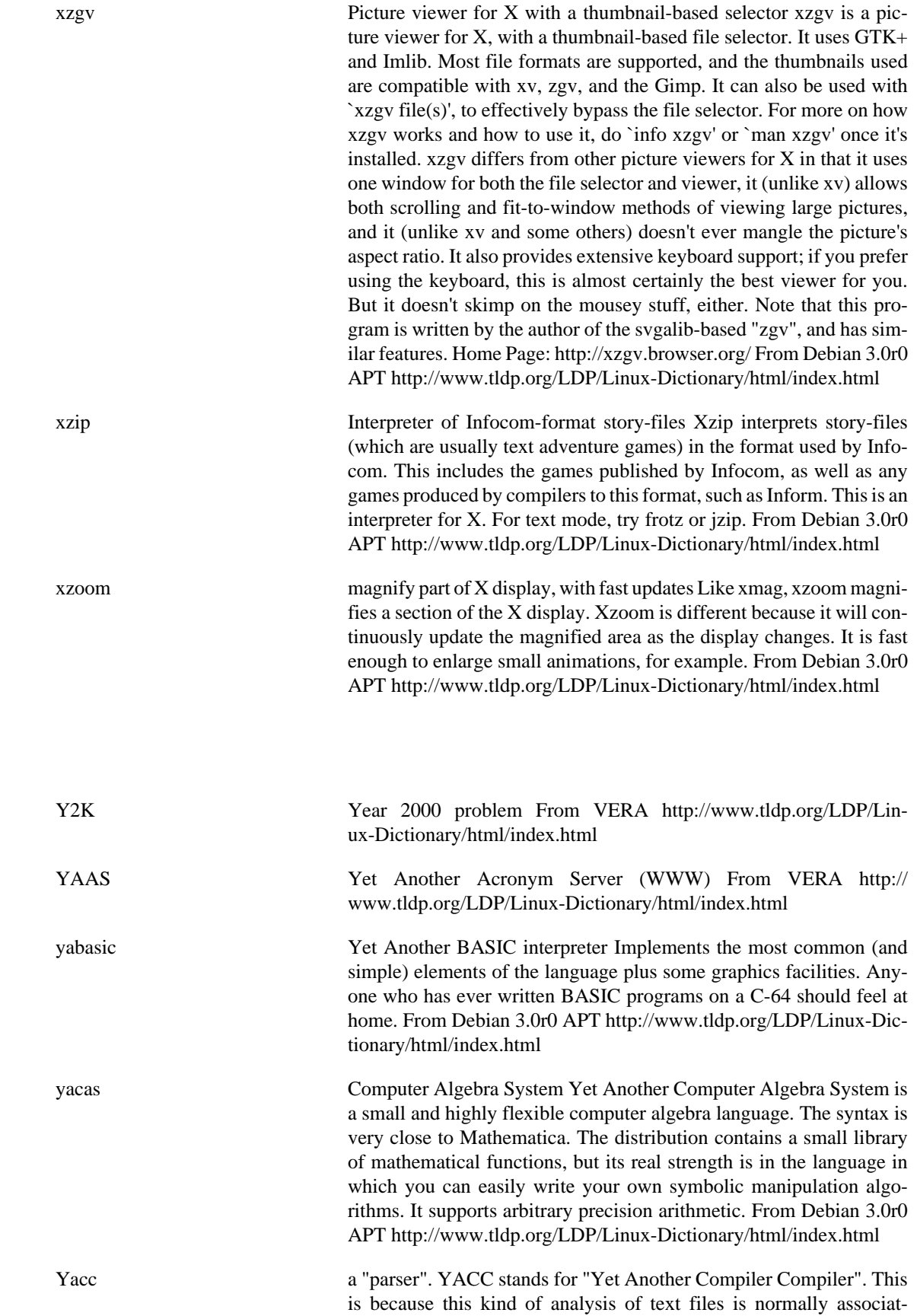

**Y**

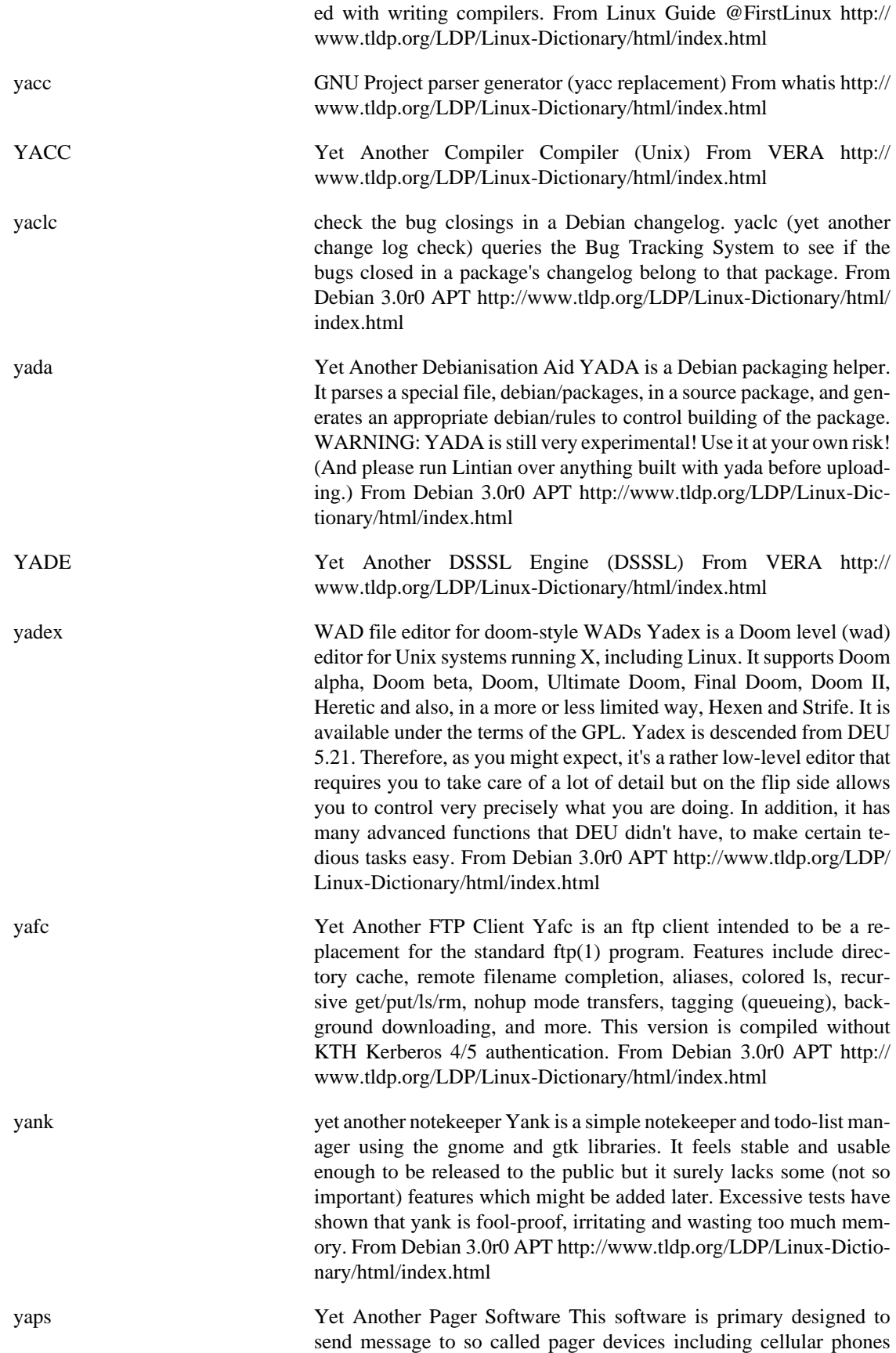

which are able to receive textual messages (sometimes called SMS, short message system/service.) From Debian 3.0r0 APT [http://](http://www.tldp.org/LDP/Linux-Dictionary/html/index.html) [www.tldp.org/LDP/Linux-Dictionary/html/index.html](http://www.tldp.org/LDP/Linux-Dictionary/html/index.html)

yard Perl scripts to build rescue disk(s) to revive a system Yard is a suite of Perl scripts for creating custom boot/rescue disks. Using a compressed filesystem, it can put a standard kernel image plus about 2.4 meg of utilities on a single floppy. Yard is also useful for creating self-contained Linux-on-a-floppy systems. You specify a basic set of files and utilities for inclusion and Yard handles many of the details. Features: - File specs allow absolute and relative filenames, symbolic links, file replacements and full shell-style globbing. - Automatically determines necessary libraries and loaders. - Allows stripping of binaries and libraries during copying. - Automatically regenerates ld.so.cache - Checks for broken symlinks - Checks /etc/ {fstab,inittab,termcap,pam.conf} for common errors and inconsistencies. - Checks user directories and files mentioned in /etc/passwd - Checks command files (eg, rc.local and .login) and scripts for missing binaries and command interpreters. - Automatically performs filesystem compression and copying. - Can be used with or without LI-LO. - Can make single or double disk sets. - Extensive checking of user choices and execution errors. From Debian 3.0r0 APT [http://](http://www.tldp.org/LDP/Linux-Dictionary/html/index.html) [www.tldp.org/LDP/Linux-Dictionary/html/index.html](http://www.tldp.org/LDP/Linux-Dictionary/html/index.html) yardradius YARD Radius Auth/Acct Server YARD Radius is a Radius authentication/accounting server which is derived from the original Livingston Enterprise Inc. RADIUS daemon release 2.1. It adds a number of useful features to the LE daemon, i.e. Control of simultaneous logins. Support of Ascend, Cisco and USR boxes. Extended daily/monthly/yearly accounting information on a per-user basis MD5 encrypted passwords support (both in passwd file and/or users file) Expirations in shadow file. Checking based on time-of-day, traffic and connection time. Support of PAM authentication and accounting. Binary form of accounting file. GDBM formats for users and user stats databases. Autoconfiguring capabilities of sources. From Debian 3.0r0 APT [http://www.tldp.org/LDP/Linux-Dictionary/html/](http://www.tldp.org/LDP/Linux-Dictionary/html/index.html) [index.html](http://www.tldp.org/LDP/Linux-Dictionary/html/index.html) yasgml Yet Another Linuxdoc-DTD only SGML mode Yasgml automates typesetting and previewing of SGML and enables completing input of SGML mark-up command such as `<verb>'..`</verb>'. It is intended to use with LinuxDoc DTD only. You may need linuxdoc-tools package to process Linuxdoc-DTD SGML source. Default is for Japanese text editing. Its keybinding is based on that of YaTeX. From Debian 3.0r0 APT [http://www.tldp.org/LDP/Linux-Dictionary/html/](http://www.tldp.org/LDP/Linux-Dictionary/html/index.html) [index.html](http://www.tldp.org/LDP/Linux-Dictionary/html/index.html) YASOS Yet Another Scheme Object System From VERA [http://](http://www.tldp.org/LDP/Linux-Dictionary/html/index.html) [www.tldp.org/LDP/Linux-Dictionary/html/index.html](http://www.tldp.org/LDP/Linux-Dictionary/html/index.html) YAST YET Another Setup Tool (Linux, SUSE), "YaST" From VERA [http://](http://www.tldp.org/LDP/Linux-Dictionary/html/index.html) [www.tldp.org/LDP/Linux-Dictionary/html/index.html](http://www.tldp.org/LDP/Linux-Dictionary/html/index.html) yatex **Yet Another LaTeX** mode YaTeX automates typesetting and previewing of LaTeX and enables completing input of LaTeX mark-up
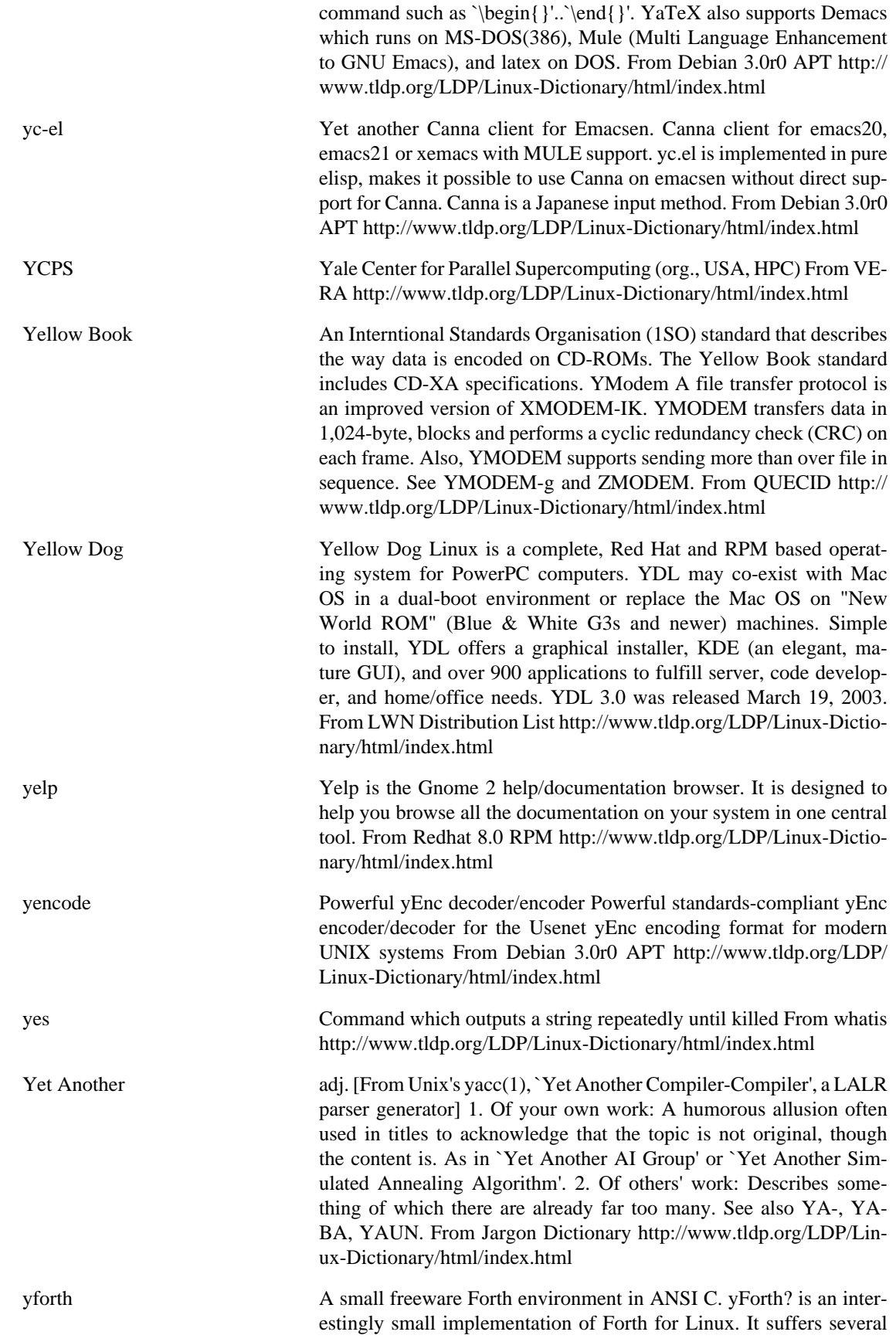

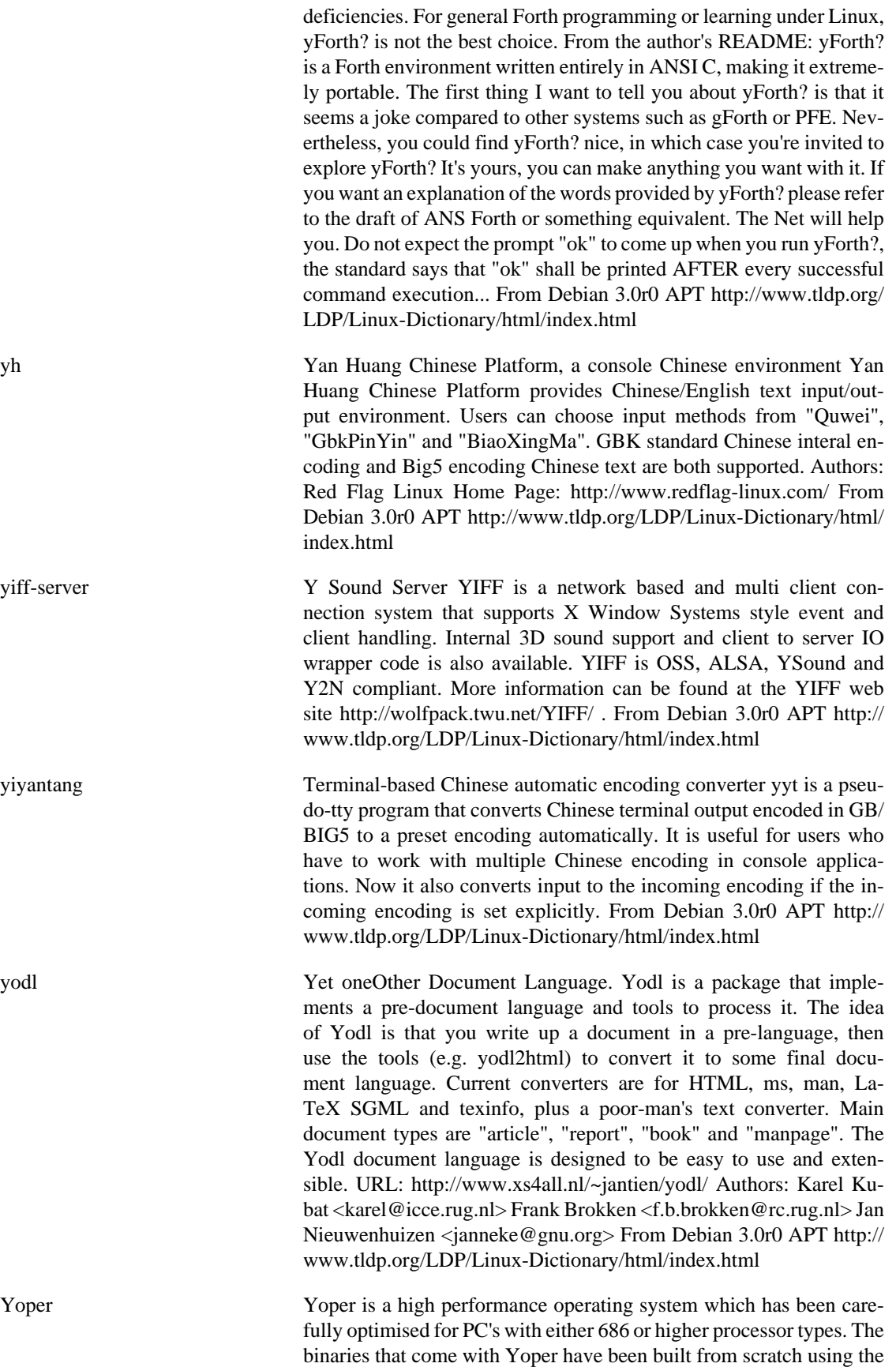

original sources combined with the best features of from the major distros. Yoper is high performance and compact. In fact Yoper is one of the most standardised linux's that you will find and hardware performance is better than that of any other commercial OS. With Yoper it is possible to import packages from all the other major distributions, including RPM's, .deb's, and .tgz packages. Ydesktop-3.2.1 Release Candidate 3 released January 12, 2003. From LWN Distribution List <http://www.tldp.org/LDP/Linux-Dictionary/html/index.html>

yorick interpreted language and scientific graphics Yorick is an interpreted programming language for: \* scientific simulations or calculations \* postprocessing or steering large simulation codes \* interactive scientific graphics \* reading, writing, and translating large files of numbers The language features a compact syntax for many common array operations, so it processes large arrays of numbers very quickly and efficiently. Superficially, yorick code resembles C code, but yorick variables are never explicitly declared and have a dynamic scoping similar to many Lisp dialects. The yorick language is designed to be typed interactively at a keyboard, as well as stored in files for later use. This package includes an emacs-based development environment, which you can launch by typing M-x yorick in emacs. ftp:// ftp-icf.llnl.gov/pub/Yorick/doc/index.html From Debian 3.0r0 APT <http://www.tldp.org/LDP/Linux-Dictionary/html/index.html>

youbin The conventional mail arrival notification server. Youbin is a kind of biff in the network age. When youbin is used, the mail spool of a certain, specific machine (mail server) is observed to inform the arrival of mail to a user at an arbitrary machine through the network. On the other hand, the conventional "biff" informs only the user who logs in at the machine with the mail spool. Combining with POP, youbin eliminate a lot of NFS mount of mail spool for mail arrival checking. Since youbin is designed with event driven, the user is promptly informed of status change of mail spool caused by mail arriving and reading. From Debian 3.0r0 APT [http://www.tldp.org/LDP/Linux-Dictionary/html/](http://www.tldp.org/LDP/Linux-Dictionary/html/index.html) [index.html](http://www.tldp.org/LDP/Linux-Dictionary/html/index.html)

YP Yellow Pages(tm), a registered trademark in the UK of British Telecom plc. From NIS HOWTO [http://www.tldp.org/LDP/Linux-Dictio](http://www.tldp.org/LDP/Linux-Dictionary/html/index.html)[nary/html/index.html](http://www.tldp.org/LDP/Linux-Dictionary/html/index.html)

yp-tools The Network Information Service (NIS) is a system that provides network information (login names, passwords, home directories, group information) to all of the machines on a network. NIS can allow users to log in on any machine on the network, as long as the machine has the NIS client programs running and the user's password is recorded in the NIS passwd database. NIS was formerly known as Sun Yellow Pages(YP). This NIS implementation is based on FreeBSD's YP and is a special port for glibc 2.x and libc versions 5.4.21 and later. This package only provides the NIS client programs. In order to use the clients, you need to have an NIS server running on your network. An NIS server is provided in the ypserv package. Install the yp-tools package if you need NIS client programs for machines on your network. You will also need to install the ypbind package on every machine running NIS client programs. If you need an NIS server, you need to install the ypserv package on one machine on the network. From Redhat 8.0 RPM [http://www.tldp.org/LDP/Linux-Dictio](http://www.tldp.org/LDP/Linux-Dictionary/html/index.html)[nary/html/index.html](http://www.tldp.org/LDP/Linux-Dictionary/html/index.html)

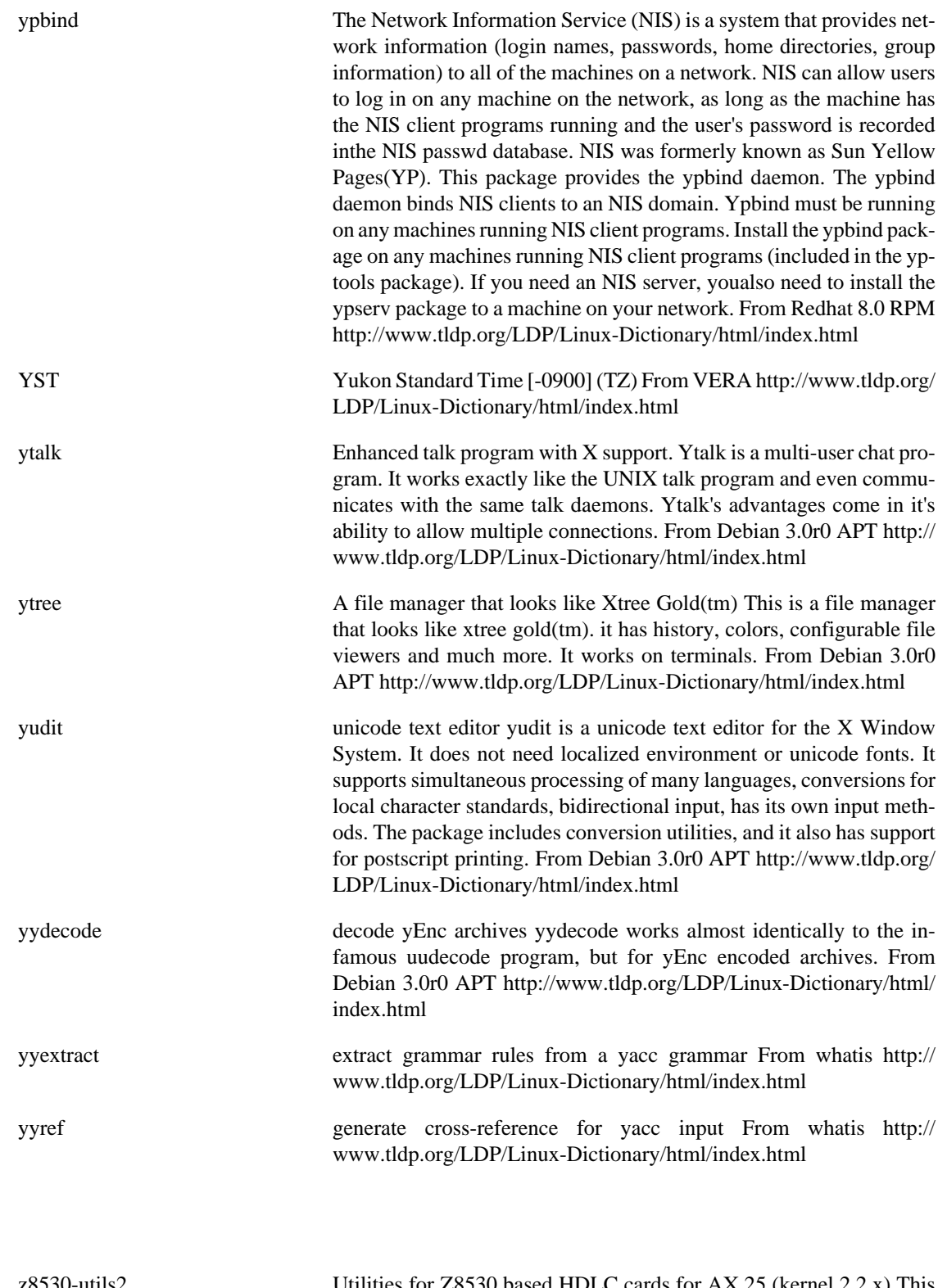

z8530-utils2 Utilities for Z8530 based HDLC cards for AX.25 (kernel 2.2.x) This package contains utilities to load, configure and modify the kernel driver for Z8530 based SCC cards. This version is for kernels above

**Z**

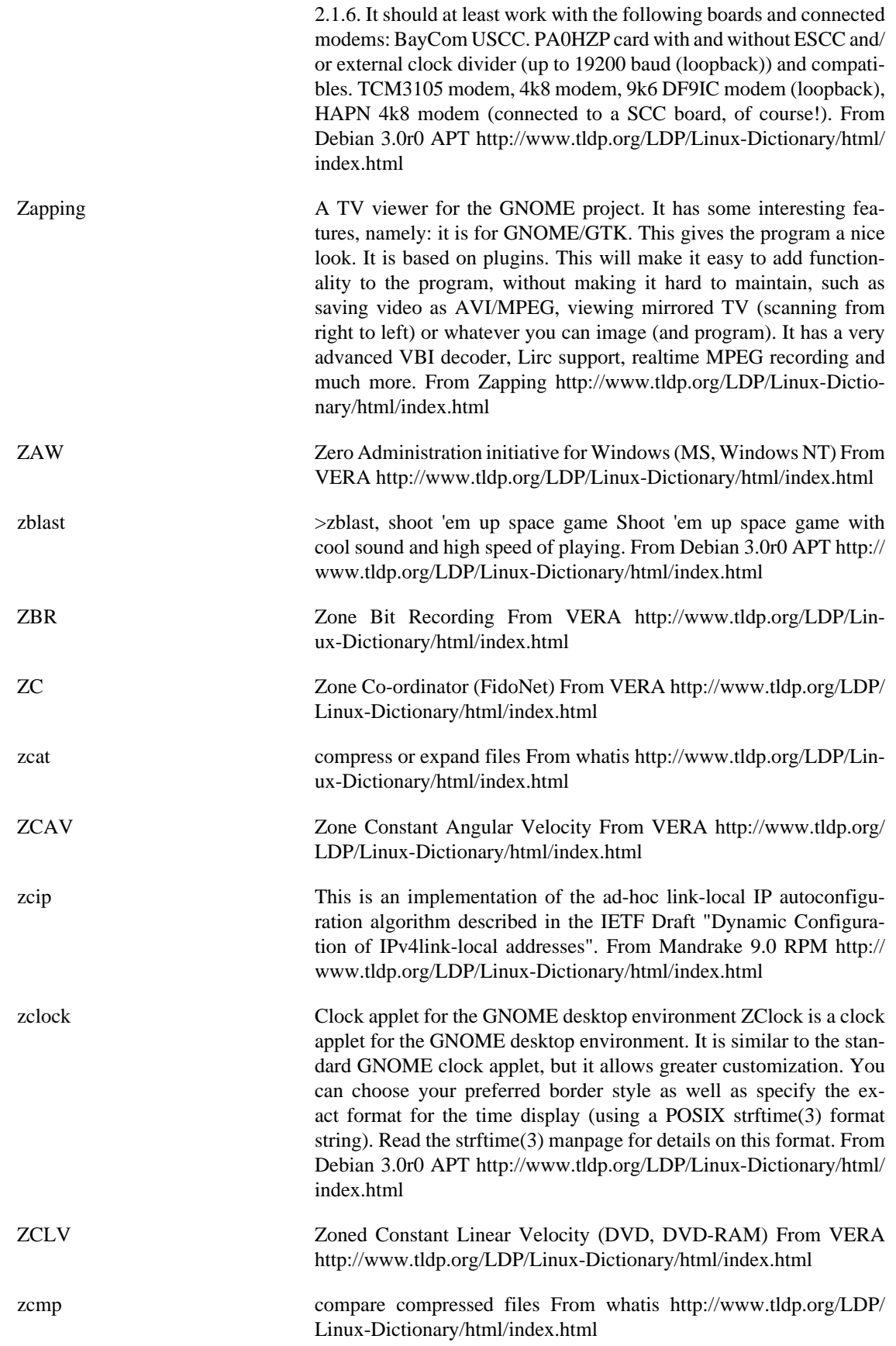

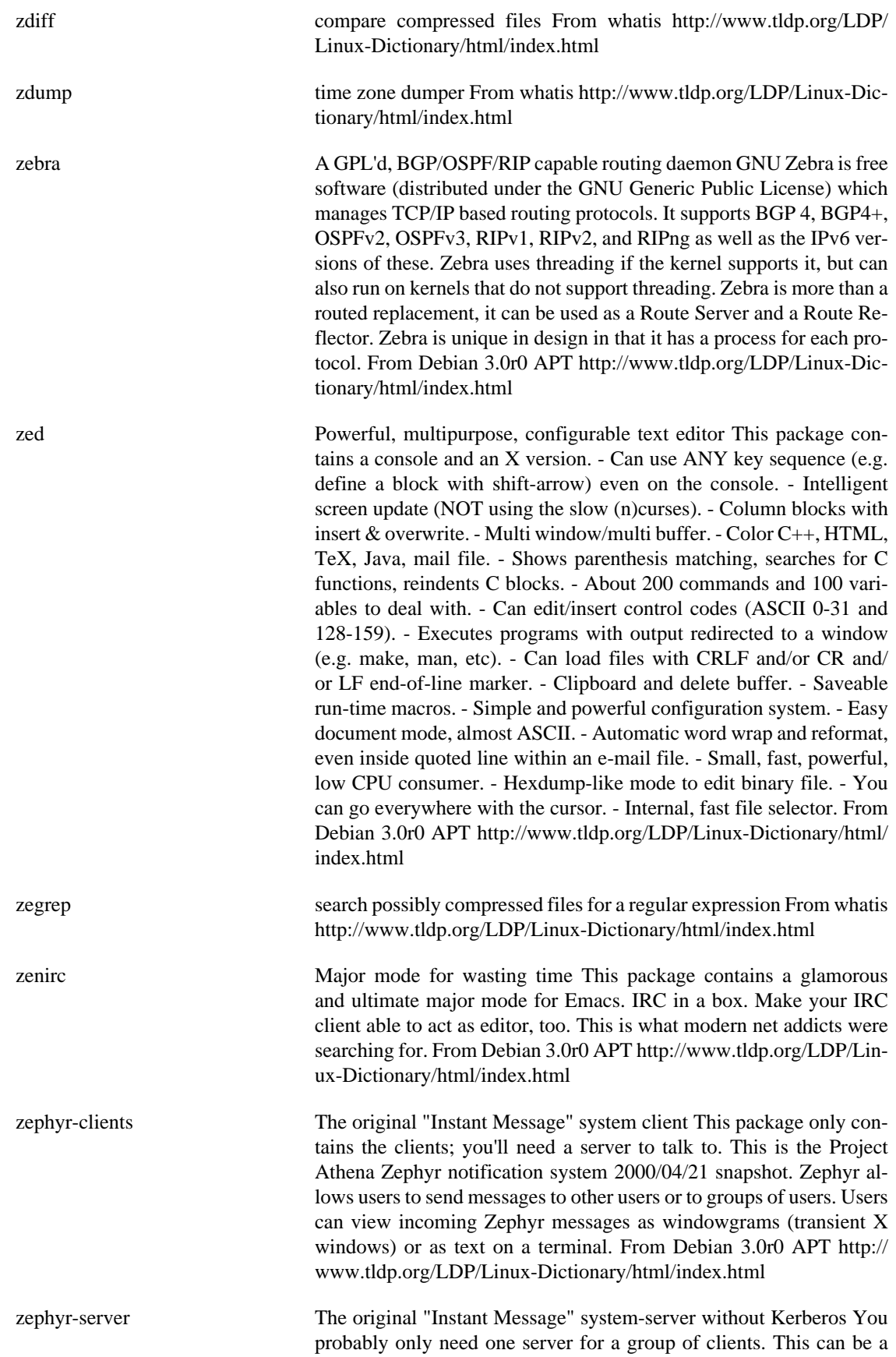

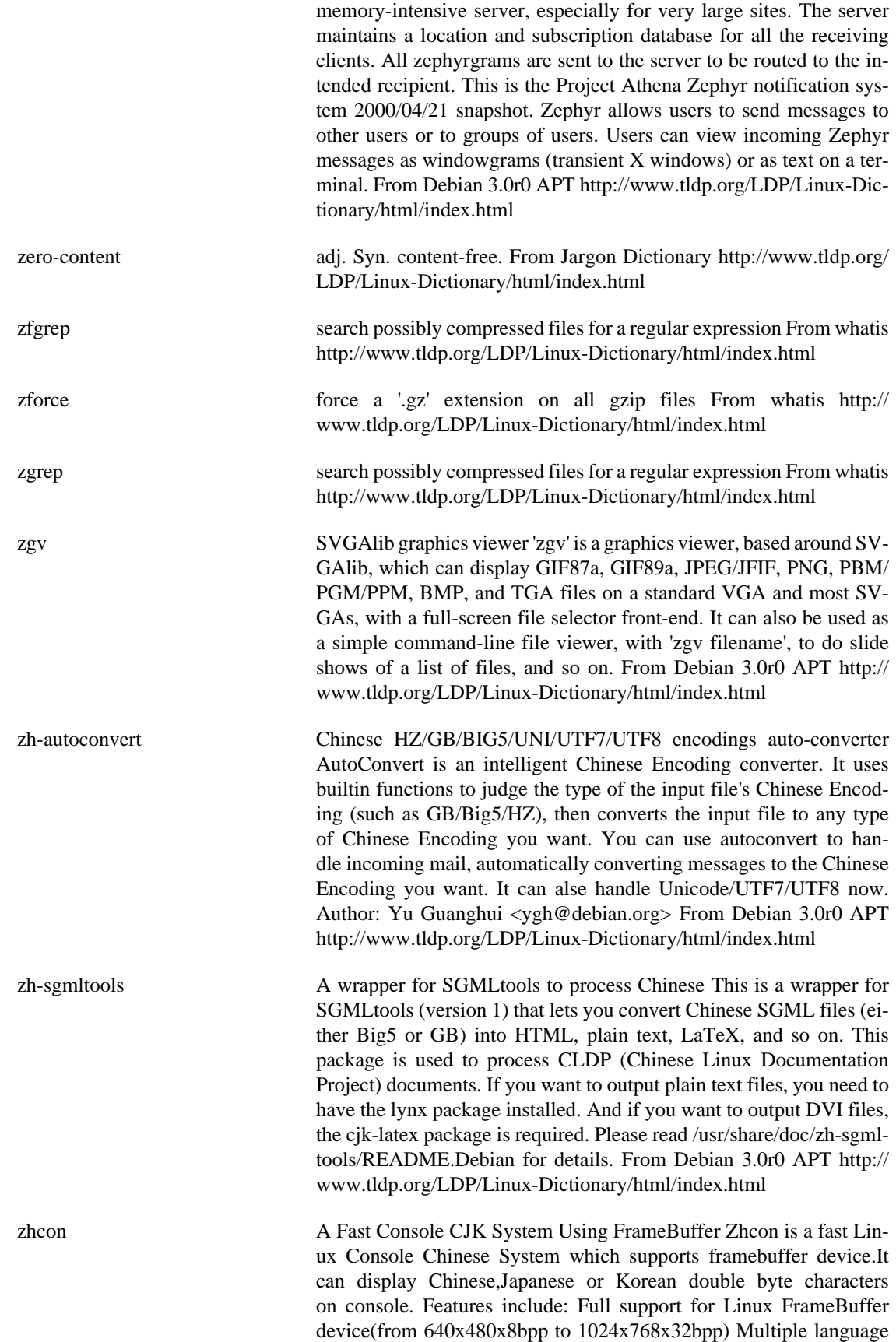

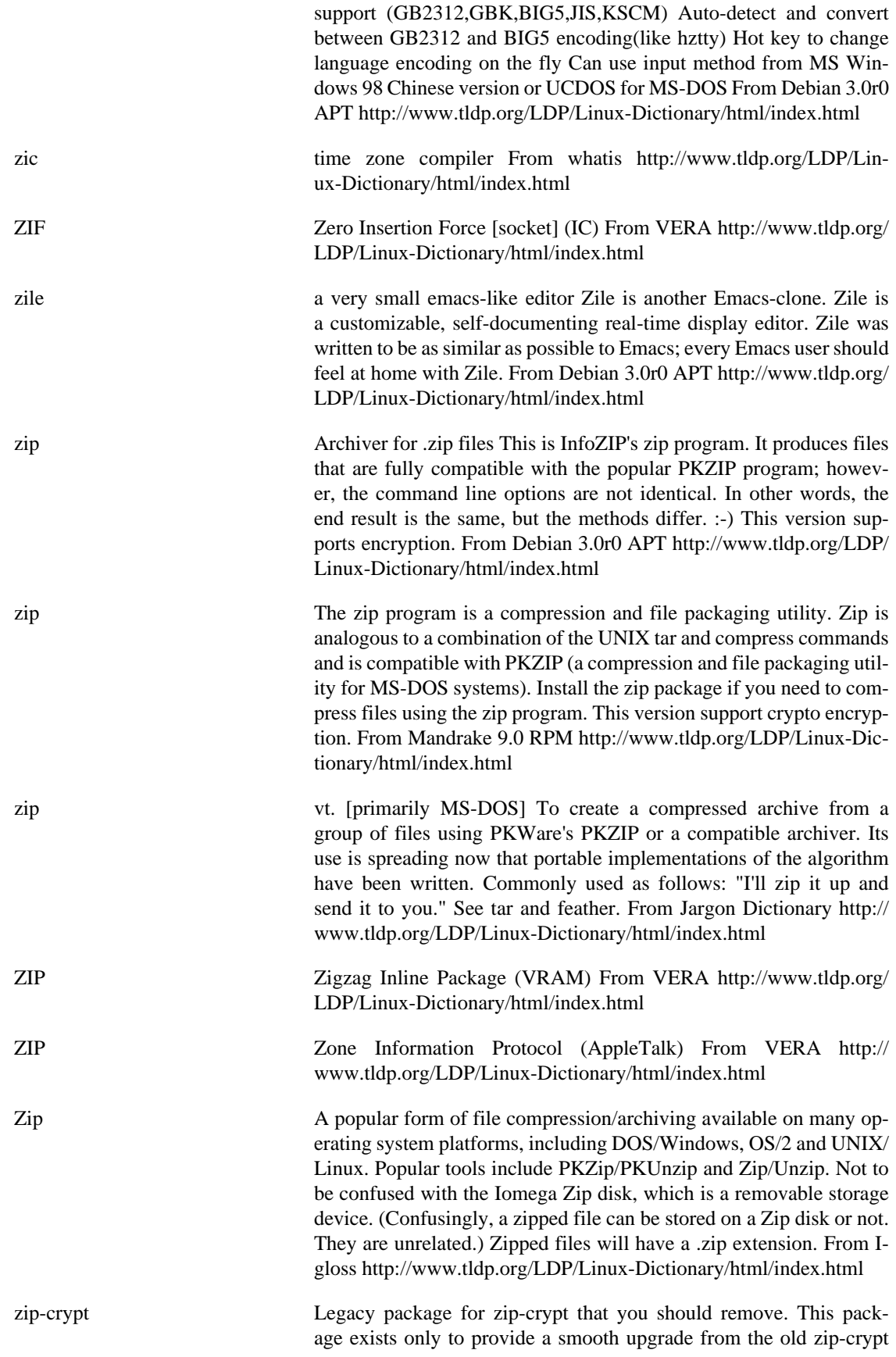

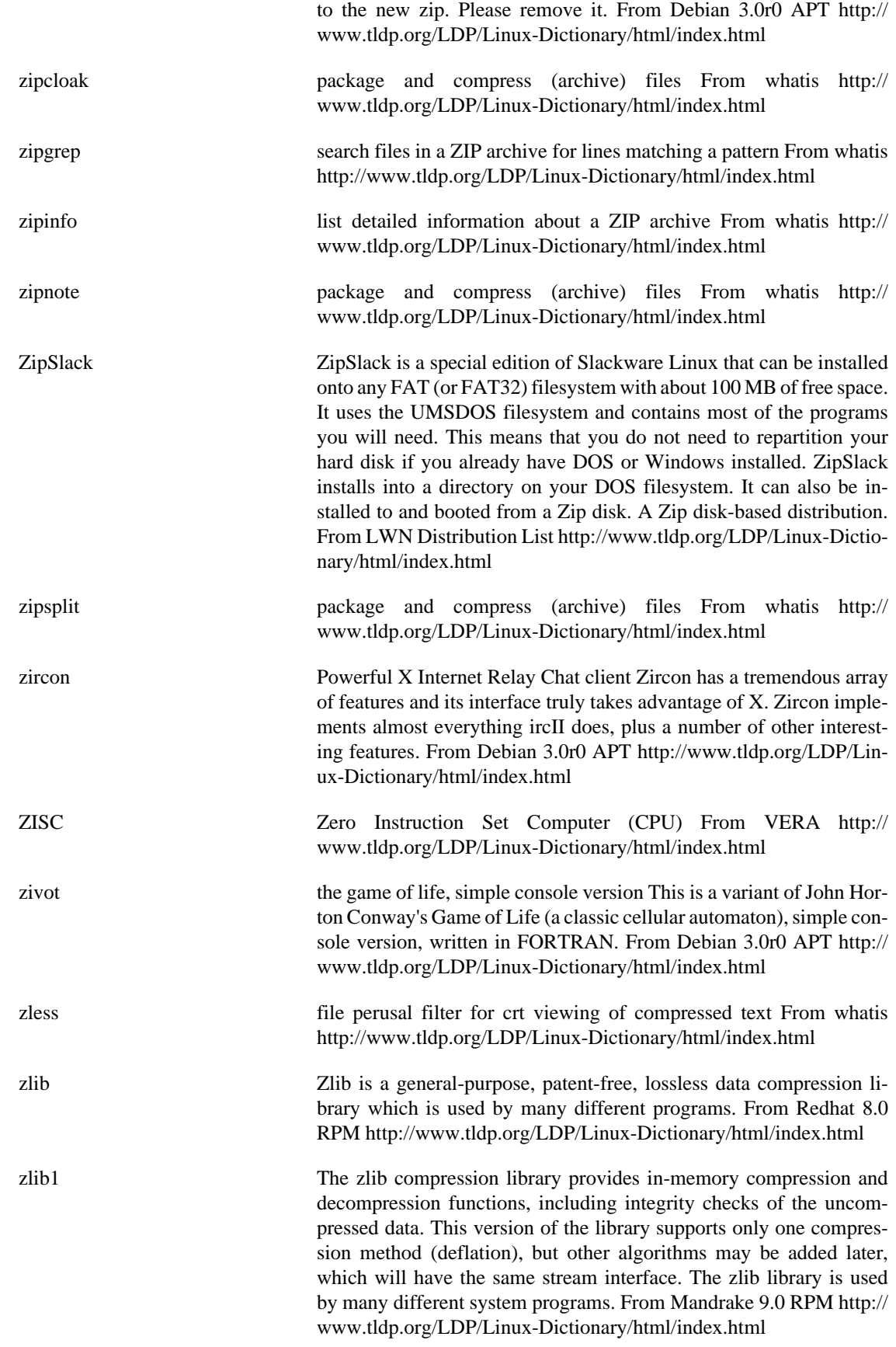

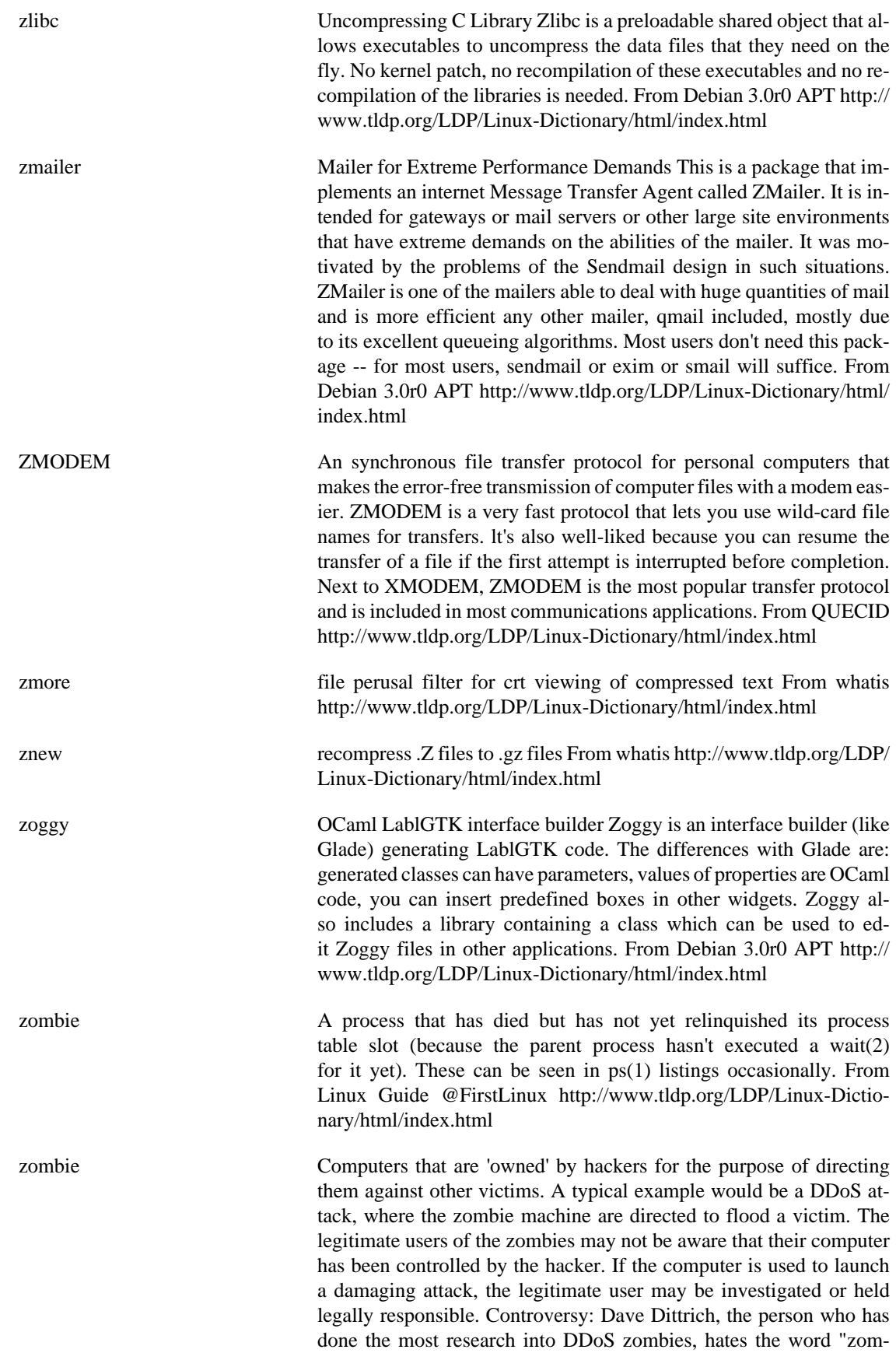

bie". From Hacking-Lexicon [http://www.tldp.org/LDP/Linux-Dictio](http://www.tldp.org/LDP/Linux-Dictionary/html/index.html)[nary/html/index.html](http://www.tldp.org/LDP/Linux-Dictionary/html/index.html)

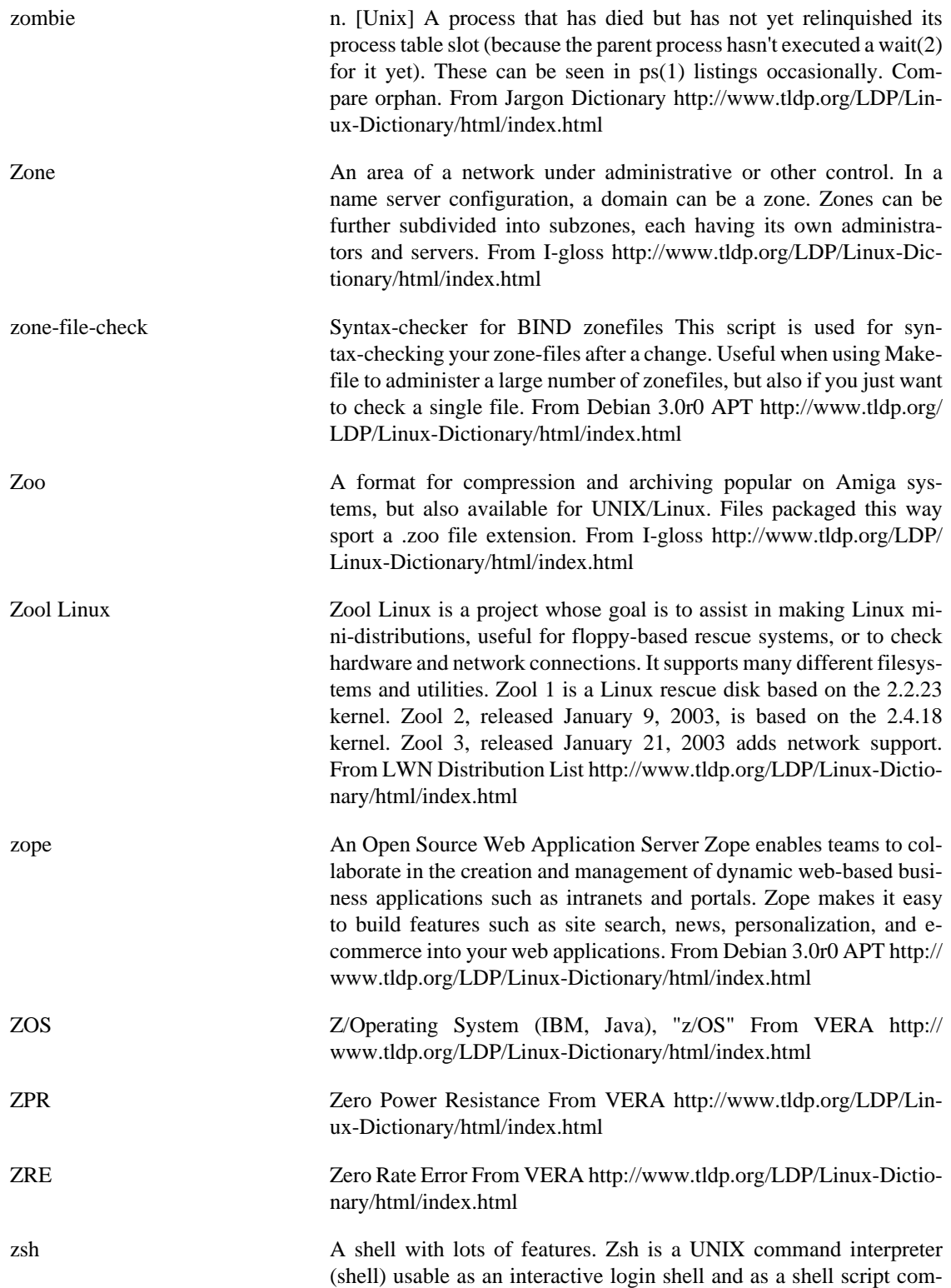

mand processor. Of the standard shells, zsh most closely resembles ksh but includes many enhancements. Zsh has command-line editing, built-in spelling correction, programmable command completion,

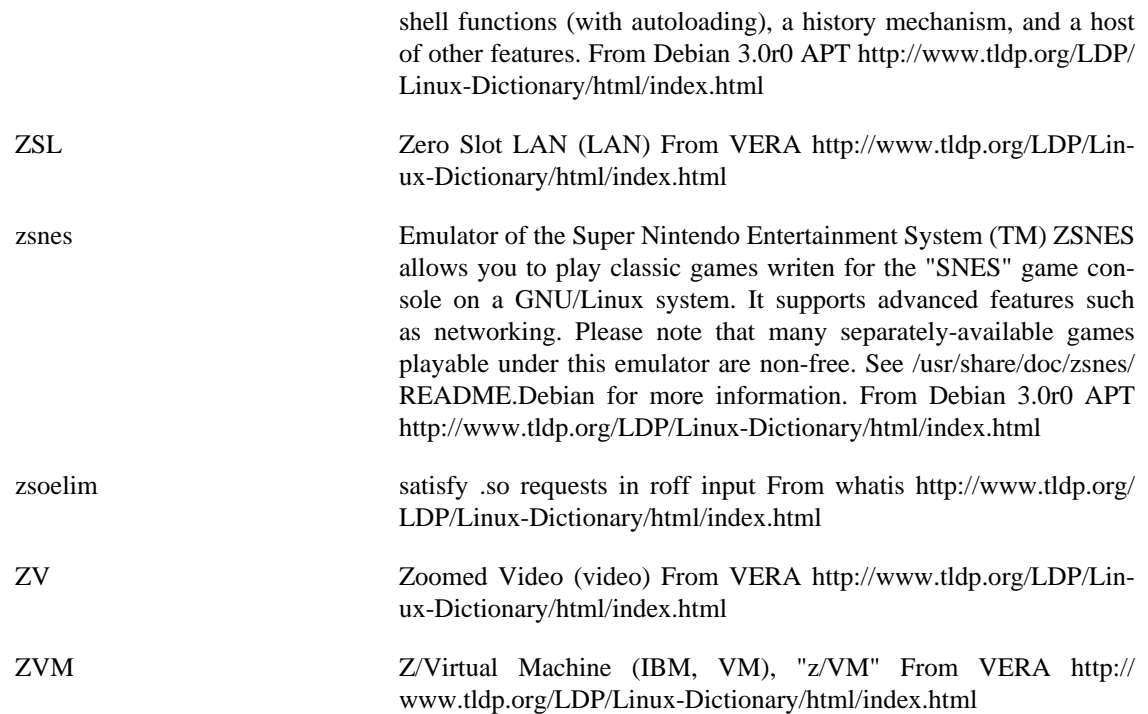

# **Appendix A. About the Author**

The author's homepage is at, <http://dtbnguyen.googlepages.com/> [\[http://dtbnguyen.googlepages.com/](http://dtbnguyen.googlepages.com/)]

# **Appendix B. Contributors**

- Martin Wheeler.
- Dale Rogers for participating in coverage testing.
- Anthony E. Greene for writing a program to help sort the dictionary into alphabetical order.
- Machtelt Garrels for writing a template program which allowed me to write a program to convert the original text file to Docbook.
- Chris Karakas for general troubleshooting.
- Greg Ferguson for general help in publishing this document.
- Andrew Laird for participating in coverage testing.
- Jason Hounam for participating in coverage testing.
- Ahmed Tanvir for participating in coverage testing.
- Dan Richter.
- Emma Jane Hogbin.
- Geoff Farrell.
- Neil Eagle.
- Rodolfo J. Paiz for advice in regards to maintaining this document.
- Ruth A. Kramer for advice in regards to maintaining this document.
- Saqib Ali for help in converting this document to various other formats.
- Scott Baust.
- David Horton.
- Kevin Solan.
- Que Anh.
- Pawel Kot.
- Helmut Kriege.
- Napier S. Fuller.

# **Appendix C. Disclaimer**

No liability for the contents of this document can be accepted. Use the concepts, examples and other content at your own risk. As this is a new edition of this document, there may be errors and inaccuracies that may of course be damaging to your system. Proceed with caution, and although this is highly unlikely, the author does not and can not take any responsibility for any damage to your system that may occur as a direct or indirect result of information that is contained within this document.

Naming of particular products or brands should not be seen as endorsements. You are strongly recommended to make a backup of your system before major installation and adhere to the practice of backing up at regular intervals.

# **Appendix D. Donations**

If you would like to make a donations towards this project please use Paypal, [https://www.paypal.com.](https://www.paypal.com)

# **Appendix E. Feedback**

Further revisions of this document will be dependent upon user response. Any feedback on the content of this document is welcome. Every attempt has been made to ensure that the instructions and information herein are accurate and reliable. Please send corrections, comments, suggestions and questions to the author Binh Nguyen, dtbnguyen(at)gmail(dot)com with the subject heading of 'Linux Dictionary'. There is, however, no guarantee of a response.

All trademarks and copyrights are the property of their owners, unless otherwise indicated. Use of a term in this document should not be regarded as affecting the validity of any trademark or service mark.

The author would appreciate and consider it courteous, notification of any and all modifications, translations, and printed versions.

# **Bibliography**

- [W3CWEBSVC] Copyright © 2002 W3C. W3C. *[Web Services Glossary \[http://dev.w3.org/cvsweb/~check](http://dev.w3.org/cvsweb/~checkout~/2002/ws/arch/glossary/wsa-glossary.html?rev=1.12&content#webservice)[out~/2002/ws/arch/glossary/wsa-glossary.html?rev=1.12&content#webservice\]](http://dev.w3.org/cvsweb/~checkout~/2002/ws/arch/glossary/wsa-glossary.html?rev=1.12&content#webservice)* .
- [FOE] Faculty-of-Education. *Faculty-of-Education*.
- [DEB] *[Debian 3.0r0 APT](http://www.debian.org/) [<http://www.debian.org/>]* .
- [MDK9.0] Mandrakesoft. *[Mandrake 9.0 RPM](http://www.mandrake.org) [[http://www.mandrake.org\]](http://www.mandrake.org)* .
- [MATGIT] Matisse Enzer. Copyright © 1994-2004 Matisse Enzer. QUE Corporation, USA. *[Glossary of Internet](http://www.matisse.net/files/glossary.html) [Terms](http://www.matisse.net/files/glossary.html) [\[http://www.matisse.net/files/glossary.html](http://www.matisse.net/files/glossary.html)]* .
- [HYPERDICT] Copyright © 2000-2003 WEBNOX CORP.. HyperDictionary.com. *[HyperDictionary Thesaurus](http://www.hyperdictionary.com/thesaurus/Linux) [<http://www.hyperdictionary.com/thesaurus/Linux>]* .
- [JARDICT] Eric Raymond. Copyright © 2003 Eric S. Raymond. Jargon Dictionary. *[Jargon Dictionary \[http://http://](http://http://www.catb.org/~esr/jargon/) [www.catb.org/~esr/jargon/\]](http://http://www.catb.org/~esr/jargon/)* .
- [IGLOSS] I-Gloss. *I-Gloss*.
- [TLDPAPACHEHOW] Daniel Lopez Ridruejo. Copyright © 2002 Daniel Lopez Ridruejo. The Linux Documentation Project, TLDP. *[Apache Overview HOWTO \[http://www.tldp.org/HOWTO/Apache-Overview-HOWTO.html](http://www.tldp.org/HOWTO/Apache-Overview-HOWTO.html)]* .
- [TLDPTCLHOW] Luca Rossetti. Copyright © 1998 Luca Rossetti. The Linux Documentation Project, TLDP. *[The](http://www.tldp.org/HOWTO/TclTk-HOWTO.html) [Linux Tcl and Tk HOWTO](http://www.tldp.org/HOWTO/TclTk-HOWTO.html) [\[http://www.tldp.org/HOWTO/TclTk-HOWTO.html](http://www.tldp.org/HOWTO/TclTk-HOWTO.html)]* .
- [TLDPSMBHOW] David Wood. Copyright © 2000 David Wood. The Linux Documentation Project, TLDP. *[SMB](http://www.tldp.org/HOWTO/SMB-HOWTO.html) [HOWTO](http://www.tldp.org/HOWTO/SMB-HOWTO.html) [[http://www.tldp.org/HOWTO/SMB-HOWTO.html\]](http://www.tldp.org/HOWTO/SMB-HOWTO.html)* .
- [TLDPRCSHOW] *[RCS HOWTO](http://www.tldp.org/HOWTO/CVS-RCS-HOWTO.html) [[http://www.tldp.org/HOWTO/CVS-RCS-HOWTO.html\]](http://www.tldp.org/HOWTO/CVS-RCS-HOWTO.html)* .
- [TLDPEMACHOW] *EMACS HOWTO* .
- [TLDPLININTOHOW] Machtelt Garrels. Copyright © 2003 Machtelt Garrels. The Linux Documentation Project, TLDP. *[Introduction to Linux](http://www.tldp.org/LDP/intro-linux/intro-linux.txt) [\[http://www.tldp.org/LDP/intro-linux/intro-linux.txt\]](http://www.tldp.org/LDP/intro-linux/intro-linux.txt)* .
- [TLDPNFSHOW] Tavis Barr, Nicolai Langfeldt, Seth Vidal, and Tom McNeal. Copyright © 2002 Tavis Barr. The Linux Documentation Project, TLDP. *[Linux NFS-HOWTO](http://www.tldp.org/HOWTO/NFS-HOWTO/) [<http://www.tldp.org/HOWTO/NFS-HOWTO/>]* .
- [TLDPVOIPHOW] Roberto Arcomano. Copyright © 2002 Roberto Arcomano. The Linux Documentation Project, TLDP. *[VoIP Howto](http://www.tldp.org/HOWTO/VoIP-HOWTO.html) [<http://www.tldp.org/HOWTO/VoIP-HOWTO.html>]* .
- [TLDPIPMASQHOW] David Ranch. Copyright © 2003 David A. Ranch. The Linux Documentation Project, TLDP. *[Linux IP Masquerade HOWTO](http://en.tldp.org/HOWTO/IP-Masquerade-HOWTO/) [[http://en.tldp.org/HOWTO/IP-Masquerade-HOWTO/\]](http://en.tldp.org/HOWTO/IP-Masquerade-HOWTO/)* .
- [TLDPLINMODHOW] Sean Walbran. Copyright © 2001 Sean Walbran. The Linux Documentation Project, TLDP. *[Linmodem-HOWTO](http://www.tldp.org/HOWTO/Linmodem-HOWTO.html) [\[http://www.tldp.org/HOWTO/Linmodem-HOWTO.html\]](http://www.tldp.org/HOWTO/Linmodem-HOWTO.html)* .
- [TLDPNISHOW] Thorsten Kukuk. Copyright © 2003 Thorsten Kukuk. The Linux Documentation Project, TLDP. *[The Linux NIS\(YP\)/NYS/NIS+ HOWTO \[http://www.tldp.org/HOWTO/NIS-HOWTO/\]](http://www.tldp.org/HOWTO/NIS-HOWTO/)* .
- [TLDPDNSHOW] Nicolai Langfeldt. Copyright © 2001 Nicolai Langfeldt. The Linux Documentation Project, TLDP. *[DNS HOWTO \[http://www.tldp.org/HOWTO/DNS-HOWTO.html](http://www.tldp.org/HOWTO/DNS-HOWTO.html)]* .
- [TLDPFIREHOW] Mark Grennan. Copyright © 2000 Mark Grennan. The Linux Documentation Project, TLDP. *[Fire](http://www.tldp.org/HOWTO/DNS-HOWTO.html)[wall and Proxy Server HOWTO \[http://www.tldp.org/HOWTO/DNS-HOWTO.html](http://www.tldp.org/HOWTO/DNS-HOWTO.html)]* .
- [TLDPFTPHOW] Matthew Borowski. Copyright © 2000 Matthew Borowski. The Linux Documentation Project, TLDP. *[FTP mini-HOWTO](http://www.tldp.org/HOWTO/FTP.html) [[http://www.tldp.org/HOWTO/FTP.html\]](http://www.tldp.org/HOWTO/FTP.html)* .
- [TLDPFRAMEBUFFERHOW] Alex Buell. Copyright © 2000 Alex Buell. The Linux Documentation Project, TLDP. *[Framebuffer HOWTO](http://www.tldp.org/HOWTO/FTP.html) [<http://www.tldp.org/HOWTO/FTP.html>]* .
- [TLDPLDAPHOW] Luiz Malère. Copyright © 2004 Luiz Ernesto Pinheiro Malère. The Linux Documentation Project, TLDP. *[LDAP Linux HOWTO \[http://www.tldp.org/HOWTO/LDAP-HOWTO/\]](http://www.tldp.org/HOWTO/LDAP-HOWTO/)* .
- [TLDPGRASSHOW] David Hastings. Copyright © 1997 David A. Hastings. The Linux Documentation Project, TLDP. *[The Geographic Information Systems: GRASS HOWTO](http://www.tldp.org/HOWTO/GIS-GRASS/) [<http://www.tldp.org/HOWTO/GIS-GRASS/>]*
- [TLDPDOSEMUHOW] Rahul Sundaram. Copyright © 2002 Rahul Sundaram. The Linux Documentation Project, TLDP. *[The dosemu HOWTO](http://www.tldp.org/HOWTO/DOSEMU-HOWTO.html) [<http://www.tldp.org/HOWTO/DOSEMU-HOWTO.html>]* .
- [TLDPBZIP2HOW] David Fetter. Copyright © 1999 David Fetter. The Linux Documentation Project, TLDP. *[Bzip2](http://www.tldp.org/HOWTO/Bzip2.html) [mini-HOWTO \[http://www.tldp.org/HOWTO/Bzip2.html](http://www.tldp.org/HOWTO/Bzip2.html)]* .
- [LINDIC] Binh Nguyen. Copyright © 2002-2005 Binh Nguyen. The Linux Documentation Project, TLDP. *[Binh](http://www.tldp.org/LDP/Linux-Dictionary/) [Nguyen's Linux Dictionary \[http://www.tldp.org/LDP/Linux-Dictionary/\]](http://www.tldp.org/LDP/Linux-Dictionary/)* .
- [TLDPAUTOMOUNTHOW] Rahul Sundaram. Copyright © 2002 Rahul Sundaram. The Linux Documentation Project, TLDP. *[Automount mini-Howto](http://www.tldp.org/HOWTO/Automount.html) [\[http://www.tldp.org/HOWTO/Automount.html\]](http://www.tldp.org/HOWTO/Automount.html)* .
- [TLDPBEOWULFHOW] Kurt Swendson. Copyright © 2004 Kurt Swendson. The Linux Documentation Project, TLDP. *[The Beowulf HOWTO \[http://tldp.org/HOWTO/Beowulf-HOWTO/](http://tldp.org/HOWTO/Beowulf-HOWTO/)]* .

[HUANGUCD] Jimmy Huang. *[Unix Command Dictionary](http://ai.uwaterloo.ca/~jhuang/UnixDictionary.html) [[http://ai.uwaterloo.ca/~jhuang/UnixDictionary.html\]](http://ai.uwaterloo.ca/~jhuang/UnixDictionary.html)* .

[firstlin] First Linux. *[Linux Guide \[http://www.firstlinux.com/guide/index.shtml](http://www.firstlinux.com/guide/index.shtml)]* .

.

- [LWNDIST] *[The LWN.net Linux Distribution List \[http://www.lwn.net/Distributions\]](http://www.lwn.net/Distributions)* .
- [WHATIS] Copyright © 2000 2005 TechTarget. TechTarget. *[What is? \[http://whatis.techtarget.com/\]](http://whatis.techtarget.com/)* .
- [TECHTARGETCLI] Copyright © 2000 2005 TechTarget. TechTarget. *[Command Line Interface](http://whatis.techtarget.com/definition/0,,sid9_gci213627,00.html) [[http://](http://whatis.techtarget.com/definition/0,,sid9_gci213627,00.html) [whatis.techtarget.com/definition/0,,sid9\\_gci213627,00.html\]](http://whatis.techtarget.com/definition/0,,sid9_gci213627,00.html)* .
- [DARPA] DARPA. *[Defense Advanced Research Projects Agency \(DARPA\) \[http://www.darpa.mil/](http://www.darpa.mil/)]* .
- [FOLDOC] Copyright © 1999 FOLDOC. FOLDOC. *[FOLDOC Dictionary Definition of 'Defense Ad](http://hostingworks.com/support/dict.phtml?foldoc=Defense%2BAdvanced%2BResearch%2BProjects%2BAgency)[vanced Research Projects Agency&](http://hostingworks.com/support/dict.phtml?foldoc=Defense%2BAdvanced%2BResearch%2BProjects%2BAgency) [[http://hostingworks.com/support/dict.phtml?foldoc=Defense%2BAd](http://hostingworks.com/support/dict.phtml?foldoc=Defense%2BAdvanced%2BResearch%2BProjects%2BAgency)[vanced%2BResearch%2BProjects%2BAgency\]](http://hostingworks.com/support/dict.phtml?foldoc=Defense%2BAdvanced%2BResearch%2BProjects%2BAgency)* .
- [TIPPETTQUICTOURFS] Matthew Tippett. *[A Quick Tour Of the Linux Filesystem](http://www.linuxsa.org.au/meetings/1997-06/fsstnd/fsstnd.html) [\[http://www.linuxsa.org.au/meet](http://www.linuxsa.org.au/meetings/1997-06/fsstnd/fsstnd.html)[ings/1997-06/fsstnd/fsstnd.html](http://www.linuxsa.org.au/meetings/1997-06/fsstnd/fsstnd.html)]* .
- [CID] Bryan Pfaffenberger. Copyright © 1995 Bryan Pfaffenberger. QUE Corporation, USA. *QUE's Computer & Internet Dictionary (6th Edition)*.
- [RUTESF] *[Rute-Users-Guide \[http://rute.sourceforge.net\]](http://rute.sourceforge.net)* .
- [ESSSYSADMIN] Aeleen Frisch. Copyright © 1995 Aeleen Frisch. O'Reilly & Associates, Inc., USA. *Essential System Administration*.

[KADOKEV] pages.ripco.com. *[kadokev](http://pages.ripco.com:8080/~kadokev/kadokev.html) [<http://pages.ripco.com:8080/~kadokev/kadokev.html>]* .

- [HACKDICT] *<http://www.robertgraham.com/pubs/hacking-dict.html>* .
- [GLOSSDIST] Arun-Kumar Tripathi and Robs John Muir. Copyright © 1998 Arun-Kumar & Robs John Muir. Claremont High School. *[Glossary of Distance Education and Internet Terminology](http://www.cusd.claremont.edu/www/computing/doc/intro/netterms_glossary.html) [[http://](http://www.cusd.claremont.edu/www/computing/doc/intro/netterms_glossary.html) [www.cusd.claremont.edu/www/computing/doc/intro/netterms\\_glossary.html](http://www.cusd.claremont.edu/www/computing/doc/intro/netterms_glossary.html)]* .
- [MSGANS] *[www.msg.net \[http://www.msg.net/kadow/answers/a.html](http://www.msg.net/kadow/answers/a.html)]* .
- [RUNLEVELS] */usr/share/doc/sysvinit/README.runlevels.gz*.
- [INITRDTXT] Werner Almesberger and Hans Lermen. Copyright © 2000 Werner Almesberger & Hans Lermen. publishername. */usr/src/linux/Documentation/initrd.txt*.
- [MAKETUT] Copyright © 1998 Opus Software, Inc.. Opus Software, Inc.. *[The Makefile \(Tutorial\)](http://www.opussoftware.com/tutorial/TutMakefile.htm) [[http://](http://www.opussoftware.com/tutorial/TutMakefile.htm) [www.opussoftware.com/tutorial/TutMakefile.htm](http://www.opussoftware.com/tutorial/TutMakefile.htm)]* .
- [OXLINDOC] *[Oxblood Linux Document](http://www.cc.gatech.edu/people/home/oxblood/Linux_Doc.txt) [[http://www.cc.gatech.edu/people/home/oxblood/Linux\\_Doc.txt](http://www.cc.gatech.edu/people/home/oxblood/Linux_Doc.txt)]* .
- [LINFRMSRTC] *[linuxfromscratch \[http://hints.linuxfromscratch.org/hints/grub-howto.txt](http://hints.linuxfromscratch.org/hints/grub-howto.txt)]* .
- [LINPROGMAN] Richard Verhoeven and Michael Hamilton. Copyright © 2000-2004 Philippe Troin. www.fifi.org. *[Linux Programmer's Manual](http://www.fifi.org/cgi-bin/man2html?initrd+4) [<http://www.fifi.org/cgi-bin/man2html?initrd+4>]* .
- [QUICTOURLINFS] Matthew Tippett. Copyright © 1997 Matthew Tippett. www.linuxsa.org.au. *[A Quick Tour Of](http://www.linuxsa.org.au/meetings/1997-06/fsstnd/fsstnd.html) [the Linux Filesystem \[http://www.linuxsa.org.au/meetings/1997-06/fsstnd/fsstnd.html\]](http://www.linuxsa.org.au/meetings/1997-06/fsstnd/fsstnd.html)* .
- [NETINFOARPA] *[public.csusm.edu \[http://public.csusm.edu/public/guests/history/netinfo/arpa.html](http://public.csusm.edu/public/guests/history/netinfo/arpa.html)]* .
- [WHATBOURNESHELL] Copyright © 2000 2005 TechTarget. whatis.techtarget.com. *[Bourne shell](http://whatis.techtarget.com/definition/0,,sid9_gci214635,00.html) [[http://](http://whatis.techtarget.com/definition/0,,sid9_gci214635,00.html) [whatis.techtarget.com/definition/0,,sid9\\_gci214635,00.html\]](http://whatis.techtarget.com/definition/0,,sid9_gci214635,00.html)* .
- [LJFSSTD] Garrett D'Amore. Copyright © 1994 2005 SSC Publications, Inc.. SSC Publications, Inc.. *[The Linux](http://www.linuxjournal.com/article.php?sid=1104) [File System Standard](http://www.linuxjournal.com/article.php?sid=1104) [<http://www.linuxjournal.com/article.php?sid=1104>]* .
- [MELLINFS] Anthony Awtrey. Copyright © 2000 Melbourne Linux Users Group, Inc.. Melbourne Linux Users Group, Inc.. *[Linux File System \[http://www.mlinux.org/projects/present/filesys/slide01.html\]](http://www.mlinux.org/projects/present/filesys/slide01.html)* .
- [MILUFLLINFS] *[www.mil.ufl.edu \[http://www.mil.ufl.edu/linuxhelp/linuxfilesystem.pdf\]](http://www.mil.ufl.edu/linuxhelp/linuxfilesystem.pdf)* .
- [NSASELIN] *[www.nsa.gov](http://www.nsa.gov/selinux/doc/slinux/node57.html) [<http://www.nsa.gov/selinux/doc/slinux/node57.html>]* .
- [LINNOWFS] *[www.linuxnow.com \[http://www.linuxnow.com/tutorial/fs/fs.html\]](http://www.linuxnow.com/tutorial/fs/fs.html)* .
- [CQUEDU] *[info.cqu.edu.au](http://info.cqu.edu.au/courses/aut2001/85321/resources/study_guide/chapter_4) [[http://info.cqu.edu.au/courses/aut2001/85321/resources/study\\_guide/chapter\\_4\]](http://info.cqu.edu.au/courses/aut2001/85321/resources/study_guide/chapter_4)* .
- [LWN] *[lwn.net](http://lwn.net/2001/features/ols/pdf/pdf/devfs.pdf) [[http://lwn.net/2001/features/ols/pdf/pdf/devfs.pdf\]](http://lwn.net/2001/features/ols/pdf/pdf/devfs.pdf)* .
- [PROCTXT] Terrehon Bowden, Bodo Bauer, and Jorge Nerin. */usr/src/linux/Documentation/filesystems/proc.txt*.
- [LFAQWA] David Merrill and Robert Kiesling. *[Linux Frequently Asked Questions with Answers](ftp://rtfm.mit.edu/pub/usenet-by-hierarchy/comp/os/linux/misc/) [[ftp://rtfm.mit.edu/](ftp://rtfm.mit.edu/pub/usenet-by-hierarchy/comp/os/linux/misc/) [pub/usenet-by-hierarchy/comp/os/linux/misc/](ftp://rtfm.mit.edu/pub/usenet-by-hierarchy/comp/os/linux/misc/)]* .
- [LINSYSSECUR] Scott Mann and Ellen L. Mitchell. Copyright © 2000 Prentice-Hall, New-Jersey. Prentice-Hall, New-Jersey. *Linux System Security (The Administrator's Guide to Open Source Security Tools)*.
- [XFREE864L] Aron Hsiao. Copyright © 1999 QUE Corporation, USA. QUE Corporation, USA. *XFree86 For Linux (Uncommon Solutions for the Technical Professional)*.
- [CIGl] Manuel Alberto Ricart. Copyright © 1999 QUE Corporation, USA. QUE Corporation, USA. *Complete Idiot's Guide to Linux (Second Edition)*.
- [LIONONLIN6] John Lions. Copyright © 1996 John Lions. Peer-to-Peer Communications Incorporated, USA. *Lions' Commentry on UNIX (6th Edition with Source Code)*.
- [LSAG061] Lars Wirzenius. Copyright © 1998 Lars Wirzenius. The Linux Documentation Project, TLDP. *The Linux System Administrators Guide (Version 0.6.1)*.
- [TYSP24] Sriranga Veerararaghavan. Copyright © 1999 SAMS Publishing, USA. SAMS Publishing, USA. *Teach Yourself Shell Progamming in 24 Hours*.
- [MELSDPT] Zoltan Somogyi and Les Kitchen. Copyright © 2002 Department of Computer Science and Software Engineering. The University of Melbourne. *Software Development: Principles and Tools*.
- [ALPG] Ashton Mills. Copyright © 2001 ACP Publishing Pty Ltd, Australia. ACP Publishing Pty Ltd, Australia. *The Advanced Linux Pocketbook*.
- [QUINLANFHS] Daniel Quinlan. Copyright © 1996-2004 Daniel Quinlan. Daniel Quinlan. *[Filesystem Hierarchy](http://www.pathname.com/fhs) [Standard \[http://www.pathname.com/fhs](http://www.pathname.com/fhs)]* .
- [GOOCHLDFAQ] Richard Gooch. Copyright © 2002 Richard Gooch. Richard Gooch. *[Linux Devfs \(Device File](http://www.atnf.csiro.au/people/rgooch/linux/docs/devfs.html) [System\) FAQ](http://www.atnf.csiro.au/people/rgooch/linux/docs/devfs.html) [\[http://www.atnf.csiro.au/people/rgooch/linux/docs/devfs.html](http://www.atnf.csiro.au/people/rgooch/linux/docs/devfs.html)]* .
- [SARUPLFSE] Mayank Sarup. Copyright © 1998-2004 FreeOS Technologies (I) Pvt. Ltd.. FreeOS Technologies (I) Pvt. Ltd.. *[The Linux filesystem explained \[http://freeos.com/articles/3102/\]](http://freeos.com/articles/3102/)* .
- [WARRENEPROC] Trevor Warren. Copyright © 1998-2004 FreeOS Technologies (I) Pvt. Ltd.. FreeOS Technologies (I) Pvt. Ltd.. *[Exploring /proc](http://freeos.com/articles/2879/) [<http://freeos.com/articles/2879/>]* .
- [RDISTHP] Copyright © 1992-2005 Magnicomp. Magnicomp. *[RDist Home Page \[http://www.magnicomp.com/rdist/](http://www.magnicomp.com/rdist/) ]* .
- [ACPI] Copyright © 2004 acpi.info. acpi.info. *[Advanced Configuration & Power Interface \[http://www.acpi.info/](http://www.acpi.info/)]* .
- [ZAPP] Copyright © year Zapping. Zapping. *[Zapping \[http://zapping.sourceforge.net/](http://zapping.sourceforge.net/)]* .
- [LIRC] firstname surname. lirc.org. *[Linux Infrared Remote Control](http://www.lirc.org/) [[http://www.lirc.org/\]](http://www.lirc.org/)* .
- [3DFXHOWTO] Bernd Kreimeier. Copyright © 1998 Bernd Kreimeier. gamers.org. *[The Linux 3Dfx HOWTO](http://www.gamers.org/dEngine/xf3D/howto/3Dfx-HOWTO.html) [[http://](http://www.gamers.org/dEngine/xf3D/howto/3Dfx-HOWTO.html) [www.gamers.org/dEngine/xf3D/howto/3Dfx-HOWTO.html](http://www.gamers.org/dEngine/xf3D/howto/3Dfx-HOWTO.html)]* .
- [MPLAYER] Alex Beregszaszi. freshmeat.net. *[MPlayer \[http://freshmeat.net/releases/119440/\]](http://freshmeat.net/releases/119440/)* .
- [EGP] Copyright © 2000 2005 TechTarget. TechTarget. *[Exterior Gateway Protocol](http://whatis.techtarget.com/definition/0,,sid9_gci213930,00.html) [\[http://whatis.techtarget.com/](http://whatis.techtarget.com/definition/0,,sid9_gci213930,00.html) [definition/0,,sid9\\_gci213930,00.html\]](http://whatis.techtarget.com/definition/0,,sid9_gci213930,00.html)* .
- [IGP] Copyright © 2000 2005 TechTarget. TechTarget. *[Interior Gateway Protocol](http://searchsecurity.techtarget.com/sDefinition/0,,sid14_gci214018,00.html) [[http://](http://searchsecurity.techtarget.com/sDefinition/0,,sid14_gci214018,00.html) [searchsecurity.techtarget.com/sDefinition/0,,sid14\\_gci214018,00.html](http://searchsecurity.techtarget.com/sDefinition/0,,sid14_gci214018,00.html)]* .
- [3DWM]  $3dwm [http://www.3dwm.org]$  $3dwm [http://www.3dwm.org]$  $3dwm [http://www.3dwm.org]$ .
- [KERNUPENV] Brian W. Kernighan and Rob Pike. Copyright © 1984 Prentice Hall, New Jersey. Prentice Hall, New Jersey. *The UNIX Programming Environment*.
- [HEATHNUPB] Steve Heath. Copyright © 1998 Butterworth-Heinemann, Great Britain. Butterworth-Heinemann, Great Britain. *Newnes UNIX Pocket Book*.
- [KWAIKSLC] Nazeeh Amin El-Dirghami and Youssef A. Abu Kwaik. Copyright © 2000 QUE Corporation, USA. QUE Corporation, USA. *Suse Linux Installation and Configuration*.
- [TOBLERIL] Michael J. Tobler. Copyright © 2001 New Riders Publishing, USA. New Riders Publishing. *Inside Linux*.
- [SIEVERLIAN2] Ellen Siever. Copyright © 1999 O'Reilly & Associates Inc., CA, USA. O'Reilly & Associates Inc., CA, USA. *Linux in a Nutshell (2nd Edition)*.
- [UCOLSE] Allan Smart, Erik Ratcliffe, Tim Bird, and David Bandel. Copyright © 1999 QUE Corporation, USA. QUE Corporation, USA. *Using Caldera OpenLinux (Special Edition)*.
- [WIKIWHAT] Copyright © 2002 wiki.org. wiki.org. *[What Is Wiki](http://wiki.org/wiki.cgi?WhatIsWiki) [<http://wiki.org/wiki.cgi?WhatIsWiki>]* .
- [TTEFILE] Copyright © 2000 2005 TechTarget. TechTarget Whatis-Extentions. *[Every File Format in the World](http://whatis.techtarget.com/fileFormatA/0,289933,sid9,00.html) [[http://whatis.techtarget.com/fileFormatA/0,289933,sid9,00.html\]](http://whatis.techtarget.com/fileFormatA/0,289933,sid9,00.html)* .
- [RH80RPM] Redhat. *[Redhat 8.0 RPM](http://www.redhat.com/) [[http://www.redhat.com/\]](http://www.redhat.com/)* .
- [RH9G] Redhat. *[Redhat-9-Glossary](http://www.redhat.com/docs/glossary/) [<http://www.redhat.com/docs/glossary/>]* .
- [VERA] Copyright © December 2001. GNU. *[Virtual Entity of Relevant Acronyms](ftp://ftp.gnu.org/pub/gnu/vera) [[ftp://ftp.gnu.org/pub/gnu/vera\]](ftp://ftp.gnu.org/pub/gnu/vera)* .
- [HCKLEX] Robert Graham. Copyright © 1998-2000 Robert Graham. Guardian Digital, Inc.. *[Hacking Lexicon](http://www.linuxsecurity.com/resource_files/documentation/hacking-dict.html) [[http://](http://www.linuxsecurity.com/resource_files/documentation/hacking-dict.html) [www.linuxsecurity.com/resource\\_files/documentation/hacking-dict.html](http://www.linuxsecurity.com/resource_files/documentation/hacking-dict.html)]* .
- [LINUXDIG] Copyright © 2003 Digital Environments, Inc.. Digital Environments, Inc.. *[LinuxDig.com](http://www.linuxdig.com) [[http://](http://www.linuxdig.com) [www.linuxdig.com](http://www.linuxdig.com)]* .
- [MILKYWAY] *[MilkywayGalaxy](http://www.milkywaygalaxy.freeservers.com) [\[http://www.milkywaygalaxy.freeservers.com\]](http://www.milkywaygalaxy.freeservers.com)* .
- [Ubuntu] *[UbuntuProject](http://www.ubuntu.com/) [\[http://www.ubuntu.com/](http://www.ubuntu.com/)]* .
- [Fedora] *[FedoraProject](http://fedoraproject.org/) [[http://fedoraproject.org/\]](http://fedoraproject.org/)* .

# **Appendix F. GNU Free Documentation License**

Version 1.2, November 2002

Copyright (C) 2000,2001,2002 Free Software Foundation, Inc. 59 Temple Place, Suite 330, Boston, MA 02111-1307 USA Everyone is permitted to copy and distribute verbatim copies of this license document, but changing it is not allowed.

### **PREAMBLE**

The purpose of this License is to make a manual, textbook, or other functional and useful document "free" in the sense of freedom: to assure everyone the effective freedom to copy and redistribute it, with or without modifying it, either commercially or noncommercially. Secondarily, this License preserves for the author and publisher a way to get credit for their work, while not being considered responsible for modifications made by others.

This License is a kind of "copyleft", which means that derivative works of the document must themselves be free in the same sense. It complements the GNU General Public License, which is a copyleft license designed for free software.

We have designed this License in order to use it for manuals for free software, because free software needs free documentation: a free program should come with manuals providing the same freedoms that the software does. But this License is not limited to software manuals; it can be used for any textual work, regardless of subject matter or whether it is published as a printed book. We recommend this License principally for works whose purpose is instruction or reference.

### **APPLICABILITY AND DEFINITIONS**

This License applies to any manual or other work, in any medium, that contains a notice placed by the copyright holder saying it can be distributed under the terms of this License. Such a notice grants a worldwide, royalty-free license, unlimited in duration, to use that work under the conditions stated herein. The "Document", below, refers to any such manual or work. Any member of the public is a licensee, and is addressed as "you". You accept the license if you copy, modify or distribute the work in a way requiring permission under copyright law.

A "Modified Version" of the Document means any work containing the Document or a portion of it, either copied verbatim, or with modifications and/or translated into another language.

A "Secondary Section" is a named appendix or a front-matter section of the Document that deals exclusively with the relationship of the publishers or authors of the Document to the Document's overall subject (or to related matters) and contains nothing that could fall directly within that overall subject. (Thus, if the Document is in part a textbook of mathematics, a Secondary Section may not explain any mathematics.) The relationship could be a matter of historical connection with the subject or with related matters, or of legal, commercial, philosophical, ethical or political position regarding them.

The "Invariant Sections" are certain Secondary Sections whose titles are designated, as being those of Invariant Sections, in the notice that says that the Document is released under this License. If a section does not fit the above definition of Secondary then it is not allowed to be designated as Invariant. The Document may contain zero Invariant Sections. If the Document does not identify any Invariant Sections then there are none.

The "Cover Texts" are certain short passages of text that are listed, as Front-Cover Texts or Back-Cover Texts, in the notice that says that the Document is released under this License. A Front-Cover Text may be at most 5 words, and a Back-Cover Text may be at most 25 words.

A "Transparent" copy of the Document means a machine-readable copy, represented in a format whose specification is available to the general public, that is suitable for revising the document straightforwardly with generic text editors or (for images composed of pixels) generic paint programs or (for drawings) some widely available drawing editor, and that is suitable for input to text formatters or for automatic translation to a variety of formats suitable for input to text formatters. A copy made in an otherwise Transparent file format whose markup, or absence of markup, has been arranged to thwart or discourage subsequent modification by readers is not Transparent. An image format is not Transparent if used for any substantial amount of text. A copy that is not "Transparent" is called "Opaque".

Examples of suitable formats for Transparent copies include plain ASCII without markup, Texinfo input format, LaTeX input format, SGML or XML using a publicly available DTD, and standard-conforming simple HTML, PostScript or PDF designed for human modification. Examples of transparent image formats include PNG, XCF and JPG. Opaque formats include proprietary formats that can be read and edited only by proprietary word processors, SGML or XML for which the DTD and/or processing tools are not generally available, and the machine-generated HTML, PostScript or PDF produced by some word processors for output purposes only.

The "Title Page" means, for a printed book, the title page itself, plus such following pages as are needed to hold, legibly, the material this License requires to appear in the title page. For works in formats which do not have any title page as such, "Title Page" means the text near the most prominent appearance of the work's title, preceding the beginning of the body of the text.

A section "Entitled XYZ" means a named subunit of the Document whose title either is precisely XYZ or contains XYZ in parentheses following text that translates XYZ in another language. (Here XYZ stands for a specific section name mentioned below, such as "Acknowledgements", "Dedications", "Endorsements", or "History".) To "Preserve the Title" of such a section when you modify the Document means that it remains a section "Entitled XYZ" according to this definition.

The Document may include Warranty Disclaimers next to the notice which states that this License applies to the Document. These Warranty Disclaimers are considered to be included by reference in this License, but only as regards disclaiming warranties: any other implication that these Warranty Disclaimers may have is void and has no effect on the meaning of this License.

### **VERBATIM COPYING**

You may copy and distribute the Document in any medium, either commercially or noncommercially, provided that this License, the copyright notices, and the license notice saying this License applies to the Document are reproduced in all copies, and that you add no other conditions whatsoever to those of this License. You may not use technical measures to obstruct or control the reading or further copying of the copies you make or distribute. However, you may accept compensation in exchange for copies. If you distribute a large enough number of copies you must also follow the conditions in section 3.

You may also lend copies, under the same conditions stated above, and you may publicly display copies.

### **COPYING IN QUANTITY**

If you publish printed copies (or copies in media that commonly have printed covers) of the Document, numbering more than 100, and the Document's license notice requires Cover Texts, you must enclose the copies in covers that carry, clearly and legibly, all these Cover Texts: Front-Cover Texts on the front cover, and Back-Cover Texts on the back cover. Both covers must also clearly and legibly identify you as the

publisher of these copies. The front cover must present the full title with all words of the title equally prominent and visible. You may add other material on the covers in addition. Copying with changes limited to the covers, as long as they preserve the title of the Document and satisfy these conditions, can be treated as verbatim copying in other respects.

If the required texts for either cover are too voluminous to fit legibly, you should put the first ones listed (as many as fit reasonably) on the actual cover, and continue the rest onto adjacent pages.

If you publish or distribute Opaque copies of the Document numbering more than 100, you must either include a machine-readable Transparent copy along with each Opaque copy, or state in or with each Opaque copy a computer-network location from which the general network-using public has access to download using public-standard network protocols a complete Transparent copy of the Document, free of added material. If you use the latter option, you must take reasonably prudent steps, when you begin distribution of Opaque copies in quantity, to ensure that this Transparent copy will remain thus accessible at the stated location until at least one year after the last time you distribute an Opaque copy (directly or through your agents or retailers) of that edition to the public.

It is requested, but not required, that you contact the authors of the Document well before redistributing any large number of copies, to give them a chance to provide you with an updated version of the Document.

### <span id="page-1932-0"></span>**MODIFICATIONS**

You may copy and distribute a Modified Version of the Document under the conditions of sections 2 and 3 above, provided that you release the Modified Version under precisely this License, with the Modified Version filling the role of the Document, thus licensing distribution and modification of the Modified Version to whoever possesses a copy of it. In addition, you must do these things in the Modified Version:

- A. Use in the Title Page (and on the covers, if any) a title distinct from that of the Document, and from those of previous versions (which should, if there were any, be listed in the History section of the Document). You may use the same title as a previous version if the original publisher of that version gives permission.
- B. List on the Title Page, as authors, one or more persons or entities responsible for authorship of the modifications in the Modified Version, together with at least five of the principal authors of the Document (all of its principal authors, if it has fewer than five), unless they release you from this requirement.
- C. State on the Title page the name of the publisher of the Modified Version, as the publisher.
- D. Preserve all the copyright notices of the Document.
- E. Add an appropriate copyright notice for your modifications adjacent to the other copyright notices.
- F. Include, immediately after the copyright notices, a license notice giving the public permission to use the Modified Version under the terms of this License, in the form shown in the [Addendum](#page-1935-0) below.
- G. Preserve in that license notice the full lists of Invariant Sections and required Cover Texts given in the Document's license notice.
- H. Include an unaltered copy of this License.
- I. Preserve the section Entitled "History", Preserve its Title, and add to it an item stating at least the title, year, new authors, and publisher of the Modified Version as given on the Title Page. If there is no section Entitled "History" in the Document, create one stating the title, year, authors, and publisher of the Document as given on its Title Page, then add an item describing the Modified Version as stated in the previous sentence.
- J. Preserve the network location, if any, given in the Document for public access to a Transparent copy of the Document, and likewise the network locations given in the Document for previous versions it was based on. These may be placed in the "History" section. You may omit a network location for a work that was published at least four years before the Document itself, or if the original publisher of the version it refers to gives permission.
- K. For any section Entitled "Acknowledgements" or "Dedications", Preserve the Title of the section, and preserve in the section all the substance and tone of each of the contributor acknowledgements and/ or dedications given therein.
- L. Preserve all the Invariant Sections of the Document, unaltered in their text and in their titles. Section numbers or the equivalent are not considered part of the section titles.
- M.Delete any section Entitled "Endorsements". Such a section may not be included in the Modified Version.
- N. Do not retitle any existing section to be Entitled "Endorsements" or to conflict in title with any Invariant Section.
- O. Preserve any Warranty Disclaimers.

If the Modified Version includes new front-matter sections or appendices that qualify as Secondary Sections and contain no material copied from the Document, you may at your option designate some or all of these sections as invariant. To do this, add their titles to the list of Invariant Sections in the Modified Version's license notice. These titles must be distinct from any other section titles.

You may add a section Entitled "Endorsements", provided it contains nothing but endorsements of your Modified Version by various parties--for example, statements of peer review or that the text has been approved by an organization as the authoritative definition of a standard.

You may add a passage of up to five words as a Front-Cover Text, and a passage of up to 25 words as a Back-Cover Text, to the end of the list of Cover Texts in the Modified Version. Only one passage of Front-Cover Text and one of Back-Cover Text may be added by (or through arrangements made by) any one entity. If the Document already includes a cover text for the same cover, previously added by you or by arrangement made by the same entity you are acting on behalf of, you may not add another; but you may replace the old one, on explicit permission from the previous publisher that added the old one.

The author(s) and publisher(s) of the Document do not by this License give permission to use their names for publicity for or to assert or imply endorsement of any Modified Version.

### **COMBINING DOCUMENTS**

You may combine the Document with other documents released under this License, under the terms defined in [section 4](#page-1932-0) above for modified versions, provided that you include in the combination all of the Invariant Sections of all of the original documents, unmodified, and list them all as Invariant Sections of your combined work in its license notice, and that you preserve all their Warranty Disclaimers.

The combined work need only contain one copy of this License, and multiple identical Invariant Sections may be replaced with a single copy. If there are multiple Invariant Sections with the same name but different contents, make the title of each such section unique by adding at the end of it, in parentheses, the name of the original author or publisher of that section if known, or else a unique number. Make the same adjustment to the section titles in the list of Invariant Sections in the license notice of the combined work.

In the combination, you must combine any sections Entitled "History" in the various original documents, forming one section Entitled "History"; likewise combine any sections Entitled "Acknowledgements", and any sections Entitled "Dedications". You must delete all sections Entitled "Endorsements".

## **COLLECTIONS OF DOCUMENTS**

You may make a collection consisting of the Document and other documents released under this License, and replace the individual copies of this License in the various documents with a single copy that is included in the collection, provided that you follow the rules of this License for verbatim copying of each of the documents in all other respects.

You may extract a single document from such a collection, and distribute it individually under this License, provided you insert a copy of this License into the extracted document, and follow this License in all other respects regarding verbatim copying of that document.

## **AGGREGATION WITH INDEPENDENT WORKS**

A compilation of the Document or its derivatives with other separate and independent documents or works, in or on a volume of a storage or distribution medium, is called an "aggregate" if the copyright resulting from the compilation is not used to limit the legal rights of the compilation's users beyond what the individual works permit. When the Document is included in an aggregate, this License does not apply to the other works in the aggregate which are not themselves derivative works of the Document.

If the Cover Text requirement of section 3 is applicable to these copies of the Document, then if the Document is less than one half of the entire aggregate, the Document's Cover Texts may be placed on covers that bracket the Document within the aggregate, or the electronic equivalent of covers if the Document is in electronic form. Otherwise they must appear on printed covers that bracket the whole aggregate.

#### **TRANSLATION**

Translation is considered a kind of modification, so you may distribute translations of the Document under the terms of section 4. Replacing Invariant Sections with translations requires special permission from their copyright holders, but you may include translations of some or all Invariant Sections in addition to the original versions of these Invariant Sections. You may include a translation of this License, and all the license notices in the Document, and any Warranty Disclaimers, provided that you also include the original English version of this License and the original versions of those notices and disclaimers. In case of a disagreement between the translation and the original version of this License or a notice or disclaimer, the original version will prevail.

If a section in the Document is Entitled "Acknowledgements", "Dedications", or "History", the requirement (section 4) to Preserve its Title (section 1) will typically require changing the actual title.

### **TERMINATION**

You may not copy, modify, sublicense, or distribute the Document except as expressly provided for under this License. Any other attempt to copy, modify, sublicense or distribute the Document is void, and will automatically terminate your rights under this License. However, parties who have received copies, or rights, from you under this License will not have their licenses terminated so long as such parties remain in full compliance.

### **FUTURE REVISIONS OF THIS LICENSE**

The Free Software Foundation may publish new, revised versions of the GNU Free Documentation License from time to time. Such new versions will be similar in spirit to the present version, but may differ in detail to address new problems or concerns. See http://www.gnu.org/copyleft/.

Each version of the License is given a distinguishing version number. If the Document specifies that a particular numbered version of this License "or any later version" applies to it, you have the option of following the terms and conditions either of that specified version or of any later version that has been published (not as a draft) by the Free Software Foundation. If the Document does not specify a version number of this License, you may choose any version ever published (not as a draft) by the Free Software Foundation.

### <span id="page-1935-0"></span>**ADDENDUM: How to use this License for your documents**

To use this License in a document you have written, include a copy of the License in the document and put the following copyright and license notices just after the title page:

Copyright (c) YEAR YOUR NAME. Permission is granted to copy, distribute and/or modify this document under the terms of the GNU Free Documentation License, Version 1.2 or any later version published by the Free Software Foundation; with no Invariant Sections, no Front-Cover Texts, and no Back-Cover Texts. A copy of the license is included in the section entitled "GNU Free Documentation License".

If you have Invariant Sections, Front-Cover Texts and Back-Cover Texts, replace the "with...Texts." line with this:

with the Invariant Sections being LIST THEIR TITLES, with the Front-Cover Texts being LIST, and with the Back-Cover Texts being LIST.

If you have Invariant Sections without Cover Texts, or some other combination of the three, merge those two alternatives to suit the situation.

If your document contains nontrivial examples of program code, we recommend releasing these examples in parallel under your choice of free software license, such as the GNU General Public License, to permit their use in free software.